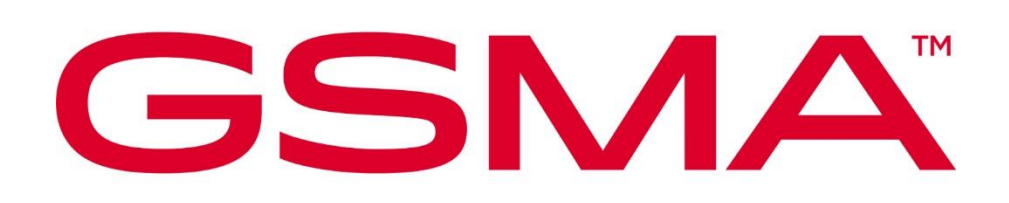

# **RSP Test Specification for the eUICC Version 3.1.1 26 January 2024**

#### **Security Classification: Non-Confidential**

Access to and distribution of this document is restricted to the persons permitted by the security classification. This document is confidential to the Association and is subject to copyright protection. This document is to be used only for the purposes for which it has been supplied and information contained in it must not be disclosed or in any other way made available, in whole or in part, to persons other than those permitted under the security classification without the prior written approval of the Association.

## **Copyright Notice**

Copyright © 2024 GSM Association

#### **Disclaimer**

The GSM Association ("Association") makes no representation, warranty or undertaking (express or implied) with respect to and does not accept any responsibility for, and hereby disclaims liability for the accuracy or completeness or timeliness of the information contained in this document. The information contained in this document may be subject to change without prior notice.

## **Antitrust Notice**

The information contain herein is in full compliance with the GSM Association's antitrust compliance policy.

## **Table of Contents**

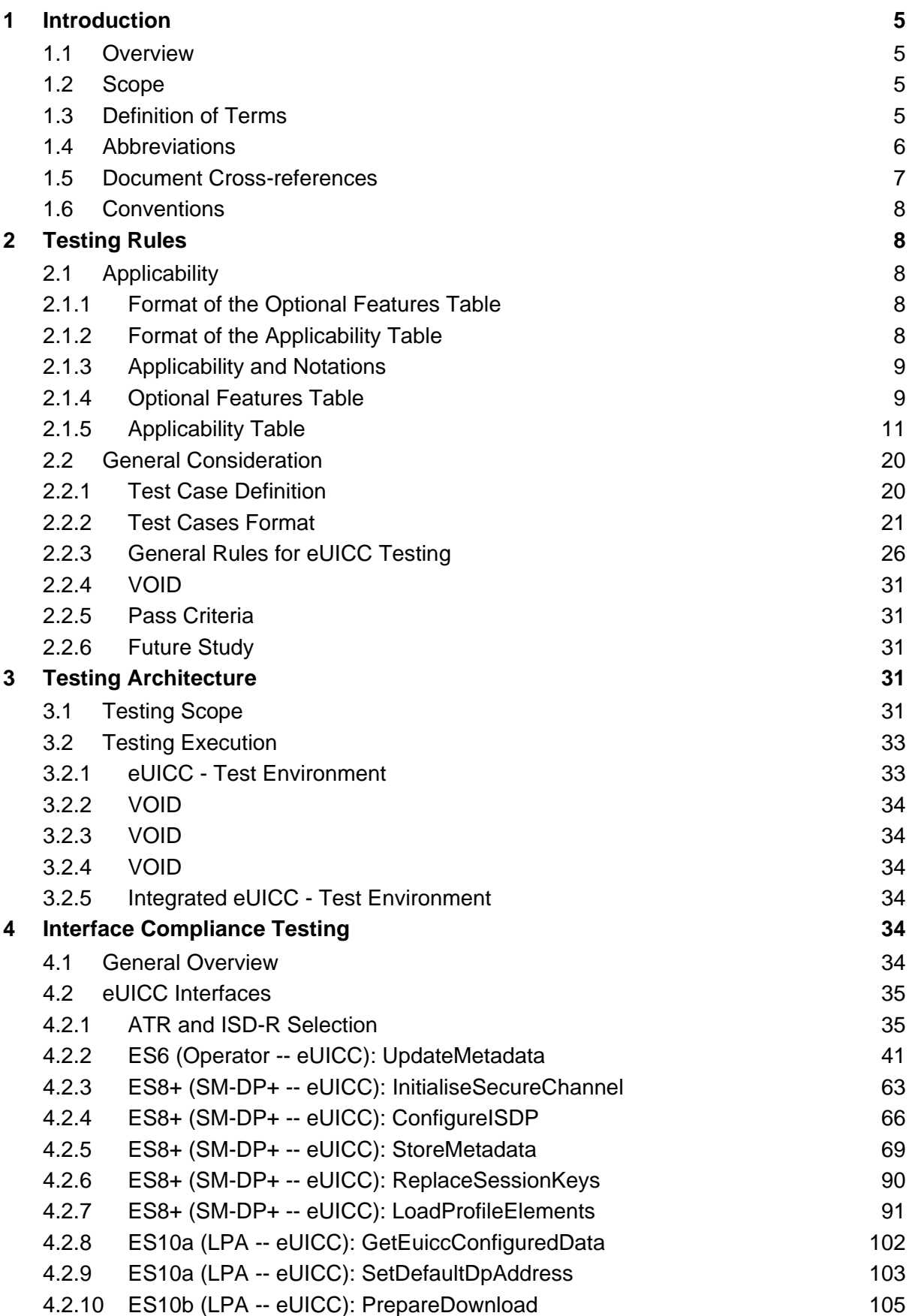

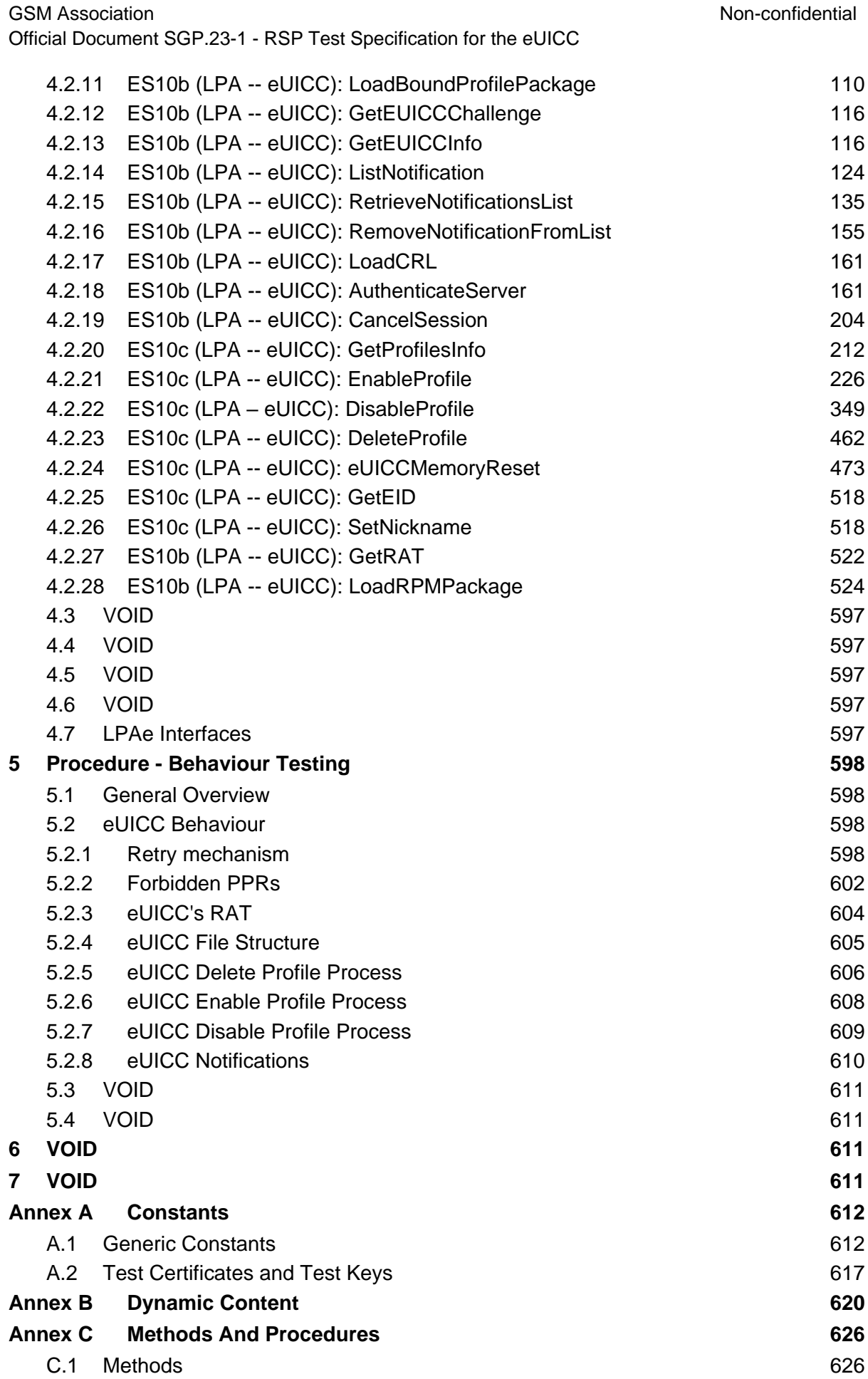

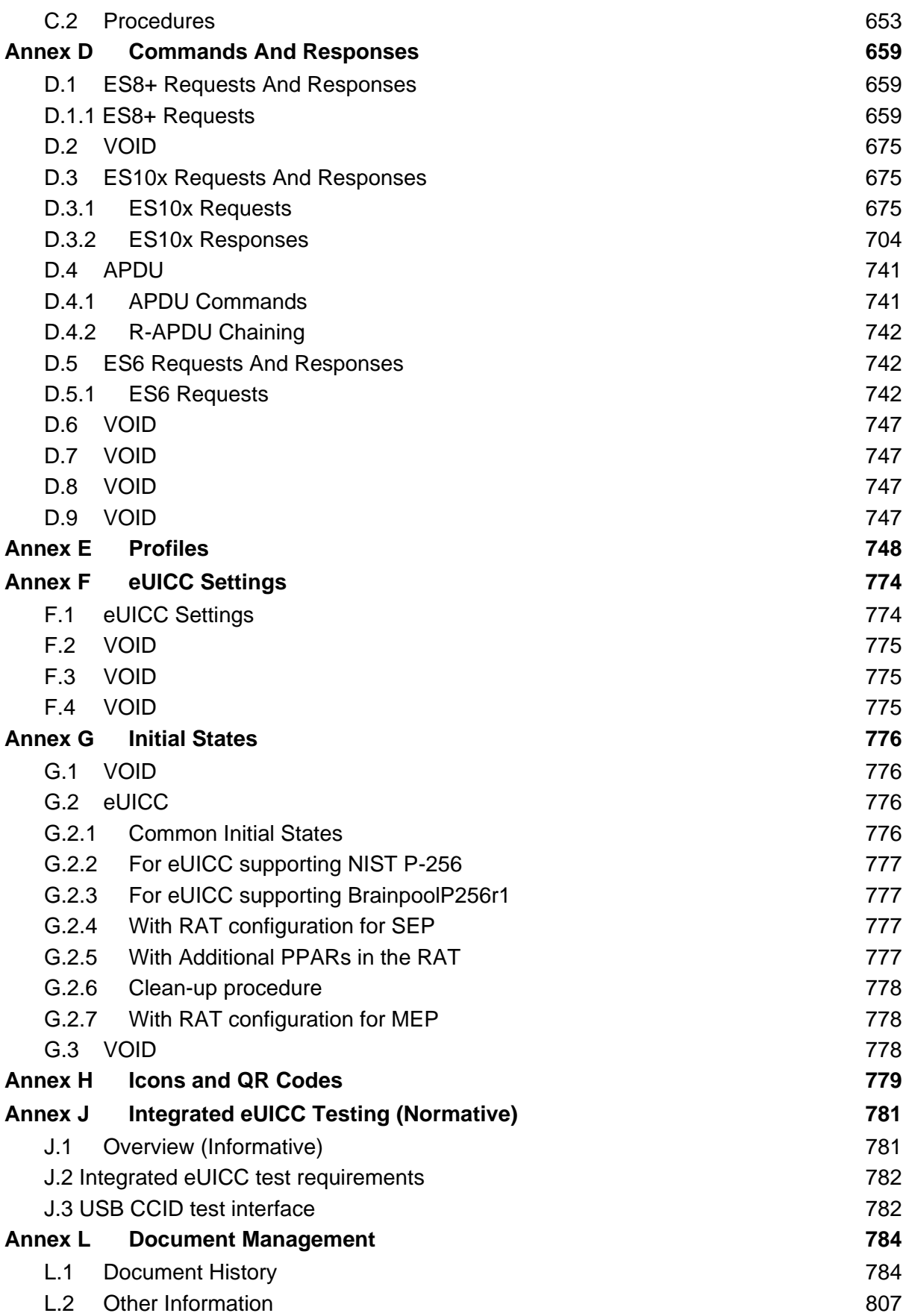

## <span id="page-4-0"></span>**1 Introduction**

## <span id="page-4-1"></span>**1.1 Overview**

The main aim of the GSMA Remote SIM Provisioning specifications [2] & [3] is to provide solution for the Remote SIM Provisioning of Consumer Devices. The adoption of this technical solution will provide the basis for global interoperability between different Operator deployment scenarios, for example network equipment (e.g. Subscription Manager Data Preparation (SM-DP+)) and various eUICC platforms.

This Test Plan provides a set of test cases to be used for testing the eUICC implementations related to the provisioning system specifications documents [2] & [3]. This document offers an unified test strategy for checking the eUICC component.

## <span id="page-4-2"></span>**1.2 Scope**

This document is intended for:

- Parties which develop test tools
- Vendors (eUICC Manufacturers)
- Operators

The Test Plan consists of a set of relevant test cases for testing the eUICC. The only Implementation Under Test (IUT) within this document is the eUICC. The testing scopes developed in this document are:

- Interface compliance testing: Test cases to verify the compliance of the eUICC
- Interfaces System behaviour testing: Test cases to verify the functional behaviour of the eUICC

Each test case specified within this Test Plan refers to one or more requirements.

The Test Plan contains test cases for the following versions of SGP.22:

• GSMA RSP Technical Specification V3.1 [2]

This document includes an applicability table providing an indication whether test cases are relevant for a specific eUICC.

#### <span id="page-4-3"></span>**1.3 Definition of Terms**

In addition to the terms which are defined below, the terms defined in SGP.22 [2] also apply.

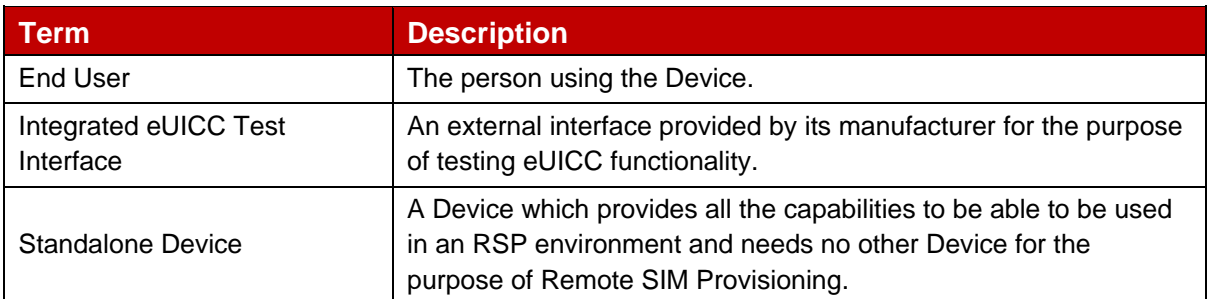

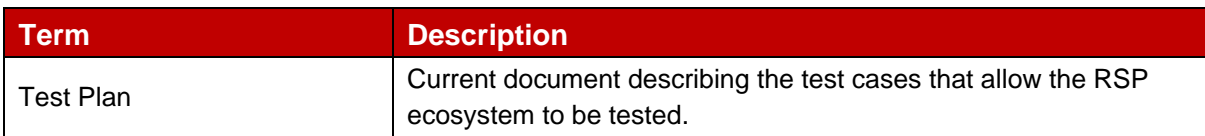

## <span id="page-5-0"></span>**1.4 Abbreviations**

In addition to the abbreviations which are defined below, the abbreviations defined in SGP.22 [2] also apply.

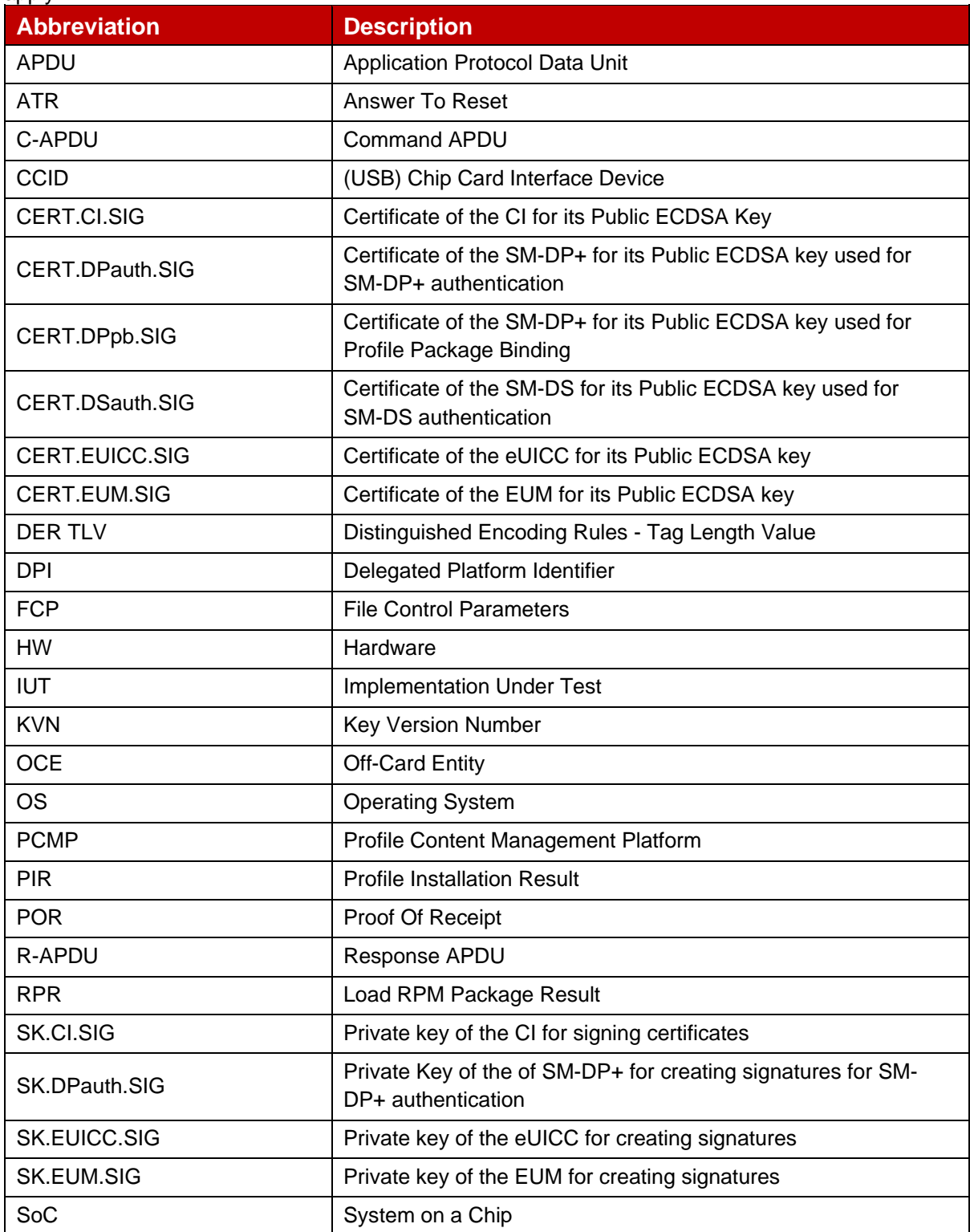

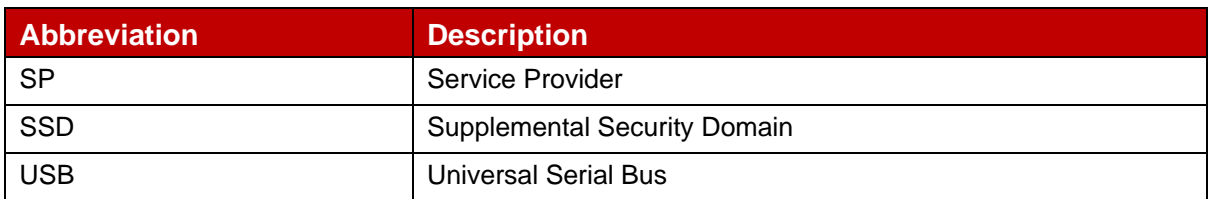

## <span id="page-6-0"></span>**1.5 Document Cross-references**

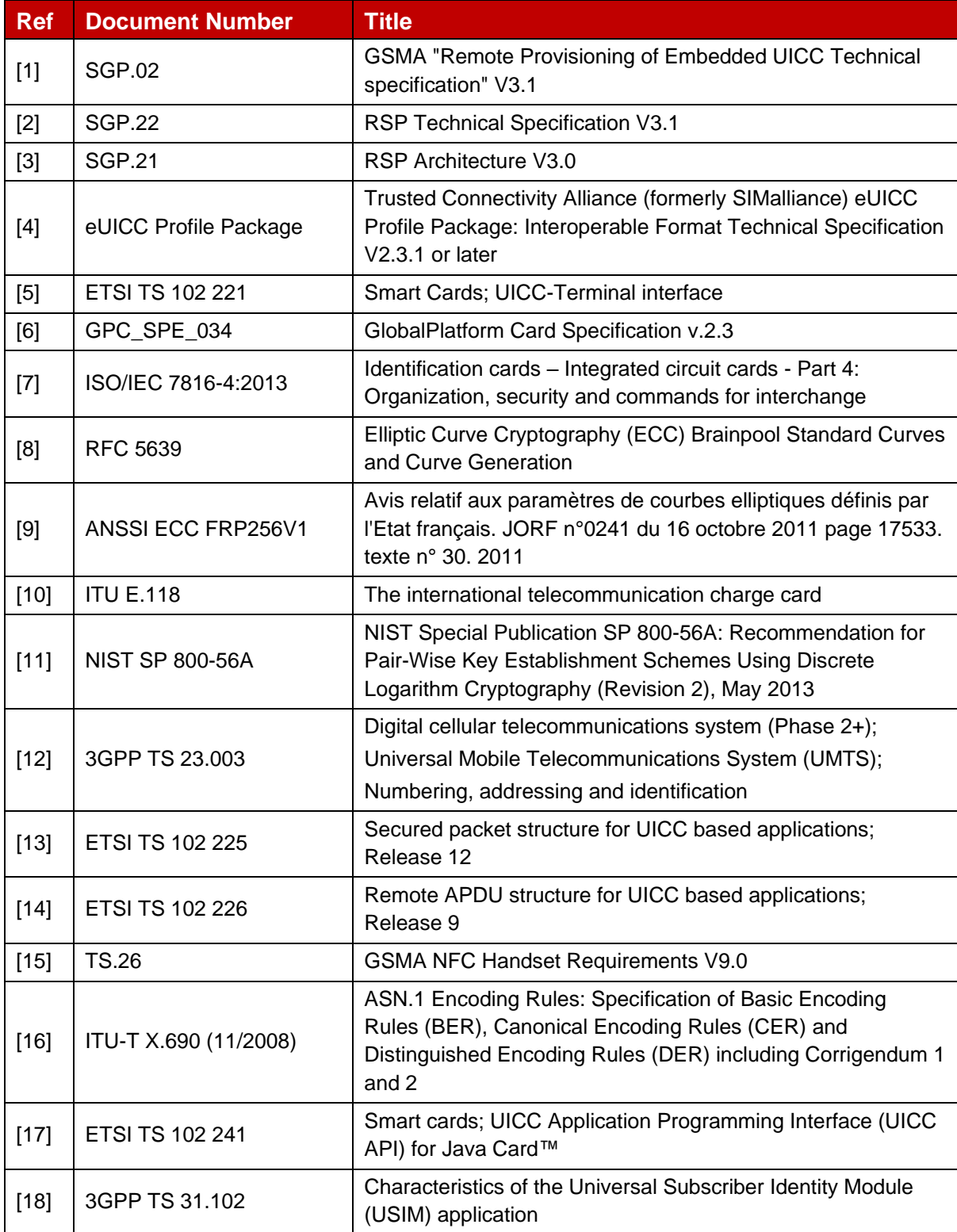

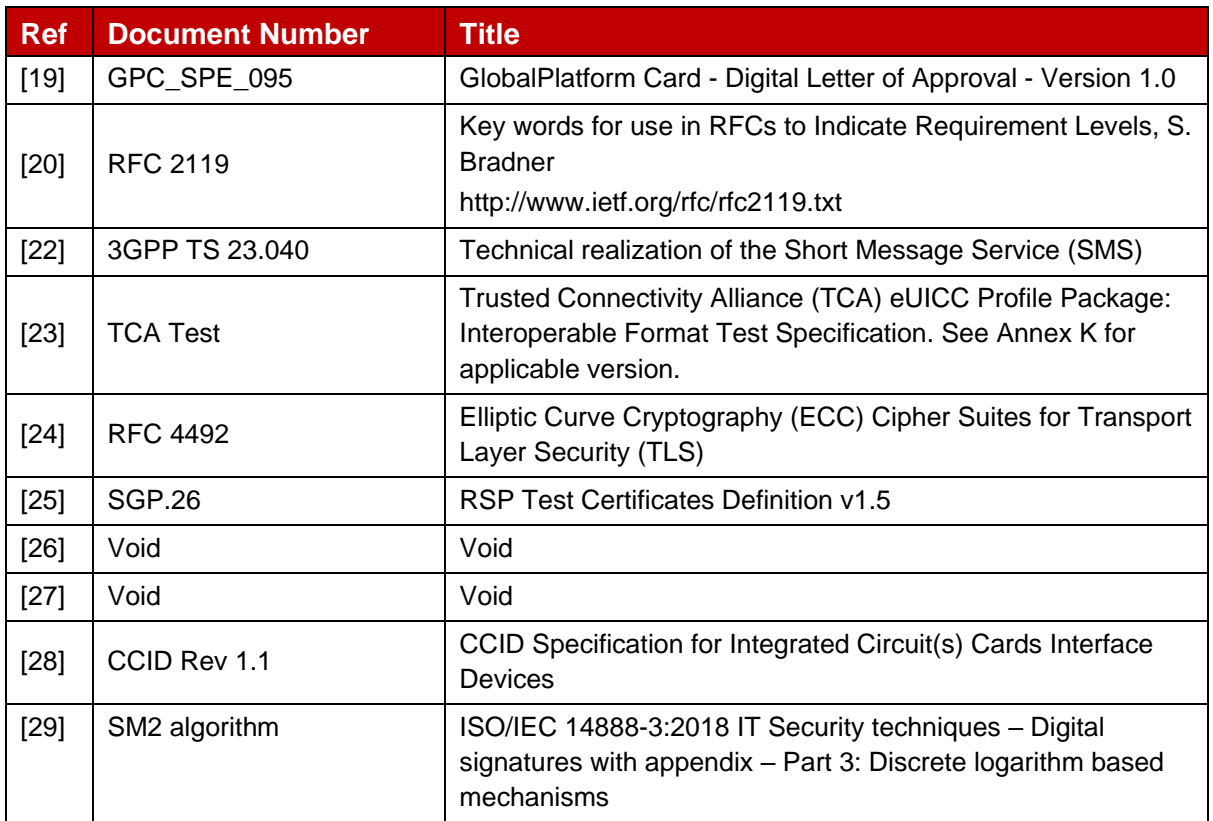

## <span id="page-7-0"></span>**1.6 Conventions**

The key words "SHALL", "SHALL NOT", "SHOULD", "SHOULD NOT", and "MAY" in this document SHALL be interpreted as described in RFC 2119 [20].

## <span id="page-7-1"></span>**2 Testing Rules**

## <span id="page-7-2"></span>**2.1 Applicability**

## <span id="page-7-3"></span>**2.1.1 Format of the Optional Features Table**

The columns in Table 4 have the following meaning:

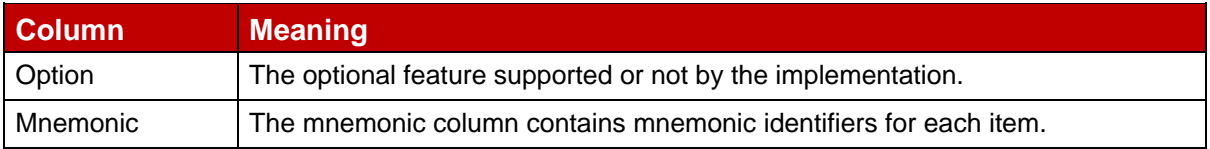

#### **Table 1: Format of the Optional Features Table**

## <span id="page-7-4"></span>**2.1.2 Format of the Applicability Table**

The applicability of every test in Table 5 is formally expressed by the use of a Boolean expression defined in the following clause.

The columns in Table 5 have the following meaning:

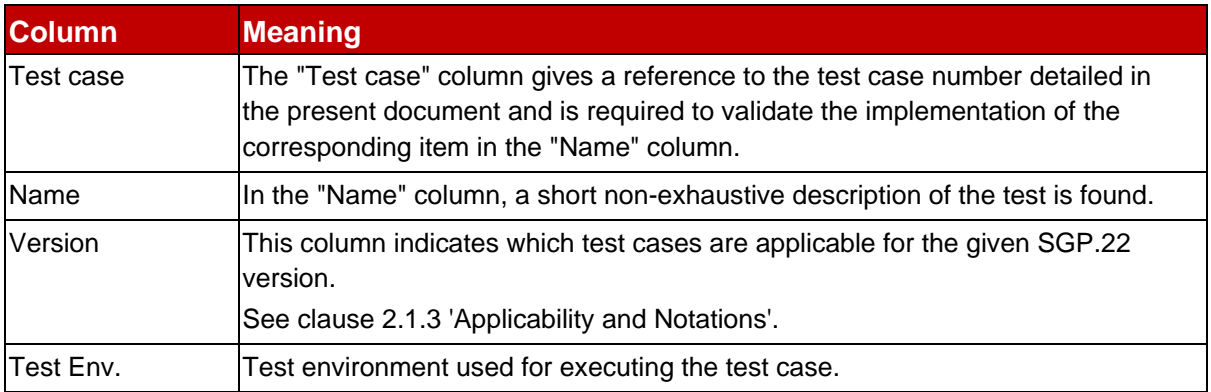

#### **Table 2: Format of the Applicability Table**

## <span id="page-8-0"></span>**2.1.3 Applicability and Notations**

The following notations are used for the Applicability column:

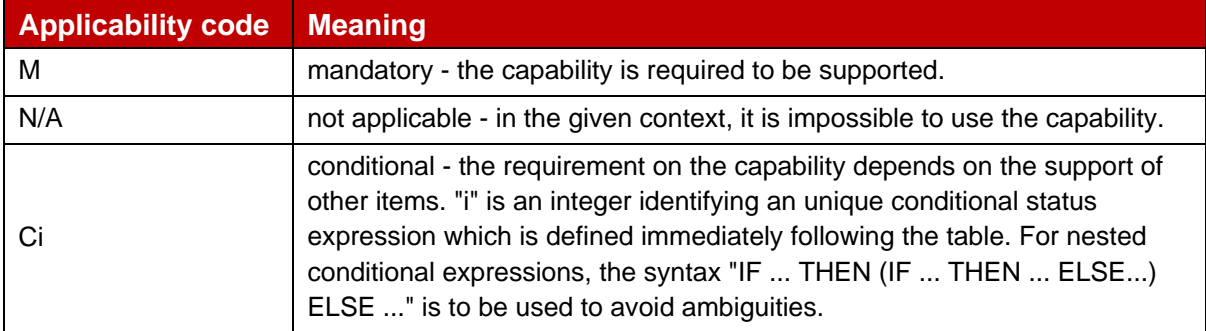

#### **Table 3: Applicability and Notations**

## <span id="page-8-1"></span>**2.1.4 Optional Features Table**

The supplier of the implementation SHALL state the support of possible options in Table 5.

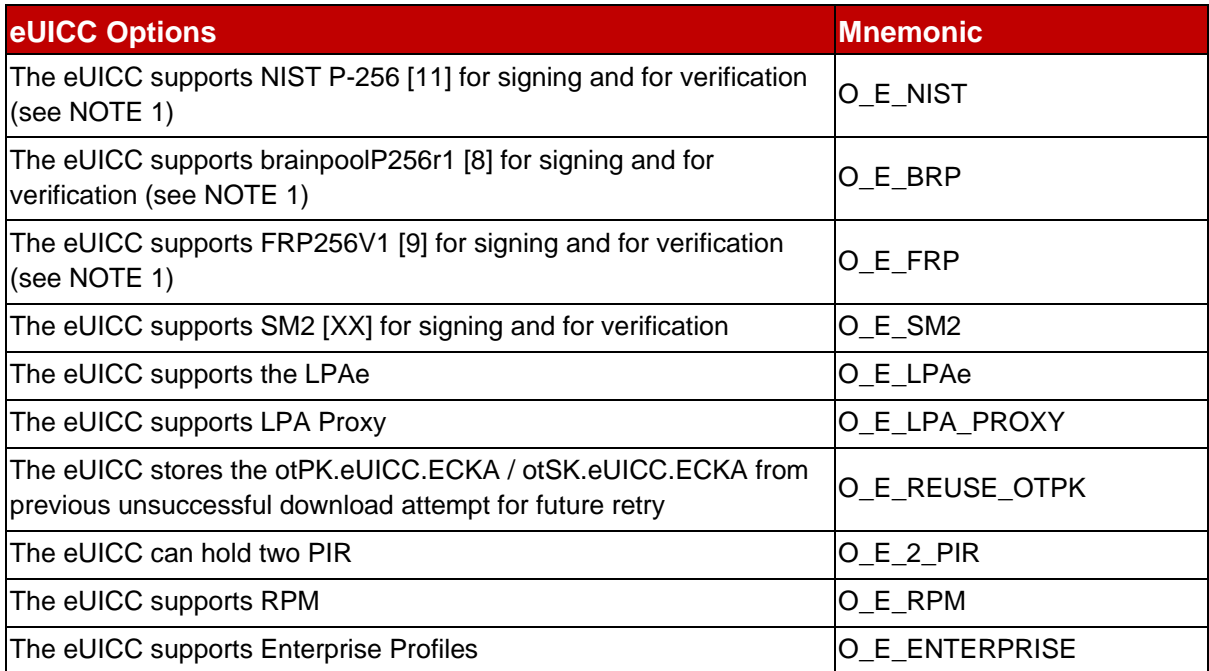

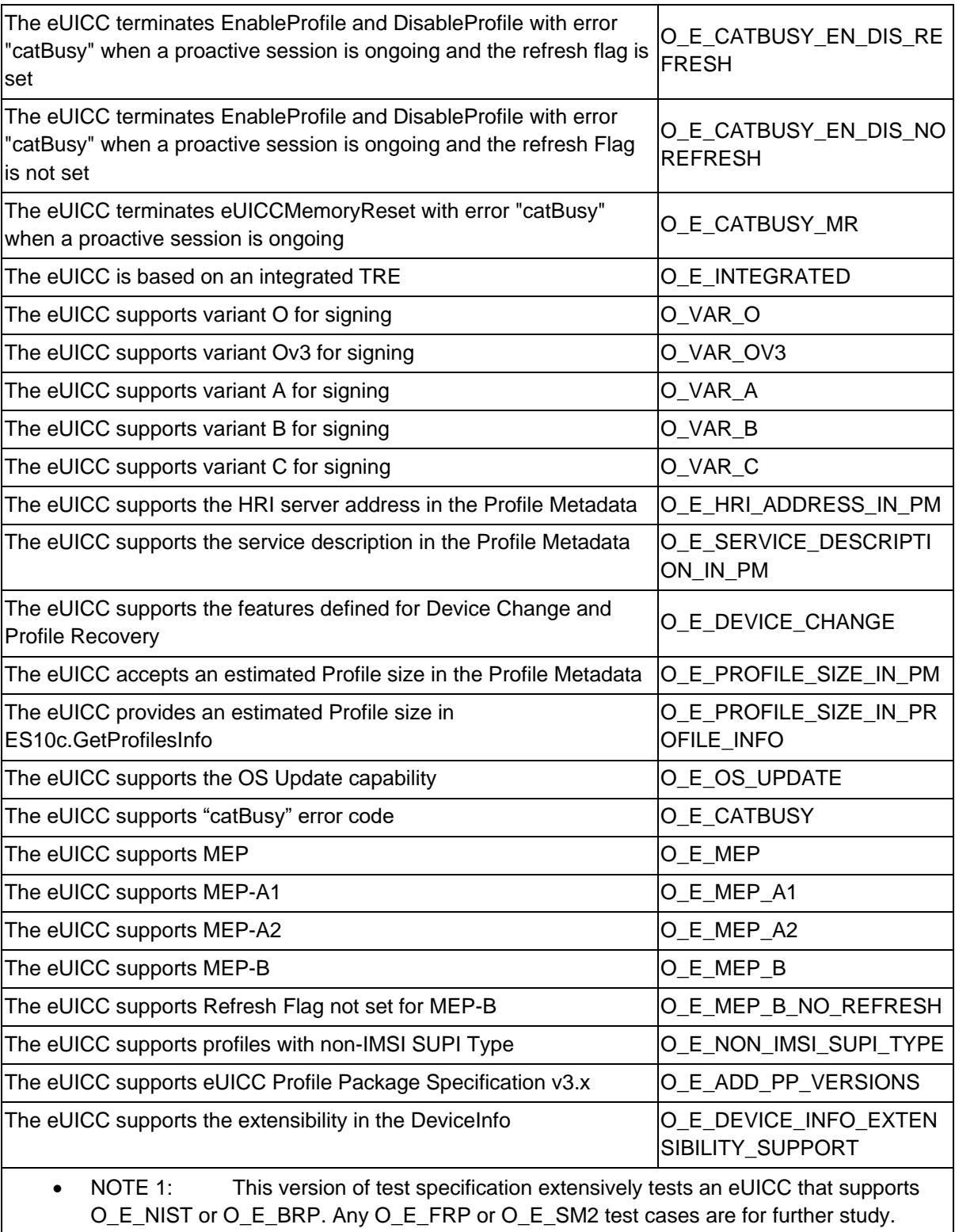

## **Table 4: Options**

## <span id="page-10-0"></span>**2.1.5 Applicability Table**

Table 5 specifies the applicability of each test case. See clause 2.1.2 for the format of this table.

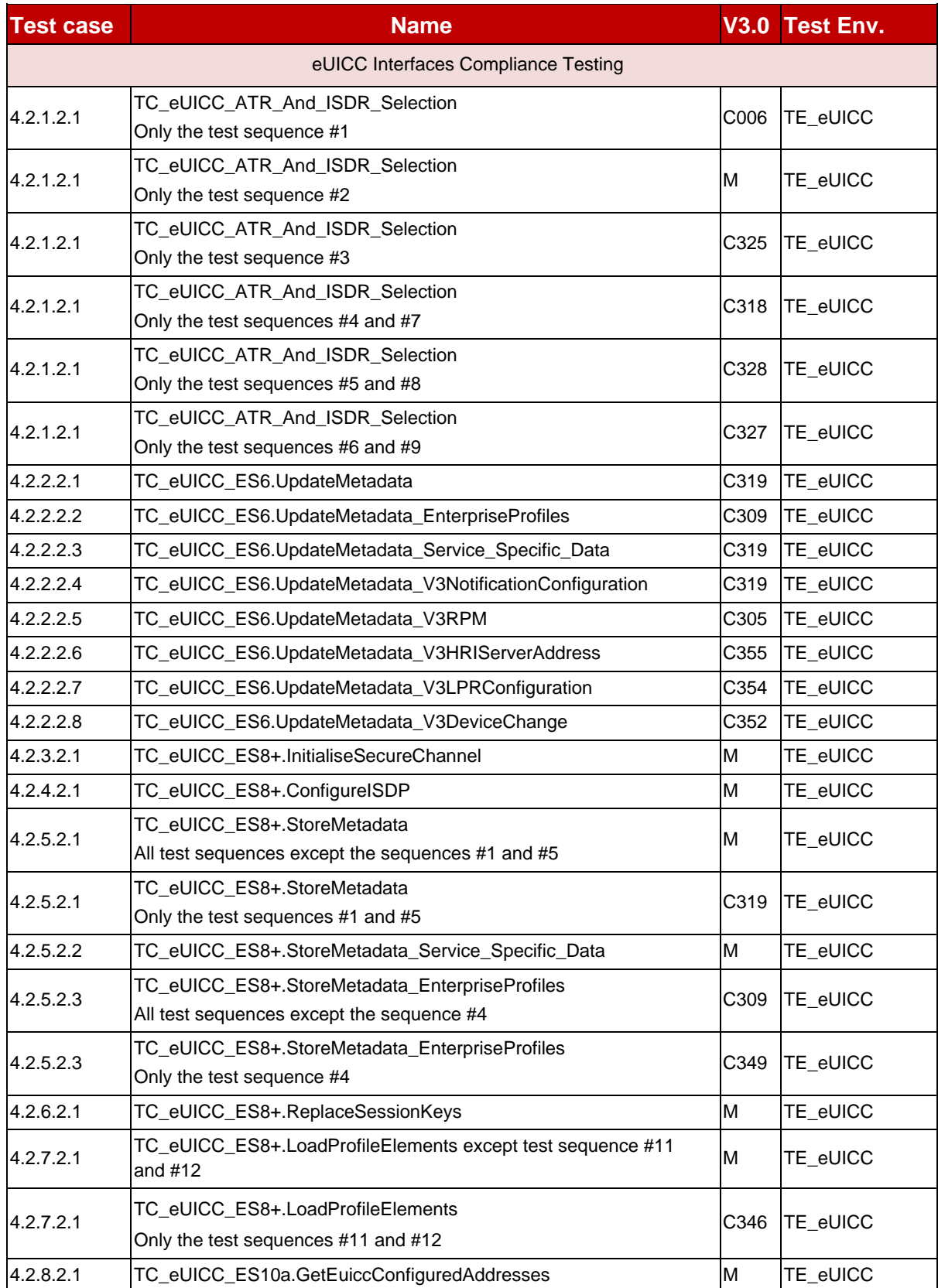

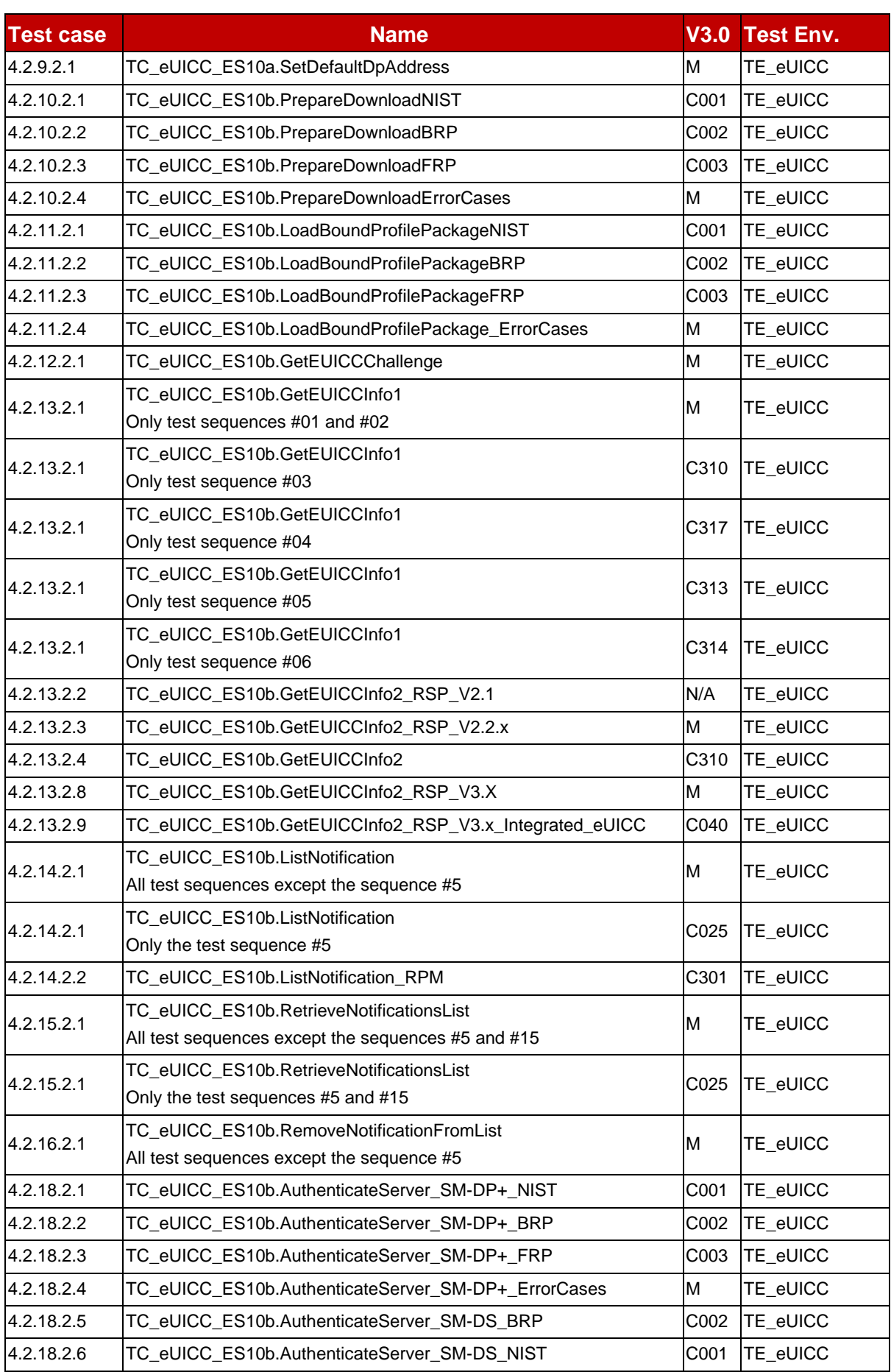

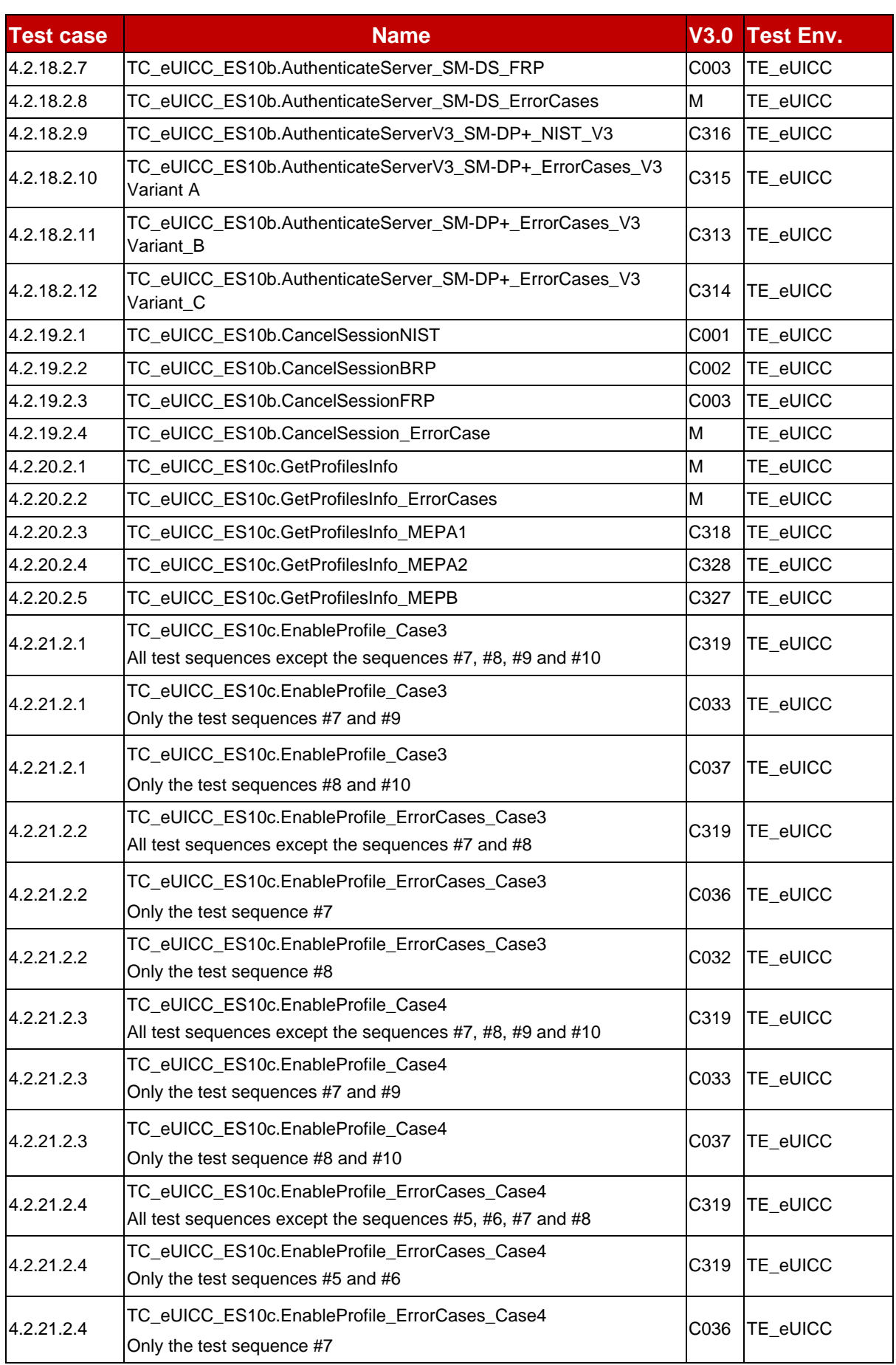

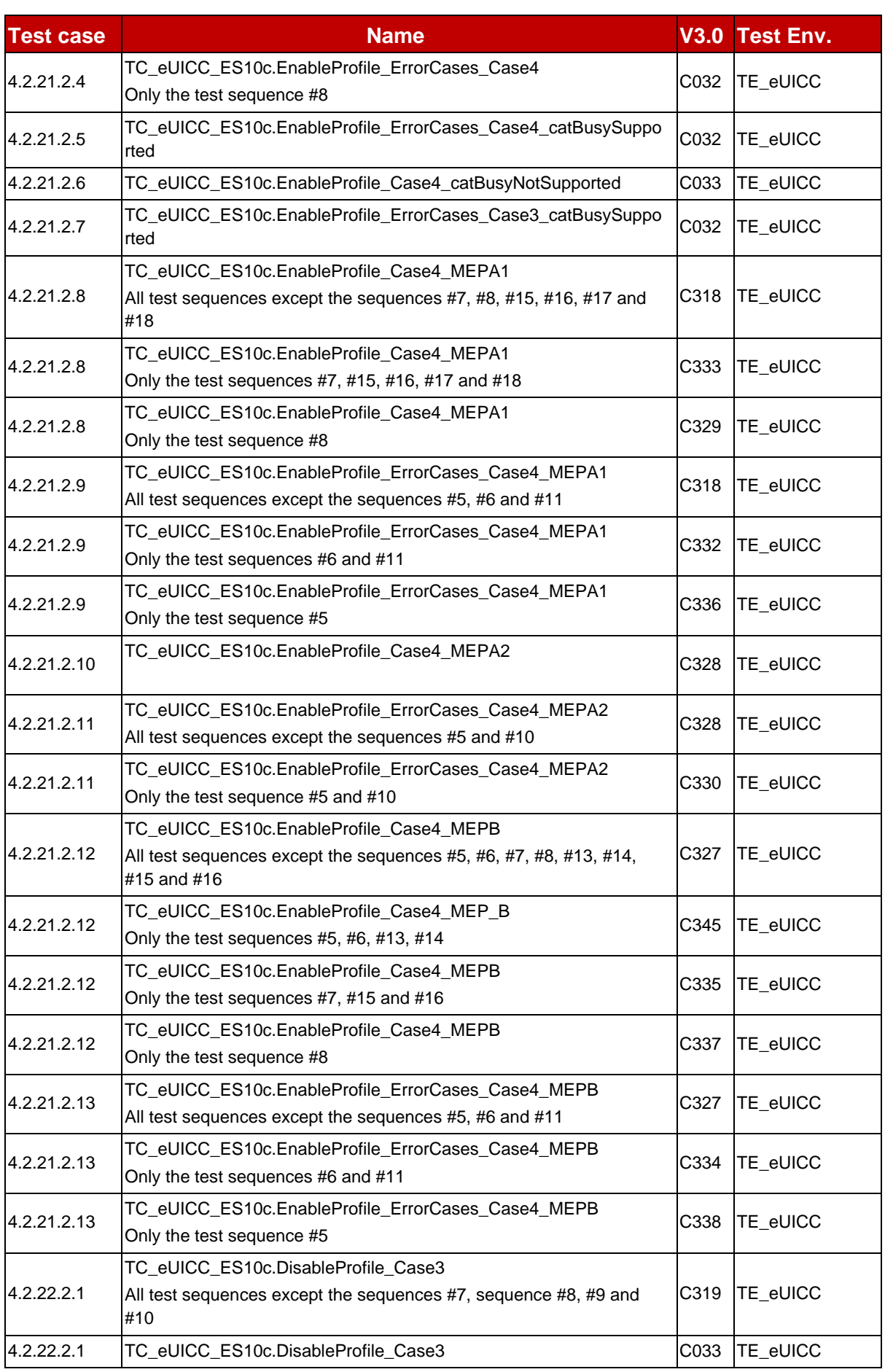

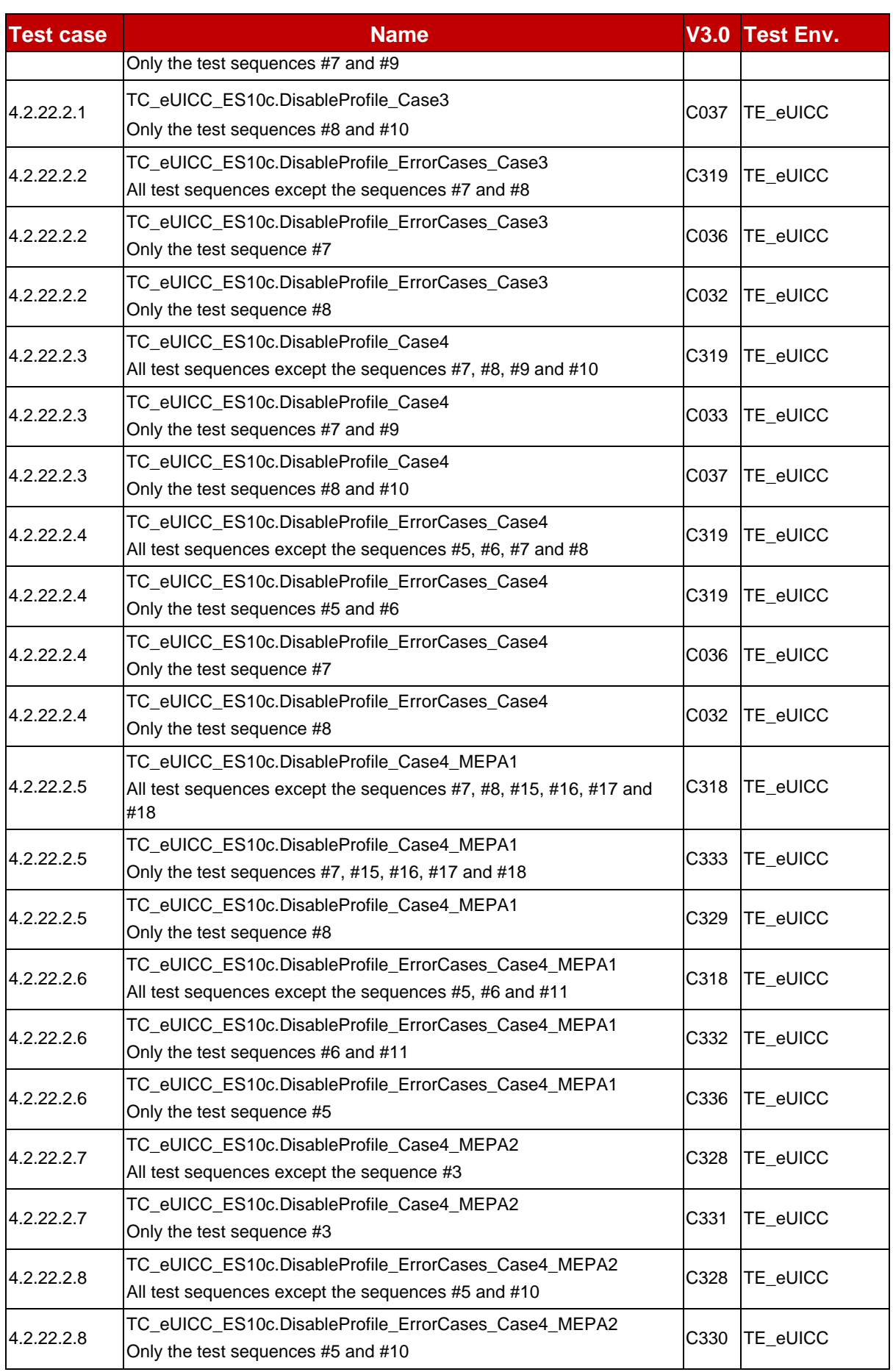

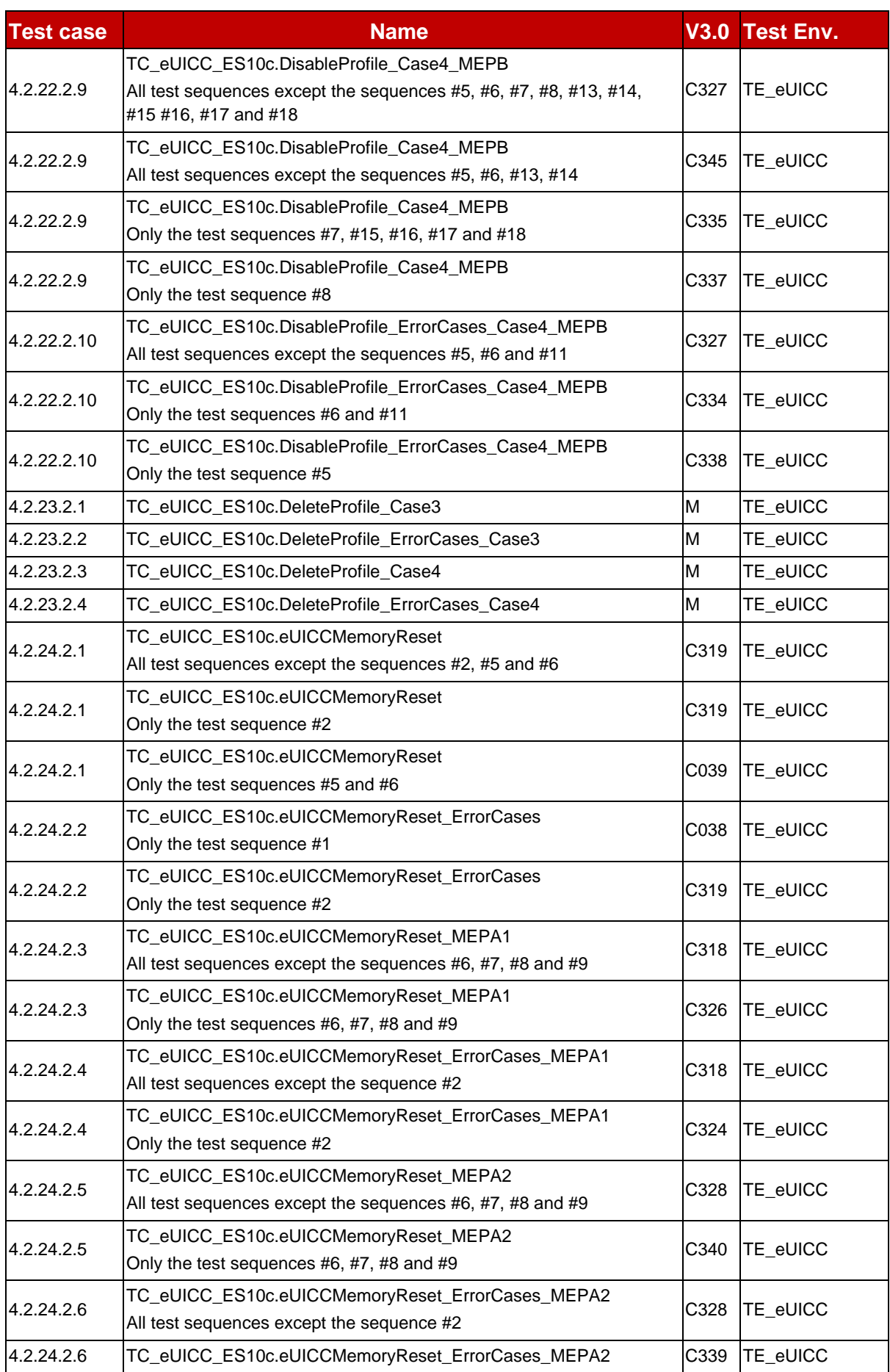

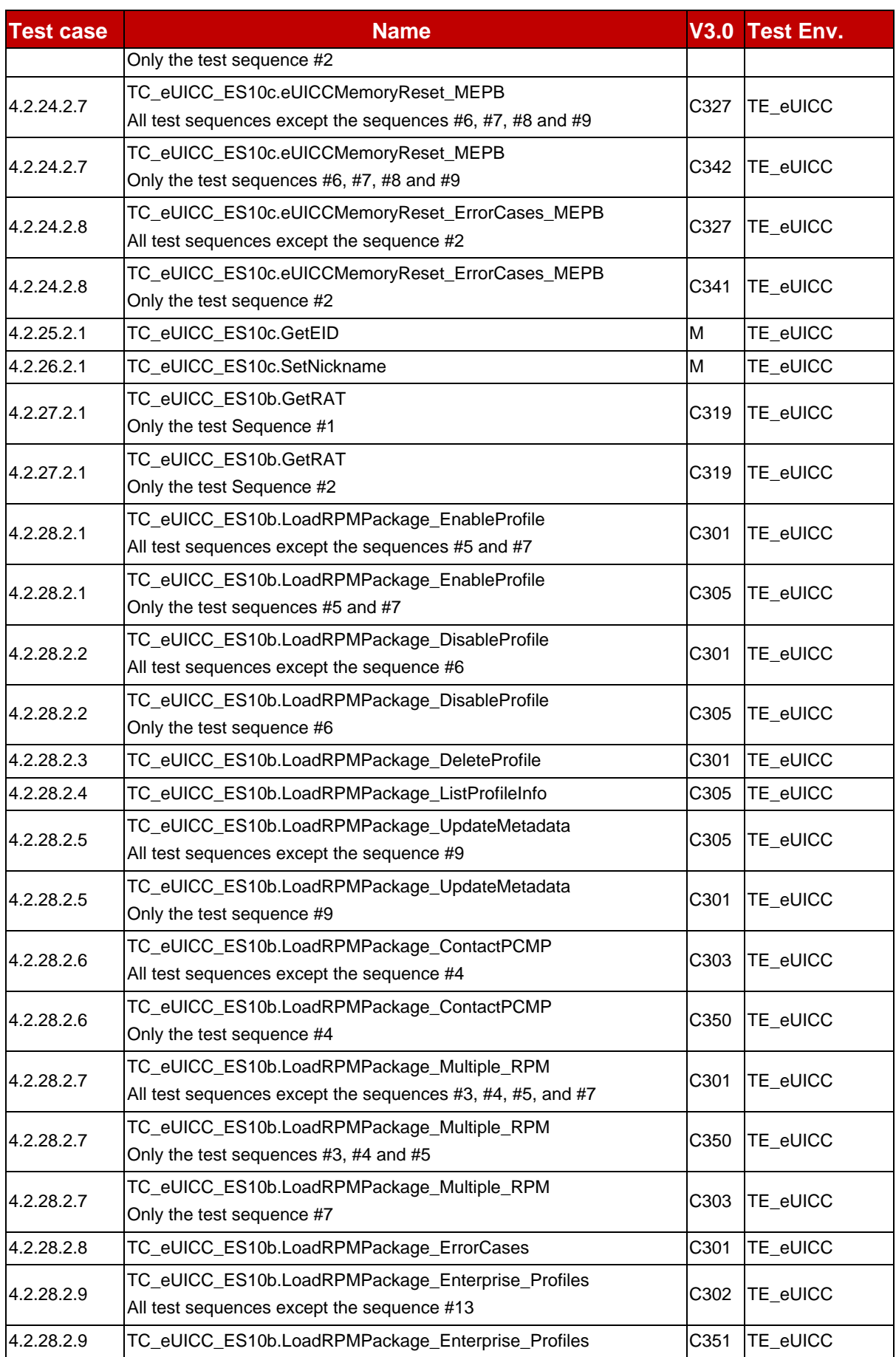

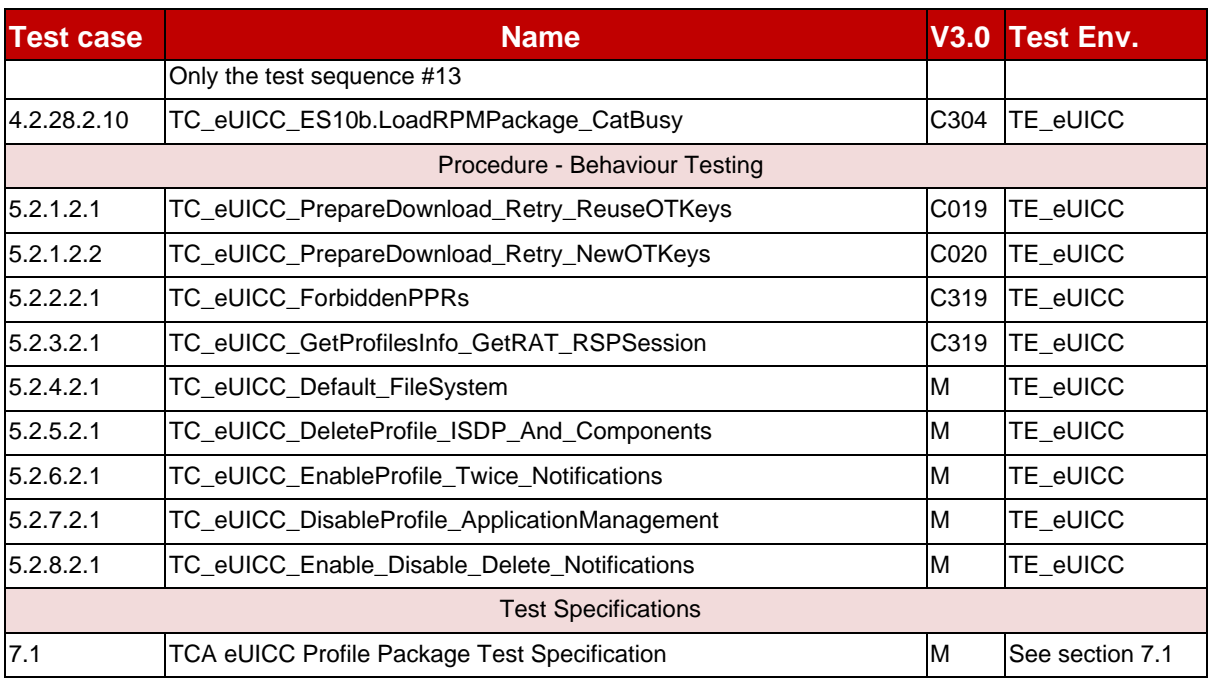

## **Table 5: Applicability of Tests**

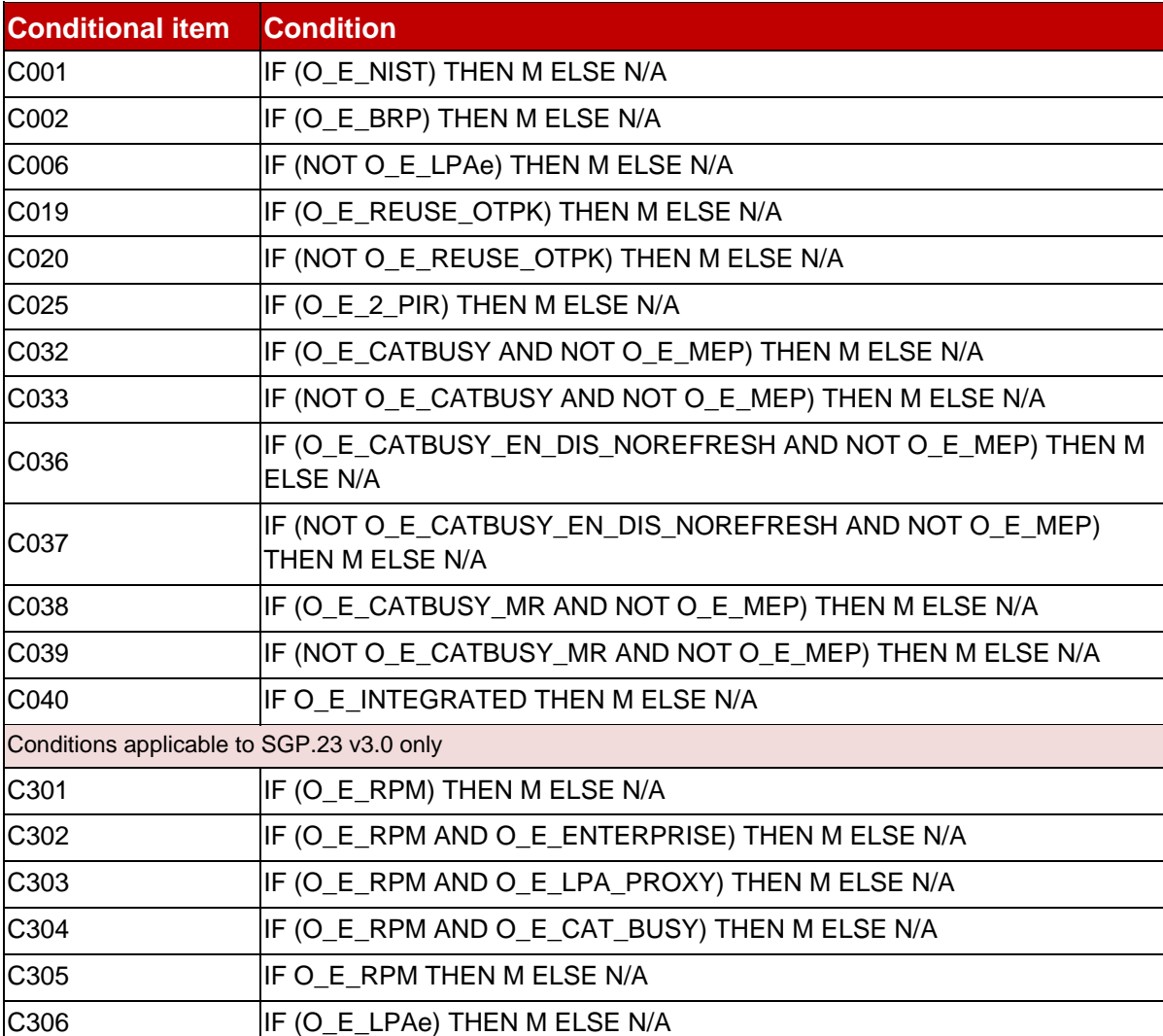

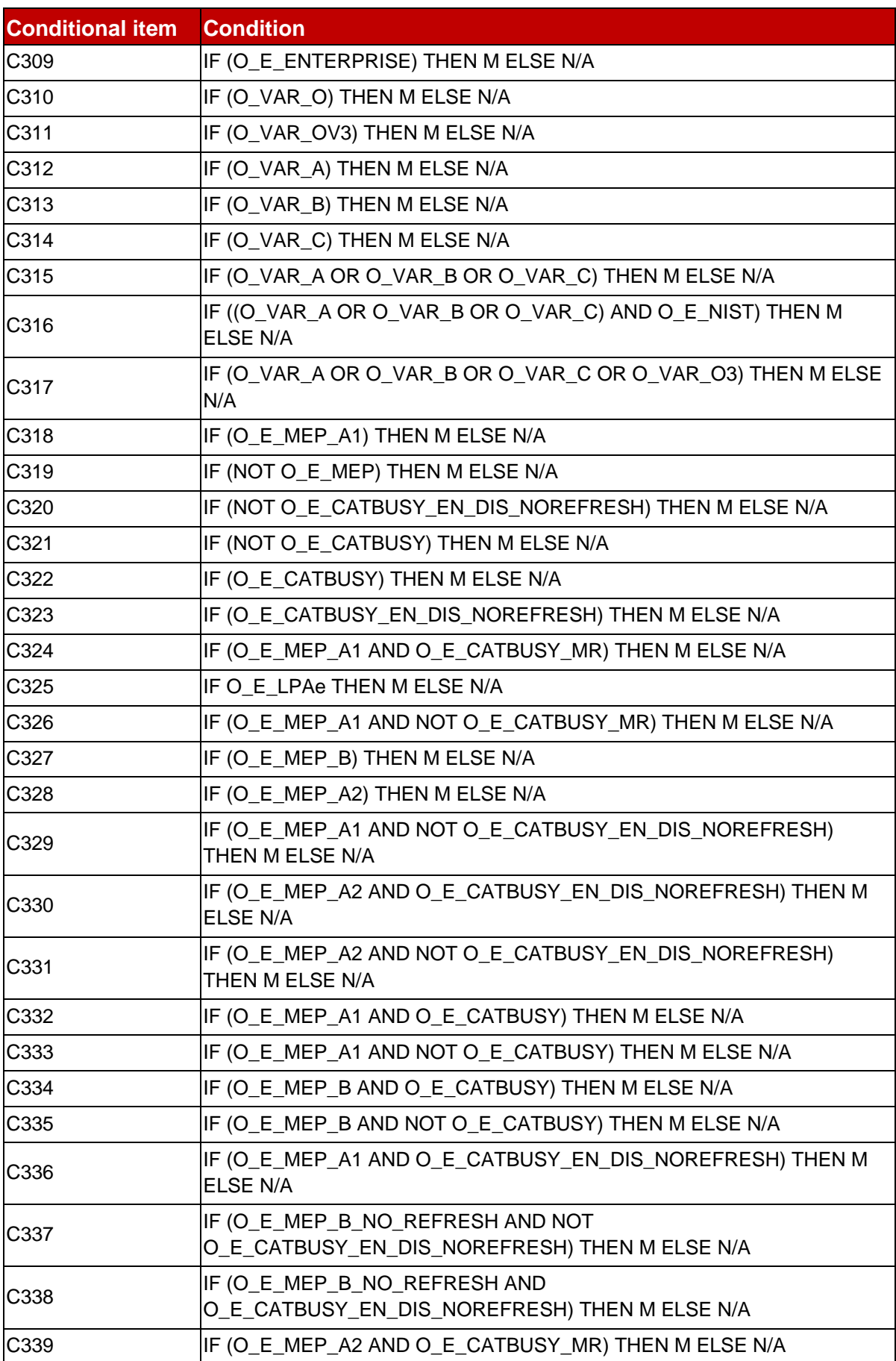

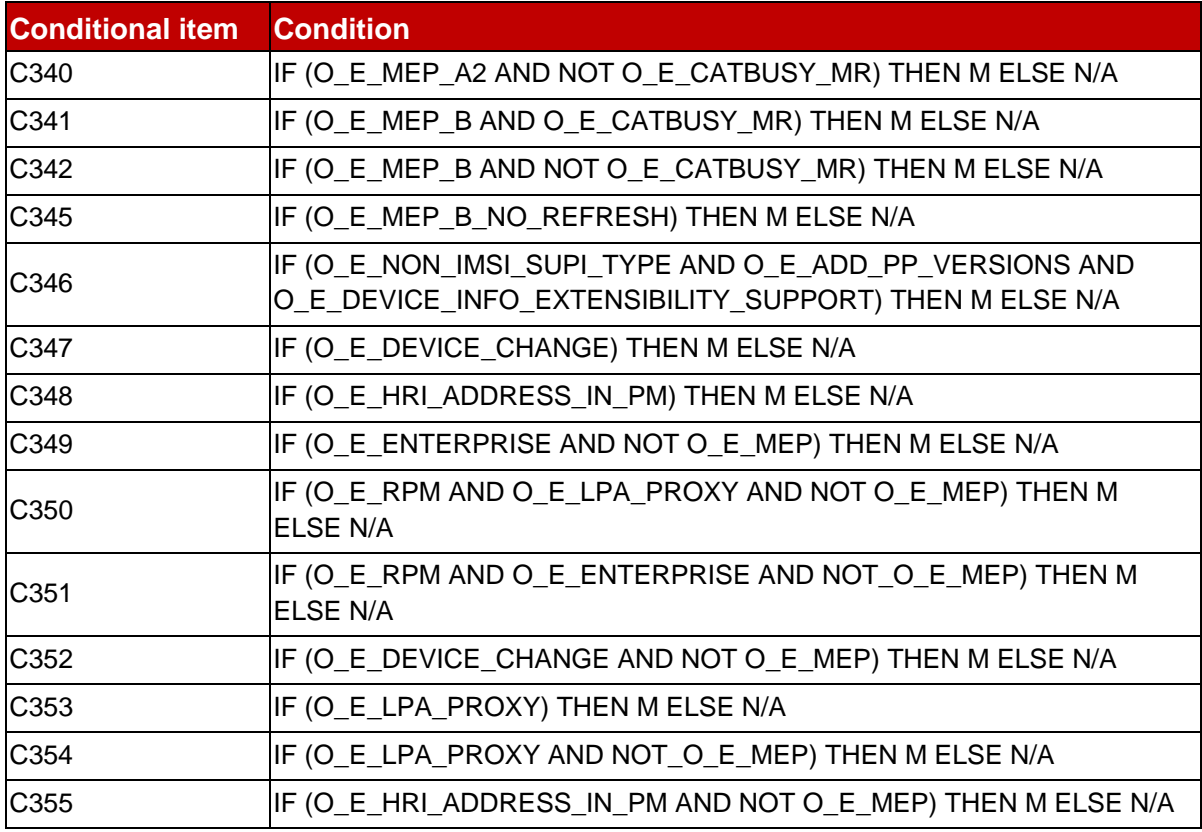

#### **Table 6: Conditional Items Referenced by Table 5**

Note: Conditions C0XX which are missing in Table 6 are present in an earlier version of SGP.23 but are not used in the current version. Conditions RFU are for future use in the next release of this specification.

#### <span id="page-19-0"></span>**2.2 General Consideration**

This section contains some general considerations about the test cases defined in this document. Note that some external test specifications are referred to in chapter 7. Consequently, the following sub sections SHALL only apply for test cases defined in sections 4 and 5 and 6.

#### <span id="page-19-1"></span>**2.2.1 Test Case Definition**

Test descriptions are independent.

For each test described in this document, a chapter provides a general description of the initial conditions applicable for the whole test. This description is completed by specific configurations to each individual sub-case.

It is implicitly assumed that the IUT SHALL be compliant with the initial states described in Annex G. An initial state SHALL be considered as a pre-requisite to execute all the test cases described in this Test Plan.

After completing the test, the configuration is reset before the execution of the following test.

## <span id="page-20-0"></span>**2.2.2 Test Cases Format**

Here is an explanation of the way to define the test cases in chapters 4, 5 and 6.

#### **4.X.Y.Z Test Cases**

### **4.X.Y.Z.1 TC\_IUT\_TestName1**

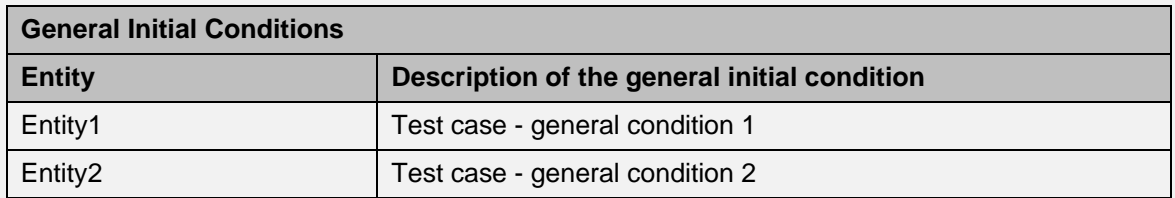

#### **Test Sequence #01: Short Description**

Description of the aim of the test sequence N°1

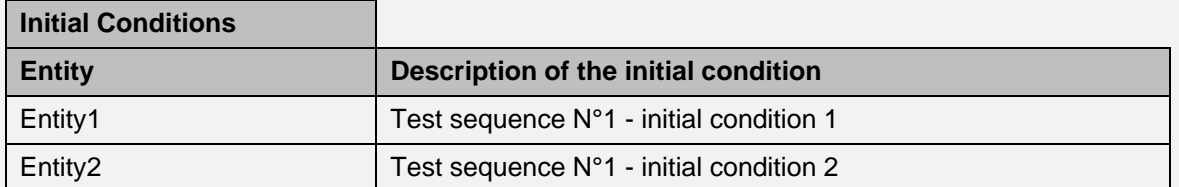

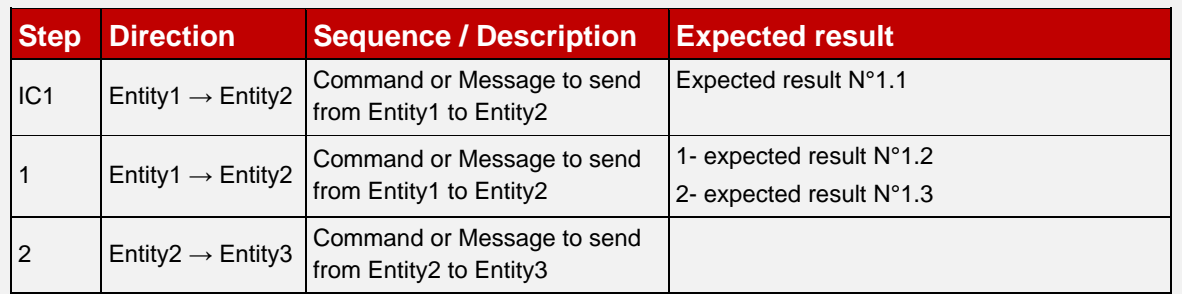

#### **Test Sequence #02**

Description of the aim of the test sequence N°2

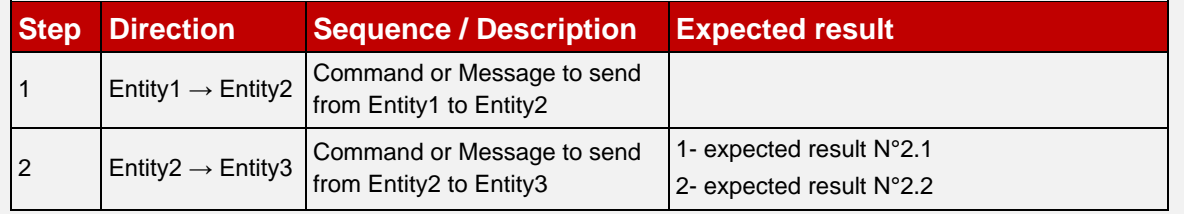

#### **4.X.Y.Z.2 TC\_IUT\_TestName2**

…

The test cases TC\_IUT\_TestName1 and TC\_IUT\_TestName2 are referenced in Table 5 that allows indicating the applicability of the tests.

In the test case TC\_IUT\_TestName1, the requirements REQ1 and REQ2 are respectively covered by the test sequences #01 and #02.

The test sequence #01 SHALL be executed if and only if these conditions are met:

- Test case general condition 1
- Test case general condition 2
- Test sequence N°1 initial condition 1
- Test sequence N°1 initial condition 2

The test sequence #02 SHALL be executed if and only if these conditions are met:

- Test case general condition 1
- Test case general condition 2

The tables defining the different initial conditions are optional.

Initial Conditions are intended to be reached dynamically using the Test Tool when possible.

No additional operation SHALL be done prior to the test sequence besides those indicated in the Initial Conditions (e.g. no other Profiles SHALL be present on the eUICC besides those defined in the Initial Conditions).

In the test sequence #01:

- the step IC1 corresponds to an additional Initial Condition
- in the step  $N^{\circ}1$ , if the expected results  $N^{\circ}1$  and  $N^{\circ}2$  are validated, the requirement REQ1 (or a part of the REQ1) SHALL be considered as implemented

Note that all initial states (described in Annex G) SHALL be implemented by the IUT whatever the test cases to execute.

In addition, following 2.2.2 sub sections present all information (e.g. Methods, Constants…) that MAY be referenced in test sequences.

After execution of each test sequence a clean-up procedure (CU) SHALL be executed to restore the IUT to the Common Initial State as defined in Annex G.

Sections 2.2.2.0 to 2.2.2.6 specify how to factor text among test sequences.

#### **2.2.2.0 Conditional Execution of Test Sequence Steps**

Some steps may be relevant only if the IUT supports the corresponding option, even if the intent and general script of the enclosing Test Sequence is applicable to several options.

In that case the Test Sequence uses the following construct:

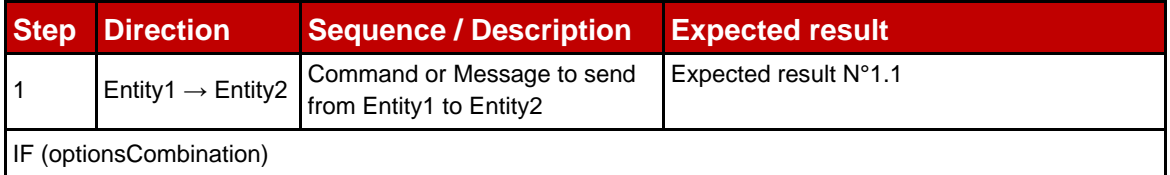

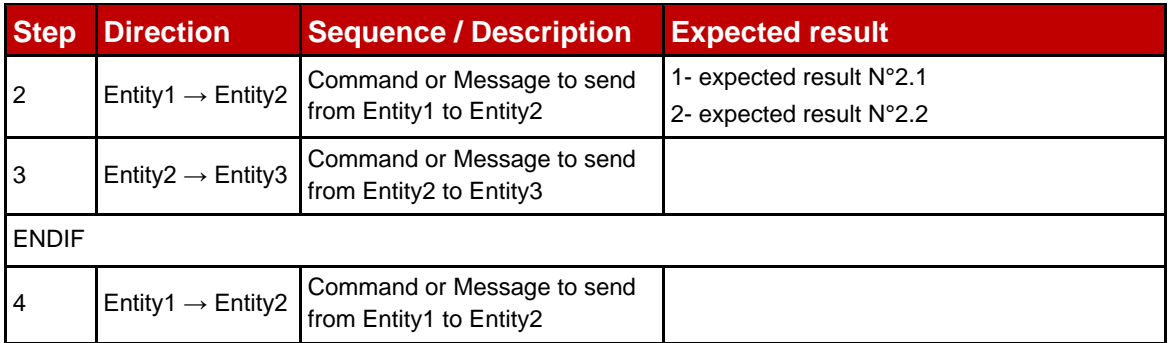

The test tool SHALL execute the steps enclosed between keywords IF and ENDIF if and only if the expression optionsCombination has value 'true'.

Every IF is closed by the first ENDIF that comes after it. Nesting is not supported.

The expression optionsCombination is a combination of one or more options defined in section 2.1.4, using the boolean operators OR, AND, NOT, and brackets to avoid any ambiguity on operator precedence.

#### **2.2.2.1 Methods and Procedures**

A method factors the computation of a single value, based on parameters passed by a test step in a test sequence.

A method is referenced as follow:

• MTD NAME OF THE METHOD(PARAM1, PARAM2...)

The key word "NO\_PARAM" SHALL be set in method call if the related optional parameter is not used.

All methods and their related parameters are described in Annex C.1.

A procedure factors a generic sub-sequence of test steps. It may take parameters factor similar test steps exerted on different contexts or with different values,

A procedure is referenced as follow:

- PROC\_NAME\_OF\_THE\_PROCEDURE if it doesn't take parameters
- PROC\_NAME\_OF\_THE\_PROCEDURE(PARAM1, PARAM2...) if it takes parameters. In that case, the key word "NO\_PARAM" SHALL be set if the related optional parameter is not used.

All procedures are described in Annex C.2.

The implementation of these methods and procedures is under the responsibility of the test tool providers.

### **2.2.2.2 Constants and Dynamic Content**

A constant (e.g. text, ASN.1 structure, hexadecimal string, icon, URI, integer, EID, AID…) is referenced as follow:

• #NAME\_OF\_THE\_CONSTANT

All constants are defined in Annex A.

When provided as an ASN.1 value notation, a constant SHALL be encoded in DER TLV (as specified in ITU-T X.690 [16]) by the test tool.

A dynamic content (e.g. TLV, ASN.1 structure, signature, integer, AID, one-time key pair…) is referenced as follow:

• <NAME\_OF\_THE\_VARIABLE>

All dynamic contents are defined in Annex B.

A dynamic content is either generated by an IUT or by a test tool provider.

#### **2.2.2.3 Requests and Responses**

An ASN.1 or a JSON request is referenced as follow:

• #NAME\_OF\_THE\_REQUEST

An ASN.1 or a JSON response is referenced as follows:

• #R\_NAME\_OF\_THE\_RESPONSE

Each ASN.1 or JSON request and response MAY refer to a constant or a dynamic content. All these structures are defined in Annex D.

When provided as an ASN.1 value notation, a request or a response SHALL be encoded in DER TLV (as specified in ITU-T X.690 [16]) by the test tool.

When an ASN.1 element definition contains three points (i.e. "..."), it means that fields MAY be present but SHALL not be checked by the test tool.

In the following example, several fields MAY be part of the ProfileInfoListResponse but only the profileNickname SHALL be verified.

```
resp ProfileInfoListResponse ::=
   profileInfoListOk :{
     {
         ...
        profileNickname #NICKNAME
         ...
     }
}
```
This rule applies aslo for Constants definition.

Some ASN.1 SEQUENCE components have a DEFAULT value (for example, profileClass in StoreMetadataRequest). In this specification, when values are specified in ASN.1 syntax and the DEFAULT value is intended, two different formulations (both of which are valid) may be used:

- the relevant component is specified with the DEFAULT value;
- the relevant component is missing entirely.

These are logically equivalent and lead to the same DER encoding. In both cases, the following rules apply:

- When the test tool is sending the DER value, it SHALL NOT include the component (as per DER rules).
- When the test tool is checking a received DER value from the entity under test, it SHALL check that the component is NOT present.

Test tools SHALL consider two BIT STRINGs to be equivalent if the BIT STRINGs have the same DER encoding. For example, '0101'B shall be considered to be equivalent to '010100'B.

NOTE: this is equivalent to removing any trailing zero bits from the BIT STRINGs in "bstring" notation (e.g. '010100'B  $\rightarrow$  '0101'B) and then comparing the strings textually.

NOTE: according to the DER format, the encoding of transmitted values will remove the trailing zeroes. The definition above allows for values which are specified using ASN.1 value notation and are not transmitted, such as values specified in the Annexes of the current document, including IUT settings which might be specified by a user of the current document and may contain trailing zeroes in the ASN.1 value notation.

#### **2.2.2.4 APDUs**

A C-APDU is referenced as follow:

• [NAME\_OF\_THE\_CAPDU]

All C-APDUs are defined in Annex D.4, except the APDU STORE DATA which is constructed by one of the methods MTD\_STORE\_DATA\_xxx, see annex C.1.

An R-APDU is referenced as follow:

[R\_NAME\_OF\_THE\_RAPDU] All R-APDUs are defined in Annex D.4.

Each APDU MAY refer to a constant or a dynamic content.

The APDU TERMINAL RESPONSE SHALL be dynamically generated by the test tool according to the related proactive command. Therefore, this particular command is not referenced with brackets in this specification. If not explicitly defined in the step, the general result SHALL be set by default to "Command performed successfully" (i.e. 0x83 01 00).

## **2.2.2.5 Profiles**

In order to execute the test cases described in this document, Operational, Test and Provisioning Profiles are necessary. All these Profiles are defined in Annex E with the Profile Metadata content and the corresponding Profile Package as defined in the eUICC Profile Package Specification [4].

A Profile is referenced as follow:

• PROFILE OPERATIONALx with x the identifier of the Operational Profile

or

• PROFILE TESTX with x the identifier of the Test Profile

or

- PROFILE PROVISIONINGx with x the identifier of the Provisioning Profile
- NOTE: Test Profiles and Provisioning Profiles are out of the scope of this version of test specification.

#### **2.2.2.6 IUT Settings**

For the purpose of some test cases, eUICC manufacturers need to give some information related to their products to the test tools providers (e.g. supported Java Card version).

An IUT setting is referenced as follow:

• #IUT\_NAME\_OF\_SETTING

All these settings are defined in Annex F.

#### **2.2.2.7 Referenced Requirements**

All requirements referenced in this document by their identifiers are present and described in Annex I. These requirements have been extracted from the specifications:

- GSMA RSP Technical Specification [2]
- GSMA RSP Architecture [3]

#### <span id="page-25-0"></span>**2.2.3 General Rules for eUICC Testing**

#### **2.2.3.1 Default Profile Downloading process**

By default, when an Operational Profile needs to be downloaded on the eUICC (e.g. as mentioned in an initial condition), the following rules apply except if it is differently defined in the Test Case.

In order to execute the Common Mutual Authentication procedure and the Sub-procedure Profile Download and Installation (End User Confirmation), the following requests SHALL be sent by the Test Tool:

- #GET EUICC INFO1 and #GET EUICC CHALLENGE
- MTD\_AUTHENTICATE\_SMDP
- o o with the SM-DP+ address #TEST\_DP\_ADDRESS1
- o with #CTX\_PARAMS1\_MATCH\_ID
- o If euiccCiPKIdListForSigningV3 is present in eUICCInfo1, select the eSIM CA RootCA Public Key, following the priority order given by the eUICC in euiccCIPKIdListForSigningV3. The paramNewCertVariant SHALL be set to TRUE.
- o If euiccCiPKIdListForSigningV3 is not present in eUICCInfo1, select the eSIM CA RootCA Public Key, following the priority order given by the eUICC in euiccCIPKIdListForSigning. The paramNewCertVariant SHALL be set to FALSE.
- o with the #CERT S SM DPauth SIG leading to the same CI as the one chosen for signing
- o with the #CRL\_LIST included
- #PREP\_DOWNLOAD\_NO\_CC
	- o with the #CERT S SM DPpb SIG leading to the same CI as the one chosen for signing
- Neither ES10b.GetRAT nor ES10b.GetProfilesInfo requests SHALL be executed

During the Profile Installation, the following SCP03t TLVs SHALL be used by default:

- #S\_INIT\_SC\_PROF1
- #CONF\_ISDP\_EMPTY
- no TLV for "ES8+.ReplaceSessionKeys" function SHALL be used (i.e. the Profile SHALL be downloaded by using the session keys  $\langle S$  ENC> and  $\langle S$  MAC>)

#### **2.2.3.2 Default Local Profile Management process**

By default, when an Operational Profile needs to be enabled, disabled or deleted on the eUICC (e.g. As mentioned in an initial condition), the following rules apply except if it is differently defined in the Test Case.

If 'LSI Support' is not included in the ATR:

The EnableProfileRequest and the DisableProfileRequest SHALL contain the following parameters:

- ICCID of the Profile to Enable or to Disable
- RefreshFlag set to TRUE

The eUICC SHALL send the REFRESH command in "UICC Reset" mode (i.e. the APDU[TERMINAL\_PROFILE] indicating the support "UICC Reset" SHALL be used by the Test Tool).

If 'LSI Support' is included in the ATR:

The test tool SHALL confirm 'LSI Support' in the PPS2 procedure and SHALL send MANAGE\_LSI(Configure LSI) with the following tags:

- 'Highest LSI proposed by the terminal' set to 3.
- 'LSI options supported by the terminal' set to 0x01.
- 'MEP mode(s) supported by the S\_Device in the order of priority' set to '01': MEP-A1,
	- '02': MEP-A2,
	- '03': MEP-B.
- 'Maximum number of LSIs for Enabled Profiles of the Device' set to 2.

Test tool SHALL process the response to MANAGE\_LSI(Configure LSI) as follow.

- Accept the 'LSI options' returned by the eUICC. If it is absent, consider it as 0x00.
- Select the MEP mode, <MEP\_MODE>, to be used as the 'Jointly supported MEP mode'.

Test tool SHALL select eSIM Port=0 as the command port.

If <MEP\_MODE> is MEP-A1:

The EnableProfileRequest and the DisableProfileRequest SHALL contain the following parameters:

- ICCID of the Profile to Enable or to Disable
- RefreshFlag set to #MEP\_REFRESH\_FLAG -- #MEP\_REFRESH\_FLAG shall be set to TRUE or FALSE depending on the TC.
- targetEsimPort set to 1

If the RefreshFlag is set to TRUE, the eUICC SHALL send the LSI COMMAND with the action "Proactive session request" with the targetEsimPort on the eSIM Port 0. The test tool SHALL FETCH the LSI COMMAND on port 0, send the TERMINAL RESPONSE on the same port, and then FETCH the REFRESH command on the targetEsimPort.

The eUICC SHALL send the REFRESH command in "eUICC Profile State Change" mode or the "UICC Reset" mode (i.e. the APDU[TERMINAL\_PROFILE] indicating the support "eUICC Profile State Change" or "UICC Reset" SHALL be used by the Test Tool) on the targetEsimPort.

If the REFRESH mode is "eUICC Profile State Change", Test Tool SHALL send the TERMINAL RESPONSE on the targetEsimPort and if the REFRESH mode is "UICC Reset", Test Tool SHALL send the MANAGE\_LSI(Reset LSE) on the targetEsimPort.

If <MEP\_MODE> is MEP-A2:

The EnableProfileRequest and the DisableProfileRequest SHALL contain the following parameters:

• ICCID of the Profile to Enable or to Disable

The test tool SHALL not send the targetEsimPort, but SHALL extract and verify the targetEsimPort retruned by the eUICC in the EnableProfileResponse.

Test tool SHALL send MANAGE LSI(Reset LSE) for the targetEsimPort.

If <MEP\_MODE> is MEP-B:

The EnableProfileRequest and the DisableProfileRequest SHALL contain the following parameters:

- ICCID of the Profile to Enable or to Disable
- RefreshFlag set to #MEP\_REFRESH\_FLAG

The test tool SHALL not send the targetEsimPort as it is the same as the command port.

The test tool SHALL FETCH the REFRESH command on the command port.

The eUICC SHALL send the REFRESH command in "eUICC Profile State Change" mode or the "UICC Refresh" mode (i.e. the APDU[TERMINAL\_PROFILE] indicating the support "eUICC Profile State Change" or "UICC Refresh" SHALL be used by the Test Tool) on the command port.

The DeleteProfileRequest SHALL contain the following parameter:

• ICCID of the Profile to Delete

#### **2.2.3.3 ASN.1 elements verifications**

Each time the eUICC returns an ASN.1 structure containing a SEQUENCE OF elements, the order of elements SHALL be checked by the Test Tool except for the particular responses:

- notificationMetadataList of ListNotificationResponse
- profileInfoListOk of ProfileInfoListResponse
- notificationList of RetrieveNotificationsListResponse

#### **2.2.3.4 Default Remote Profile Management process**

By default, when an Operational Profile needs to be enabled, disabled or deleted on the eUICC by using an RPM script (e.g. as mentioned in an initial condition), the following rules apply except if it is differently defined in the Test Case.

In order to execute the Common Mutual Authentication procedure, the following requests SHALL be sent by the Test Tool:

- #GET EUICC INFO1 and #GET EUICC CHALLENGE
- MTD\_AUTHENTICATE\_SMDP
	- o with the SM-DP+ address #TEST\_DP\_ADDRESS1
	- o with #CTX\_PARAMS1\_RPM
	- o If euiccCiPKIdListForSigningV3 is present in eUICCInfo1, select the eSIM CA RootCA Public Key, following the priority order given by the eUICC in euiccCIPKIdListForSigningV3. The paramNewCertVariant SHALL be set to TRUE.
	- o If euiccCiPKIdListForSigningV3 is not present in eUICCInfo1, select the eSIM CA RootCA Public Key, following the priority order given by the eUICC in euiccCIPKIdListForSigning. The paramNewCertVariant SHALL be set to FALSE.
	- o with the #CERT S SM DPauth SIG leading to the same CI as the one chosen for signing
	- o with the #CRL\_LIST included

No ES10b.GetProfilesInfo request SHALL be executed.

In order to execute the Sub-procedure RPM Execution, the LoadRpmPackageRequest SHALL contain the following parameters:

- only one RpmCommand (corresponding to the requested operation)
- the ICCID of the Profile to Enable, to Disable or to Delete
- the parameters continueOnFailure and rpmPending SHALL not be set

In case the RPM script aims to Disable or Enable a Profile, the eUICC SHALL send the REFRESH command in "UICC Reset" mode (i.e. the APDU [TERMINAL\_PROFILE] indicating the support "UICC Reset" SHALL be used by the Test Tool).

#### **2.2.3.5 Default Common Mutual Authentication procedure**

By default, when Common Mutual Authentication procedure has to be executed only as a pre-step (e.g. as mentioned in an initial condition for the test cases where only some particular steps of the Profile Download are verified), the following rules apply except if it is differently defined in the Test Case.

The following requests SHALL be sent by the Test Tool:

- #GET\_EUICC\_INFO1 and #GET\_EUICC\_CHALLENGE
- MTD\_AUTHENTICATE\_SMDP
	- o with the SM-DP+ address #TEST\_DP\_ADDRESS1
	- o with #CTX\_PARAMS1\_MATCH\_ID
	- o If euiccCiPKIdListForSigningV3 is present in eUICCInfo1, select the eSIM CA RootCA Public Key, following the priority order given by the eUICC in euiccCIPKIdListForSigningV3. The paramNewCertVariant SHALL be set to TRUE.
	- o If euiccCiPKIdListForSigningV3 is not present in eUICCInfo1, select the eSIM CA RootCA Public Key, following the priority order given

by the eUICC in euiccCIPKIdListForSigning. The

- paramNewCertVariant SHALL be set to FALSE.
- o with the #CERT S SM DPauth SIG leading to the same CI as the one chosen for signing
- o with the #CRL\_LIST included

## **2.2.3.6 Usage of Logical Channels**

All ES10 commands are wrapped in a STORE DATA APDU, and sent in a Logical Channel dedicated to sending commands to the ISD-R.

All other APDus (in particular, APDUs specified in Annex D.4) are sent in the Basic Logical Channel.

## <span id="page-30-0"></span>**2.2.4 VOID**

#### <span id="page-30-1"></span>**2.2.5 Pass Criteria**

A test execution is considered as successful only if the test procedure was fully carried out successfully.

A test execution is considered as failed if the tested feature provides an unexpected behaviour.

A test execution is considered as inconclusive when the pass criteria cannot be evaluated due to issues during the setup of the initial conditions (including the ICx steps) or during the execution of steps in which no requirement is referenced.

#### <span id="page-30-2"></span>**2.2.6 Future Study**

Some of the test cases or test sequences described in this Test Plan are FFS (For Future Study). This MAY mean that some clarifications are expected at the requirement level to conclude on a test method. As consequence, the corresponding test SHALL not be executed.

## <span id="page-30-3"></span>**3 Testing Architecture**

#### <span id="page-30-4"></span>**3.1 Testing Scope**

All the interfaces, intended to be tested in the scope of this document, are presented hereafter:

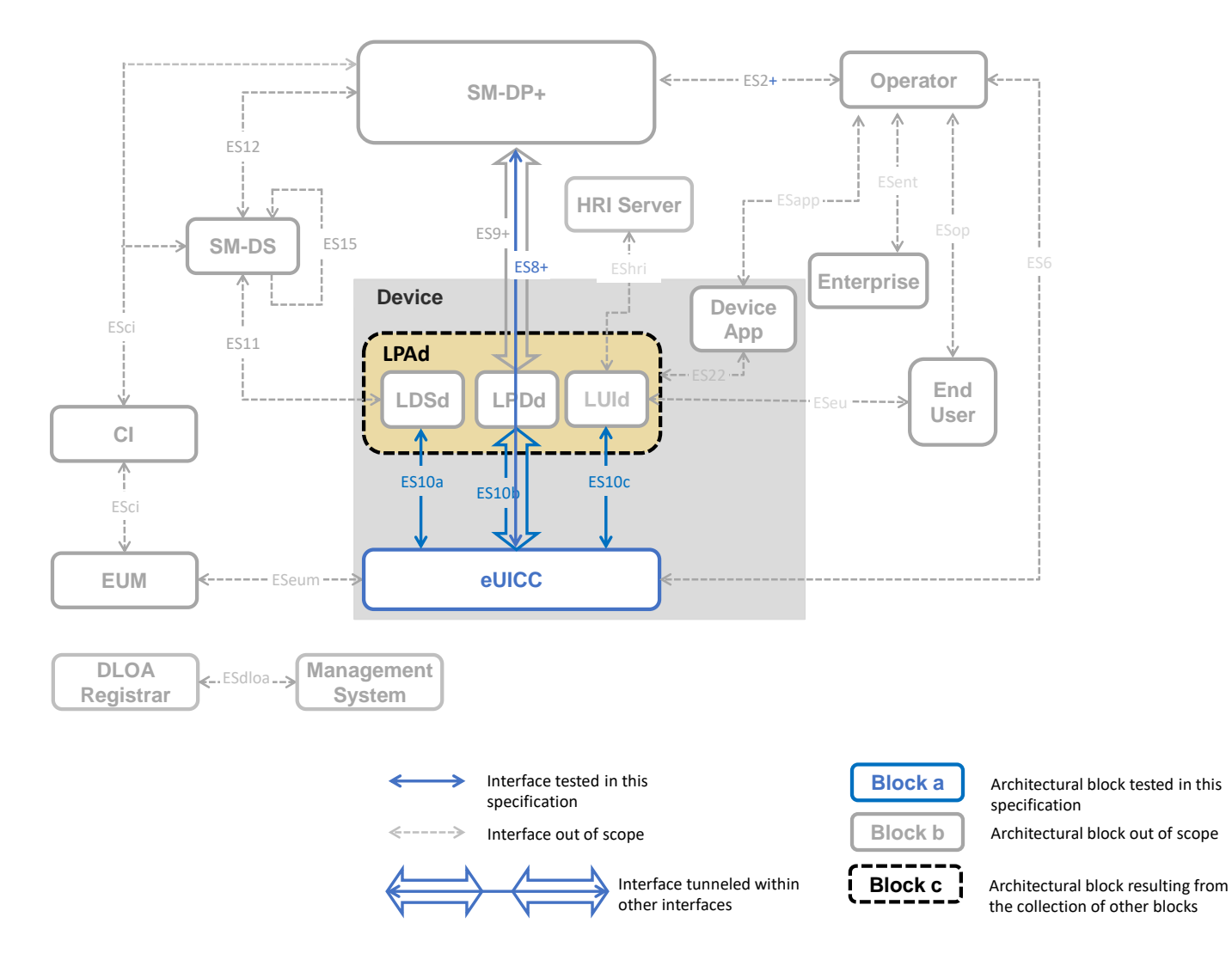

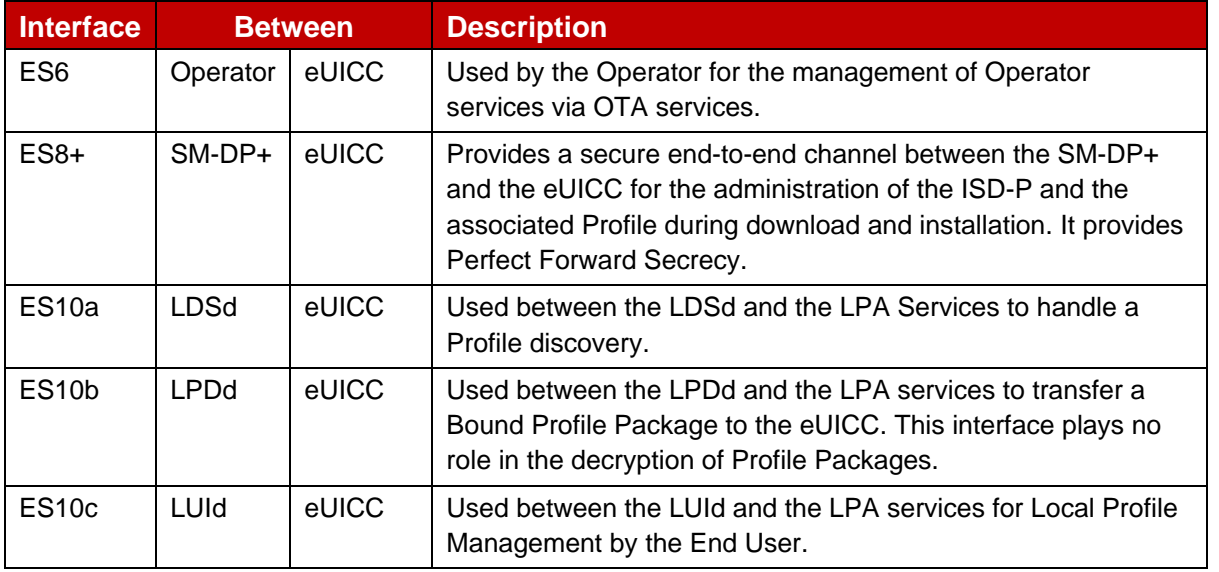

#### **Table 7: Tested Interfaces Descriptions**

## <span id="page-32-0"></span>**3.2 Testing Execution**

This chapter aims to describe the different testing environments and equipments to allow the test cases to be executed.

To permit the execution of the different test cases described in this Test Plan, specifics simulators SHALL be used. The simulators that have been defined are listed hereafter:

- S Device: the Device Simulator used to send some commands to the eUICC under test using ISO/IEC 7816-4 [7] on the contact interface
- S SM-DP+: the SM-DP+ Simulator
- S SM-DS: the SM-DS Simulator
- S\_MNO: the MNO Simulator
- S LPAd: the LPAd Simulator

Implementation of these simulators remains under the responsibility of the test tool providers. The aim of all the test cases is to verify the compliance of an Actor/Component (i.e. eUICC).

Following notations are used:

- S ComponentName for a simulated component
- ComponentName for the Implementation Under Test (IUT)

The use of "-- optional" in any ASN.1 elements defined within this document indicate that the test tool SHALL allow for the value either being present with that value, or being absent.

## <span id="page-32-1"></span>**3.2.1 eUICC - Test Environment**

The following test environment is used for all eUICC test cases as defined in chapter 4.2 and 5.2 (unless it is specified differently in the specific test case). Following conditions apply:

- Removable eUICC is used
- In the scope of this Test Plan, the eUICC SHALL support Java card<sup>TM</sup>
- EUM SHALL provide products with one of the form factors specified in ETSI TS 102 221 [5]
- EUM SHALL provide products compliant with Annex G.2 eUICC Initial States
- LPAd / MNO / SM-DP+ / SM-DS / Device Simulators SHALL be implemented by the test tools
- The Device Simulator SHALL support both LSI indication options (*MANAGE LSI(Select LSI)* and *T=1 using NAD byte*) allowed for MEP, and use the one indicated by the EUM in IUT\_EUICC\_MULTIPLEXING\_LSI\_INDICATION.

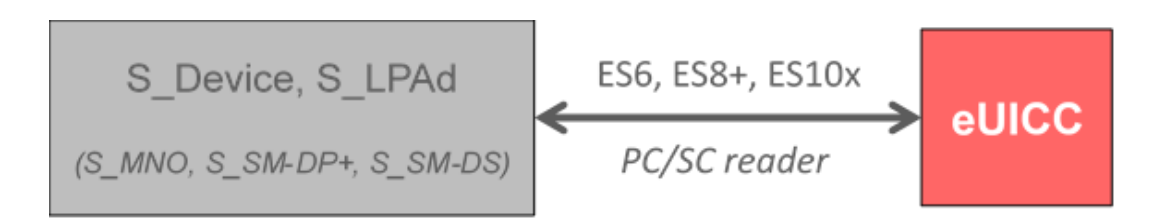

The reference of this Test Environment is TE\_eUICC.

- <span id="page-33-0"></span>**3.2.2 VOID**
- <span id="page-33-1"></span>**3.2.3 VOID**
- <span id="page-33-2"></span>**3.2.4 VOID**

## <span id="page-33-3"></span>**3.2.5 Integrated eUICC - Test Environment**

The following test environment is used for all eUICC test cases as defined in chapter 4.2 and 5.2 (unless it is specified differently in the specific test case). Following conditions apply:

- EUM SHALL provide products compliant with Annex G.2 eUICC Initial States
- LPAd / MNO / SM-DP+ / SM-DS / Device Simulators SHALL be implemented by the test tools
	- The Device Simulator SHALL support the same commands, responses, and functionalities as in section 3.2.1, and differs only by the support of a dedicated physical interface.
- Integrated eUICC shall provide a test interface which includes one of the following:
	- ISO/IEC 7816-4 [7]
	- USB CCID [28]
- For Integrated eUICC providing a USB CCID [28] test interface, the provisions of Annex J SHALL apply
- For Integrated eUICC providing ISO/IEC 7816-4 [7], the requirements of 3.2.1 eUICC - Test Environment with implementing shall apply

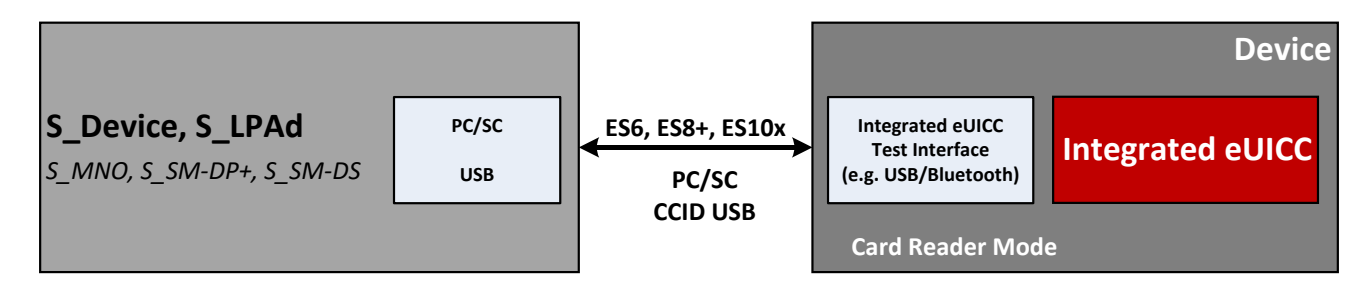

The reference of this [28] USB CCID based Test Environment is TE\_Integrated eUICC.

## <span id="page-33-4"></span>**4 Interface Compliance Testing**

#### <span id="page-33-5"></span>**4.1 General Overview**

This section focuses on the implementation of the different interfaces according to the GSMA RSP Technical Specification [2]. The aim is to verify the compliance of all eUICC interfaces.

#### <span id="page-34-0"></span>**4.2 eUICC Interfaces**

#### <span id="page-34-1"></span>**4.2.1 ATR and ISD-R Selection**

#### **4.2.1.1 Conformance Requirements**

#### **References**

GSMA RSP Technical Specification [2]:

- Section 3.4.1
- Section 5.7
- Annex D

### **4.2.1.2 Test Cases**

#### **4.2.1.2.1 TC\_eUICC\_ATR\_And\_ISDR\_Selection**

#### *Test Sequence #01 Nominal: ATR and Select ISD-R*

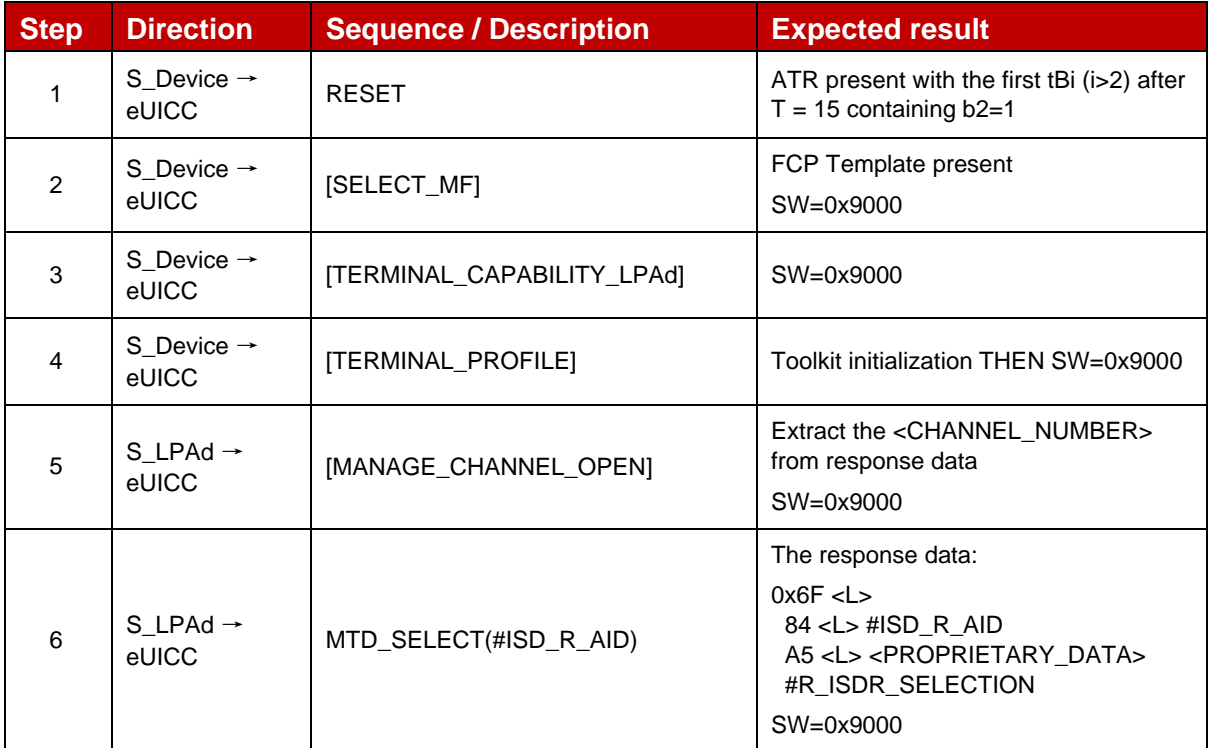

#### *Test Sequence #02 Nominal: ATR and Select ISD-R with Enabled Profile*

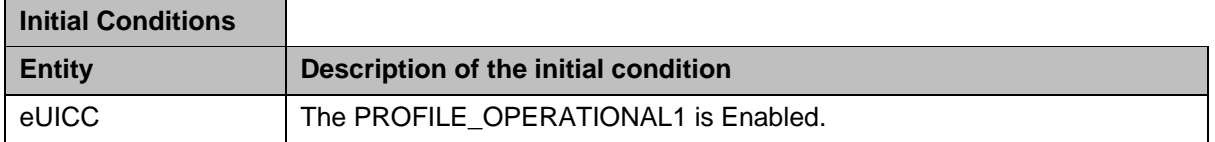

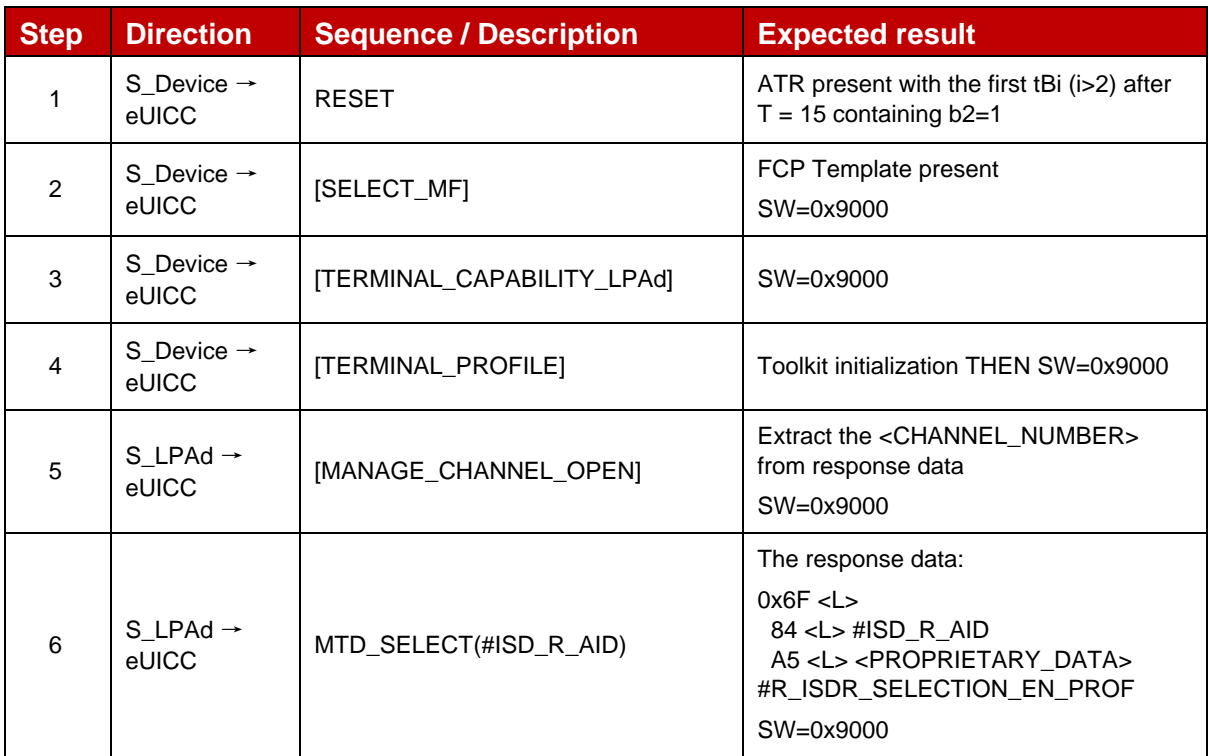

## *Test Sequence #03 Nominal: ATR and Select ISD-R when LPAe supported*

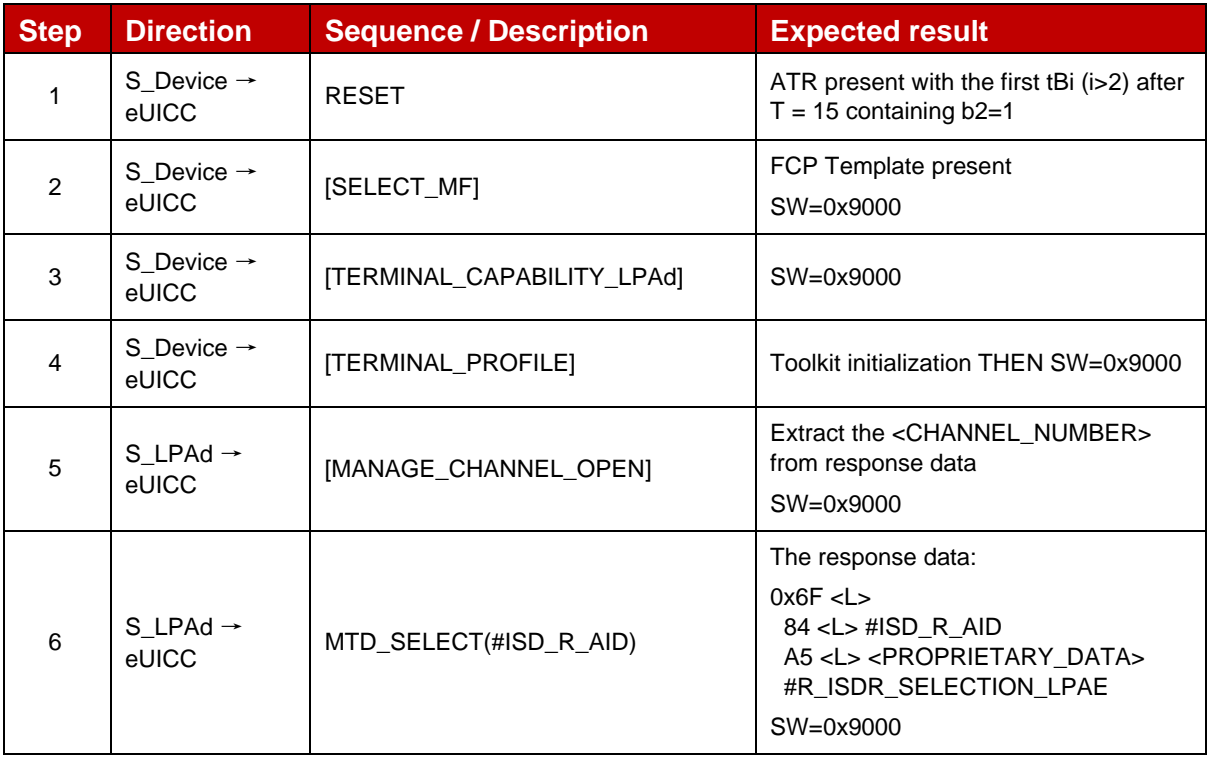
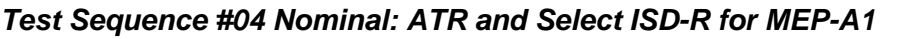

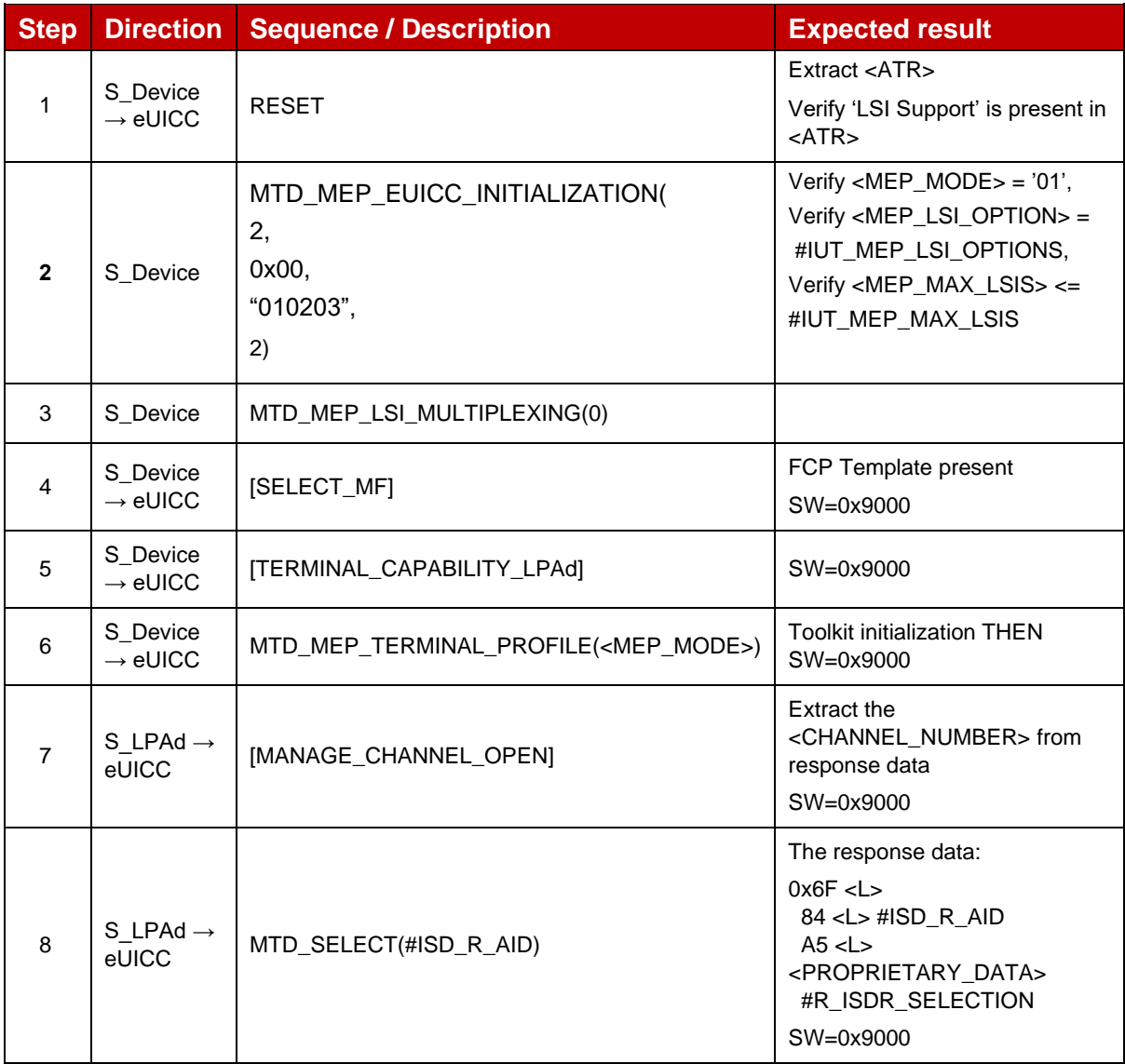

# *Test Sequence #05 Nominal: ATR and Select ISD-R for MEP-A2*

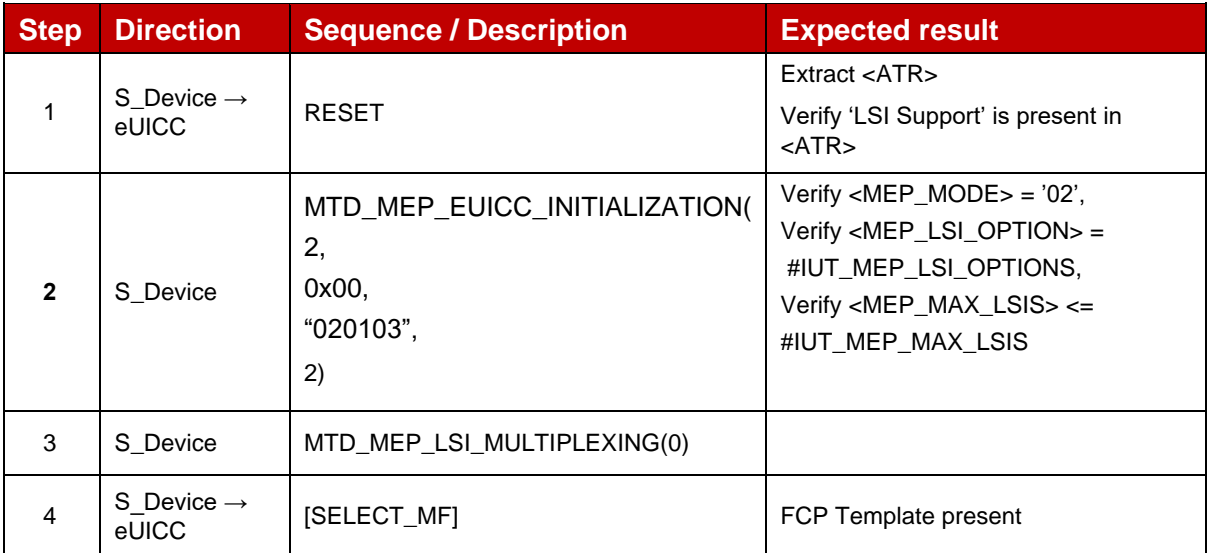

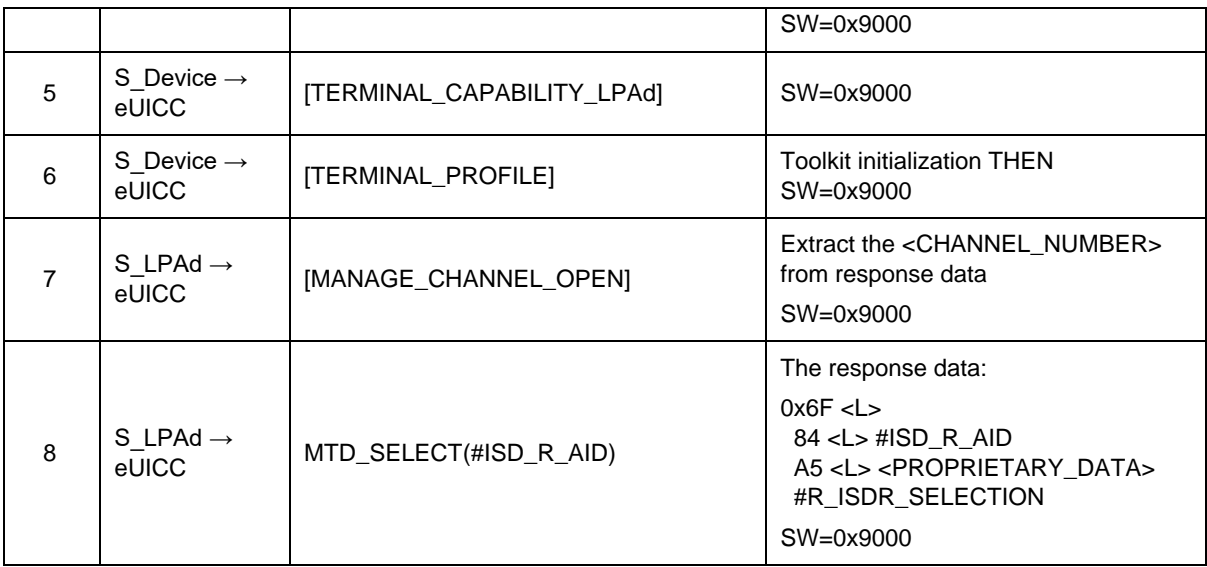

# *Test Sequence #06 Nominal: ATR and Select ISD-R for MEP-B*

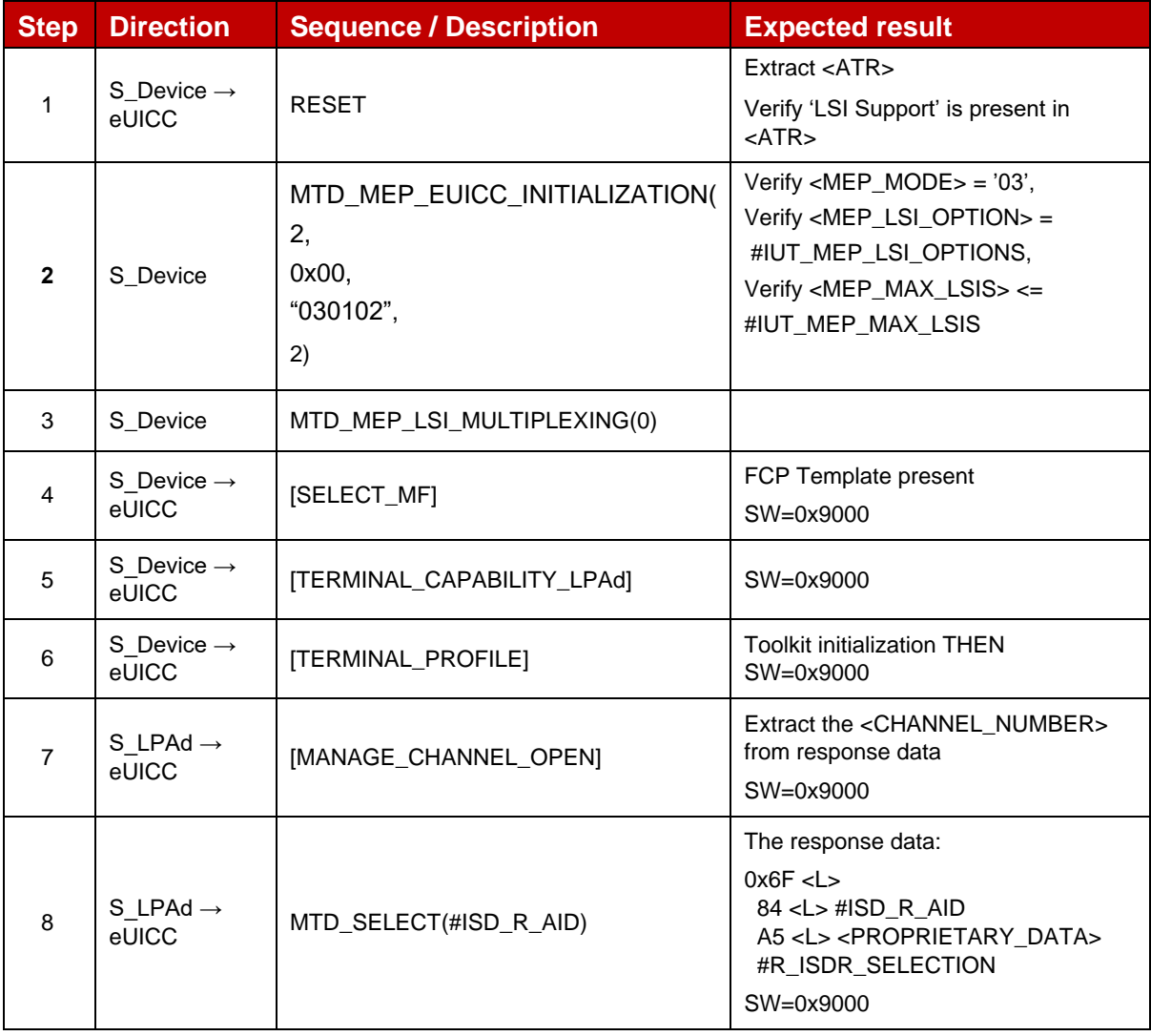

## *Test Sequence #07 Nominal: ATR and Select ISD-R with Enabled Profile for MEP-A1*

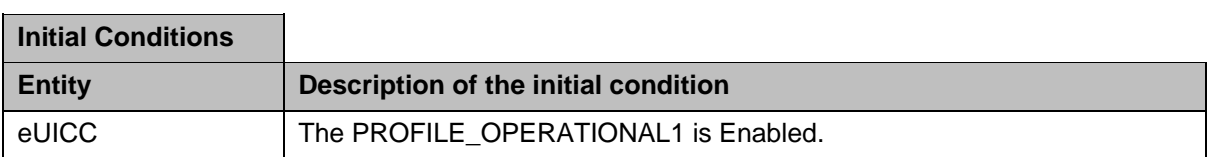

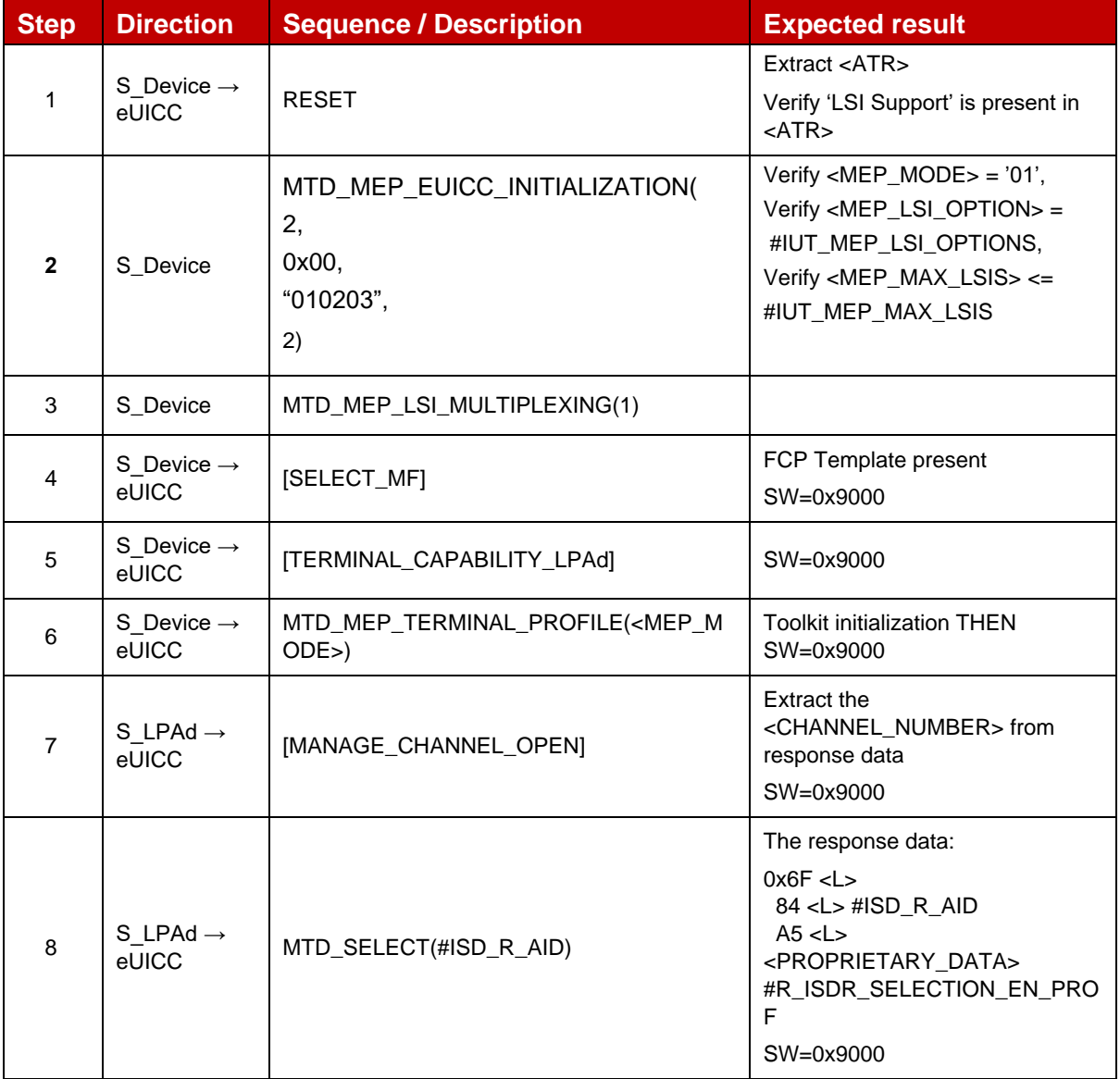

### *Test Sequence #08 Nominal: ATR and Select ISD-R with Enabled Profile for MEP-A2*

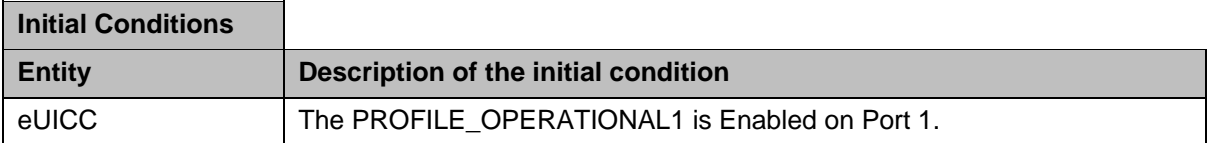

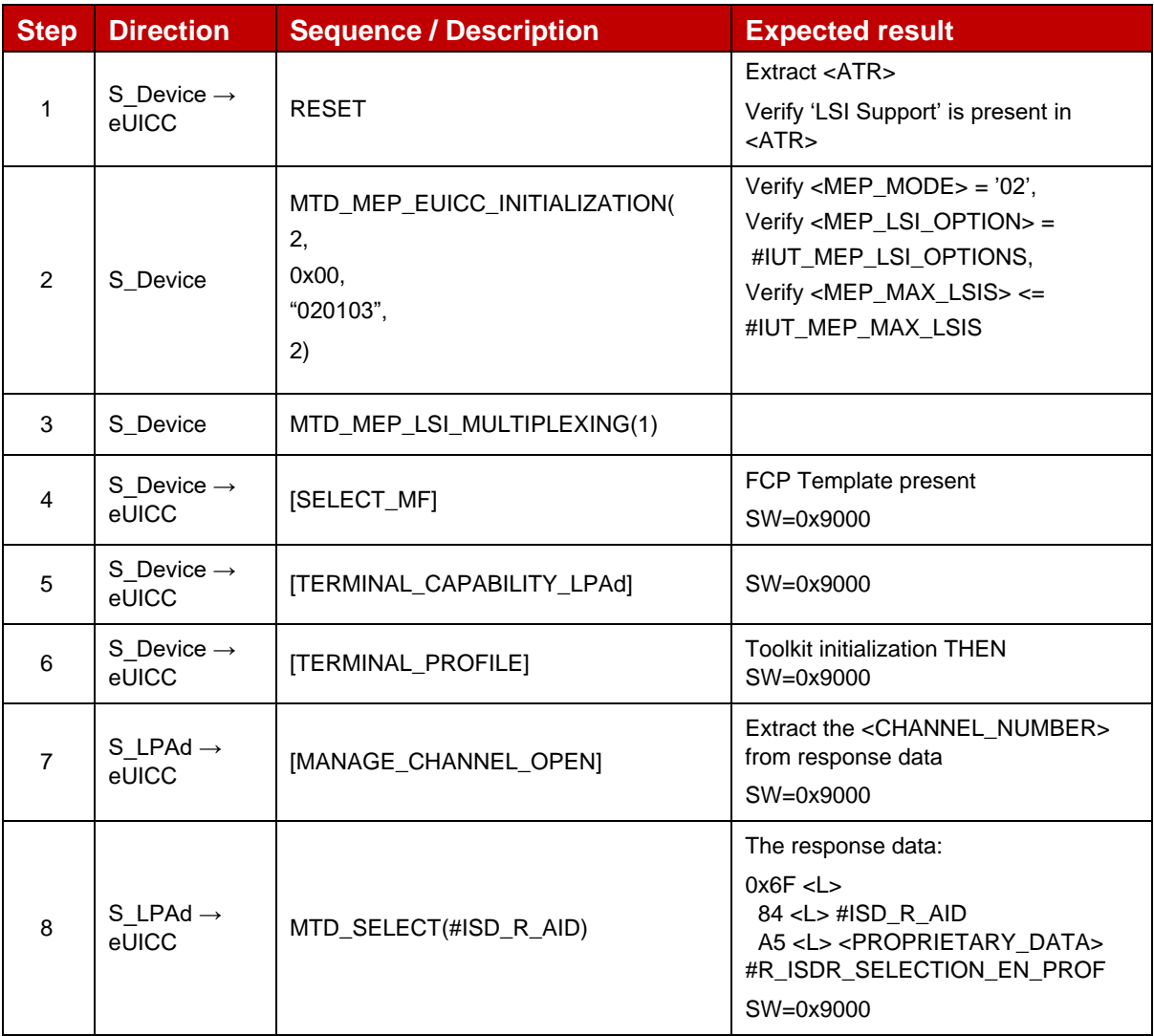

# *Test Sequence #09 Nominal: ATR and Select ISD-R with Enabled Profile for MEP-B*

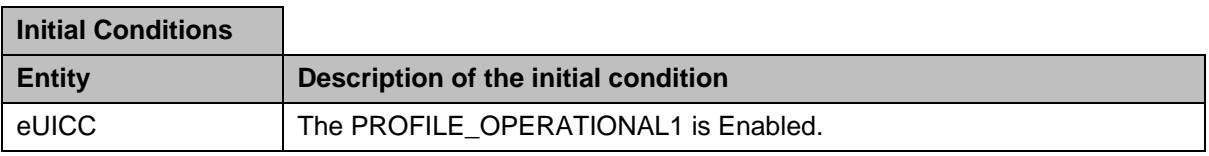

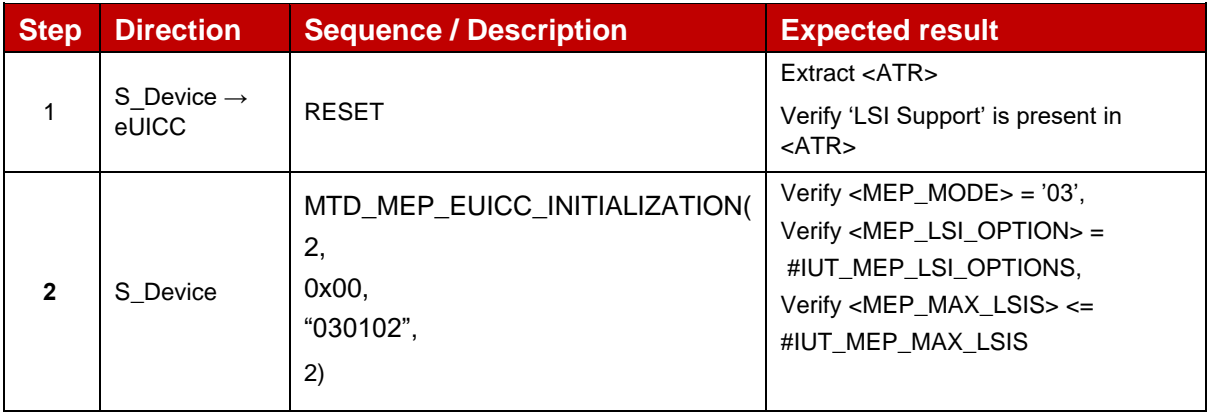

GSM Association **Non-confidential** Official Document SGP.23-1 - RSP Test Specification for the eUICC

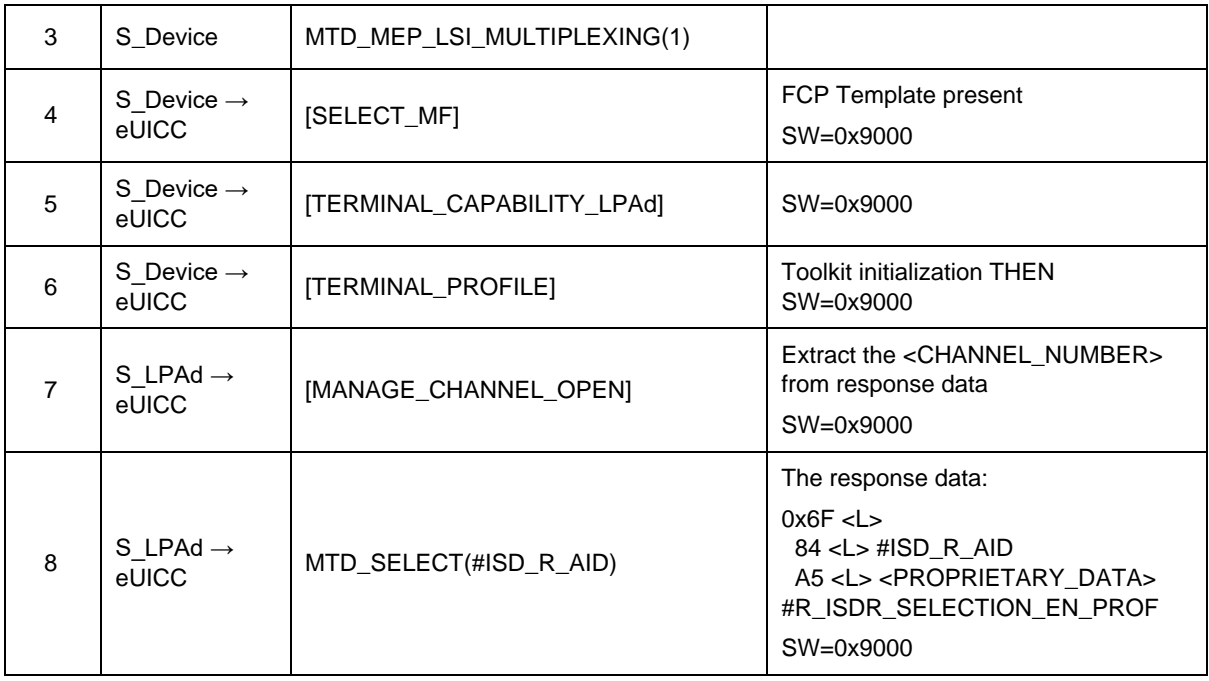

# **4.2.2 ES6 (Operator -- eUICC): UpdateMetadata**

## **4.2.2.1 Conformance Requirements**

#### **References**

3GPP TS 23.040 - Technical realization of the Short Message Service (SMS) [22]

GSMA RSP Technical Specification [2]:

- Section 2.4.5
- Section 2.9.1, 2.9.3.2
- Section 5.4
- Section 5.7.15

### **4.2.2.2 Test Cases**

### **4.2.2.2.1 TC\_eUICC\_ES6.UpdateMetadata**

Throughout all the ES6.UpdateMetadata test cases, SMS is used as the secure OTA channel.

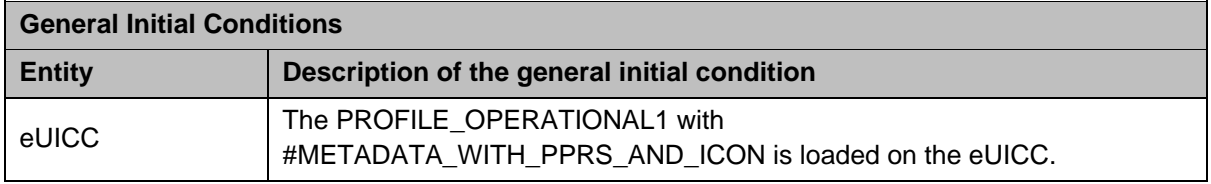

## *Test Sequence #01 Nominal: Unset PPR1*

The purpose of this test is to verify that the MNO can unset PPR1 from a Profile and that the eUICC can handle an Update Metadata request with only one field present.

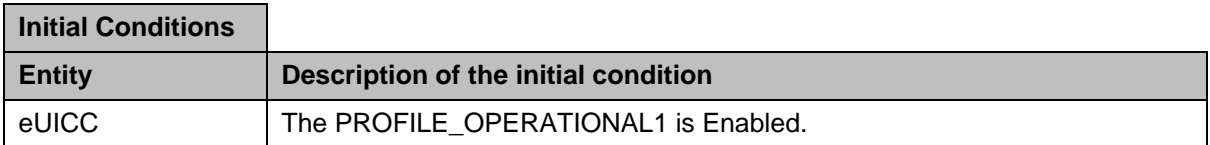

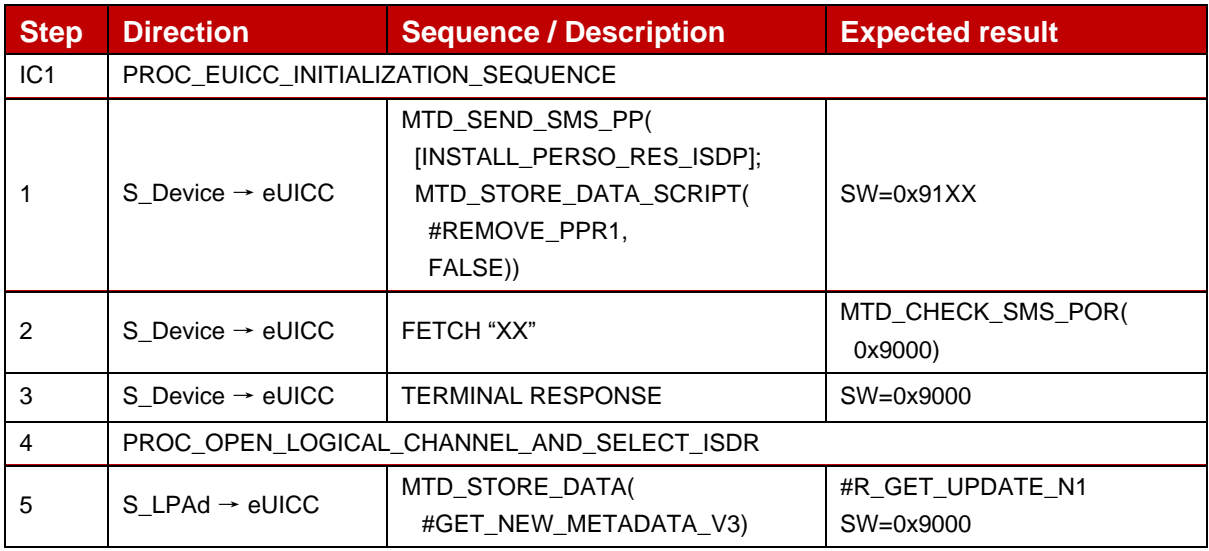

## *Test Sequence #02 Nominal: Unset PPR2 and update icon*

The purpose of this test is to verify that the MNO can unset PPR2 and update the icon and icon type values from a Profile.

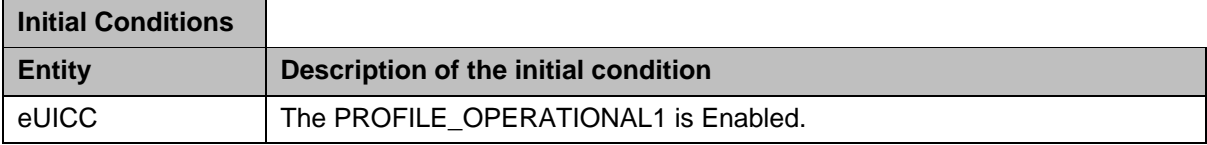

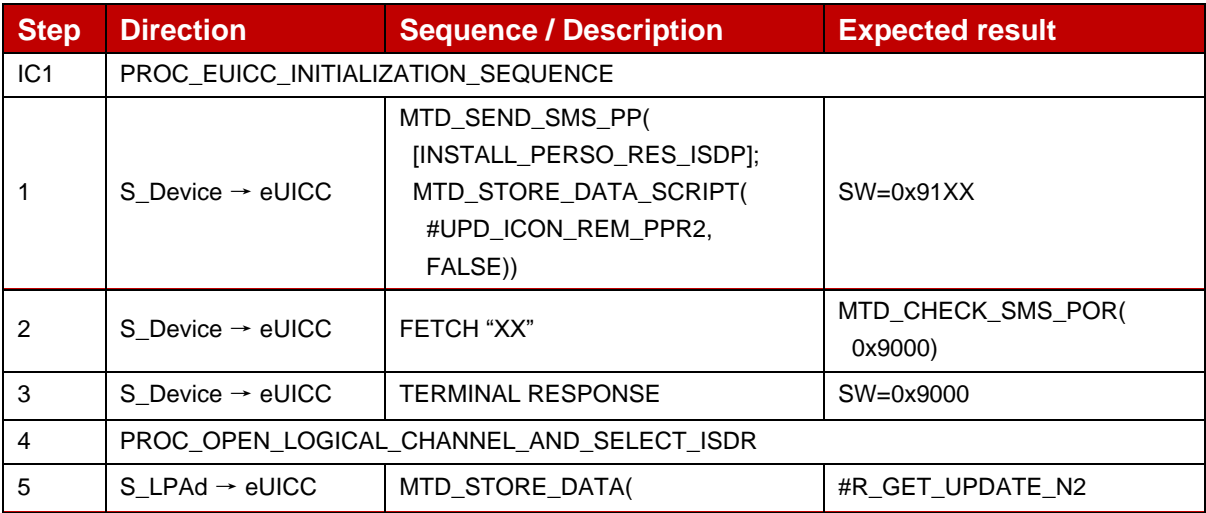

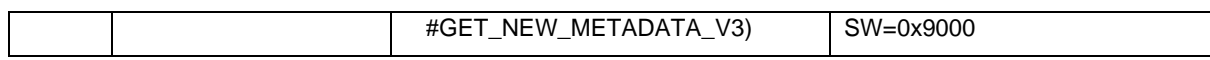

# *Test Sequence #03 Nominal: Unset PPR1 and PPR2 and update Profile name and Service Provider name*

The purpose of this test is to verify that MNO can unset PPR1 and PPR2 from a Profile and can update the Service Provider Name and Profile Name values.

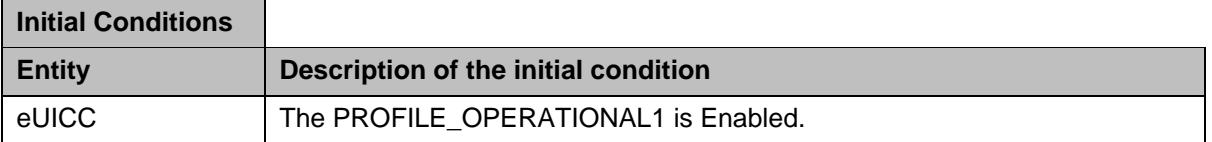

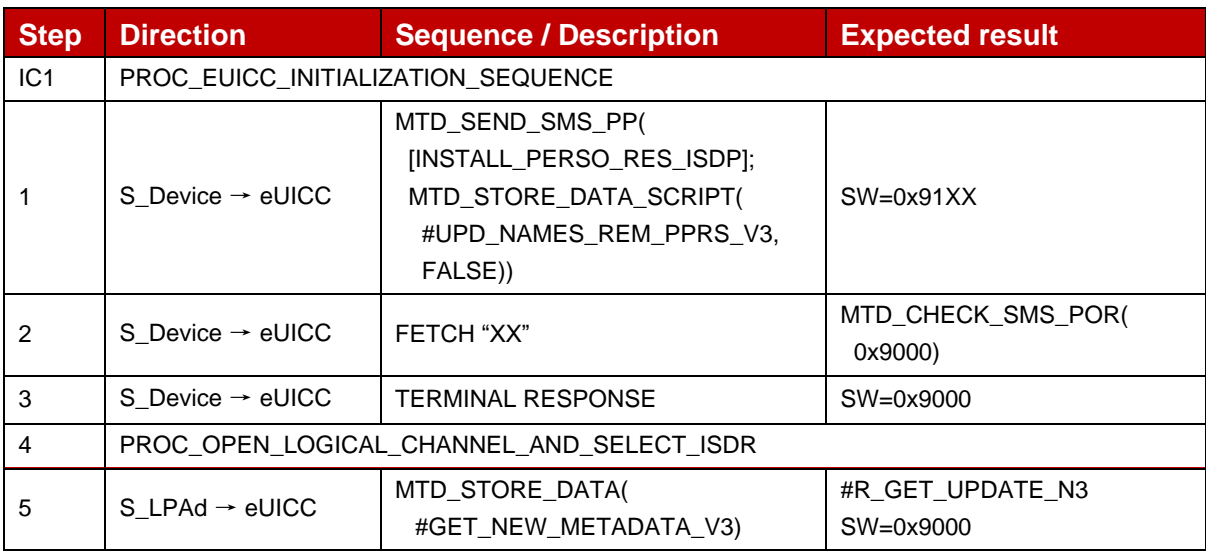

### *Test Sequence #04 Nominal: VOID*

### *Test Sequence #05 Nominal: Delete icon*

The purpose of this test is to verify that the MNO can delete the icon and icon type from a Profile.

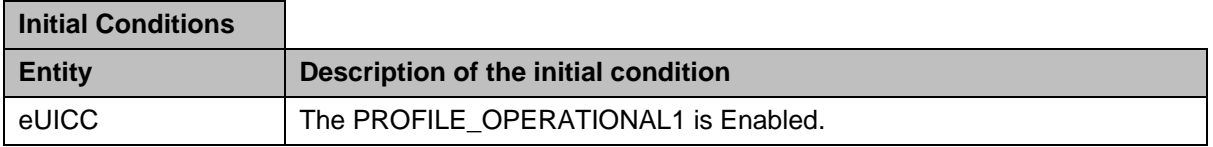

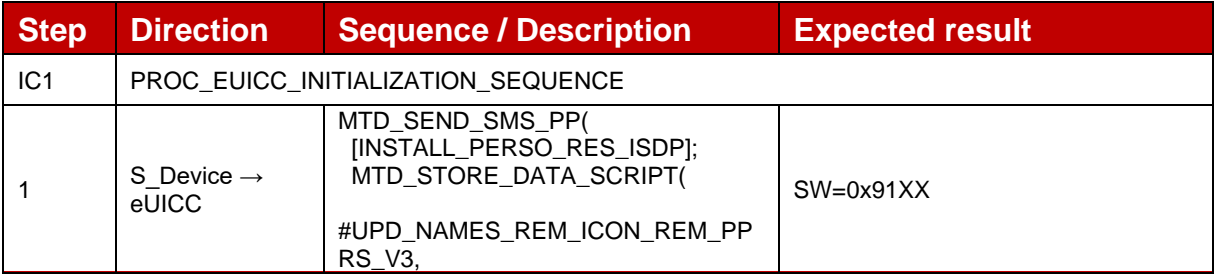

#### GSM Association **Non-confidential** Official Document SGP.23-1 - RSP Test Specification for the eUICC

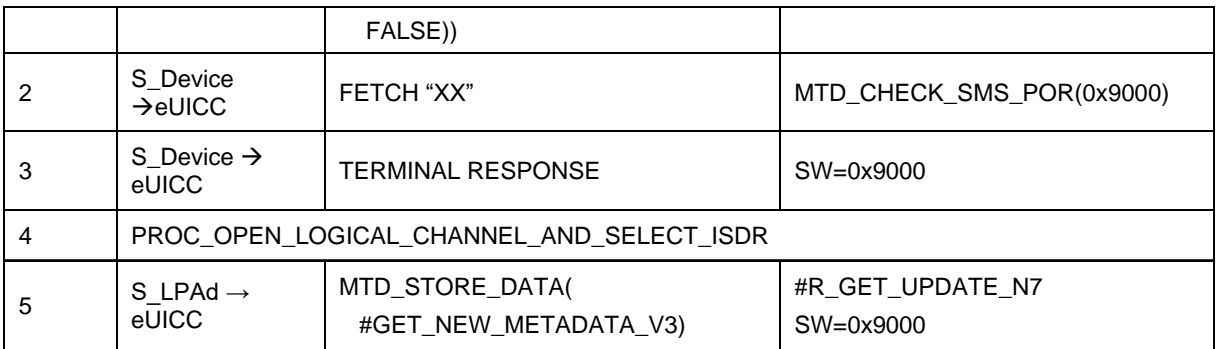

# *Test Sequence #06 Nominal: Delete Unset PPRs*

The purpose of this test is to verify that the MNO can delete already unset PPRs using the Update Metadata request.

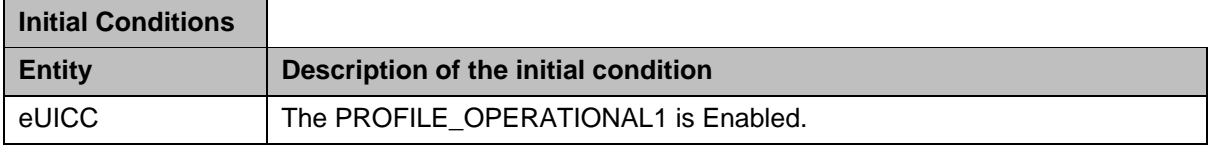

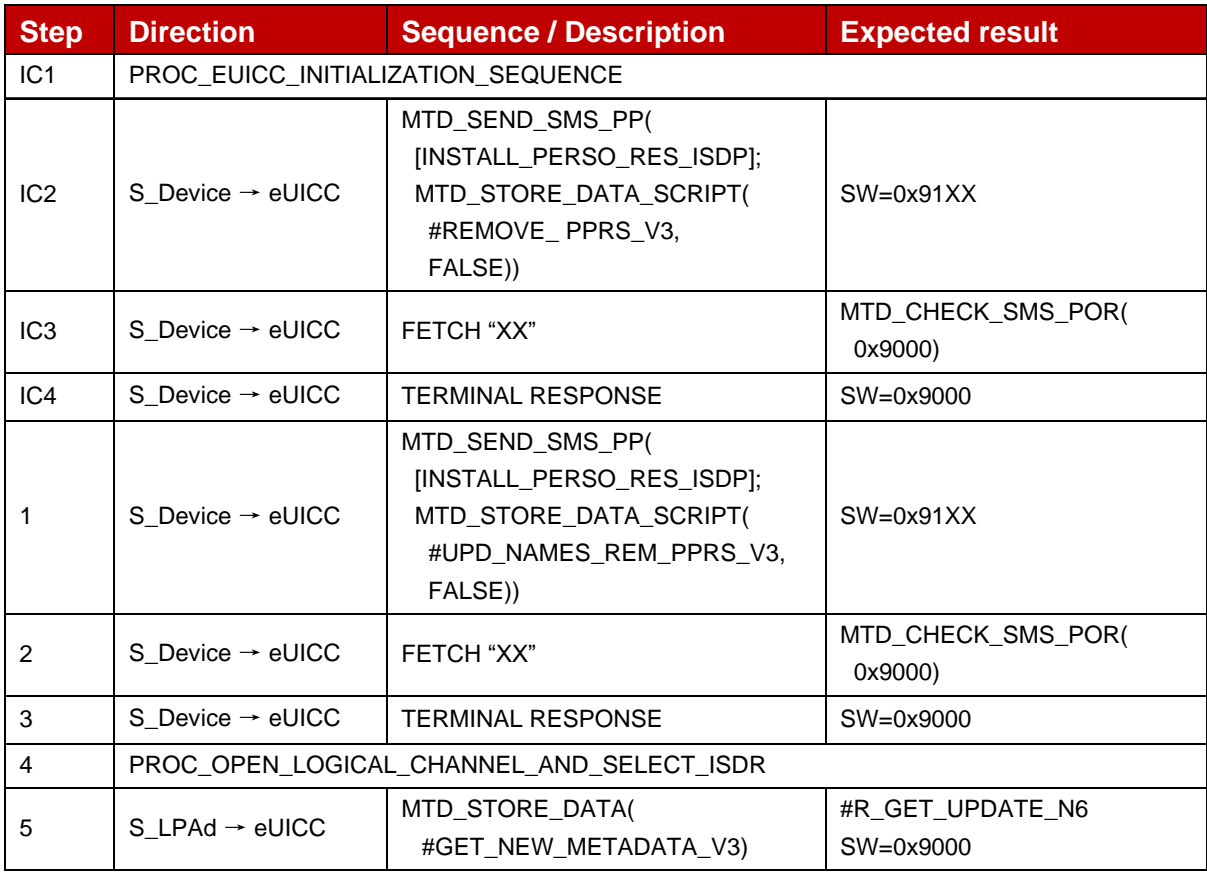

### *Test Sequence #07 Error: Set a pprUpdateControl value to one*

The purpose of this test is to verify that the eUICC is correctly handling a pprUpdateControl value error from the MNO request, and return the expected error code status.

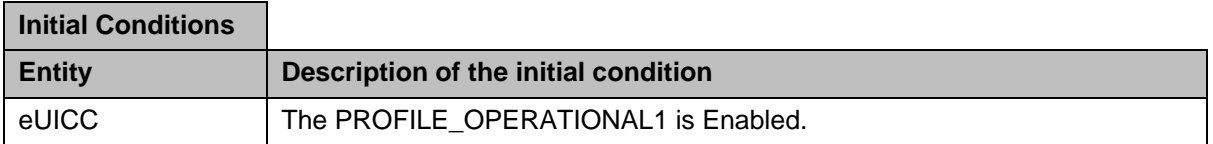

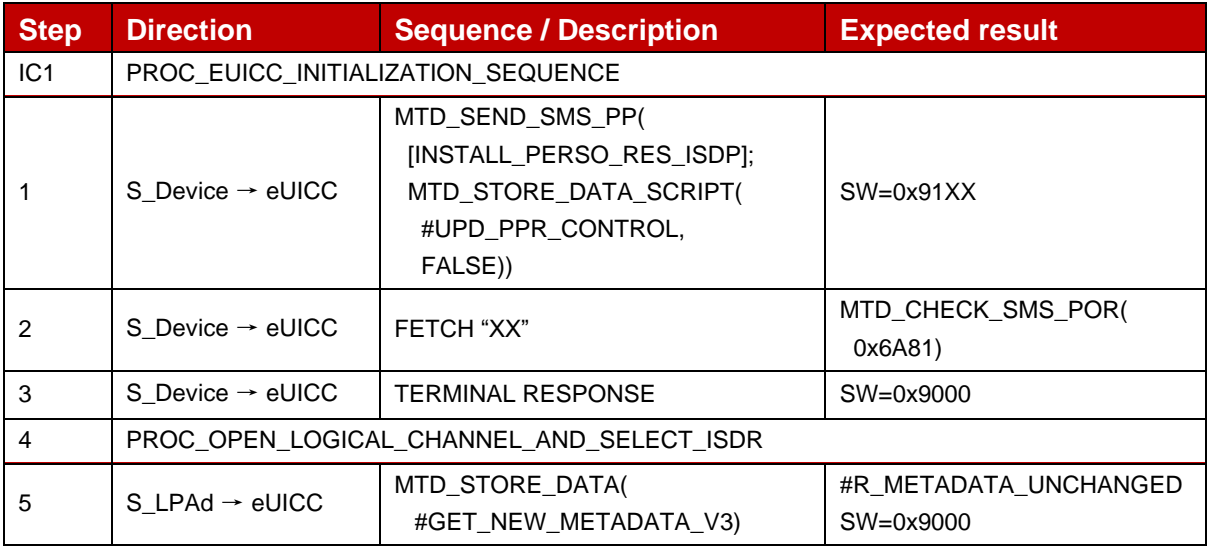

## *Test Sequence #08 Error: Update Metadata on a Disable Profile*

The purpose of this test is to verify that the eUICC is correctly rejecting an Update Metadata request from the MNO when the targeted Profile is Disabled.

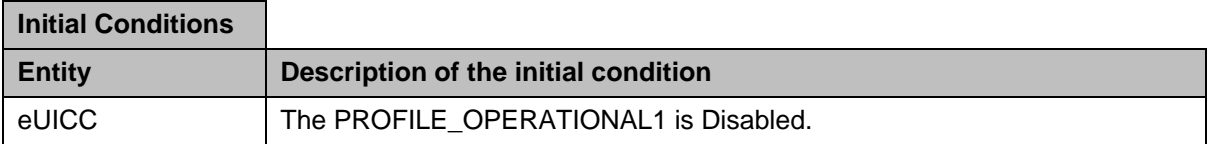

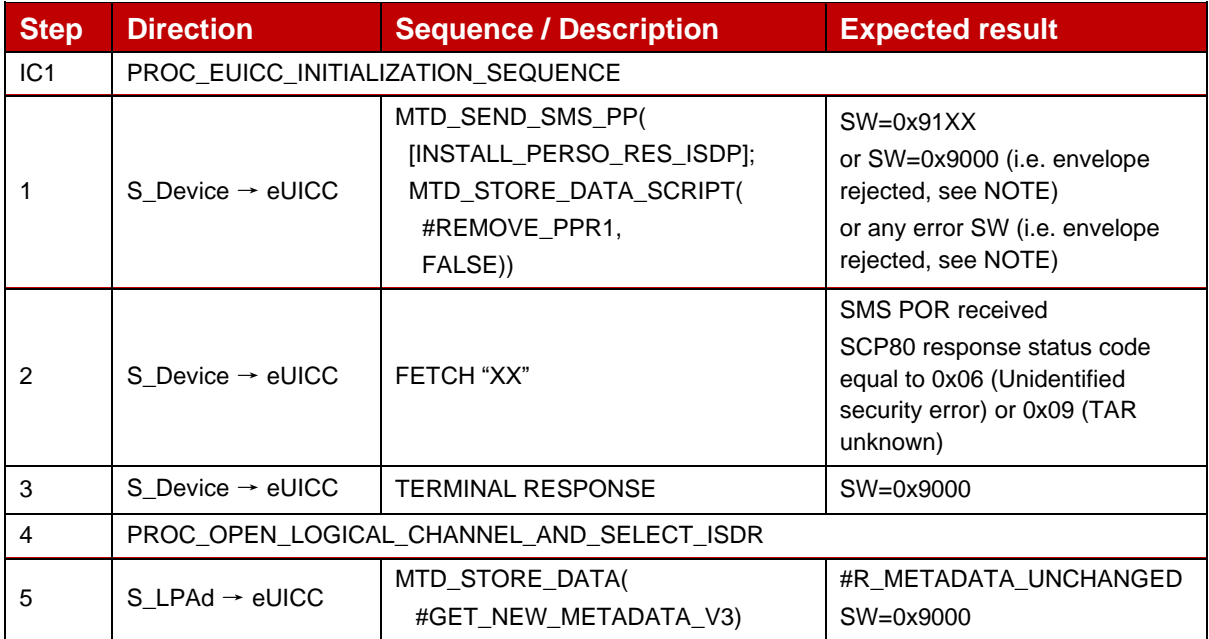

NOTE: Depending on the implementation, the eUICC MAY decide to not send back a POR (i.e. SW=0x9000 on the ENVELOPE command). Therefore, the steps 2 and 3 SHALL only be executed in case SW=0x91XX.

## *Test Sequence #09 Error: Empty request*

The purpose of this test is to verify that the eUICC is correctly rejecting an Update Metadata request from the MNO when no field is present.

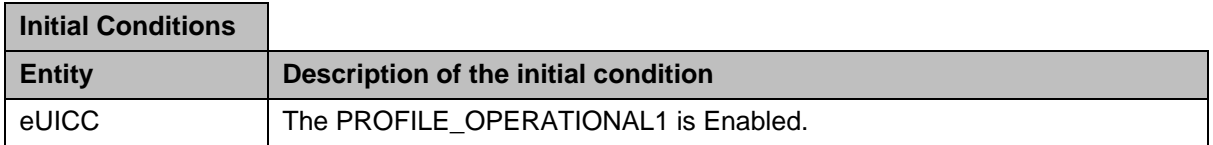

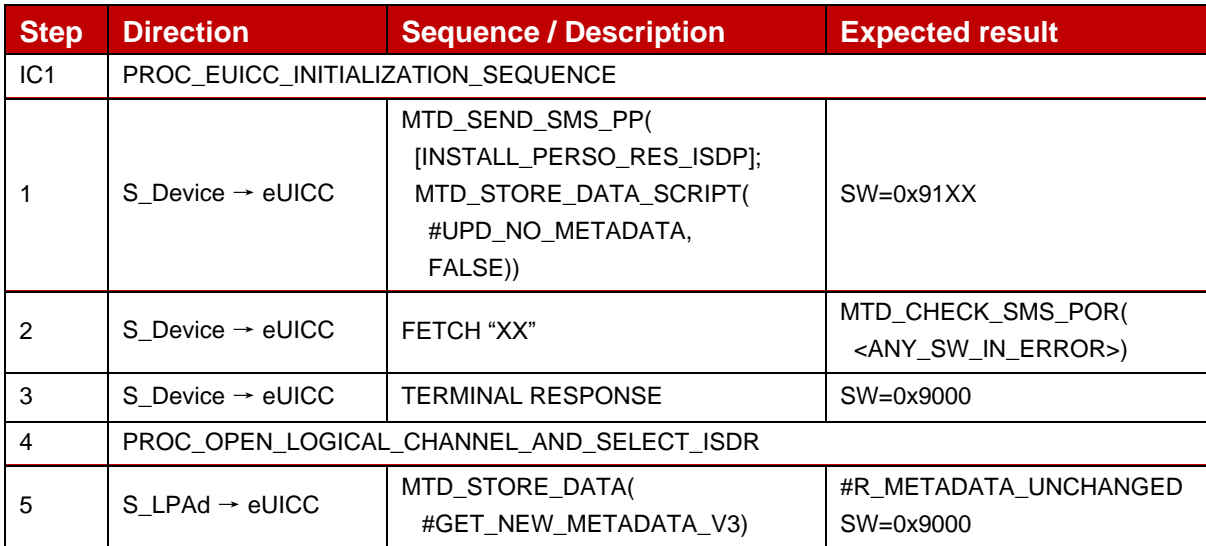

### *Test Sequence #10 Error: VOID*

### *Test Sequence #11 Error: VOID*

## *Test Sequence #12 Error: Update Metadata with Enterprise Configuration while the targeted profile is not an Enterprise profile*

The purpose of this test is to verify that a non-Enterprise profile cannot accept Update Metadata command UPD\_WITH\_EC with Enterprise Configuration fields.

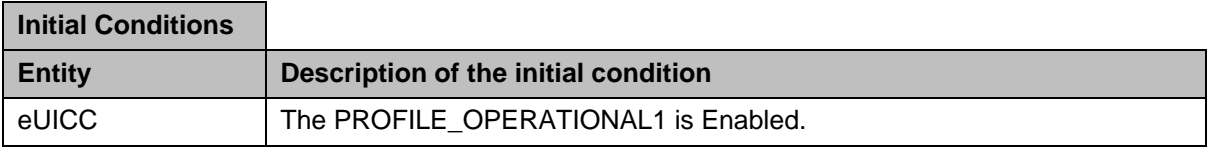

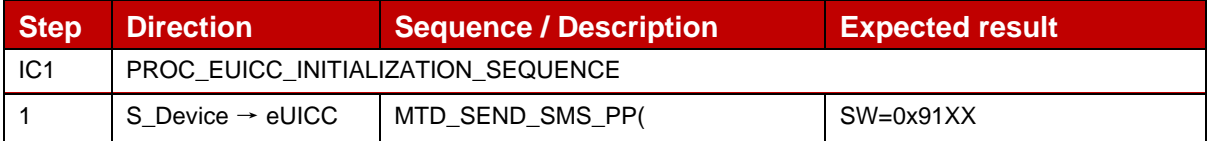

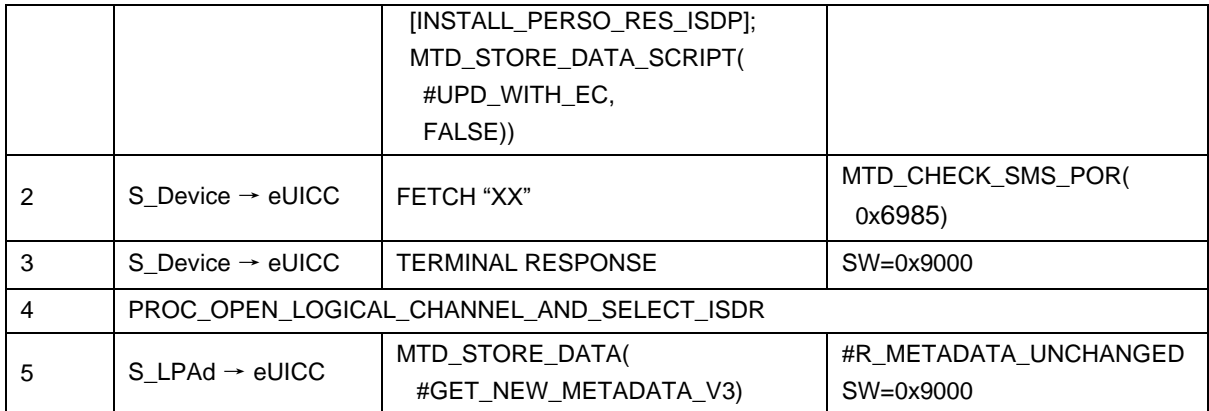

# *Test Sequence #13 Error: Delete Service Provider Name*

The purpose of this test is to verify that the eUICC is correctly handling the deletion of a non deletable Metadata from the MNO request and return the expected error code status.

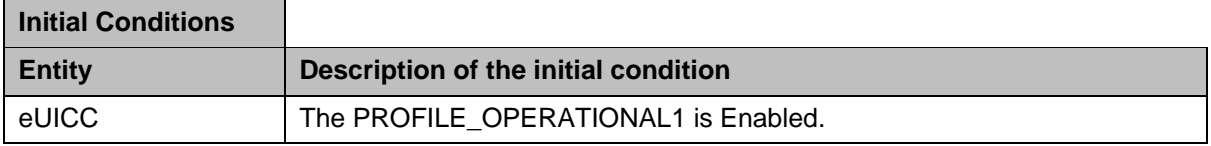

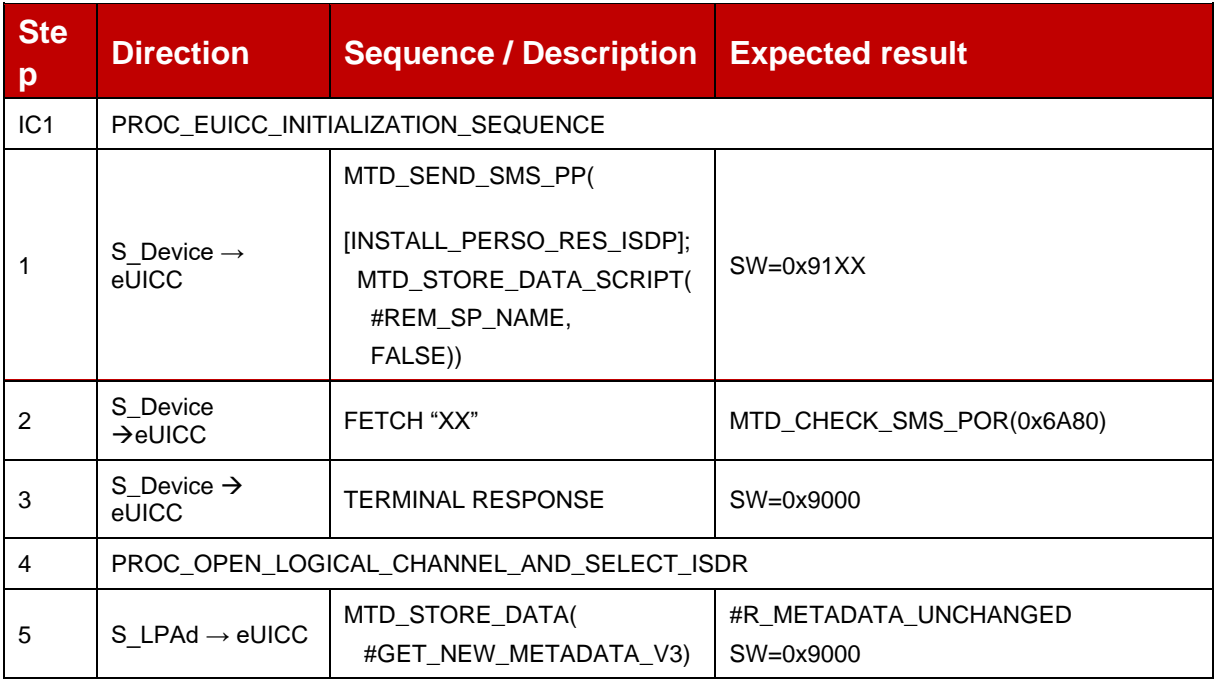

# **4.2.2.2.2 TC\_eUICC\_ES6.UpdateMetadata\_EnterpriseProfiles**

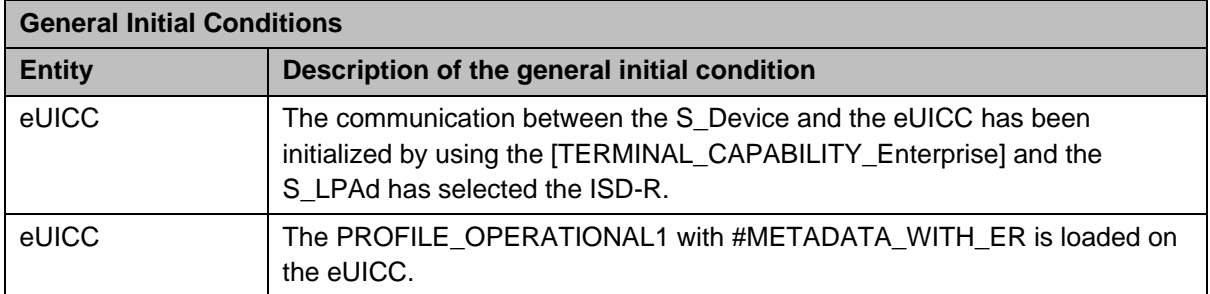

## *Test Sequence #01 Nominal: Enterprise Rules present in Metadata*

The purpose of this test is to update Metadata of the PROFILE\_OPERATIONAL1 with new Enterprise rules as defined in UPD\_ENT\_CONFIG1.

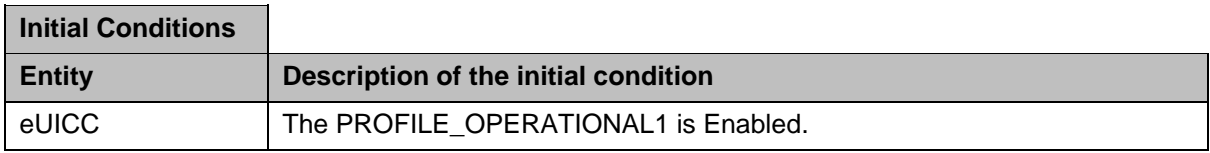

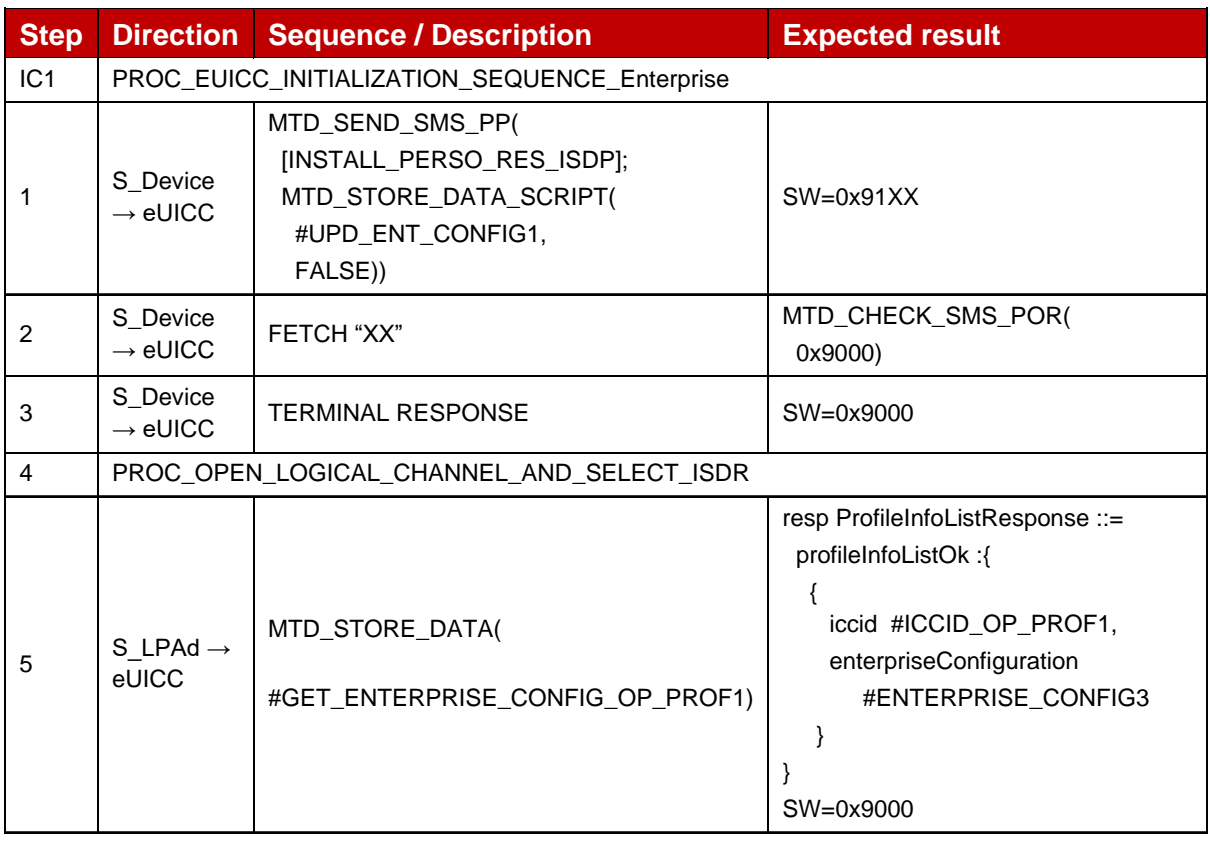

# *Test Sequence #02 Nominal: Switch of Reference Enterprise Rules form one Enterprise profile to another*

The purpose of this test is to update Metadata of the PROFILE\_OPERATIONAL1 (configured with METADATA\_WITH\_ER) with UPD\_ENT\_CONFIG1 (Reference Enterprise

Rules bit is set), while PROFILE\_OPERATIONAL2 (configured with METADATA\_WITH\_RER\_PROF2) has already the Reference Enterprise Rules bit set using.

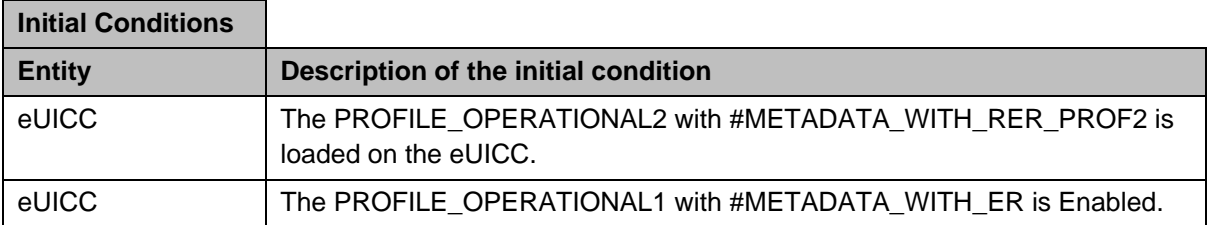

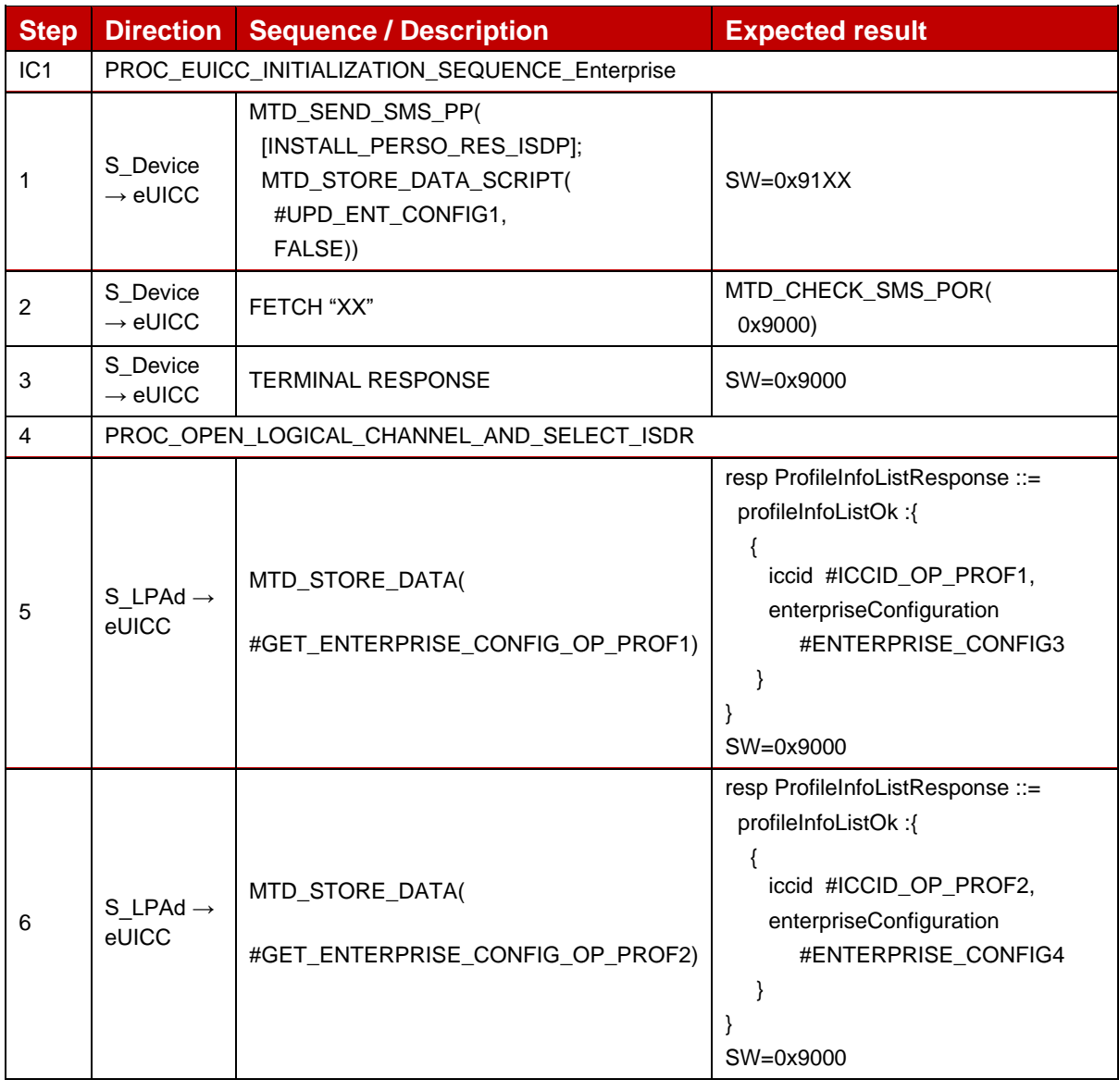

# *Test Sequence #03 Nominal: Update Metadata with Reference Enterprise Rules while a non-Enterprise profile is already installed*

The purpose of this test is to update Metadata of the PROFILE\_OPERATIONAL1 with Reference Enterprise Rules bit set and Only Enterprise Profiles Installed bit set, while a nonEnterprise profile PROFILE\_OPERATIONAL2 is already installed. The command shall be accepted.

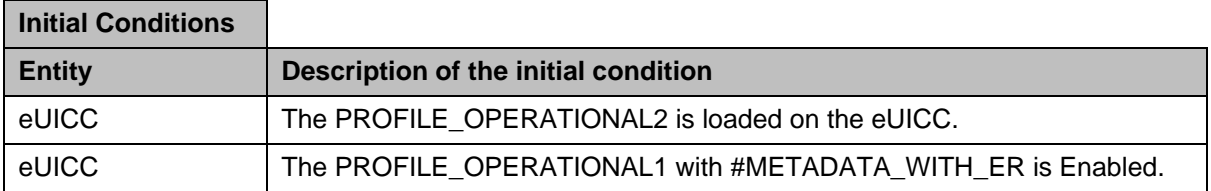

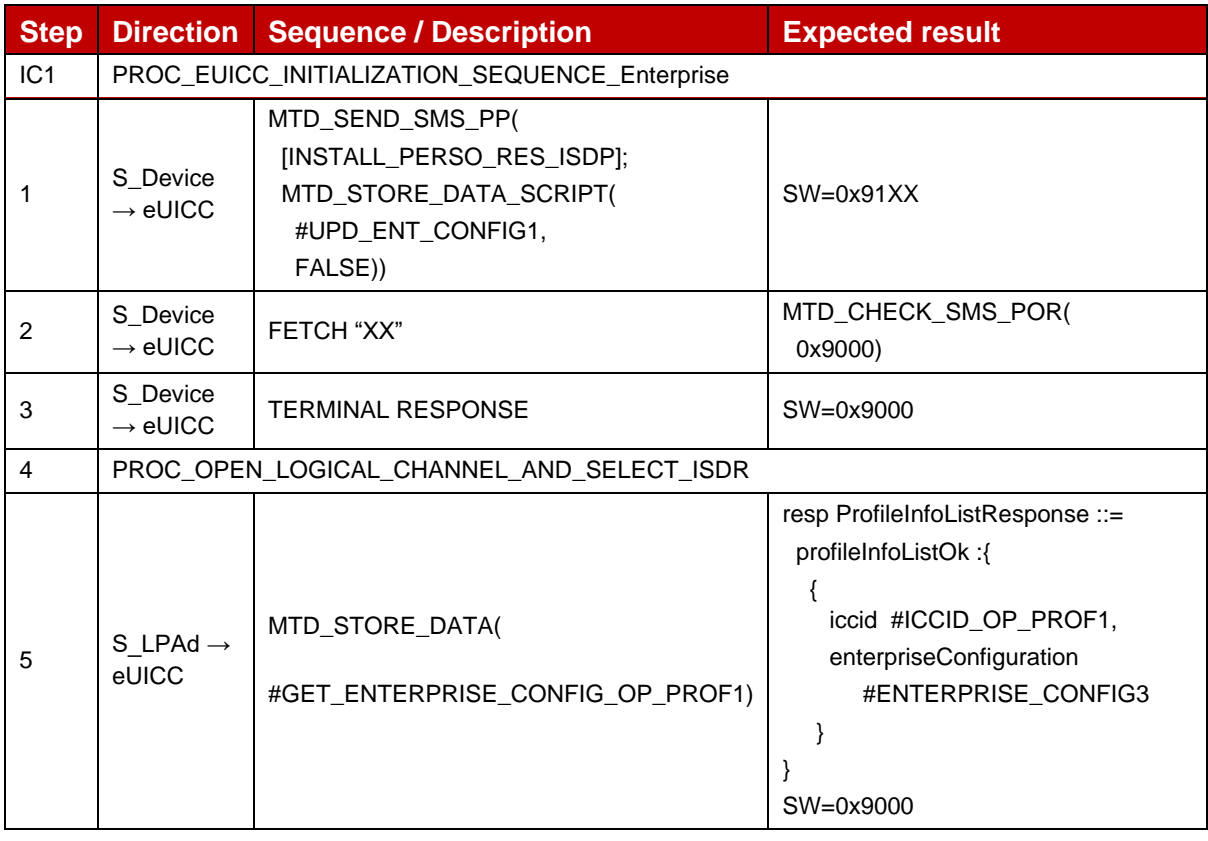

# *Test Sequence #04 Error: Enterprise Rules present in Metadata*

The purpose of this test is to verify that update of Metadata with Enterprise Rules using UPD\_ENT\_CONFIG1 while the targeted profile with METADATA\_WITH\_EC does not contain Enterprise rules, will fail.

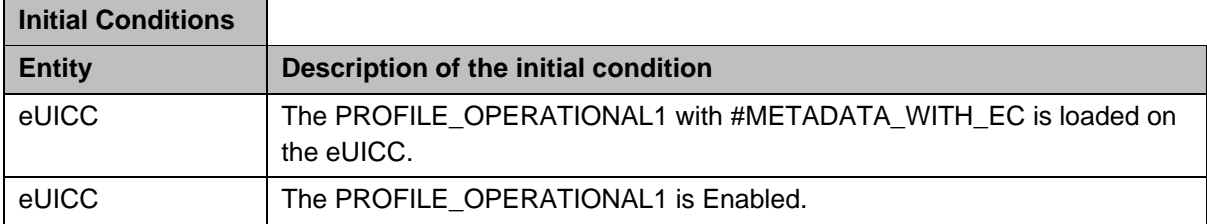

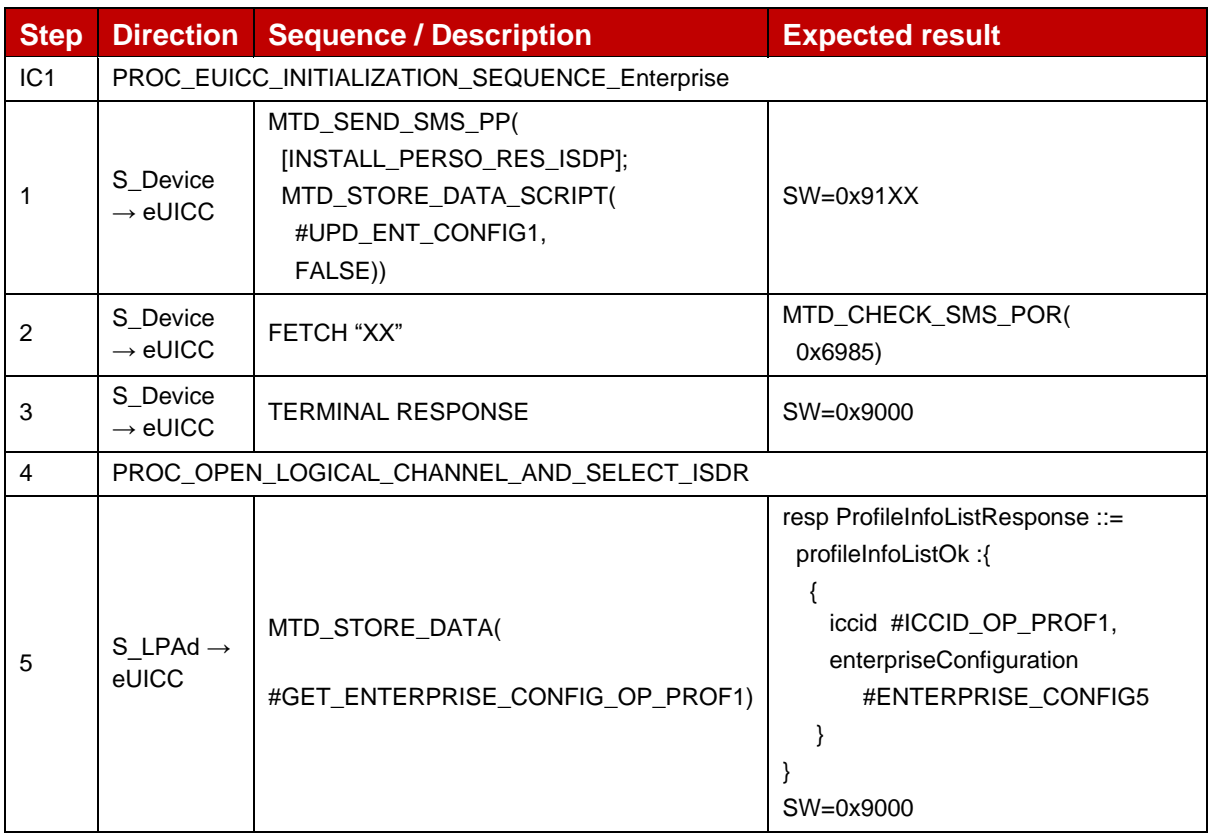

#### $4.2.2.2.3$ **TC\_eUICC\_ES6.UpdateMetadata\_Service\_Specific\_Data**

Throughout all the ES6.UpdateMetadata test cases, SMS is used as the secure OTA channel.

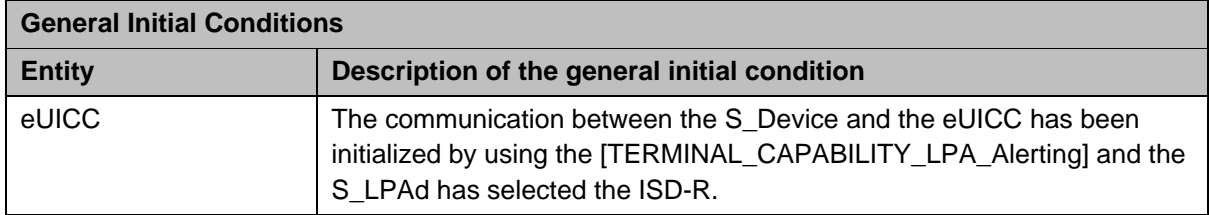

# *Test Sequence #01 Nominal: Update Service Specific Data*

The purpose of this test is to verify that the MNO can update the Service Specific Data using the Update Metadata request.

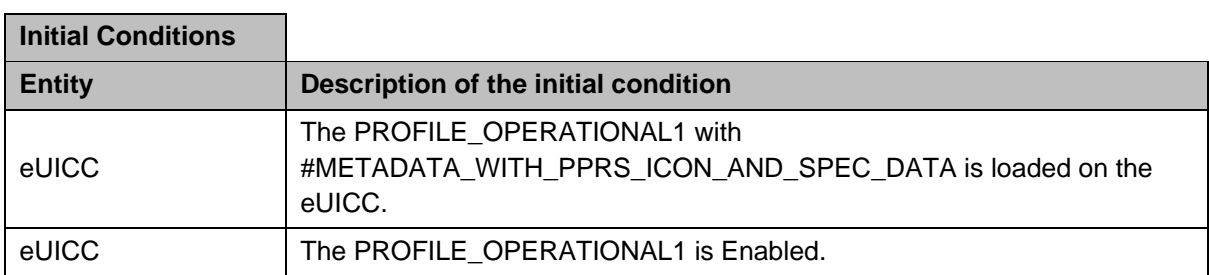

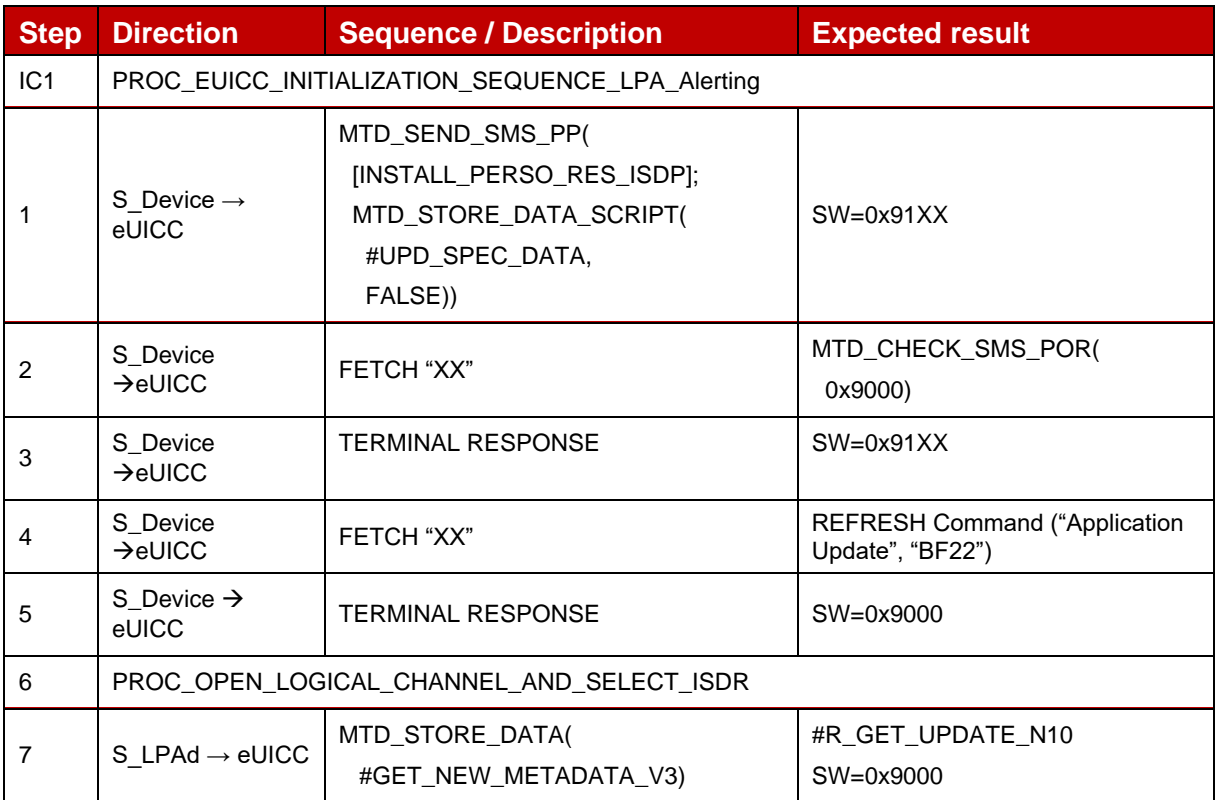

# *Test Sequence #02 Nominal: Delete Service Specific Data*

The purpose of this test is to verify that the MNO can delete the Service Specific Data Info using the Update Metadata request.

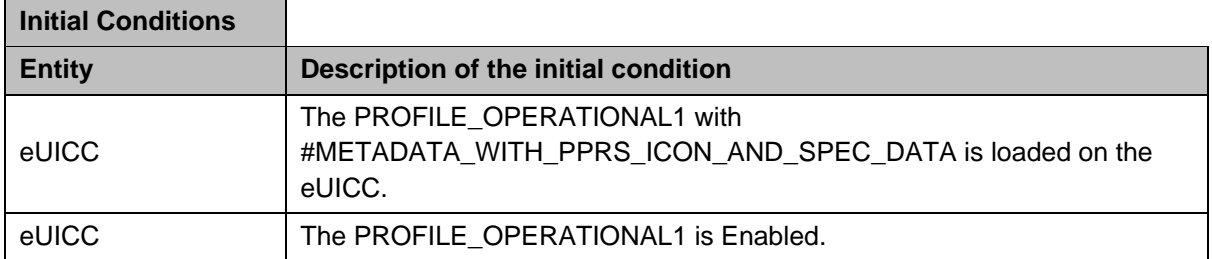

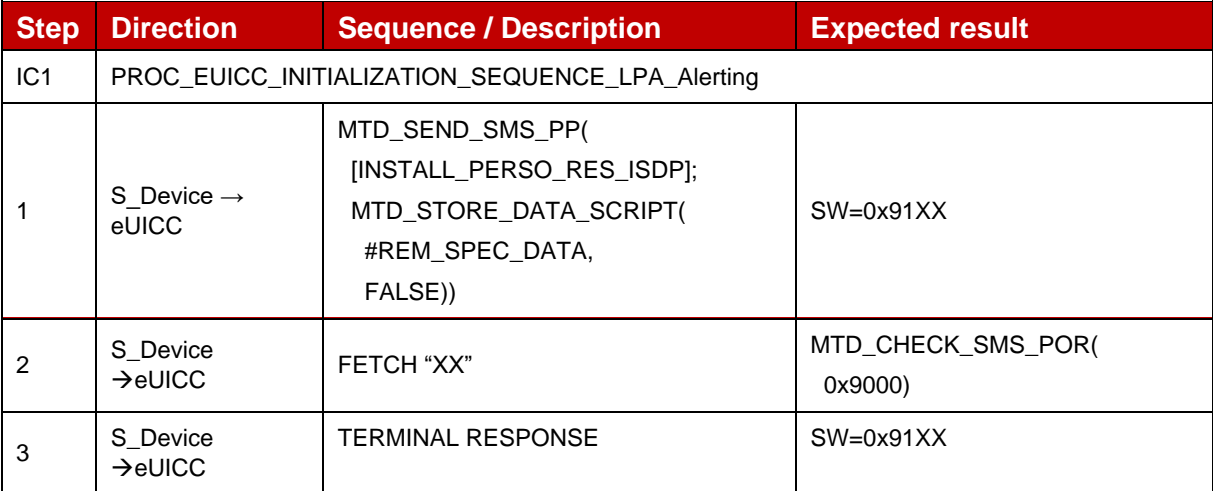

GSM Association **Non-confidential** Official Document SGP.23-1 - RSP Test Specification for the eUICC

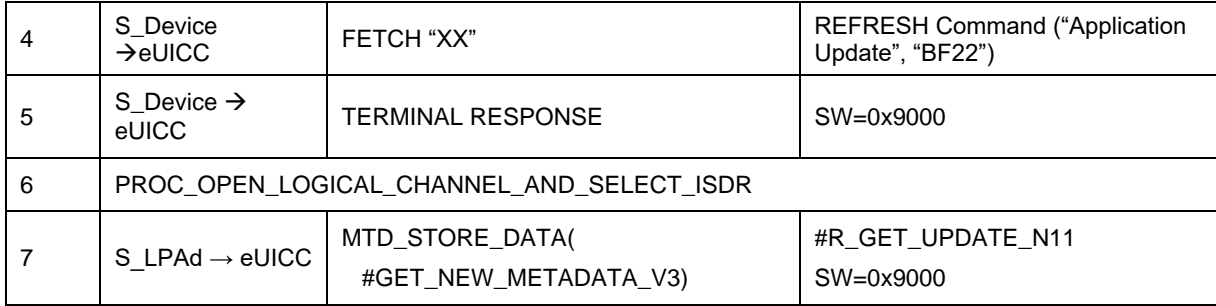

#### $4.2.2.2.4$ **TC\_eUICC\_ES6.UpdateMetadata\_V3NotificationConfiguration**

Throughout all the ES6.UpdateMetadata test cases, SMS is used as the secure OTA channel.

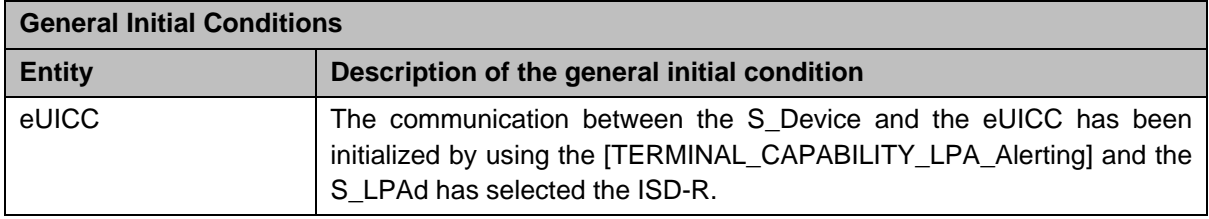

## *Test Sequence #01 Nominal: Update Notification Configuration Info*

The purpose of this test is to verify that the MNO can update the Notification Configuration Info using the Update Metadata request.

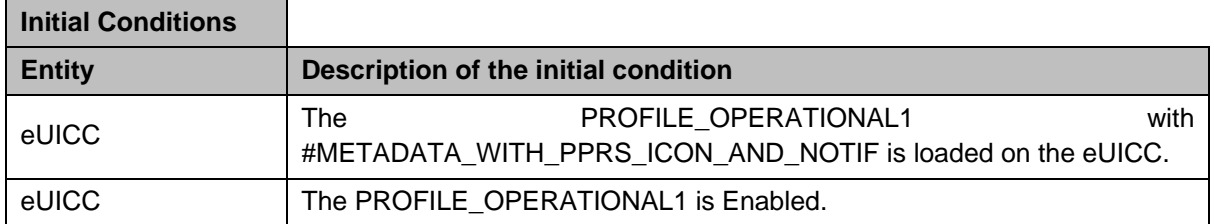

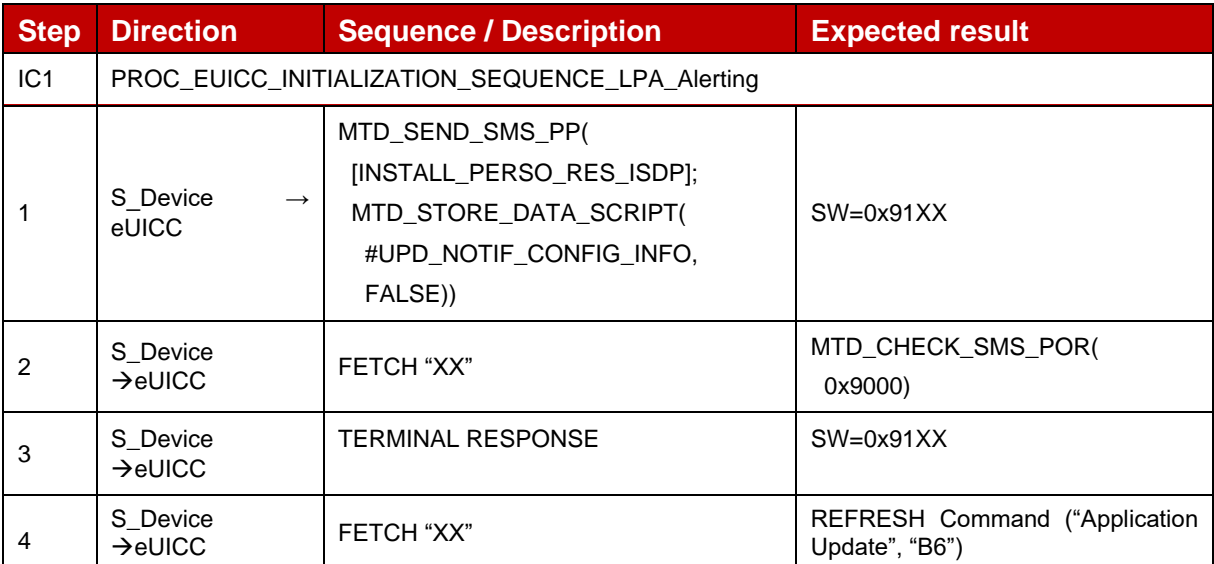

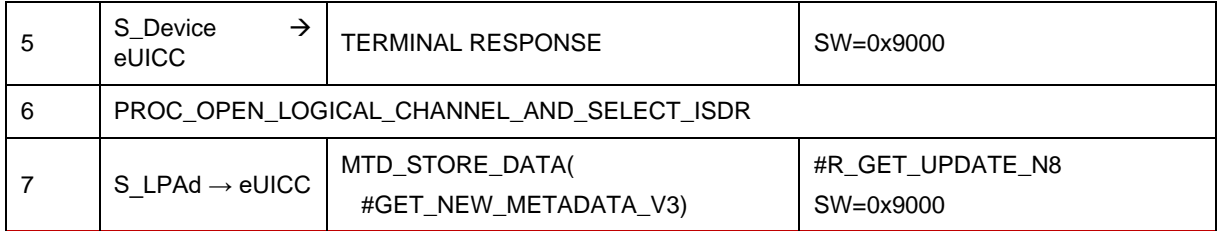

## *Test Sequence #02 Nominal: Delete Notification Configuration Info*

The purpose of this test is to verify that the MNO can delete elements in the Notification Configuration Info using the Update Metadata request.

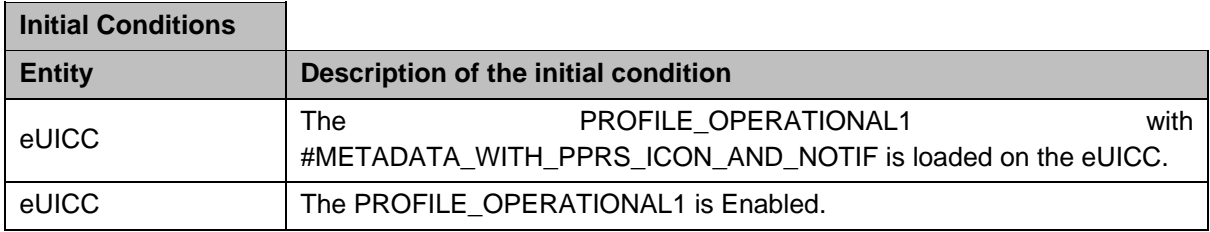

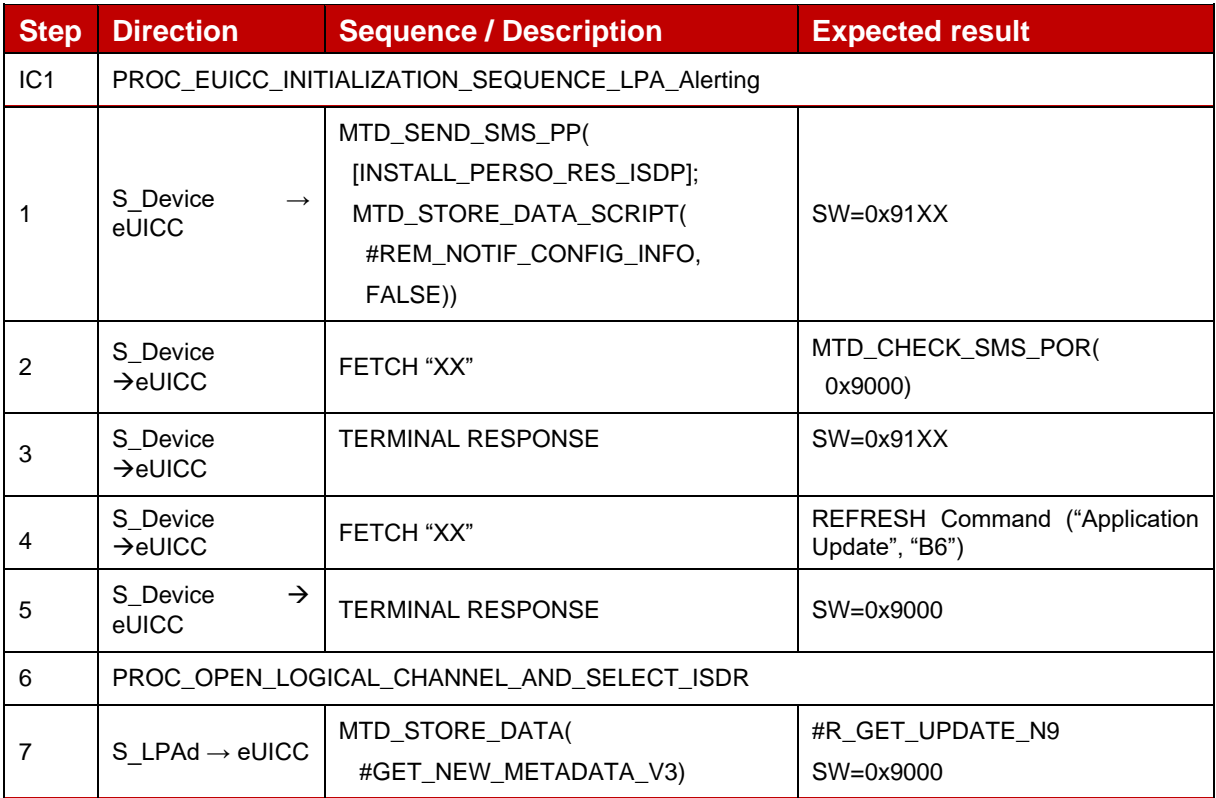

#### $4.2.2.2.5$ **TC\_eUICC\_ES6.UpdateMetadata\_V3RPM**

Throughout all the ES6.UpdateMetadata test cases, SMS is used as the secure OTA channel.

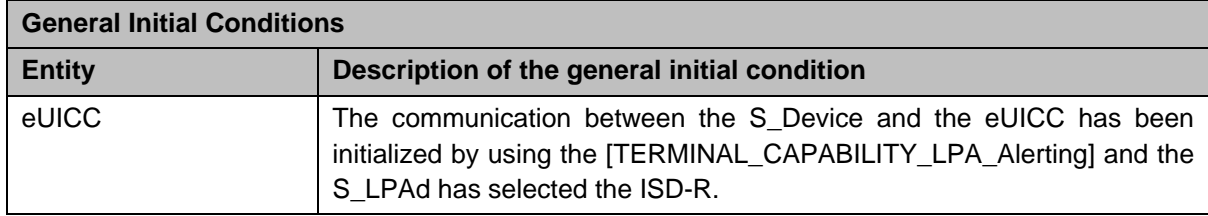

## *Test Sequence #01 Nominal: Update RPM Configuration*

The purpose of this test is to verify that the MNO can update the RPM Configuration using the Update Metadata request.

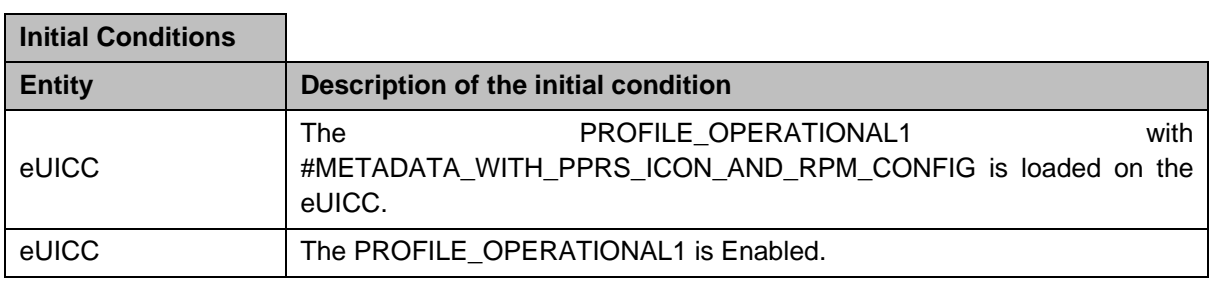

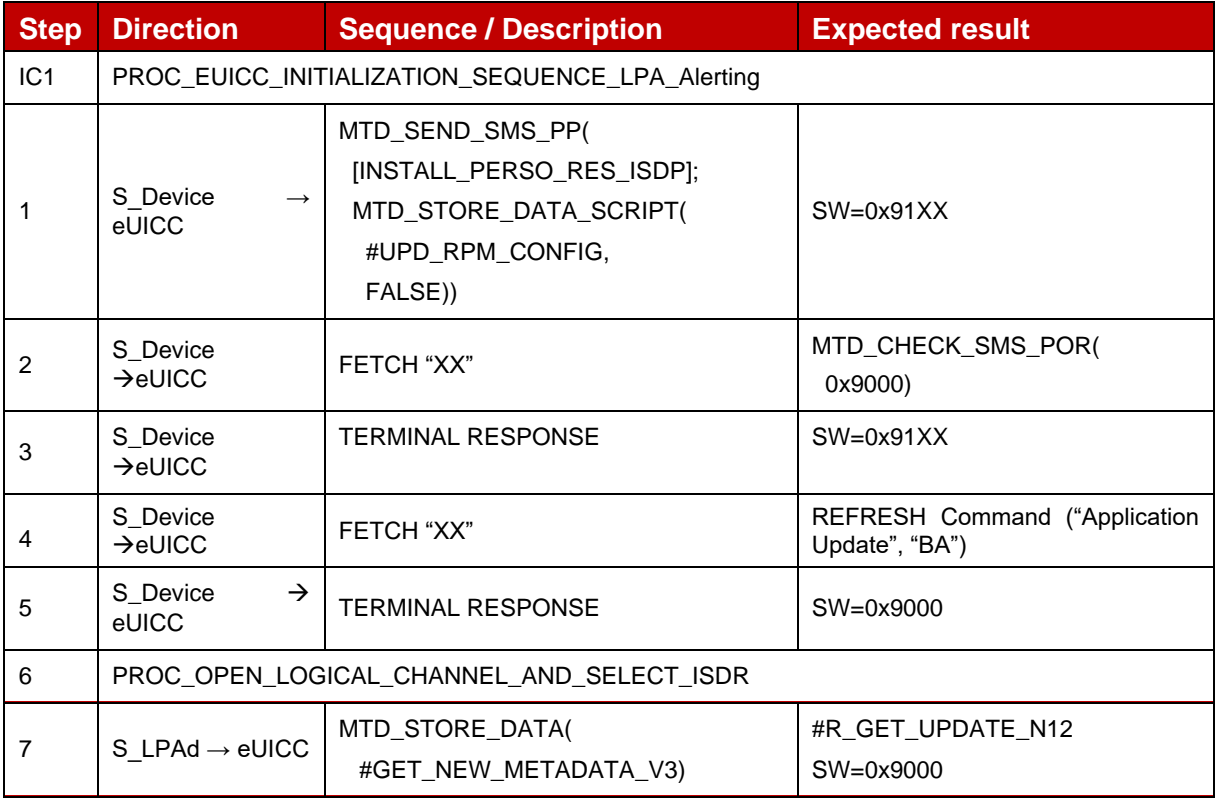

## *Test Sequence #02 Nominal: Delete RPM Configuration*

The purpose of this test is to verify that the MNO can delete elements in the RPM Configuration using the Update Metadata request.

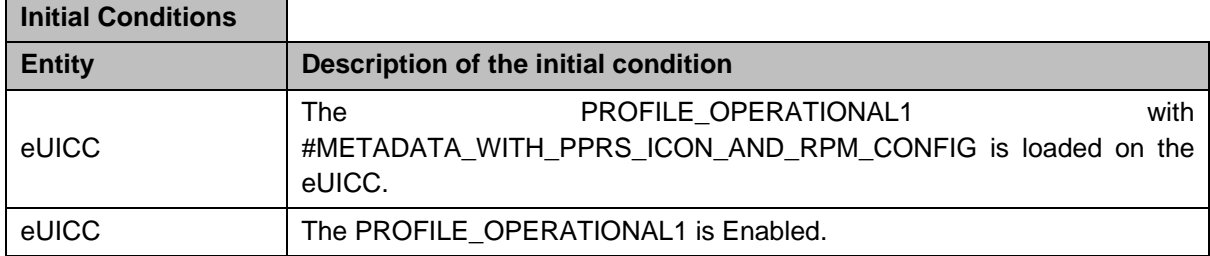

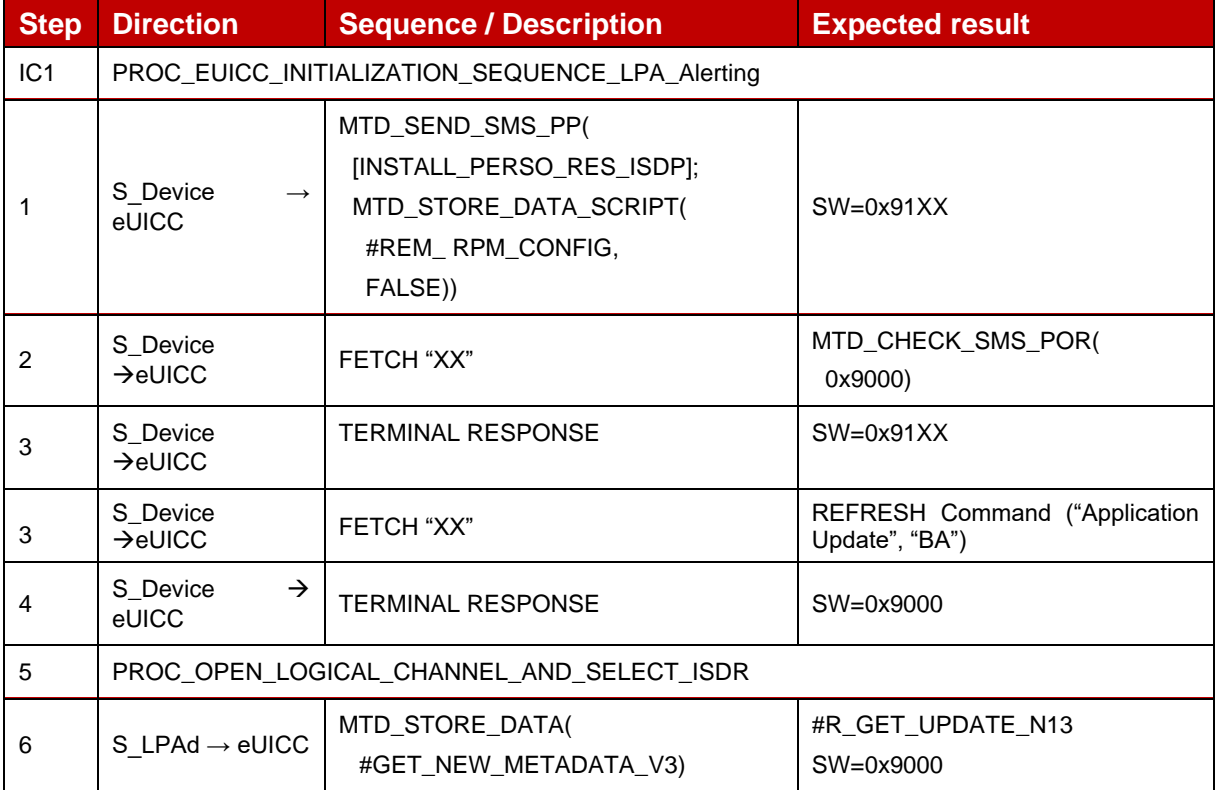

#### $4.2.2.2.6$ **TC\_eUICC\_ES6.UpdateMetadata\_V3HRIServerAddress**

Throughout all the ES6.UpdateMetadata test cases, SMS is used as the secure OTA channel.

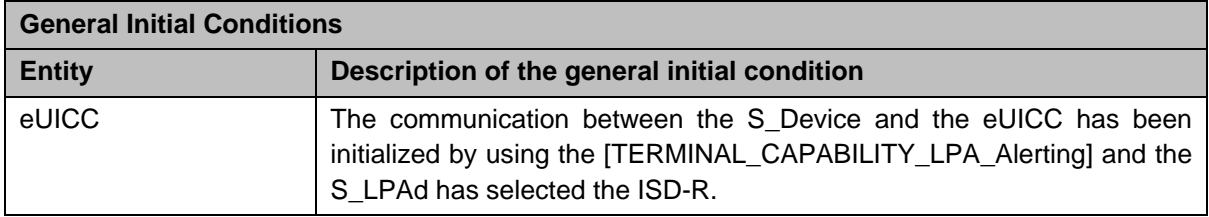

# *Test Sequence #01 Nominal: Update HRI Server Address*

The purpose of this test is to verify that the MNO can update the HRI Server Address using the Update Metadata request.

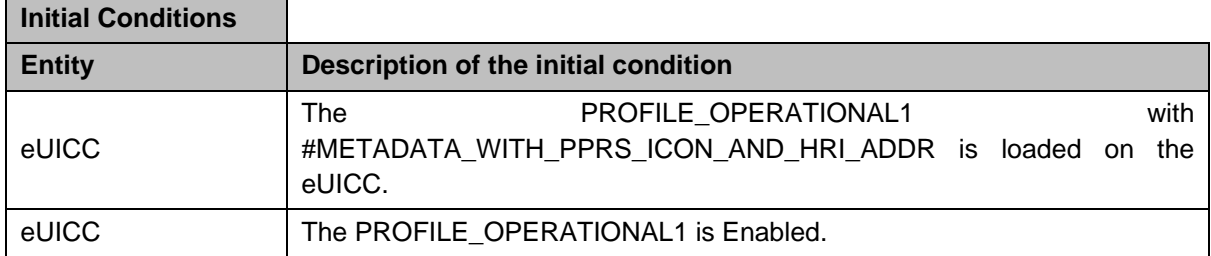

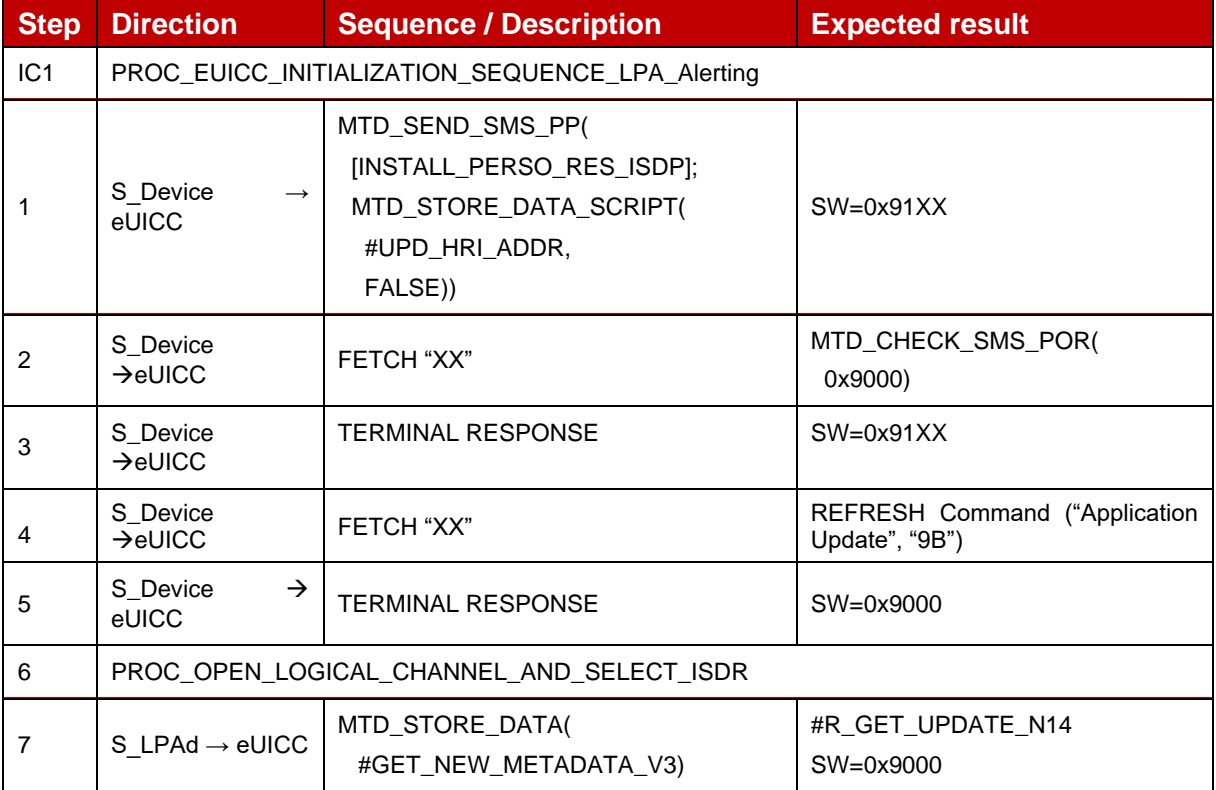

### *Test Sequence #02 Nominal: Delete HRI Server Address*

The purpose of this test is to verify that the MNO can delete the HRI Server Address using the Update Metadata request.

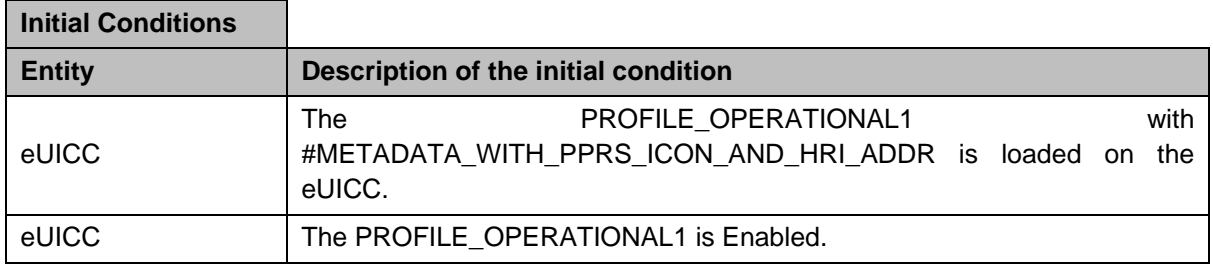

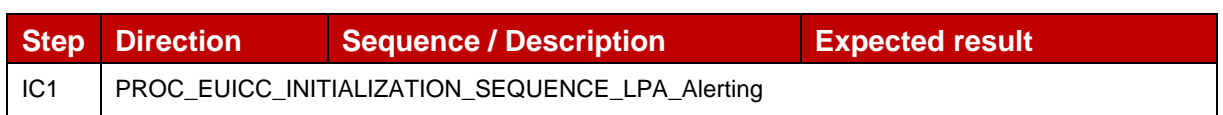

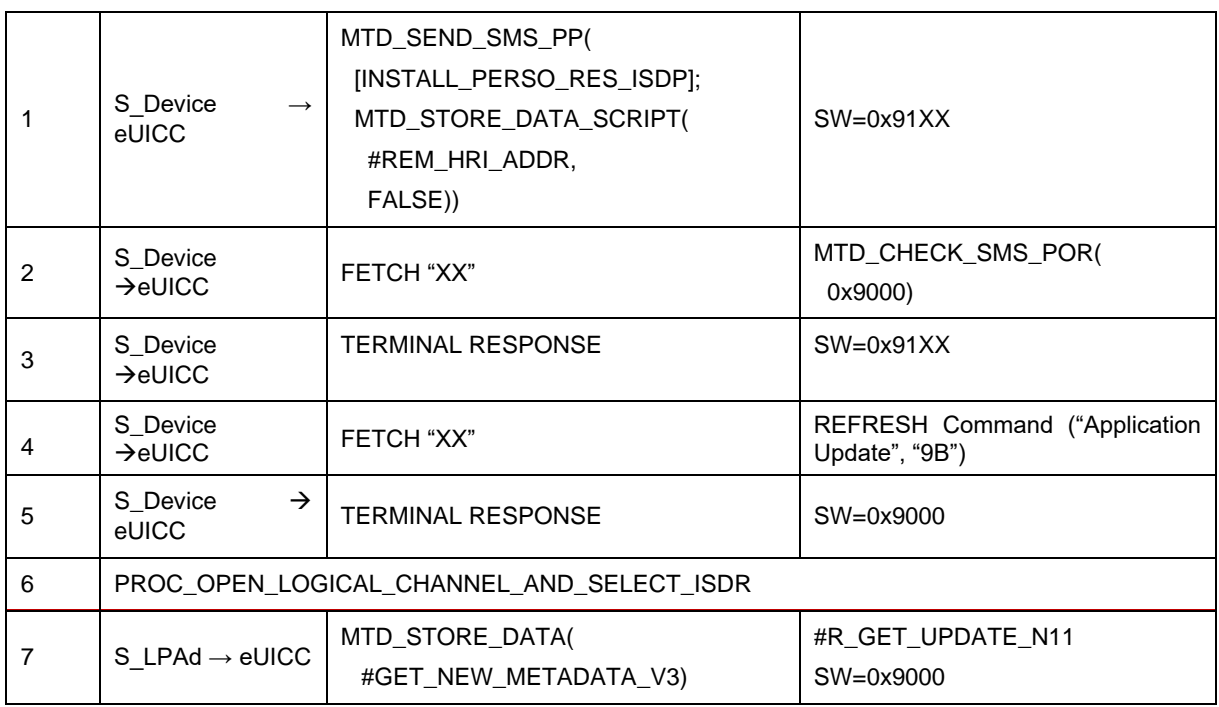

#### $4.2.2.2.7$ **TC\_eUICC\_ES6.UpdateMetadata\_V3LPRConfiguration**

Throughout all the ES6.UpdateMetadata test cases, SMS is used as the secure OTA channel.

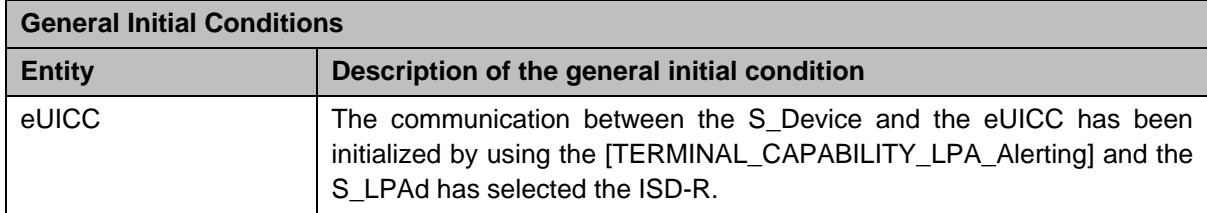

# *Test Sequence #01 Nominal: Update LPR Configuration*

The purpose of this test is to verify that the MNO can update the LPR Configuration using the Update Metadata request.

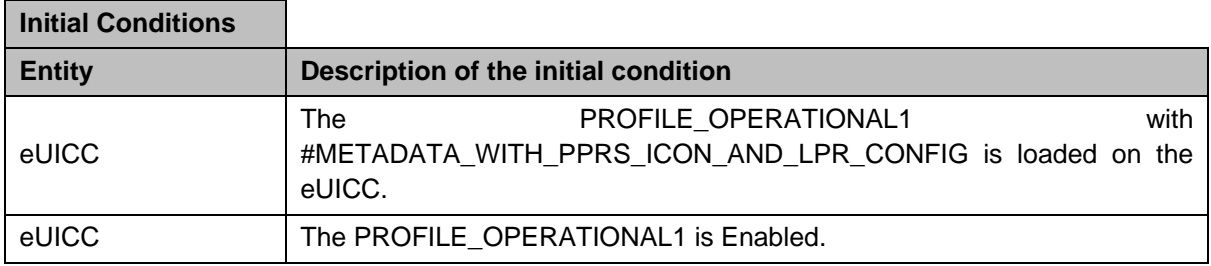

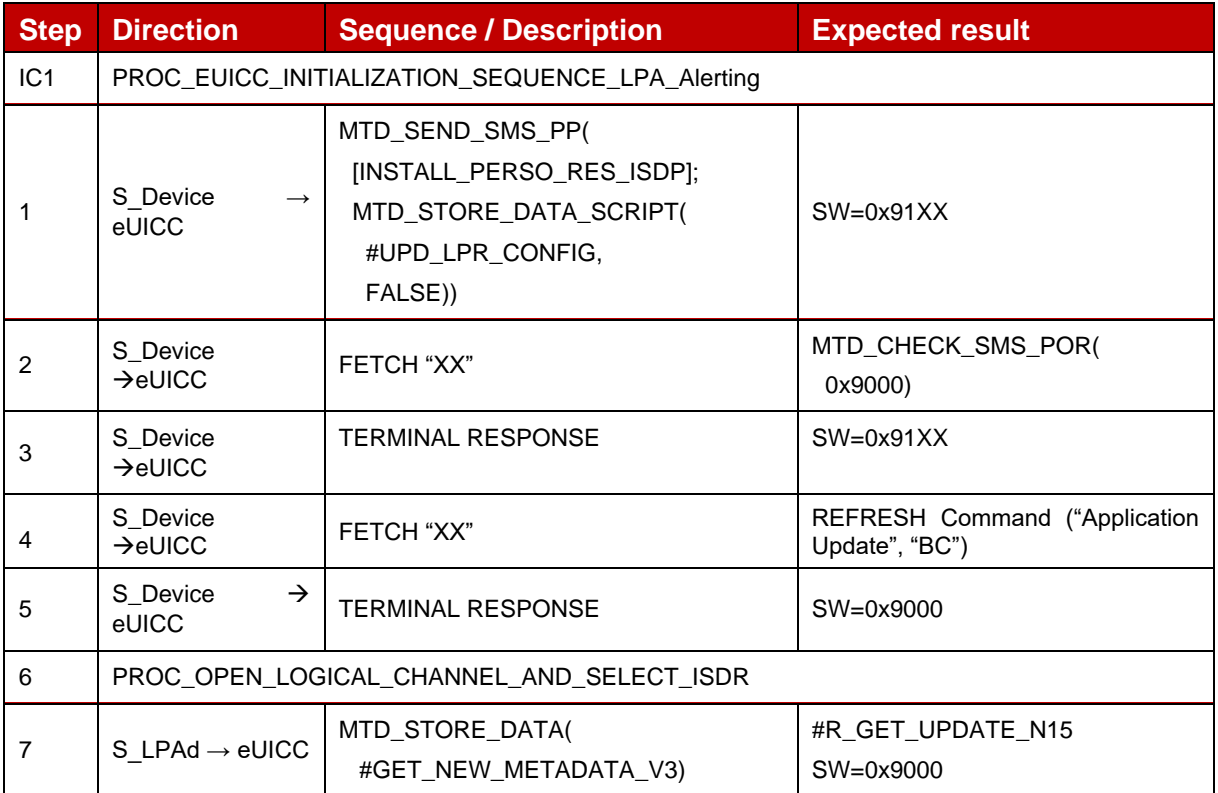

# *Test Sequence #02 Nominal: Delete LPR Configuration*

The purpose of this test is to verify that the MNO can delete elements in the LPR Configuration using the Update Metadata request.

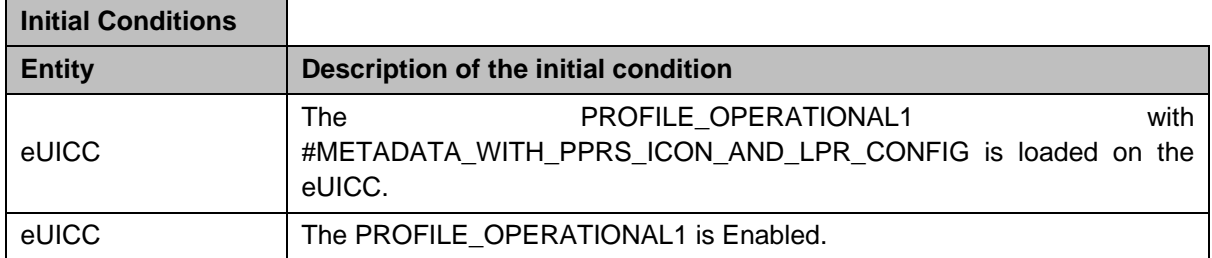

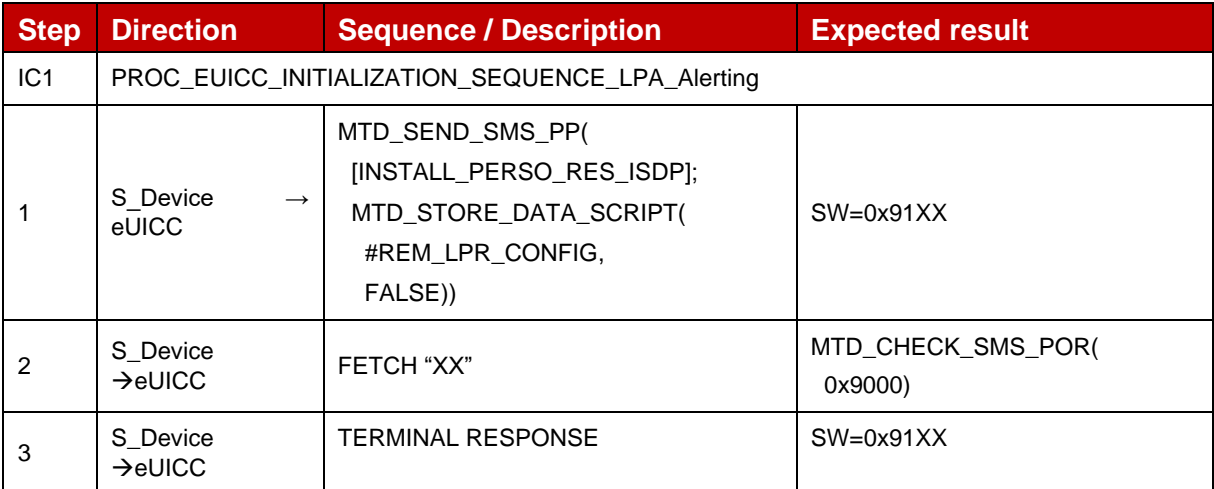

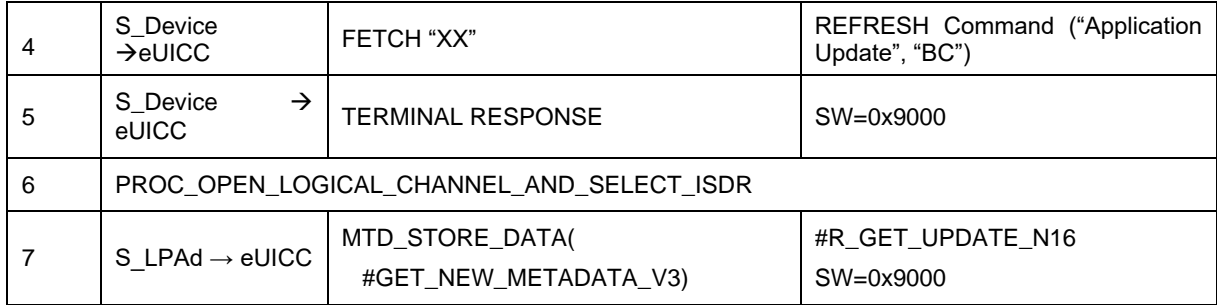

#### **TC\_eUICC\_ES6.UpdateMetadata\_V3DeviceChange**  $4.2.2.2.8$

Throughout all the ES6.UpdateMetadata test cases, SMS is used as the secure OTA channel.

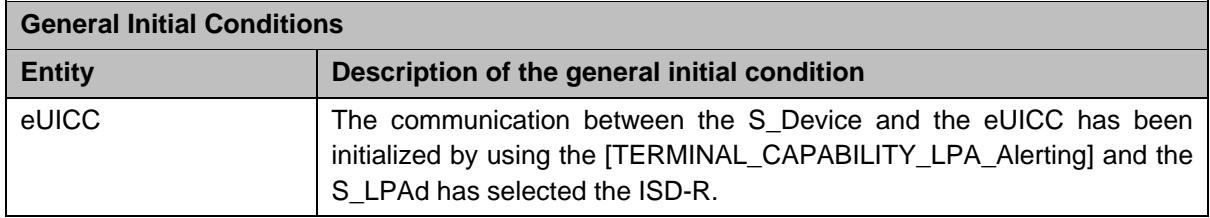

# *Test Sequence #01 Nominal: Update Device Change Configuration with DP*

The purpose of this test is to verify that the MNO can update the Device Change Configuration using the Update Metadata request.

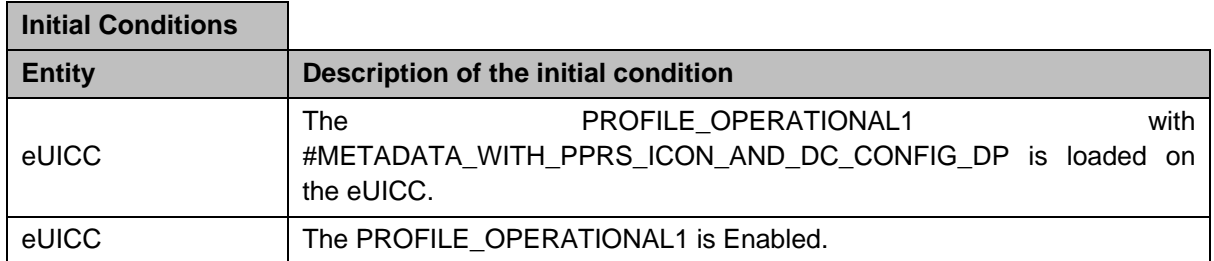

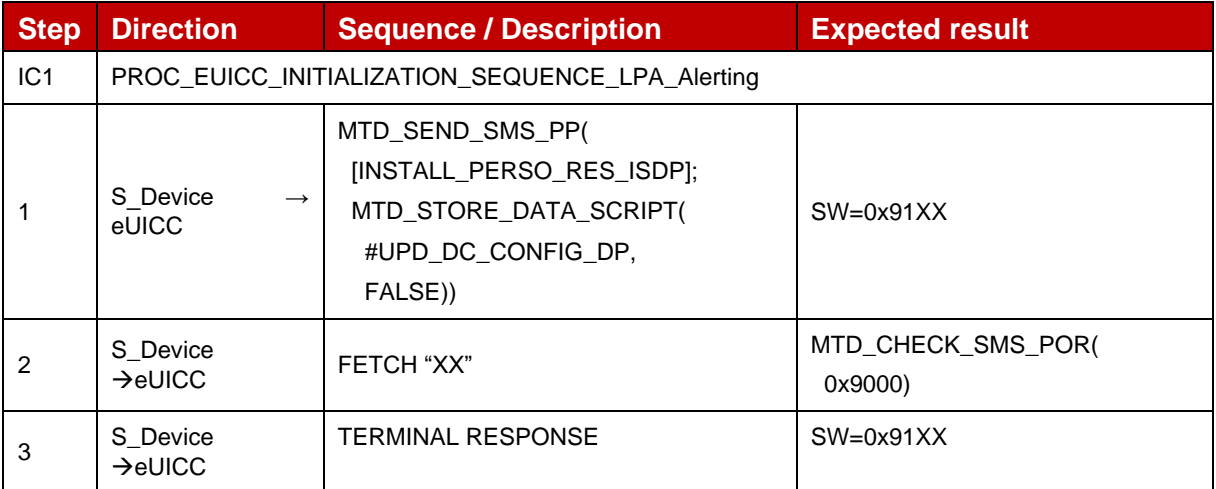

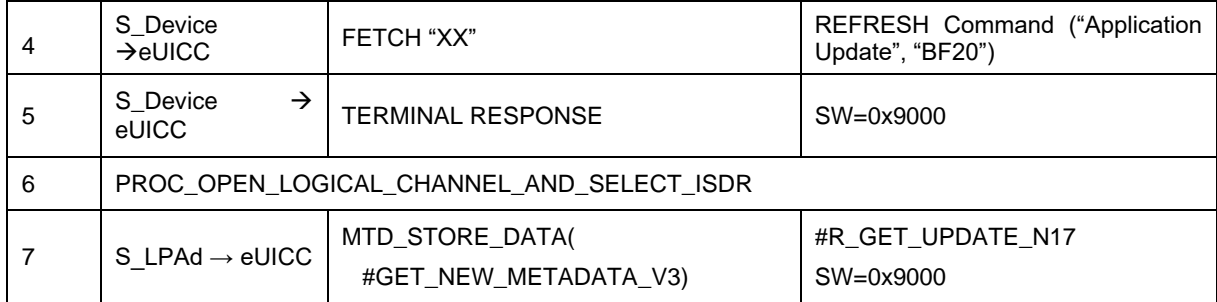

# *Test Sequence #02 Nominal: Delete Device Change Configuration with DP*

The purpose of this test is to verify that the MNO can delete elements in the Device Change Configuration using the Update Metadata request.

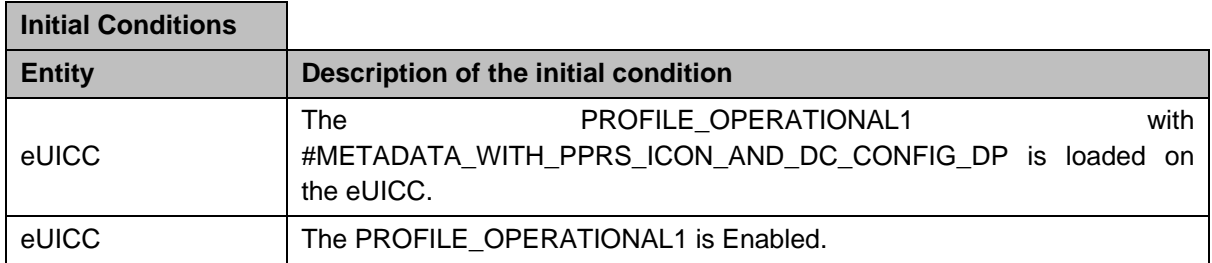

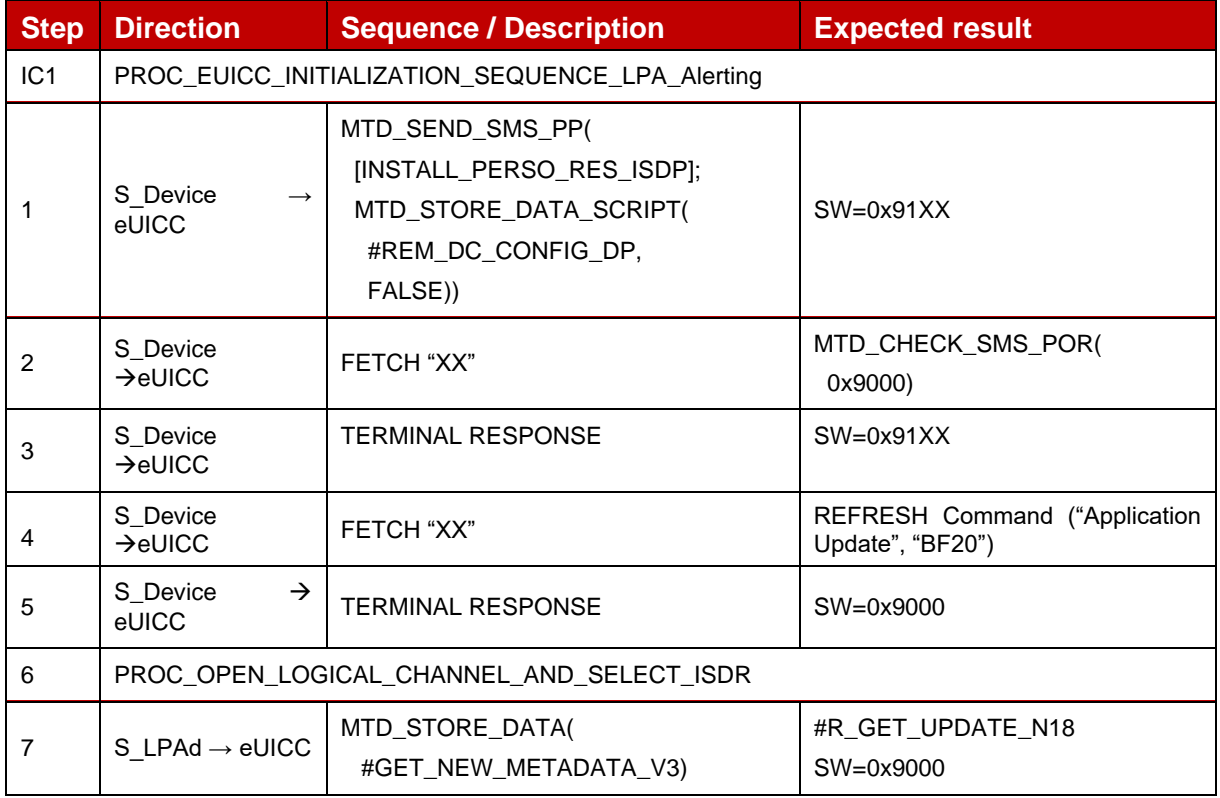

# *Test Sequence #03 Nominal: Update Device Change Configuration with AC*

The purpose of this test is to verify that the MNO can update the Device Change Configuration using the Update Metadata request.

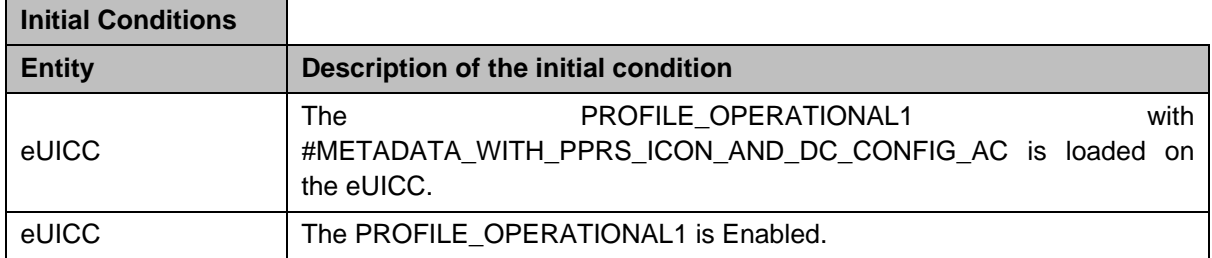

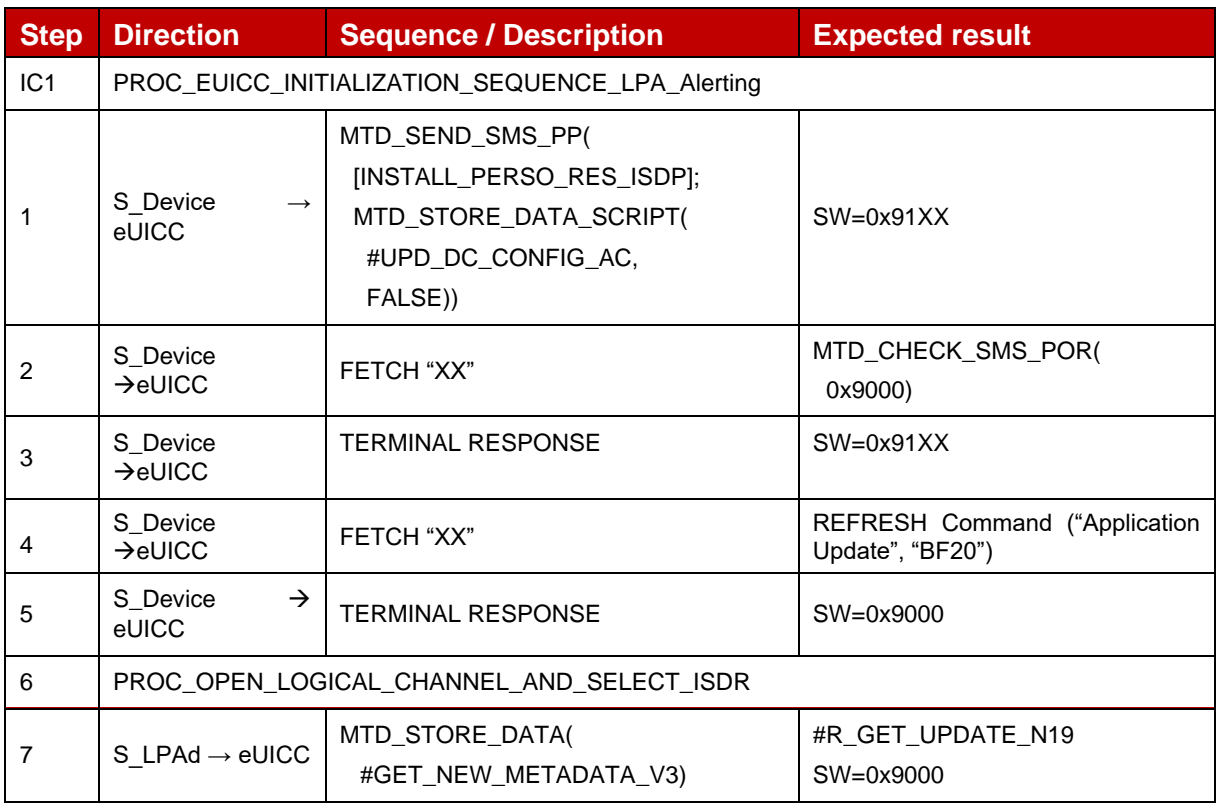

## *Test Sequence #04 Nominal: Delete Device Change Configuration with AC*

The purpose of this test is to verify that the MNO can delete elements in the Device Change Configuration using the Update Metadata request.

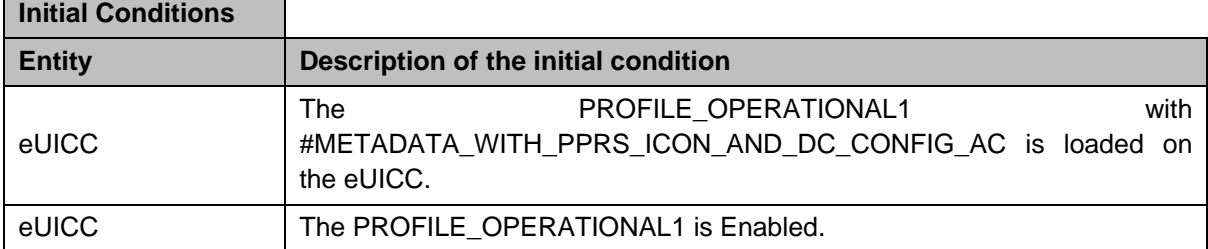

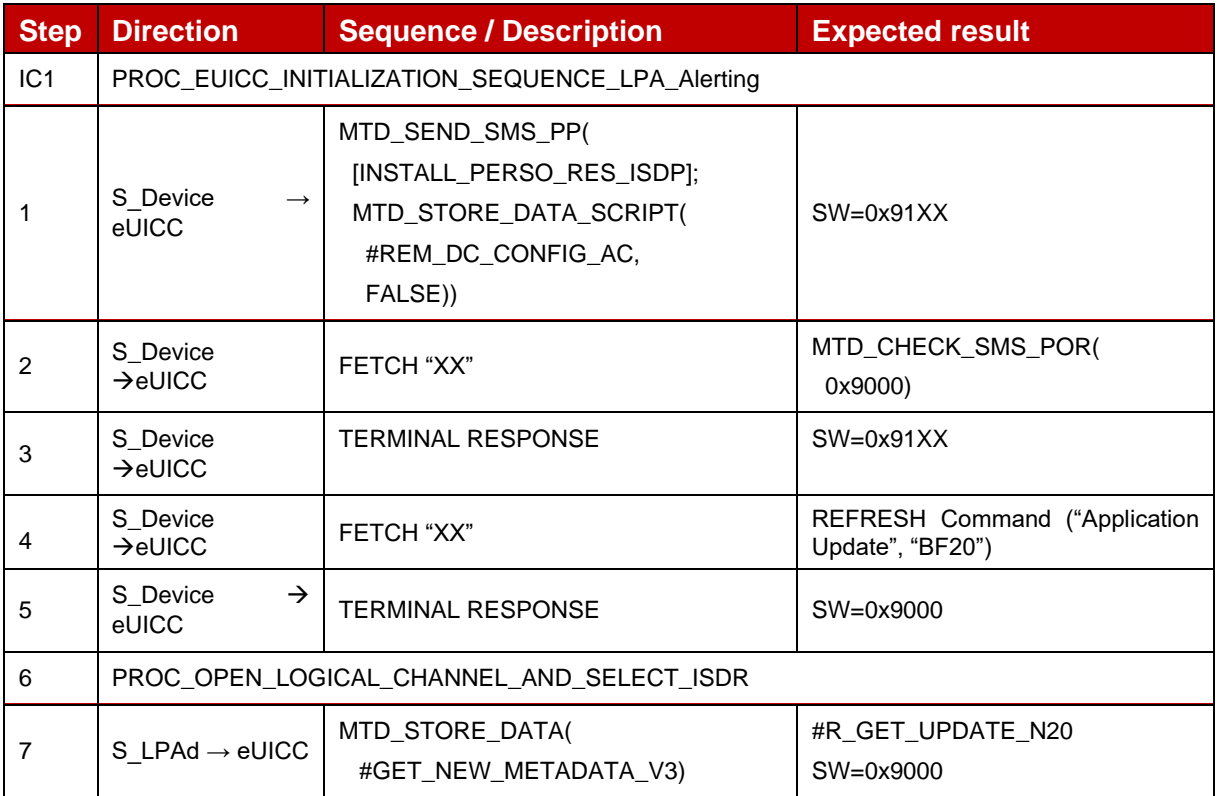

# **4.2.3 ES8+ (SM-DP+ -- eUICC): InitialiseSecureChannel**

# **4.2.3.1 Conformance Requirements**

### **References**

GSMA RSP Technical Specification [2]:

- Section 2.5.6
- Section 3.1.3.3
- Section 3.5
- Section 5.5.1

# **4.2.3.2 Test Cases**

## **4.2.3.2.1 TC\_eUICC\_ES8+.InitialiseSecureChannel**

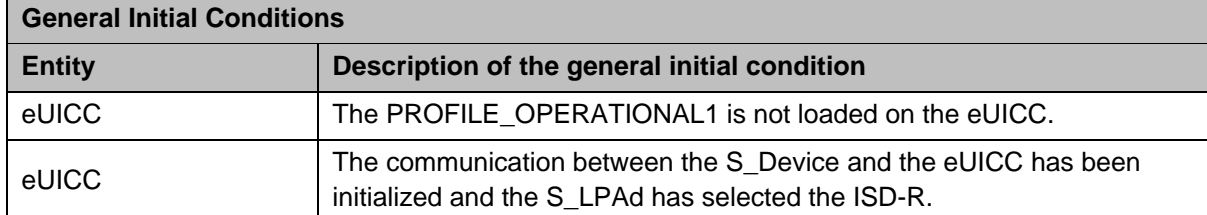

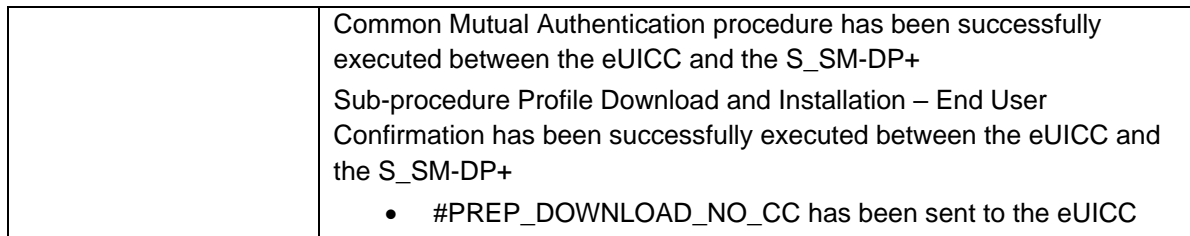

# *Test Sequence #01 Error: Invalid Remote Operation*

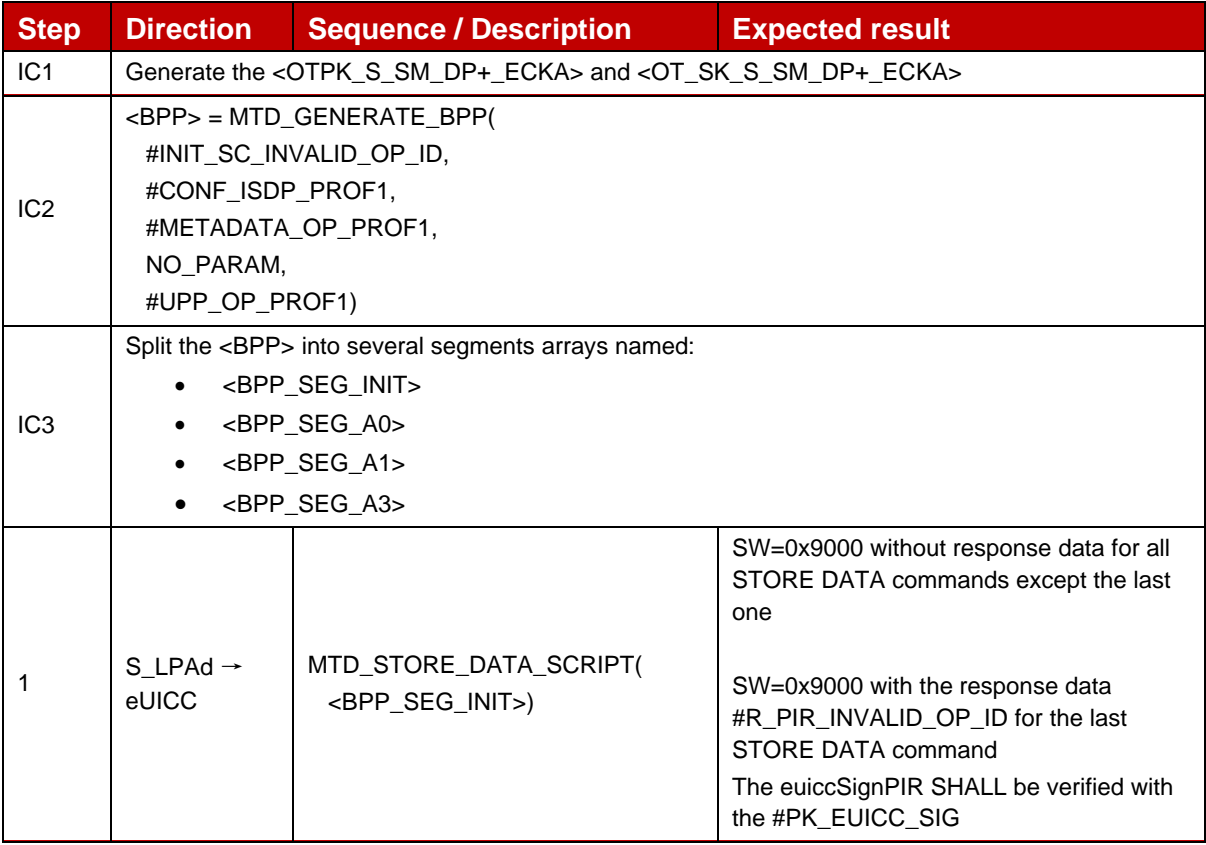

# *Test Sequence #02 Error: Invalid SM-DP+ Signature*

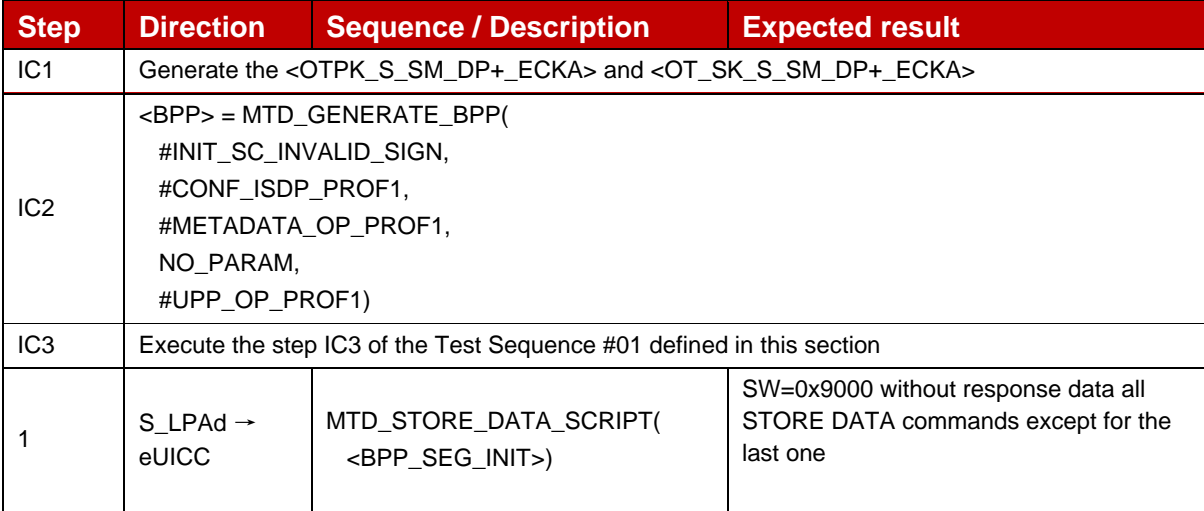

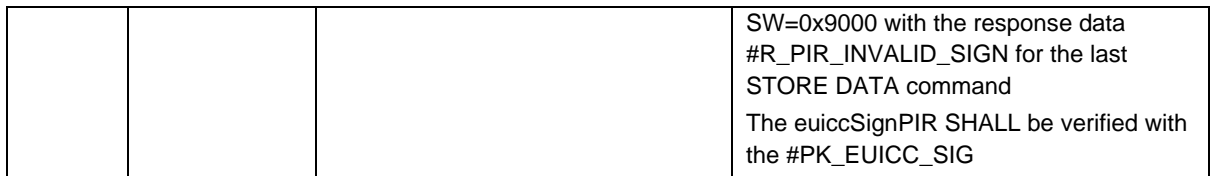

# *Test Sequence #03 Error: Invalid Transaction Identifier*

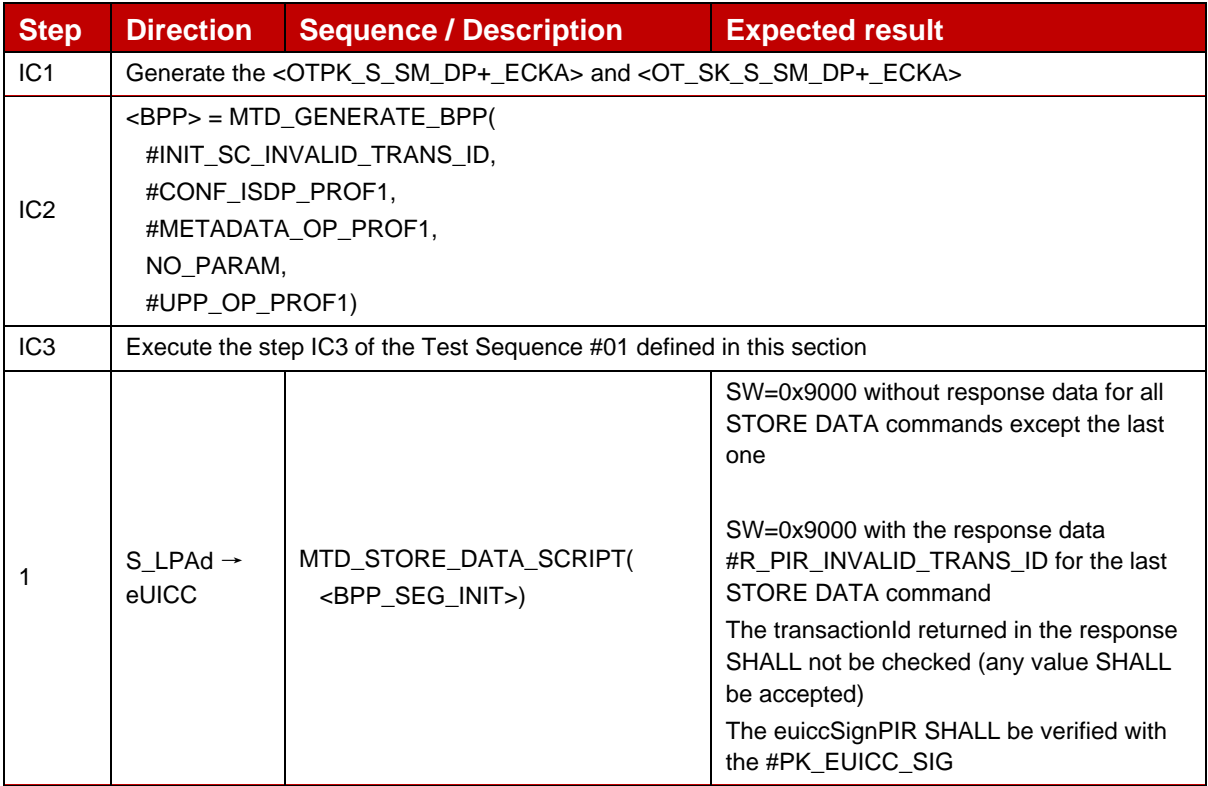

# *Test Sequence #04 Error: Invalid CRT Values*

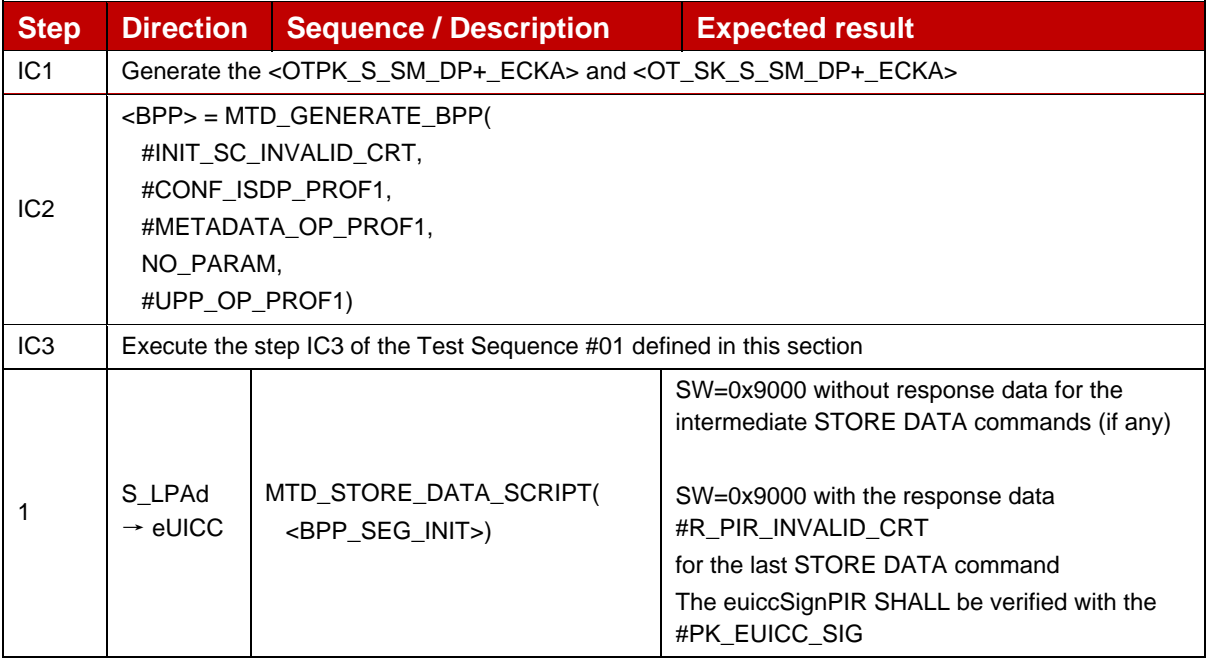

# *Test Sequence #05 Error: InitialiseSecureChannel request while Secure Channel Session is ongoing*

The purpose of this test is to ensure that the eUICC rejects an InitialiseSecureChannel request if a secure channel session is already ongoing.

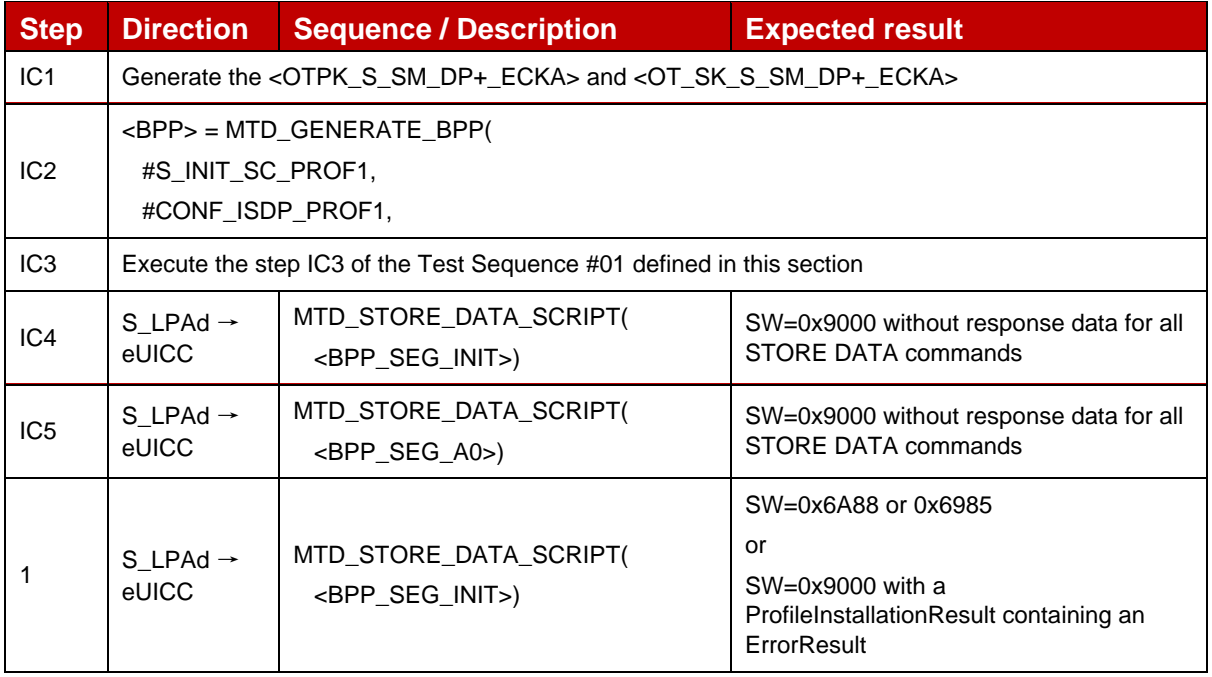

# **4.2.4 ES8+ (SM-DP+ -- eUICC): ConfigureISDP**

# **4.2.4.1 Conformance Requirements**

### **References**

GSMA RSP Technical Specification [2]:

- Section 2.4.4
- Section 2.5.6
- Section 3.1.3.3
- Section 3.5
- Section 5.5.2

### **4.2.4.2 Test Cases**

# **4.2.4.2.1 TC\_eUICC\_ES8+.ConfigureISDP**

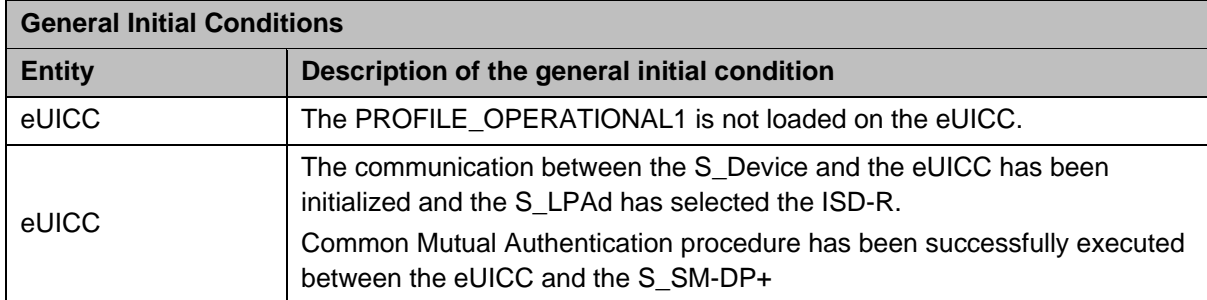

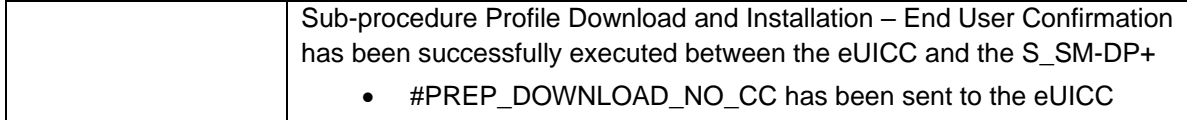

# *Test Sequence #01 Nominal: Empty Proprietary Data*

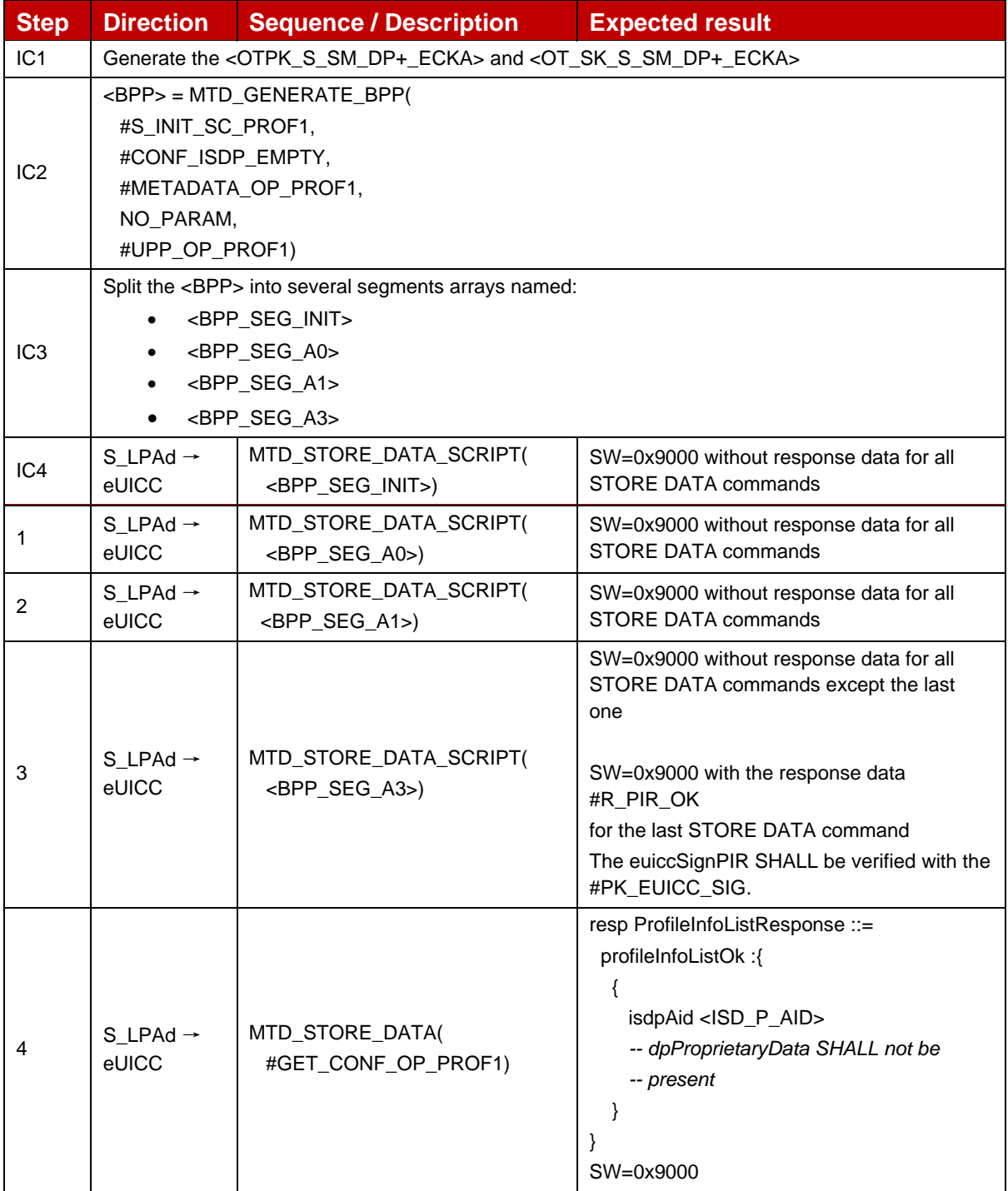

# *Test Sequence #02 Nominal: Proprietary Data with the maximum length authorized (i.e. 128 bytes)*

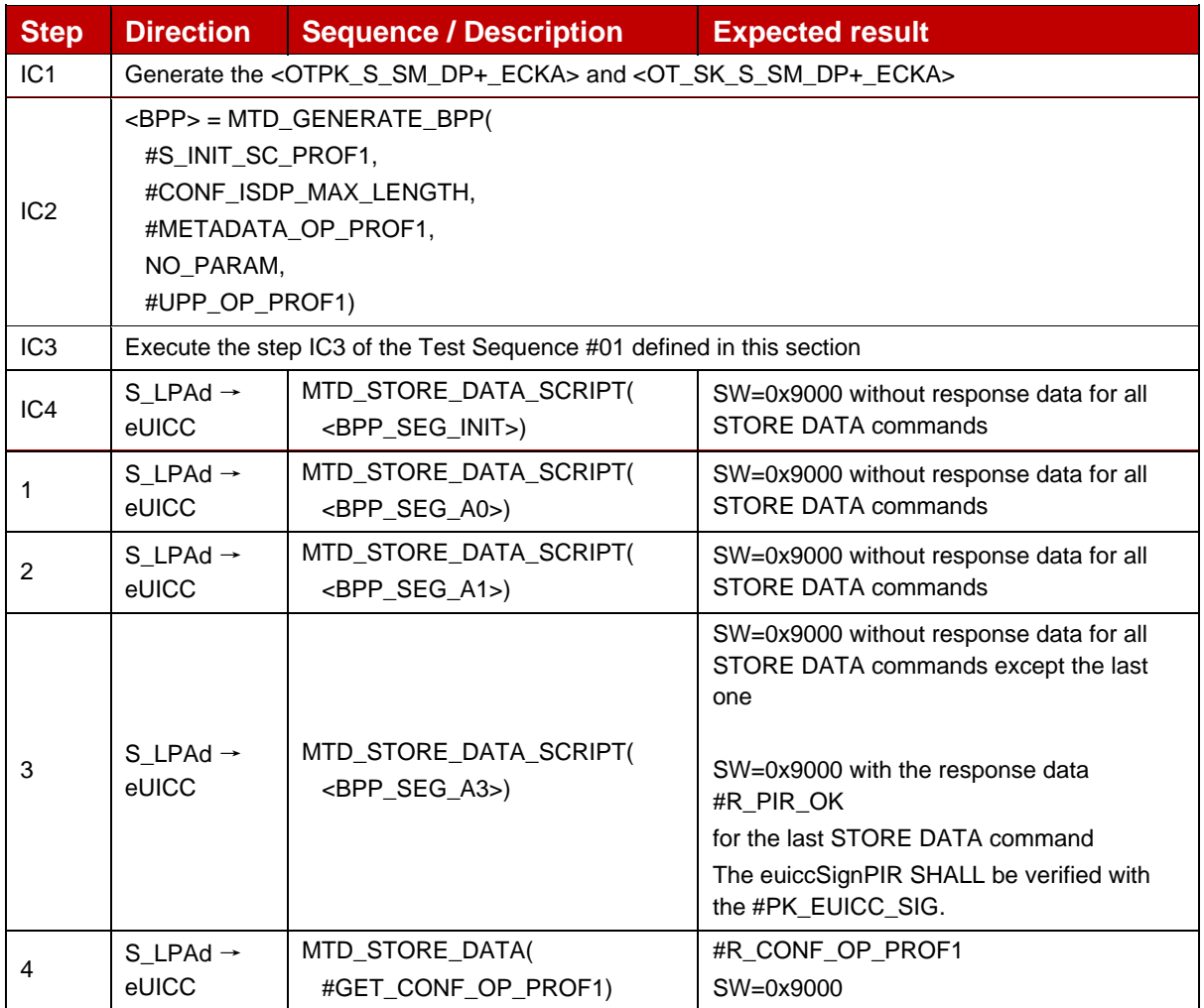

# *Test Sequence #03 Error: Proprietary Data with the maximum length exceeded (i.e. 129 bytes)*

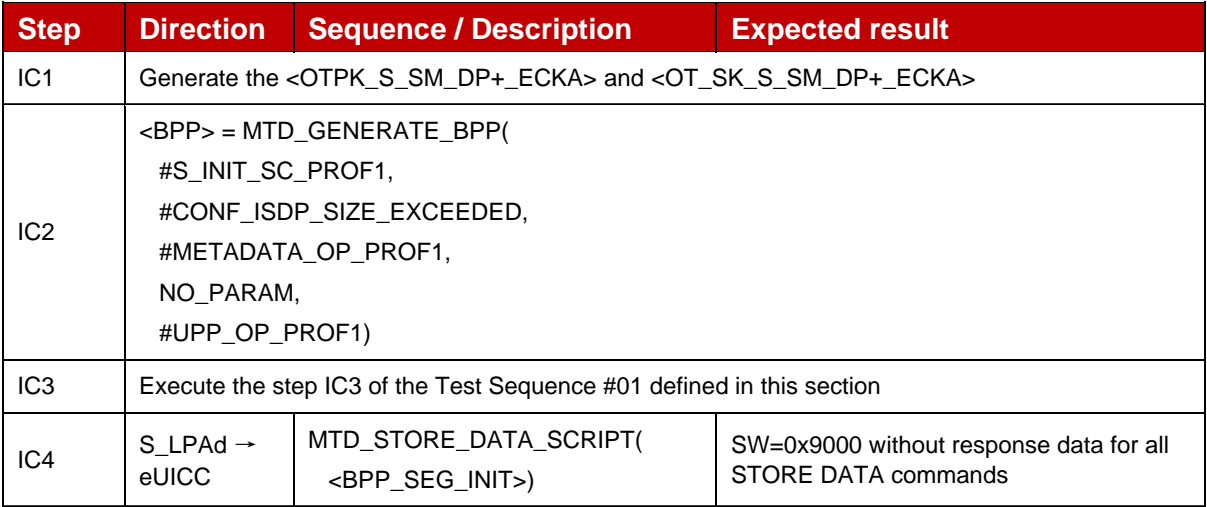

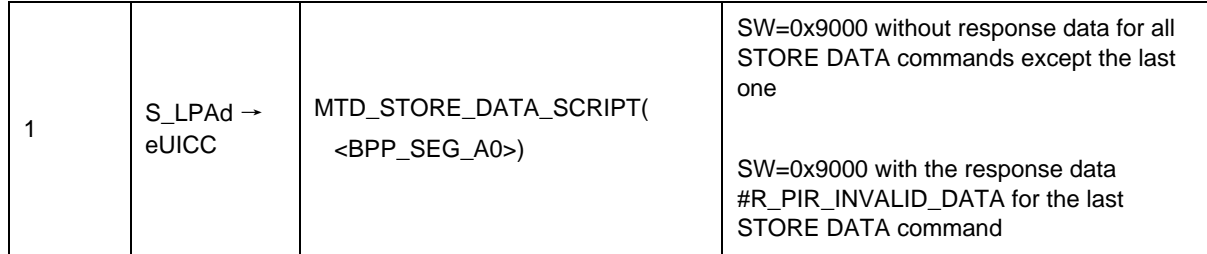

# **4.2.5 ES8+ (SM-DP+ -- eUICC): StoreMetadata**

## **4.2.5.1 Conformance Requirements**

### **References**

GSMA RSP Technical Specification [2]:

- Section 2.4.5.1
- Section 2.5.6
- Section 2.9.1
- Section 3.1.3.3
- Section 3.2.5
- Section 5.5.3

### **4.2.5.2 Test Cases**

## **4.2.5.2.1 TC\_eUICC\_ES8+.StoreMetadata**

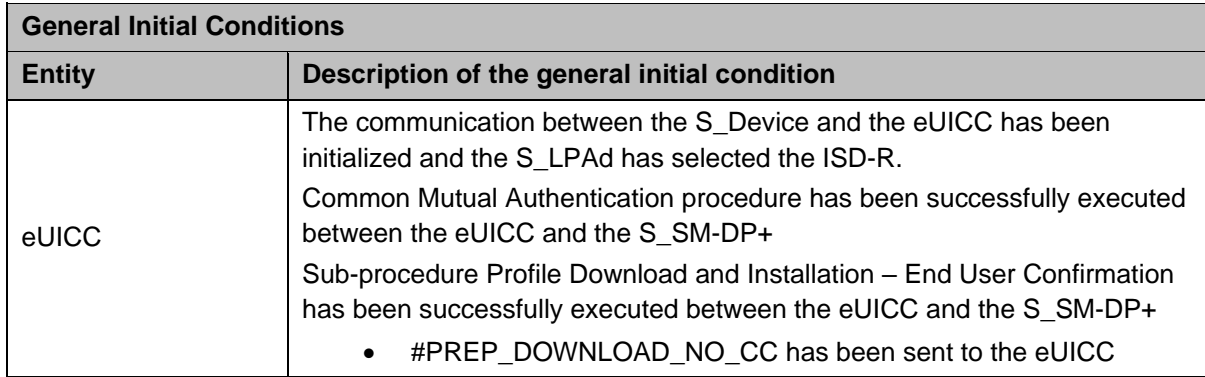

# *Test Sequence #01 Nominal: All Metadata fields present (PNG icon used and PPR1 set)*

The purpose of this test is to download the PROFILE\_OPERATIONAL1 by setting all Metadata fields. In this sequence, a PNG icon is used and PPR1 is set.

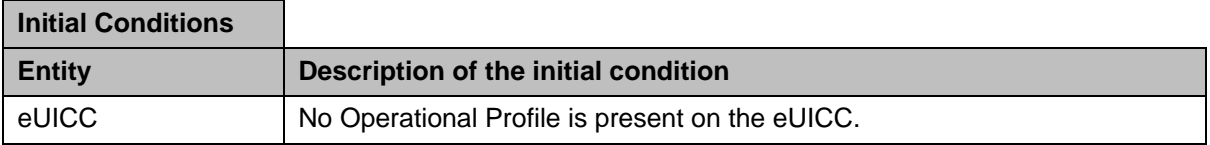

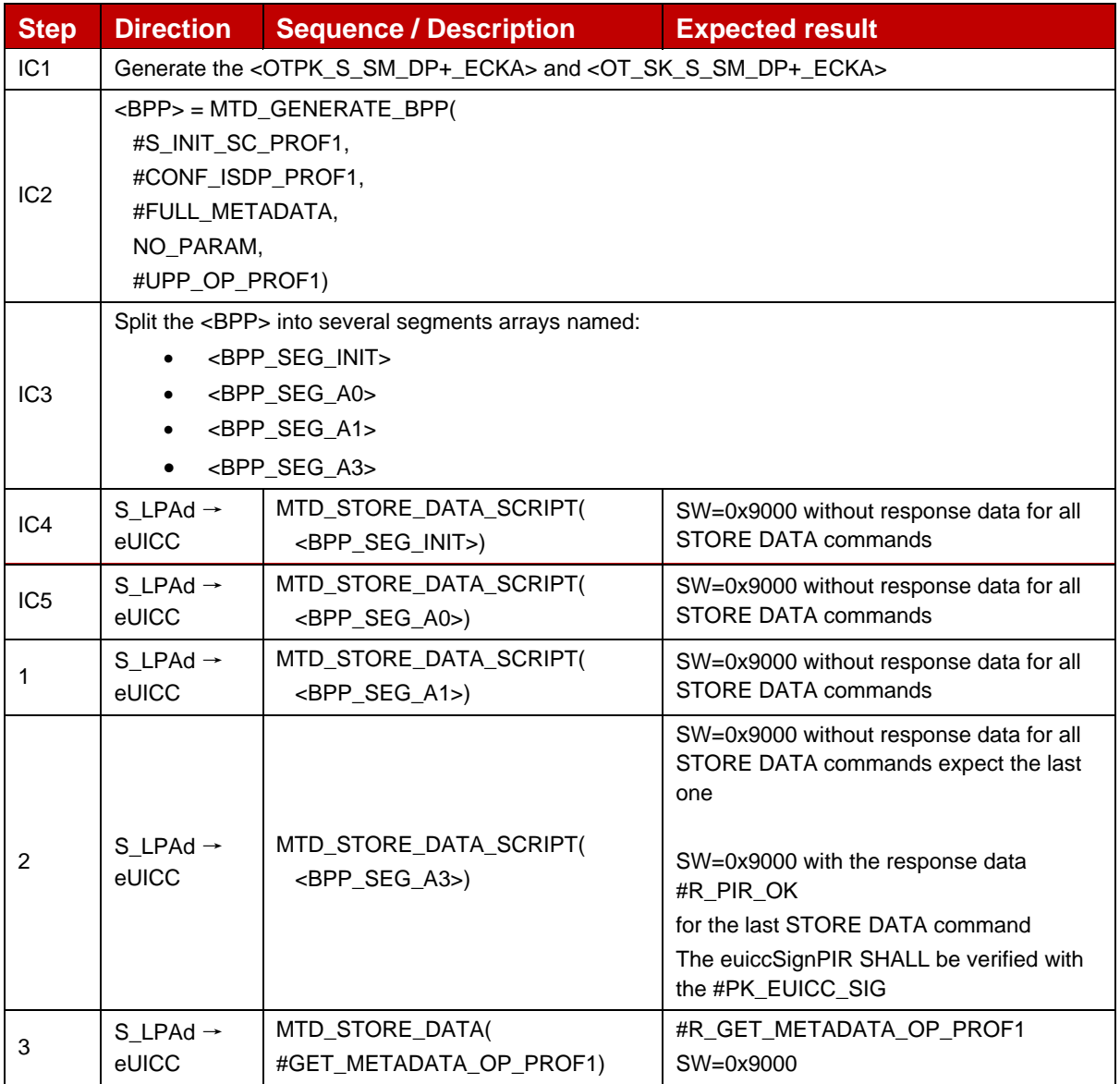

# *Test Sequence #02 Nominal: With JPG icon*

The purpose of this case is to verify the ability to download JPG icon. The icon size does not allow for the command to fit into one data sequence.

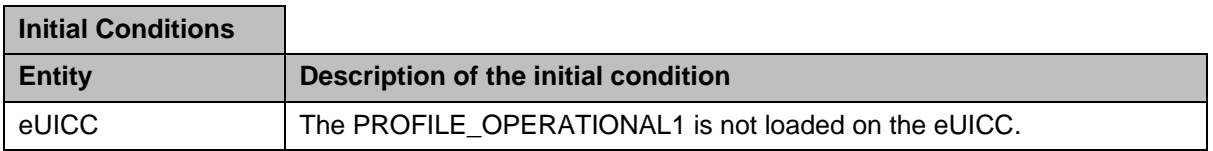

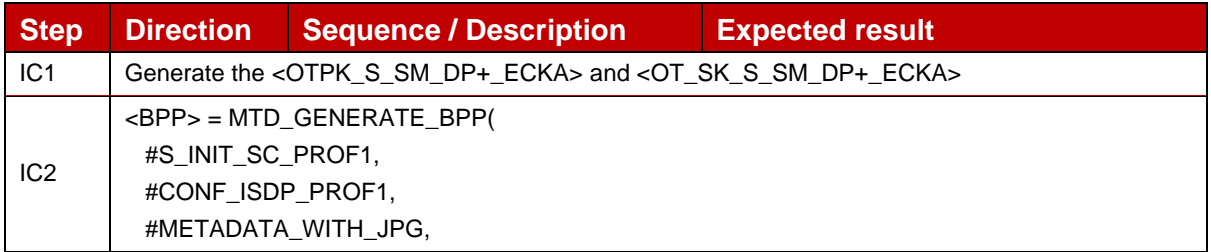

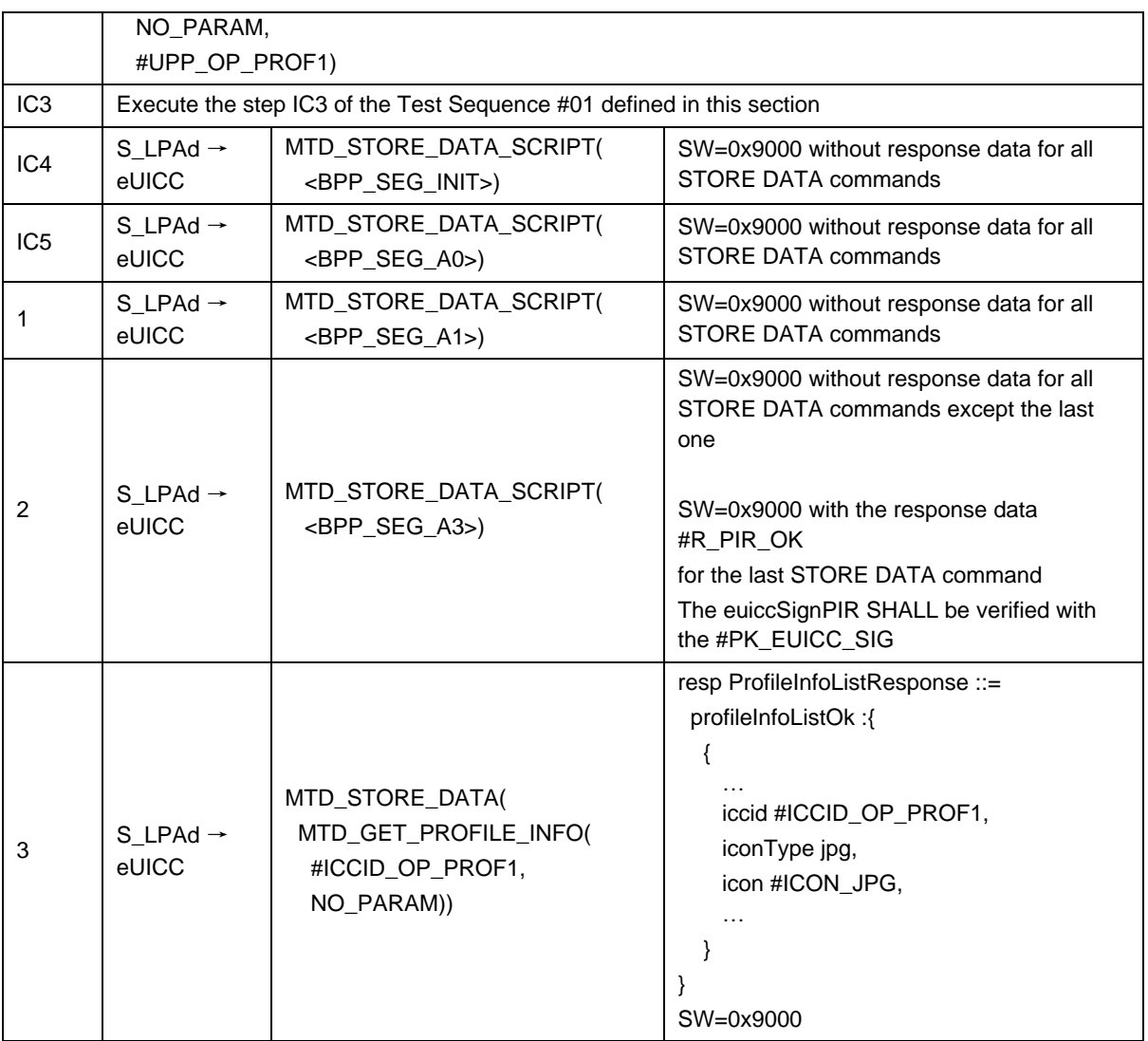

# *Test Sequence #03 Nominal: Without providing Profile Class*

The purpose of this test is to download the PROFILE\_OPERATIONAL1 by not indicating the Profile Class in the Metadata. In such a case, the default Profile Class 'Operational' SHALL be set by the eUICC.

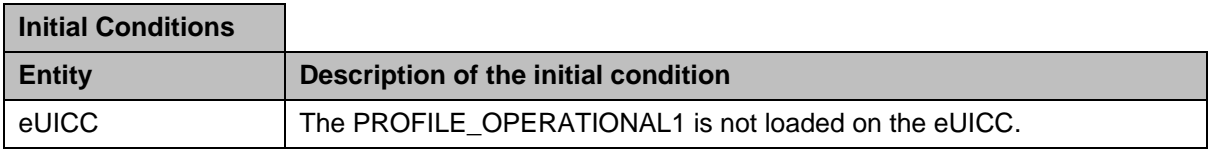

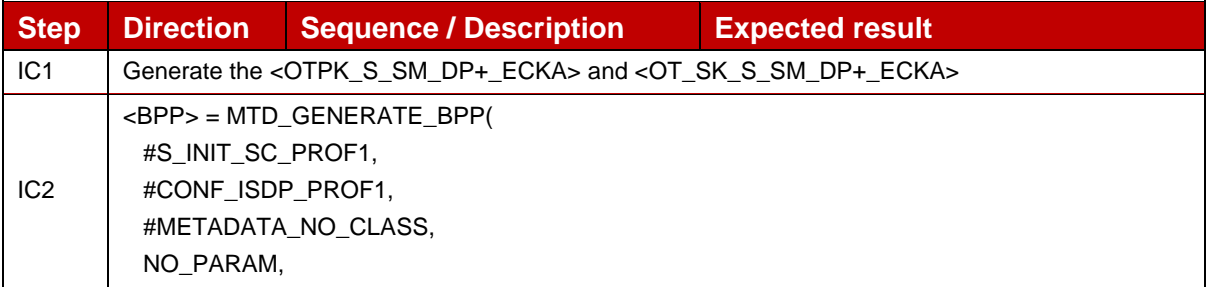

## GSM Association **Non-confidential** Official Document SGP.23-1 - RSP Test Specification for the eUICC

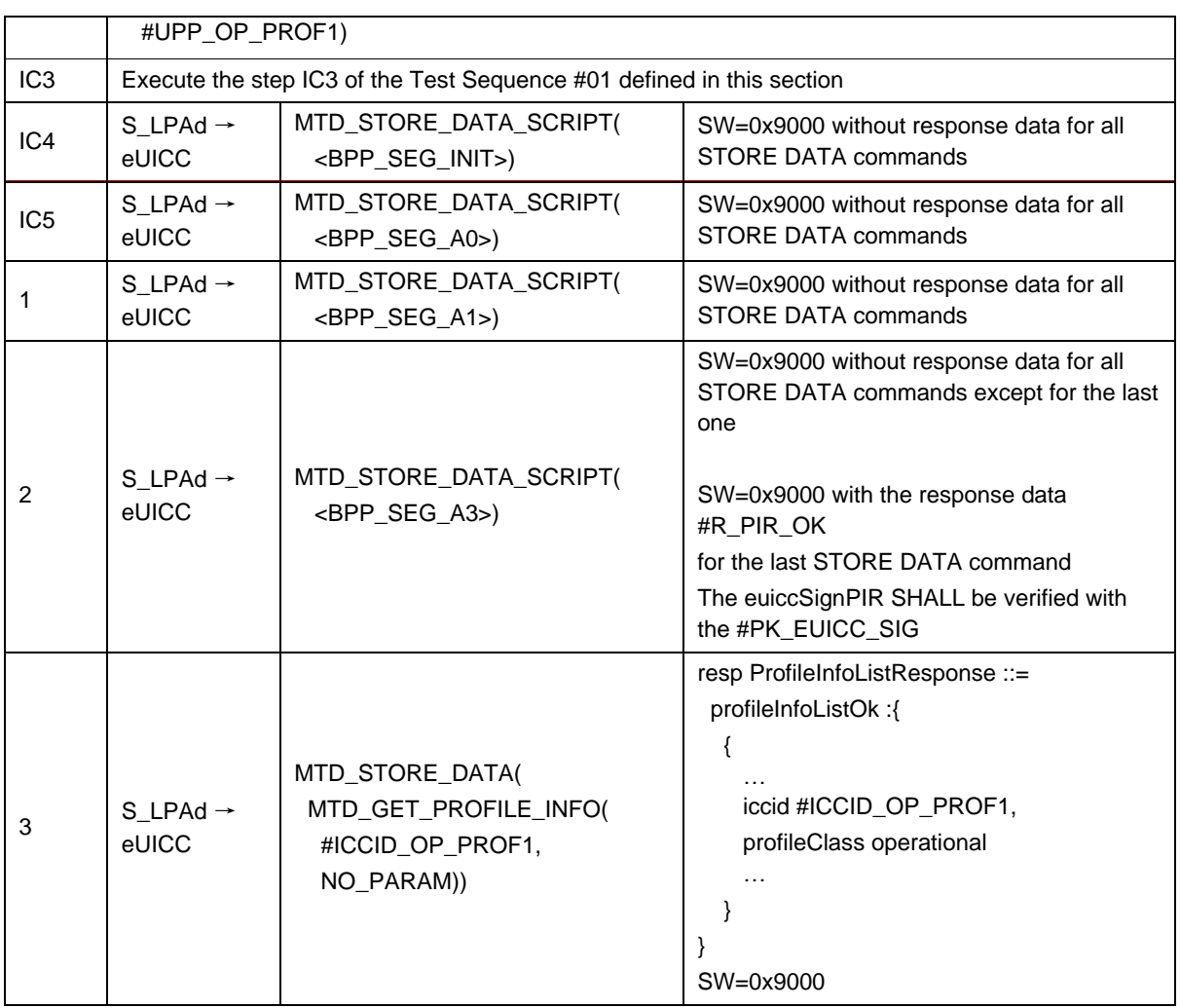

# *Test Sequence #04 Nominal: With PPR2 set*

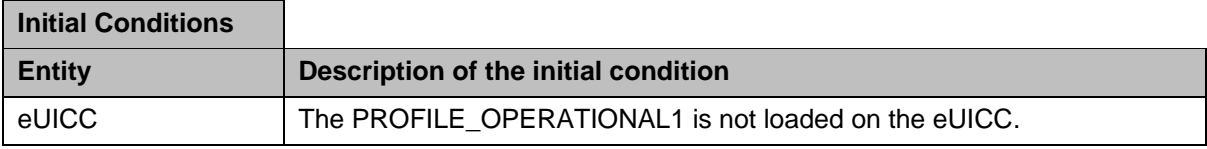

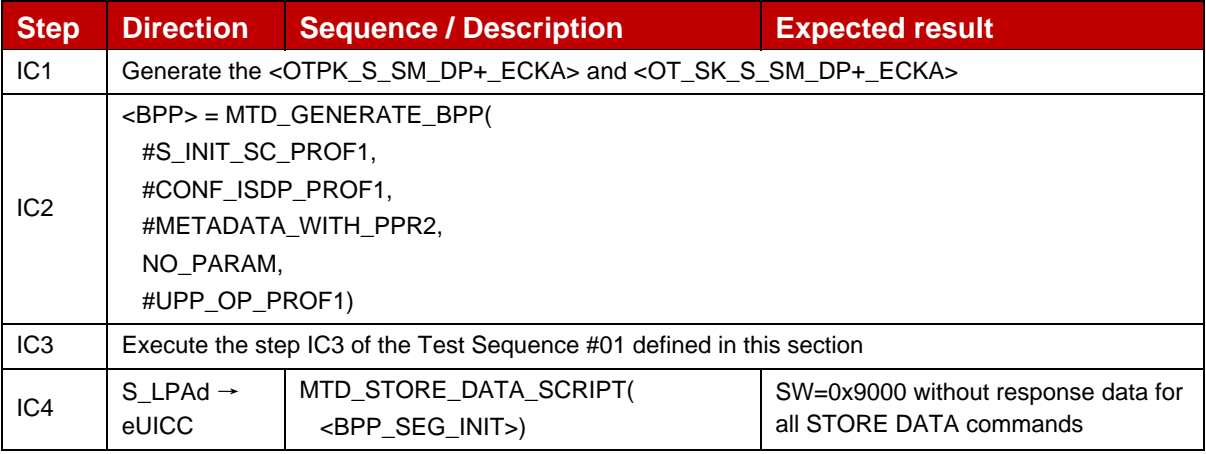
GSM Association **Non-confidential** Official Document SGP.23-1 - RSP Test Specification for the eUICC

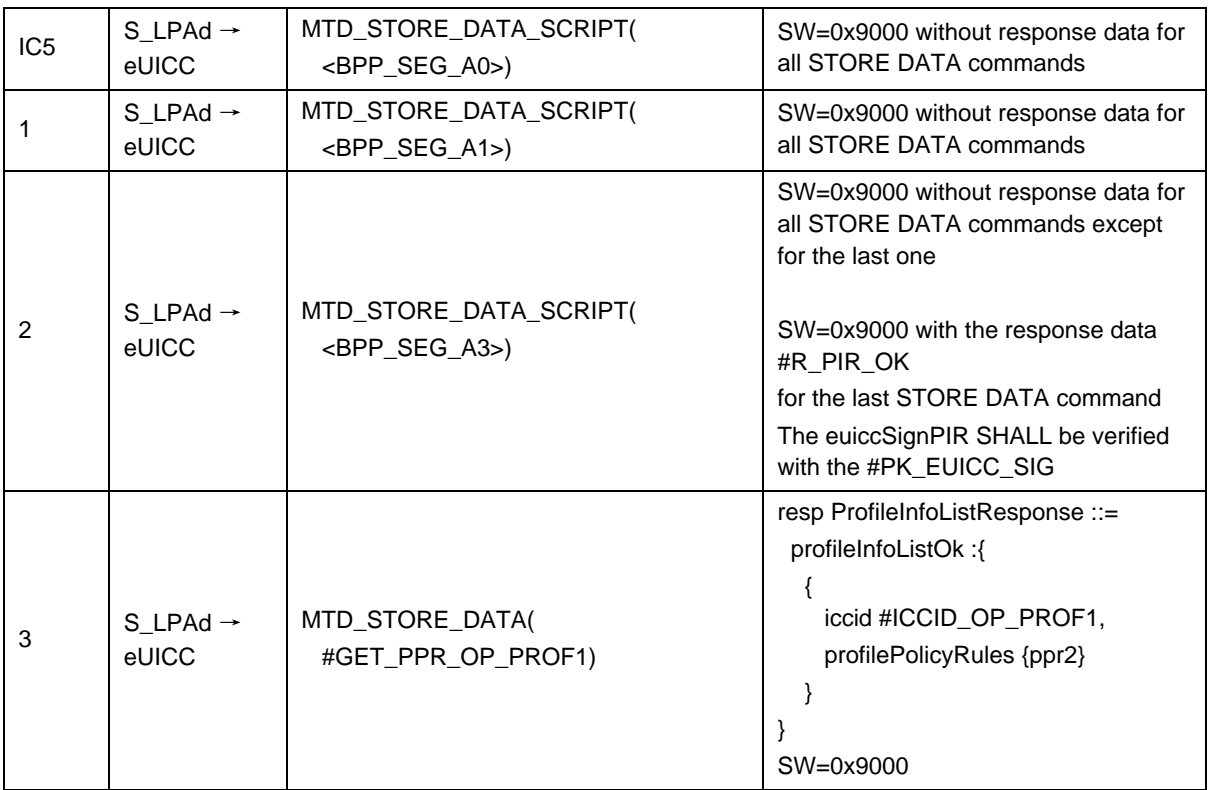

## *Test Sequence #05 Nominal: With PPR1 and PPR2 set*

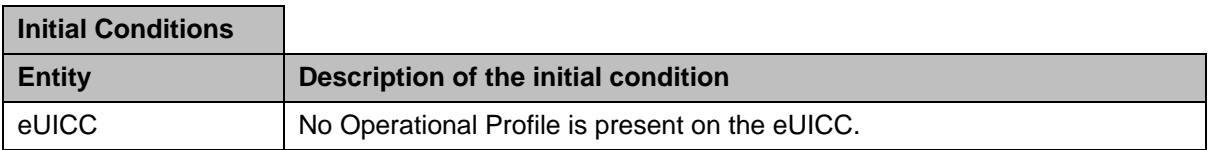

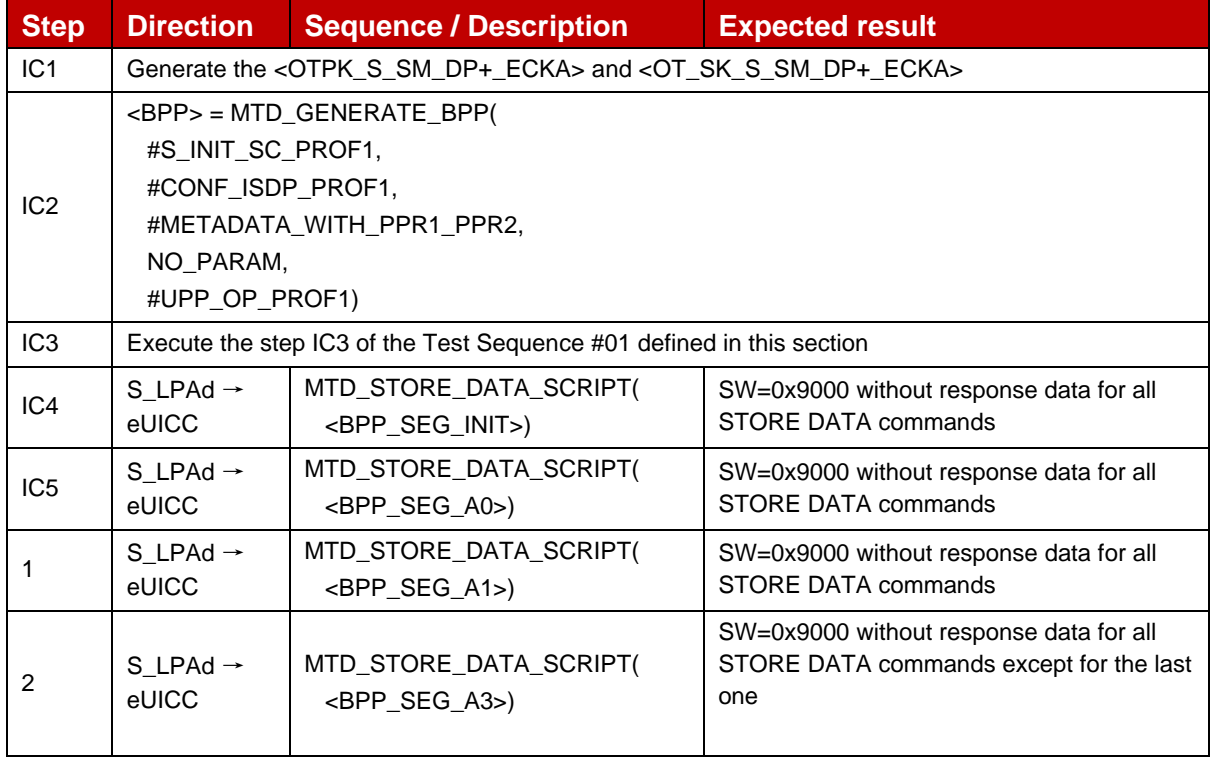

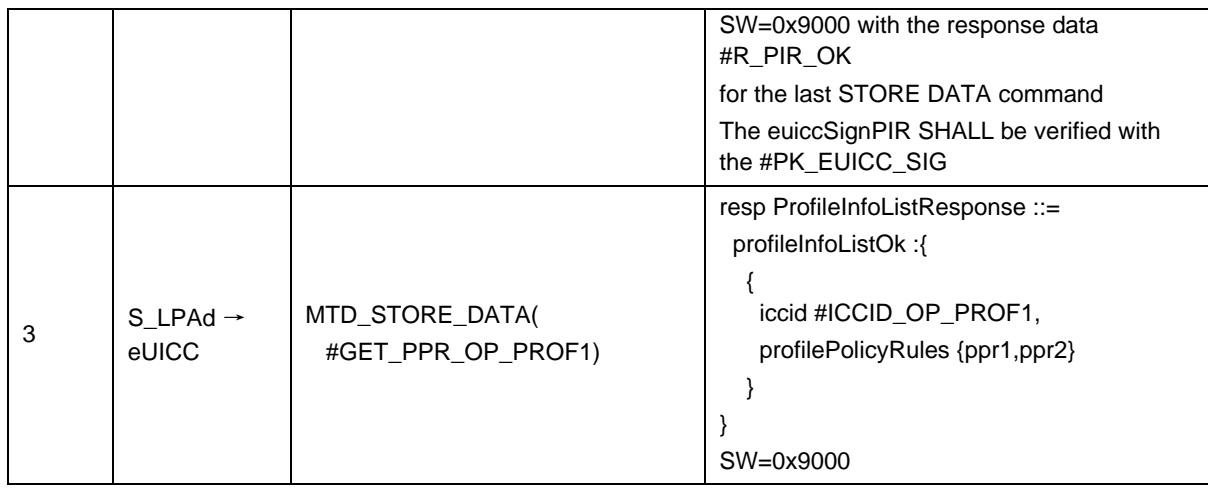

## *Test Sequence #06 Nominal: With several Notification events configured*

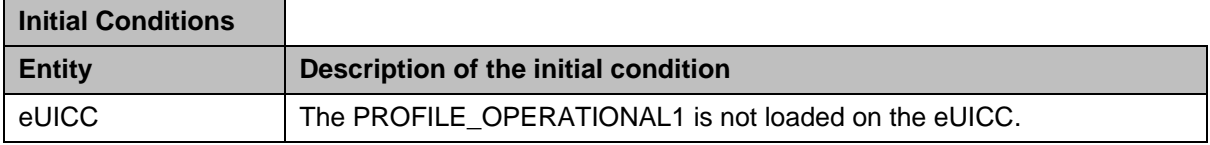

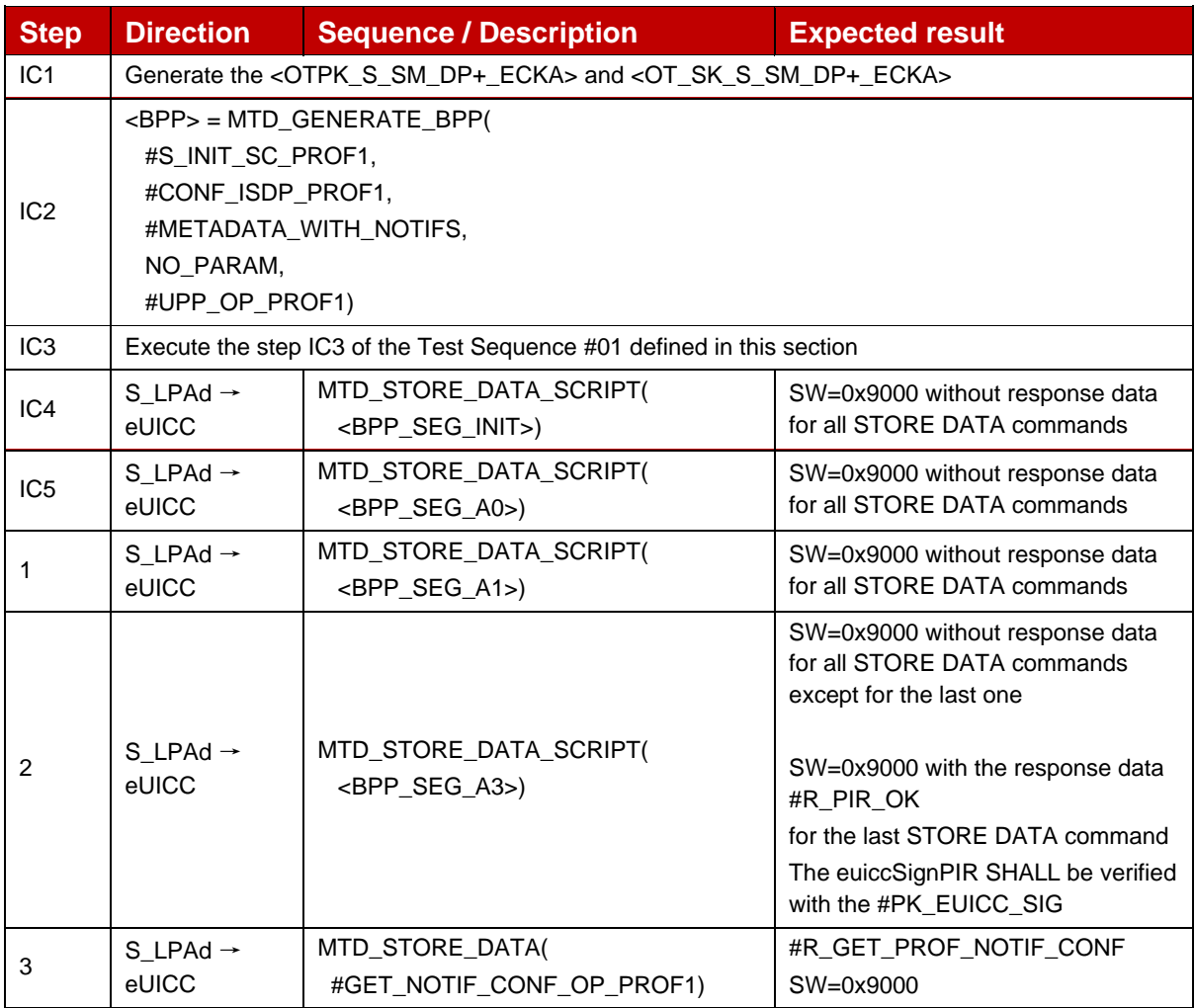

 $\overline{\phantom{0}}$ 

 $\mathbf{r}$ 

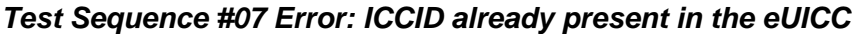

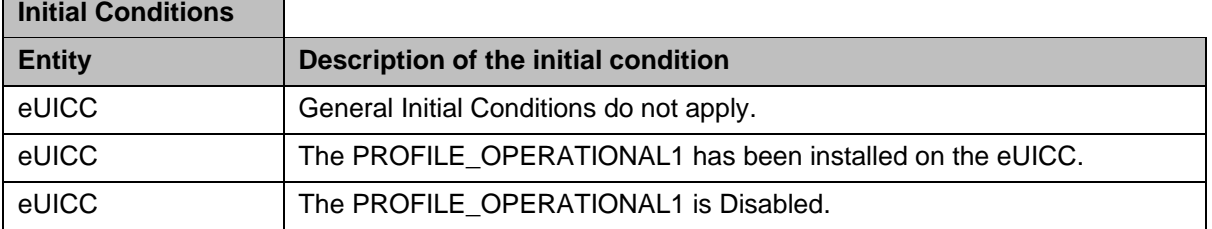

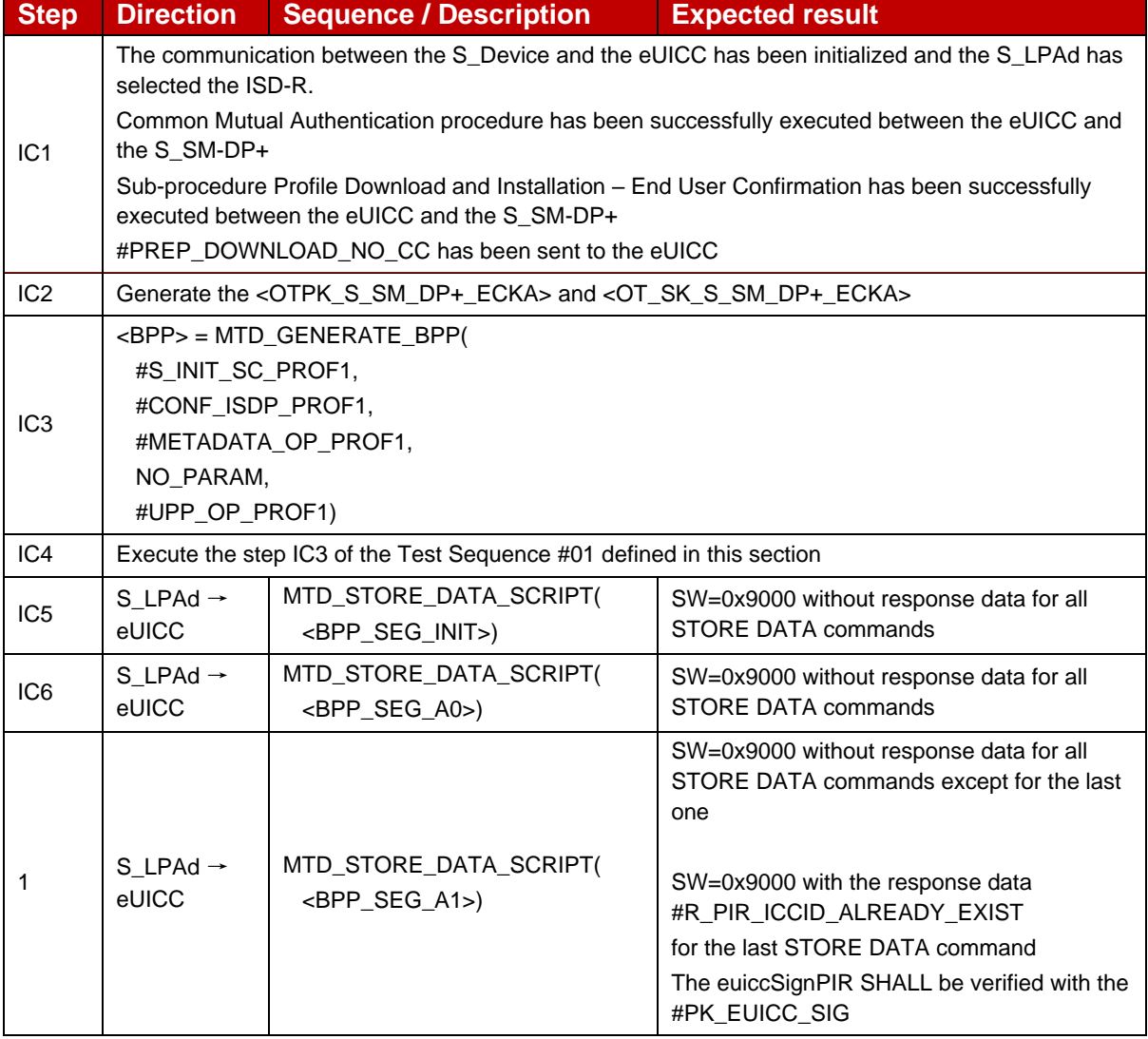

## *Test Sequence #08 Error: Profile Policy Rule is set but Profile Owner is not*

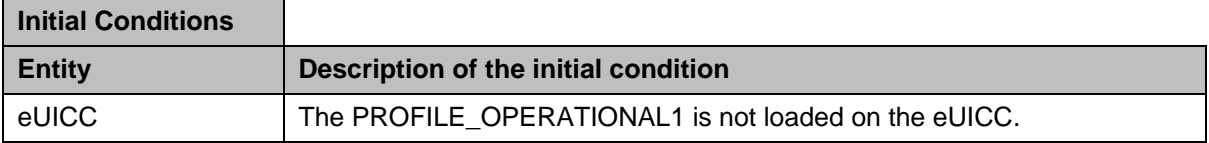

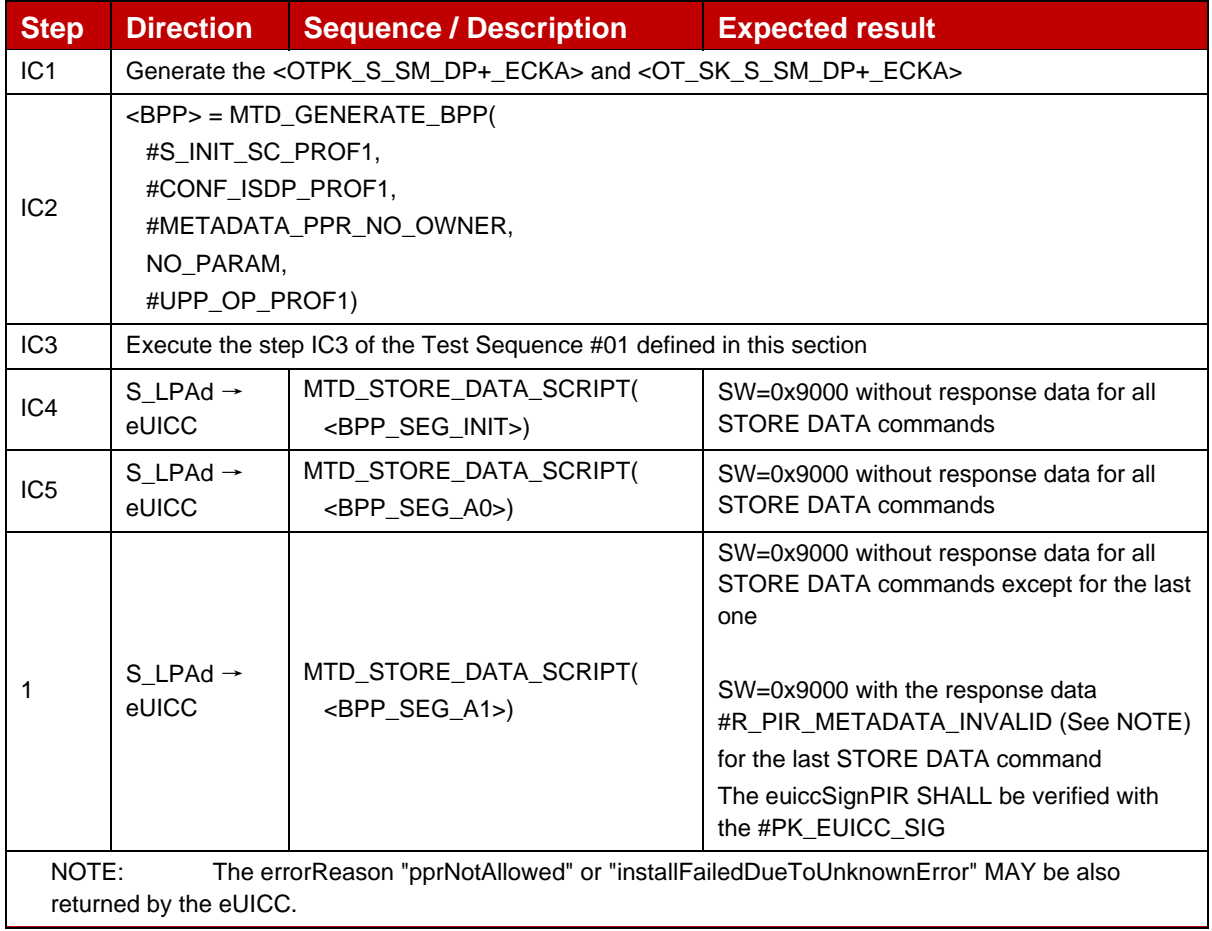

## *Test Sequence #09 Error: Profile Owner is set with a wildcard ('E') digits*

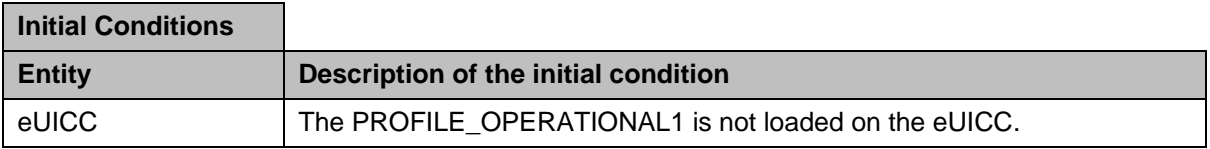

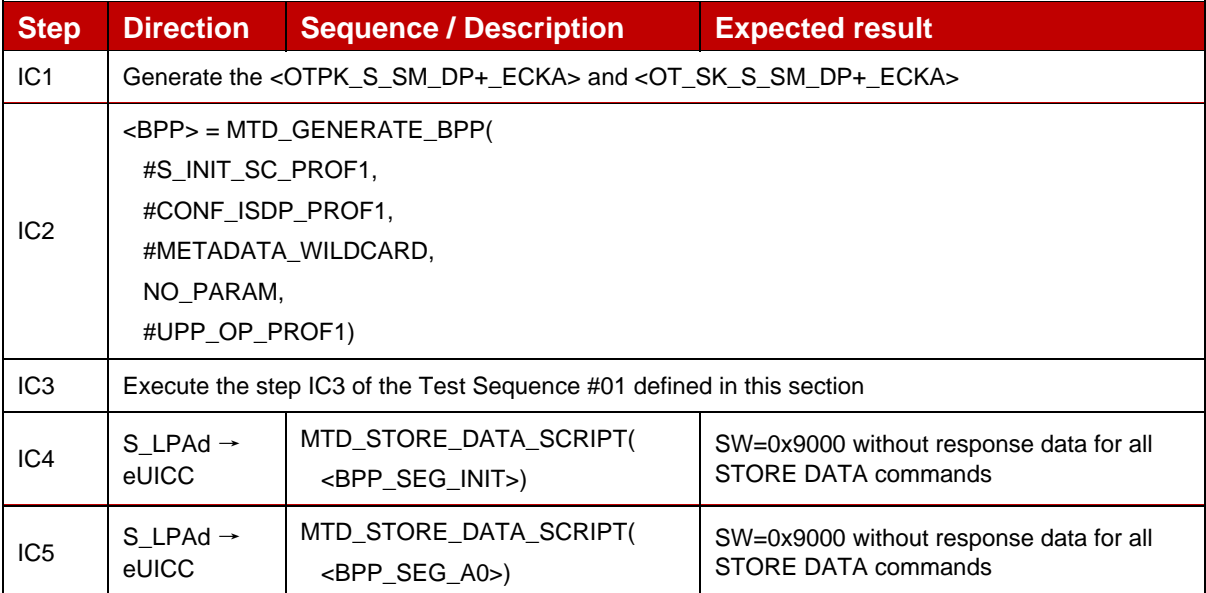

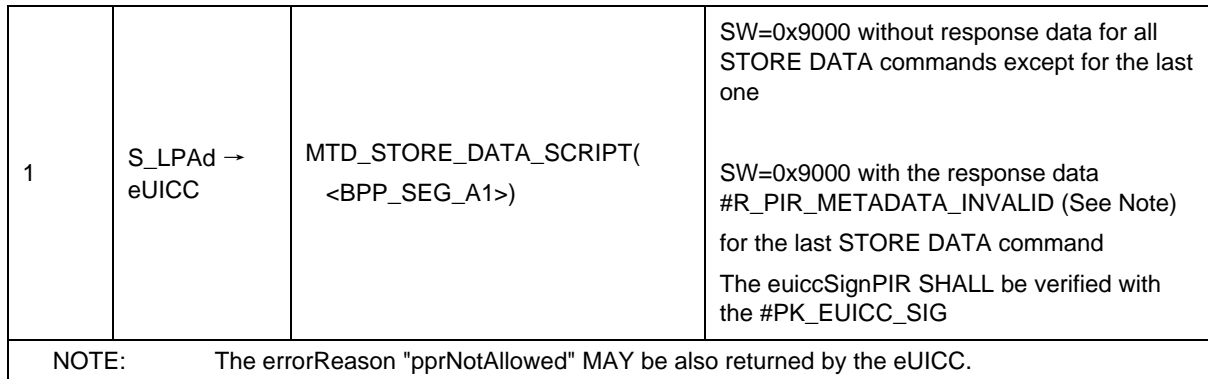

## *Test Sequence #10 Error: Icon Type is set but icon is not*

The purpose of this test is to verify ASN.1 conditional requirement for icon presence. If icon type is present then icon SHALL also be present.

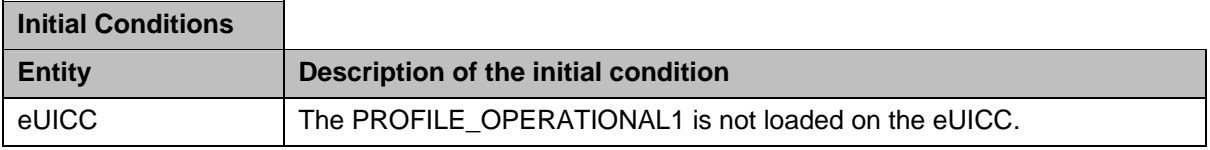

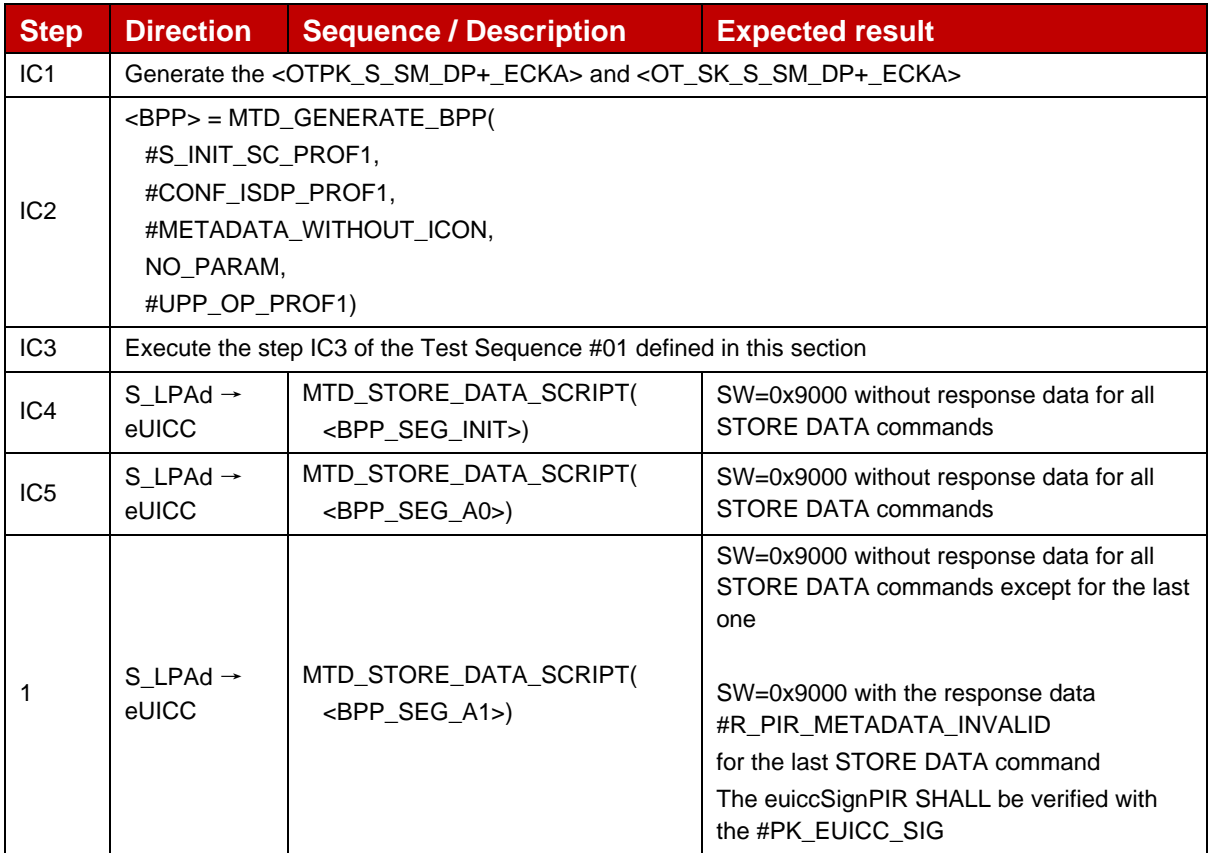

### *Test Sequence #11 Error: Store Metadata with Enterprise Configuration while the targeted eUICC is non Enterprise Capable*

The purpose of this test is check that a non-Enterprise capable eUICC cannot accept profile with Enterprise Configuration.

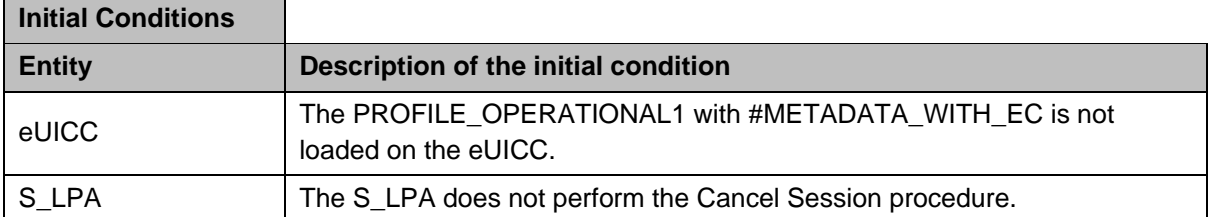

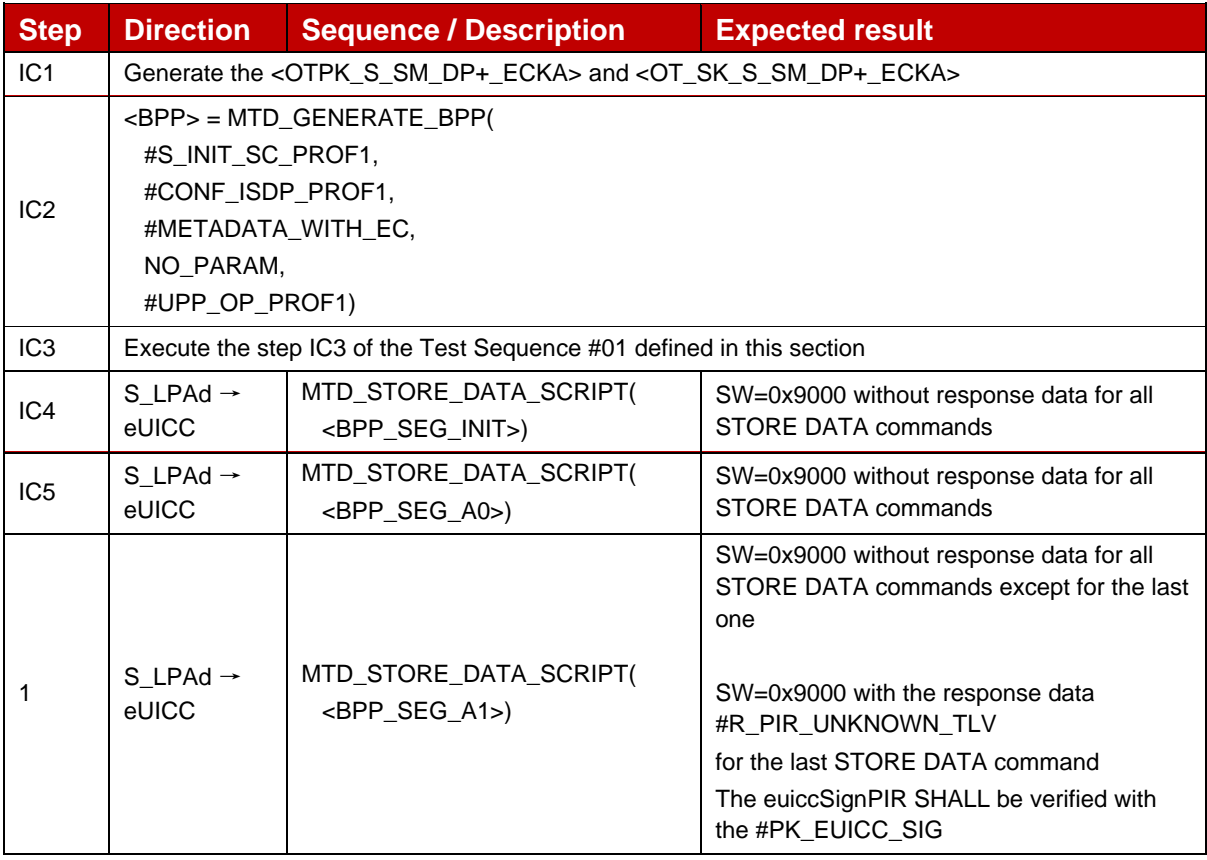

## **4.2.5.2.2 TC\_eUICC\_ES8+.StoreMetadata\_Service\_Specific\_Data**

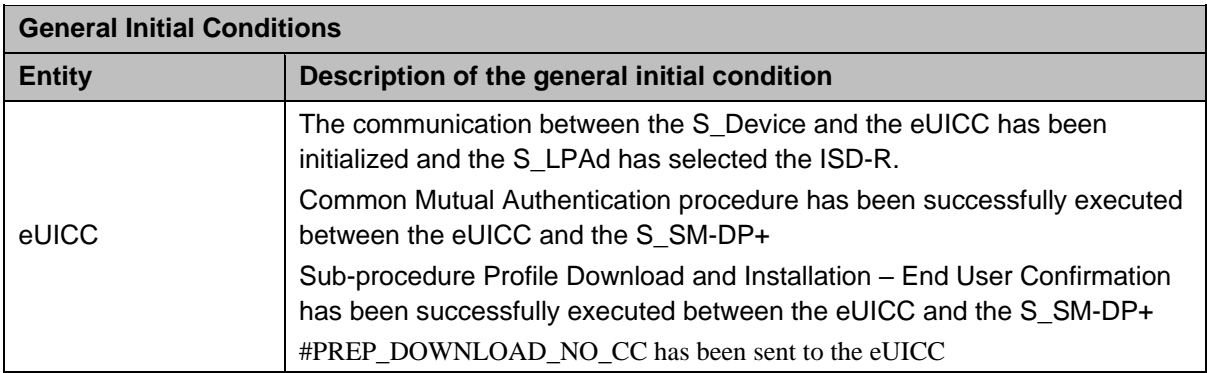

### *Test Sequence #01 Nominal: Metadata include service-specific data, stored*

The purpose of this test is to download the PROFILE\_OPERATIONAL1 with service-specific metadata stored in the eUICC.

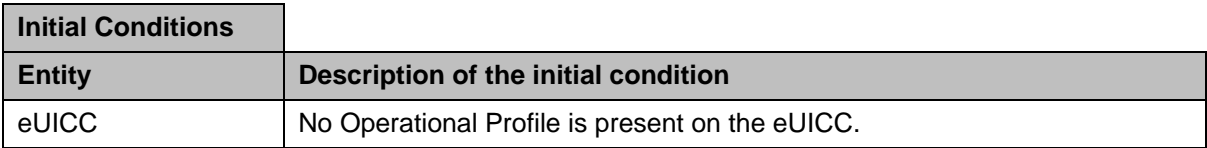

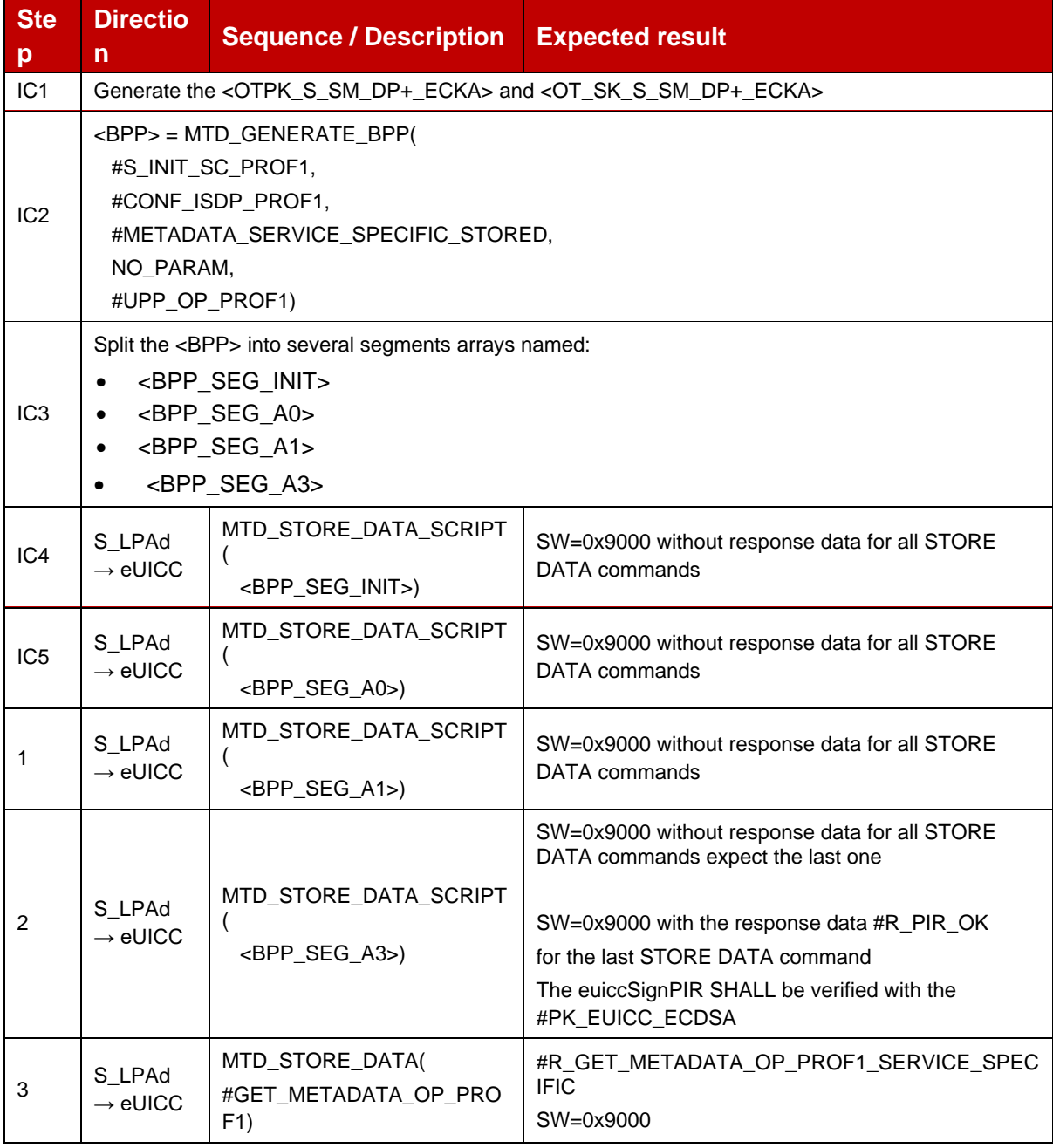

### *Test Sequence #02 Nominal: Metadata include service-specific data, not stored*

The purpose of this test is to download the PROFILE\_OPERATIONAL1 with service-specific metadata *not* stored in the eUICC.

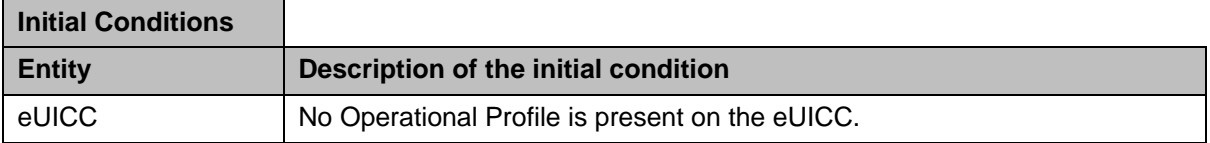

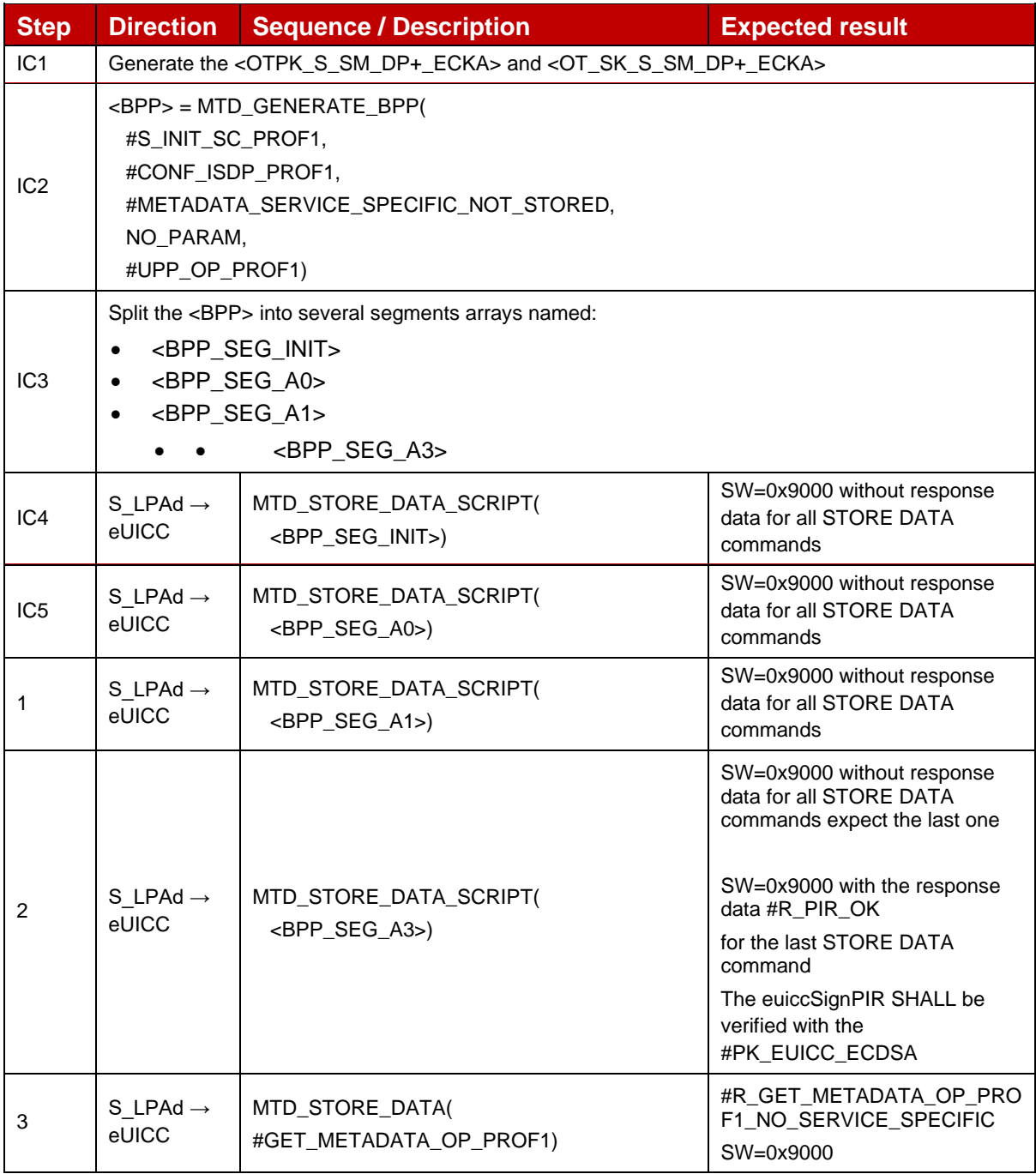

## *Test Sequence #03 Nominal: Metadata include service-specific data, stored and not stored*

The purpose of this test is to download the PROFILE\_OPERATIONAL1 with service-specific metadata stored in the eUICC and other service-specific metadata *not* stored.

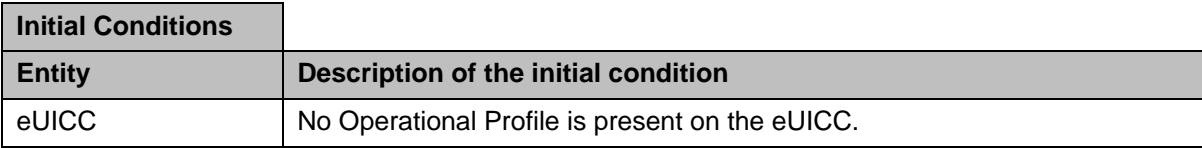

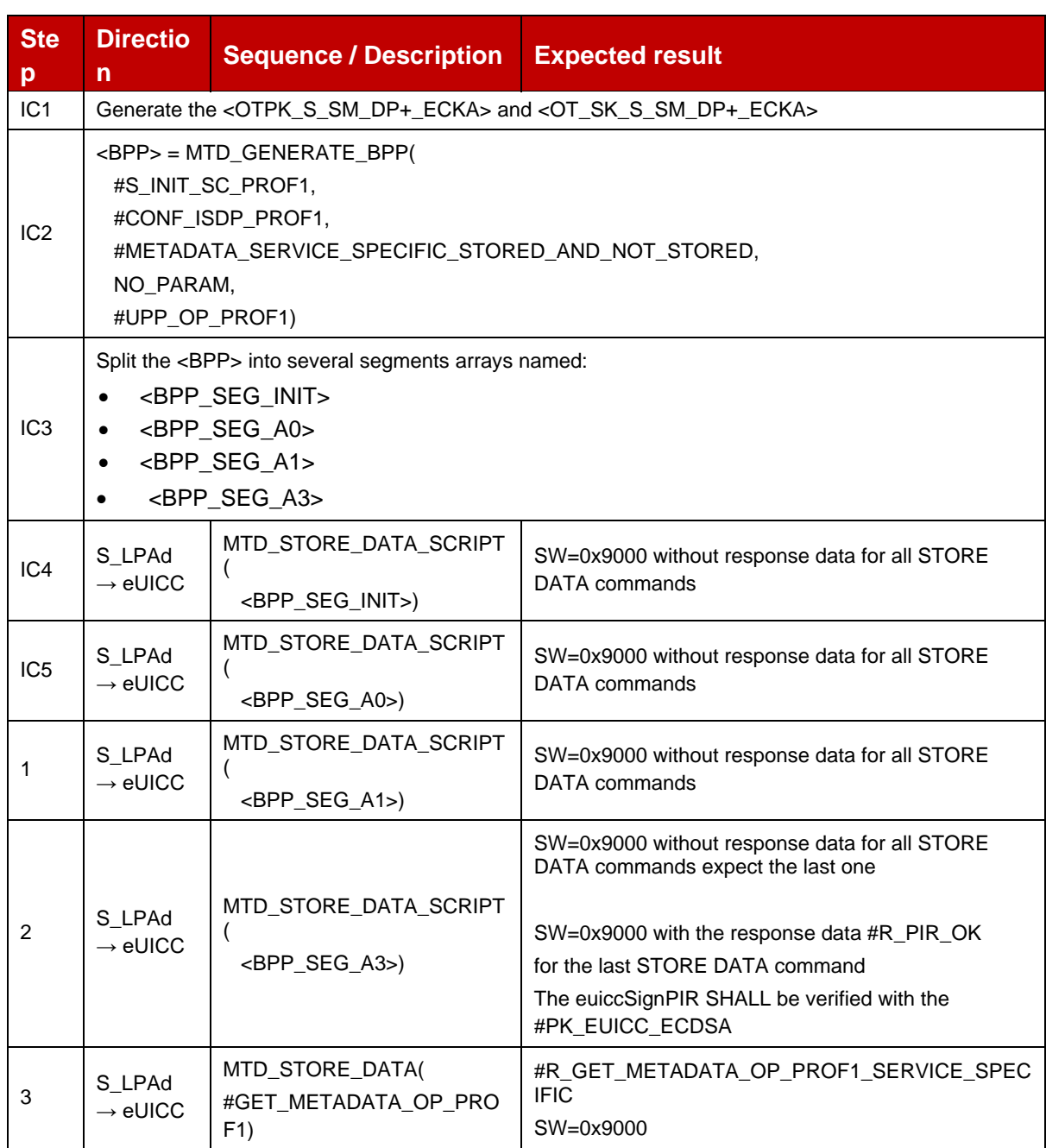

## **4.2.5.2.3 TC\_eUICC\_ES8+.StoreMetadata\_EnterpriseProfiles**

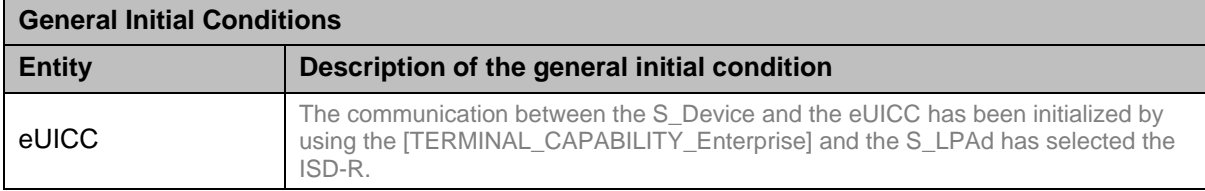

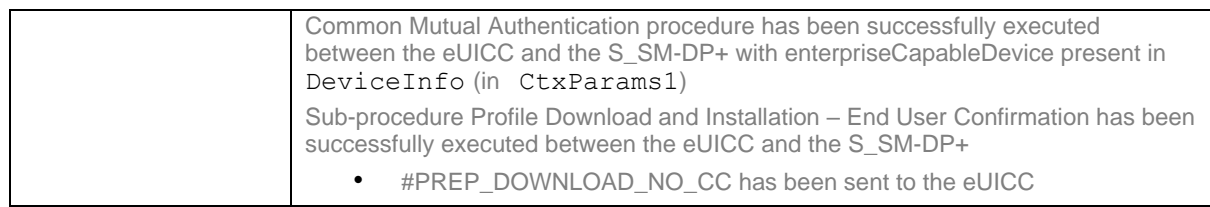

### *Test Sequence #01 Nominal: Enterprise Rules present in Metadata*

The purpose of this test is to download the PROFILE\_OPERATIONAL1 with Enterprise rules in Metadata #METADATA\_WITH\_ER

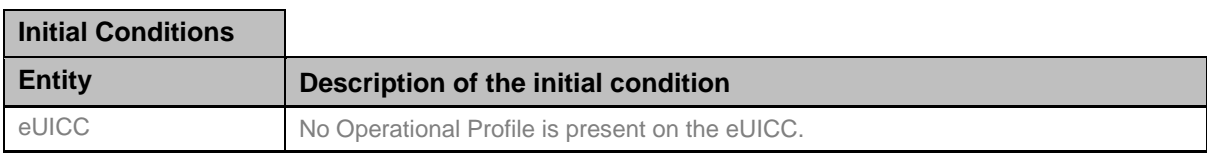

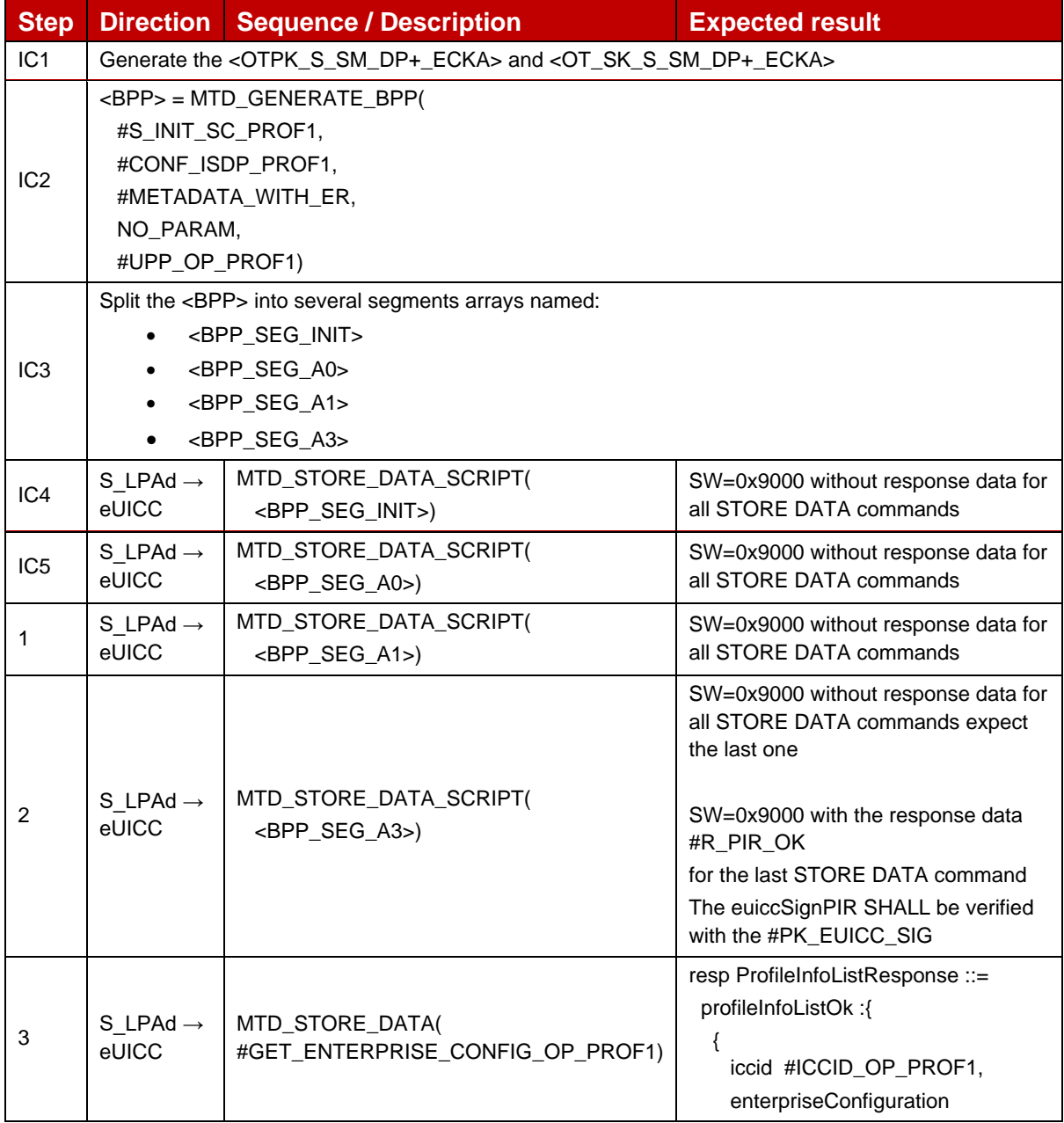

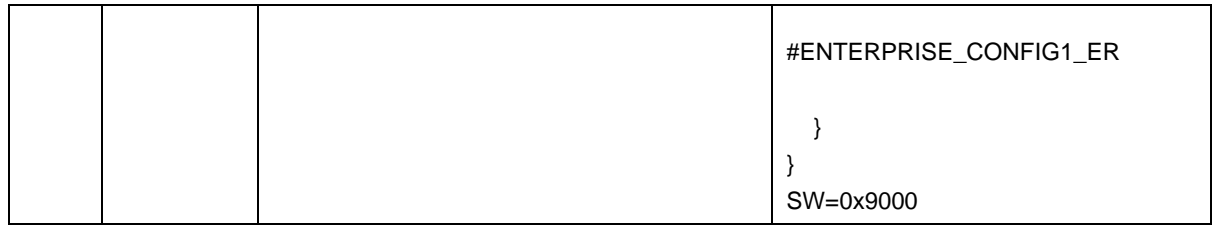

## *Test Sequence #02 Nominal: Enterprise Profile installation while another profile with no PPR1 set is installed*

The purpose of this test is to download the PROFILE\_OPERATIONAL2 with Enterprise configuration in Metadata #METADATA\_WITH\_EC\_PROF2, while a non-enterprise profile PROFILE\_OPERATIONAL1 without PPR1 set is installed.

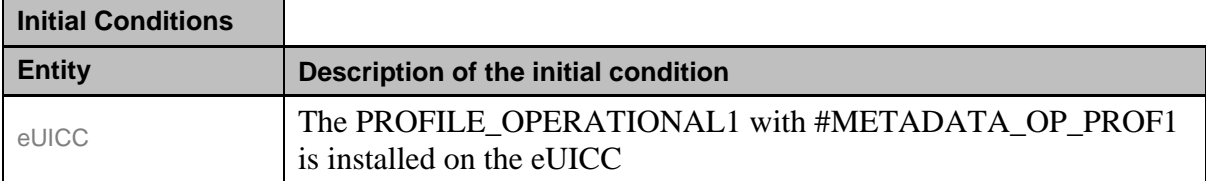

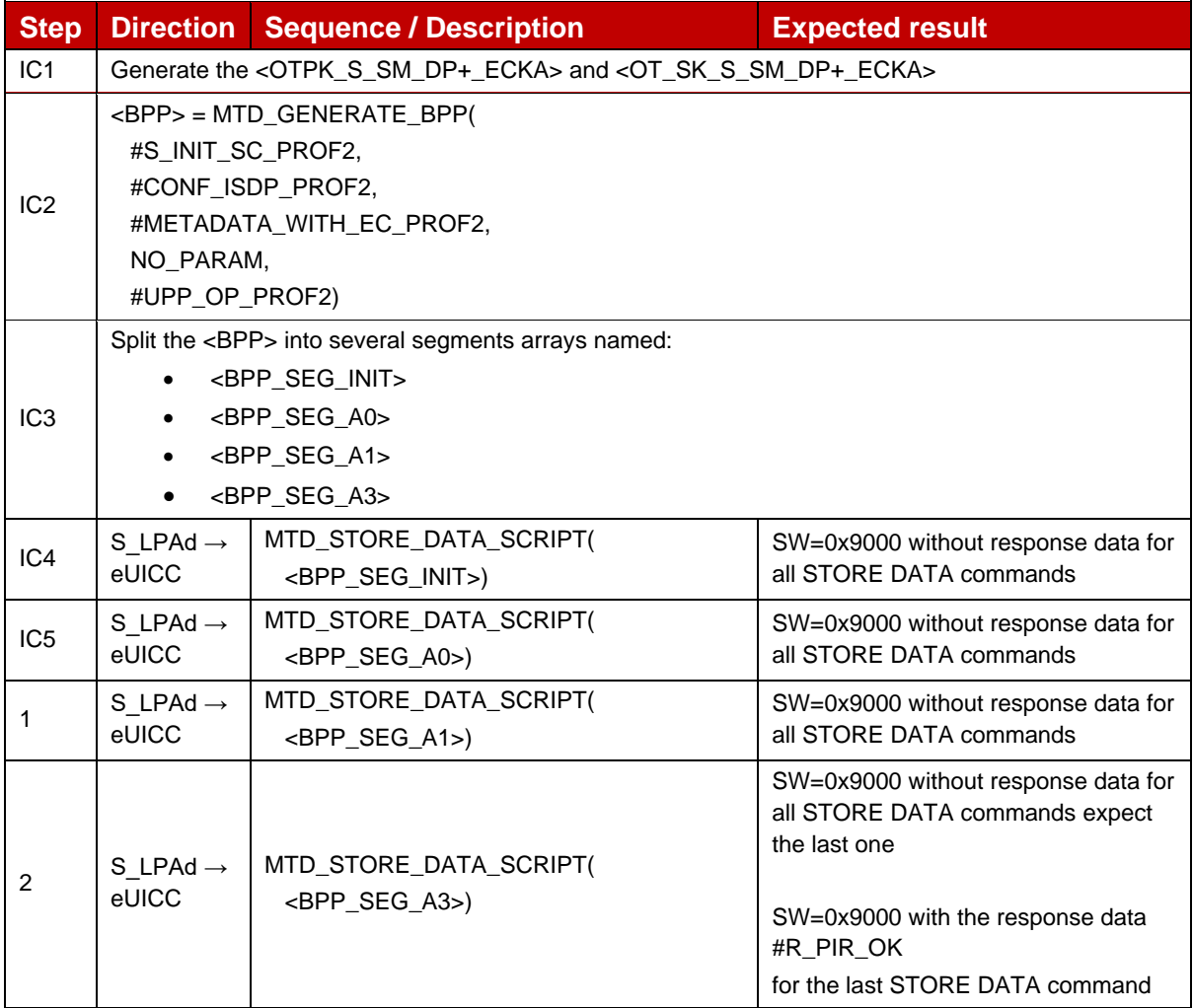

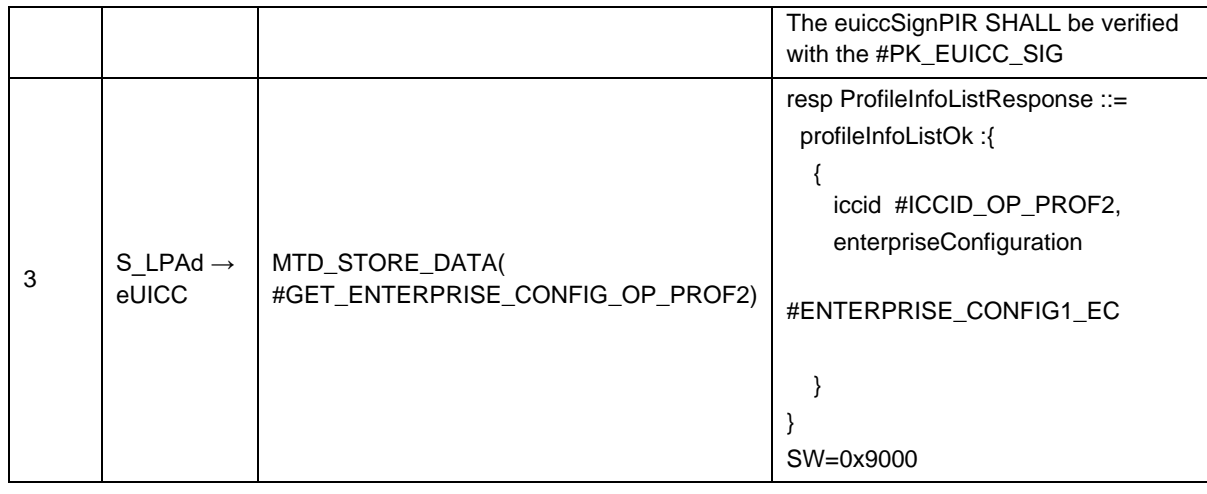

### *Test Sequence #03 Error: Enterprise Rules with Reference Enterprise Rule set*

The purpose of this test is to verify that it is not possible to load the PROFILE\_OPERATIONAL1 with Reference Enterprise Rule set in Metadata #METADATA\_WITH\_RER.

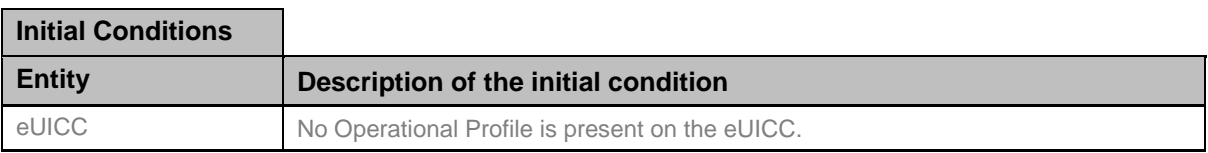

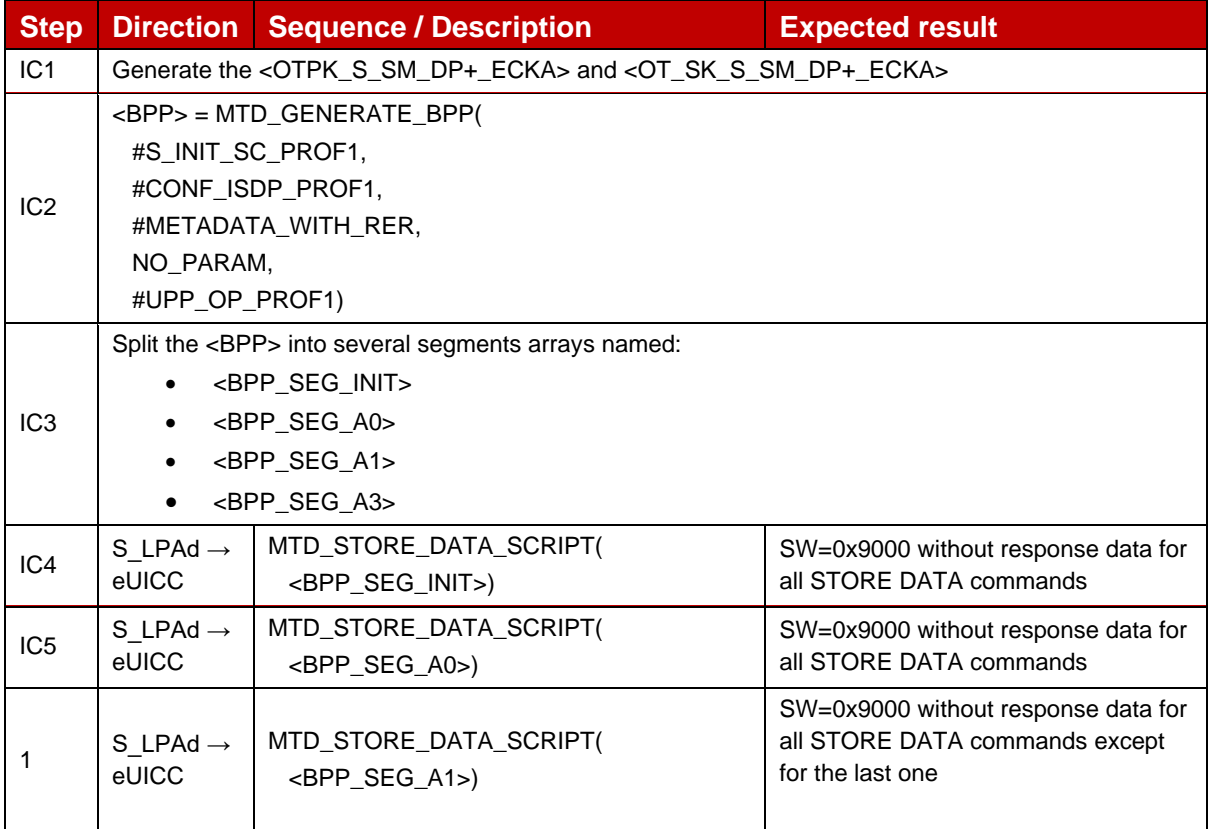

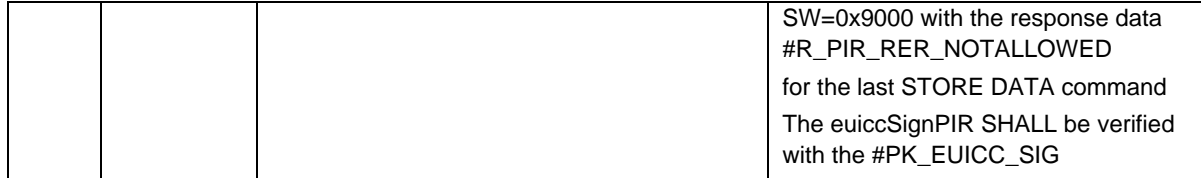

### *Test Sequence #04 Error: Enterprise Profile installation while another profile with PPR1 set is installed*

The purpose is to verify that it is not possible to verify that the installation of PROFILE\_OPERATIONAL2 with Enterprise configuration in Metadata #METADATA\_WITH\_EC\_PROF2, while a non-enterprise profile PROFILE\_OPERATIONAL1 with PPR1 set is installed.

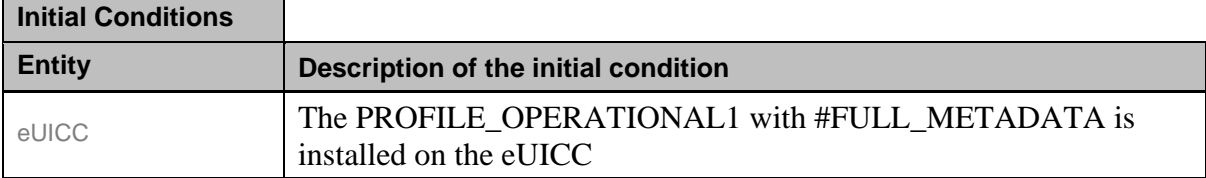

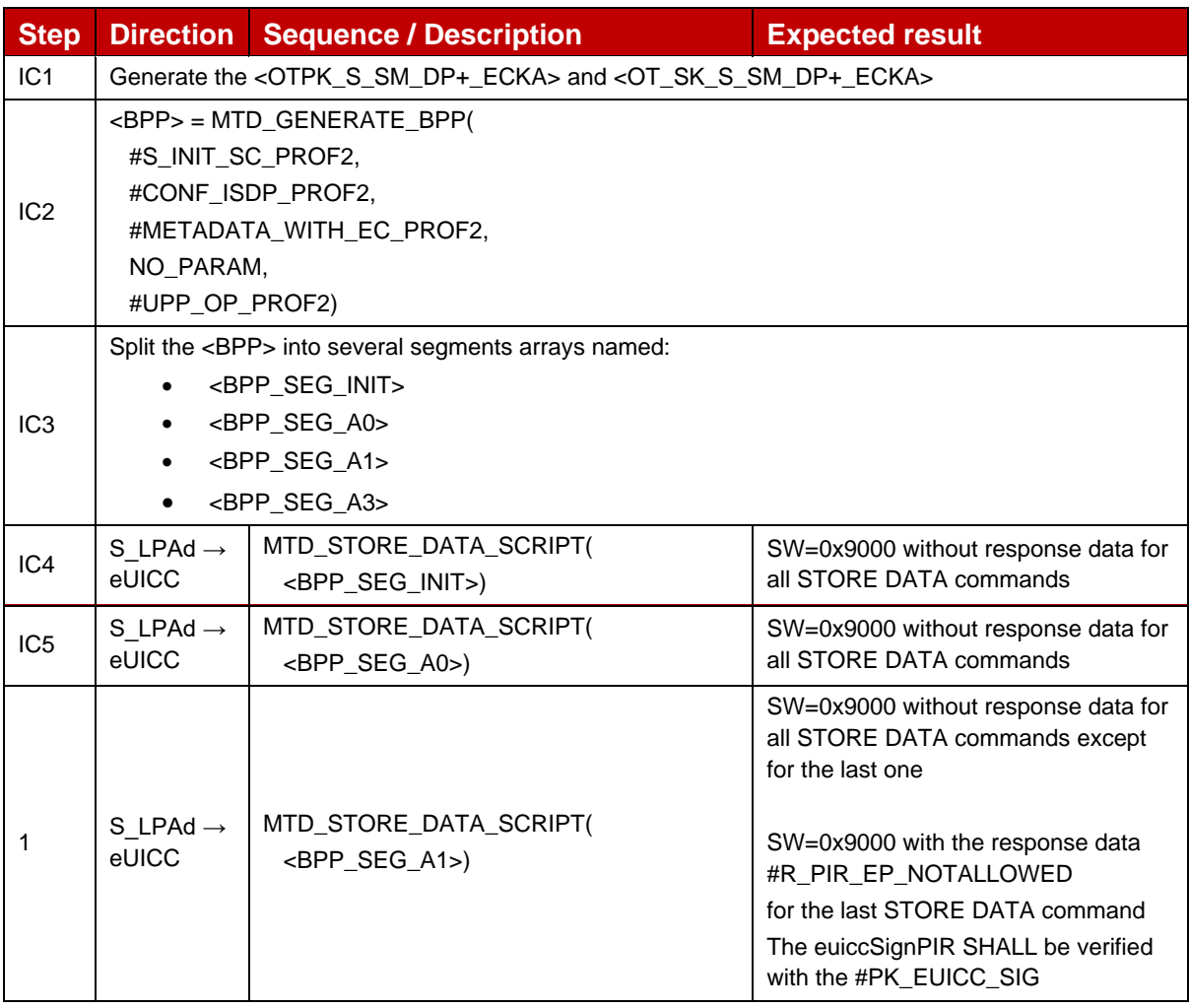

## *Test Sequence #05 Error: non-Enterprise Profile installation while an Enterprise profile with Enterprise rules that does not allow it is installed*

The purpose is to verify that it is not possible to verify that the installation of non-enterprise profile PROFILE\_OPERATIONAL2 with Metadata #METADATA\_OP\_PROF2, while an enterprise profile PROFILE\_OPERATIONAL1 is installed with Enterprise rules that does not allow it.

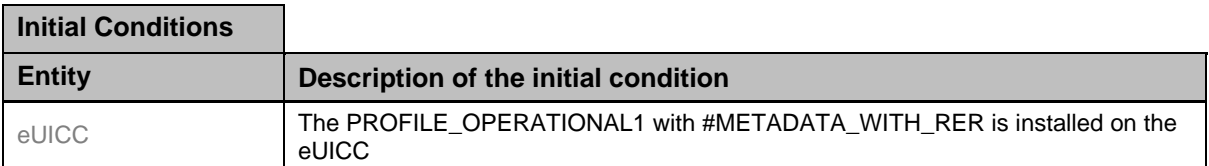

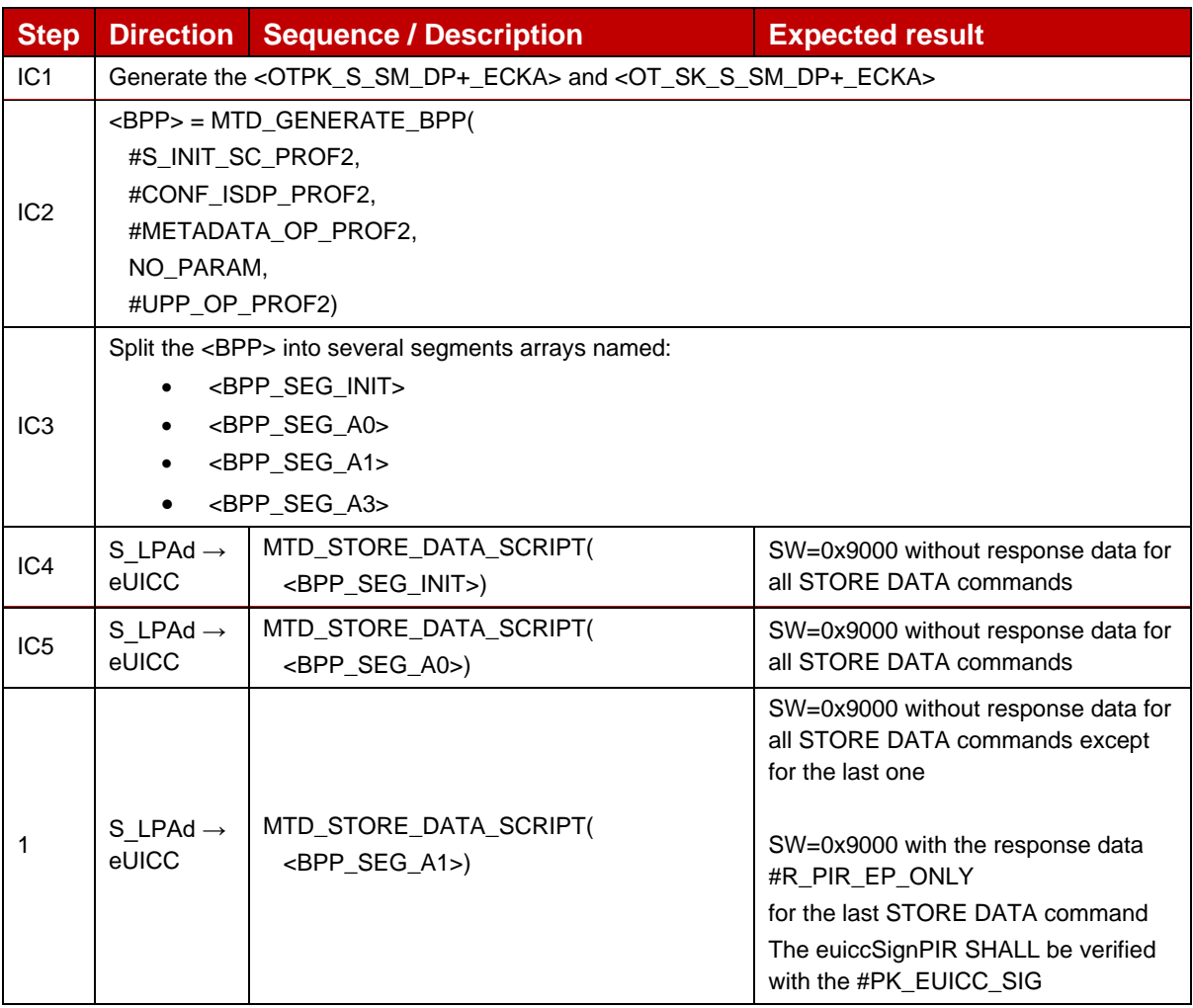

## *Test Sequence #06 Nominal: Store Metadata with Enterprise Configuration while the targeted device is a Non Enterprise Capable device*

The purpose of this test is to verify that non-Enterprise capable devices can accept profile with Enterprise Configuration without Enterprise Rules and with Metadata #METADATA\_WITH\_EC.

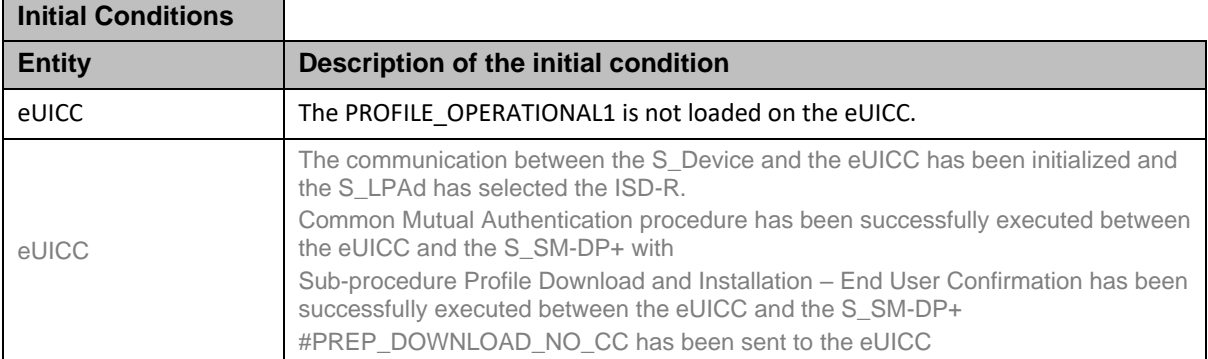

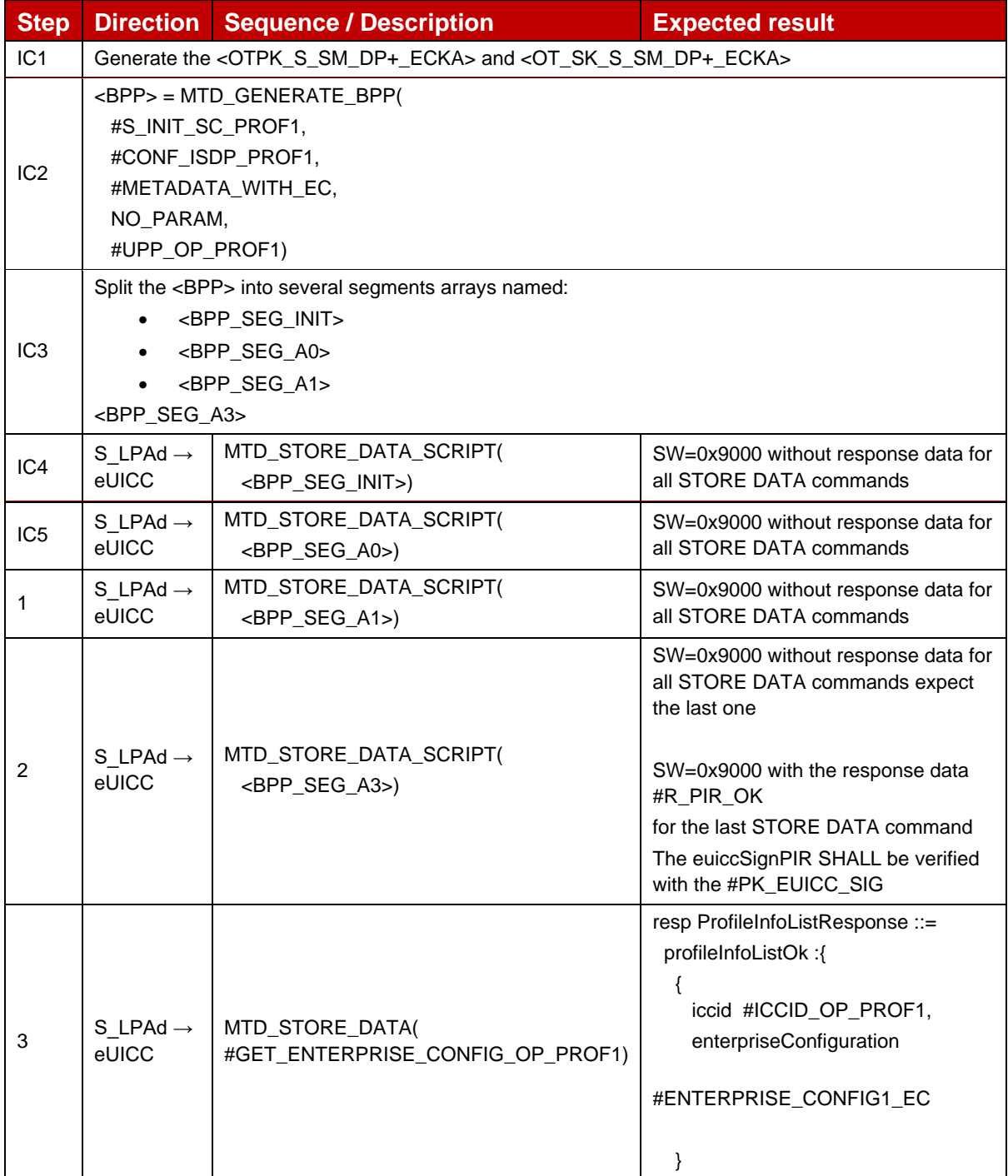

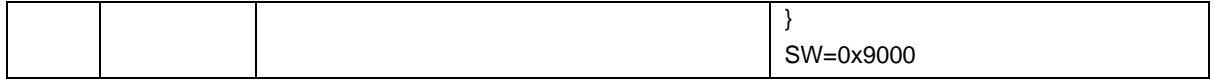

## *Test Sequence #07 Error: Store Metadata with Enterprise Rules while the targeted device is a Non Enterprise Capable device*

The purpose of this test is to verify that only Enterprise capable devices can accept profile with Enterprise Rules, and with Metadata #METADATA\_WITH\_ER.

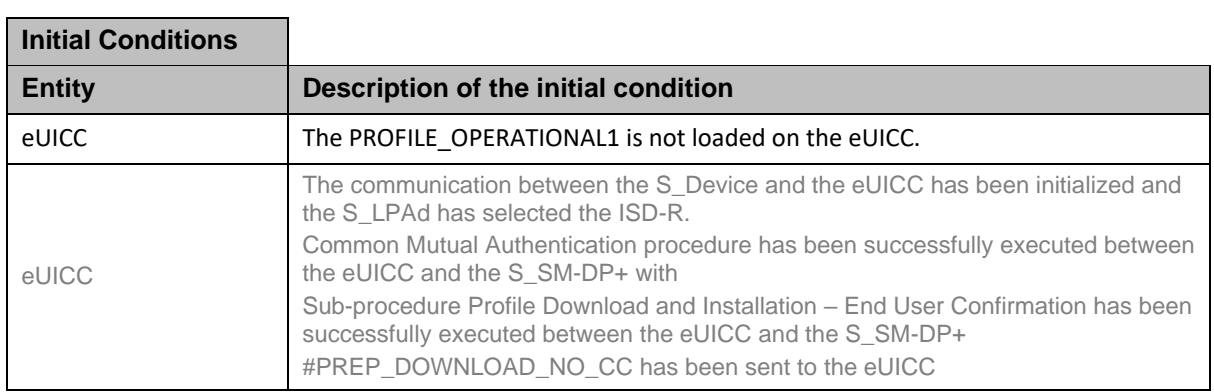

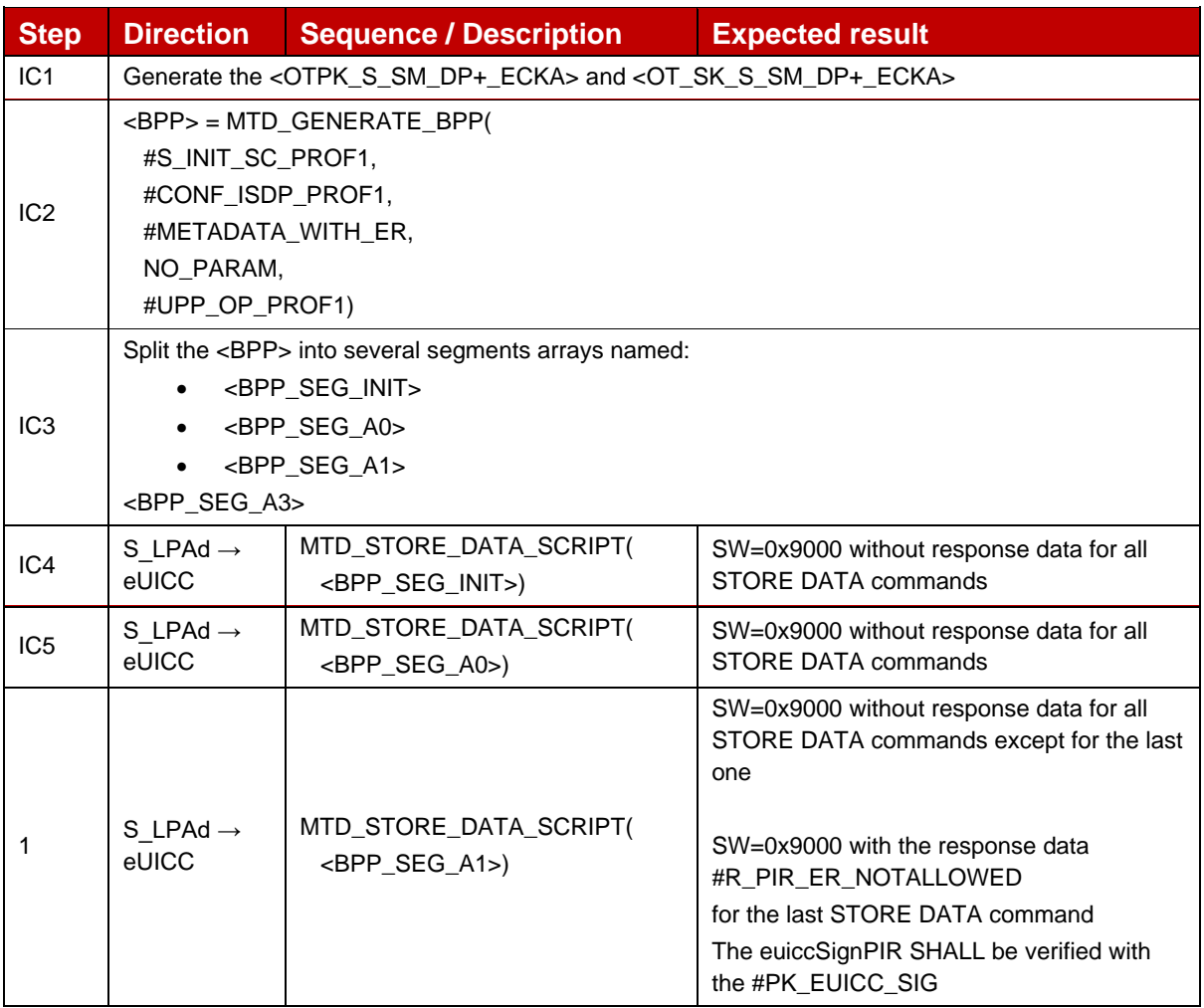

## *Test Sequence #08 Error: Store Metadata with different Enterprise OID*

The purpose of this test is to verify that the installation of an Enterprise profile, with an Enterprise OID in METADATA\_WITH\_EC\_OID2 different from the one defined for an already installed profile (METADATA\_WITH\_EC), will fail.

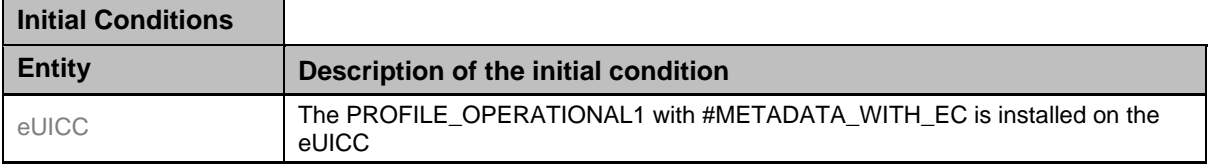

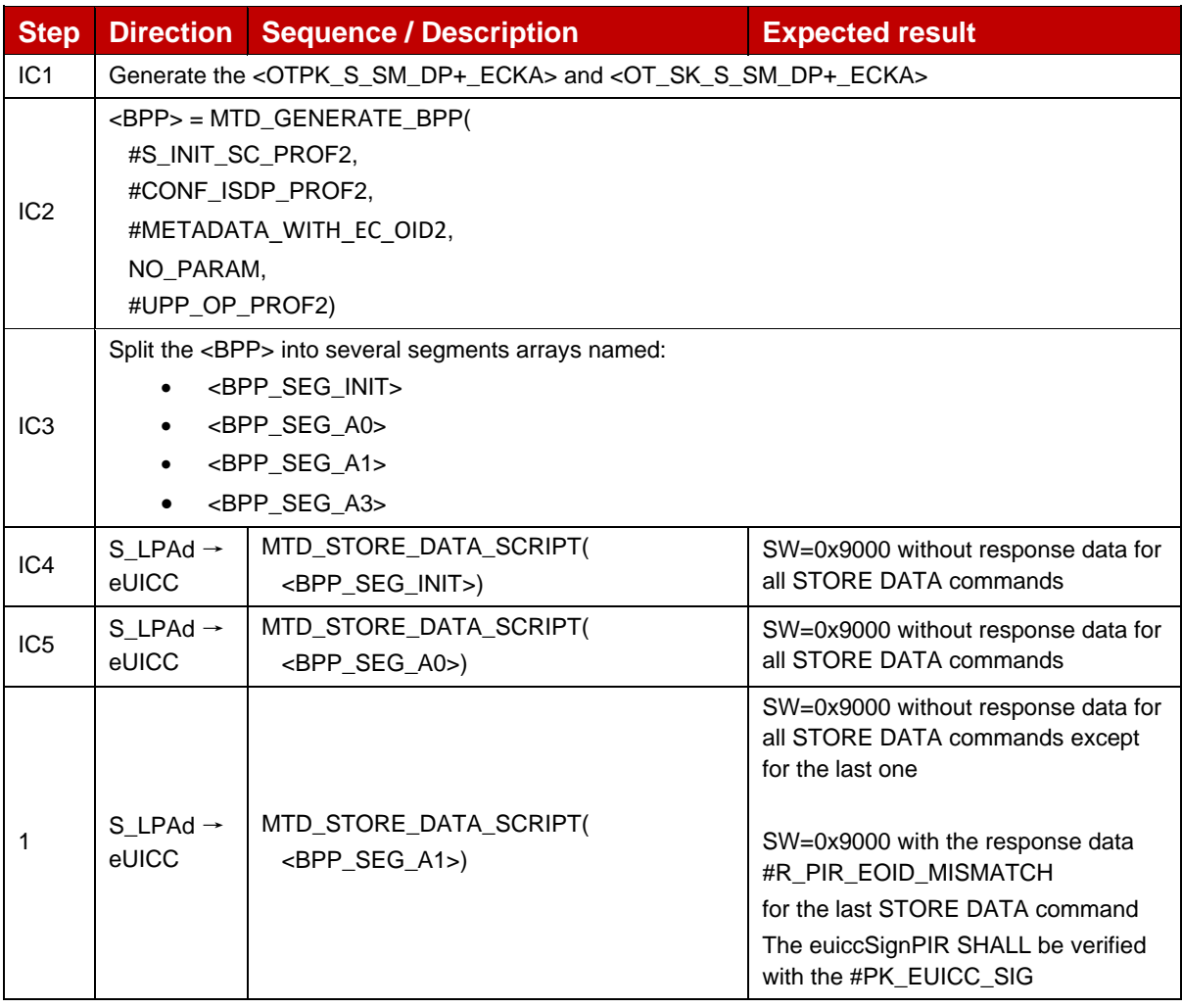

## **4.2.6 ES8+ (SM-DP+ -- eUICC): ReplaceSessionKeys**

### **4.2.6.1 Conformance Requirements**

#### **References**

GSMA RSP Technical Specification [2]:

- Section 2.5.6
- Section 2.6.4, 2.6.5
- Section 3.1.3.3
- Section 5.5.4

### **4.2.6.2 Test Cases**

#### **4.2.6.2.1 TC\_eUICC\_ES8+.ReplaceSessionKeys**

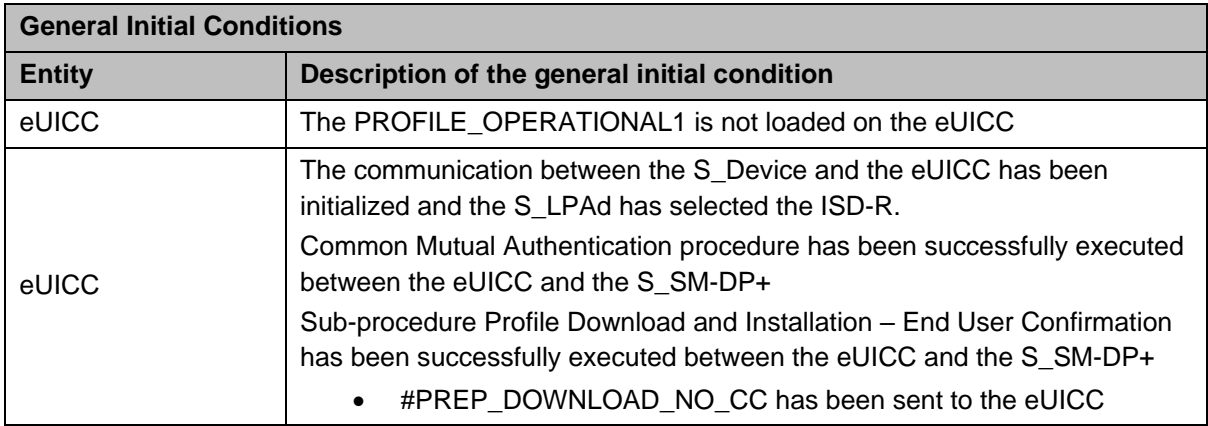

### *Test Sequence #01 Error: Incorrect PPK size*

The purpose of this test is to verify that the eUICC checks that PPK sizes are the same as session keys.

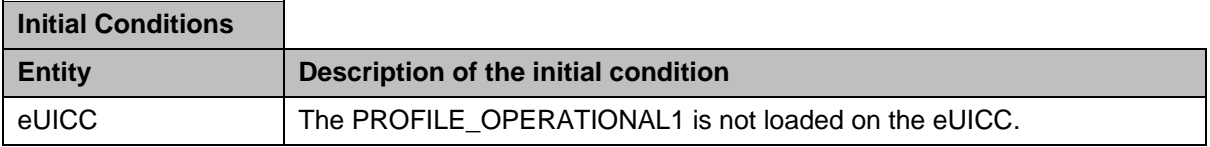

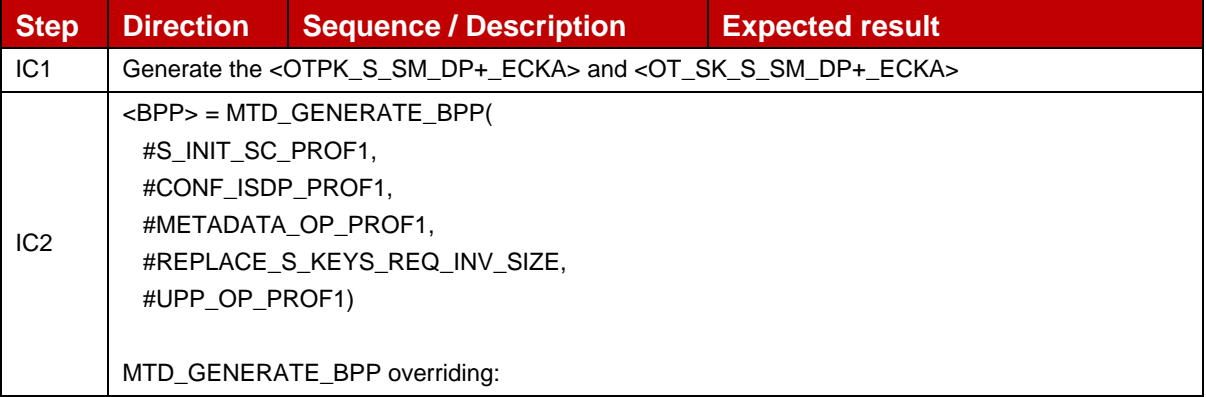

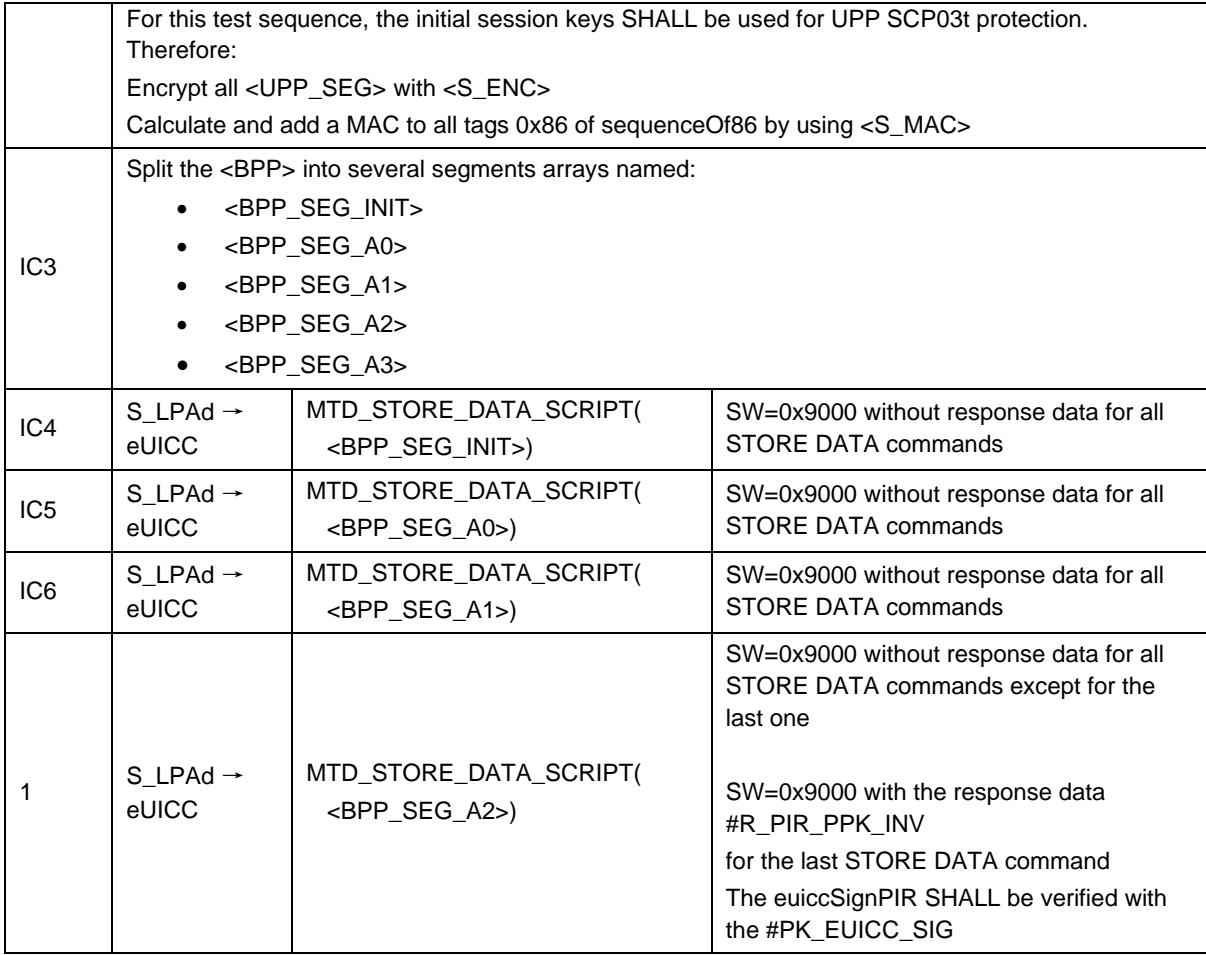

## **4.2.7 ES8+ (SM-DP+ -- eUICC): LoadProfileElements**

## **4.2.7.1 Conformance Requirements**

### **References**

GSMA RSP Technical Specification [2]:

- Section 2.5.6
- Section 3.1.3.3
- Section 5.5.5

## **4.2.7.2 Test Cases**

### **4.2.7.2.1 TC\_eUICC\_ES8+.LoadProfileElements**

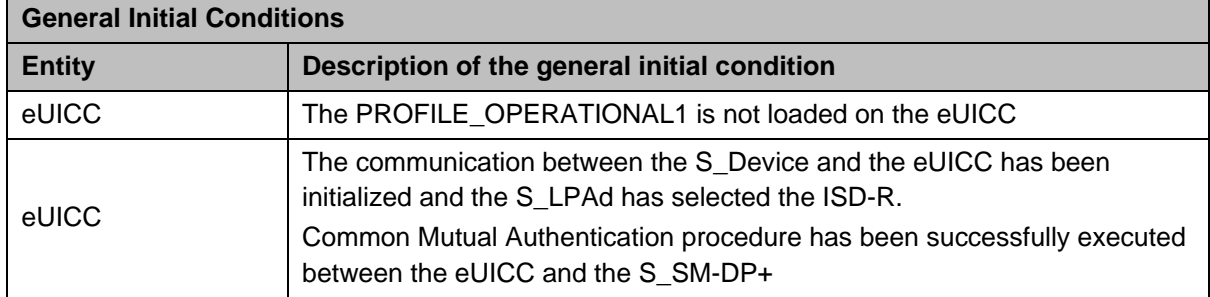

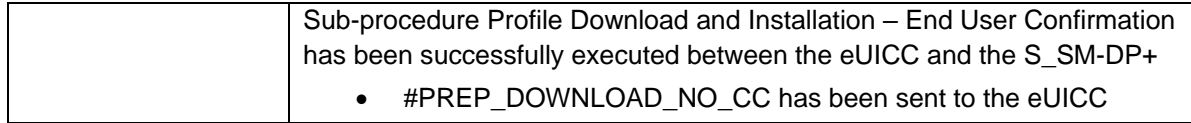

## *Test Sequence #01 Error: EF<sub>ICCID</sub> different from the ICCID provided in the Profile Metadata*

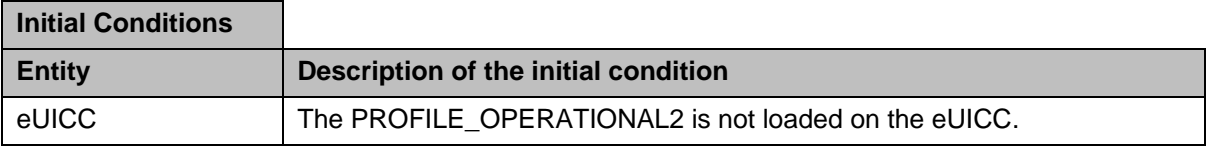

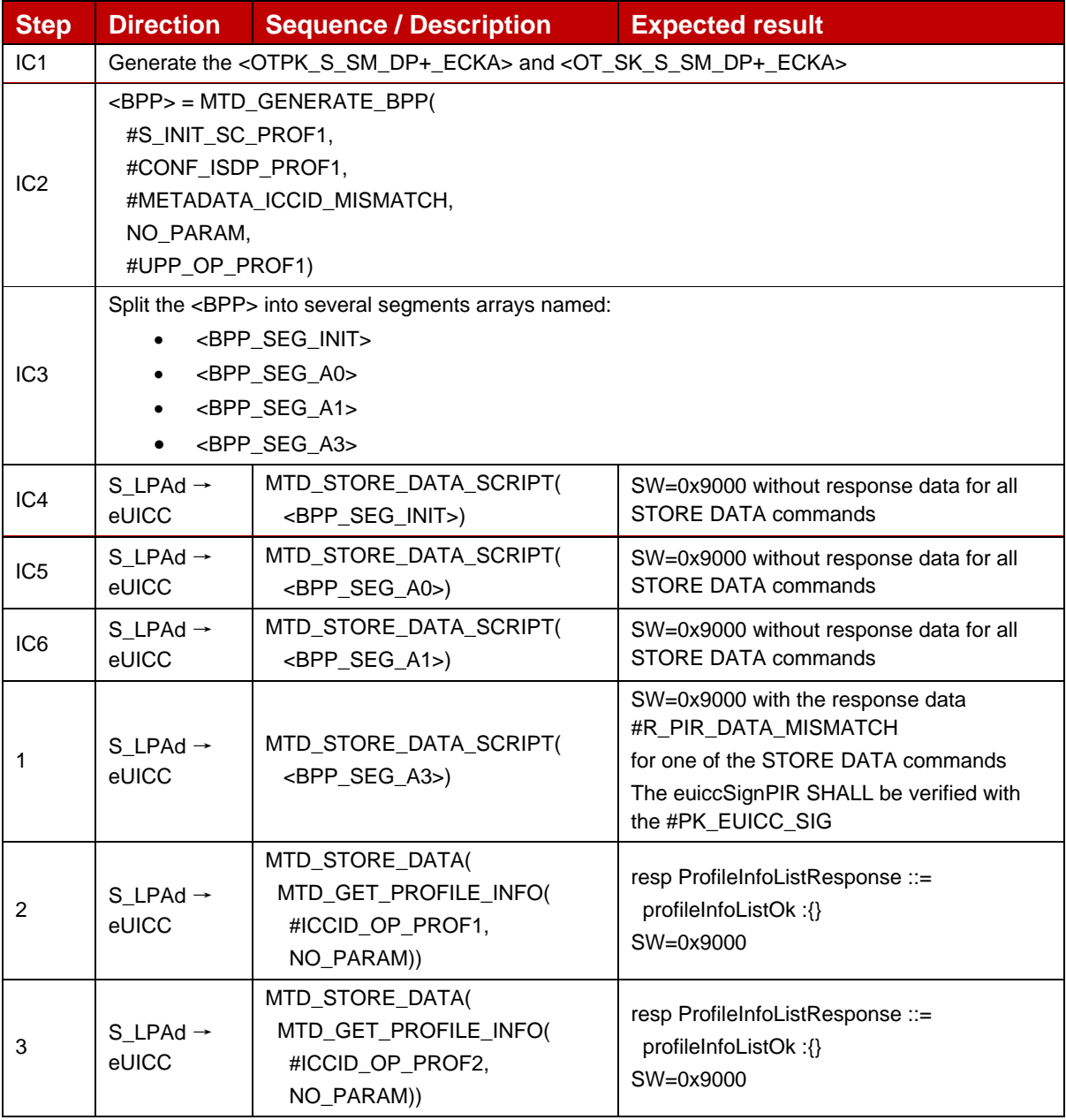

## *Test Sequence #02 Error: MCC / MNC of EFIMSI different from MCC / MNC of Profile Owner present in Metadata*

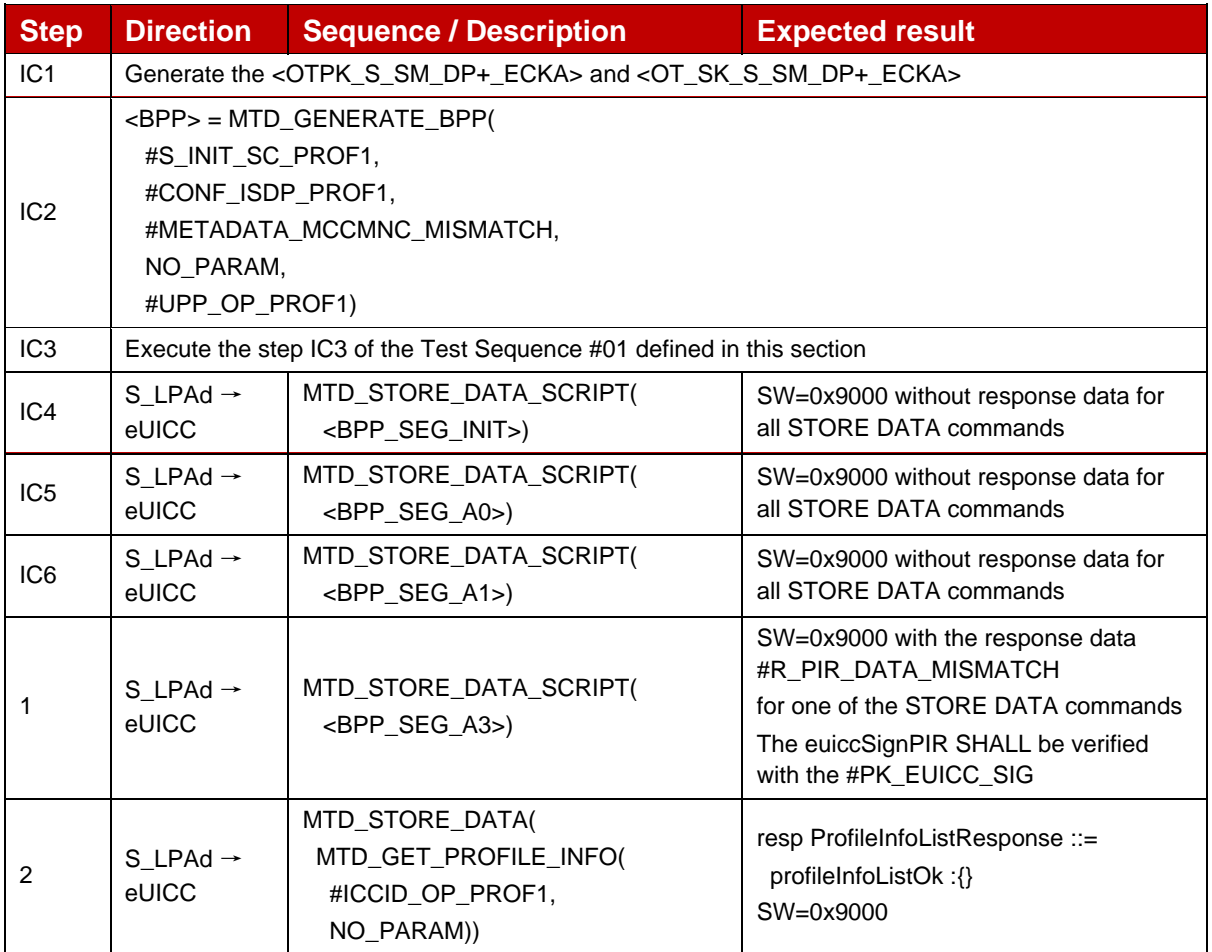

## *Test Sequence #03 Error: Session MAC chaining used instead of new Initial MAC chaining*

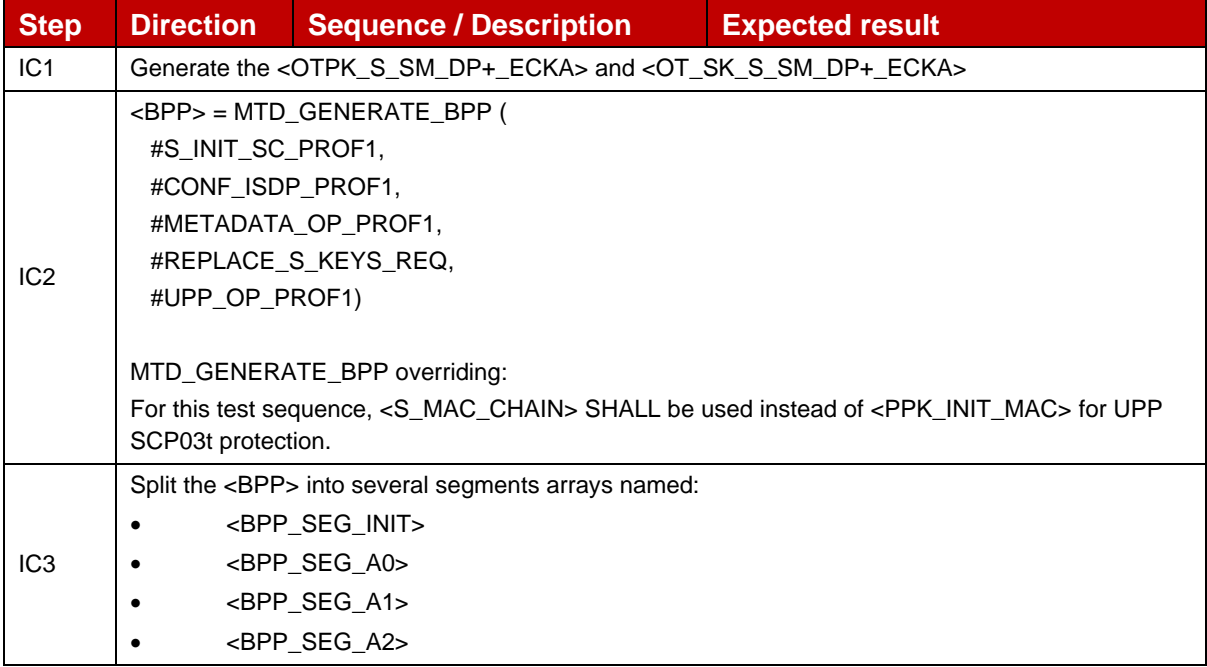

### GSM Association **Non-confidential** Official Document SGP.23-1 - RSP Test Specification for the eUICC

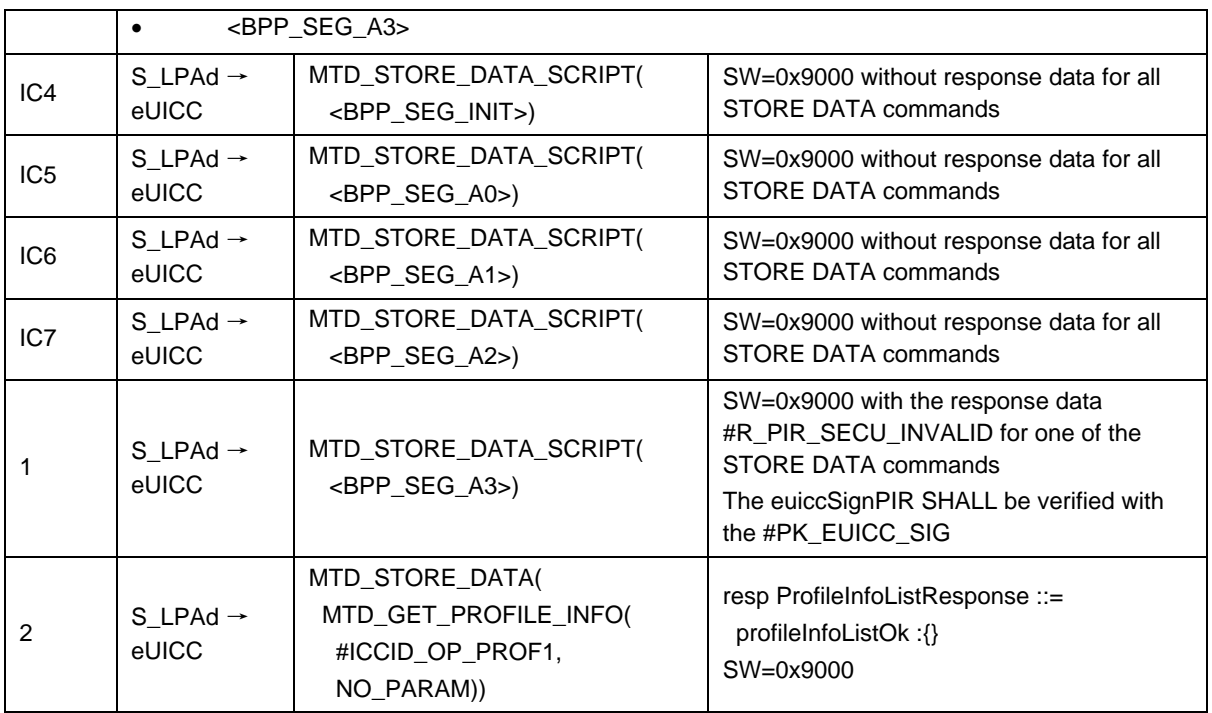

## *Test Sequence #04 Error: S-MAC used instead of PPK-MAC*

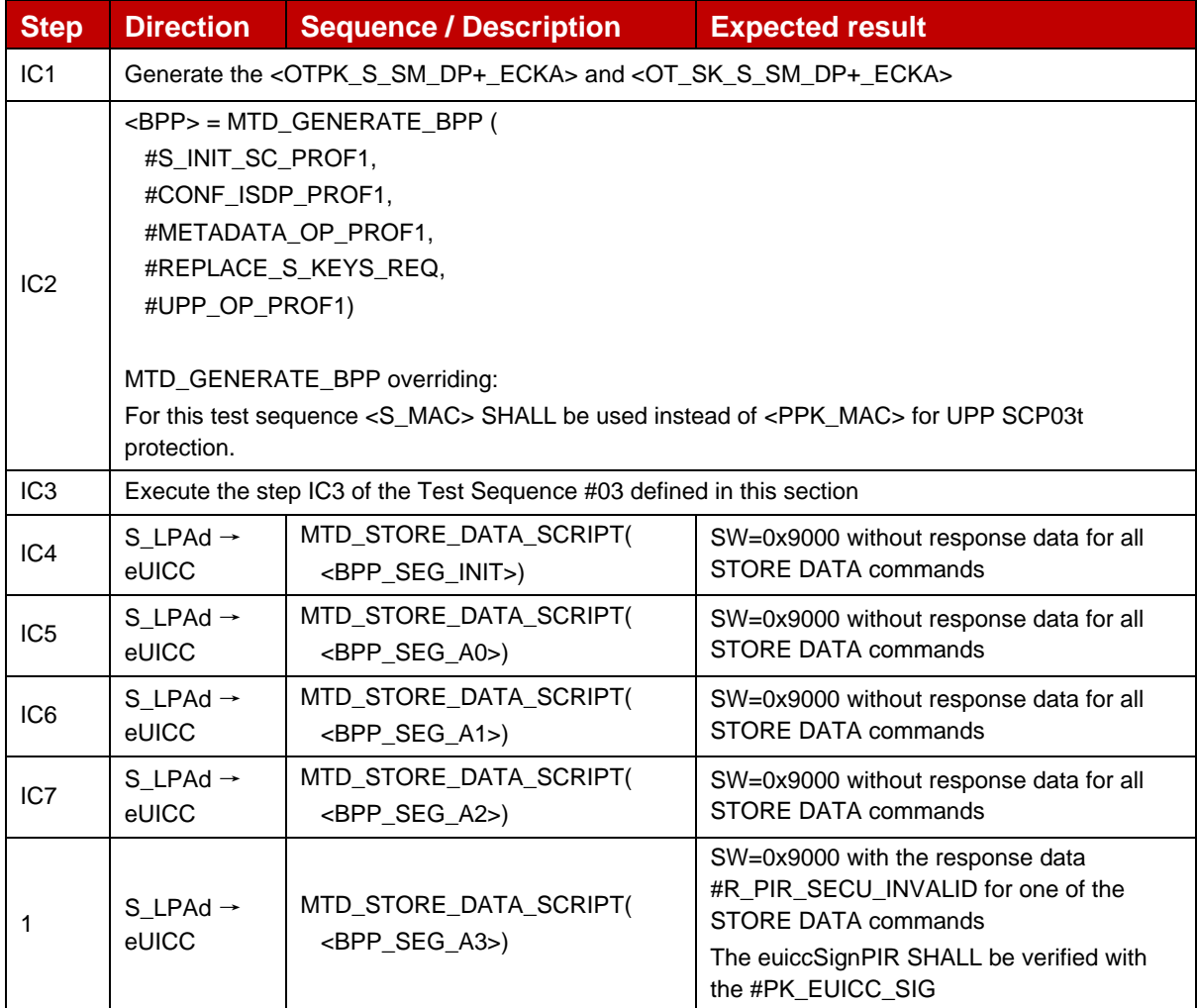

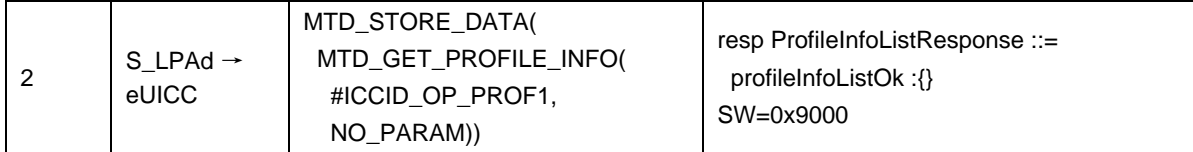

#### *Test Sequence #05 Error: S-ENC used instead of PPK-ENC*

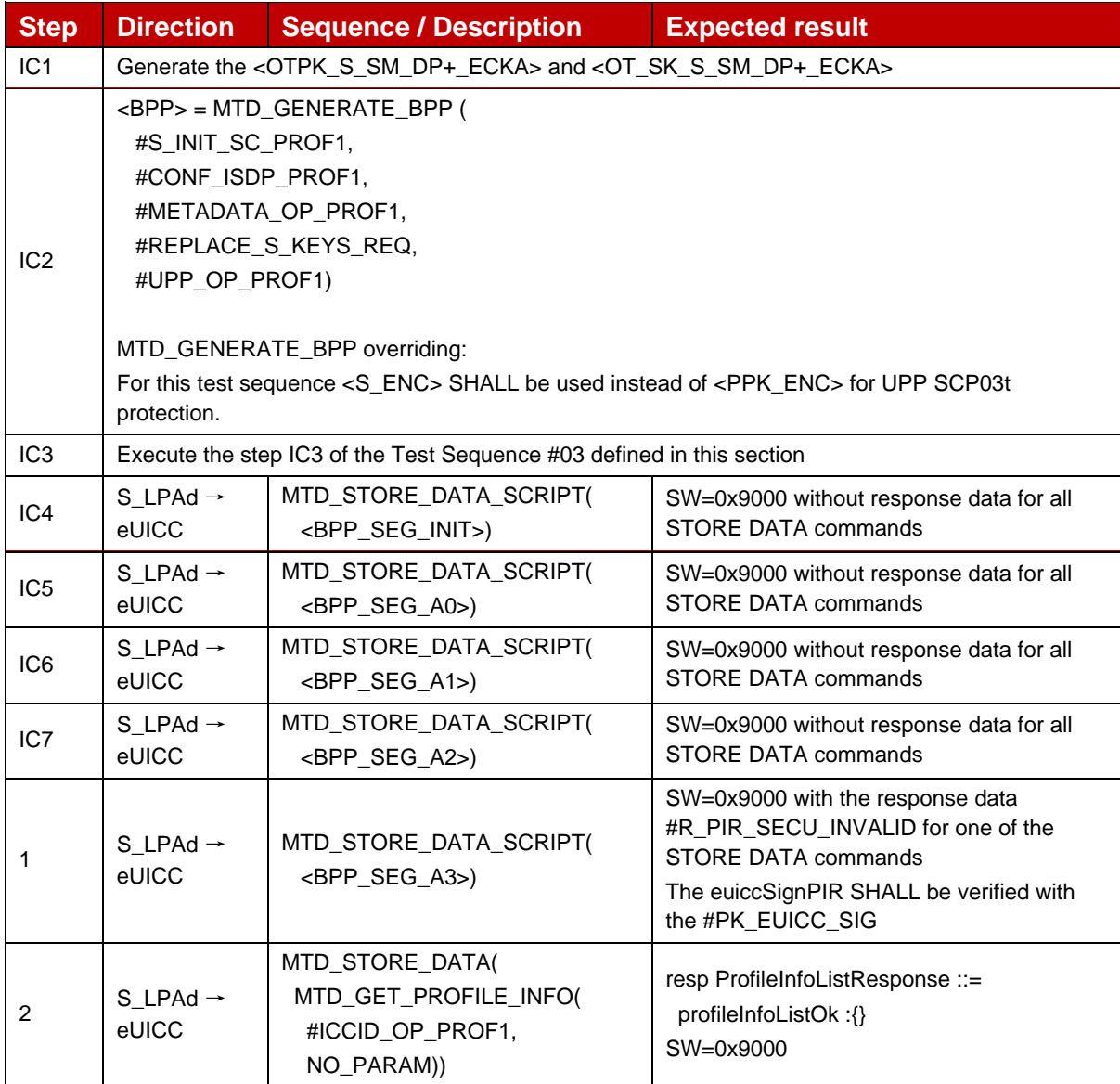

## *Test Sequence #06 Error: Profile Downloading stopped by a Reset*

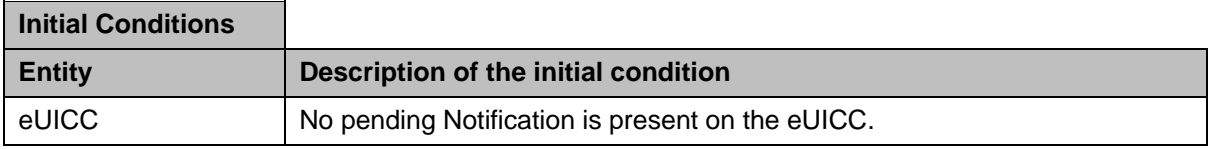

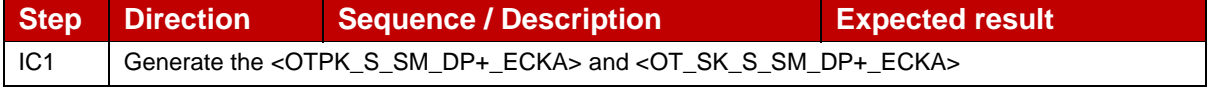

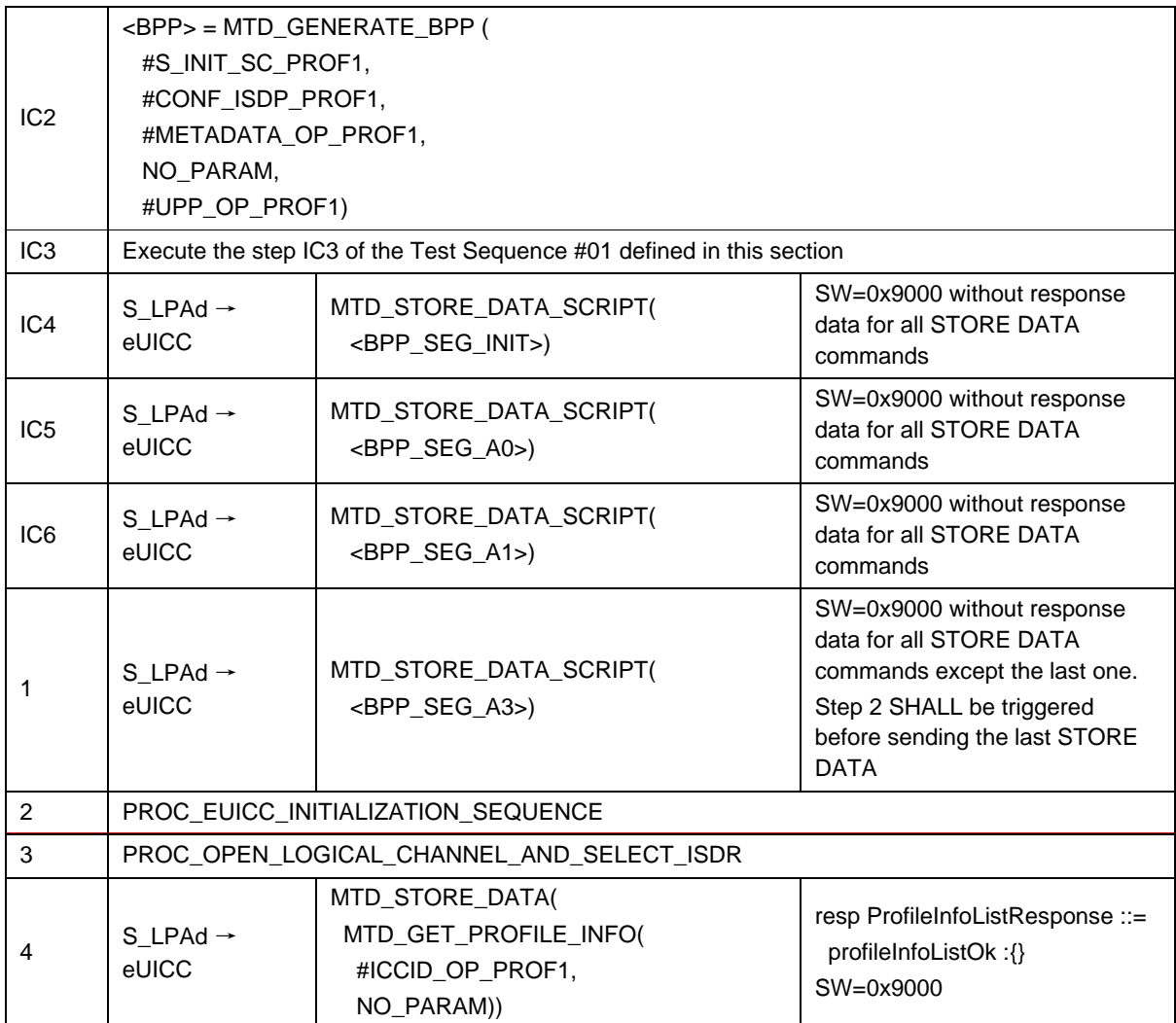

## *Test Sequence #07 Nominal: ICCID in the 'ProfileHeader' PE is ignored by the eUICC*

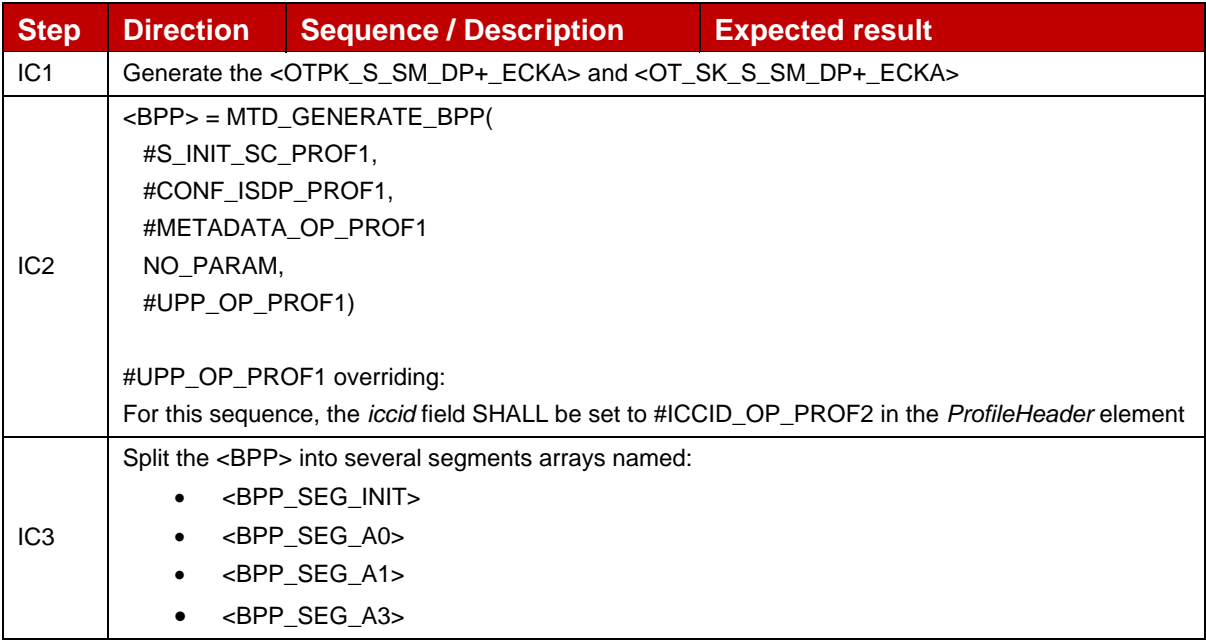

GSM Association Non-confidential Official Document SGP.23-1 - RSP Test Specification for the eUICC

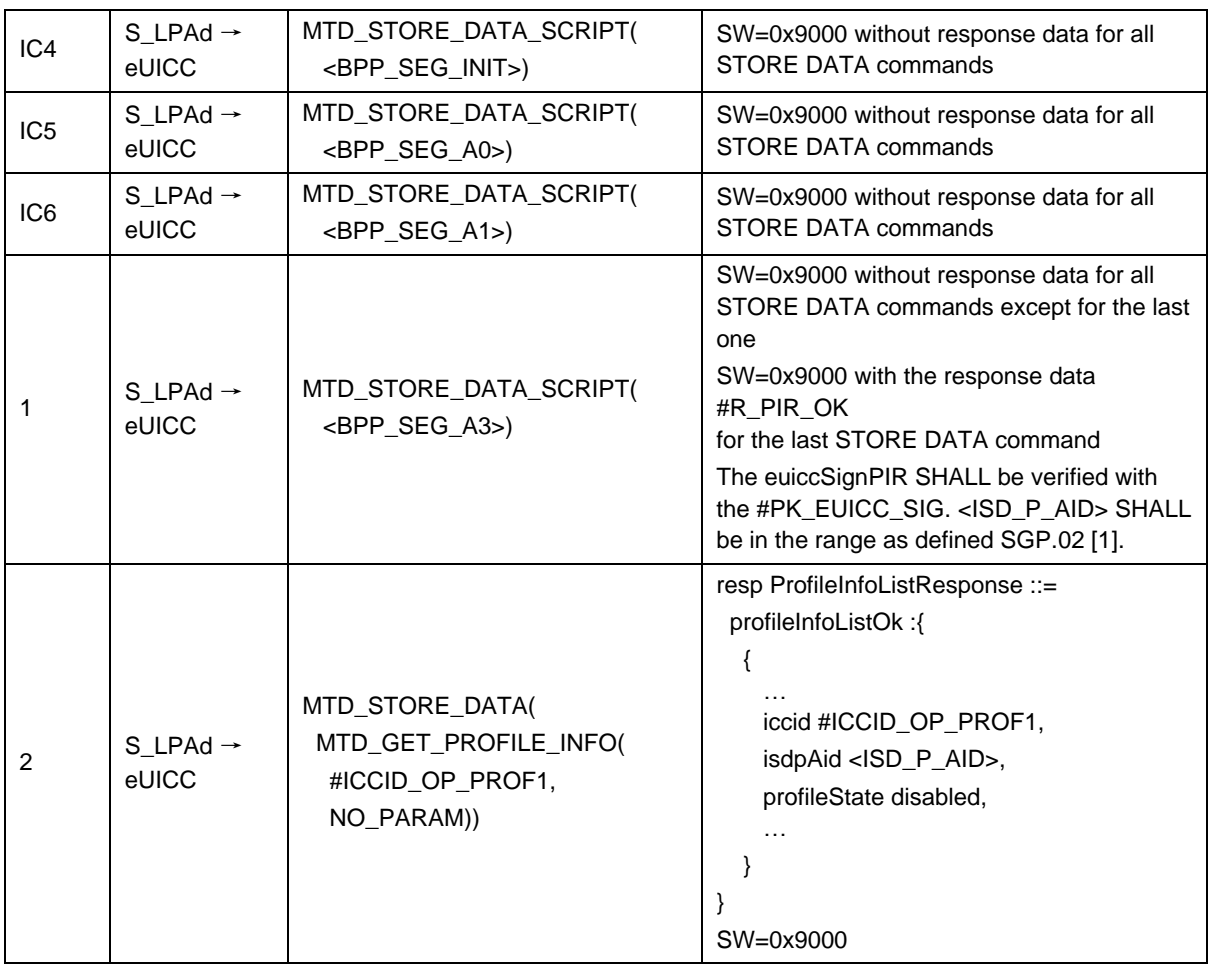

## *Test Sequence #08 Nominal: With gid1 and gid2 set*

The purpose of this test is to verify that an Operational Profile configured with gid1 and gid2 can be downloaded on the eUICC.

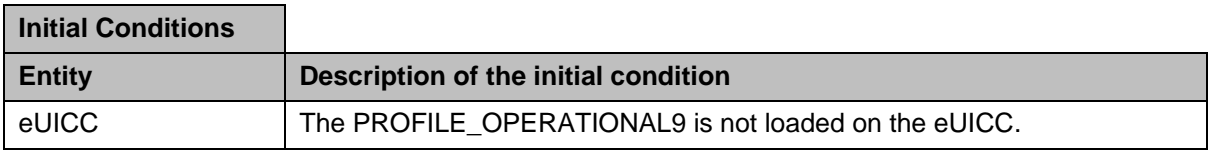

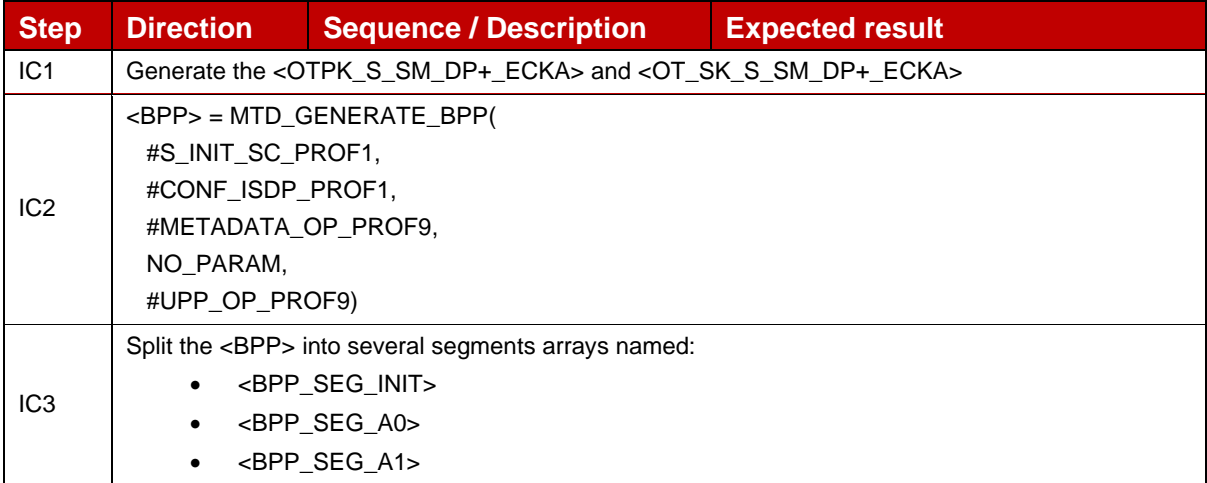

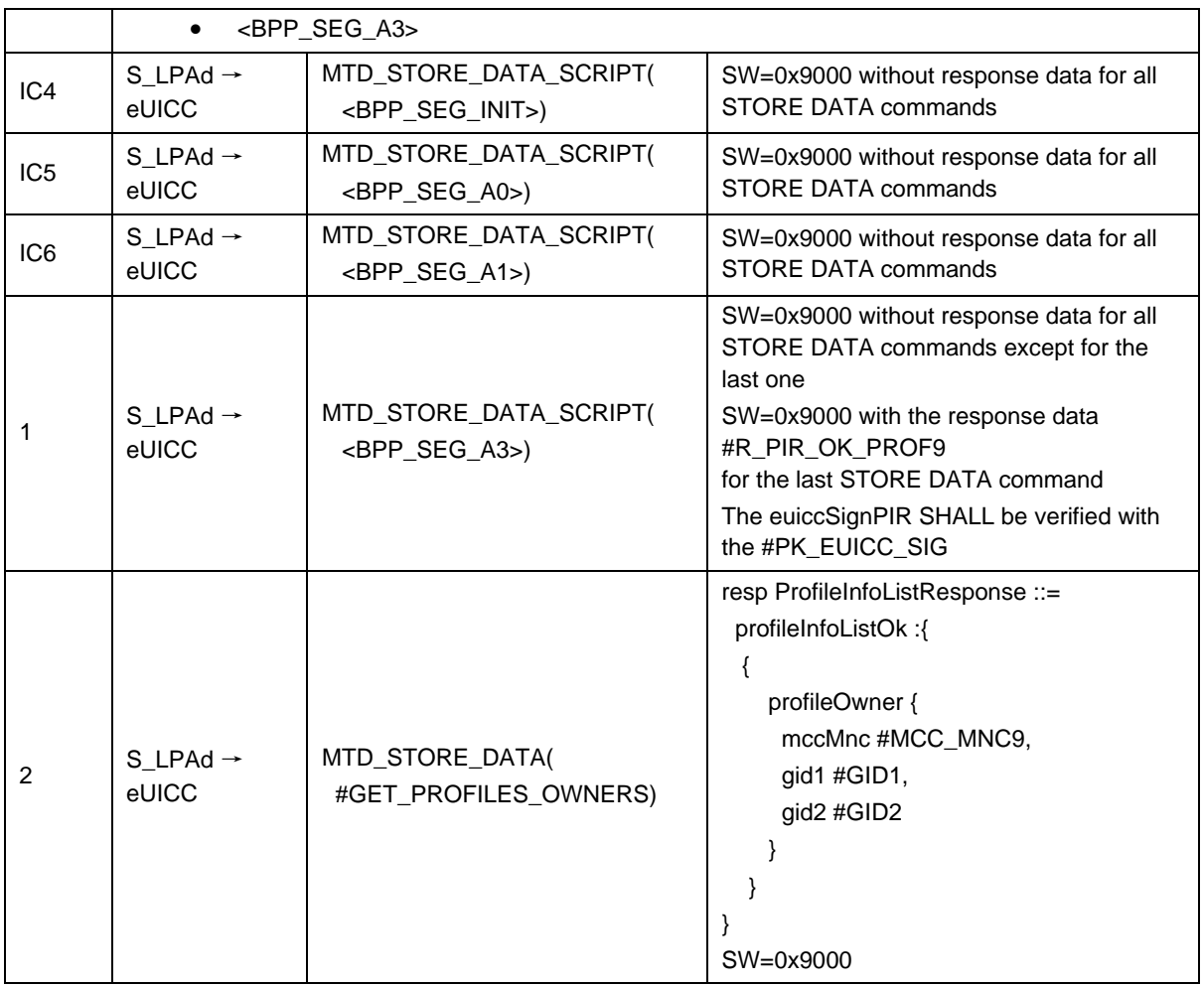

## *Test Sequence #09 Error: gid1 and gid2 provided in the Profile Metadata but not in the Profile Package*

The purpose of this test is to verify that if gid1 and gid2 are provided in the Profile Metadata but ef-gid1 and ef-gid2 are not present and the related services (17 and 18) in ef-ust are not available, the eUICC returns an error during the LoadProfileElements process.

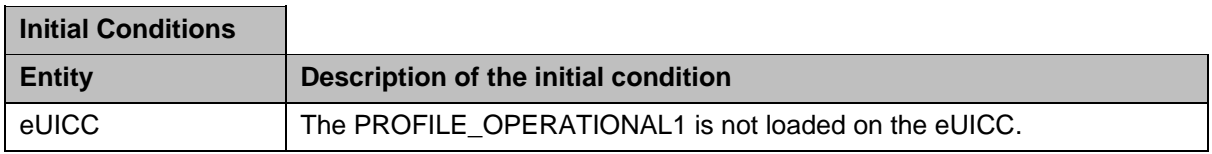

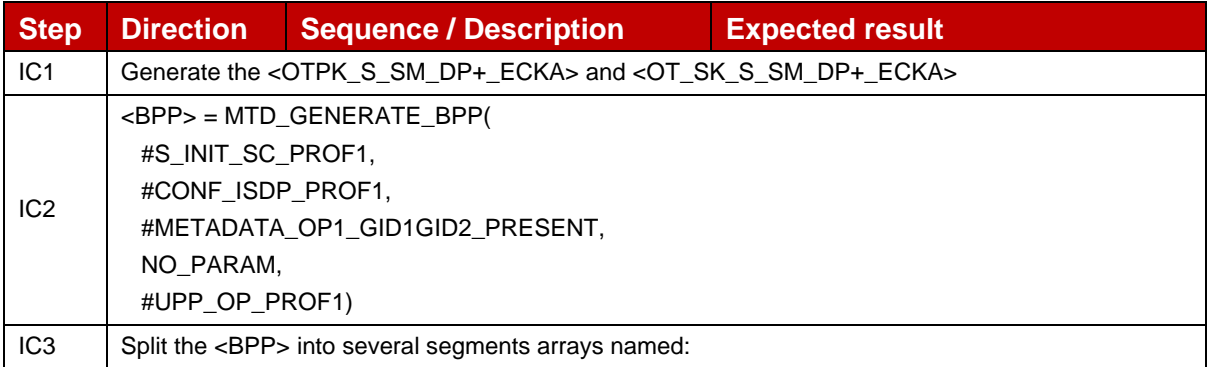

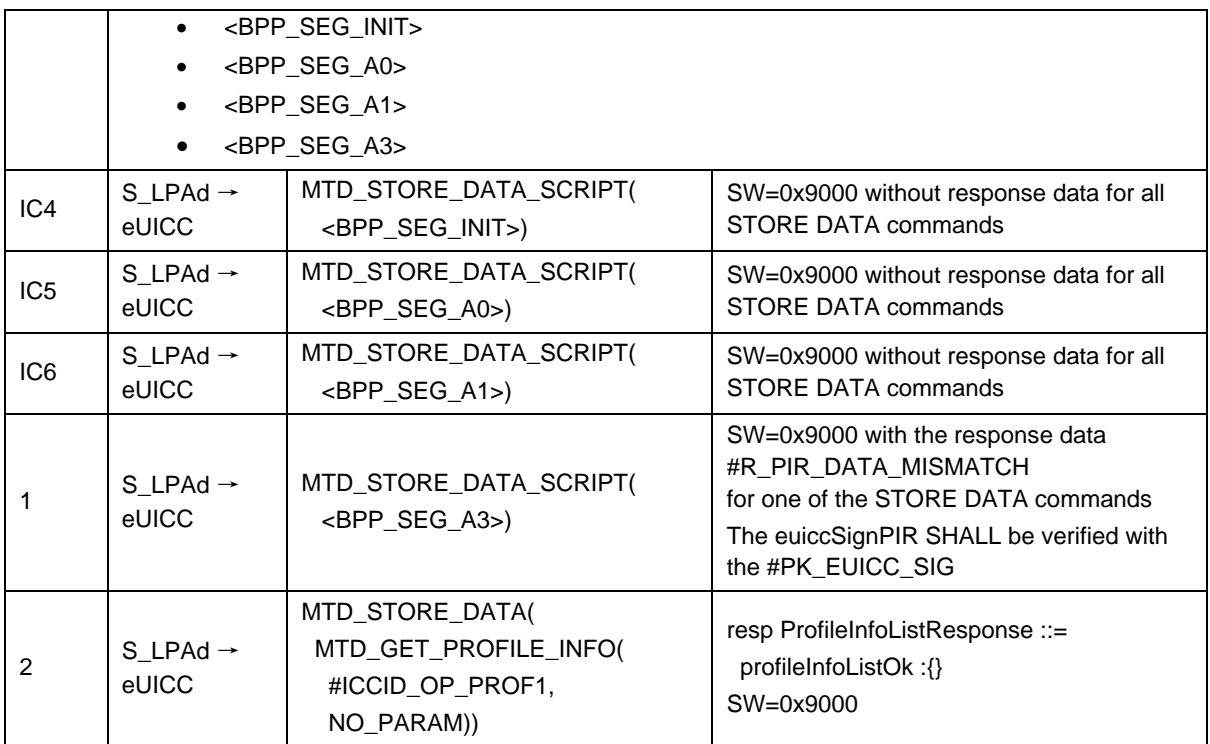

## *Test Sequence #10 Error: gid1 and gid2 not provided in the Profile Metadata but Service is available in ef-ust*

The purpose of this test is to verify that if gid1 and gid2 are not provided in the Profile Metadata but ef-gid1 and ef-gid2 are present and the related services (17 and 18) in ef-ust are available, the eUICC returns an error during the LoadProfileElements process.

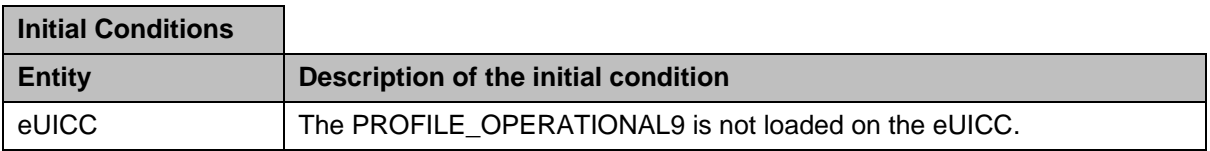

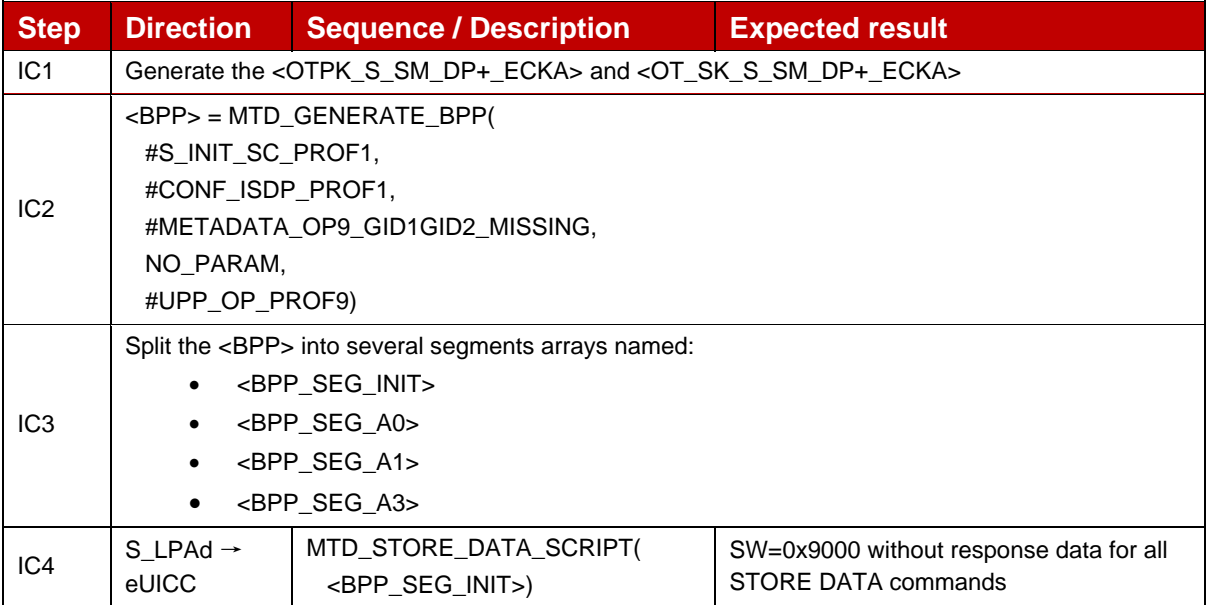

GSM Association **Non-confidential** Official Document SGP.23-1 - RSP Test Specification for the eUICC

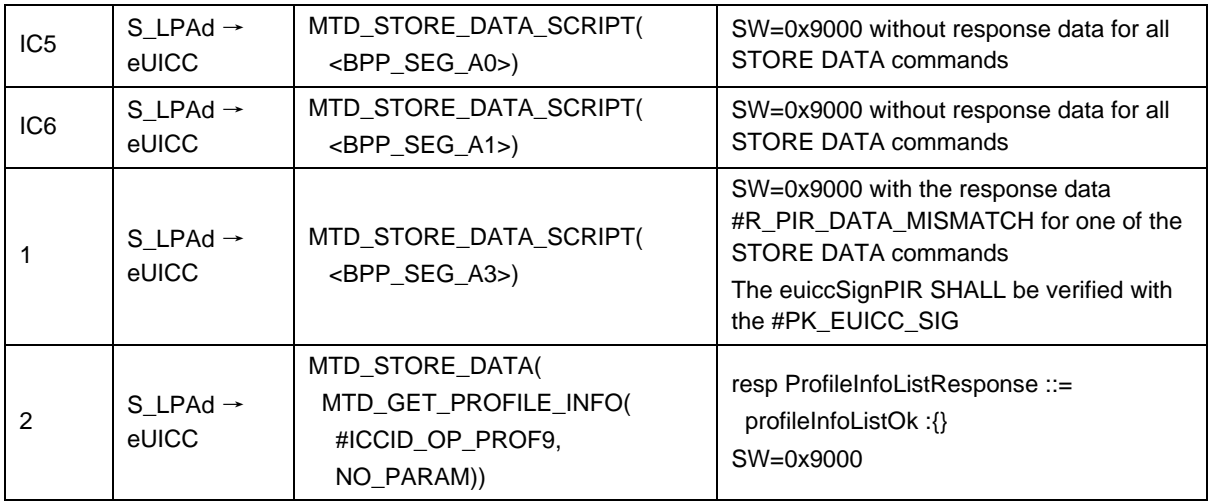

## *Test Sequence #11 Nominal: Profile download is success if profileMetaData does not contains profileOwner and EFIMSI file is not present*

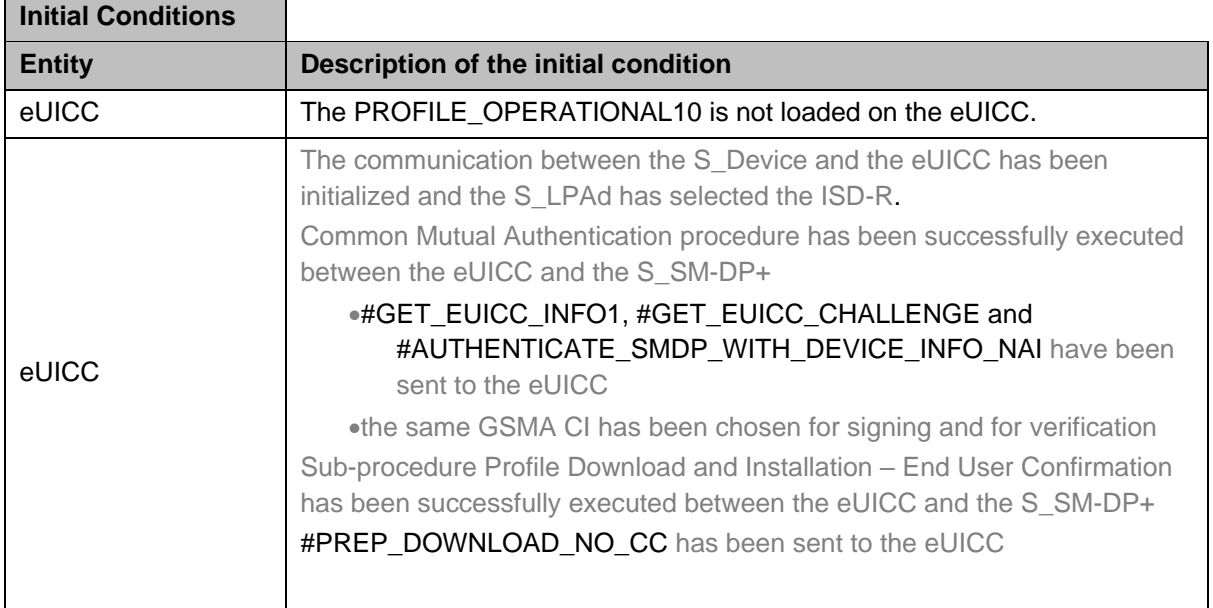

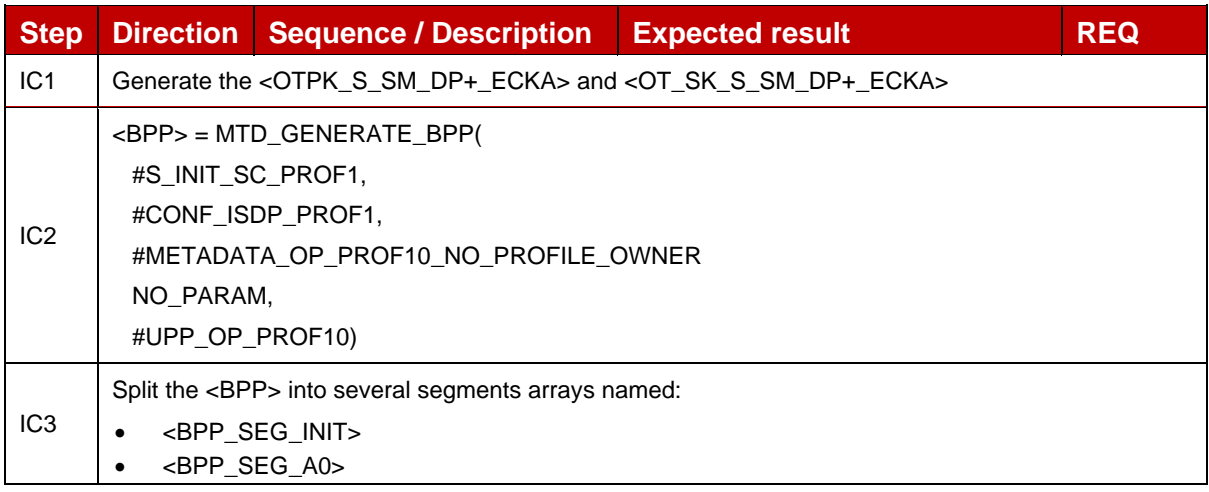

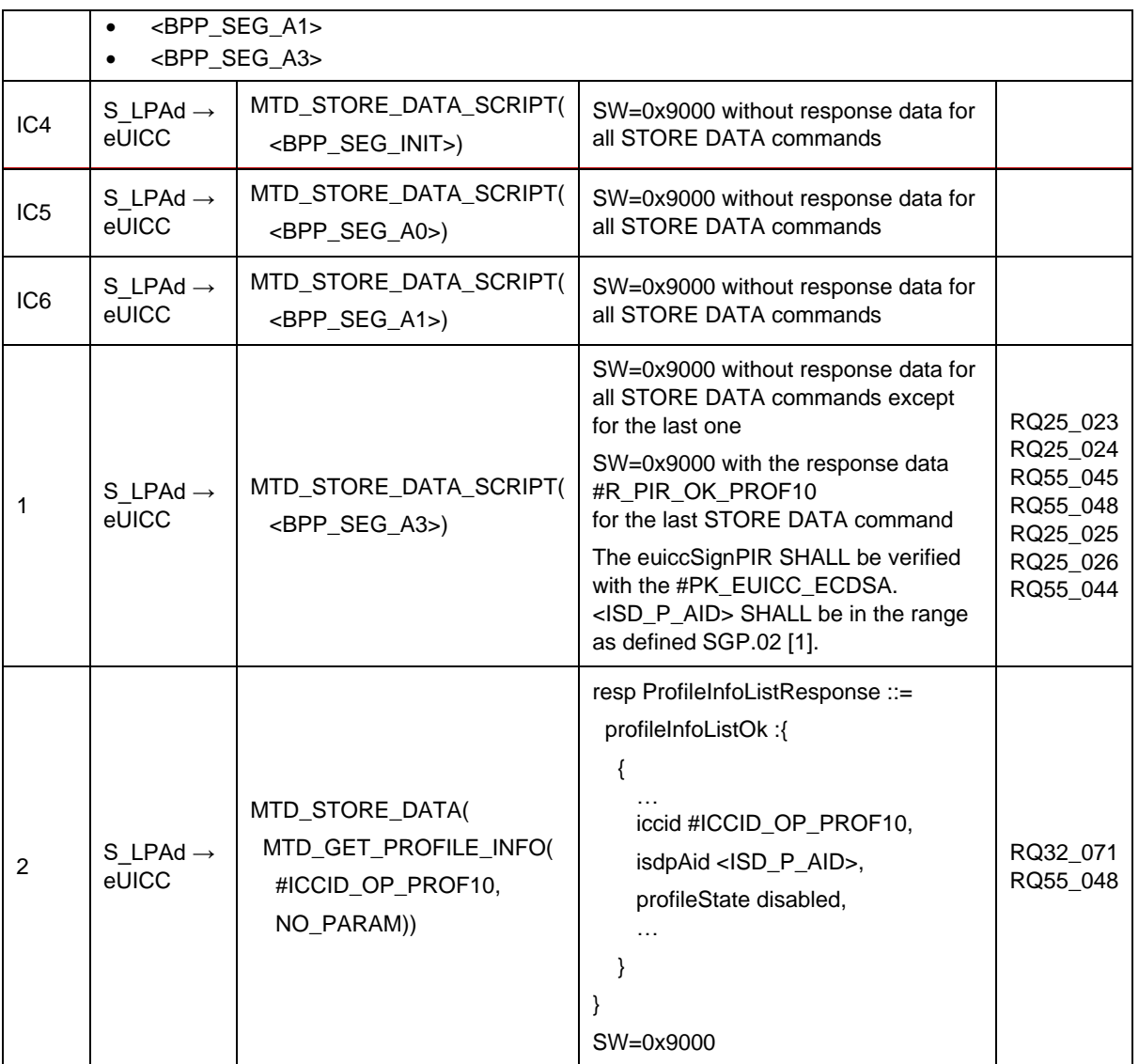

## *Test Sequence #12 Error: Profile download is failed if ProfileMetaData contains profileOwner but EFIMSI file is not present*

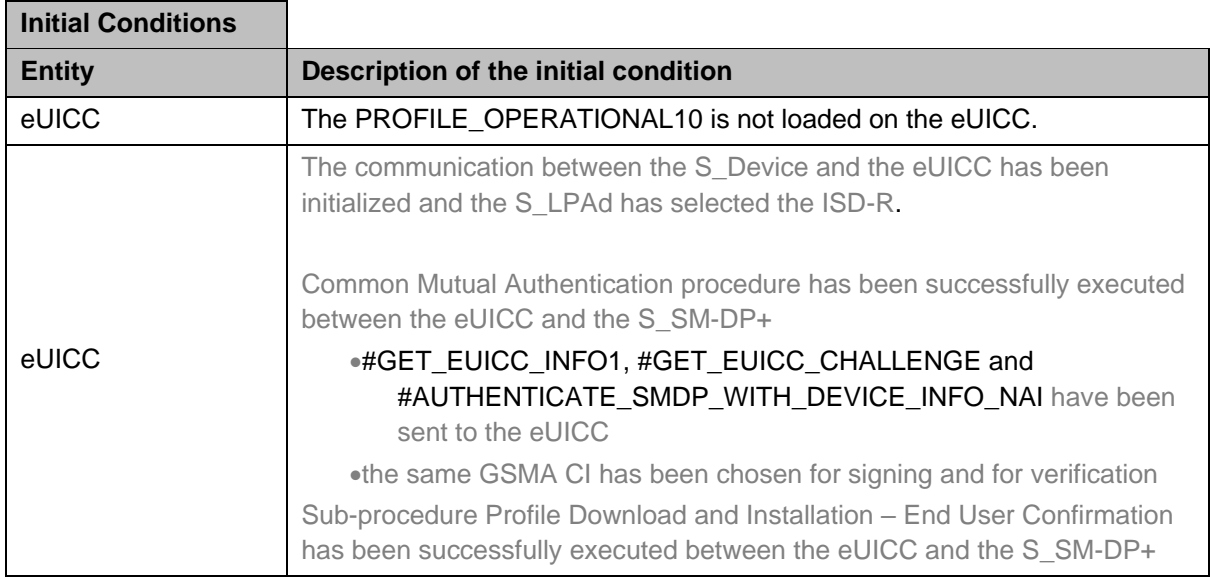

#PREP\_DOWNLOAD\_NO\_CC has been sent to the eUICC

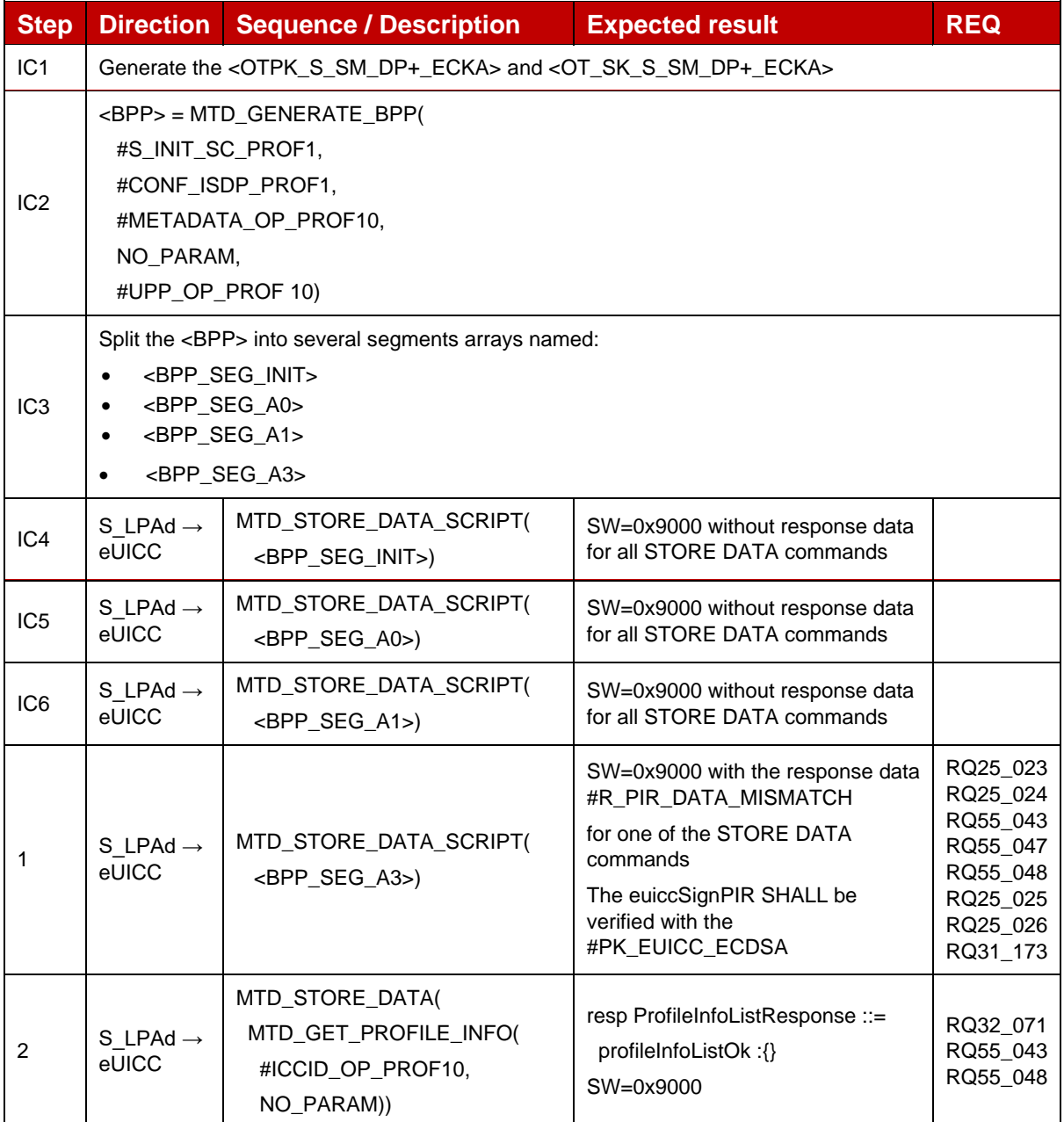

## **4.2.8 ES10a (LPA -- eUICC): GetEuiccConfiguredData**

### **4.2.8.1 Conformance Requirements**

### **References**

GSMA RSP Technical Specification [2]:

- Section 3.1.3
- Section 3.3.4

• Section 5.7.3

### **4.2.8.2 Test Cases**

### **4.2.8.2.1 TC\_eUICC\_ES10a.GetEuiccConfiguredAddresses**

#### *Test Sequence #01 Nominal: Only Root SM-DS Address*

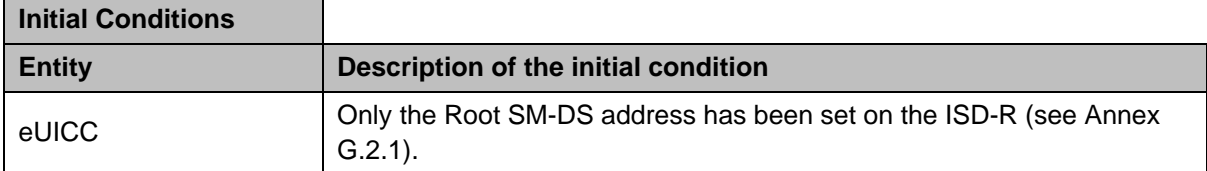

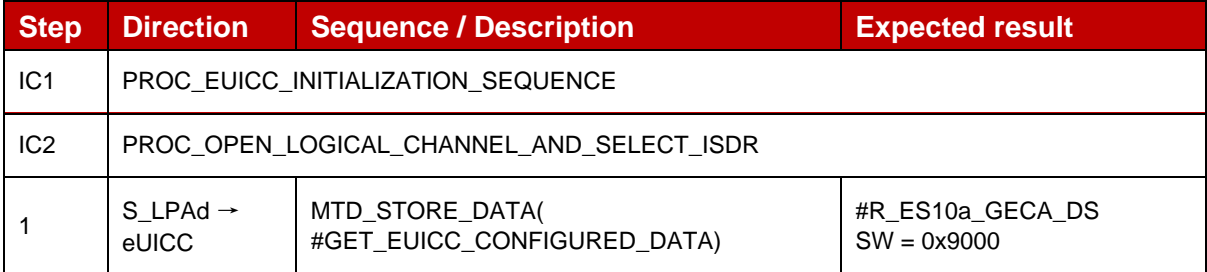

#### *Test Sequence #02 Nominal: Root SM-DS and Default SM-DP+ Addresses*

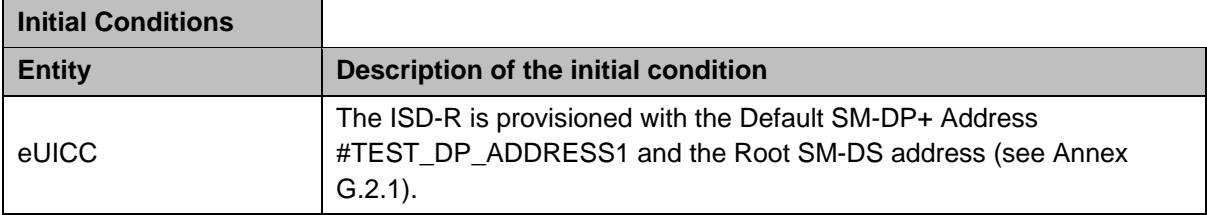

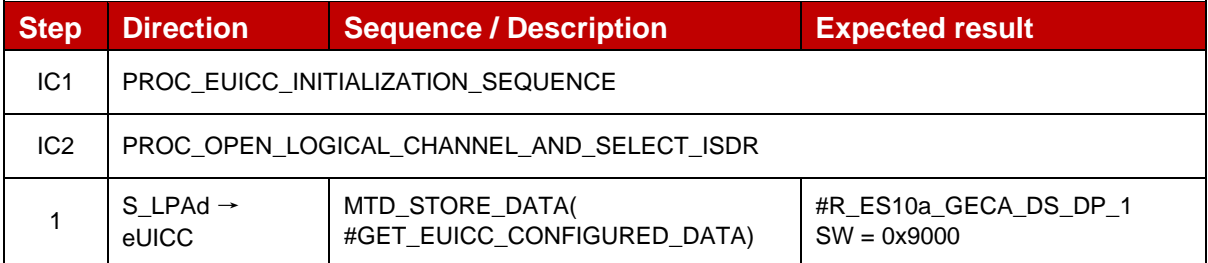

### **4.2.9 ES10a (LPA -- eUICC): SetDefaultDpAddress**

#### **4.2.9.1 Conformance Requirements**

#### **References**

GSMA RSP Technical Specification [2]:

- Section 3.3.4
- Section 5.7.4

### **4.2.9.2 Test Cases**

### **4.2.9.2.1 TC\_eUICC\_ES10a.SetDefaultDpAddress**

#### *Test Sequence #01 Nominal: Set SM-DP+ Address with Address Empty in eUICC*

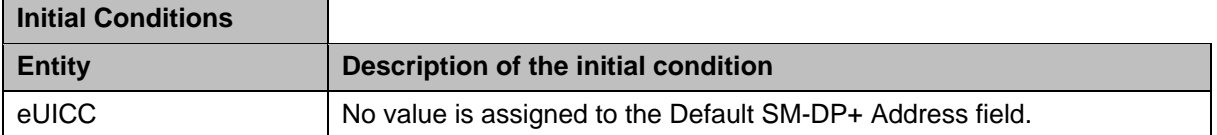

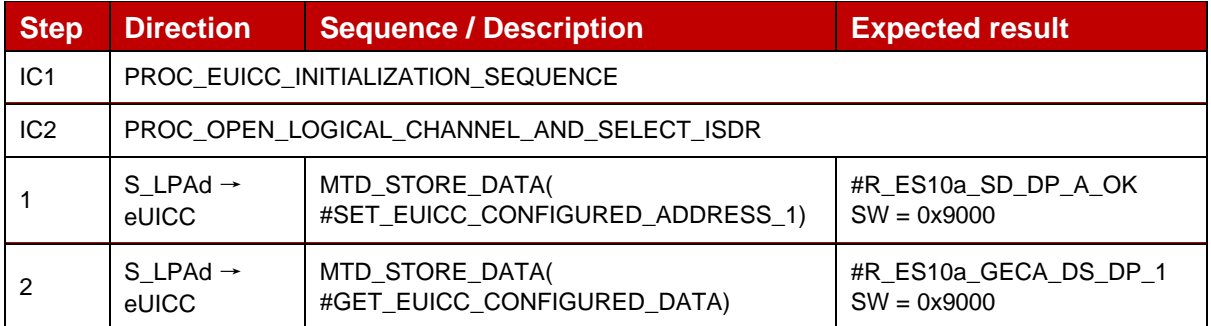

### *Test Sequence #02 Nominal: Set SM-DP+ Address with SM-DP+ Address already in eUICC*

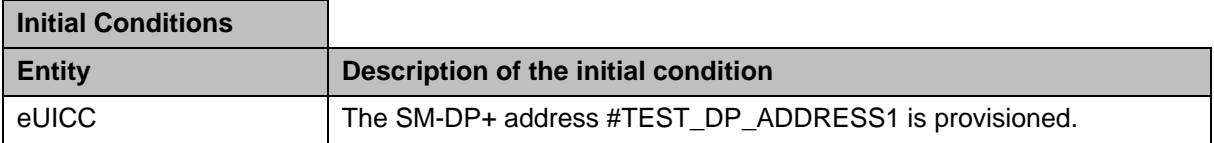

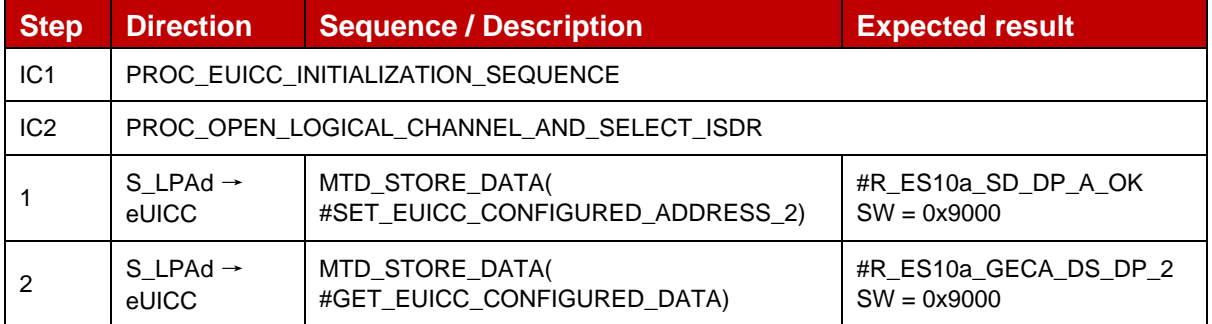

### *Test Sequence #03 Nominal: Set Empty SM-DP+ Address with SM-DP+ Address already in eUICC*

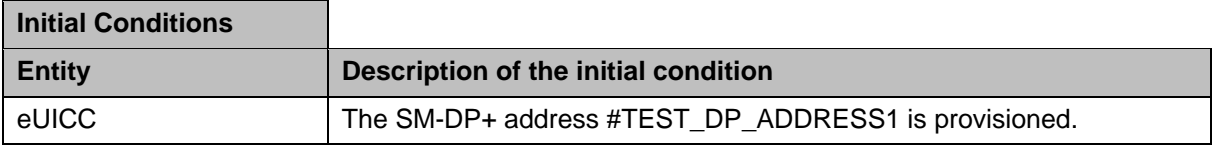

GSM Association **Non-confidential** Official Document SGP.23-1 - RSP Test Specification for the eUICC

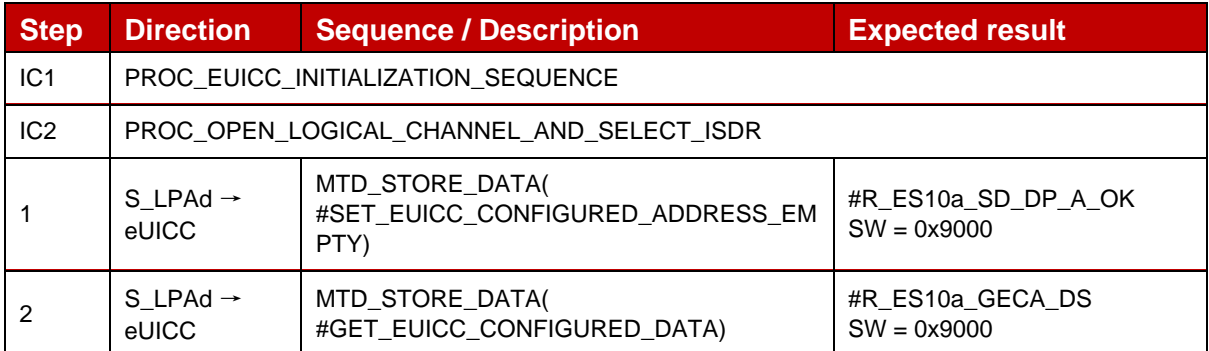

## *Test Sequence #04 Nominal: Set Empty SM-DP+ Address with Empty SM-DP+ Address in eUICC*

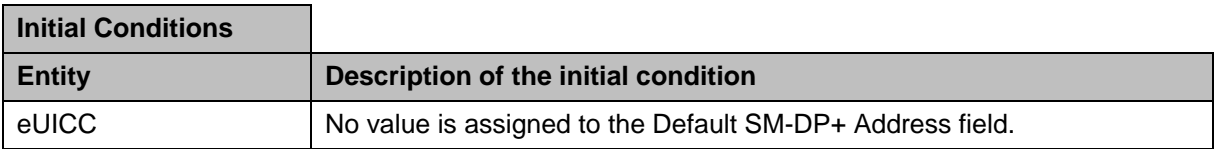

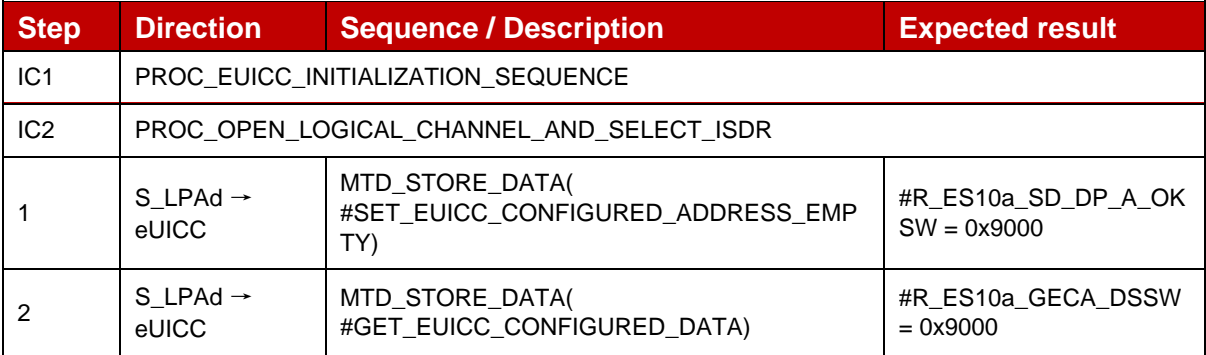

## **4.2.10 ES10b (LPA -- eUICC): PrepareDownload**

## **4.2.10.1 Conformance Requirements**

## **References**

GSMA RSP Technical Specification [2]:

- Section 2.6.2, 2.6.7.1, 2.6.7.2
- Section 3.0.1, 3.1.3.2
- Section 4.5.2.1, 4.5.2.2
- Section 5.7.5

## **4.2.10.2 Test Cases**

## **4.2.10.2.1 TC\_eUICC\_ES10b.PrepareDownloadNIST**

## **General Initial Conditions**

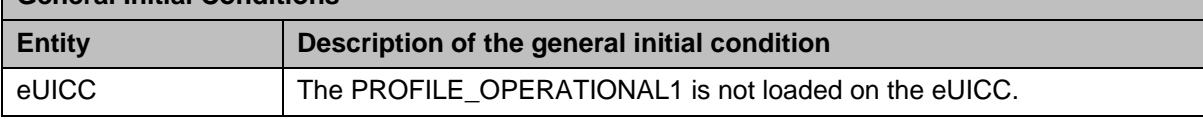

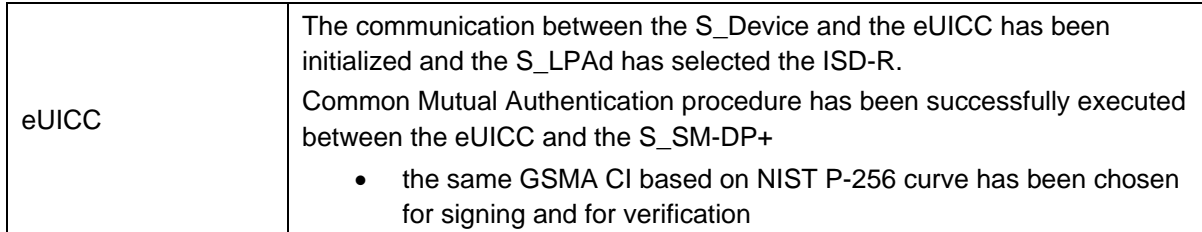

## *Test Sequence #01 Nominal: Without Confirmation Code*

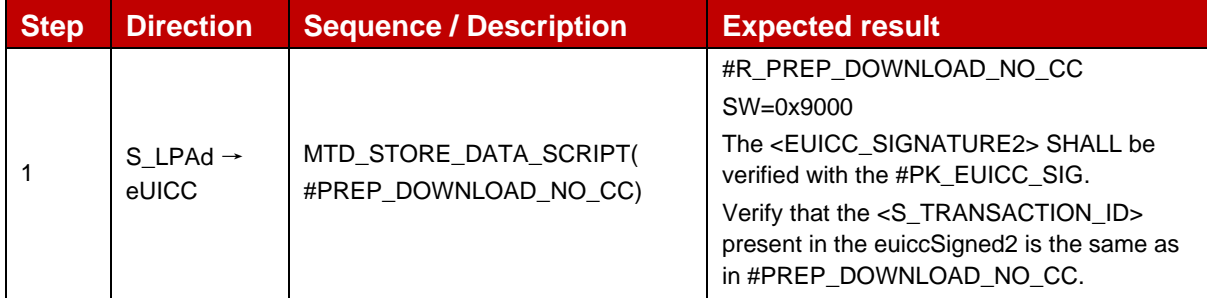

### *Test Sequence #02 Nominal: With Confirmation Code*

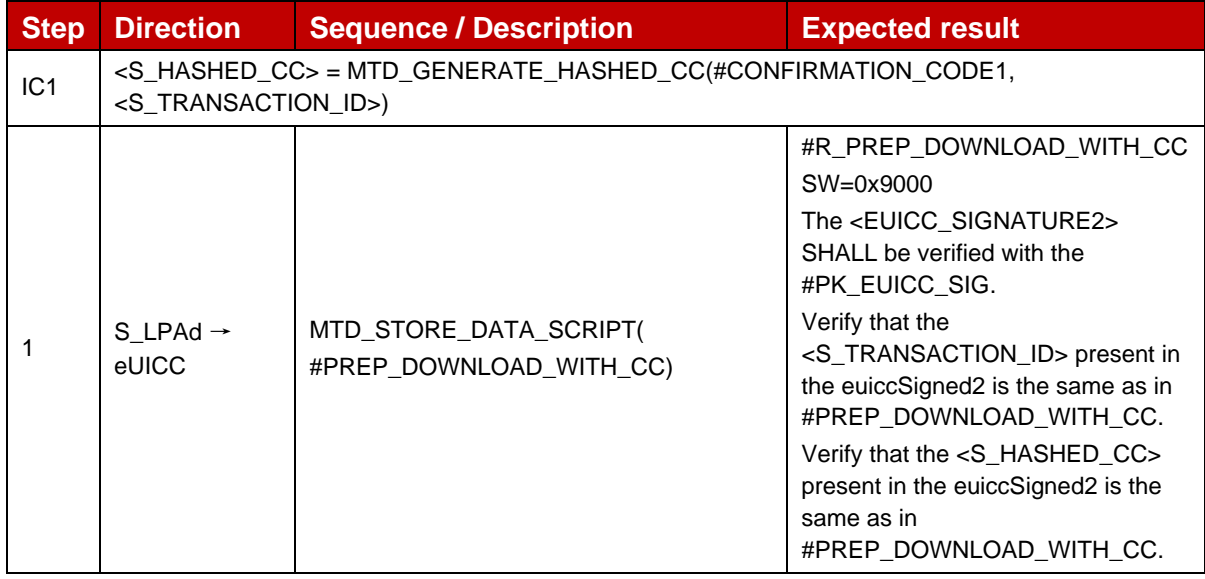

## *Test Sequence #03 Nominal: With an unknown otPK.EUICC.ECKA*

The purpose of this test is to verify that the eUICC does not use the one-time key pair given by the SM-DP+ when its value does not correspond to a stored one-time key pair. In this case, the eUICC SHALL generate a new set of key.

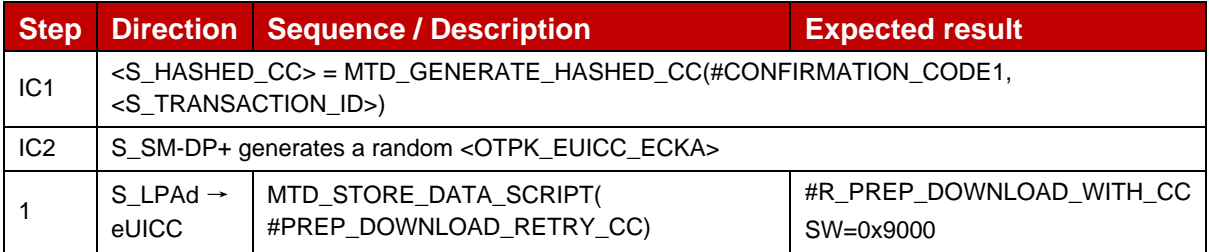

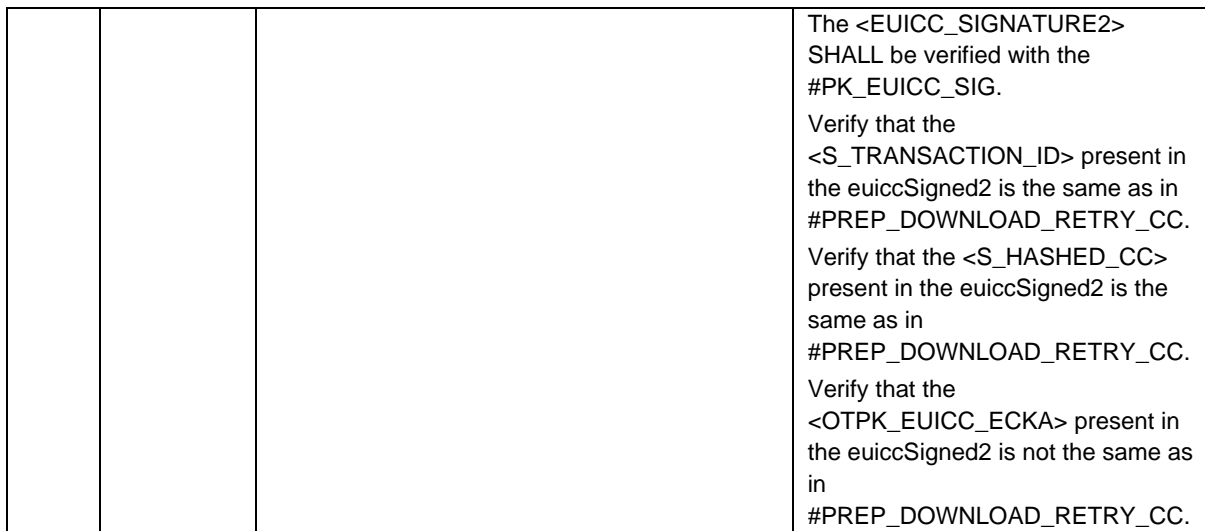

### **4.2.10.2.2 TC\_eUICC\_ES10b.PrepareDownloadBRP**

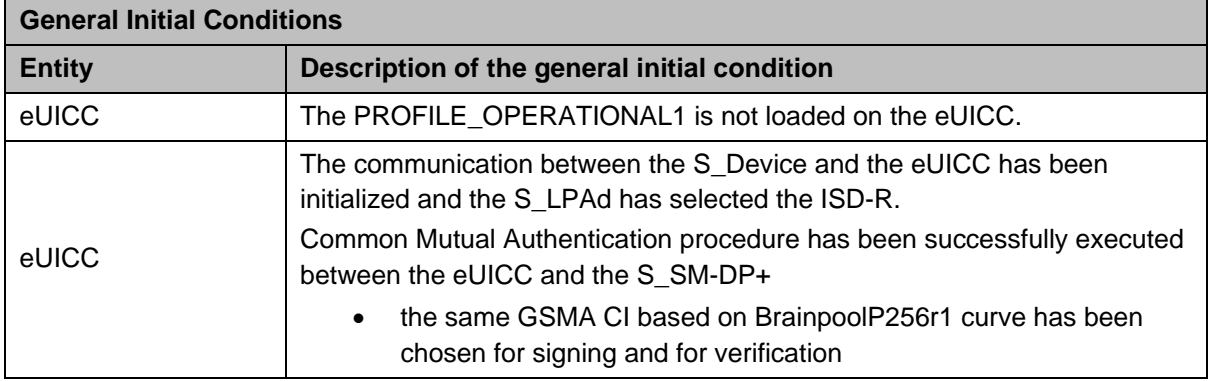

### *Test Sequence #01 Nominal: Without Confirmation Code*

This test sequence SHALL be the same as the Test Sequence #01 defined in section 4.2.10.2.1 – TC\_eUICC\_ES10b.PrepareDownloadNIST except that all keys and certificates SHALL be based on BrainpoolP256r1.

### *Test Sequence #02 Nominal: With Confirmation Code*

This test sequence SHALL be the same as the Test Sequence #02 defined in section 4.2.10.2.1 – TC\_eUICC\_ES10b.PrepareDownloadNIST except that all keys and certificates SHALL be based on BrainpoolP256r1.

### *Test Sequence #03 Nominal: With an unknown otPK.EUICC.ECKA*

This test sequence SHALL be the same as the Test Sequence #03 defined in section 4.2.10.2.1 – TC\_eUICC\_ES10b.PrepareDownloadNIST except that all keys and certificates SHALL be based on BrainpoolP256r1.

## **4.2.10.2.3 TC\_eUICC\_ES10b.PrepareDownloadFRP**

This test case is defined as FFS and not applicable for this version of test specification.

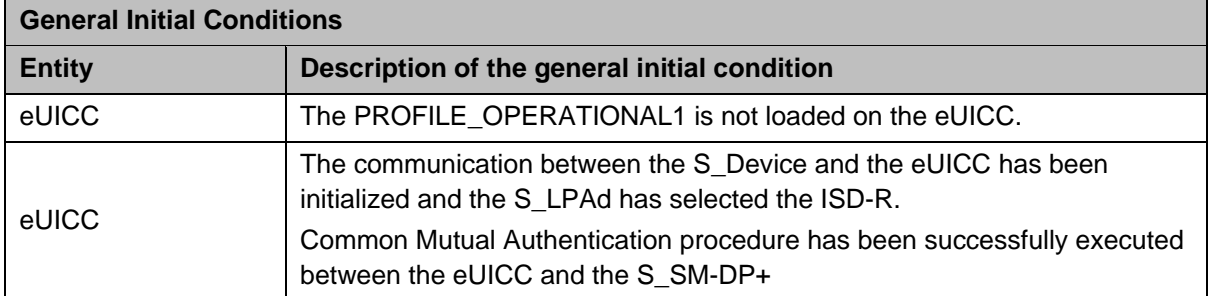

### **4.2.10.2.4 TC\_eUICC\_ES10b.PrepareDownloadErrorCases**

## *Test Sequence #01 Error: VOID*

# *Test Sequence #02 Error: With incorrect CERT.DPpb.SIG (i.e. invalid signature)*

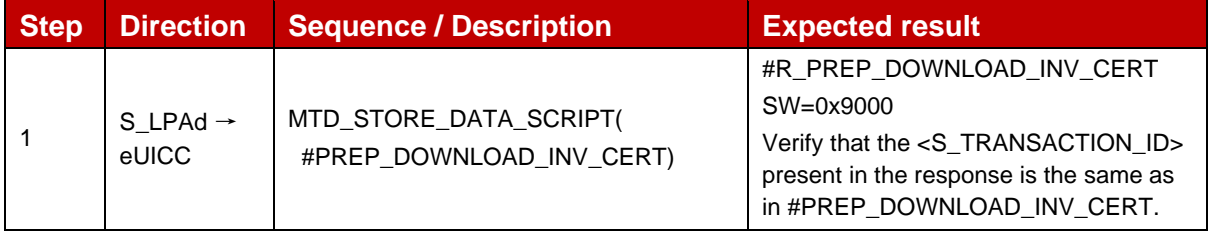

### *Test Sequence #03 Error: CERT.DPpb.SIG and CERT.DPauth.SIG not belonging to the same entity*

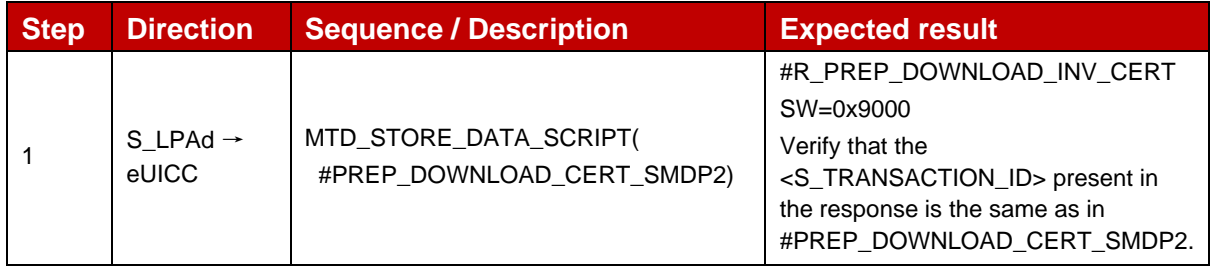

### *Test Sequence #04 Error: With invalid SM-DP+ signature*

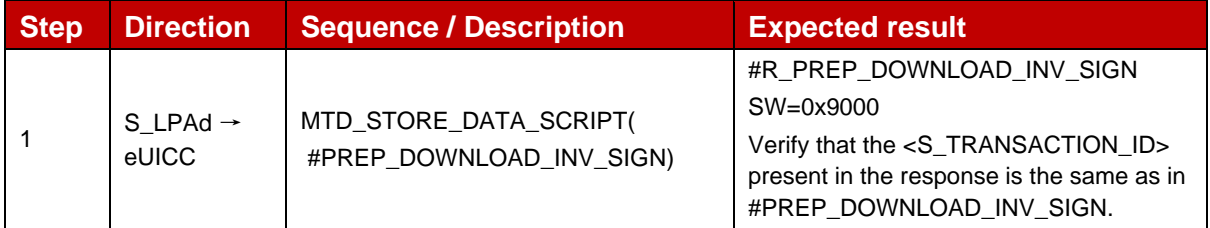

### *Test Sequence #05 Error: With invalid Transaction ID*

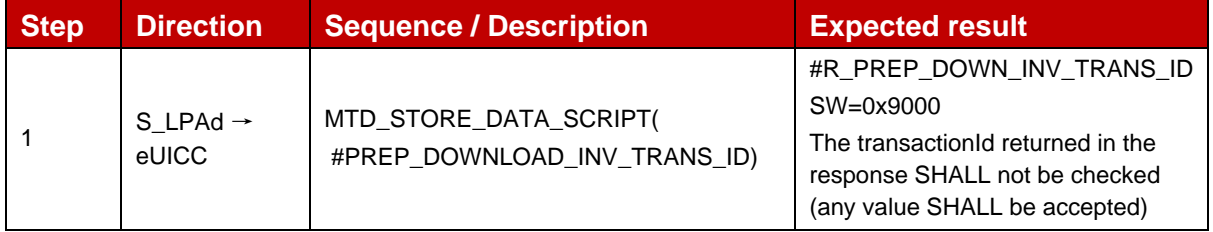
$\overline{\phantom{a}}$ 

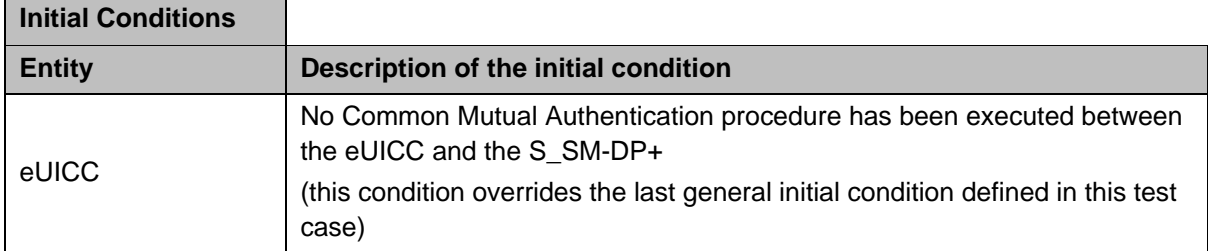

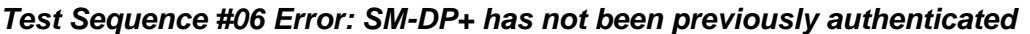

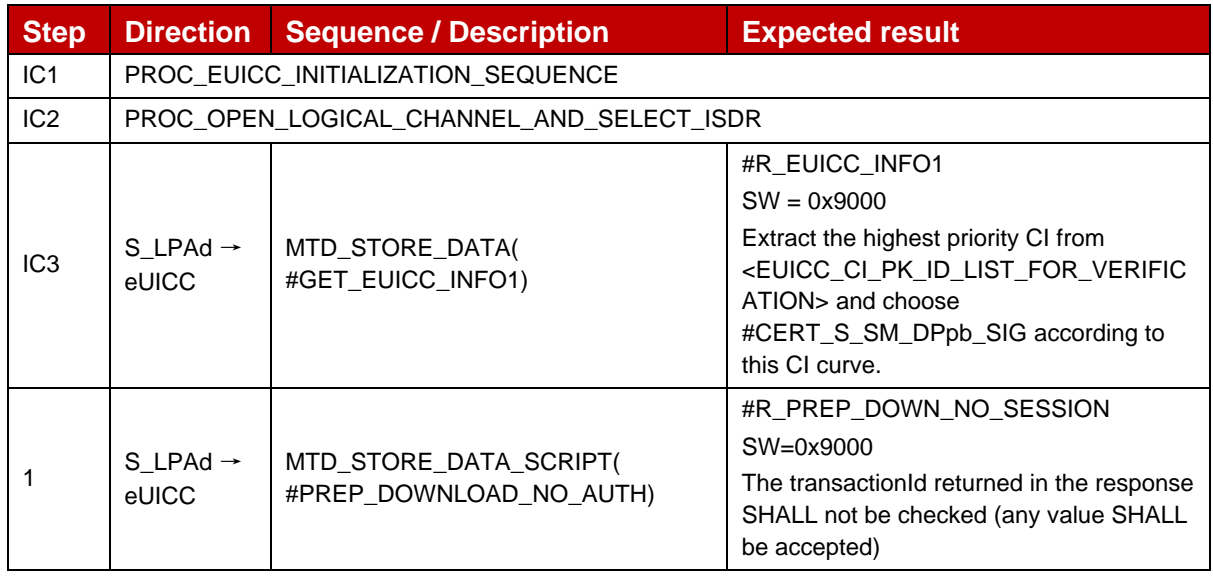

#### *Test Sequence #07 Error: Unsupported curve*

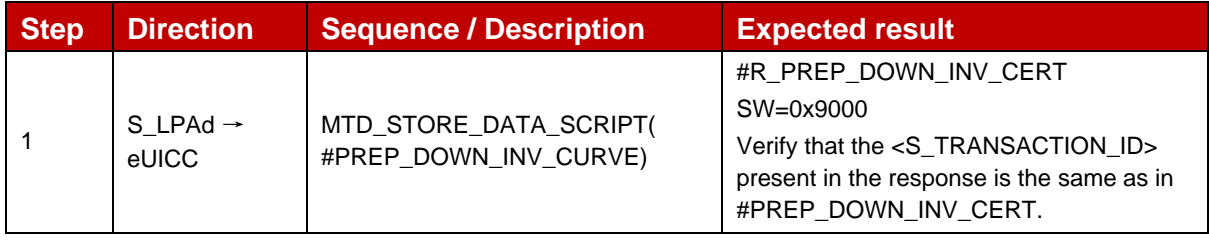

#### *Test Sequence #08 Error: Invalid Certificate Role OID*

The purpose of this sequence is to make sure that the eUICC refuses any SM-DP+ Certificate for Profile Package Binding that does not indicate "id-rspRole-dp-pb" in its extension for Certificate Policies.

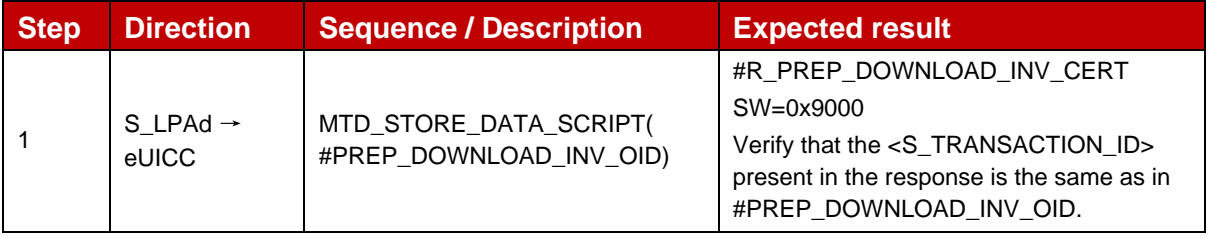

## **4.2.11 ES10b (LPA -- eUICC): LoadBoundProfilePackage**

#### **4.2.11.1 Conformance Requirements**

#### **References**

GSMA RSP Technical Specification [2]:

- Section 2.4.3 2.4.5.1
- Section 2.5.3, 2.5.6
- Section 2.6.4, 2.6.5, 2.6.7.1, 2.6.7.2, 2.6.7.3
- Section 3.1.3.2, 3.1.3.3, 3.1.5
- Section 3.2.5
- Section 3.5
- Section 5.5, 5.5.1
- Section 5.7.6
- Annex D
- Annex G

#### **4.2.11.2 Test Cases**

#### **4.2.11.2.1 TC\_eUICC\_ES10b.LoadBoundProfilePackageNIST**

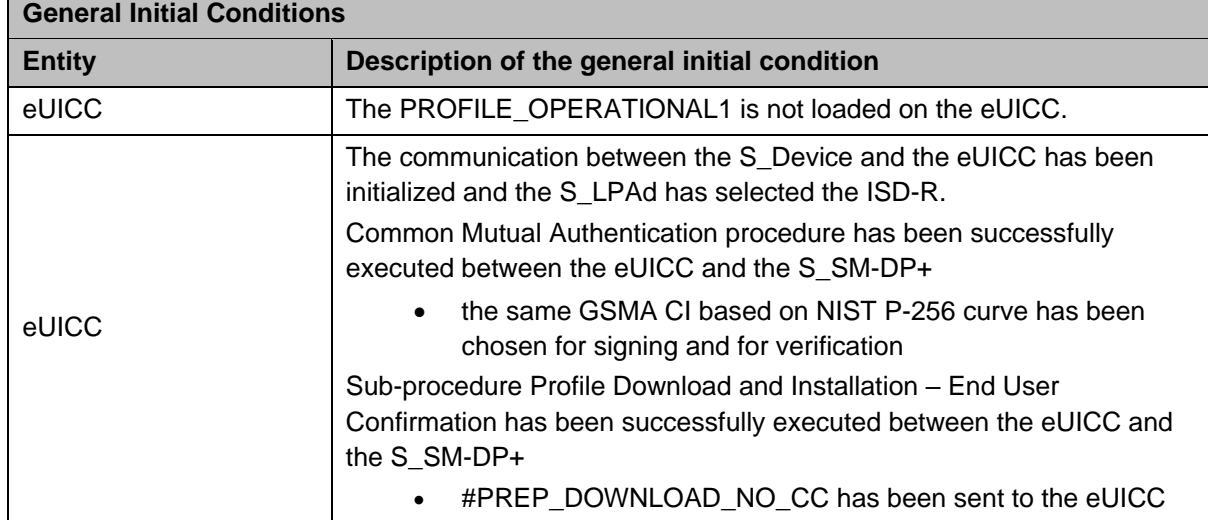

#### *Test Sequence #01 Nominal: By using S-ENC and S-MAC*

The purpose of this test is to download the PROFILE\_OPERATIONAL1 by using only the session S-ENC and S-MAC keys resulting from key agreement.

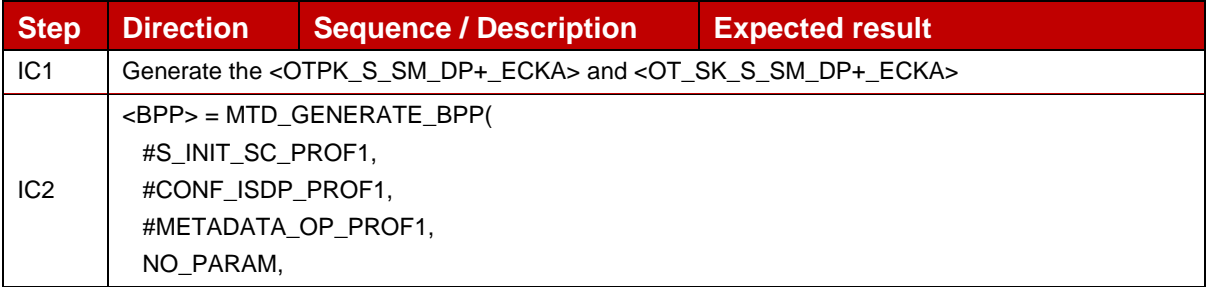

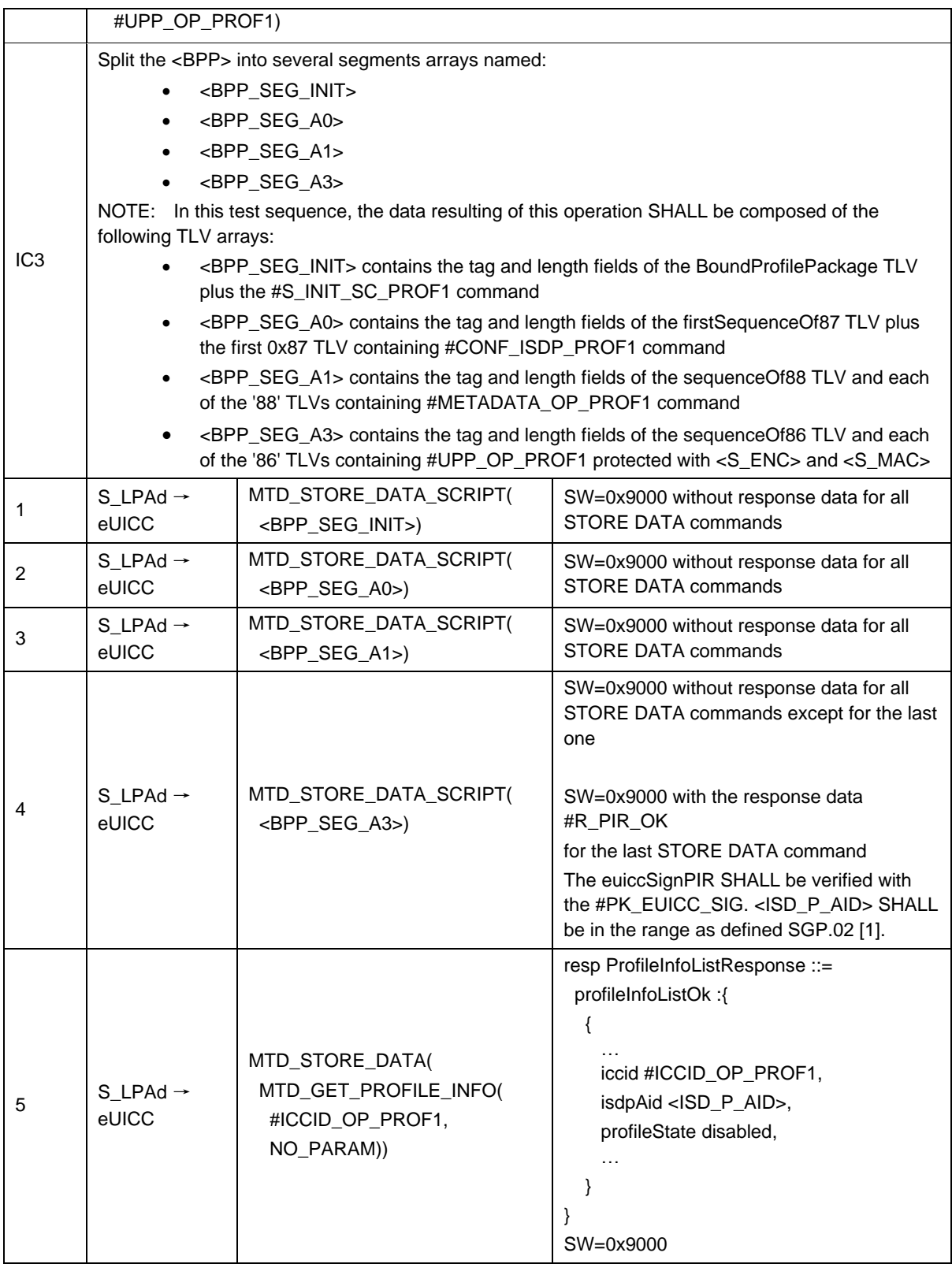

### *Test Sequence #02 Nominal: By using PPK-ENC and PPK-MAC*

The purpose of this test is to download the PROFILE\_OPERATIONAL1 by using a new set of random session keys: PPK-ENC, PPK-MAC and Initial MAC chaining value.

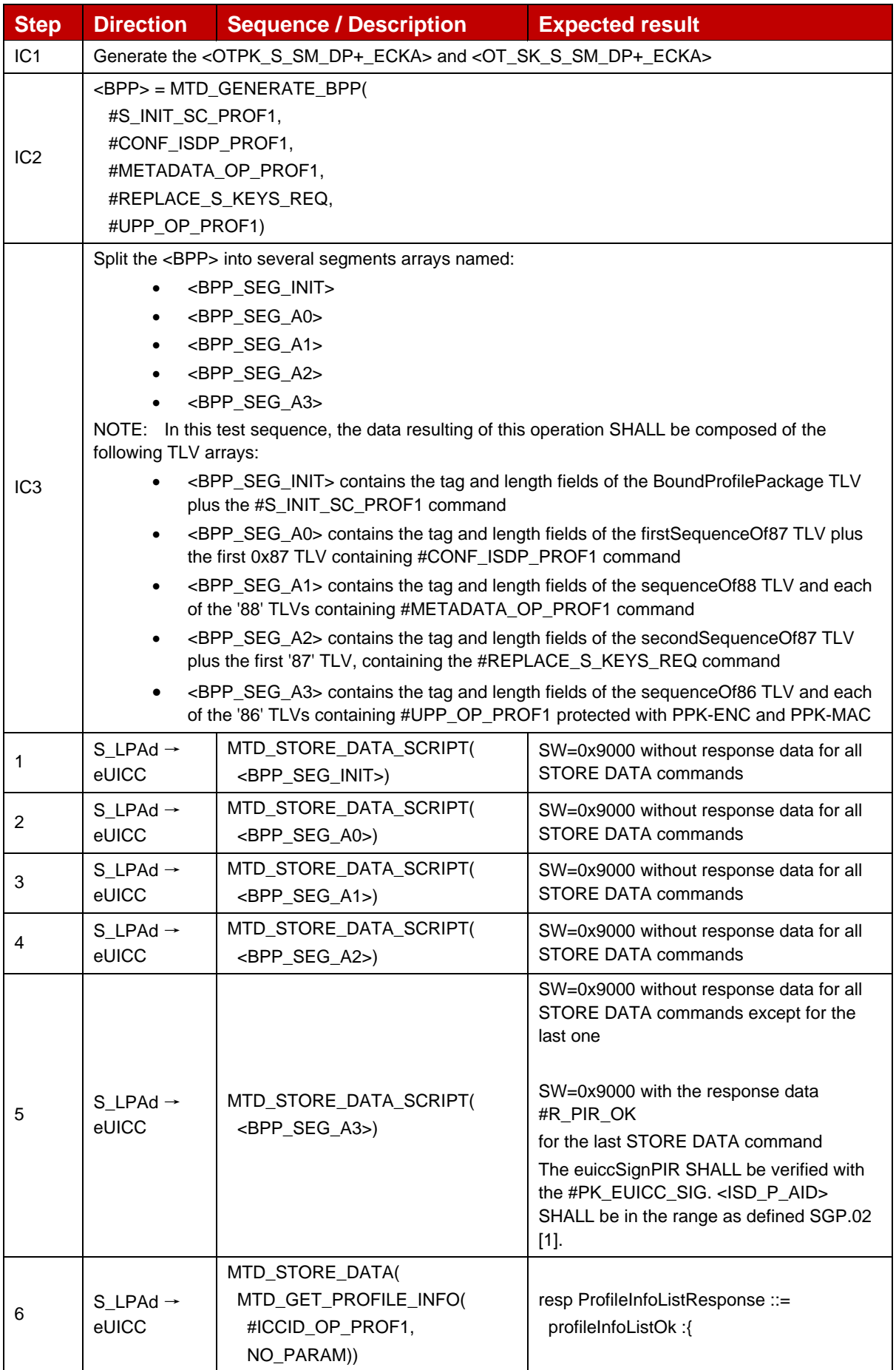

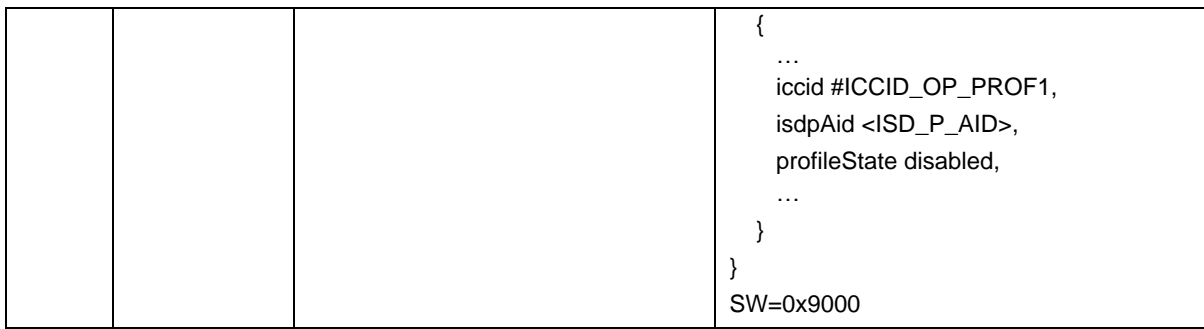

### **4.2.11.2.2 TC\_eUICC\_ES10b.LoadBoundProfilePackageBRP**

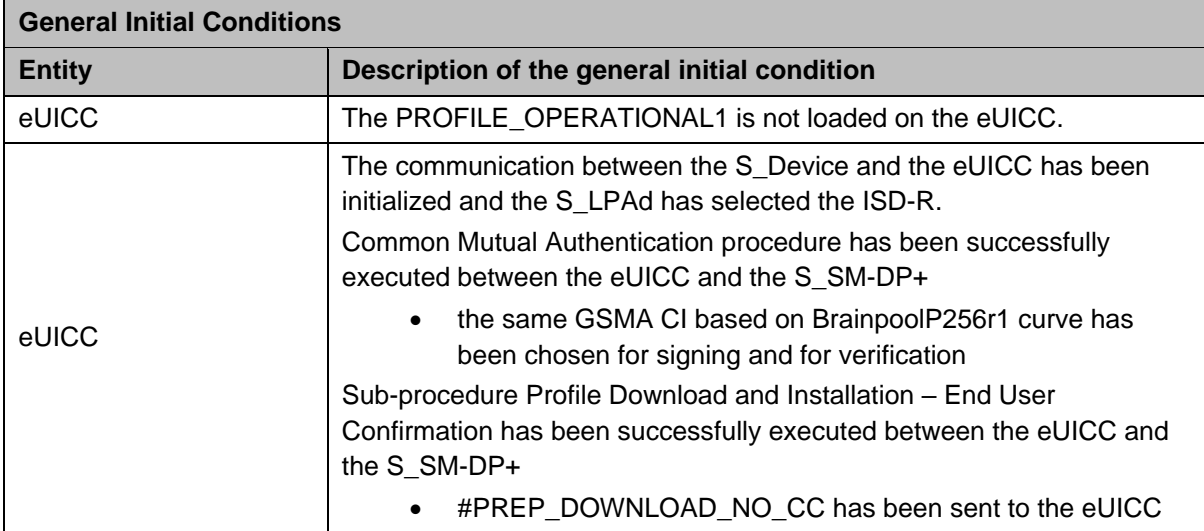

#### *Test Sequence #01 Nominal: By using S-ENC and S-MAC*

This test sequence SHALL be the same as the Test Sequence #01 defined in section 4.2.11.2.1 – TC\_eUICC\_ES10b.LoadBoundProfilePackageNIST except that all keys and certificates SHALL be based on BrainpoolP256r1.

#### *Test Sequence #02 Nominal: By using PPK-ENC and PPK-MAC*

This test sequence SHALL be the same as the Test Sequence #02 defined in section 4.2.11.2.1 – TC\_eUICC\_ES10b. LoadBoundProfilePackageNIST except that all keys and certificates SHALL be based on BrainpoolP256r1.

#### **4.2.11.2.3 VOID**

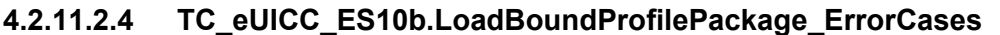

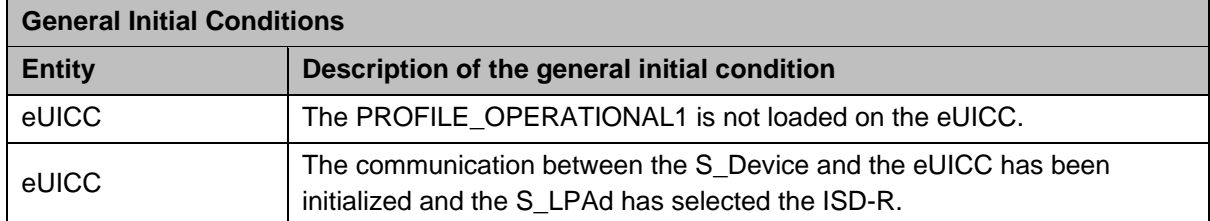

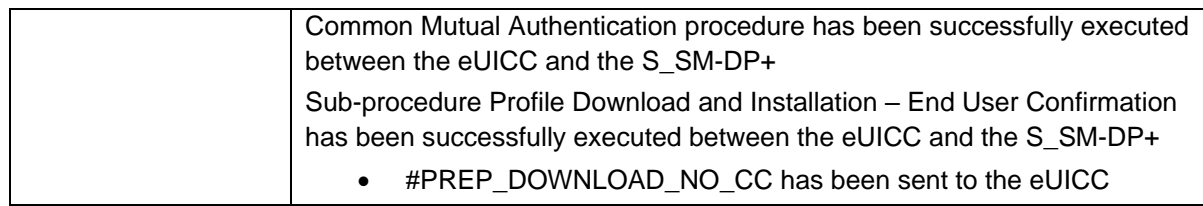

## *Test Sequence #01 Error: Unrecognized leading tag in BPP*

The purpose of this test is to ensure that the eUICC rejects any BPP segment with an unrecognized leading tag during Profile download. In such case, the eUICC SHALL return a SW of 0x6A88 and SHALL not discard the download session state.

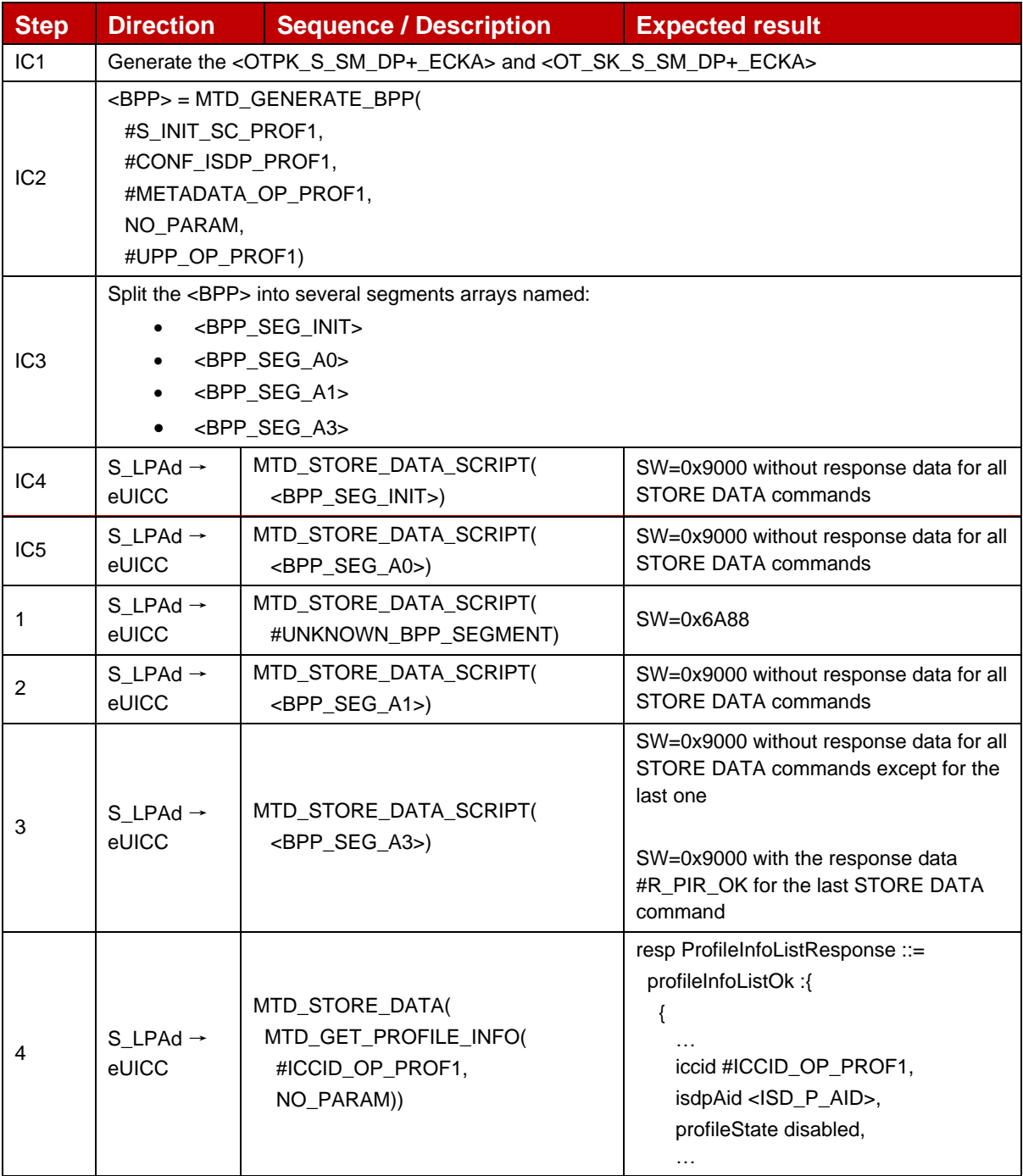

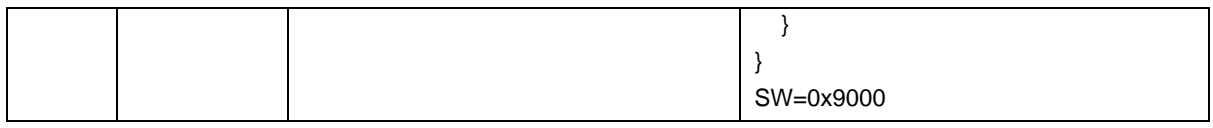

### *Test Sequence #02 Error: GetEUICCChallenge during BPP loading*

The purpose of this test is to ensure that the eUICC accepts an ES10b.GetEUICCChallenge request indicating the start of a new RSP session while a BPP is loaded.

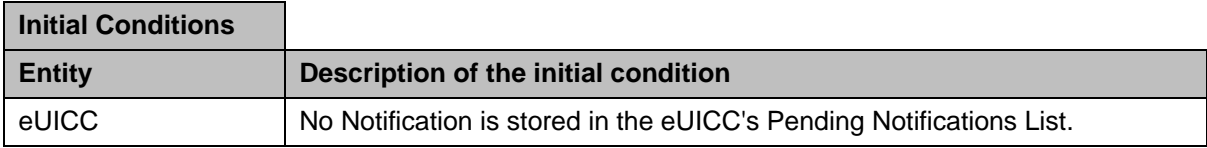

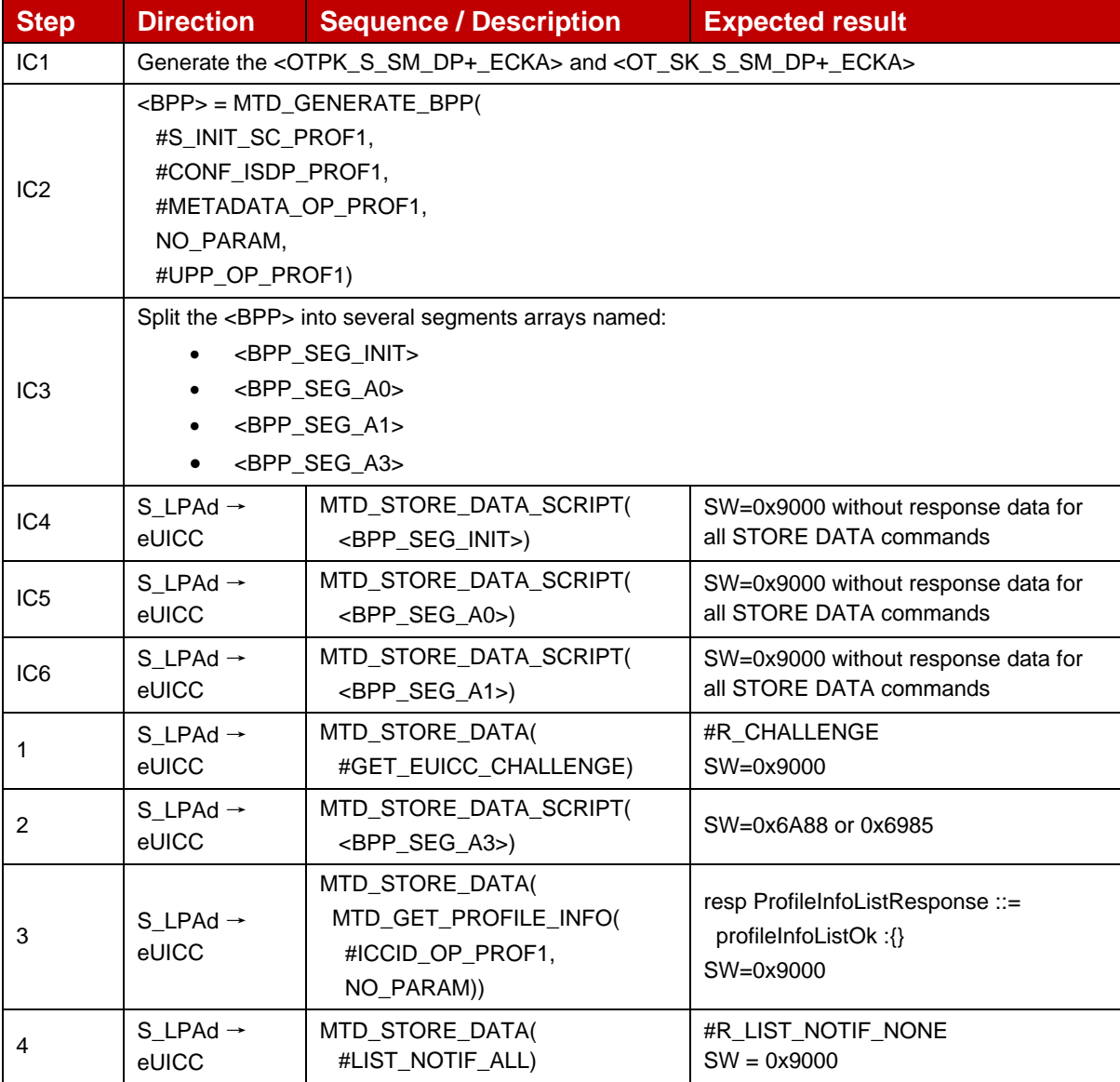

## **4.2.12 ES10b (LPA -- eUICC): GetEUICCChallenge**

#### **4.2.12.1 Conformance Requirements**

#### **References**

GSMA RSP Technical Specification [2]:

- Section 3.0.1
- Section 5.7.7

### **4.2.12.2 Test Cases**

### **4.2.12.2.1 TC\_eUICC\_ES10b.GetEUICCChallenge**

#### *Test Sequence #01 Nominal*

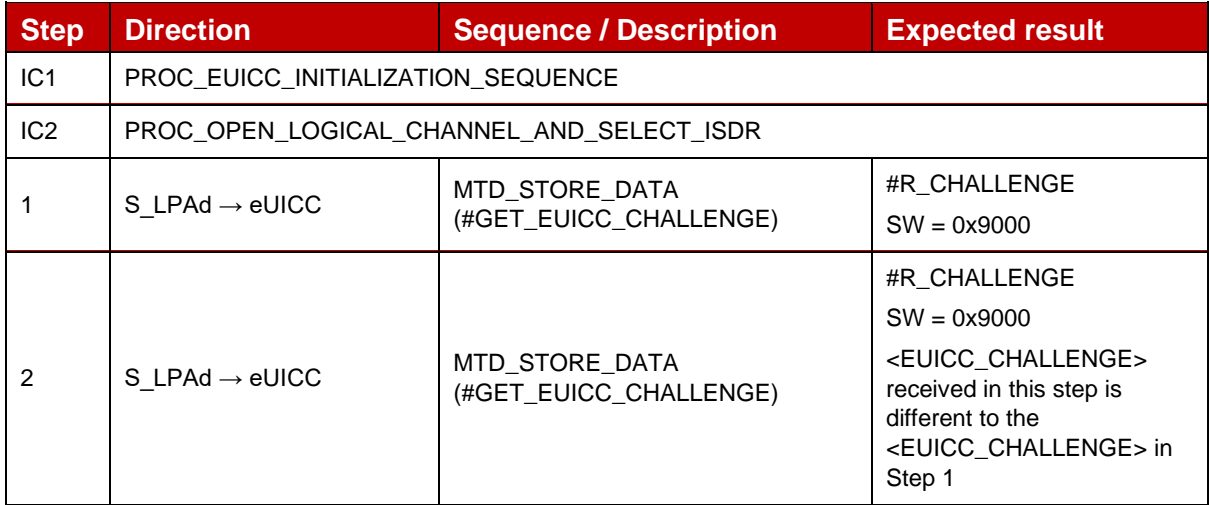

## **4.2.13 ES10b (LPA -- eUICC): GetEUICCInfo**

### **4.2.13.1 Conformance Requirements**

#### **References**

GSMA RSP Technical Specification [2]:

- Section 4.3
- Section 5.7.8

#### **4.2.13.2 Test Cases**

### **4.2.13.2.1 TC\_eUICC\_ES10b.GetEUICCInfo1**

#### *Test Sequence #01 Nominal*

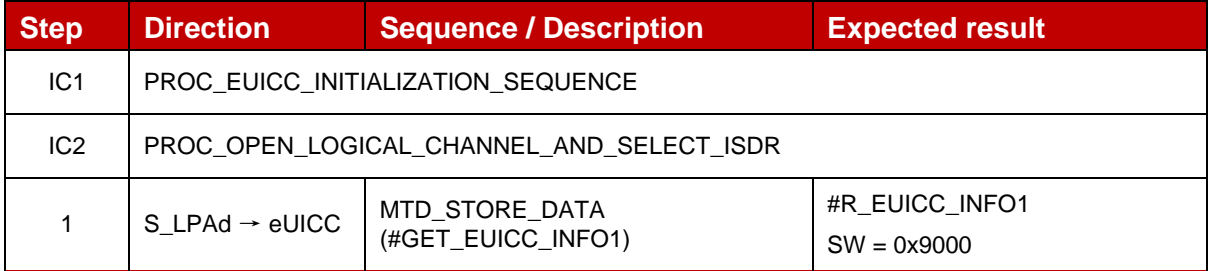

#### *Test Sequence #02 Nominal: GetEUICCInfo call after GetEUICCChallenge*

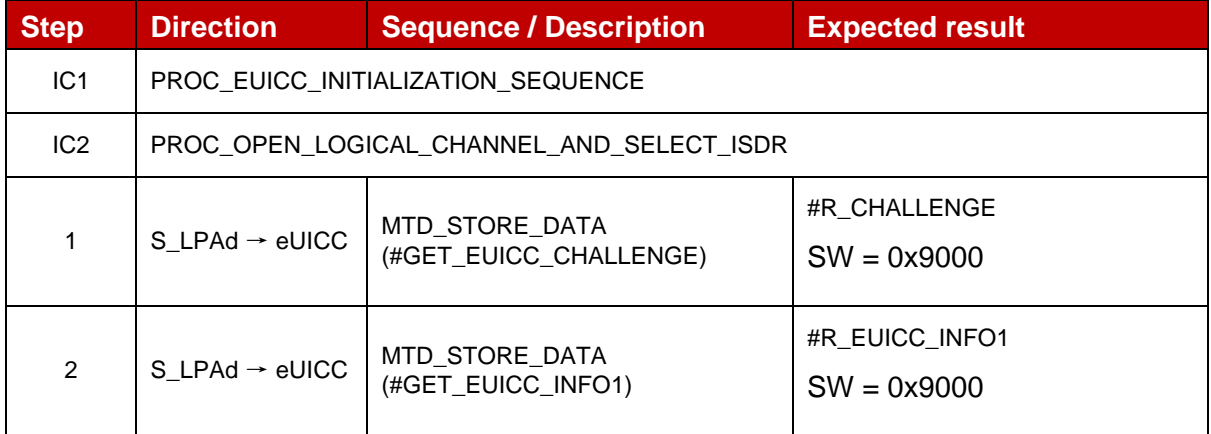

#### *Test Sequence #03 Nominal: GetEUICCInfo1 call after AuthenticateServer using Variant O certificates*

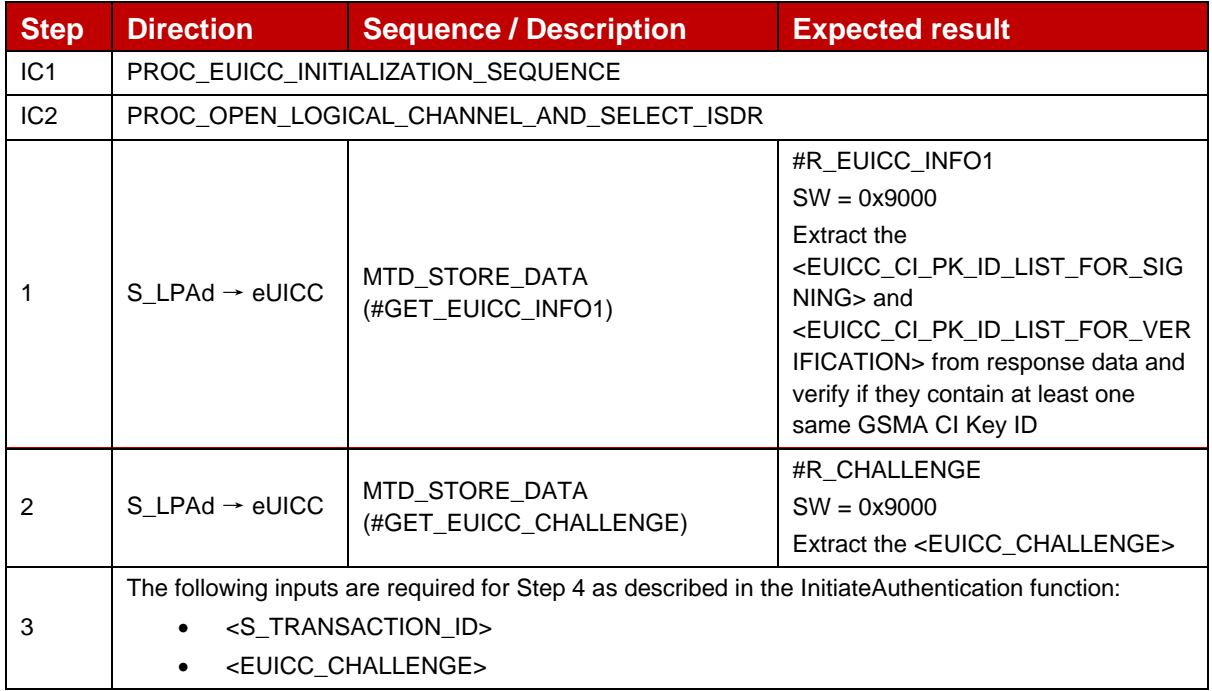

### GSM Association **Non-confidential** Official Document SGP.23-1 - RSP Test Specification for the eUICC

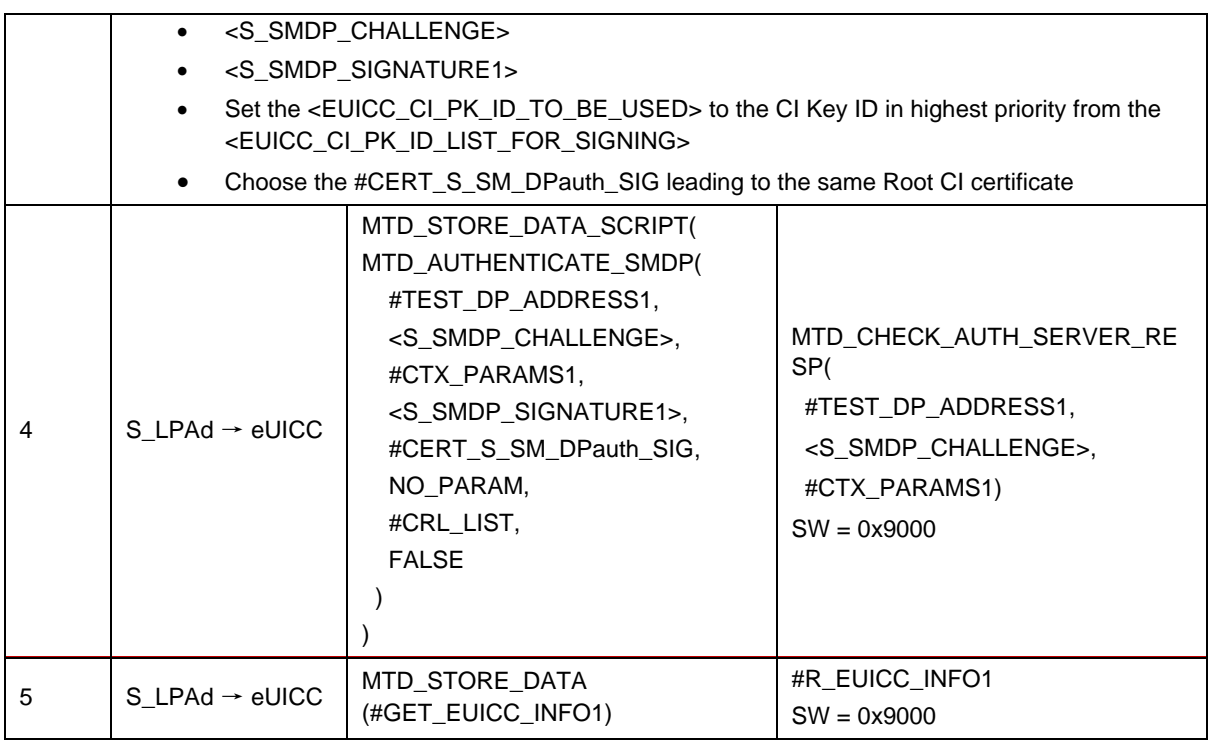

### **Test Sequence #04 Nominal:GetEUICCInfo1 call after AuthenticateServer using V3 certificates – Variant A**

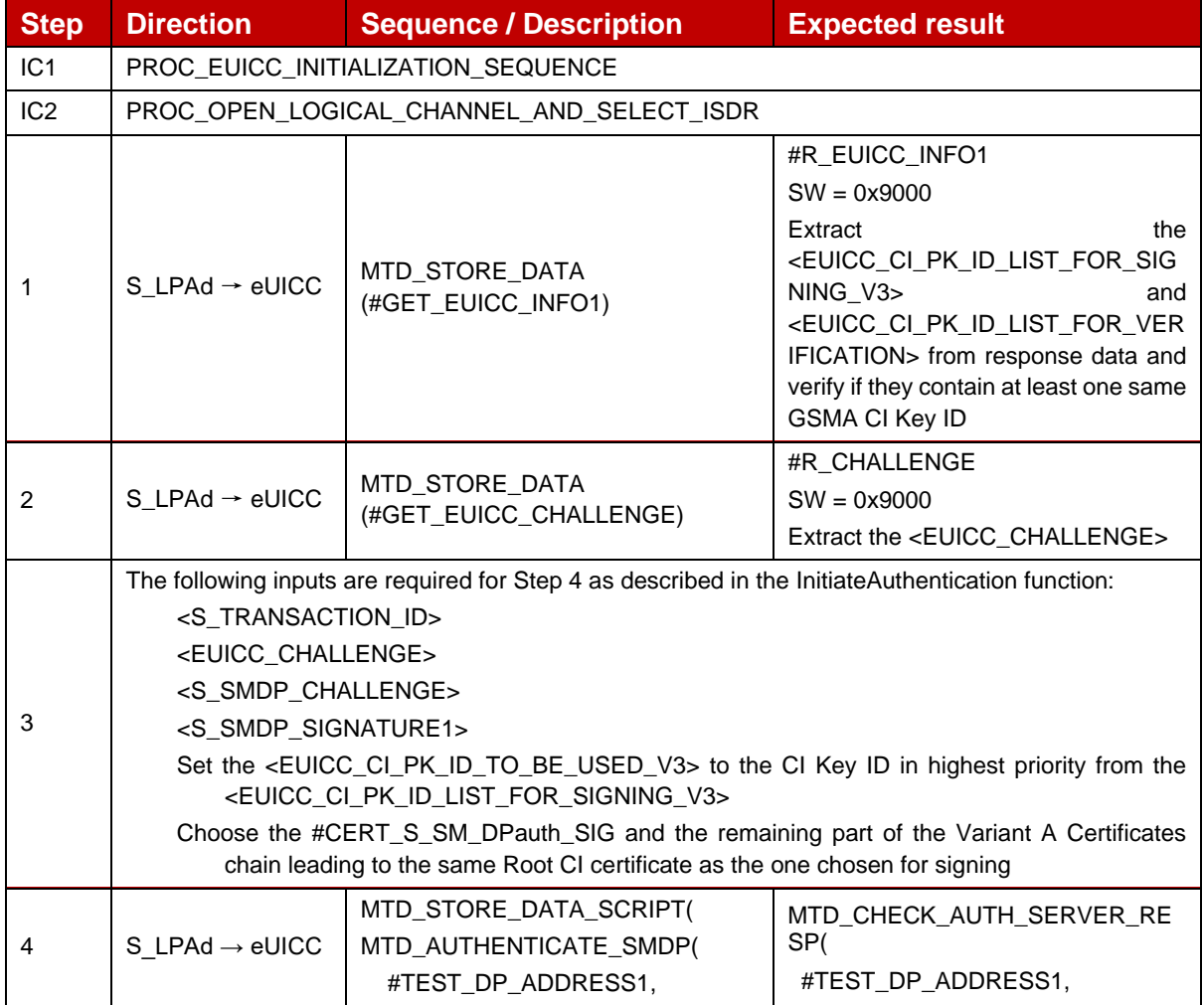

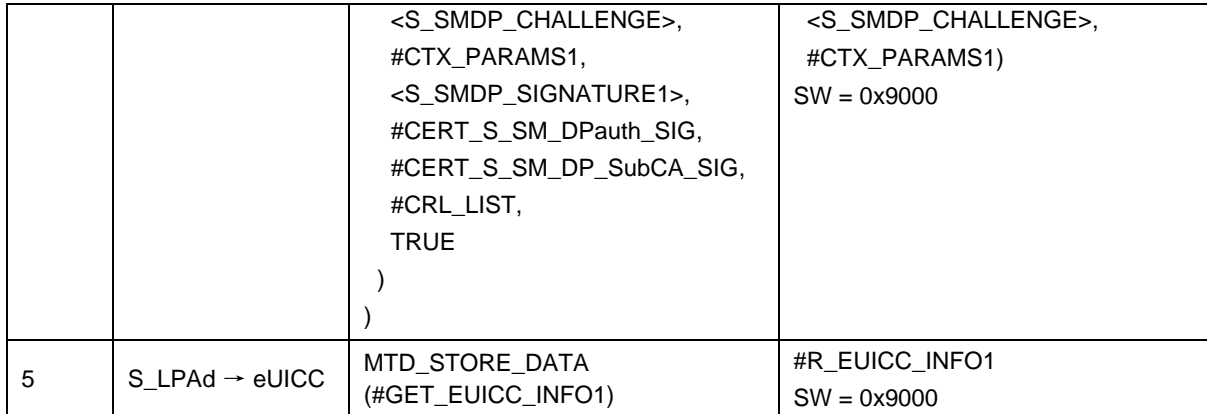

## *Test Sequence #05 Nominal: GetEUICCInfo1 call after AuthenticateServer using V3 certificates – Variant B*

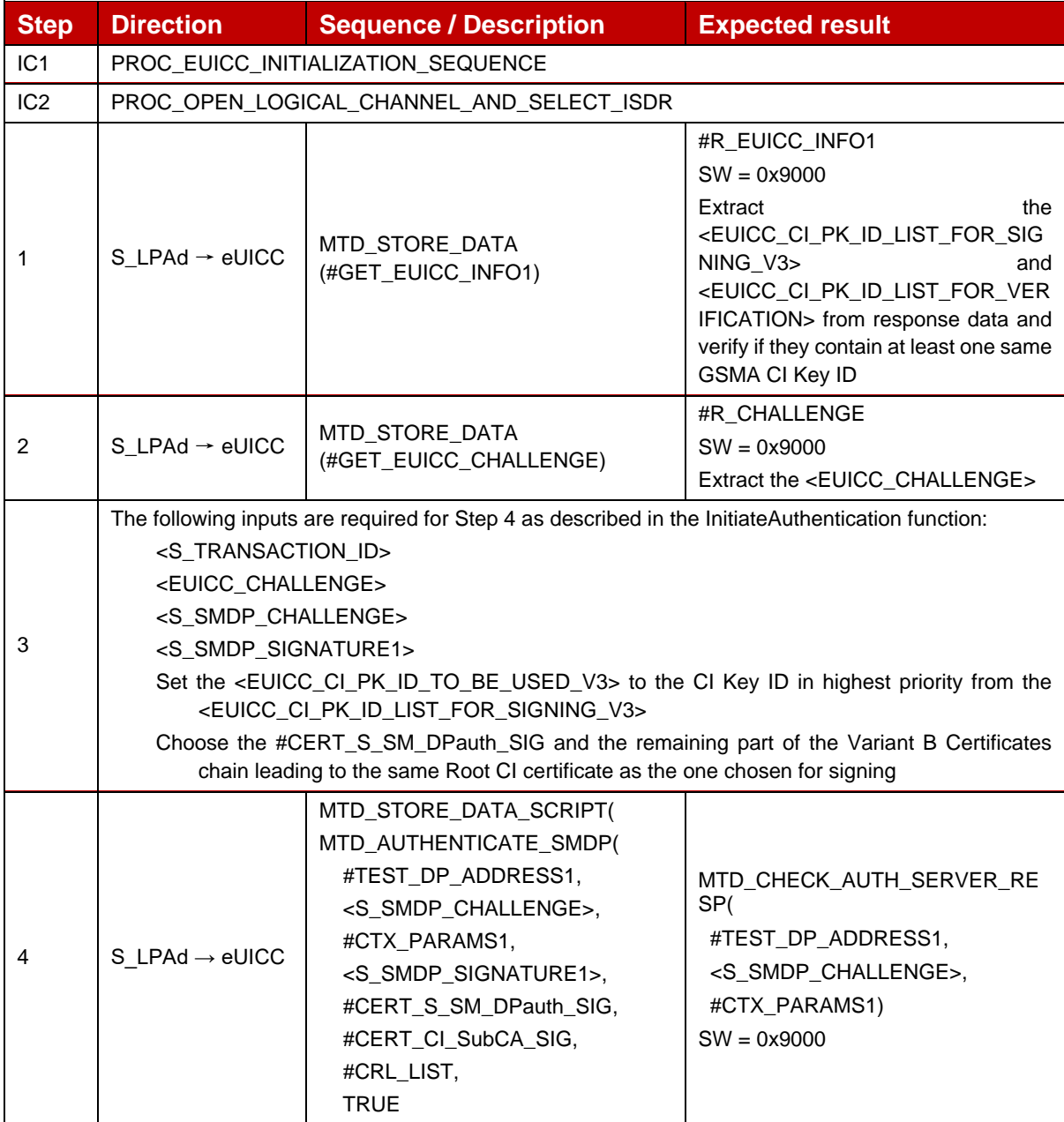

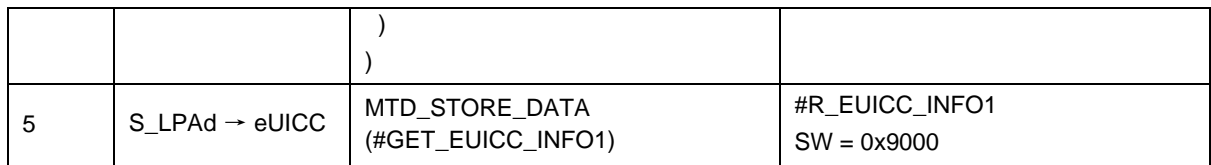

## *Test Sequence #06 Nominal: GetEUICCInfo1 call after AuthenticateServer using V3 certificates – Variant C*

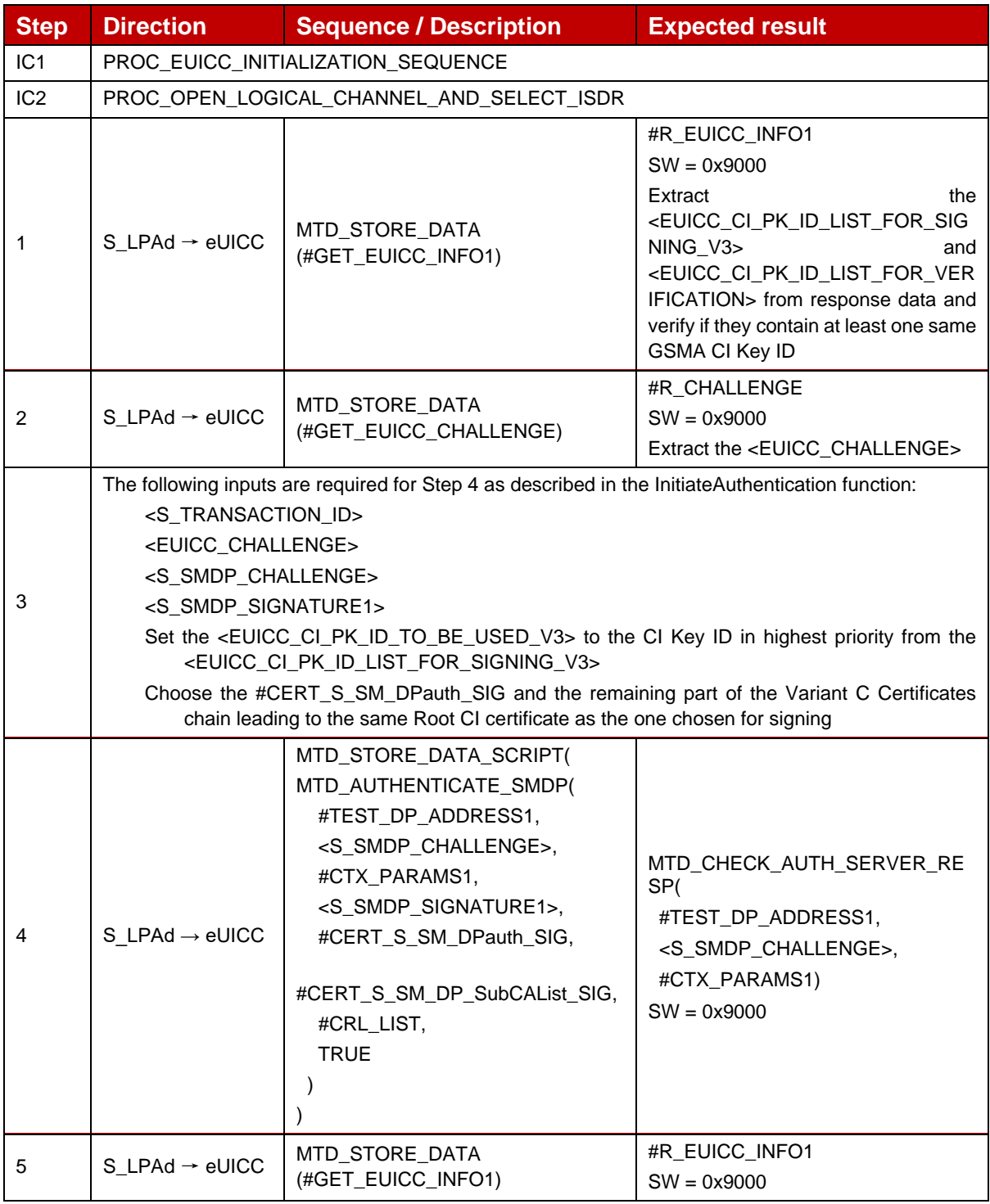

#### **4.2.13.2.2 VOID**

### **4.2.13.2.3 VOID**

### **4.2.13.2.4 TC\_eUICC\_ES10b.GetEUICCInfo2**

#### *Test Sequence #01 Nominal: GetEUICCInfo2 call after AuthenticateServer*

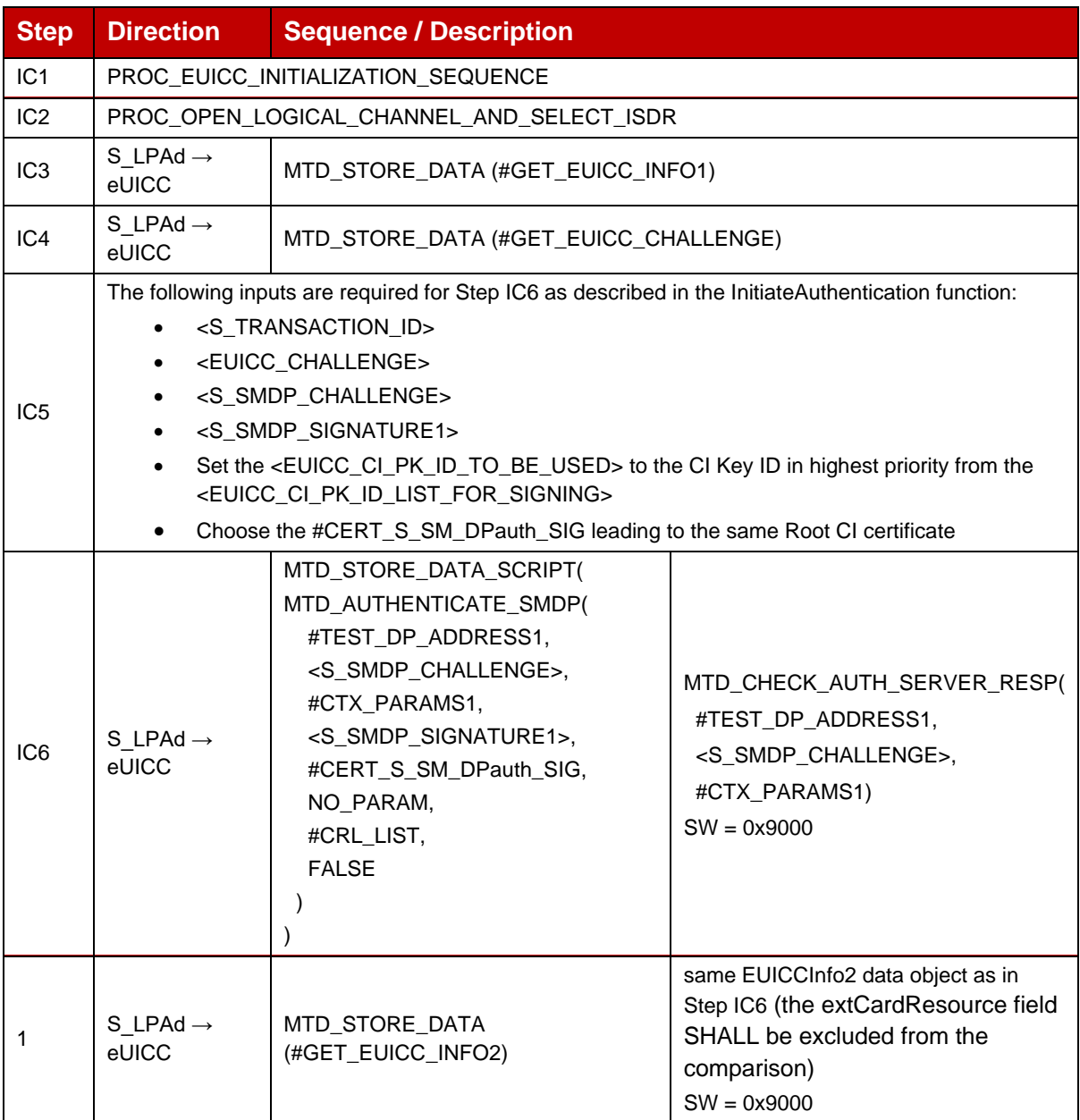

- **4.2.13.2.5 VOID**
- **4.2.13.2.6 VOID**
- **4.2.13.2.7 VOID**

## **4.2.13.2.8 TC\_eUICC\_ES10b.GetEUICCInfo2\_RSP\_V3.x**

#### *Test Sequence #01 Nominal – RSP Version 3.x*

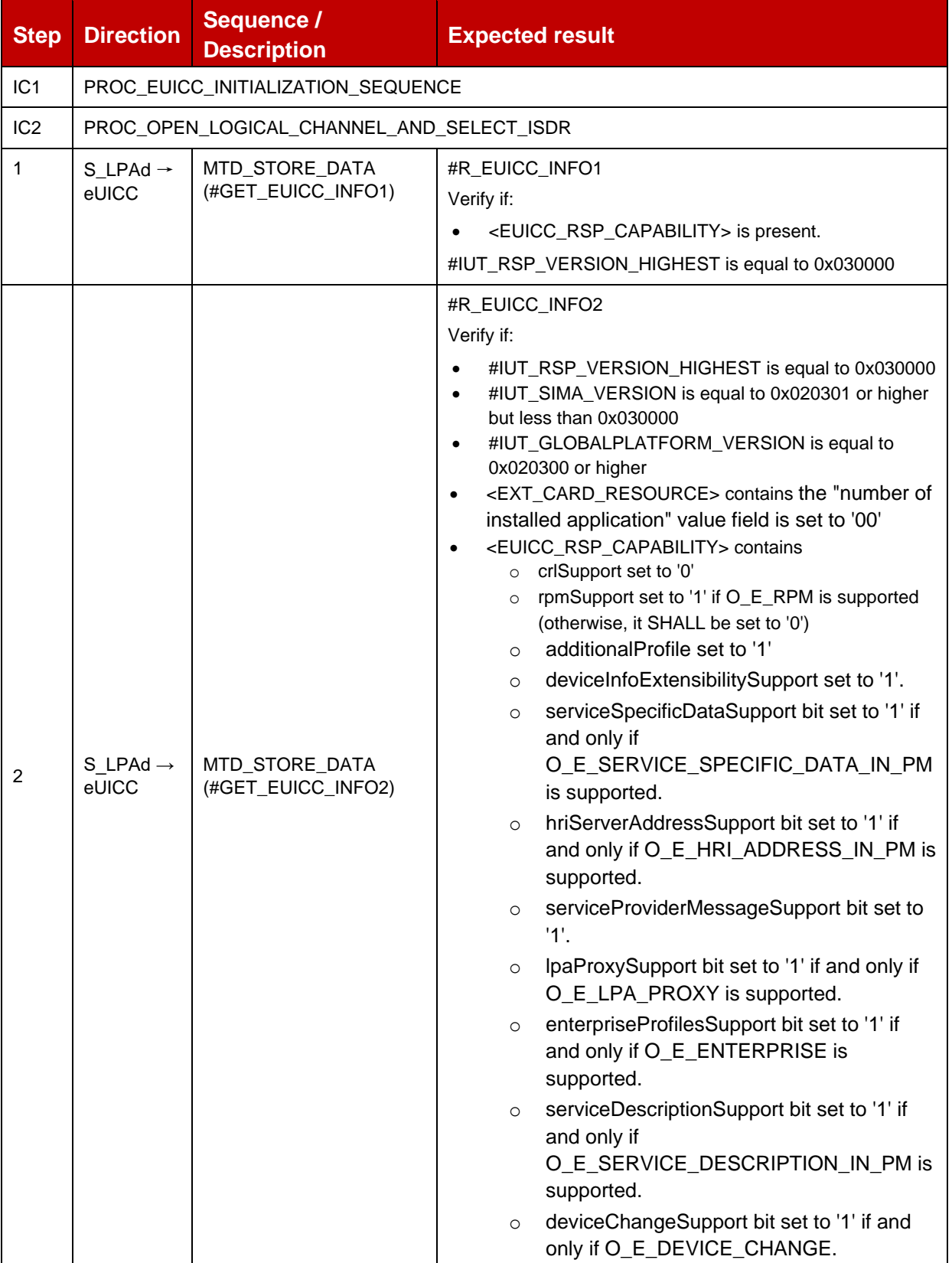

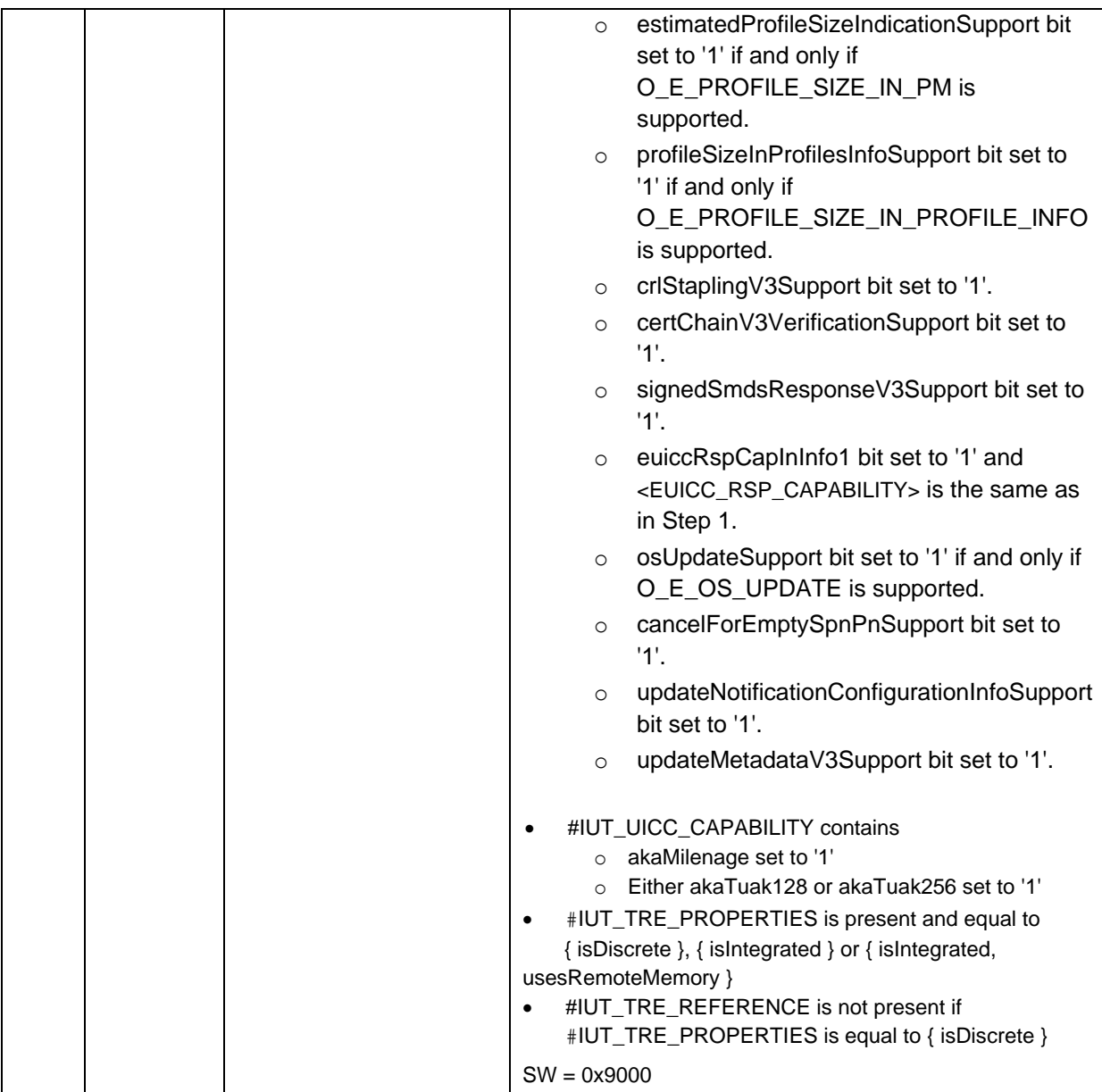

## **4.2.13.2.9 TC\_eUICC\_ES10b.GetEUICCInfo2\_RSP\_V3.x\_Integrated\_eUICC**

### *Test Sequence #01 Nominal*

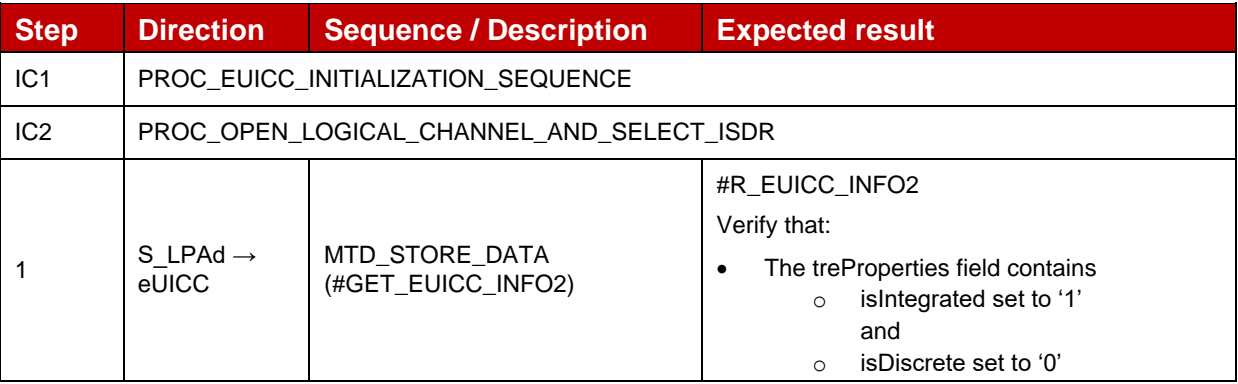

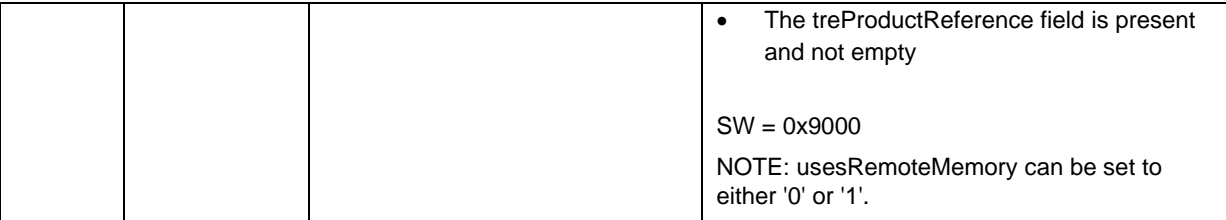

## **4.2.14 ES10b (LPA -- eUICC): ListNotification**

### **4.2.14.1 Conformance Requirements**

### **References**

GSMA RSP Technical Specification [2]:

- Section 2.5.6
- Section 3.1.3.3
- Section 3.5
- Section 5.7.9

### **4.2.14.2 Test Cases**

Throughout all the ListNotification test cases the maximum number of Notifications simultaneously tested has been set as to two as there is not minimum defined in SGP.21 [3] or SGP.22 [2] for the number of Notifications that can be stored by the eUICC.

## **4.2.14.2.1 TC\_eUICC\_ES10b.ListNotification**

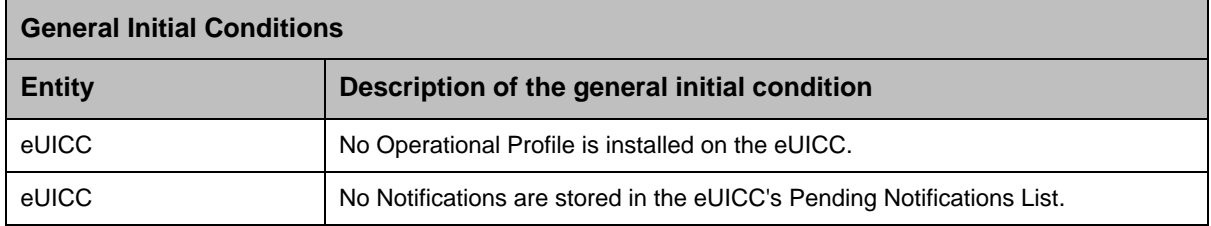

### *Test Sequence #01 Nominal: Install Notification*

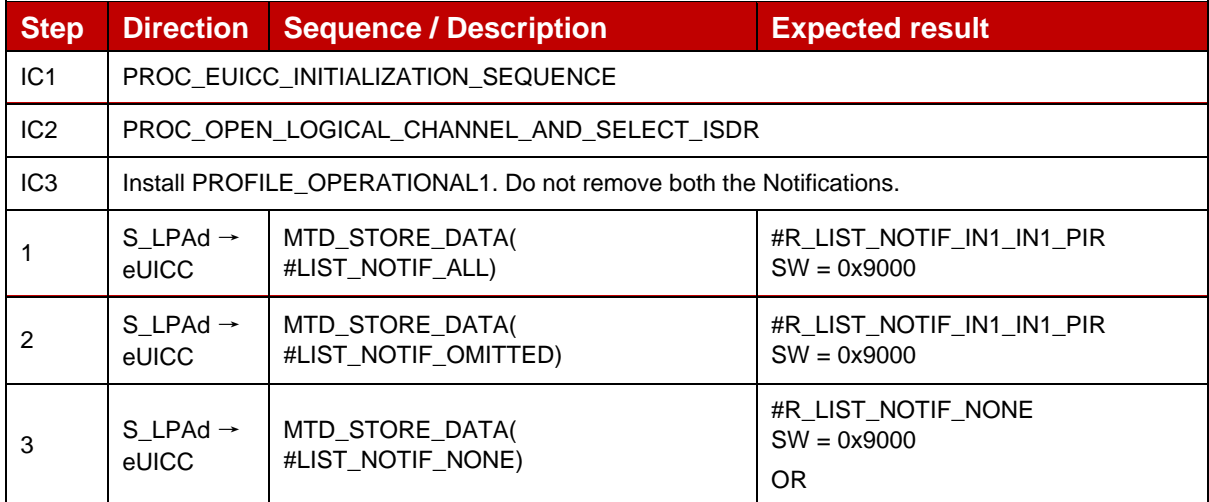

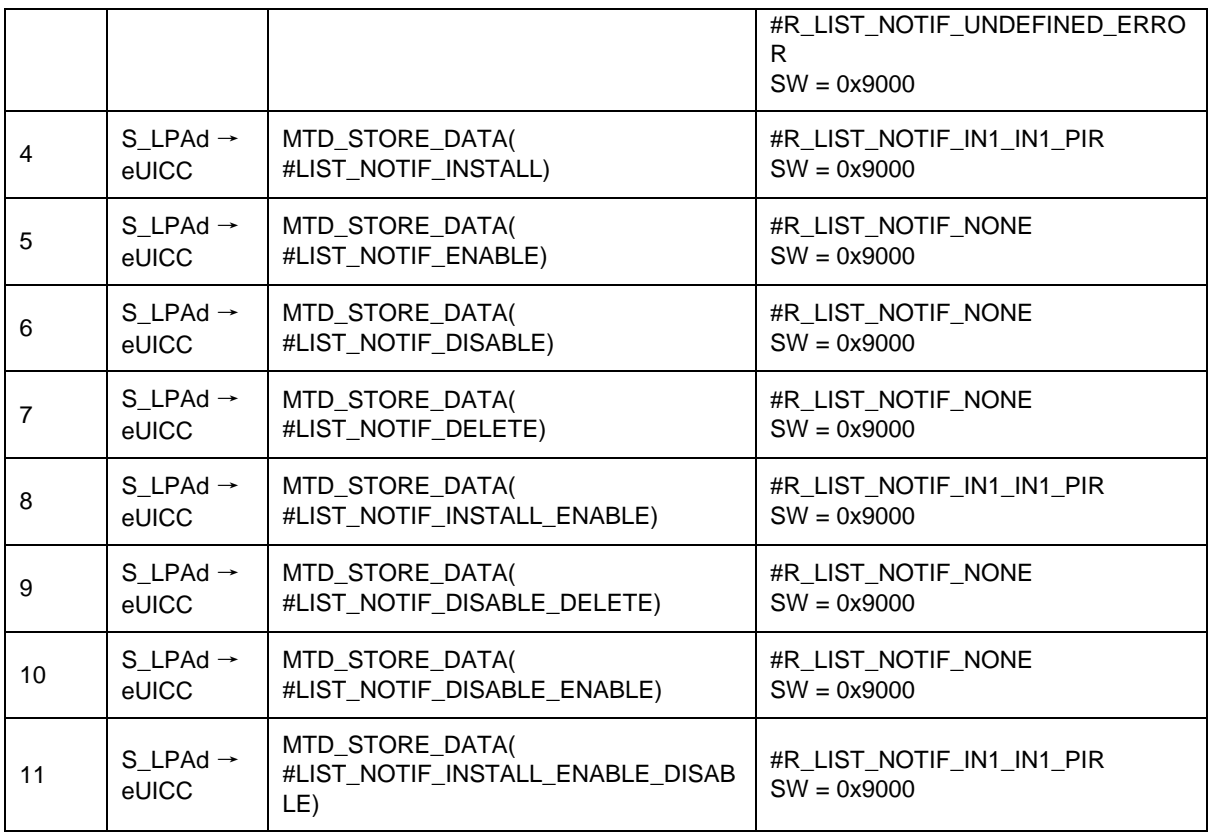

## *Test Sequence #02 Nominal: Enable Notification*

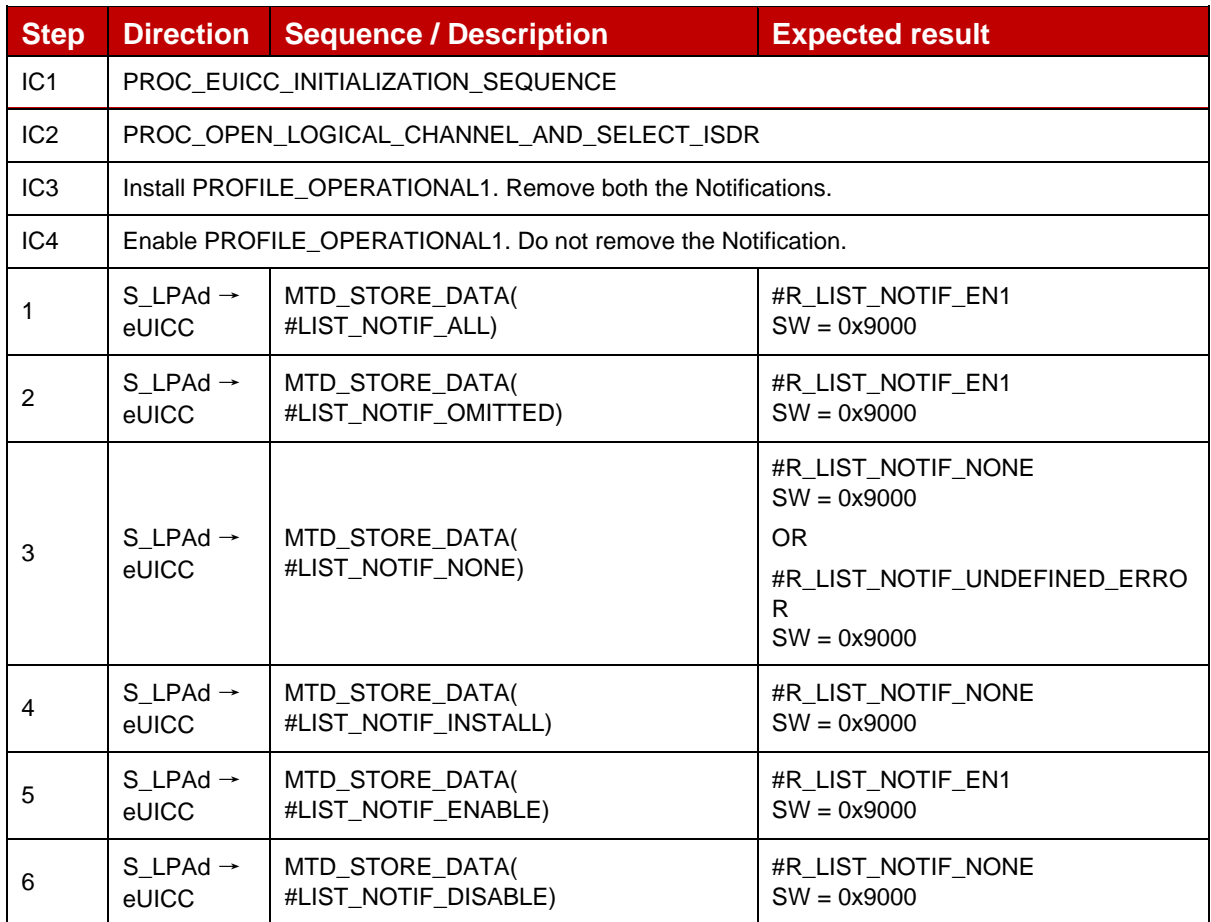

### GSM Association **Non-confidential** Official Document SGP.23-1 - RSP Test Specification for the eUICC

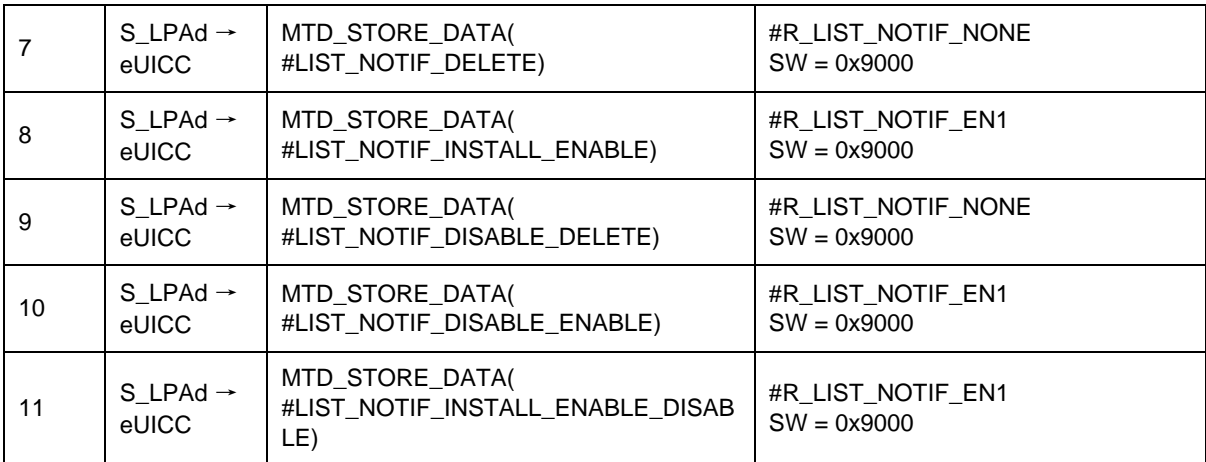

#### *Test Sequence #03 Nominal: Disable Notification*

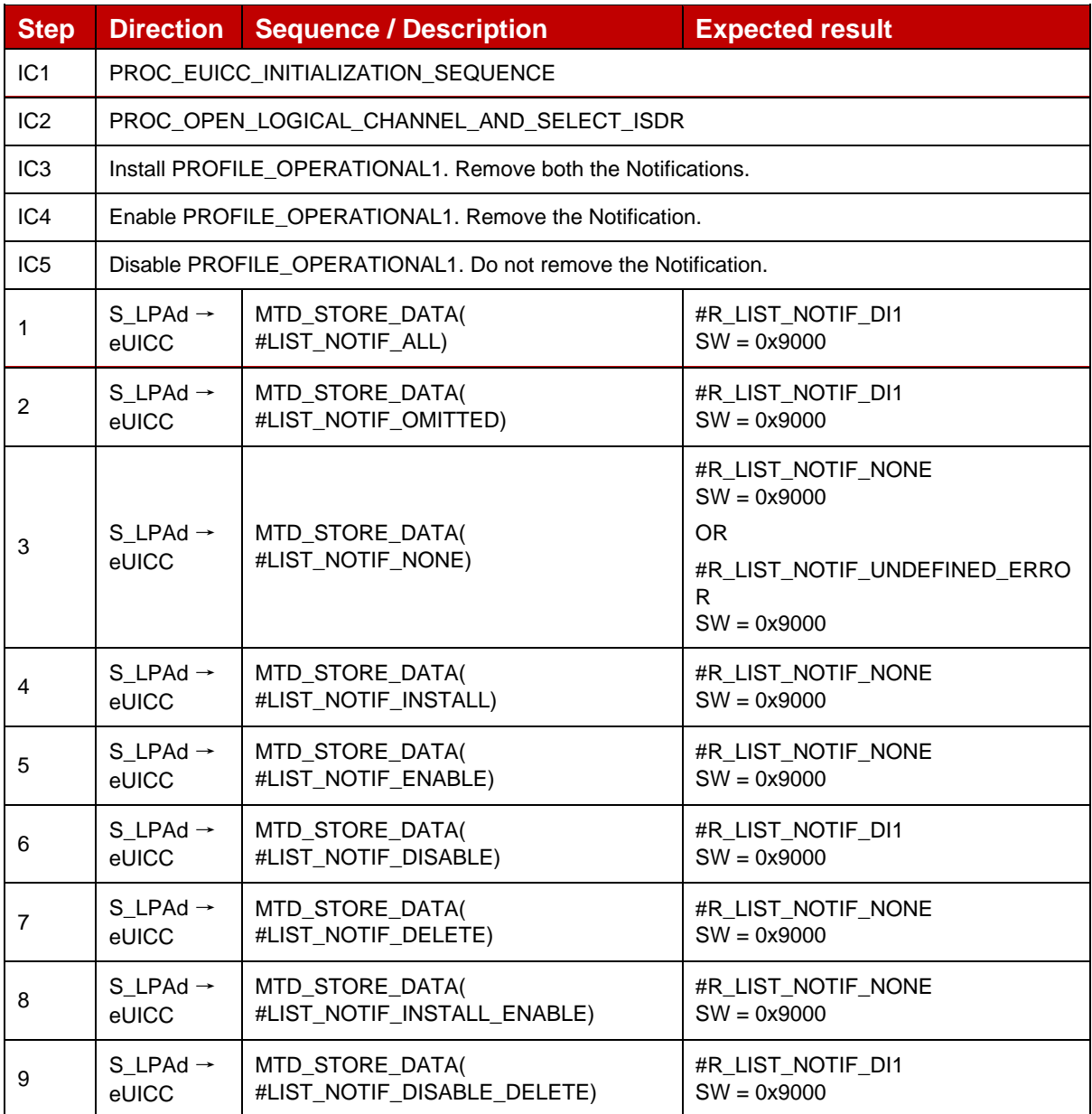

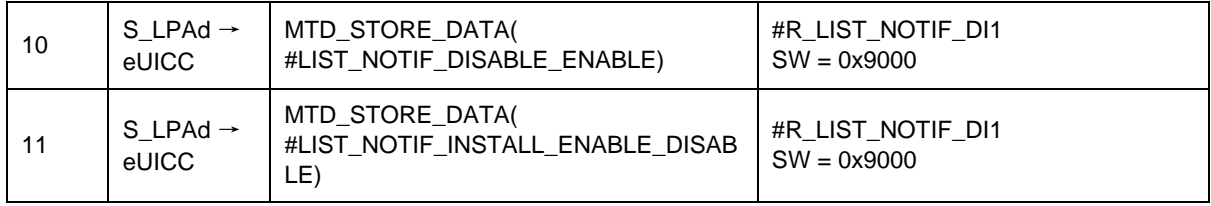

### *Test Sequence #04 Nominal: Delete Notification*

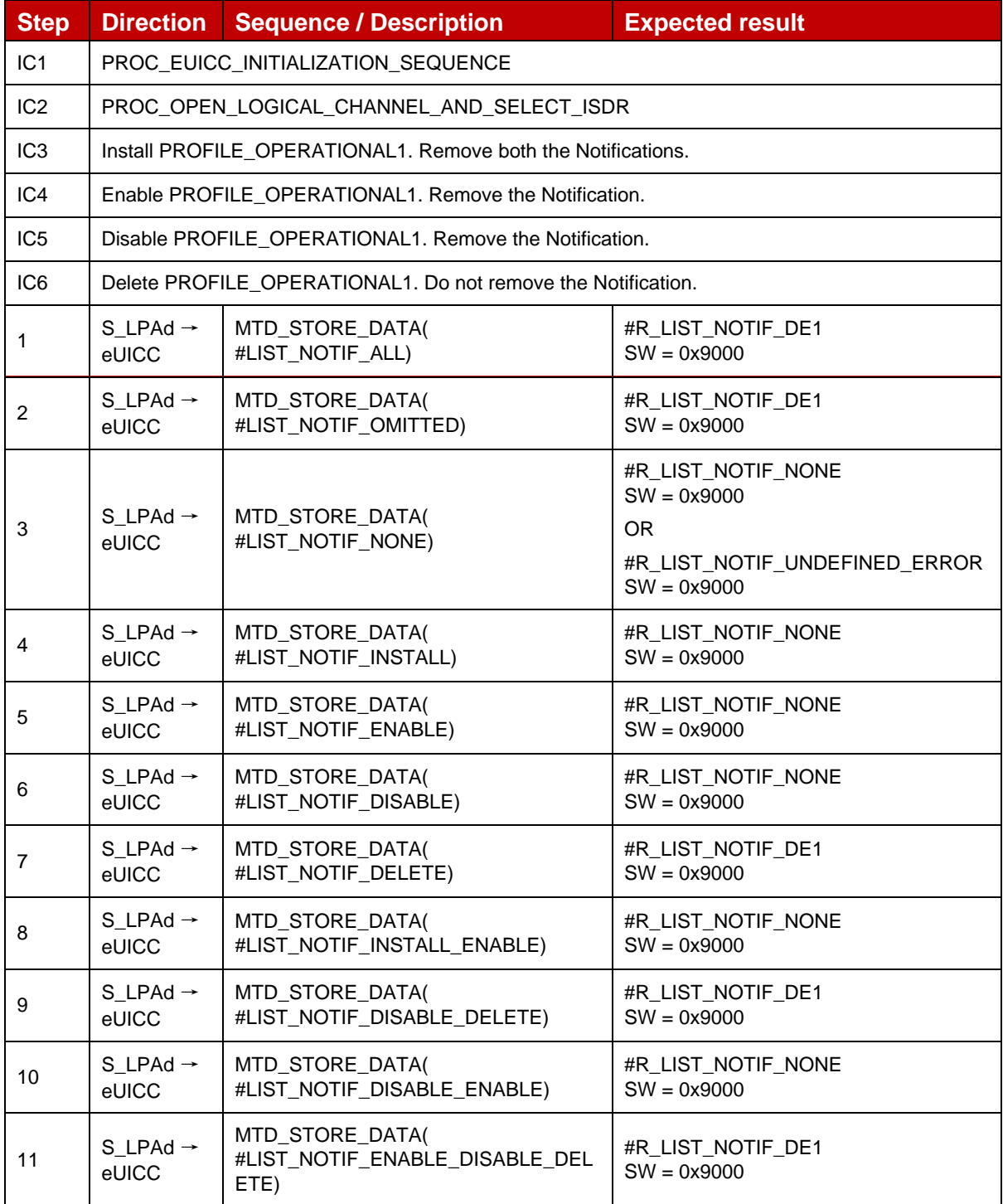

## *Test Sequence #05 Nominal: Two Install Notifications (PIR) with different Notification Address*

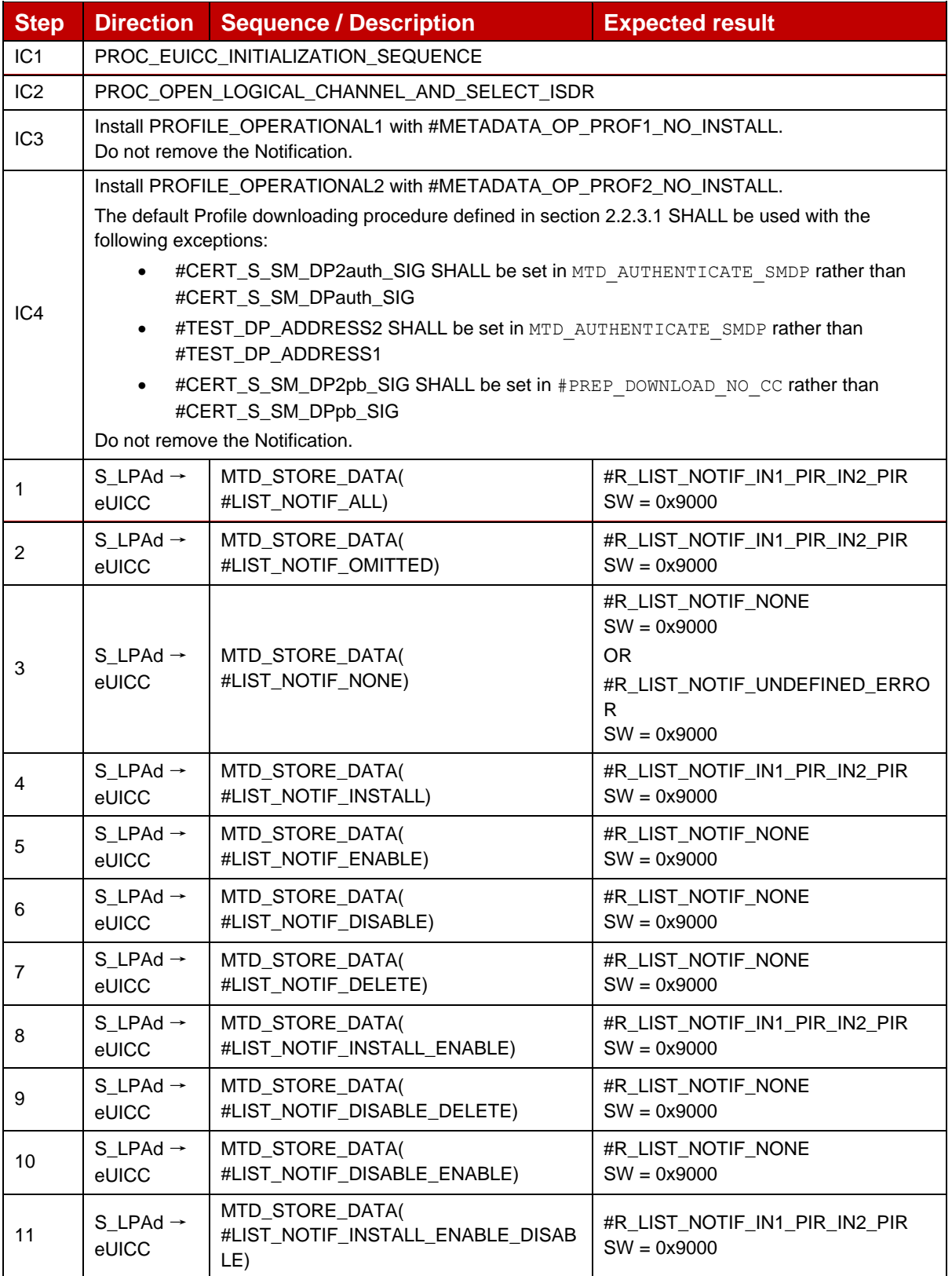

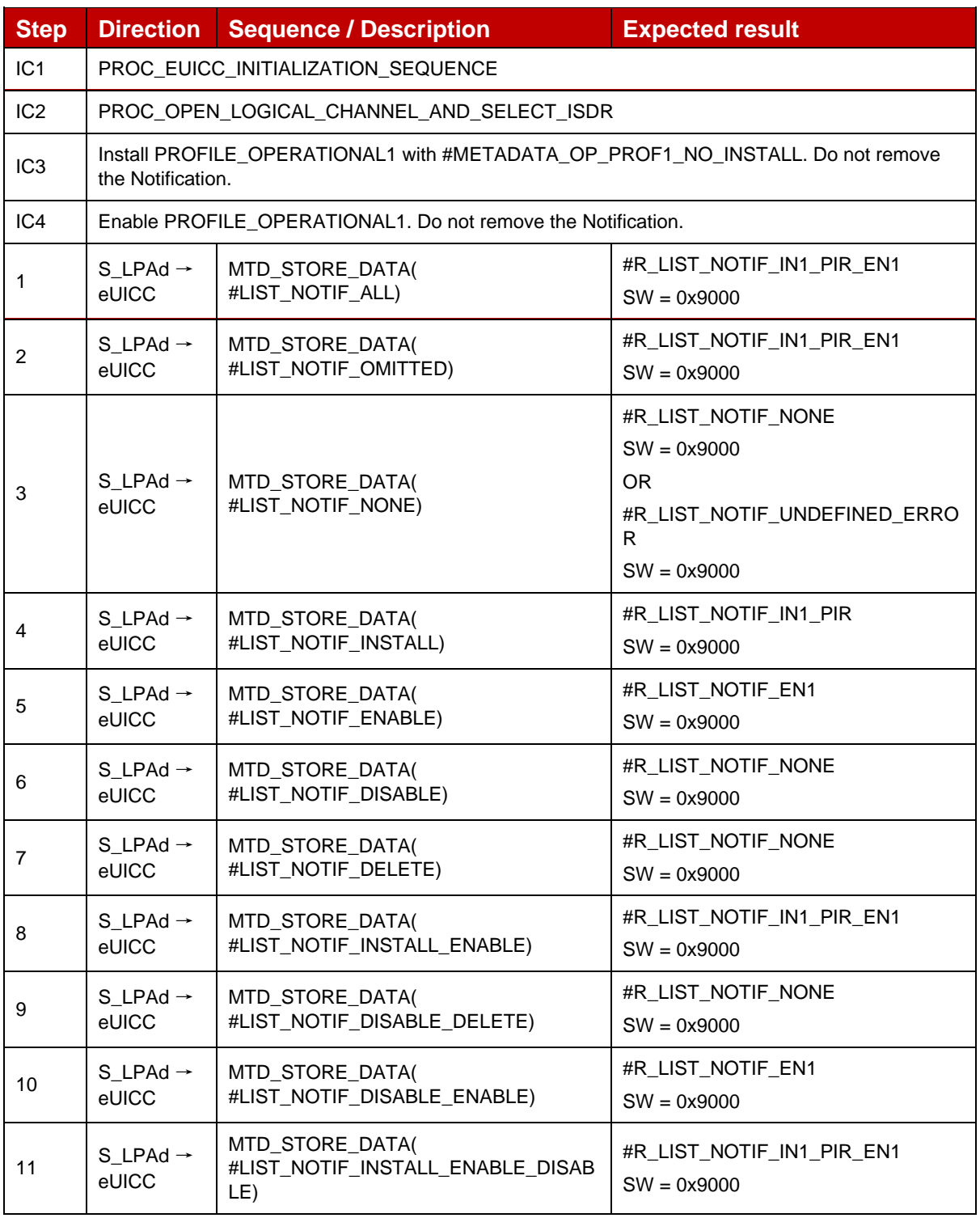

### *Test Sequence #06 Nominal: Install Notification (PIR) and Enable Notification*

#### *Test Sequence #07 Nominal: Disable and Delete Notifications*

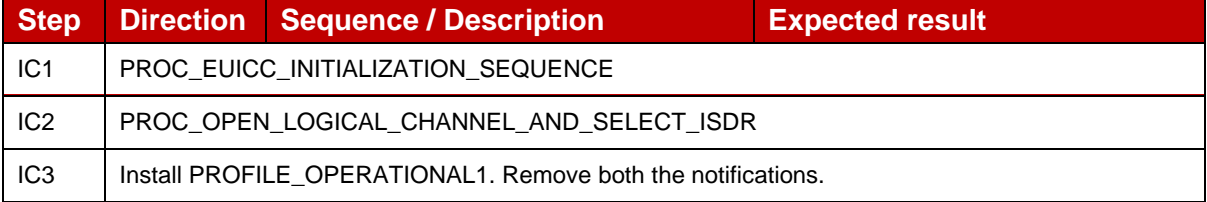

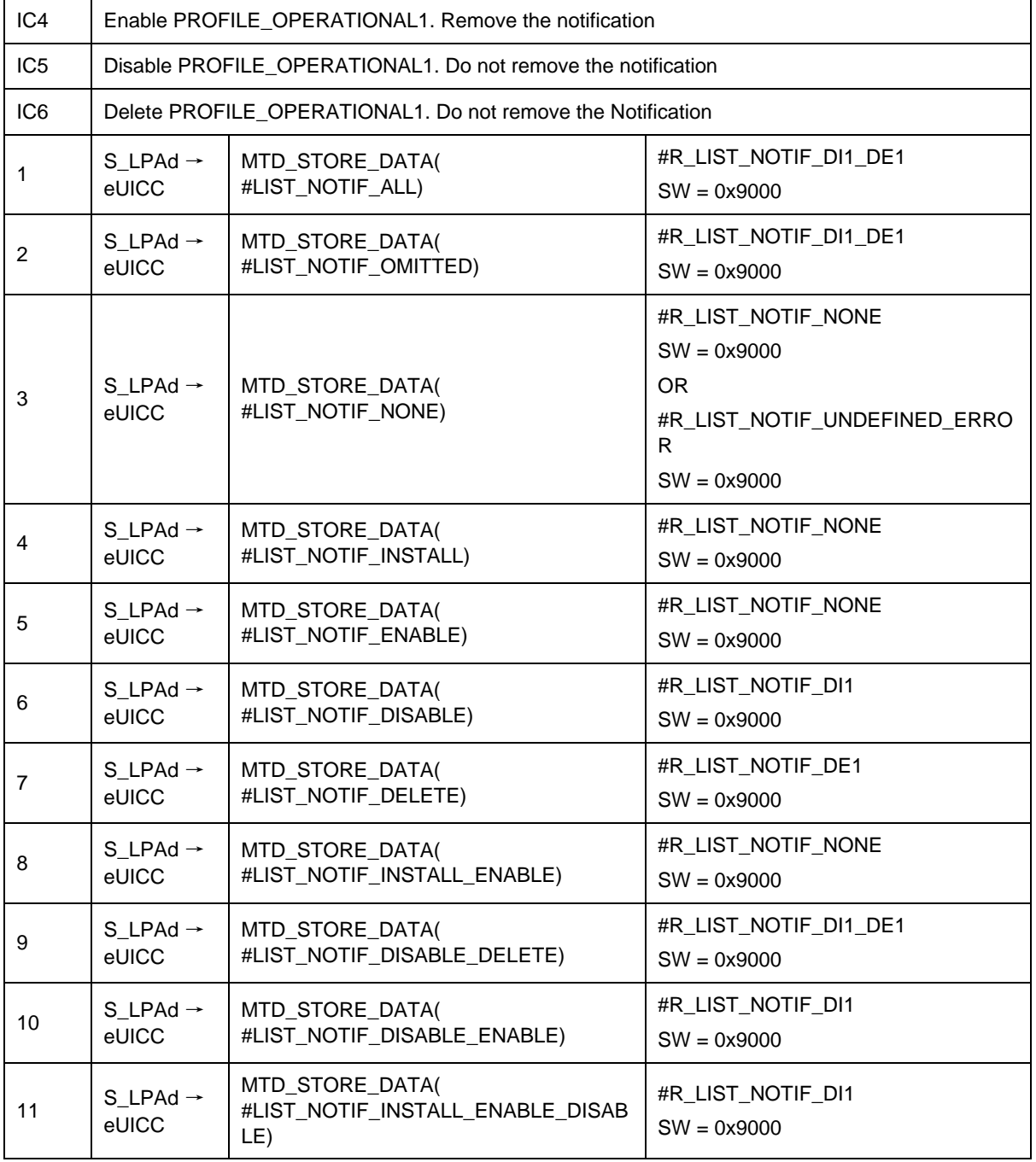

## *Test Sequence #08 Nominal: Install (OtherSignedNotification) and Enable Notification*

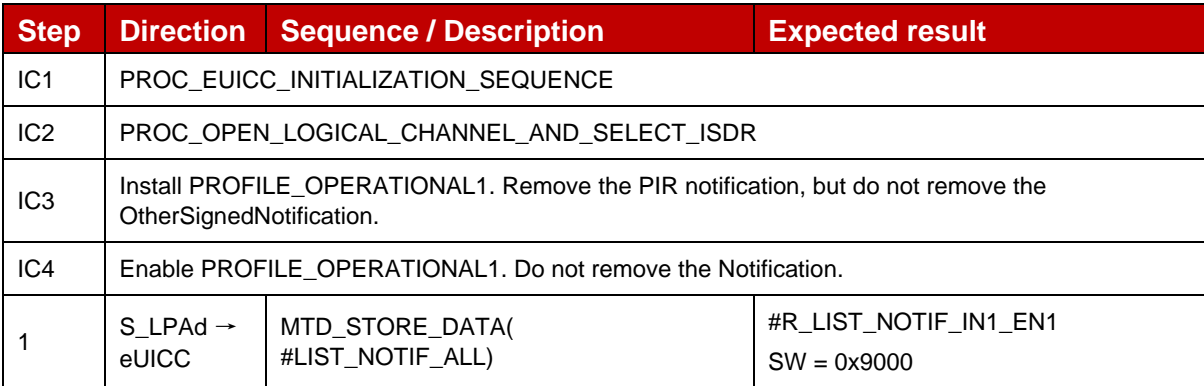

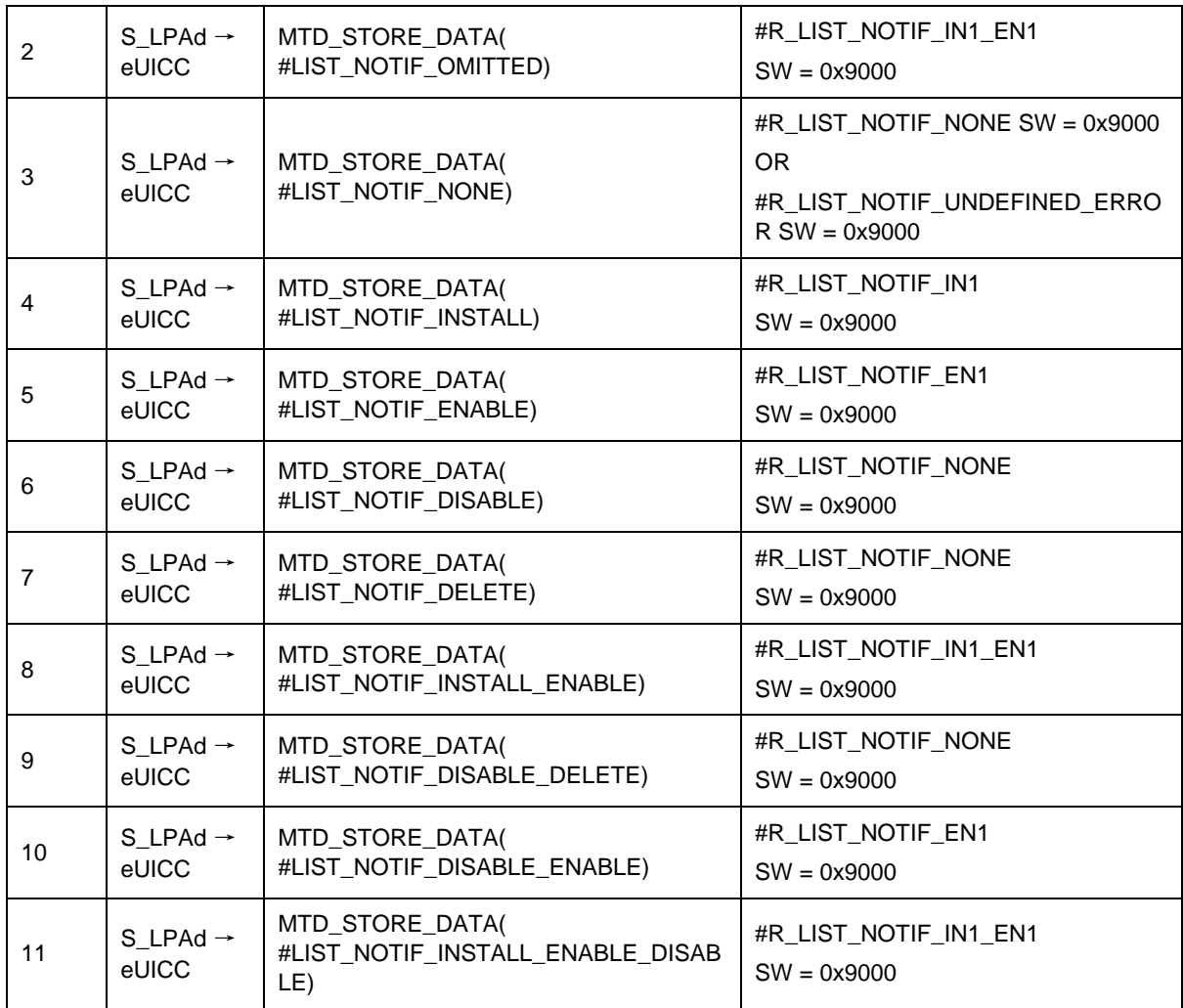

## *Test Sequence #09 Nominal: Enable and Install (PIR) Notifications*

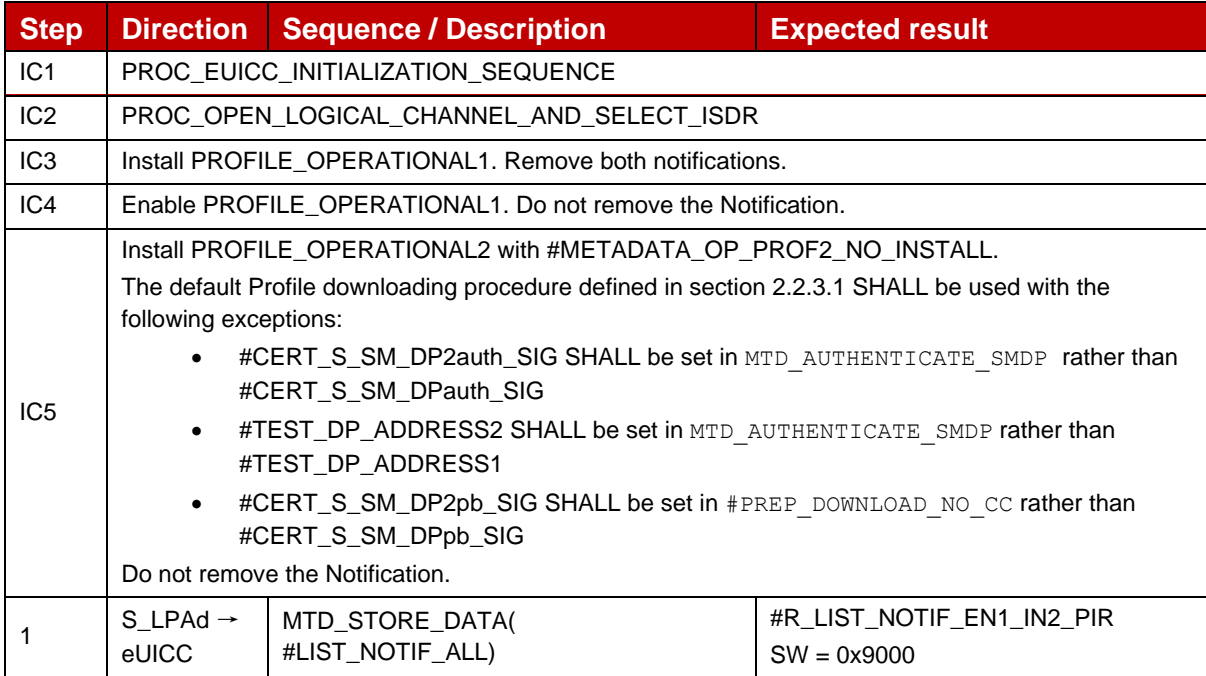

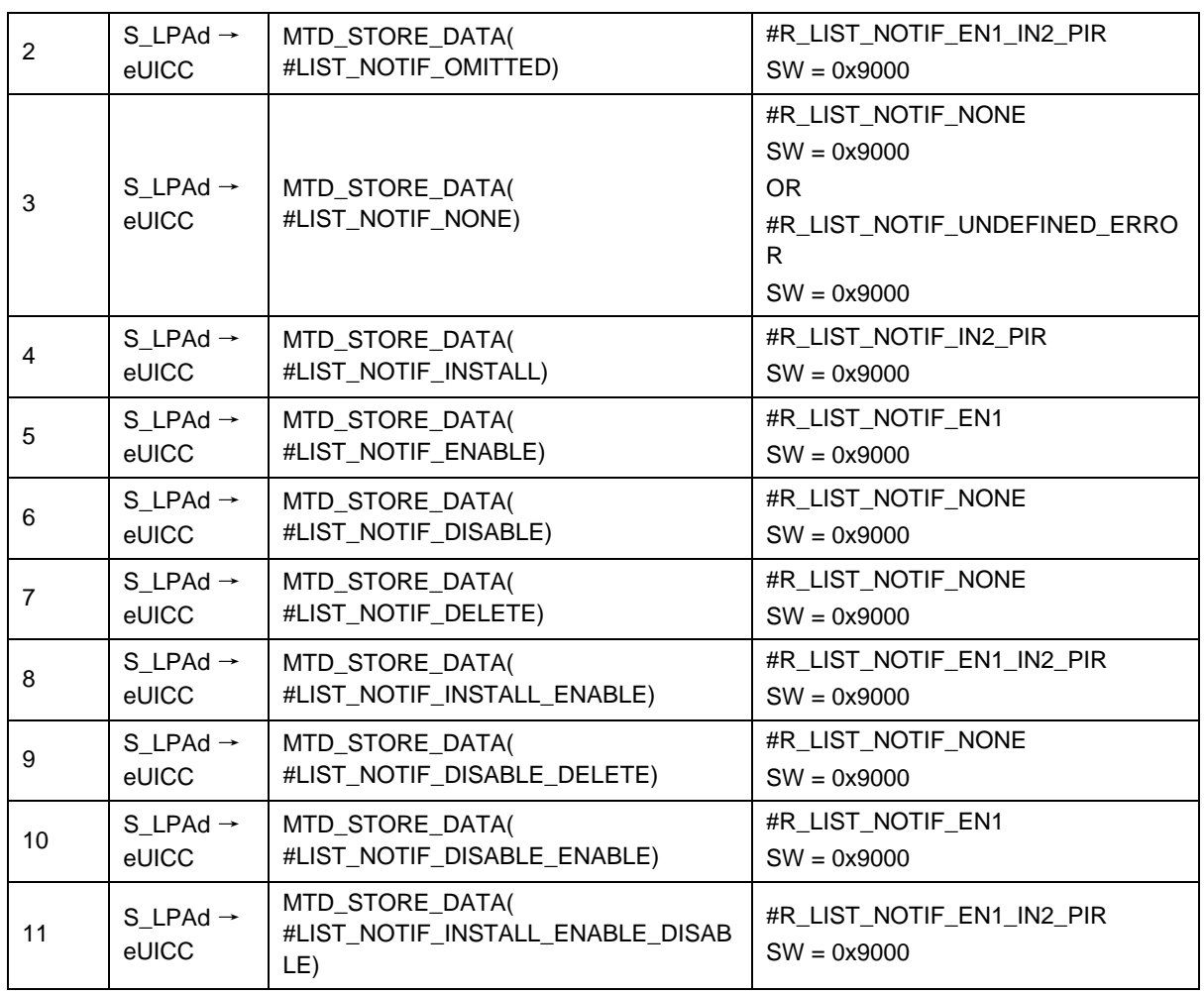

### *Test Sequence #10 Nominal: No Notifications available*

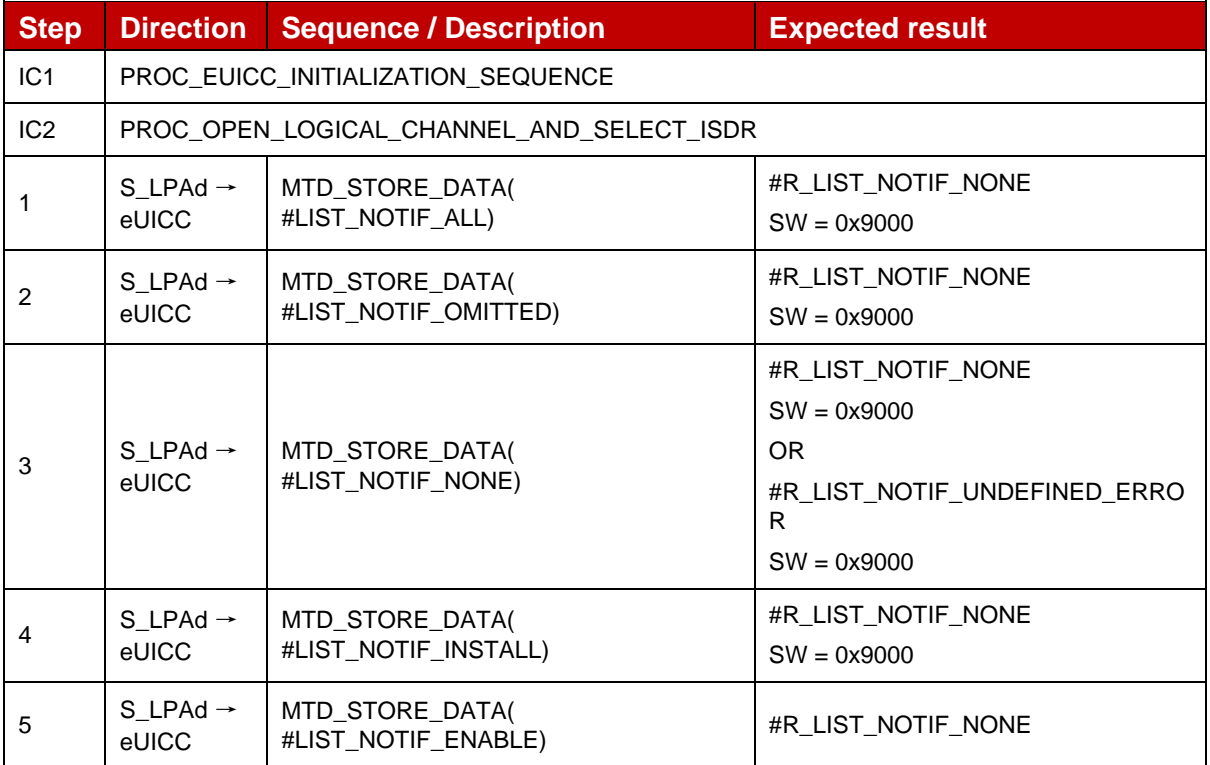

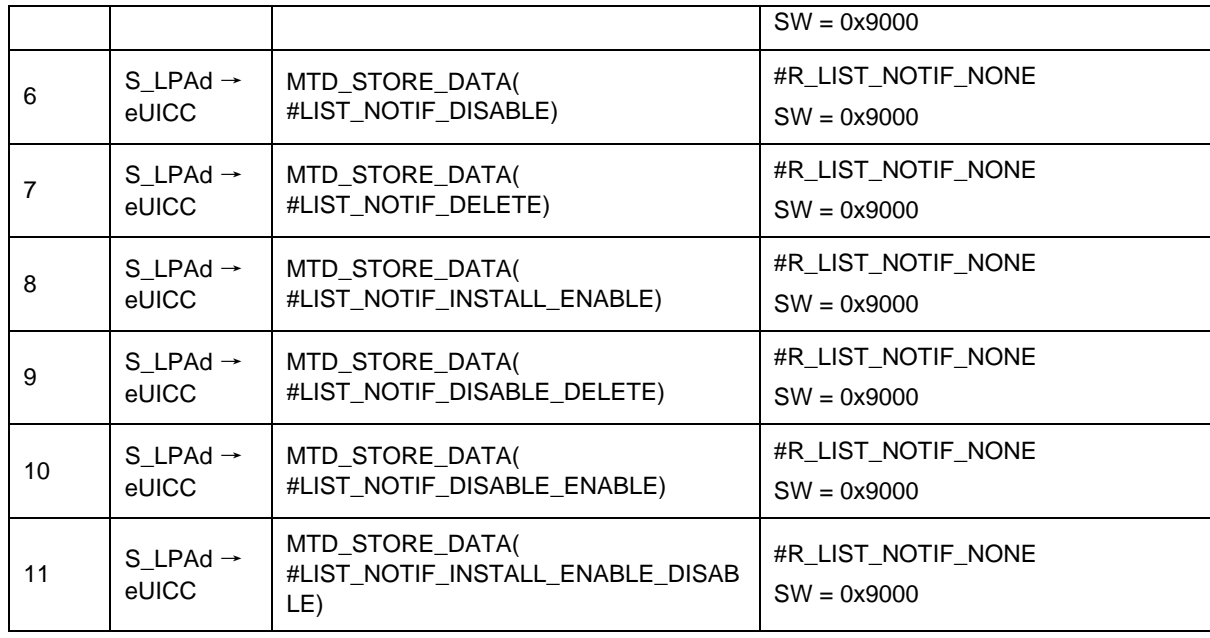

### *Test Sequence #11 Nominal: Install Notification, different SM-DP+ Addresses in PIR and Install Notification*

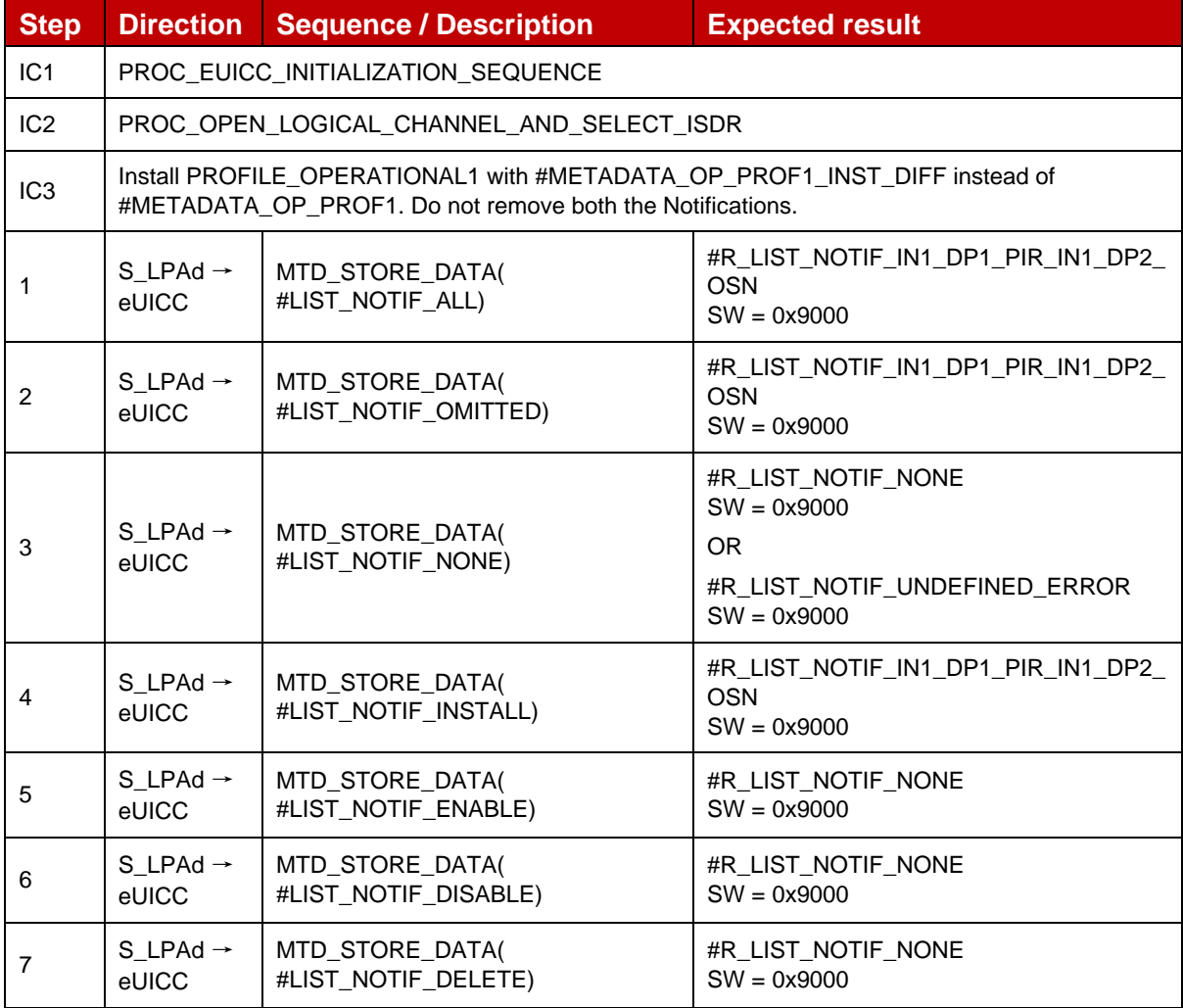

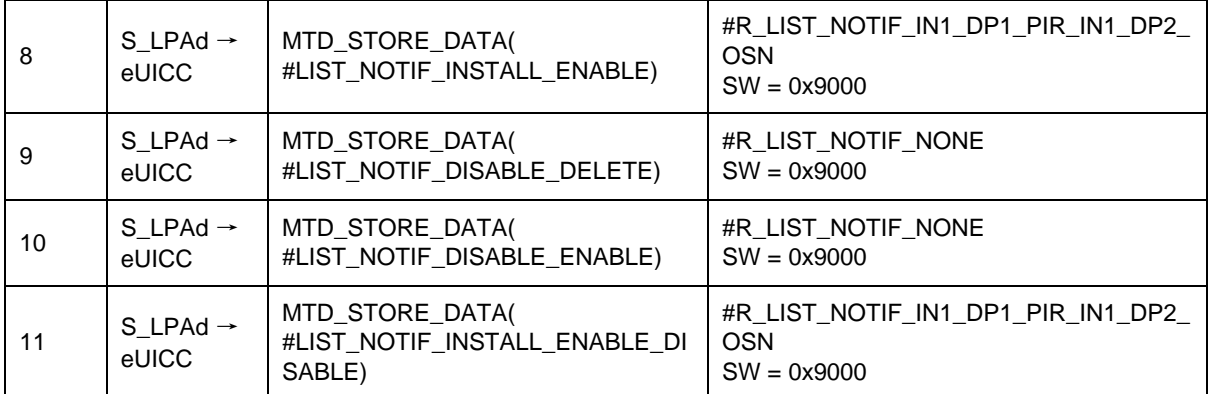

## **4.2.14.2.2 TC\_eUICC\_ES10b.ListNotification\_RPM**

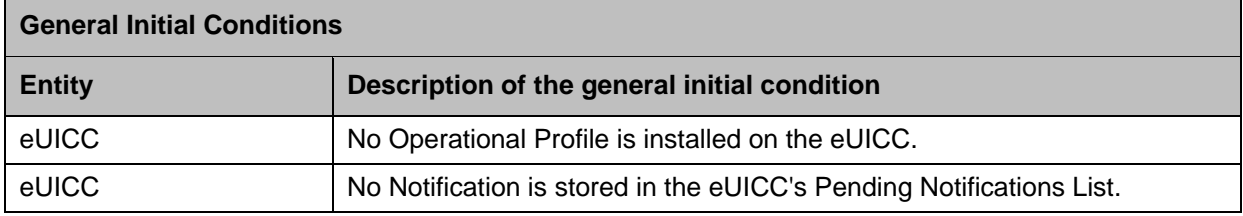

## *Test Sequence #01 Nominal: RPM Enable Notification*

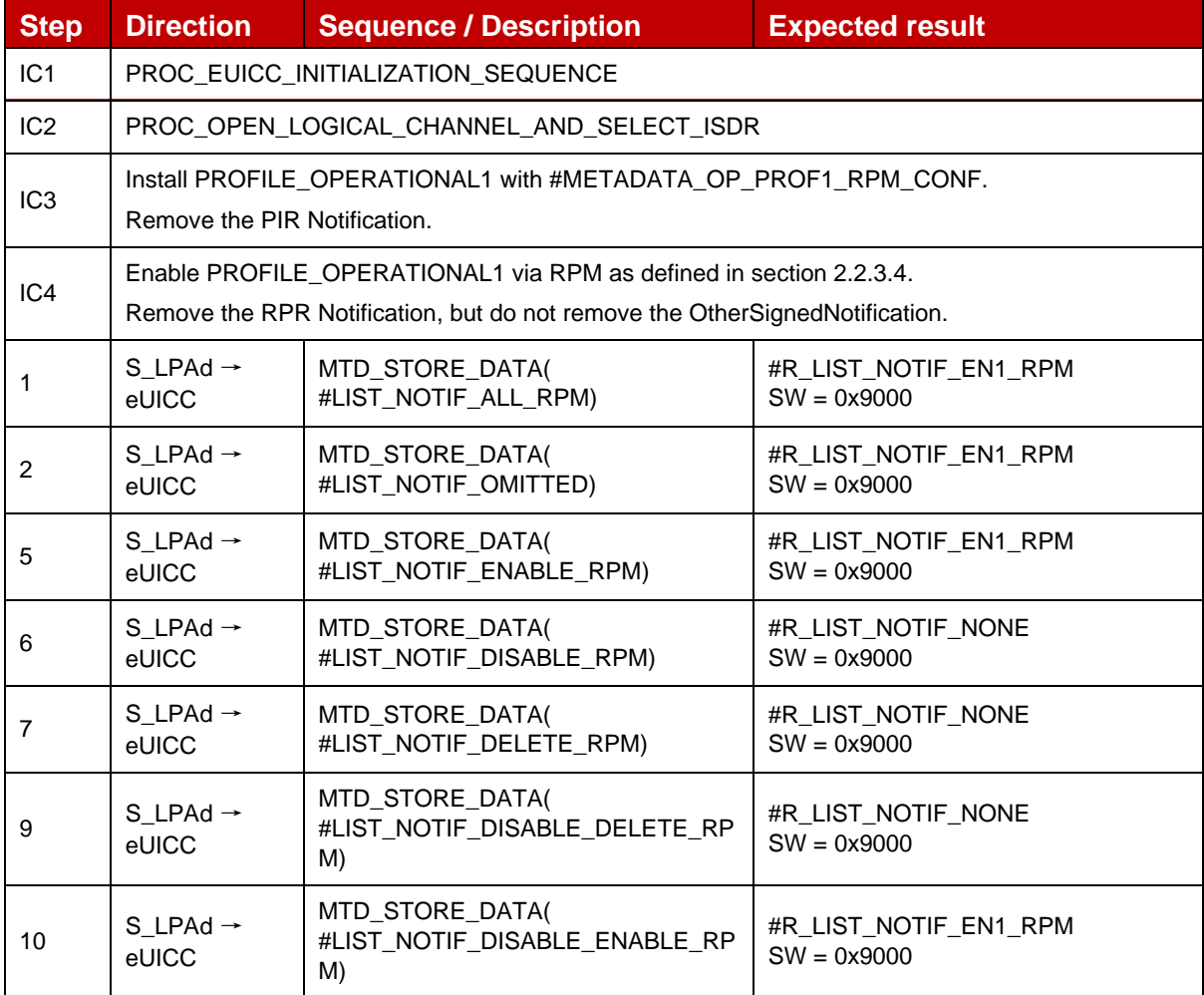

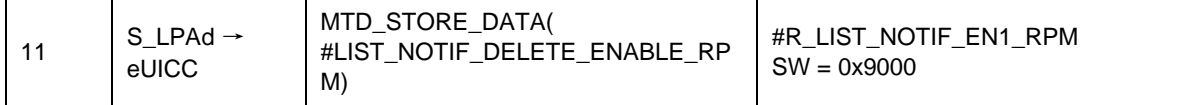

### *Test Sequence #02 Nominal: RPM Enable Notification – RPR and RemoteEnable OSN to different SM-DP+*

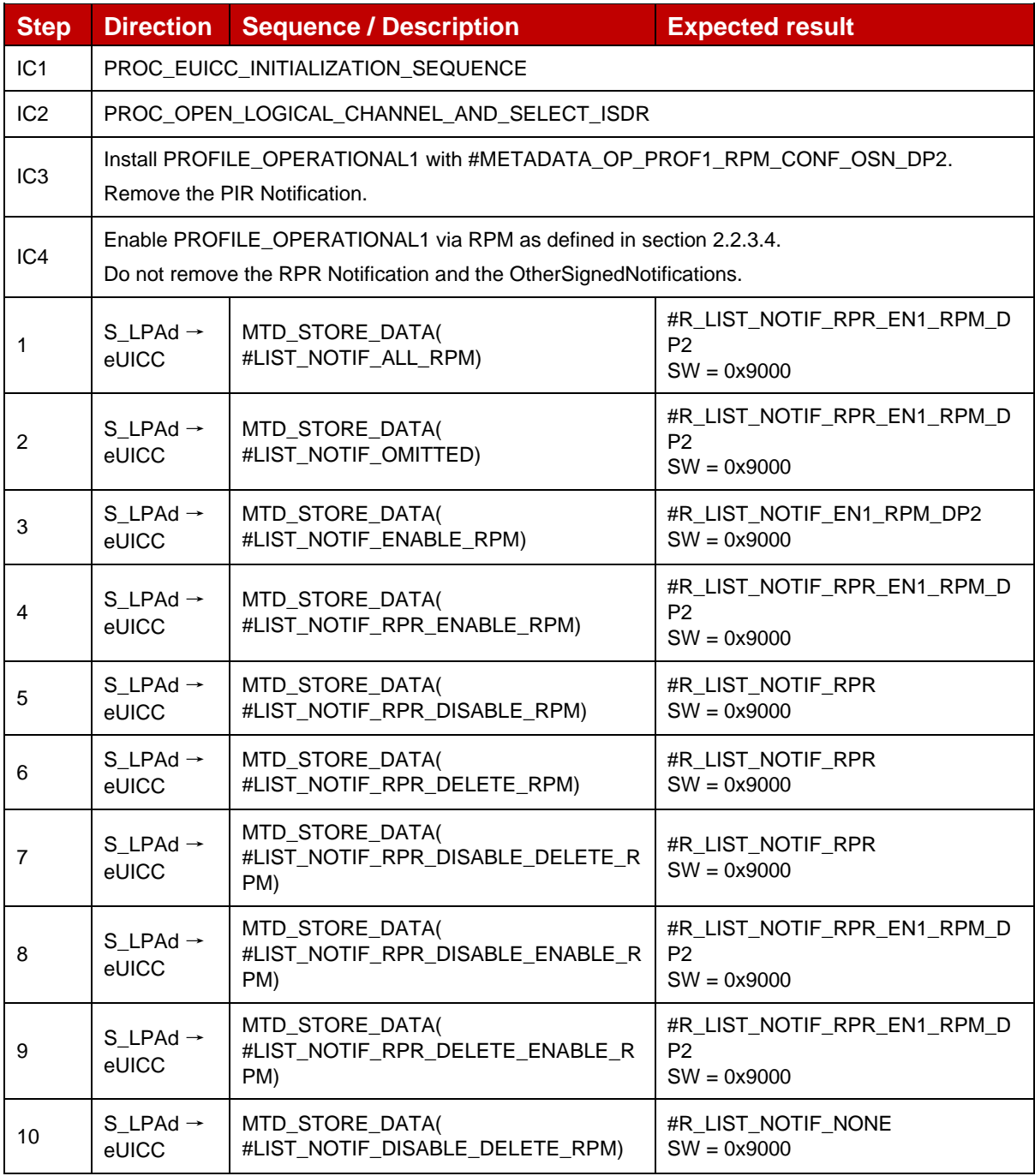

# **4.2.15 ES10b (LPA -- eUICC): RetrieveNotificationsList**

### **4.2.15.1 Conformance Requirements**

**References**

GSMA RSP Technical Specification [2]:

- Section 2.5.6
- Section 2.6.7.2
- Section 3.1.3.3
- Section 3.5
- Section 5.7.10

### **4.2.15.2 Test Cases**

Throughout all the RetrieveNotificationsList test cases the maximum number of Notifications simultaneously tested has been set to two as there is no minimum defined in SGP.21 [3] or SGP.22 [2] for the number of Notifications that can be stored by the eUICC.

In some test sequences defined below, it is expected to retrieve especially either a ProfileInstallationResult or an OtherSignedNotification for installation. When both are present in the eUICC, the only way to distinguish these two notifications is to compare their sequence numbers in the ListNotificationResponse. The sequence number related to the ProfileInstallationResult SHALL be lower than the one linked to the OtherSignedNotification.

This assumption is based on the requirement defined in section 5.5.5 of SGP.22 [2] stating that the eUICC SHALL first generate the Profile Installation Result and then as many Notifications as configured in its metadata in the format of OtherSignedNotification.

### **4.2.15.2.1TC\_eUICC\_ES10b.RetrieveNotificationsList**

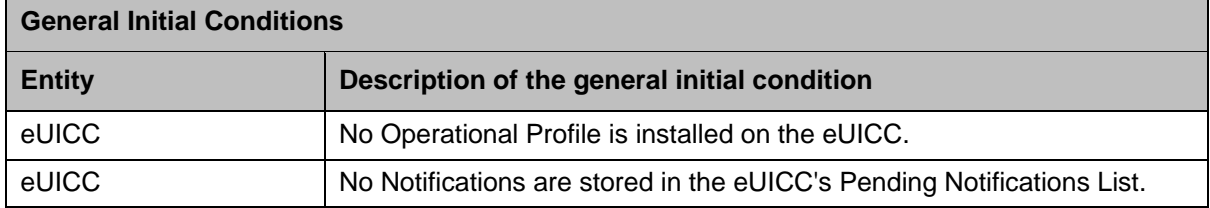

#### *Test Sequence #01 Nominal: Retrieve by Sequence Number for Install Notification*

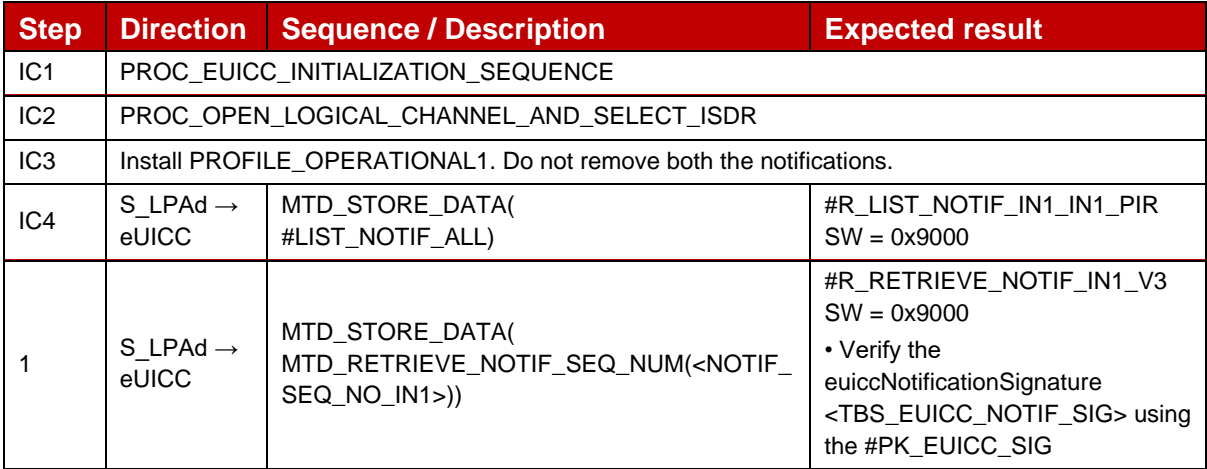

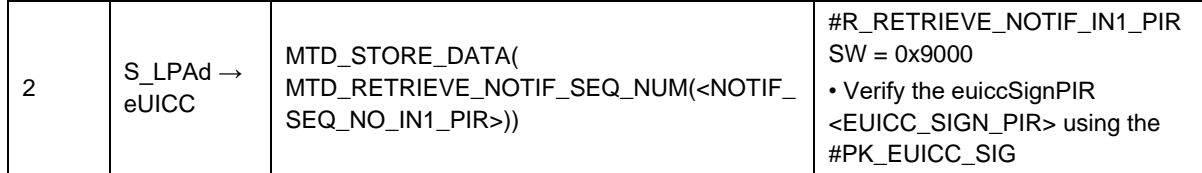

### *Test Sequence #02 Nominal: Retrieve by Sequence Number for Enable Notification*

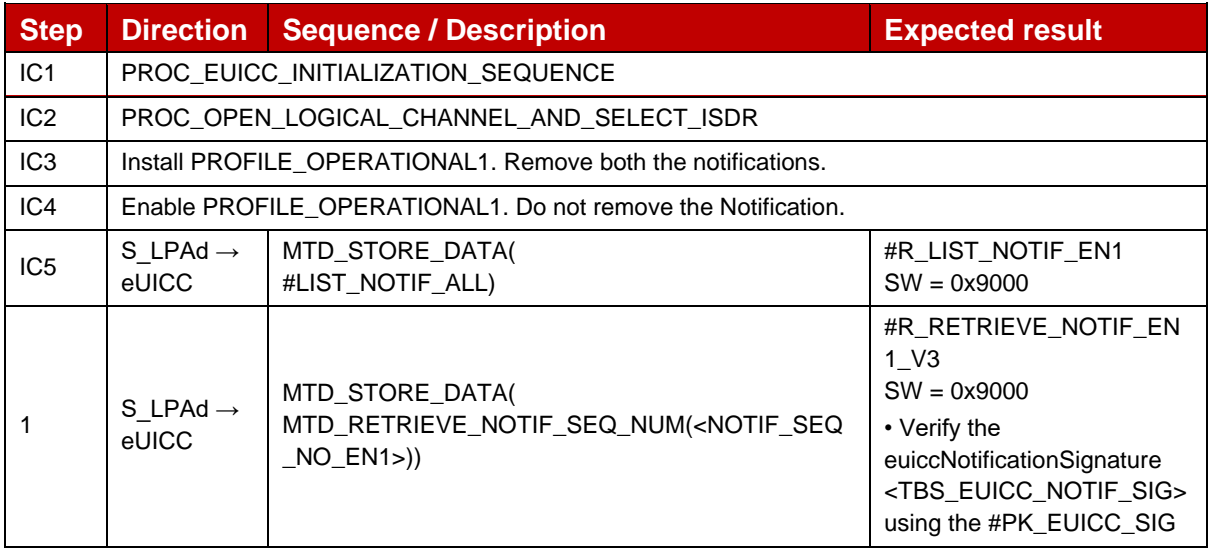

### *Test Sequence #03 Nominal: Retrieve by Sequence Number for Disable Notification*

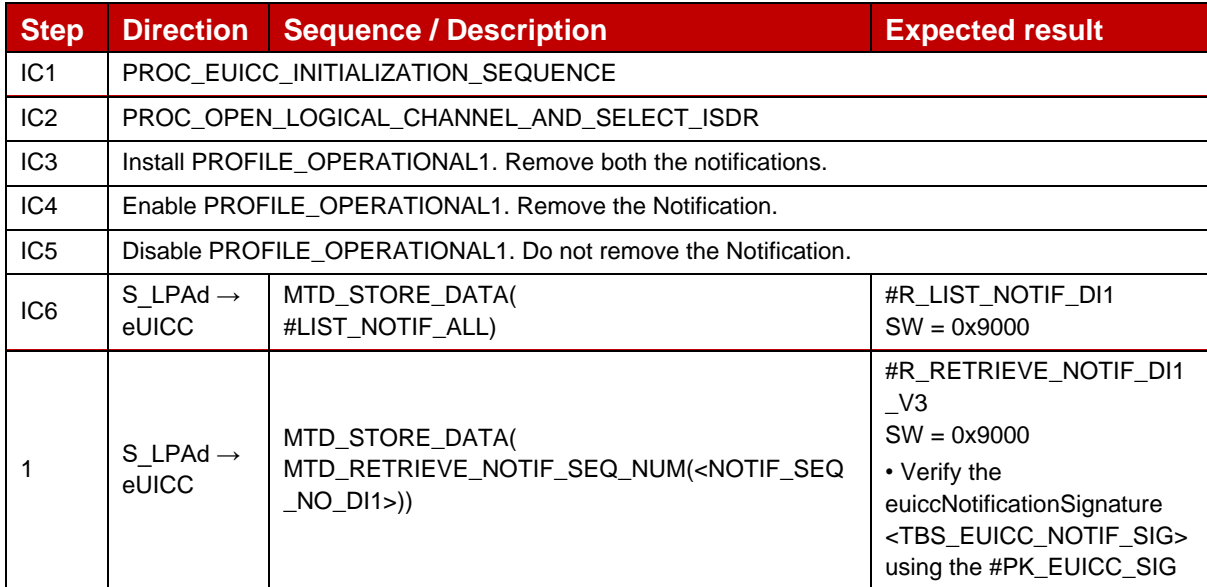

### *Test Sequence #04 Nominal: Retrieve by Sequence Number for Delete Notification*

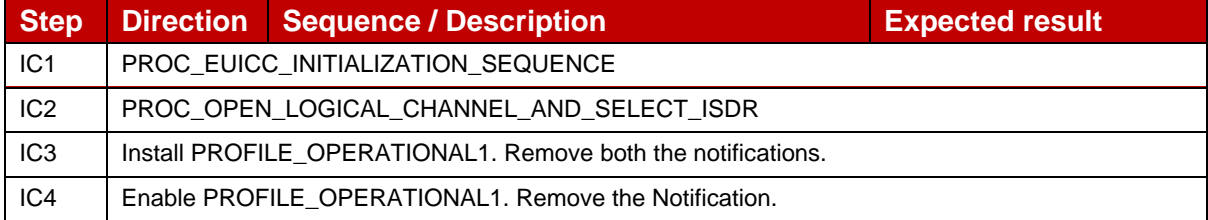

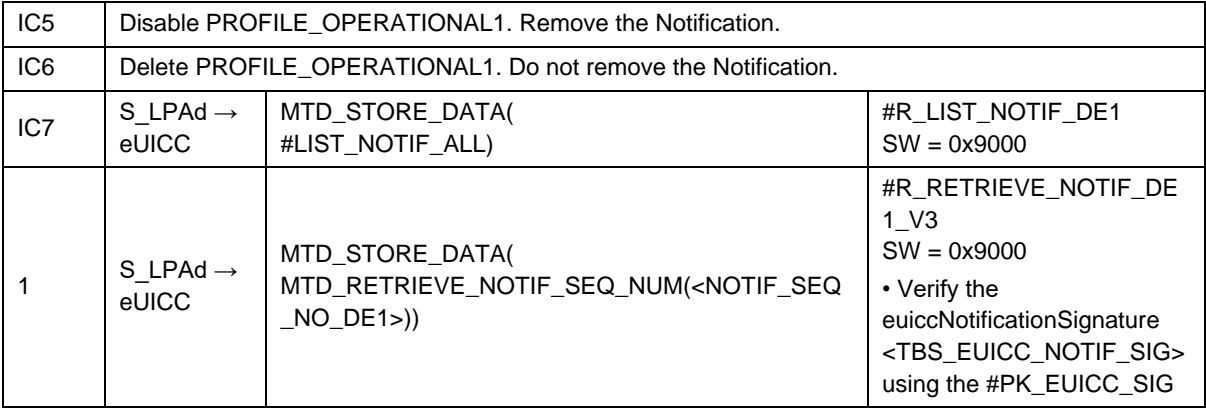

## *Test Sequence #05 Nominal: Retrieve by Sequence Number for Two Install (PIR) Notifications with different Notification Addresses*

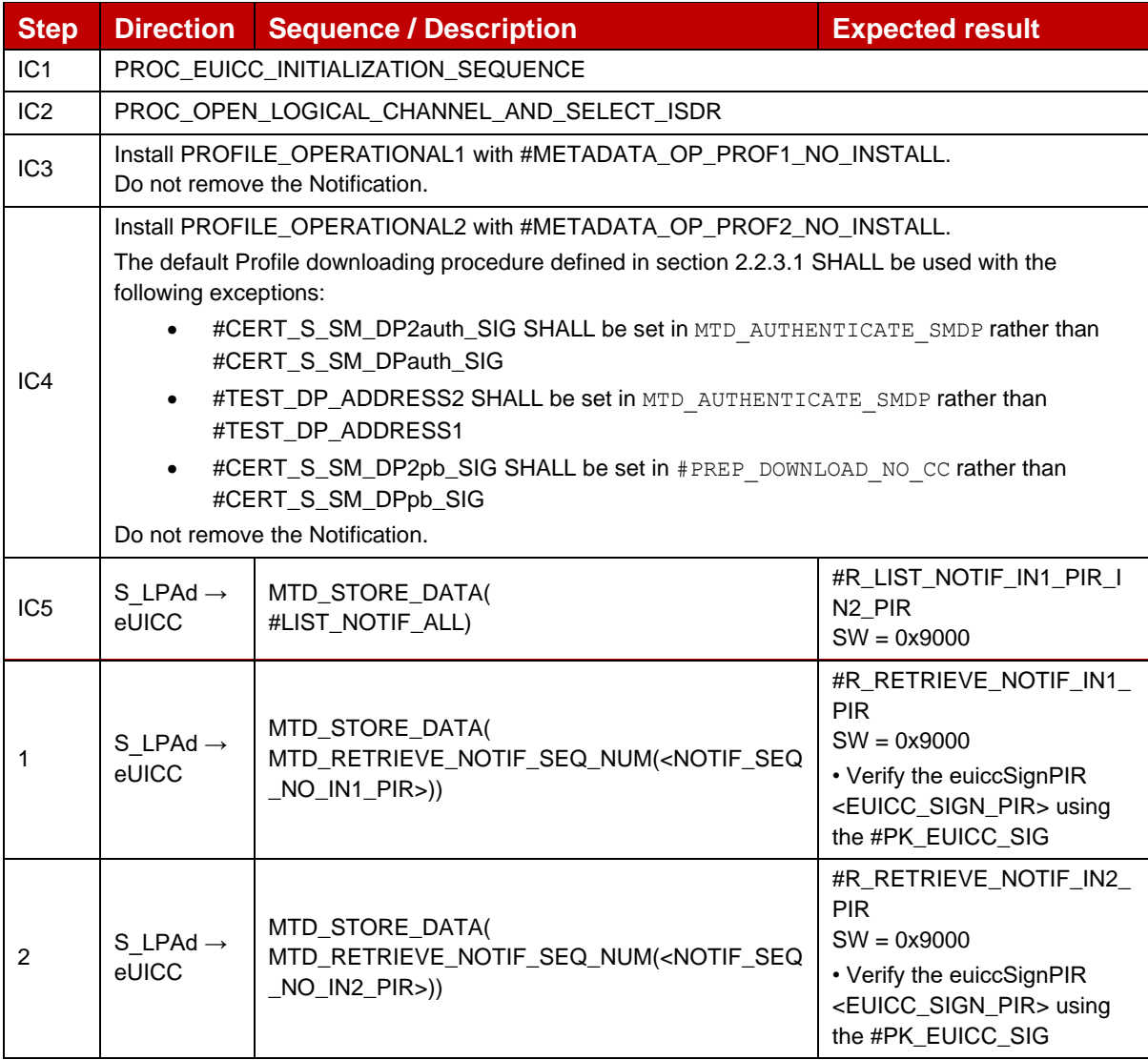

### *Test Sequence #06 Nominal: Retrieve by Sequence Number for Install (PIR) and Enable Notifications*

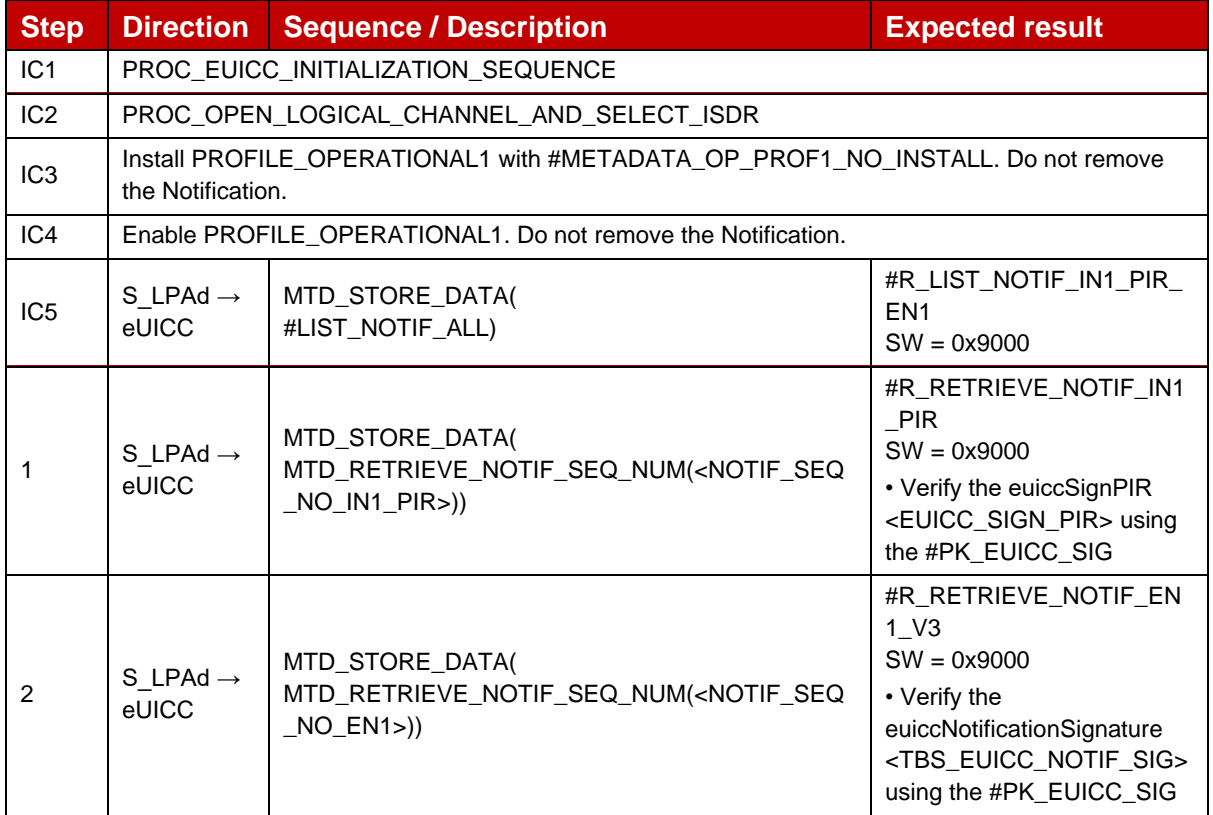

### *Test Sequence #07 Nominal: Retrieve by Sequence Number for Disable and Delete Notifications*

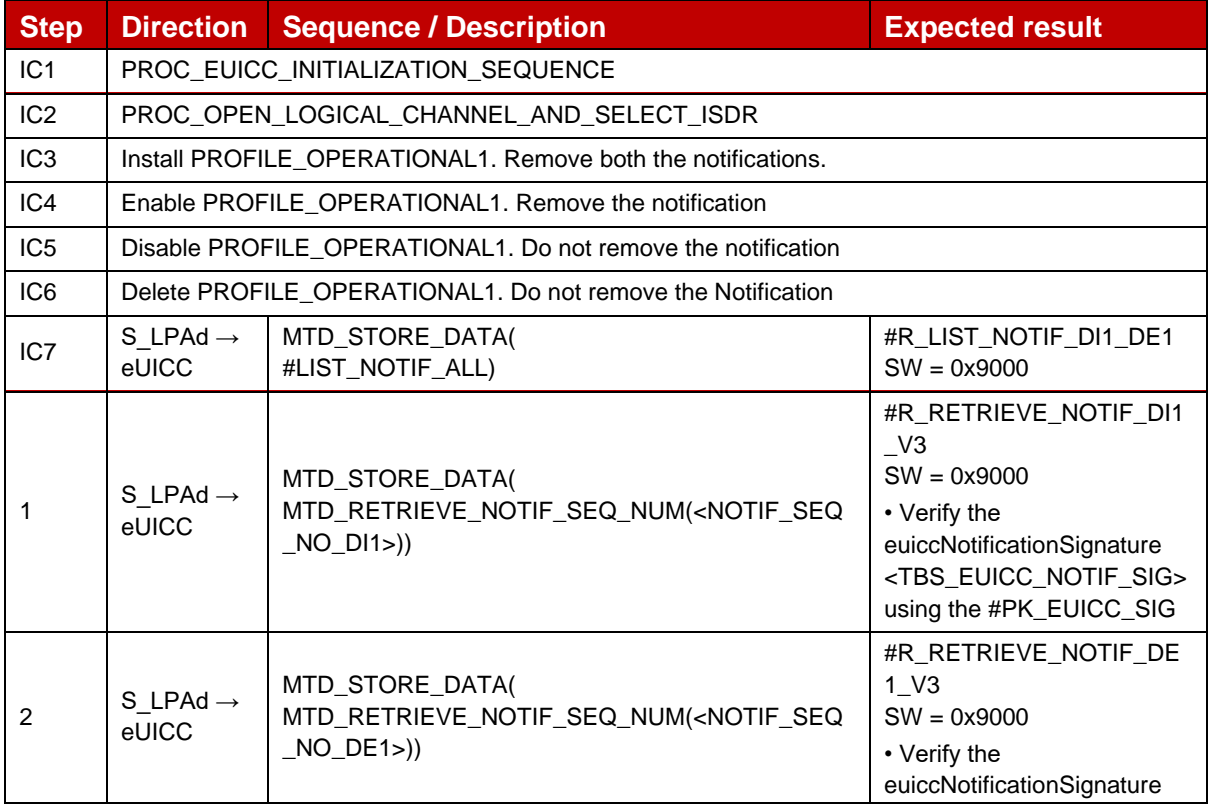

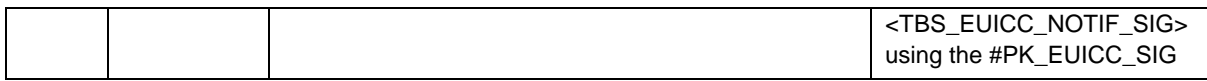

## *Test Sequence #08 Nominal: Retrieve by Sequence Number for Install (OtherSignedNotification) and Enable Notifications*

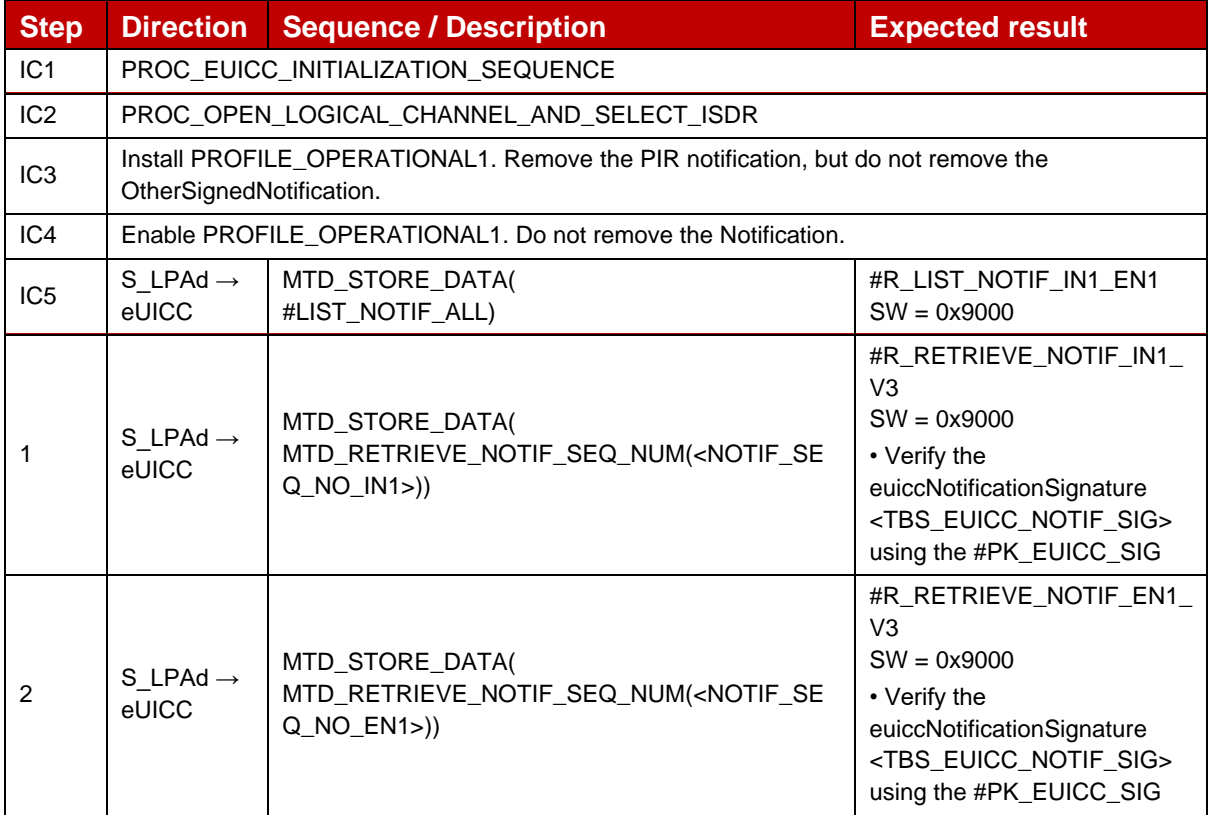

### *Test Sequence #09 Nominal: Retrieve by Sequence Number for Enable and Install (PIR) notifications*

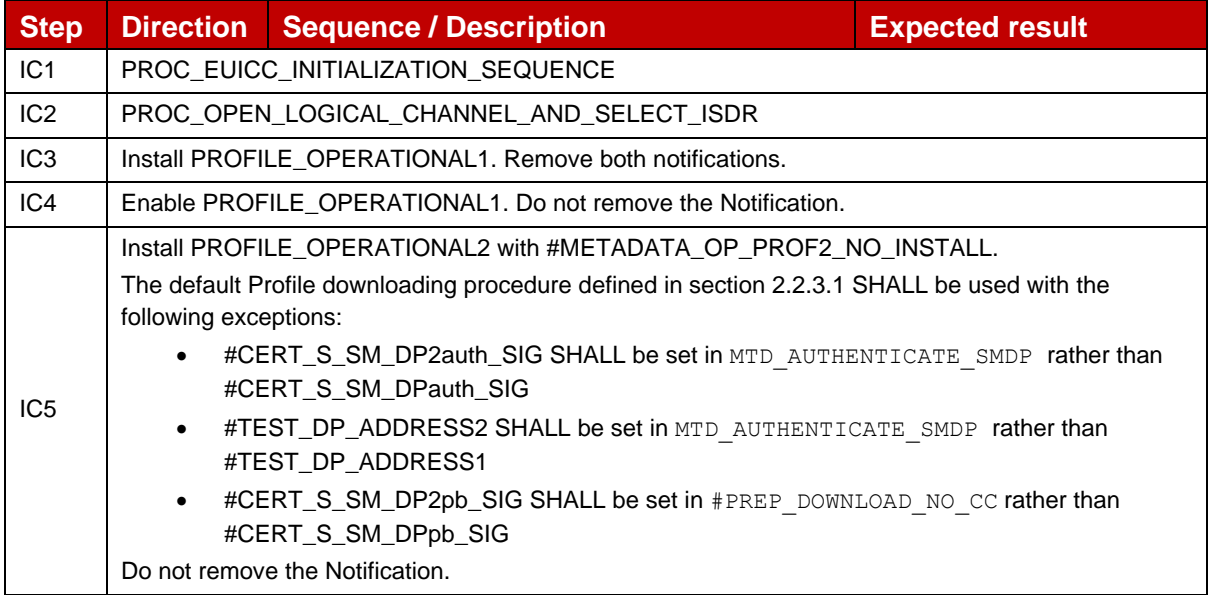

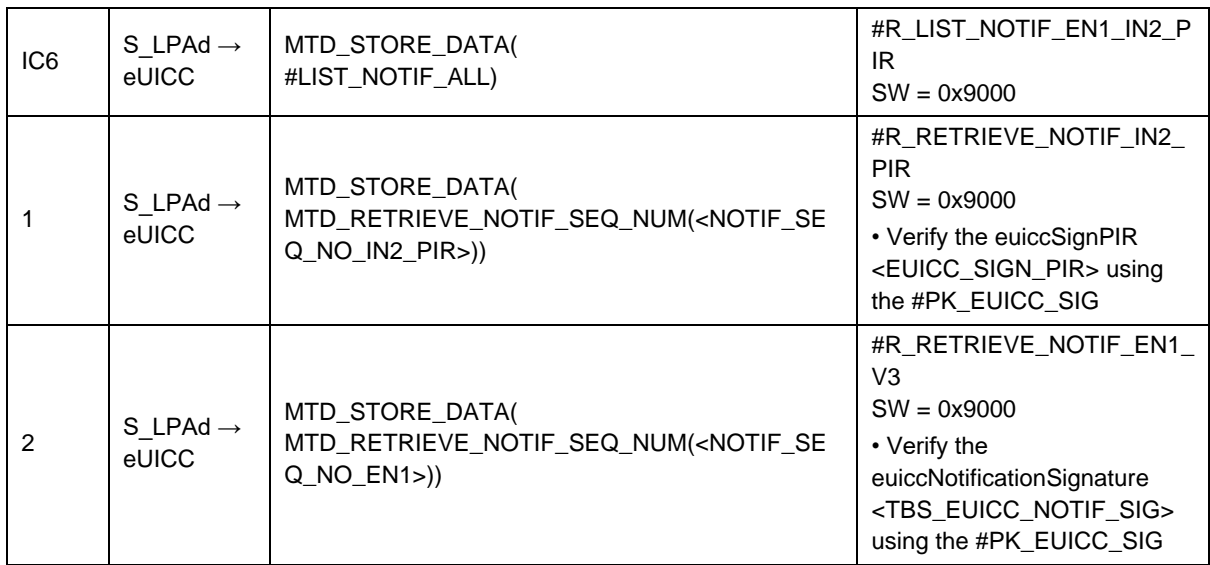

## *Test Sequence #10 Nominal: Retrieve Sequence Numbers that are not present*

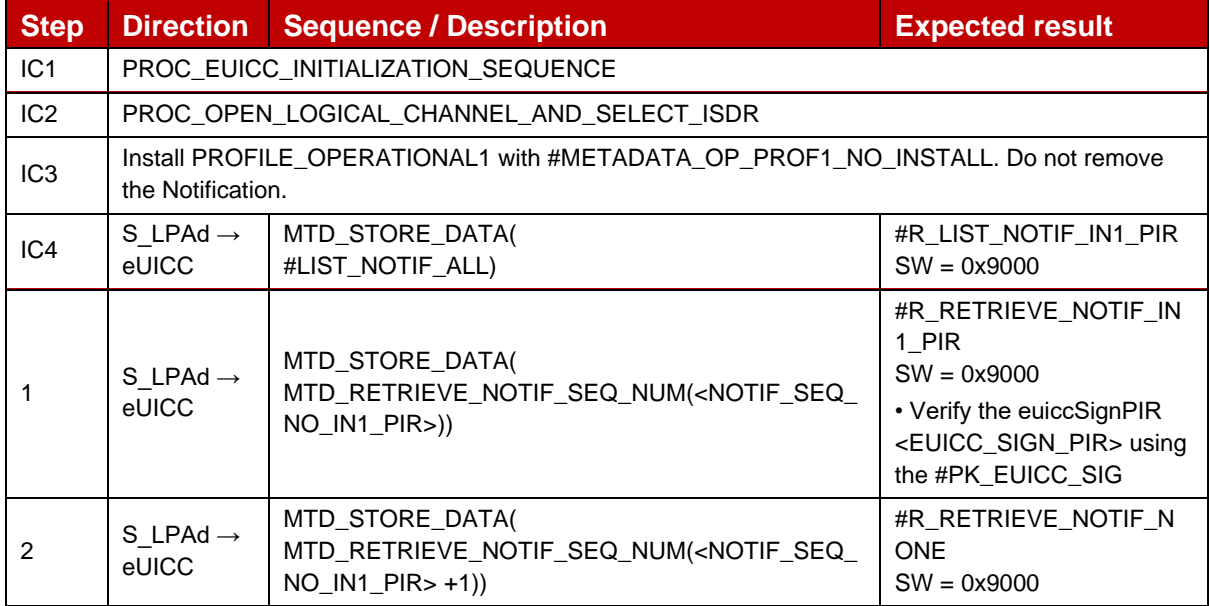

### *Test Sequence #11 Nominal: Retrieve by Notification Type for Install Notifications*

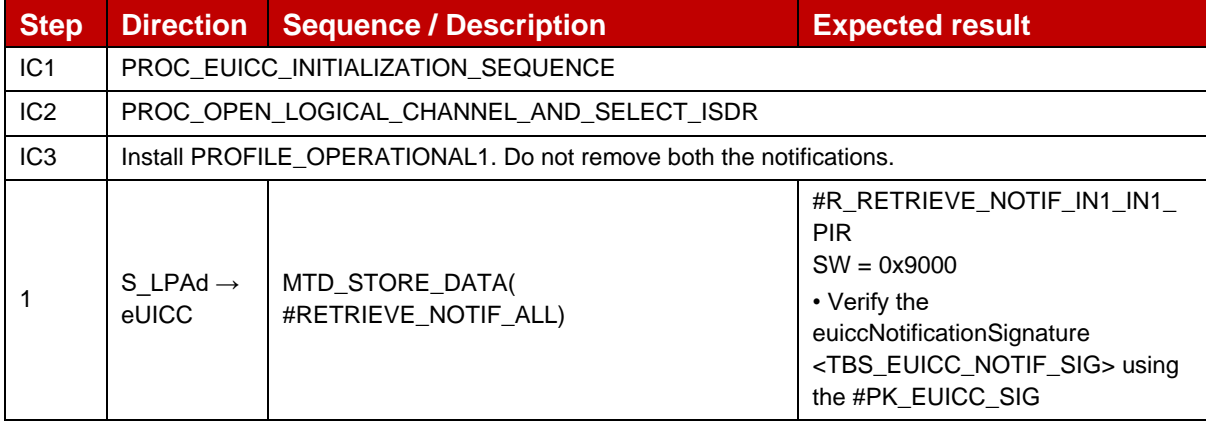

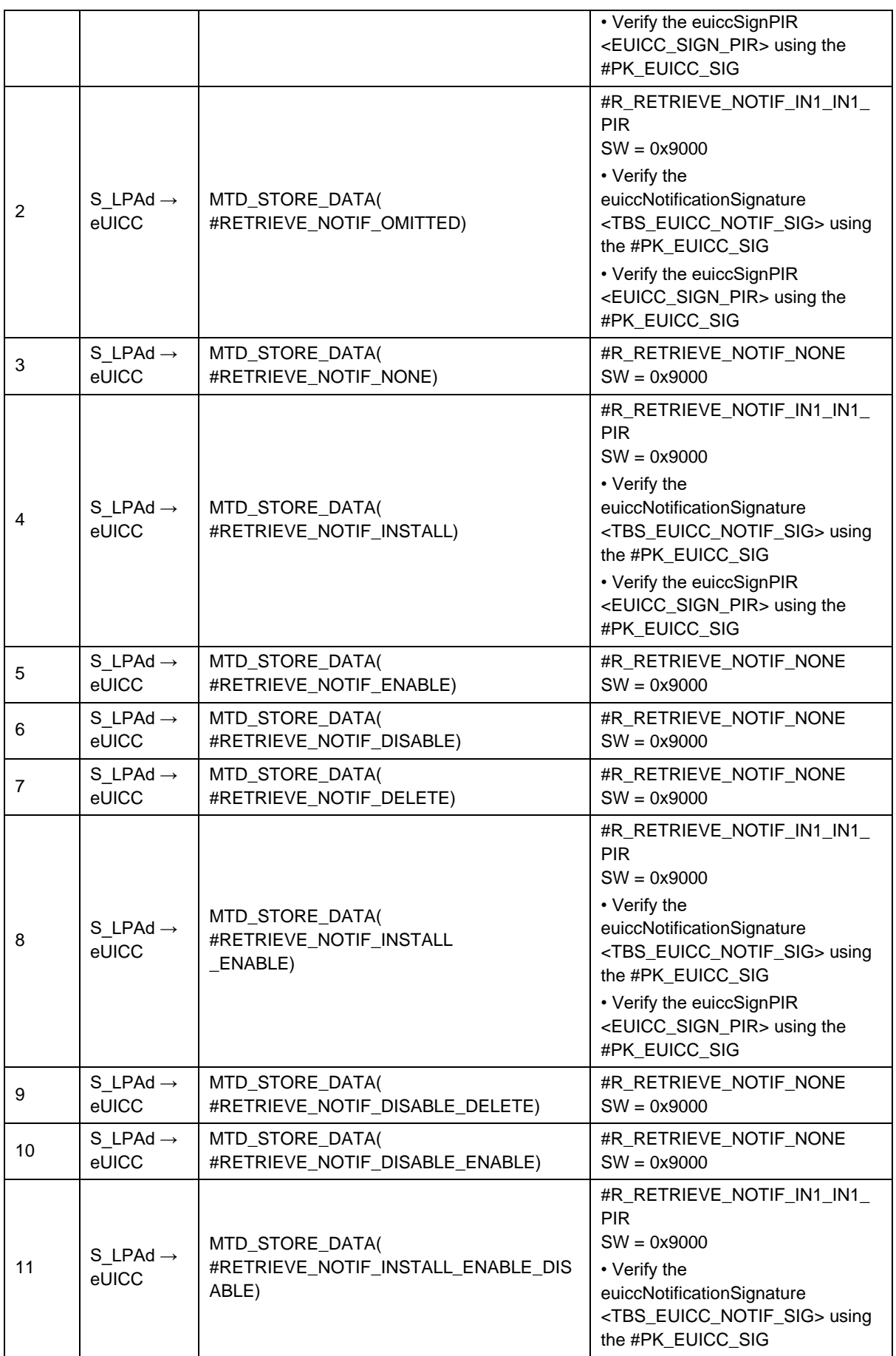

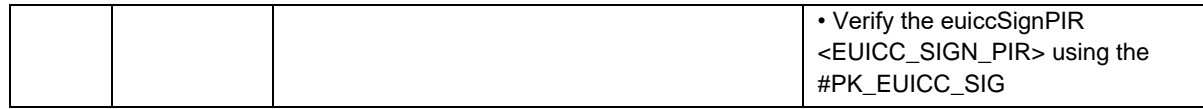

### *Test Sequence #12 Nominal: Retrieve by Notification Type for Enable Notification*

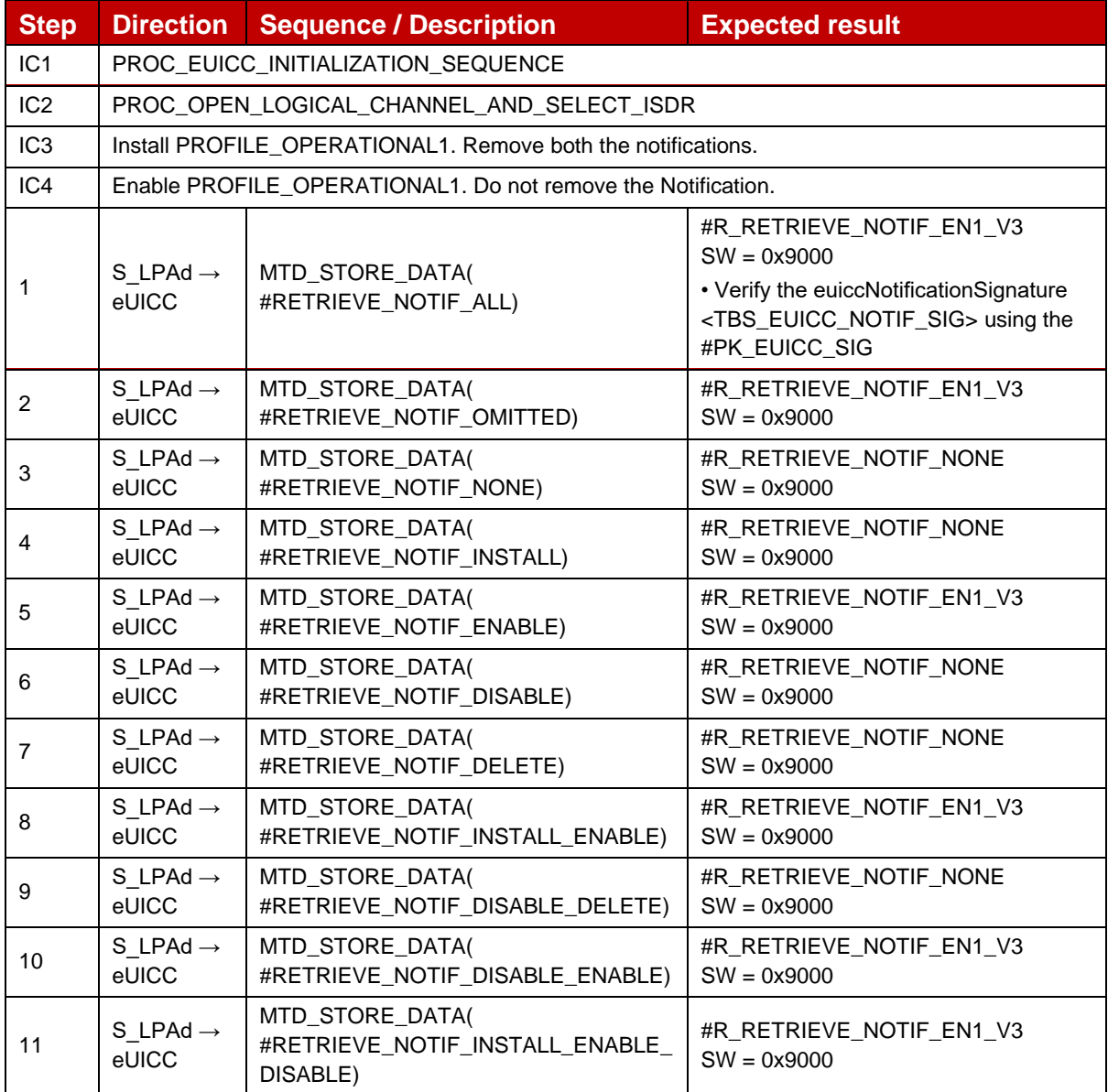

#### *Test Sequence #13 Nominal: Retrieve by Notification Type for Disable Notification*

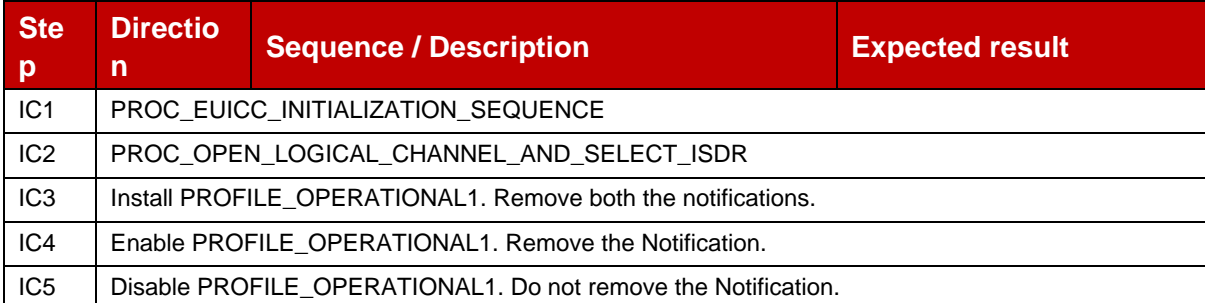

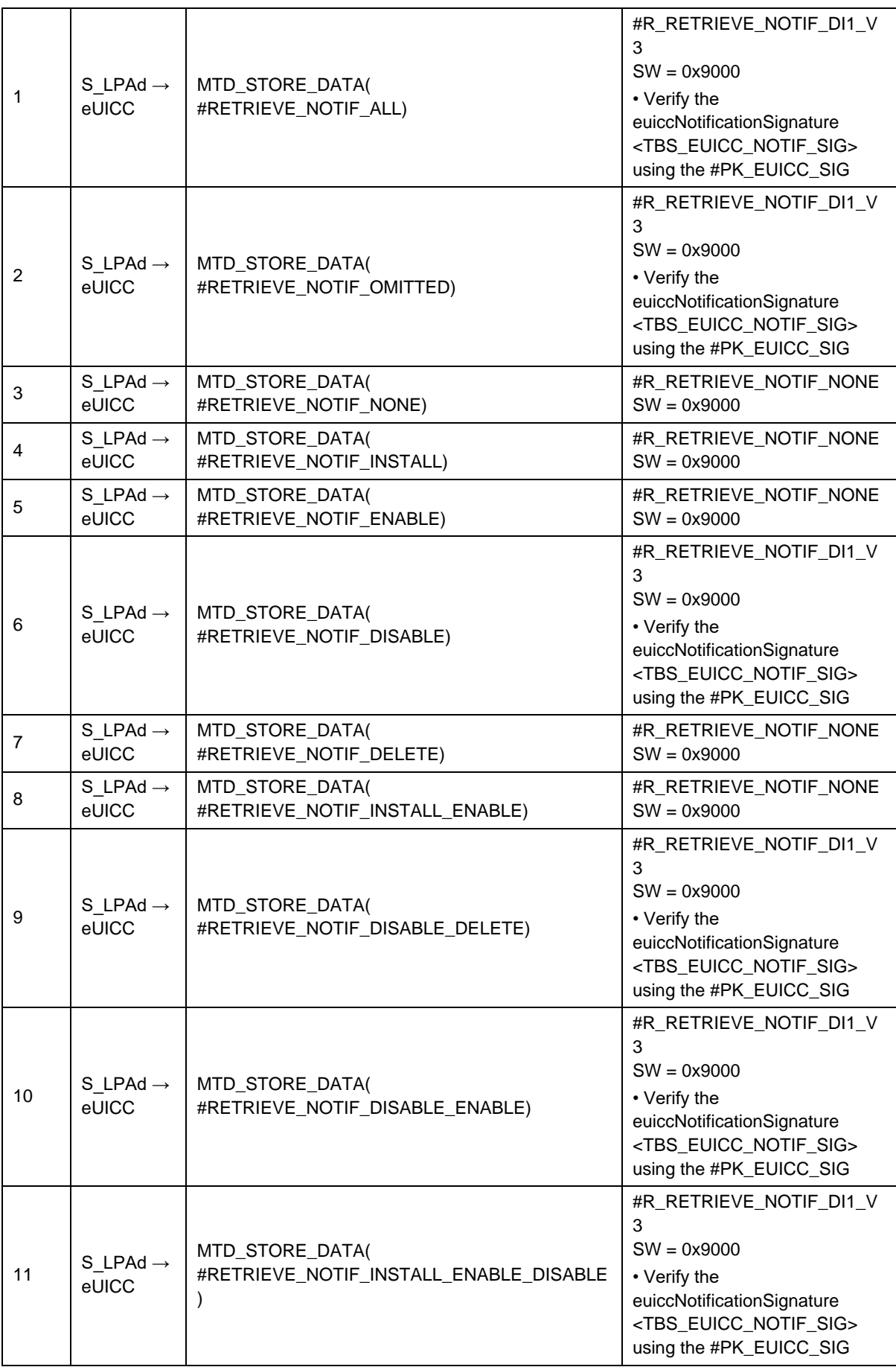
# *Test Sequence #14 Nominal: Retrieve by Notification Type for Delete Notification*

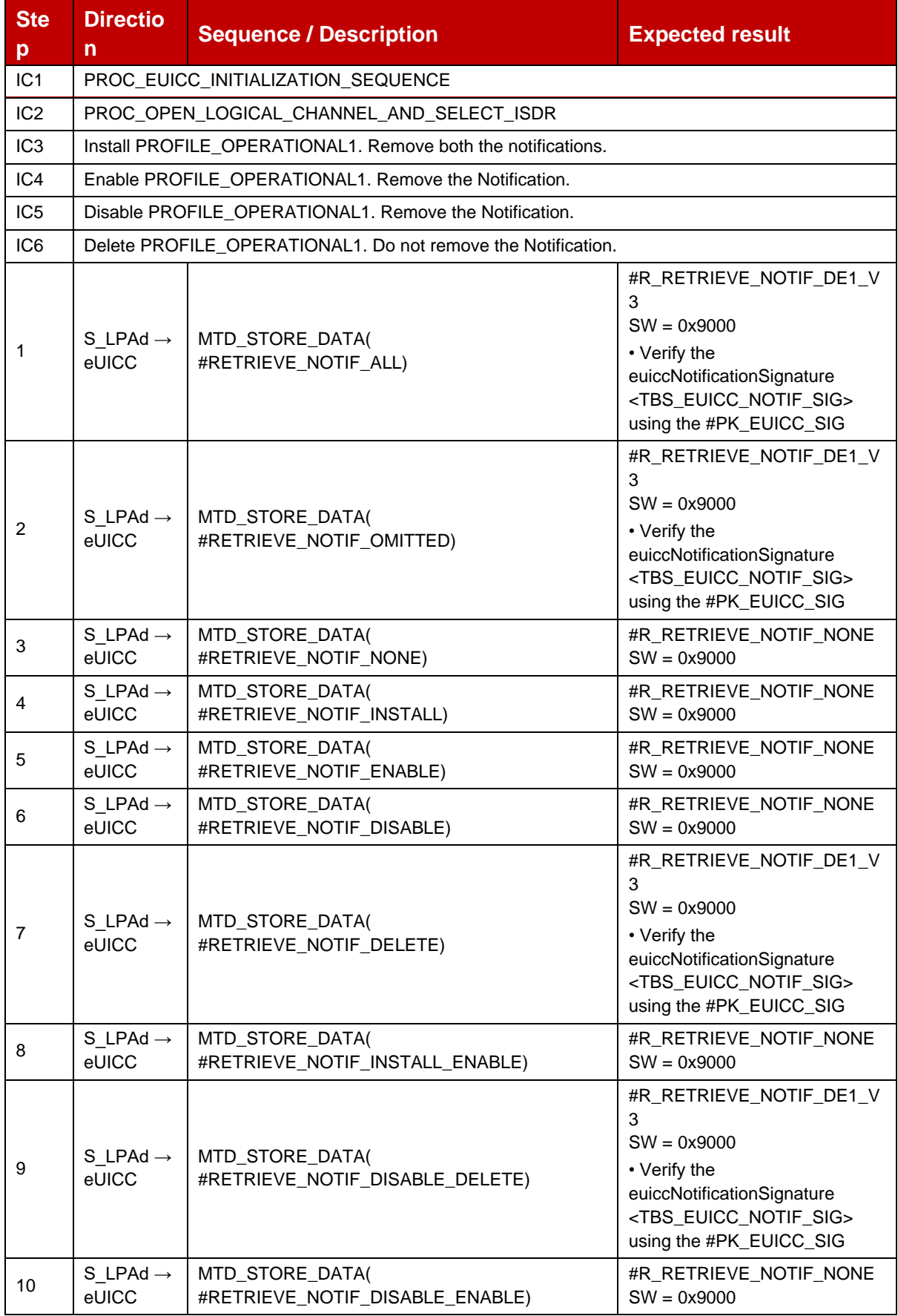

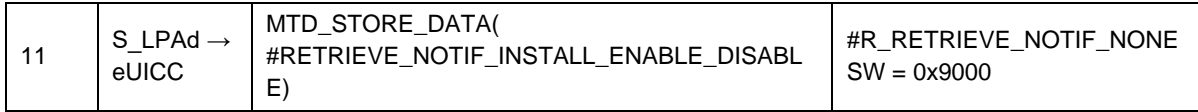

### *Test Sequence #15 Nominal: Retrieve by Notification Type for Two Install (PIR) Notifications with different Notification Addresses*

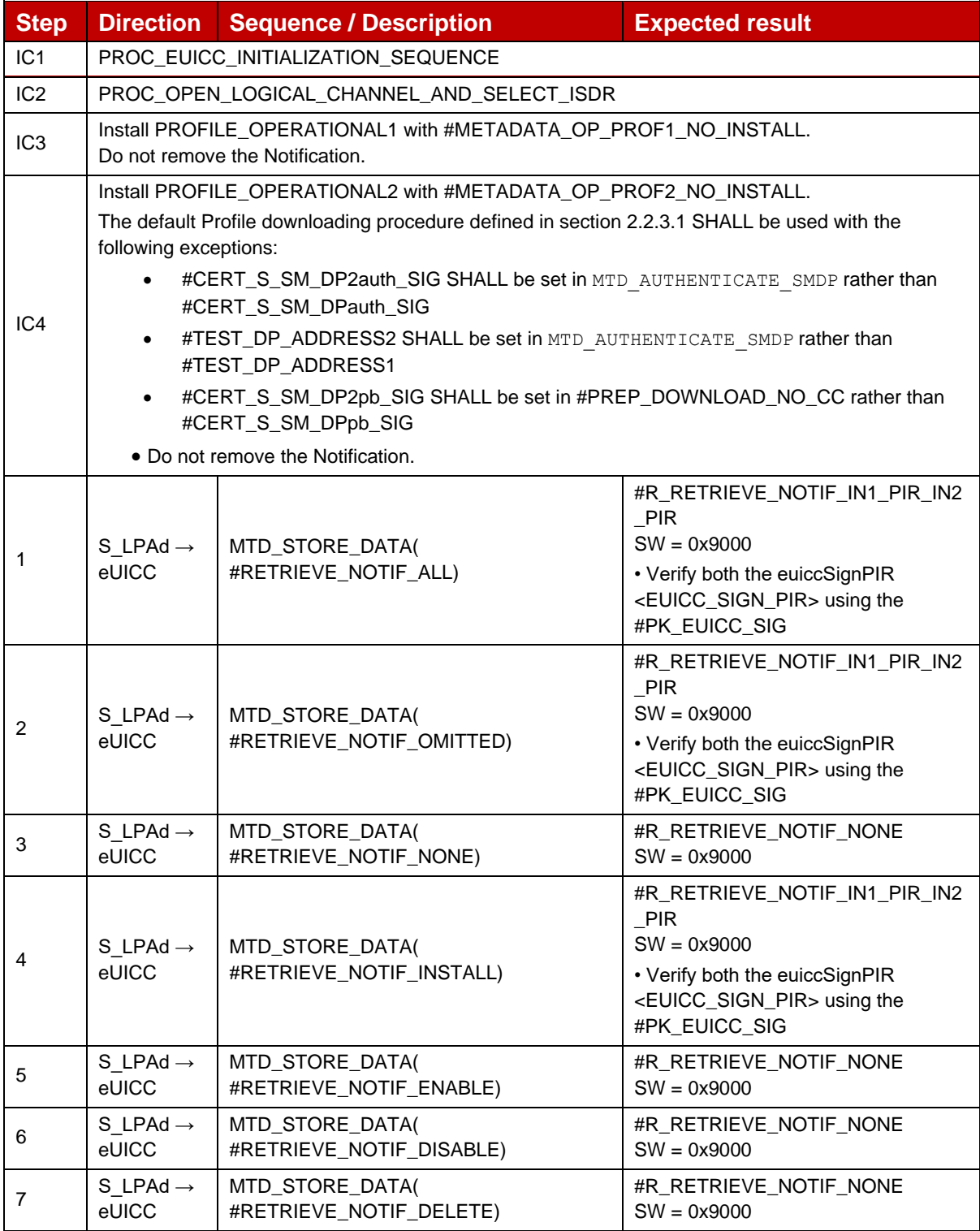

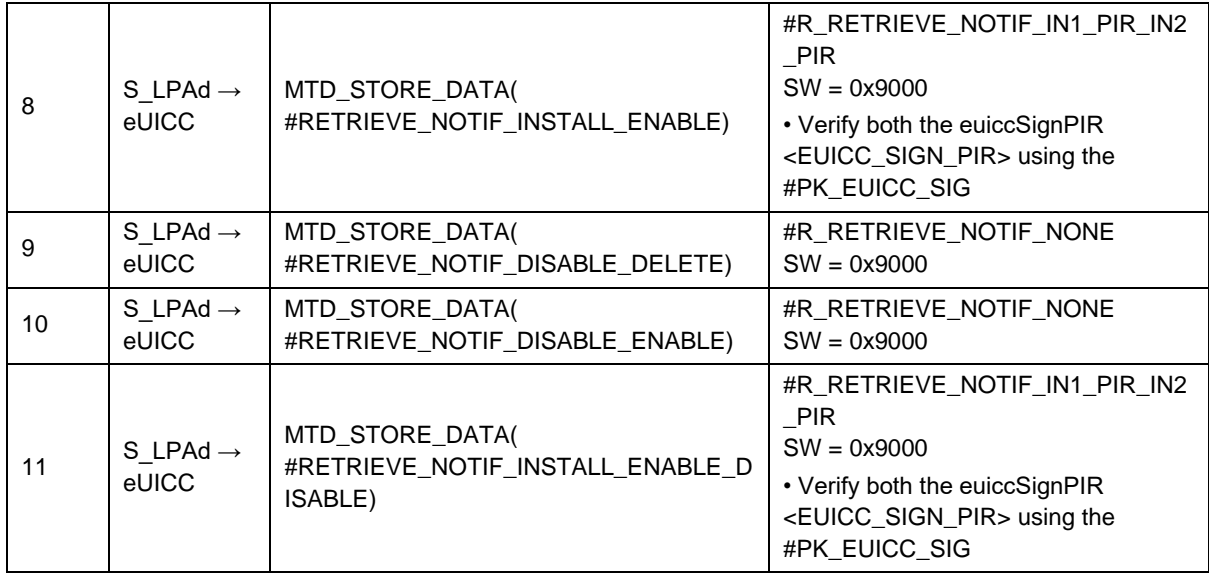

## *Test Sequence #16 Nominal: Retrieve by Notification Type for Install (PIR) and Enable Notifications*

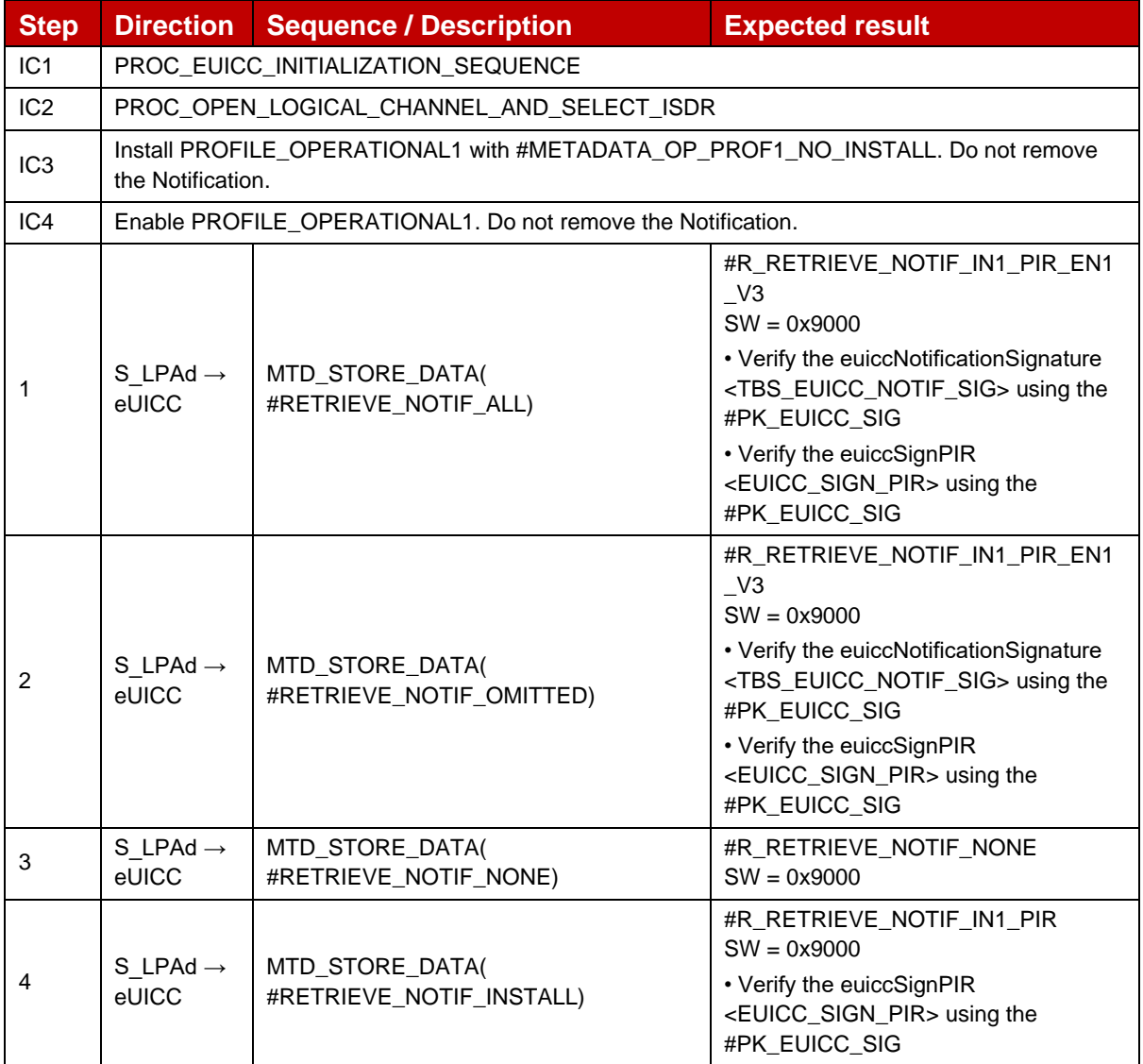

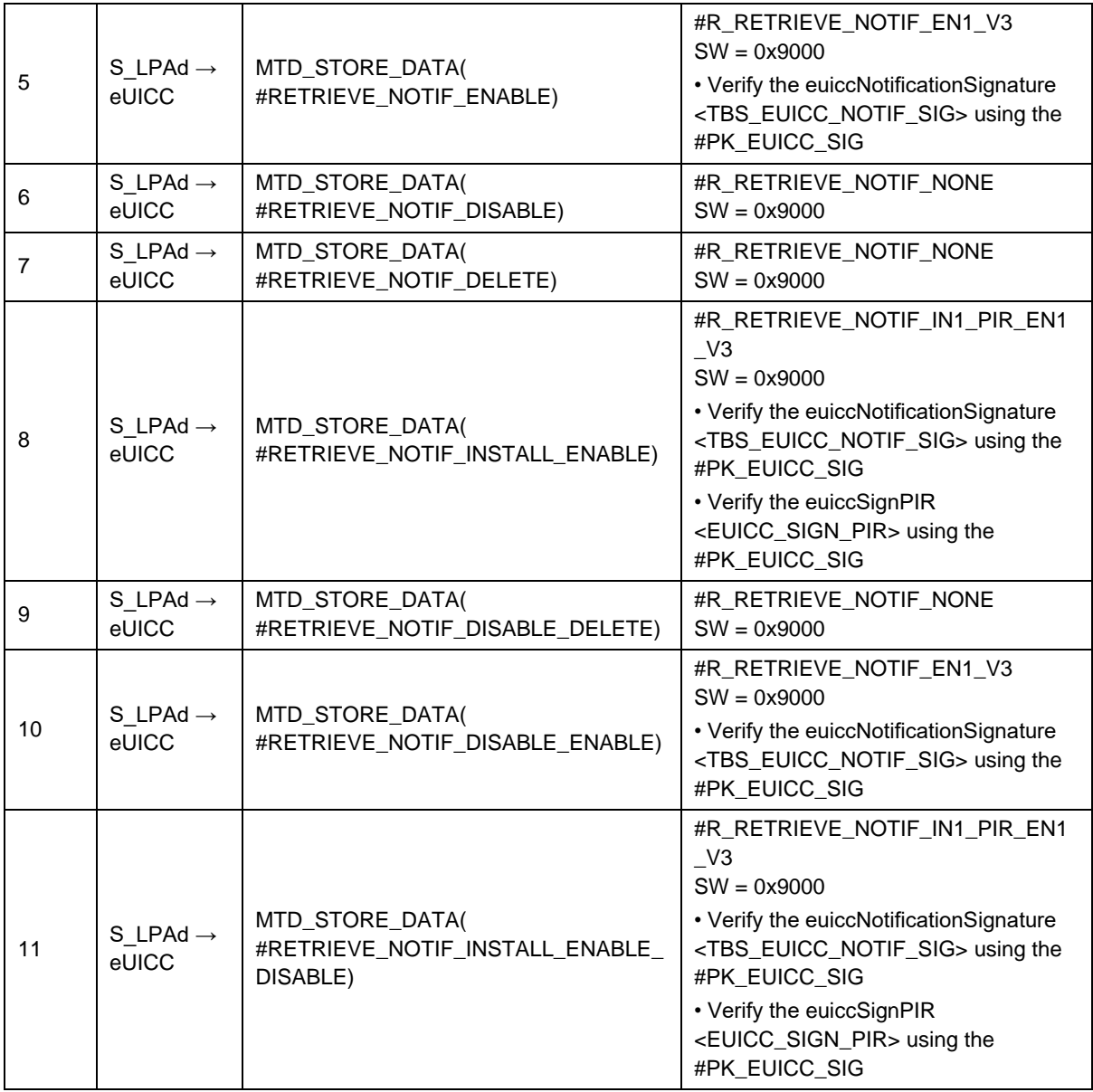

## *Test Sequence #17 Nominal: Retrieve by Notification Type for Disable and Delete Notifications*

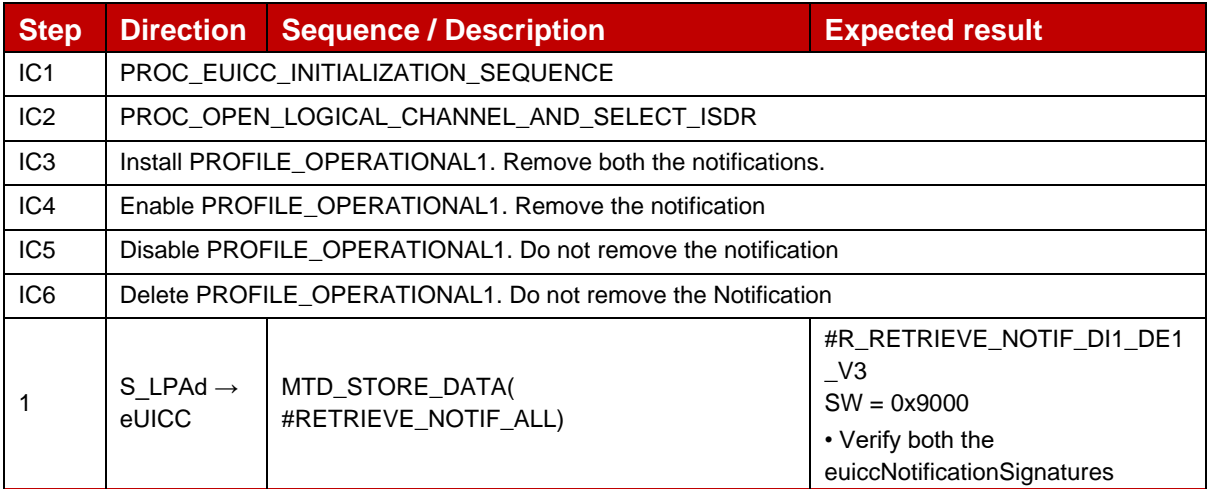

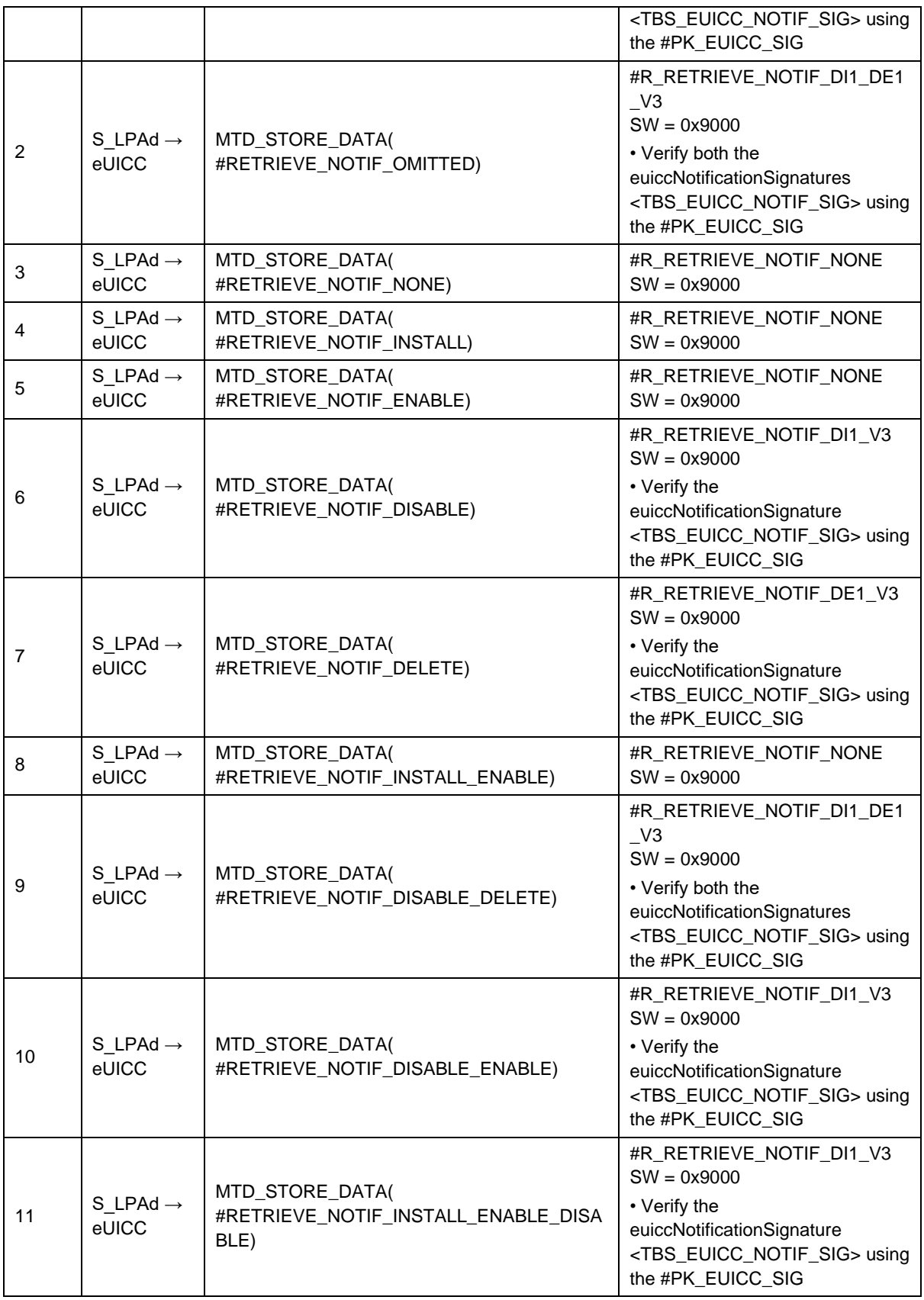

## *Test Sequence #18 Nominal: Retrieve by Notification Type for Install (OtherSignedNotification) and Enable Notifications*

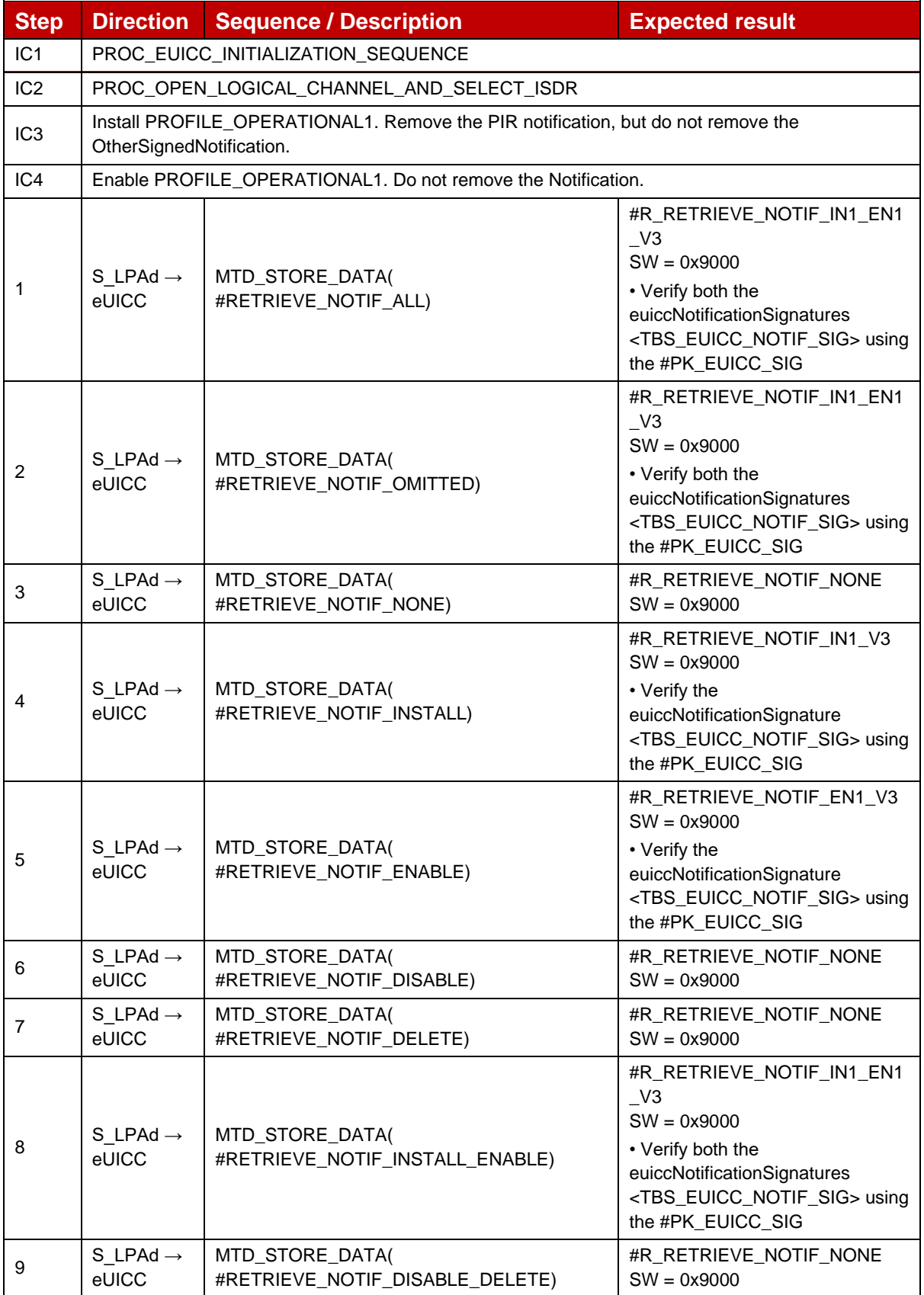

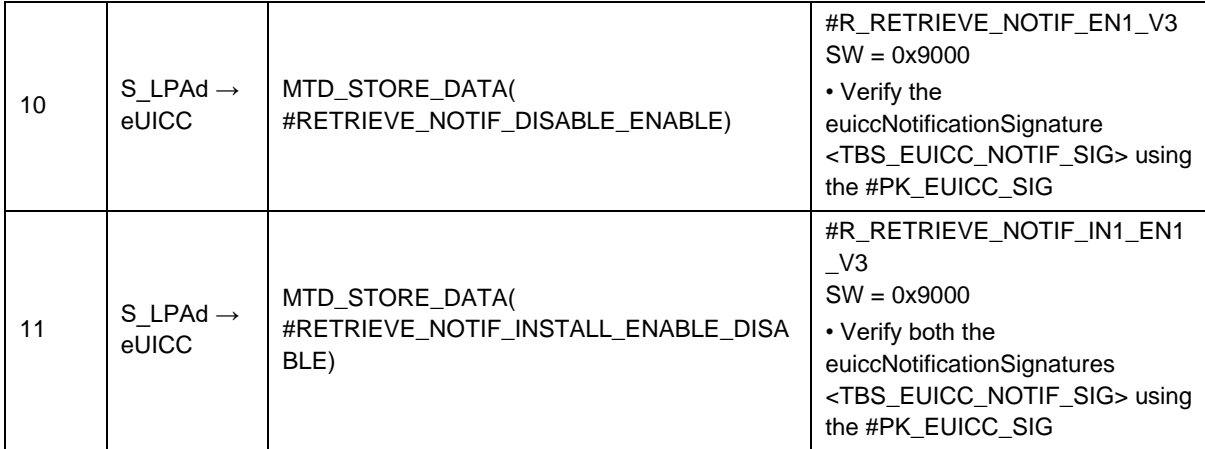

# *Test Sequence #19 Nominal: Retrieve by Notification Type for Enable and Install (PIR) notifications*

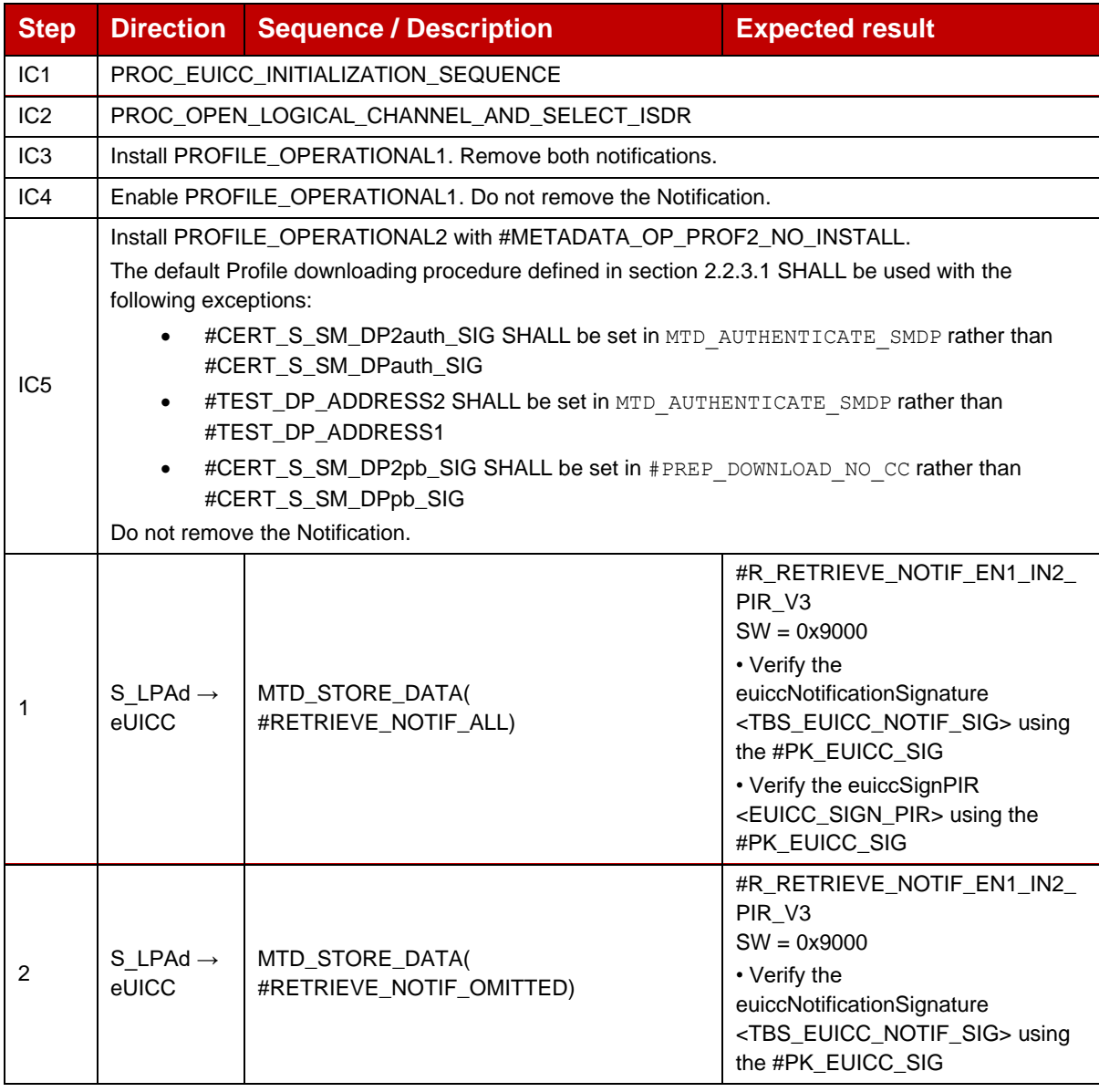

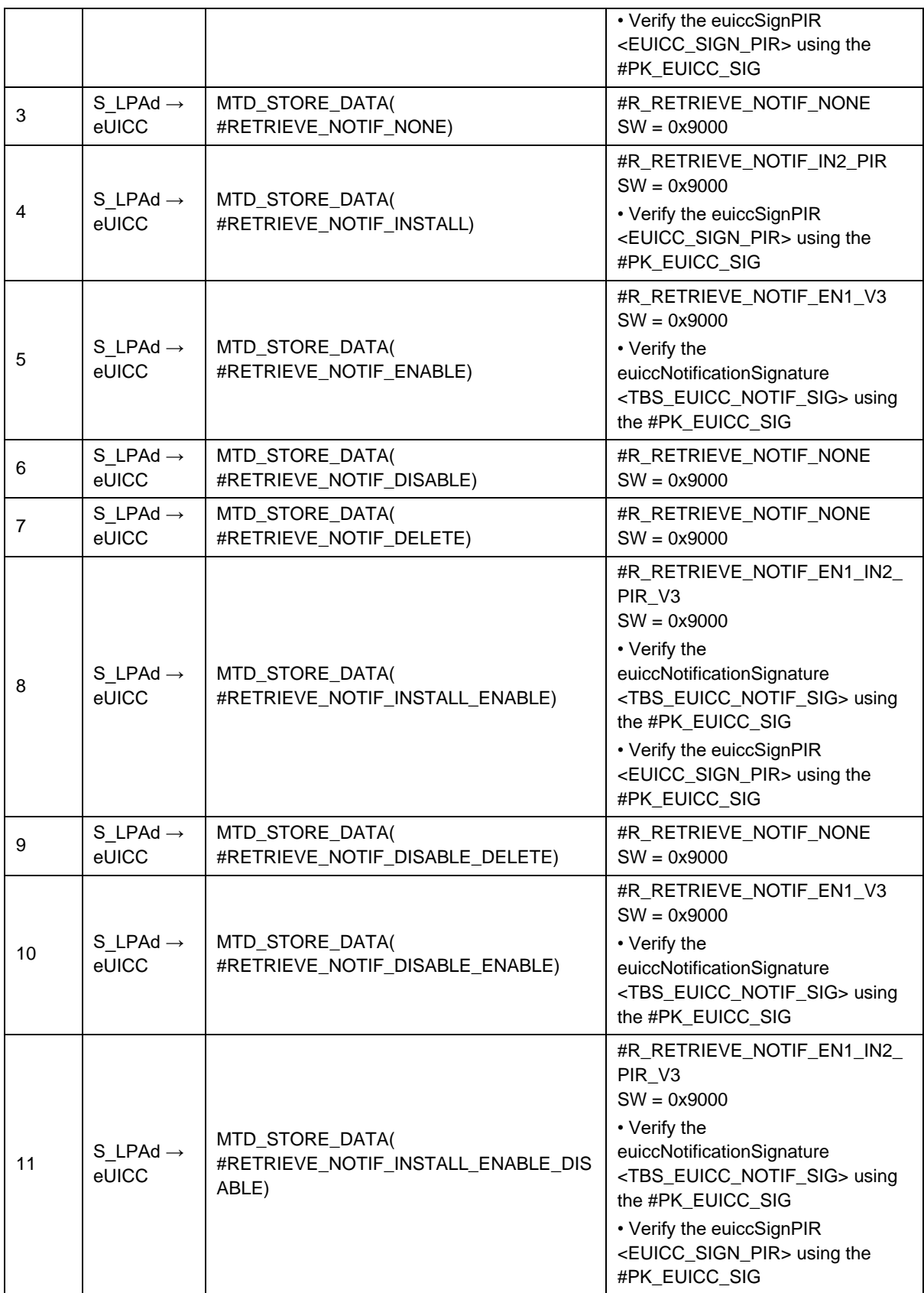

## *Test Sequence #20 Nominal: Retrieve by Notification Type for No Notifications available*

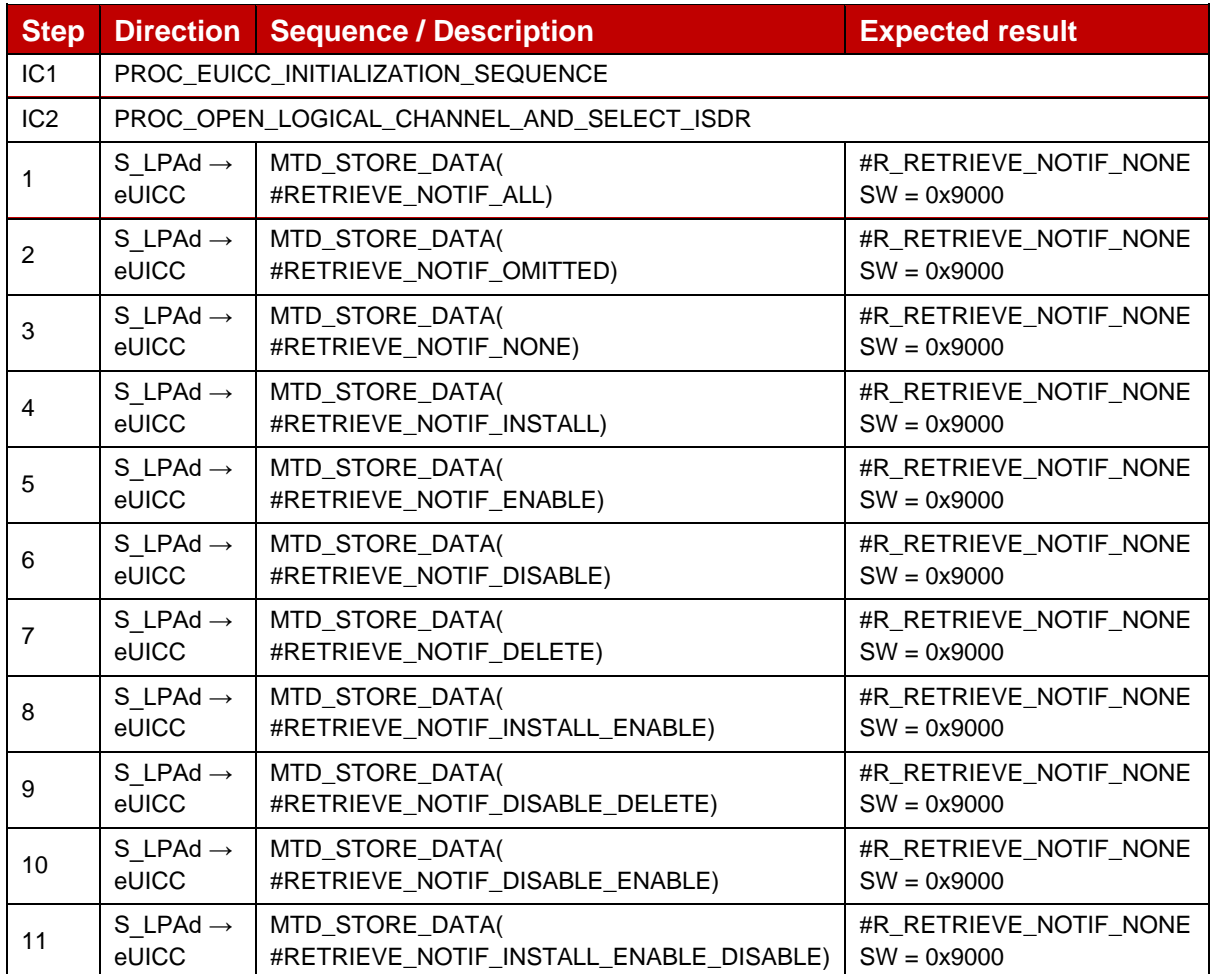

## *Test Sequence #21 Nominal: Retrieve by Sequence Number for Install Notification, different SM-DP+ Addresses in PIR and Install Notification*

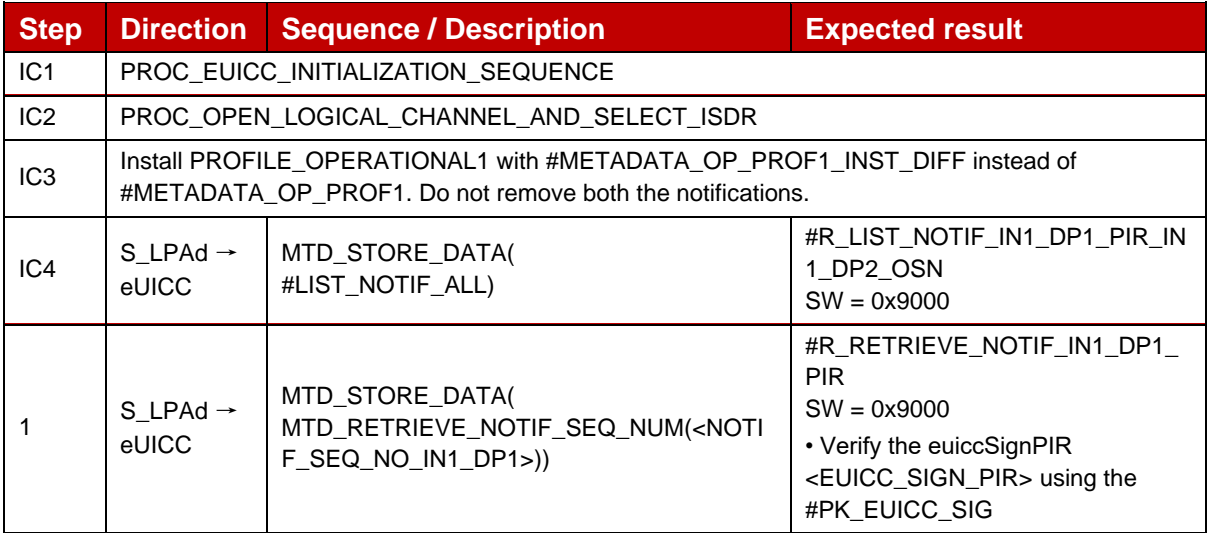

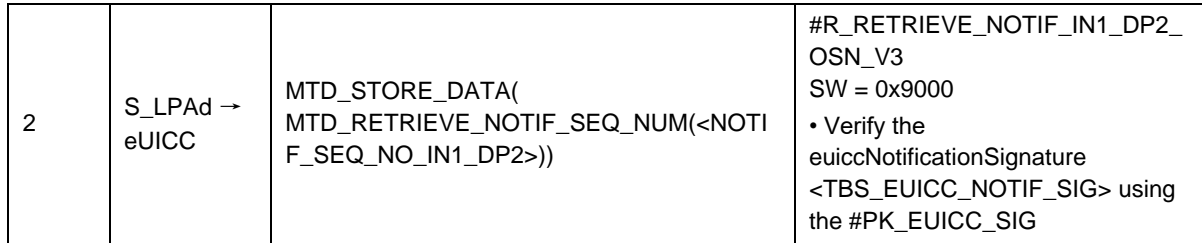

## *Test Sequence #22 Nominal: Retrieve by Notification Type for Install Notifications, different SM-DP+ Addresses in PIR and Install Notification*

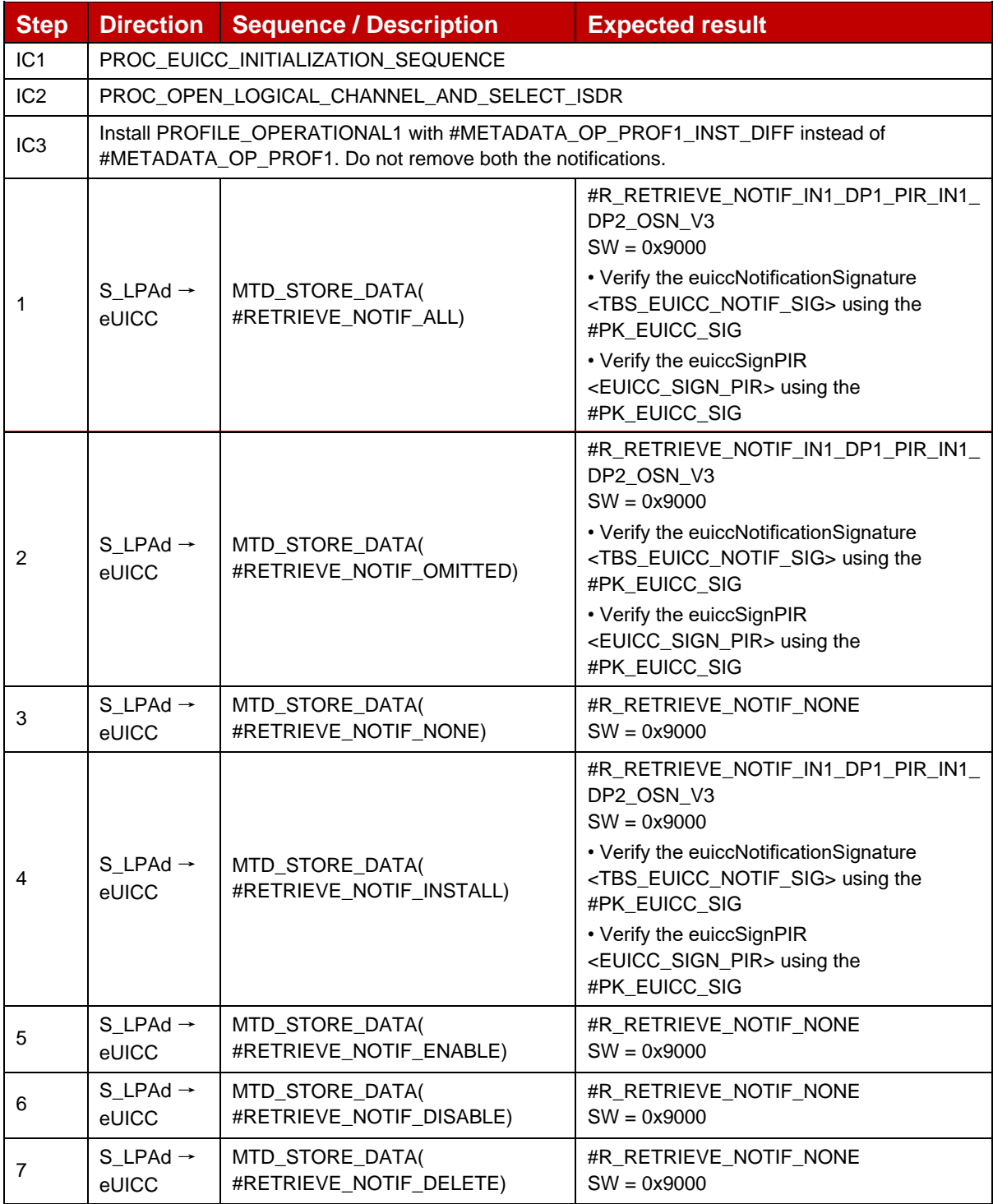

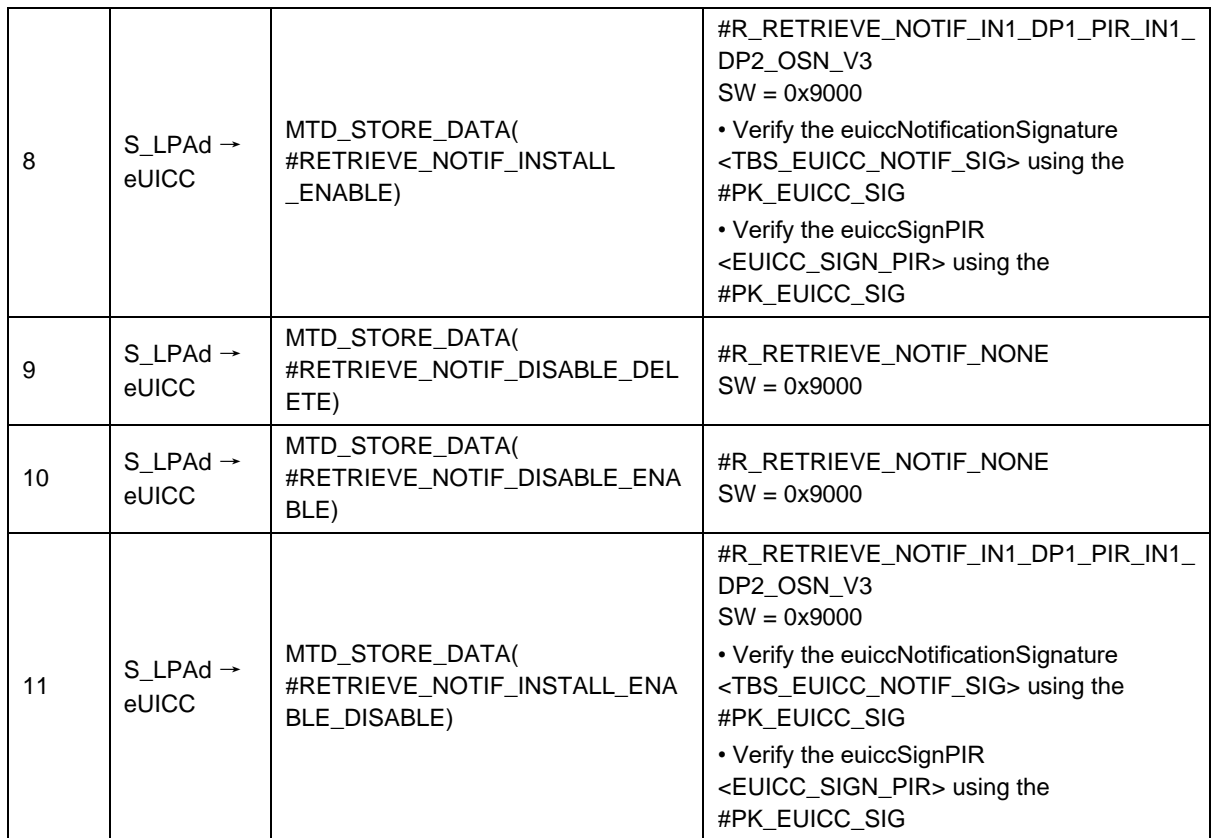

# **4.2.16 ES10b (LPA -- eUICC): RemoveNotificationFromList**

## **4.2.16.1 Conformance Requirements**

### **References**

GSMA RSP Technical Specification [2]:

- Section 2.5.6
- Section 3.1.3.3
- Section 3.5
- Section 5.7.11

### **4.2.16.2 Test Cases**

Throughout all the RemoveNotificationFromList test cases the maximum number of Notifications simultaneously tested has been set as to two as there is no minimum defined in SGP.21 [3] or SGP.22 [2] for the number of Notifications that can be stored by the eUICC.

The rule specified in section 4.2.15.2 explaining the way to distinguish a ProfileInstallationResult from an OtherSignedNotification for installation also applies for the test cases defined below.

### **4.2.16.2.1 TC\_eUICC\_ES10b.RemoveNotificationFromList**

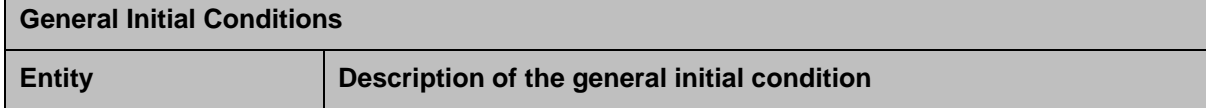

 $\overline{\phantom{a}}$ 

 $\blacksquare$ 

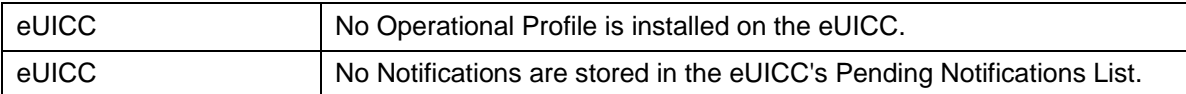

### *Test Sequence #01 Nominal: Install Notification*

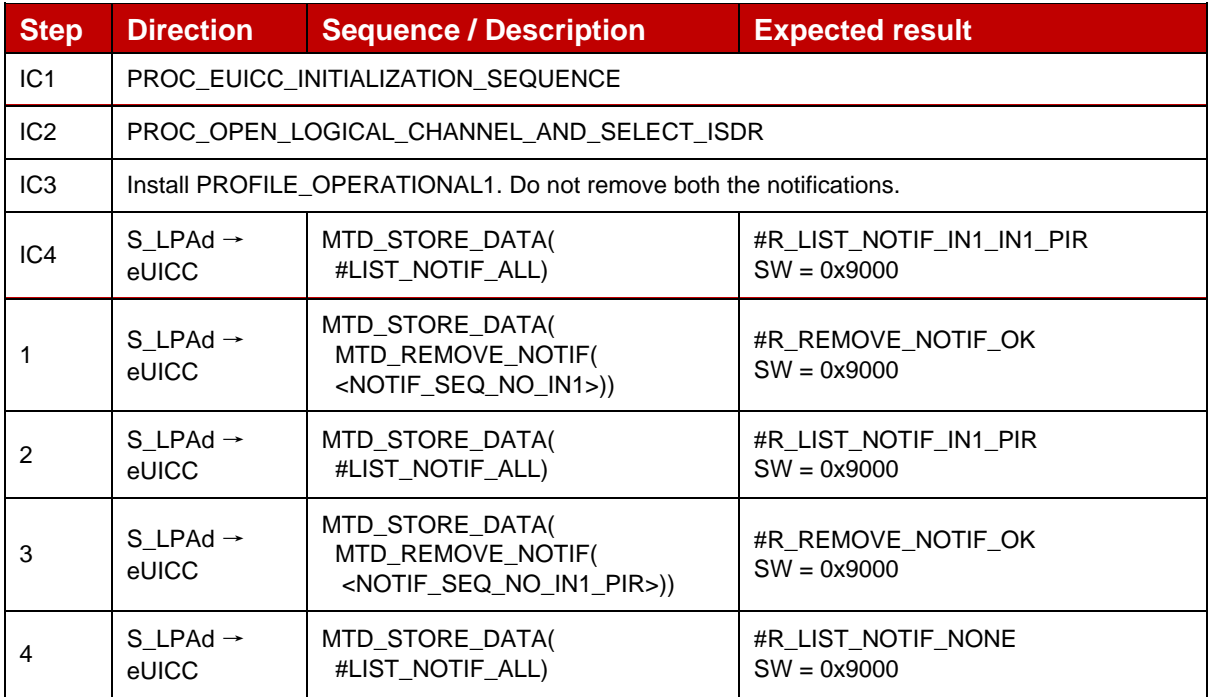

### *Test Sequence #02 Nominal: Enable Notification*

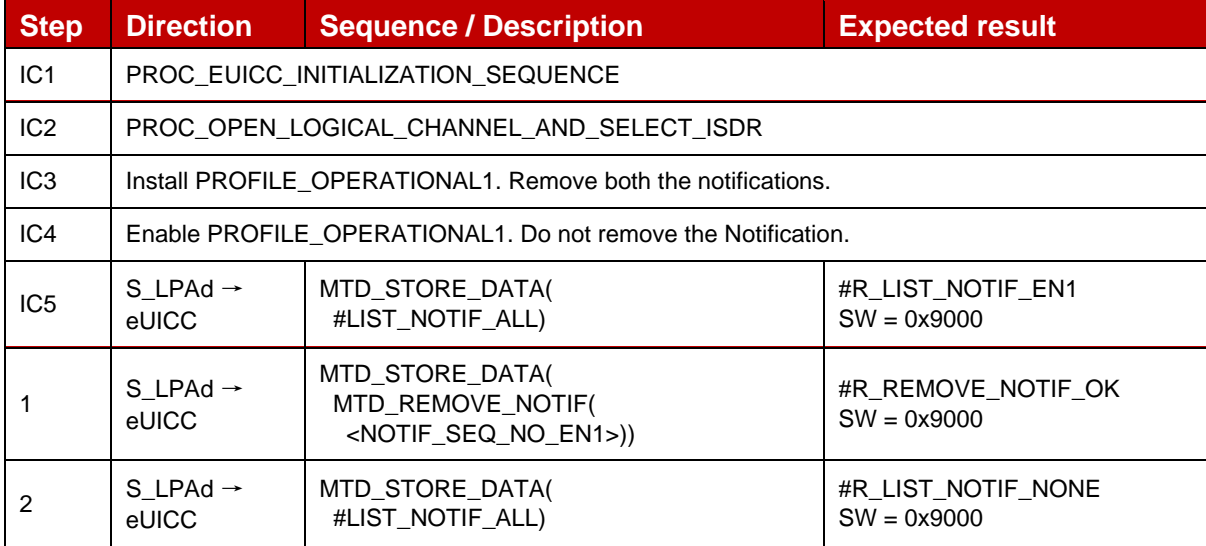

### *Test Sequence #03 Nominal: Disable Notification*

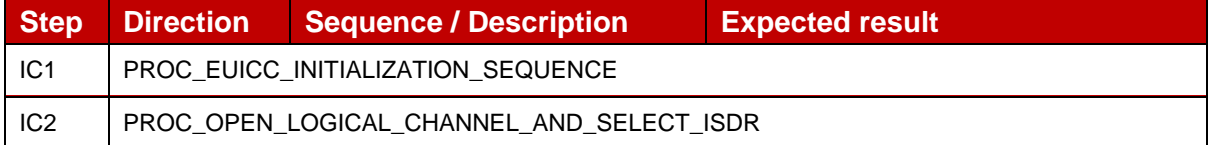

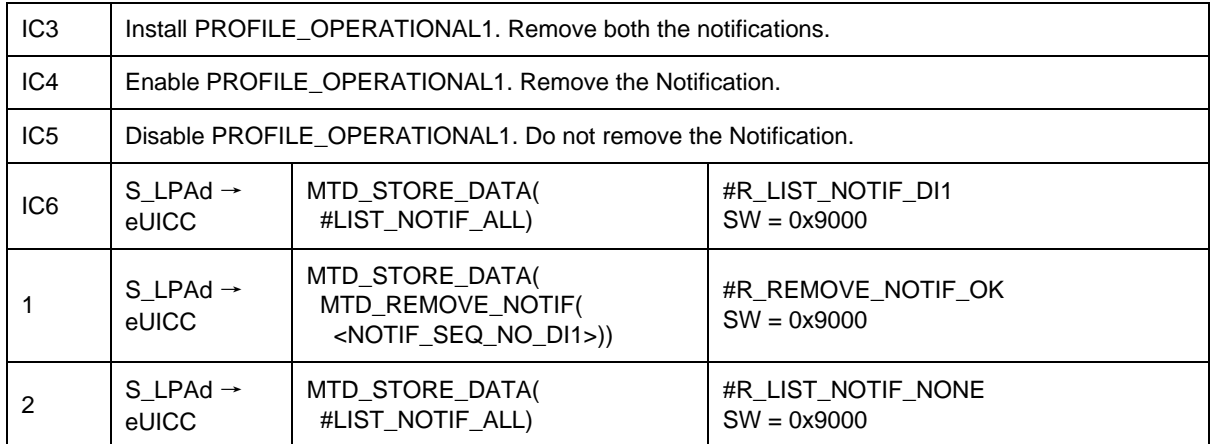

### *Test Sequence #04 Nominal: Delete Notification*

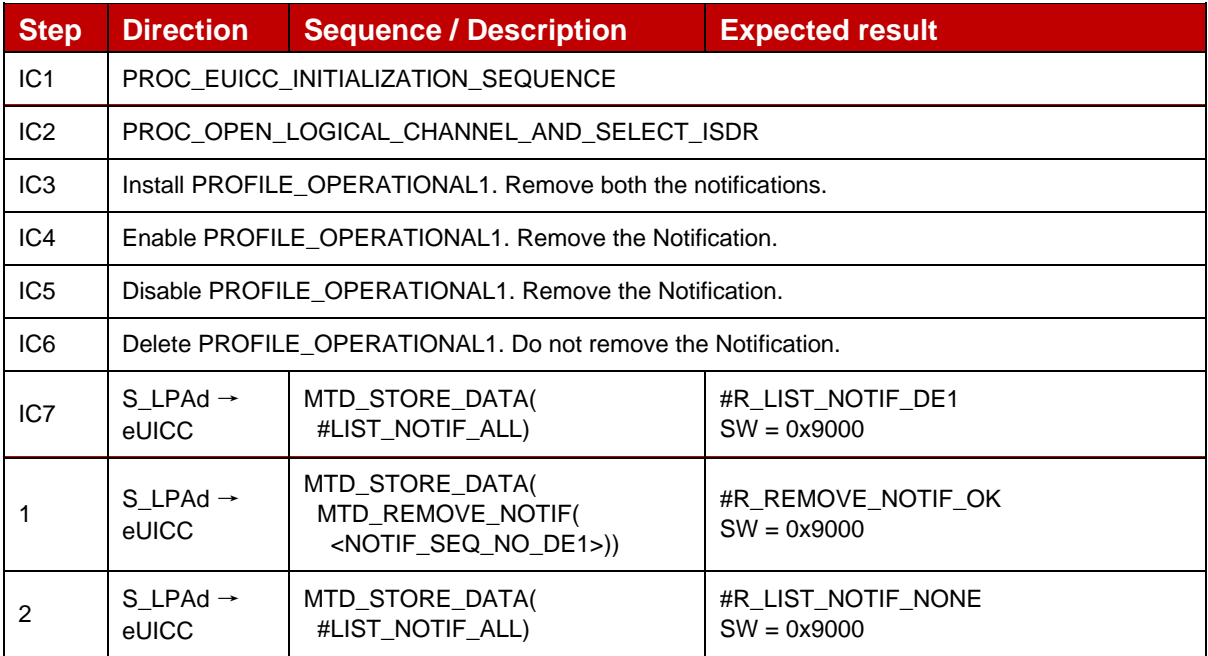

### *Test Sequence #05 Nominal: Two Install (PIR) Notifications with different Notification Addresses*

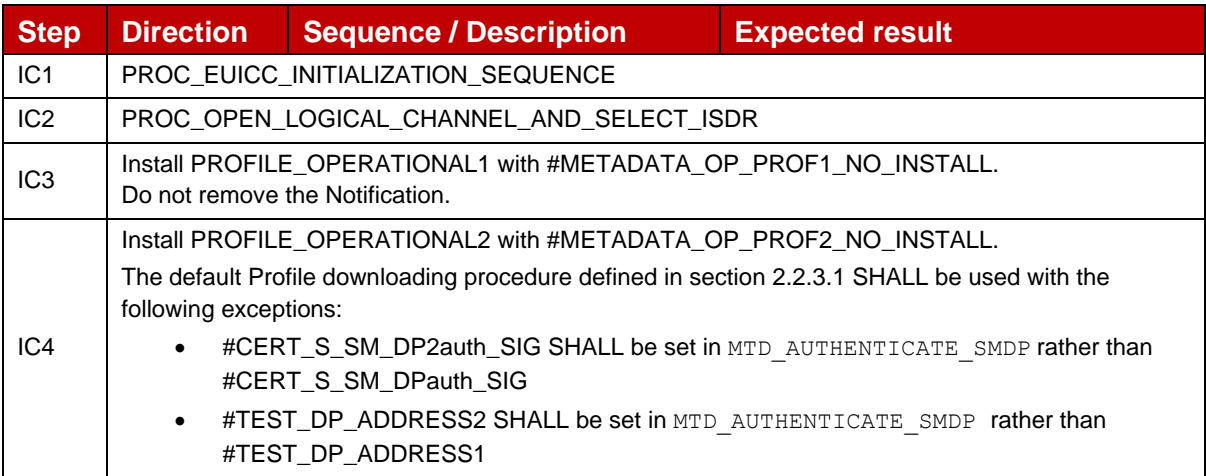

#### GSM Association **Non-confidential** Official Document SGP.23-1 - RSP Test Specification for the eUICC

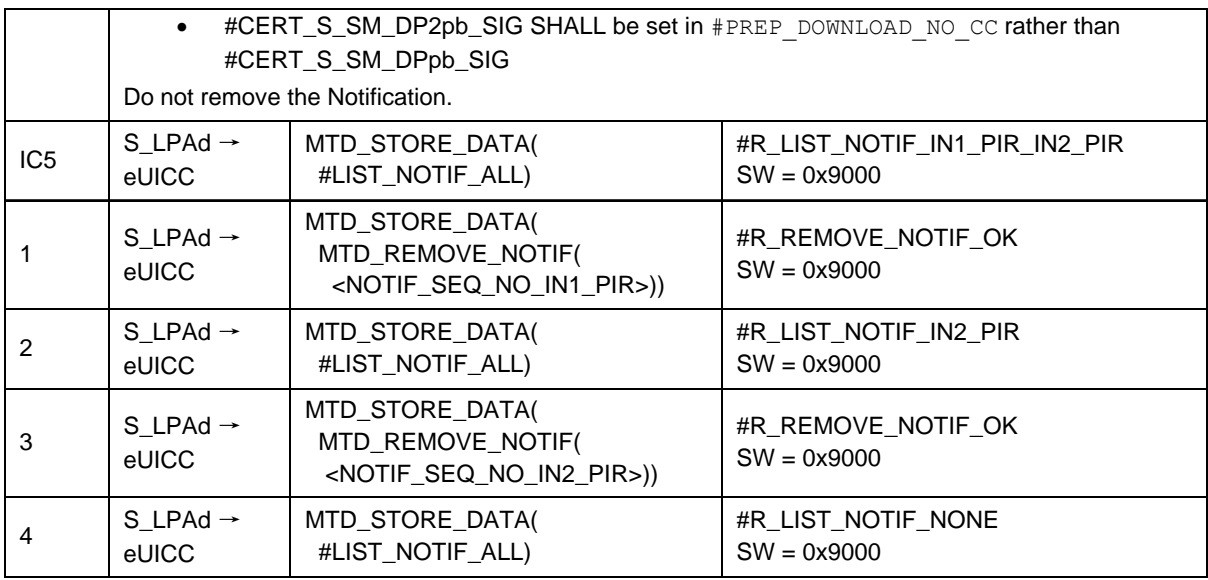

## *Test Sequence #06 Nominal: Install (PIR) and Enable Notifications*

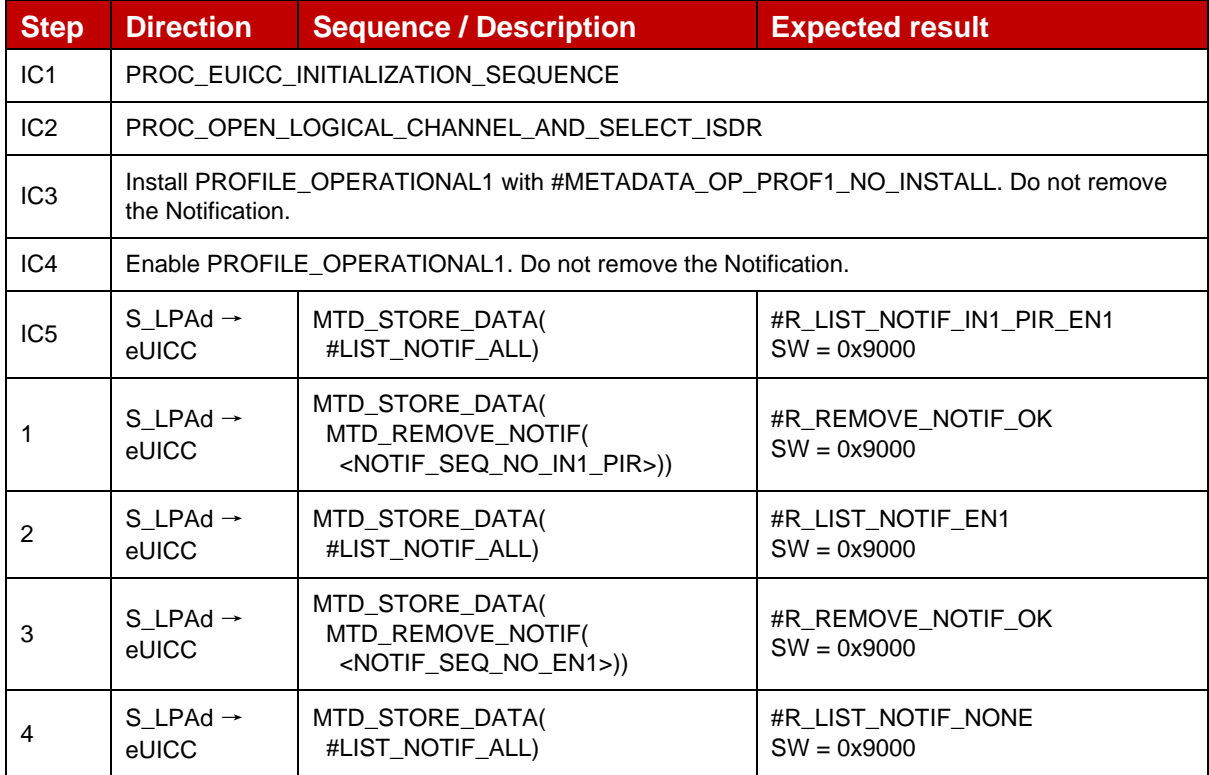

### *Test Sequence #07 Nominal: Disable and Delete Notifications*

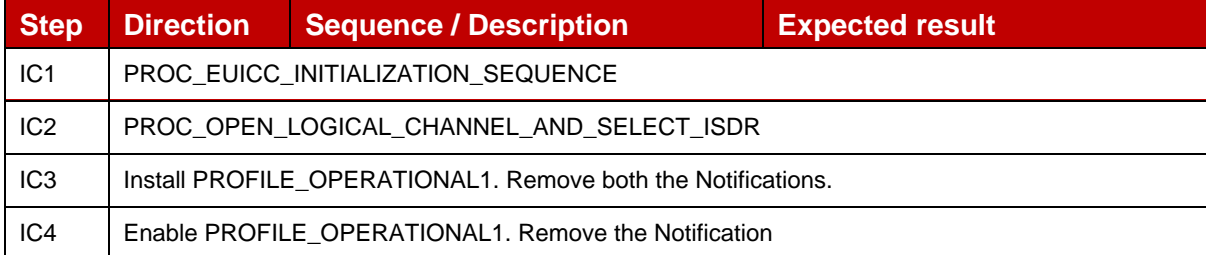

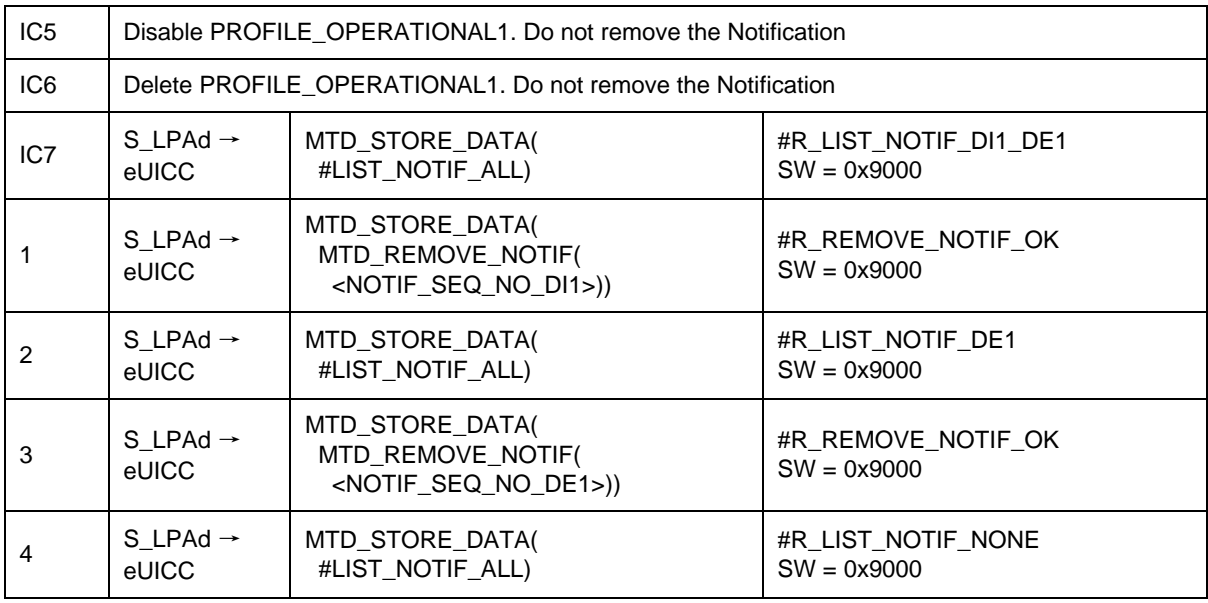

## *Test Sequence #08 Nominal: Install (OtherSignedNotification) and Enable Notifications*

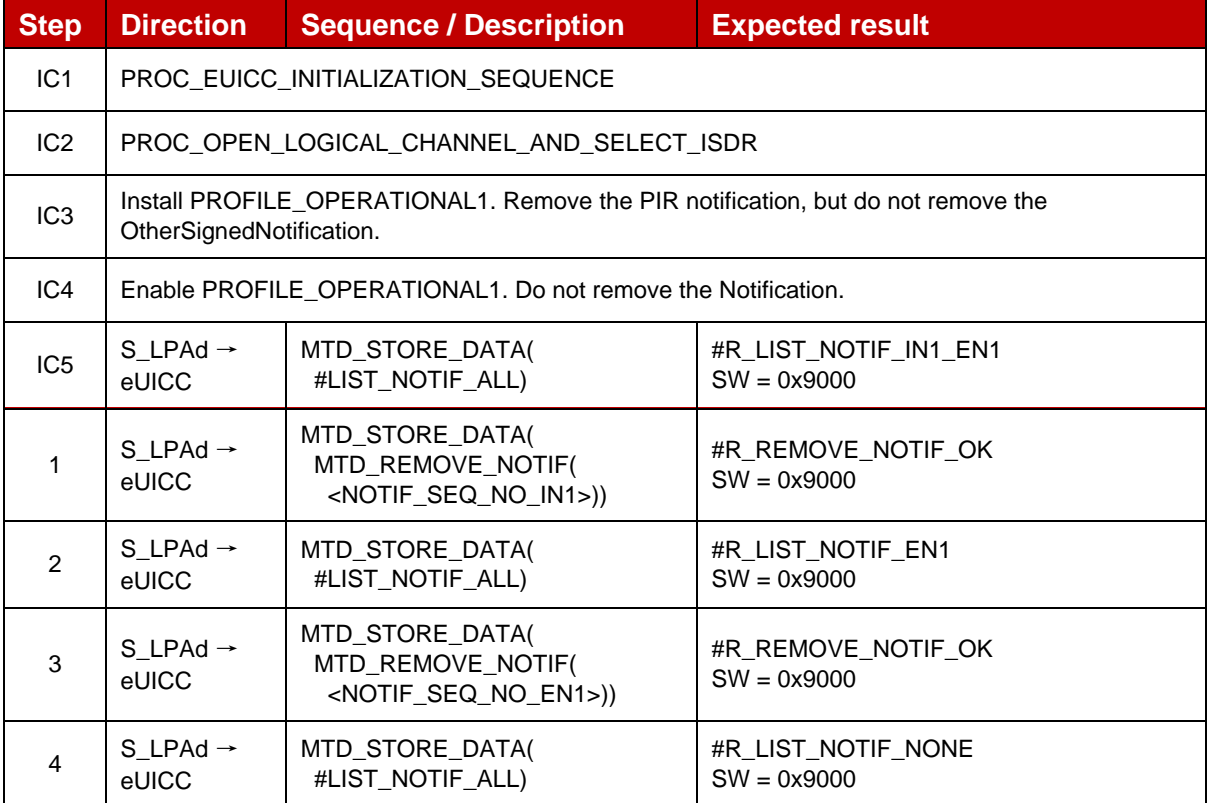

### *Test Sequence #09 Nominal: Enable and Install (PIR) notifications*

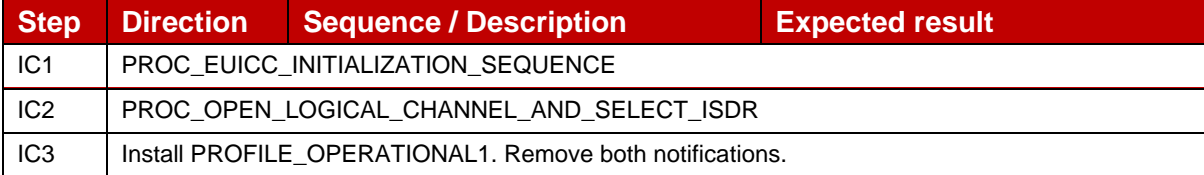

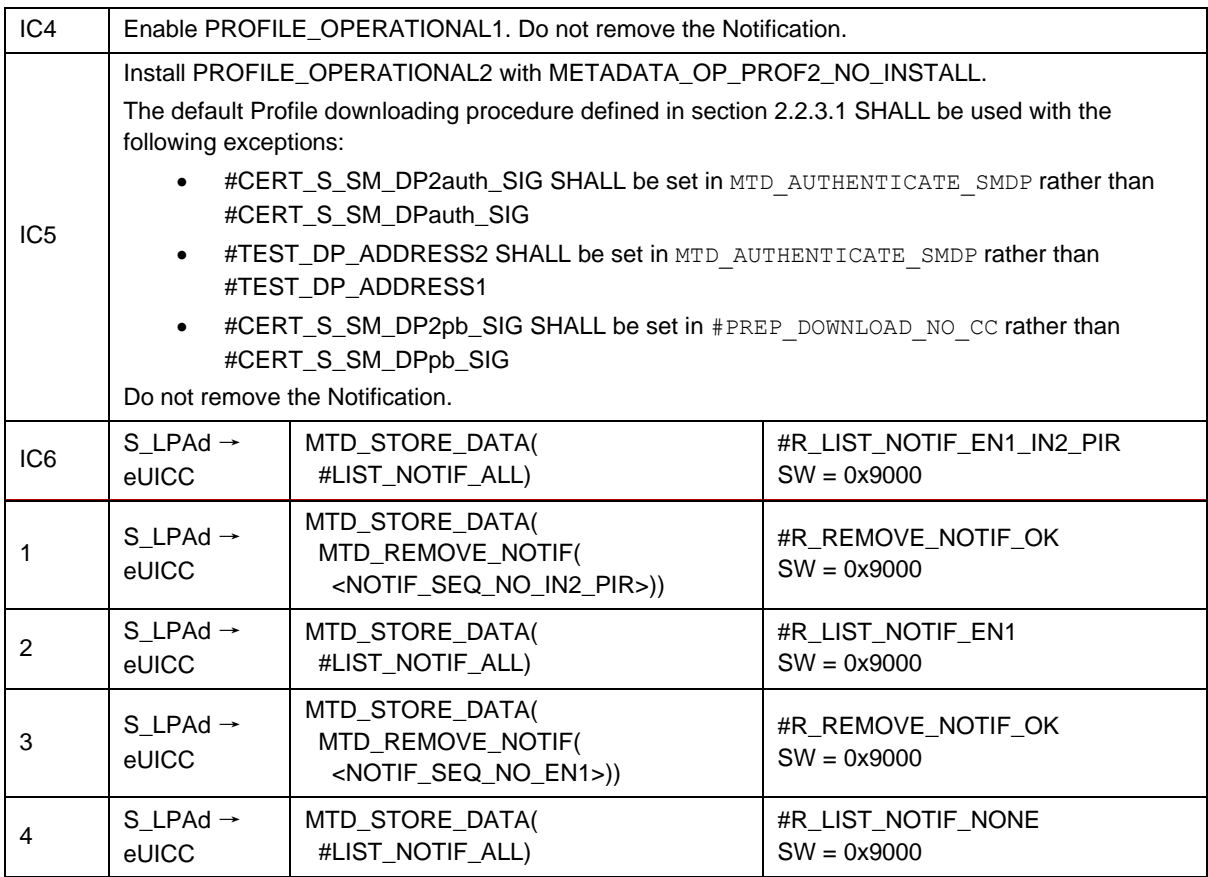

## *Test Sequence #10 Nominal: Removing Sequence Numbers that are not present*

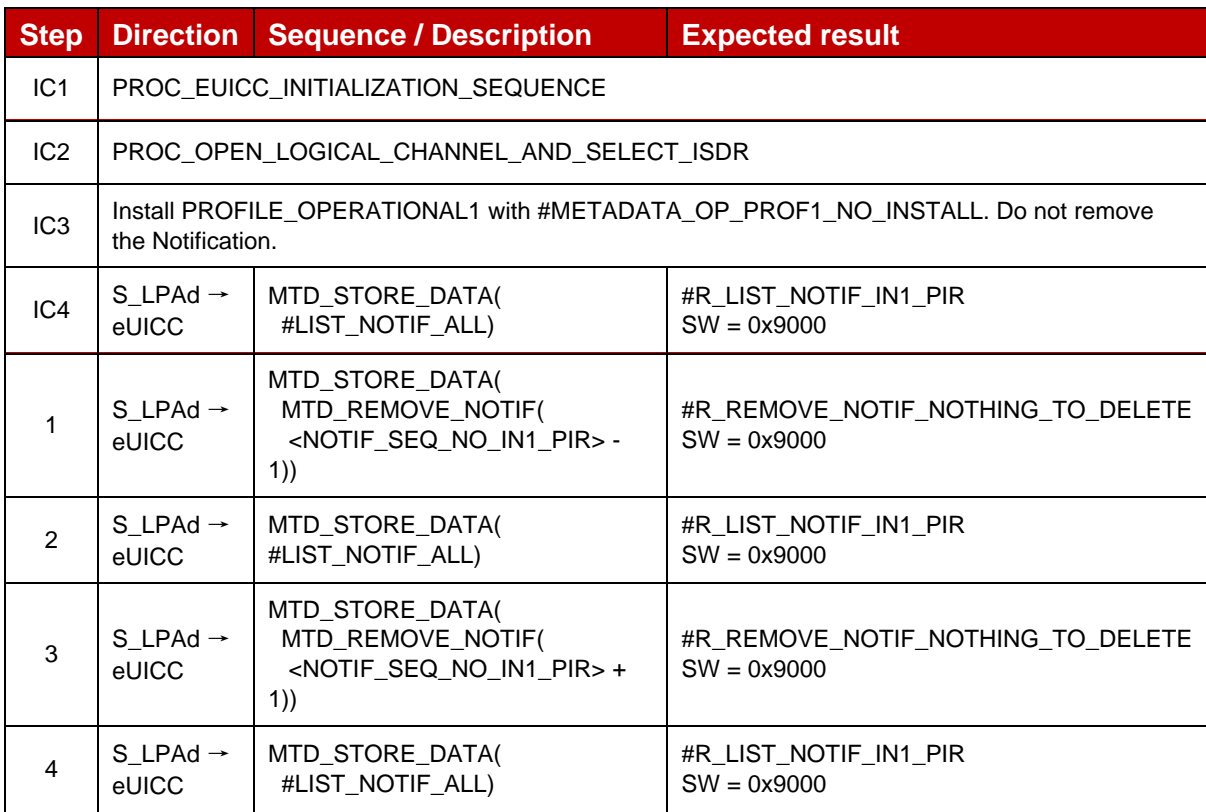

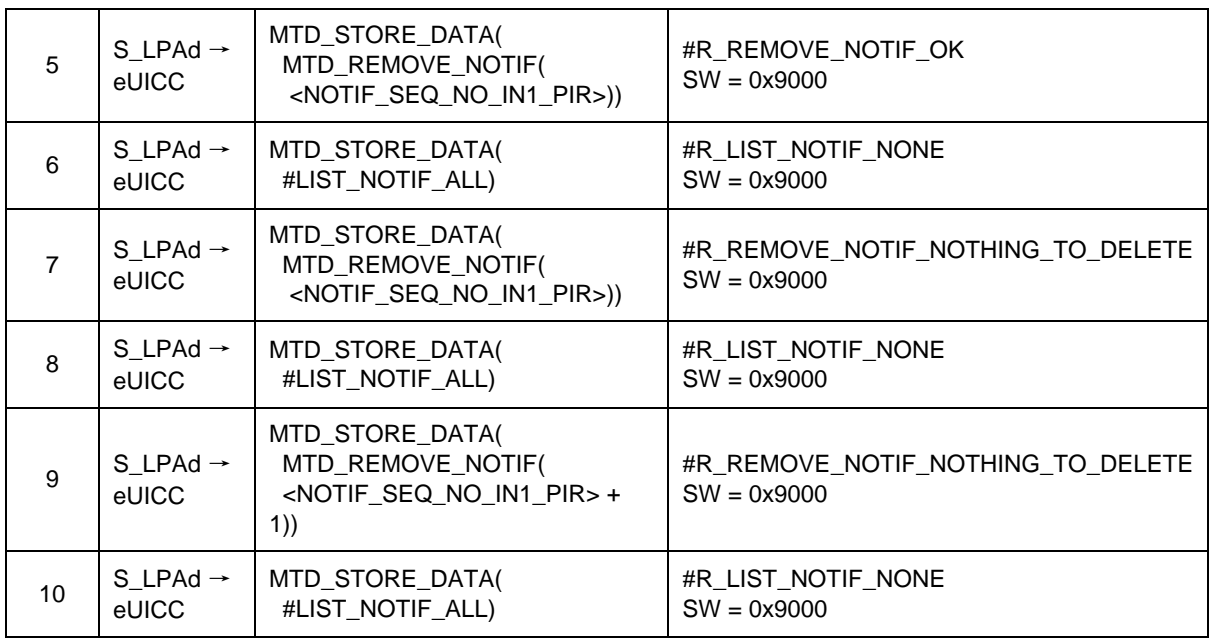

# **4.2.17 ES10b (LPA -- eUICC): LoadCRL**

This section is defined as FFS.

## **4.2.18 ES10b (LPA -- eUICC): AuthenticateServer**

### **4.2.18.1 Conformance Requirements**

#### **References**

GSMA RSP Technical Specification [2]:

- Section 2.4.2
- Section 2.6.2, 2.6.7.1, 2.6.7.2
- Section 3.0.1, 3.1.3
- Section 3.6.2
- Section 4.5.2
- Section 5.5
- Section 5.6.1
- Section 5.7.13
- Section 5.8.1

### **4.2.18.2 Test Cases**

## **4.2.18.2.1 TC\_eUICC\_ES10b.AuthenticateServer\_SM-DP+\_NIST\_Variant\_O**

### *Test Sequence #01 Nominal: Without MatchingID in CtxParams1*

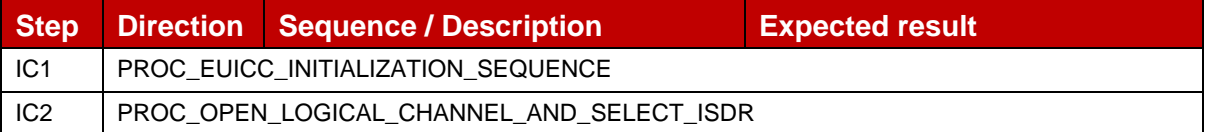

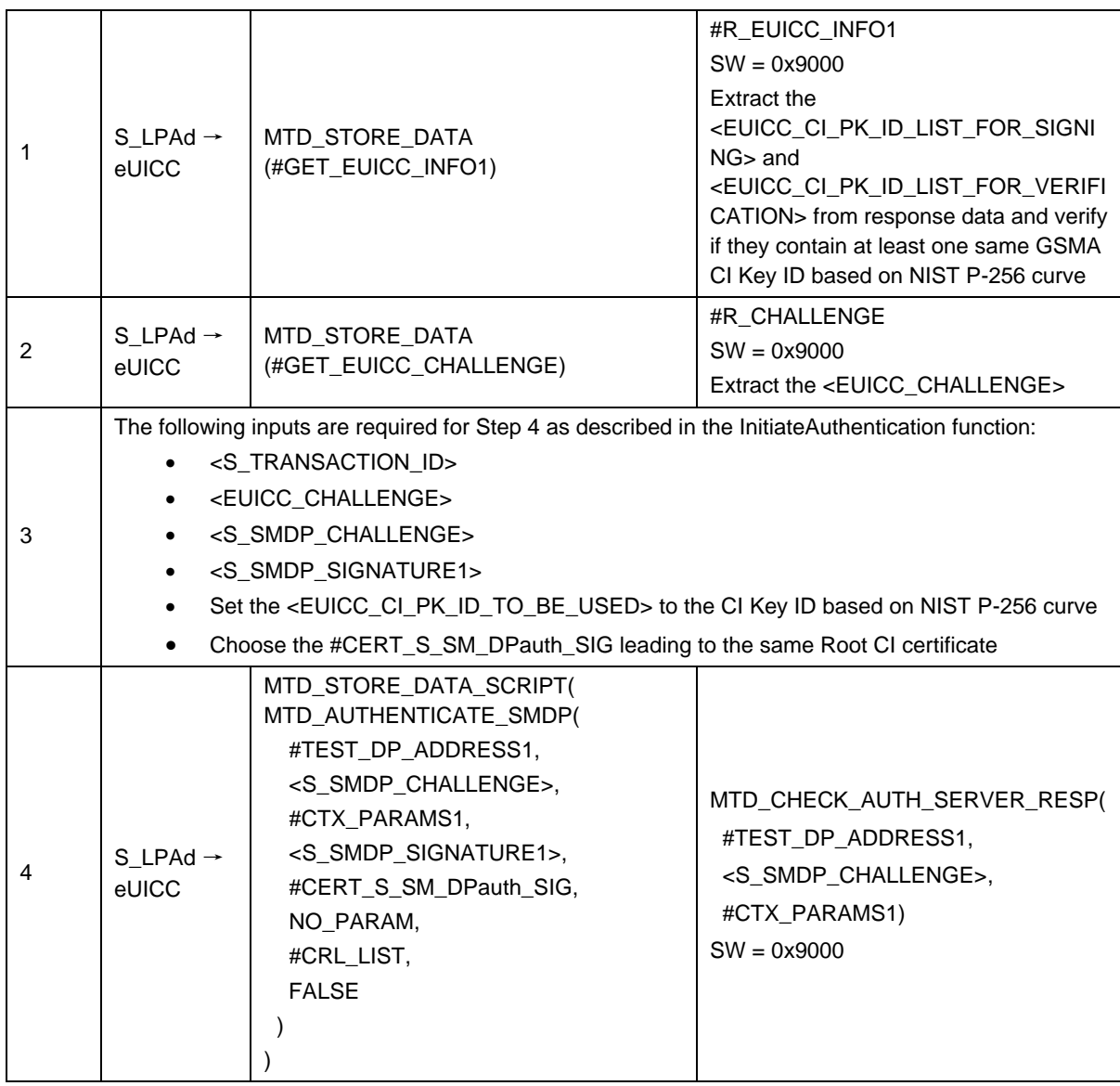

### *Test Sequence #02 Nominal: With MatchingID in CtxParams1*

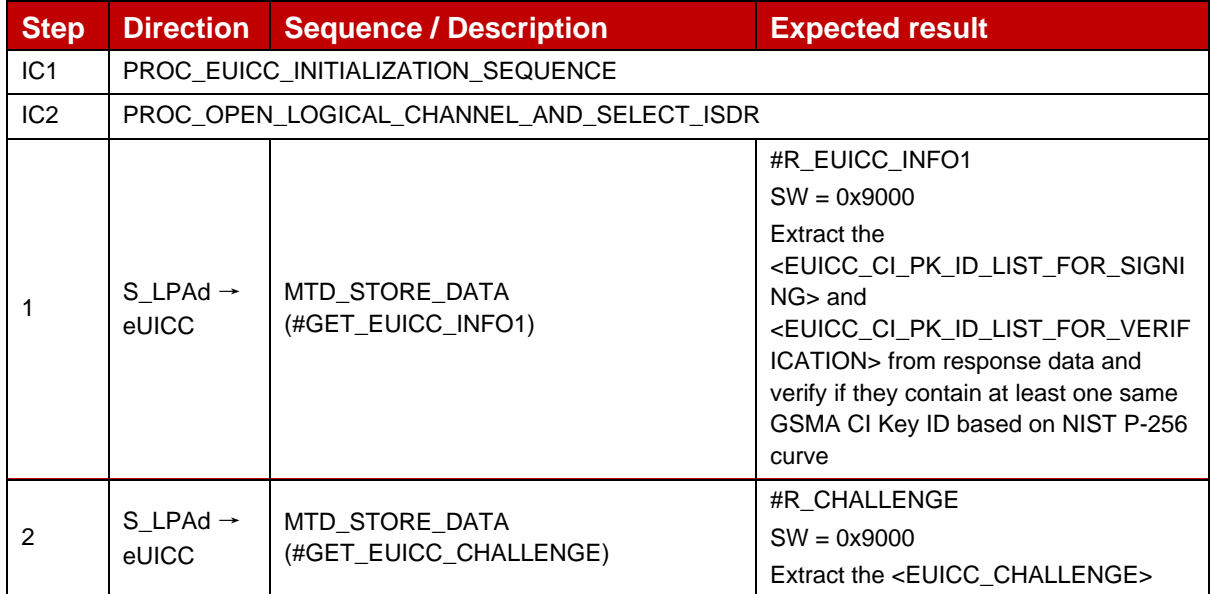

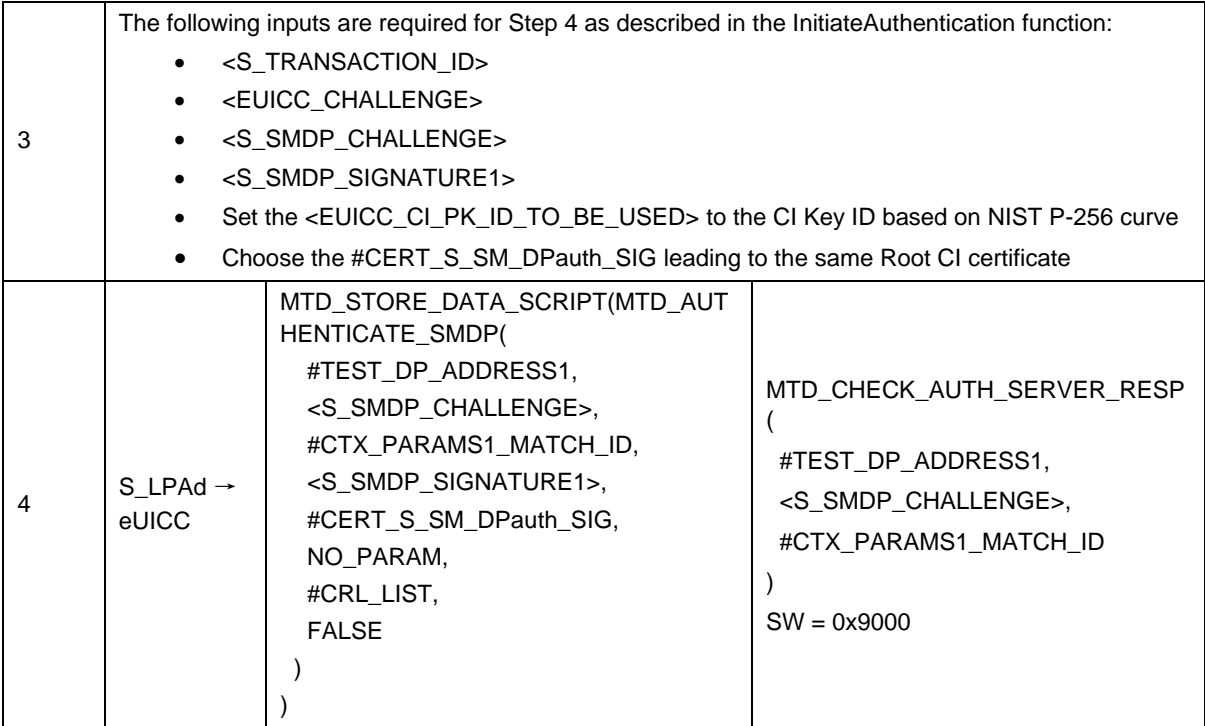

# *Test Sequence #03 Nominal: With IMEI in Device Capabilities*

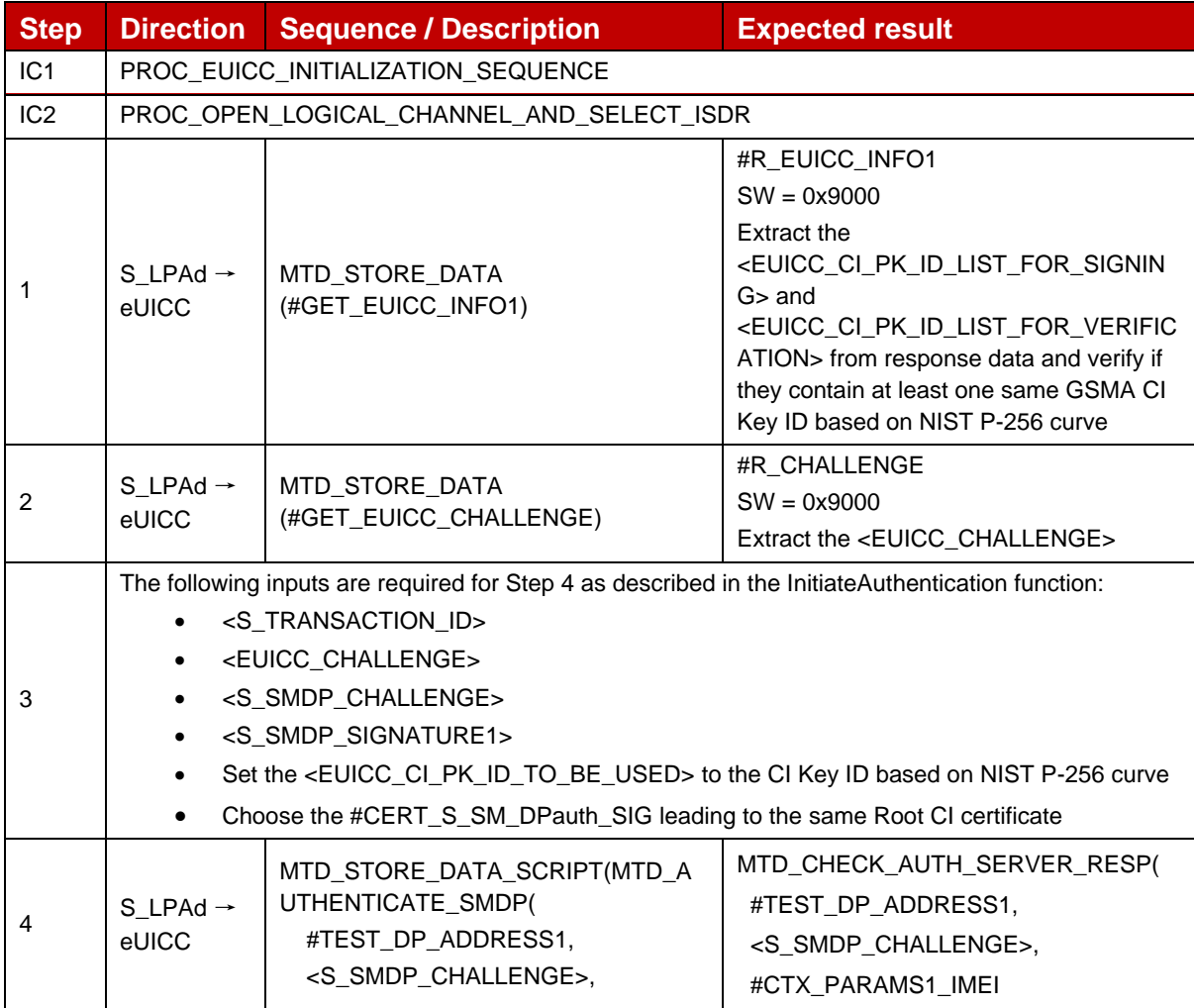

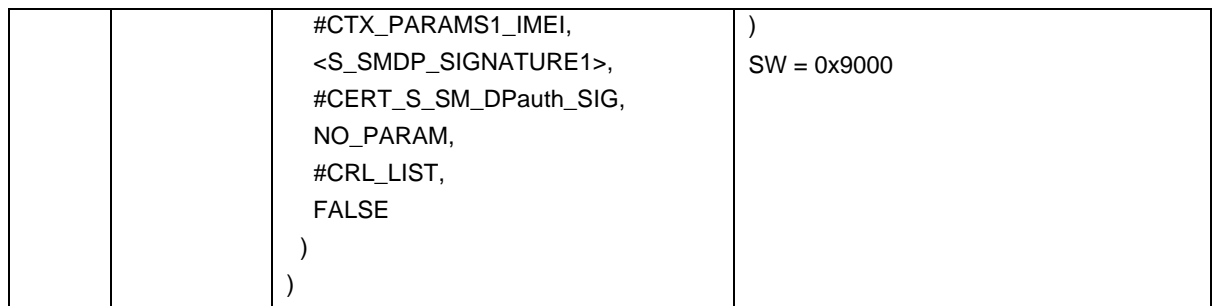

# **4.2.18.2.2 TC\_eUICC\_ES10b.AuthenticateServer\_SM-DP+\_BRP\_Variant\_O**

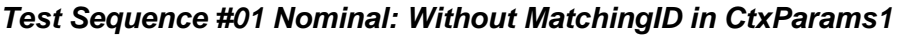

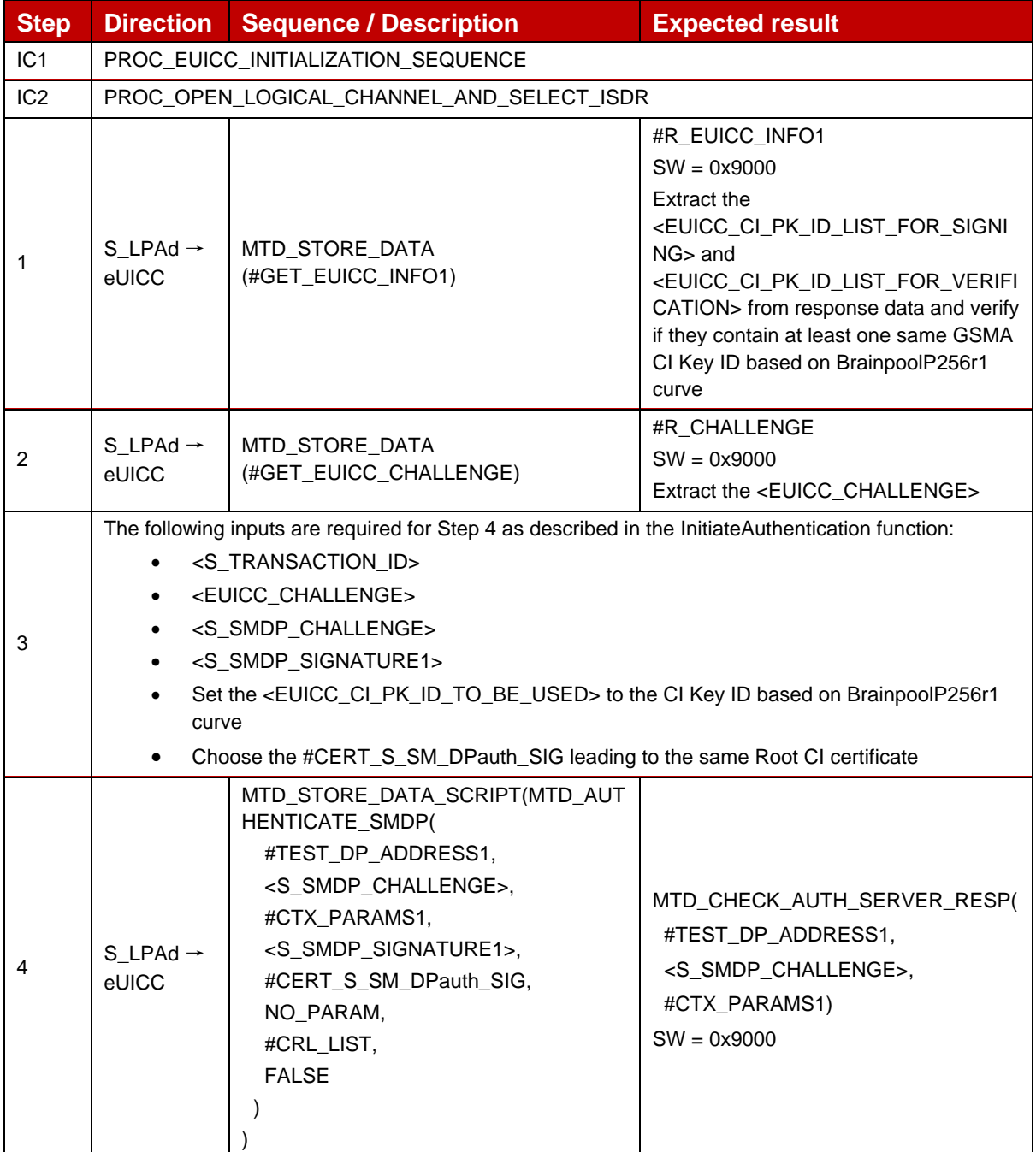

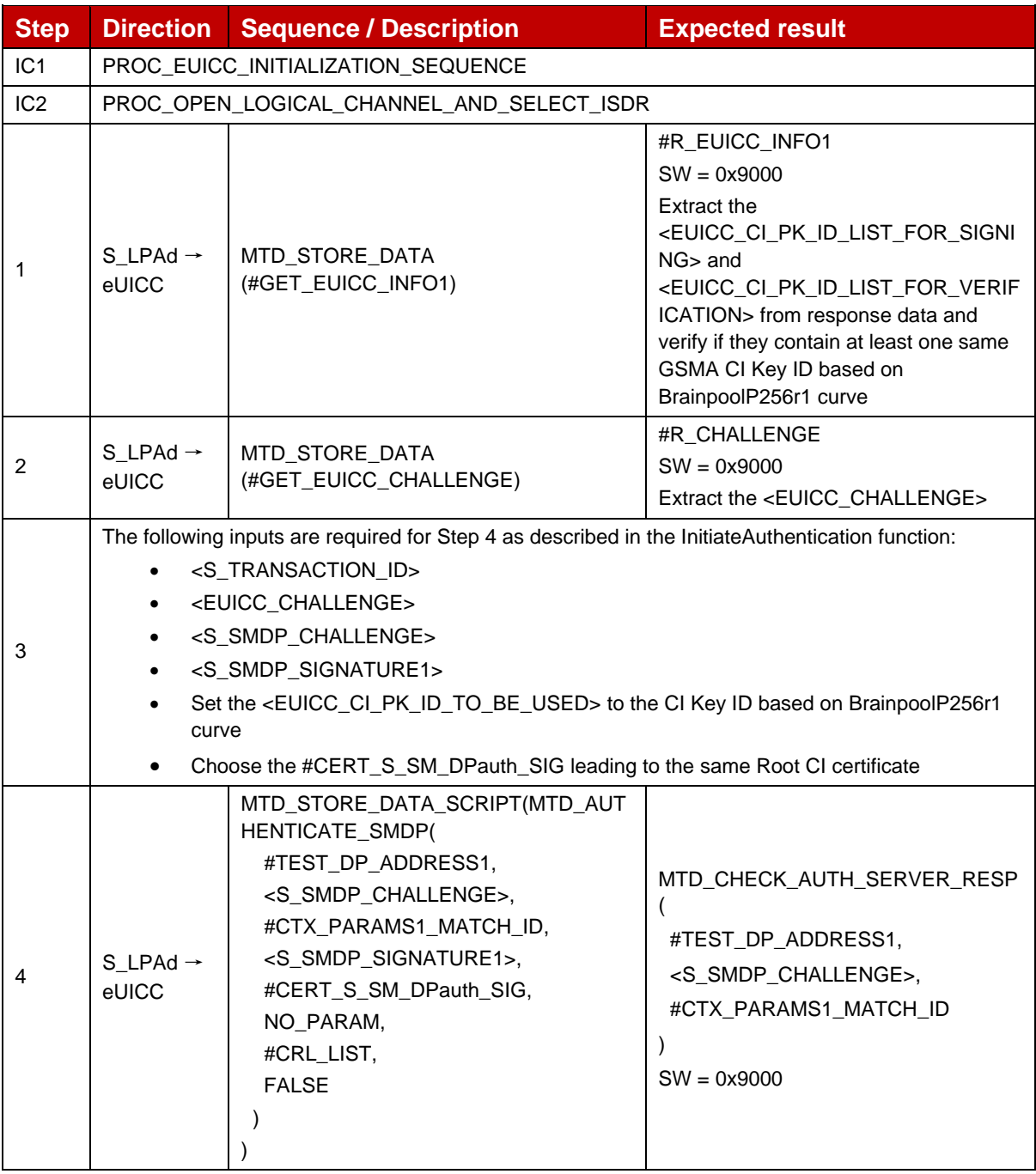

## *Test Sequence #02 Nominal: With MatchingID in CtxParams1*

## *Test Sequence #03 Nominal: With IMEI in Device Capabilities*

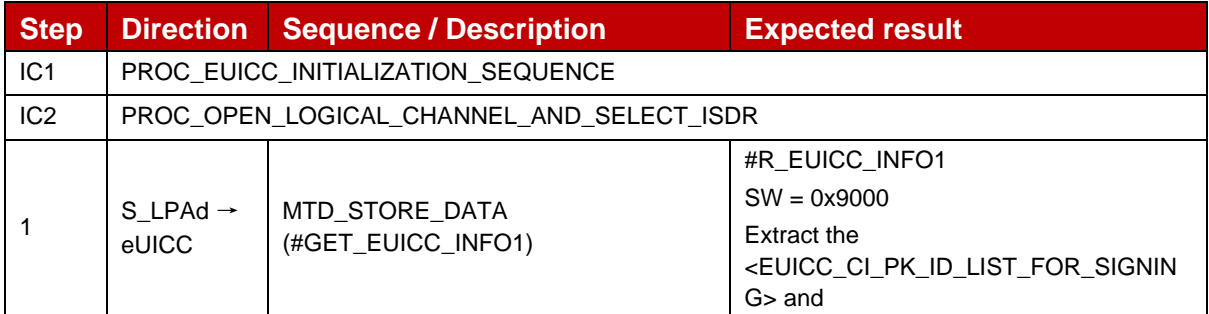

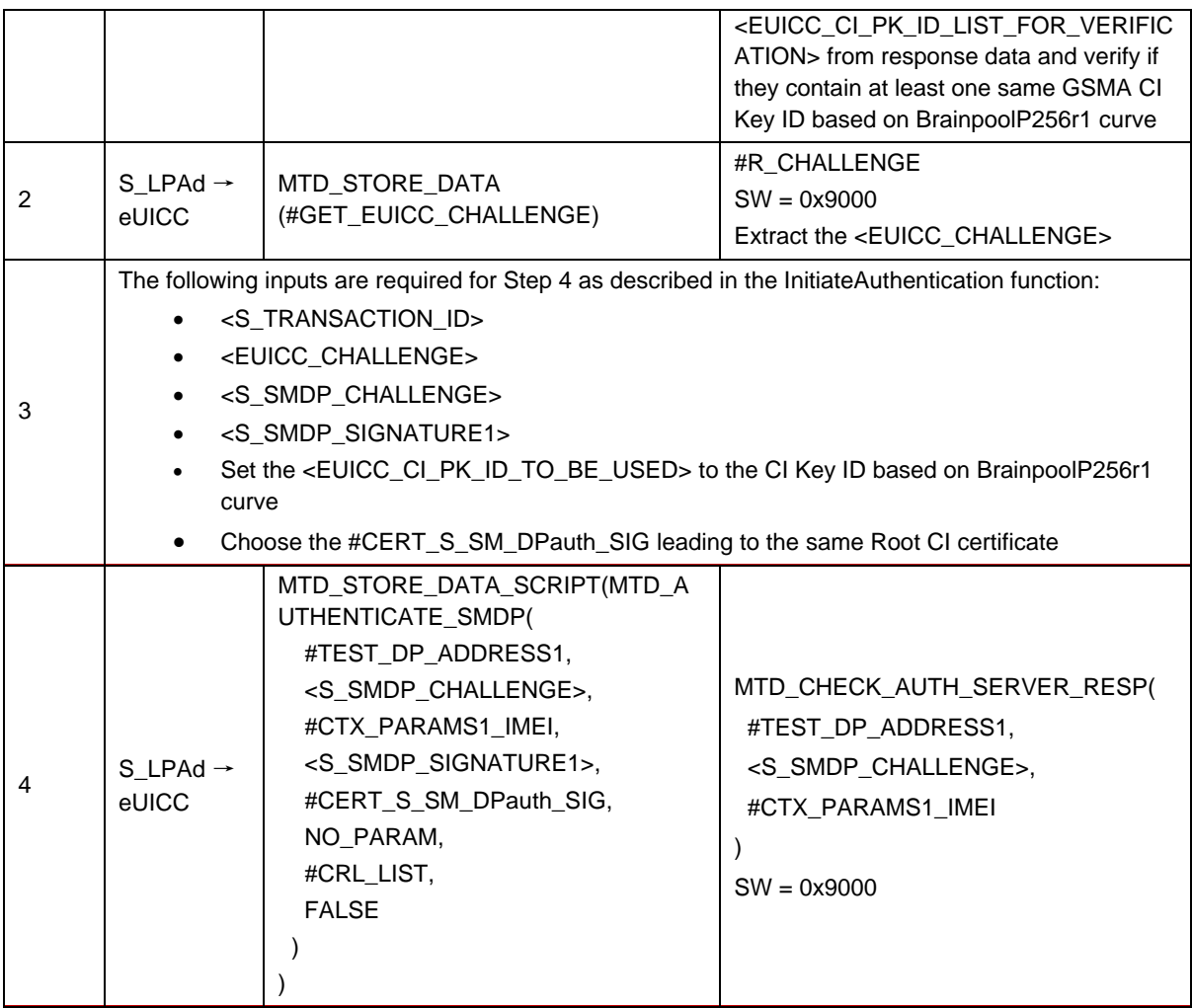

# **4.2.18.2.3 TC\_eUICC\_ES10b.AuthenticateServer\_SM-DP+\_FRP**

This test case is defined as FFS and not applicable for this version of test specification.

# **4.2.18.2.4 TC\_eUICC\_ES10b.AuthenticateServer\_SM-DP+\_ErrorCases\_Variant\_O**

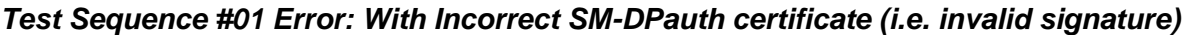

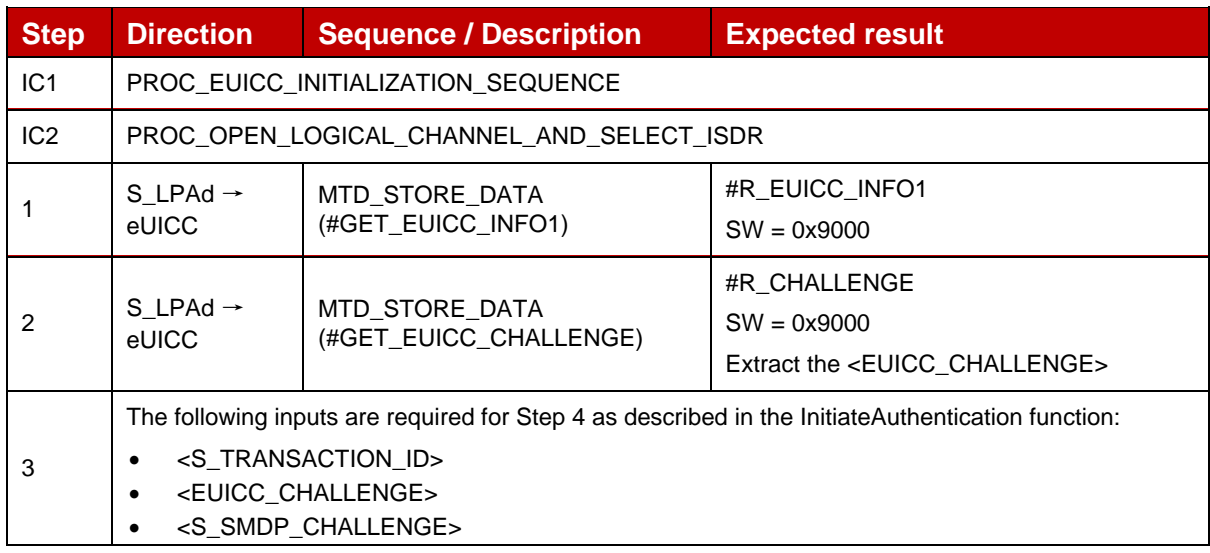

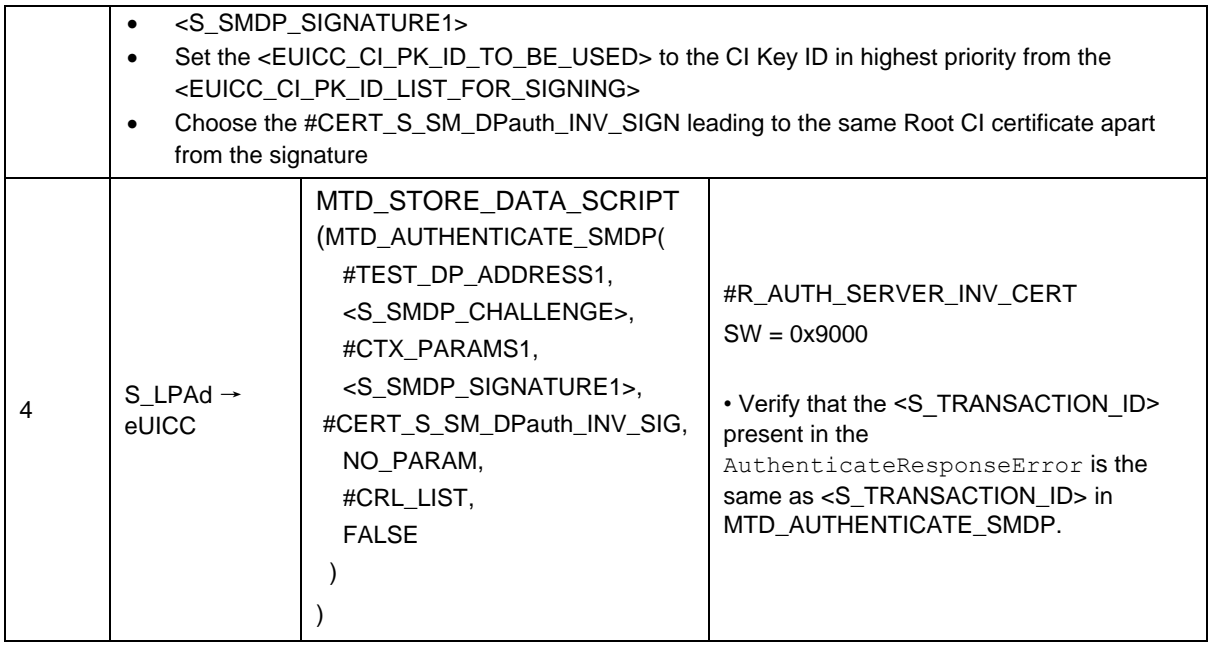

# *Test Sequence #02 Error: With Invalid SM-DP+ Signature*

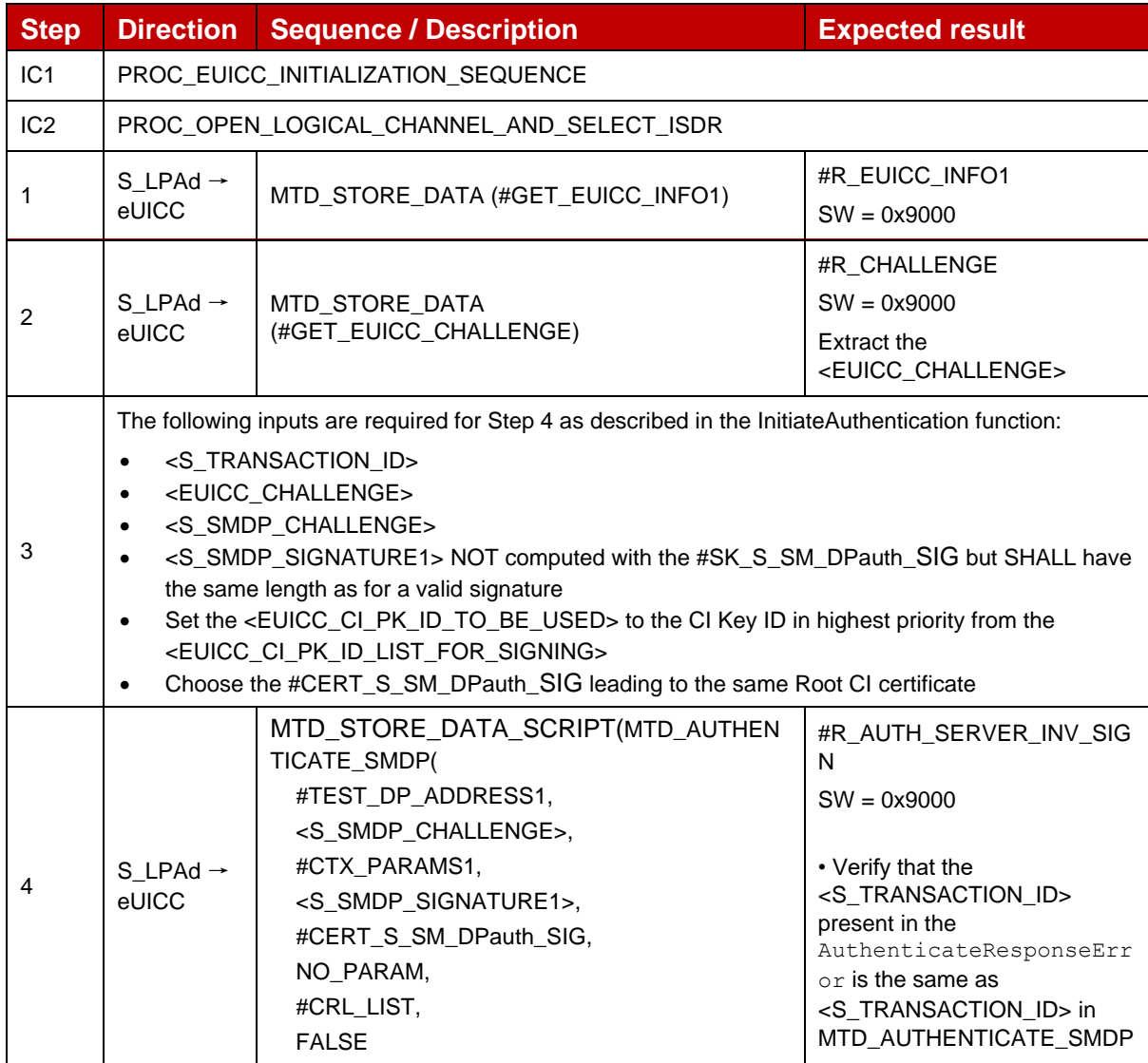

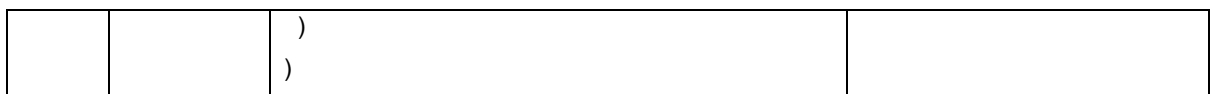

## *Test Sequence #03 Error: Unsupported Curve*

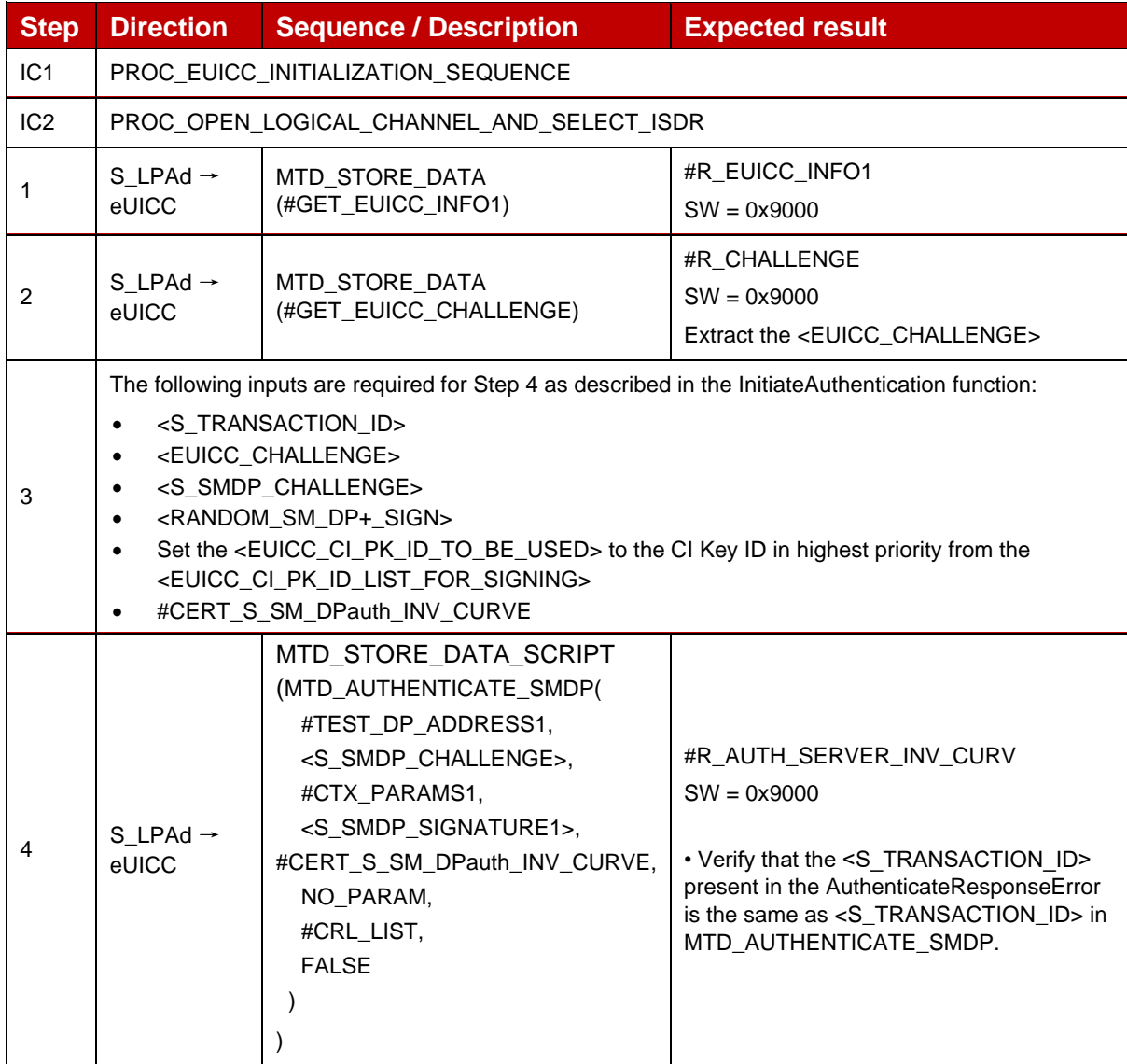

## *Test Sequence #04 Error: eUICC Challenge Mismatch*

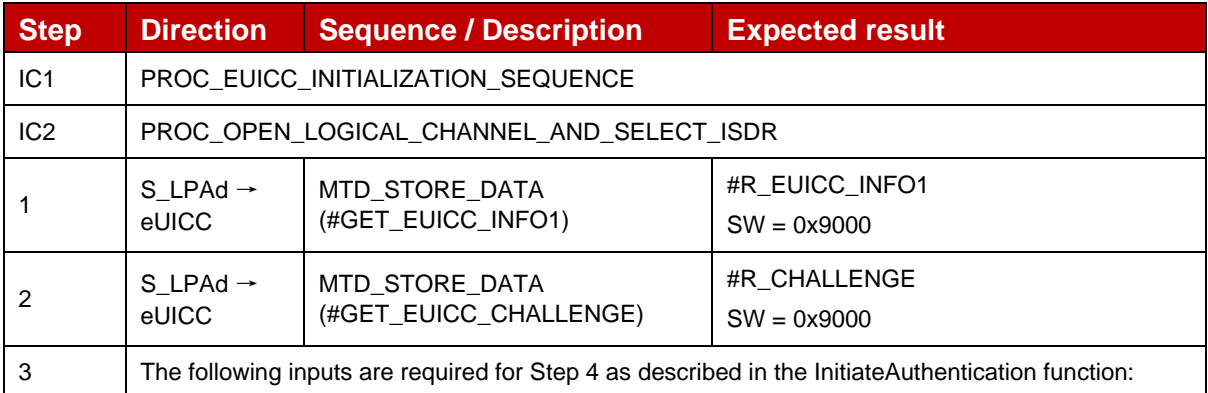

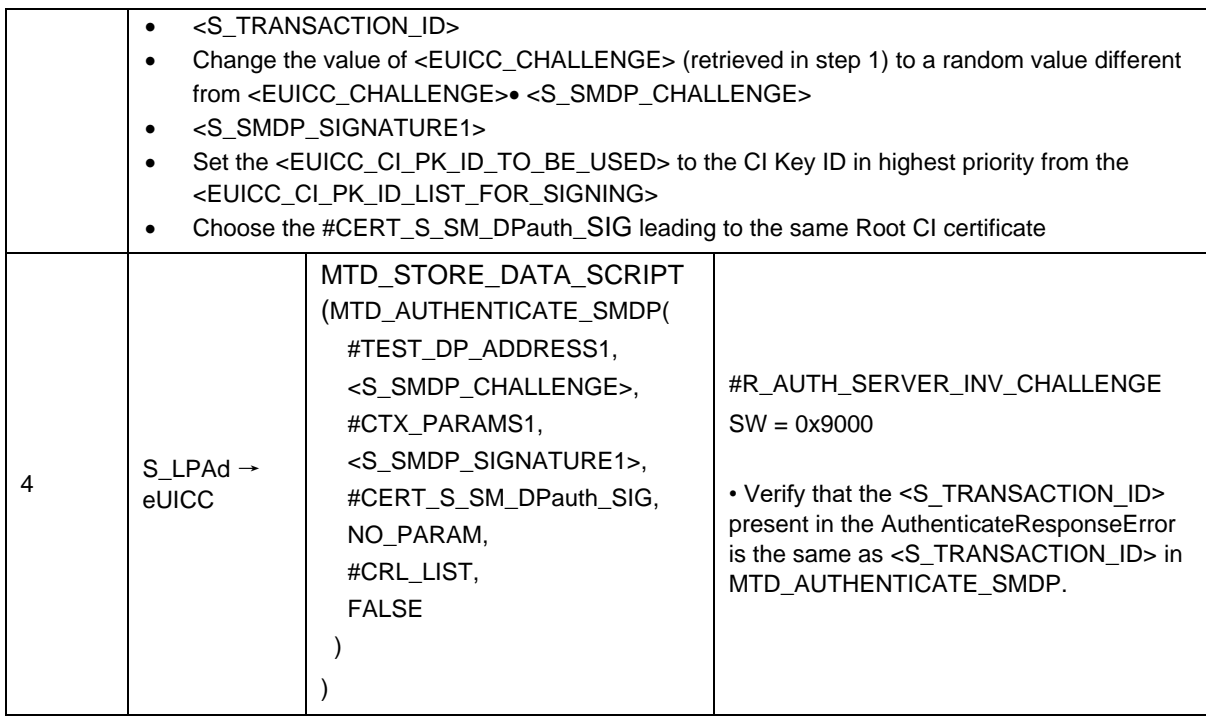

# *Test Sequence #05 Error: Unknown CI PK*

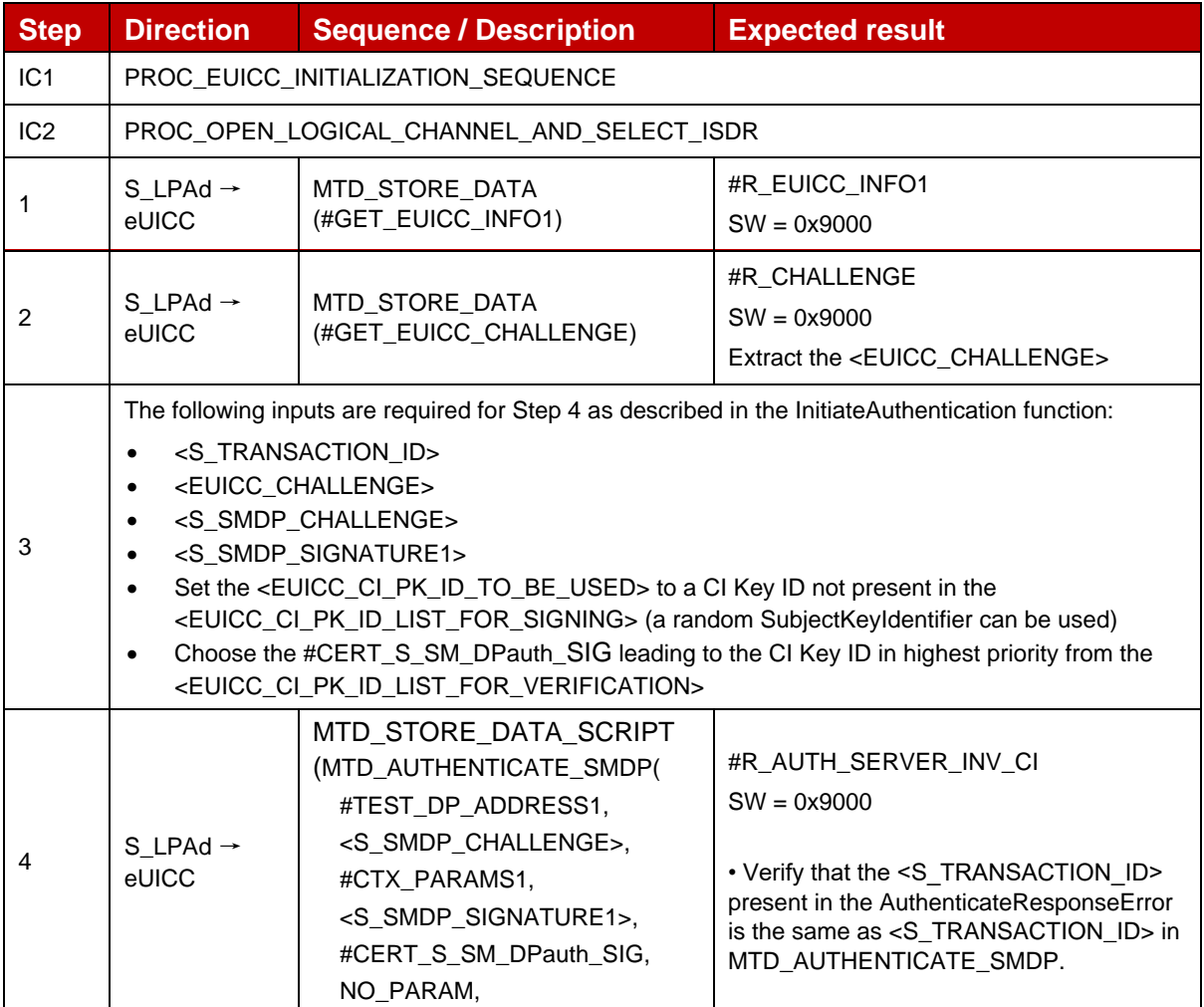

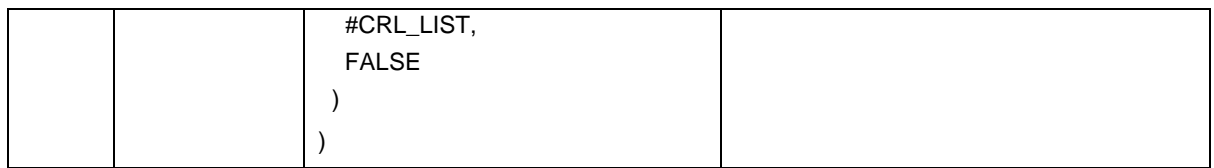

## *Test Sequence #06 Error: Invalid Certificate Role OID*

The purpose of this sequence is to make sure that the eUICC refuses any SM-DP+ Certificate for authentication that does not indicate "id-rspRole-dp-auth" in its extension for Certificate Policies.

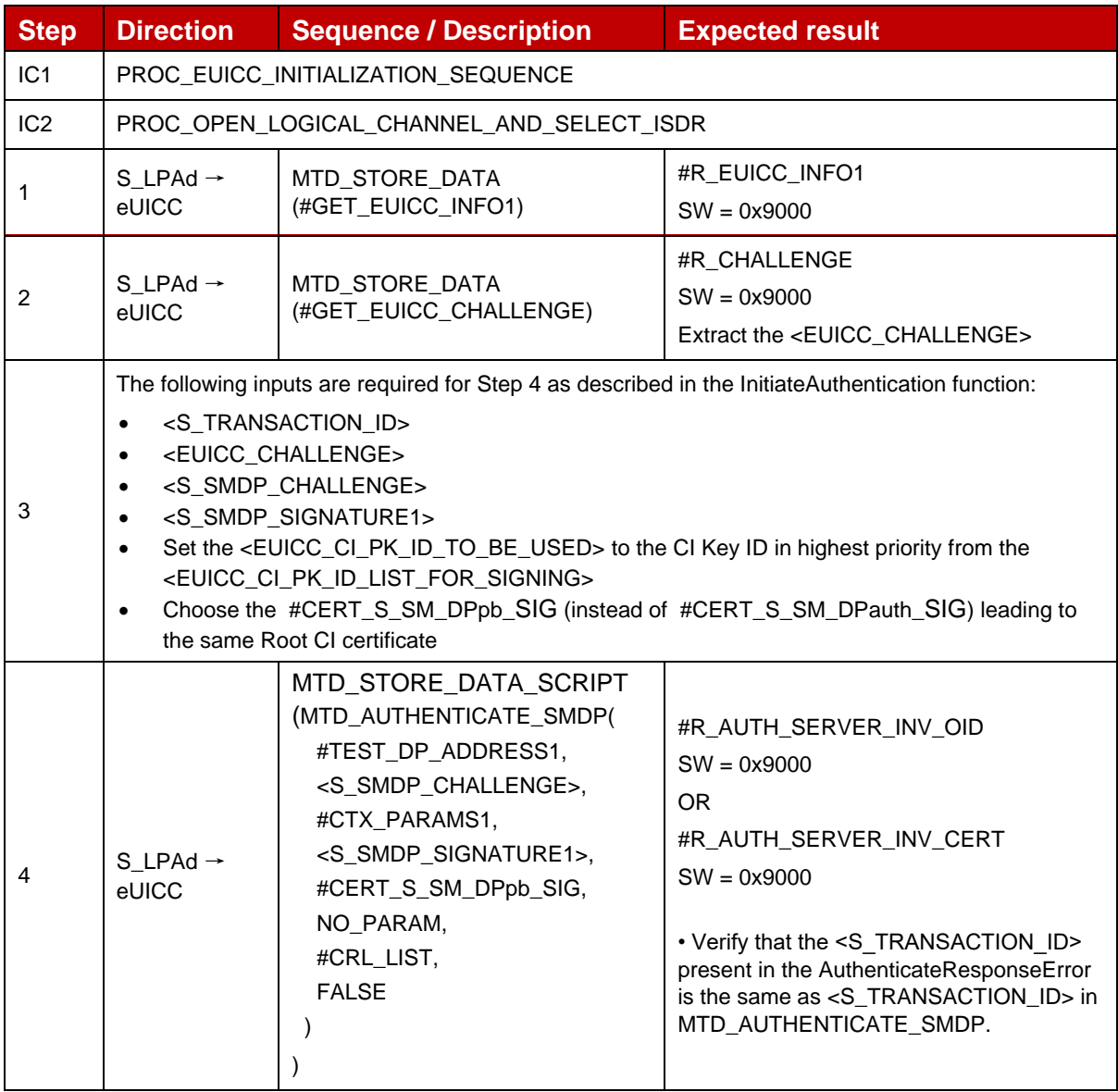

## *Test Sequence #07 Error: No RSP session on-going*

 $\overline{\phantom{0}}$ 

r.

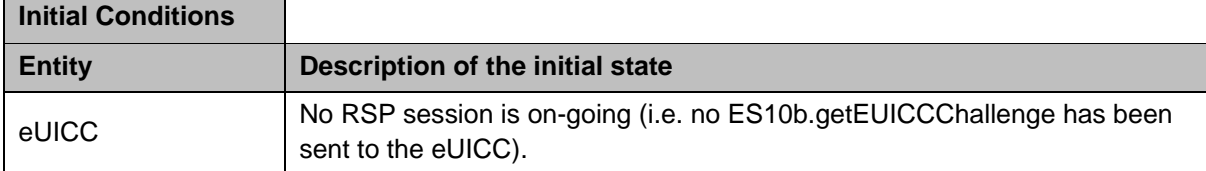

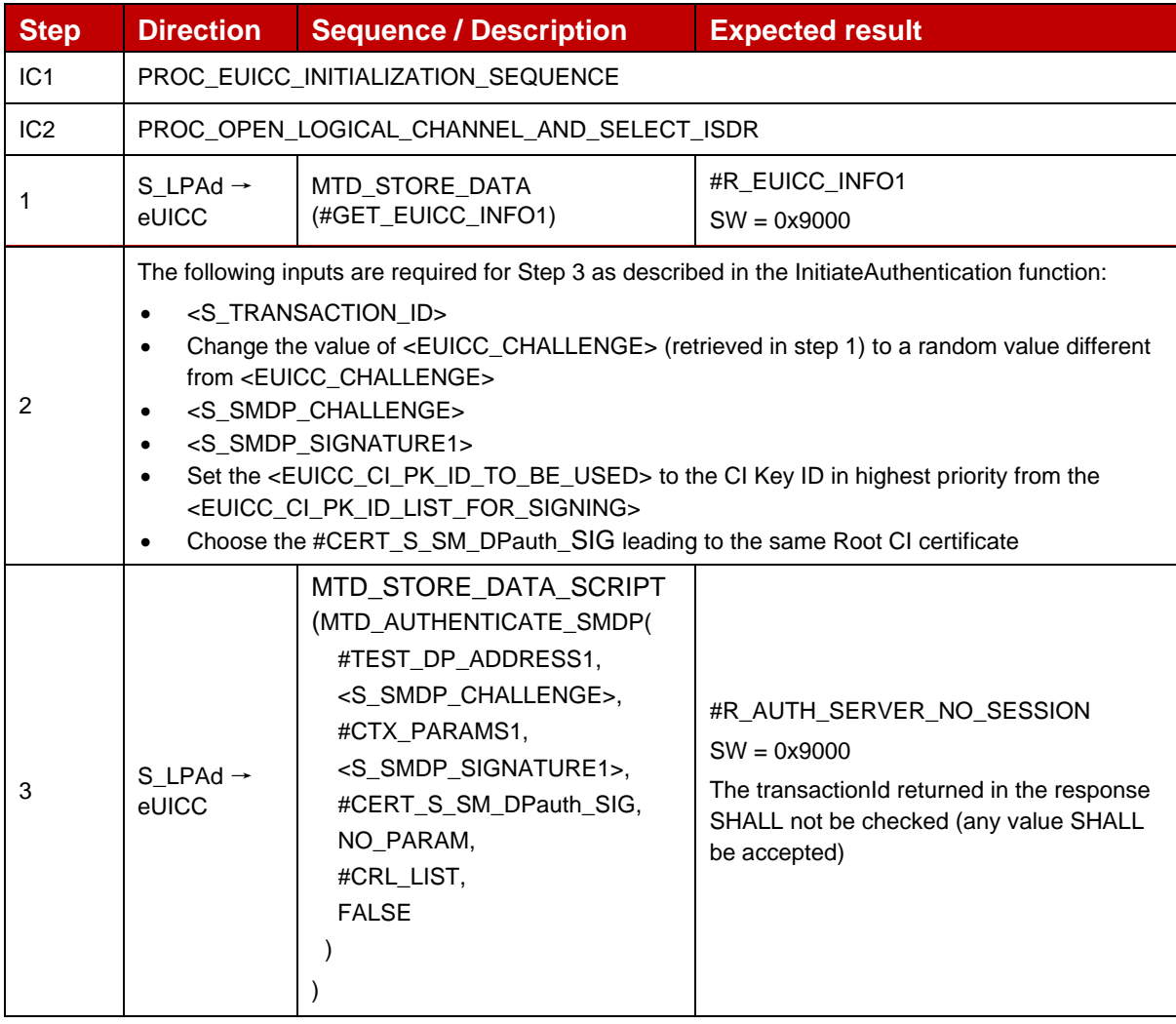

## **4.2.18.2.5 TC\_eUICC\_ES10b.AuthenticateServer\_SM-DS\_BRP\_Variant\_O**

### *Test Sequence #01 Nominal: With EventID in CtxParams1*

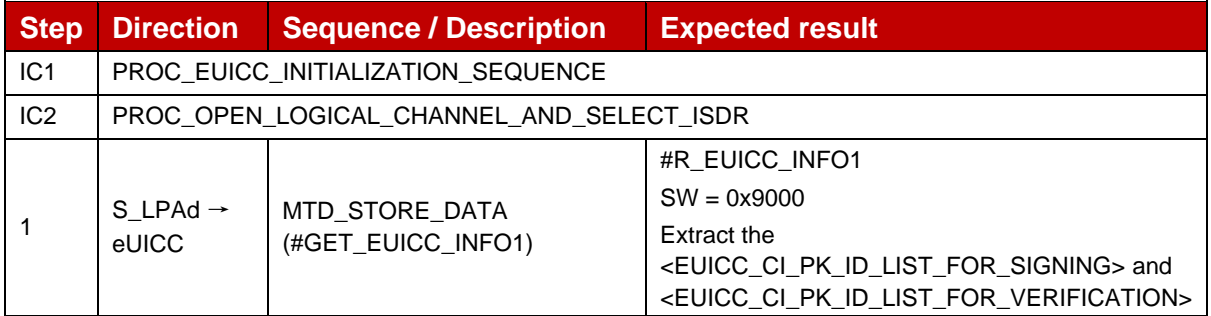

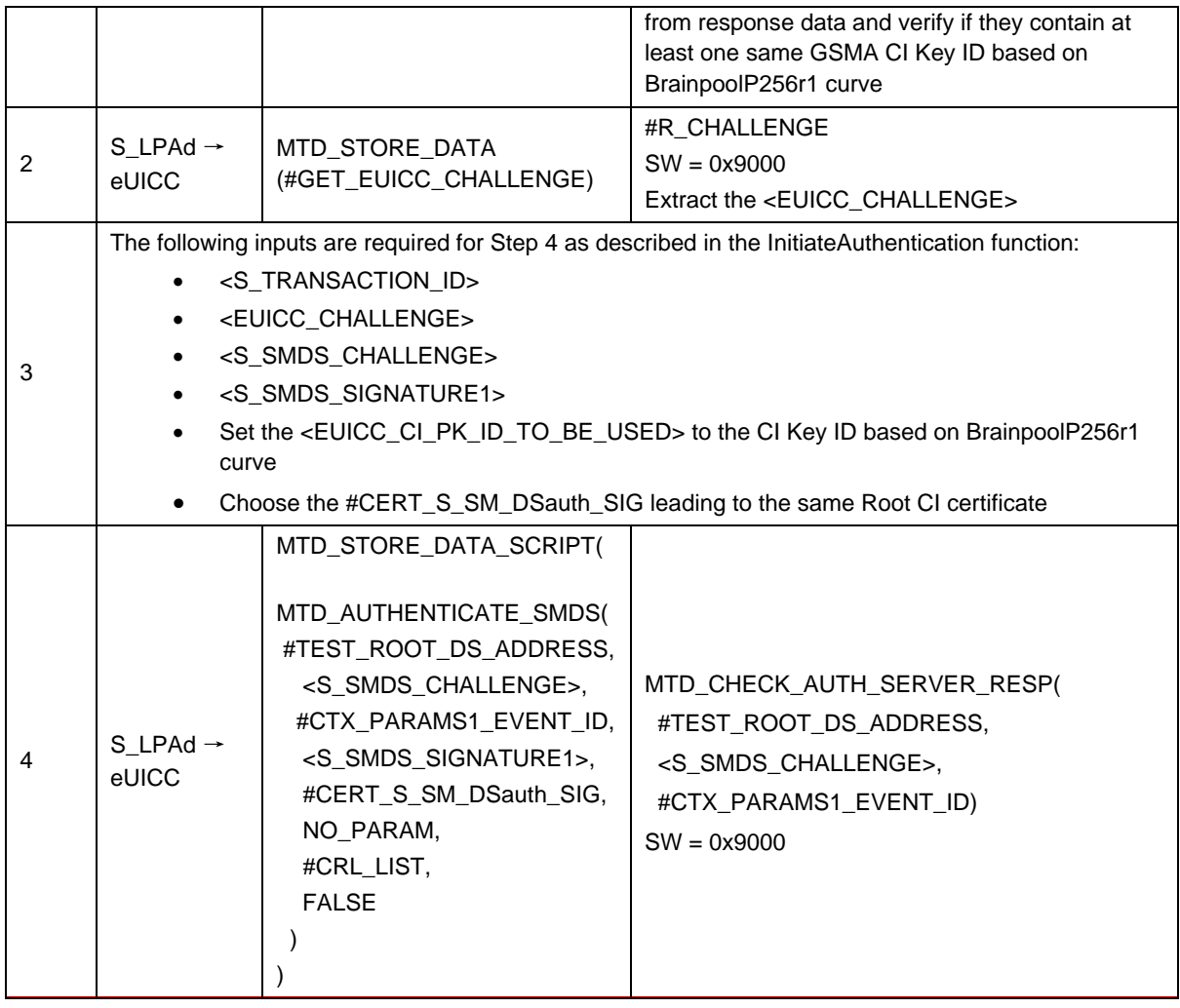

# *Test Sequence #02 Nominal: With IMEI and EventID in Device Capabilities*

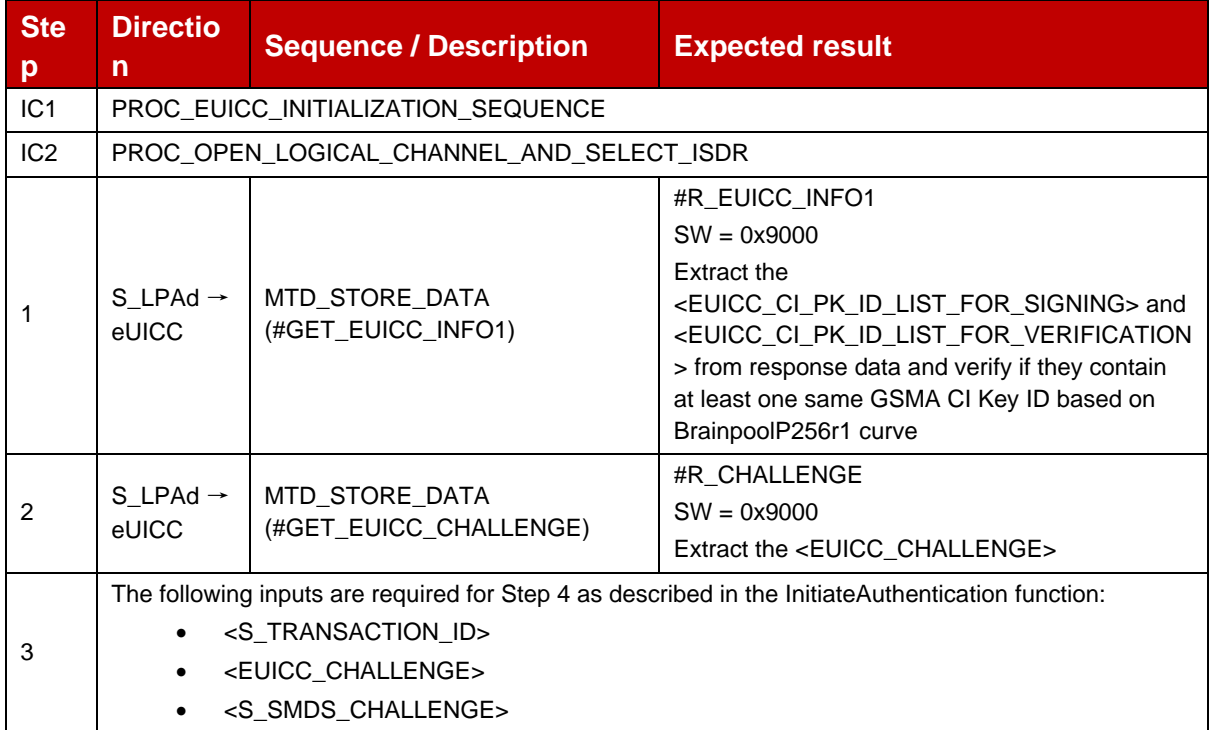

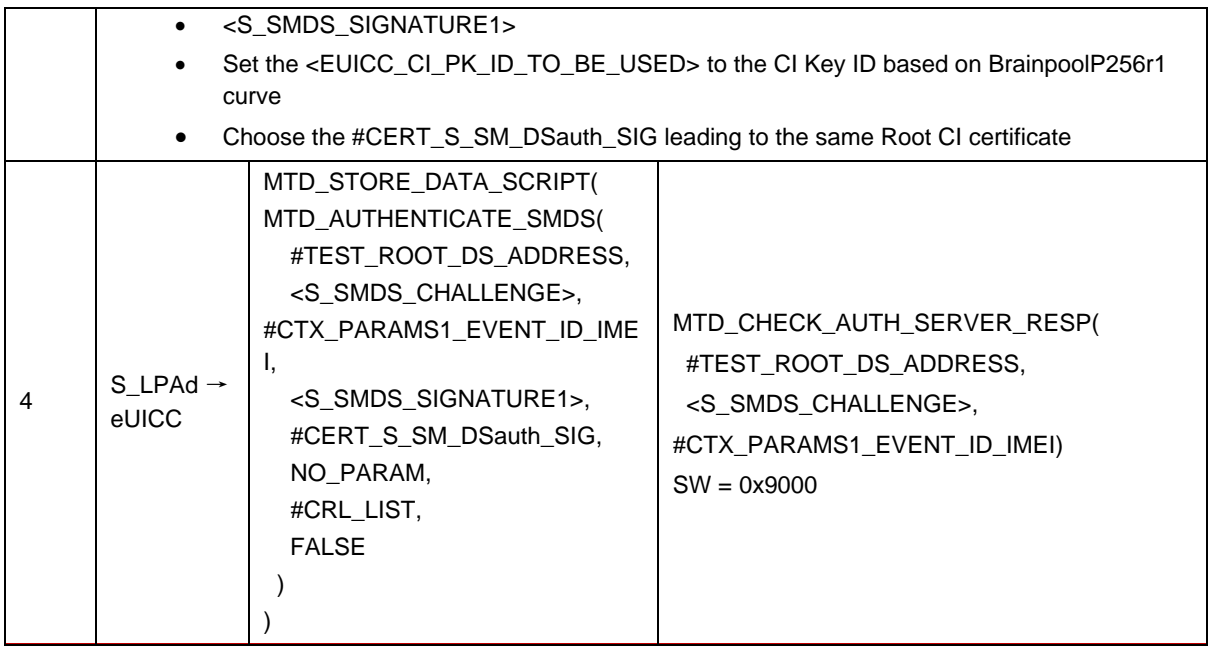

# **4.2.18.2.6 TC\_eUICC\_ES10b.AuthenticateServer\_SM-DS\_NIST\_Variant\_O**

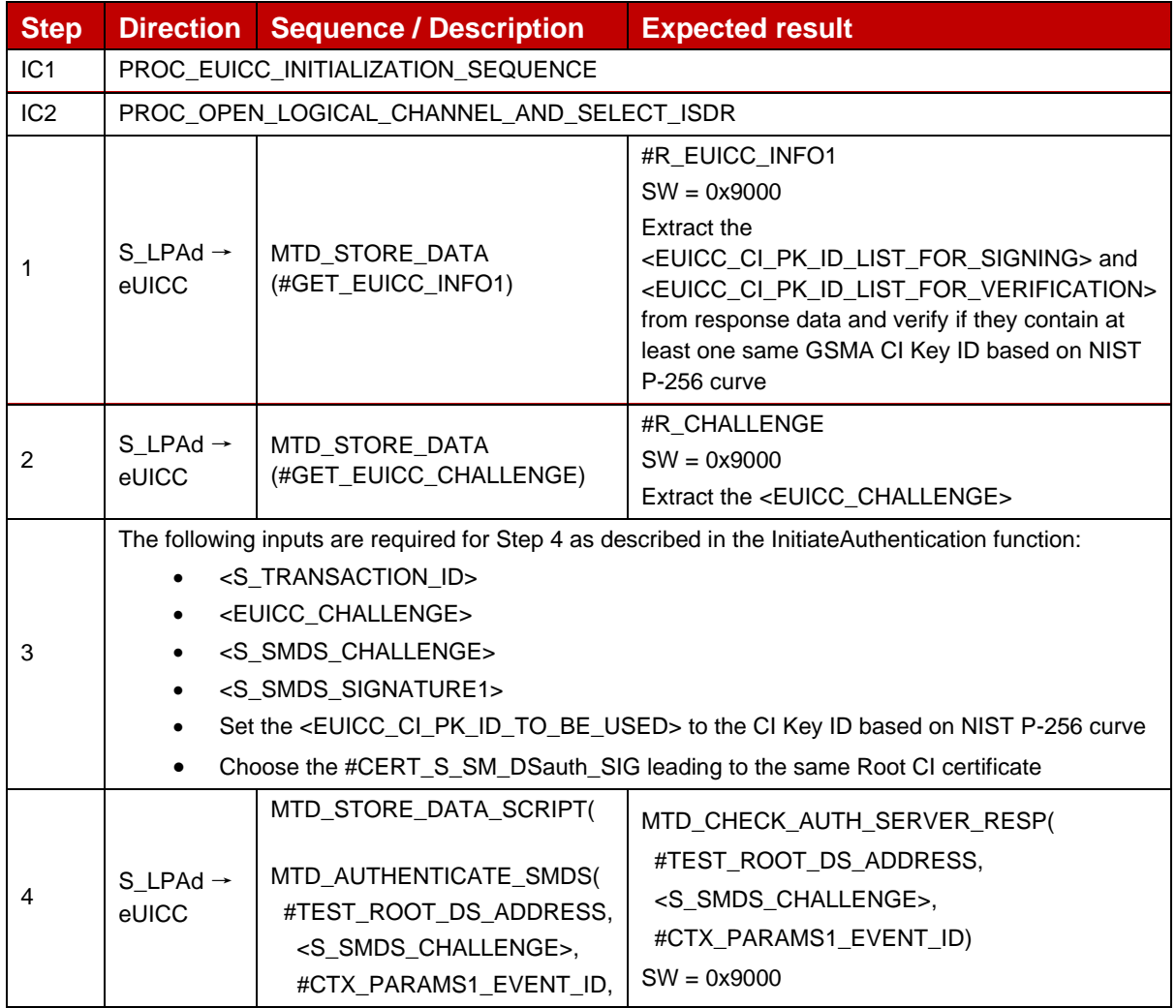

### *Test Sequence #01 Nominal: With EventID in CtxParams1*

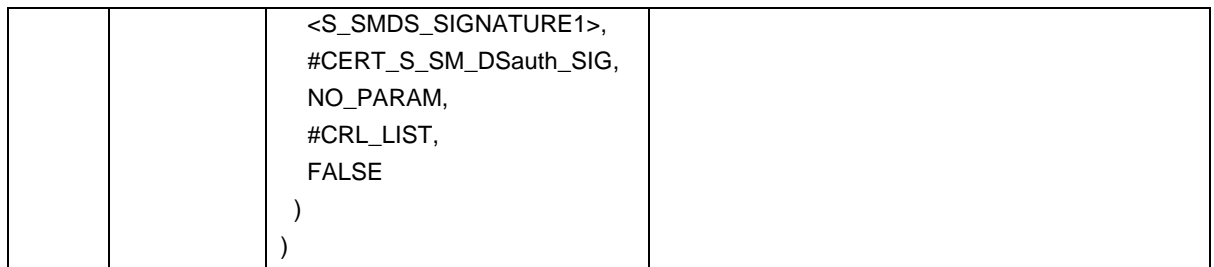

## *Test Sequence #02 Nominal: With IMEI and EventID in Device Capabilities*

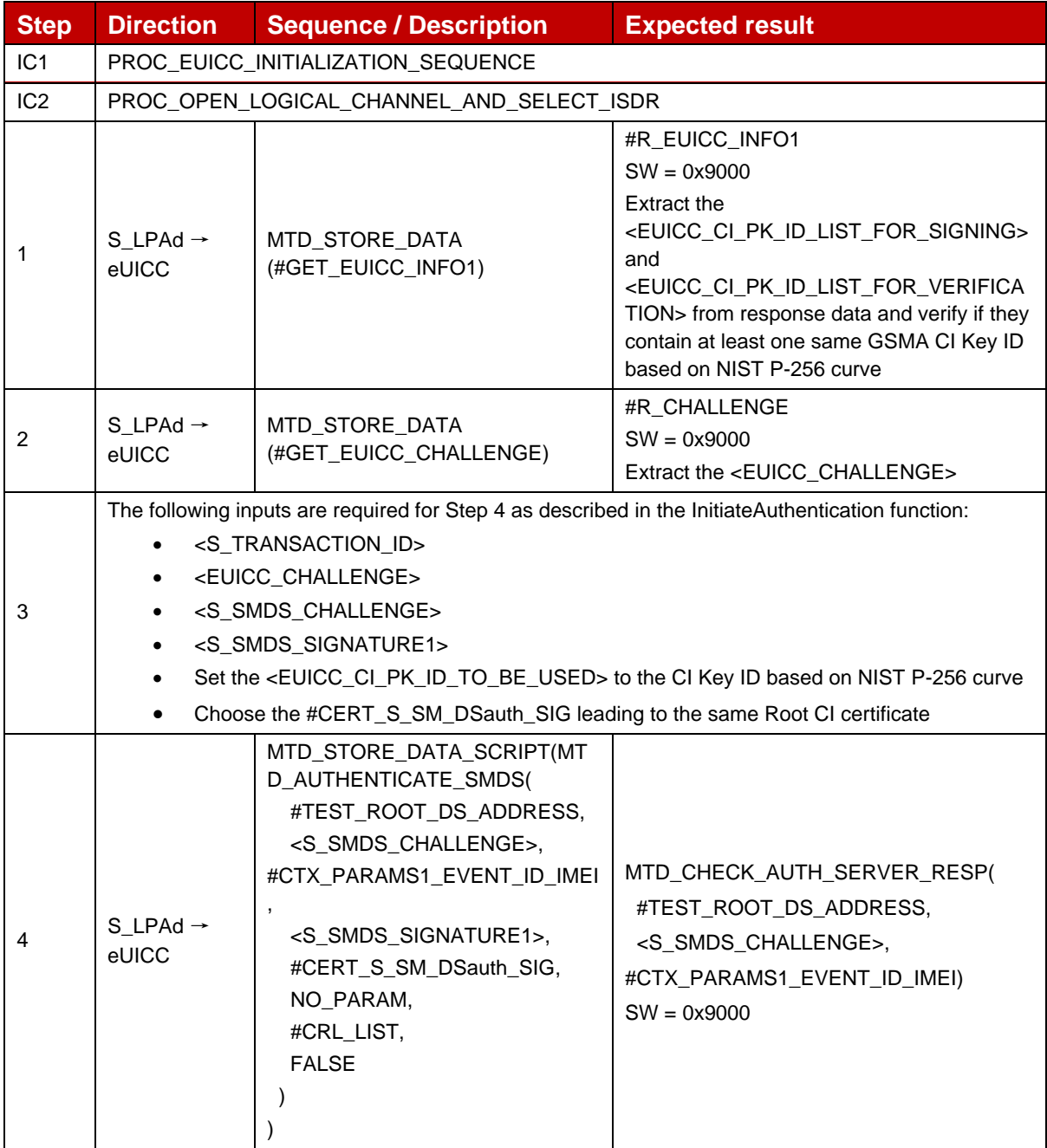

# **4.2.18.2.7 TC\_eUICC\_ES10b.AuthenticateServer\_SM-DS\_FRP**

This test case is defined as FFS and not applicable for this version of test specification.

## **4.2.18.2.8 TC\_eUICC\_ES10b.AuthenticateServer\_SM-DS\_ErrorCases\_Variant\_O**

## *Test Sequence #01 Error: With Incorrect SM-DSauth certificate (i.e. invalid signature)*

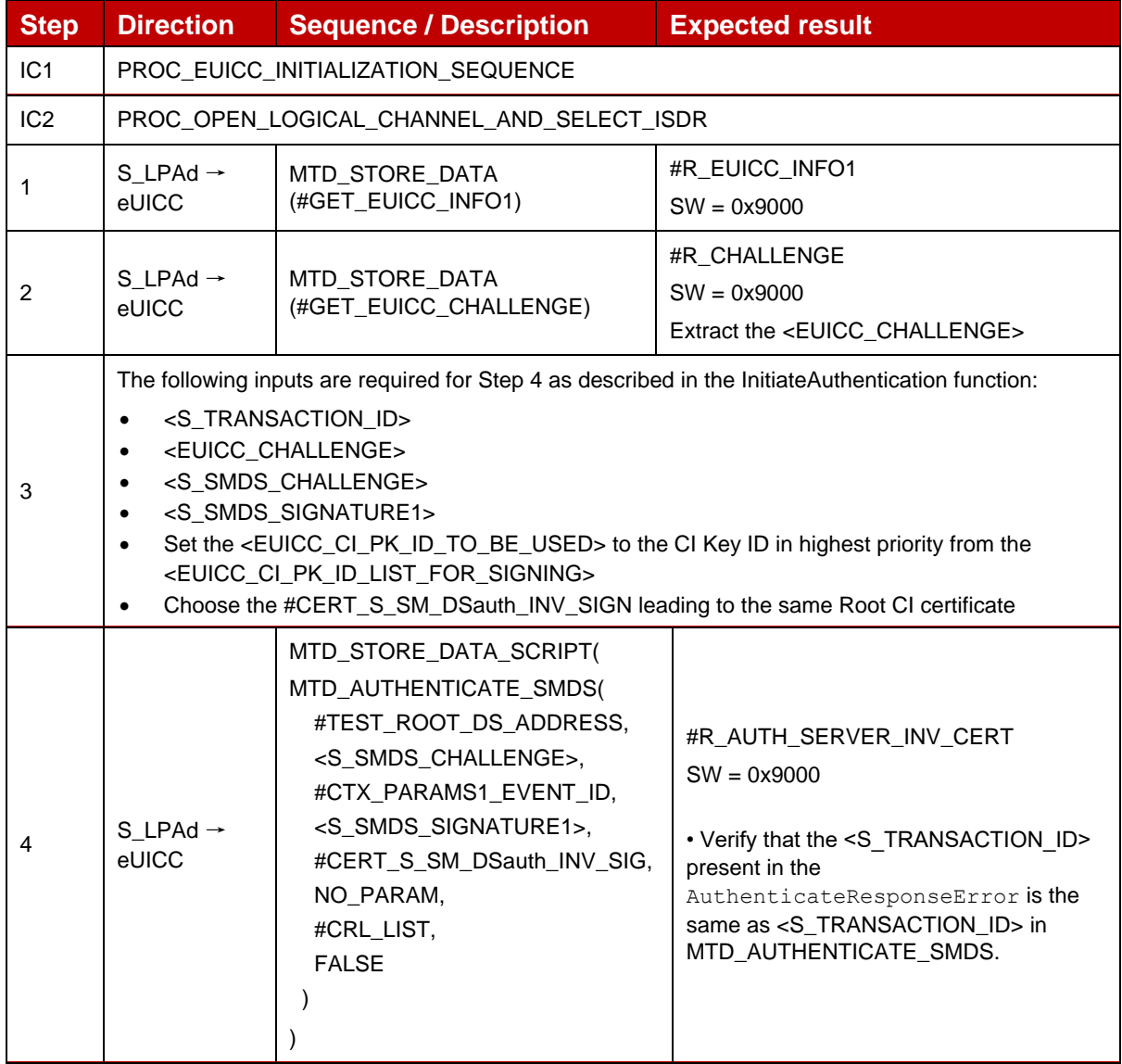

### *Test Sequence #02 Error: With Invalid SM-DS Signature*

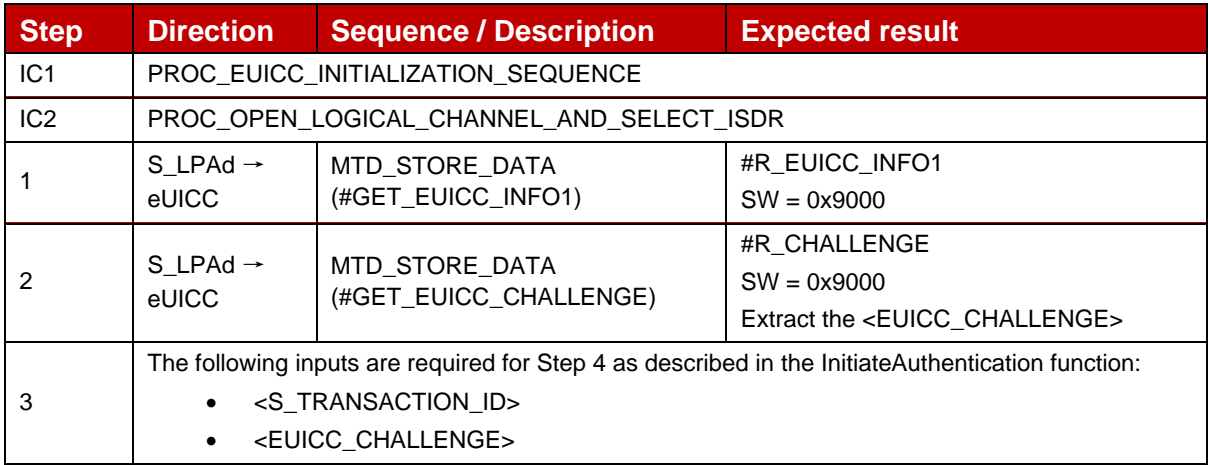

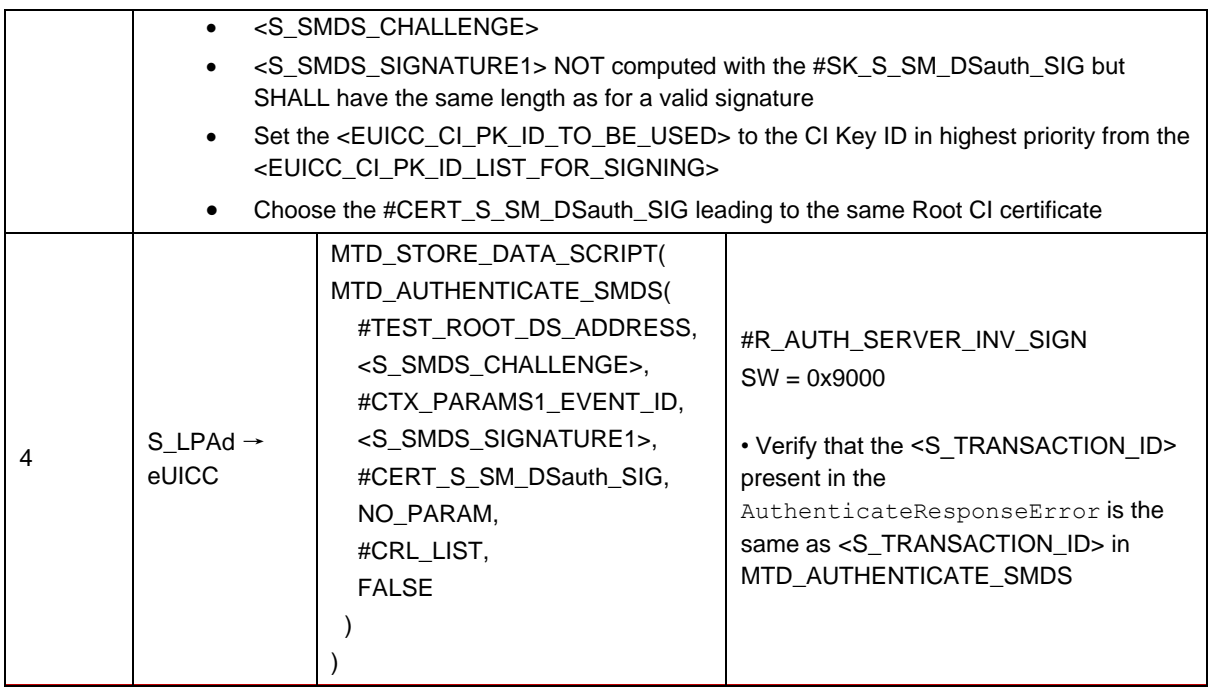

# *Test Sequence #03 Error: Unsupported Curve*

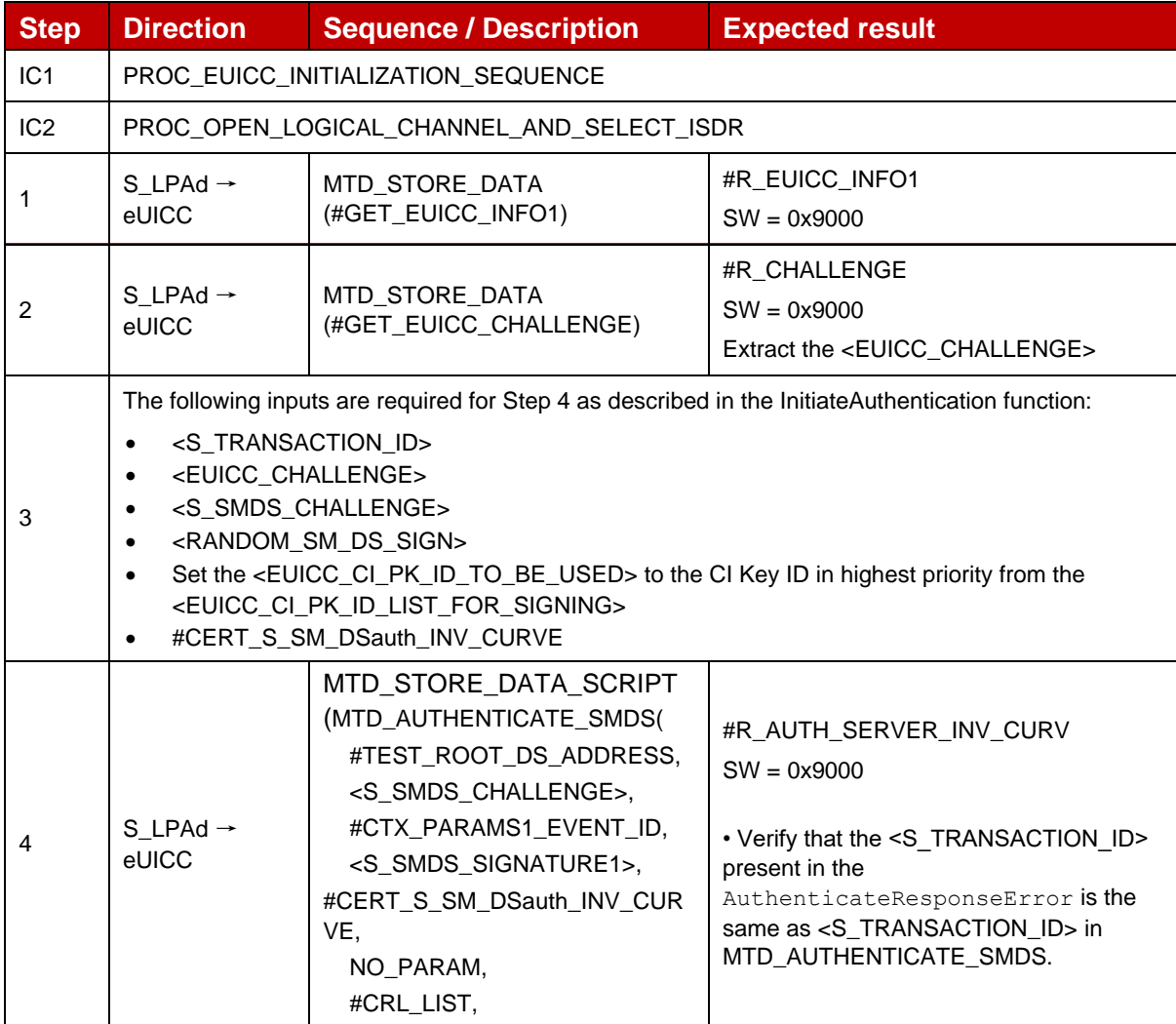

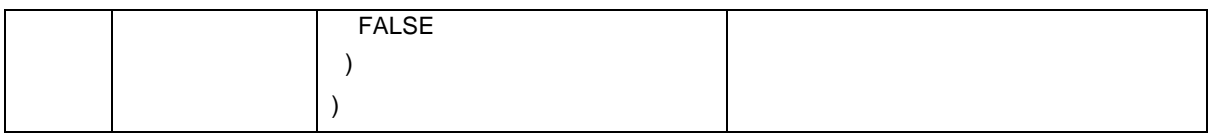

# *Test Sequence #04 Error: eUICC Challenge Mismatch*

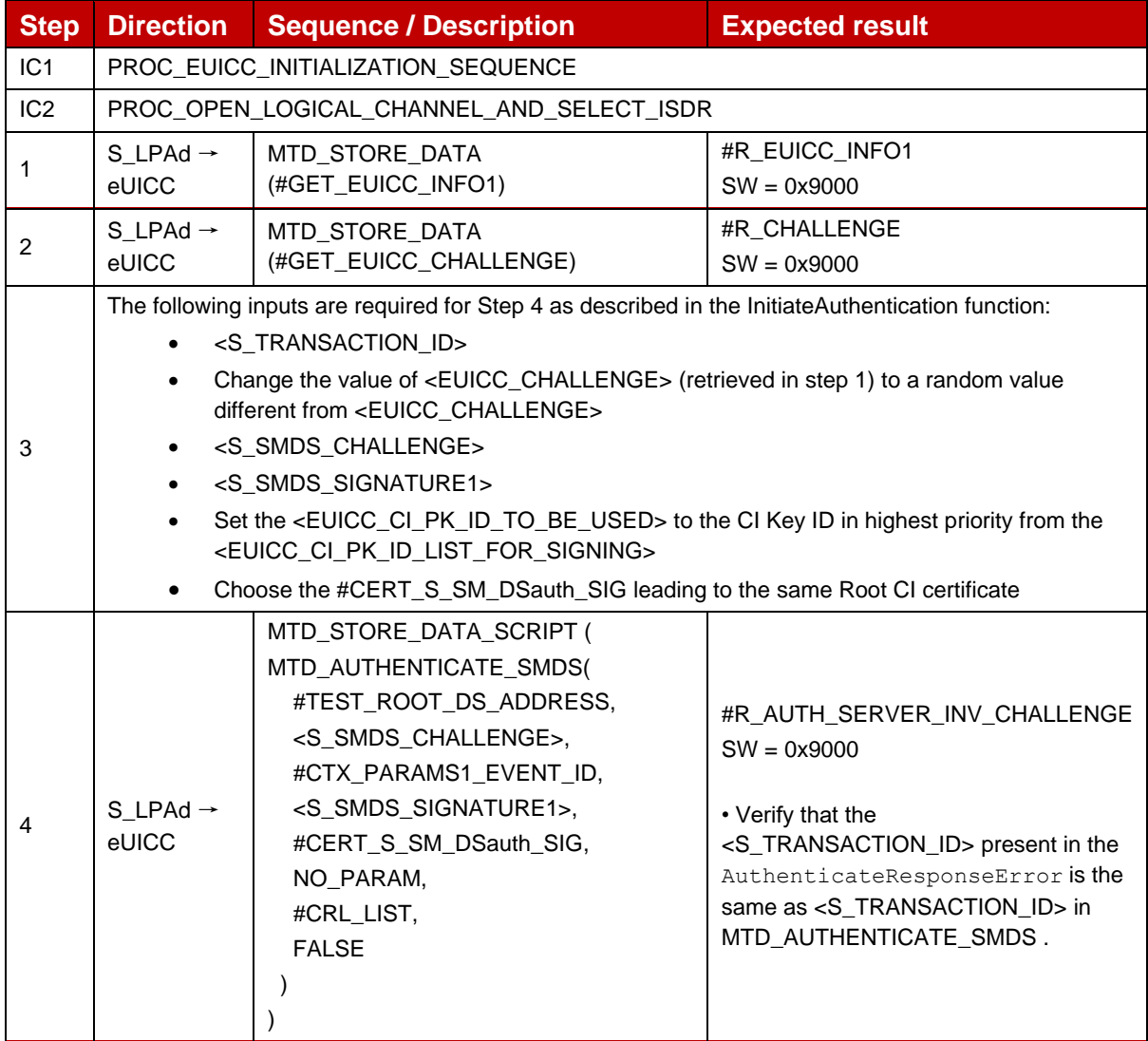

## *Test Sequence #05 Error: Unknown CI PK*

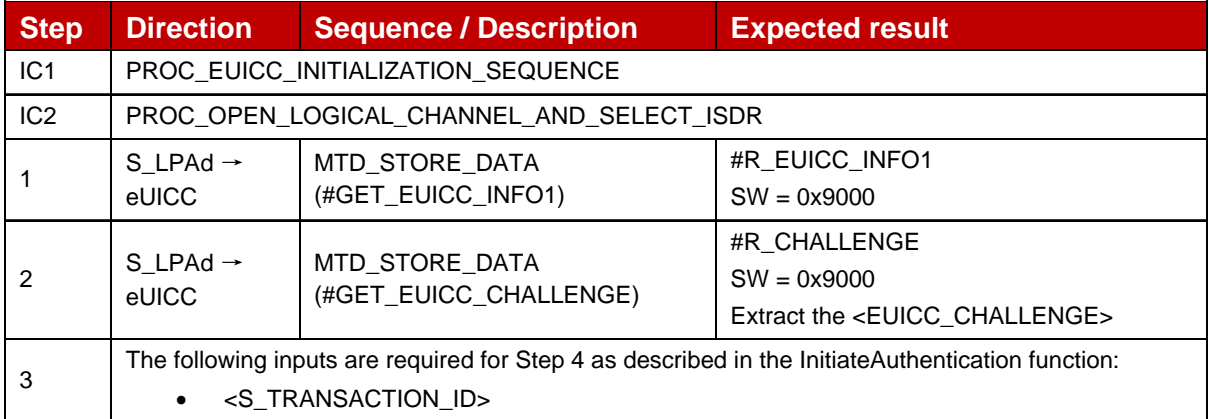

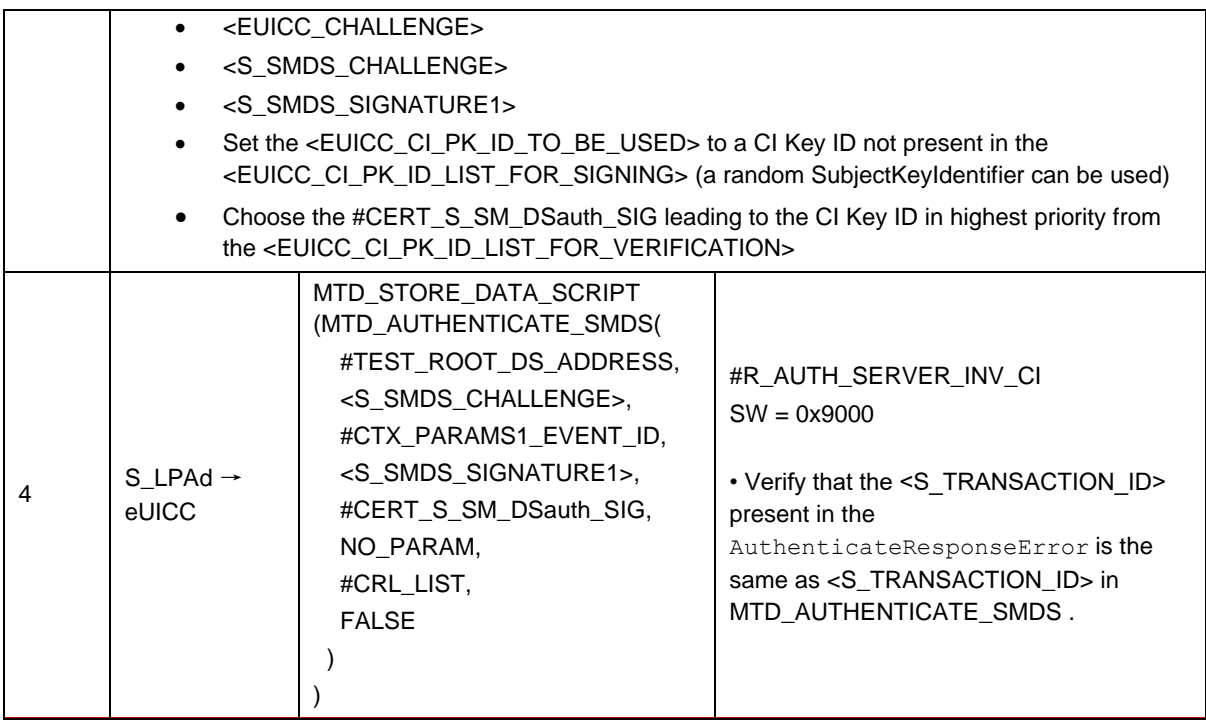

## *Test Sequence #06 Error: No RSP session on-going*

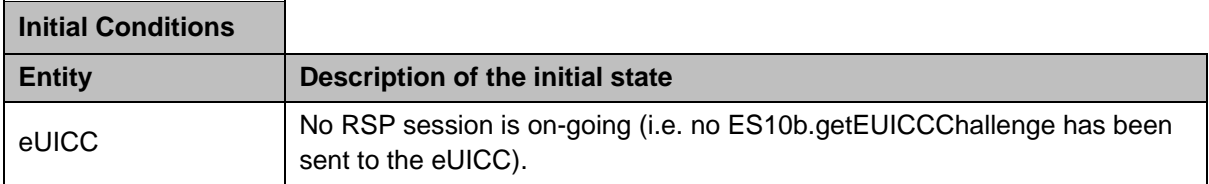

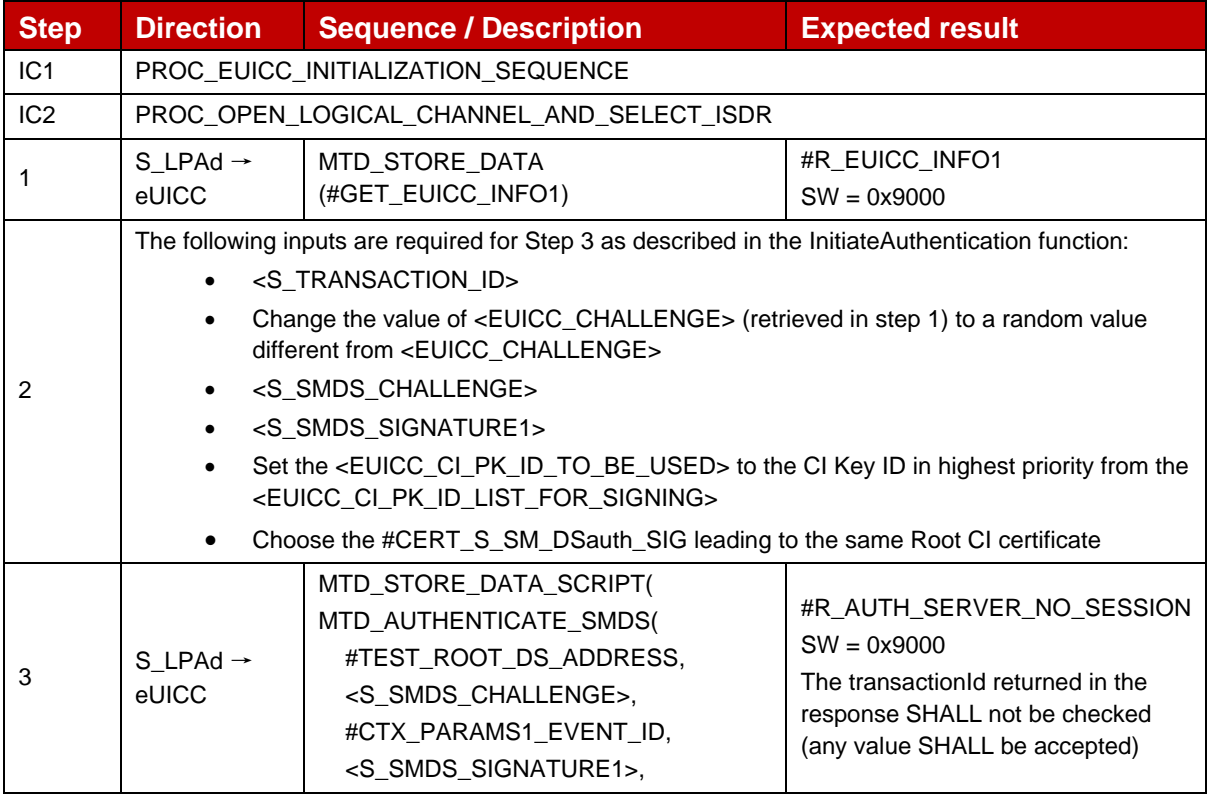

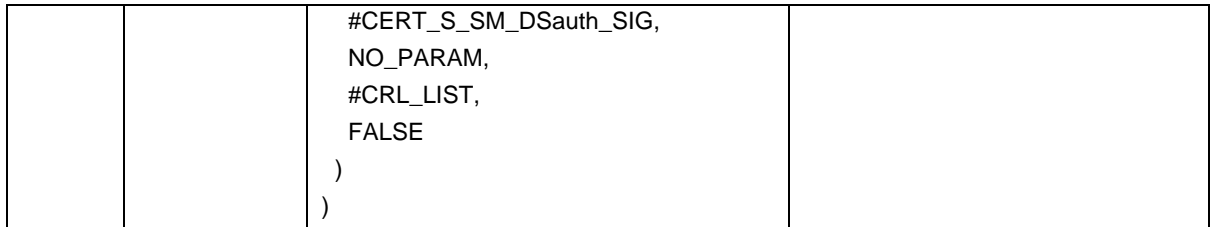

## **4.2.18.2.9 TC\_eUICC\_ES10b.AuthenticateServer\_SM-DP+\_NIST\_V3**

## *Test Sequence #01 Nominal: Variant A without MatchingID in CtxParams1*

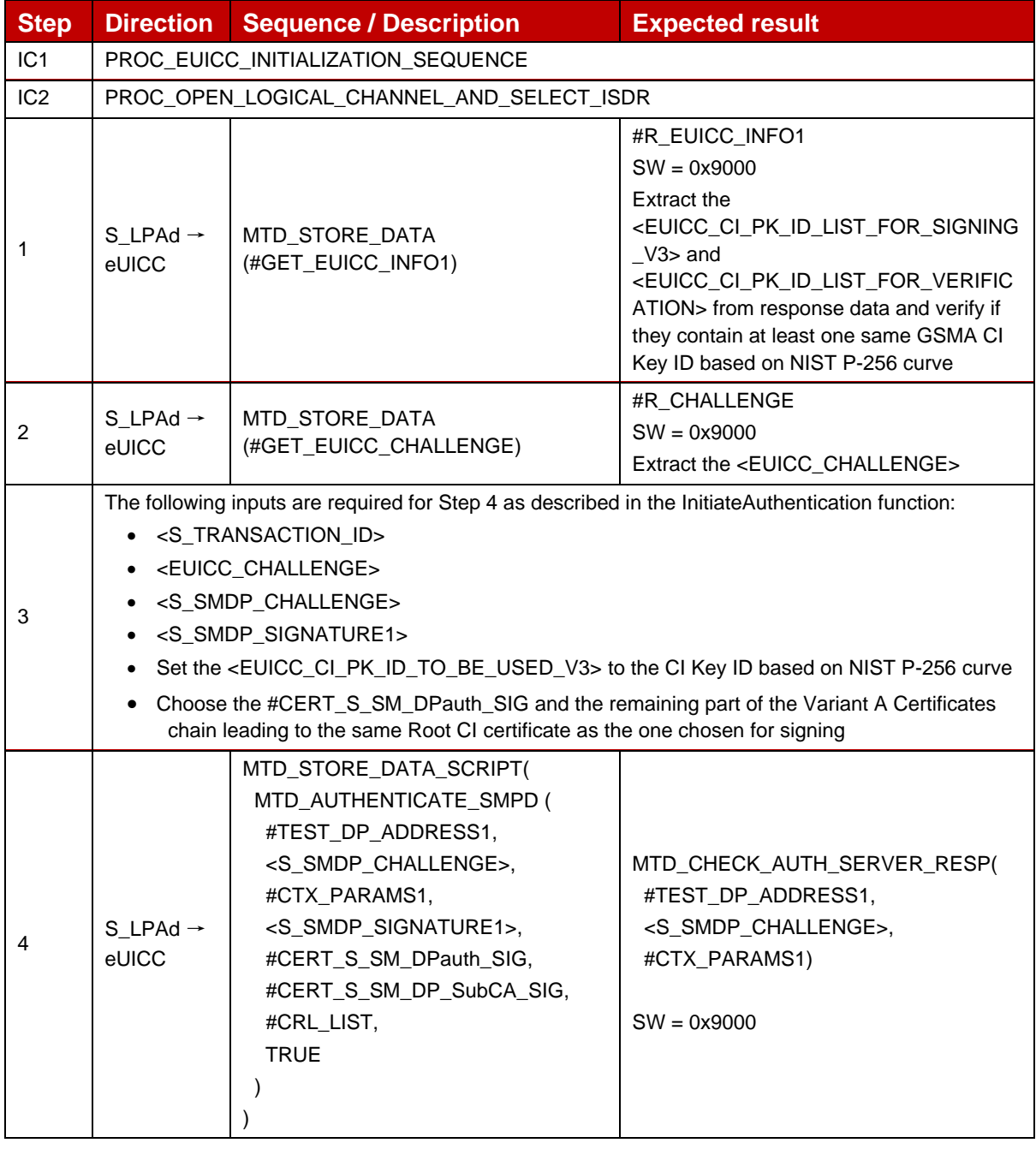

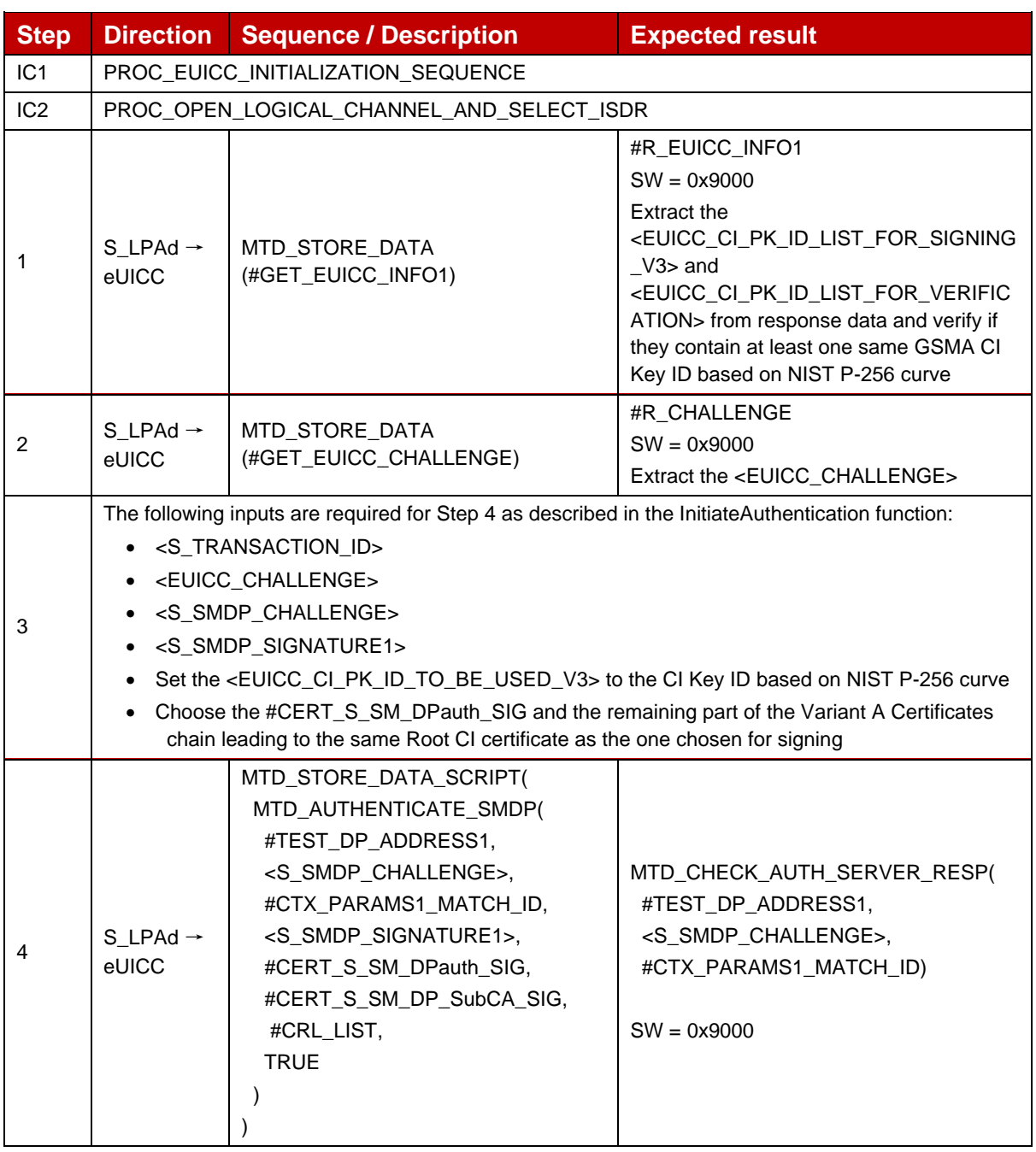

## *Test Sequence #02 Nominal: Variant A with MatchingID in CtxParams1*

## *Test Sequence #03 Nominal: Variant A with IMEI in Device Capabilities*

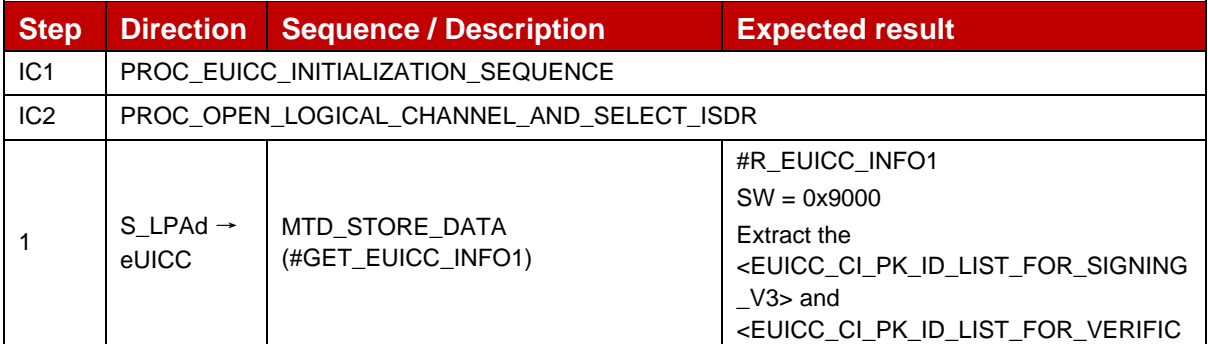
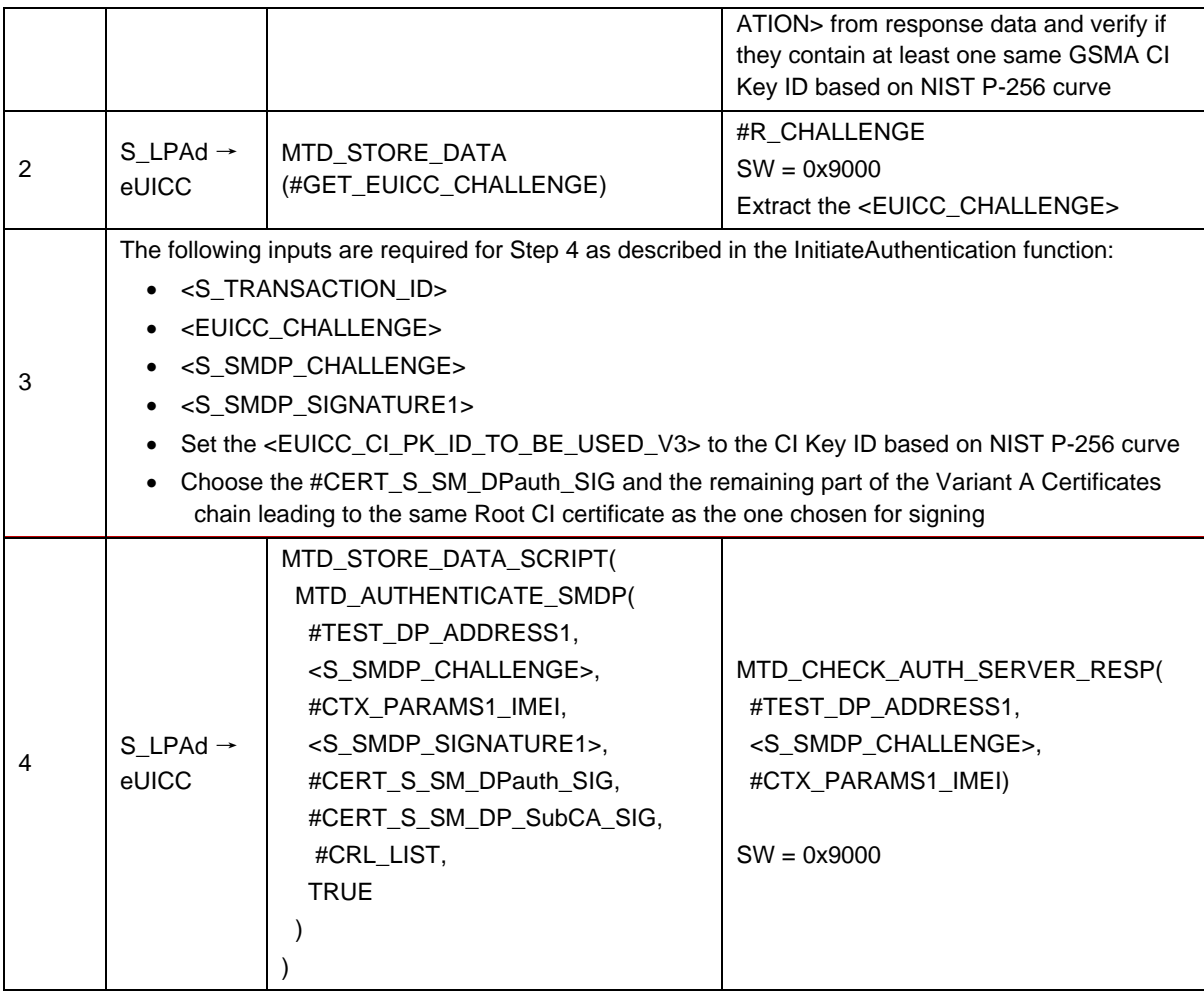

# *Test Sequence #04 Nominal: Variant B without MatchingID in CtxParams1*

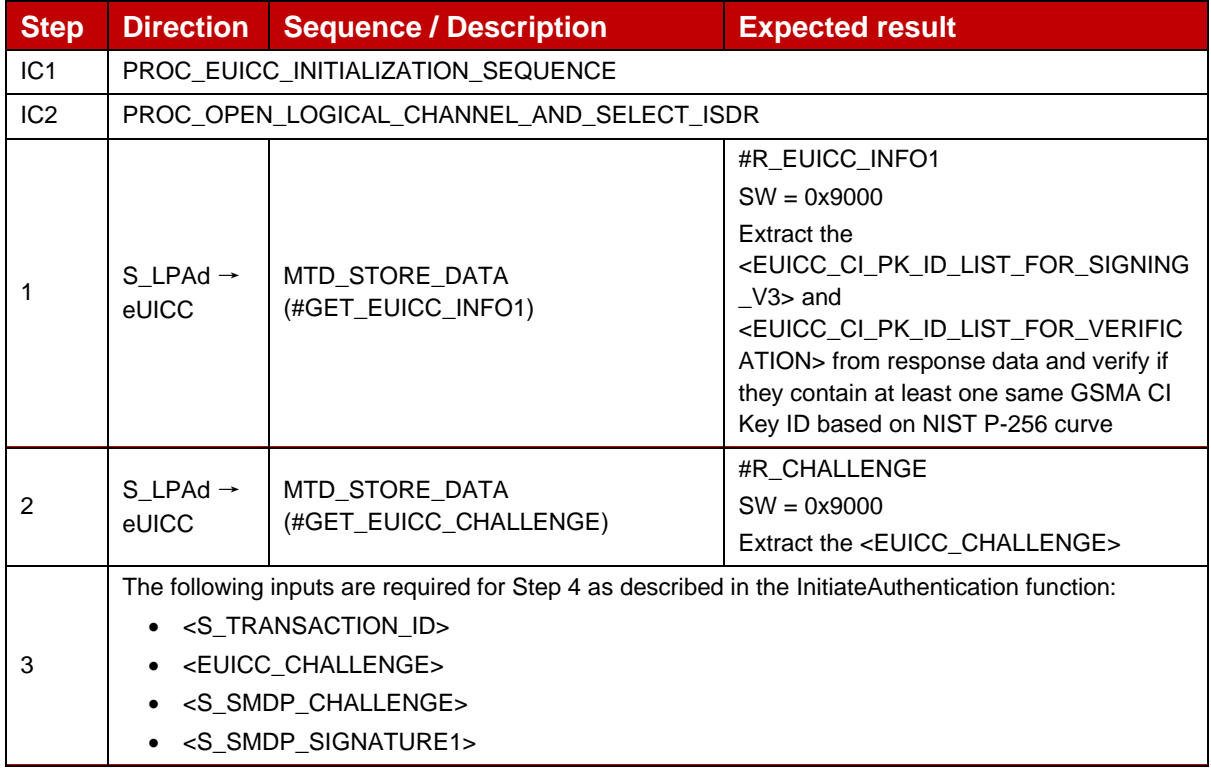

## GSM Association **Non-confidential** Official Document SGP.23-1 - RSP Test Specification for the eUICC

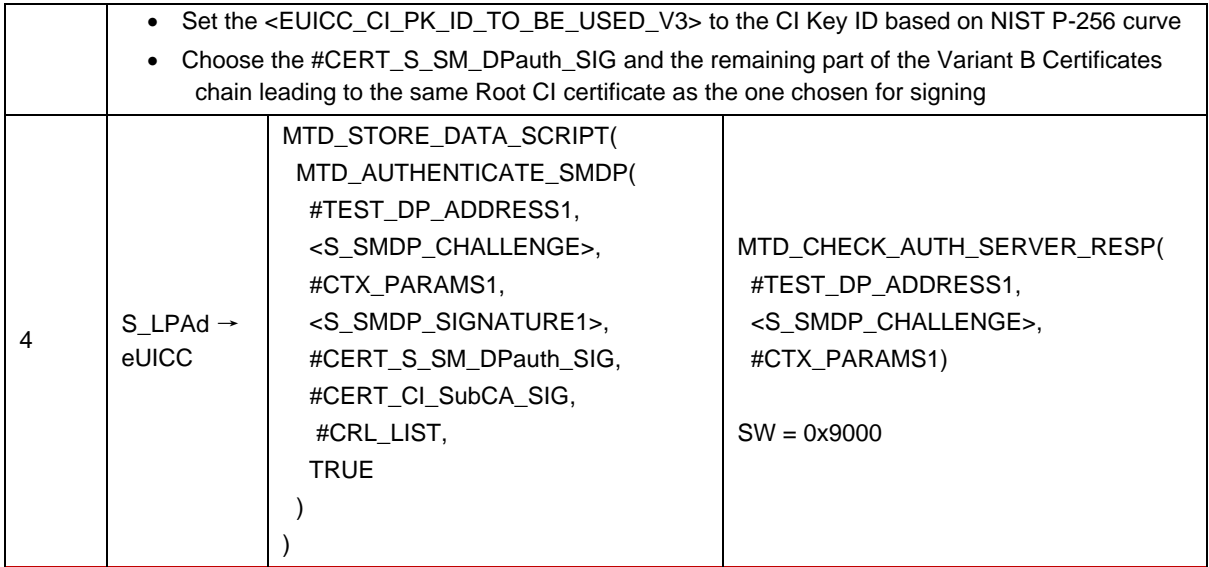

# *Test Sequence #05 Nominal: Variant B with MatchingID in CtxParams1*

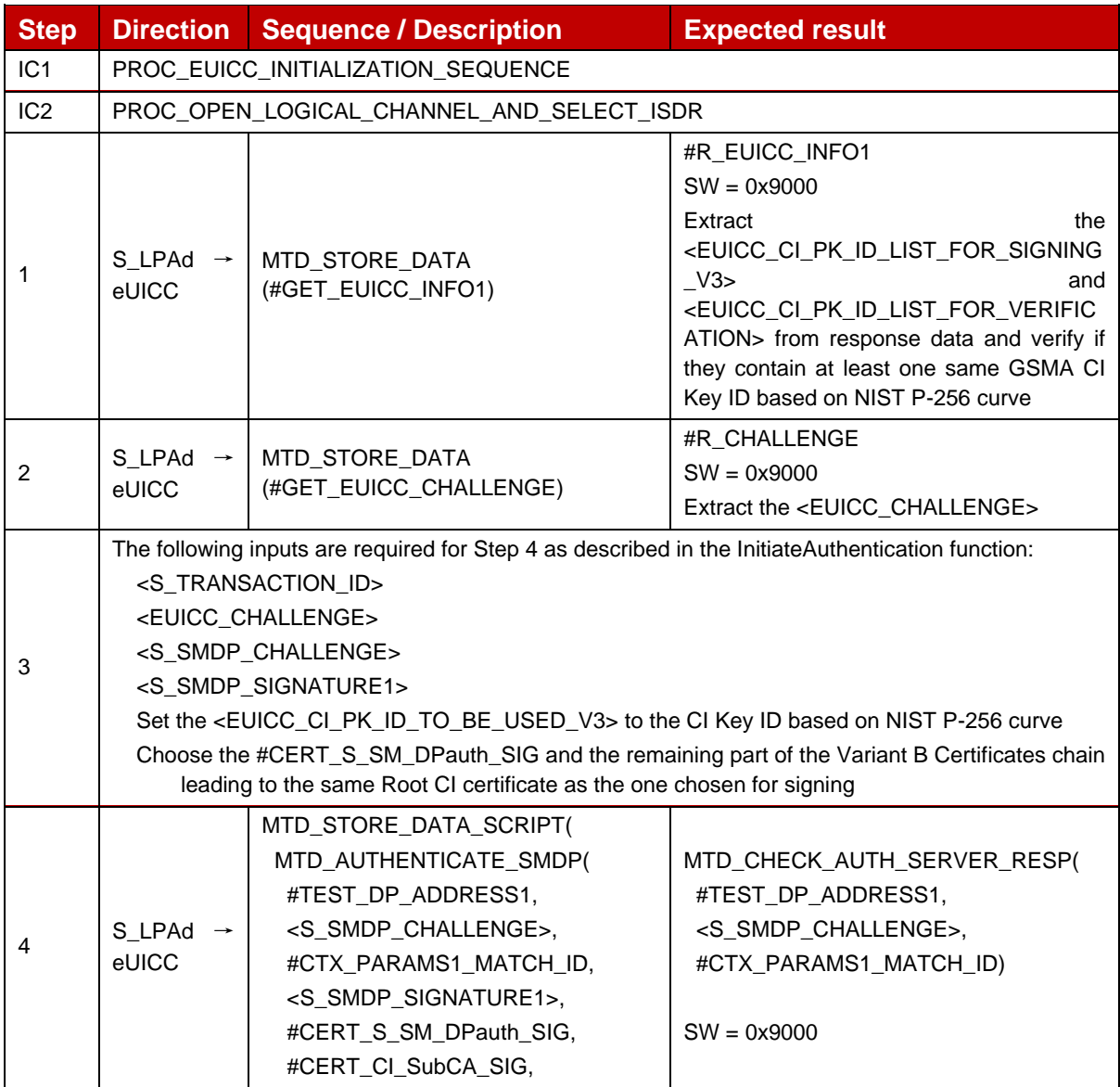

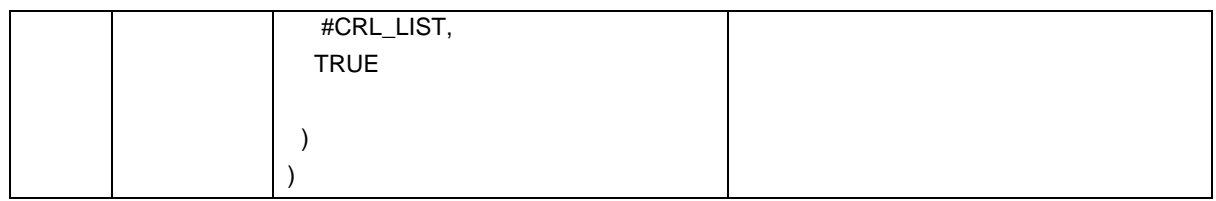

# *Test Sequence #06 Nominal: Variant B with IMEI in Device Capabilities*

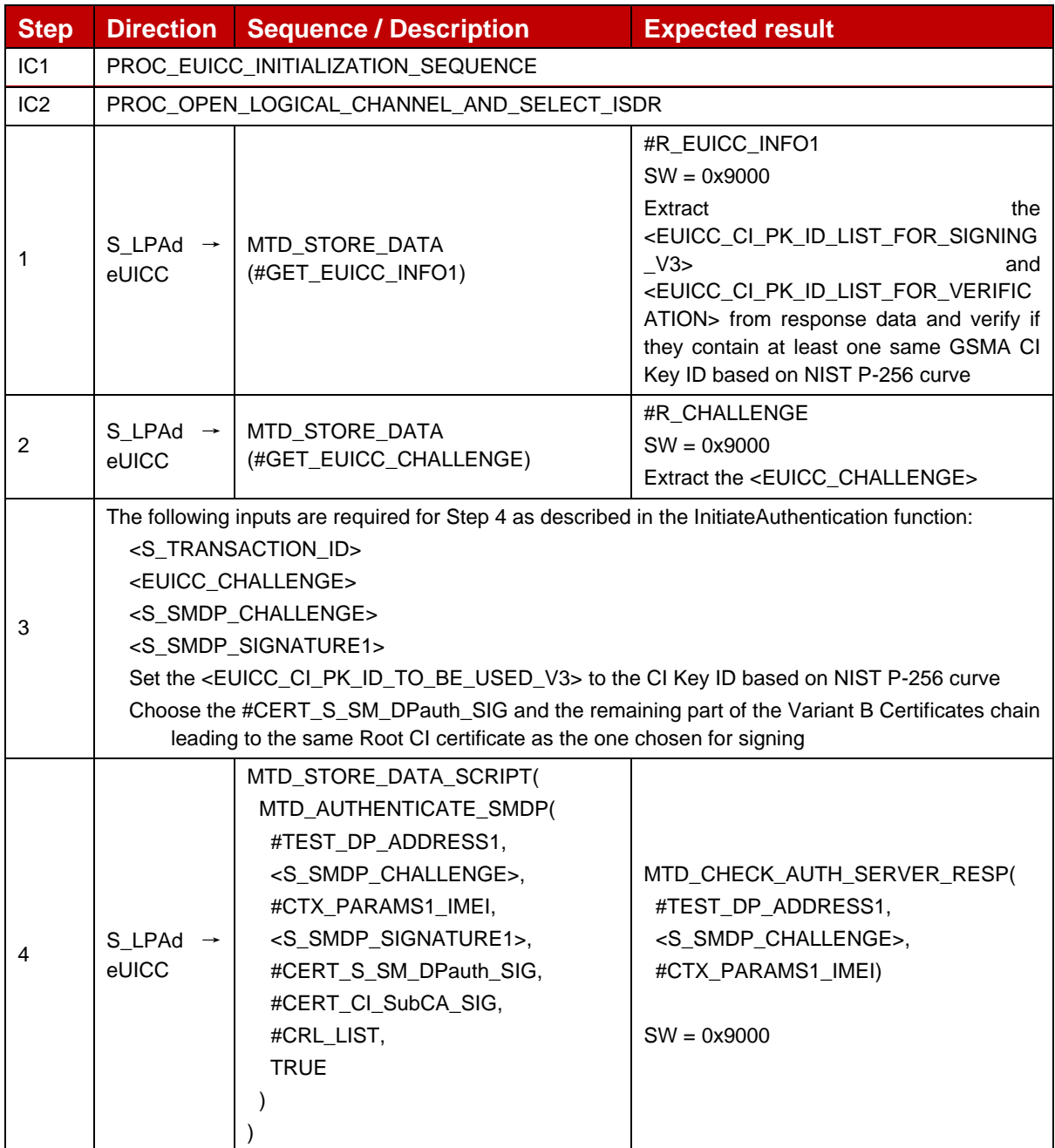

## *Test Sequence #07 Nominal: Variant C without MatchingID in CtxParams1*

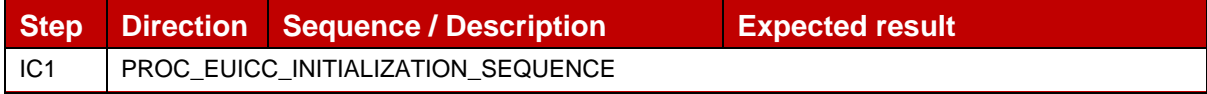

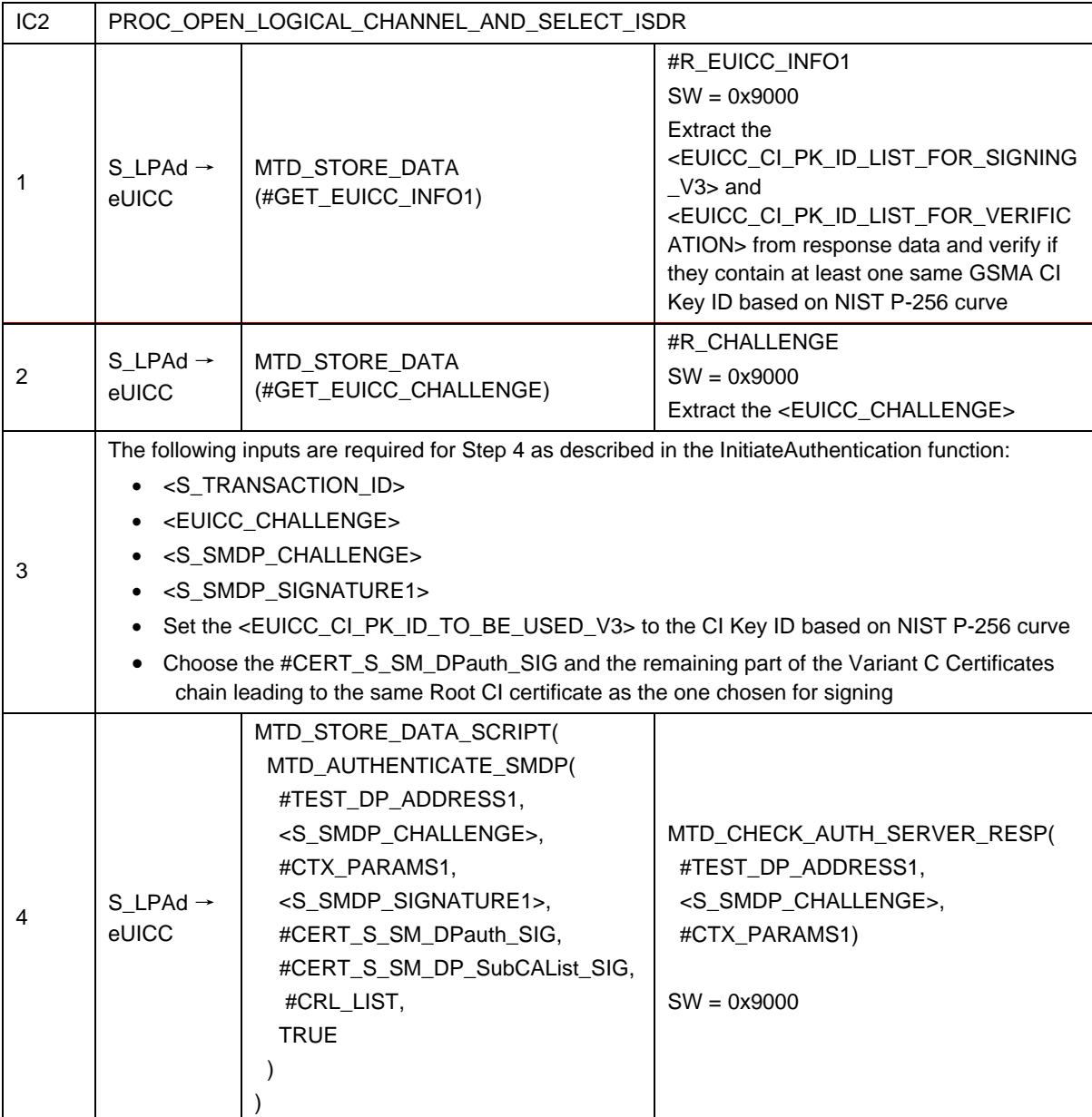

# *Test Sequence #08 Nominal: Variant C with MatchingID in CtxParams1*

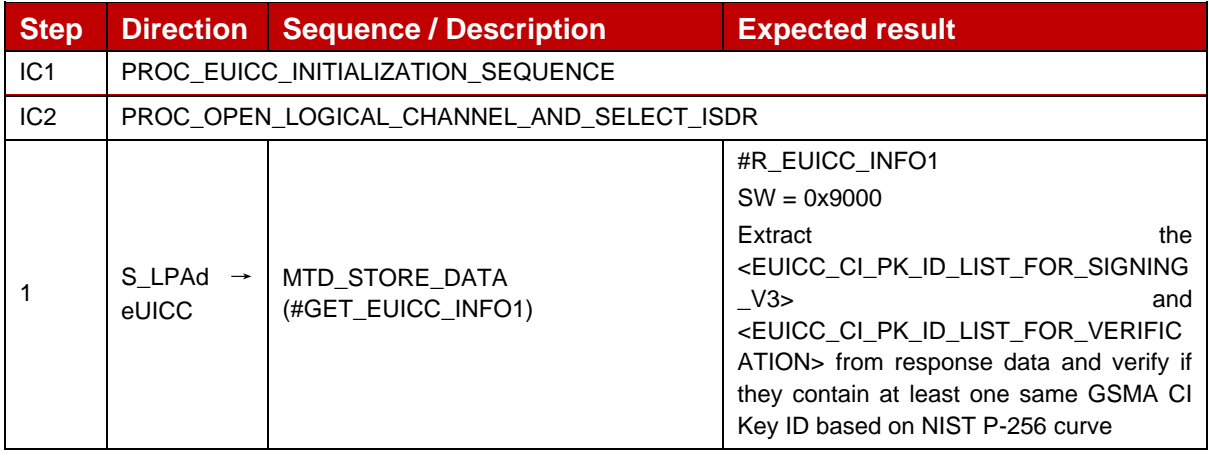

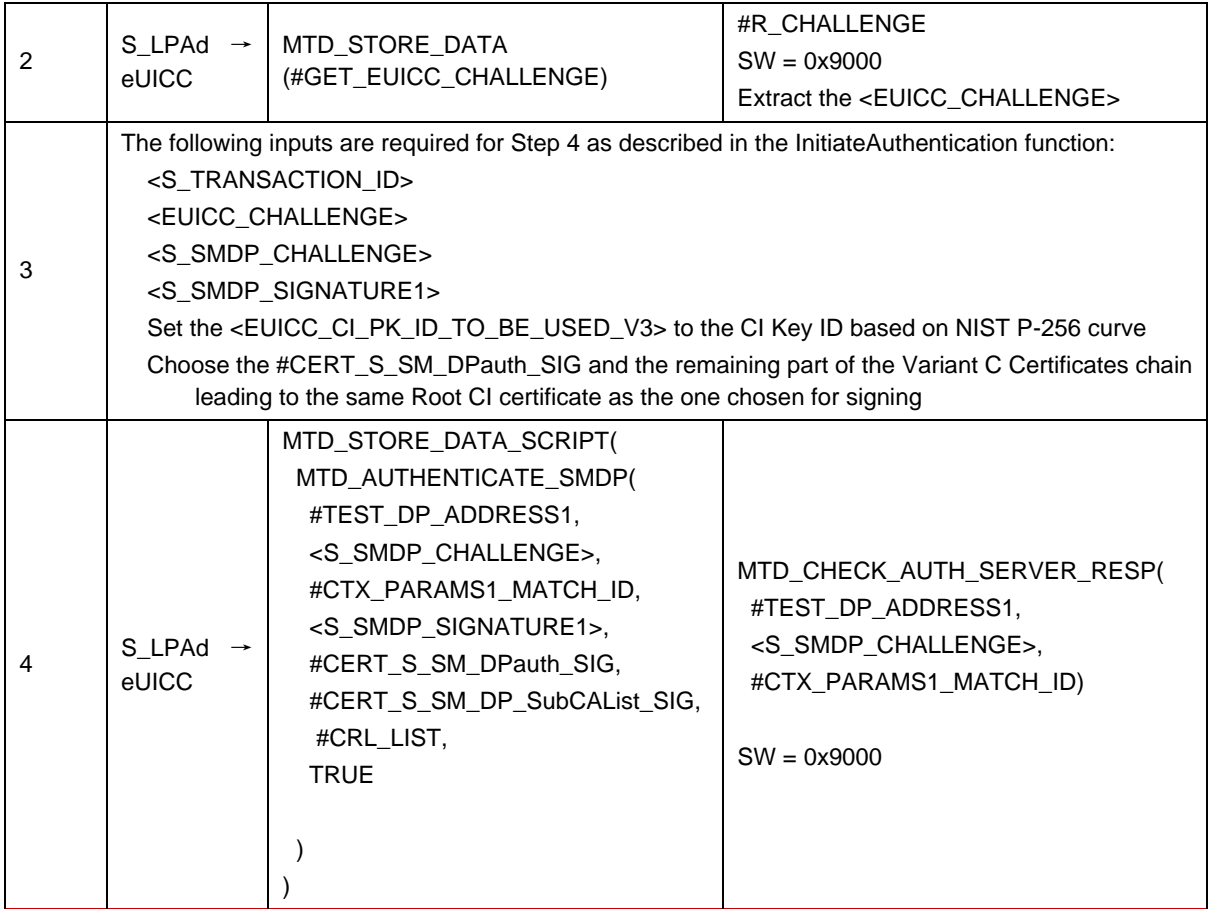

# *Test Sequence #09 Nominal: Variant C with IMEI in Device Capabilities*

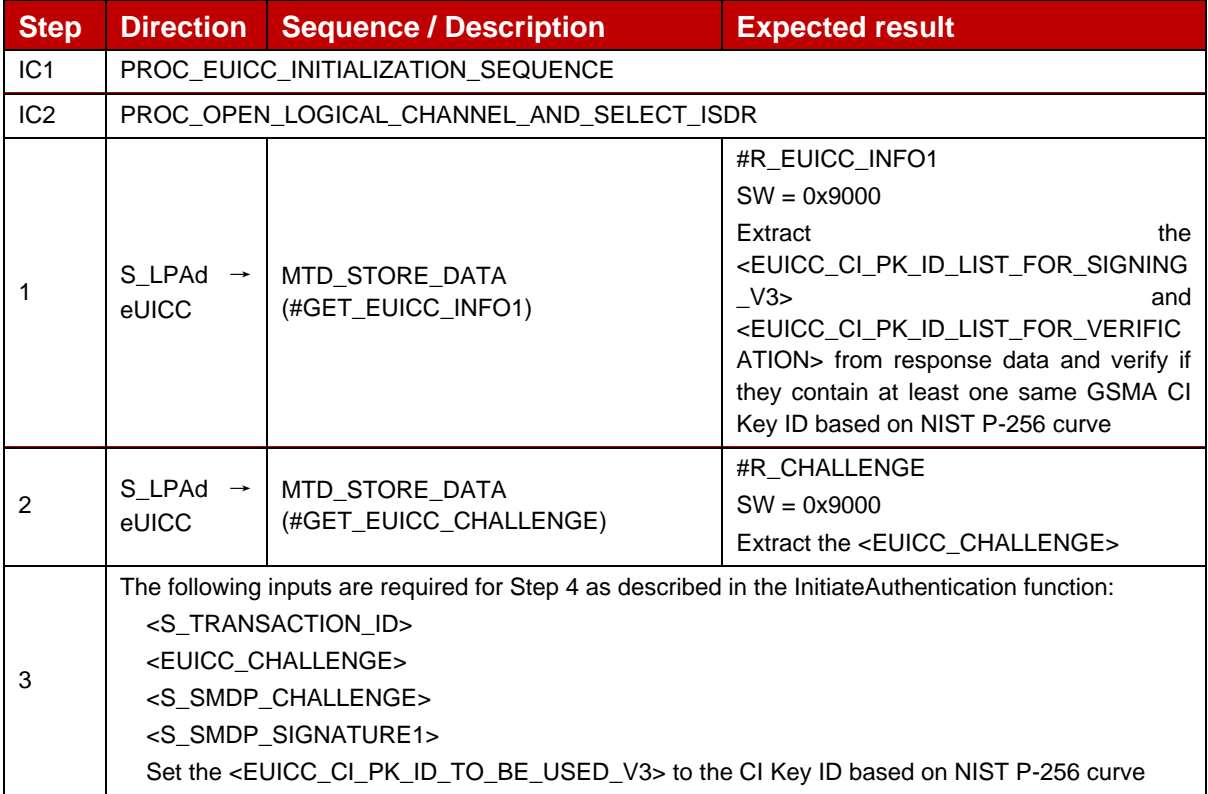

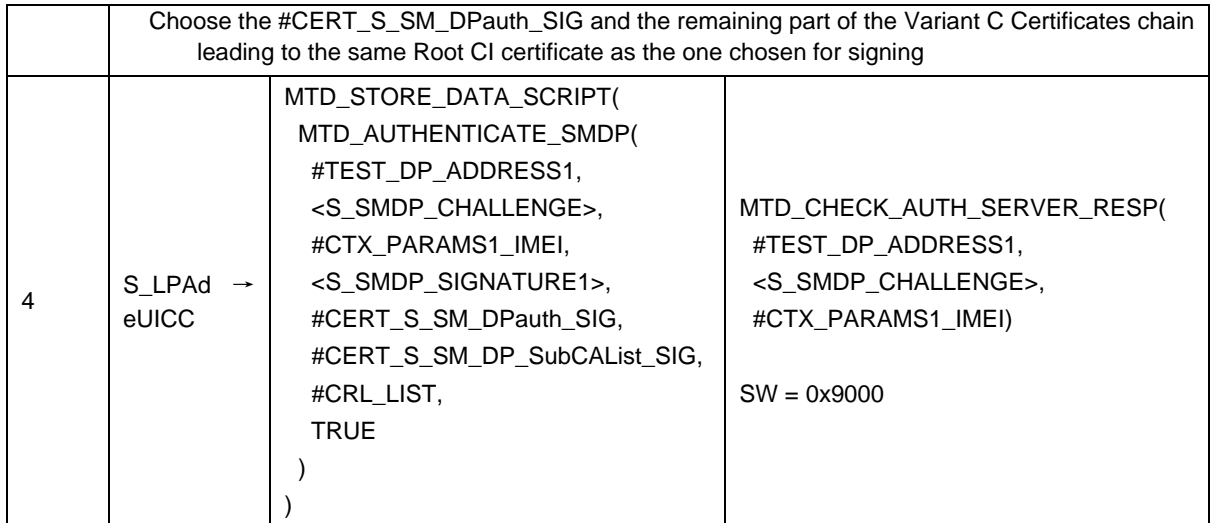

# *Test Sequence #10 Nominal: Variant A without MatchingID and OperationType RPM in CtxParams1*

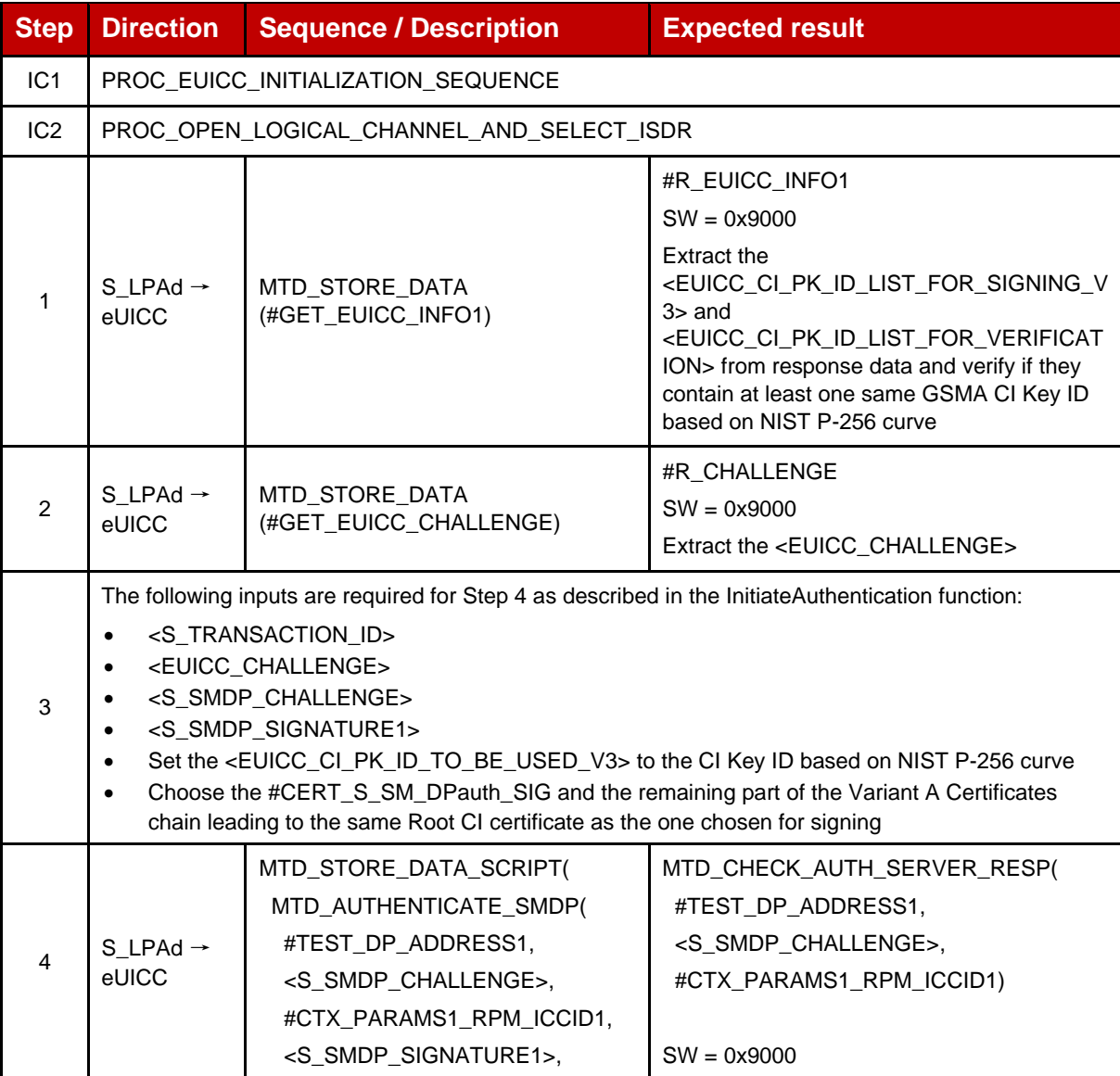

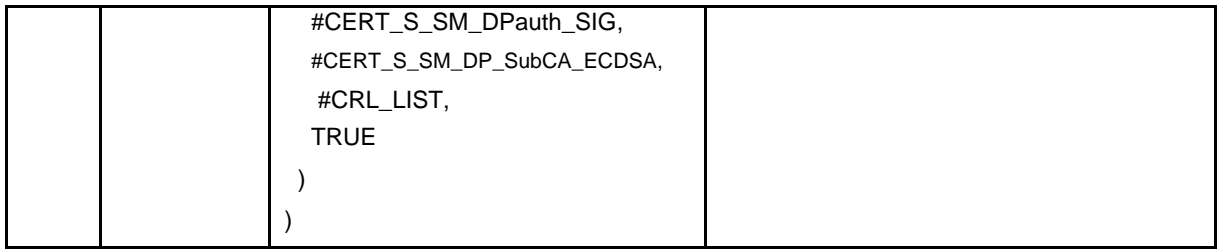

# **4.2.18.2.10 TC\_eUICC\_ES10b.AuthenticateServer\_SM-DP+\_ErrorCases\_V3 Variant A**

In order to execute the error cases defined in this section, the variant A of the SM-DP+ Certificates chain is used by default.

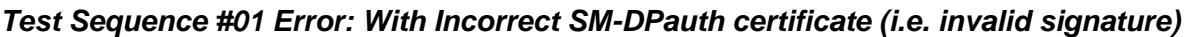

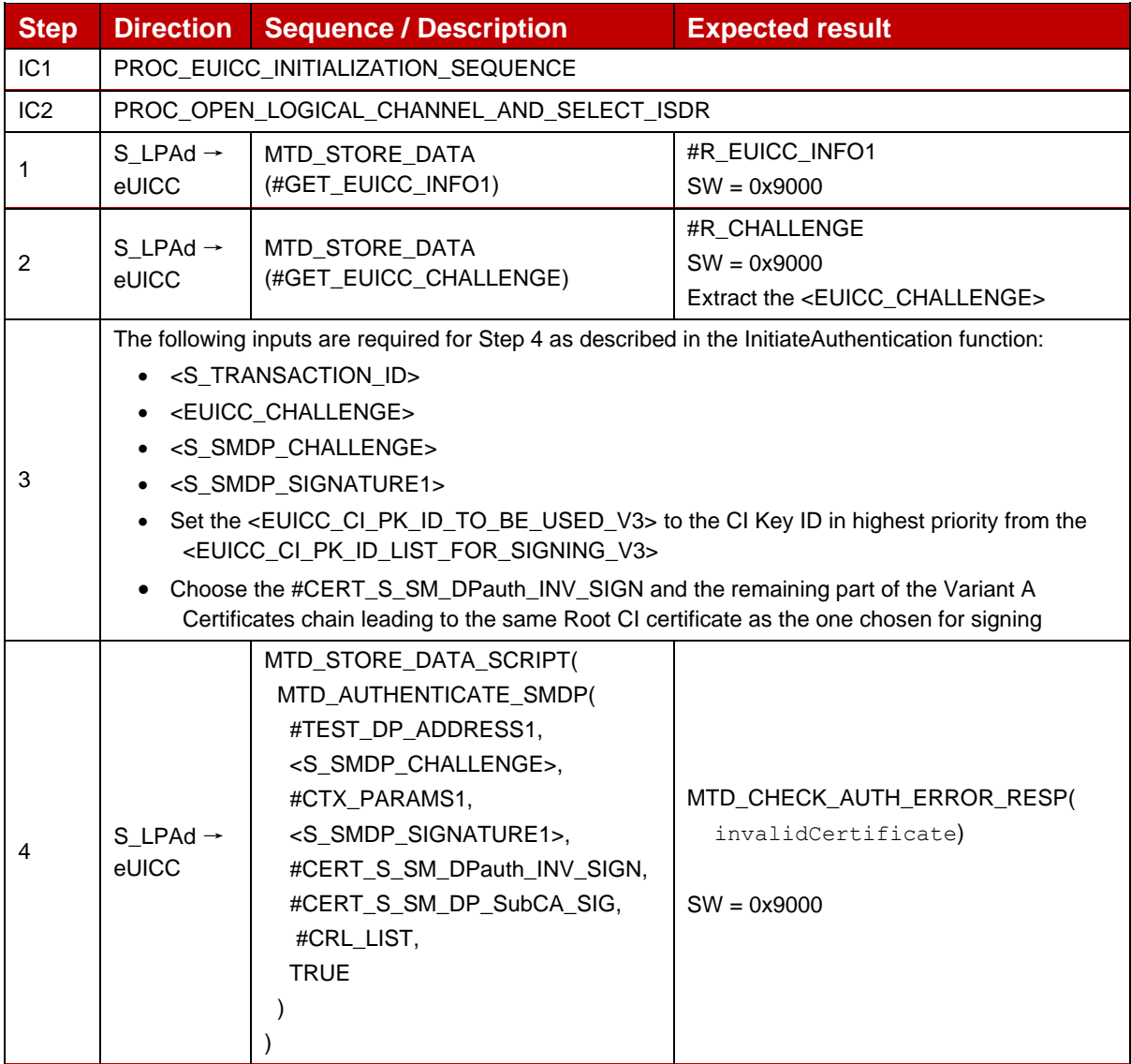

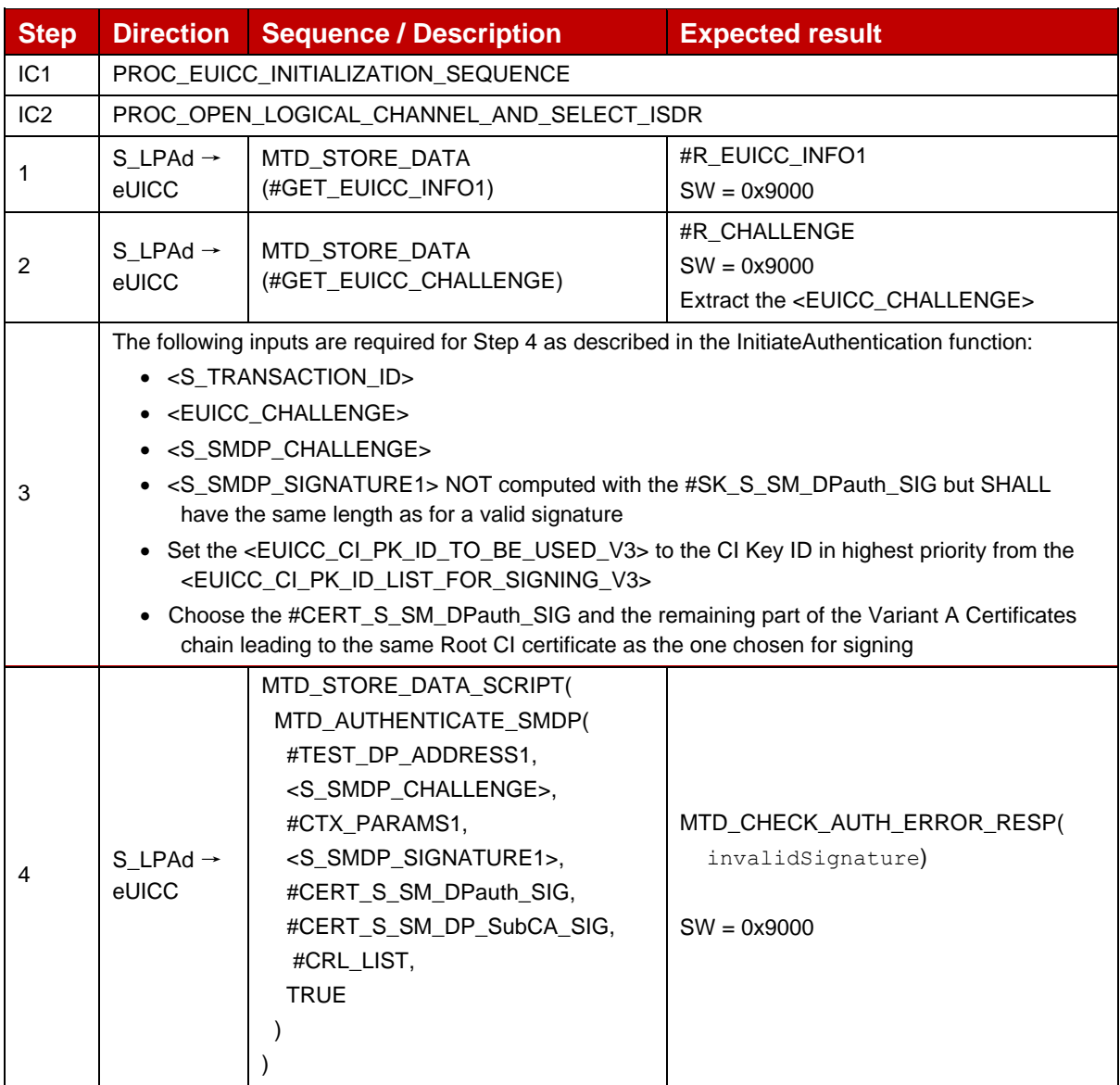

# *Test Sequence #02 Error: With Invalid SM-DP+ Signature*

## *Test Sequence #03 Error: Unsupported Curve*

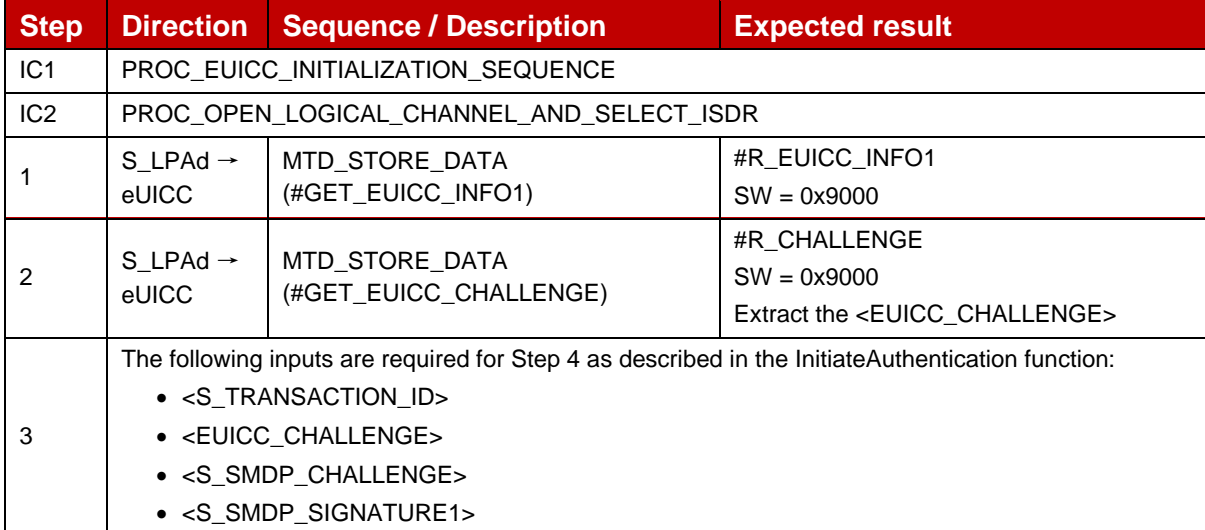

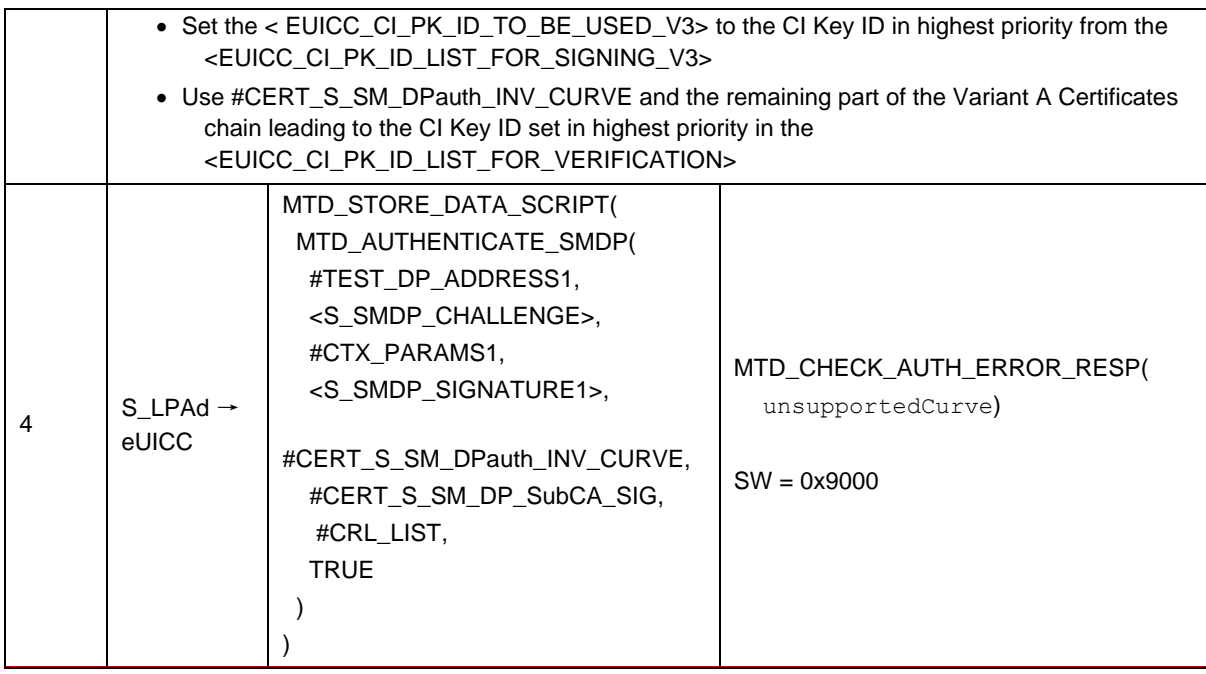

# *Test Sequence #04 Error: eUICC Challenge Mismatch*

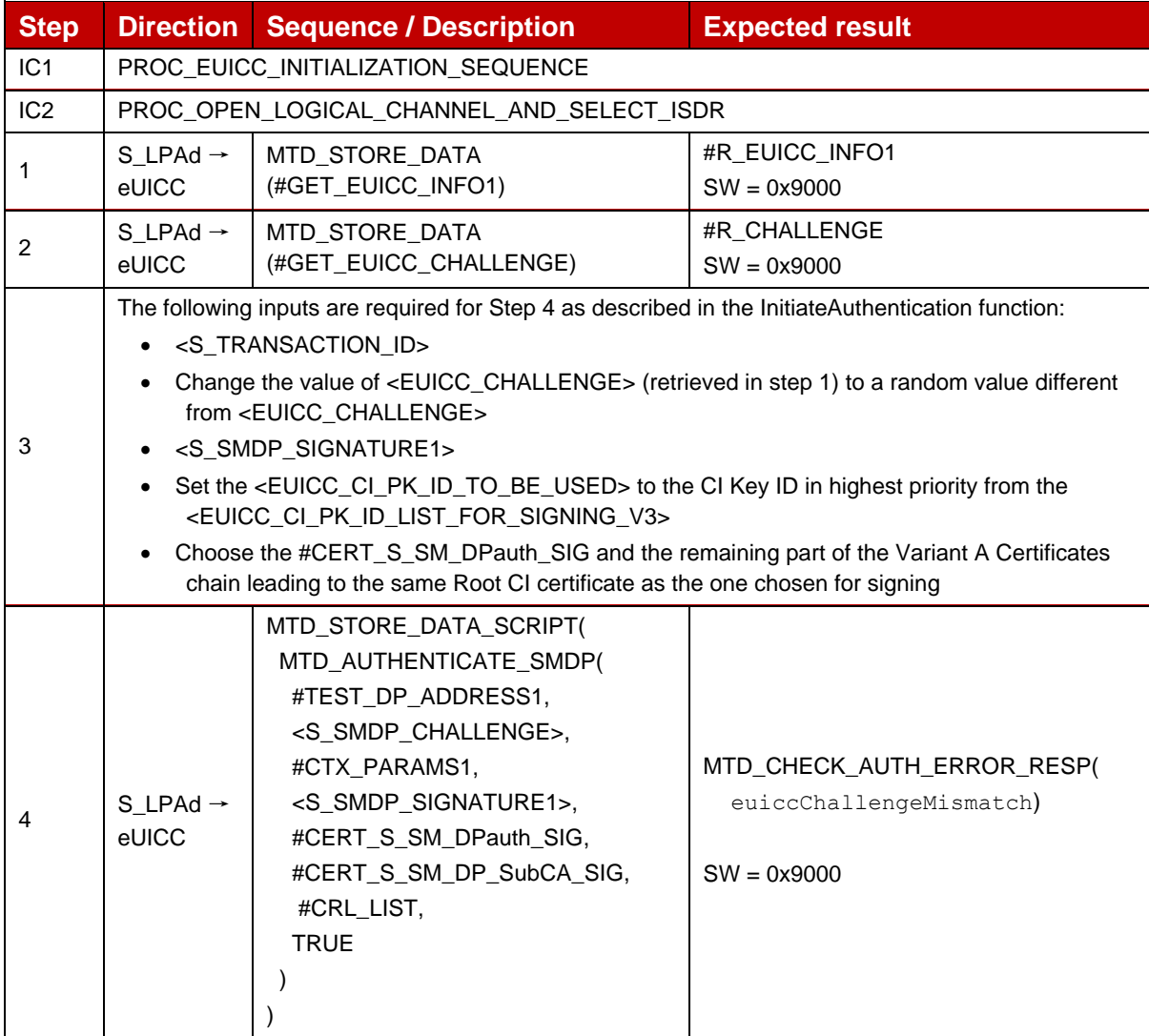

## *Test Sequence #05 Error: Unknown CI PK*

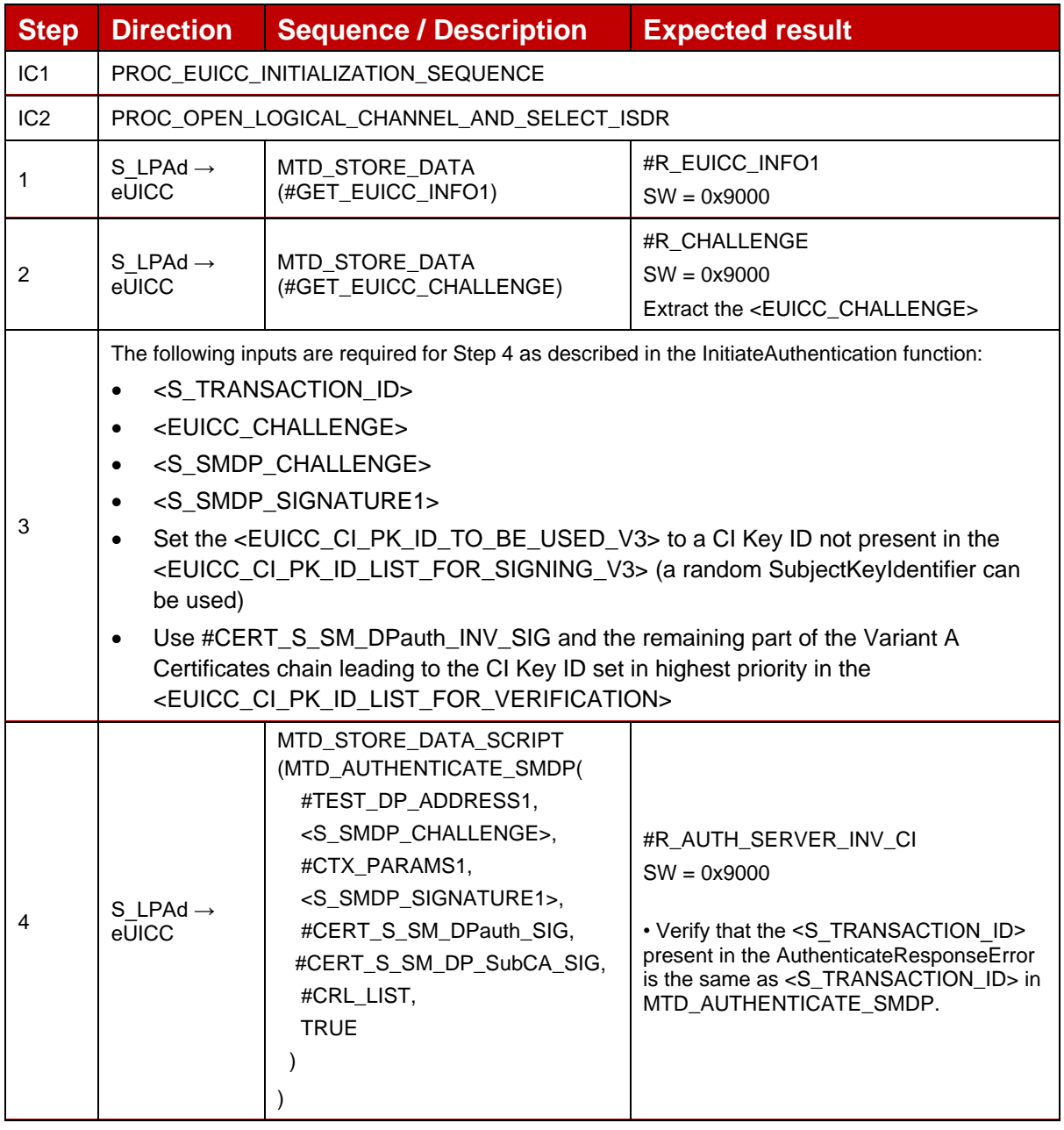

#### *Test Sequence #06 Error: Invalid Certificate Role OID*

The purpose of this sequence is to make sure that the eUICC refuses any SM-DP+ Certificate for authentication that does not indicate "id-rspRole-dp-auth" in its extension for Certificate Policies.

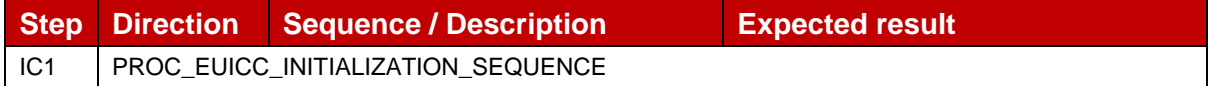

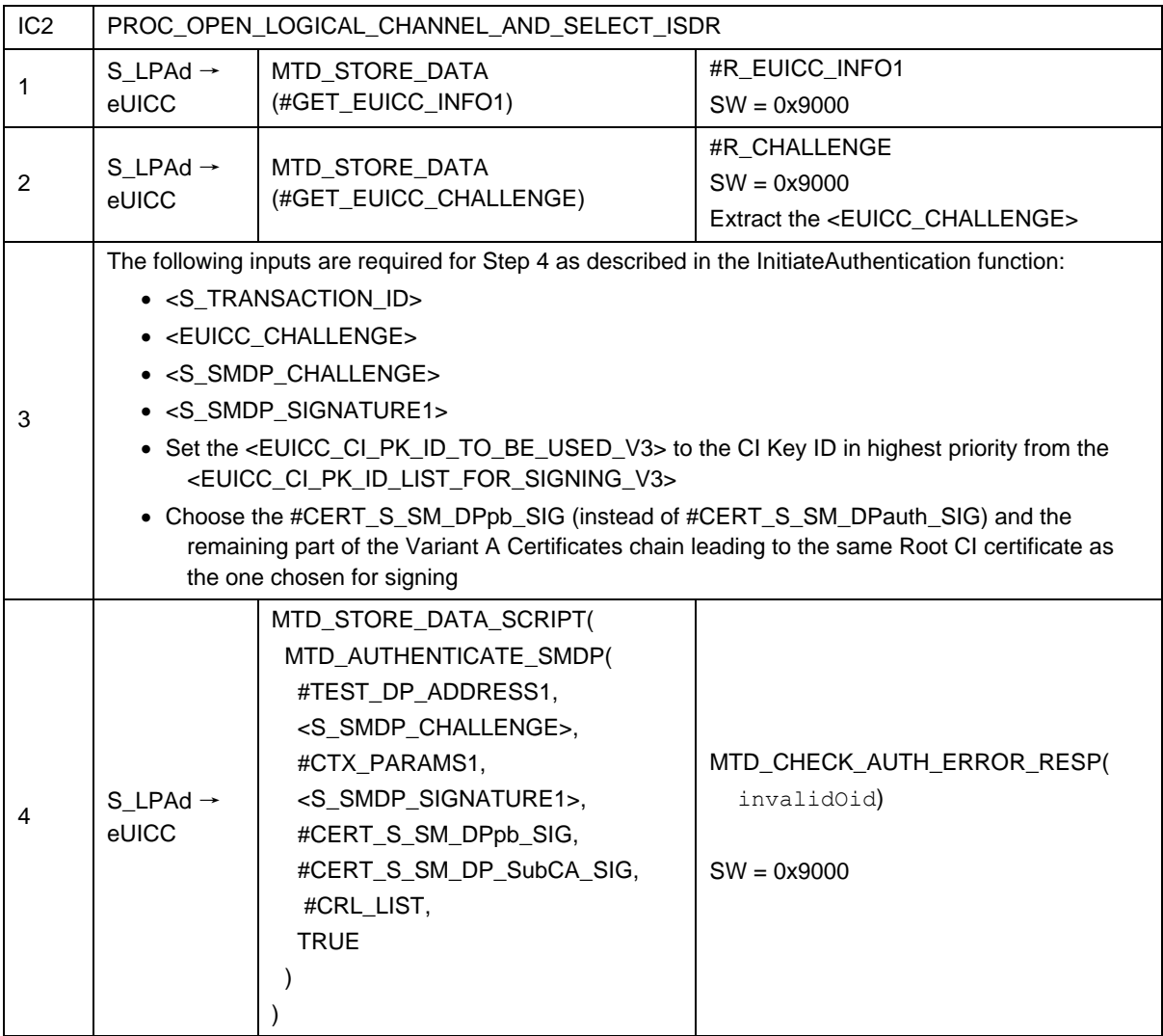

# *Test Sequence #07 Error: No RSP session on-going*

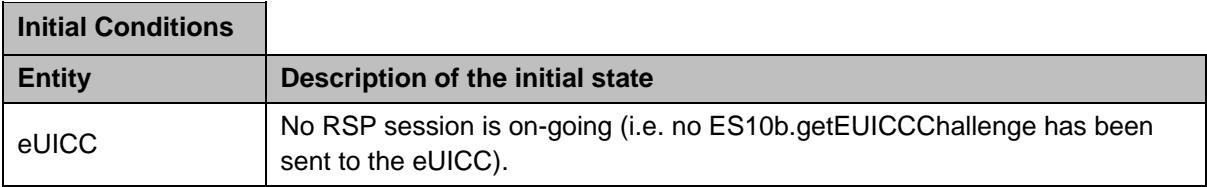

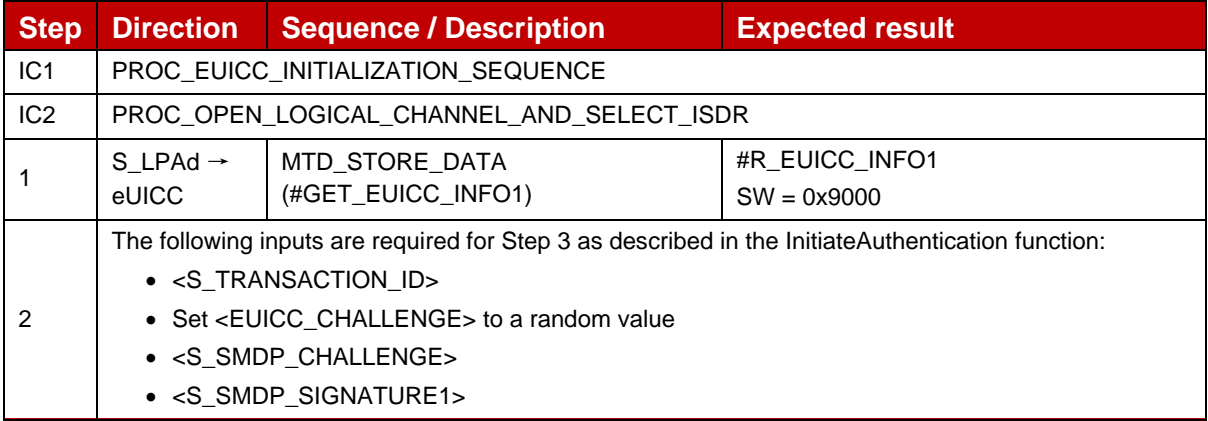

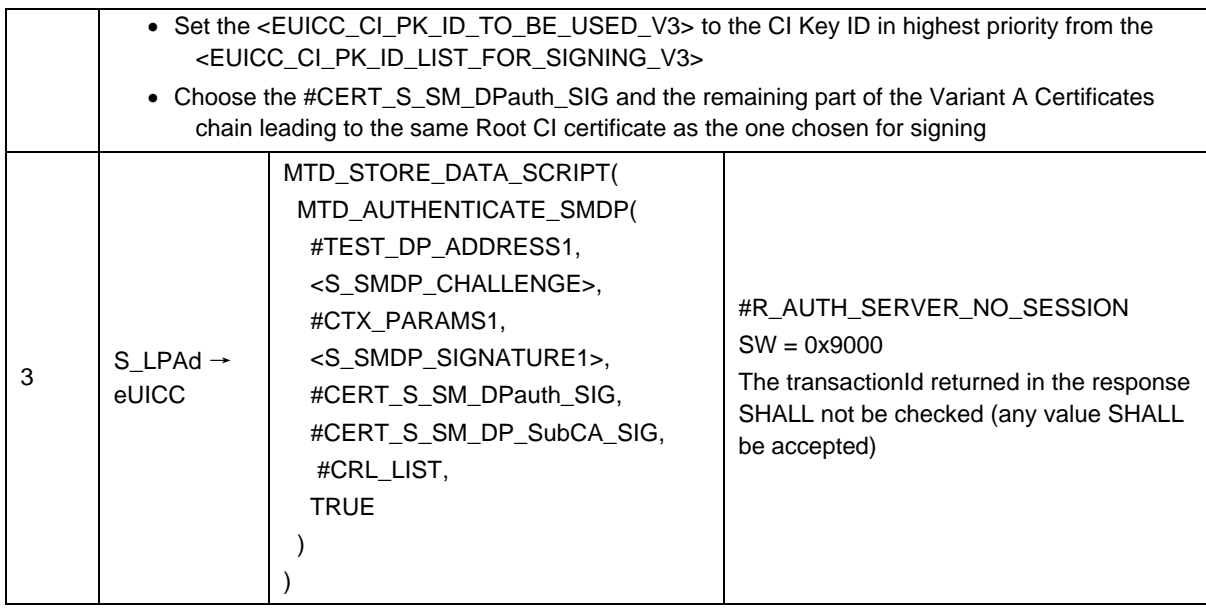

# *Test Sequence #08 Error: With Incorrect SM-DPauth certificate – Variant A (i.e. invalid signature) – CtxParam1 with OperationType RPM*

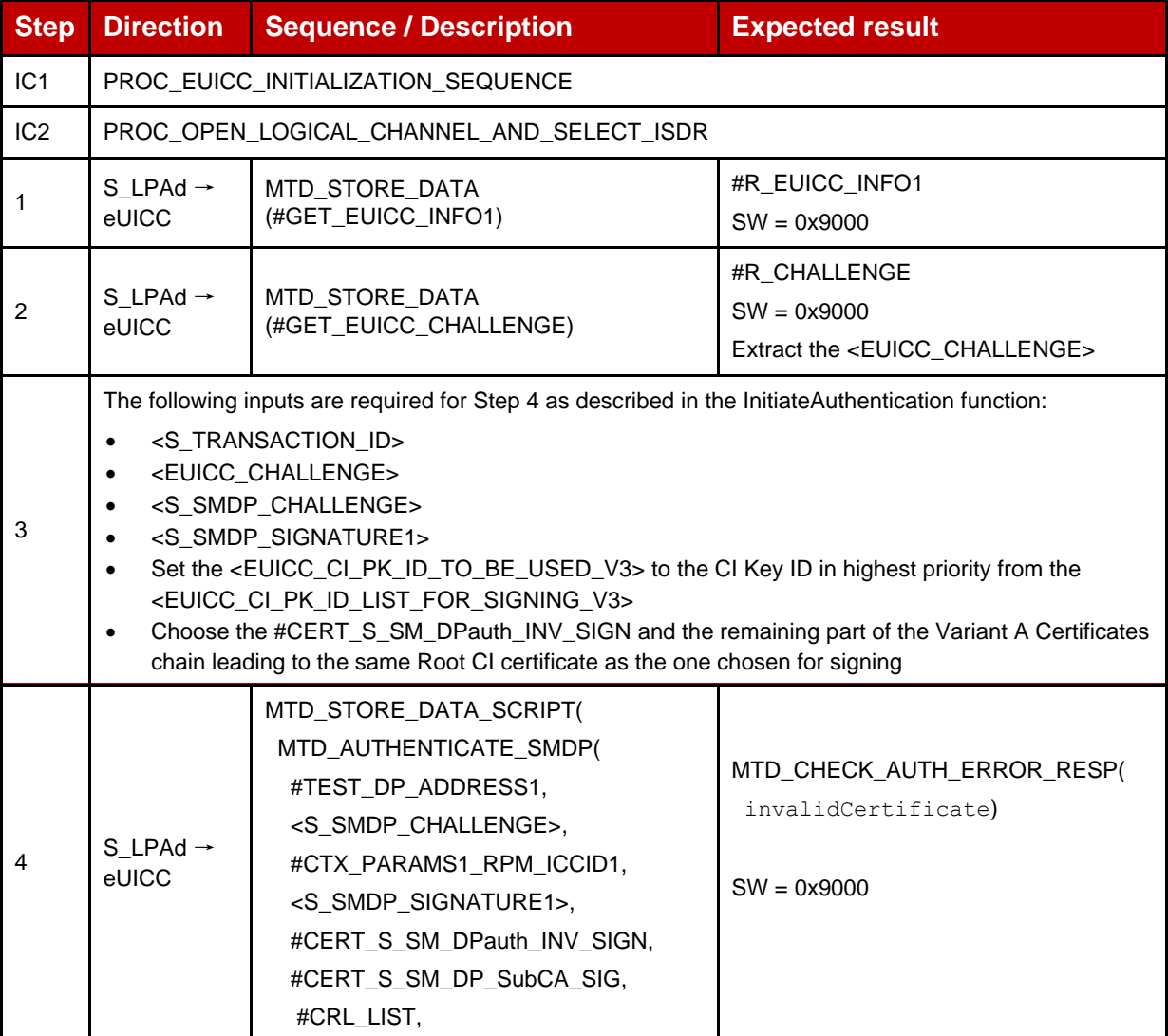

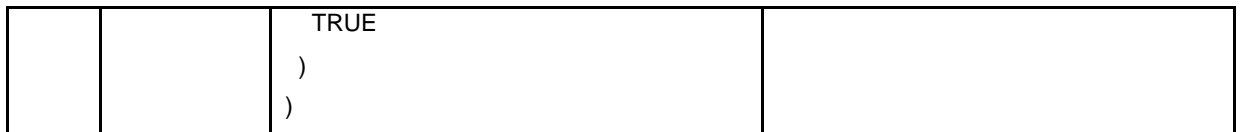

# **4.2.18.2.11 TC\_eUICC\_ES10b.AuthenticateServer\_SM-DP+\_ErrorCases\_V3\_Variant\_B**

In order to execute the error cases defined in this section, the variant B of the SM-DP+ Certificates chain is used by default.

## *Test Sequence #01 Error: With Incorrect SM-DPauth certificate (i.e. invalid signature)*

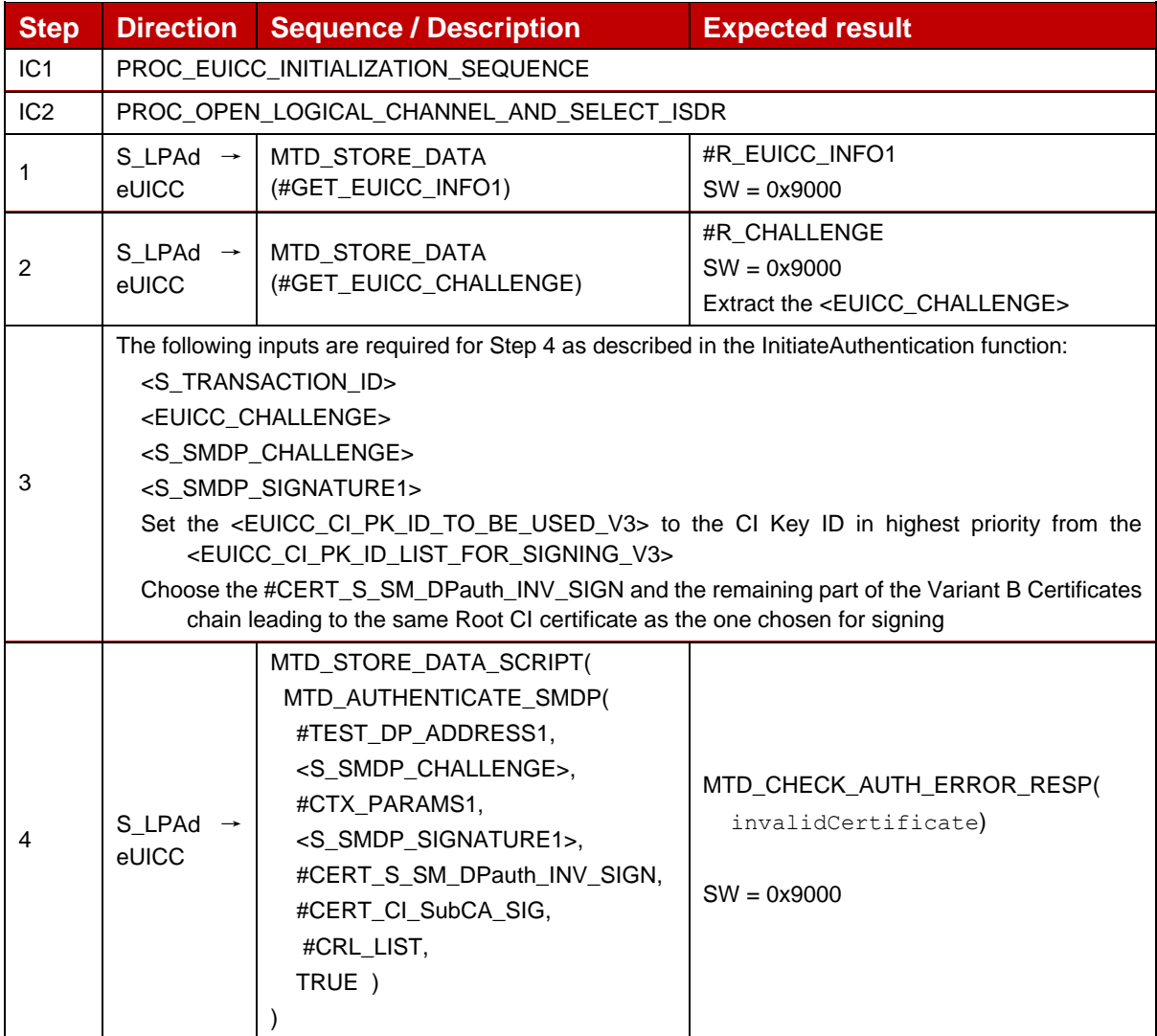

#### *Test Sequence #02 Error: With Invalid SM-DP+ Signature*

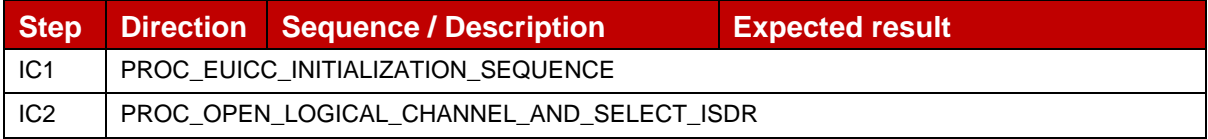

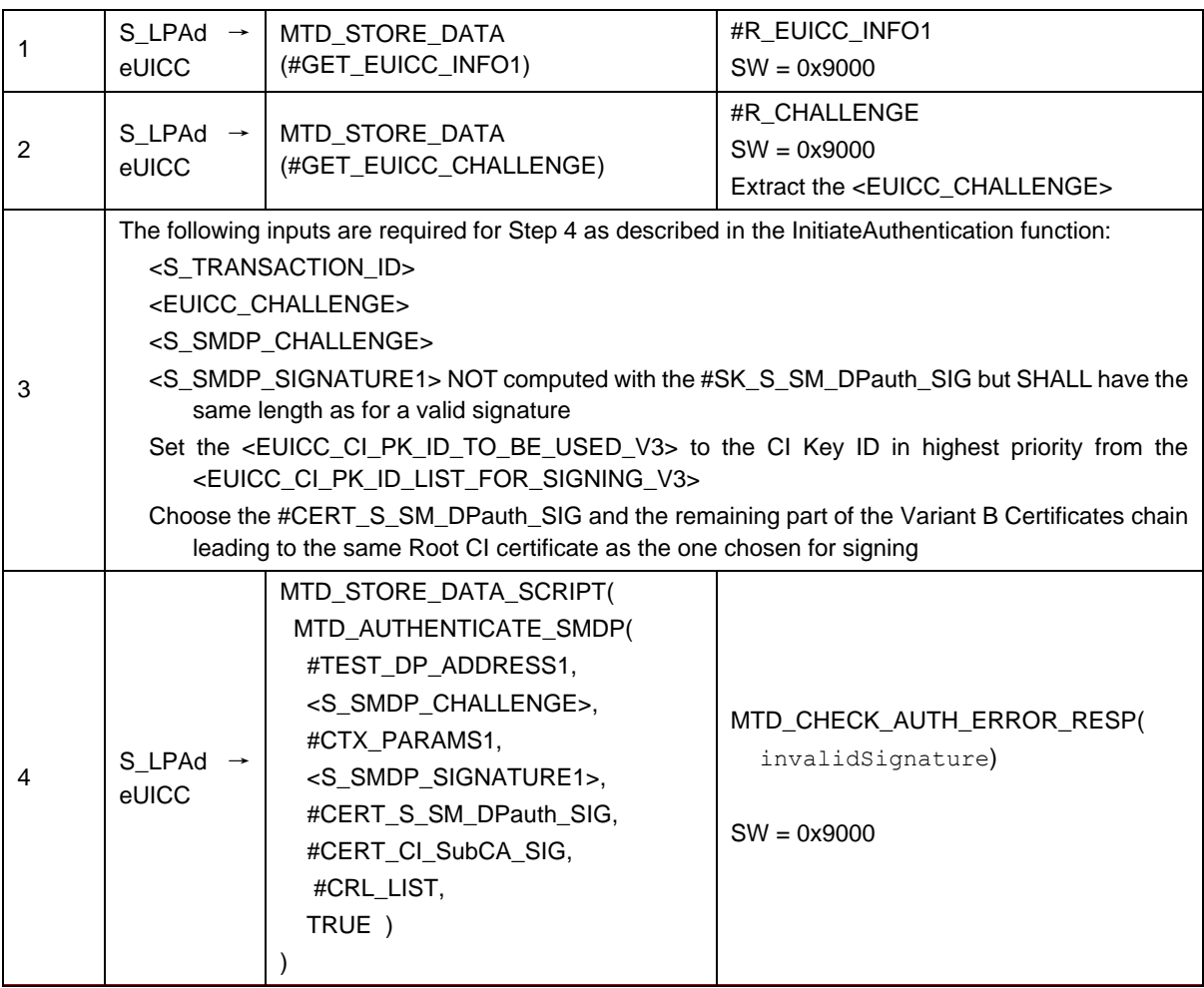

# *Test Sequence #03 Error: Unsupported Curve*

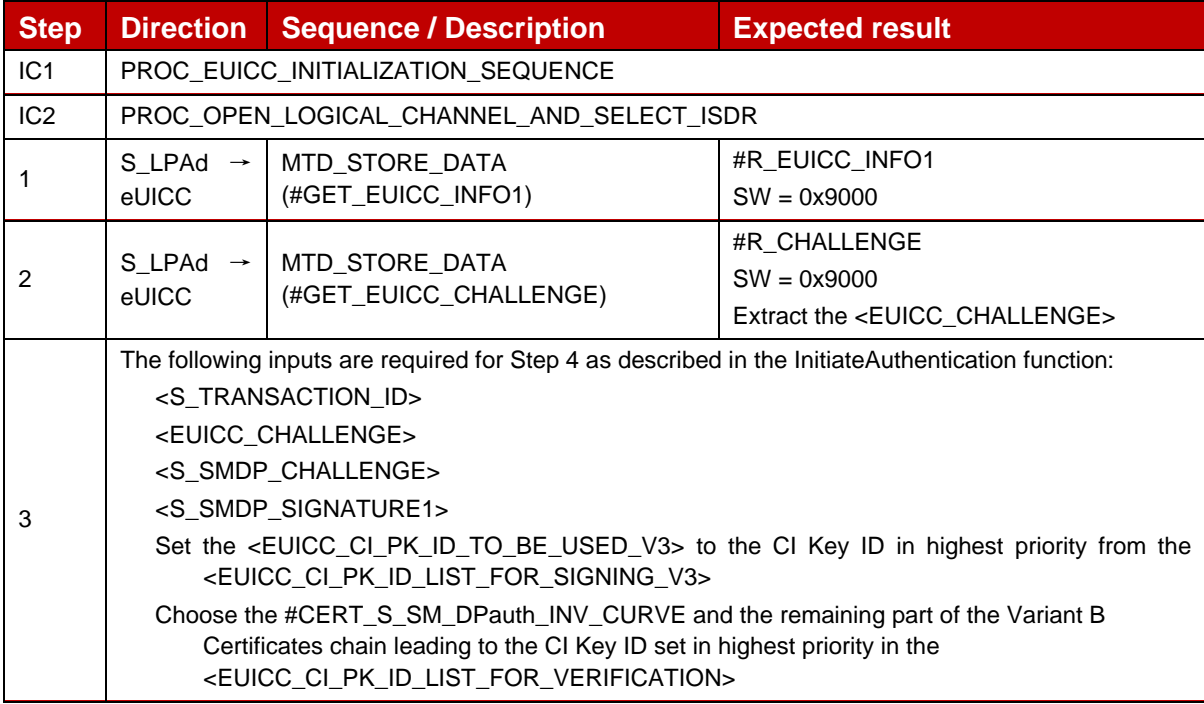

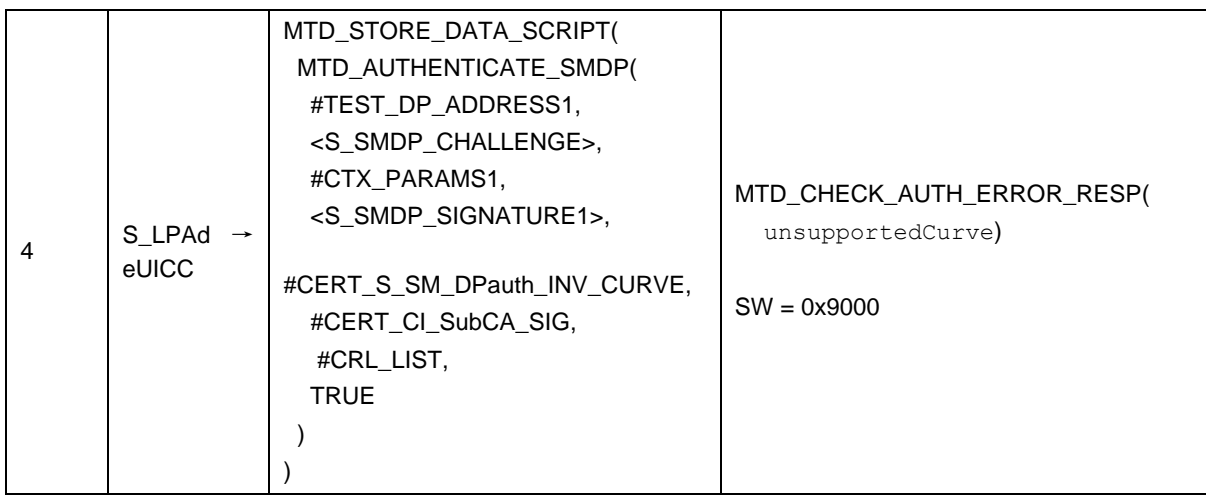

# *Test Sequence #04 Error: eUICC Challenge Mismatch*

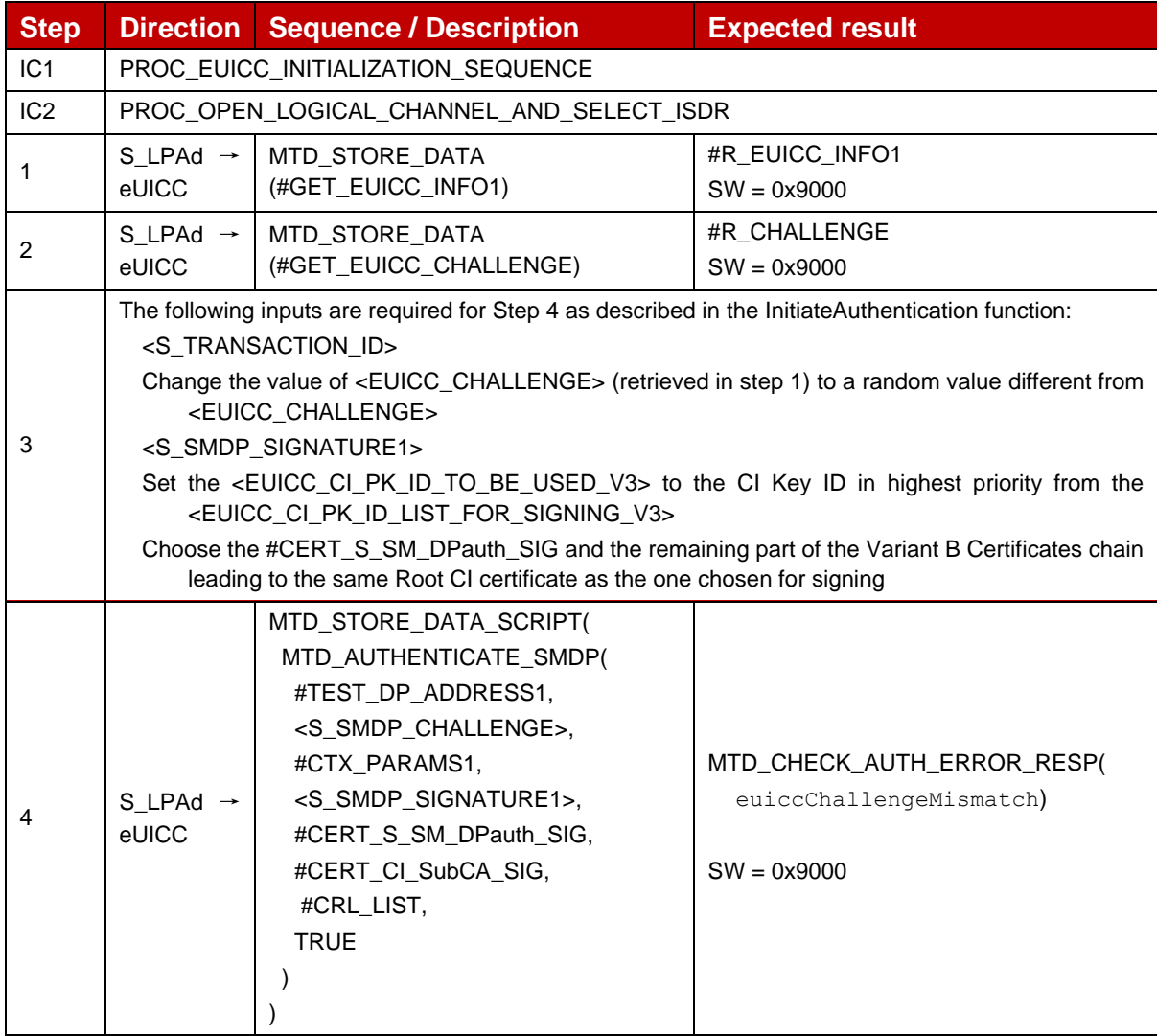

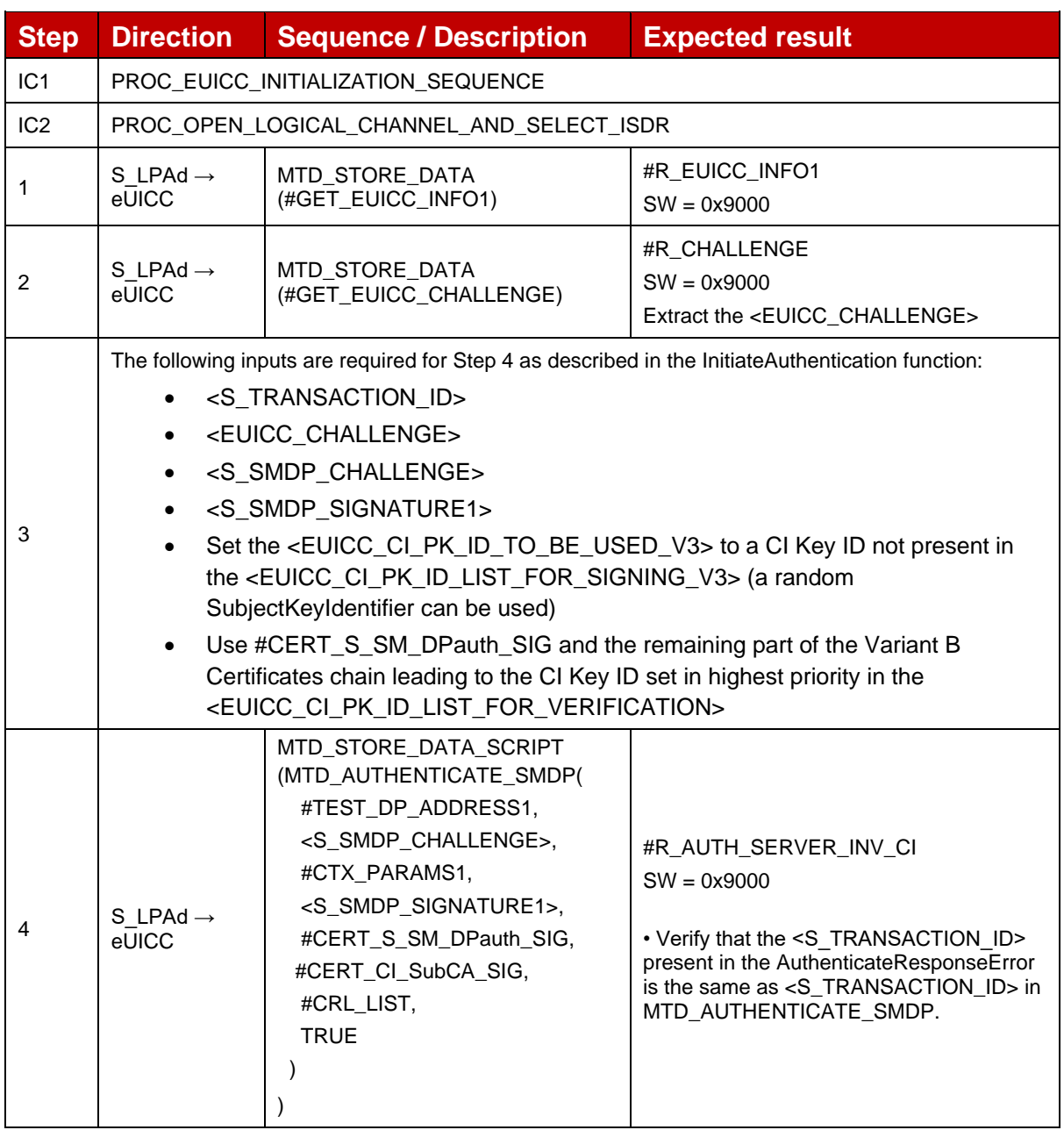

# *Test Sequence #05 Error: Unknown CI PK*

# *Test Sequence #06 Error: Invalid Certificate Role OID*

The purpose of this sequence is to make sure that the eUICC refuses any SM-DP+ Certificate for authentication that does not indicate "id-rspRole-dp-auth" in its extension for Certificate Policies.

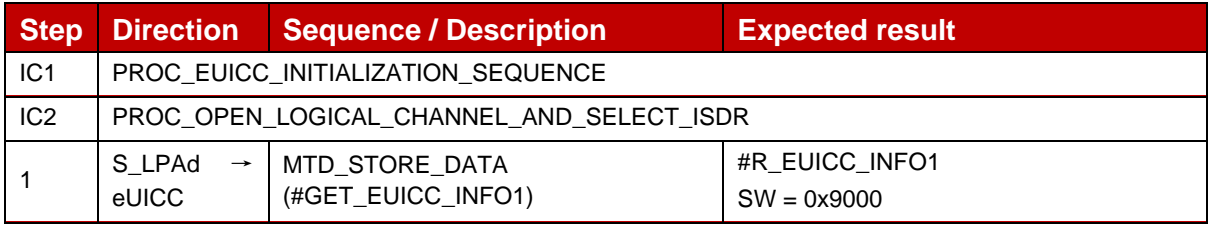

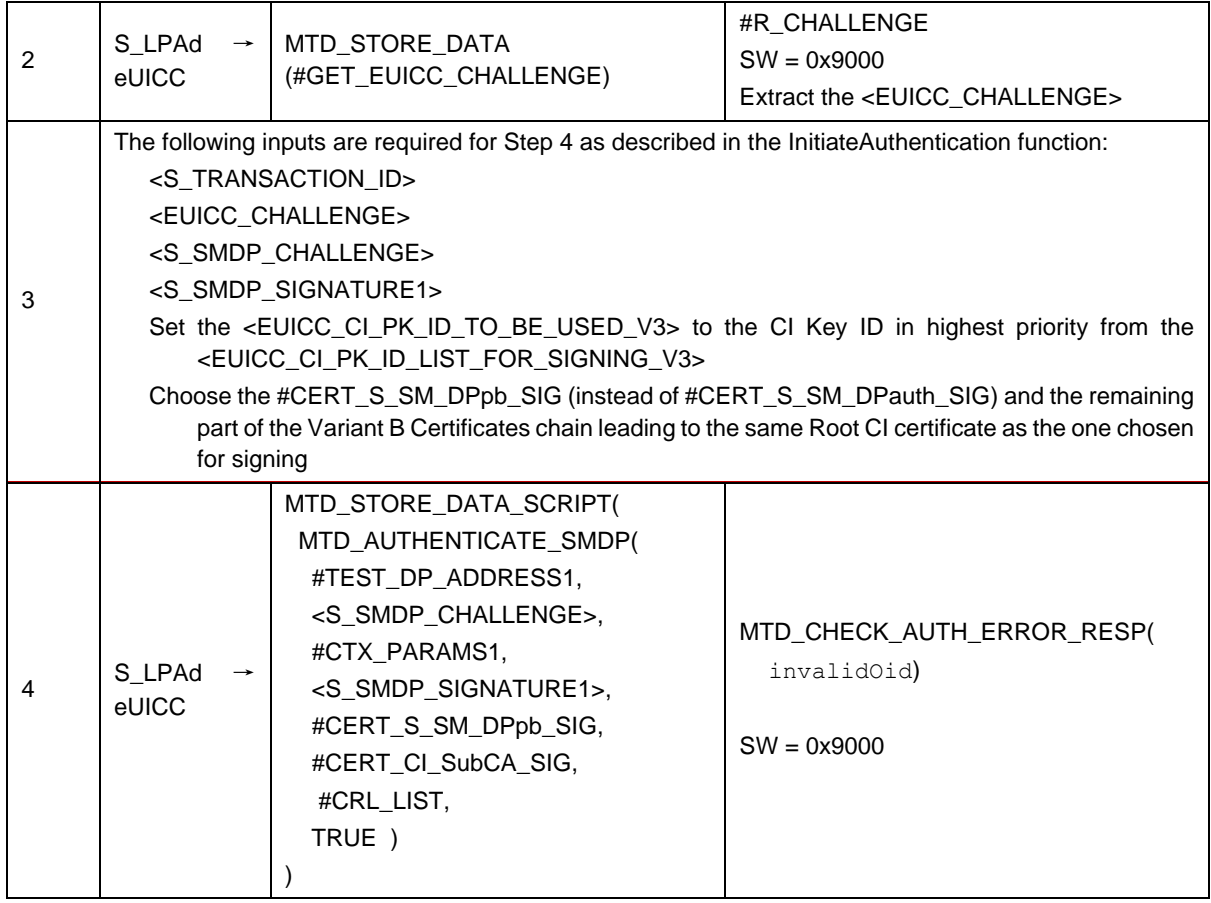

# *Test Sequence #07 Error: No RSP session on-going*

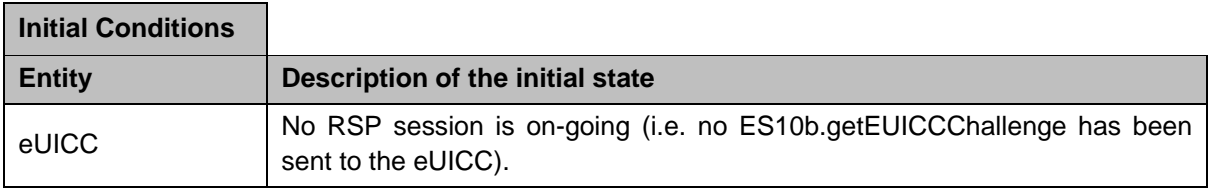

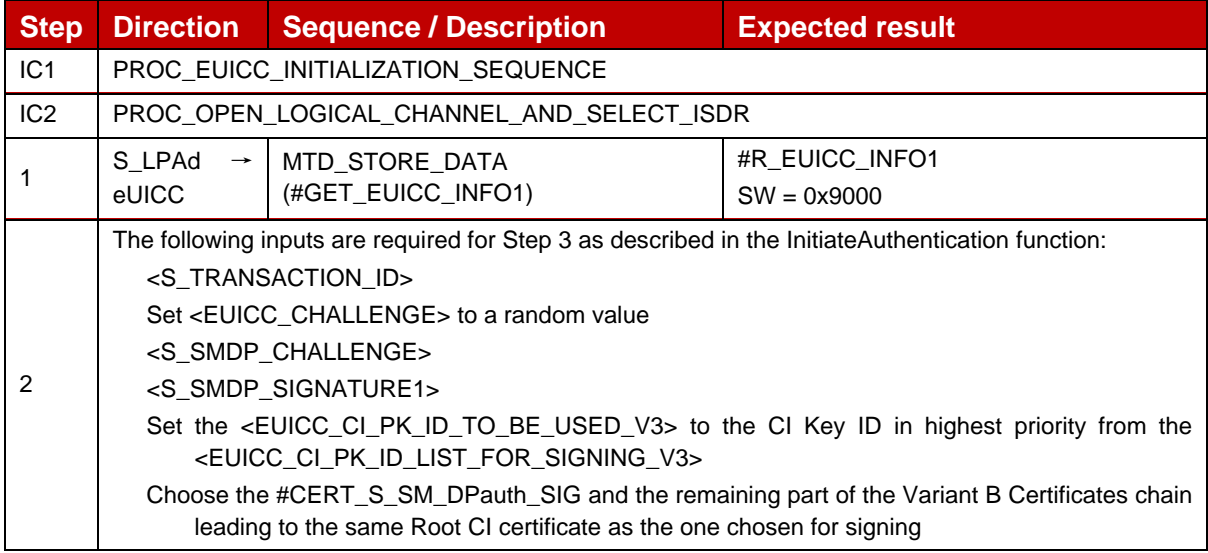

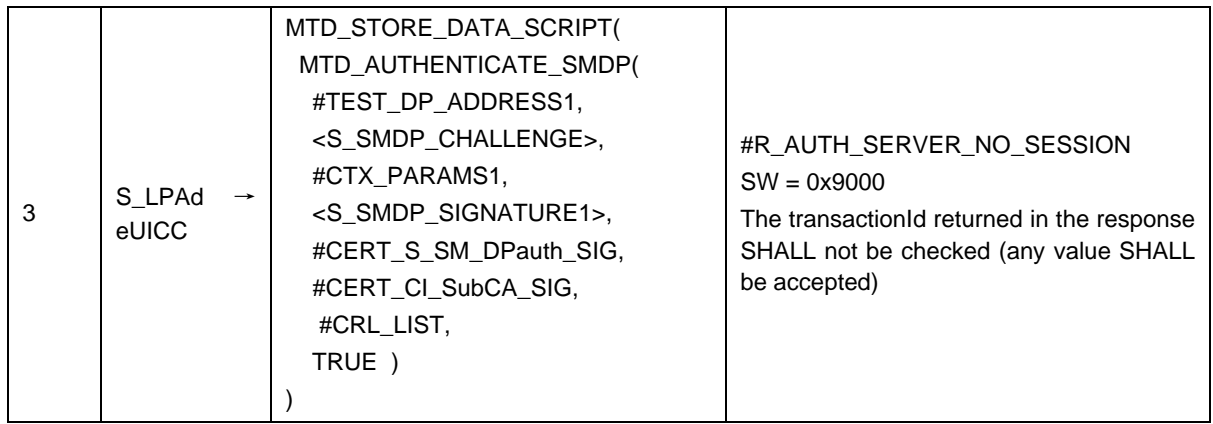

# *Test Sequence #08 Error: With Incorrect SM-DPauth certificate – (i.e. invalid signature) – CtxParam1 with OperationType RPM*

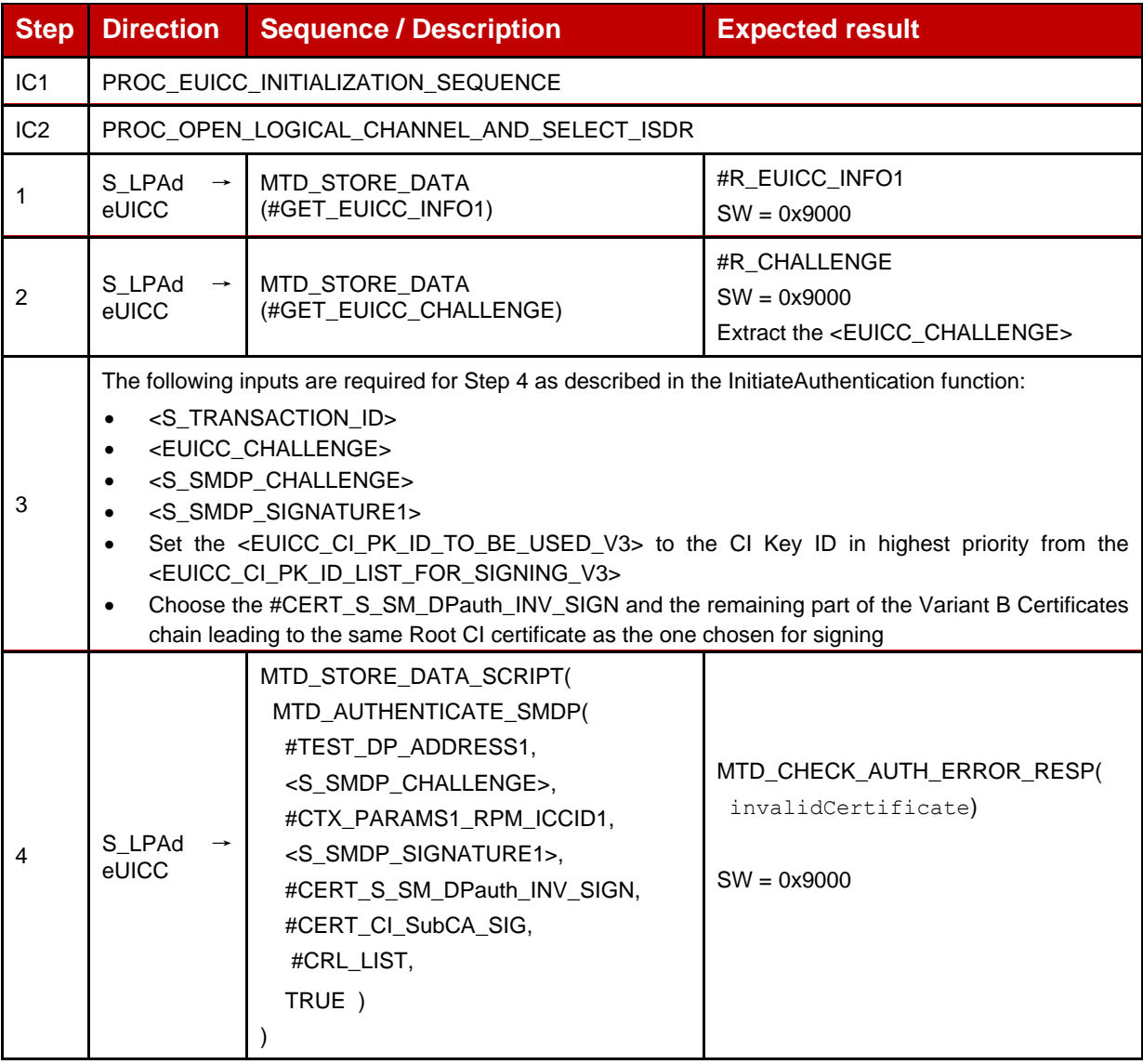

# **4.2.18.2.12 TC\_eUICC\_ES10b.AuthenticateServer\_SM-DP+\_ErrorCases\_V3\_Variant\_C**

In order to execute the error cases defined in this section, the variant C of the SM-DP+ Certificates chain is used by default.

## *Test Sequence #01 Error: With Incorrect SM-DPauth certificate (i.e. invalid signature)*

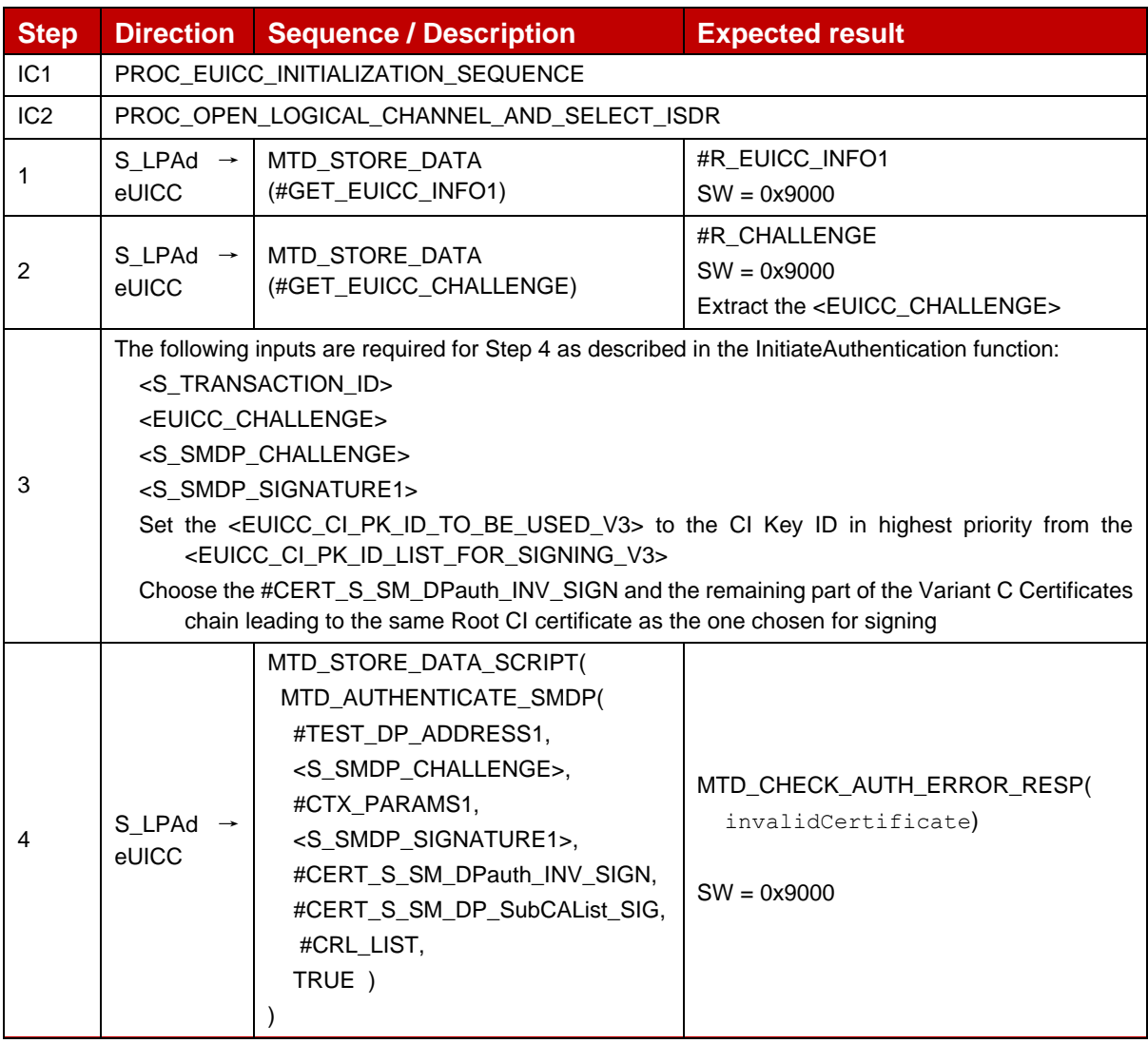

#### *Test Sequence #02 Error: With Invalid SM-DP+ Signature*

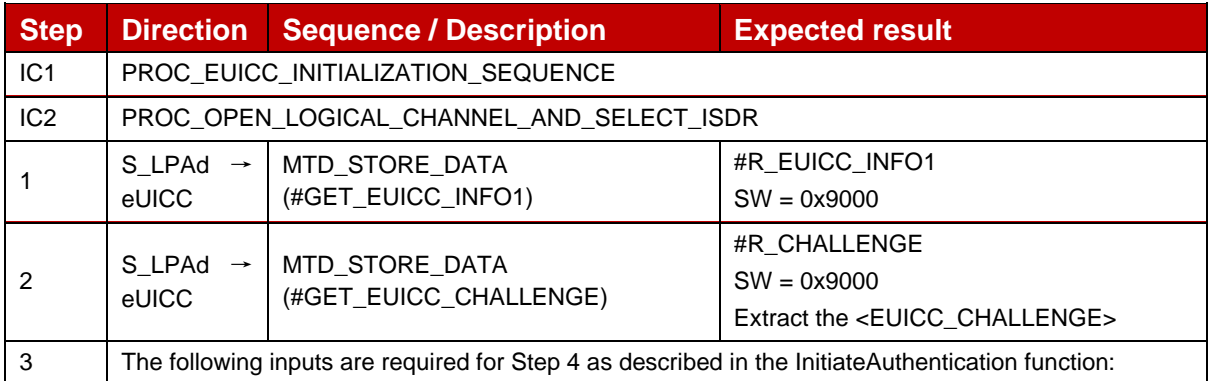

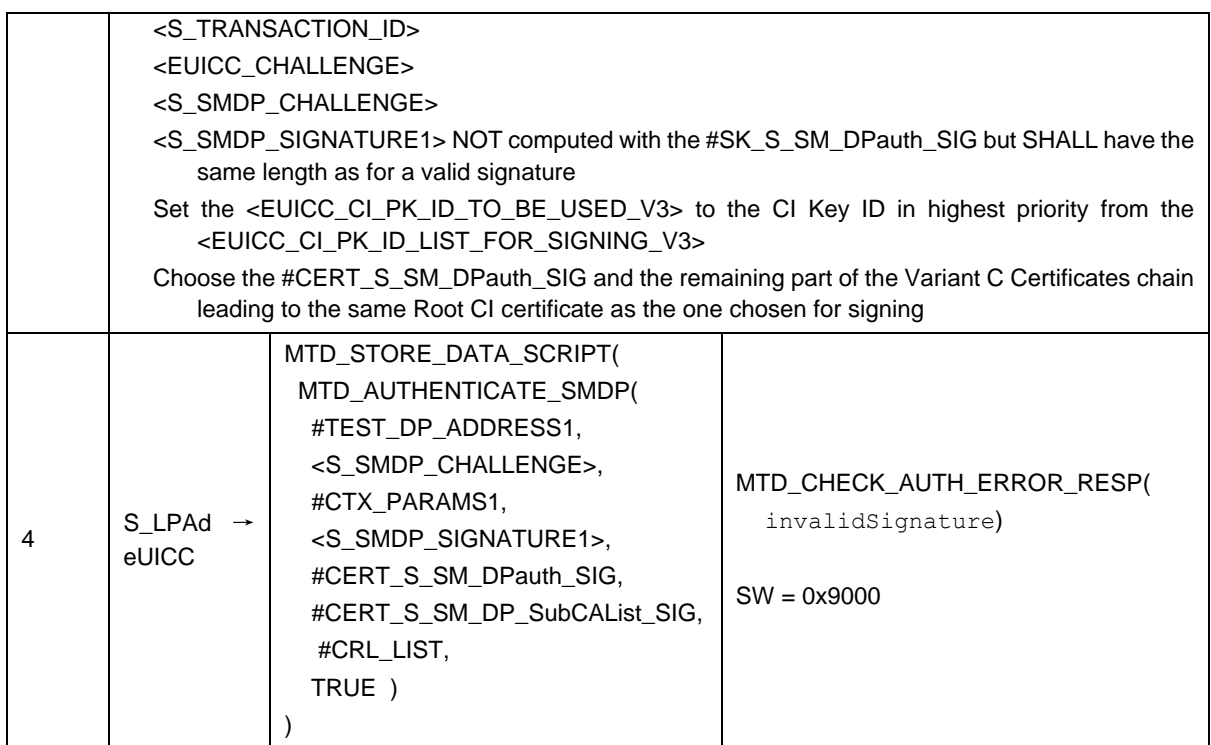

# *Test Sequence #03 Error: Unsupported Curve*

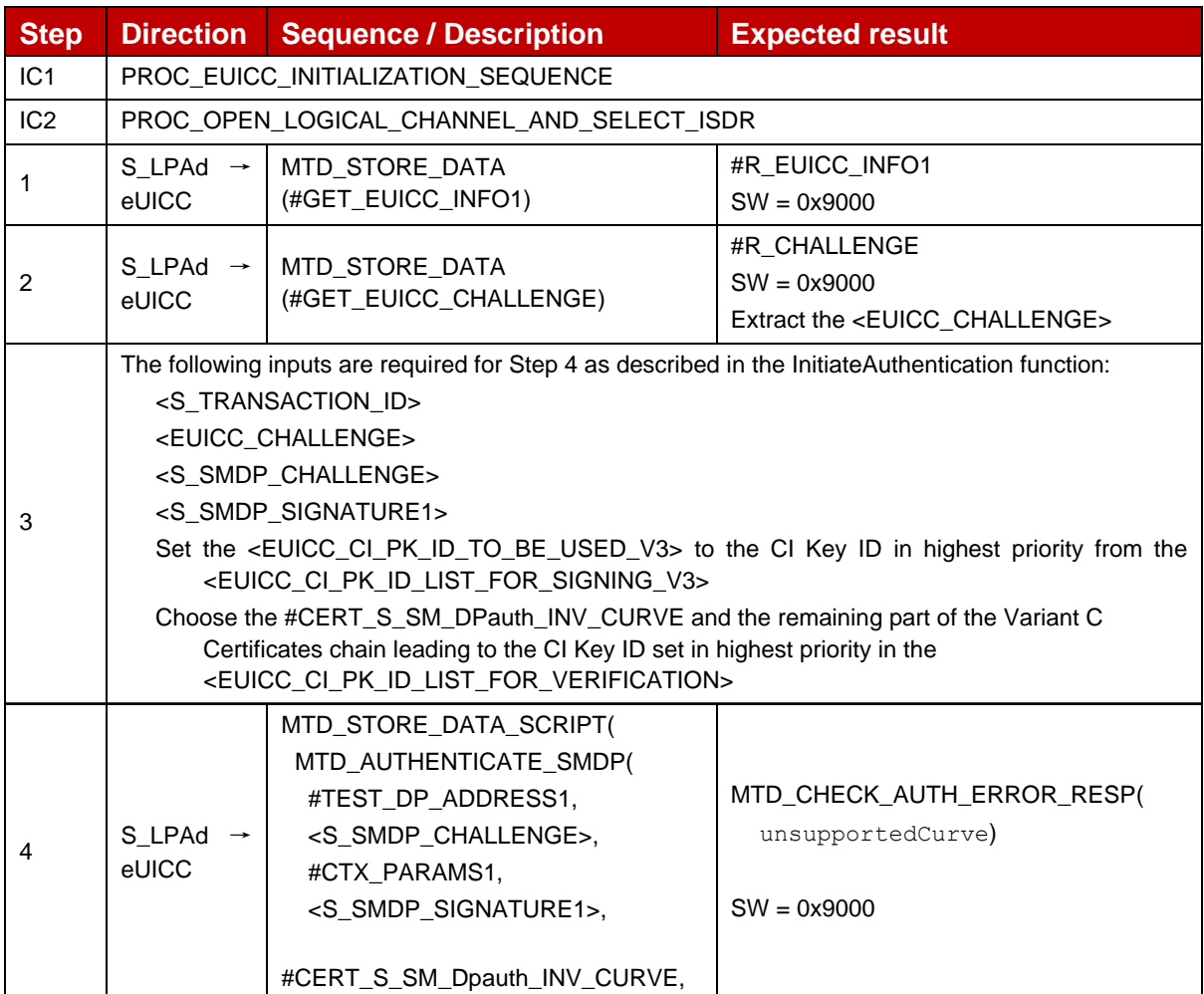

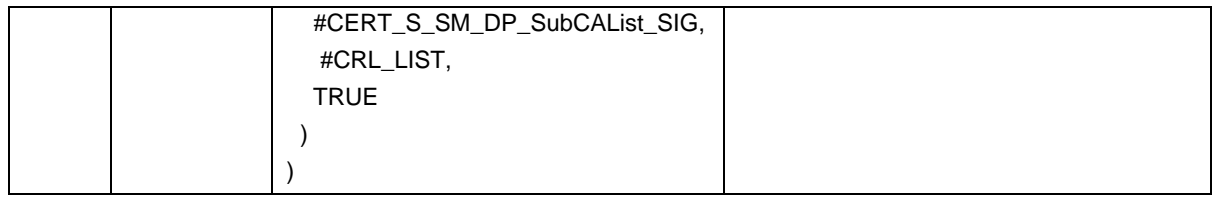

# *Test Sequence #04 Error: eUICC Challenge Mismatch*

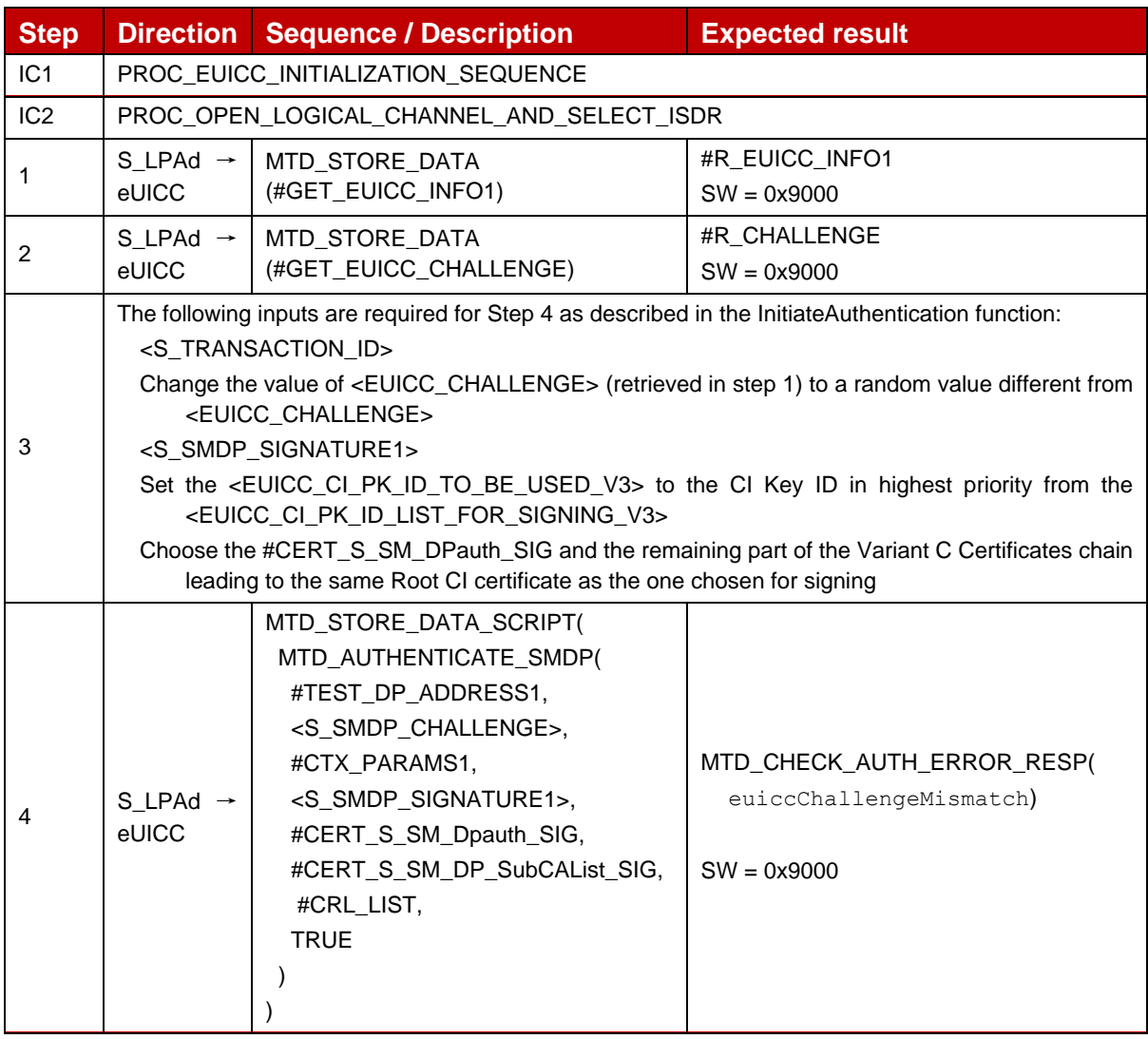

# *Test Sequence #05 Error: Unknown CI PK*

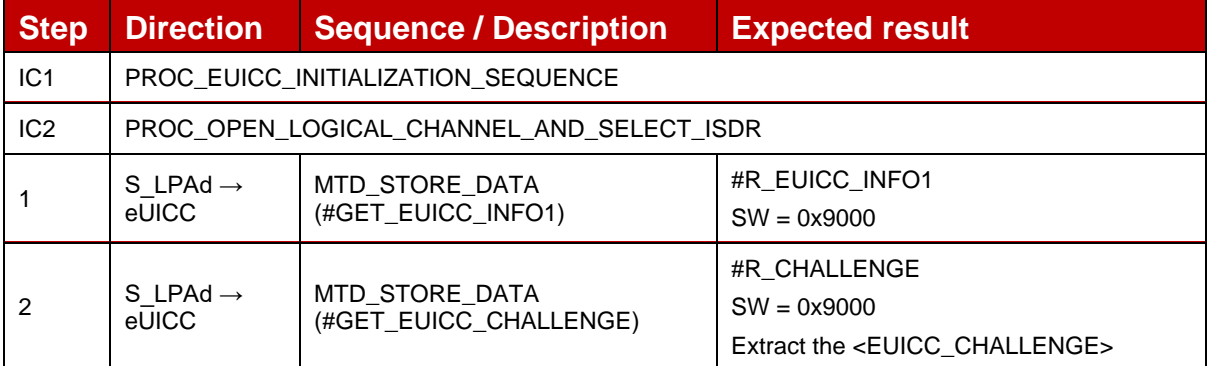

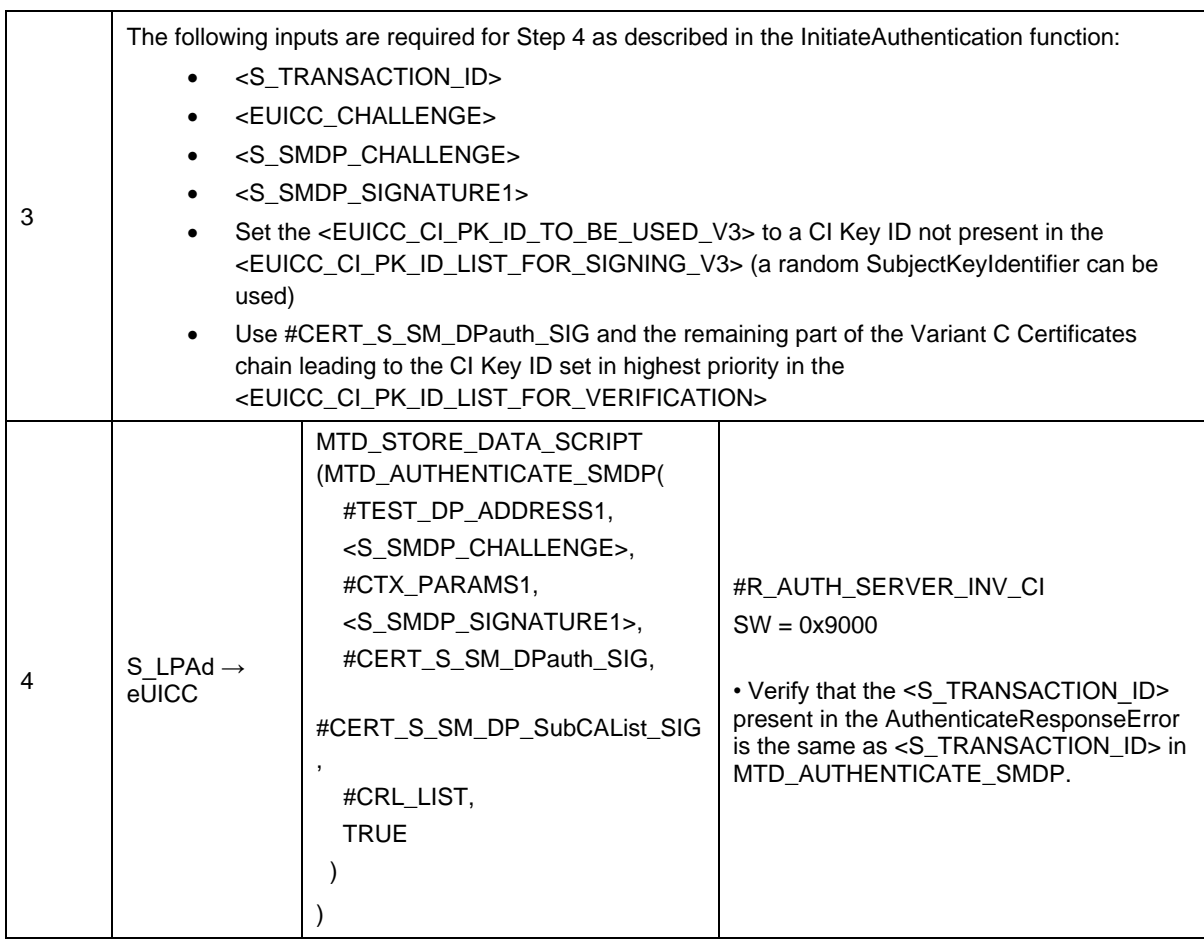

## *Test Sequence #06 Error: Invalid Certificate Role OID*

The purpose of this sequence is to make sure that the eUICC refuses any SM-DP+ Certificate for authentication that does not indicate "id-rspRole-dp-auth" in its extension for Certificate Policies.

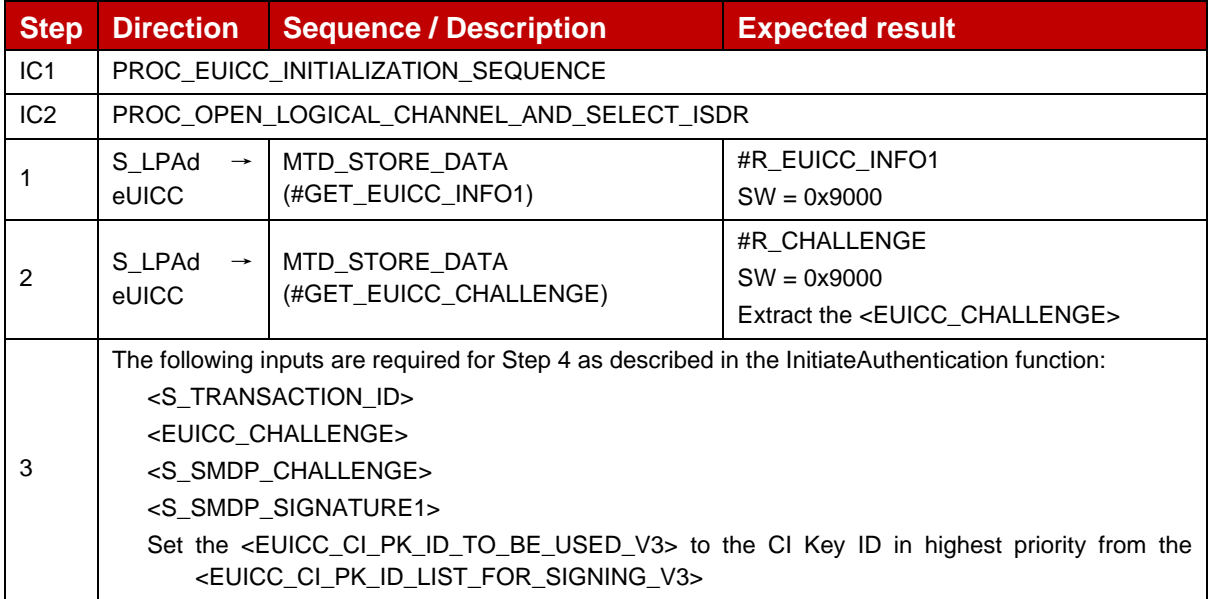

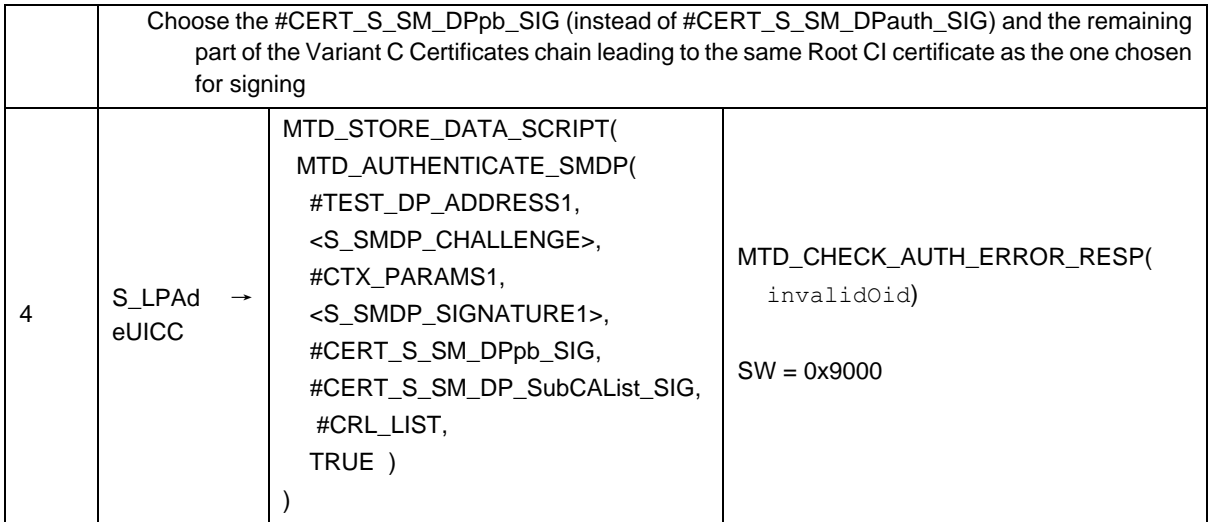

# *Test Sequence #07 Error: No RSP session on-going*

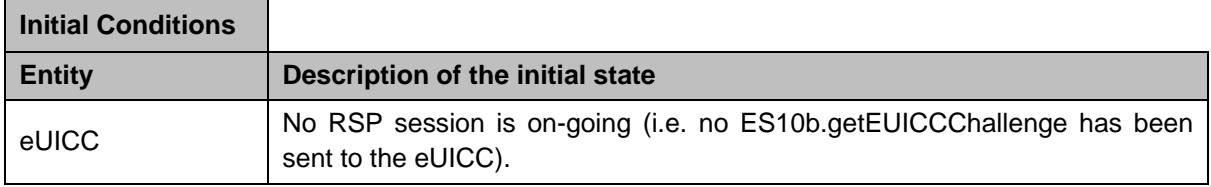

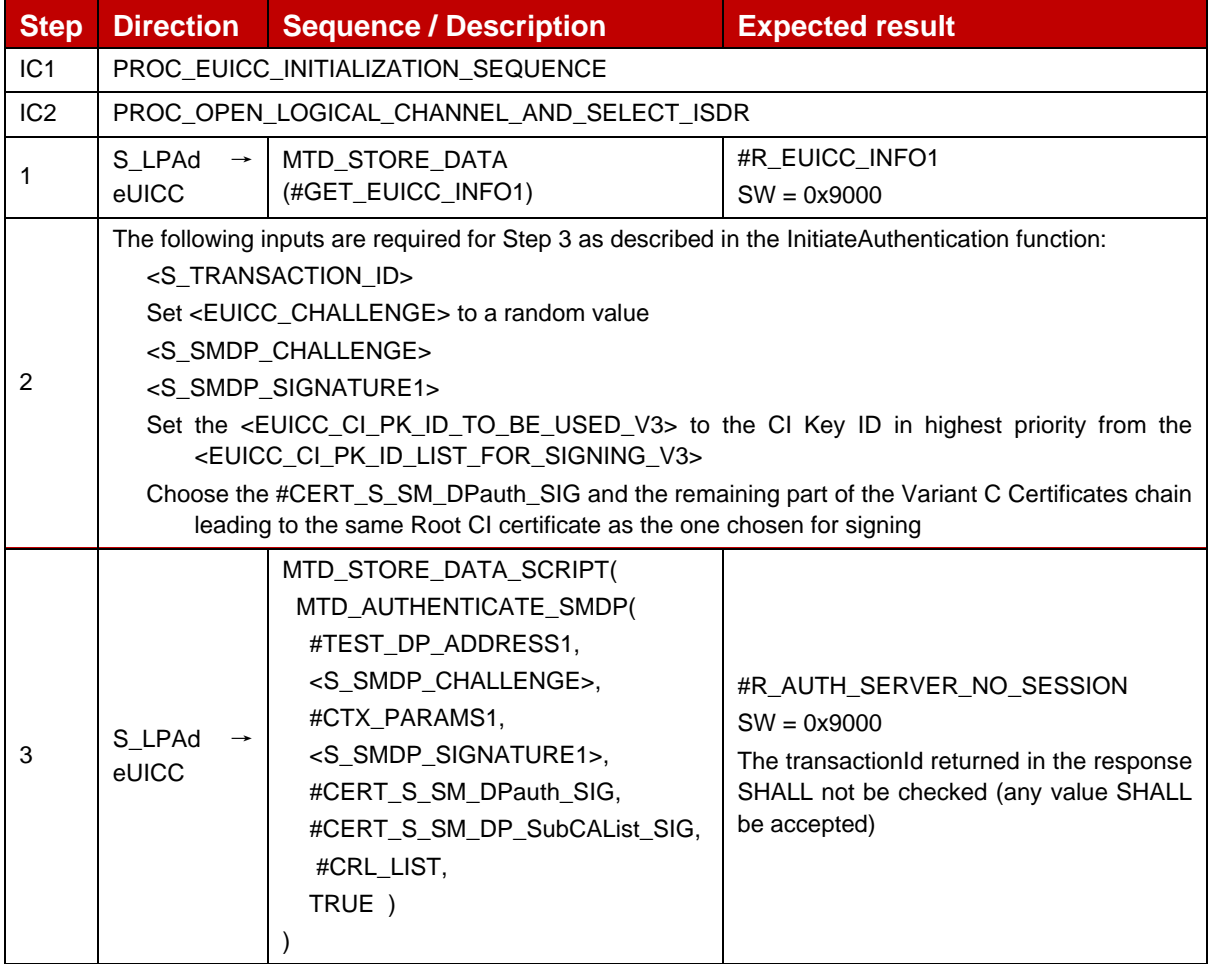

# *Test Sequence #08 Error: With Incorrect SM-DPauth certificate – (i.e. invalid signature) – CtxParam1 with OperationType RPM*

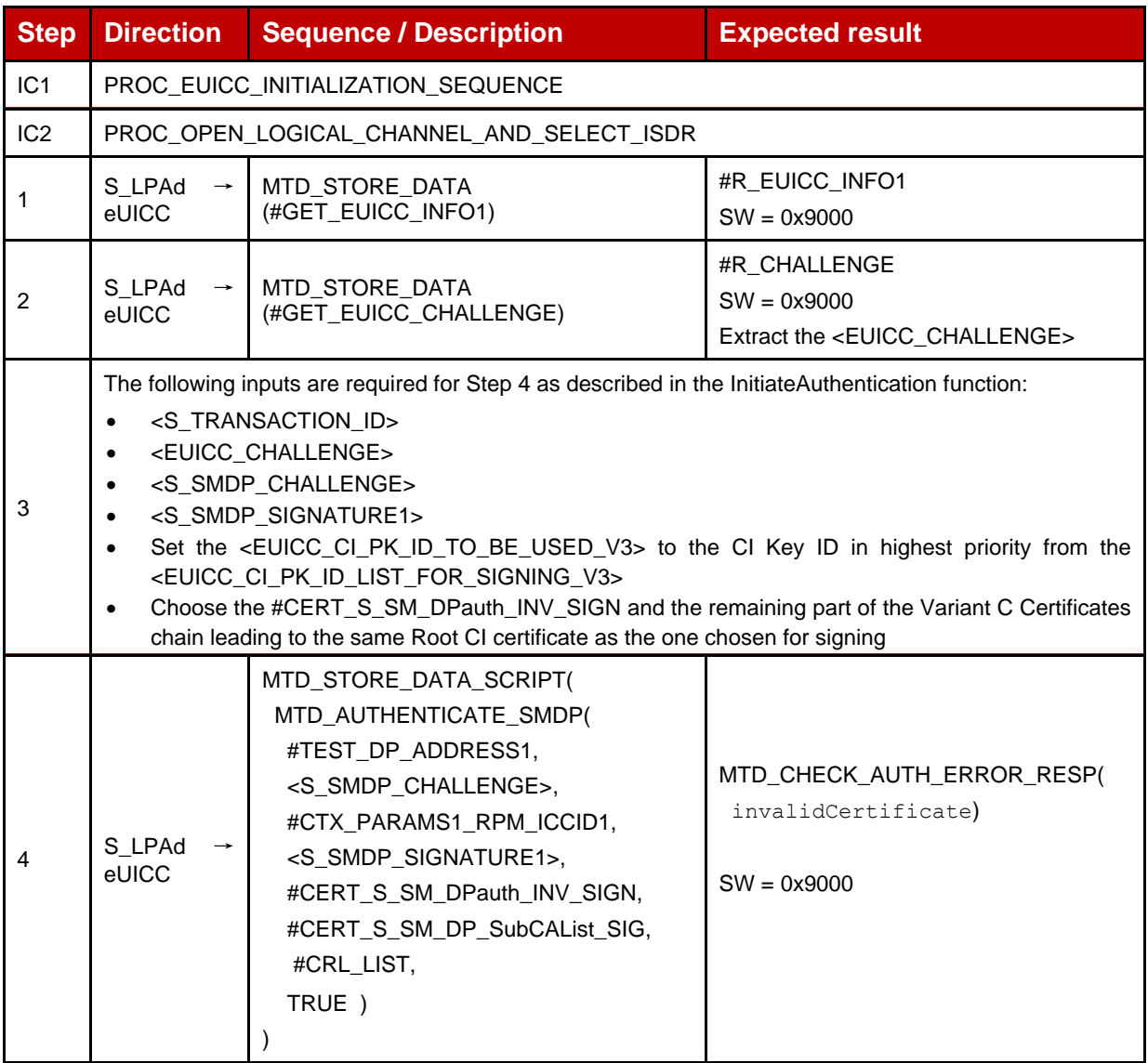

# **4.2.19 ES10b (LPA -- eUICC): CancelSession**

# **4.2.19.1 Conformance Requirements**

#### **References**

GSMA RSP Technical Specification [2]:

- Section 2.6.7.2
- Section 3.0.2, 3.1.3, 3.1.3.2, 3.1.3.3
- Section 5.7.14

#### **4.2.19.2 Test Cases**

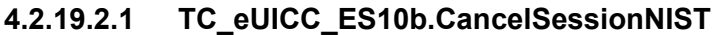

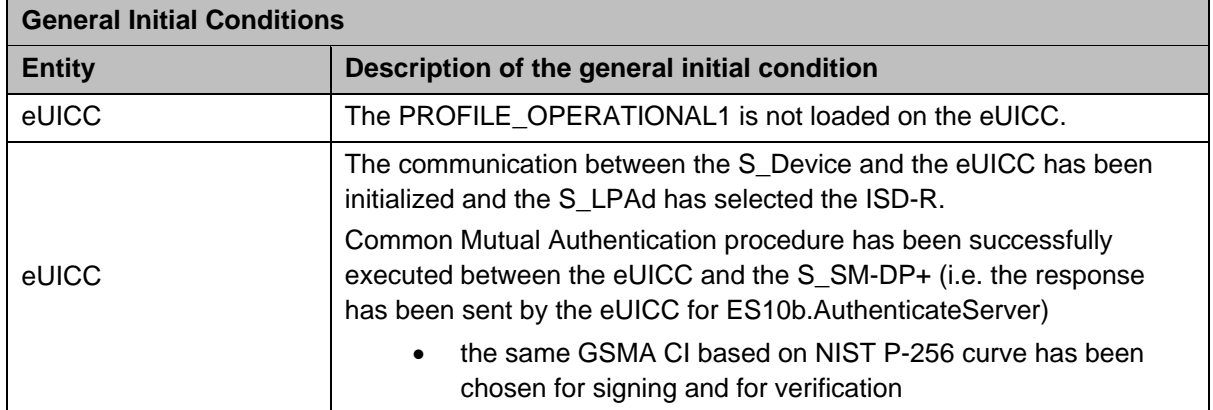

## *Test Sequence #01 Nominal: End User Rejection*

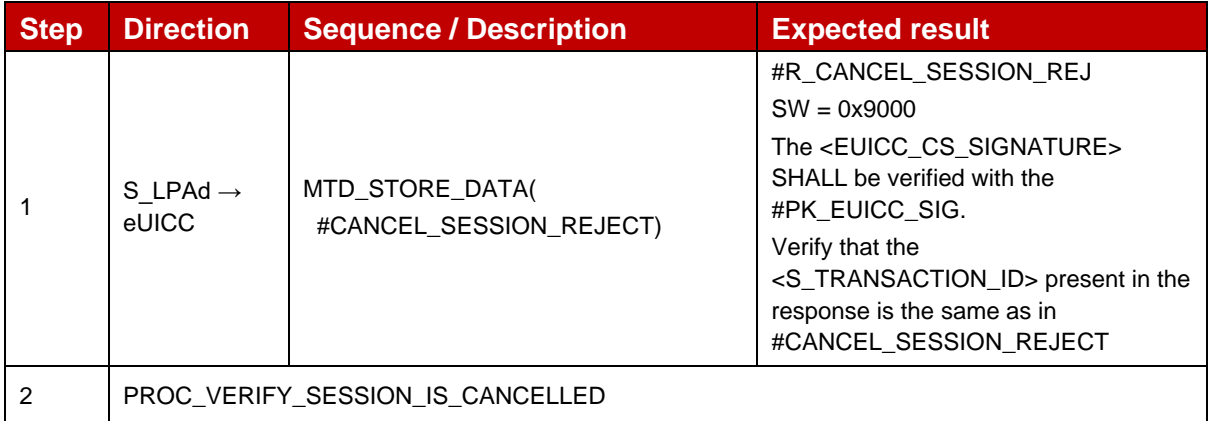

#### *Test Sequence #02 Nominal: End User Postponed*

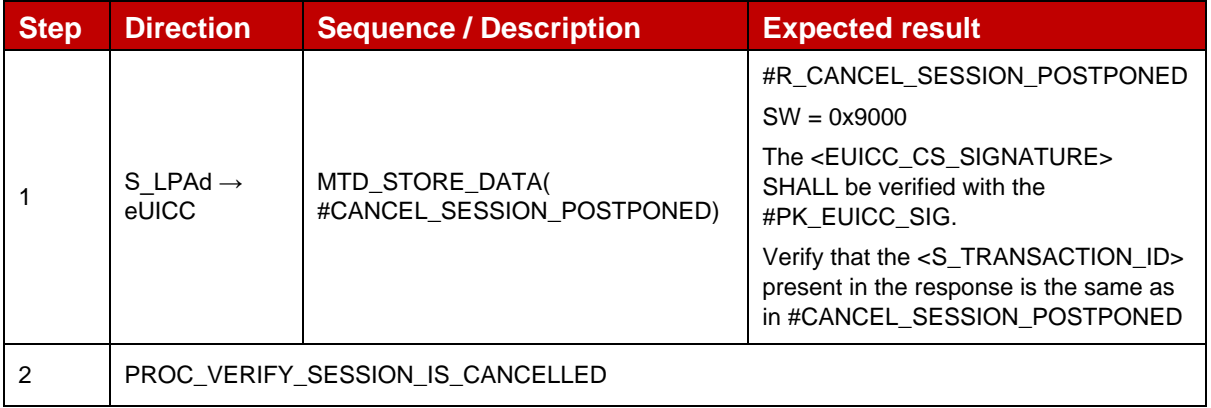

#### *Test Sequence #03 Nominal: Timeout*

The RSP session is delayed because the End User does not confirm the download of the Profile within the timeout interval defined by the LPAd.

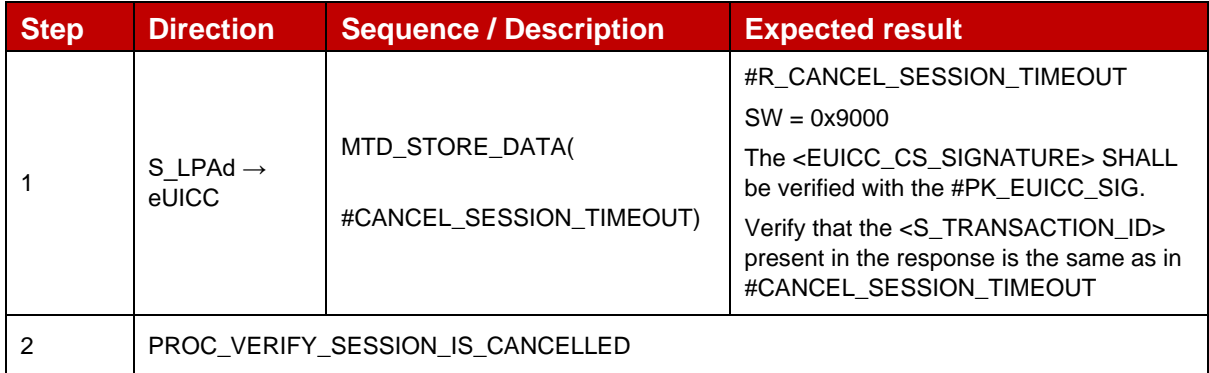

# *Test Sequence #04 Nominal: PPR not allowed*

The RSP session is terminated because the LPAd detected that PPR(s) set in the Profile Metadata is/are not allowed.

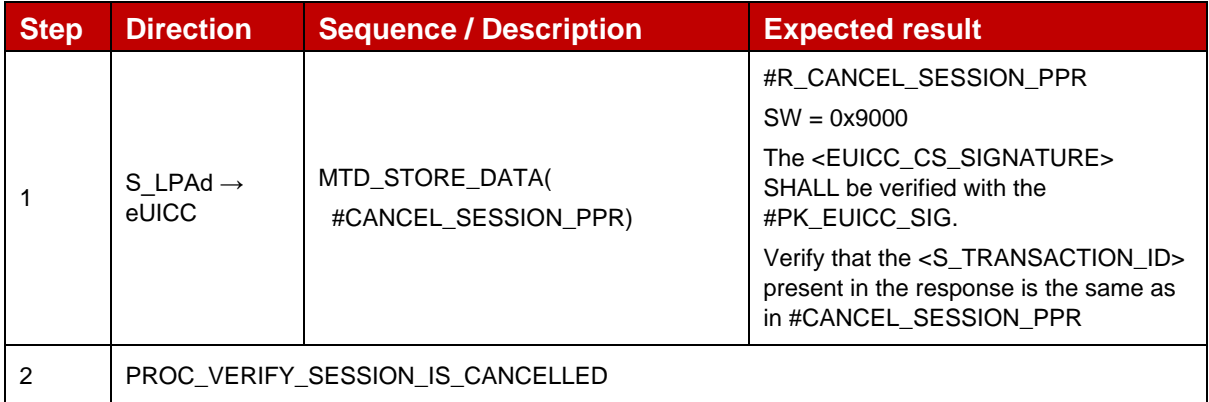

# *Test Sequence #05 Nominal: Metadata Mismatch*

The RSP session is terminated because the LPAd detected that the Profile Metadata in the response to "ES9+.AuthenticateClient" does not match the Profile Metadata in the Bound Profile Package.

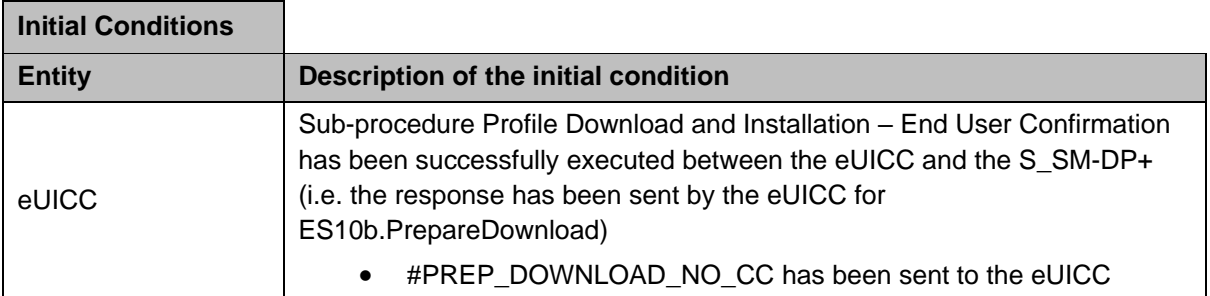

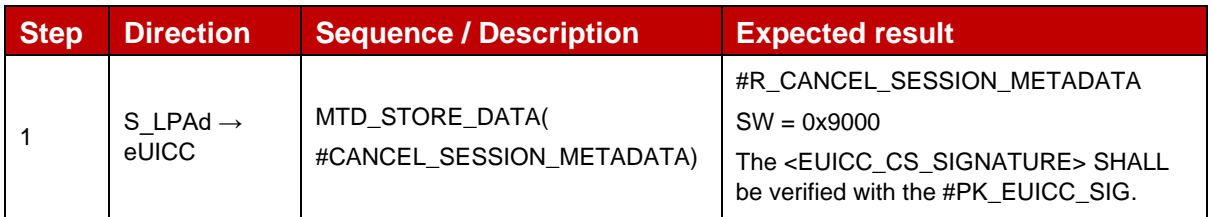

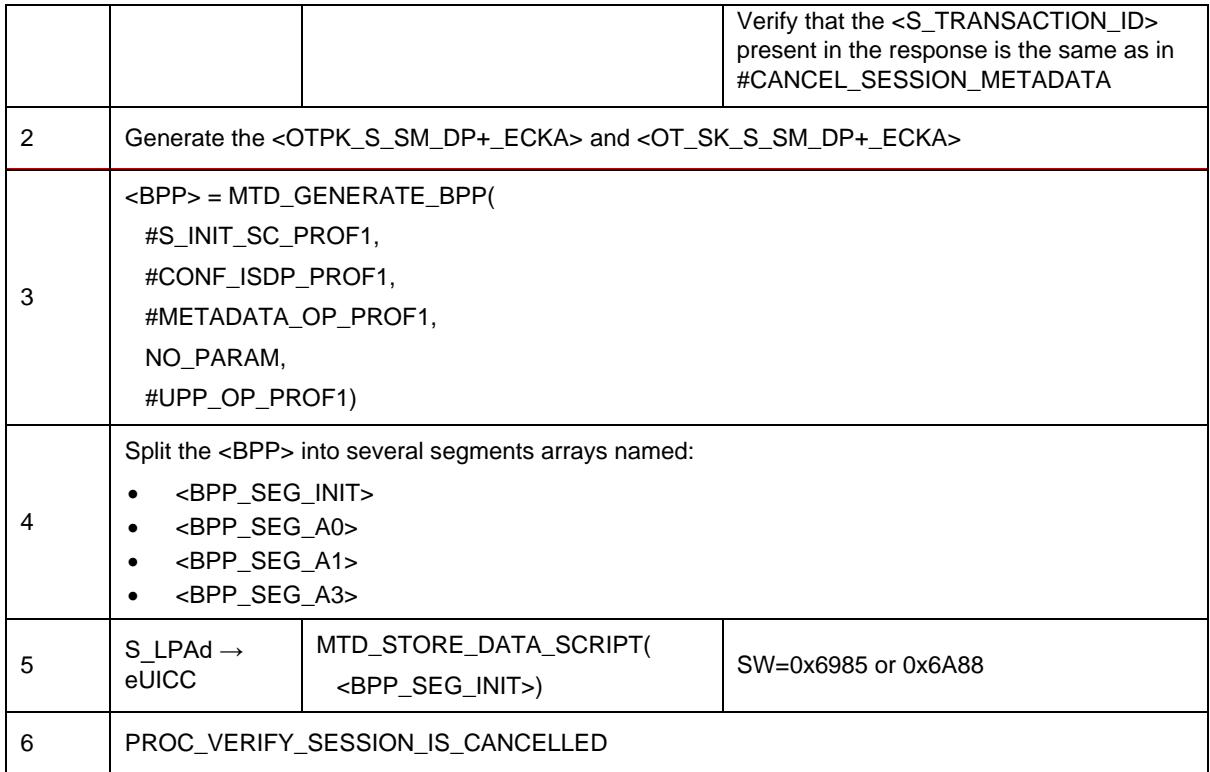

# *Test Sequence #06 Nominal: BPP Parsing Error*

The RSP session is terminated because the LPAd has encountered an error while parsing the Bound Profile Package received from the SM-DP+.

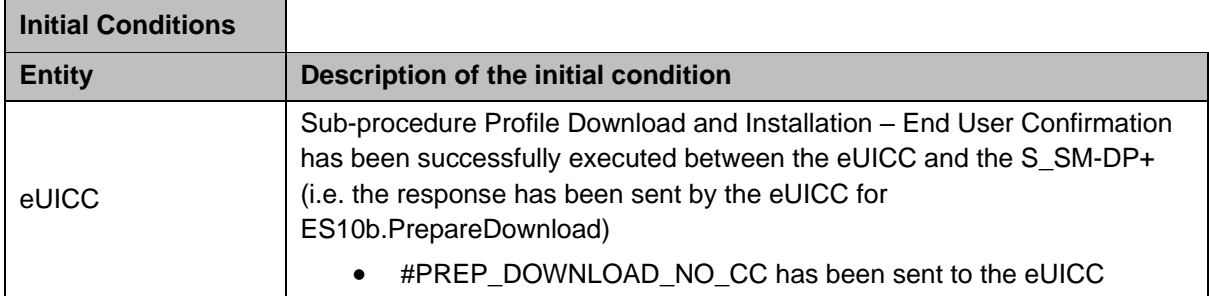

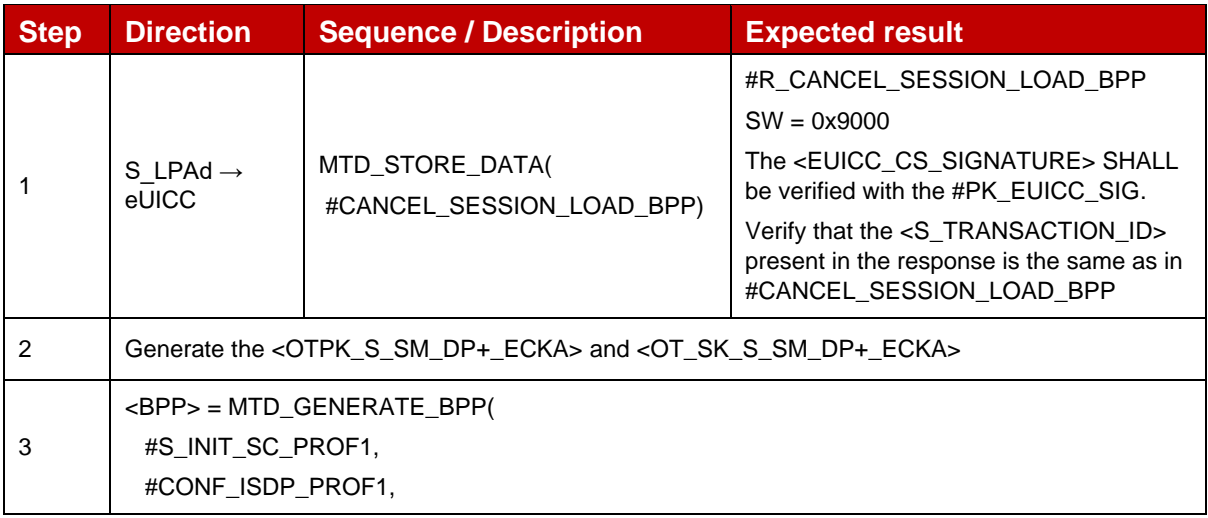

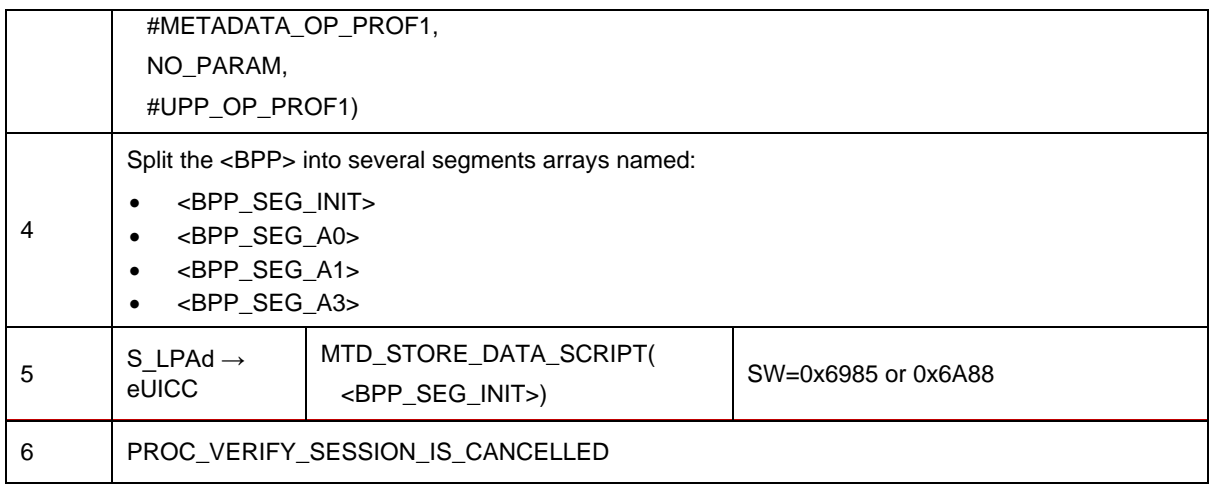

# *Test Sequence #07 Nominal: Load BPP Execution Error*

The RSP session is terminated because the LPAd has encountered an error while installing the Bound Profile Package received from the SM-DP+.

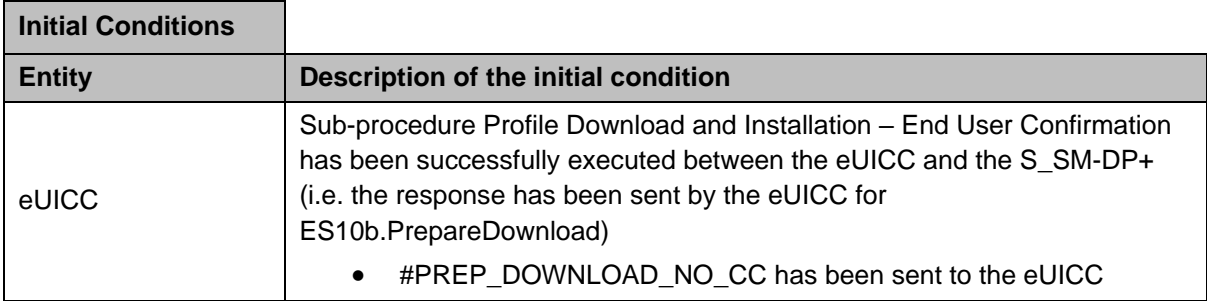

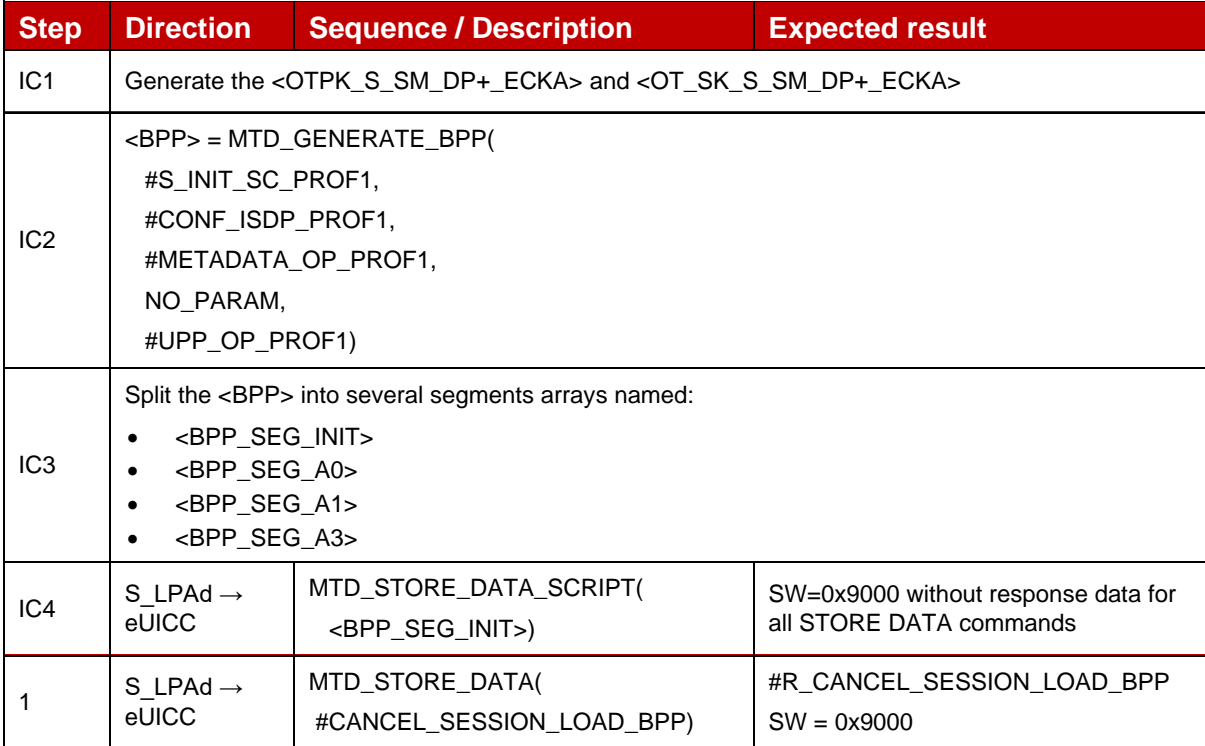

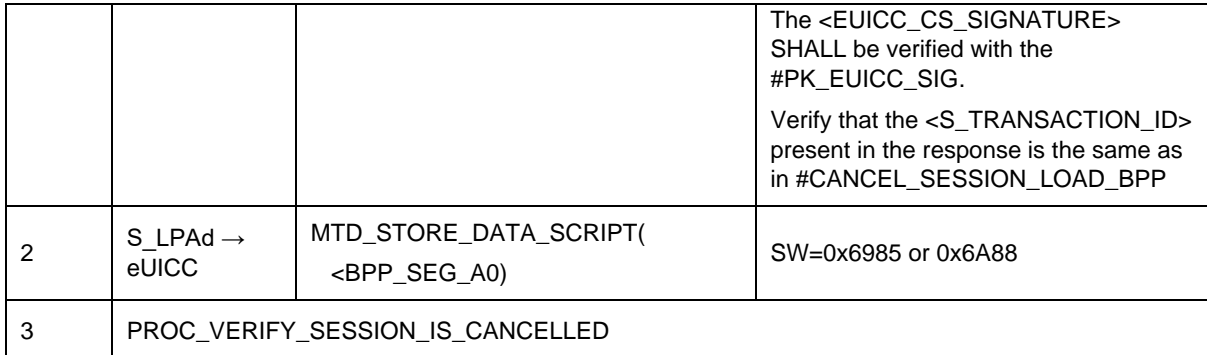

#### *Test Sequence #08 Nominal: Undefined Reason*

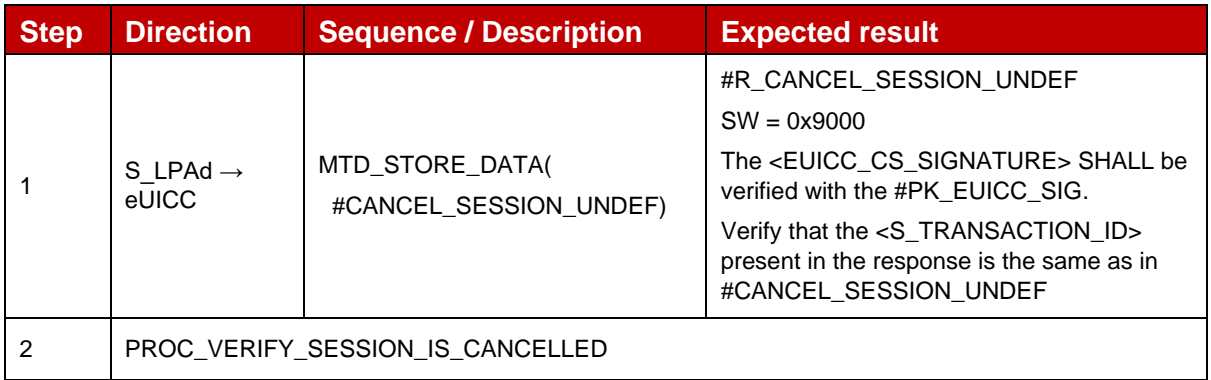

# **4.2.19.2.2 TC\_eUICC\_ES10b.CancelSessionBRP**

In these test sequences, once the RSP session has been cancelled, verifications are performed in order to check that it is neither possible to execute the Download Confirmation procedure nor to execute the Common Mutual Authentication procedure by referring to the cancelled TransactionID.

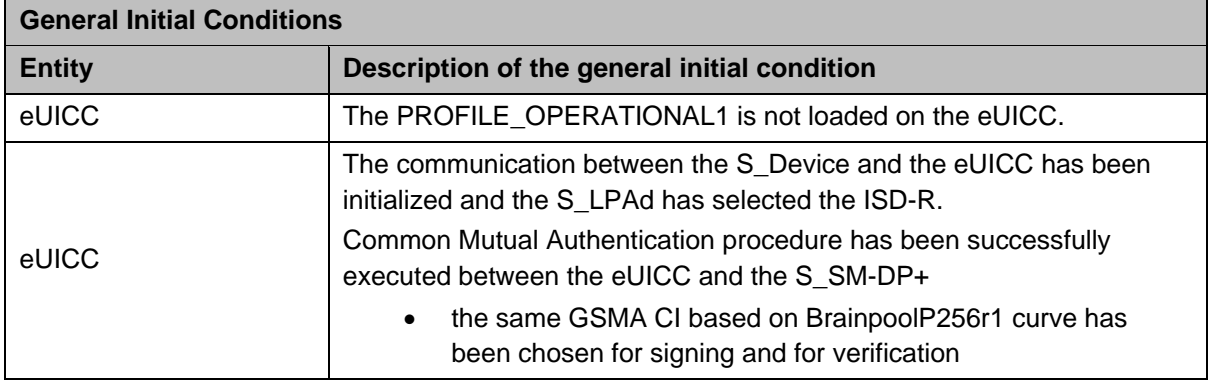

# *Test Sequence #01 Nominal: End User Rejection*

This test sequence SHALL be the same as the Test Sequence #01 defined in section 4.2.19.2.1 – TC\_eUICC\_ES10b.CancelSessionNIST except that all keys and certificates SHALL be based on BrainpoolP256r1.

## *Test Sequence #02 Nominal: End User Postponed*

This test sequence SHALL be the same as the Test Sequence #02 defined in section 4.2.19.2.1 – TC\_eUICC\_ES10b.CancelSessionNIST except that all keys and certificates SHALL be based on BrainpoolP256r1.

## *Test Sequence #03 Nominal: Timeout*

This test sequence SHALL be the same as the Test Sequence #03 defined in section 4.2.19.2.1 – TC\_eUICC\_ES10b.CancelSessionNIST except that all keys and certificates SHALL be based on BrainpoolP256r1.

#### *Test Sequence #04 Nominal: PPR not allowed*

This test sequence SHALL be the same as the Test Sequence #04 defined in section 4.2.19.2.1 – TC\_eUICC\_ES10b.CancelSessionNIST except that all keys and certificates SHALL be based on BrainpoolP256r1.

#### *Test Sequence #05 Nominal: Metadata Mismatch*

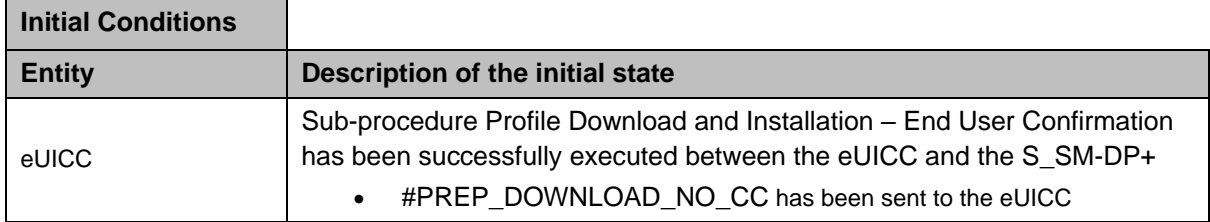

This test sequence SHALL be the same as the Test Sequence #05 defined in section 4.2.19.2.1 – TC\_eUICC\_ES10b.CancelSessionNIST except that all keys and certificates SHALL be based on BrainpoolP256r1.

#### *Test Sequence #06 Nominal: BPP Parsing Error*

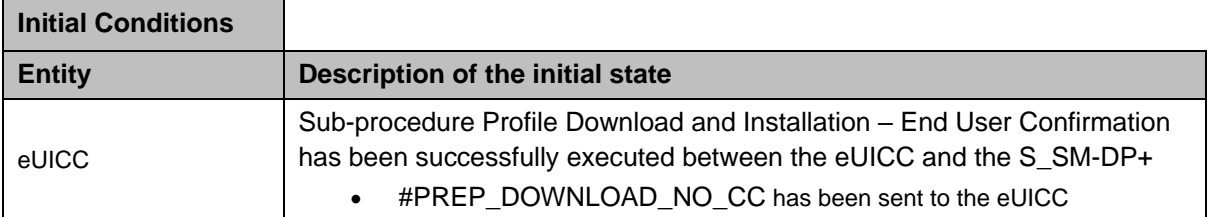

This test sequence SHALL be the same as the Test Sequence #06 defined in section 4.2.19.2.1 – TC\_eUICC\_ES10b.CancelSessionNIST except that all keys and certificates SHALL be based on BrainpoolP256r1.

#### *Test Sequence #07 Nominal: Load BPP Execution Error*

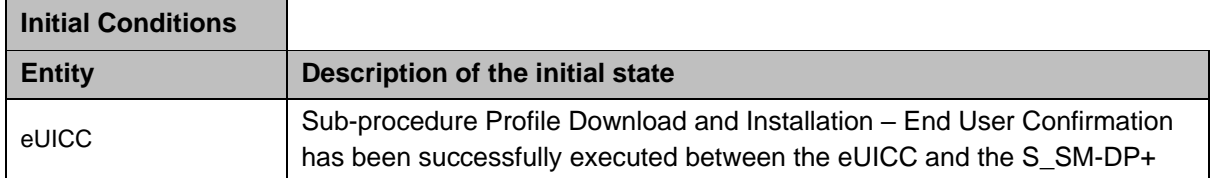

• #PREP\_DOWNLOAD\_NO\_CC has been sent to the eUICC

This test sequence SHALL be the same as the Test Sequence #07 defined in section 4.2.19.2.1 – TC\_eUICC\_ES10b.CancelSessionNIST except that all keys and certificates SHALL be based on BrainpoolP256r1.

#### *Test Sequence #08 Nominal: Undefined Reason*

This test sequence SHALL be the same as the Test Sequence #08 defined in section 4.2.19.2.1 – TC\_eUICC\_ES10b.CancelSessionNIST except that all keys and certificates SHALL be based on BrainpoolP256r1.

#### **4.2.19.2.3 VOID**

#### **4.2.19.2.4 TC\_eUICC\_ES10b.CancelSession\_ErrorCase**

#### *Test Sequence #01 Error: No on-going RSP session*

On receiving a CancelSession request whereas there is no on-going RSP session, the eUICC SHALL return an error code.

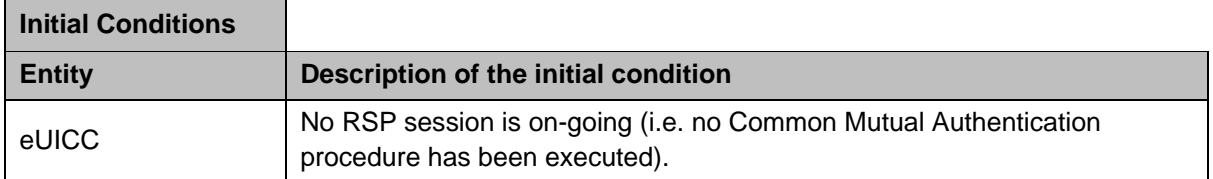

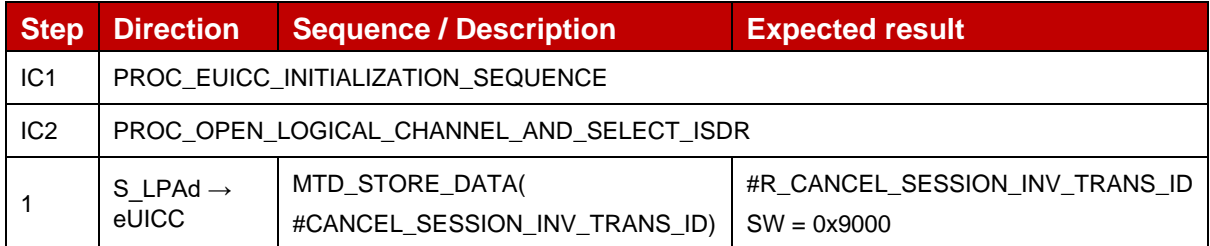

#### *Test Sequence #02 Error: Invalid Transaction ID*

On receiving a CancelSession request with a TransactionID different from the on-going one, the eUICC SHALL not discard the current RSP session and return an error code.

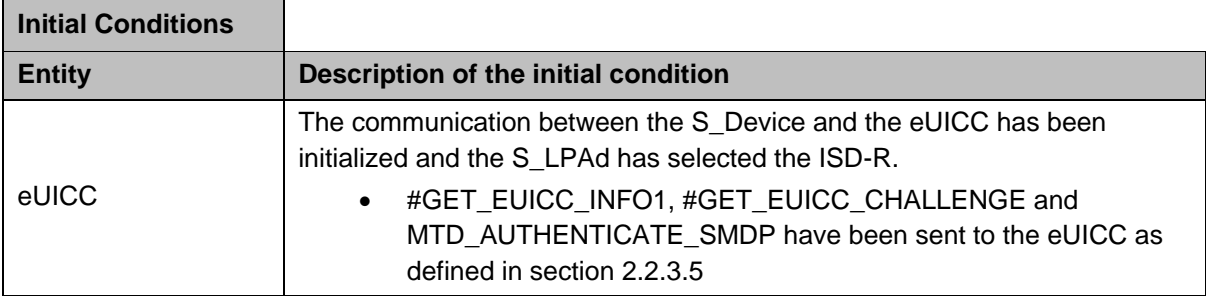

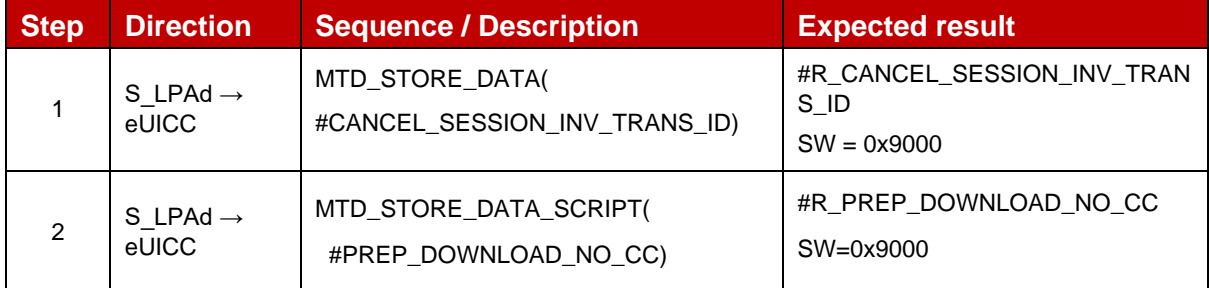

# **4.2.20 ES10c (LPA -- eUICC): GetProfilesInfo**

## **4.2.20.1 Conformance Requirements**

#### **References**

GSMA RSP Technical Specification [2]:

- $\bullet$  Section 2.4.5.2
- Section 3.1.4
- Section 3.2.4
- Section 5.7.15

#### **4.2.20.2 Test Cases**

#### **4.2.20.2.1 TC\_eUICC\_ES10c.GetProfilesInfo**

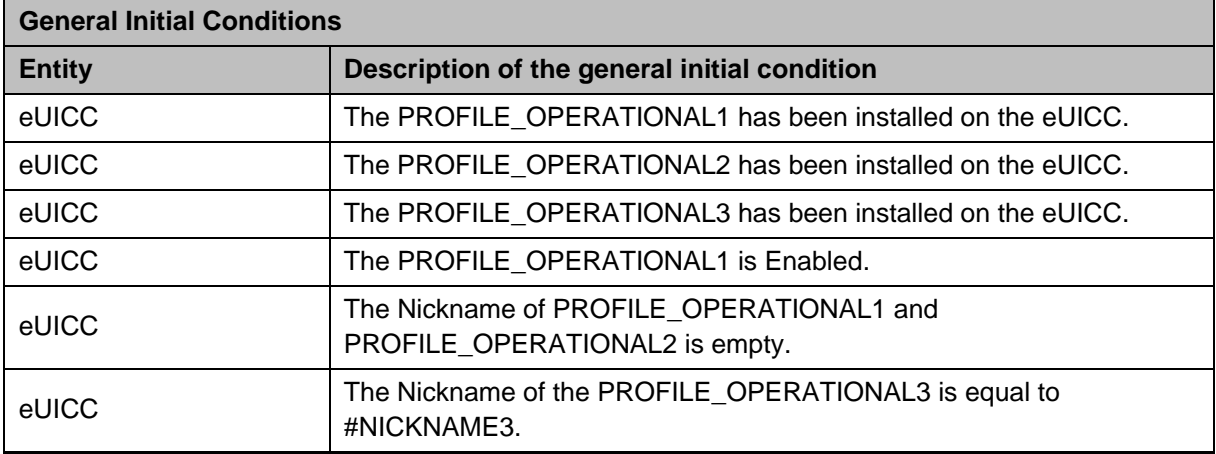

#### *Test Sequence #01 Nominal: Get All Profiles*

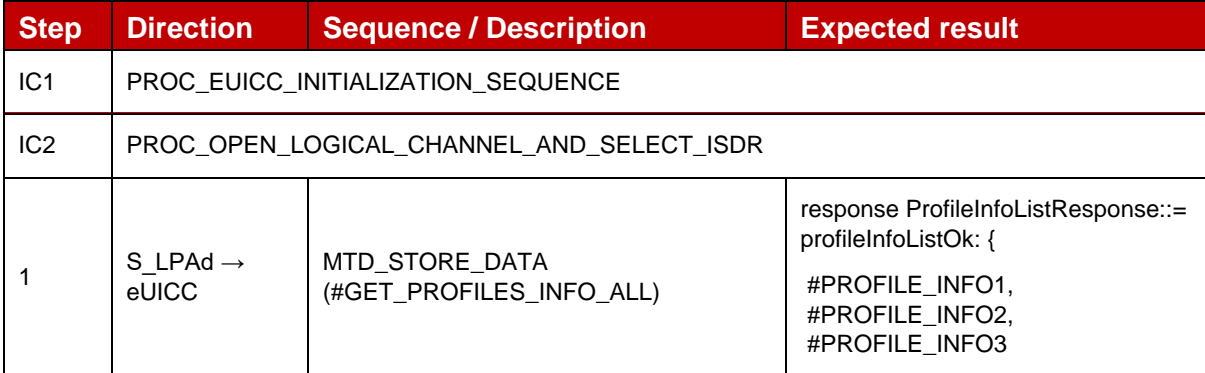

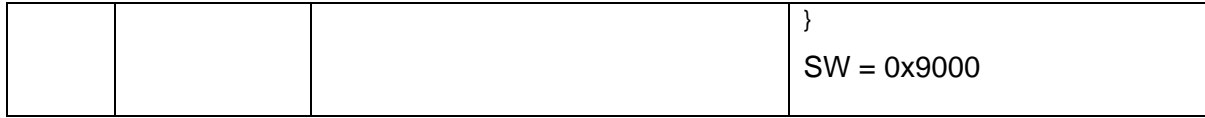

#### *Test Sequence #02 Nominal: Get Profile by ICCID*

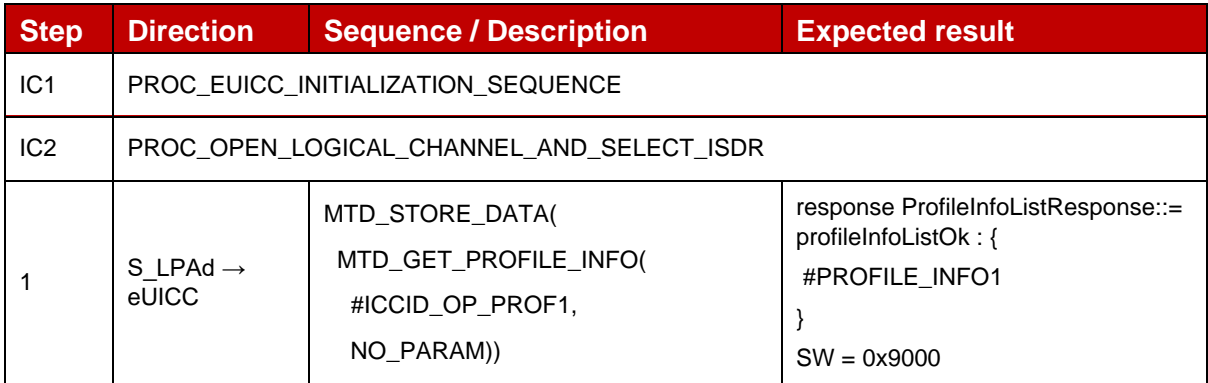

# *Test Sequence #03 Nominal: Get Profile by AID*

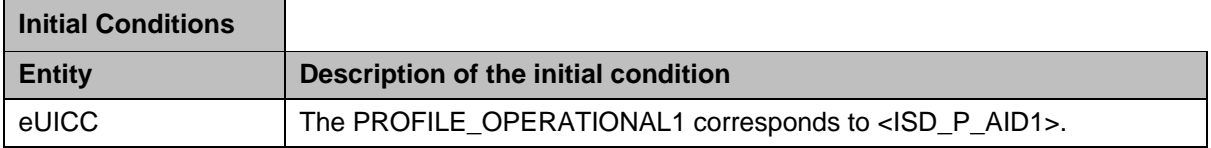

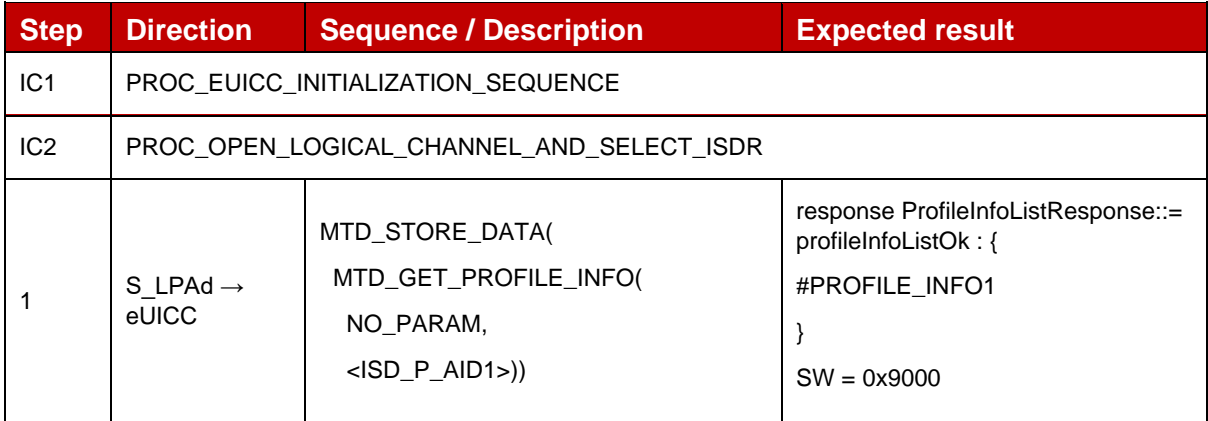

# *Test Sequence #04 Nominal: Get All Operational Profiles*

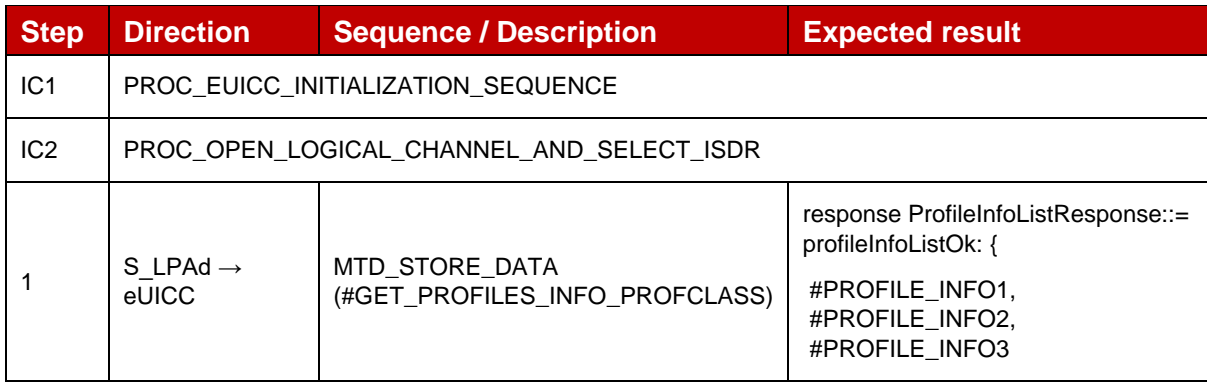

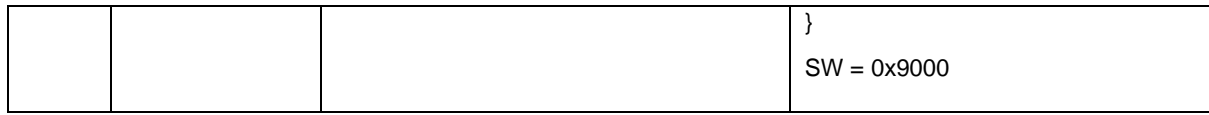

## *Test Sequence #05 Nominal: Get Profile ICCID list*

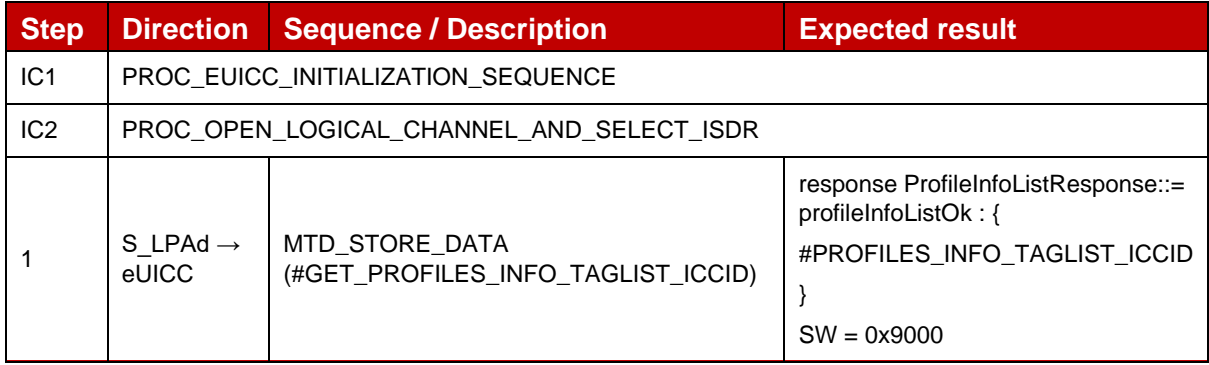

#### *Test Sequence #06 Nominal: Get Profile AID list*

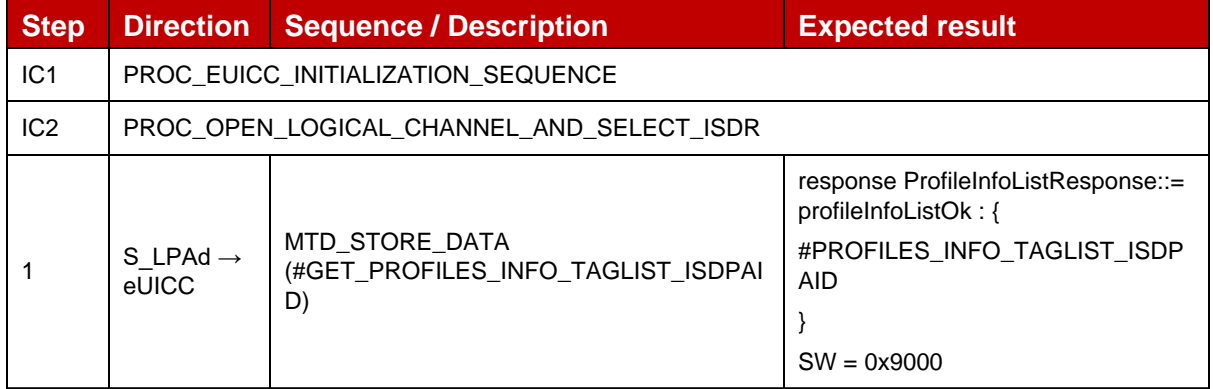

## *Test Sequence #07 Nominal: Get Profile Nickname list*

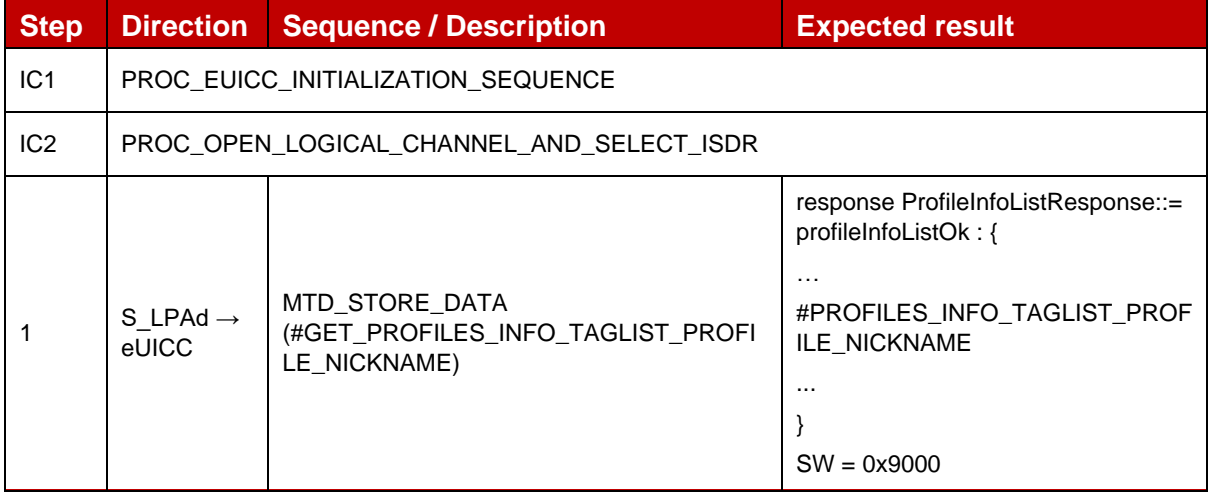

## *Test Sequence #08 Nominal: Get Profile SP Name list*

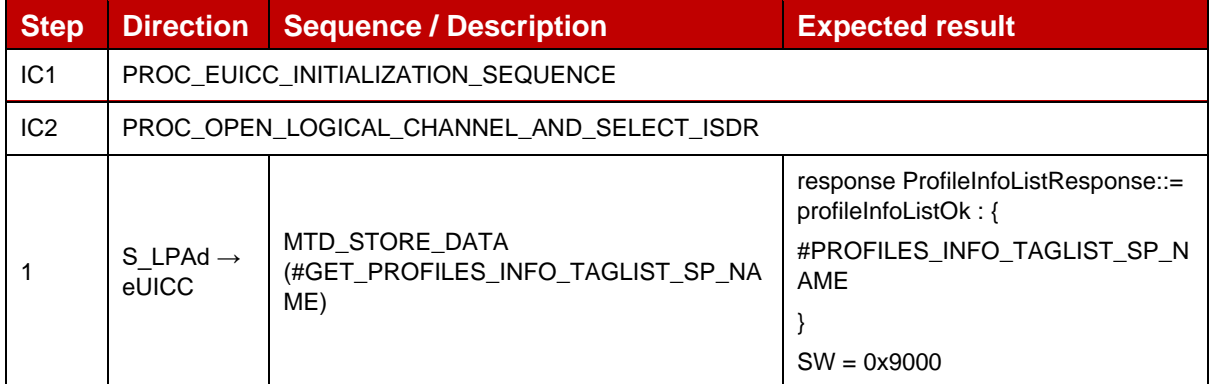

## *Test Sequence #09 Nominal: Get Profile Name list*

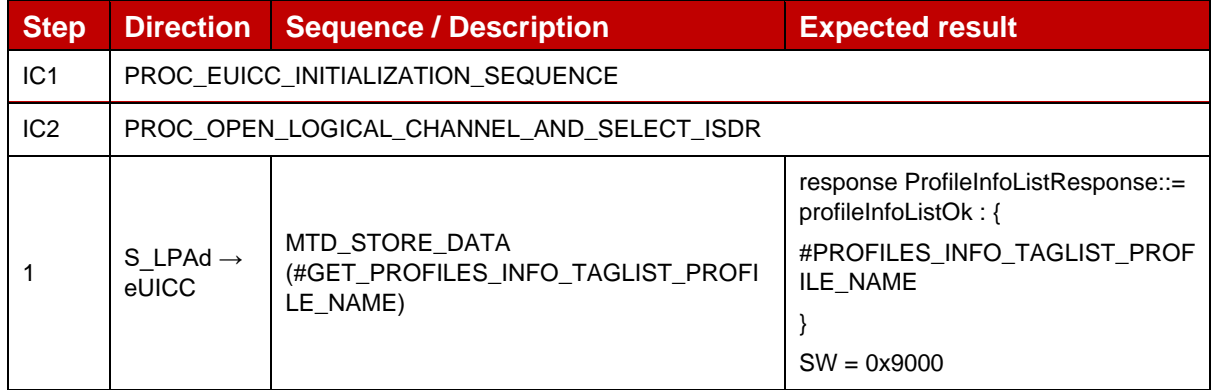

# *Test Sequence #10 Nominal: Get Profile Icon list*

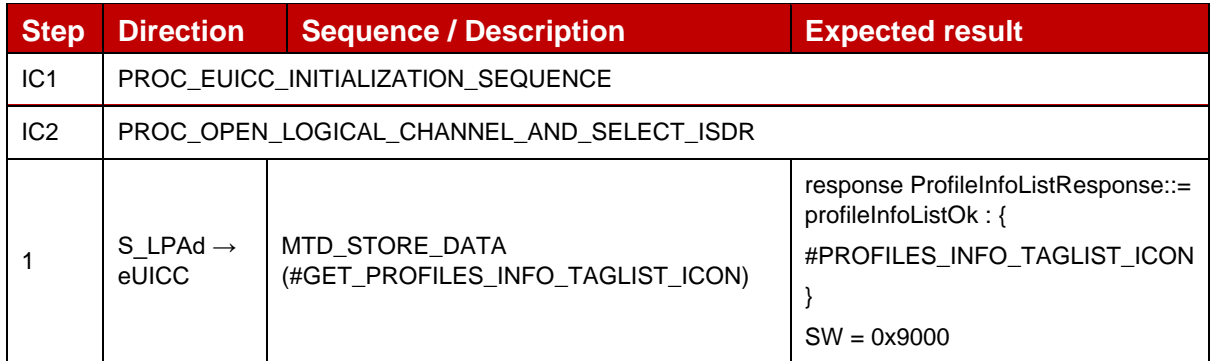

#### *Test Sequence #11 Nominal: Get Profile Owner list*

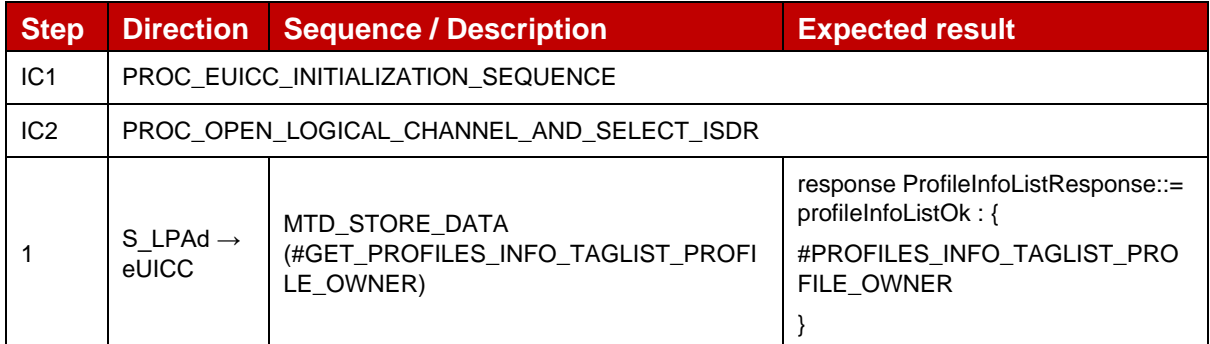

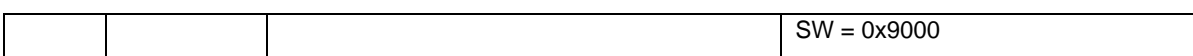

# *Test Sequence #12 Nominal: Get Profile SM-DP+ proprietary data list*

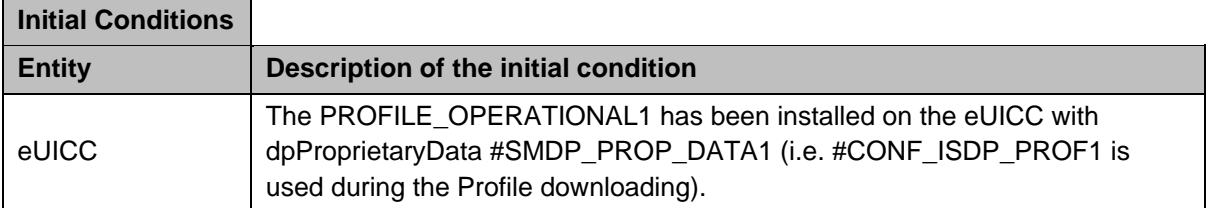

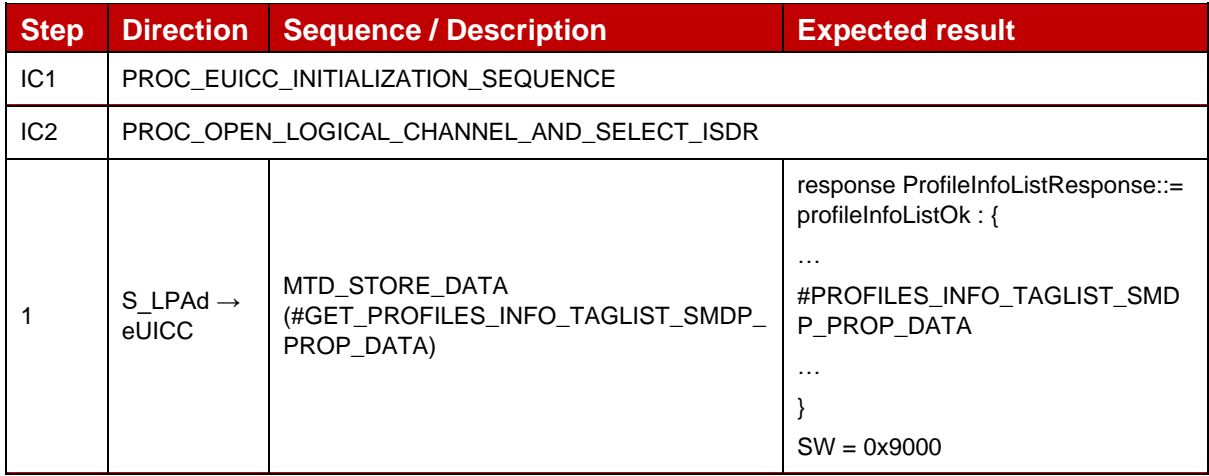

# *Test Sequence #13 Nominal: Get Profile ICCID and State list*

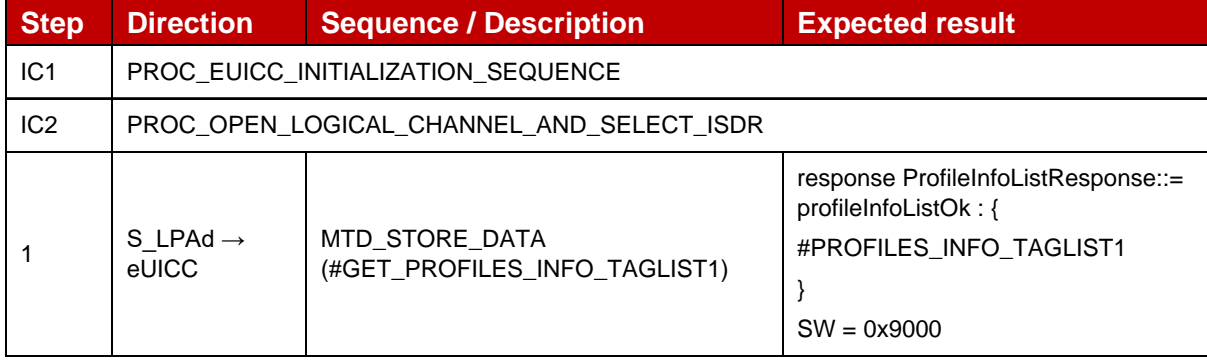

# *Test Sequence #14 Nominal: Get Profile Nickname and State list*

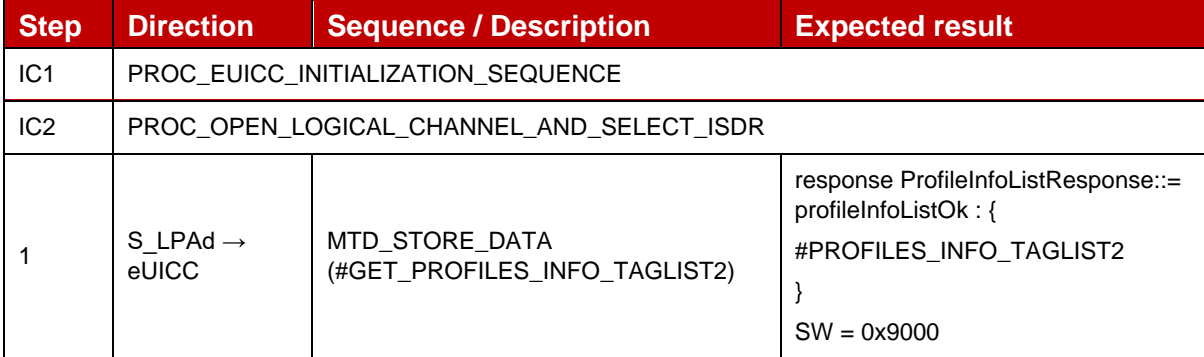
### *Test Sequence #15 Nominal: Get Profile Icon and Icon Type list*

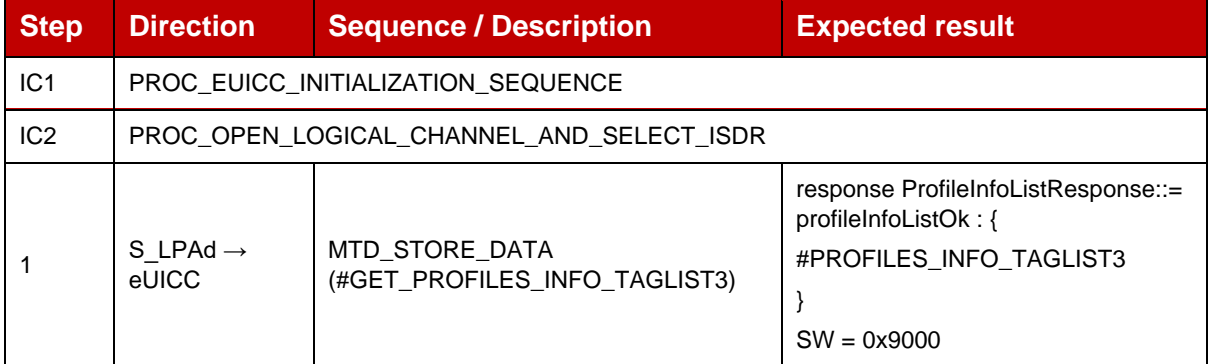

#### *Test Sequence #16 Nominal: Get Profile Icon and State list*

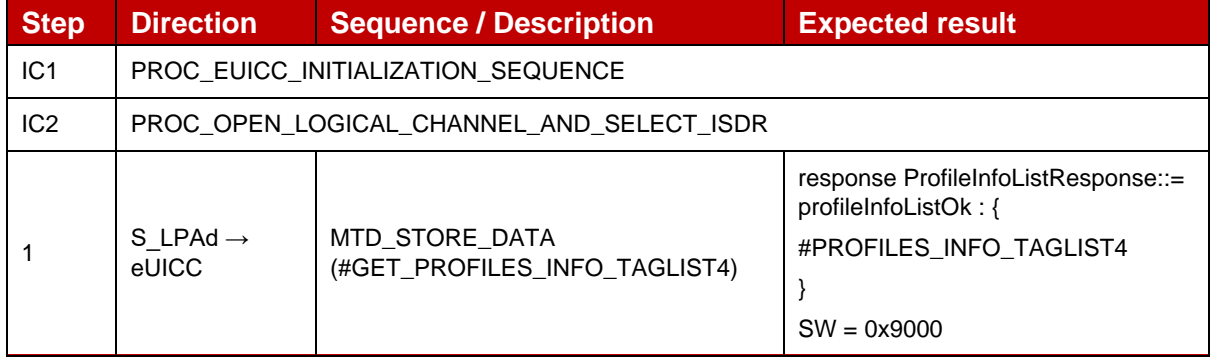

#### *Test Sequence #17 Nominal: Get Operational Profile ICCID and State list*

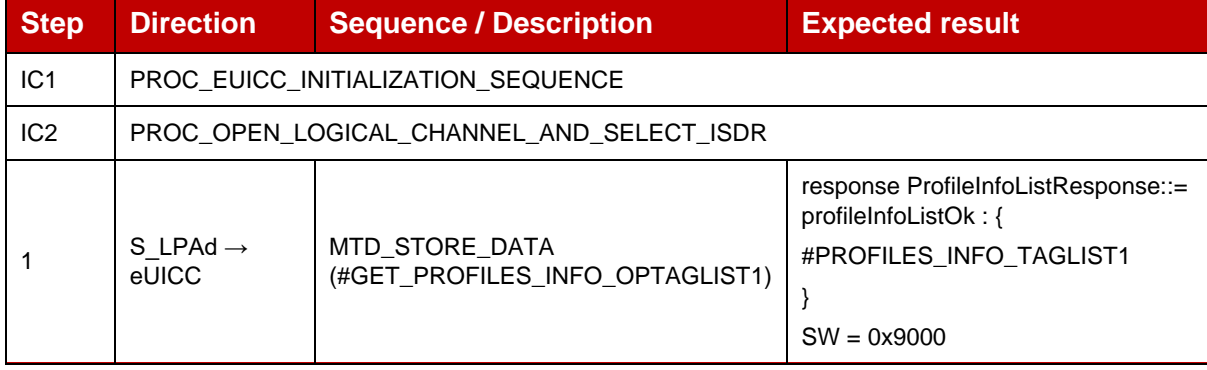

#### *Test Sequence #18 Nominal: Get Operational Profile Nickname and State list*

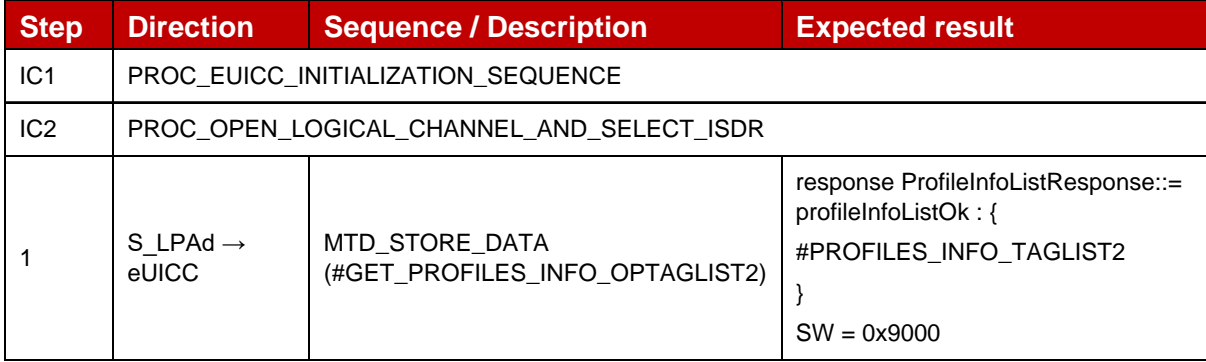

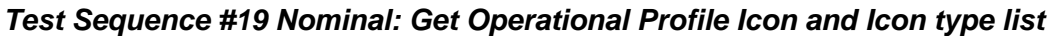

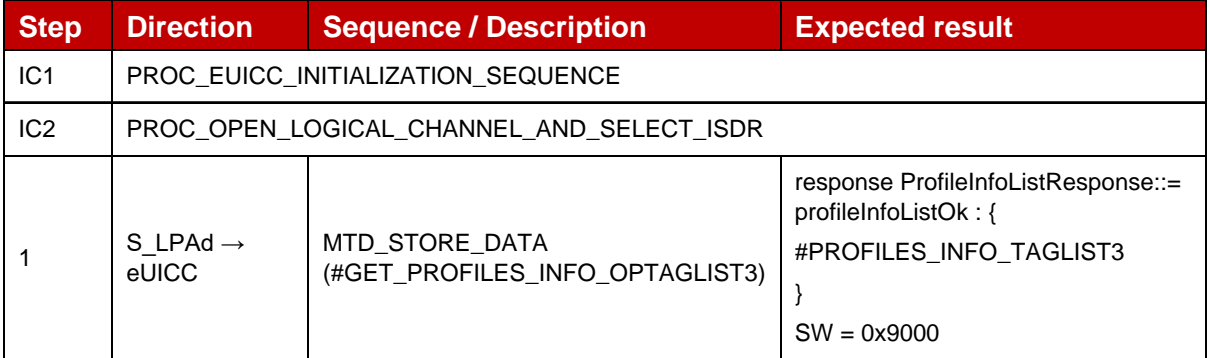

#### *Test Sequence #20 Nominal: Get Operational Profile Icon and State list*

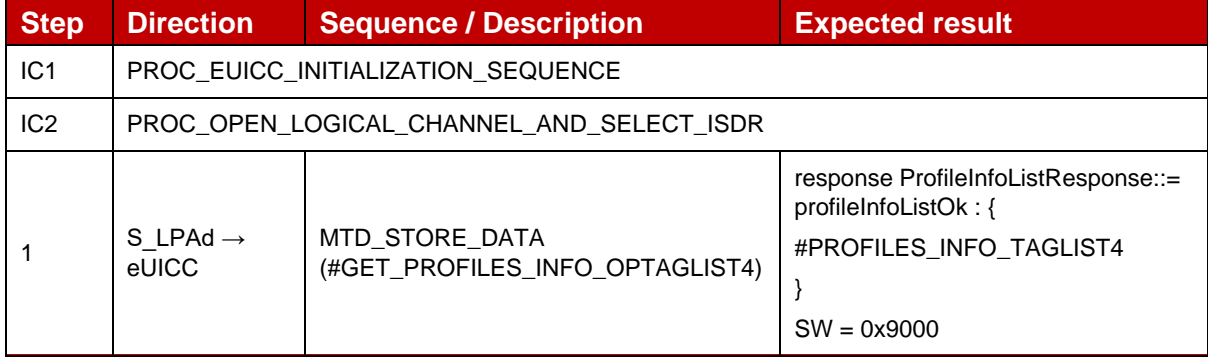

#### *Test Sequence #21 Nominal: Get Profile State of the defined Profile*

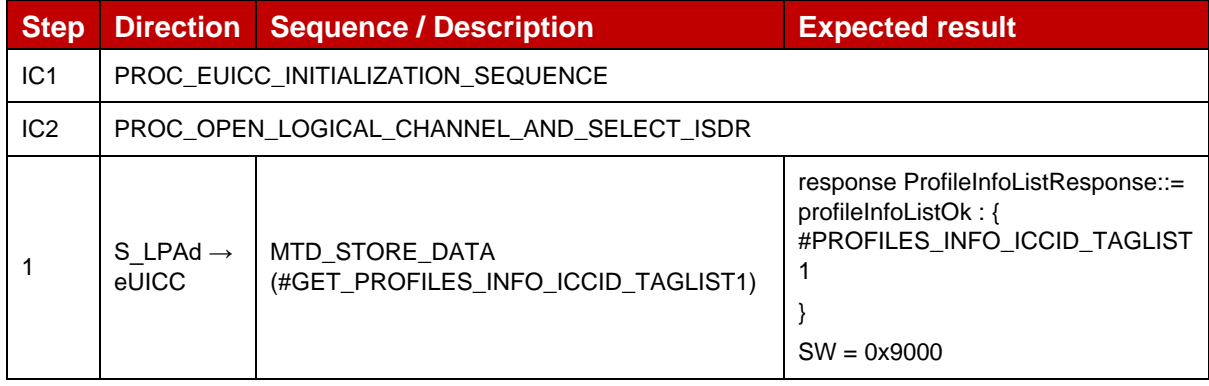

#### *Test Sequence #22 Nominal: Get Profile Icon Type of the defined Profile*

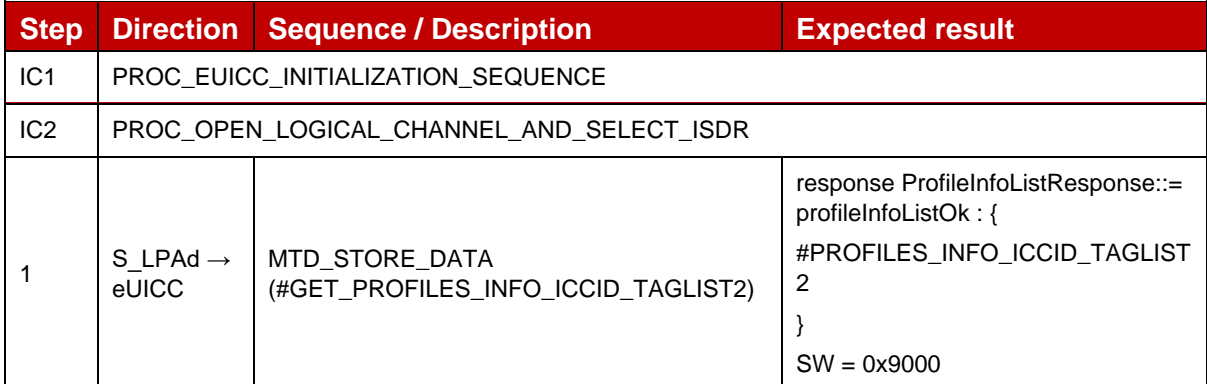

#### *Test Sequence #23 Nominal: Get Profile Class of the defined Profile*

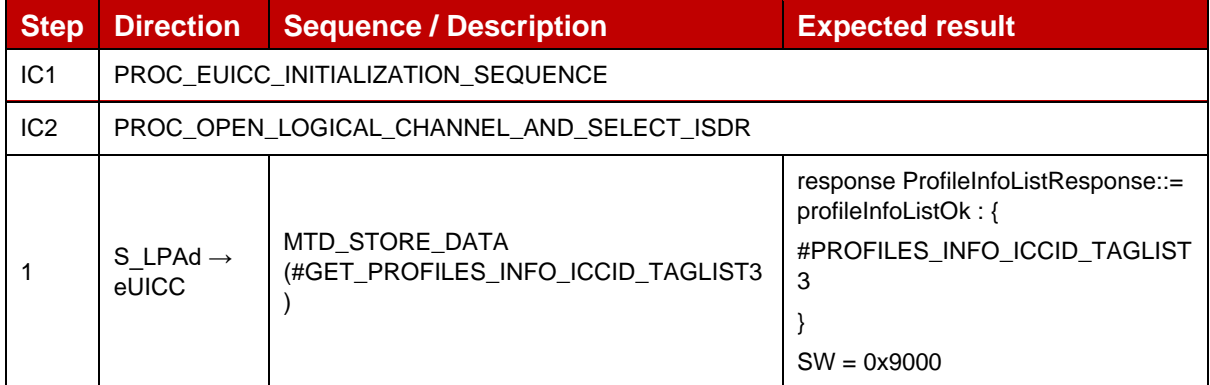

#### *Test Sequence #24 Nominal: Get Notification Configuration of the defined Profile*

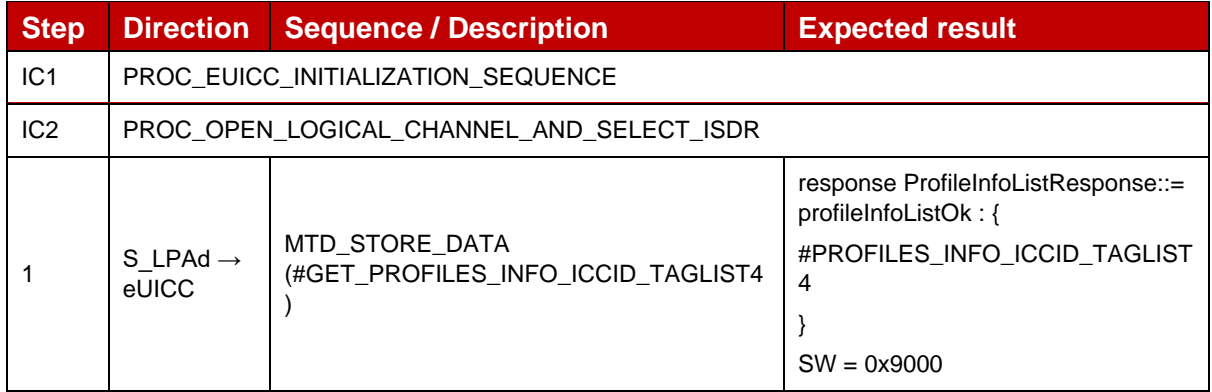

#### *Test Sequence #25 Nominal: Get Profile Policy Rules of the defined Profile*

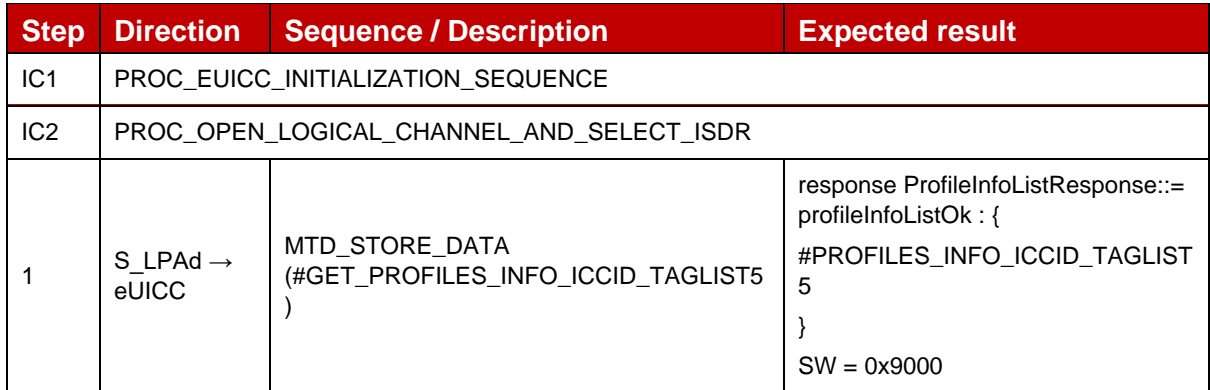

#### *Test Sequence #26 Nominal: Get empty Profile list. No Profile installed*

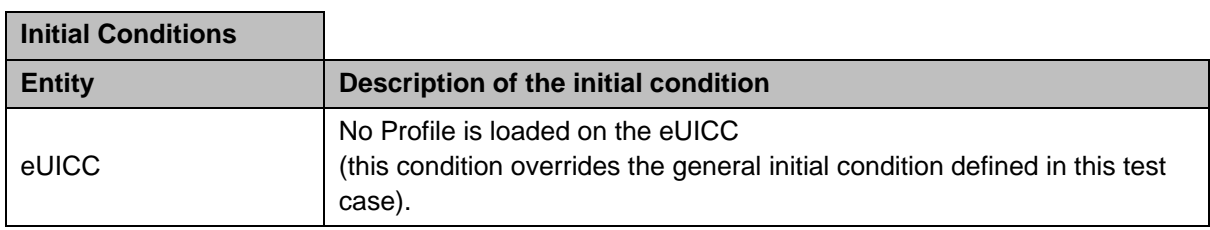

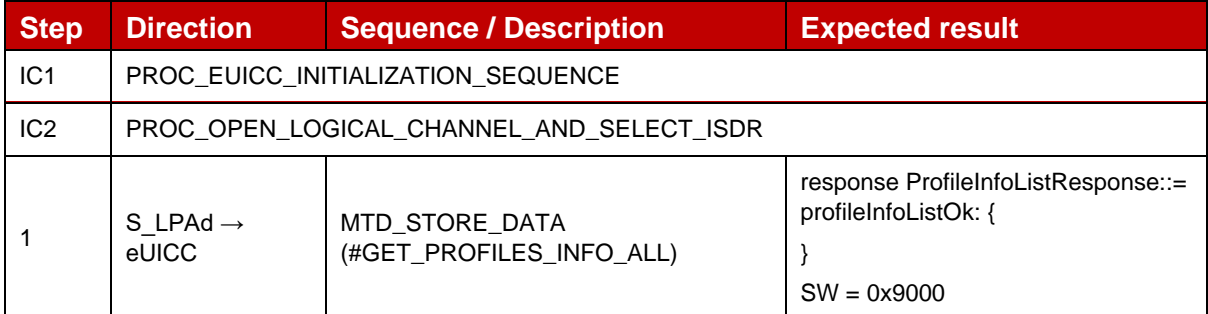

### **4.2.20.2.2 TC\_eUICC\_ES10c.GetProfilesInfo\_ErrorCases**

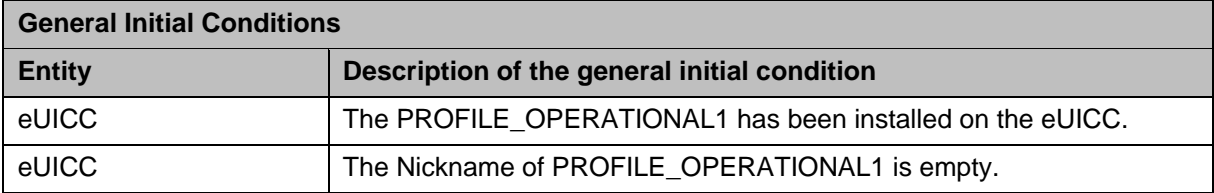

### *Test Sequence #01 Error: Get Profiles during a Profile Enabling*

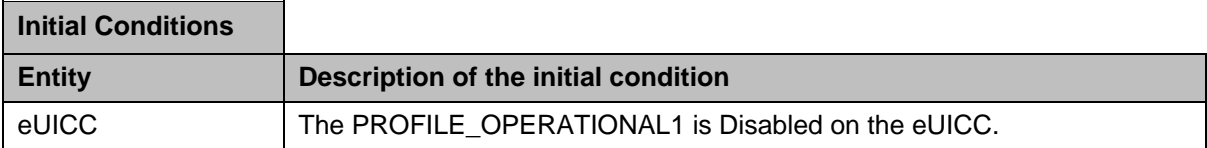

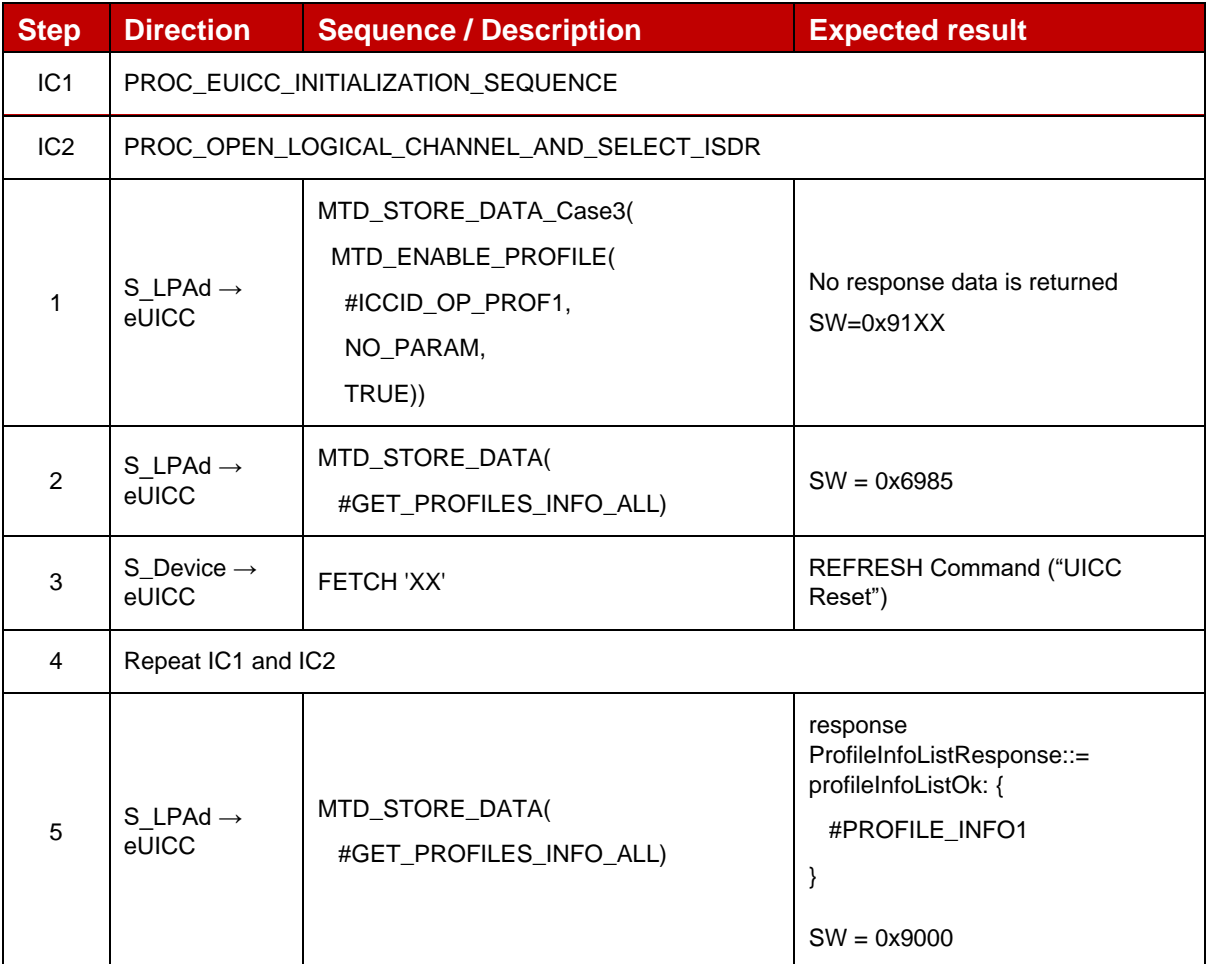

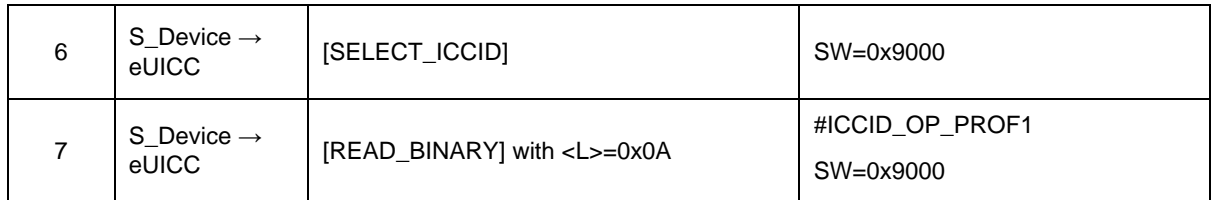

#### *Test Sequence #02 Error: Get Profiles during a Profile Disabling*

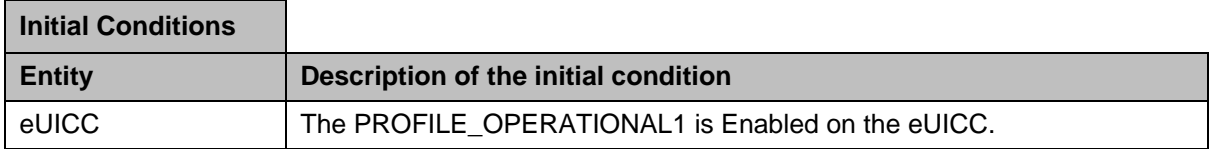

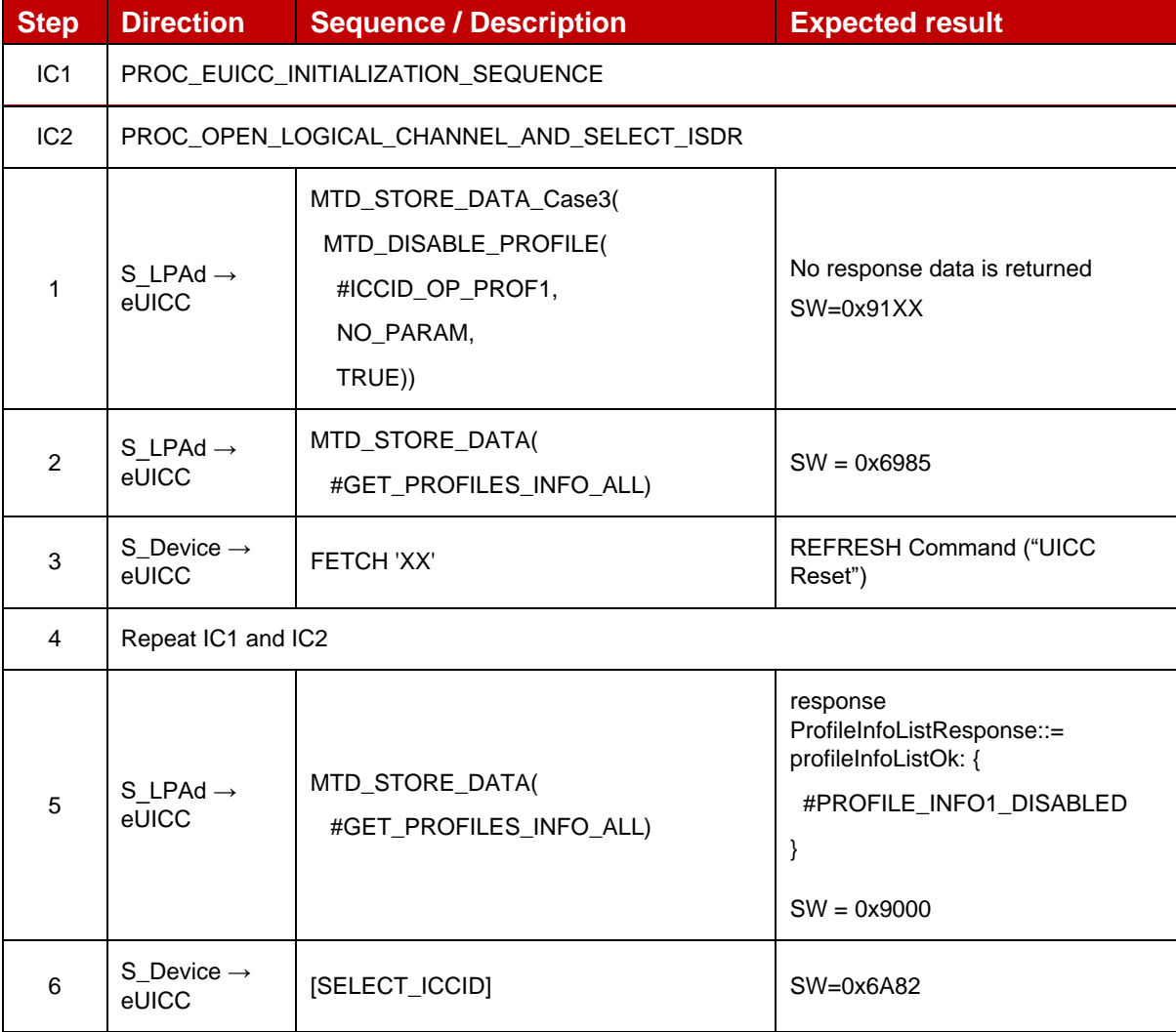

# *Test Sequence #03 Error: Get Profiles during an eUICC Memory Reset*

۳

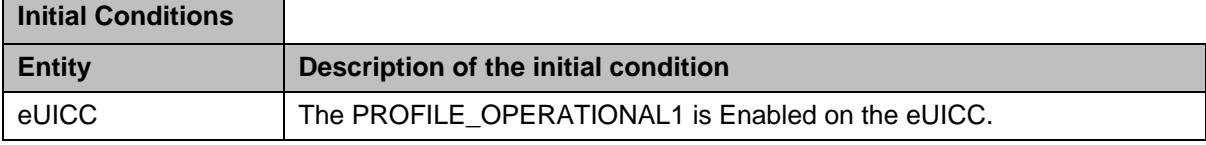

 $\blacksquare$ 

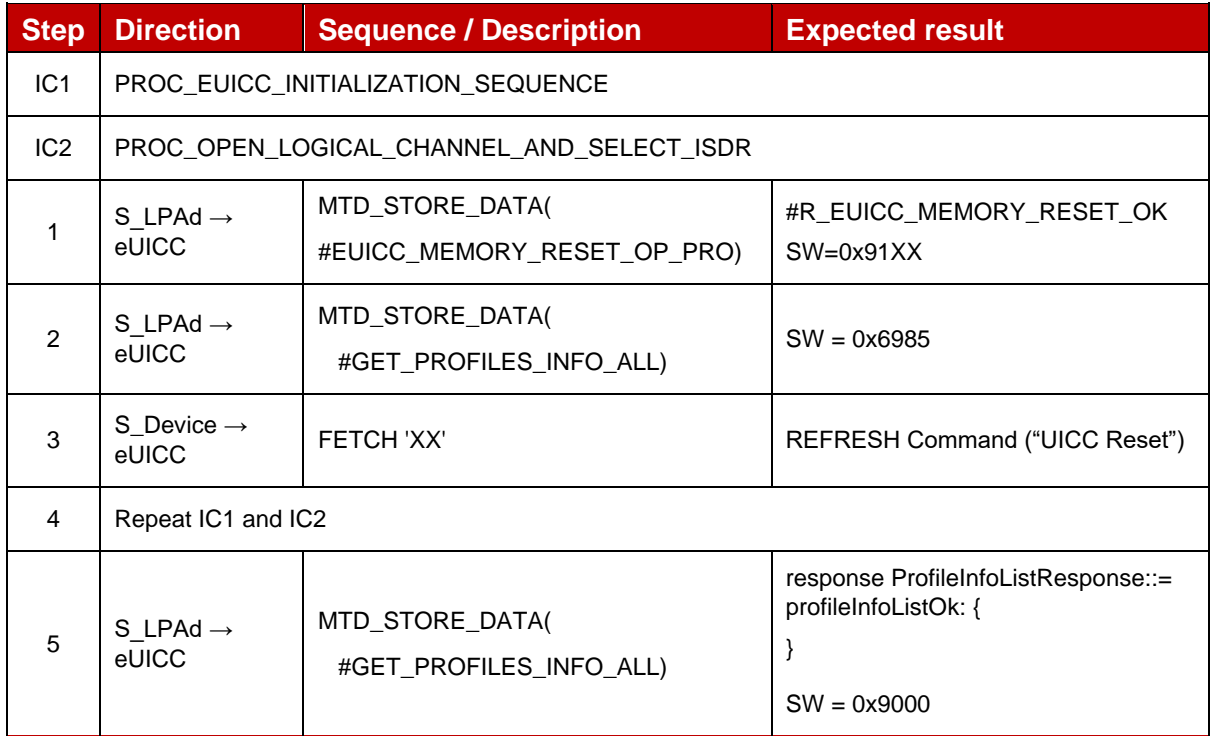

### **4.2.20.2.3 TC\_eUICC\_ES10c.GetProfilesInfo\_MEPA1**

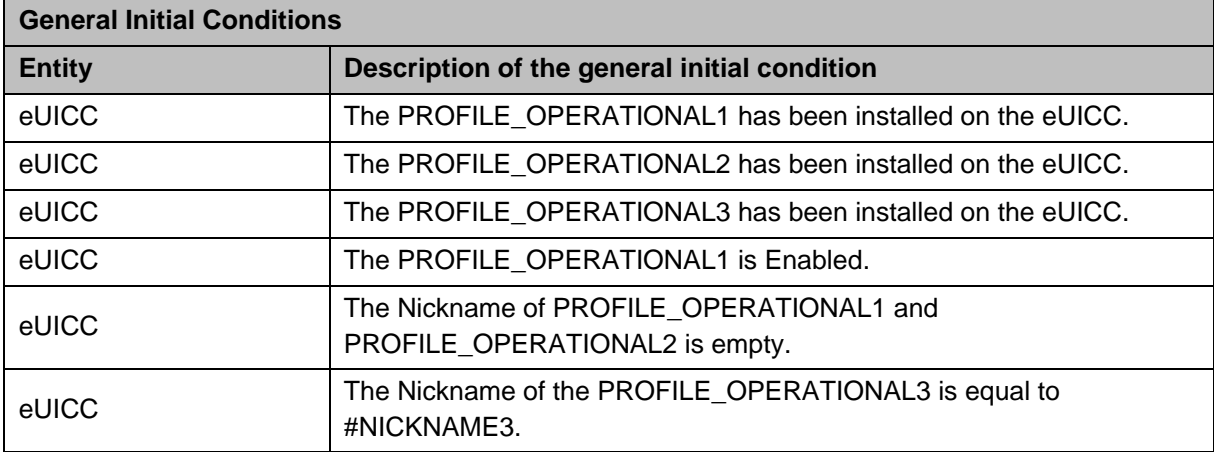

#### *Test Sequence #01 Nominal: Get Profile ICCID, State and enable on eSIM Port list*

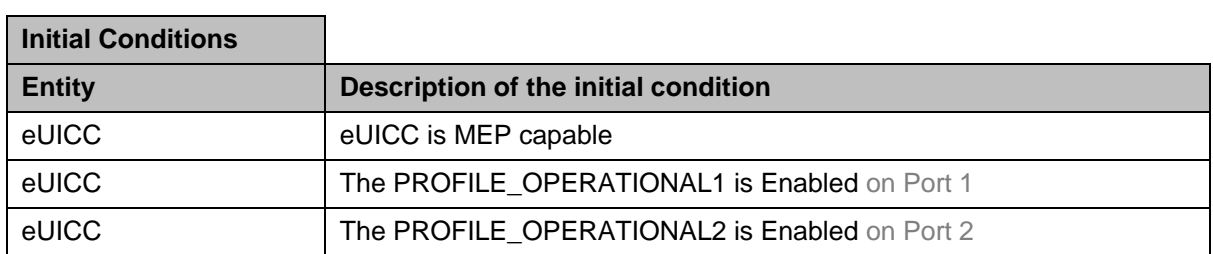

<u> 1980 - Johann Barn, amerikan besteman besteman besteman besteman besteman besteman besteman besteman besteman</u>

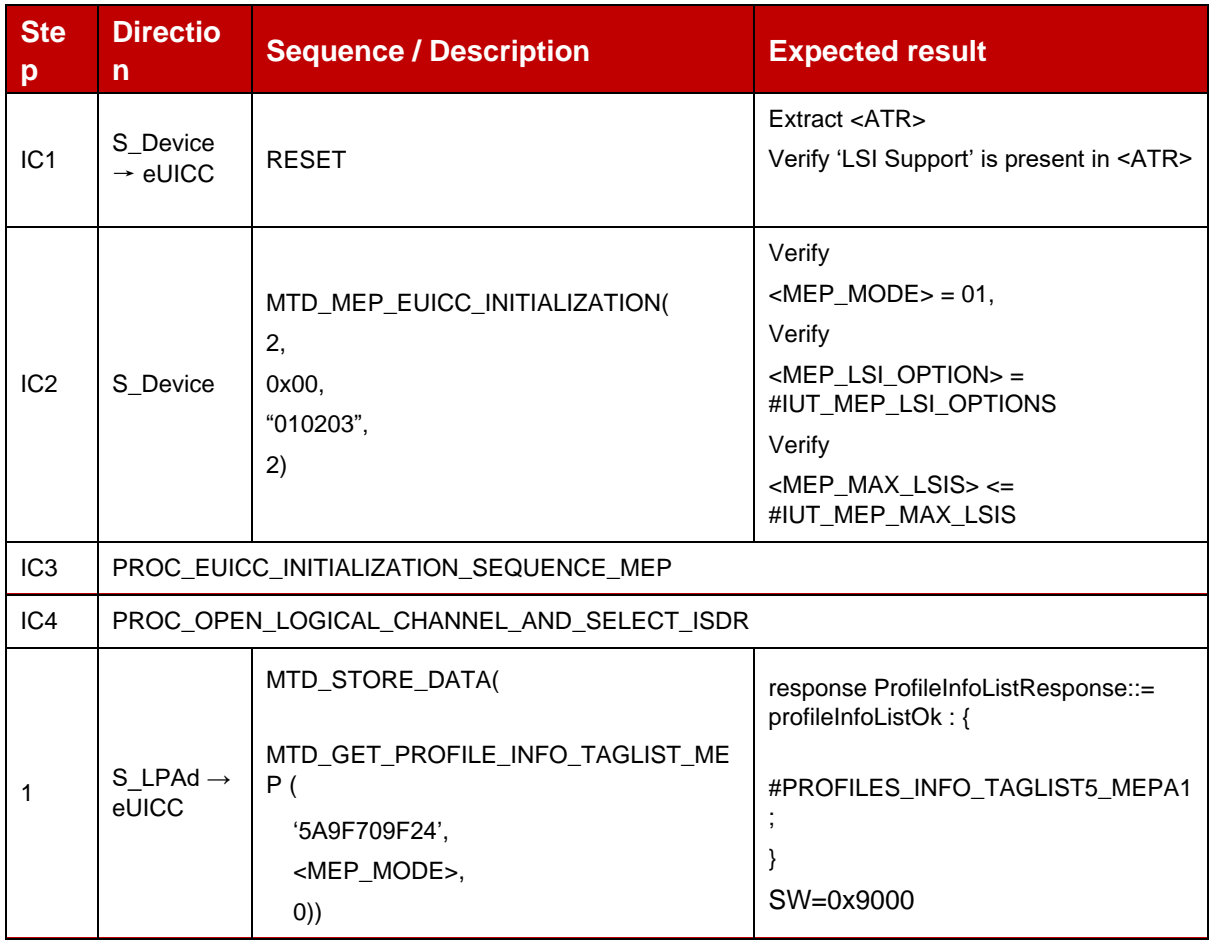

### **4.2.20.2.4 TC\_eUICC\_ES10c.GetProfilesInfo\_MEPA2**

L,

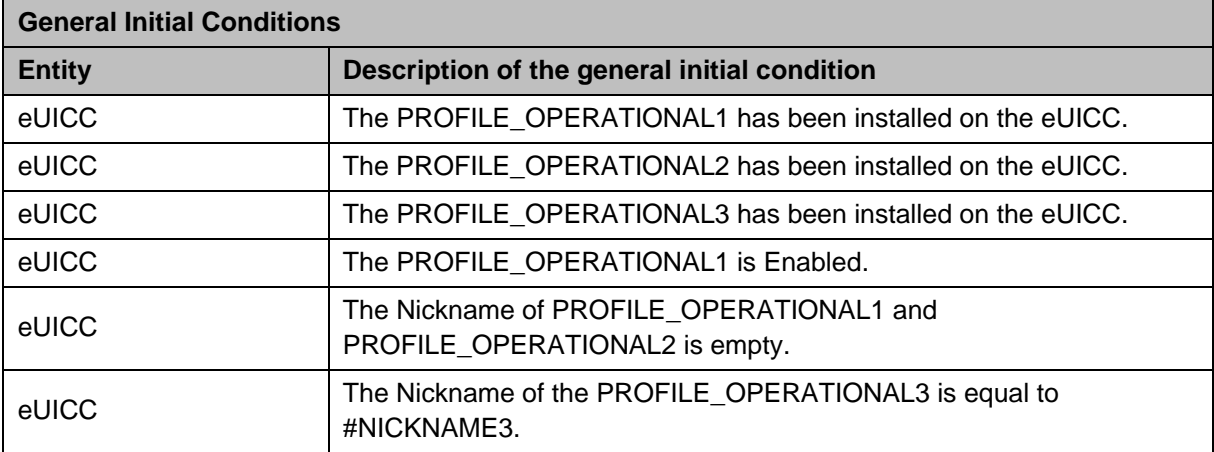

# *Test Sequence #01 Nominal: Get Profile ICCID, State and enable on eSIM Port list*

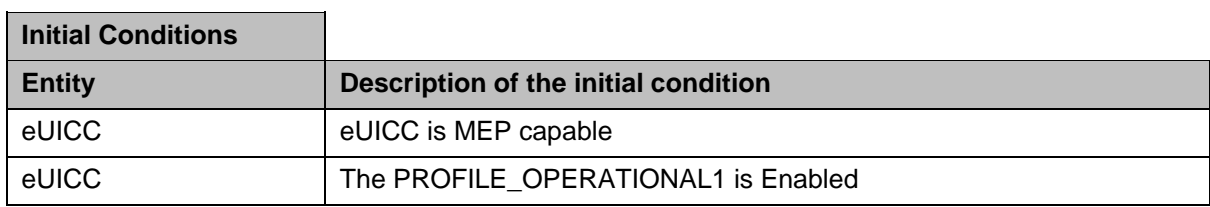

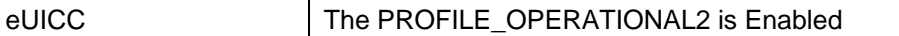

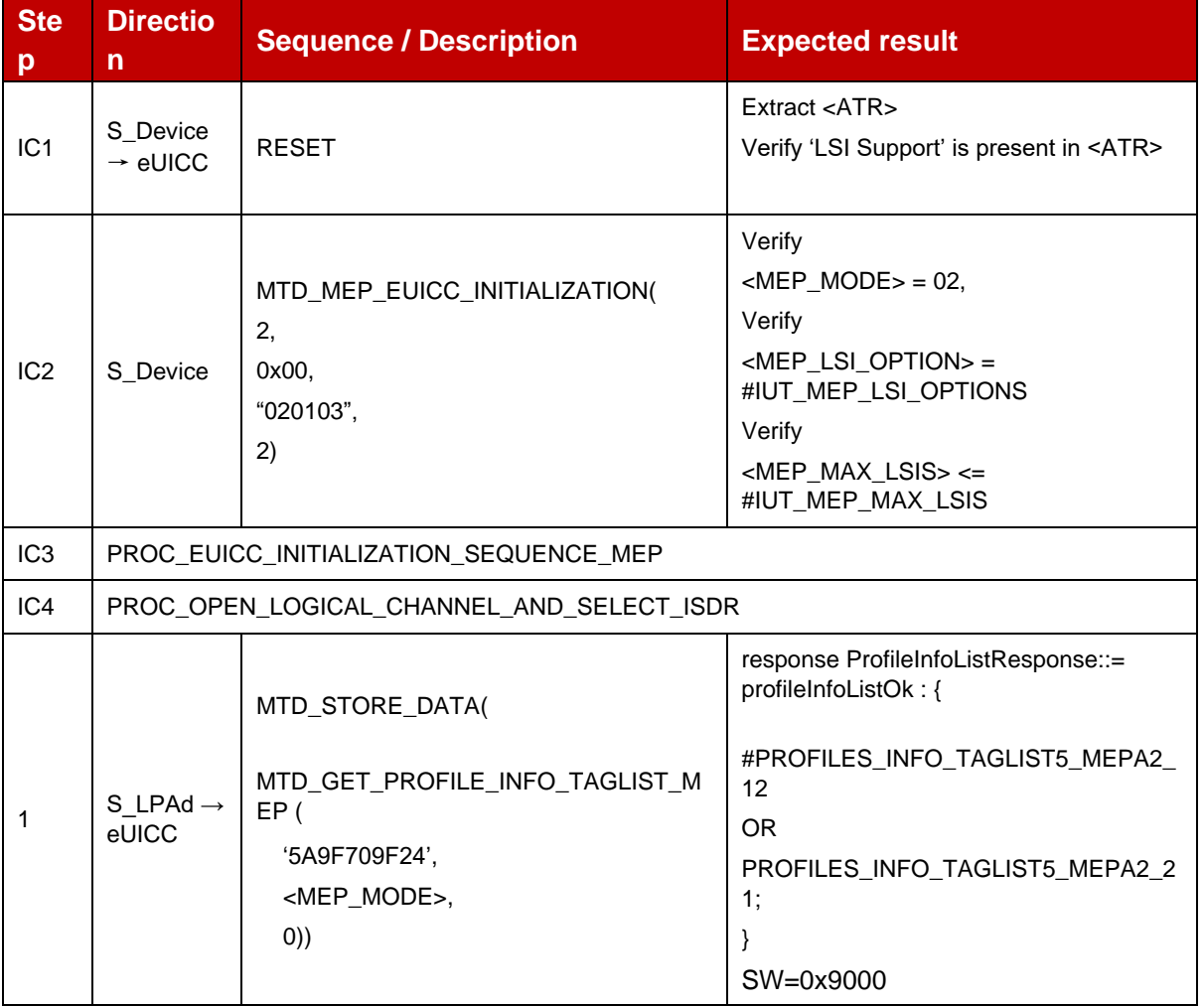

# **4.2.20.2.5 TC\_eUICC\_ES10c.GetProfilesInfo\_MEPB**

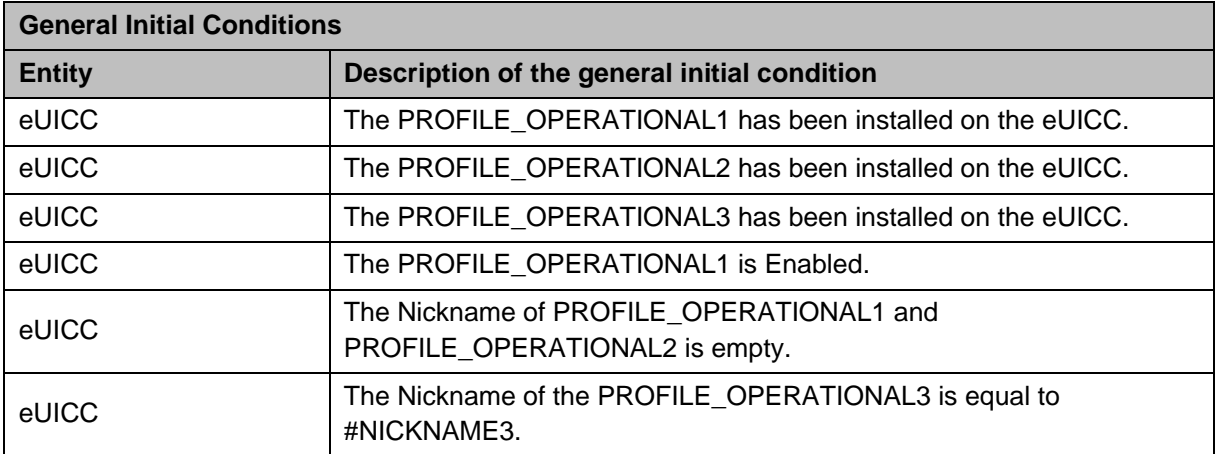

#### *Test Sequence #01 Nominal: Get Profile ICCID, State and enable on eSIM Port list*

The purpose of this test sequence is to verify that the fields profileState and enabledOnEsimPort properly reflect the Profile's state depending on the Command Port.

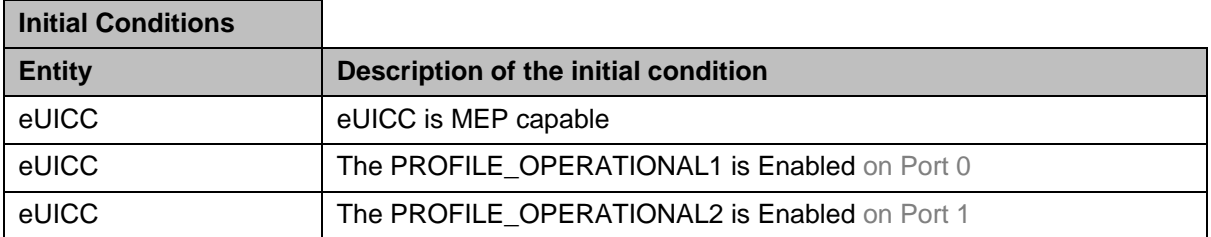

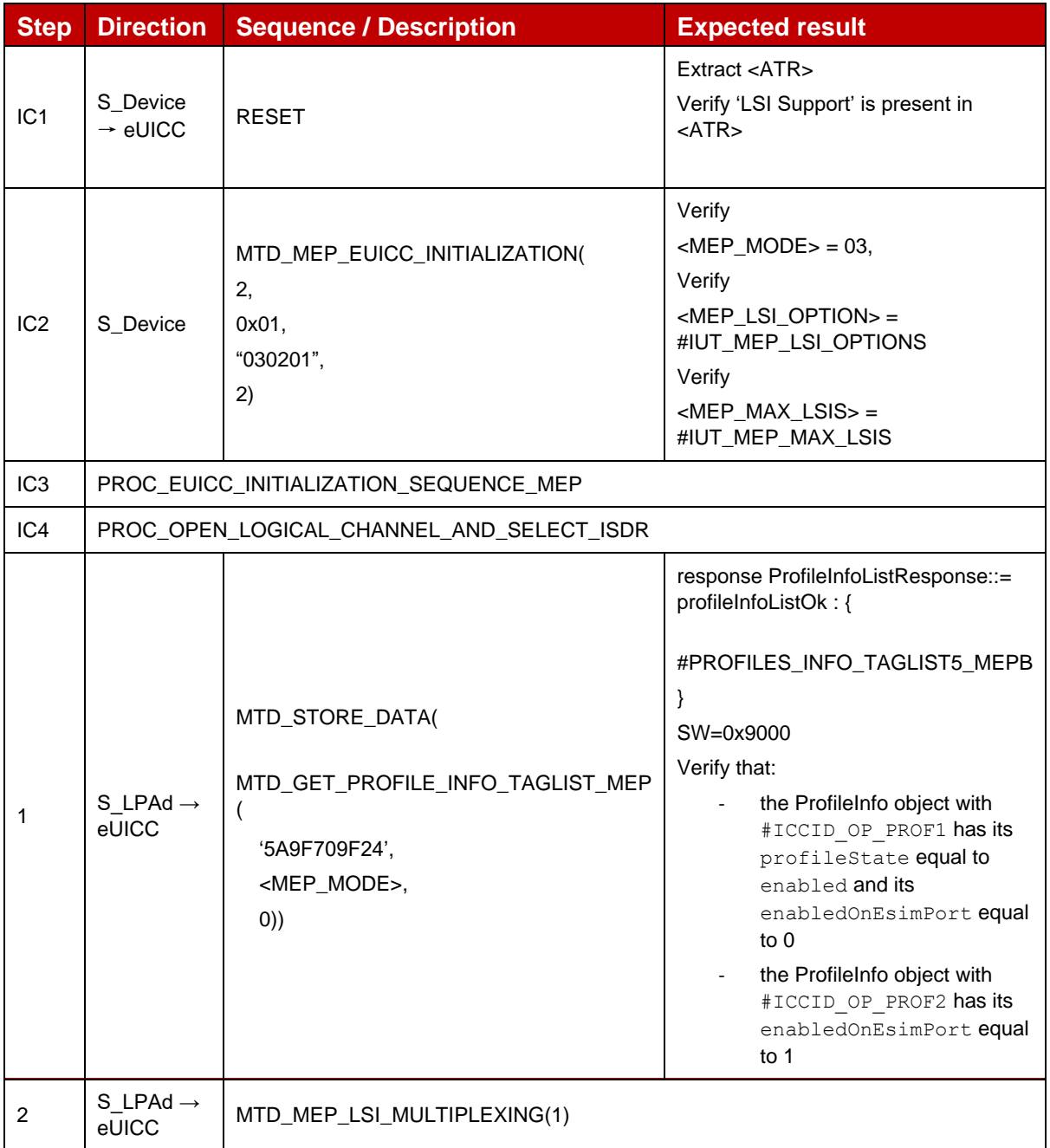

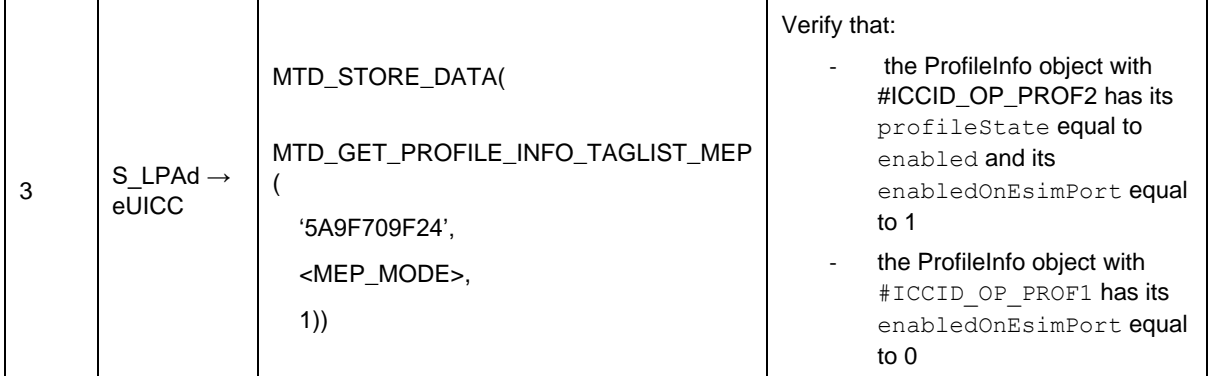

### **4.2.21 ES10c (LPA -- eUICC): EnableProfile**

#### **4.2.21.1 Conformance Requirements**

#### **References**

GSMA RSP Technical Specification [2]:

- Section 2.4.3
- Section 2.9.1, 2.9.3.3
- Section 3.2.1
- Section 3.4.3
- Section 5.7.16

#### **4.2.21.2 Test Cases**

#### **4.2.21.2.1 TC\_eUICC\_ES10c.EnableProfile\_Case3**

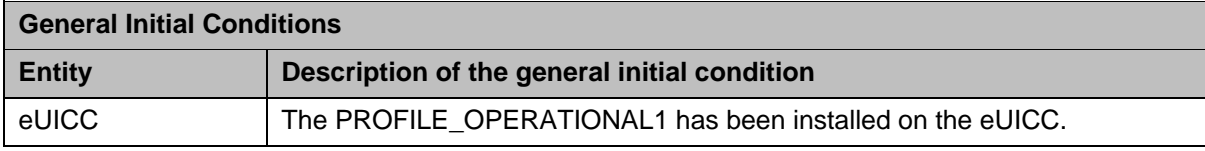

#### *Test Sequence #01 Nominal: Enable Profile by ISD-P AID and "refreshFlag" set when Device supports "UICC Reset"*

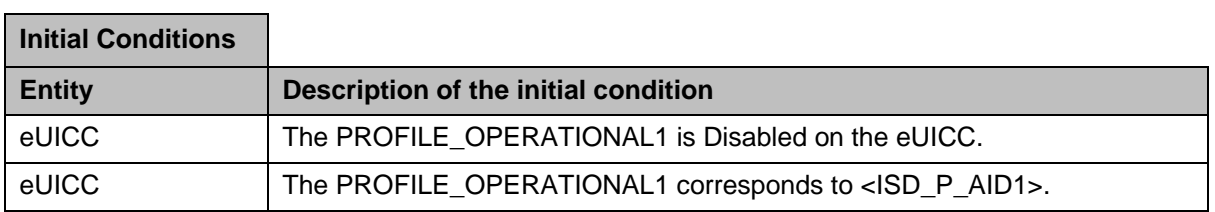

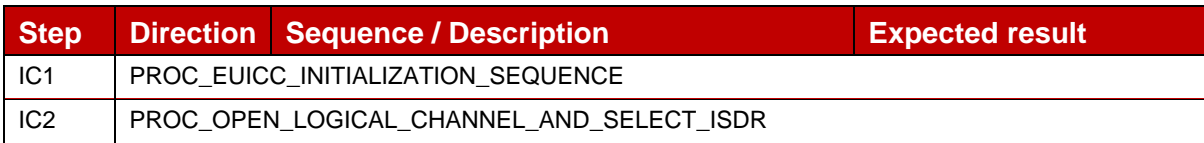

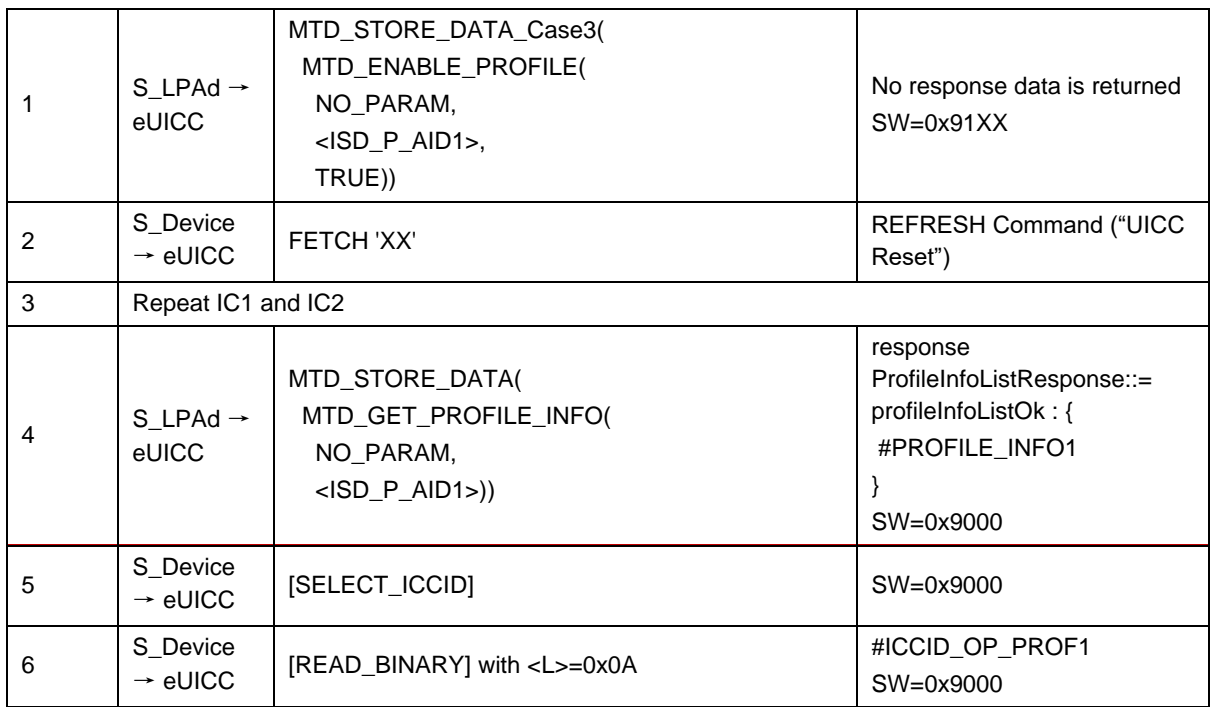

# *Test Sequence #02 Nominal: Enable Profile by ICCID and "refreshFlag" set when Device supports "UICC Reset"*

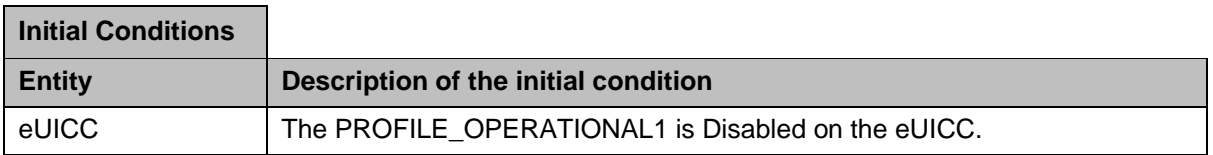

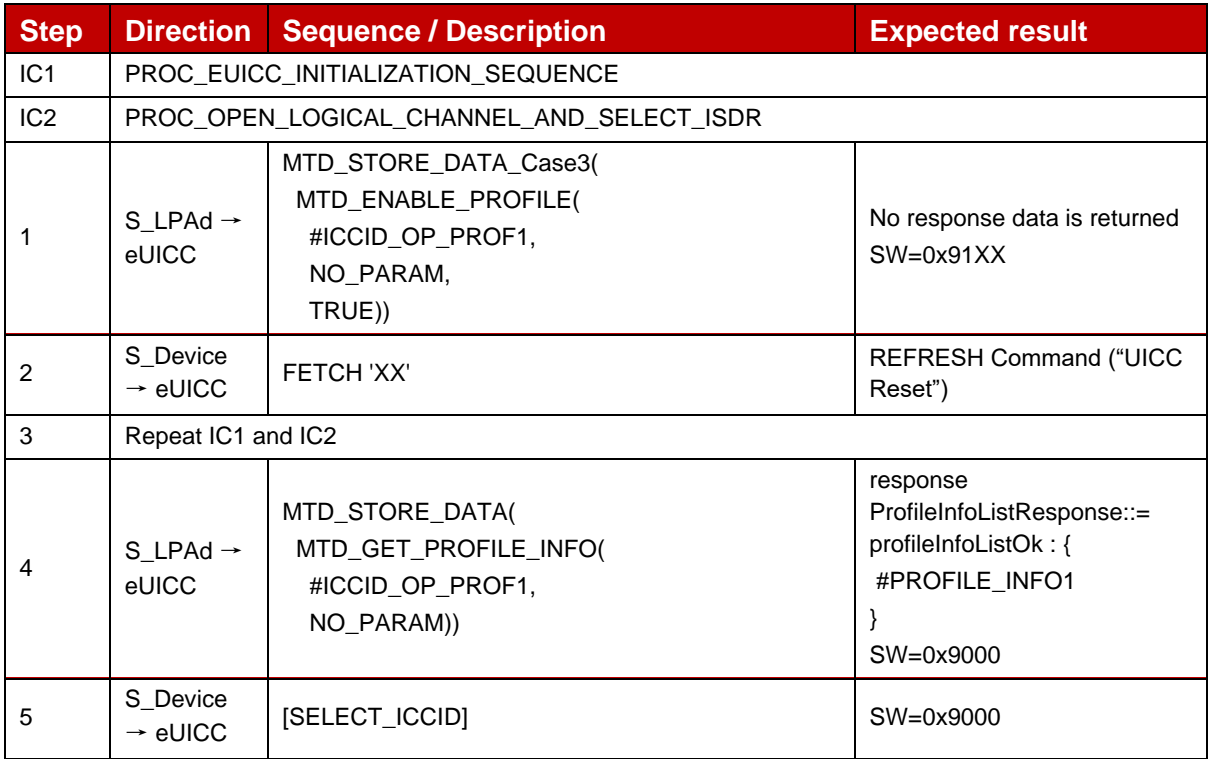

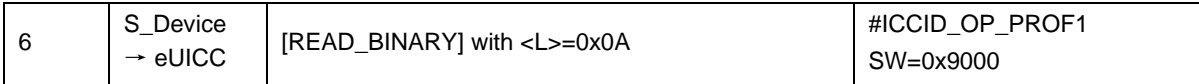

### *Test Sequence #03 Nominal: Enable Profile by ISD-P AID and "refreshFlag" set when Device supports "eUICC Profile State Change"*

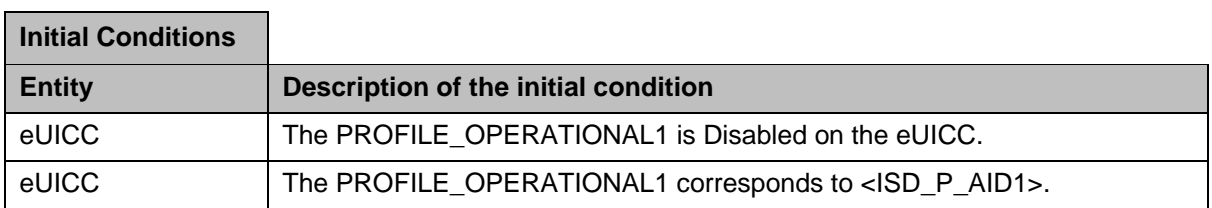

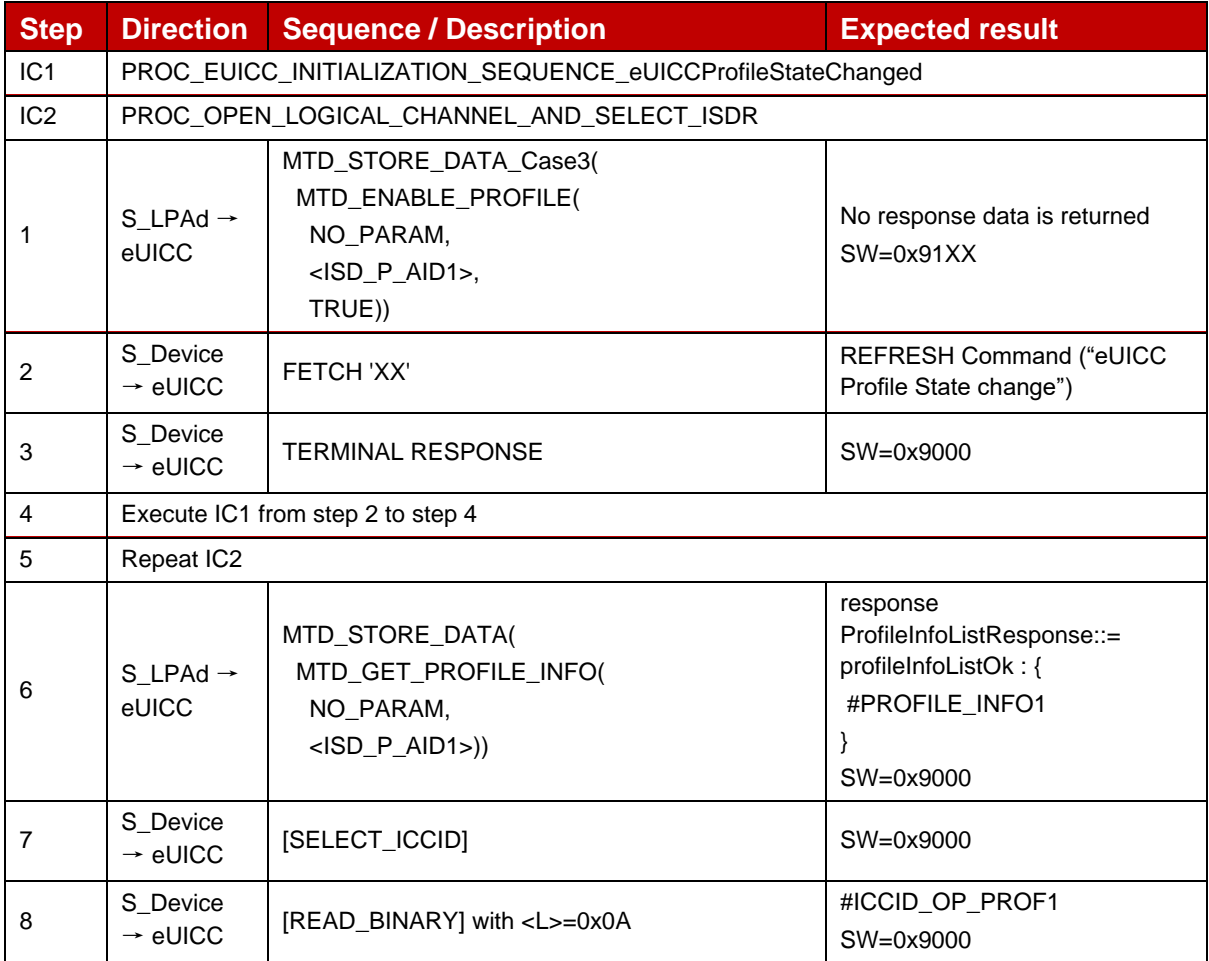

# *Test Sequence #04 Nominal: Enable Profile by ICCID and "refreshFlag" set when Device supports "eUICC Profile State Change"*

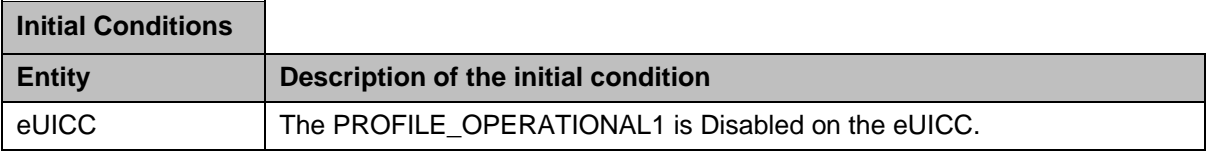

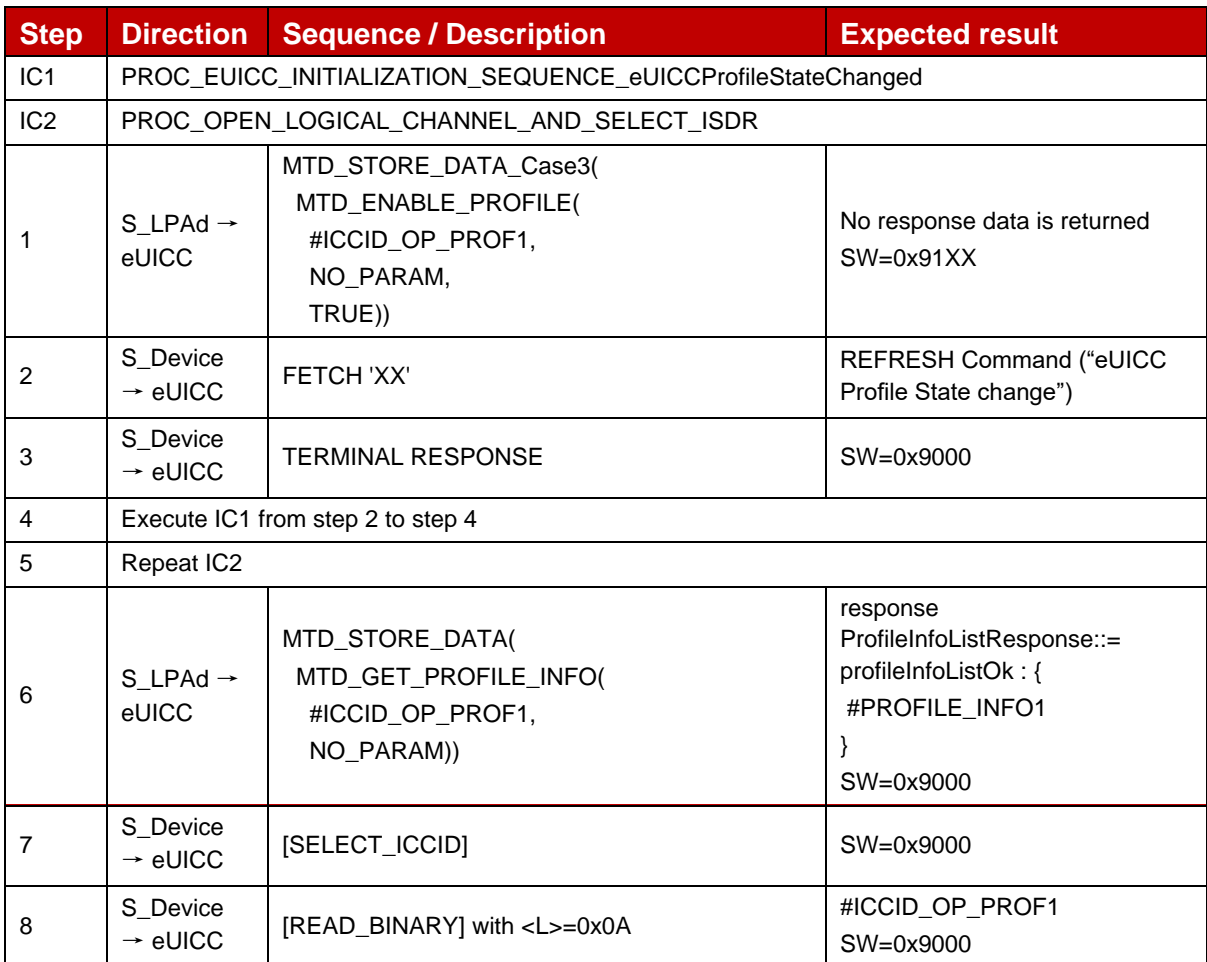

# *Test Sequence #05 Nominal: Enable Profile by ISD-P AID and "refreshFlag" not set*

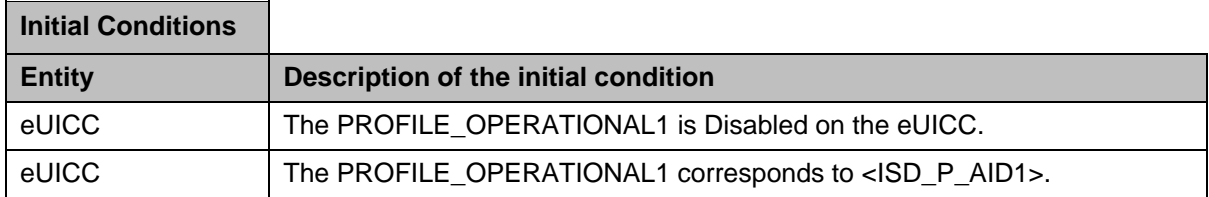

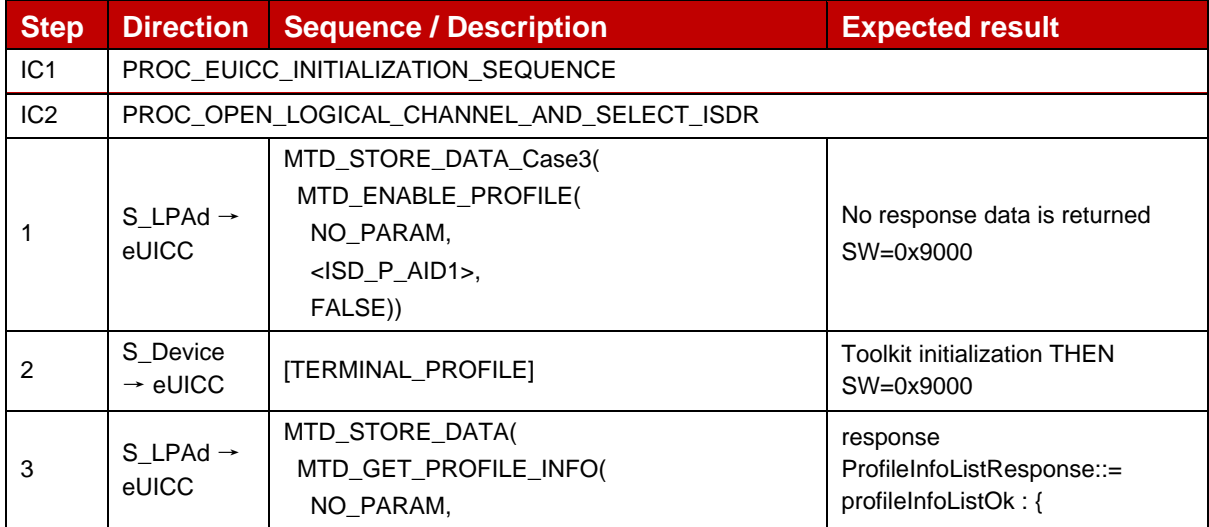

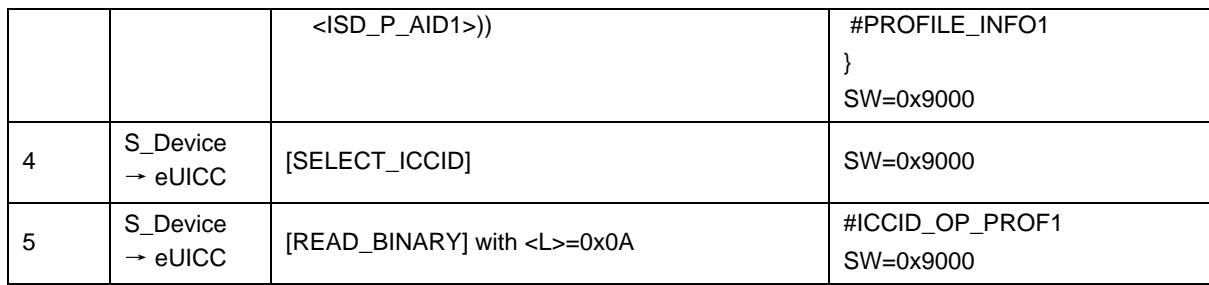

### *Test Sequence #06 Nominal: Enable Profile by ICCID and "refreshFlag" not set*

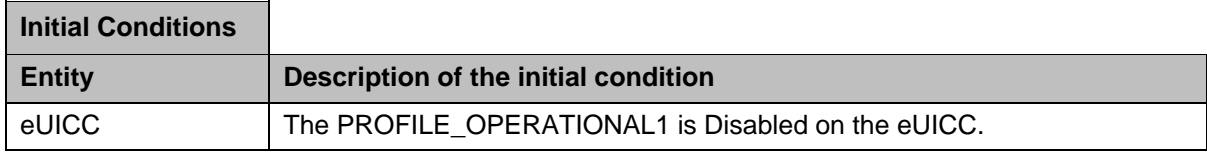

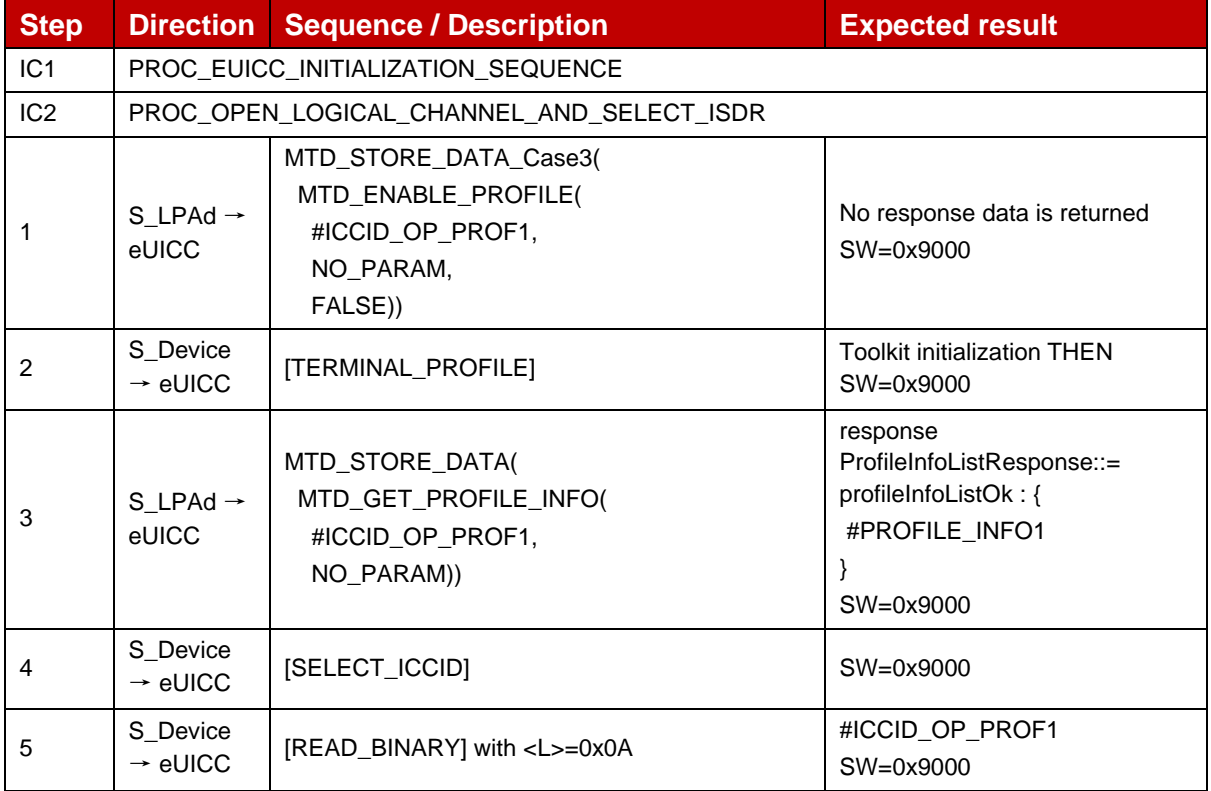

# *Test Sequence #07 Nominal: Enable Profile by ICCID with refreshFLag set while proactive session is ongoing – catBusy not supported*

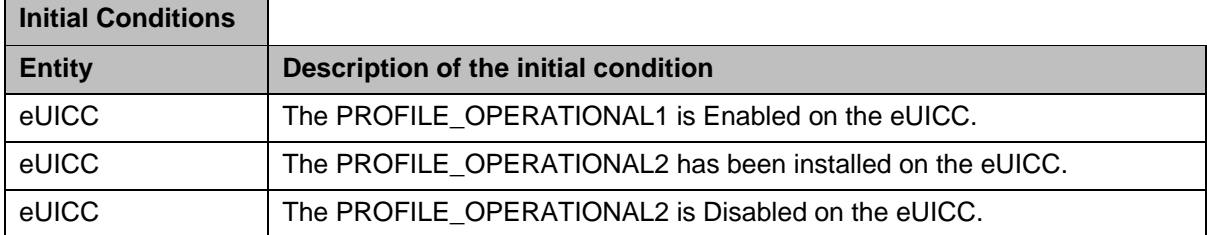

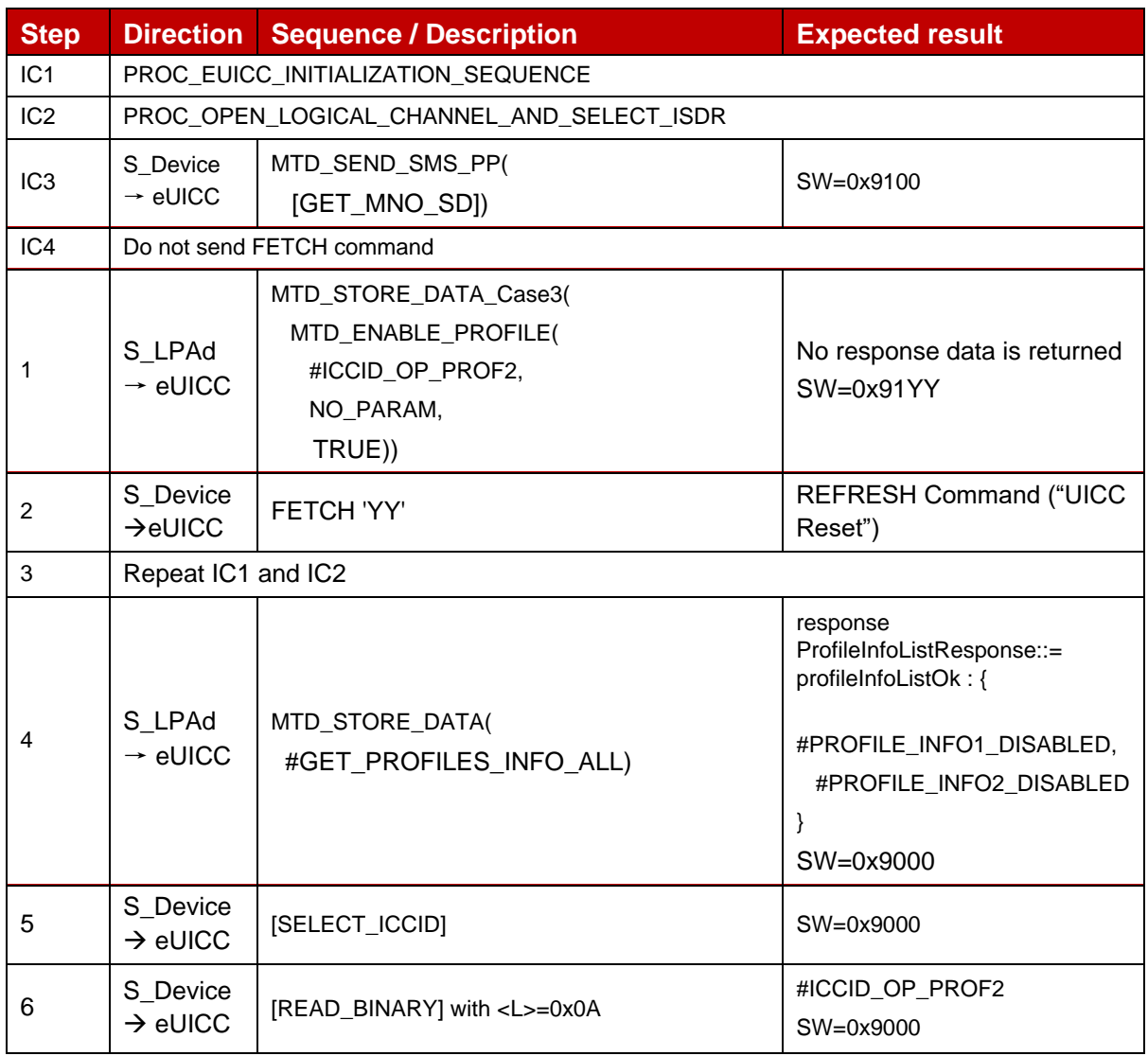

# *Test Sequence #08 Nominal: Enable Profile by ICCID with refreshFLag not set while proactive session is ongoing – catBusy not supported*

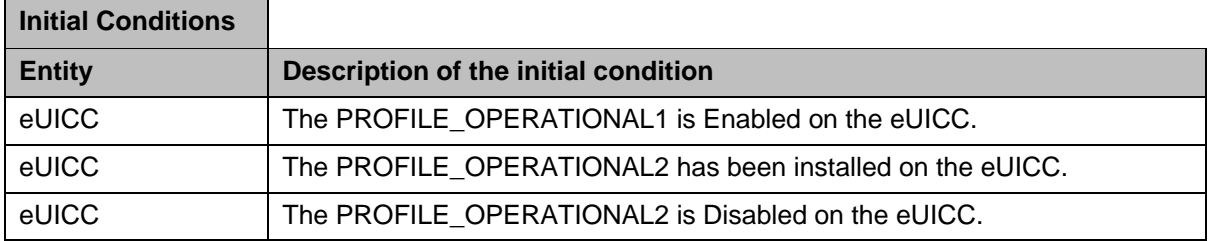

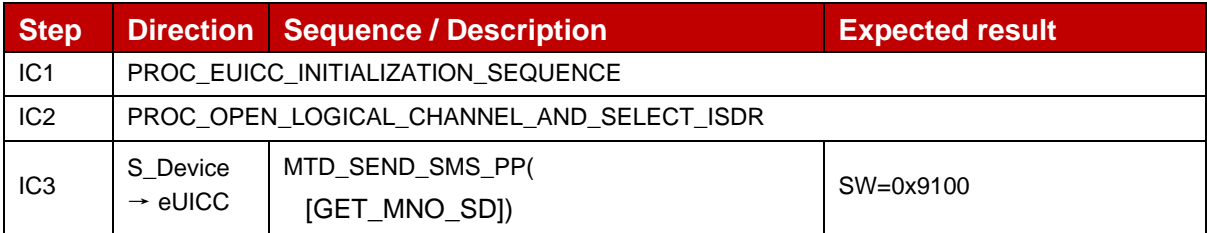

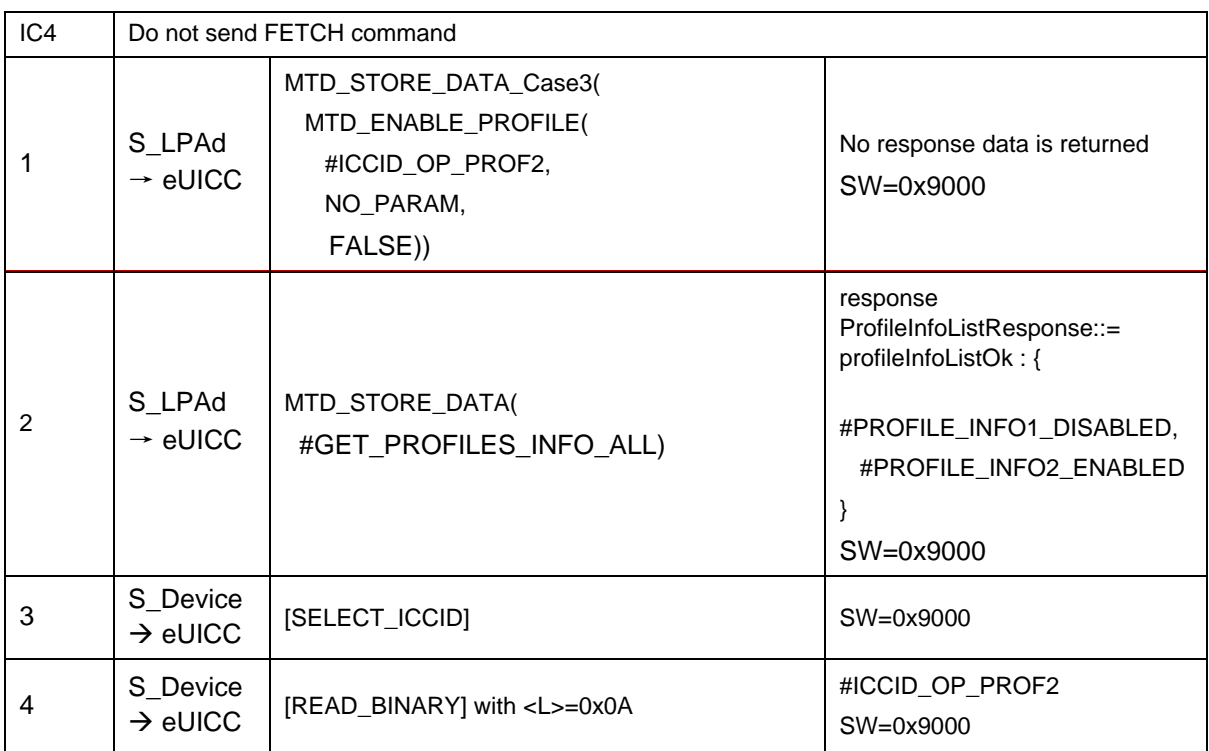

# *Test Sequence #09 Nominal: Enable Profile by ICCID with refreshFLag set while proactive session is ongoing with Terminal Response outstanding – catBusy not supported*

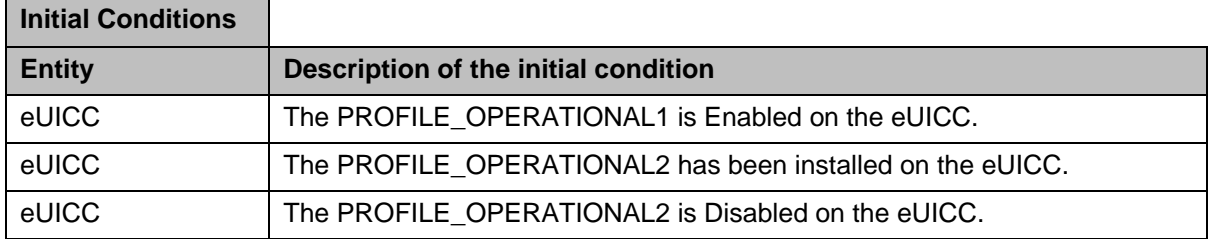

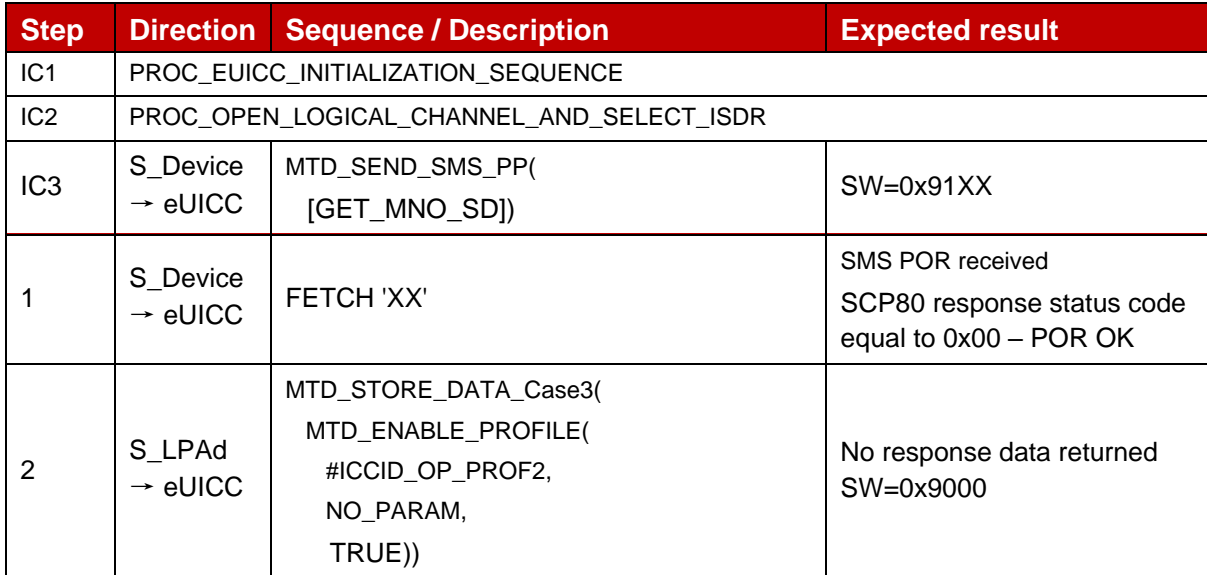

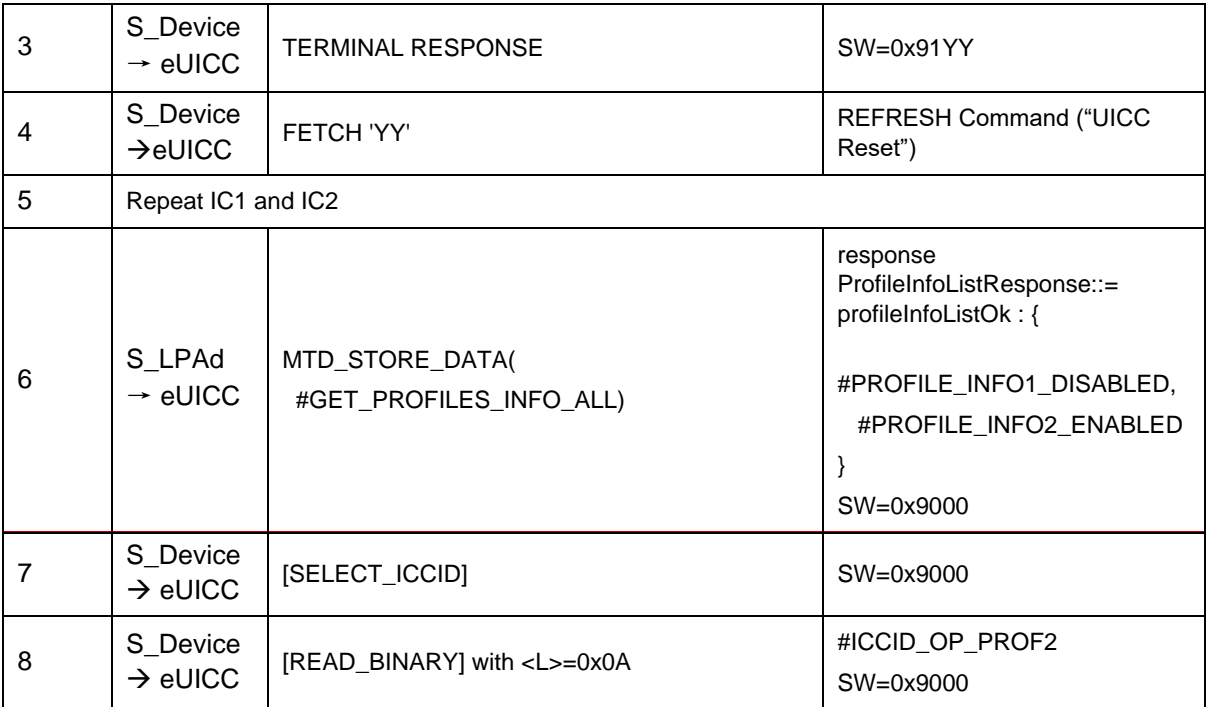

# *Test Sequence #10 Nominal: Enable Profile by ICCID with refreshFLag not set while proactive session is ongoing with Terminal Response outstanding – catBusy not supported*

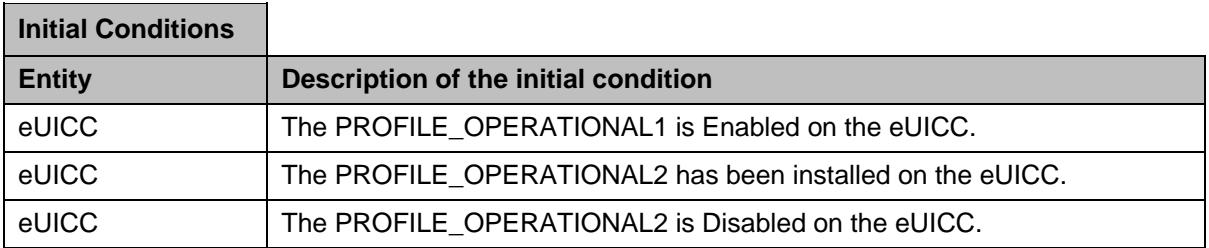

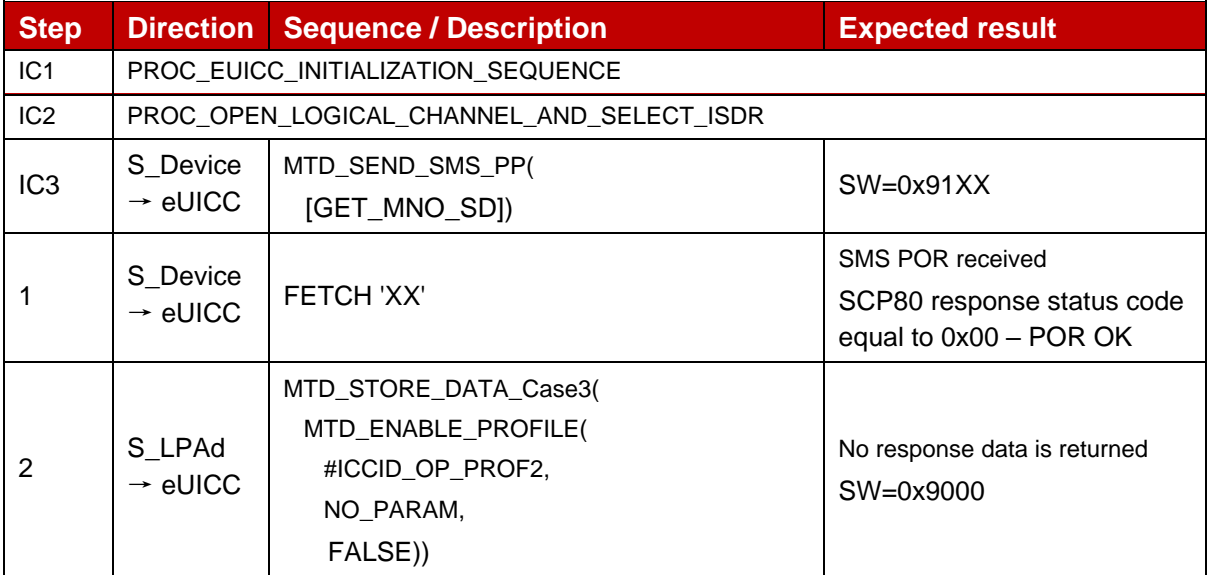

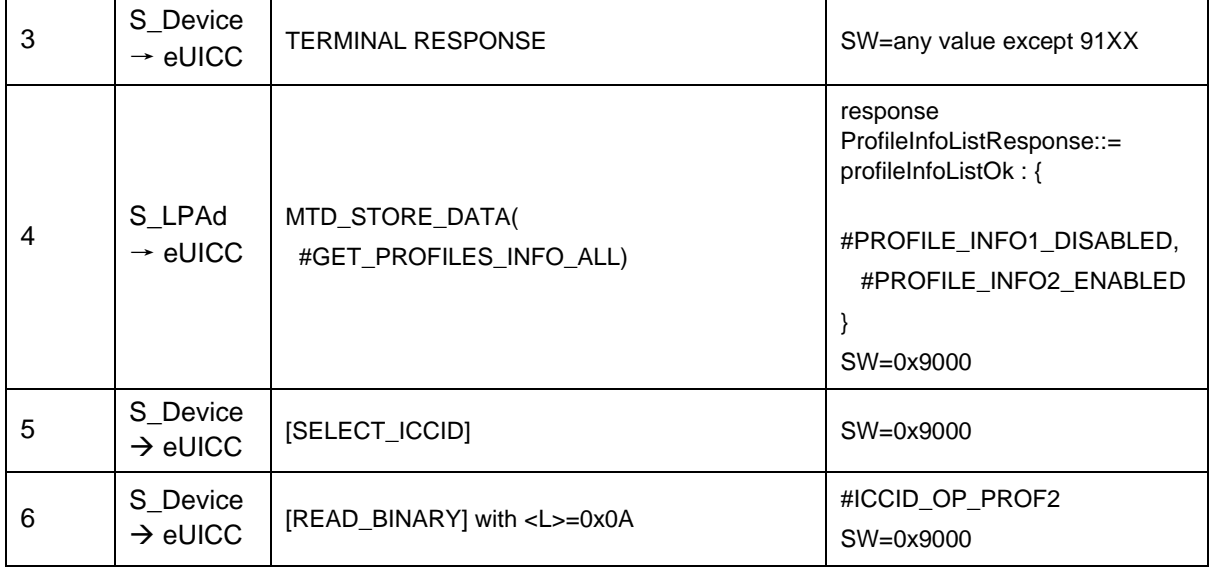

# **4.2.21.2.2 TC\_eUICC\_ES10c.EnableProfile\_ErrorCases\_Case3**

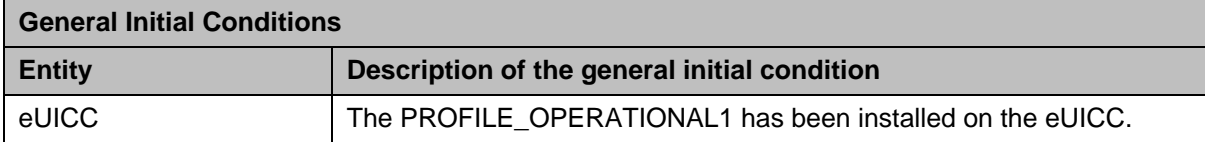

# *Test Sequence #01 Error: Enable Profile by an unknown ISD-P AID*

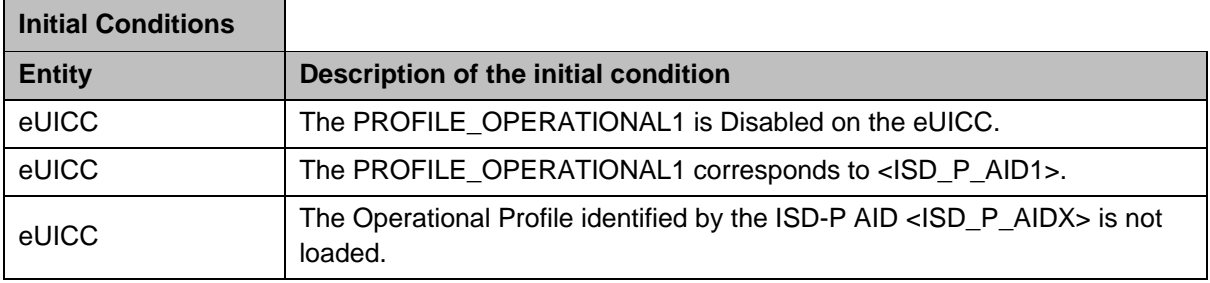

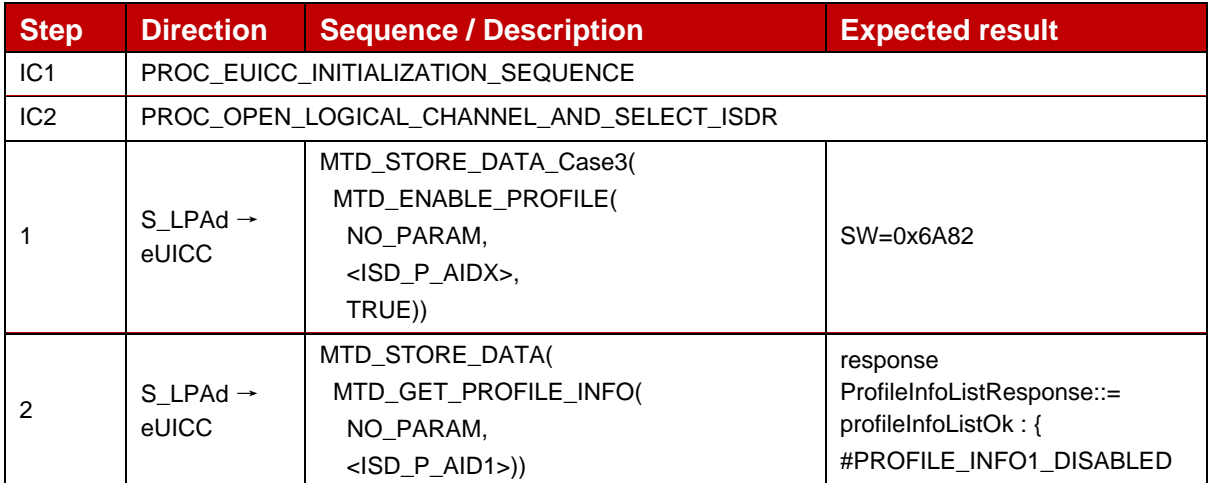

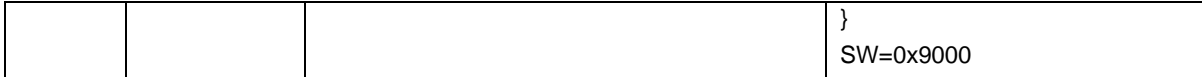

#### *Test Sequence #02 Error: Enable Profile by an unknown ICCID*

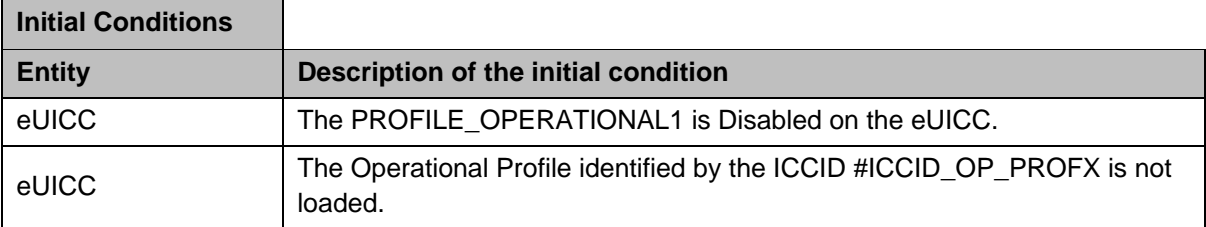

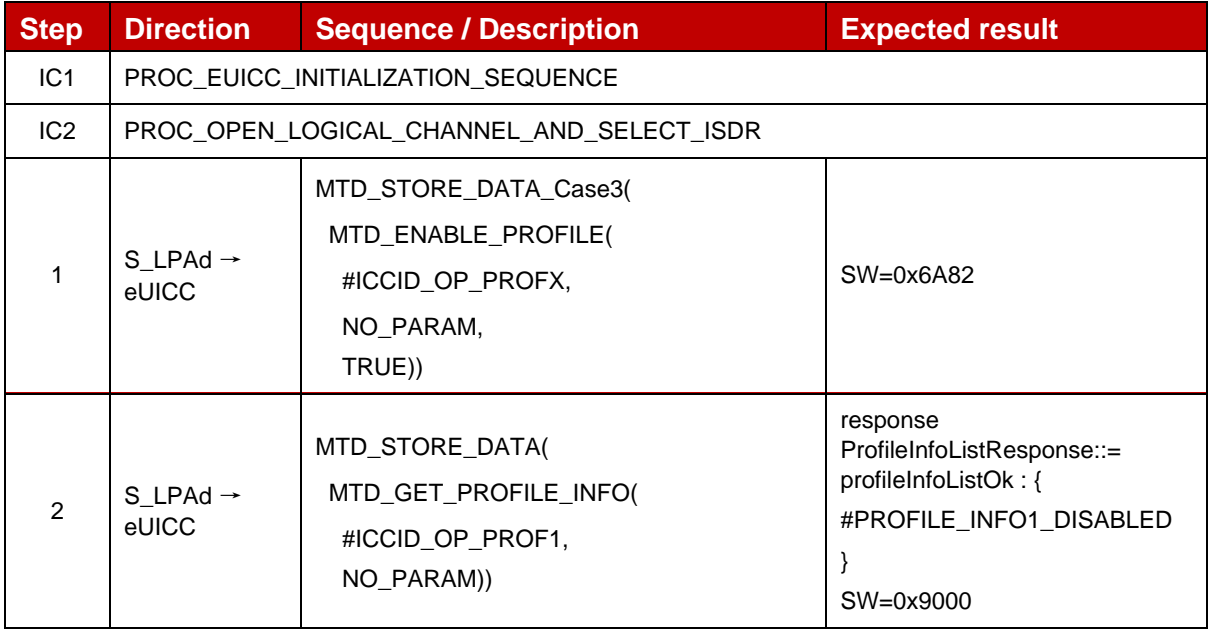

#### *Test Sequence #03 Error: Enable Profile (by ISD-P AID) is not possible when this Operational Profile is in Enabled state*

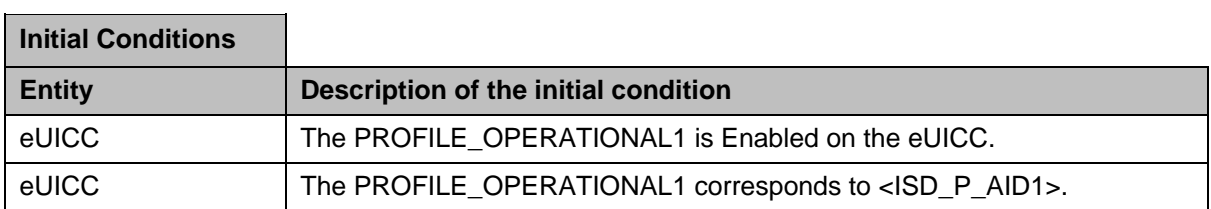

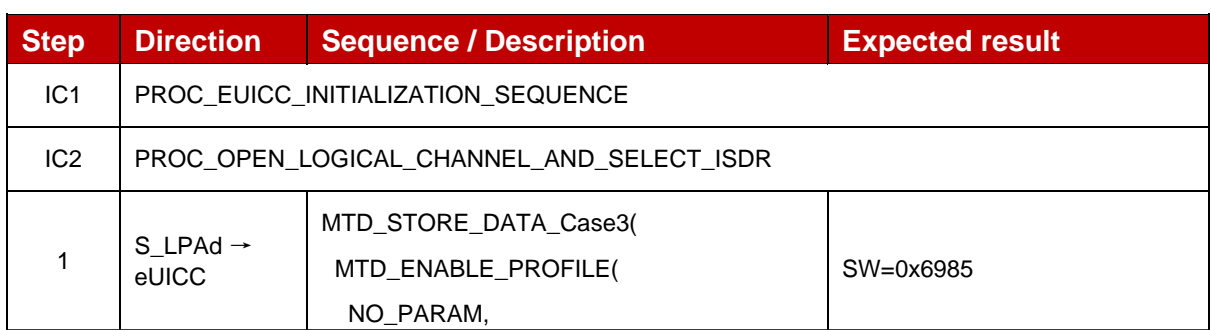

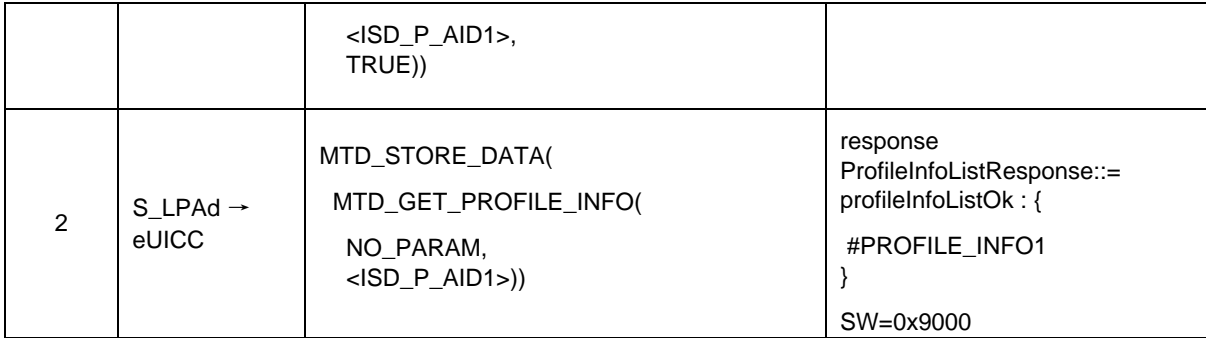

# *Test Sequence #04 Error: Enable Profile (by ICCID) is not possible when this Operational Profile is in Enabled state*

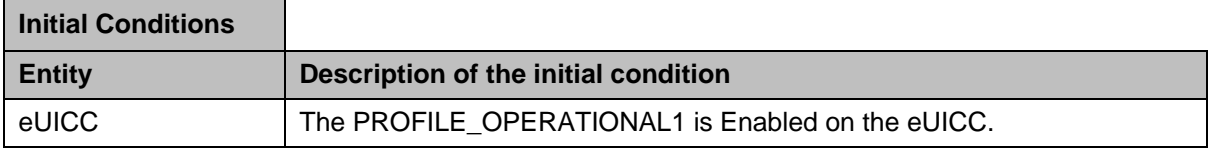

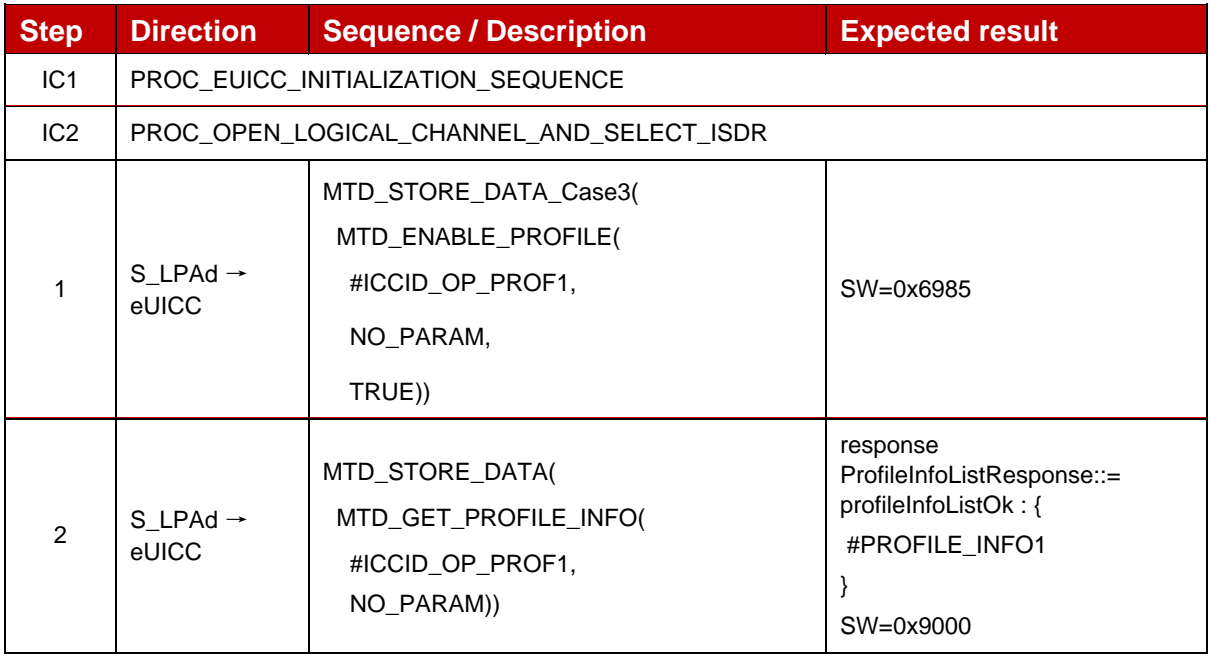

# *Test Sequence #05 Error: Enable Profile (by ISD-P AID) not possible when an Operational Profile with a PPR1 is loaded*

The purpose of this test is to ensure that it is NOT possible to enable an Operational Profile when there is another Operational Profile Enabled with the Policy Rule "Disabling of this Profile is not allowed".

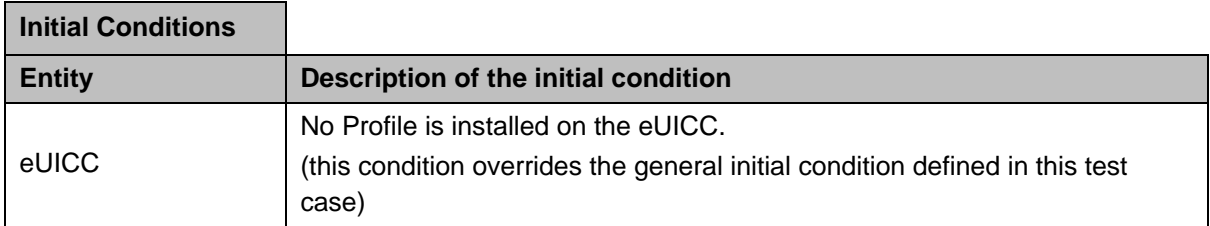

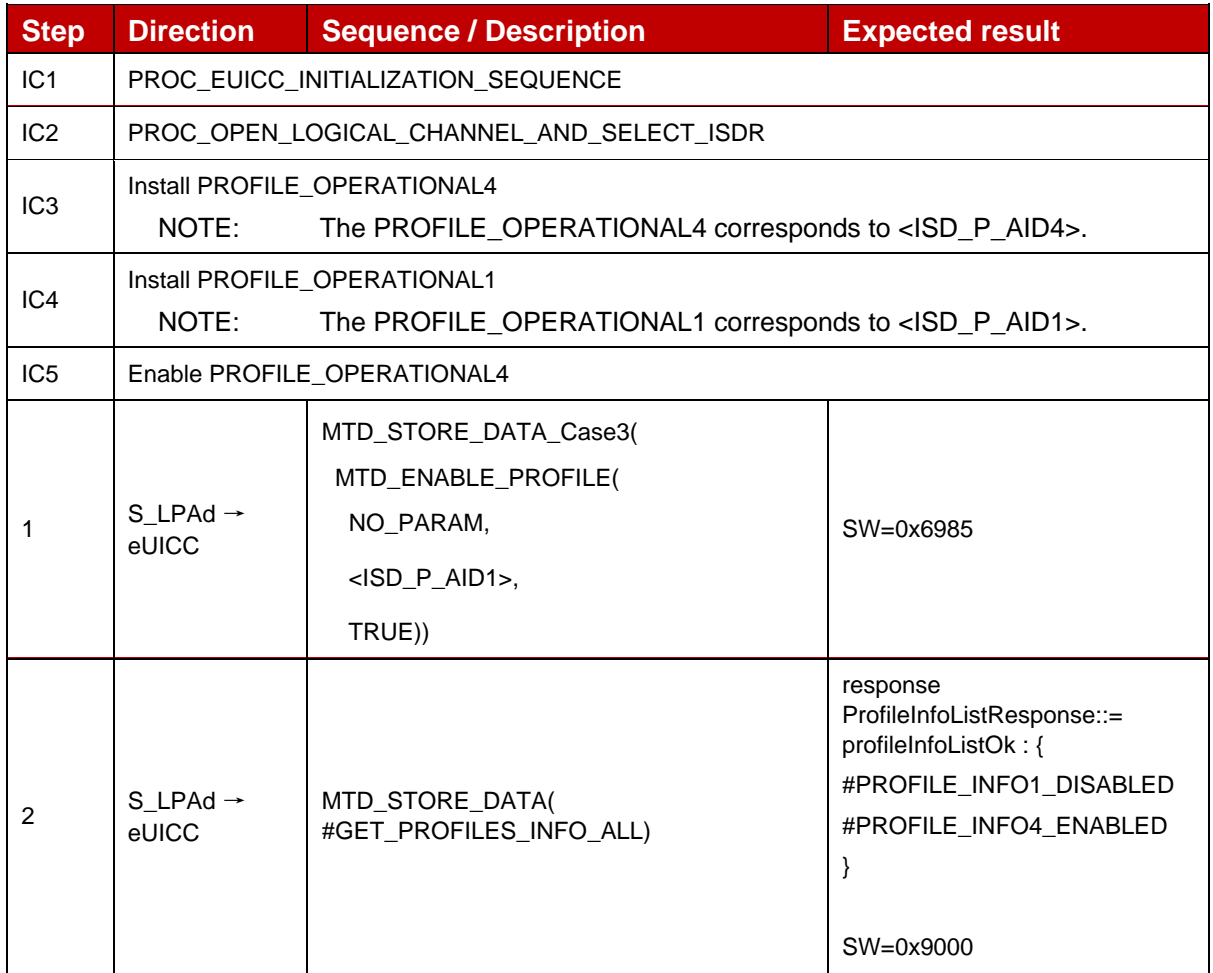

### *Test Sequence #06 Error: Enable Profile (by ICCID) not possible with an Operational Profile with PPR1 is loaded*

The purpose of this test is to ensure that it is NOT possible to enable an Operational Profile when there is another Operational Profile Enabled with the Policy Rule "Disabling of this Profile is not allowed".

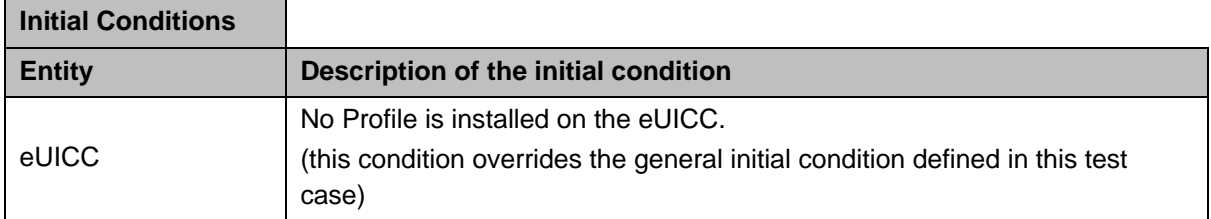

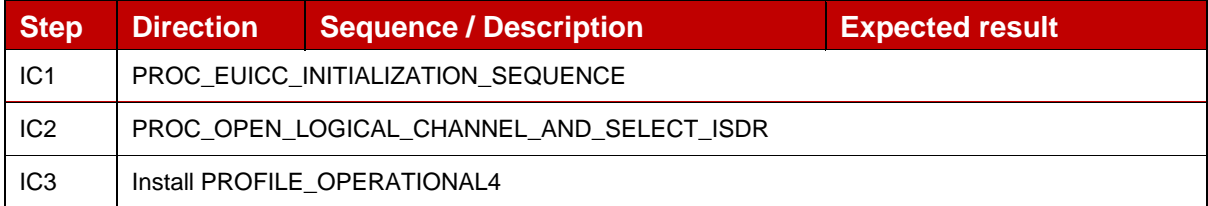

 $\blacksquare$ 

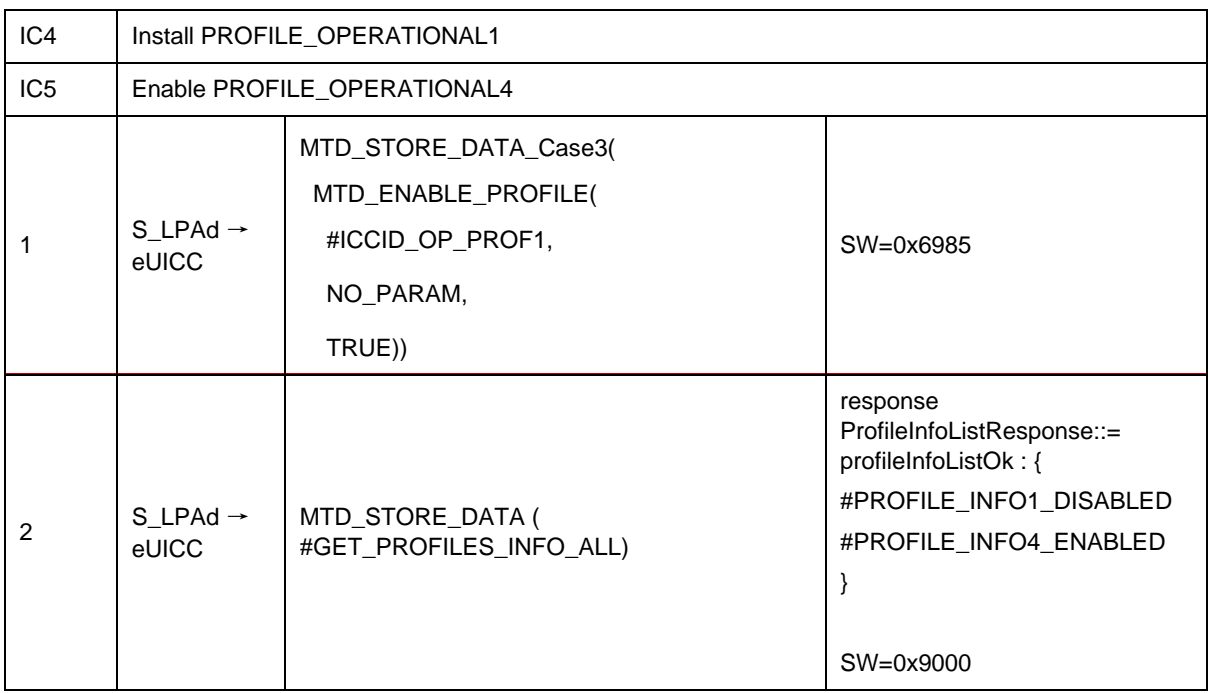

### *Test Sequence #07 Error: Enable Profile by ISD-P AID without refreshFlag while proactive session is ongoing – catBusy supported*

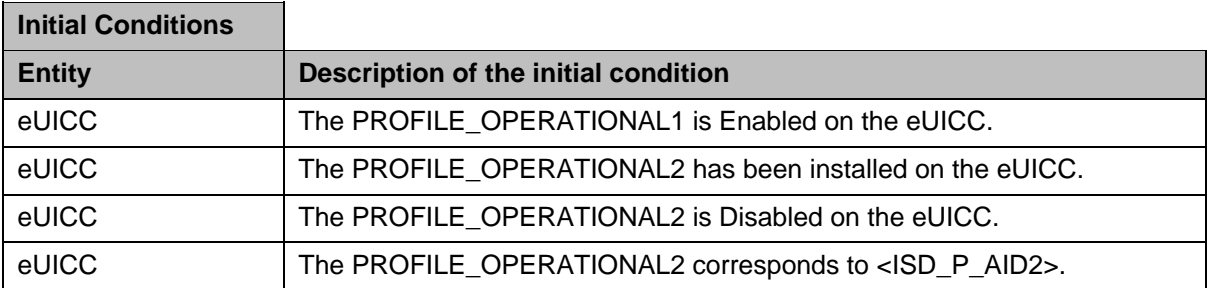

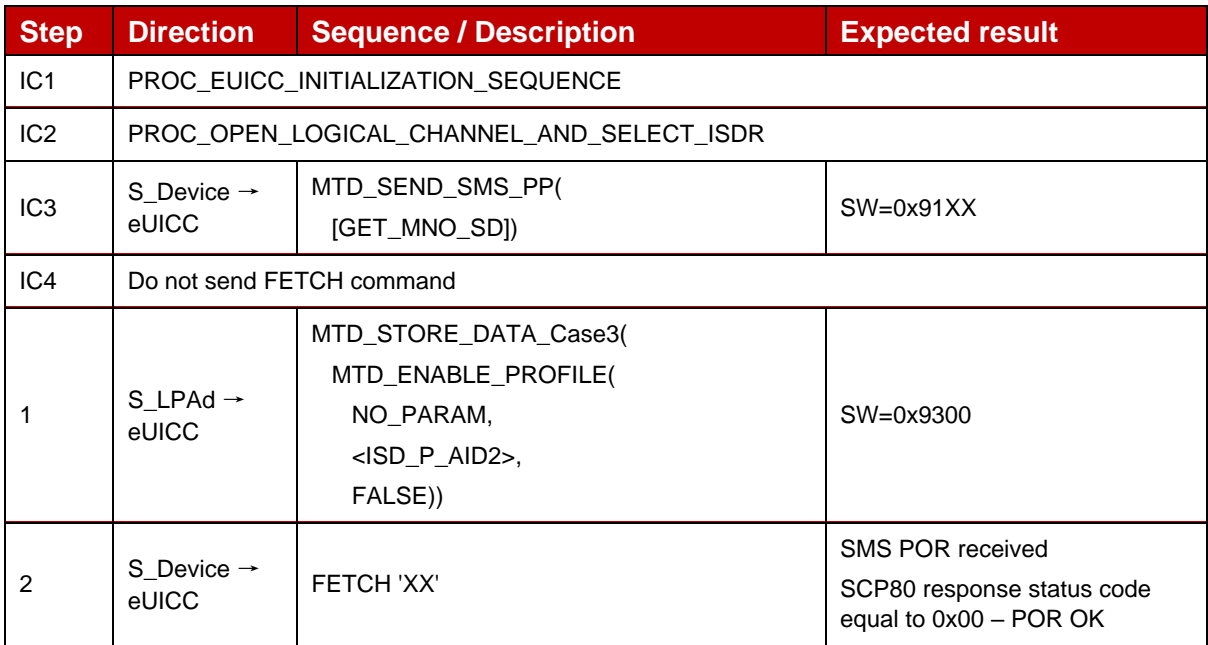

| 3 | S Device $\rightarrow$<br>eUICC | <b>TERMINAL RESPONSE</b>                   | SW=0x9000                                                                                                    |
|---|---------------------------------|--------------------------------------------|----------------------------------------------------------------------------------------------------|
| 4 | S LPAd $\rightarrow$<br>eUICC   | MTD_STORE_DATA(<br>#GET_PROFILES_INFO_ALL) | response<br>ProfileInfoListResponse::=<br>profileInfoListOk: {<br>#PROFILE INFO1,<br>#PROFILE INFO2<br>$SW=0x9000$ |

*Test Sequence #08 Error: Enable Profile by ICCID with refreshFLag set while proactive session is ongoing – catBusy supported*

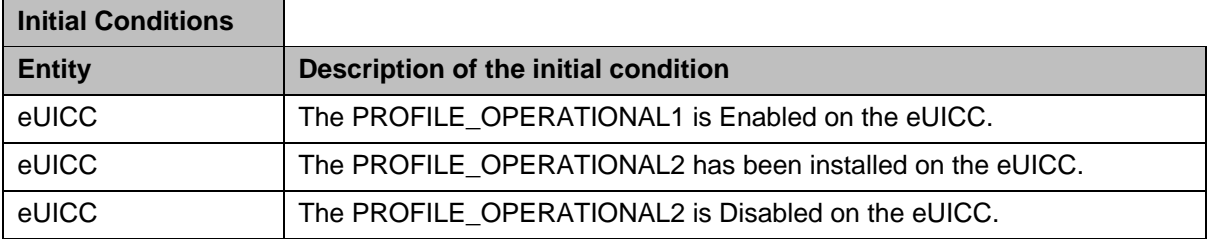

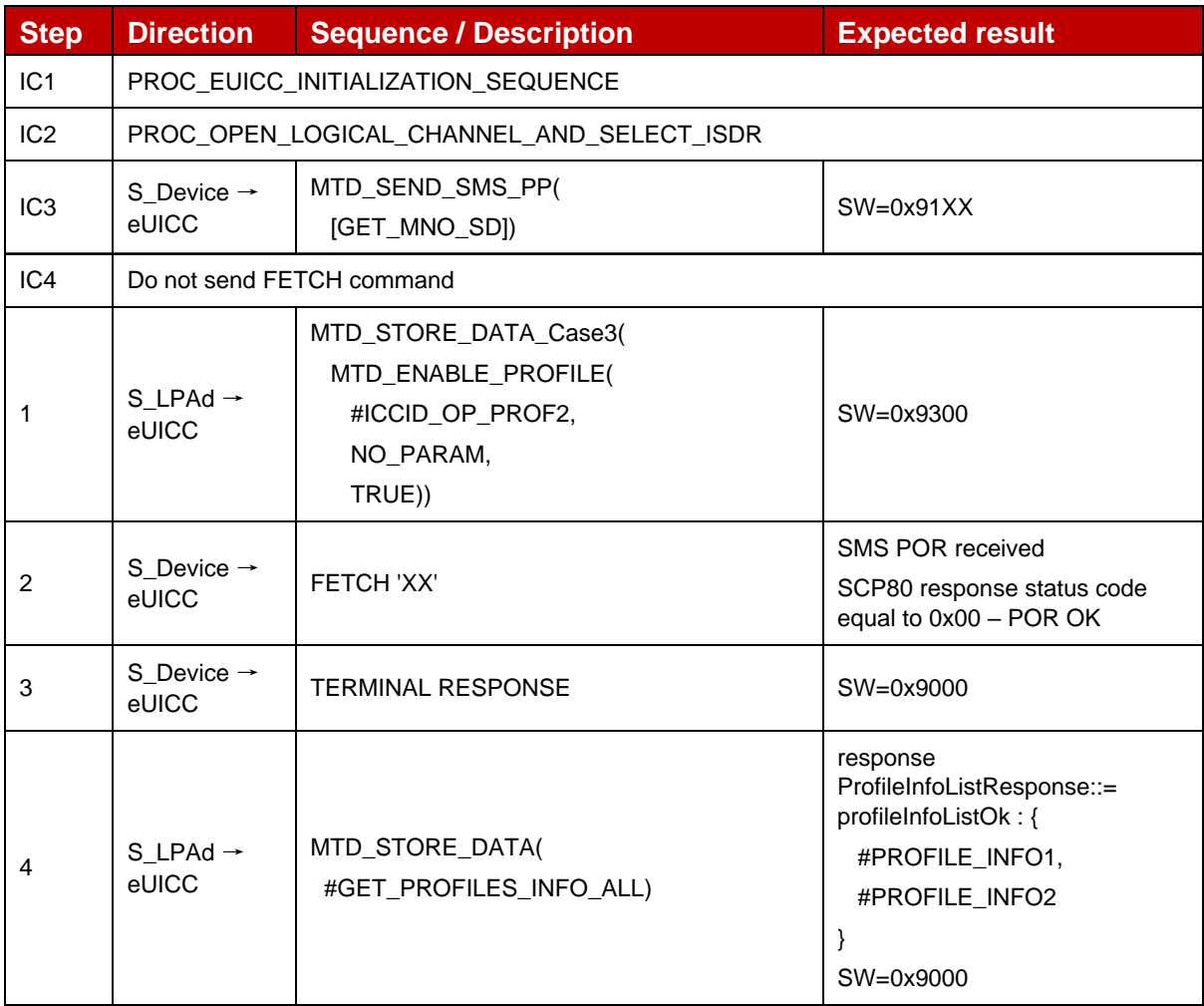

#### **4.2.21.2.3 TC\_eUICC\_ES10c.EnableProfile\_Case4**

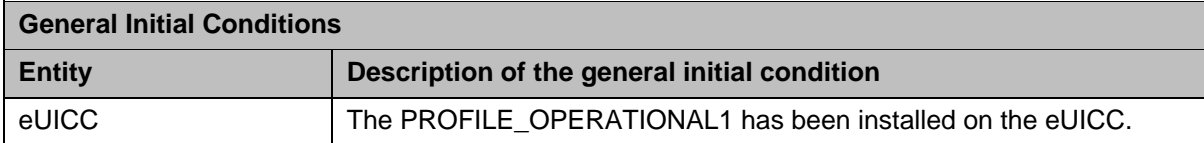

# *Test Sequence #01 Nominal: Enable Profile by ISD-P AID and "refreshFlag" set when Device supports "UICC Reset"*

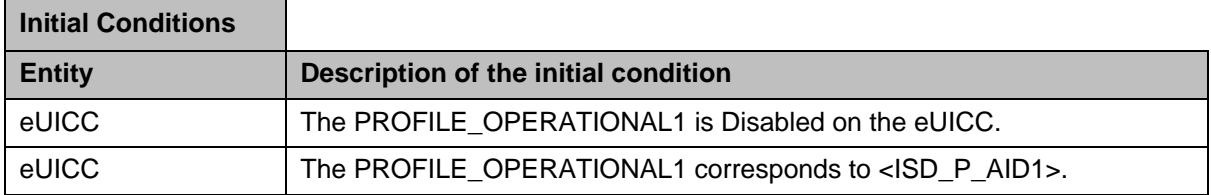

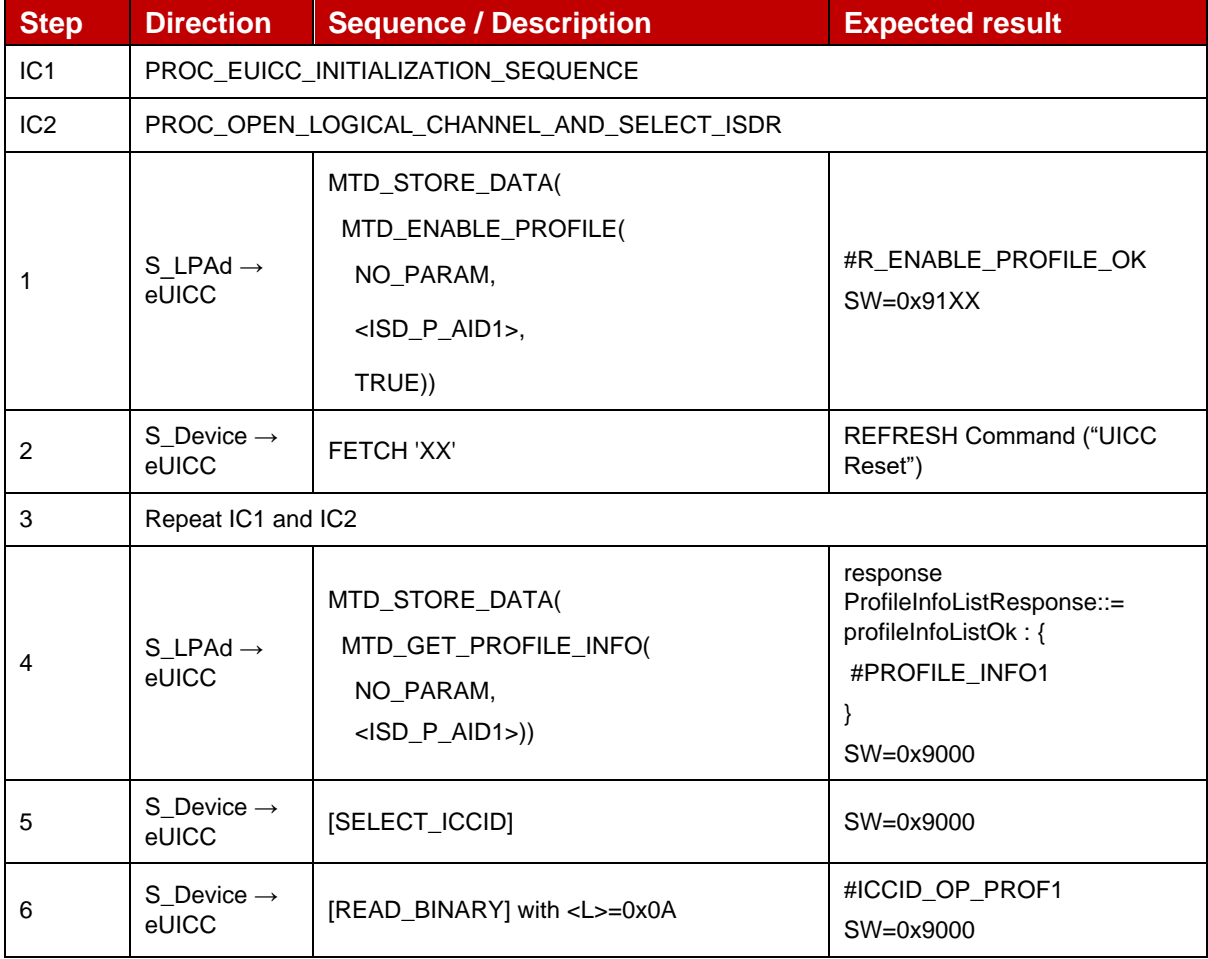

# *Test Sequence #02 Nominal: Enable Profile by ICCID and "refreshFlag" set when Device supports "UICC Reset"*

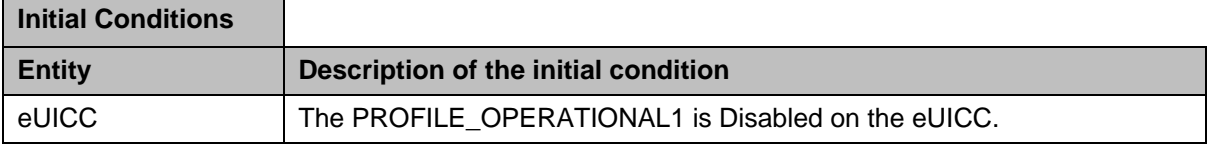

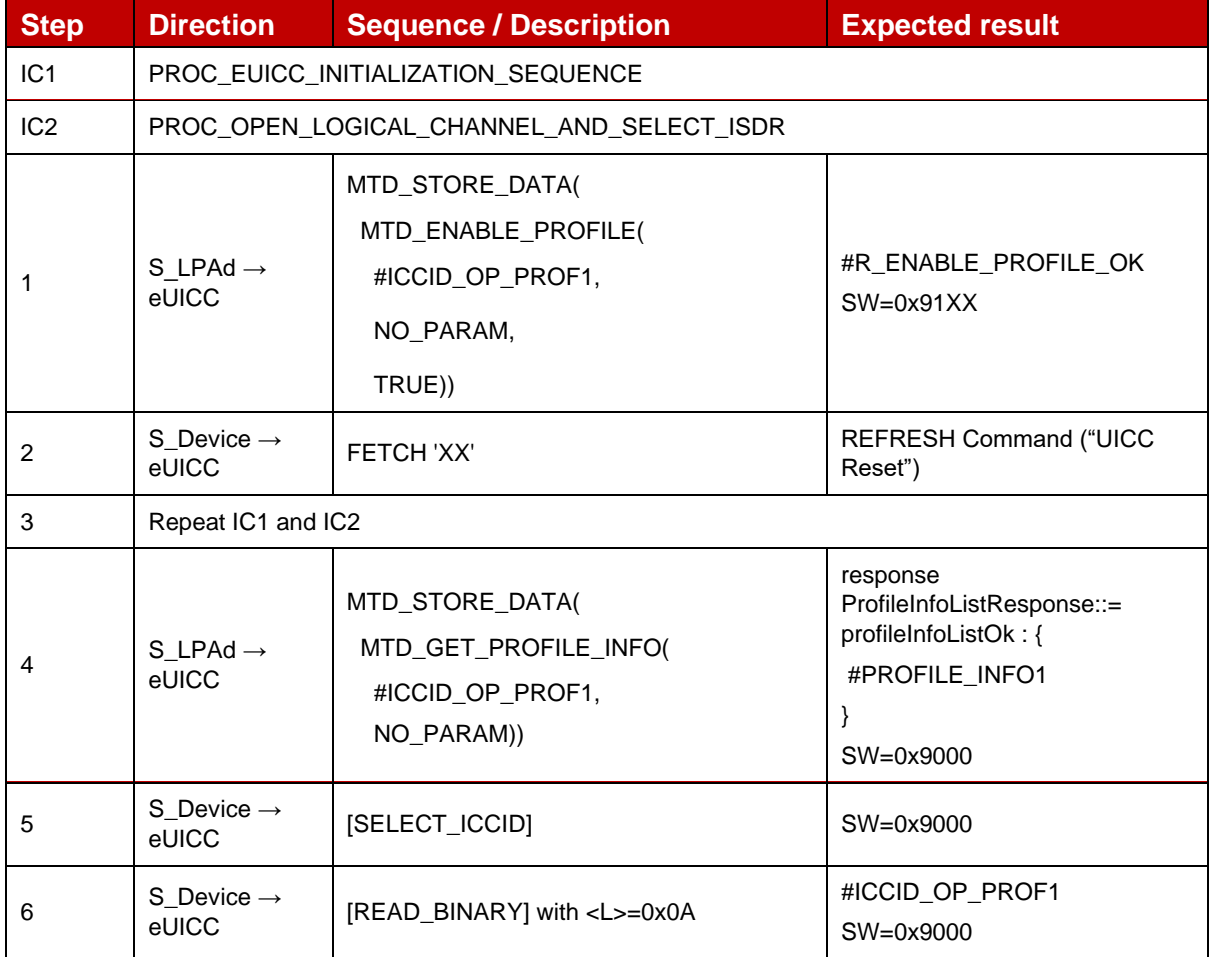

*Test Sequence #03 Nominal: Enable Profile by ISD-P AID and "refreshFlag" set when Device supports "eUICC Profile State Change"*

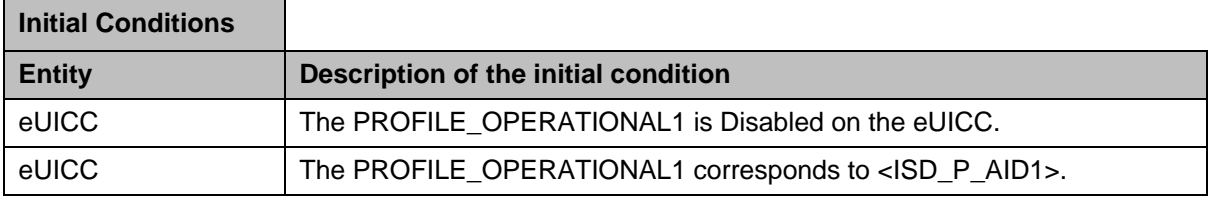

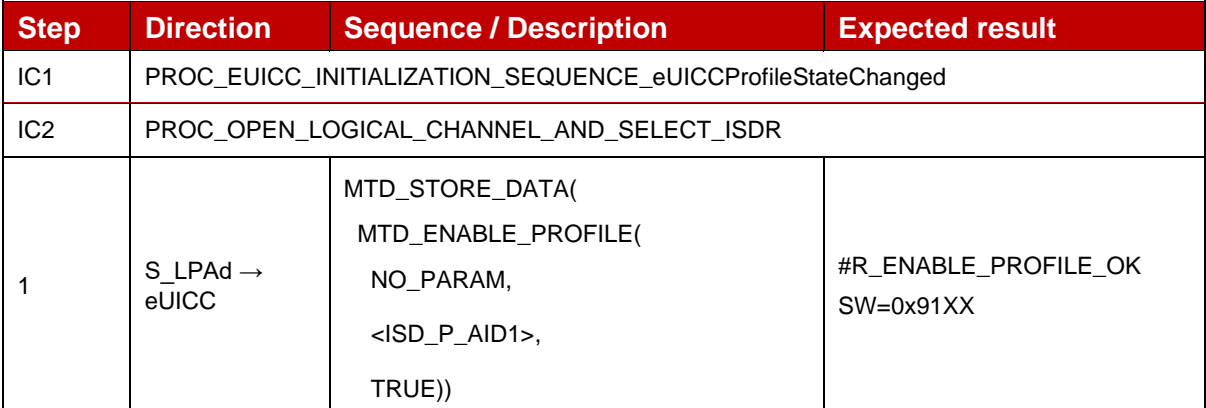

#### GSM Association **Non-confidential** Official Document SGP.23-1 - RSP Test Specification for the eUICC

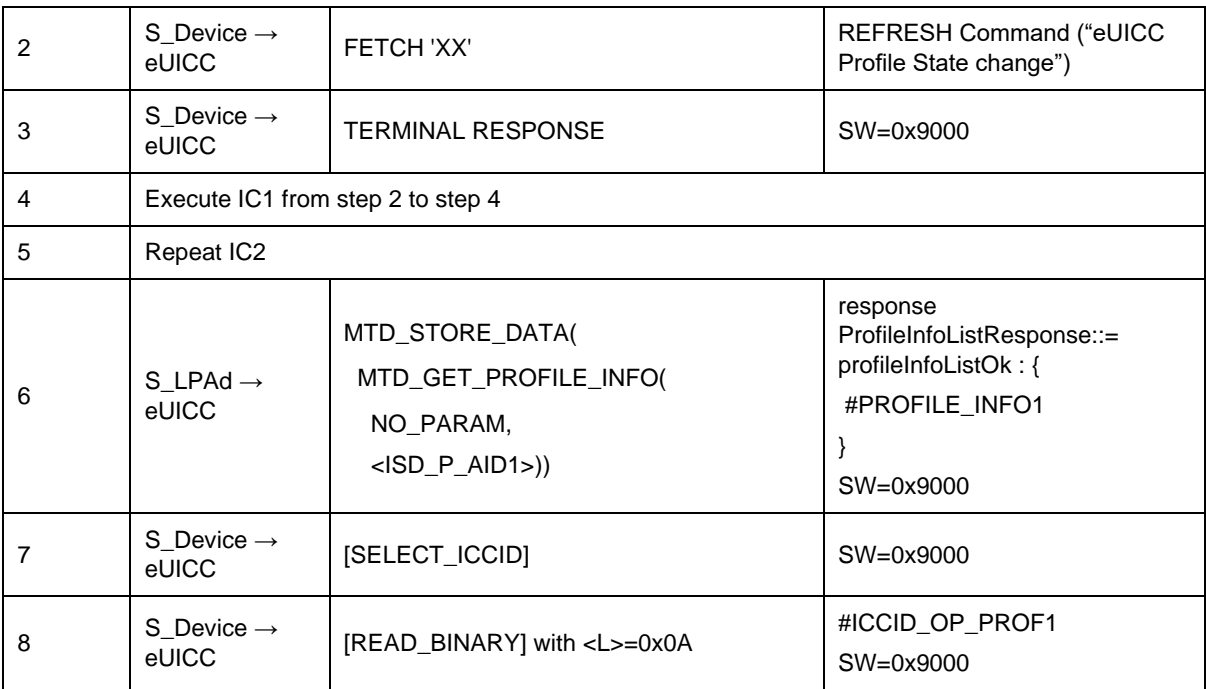

# *Test Sequence #04 Nominal: Enable Profile by ICCID and "refreshFlag" set when Device supports "eUICC Profile State Change"*

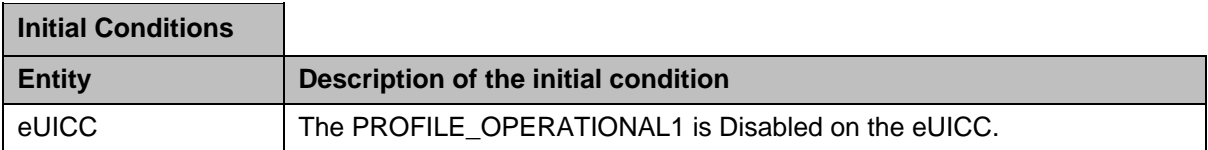

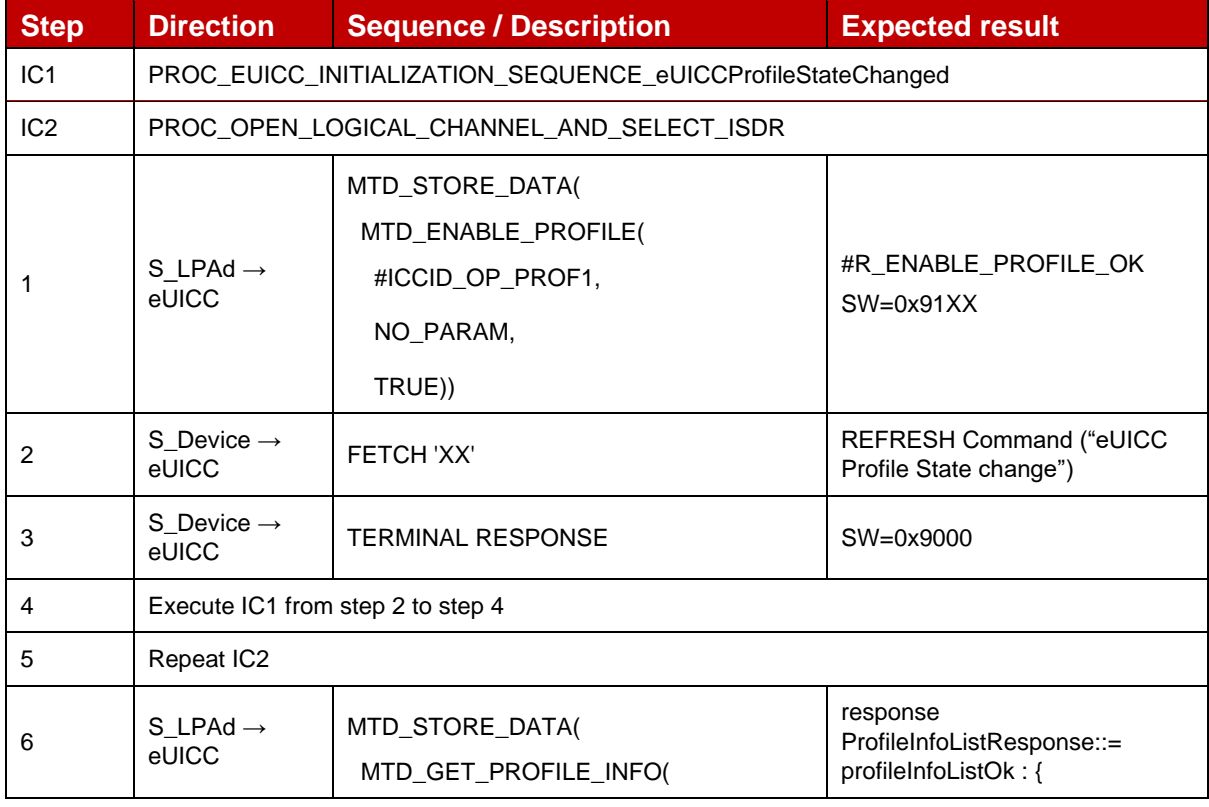

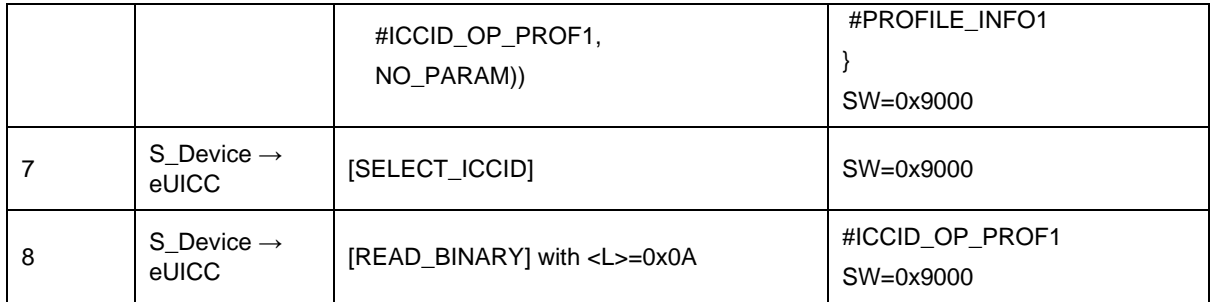

### *Test Sequence #05 Nominal: Enable Profile by ISD-P AID and "refreshFlag" not set*

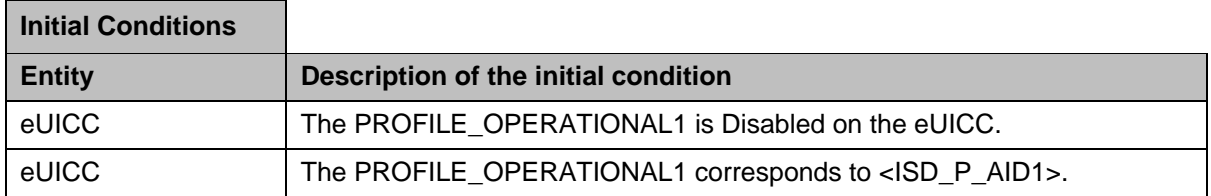

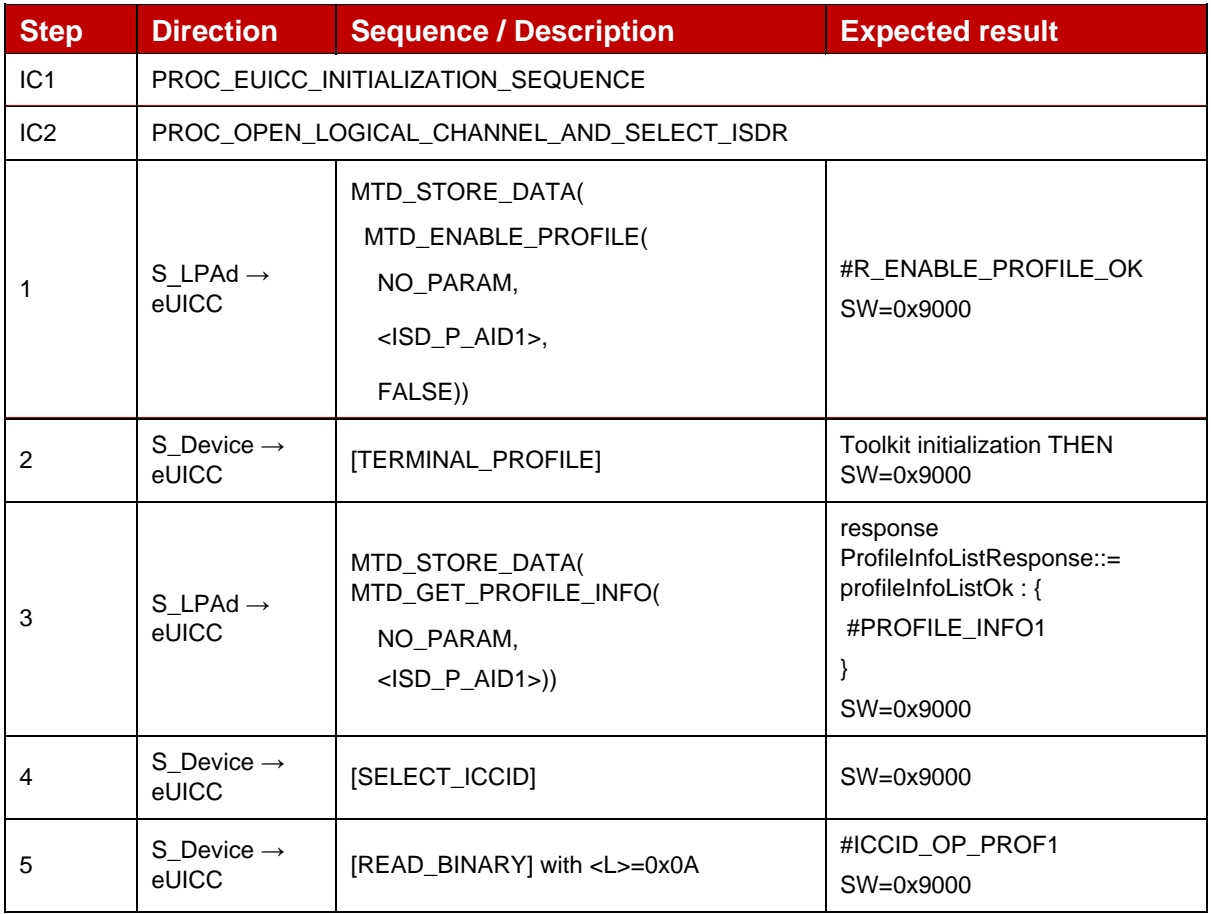

# *Test Sequence #06 Nominal: Enable Profile by ICCID and "refreshFlag" not set*

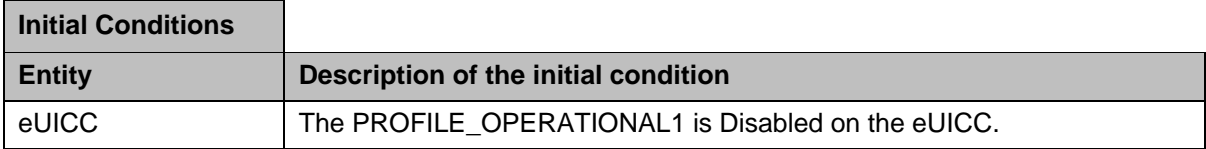

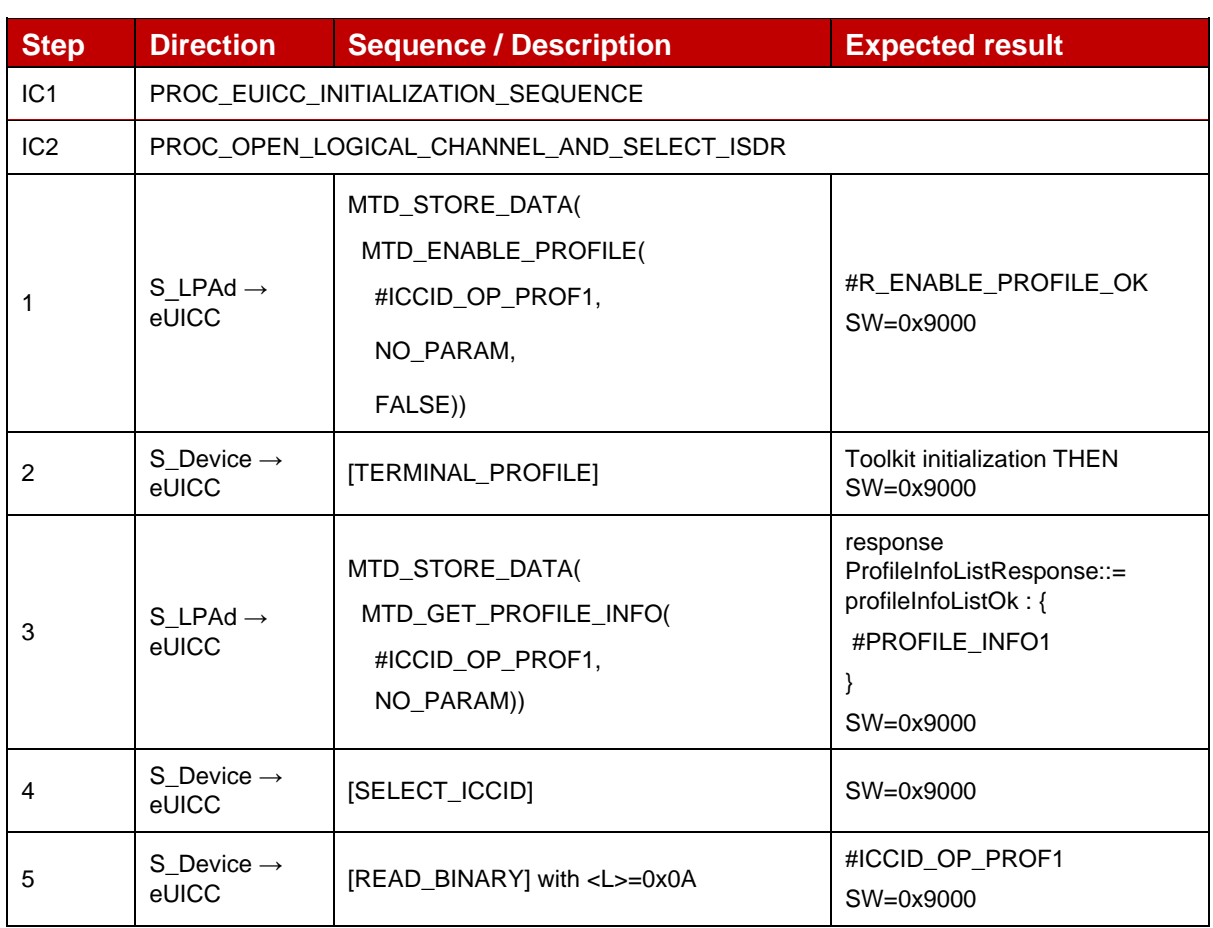

# *Test Sequence #07 Nominal: Enable Profile by ISD-P AID and "refreshFlag" set while proactive session is ongoing – catBusy not supported*

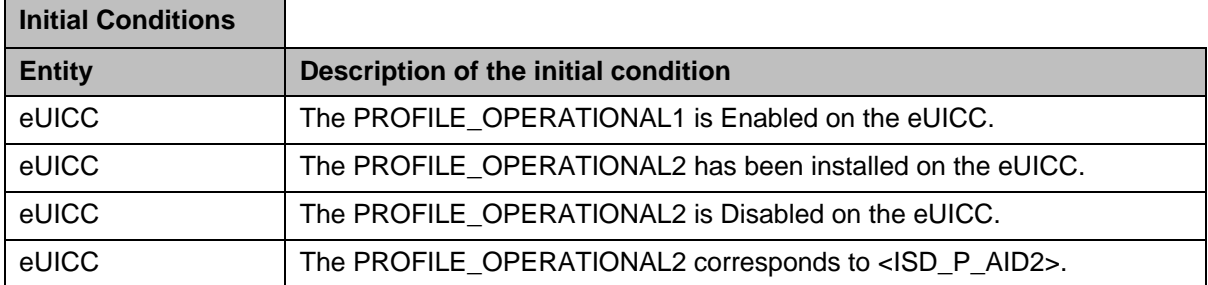

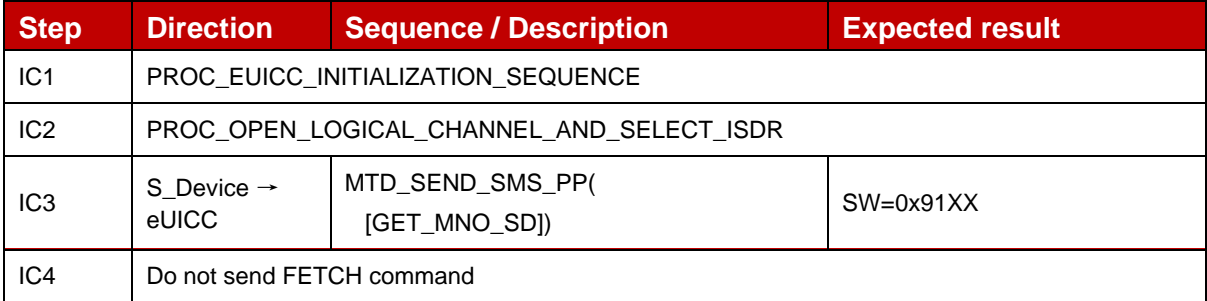

 $\overline{a}$ 

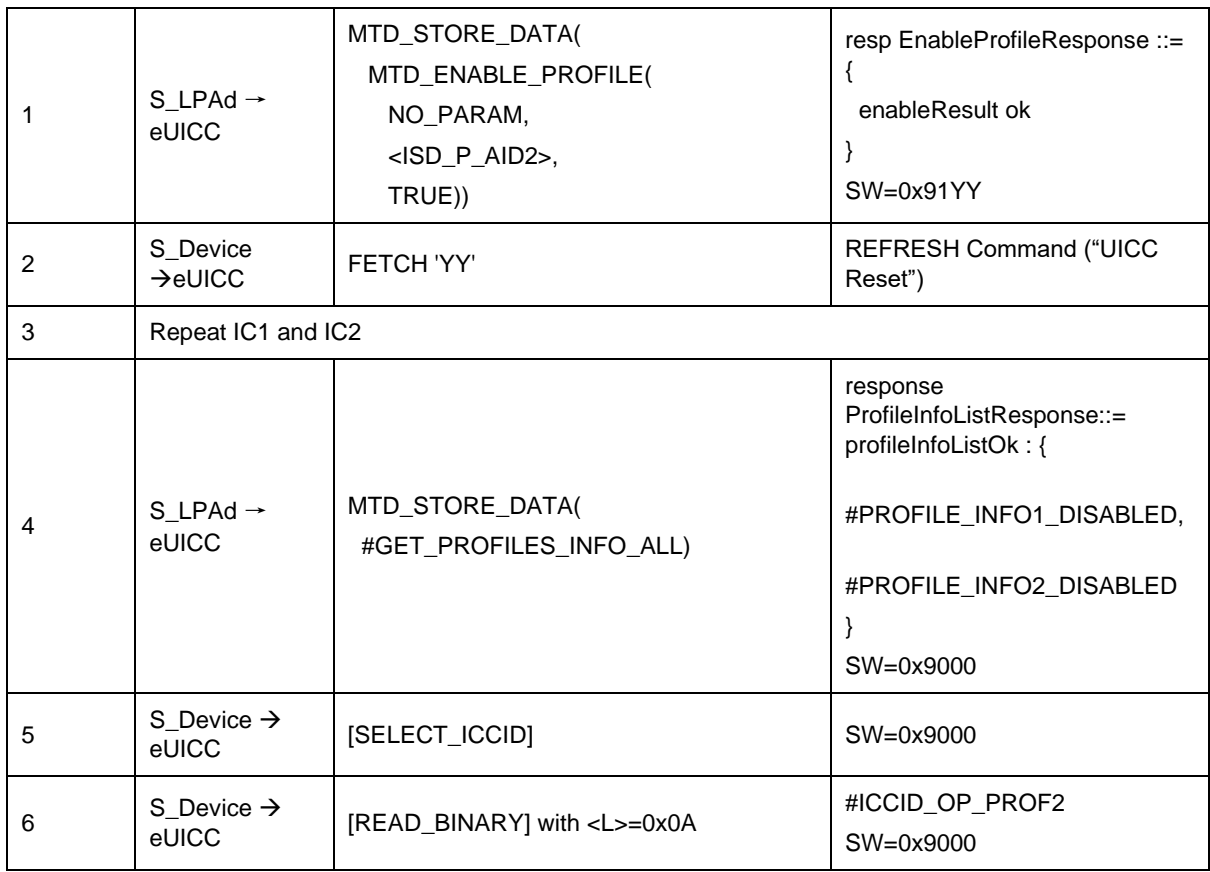

# *Test Sequence #08 Nominal: Enable Profile by ISD-P AID and "refreshFlag" not set while proactive session is ongoing – catBusy not supported*

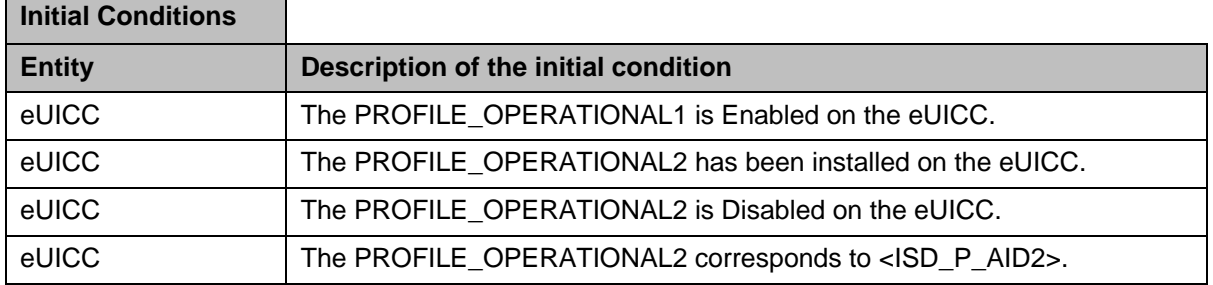

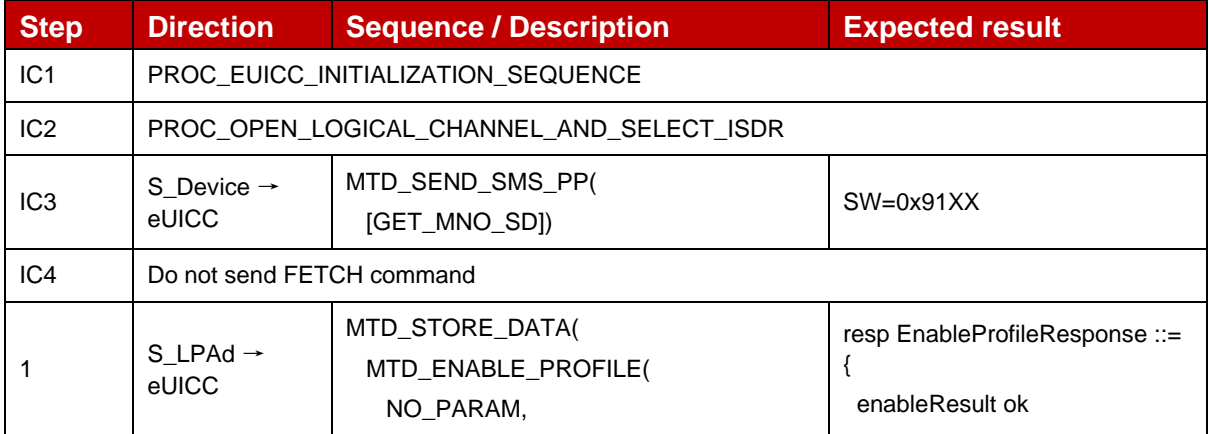

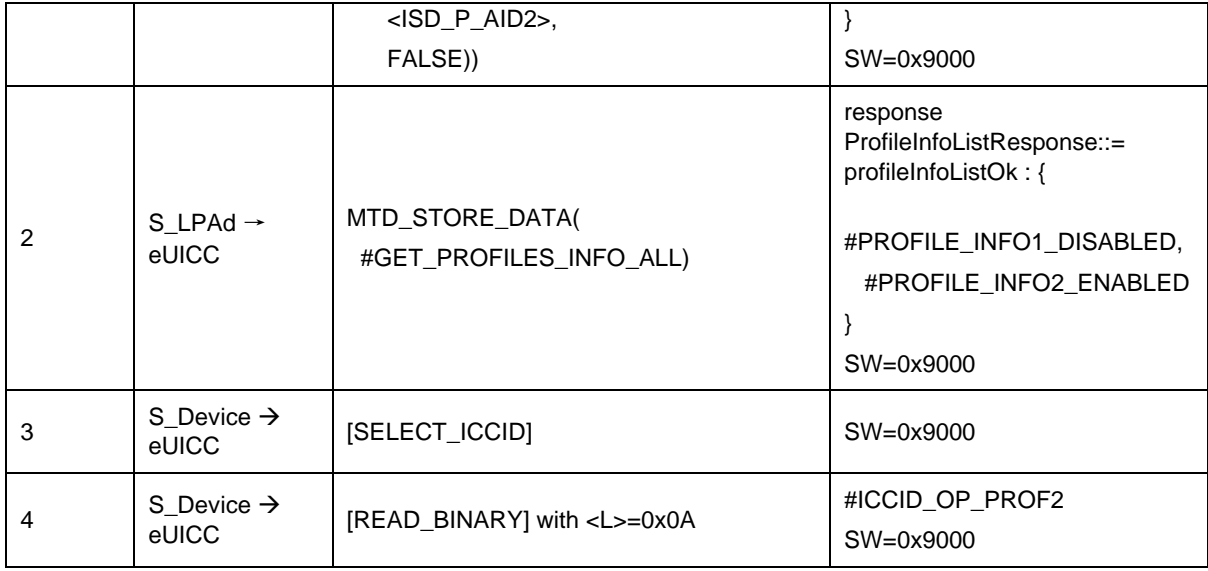

### *Test Sequence #09 Nominal: Enable Profile by ISD-P AID and "refreshFlag" set while proactive session is ongoing with Terminal Response outstanding – catBusy not supported*

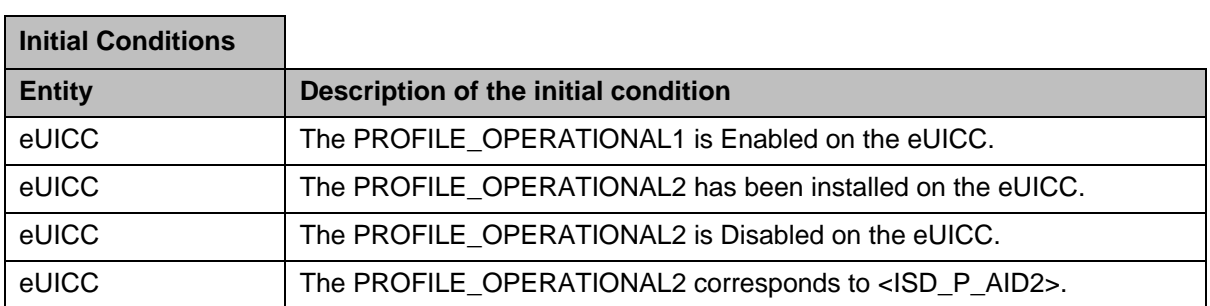

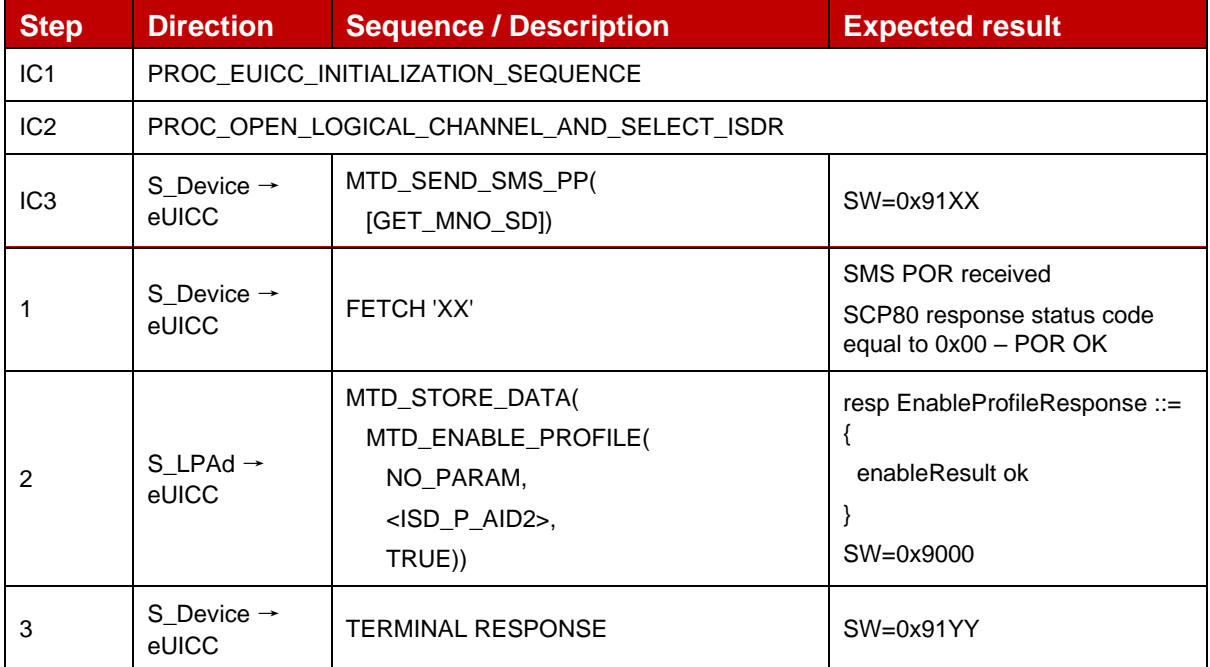

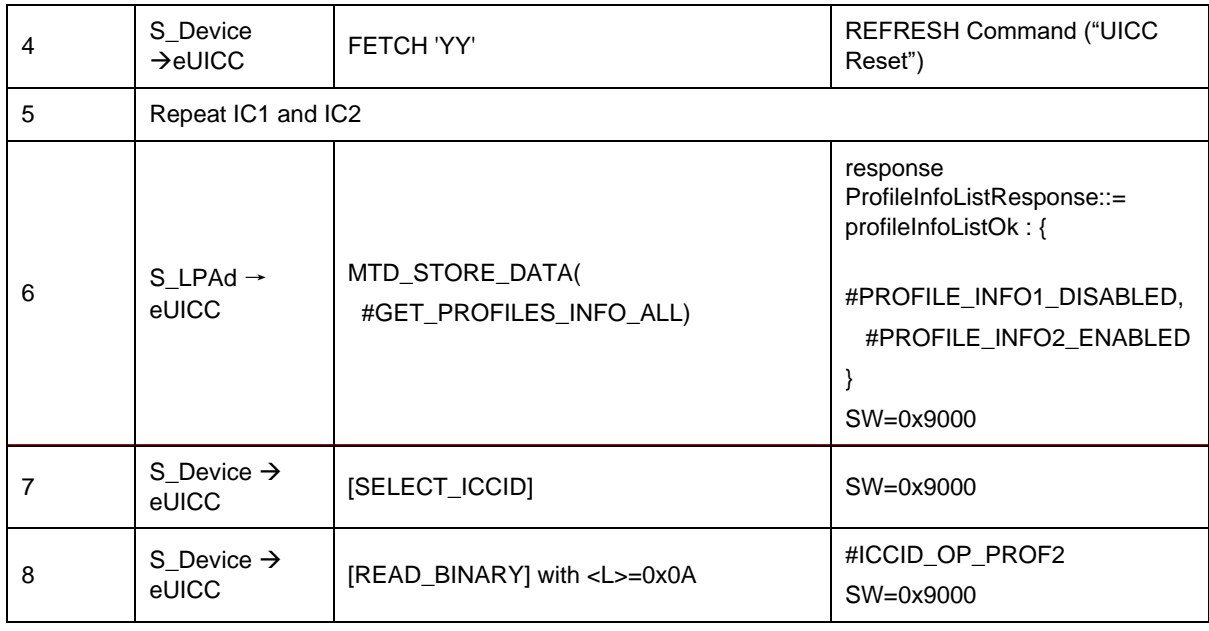

# *Test Sequence #10 Nominal: Enable Profile by ISD-P AID and "refreshFlag" not set while proactive session is ongoing with Terminal Response outstanding – catBusy not supported*

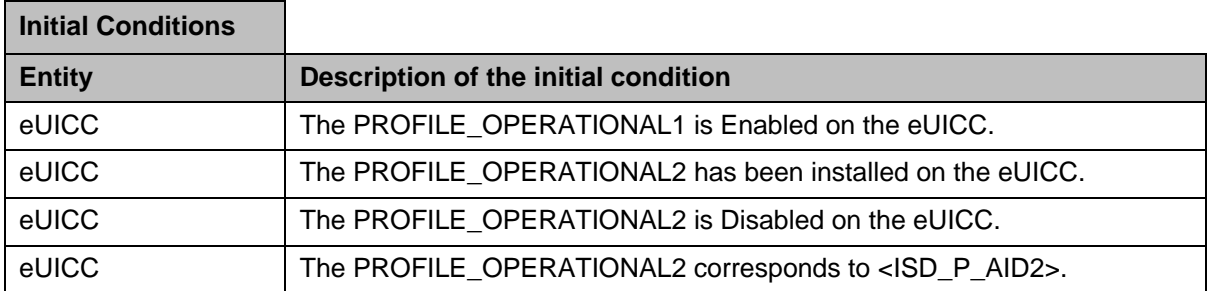

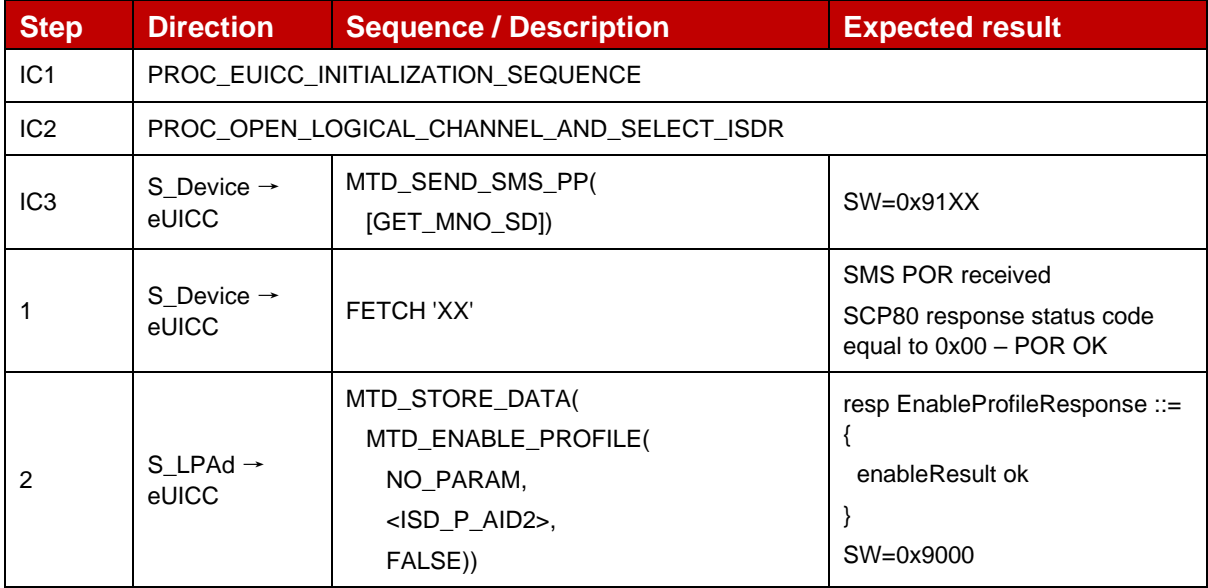

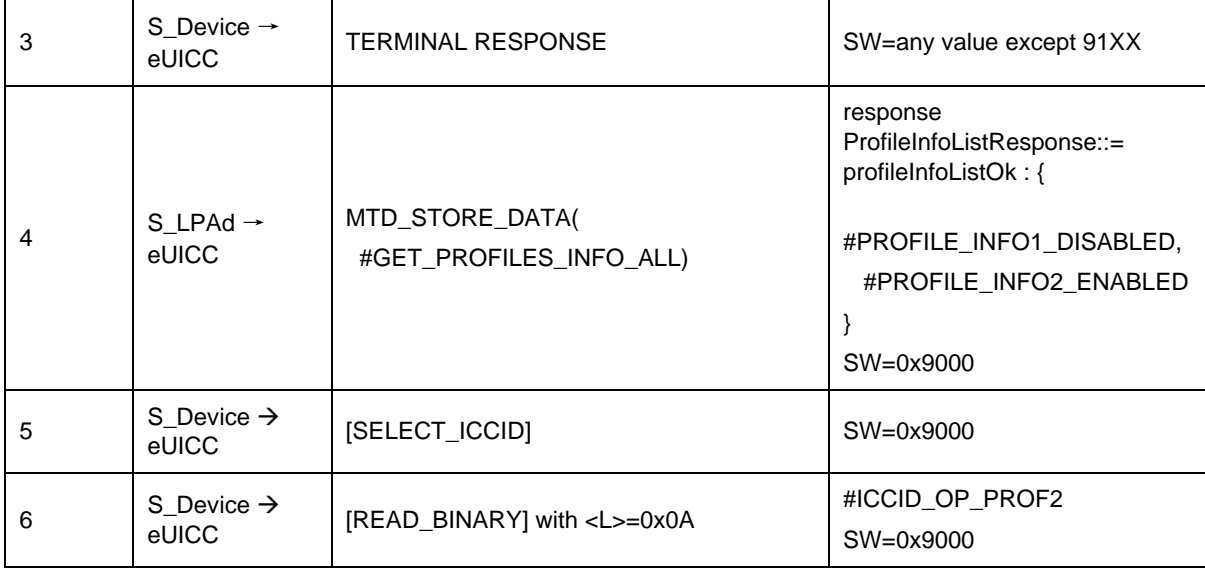

# **4.2.21.2.4 TC\_eUICC\_ES10c.EnableProfile\_ErrorCases\_Case4**

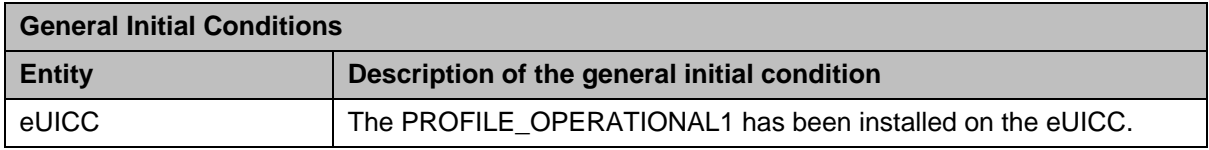

#### *Test Sequence #01 Error: Enable Profile by an unknown ISD-P AID*

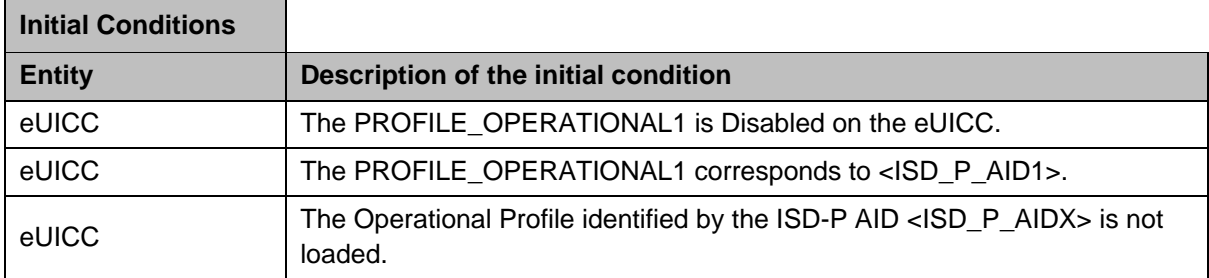

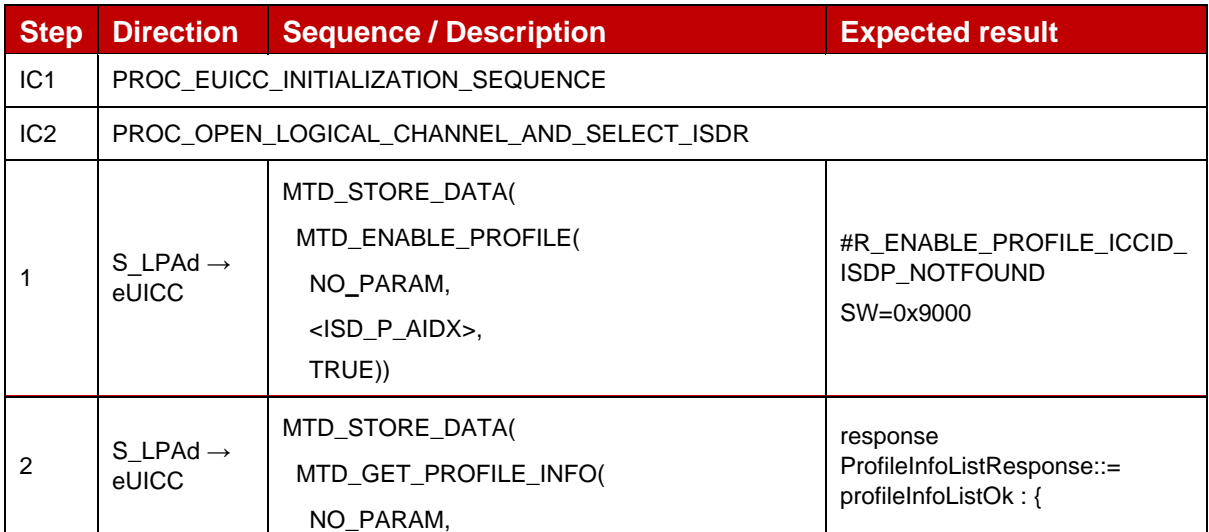

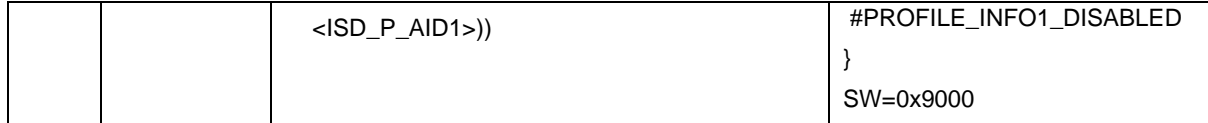

#### *Test Sequence #02 Error: Enable Profile by an unknown ICCID*

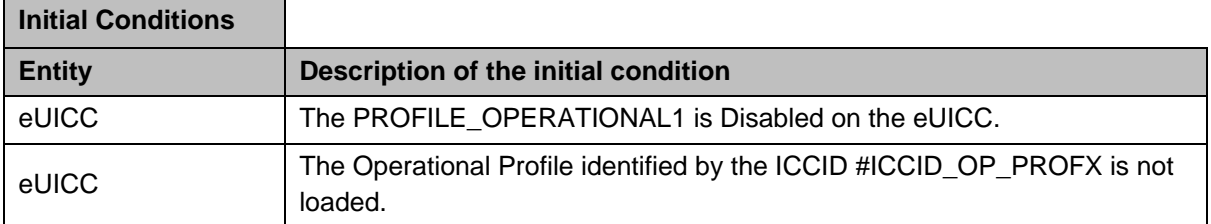

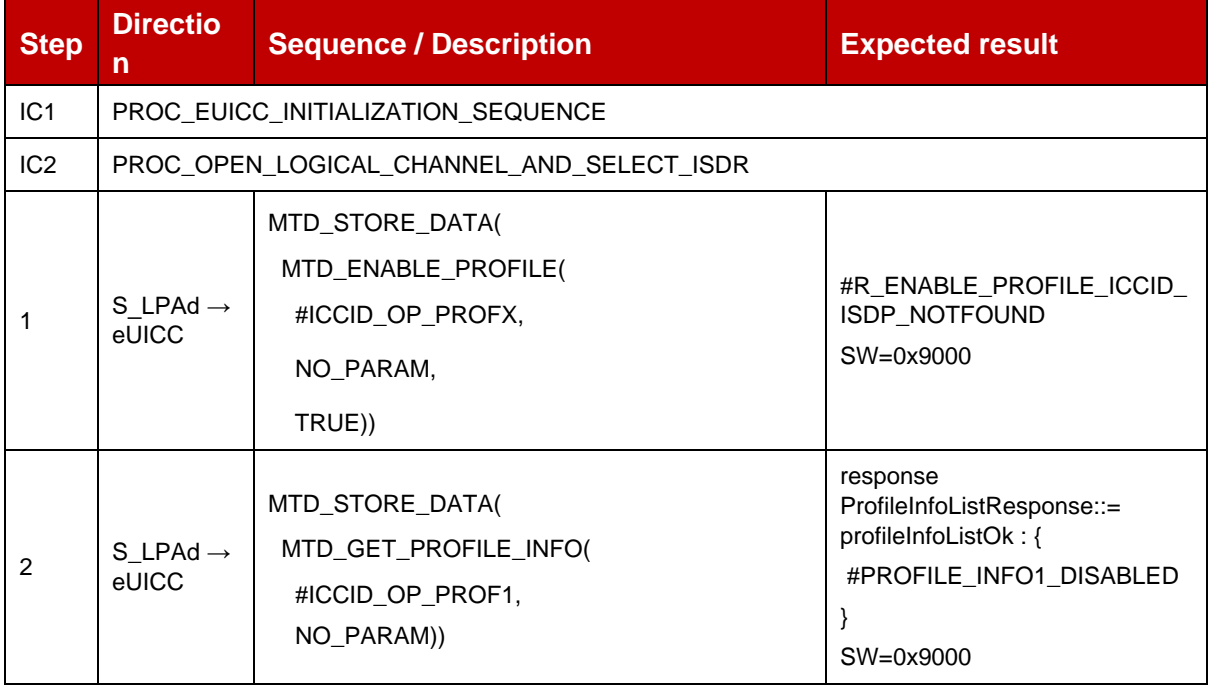

#### *Test Sequence #03 Error: Enable Profile (by ISD-P AID) is not possible when this Operational Profile is in Enable state*

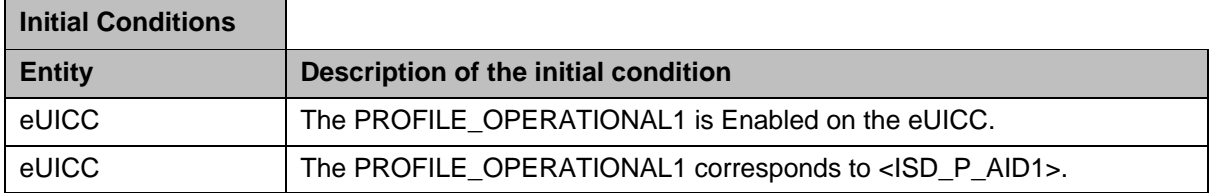

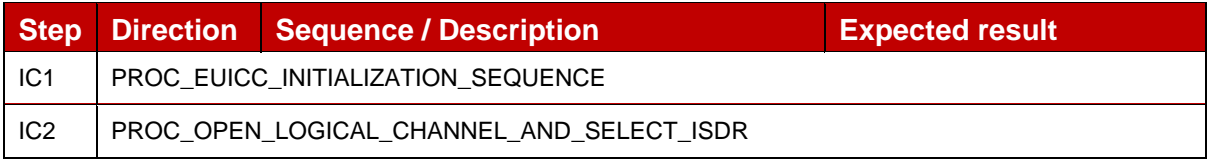

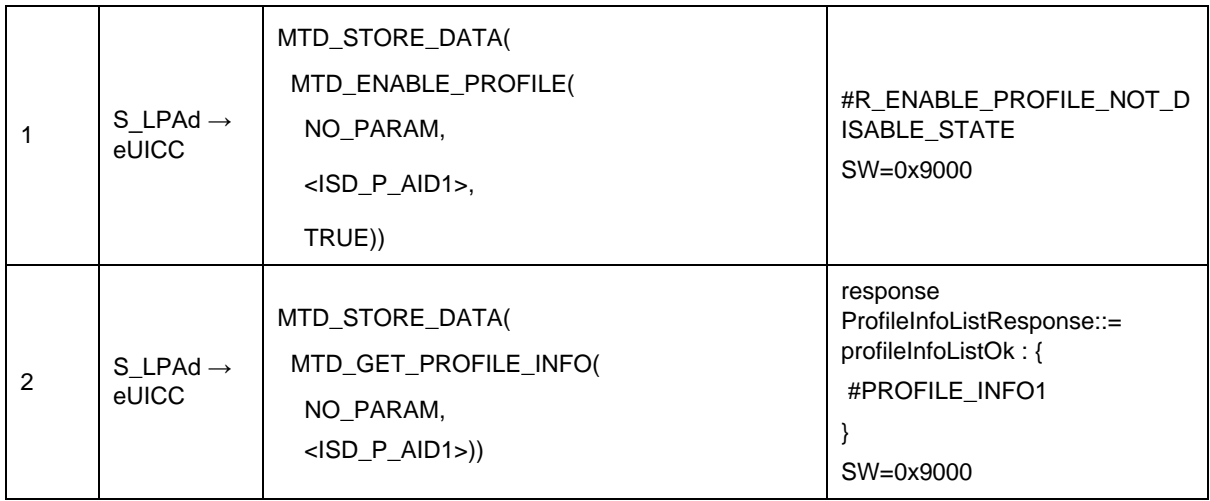

# *Test Sequence #04 Error: Enable Profile (by ICCID) is not possible when this Operational Profile is in Enabled state*

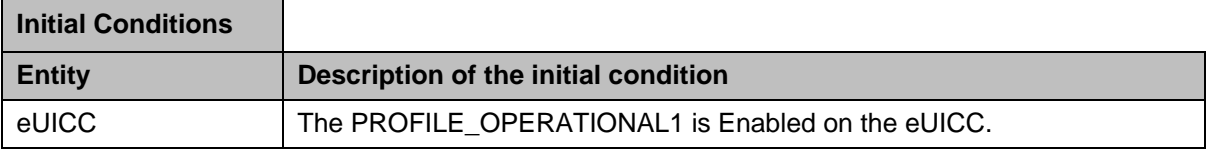

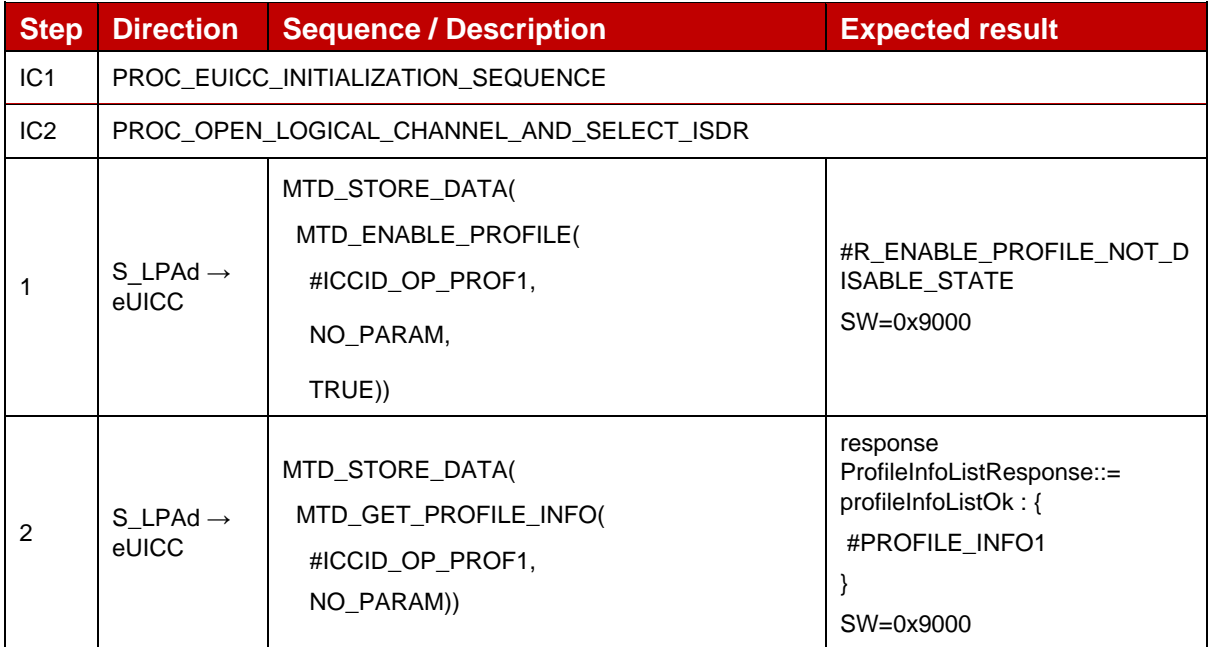

# *Test Sequence #05 Error: Enable Profile (by ISD-P AID) not possible when an Operational Profile with PPR1 is loaded*

The purpose of this test is to ensure that it is NOT possible to enable an Operational Profile when there is another Operational Profile Enabled with the Policy Rule "Disabling of this Profile is not allowed".

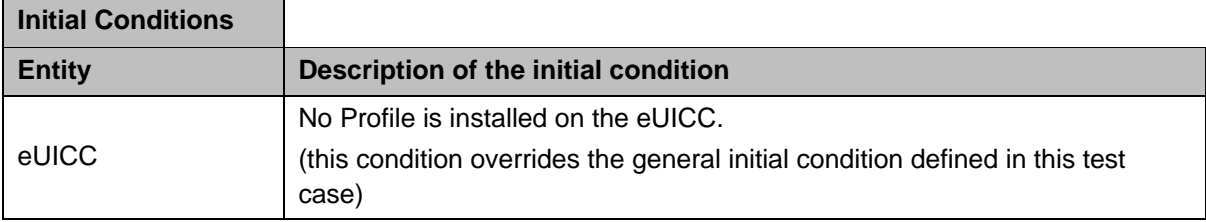

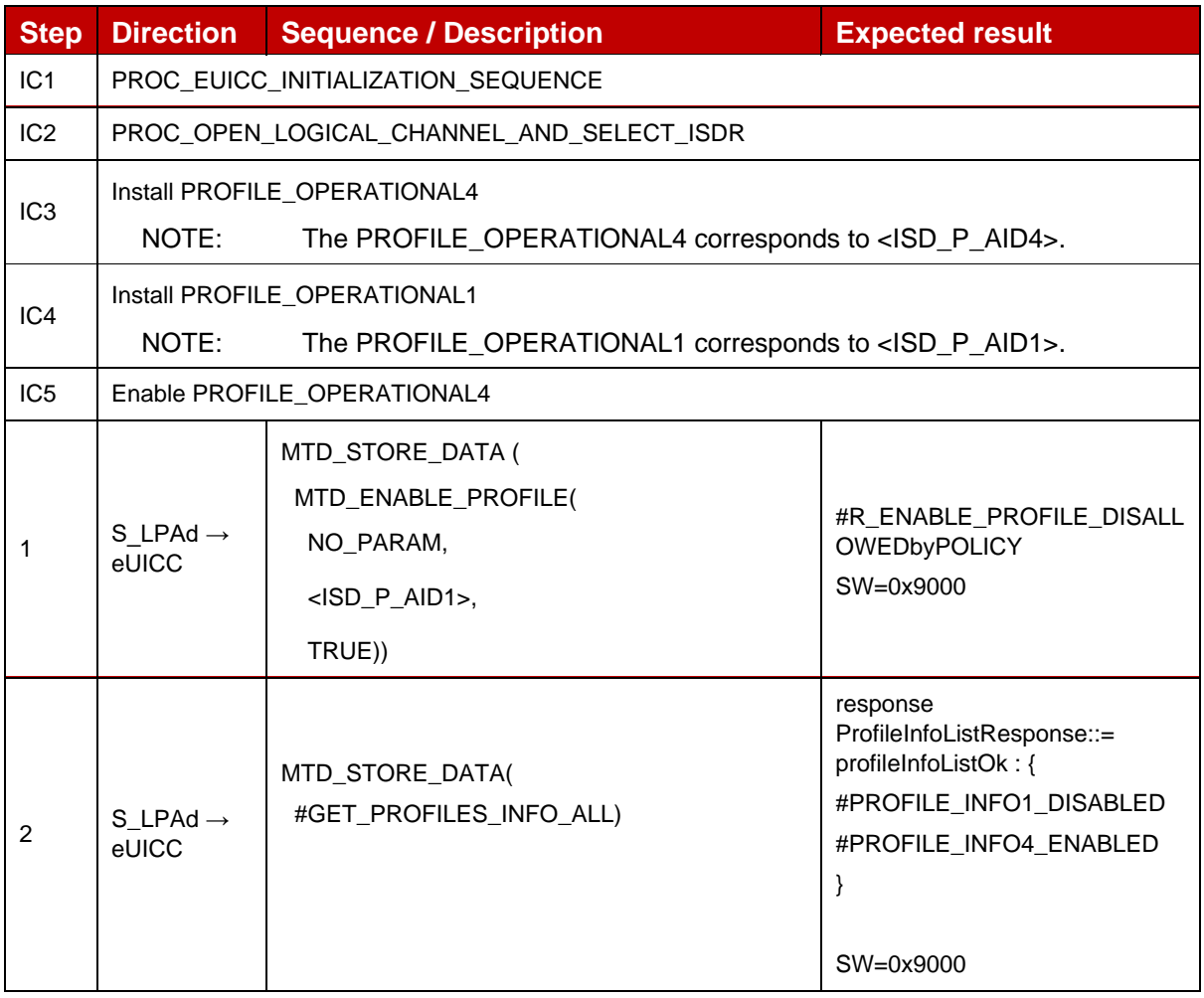

#### *Test Sequence #06 Error: Enable Profile (by ICCID) not possible when an Operational Profile with PPR1 is loaded*

The purpose of this test is to ensure that it is NOT possible to enable an Operational Profile when there is another Operational Profile Enabled with the Policy Rule "Disabling of this Profile is not allowed".

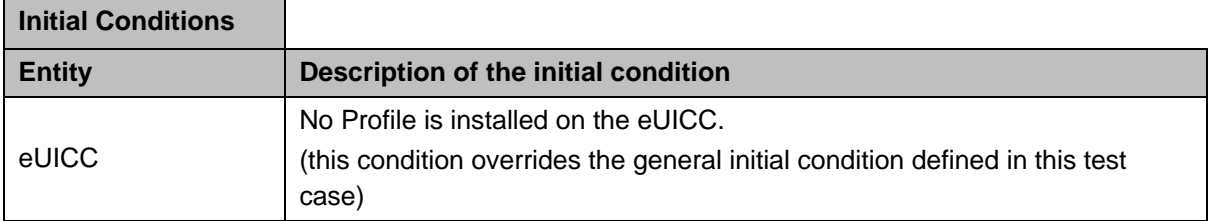

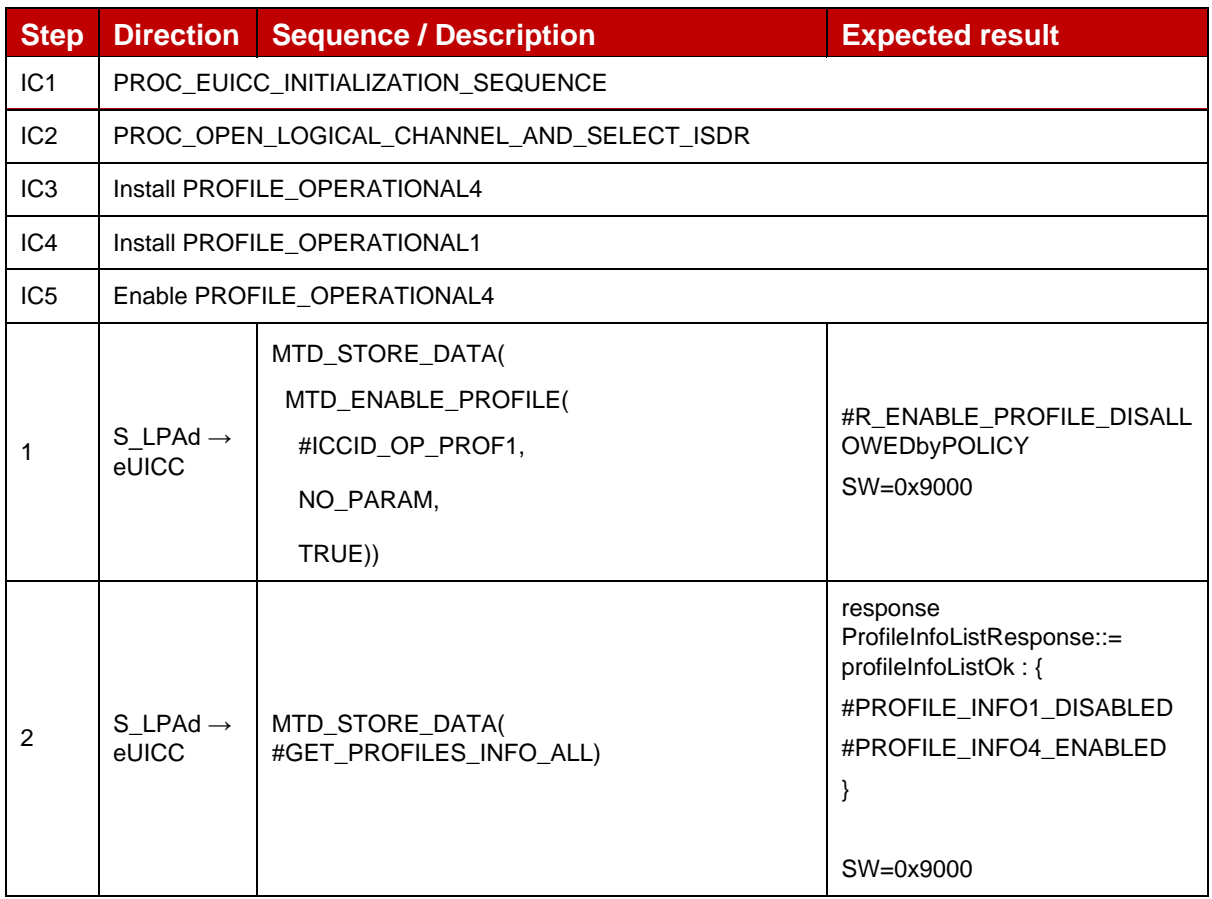

## *Test Sequence #07 Error: Enable Profile by ISD-P AID without refreshFlag while proactive session is ongoing – catBusy supported*

÷,

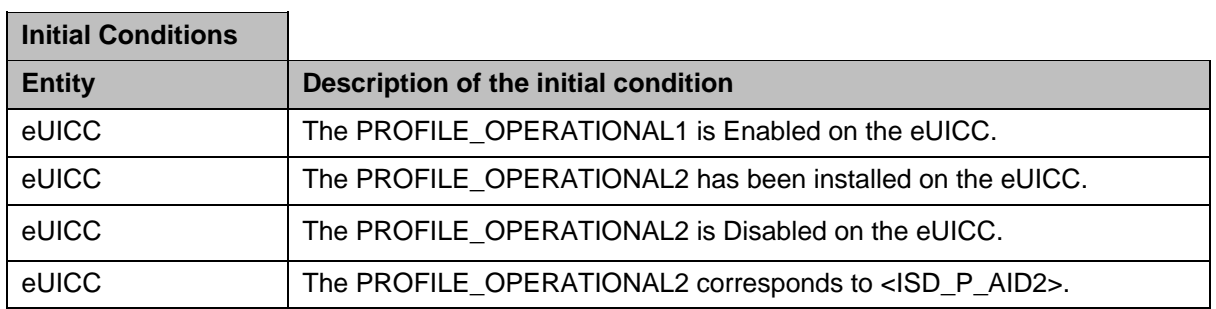

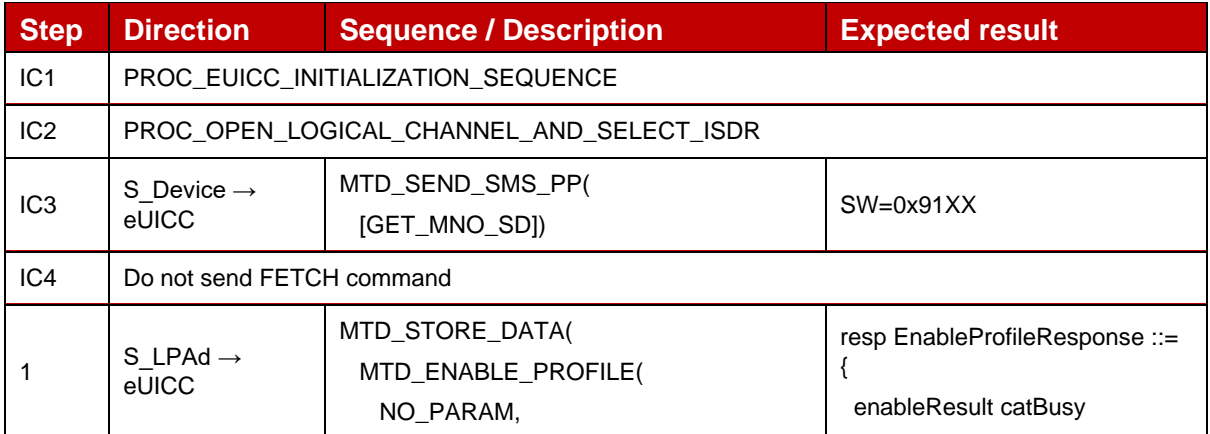
GSM Association **Non-confidential** Official Document SGP.23-1 - RSP Test Specification for the eUICC

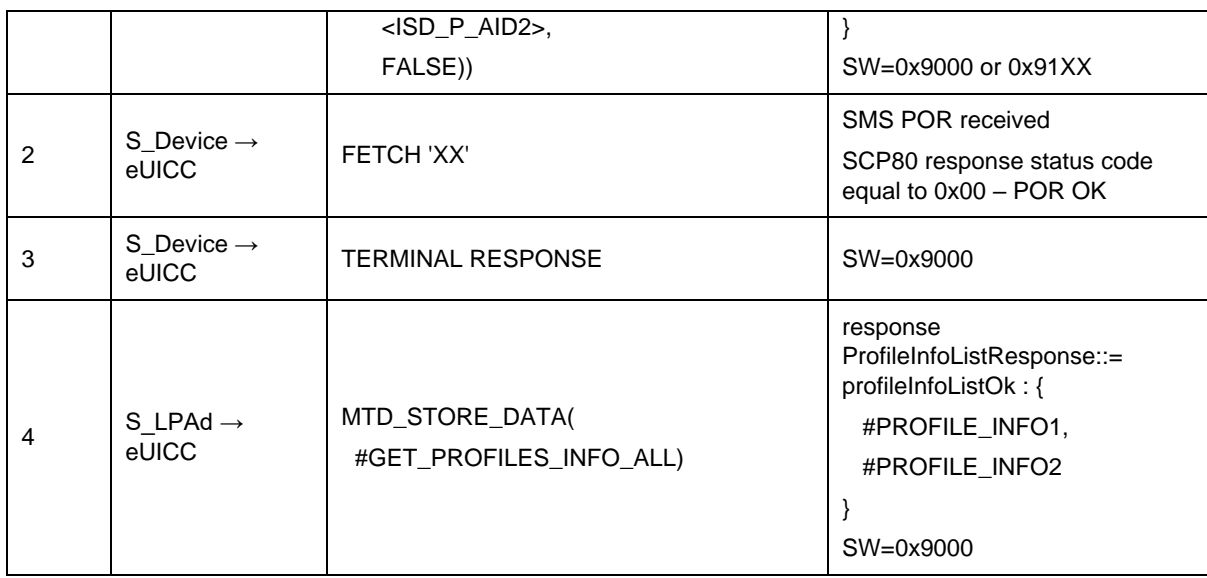

## *Test Sequence #08 Error: Enable Profile by ICCID with refreshFlag set while proactive session is ongoing – catBusy supported*

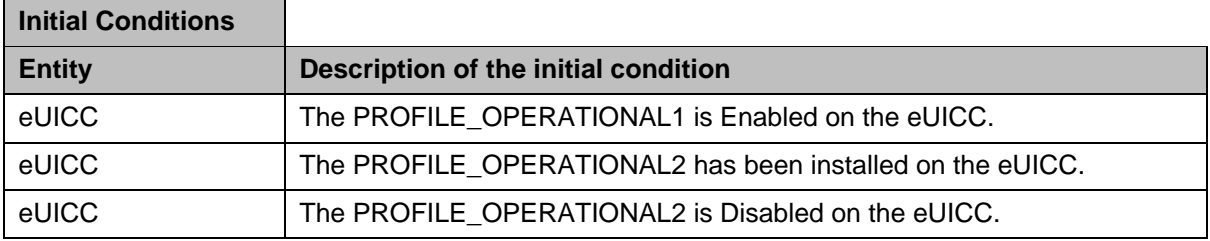

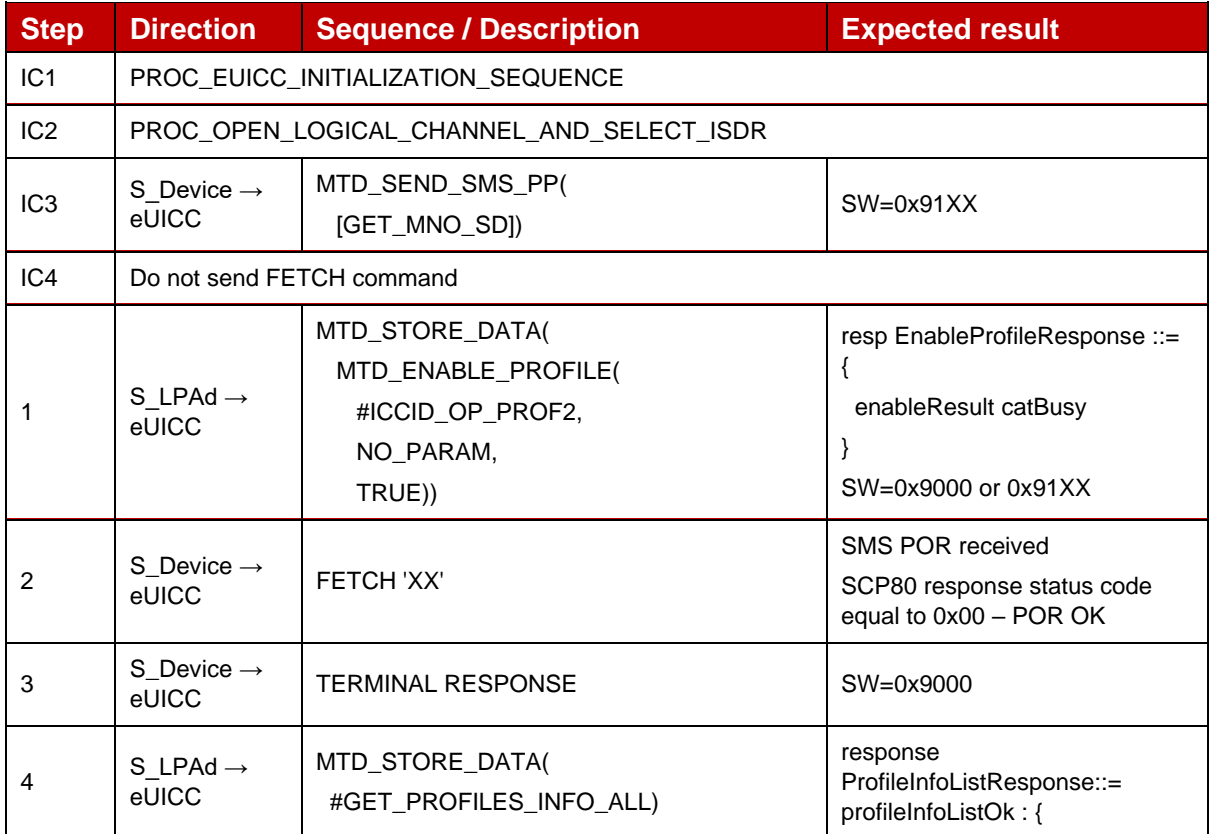

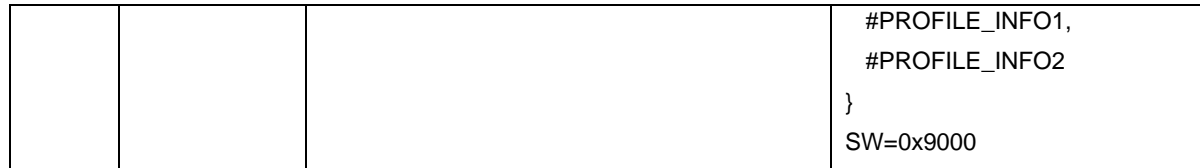

## **4.2.21.2.5 TC\_eUICC\_ES10c.EnableProfile\_ErrorCases\_Case4\_catBusySupported**

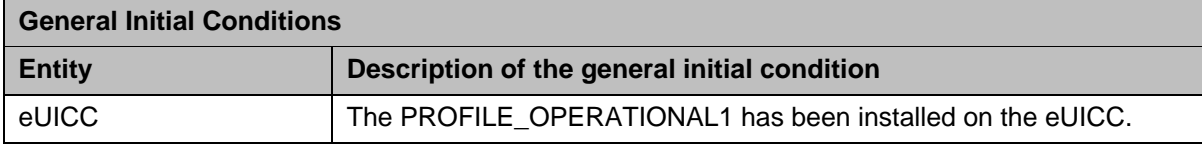

### *Test Sequence #01 Error: Enable Profile by ISD-P AID without refreshFlag while proactive session is ongoing*

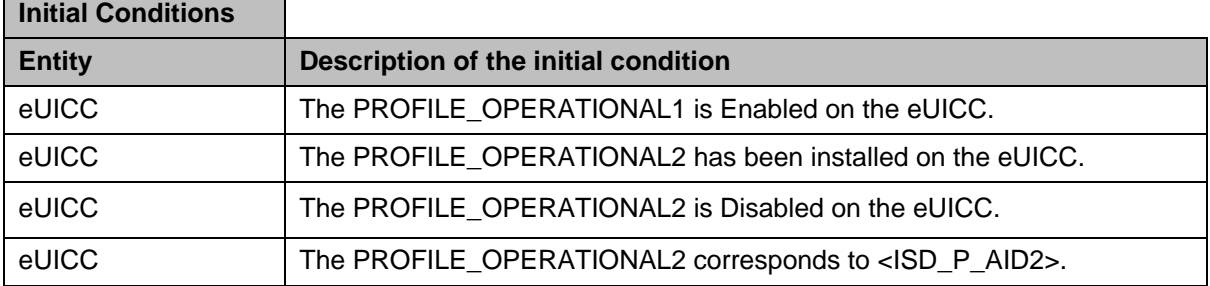

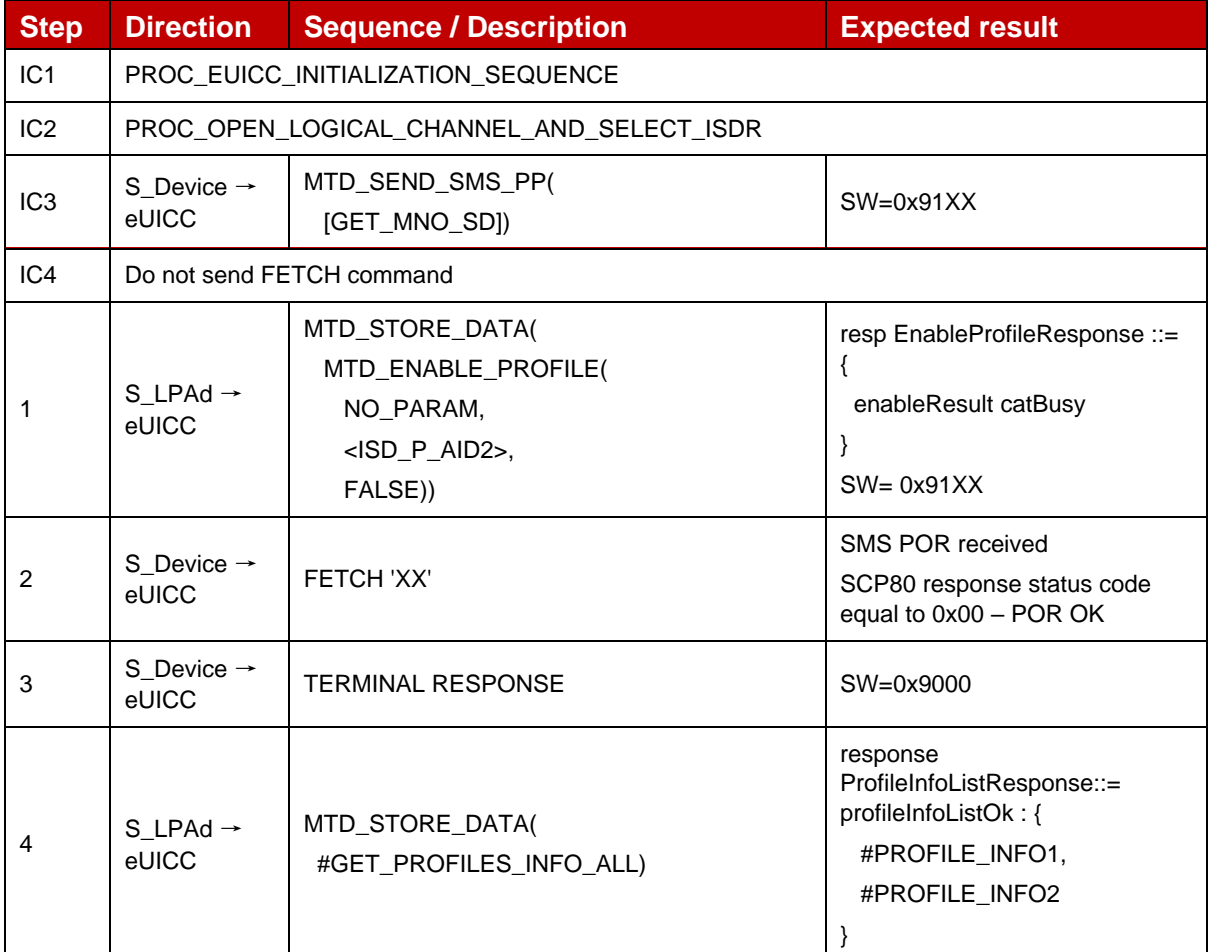

ř.

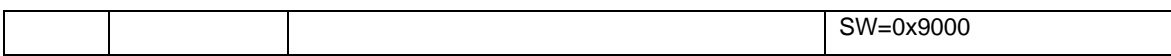

## *Test Sequence #02 Error: Enable Profile by ICCID with refreshFlag set while proactive session is ongoing*

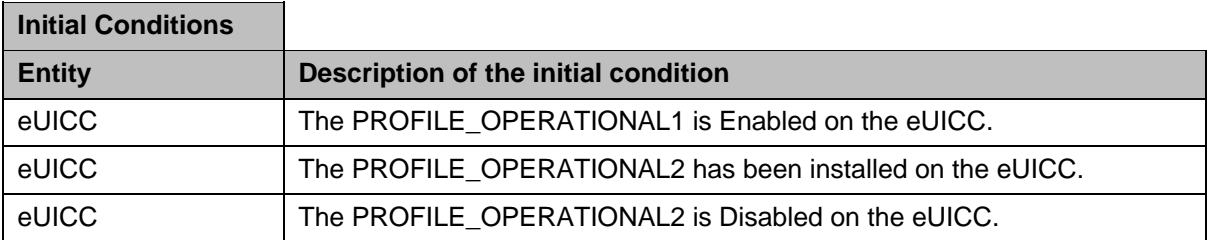

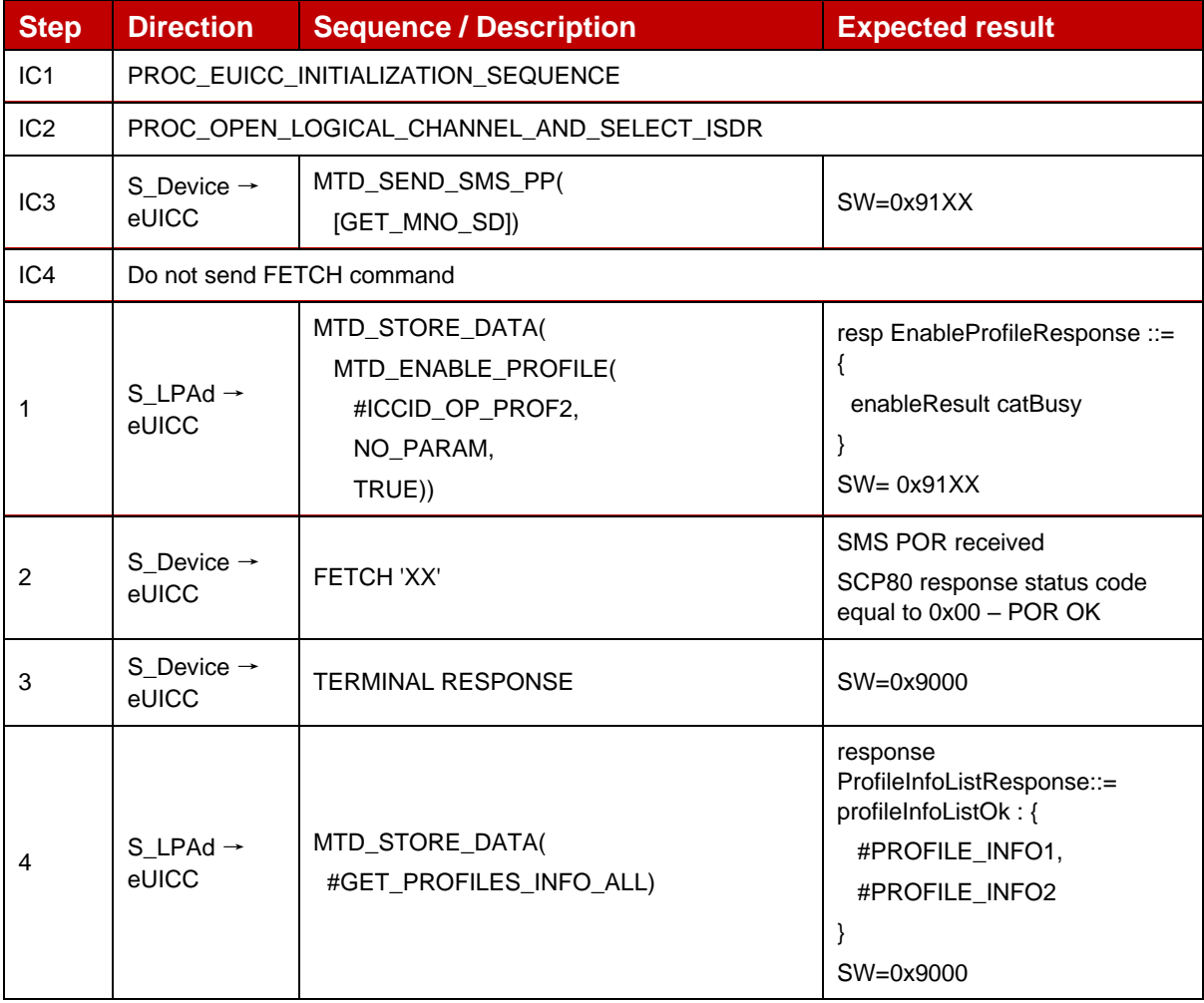

## **4.2.21.2.6 TC\_eUICC\_ES10c.EnableProfile\_Case4\_catBusyNotSupported**

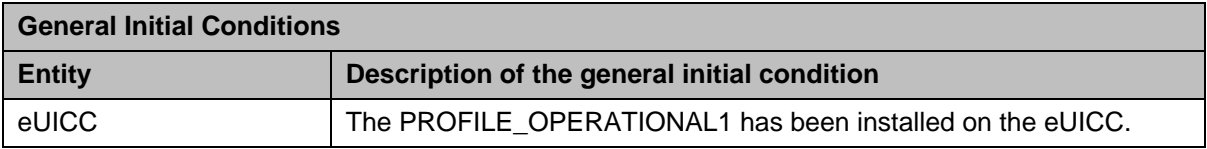

## *Test Sequence #01: Enable Profile by ISD-P AID without refreshFlag while proactive session is ongoing*

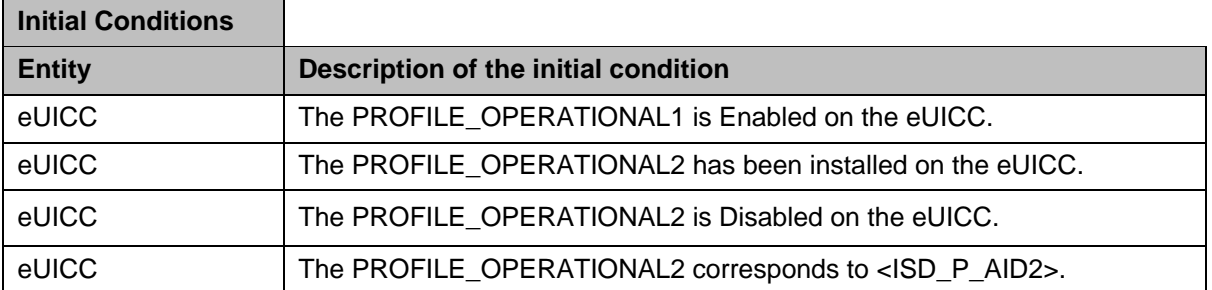

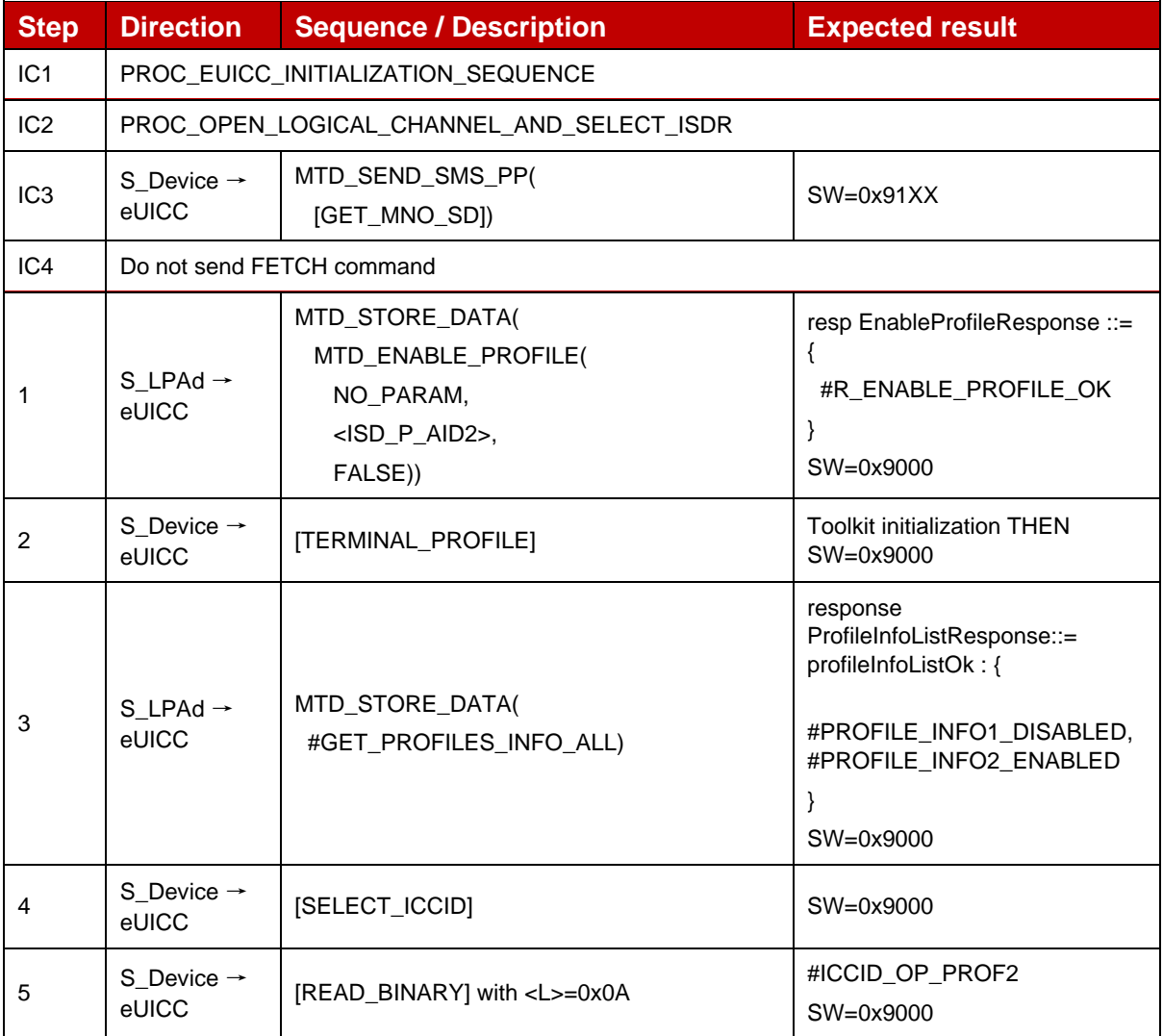

## *Test Sequence #02: Enable Profile by ICCID with refreshFlag set while proactive session is ongoing*

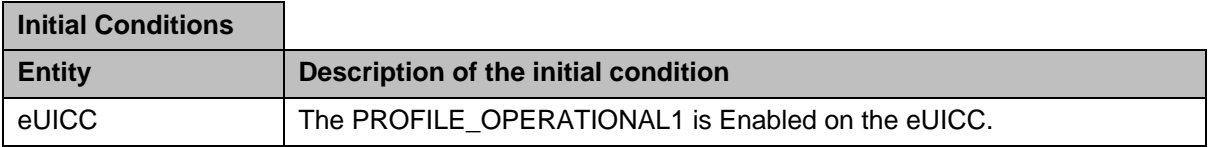

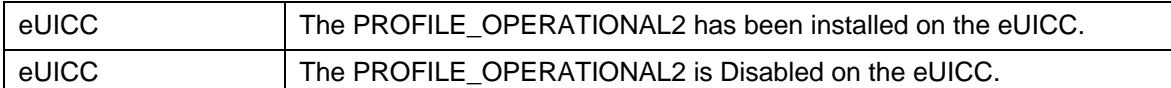

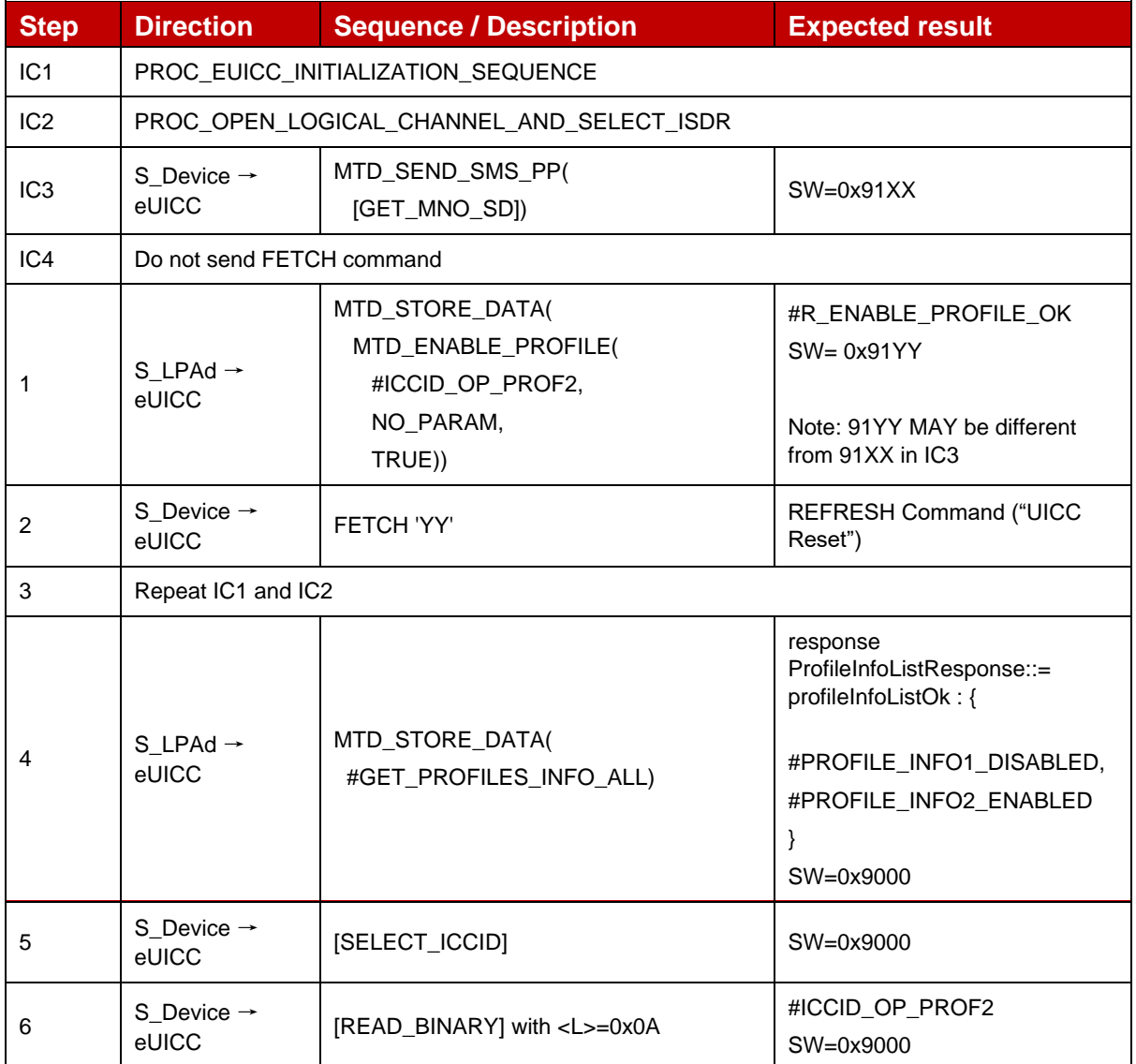

## **4.2.21.2.7 TC\_eUICC\_ES10c.EnableProfile\_ErrorCases\_Case3\_catBusySupported**

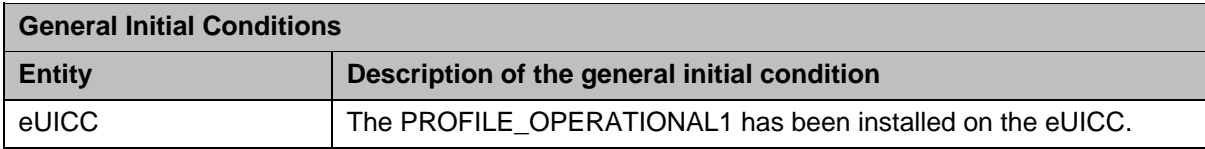

### *Test Sequence #01 Error: Enable Profile by ISD-P AID without refreshFlag while proactive session is ongoing*

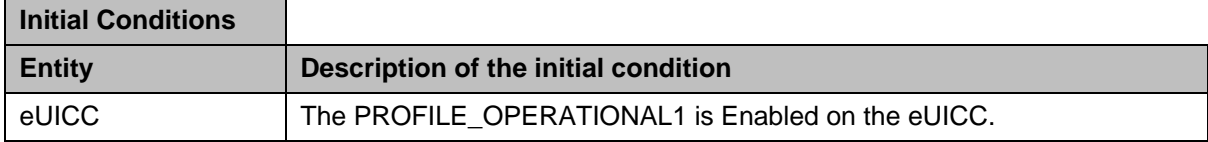

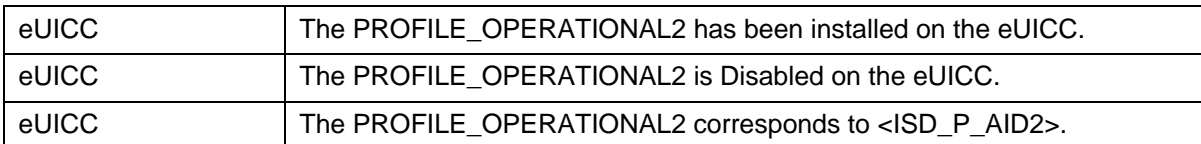

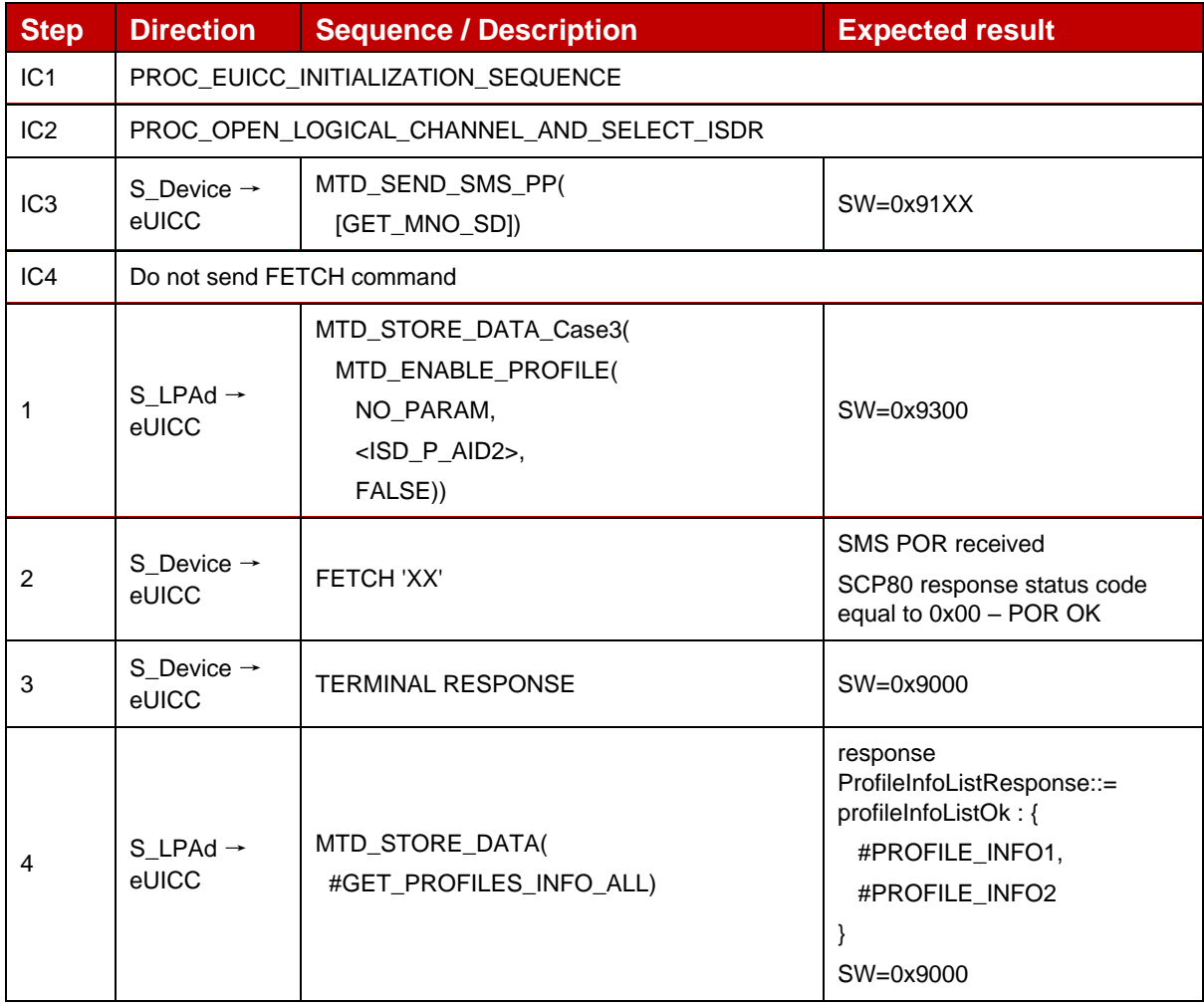

*Test Sequence #02 Error: Enable Profile by ICCID with refreshFLag set while proactive session is ongoing*

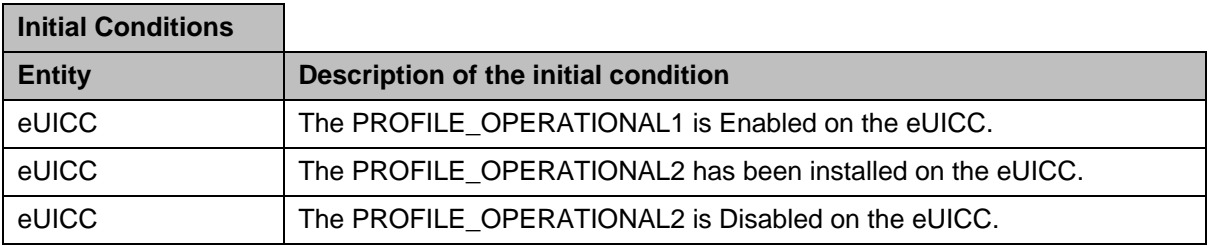

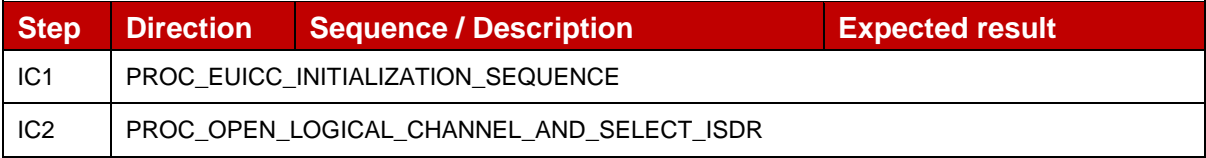

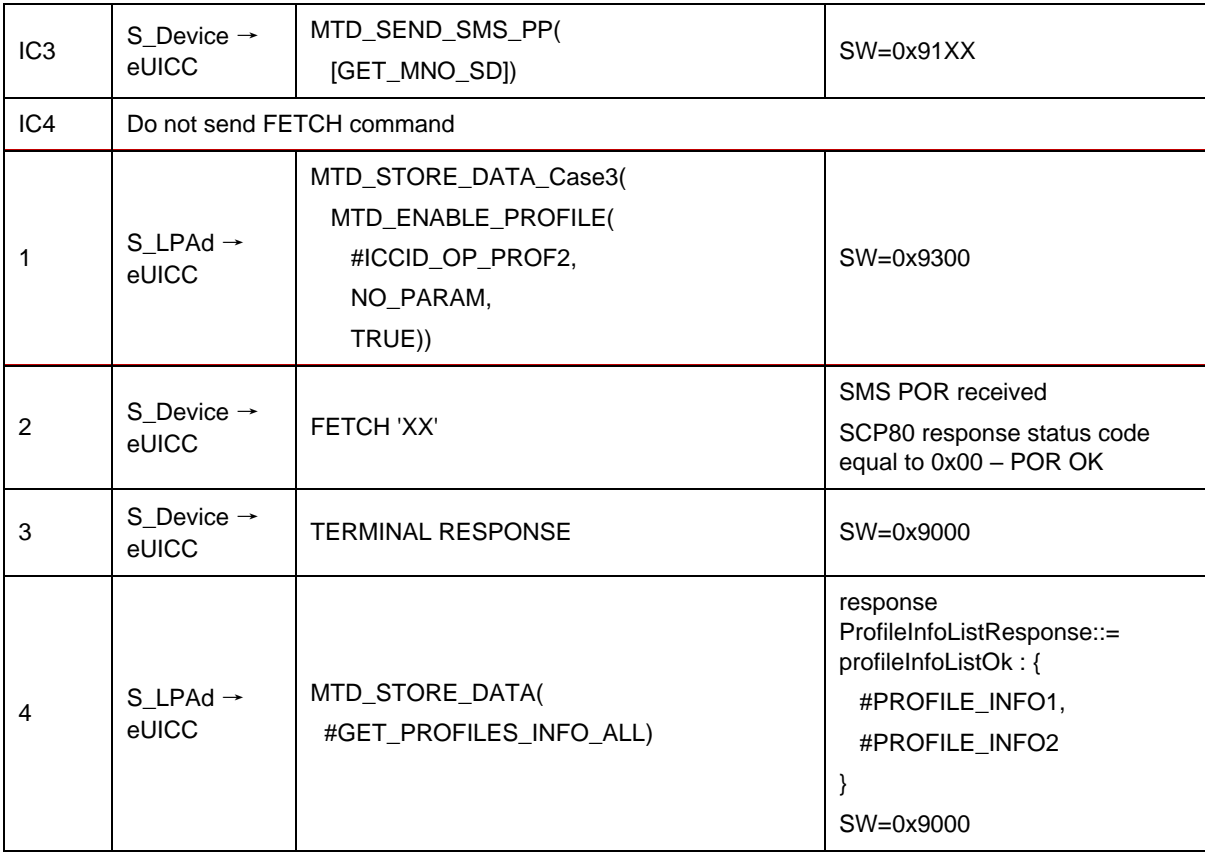

## **4.2.21.2.8 TC\_eUICC\_ES10c.EnableProfile\_Case4\_MEPA1**

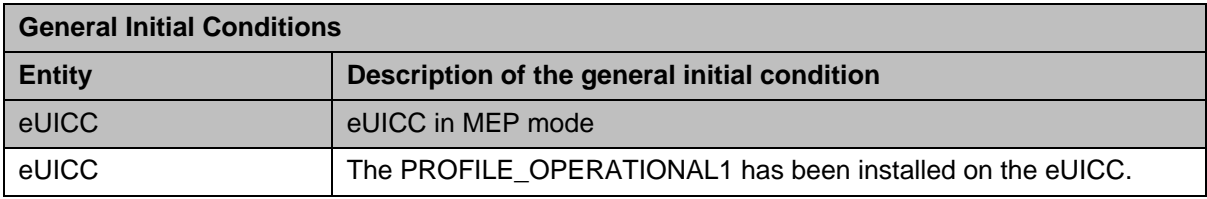

#### Test Sequence #01 Nominal: Enable 1<sup>st</sup> Profile by ISD-P AID and "refreshFlag" set *when Device supports "UICC Reset"*

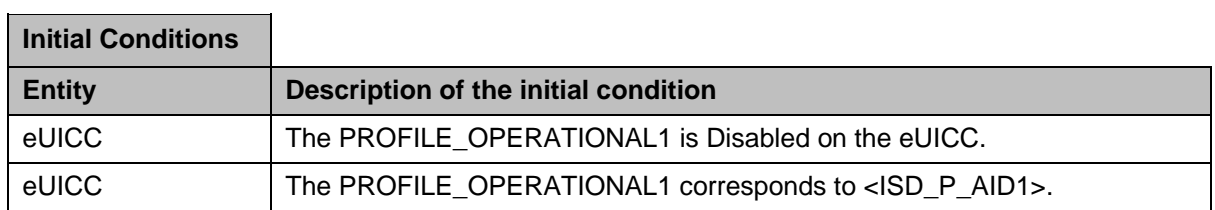

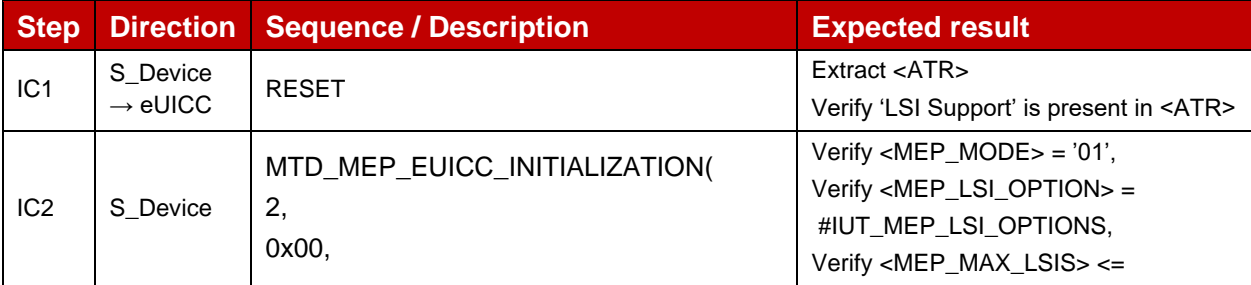

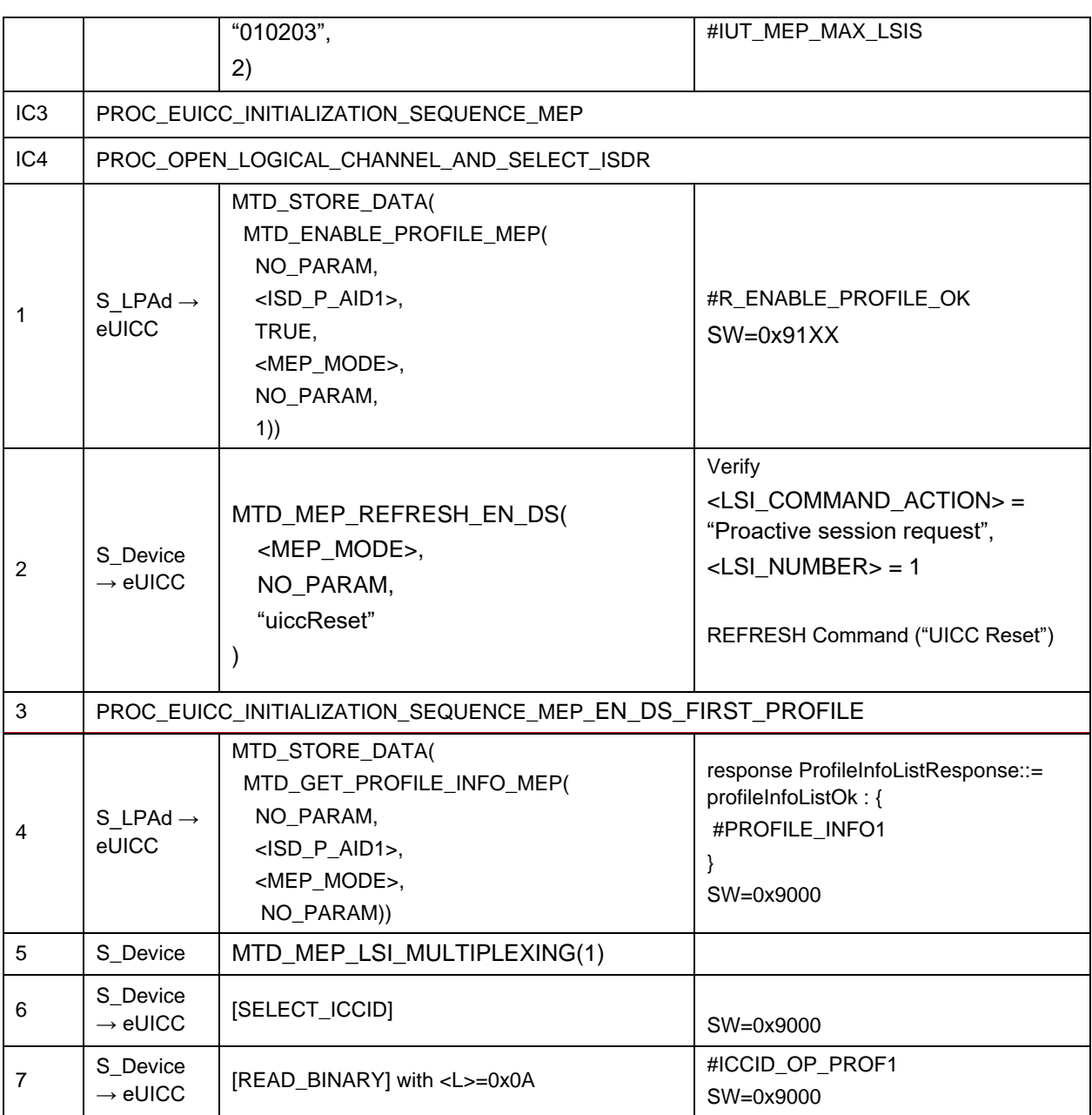

# *Test Sequence #02 Nominal: Enable Profile by ICCID and "refreshFlag" set when Device supports "UICC Reset"*

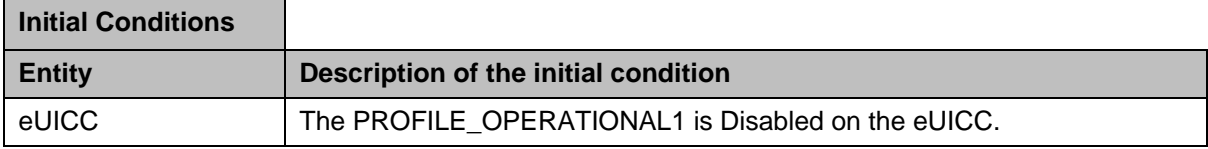

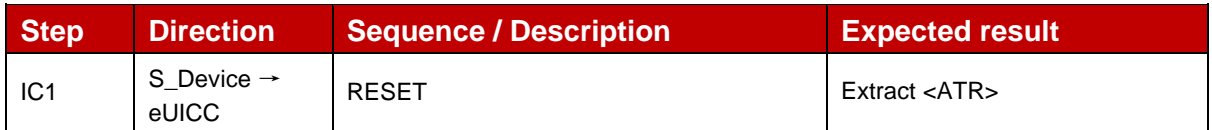

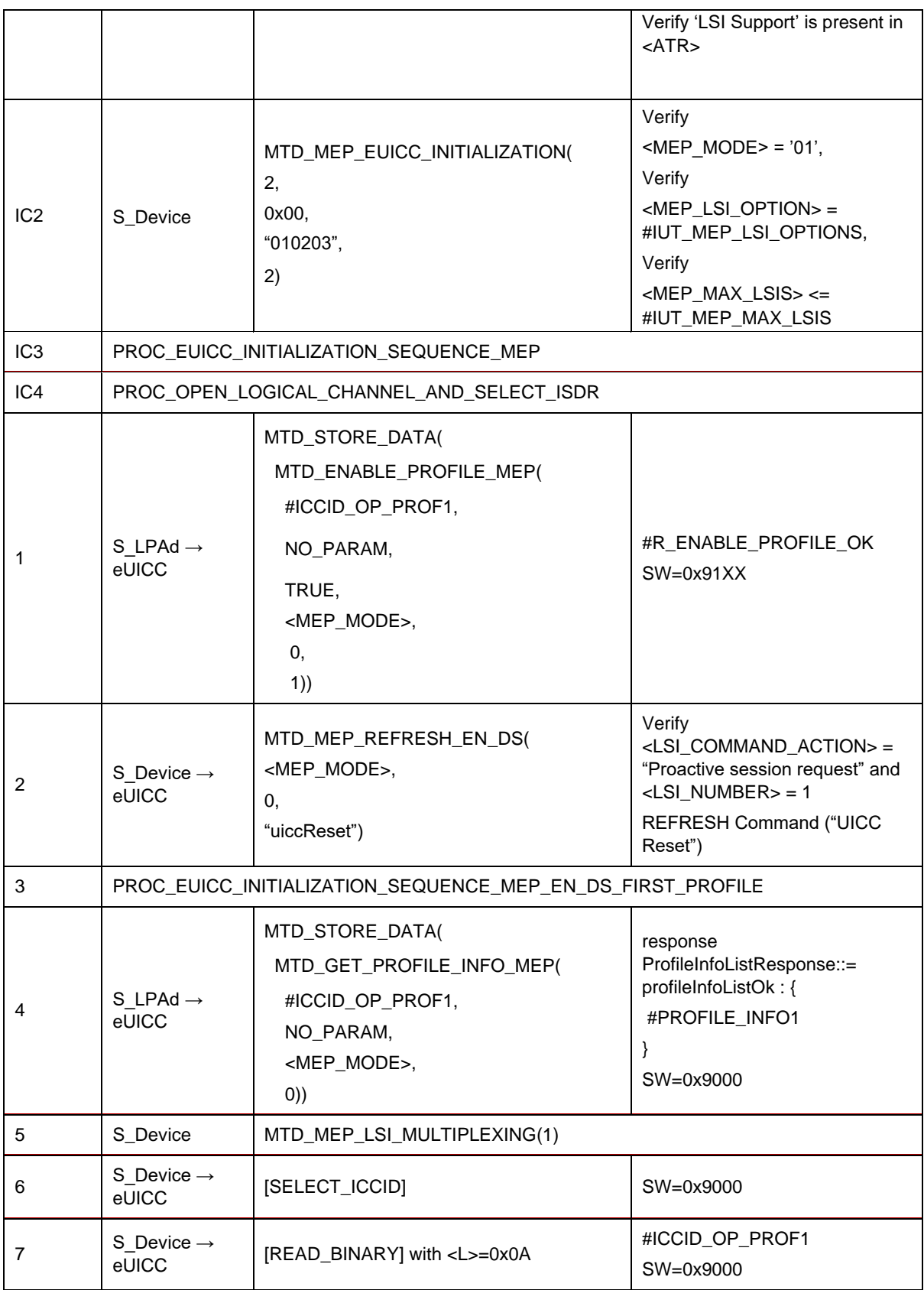

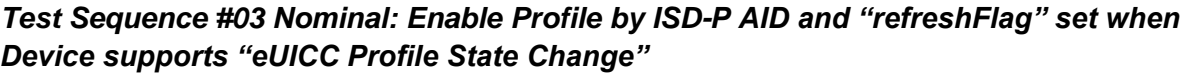

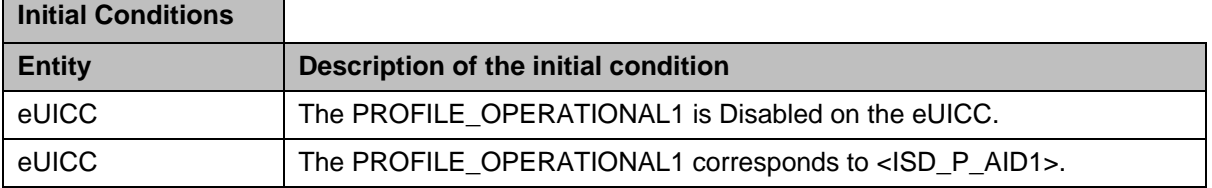

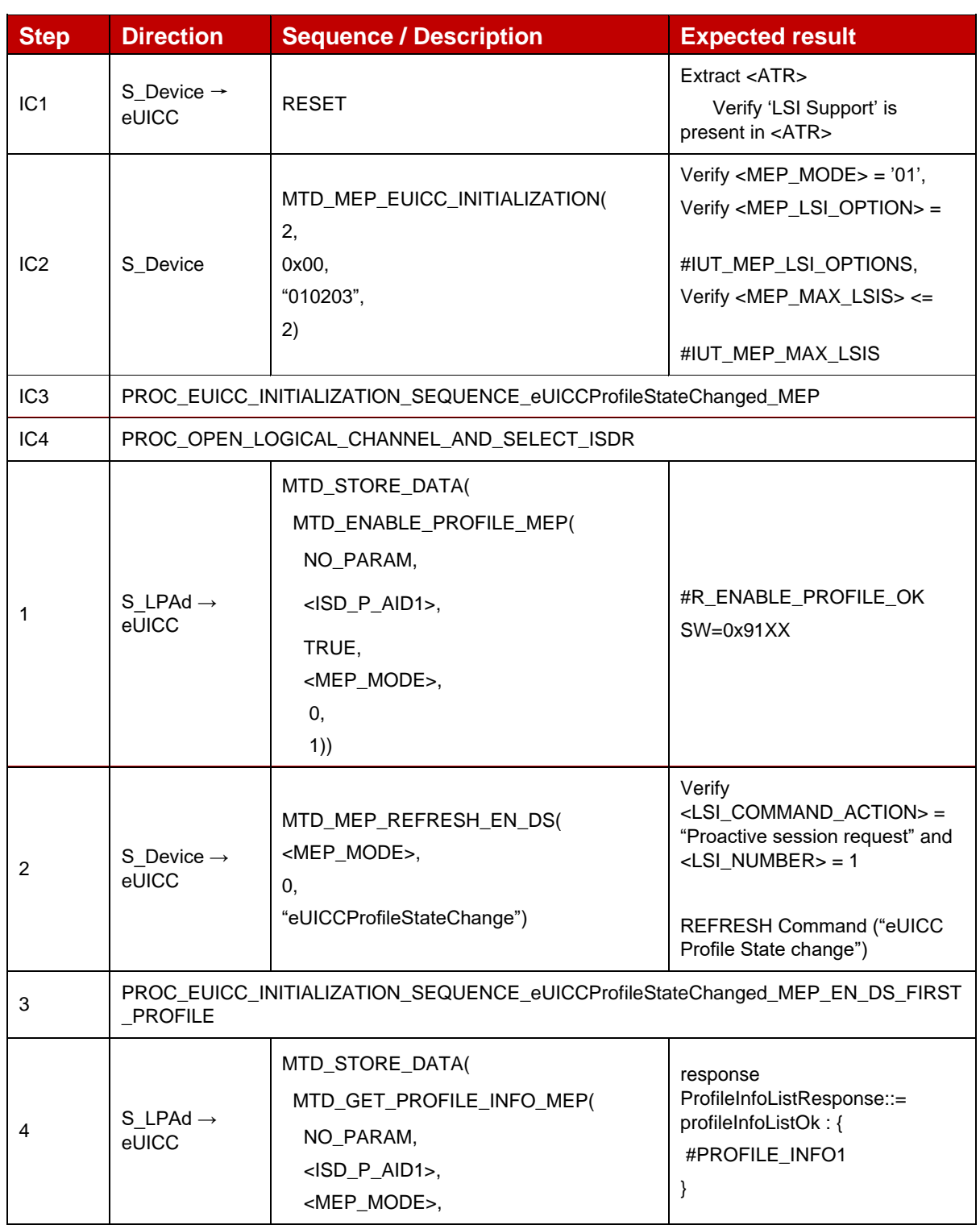

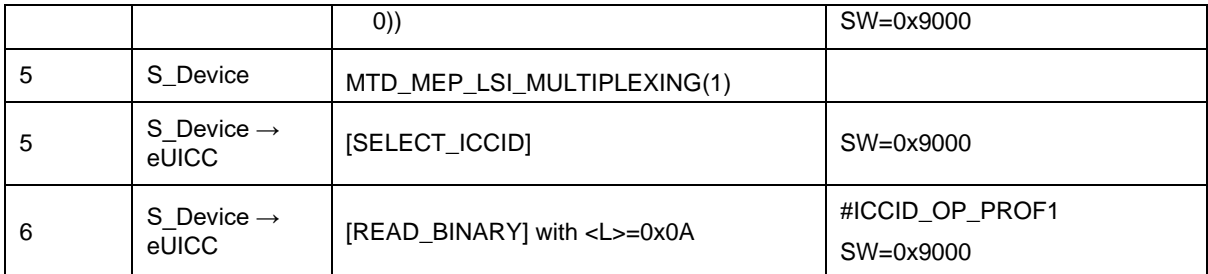

#### *Test Sequence #04 Nominal: Enable Profile by ICCID and "refreshFlag" set when Device supports "eUICC Profile State Change"*

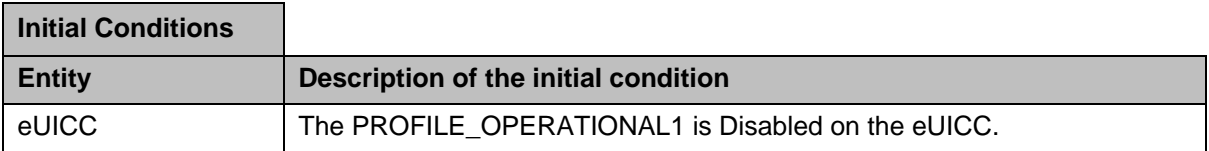

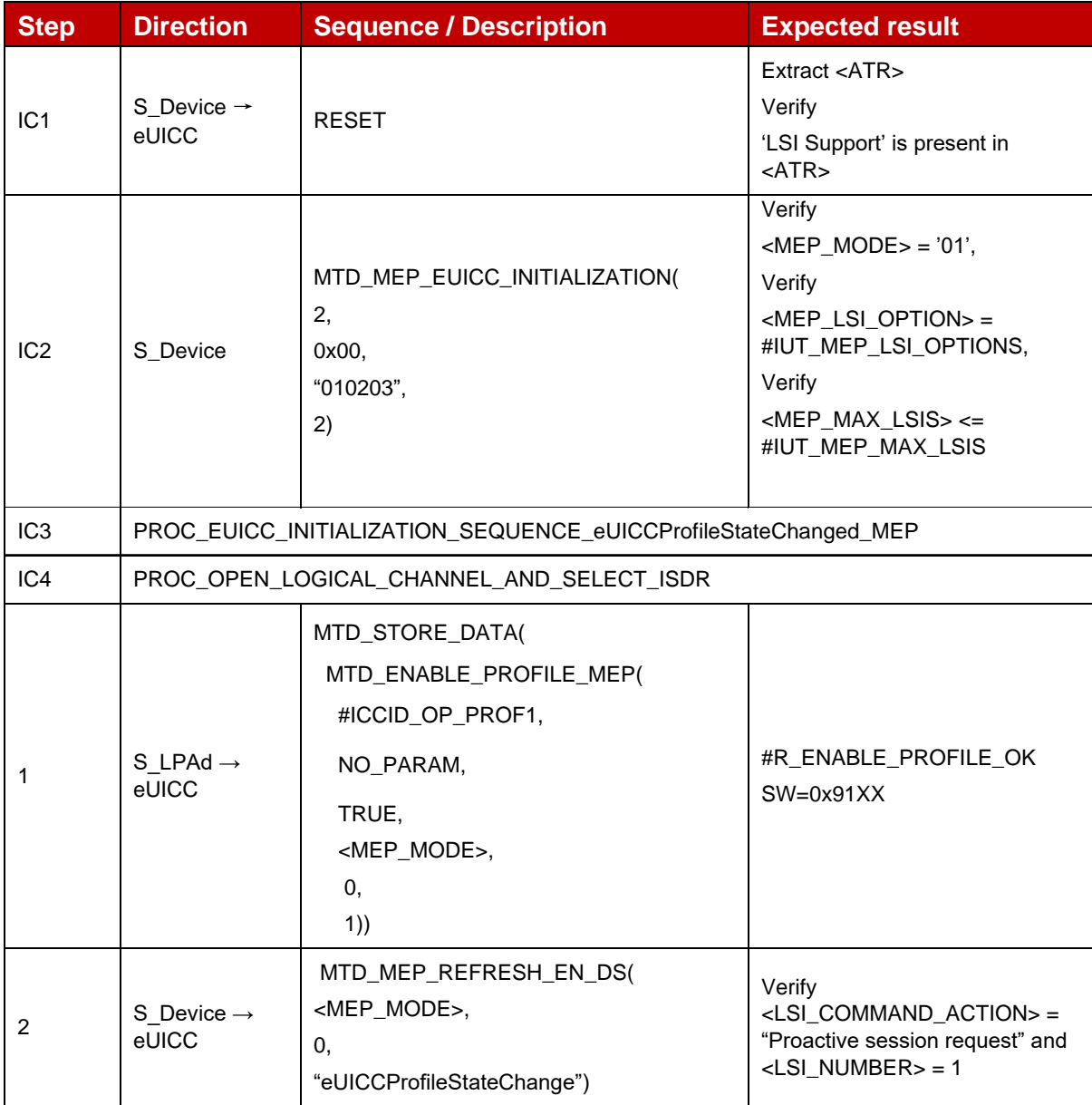

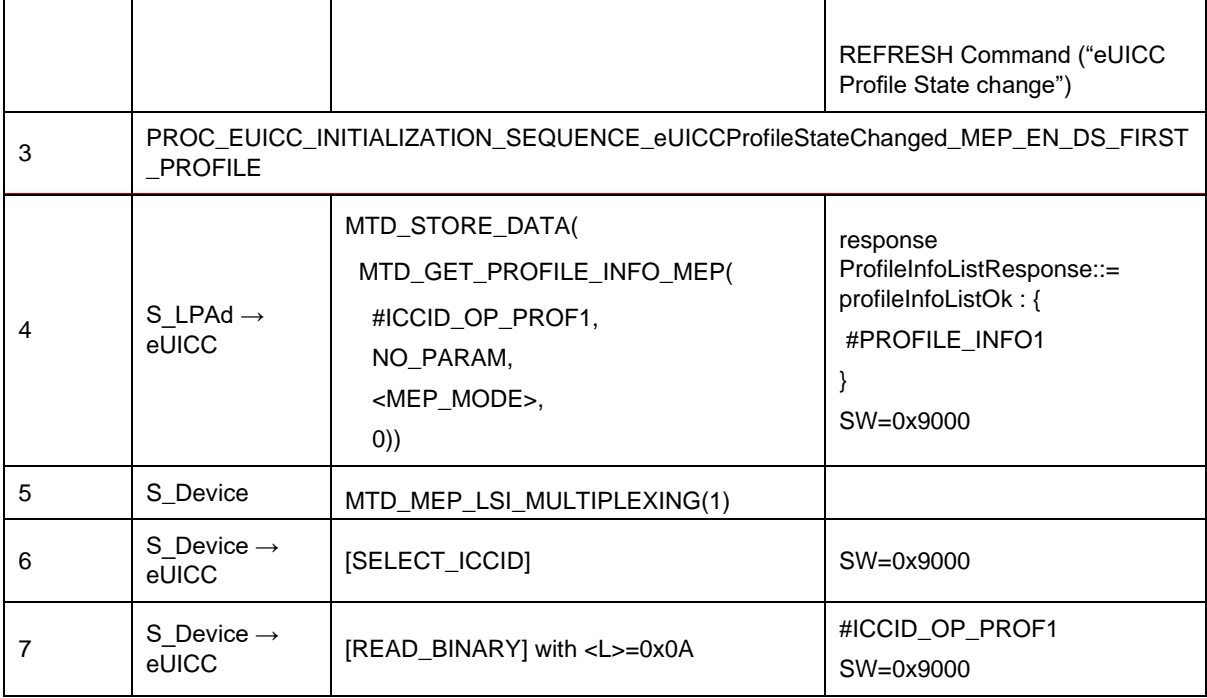

# *Test Sequence #05 Nominal: Enable Profile by ISD-P AID and "refreshFlag" not set*

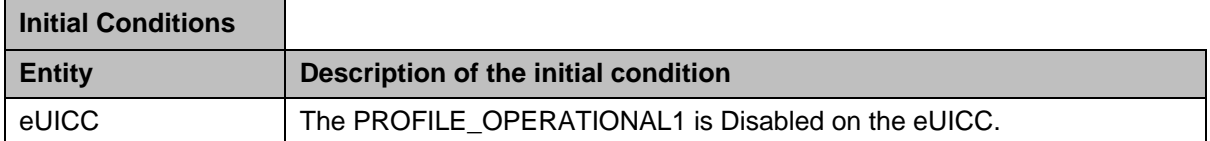

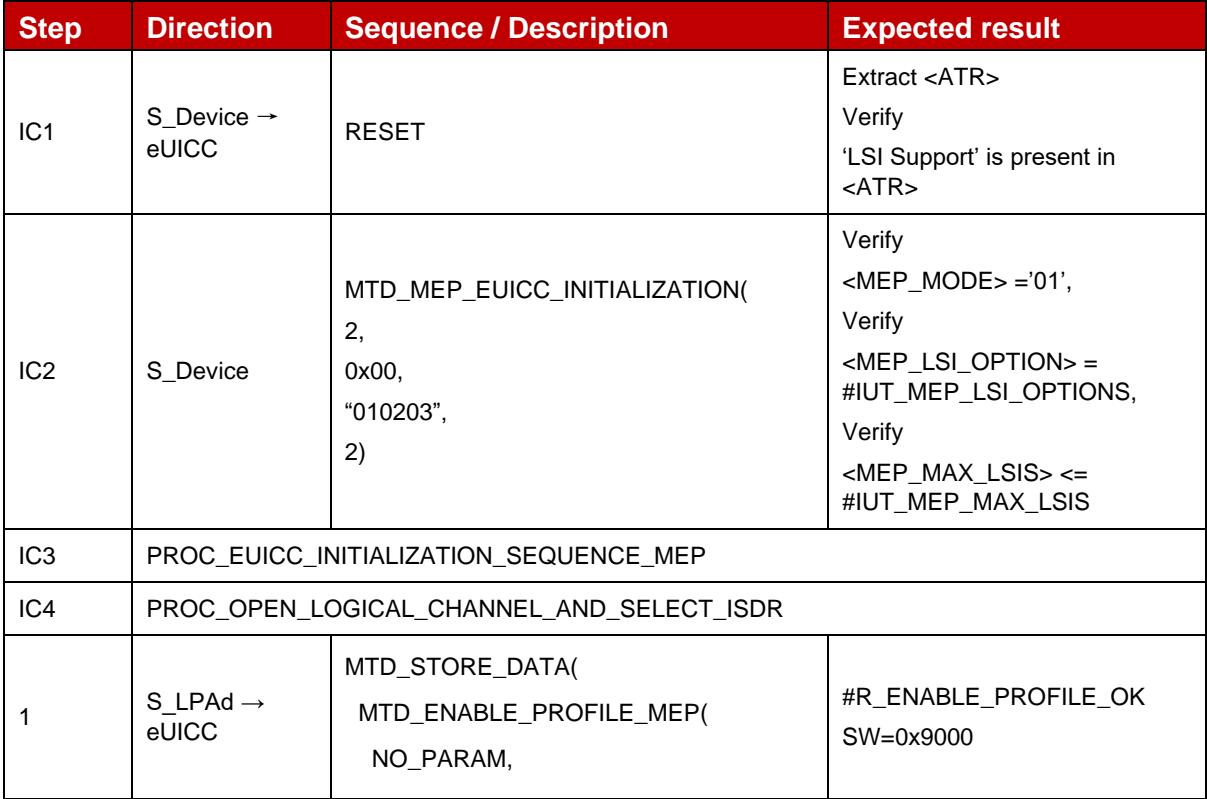

 $\mathbf{r}$ 

 $\sim$ 

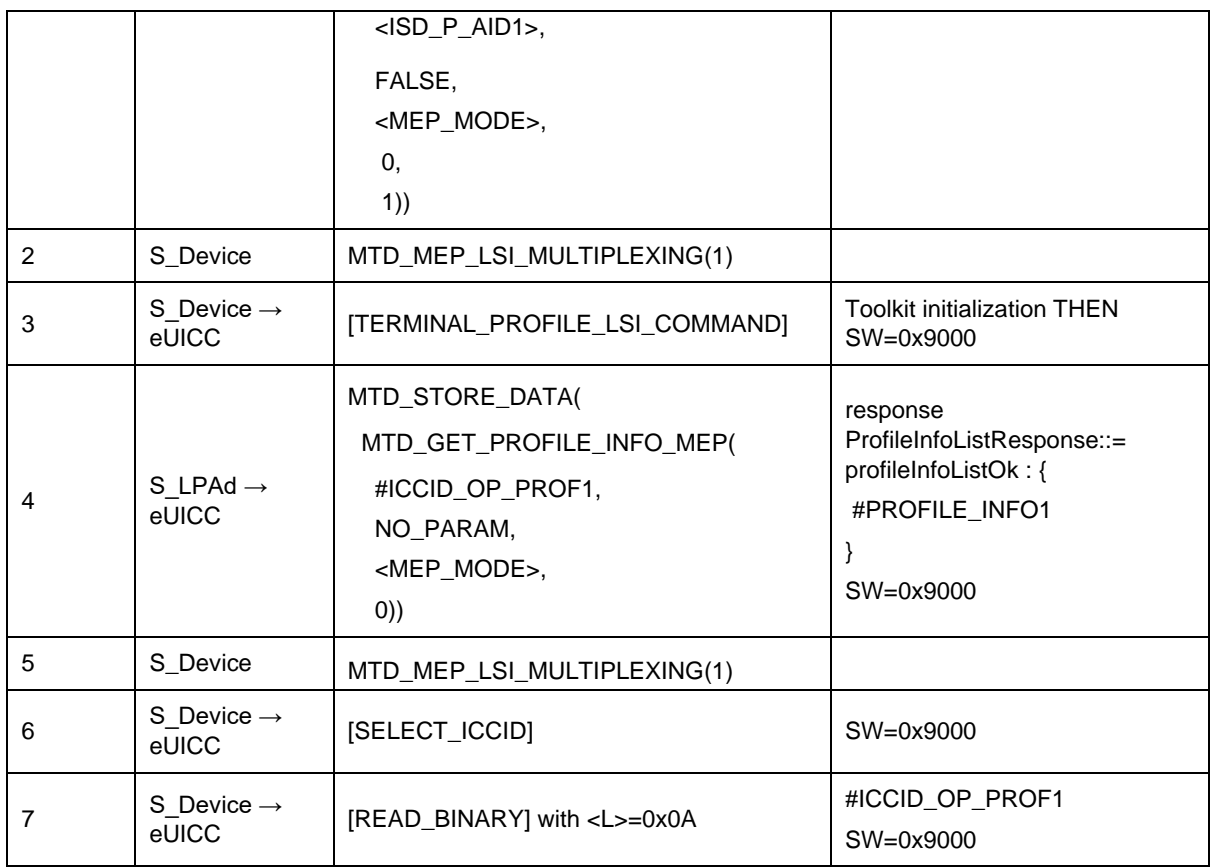

# *Test Sequence #06 Nominal: Enable Profile by ICCID and "refreshFlag" not set*

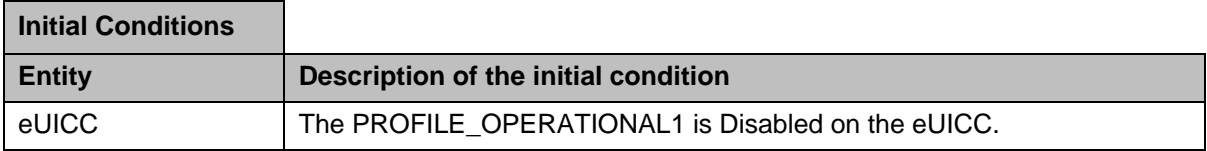

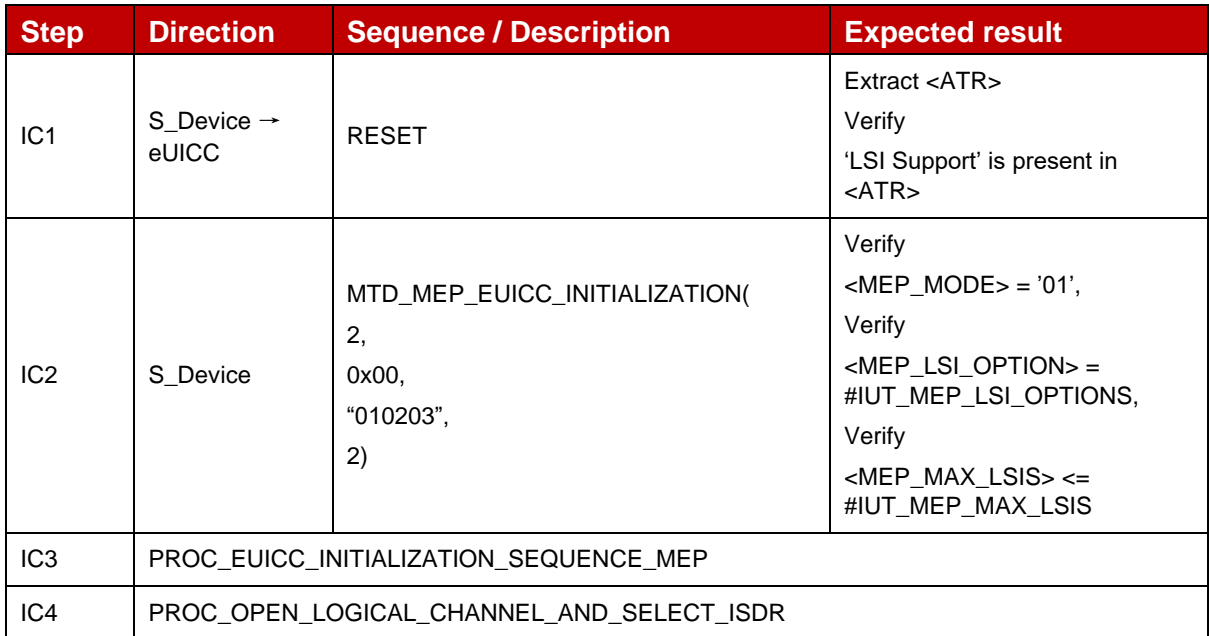

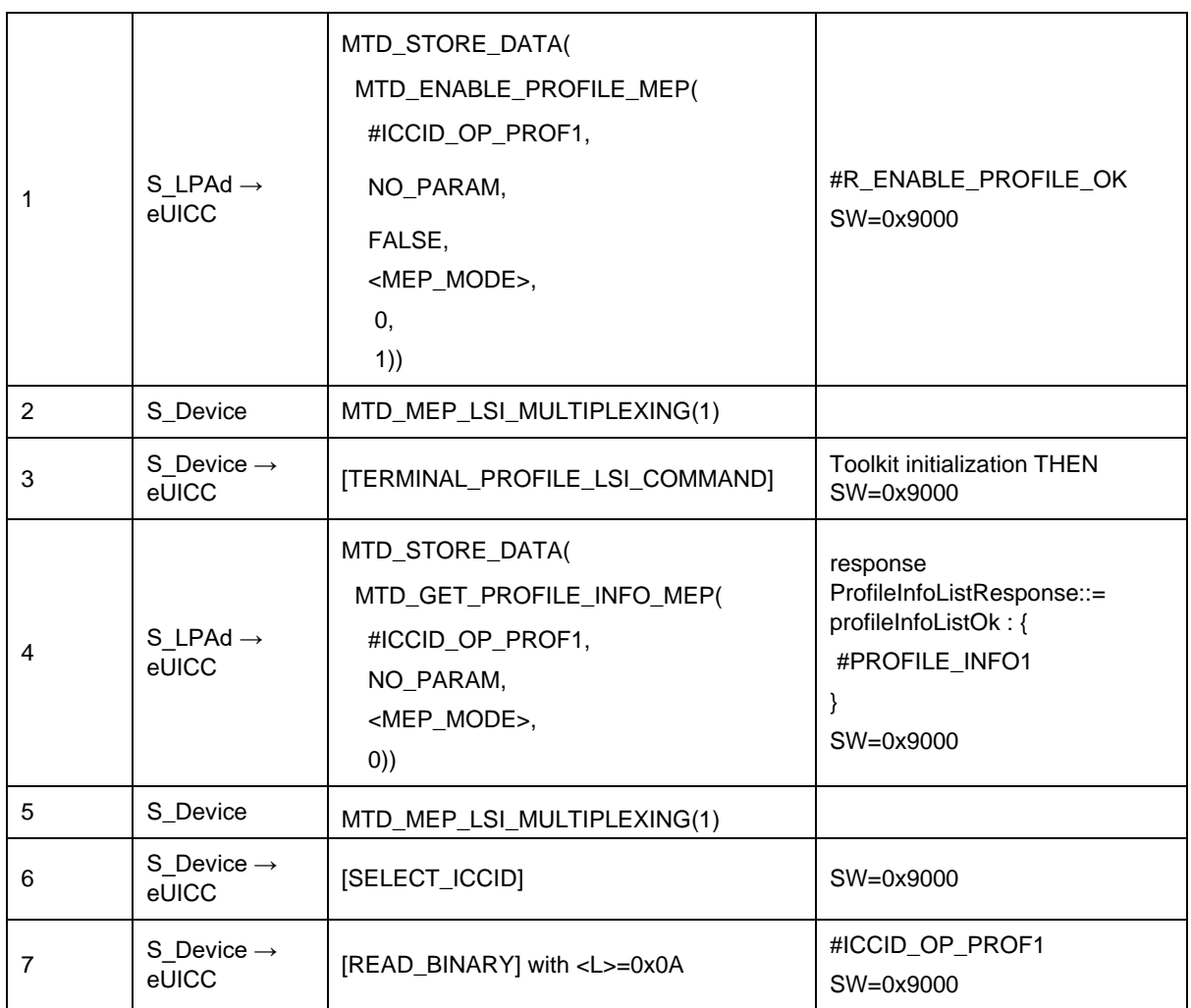

# *Test Sequence #07 Nominal: Enable Profile by ISD-P AID and "refreshFlag" set while proactive session is ongoing – catBusy not supported*

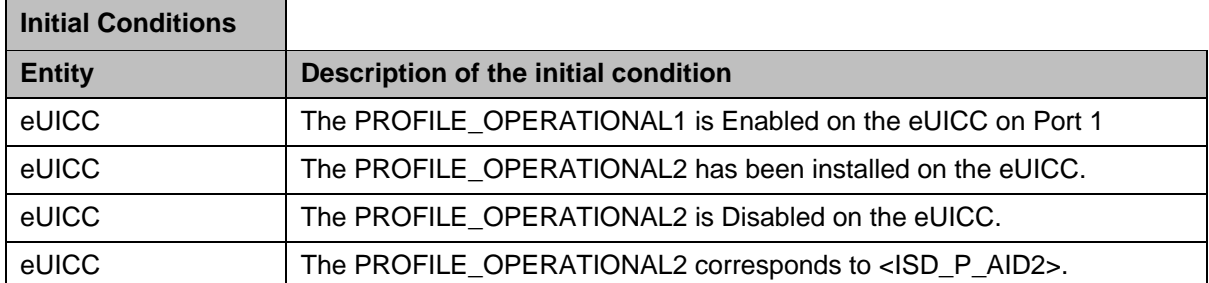

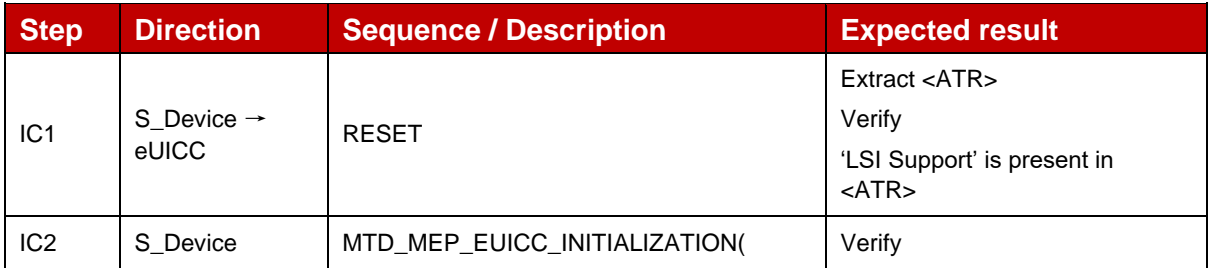

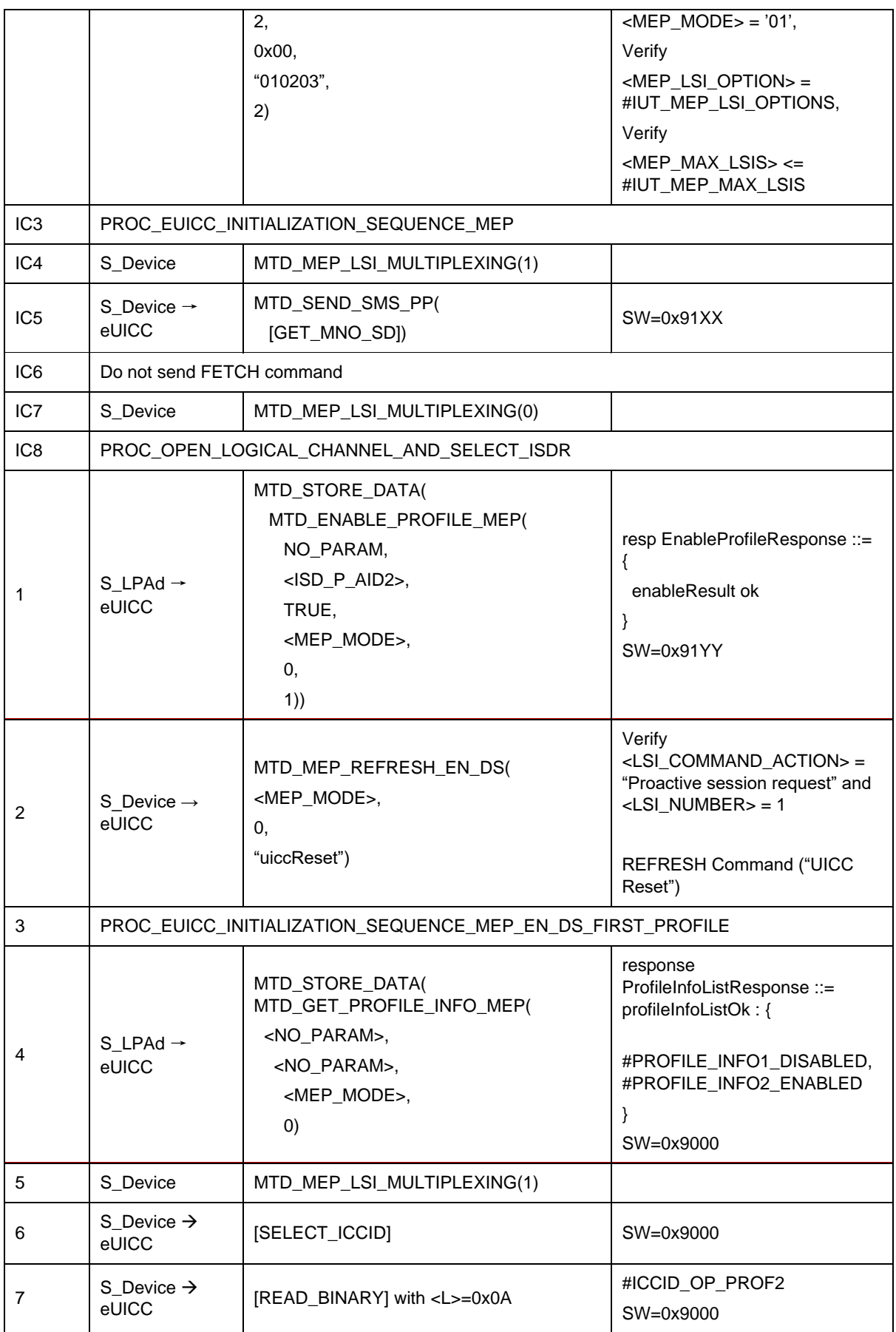

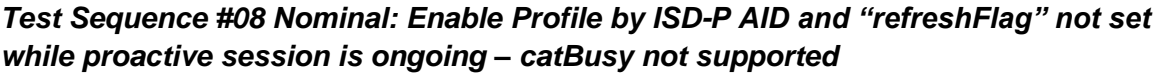

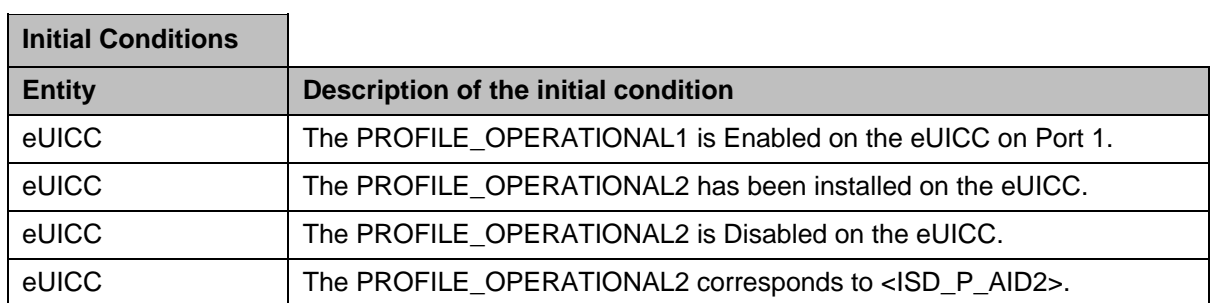

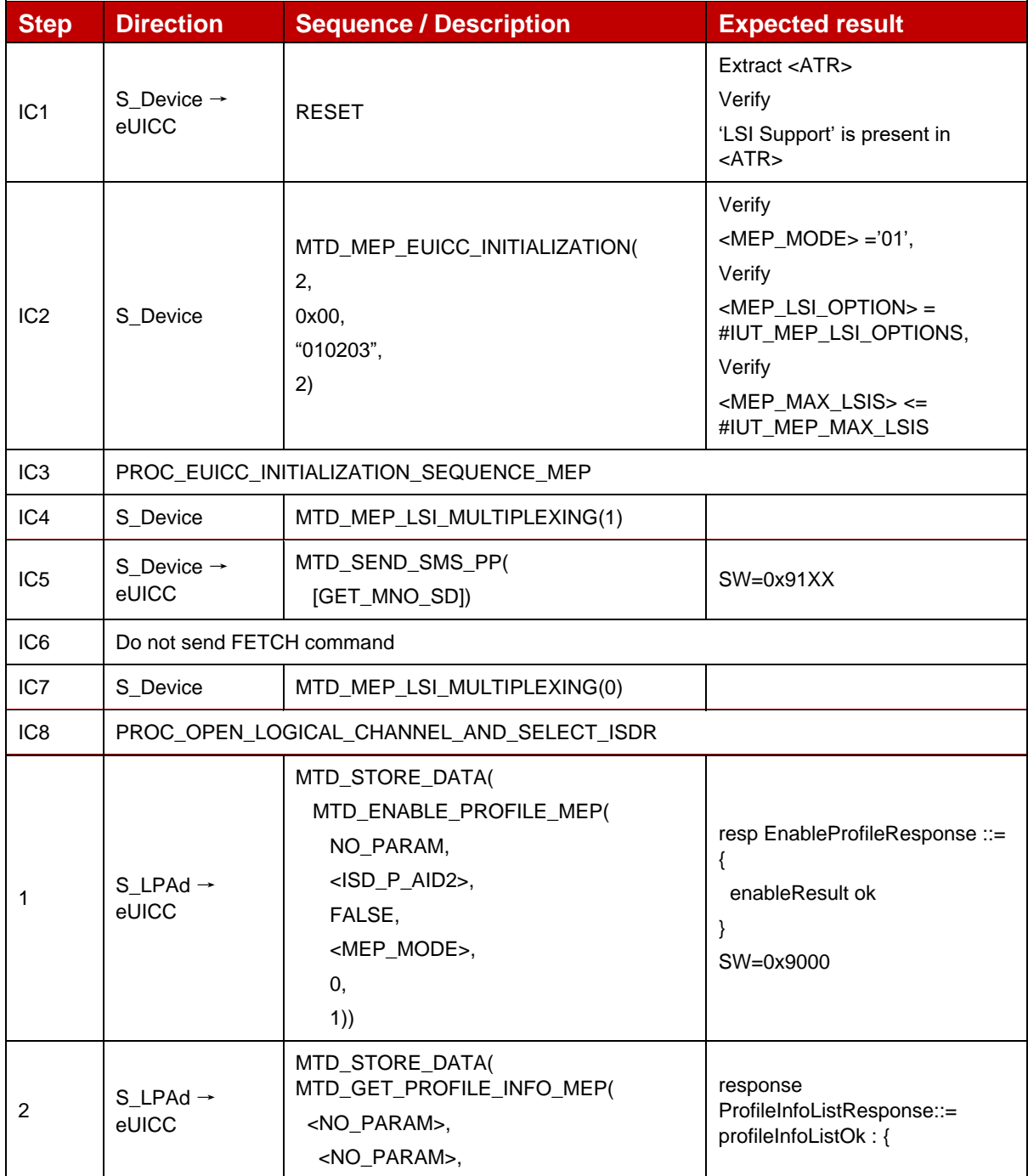

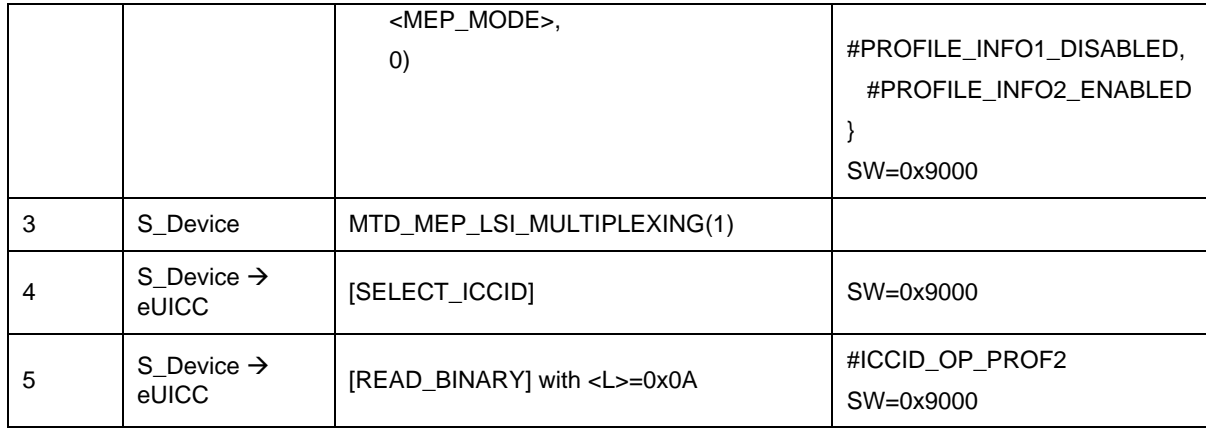

# Test Sequence #09 Nominal: Enable 2<sup>nd</sup> Profile by ISD-P AID and "refreshFlag" set *when Device supports "UICC Reset"*

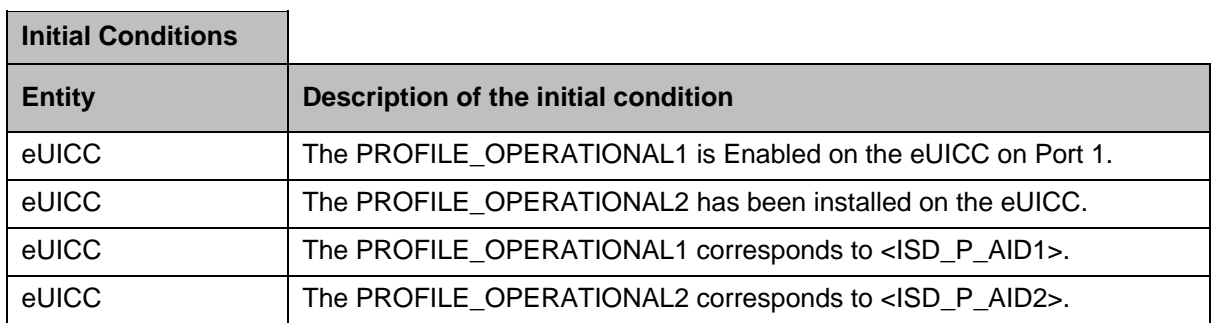

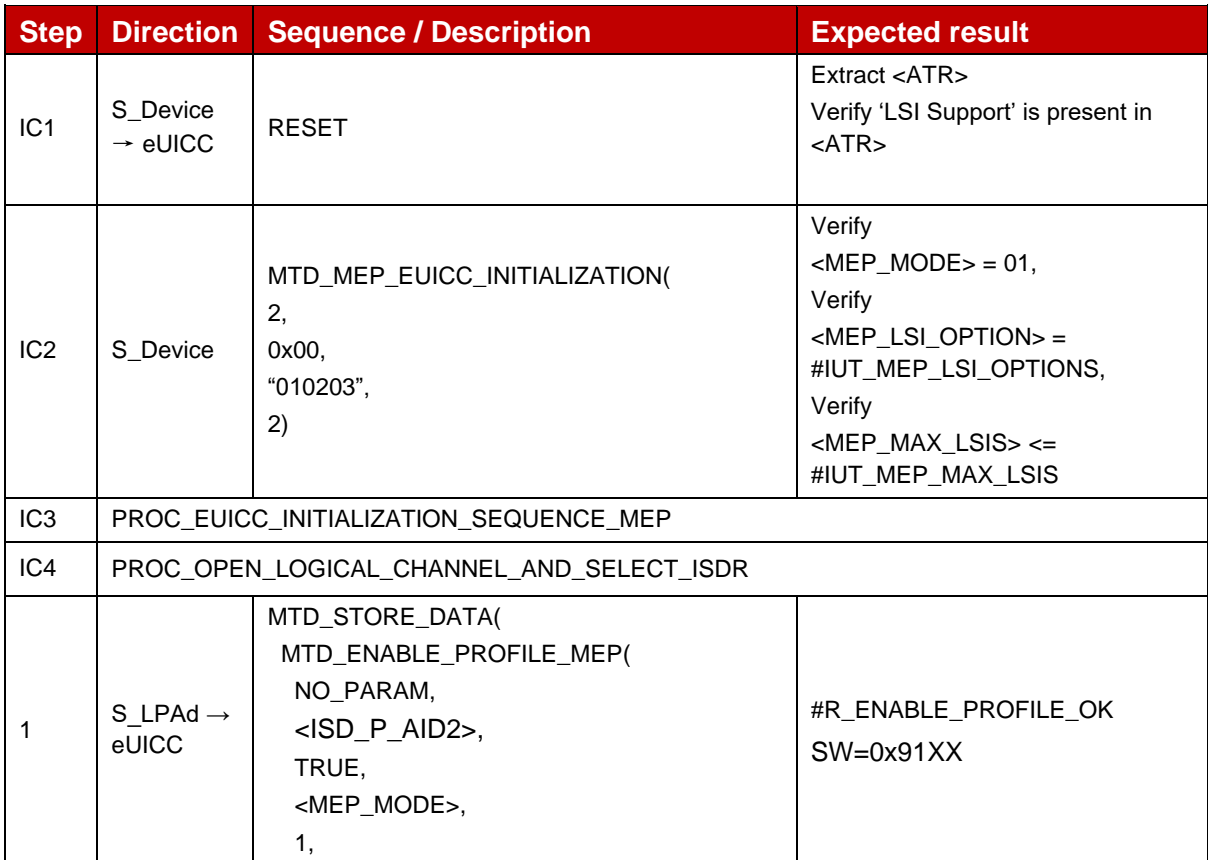

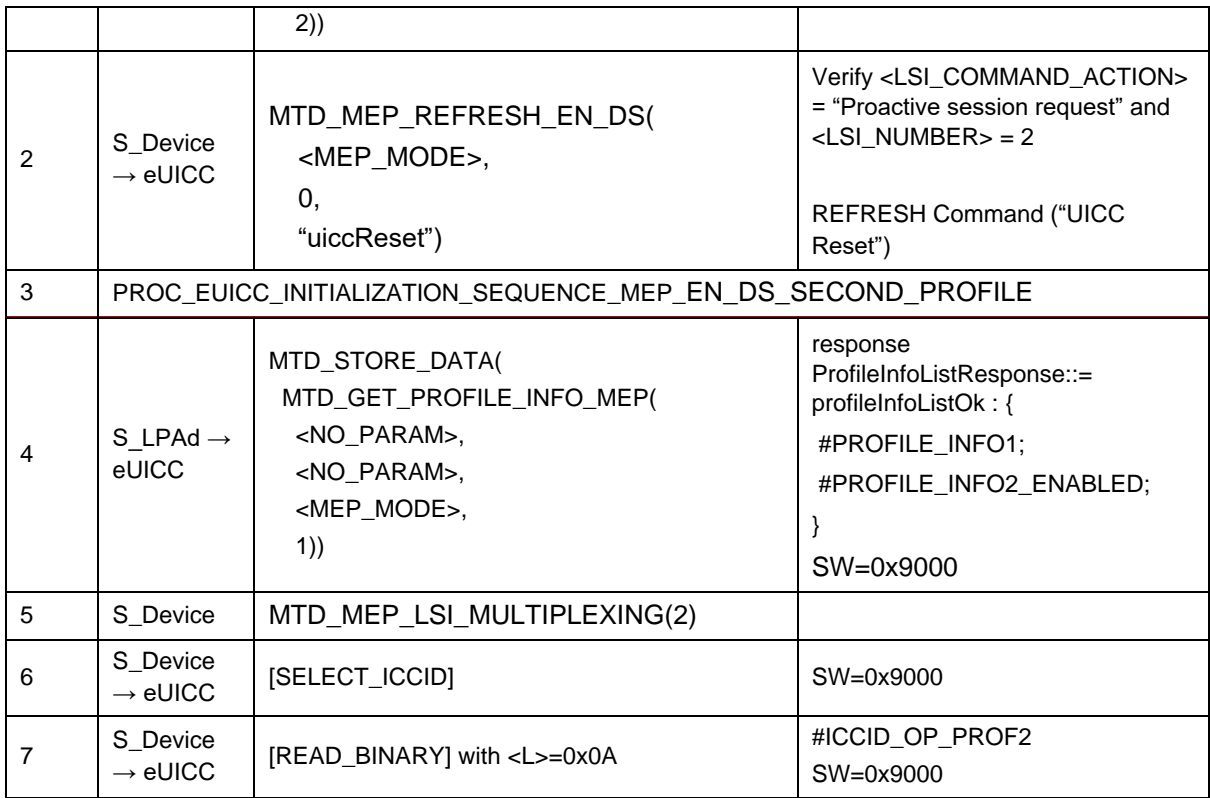

## Test Sequence #10 Nominal: Enable 2<sup>nd</sup> Profile by ICCID and "refreshFlag" set when *Device supports "UICC Reset"*

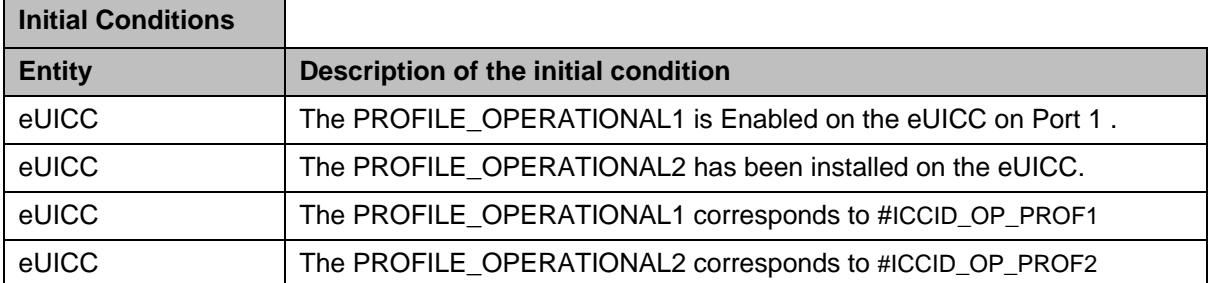

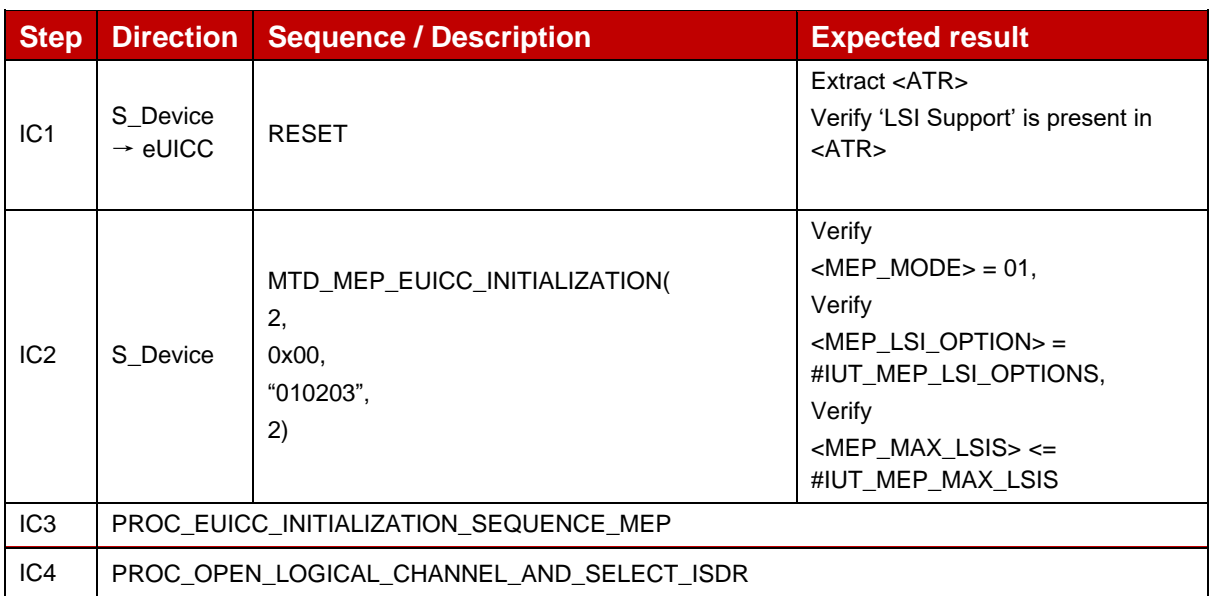

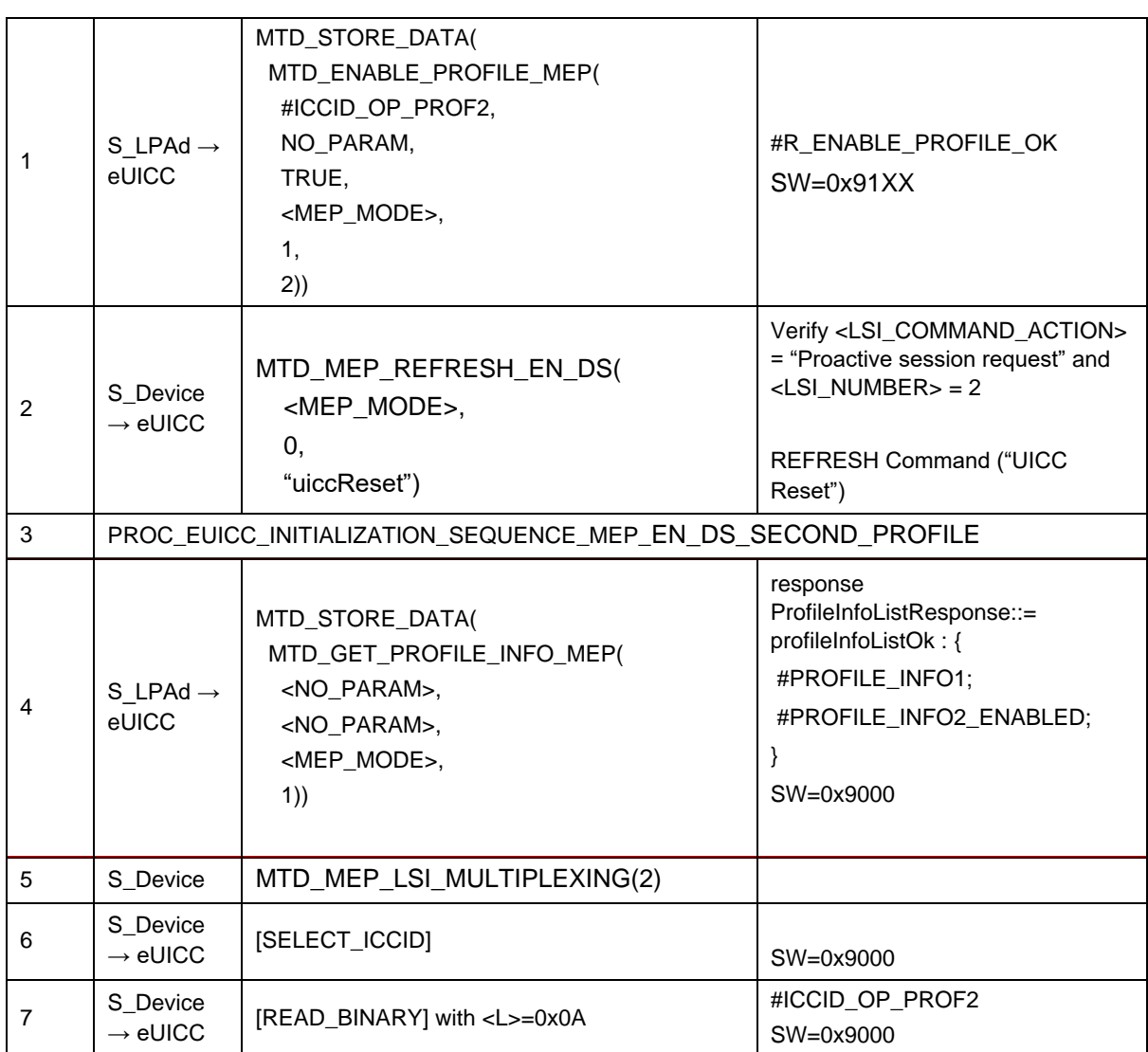

## Test Sequence #11 Nominal: Enable 2<sup>nd</sup> Profile by ISD-P AID and "refreshFlag" set *when Device supports "eUICC Profile State Change"*

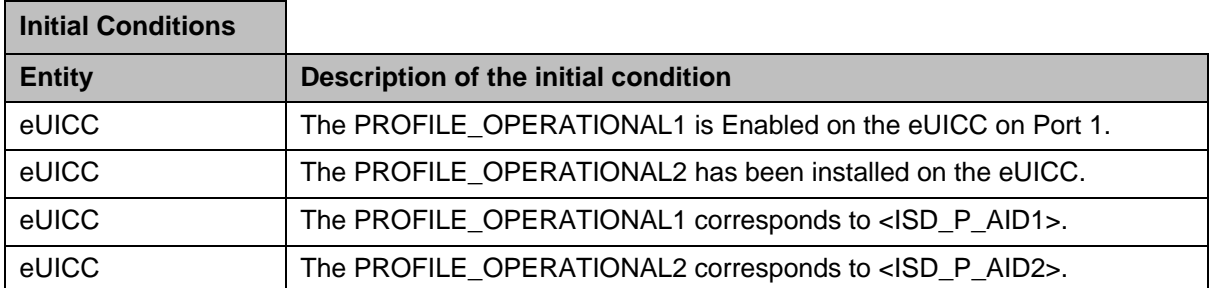

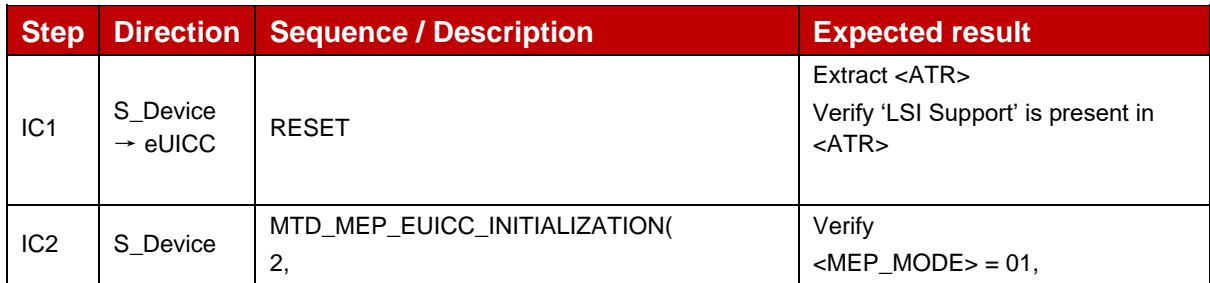

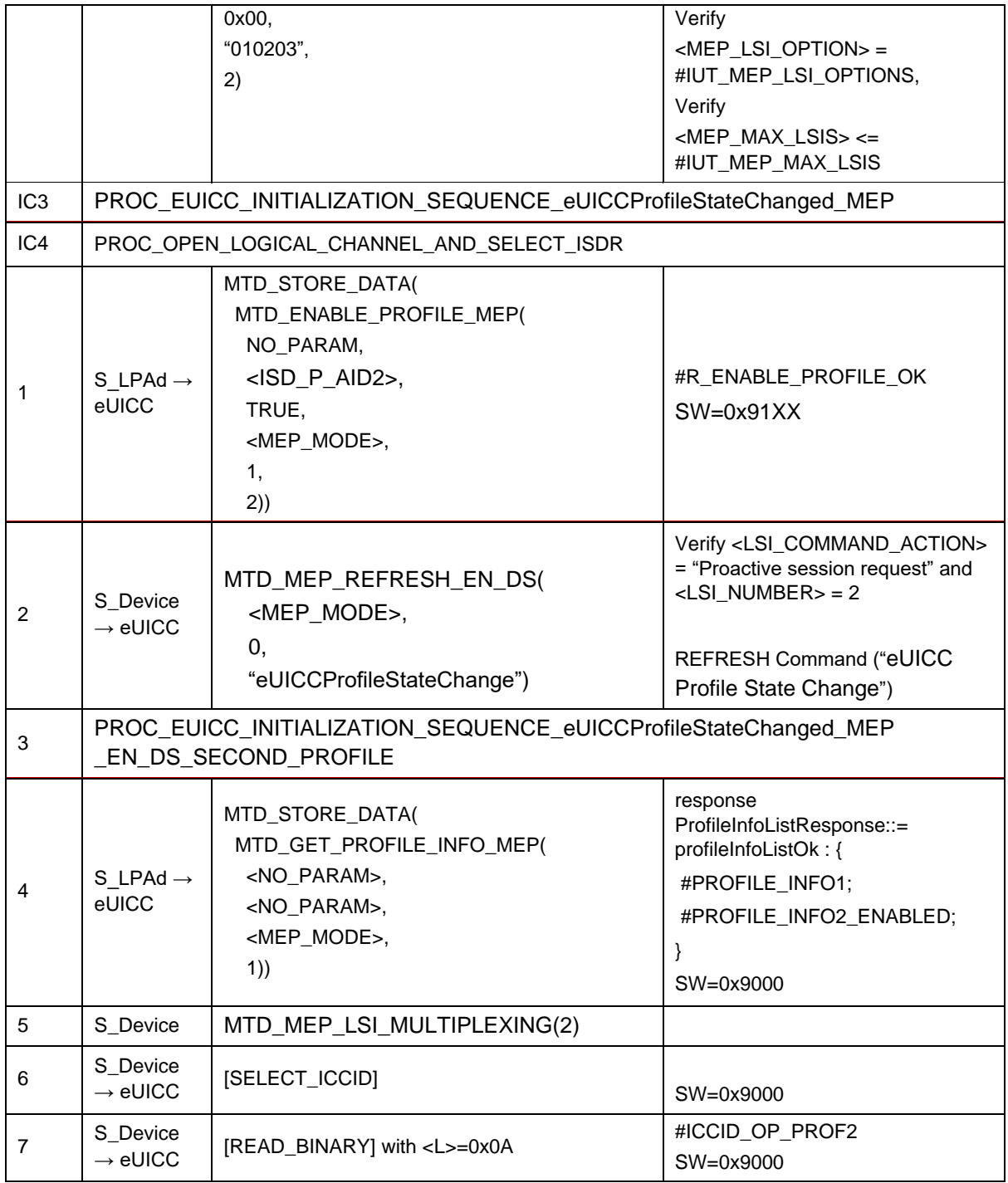

Test Sequence #12 Nominal: Enable 2<sup>nd</sup> Profile by ICCID and "refreshFlag" set when *Device supports "eUICC Profile State Change"*

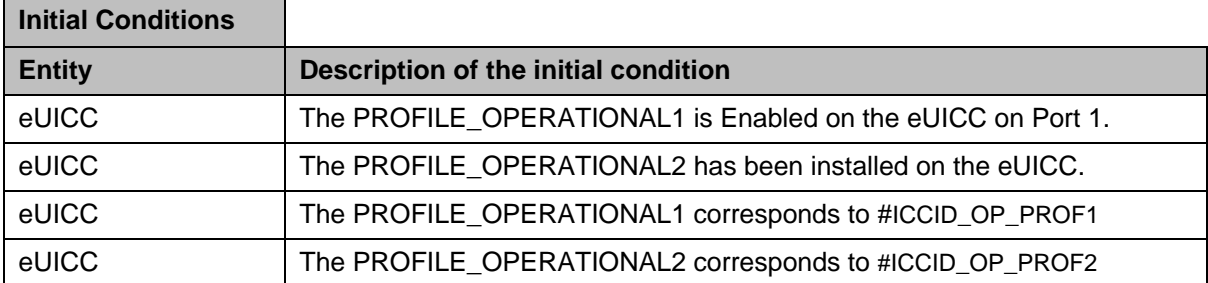

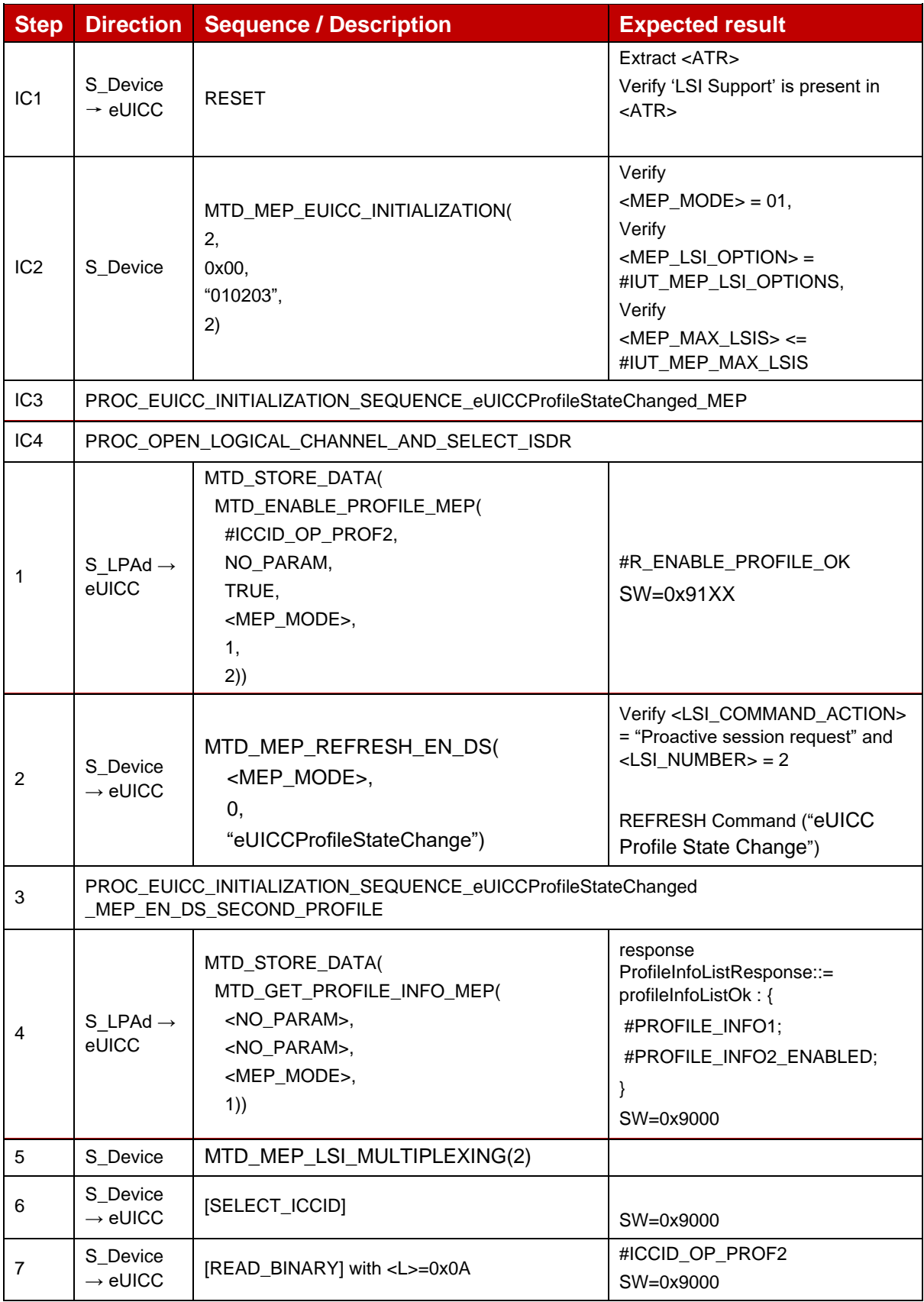

 $\overline{\phantom{0}}$ 

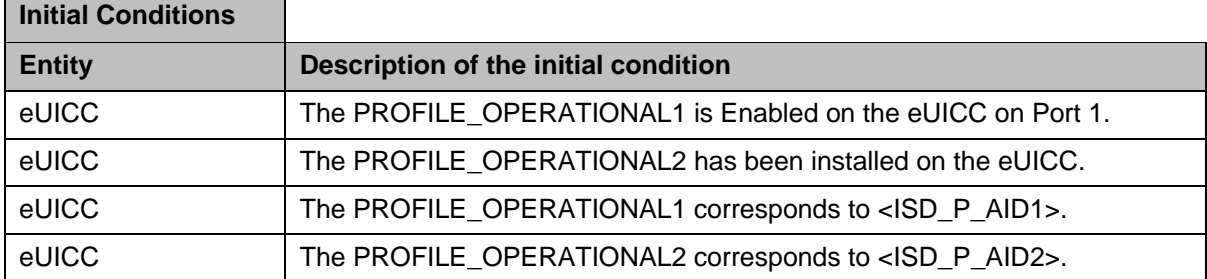

Test Sequence #13 Nominal: Enable 2<sup>nd</sup> Profile by ISD-P AID and "refreshFlag" not set

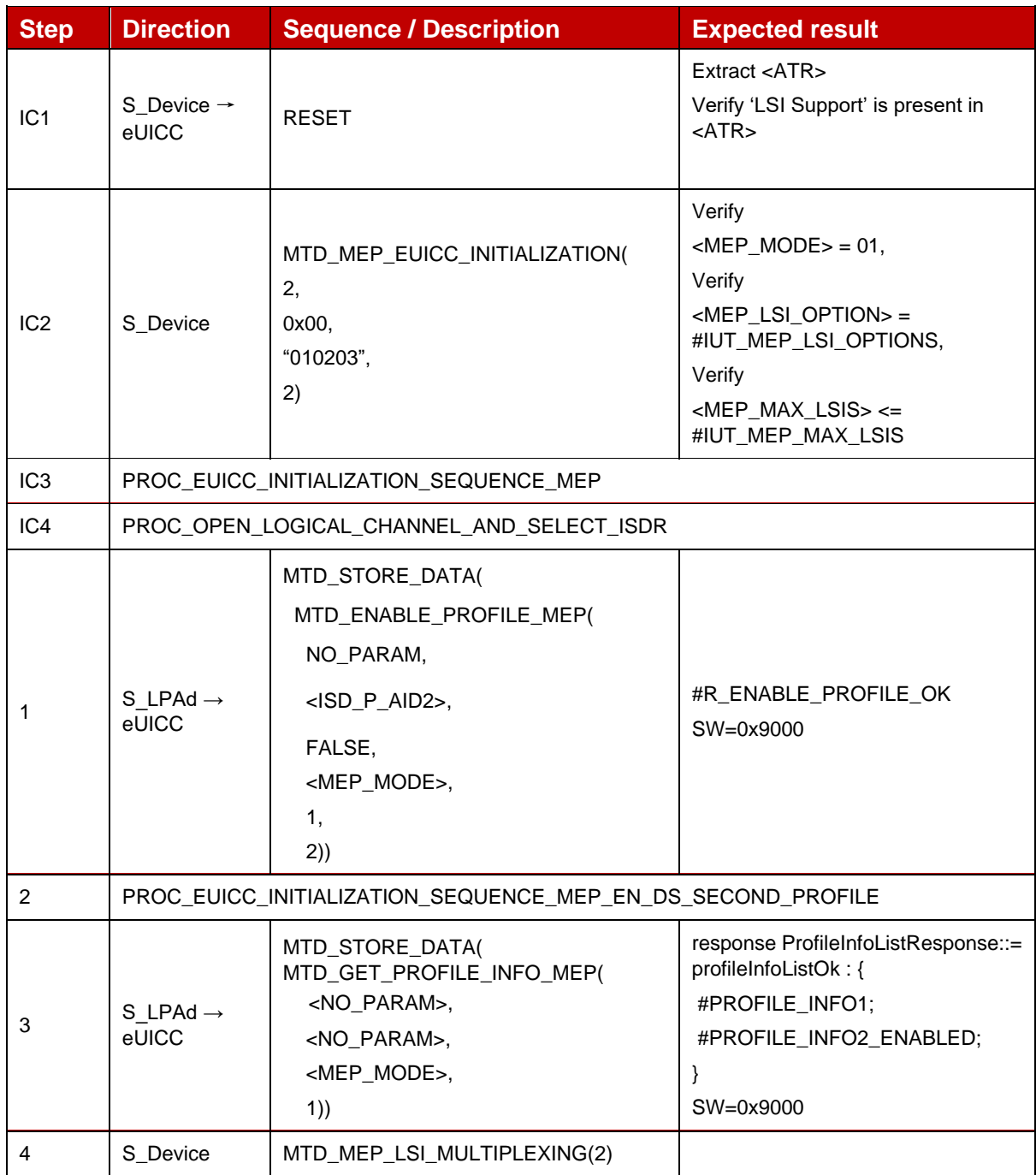

 $\blacksquare$ 

#### GSM Association **Non-confidential** Official Document SGP.23-1 - RSP Test Specification for the eUICC

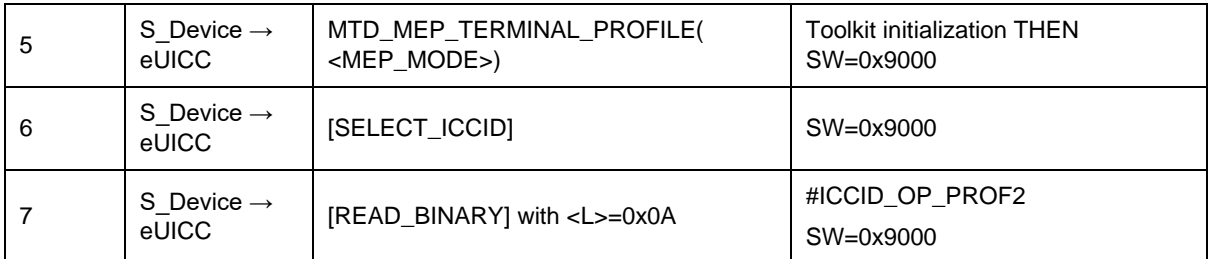

## Test Sequence #14 Nominal: Enable 2<sup>nd</sup> Profile by ICCID and "refreshFlag" not set

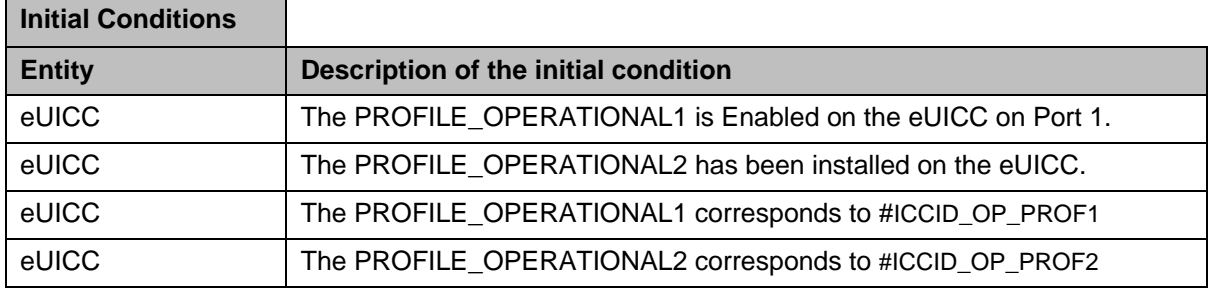

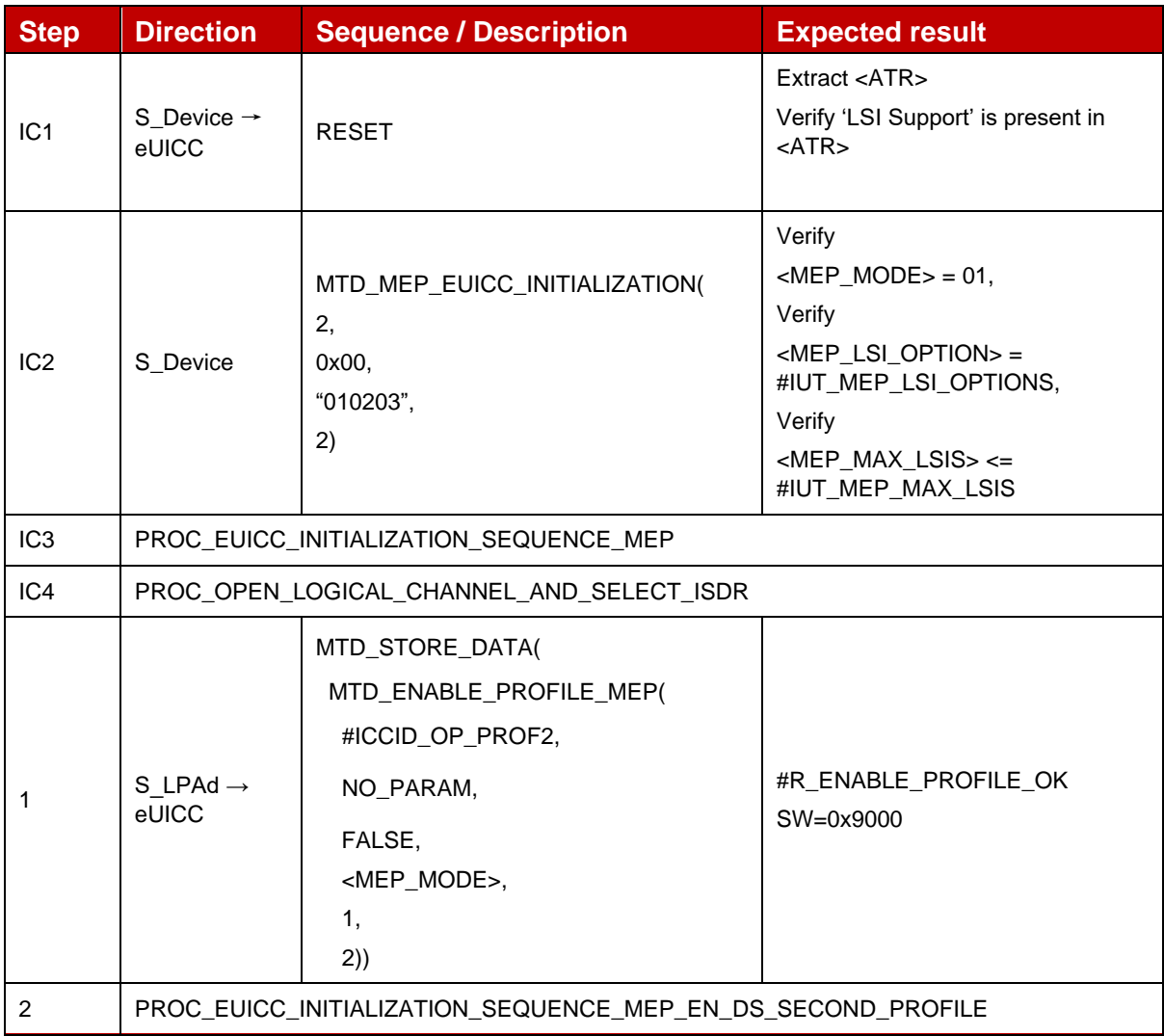

 $\overline{\phantom{a}}$ 

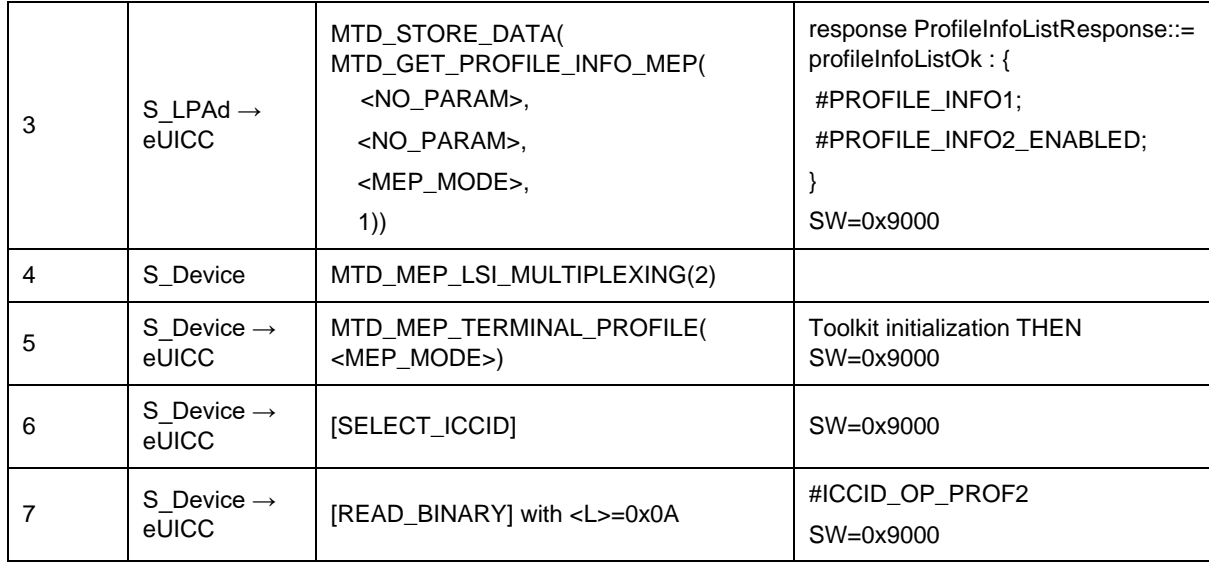

#### Test Sequence #15 Nominal: Enable 3<sup>rd</sup> Profile by ISD-P AID and "refreshFlag" set *while proactive session is ongoing – catBusy not supported*

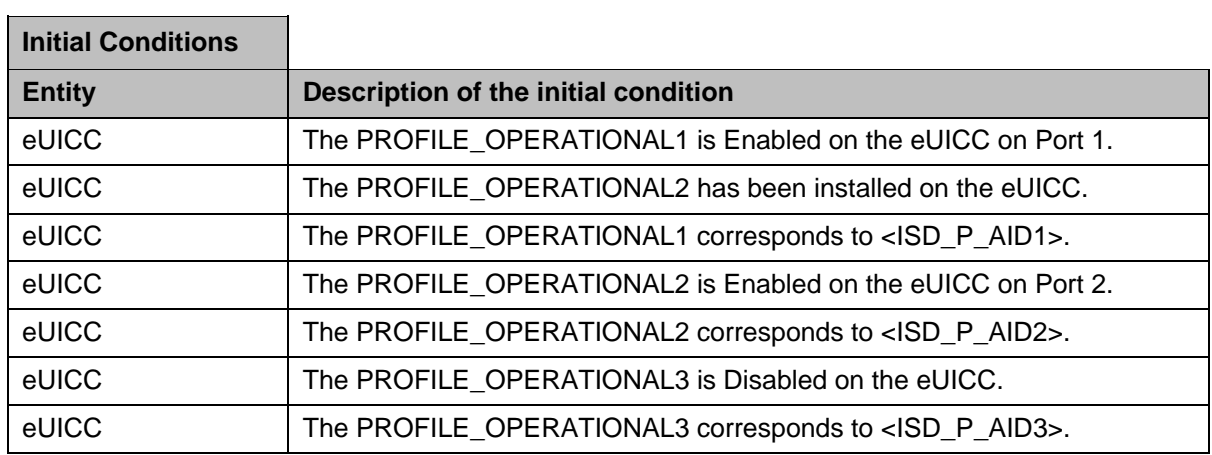

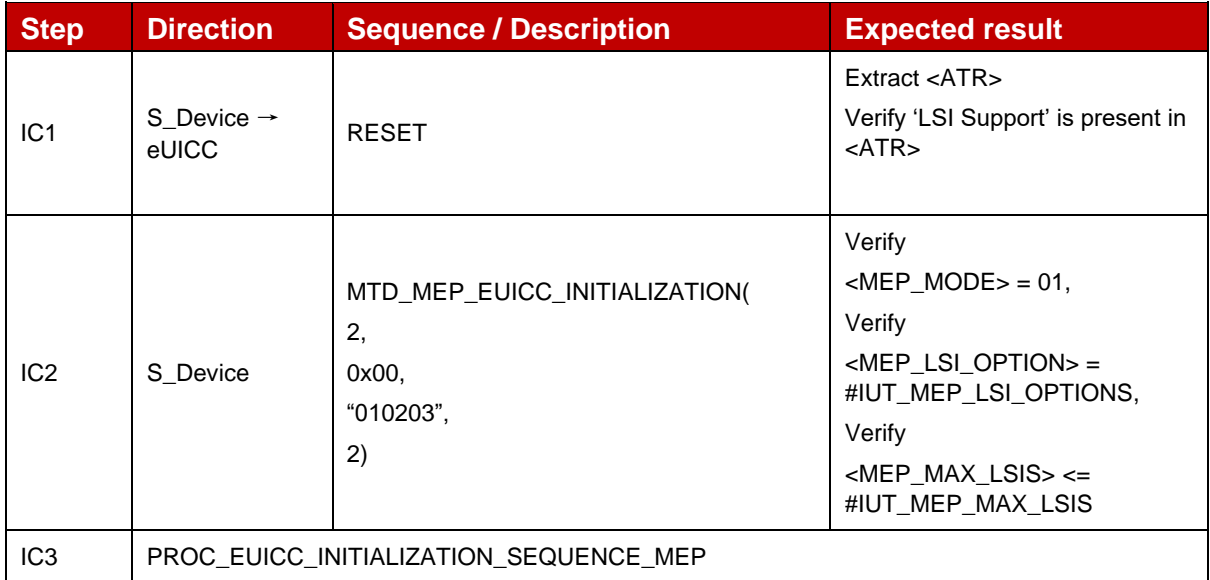

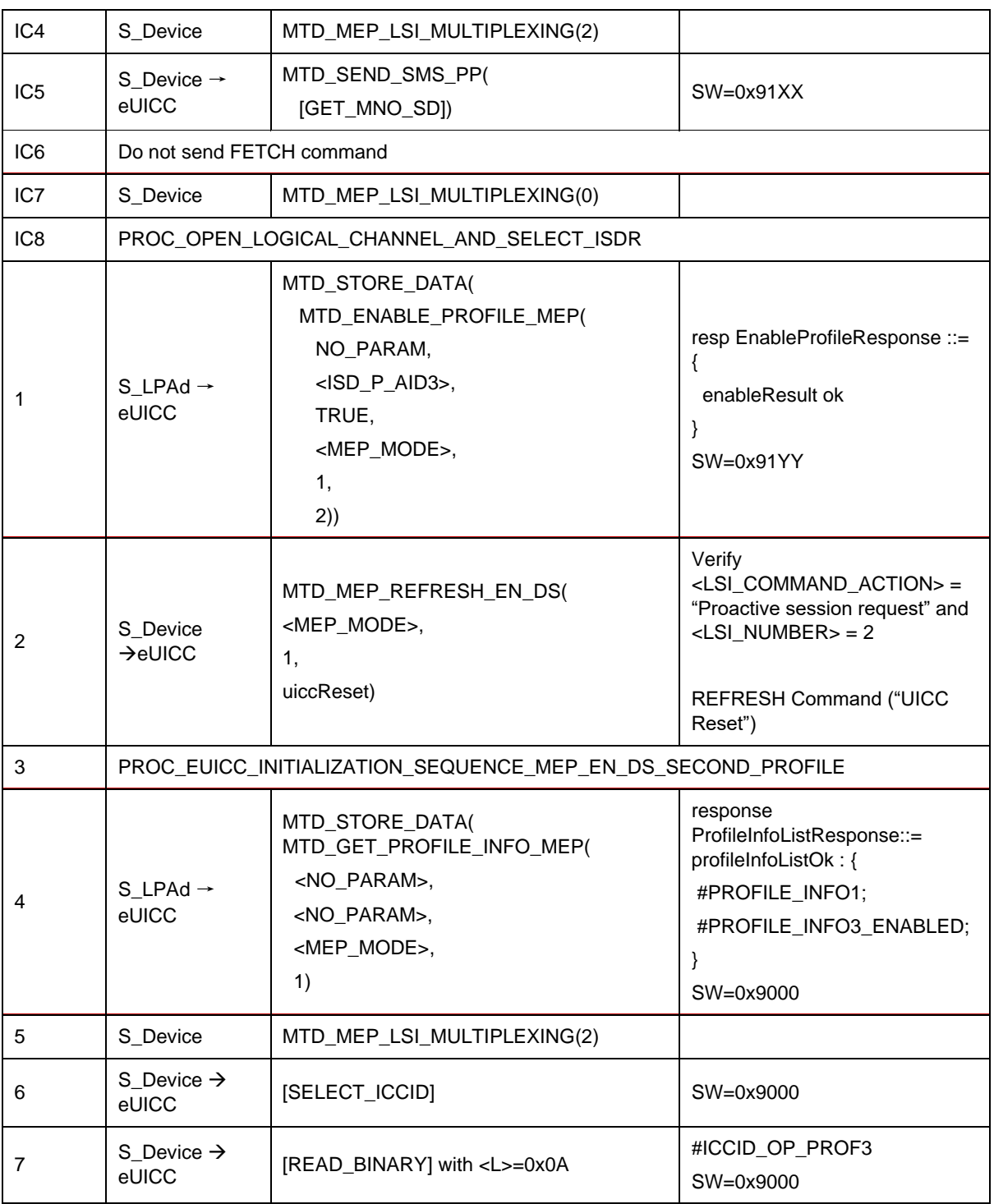

Test Sequence #16 Nominal: Enable 3<sup>rd</sup> Profile by ISD-P AID and "refreshFlag" set *while proactive session is ongoing with Terminal Response outstanding – catBusy not supported*

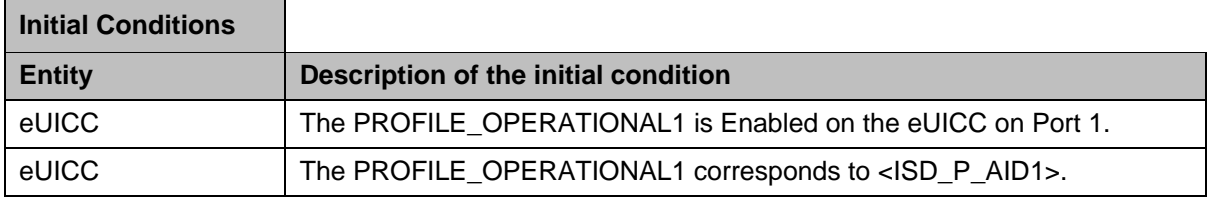

#### GSM Association **Non-confidential** Official Document SGP.23-1 - RSP Test Specification for the eUICC

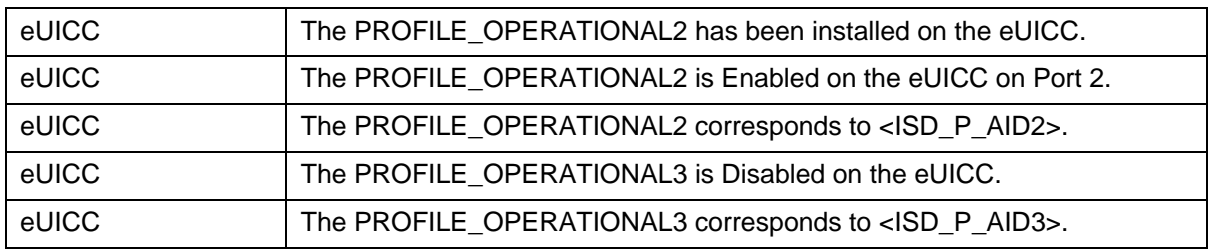

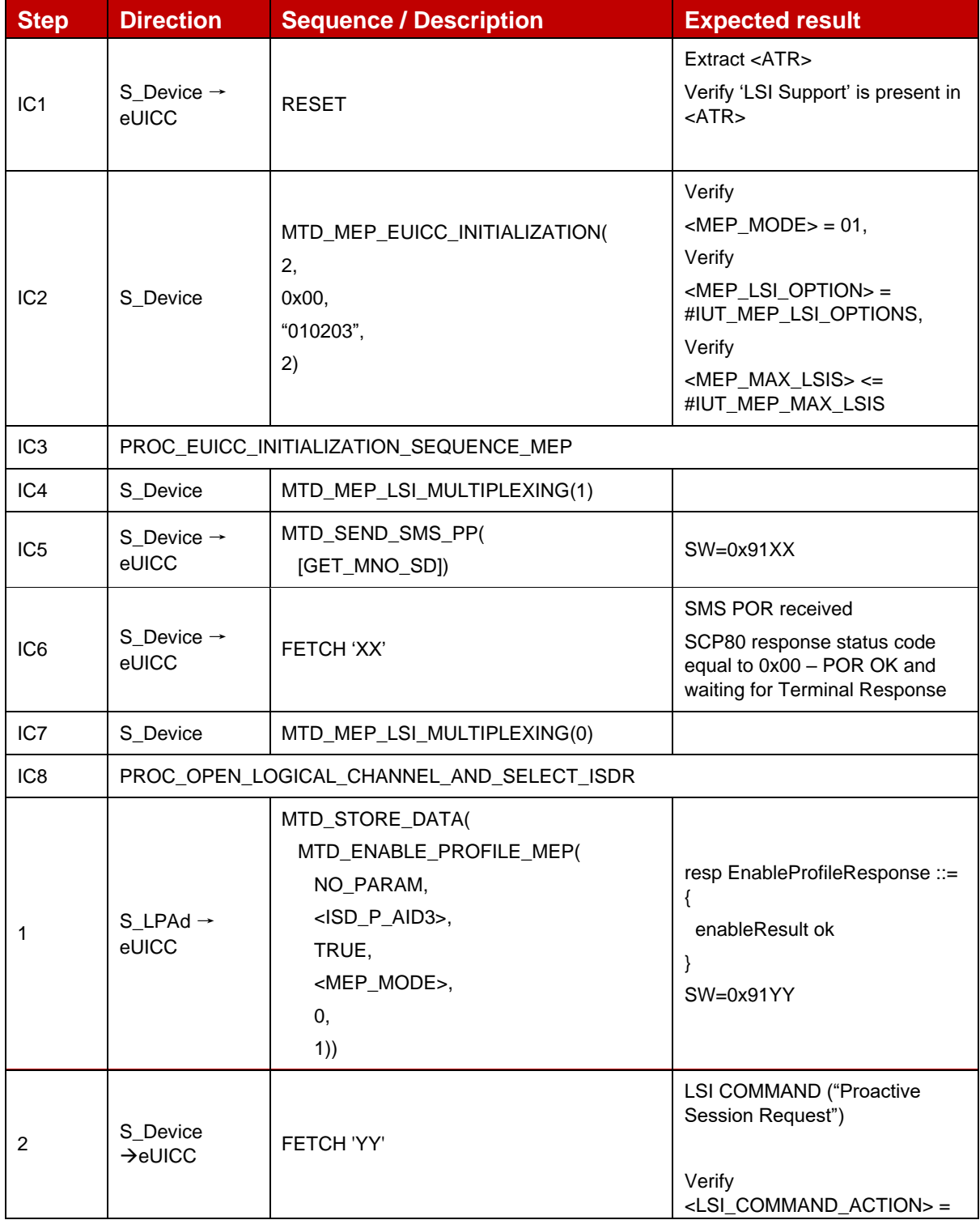

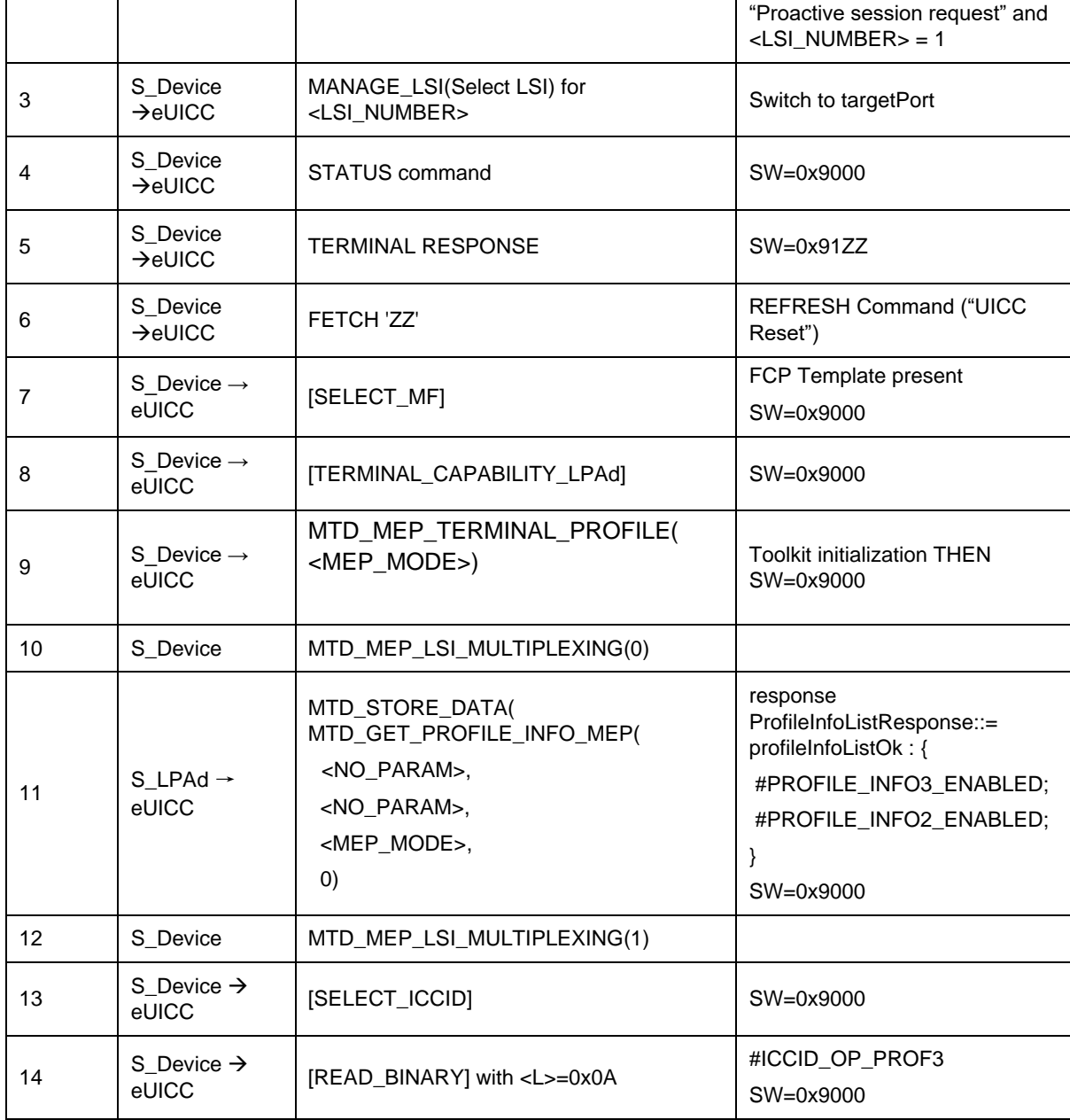

#### Test Sequence #17 Nominal: Enable 3<sup>rd</sup> Profile by ISD-P AID and "refreshFlag" set *while 2 proactive session is ongoing – catBusy not supported*

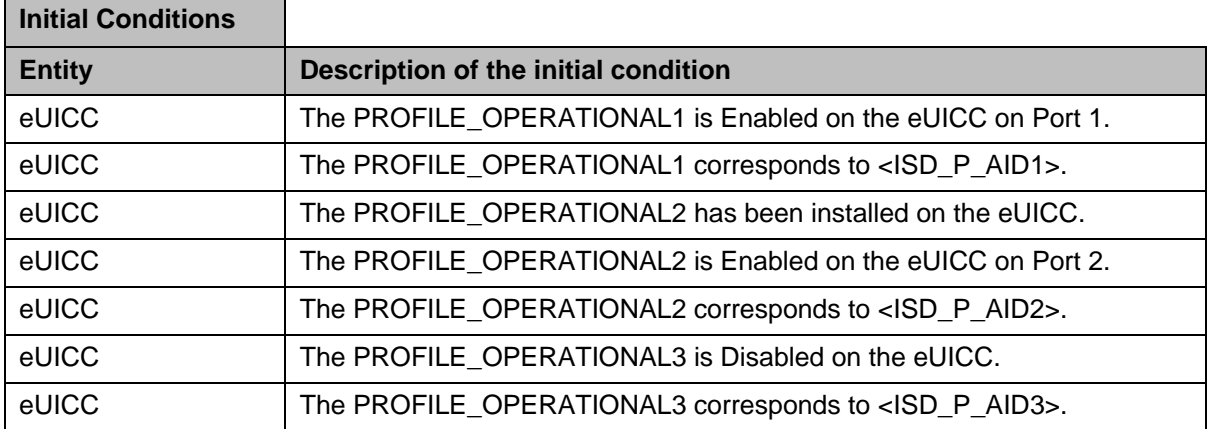

Ĭ.

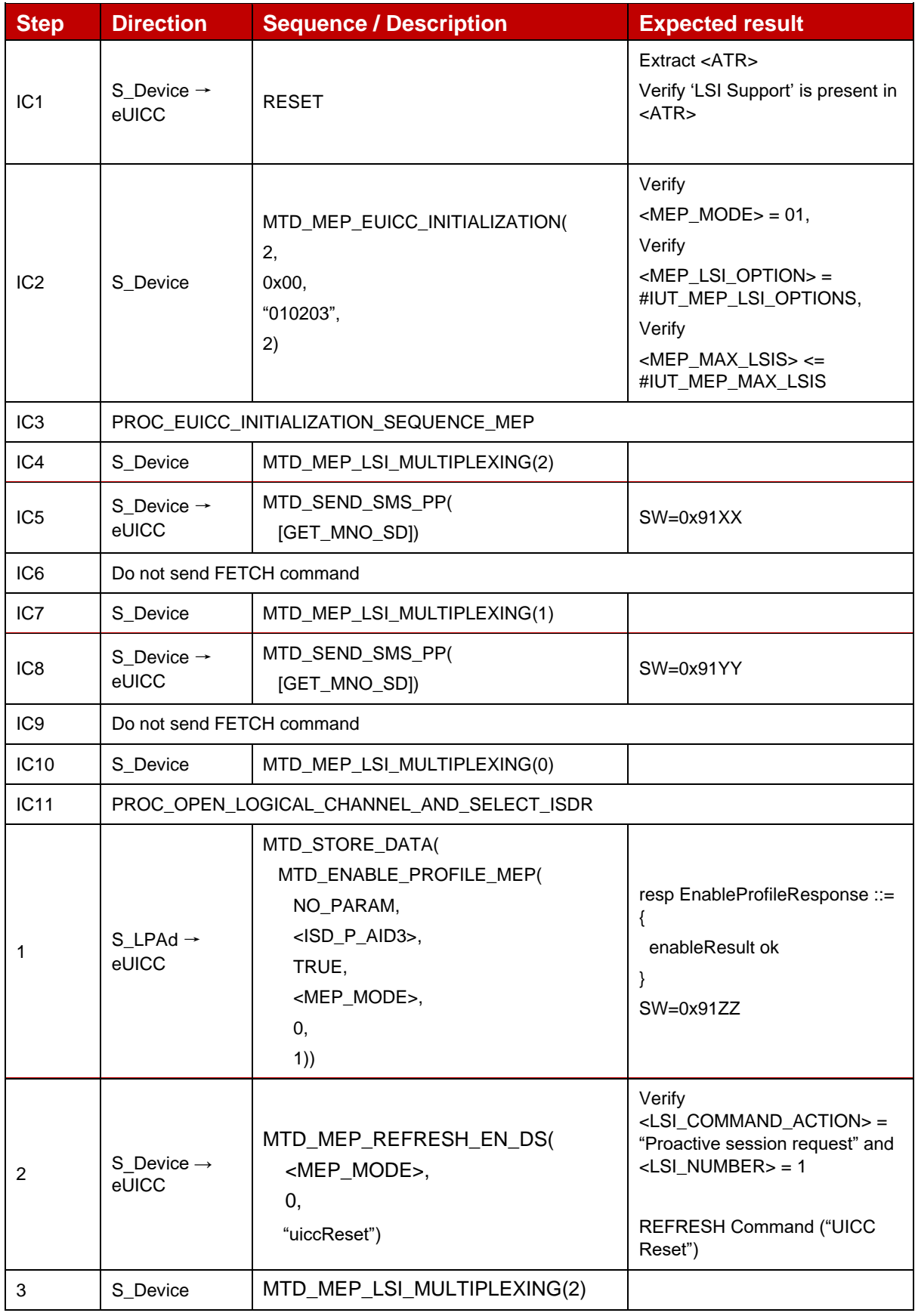

| 4              | S Device<br>$\rightarrow$ eUICC | FETCH 'XX'                                                                                                    | <b>SMS POR received</b><br>SCP80 response status code<br>equal to 0x00 - POR OK                                                   |
|----------------|---------------------------------|----------------------------------------------------------------------------------------------------|----------------------------------------------------------------------------------------------------|
| 5              | S_Device<br>$\rightarrow$ eUICC | TERMINAL RESPONSE                                                                                                    |                                                                                                    |
| 6              | S_Device                        | MTD MEP LSI MULTIPLEXING(0)                                                                                                    |                                                                                                    |
| $\overline{7}$ | S LPAd $\rightarrow$<br>eUICC   | MTD_STORE_DATA(<br>MTD_GET_PROFILE_INFO_MEP(<br><no_param>,<br/><no_param>,<br/><mep_mode>,<br/><math>\left( 0\right)</math></mep_mode></no_param></no_param> | response<br>ProfileInfoListResponse::=<br>profileInfoListOk: {<br>#PROFILE_INFO3_ENABLED;<br>#PROFILE INFO2 ENABLED:<br>SW=0x9000 |
| 8              | S Device                        | MTD MEP LSI MULTIPLEXING(1)                                                                                                    |                                                                                                    |
| 9              | S_Device $\rightarrow$<br>eUICC | [SELECT_ICCID]                                                                                                    | SW=0x9000                                                                                                    |
| 10             | S Device $\rightarrow$<br>eUICC | [READ_BINARY] with <l>=0x0A</l>                                                                                                    | #ICCID_OP_PROF3<br>SW=0x9000                                                                                                    |

Test Sequence #18 Nominal: Enable 3<sup>rd</sup> Profile by ISD-P AID and "refreshFlag" set *while 2 proactive session is ongoing with Terminal Response outstanding – catBusy not supported*

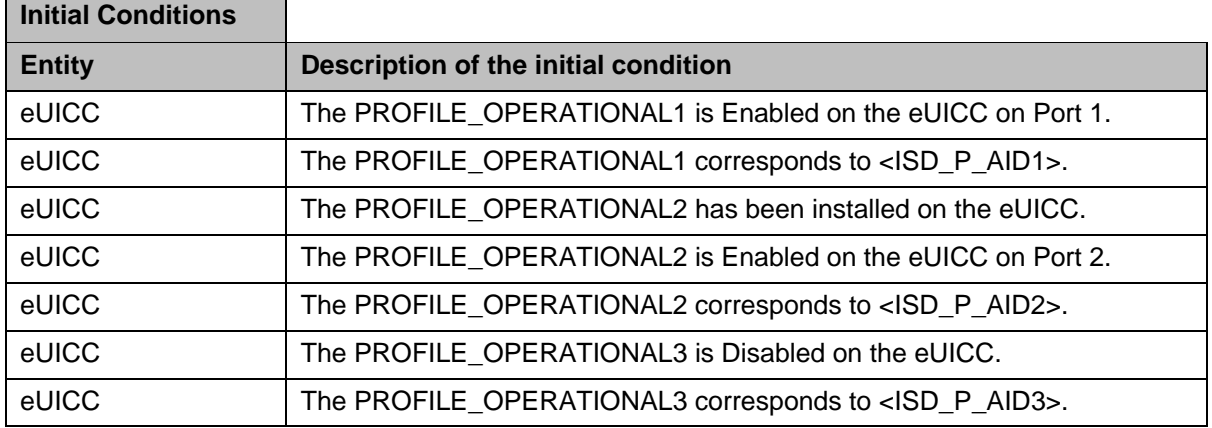

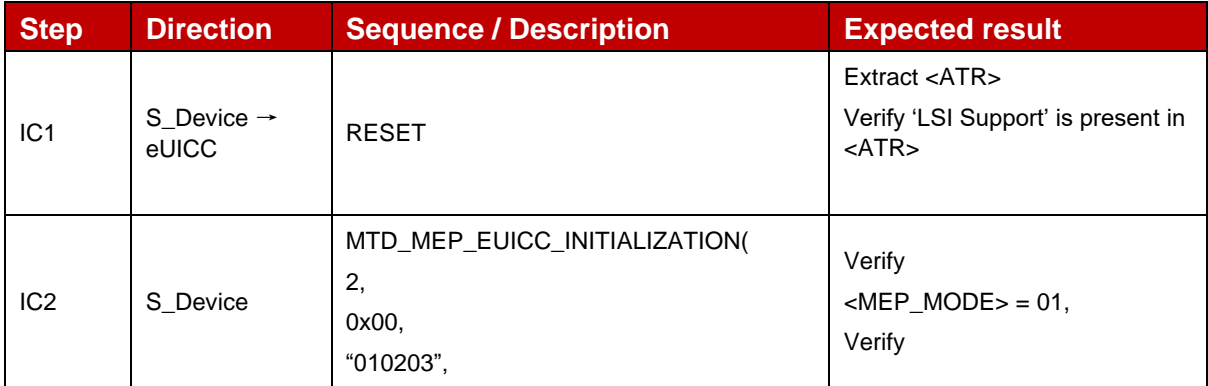

 $\blacksquare$ 

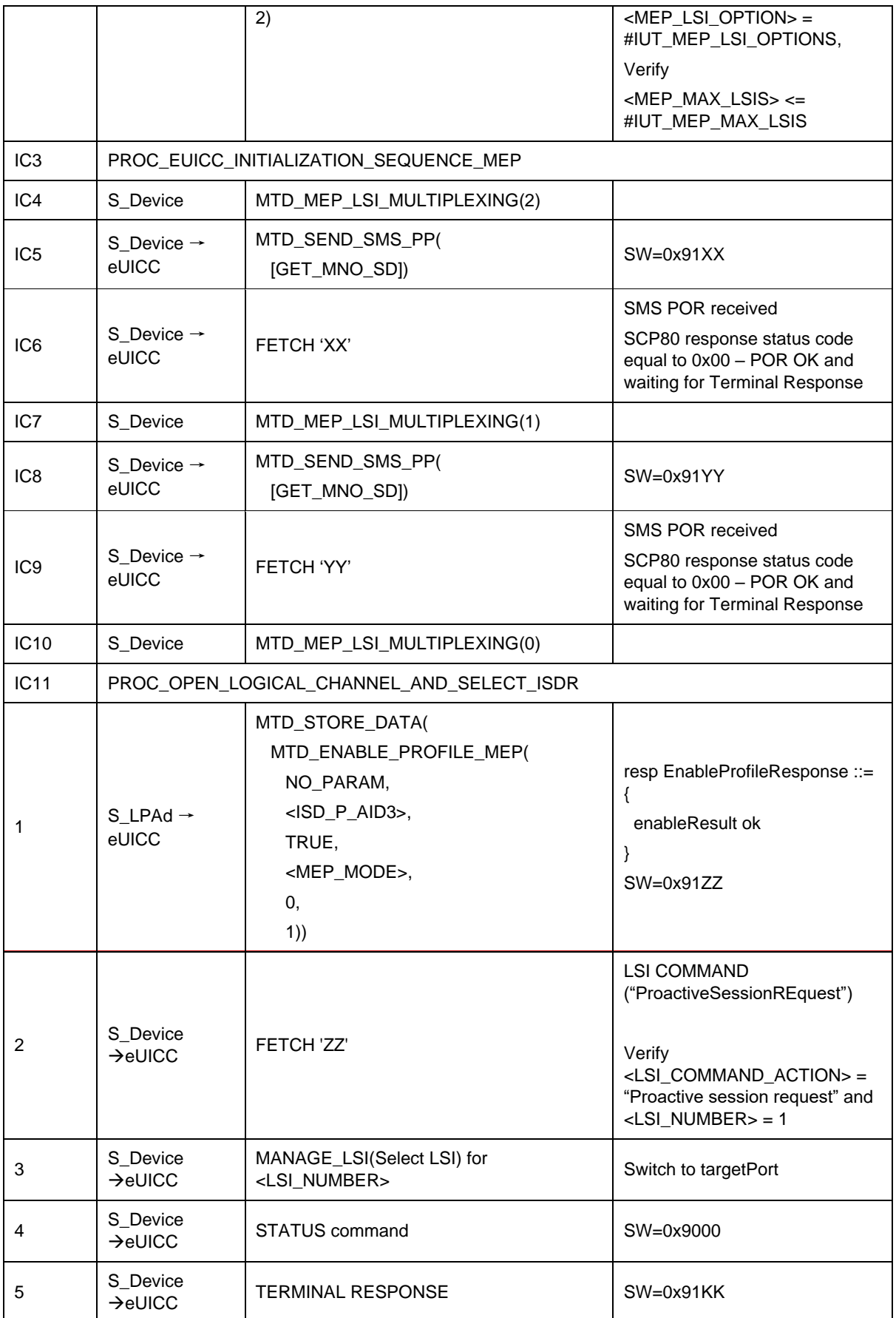

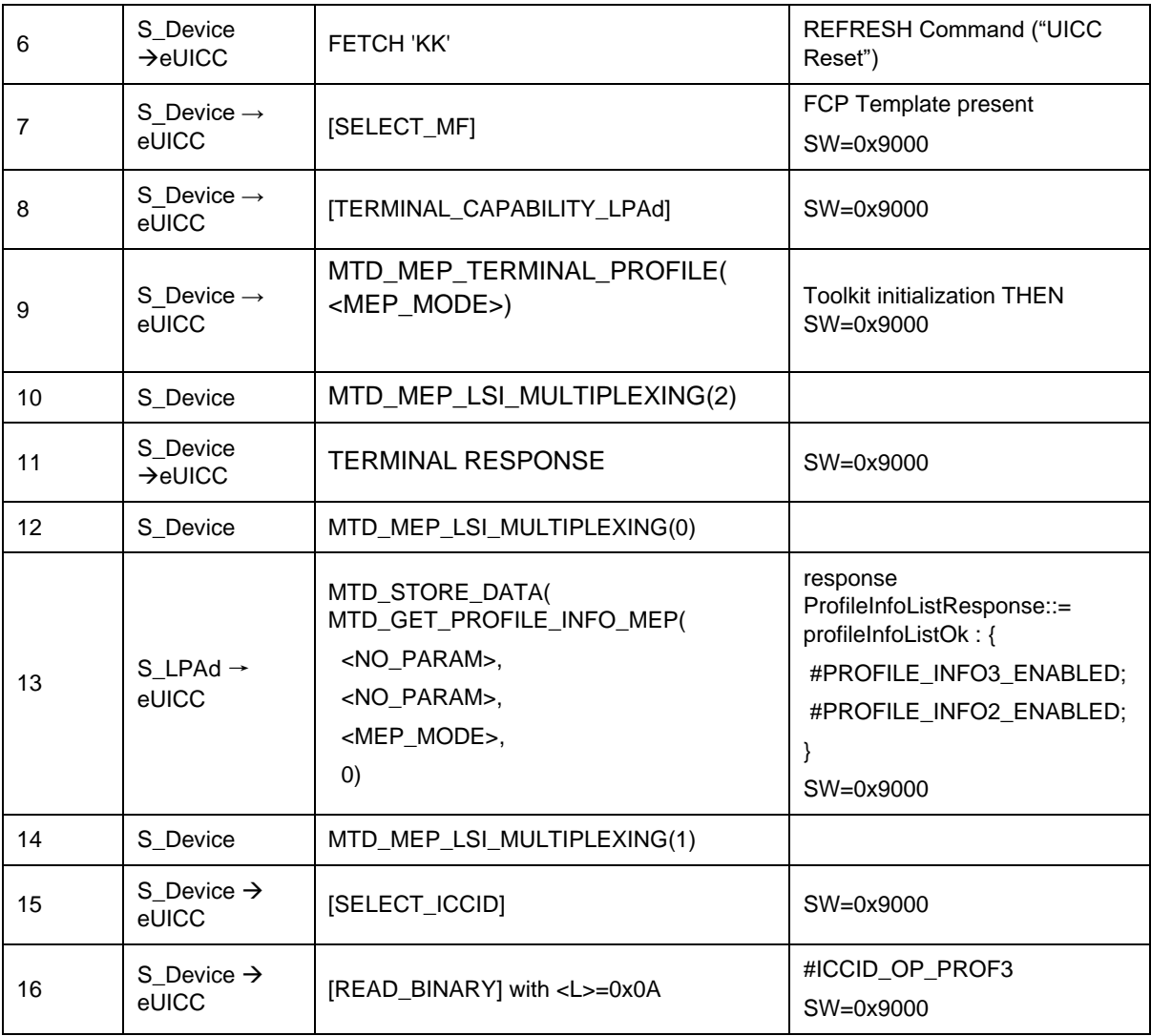

# **4.2.21.2.9 TC\_eUICC\_ES10c.EnableProfile\_ErrorCases\_Case4\_MEPA1**

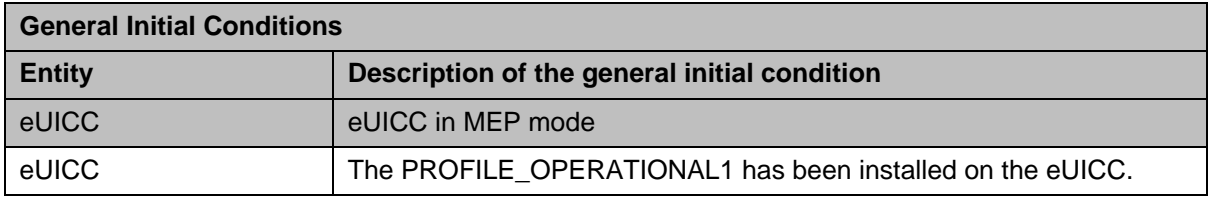

# *Test Sequence #01 Error: Enable Profile by an unknown ISD-P AID*

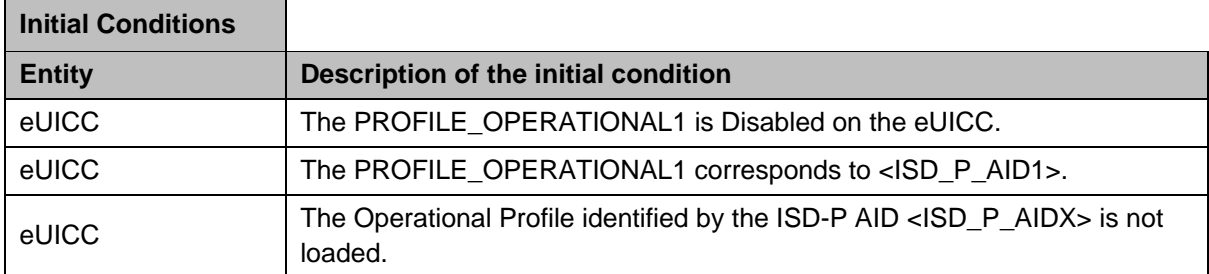

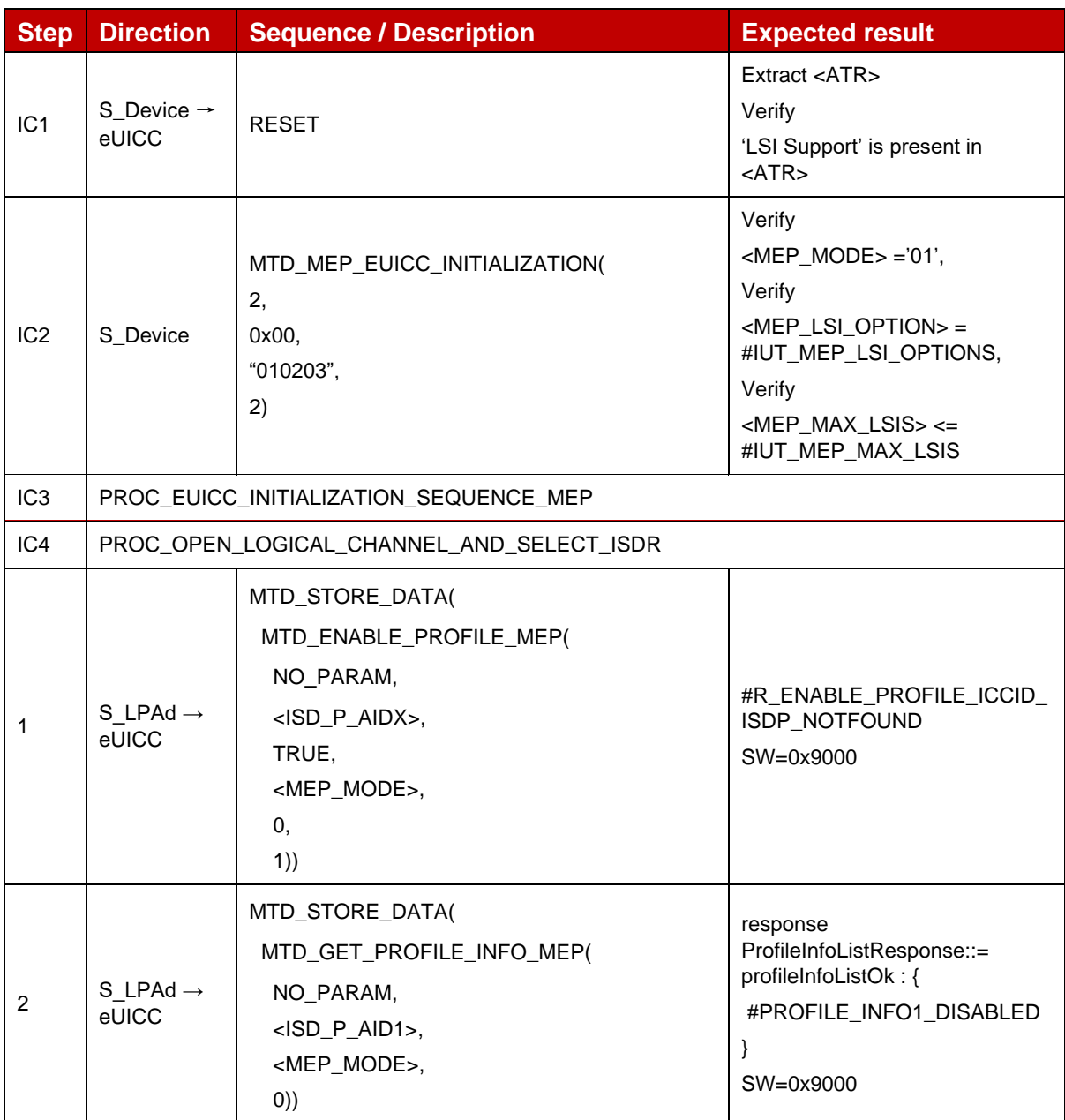

## *Test Sequence #02 Error: Enable Profile by an unknown ICCID*

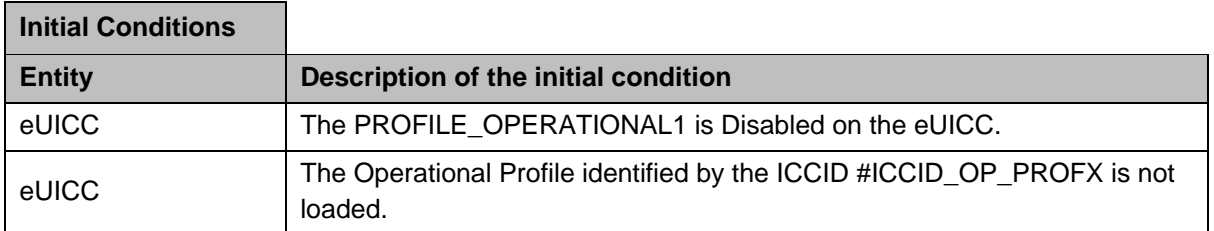

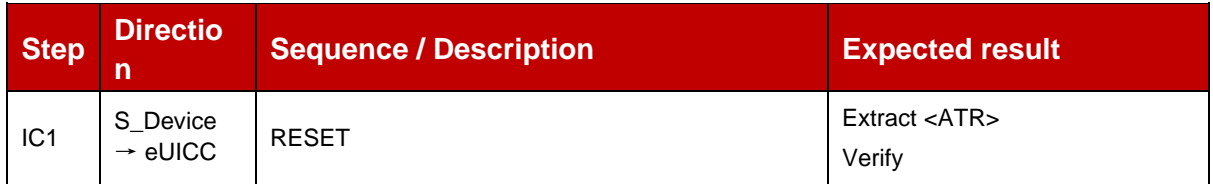

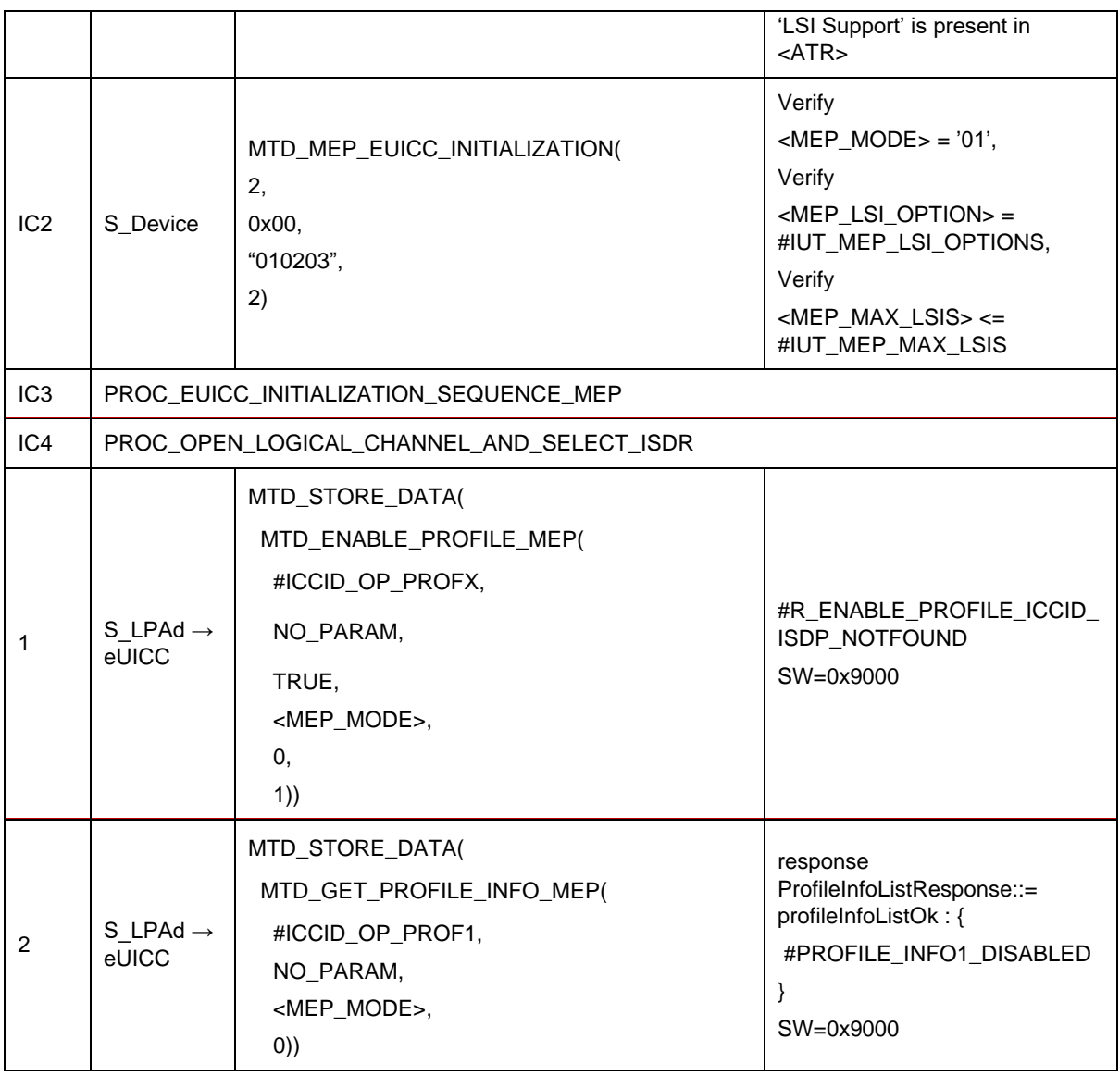

# *Test Sequence #03 Error: Enable Profile (by ISD-P AID) is not possible when this Operational Profile is in Enable state*

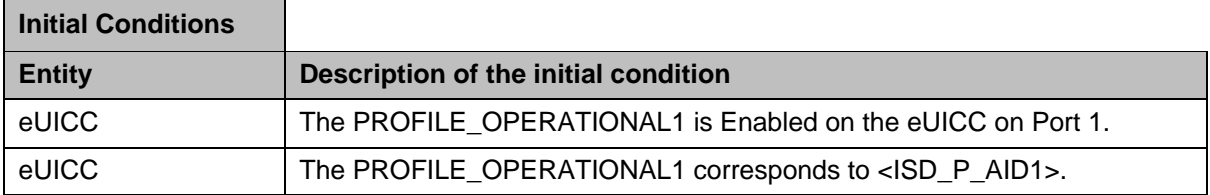

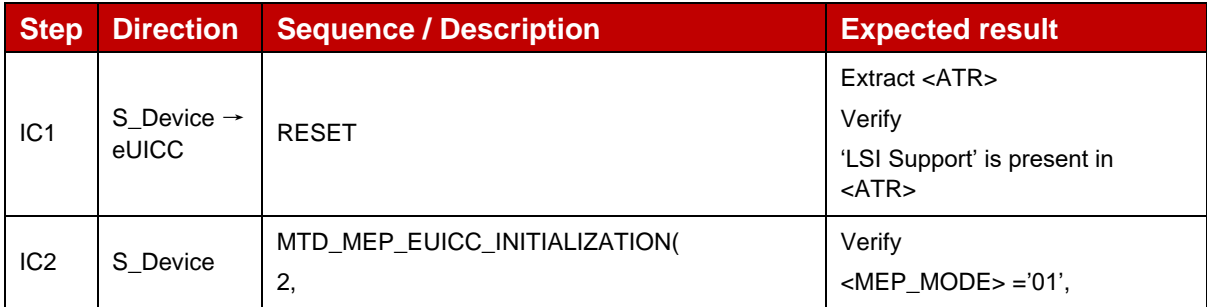

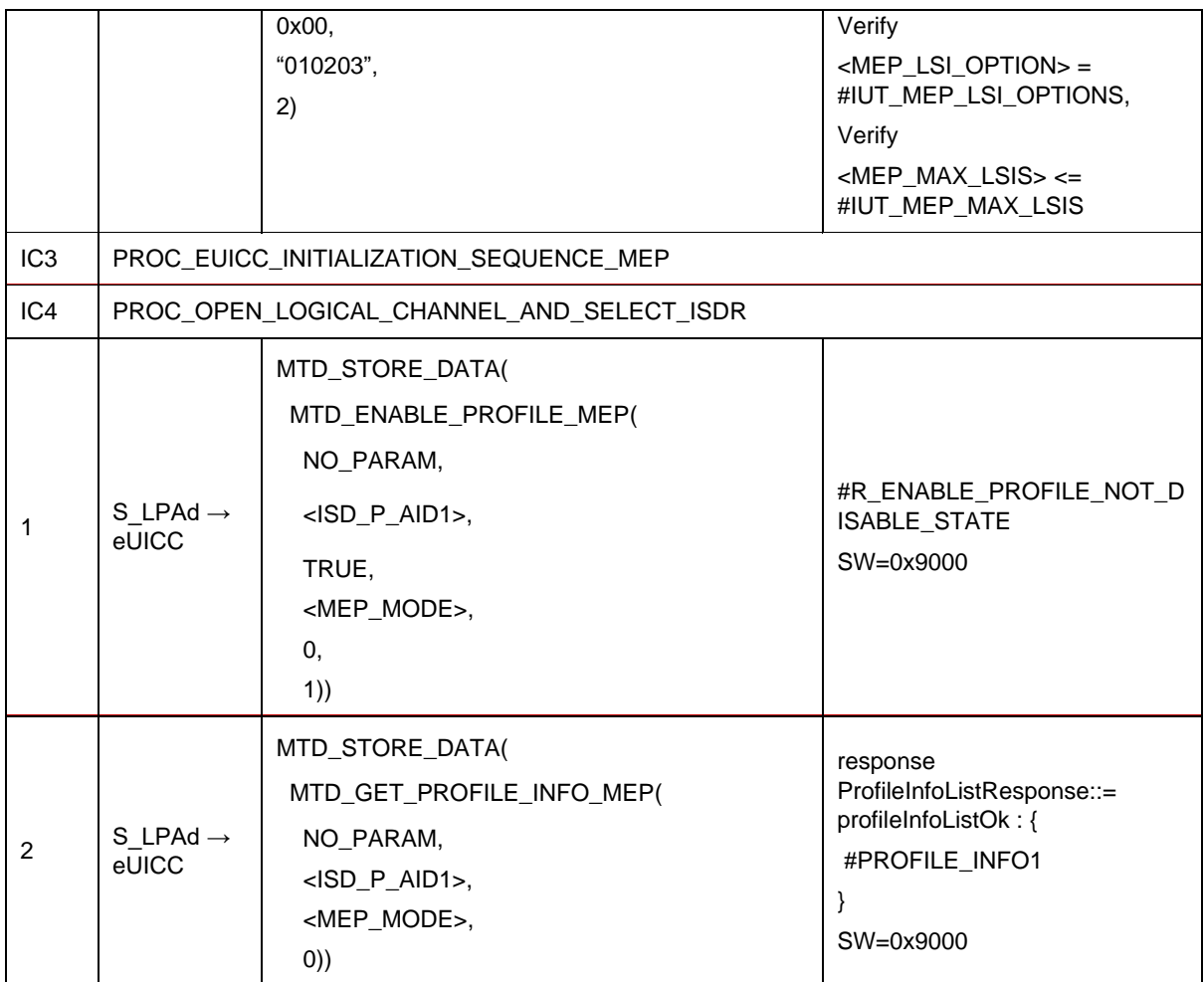

## *Test Sequence #04 Error: Enable Profile (by ICCID) is not possible when this Operational Profile is in Enabled state*

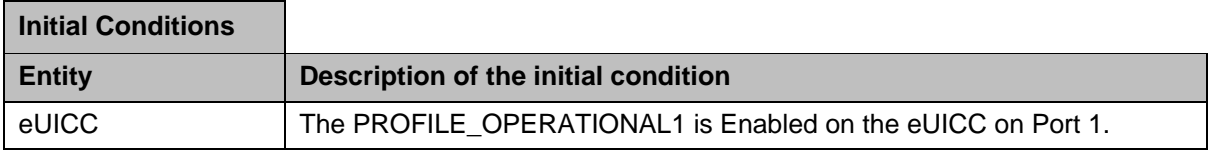

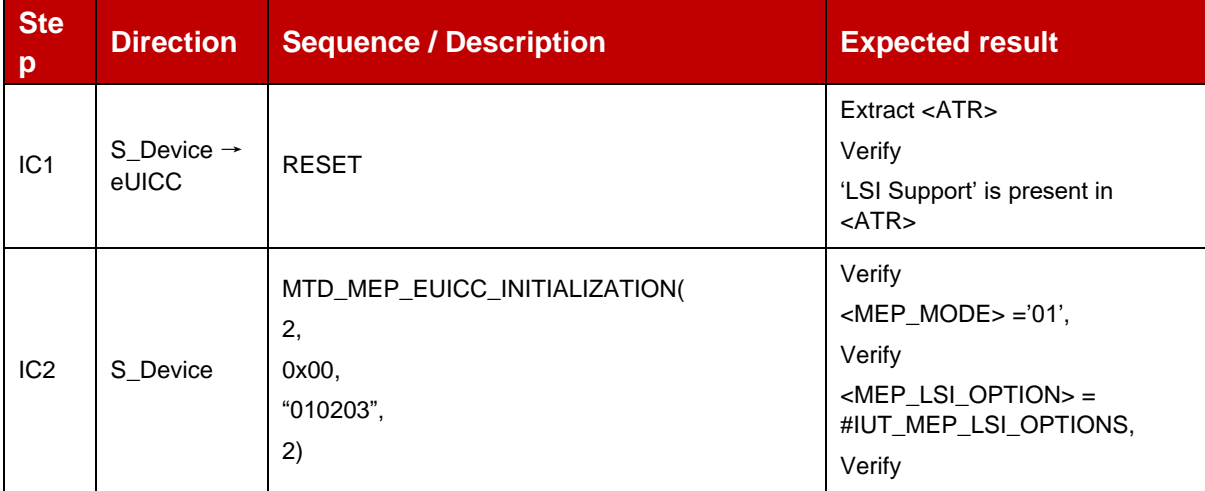

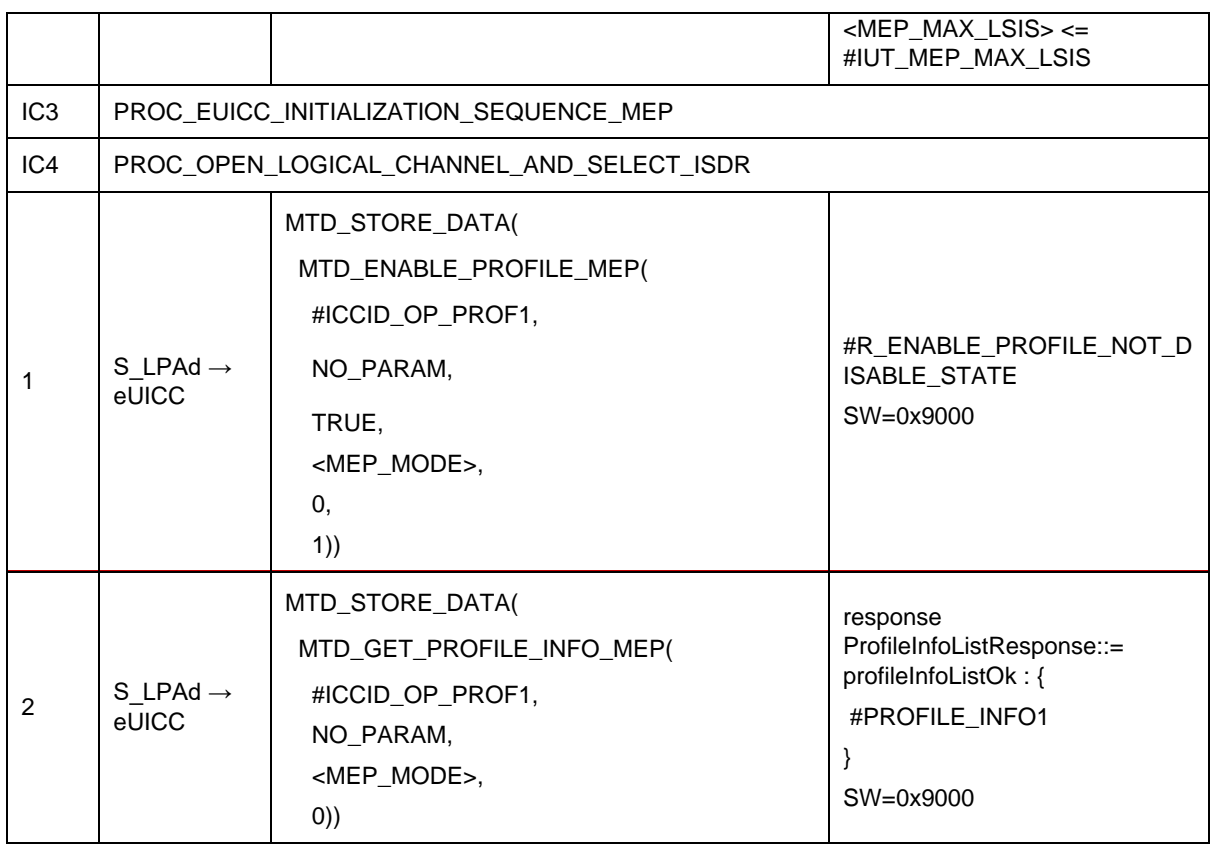

### *Test Sequence #05 Error: Enable Profile by ISD-P AID without refreshFlag while proactive session is ongoing – catBusy supported*

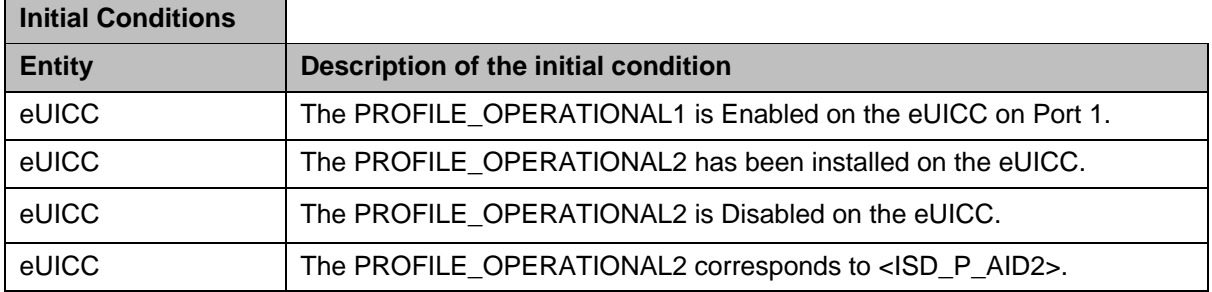

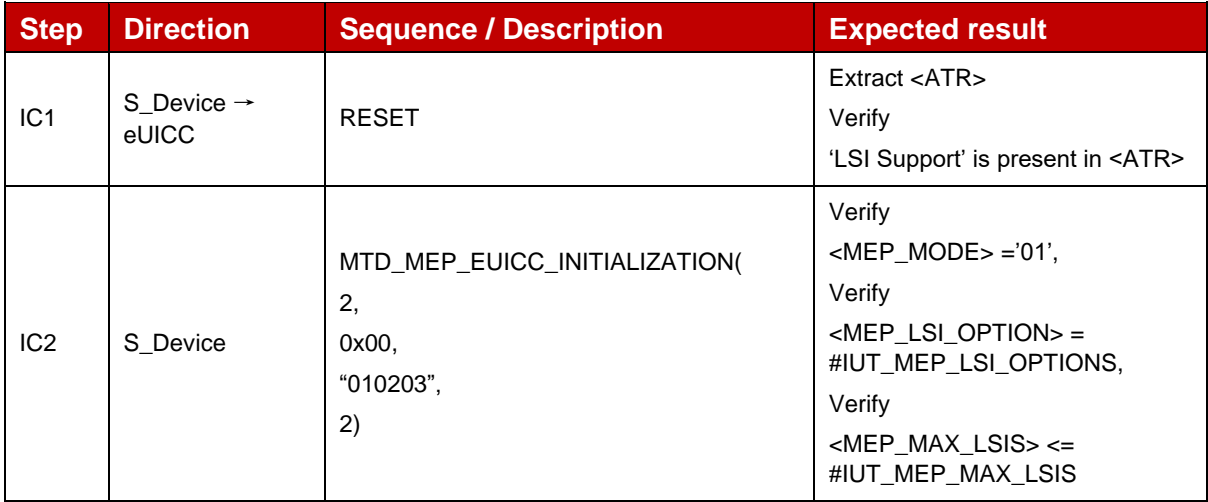

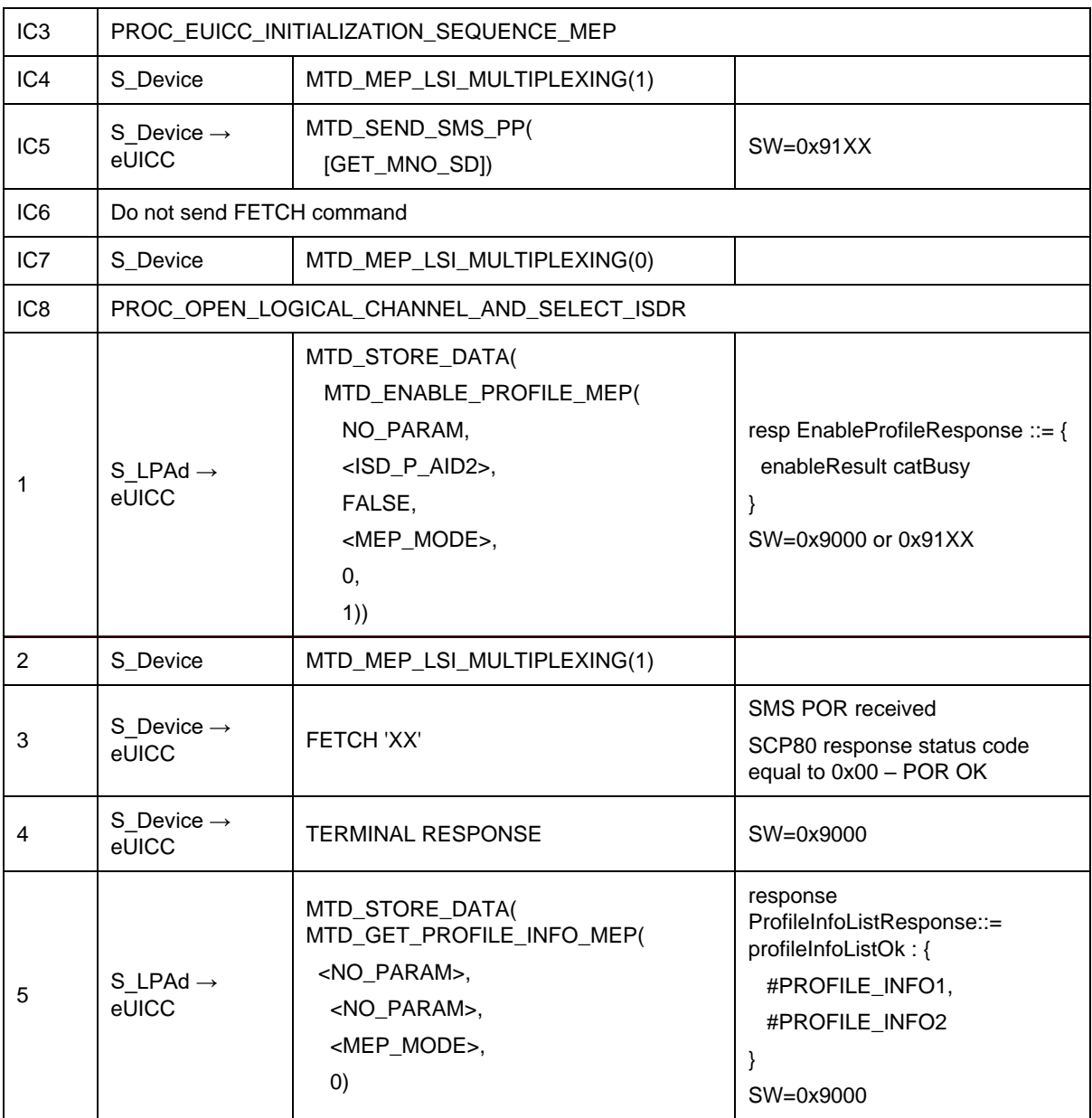

# *Test Sequence #06 Error: Enable Profile by ICCID with refreshFlag set while proactive session is ongoing – catBusy supported*

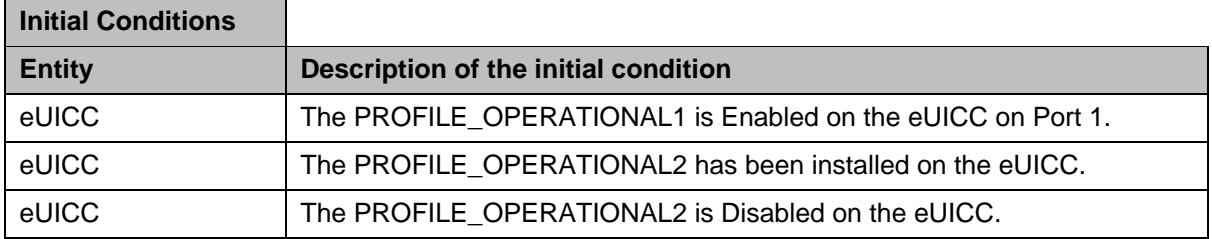

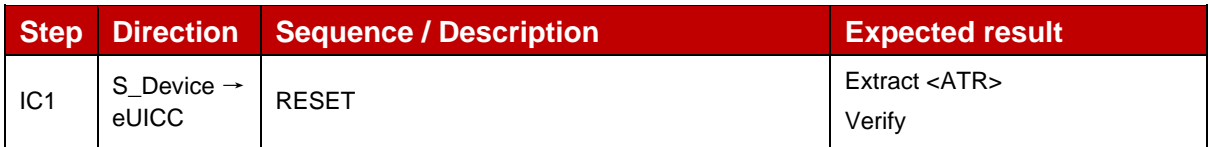

 $\overline{a}$
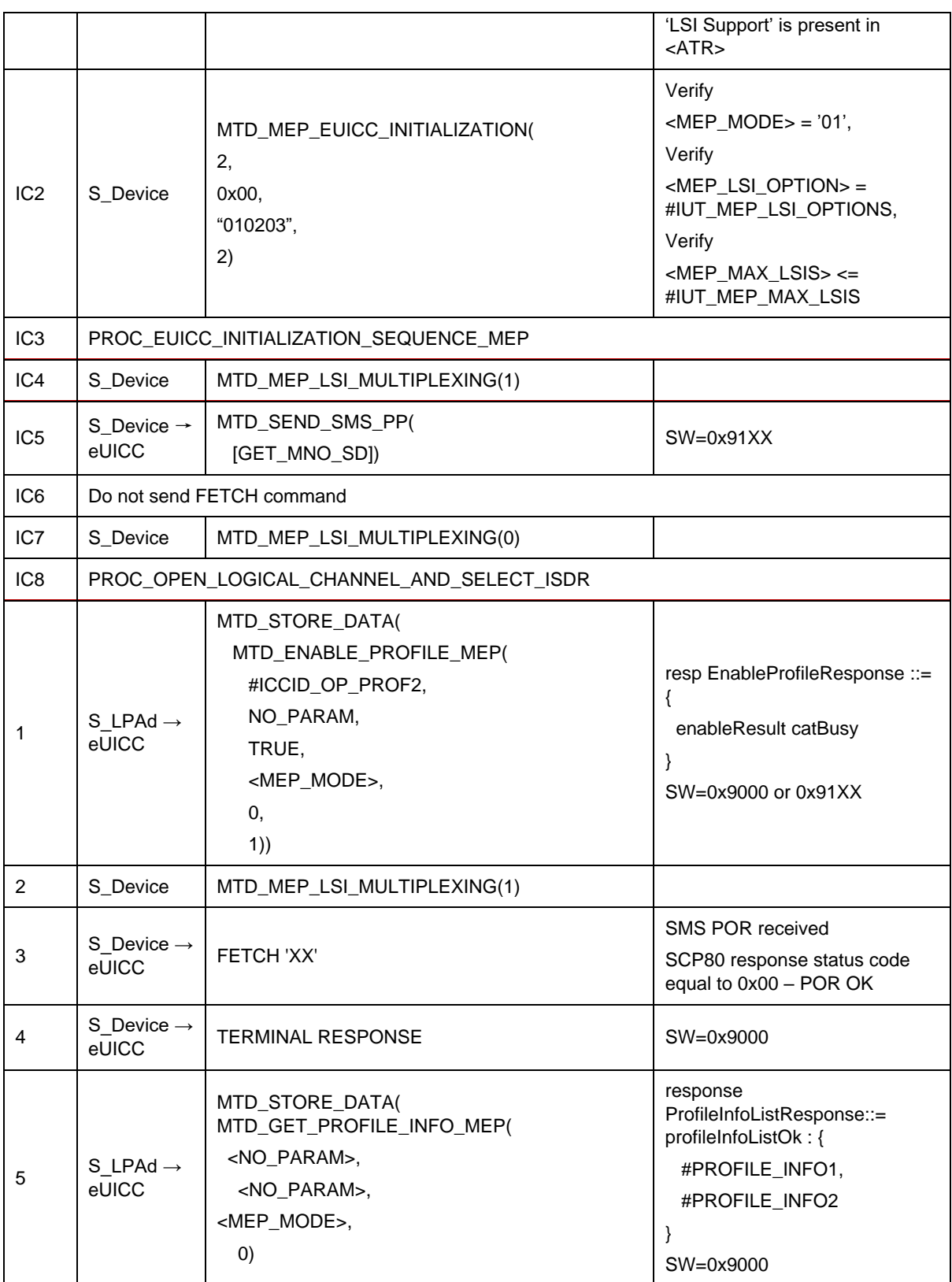

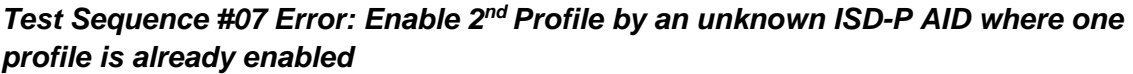

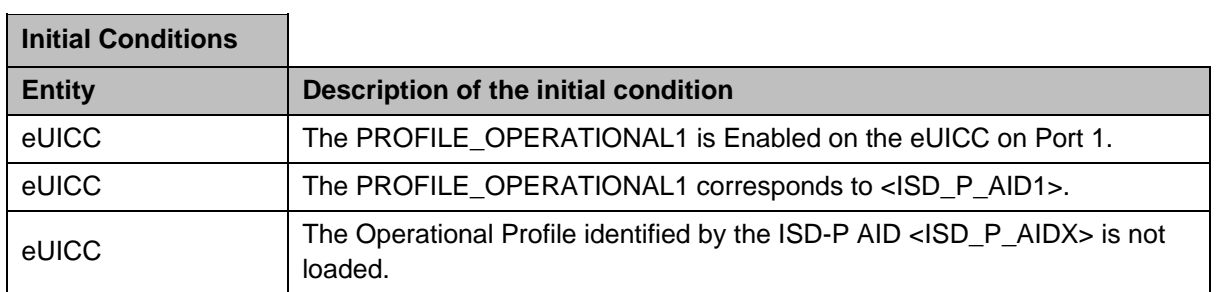

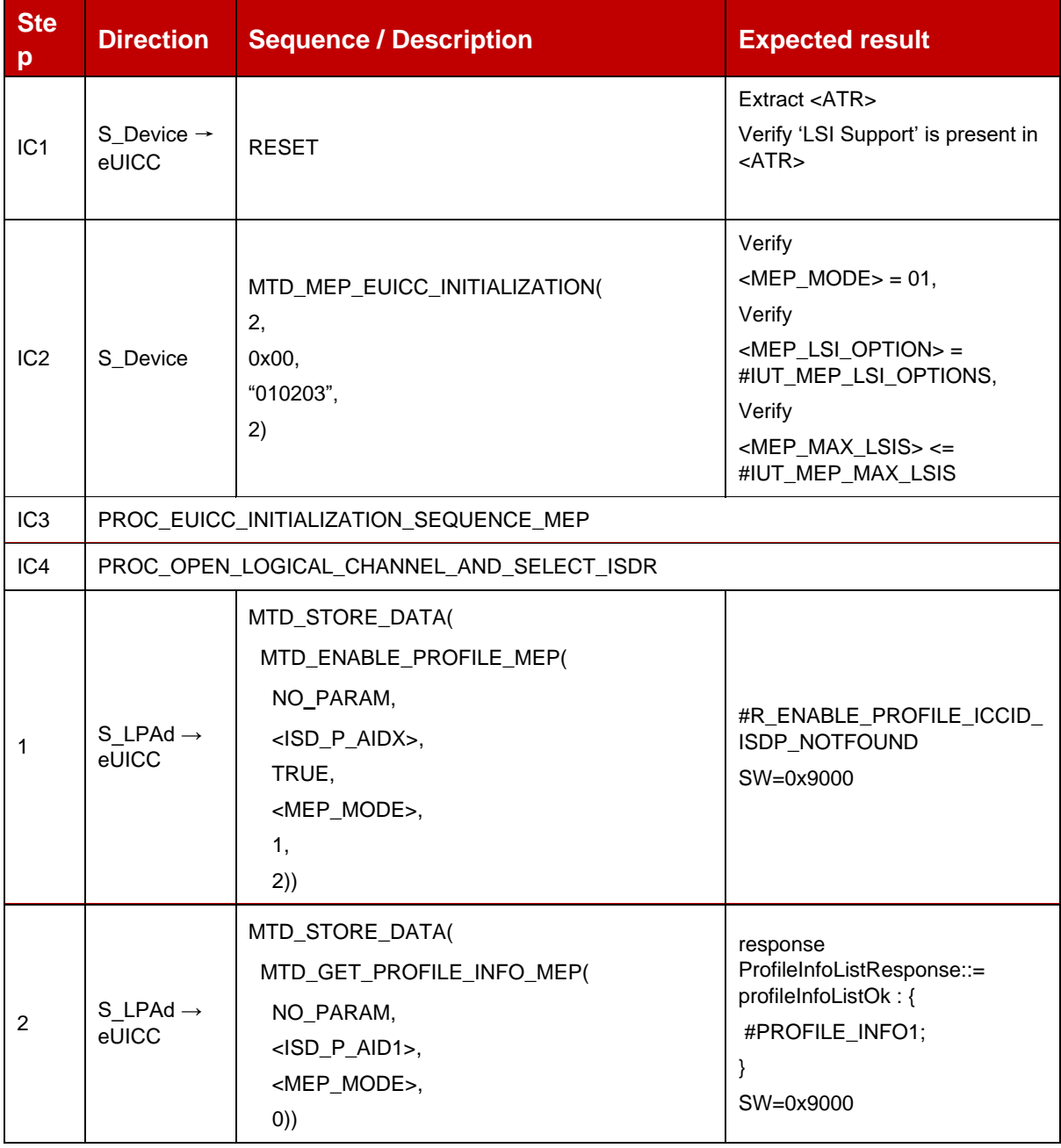

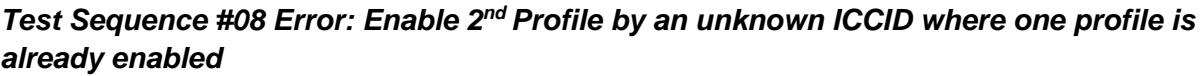

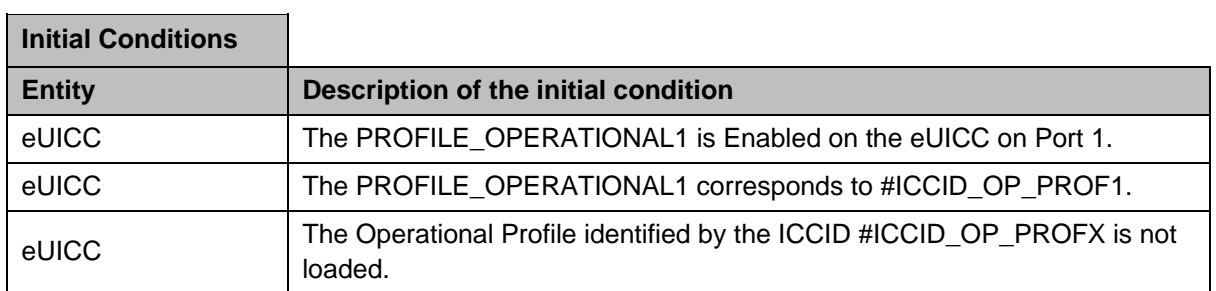

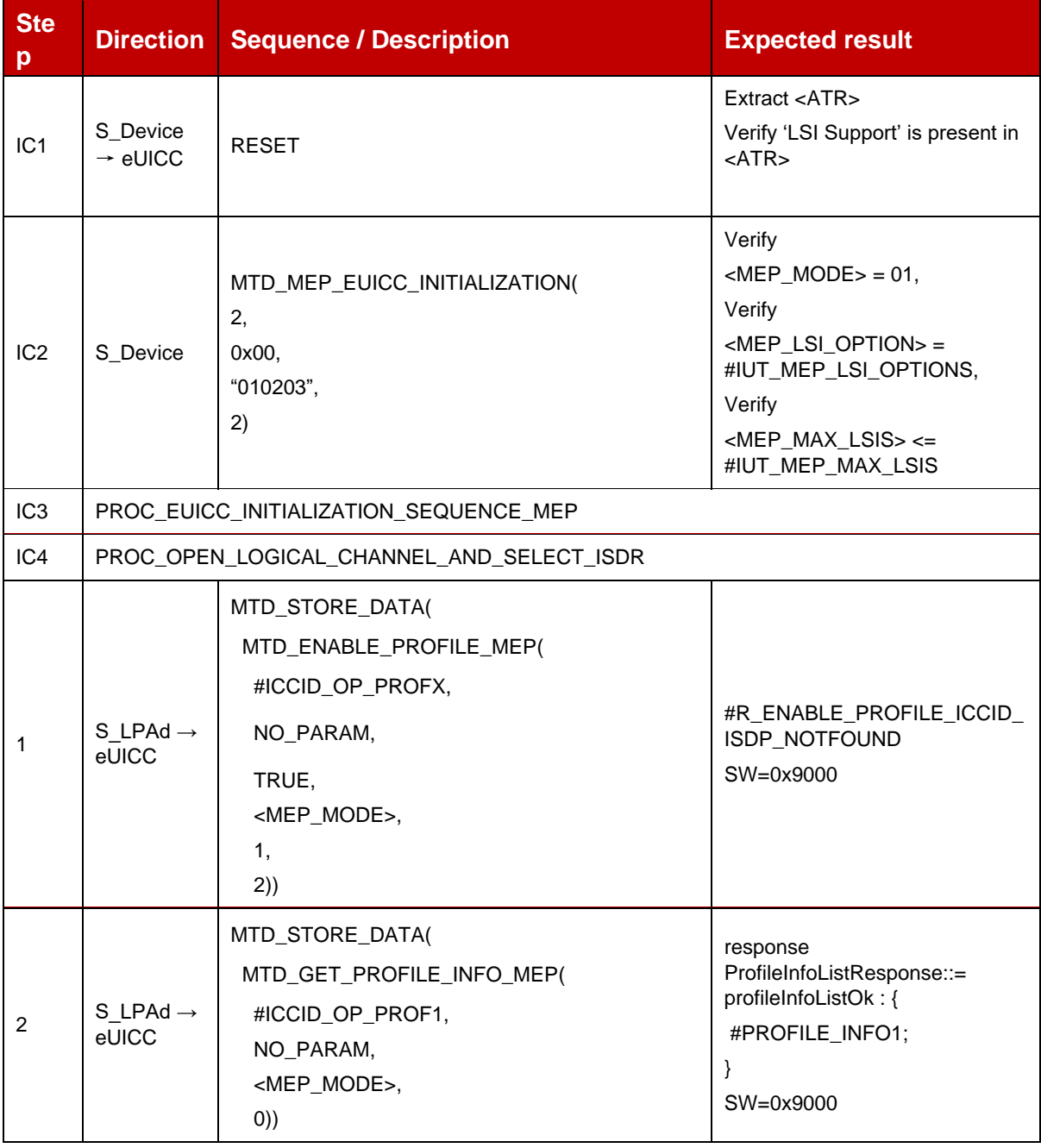

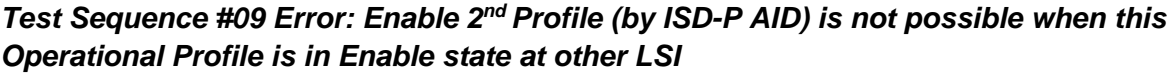

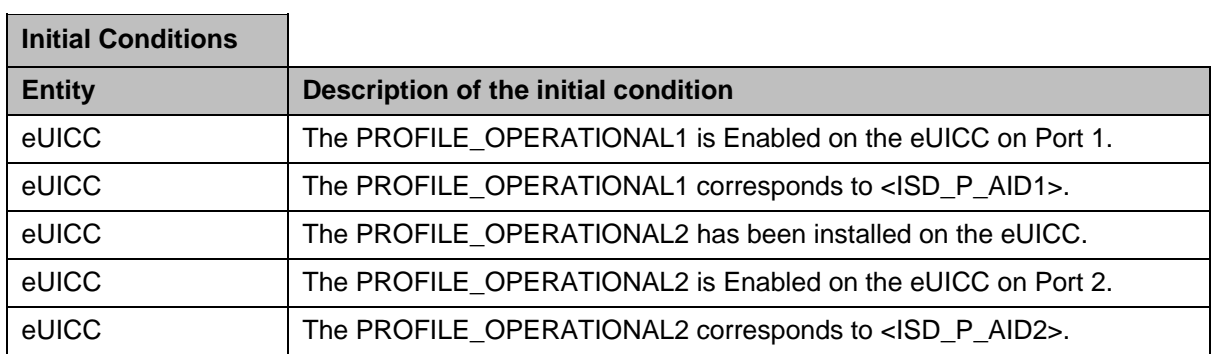

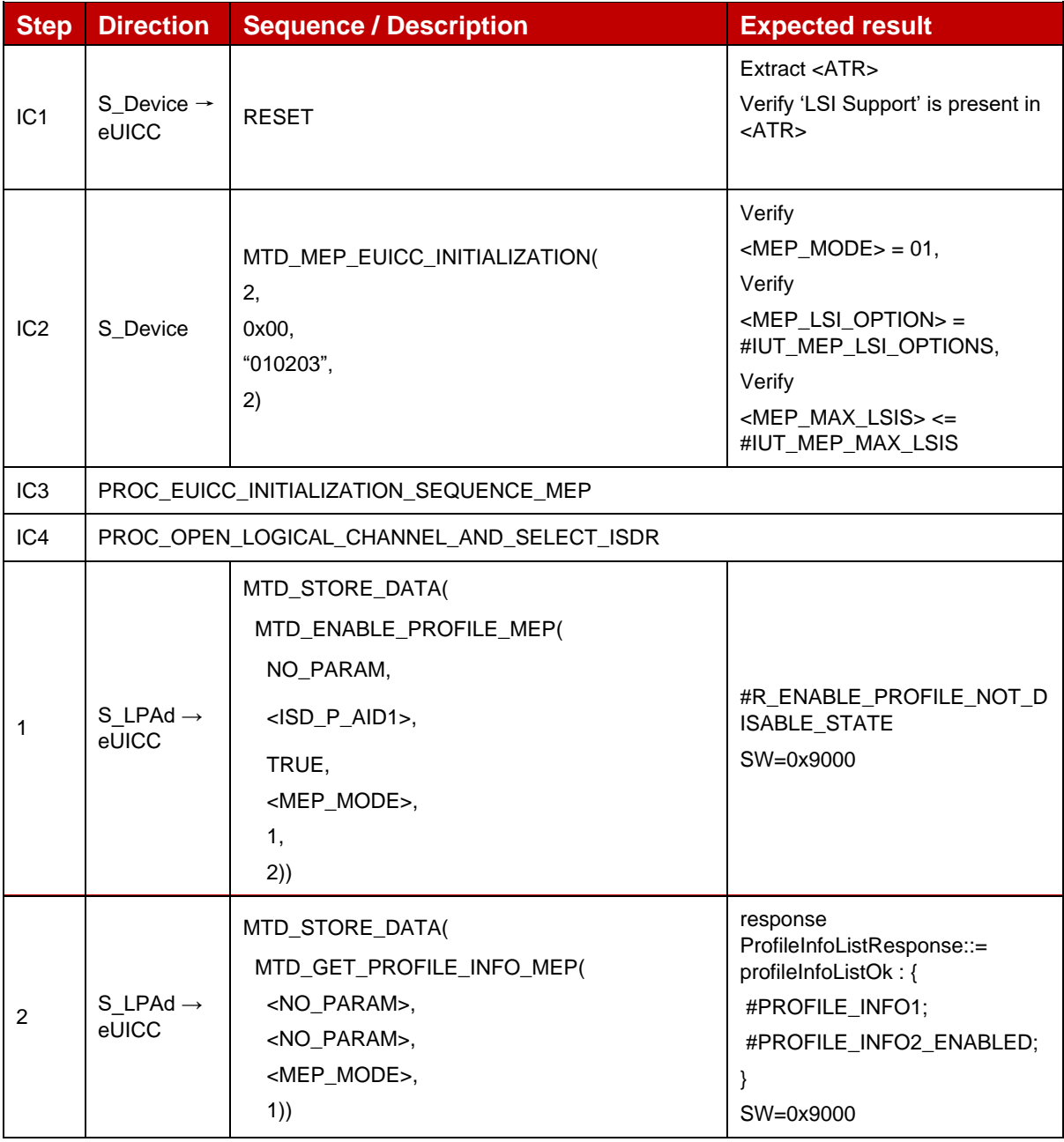

| 3 | S LPAd $\rightarrow$<br>eUICC | MTD_STORE_DATA(<br>MTD_ENABLE_PROFILE_MEP(<br>NO_PARAM,<br>$\langle$ ISD_P_AID2 $>$ ,<br>TRUE.<br><mep_mode>,<br/>0.<br/>1)</mep_mode> | #R_ENABLE_PROFILE_NOT_D<br>ISABLE_STATE<br>SW=0x9000                                                                      |
|---|-------------------------------|----------------------------------------------------------------------------------------------------|----------------------------------------------------------------------------------------------------|
| 4 | S LPAd $\rightarrow$<br>eUICC | MTD_STORE_DATA(<br>MTD_GET_PROFILE_INFO_MEP(<br><no param="">,<br/><no param="">,<br/><mep_mode>,<br/>(0))</mep_mode></no></no>        | response<br>ProfileInfoListResponse::=<br>profileInfoListOk: {<br>#PROFILE_INFO1;<br>#PROFILE_INFO2_ENABLED;<br>SW=0x9000 |

Test Sequence #10 *Error: Enable 2<sup>nd</sup> Profile (by ICCID)* is not possible when this *Operational Profile is in Enabled state at other LSI*

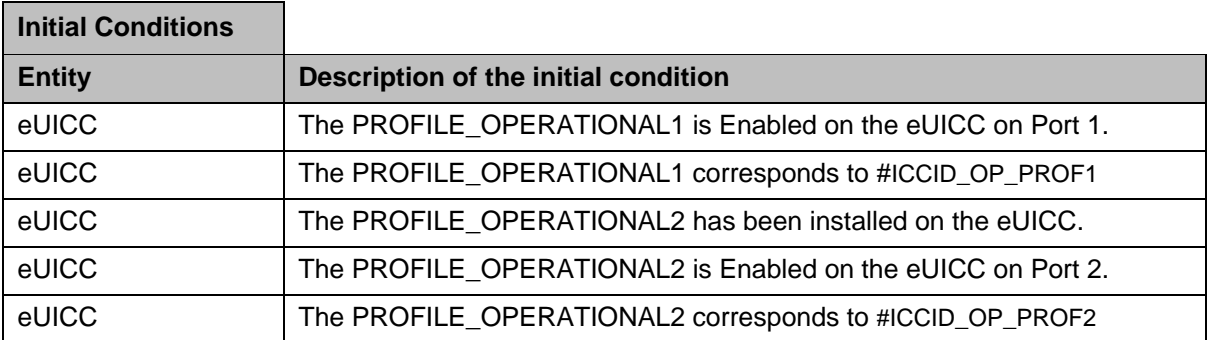

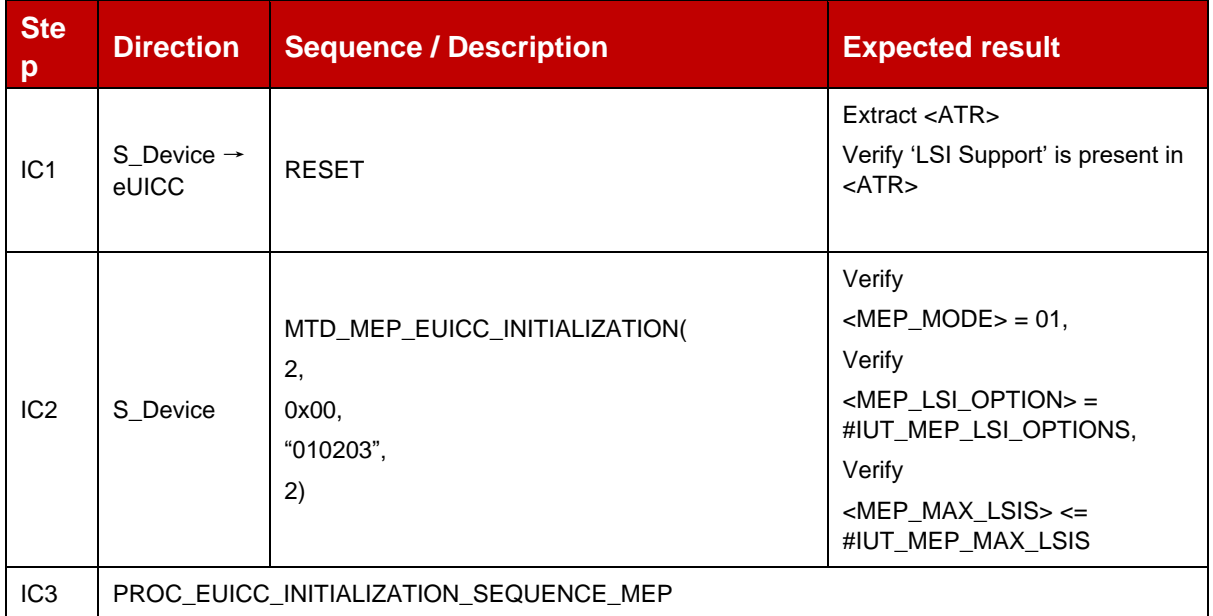

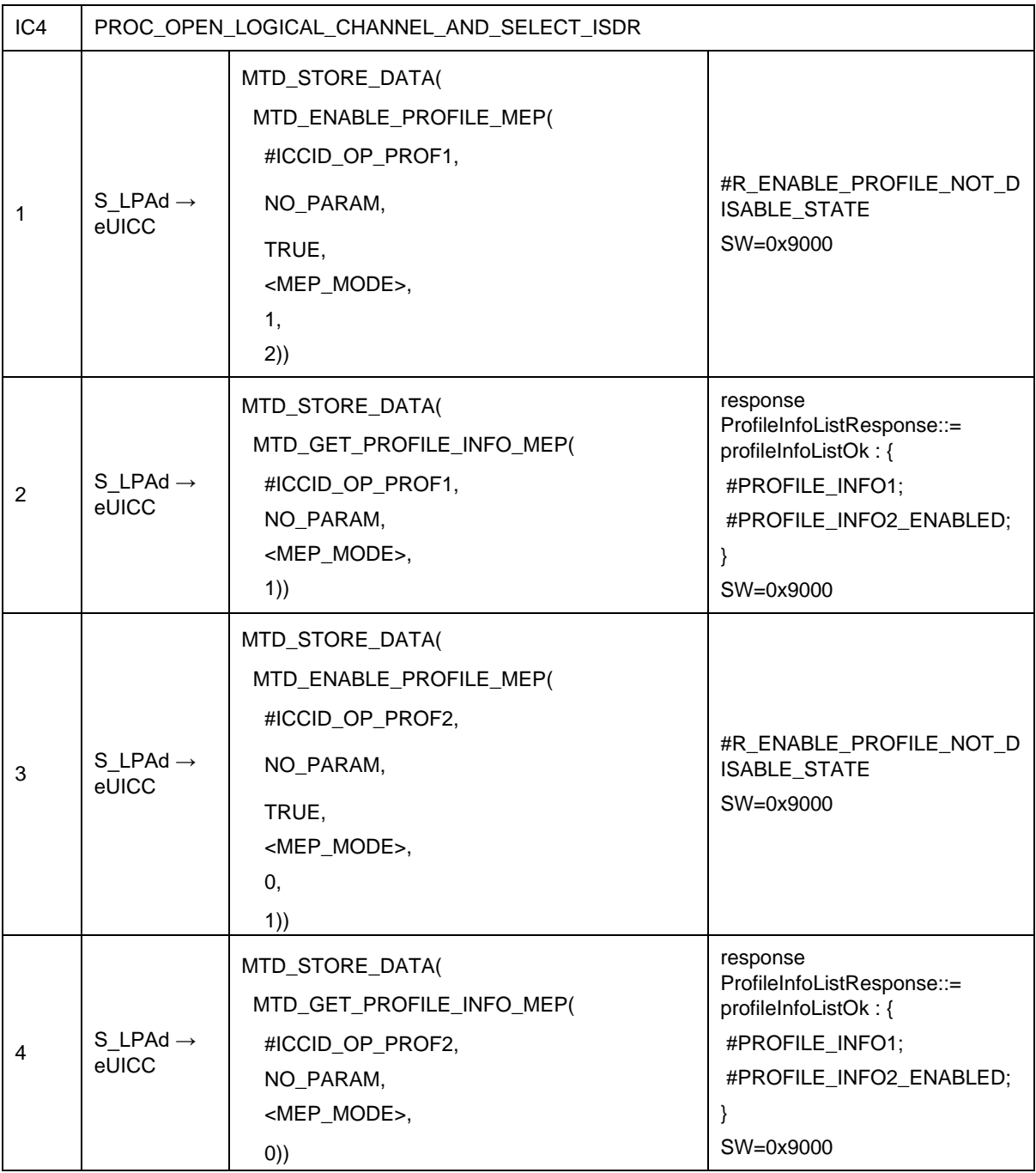

Test Sequence #11 Error: Enable 2<sup>nd</sup> Profile by ISD-P AID and "refreshFlag" set while 2 *proactive session is ongoing – catBusy supported*

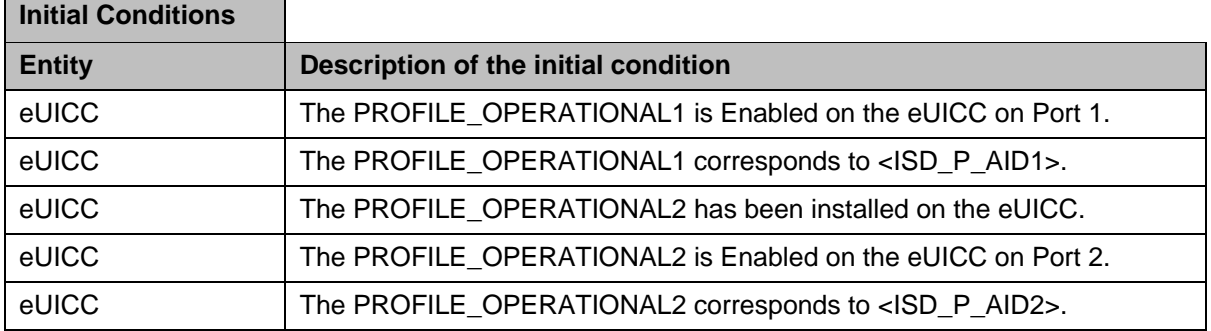

 $\mathsf{r}$ 

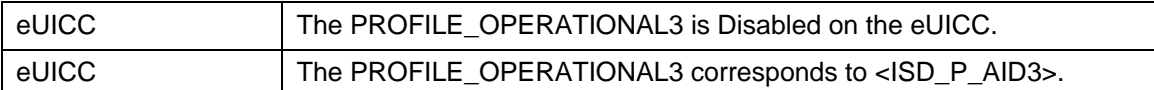

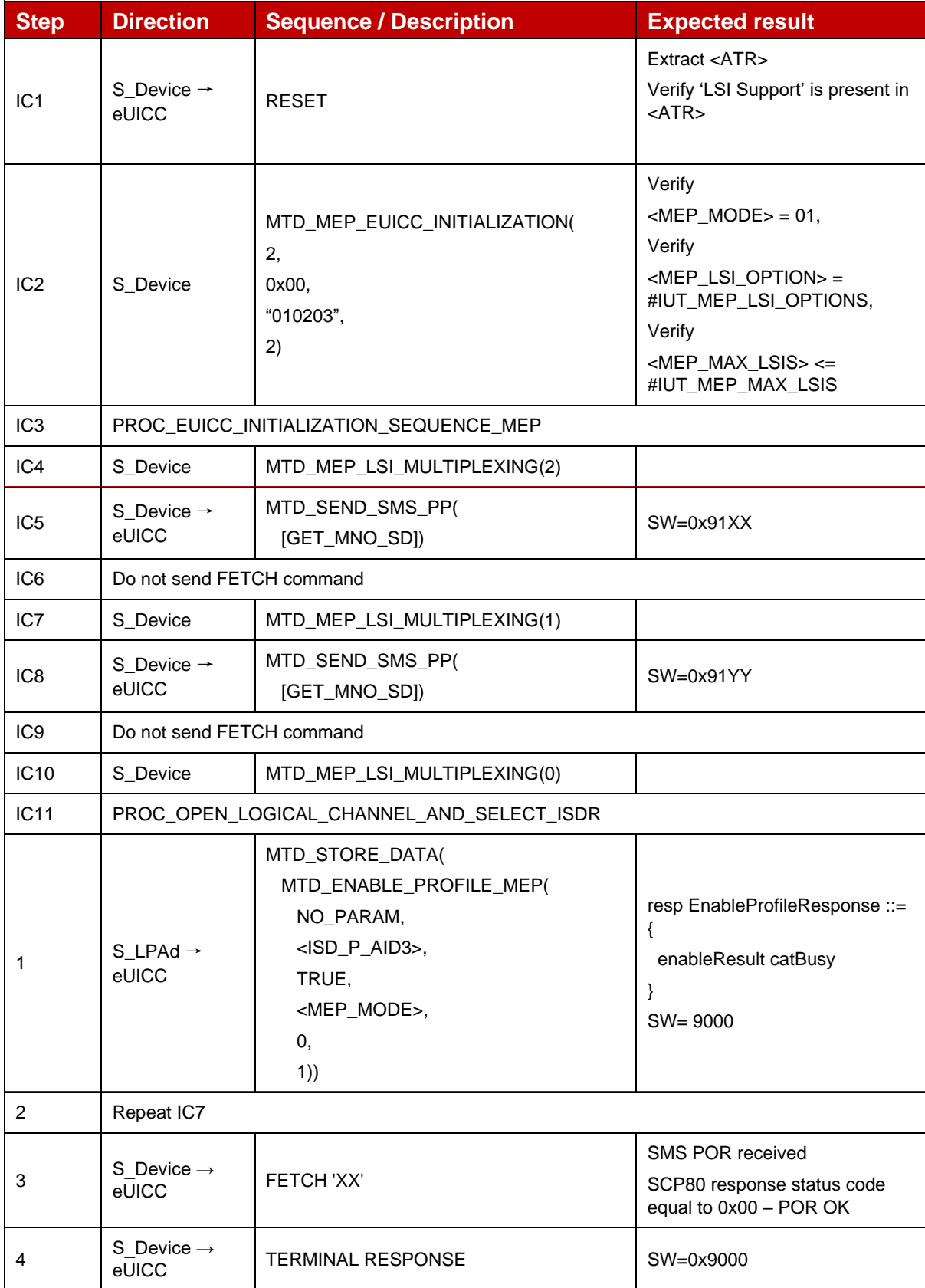

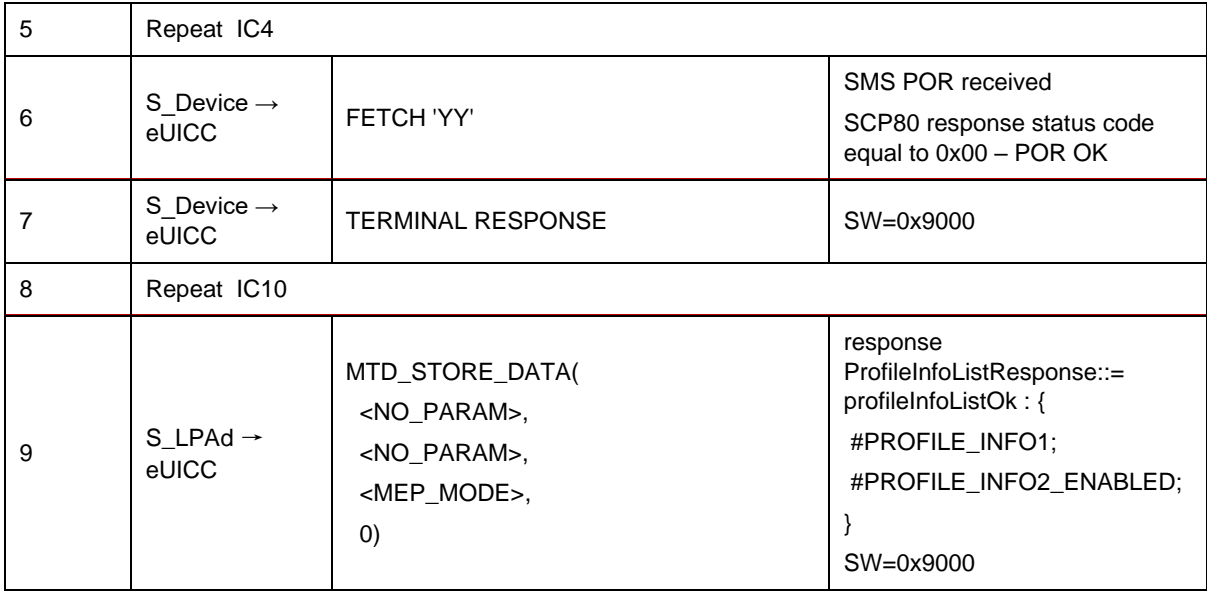

### Test Sequence #12 Error: Enable 2<sup>nd</sup> Profile (by ISD-P AID) is not possible when CAT *is not initialized for targetPort*

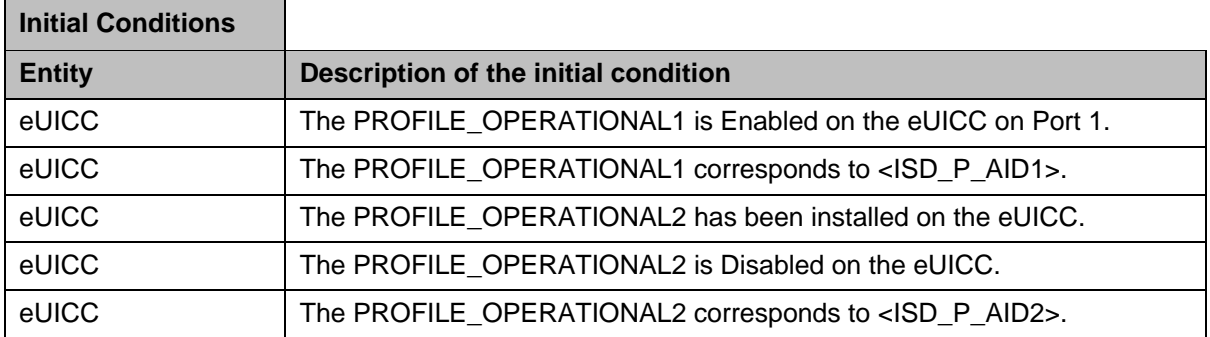

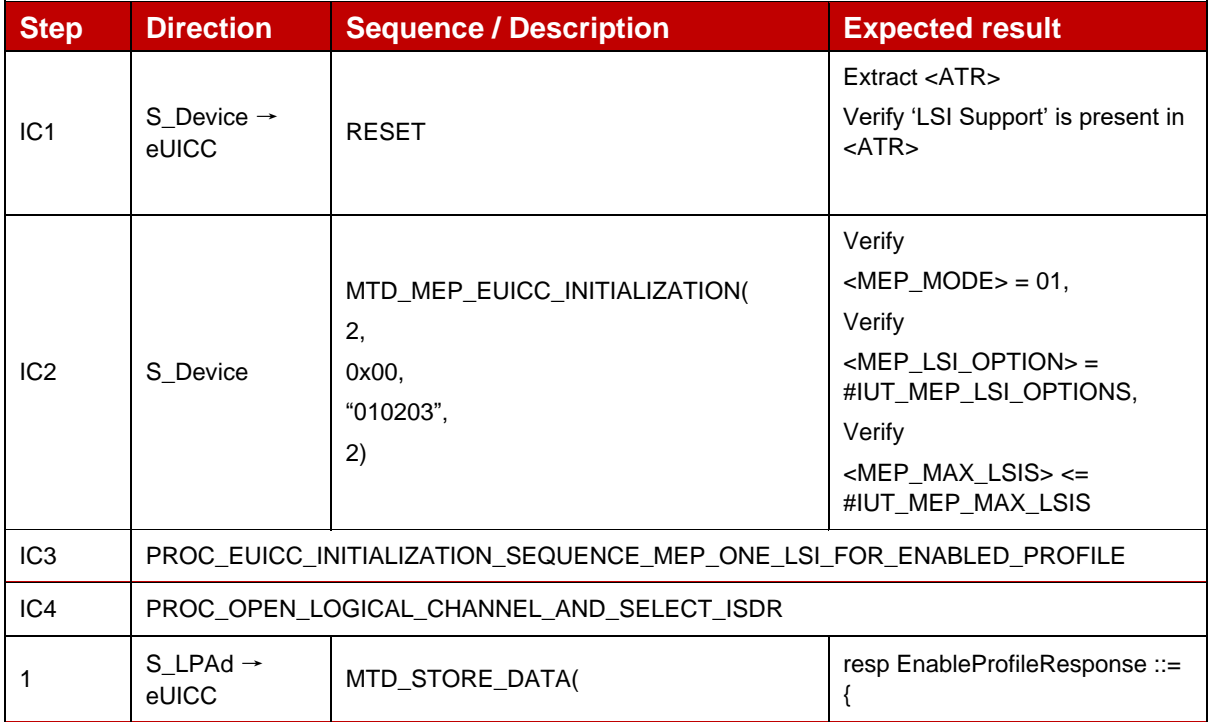

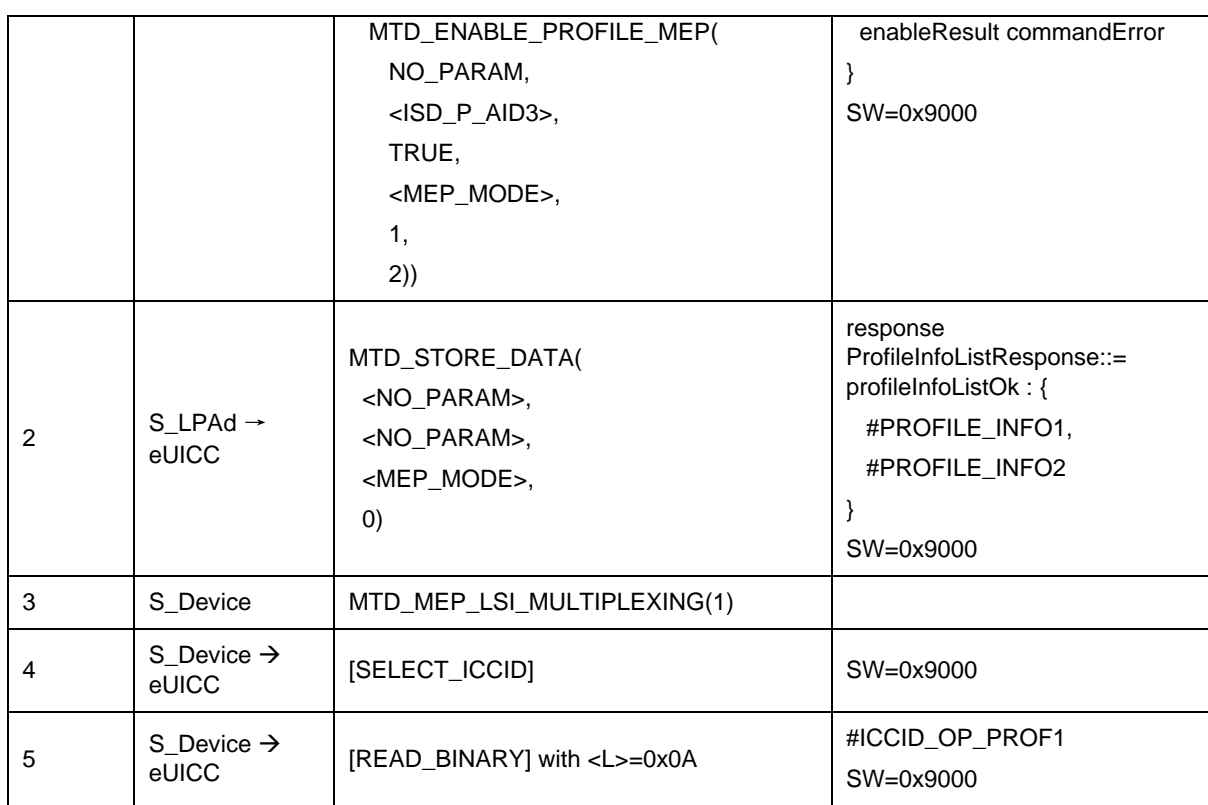

# **4.2.21.2.10 TC\_eUICC\_ES10c.EnableProfile\_Case4\_MEPA2**

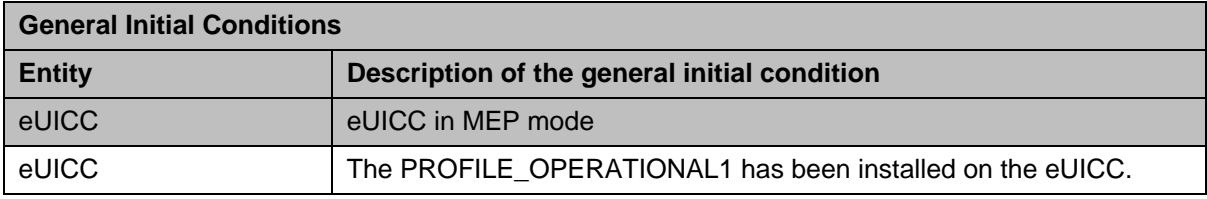

#### *Test Sequence #01 Nominal: Enable Profile by ISD-P AID and "refreshFlag" not set*

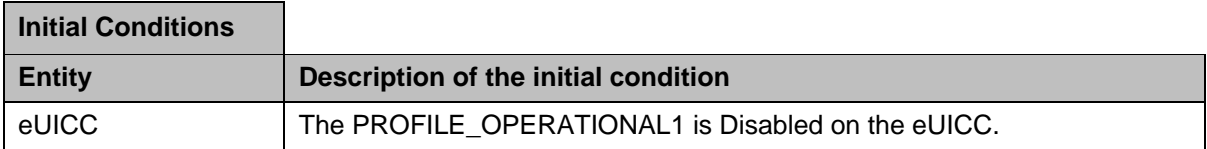

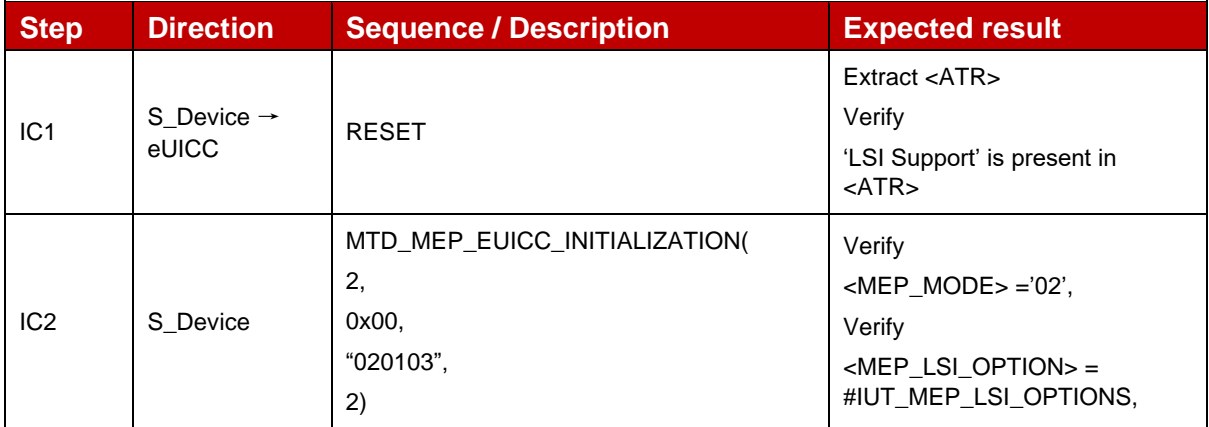

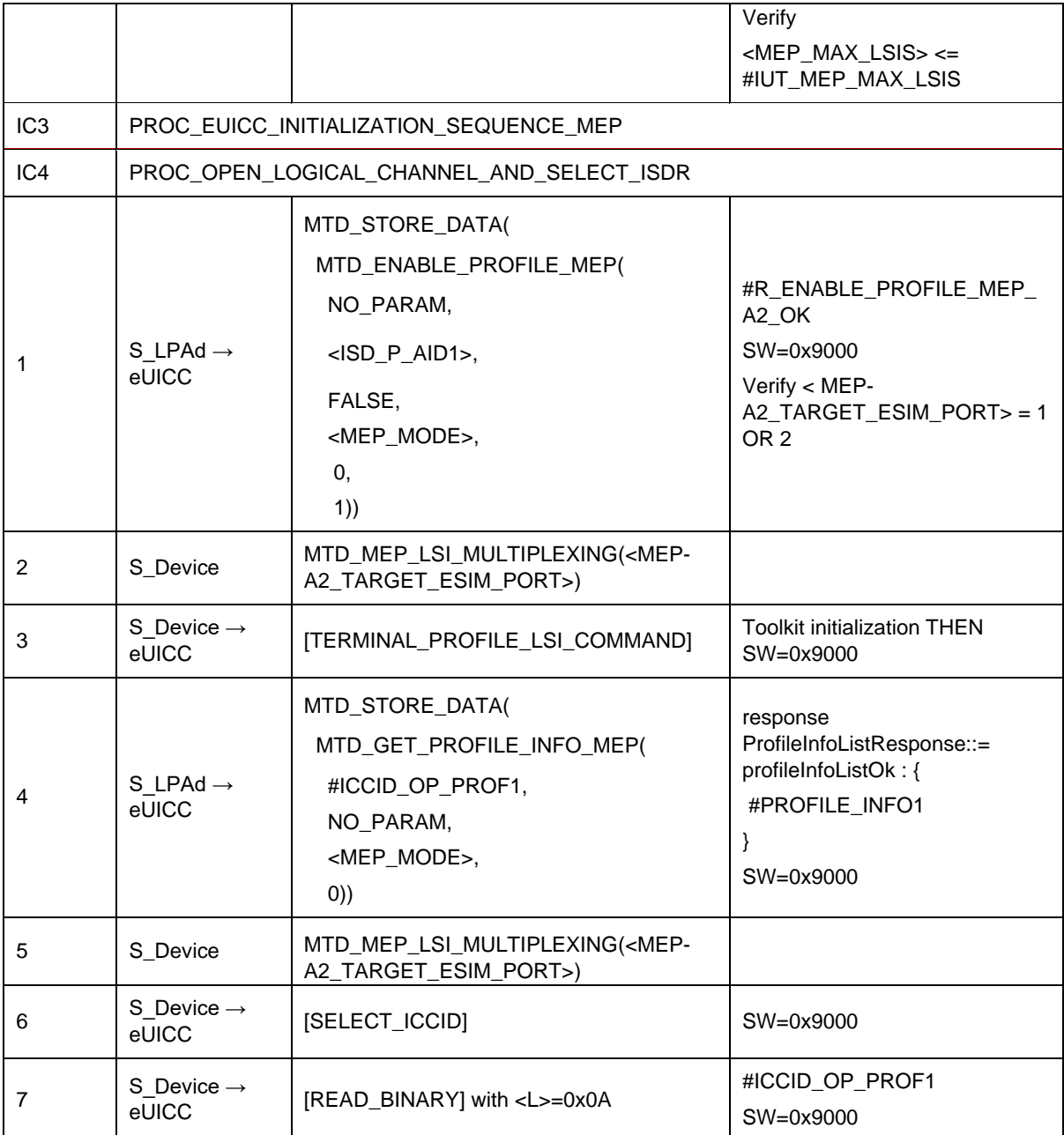

# *Test Sequence #02 Nominal: Enable Profile by ICCID and "refreshFlag" not set*

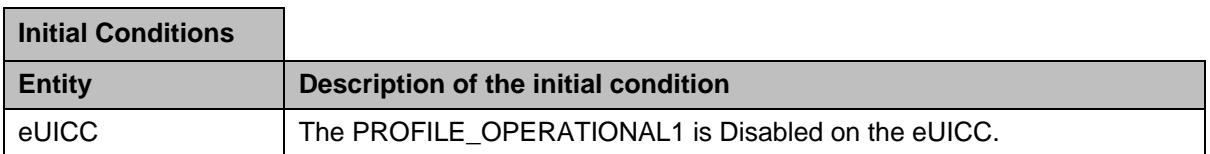

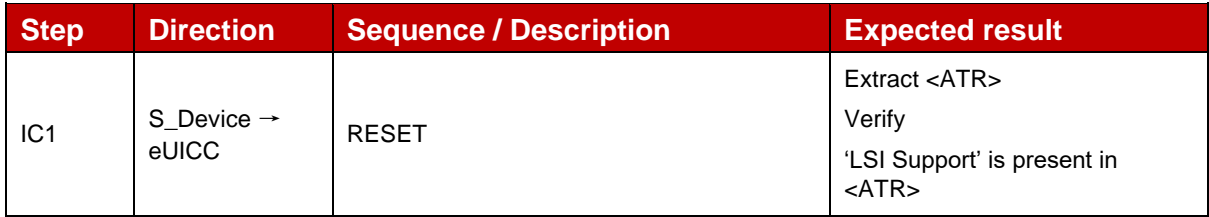

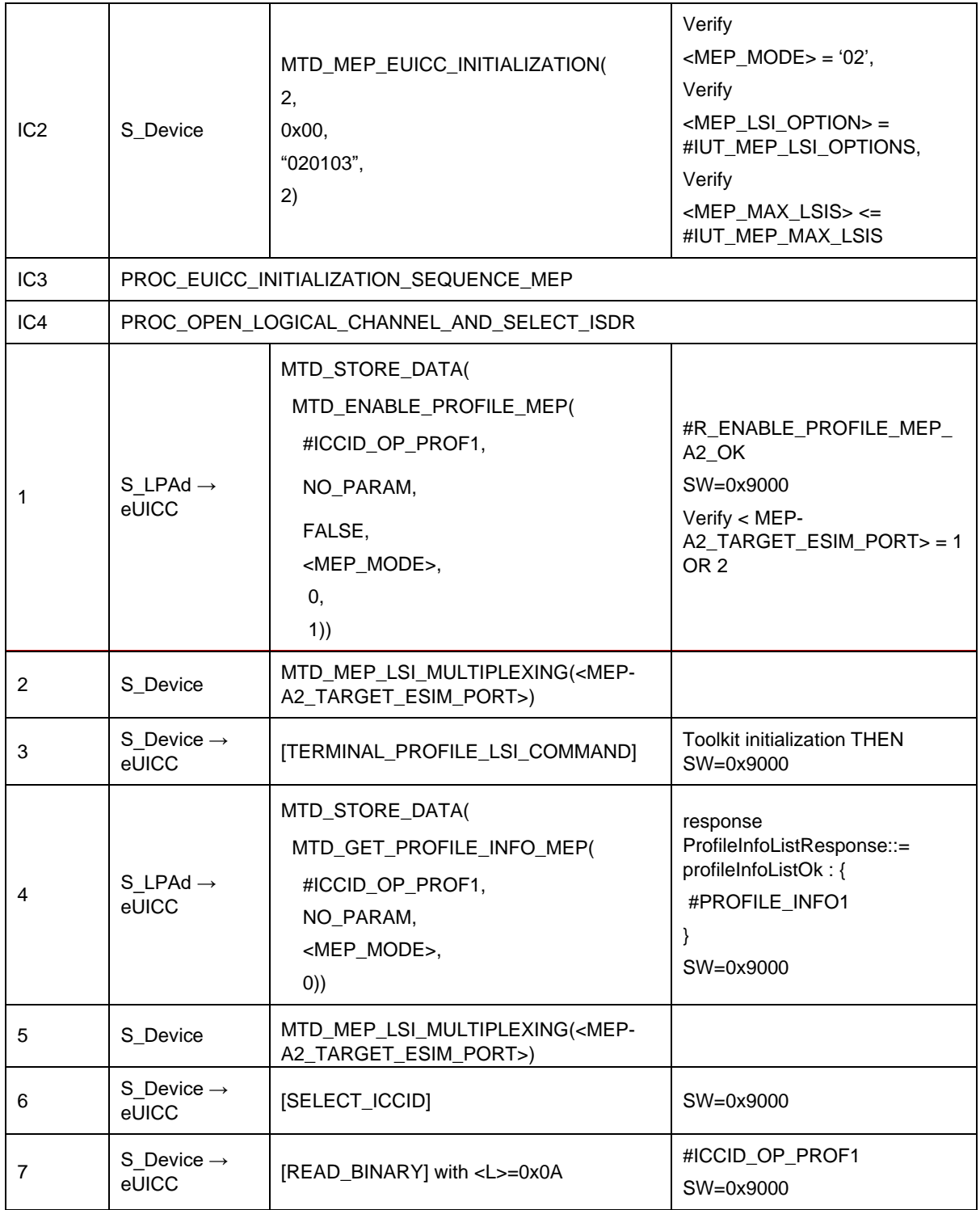

#### Test Sequence #03 Nominal: Enable 2<sup>nd</sup> Profile by ISD-P AID and "refreshFlag" not set

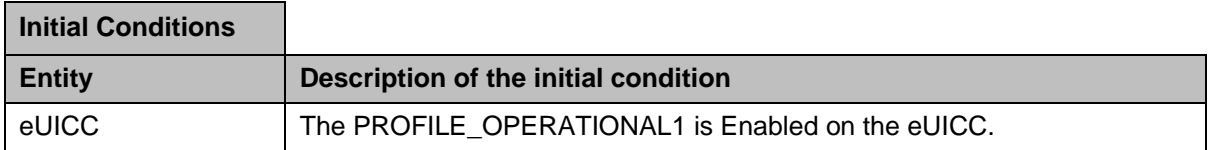

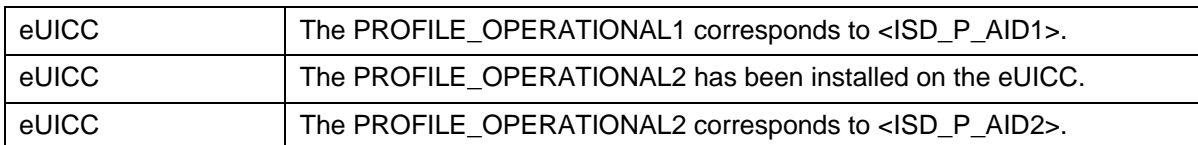

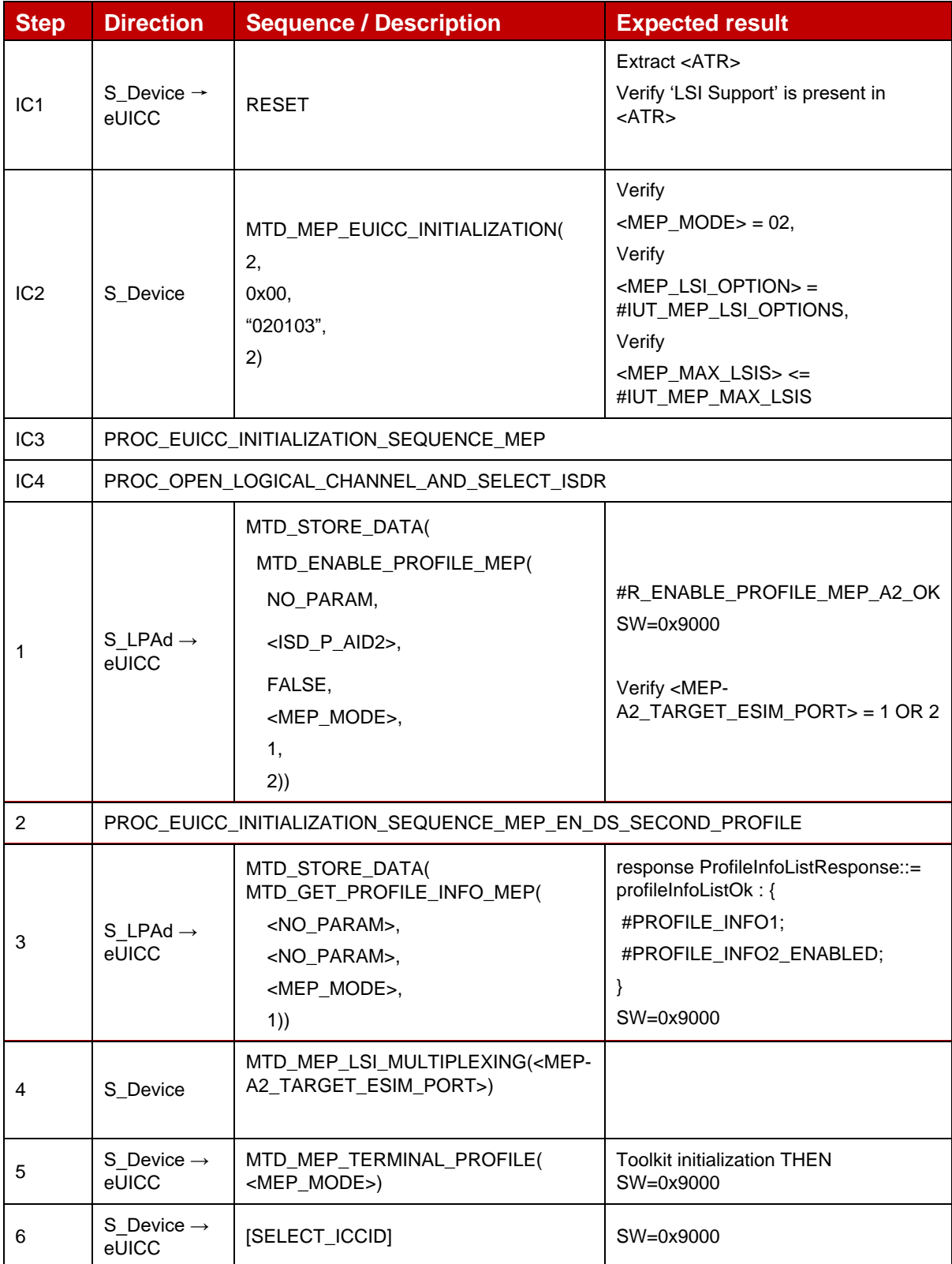

÷,

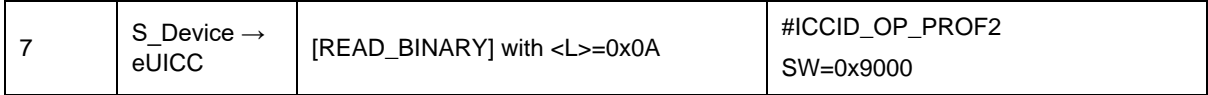

#### Test Sequence #04 Nominal: Enable 2<sup>nd</sup> Profile by ICCID and "refreshFlag" not set

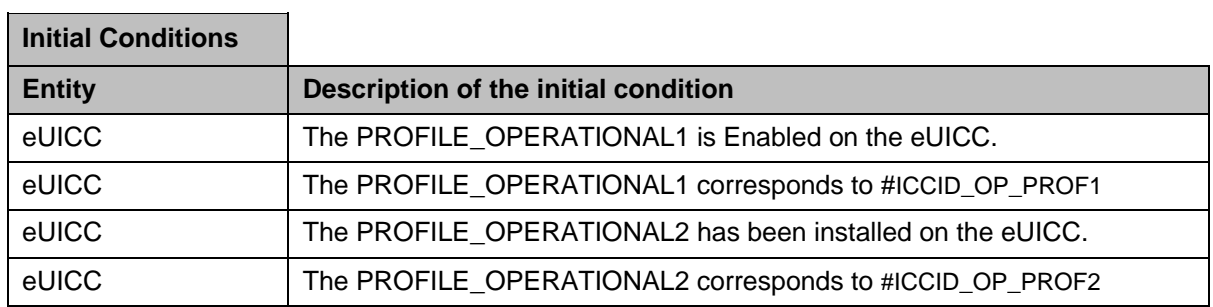

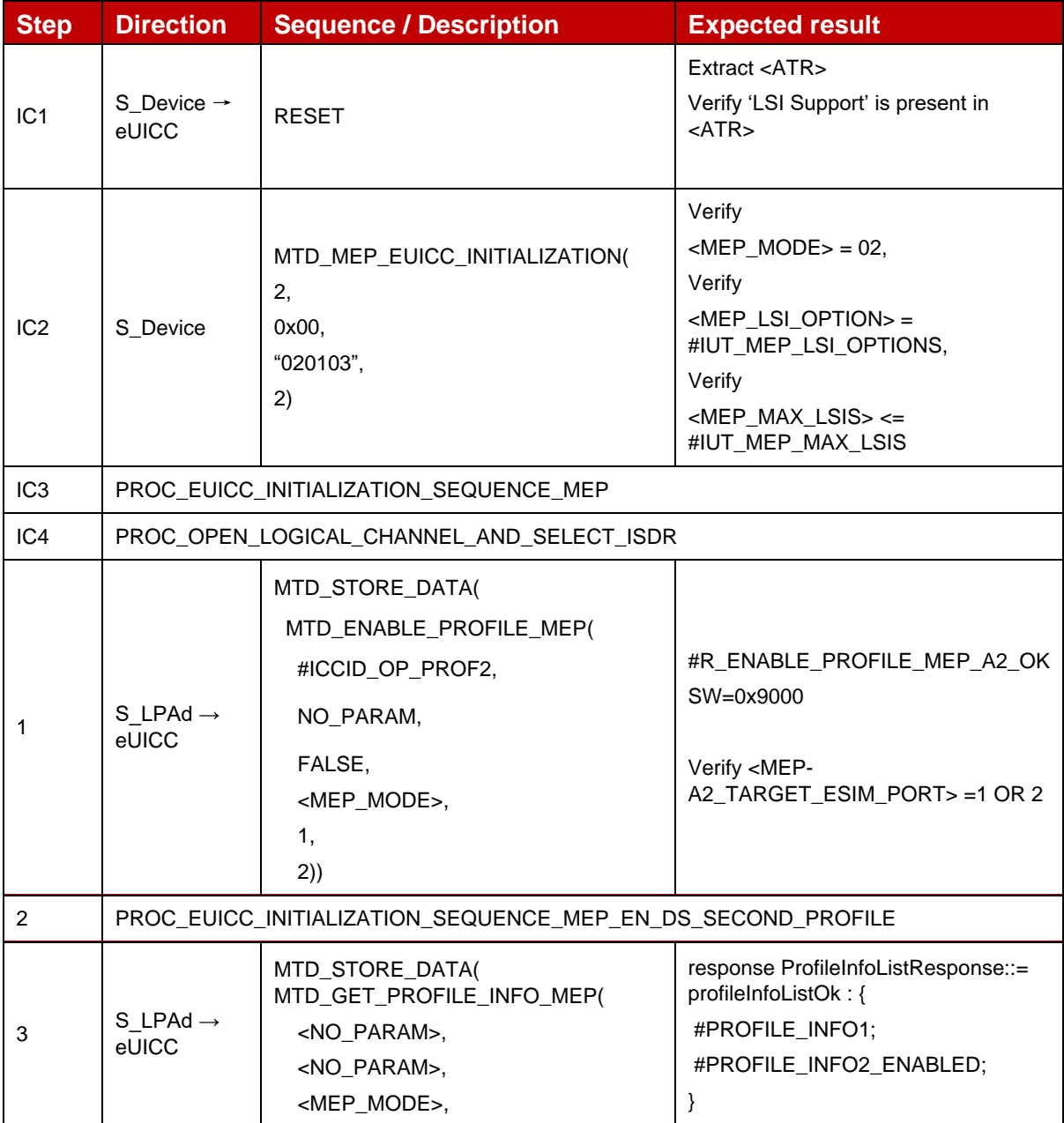

#### GSM Association **Non-confidential** Official Document SGP.23-1 - RSP Test Specification for the eUICC

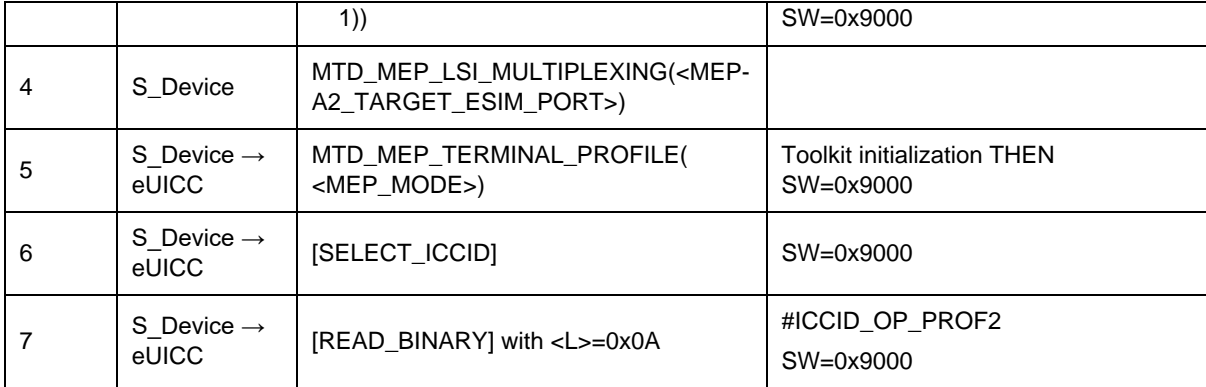

# **4.2.21.2.11 TC\_eUICC\_ES10c.EnableProfile\_ErrorCases\_Case4\_MEPA2**

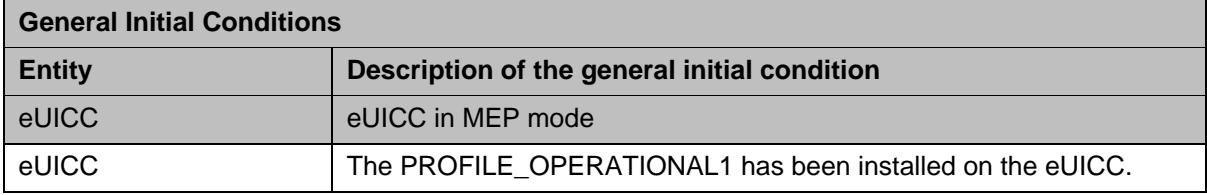

# *Test Sequence #01 Error: Enable Profile by an unknown ISD-P AID*

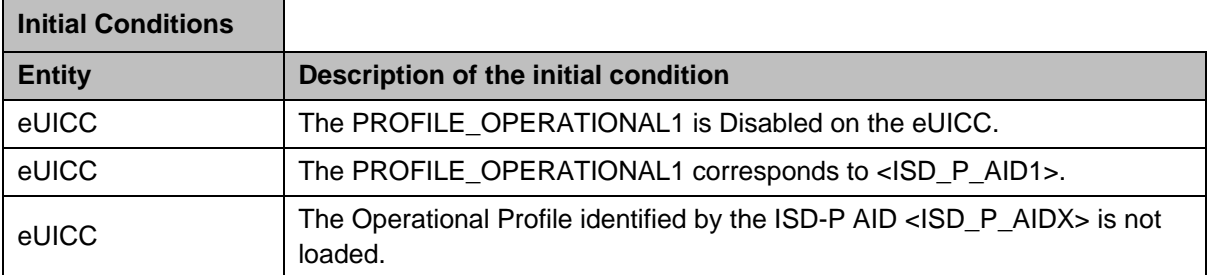

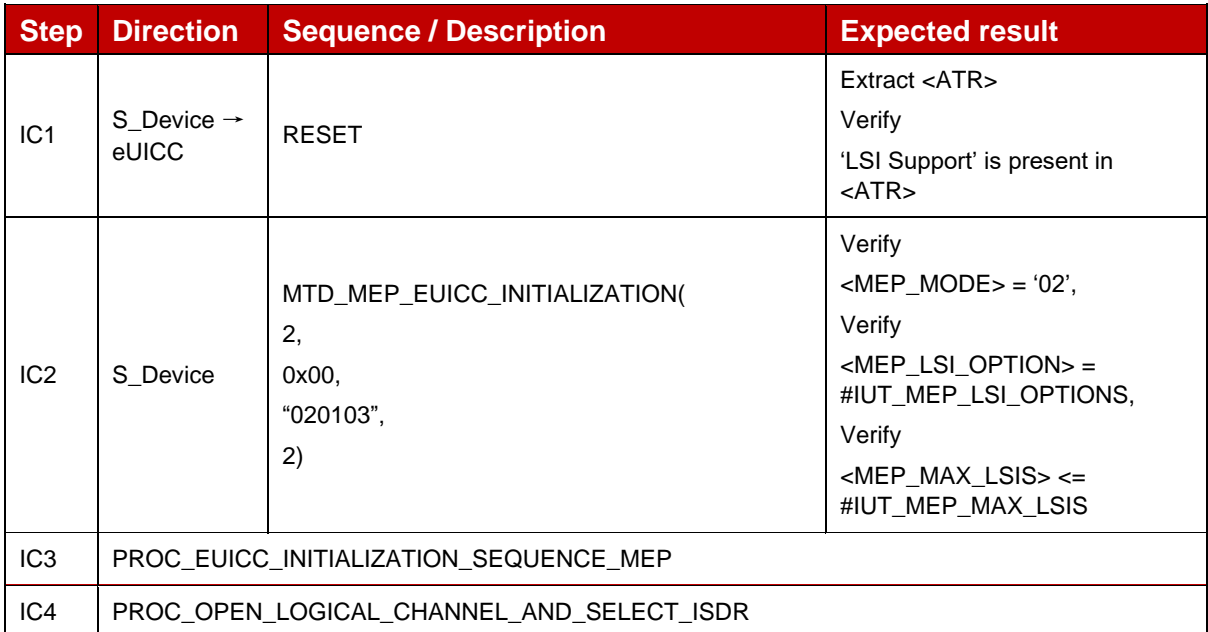

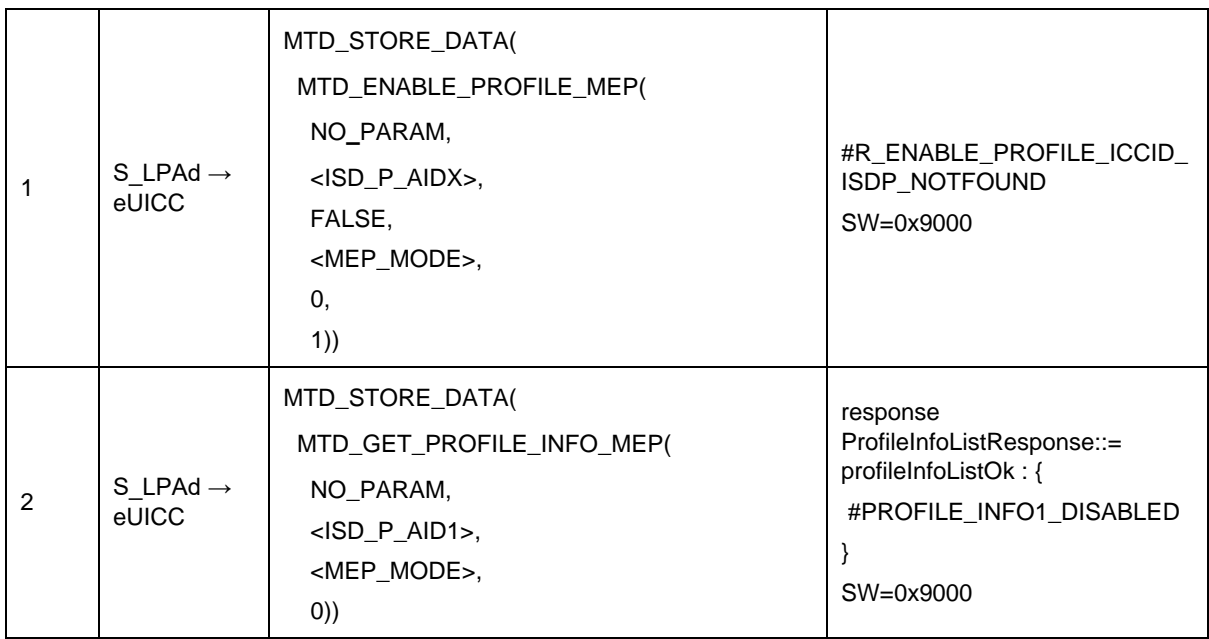

#### *Test Sequence #02 Error: Enable Profile by an unknown ICCID*

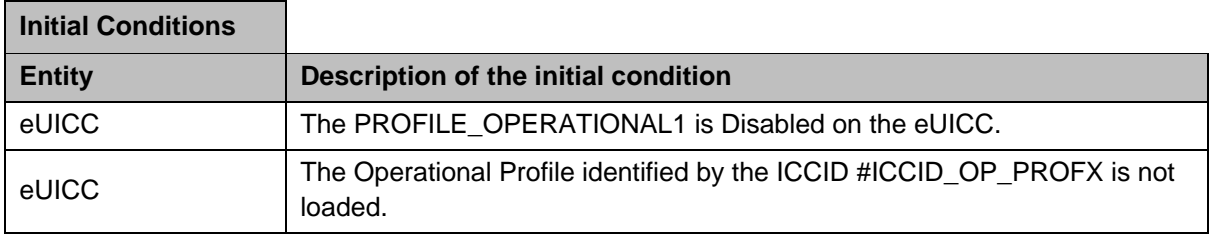

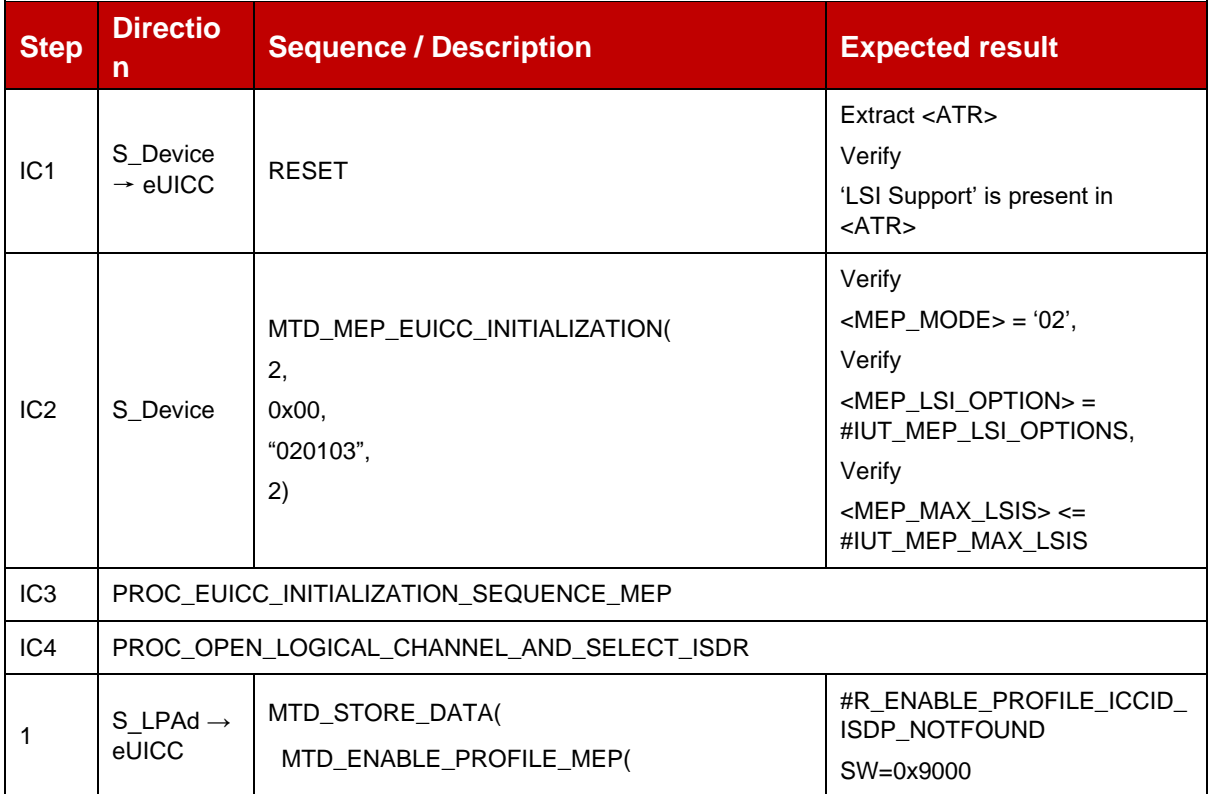

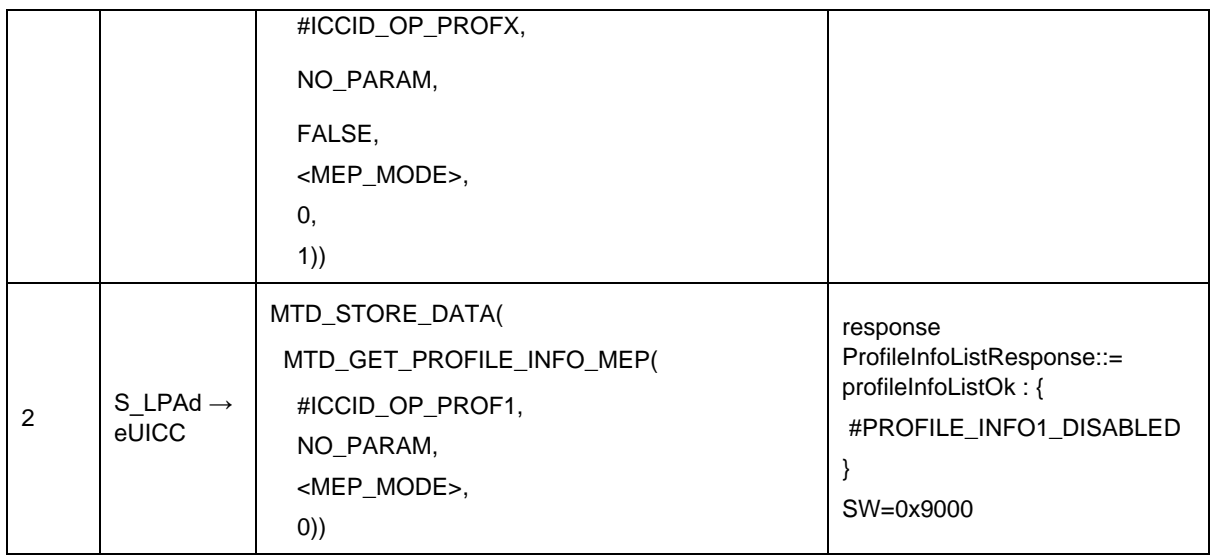

#### *Test Sequence #03 Error: Enable Profile (by ISD-P AID) is not possible when this Operational Profile is in Enable state*

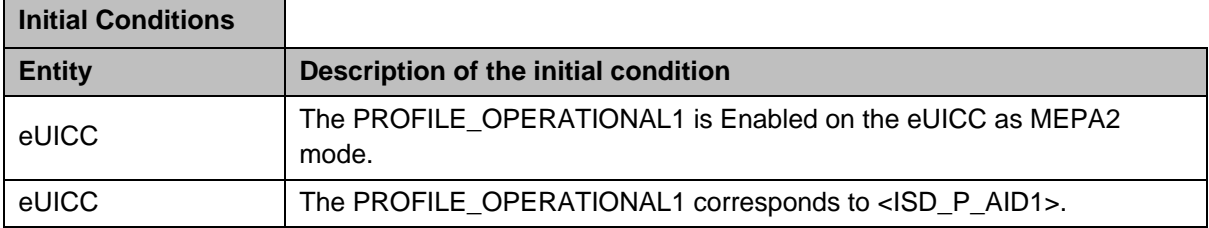

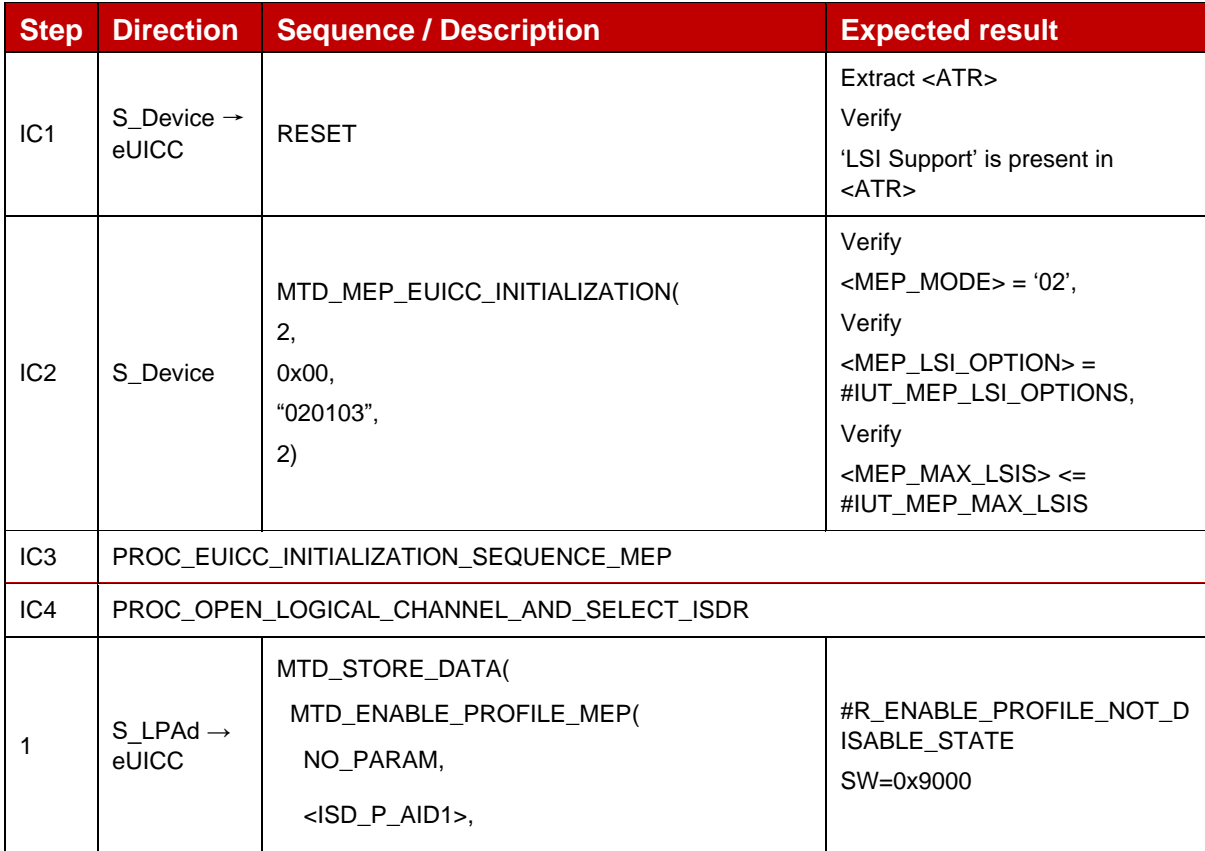

 $\overline{a}$ 

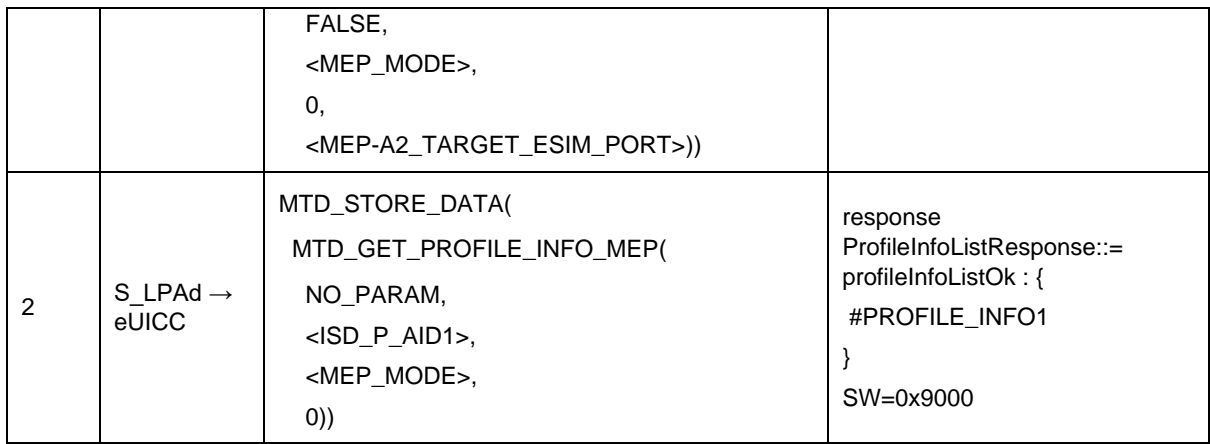

# *Test Sequence #04 Error: Enable Profile (by ICCID) is not possible when this Operational Profile is in Enabled state*

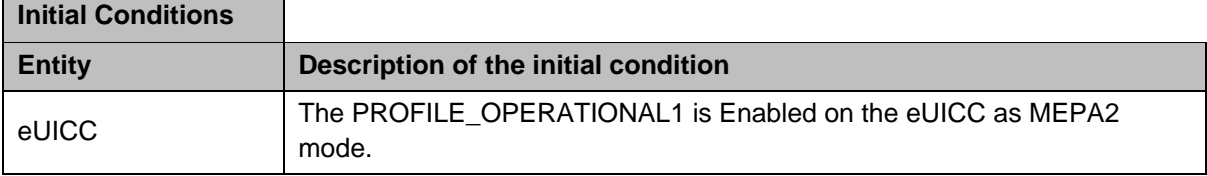

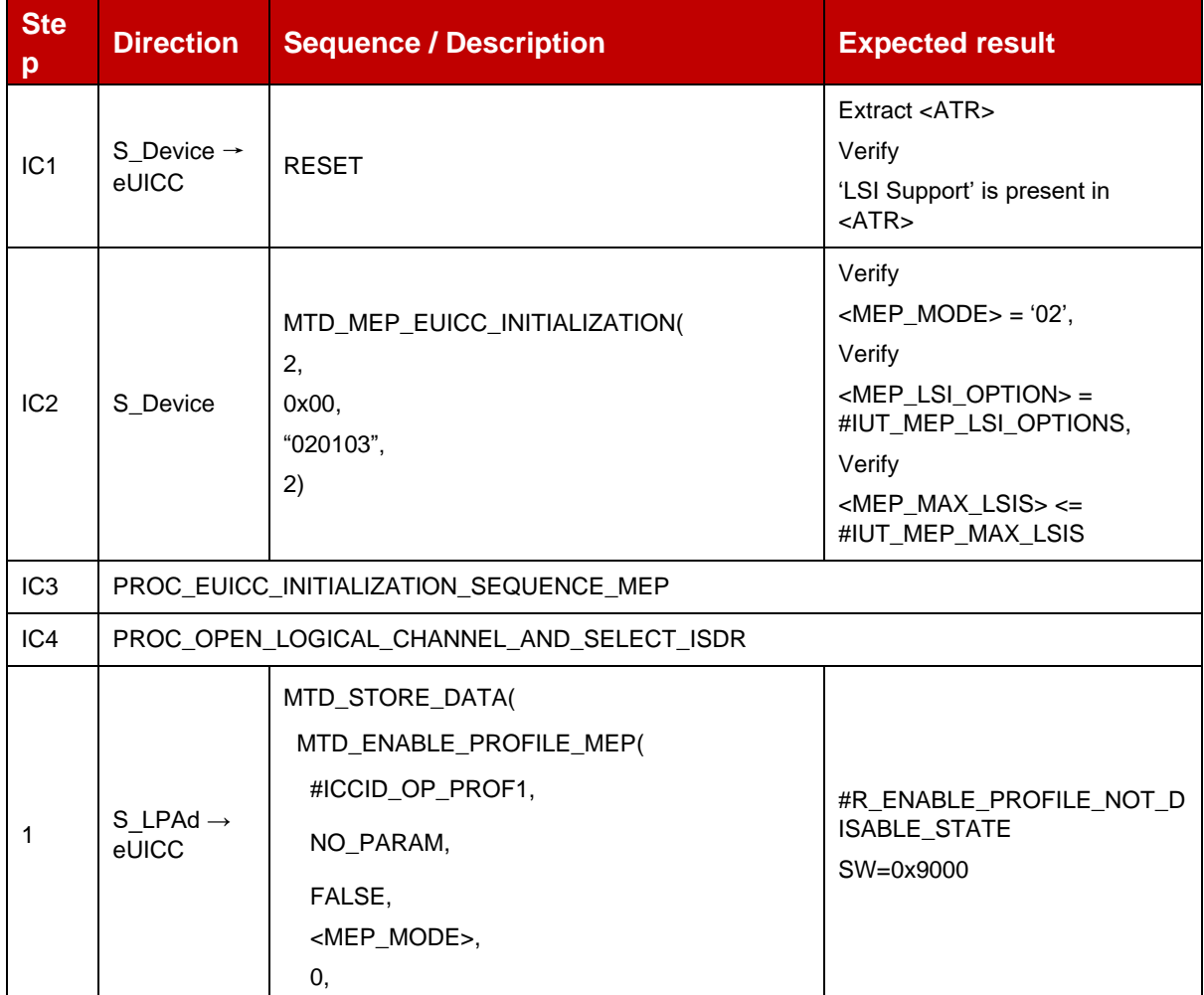

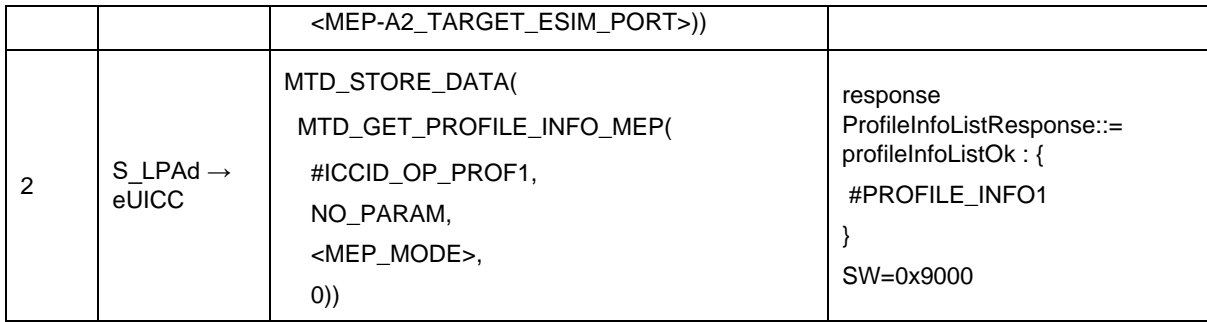

# *Test Sequence #05 Error: Enable Profile by ISD-P AID without refreshFlag while proactive session is ongoing – catBusy supported*

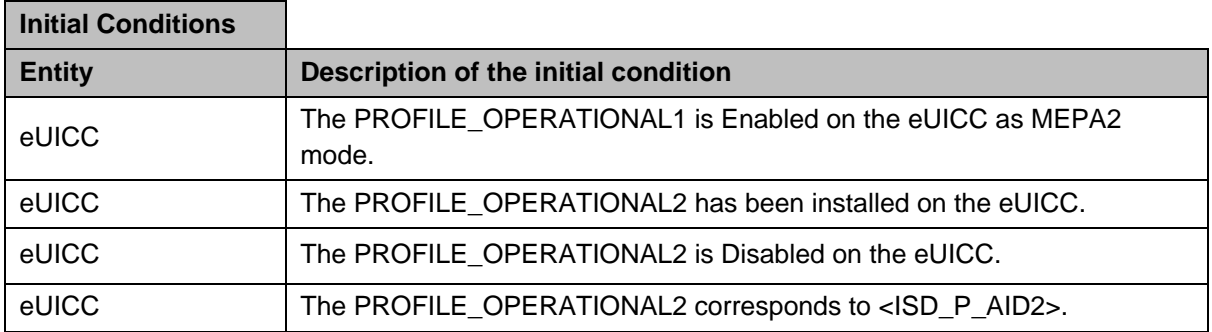

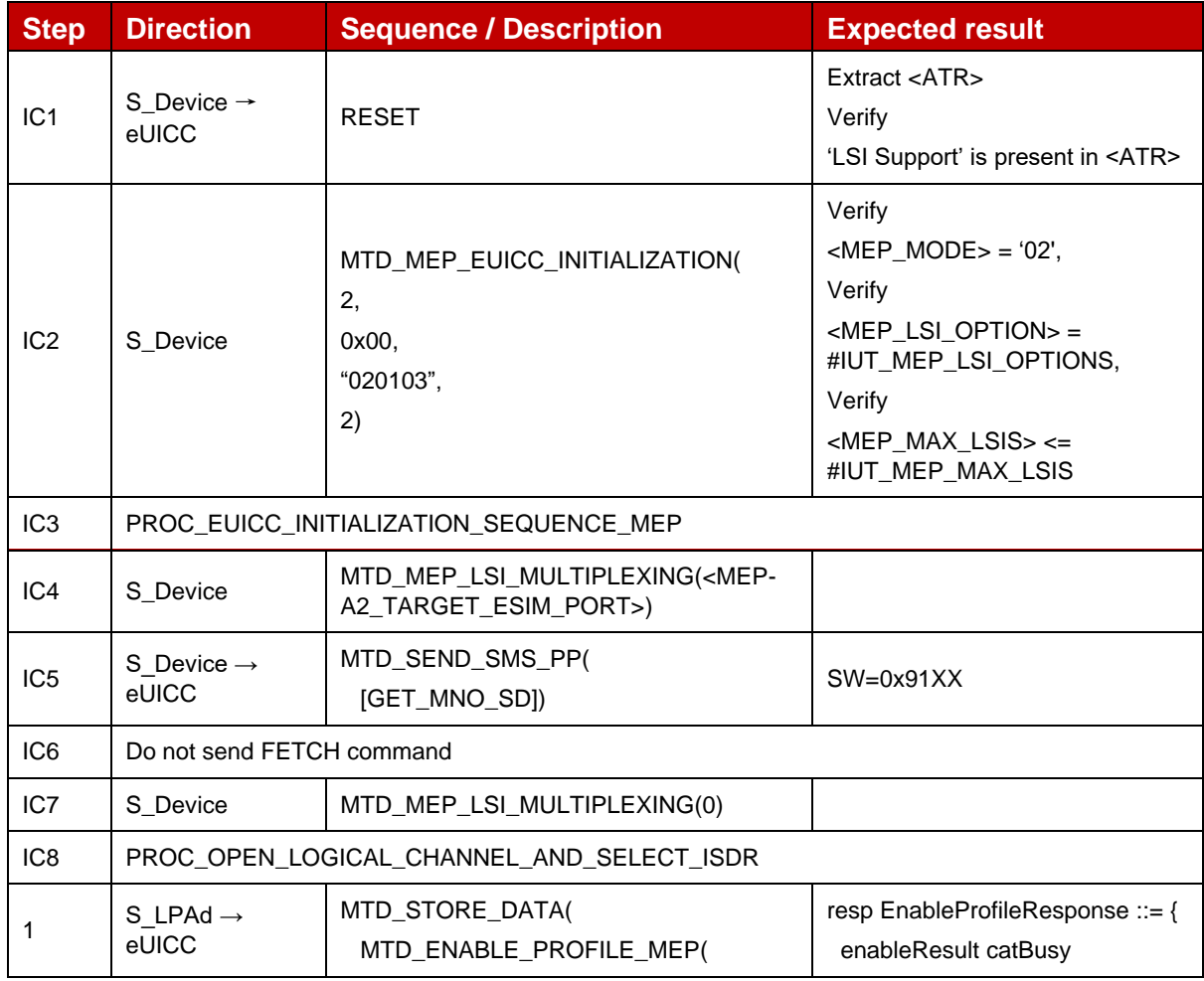

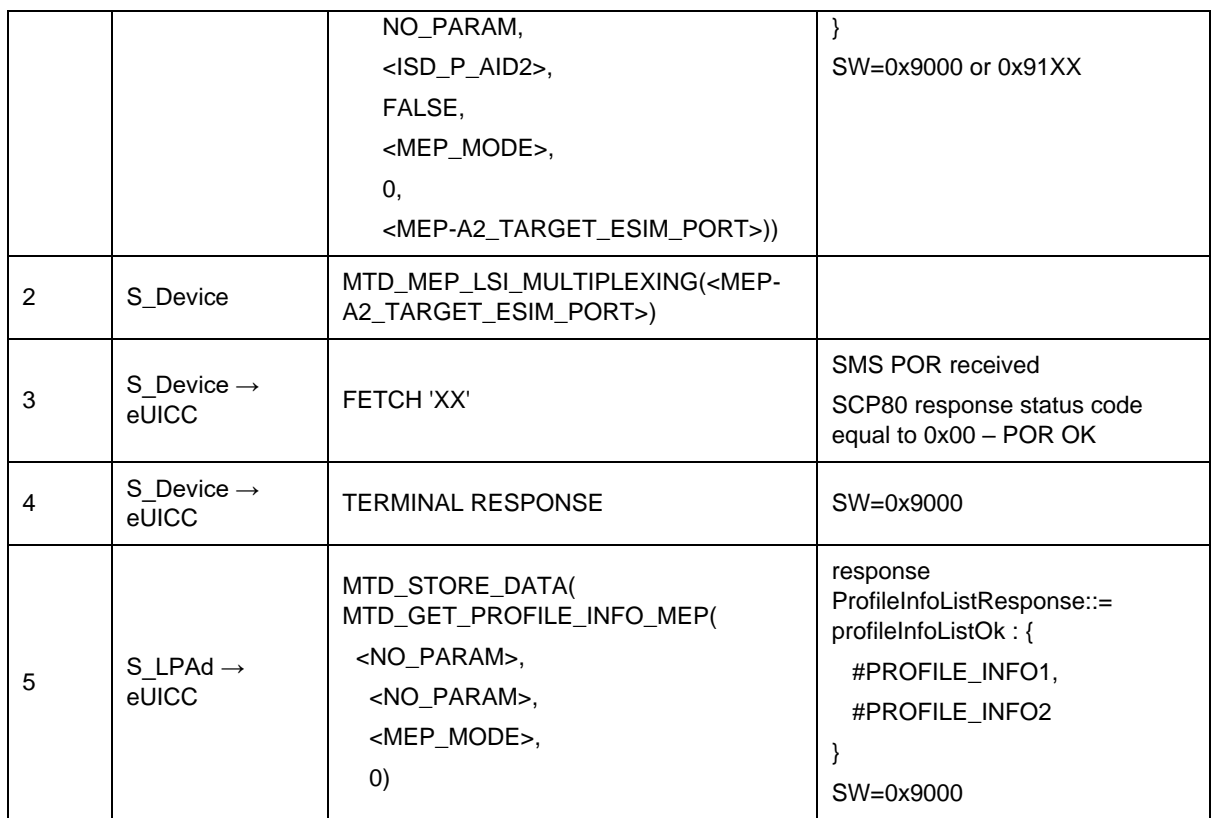

#### Test Sequence #06 Error: Enable 2<sup>nd</sup> Profile by an unknown ISD-P AID where one *profile is already enabled*

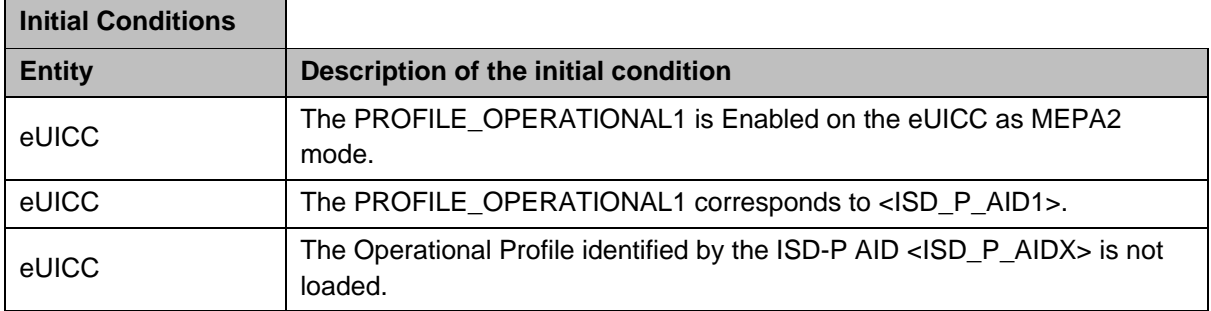

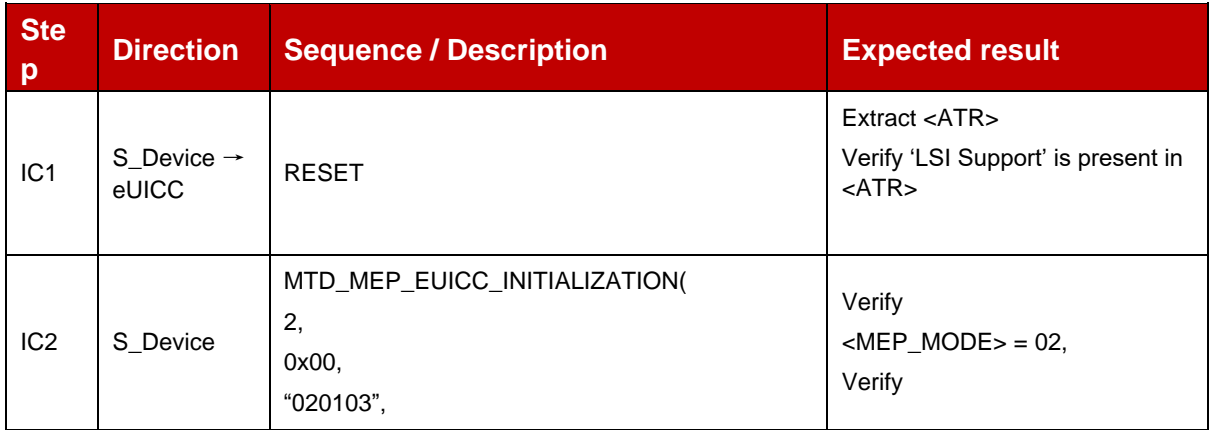

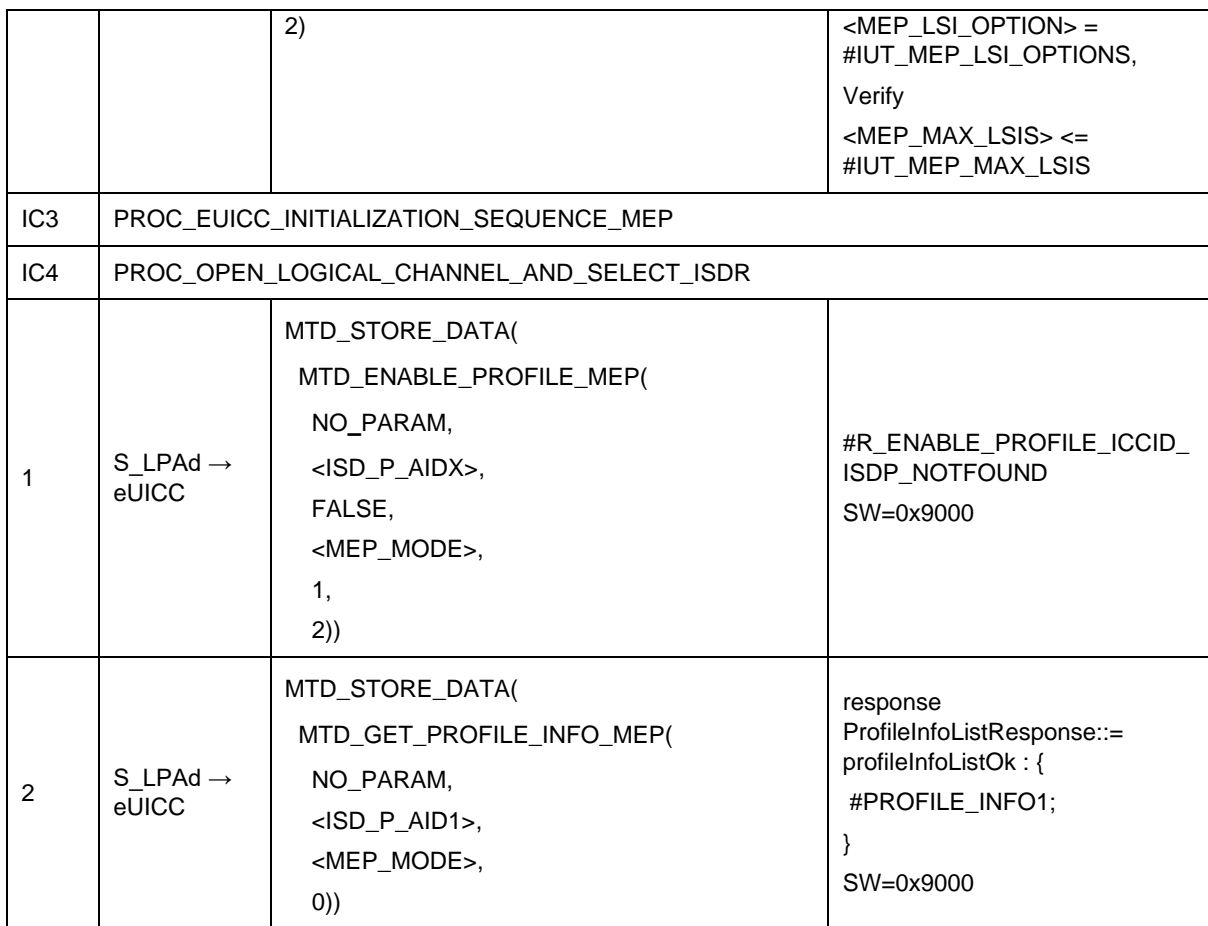

#### Test Sequence #07 Error: Enable 2<sup>nd</sup> Profile by an unknown ICCID where one profile is *already enabled*

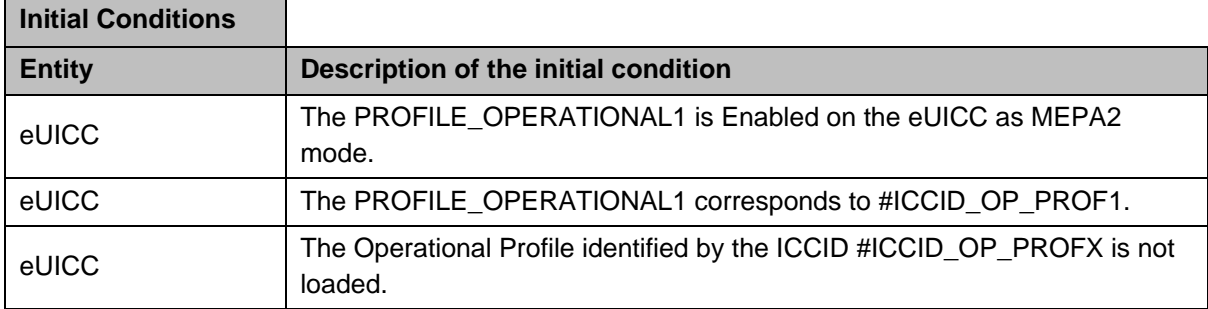

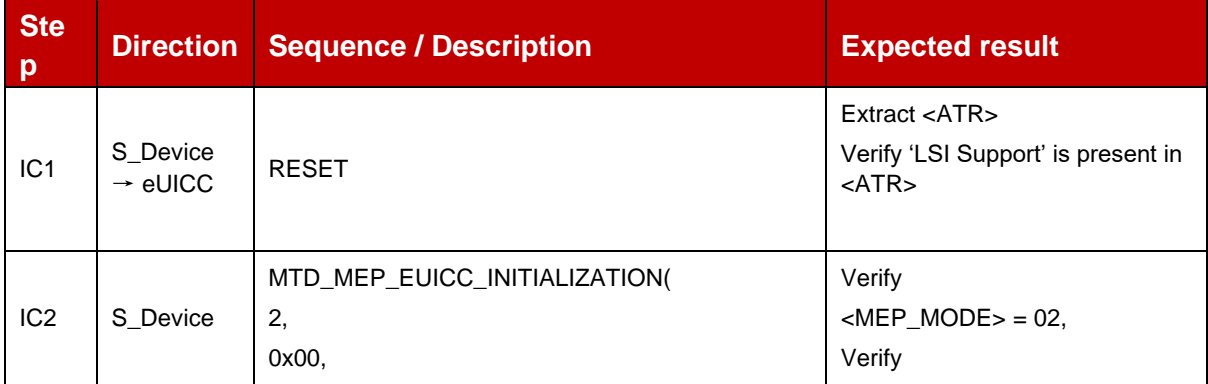

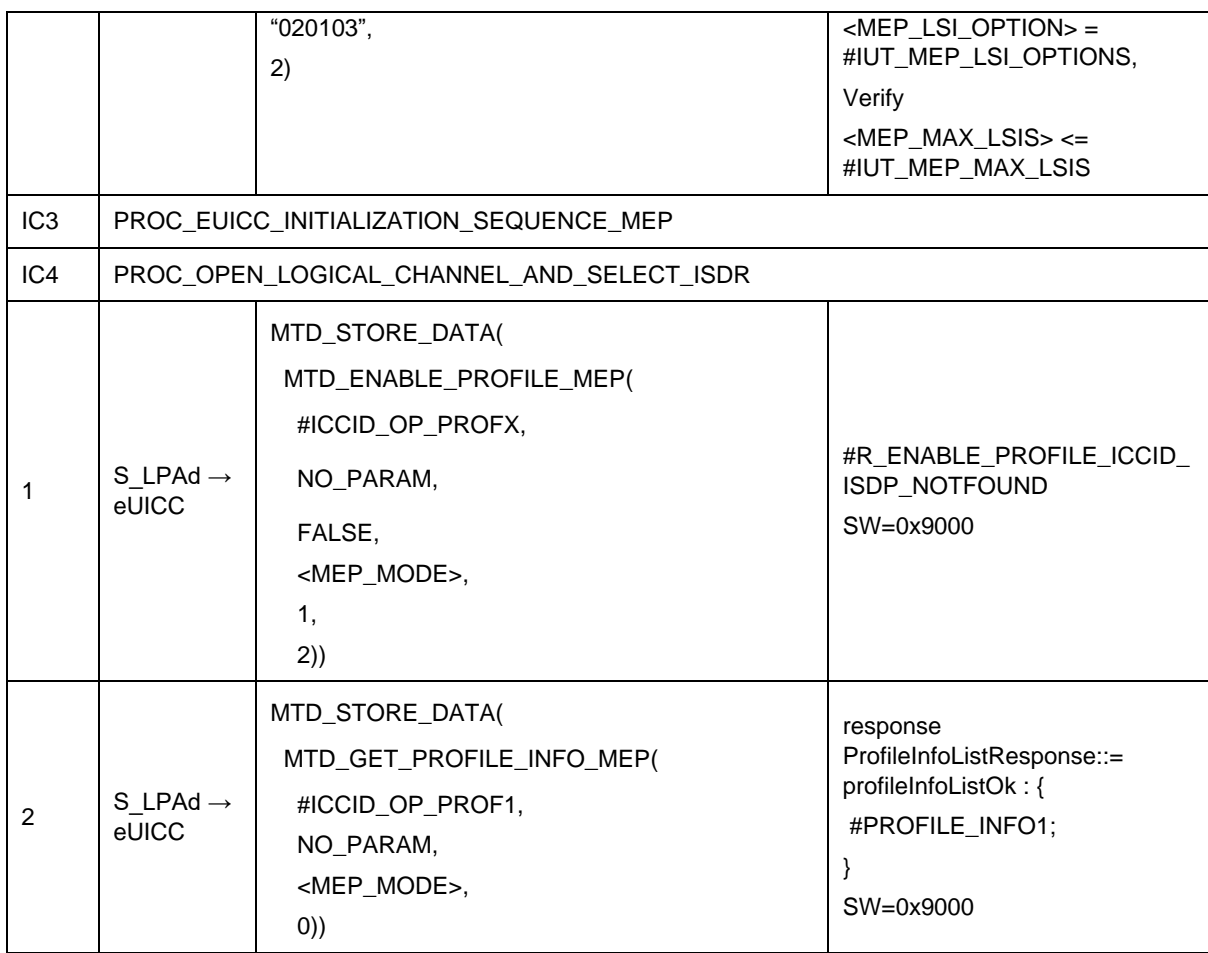

### Test Sequence #08 Error: Enable 2<sup>nd</sup> Profile (by ISD-P AID) is not possible when this *Operational Profile is in Enable state at other LSI*

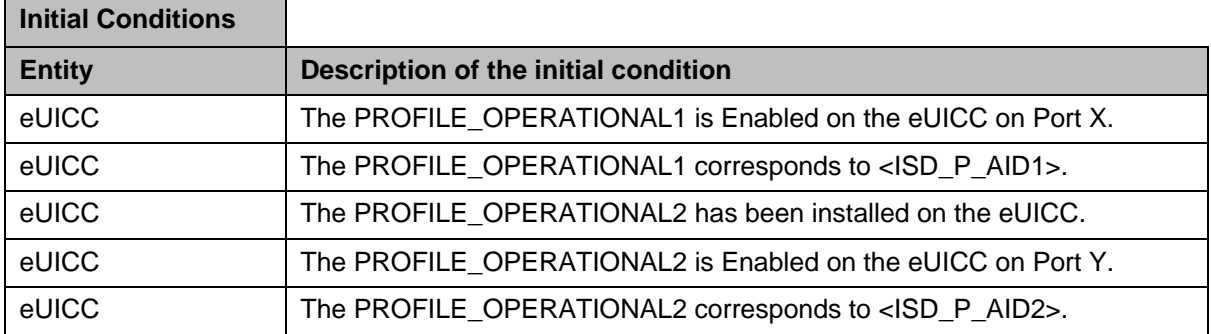

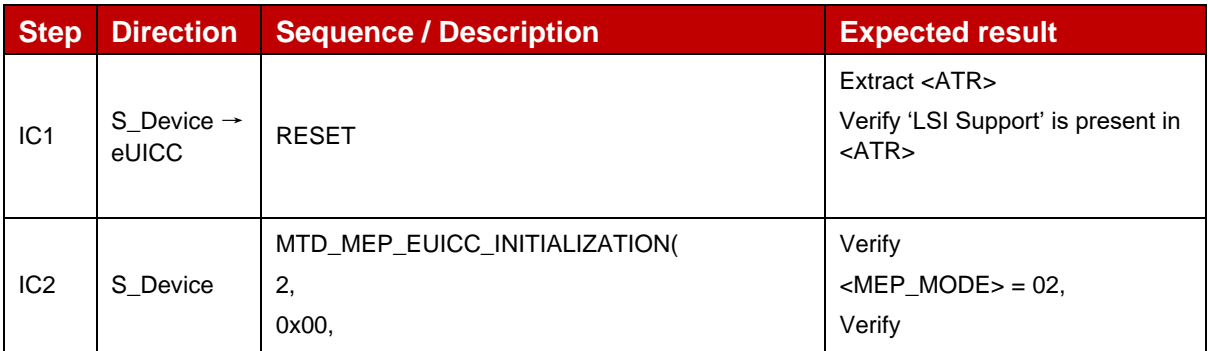

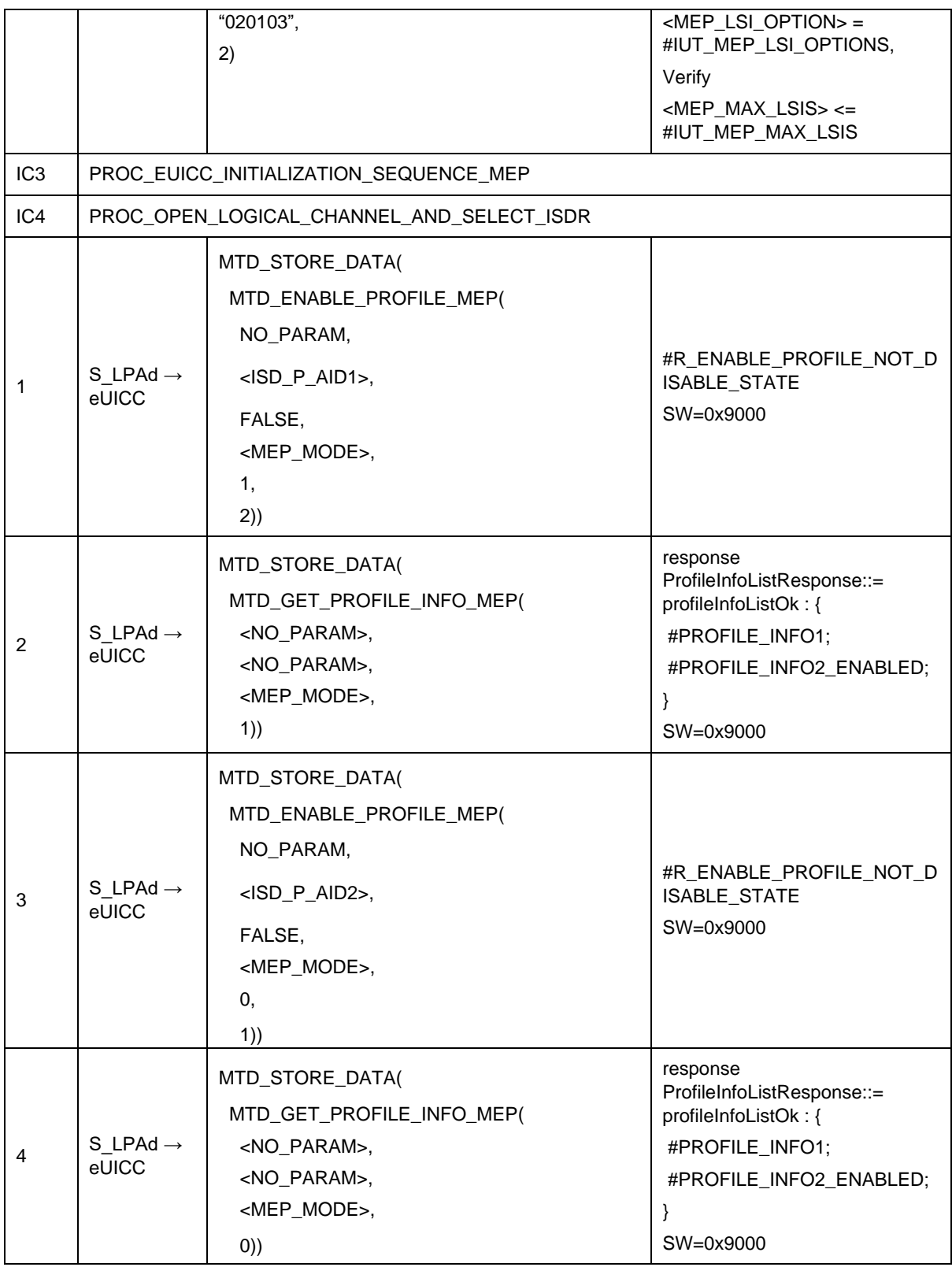

#### Test Sequence #09 Error: Enable 2<sup>nd</sup> Profile (by ICCID) is not possible when this *Operational Profile is in Enabled state at other LSI*

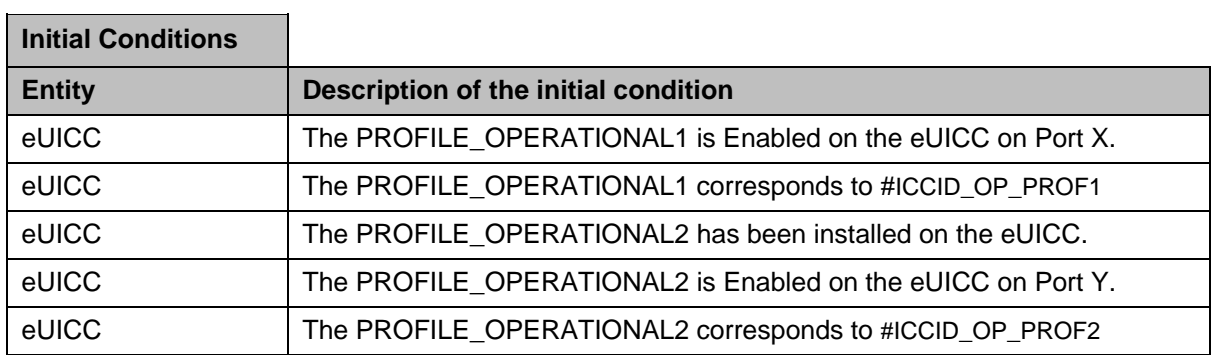

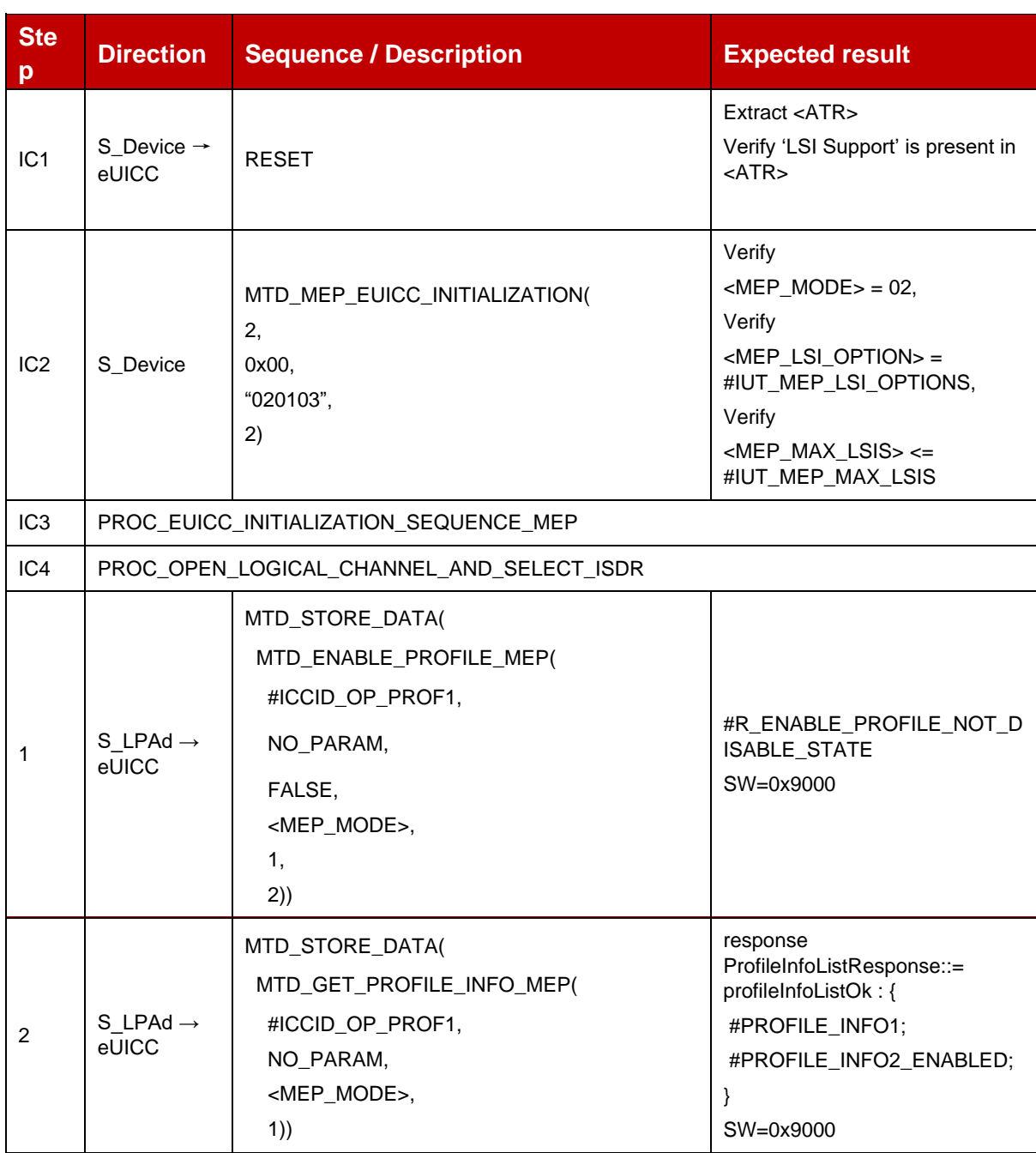

| 3 | $S$ _LPAd $\rightarrow$<br>eUICC | MTD_STORE_DATA(<br>MTD_ENABLE_PROFILE_MEP(<br>#ICCID_OP_PROF2,<br>NO_PARAM,<br>FALSE,<br><mep_mode>,<br/>0.<br/>1)</mep_mode> | #R_ENABLE_PROFILE_NOT_D<br><b>ISABLE STATE</b><br>SW=0x9000                                                               |
|---|----------------------------------|----------------------------------------------------------------------------------------------------|----------------------------------------------------------------------------------------------------|
| 4 | S LPAd $\rightarrow$<br>eUICC    | MTD_STORE_DATA(<br>MTD_GET_PROFILE_INFO_MEP(<br>#ICCID_OP_PROF2,<br>NO_PARAM,<br><mep mode="">,<br/>(0)</mep>                 | response<br>ProfileInfoListResponse::=<br>profileInfoListOk: {<br>#PROFILE_INFO1;<br>#PROFILE_INFO2_ENABLED;<br>SW=0x9000 |

Test Sequence #10 Error: Enable 2<sup>nd</sup> Profile by ISD-P AID and "refresh Flag" not set *while 2 proactive session is ongoing – catBusy supported*

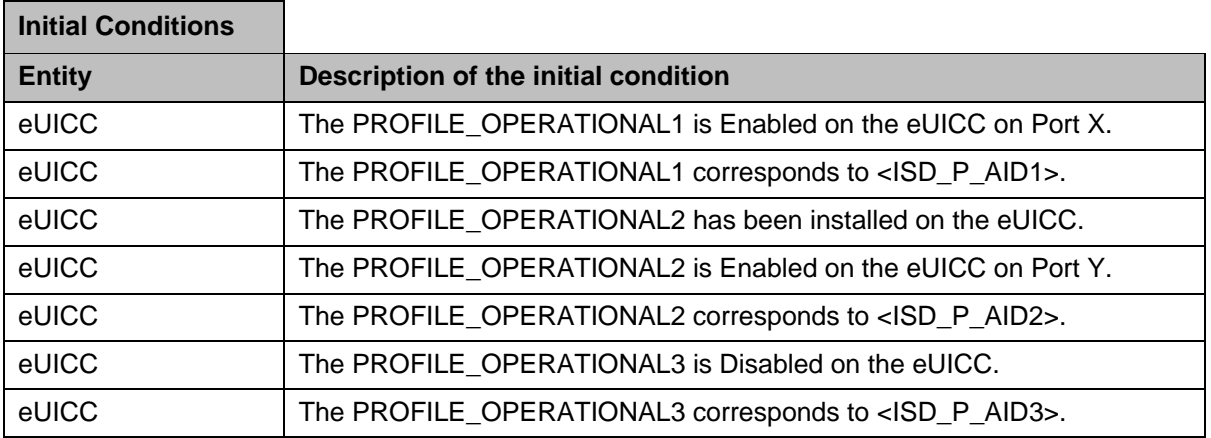

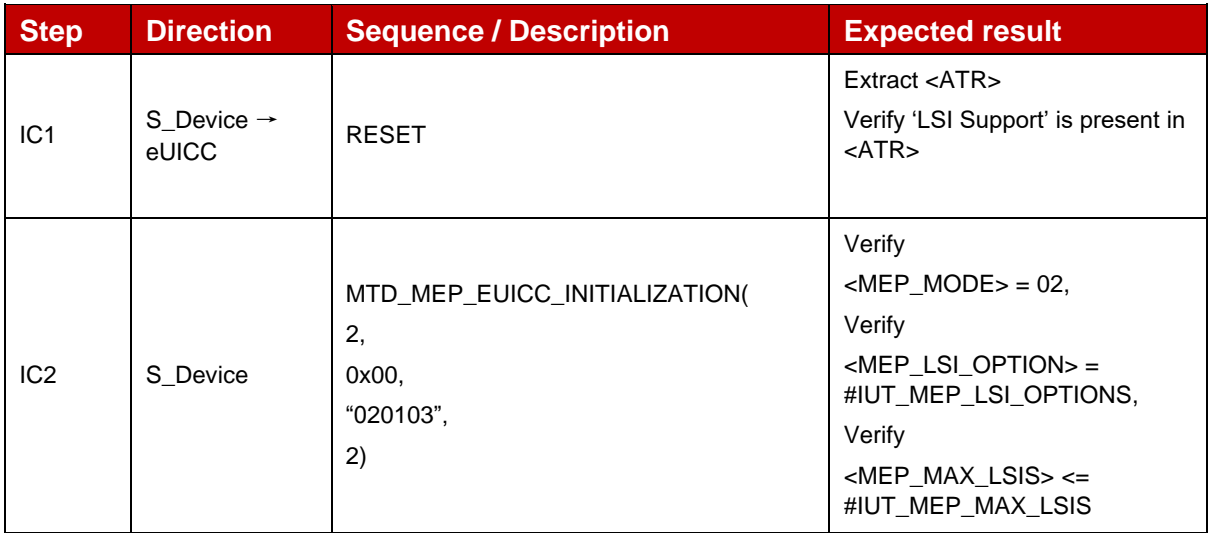

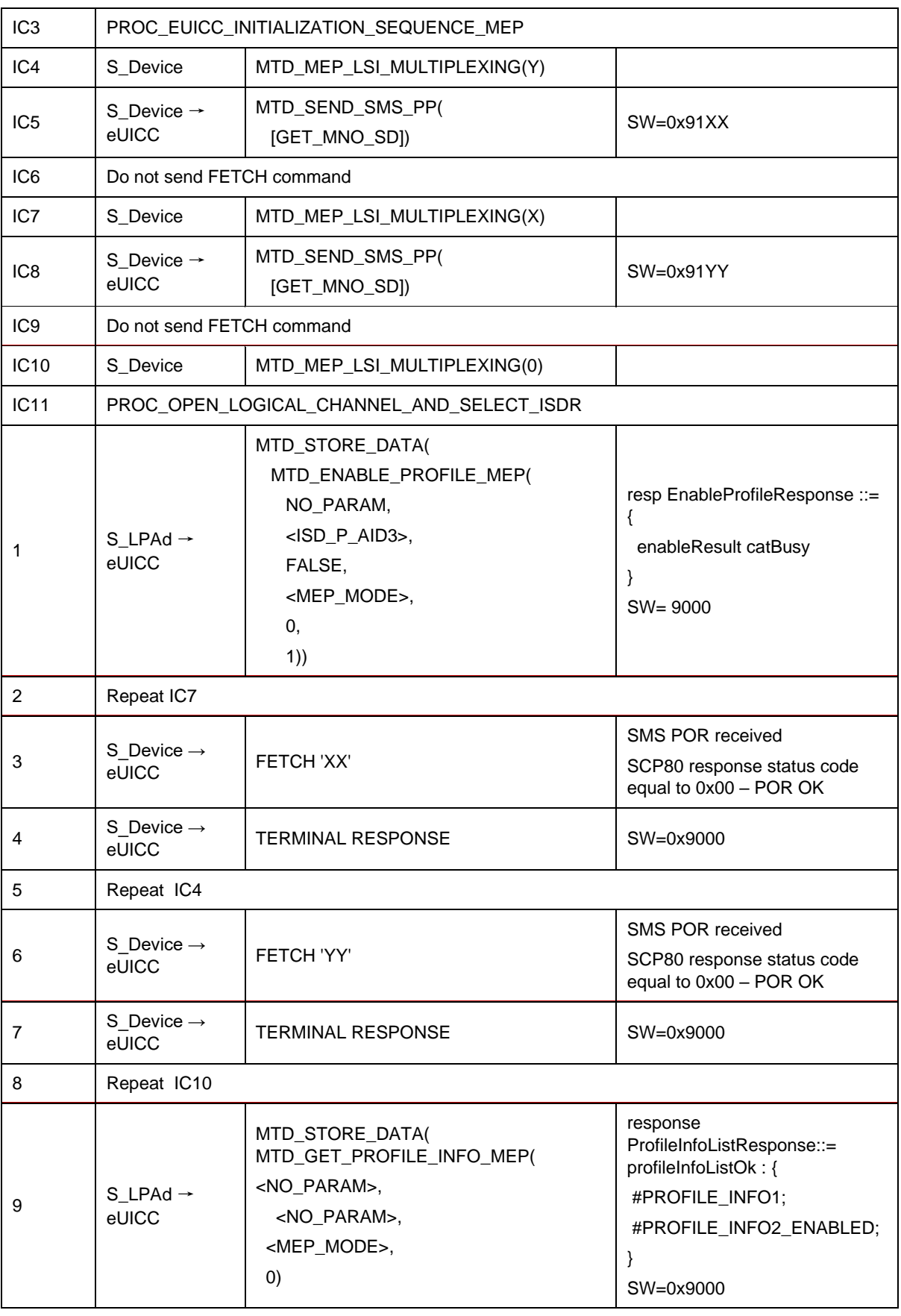

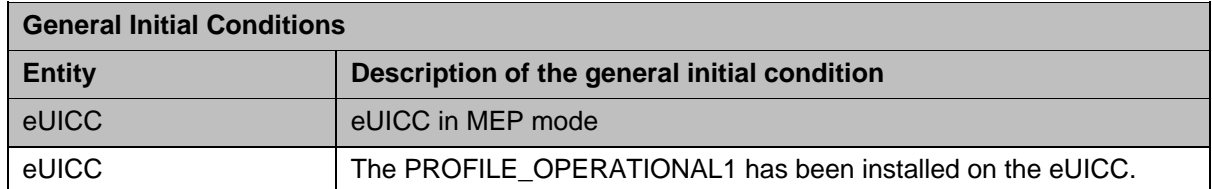

### **4.2.21.2.12 TC\_eUICC\_ES10c.EnableProfile\_Case4\_MEPB**

#### Test Sequence #01 Nominal: Enable 1<sup>st</sup> Profile by ISD-P AID and "refreshFlag" set *when Device supports "UICC Reset"*

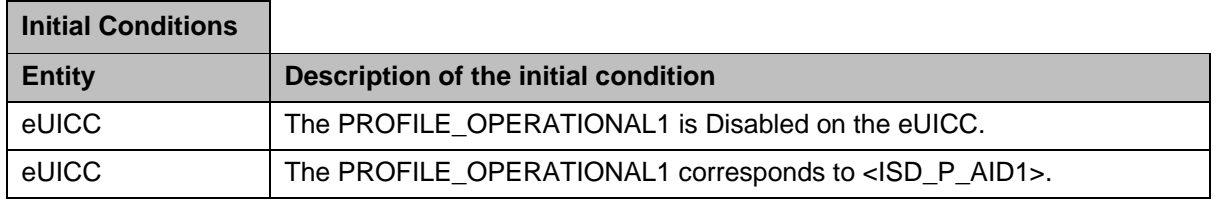

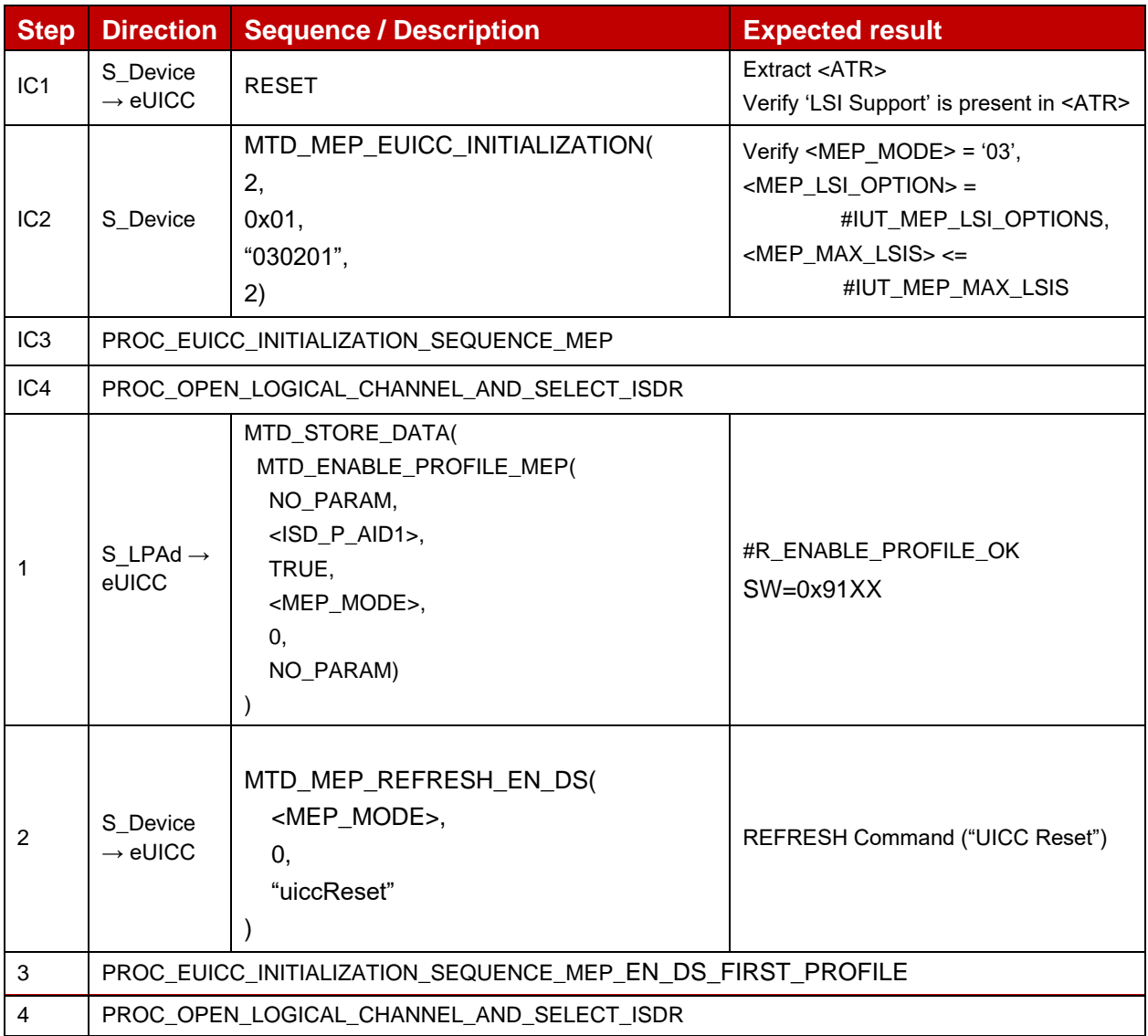

#### GSM Association Non-confidential Official Document SGP.23-1 - RSP Test Specification for the eUICC

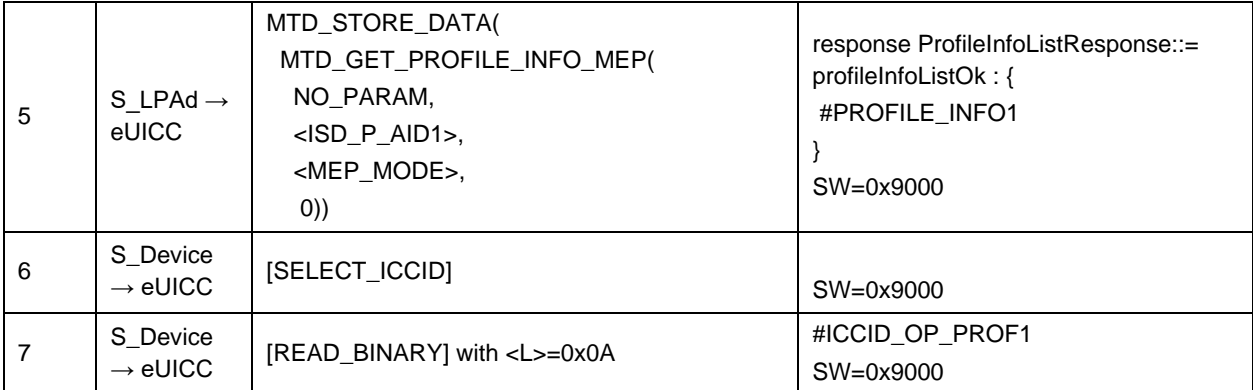

### *Test Sequence #02 Nominal: Enable Profile by ICCID and "refreshFlag" set when Device supports "UICC Reset"*

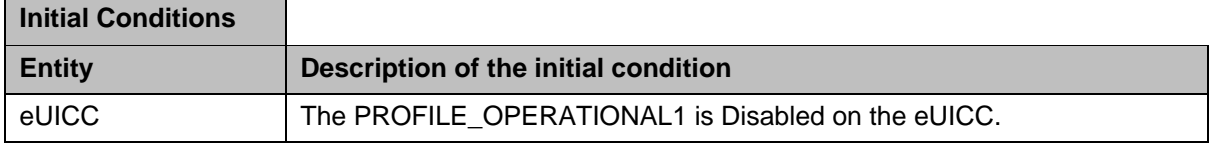

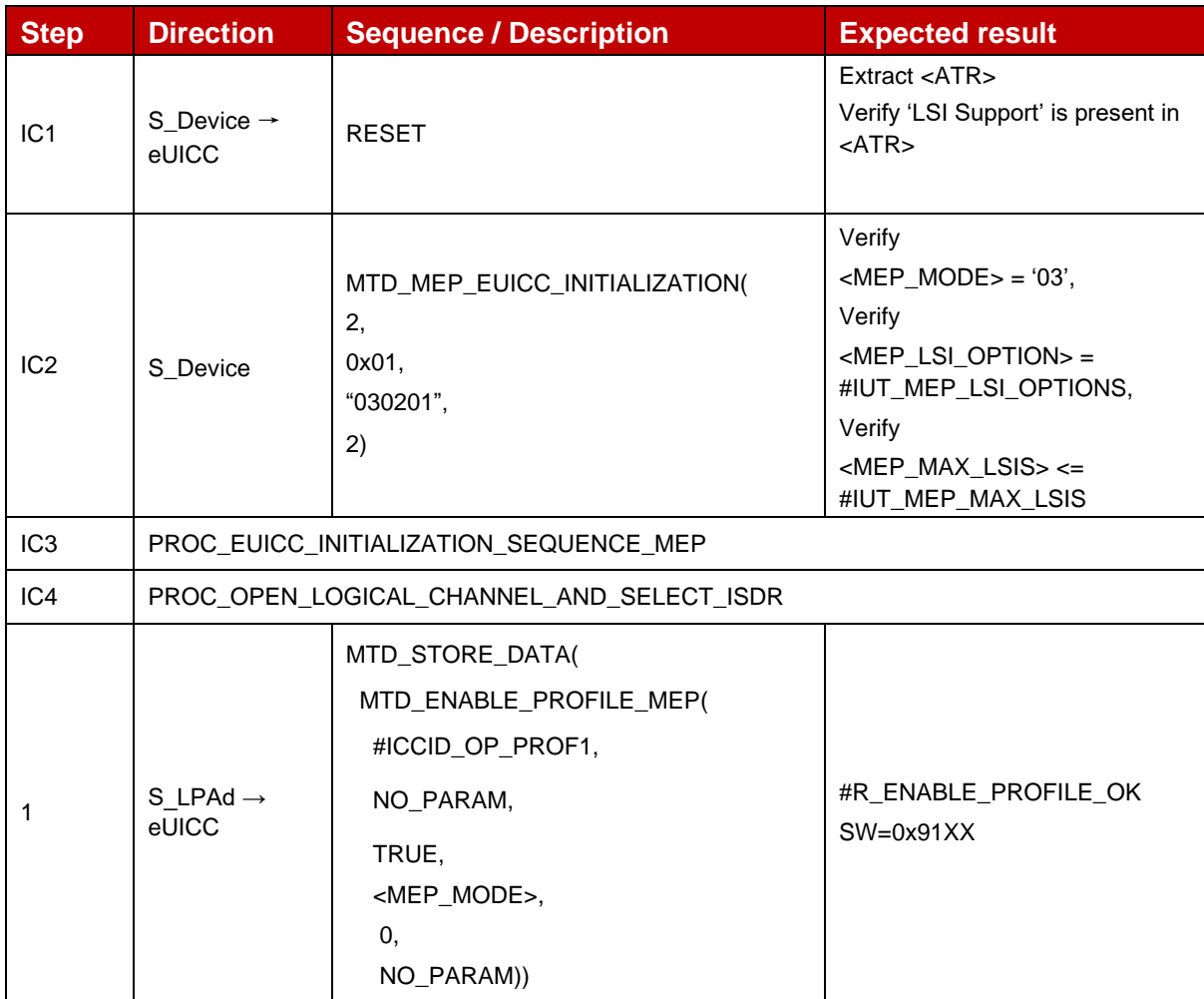

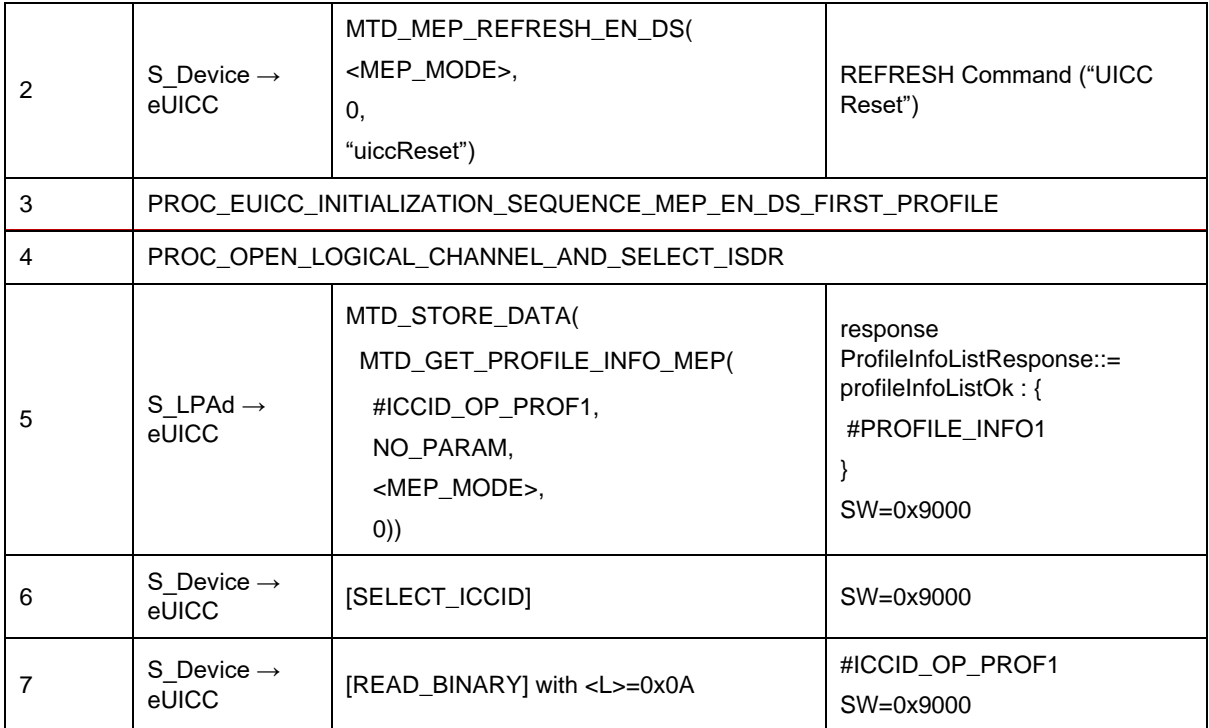

# *Test Sequence #03 Nominal: Enable Profile by ISD-P AID and "refreshFlag" set when Device supports "eUICC Profile State Change"*

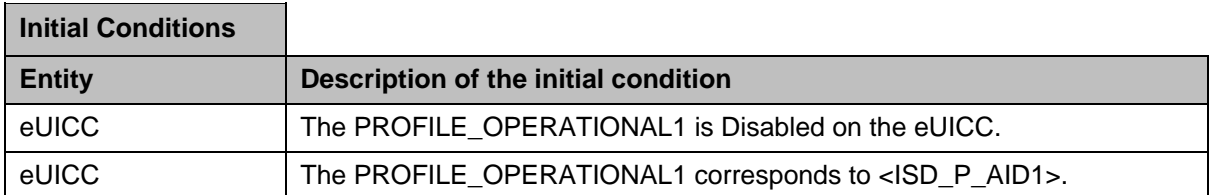

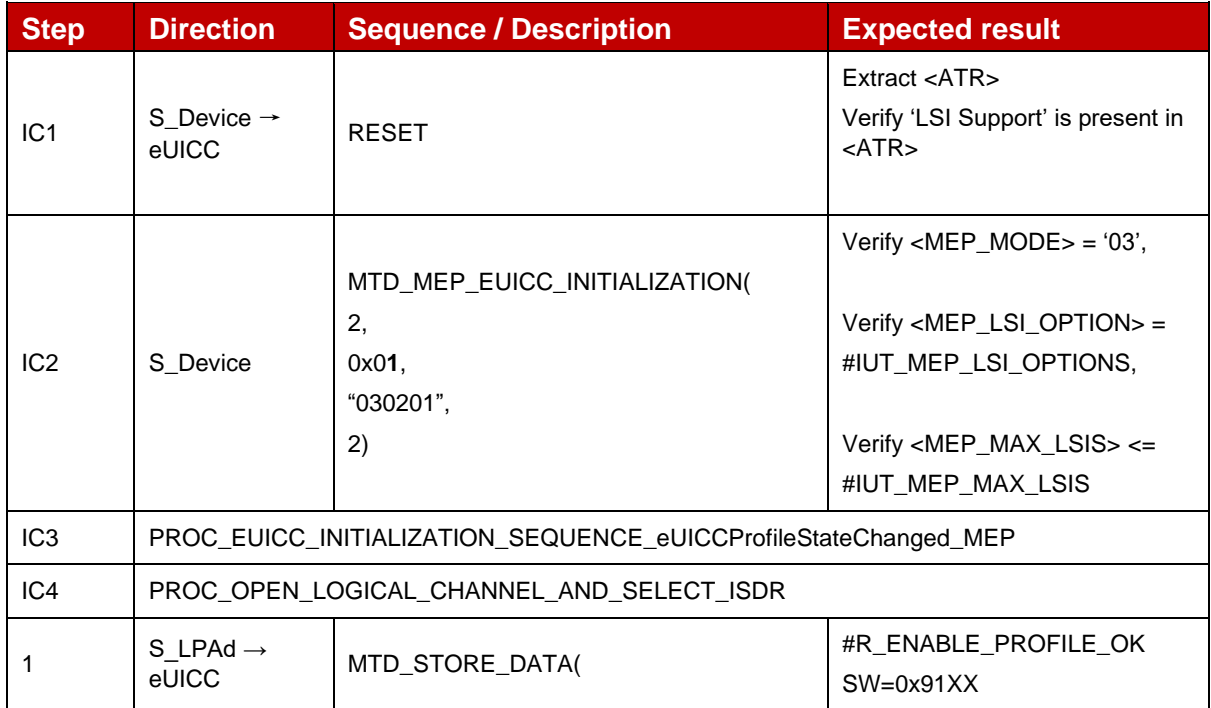

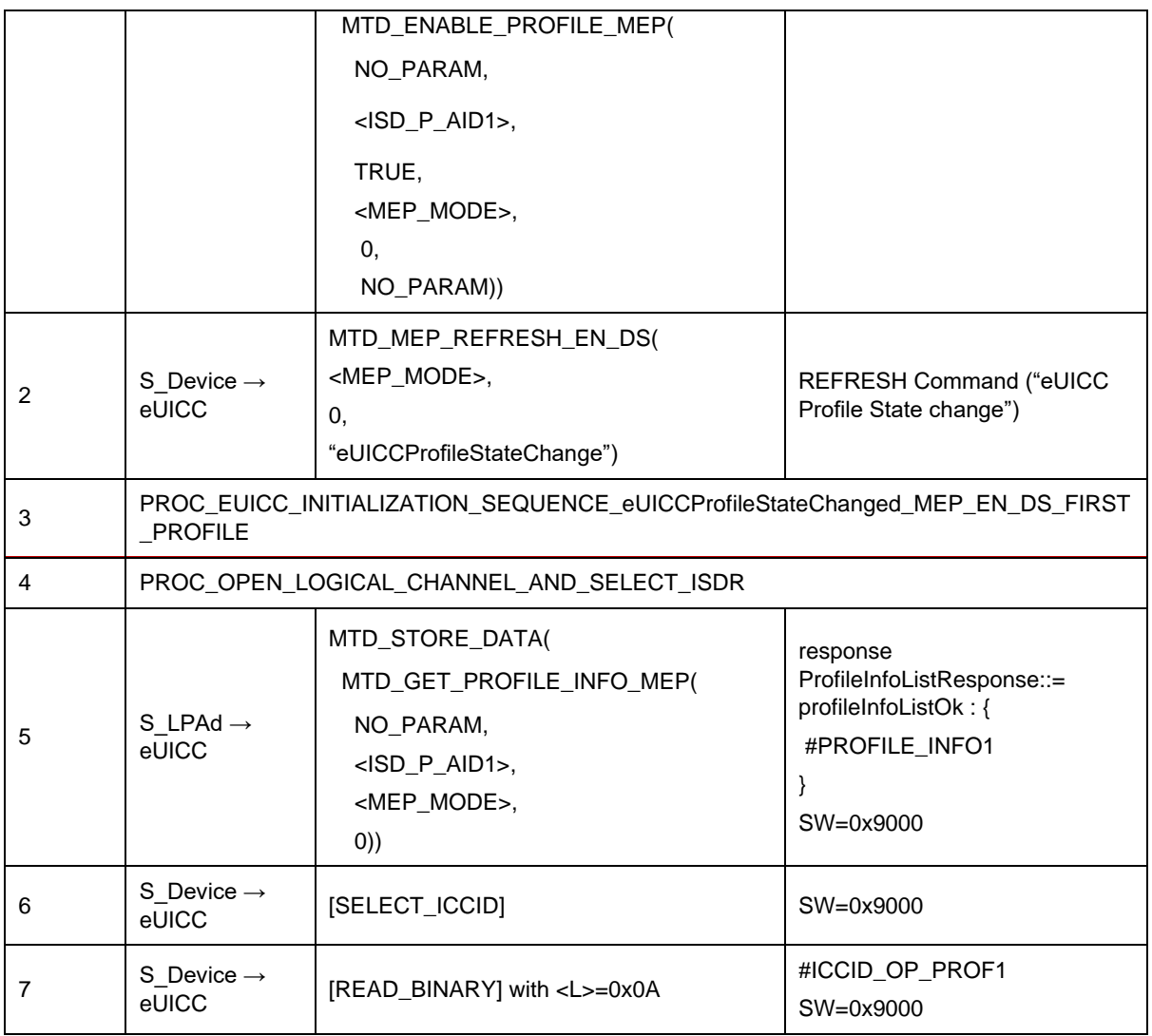

# *Test Sequence #04 Nominal: Enable Profile by ICCID and "refreshFlag" set when Device supports "eUICC Profile State Change"*

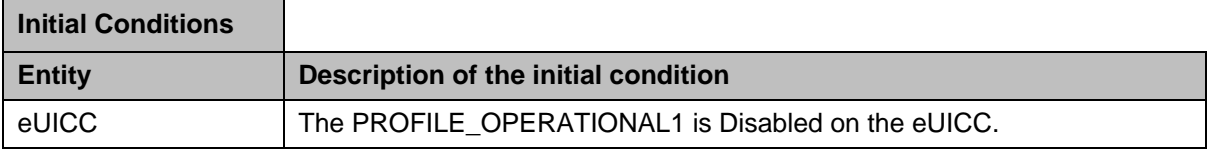

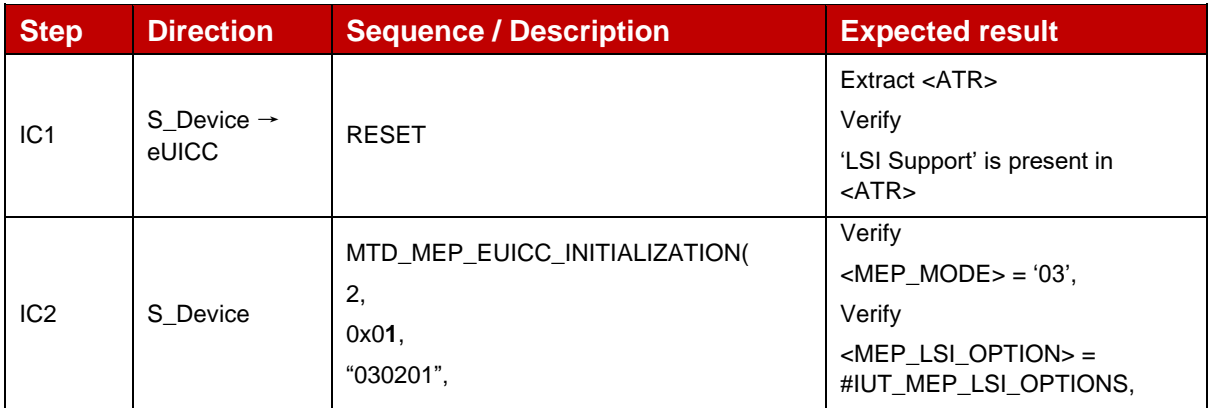

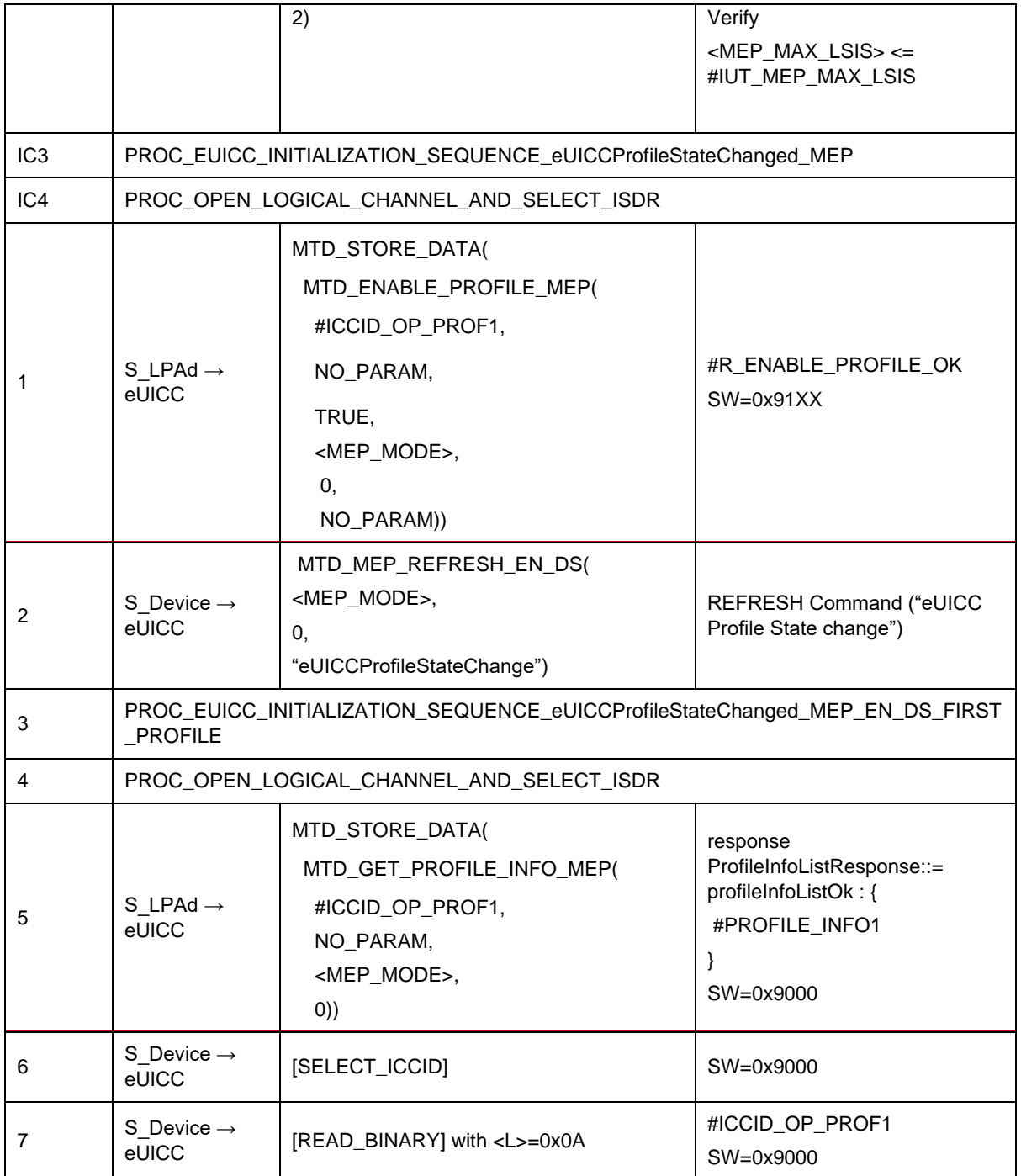

# *Test Sequence #05 Nominal: Enable Profile by ISD-P AID and "refreshFlag" not set*

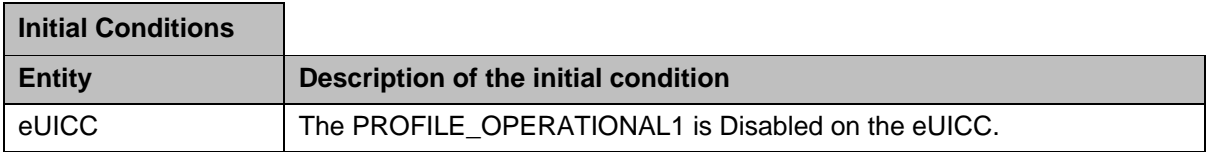

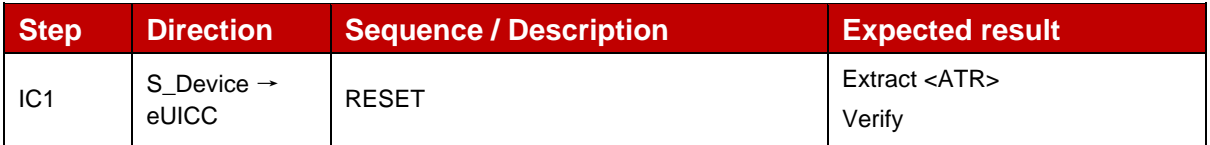

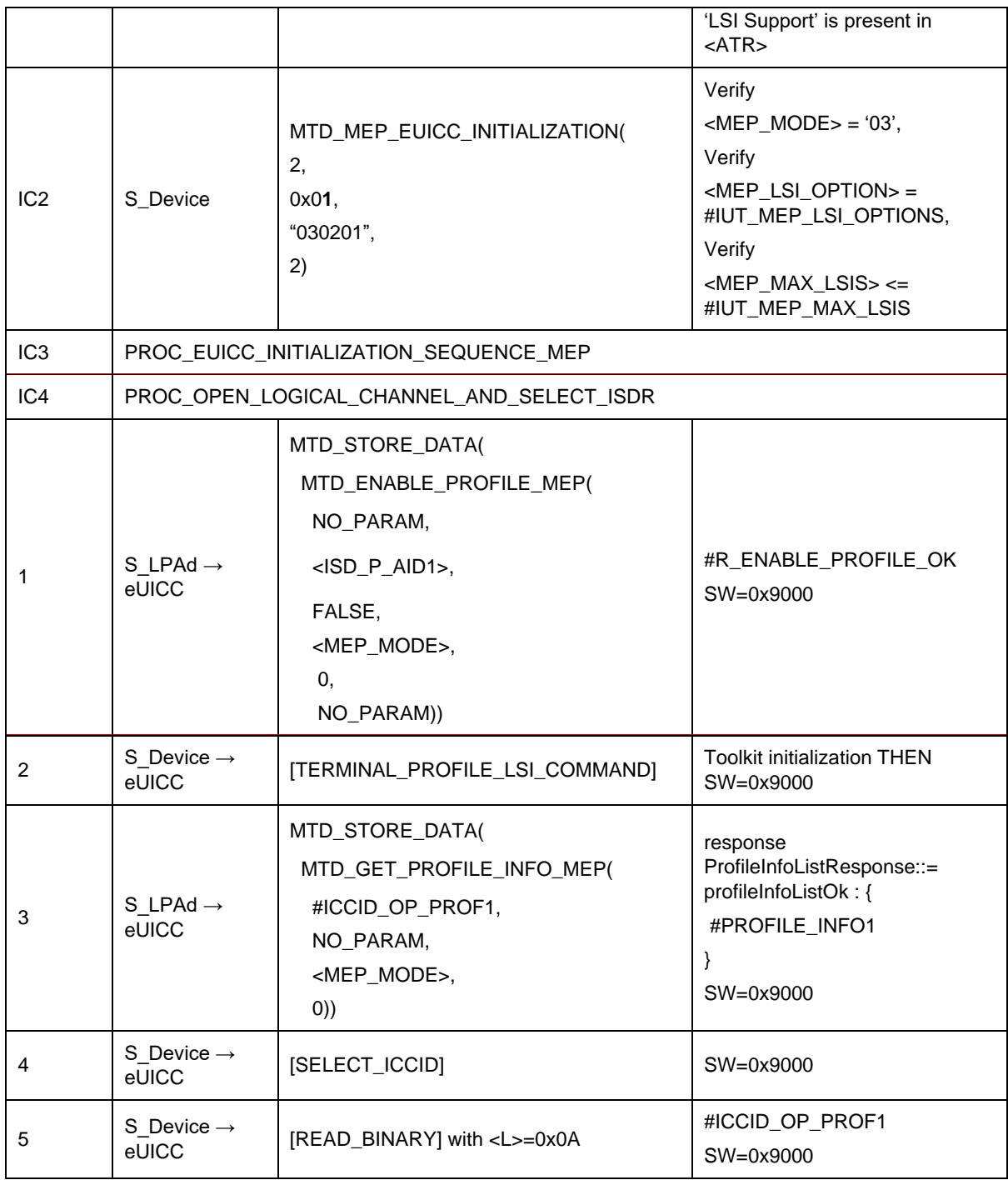

# *Test Sequence #06 Nominal: Enable Profile by ICCID and "refreshFlag" not set*

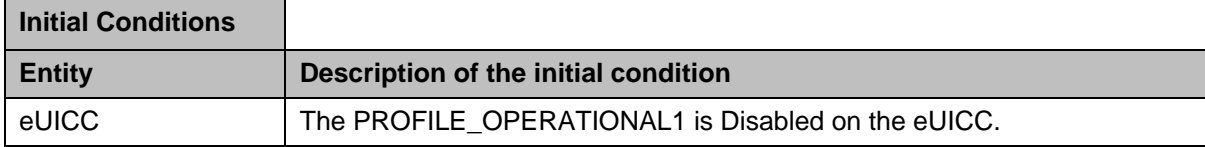

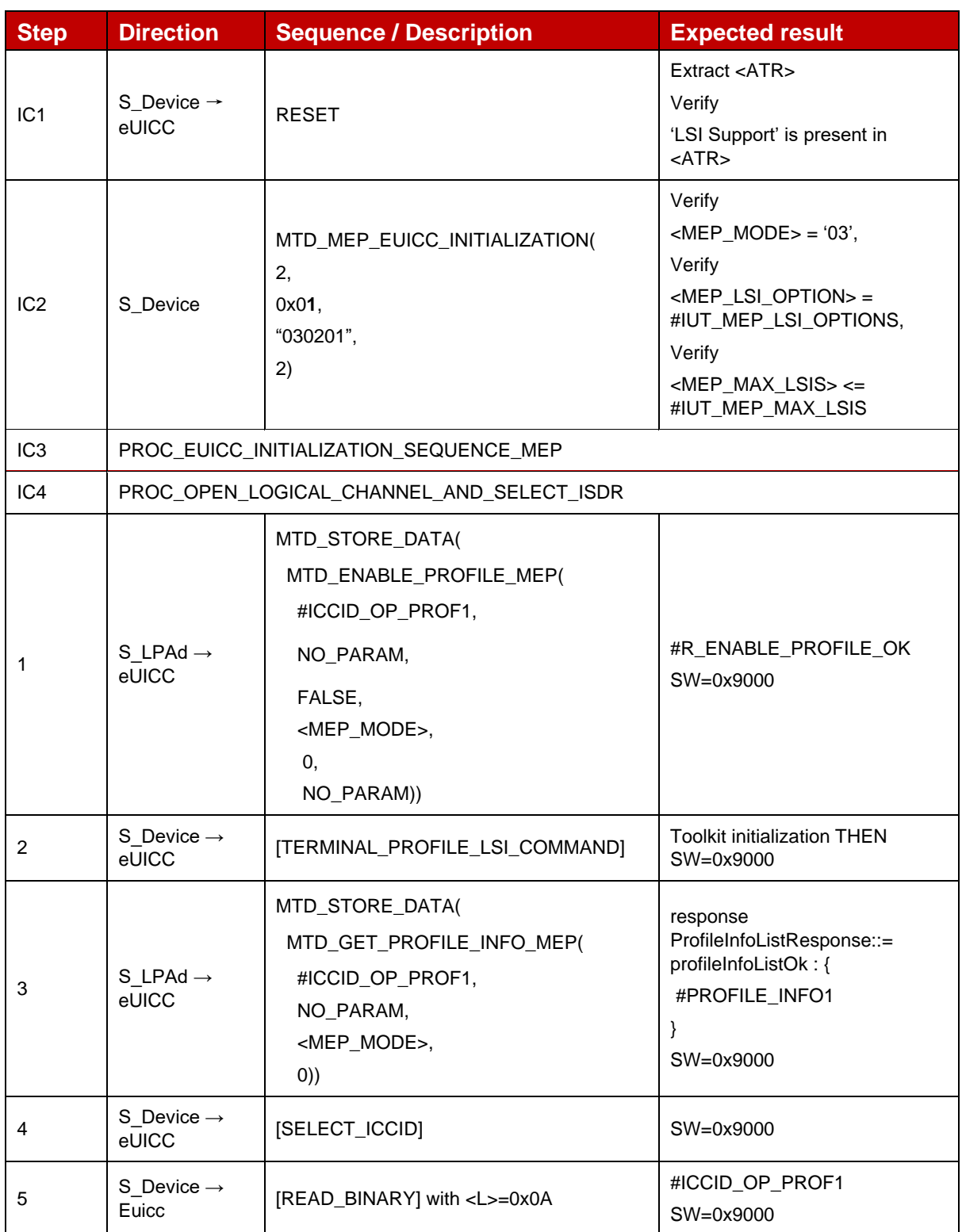

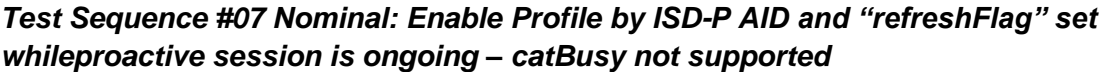

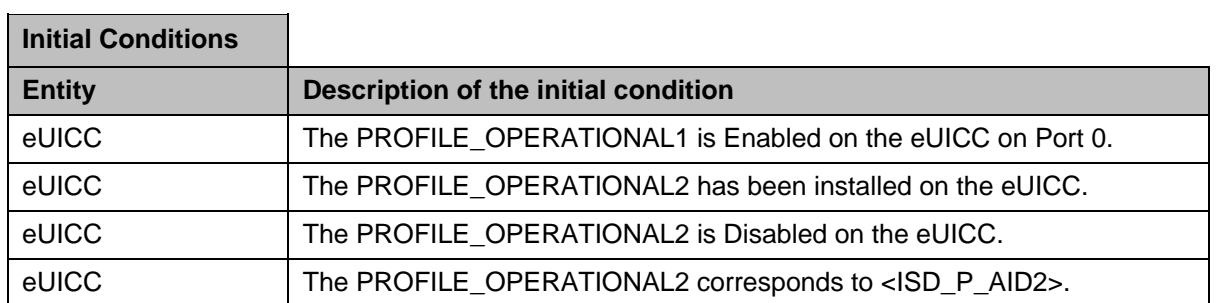

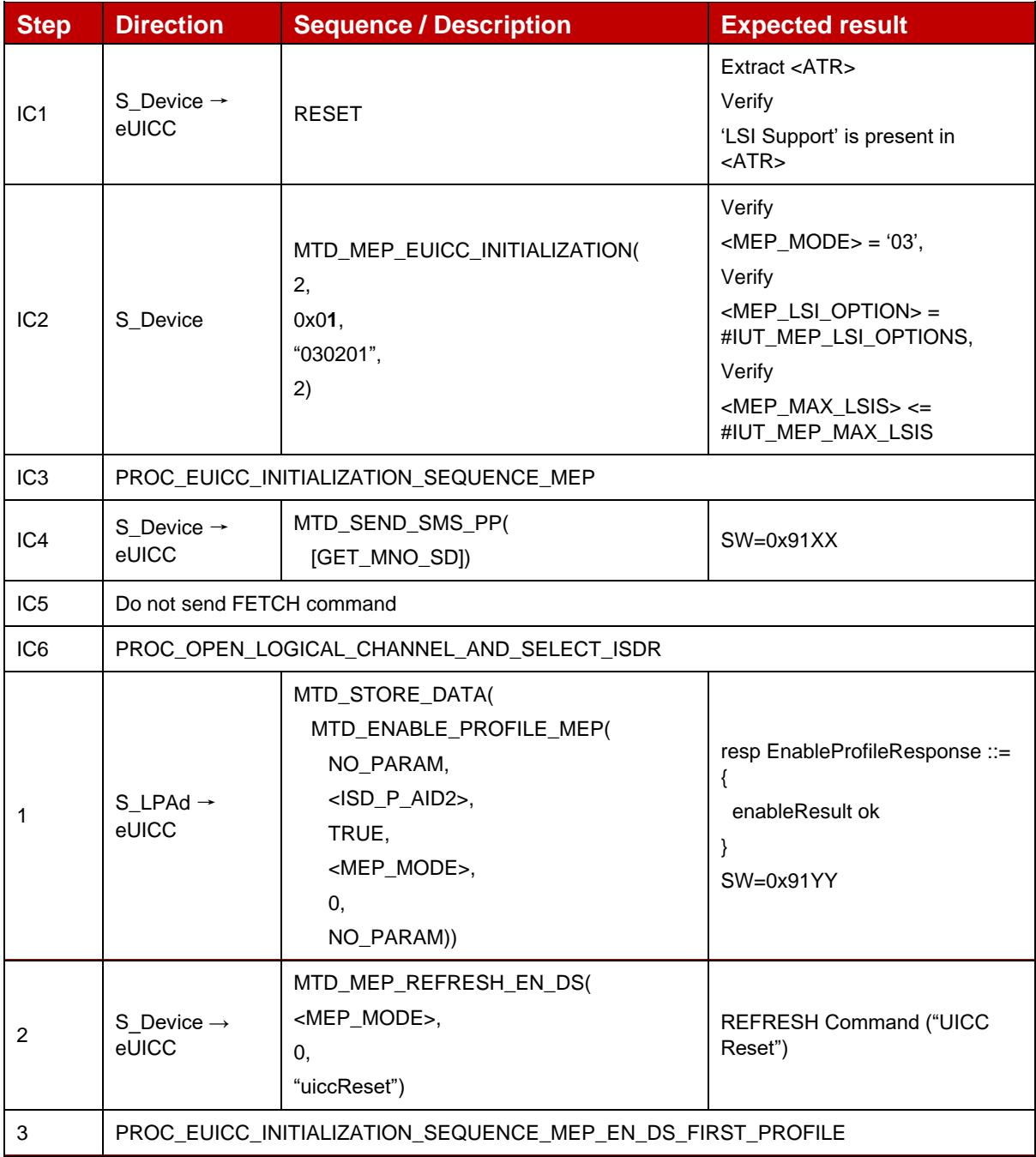

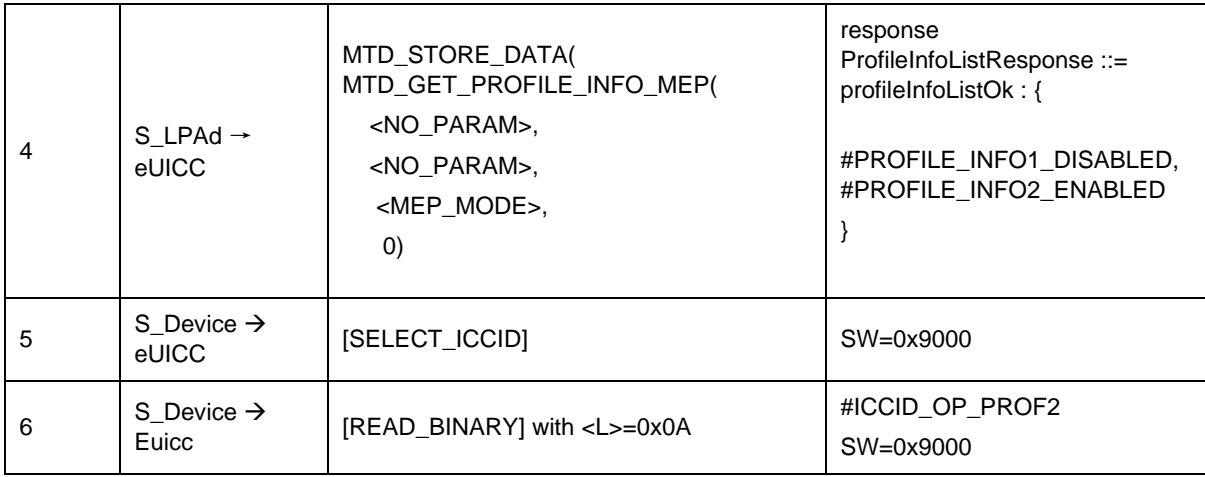

### *Test Sequence #08 Nominal: Enable Profile by ISD-P AID and "refreshFlag" not set while proactive session is ongoing – catBusy not supported*

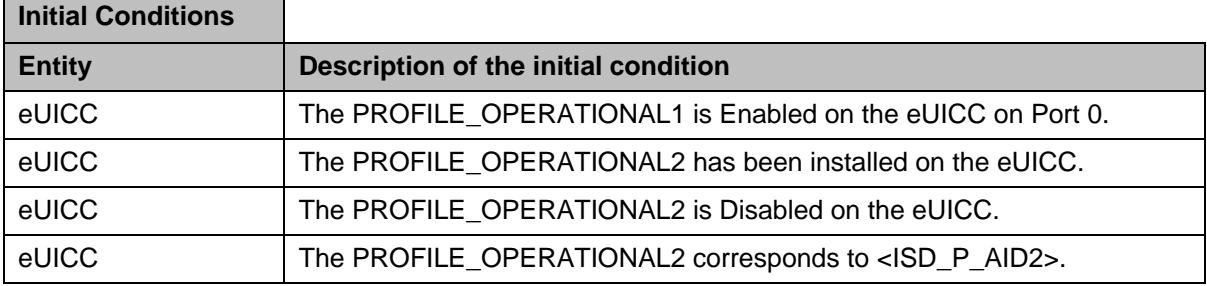

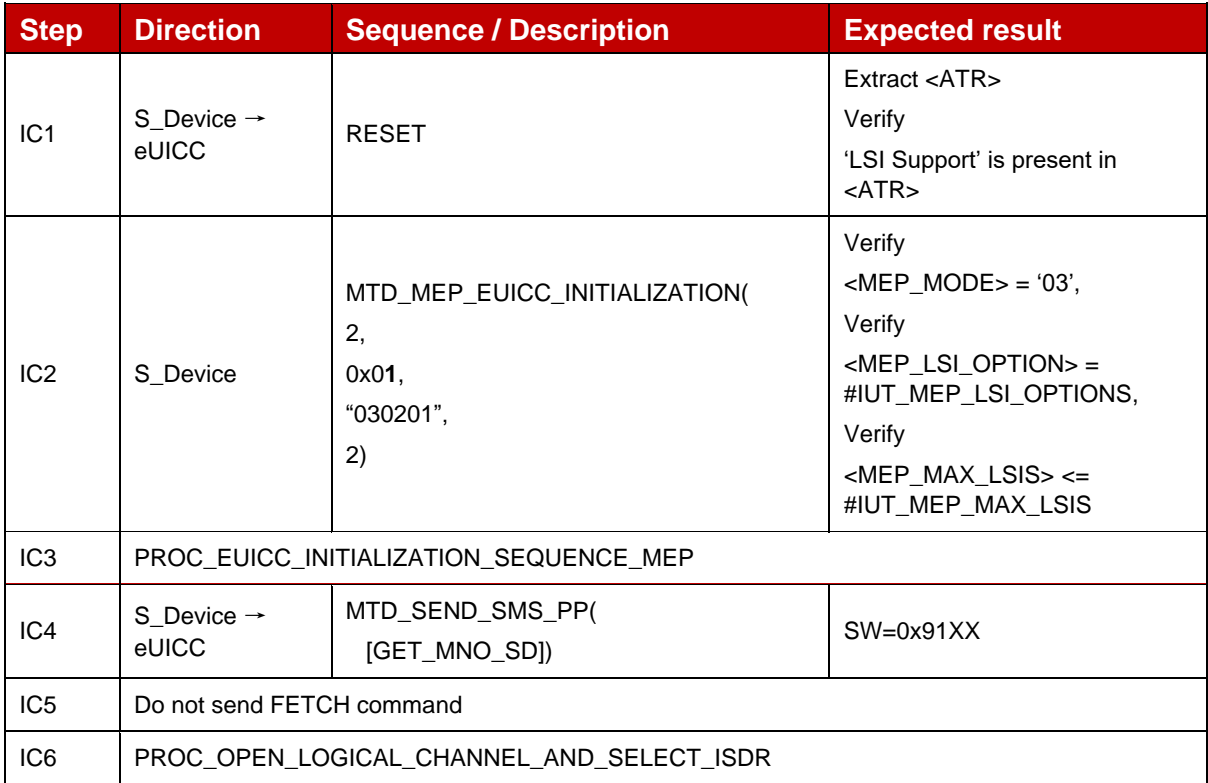

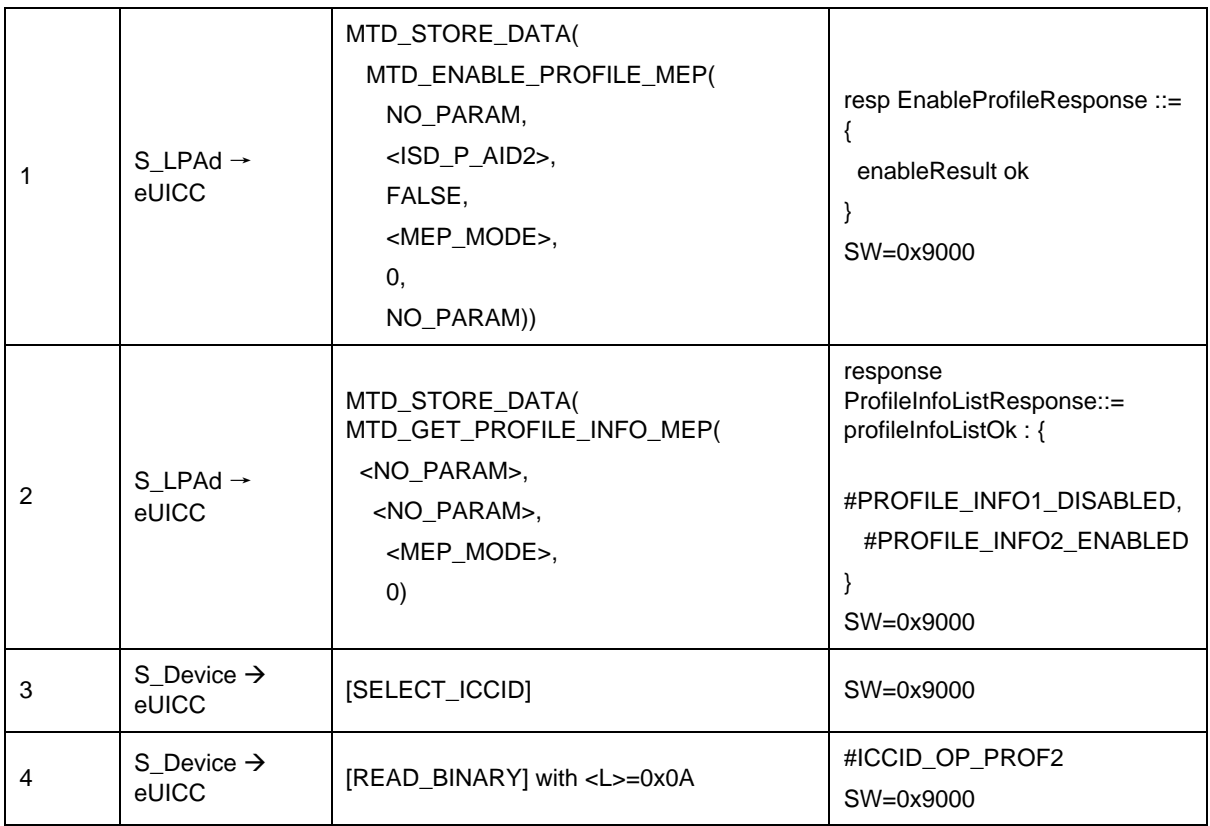

# Test Sequence #09 Nominal: Enable 2<sup>nd</sup> Profile by ISD-P AID and "refreshFlag" set *when Device supports "UICC Reset"*

The purpose of this sequence is to make sure that the MEP-capable eUICC can have two Profiles Enabled on two different LSIs.

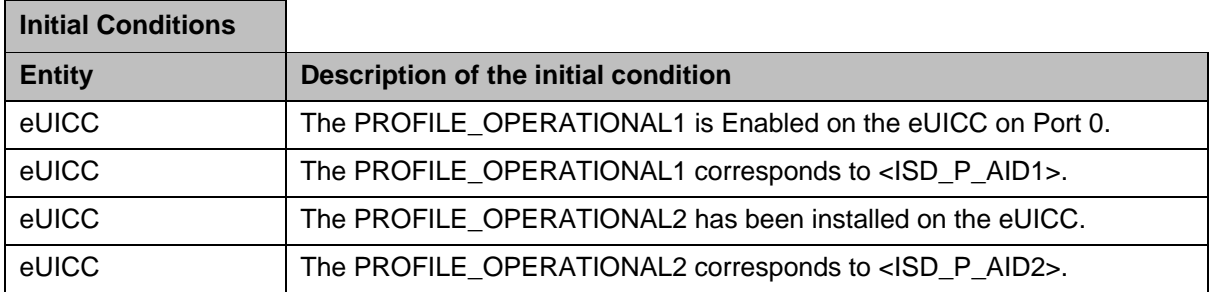

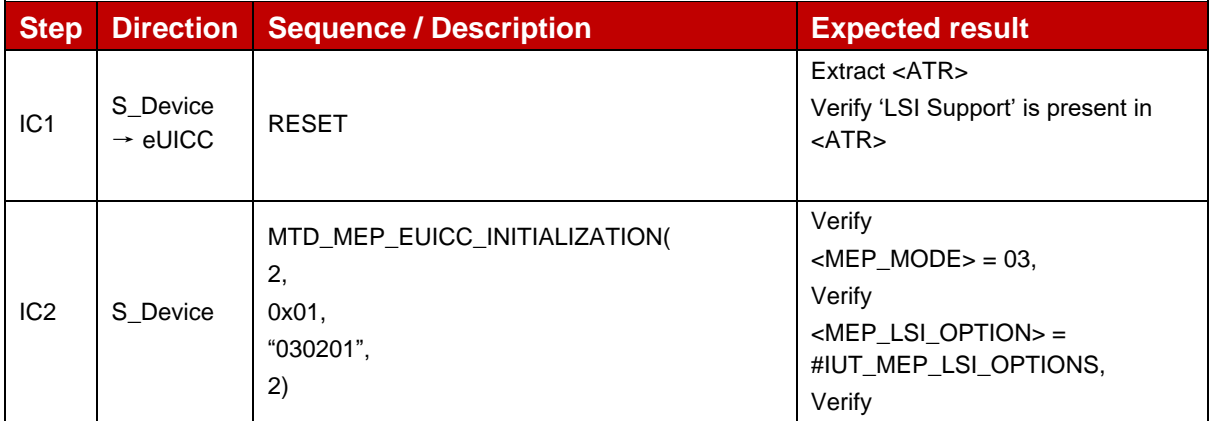

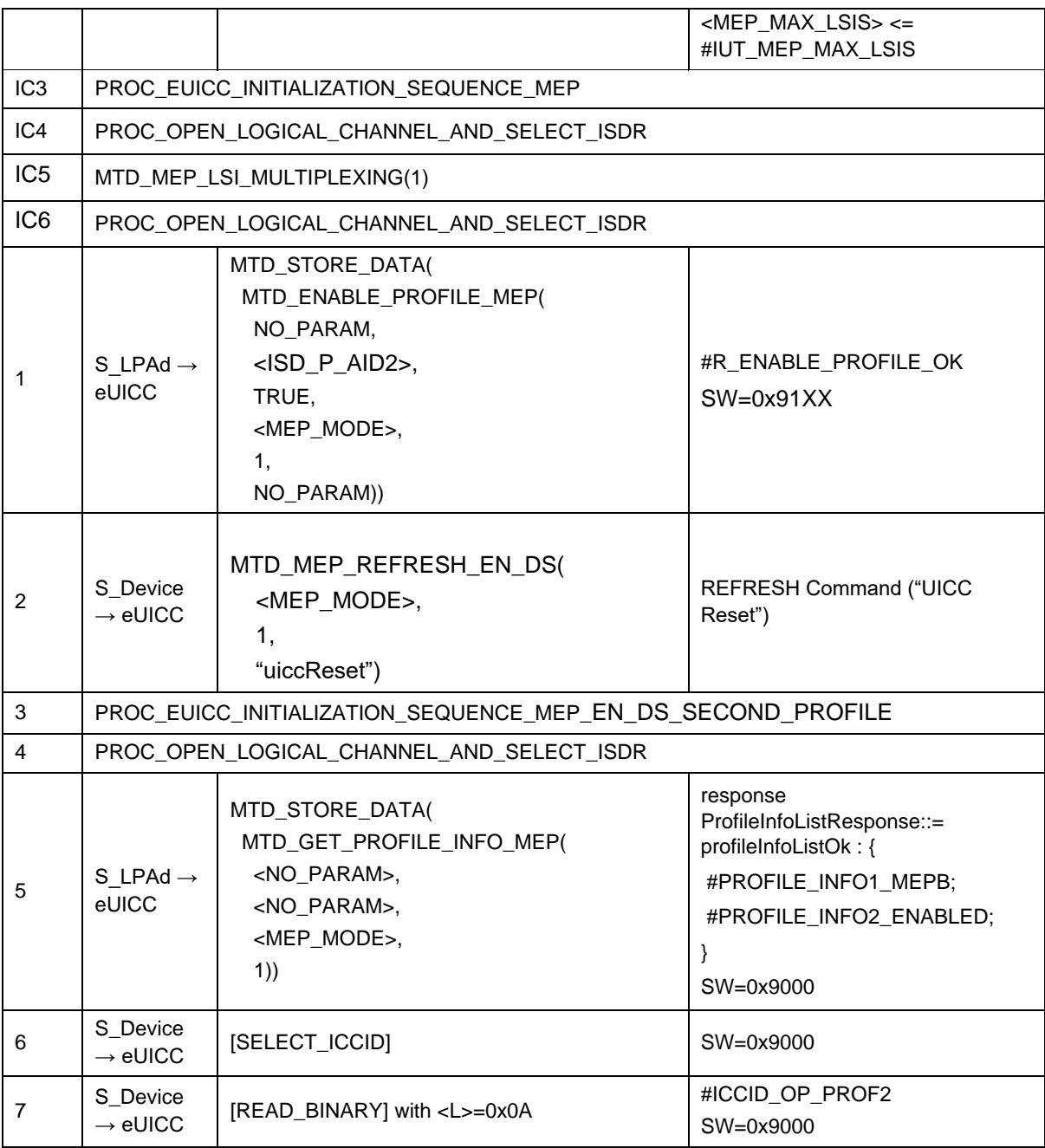

### Test Sequence #10 Nominal: Enable 2<sup>nd</sup> Profile by ICCID and "refreshFlag" set when *Device supports "UICC Reset"*

The purpose of this test sequence is to make sure that the MEP-capable eUICC can have two Profiles Enabled on two different LSIs.

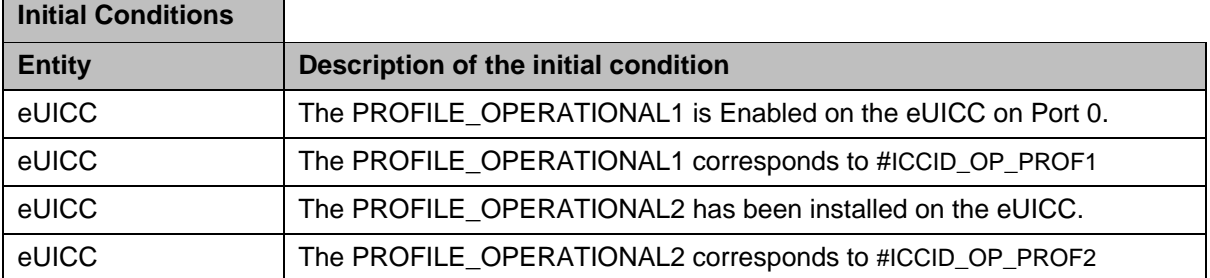
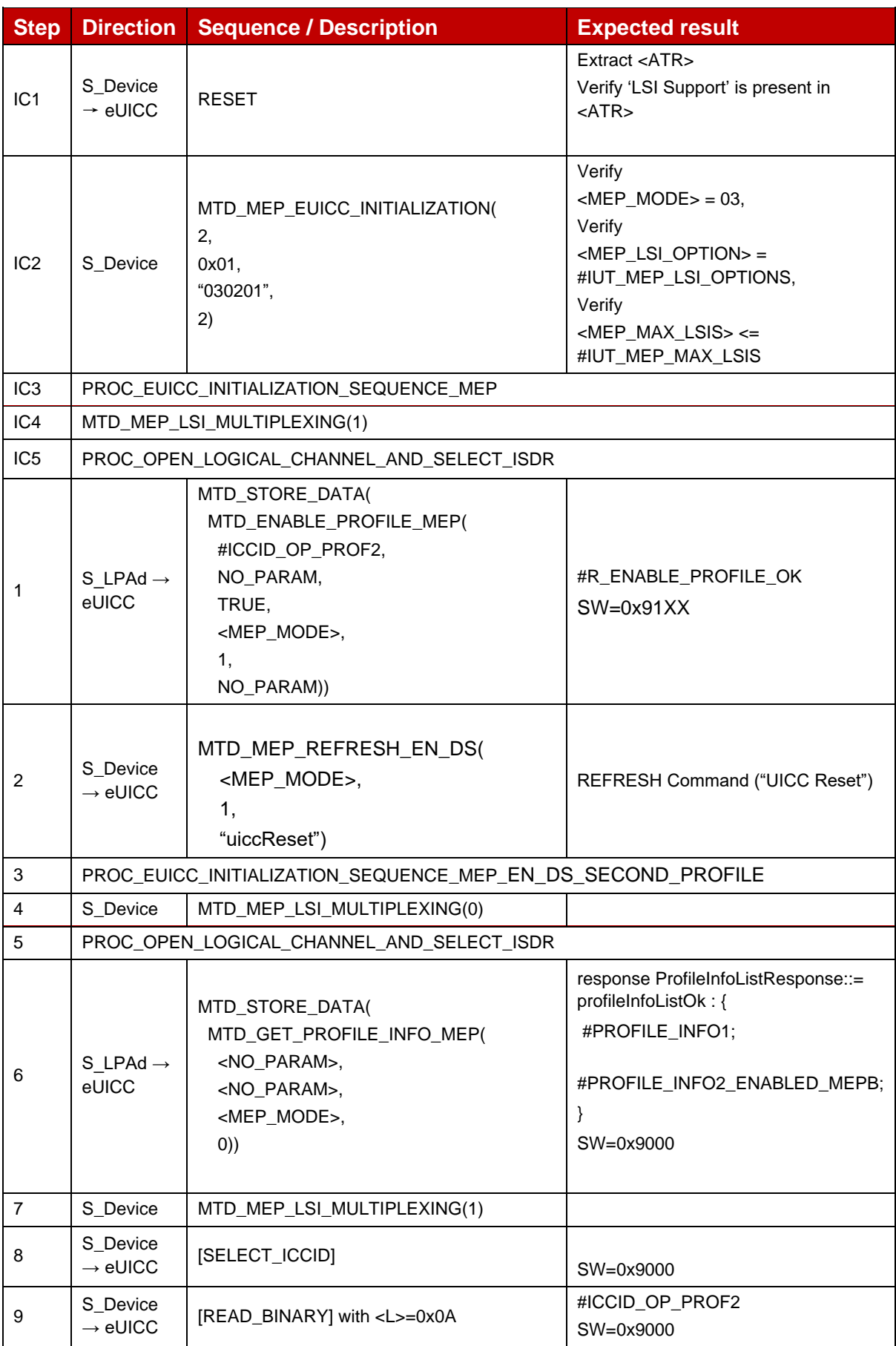

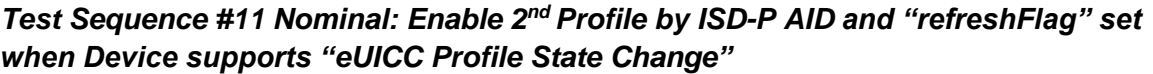

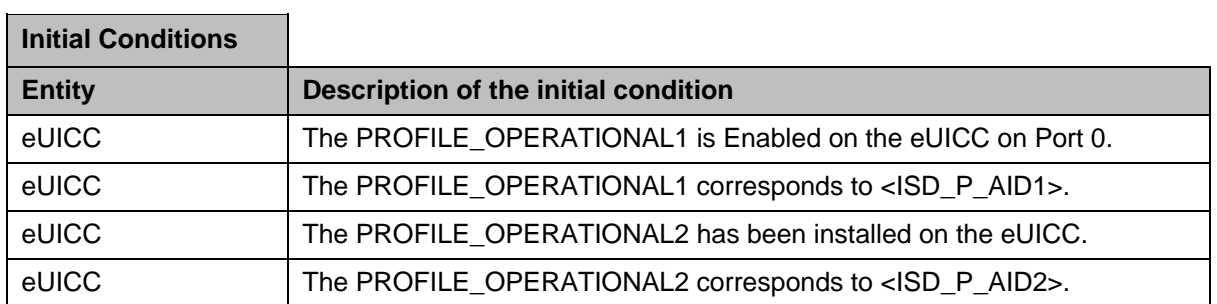

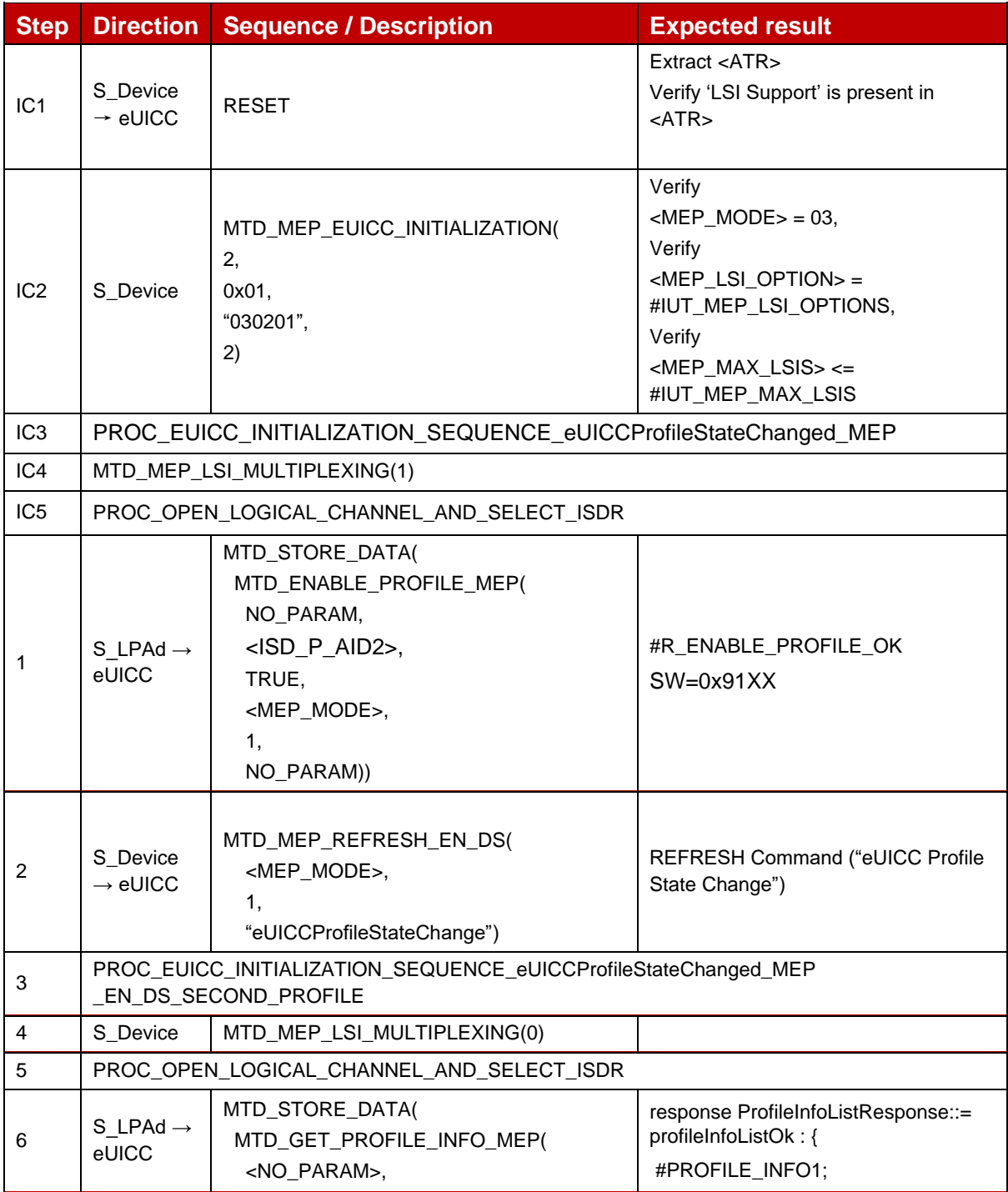

|   |                                 | <no param="">,<br/><math>&lt;</math>MEP MODE<math>&gt;</math>.<br/>(0)</no> | #PROFILE_INFO2_ENABLED_MEPB;<br>SW=0x9000 |
|---|---------------------------------|-----------------------------------------------------------------------------|-------------------------------------------|
| 7 | S Device                        | MTD_MEP_LSI_MULTIPLEXING(2)                                                 |                                           |
| 8 | S Device<br>$\rightarrow$ eUICC | [SELECT_ICCID]                                                              | $SW=0x9000$                               |
| 9 | S_Device<br>$\rightarrow$ eUICC | [READ_BINARY] with <l>=0x0A</l>                                             | #ICCID OP PROF2<br>SW=0x9000              |

Test Sequence #12 Nominal: Enable 2<sup>nd</sup> Profile by ICCID and "refreshFlag" set when *Device supports "eUICC Profile State Change"*

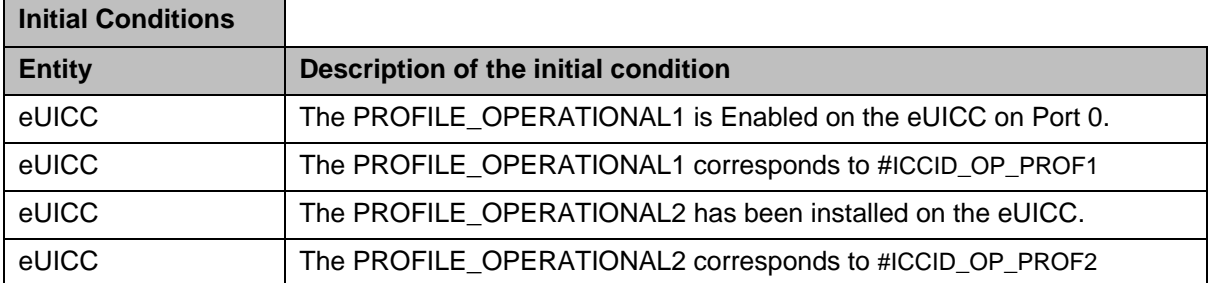

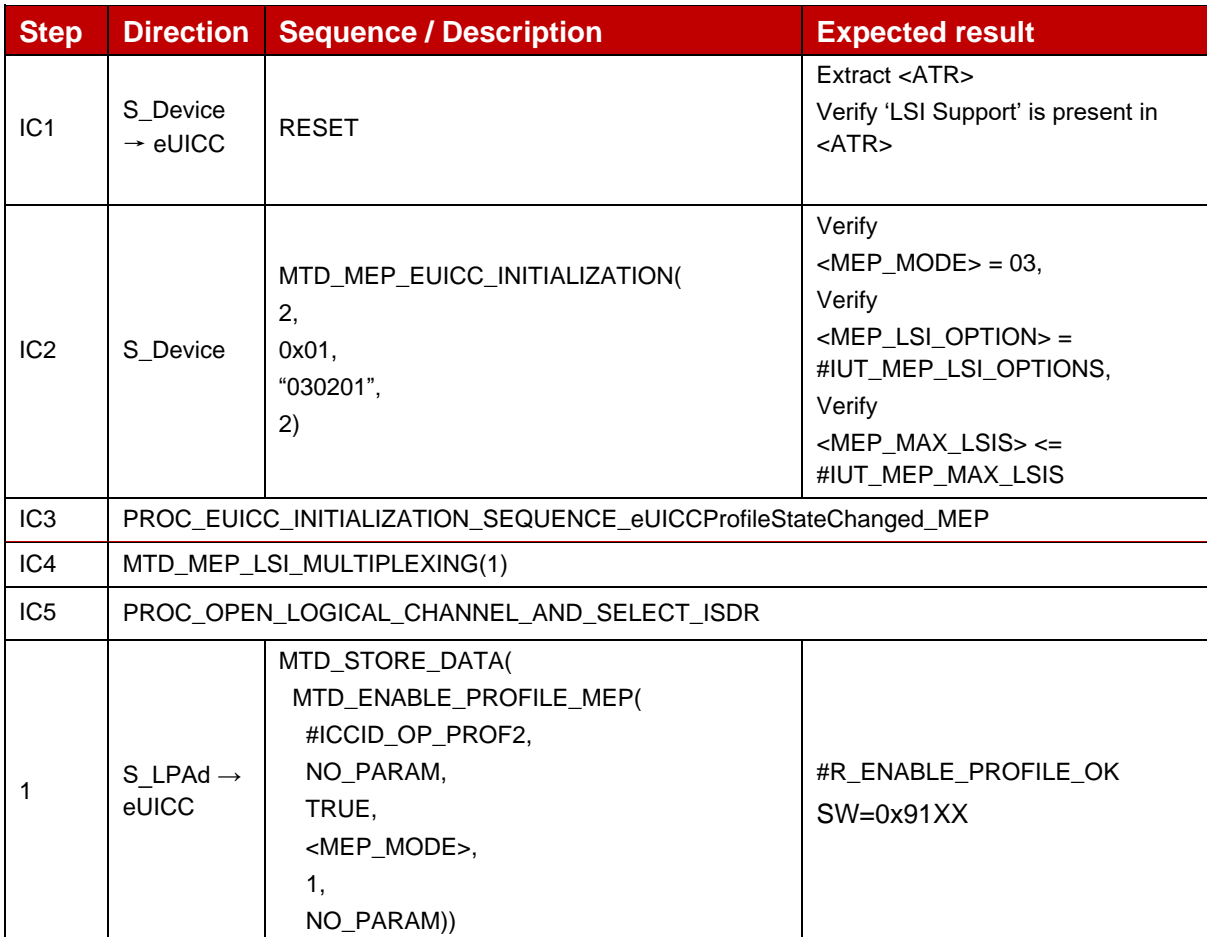

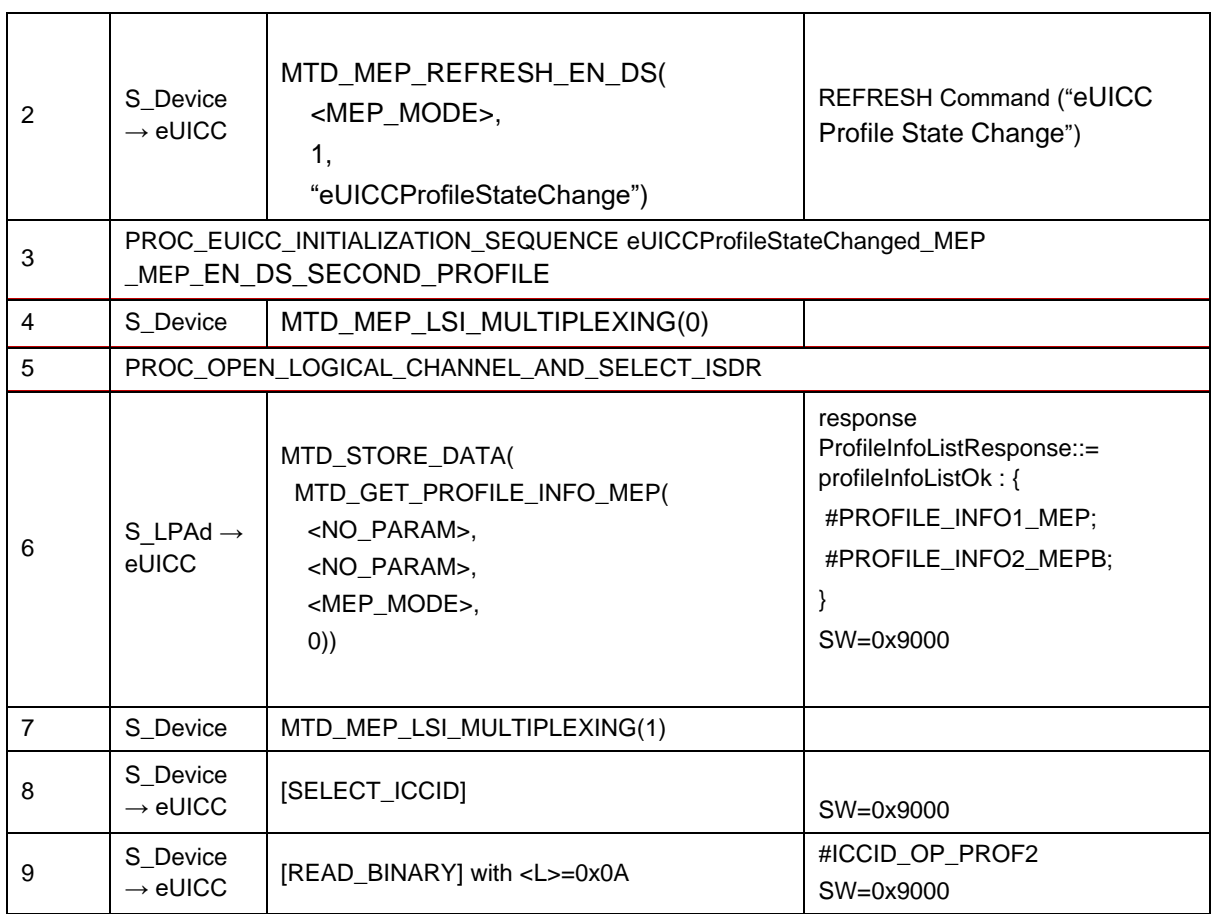

#### Test Sequence #13 Nominal: Enable 2<sup>nd</sup> Profile by ISD-P AID and "refreshFlag" not set

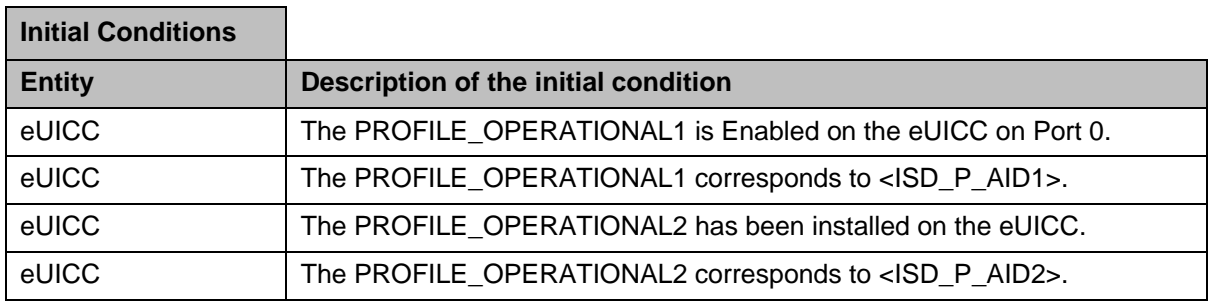

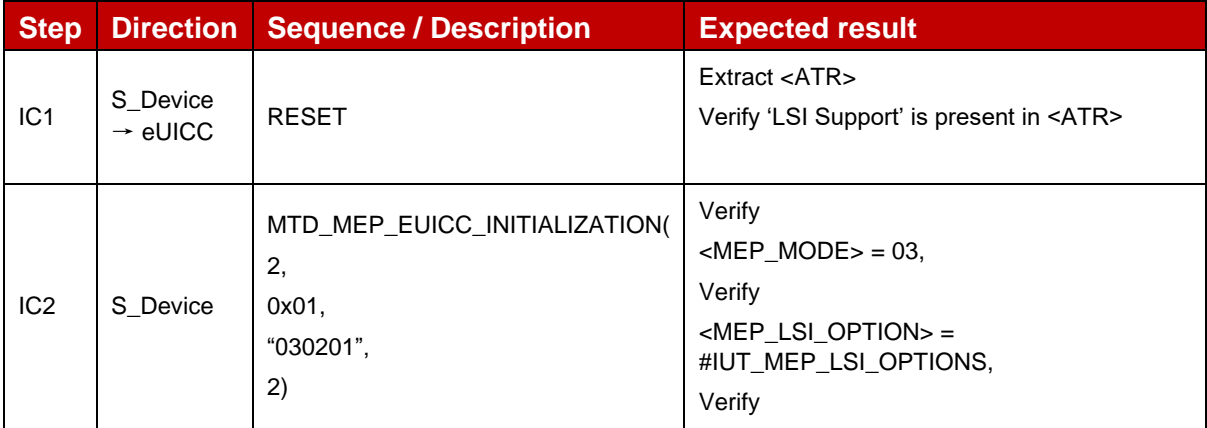

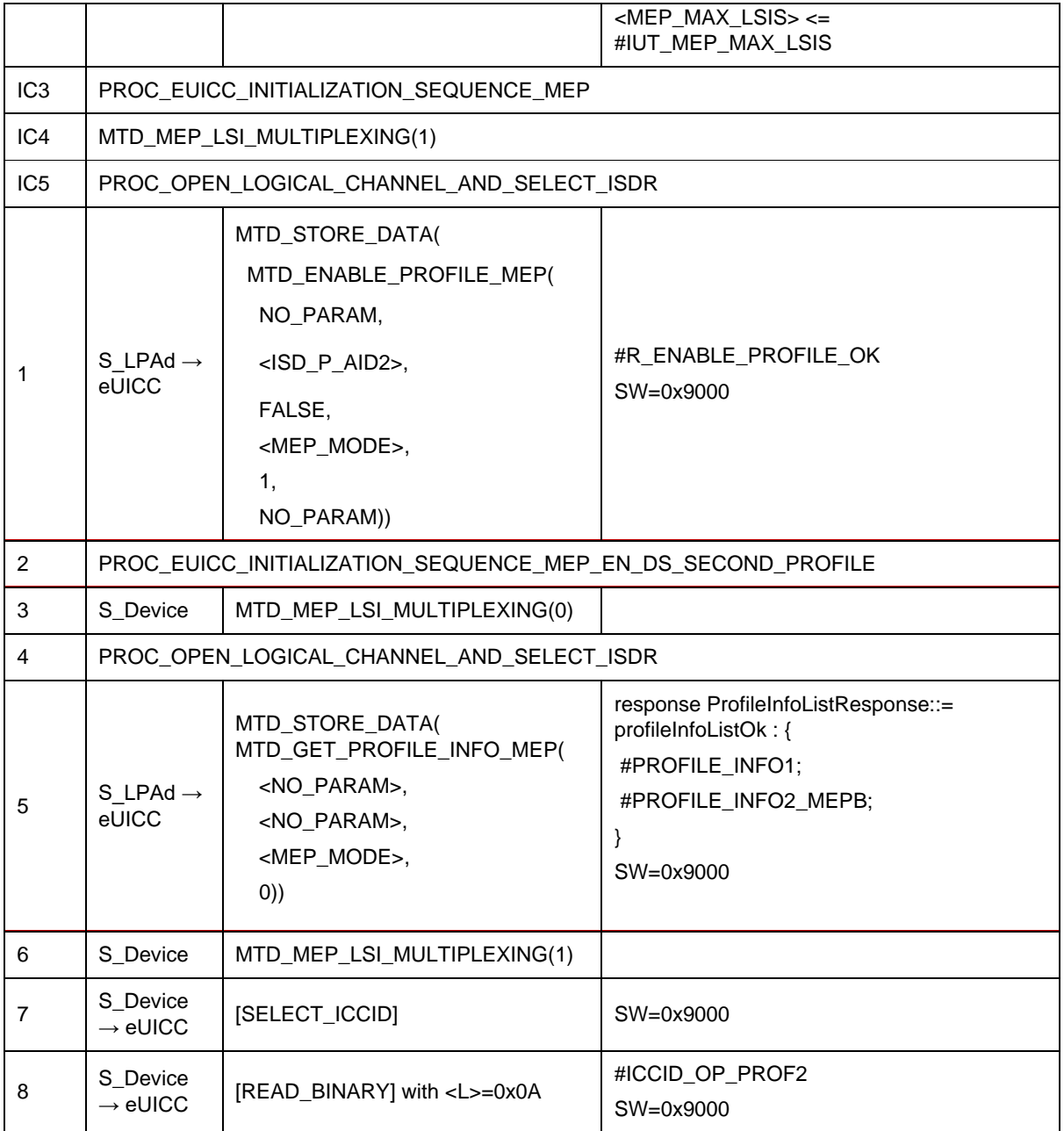

### Test Sequence #14 Nominal: Enable 2<sup>nd</sup> Profile by ICCID and "refreshFlag" not set

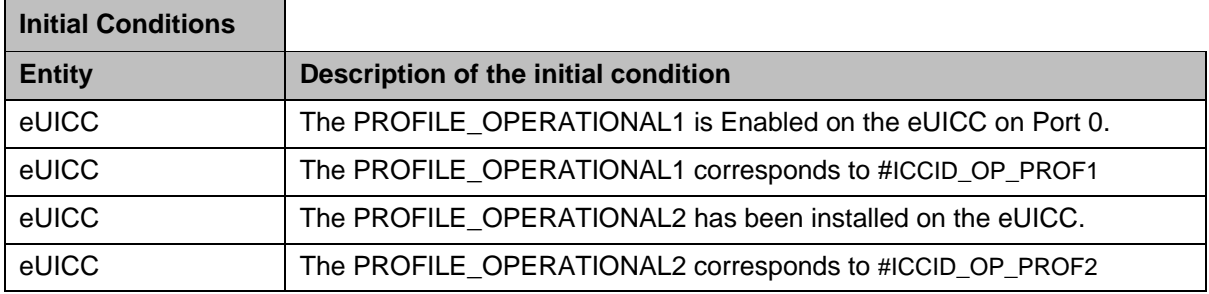

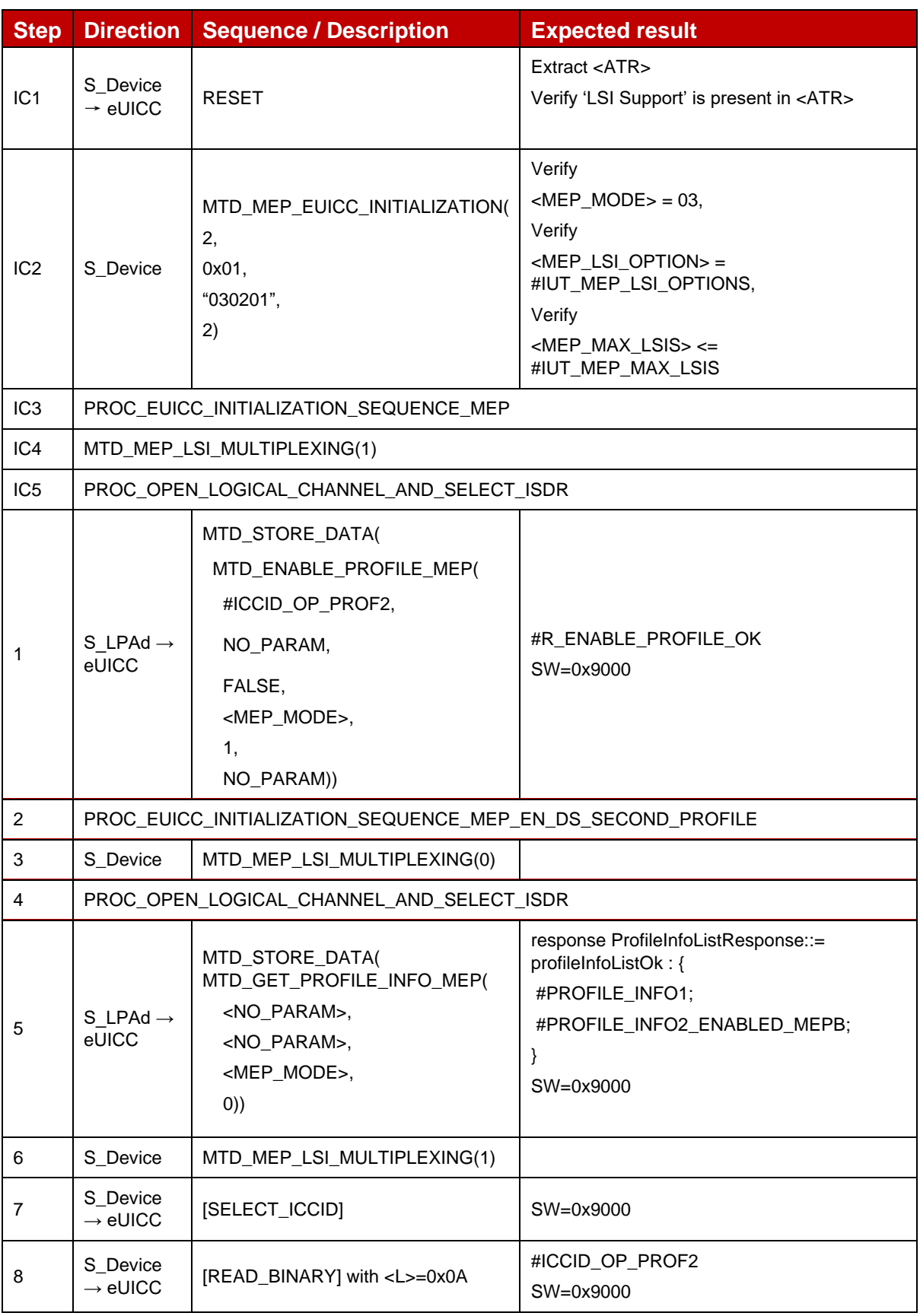

L,

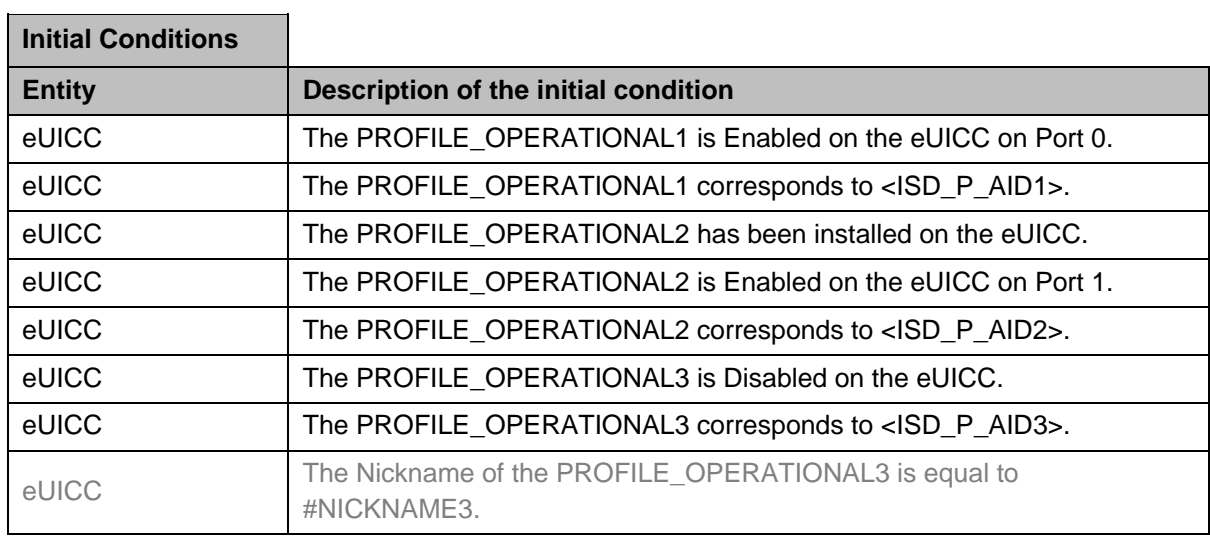

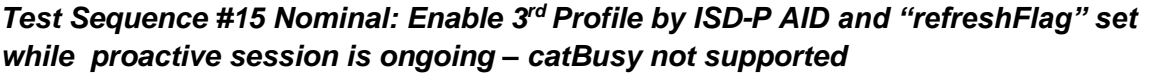

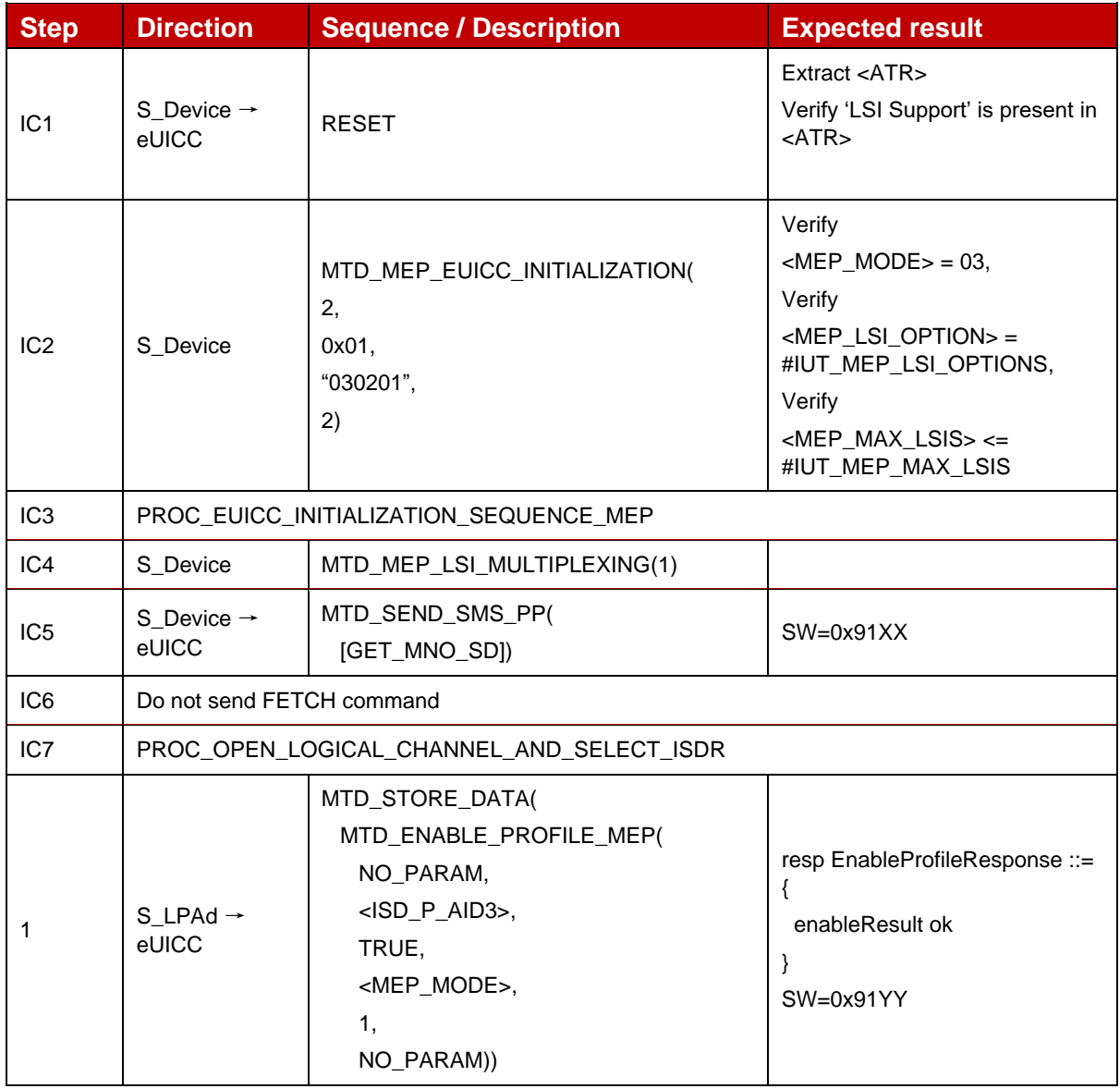

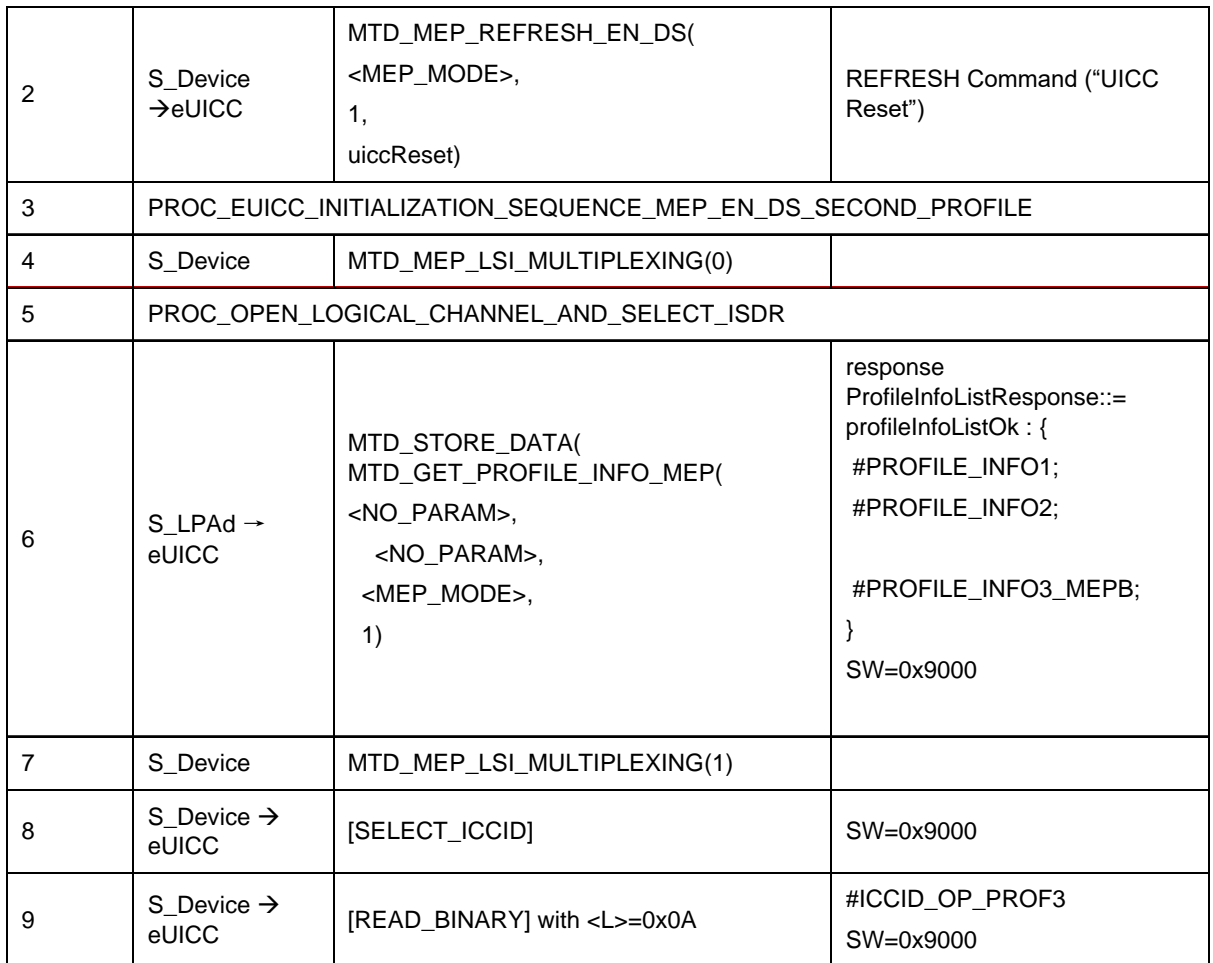

## Test Sequence #16 Nominal: Enable 3<sup>rd</sup> Profile by ISD-P AID and "refreshFlag" set *while 2 proactive session is ongoing – catBusy not supported*

The purpose of this test sequence is to verify that profile switching of one target port (here Port 1) does not impact a proactive command on another eSIM Port (here Port 0).

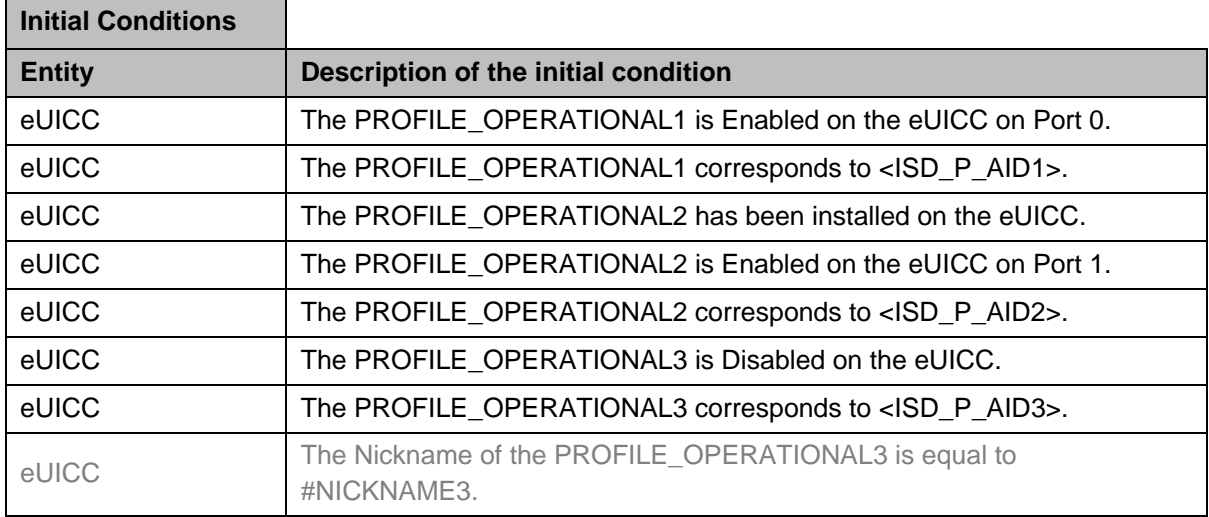

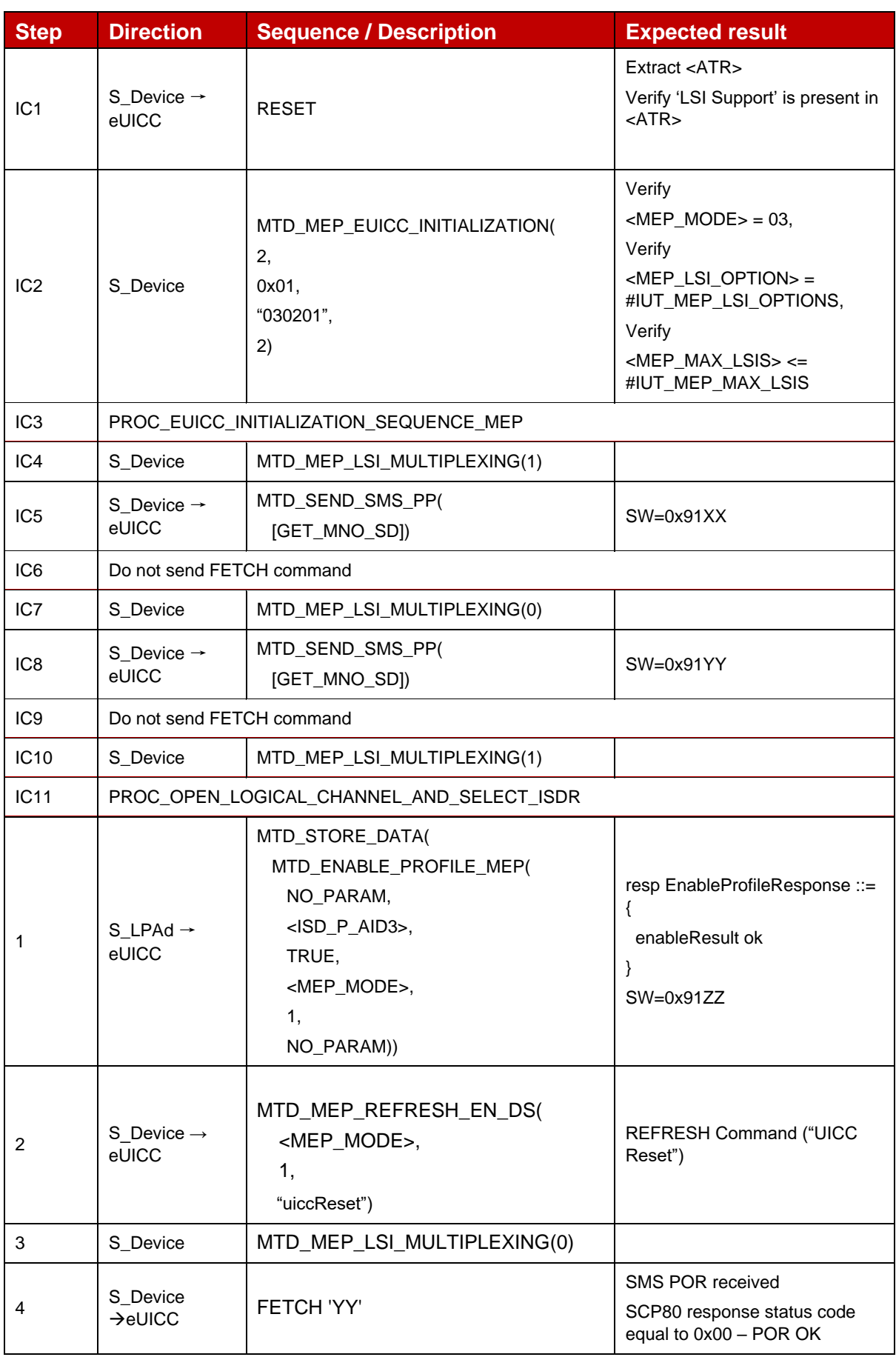

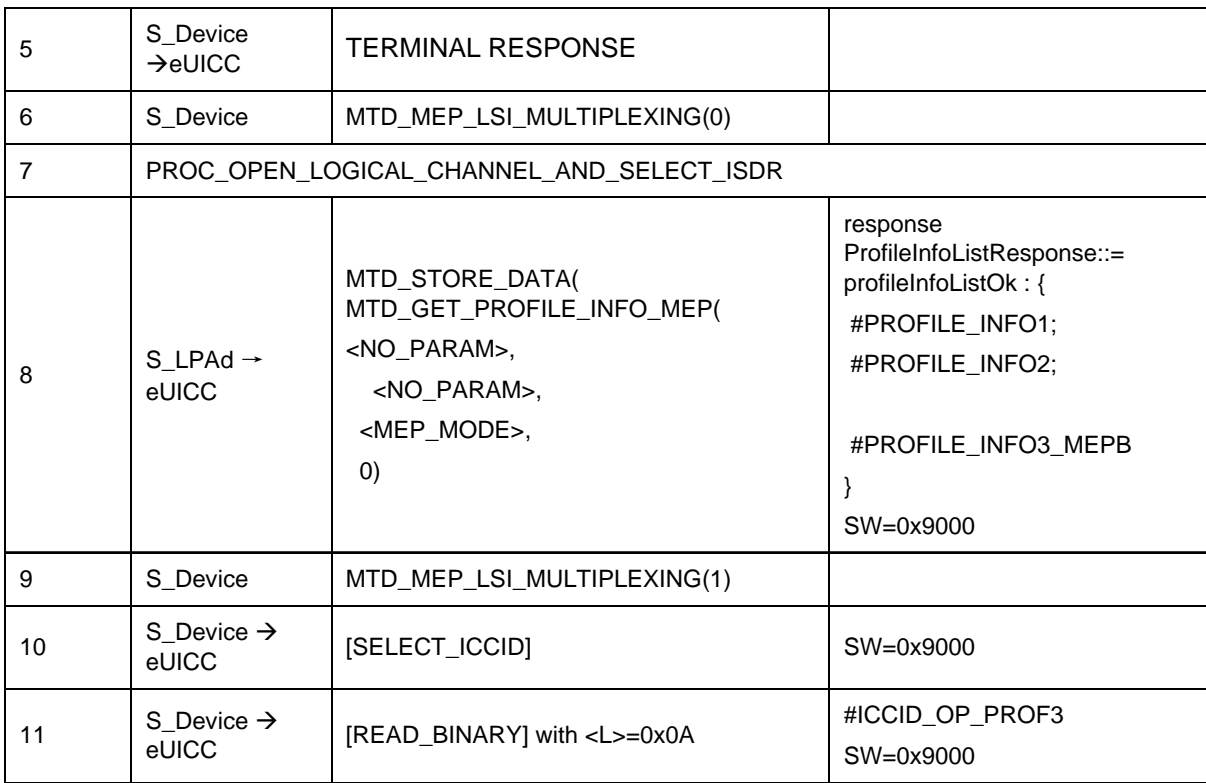

# **4.2.21.2.13 TC\_eUICC\_ES10c.EnableProfile\_ErrorCases\_Case4\_MEPB**

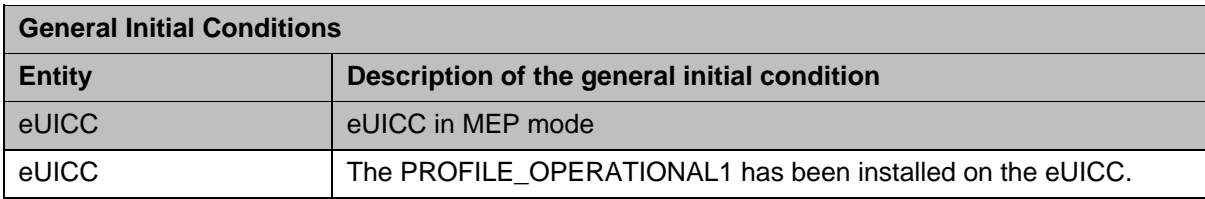

### *Test Sequence #01 Error: Enable Profile by an unknown ISD-P AID*

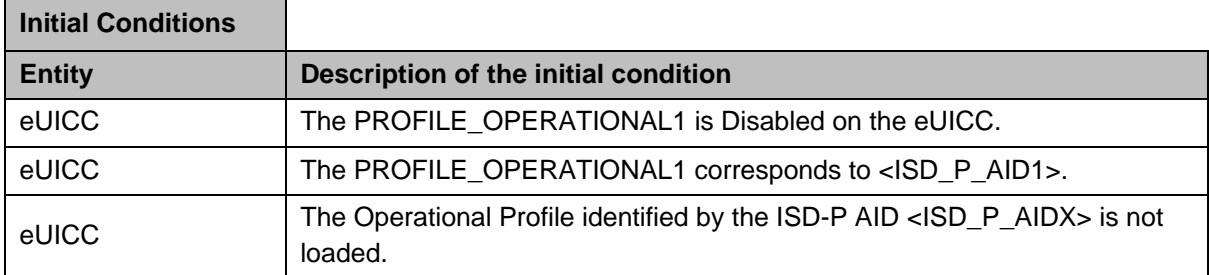

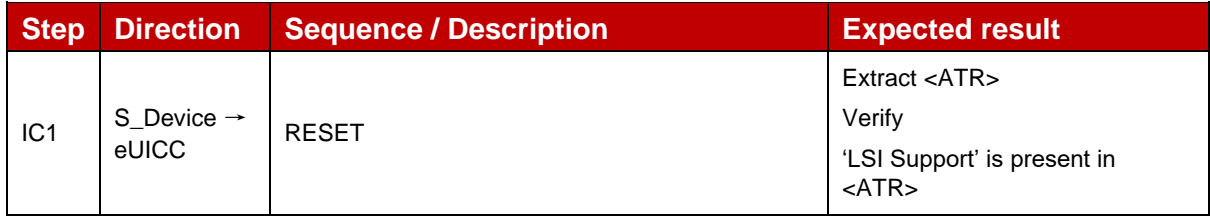

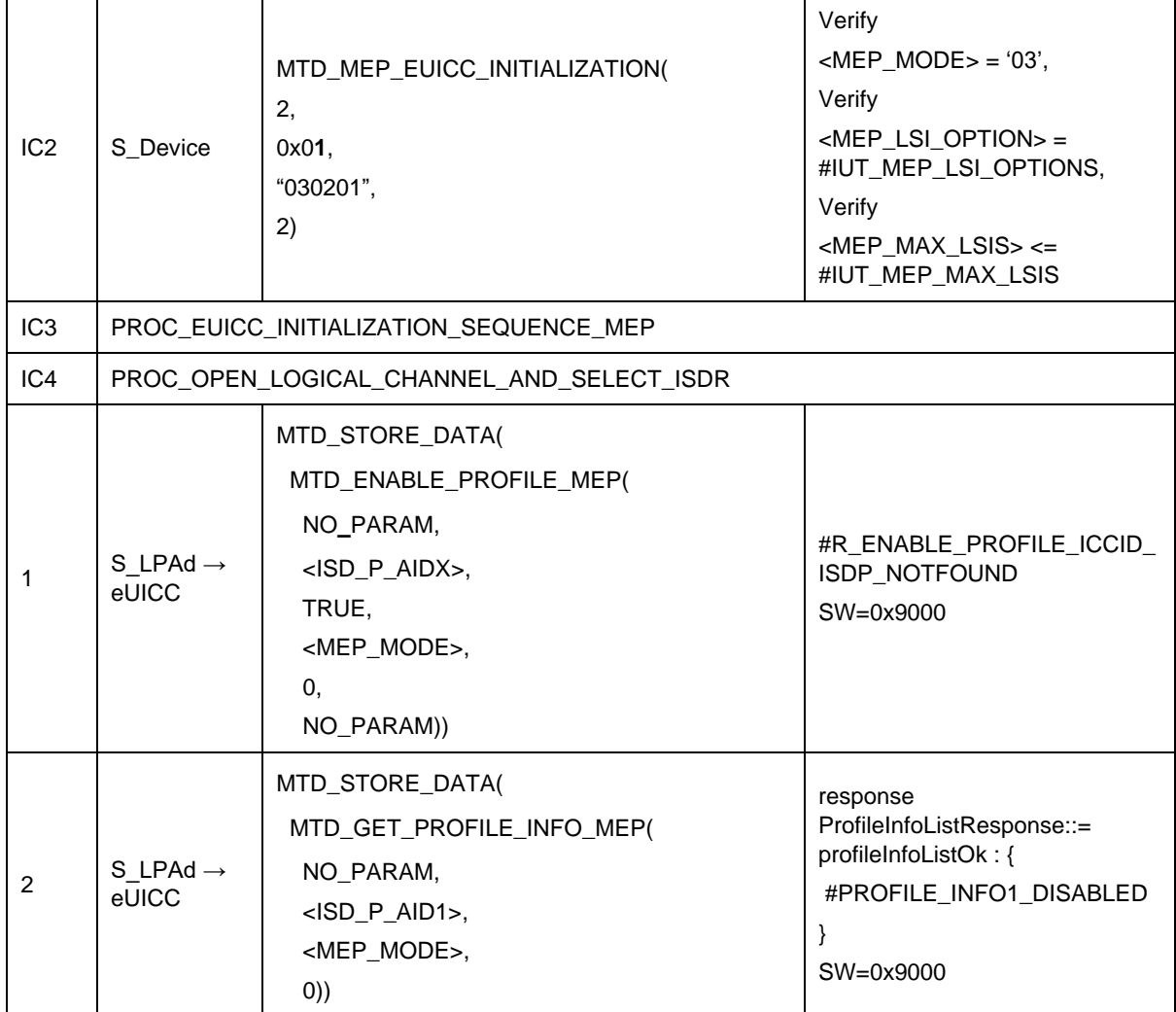

# *Test Sequence #02 Error: Enable Profile by an unknown ICCID*

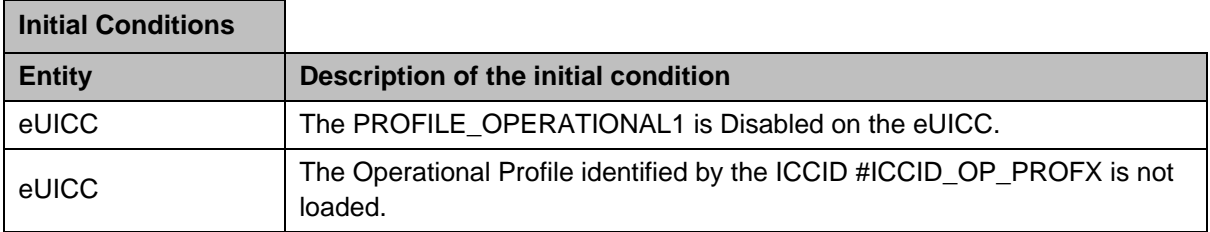

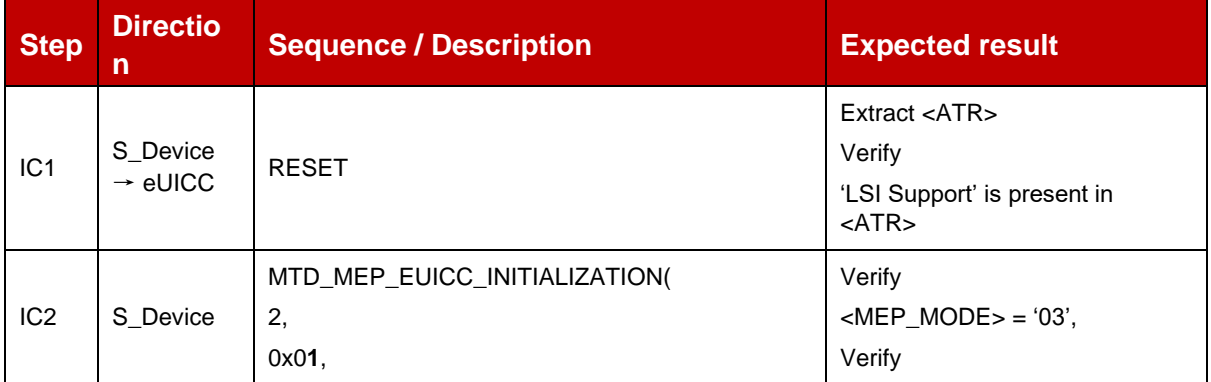

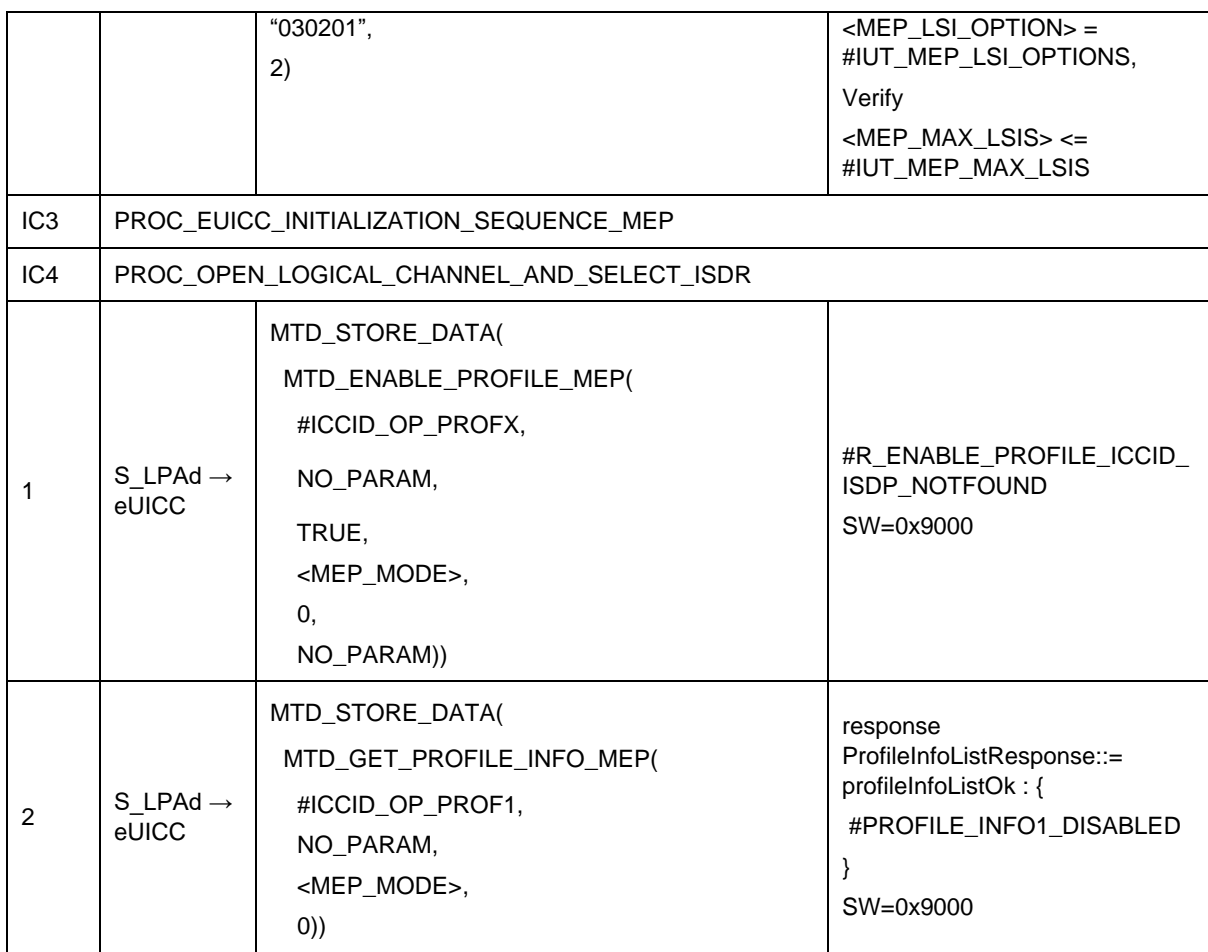

## *Test Sequence #03 Error: Enable Profile (by ISD-P AID) is not possible when this Operational Profile is in Enabled state*

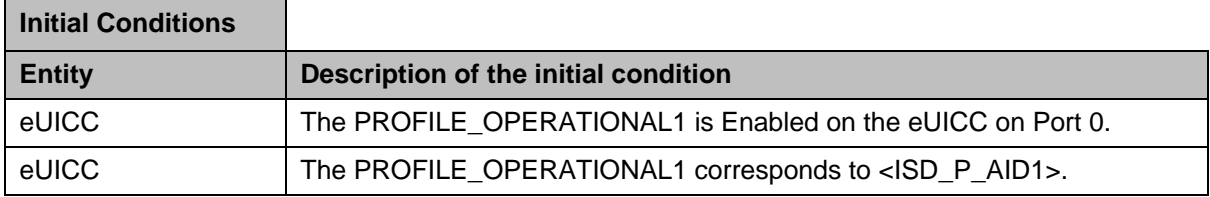

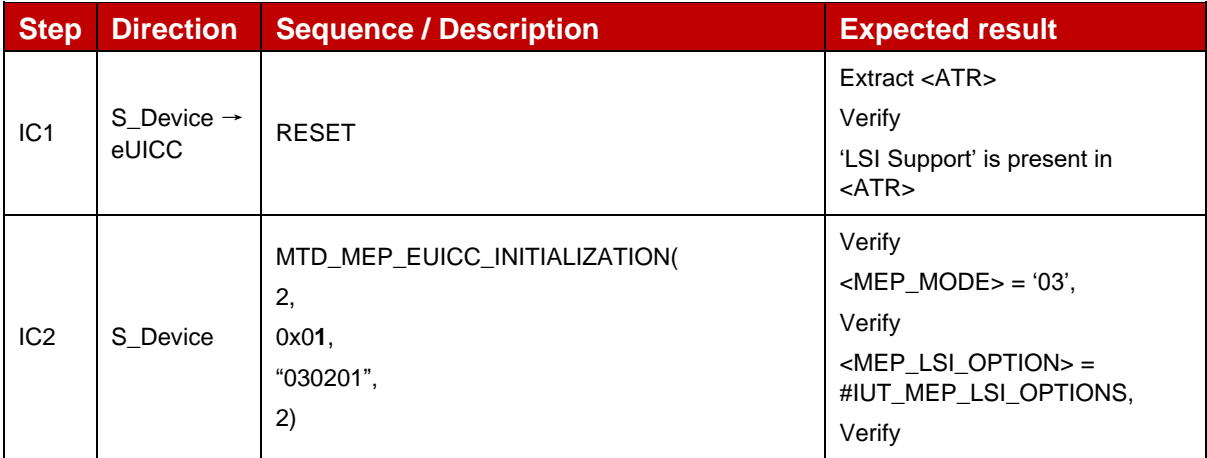

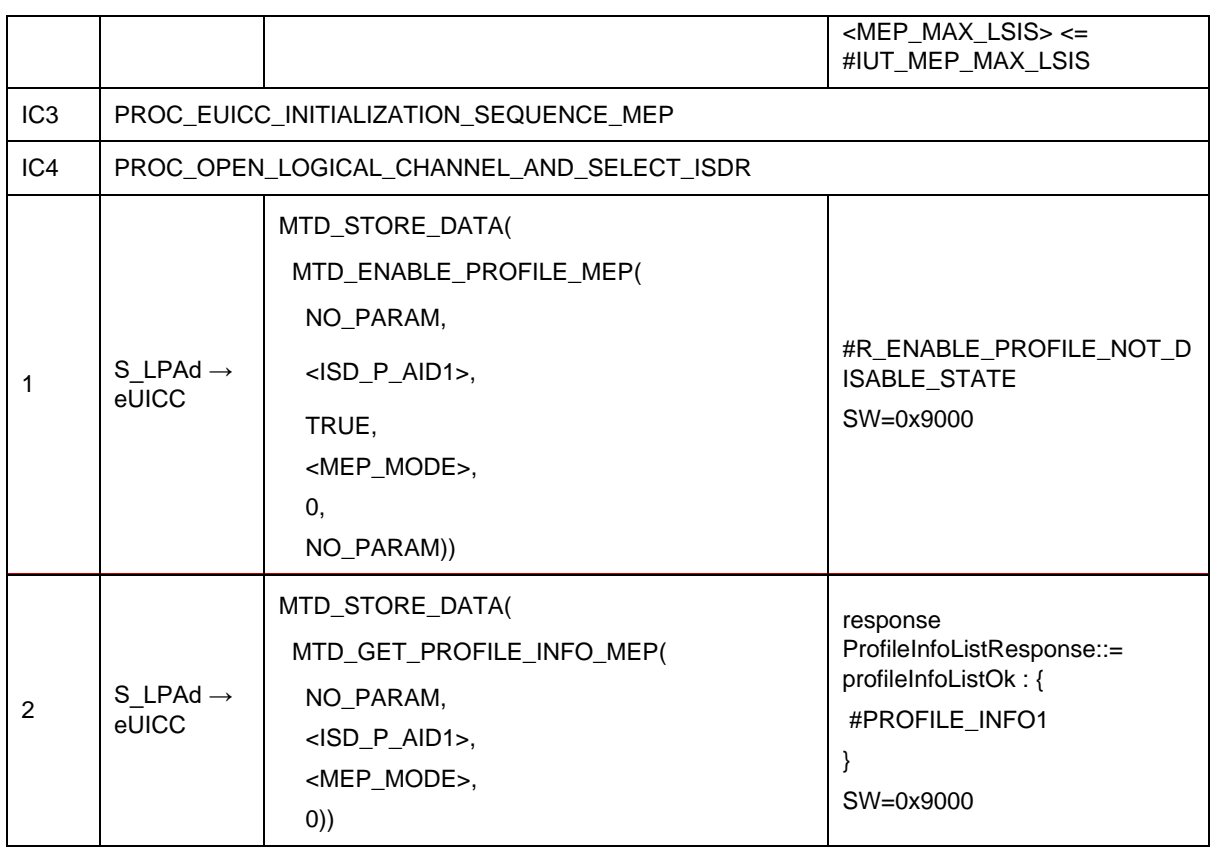

### *Test Sequence #04 Error: Enable Profile (by ICCID) is not possible when this Operational Profile is in Enabled state*

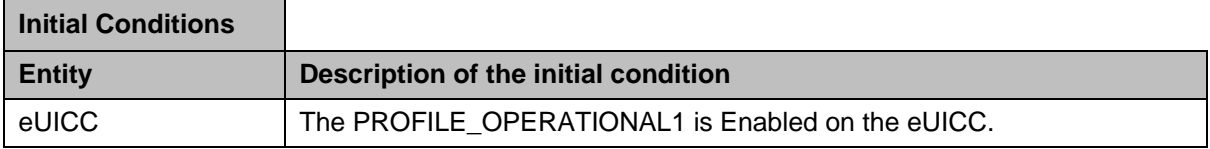

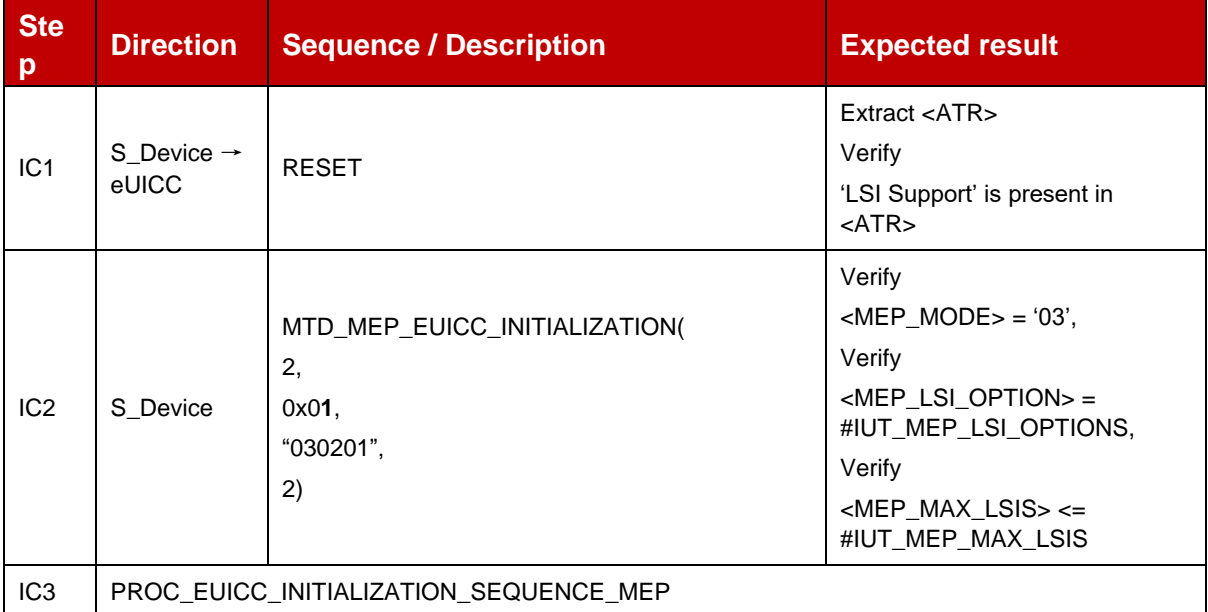

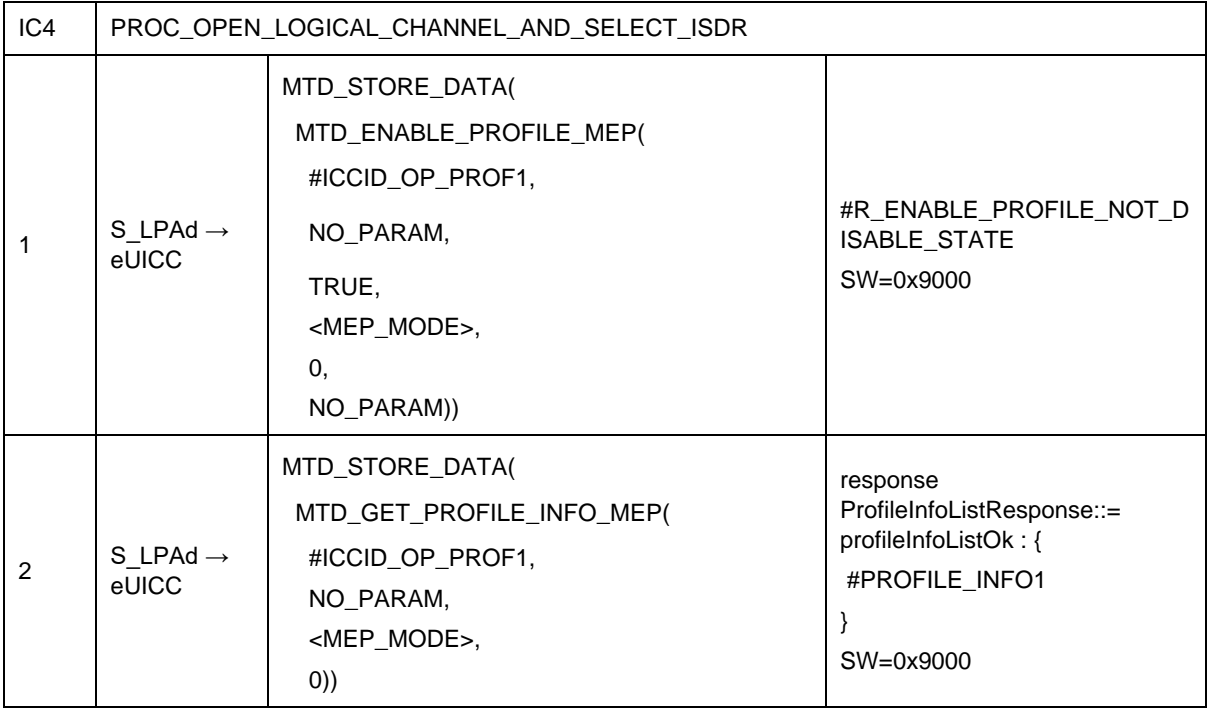

# *Test Sequence #05 Error: Enable Profile by ISD-P AID with refreshFlag not set while proactive session is ongoing – catBusy supported*

The purpose of this test sequence is to verify that if a proactive session is still ongoing on the target Port and catBusy is supported, the Enable command is rejected.

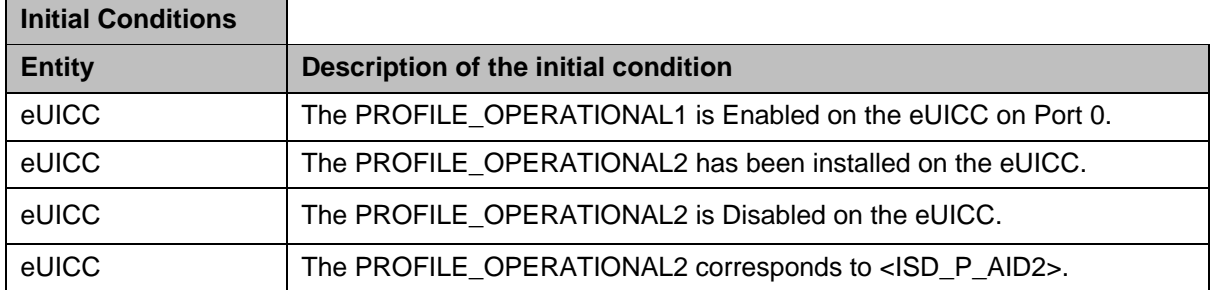

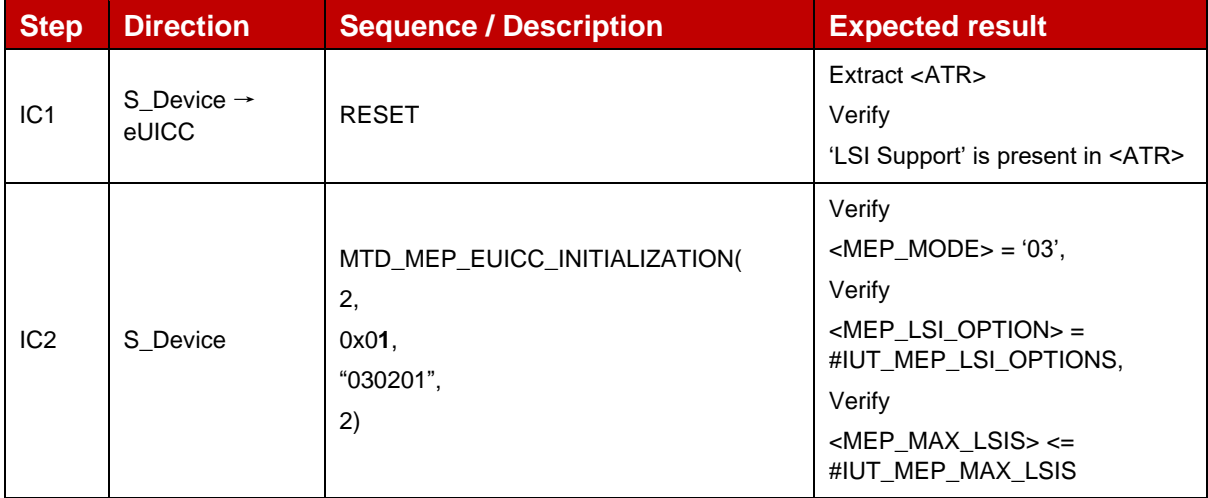

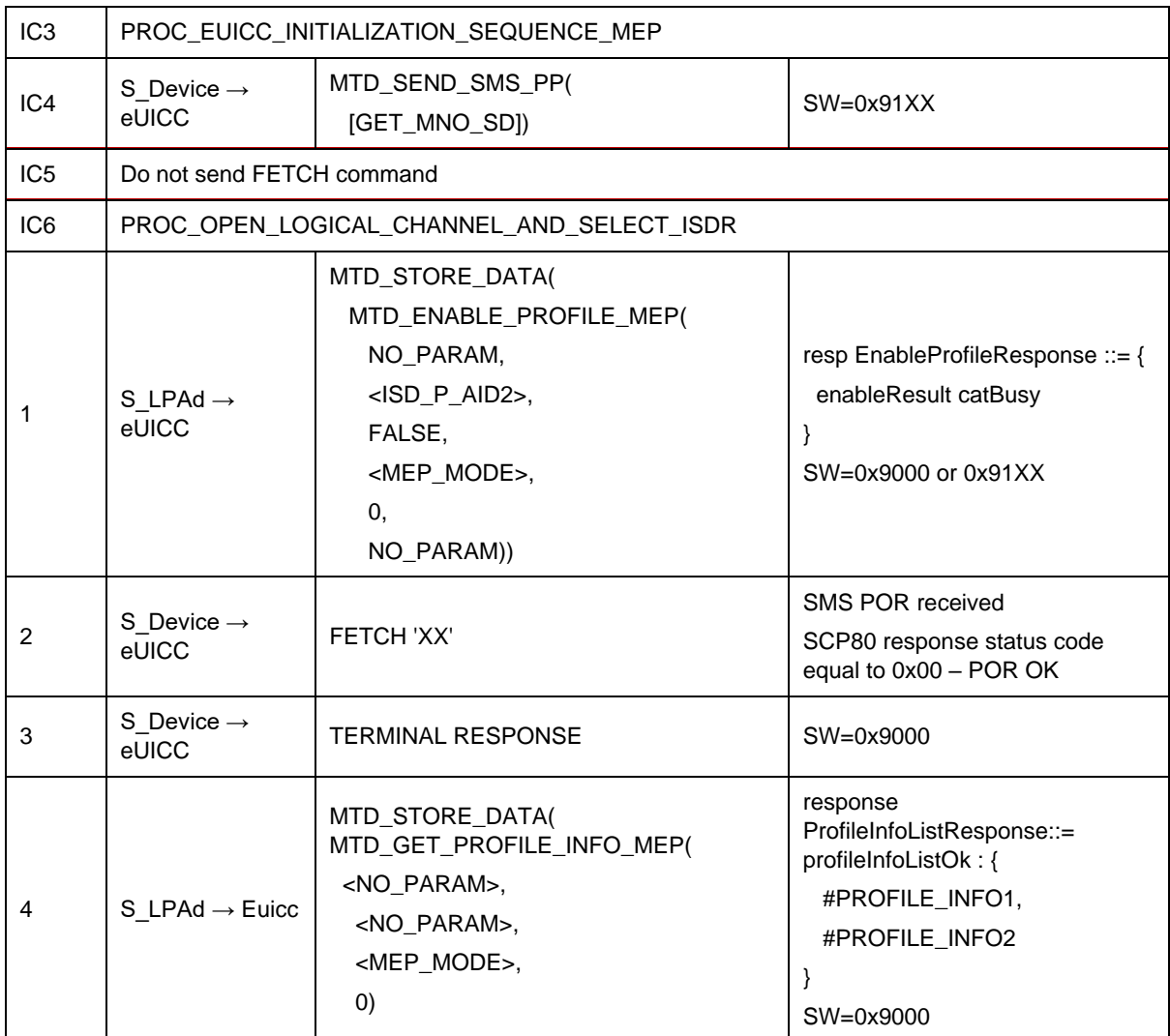

*Test Sequence #06 Error: Enable Profile by ICCID with refreshFlag set while proactive session is ongoing – catBusy supported*

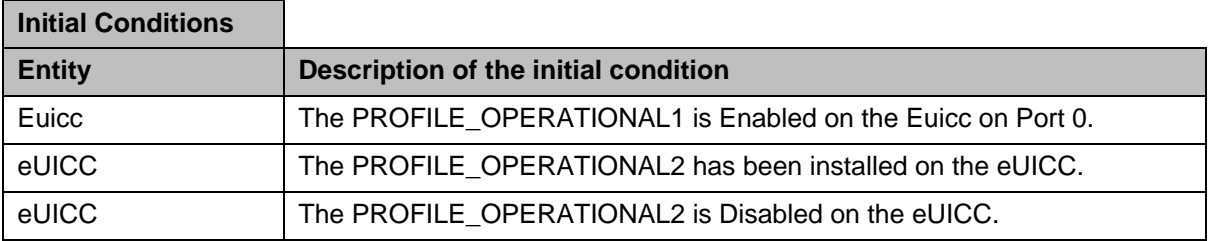

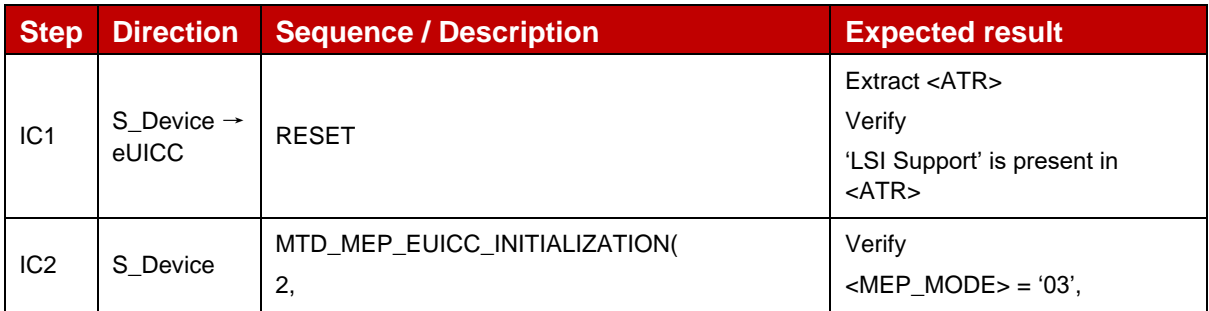

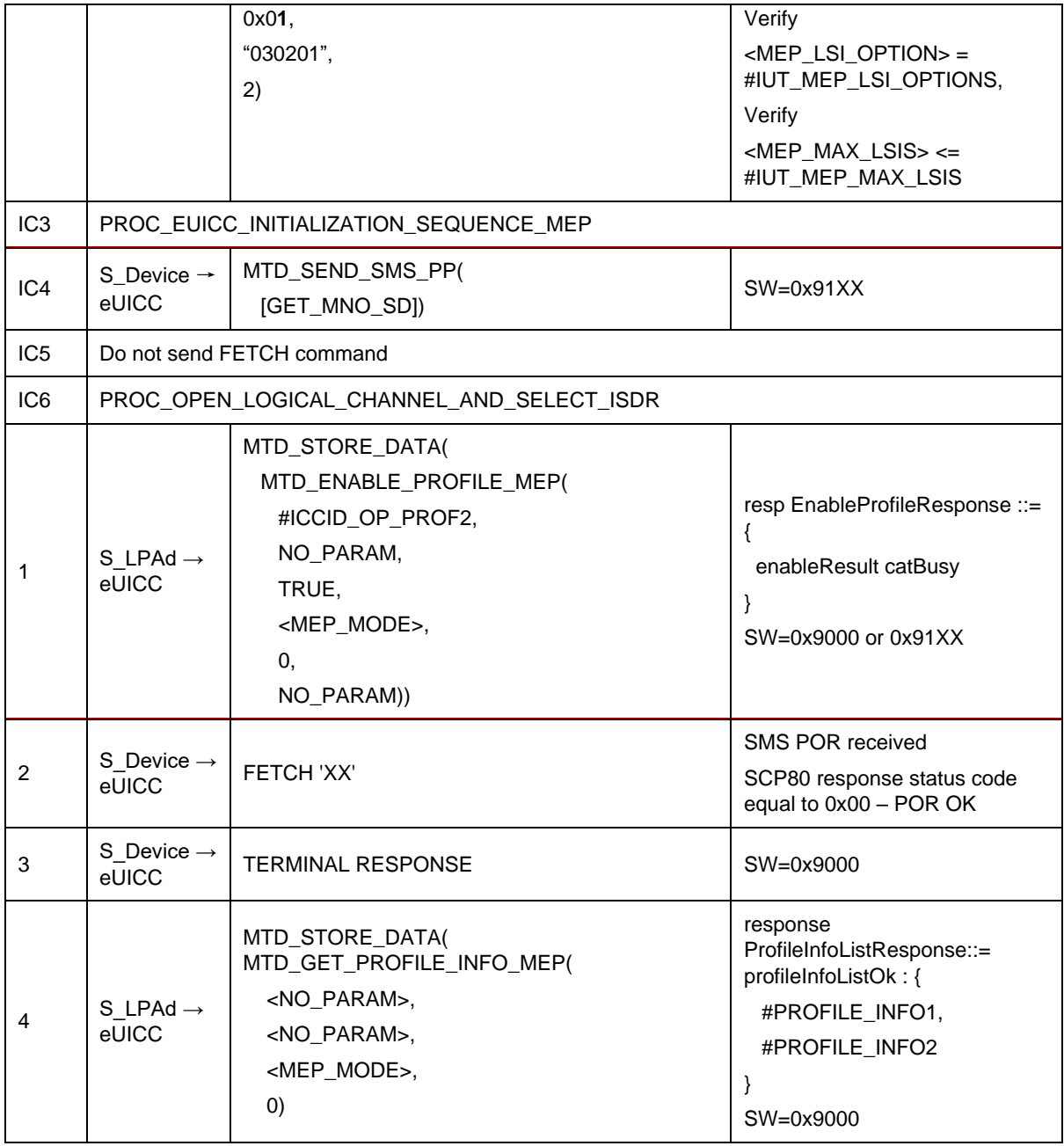

## Test Sequence #07 Error: Enable 2<sup>nd</sup> Profile by an unknown ISD-P AID where one *profile is already enabled*

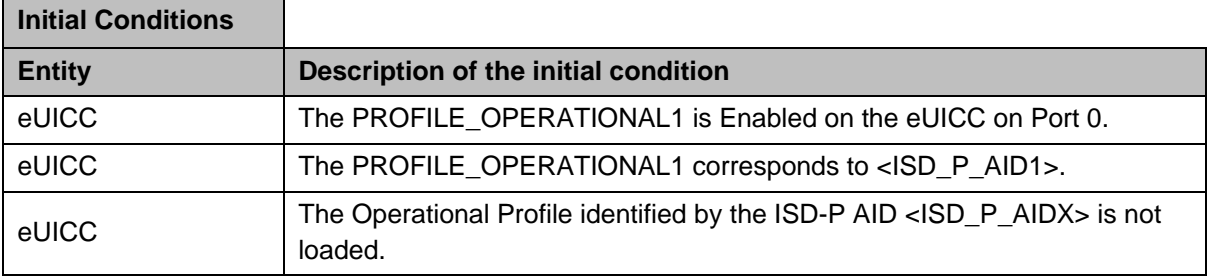

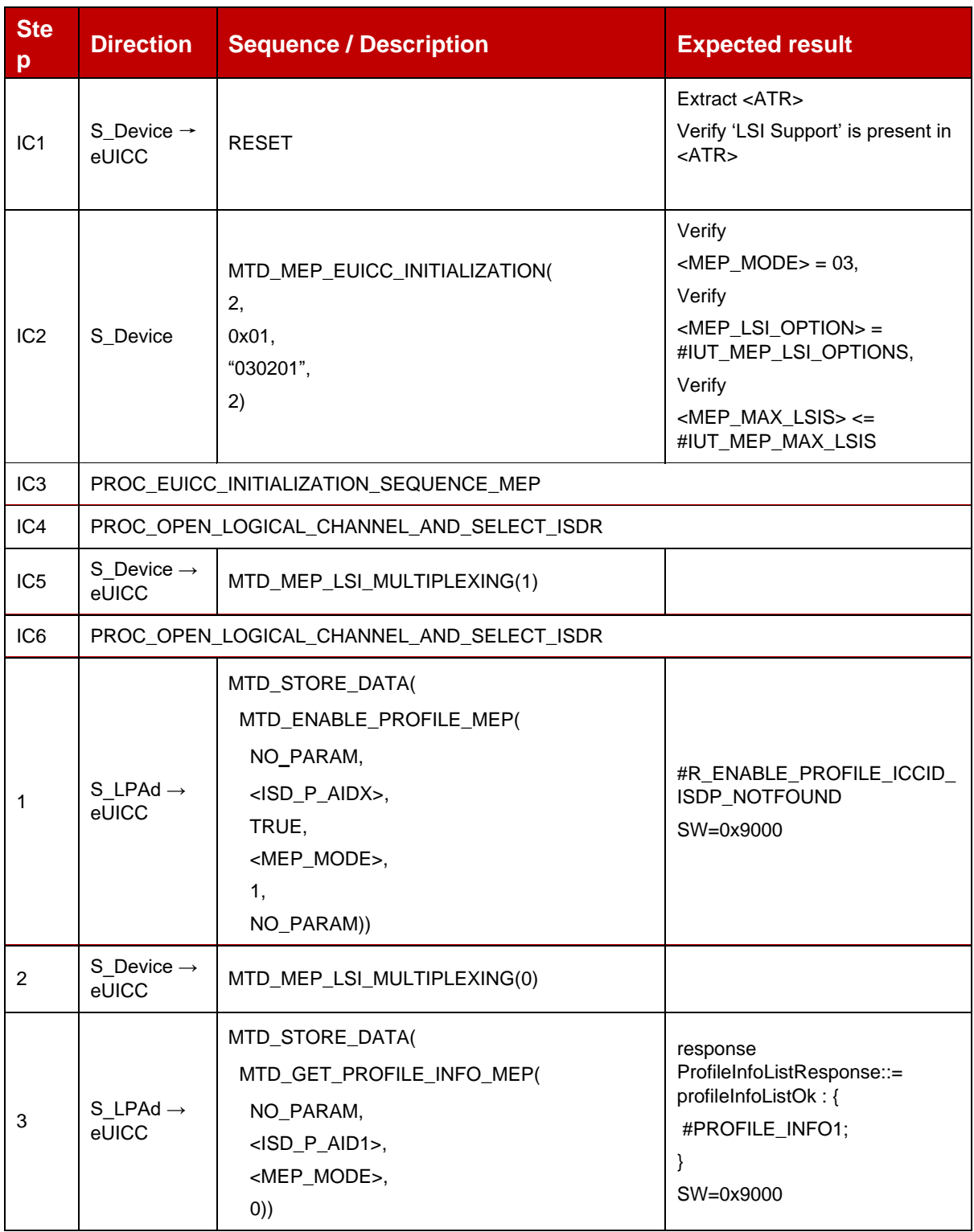

# Test Sequence #08 Error: Enable 2<sup>nd</sup> Profile by an unknown ICCID where one profile is *already enabled*

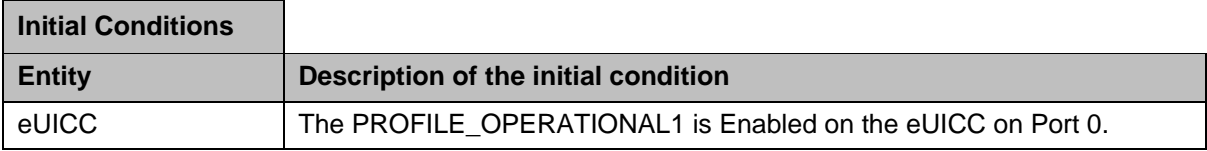

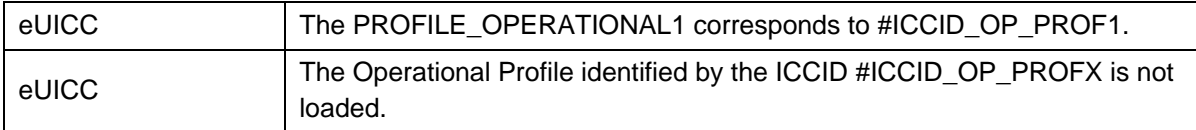

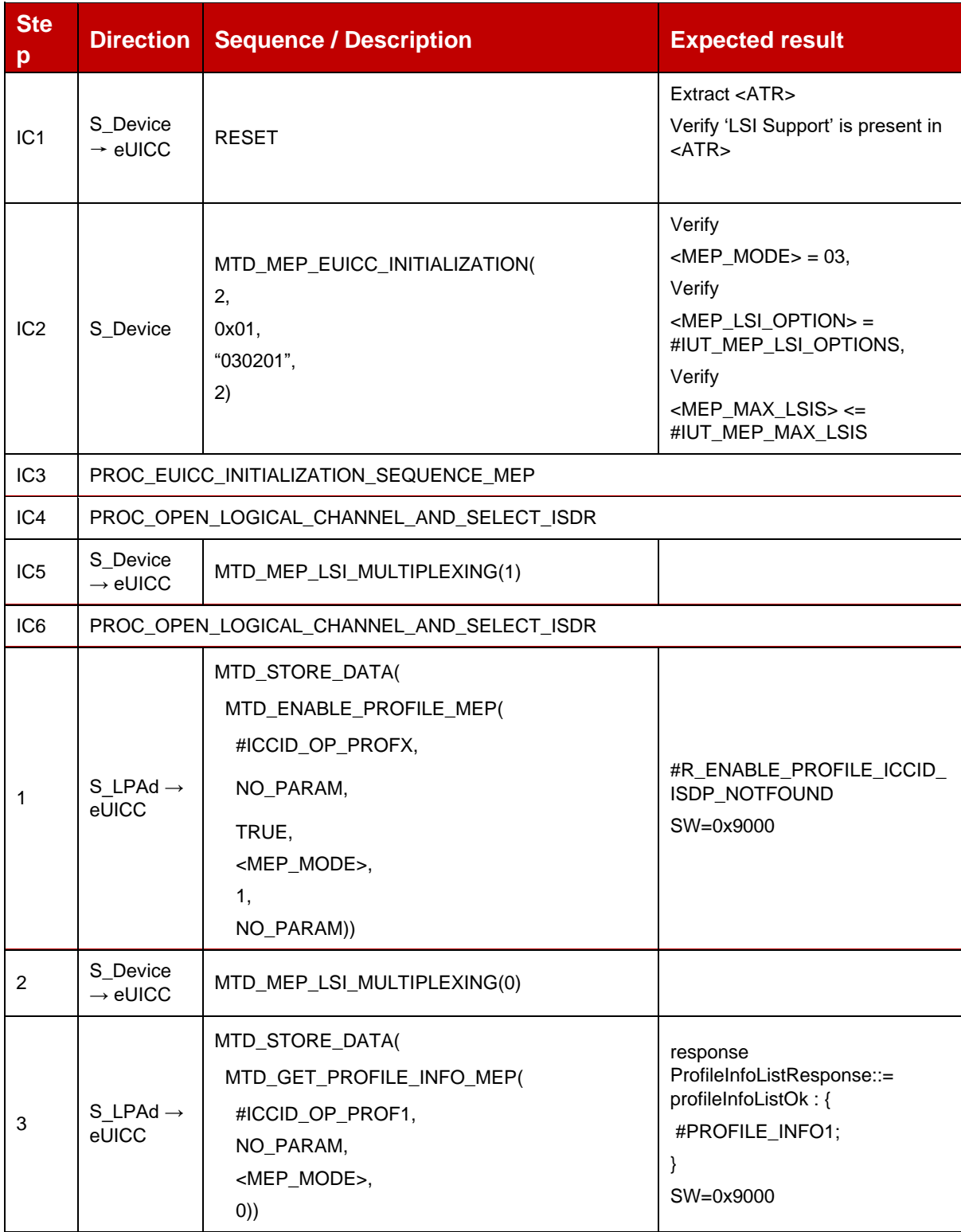

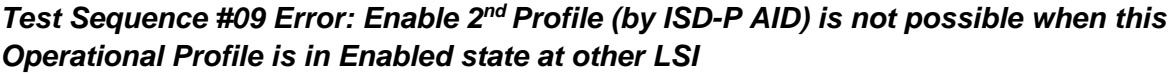

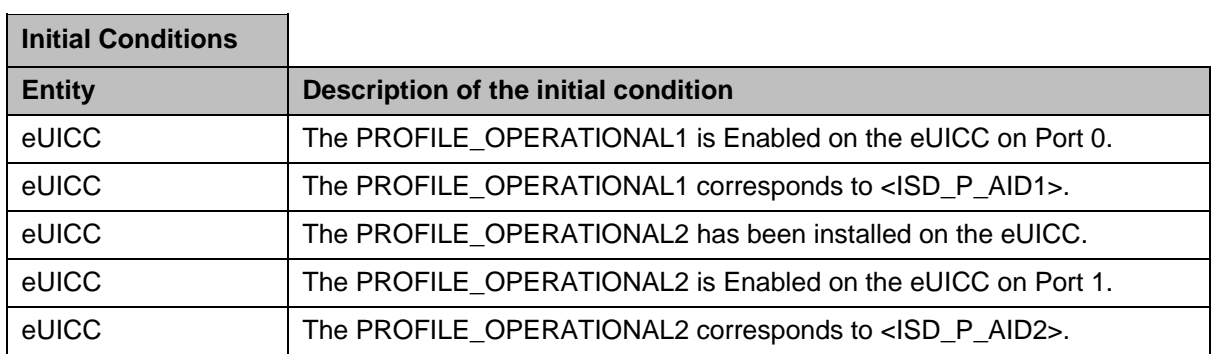

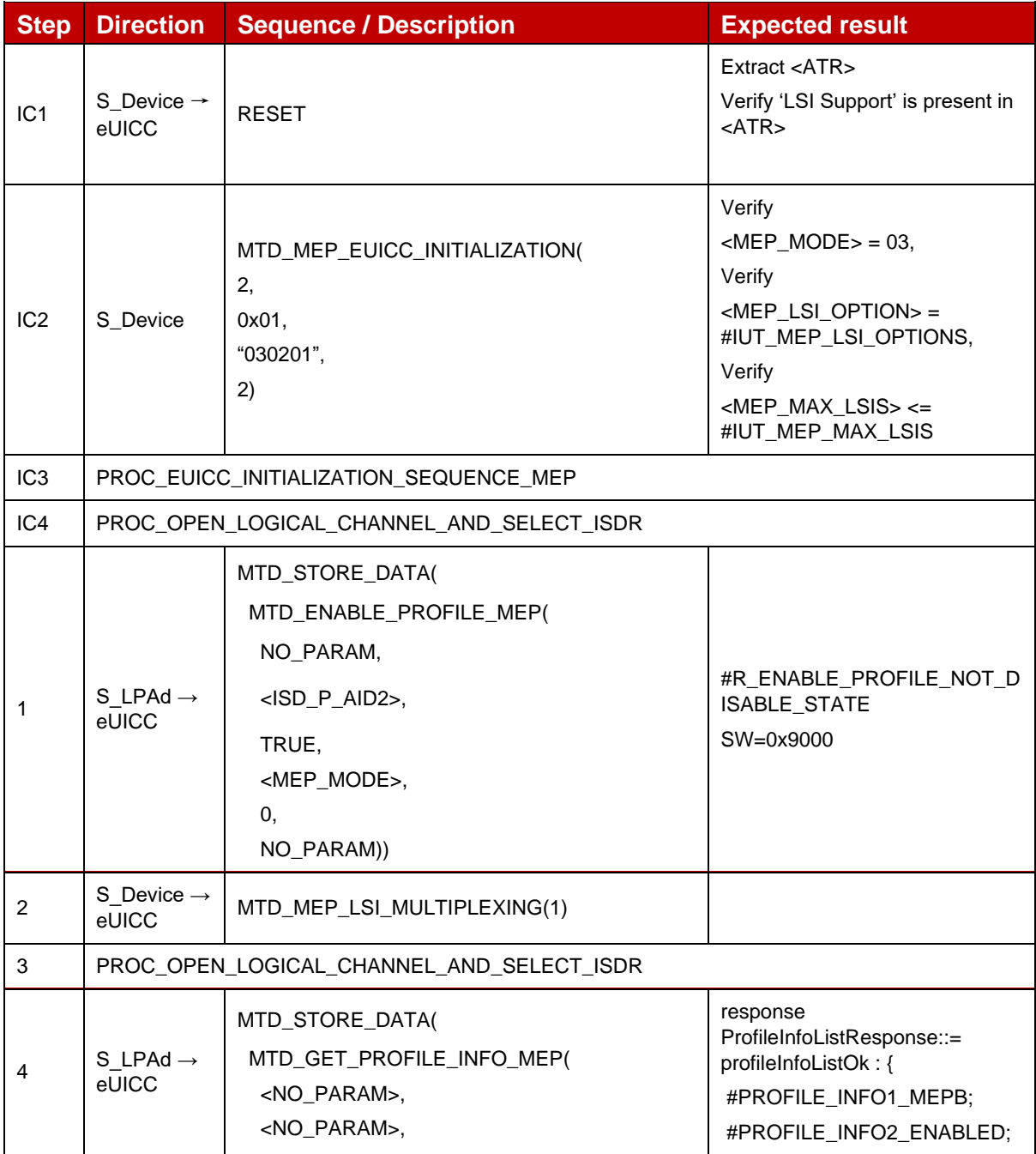

|   |                               | <mep_mode>,<br/>1)</mep_mode>                                                                                                    | SW=0x9000                                                                                                    |
|---|-------------------------------|----------------------------------------------------------------------------------------------------|----------------------------------------------------------------------------------------------------|
| 5 | S LPAd $\rightarrow$<br>eUICC | MTD_STORE_DATA(<br>MTD_ENABLE_PROFILE_MEP(<br>NO_PARAM,<br><isd_p_aid1>,<br/>TRUE,<br/><mep_mode>,<br/>1.<br/>NO_PARAM))</mep_mode></isd_p_aid1> | #R_ENABLE_PROFILE_NOT_D<br>ISABLE_STATE<br>SW=0x9000                                                                           |
| 6 | S LPAd $\rightarrow$<br>eUICC | MTD_STORE_DATA(<br>MTD_GET_PROFILE_INFO_MEP(<br><no_param>,<br/><no_param>,<br/><mep_mode>,<br/>(0)</mep_mode></no_param></no_param>             | response<br>ProfileInfoListResponse::=<br>profileInfoListOk: {<br>#PROFILE_INFO1_MEPB;<br>#PROFILE_INFO2_ENABLED;<br>SW=0x9000 |

Test Sequence #10 *Error: Enable 2<sup>nd</sup> Profile (by ICCID)* is not possible when this *Operational Profile is in Enabled state at other LSI*

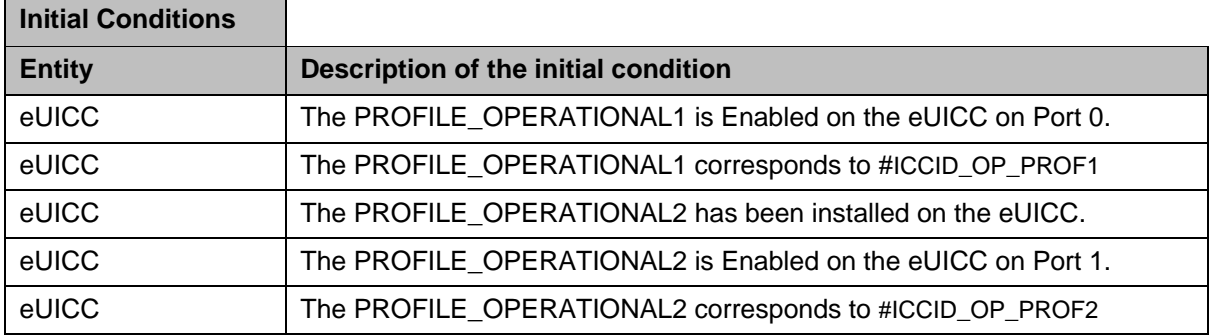

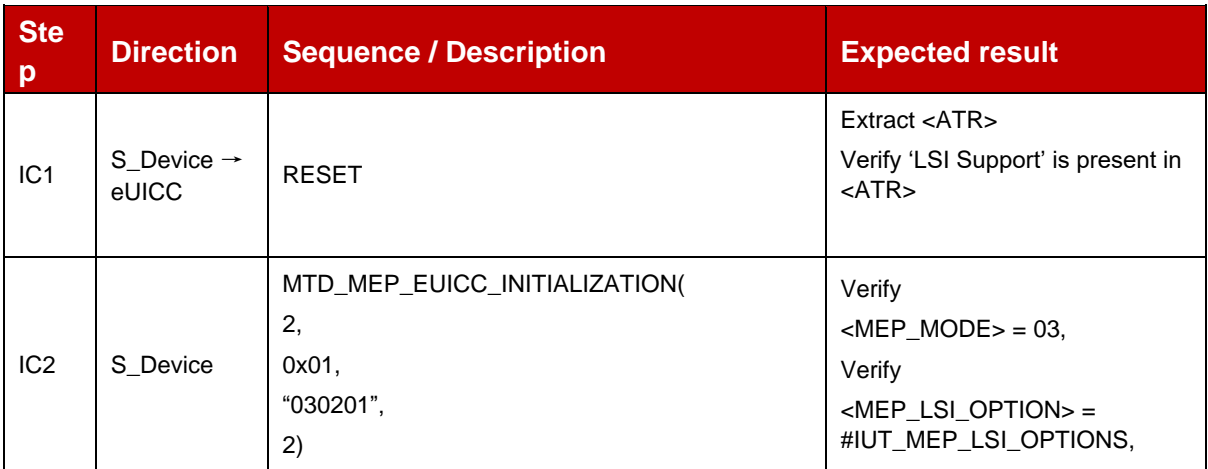

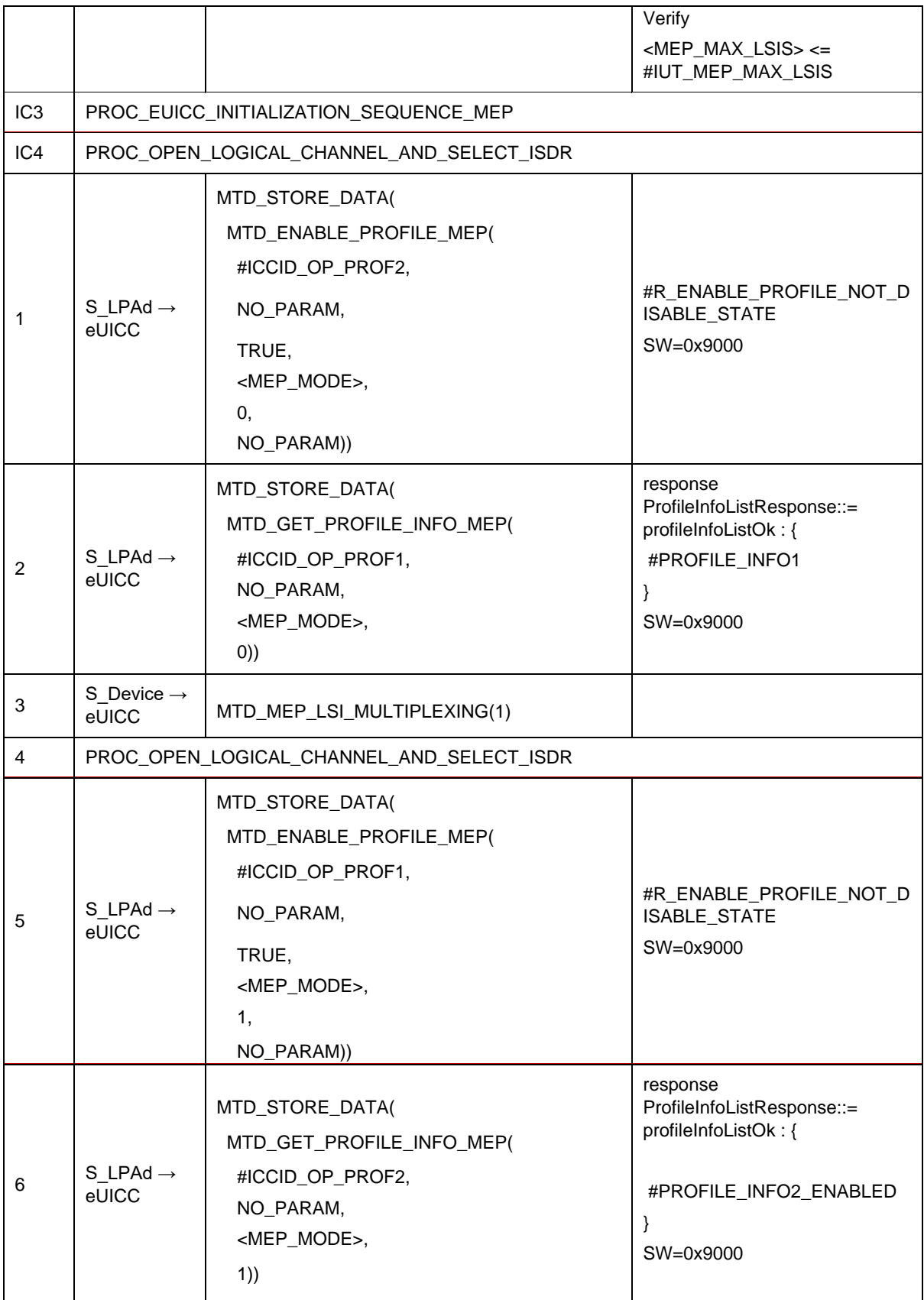

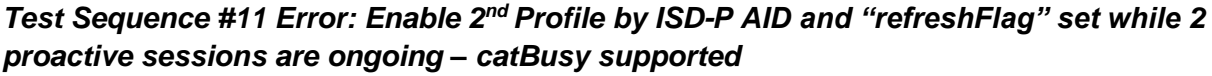

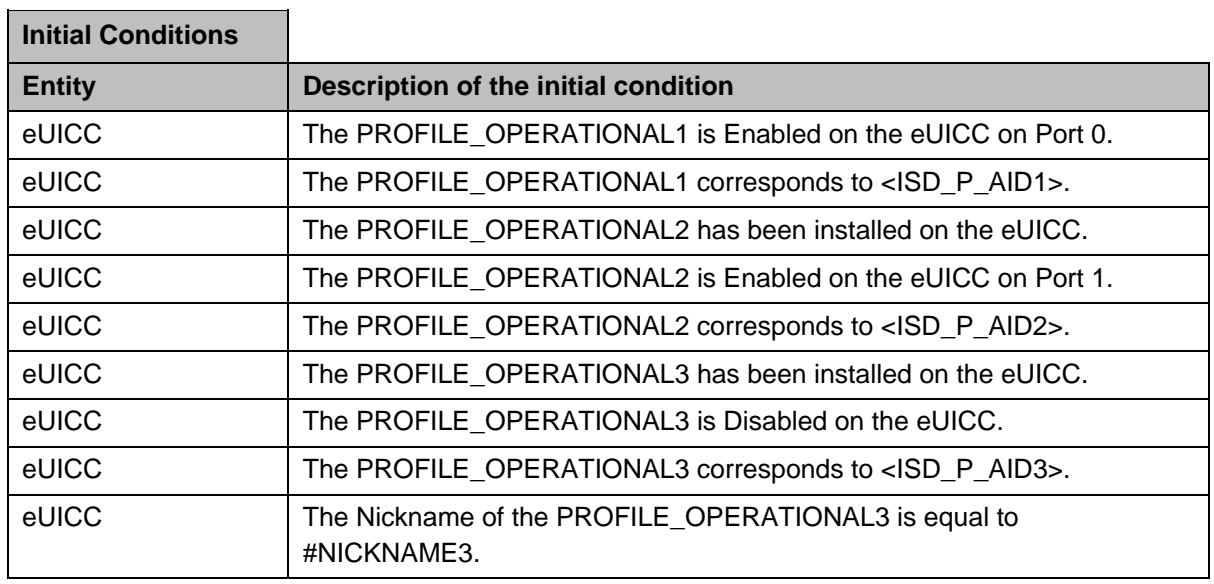

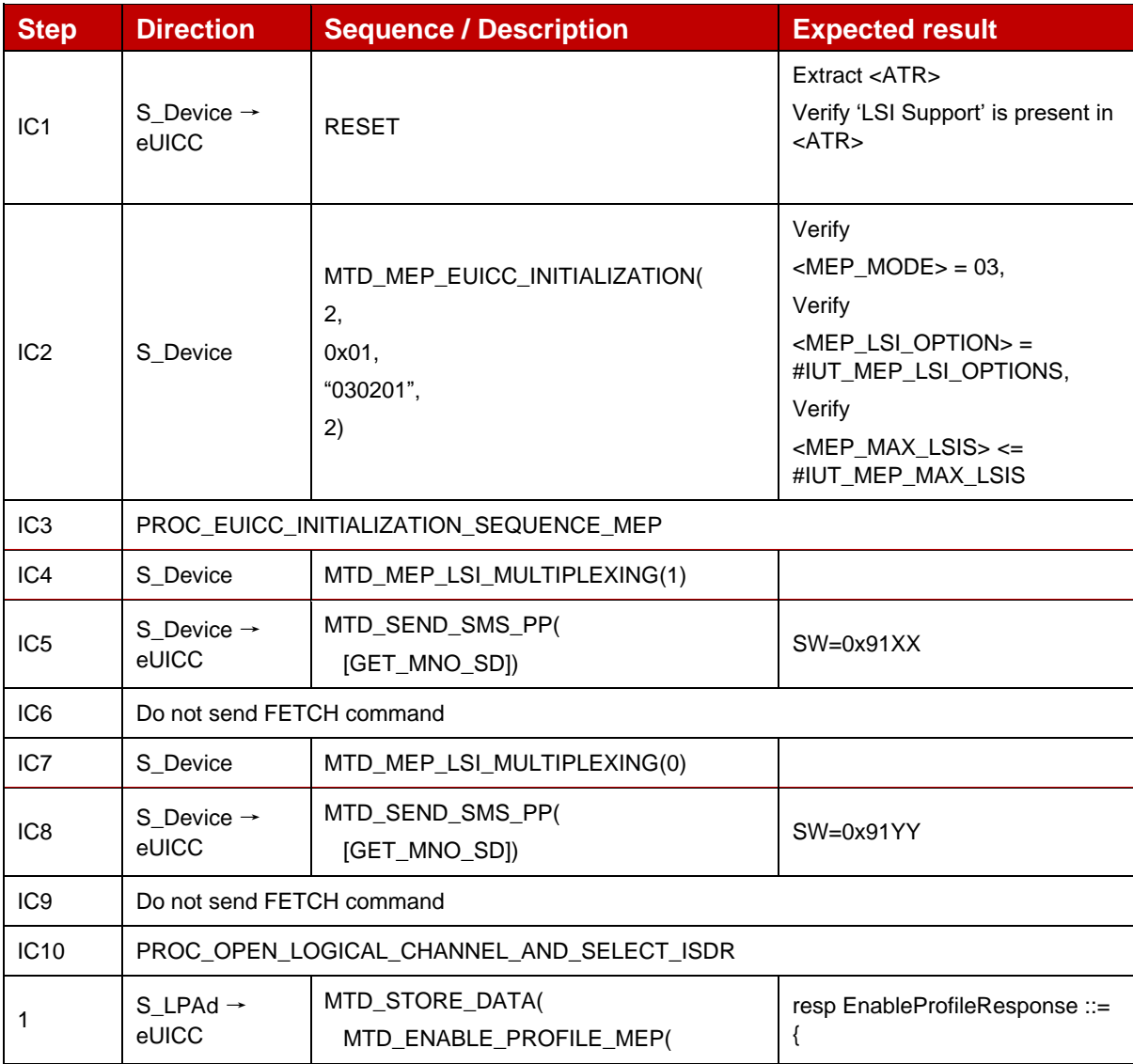

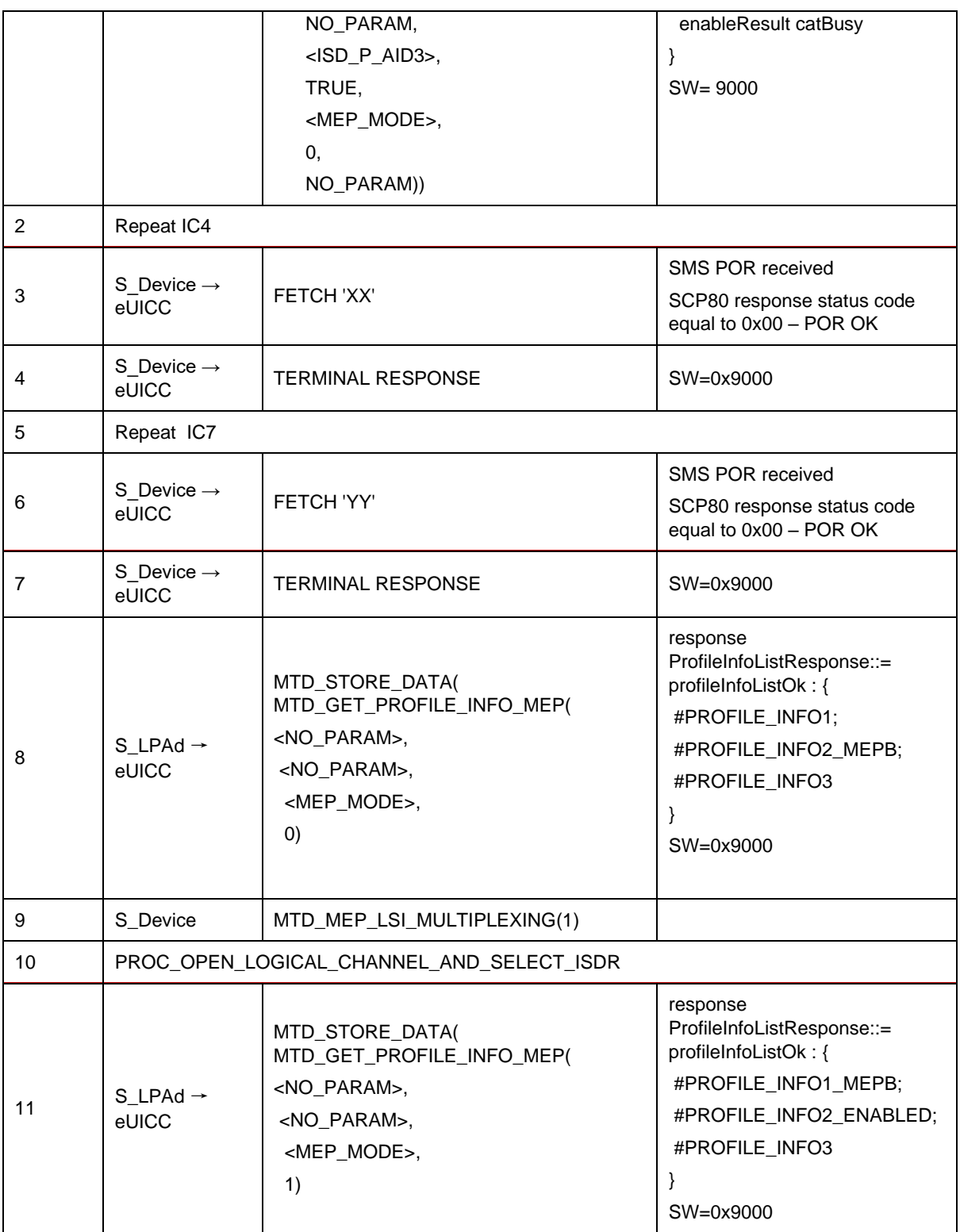

# Test Sequence #12 Error: Enable 2<sup>nd</sup> Profile (by ISD-P AID) is not possible when CAT *is not initialized for targetPort*

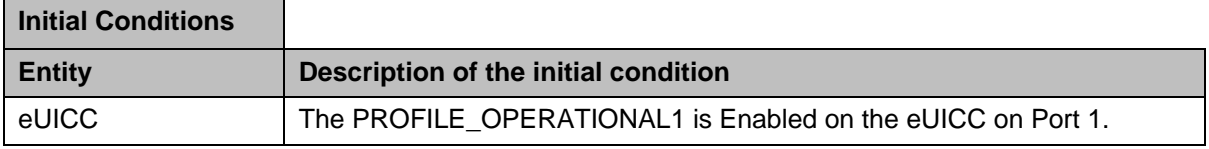

GSM Association **Non-confidential** Official Document SGP.23-1 - RSP Test Specification for the eUICC

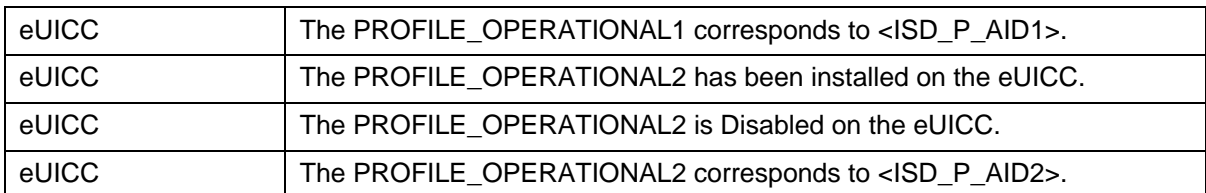

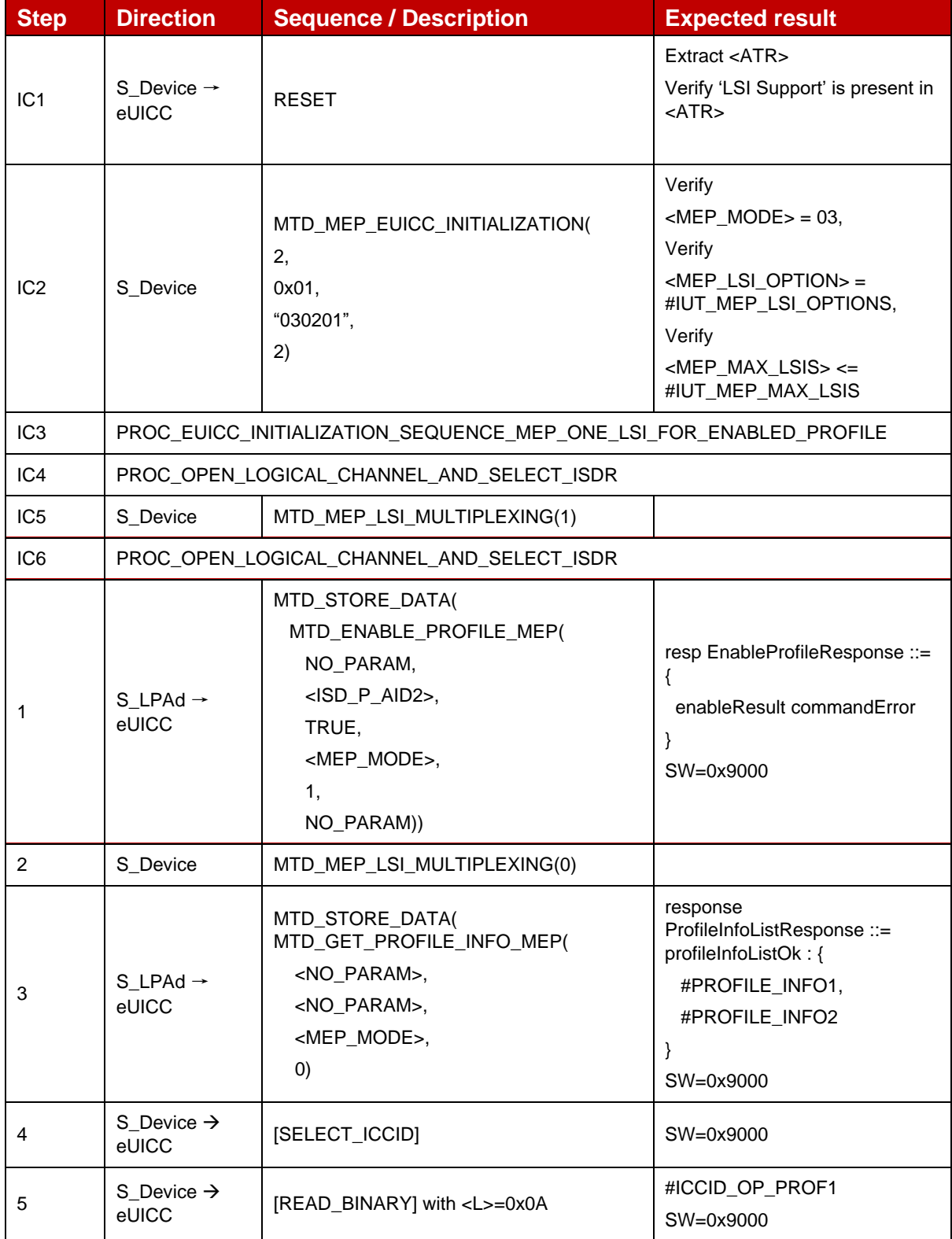

# **4.2.22 ES10c (LPA – eUICC): DisableProfile**

#### **4.2.22.1 Conformance Requirements**

#### **References**

GSMA RSP Technical Specification [2]:

- Section 2.4.5
- Section 2.9.1, 2.9.3.3
- Section 3.2.2
- Section 5.7.17

#### **4.2.22.2 Test Cases**

#### **4.2.22.2.1 TC\_eUICC\_ES10c.DisableProfile\_Case3**

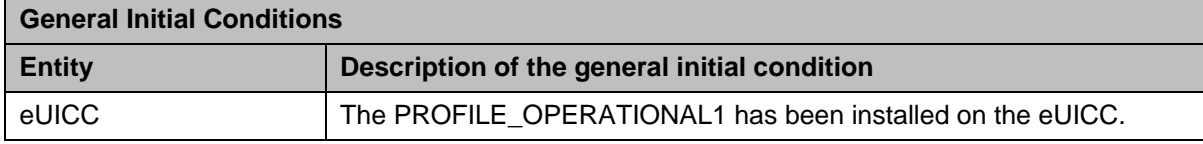

## *Test Sequence #01 Nominal: Disable Profile by ISD-P AID and "refreshFlag" set when Device supports "UICC Reset"*

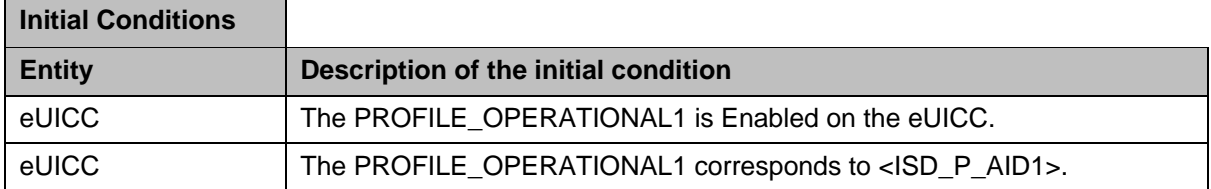

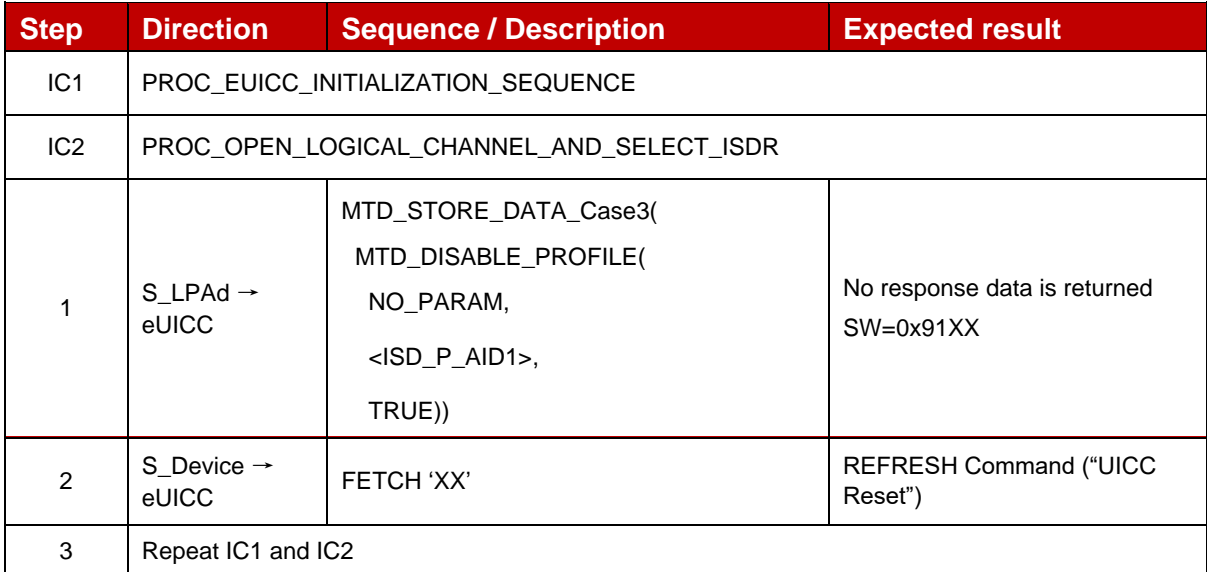

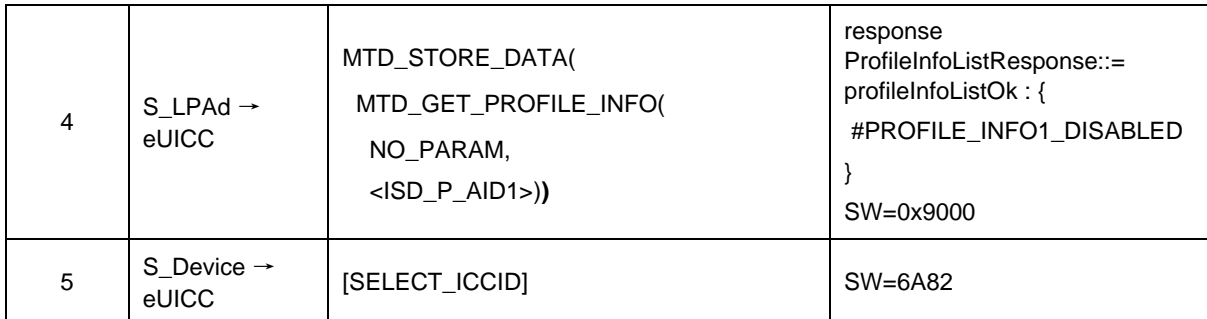

# *Test Sequence #02 Nominal: Disable Profile by ICCID and "refreshFlag" set when Device supports "UICC Reset"*

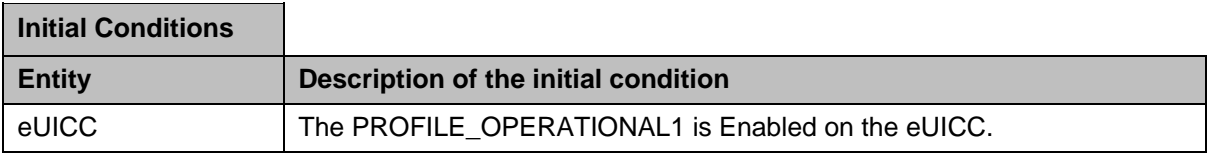

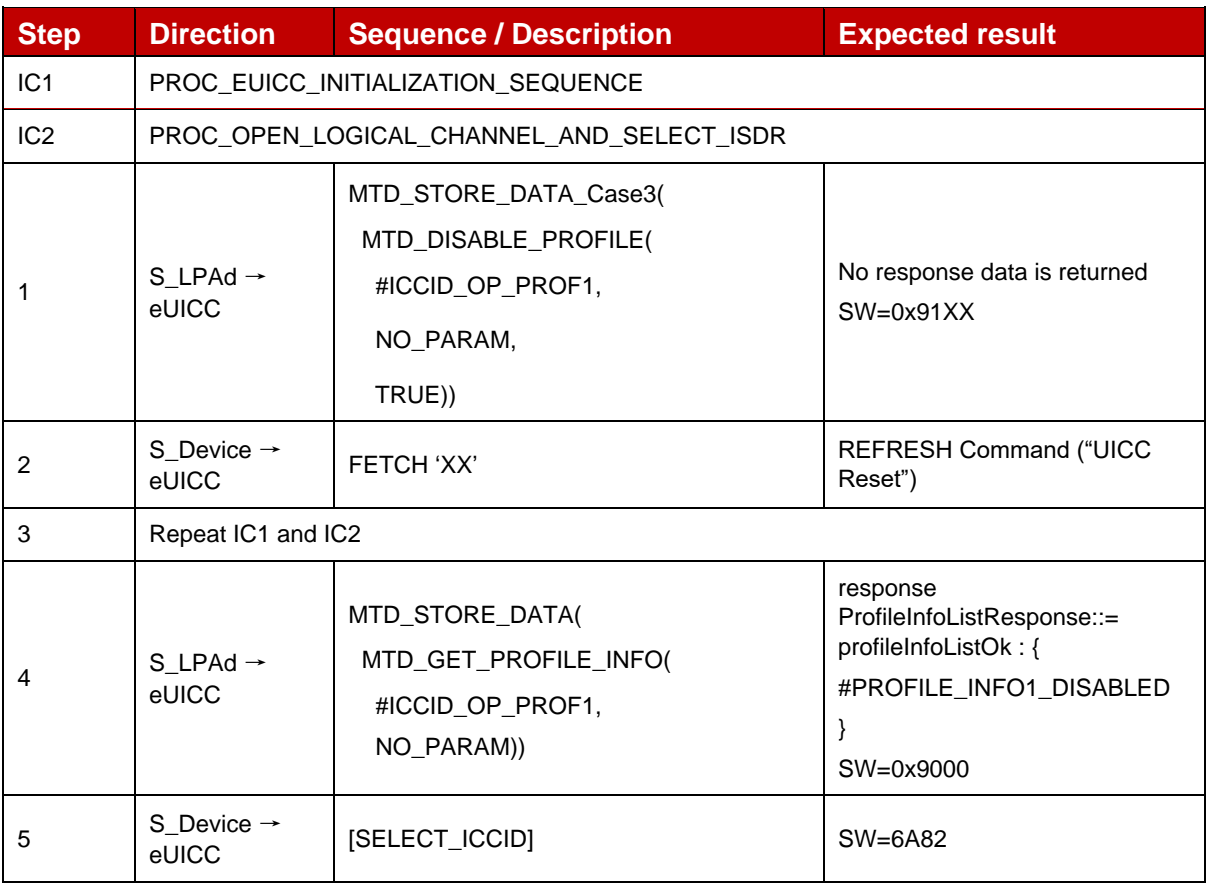

# *Test Sequence #03 Nominal: Disable Profile by ISD-P AID and "refreshFlag" set when Device supports "eUICC Profile State Change"*

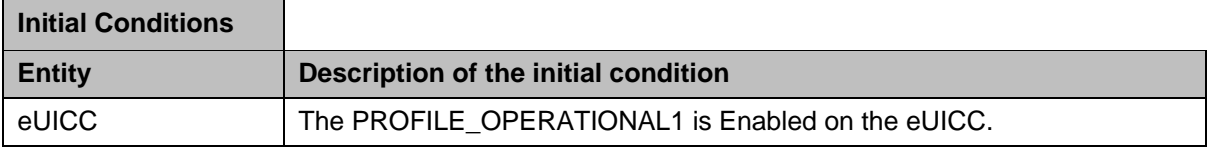

eUICC The PROFILE\_OPERATIONAL1 corresponds to <ISD\_P\_AID1>.

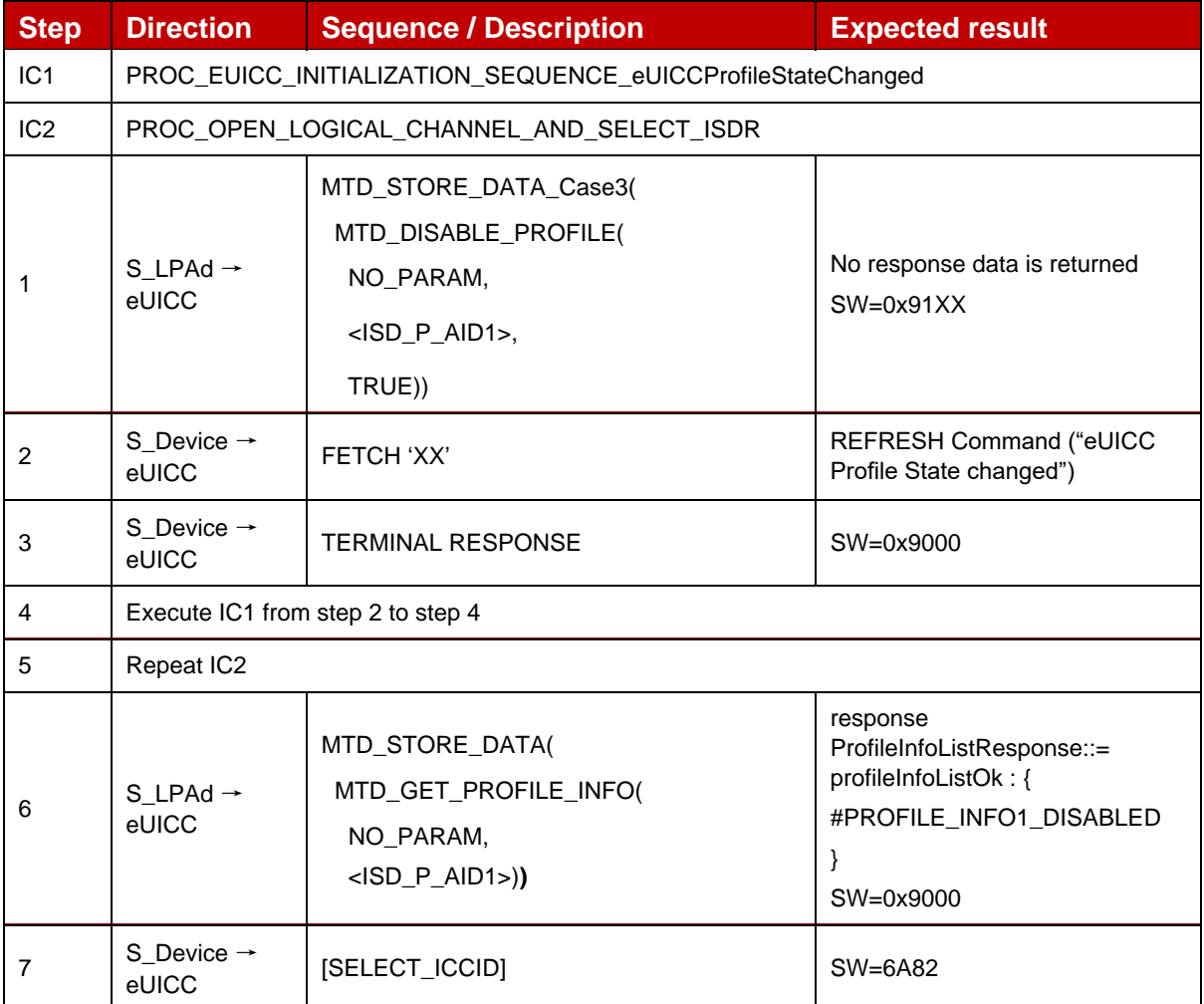

# *Test Sequence #04 Nominal: Disable Profile by ICCID and "refreshFlag" set when Device supports "eUICC Profile State Change"*

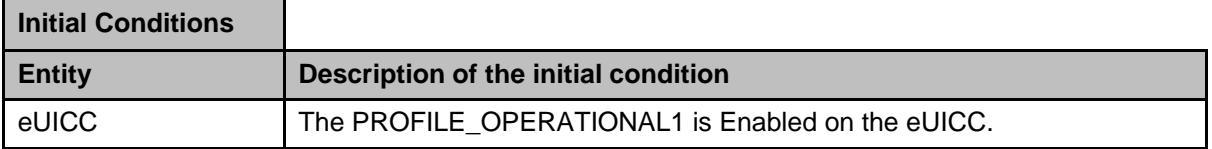

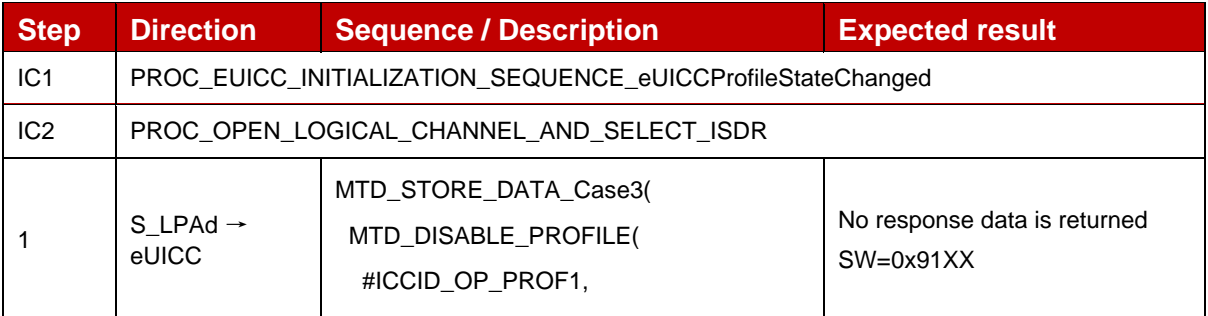

### GSM Association **Non-confidential** Official Document SGP.23-1 - RSP Test Specification for the eUICC

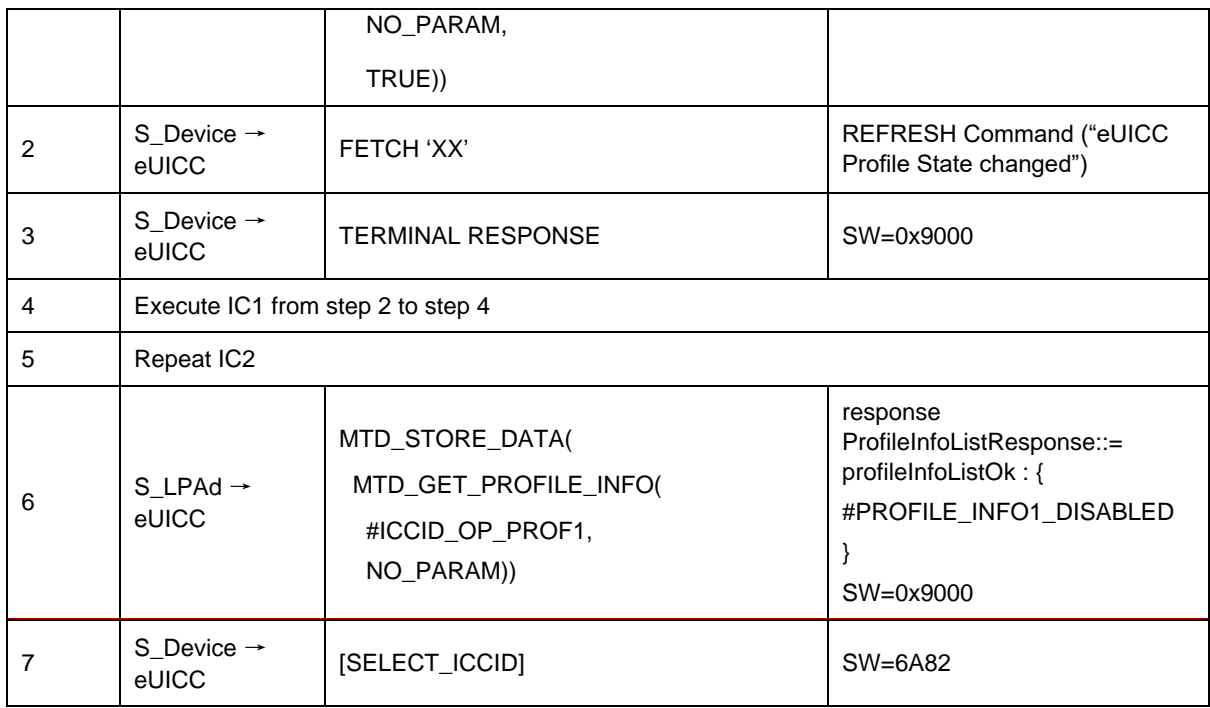

# *Test Sequence #05 Nominal: Disable Profile by ISD-P AID and "refreshFlag" no set*

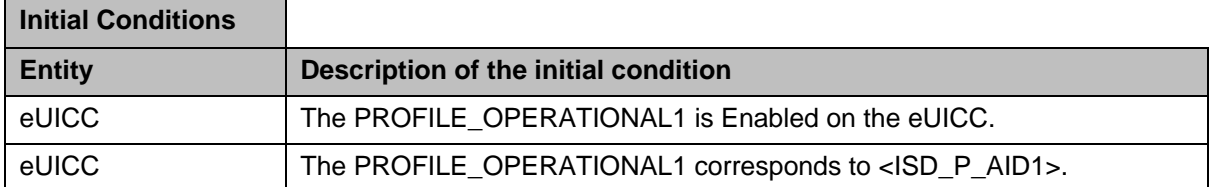

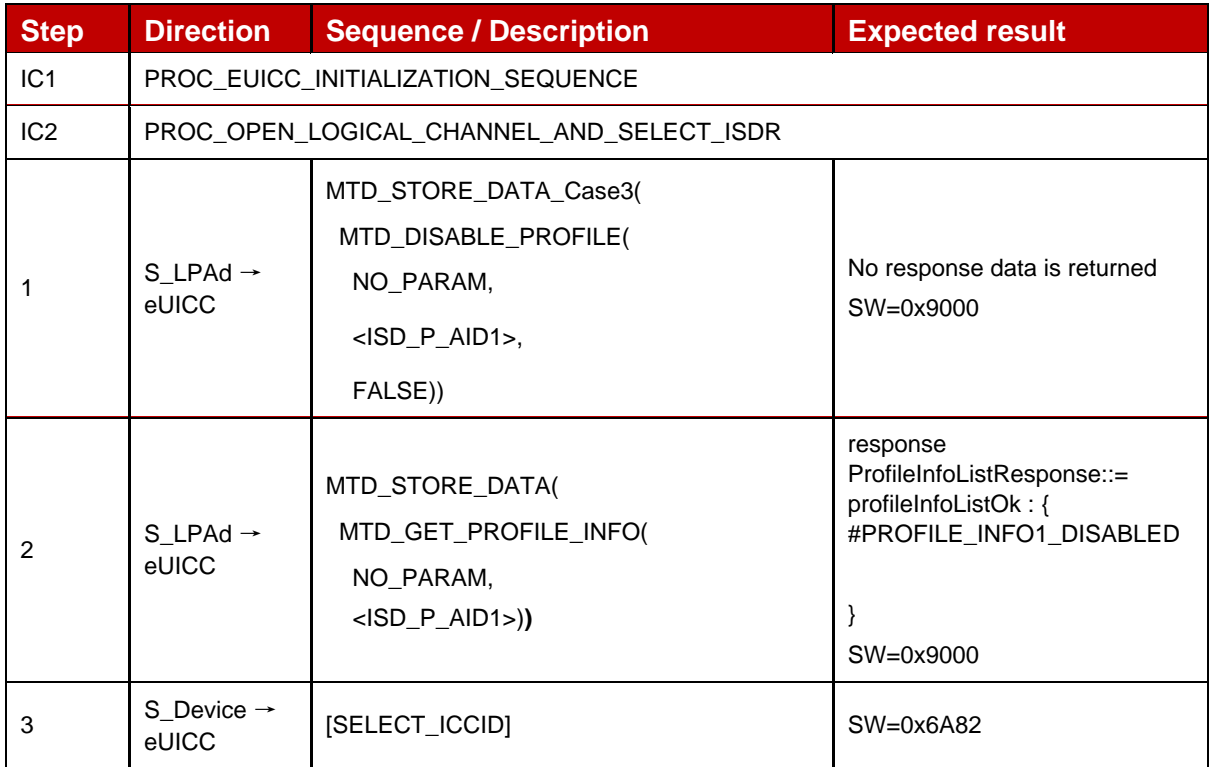

 $\overline{\phantom{0}}$ 

#### *Test Sequence #06 Nominal: Disable Profile by ICCID and "refreshFlag" no set*

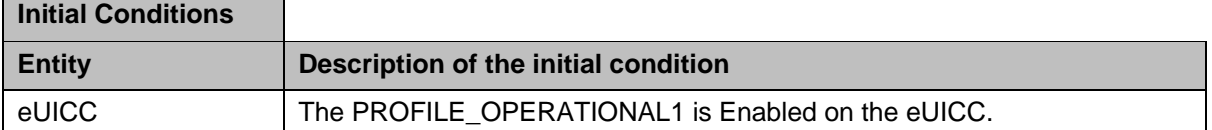

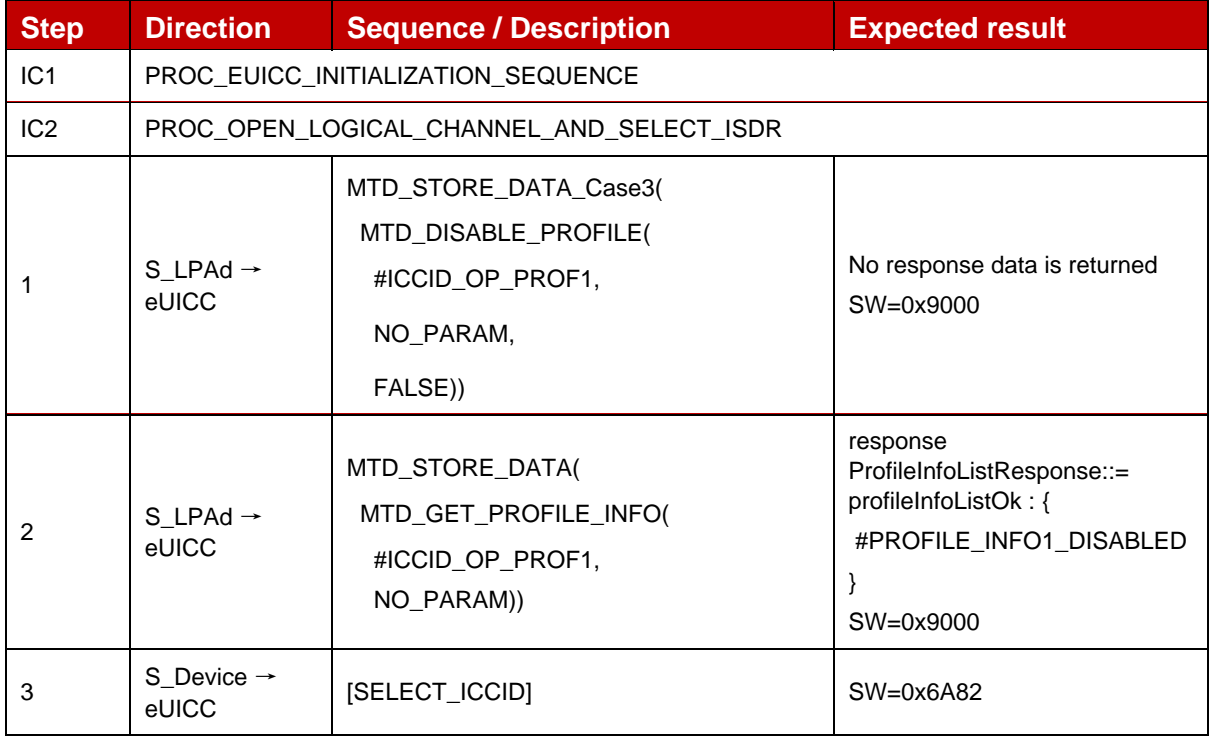

# *Test Sequence #07 Nominal: Disable Profile by ICCID with refreshFLag set while proactive session is ongoing – catBusy not supported*

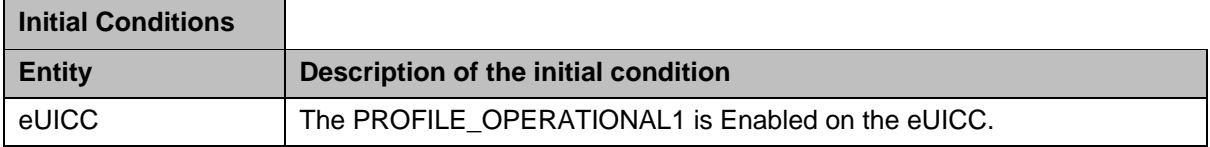

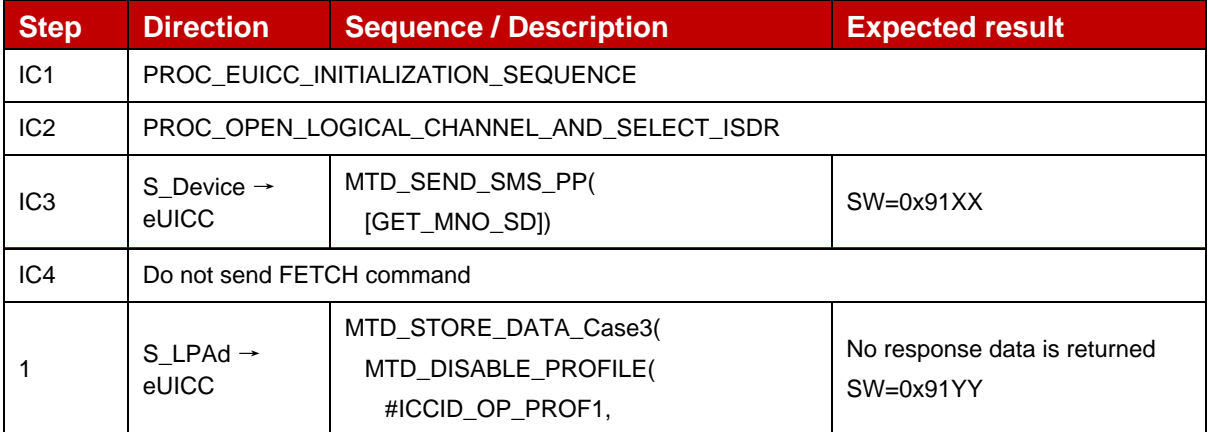

Ē

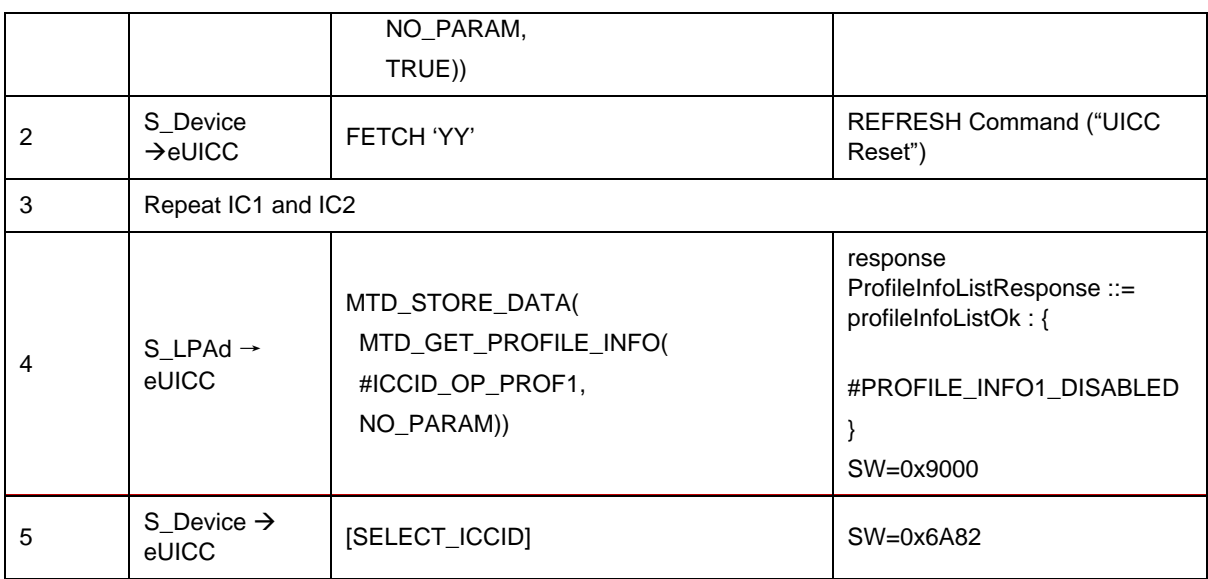

## *Test Sequence #08 Nominal: Disable Profile by ICCID with refreshFLag not set while proactive session is ongoing – catBusy not supported*

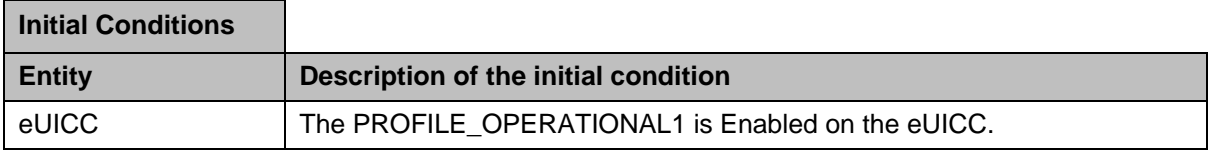

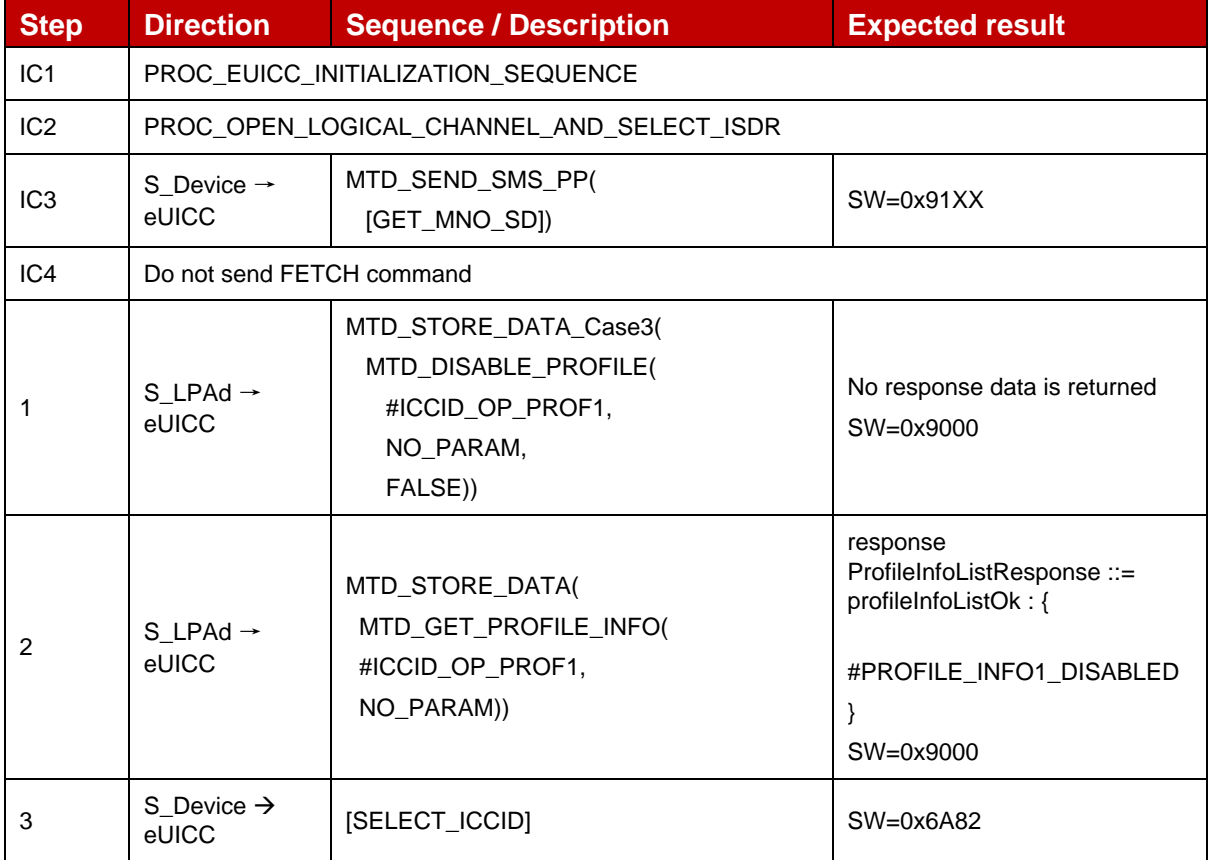

### *Test Sequence #09 Nominal: Disable Profile by ICCID with refreshFLag set while proactive session is ongoing with Terminal Response outstanding – catBusy not supported*

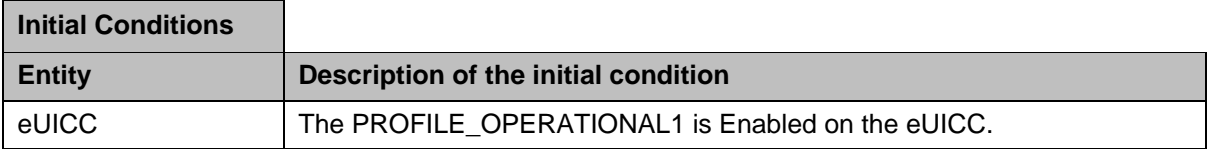

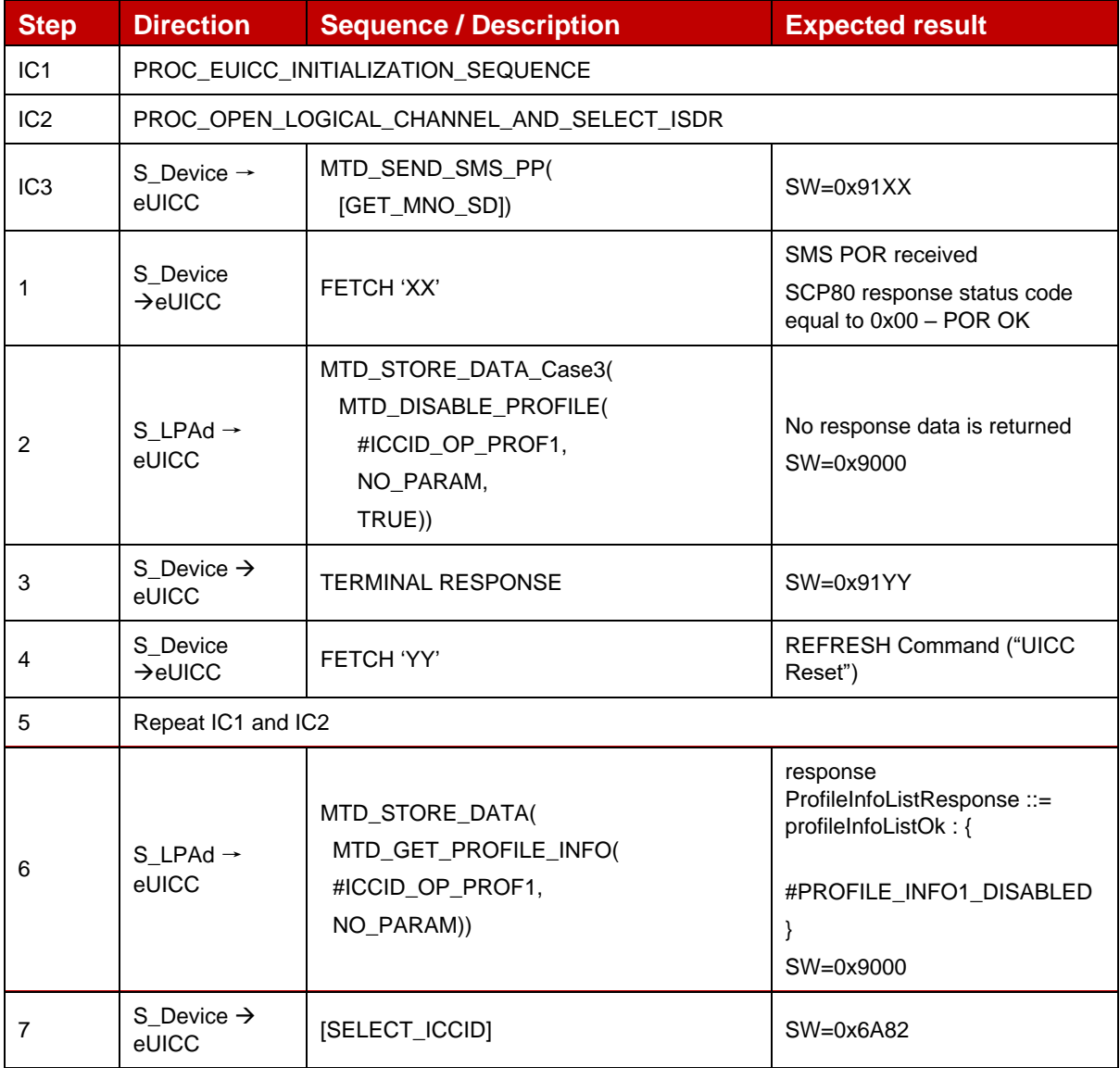

## *Test Sequence #10 Nominal: Disable Profile by ICCID with refreshFLag not set while proactive session is ongoing with Terminal Response outstanding – catBusy not supported*

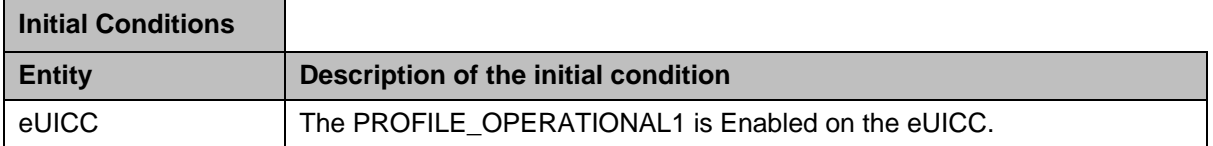

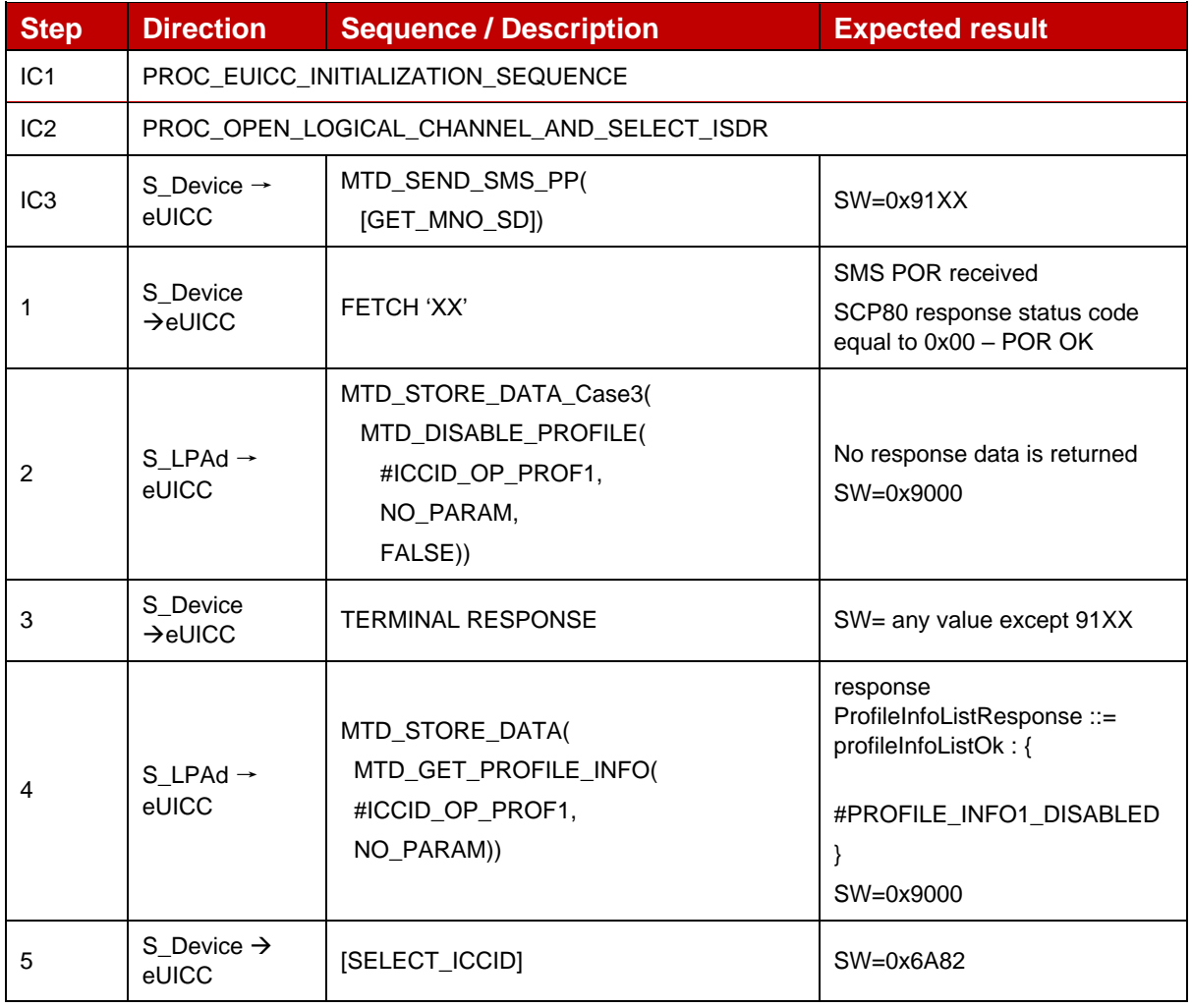

## **4.2.22.2.2 TC\_eUICC\_ES10c.DisableProfile\_ErrorCases\_Case3**

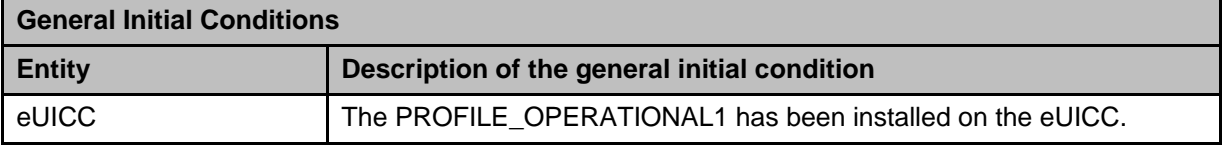

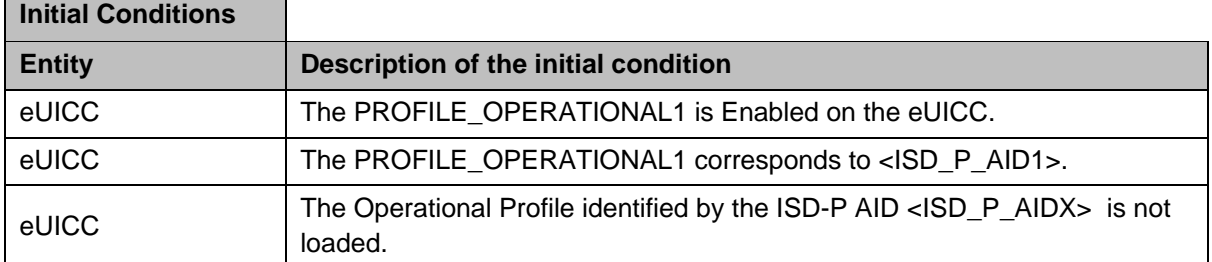

## *Test Sequence #01 Error: Disable Profile by an unknown ISD-P AID*

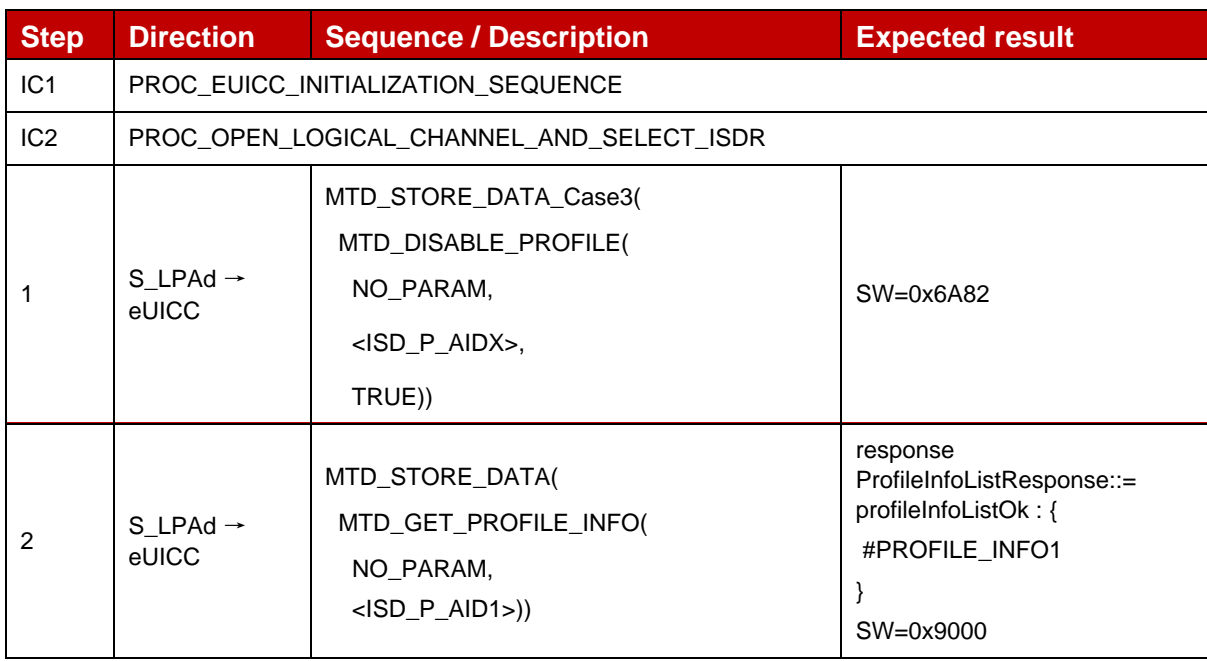

## *Test Sequence #02 Error: Disable Profile by an unknown ICCID*

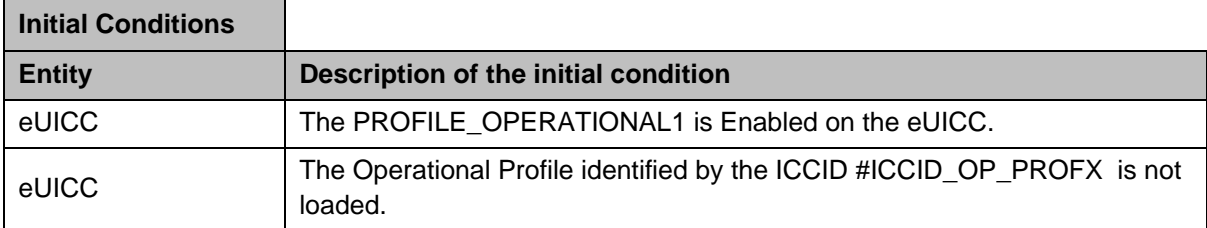

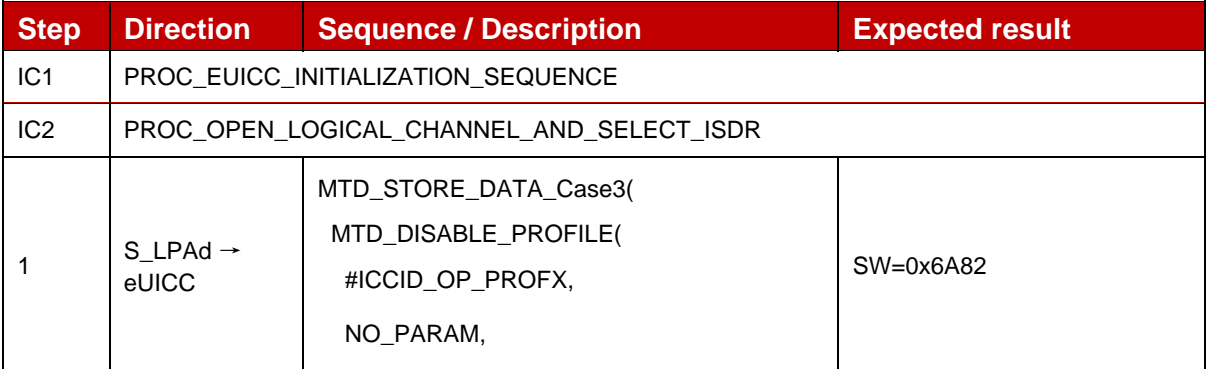

 $\blacksquare$ 

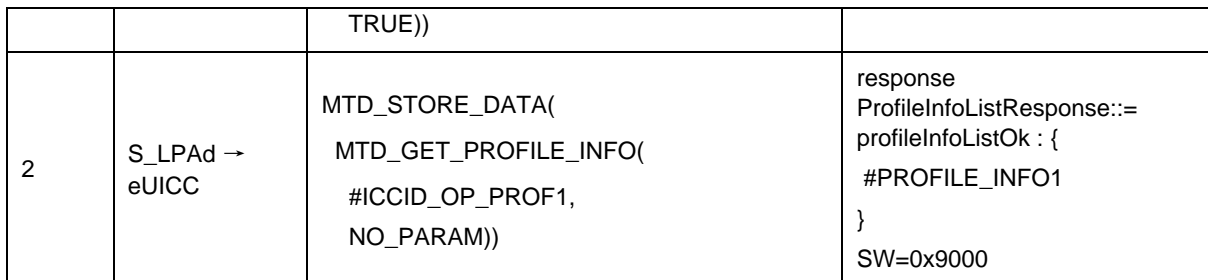

## *Test Sequence #03 Error: Disable Profile (by ISD-P AID) is not possible when this Operational Profile is in Disabled state*

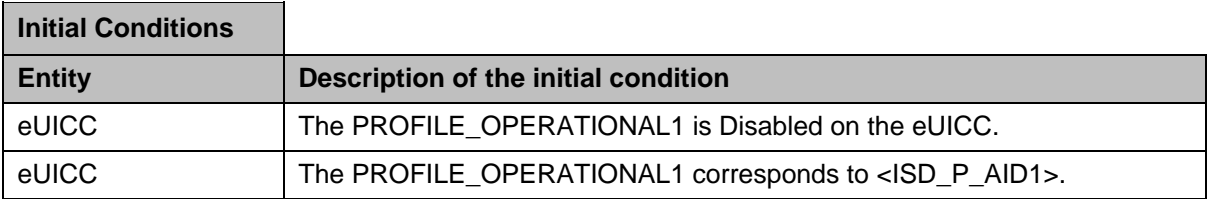

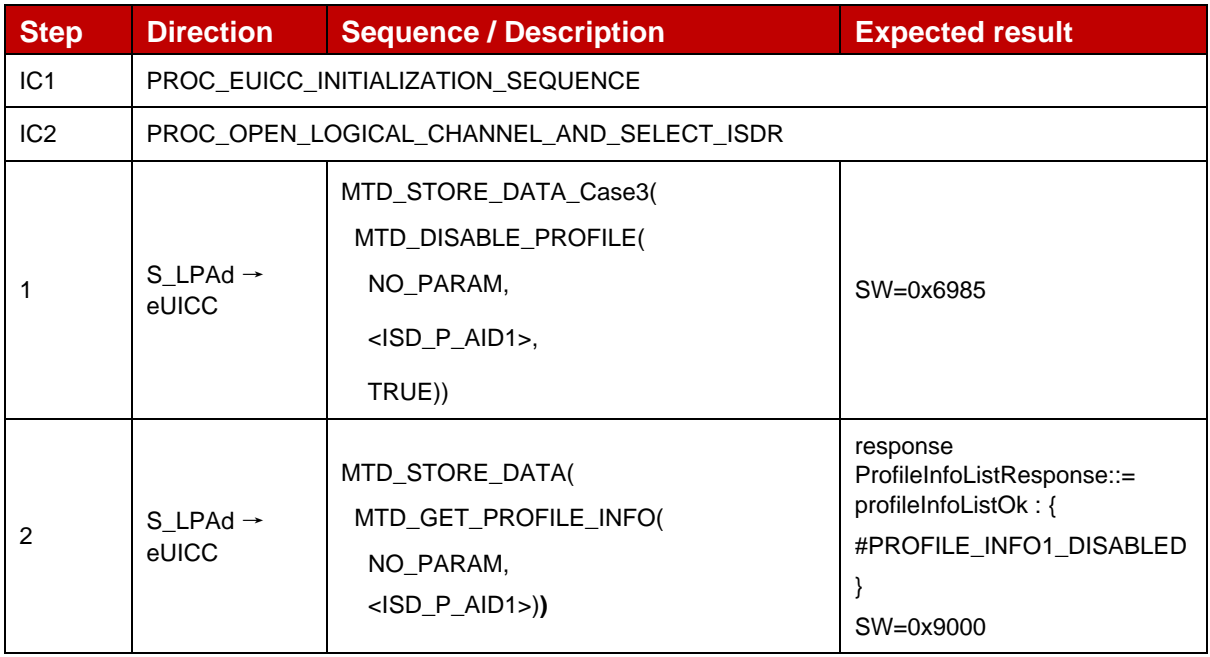

# *Test Sequence #04 Error: Disable Profile (by ICCID) is not possible when this Operational Profile is in Disabled state*

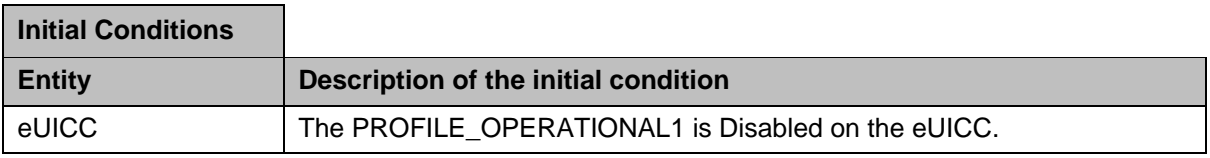

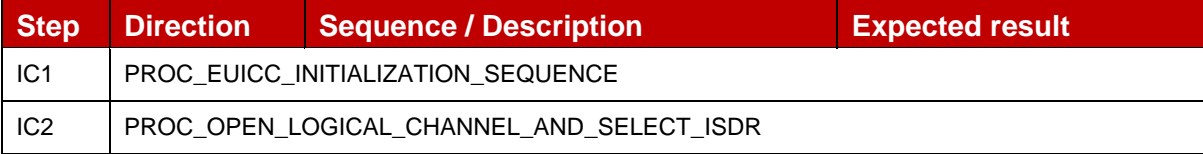

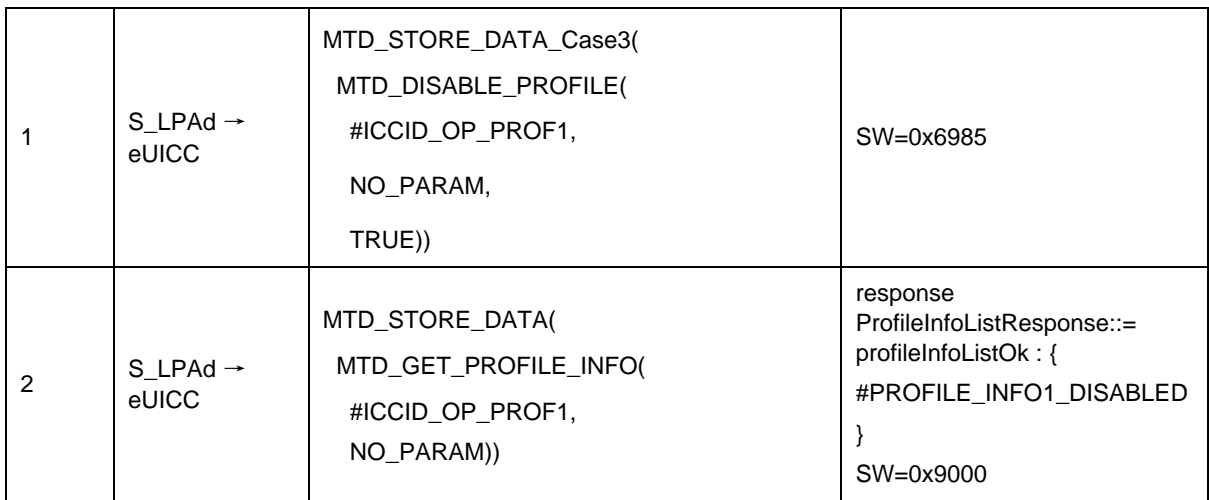

## *Test Sequence #05 Error: Disable Profile (by ISD-P AID) not possible when PPR1 is set*

The purpose of this test is to ensure that it is NOT possible to disable an Operational Profile4 with the Policy Rule "Disabling of this Profile is not allowed".

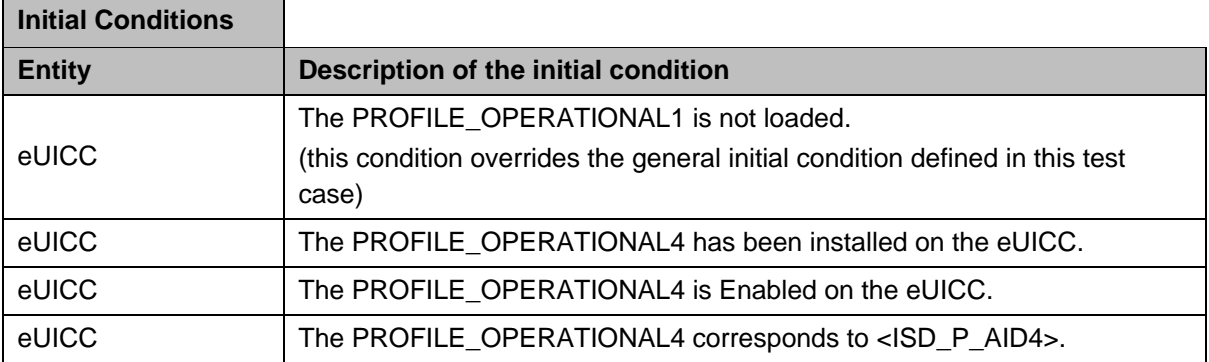

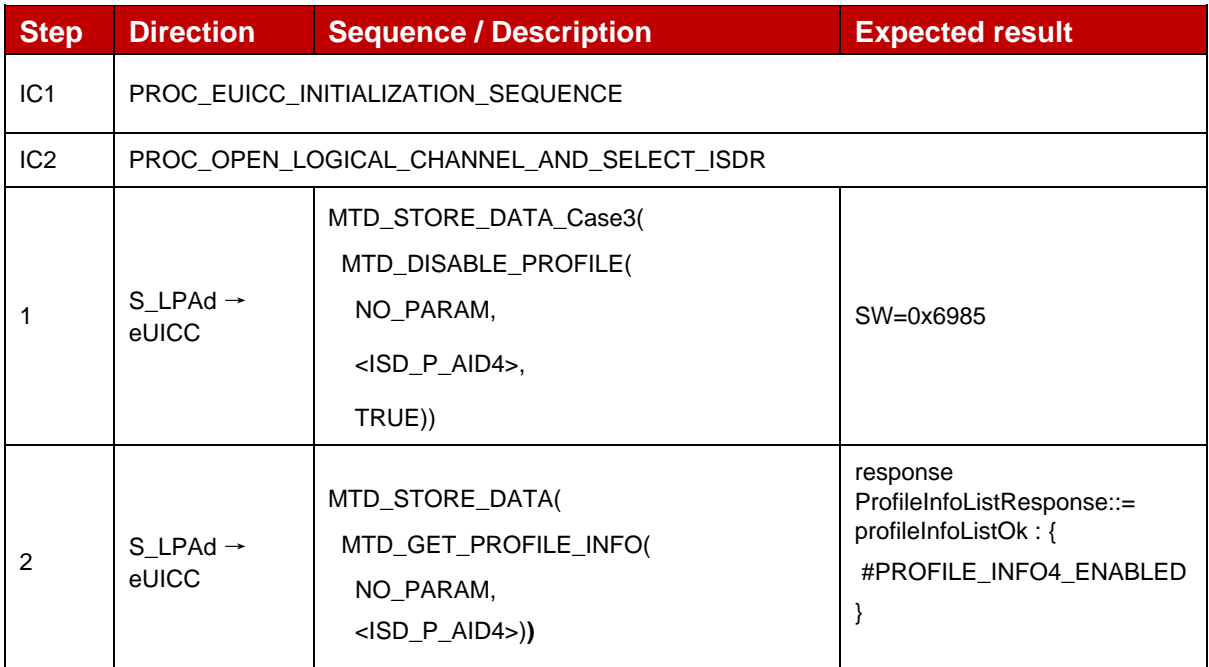

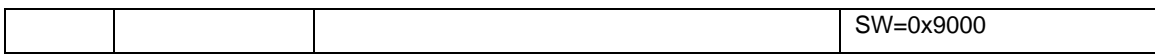

#### *Test Sequence #06 Error: Disable Profile (by ICCID) not possible when PPR1 is set*

The purpose of this test is to ensure that it is NOT possible to disable an Operational Profile4 with the Policy Rule "Disabling of this Profile is not allowed".

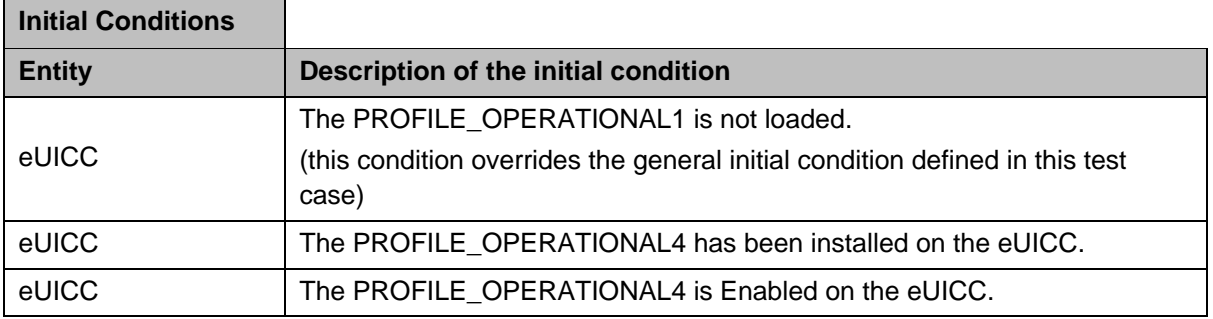

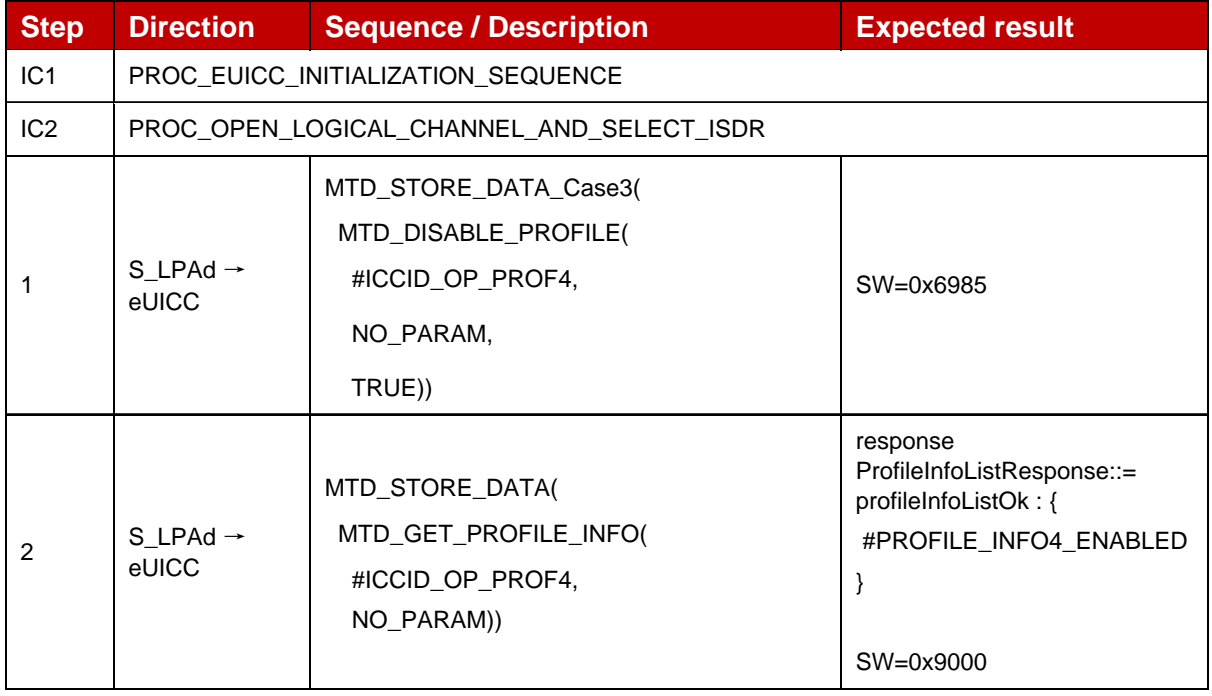

*Test Sequence #07 Error: Disable Profile by ISDP-AID without refreshFlag while proactive session is ongoing – catBusy supported*

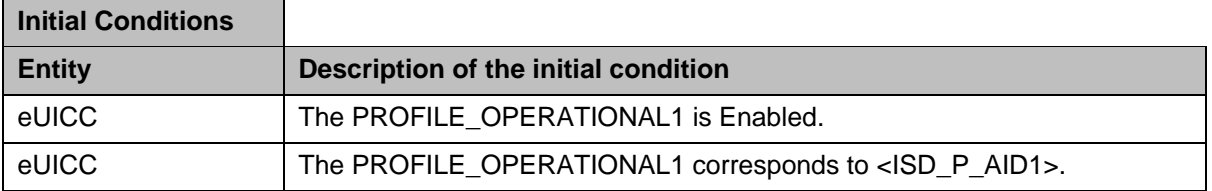

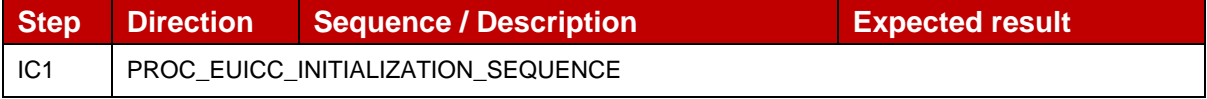
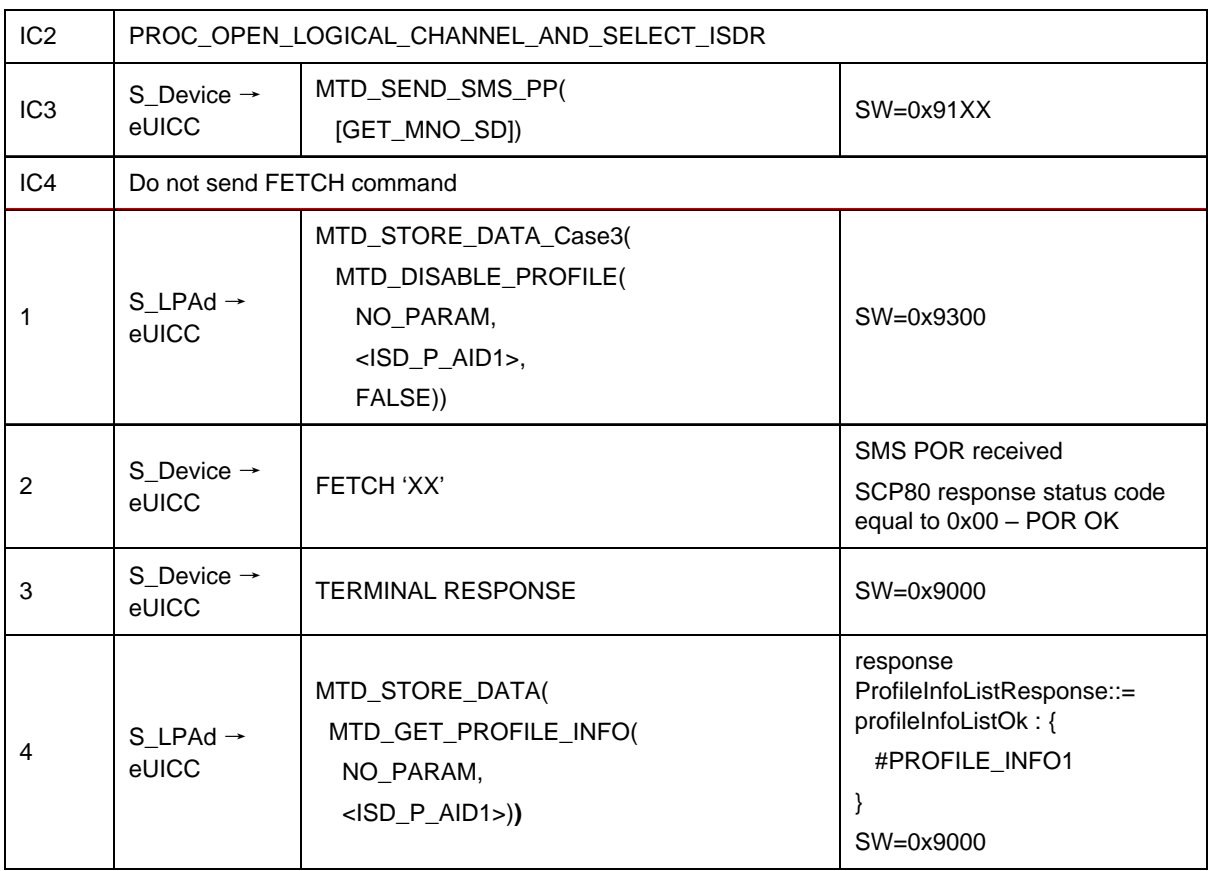

# *Test Sequence #08 Error: Disable Profile by ICCID with refreshFlag set while proactive session is ongoing – catBusy supported*

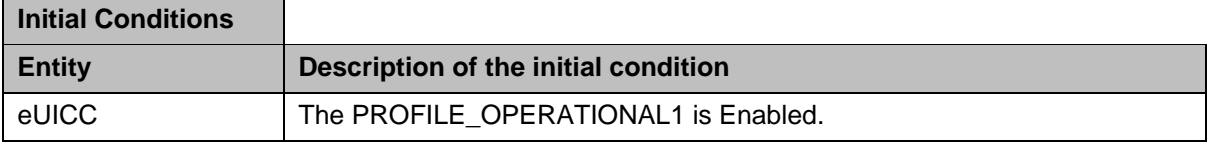

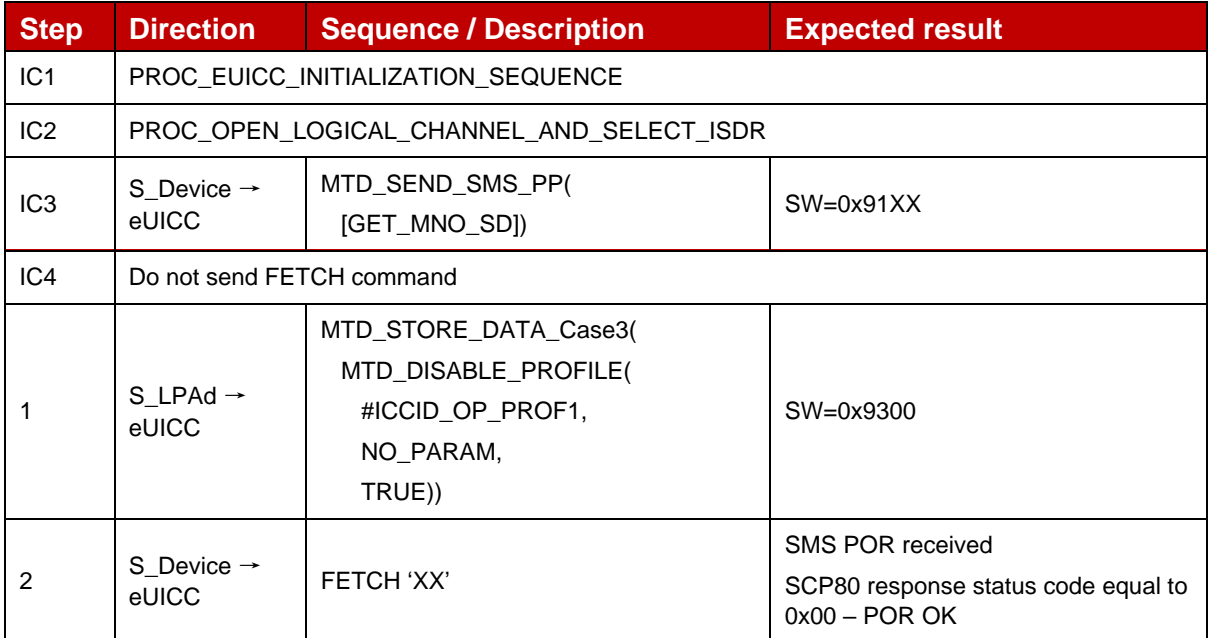

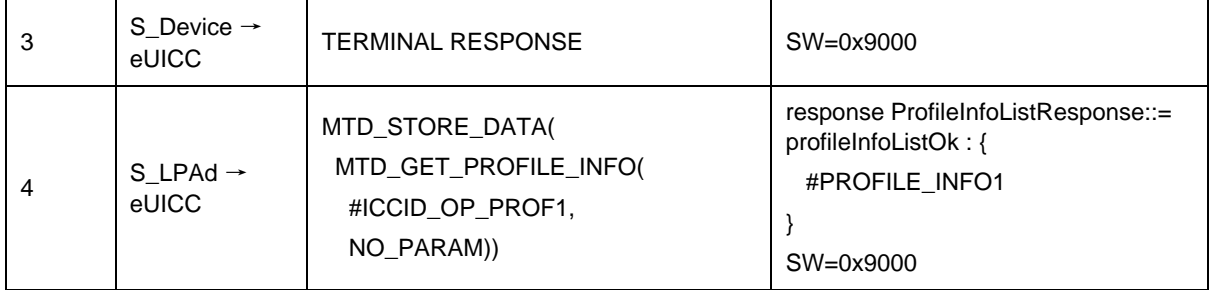

### **4.2.22.2.3TC\_eUICC\_ES10c.DisableProfile\_Case4**

L,

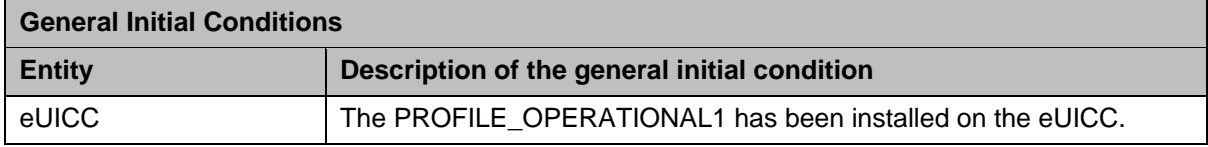

### *Test Sequence #01 Nominal: Disable Profile by ISD-P AID and "refreshFlag" set when Device supports "UICC Reset"*

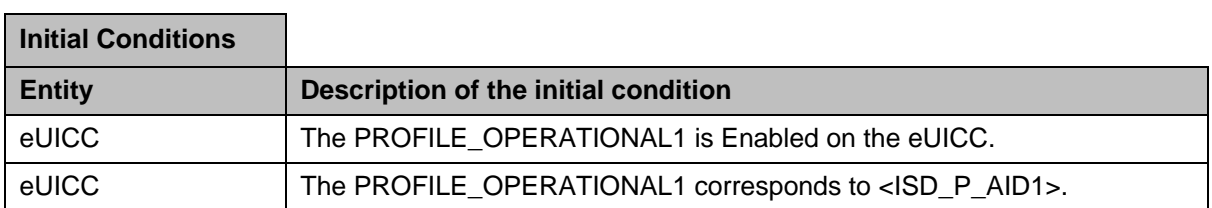

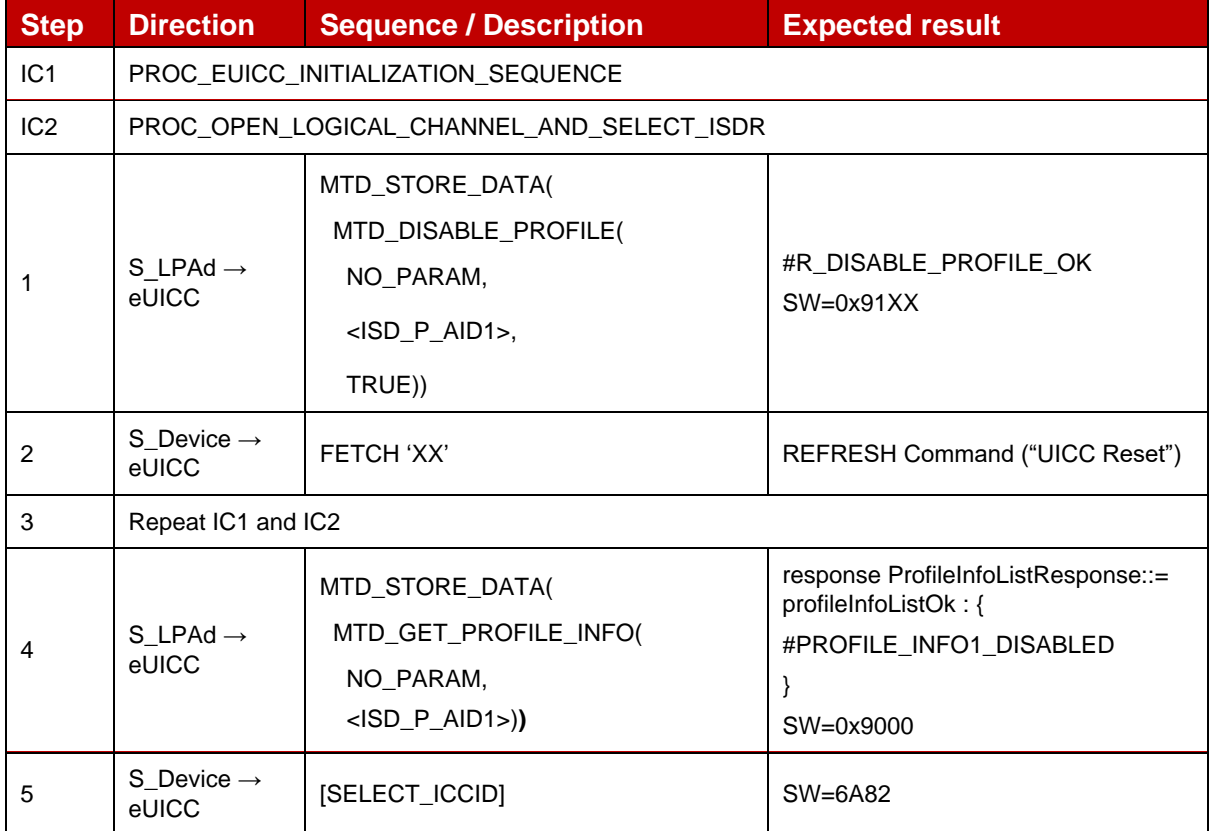

### *Test Sequence #02 Nominal: Disable Profile by ICCID and "refreshFlag" set when Device supports "UICC Reset"*

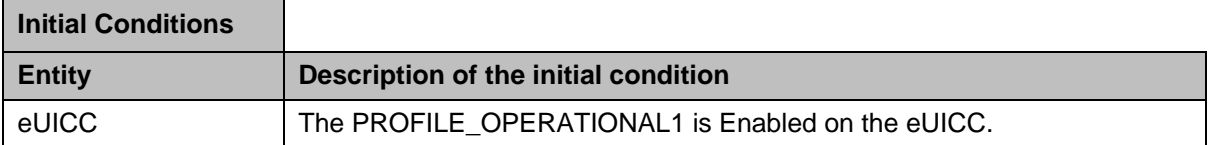

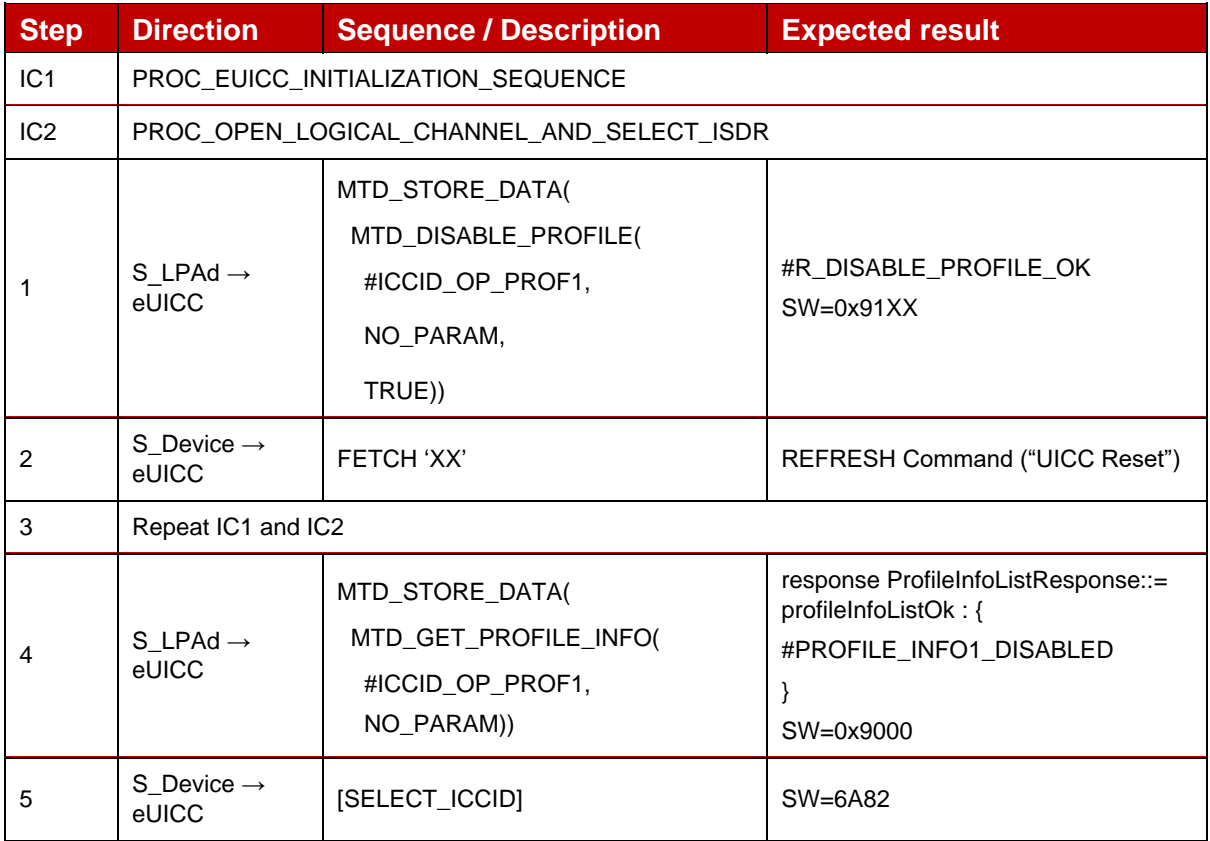

*Test Sequence #03 Nominal: Disable Profile by ISD-P AID and "refreshFlag" set when Device supports "eUICC Profile State Change"*

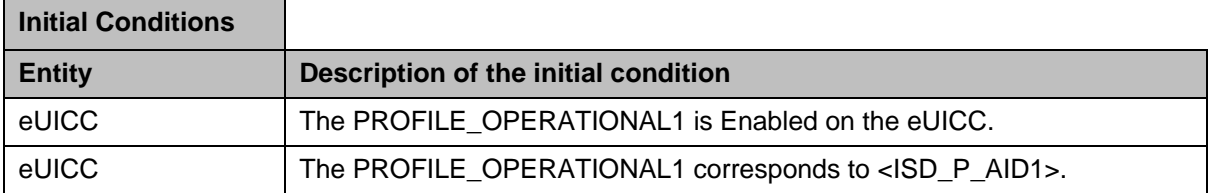

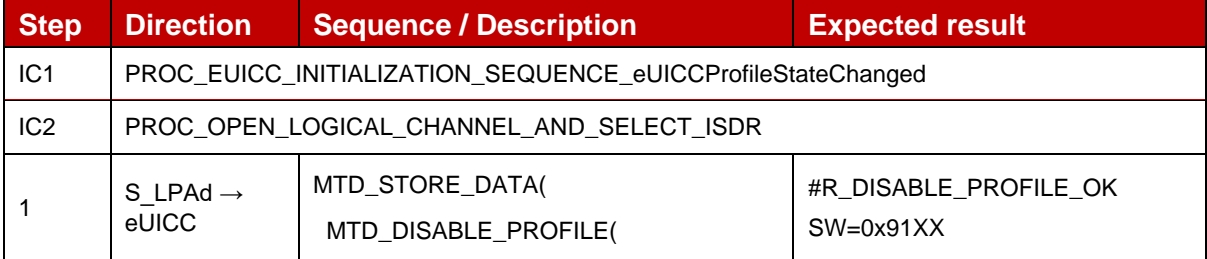

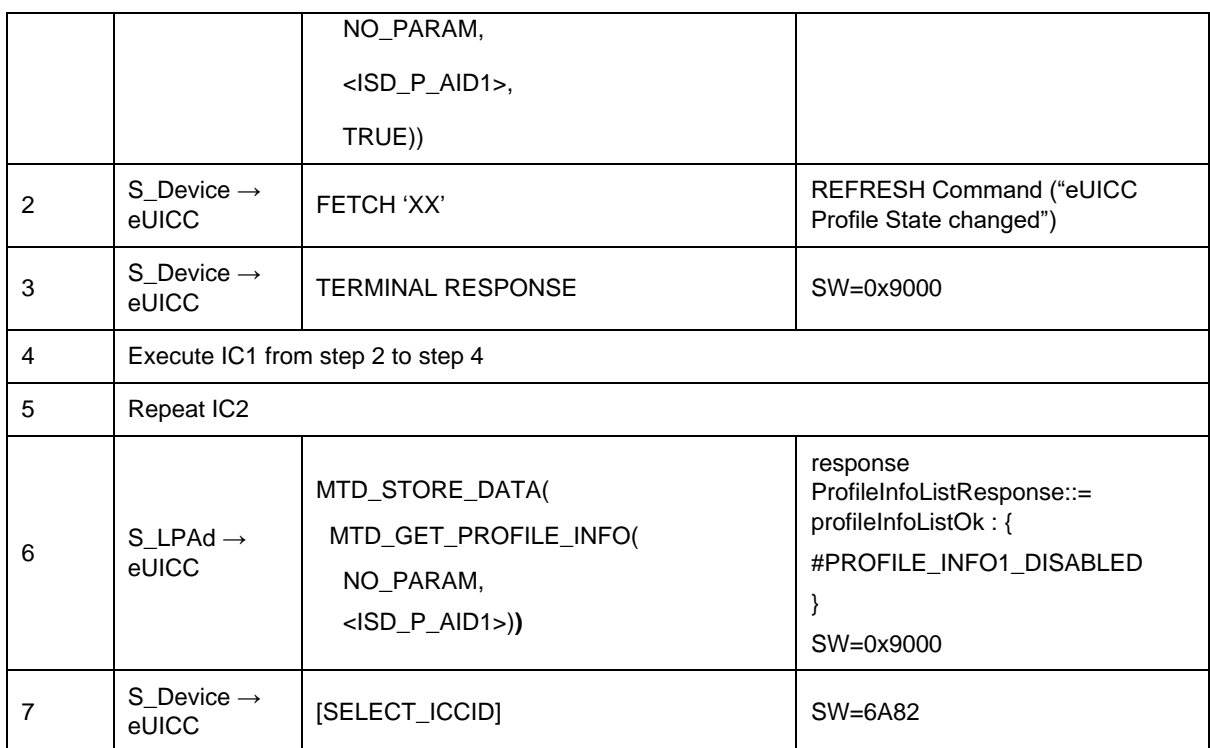

### *Test Sequence #04 Nominal: Disable Profile by ICCID and "refreshFlag" set when Device supports "eUICC Profile State Change"*

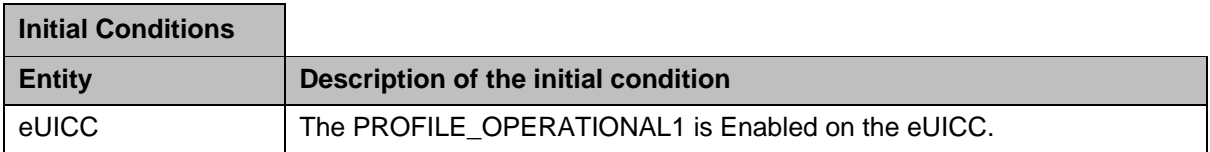

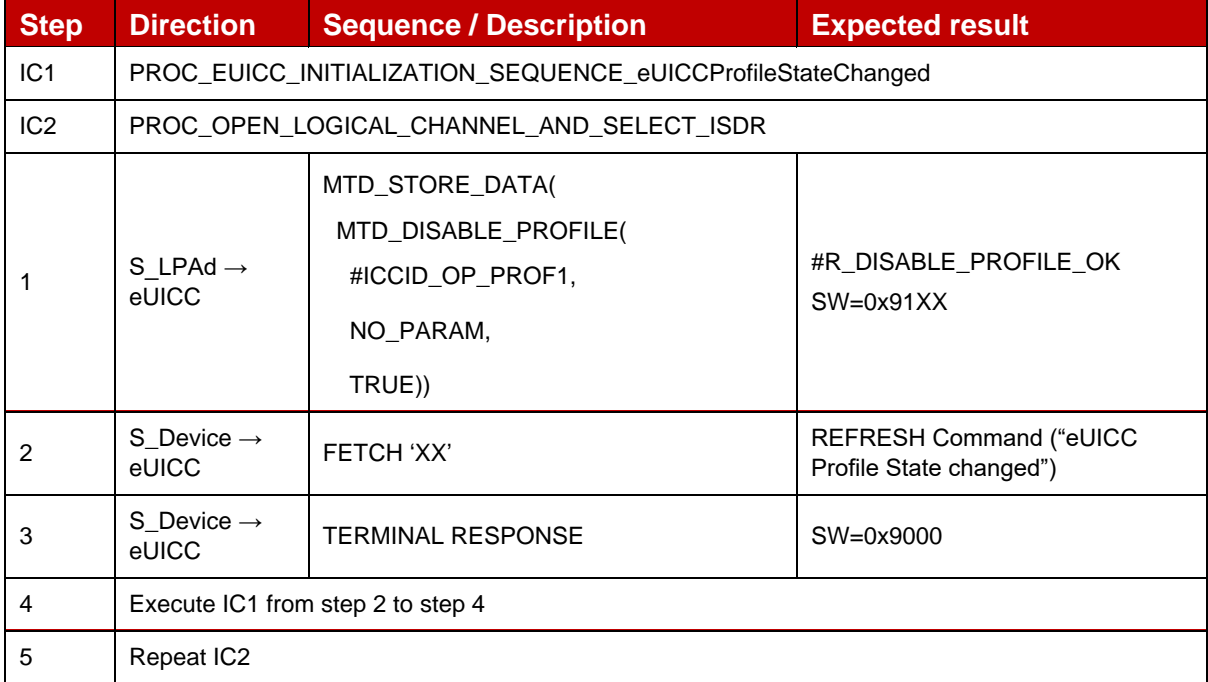

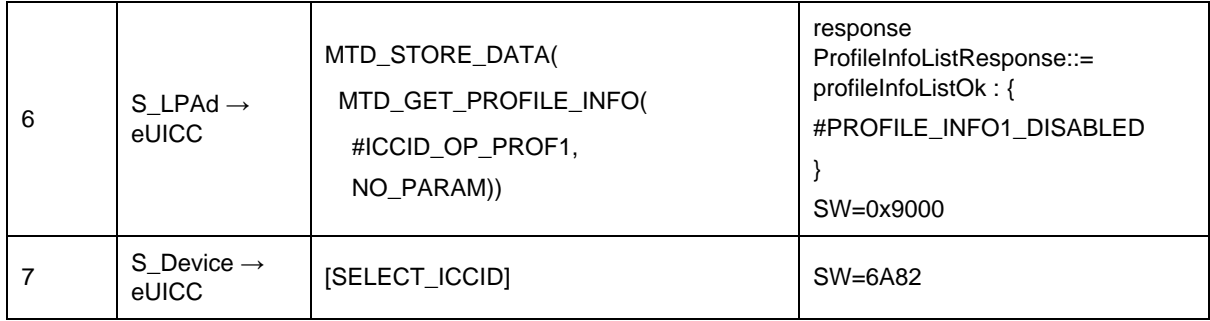

### *Test Sequence #05 Nominal: Disable Profile by ISD-P AID and "refreshFlag" no set*

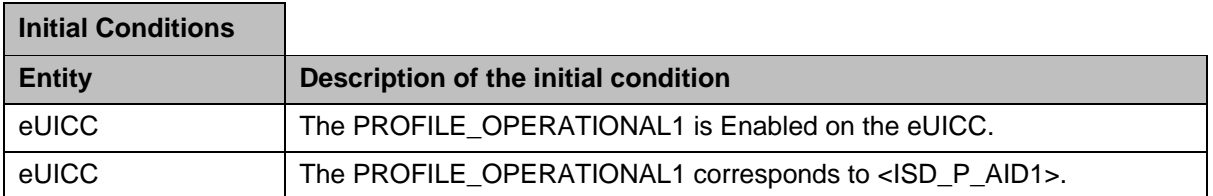

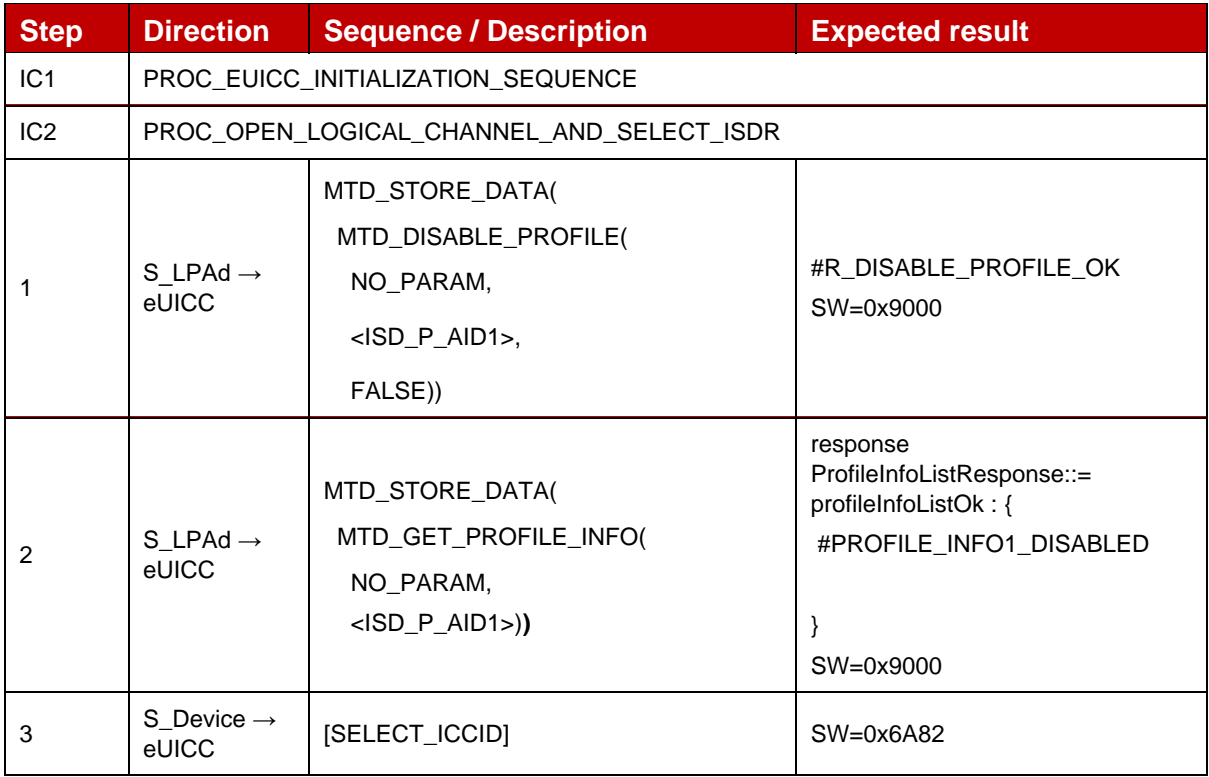

# *Test Sequence #06 Nominal: Disable Profile by ICCID and "refreshFlag" no set*

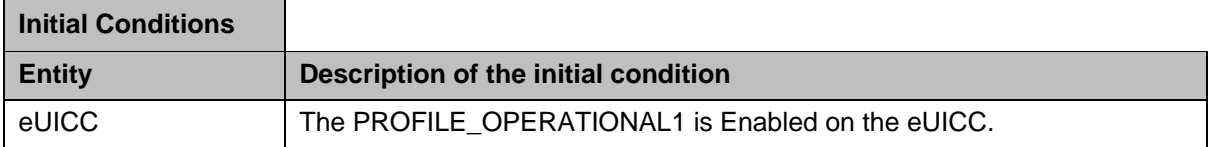

GSM Association **Non-confidential** Official Document SGP.23-1 - RSP Test Specification for the eUICC

| <b>Step</b>     | <b>Direction</b>                          | <b>Sequence / Description</b>                                                       | <b>Expected result</b>                                                                                 |  |
|-----------------|-------------------------------------------|-------------------------------------------------------------------------------------|----------------------------------------------------------------------------------------------------|--|
| IC1             | PROC_EUICC_INITIALIZATION_SEQUENCE        |                                                                                     |                                                                                                    |  |
| IC <sub>2</sub> | PROC_OPEN_LOGICAL_CHANNEL_AND_SELECT_ISDR |                                                                                     |                                                                                                    |  |
|                 | S LPAd $\rightarrow$<br>eUICC             | MTD_STORE_DATA(<br>MTD_DISABLE_PROFILE(<br>#ICCID_OP_PROF1,<br>NO_PARAM,<br>FALSE)) | #R_DISABLE_PROFILE_OK<br>SW=0x9000                                                                     |  |
| 2               | S LPAd $\rightarrow$<br>eUICC             | MTD_STORE_DATA(<br>MTD_GET_PROFILE_INFO(<br>#ICCID_OP_PROF1,<br>NO_PARAM))          | response<br>ProfileInfoListResponse::=<br>profileInfoListOk: {<br>#PROFILE_INFO1_DISABLED<br>SW=0x9000 |  |
| 3               | $S$ _Device $\rightarrow$<br>eUICC        | [SELECT_ICCID]                                                                      | $SW=0x6A82$                                                                                            |  |

*Test Sequence #07 Nominal: Disable Profile by ISD-P AID and "refreshFlag" set while proactive session is ongoing – catBusy not supported*

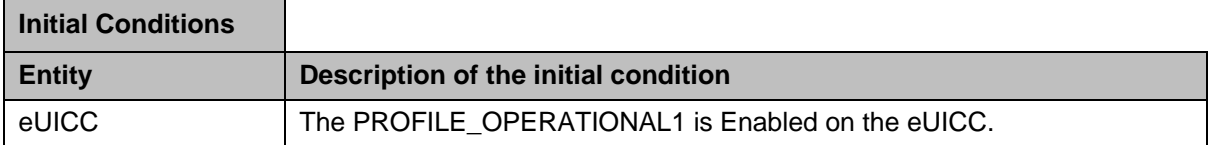

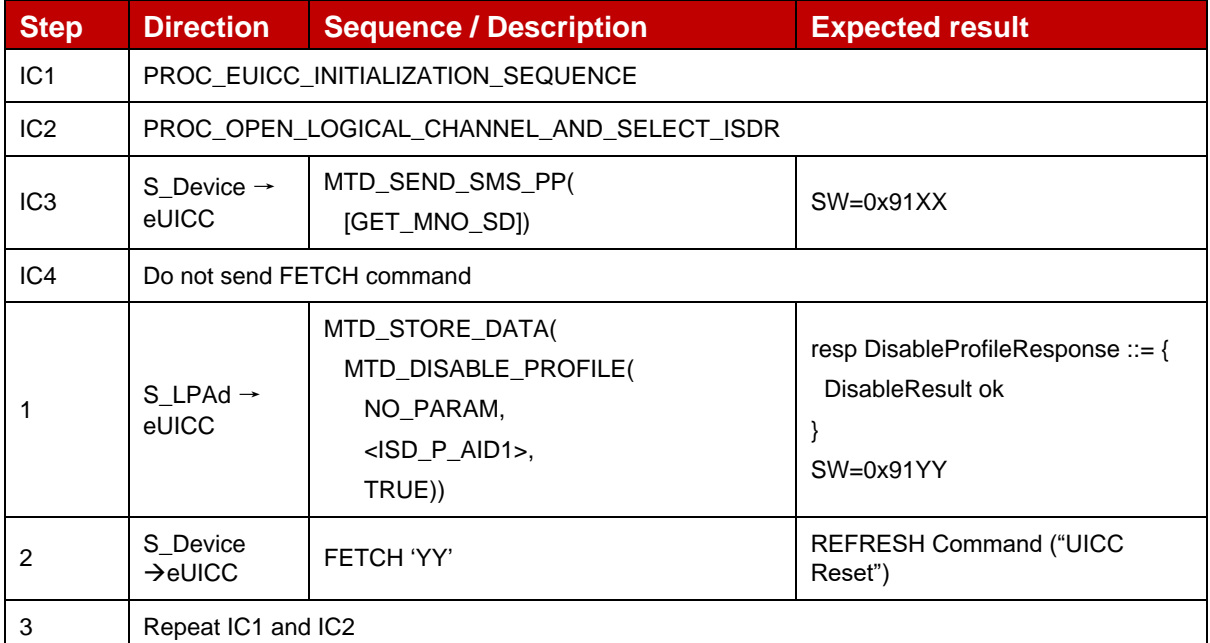

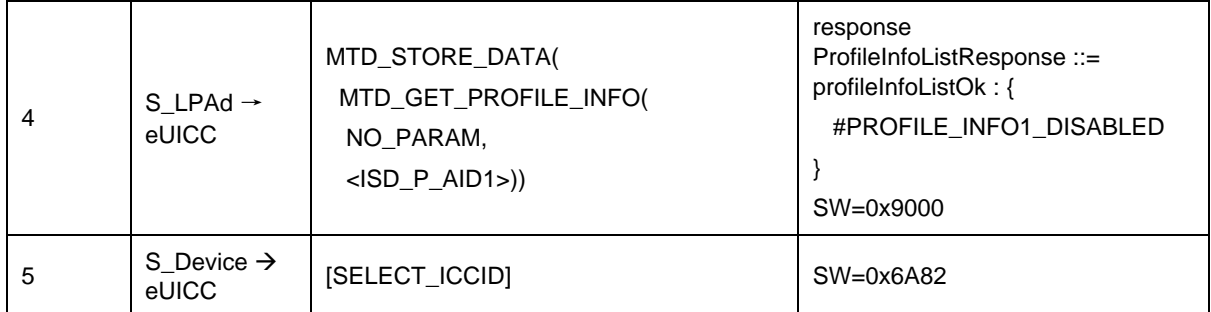

### *Test Sequence #08 Nominal: Disable Profile by ISD-P AID and "refreshFlag" not set while proactive session is ongoing – catBusy not supported*

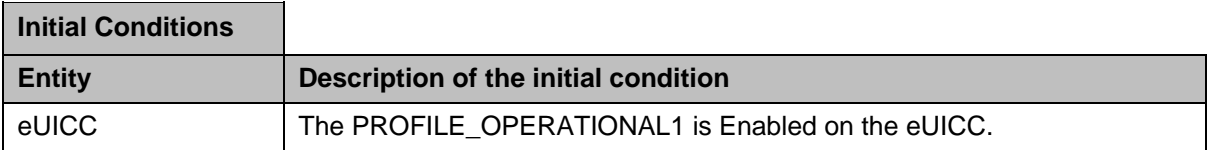

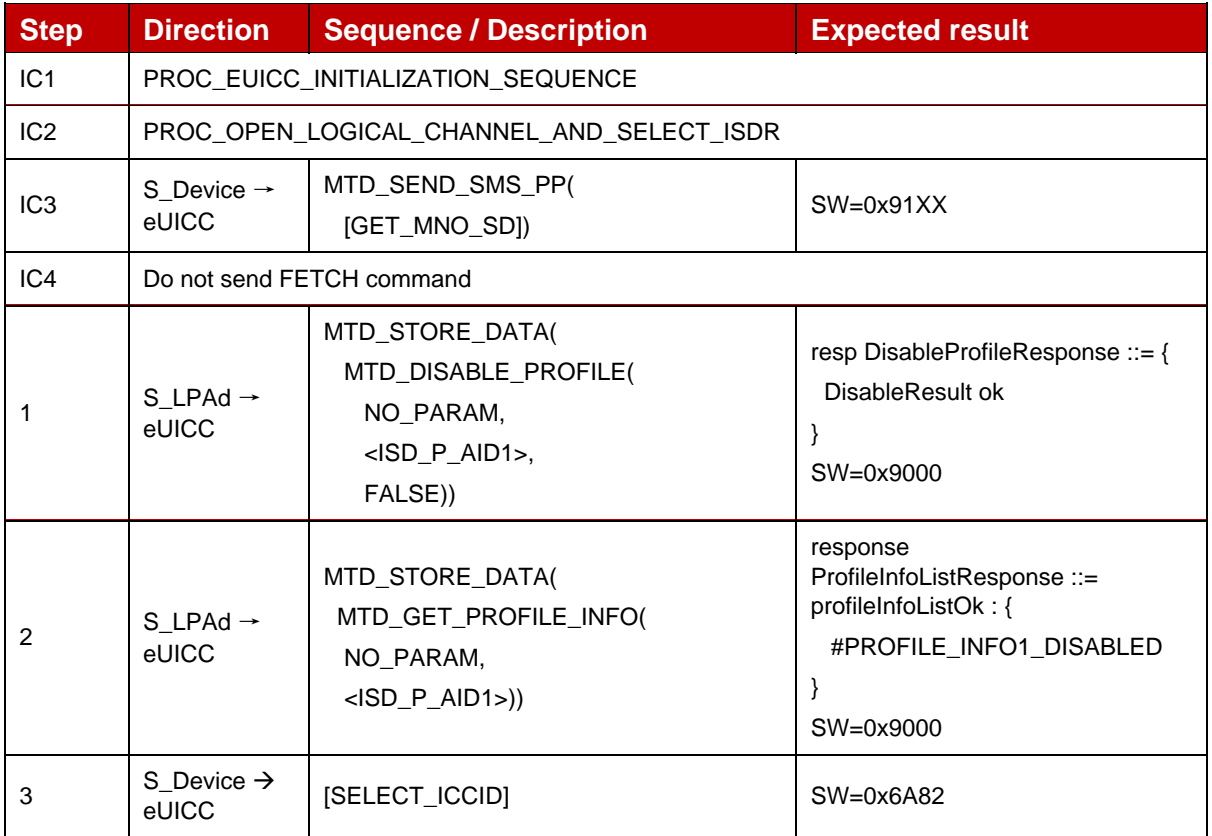

### *Test Sequence #09 Nominal: Disable Profile by ISD-P AID and "refreshFlag" set while proactive session is ongoing with Terminal Response outstanding – catBusy not supported*

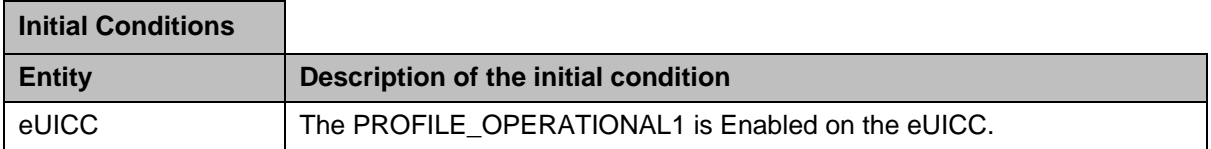

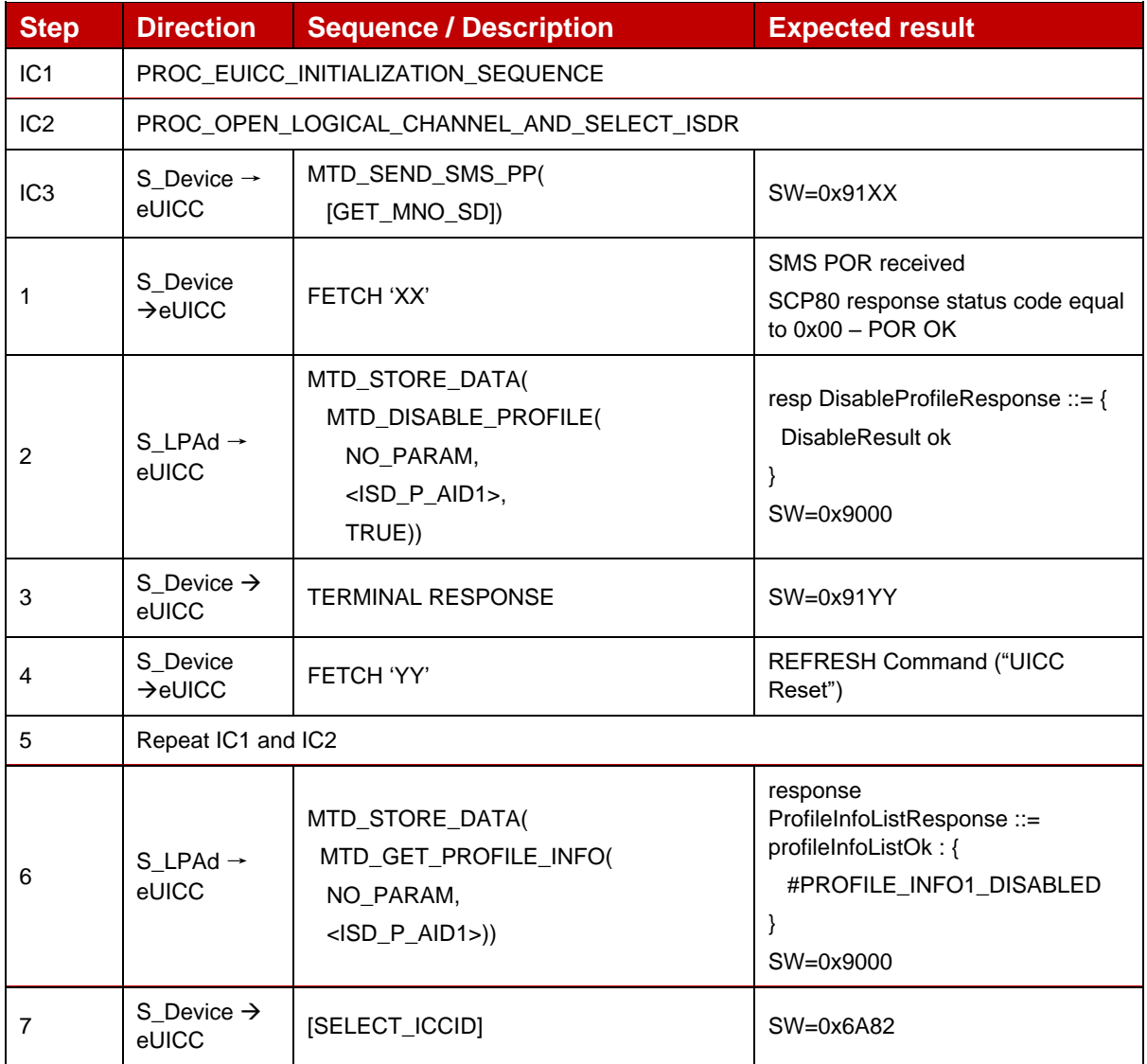

# *Test Sequence #10 Nominal: Disable Profile by ISD-P AID and "refreshFlag" not set while proactive session is ongoing with Terminal Response outstanding – catBusy not supported*

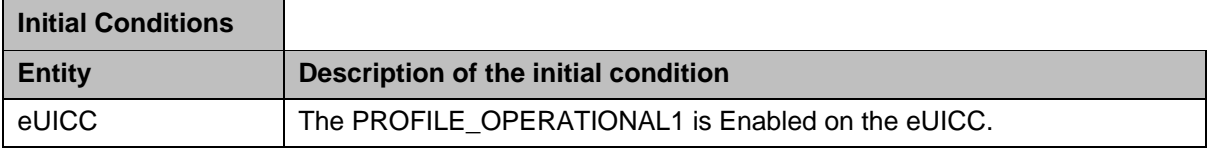

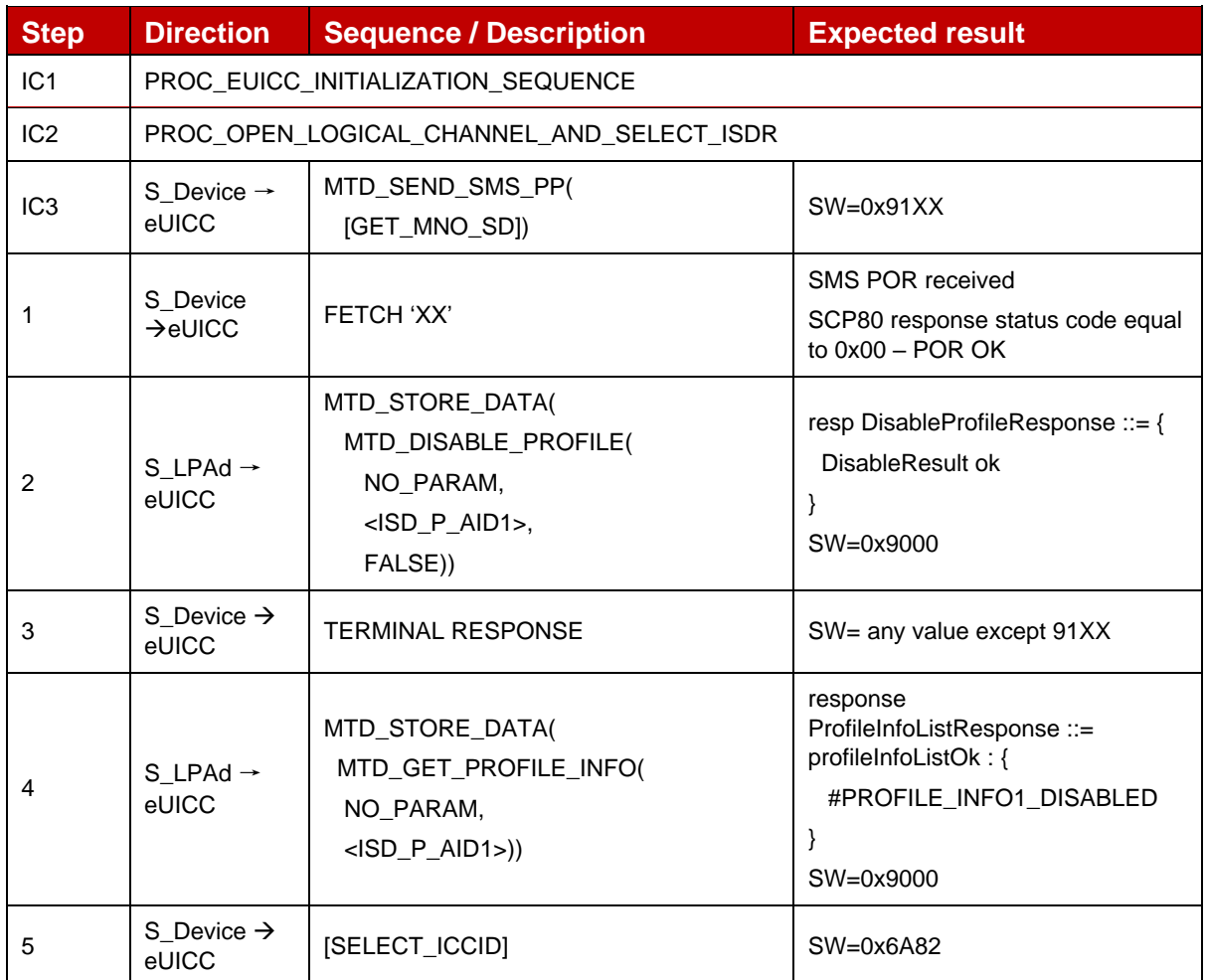

# **4.2.22.2.4 TC\_eUICC\_ES10c.DisableProfile\_ErrorCases\_Case4**

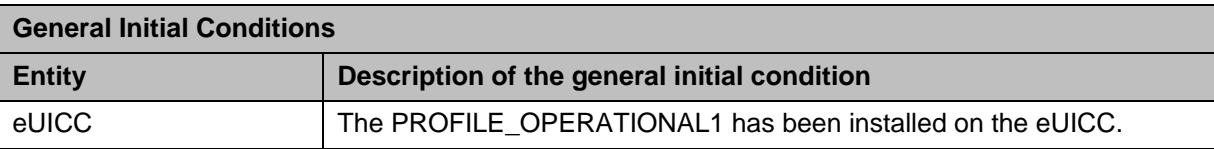

### *Test Sequence #01 Error: Disable Profile by an unknown ISD-P AID*

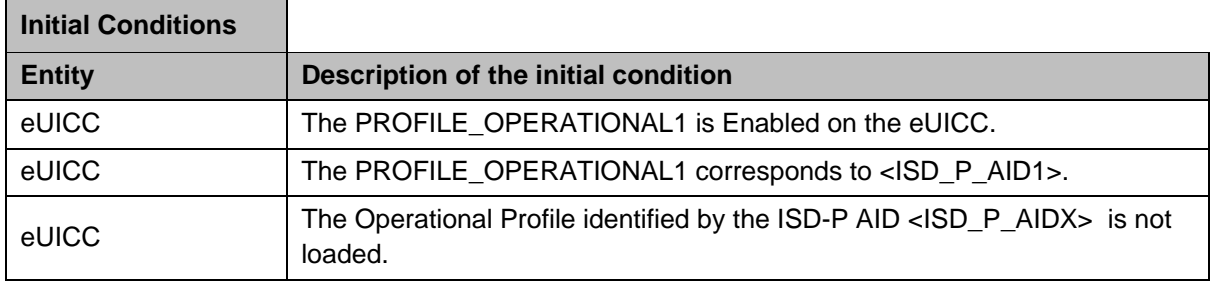

GSM Association **Non-confidential** Official Document SGP.23-1 - RSP Test Specification for the eUICC

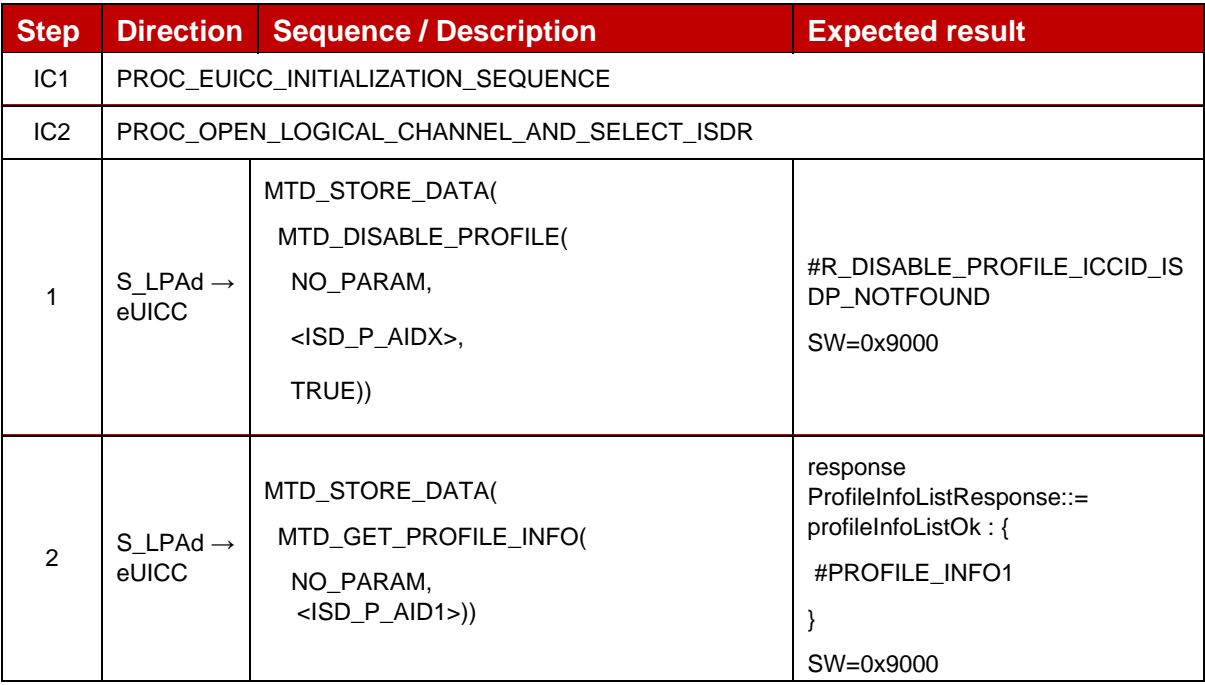

# *Test Sequence #02 Error: Disable Profile by an unknown ICCID*

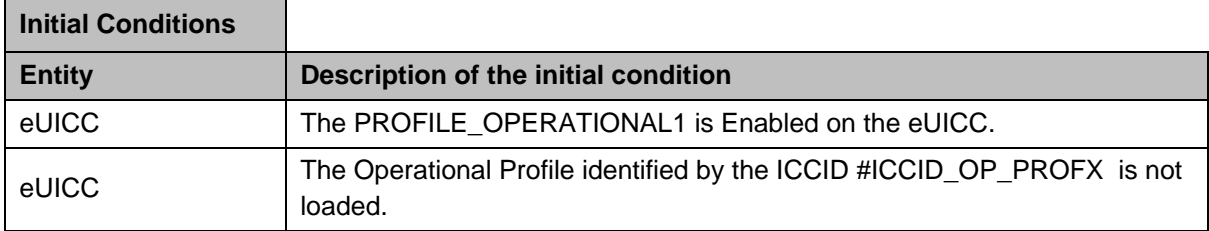

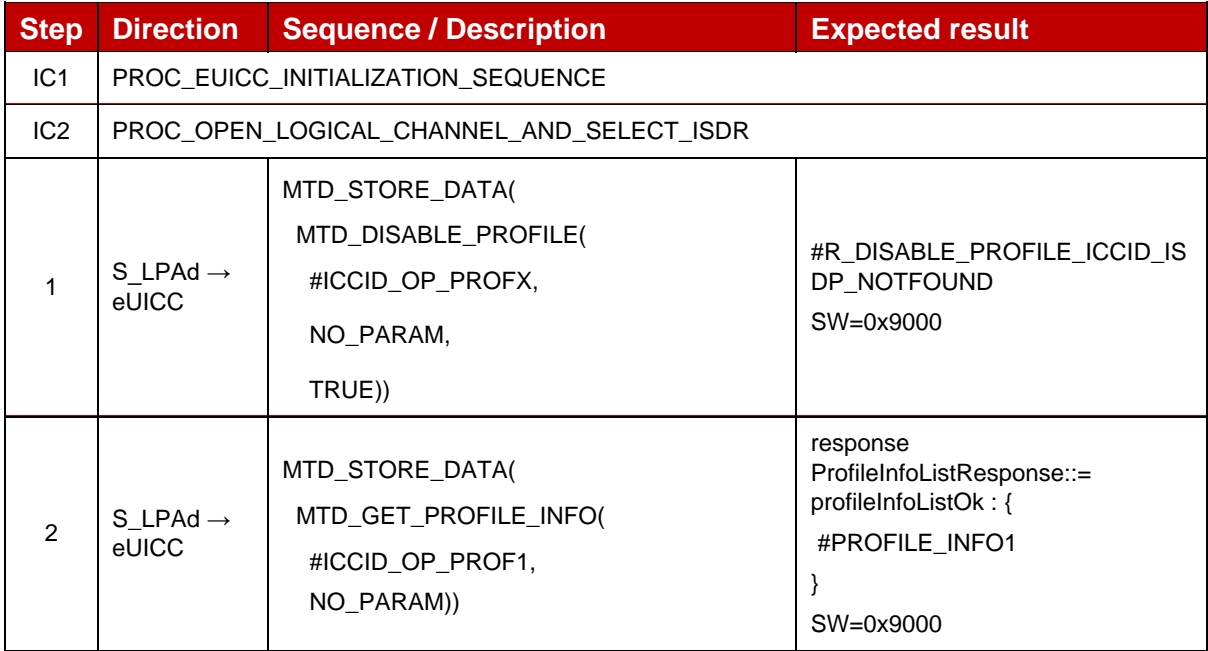

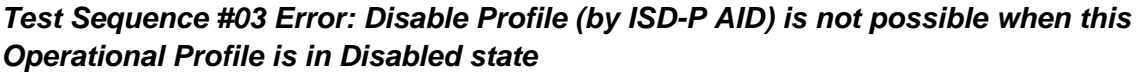

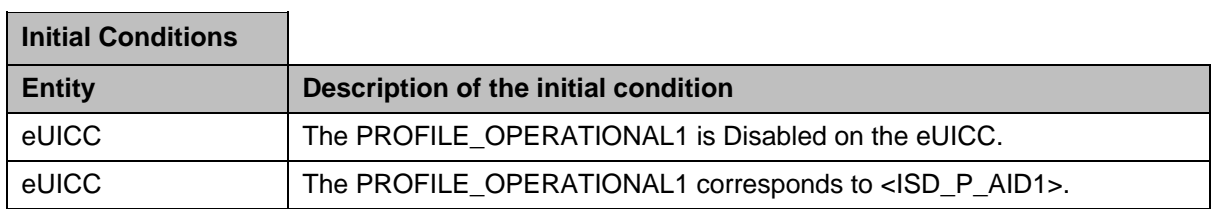

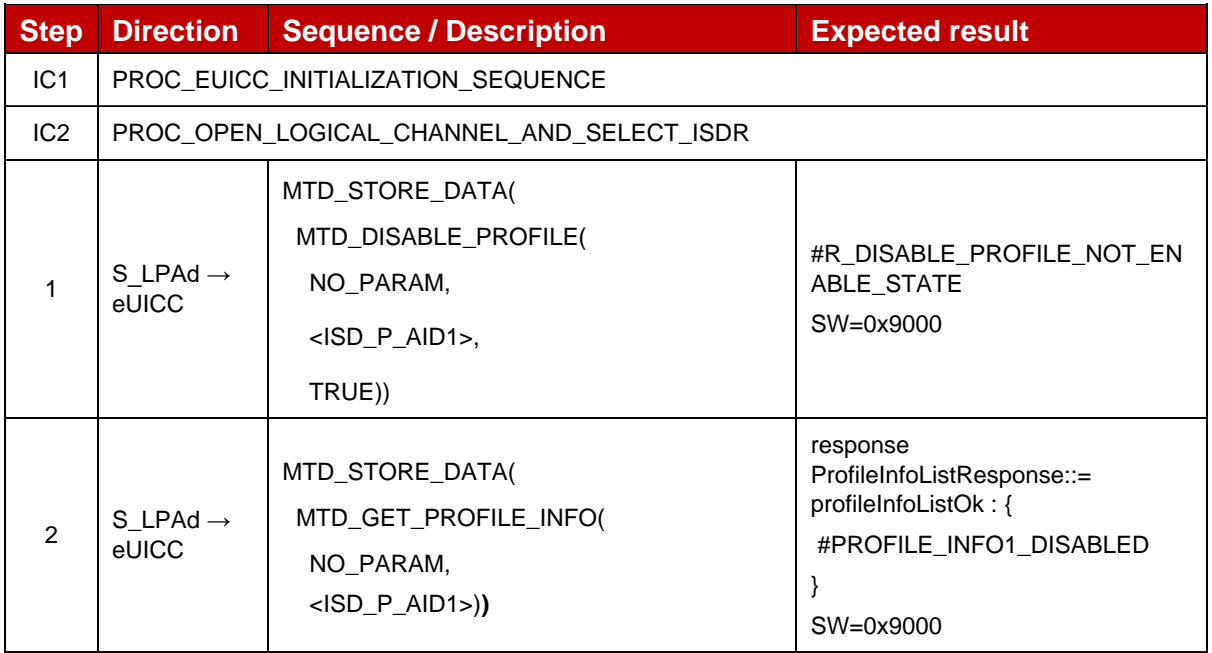

### *Test Sequence #04 Error: Disable Profile (by ICCID) is not possible when this Operational Profile is in Disabled state*

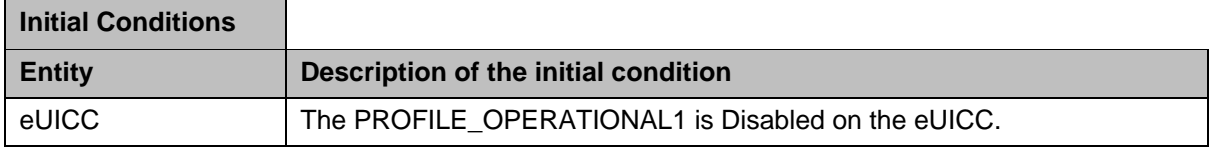

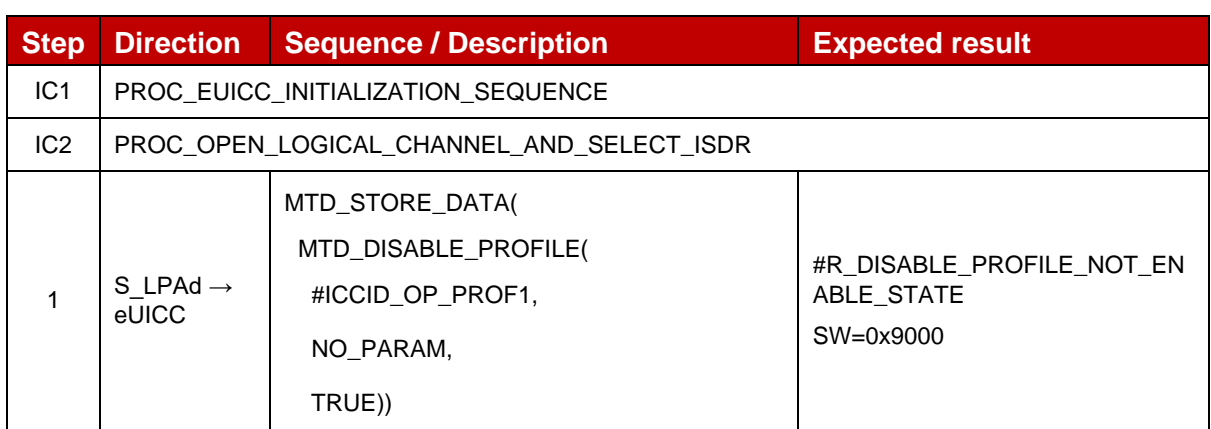

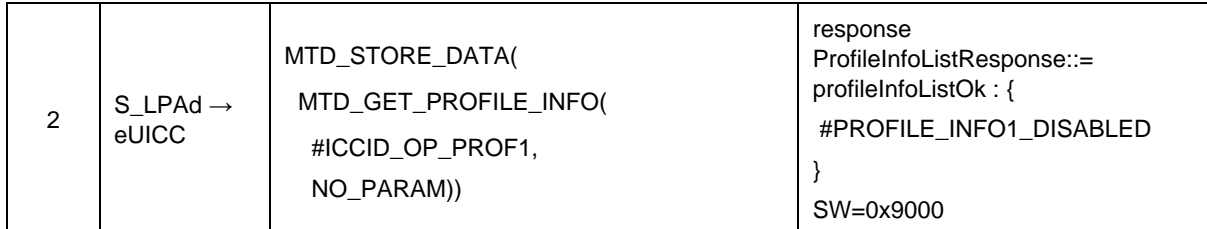

### *Test Sequence #05 Error: Disable Profile (by ISD-P AID) not possible when PPR1 is set*

The purpose of this test is to ensure that it is NOT possible to disable an Operational Profile with the Policy Rule "Disabling of this Profile is not allowed".

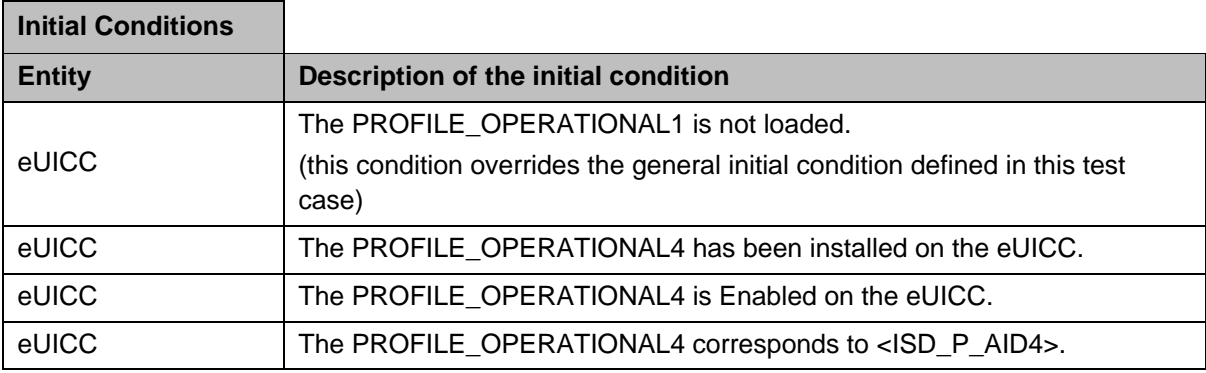

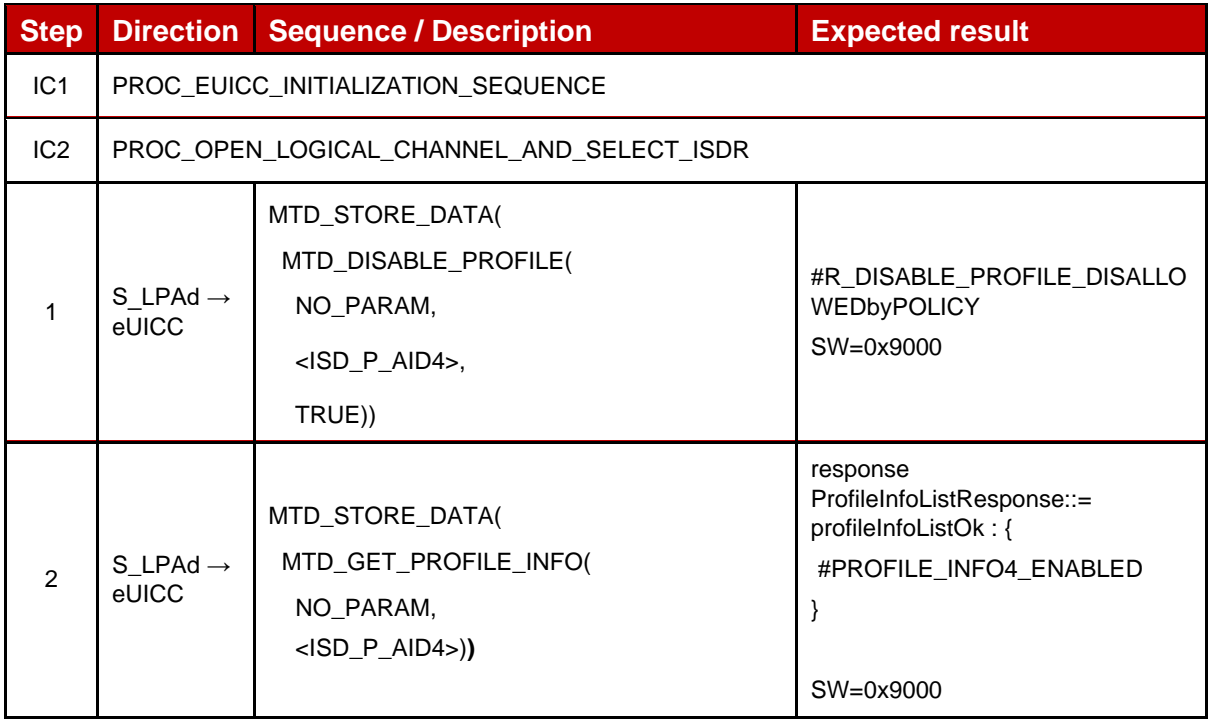

### *Test Sequence #06 Error: Disable Profile (by ICCID) not possible when PPR1 is set*

The purpose of this test is to ensure that it is NOT possible to disable an Operational Profile4 with the Policy Rule "Disabling of this Profile is not allowed".

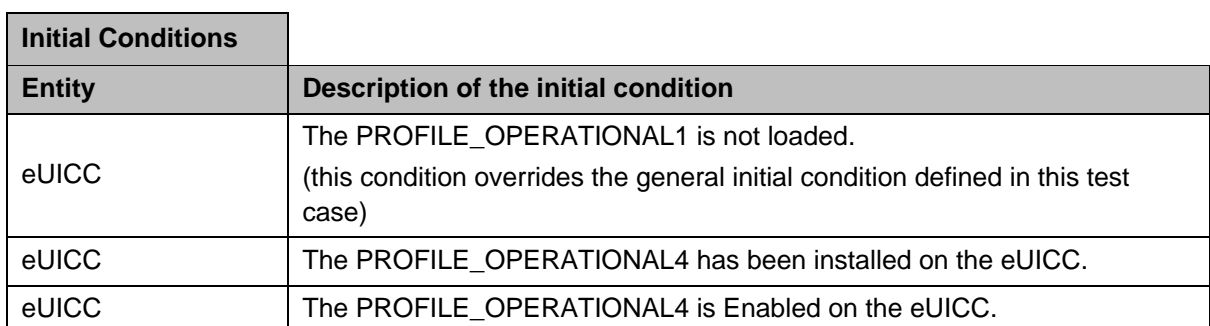

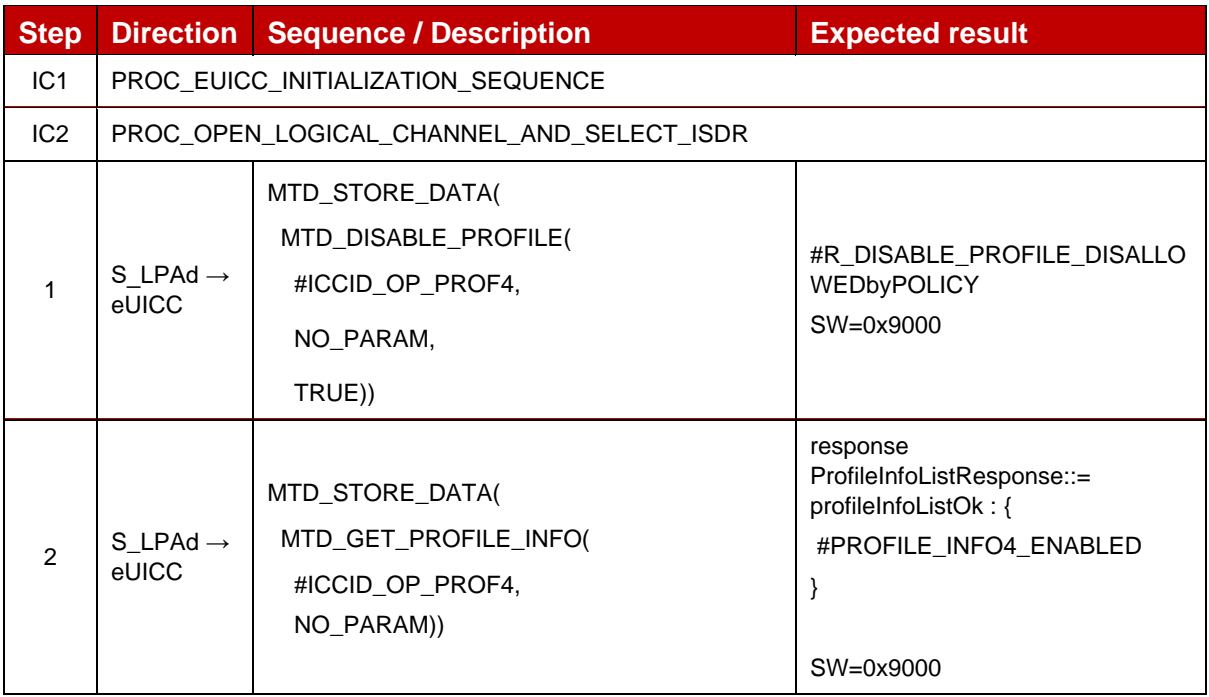

# *Test Sequence #07 Error: Disable Profile by ISD-P AID without refreshFlag while proactive session is ongoing – catBusy supported*

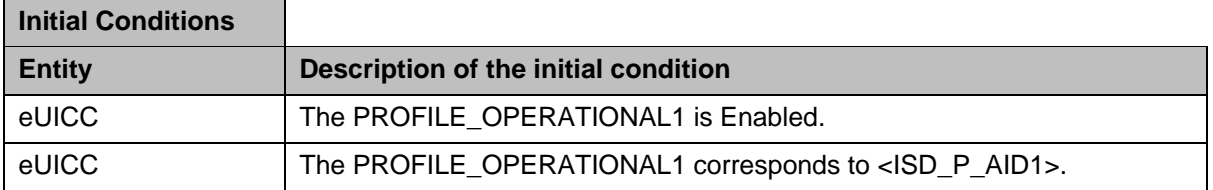

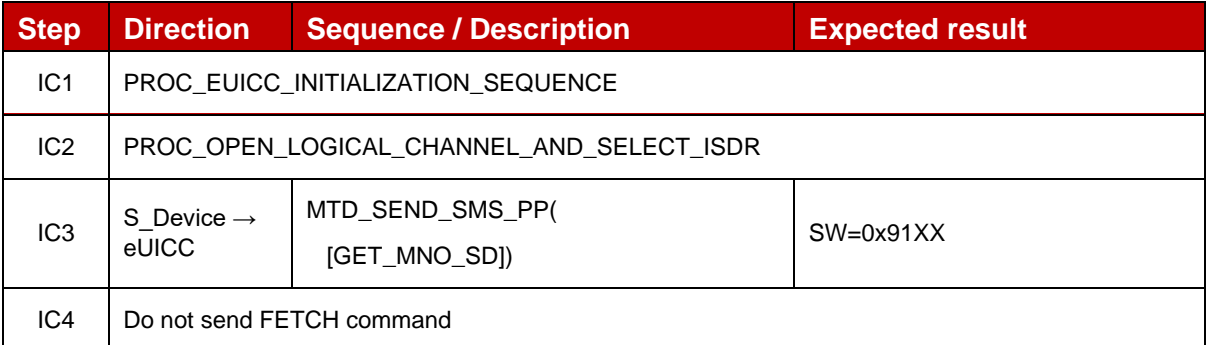

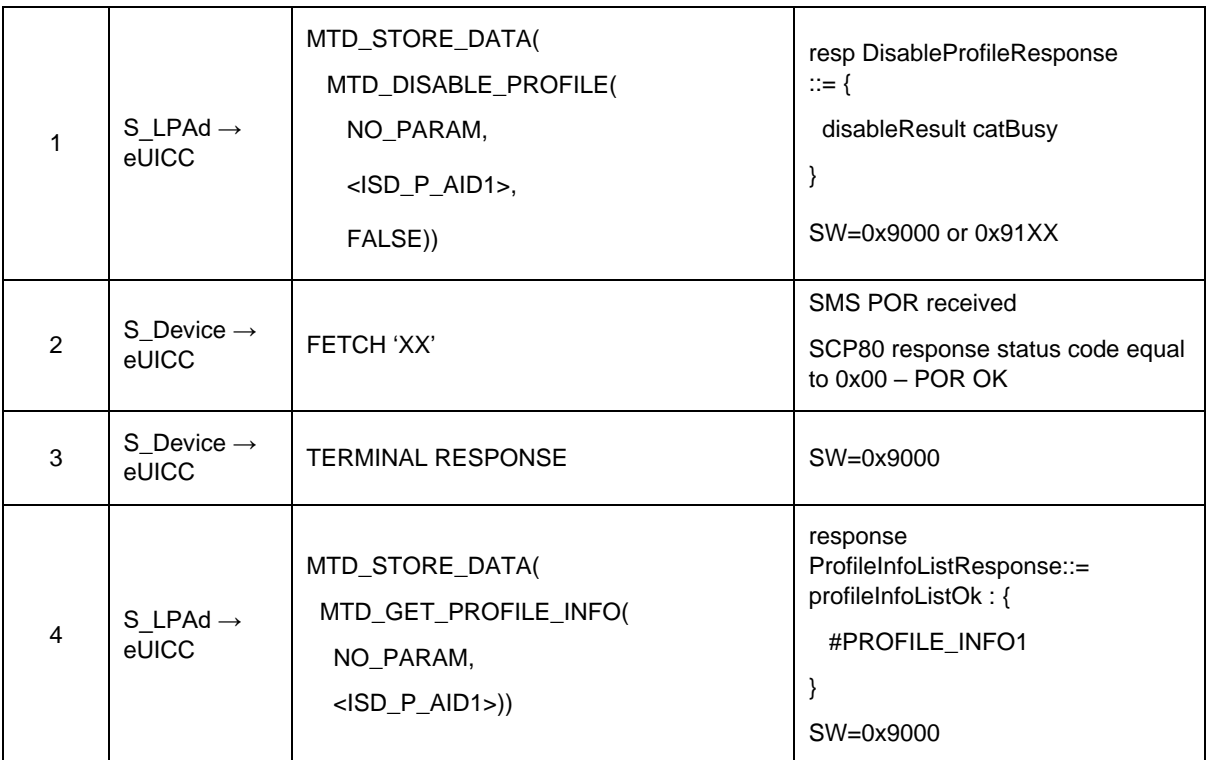

# *Test Sequence #08 Error: DisableProfile by ICCID with refreshFlag set while proactive session is ongoing – catBusy supported*

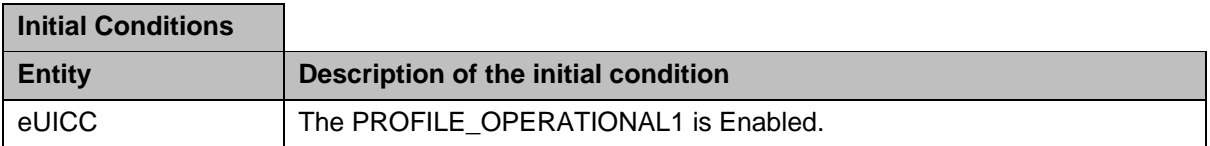

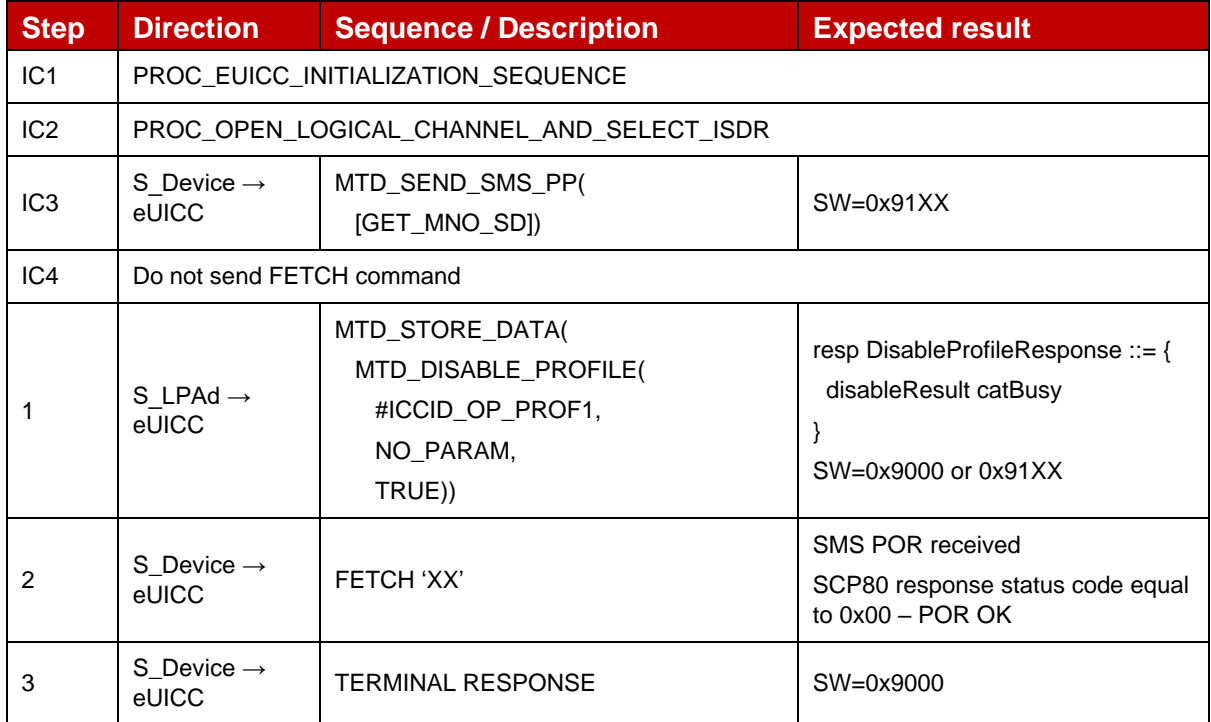

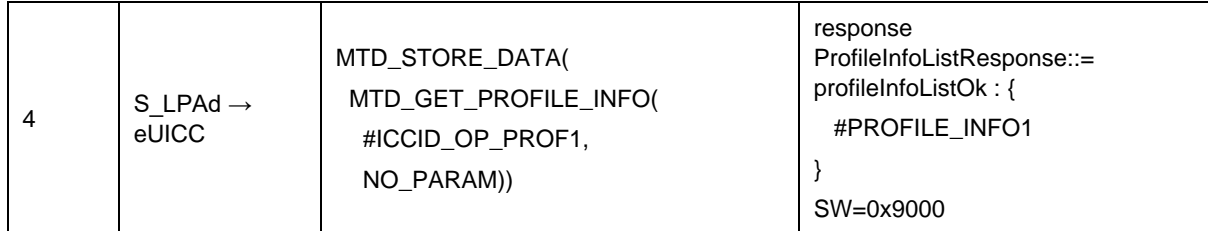

#### 4.2.22.2.5 **TC\_eUICC\_ES10c.DisableProfile\_Case4\_MEPA1**

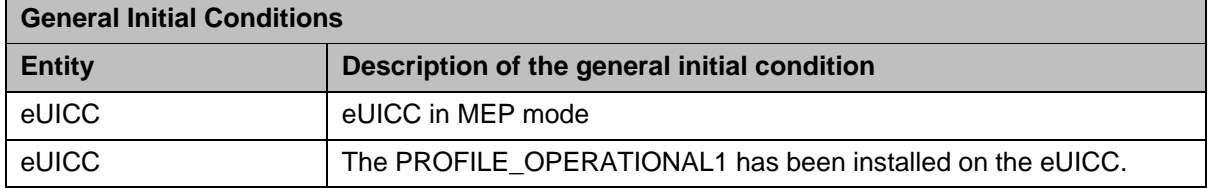

### *Test Sequence #01 Nominal: Disable Profile by ISD-P AID and "refreshFlag" set when Device supports "UICC Reset"*

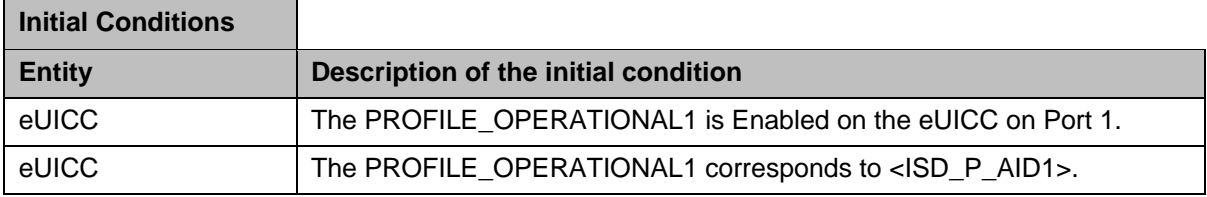

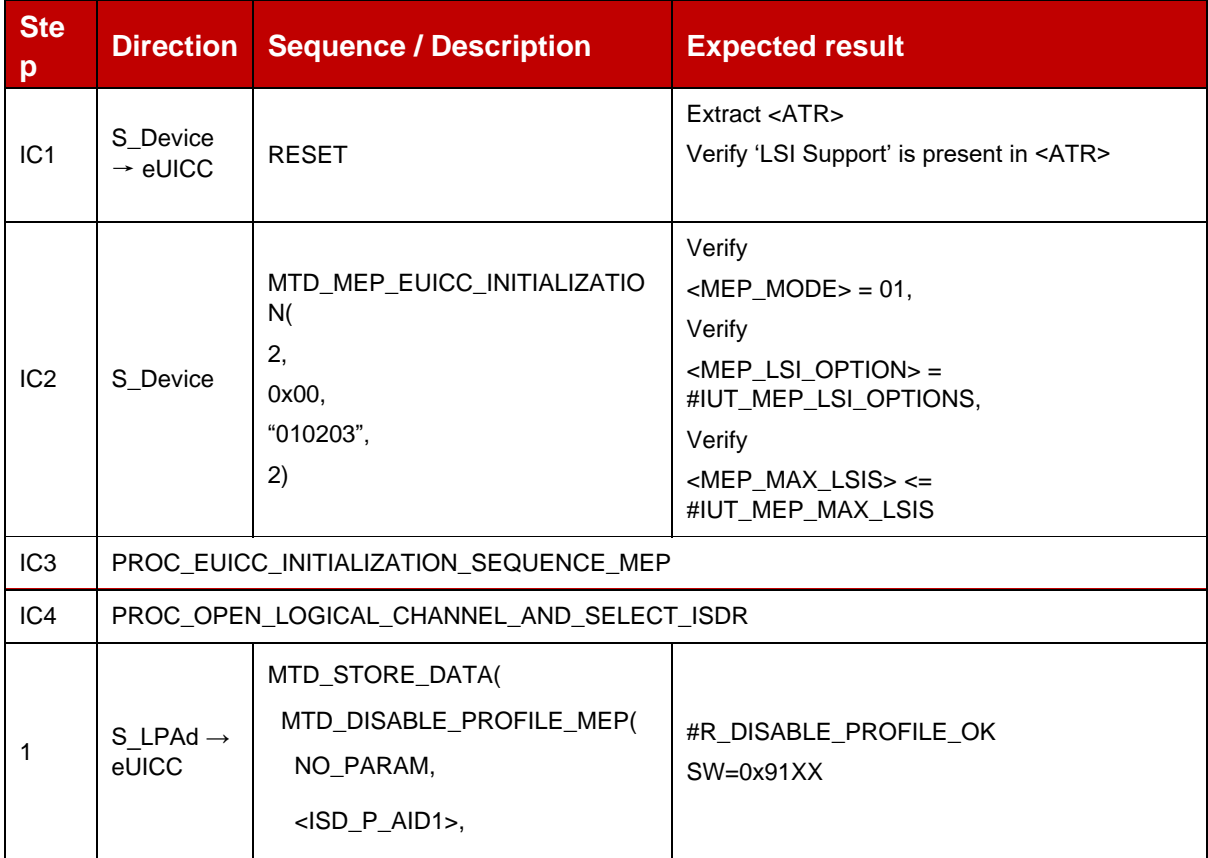

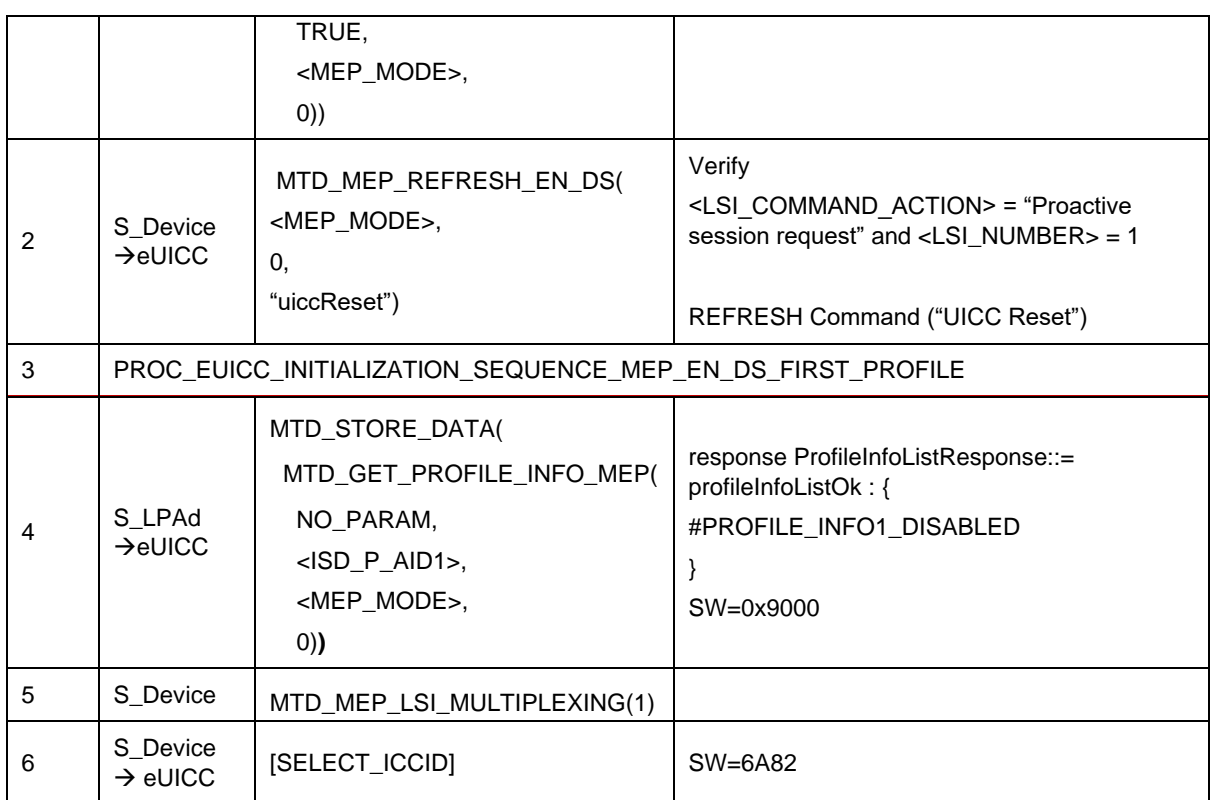

# *Test Sequence #02 Nominal: Disable Profile by ICCID and "refreshFlag" set when Device supports "UICC Reset"*

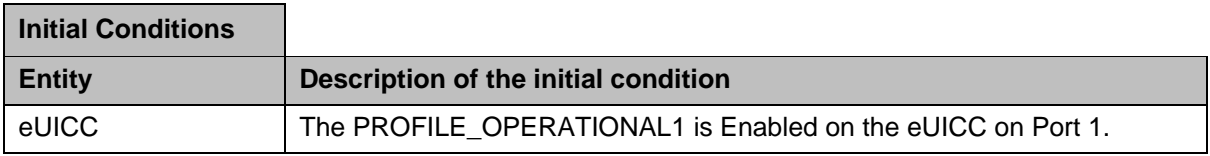

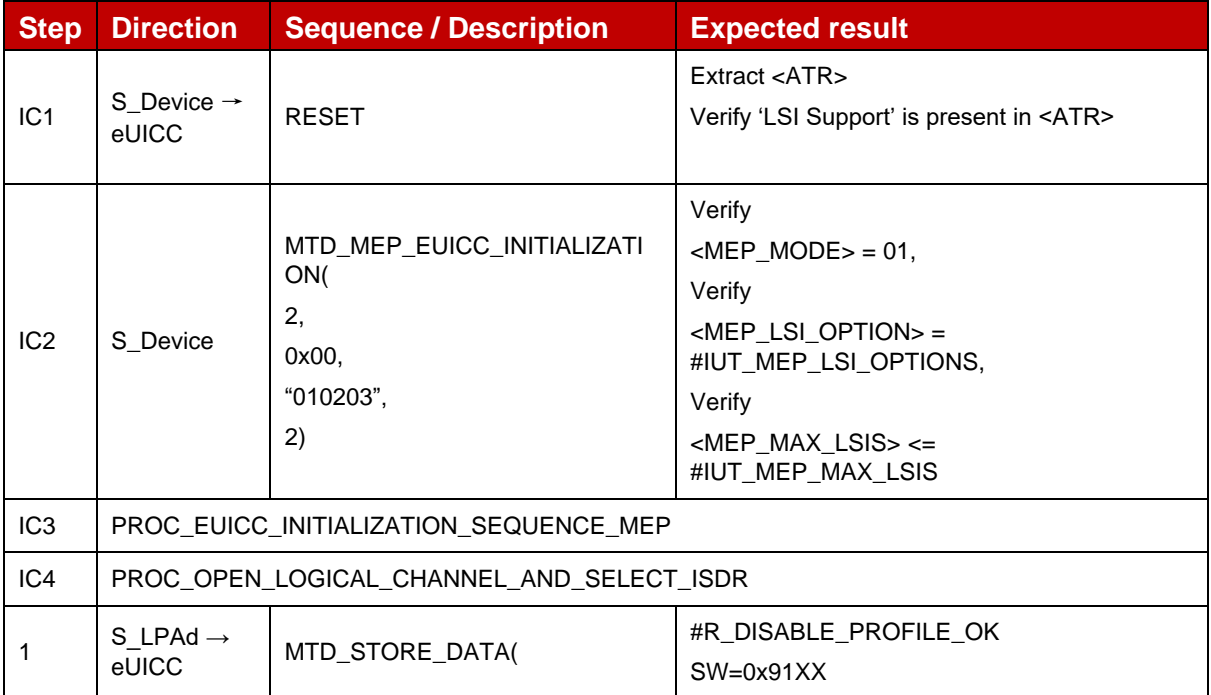

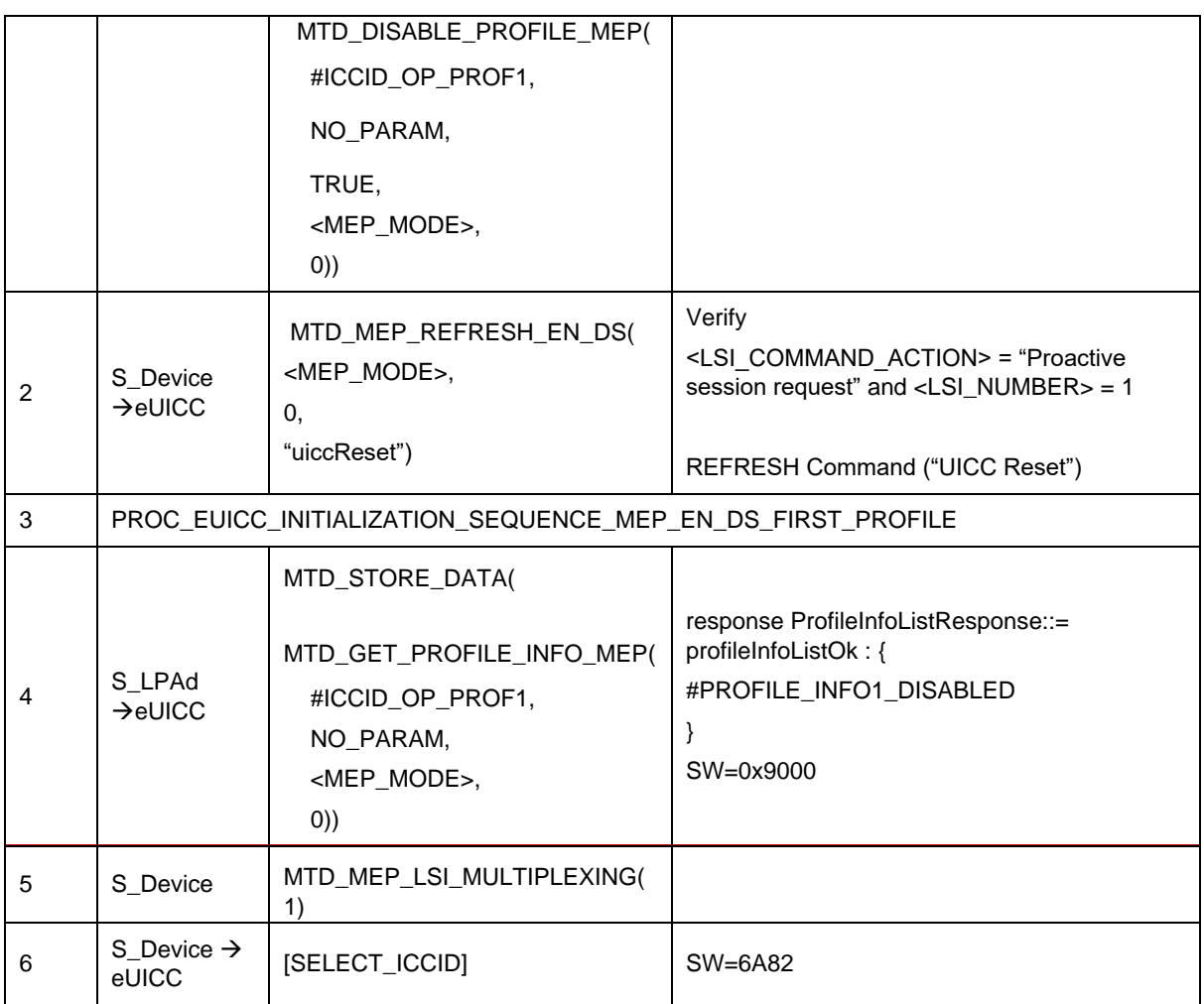

### *Test Sequence #03 Nominal: Disable Profile by ISD-P AID and "refreshFlag" set when Device supports "eUICC Profile State Change"*

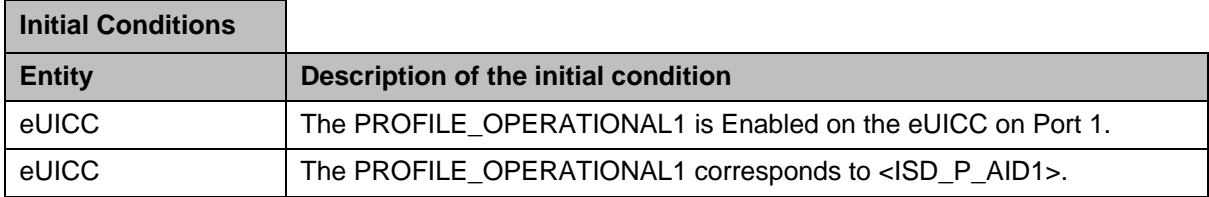

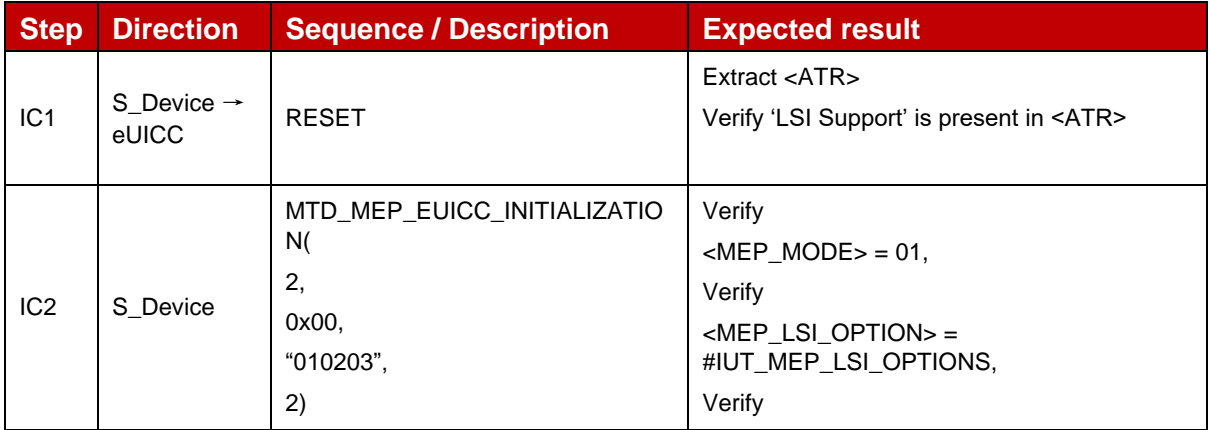

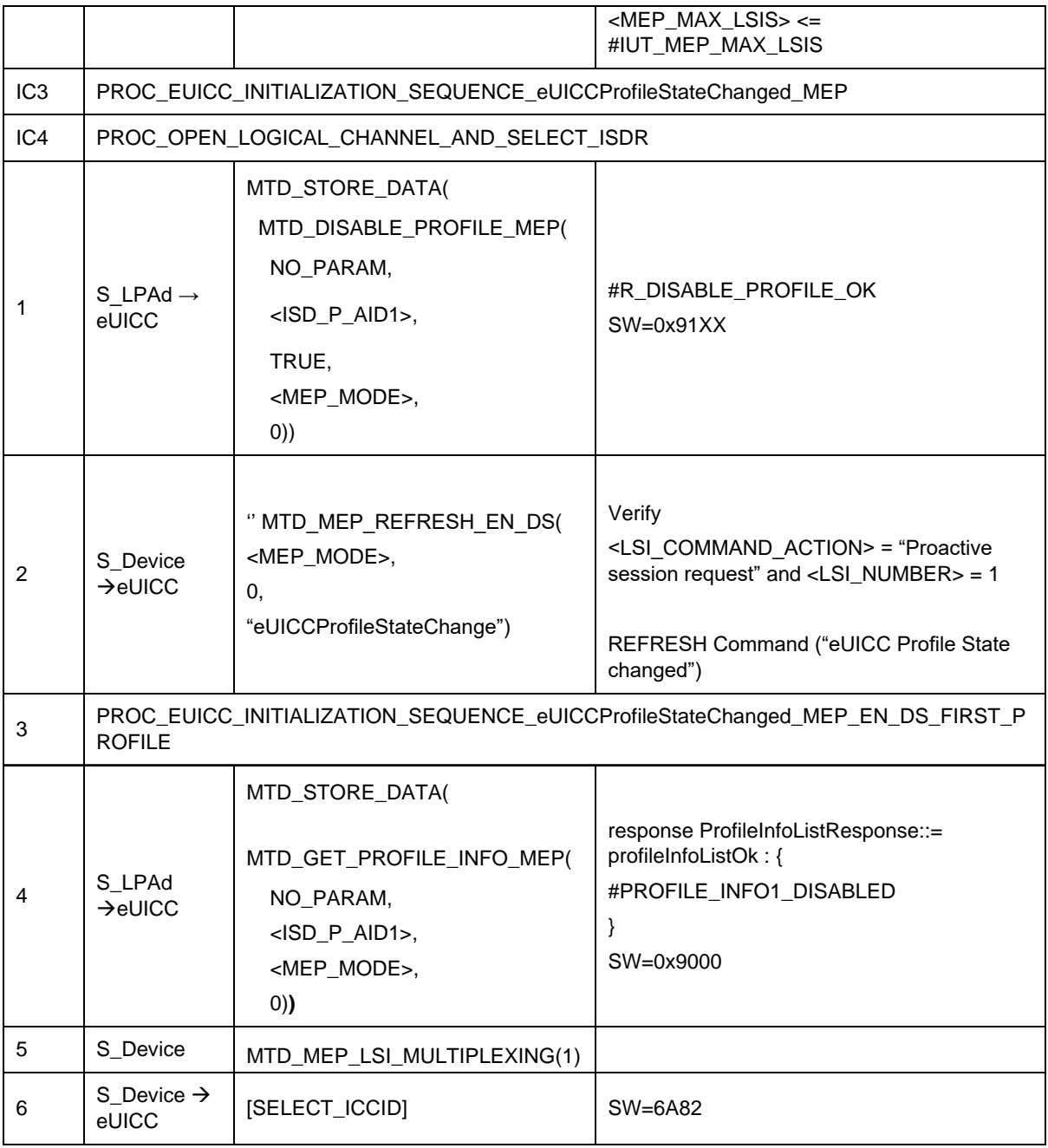

# *Test Sequence #04 Nominal: Disable Profile by ICCID and "refreshFlag" set when Device supports "eUICC Profile State Change"*

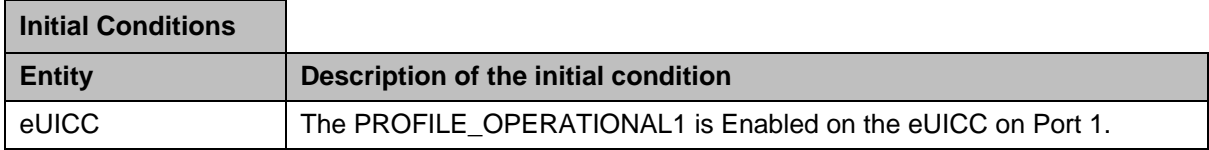

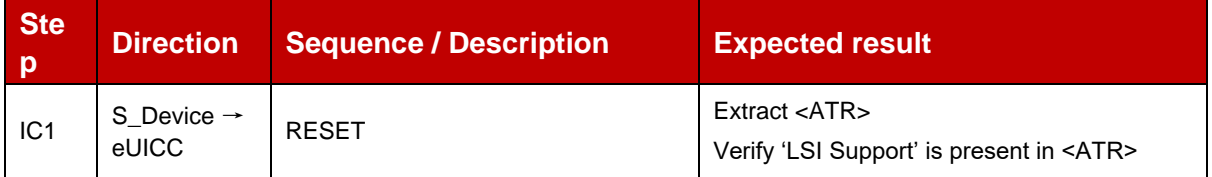

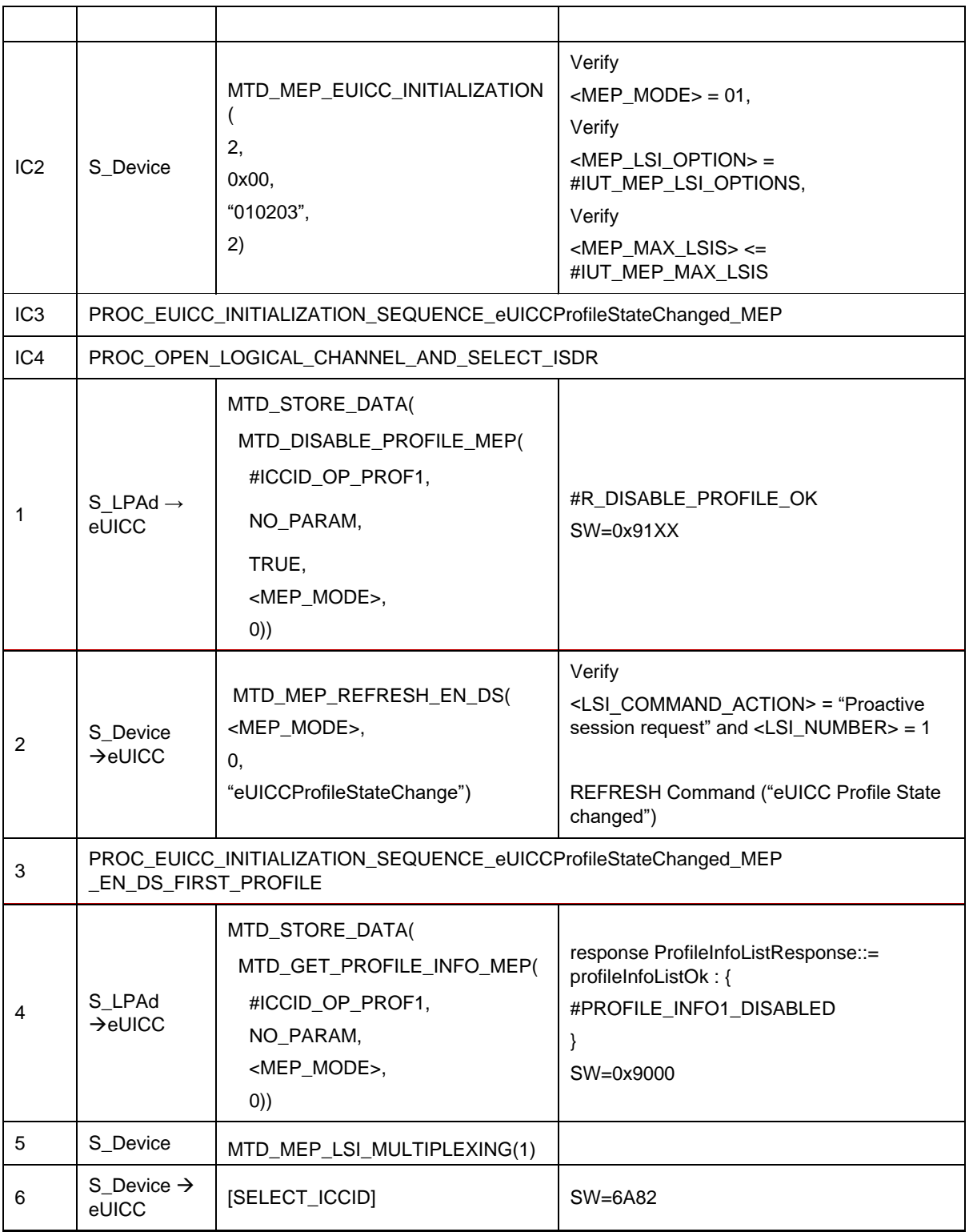

### *Test Sequence #05 Nominal: Disable Profile by ISD-P AID and "refreshFlag" not set*

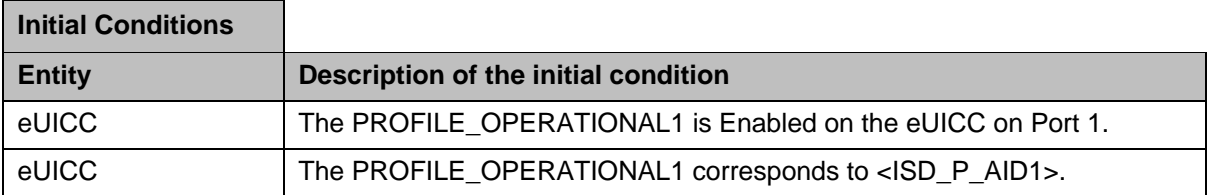

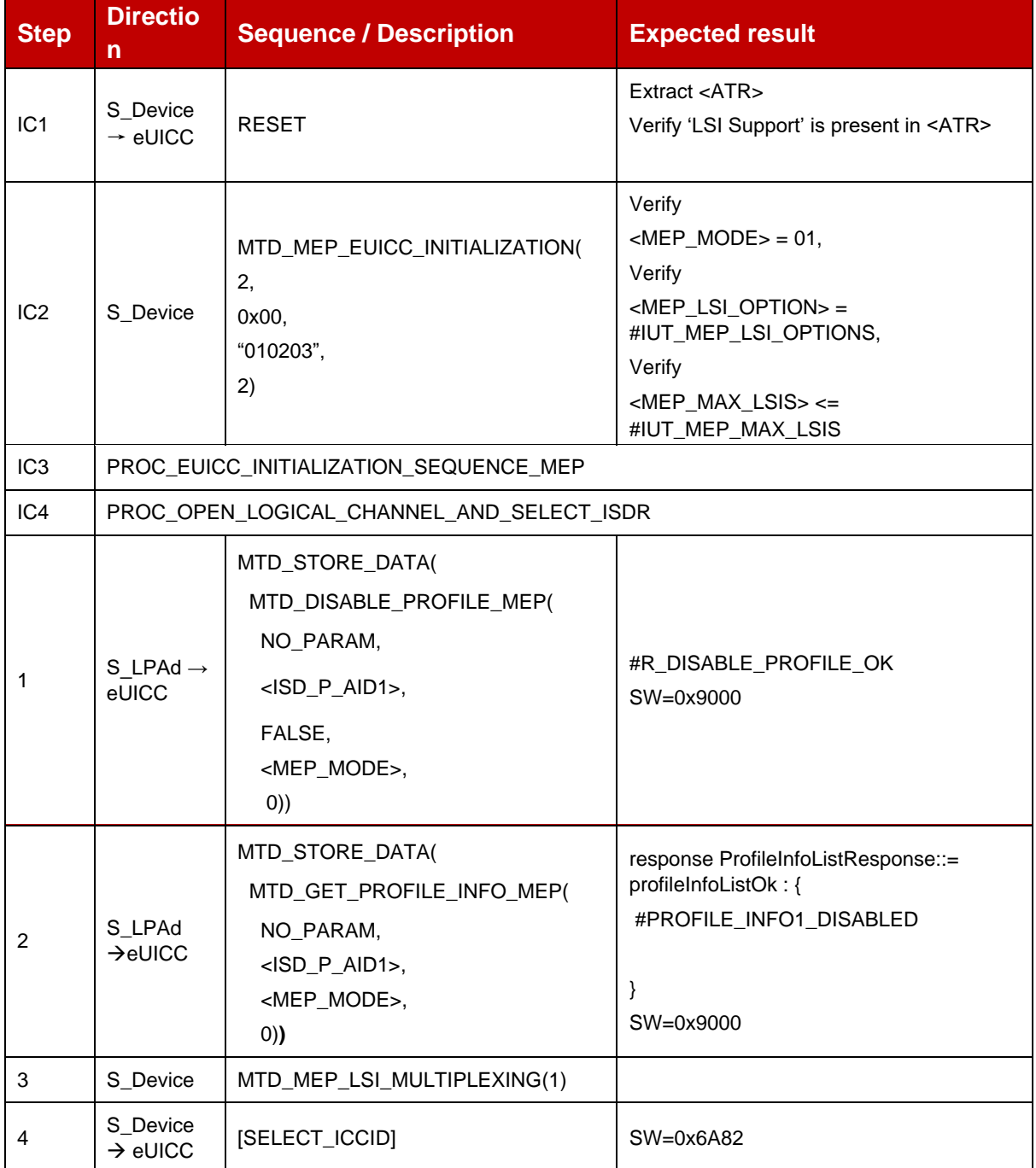

### *Test Sequence #06 Nominal: Disable Profile by ICCID and "refreshFlag" not set*

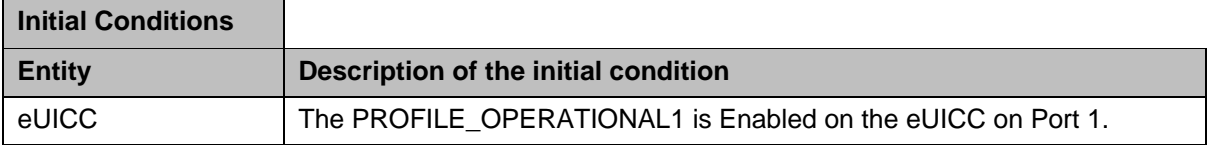

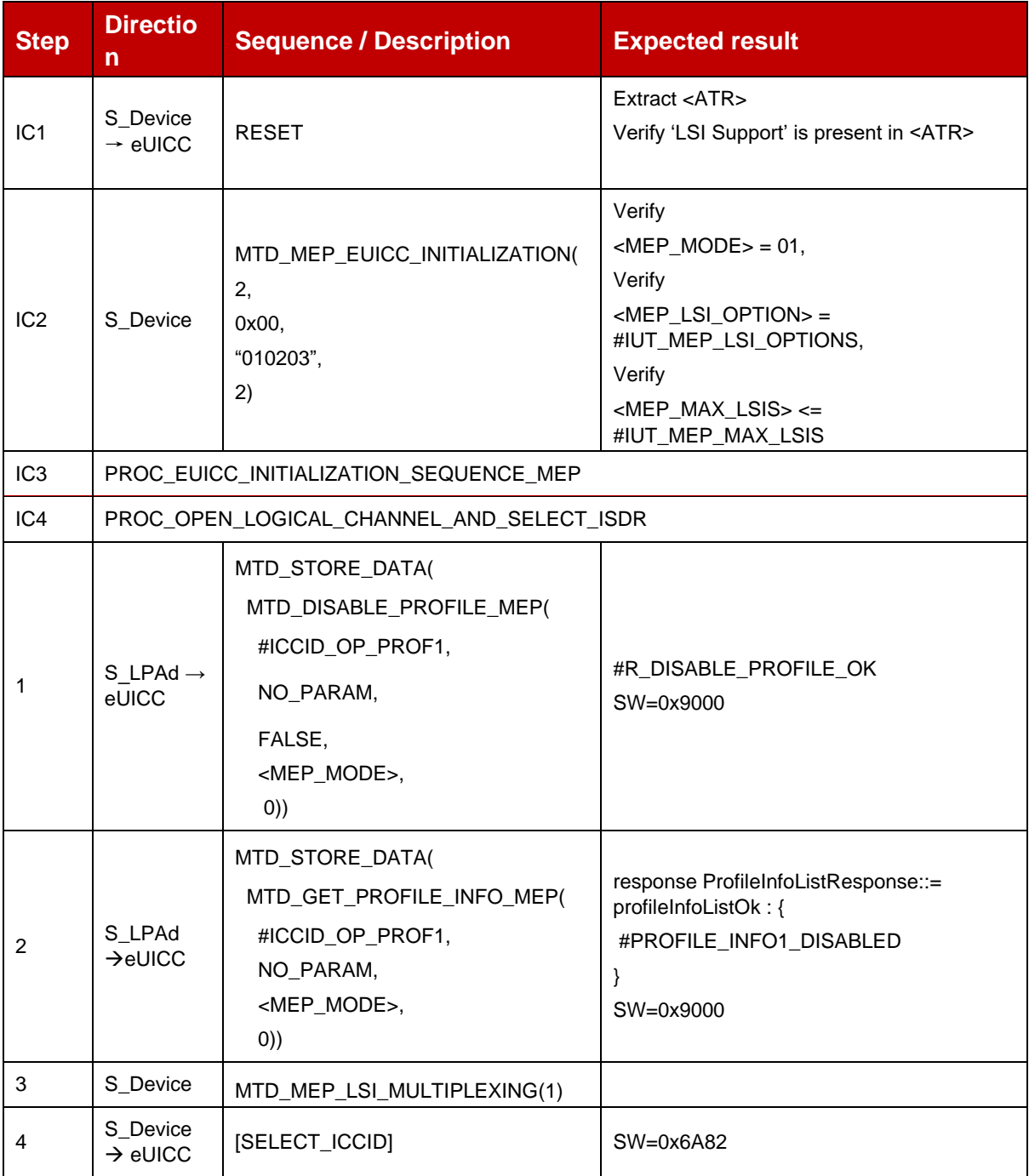

# *Test Sequence #07 Nominal: Disable Profile by ISD-P AID and "refreshFlag" set while proactive session is ongoing – catBusy not supported*

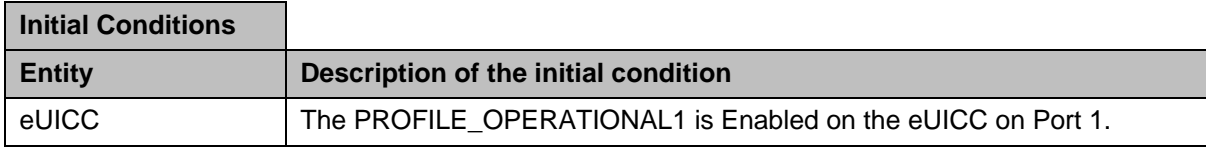

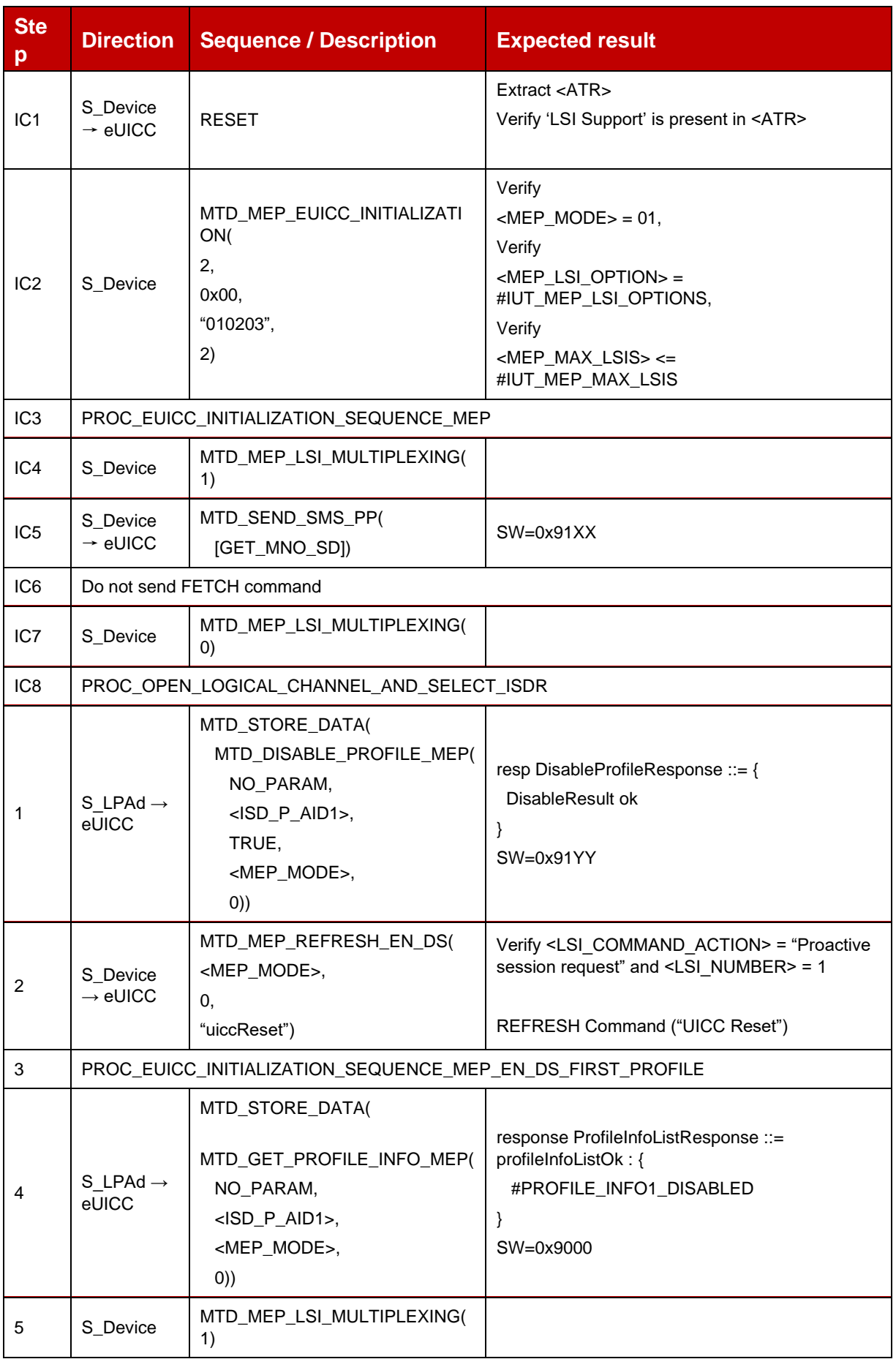

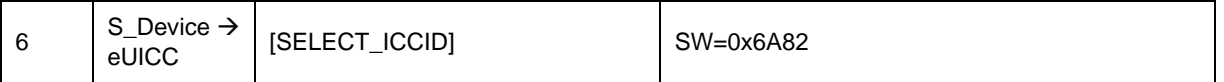

# *Test Sequence #08 Nominal: Disable Profile by ISD-P AID and "refreshFlag" not set while proactive session is ongoing – catBusy not supported*

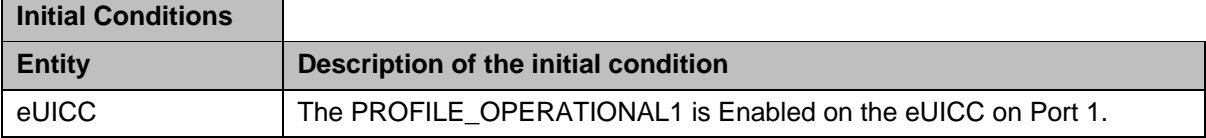

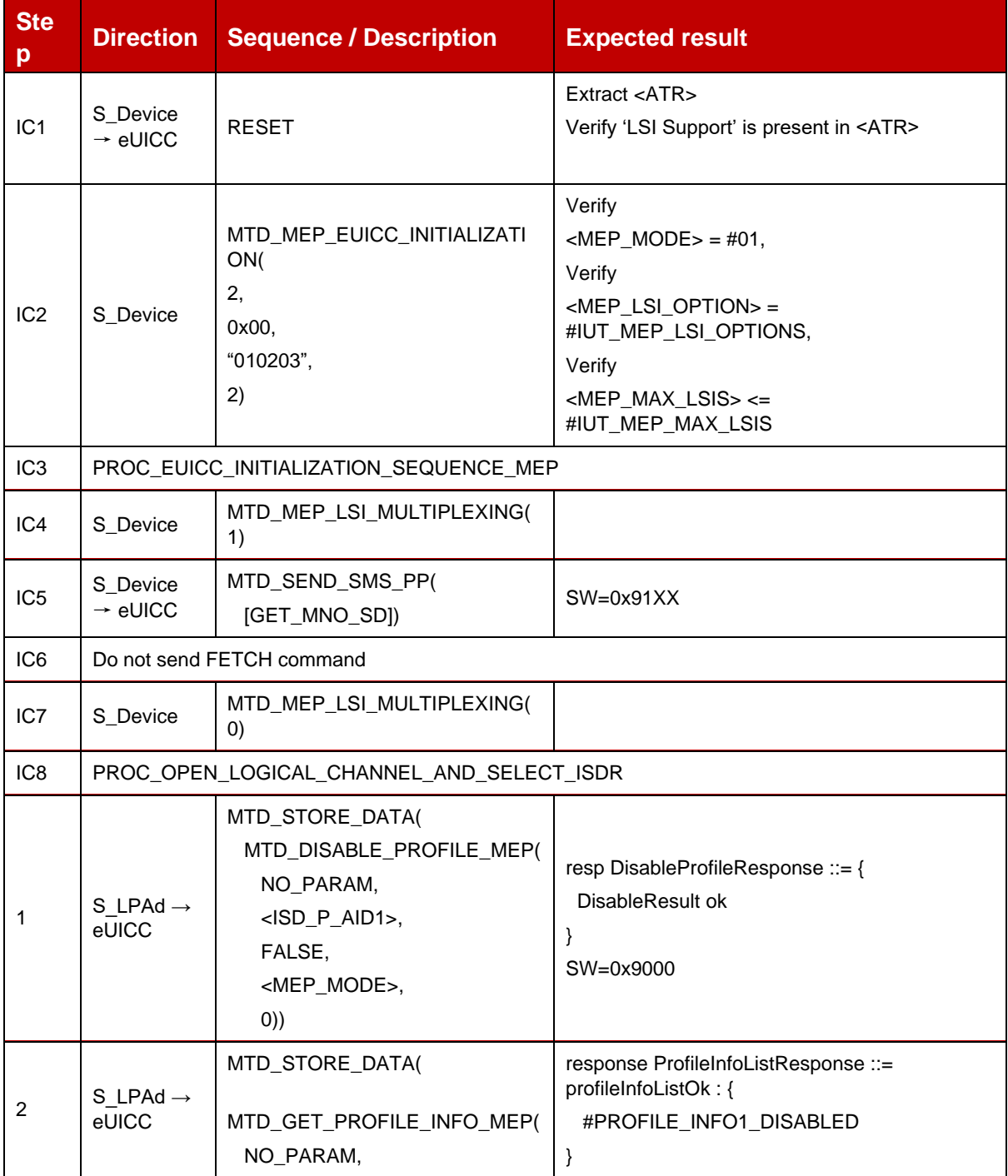

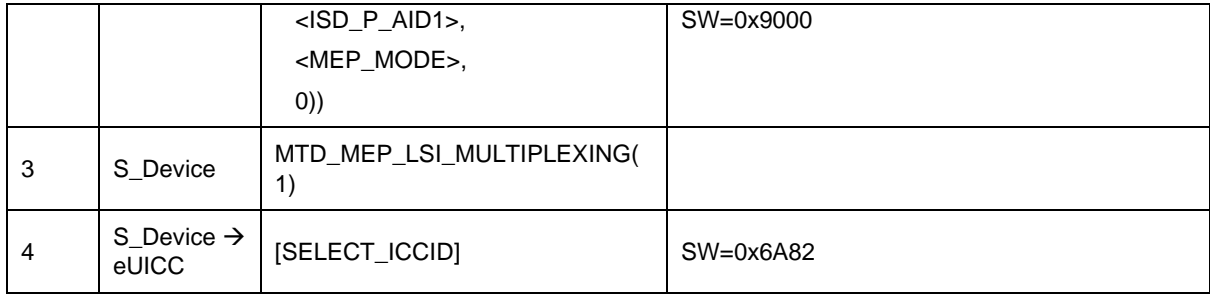

# *Test Sequence #09 Nominal: Disable 2nd Profile by ISD-P AID and "refreshFlag" set when Device supports "UICC Reset"*

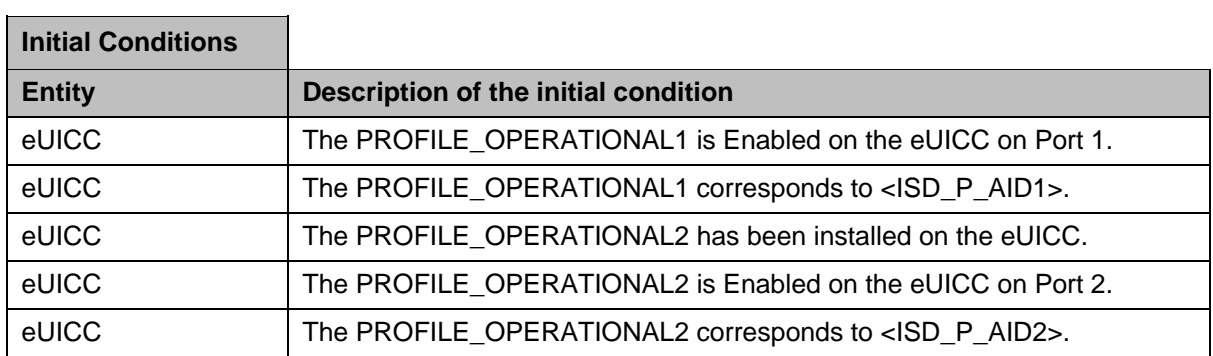

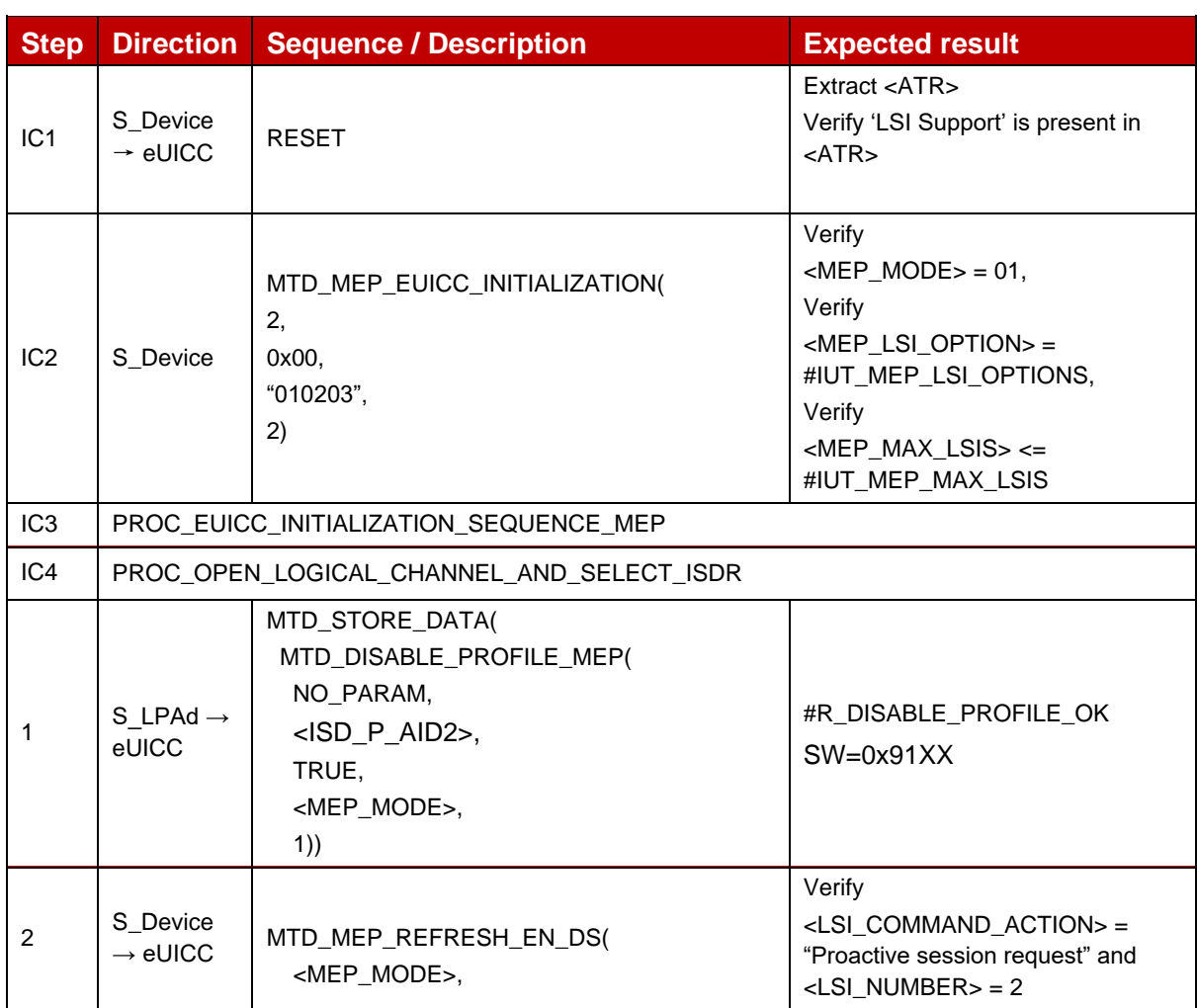

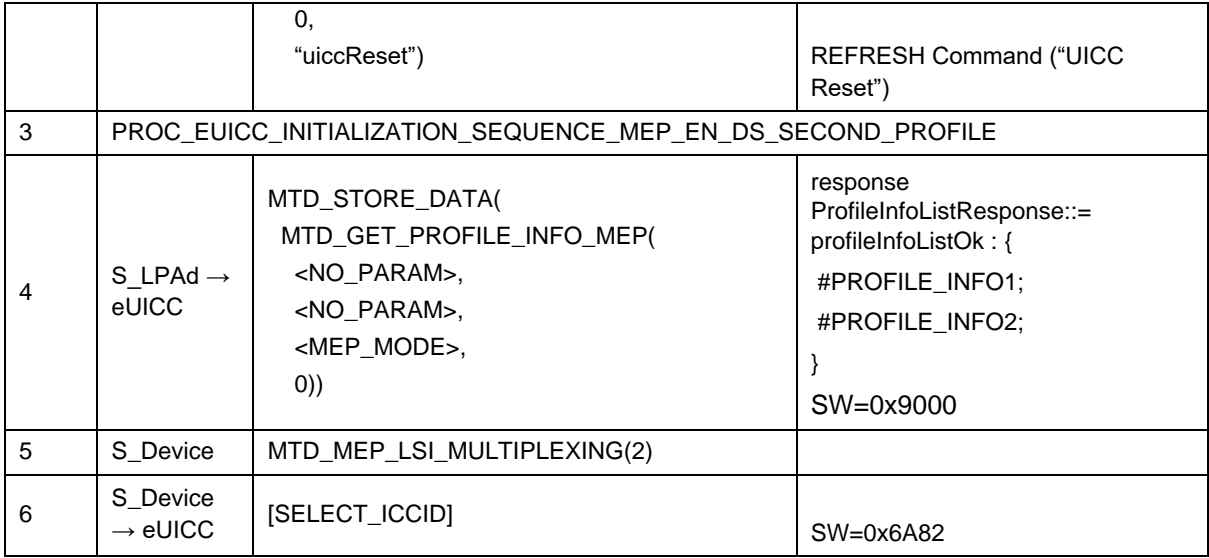

# *Test Sequence #10 Nominal: Disable 2nd Profile by ICCID and "refreshFlag" set when Device supports "UICC Reset"*

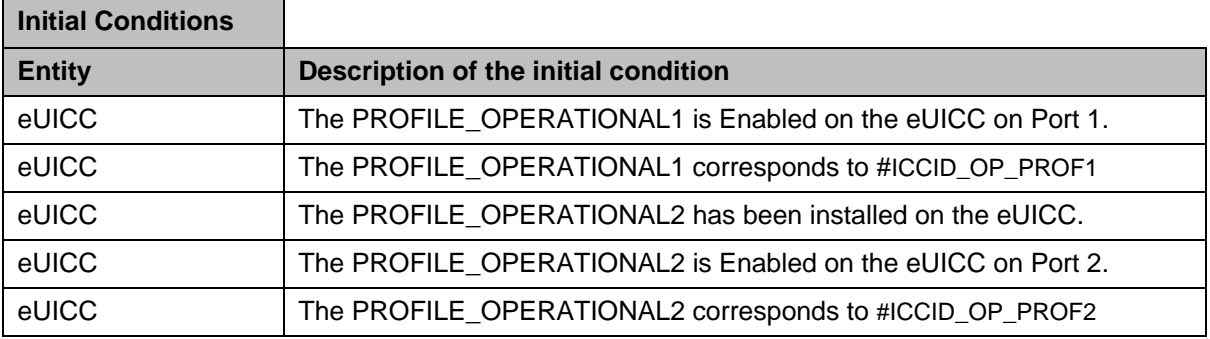

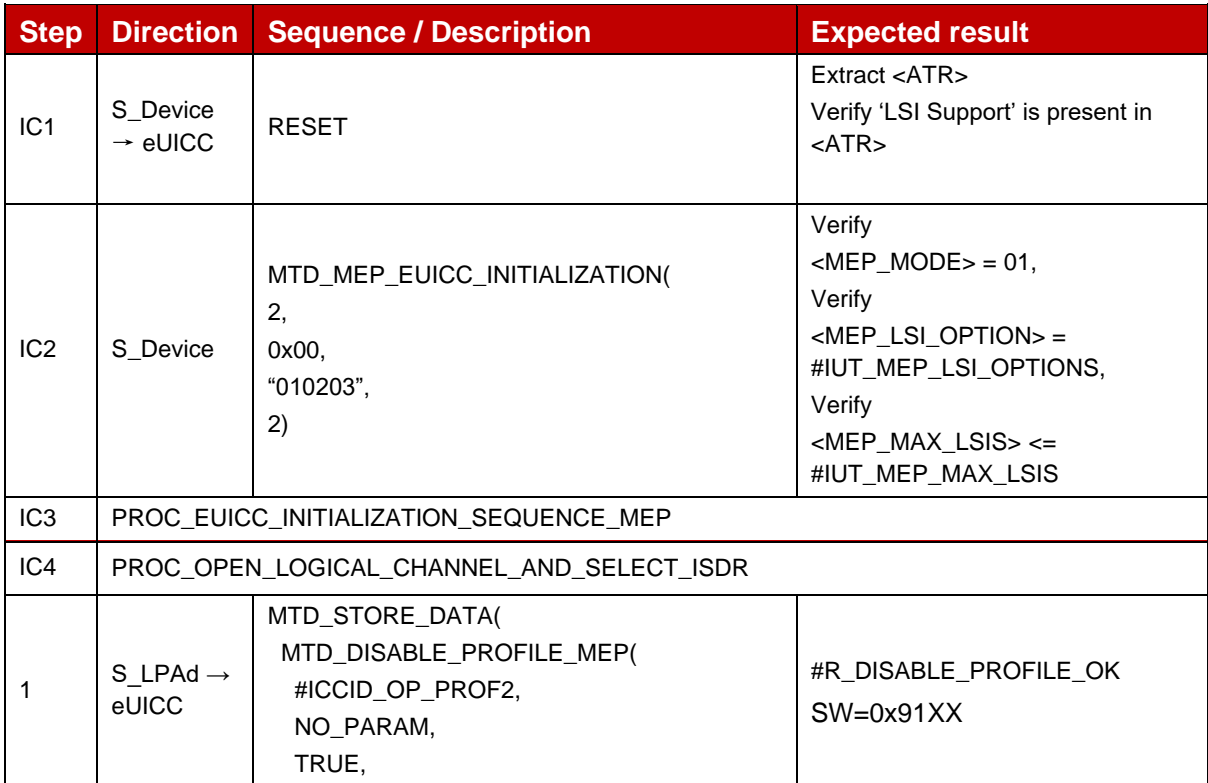

|                |                                                             | <mep_mode>,<br/>1)</mep_mode>                                                                                                    |                                                                                                    |  |
|----------------|-------------------------------------------------------------|----------------------------------------------------------------------------------------------------|----------------------------------------------------------------------------------------------------|--|
| $\mathfrak{p}$ | S Device<br>$\rightarrow$ eUICC                             | MTD_MEP_REFRESH_EN_DS(<br><mep_mode>,<br/>0,</mep_mode>                                                                           | Verify<br><lsi_command_action> =<br/>"Proactive session request" and<br/><math>\leq</math>LSI_NUMBER&gt; = 2</lsi_command_action> |  |
|                |                                                             | "uiccReset")                                                                                                    | REFRESH Command ("UICC<br>Reset")                                                                                                 |  |
| 3              | PROC_EUICC_INITIALIZATION_SEQUENCE_MEP_EN_DS_SECOND_PROFILE |                                                                                                    |                                                                                                    |  |
| 4              | S LPAd $\rightarrow$<br>eUICC                               | MTD_STORE_DATA(<br>MTD_GET_PROFILE_INFO_MEP(<br><no_param>,<br/><no param="">,<br/><mep_mode>,<br/>(0)</mep_mode></no></no_param> | response<br>ProfileInfoListResponse::=<br>profileInfoListOk: {<br>#PROFILE_INFO1;<br>#PROFILE INFO2;<br>SW=0x9000                 |  |
| 5              | S_Device                                                    | MTD_MEP_LSI_MULTIPLEXING(2)                                                                                                    |                                                                                                    |  |
| 6              | S_Device<br>$\rightarrow$ eUICC                             | [SELECT_ICCID]                                                                                                    | $SW=0x6A82$                                                                                                    |  |

*Test Sequence #11 Nominal: Disable 2nd Profile by ISD-P AID and "refreshFlag" set when Device supports "eUICC Profile State Change"*

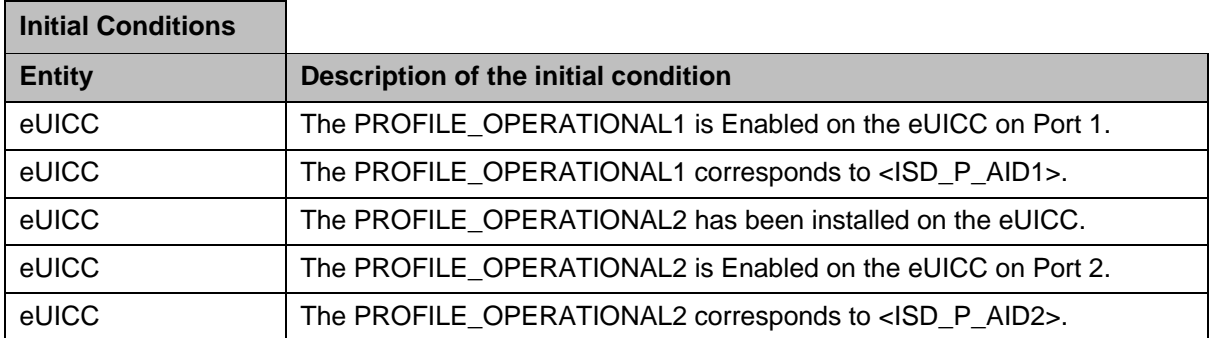

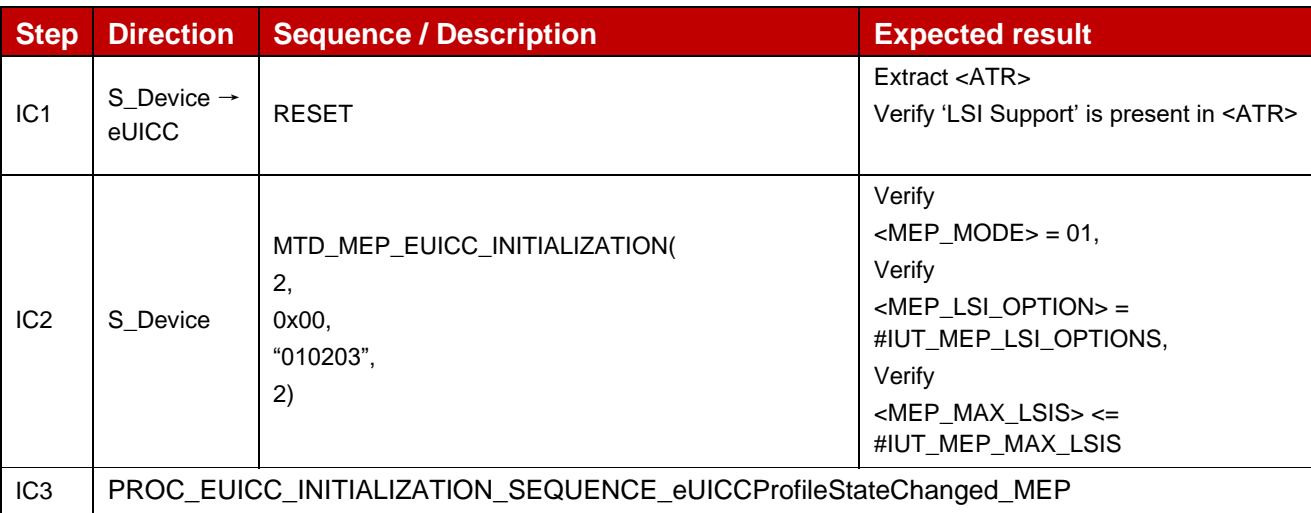

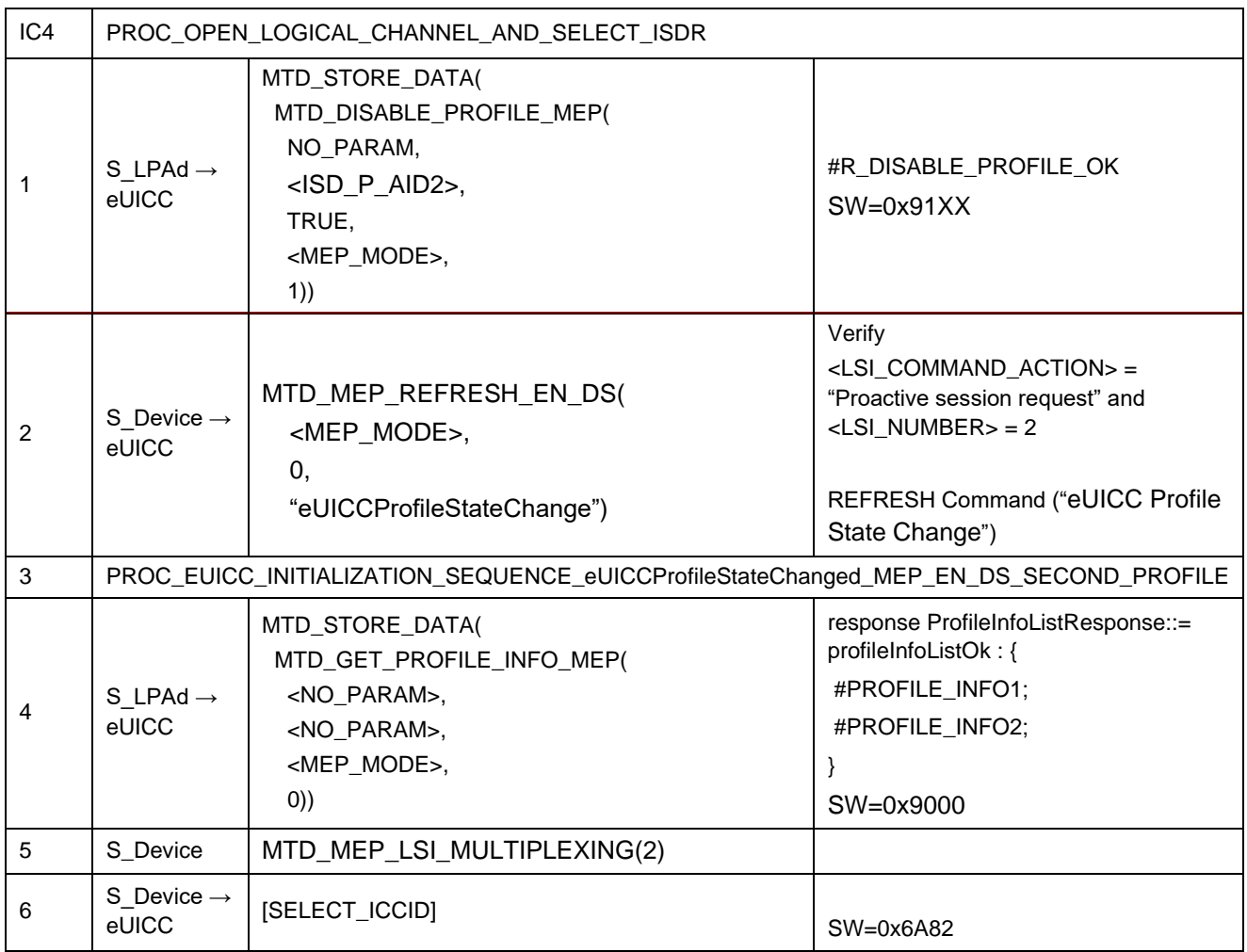

# *Test Sequence #12 Nominal: Disable 2nd Profile by ICCID and "refreshFlag" set when Device supports "eUICC Profile State Change"*

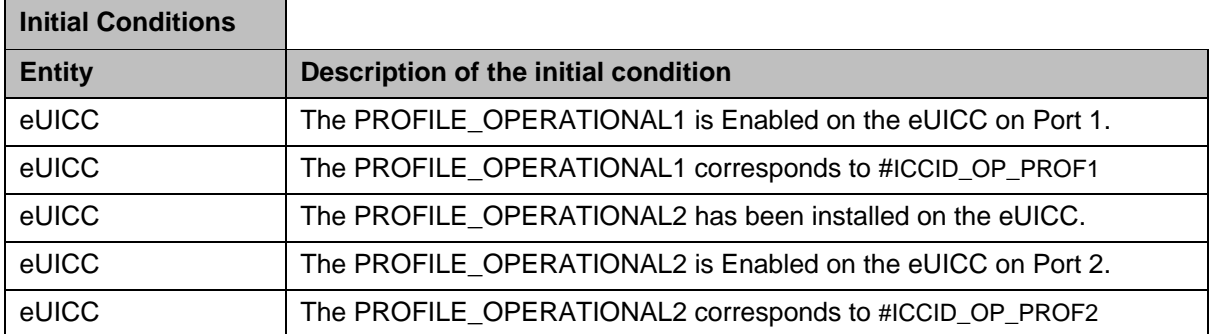

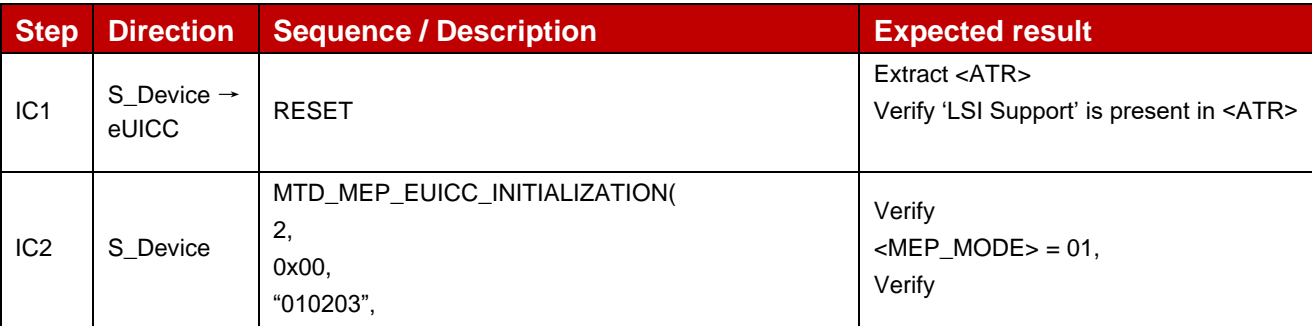

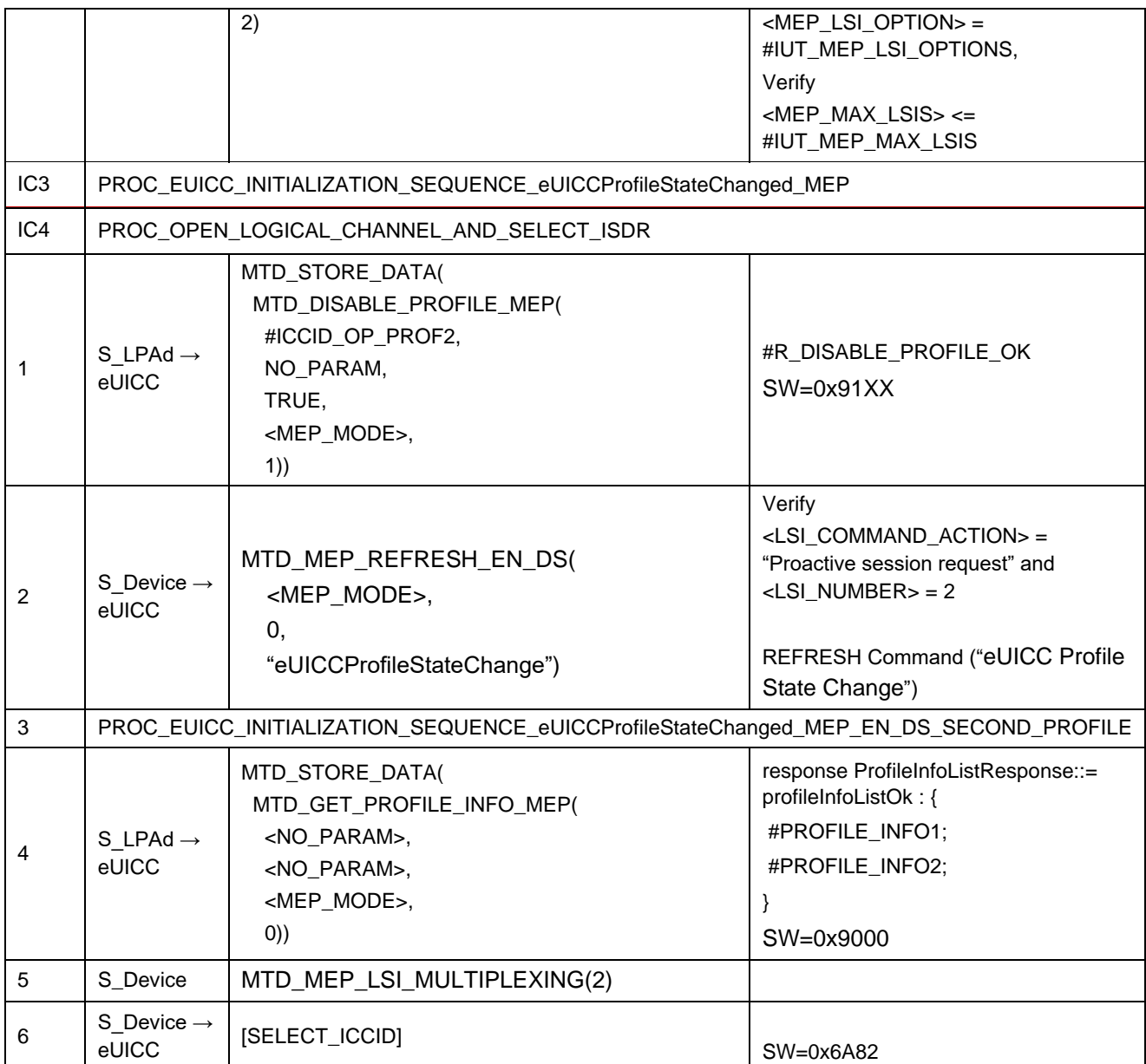

# *Test Sequence #13 Nominal: Disable 2nd Profile by ISD-P AID and "refreshFlag" not set*

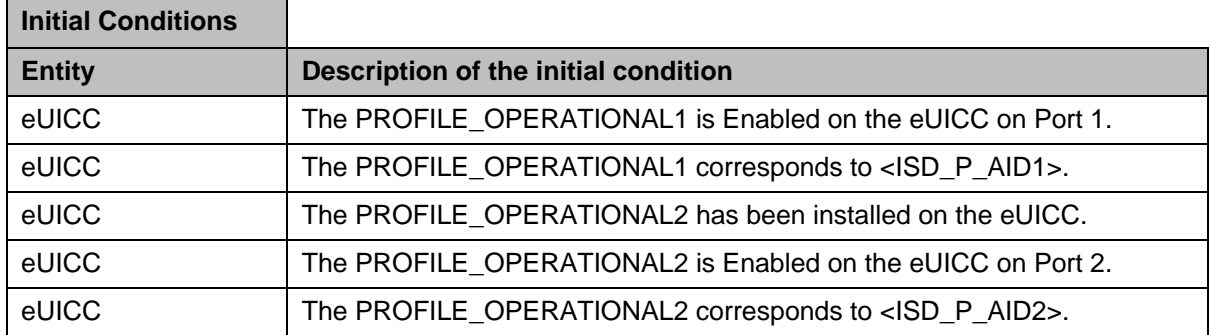

 $\overline{a}$ 

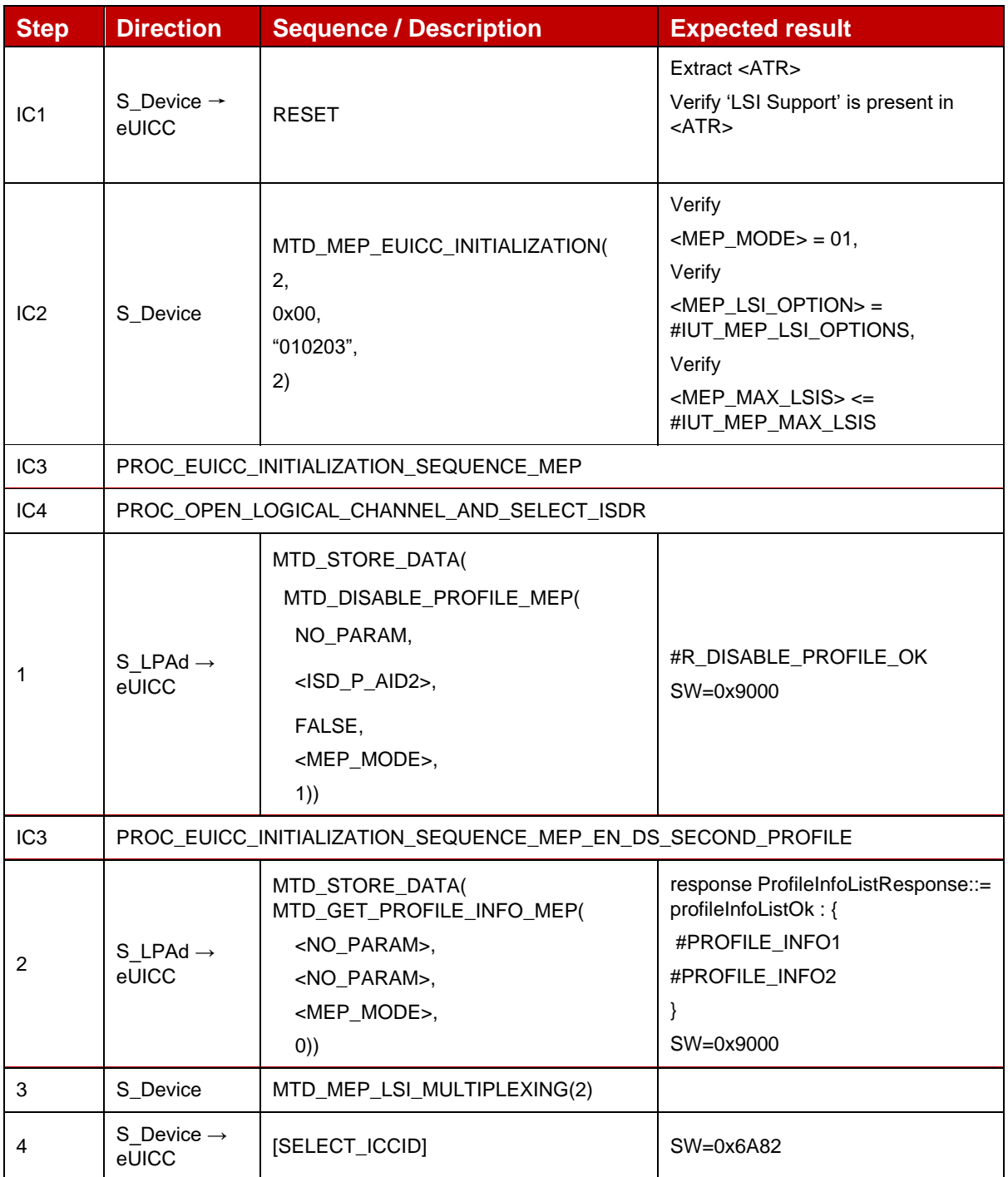

# *Test Sequence #14 Nominal: Disable 2nd Profile by ICCID and "refreshFlag" not set*

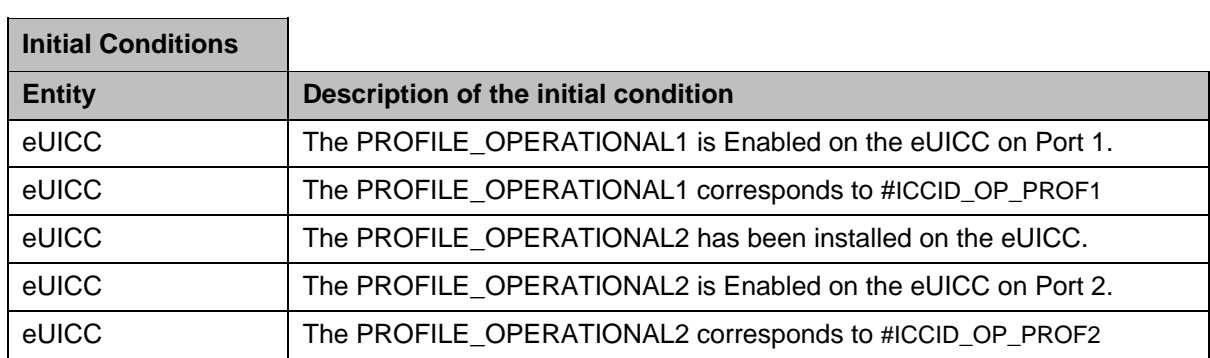

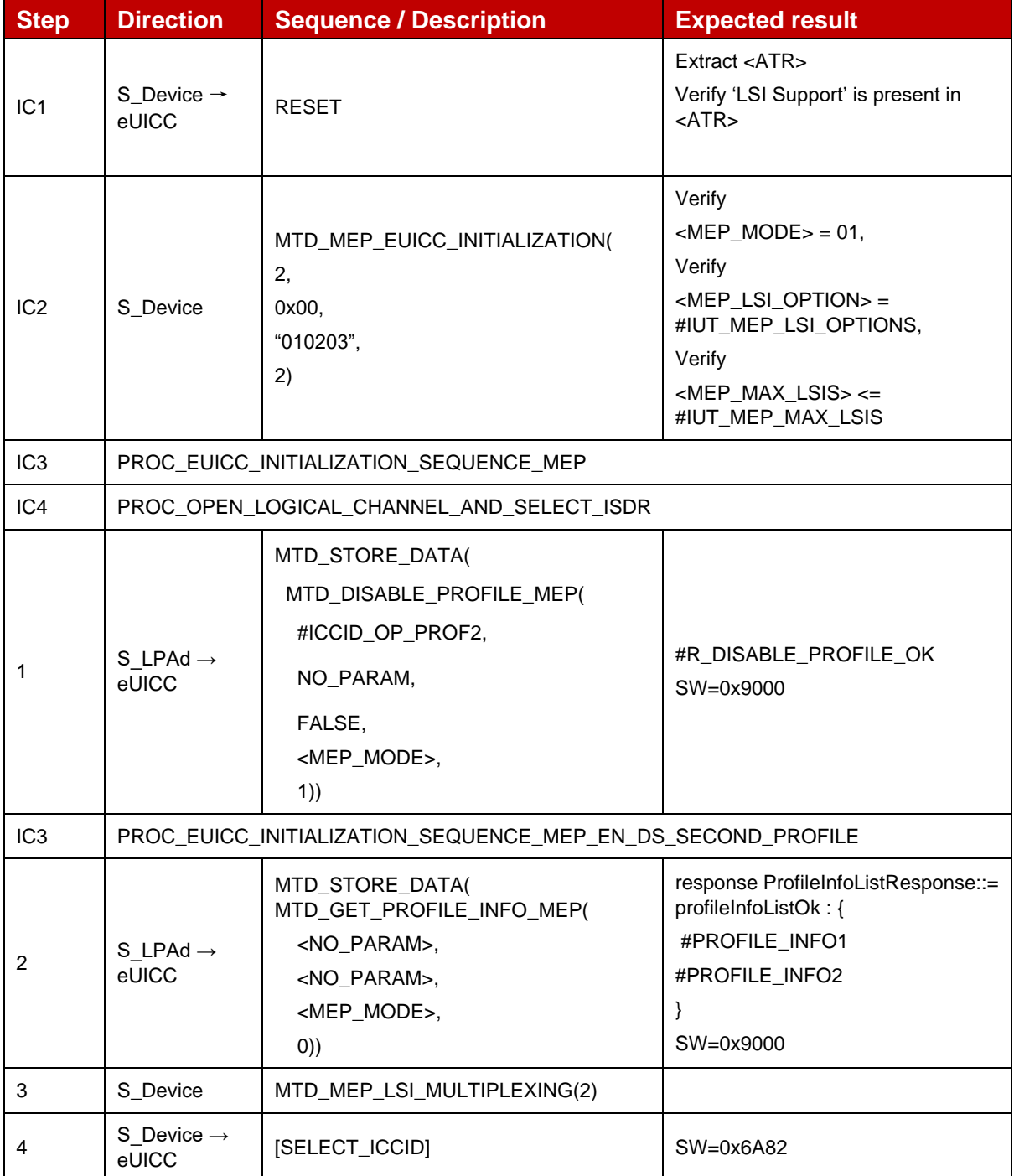

# *Test Sequence #15 Nominal: Disable 2nd Profile by ISD-P AID and "refreshFlag" set while proactive session is ongoing – catBusy not supported*

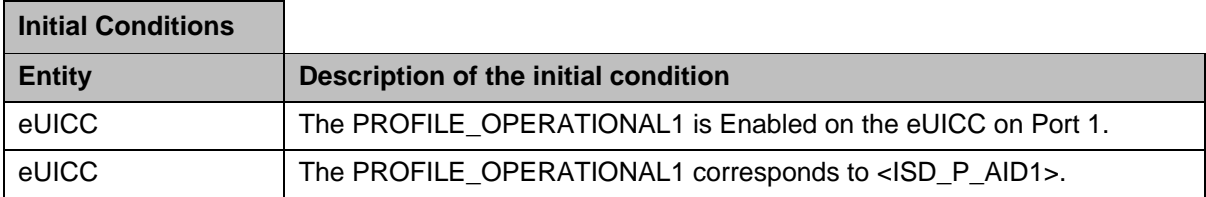

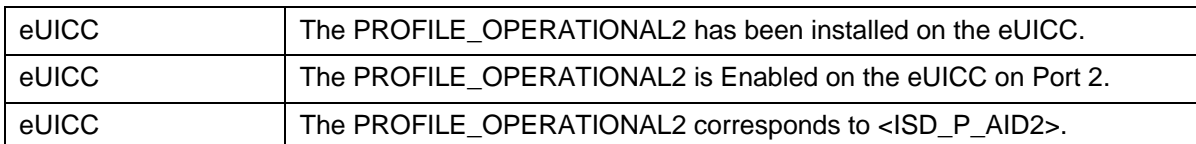

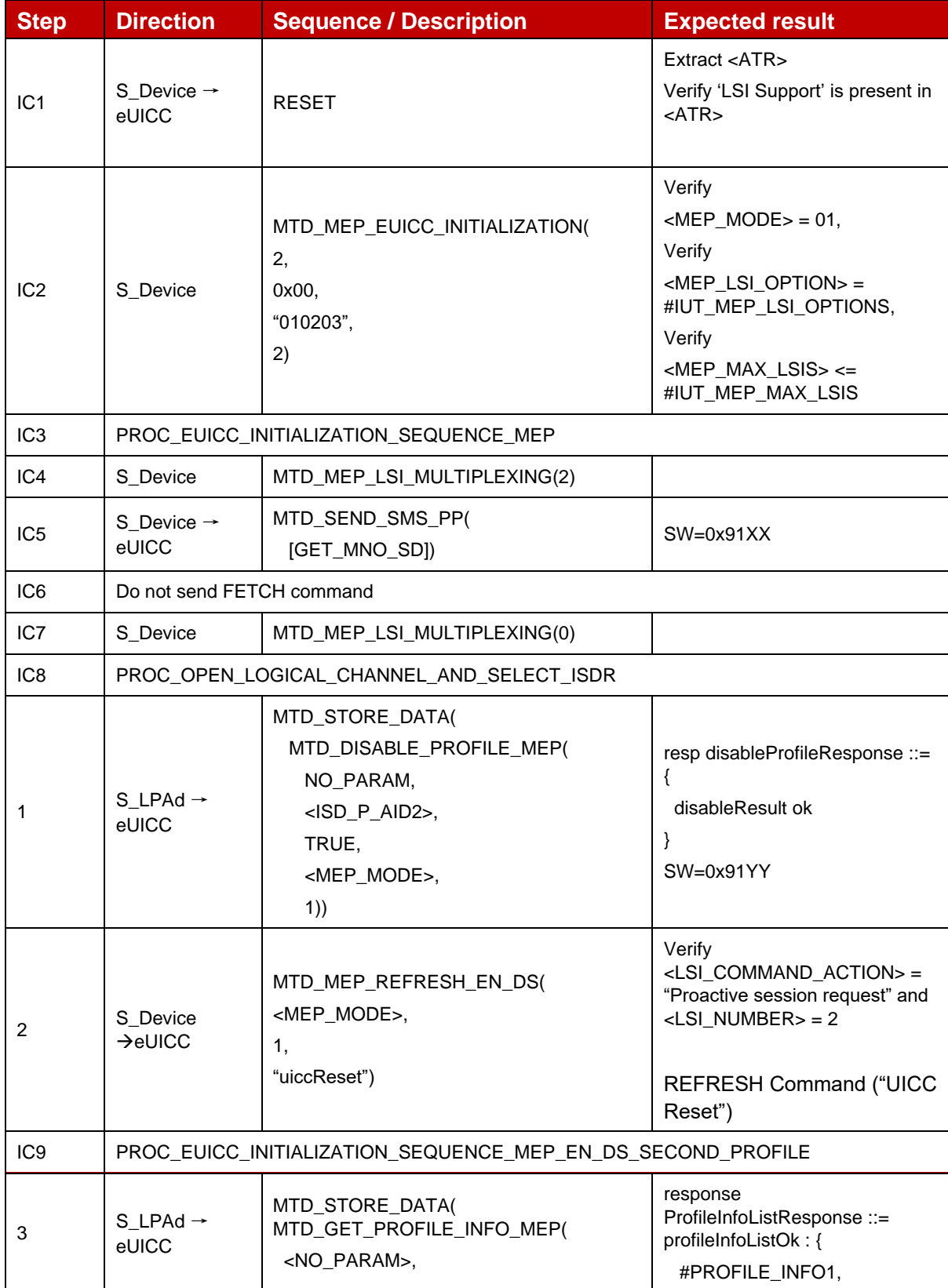

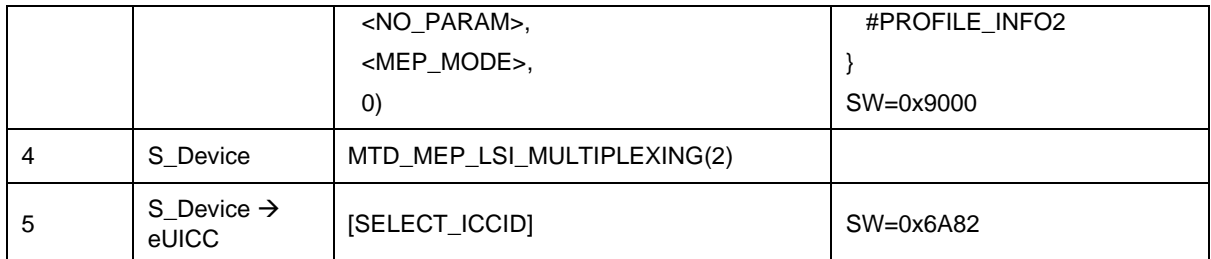

*Test Sequence #16 Nominal: Disable 2nd Profile by ISD-P AID and "refreshFlag" set while proactive session is ongoing with Terminal Response outstanding – catBusy not supported*

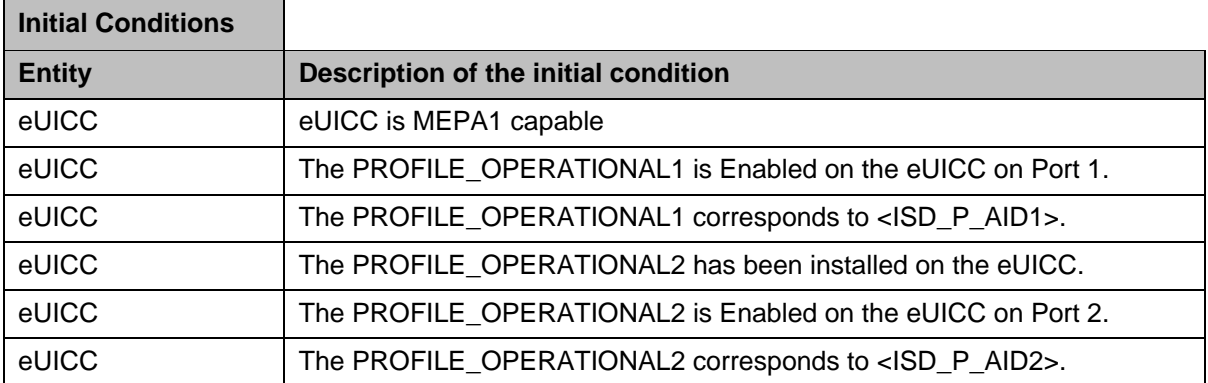

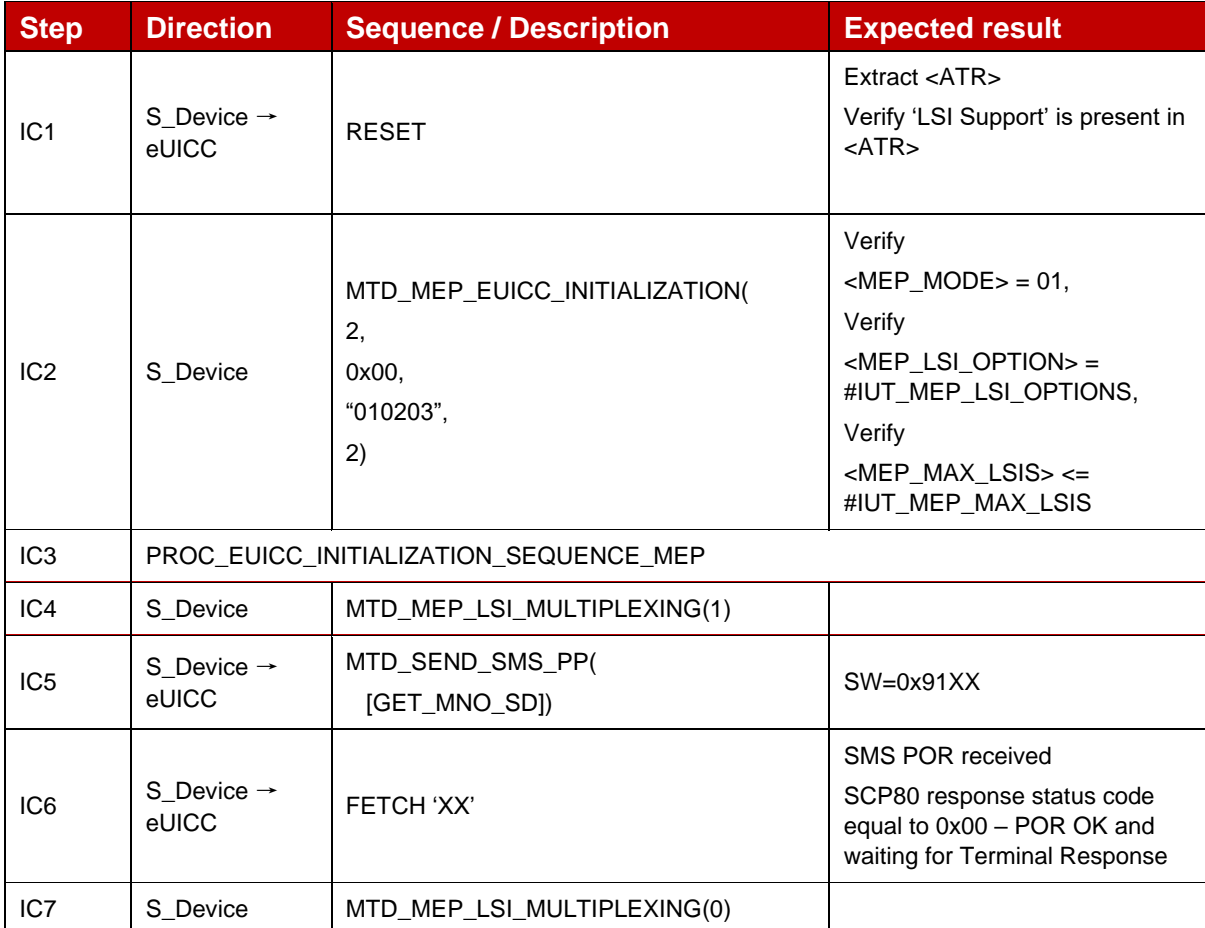

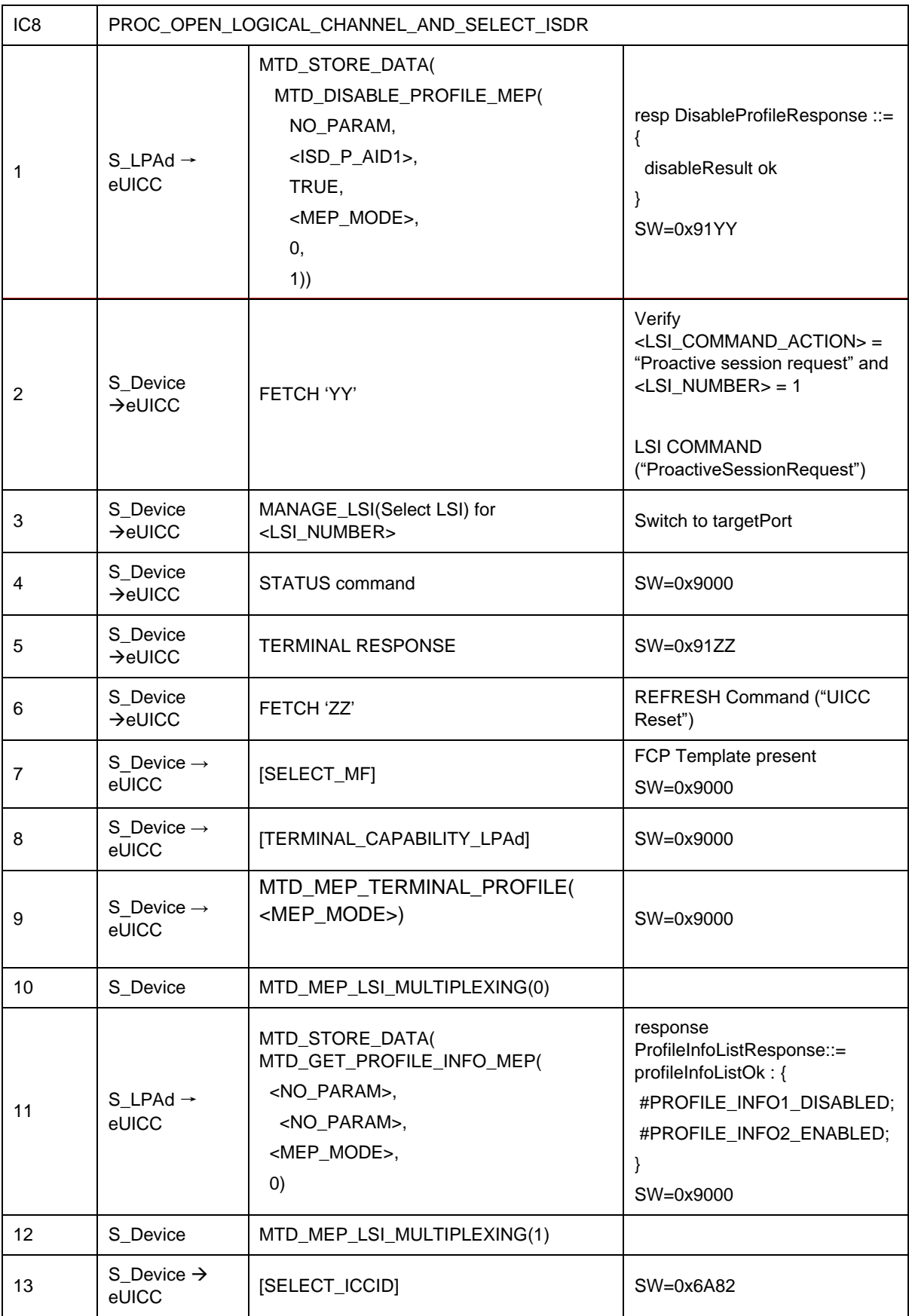

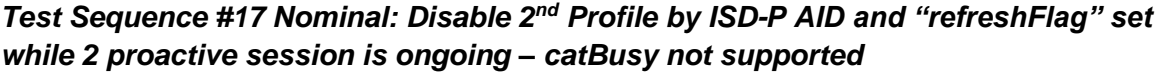

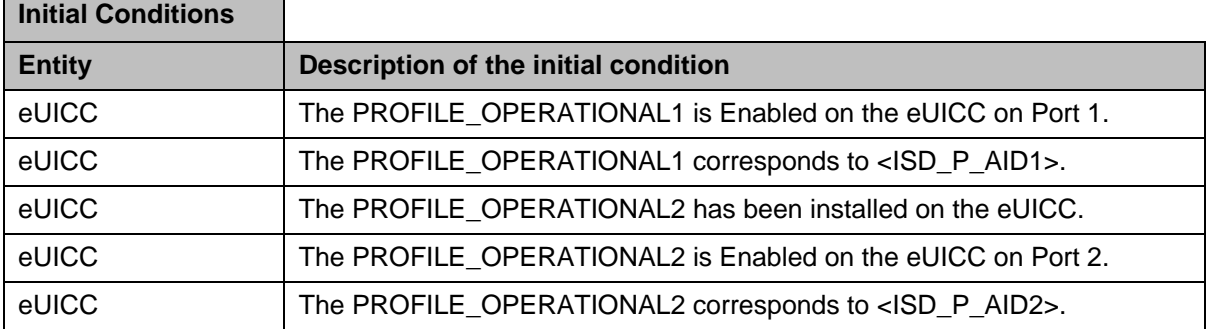

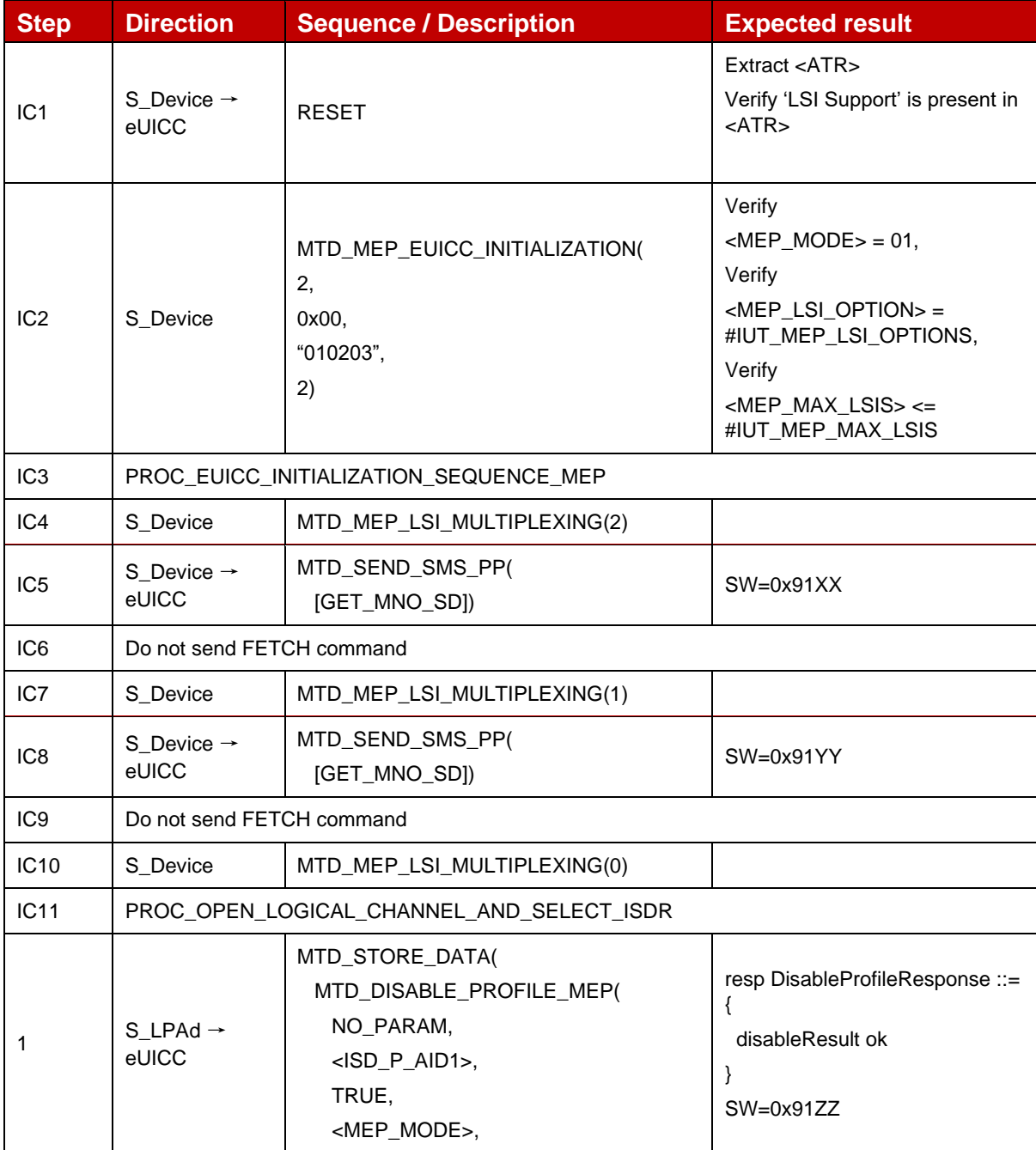

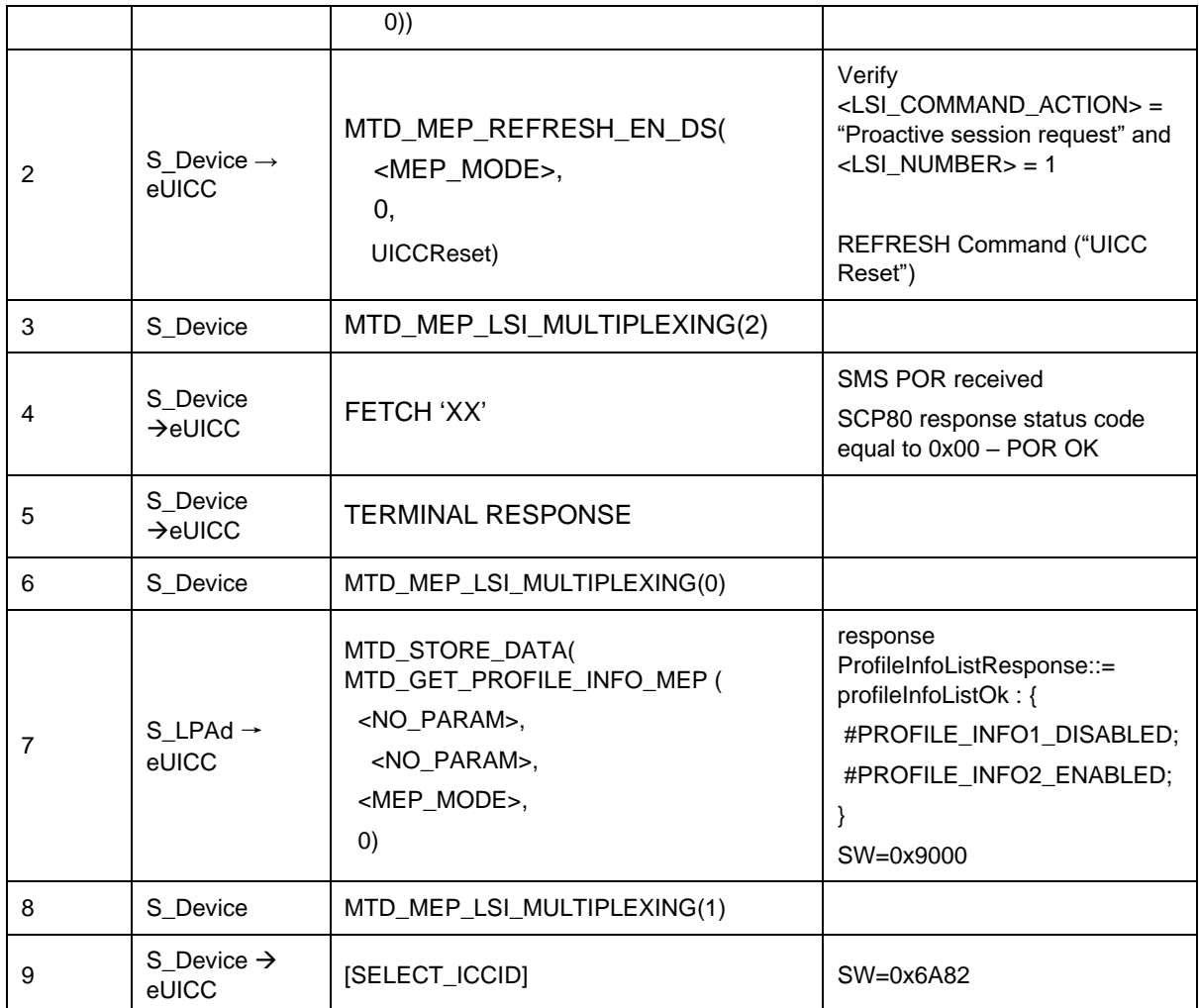

*Test Sequence #18 Nominal: Disable 2nd Profile by ISD-P AID and "refreshFlag" set while 2 proactive session is ongoing with Terminal Response outstanding – catBusy not supported*

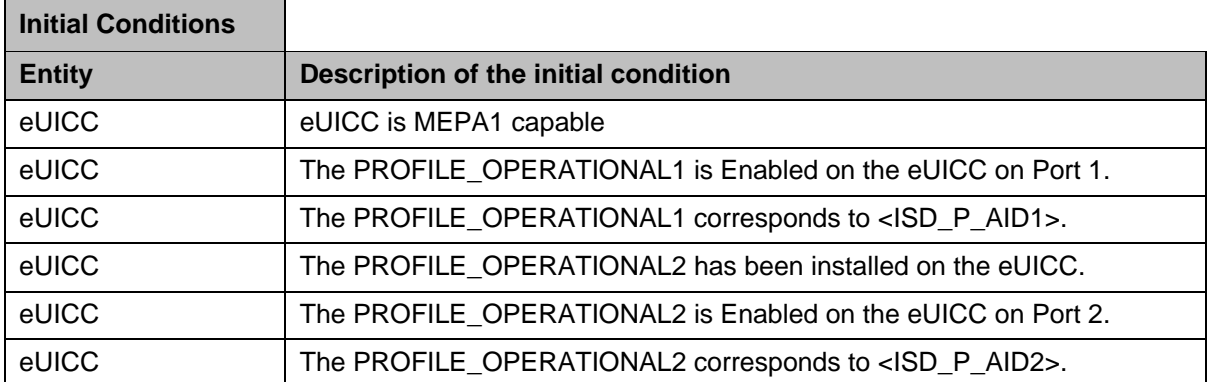

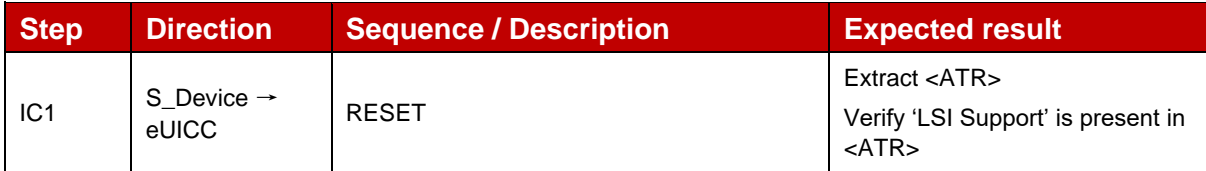

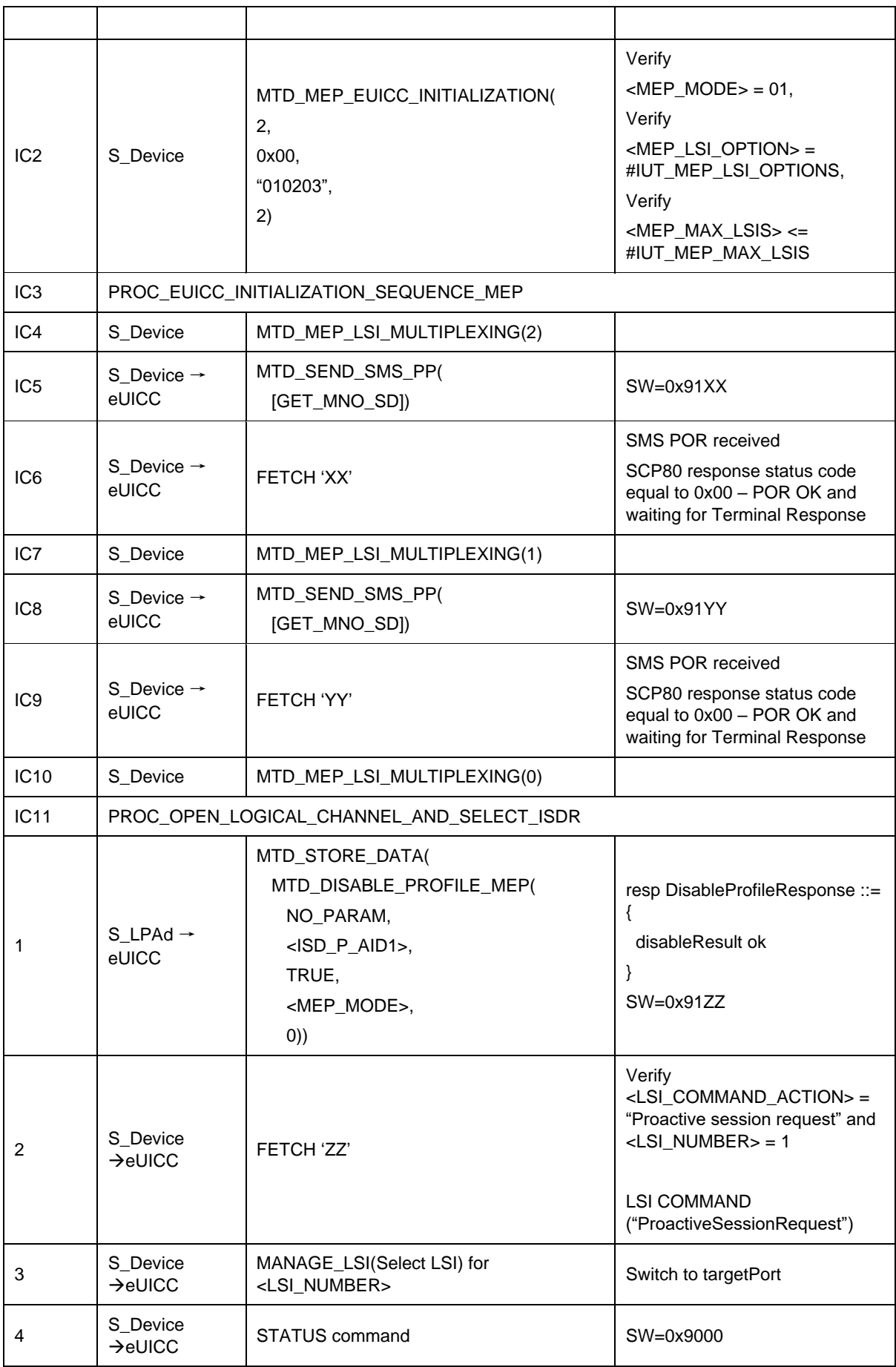
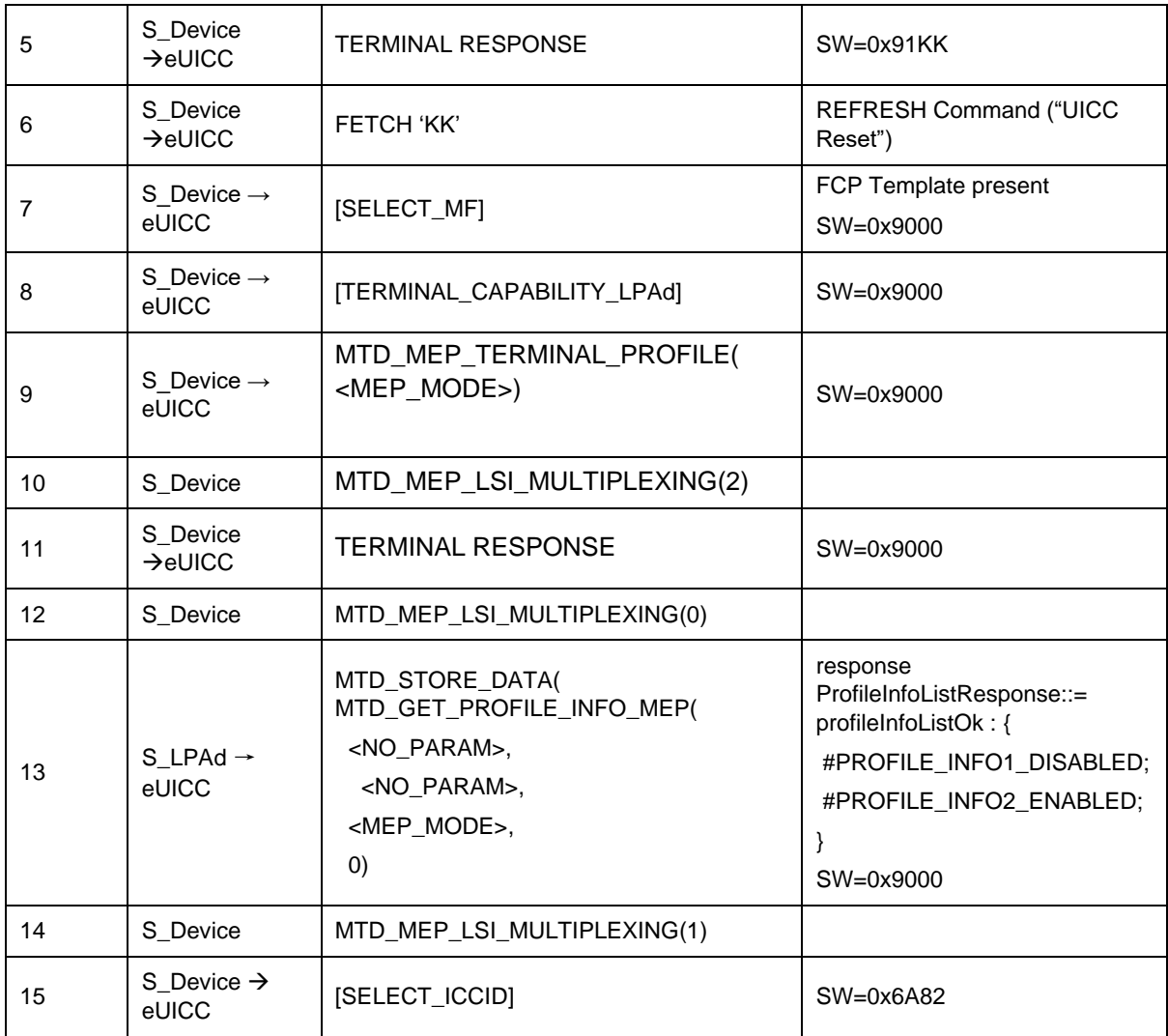

*Test Sequence #19 Nominal: Disable 2nd Profile (by ISD-P AID) with Refresh ON is performed successfully when CAT is not initialized for targetPort*

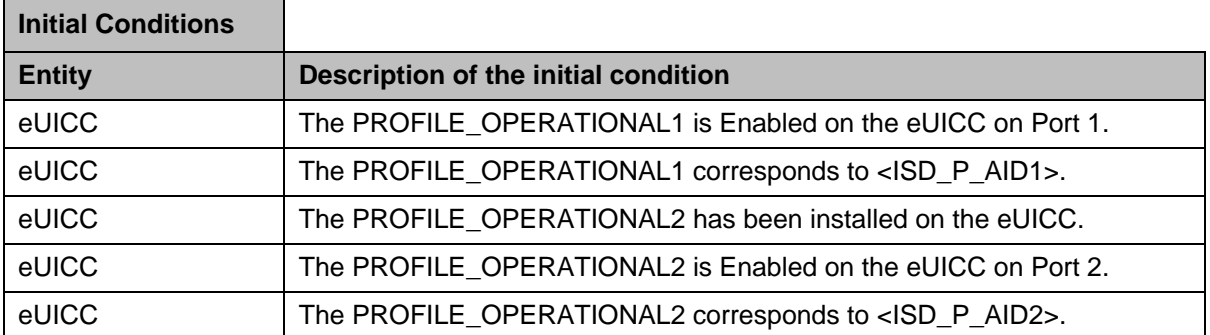

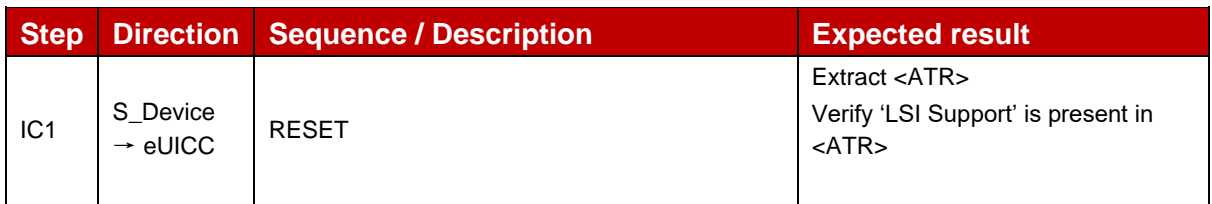

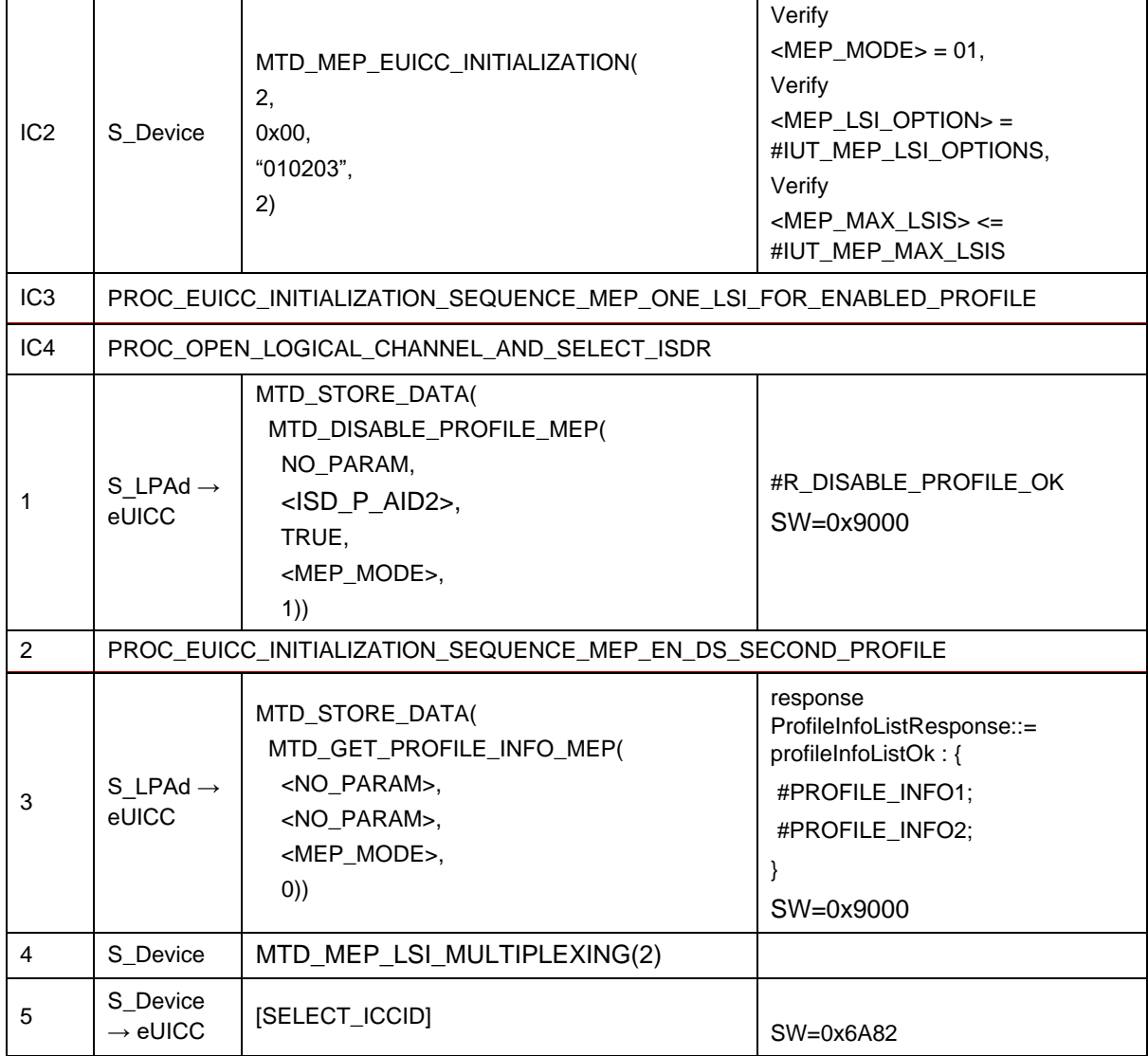

## **TC\_eUICC\_ES10c.DisableProfile\_ErrorCases\_Case4\_MEPA1**

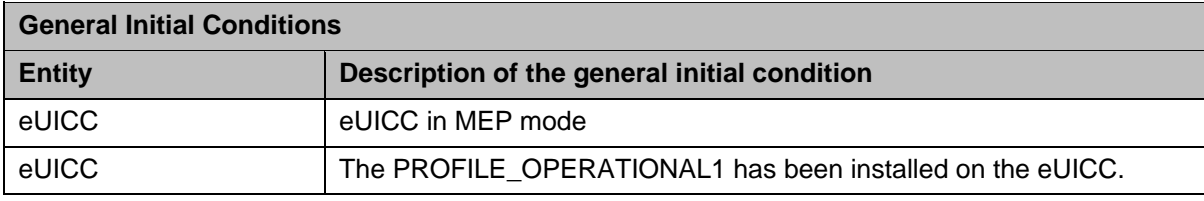

#### *Test Sequence #01 Error: Disable Profile by an unknown ISD-P AID*

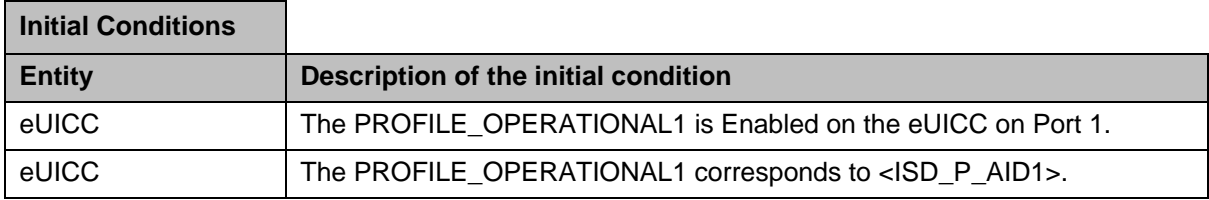

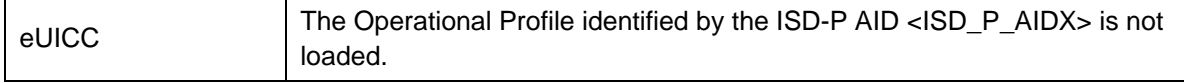

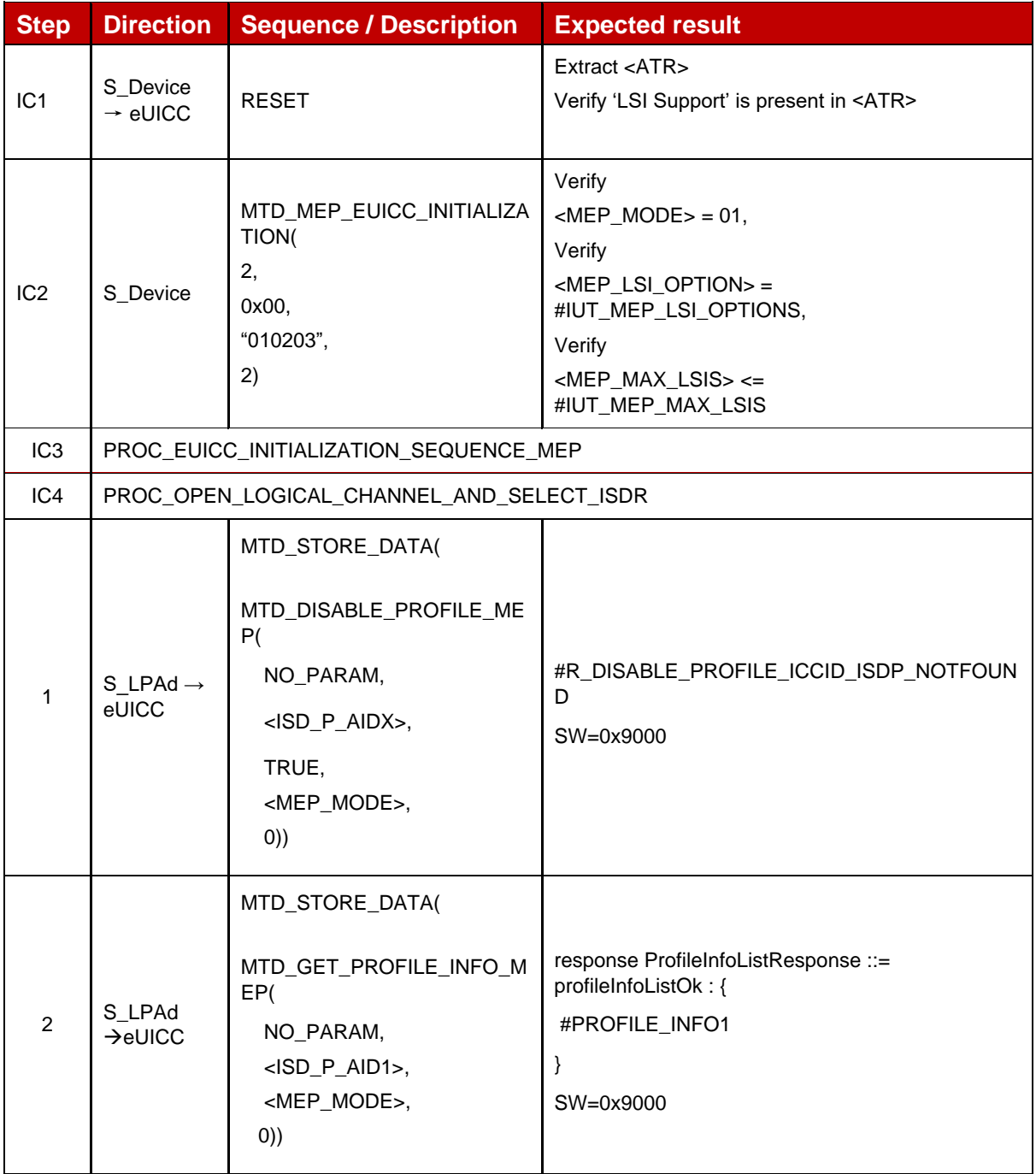

# *Test Sequence #02 Error: Disable Profile by an unknown ICCID*

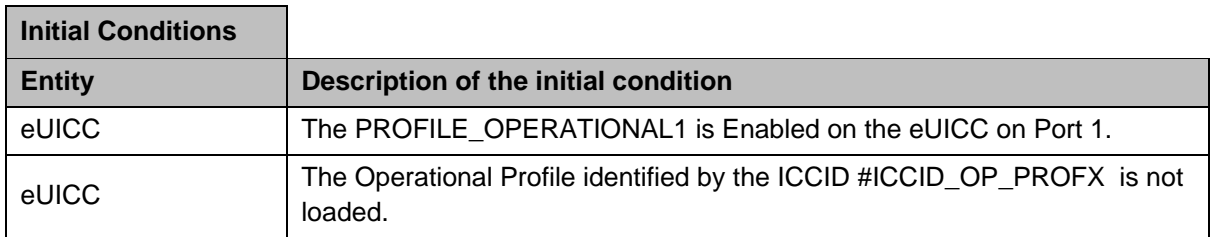

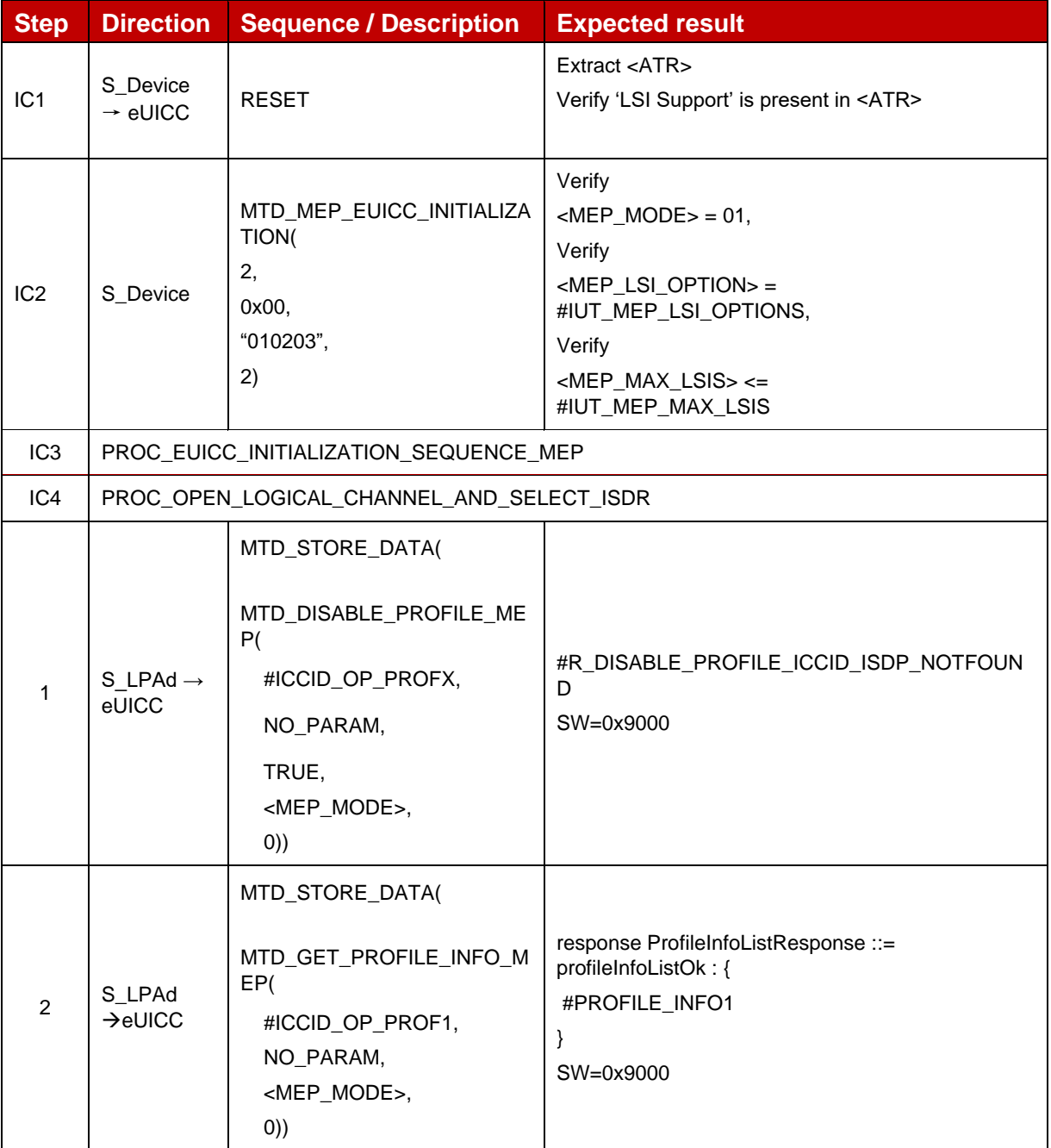

#### *Test Sequence #03 Error: Disable Profile (by ISD-P AID) is not possible when this Operational Profile is in Disabled state*

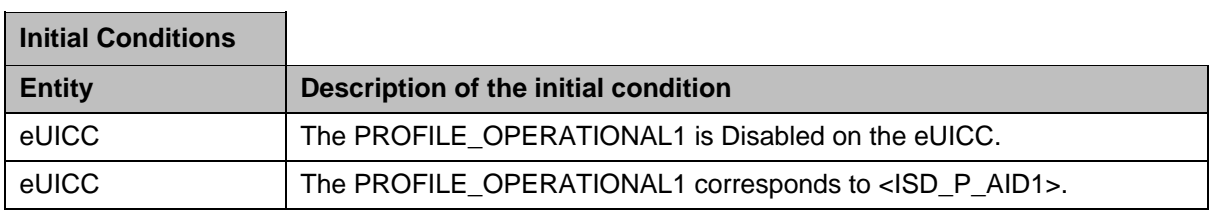

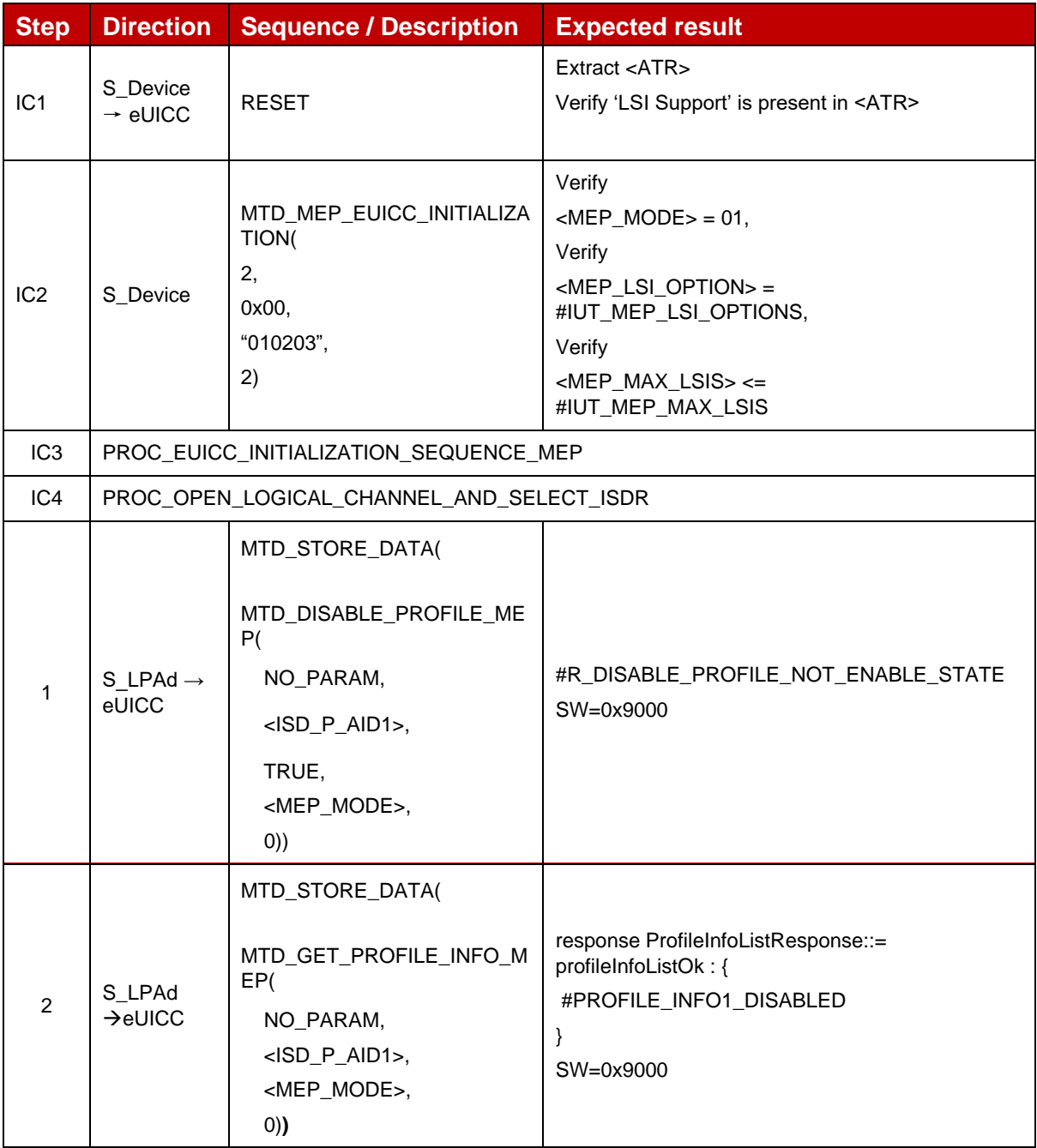

# *Test Sequence #04 Error: Disable Profile (by ICCID) is not possible when this Operational Profile is in Disabled state*

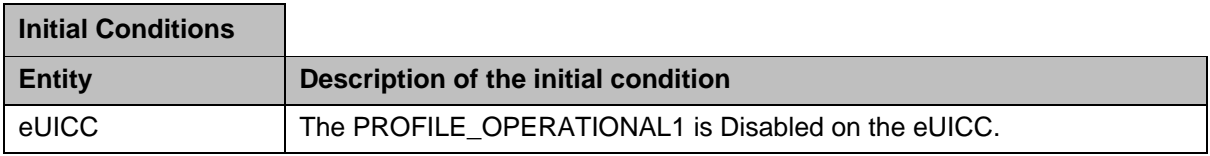

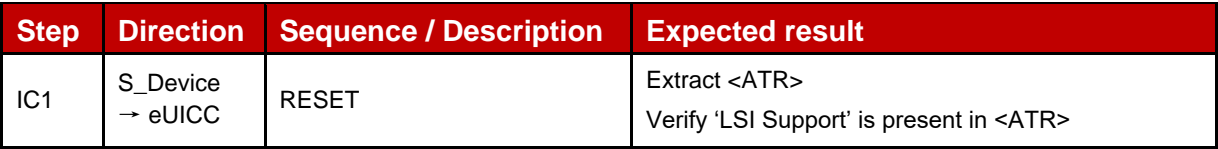

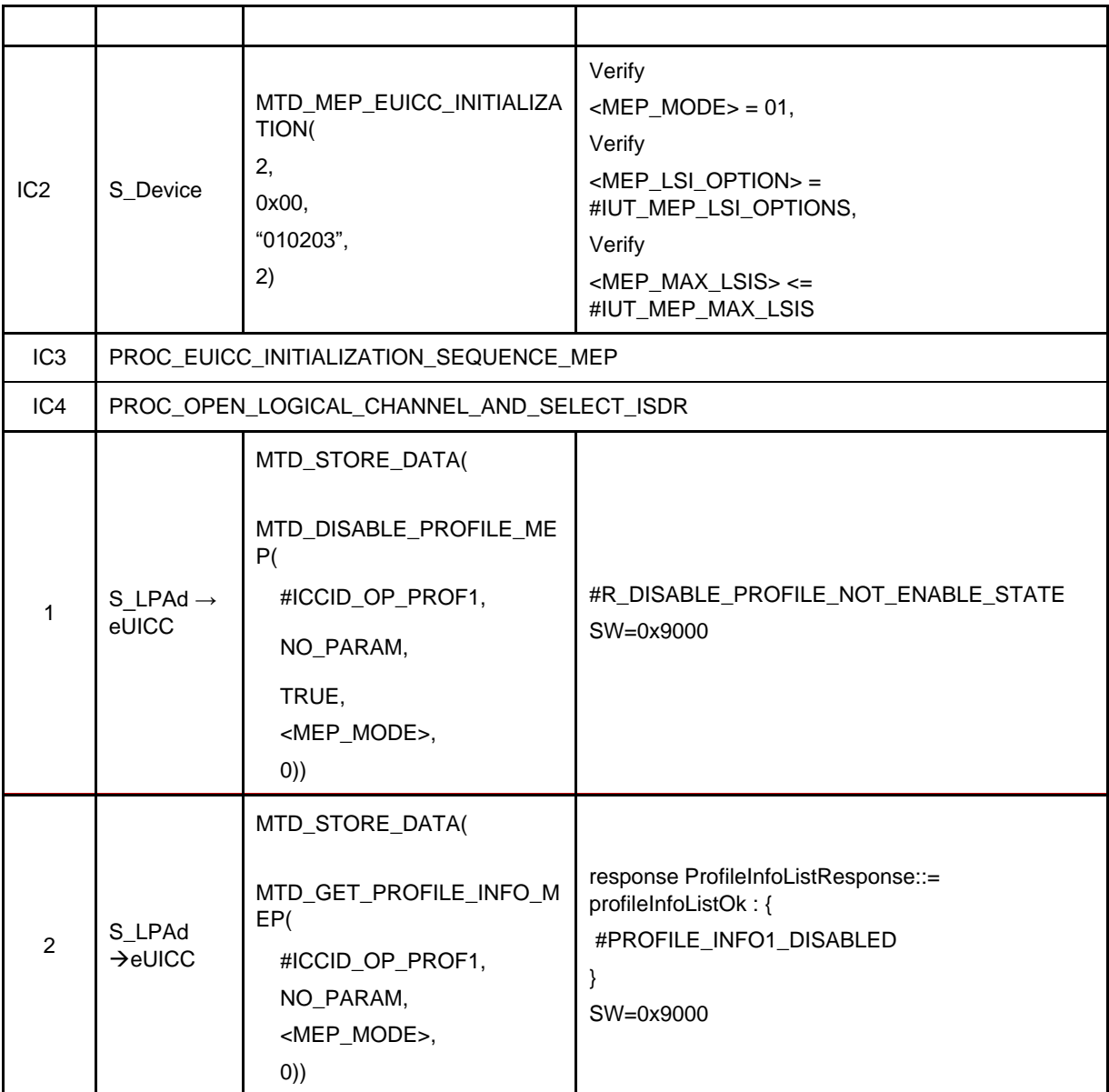

#### *Test Sequence #05 Error: Disable Profile by ISD-P AID without refreshFlag while proactive session is ongoing – catBusy supported*

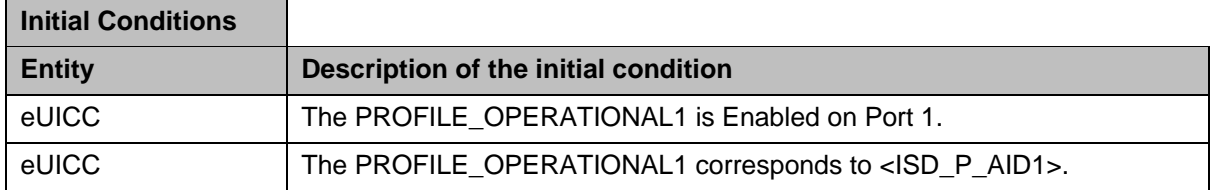

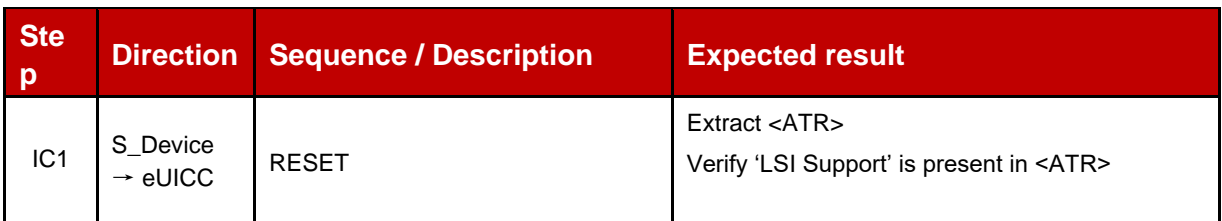

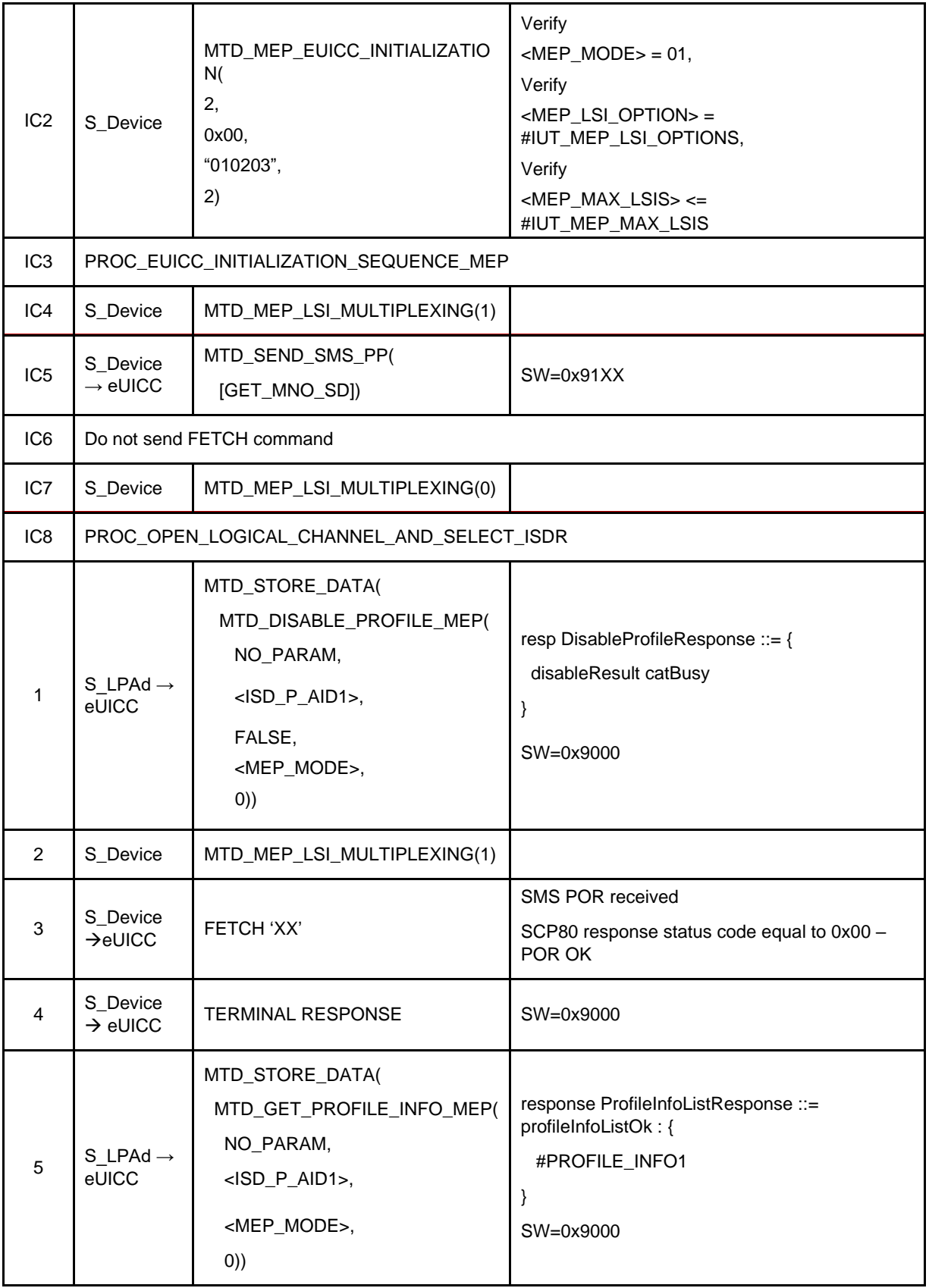

#### *Test Sequence #06 Error: DisableProfile by ICCID with refreshFlag set while proactive session is ongoing – catBusy supported*

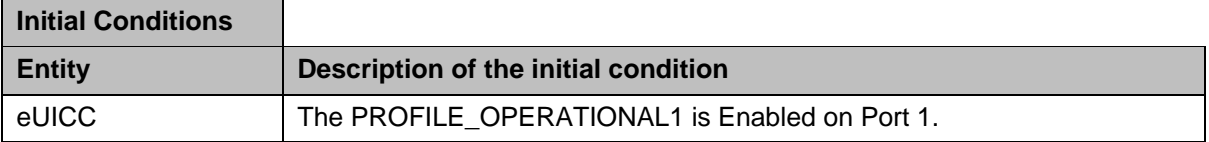

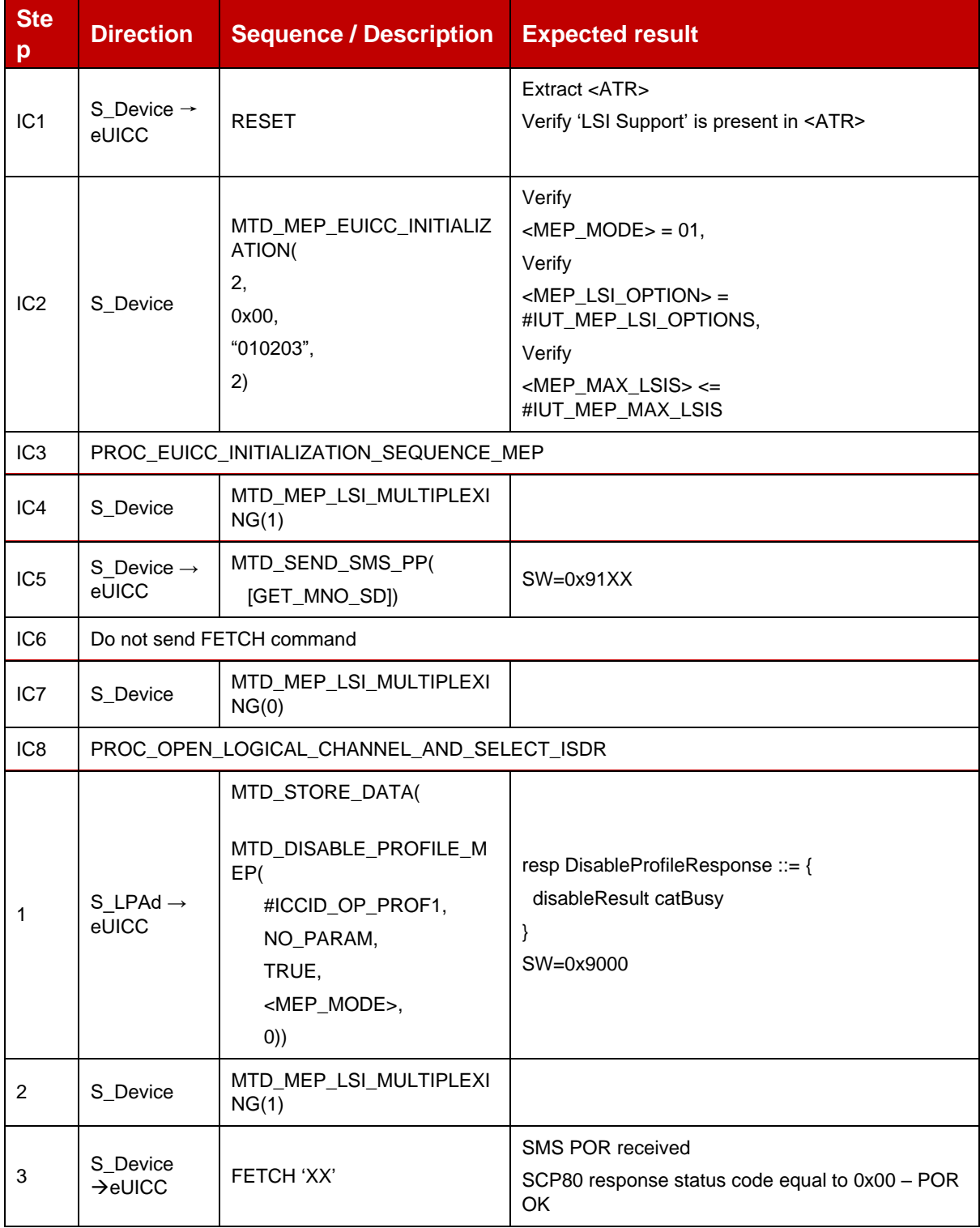

#### GSM Association **Non-confidential** Official Document SGP.23-1 - RSP Test Specification for the eUICC

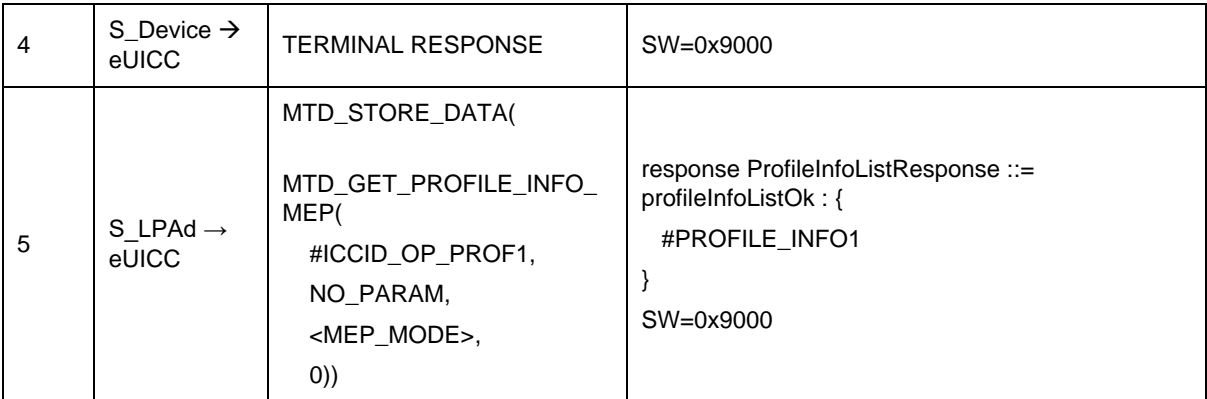

# *Test Sequence #07 Error: Disable 3rd Profile by an unknown ISD-P AID where two profile is already enabled*

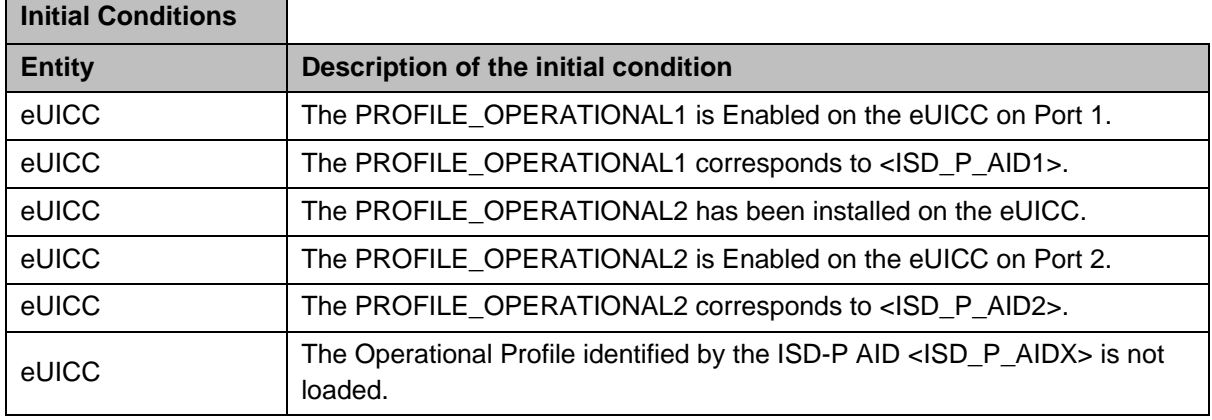

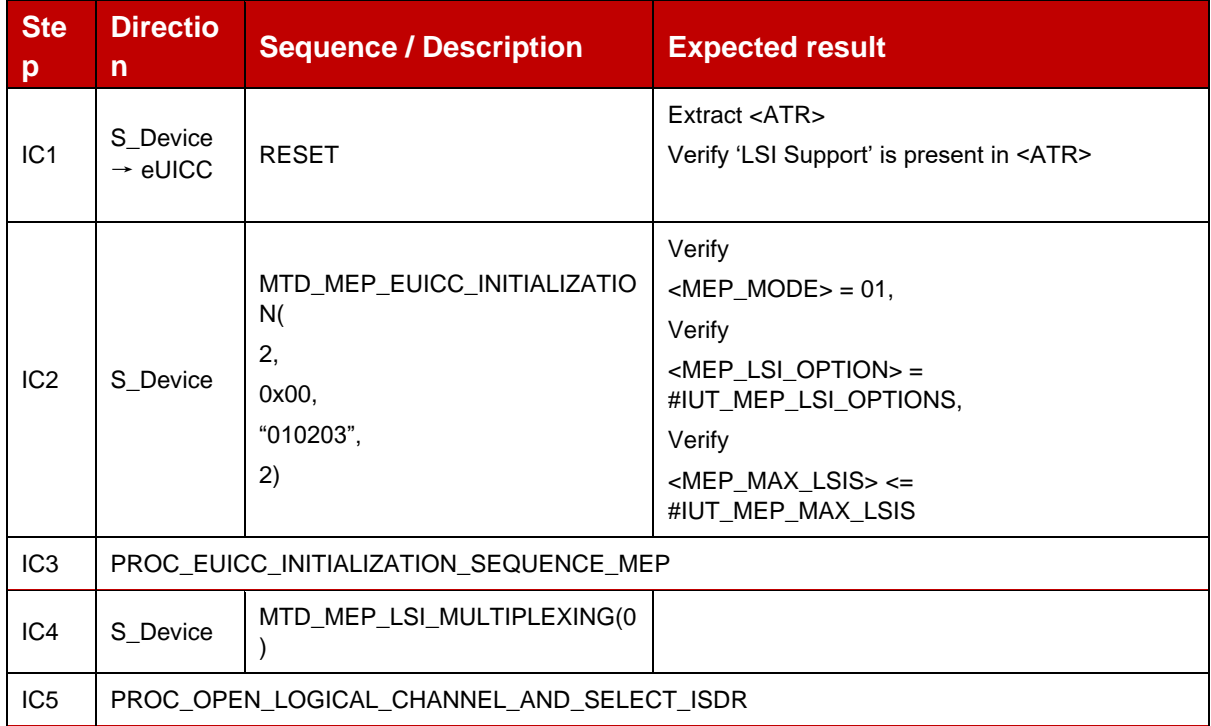

 $\overline{a}$ 

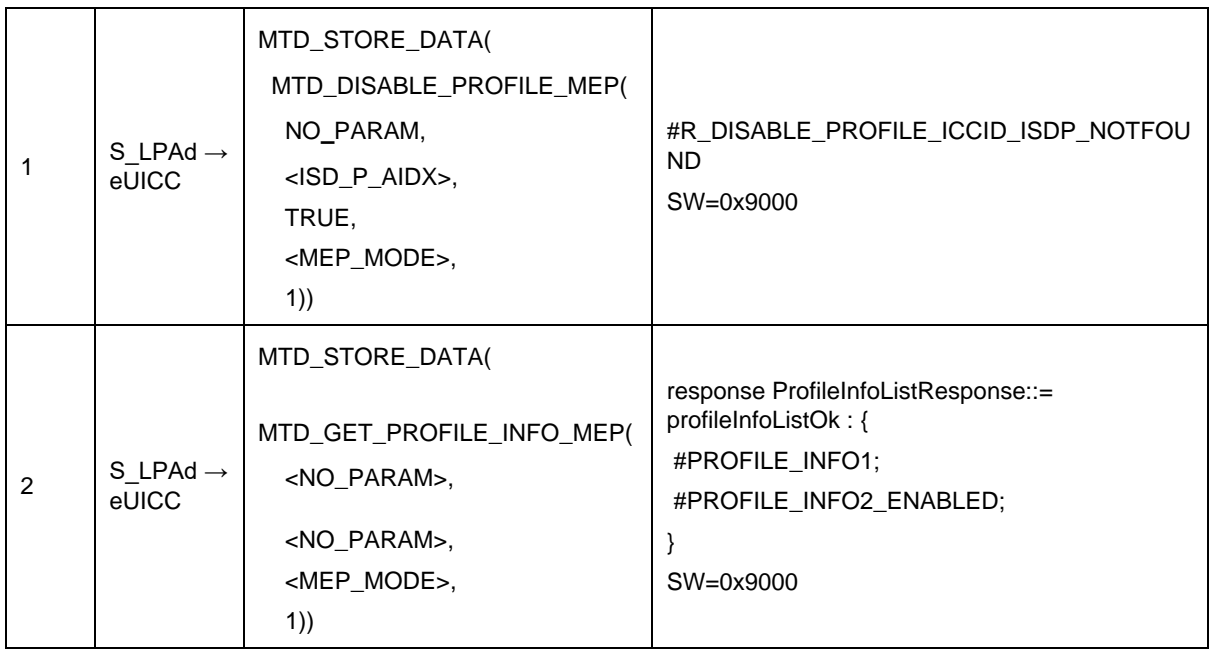

# *Test Sequence #08 Error: Disable 3rd Profile by an unknown ICCID where two profile is already enabled*

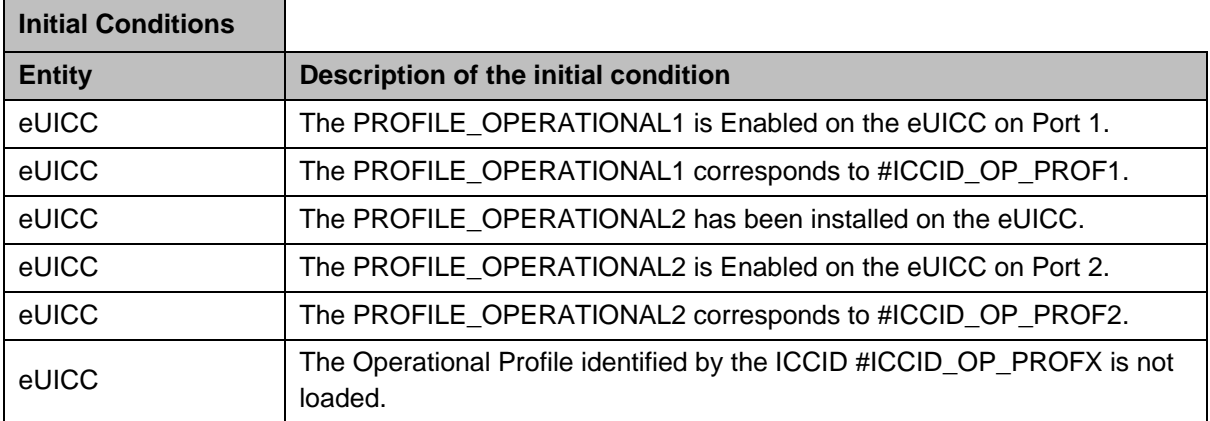

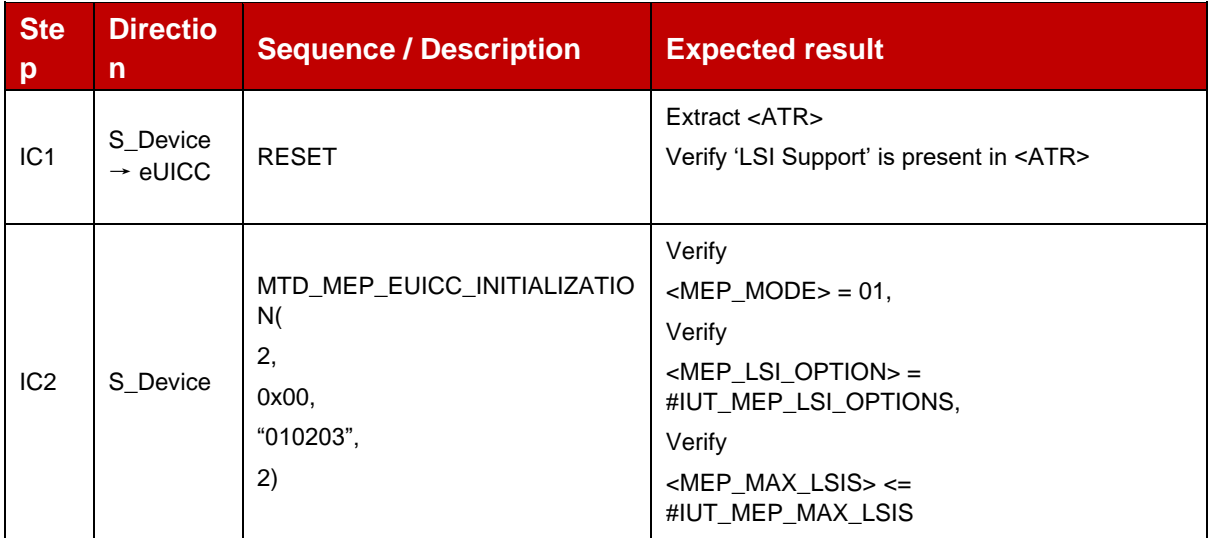

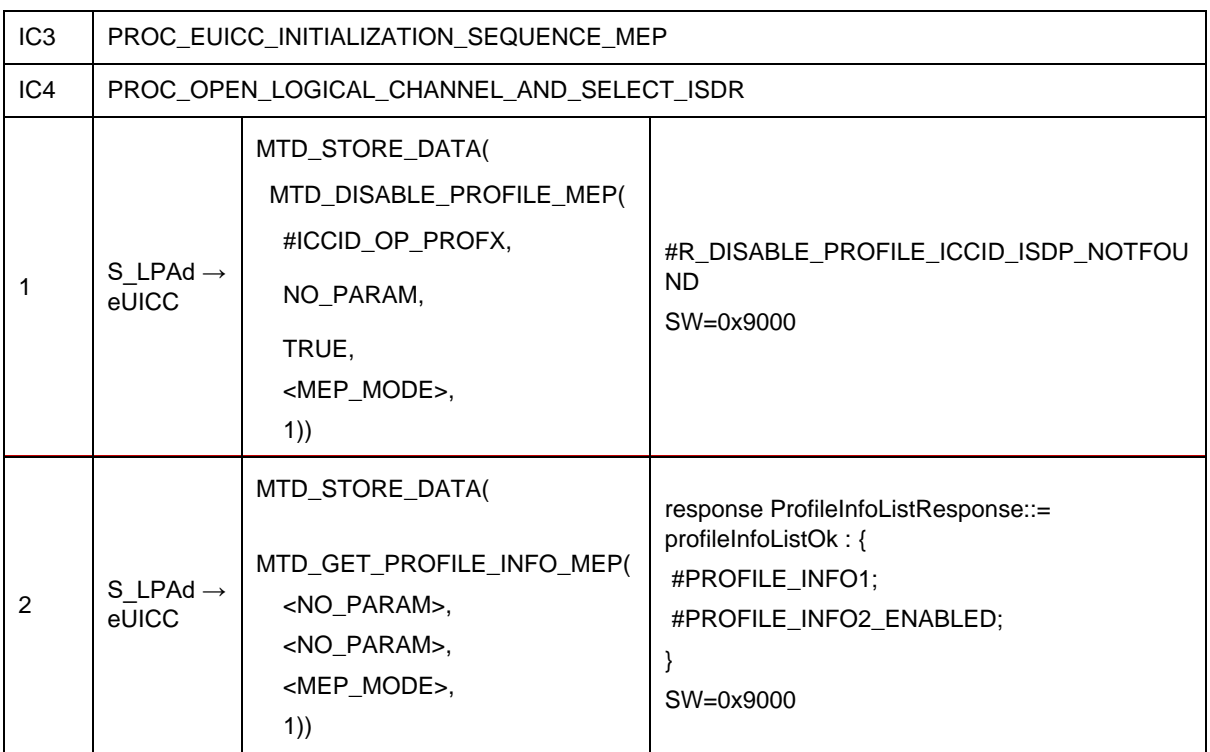

# *Test Sequence #09 Error: Disable 3rd Profile (by ISD-P AID) is not possible when this Operational Profile is in Disabled State*

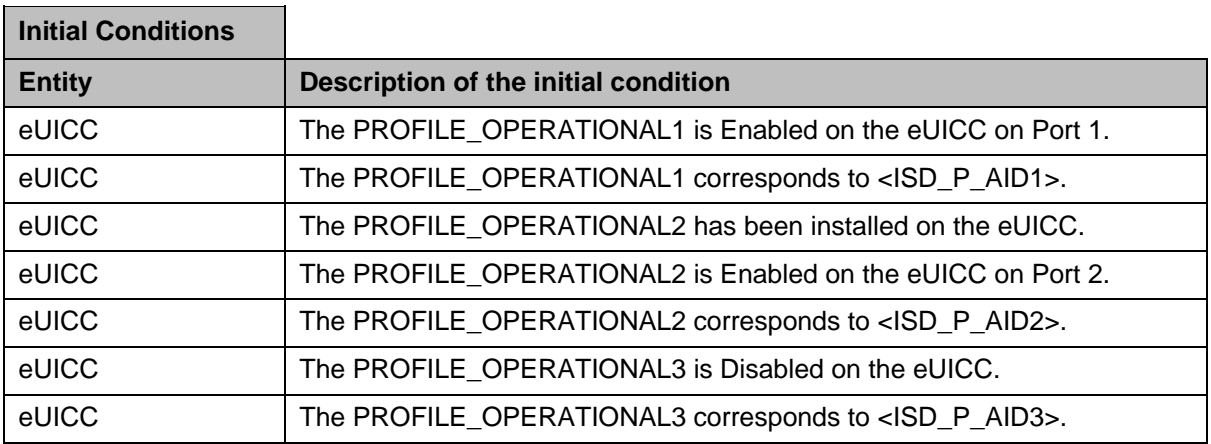

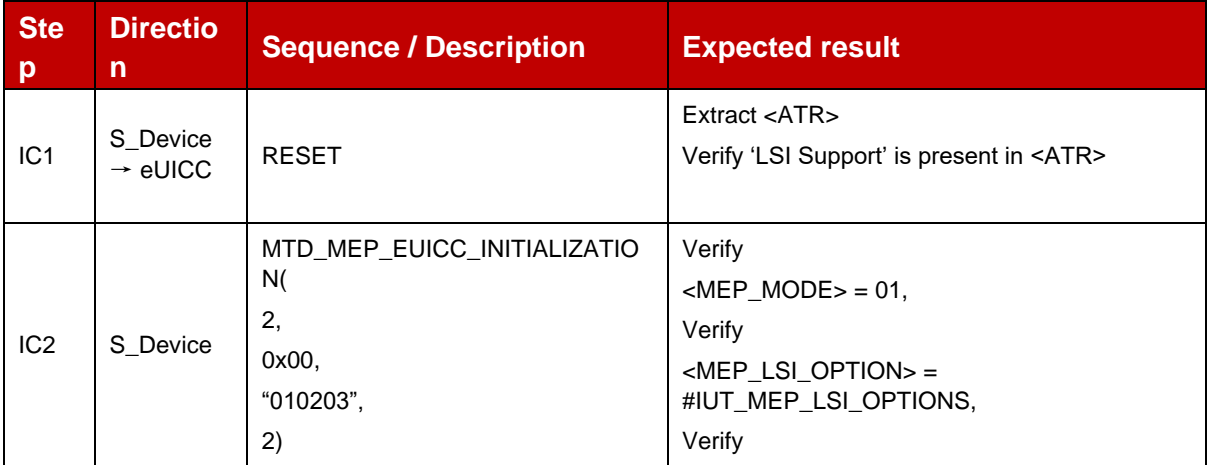

|     |                                           |                                                                                                    | $<$ MEP_MAX_LSIS> $<$ =<br>#IUT_MEP_MAX_LSIS                                                                           |
|-----|-------------------------------------------|----------------------------------------------------------------------------------------------------|----------------------------------------------------------------------------------------------------|
| IC3 | PROC_EUICC_INITIALIZATION_SEQUENCE_MEP    |                                                                                                    |                                                                                                    |
| IC4 | PROC_OPEN_LOGICAL_CHANNEL_AND_SELECT_ISDR |                                                                                                    |                                                                                                    |
| 1   | S LPAd $\rightarrow$<br>eUICC             | MTD_STORE_DATA(<br>MTD_DISABLE_PROFILE_MEP(<br>NO_PARAM,<br>$<$ ISD_P_AID3>,<br>TRUE,<br><mep_mode>,<br/>1)</mep_mode>              | #R_DISABLE_PROFILE_NOT_ENABLE_STAT<br>E<br>SW=0x9000                                                                   |
| 2   | S LPAd $\rightarrow$<br>eUICC             | MTD_STORE_DATA(<br>MTD_GET_PROFILE_INFO_MEP(<br><no_param>,<br/><no_param>,<br/><mep_mode>,<br/>1)</mep_mode></no_param></no_param> | response ProfileInfoListResponse::=<br>profileInfoListOk: {<br>#PROFILE_INFO1;<br>#PROFILE_INFO2_ENABLED;<br>SW=0x9000 |

*Test Sequence #10 Error: Disable 3rd Profile (by ICCID) is not possible when this Operational Profile is in Disabled state*

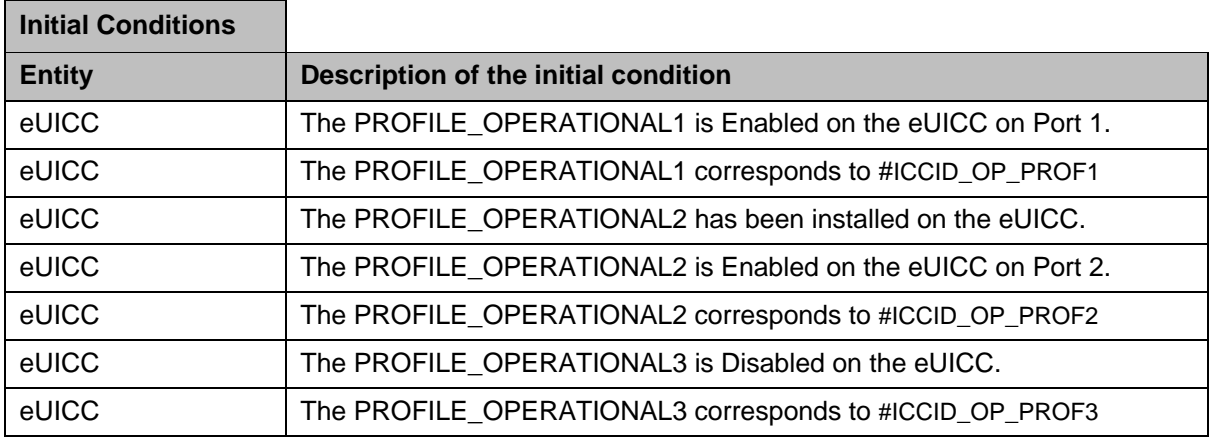

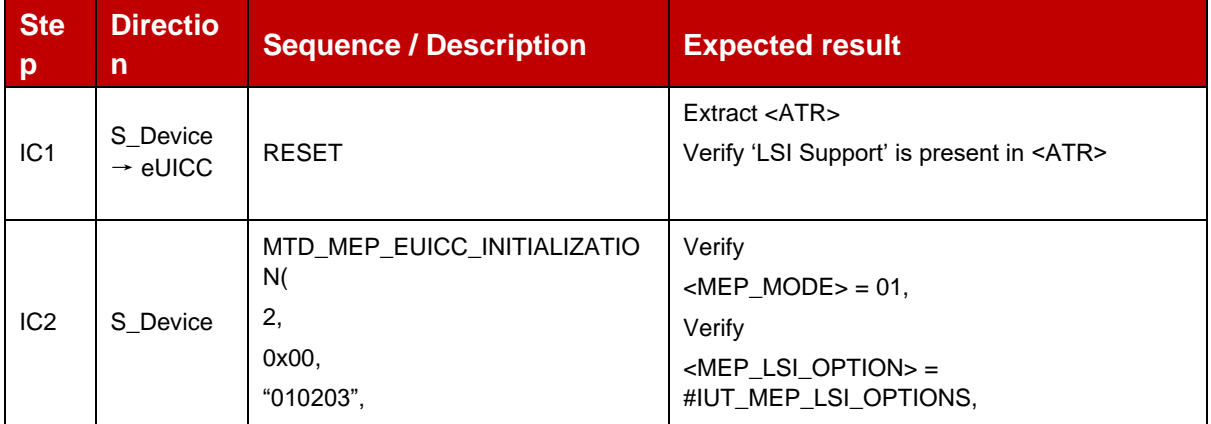

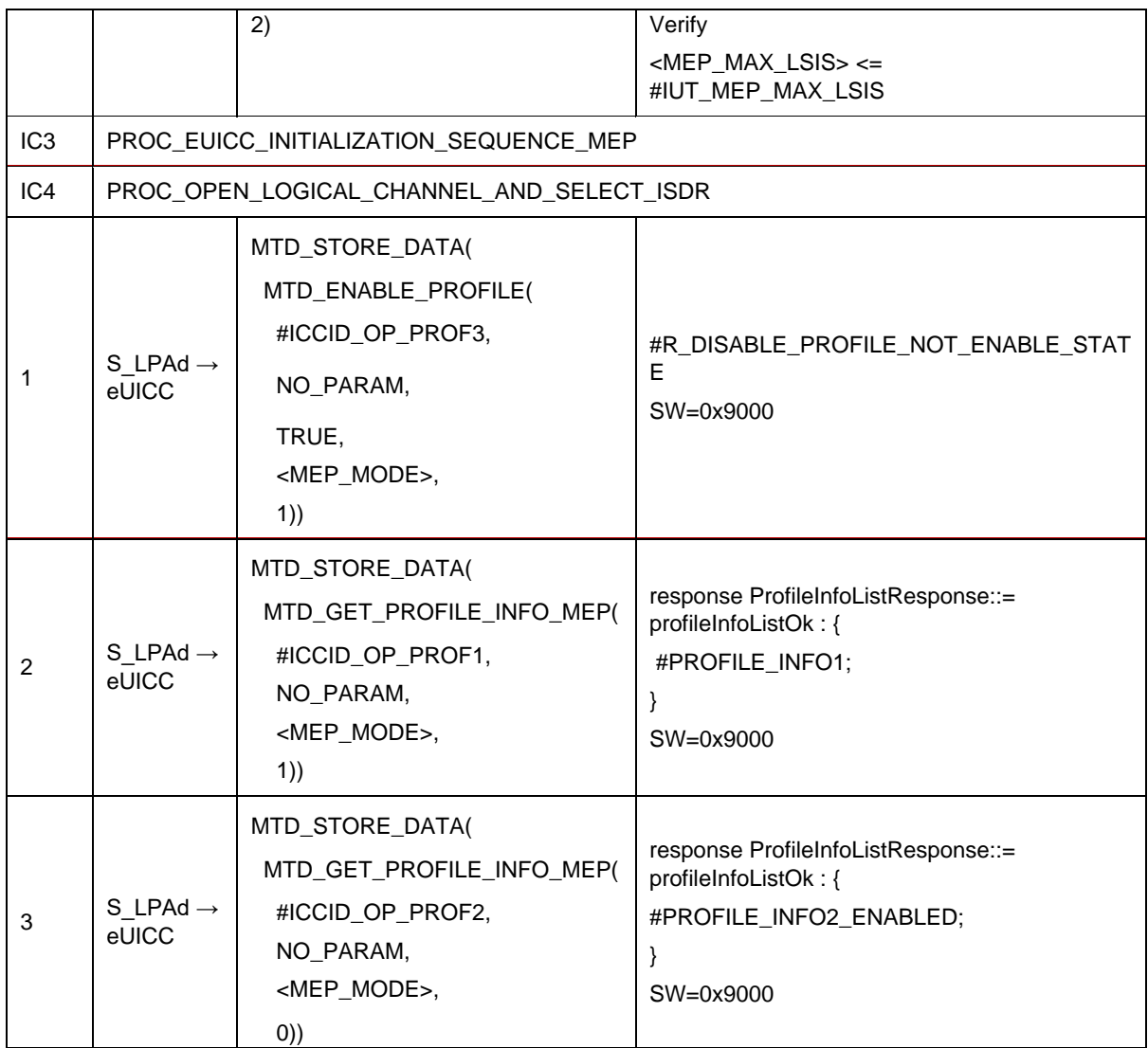

#### *Test Sequence #11 Error: Disable 3rd Profile by ISD-P AID and "refreshFlag" set while 2 proactive session is ongoing – catBusy supported*

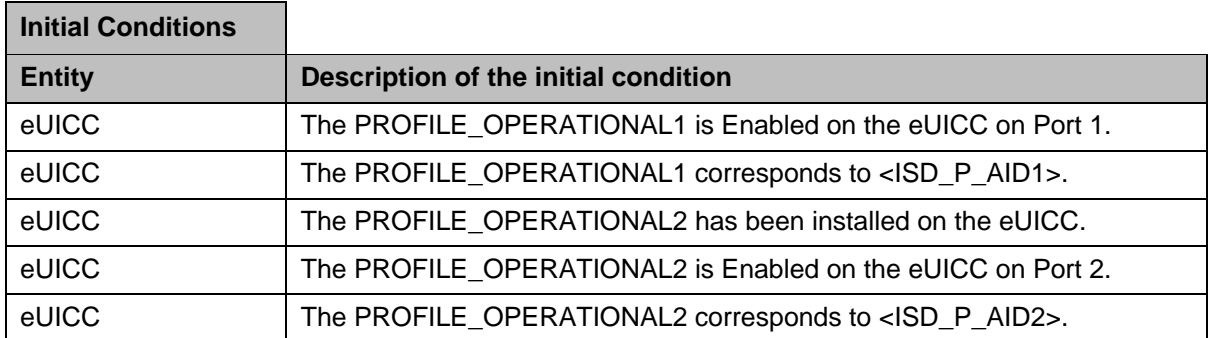

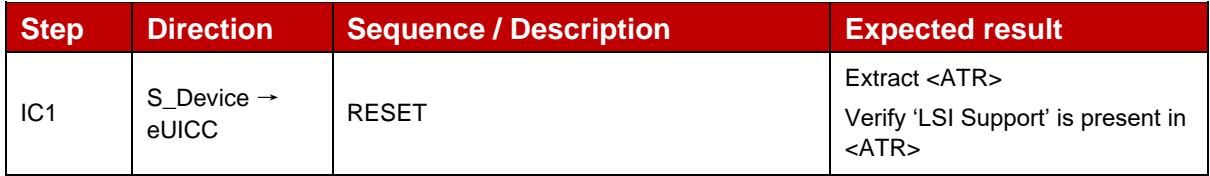

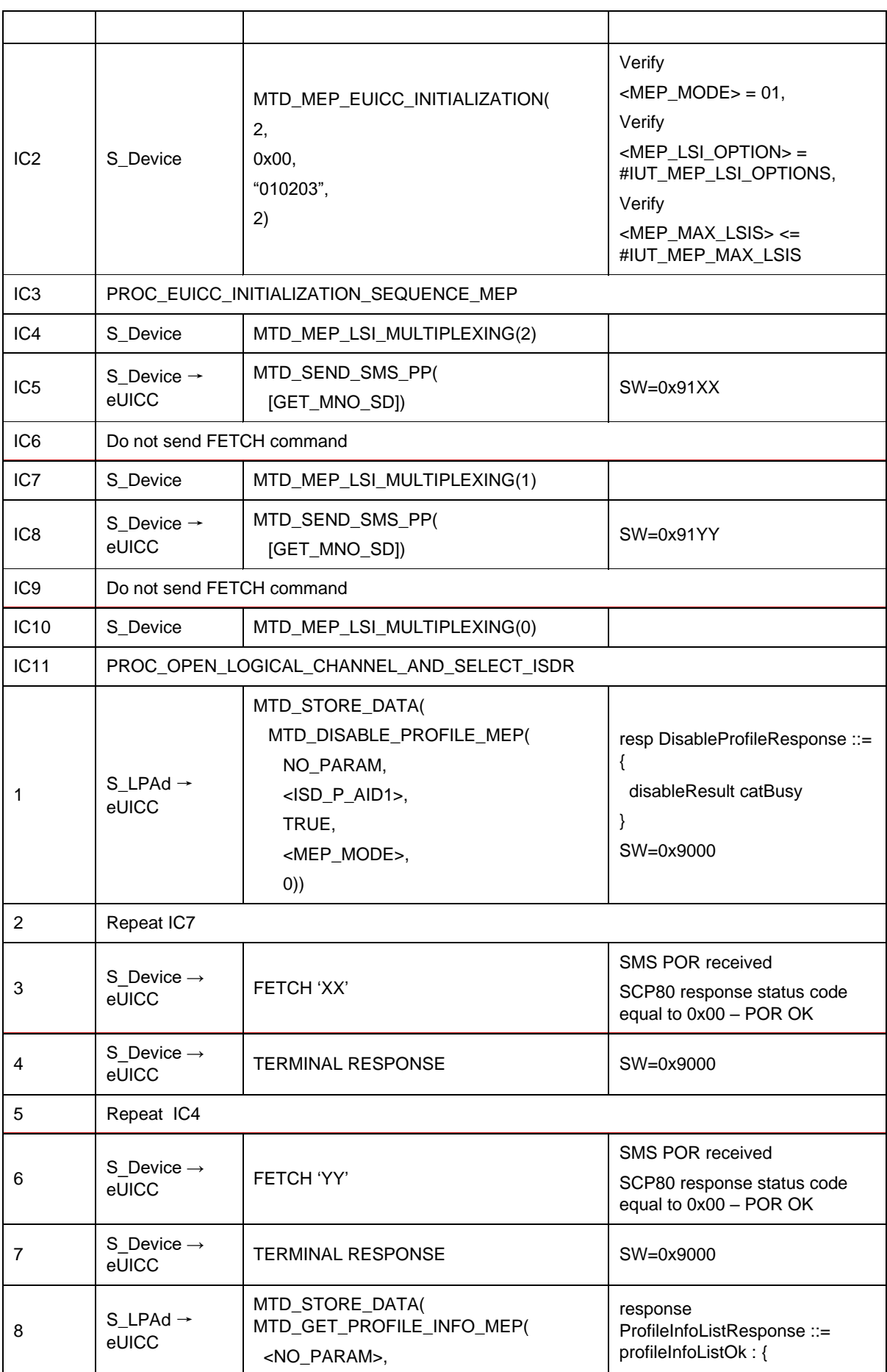

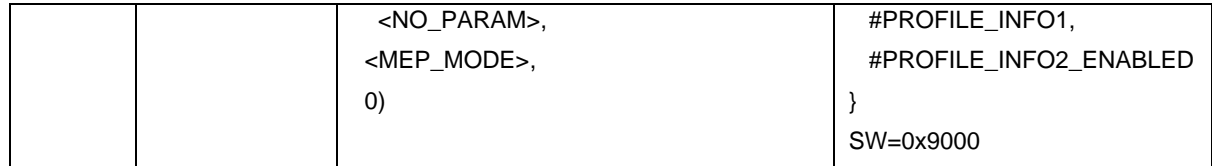

#### **TC\_eUICC\_ES10c.DisableProfile\_Case4\_MEPA2**

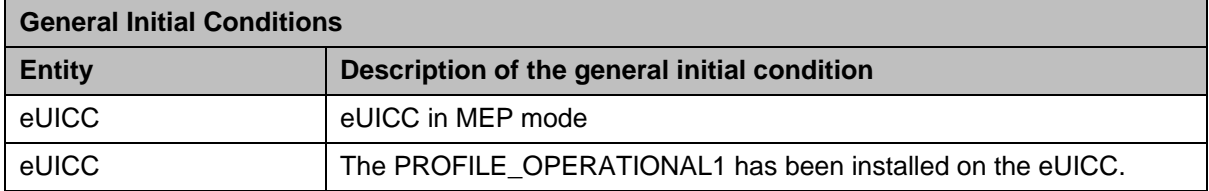

#### *Test Sequence #01 Nominal: Disable Profile by ISD-P AID and "refreshFlag" not set*

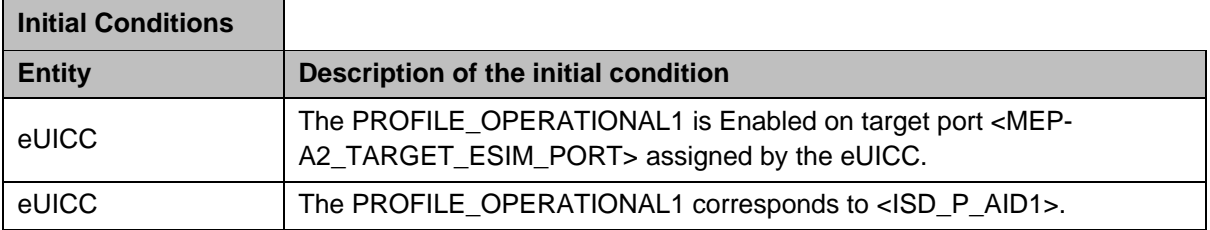

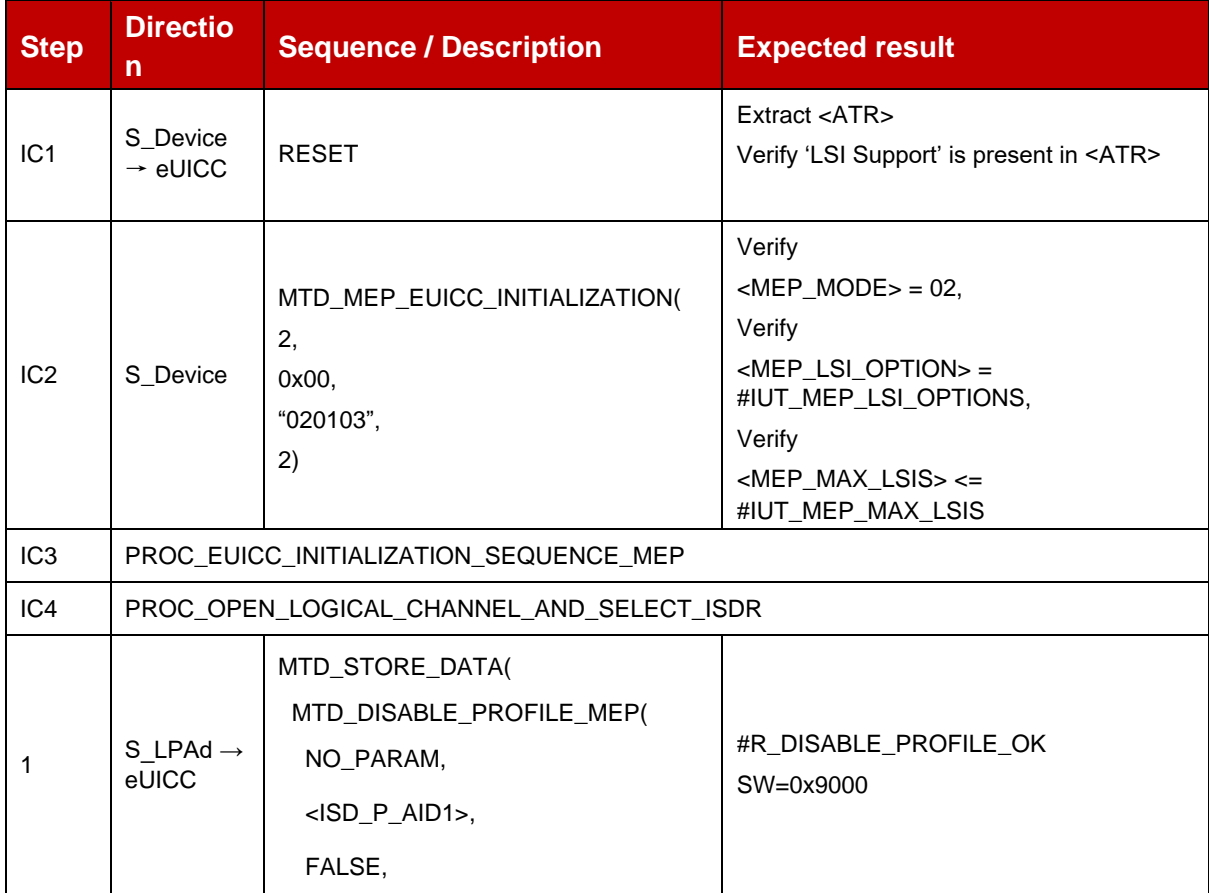

L,

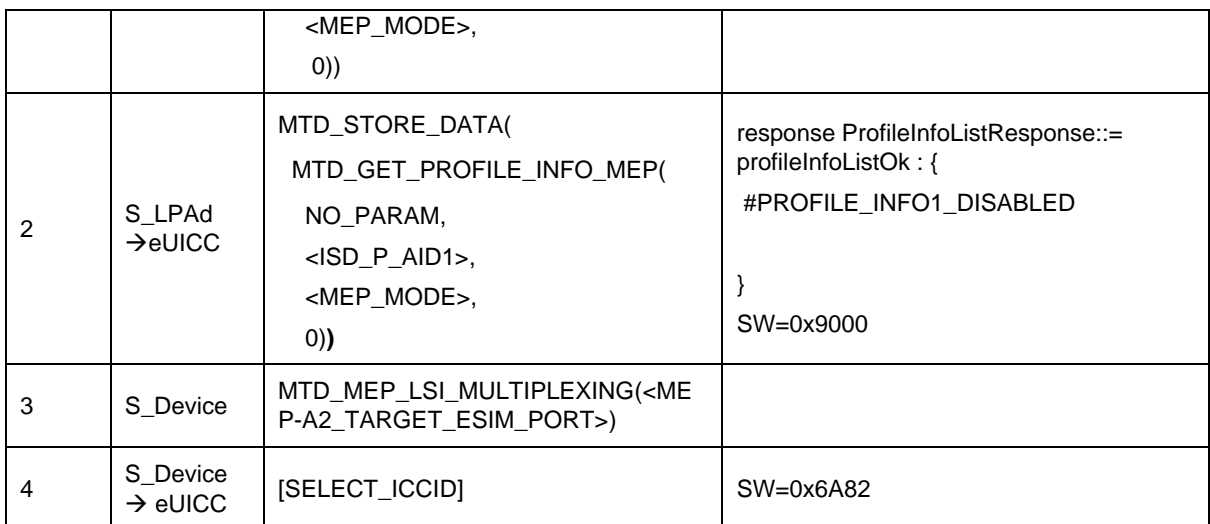

# *Test Sequence #02 Nominal: Disable Profile by ICCID and "refreshFlag" not set*

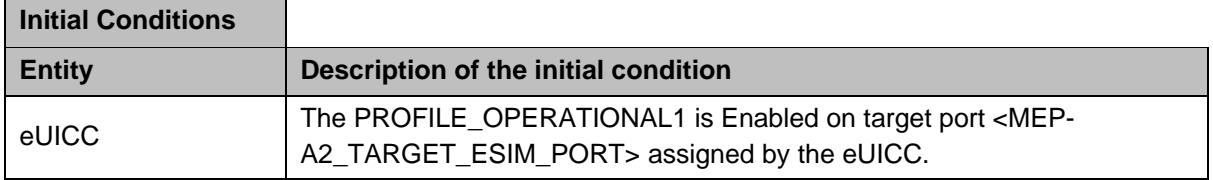

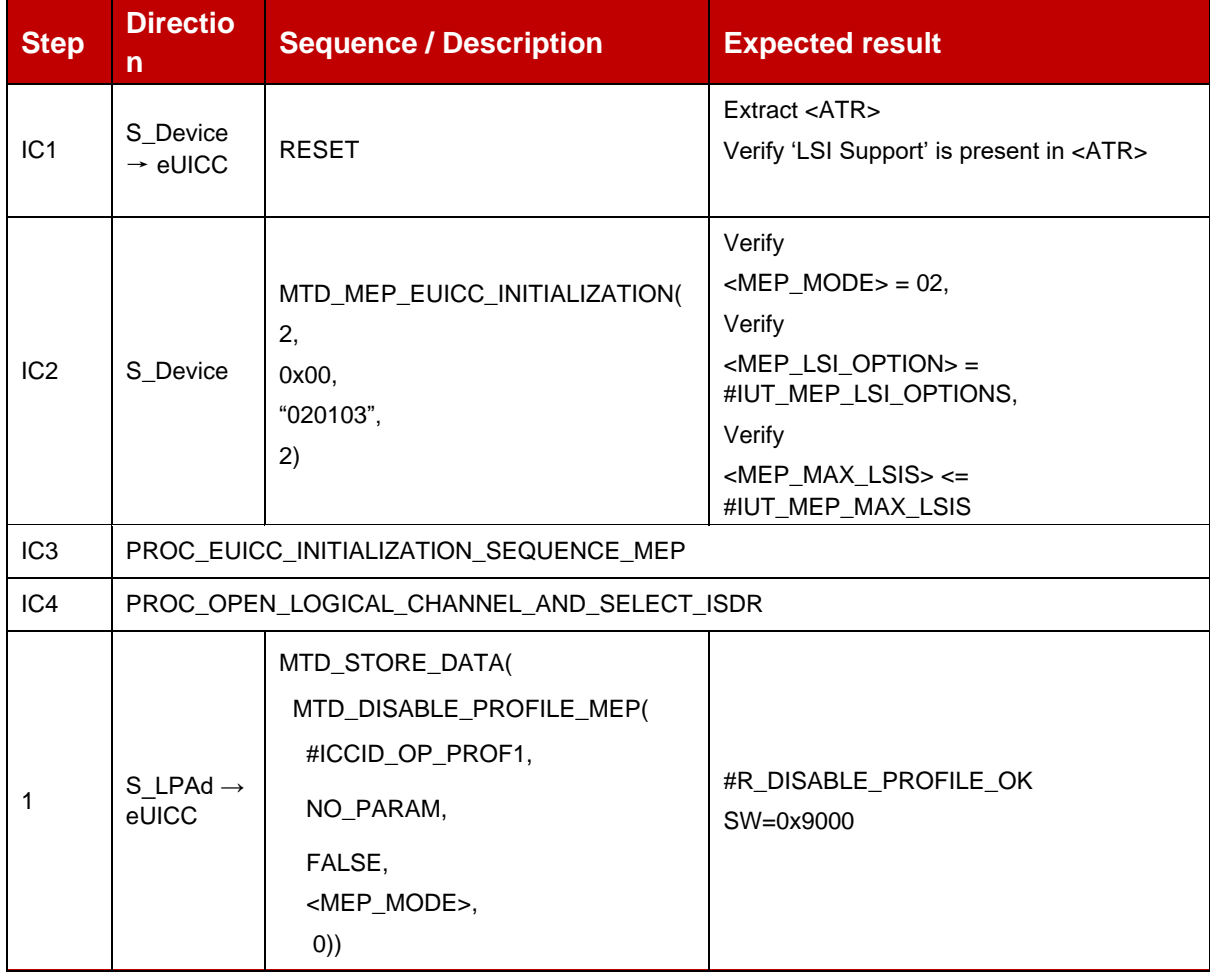

L.

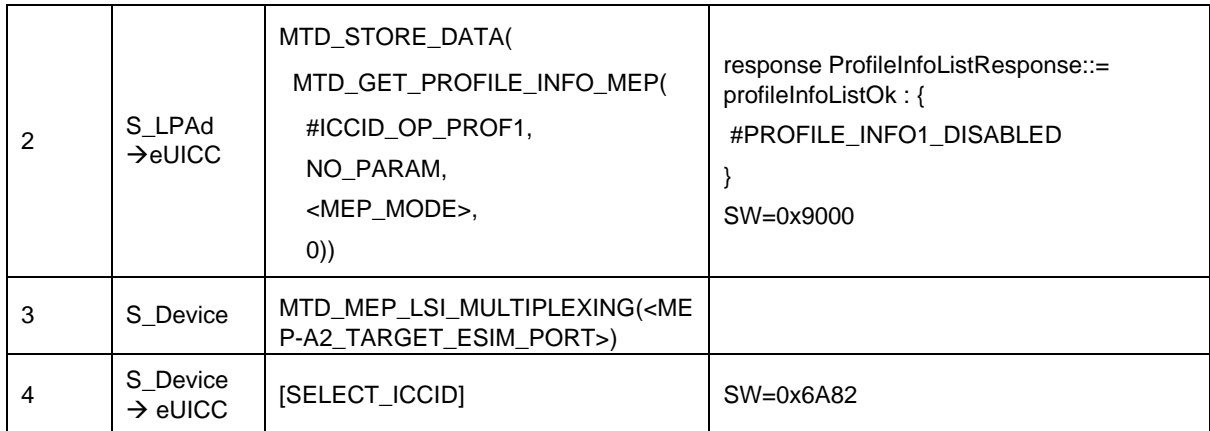

# *Test Sequence #03 Nominal: Disable Profile by ISD-P AID and "refreshFlag" not set while proactive session is ongoing – catBusy not supported*

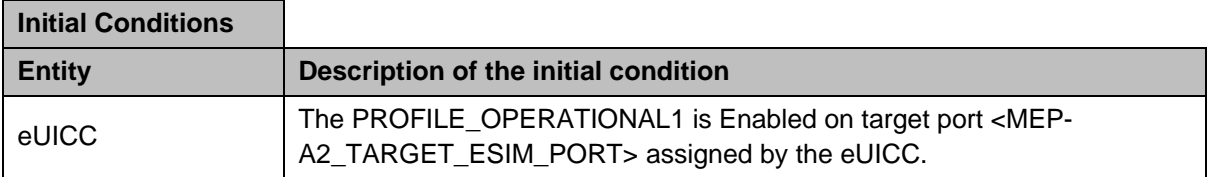

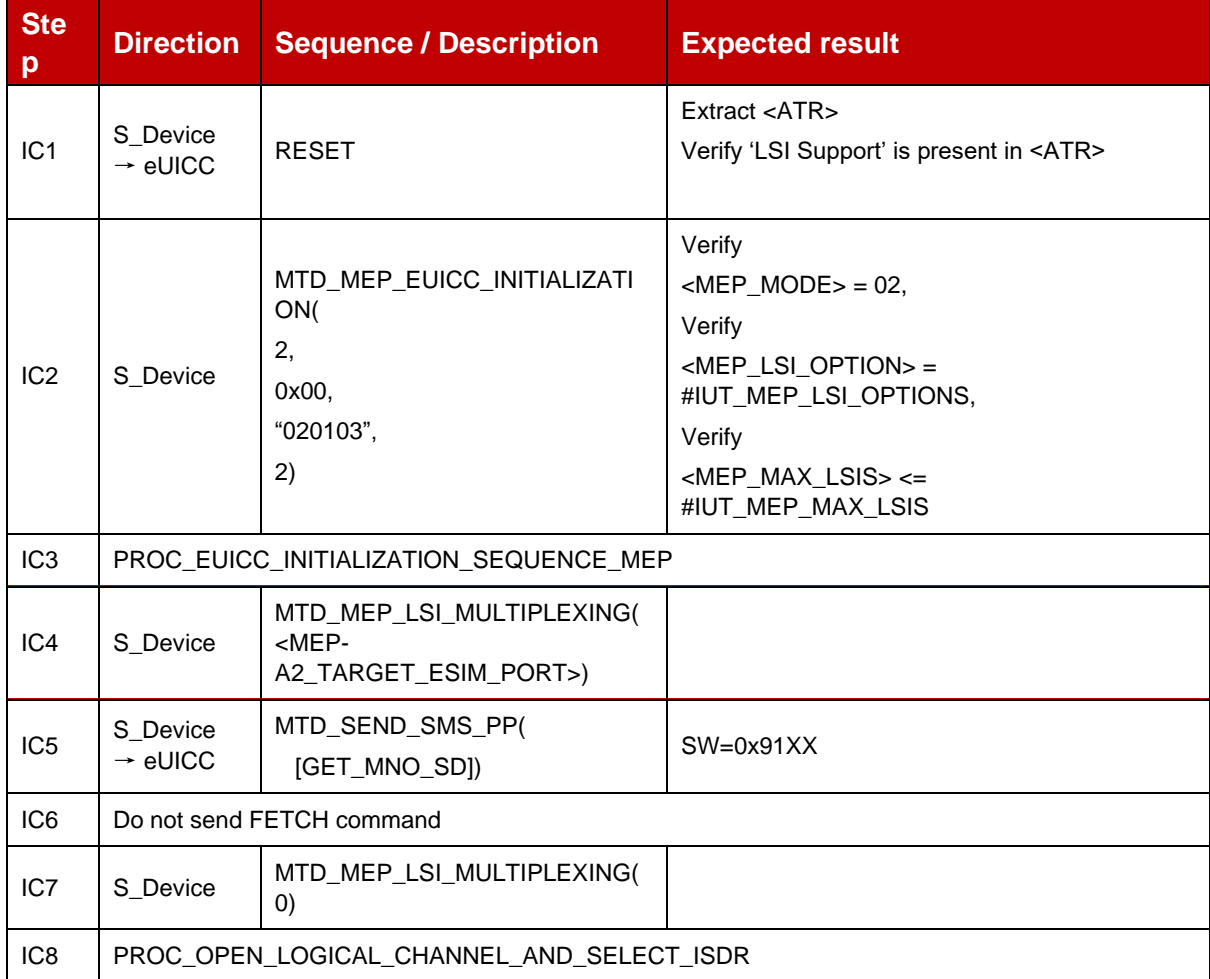

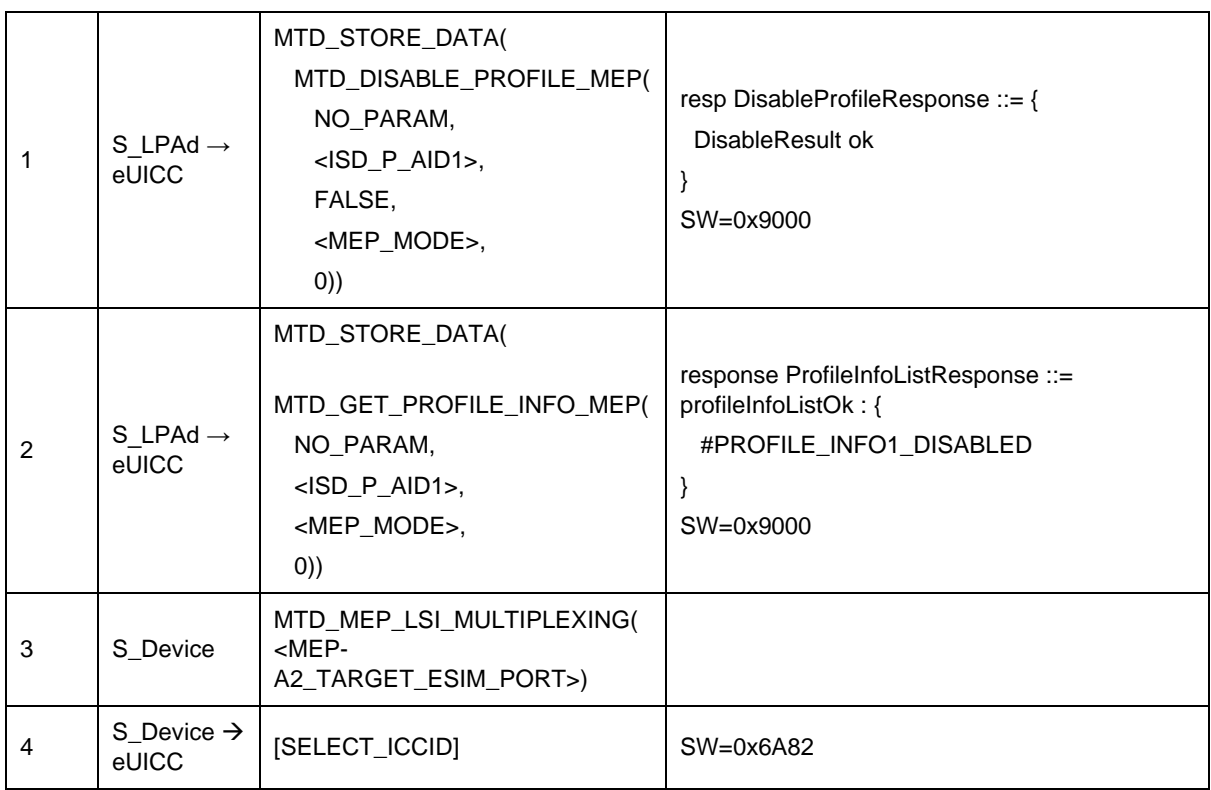

# *Test Sequence #04 Nominal: Disable 2nd Profile by ISD-P AID and "refreshFlag" not set*

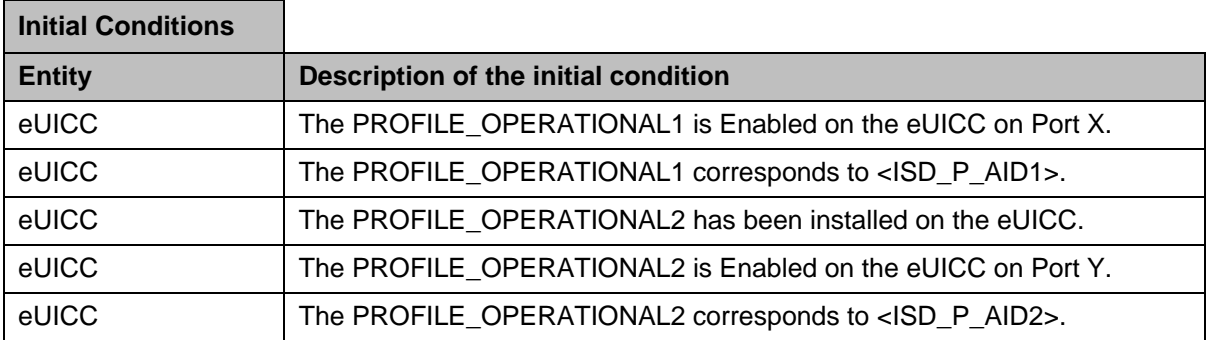

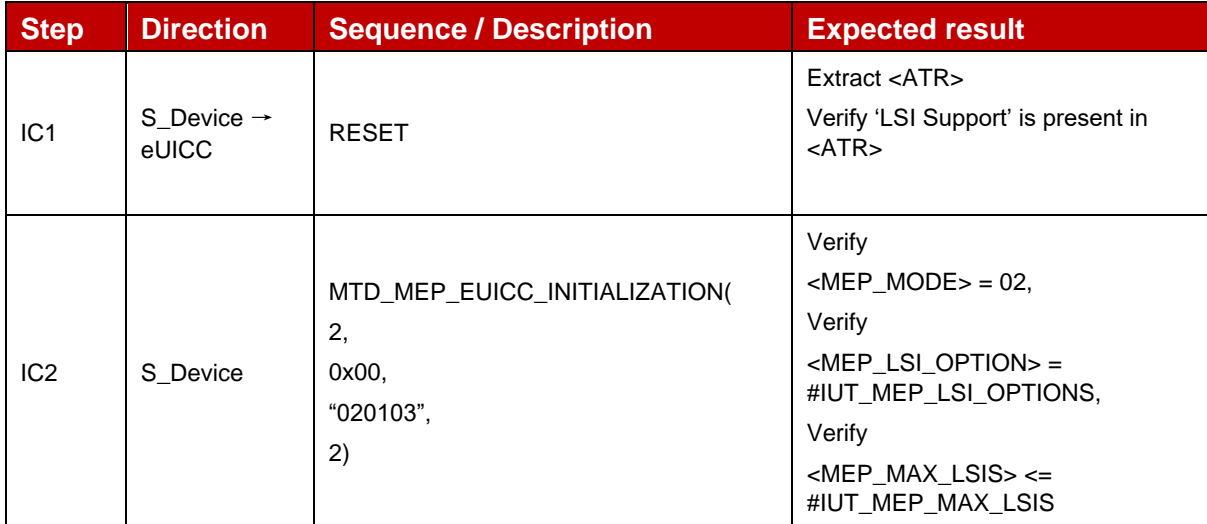

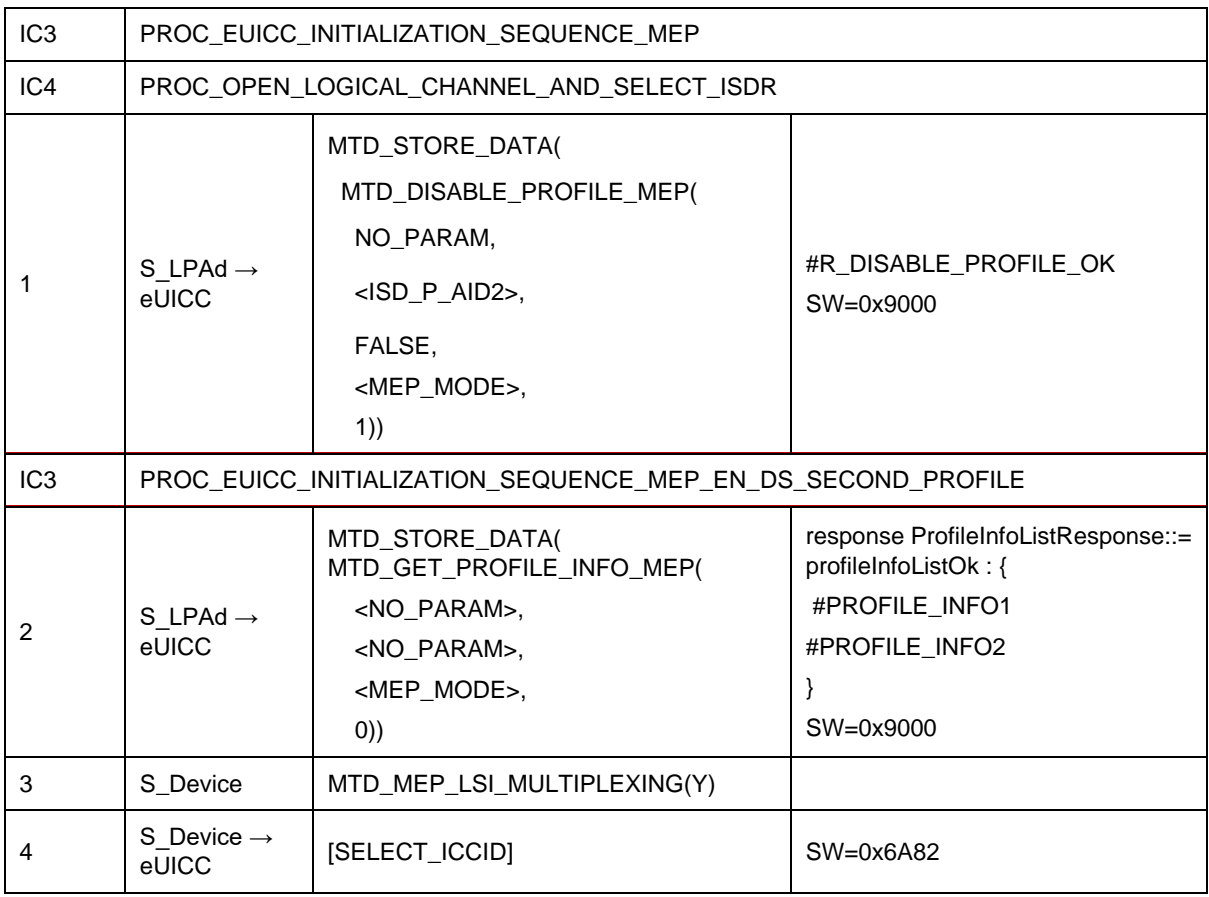

# *Test Sequence #05 Nominal: Disable 2nd Profile by ICCID and "refreshFlag" not set*

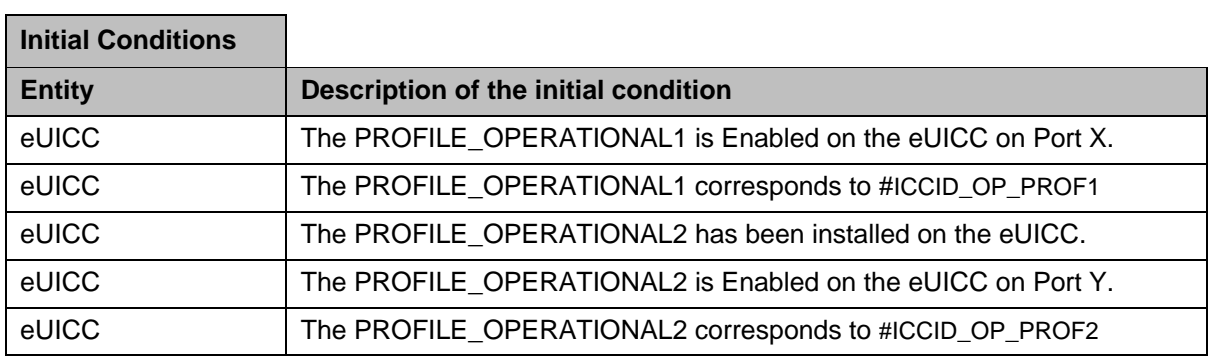

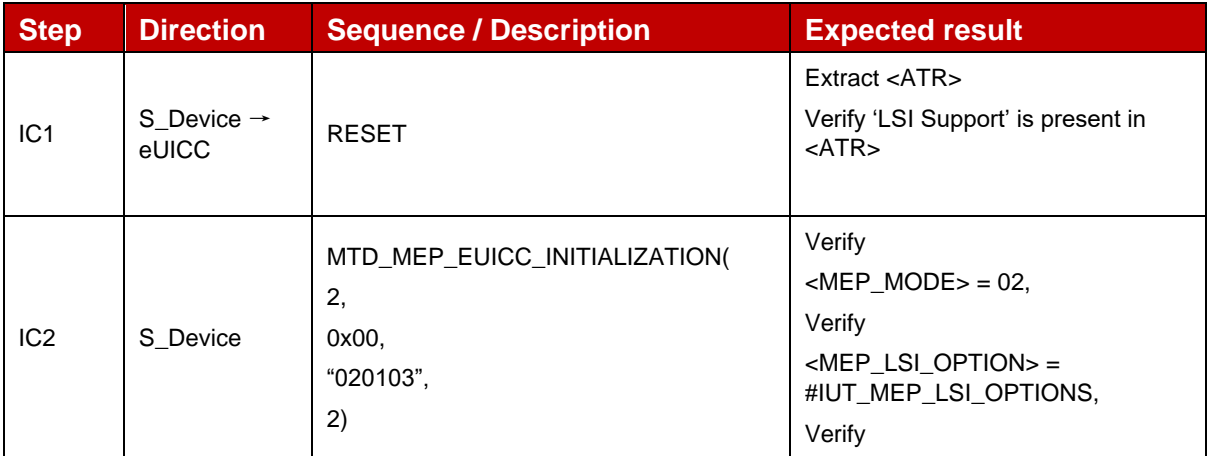

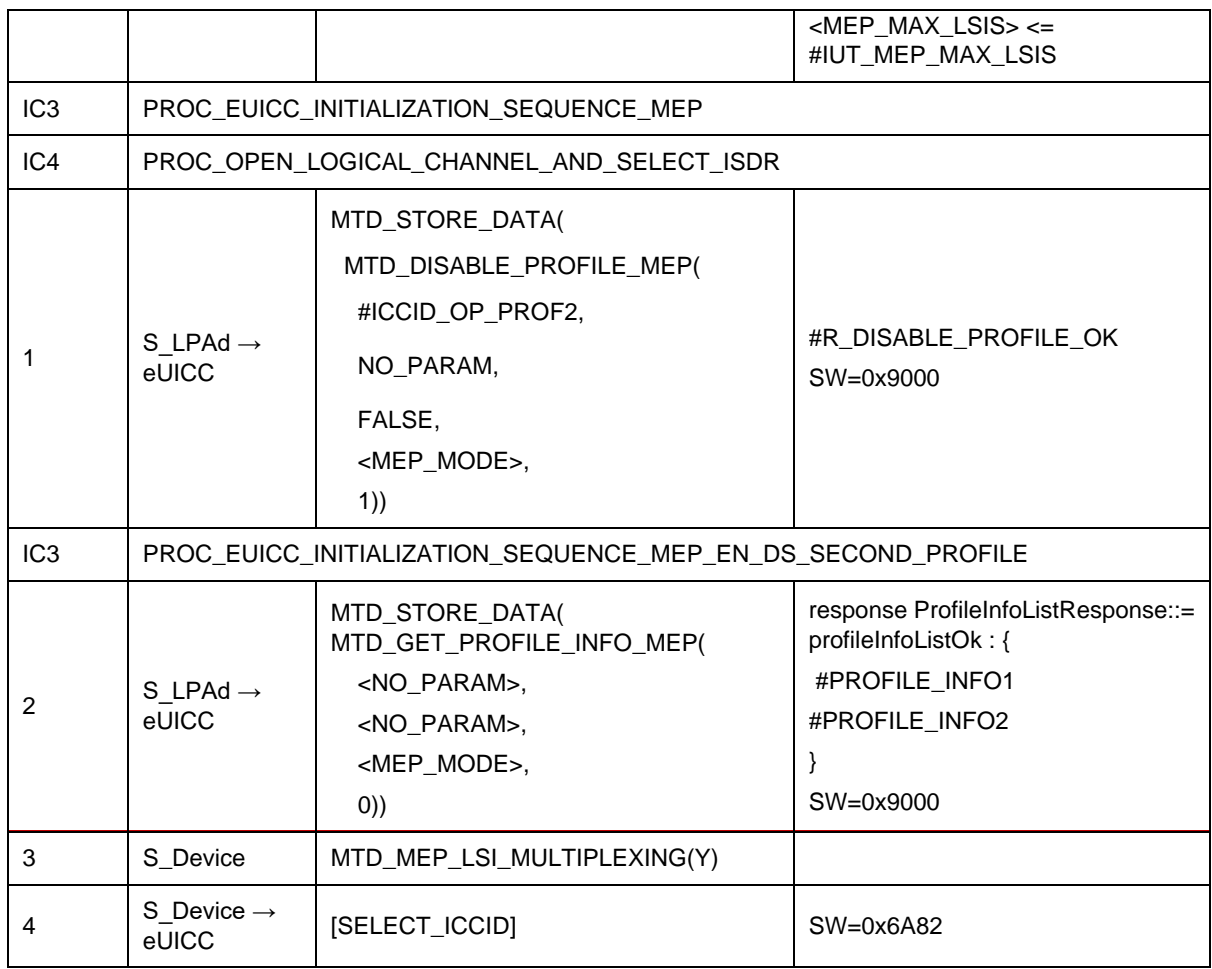

# **TC\_eUICC\_ES10c.DisableProfile\_ErrorCases\_Case4\_MEPA2**

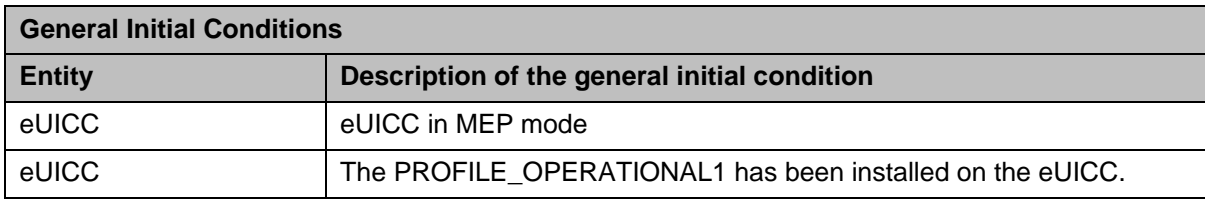

#### *Test Sequence #01 Error: Disable Profile by an unknown ISD-P AID*

 $\overline{1}$ 

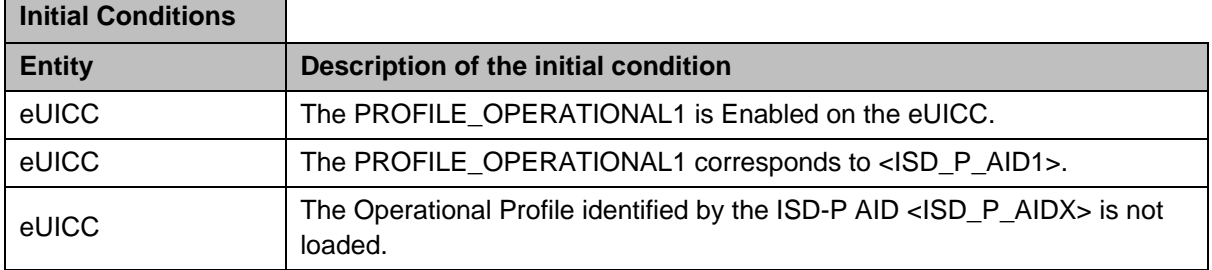

 $\blacksquare$ 

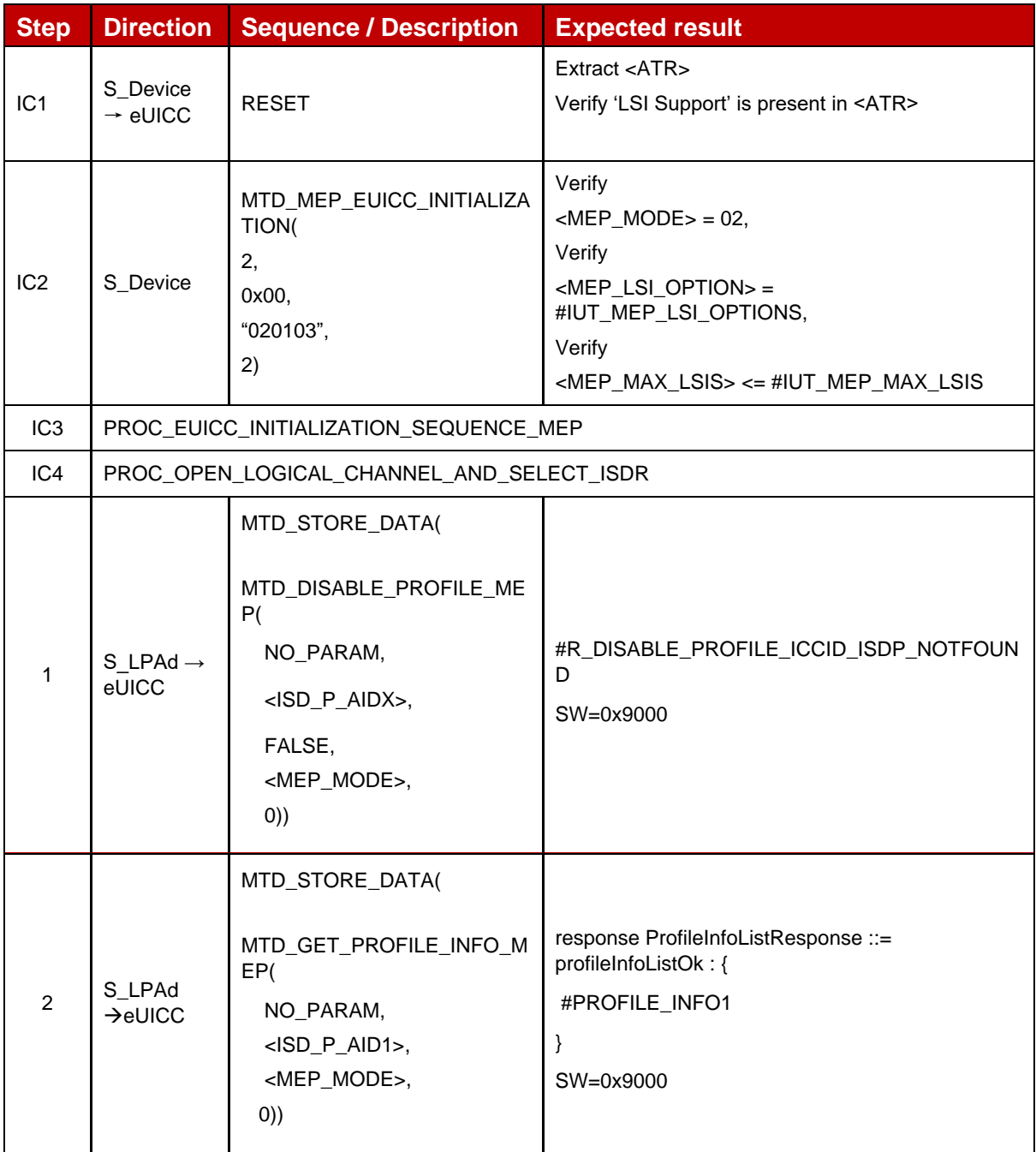

# *Test Sequence #02 Error: Disable Profile by an unknown ICCID*

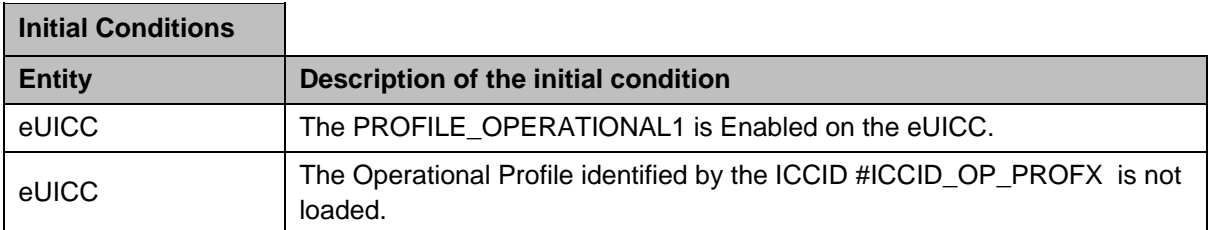

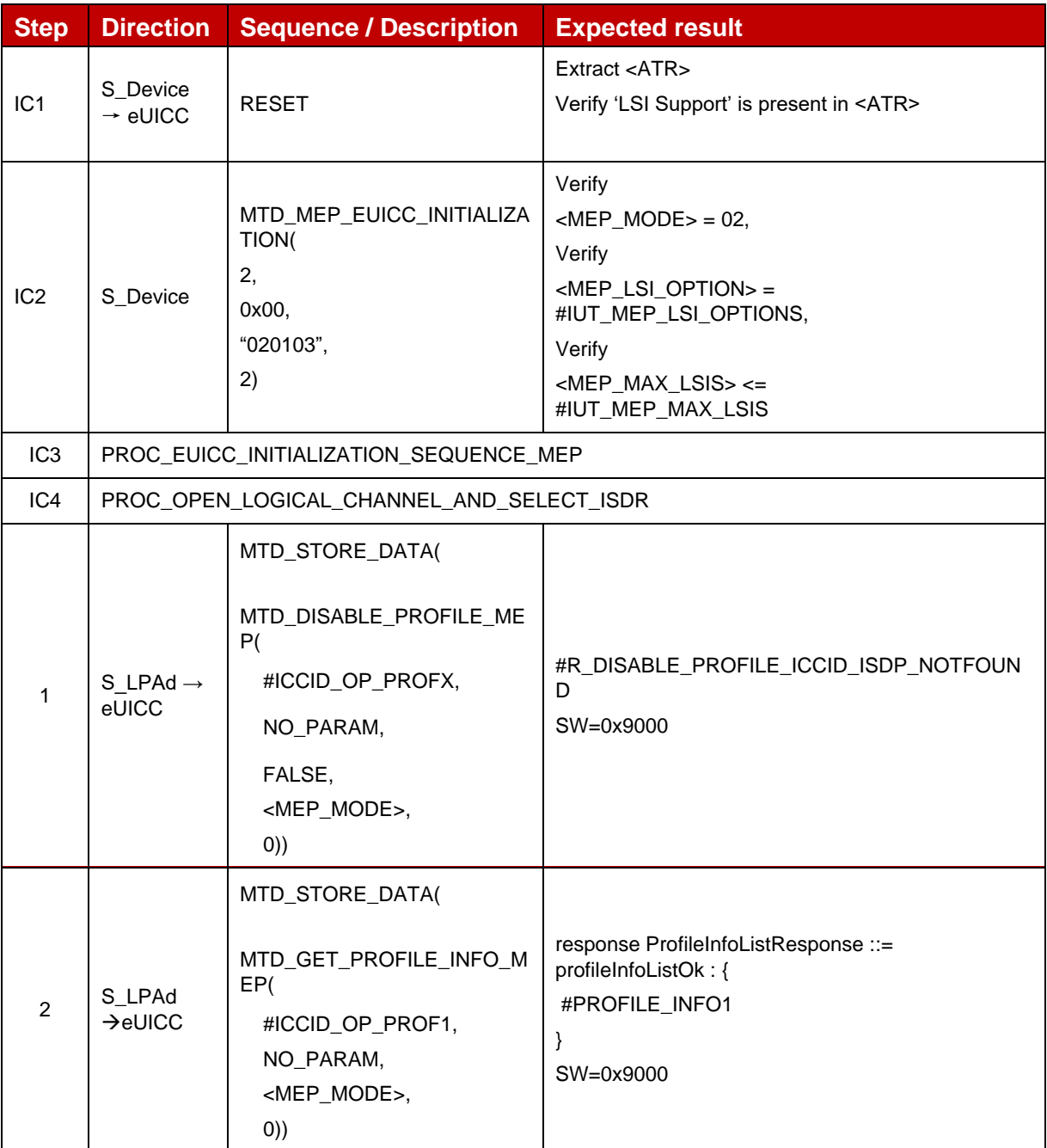

# *Test Sequence #03 Error: Disable Profile (by ISD-P AID) is not possible when this Operational Profile is in Disabled state*

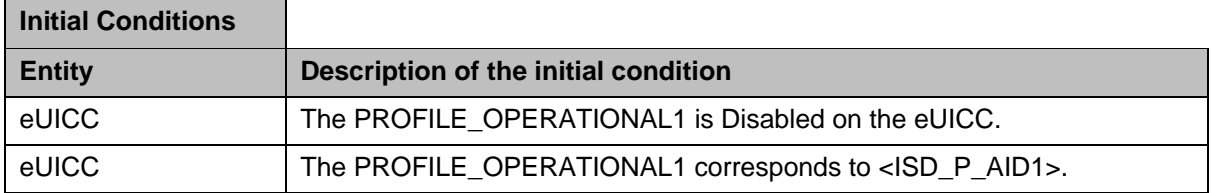

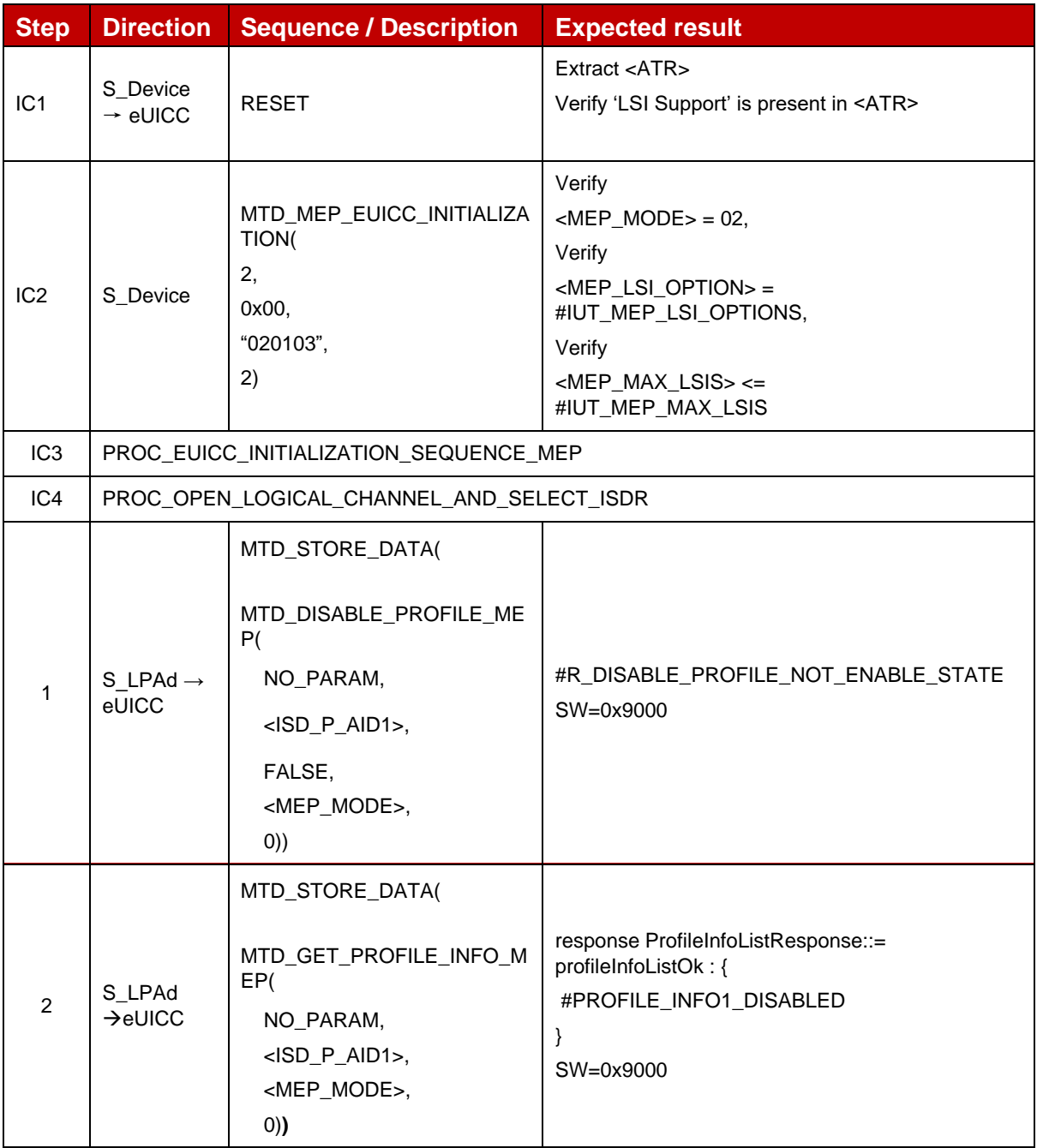

# *Test Sequence #04 Error: Disable Profile (by ICCID) is not possible when this Operational Profile is in Disabled state*

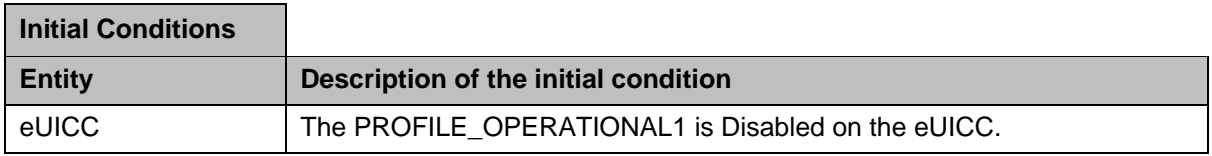

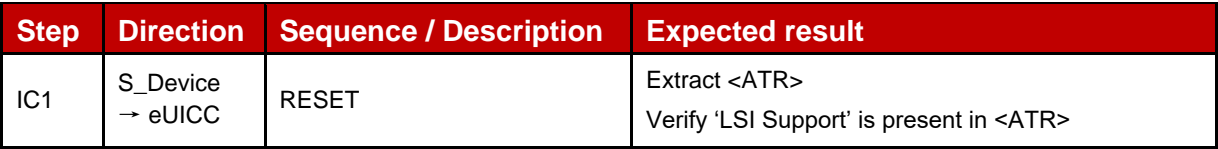

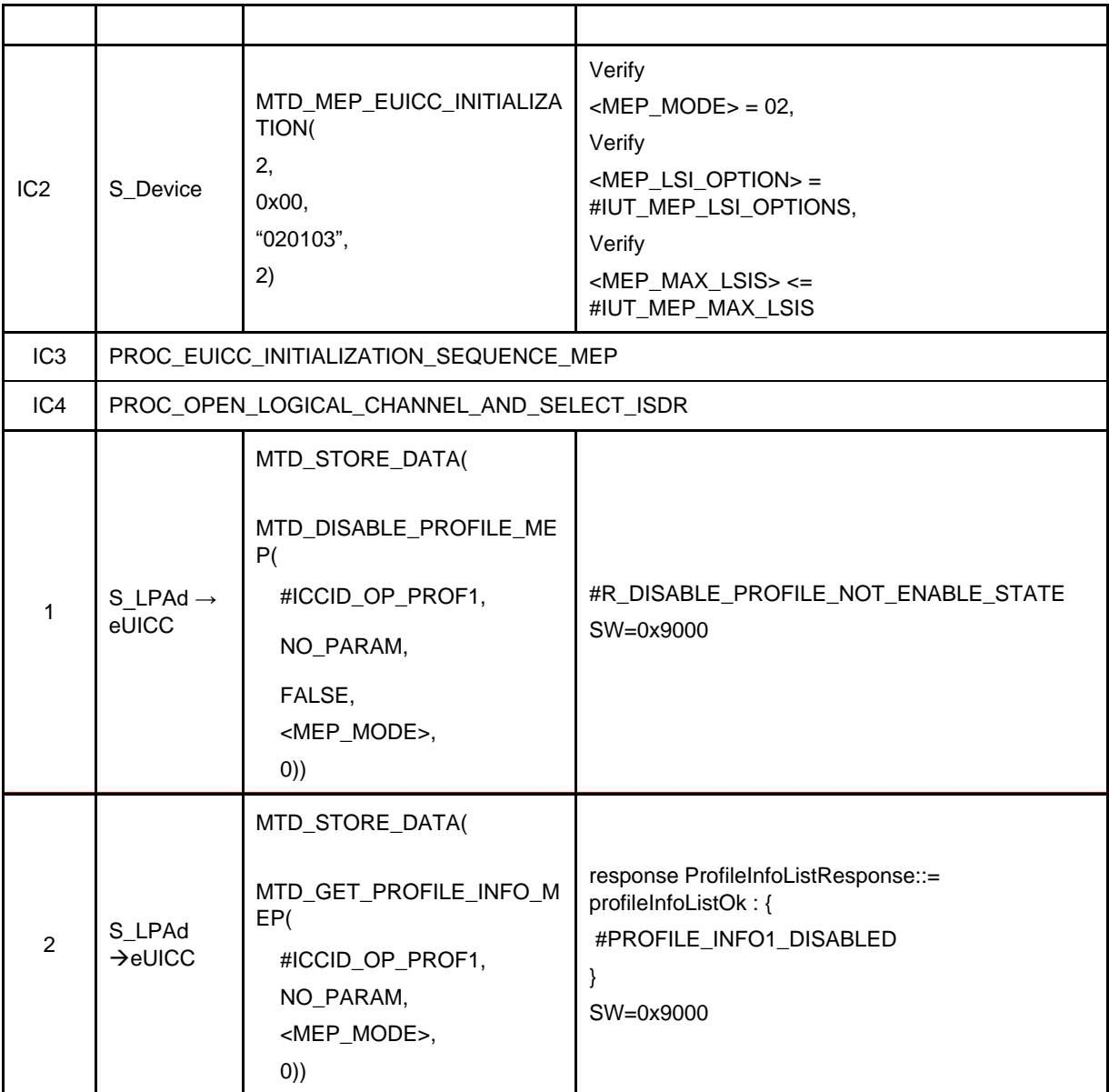

# *Test Sequence #05 Error: Disable Profile by ISD-P AID without refreshFlag while proactive session is ongoing – catBusy supported*

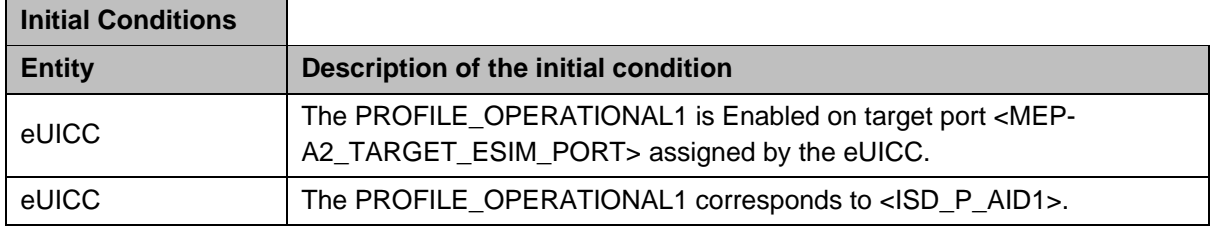

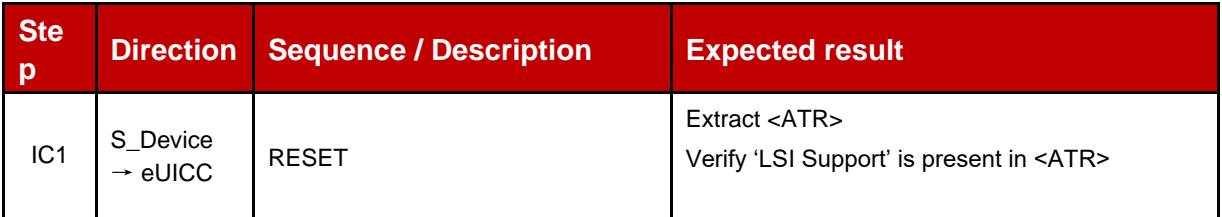

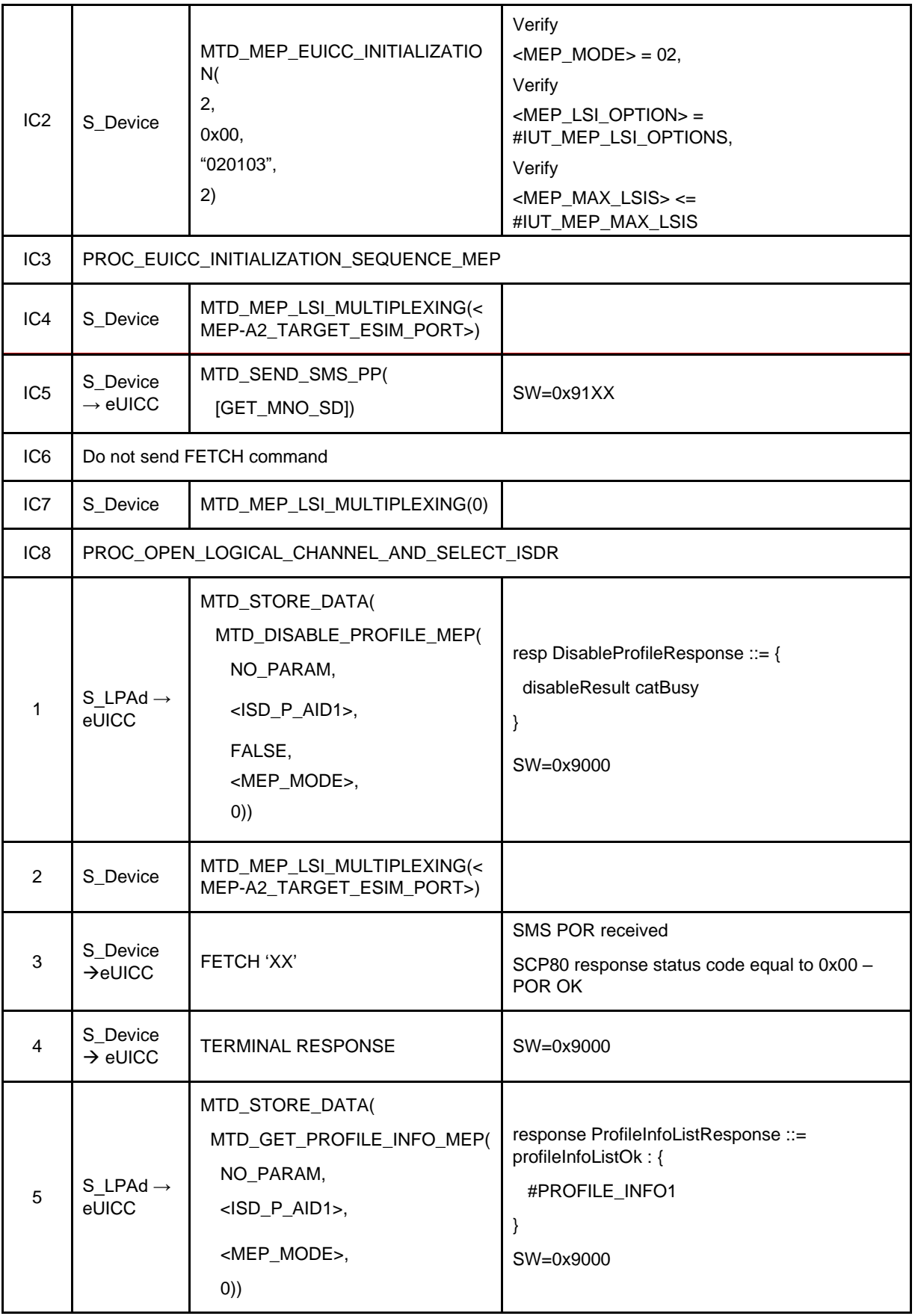

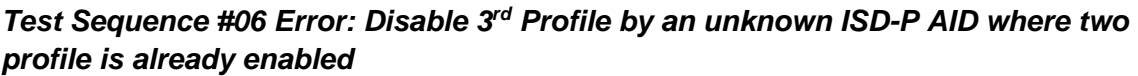

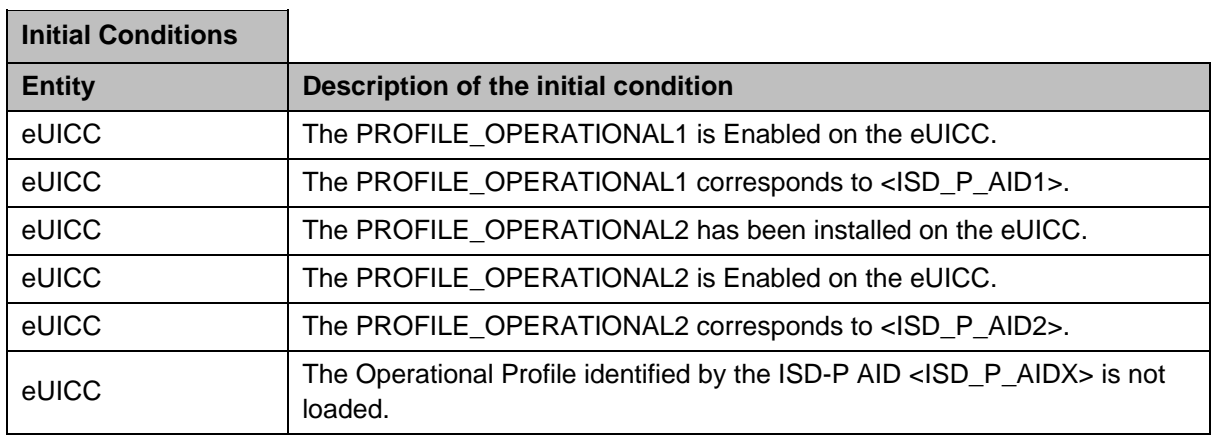

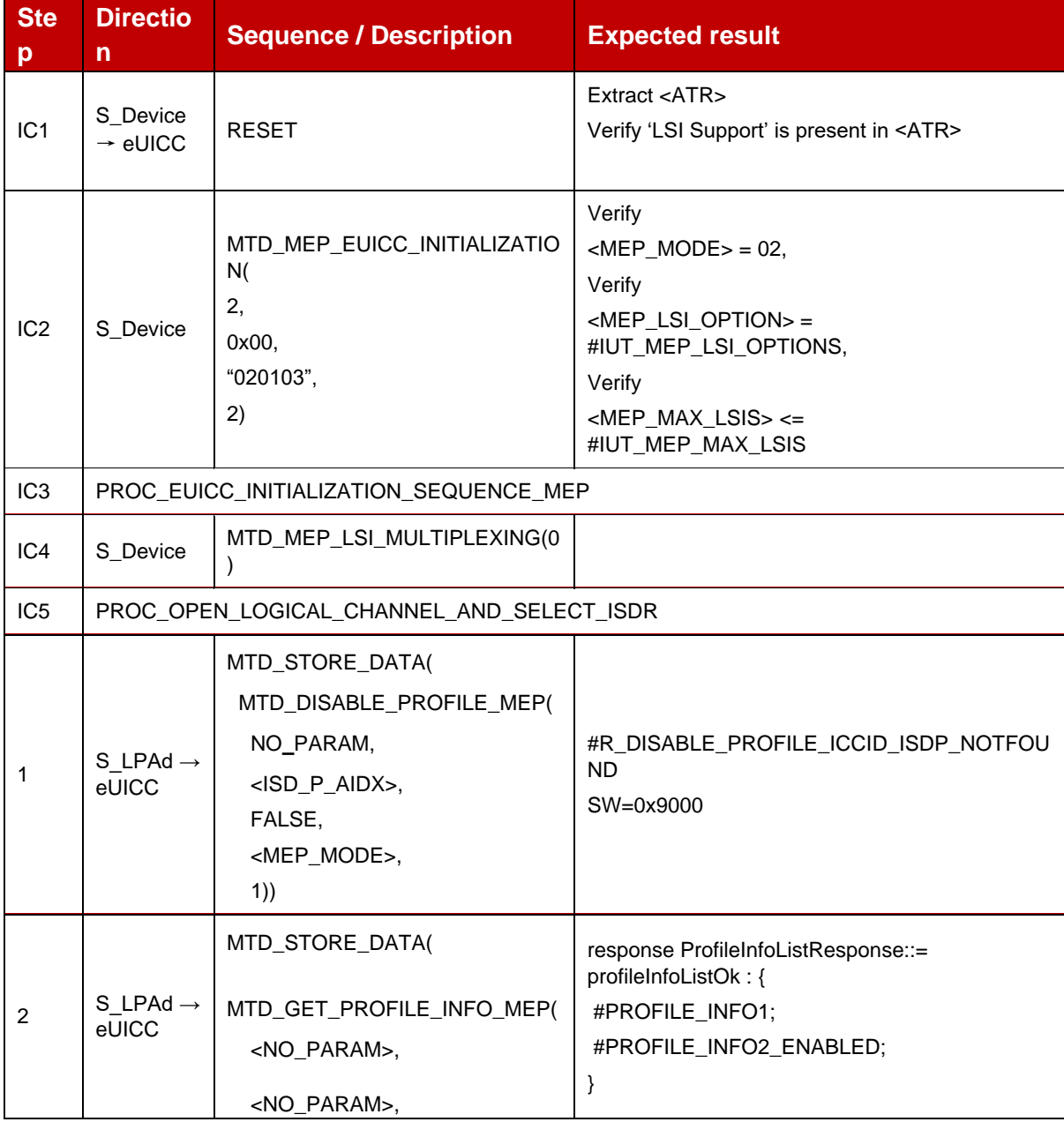

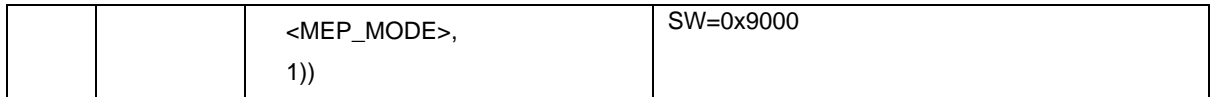

#### *Test Sequence #07 Error: Disable 3rd Profile by an unknown ICCID where two profile is already enabled*

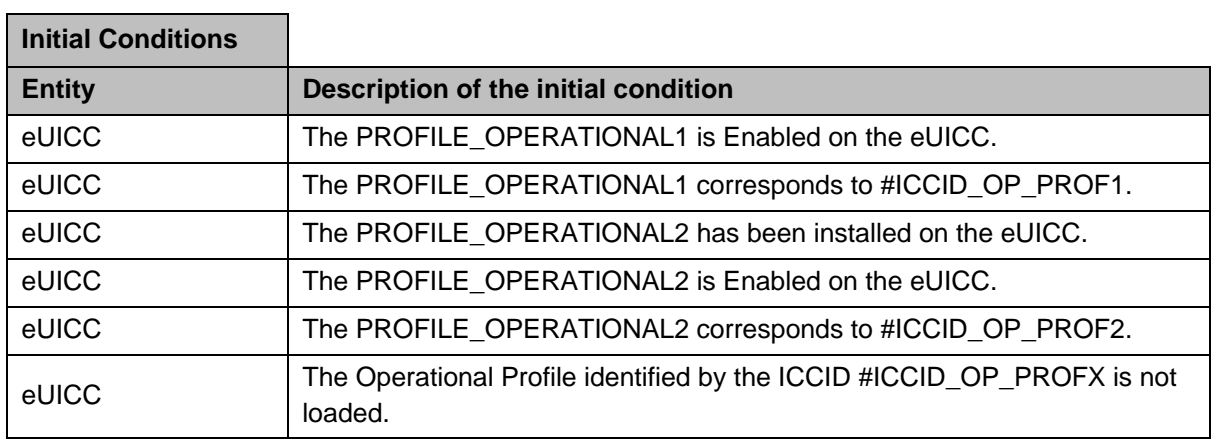

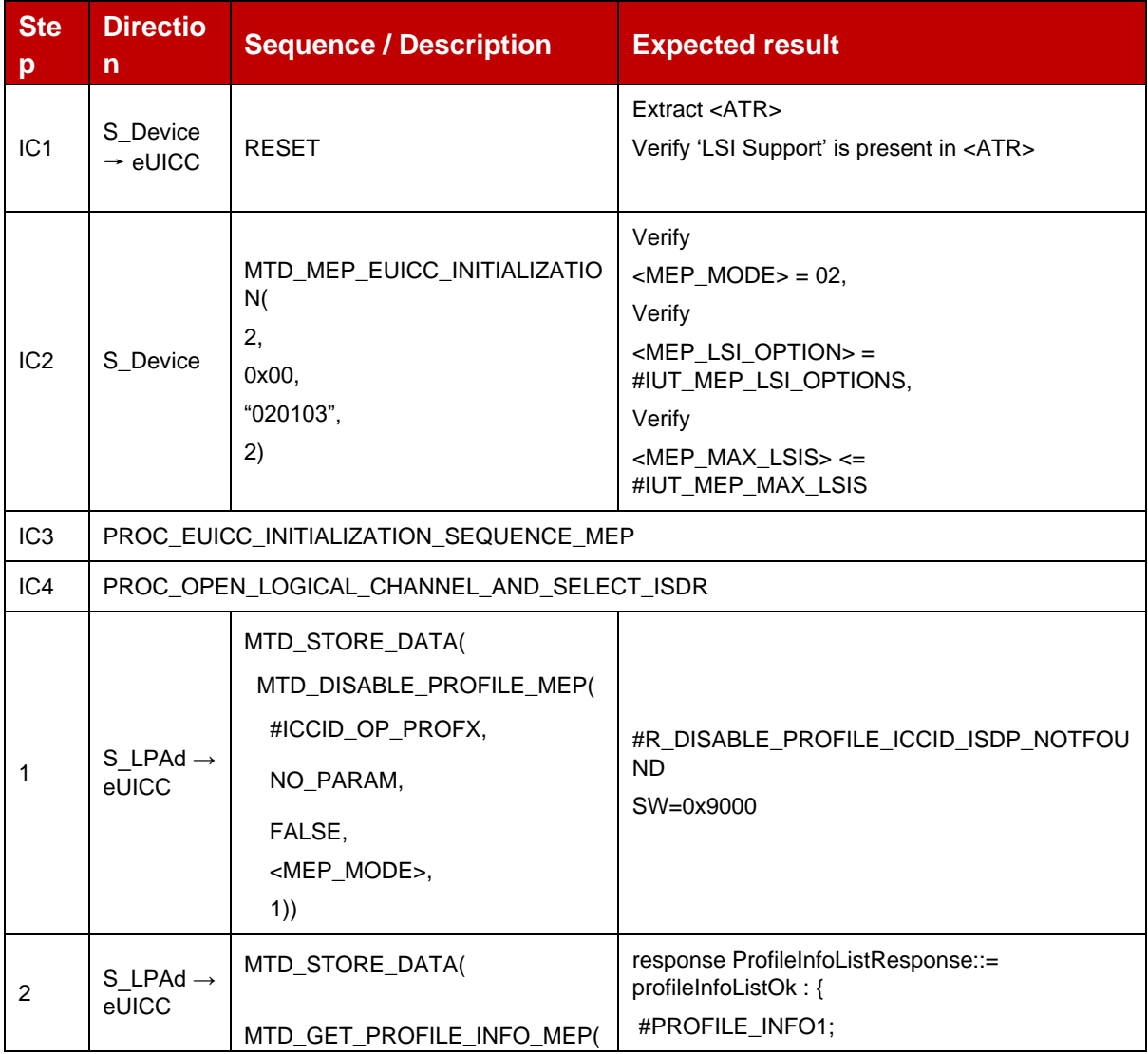

 $\sim$ 

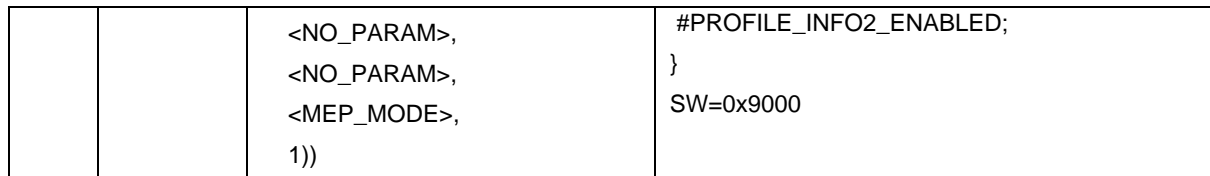

# *Test Sequence #08 Error: Disable 3rd Profile (by ISD-P AID) is not possible when this Operational Profile is in Disabled State*

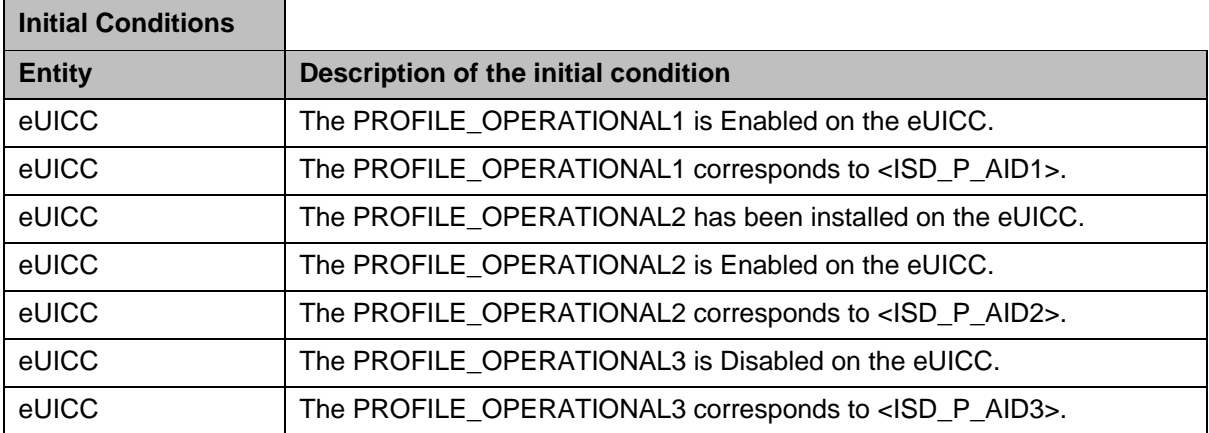

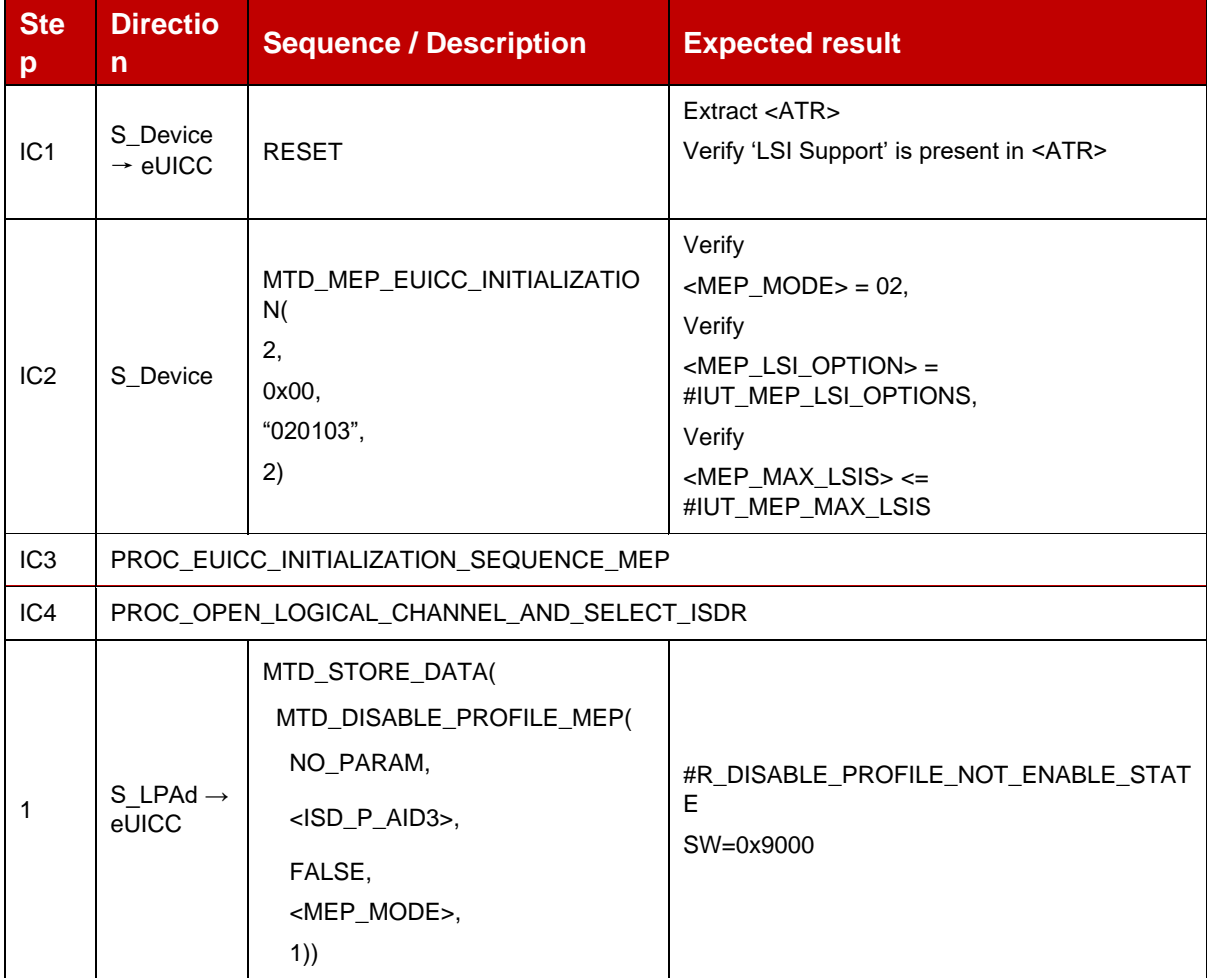

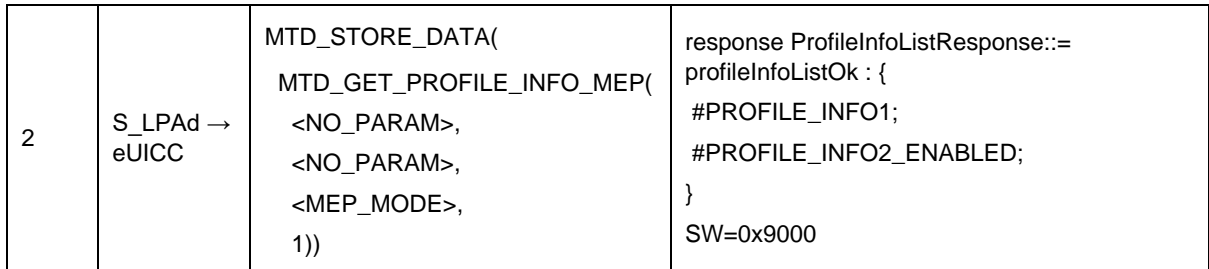

# *Test Sequence #09 Error: Disable 3rd Profile (by ICCID) is not possible when this Operational Profile is in Disabled state*

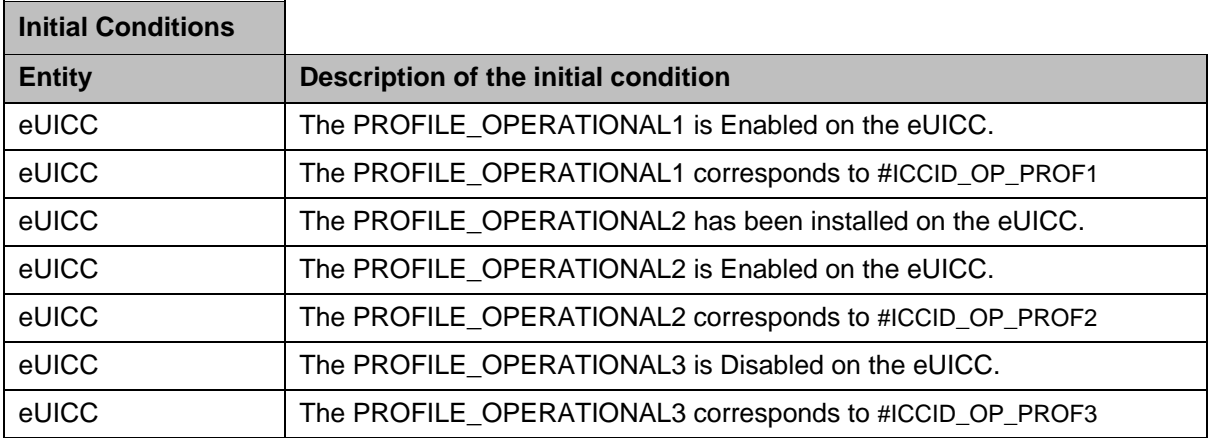

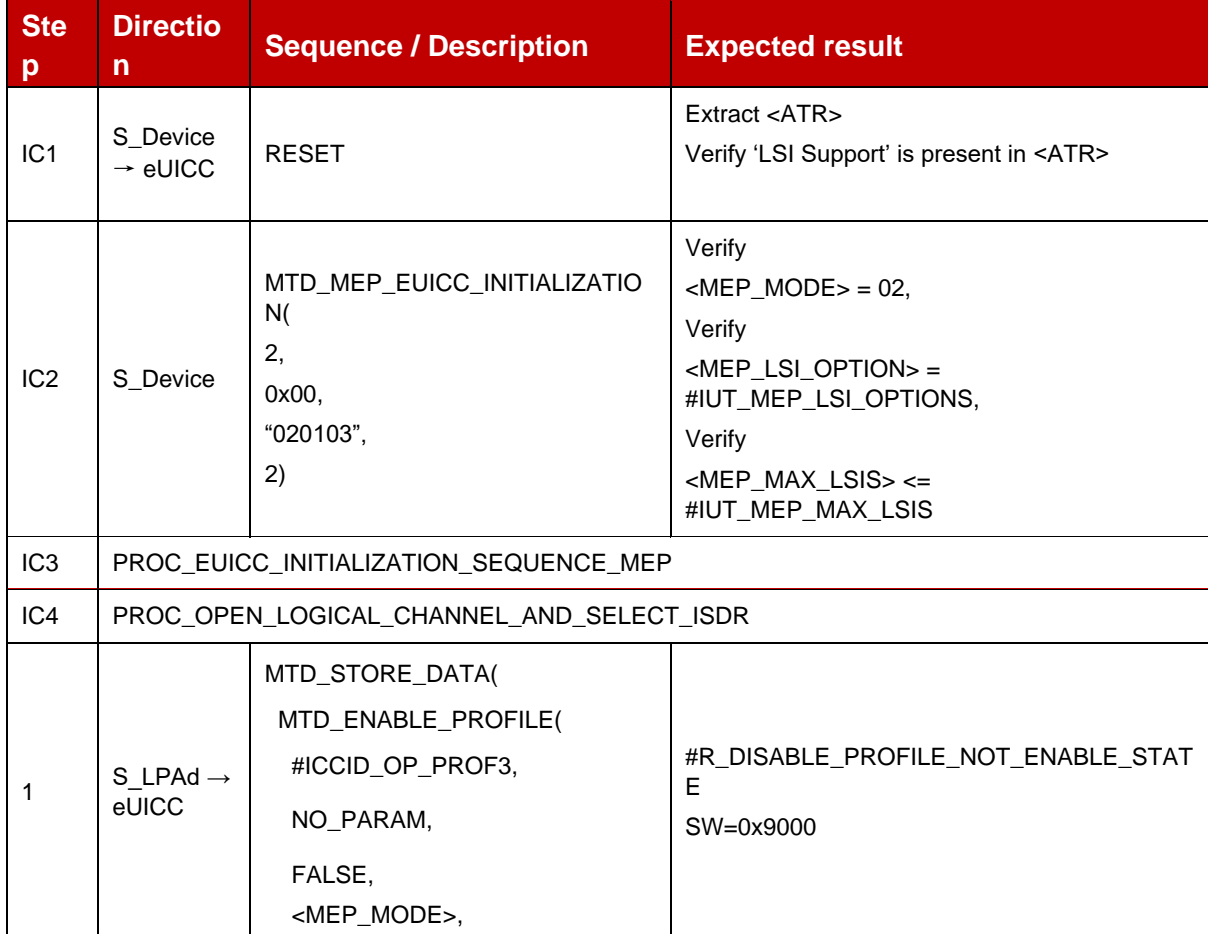

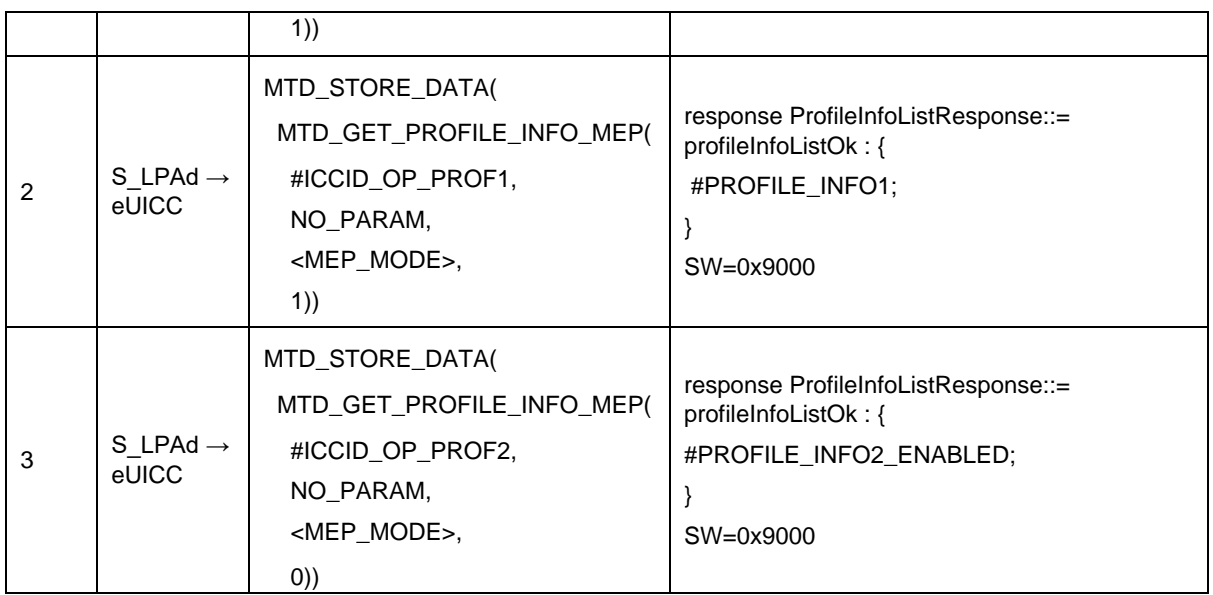

# *Test Sequence #10 Error: Disable 3rd Profile by ISD-P AID and "refreshFlag" not set while 2 proactive session is ongoing – catBusy supported*

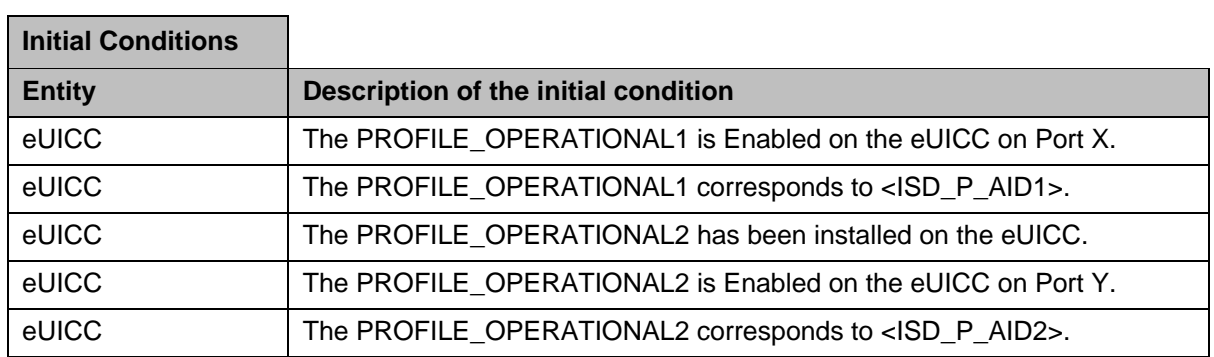

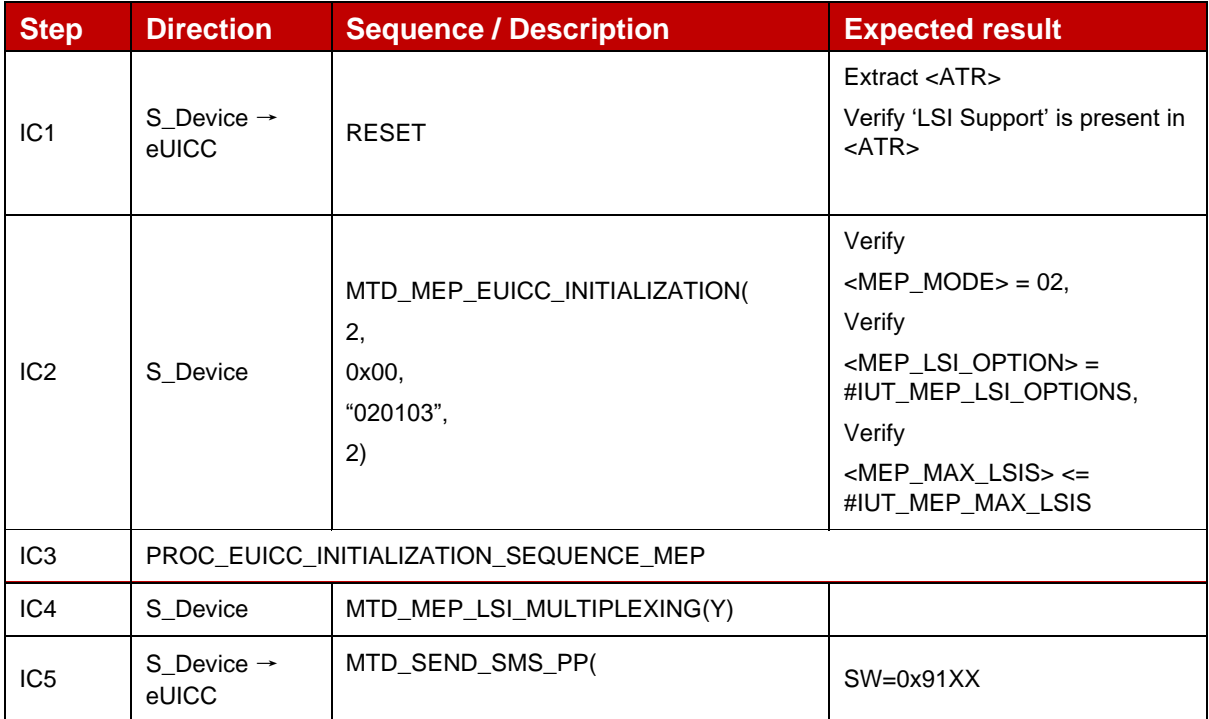

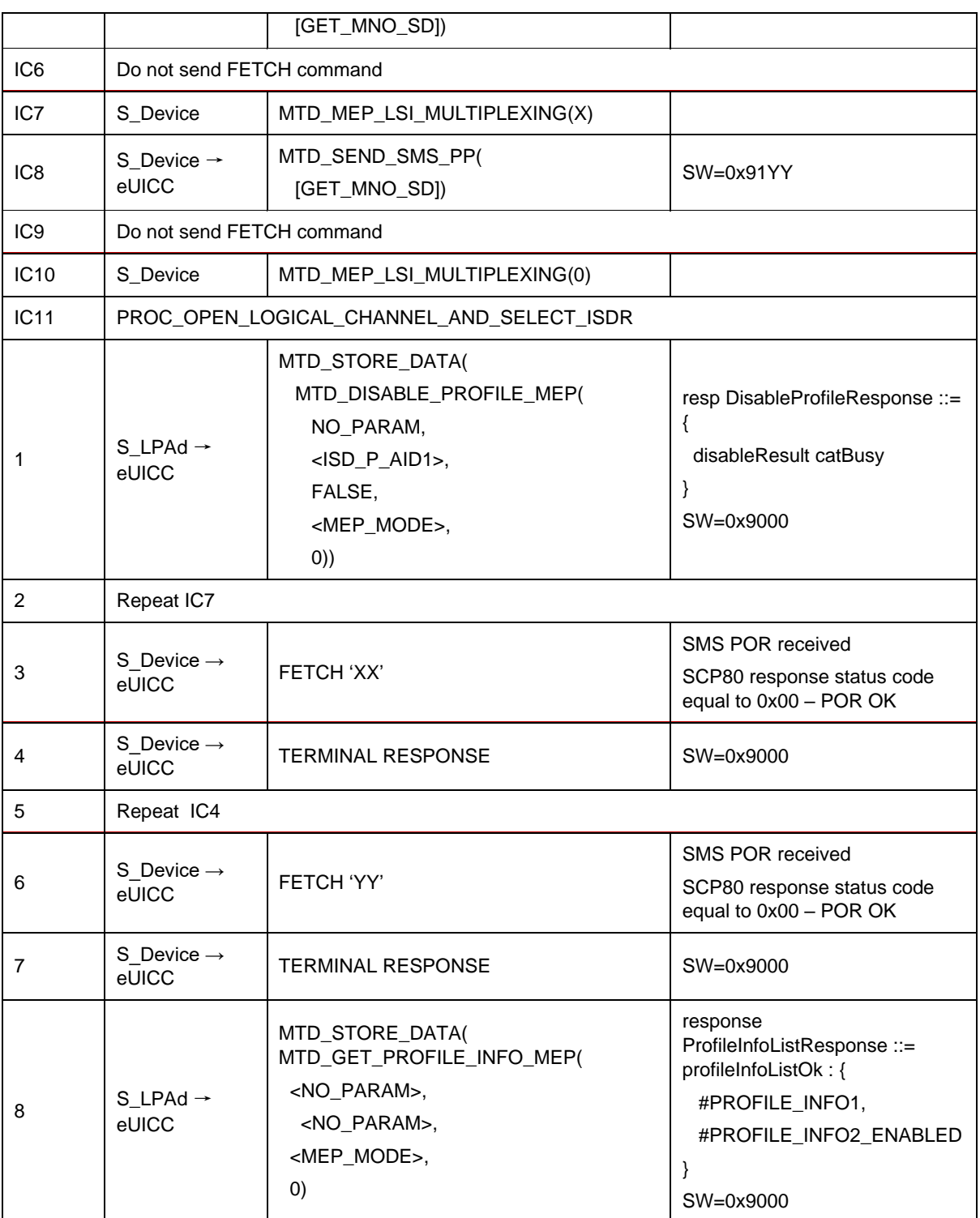

#### 4.2.22.2.9 **TC\_eUICC\_ES10c.DisableProfile\_Case4\_MEPB**

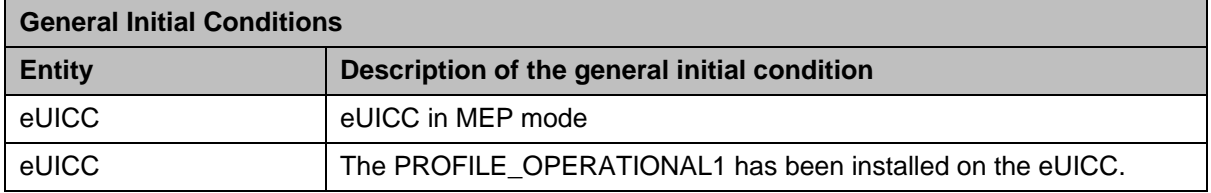

 $\overline{\phantom{0}}$ 

*Test Sequence #01 Nominal: Disable Profile by ISD-P AID and "refreshFlag" set when Device supports "UICC Reset"*

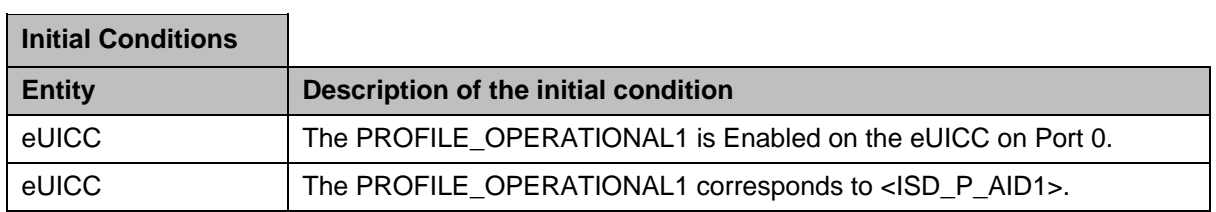

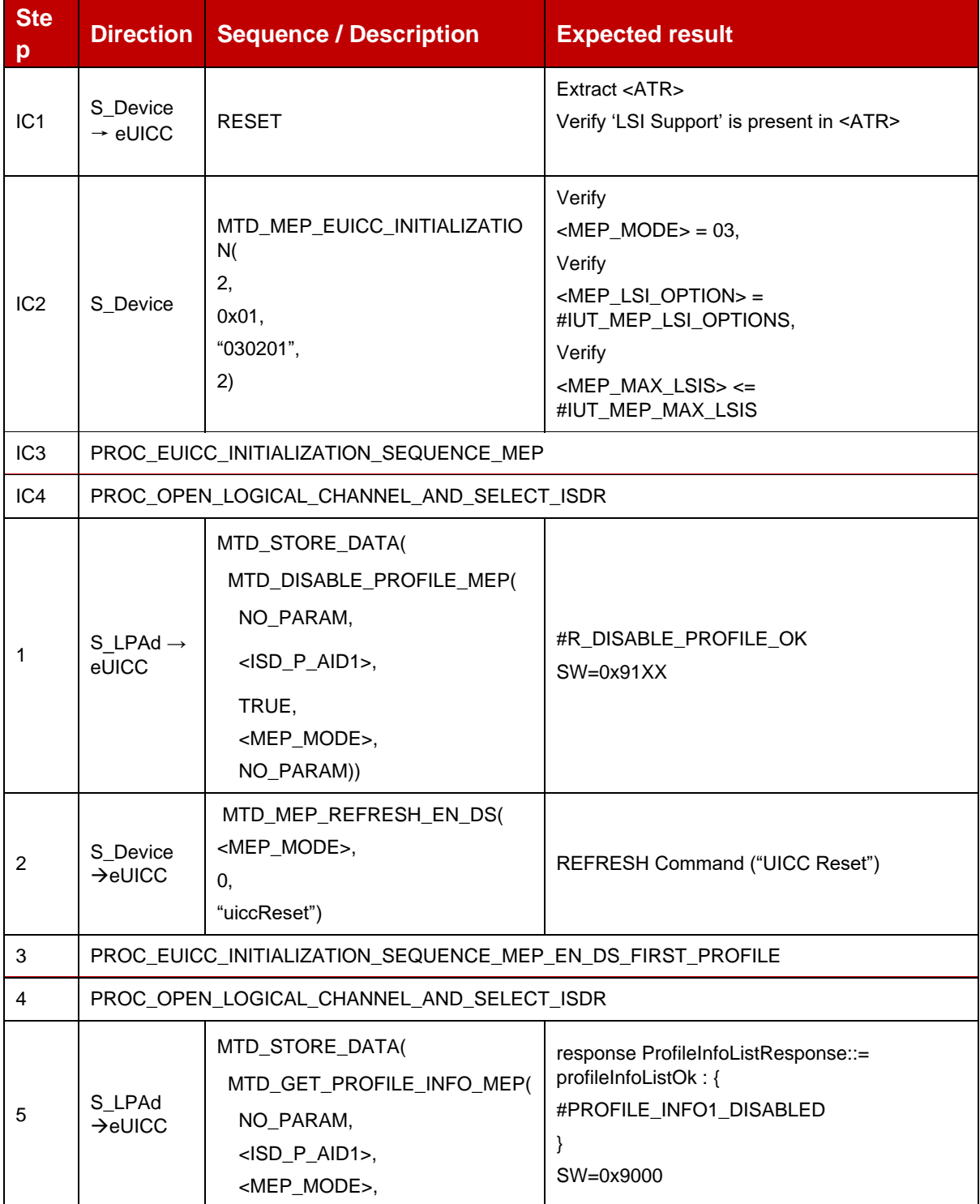

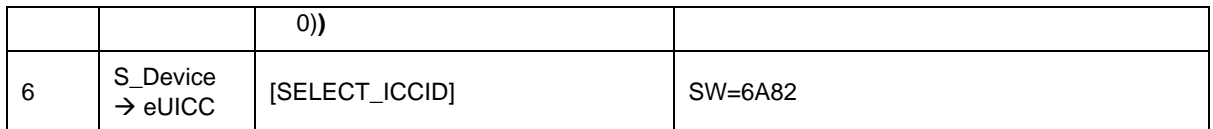

#### *Test Sequence #02 Nominal: Disable Profile by ICCID and "refreshFlag" set when Device supports "UICC Reset"*

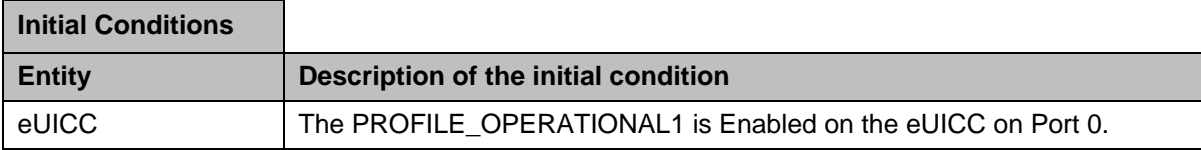

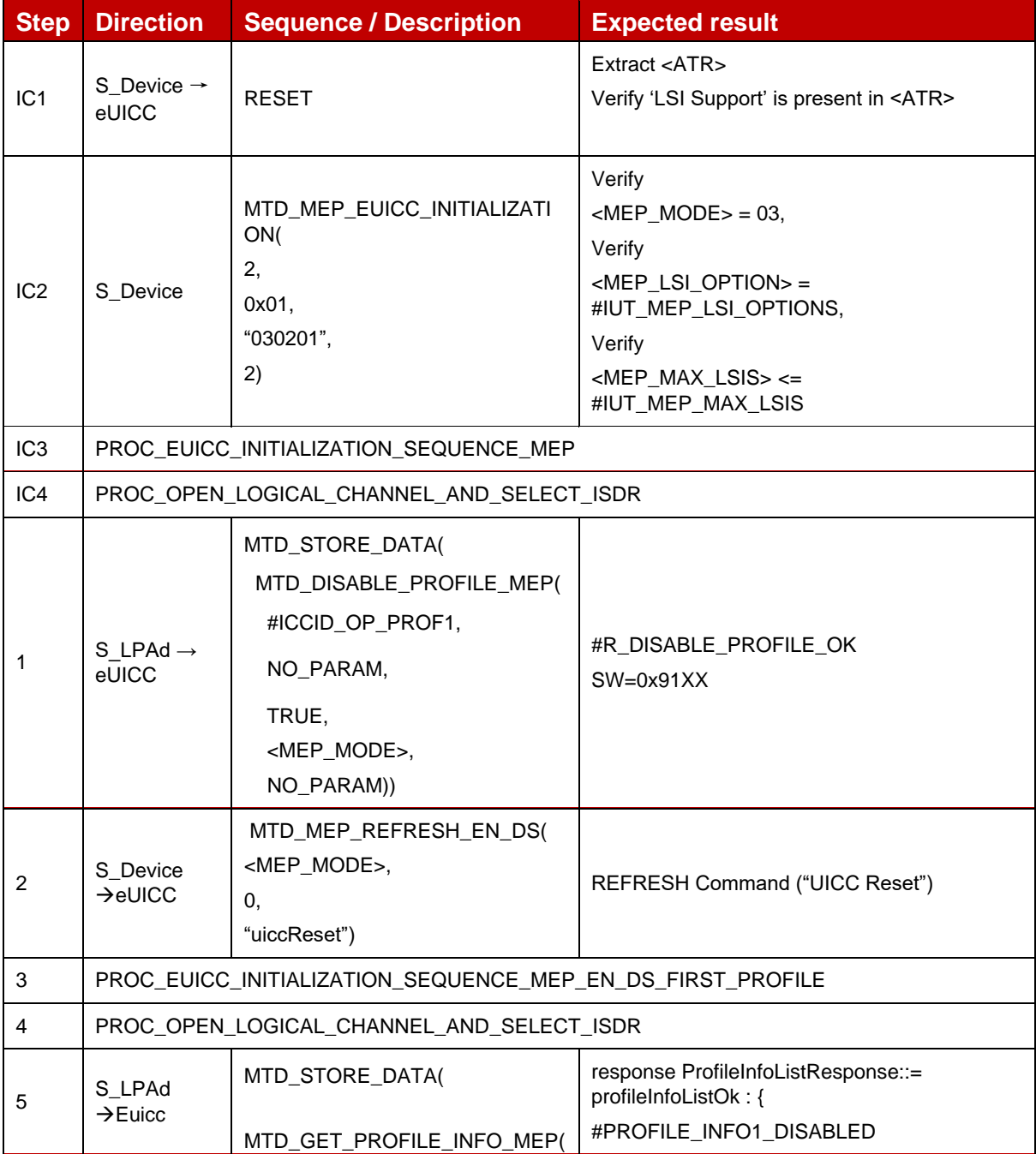

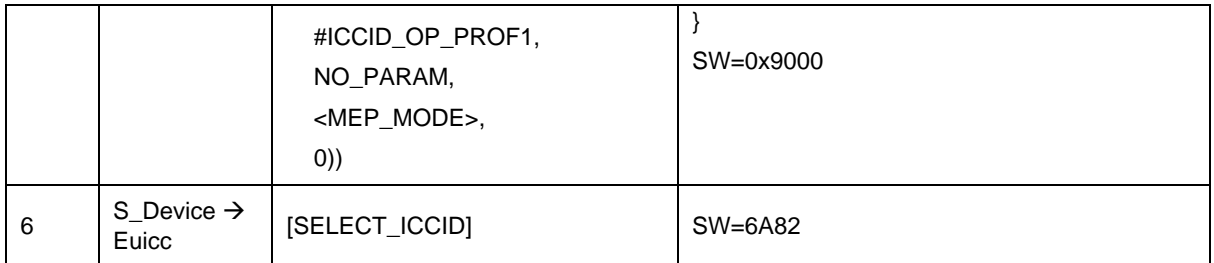

#### *Test Sequence #03 Nominal: Disable Profile by ISD-P AID and "refreshFlag" set when Device supports "Euicc Profile State Change"*

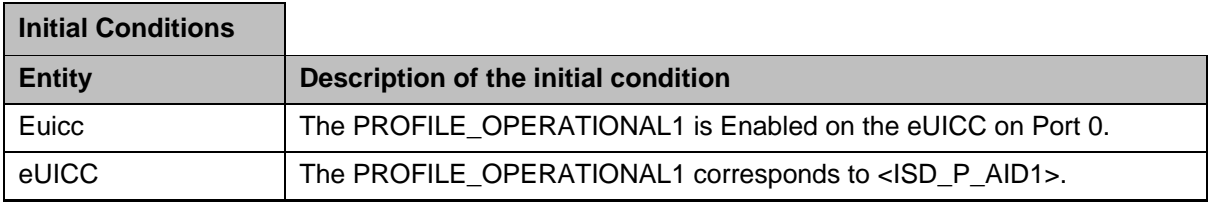

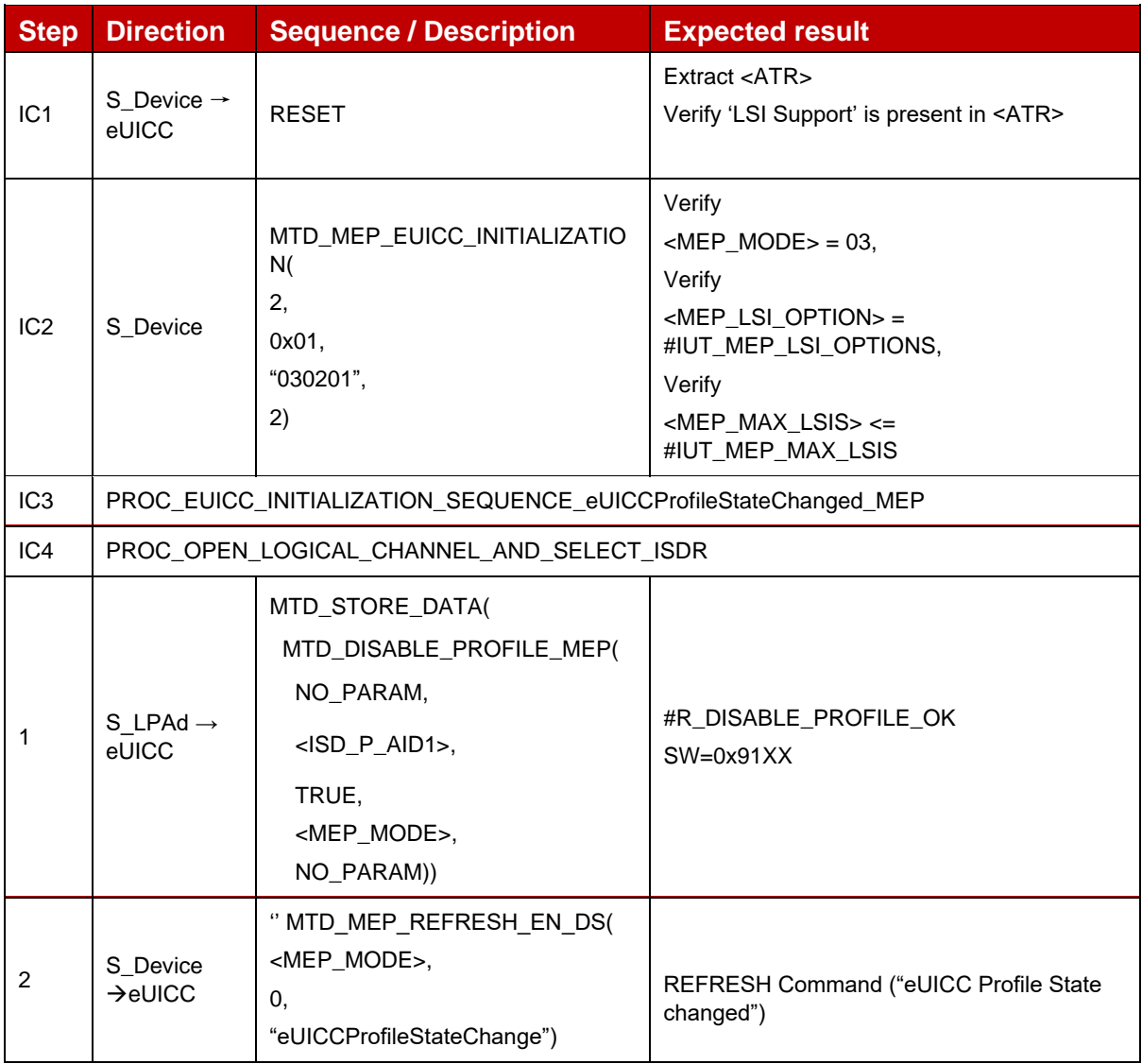

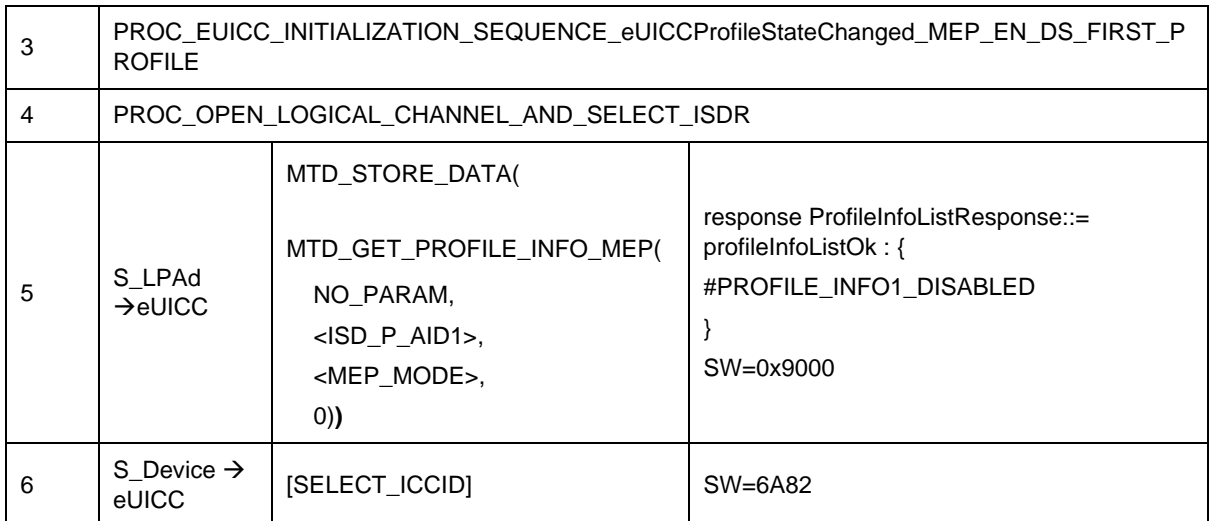

#### *Test Sequence #04 Nominal: Disable Profile by ICCID and "refreshFlag" set when Device supports "eUICC Profile State Change"*

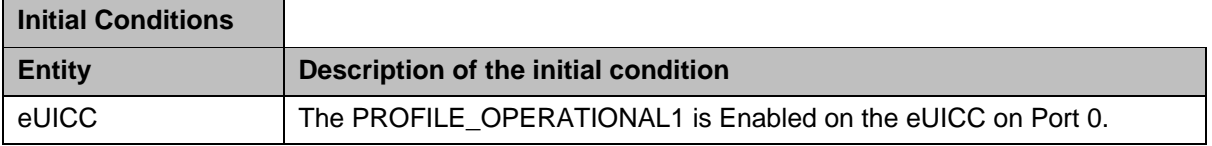

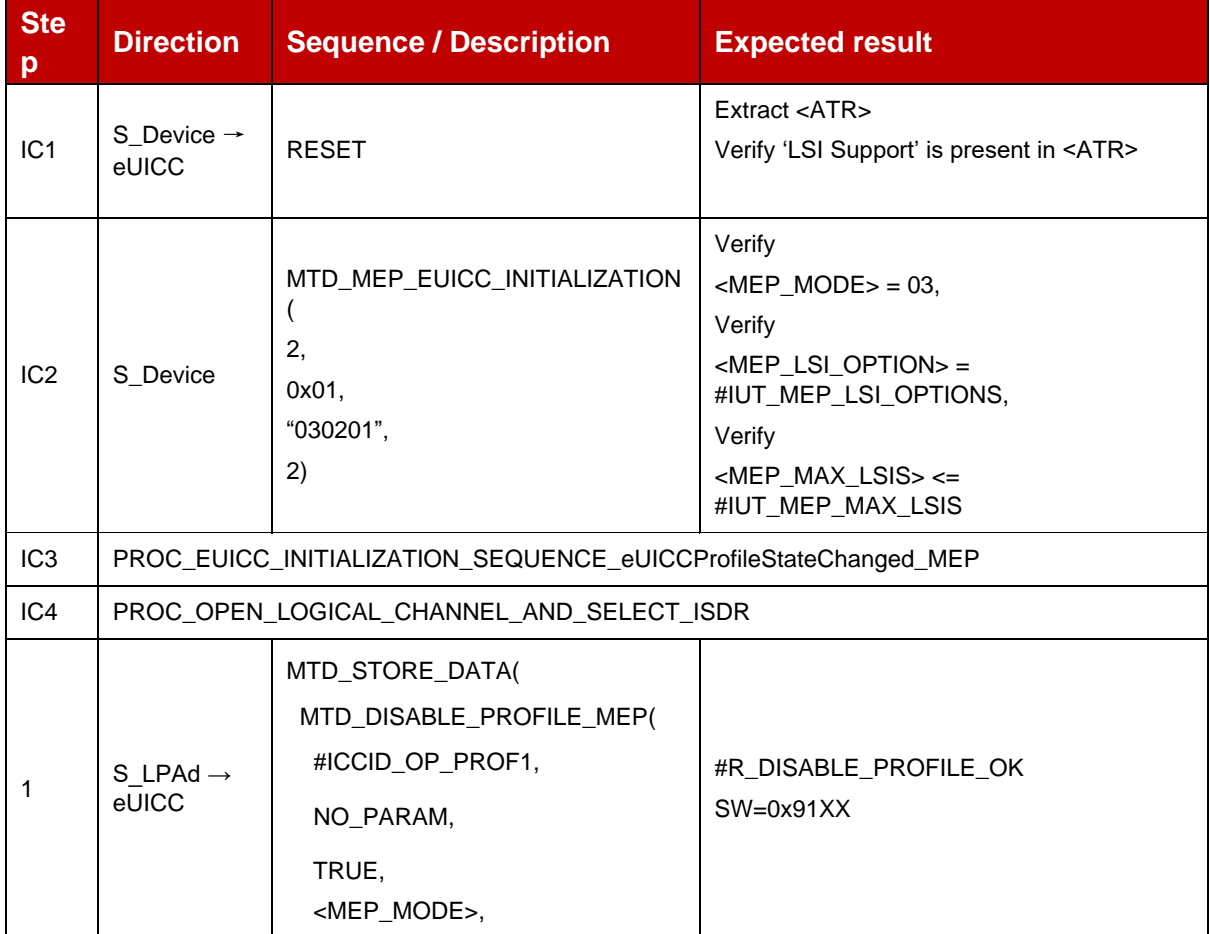

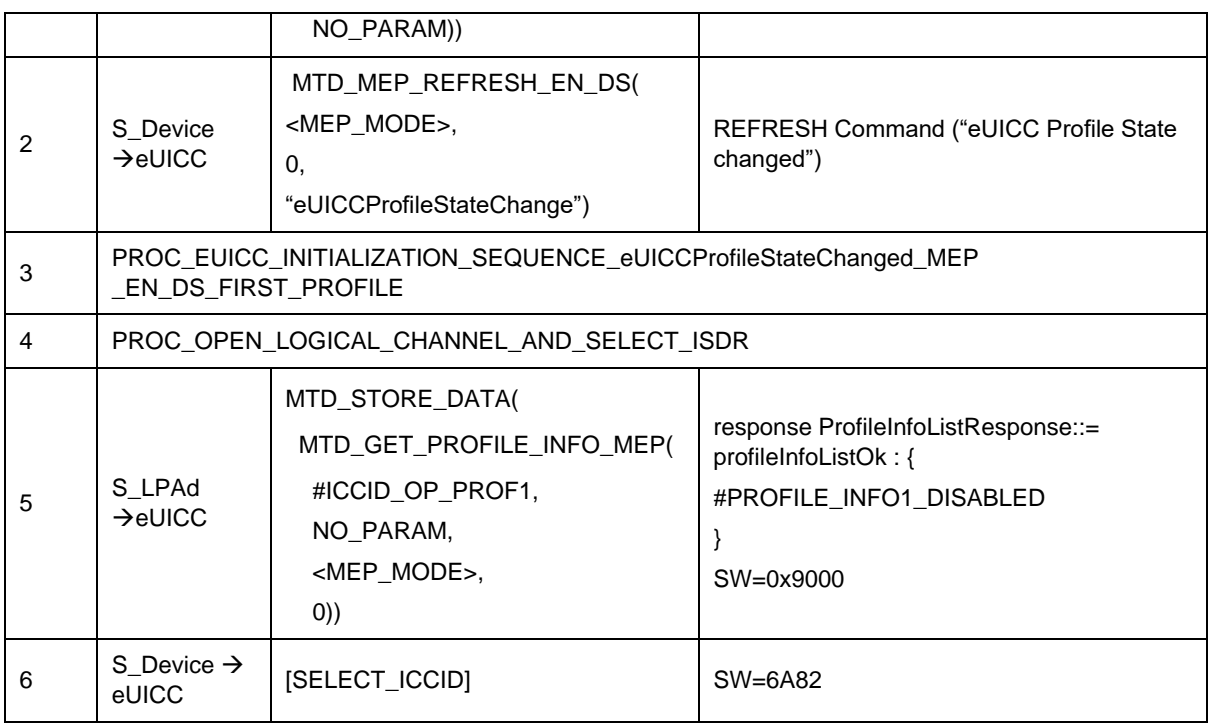

#### *Test Sequence #05 Nominal: Disable Profile by ISD-P AID and "refreshFlag" not set*

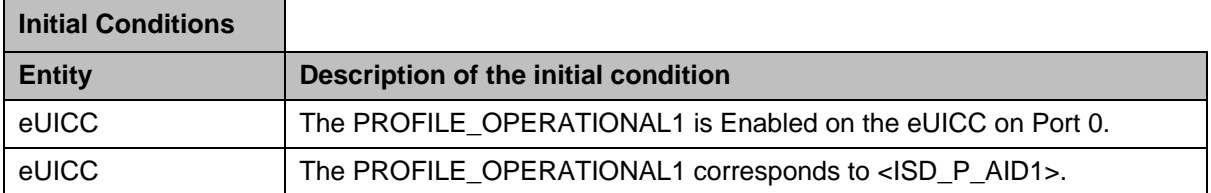

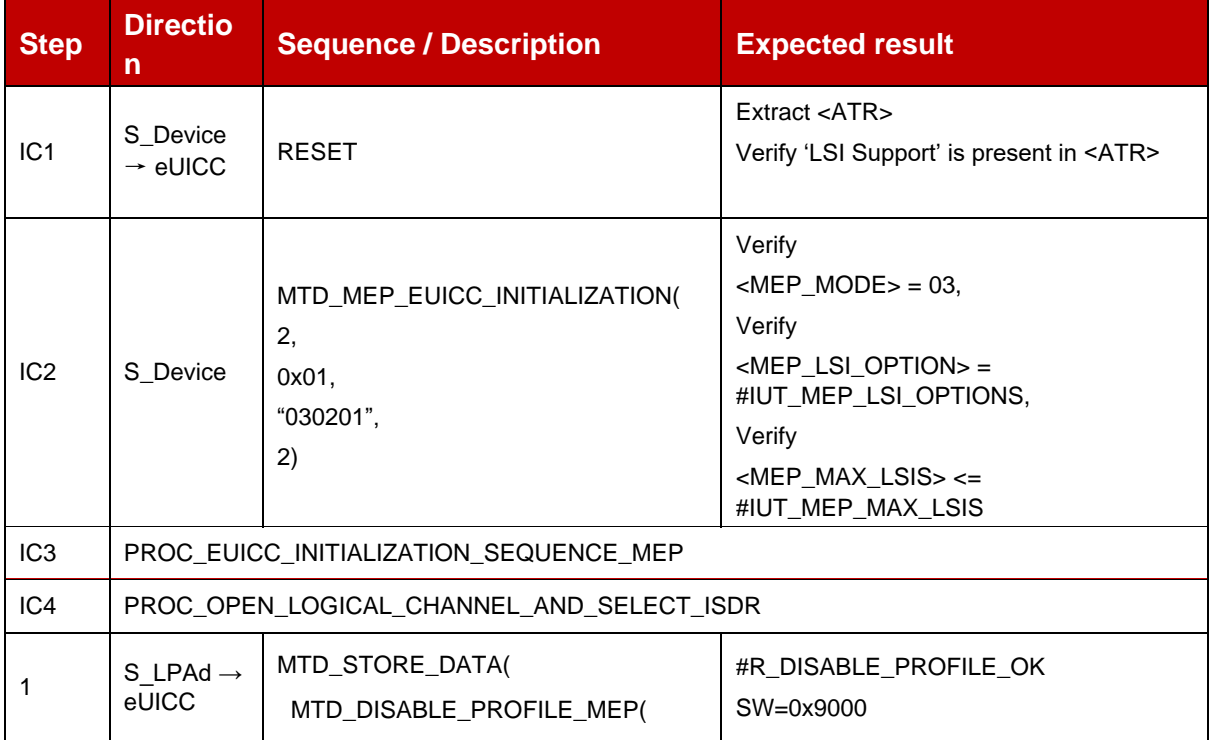
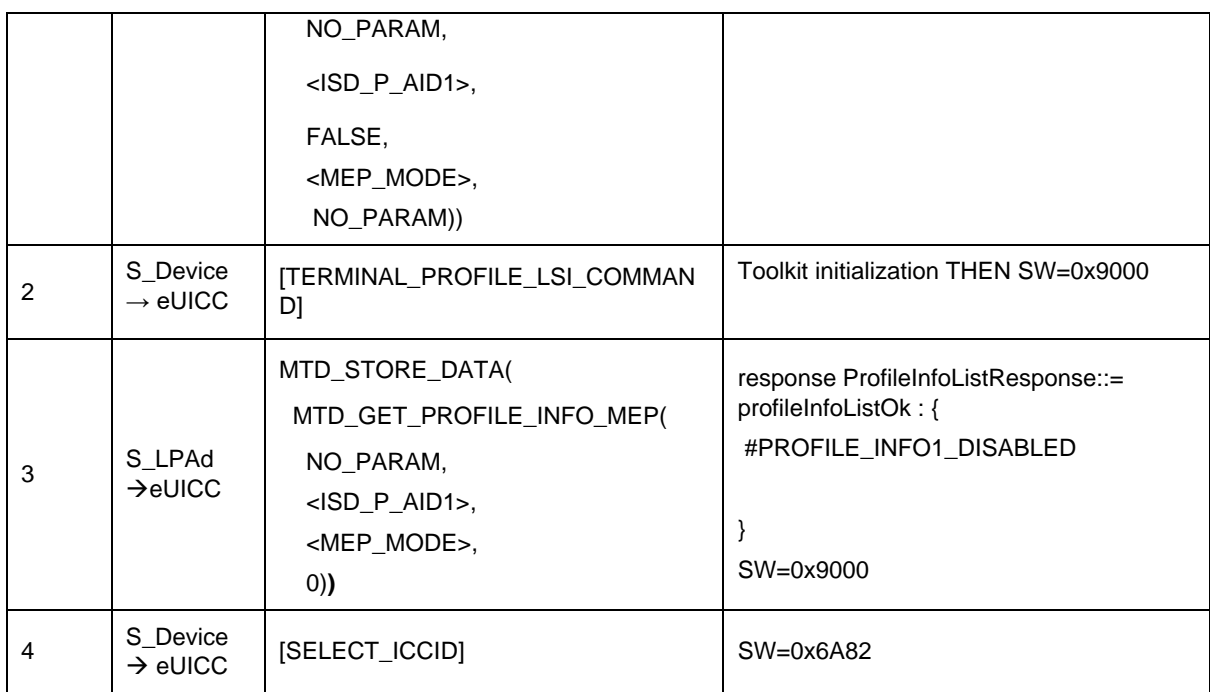

## *Test Sequence #06 Nominal: Disable Profile by ICCID and "refreshFlag" not set*

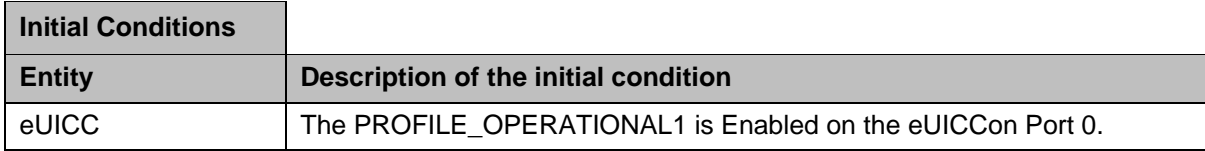

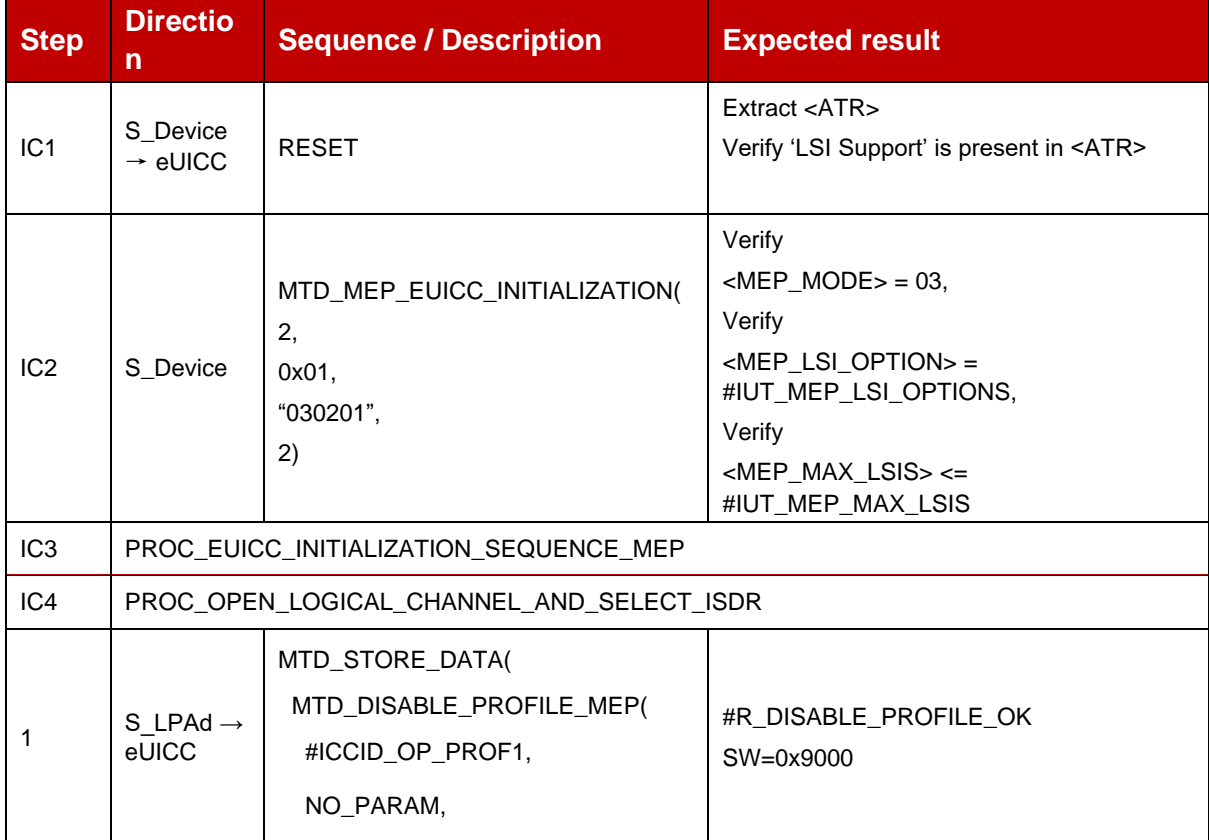

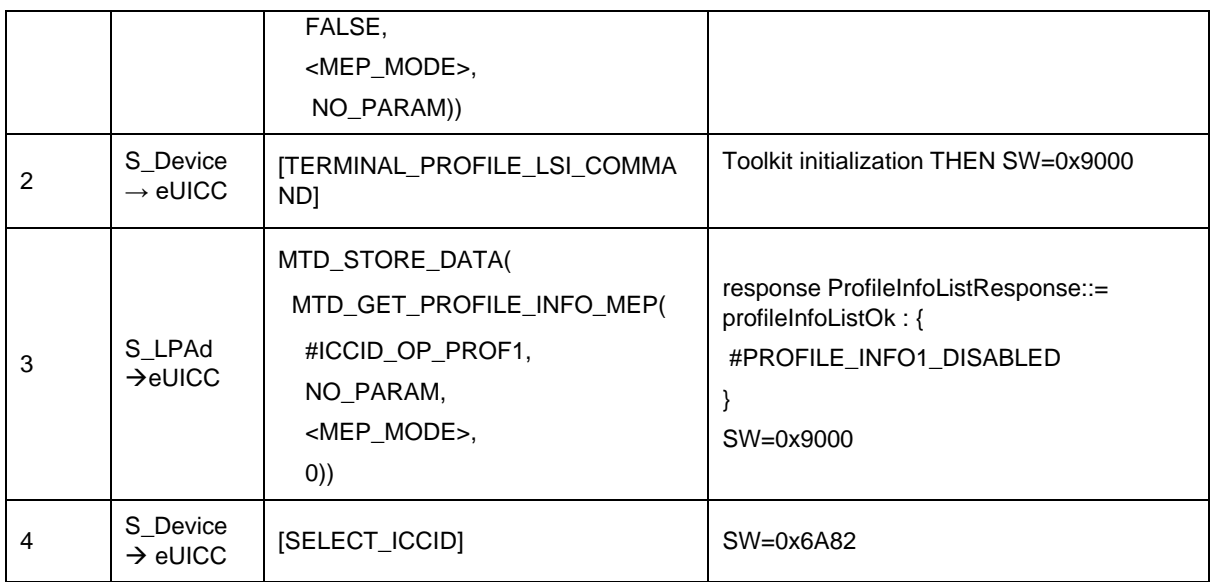

### *Test Sequence #07 Nominal: Disable Profile by ISD-P AID and "refreshFlag" set while proactive session is ongoing – catBusy not supported*

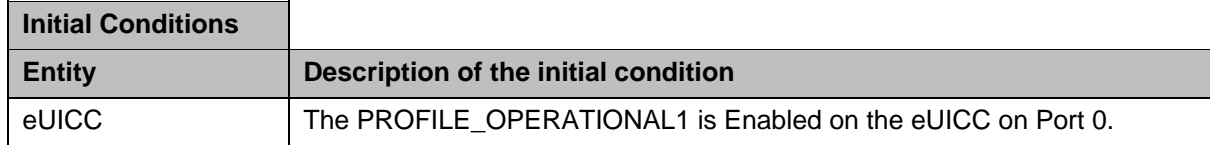

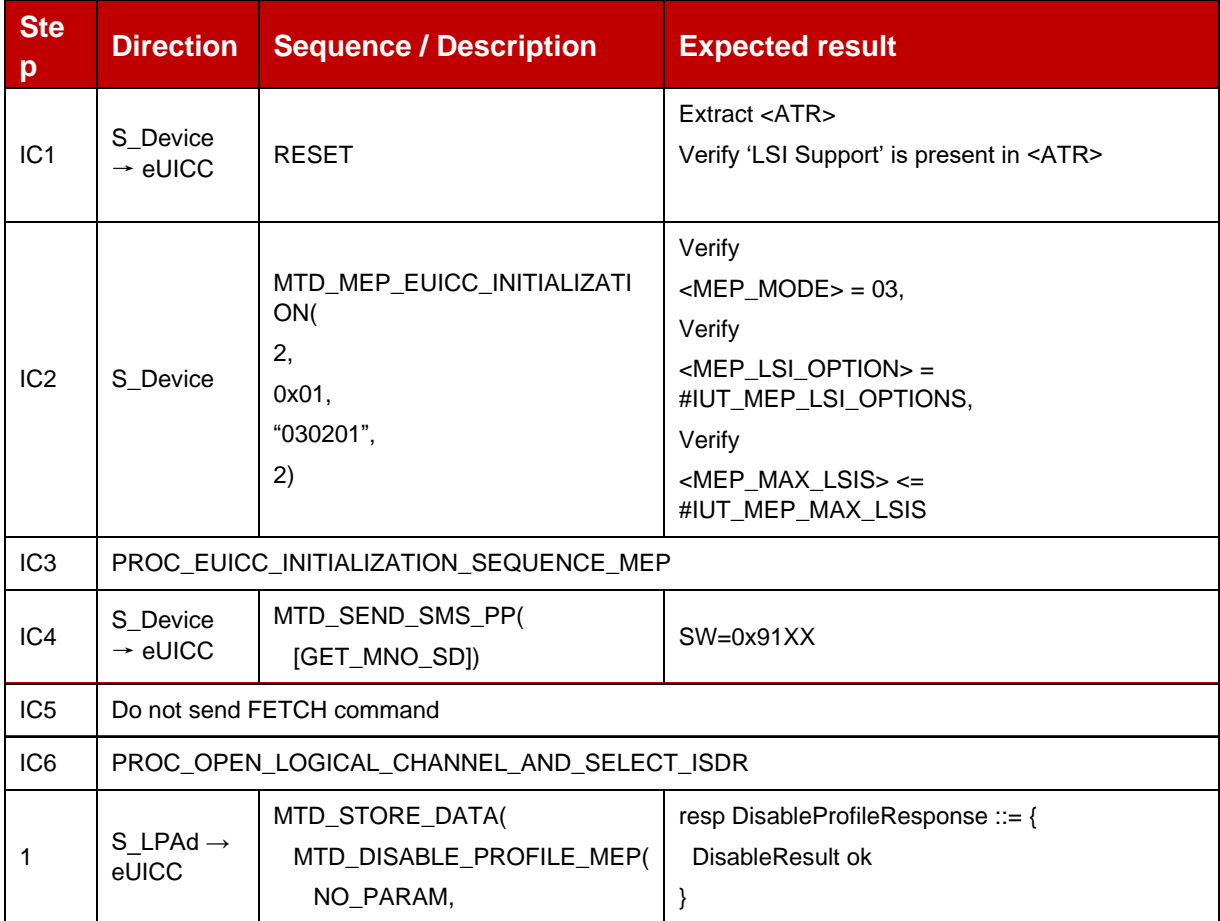

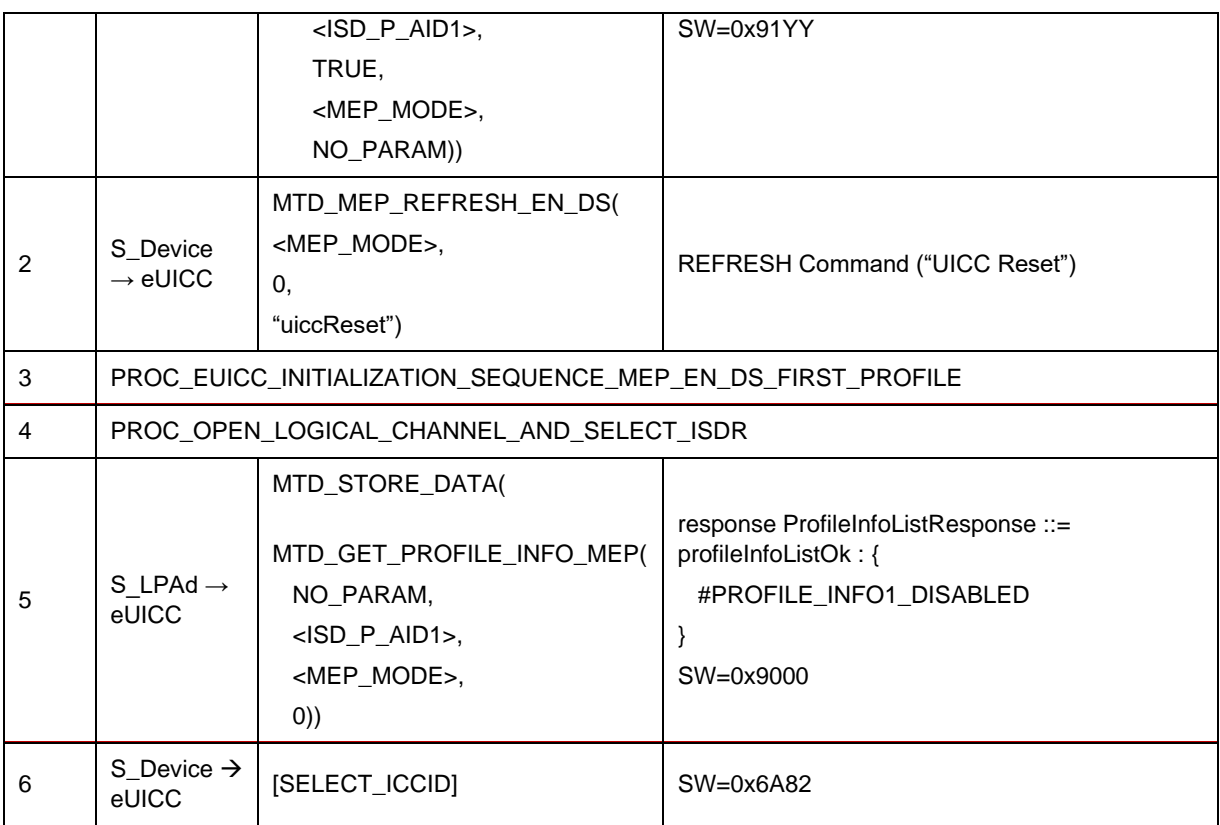

## *Test Sequence #08 Nominal: Disable Profile by ISD-P AID and "refreshFlag" not set while proactive session is ongoing – catBusy not supported*

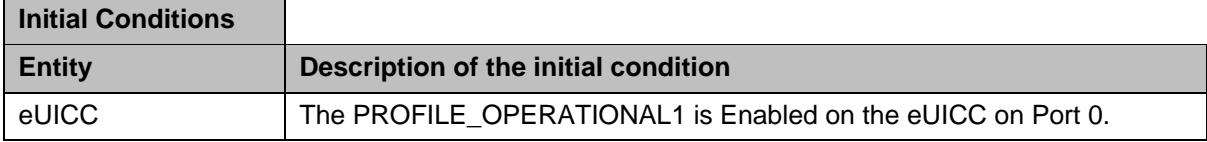

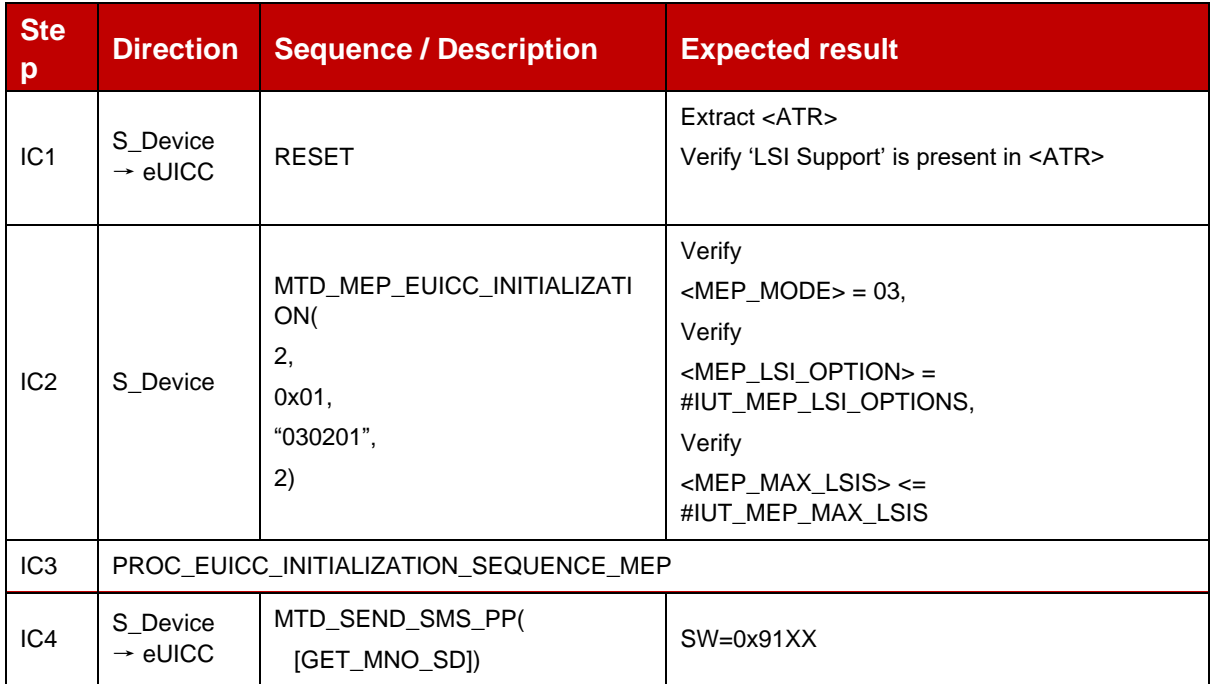

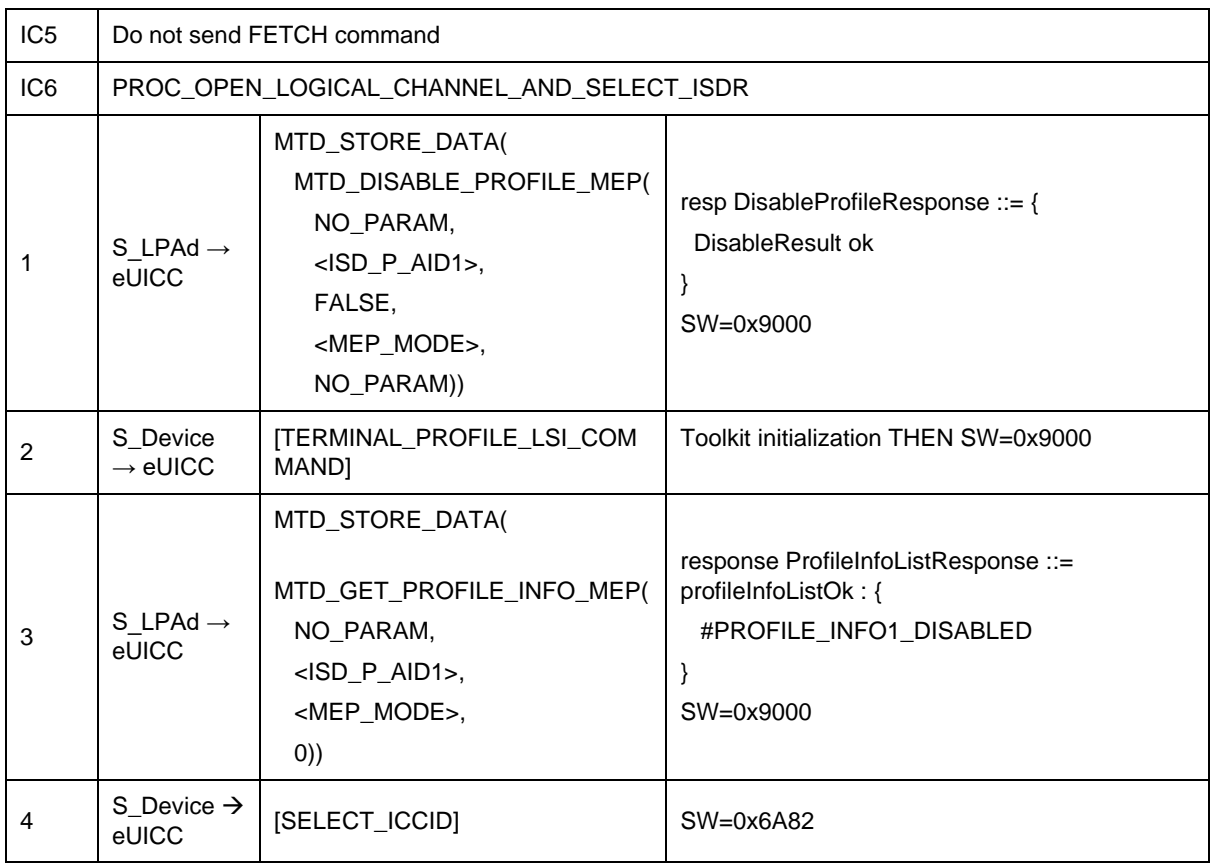

### *Test Sequence #09 Nominal: Disable 2nd Profile by ISD-P AID and "refreshFlag" set when Device supports "UICC Reset"*

 $\overline{ }$ 

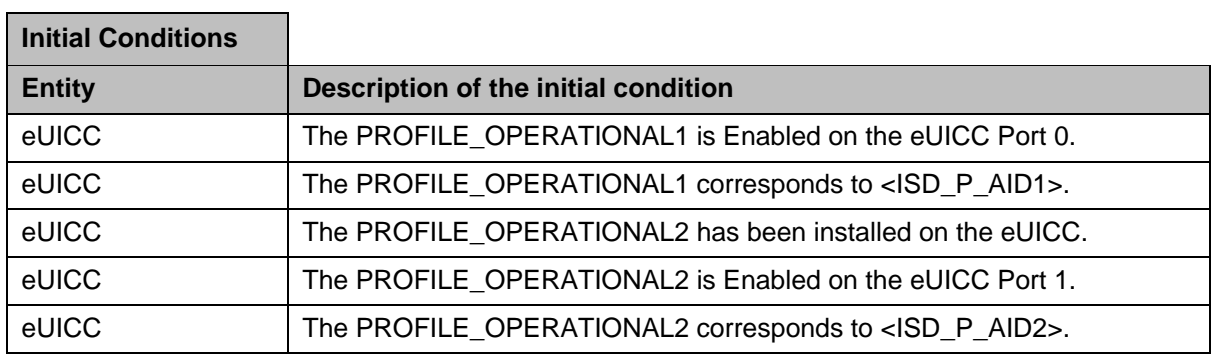

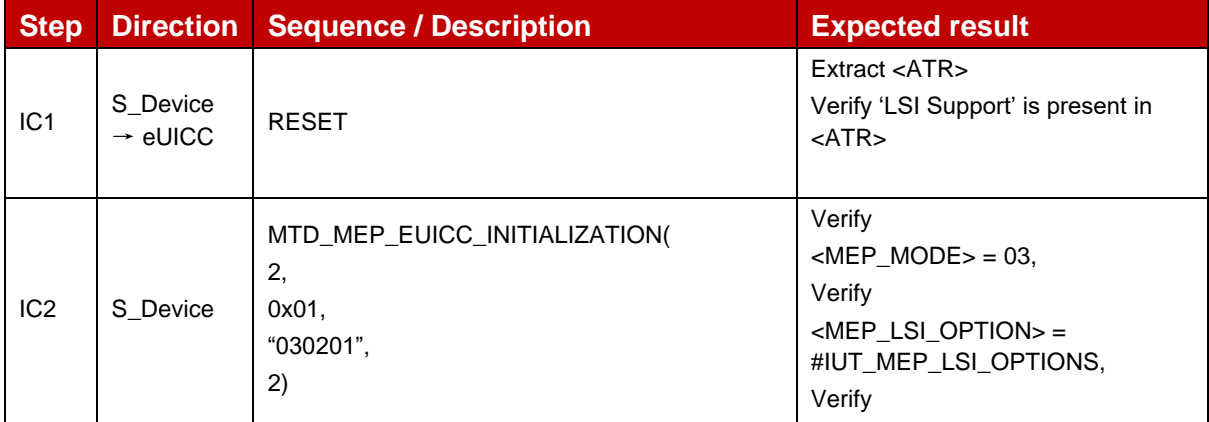

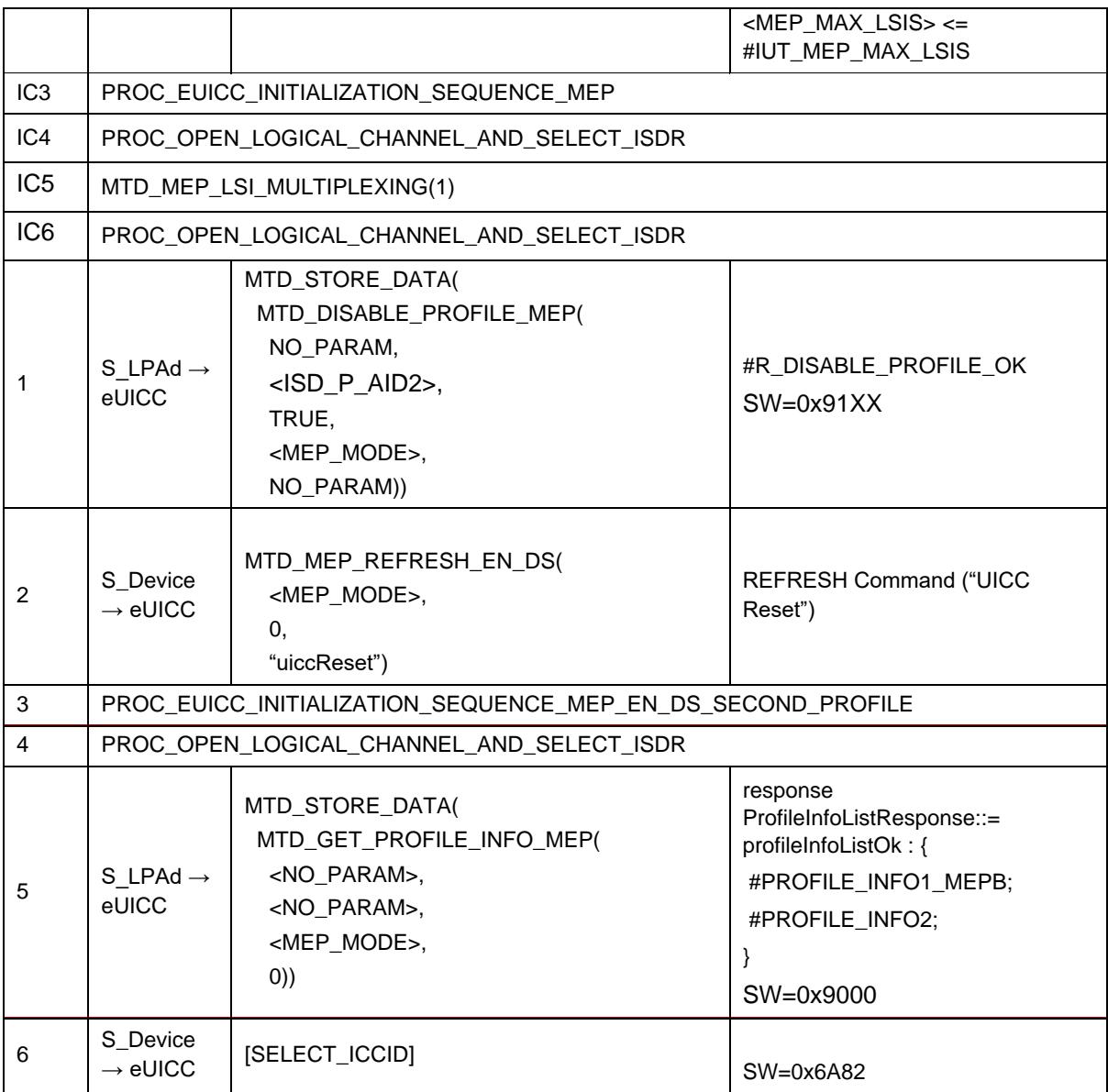

### *Test Sequence #10 Nominal: Disable 2nd Profile by ICCID and "refreshFlag" set when Device supports "UICC Reset"*

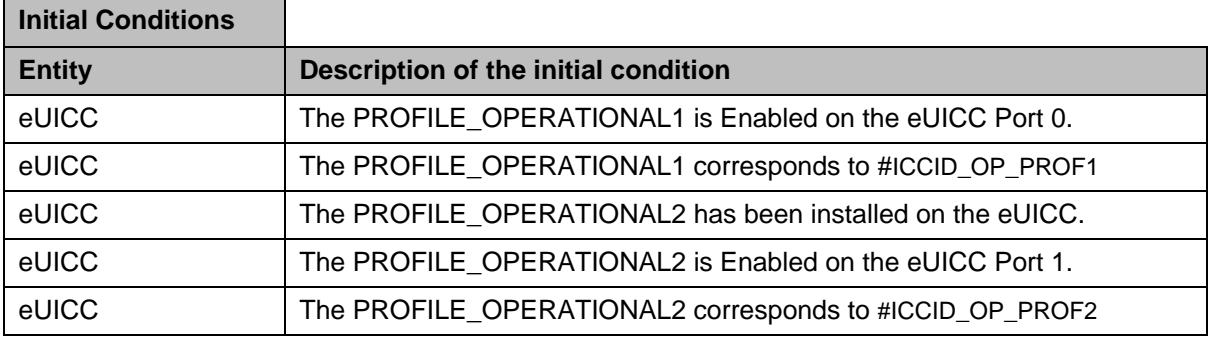

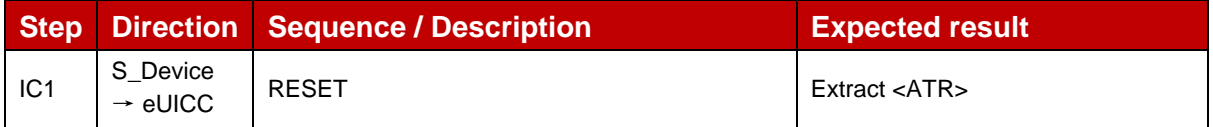

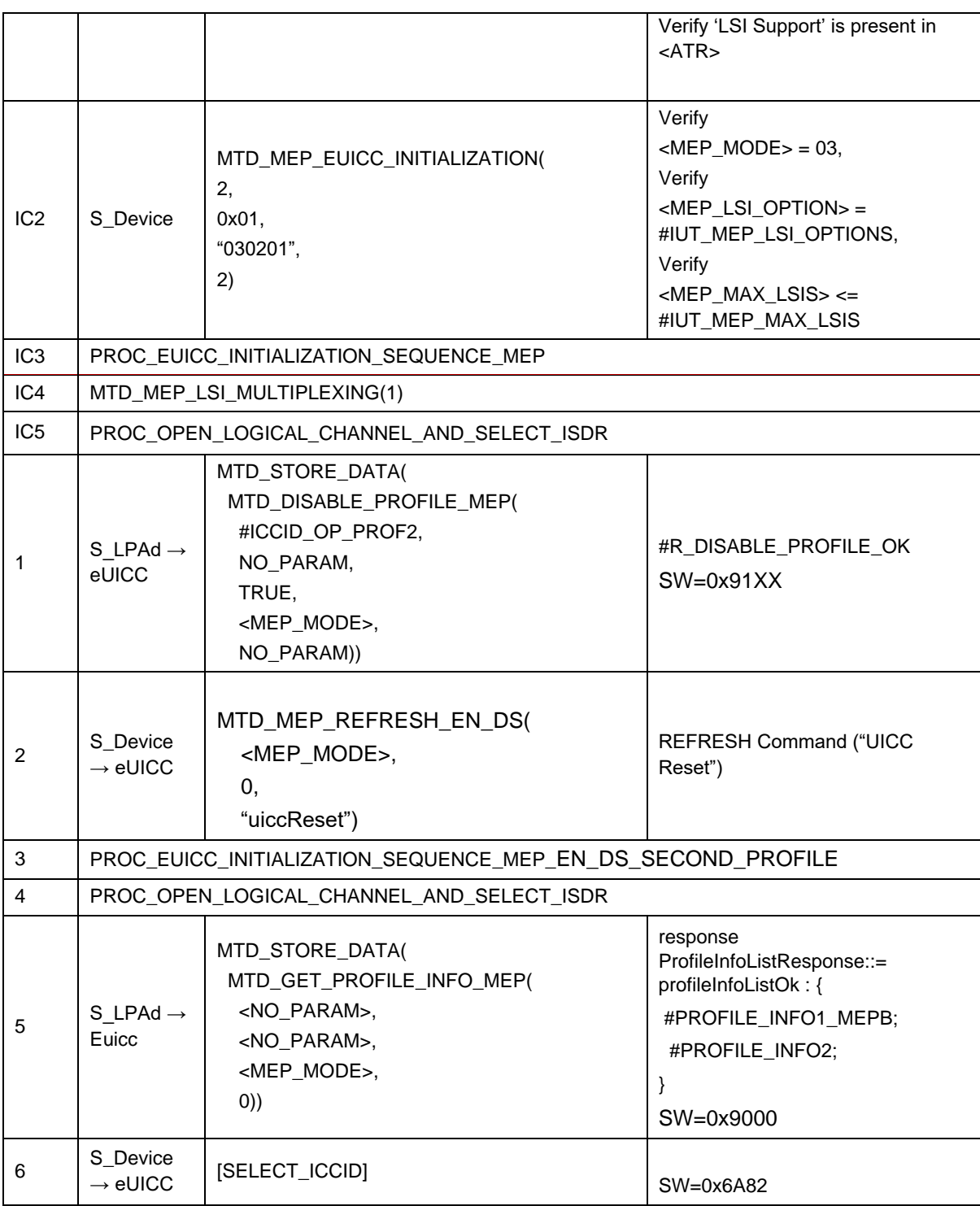

## *Test Sequence #11 Nominal: Disable 2nd Profile by ISD-P AID and "refreshFlag" set when Device supports "eUICC Profile State Change"*

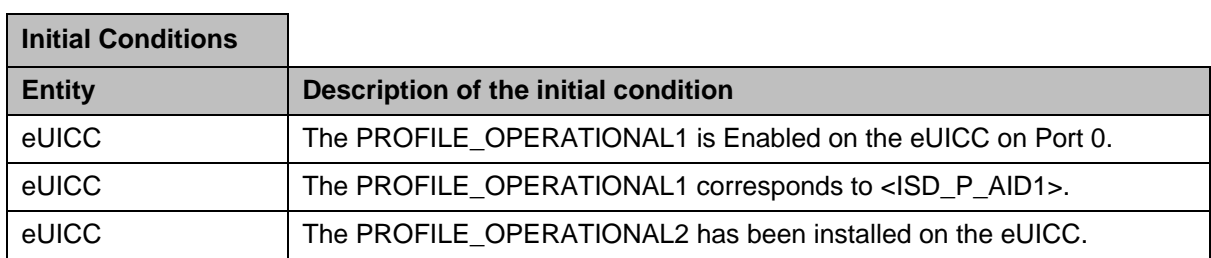

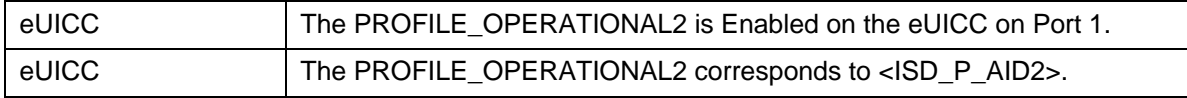

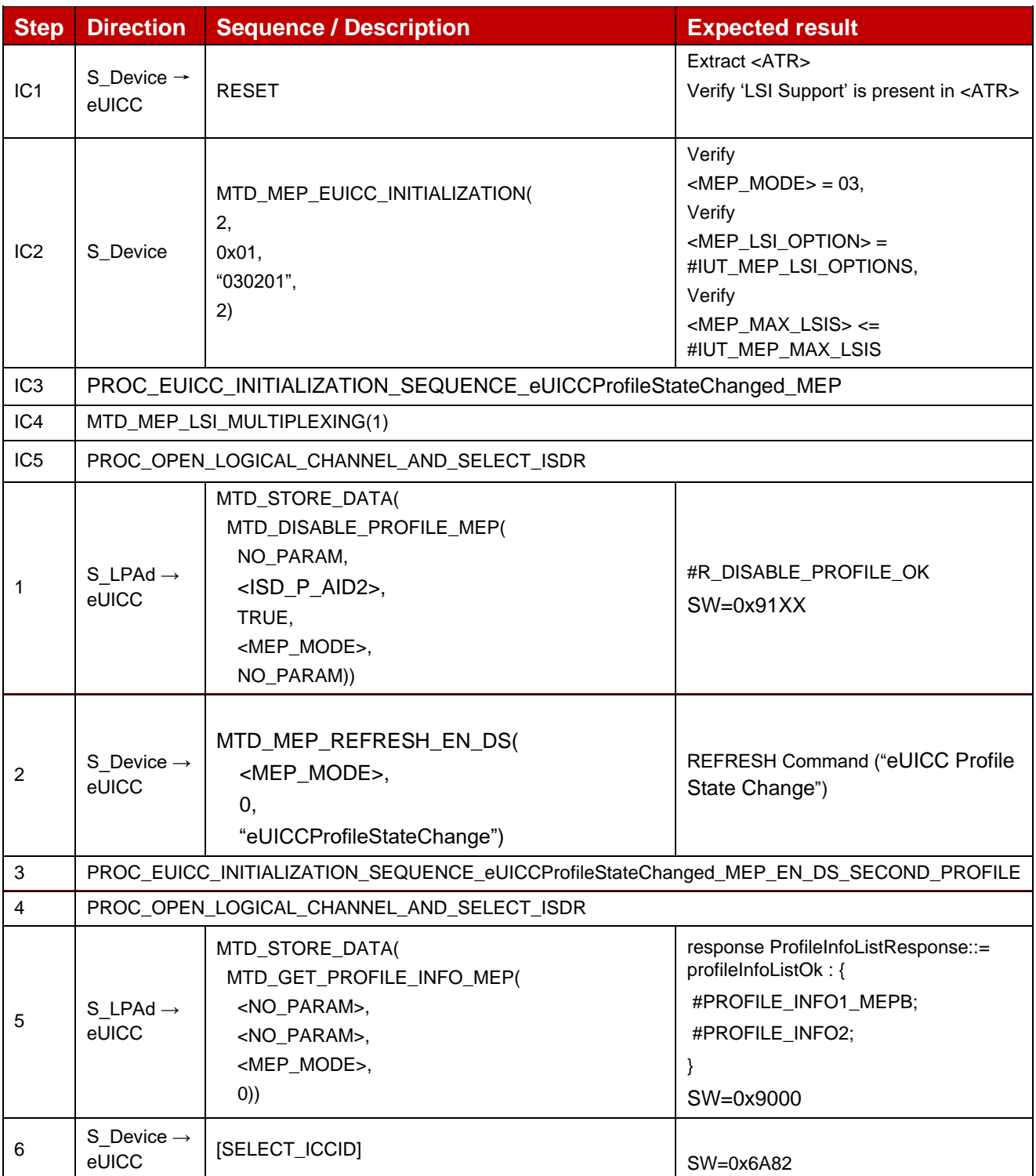

*Test Sequence #12 Nominal: Disable 2nd Profile by ICCID and "refreshFlag" set when Device supports "eUICC Profile State Change"*

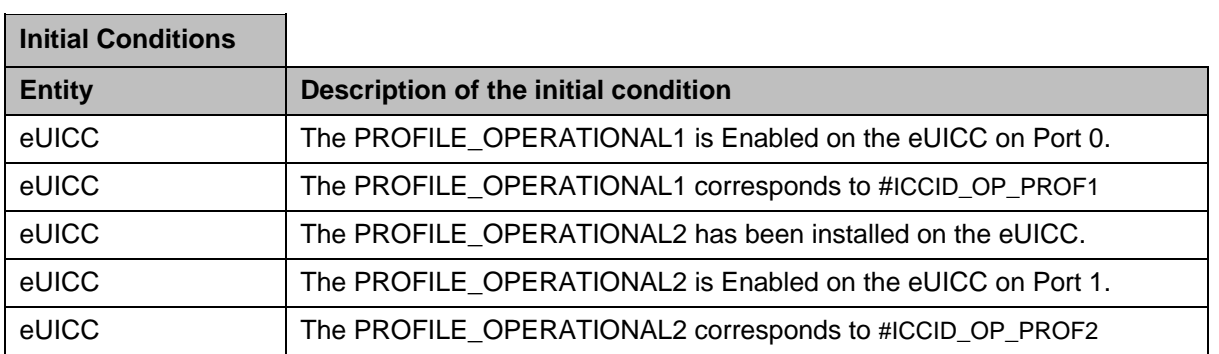

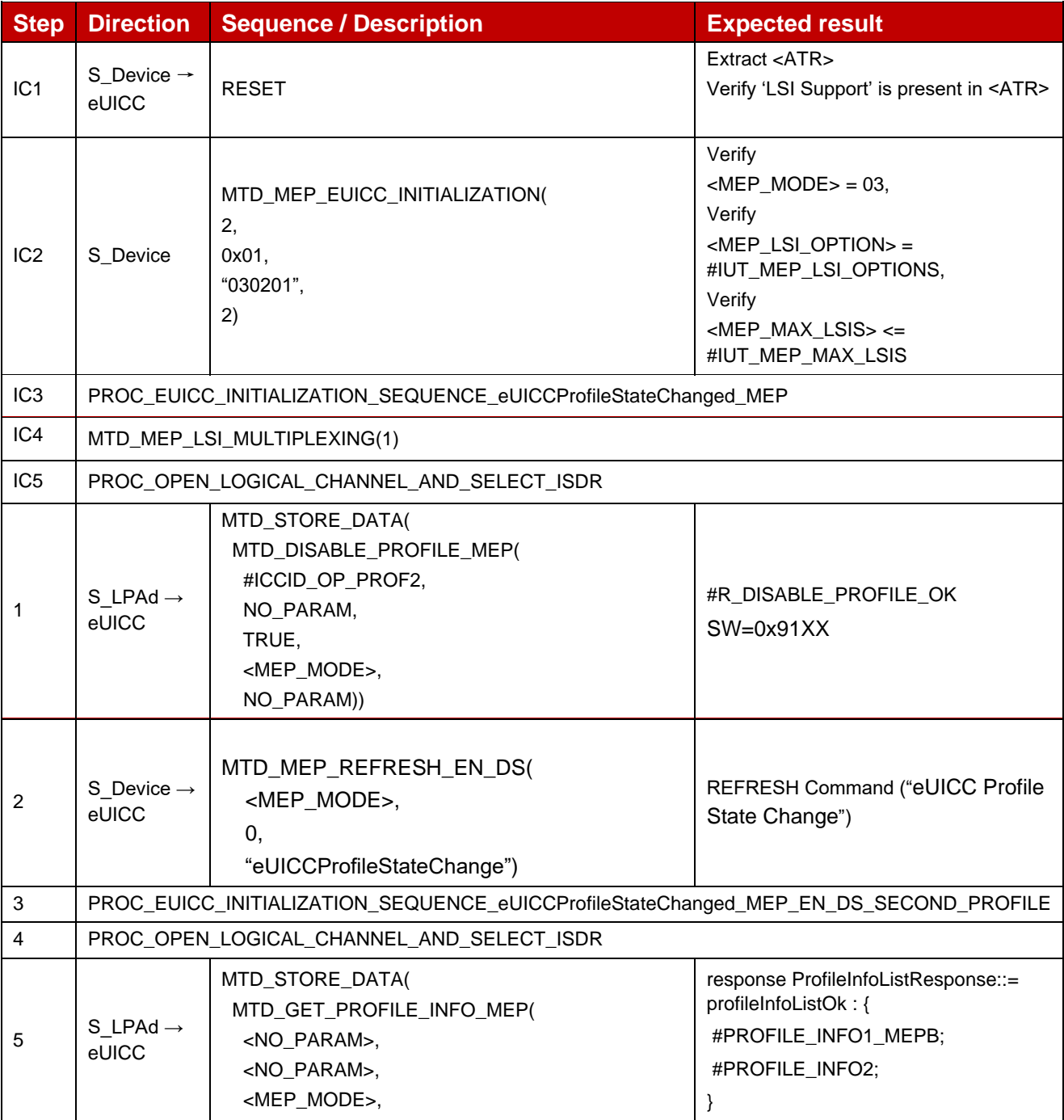

### GSM Association Non-confidential Official Document SGP.23-1 - RSP Test Specification for the eUICC

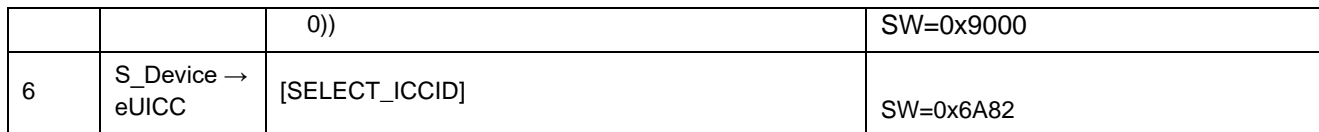

# *Test Sequence #13 Nominal: Disable 2nd Profile by ISD-P AID and "refreshFlag" not set*

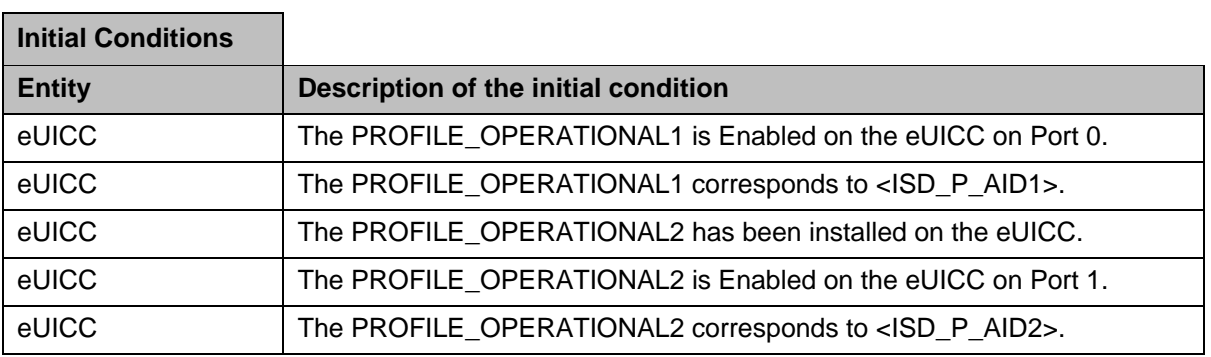

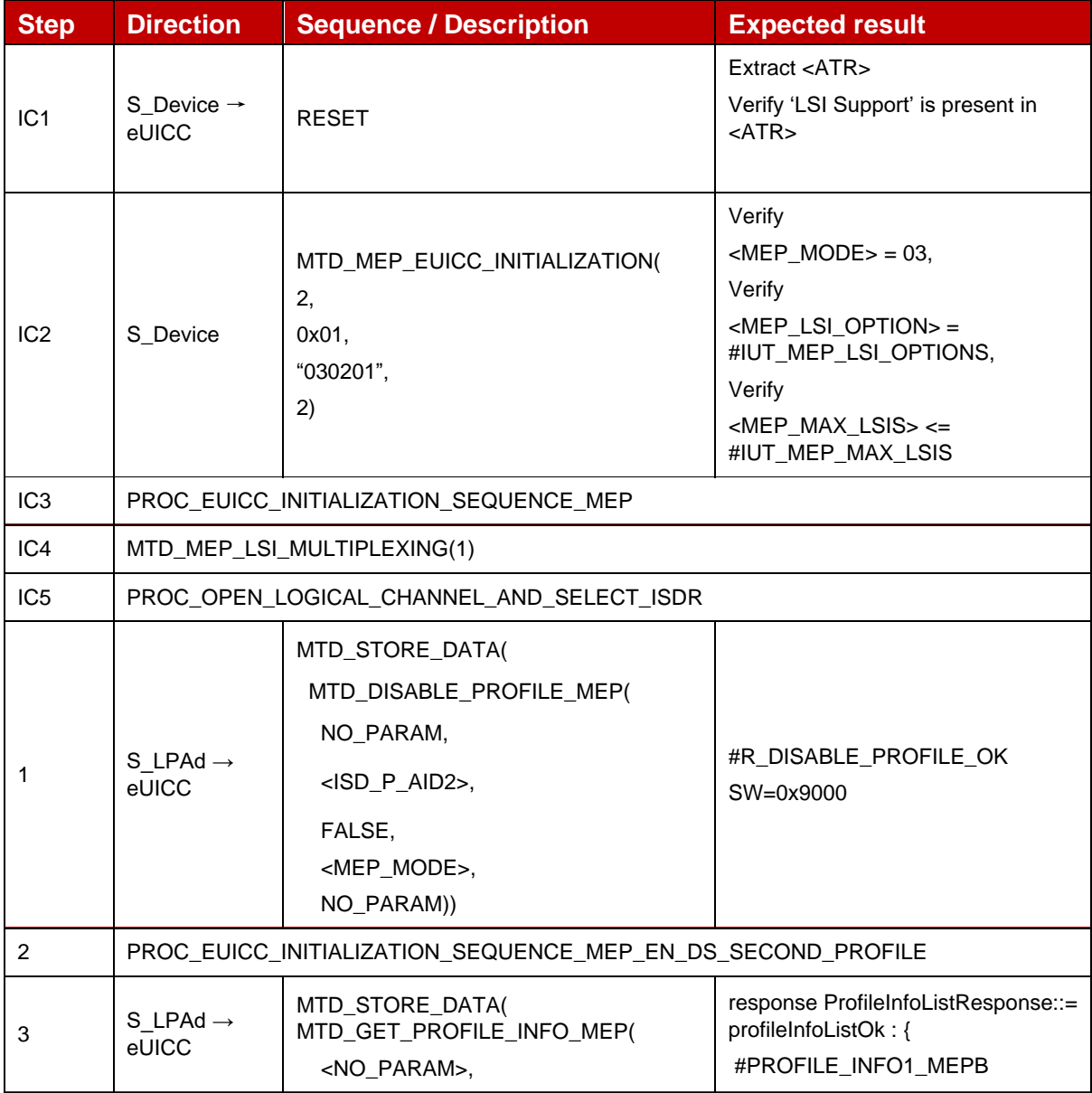

 $\mathbf{r}$ 

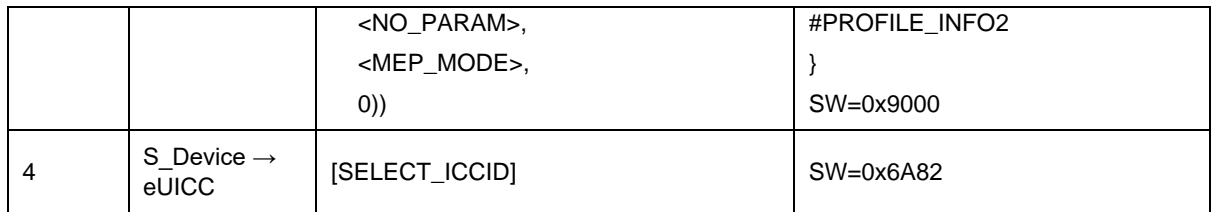

# *Test Sequence #14 Nominal: Disable 2nd Profile by ICCID and "refreshFlag" not set*

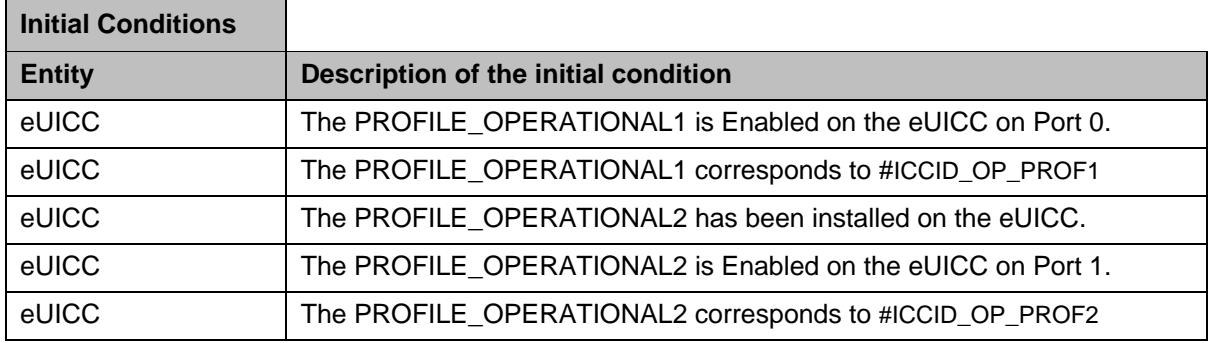

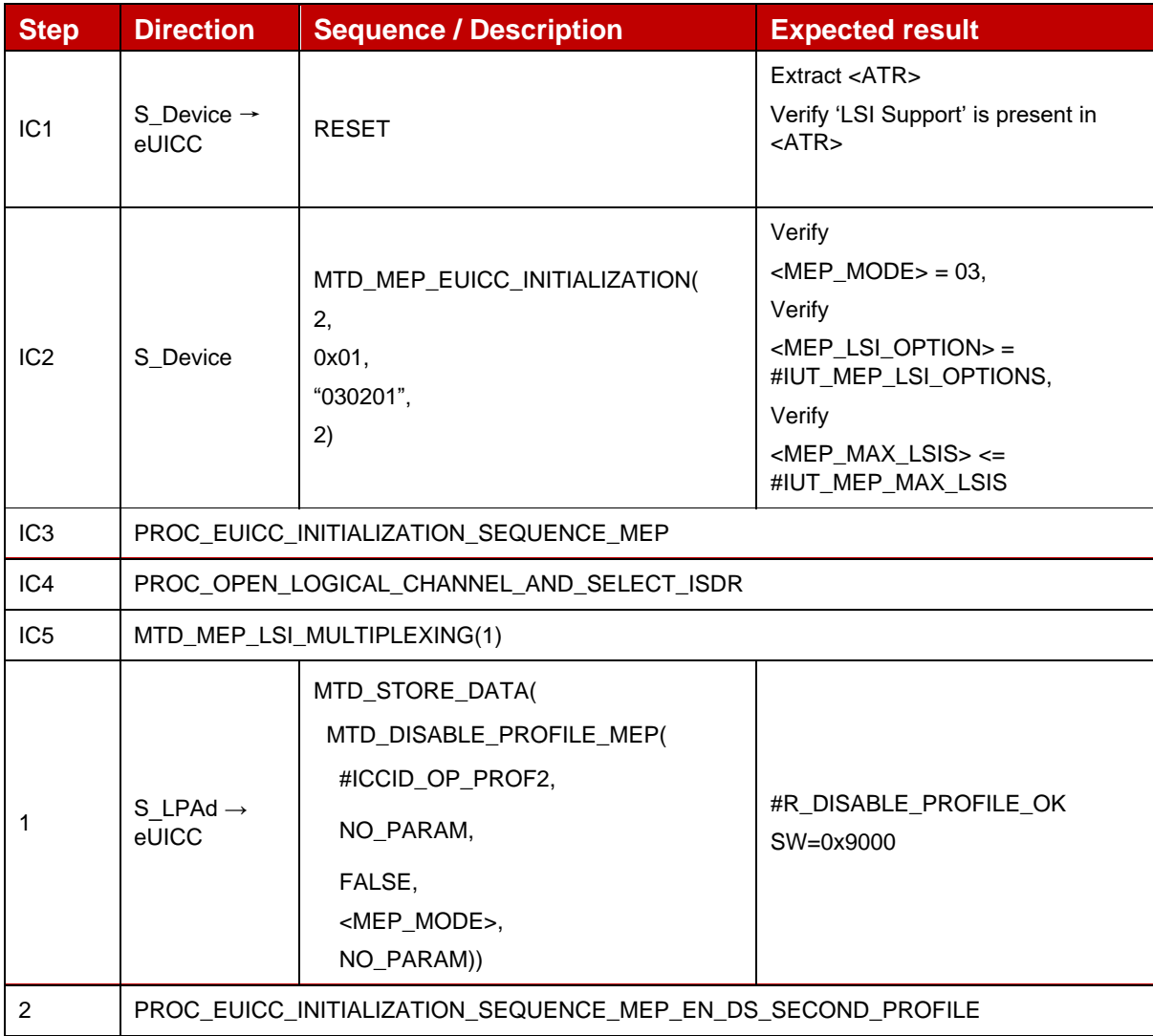

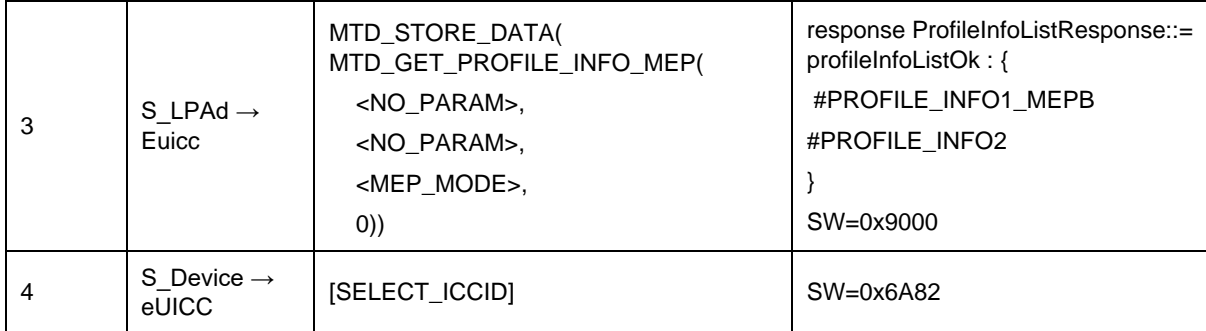

## *Test Sequence #15 Nominal: Disable 2nd Profile by ISD-P AID and "refreshFlag" set while proactive session is ongoing – catBusy not supported*

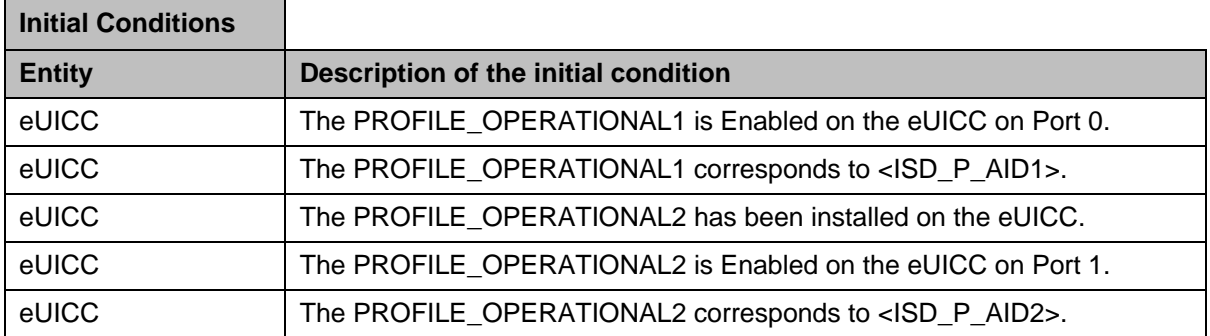

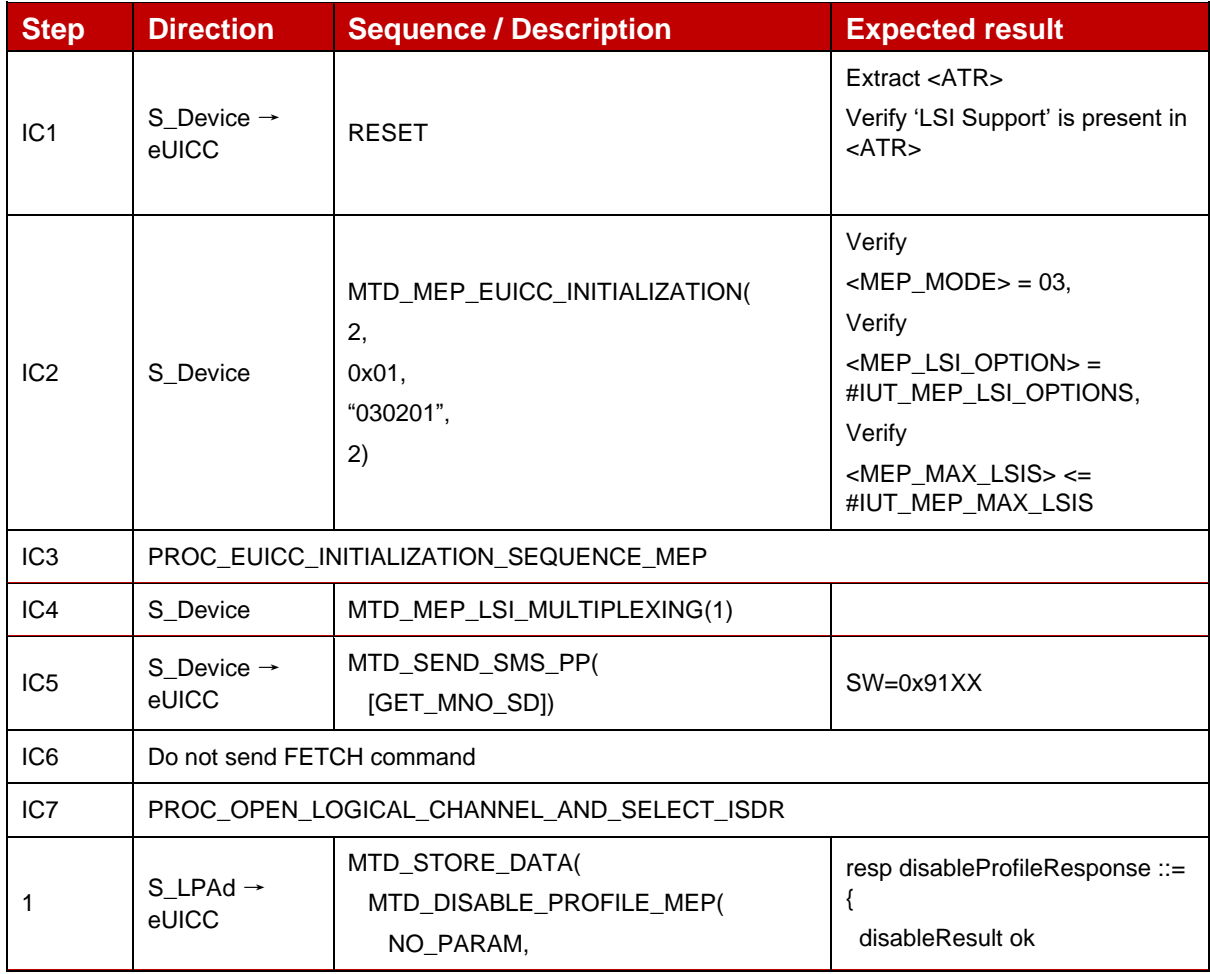

|               |                                                             | $<$ ISD_P_AID2>,<br>TRUE.<br><mep_mode>,<br/>1)</mep_mode>                                                                              | SW=0x91YY                                                                                                  |  |
|---------------|-------------------------------------------------------------|----------------------------------------------------------------------------------------------------|----------------------------------------------------------------------------------------------------|--|
| $\mathcal{P}$ | S Device<br>$\rightarrow$ eUICC                             | MTD_MEP_REFRESH_EN_DS(<br><mep_mode>,<br/>1.<br/>"uiccReset")</mep_mode>                                                                | <b>REFRESH Command ("UICC</b><br>Reset")                                                                   |  |
| 3             | PROC_EUICC_INITIALIZATION_SEQUENCE_MEP_EN_DS_SECOND_PROFILE |                                                                                                    |                                                                                                    |  |
| 4             | PROC_OPEN_LOGICAL_CHANNEL_AND_SELECT_ISDR                   |                                                                                                    |                                                                                                    |  |
|               |                                                             | MTD_STORE_DATA(                                                                                                    | response                                                                                                   |  |
| 5             | S LPAd $\rightarrow$<br>eUICC                               | MTD_GET_PROFILE_INFO_MEP(<br><no_param>,<br/><no param="">,<br/><mep_mode>,<br/><math>\left( 0\right)</math></mep_mode></no></no_param> | ProfileInfoListResponse ::=<br>profileInfoListOk: {<br>#PROFILE_INFO1_MEPB,<br>#PROFILE_INFO2<br>SW=0x9000 |  |

*Test Sequence #16 Nominal: Disable 2nd Profile by ISD-P AID and "refreshFlag" set while proactive session is ongoing with Terminal Response outstanding – catBusy not supported*

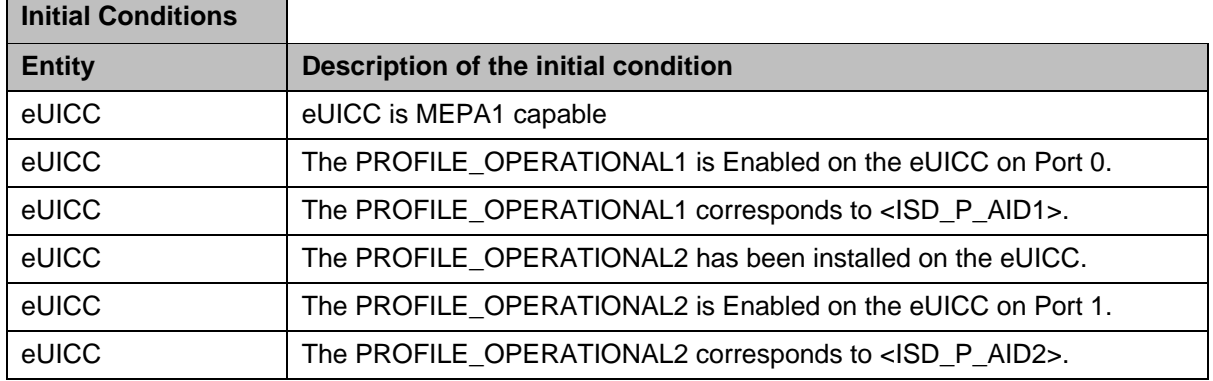

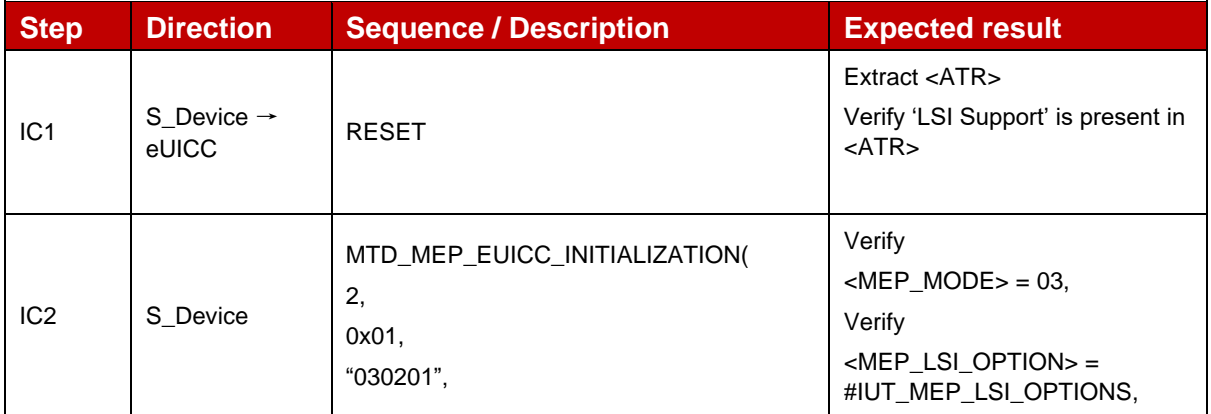

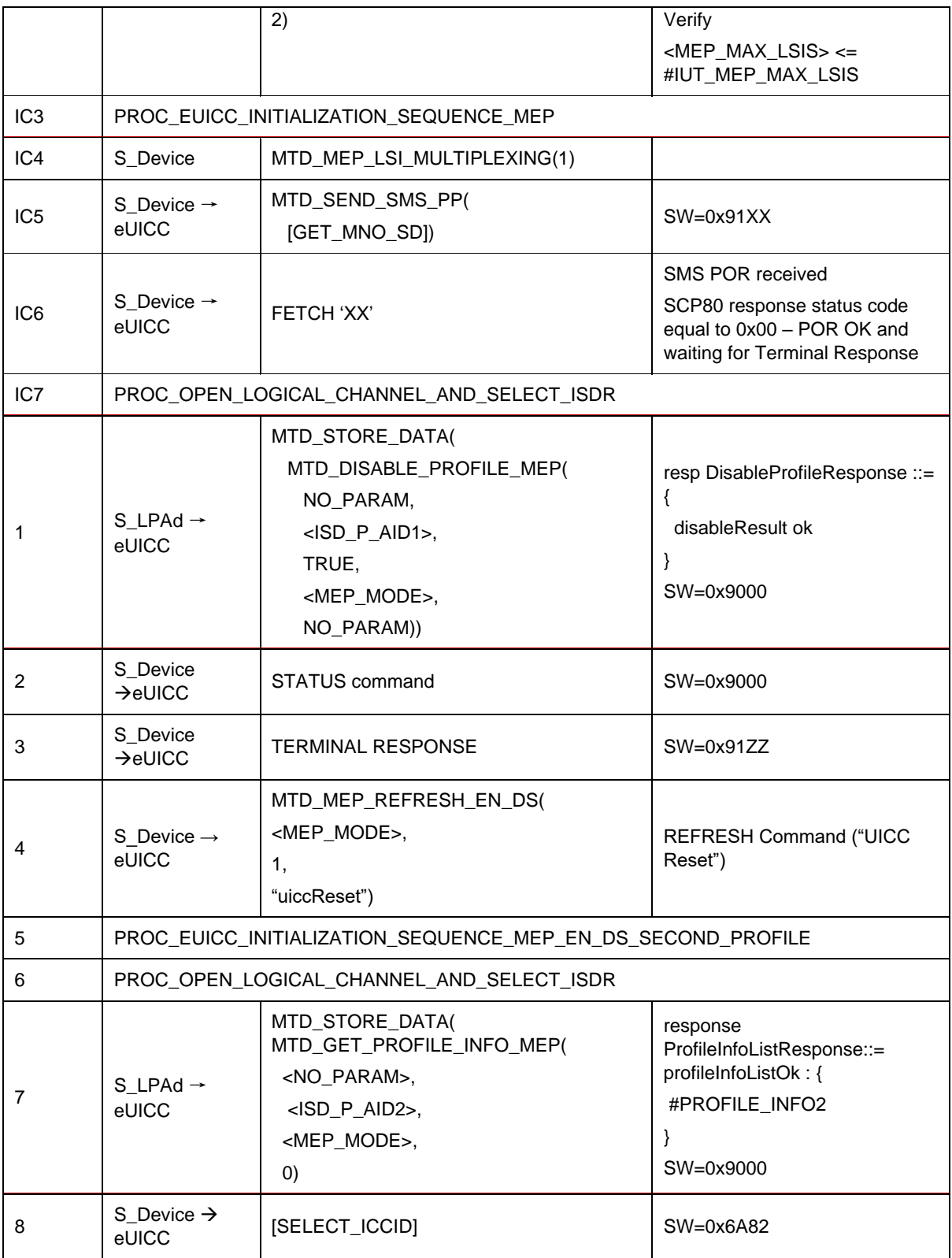

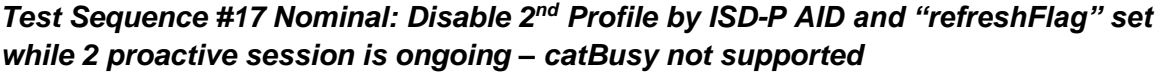

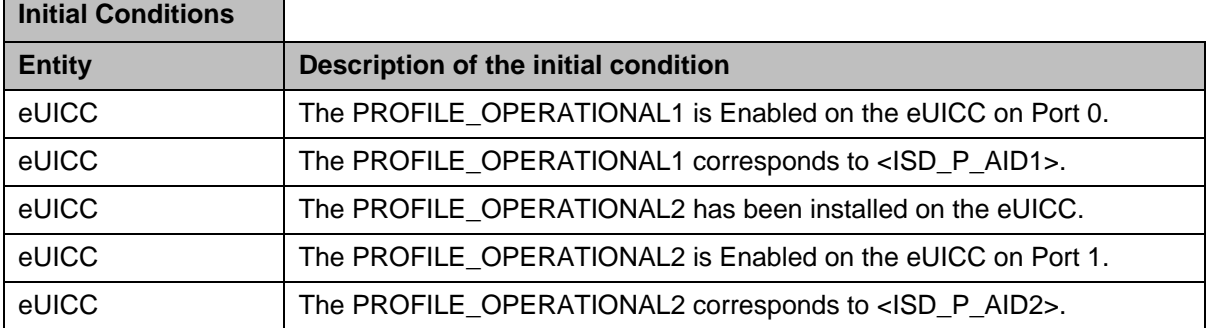

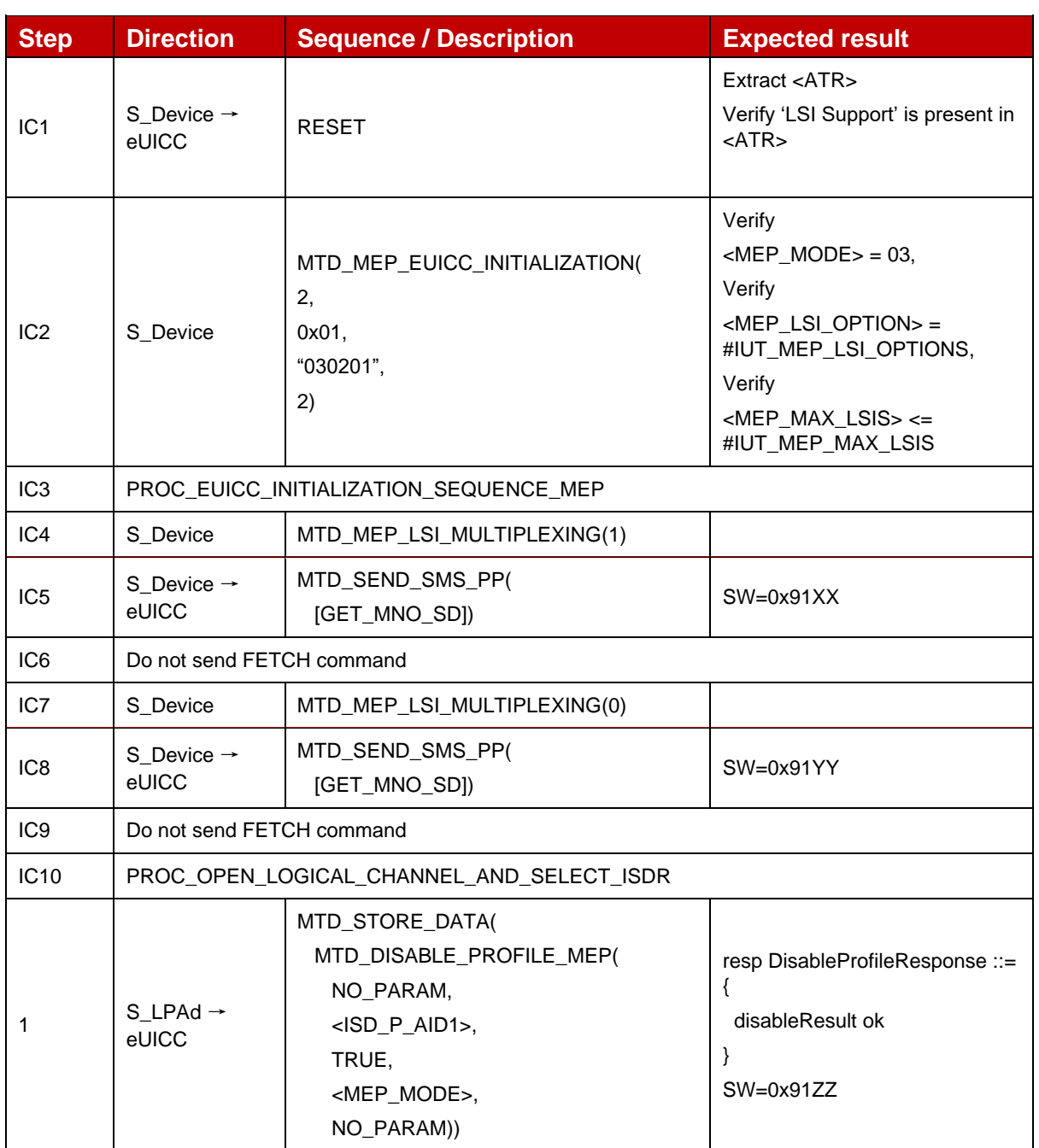

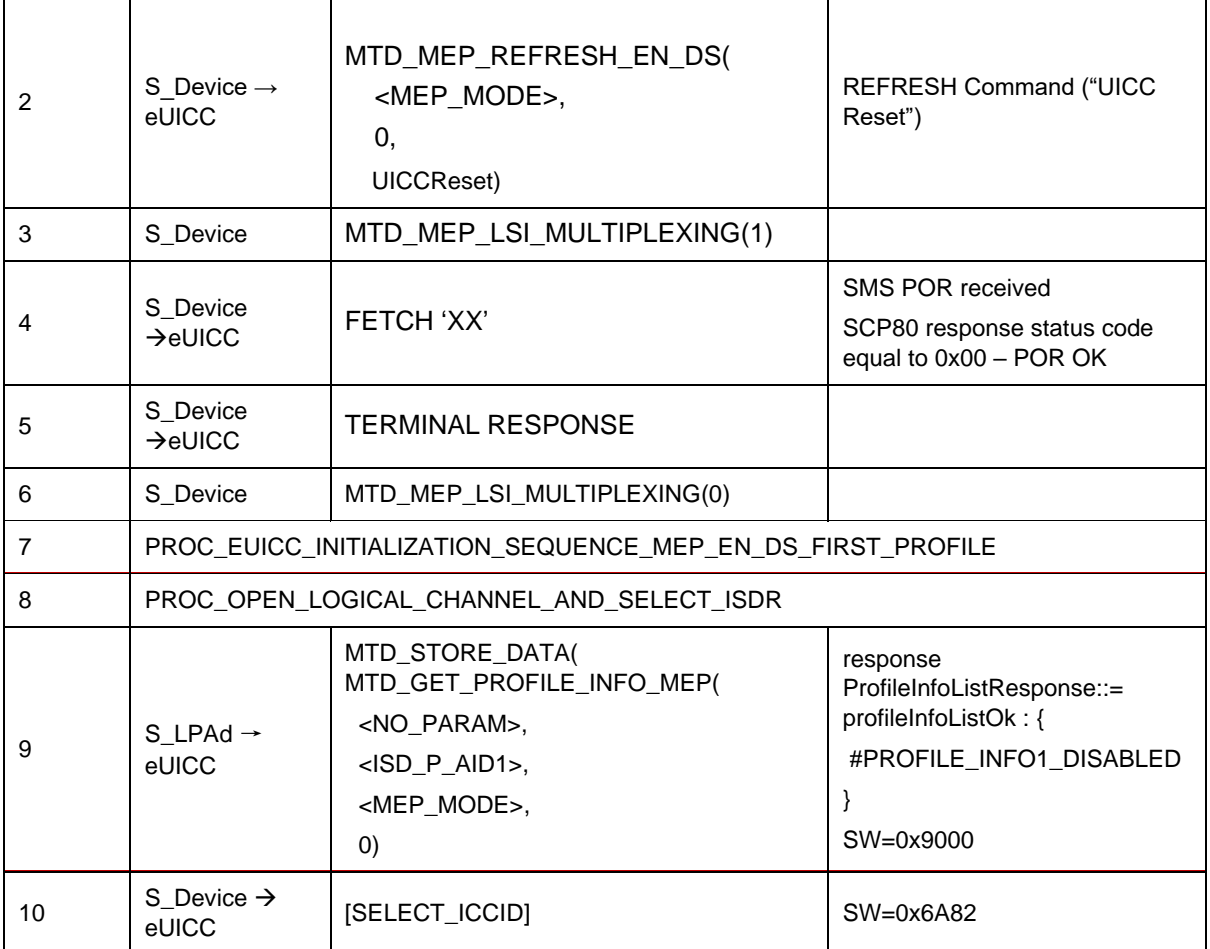

## *Test Sequence #18 Nominal: Disable 2nd Profile by ISD-P AID and "refreshFlag" set while 2 proactive session is ongoing with Terminal Response outstanding – catBusy not supported*

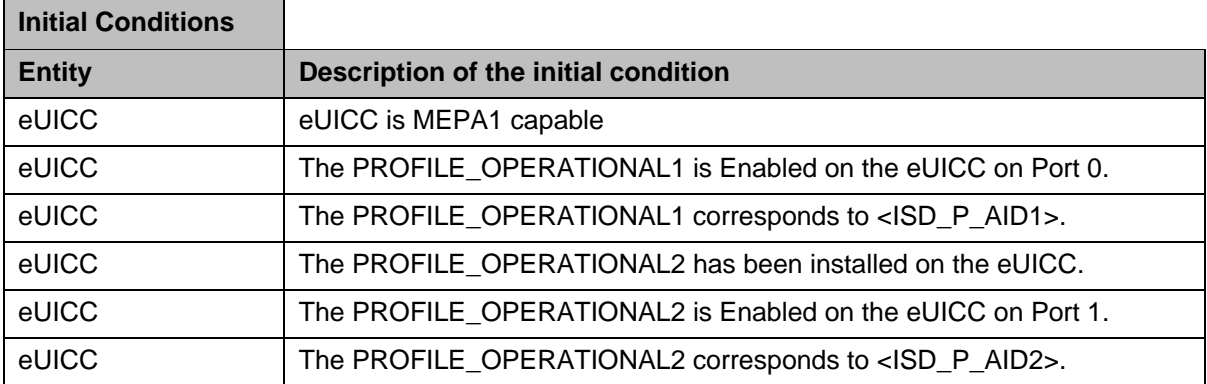

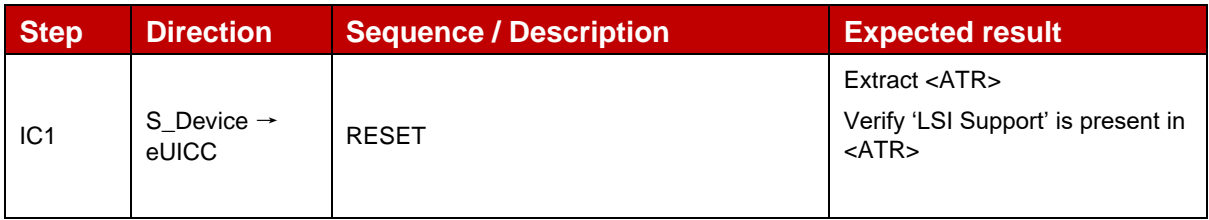

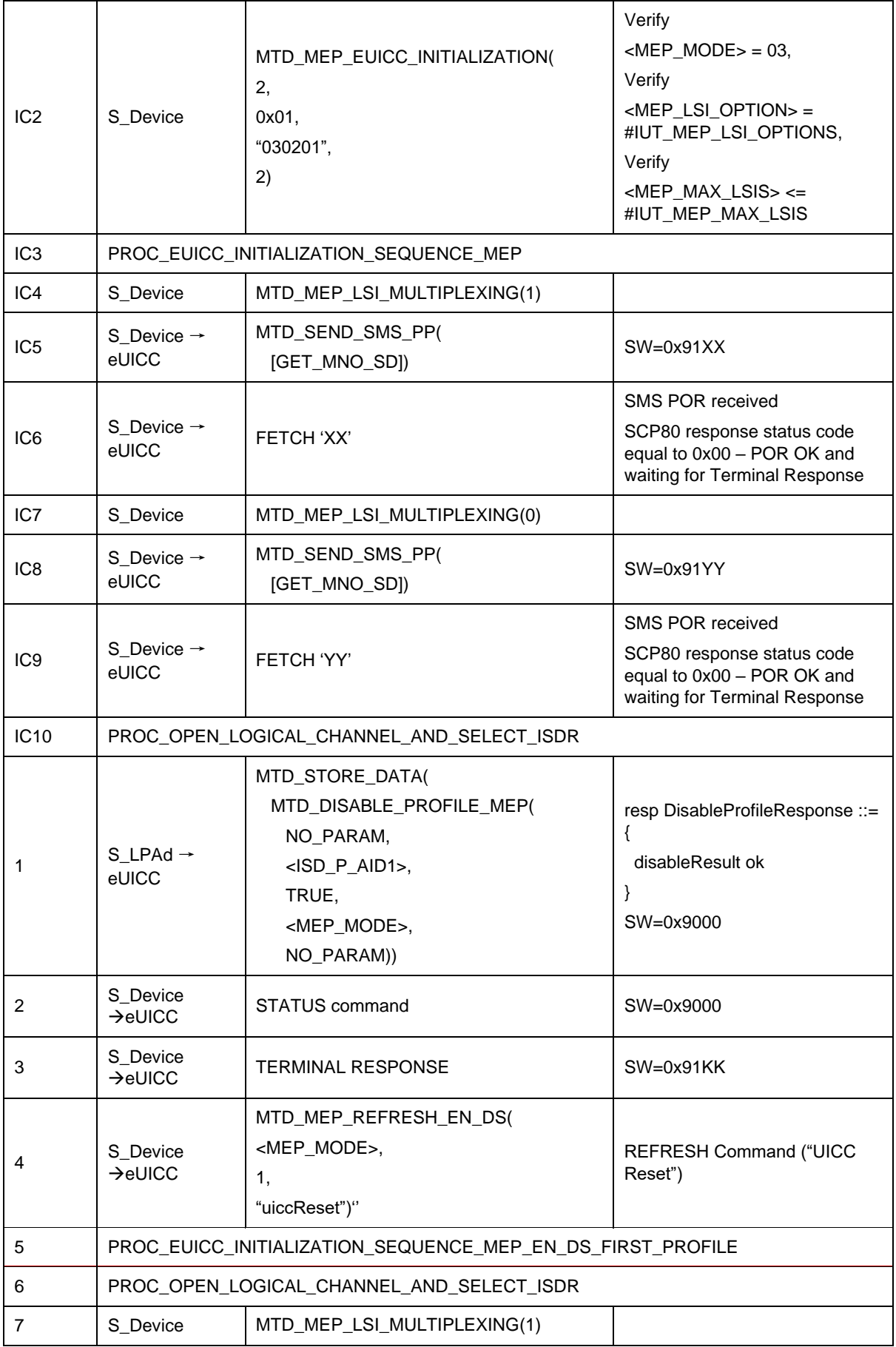

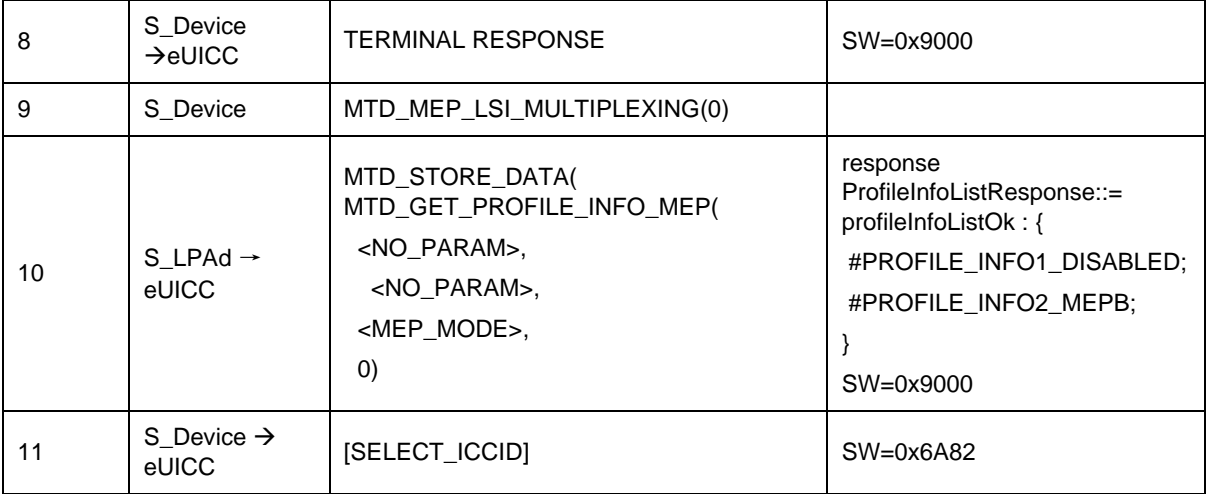

## *Test Sequence #19 Nominal: Disable 2nd Profile (by ISD-P AID) with "refreshFlag" set is performed successfully when CAT is not initialized for targetPort*

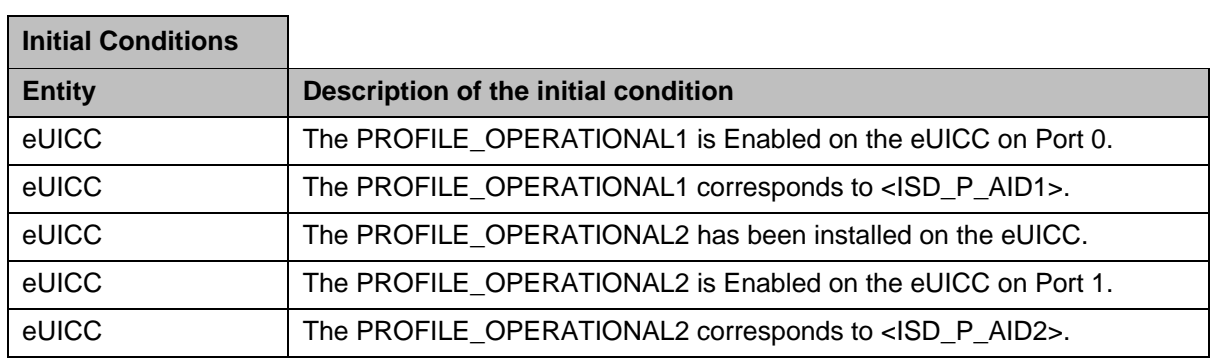

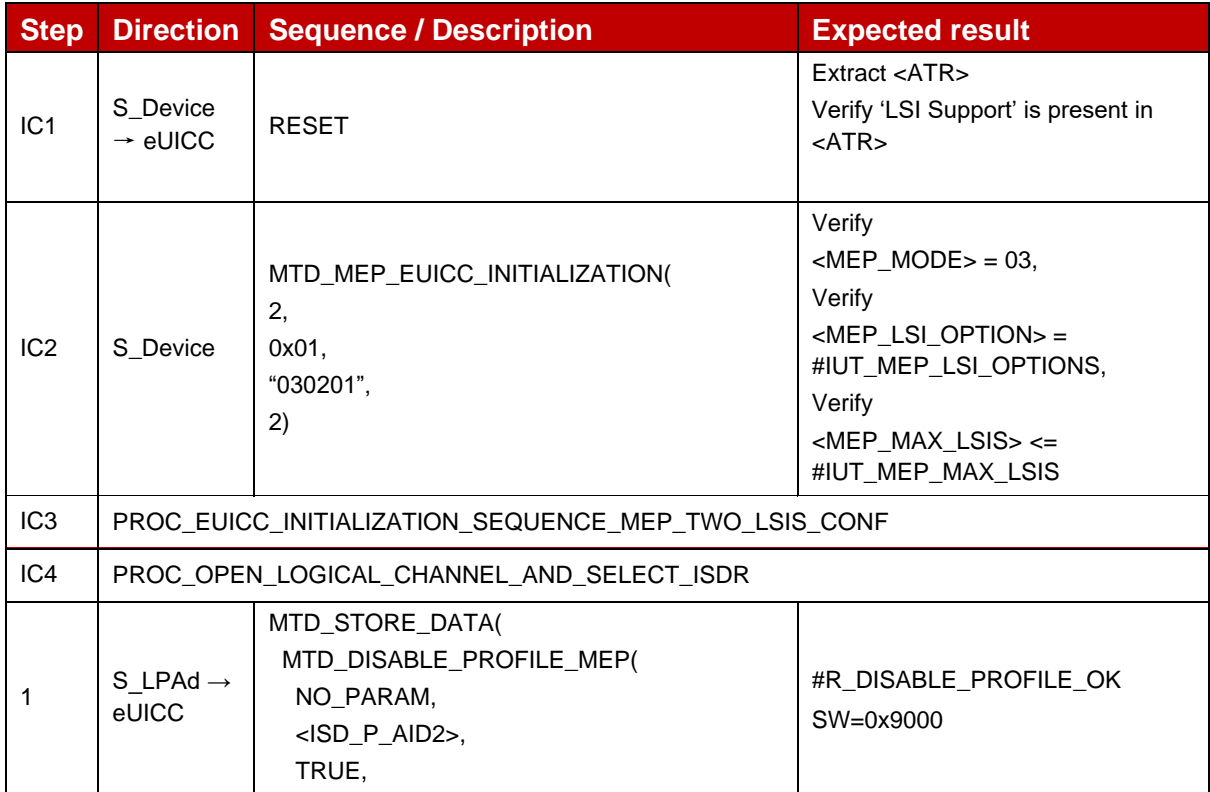

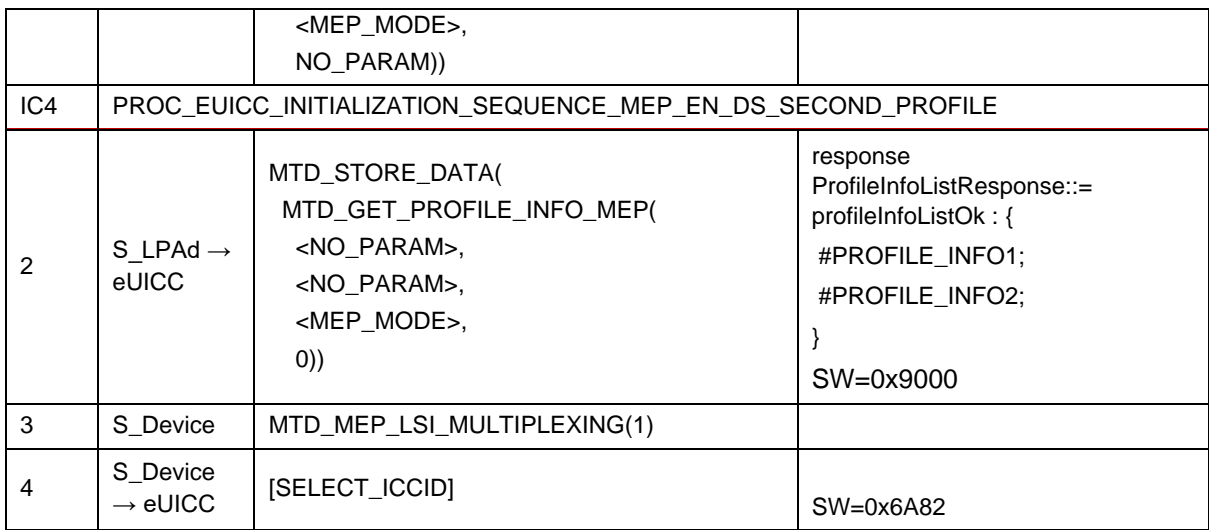

### **TC\_eUICC\_ES10c.DisableProfile\_ErrorCases\_Case4\_MEPB**

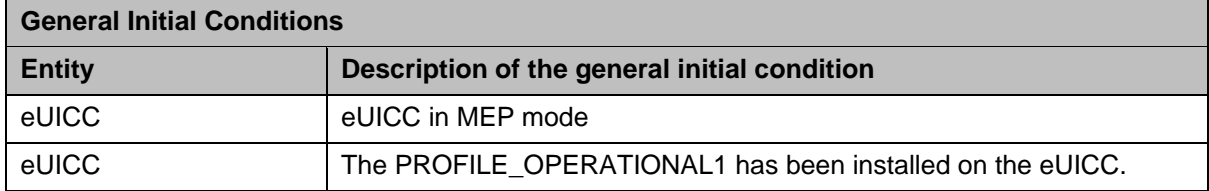

#### *Test Sequence #01 Error: Disable Profile by an unknown ISD-P AID*

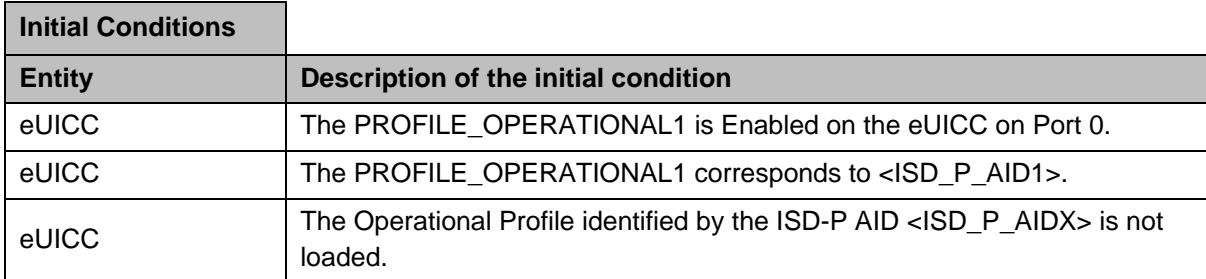

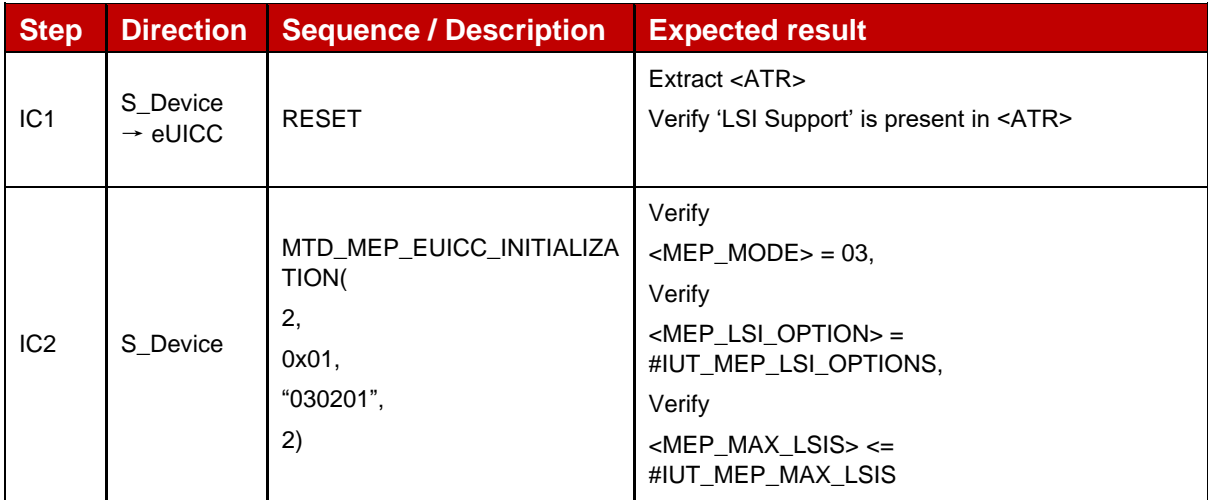

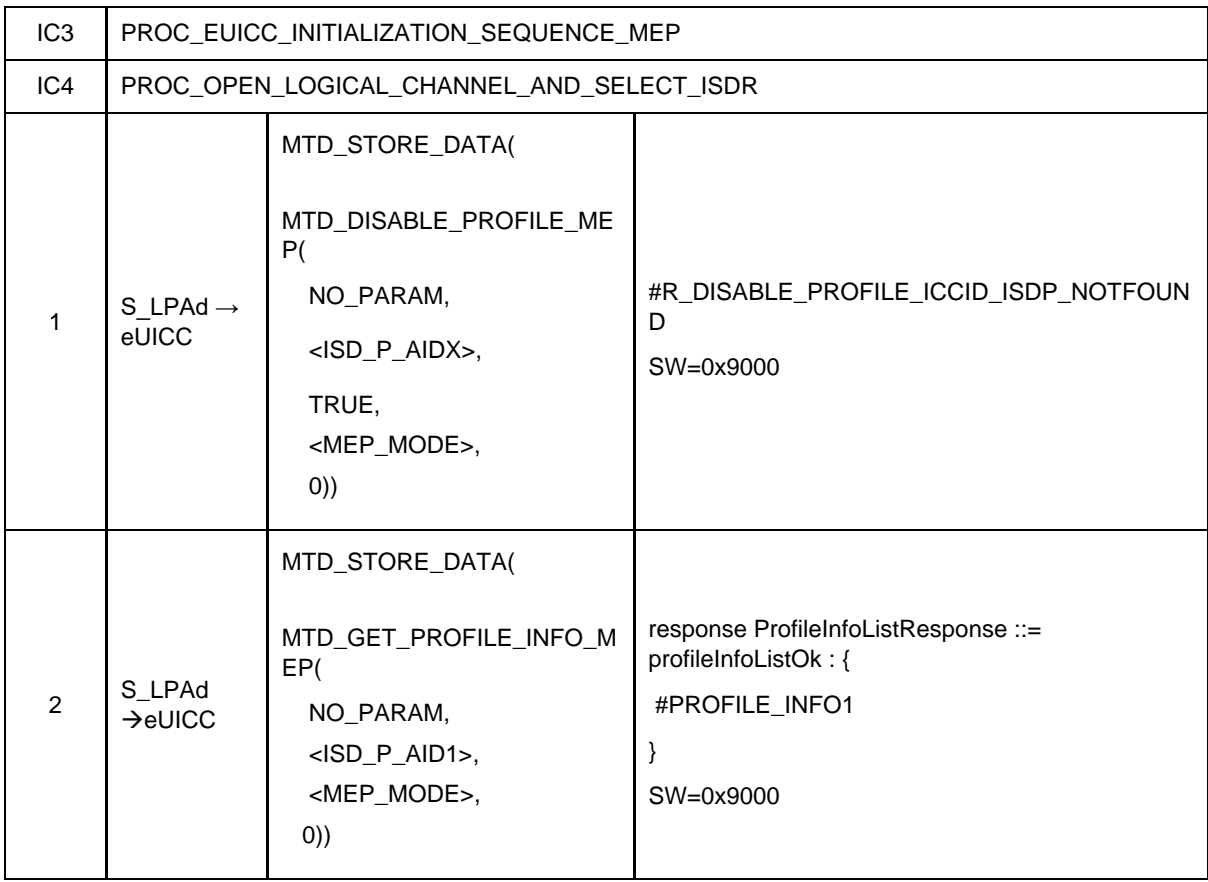

### *Test Sequence #02 Error: Disable Profile by an unknown ICCID*

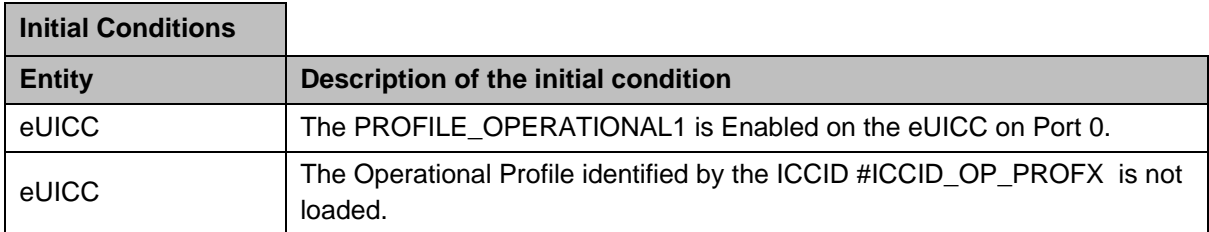

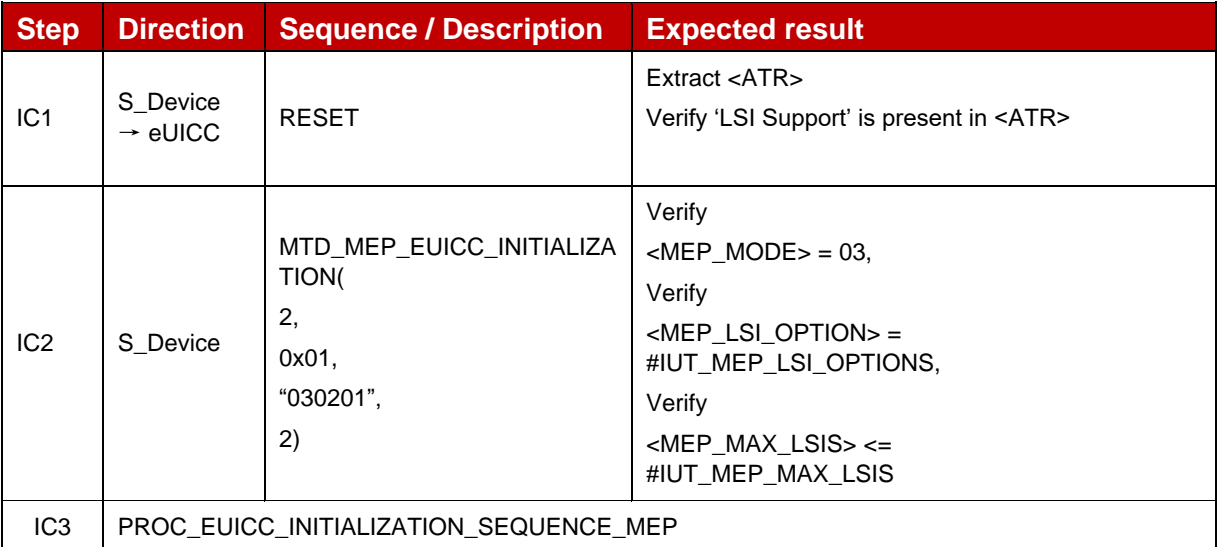

| IC4           | PROC_OPEN_LOGICAL_CHANNEL_AND_SELECT_ISDR |                                                                                                    |                                                                                                 |  |
|---------------|-------------------------------------------|----------------------------------------------------------------------------------------------------|-------------------------------------------------------------------------------------------------|--|
|               | S LPAd $\rightarrow$<br>eUICC             | MTD_STORE_DATA(<br>MTD_DISABLE_PROFILE_ME<br>P(<br>#ICCID_OP_PROFX,<br>NO_PARAM,<br>TRUE,<br><mep_mode>,<br/>(0)</mep_mode> | #R_DISABLE_PROFILE_ICCID_ISDP_NOTFOUN<br>D<br>SW=0x9000                                         |  |
| $\mathcal{P}$ | S_LPAd<br>$\rightarrow$ eUICC             | MTD_STORE_DATA(<br>MTD_GET_PROFILE_INFO_M<br>EP(<br>#ICCID_OP_PROF1,<br>NO_PARAM,<br><mep_mode>,<br/>0)</mep_mode>          | response ProfileInfoListResponse::=<br>profileInfoListOk: {<br>#PROFILE_INFO1<br>ł<br>SW=0x9000 |  |

*Test Sequence #03 Error: Disable Profile (by ISD-P AID) is not possible when this Operational Profile is in Disabled state*

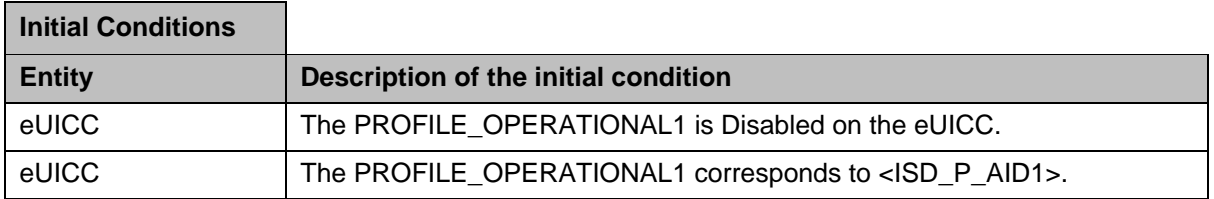

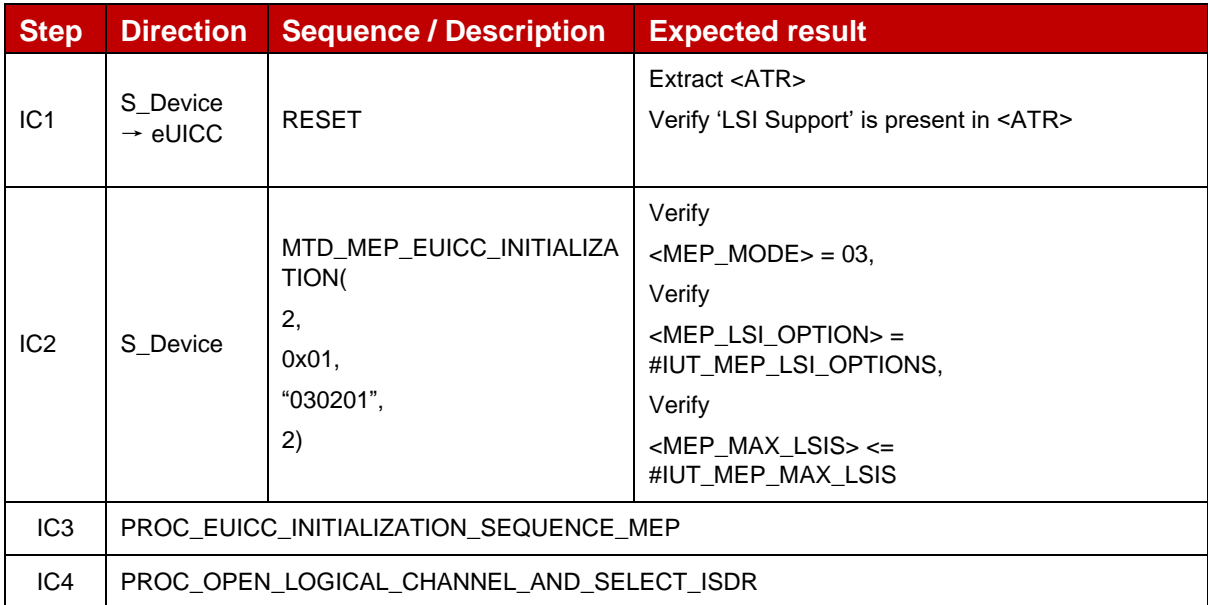

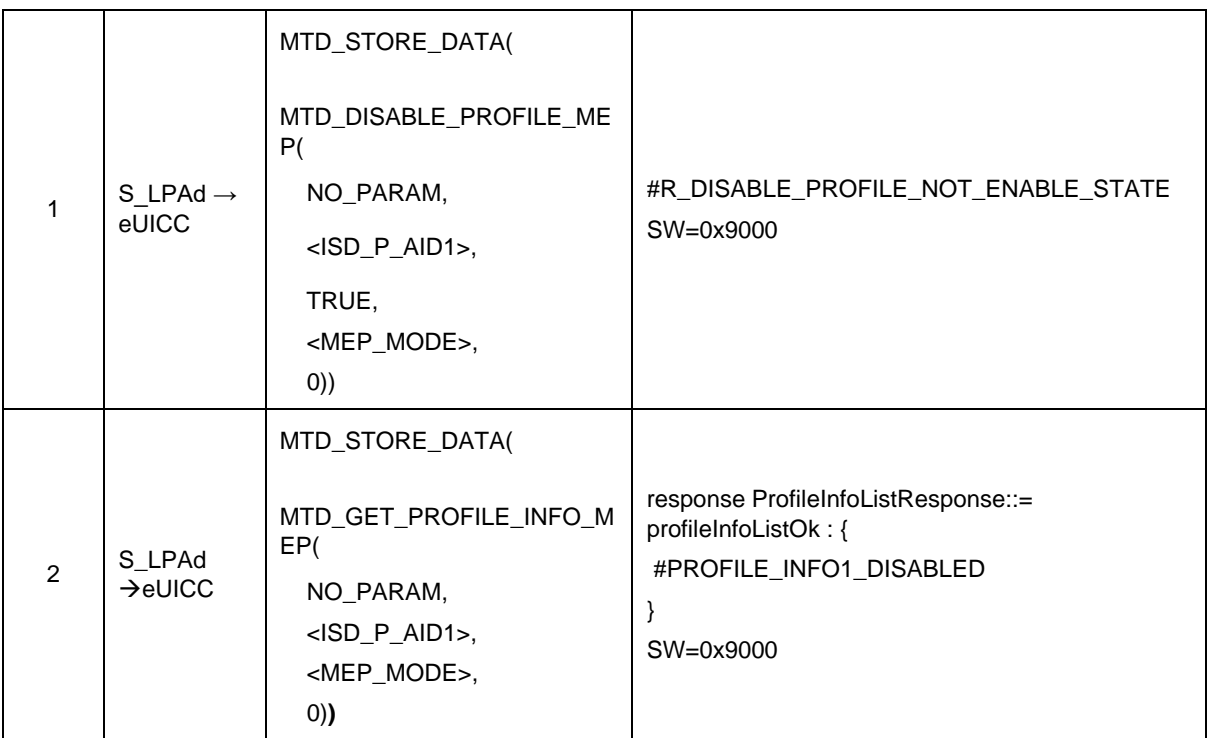

## *Test Sequence #04 Error: Disable Profile (by ICCID) is not possible when this Operational Profile is in Disabled state*

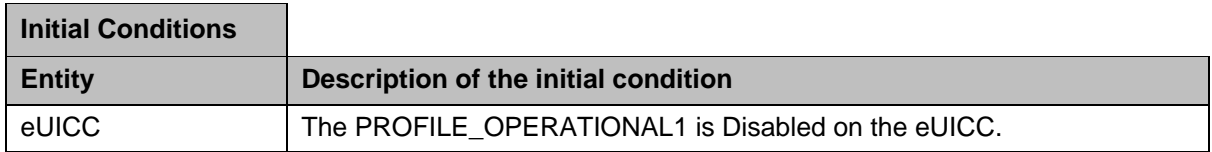

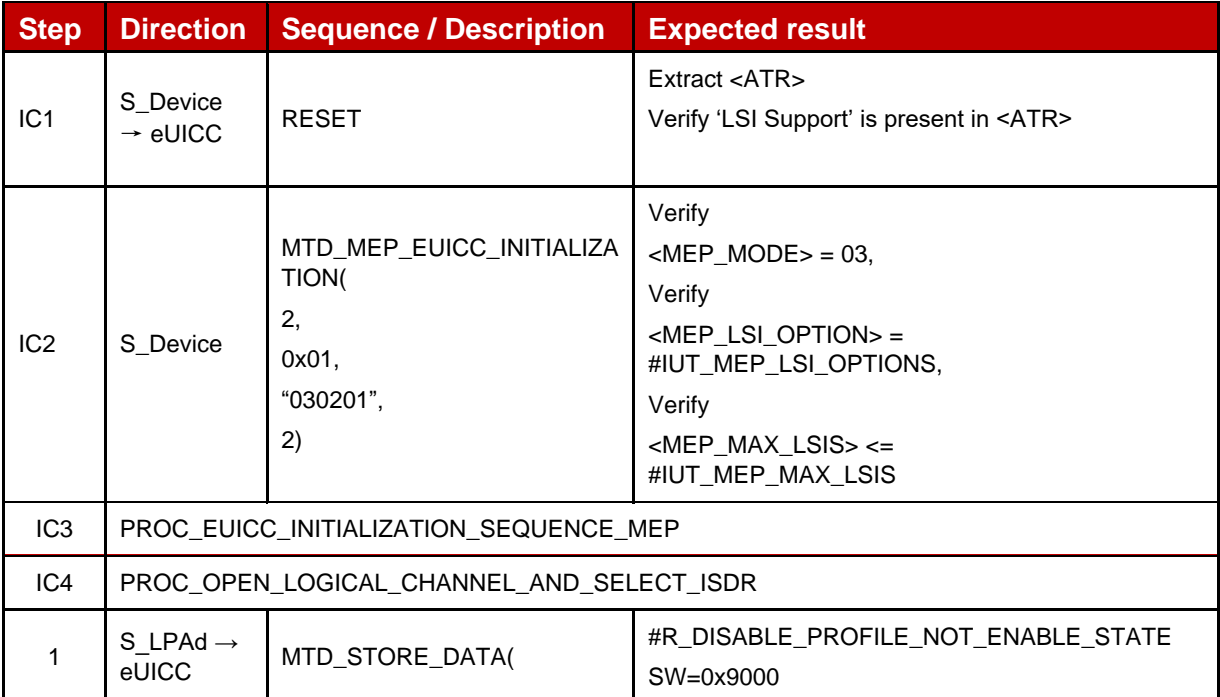

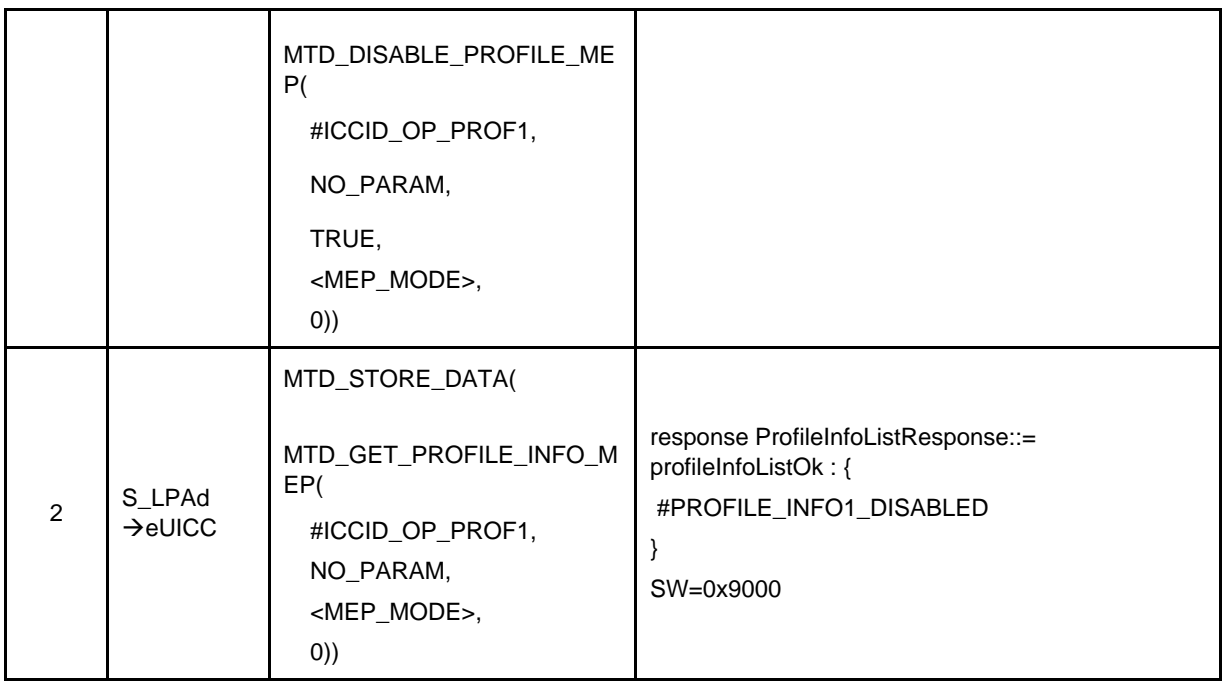

## *Test Sequence #05 Error: Disable Profile by ISD-P AID without refreshFlag while proactive session is ongoing – catBusy supported*

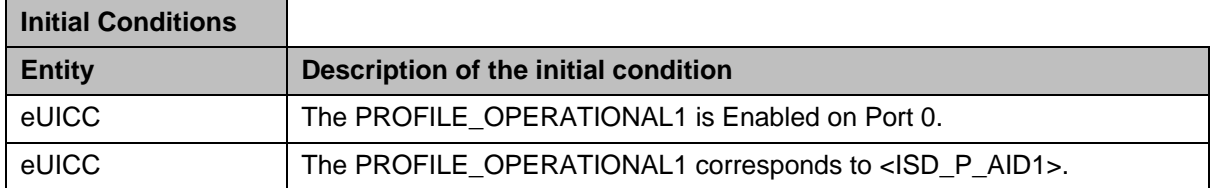

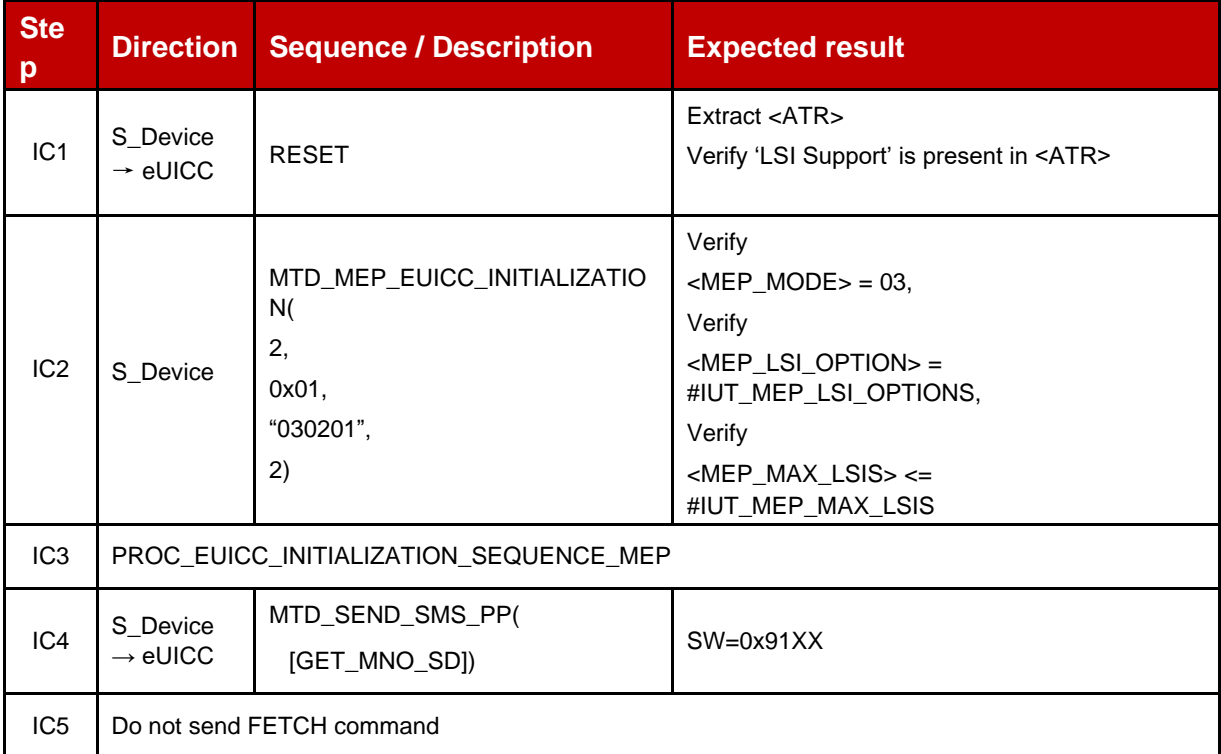

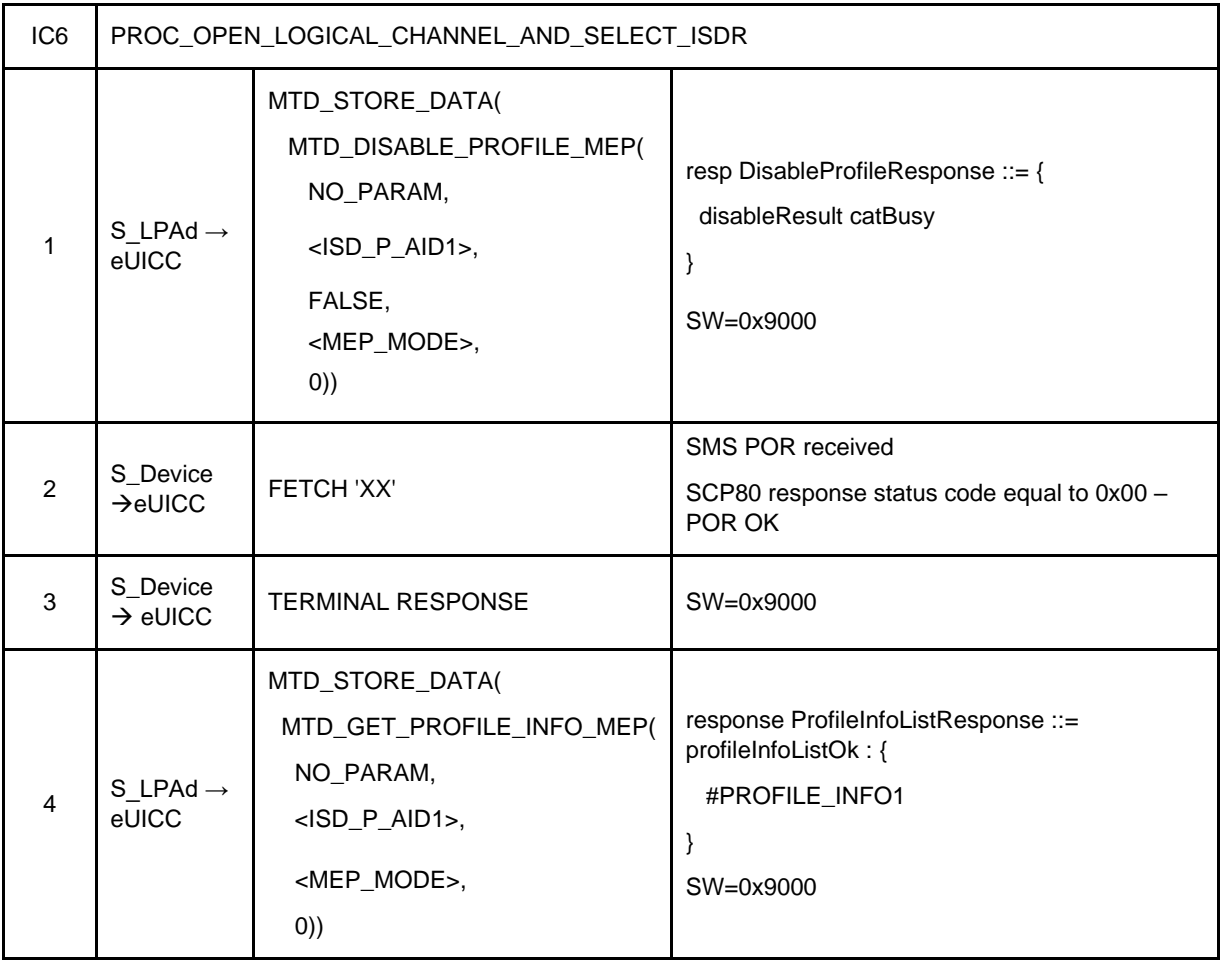

## *Test Sequence #06 Error: DisableProfile by ICCID with refreshFlag set while proactive session is ongoing – catBusy supported*

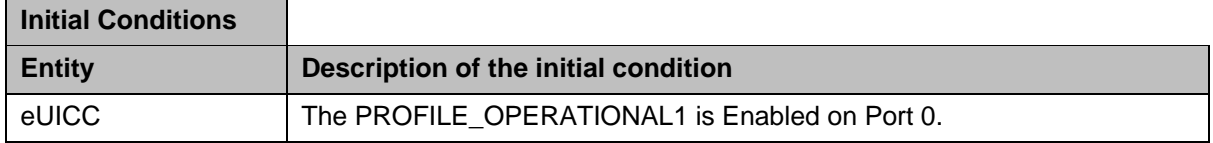

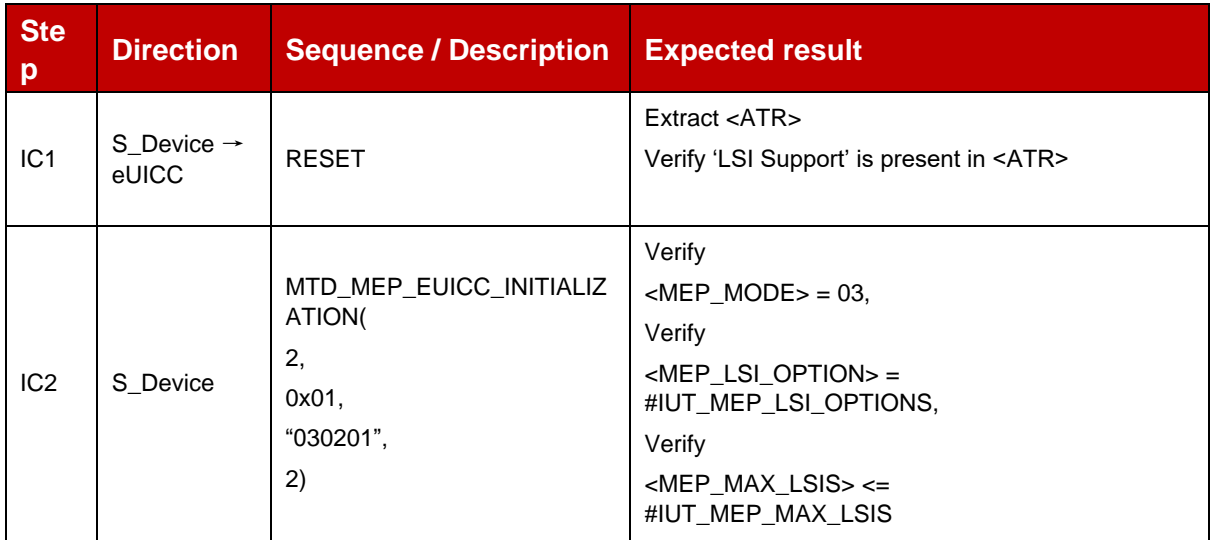

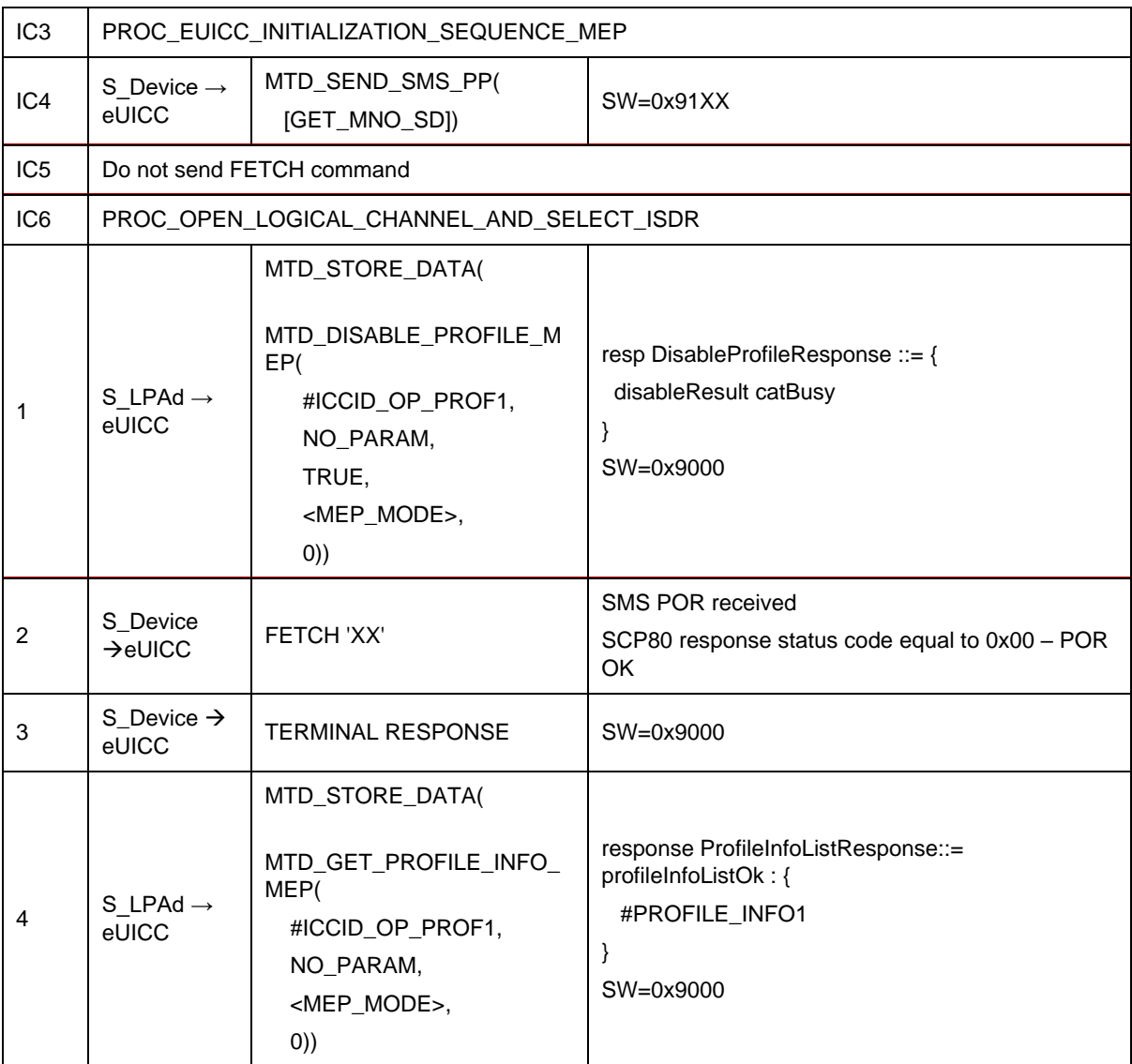

## *Test Sequence #07 Error: Disable 3rd Profile by an unknown ISD-P AID where two profiles are already enabled*

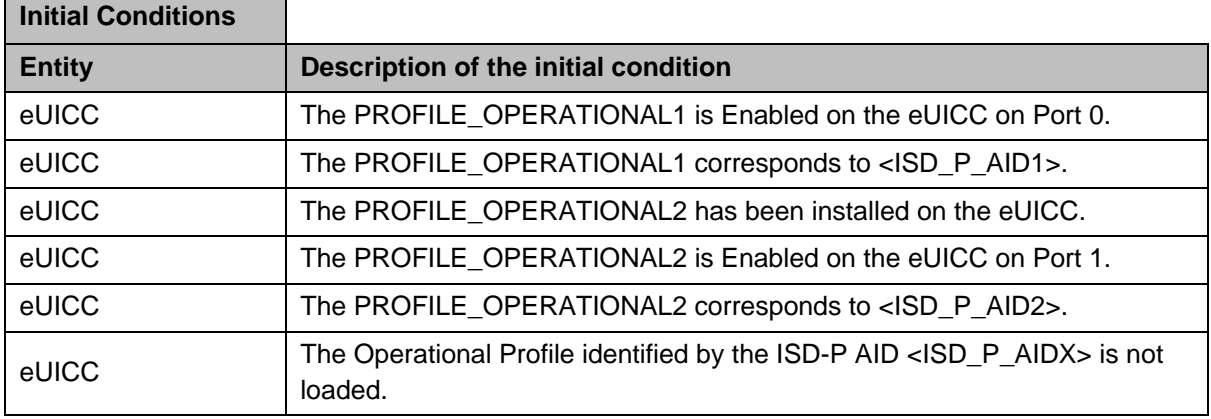

'n

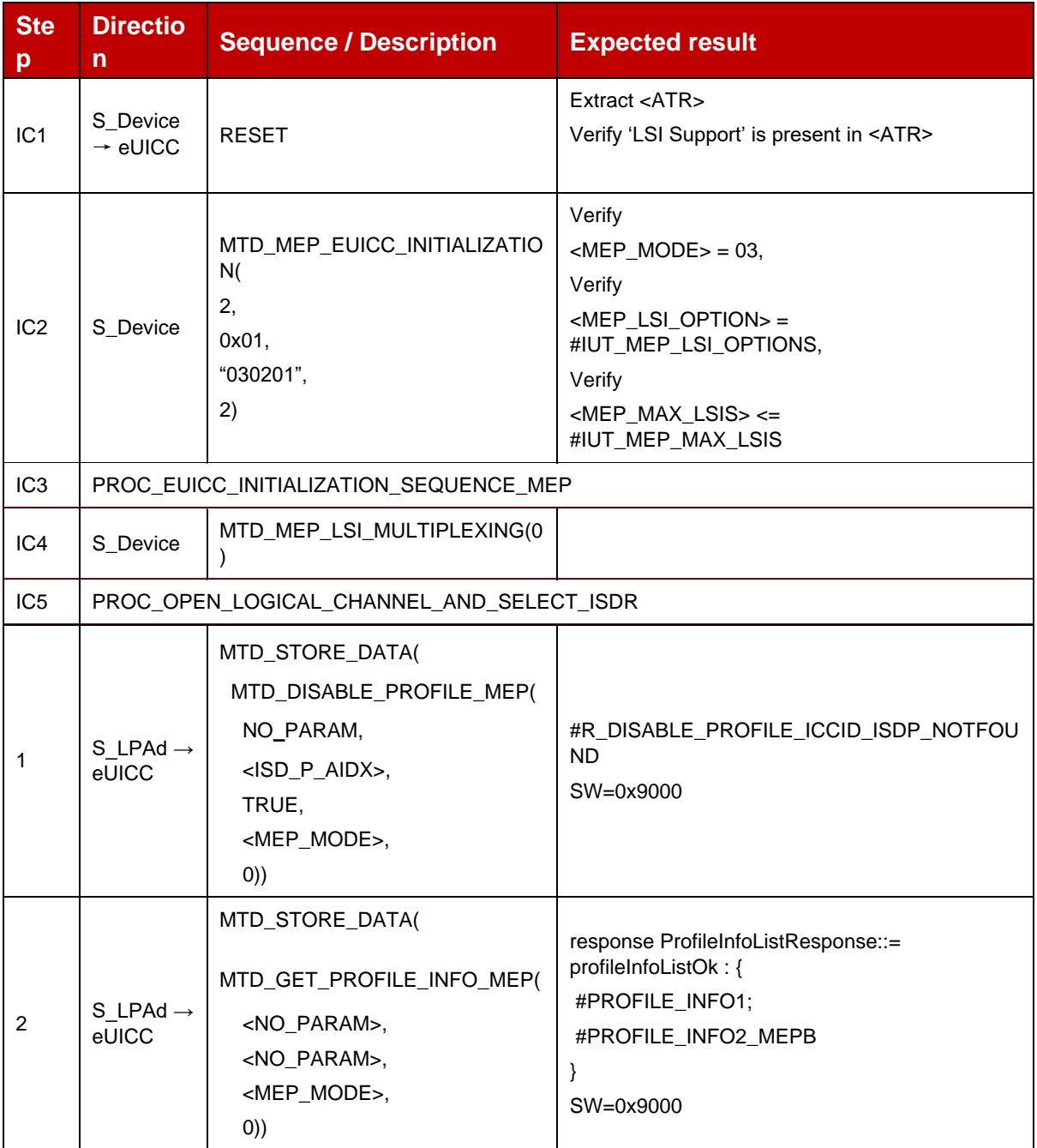

## *Test Sequence #08 Error: Disable 3rd Profile by an unknown ICCID where two profiles are already enabled*

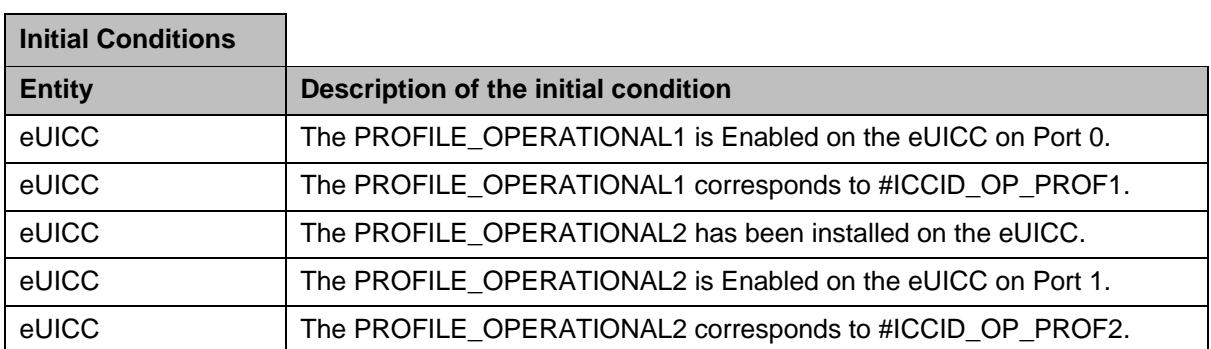

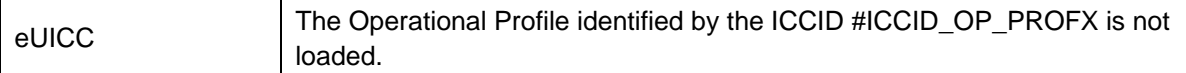

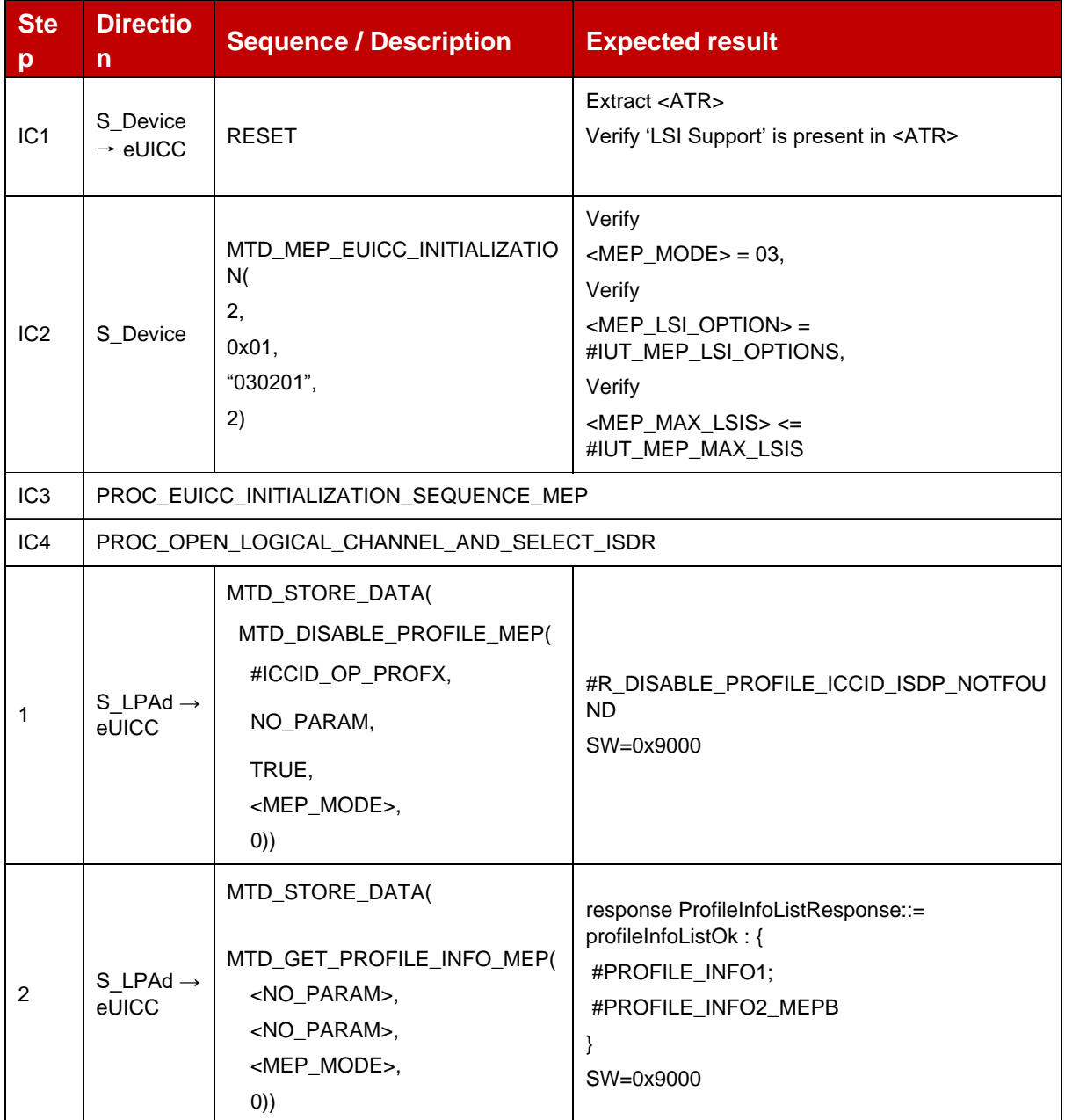

# *Test Sequence #09 Error: Disable 3rd Profile (by ISD-P AID) is not possible when this Operational Profile is in Disabled State*

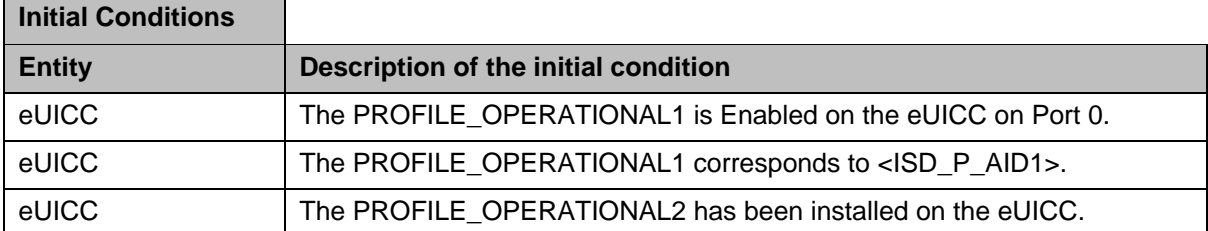

#### GSM Association **Non-confidential** Official Document SGP.23-1 - RSP Test Specification for the eUICC

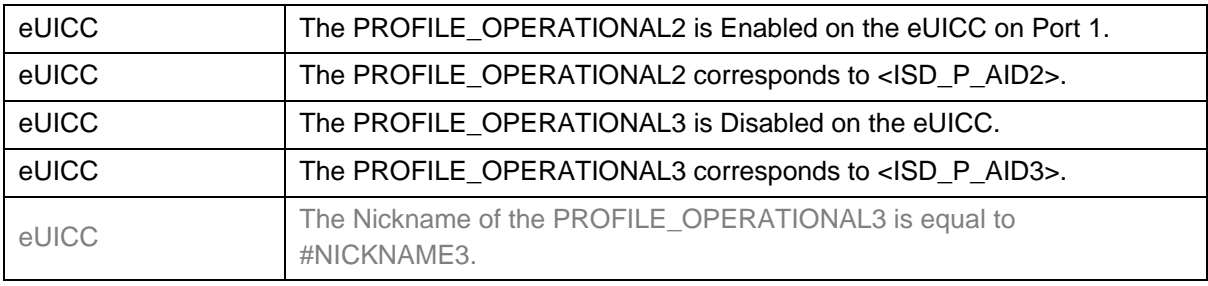

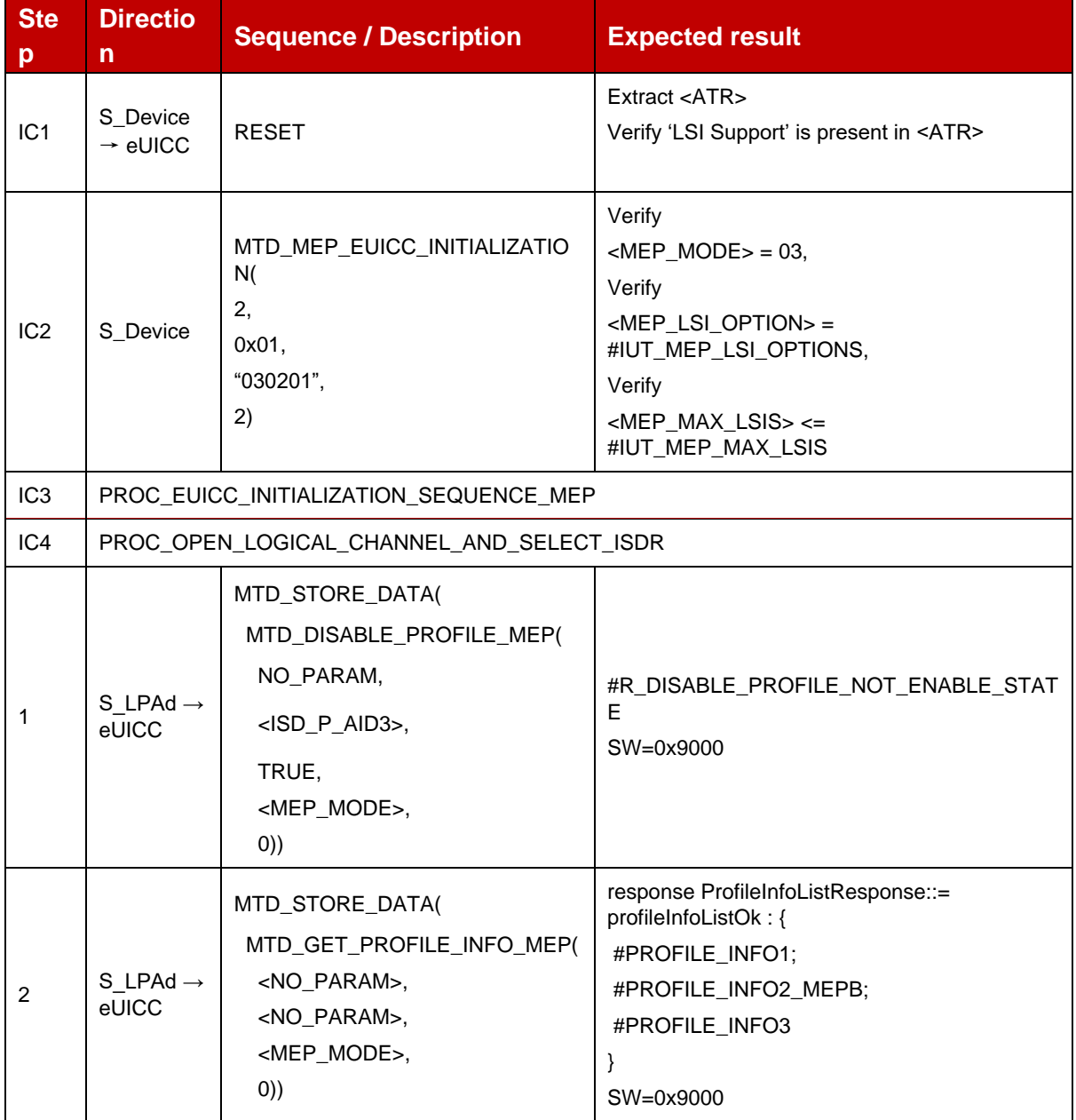

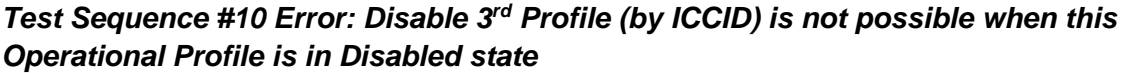

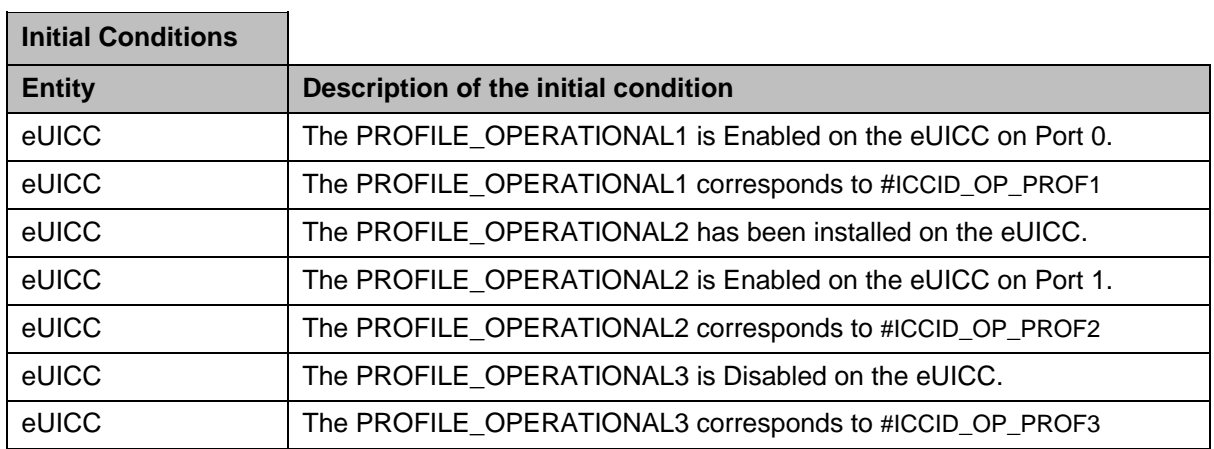

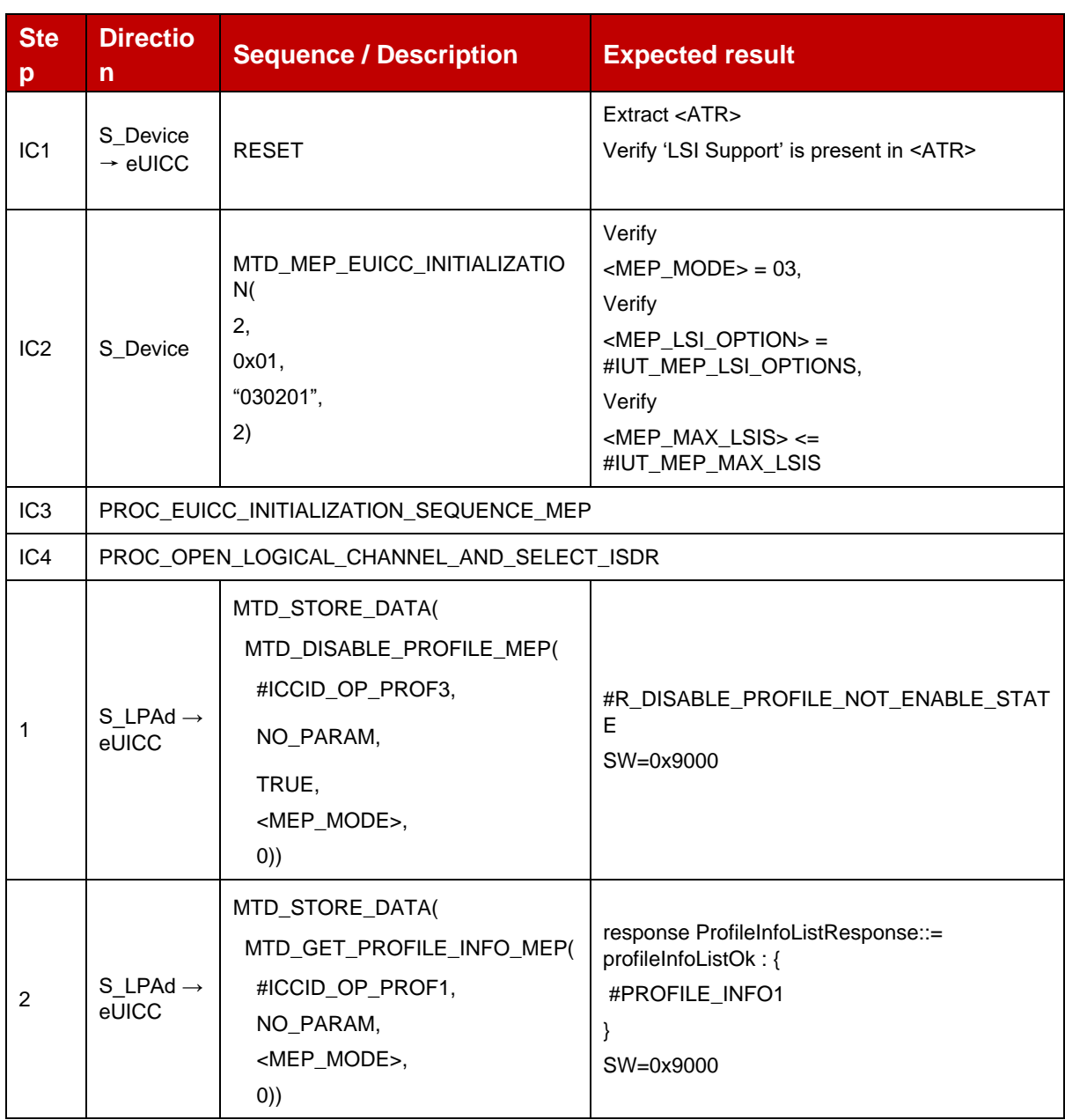

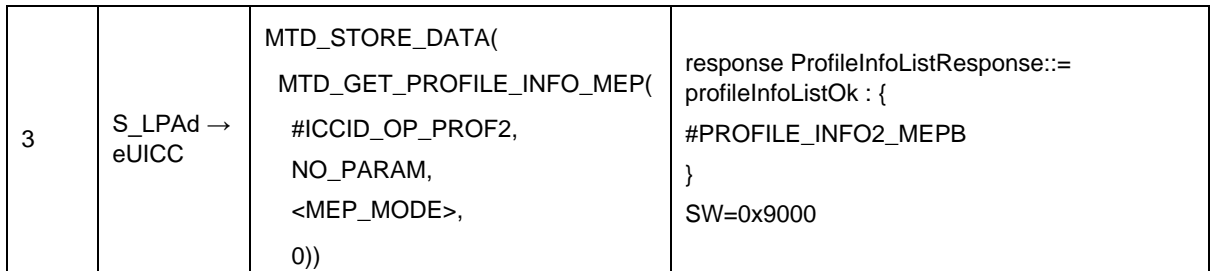

## *Test Sequence #11 Error: Disable 3rd Profile by ISD-P AID and "refreshFlag" set while 2 proactive sessions are ongoing – catBusy supported*

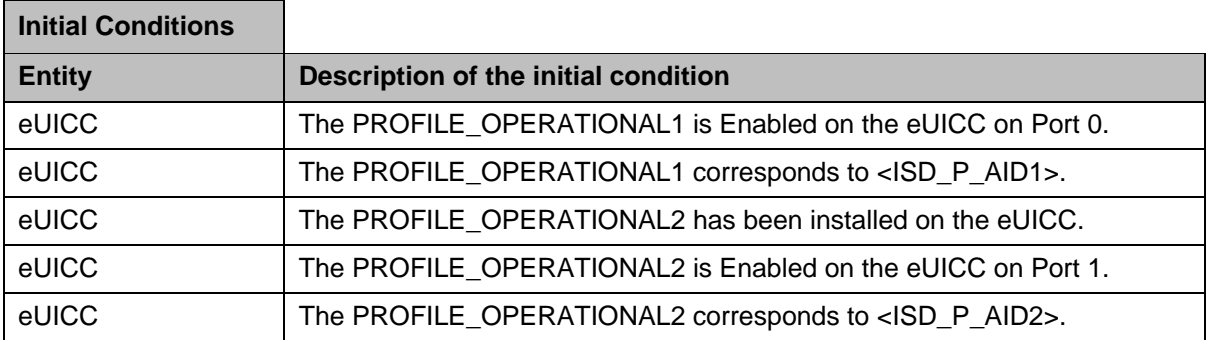

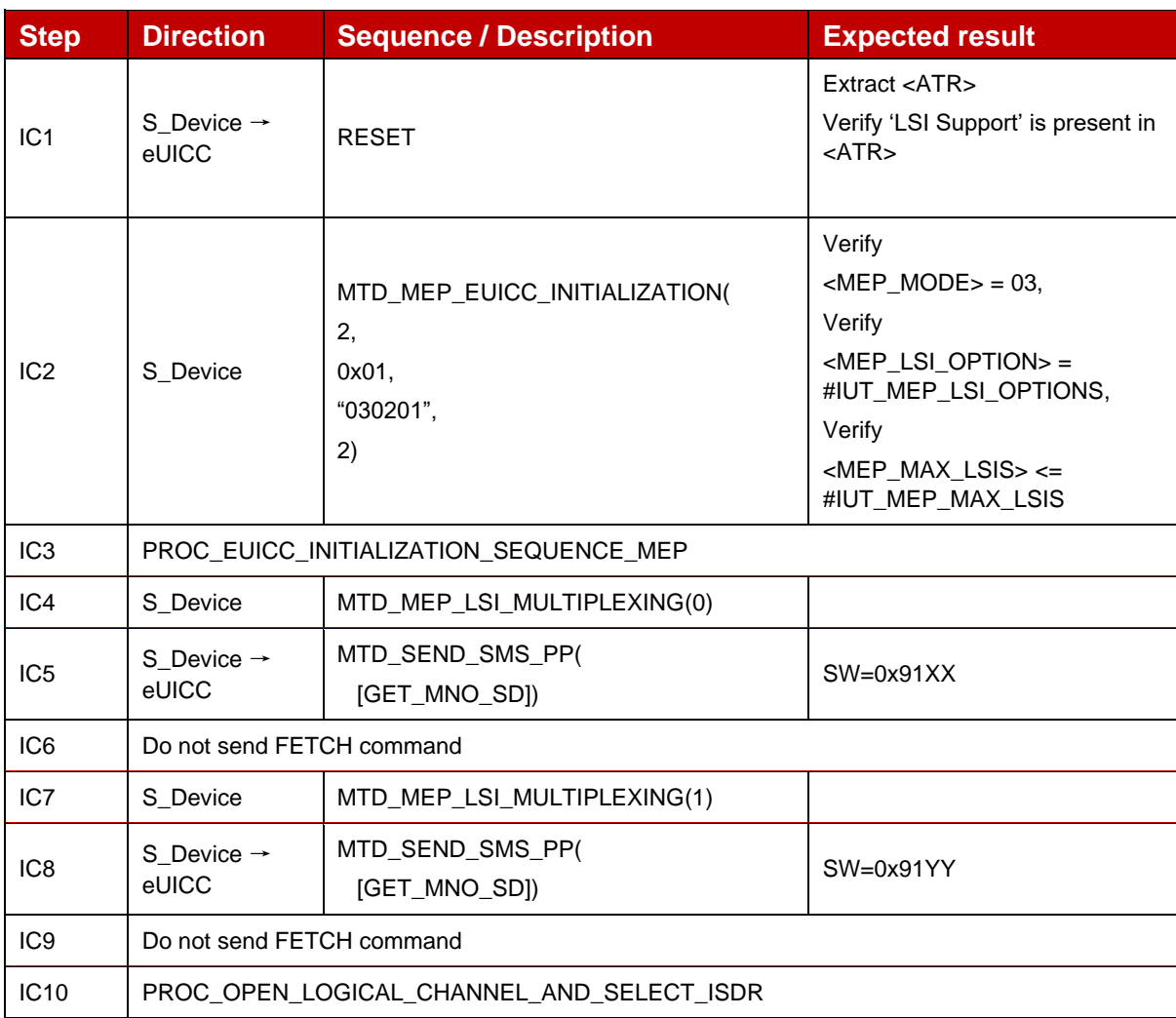

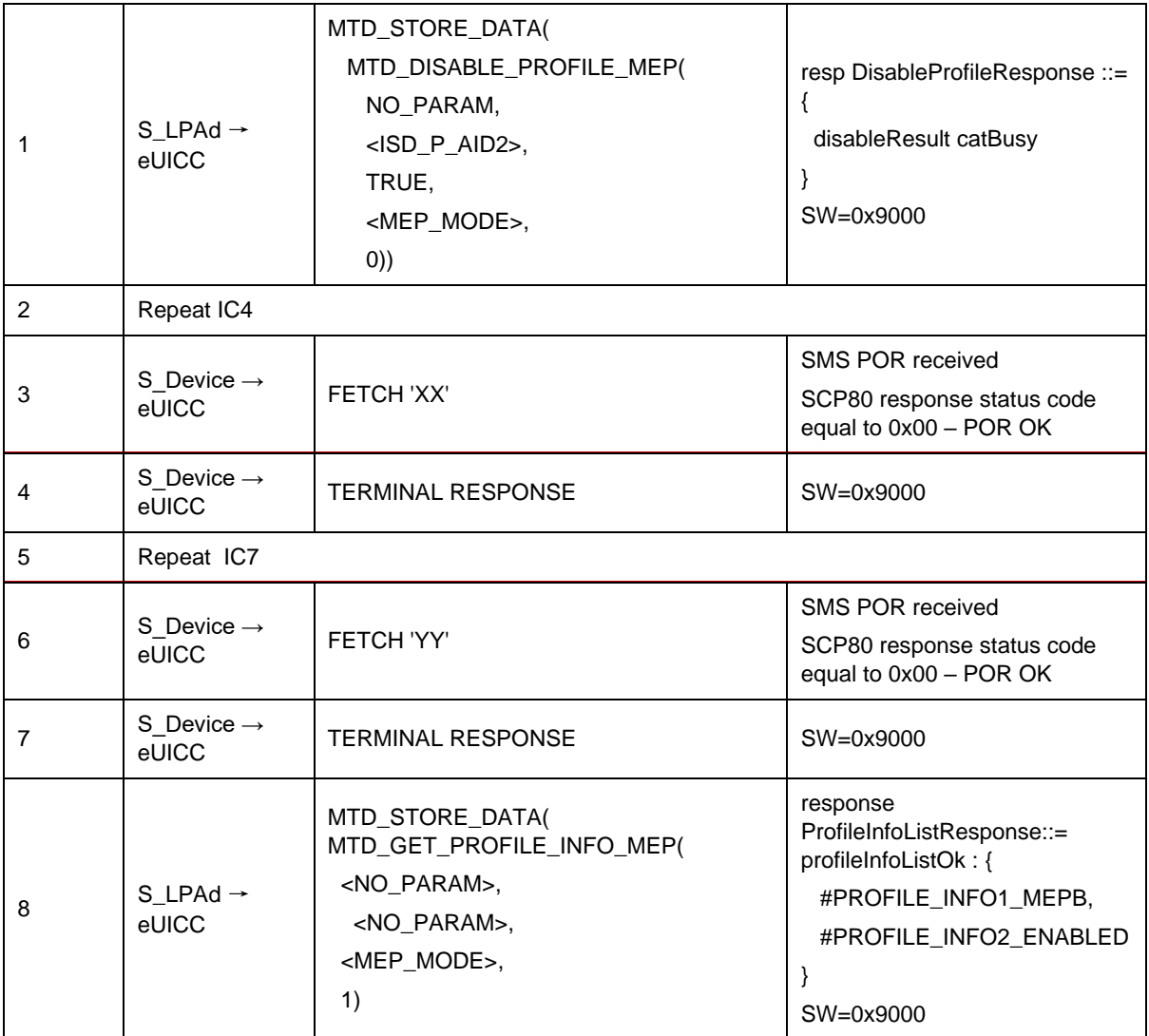

## **4.2.23 ES10c (LPA -- eUICC): DeleteProfile**

### **4.2.23.1 Conformance Requirements**

#### **References**

GSMA RSP Technical Specification [2]:

- Section 2.4.4
- Section 2.9.1, 2.9.3.3
- Section 3.2.3
- Section 5.7.15, 5.7.18

#### **4.2.23.2 Test Cases**

### **4.2.23.2.1 TC\_eUICC\_ES10c.DeleteProfile\_Case3**

**General Initial Conditions**

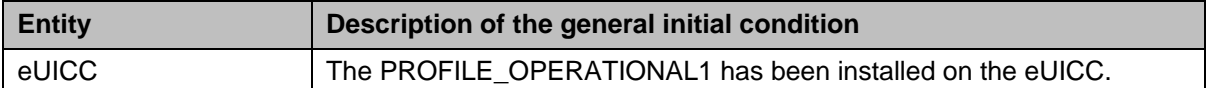

#### *Test Sequence #01 Nominal: Delete Profile by ISD-P AID*

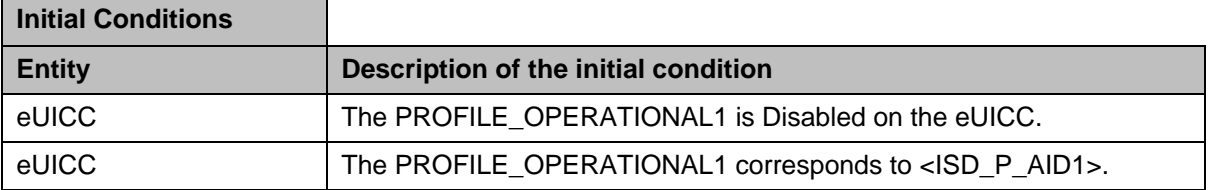

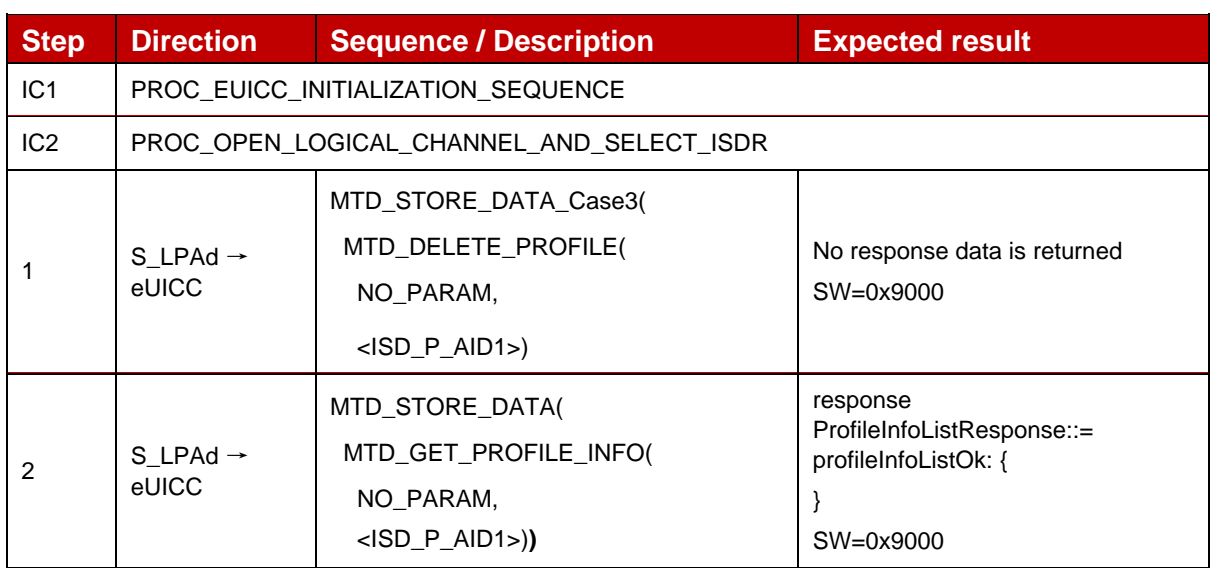

## *Test Sequence #02 Nominal: Delete Profile by ICCID*

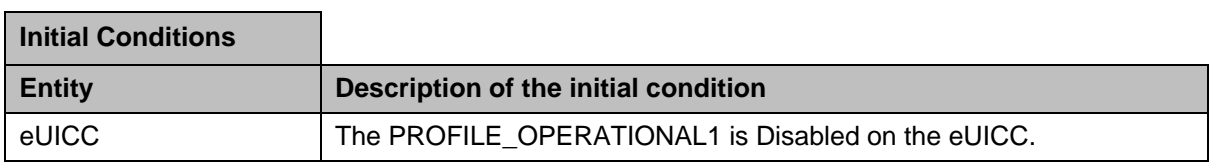

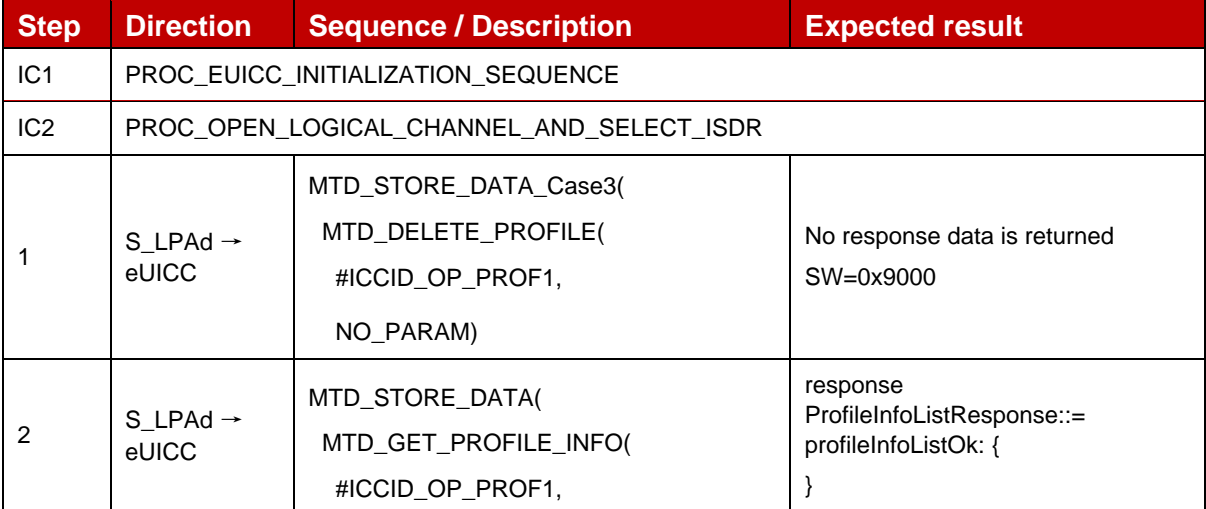

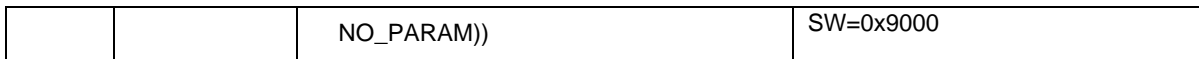

### **4.2.23.2.2 TC\_eUICC\_ES10c.DeleteProfile\_ErrorCases\_Case3**

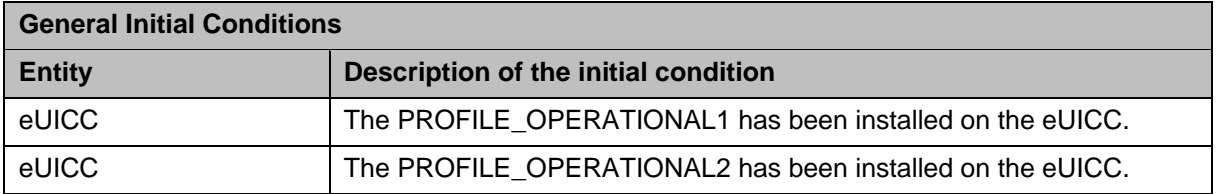

#### *Test Sequence #01 Error: Delete Profile not possible with unknown ISD-P AID*

The purpose of this test is to ensure that it is NOT possible to delete an Operational Profile with an unknown ISD-P AID.

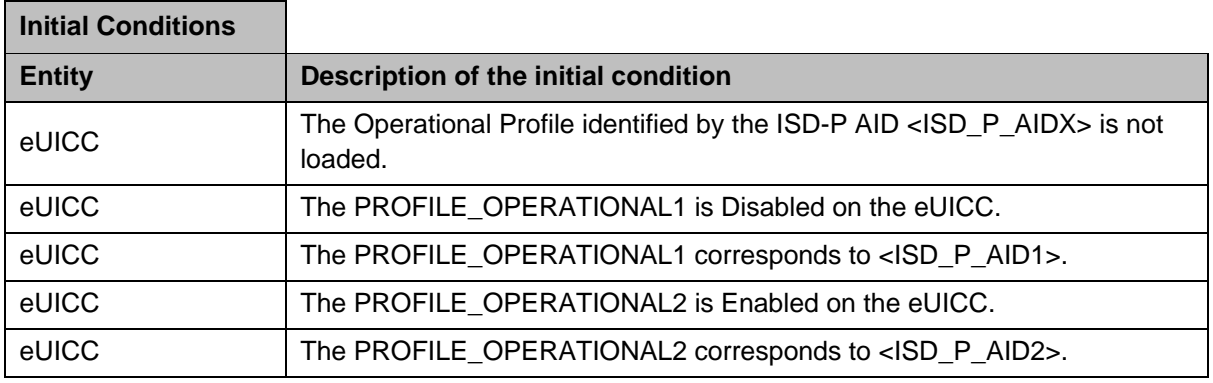

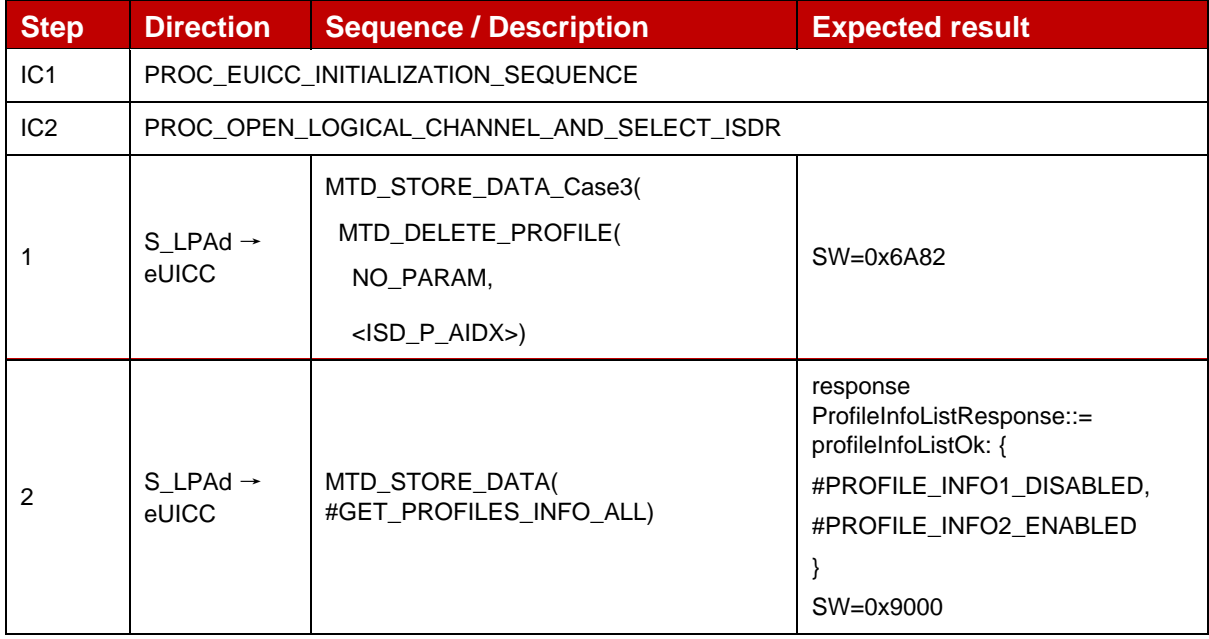

### *Test Sequence #02 Error: Delete Profile not possible with unknown ICCID*

The purpose of this test is to ensure that it is NOT possible to delete an Operational Profile with an unknown ICCID.

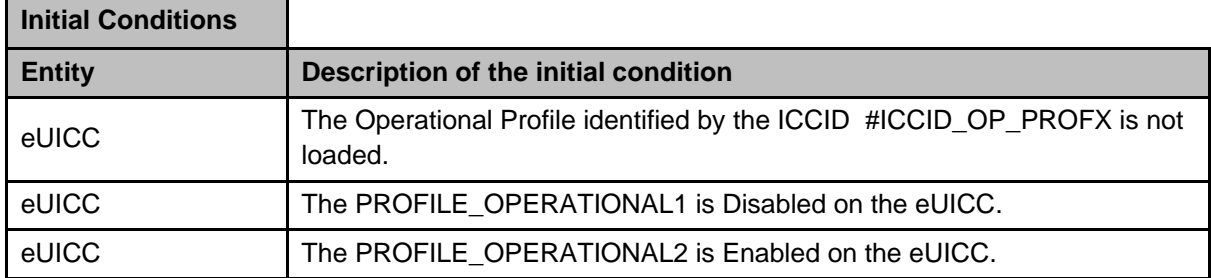

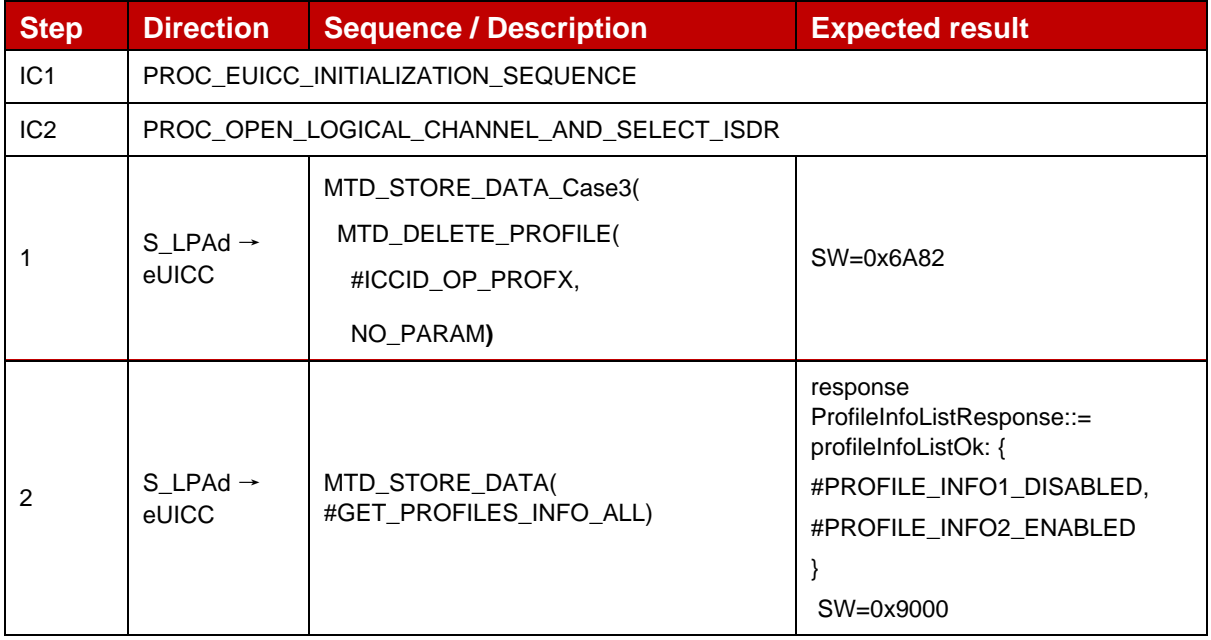

## *Test Sequence #03 Error: Delete Profile (by ISD-P AID) not possible when this Operational Profile is in Enabled state*

The purpose of this test is to ensure that it is NOT possible to delete an Operational Profile in Enabled state.

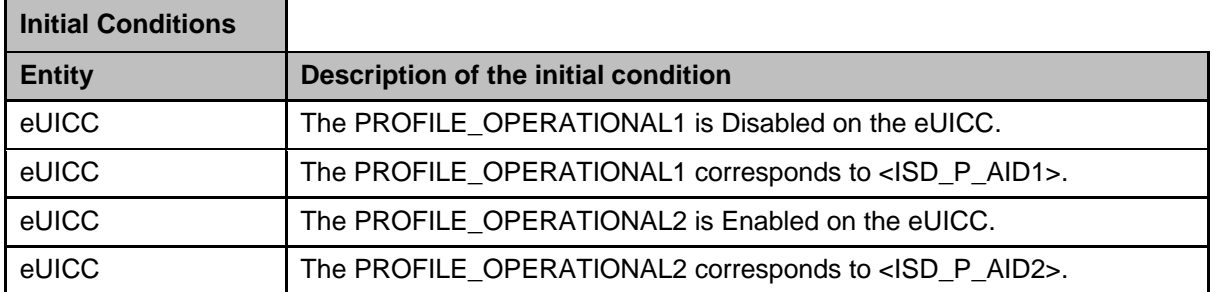

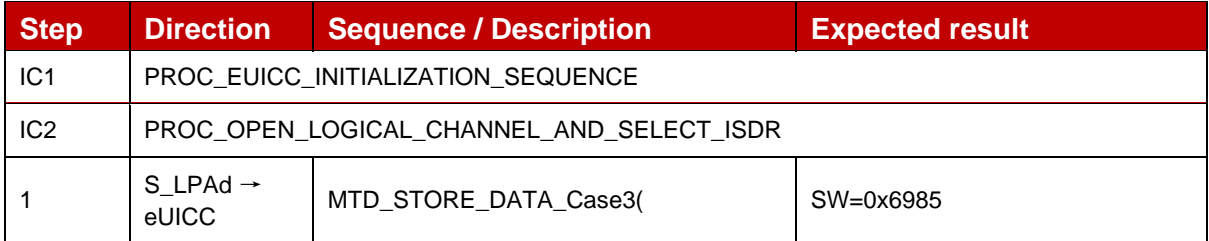

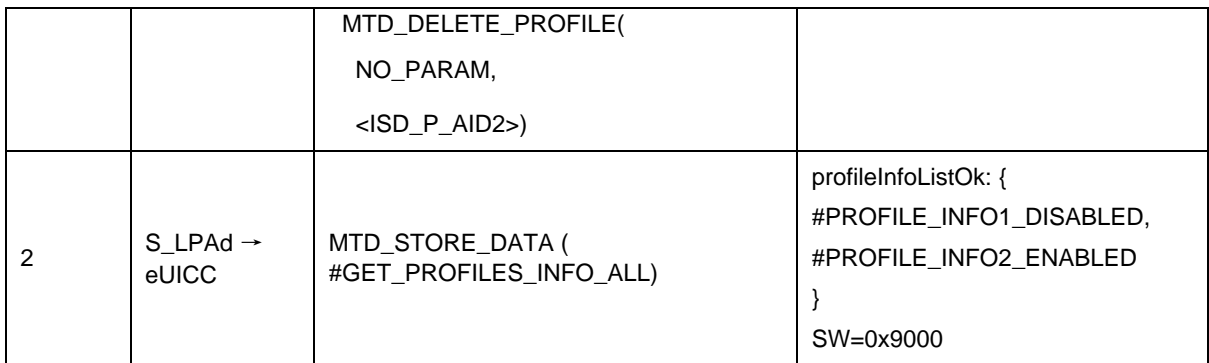

### *Test Sequence #04 Error: Delete Profile (by ICCID) not possible when this Operational Profile is in Enabled state*

The purpose of this test is to ensure that it is NOT possible to delete an Operational Profile in Enabled state.

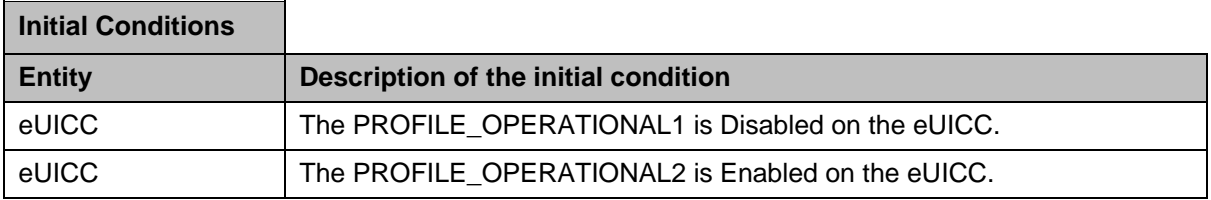

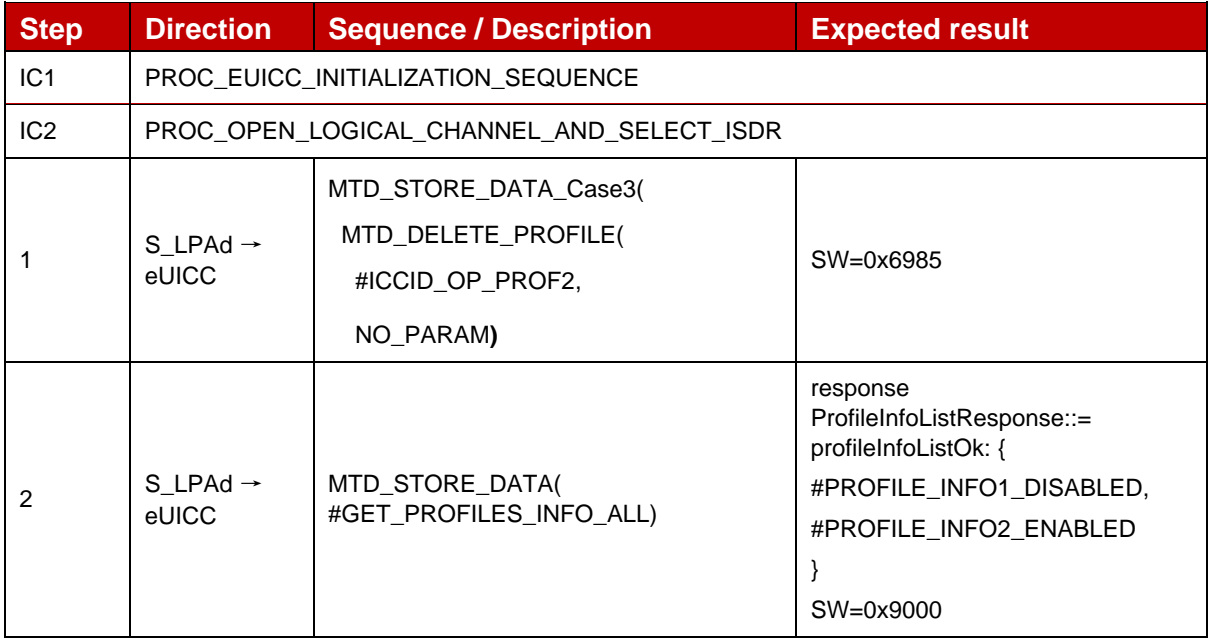

## *Test Sequence #05 Error: Delete Profile (by ISD-P AID) not possible when PPR2 is set*

The purpose of this test is to ensure that it is NOT possible to delete an Operational Profile with the Policy Rule "Deletion of this Profile is not allowed".

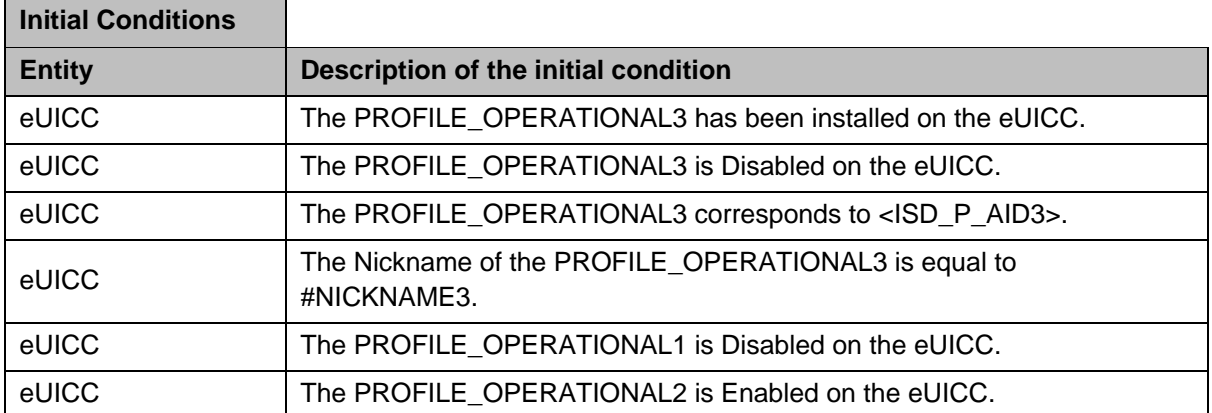

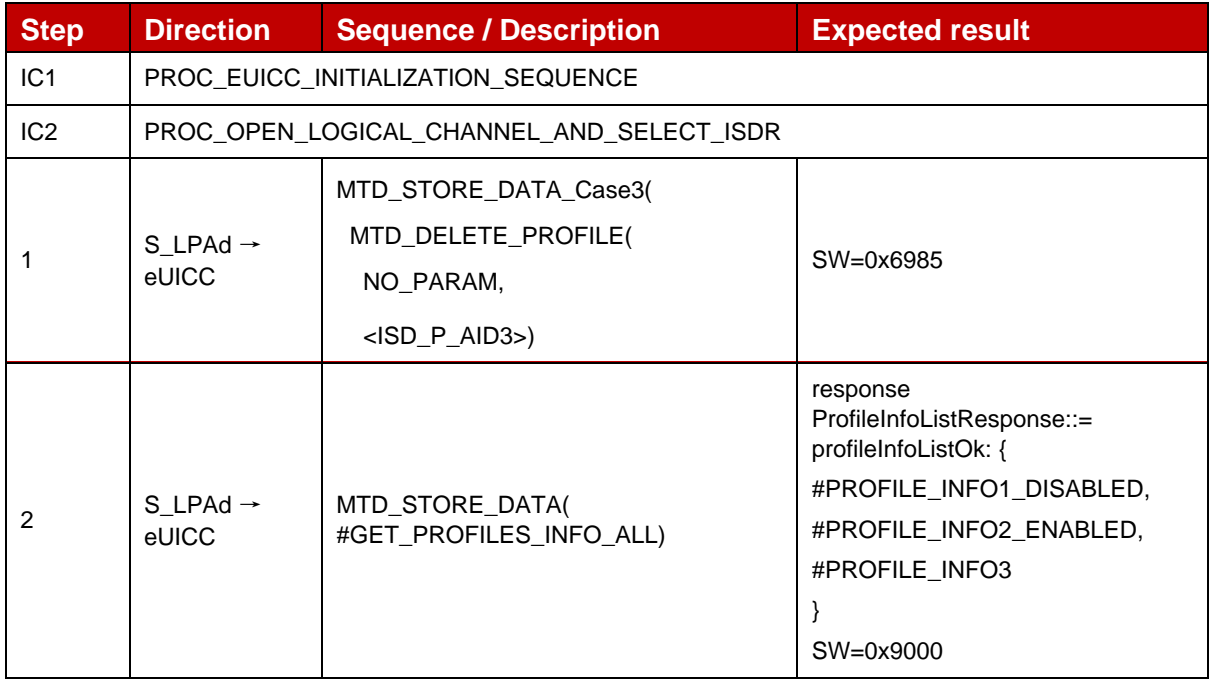

### *Test Sequence #06 Error: Delete Profile (by ICCID) not possible when PPR2 is set*

The purpose of this test is to ensure that it is NOT possible to delete an Operational Profile with the Policy Rule "Deletion of this Profile is not allowed".

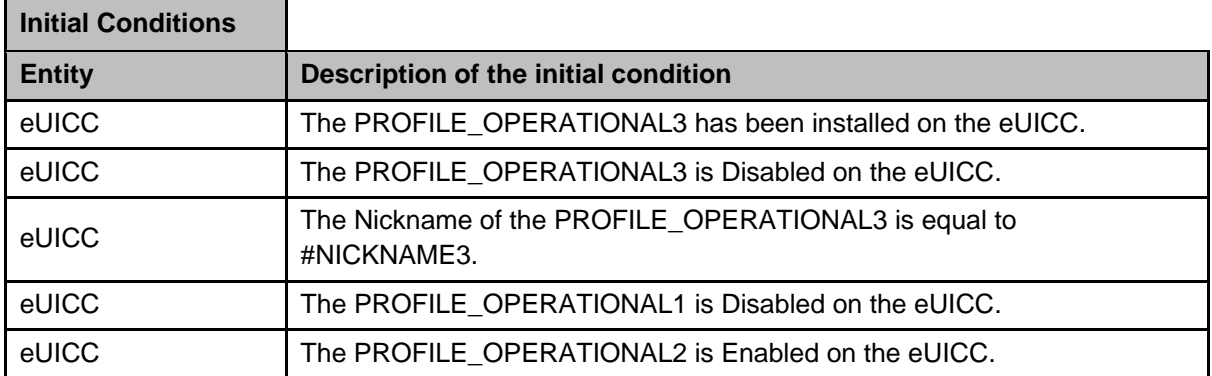

GSM Association **Non-confidential** Official Document SGP.23-1 - RSP Test Specification for the eUICC

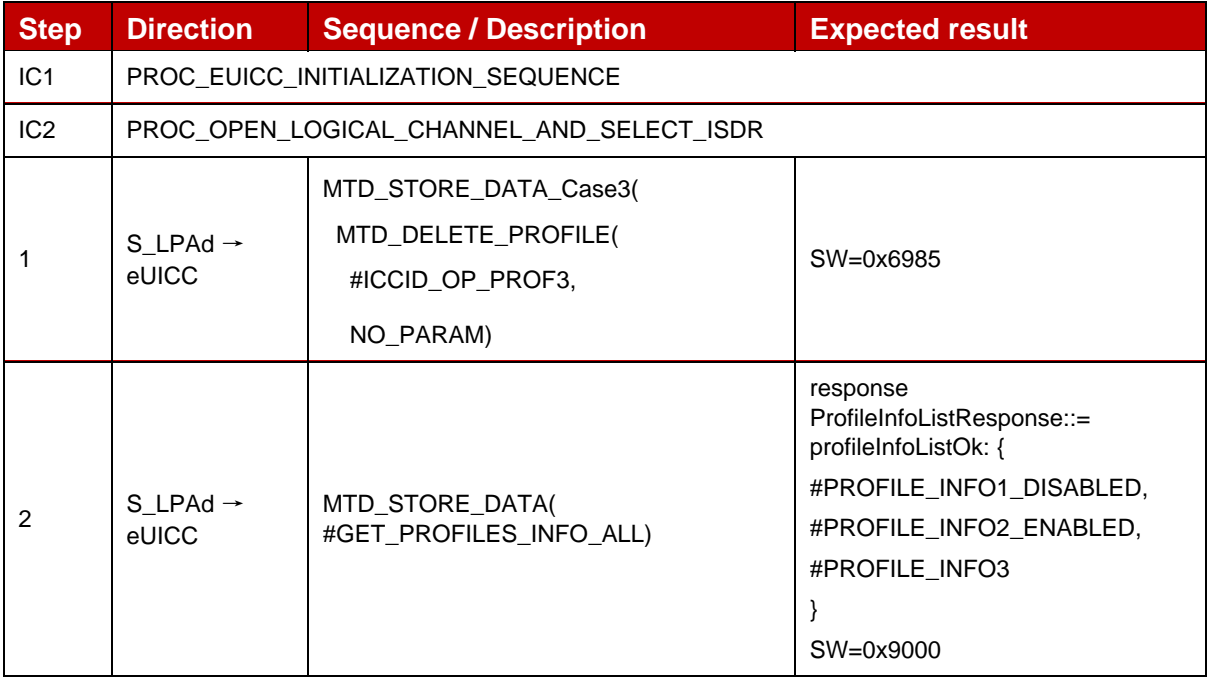

### **4.2.23.2.3 TC\_eUICC\_ES10c.DeleteProfile\_Case4**

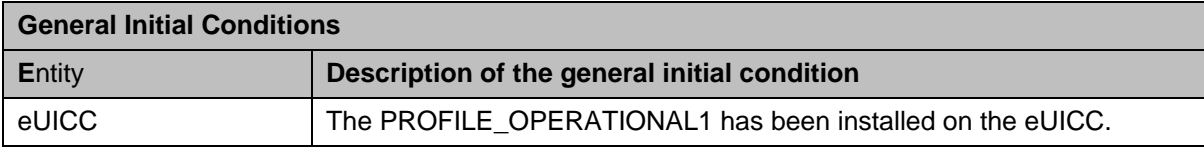

### *Test Sequence #01 Nominal: Delete Profile by ISD-P AID*

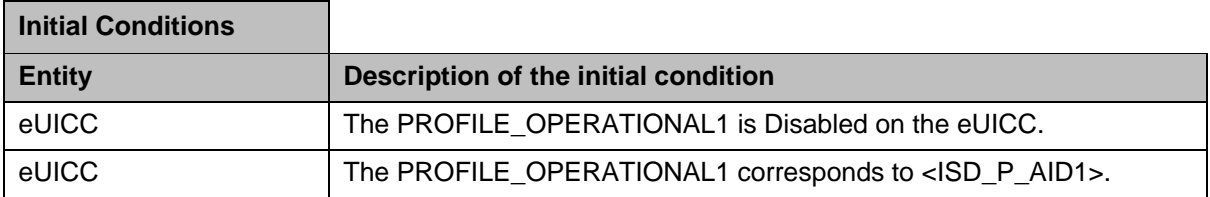

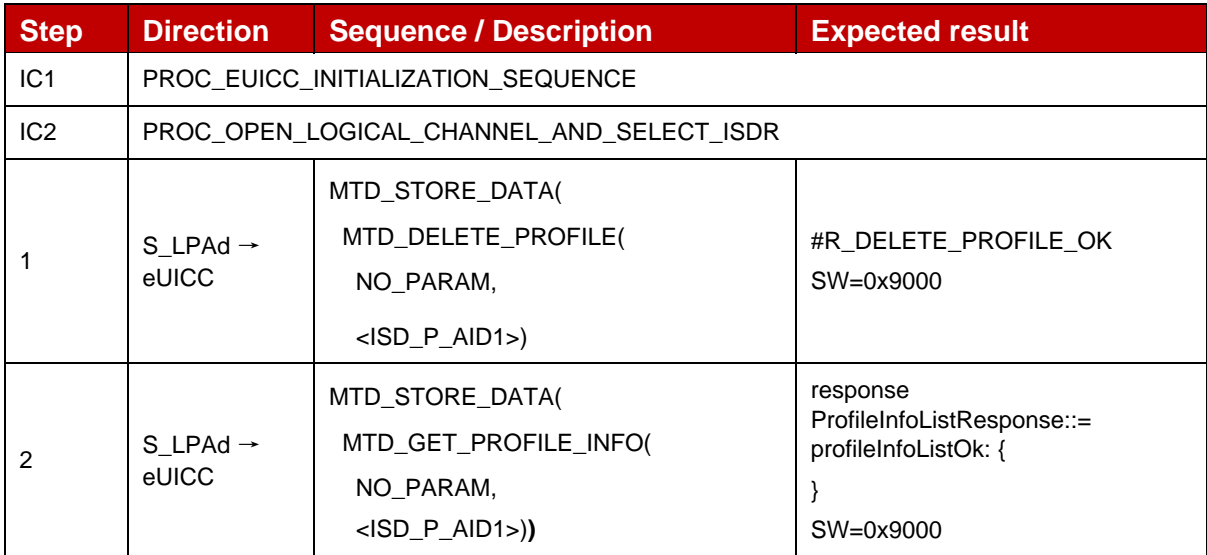
#### *Test Sequence #02 Nominal: Delete Profile by ICCID*

L,

r.

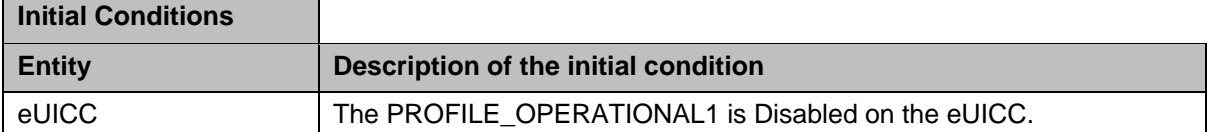

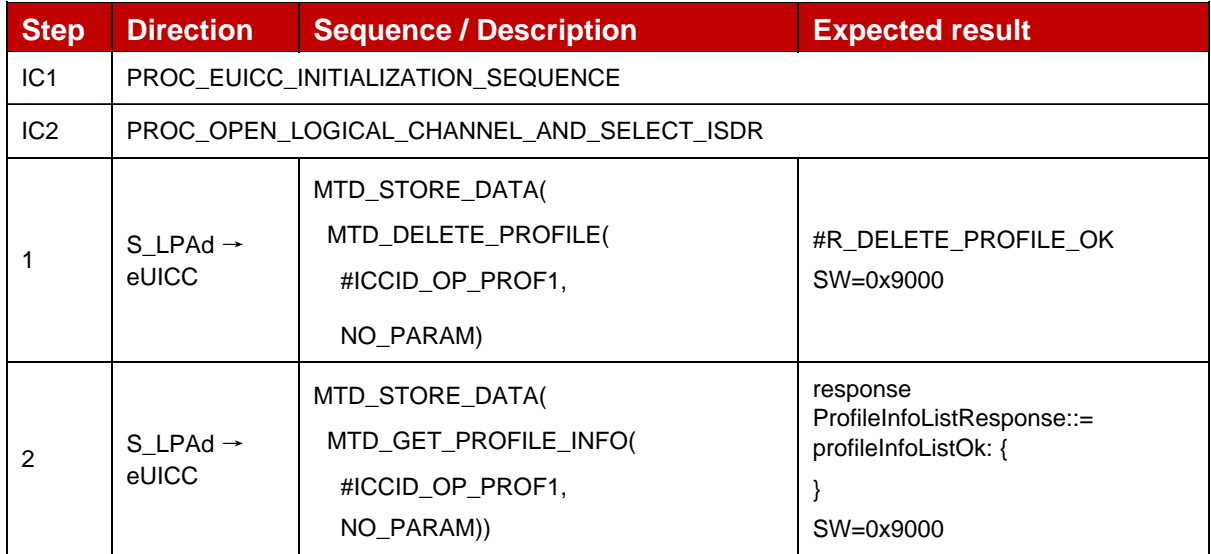

#### **4.2.23.2.4 TC\_eUICC\_ES10c.DeleteProfile\_ErrorCases\_Case4**

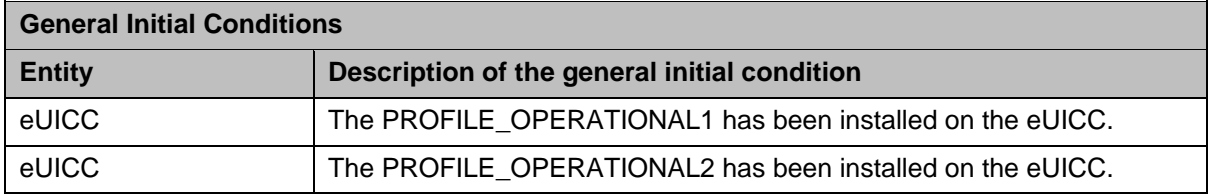

#### *Test Sequence #01 Error: Delete Profile not possible with unknown ISD-P AID*

The purpose of this test is to ensure that it is NOT possible to delete an Operational Profile with an unknown ISD-P AID.

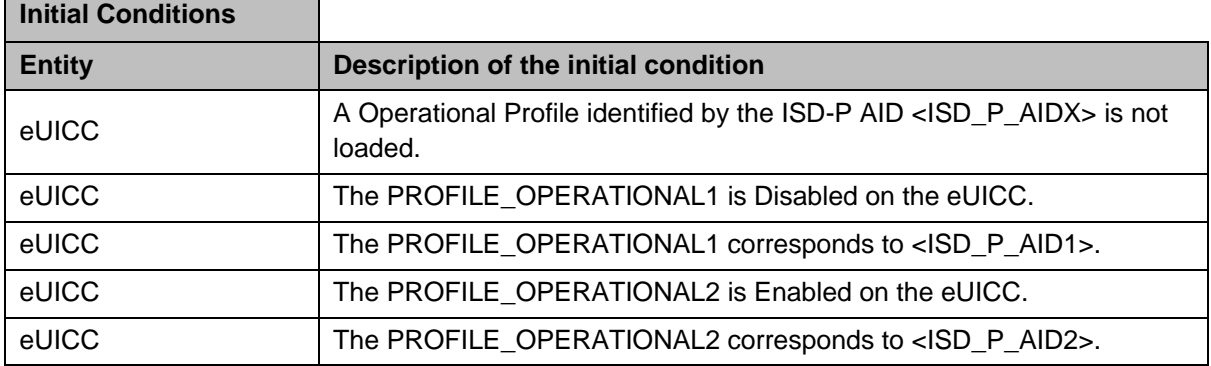

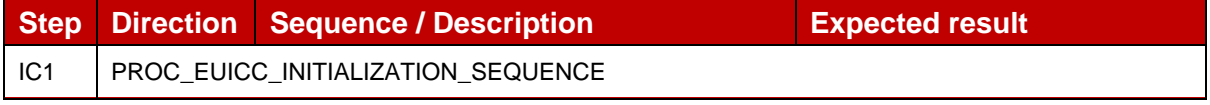

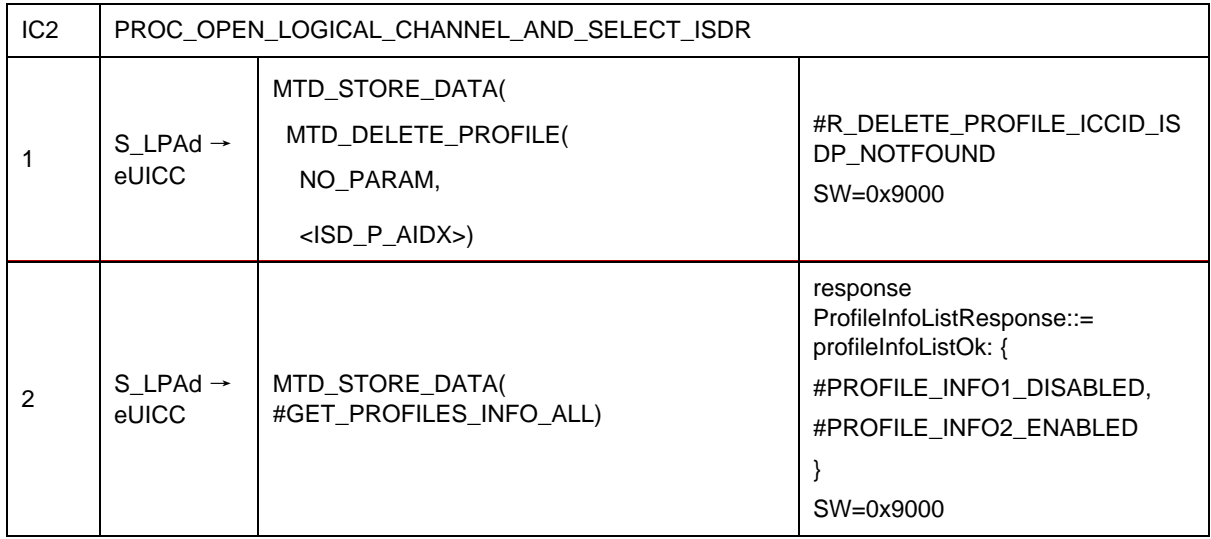

## *Test Sequence #02 Error: Delete Profile not possible with unknown ICCID*

The purpose of this test is to ensure that it is NOT possible to delete an Operational with an ICCID unknown.

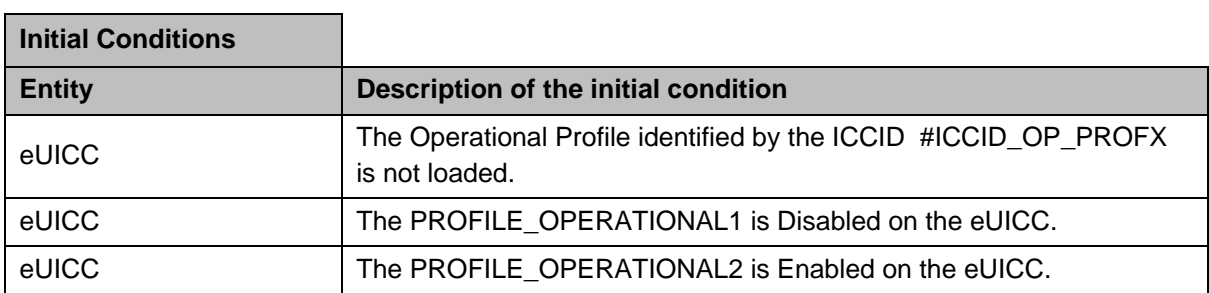

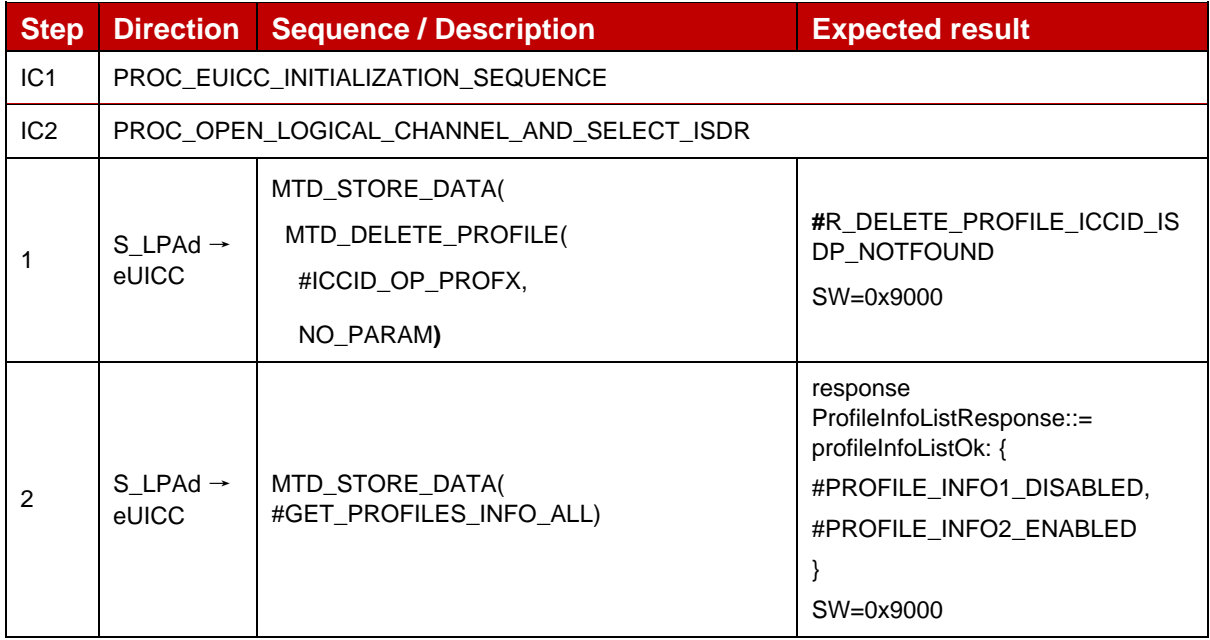

#### *Test Sequence #03 Error: Delete Profile (by ISD-P AID) not possible when this Operational Profile is in Enabled state*

The purpose of this test is to ensure that it is NOT possible to delete an Operational Profile in Enabled state.

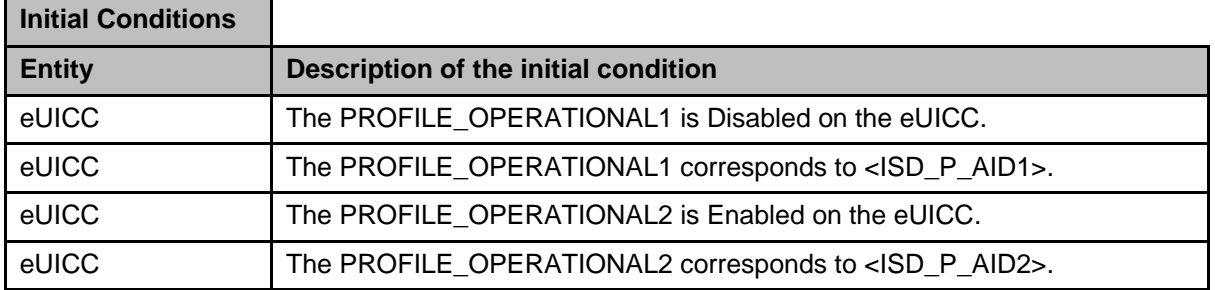

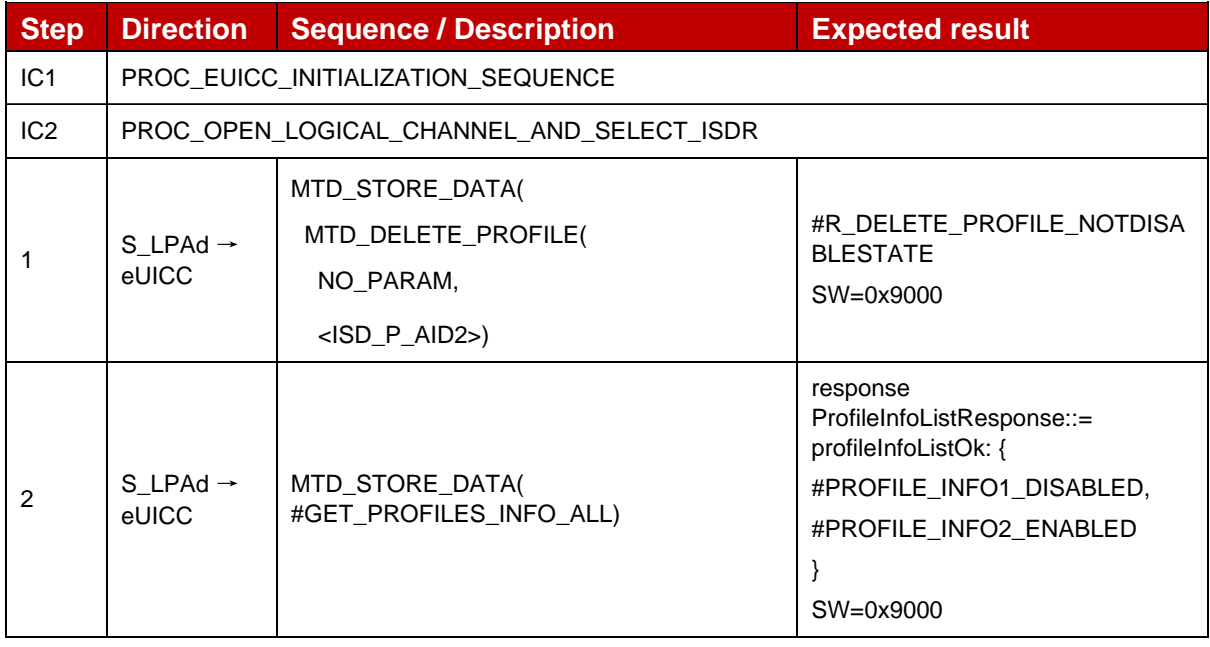

#### *Test Sequence #04 Error: Delete Profile (by ICCID) not possible when this Operational Profile is in Enabled state*

The purpose of this test is to ensure that it is NOT possible to delete an Operational Profile in Enabled state.

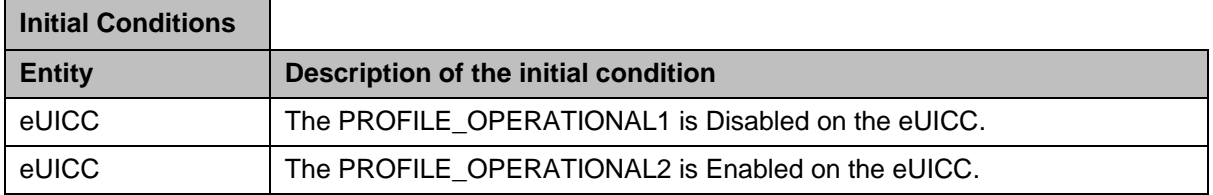

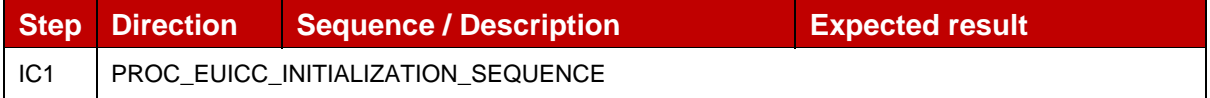

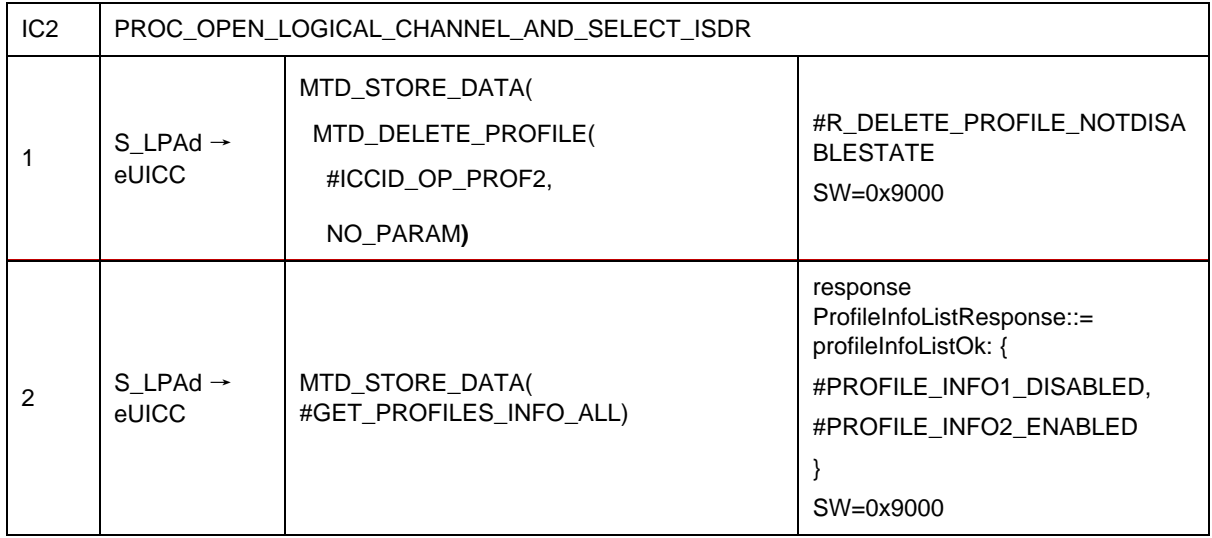

## *Test Sequence #05 Error: Delete Profile (by ISD-P AID) not possible when PPR2 is set*

The purpose of this test is to ensure that it is NOT possible to delete an Operational Profile with the Policy Rule "Deletion of this Profile is not allowed".

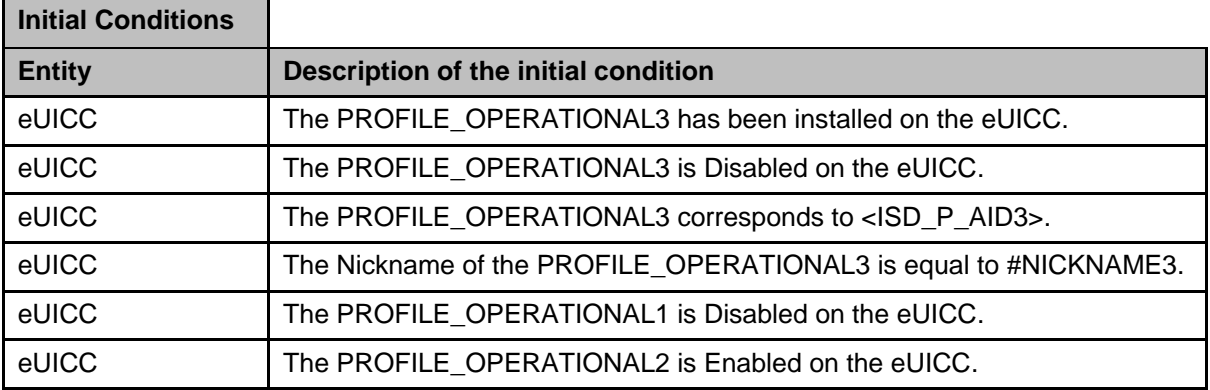

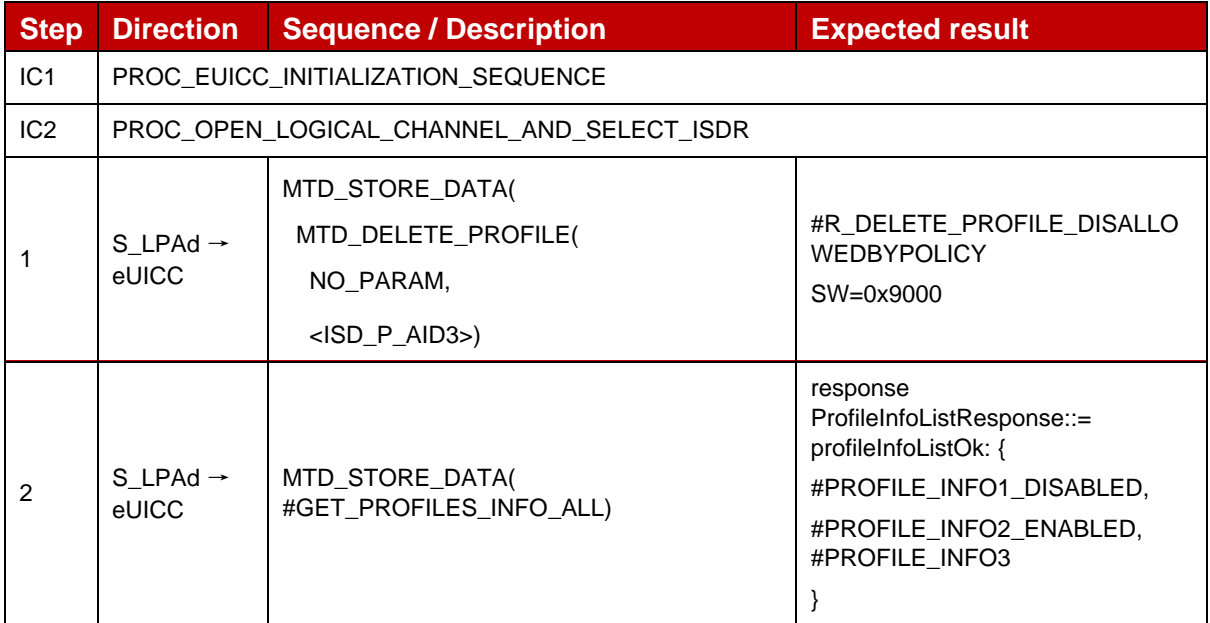

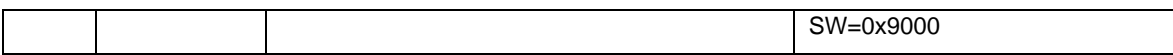

#### *Test Sequence #06 Error: Delete Profile (by ICCID) not possible when PPR2 is set*

The purpose of this test is to ensure that it is NOT possible to delete an Operational Profile with the Policy Rule "Deletion of this Profile is not allowed".

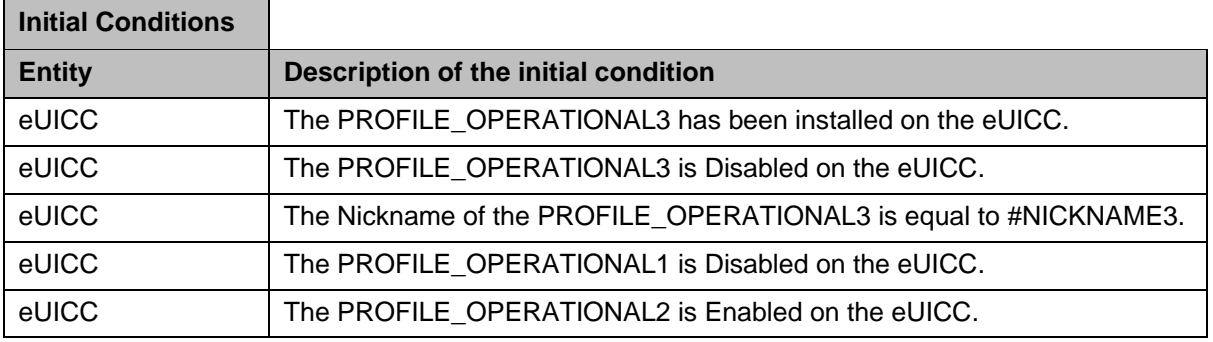

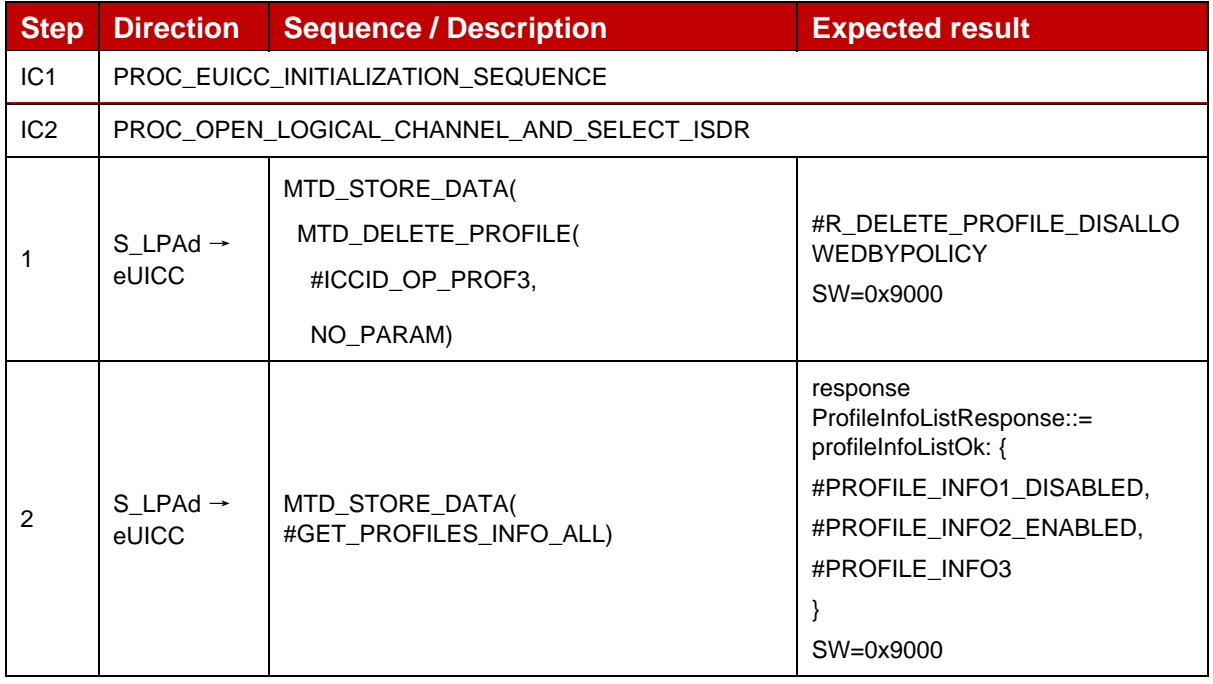

#### **4.2.24 ES10c (LPA -- eUICC): eUICCMemoryReset**

#### **4.2.24.1 Conformance Requirements**

#### **References**

GSMA RSP Technical Specification [2]:

- Section 2.4.4
- Section 2.9.2
- Section 3.0.1
- Section 3.3.2
- Section 3.5
- Section 5.7.8, 5.7.18, 5.7.19

#### **4.2.24.2 Test Cases**

#### **4.2.24.2.1 TC\_eUICC\_ES10c.eUICCMemoryReset**

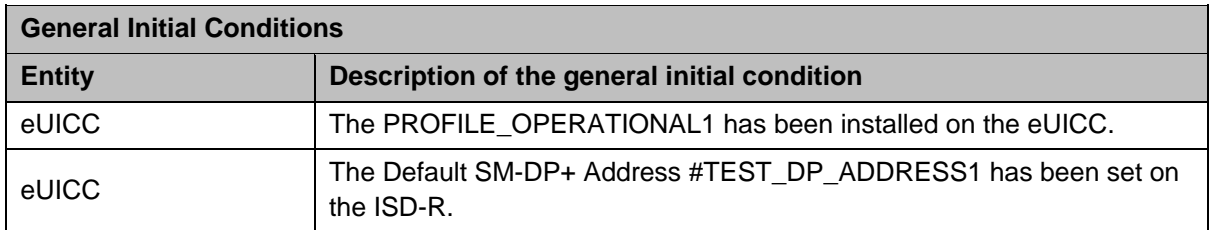

## *Test Sequence #01 Nominal: Reset All Operational Profiles (without Enabled Profile)*

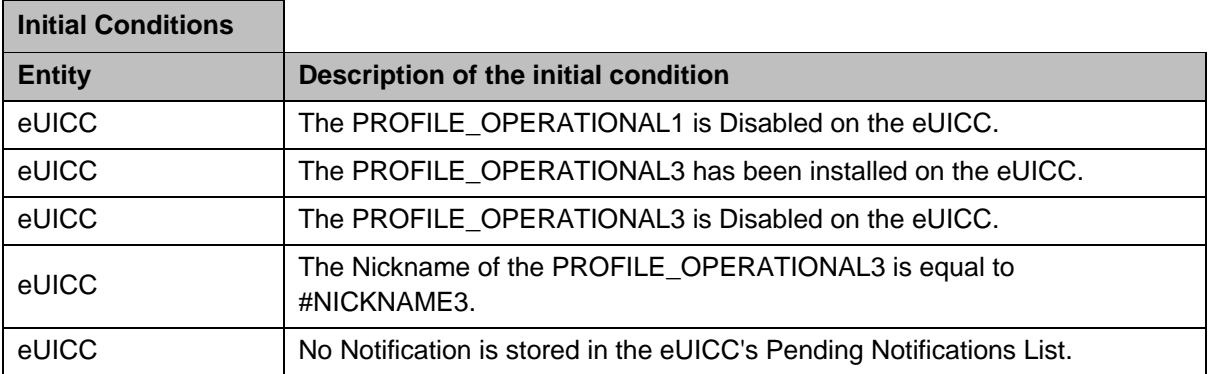

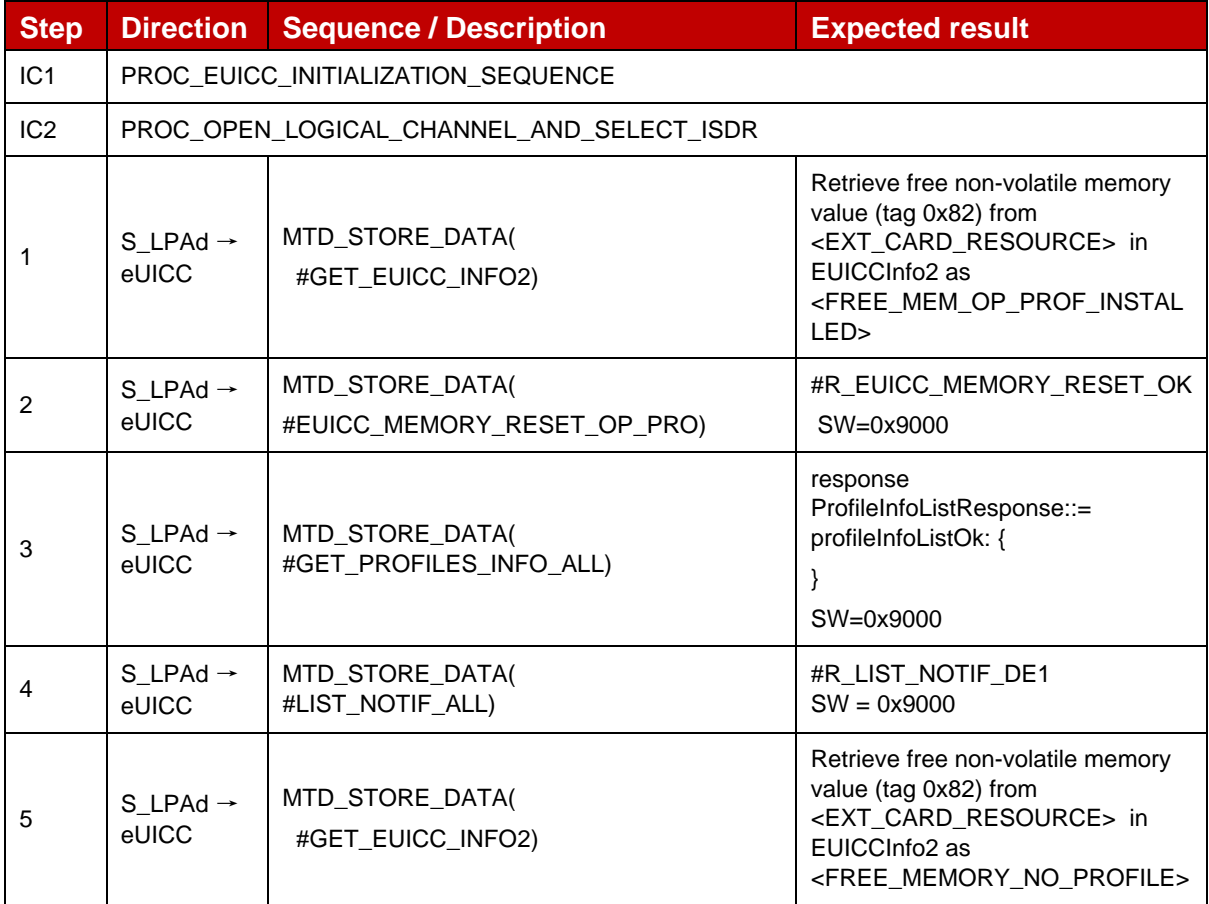

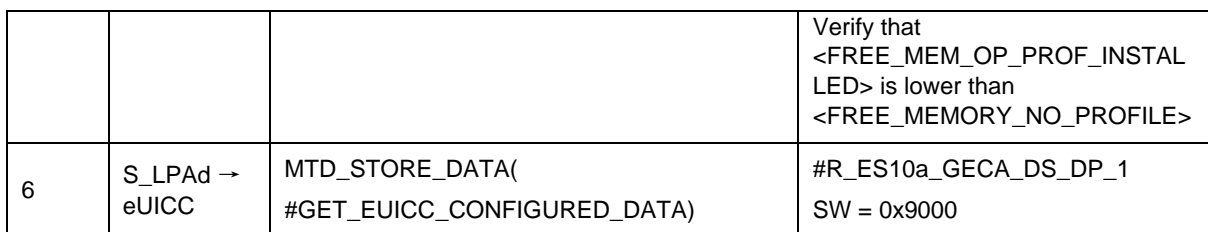

#### *Test Sequence #02 Nominal: Reset All Operational Profiles (with Enabled Profile), SEP*

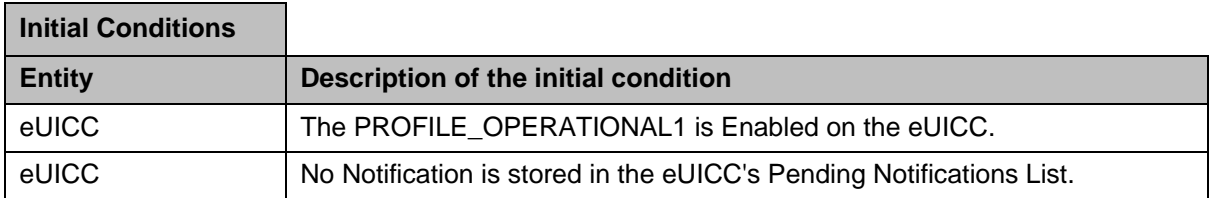

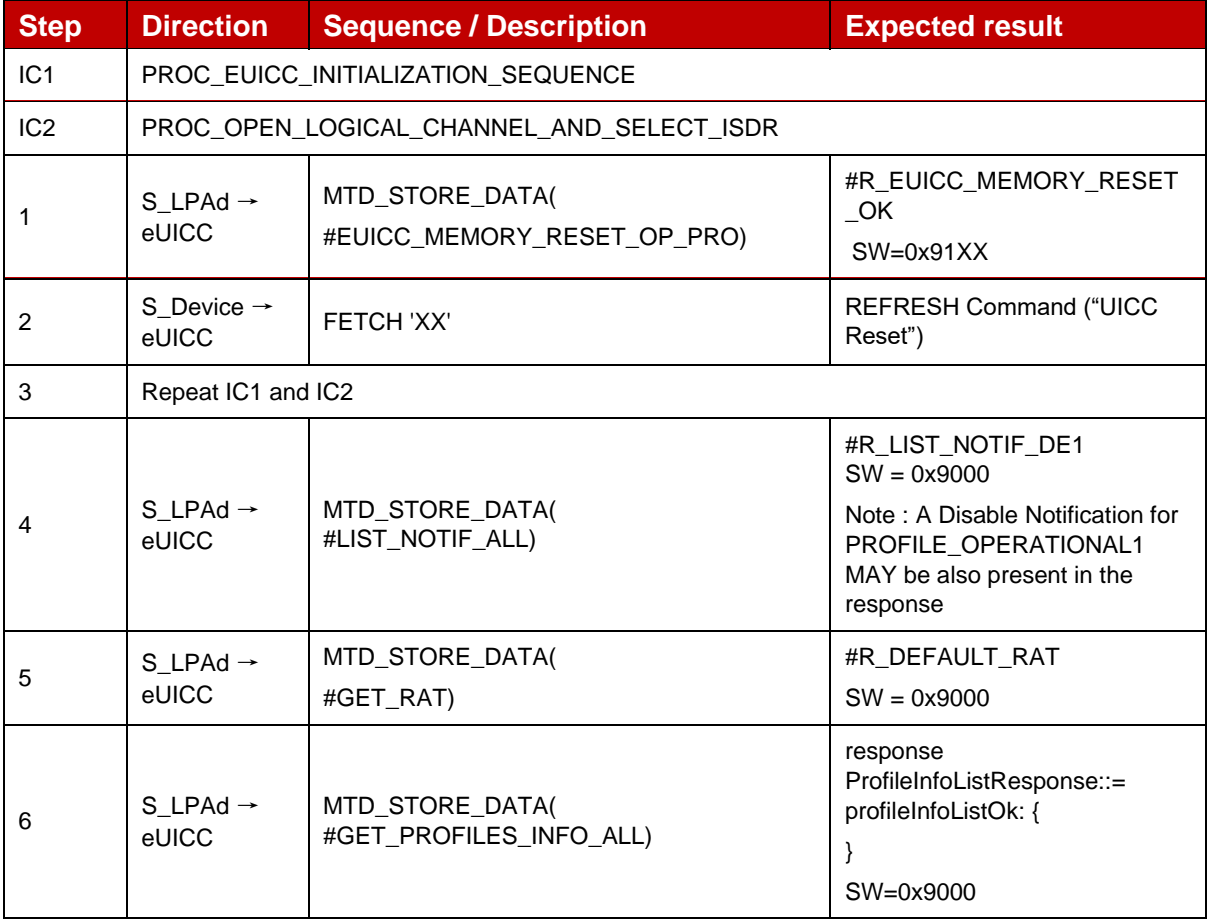

#### *Test Sequence #03 Nominal: Reset the Default SM-DP+ Address only*

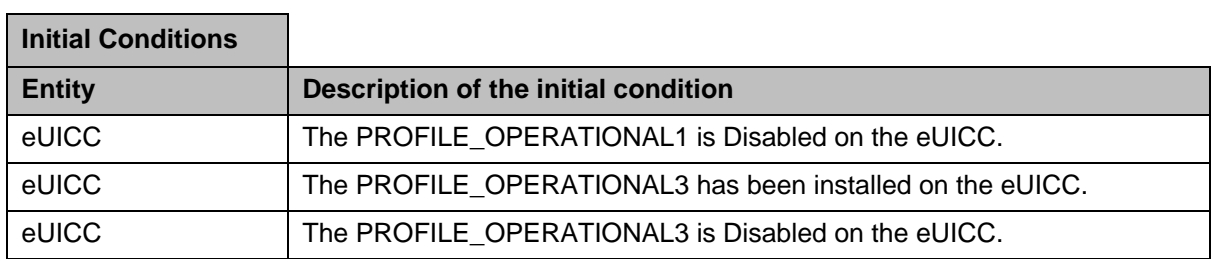

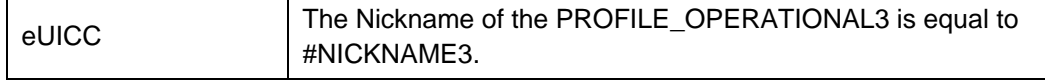

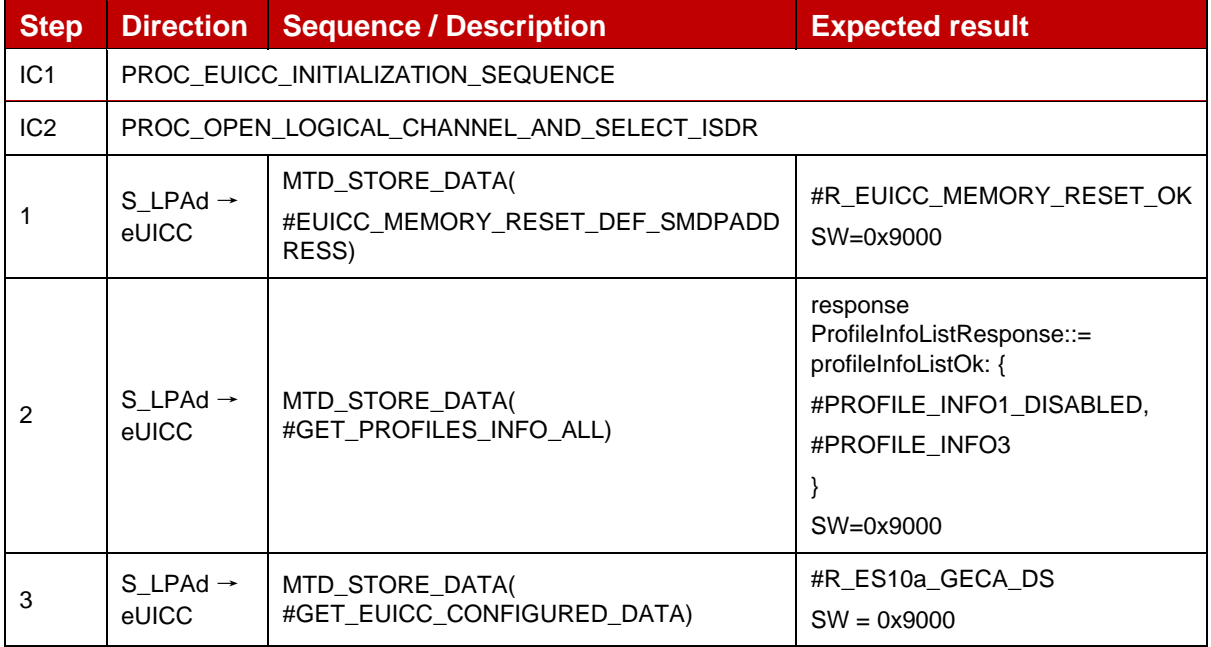

## *Test Sequence #04 Nominal: Reset All Operational Profiles and the Default SM-DP+ Address*

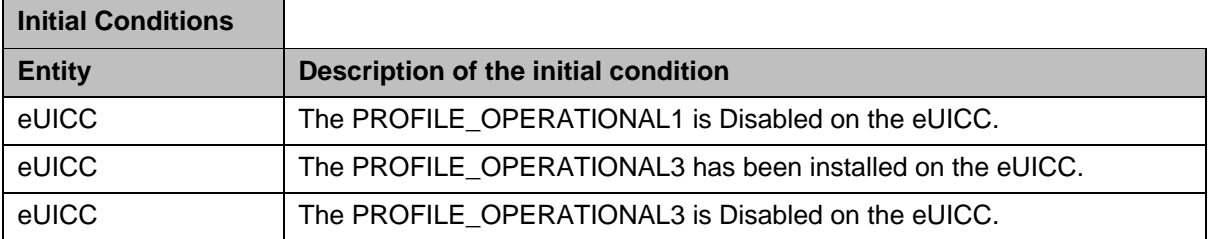

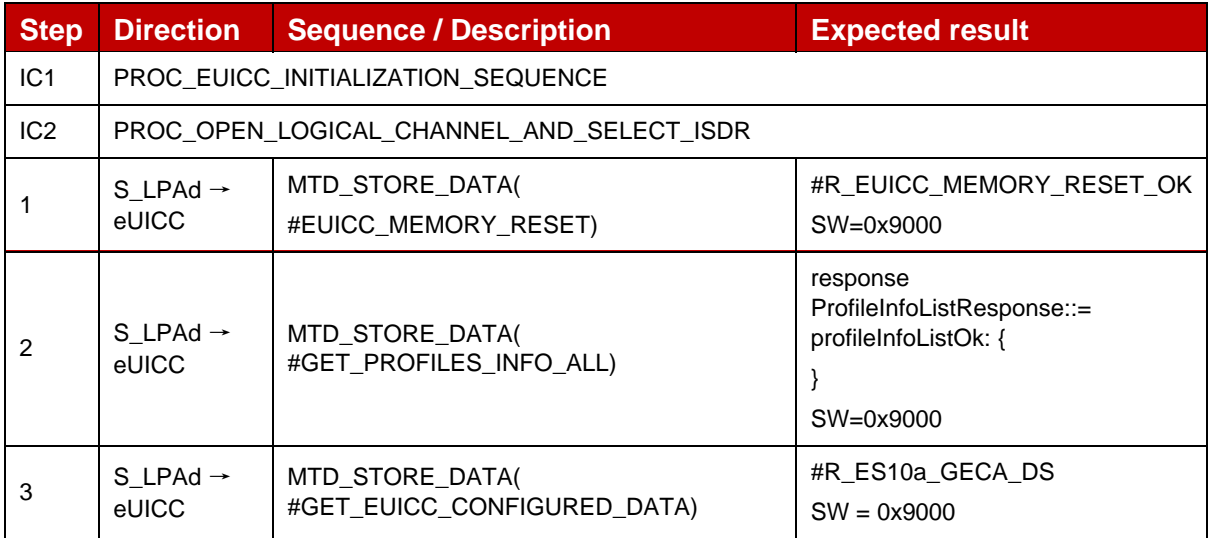

j.

L.

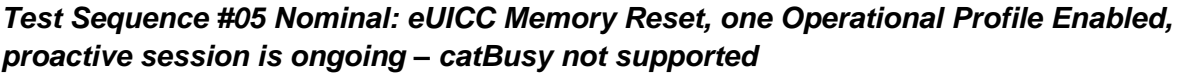

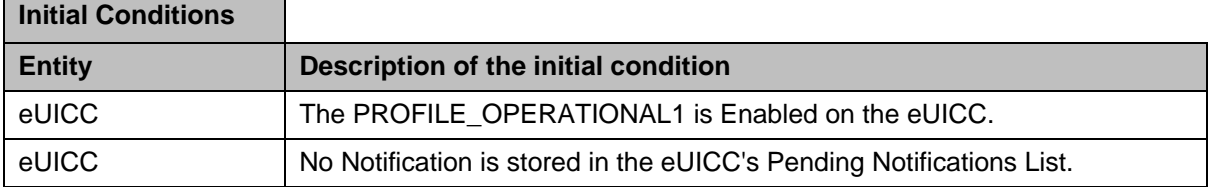

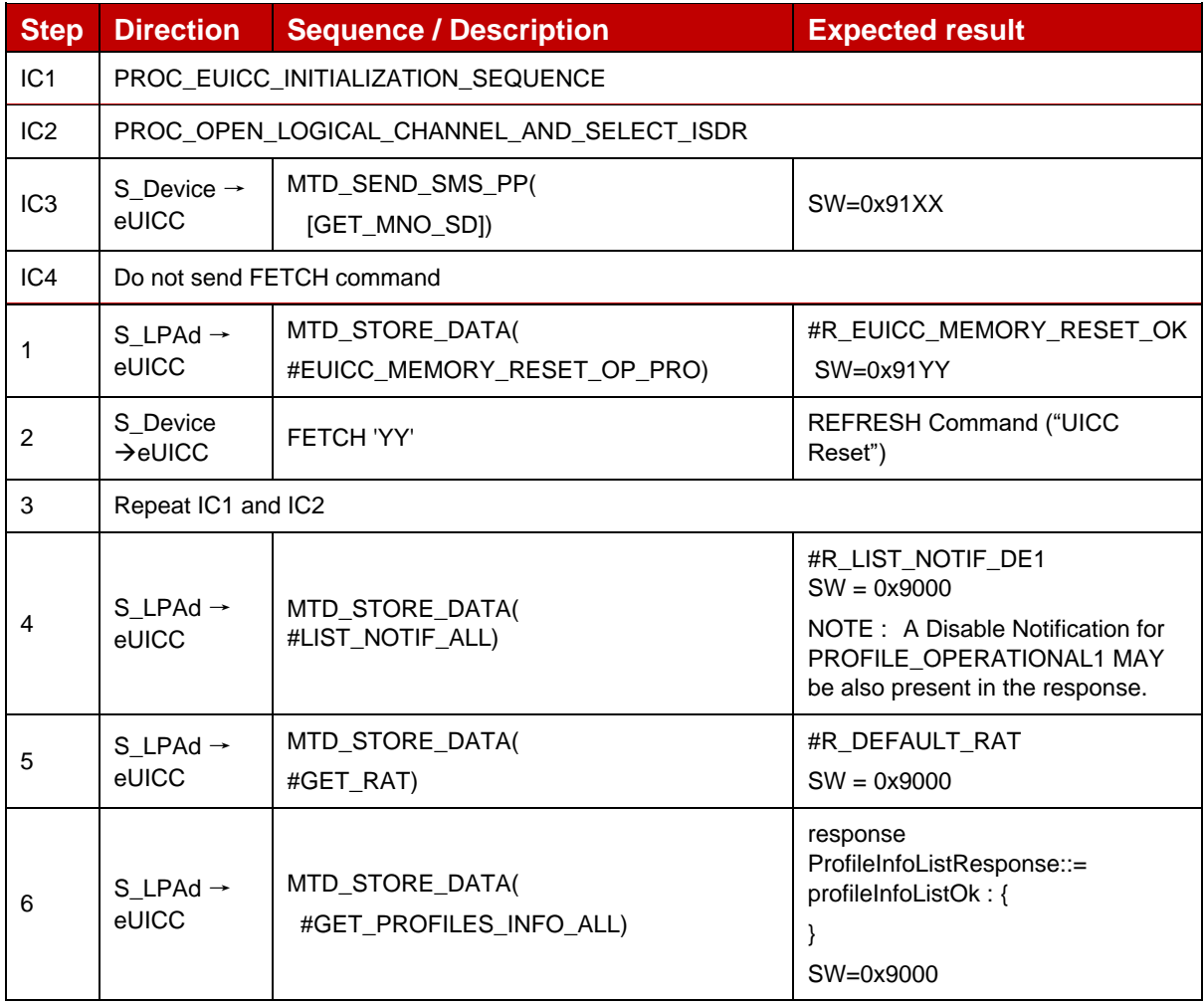

## *Test Sequence #06 Nominal: eUICC Memory Reset (with Enabled Profile) while proactive session is ongoing with Terminal Response outstanding – catBusy not supported*

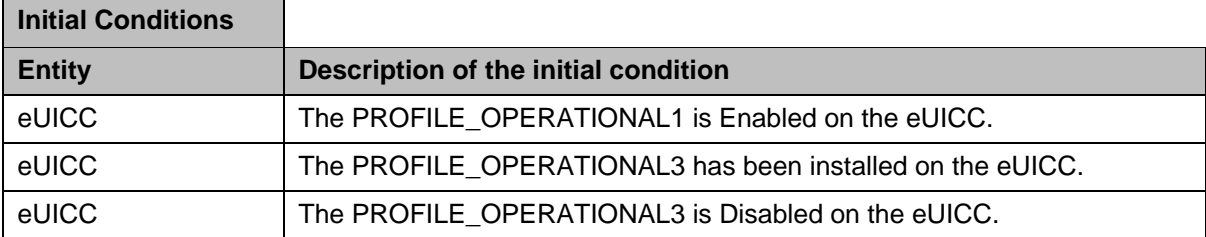

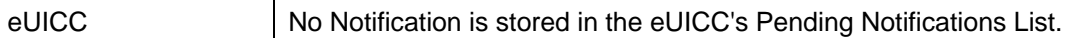

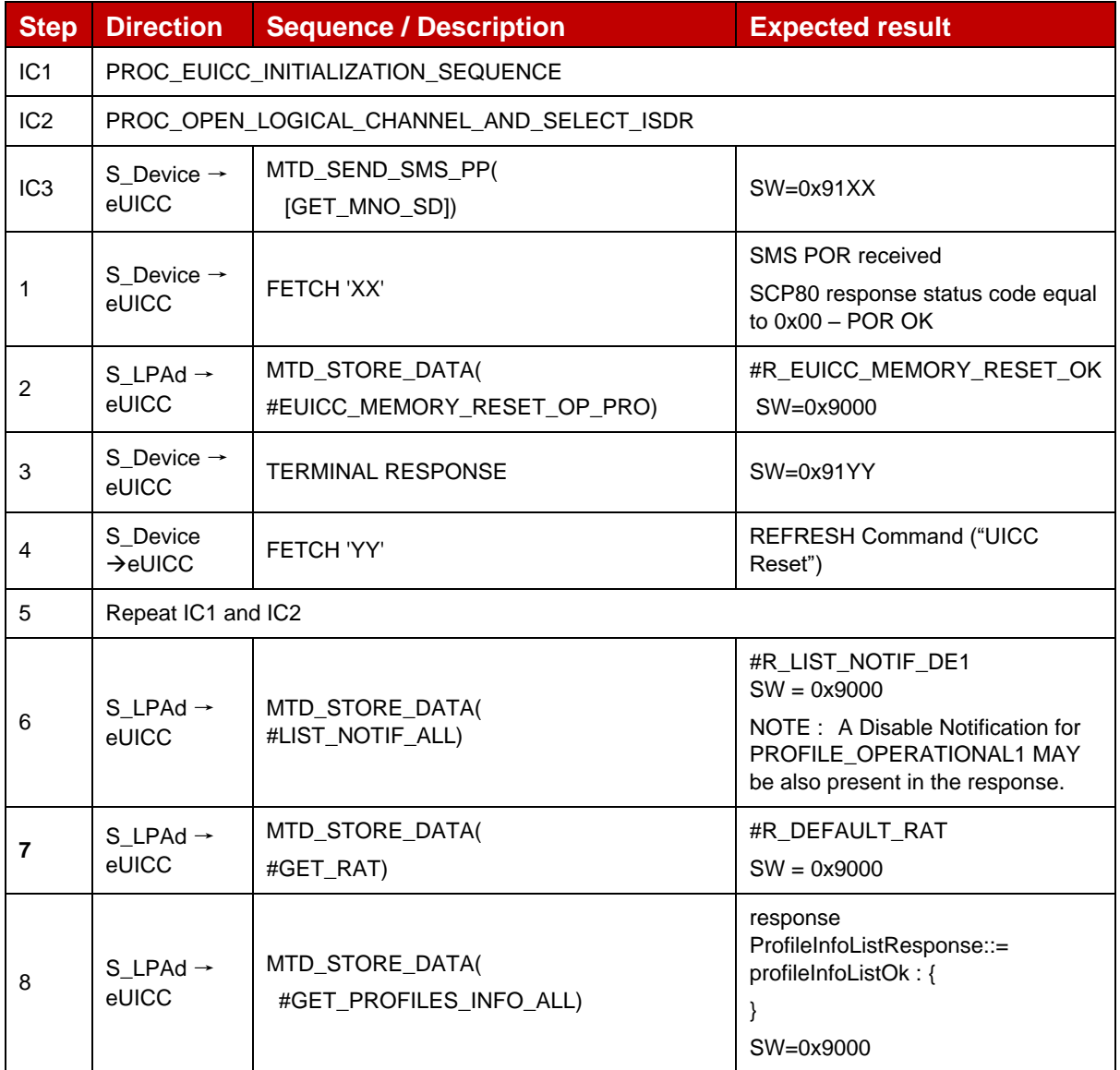

# **4.2.24.2.2 TC\_eUICC\_ES10c.eUICCMemoryReset\_ErrorCases**

## *Test Sequence #01 Error: eUICC Memory Reset while proactive session is ongoing – catBusy supported*

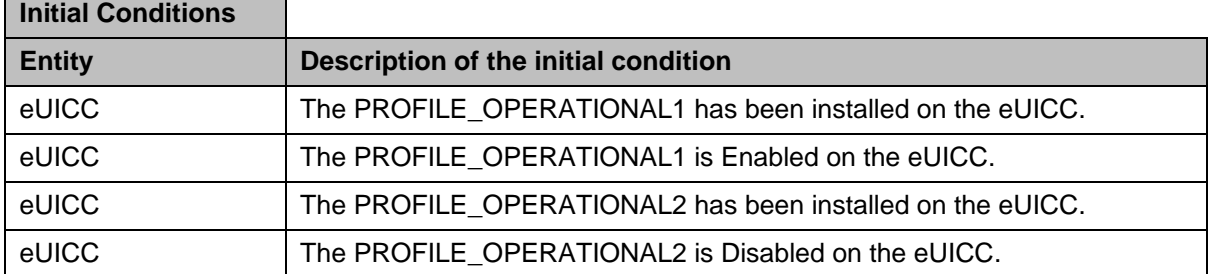

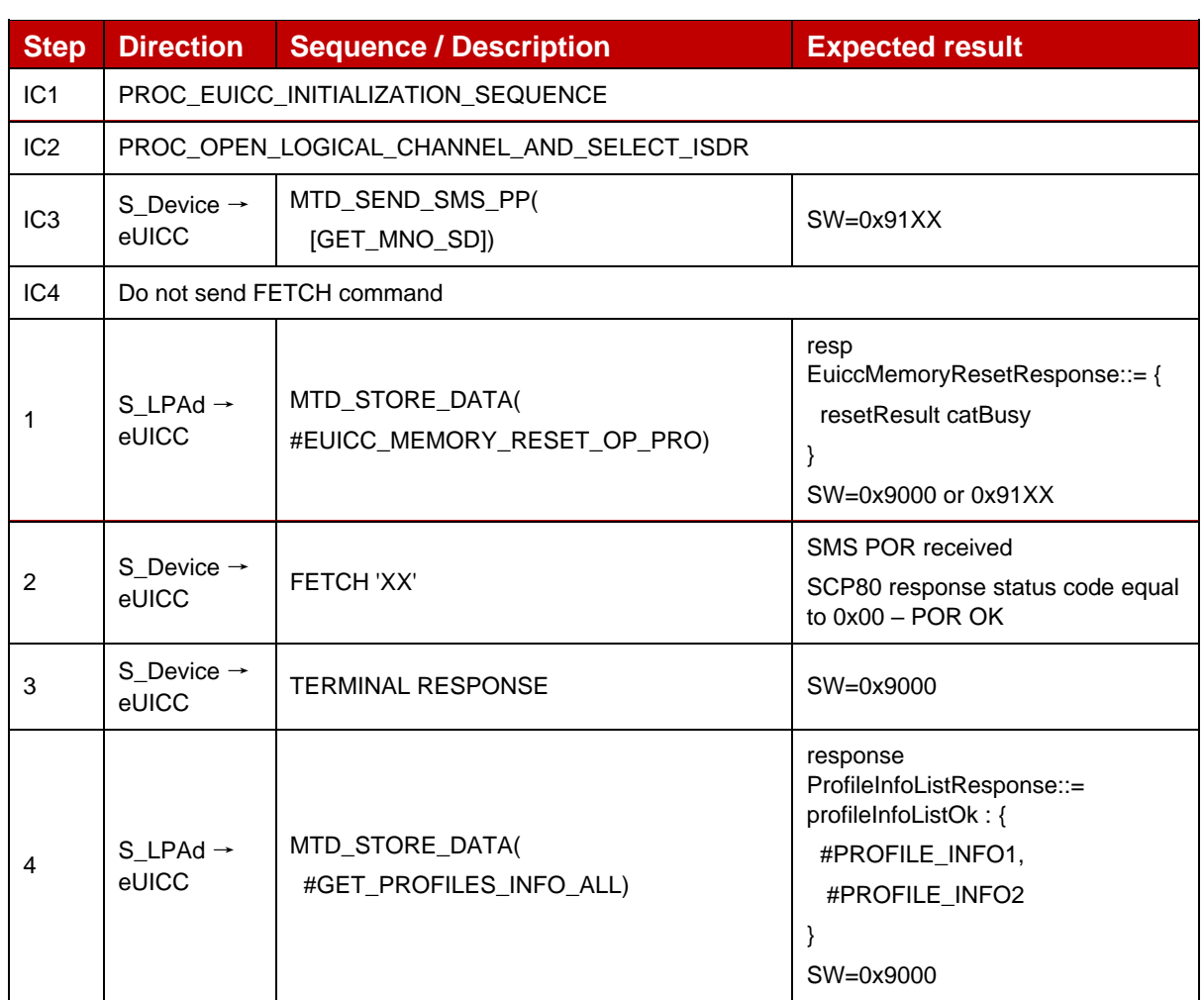

# *Test Sequence #02 Error: Nothing to delete*

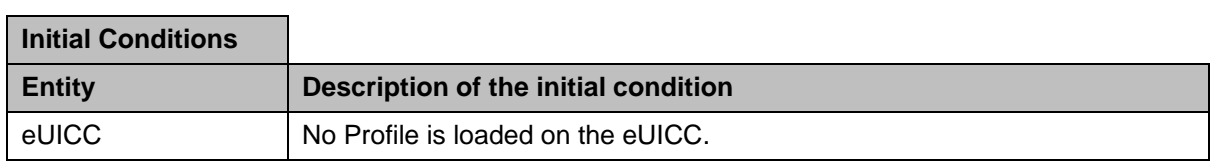

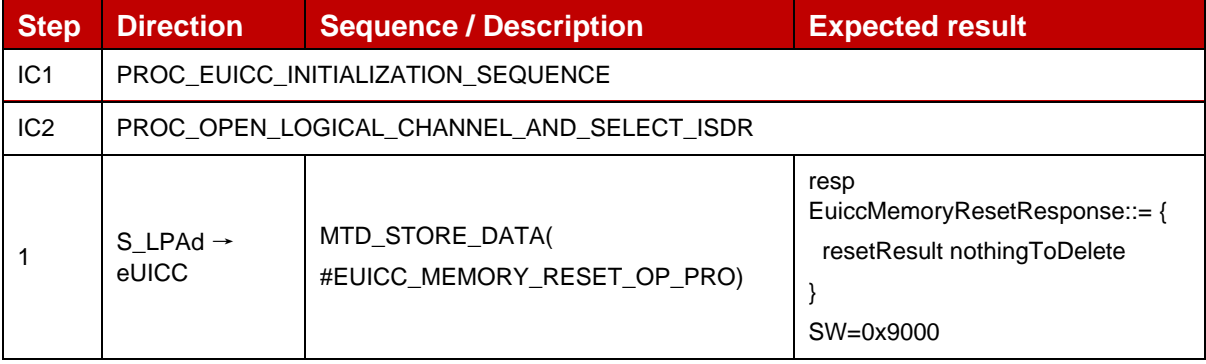

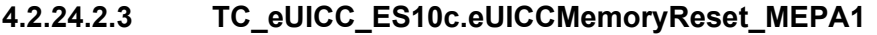

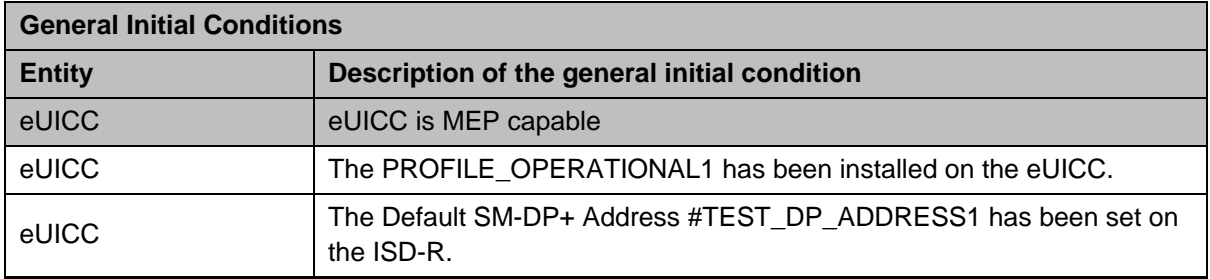

# *Test Sequence #01 Nominal: Reset All Operational Profiles (without Enabled Profile)*

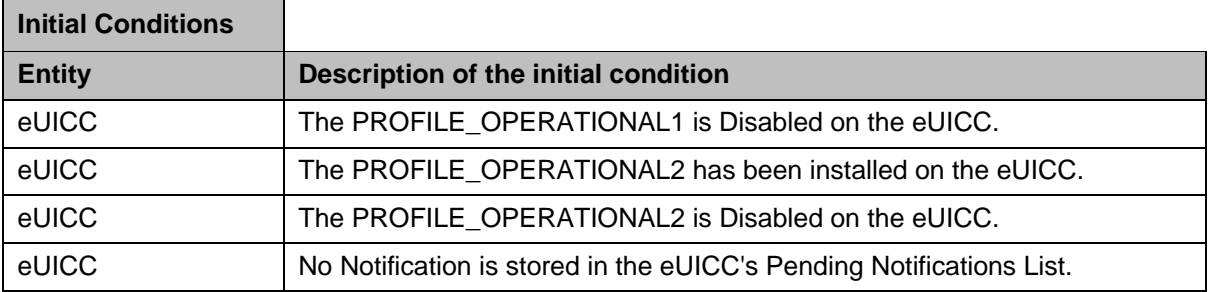

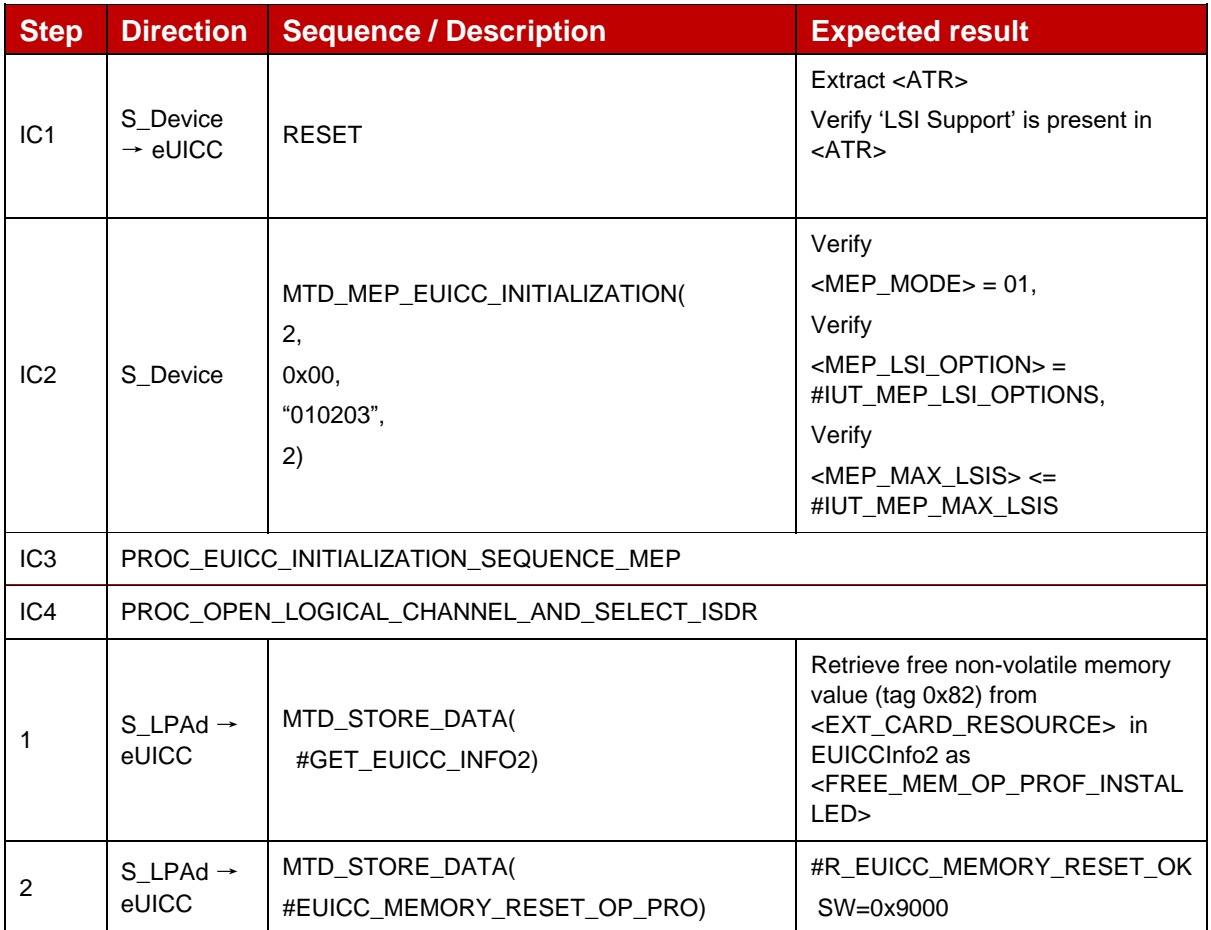

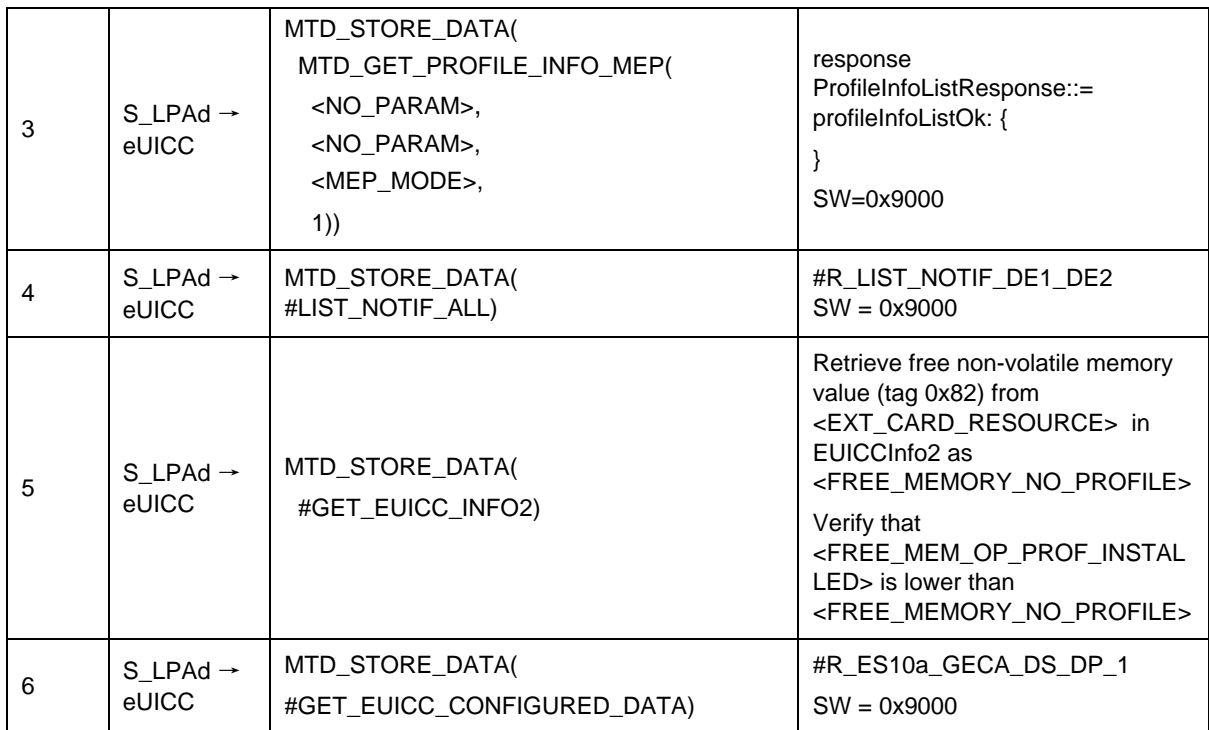

# *Test Sequence #02 Nominal: Reset the Default SM-DP+ Address only*

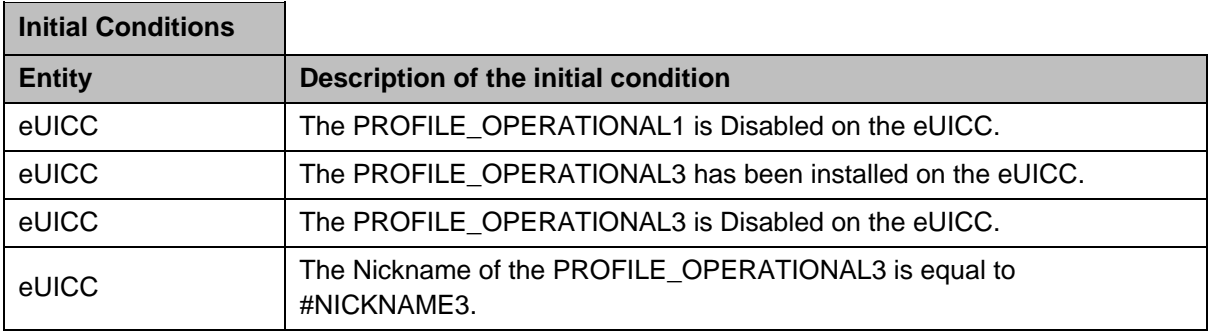

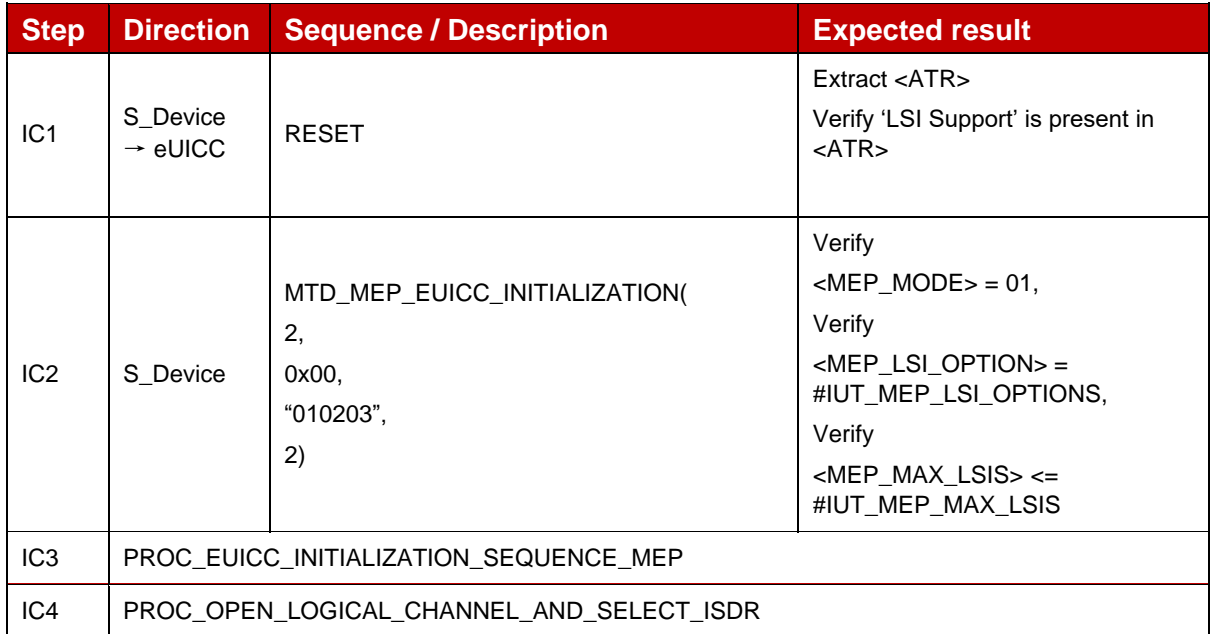

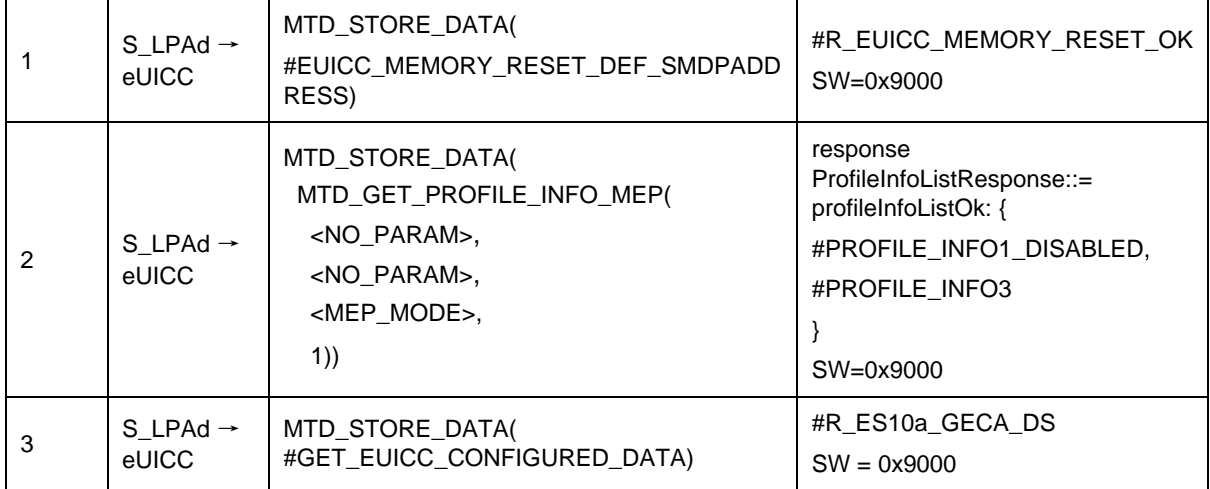

## *Test Sequence #03 Nominal: Reset All Operational Profiles and the Default SM-DP+ Address*

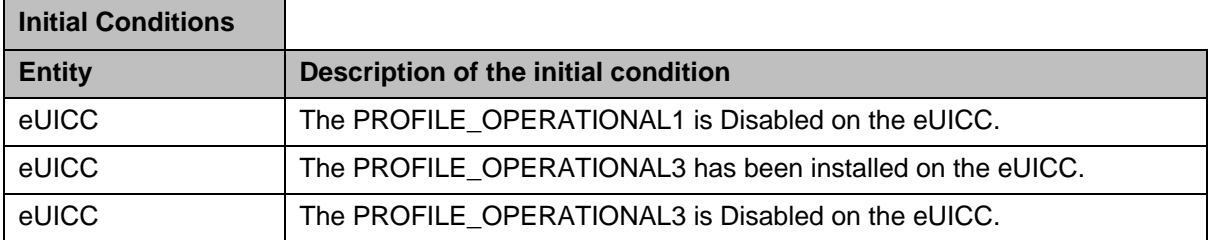

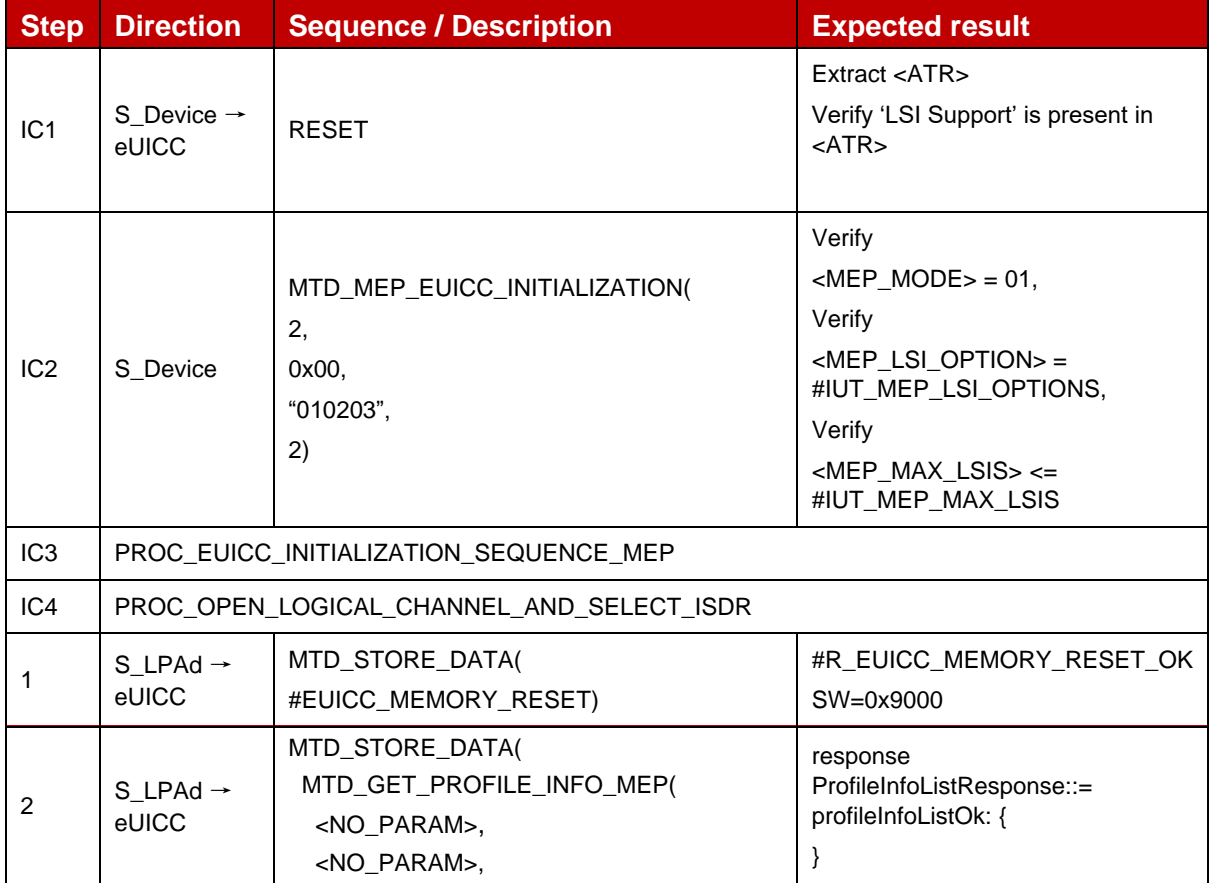

#### GSM Association **Non-confidential** Official Document SGP.23-1 - RSP Test Specification for the eUICC

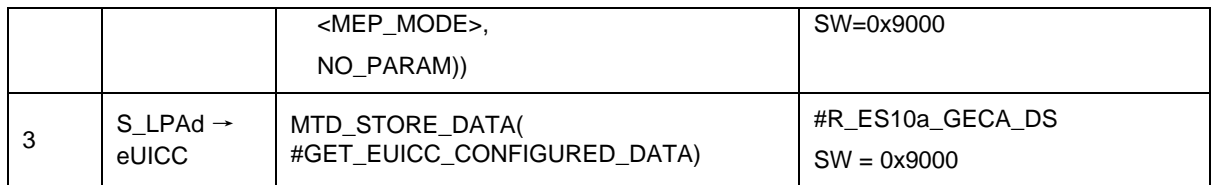

## *Test Sequence #04 Nominal: Reset All Operational Profiles (with 2 Enabled Profile)*

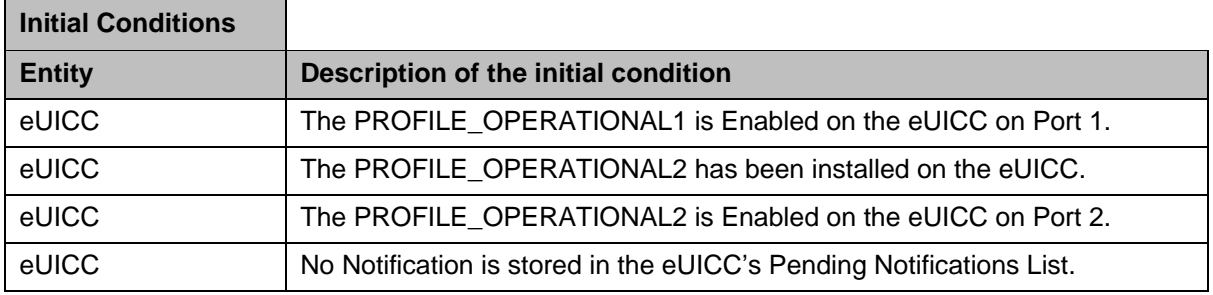

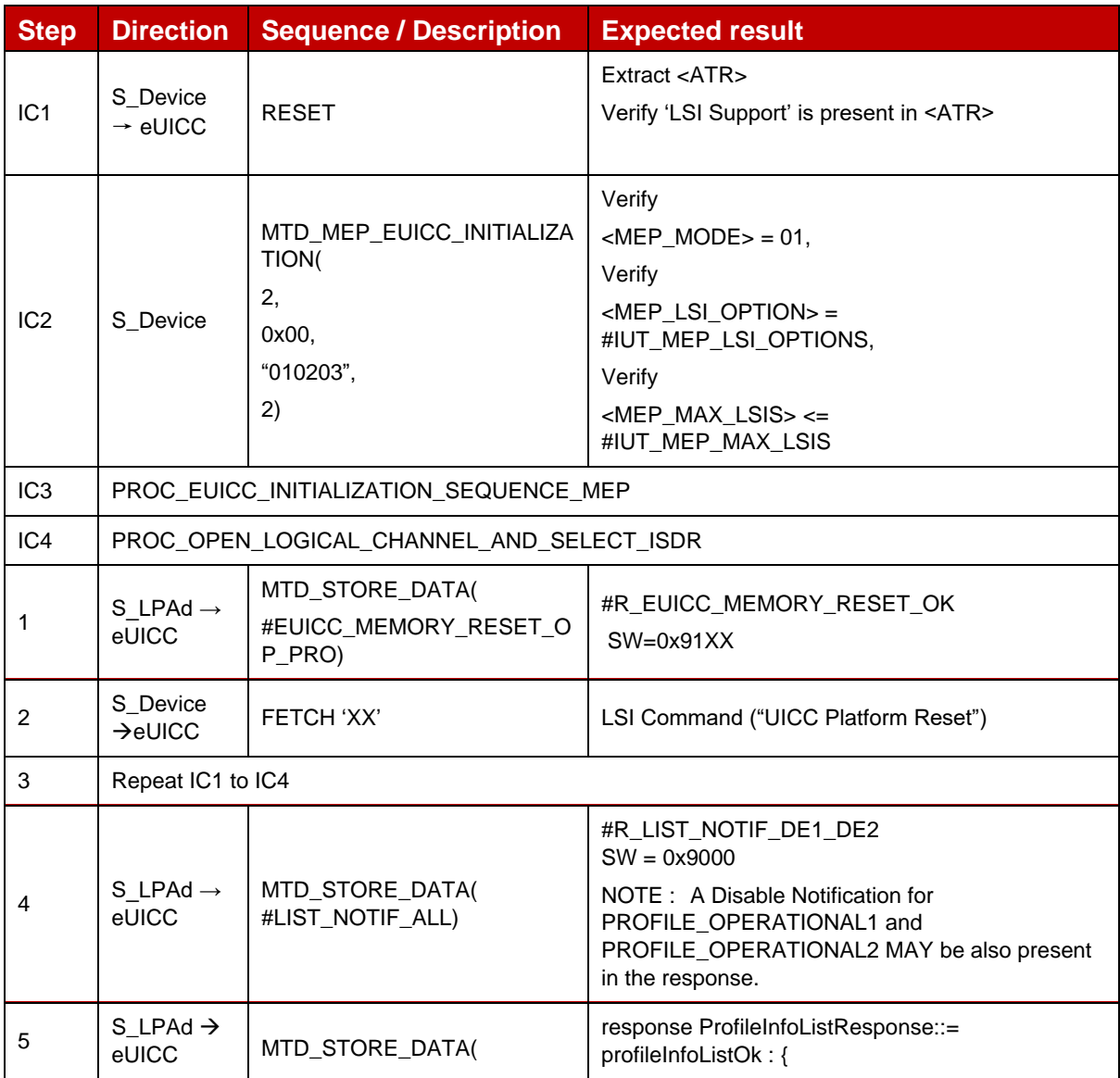

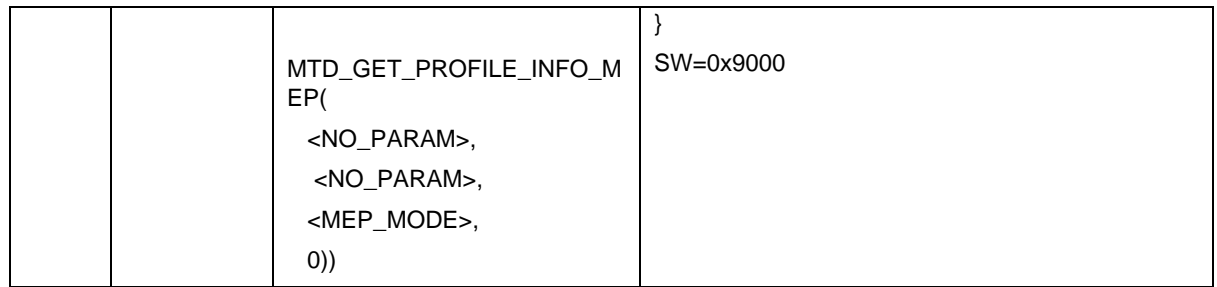

## *Test Sequence #05 Nominal: Reset the Default SM-DP+ Address only (with 2 Enabled Profile)*

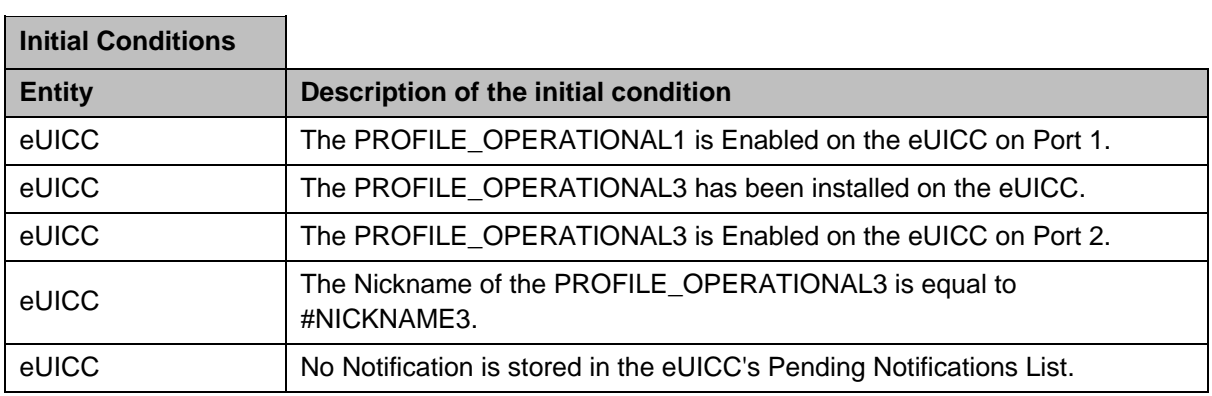

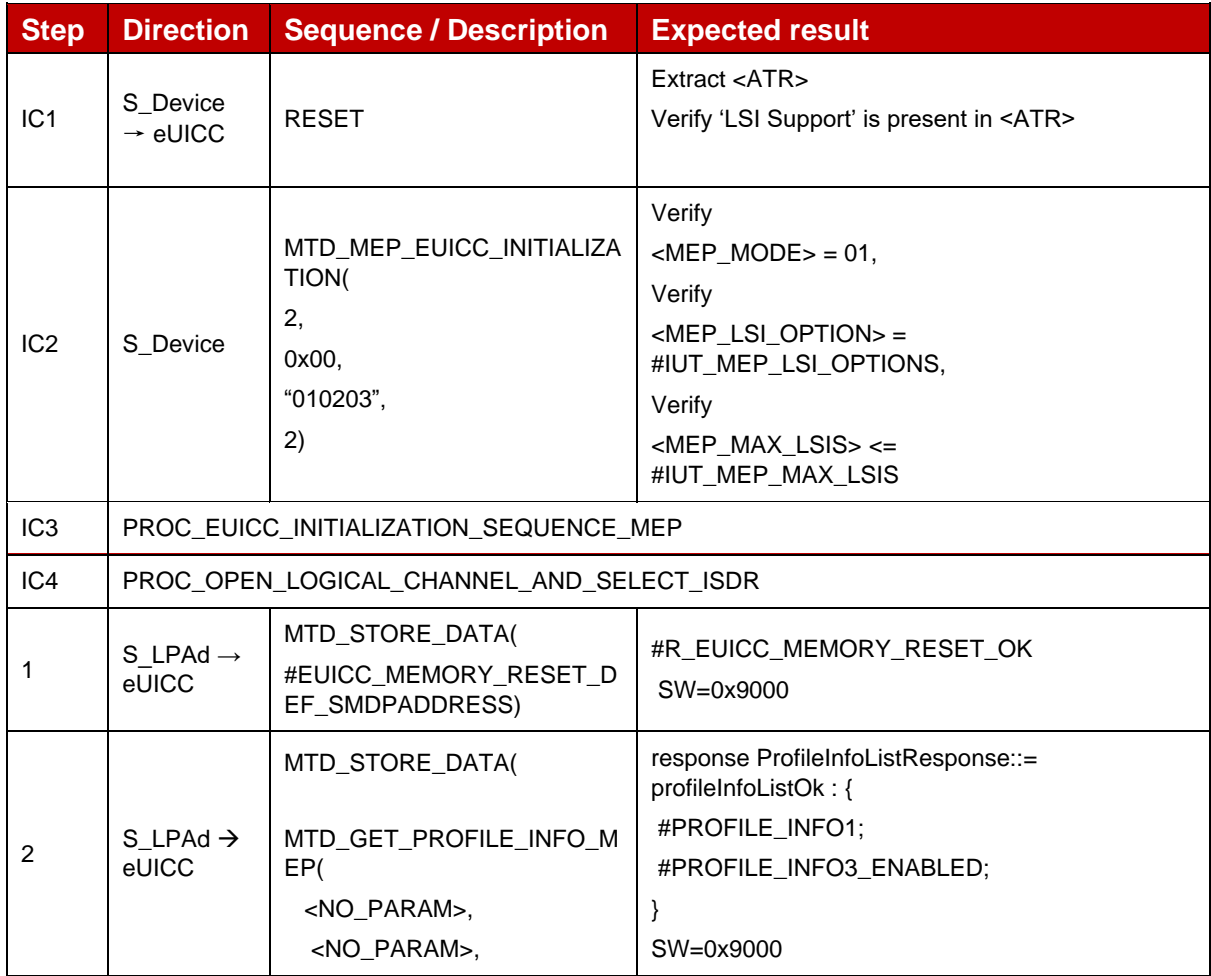

#### GSM Association **Non-confidential** Official Document SGP.23-1 - RSP Test Specification for the eUICC

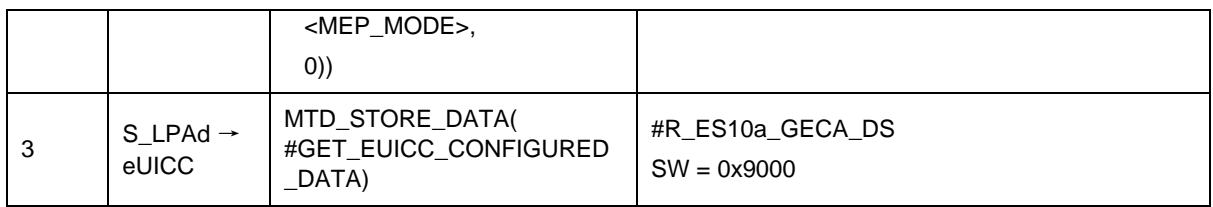

# *Test Sequence #06 Nominal: eUICC Memory Reset, 1 Operational Profile Enabled, proactive session is ongoing – catBusy not supported*

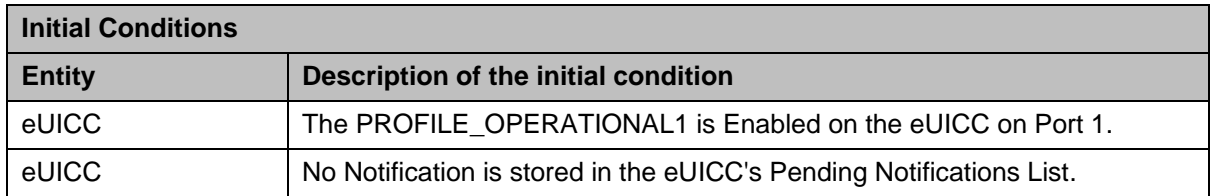

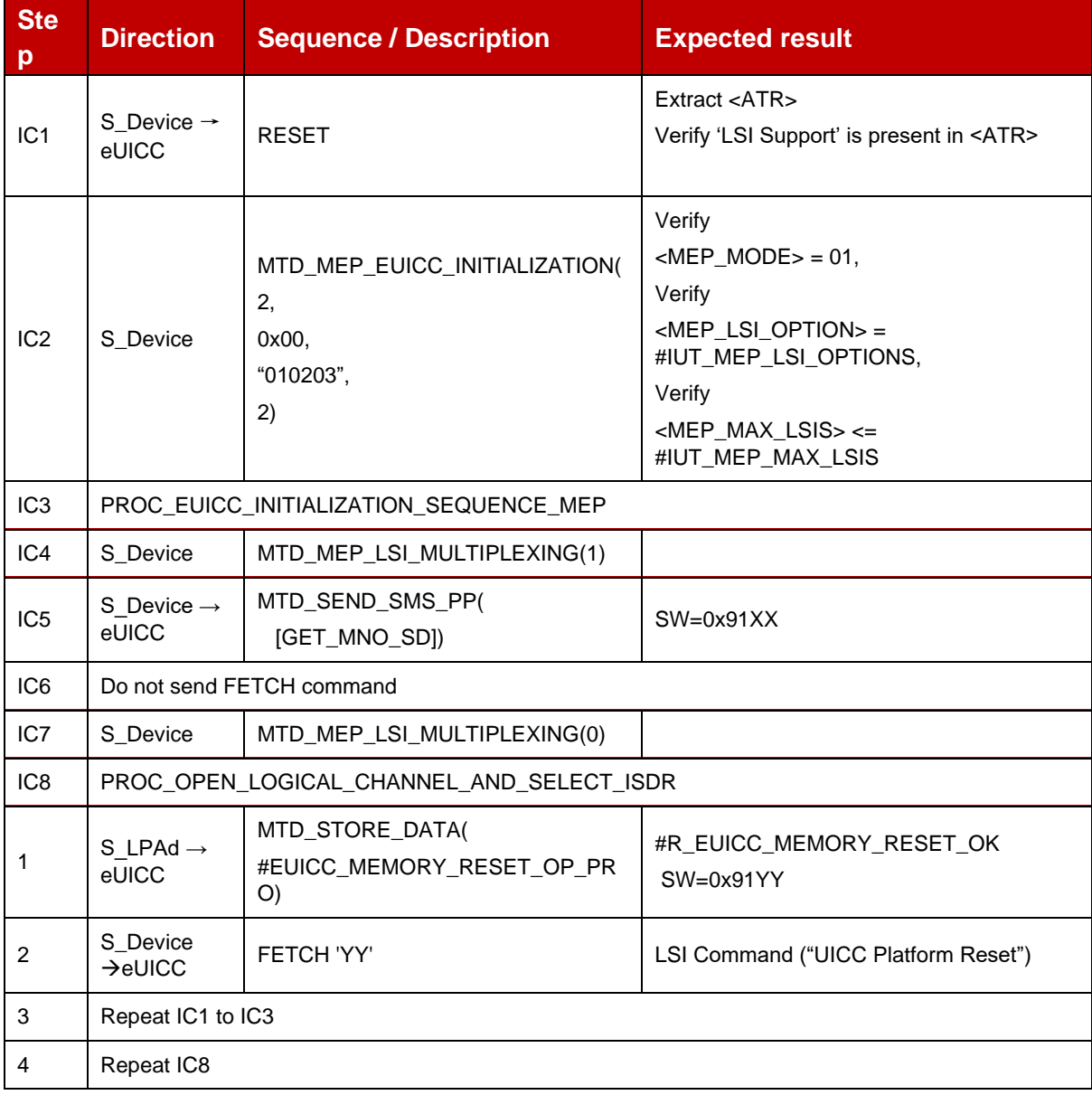

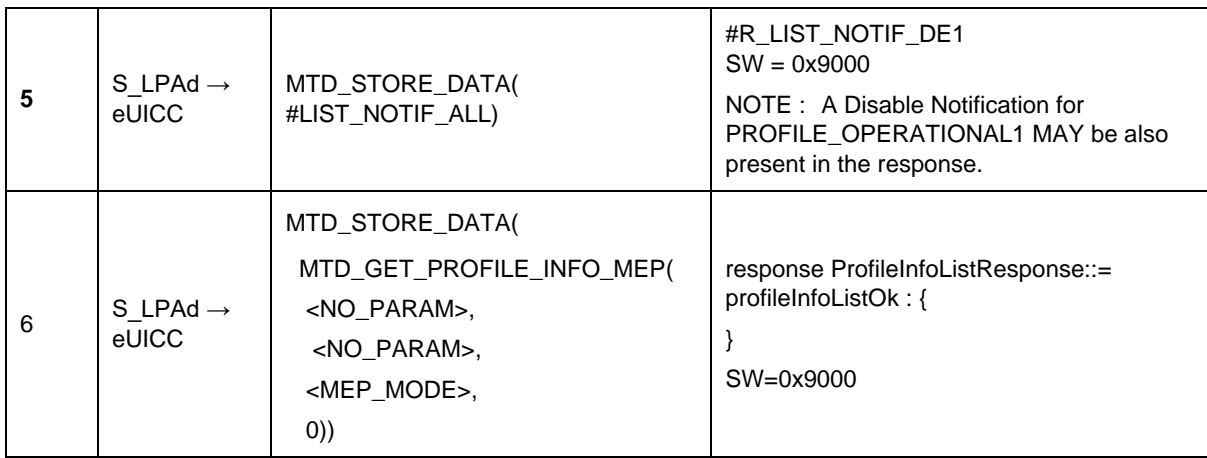

# *Test Sequence #07 Nominal: eUICC Memory Reset, 2 Operational Profile Enabled, 2 proactive session is ongoing – catBusy not supported*

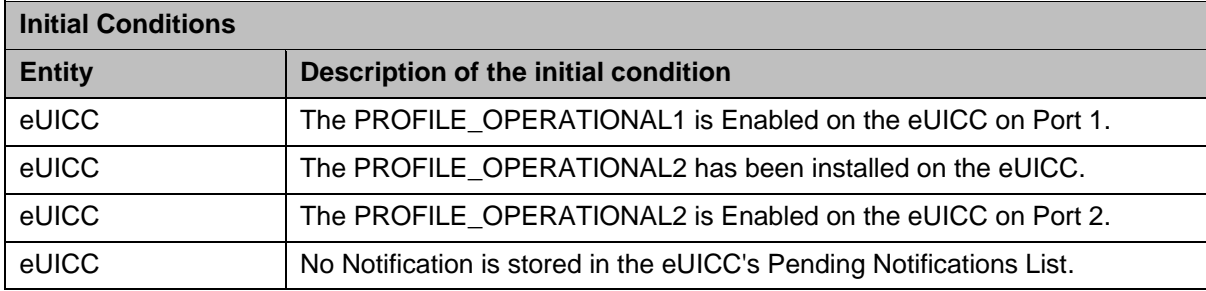

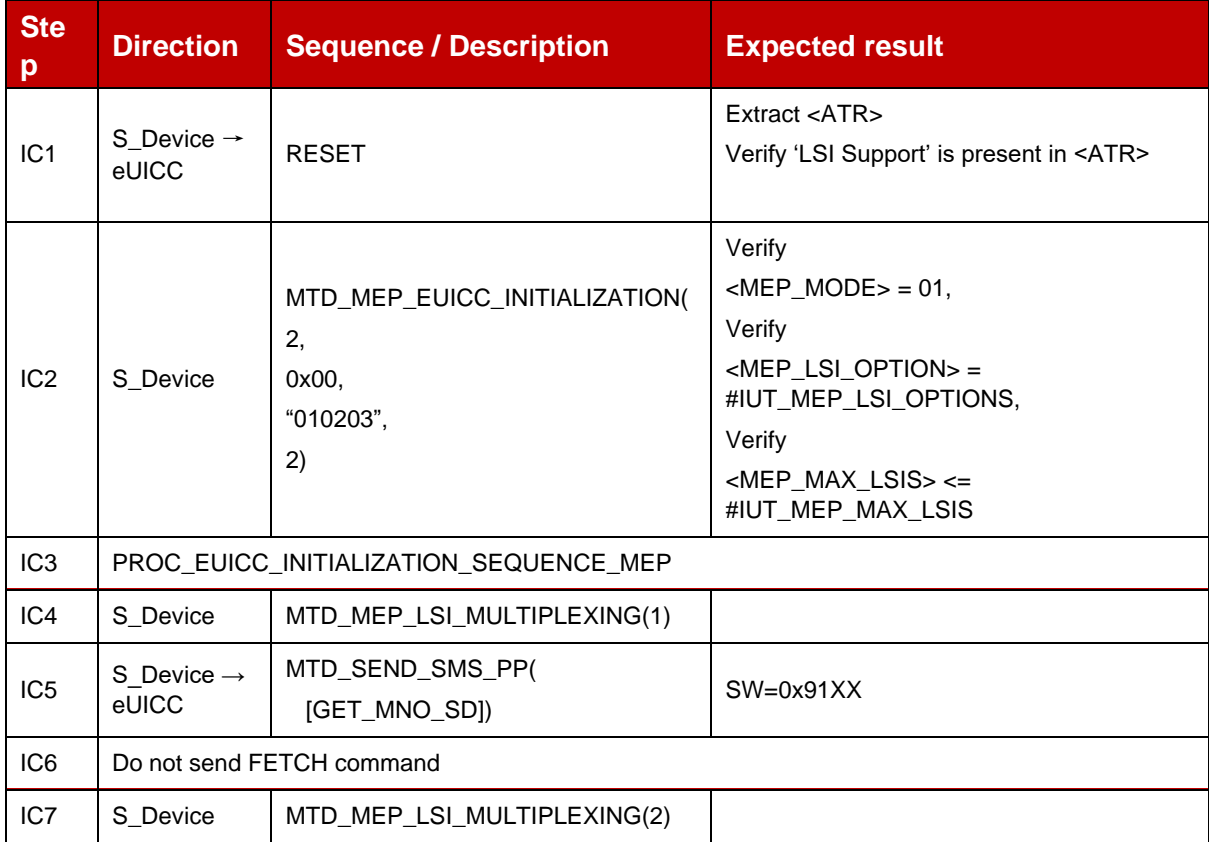

#### GSM Association **Non-confidential** Official Document SGP.23-1 - RSP Test Specification for the eUICC

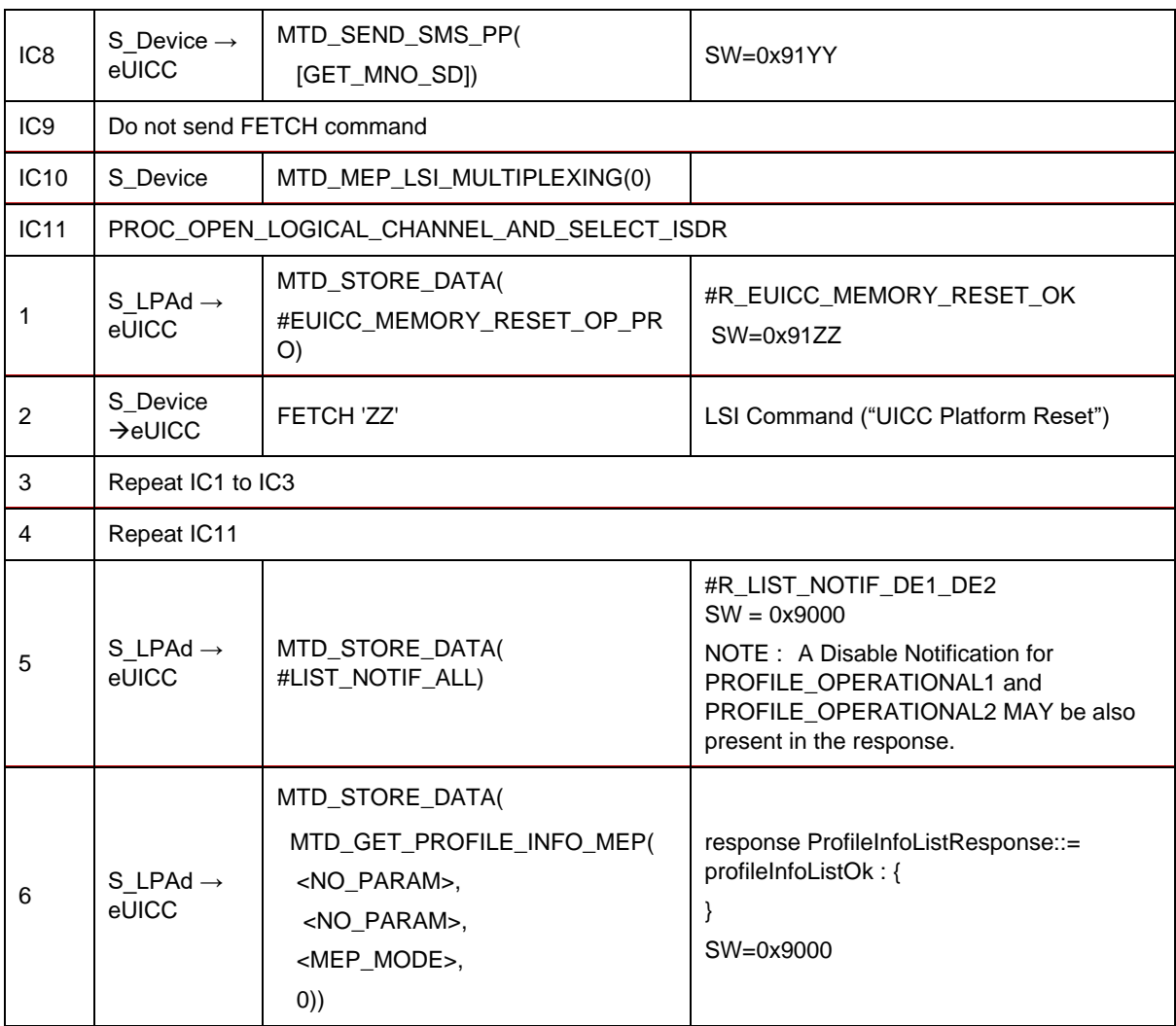

## *Test Sequence #08 Nominal: eUICC Memory Reset (with Enabled Profile) while proactive session is ongoing with Terminal Response outstanding – catBusy not supported*

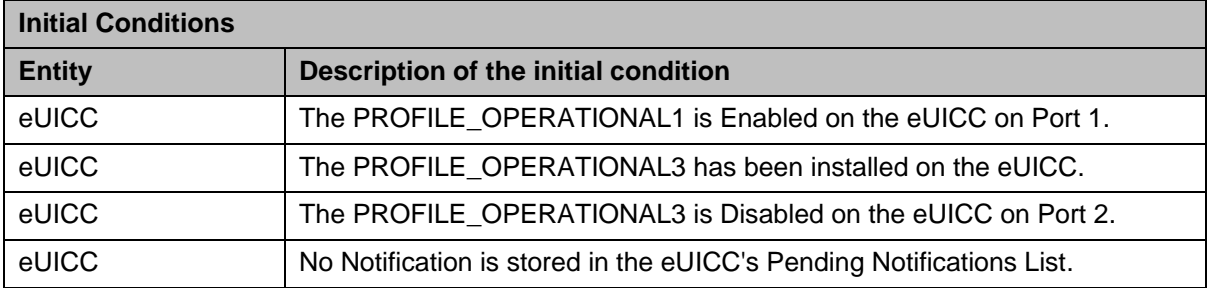

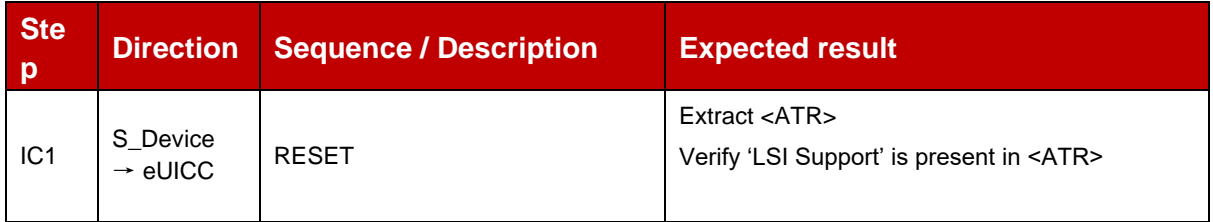

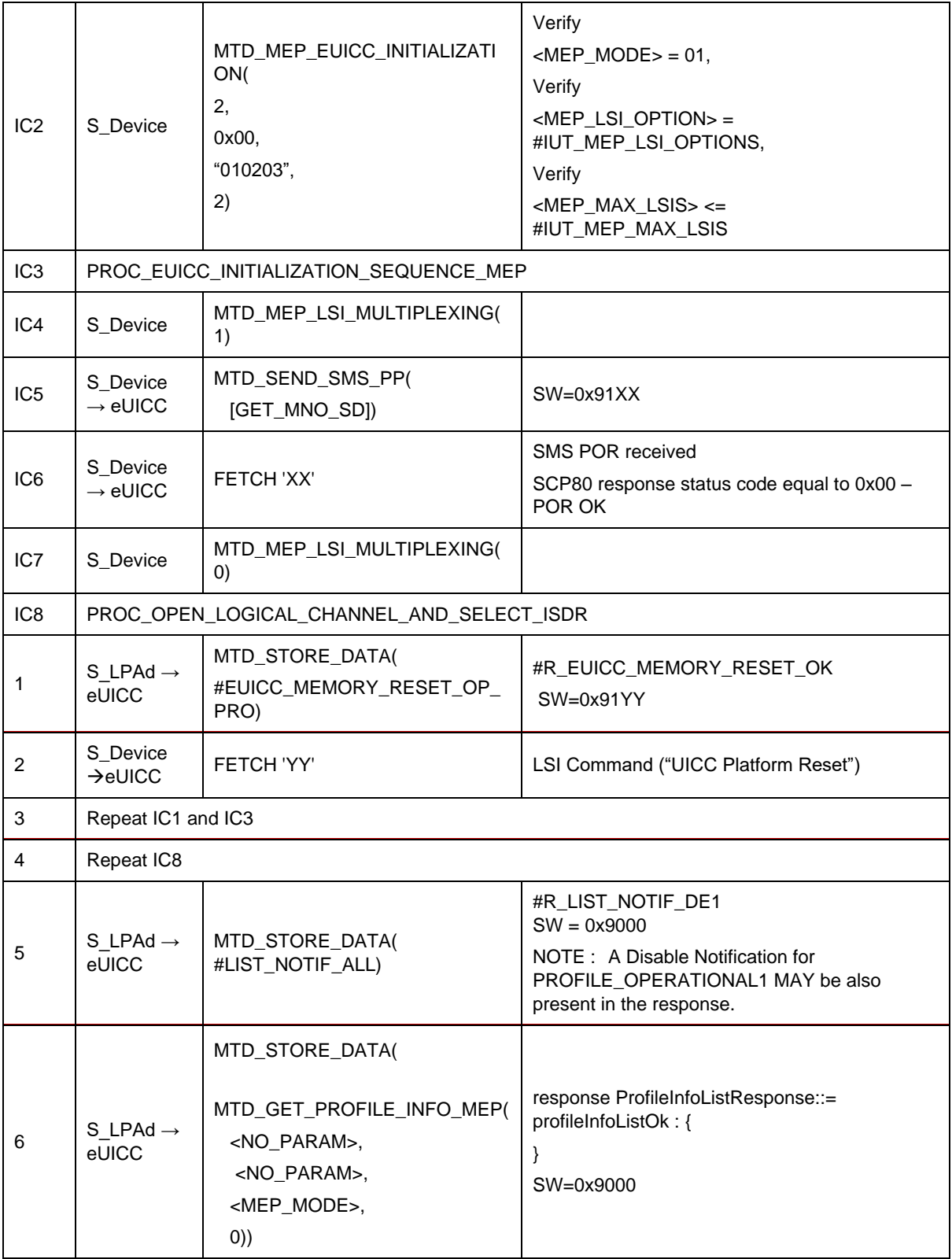

# *Test Sequence #09 Nominal: eUICC Memory Reset (with 2 Enabled Profile) while 2 proactive session is ongoing with Terminal Response outstanding – catBusy not supported*

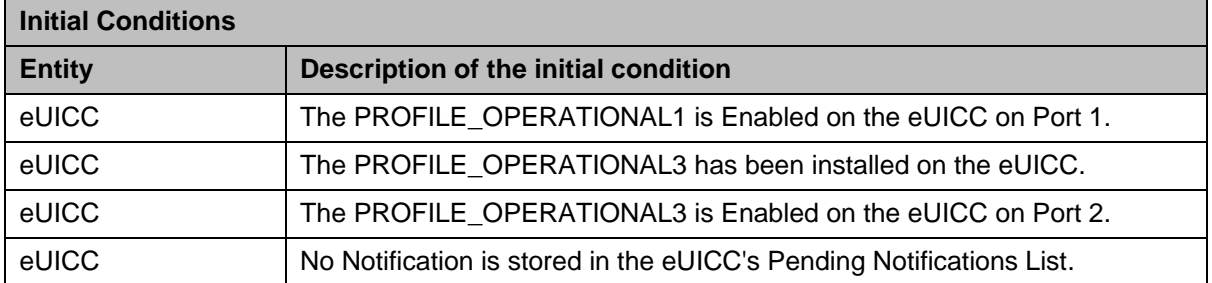

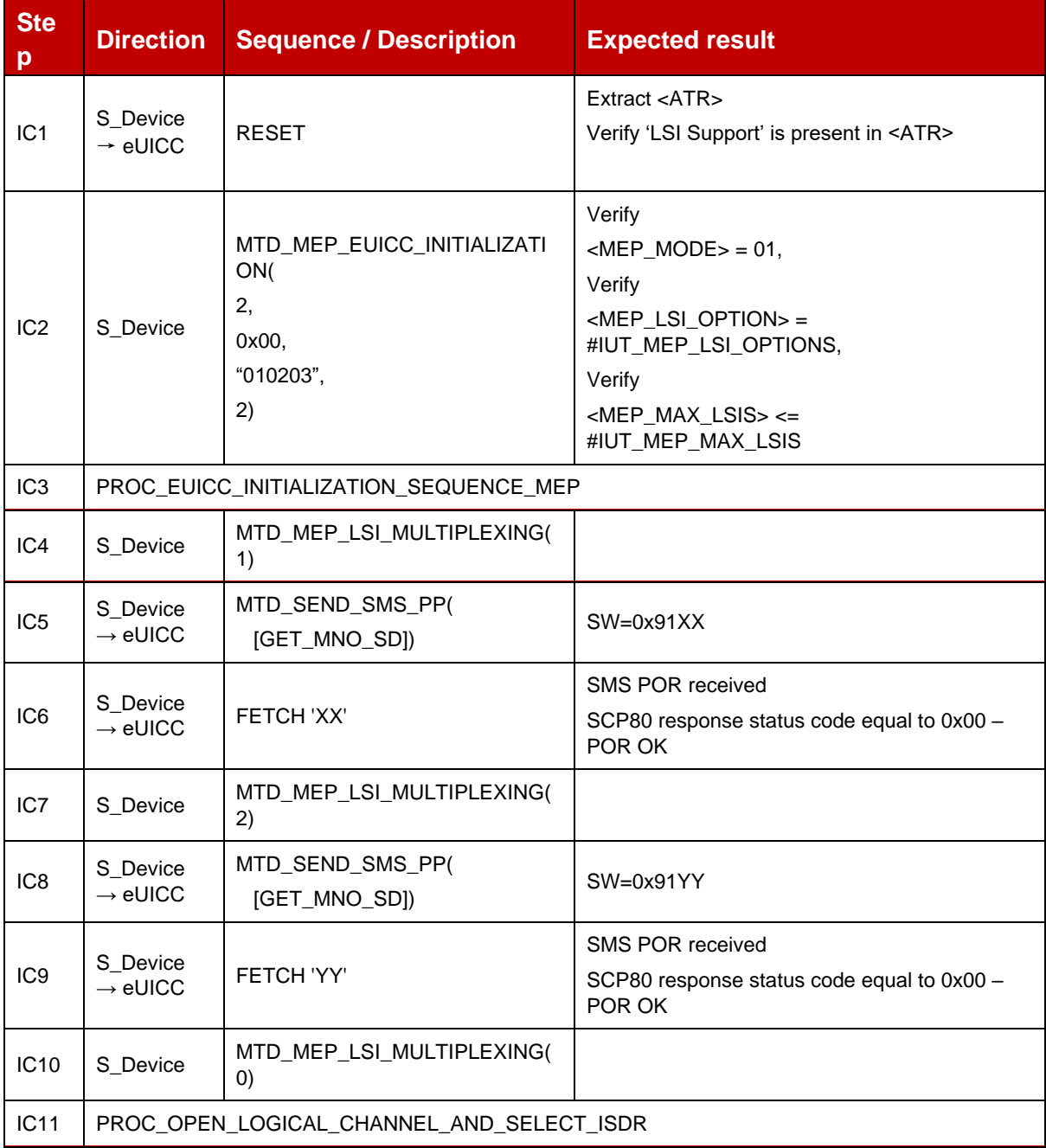

#### GSM Association **Non-confidential** Official Document SGP.23-1 - RSP Test Specification for the eUICC

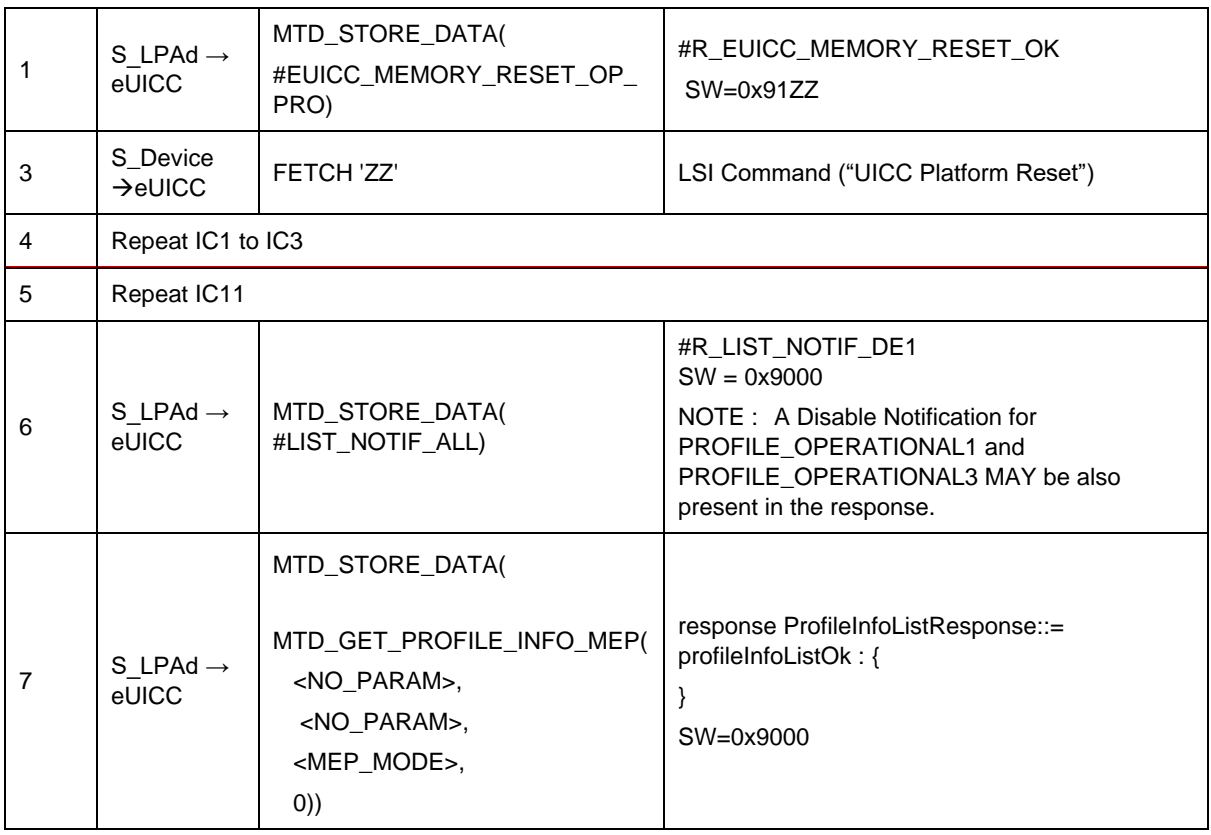

# **TC\_eUICC\_ES10c.eUICCMemoryReset\_ErrorCases\_MEPA1**

## *Test Sequence #01 Error: Nothing to delete*

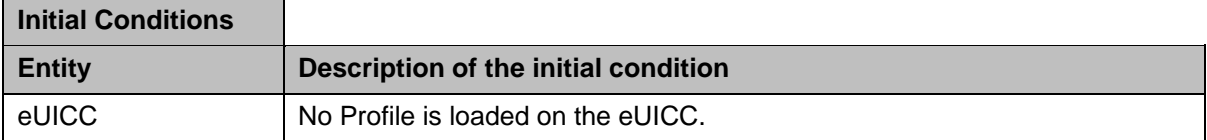

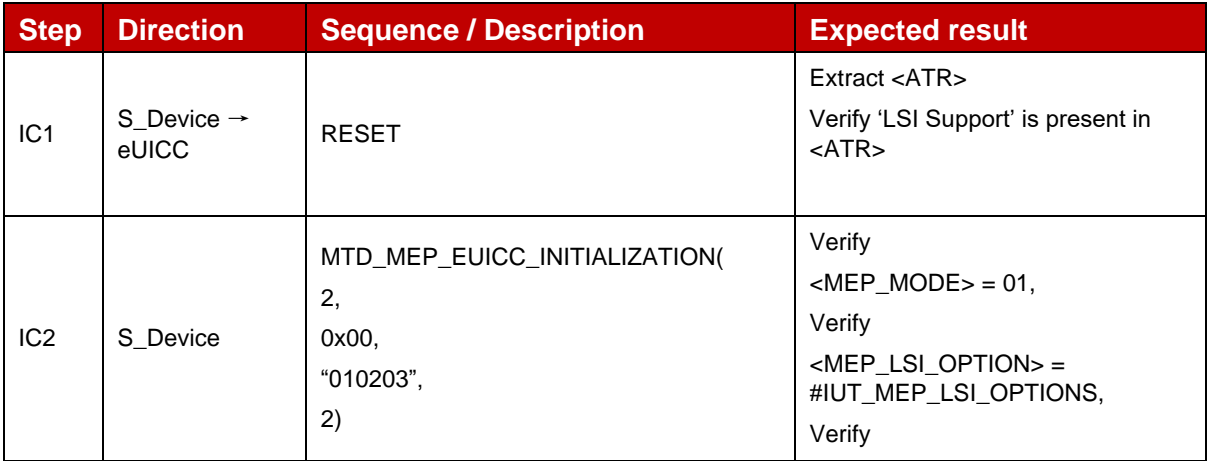

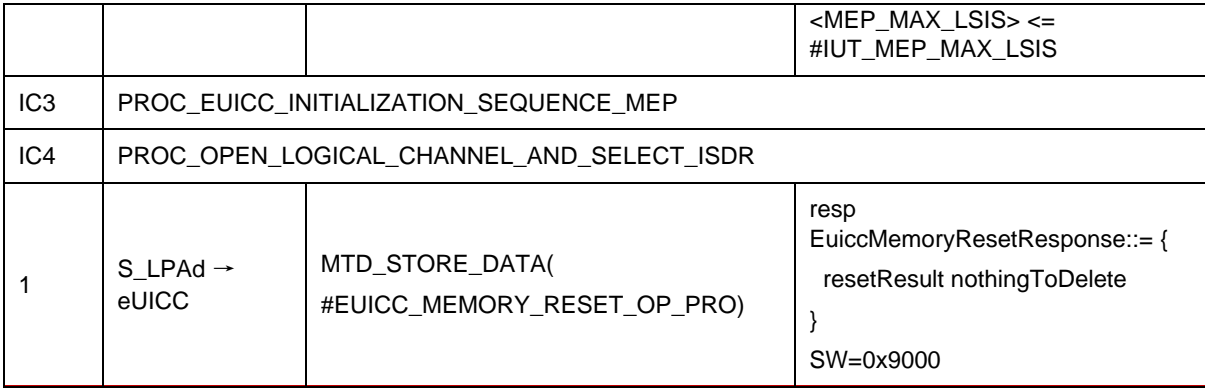

## *Test Sequence #02 Error: eUICC Memory Reset while 2 proactive session is ongoing – catBusy supported*

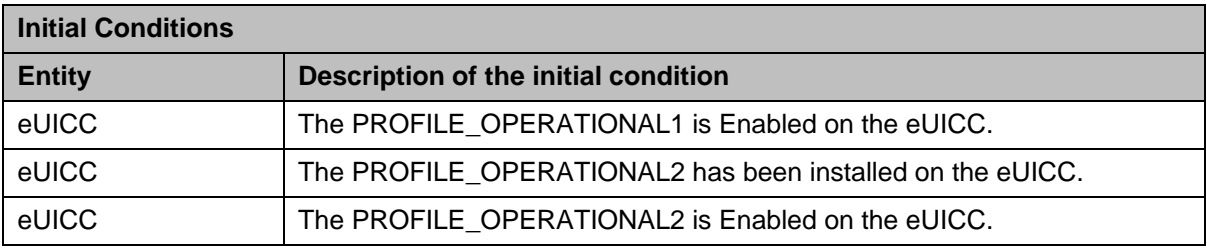

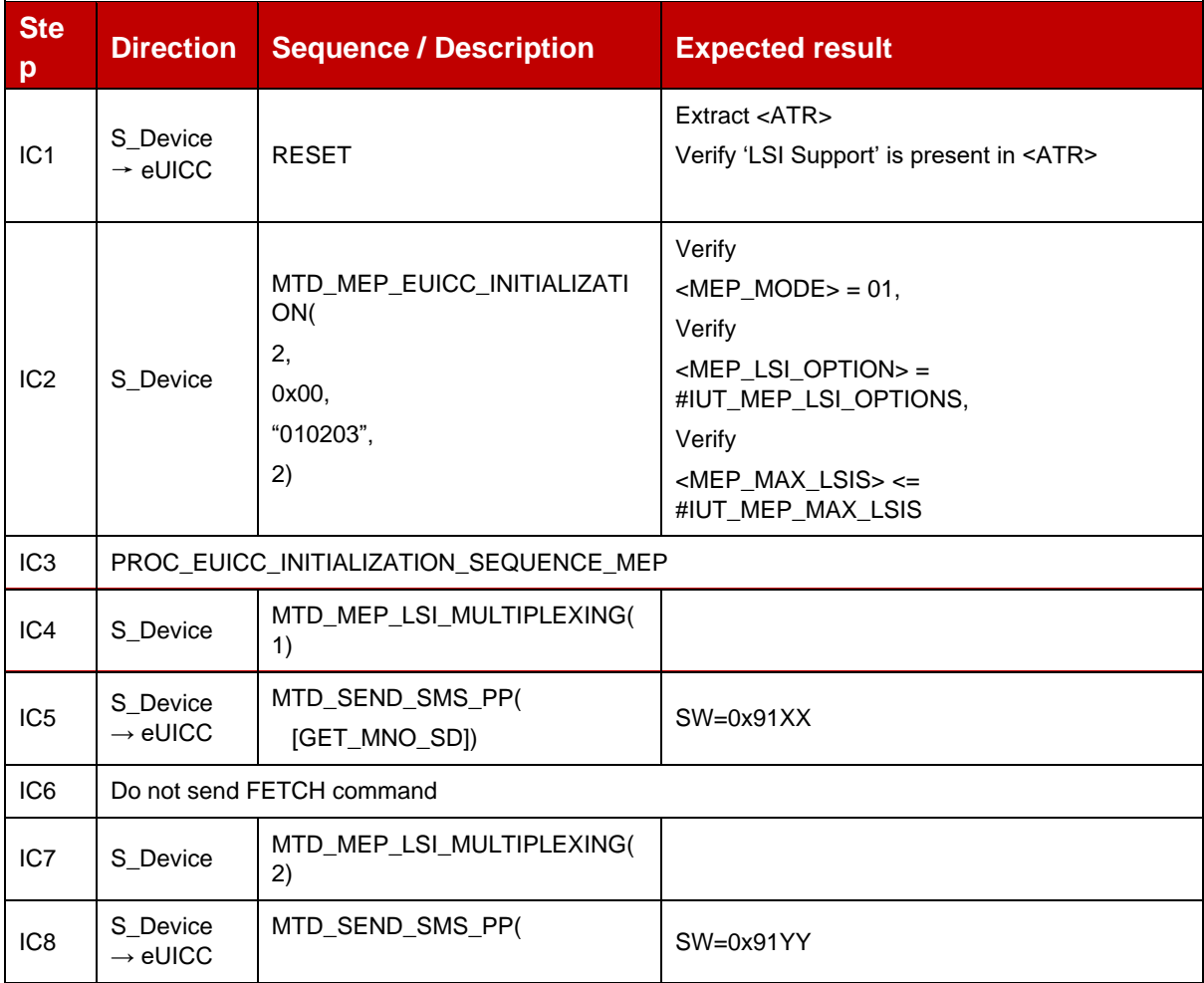

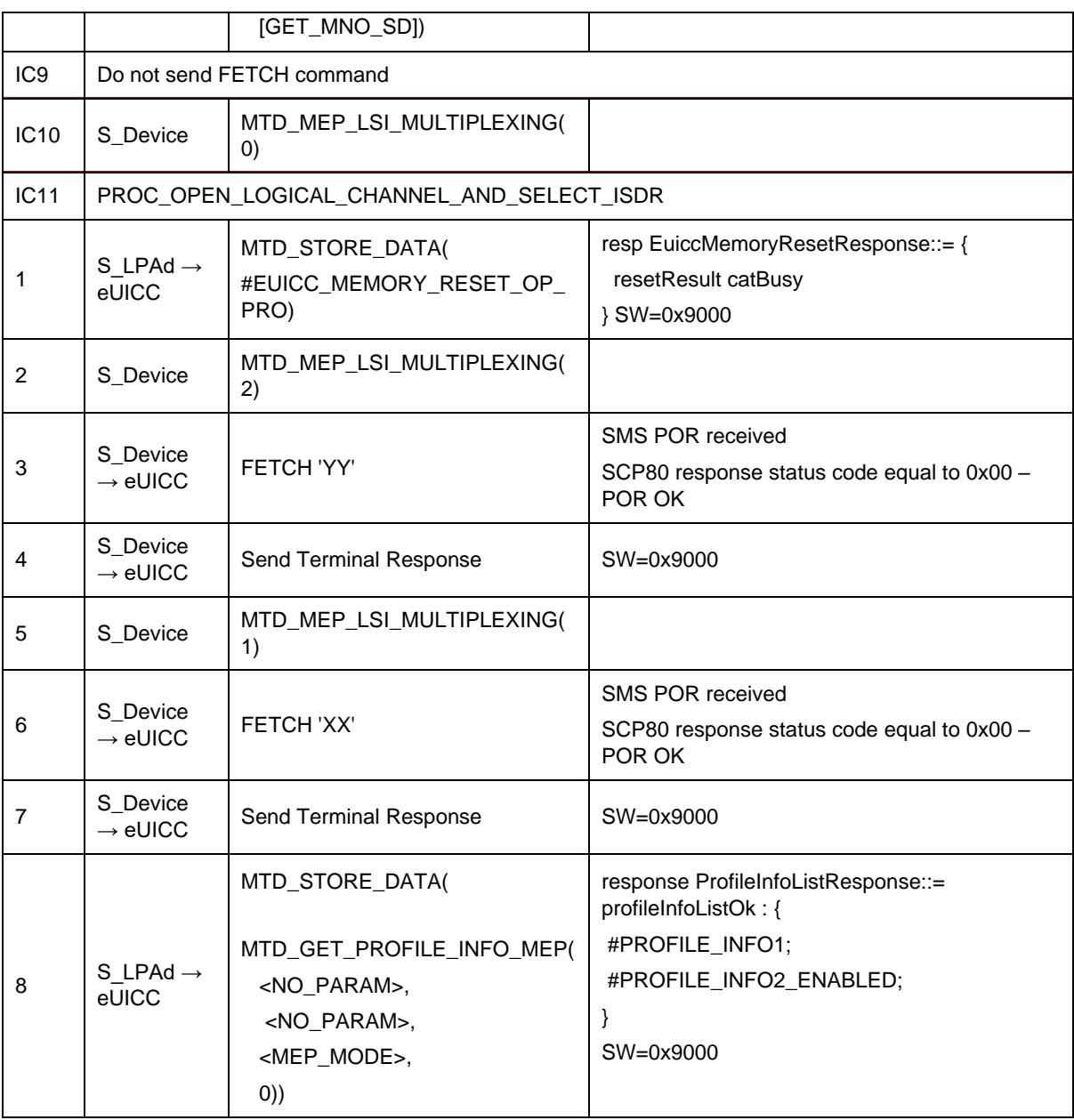

# *Test Sequence #03 Error: VOID*

# **4.2.24.2.5 TC\_eUICC\_ES10c.eUICCMemoryReset\_MEPA2**

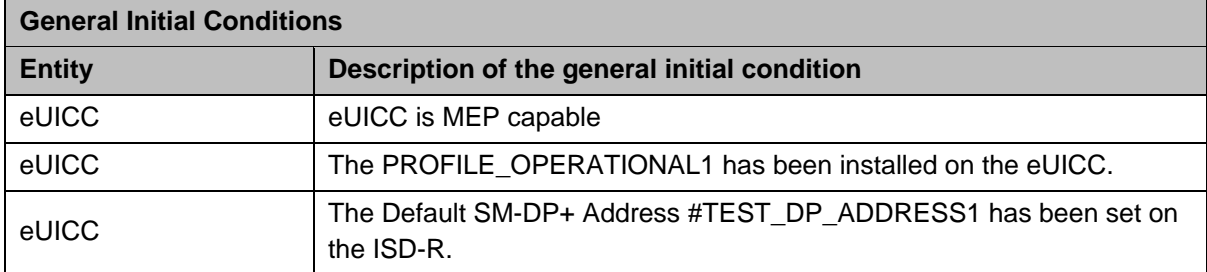

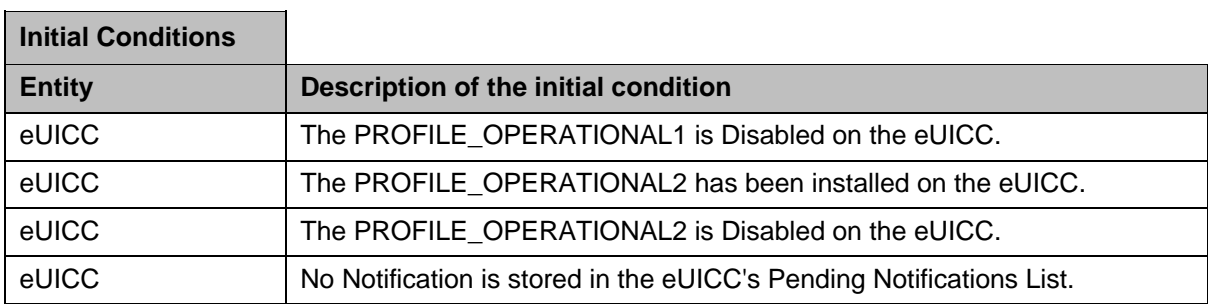

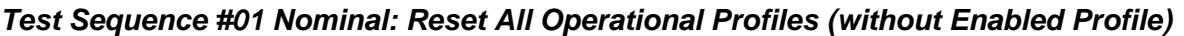

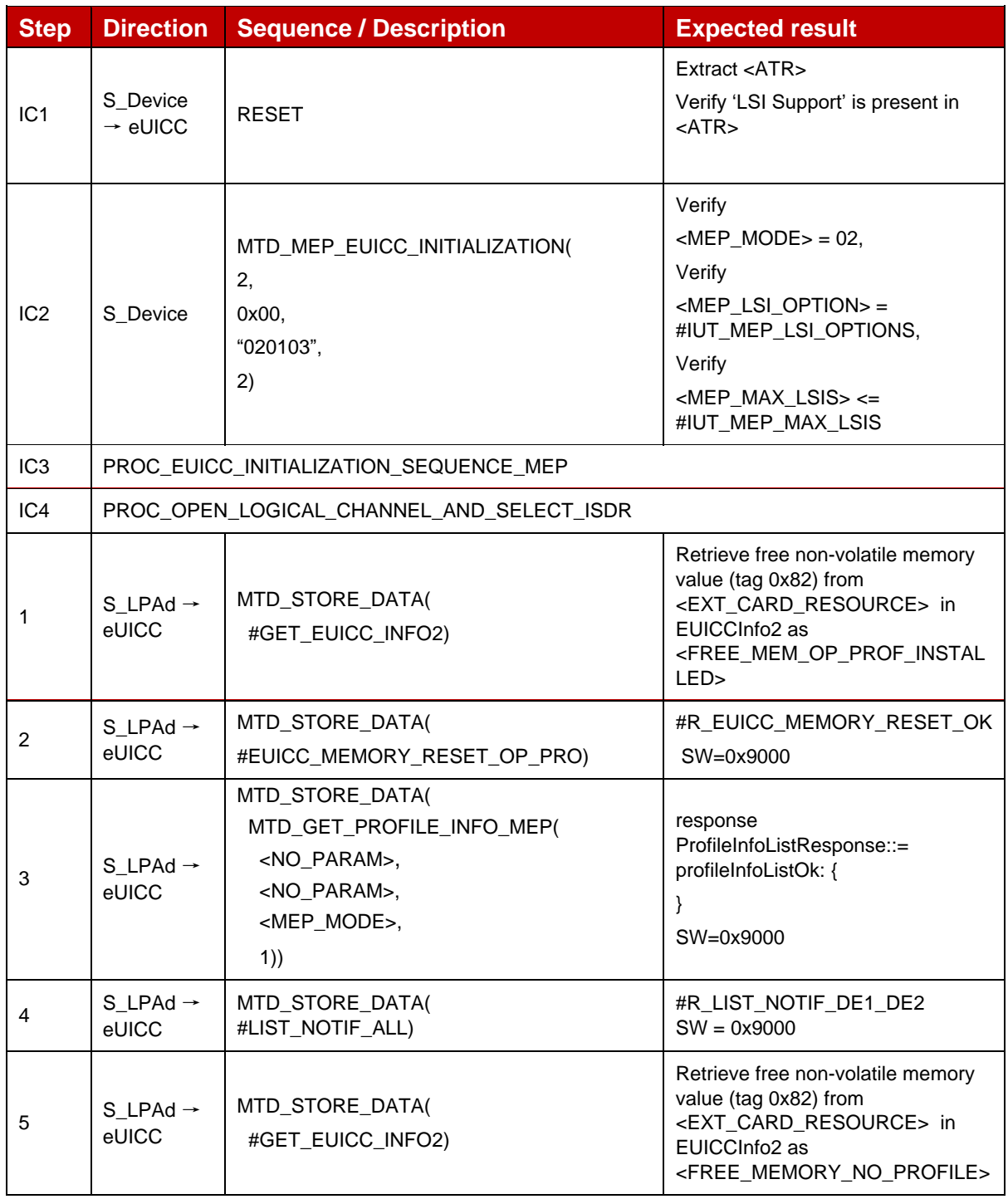

 $\mathbf{r}$ 

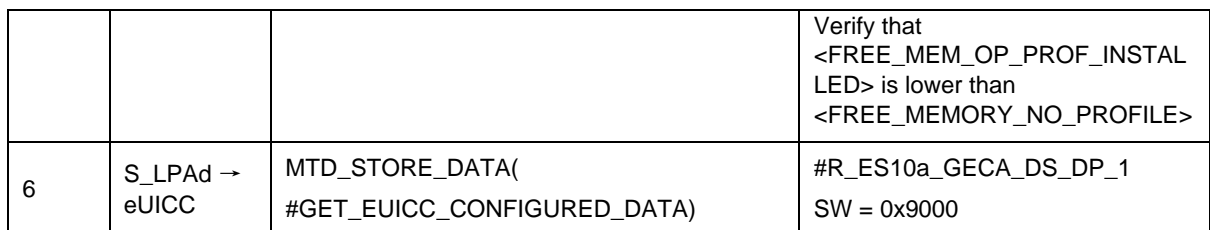

# *Test Sequence #02 Nominal: Reset the Default SM-DP+ Address only*

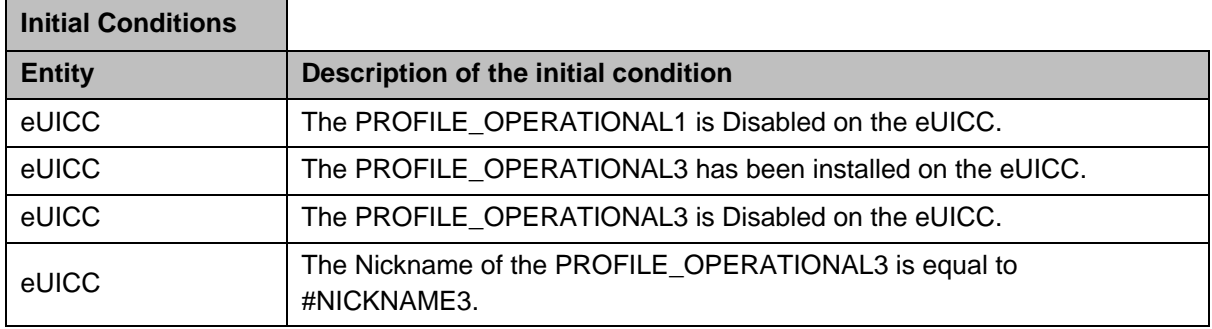

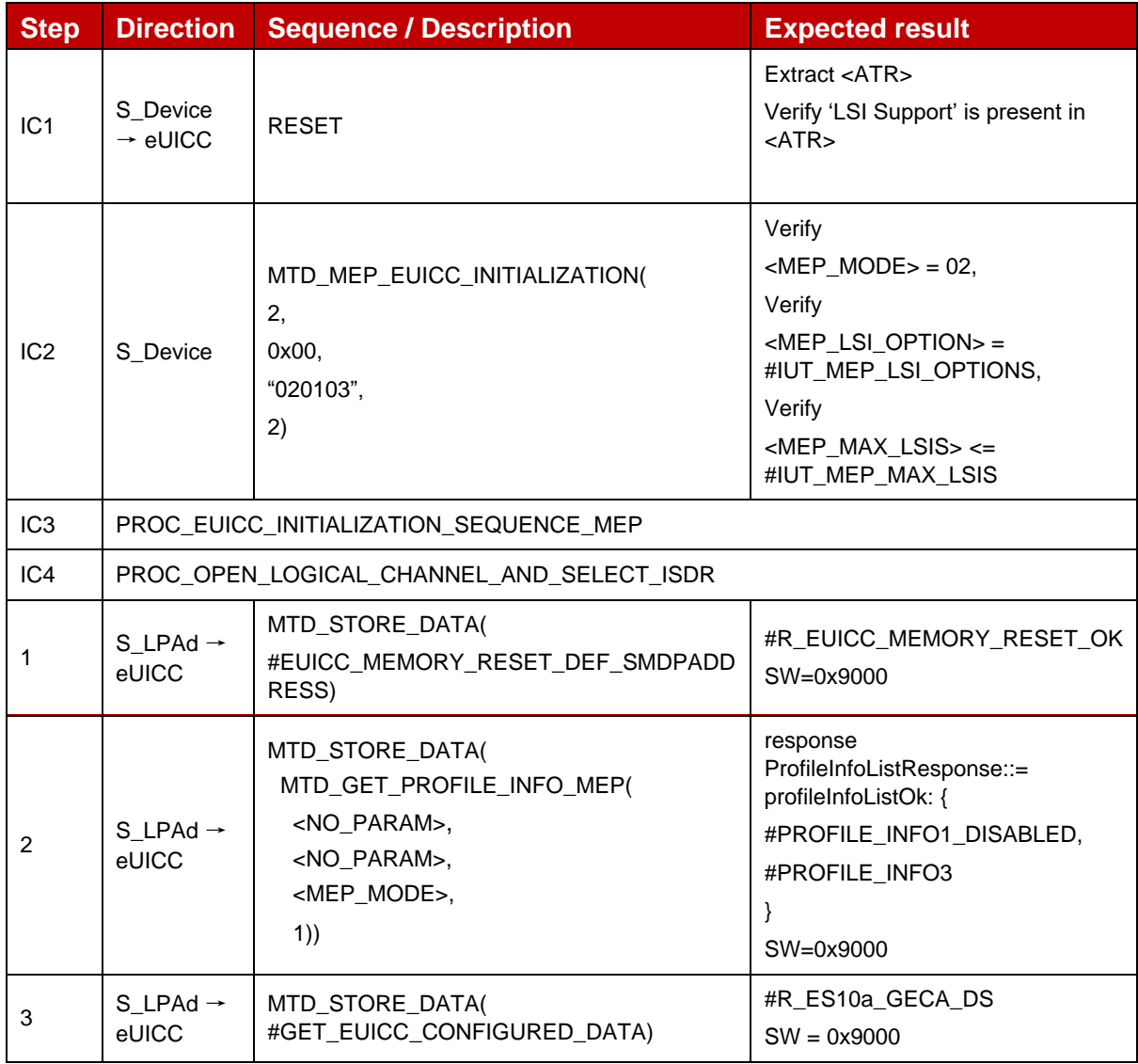

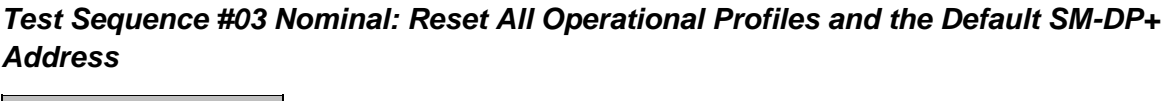

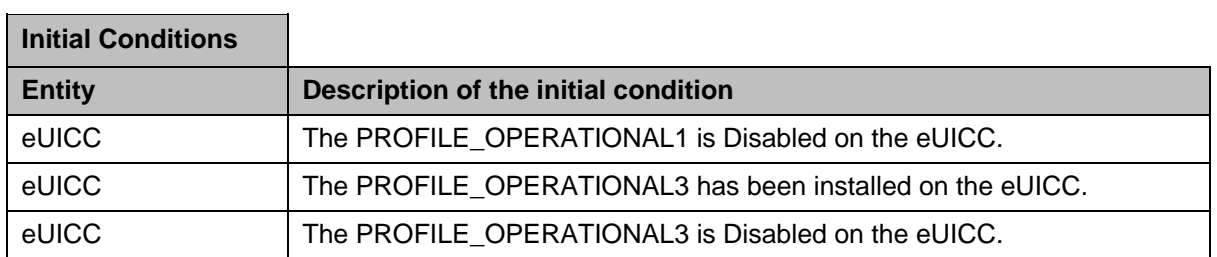

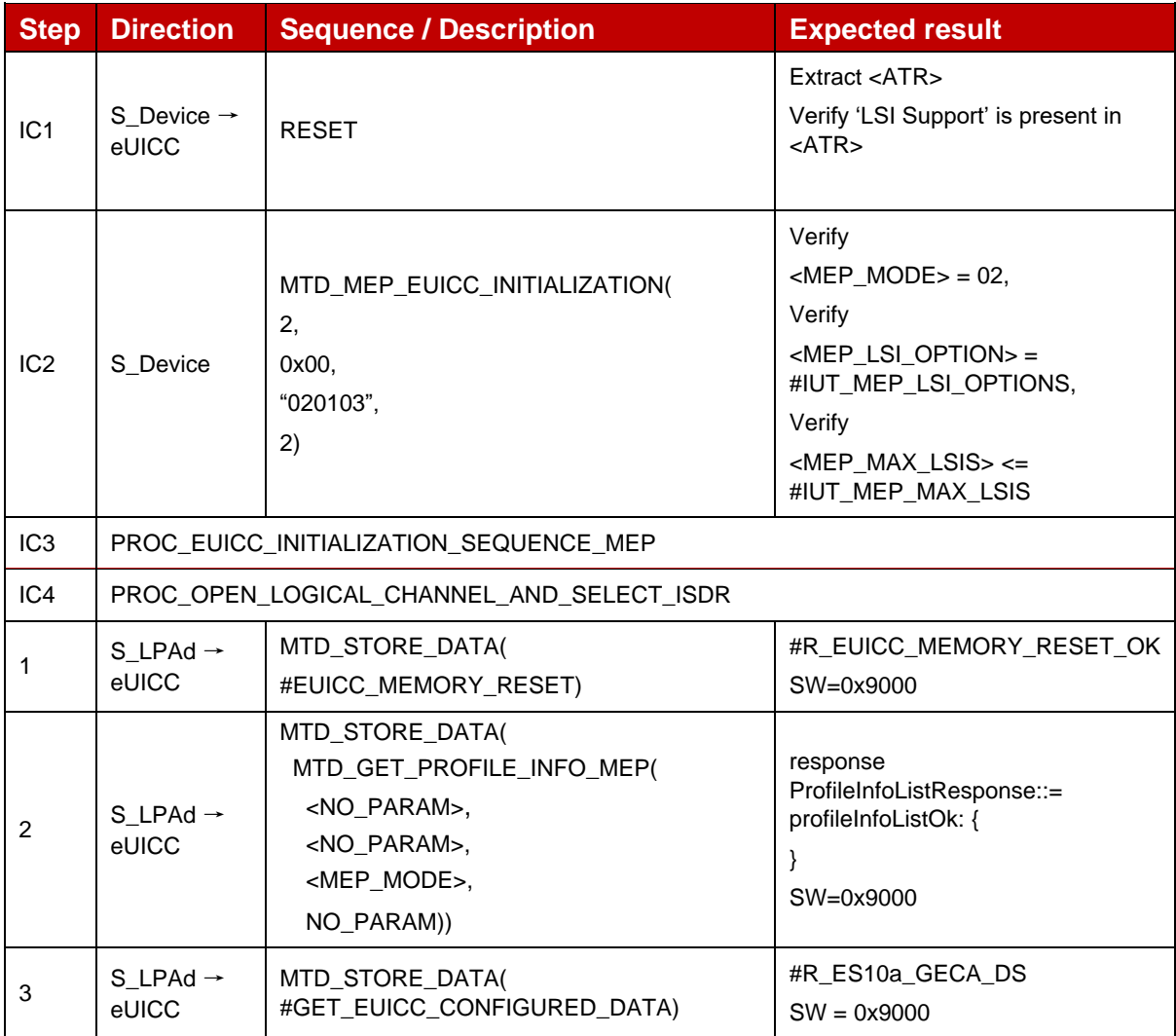

## *Test Sequence #04 Nominal: Reset All Operational Profiles (with 2 Enabled Profile)*

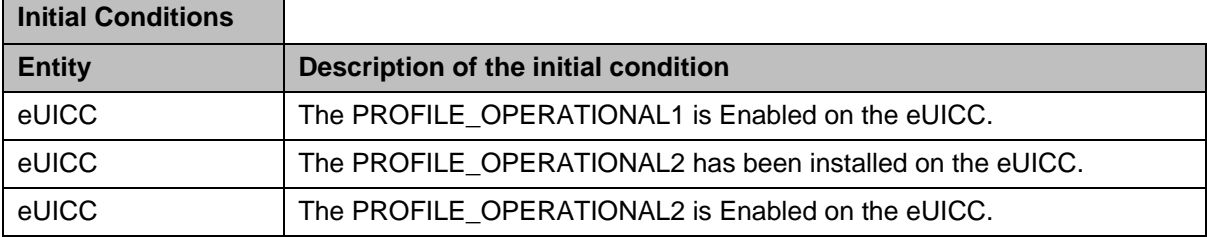

r.

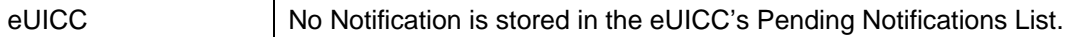

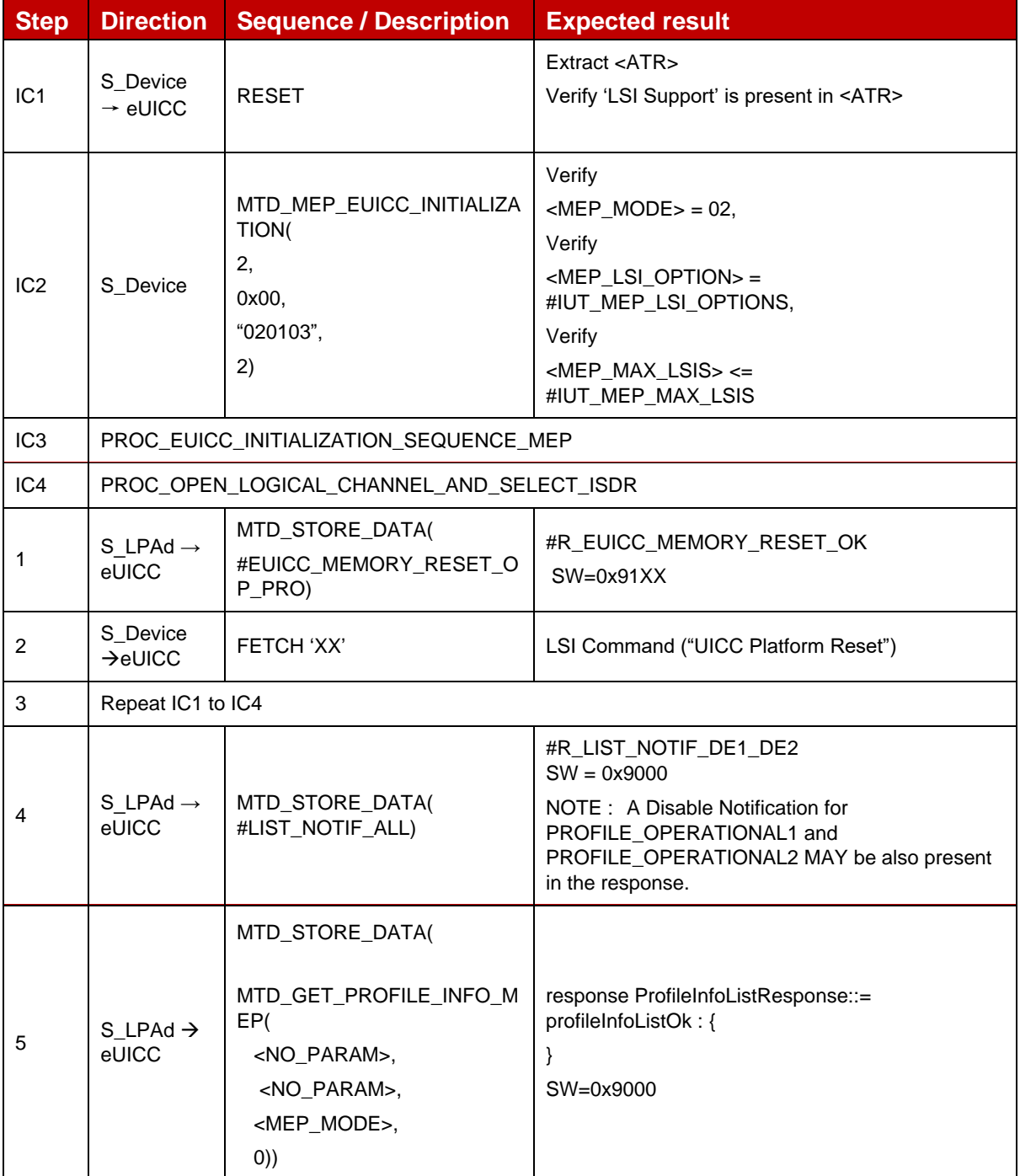

## *Test Sequence #05 Nominal: Reset the Default SM-DP+ Address only (with 2 Enabled Profile)*

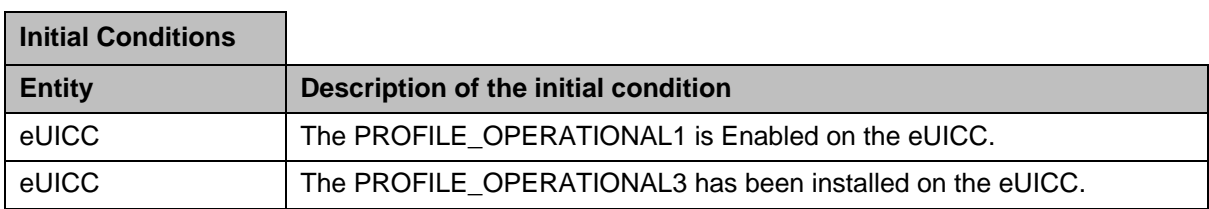

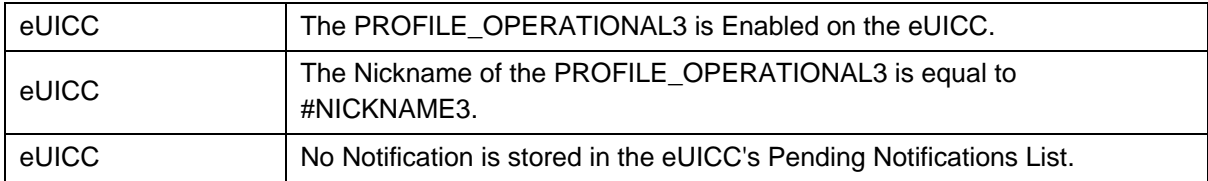

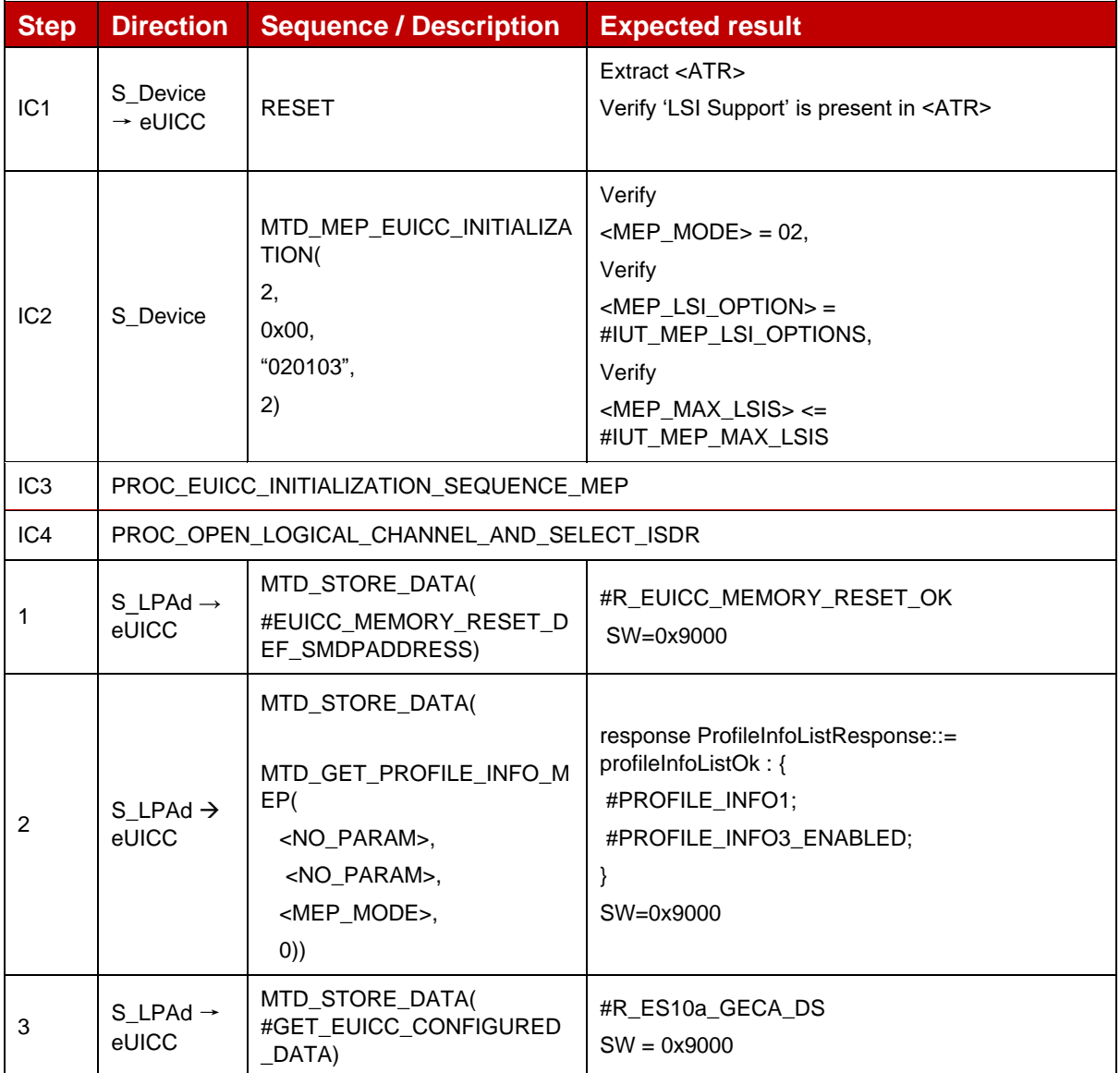

## *Test Sequence #06 Nominal: eUICC Memory Reset, 1 Operational Profile Enabled, proactive session is ongoing – catBusy not supported*

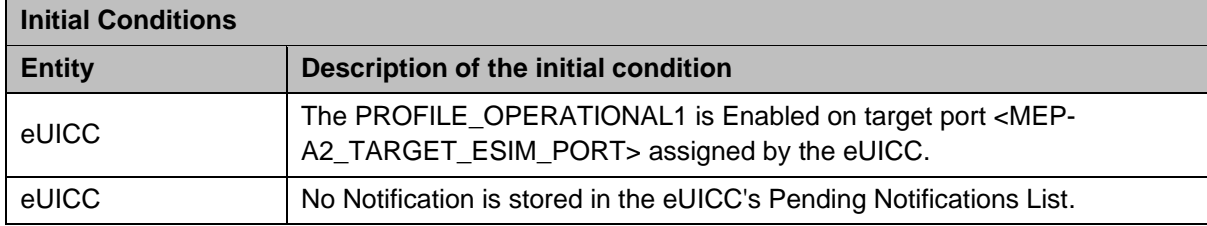

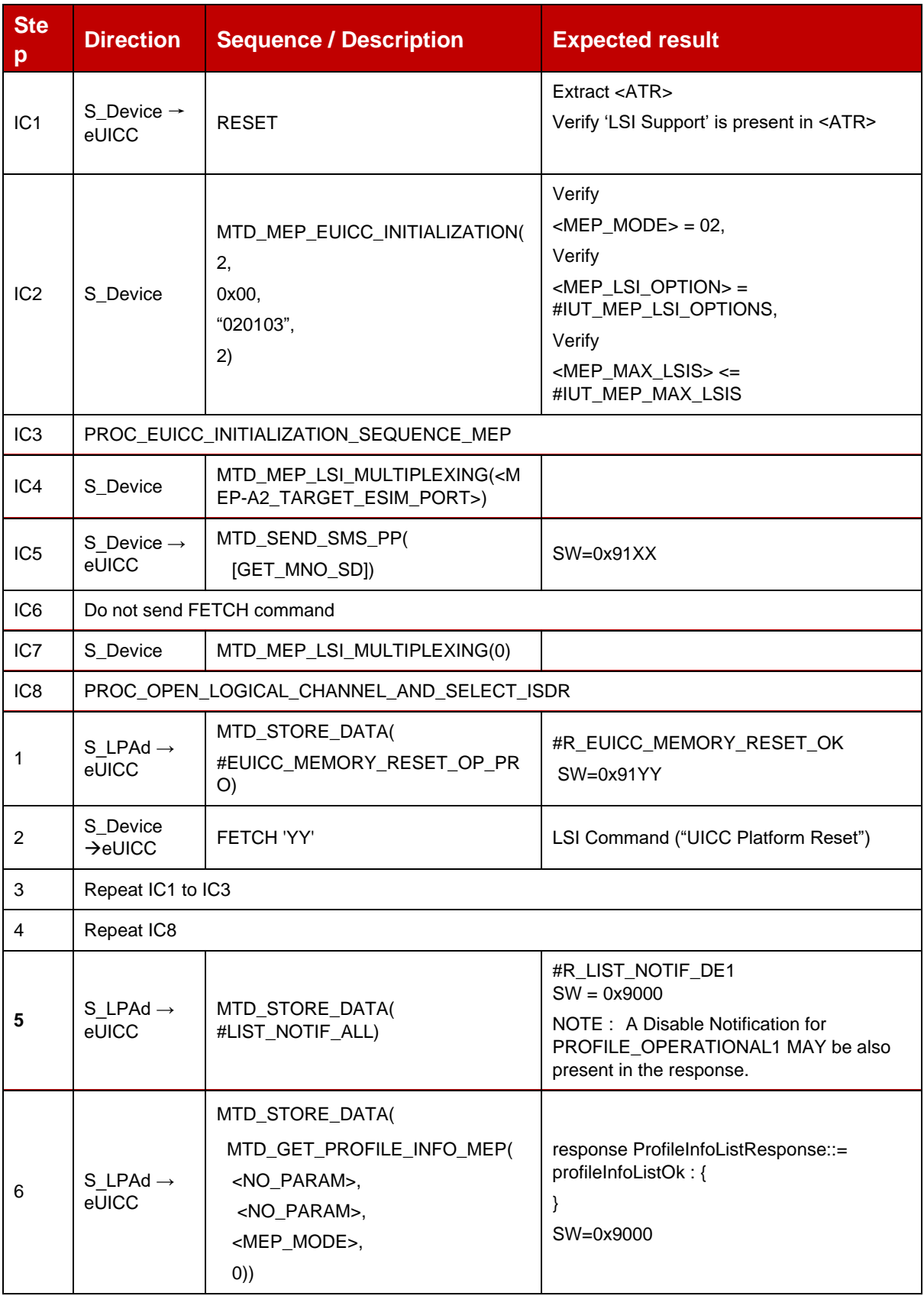

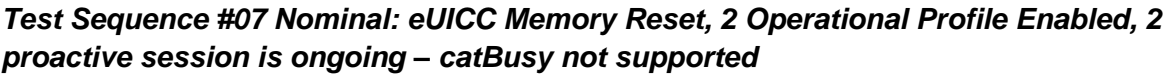

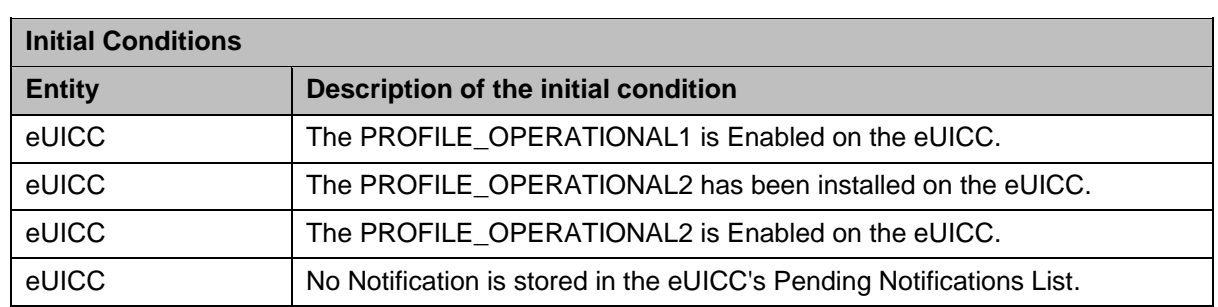

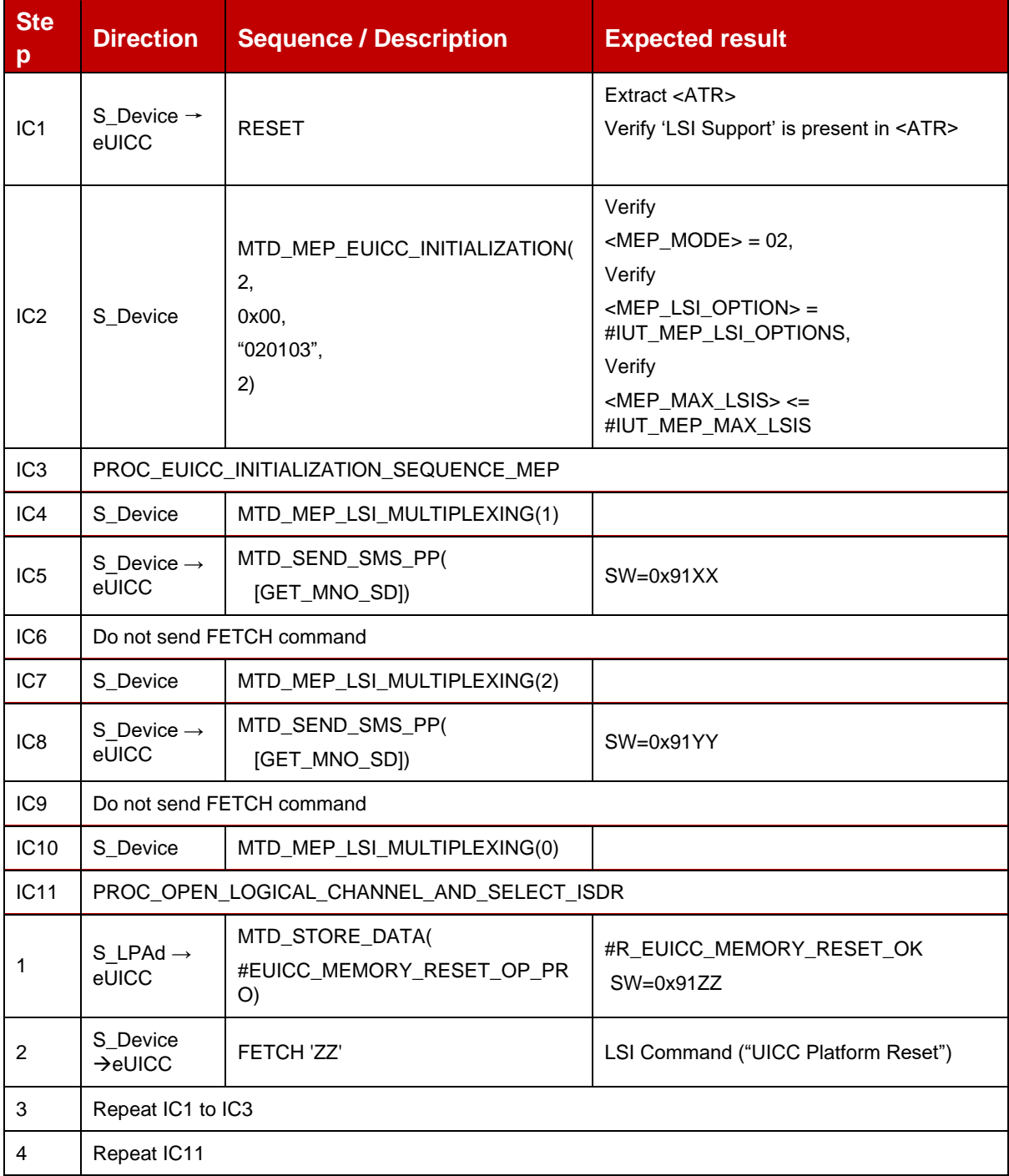

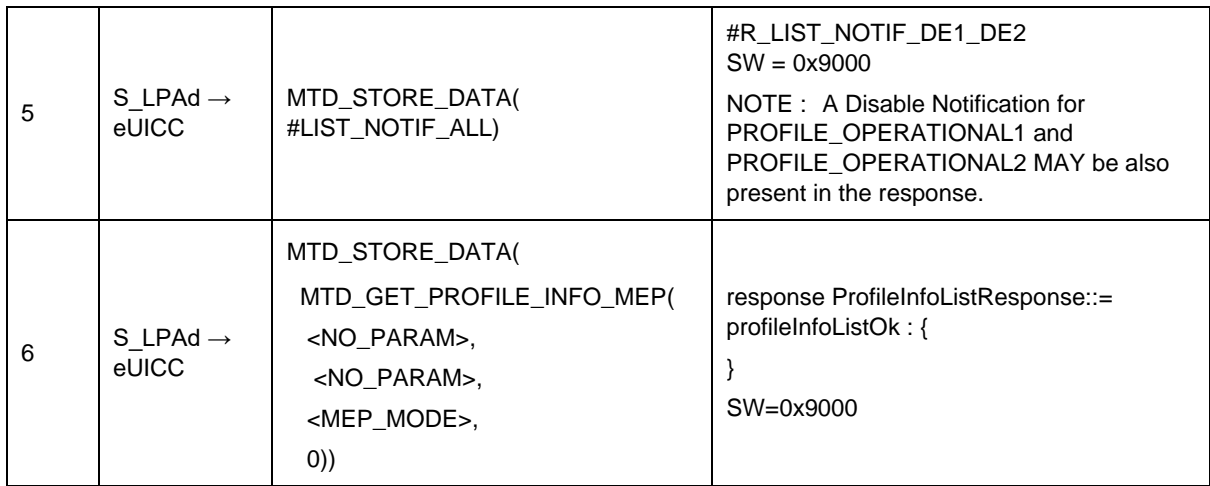

## *Test Sequence #08 Nominal: eUICC Memory Reset (with Enabled Profile) while proactive session is ongoing with Terminal Response outstanding – catBusy not supported*

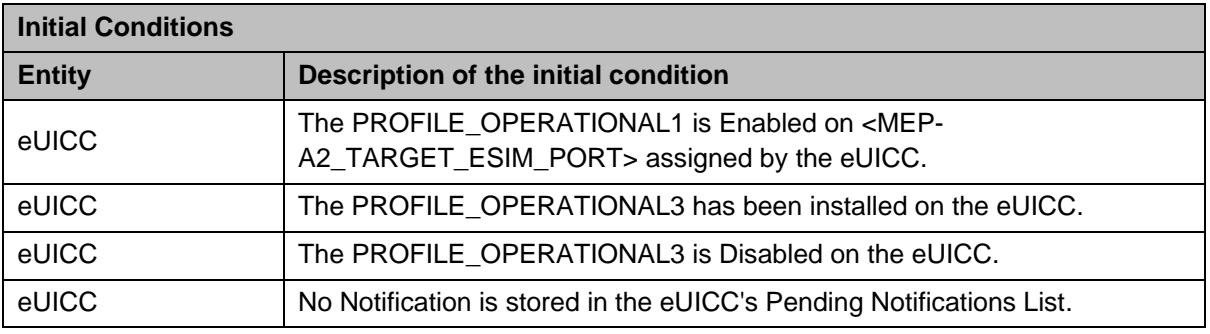

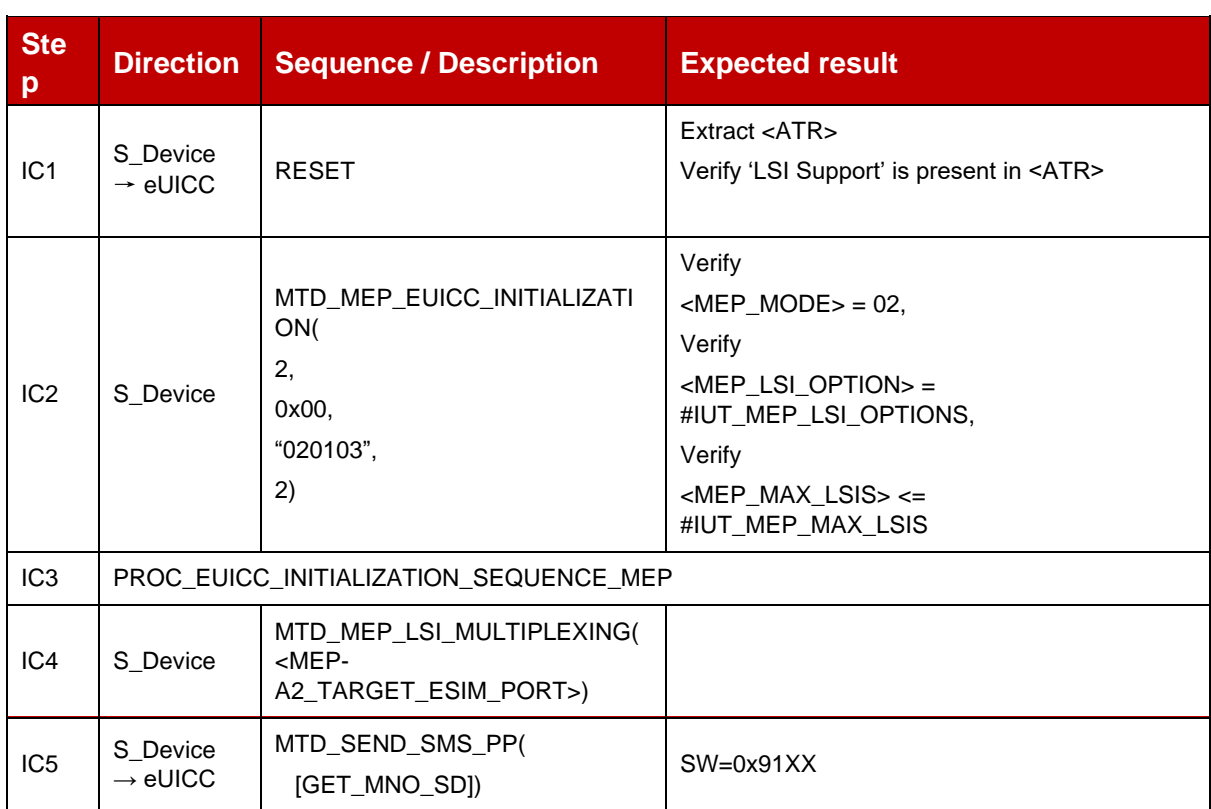

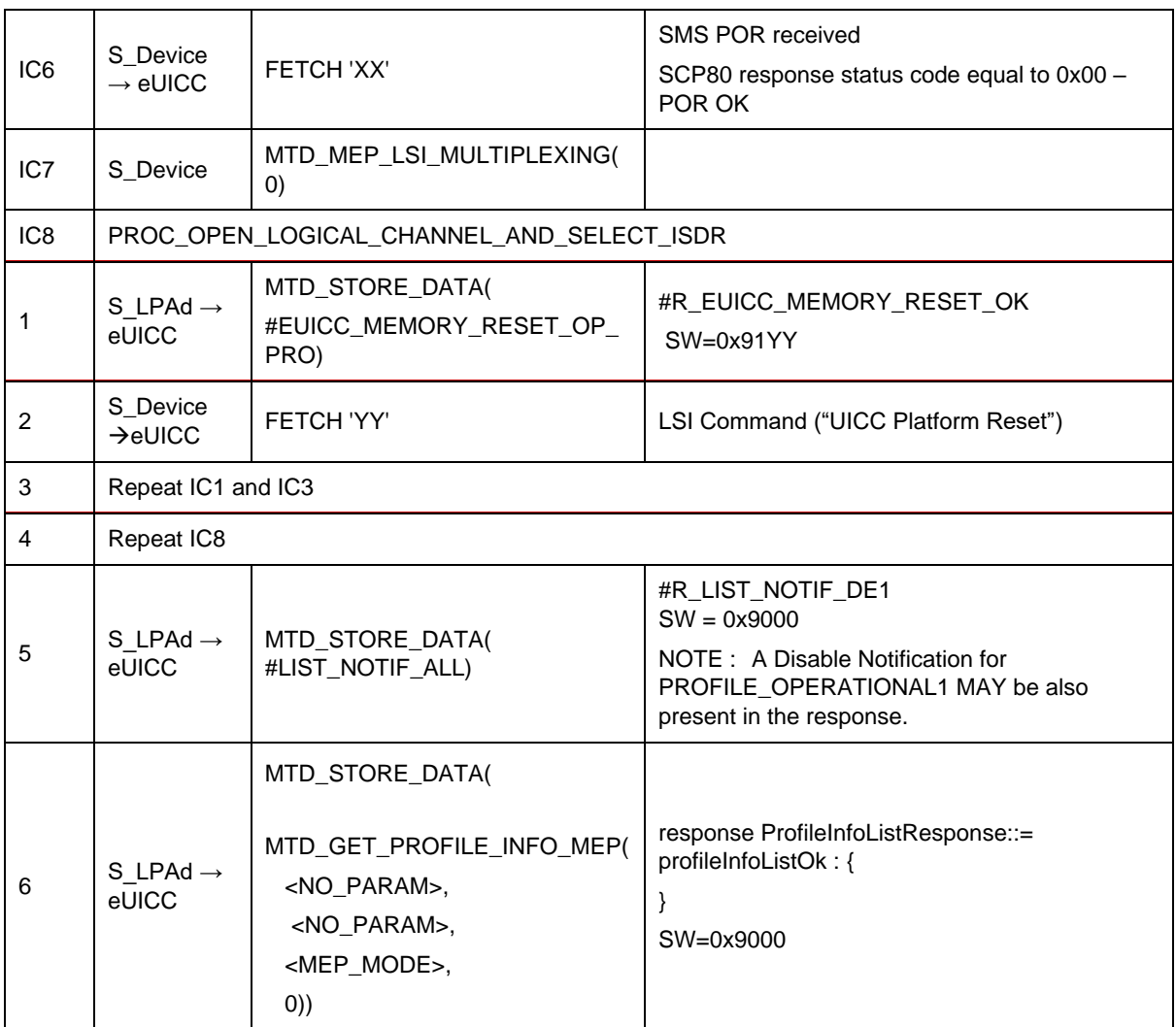

## *Test Sequence #09 Nominal: eUICC Memory Reset (with 2 Enabled Profile) while 2 proactive session is ongoing with Terminal Response outstanding – catBusy not supported*

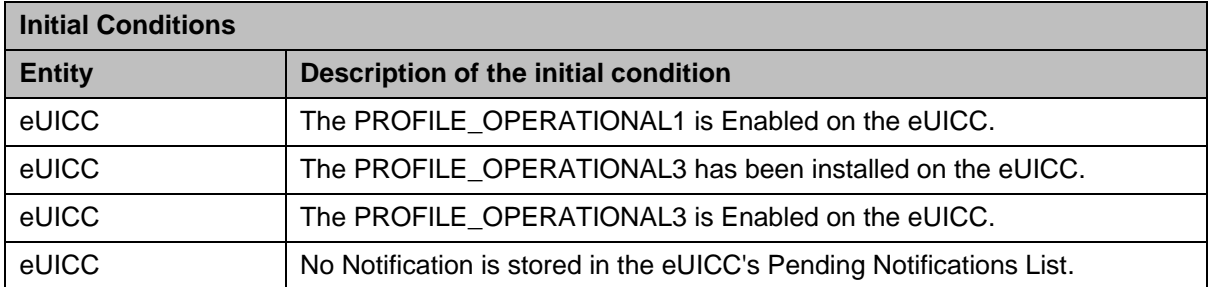

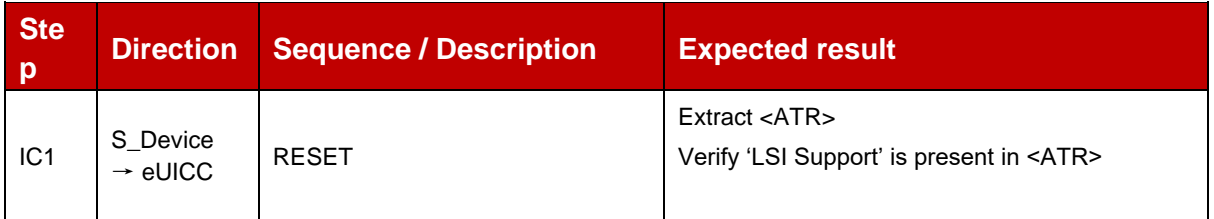

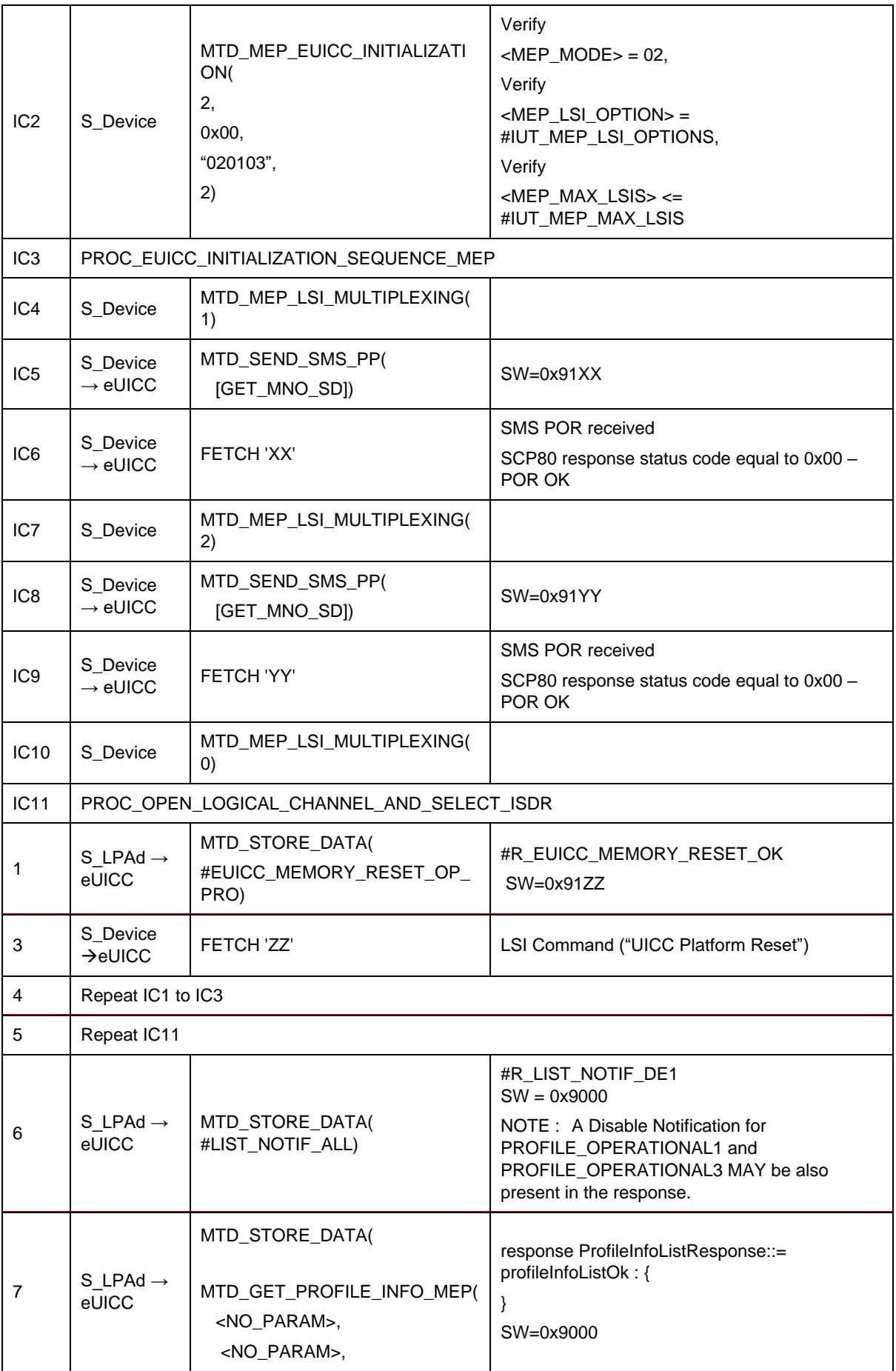

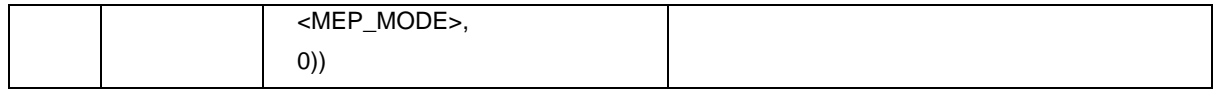

#### **TC\_eUICC\_ES10c.eUICCMemoryReset\_ErrorCases\_MEPA2** 4.2.24.2.6

#### *Test Sequence #01 Error: Nothing to delete*

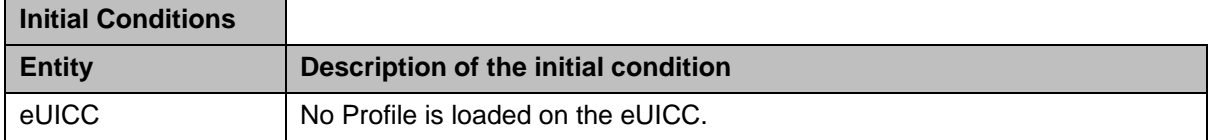

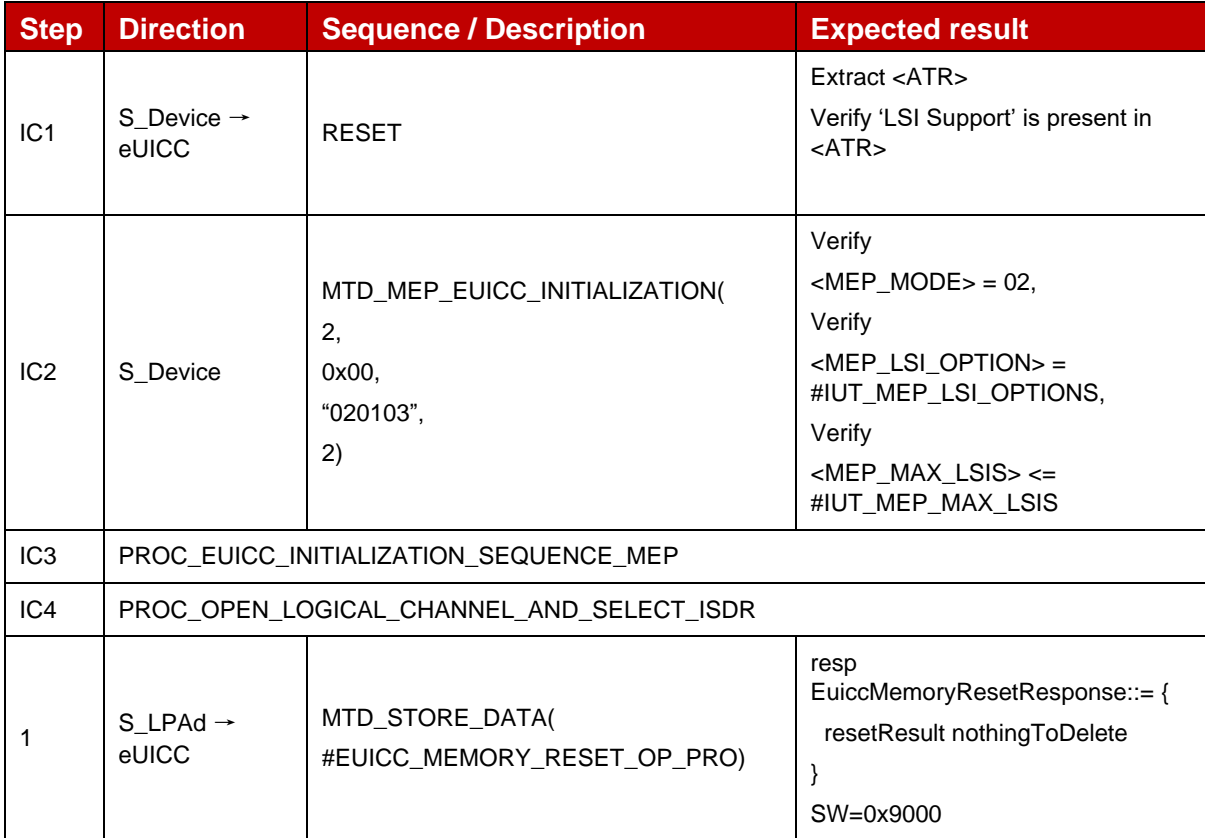

# *Test Sequence #02 Error: eUICC Memory Reset while 2 proactive session is ongoing – catBusy supported*

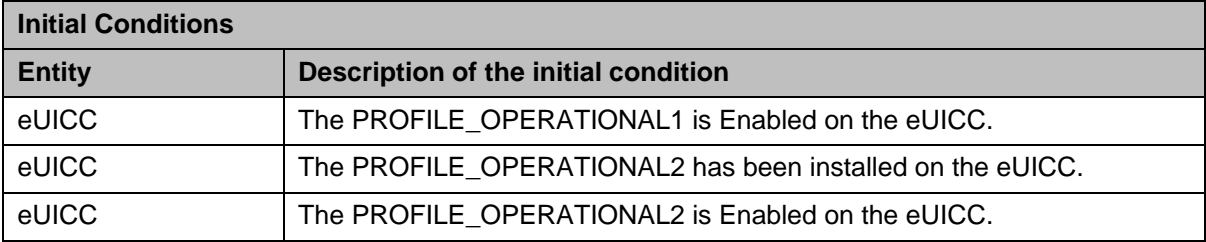

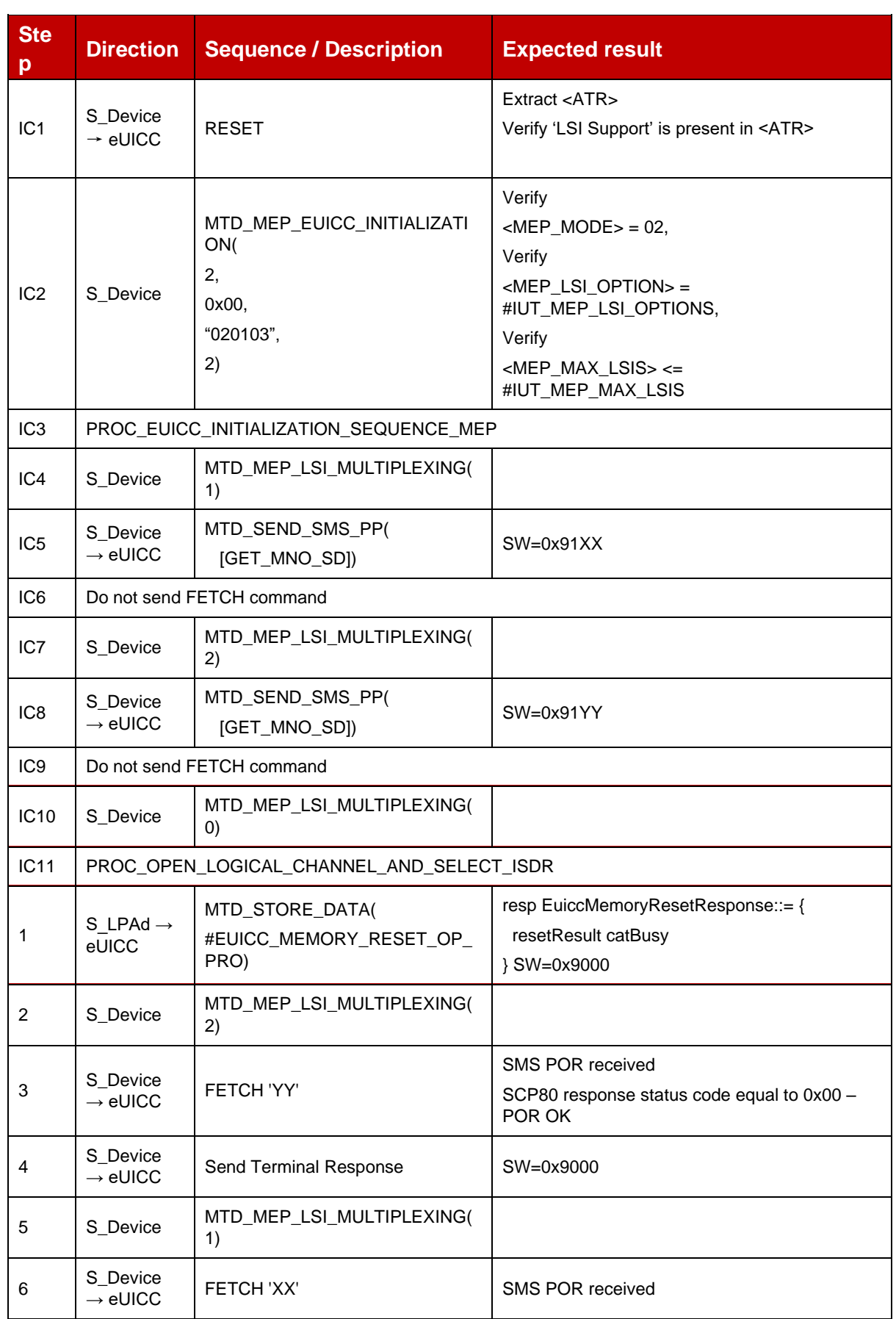
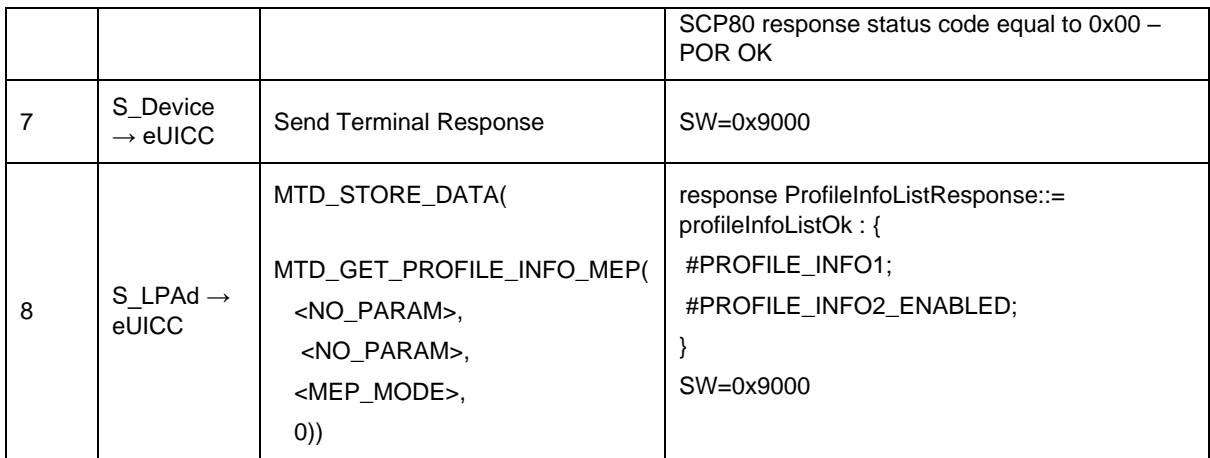

### *Test Sequence #03 Error: VOID*

### **4.2.24.2.7 TC\_eUICC\_ES10c.eUICCMemoryReset\_MEPB**

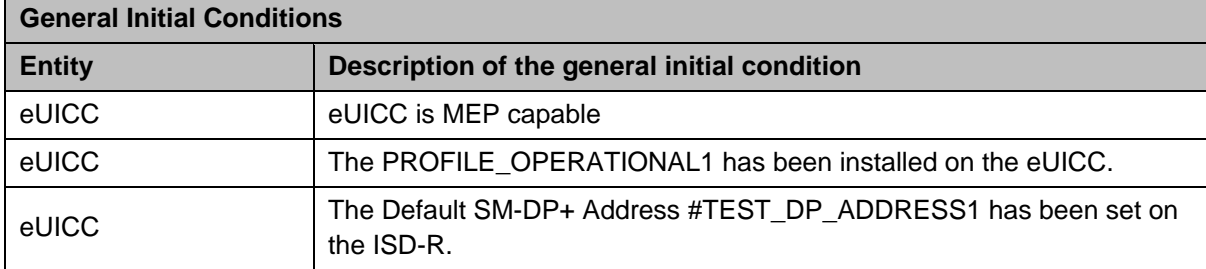

## *Test Sequence #01 Nominal: Reset All Operational Profiles (without Enabled Profile)*

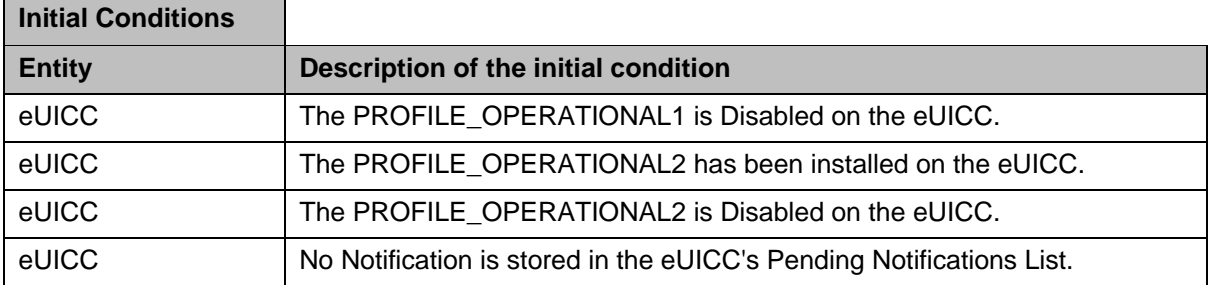

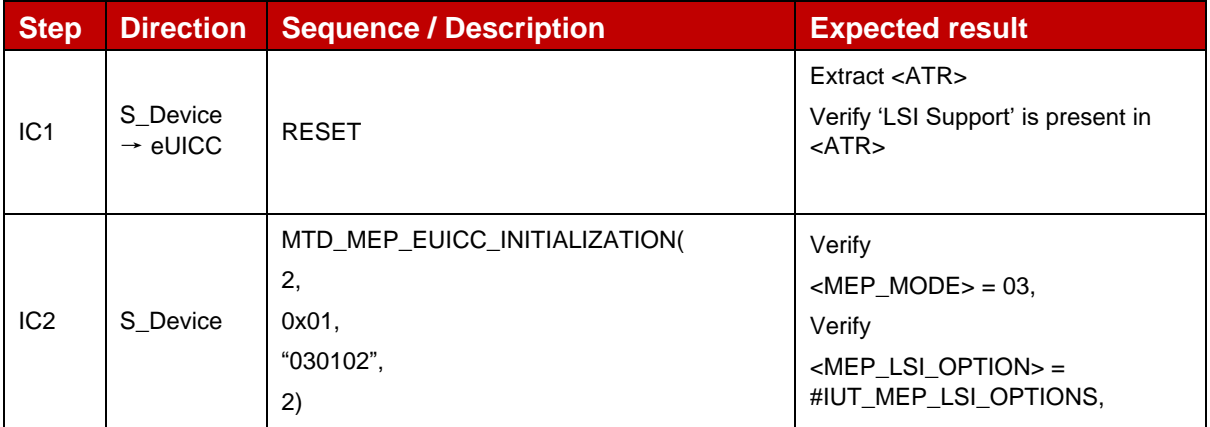

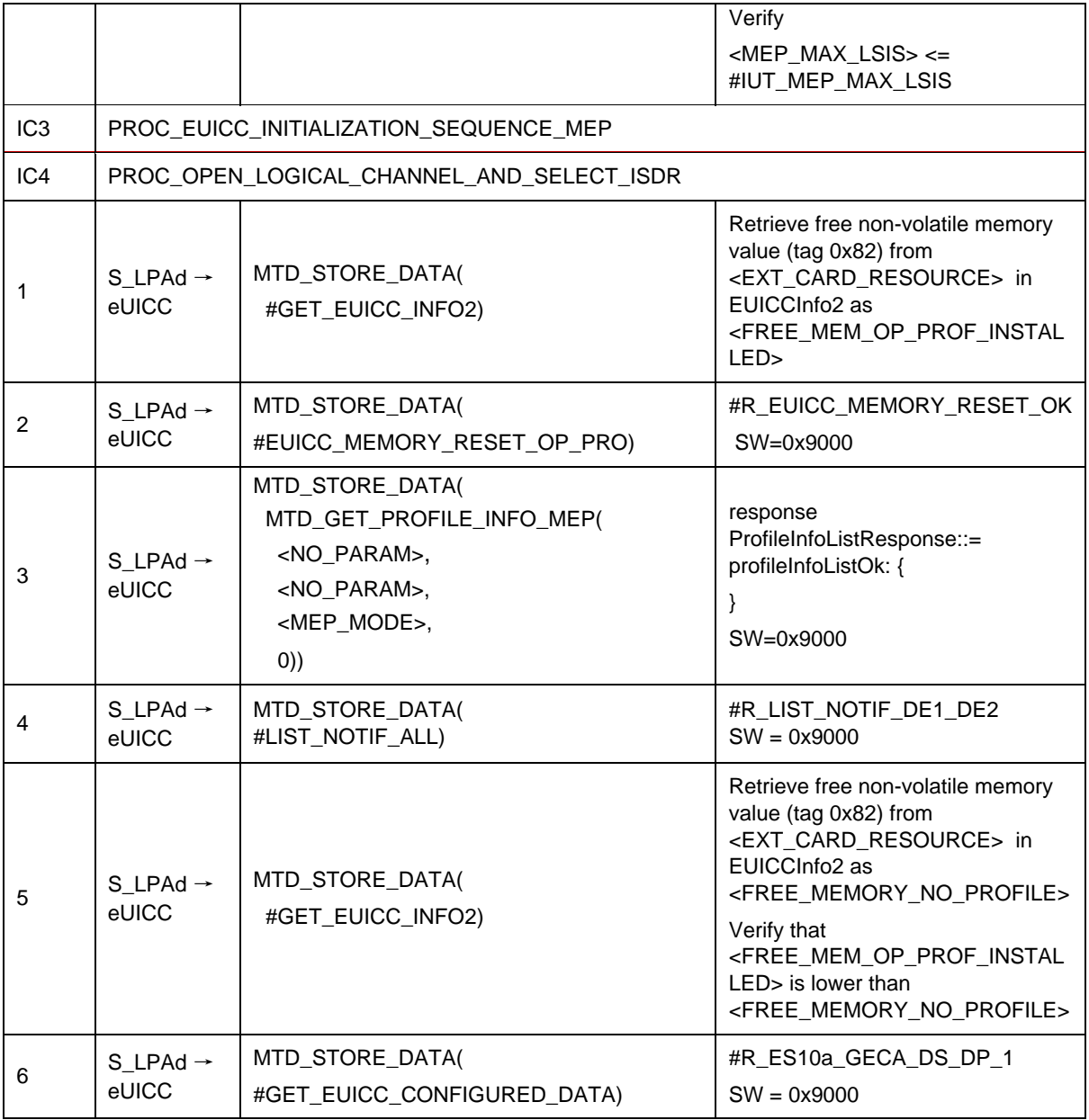

## *Test Sequence #02 Nominal: Reset the Default SM-DP+ Address only*

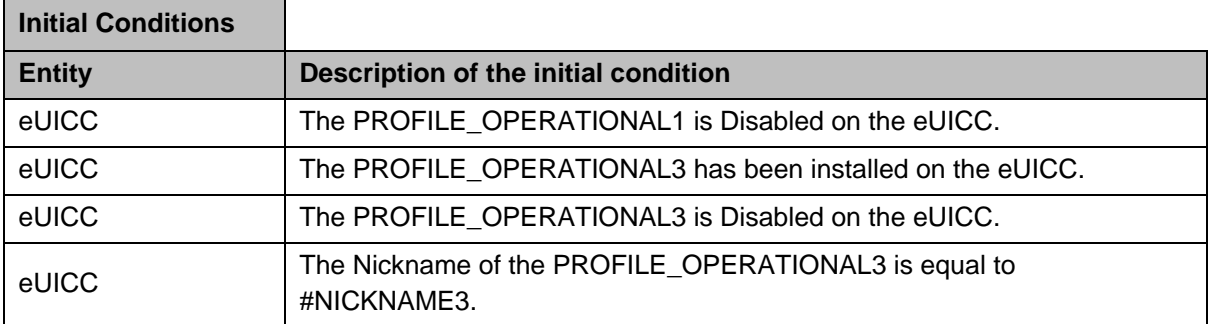

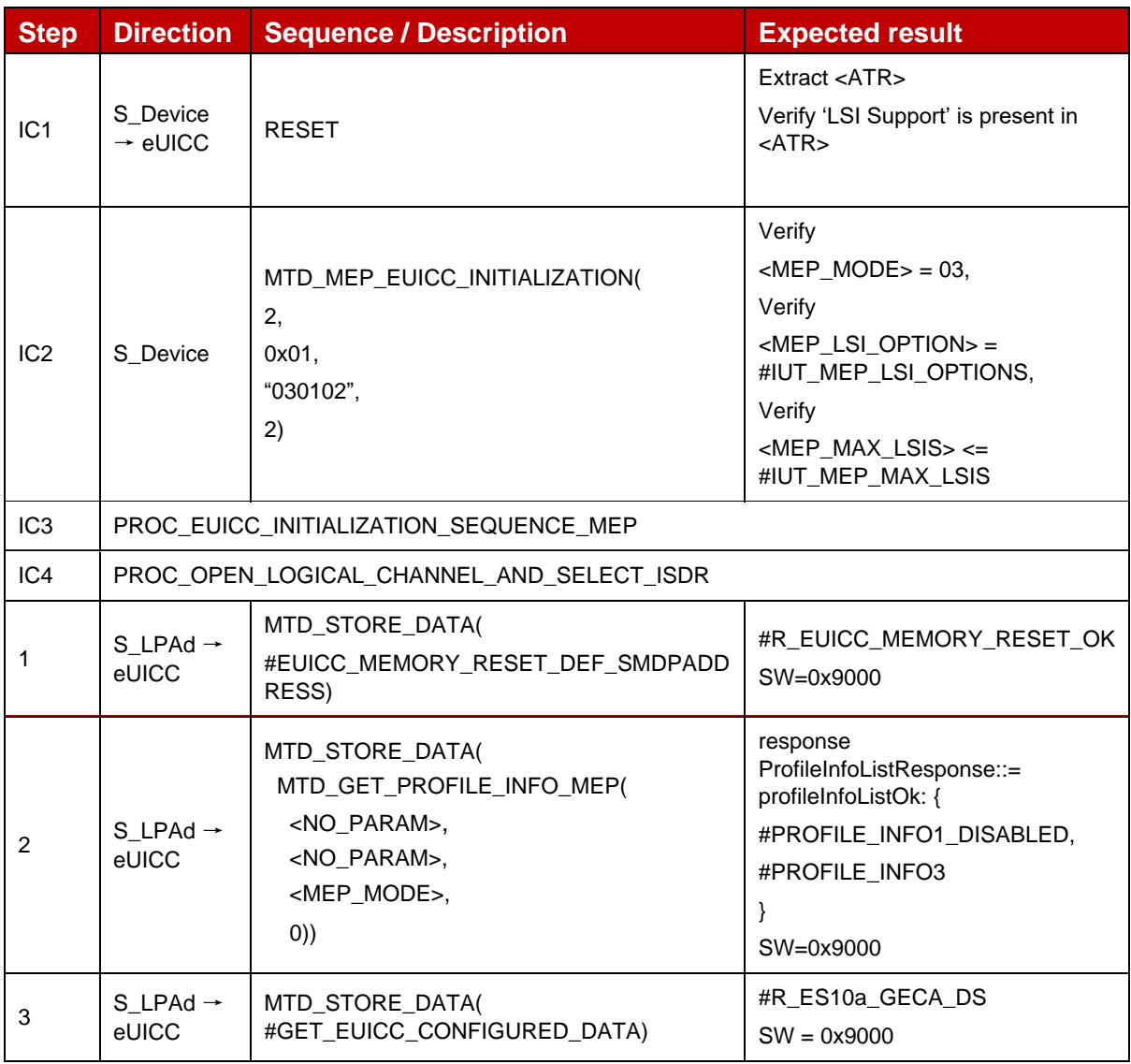

## *Test Sequence #03 Nominal: Reset All Operational Profiles and the Default SM-DP+ Address*

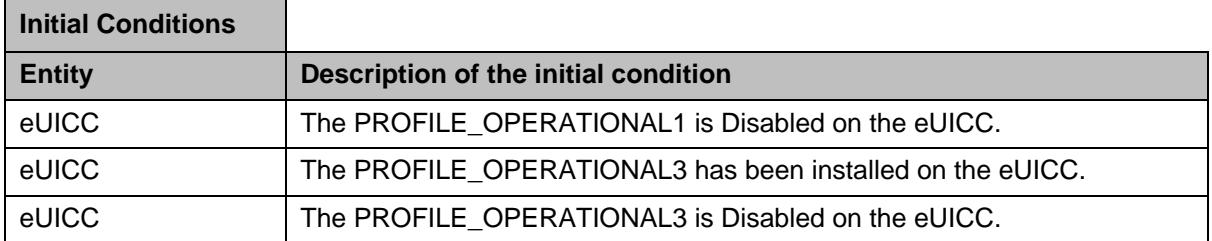

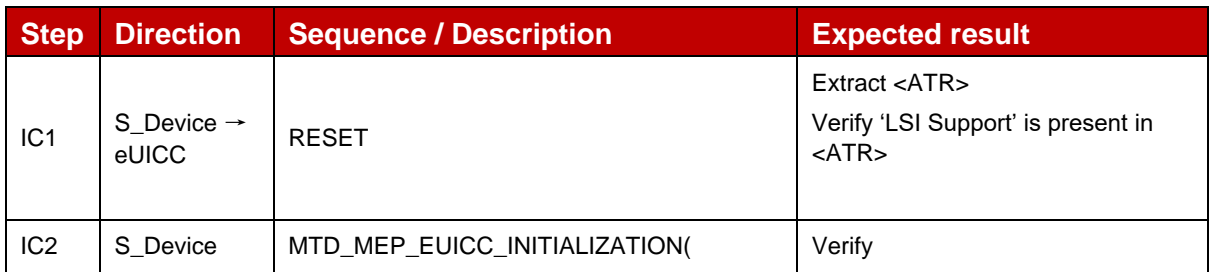

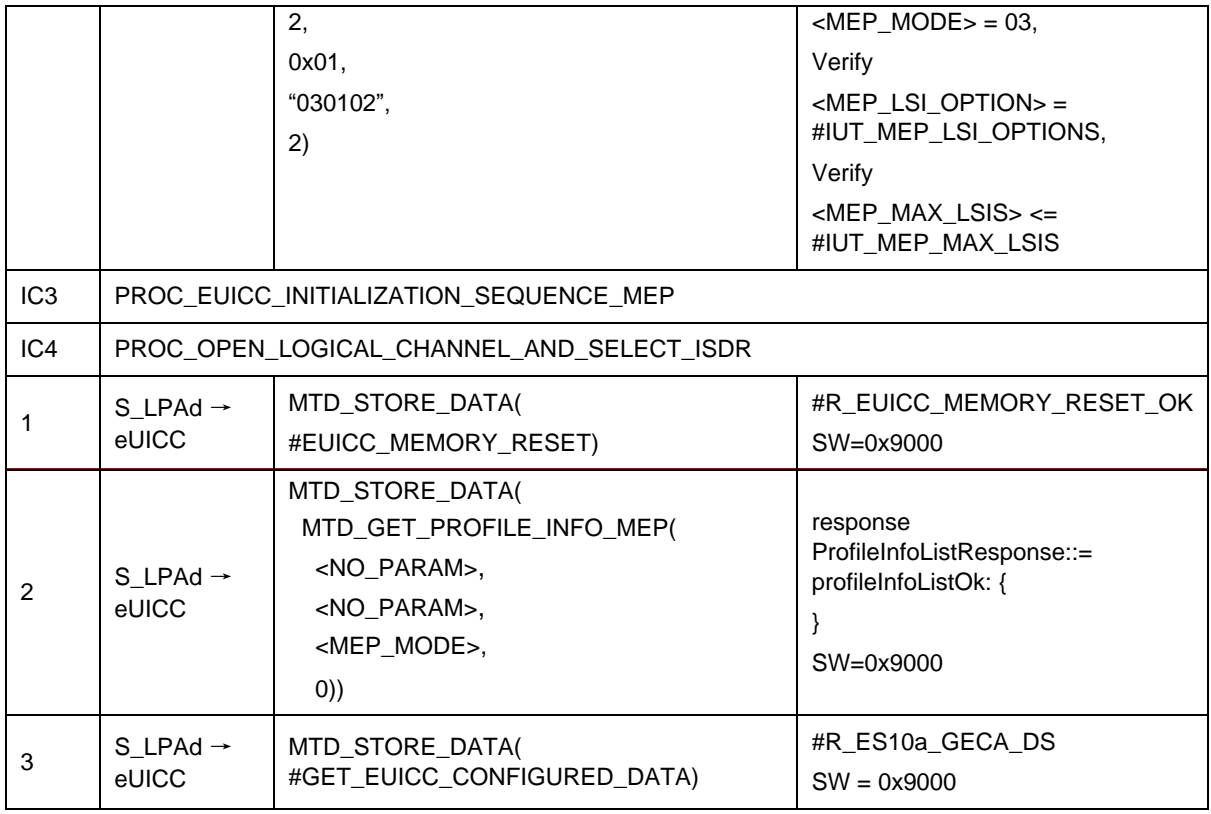

# *Test Sequence #04 Nominal: Reset All Operational Profiles (with 2 Enabled Profile)*

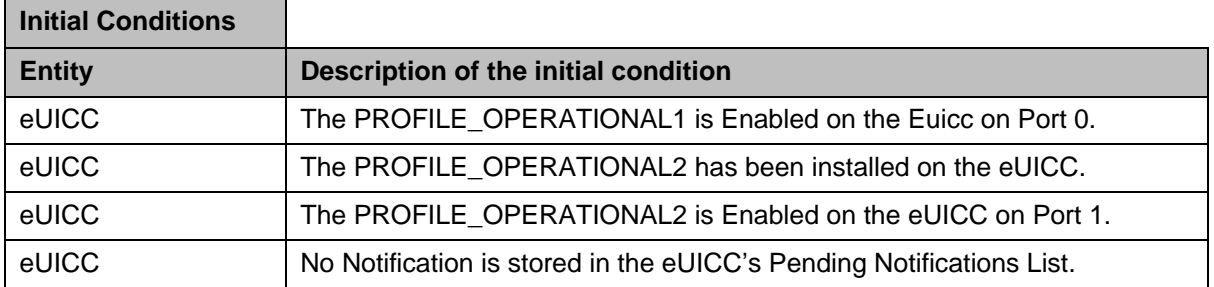

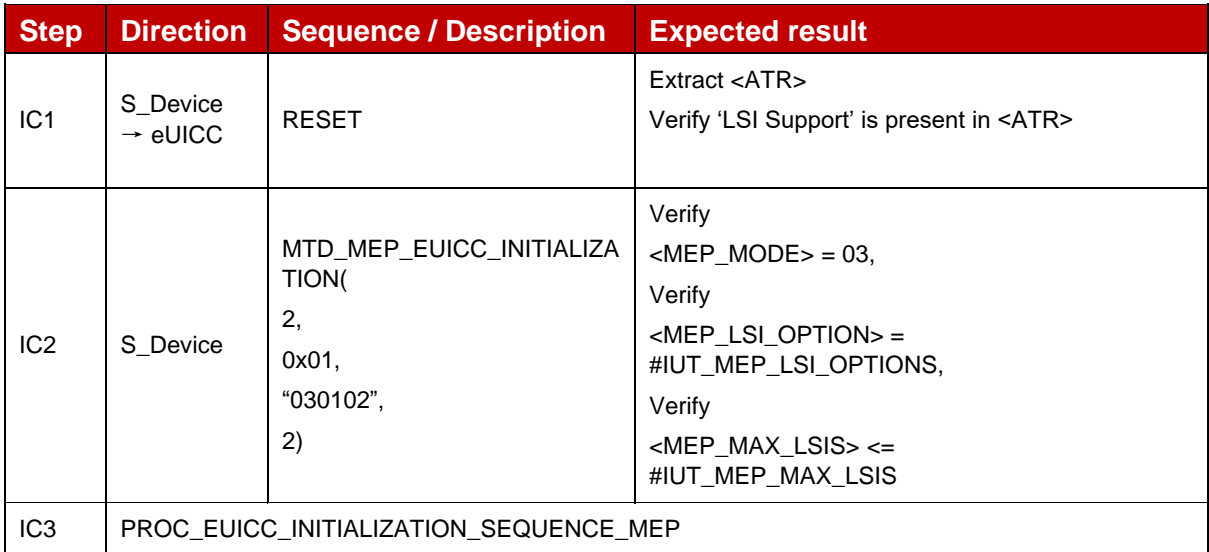

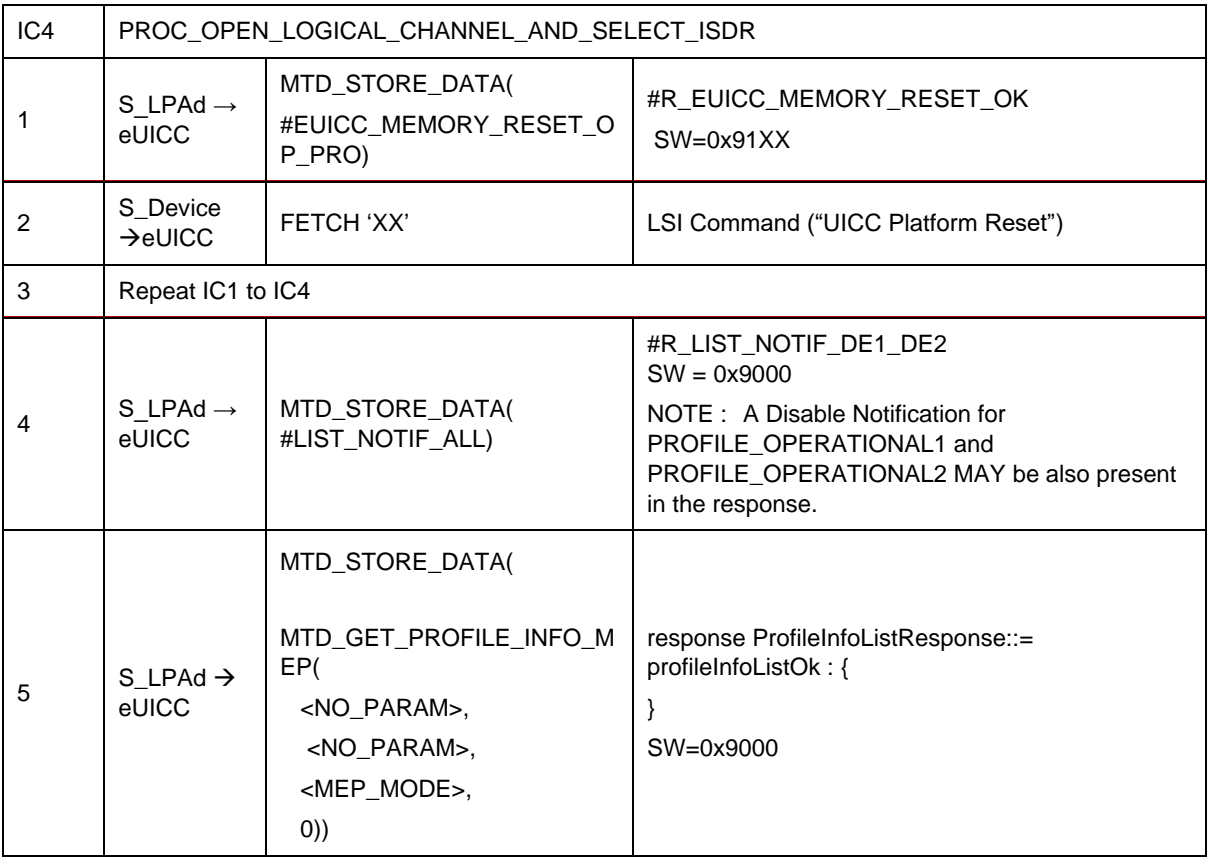

# *Test Sequence #05 Nominal: Reset the Default SM-DP+ Address only (with 2 Enabled Profile)*

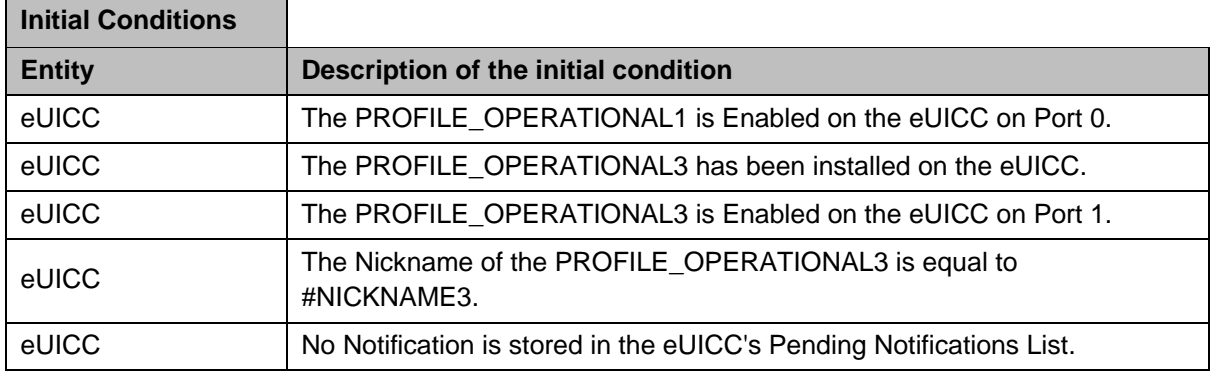

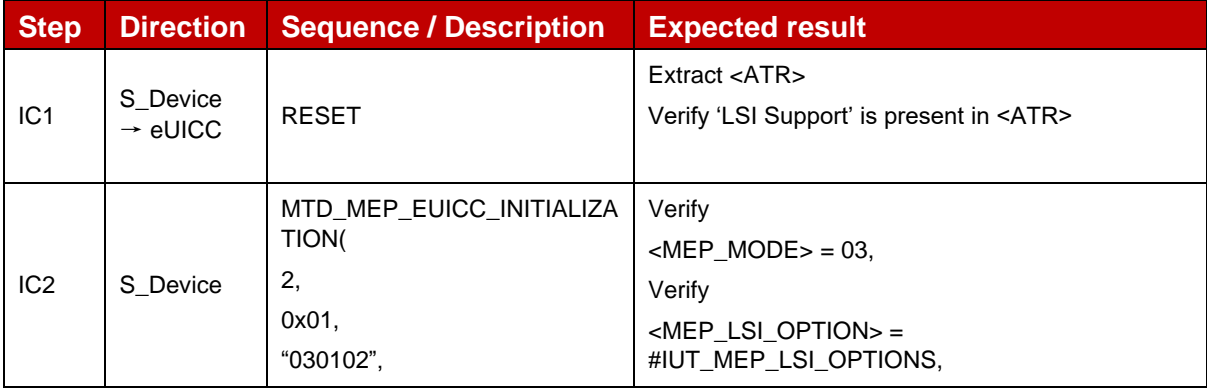

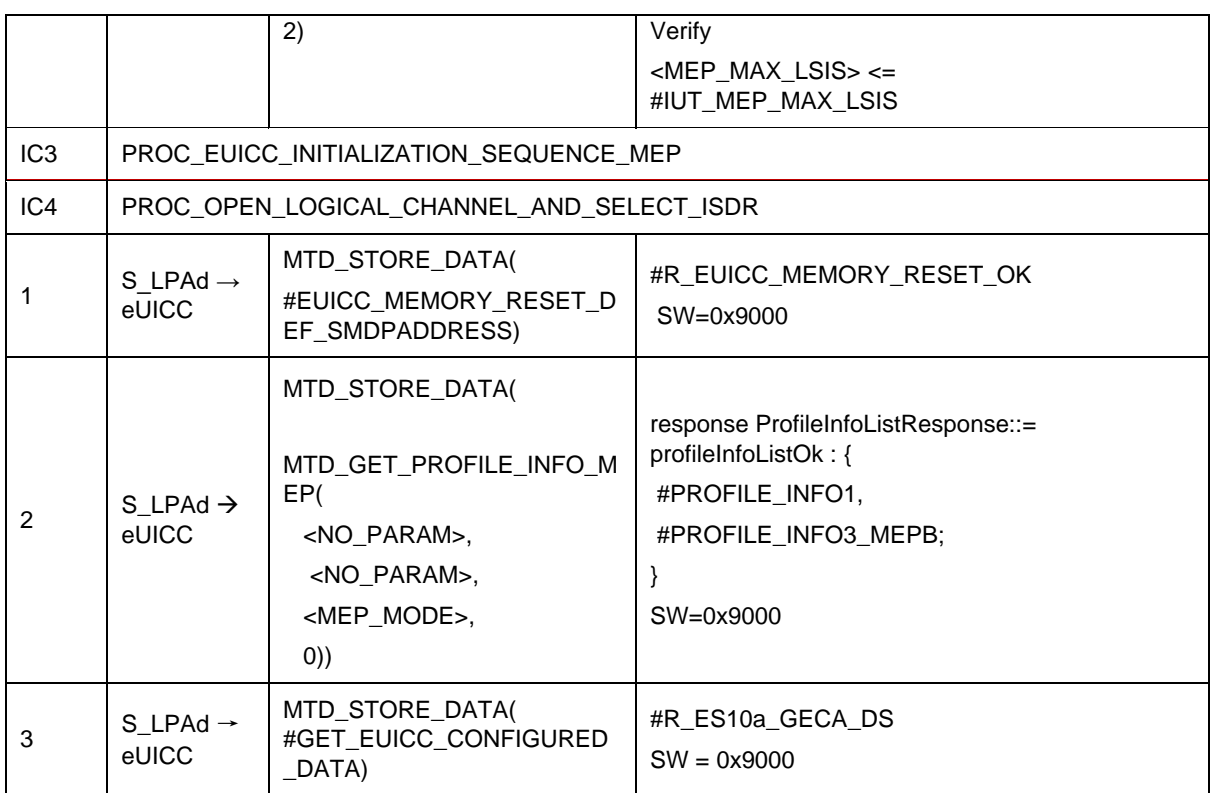

# *Test Sequence #06 Nominal: eUICC Memory Reset, 1 Operational Profile Enabled, proactive session is ongoing – catBusy not supported*

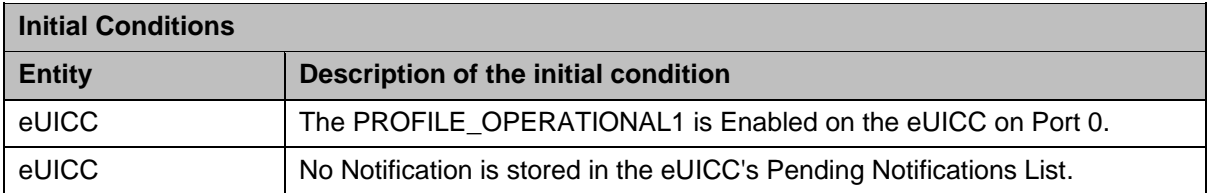

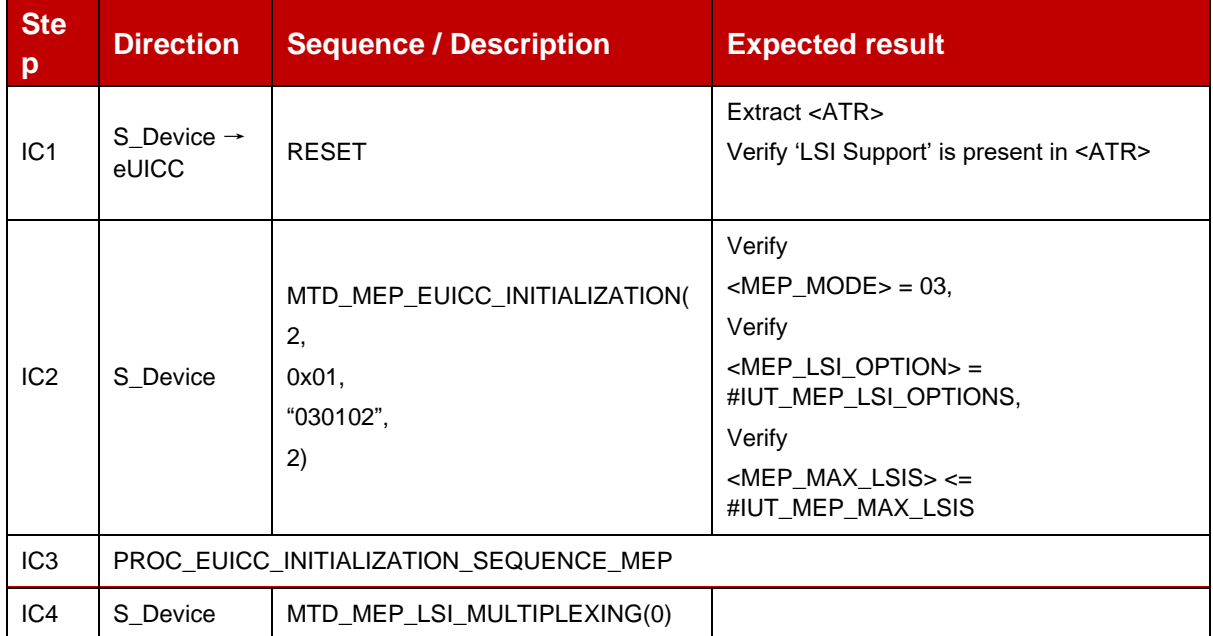

#### GSM Association **Non-confidential** Official Document SGP.23-1 - RSP Test Specification for the eUICC

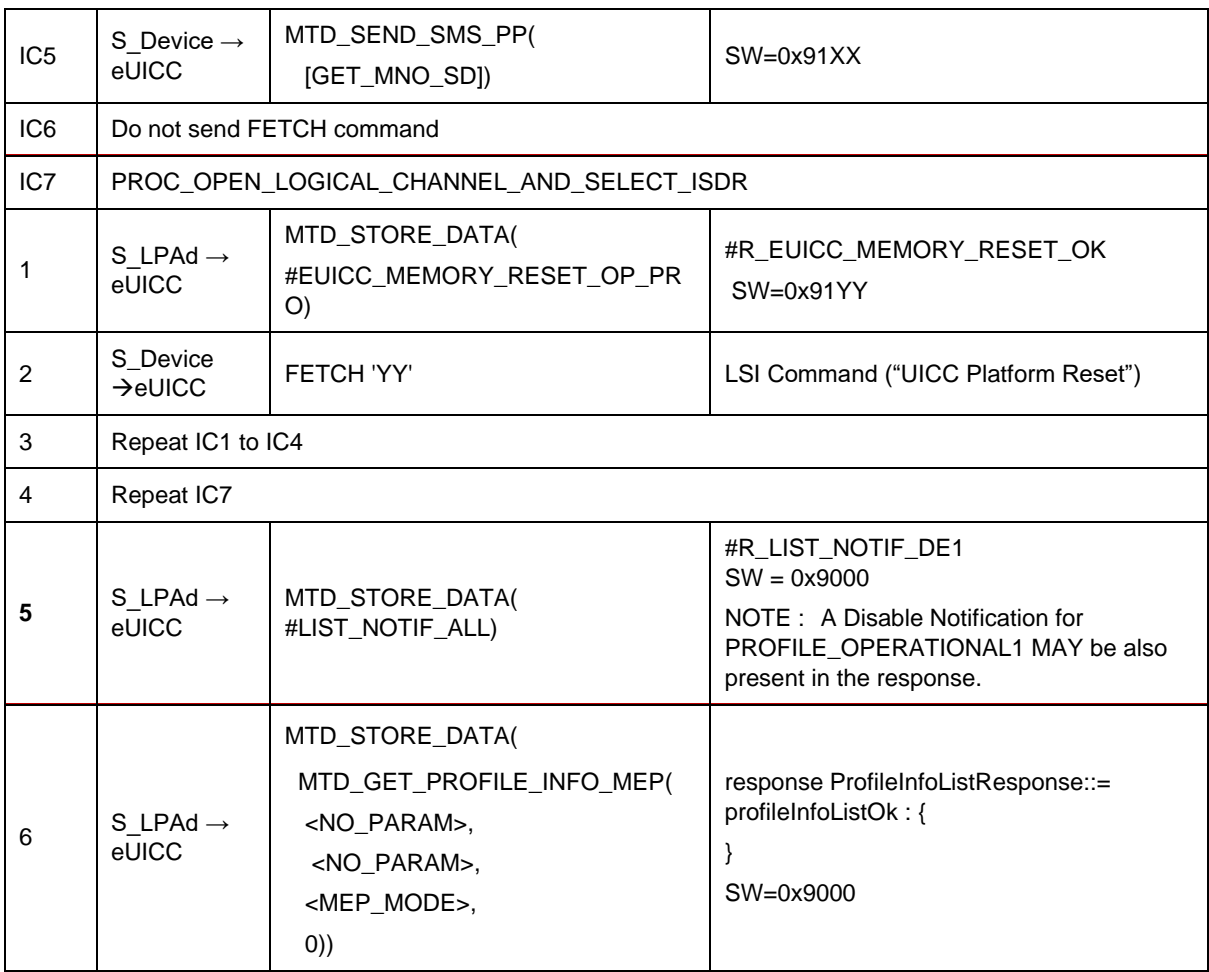

## *Test Sequence #07 Nominal: eUICC Memory Reset, 2 Operational Profile Enabled, 2 proactive session is ongoing – catBusy not supported*

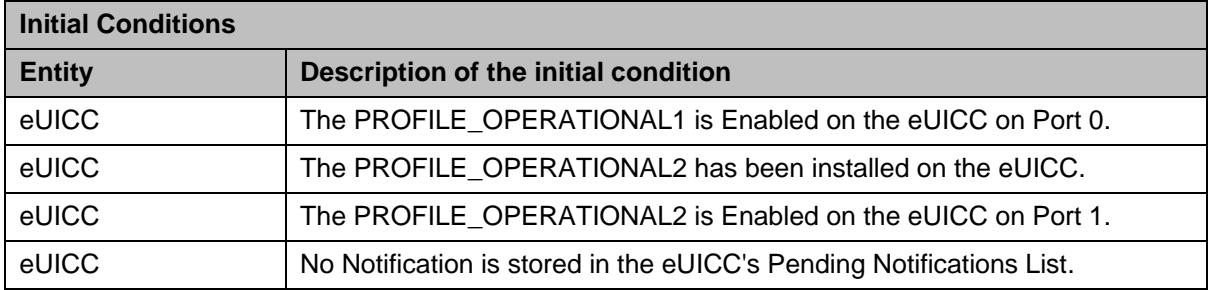

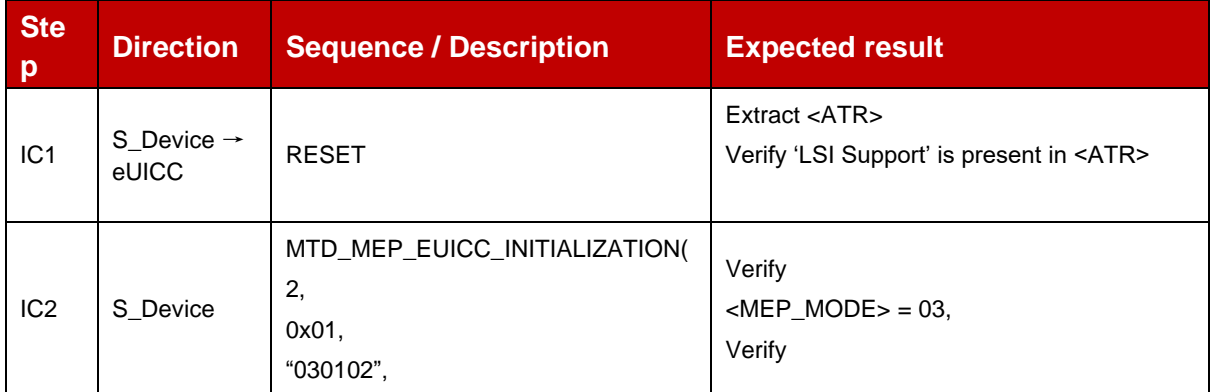

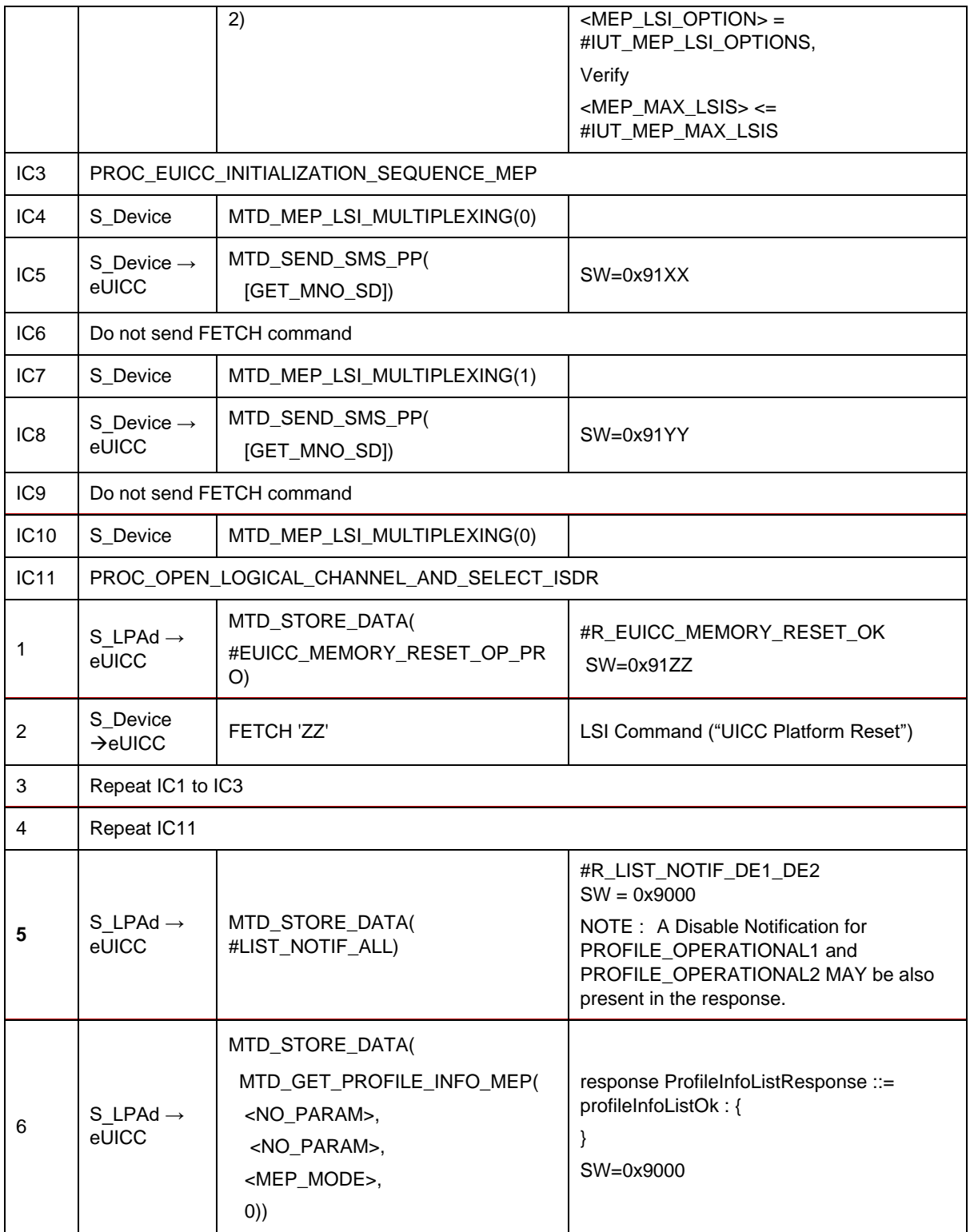

# *Test Sequence #08 Nominal: eUICC Memory Reset (with Enabled Profile) while proactive session is ongoing with Terminal Response outstanding – catBusy not supported*

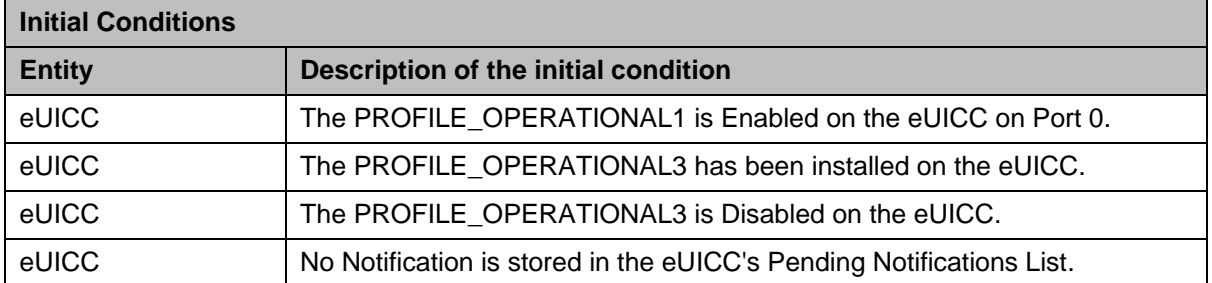

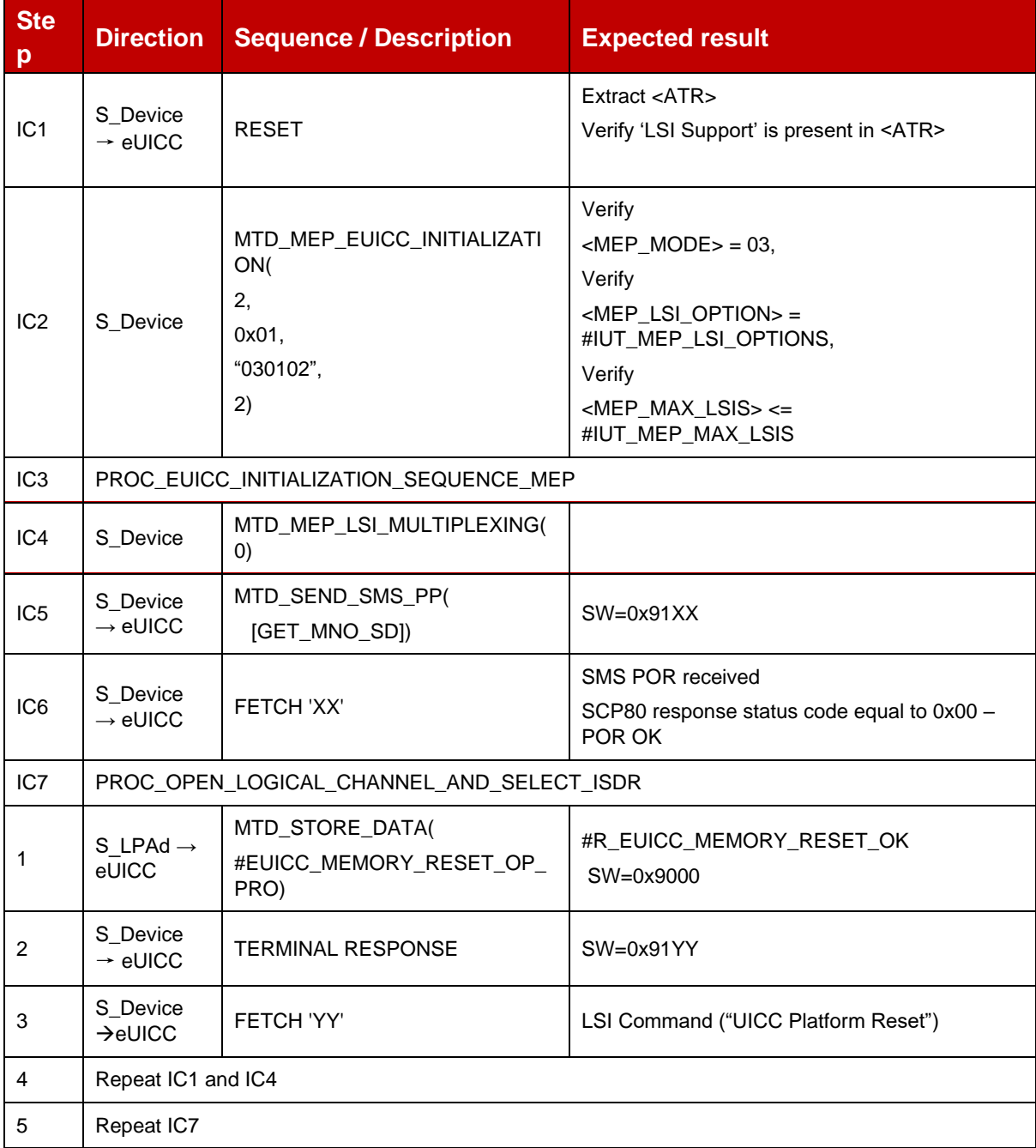

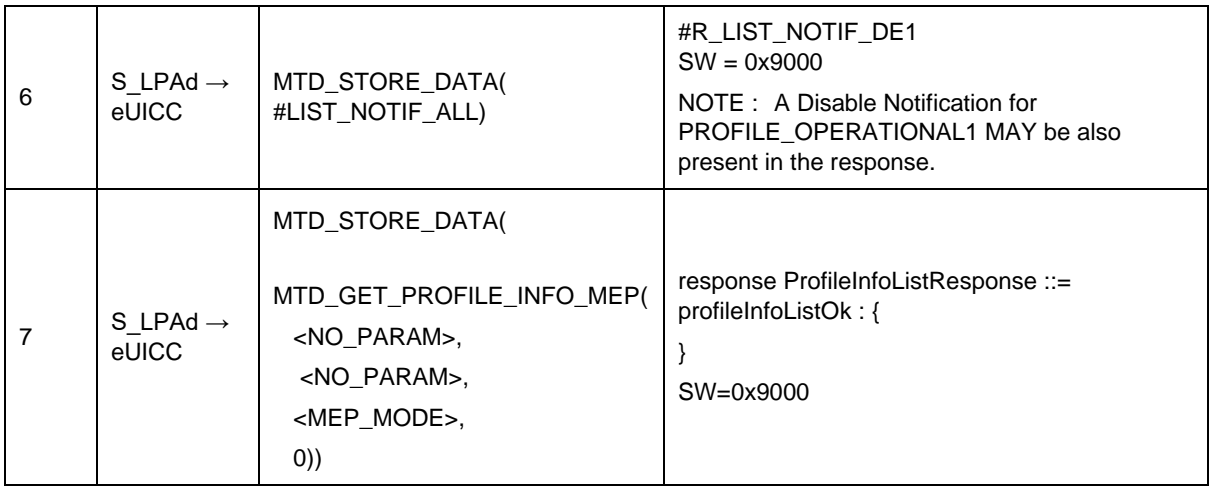

## *Test Sequence #09 Nominal: eUICC Memory Reset (with 2 Enabled Profile) while 2 proactive session is ongoing with Terminal Response outstanding – catBusy not supported*

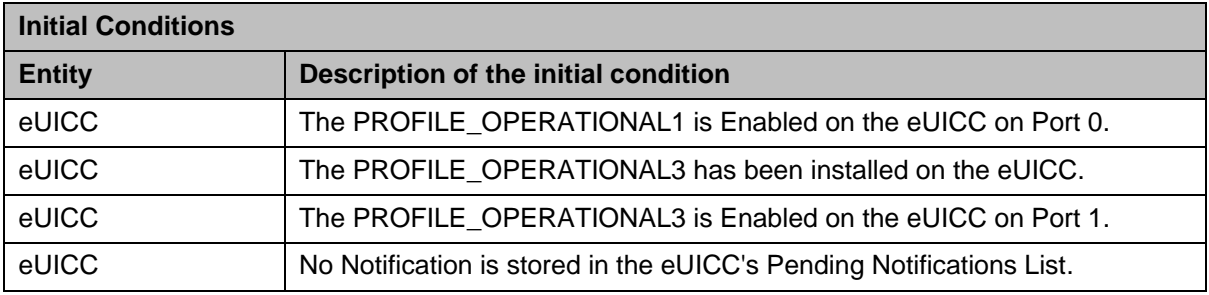

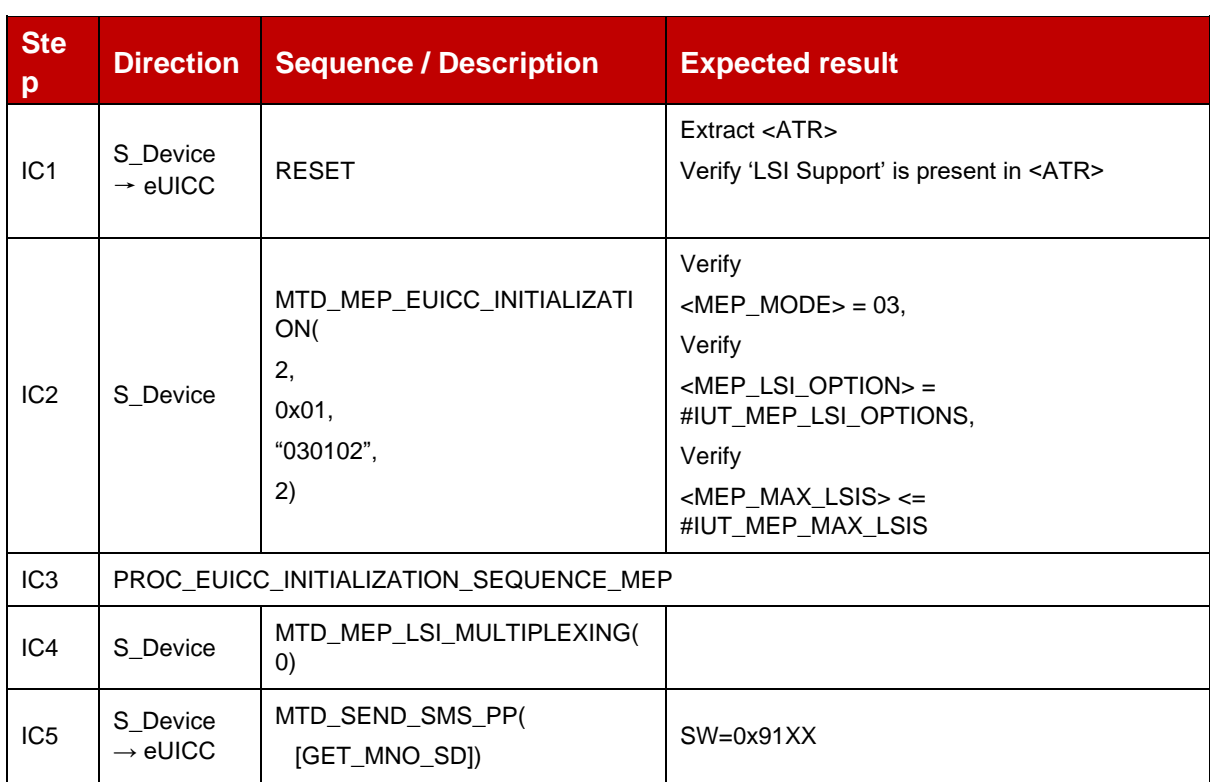

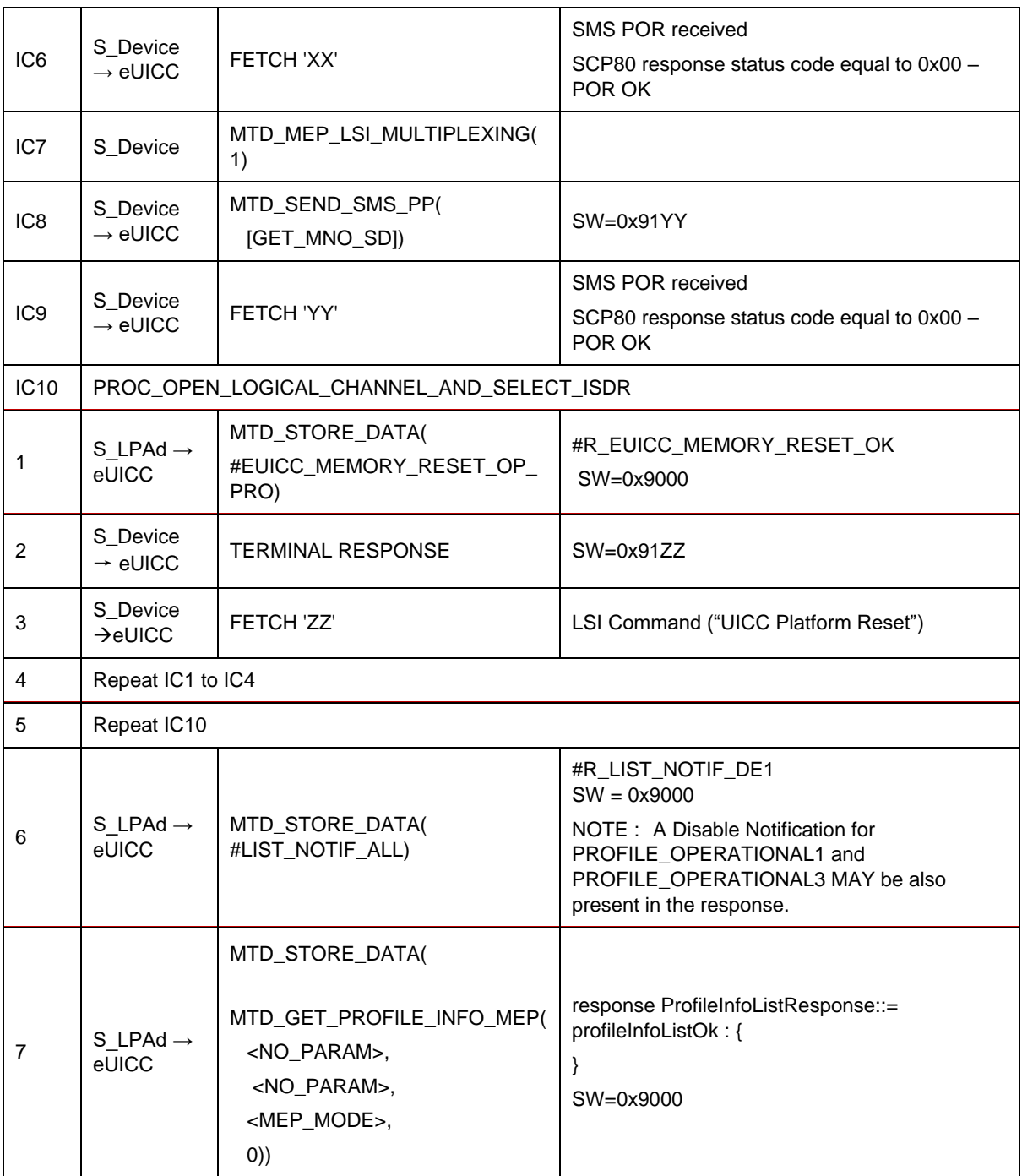

# **TC\_eUICC\_ES10c.eUICCMemoryReset\_ErrorCases\_MEPB**

## *Test Sequence #01 Error: Nothing to delete*

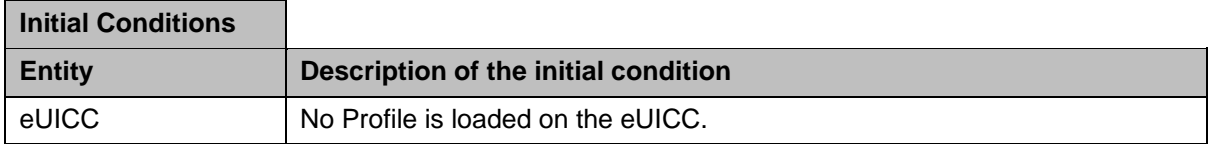

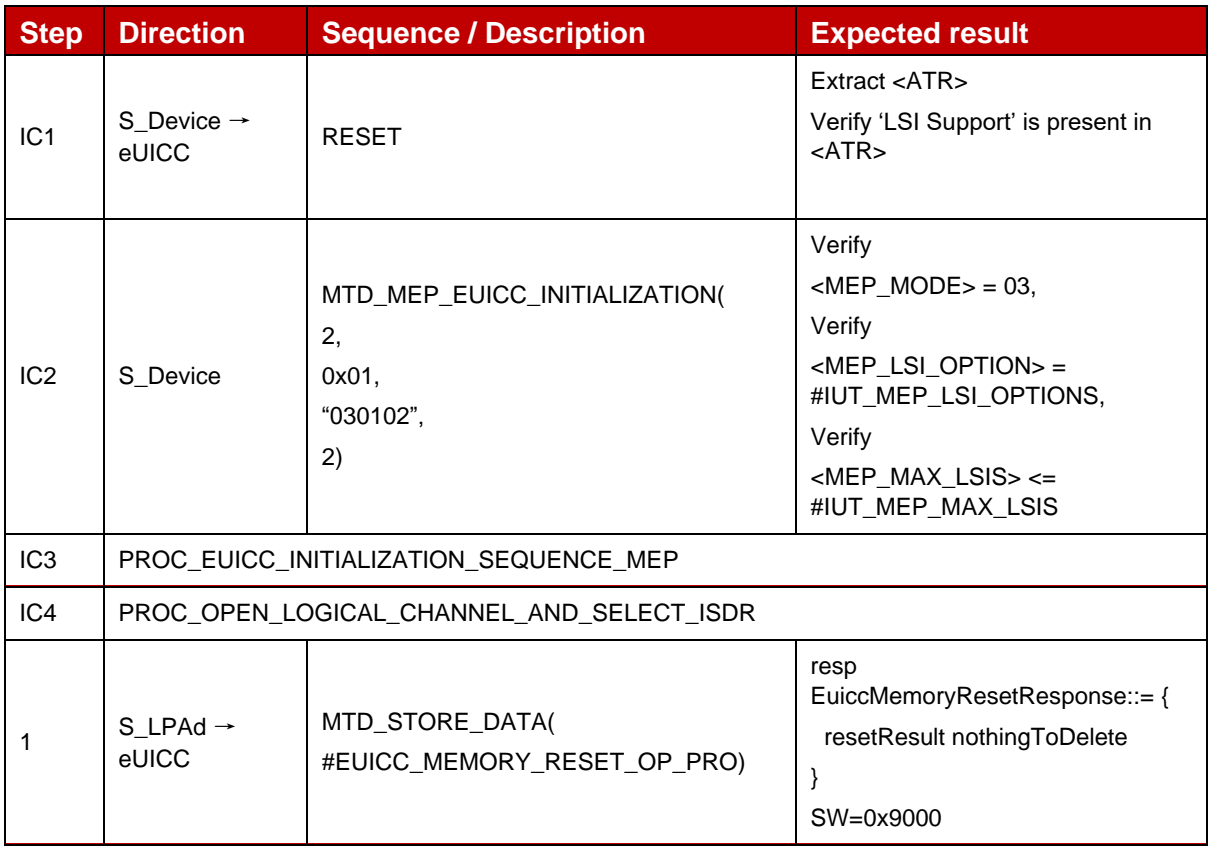

# *Test Sequence #02 Error: eUICC Memory Reset while 2 proactive session is ongoing – catBusy supported*

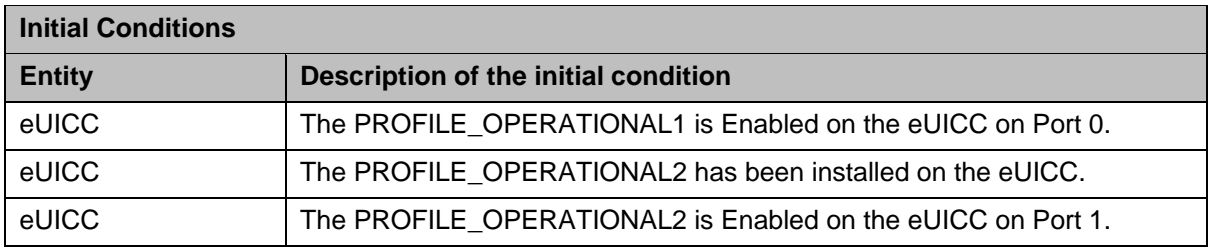

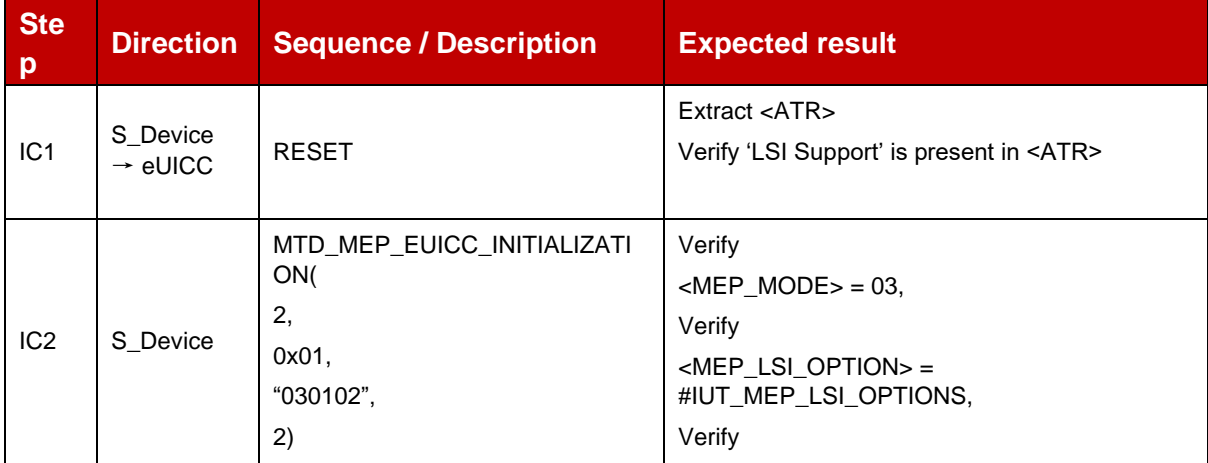

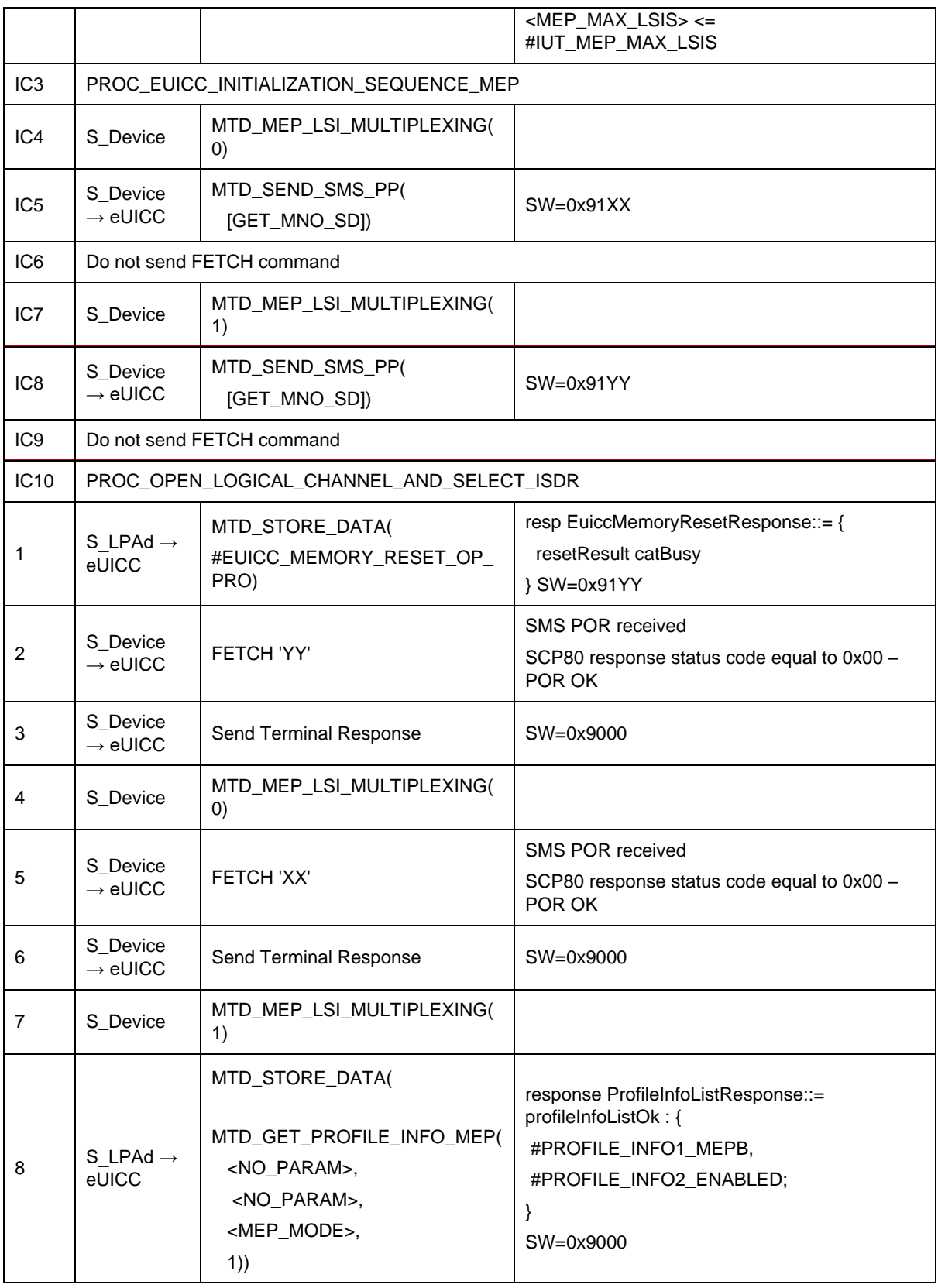

*Test Sequence #03 Error: VOID*

# **4.2.25 ES10c (LPA -- eUICC): GetEID**

### **4.2.25.1 Conformance Requirements**

#### **References**

GSMA RSP Technical Specification [2]:

- Section 3.3.1
- Section 5.7.20

### **4.2.25.2 Test Cases**

### **4.2.25.2.1 TC\_eUICC\_ES10c.GetEID**

#### *Test Sequence #01 Nominal*

The purpose of this test is to ensure that it is possible to retrieve the EID.

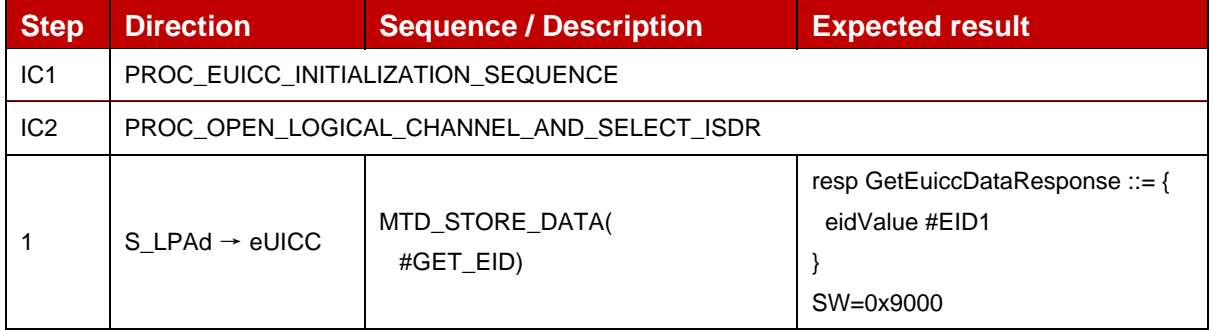

### *Test Sequence #02 Error*

The purpose of this test is to ensure that if the provided tagList is invalid or unsupported, the eUICC returns an error status word.

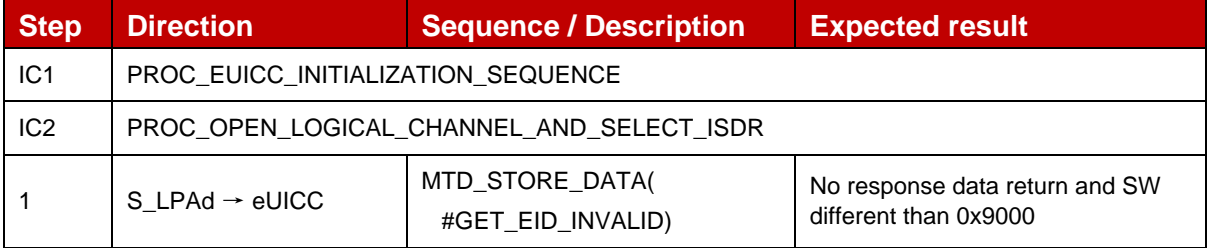

## **4.2.26 ES10c (LPA -- eUICC): SetNickname**

### **4.2.26.1 Conformance Requirements**

#### **References**

GSMA RSP Technical Specification [2]:

• Section 5.7.21

### **4.2.26.2 Test Cases**

## **4.2.26.2.1 TC\_eUICC\_ES10c.SetNickname**

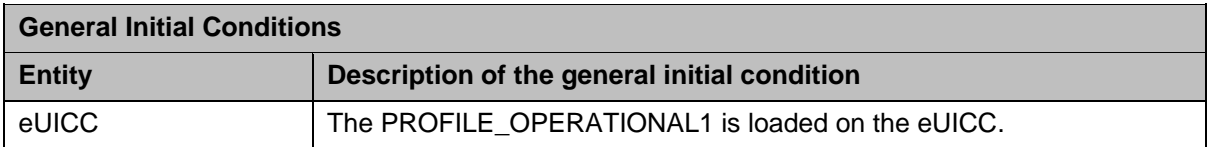

#### *Test Sequence #01 Nominal: Add a Nickname to a Disabled Operational Profile*

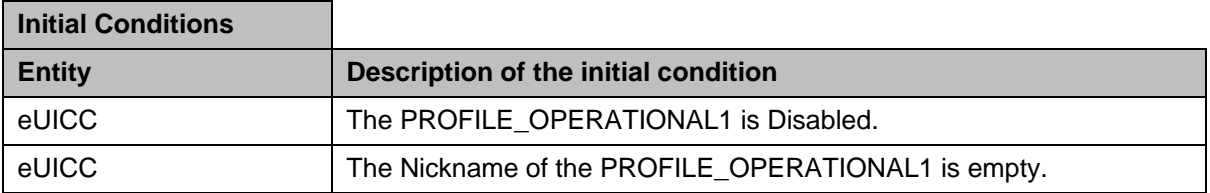

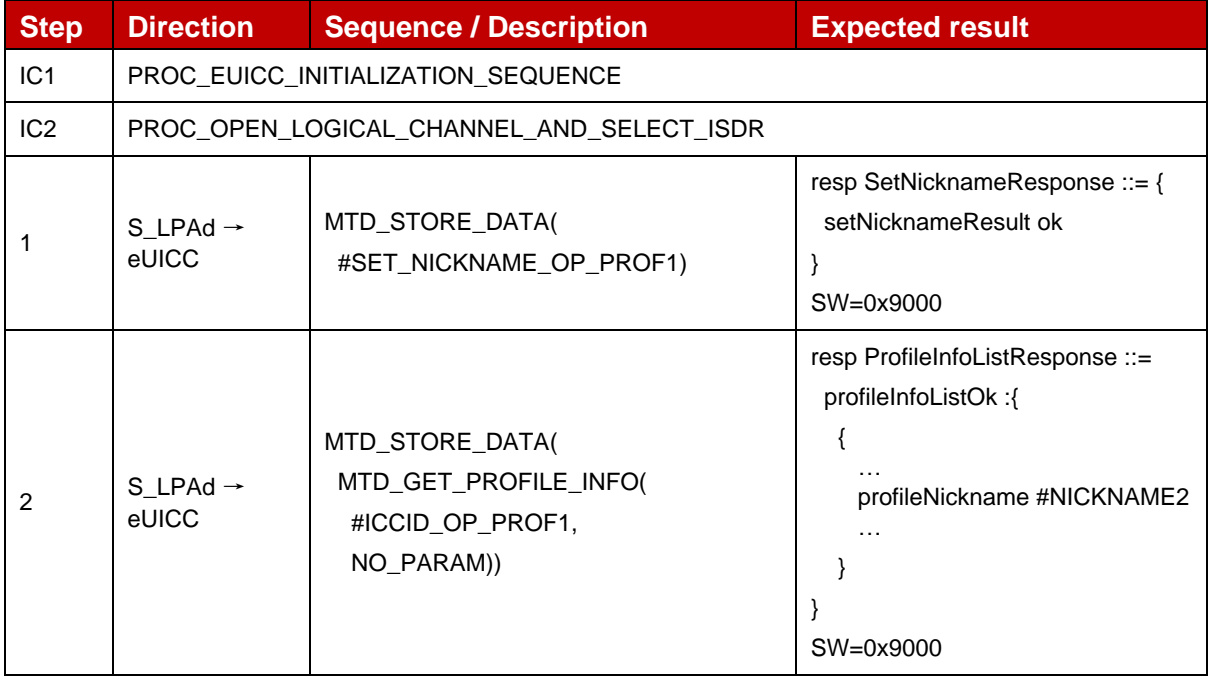

## *Test Sequence #02 Nominal: Update a Nickname of a Disabled Operational Profile*

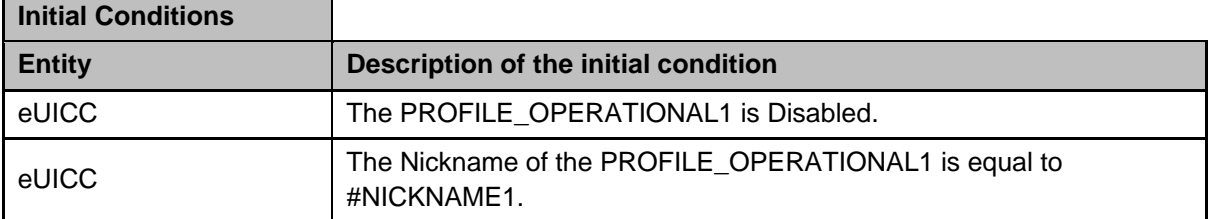

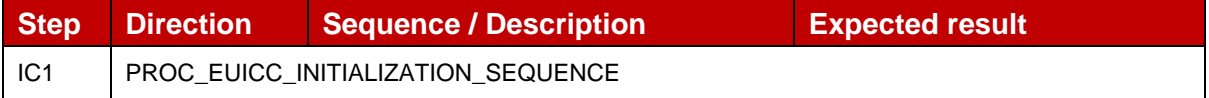

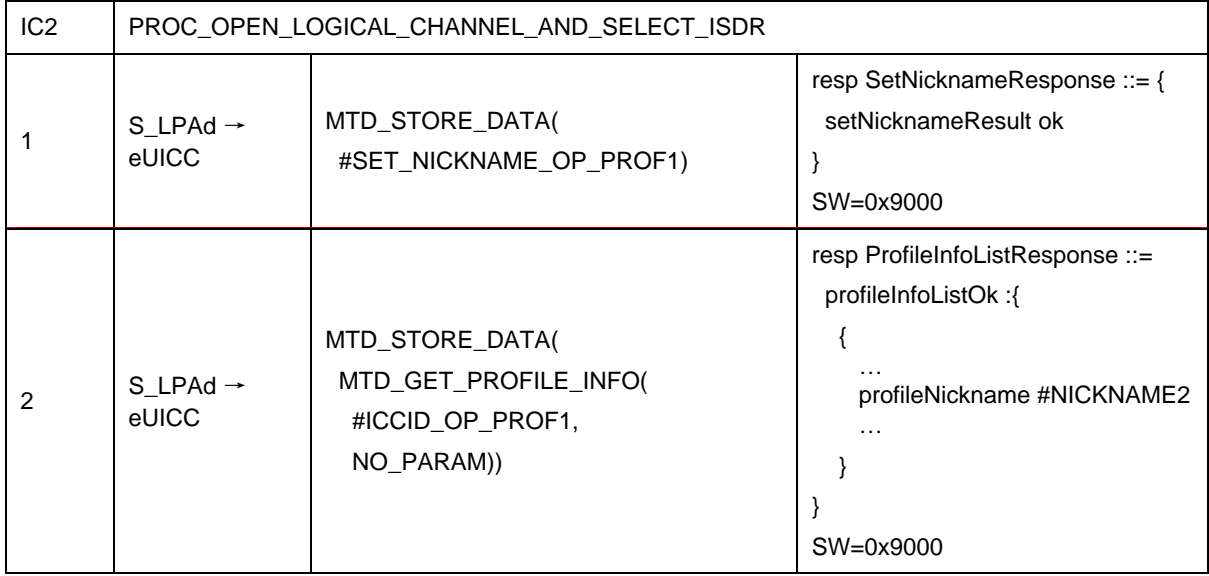

### *Test Sequence #03 Nominal: Remove a Nickname from a Disabled Operational Profile*

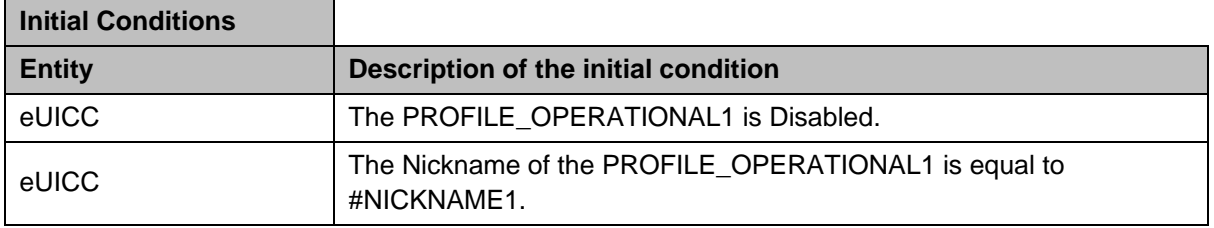

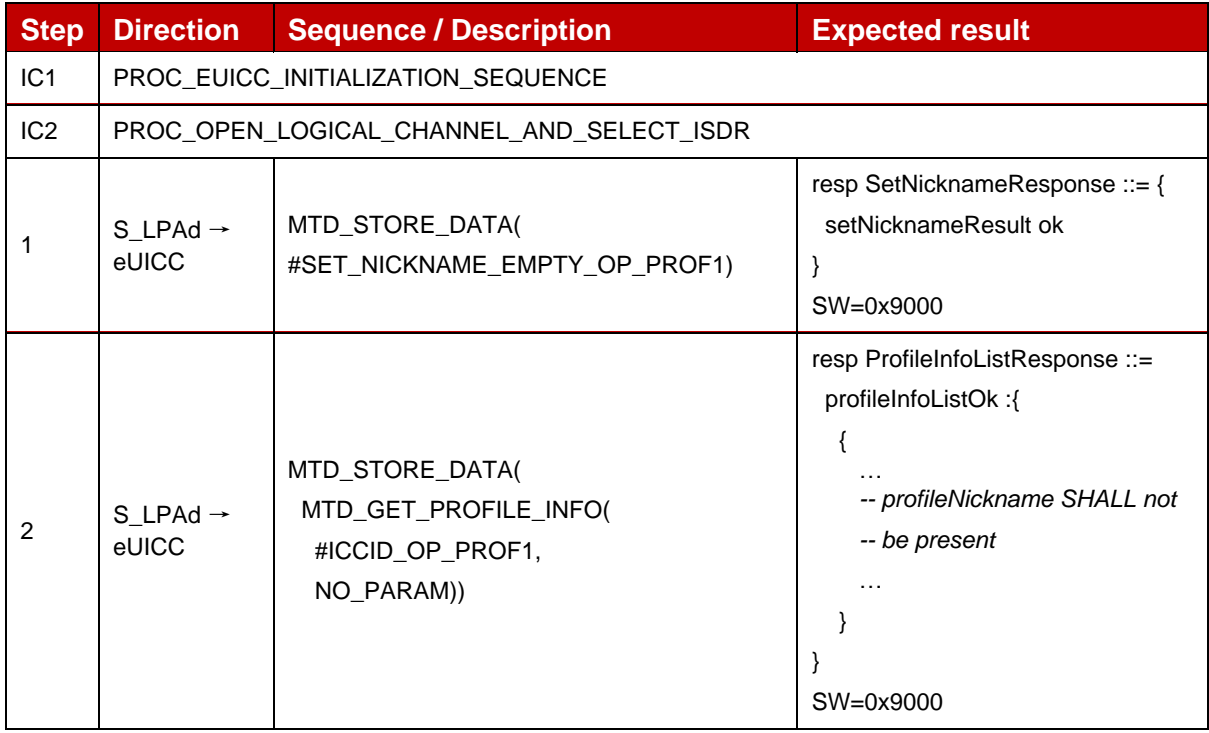

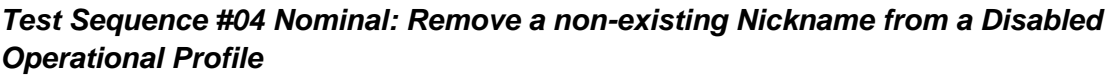

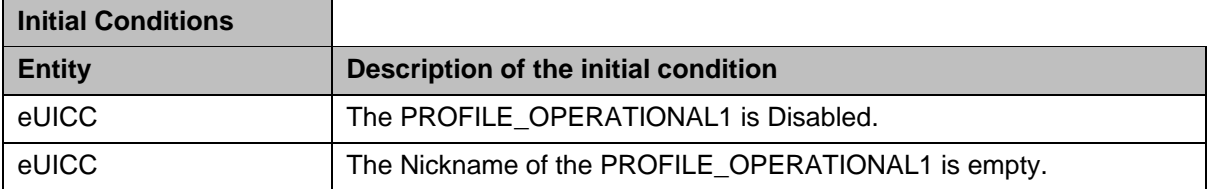

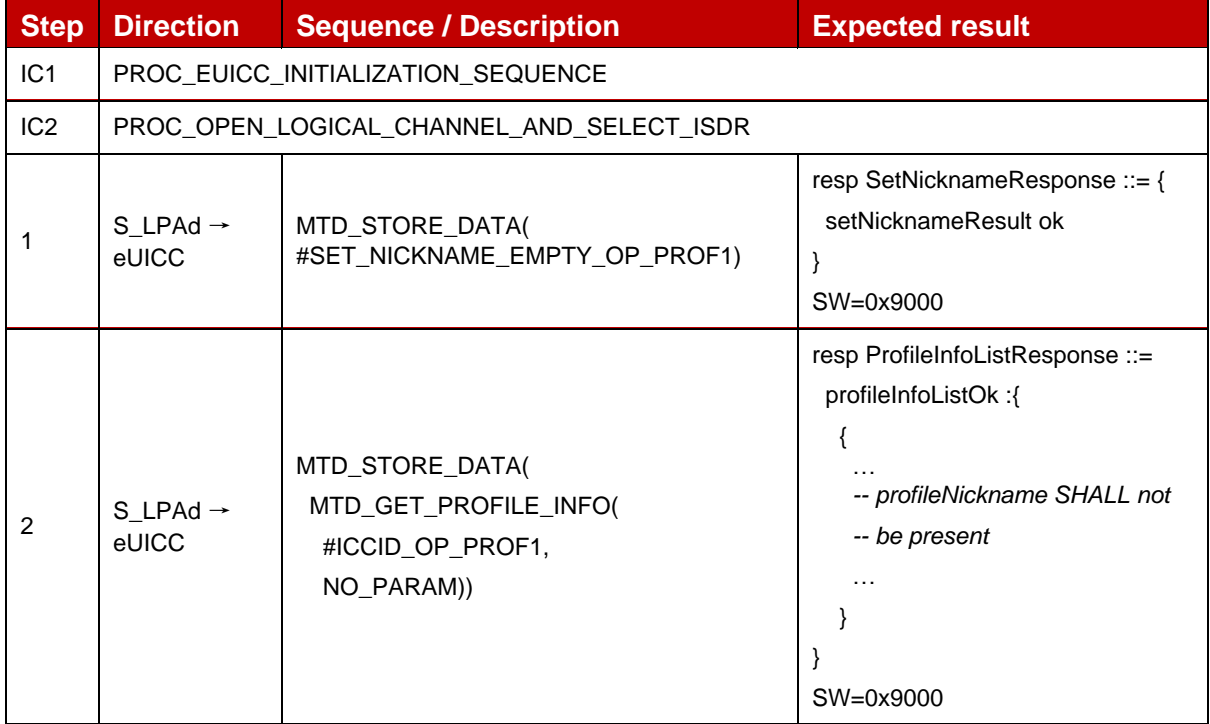

### *Test Sequence #05 Nominal: Add a Nickname to an Enabled Operational Profile*

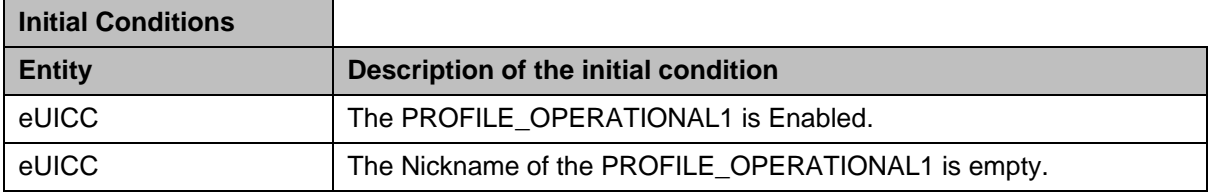

This test sequence SHALL be the same as the Test Sequence #01 defined in this section.

### *Test Sequence #06 Nominal: Update a Nickname of an Enabled Operational Profile*

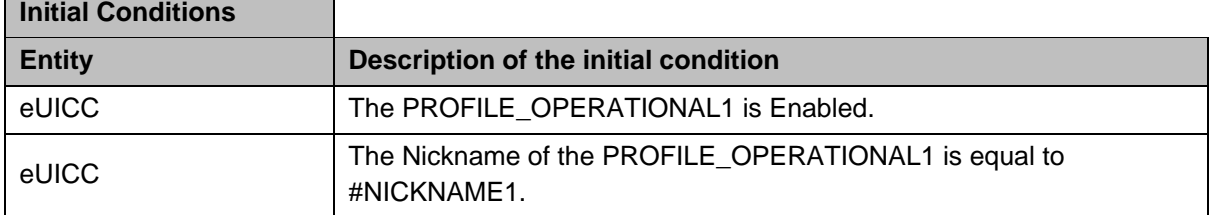

This test sequence SHALL be the same as the Test Sequence #02 defined in this section.

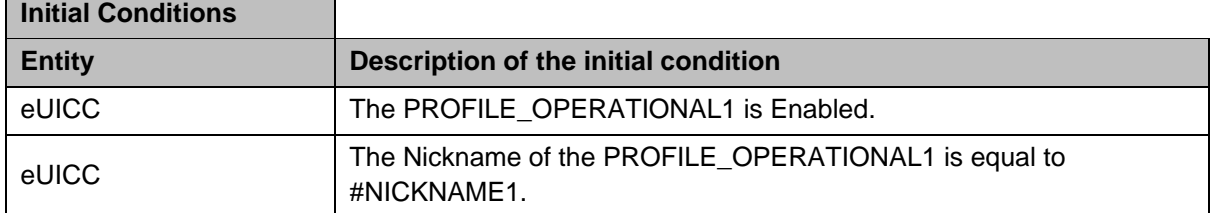

### *Test Sequence #07 Nominal: Remove a Nickname from an Enabled Operational Profile*

This test sequence SHALL be the same as the Test Sequence #03 defined in this section.

## *Test Sequence #08 Nominal: Remove a non-existing Nickname from an Enabled Operational Profile*

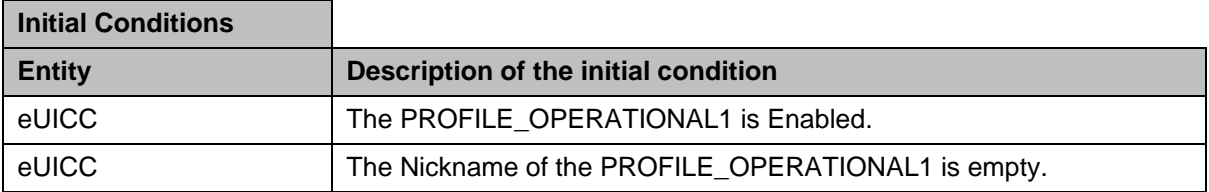

This test sequence SHALL be the same as the Test Sequence #04 defined in this section.

### *Test Sequence #09 Error: ICCID not found*

The purpose of this test is to ensure that the method ES10c.SetNickname returns an error in case the targeted Profile does not exist on the eUICC.

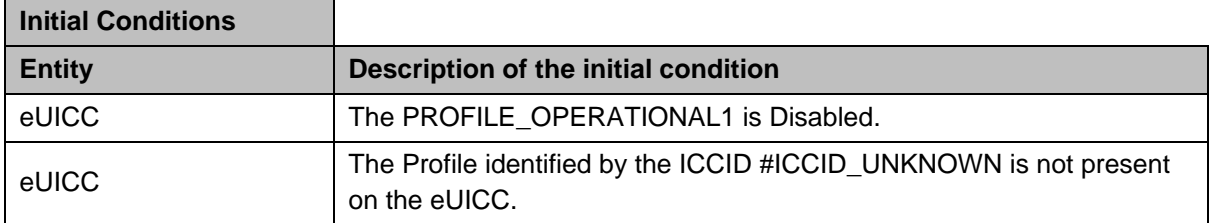

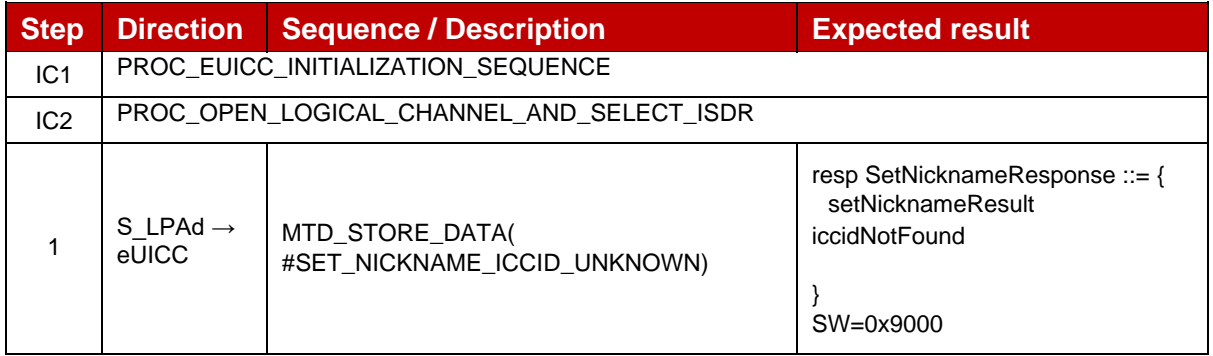

# **4.2.27 ES10b (LPA -- eUICC): GetRAT**

# **4.2.27.1 Conformance Requirements**

## **References**

GSMA RSP Technical Specification [2]:

GSM Association **Non-confidential** Official Document SGP.23-1 - RSP Test Specification for the eUICC

- Section 2.4a.1.2
- Section 2.9.2.1, 2.9.2.3, 2.9.3.3
- Section 5.7.22

### **4.2.27.2 Test Cases**

### **4.2.27.2.1 TC\_eUICC\_ES10b.GetRAT**

#### *Test Sequence #01 Nominal: Get Default RAT*

The purpose of this test is to verify that the eUICC can be configured with a RAT as defined in SGP.22 [2] section 2.9.2.

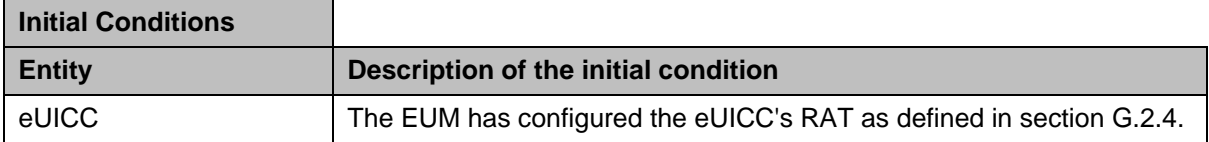

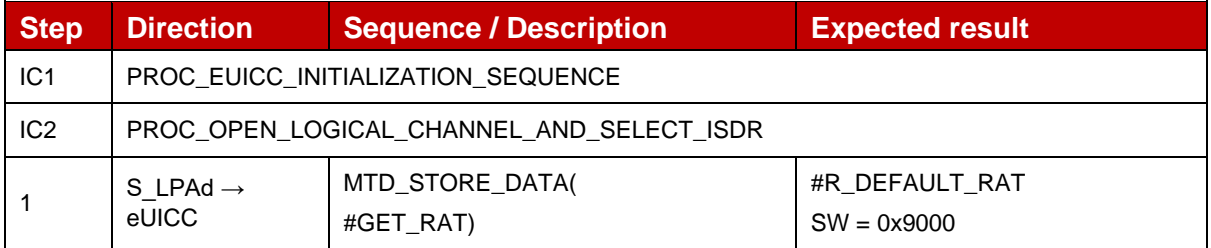

#### *Test Sequence #02 Nominal: With additional PPARs*

The purpose of this test is to verify that the eUICC can be configured with a RAT that contains custom rules reflecting agreements between some Operators and OEMs. After having checked the content of the RAT, Profiles with PPR1 and PPR2 are installed in order to make sure that the eUICC accepts such PPRs.

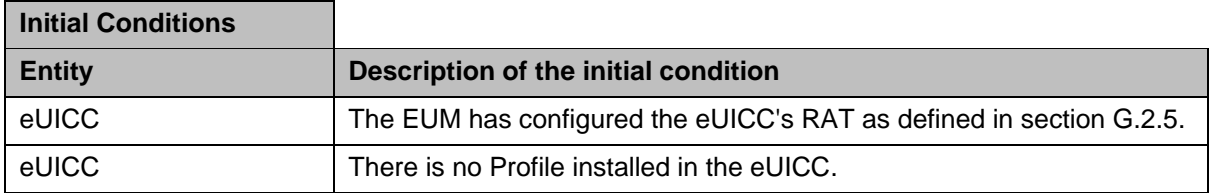

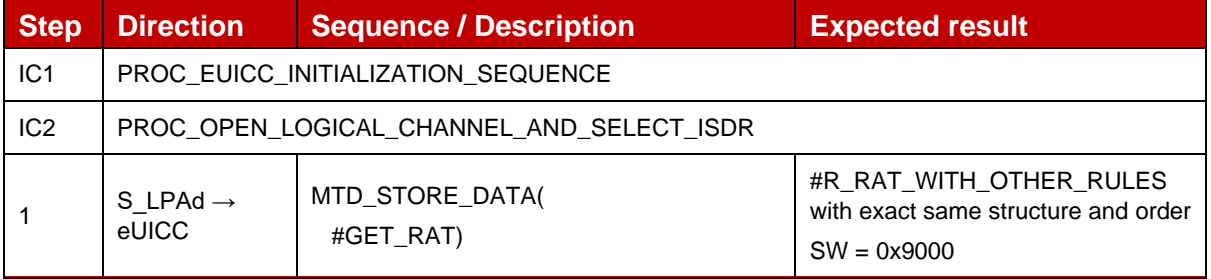

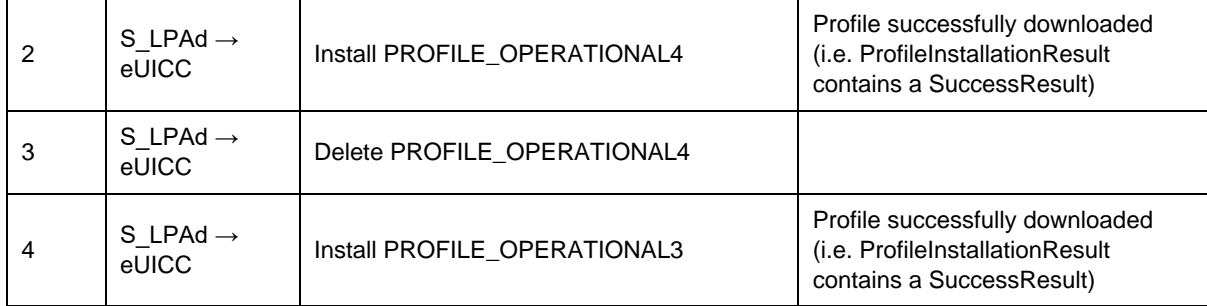

# **4.2.28 ES10b (LPA -- eUICC): LoadRPMPackage**

### **4.2.28.1 Conformance Requirements**

#### **References**

GSMA RSP Technical Specification [2]:

- Section 2.10, 2.10.1, 2.10.2
- Section 5.1
- Section 5.7.14a

### **4.2.28.2 Test Cases**

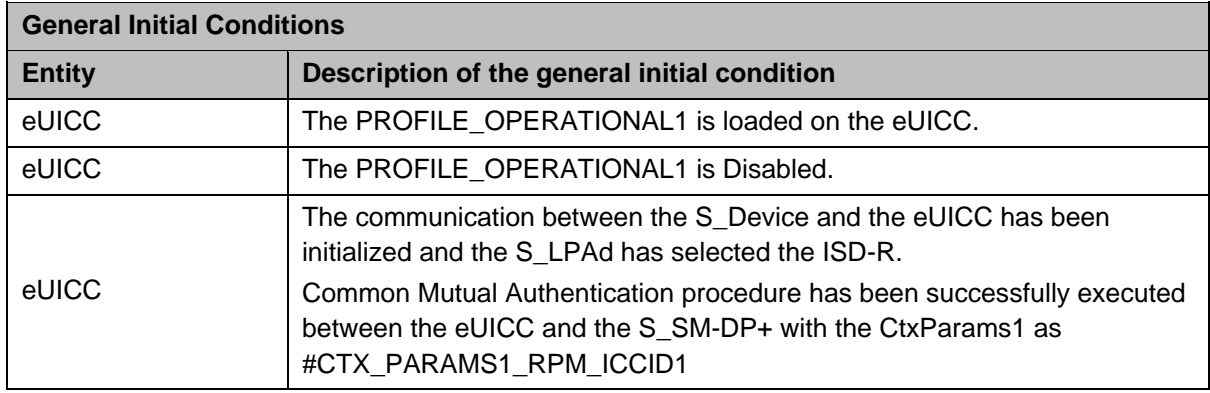

### **4.2.28.2.1 TC\_eUICC\_ES10b.LoadRPMPackage\_EnableProfile**

## *Test Sequence #01 Nominal: RPM Command EnableProfile - no profiles enabled already*

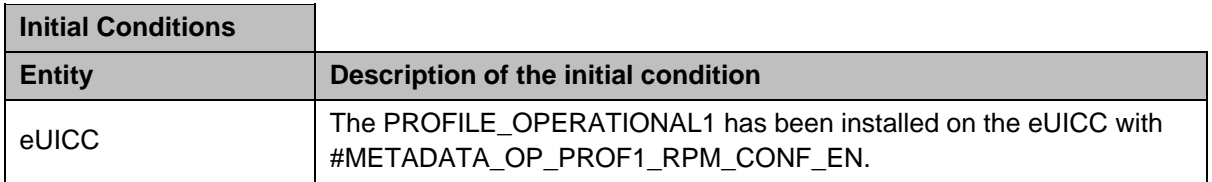

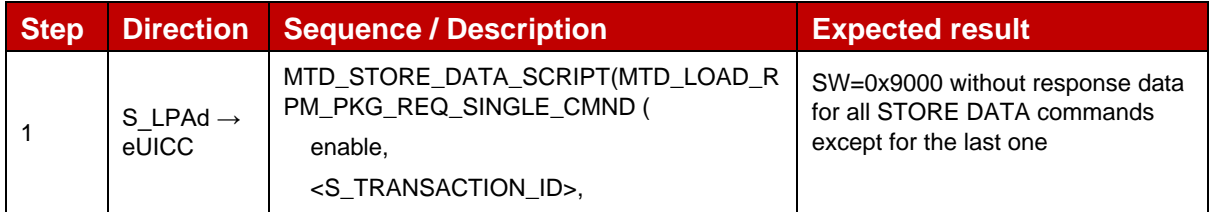

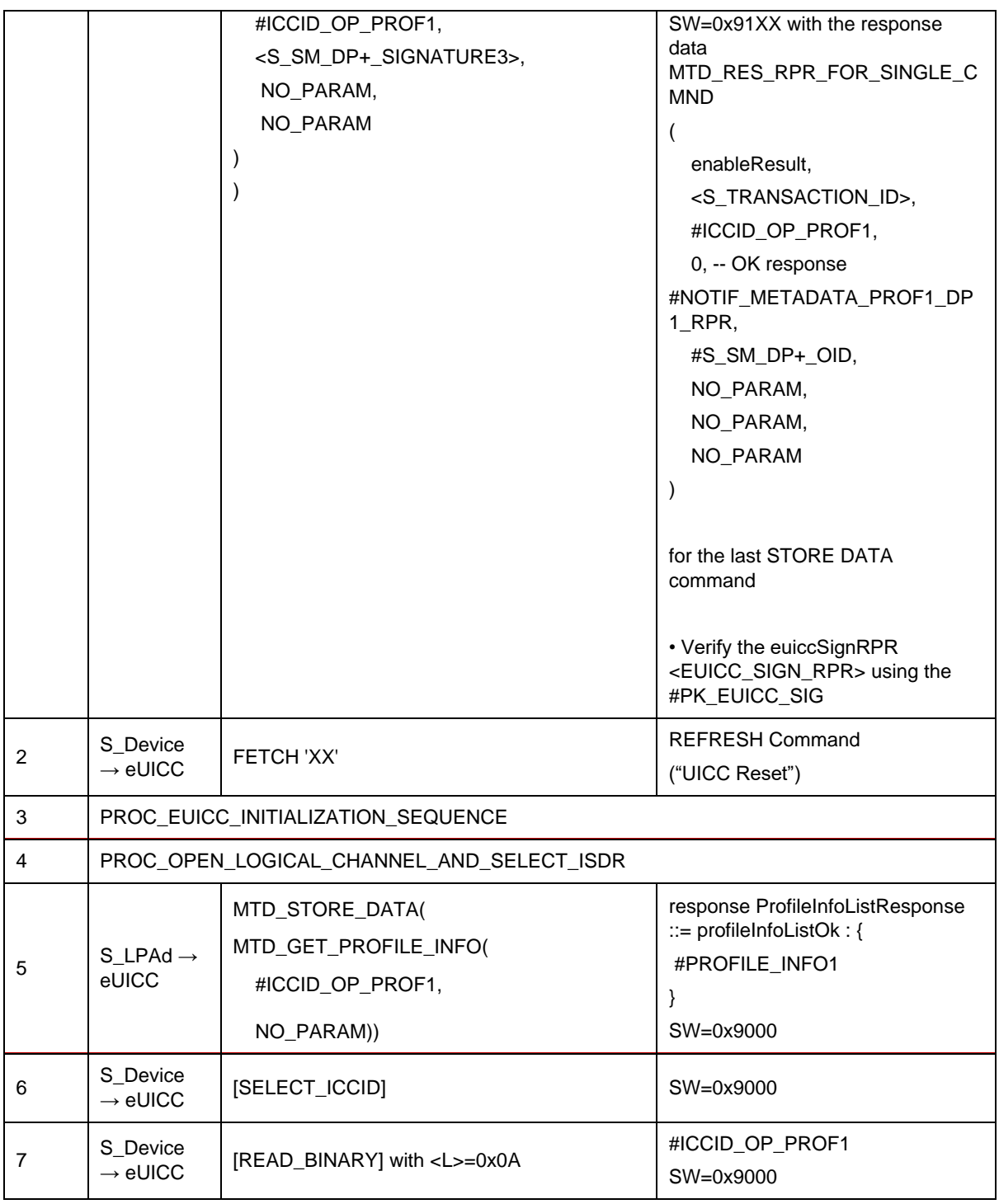

# *Test Sequence #02 Error: RPM Command EnableProfile – ICCID unknown*

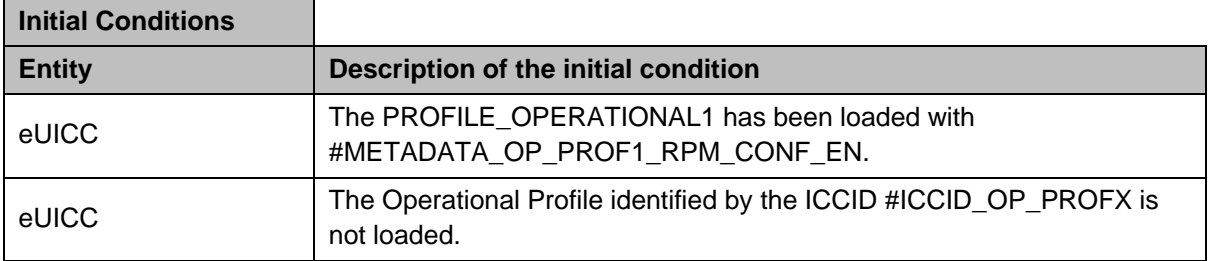

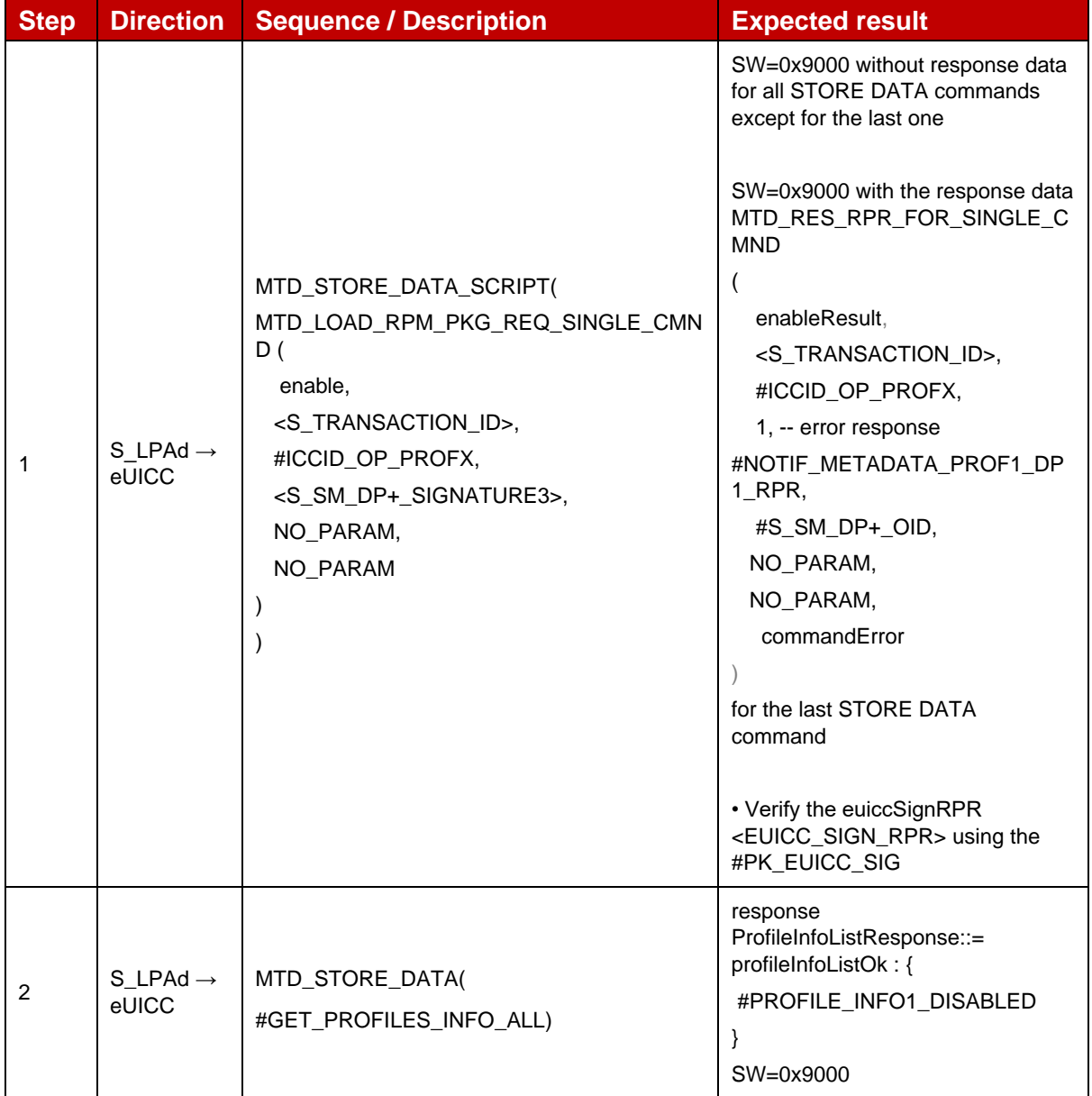

## *Test Sequence #03 Error: RPM Command EnableProfile – SM-DP+ OID not in Managing SM-DP+ List*

The purpose of this Test Secuence is to ensure RPM Command EnableProfile is not executed if the SM-DP+ that sent the RPM Command is not included in the Managing SM-DP+ List in the Profile Metadata (rpmConfiguration).

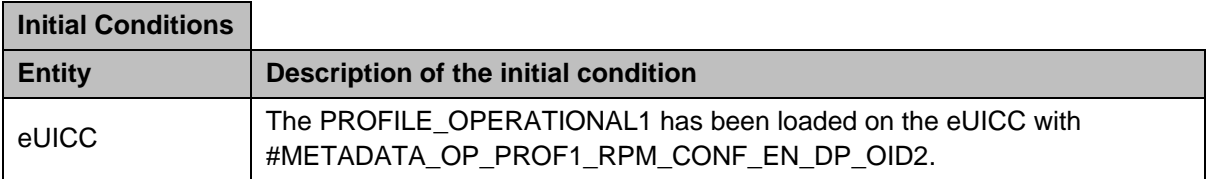

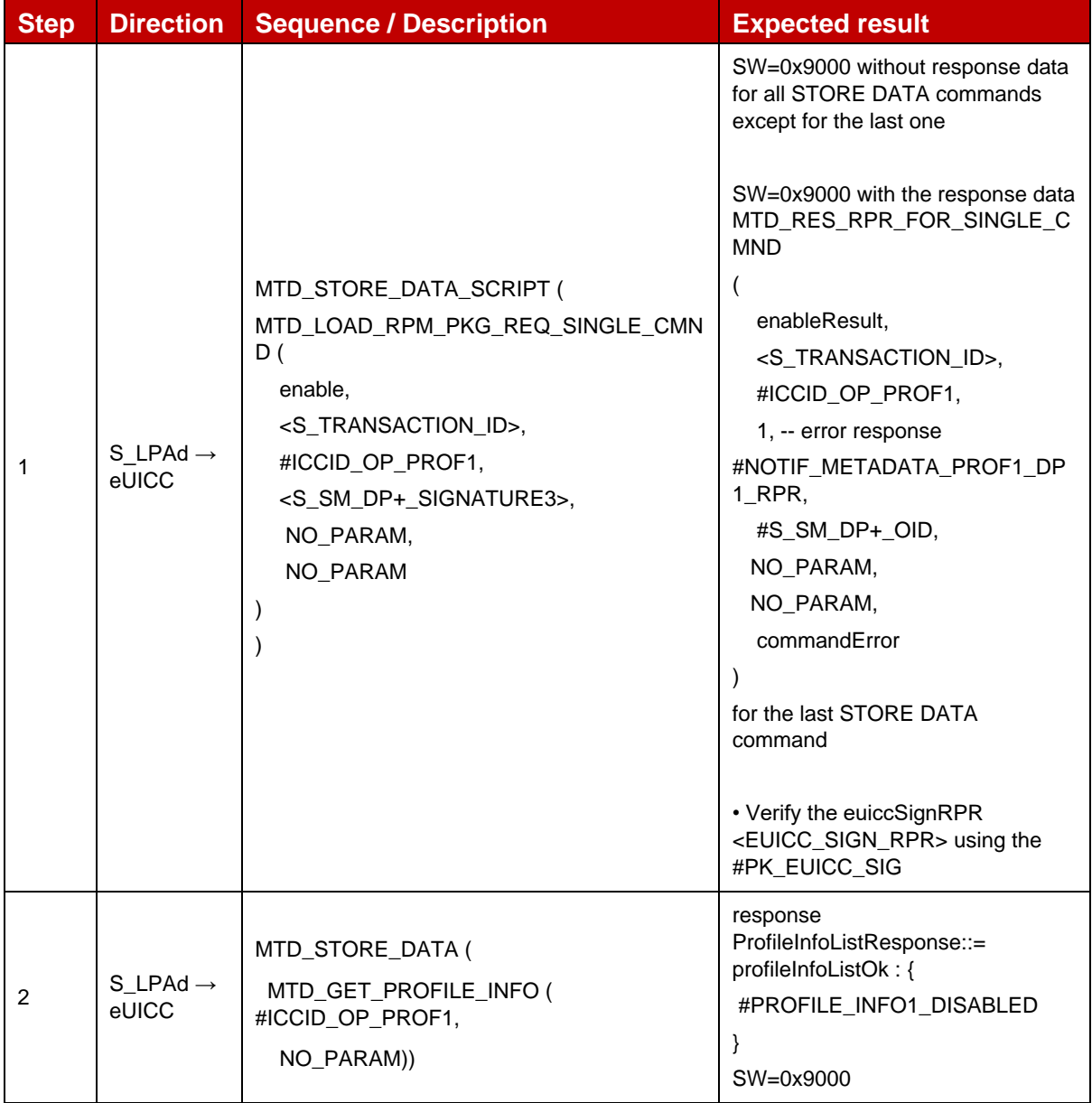

## *Test Sequence #04 Error: RPM Command EnableProfile – Allowed CI Public Key Identifier not matched*

The purpose of this test sequence is to ensure RPM Command EnableProfile is not executed if Subject Key Identifier of the CI corresponding to CERT.DPauth.SIG attached to the ongoing session does not match with the Allowed CI Public Key Identifier in the Profile Metadata (rpmConfiguration).

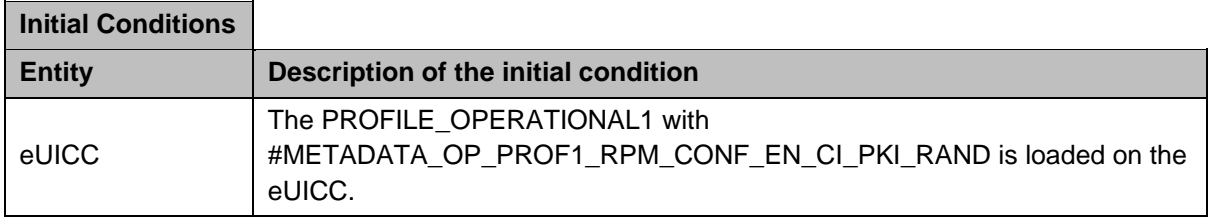

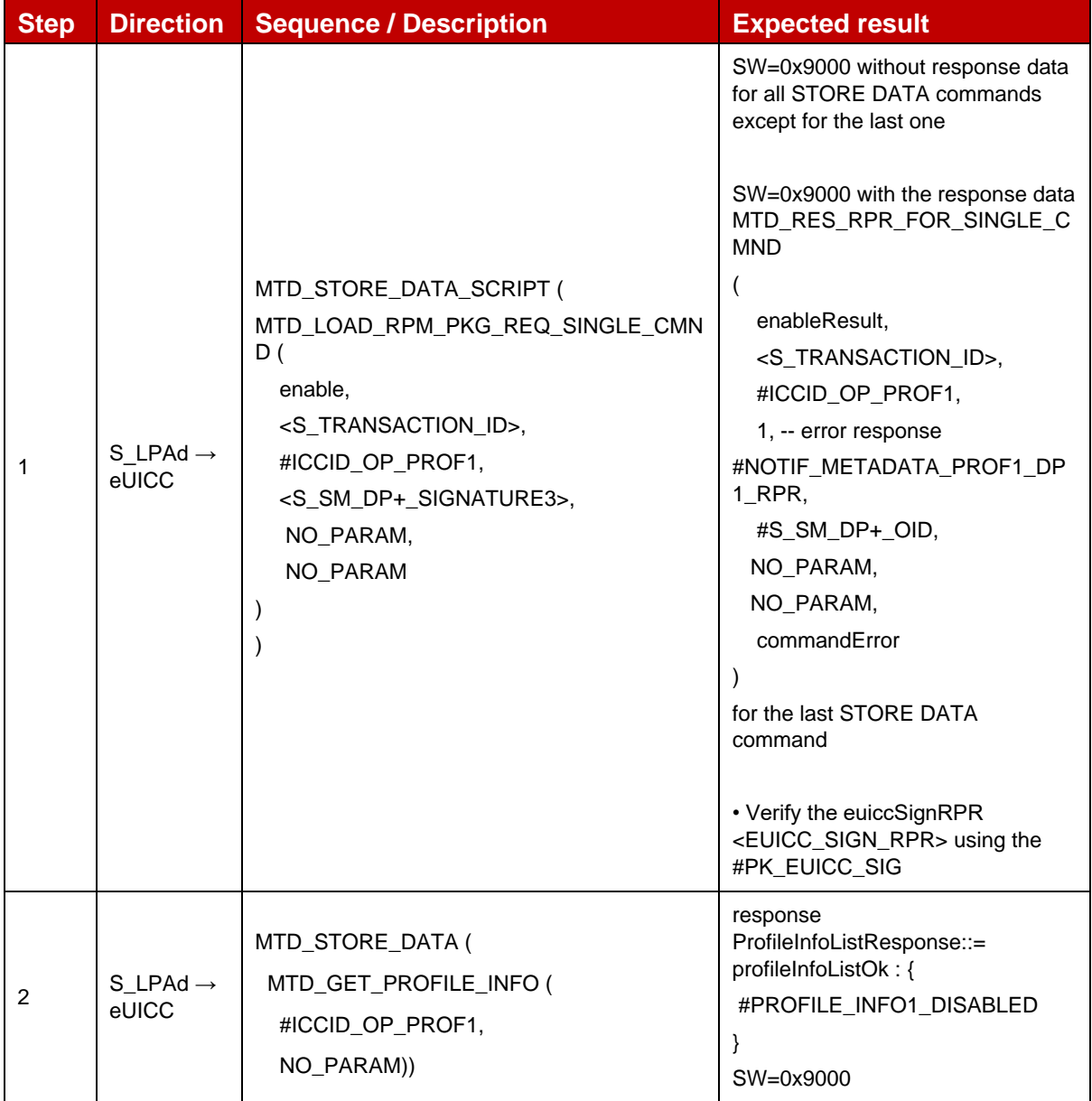

# *Test Sequence #05 Error: RPM Command EnableProfile – Another Profile currently Enabled*

The purpose of this test sequence is to ensure RPM Command EnableProfile is not executed while another Profile is Enabled.

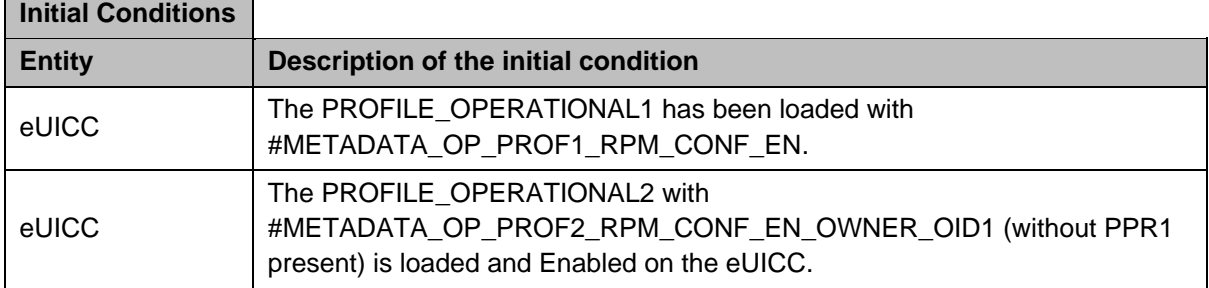

 $\blacksquare$ 

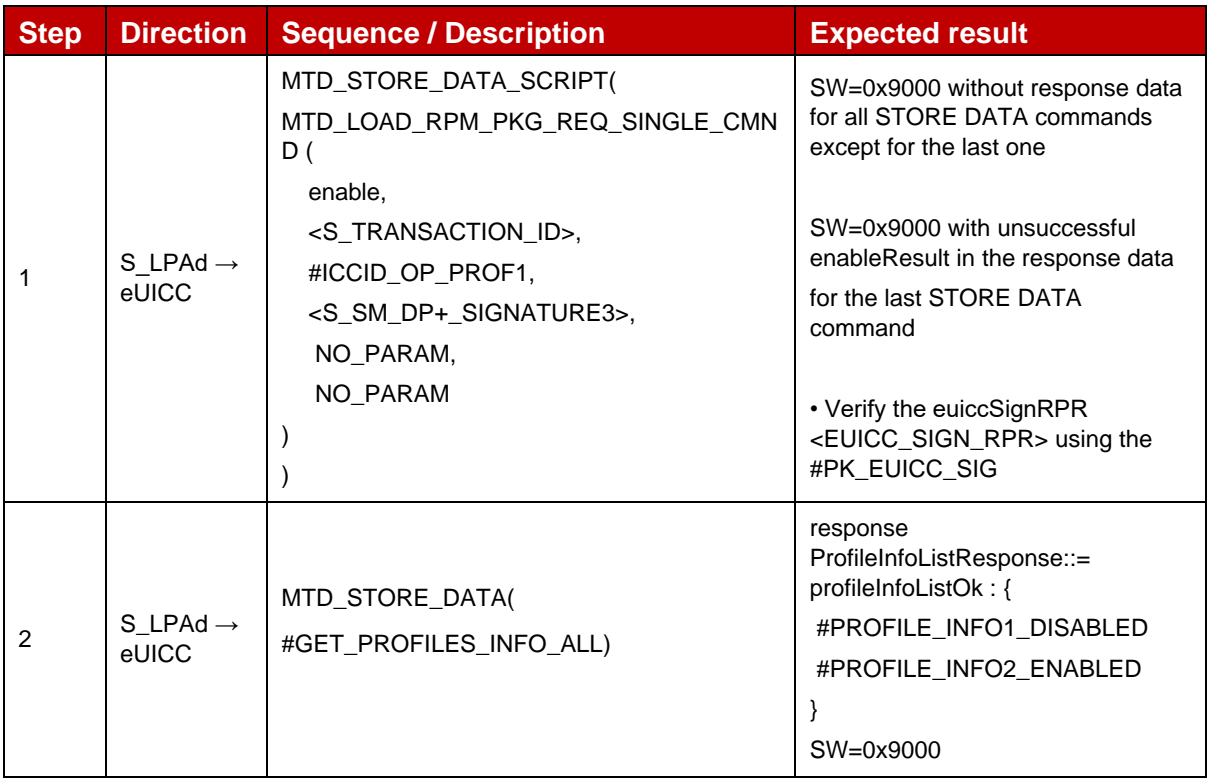

## *Test Sequence #06 Error: RPM Command EnableProfile – Profile is not in Disabled state*

The purpose of this Test Sequence is to ensure RPM Command EnableProfile is not executed if the target Profile is not in Disabled state.

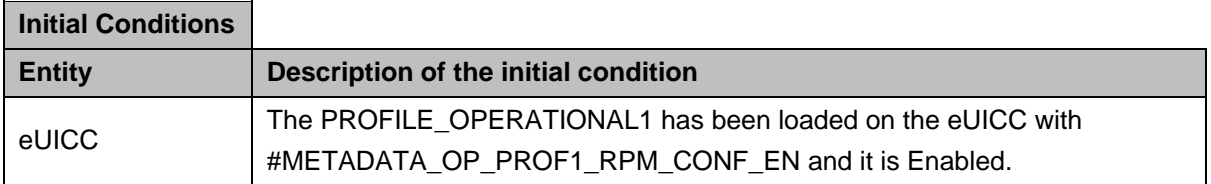

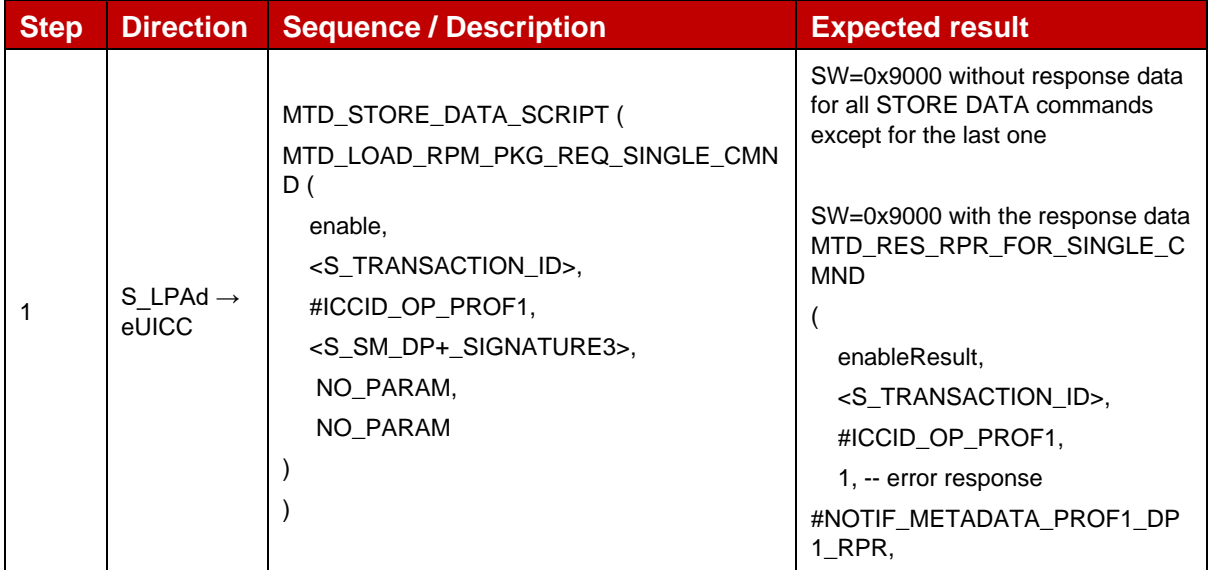

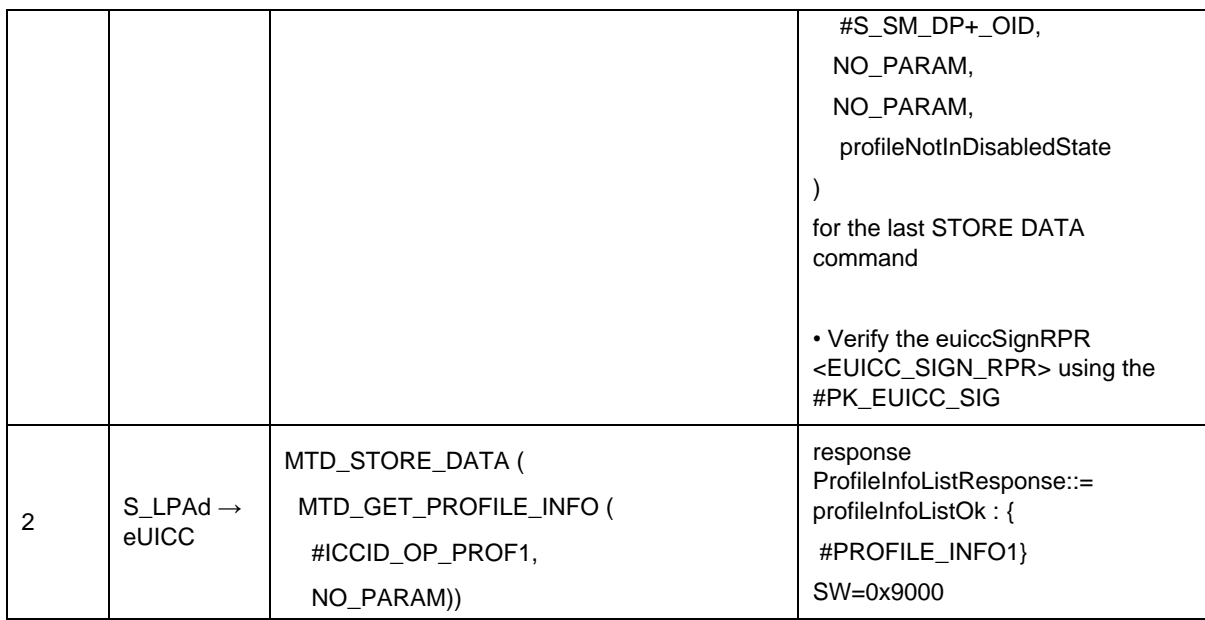

### *Test Sequence #07 Error: RPM Command EnableProfile – disallowed by policy*

The purpose of this Test Sequence is to ensure RPM Command EnableProfile is not executed if the currently Enabled Profile cannot be disabled due to Profile Policy Rule.

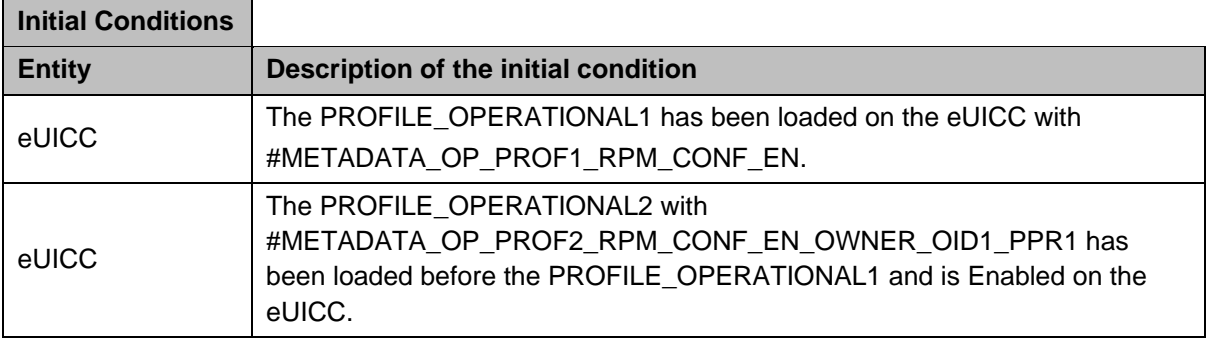

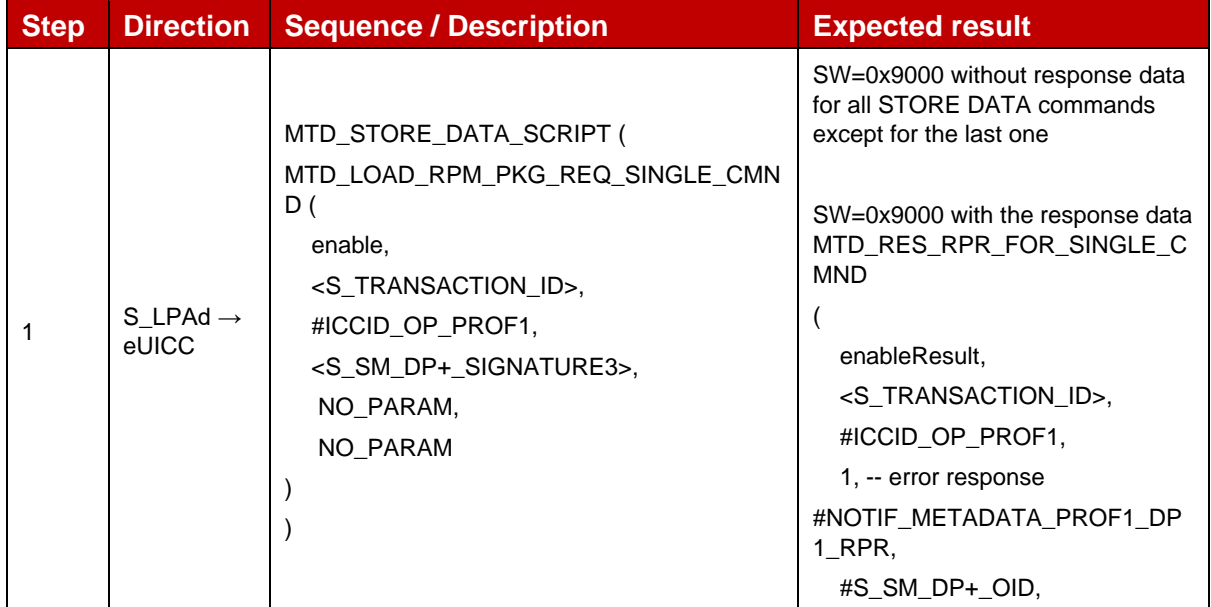

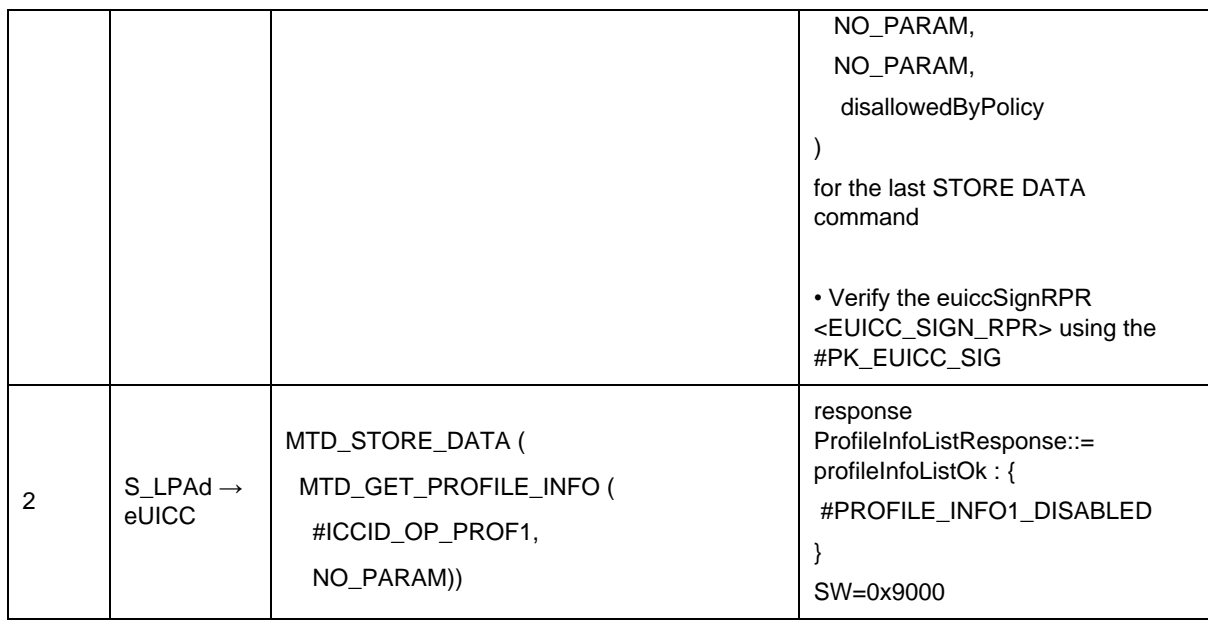

# *Test Sequence #08 Error: RPM Command EnableProfile – Invalid Transaction Id*

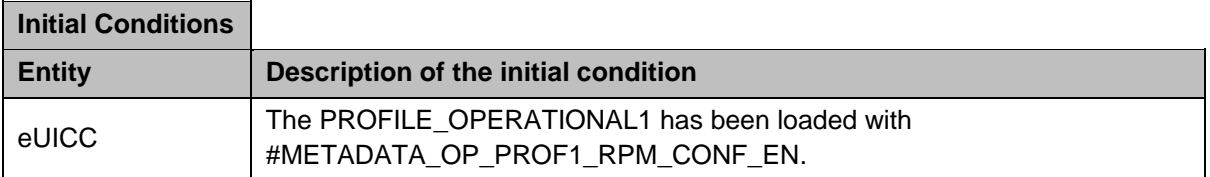

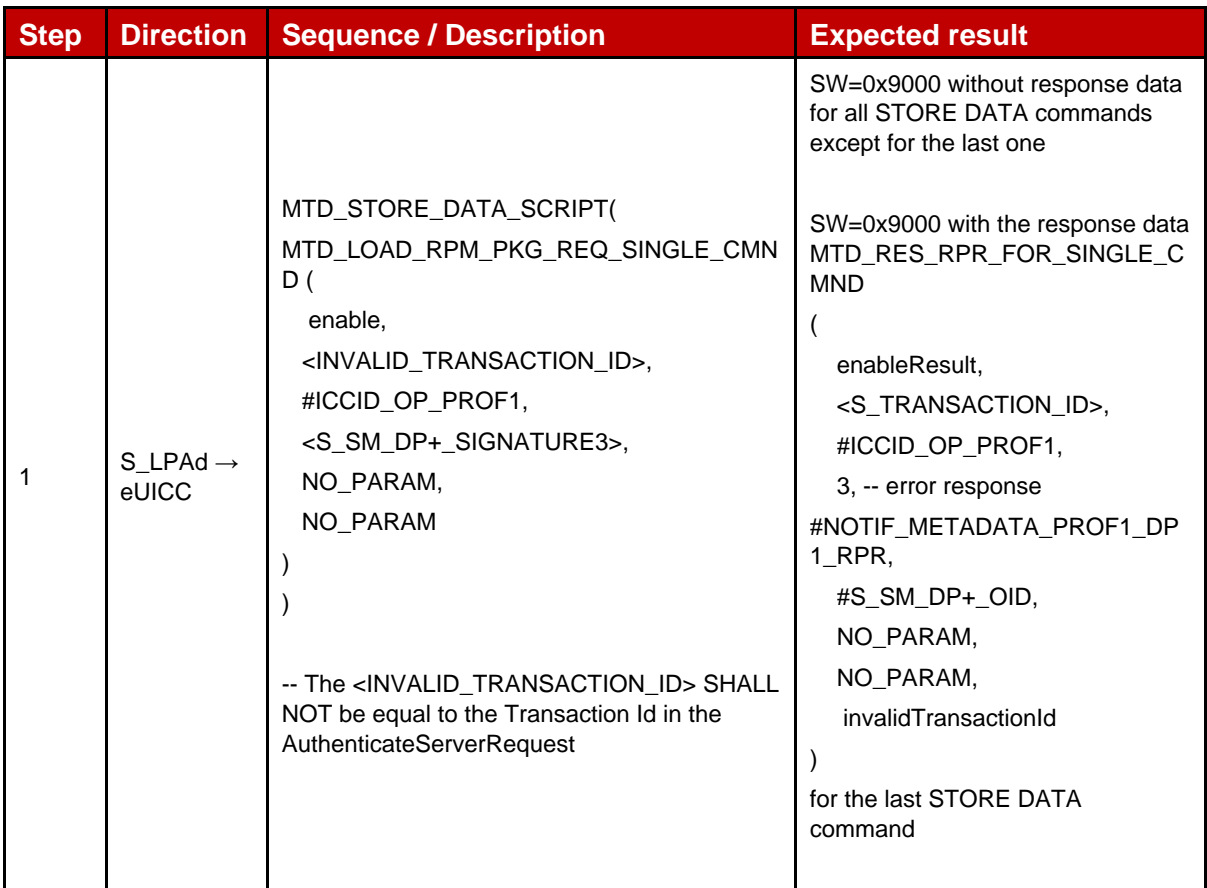

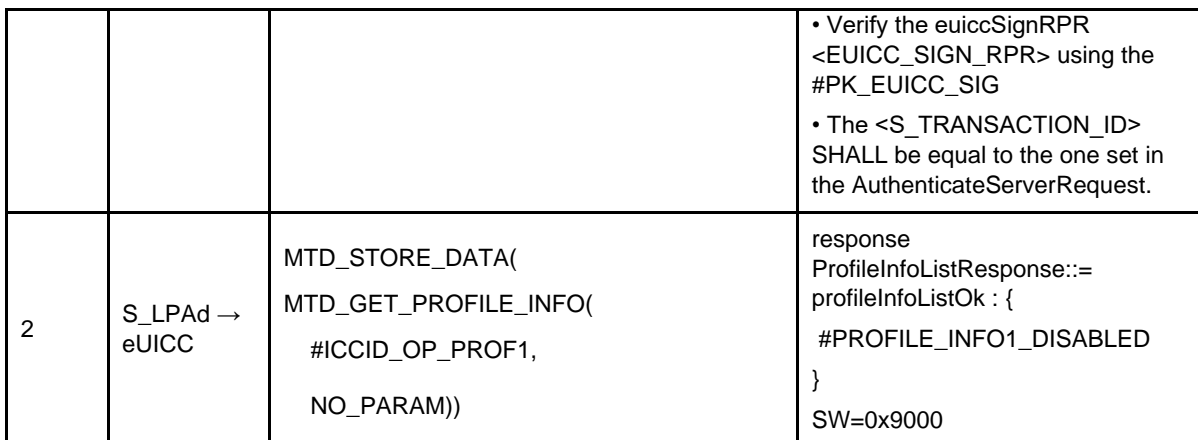

# *Test Sequence #09 Error: RPM Command EnableProfile – Invalid Signature*

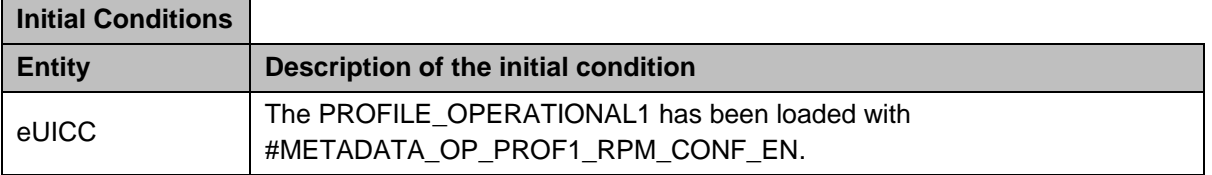

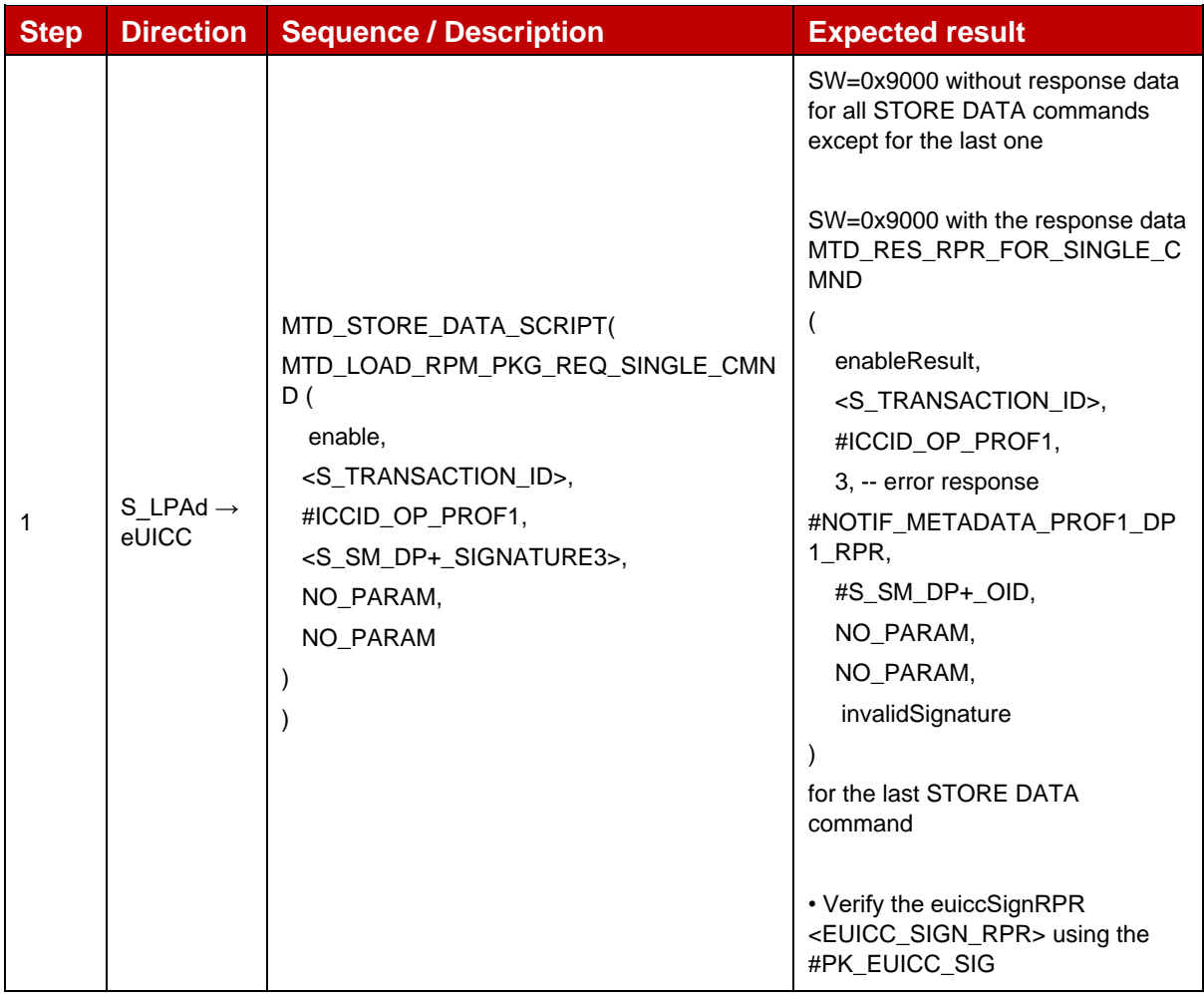

L.

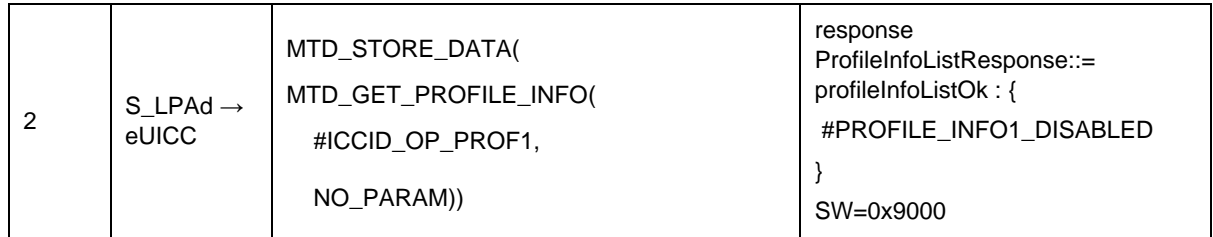

# *Test Sequence #10 Error: RPM Command EnableProfile – No RPM Session on going*

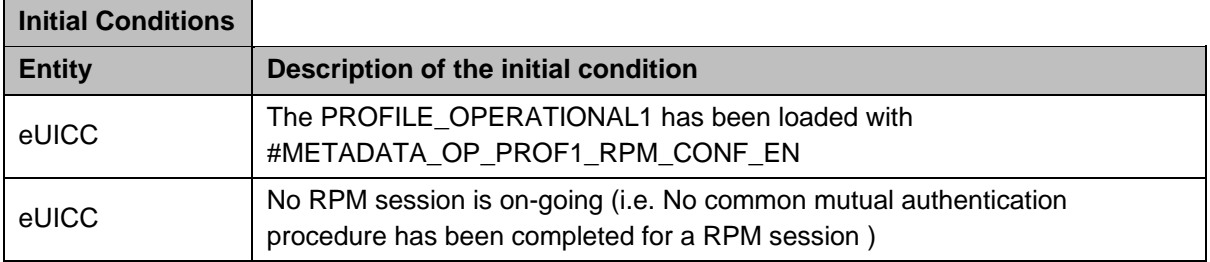

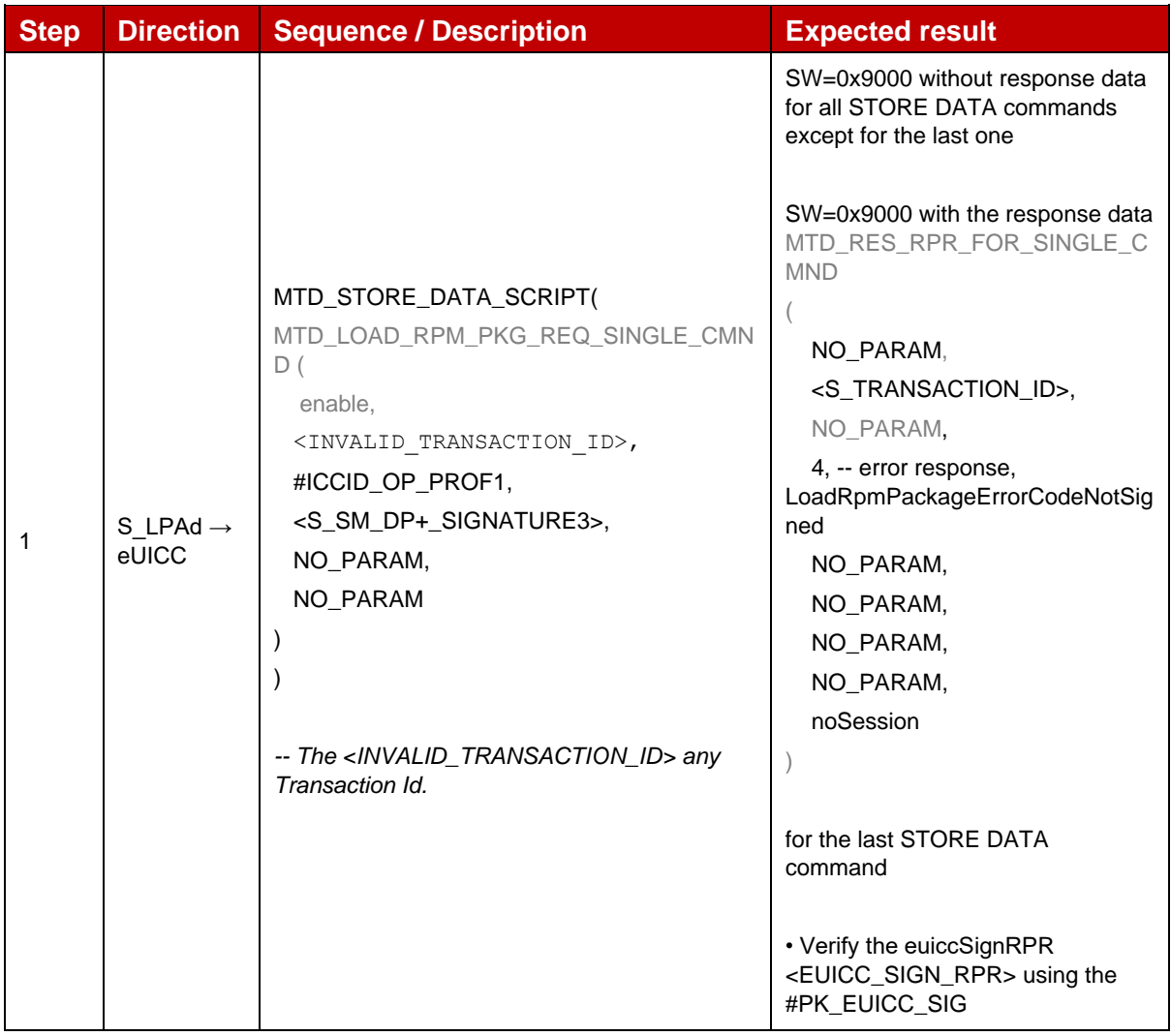

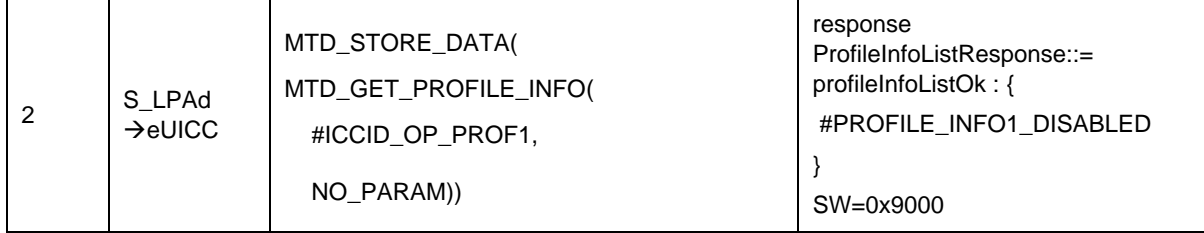

## **4.2.28.2.2 TC\_eUICC\_ES10b.LoadRPMPackage\_DisableProfile**

## *Test Sequence #01 Nominal: RPM Command DisableProfile – by ICCID*

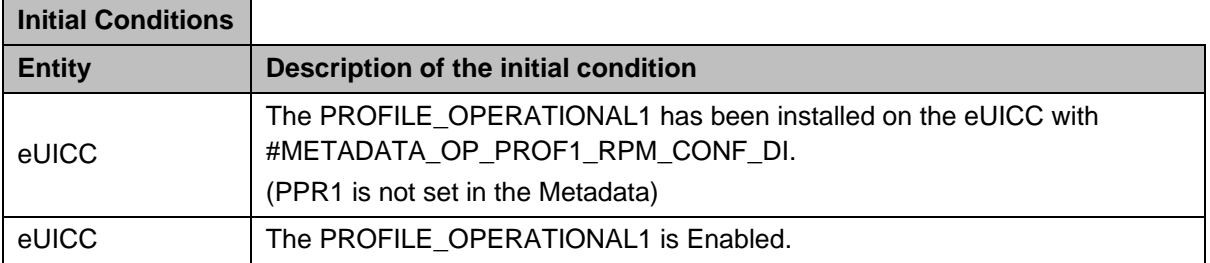

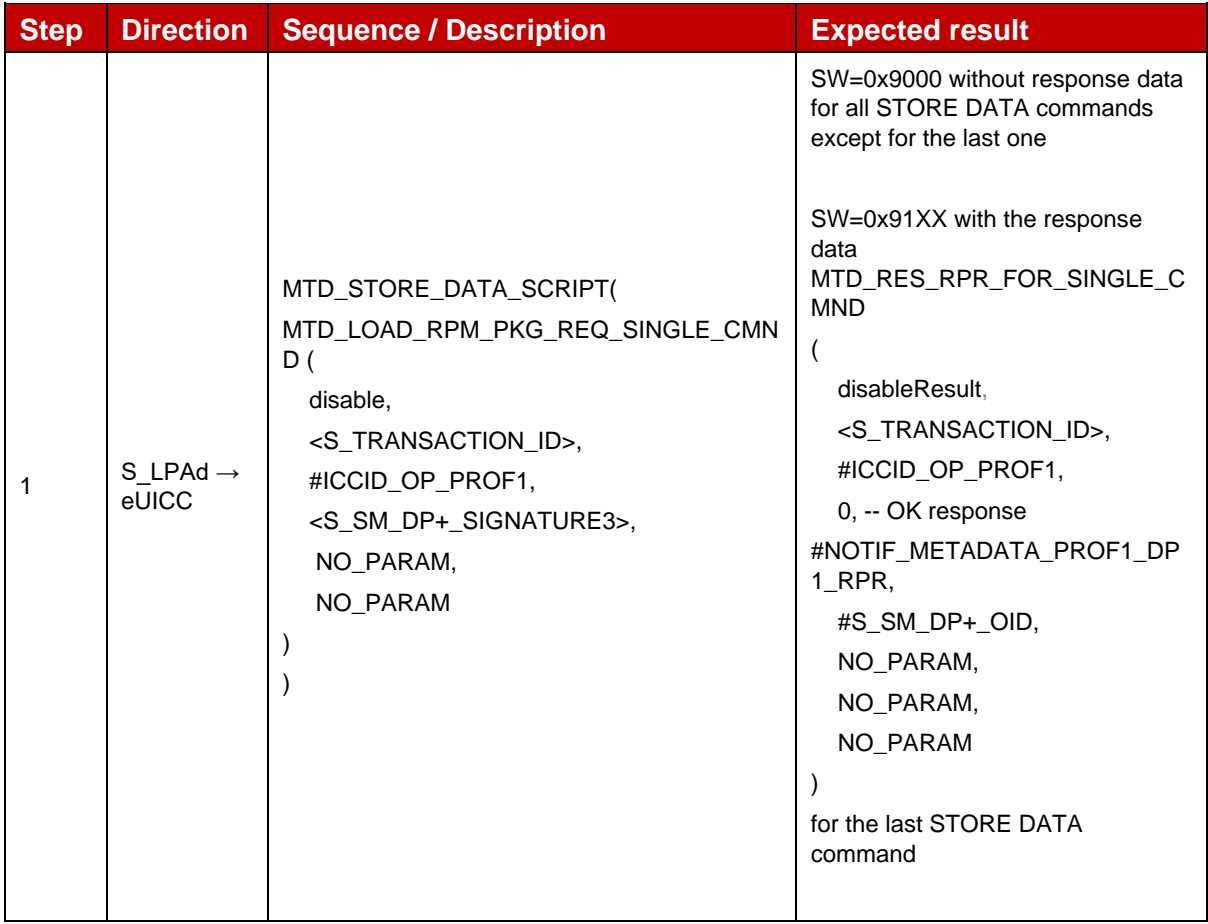

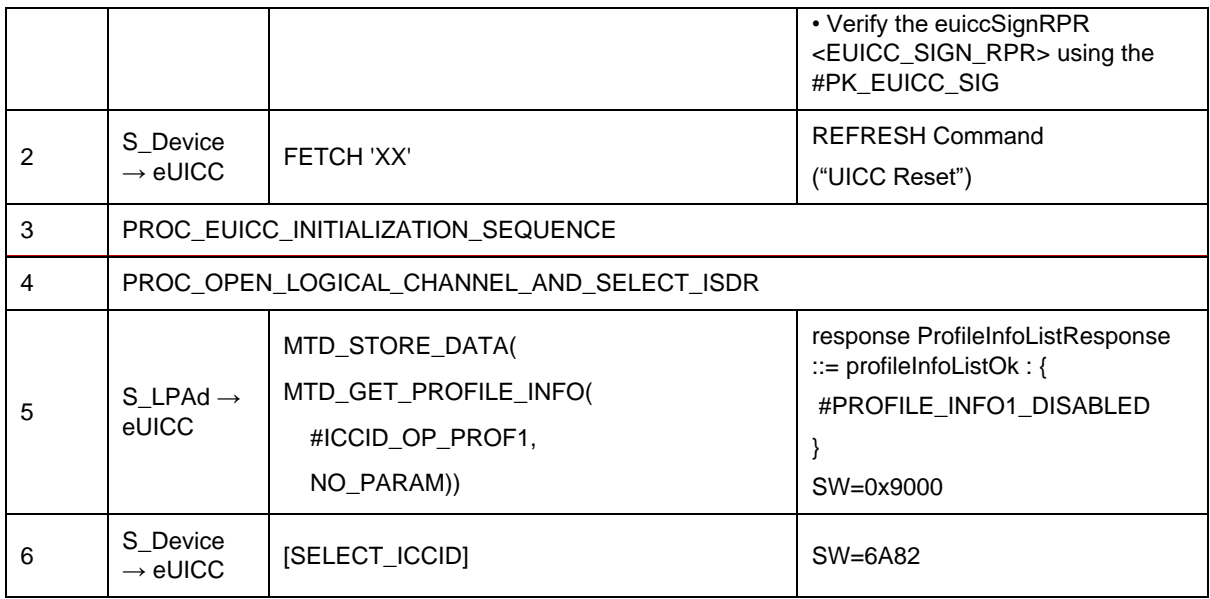

## *Test Sequence #02 Error: RPM Command DisableProfile – ICCID unknown*

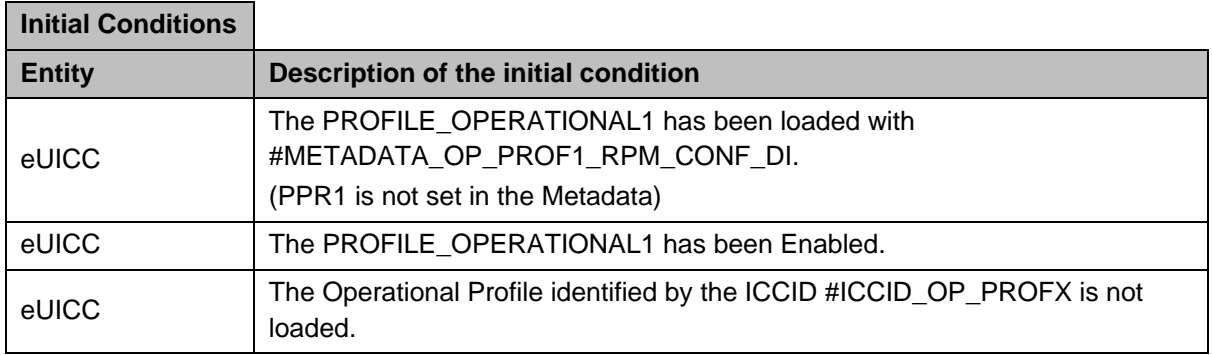

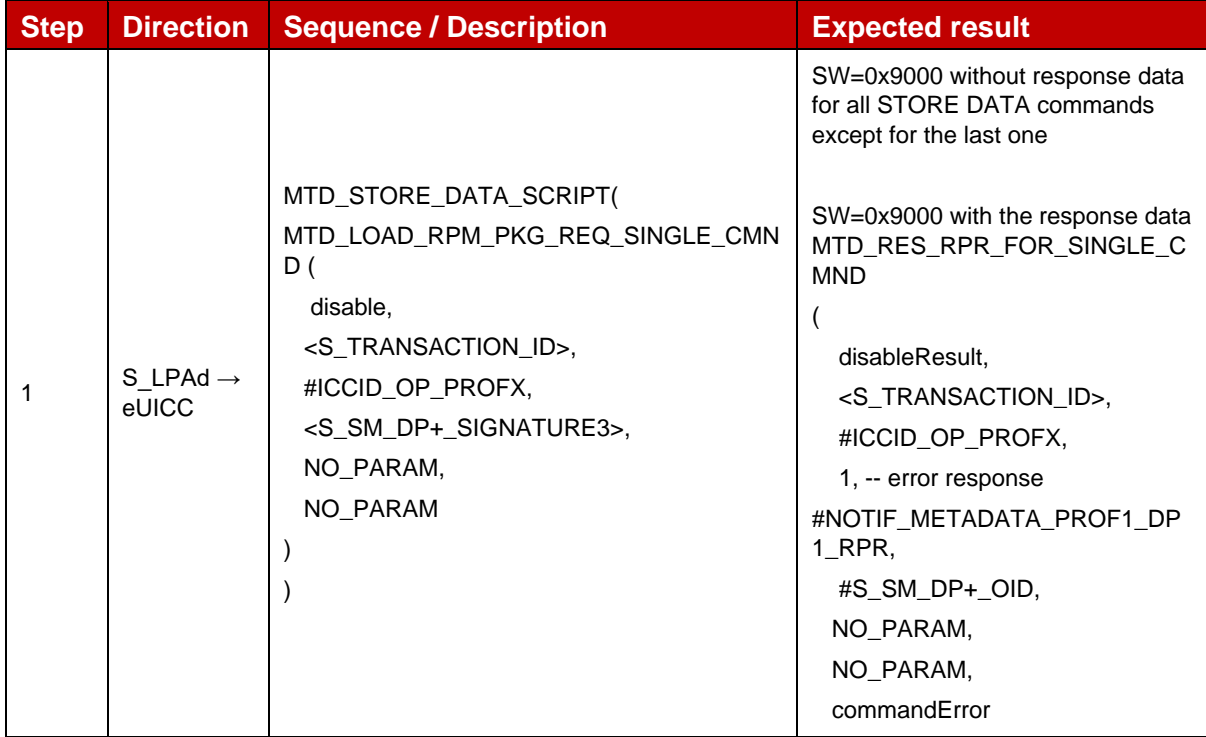

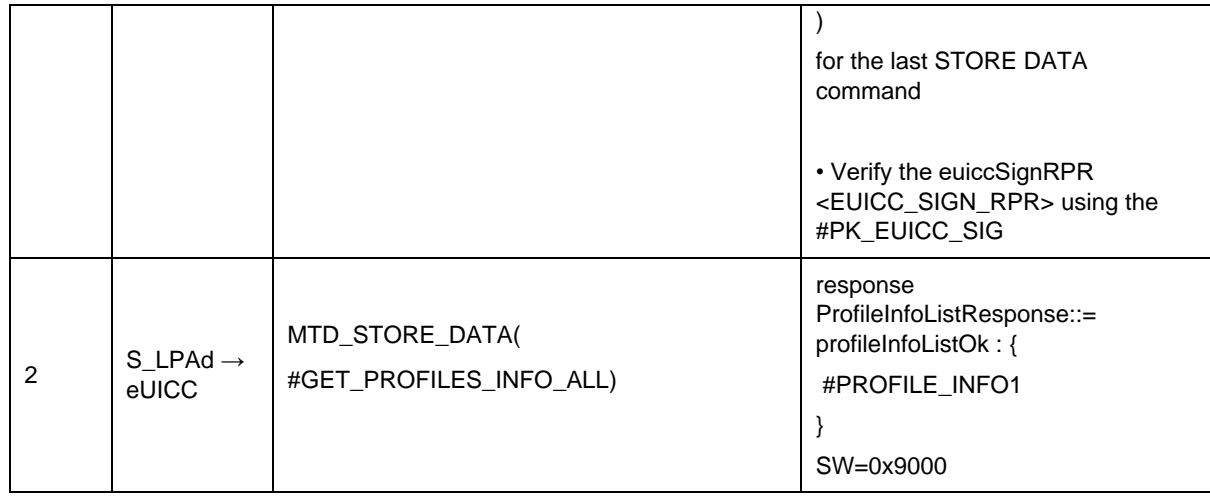

# *Test Sequence #03 Error: RPM Command DisableProfile – SM-DP+ OID not in Managing SM-DP+ List*

The purpose of this Test Sequence is to ensure RPM Command DisableProfile is not executed if the SM-DP+ that sent the RPM Command is not included in the Managing SM-DP+ List in the Profile Metadata (rpmConfiguration).

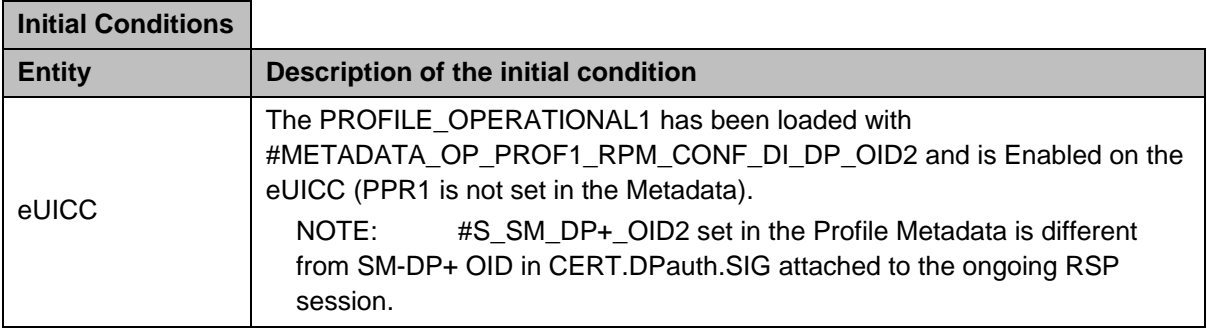

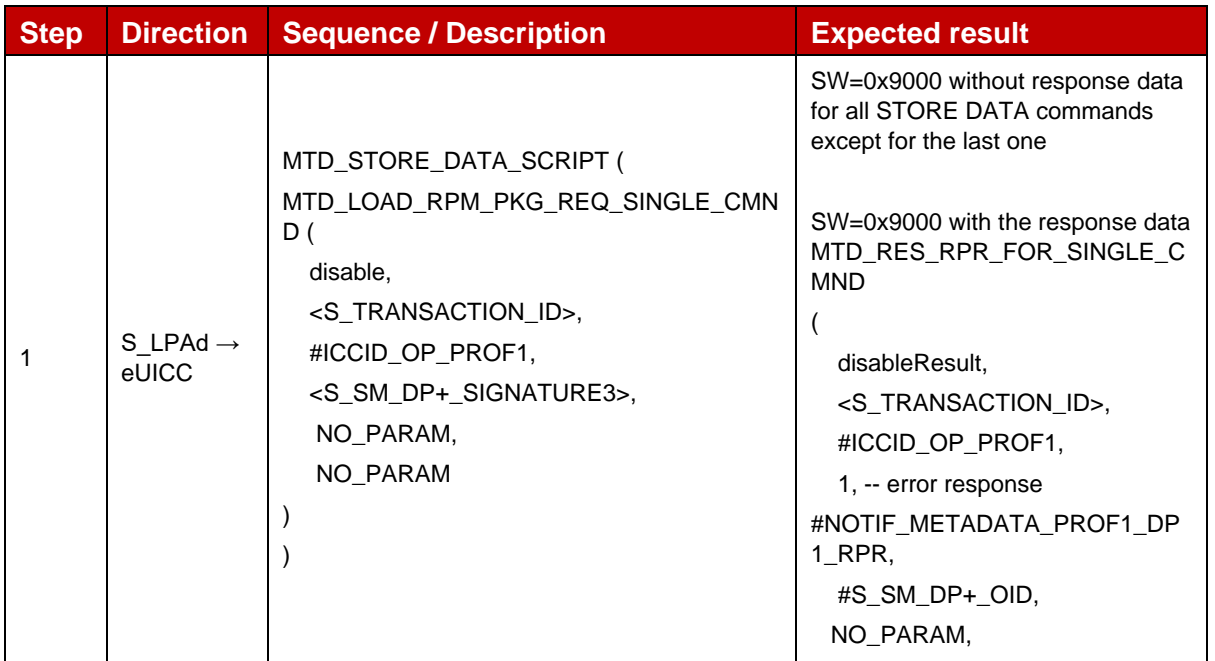

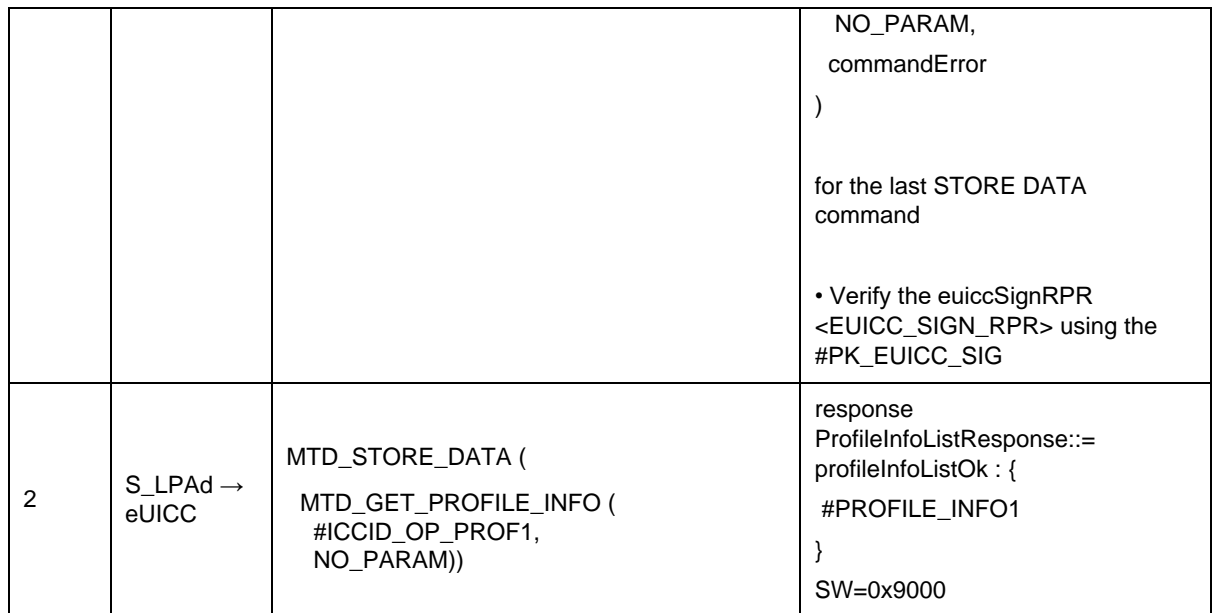

## *Test Sequence #04 Error: RPM Command DisableProfile – Allowed CI Public Key Identifier not matched*

The purpose of this test sequence is to ensure RPM Command DisableProfile is not executed if Subject Key Identifier of the CI corresponding to CERT.DPauth.SIG attached to the ongoing session does not match with the Allowed CI Public Key Identifier in the Profile Metadata (rpmConfiguration).

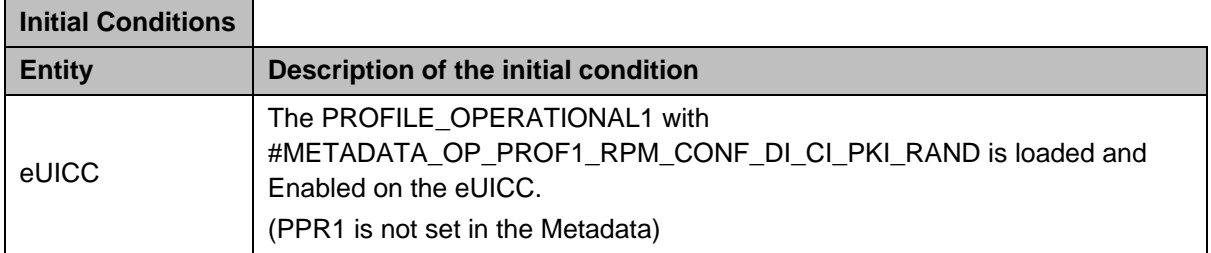

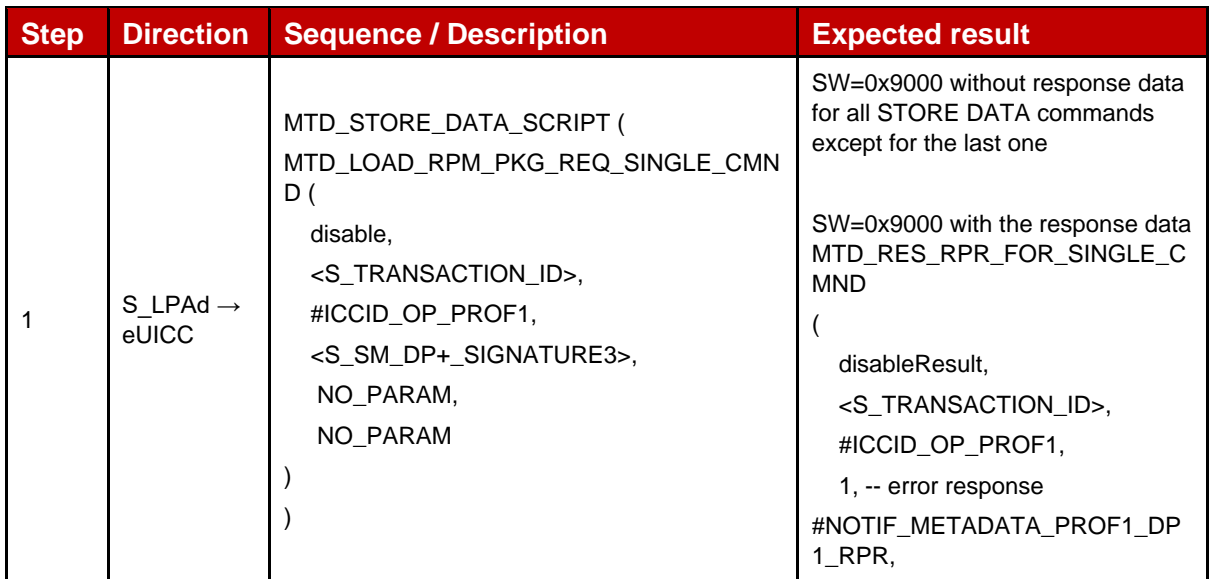

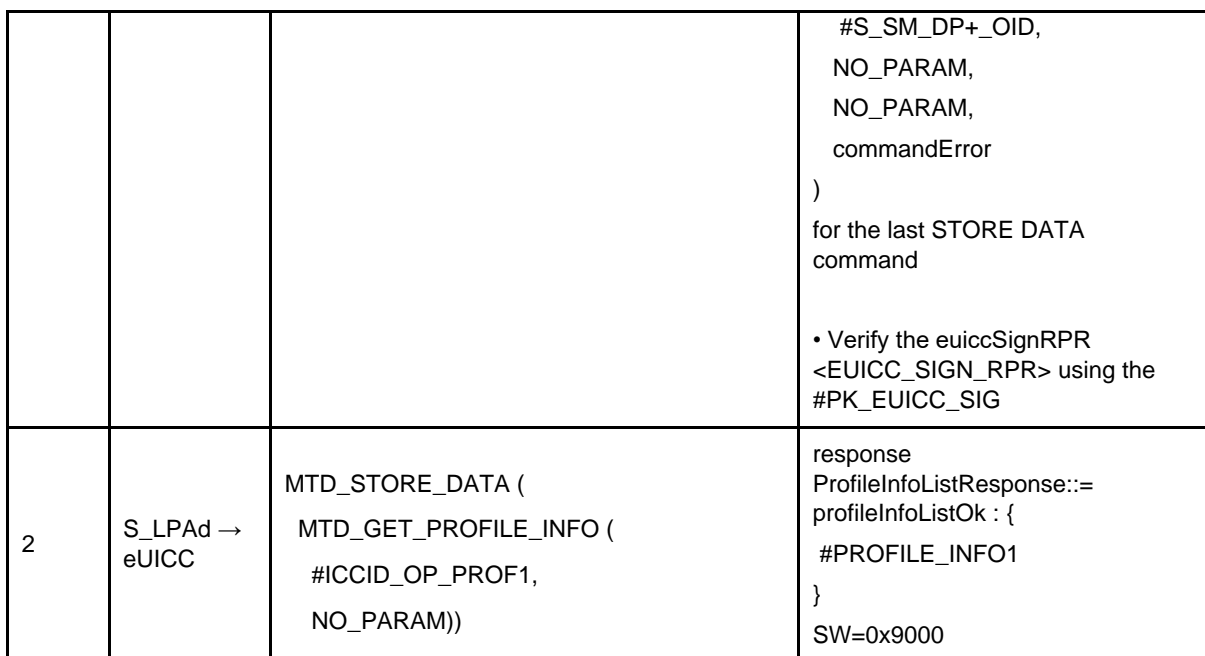

## *Test Sequence #05 Error: RPM Command DisableProfile – Profile is not in Enabled state*

The purpose of this Test Sequence is to ensure RPM Command DisableProfile is not executed if the target Profile is not in Enabled state.

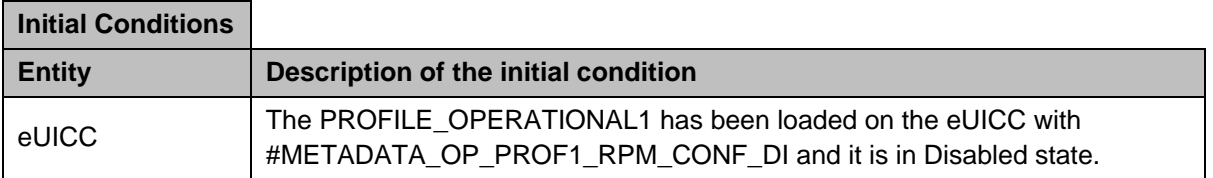

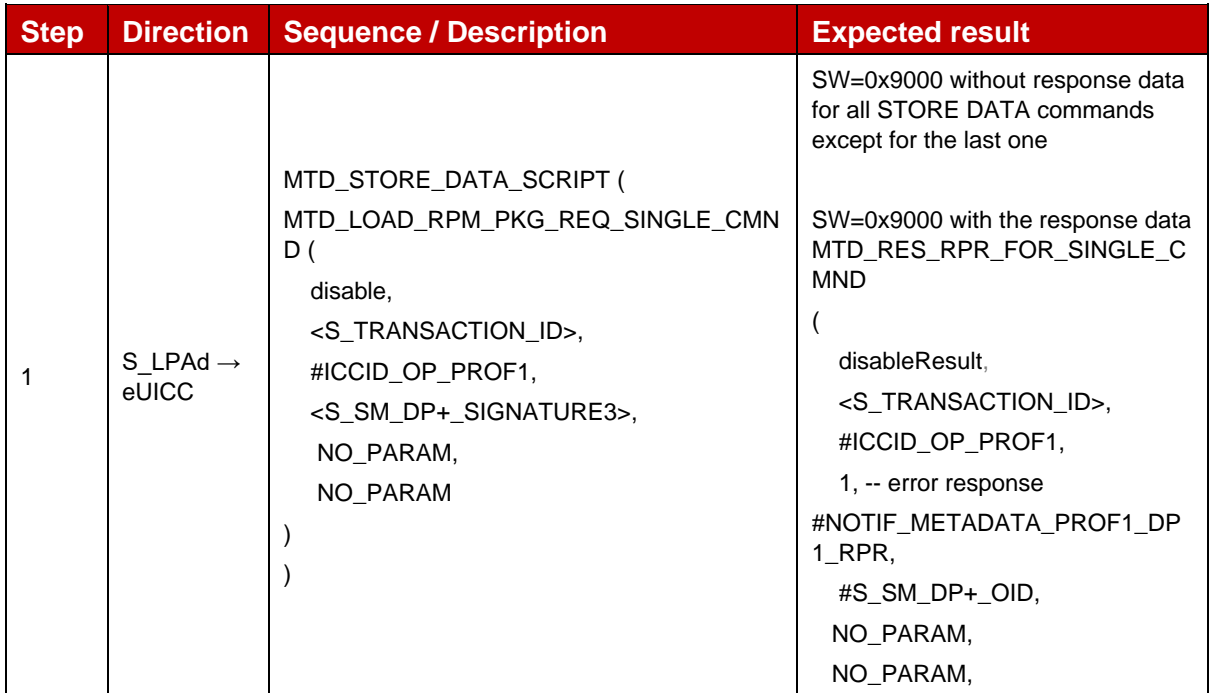

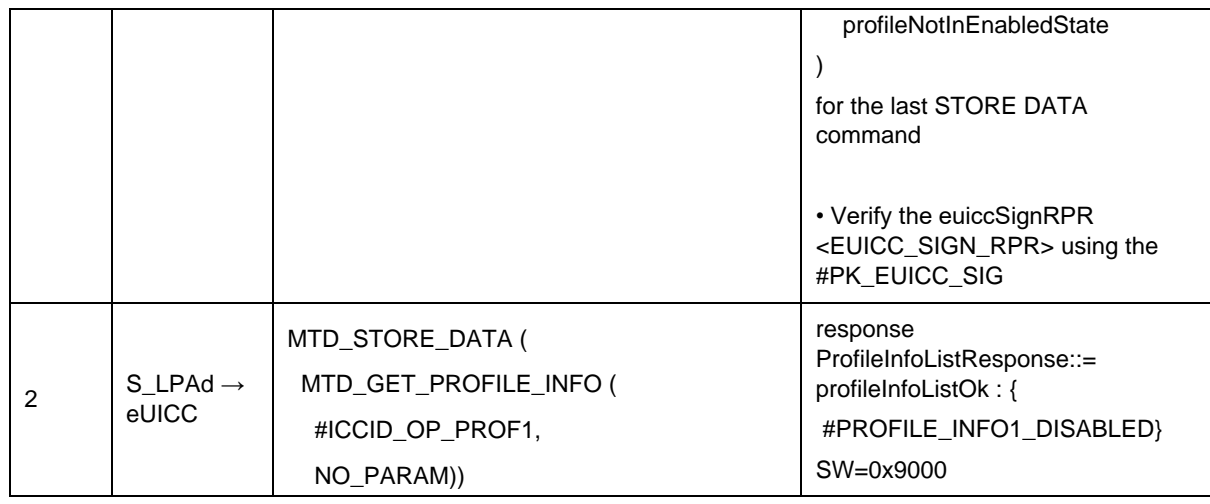

## *Test Sequence #06 Error: RPM Command DisableProfile – disallowed by policy*

The purpose of this Test Sequence is to ensure RPM Command DisableProfile is not executed if the currently Enabled Profile cannot be disabled due to Profile Policy Rule.

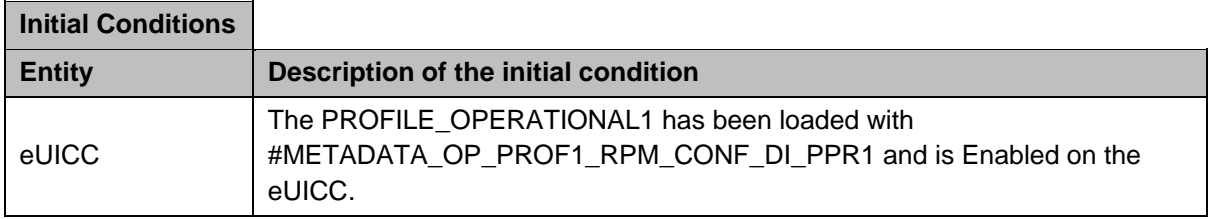

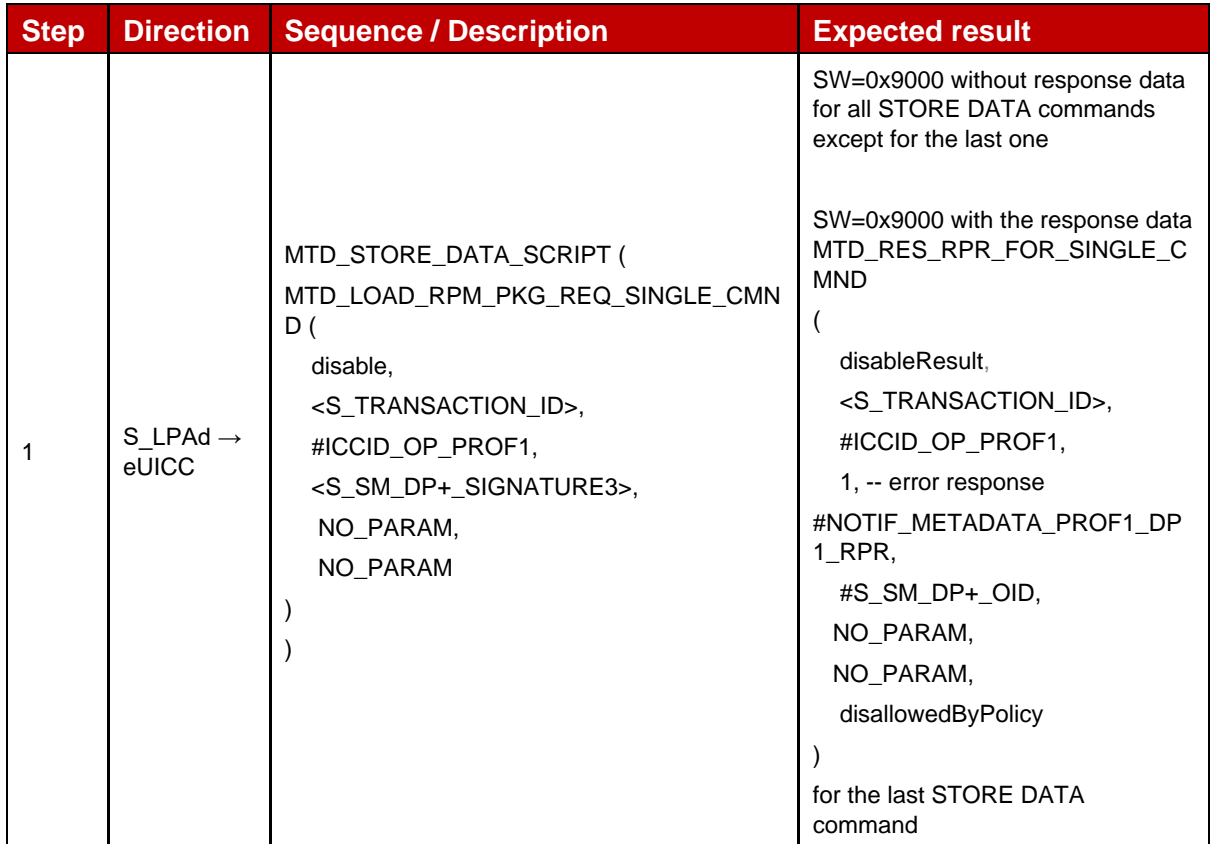

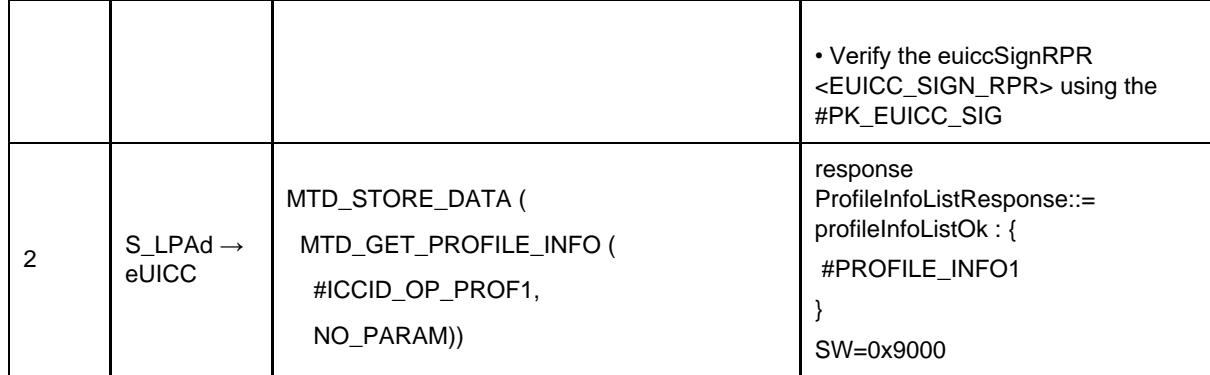

# **4.2.28.2.3 TC\_eUICC\_ES10b.LoadRPMPackage\_DeleteProfile**

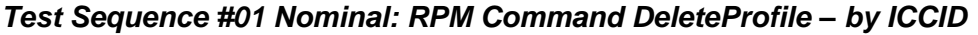

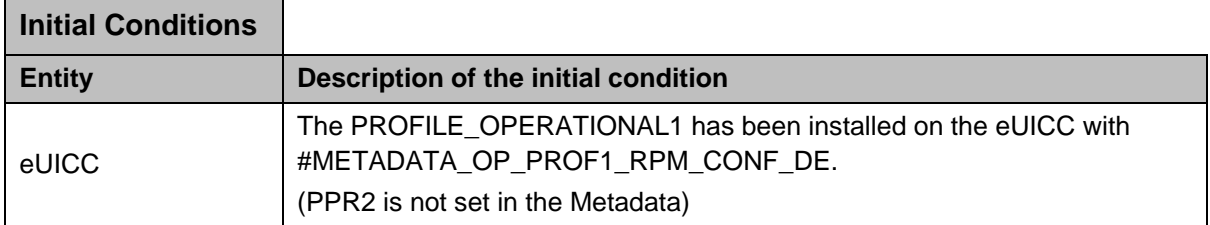

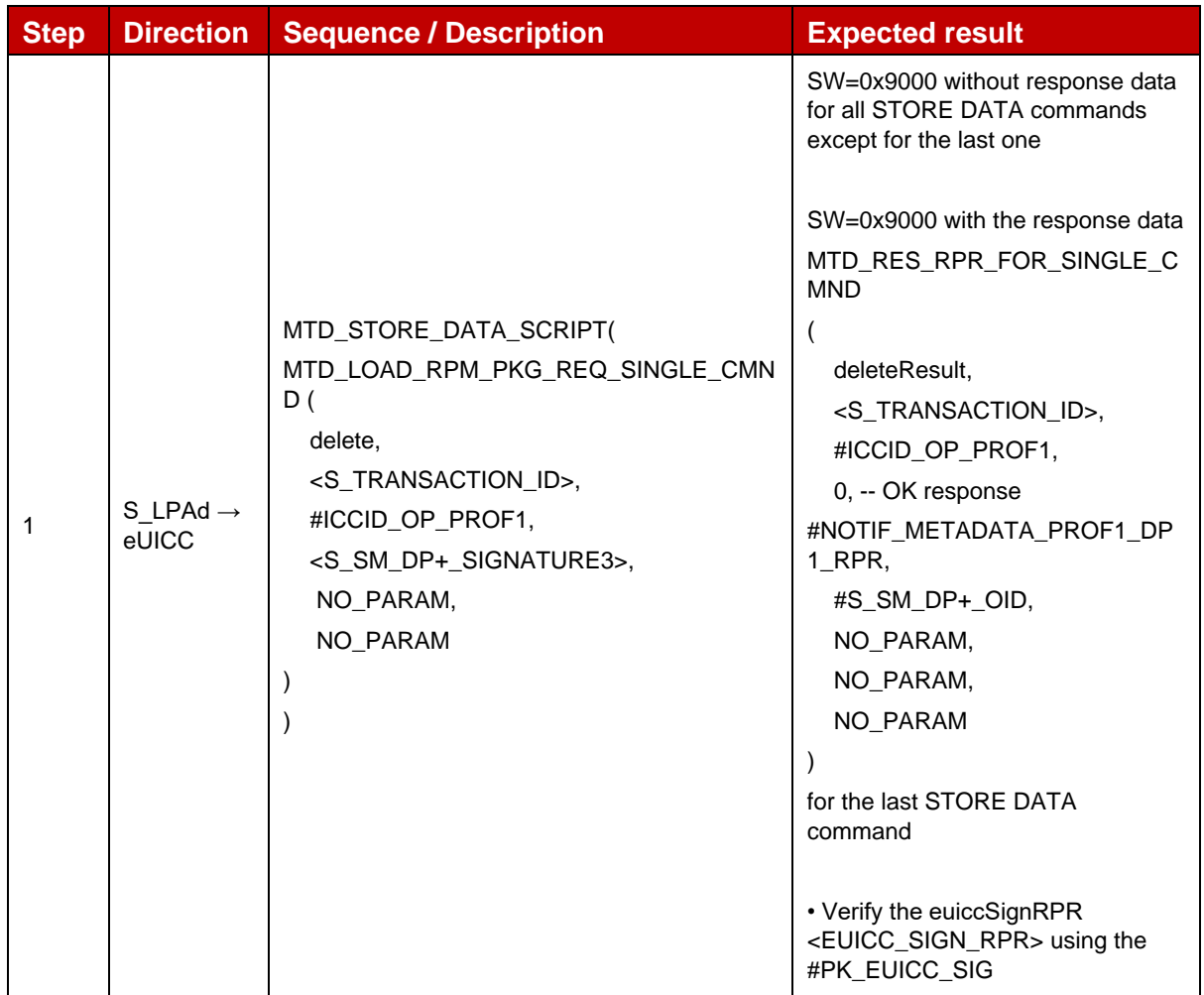
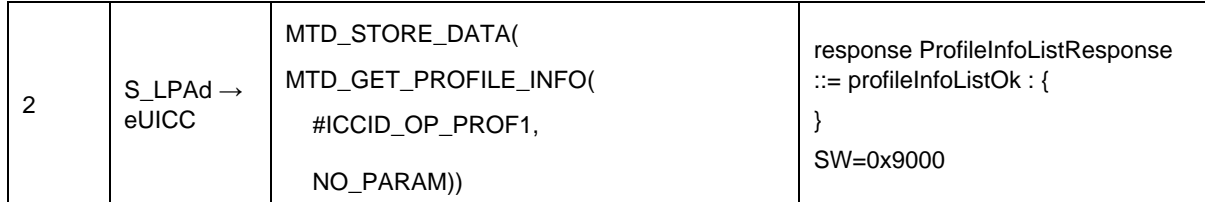

## *Test Sequence #02 Error: RPM Command DeleteProfile\_ICCID unknown*

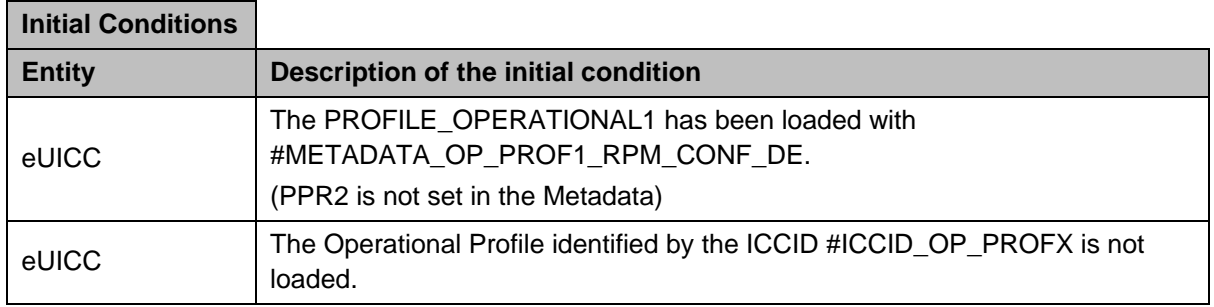

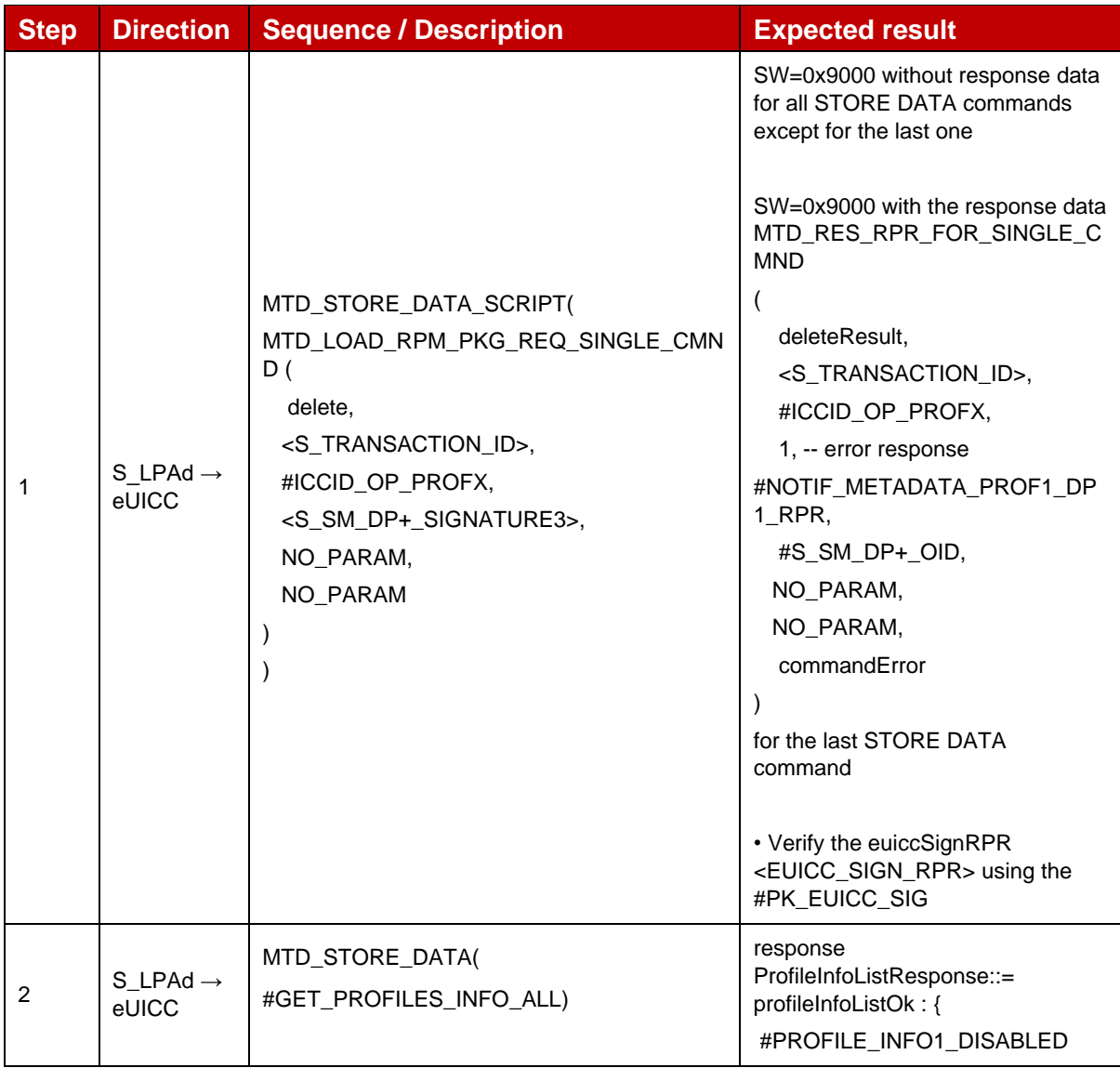

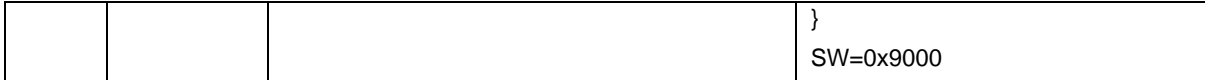

## *Test Sequence #03 Error: RPM Command DeleteProfile\_SM-DP+ OID not in Managing SM-DP+ List*

The purpose of this Test Sequence is to ensure RPM Command DeleteProfile is not executed if the SM-DP+ that sends the RPM Command is not included in the Managing SM-DP+ List in the Profile Metadata (rpmConfiguration).

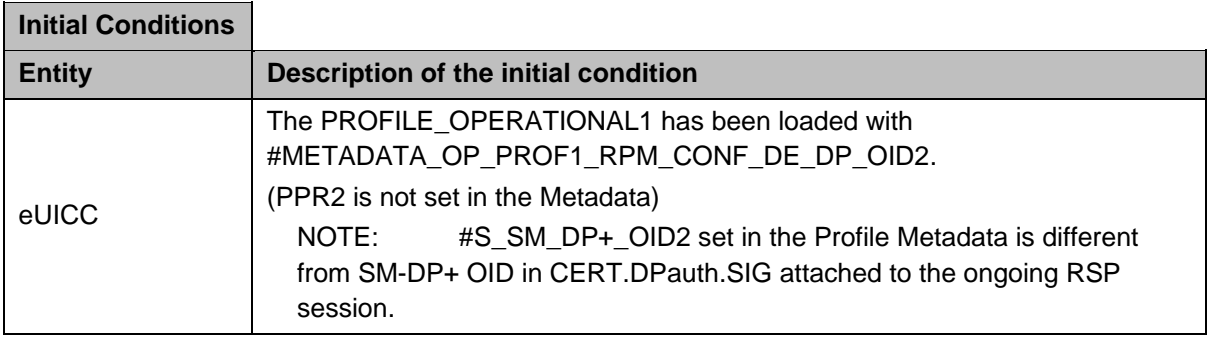

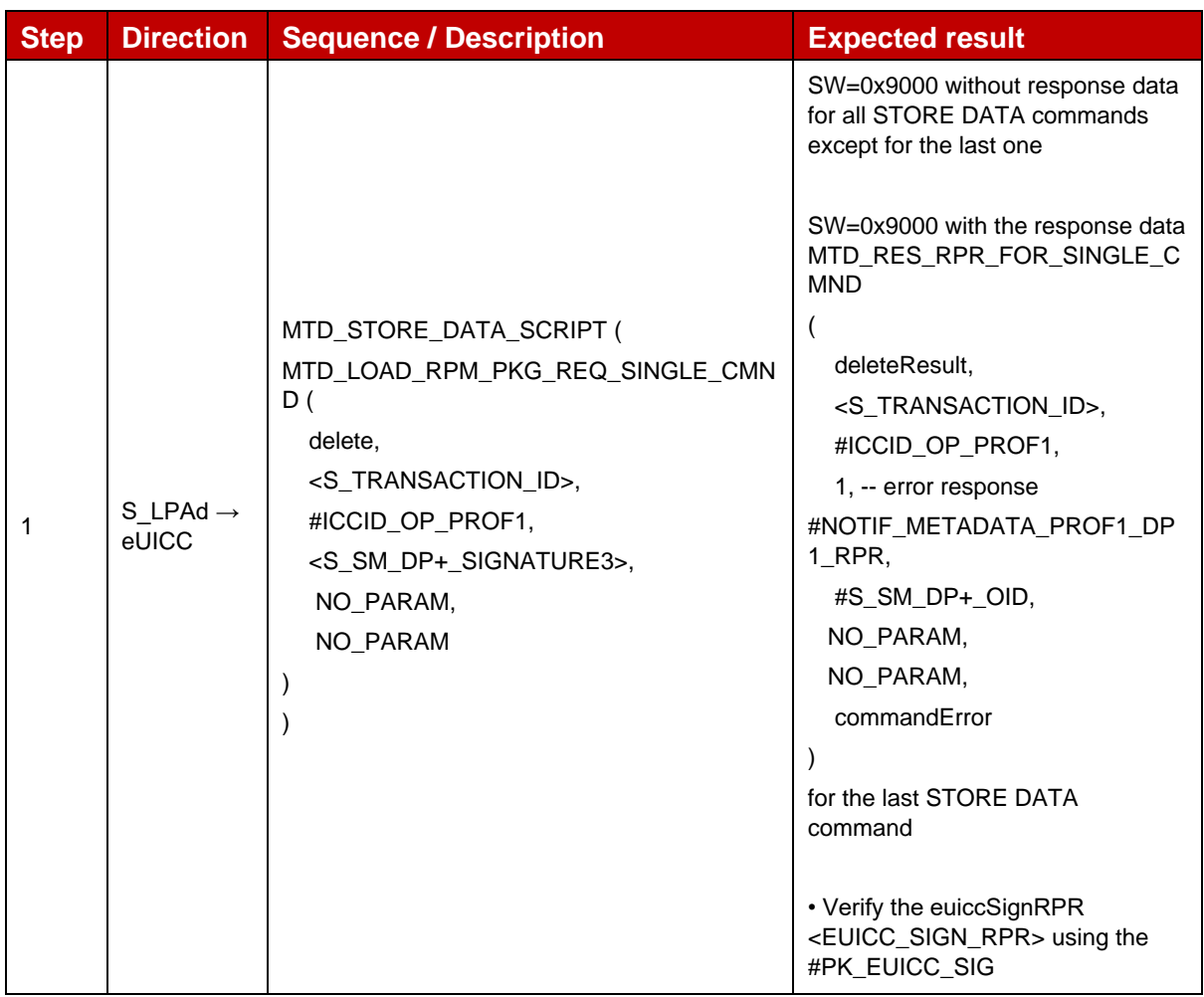

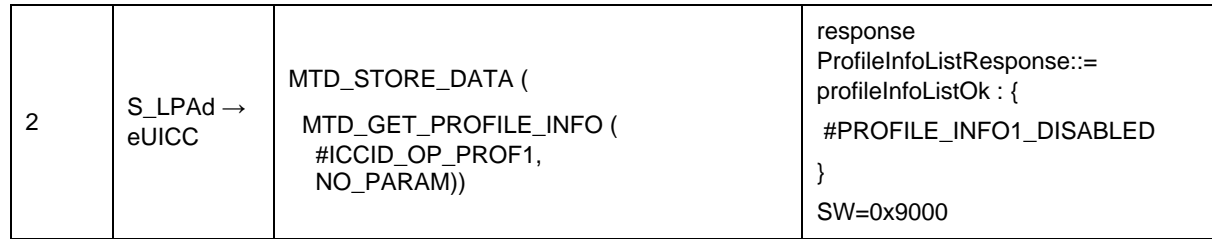

## *Test Sequence #04 Error: RPM Command DeleteProfile – Allowed CI Public Key Identifier not matched*

The purpose of this test sequence is to ensure RPM Command DeleteProfile is not executed if Subject Key Identifier of the CI corresponding to CERT.DPauth.SIG attached to the ongoing session does not match with the Allowed CI Public Key Identifier in the Profile Metadata (rpmConfiguration).

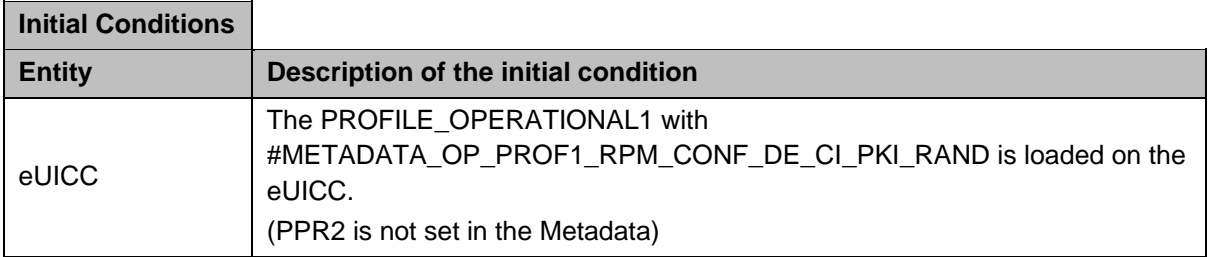

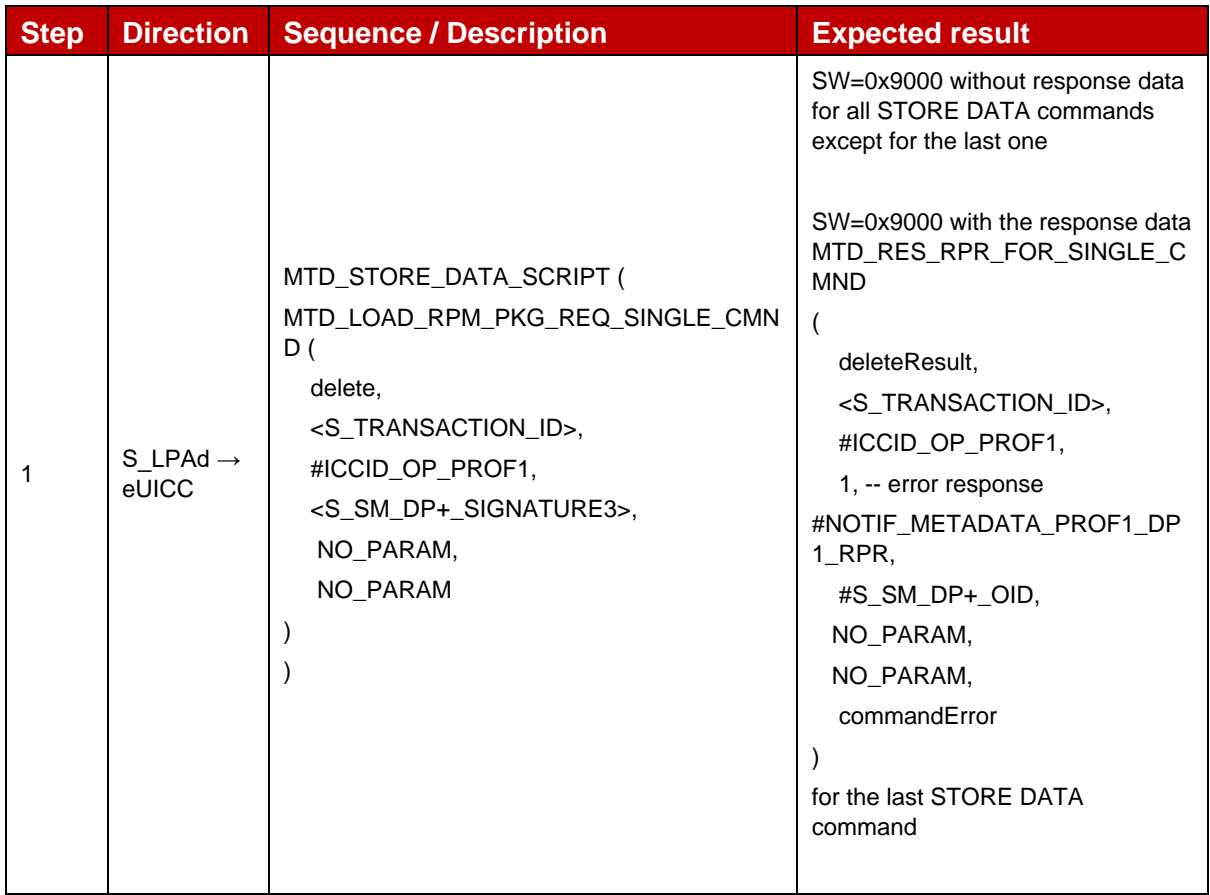

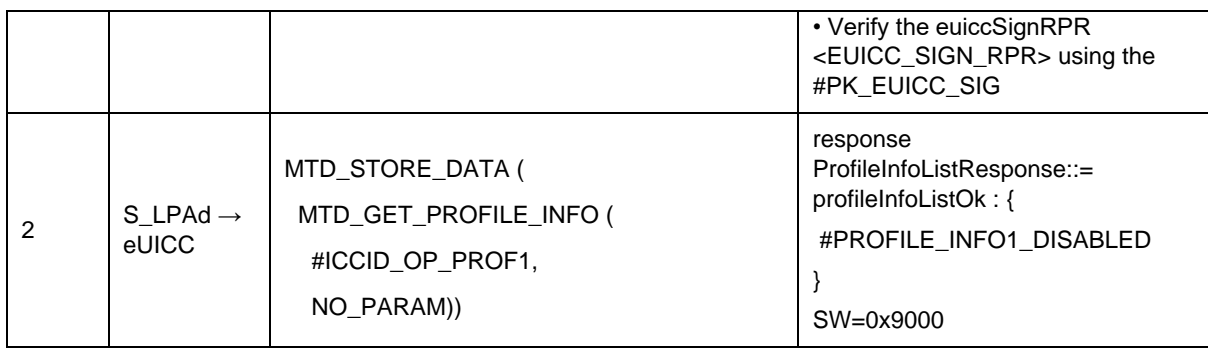

## *Test Sequence #05 Error: RPM Command DeleteProfile – Profile is not in Disabled state*

The purpose of this Test Sequence is to ensure RPM Command DeleteProfile is not executed if the target Profile is in Enabled state.

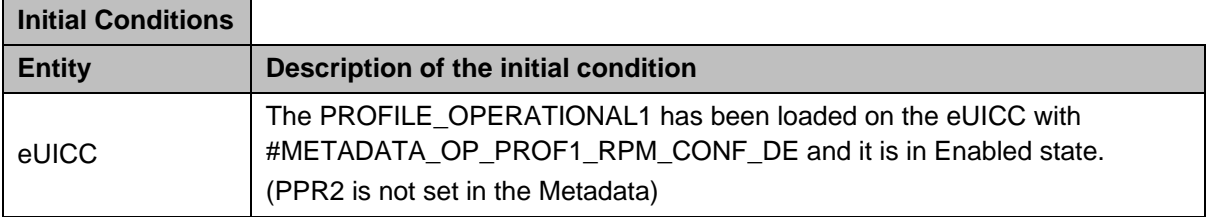

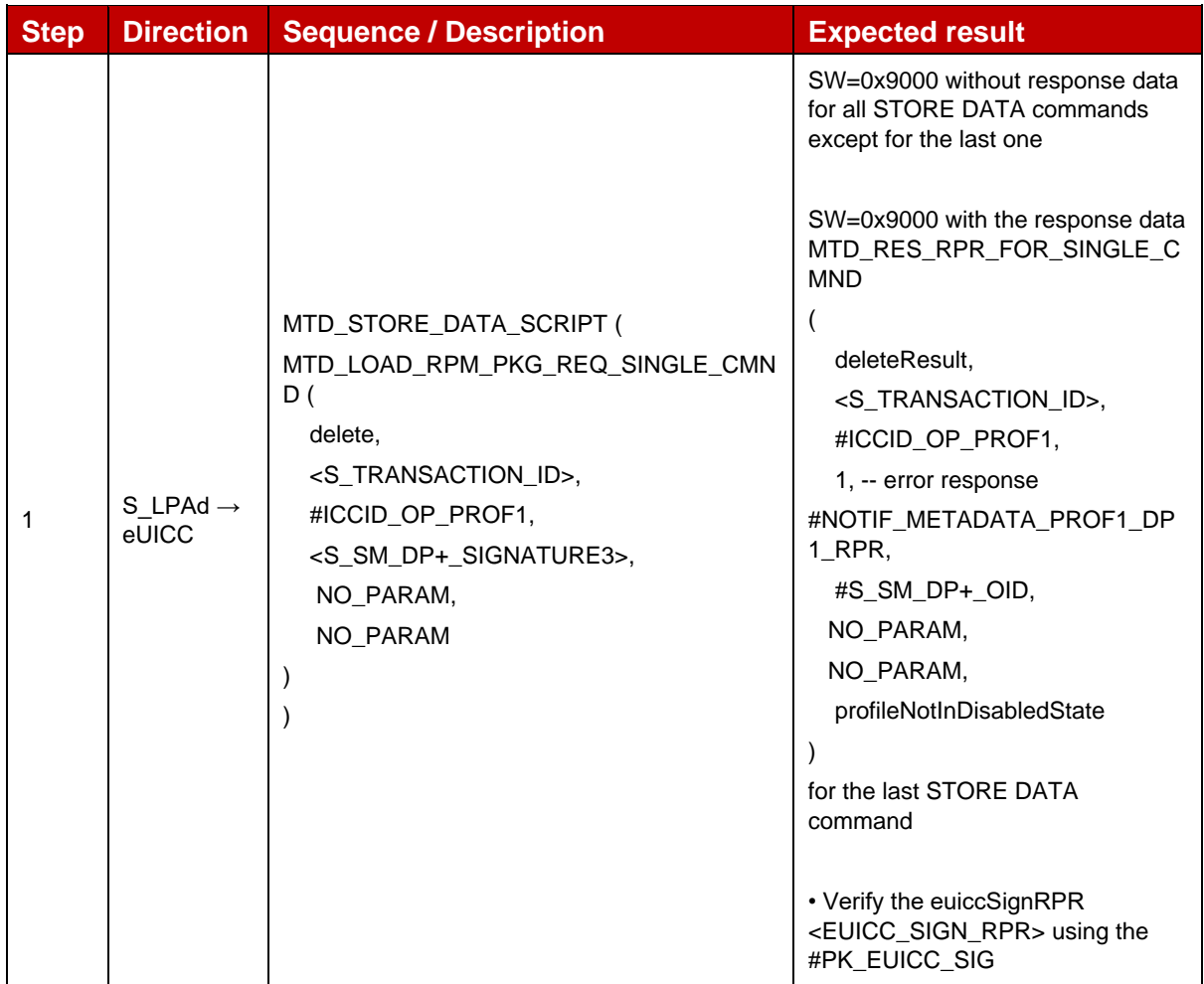

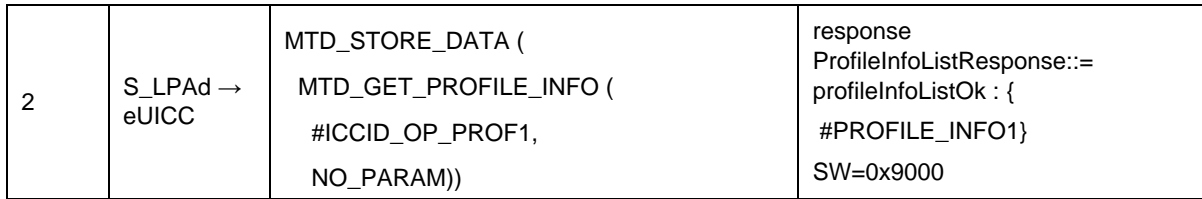

### *Test Sequence #06 Error: RPM Command DeleteProfile – disallowed by policy*

The purpose of this Test Sequence is to ensure RPM Command DeleteProfile is not executed if the currently Disabled Profile can not be Deleted due to Profile Prolicy Rule.

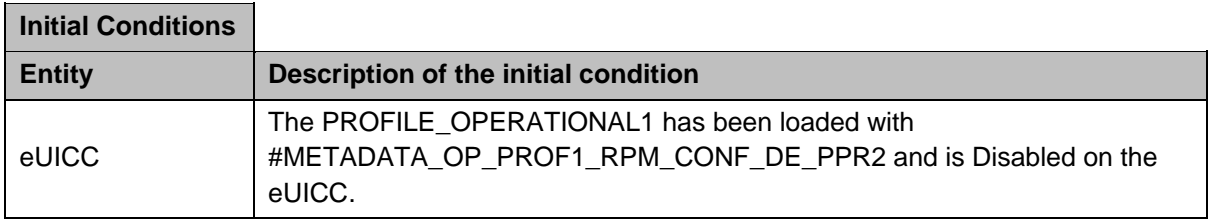

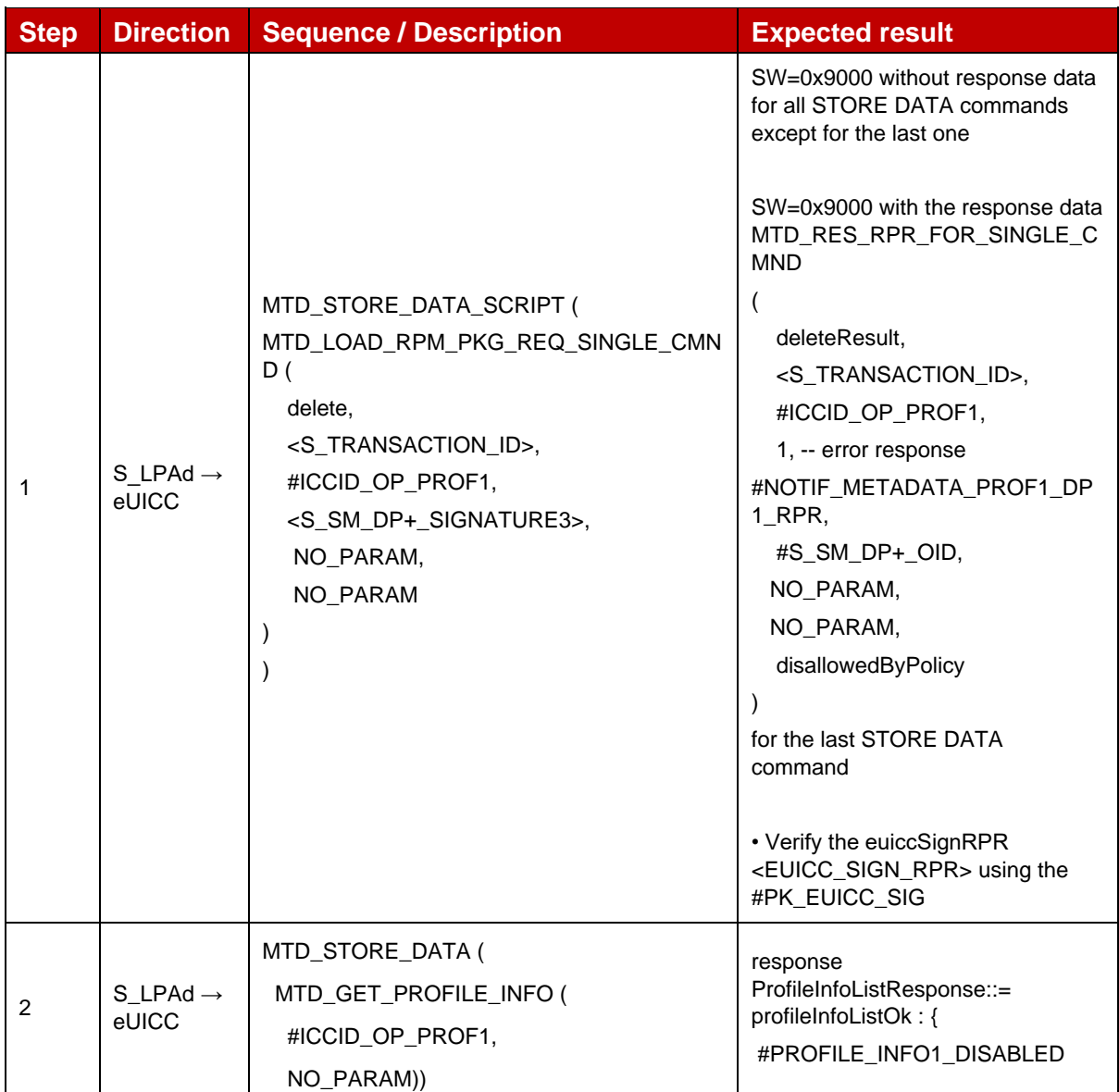

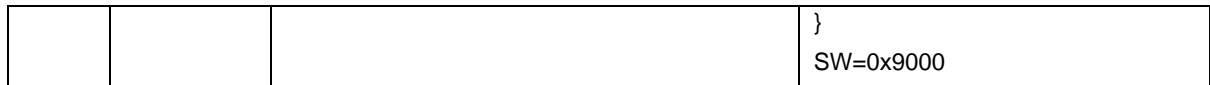

## **4.2.28.2.4 TC\_eUICC\_ES10b.LoadRPMPackage\_ListProfileInfo**

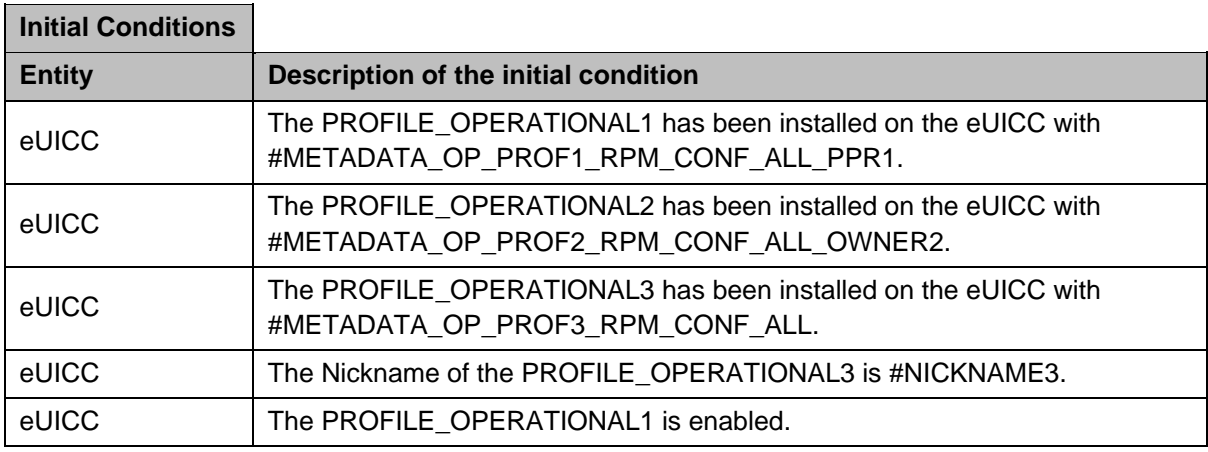

# *Test Sequence #01 Nominal: RPM Command\_ListProfileInfo\_byICCID*

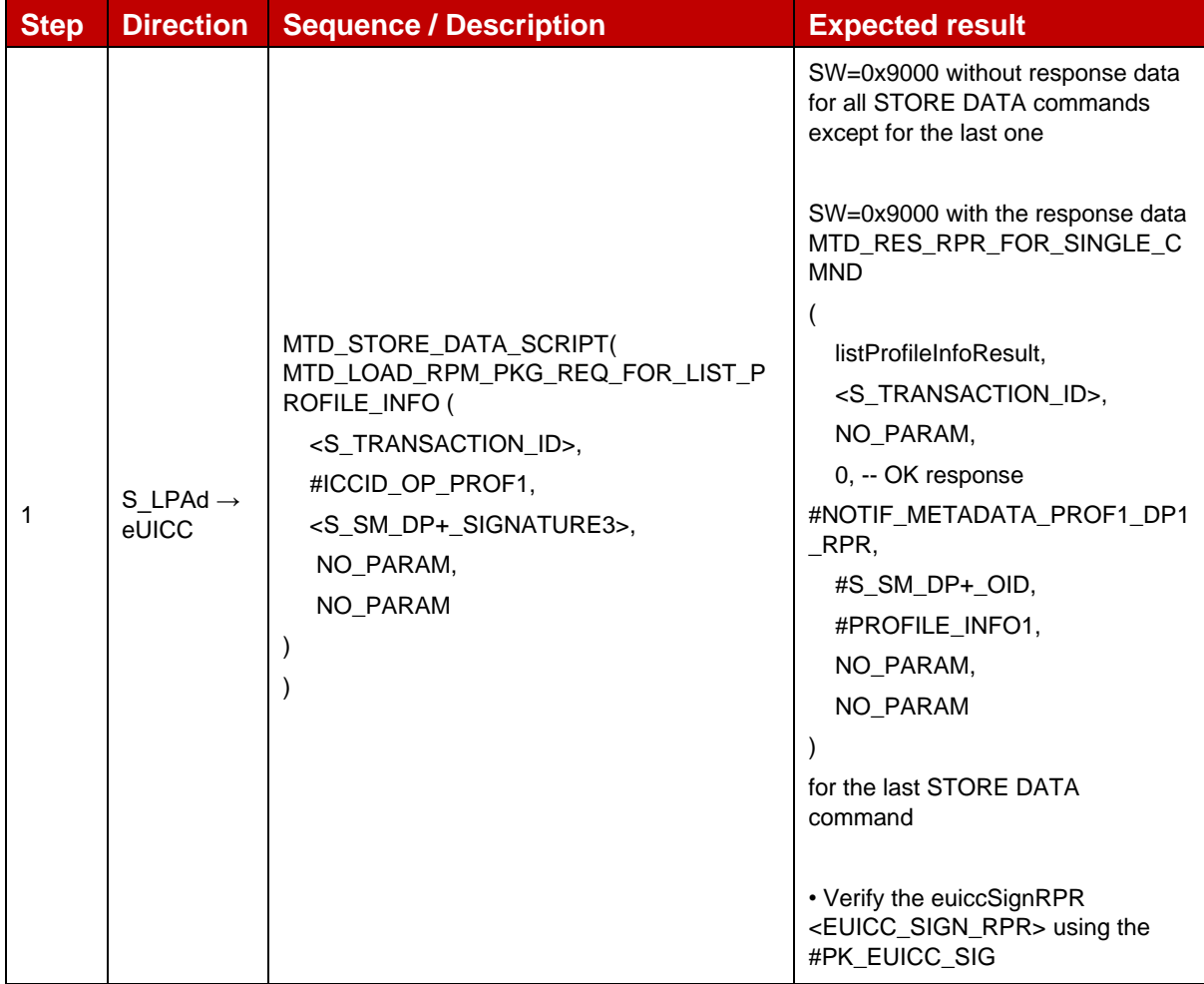

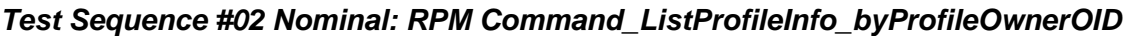

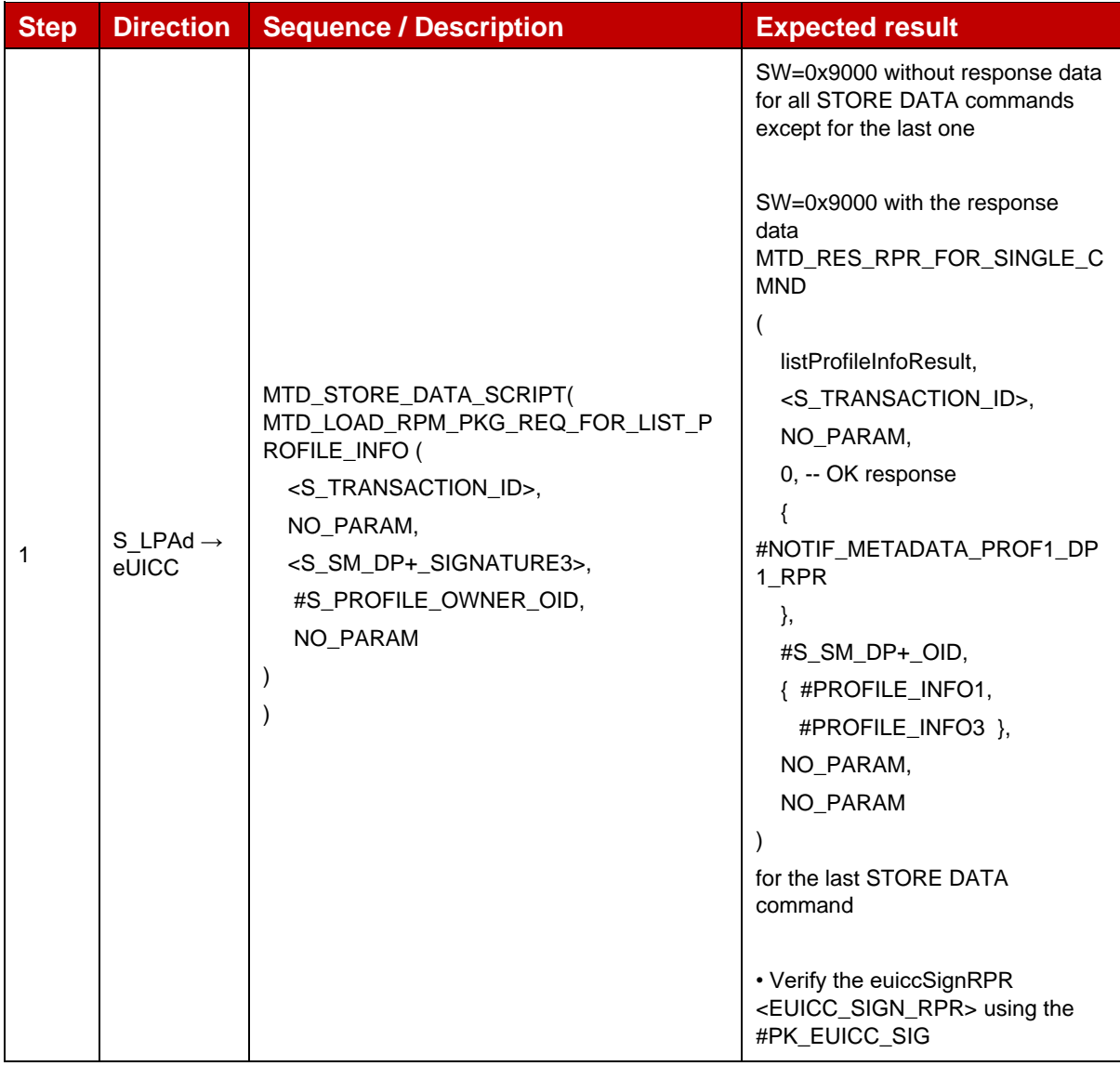

## *Test Sequence #03 Nominal: RPM Command ListProfileInfo - ICCID and tagList PPR present*

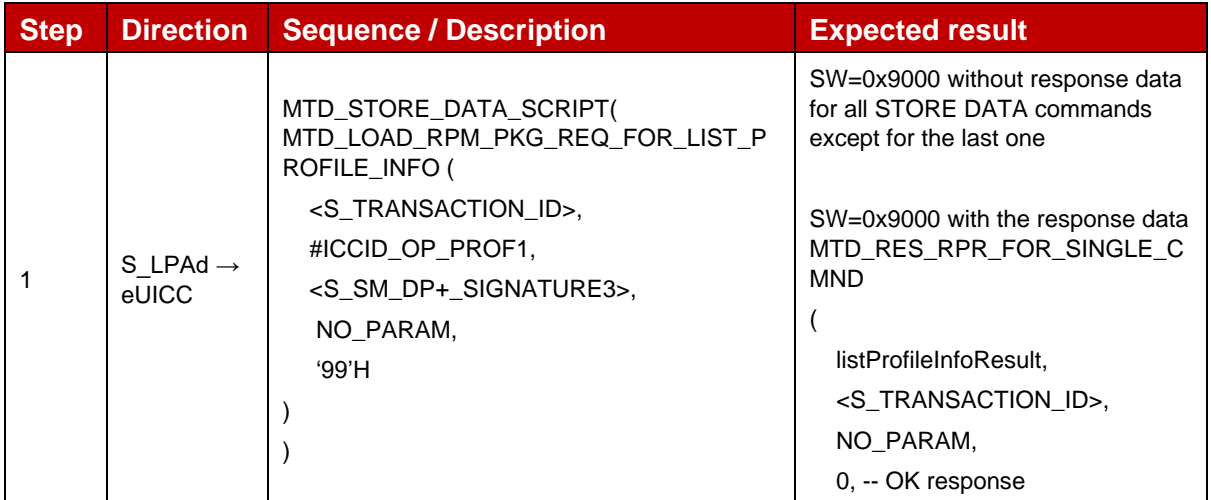

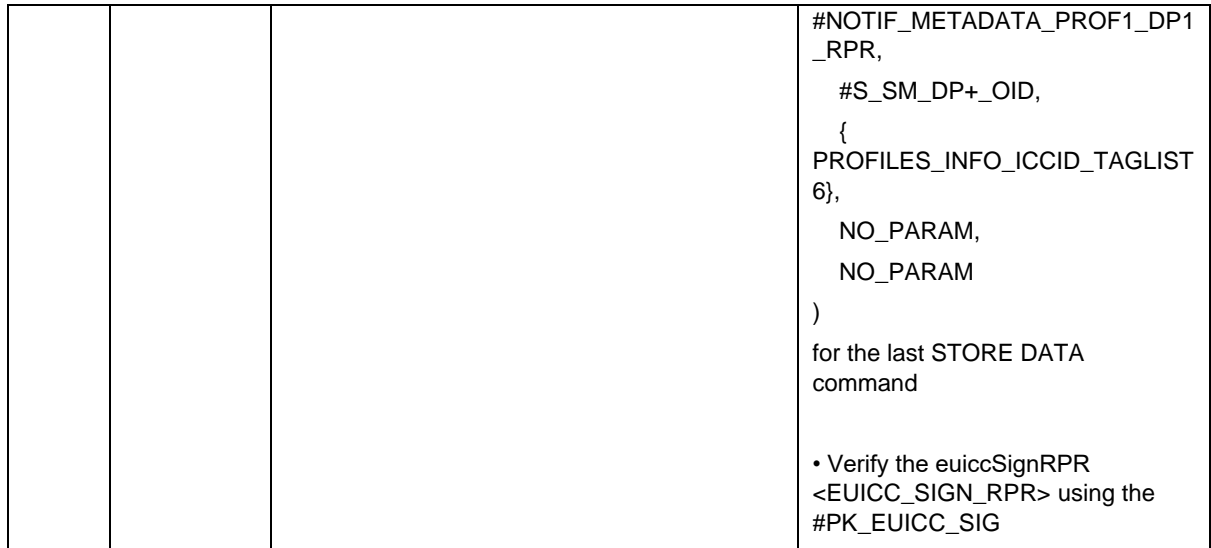

## *Test Sequence #04 Nominal: RPM Command\_ListProfileInfo\_- Profile Owner ID and tagList LPR Configuration present*

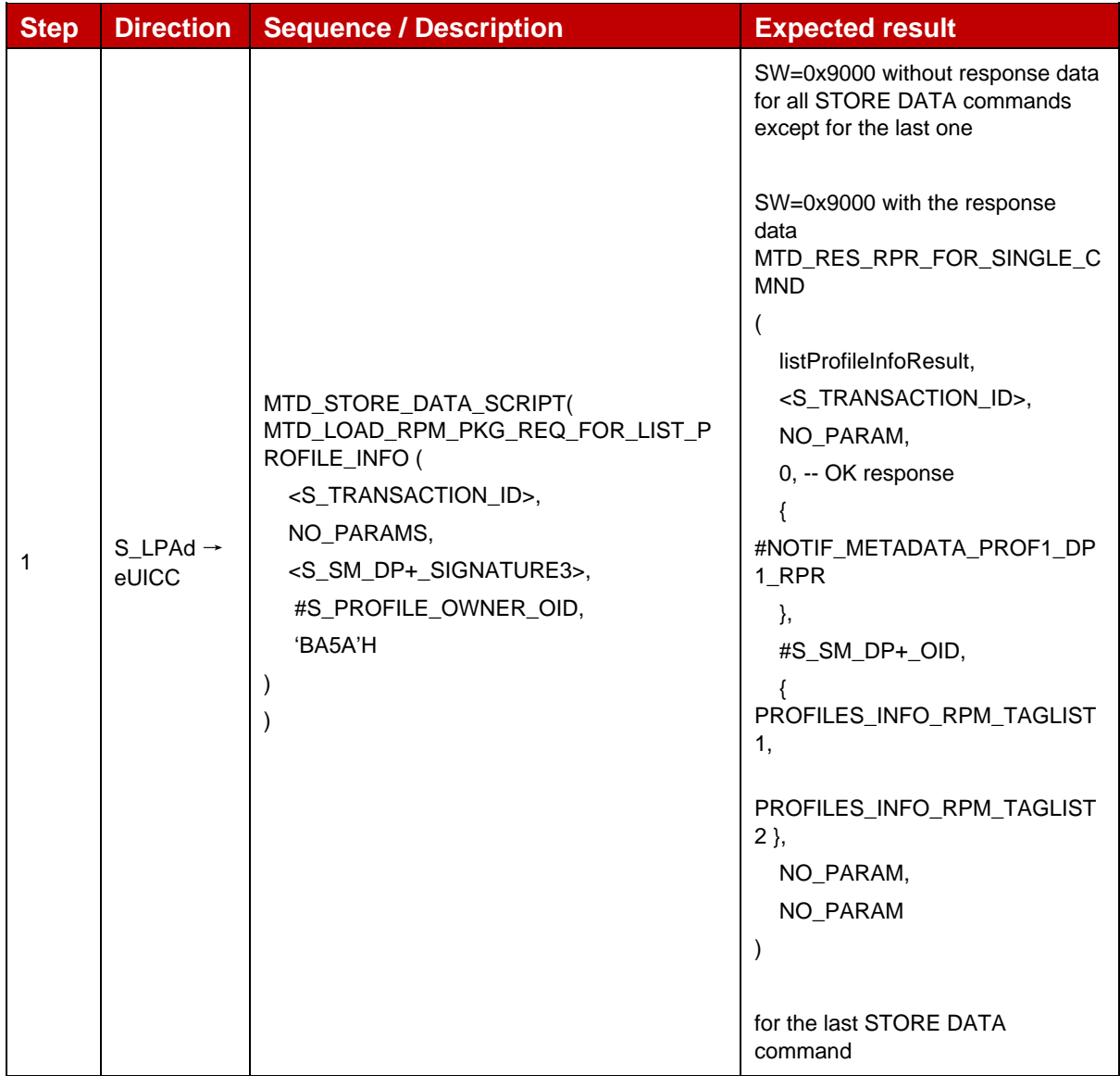

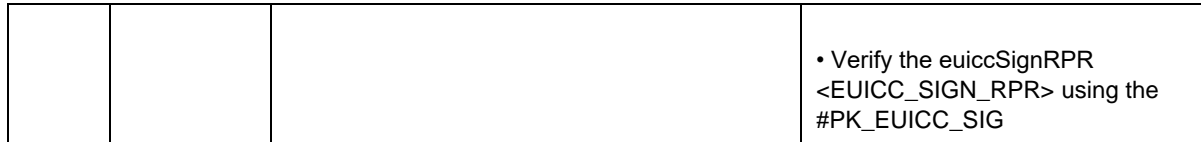

# *Test Sequence #05 Nominal: RPM Command\_ListProfileInfo\_- Profile Owner ID and tagList with multiple Tags present*

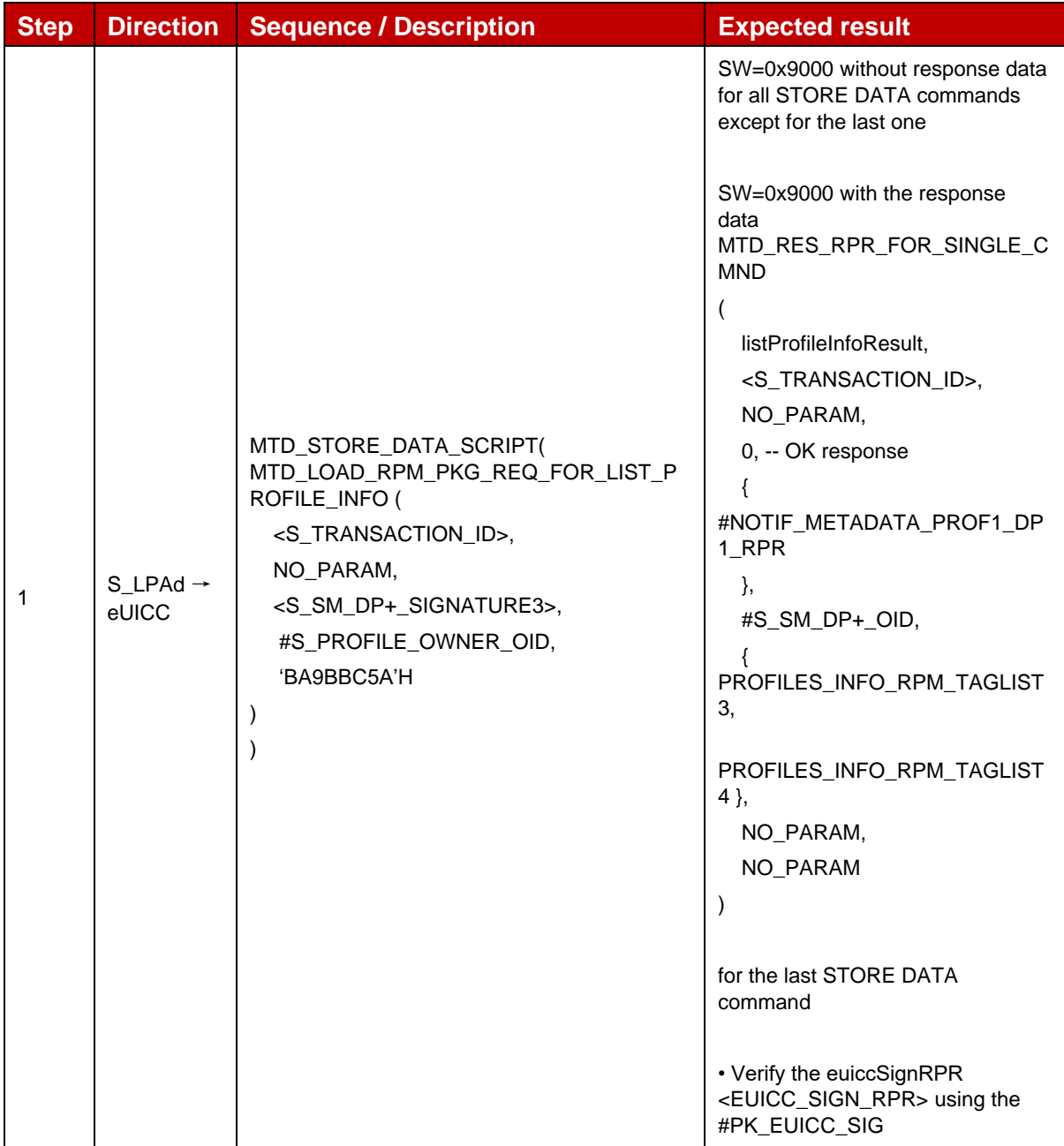

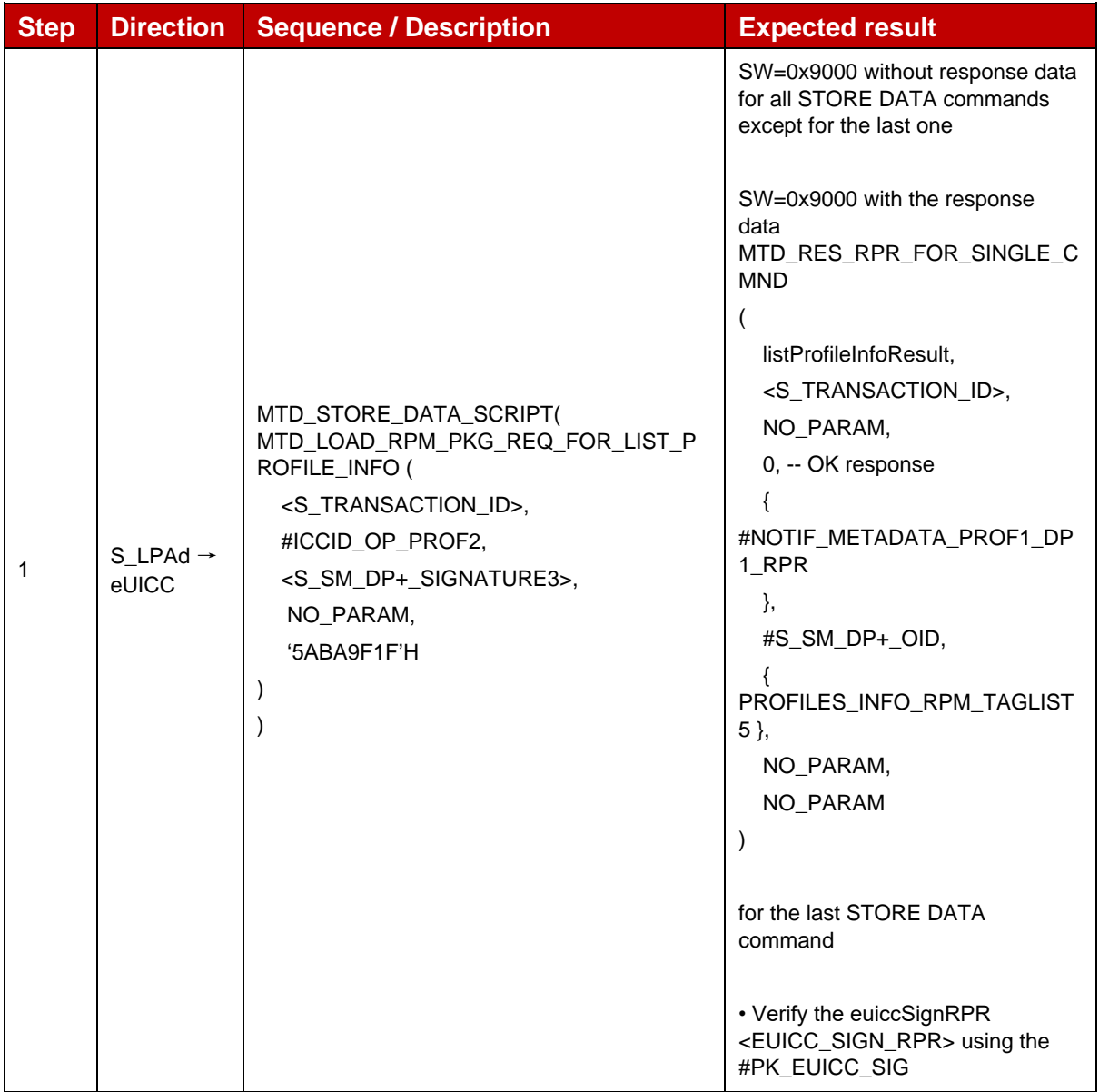

# *Test Sequence #06 Nominal: RPM Command\_ListProfileInfo\_- ICCID specified and tagList with multiple Tags present*

## *Test Sequence #07 Nominal: RPM Command\_ListProfileInfo\_- ICCID specified, no profile found*

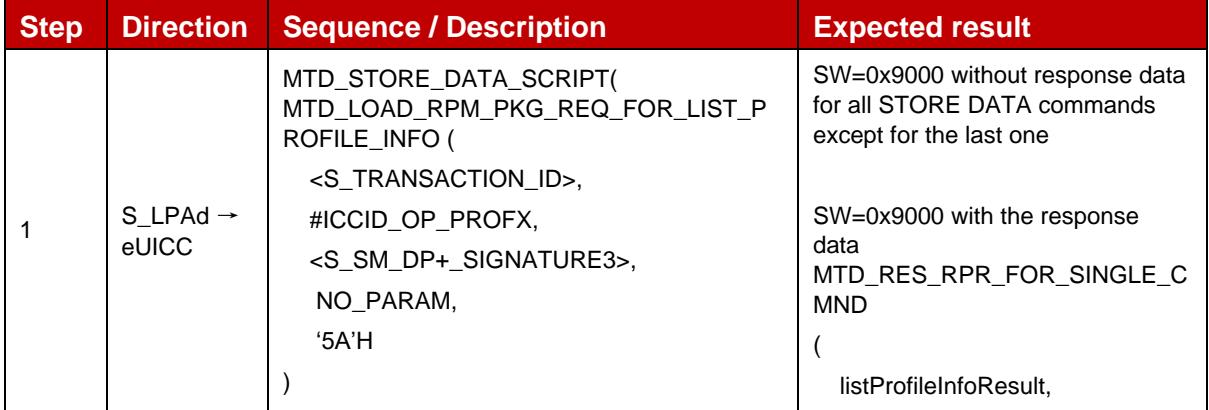

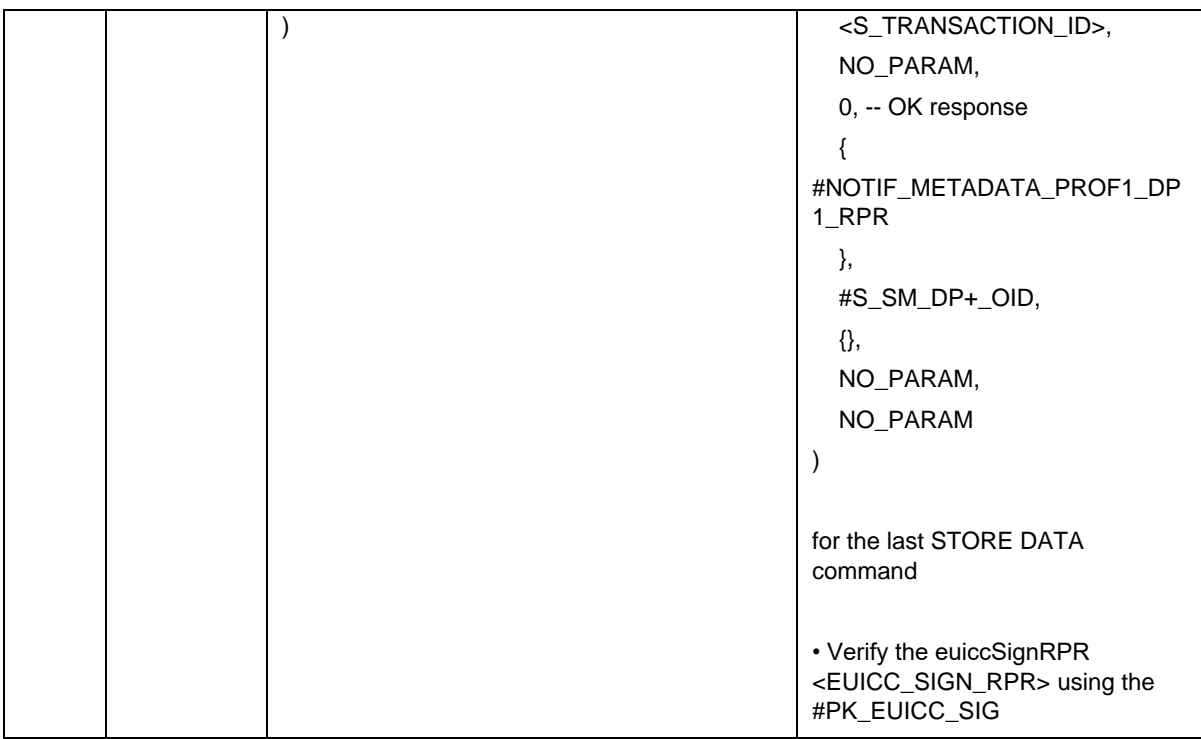

*Test Sequence #08 Nominal: RPM Command\_ListProfileInfo\_- Both ICCID and TagList specified, TagList not present*

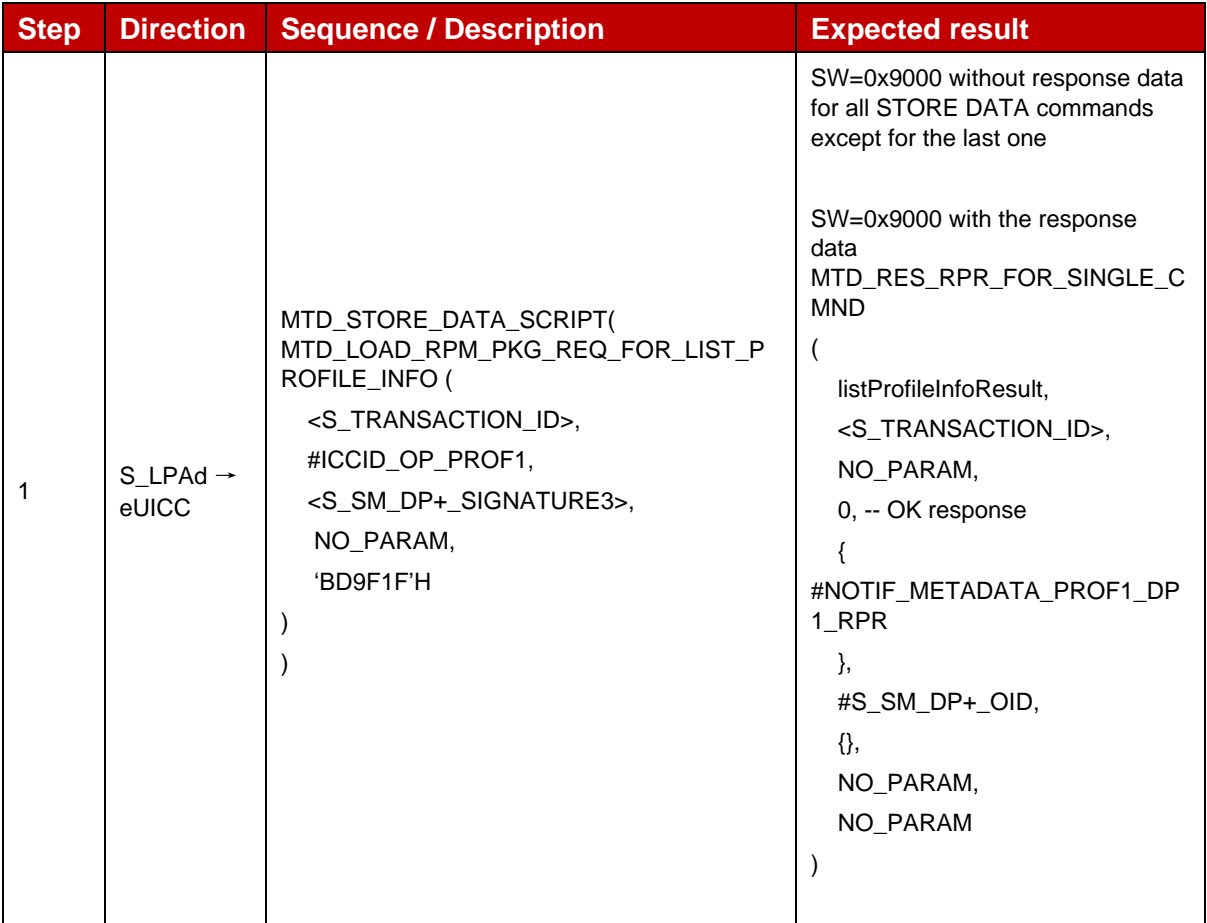

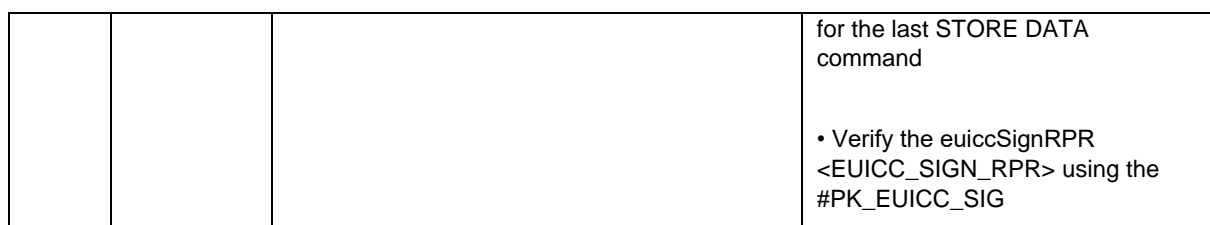

## *Test Sequence #09 Nominal: RPM Command\_ListProfileInfo\_- Profile Owner ID specified, no profile found*

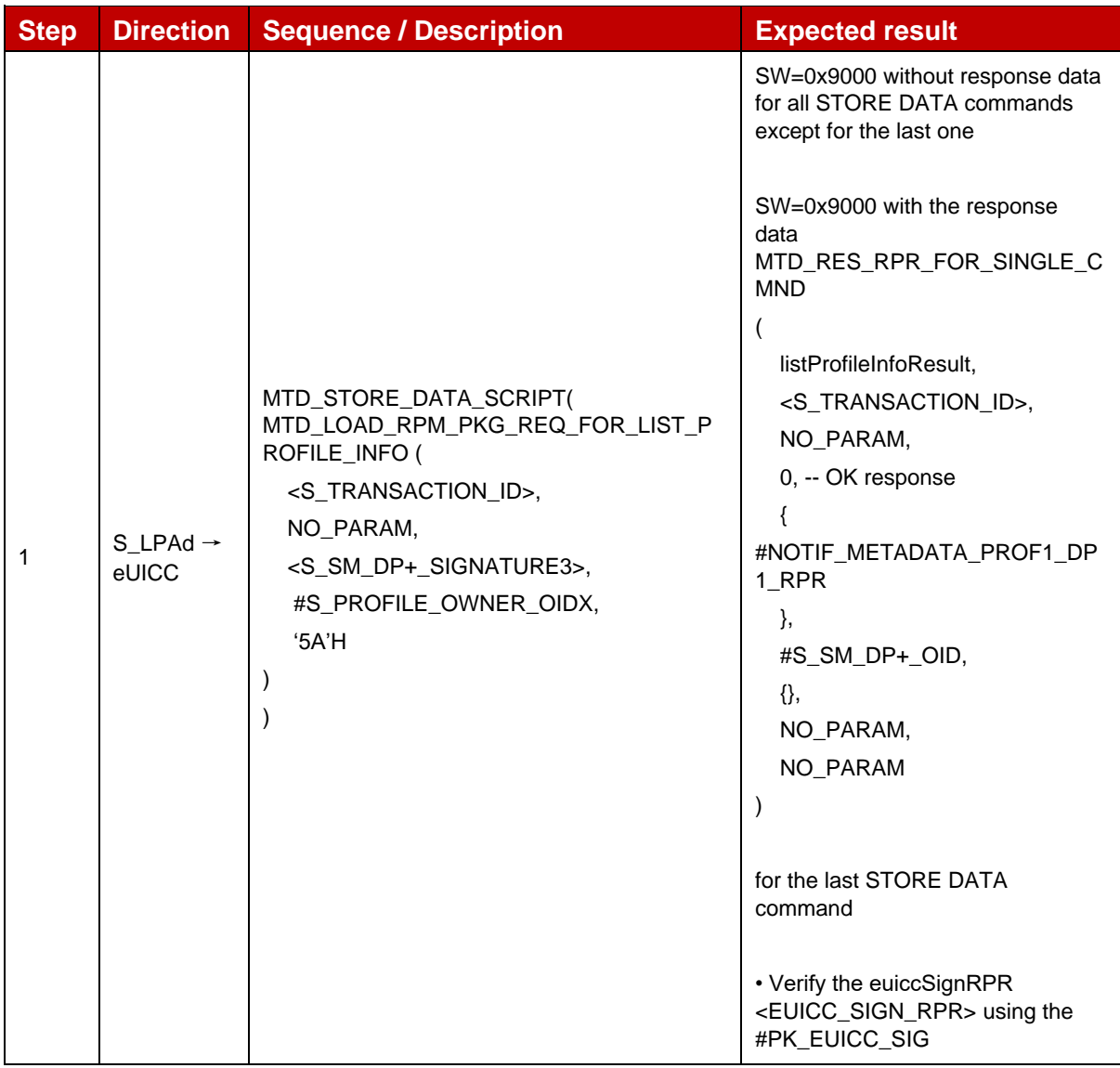

## *Test Sequence #10 Error: RPM Command\_ListProfileInfo\_- ICCID specified, SM-DP+ OID not in Managing SM-DP+ list*

The purpose of this Test Secuence is to ensure RPM Command ListProfileInfo returns an empty ProfileInfoListOk if the SM-DP+ that sent the RPM Command is not included in the Managing SM-DP+ List in the Profile Metadata (rpmConfiguration).

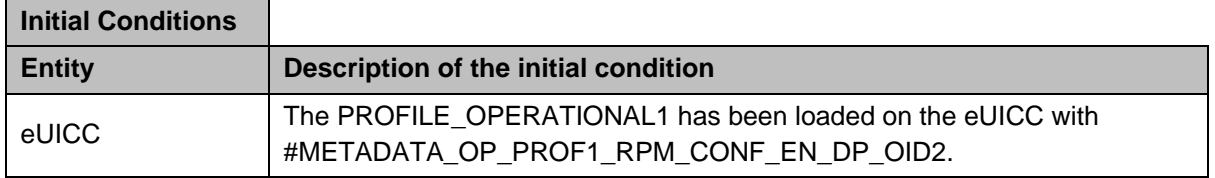

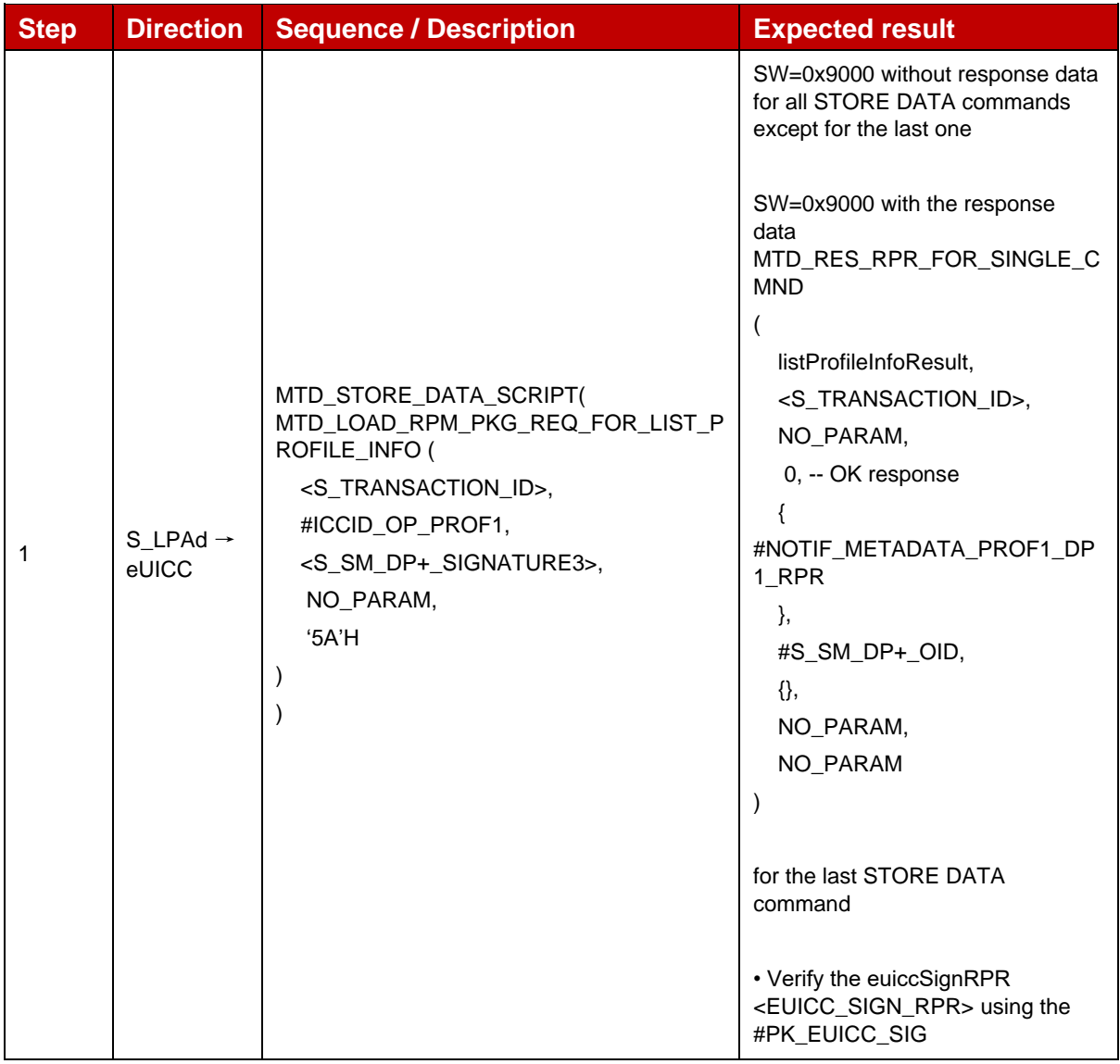

## *Test Sequence #11 Error: RPM Command\_ListProfileInfo\_- ICCID specified, allowed CI public key identifier does not match*

The purpose of this test sequence is to ensure RPM Command ListProfileInfo returns an empty ProfileInfoListOk if Subject Key Identifier of the CI corresponding to CERT.DPauth.SIG attached to the ongoing session does not match with the Allowed CI Public Key Identifier in the Profile Metadata (rpmConfiguration).

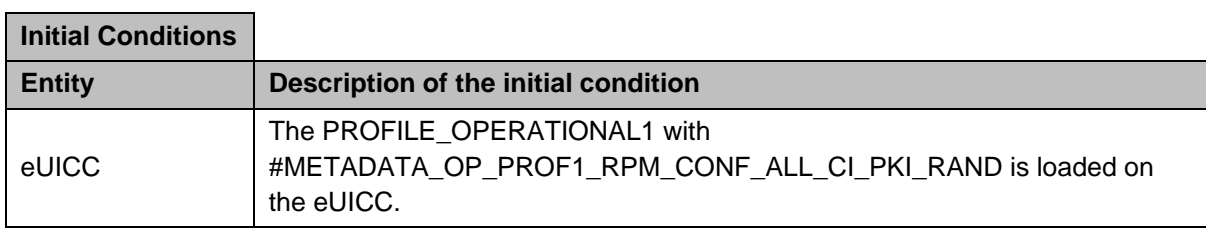

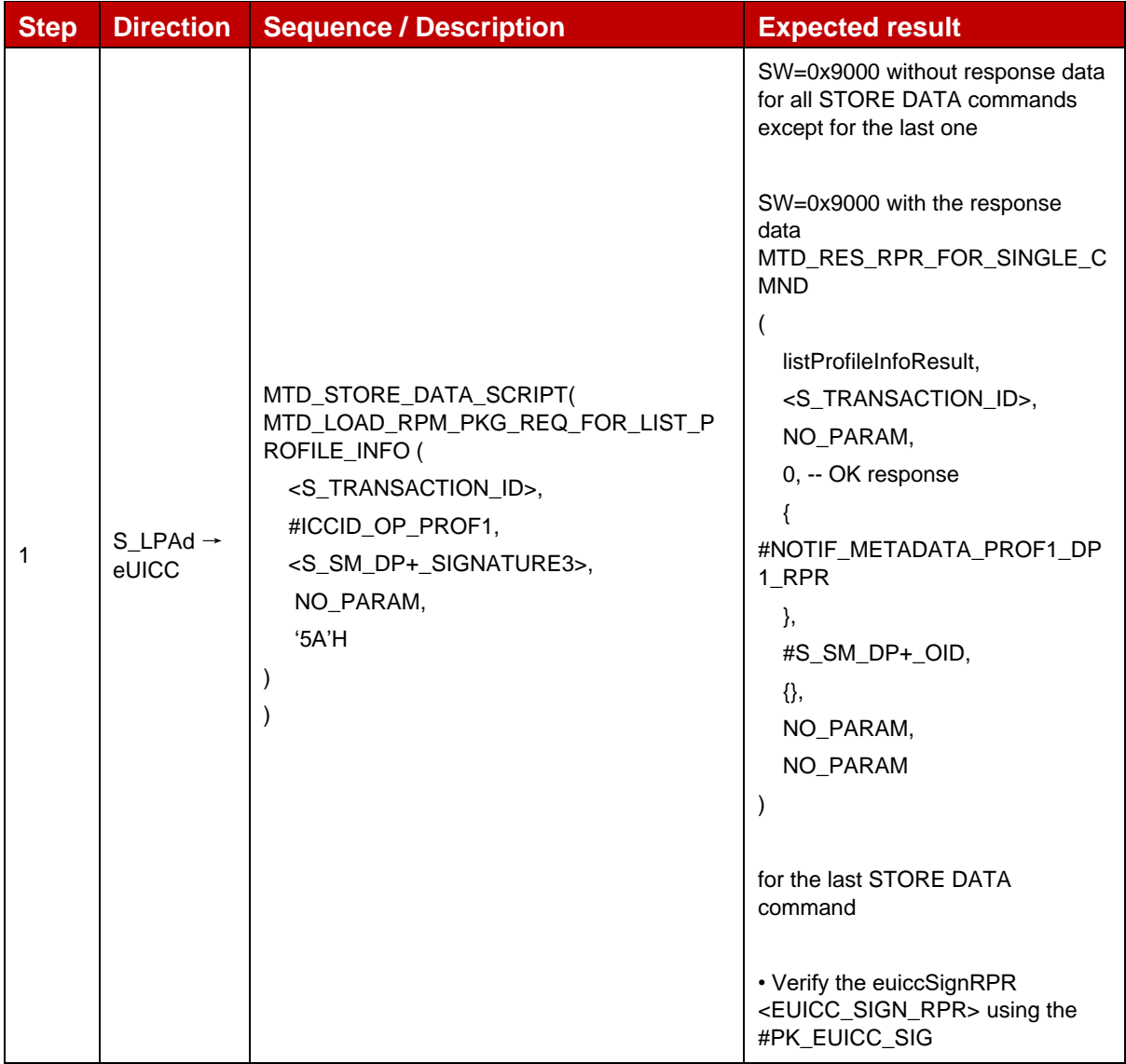

# *Test Sequence #12 Error: RPM Command\_ListProfileInfo: ICCID specified, Enable on going*

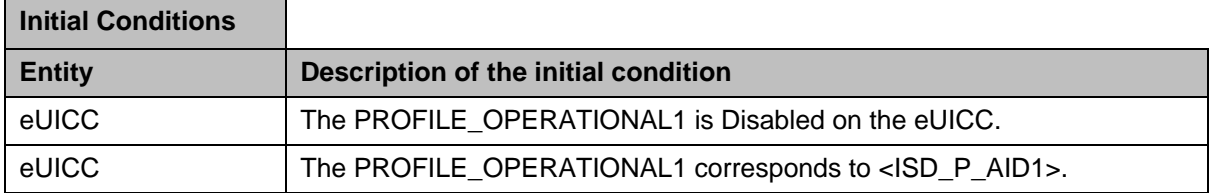

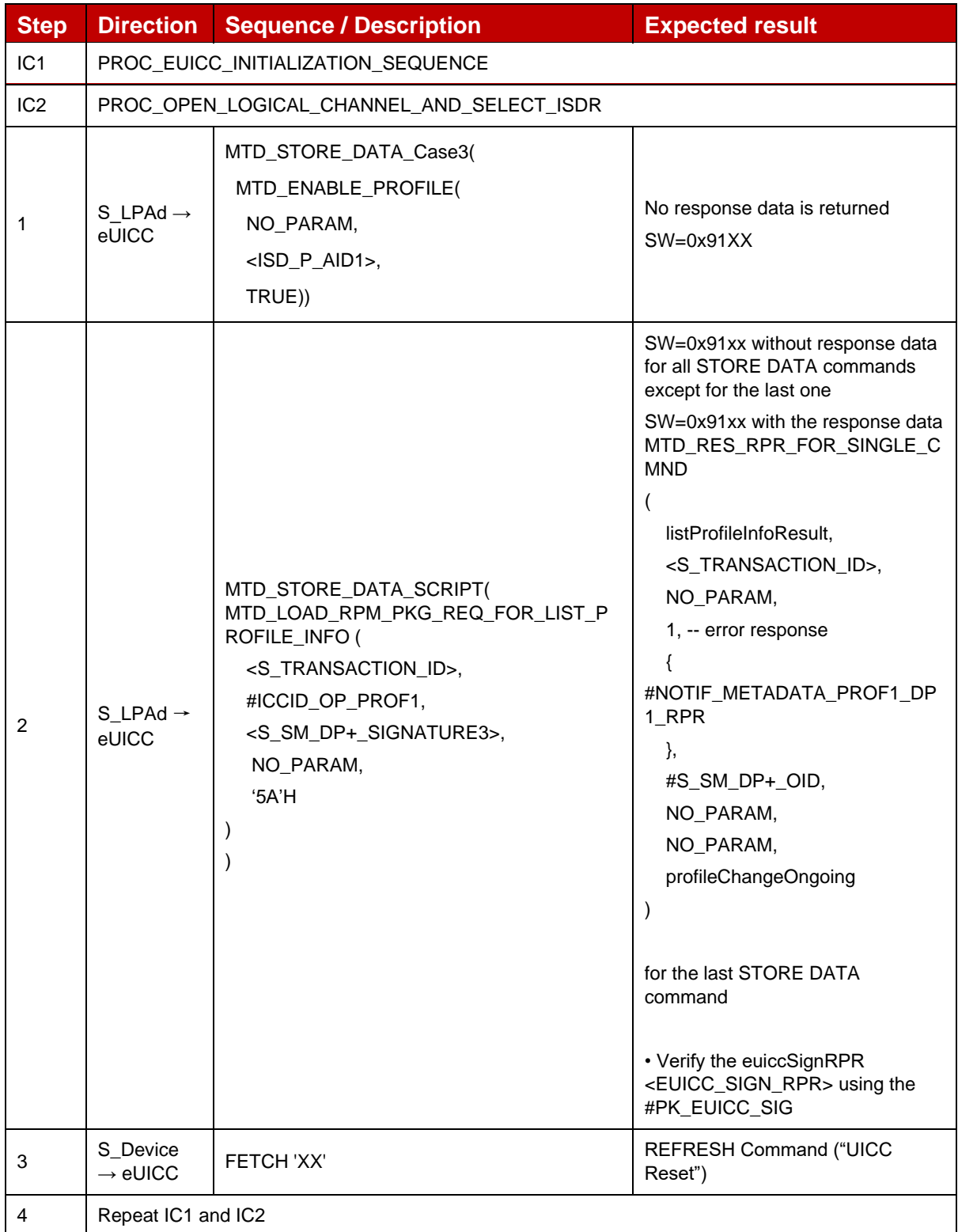

# *Test Sequence #13 Error: RPM Command\_ListProfileInfo\_- Profile Owner ID specified, SM-DP+ OID not in Managing SM-DP+ list*

The purpose of this Test Sequence is to ensure RPM Command ListProfileInfo returns an empty ProfileInfoListOk if the SM-DP+ that sent the RPM Command is not included in the Managing SM-DP+ List in the Profile Metadata (rpmConfiguration).

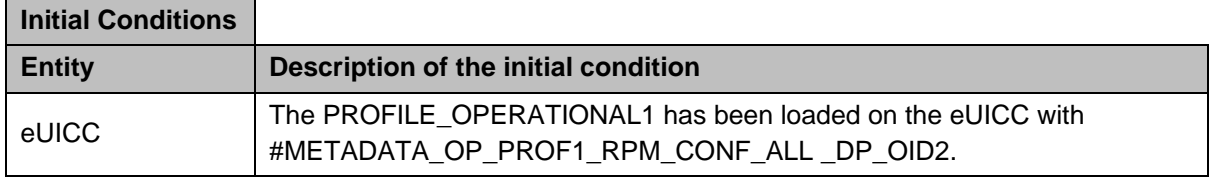

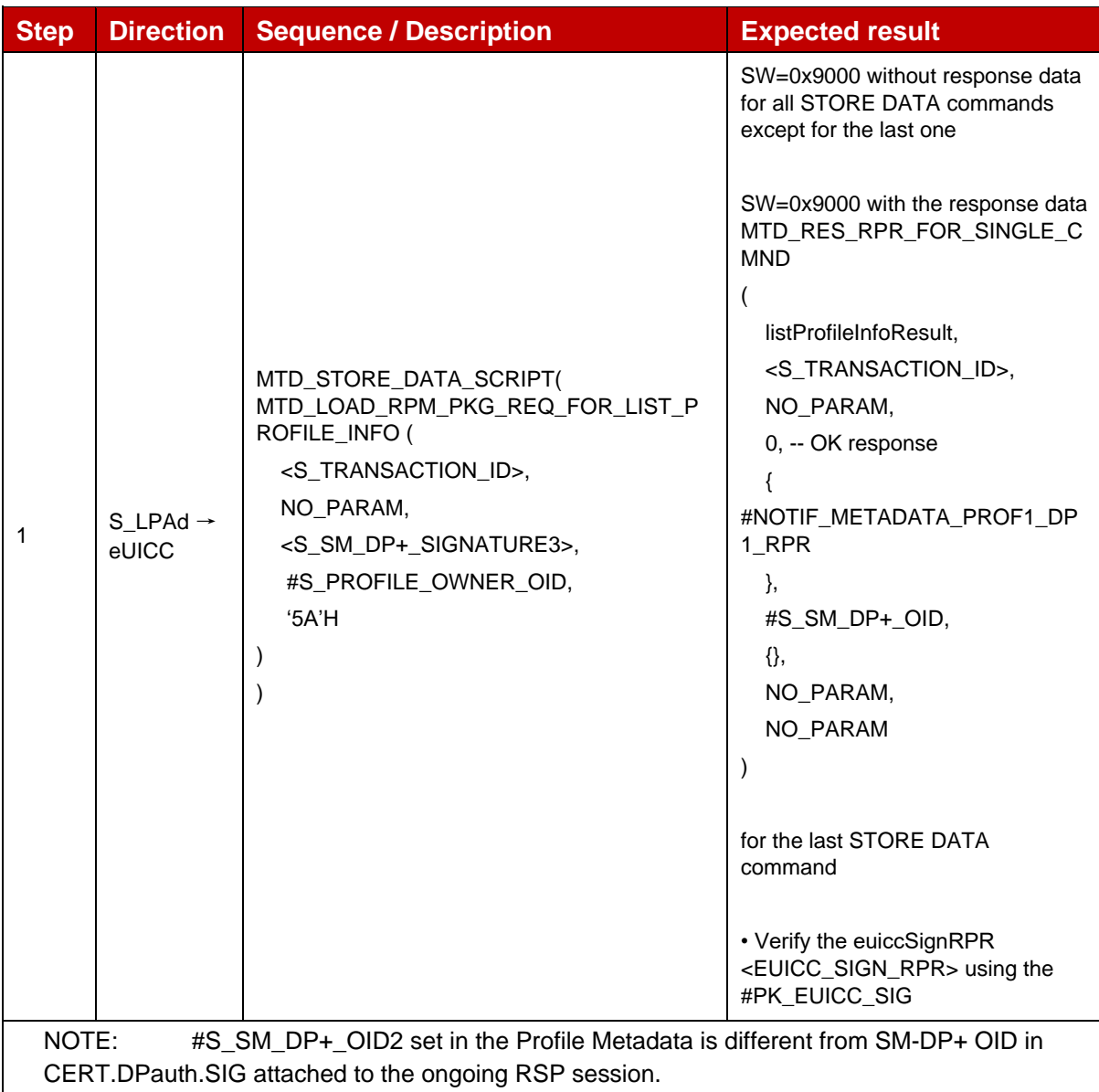

# *Test Sequence #14 Error: RPM Command\_ListProfileInfo\_- Profile Owner ID specified, allowed CI public key identifier does not match*

The purpose of this test sequence is to ensure RPM Command ListProfileInfo returns an empty ProfileInfoListOk if Subject Key Identifier of the CI corresponding to CERT.DPauth.SIG attached to the ongoing session does not match with the Allowed CI Public Key Identifier in the Profile Metadata (rpmConfiguration).

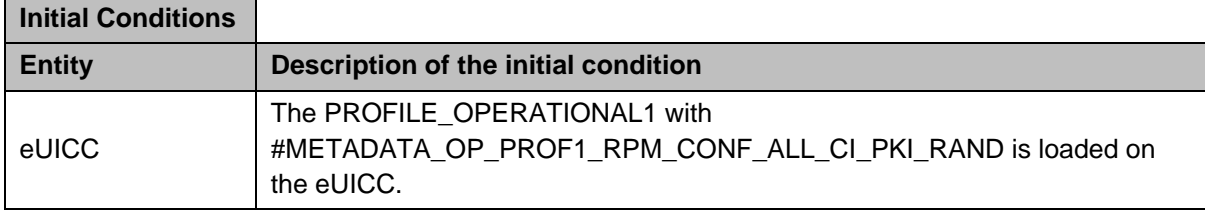

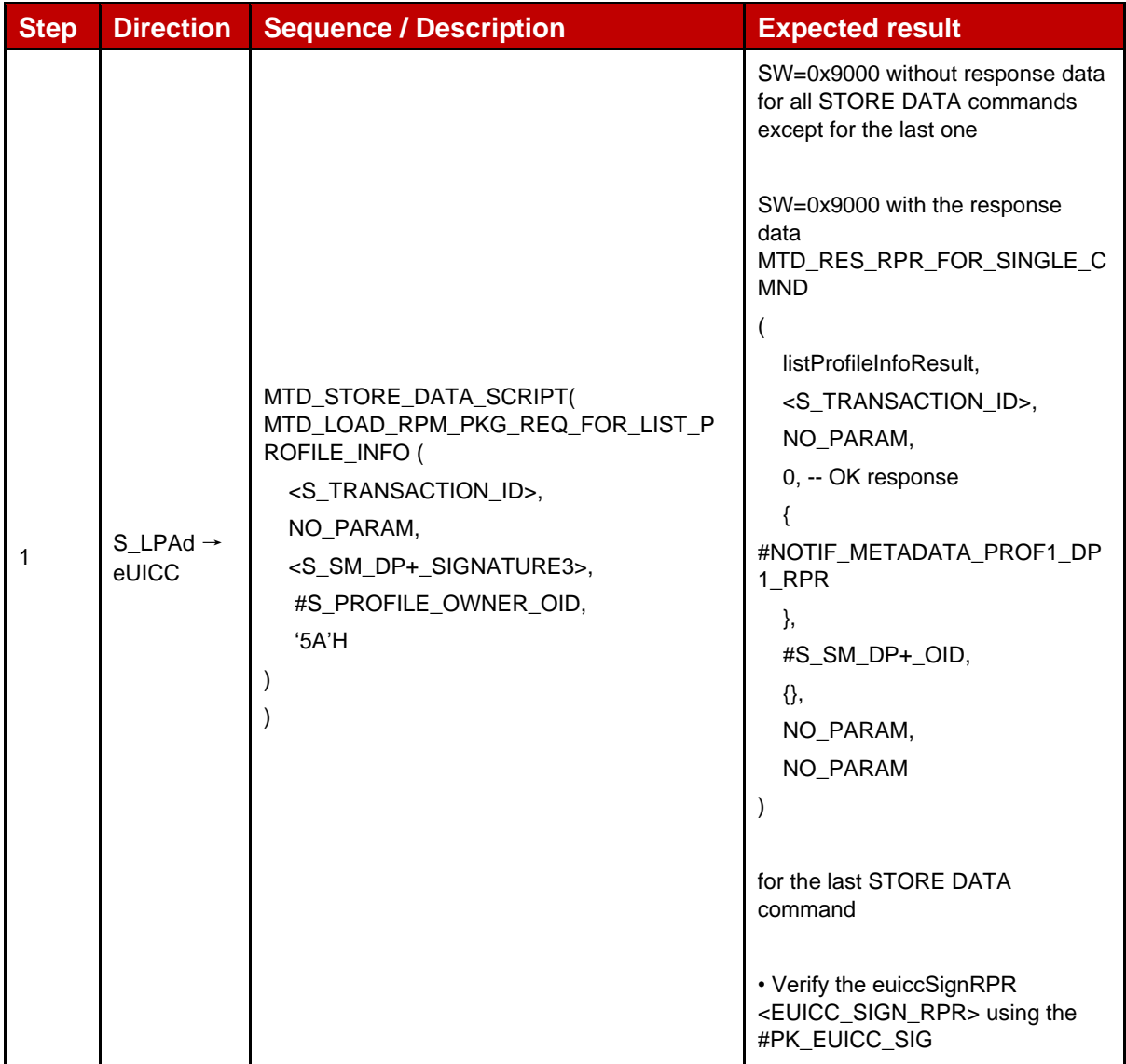

## **4.2.28.2.5 TC\_eUICC\_ES10b.LoadRPMPackage\_UpdateMetadata**

Ť.

## *Test Sequence #01 Nominal: RPM Command UpdateMetadata – Remove PPR1*

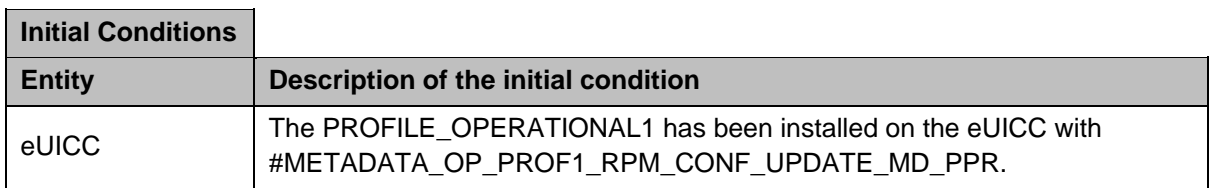

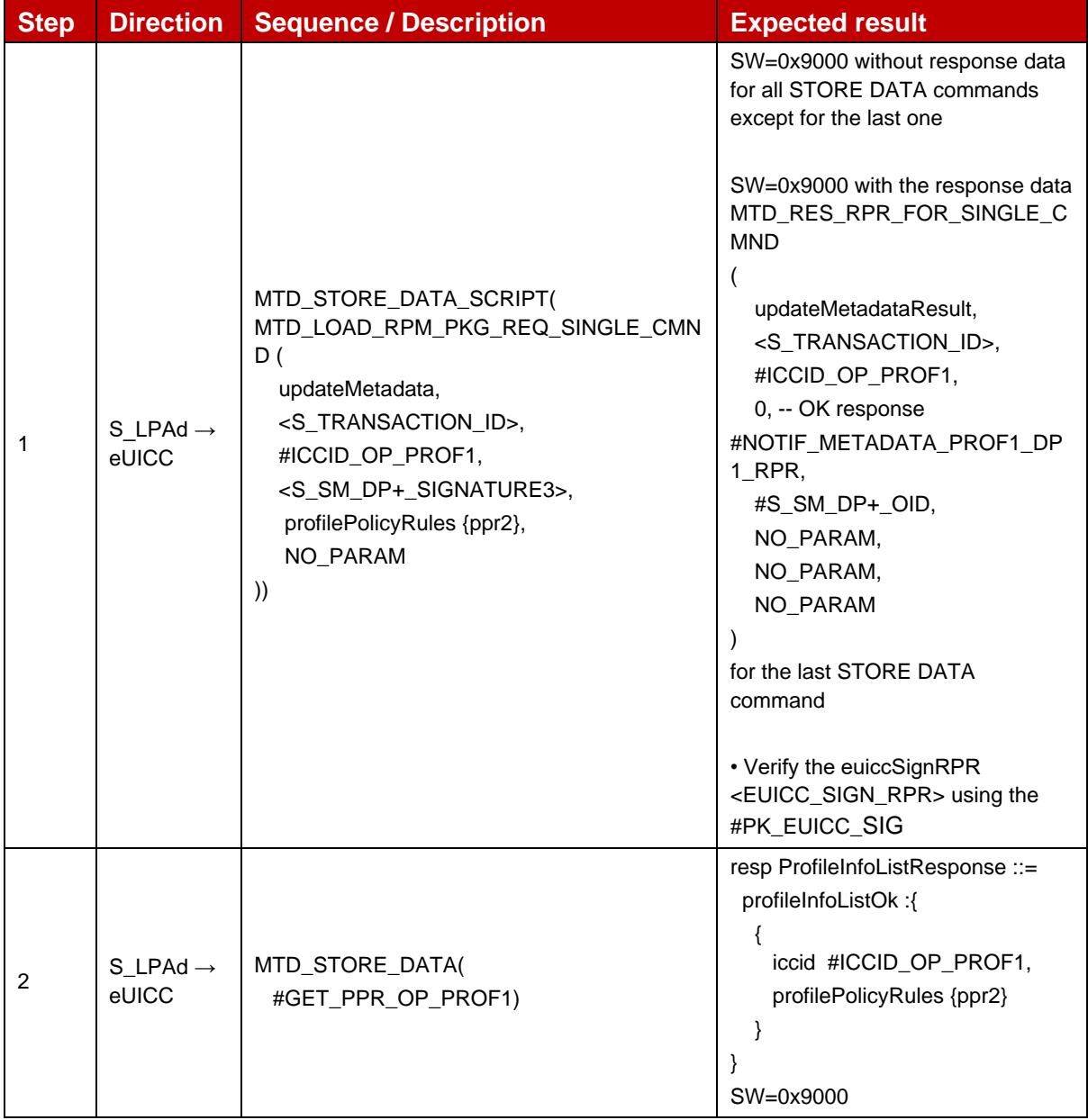

## *Test Sequence #02 Nominal: RPM Command UpdateMetadata – RPM Configuration*

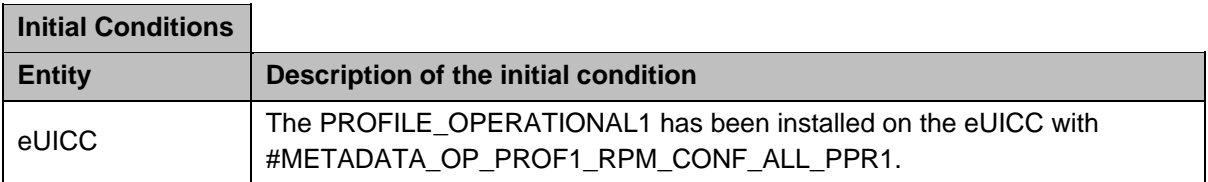

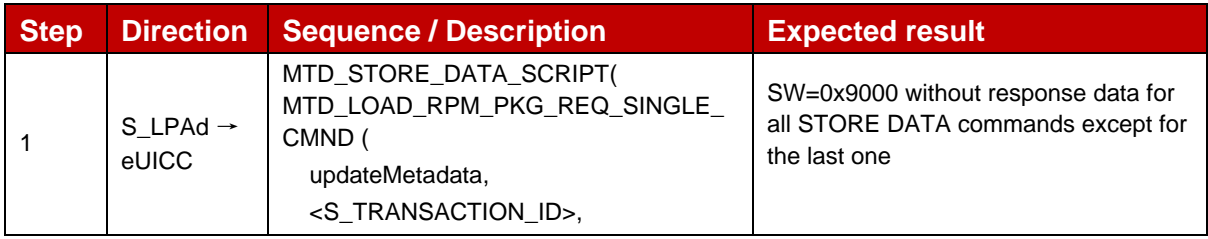

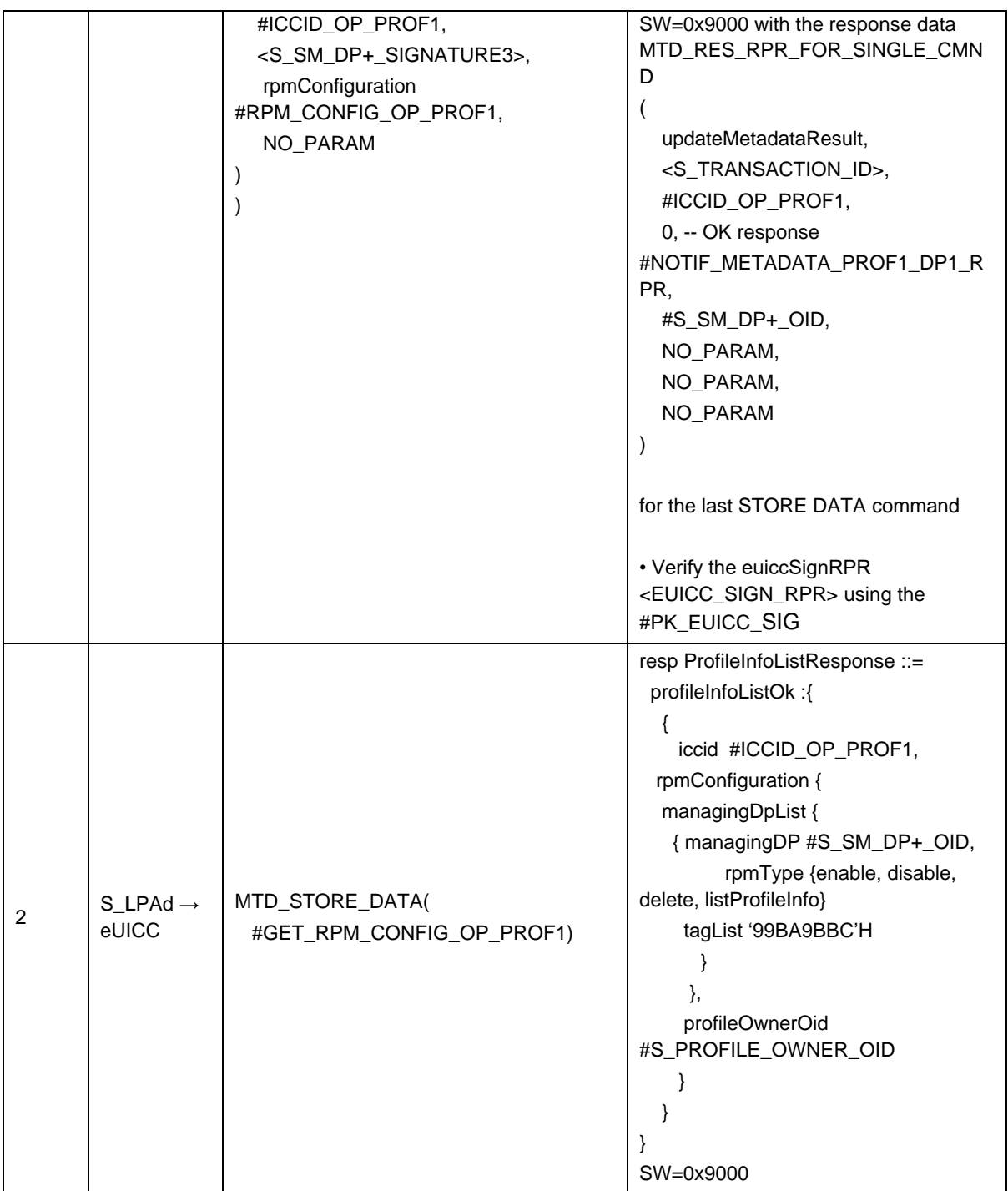

## *Test Sequence #03 Nominal: RPM Command UpdateMetadata – HRI Server Address*

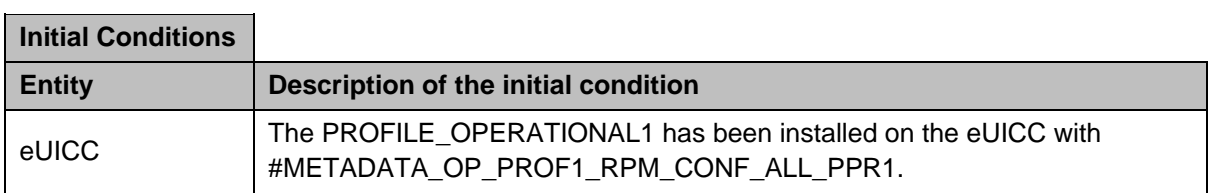

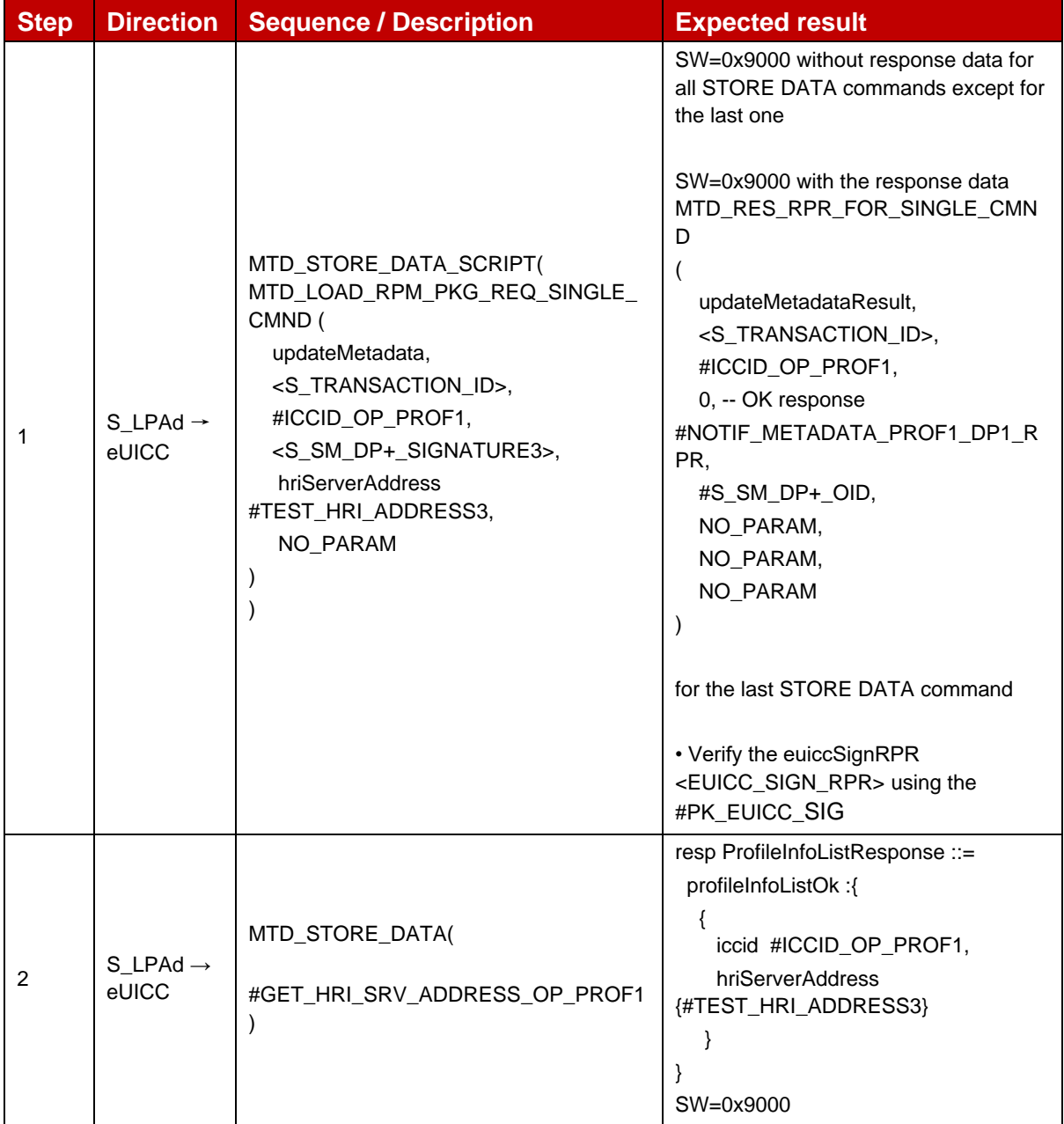

# *Test Sequence #04 Nominal: RPM Command UpdateMetadata – LPR Configuration*

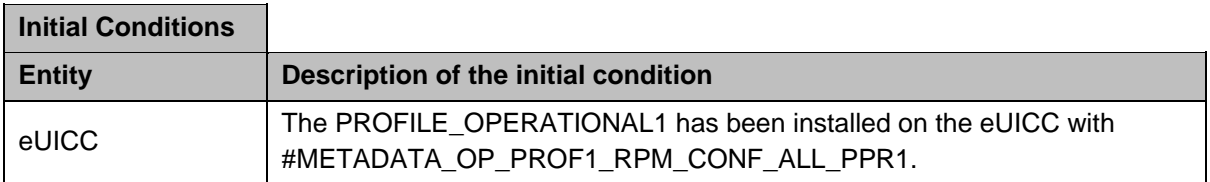

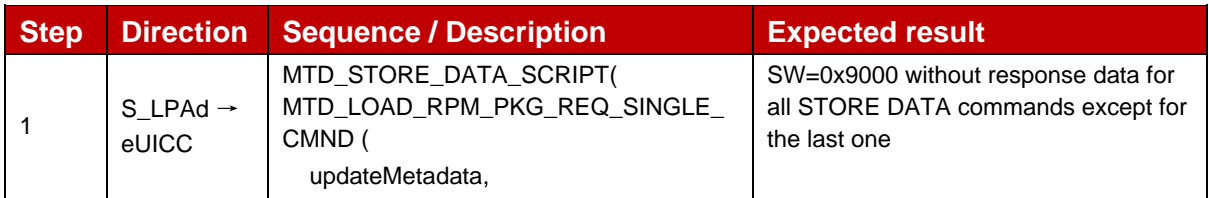

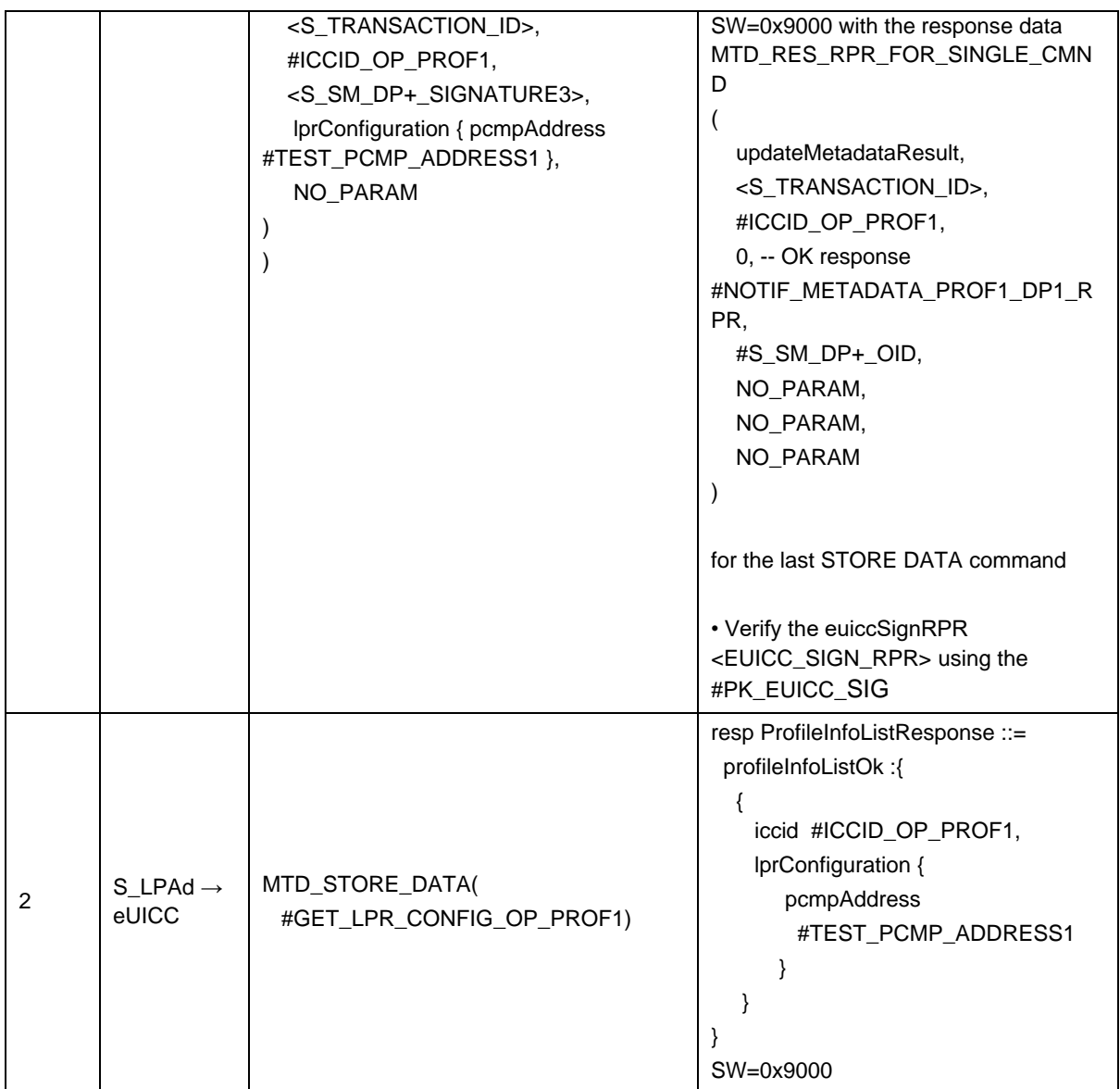

# *Test Sequence #05 Nominal: RPM Command UpdateMetadata – Multiple Tags*

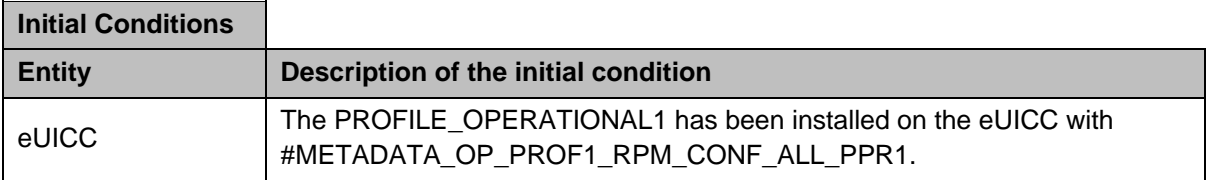

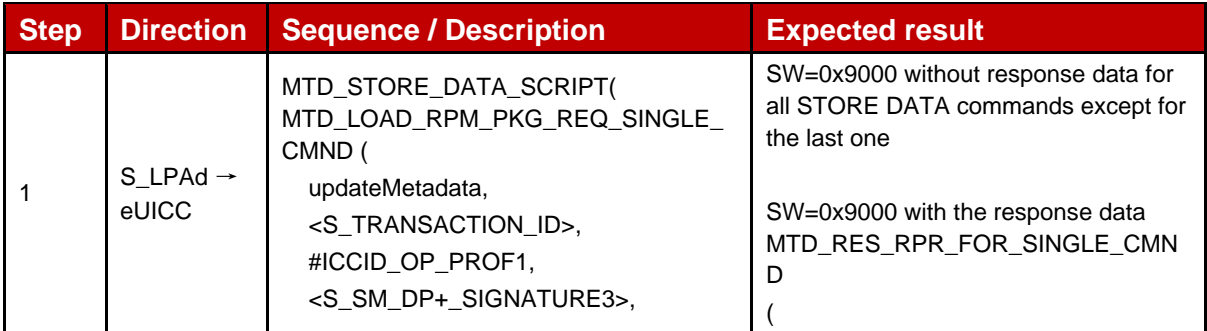

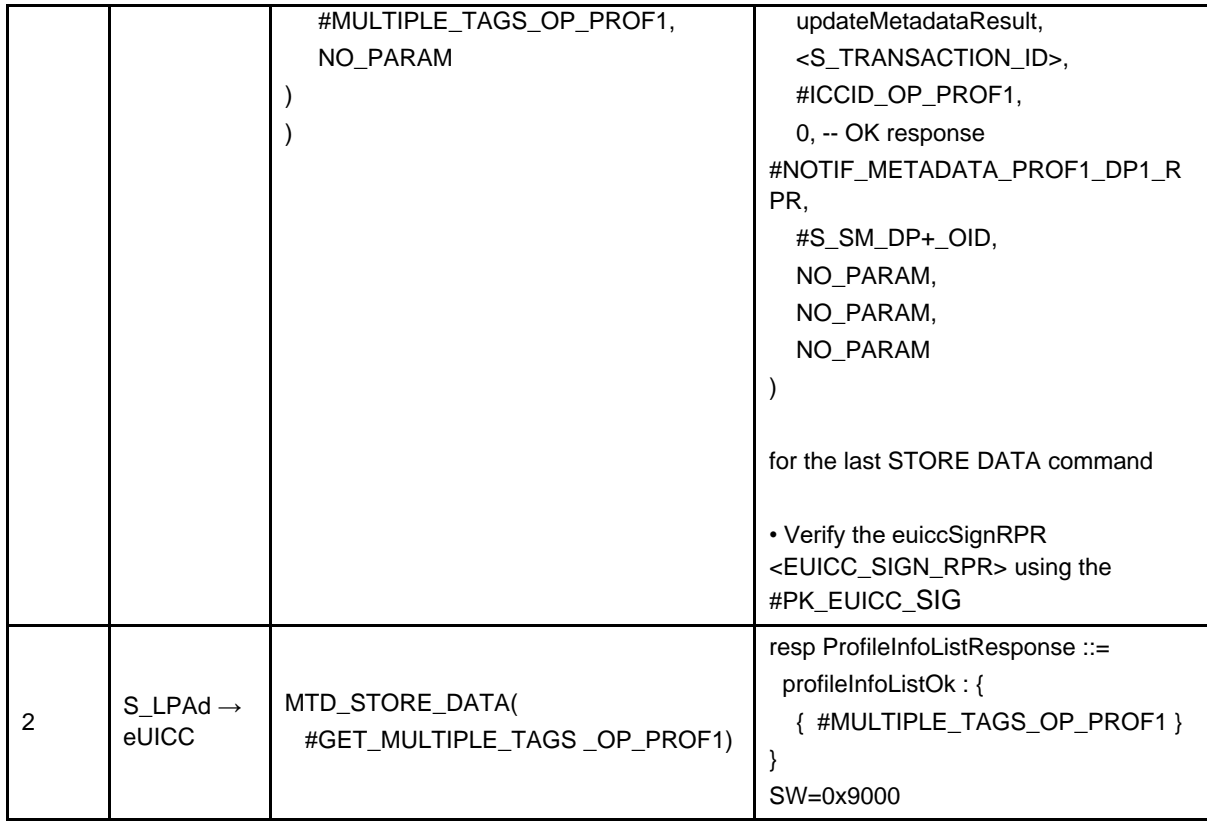

# *Test Sequence #06 Error: RPM Command UpdateMetadata – ICCID unknown*

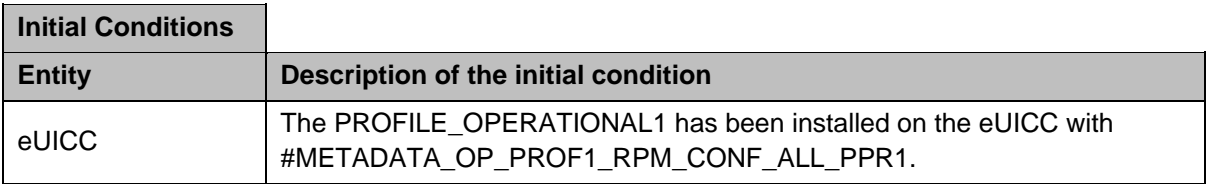

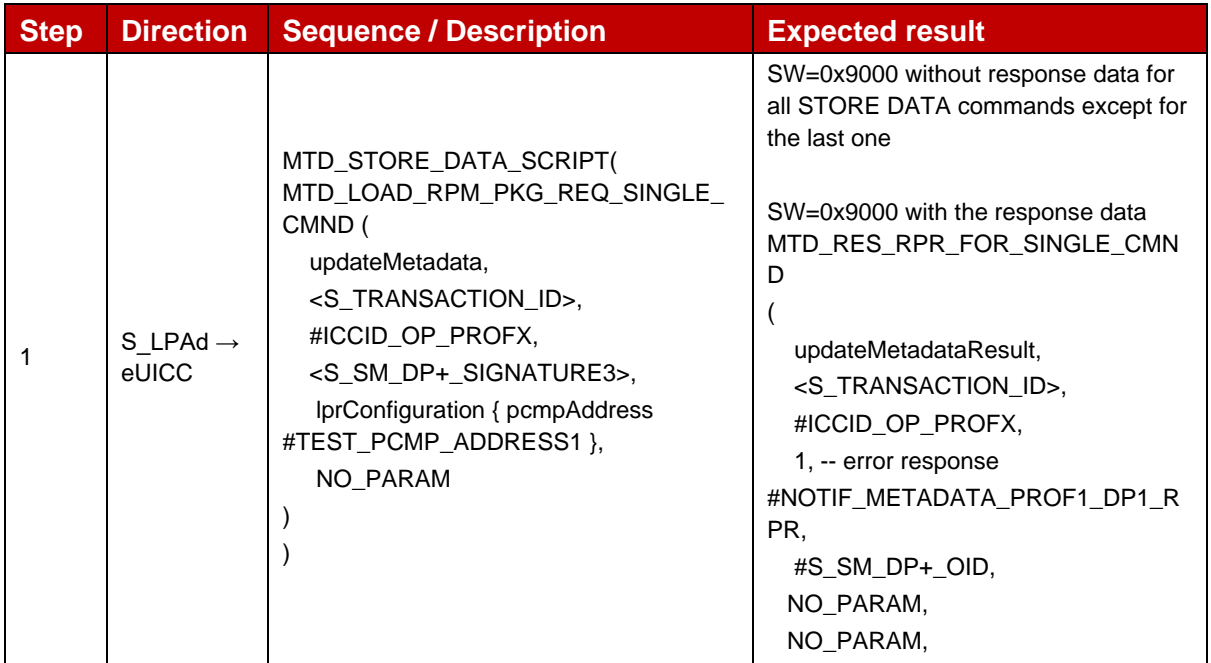

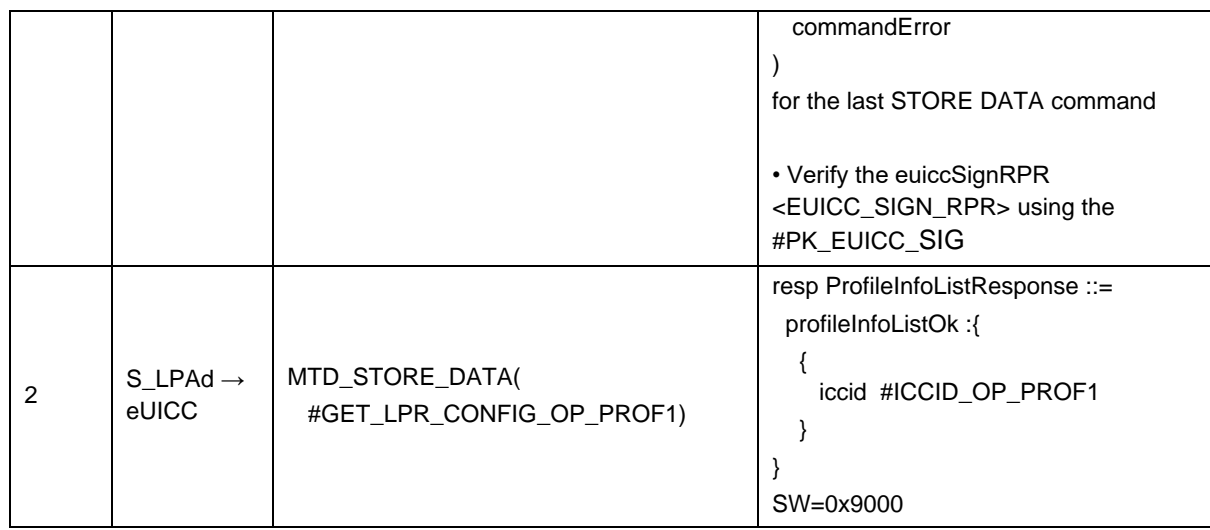

## *Test Sequence #07 Error: RPM Command\_UpdateMetadata – SM-DP+ OID not in Managing SM-DP+ list*

The purpose of this Test Sequence is to ensure RPM Command UpdateMetadata is not executed if the SM-DP+ that sent the RPM Command is not included in the Managing SM-DP+ List in the Profile Metadata (rpmConfiguration).

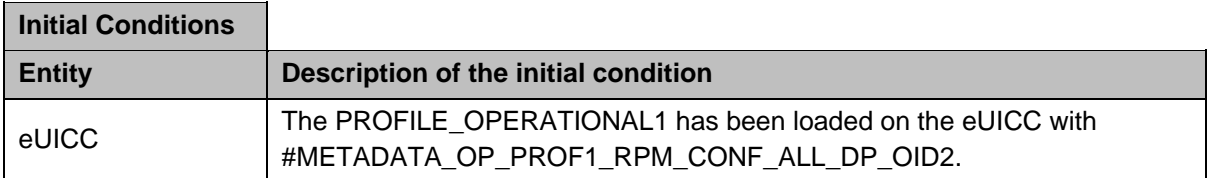

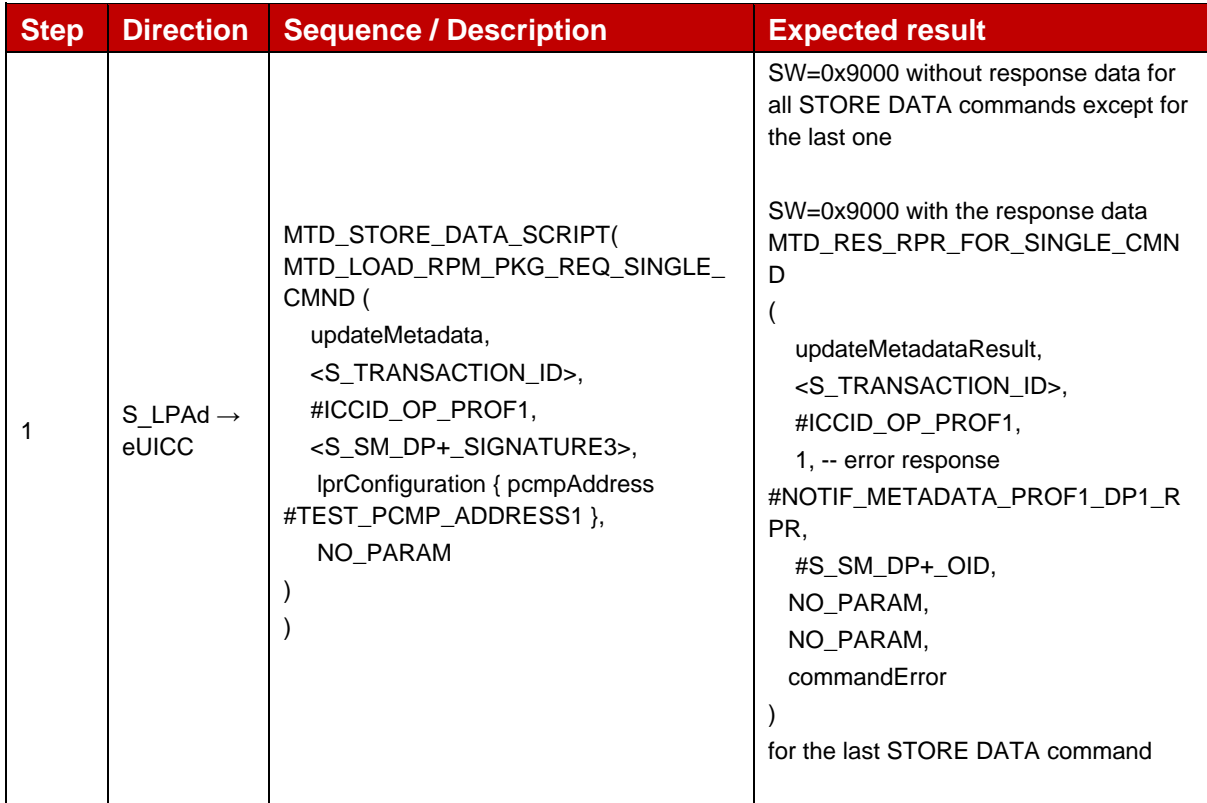

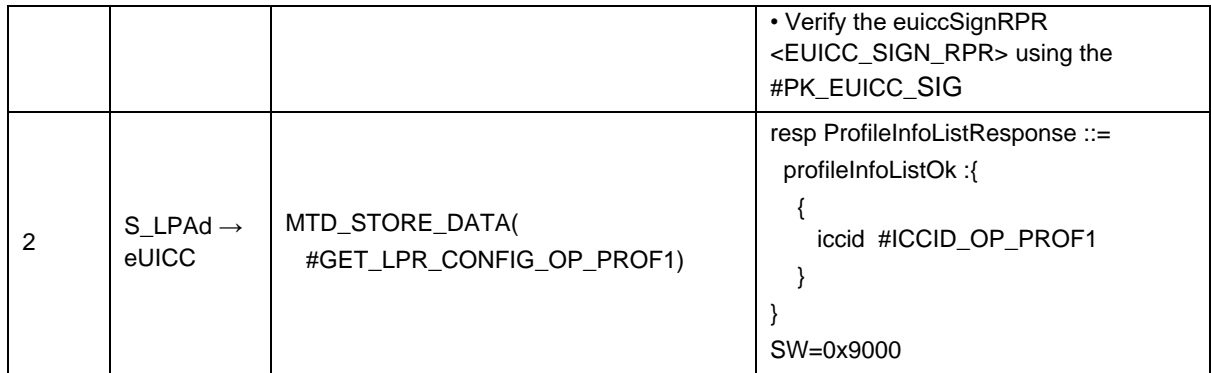

### *Test Sequence #08 Error: RPM Command\_UpdateMetadata – TagList not in Managing SM-DP+ list*

The purpose of this Test Sequence is to ensure RPM Command UpdateMetadata is not executed if the TagList in the RPM Command is not included in the Managing SM-DP+ List in the Profile Metadata (rpmConfiguration).

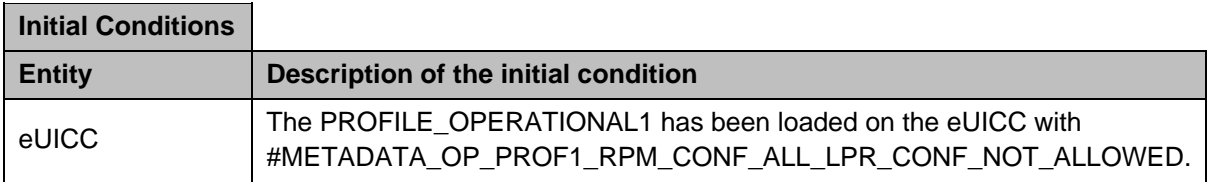

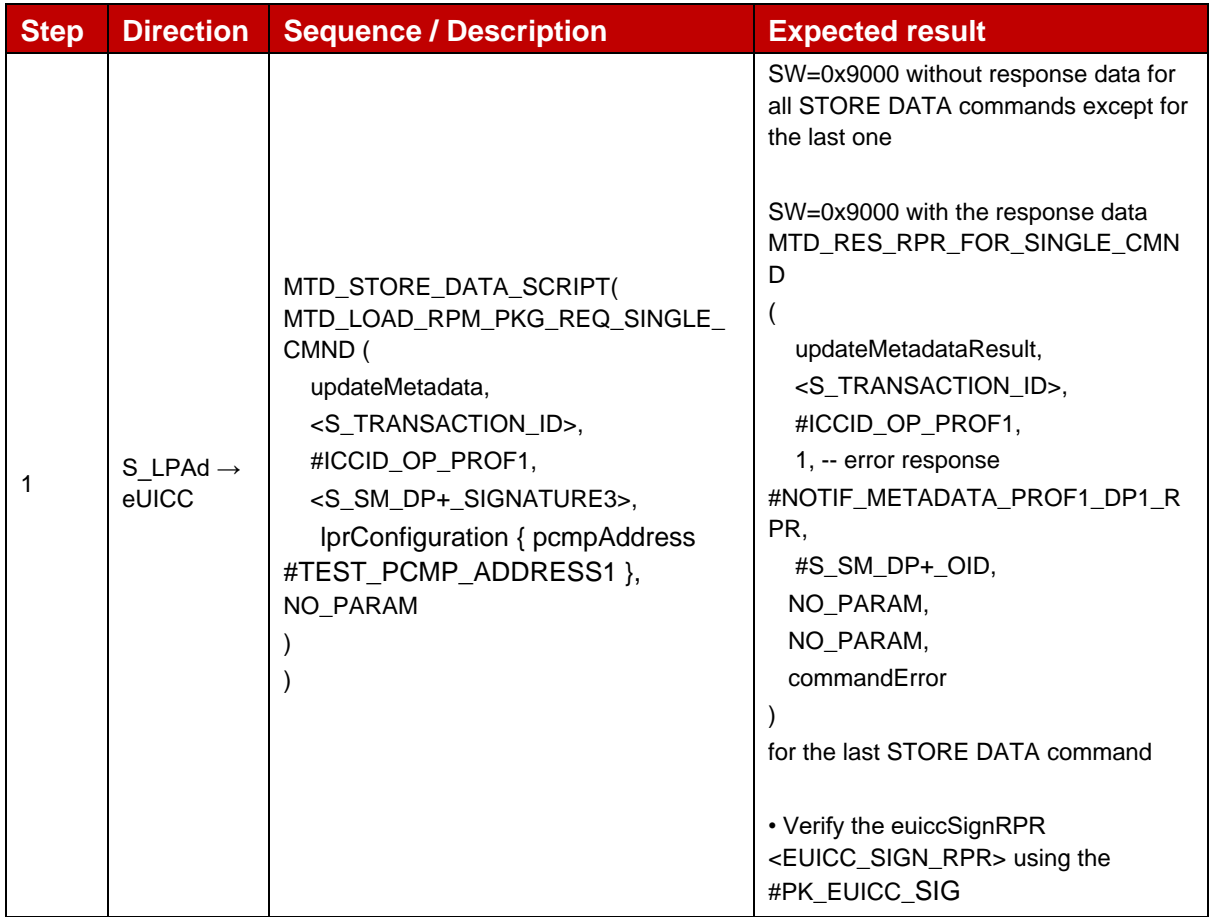

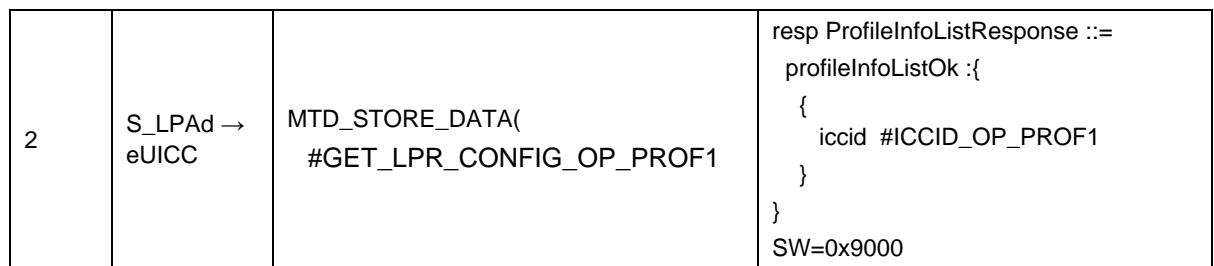

## *Test Sequence #9 Error: RPM Command UpdateMetadata – Allowed CI Public Key Identifier not matched*

The purpose of this Test Sequence is to ensure RPM Command UpdateMetadata is not executed if Subject Key Identifier of the CI corresponding to CERT.DPauth.SIG attached to the ongoing session does not match with the Allowed CI Public Key Identifier in the Profile Metadata (rpmConfiguration).

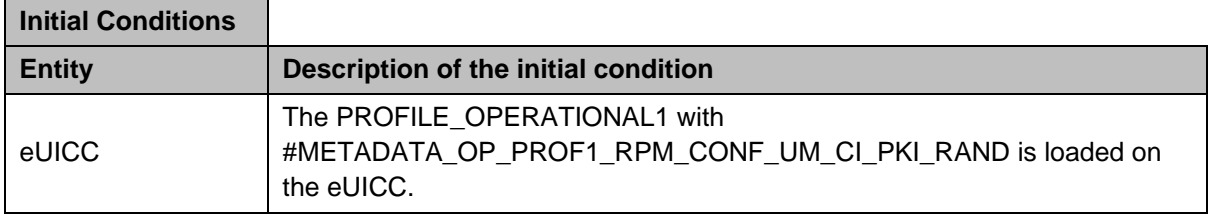

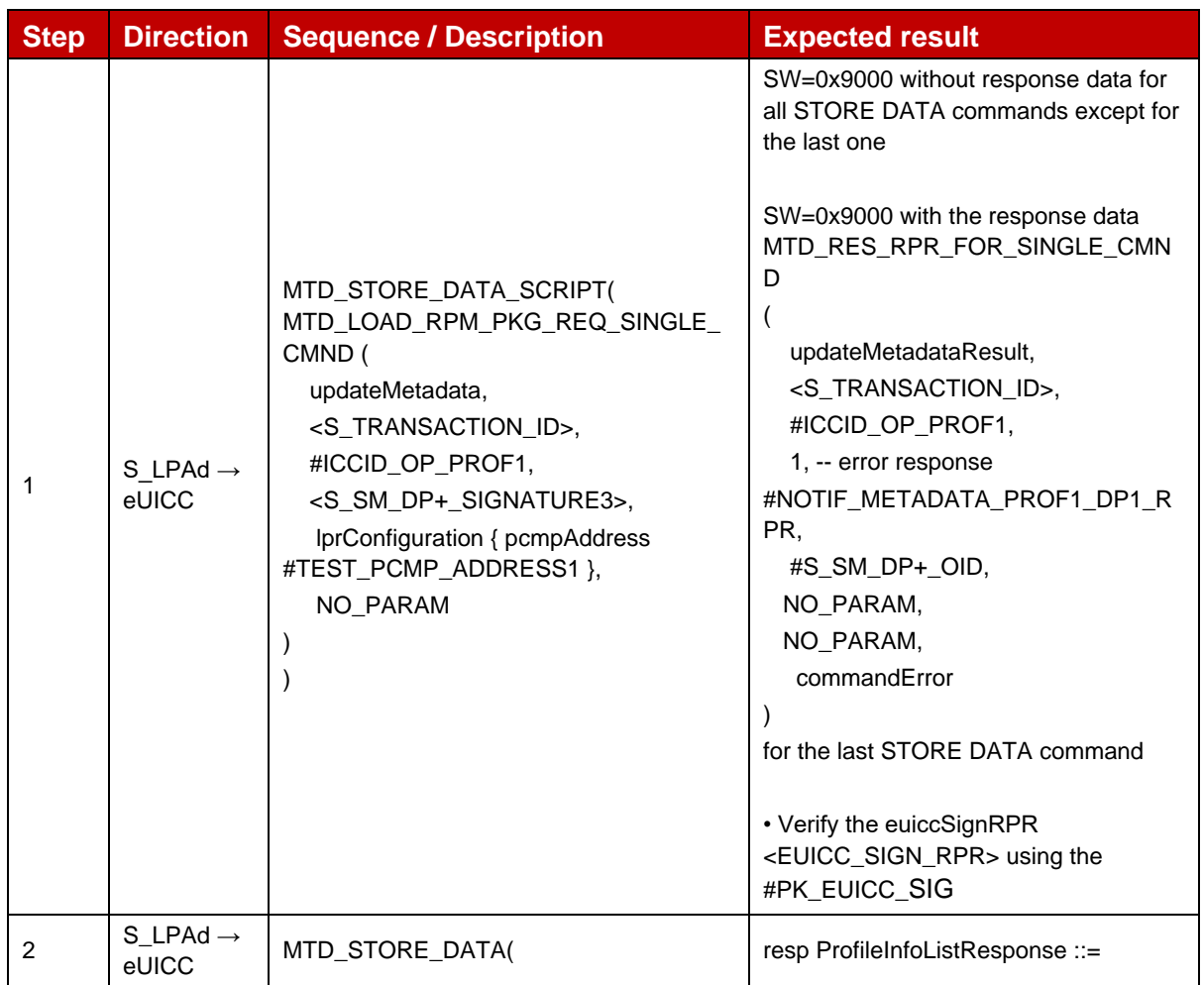

 $\overline{\phantom{a}}$ 

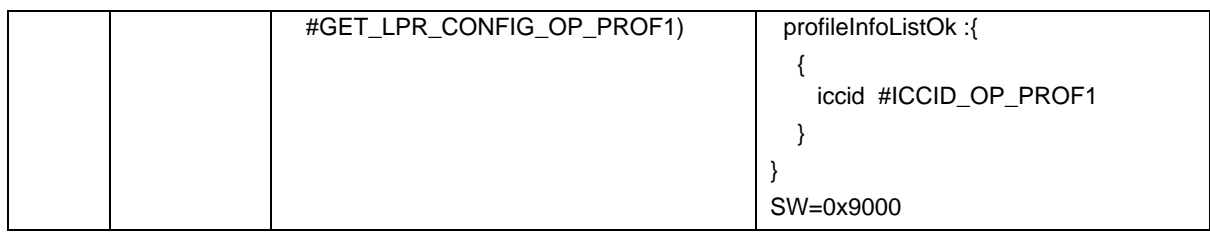

# *Test Sequence #10 Error: RPM Command UpdateMetadata – Case4 - Remove PPR, PPR Update Control Bit set*

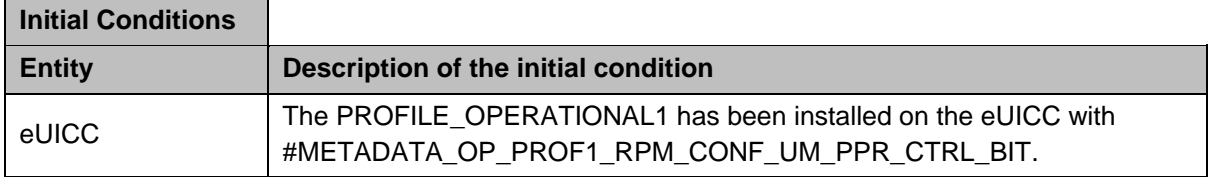

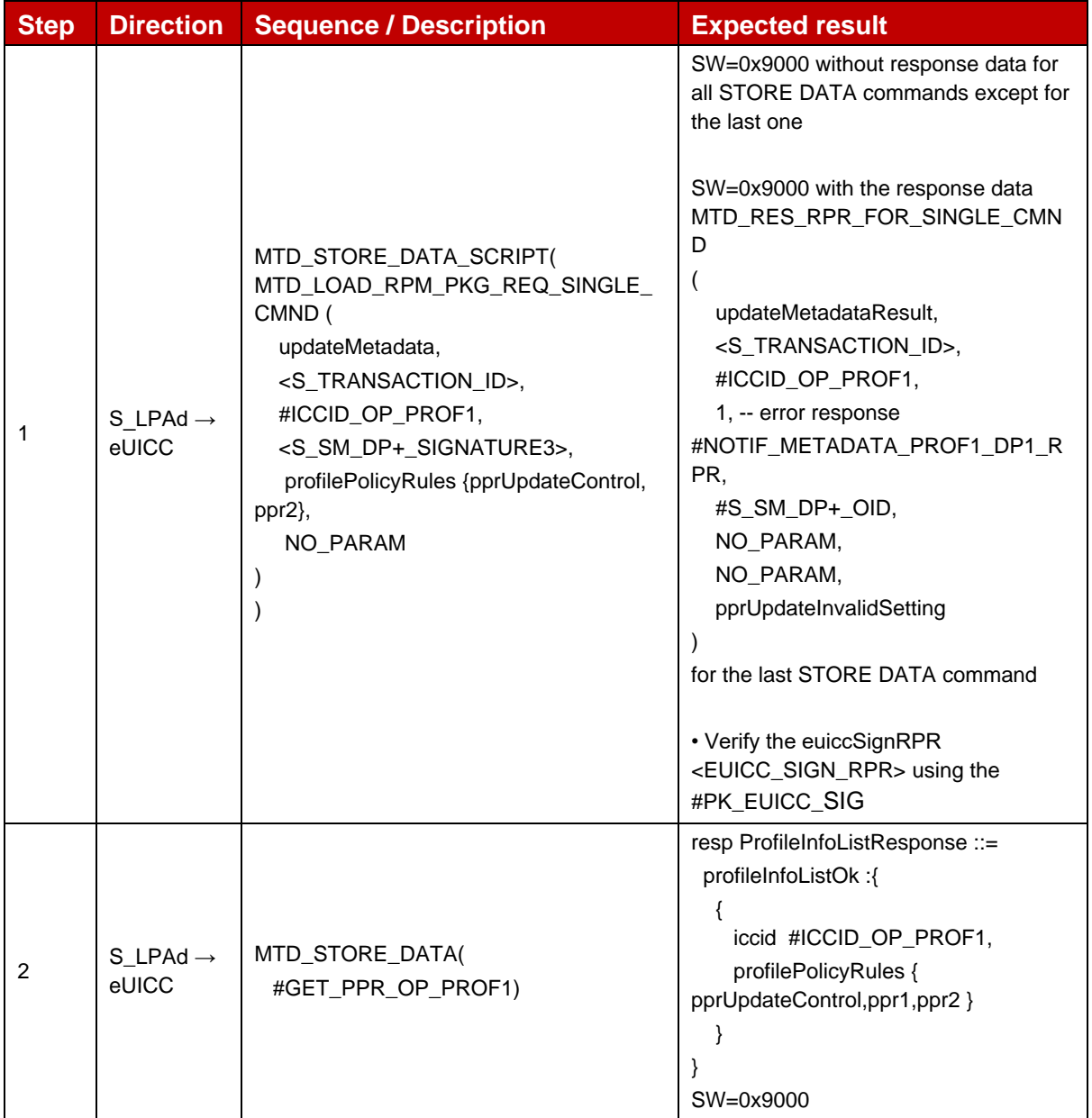

## *Test Sequence #11 Error: RPM Command\_UpdateMetadata – Case4 - Invalid RPM Configuration, zero length*

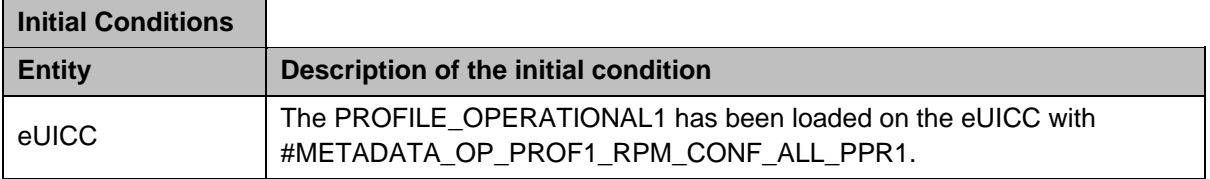

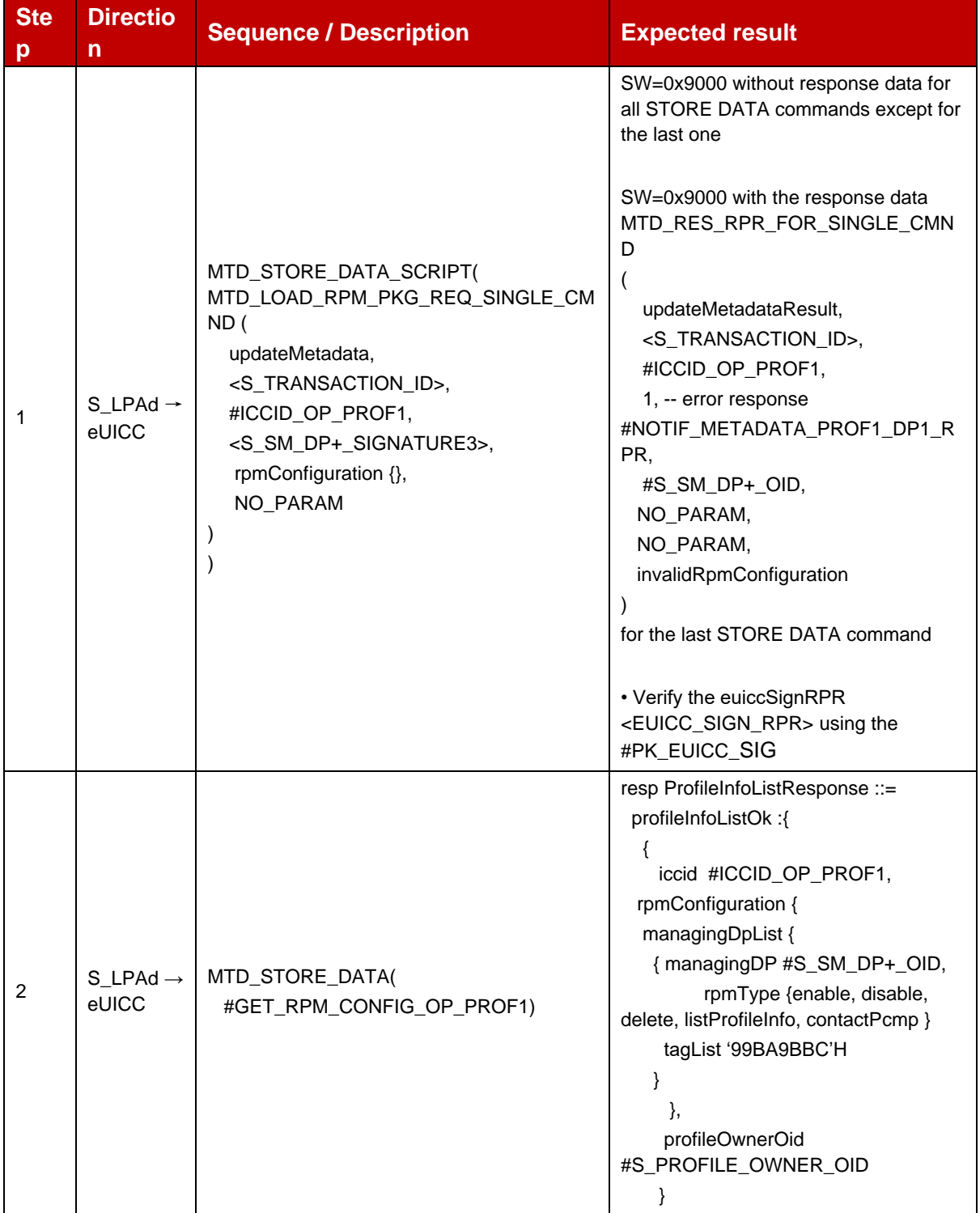

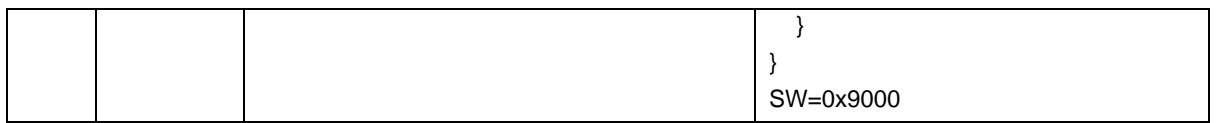

# *Test Sequence #12 Error: RPM Command\_UpdateMetadata – Case4 - Invalid RPM Comfiguration, Profile Owner OID mismatch*

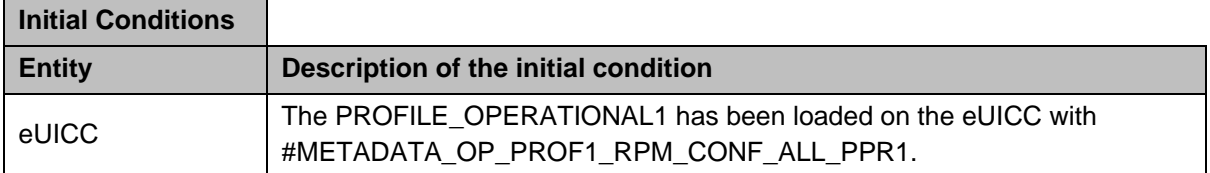

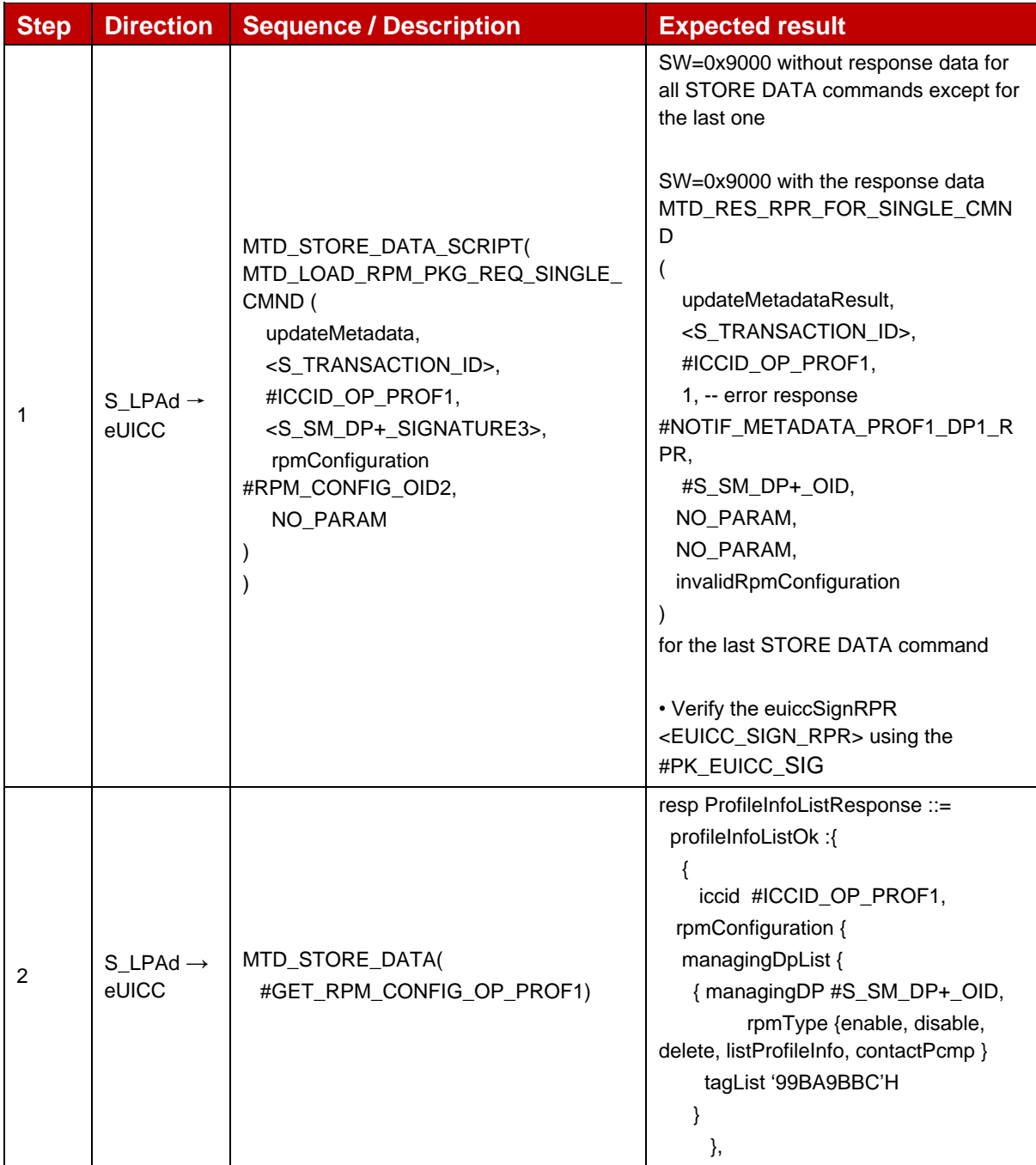

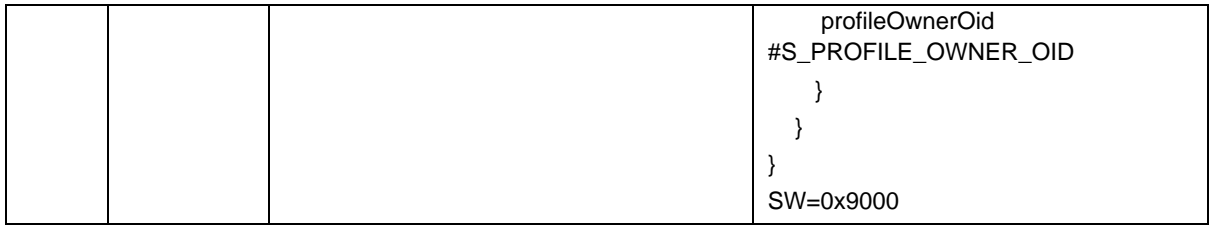

#### *Test Sequence #13 Error: VOID*

#### *Test Sequence #14 Error: VOID*

## *Test Sequence #15 Error: VOID*

r.

# **4.2.28.2.6 TC\_eUICC\_ES10b.LoadRPMPackage\_ContactPCMP**

#### *Test Sequence #01 Nominal: RPM Command ContactPCMP\_without DPI*

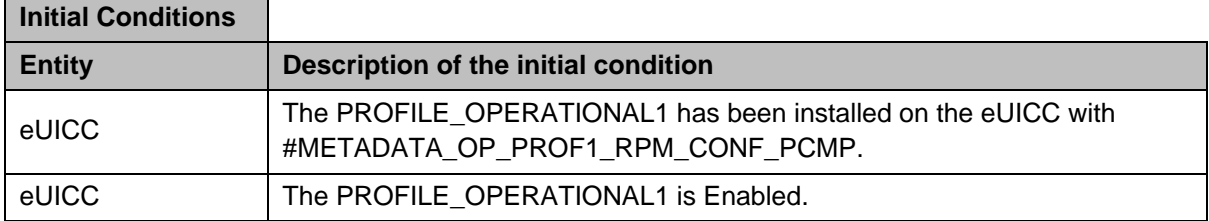

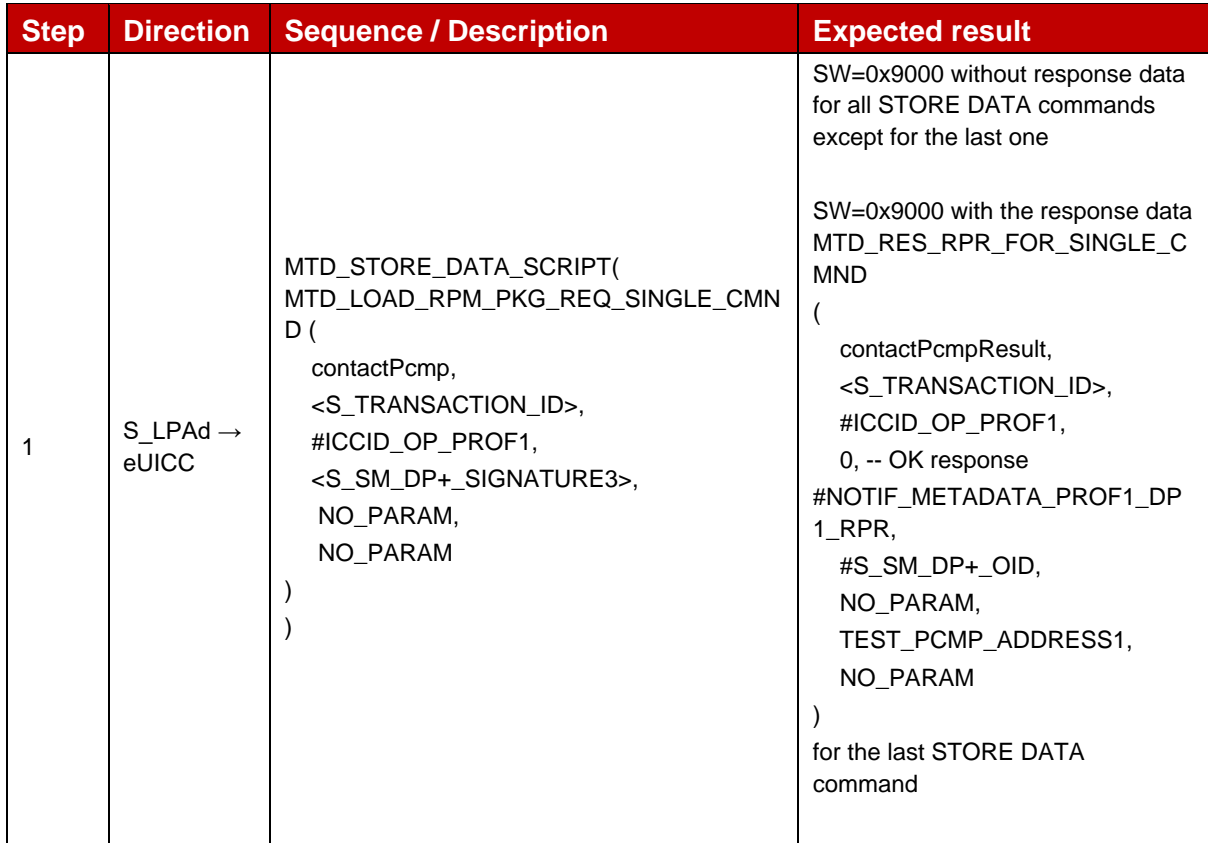

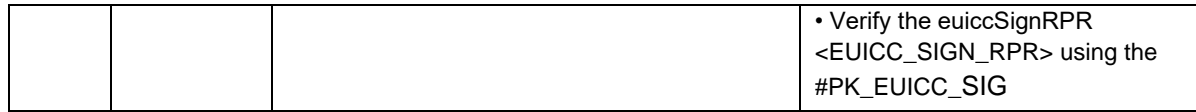

#### *Test Sequence #02 Nominal: RPM Command ContactPCMP\_with dpiRpm*

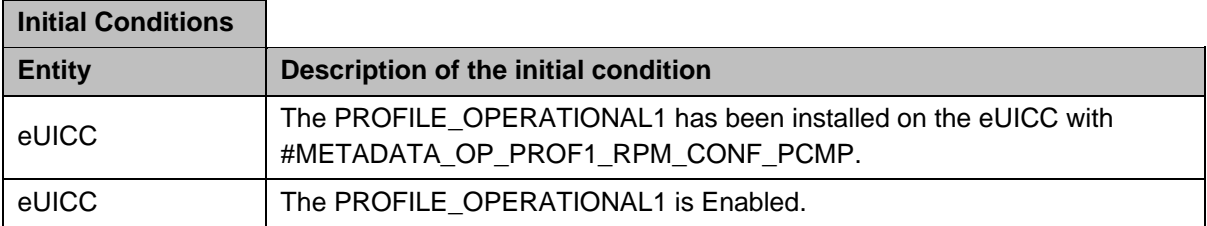

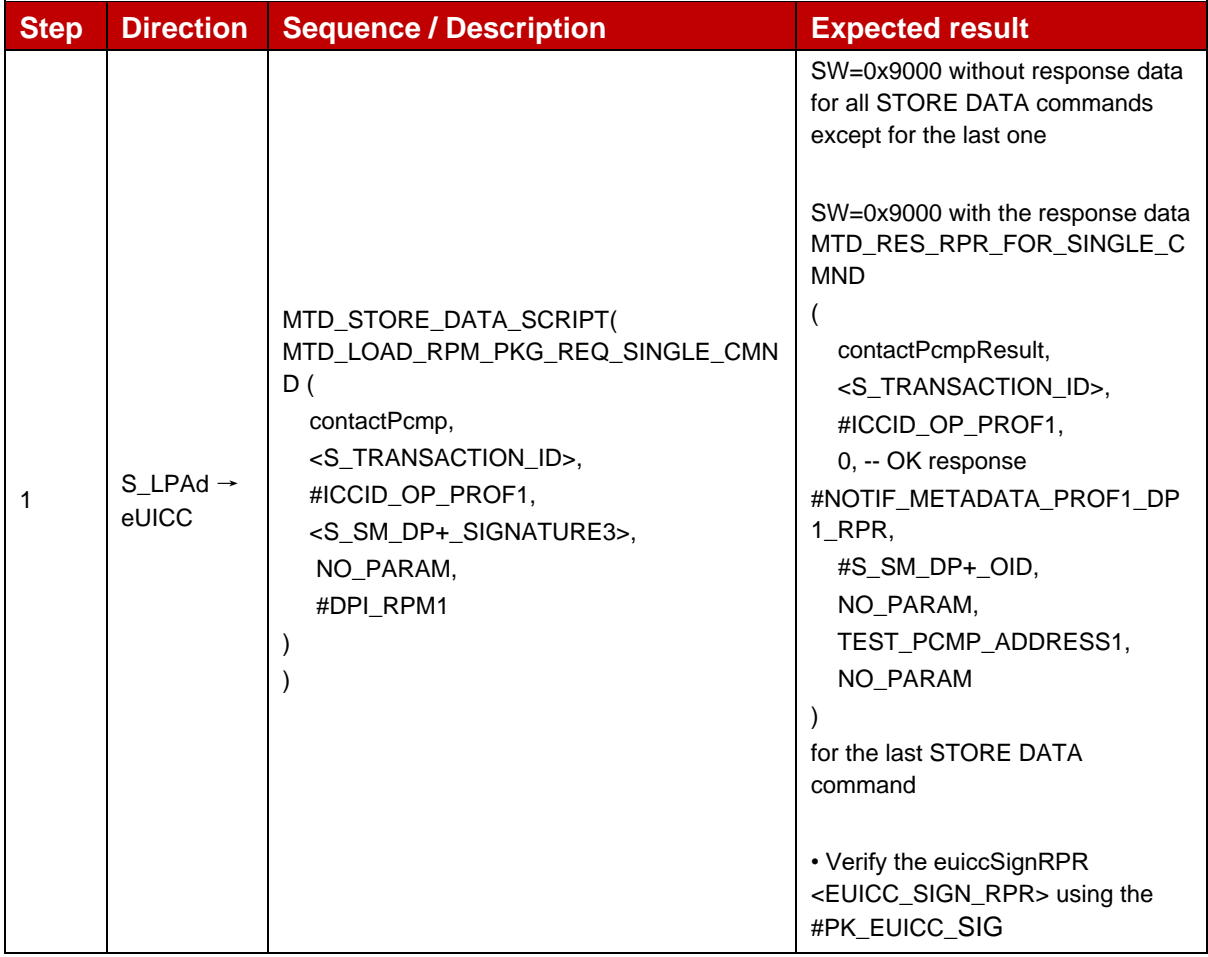

# *Test Sequence #03 Error: RPM Command ContactPCMP – ICCID unknown*

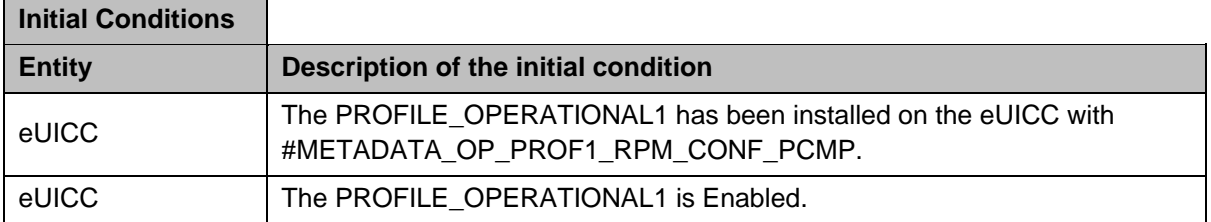

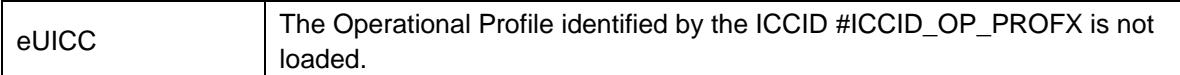

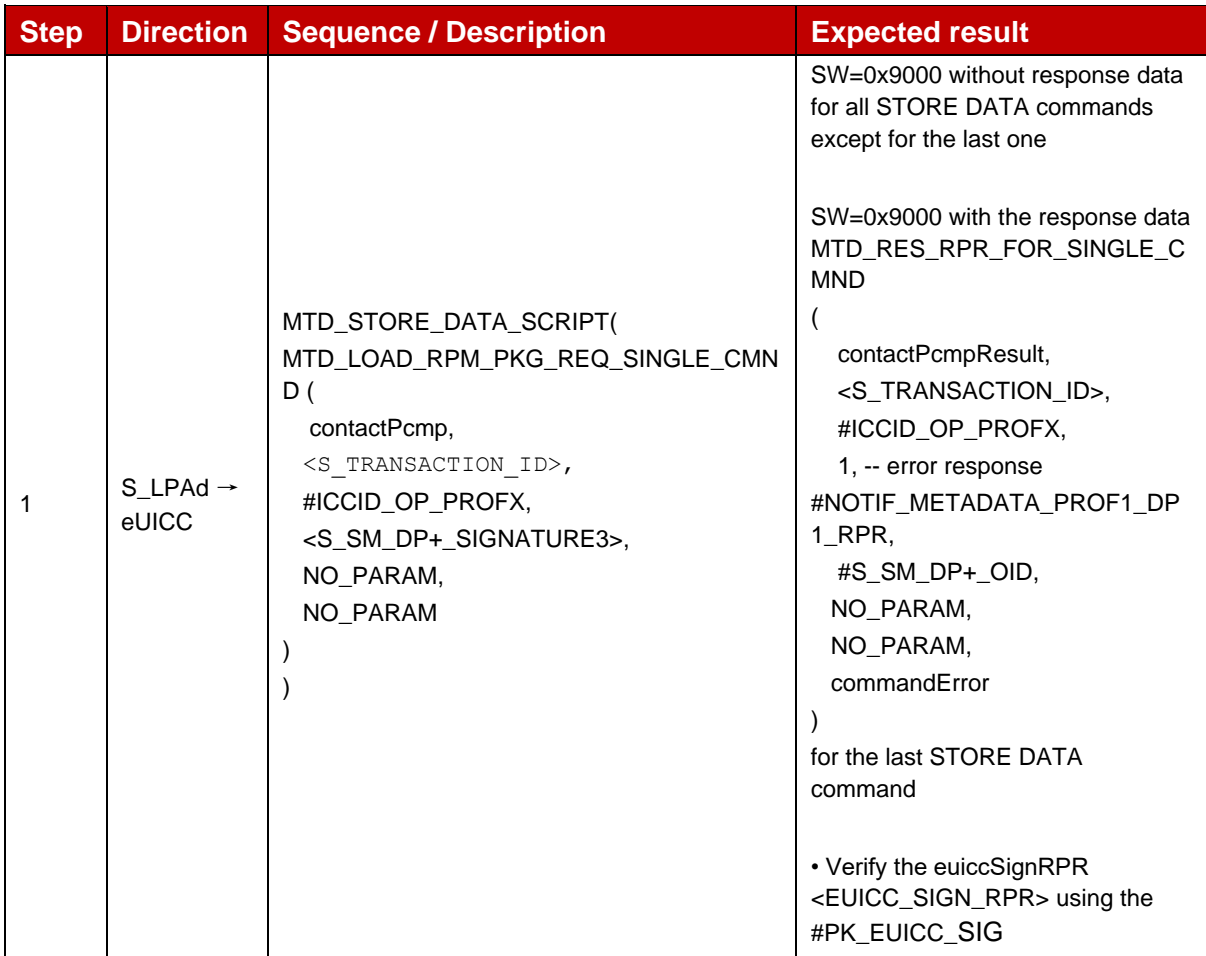

## *Test Sequence #04 Error: RPM Command ContactPCMP – SM-DP+ OID not in Managing SM-DP+ List*

The purpose of this Test Secuence is to ensure RPM Command ContactPCMP is not executed if the SM-DP+ that sent the RPM Command is not included in the Managing SM-DP+ List in the Profile Metadata (rpmConfiguration).

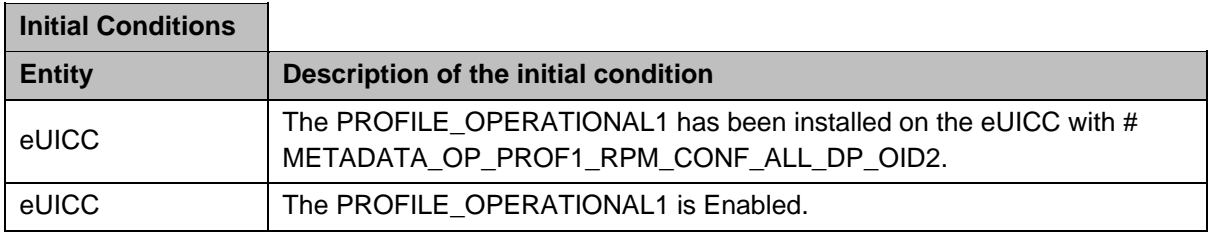

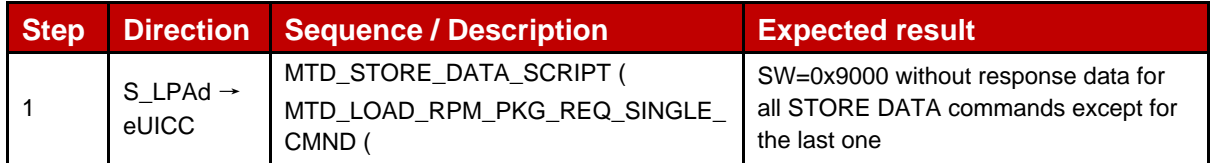

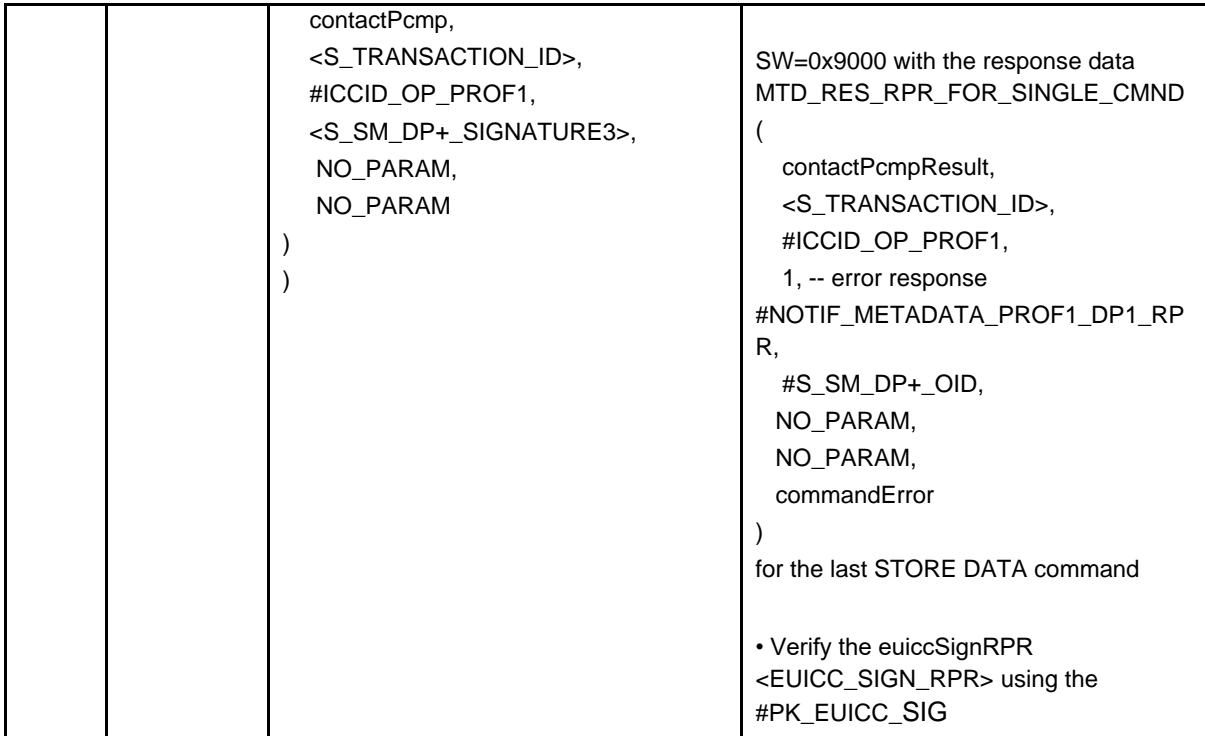

## *Test Sequence #05 Error: RPM Command ContactPCMP – Allowed CI Public Key Identifier not matched*

The purpose of this test sequence is to ensure RPM Command ContactPCMP is not executed if Subject Key Identifier of the CI corresponding to CERT.DPauth.SIG attached to the ongoing session does not match with the Allowed CI Public Key Identifier in the Profile Metadata (rpmConfiguration).

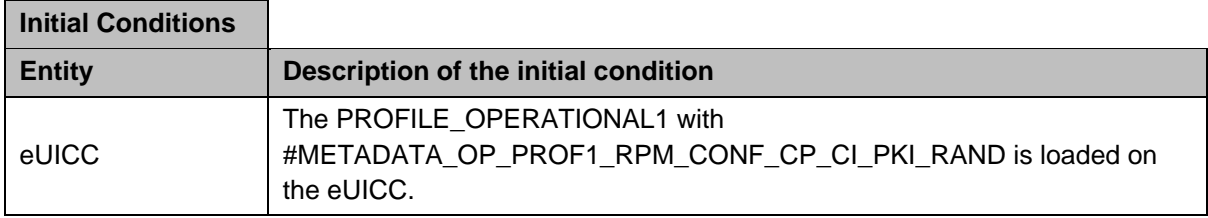

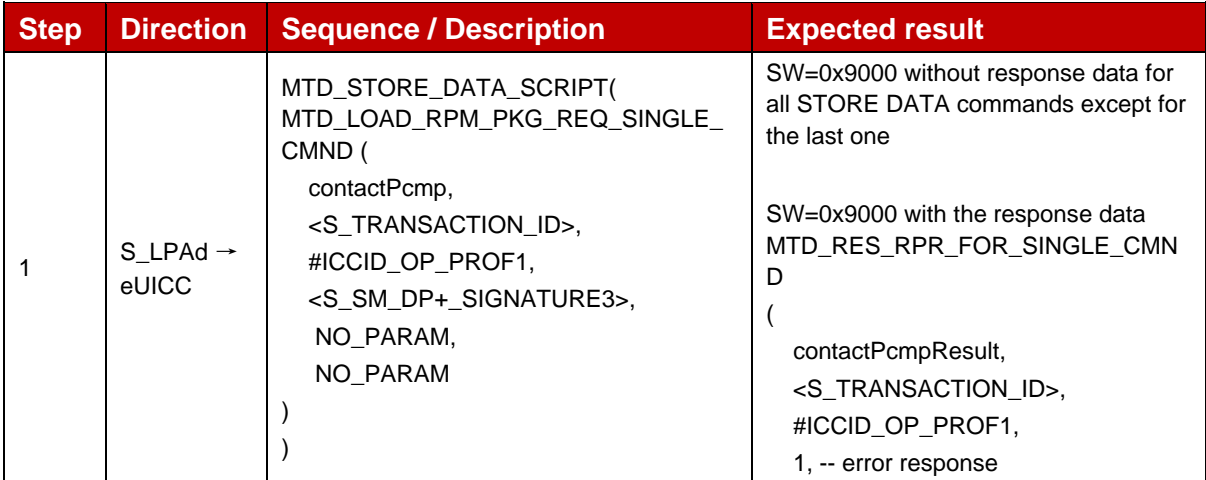

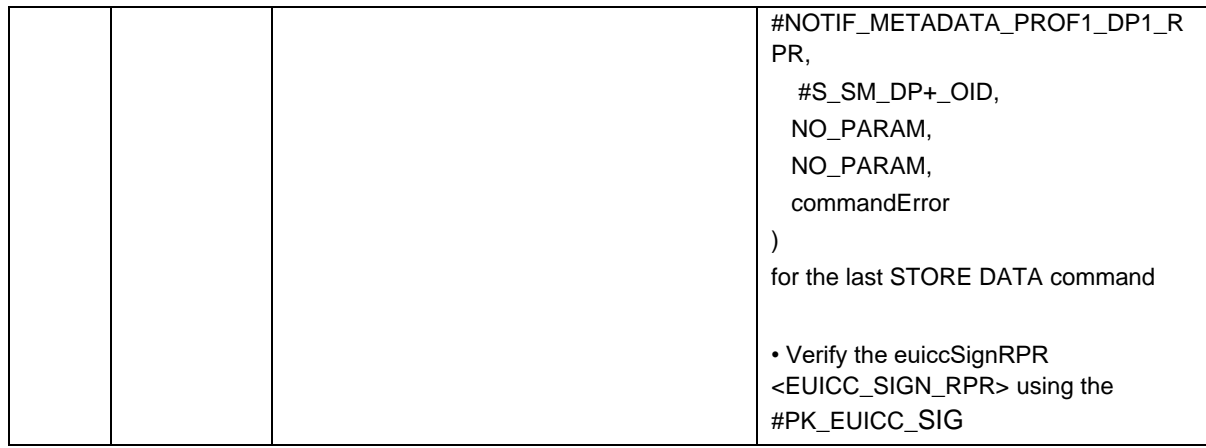

## *Test Sequence #06 Error: RPM Command ContactPCMP – Profile is not in Enabled state*

The purpose of this Test Sequence is to ensure RPM Command ContactPCMP is not executed if the target Profile is not in Enabled state.

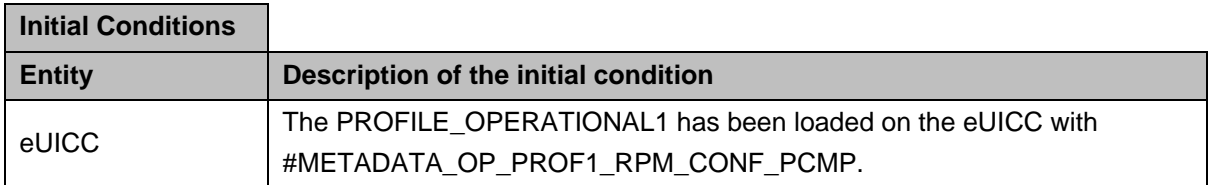

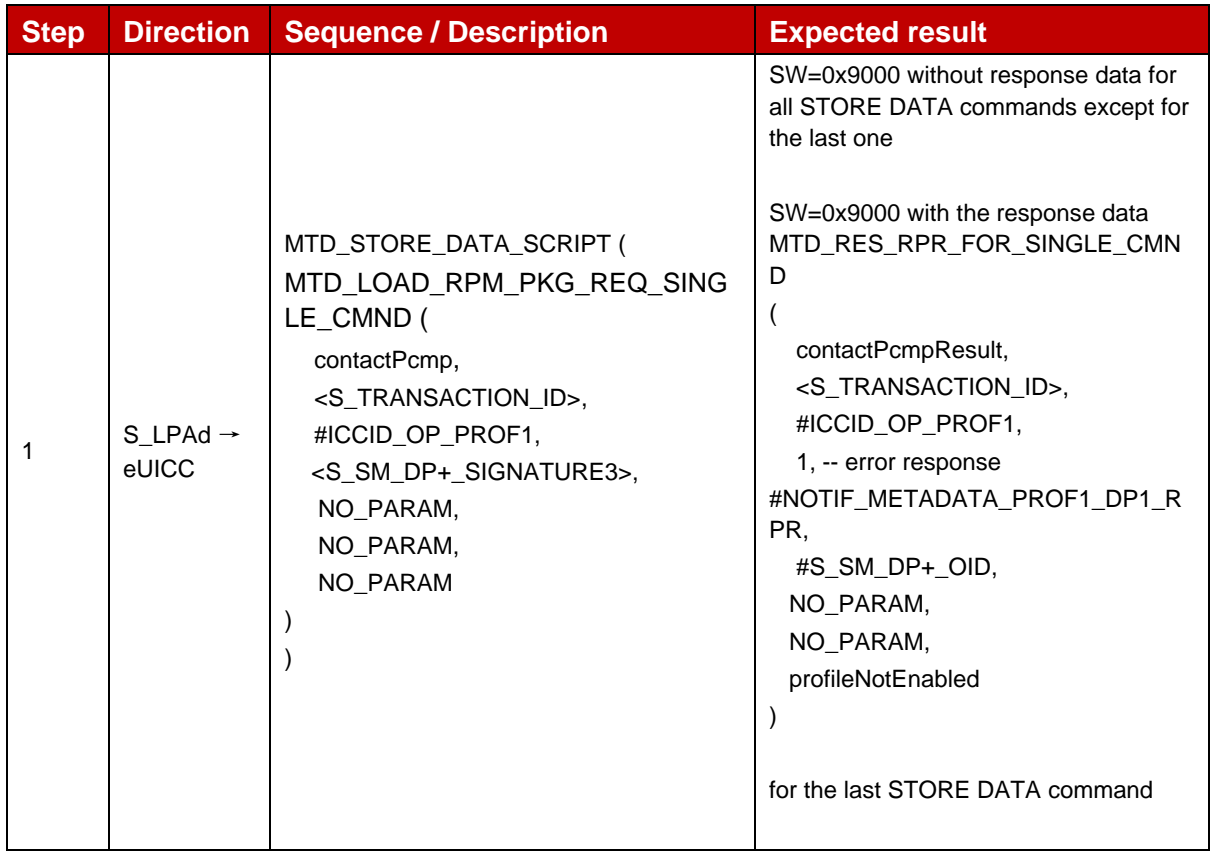

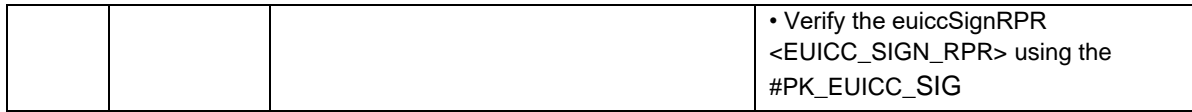

## *Test Sequence #07 Error: RPM Command ContactPCMP – PCMP Address not configured in Metadata*

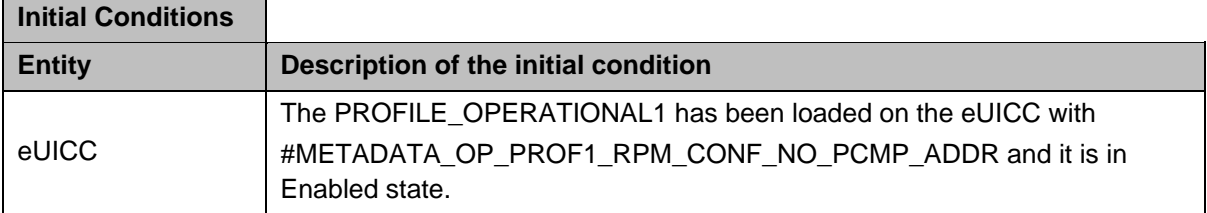

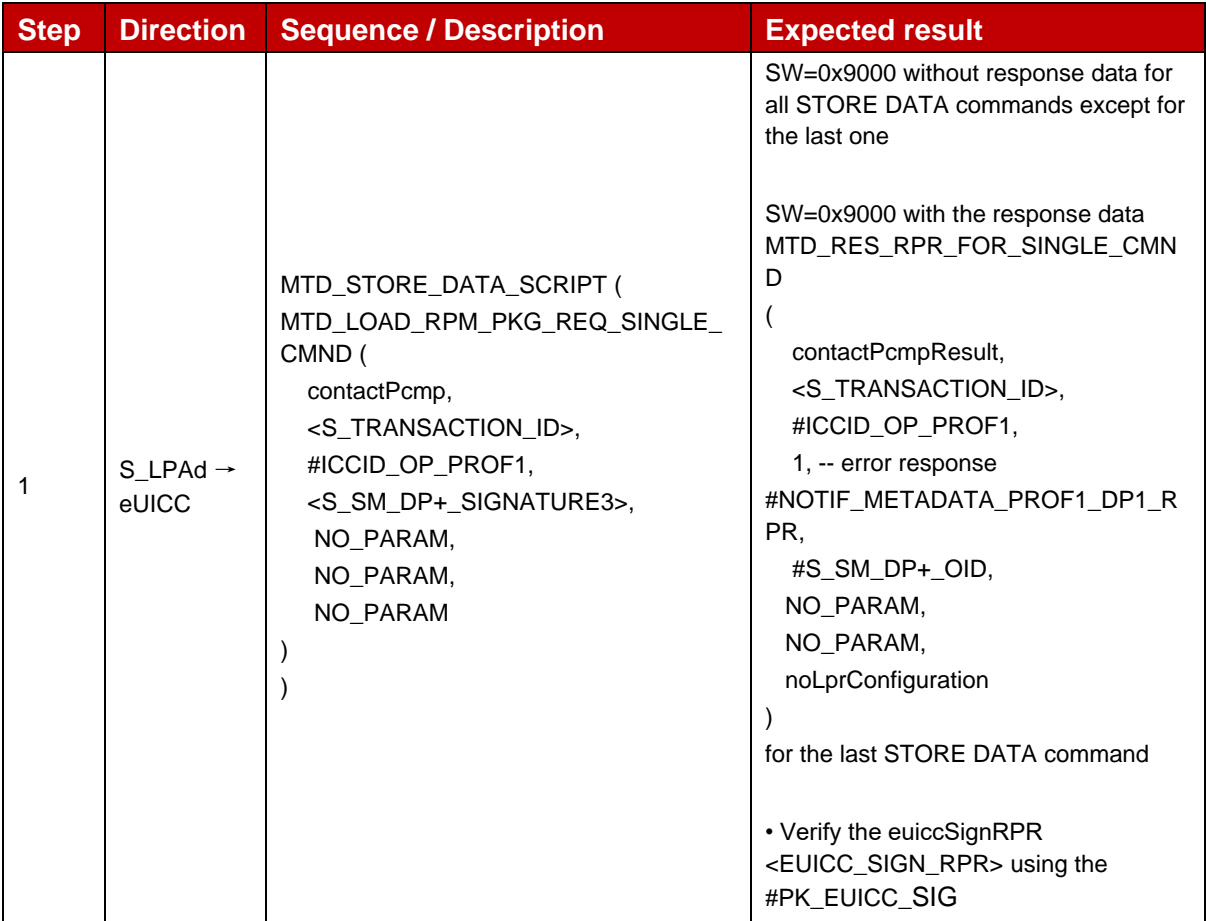

## **4.2.28.2.7 TC\_eUICC\_ES10b.LoadRPMPackage – Multiple RPM Commands**

## *Test Sequence #01 Nominal: RPM Commands Disable, List Profile Info and Delete, profiles of same profile owner*

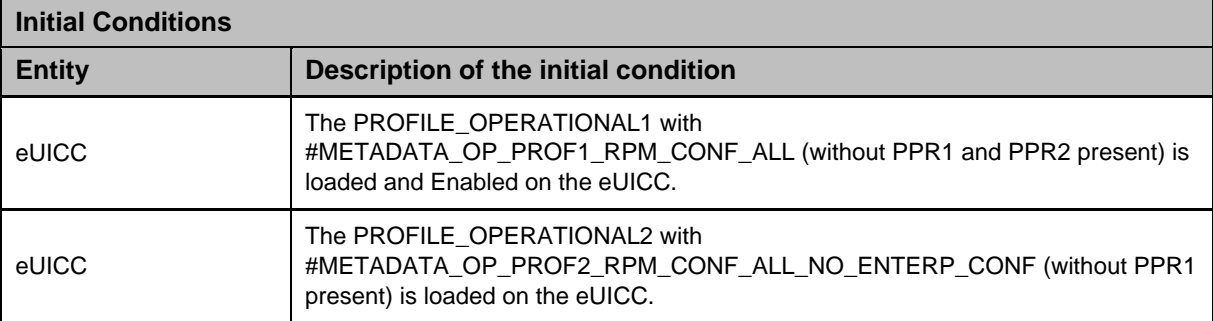

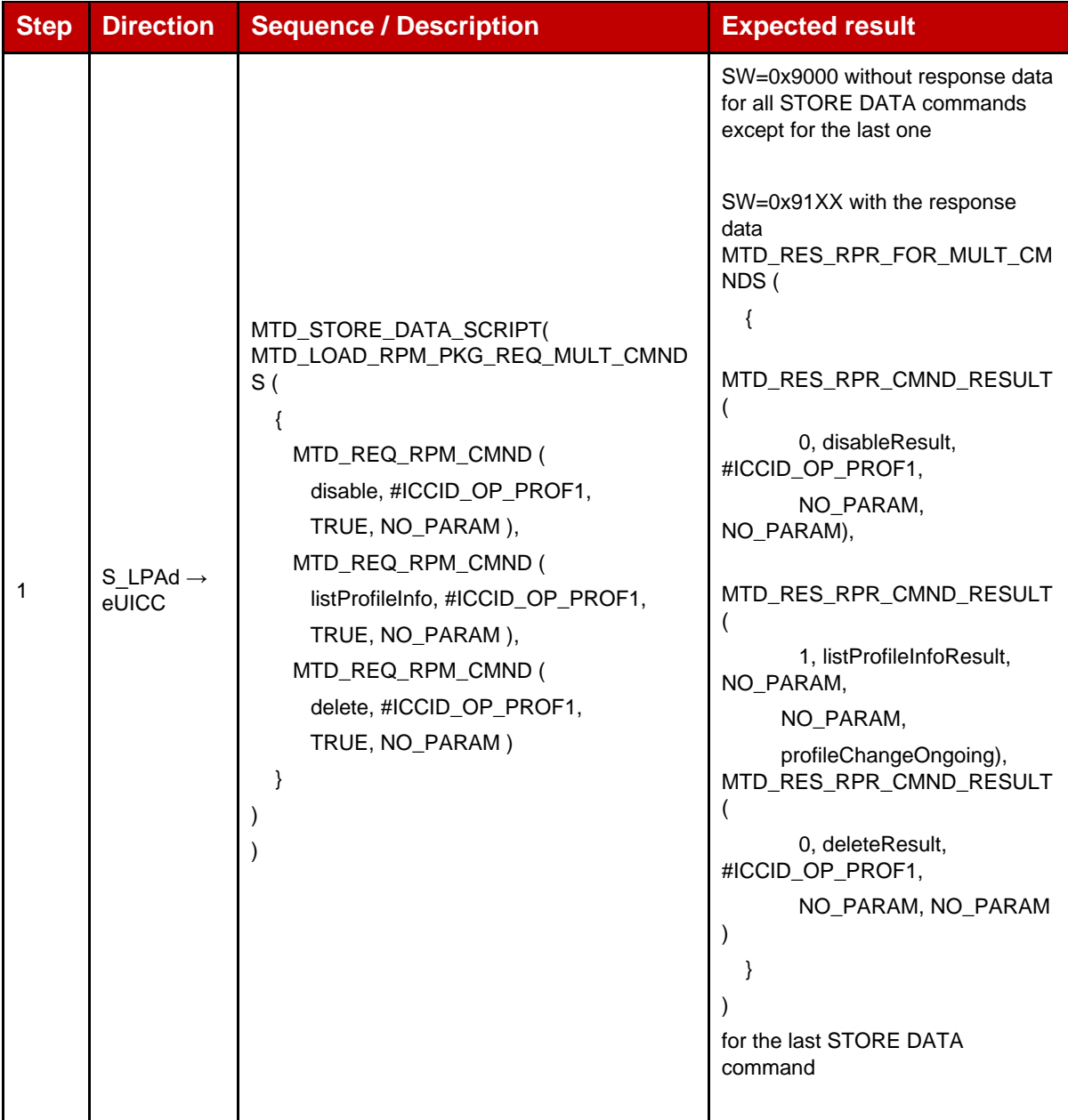

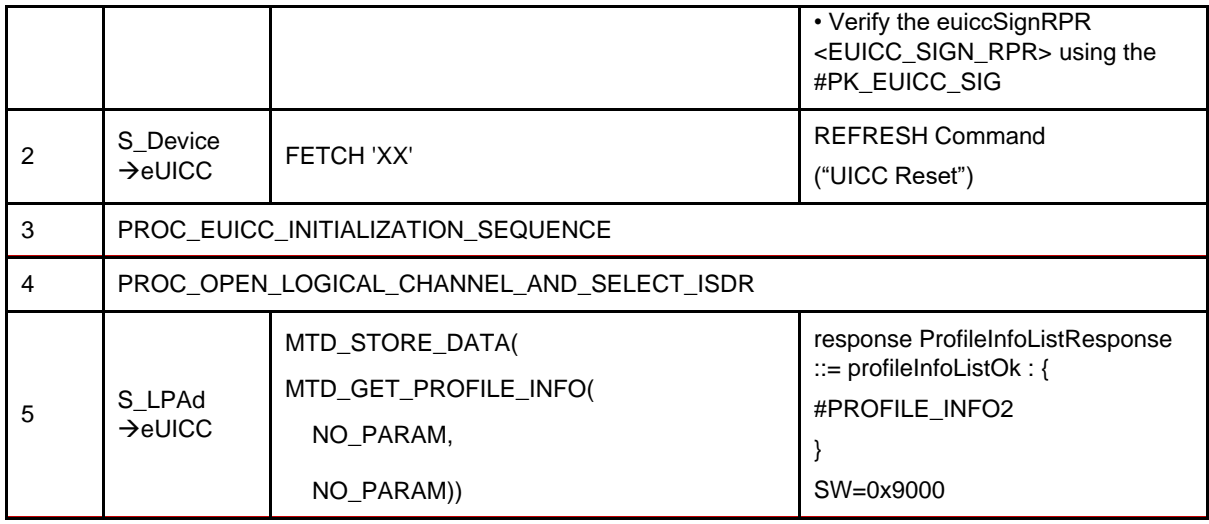

# *Test Sequence #02 Nominal: RPM Commands Enable, List Profile Info and Delete, profiles of different profile owner*

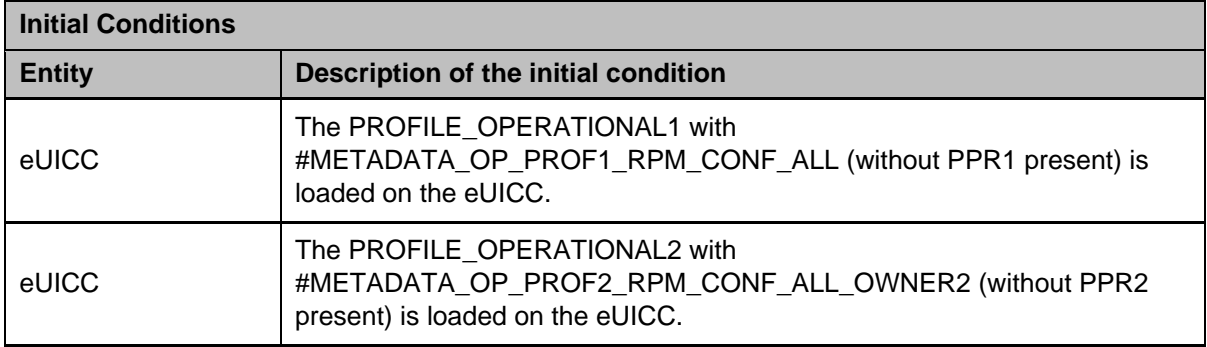

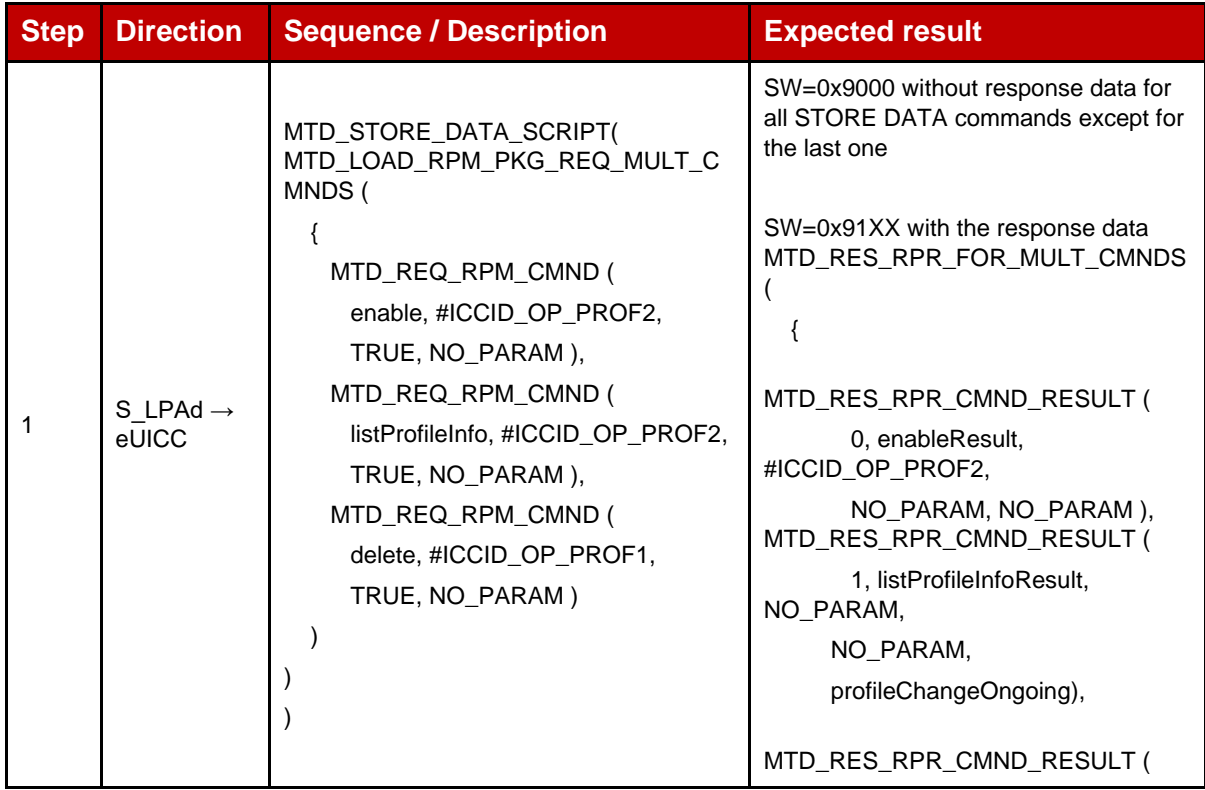
|   |                                           |                                                                      | 0, deleteResult,<br>#ICCID_OP_PROF1,                                                                |
|---|-------------------------------------------|----------------------------------------------------------------------|----------------------------------------------------------------------------------------------------|
|   |                                           |                                                                      | NO_PARAM, NO_PARAM)                                                                                 |
|   |                                           |                                                                      |                                                                                                    |
|   |                                           |                                                                      |                                                                                                    |
|   |                                           |                                                                      | for the last STORE DATA command                                                                     |
|   |                                           |                                                                      | • Verify the euiccSignRPR<br><euicc_sign_rpr> using the<br/>#PK_EUICC_SIG</euicc_sign_rpr>          |
| 2 | S_Device<br>$\rightarrow$ eUICC           | FETCH 'XX'                                                           | <b>REFRESH Command</b>                                                                              |
|   |                                           |                                                                      | ("UICC Reset")                                                                                      |
| 3 | PROC_EUICC_INITIALIZATION_SEQUENCE        |                                                                      |                                                                                                    |
| 4 | PROC_OPEN_LOGICAL_CHANNEL_AND_SELECT_ISDR |                                                                      |                                                                                                    |
| 5 | S_LPAd<br>$\rightarrow$ eUICC             | MTD_STORE_DATA(<br>MTD_GET_PROFILE_INFO (<br>NO PARAM.<br>NO_PARAM)) | response ProfileInfoListResponse ::=<br>profileInfoListOk: {<br>#PROFILE_INFO2_ENABLED<br>SW=0x9000 |
|   |                                           |                                                                      |                                                                                                    |

*Test Sequence #03 Nominal: RPM Commands UpdateMetadata, Enable, List Profile Info, Delete and ContactPCMP, profiles of different profile owner*

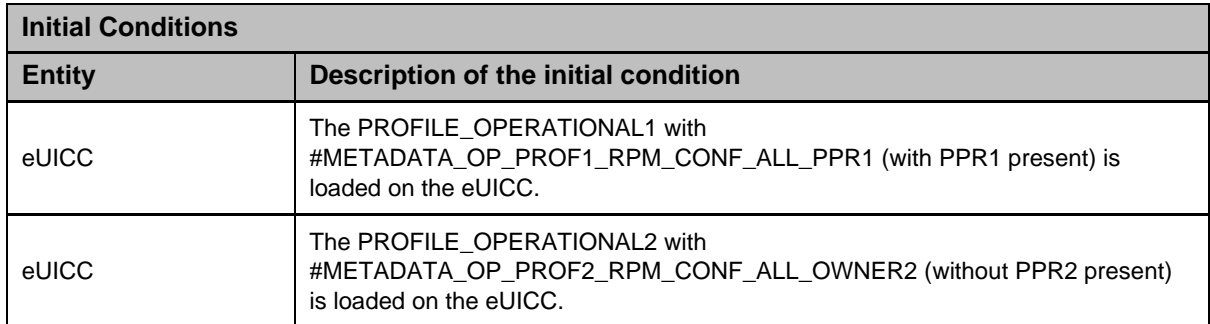

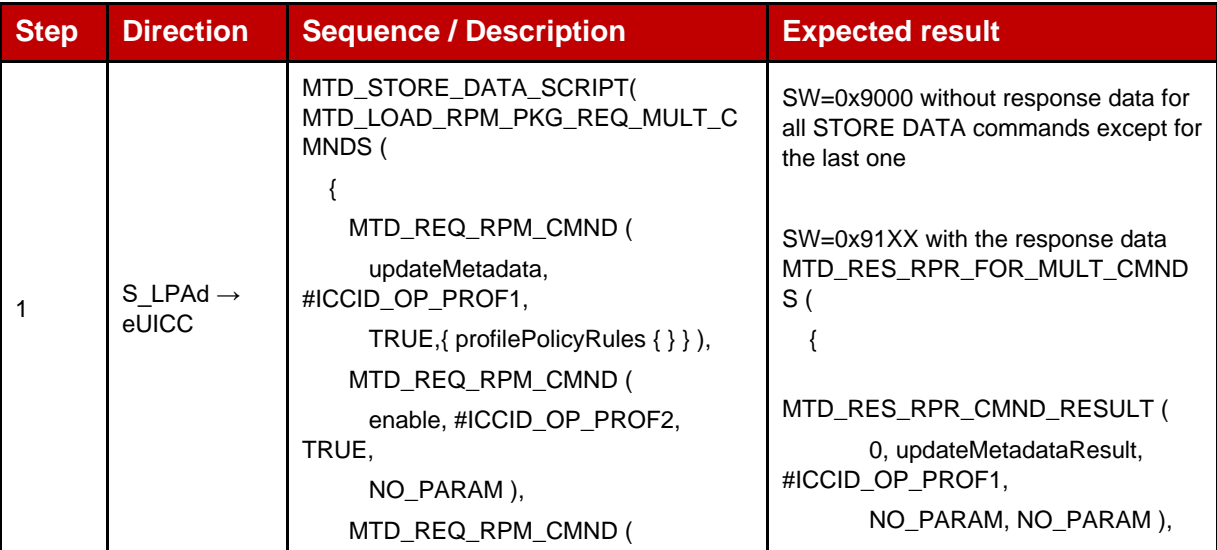

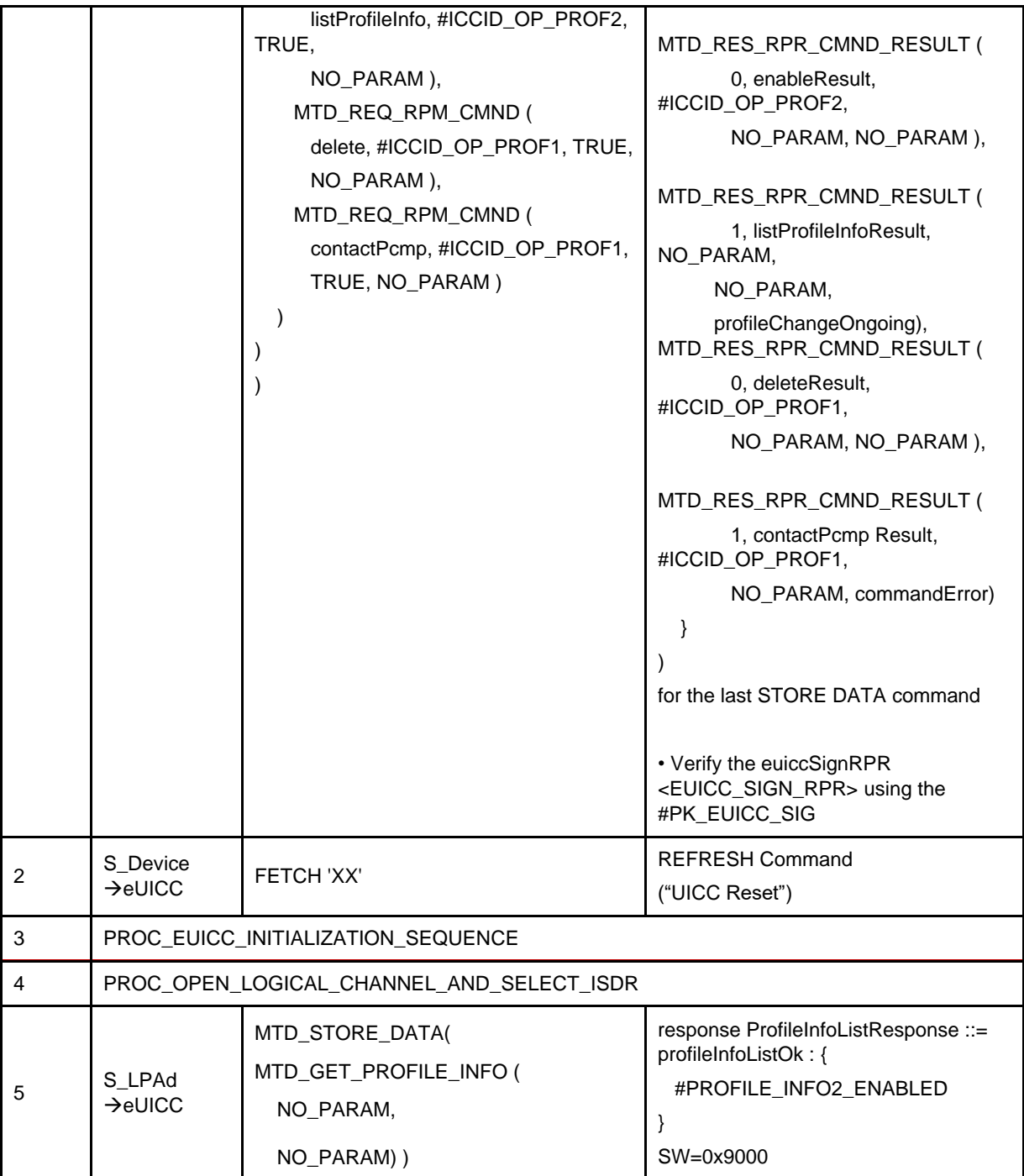

## *Test Sequence #04 Nominal: RPM Commands List Profile Info, Disable, Delete and ContactPCMP - Disable command failure*

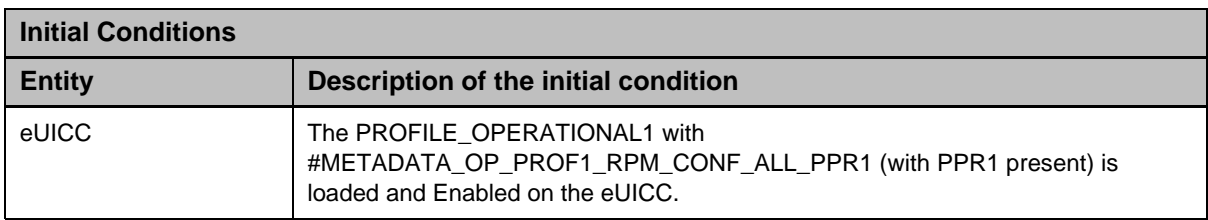

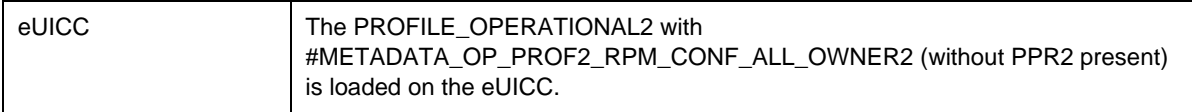

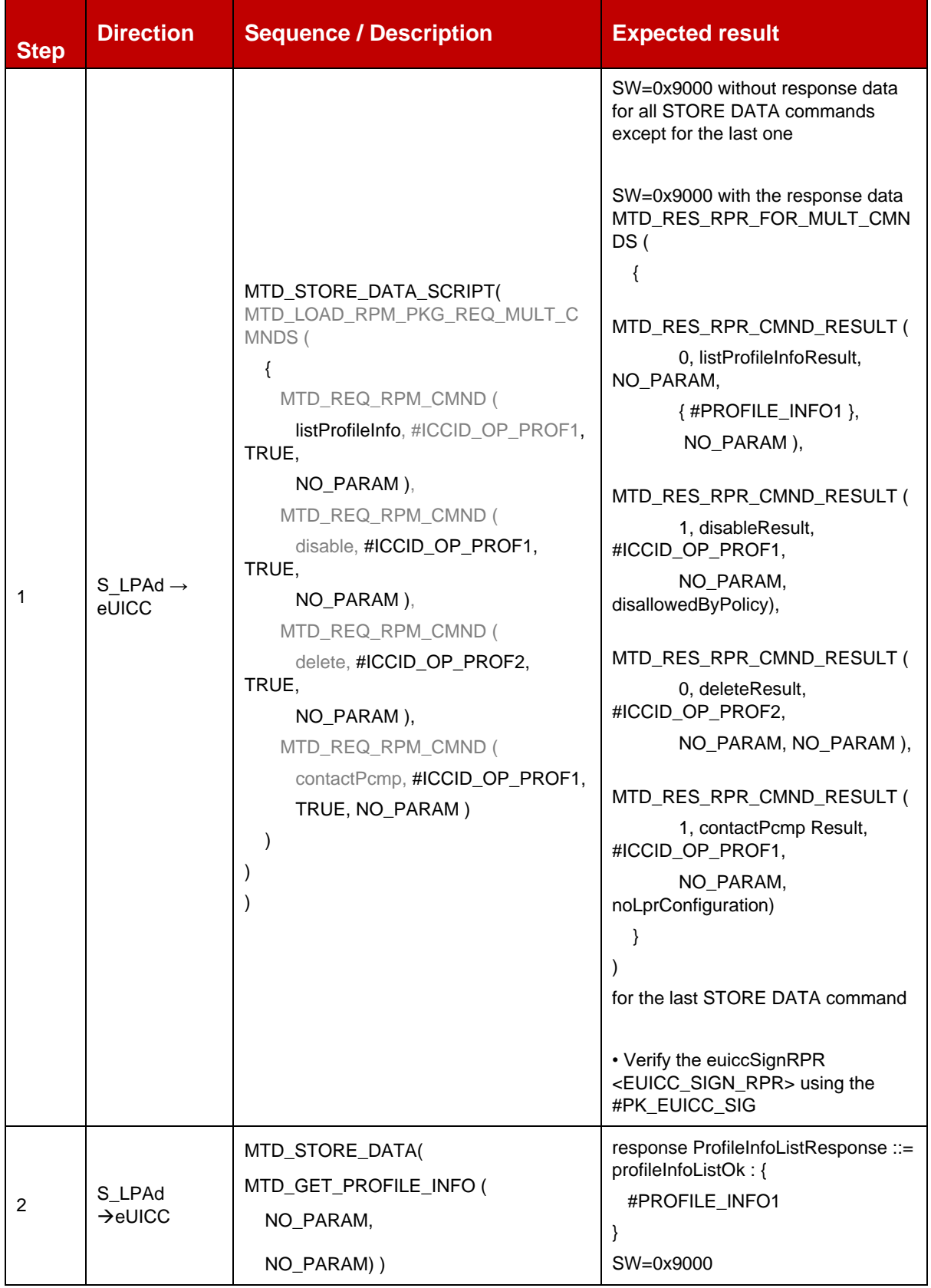

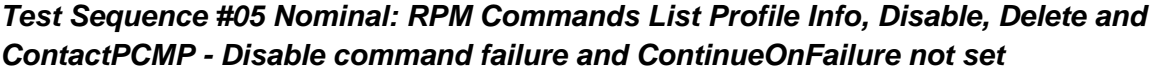

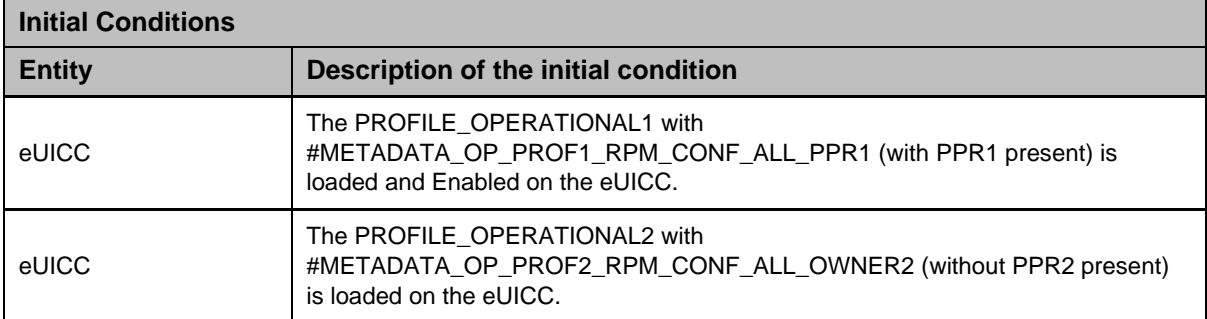

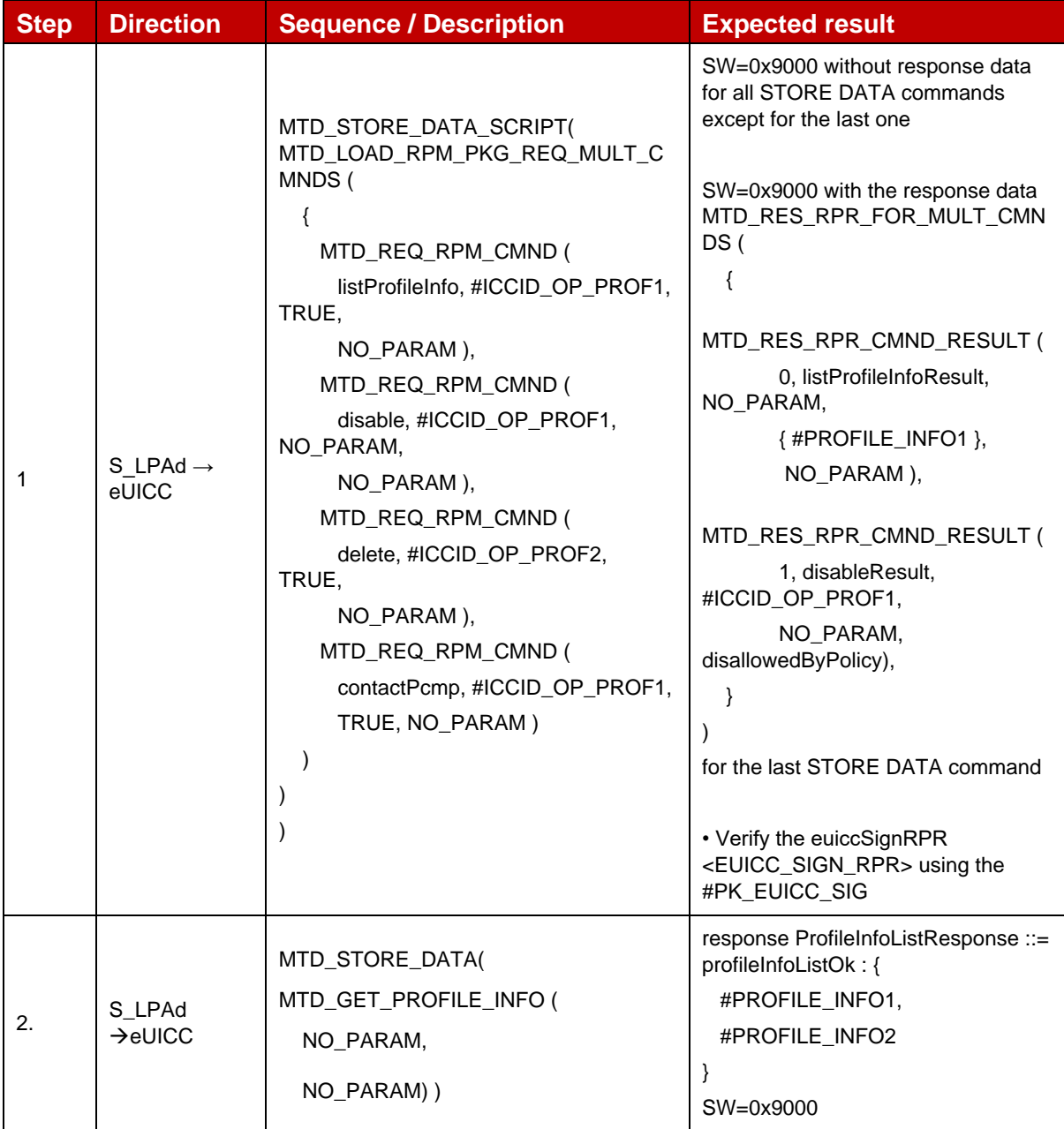

## *Test Sequence #06 Error: VOID*

## *Test Sequence #07 Error: RPM Commands command after ContactPCMP*

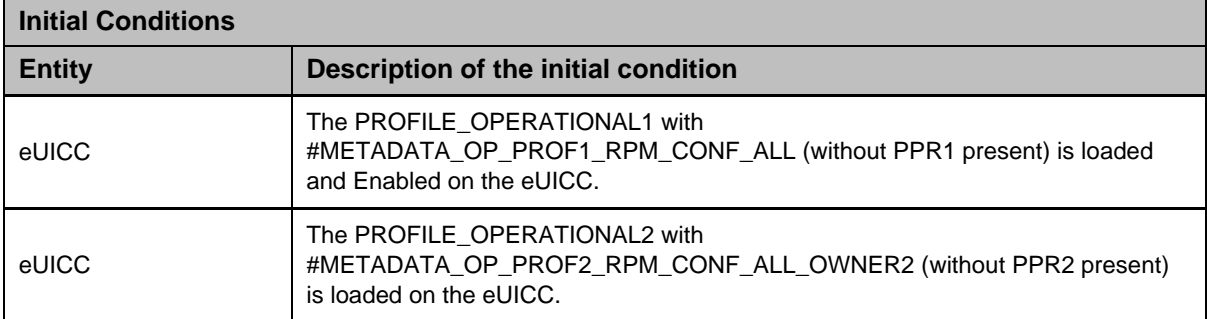

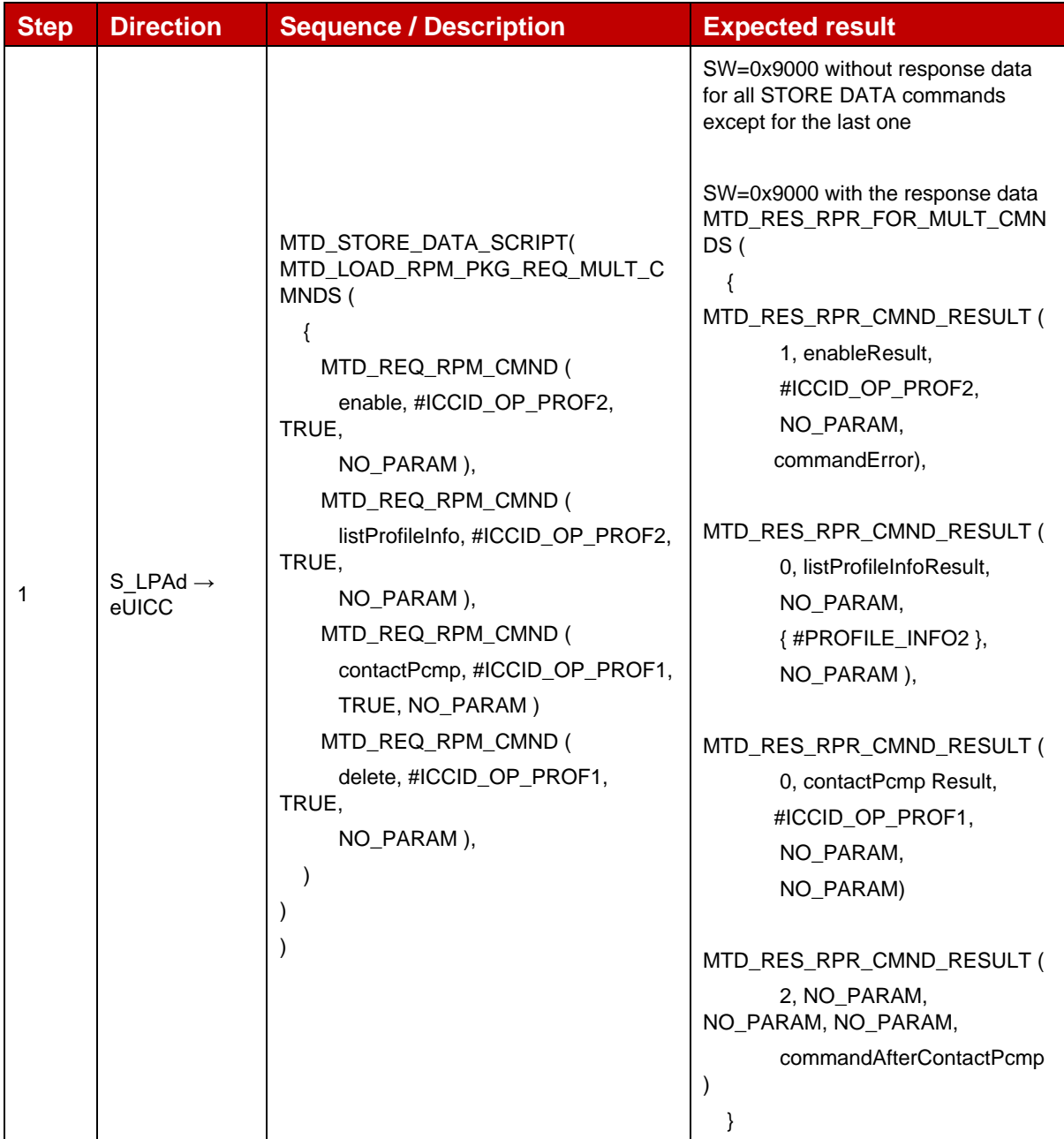

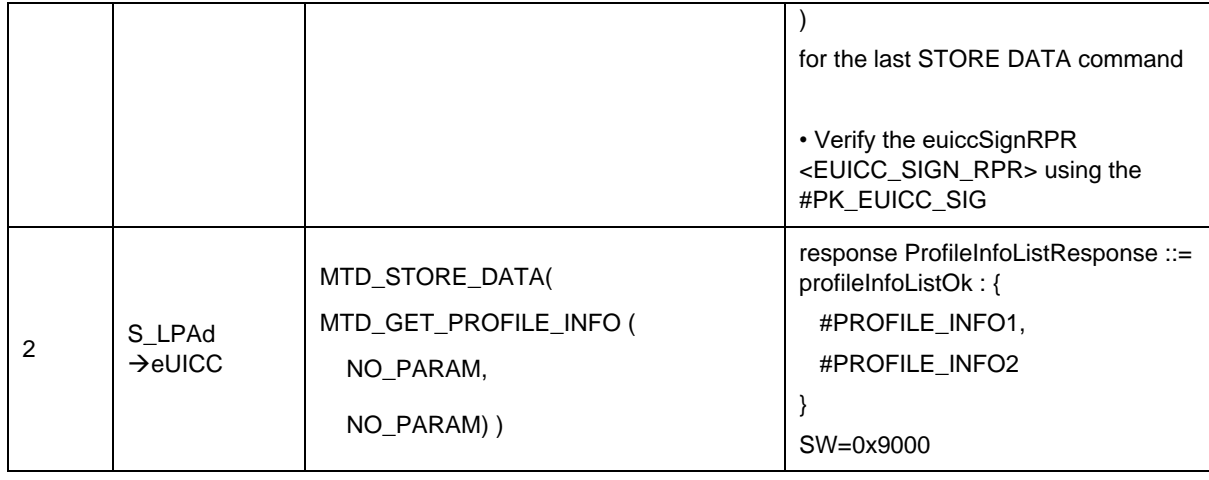

# **4.2.28.2.8 TC\_eUICC\_ES10b.LoadRPMPackage\_ErrorCases** [VOID]

# **4.2.28.2.9 TC\_eUICC\_ES10b.LoadRPMPackage\_Enterprise\_Profiles**

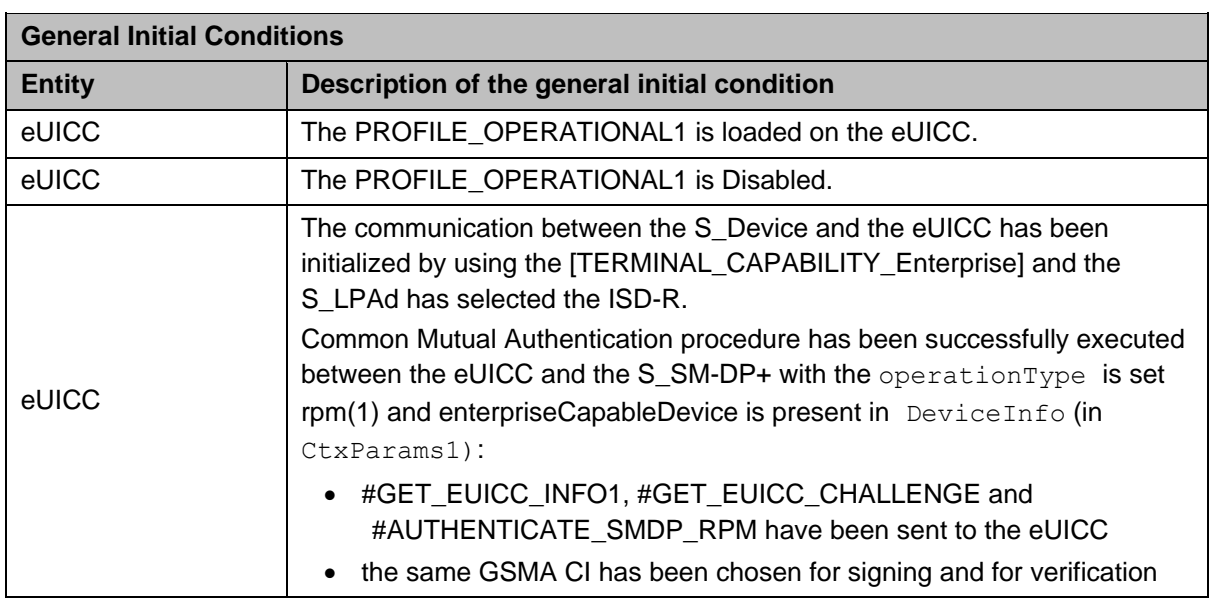

## *Test Sequence #1 Nominal: RPM Command EnableProfile – Reference Enterprise Profile*

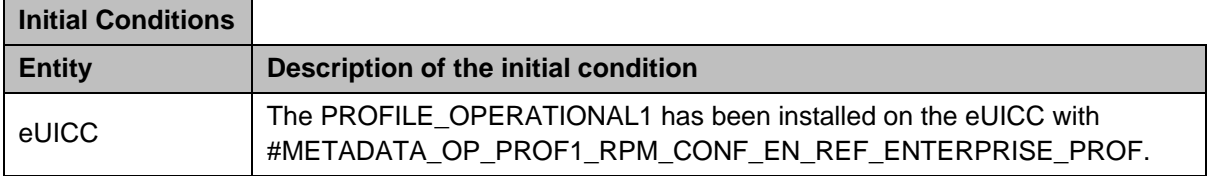

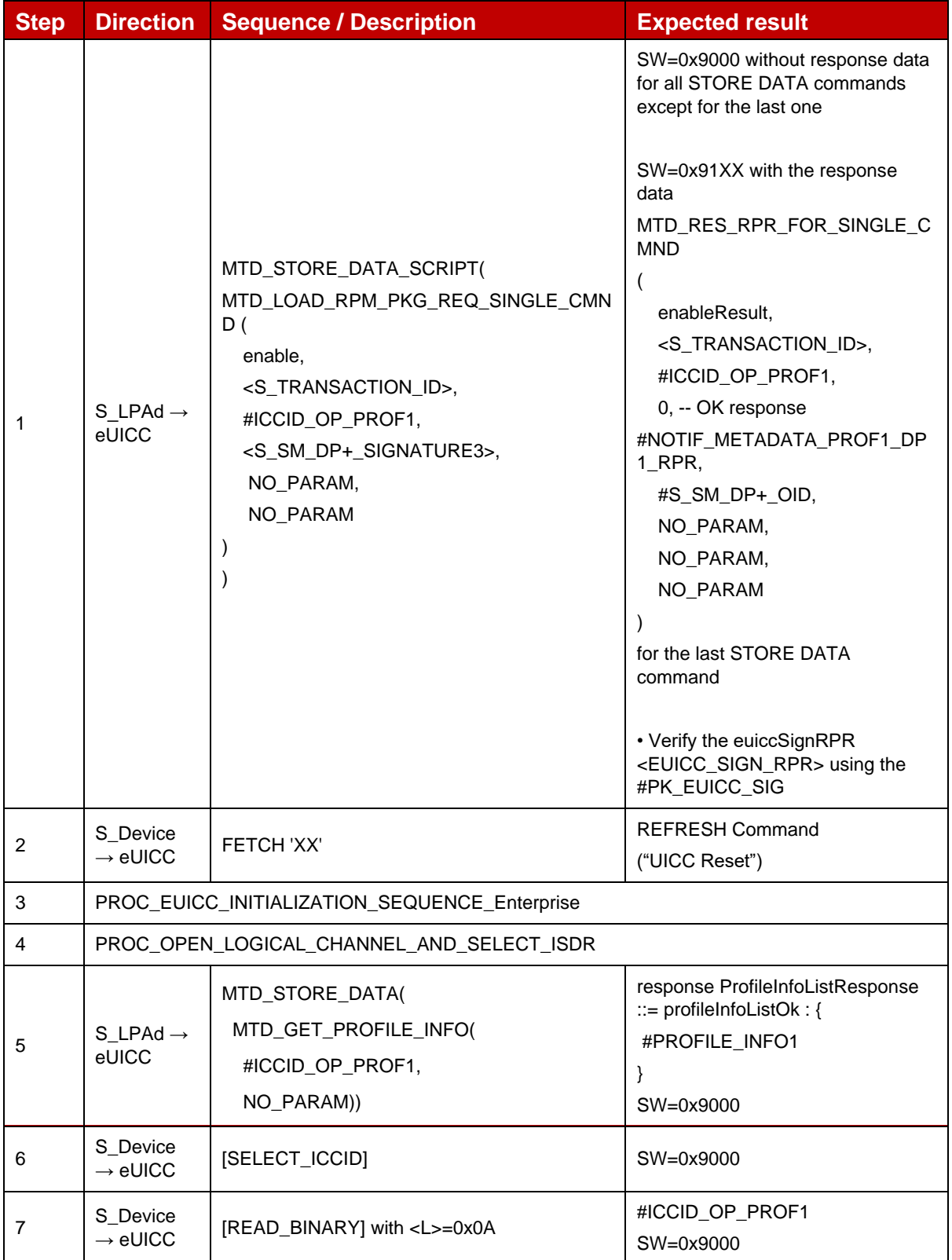

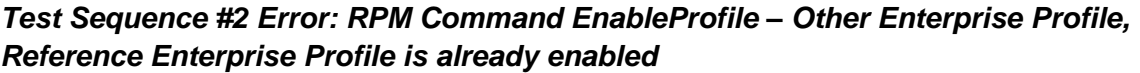

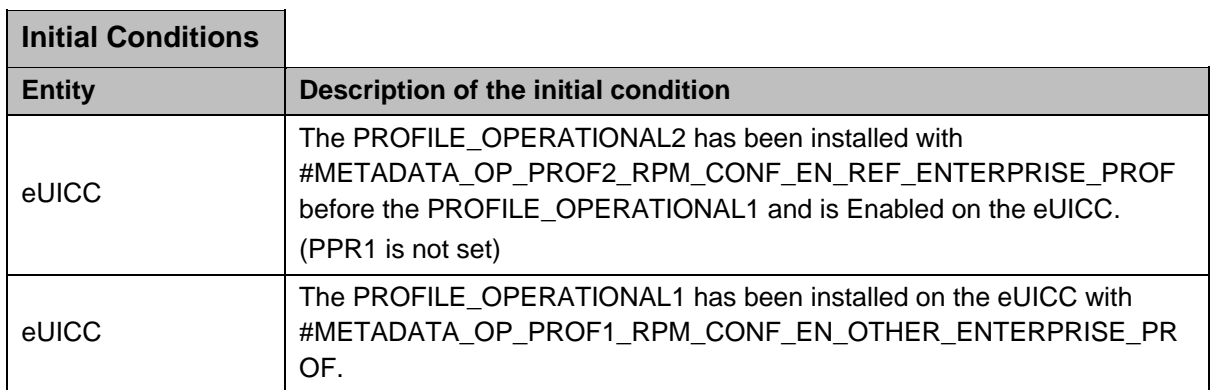

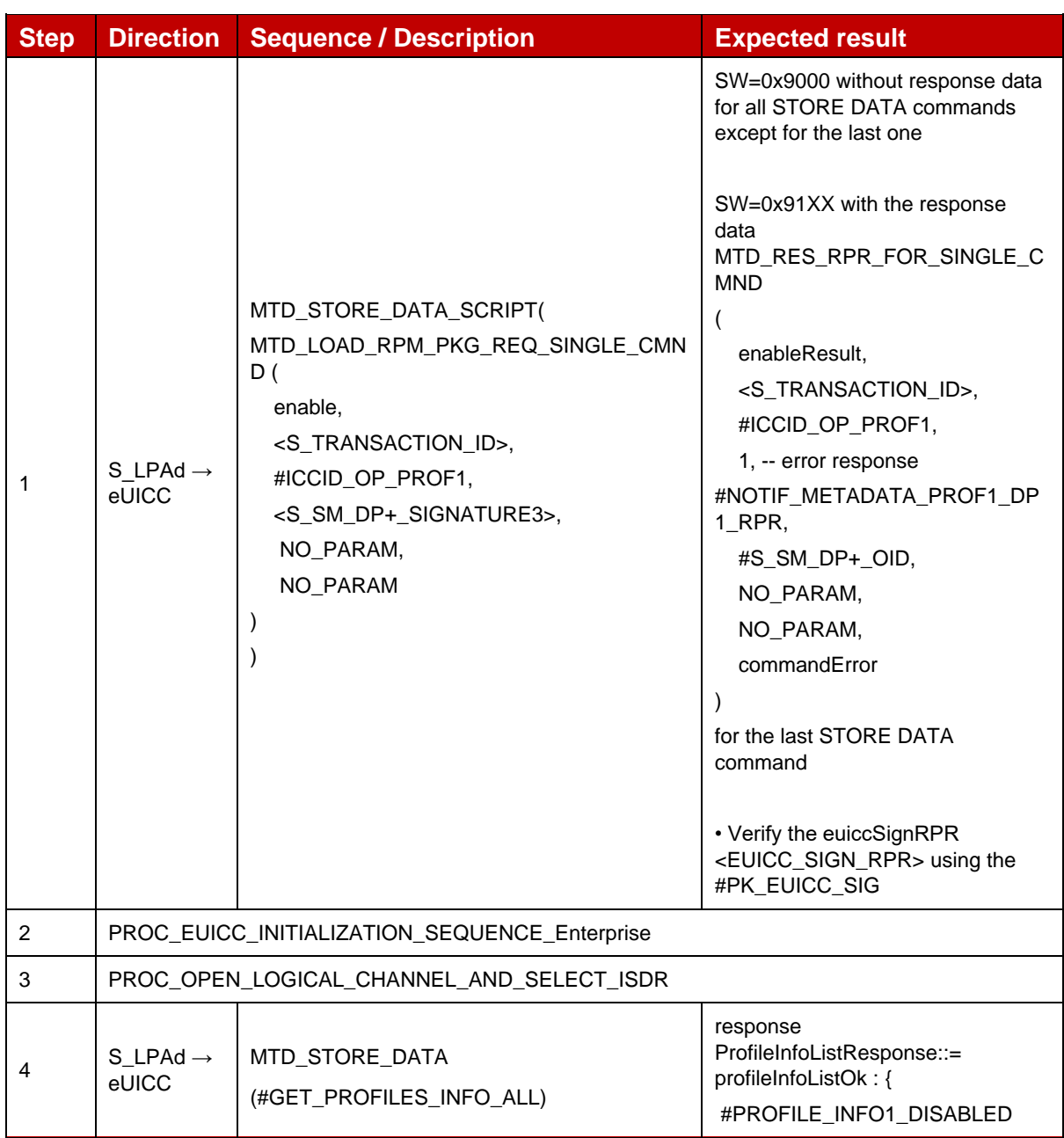

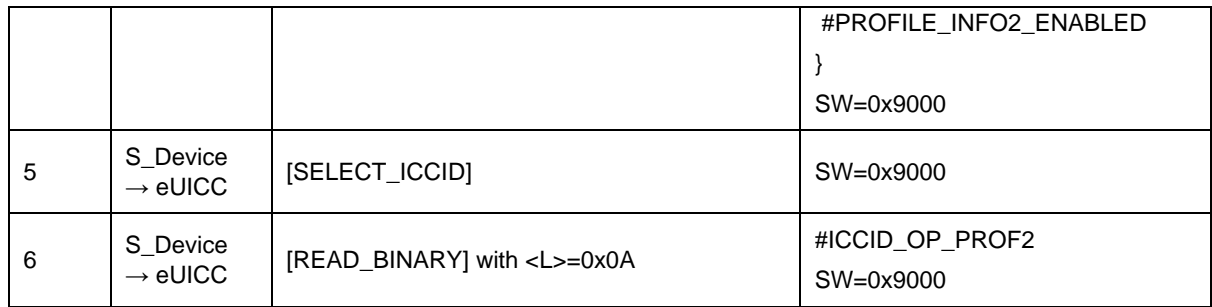

## *Test Sequence #03 Nominal: RPM Command EnableProfile - target profile is the Reference Enterprise profile, only this profile can be enabled*

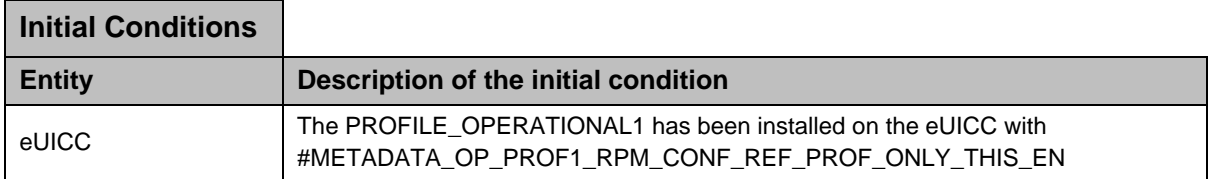

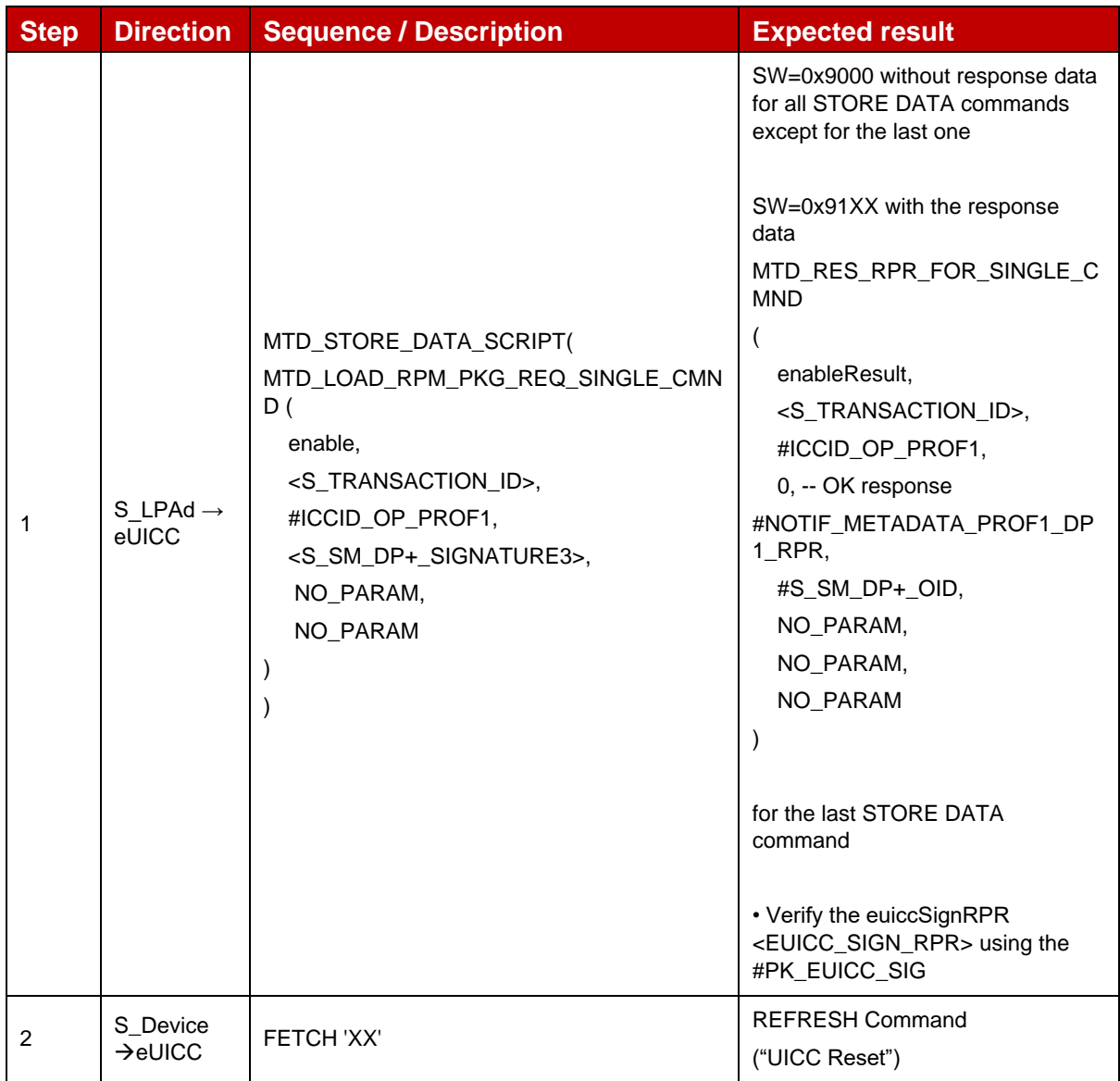

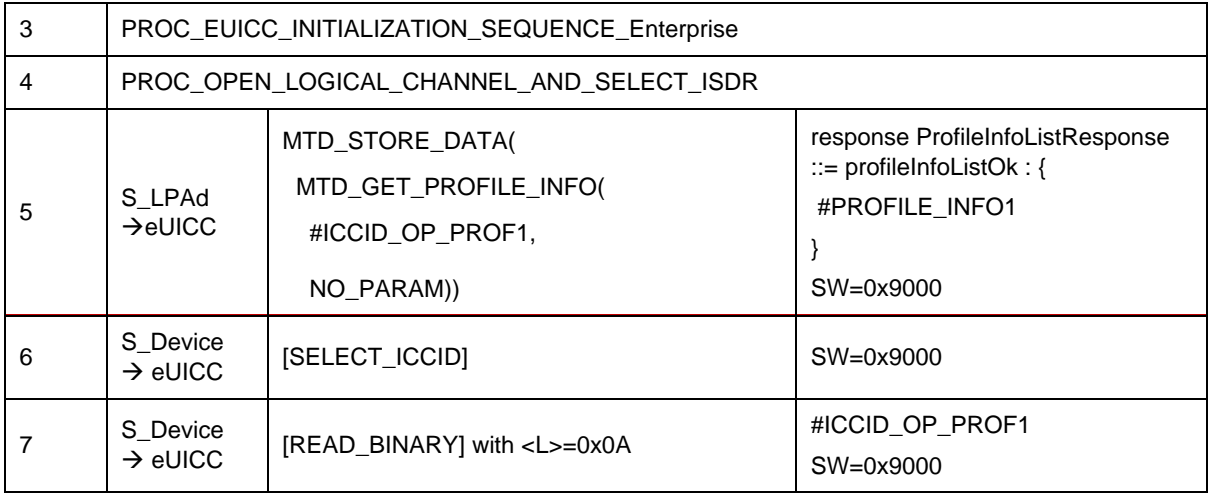

## *Test Sequence #4 Nominal: RPM Command UpdateMetadata – Enterprise Configuration - set referenceEnterpriseRule bit - profile is enabled*

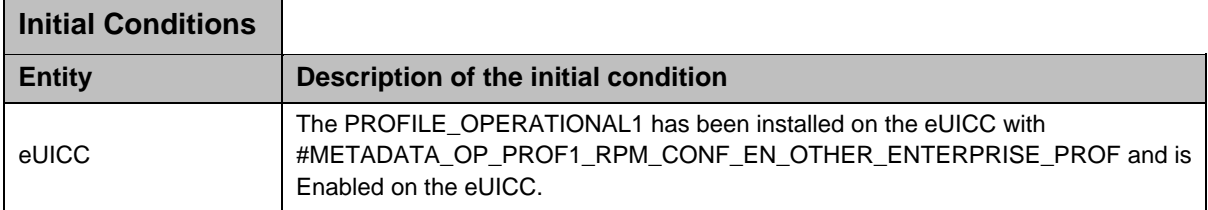

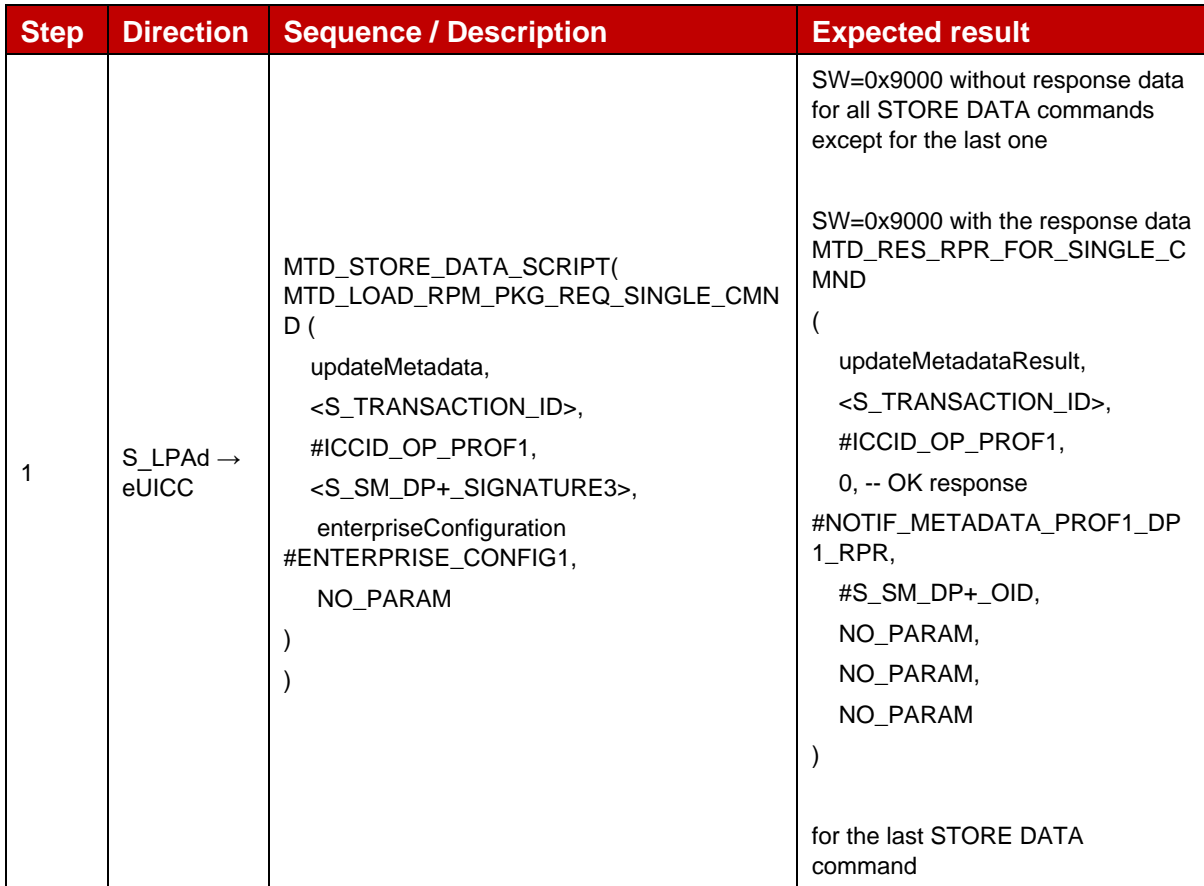

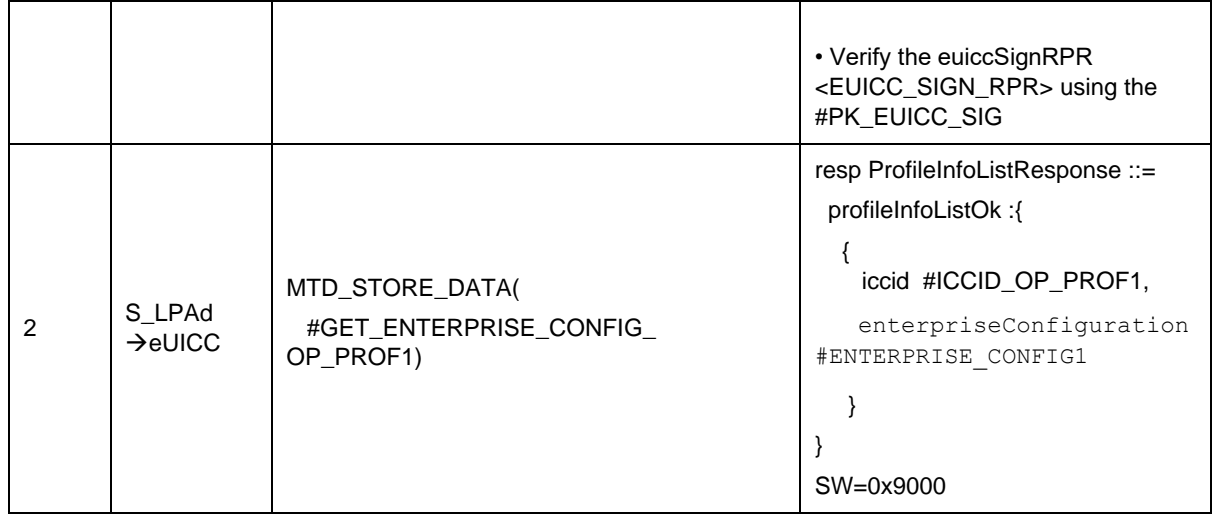

## *Test Sequence #05 Nominal: RPM Command UpdateMetadata – Enterprise Configuration - set referenceEnterpriseRule bit for another enterprise profile*

The purpose of this test sequence is to verify if the eUICC unset the referenceEnterpriseRule bit of the Enterprise Profile for which it is currently set when an RPM command is executed to update the target enterprise profile with the referenceEnterpriseRule bit being set.

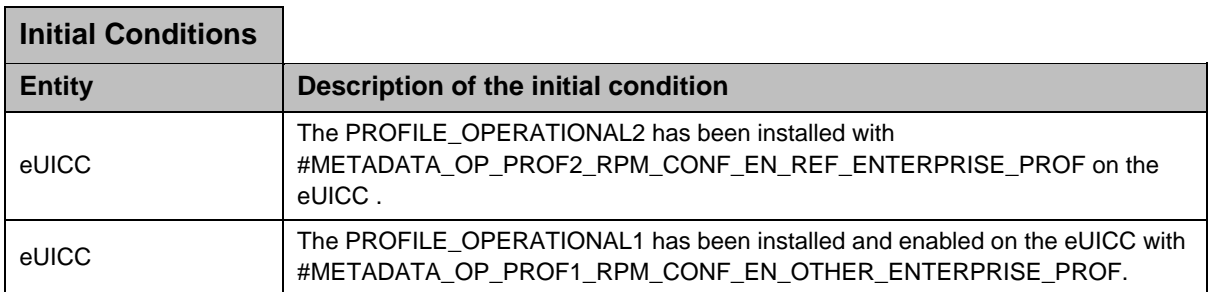

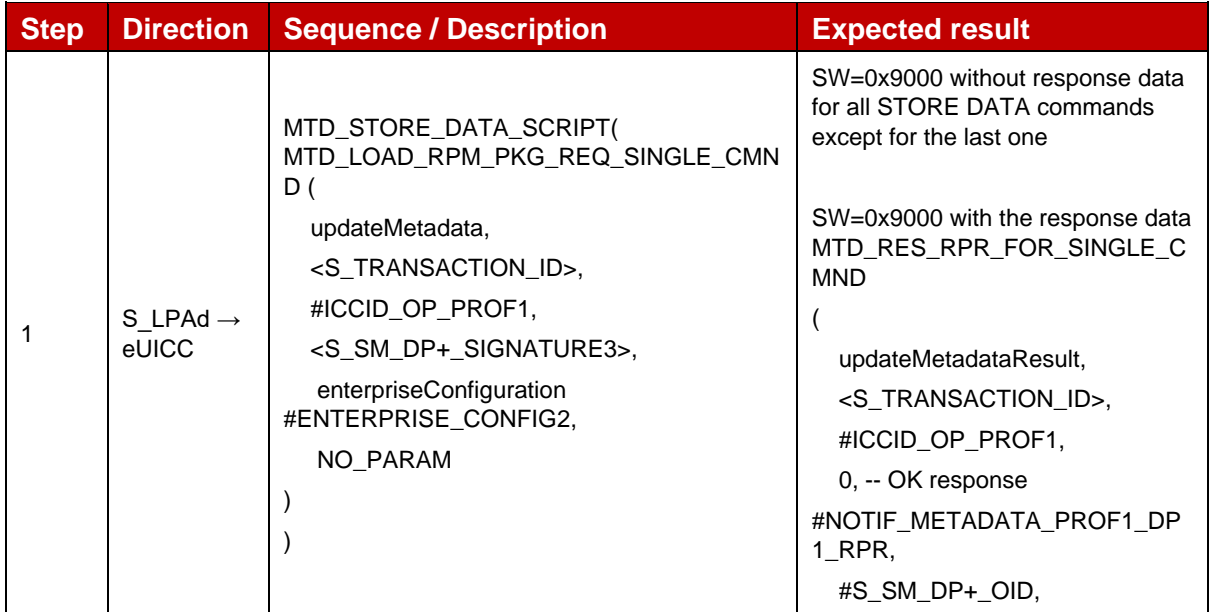

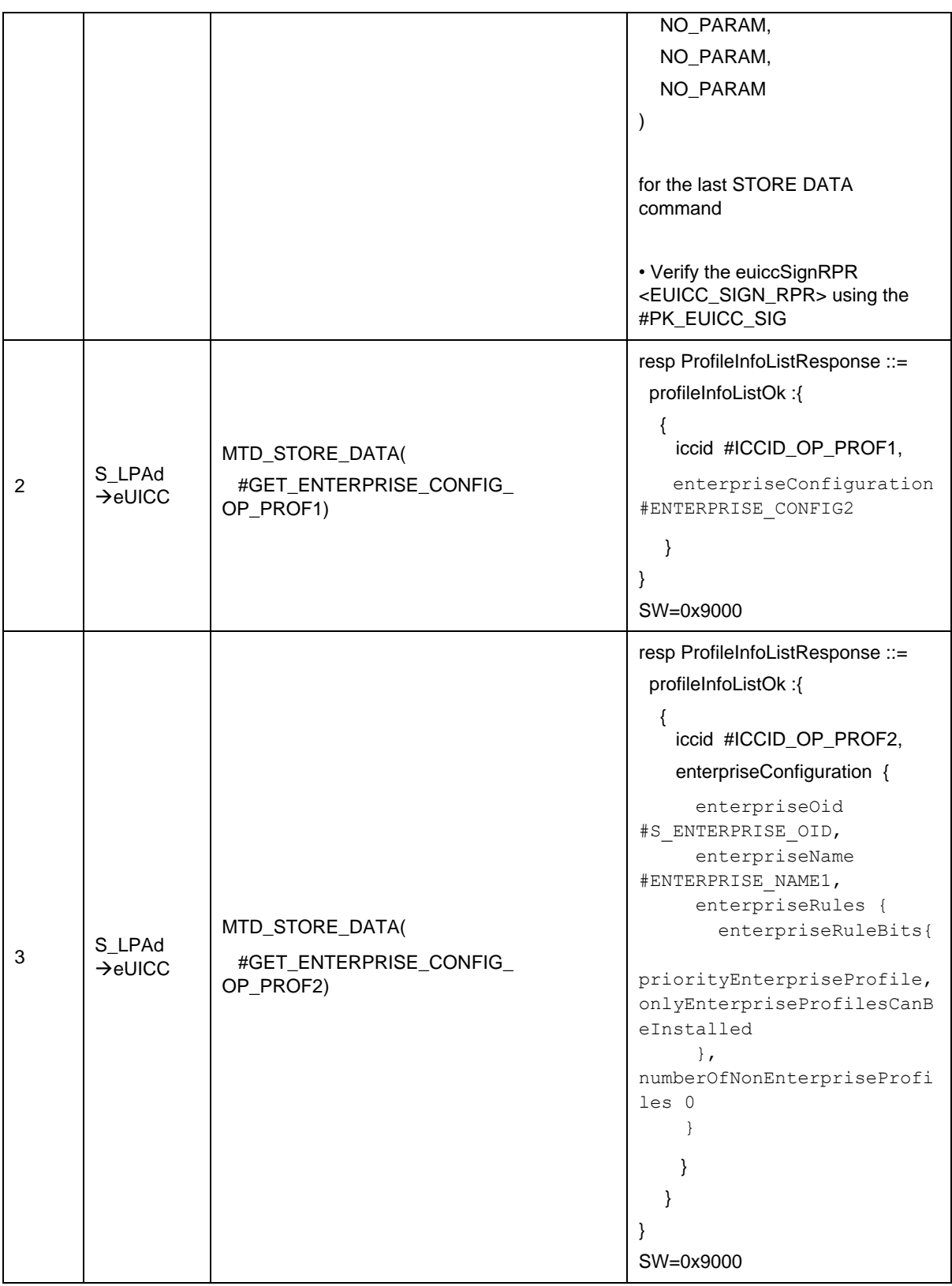

## *Test Sequence #06 Nominal: RPM Command UpdateMetadata – Enterprise Configuration - Rule 1*

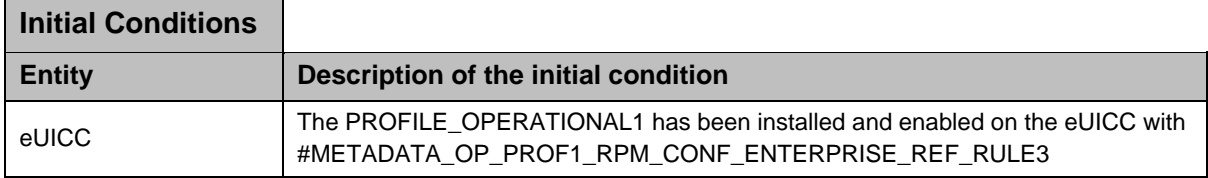

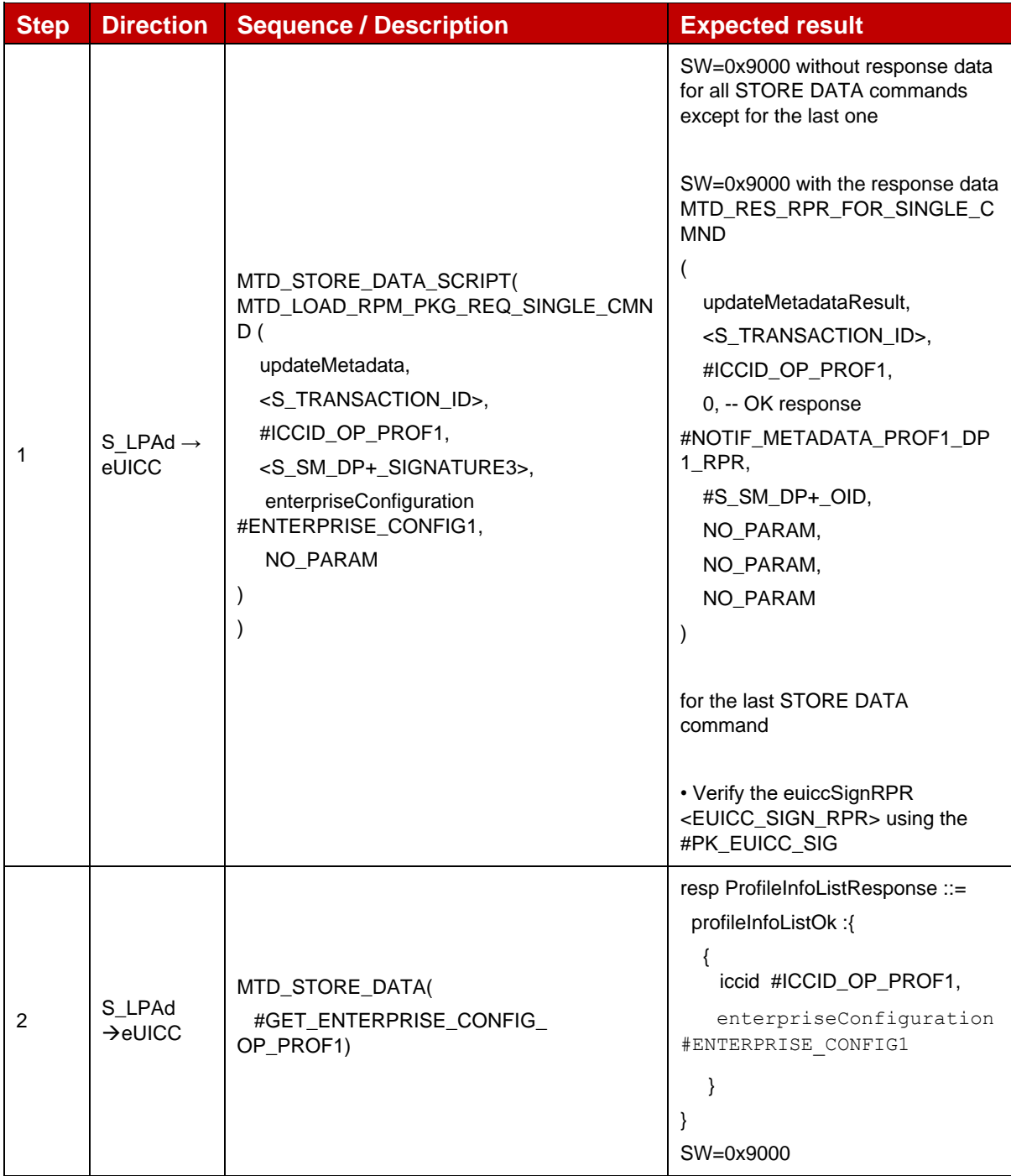

## *Test Sequence #07 Nominal: RPM Command UpdateMetadata – Enterprise Configuration - Rule 2*

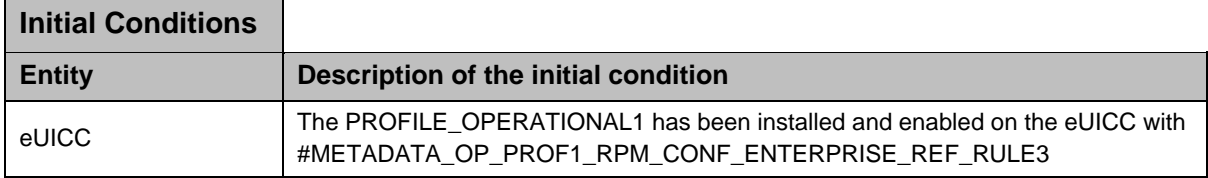

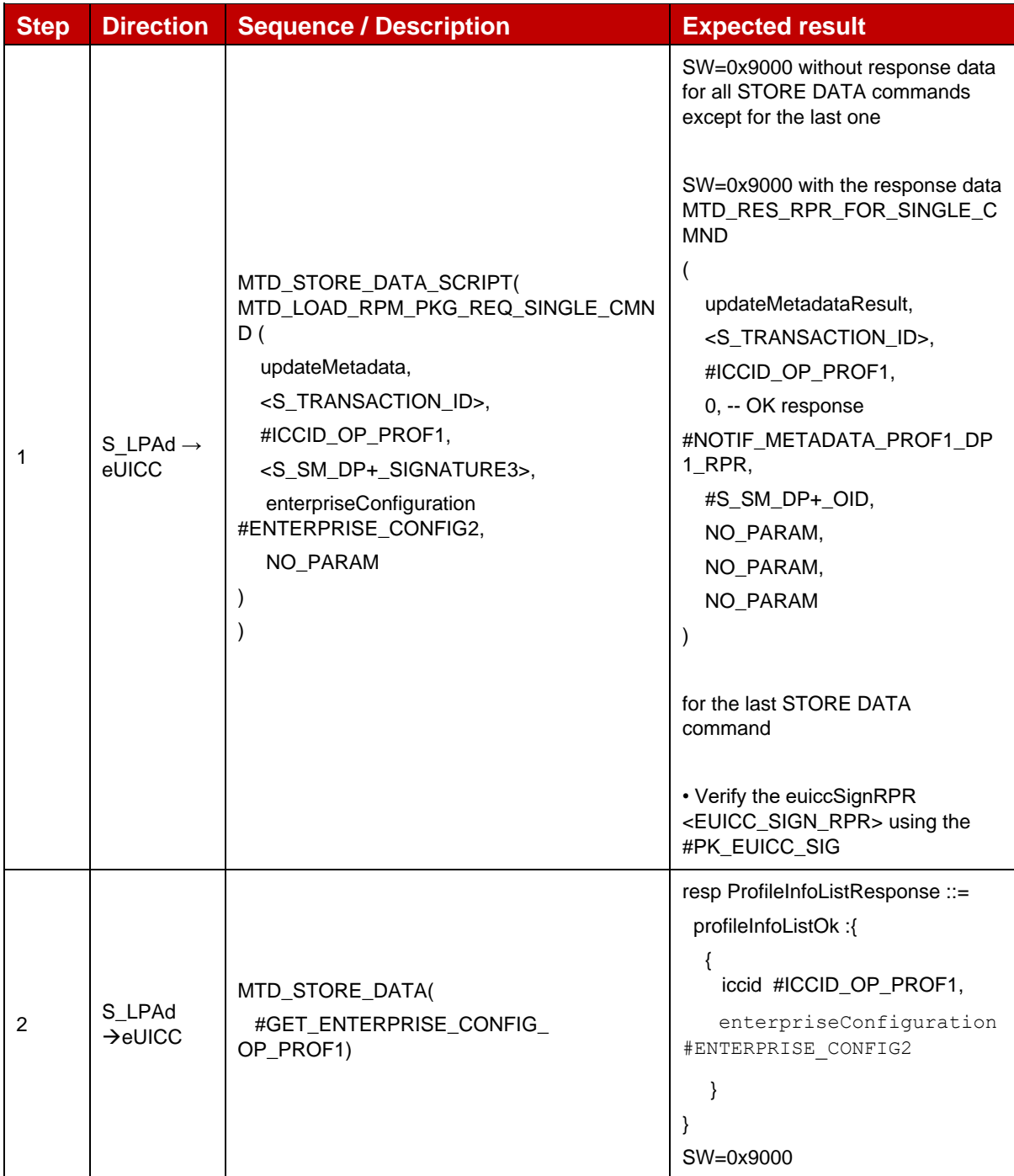

## *Test Sequence #08 Nominal: RPM Command\_ListProfileInfo\_- ICCID specified and tagList with enterprise config tag*

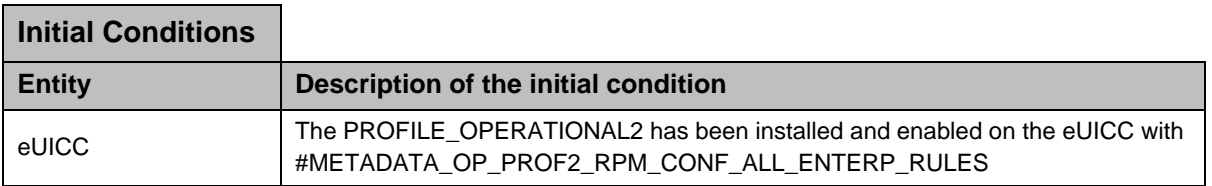

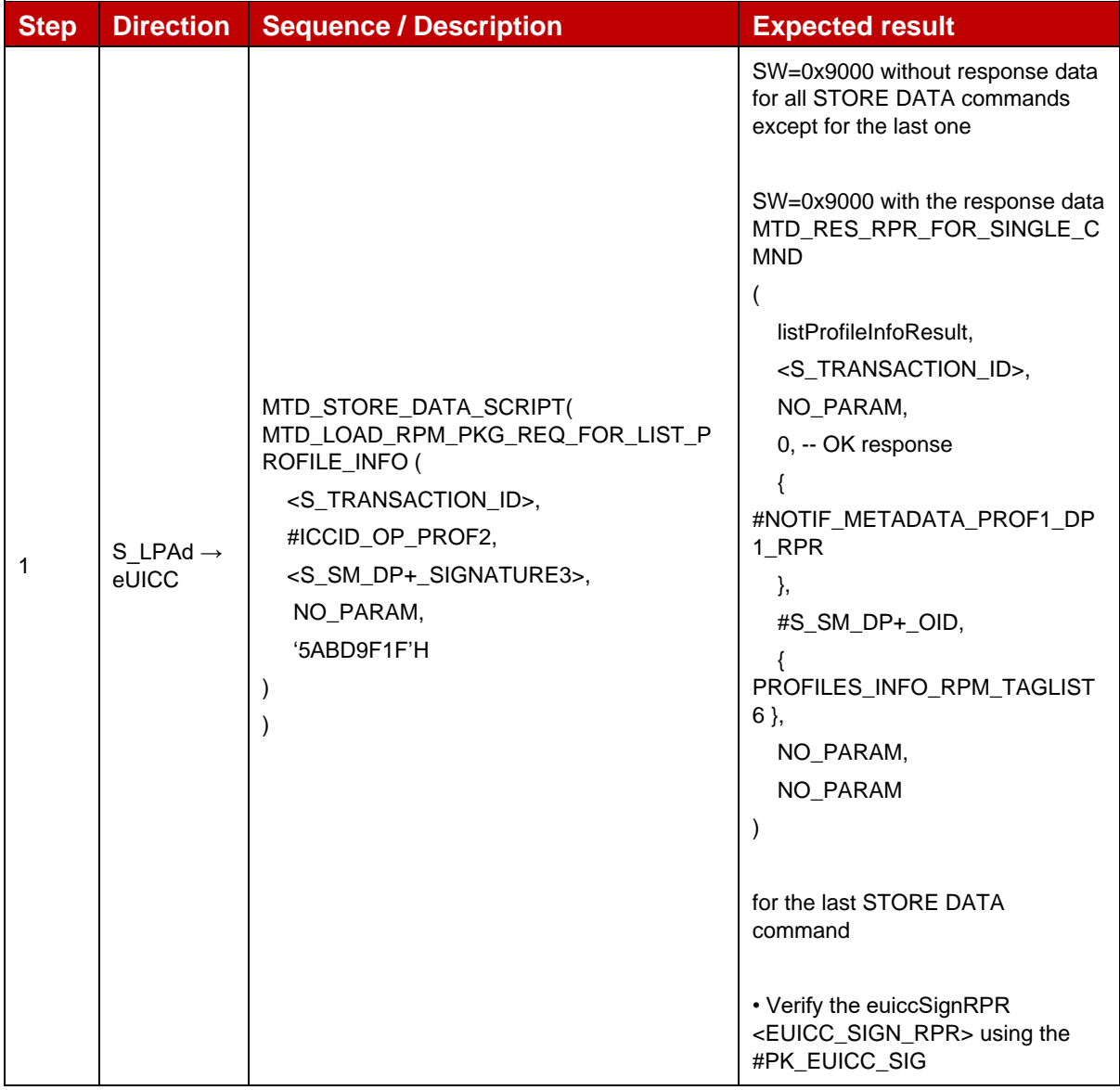

## *Test Sequence #09 Nominal: RPM Command Enable - Other Enterprise profile on a non-enterprise device*

The purpose of this test sequence is to verify that an Other Enterprise profile without Enterprise Rules can be enabled on a non-enterprise device using RPM command.

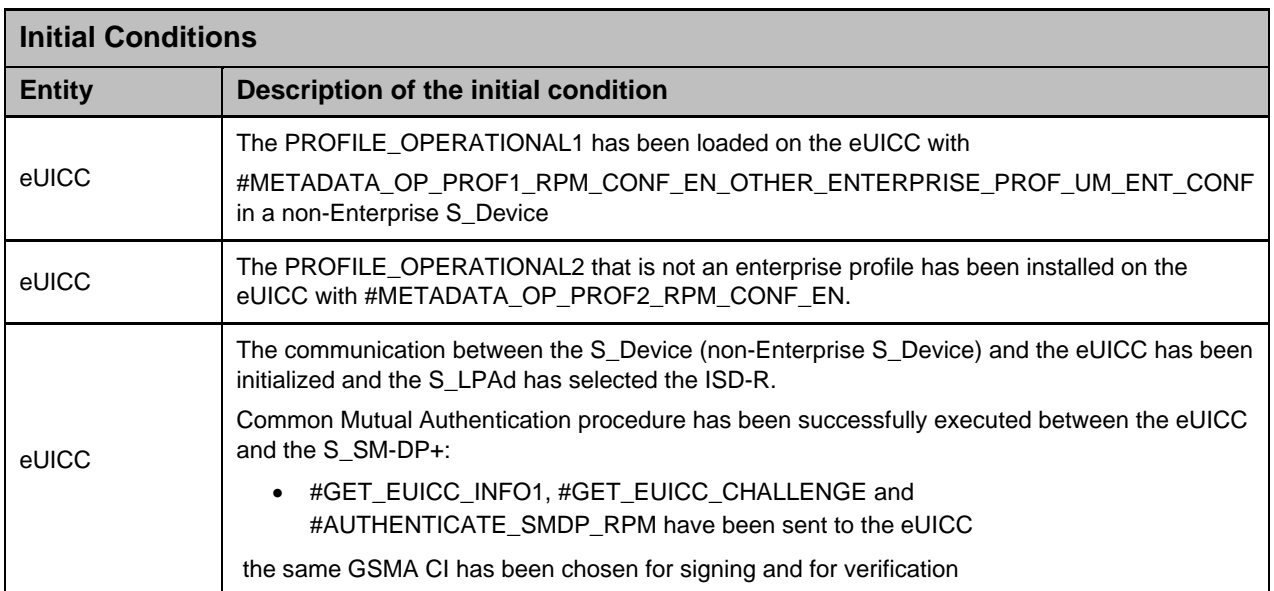

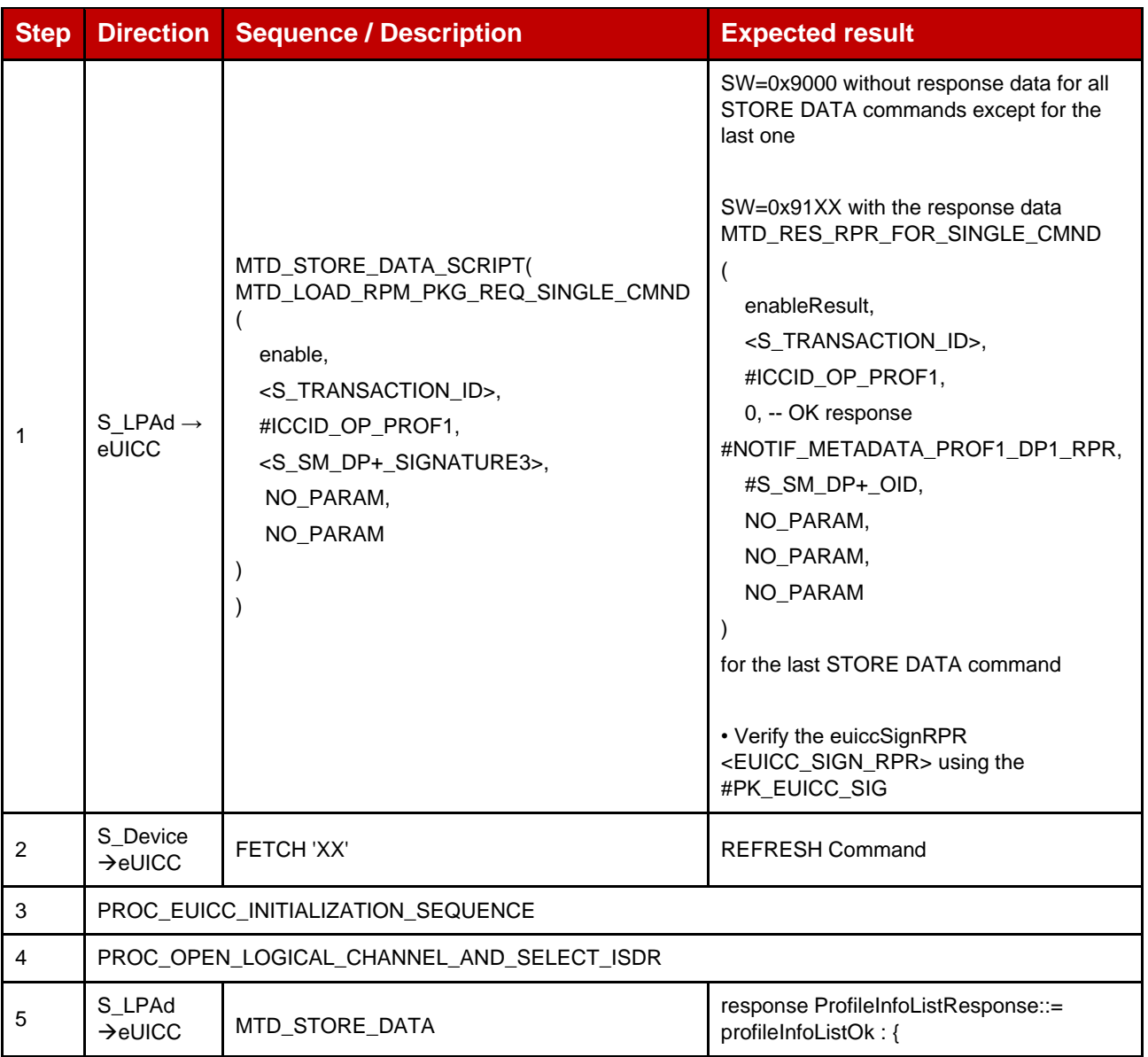

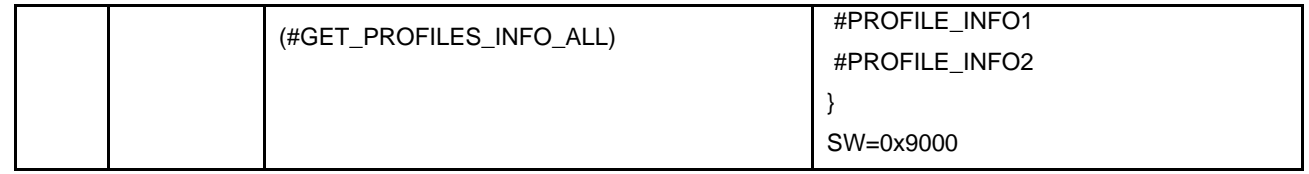

#### *Test Sequence #10 Error: RPM Command UpdateMetadata - Enterprise Configuration with Enterprise Rules on an Enterprise Profile without Enterprise Rules*

The purpose of this test sequence is to verify that eUICC returns enterpriseConfigurationNotAllowed when RPM command tries to update Enterprise Configuration with Enterprise Rules on an Enterprise Profile does not already contain Enterprise Rules.

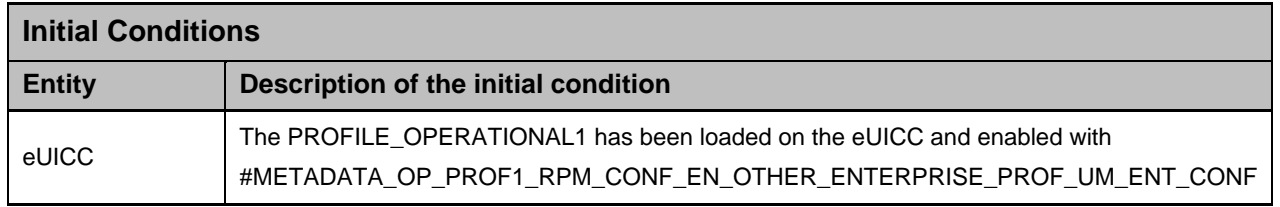

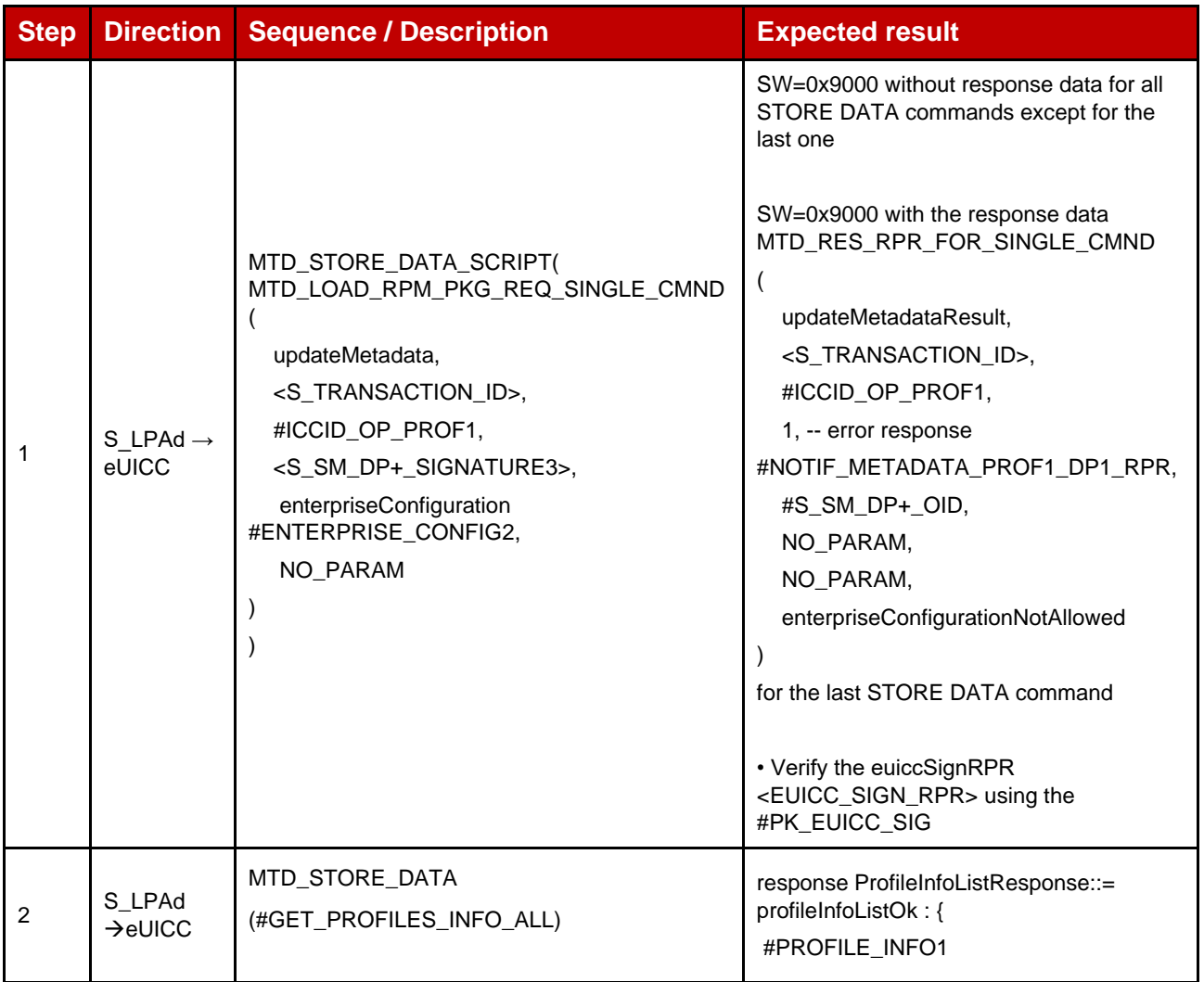

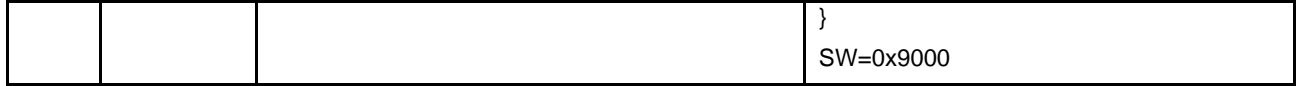

## *Test Sequence #11 Error: RPM Command EnableProfile – non-Enterprise Profile, Reference Enterprise Profile is already enabled with Rule 2*

The purpose of this test sequence is to verify if eUICC returns the error enterpriseRulesNotAllowed when attempting to enable a Profile via RPM command and if the eUICC contains an enabled Profile with a Reference Enterprise Rule indicating "Only Enterprise Profiles can be enabled" (Rule 2) and the target Profile is not an Enterprise Profile.

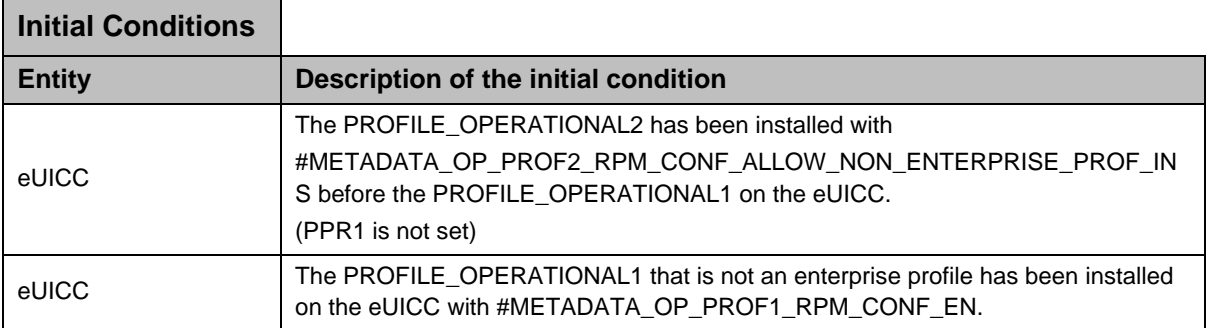

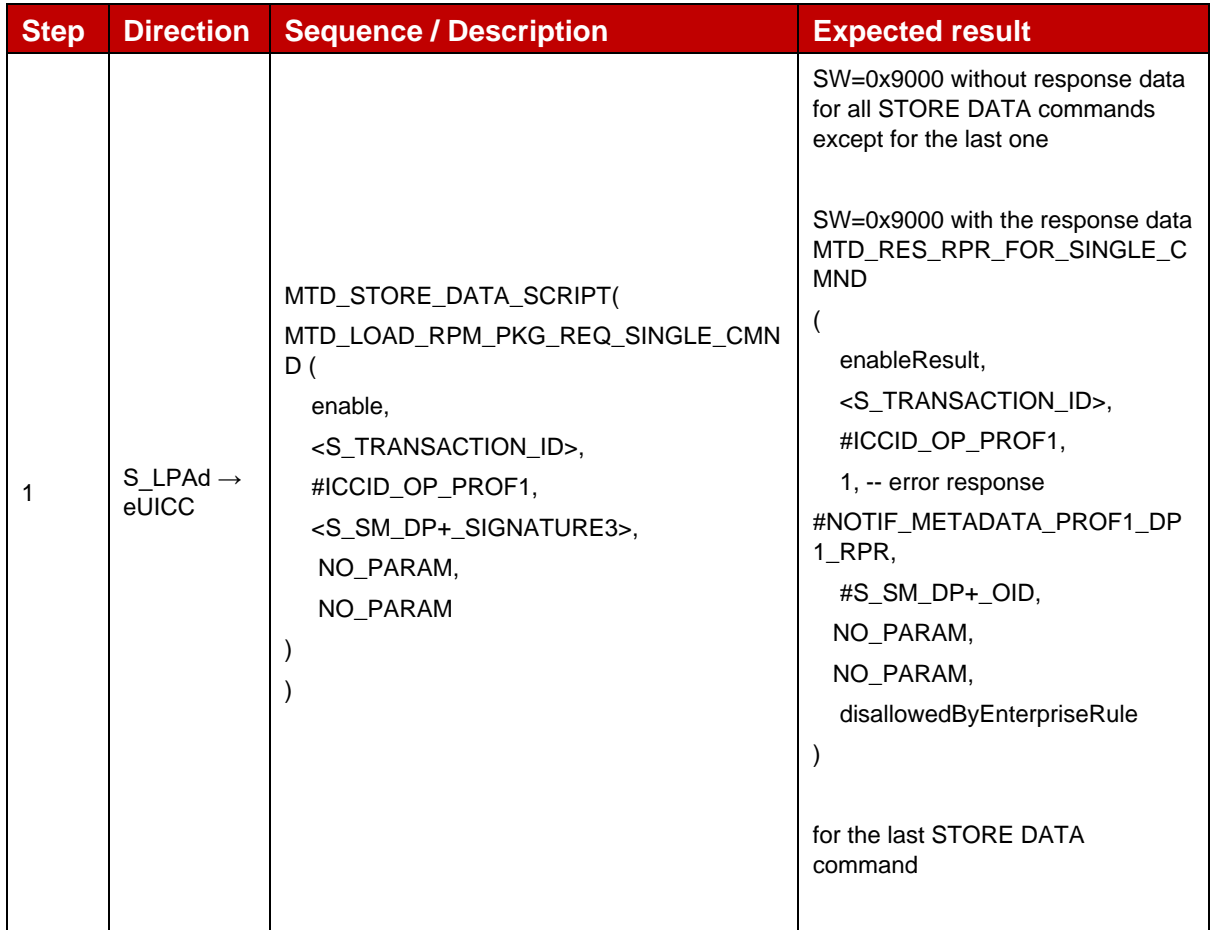

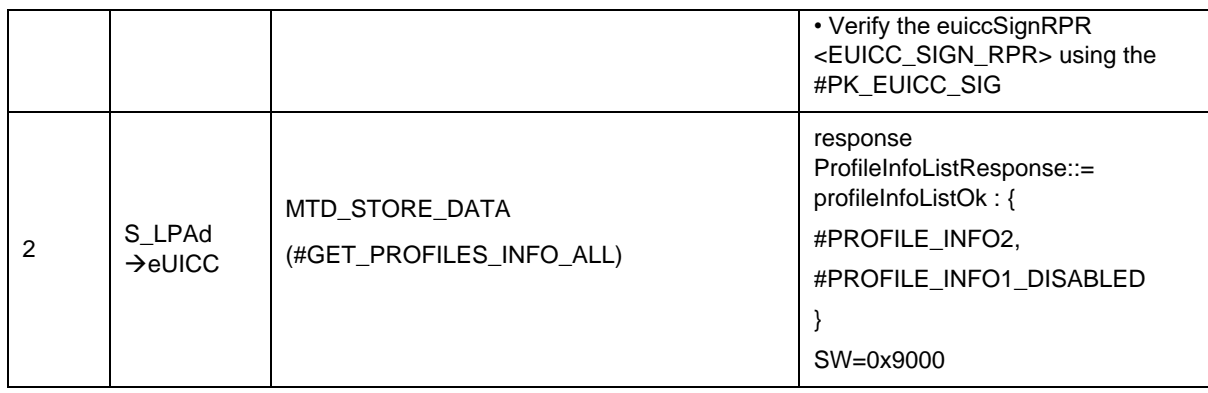

## *Test Sequence #12 Error: RPM Command EnableProfile – Other Enterprise Profile, Reference Enterprise Profile is already enabled with Rule 1*

The purpose of this test sequence is to verify if eUICC returns the error enterpriseRulesNotAllowed when attempting to enable another Enterprise Profile via RPM command and if the eUICC contains an enabled Profile with a Reference Enterprise Rule indicating "Only this Profile can be enabled" (Rule 1).

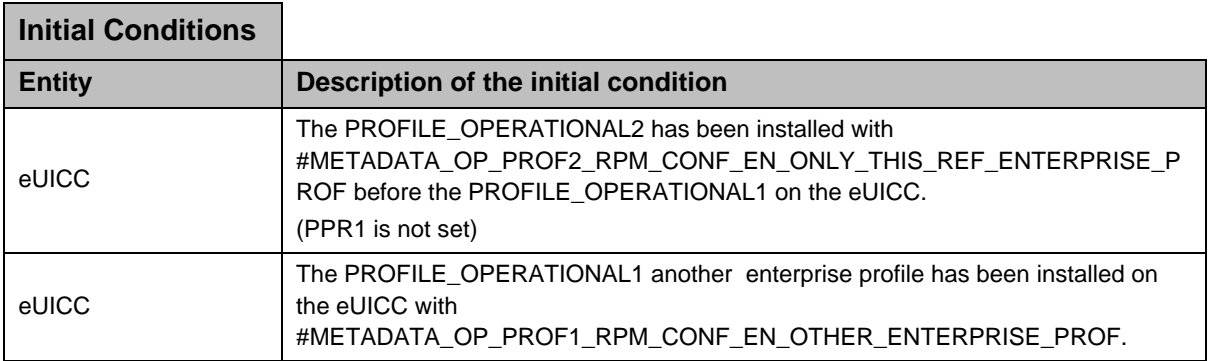

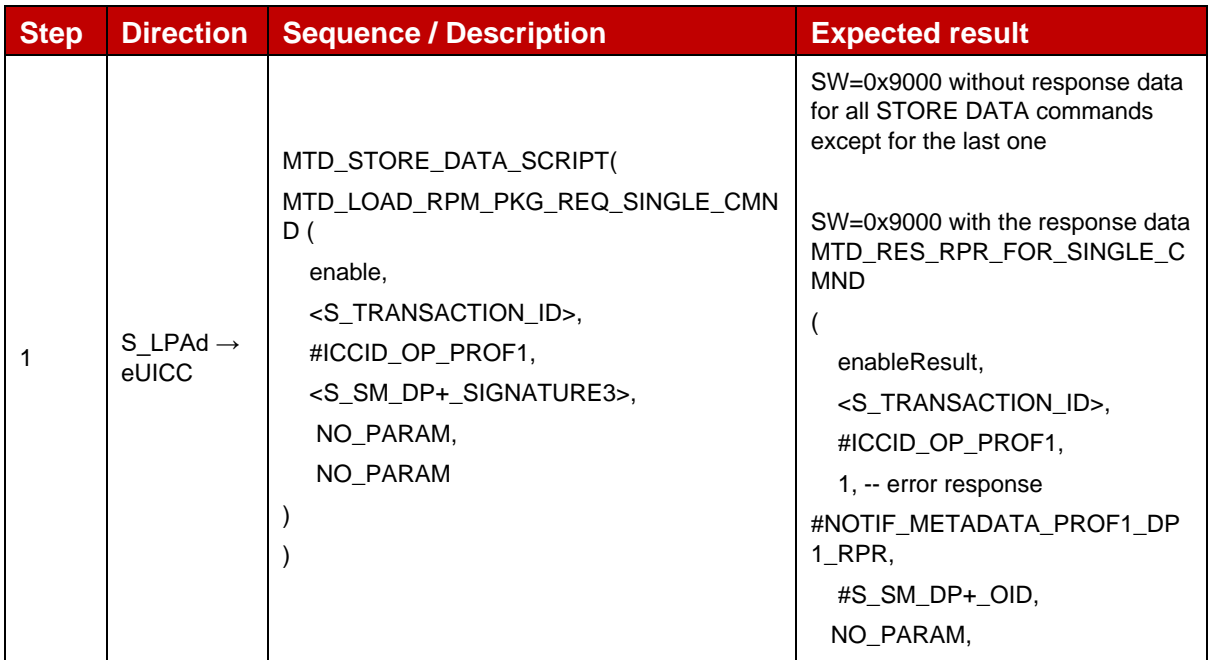

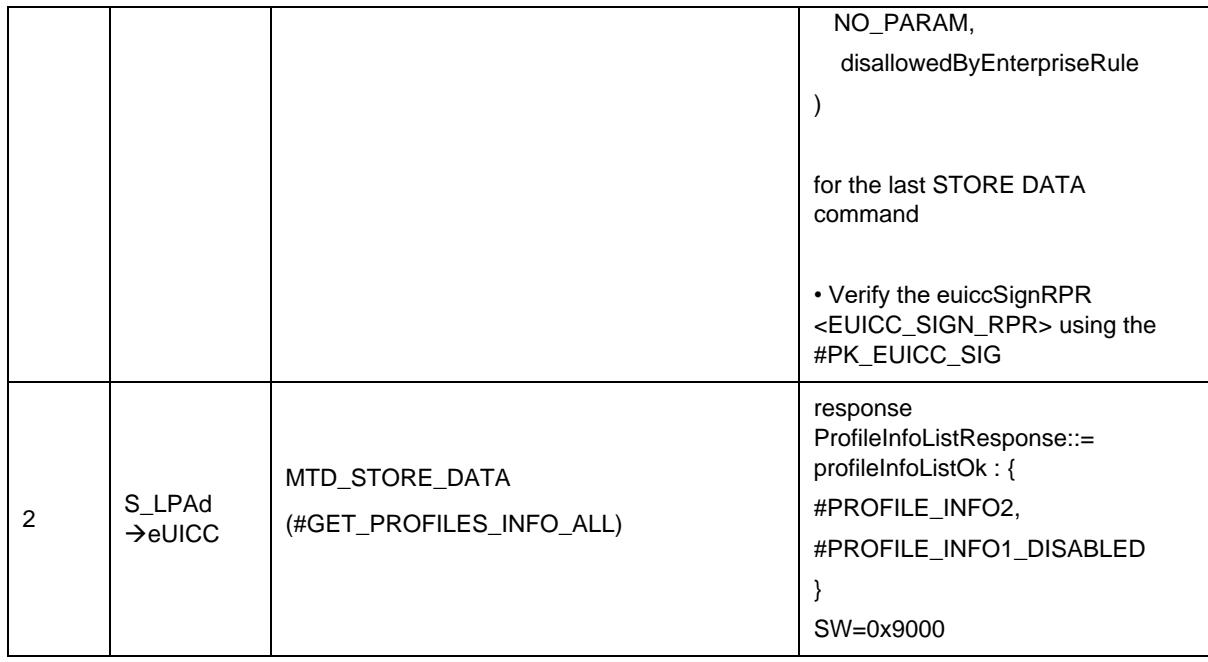

#### *Test Sequence #13 Error: VOID*

#### **4.2.28.2.10 TC\_eUICC\_ES10b.LoadRPMPackage\_CatBusy**

#### *Test Sequence #01 Error: RPM Command EnableProfile – Cat busy*

The purpose of this Test Sequence is to ensure RPM Command EnableProfile is not executed if there is an active proactive session.

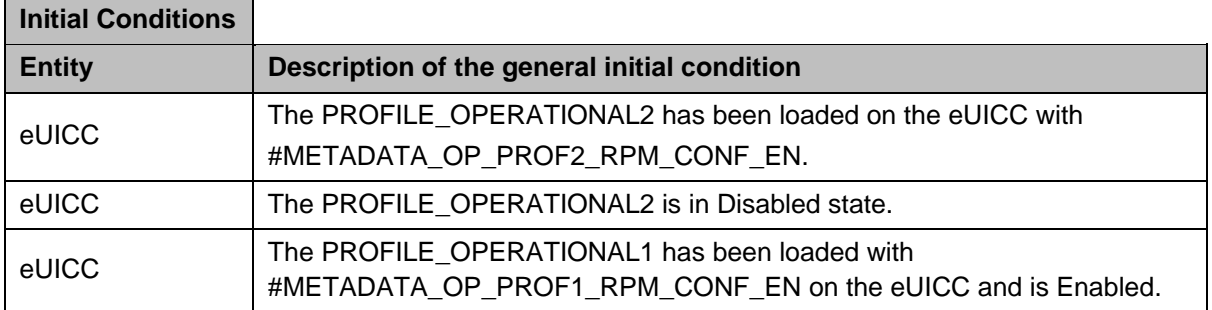

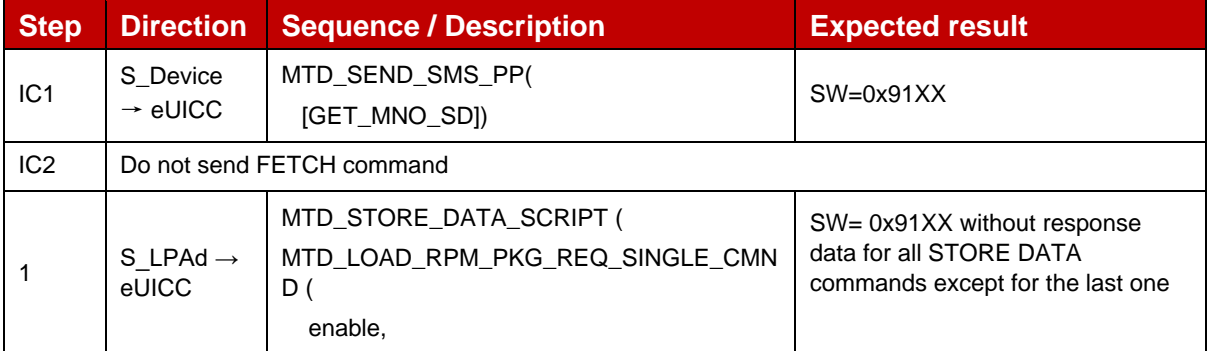

 $\overline{a}$ 

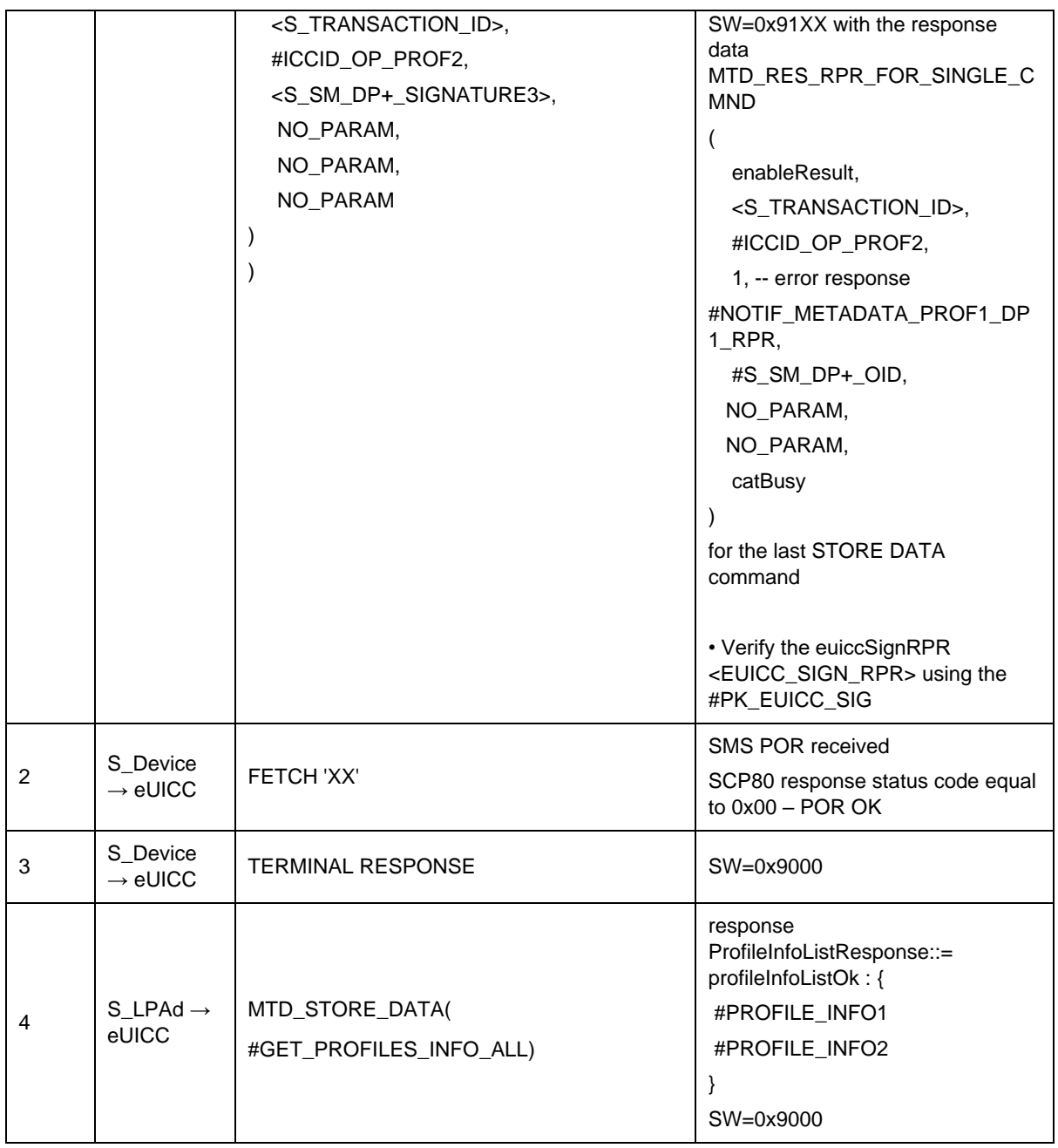

- **4.3 VOID**
- **4.4 VOID**
- **4.5 VOID**
- **4.6 VOID**

#### **4.7 LPAe Interfaces**

This section is defined as FFS.

# **5 Procedure - Behaviour Testing**

## **5.1 General Overview**

This section focuses on the functional behaviour of the eUICC according to the GSMA RSP Technical Specification [2].

## **5.2 eUICC Behaviour**

#### **5.2.1 Retry mechanism**

#### **5.2.1.1 Conformance Requirements**

#### **References**

GSMA RSP Technical Specification [2]:

- Section 2.6.7.1
- Section 3.1.3.2
- Section 5.7.5, 5.7.7, 5.7.14

#### **5.2.1.2 Test Cases**

#### **5.2.1.2.1 TC\_eUICC\_PrepareDownload\_Retry\_ReuseOTKeys**

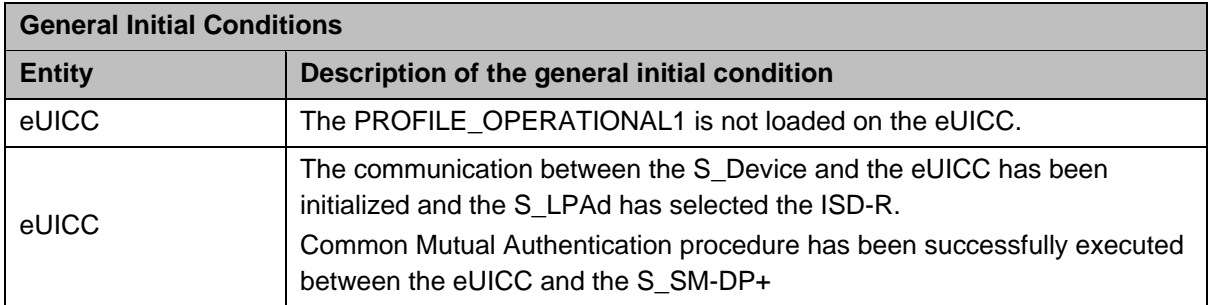

## *Test Sequence #01 Nominal: Confirmation Code retry mechanism by reusing previous One-Time key pair*

The purpose of this test is to verify the Confirmation Code retry mechanism. The S\_LPAd simulates that an incorrect Confirmation Code has been filled by the End User. Then, the S\_LPAd sends another ES10b.PrepareDownload function with a correct Confirmation Code value. In this case, the eUICC does not have to generate a new one-time key pair and uses the previous one given by the SM-DP+.

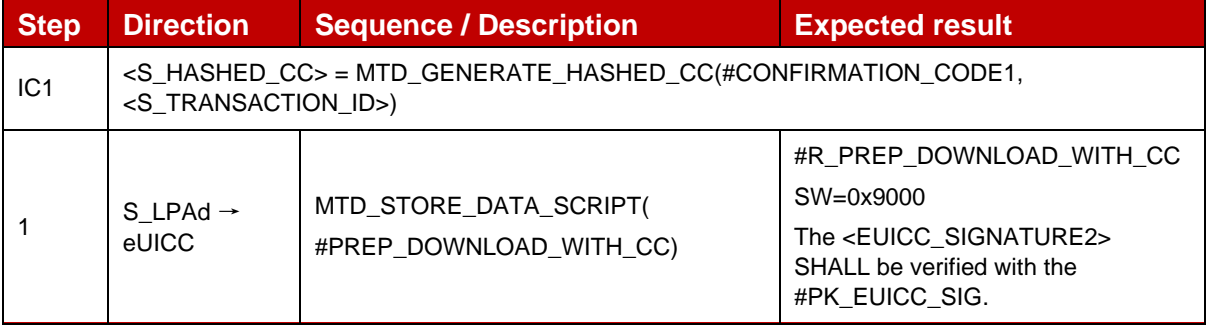

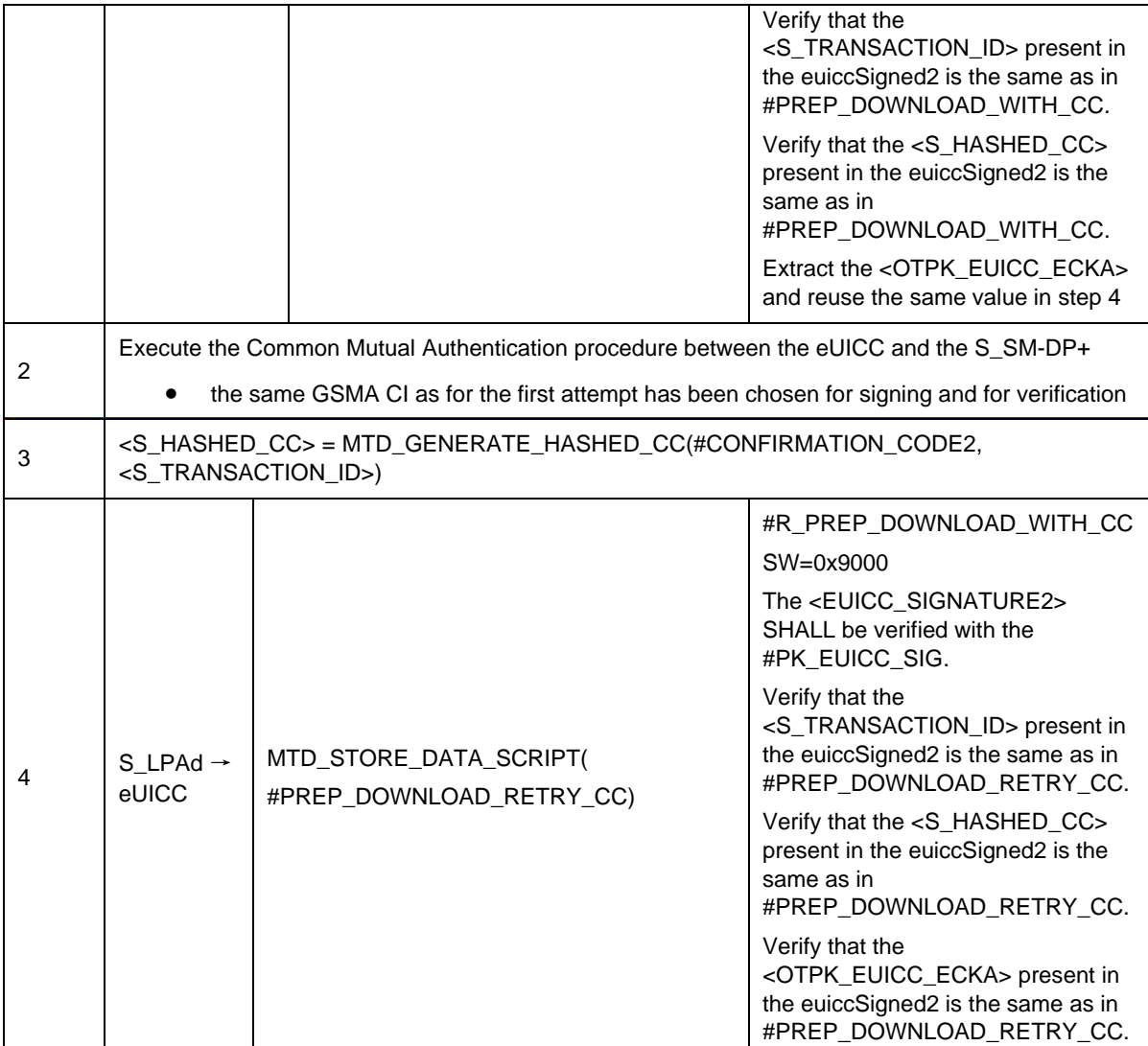

#### *Test Sequence #02 Nominal: Retry after a CancelSession Reason "Postponed"*

The purpose of this test is to verify that the eUICC can reuse the one-time key pair generated during a previous attempt. In this case, the S\_LPAd simulates that the End User has postponed the download of the Profile.

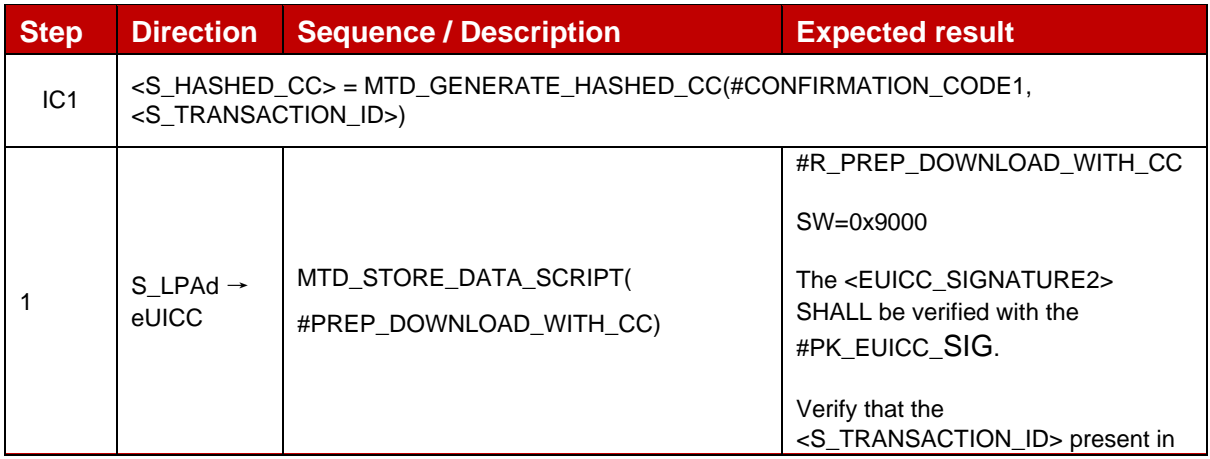

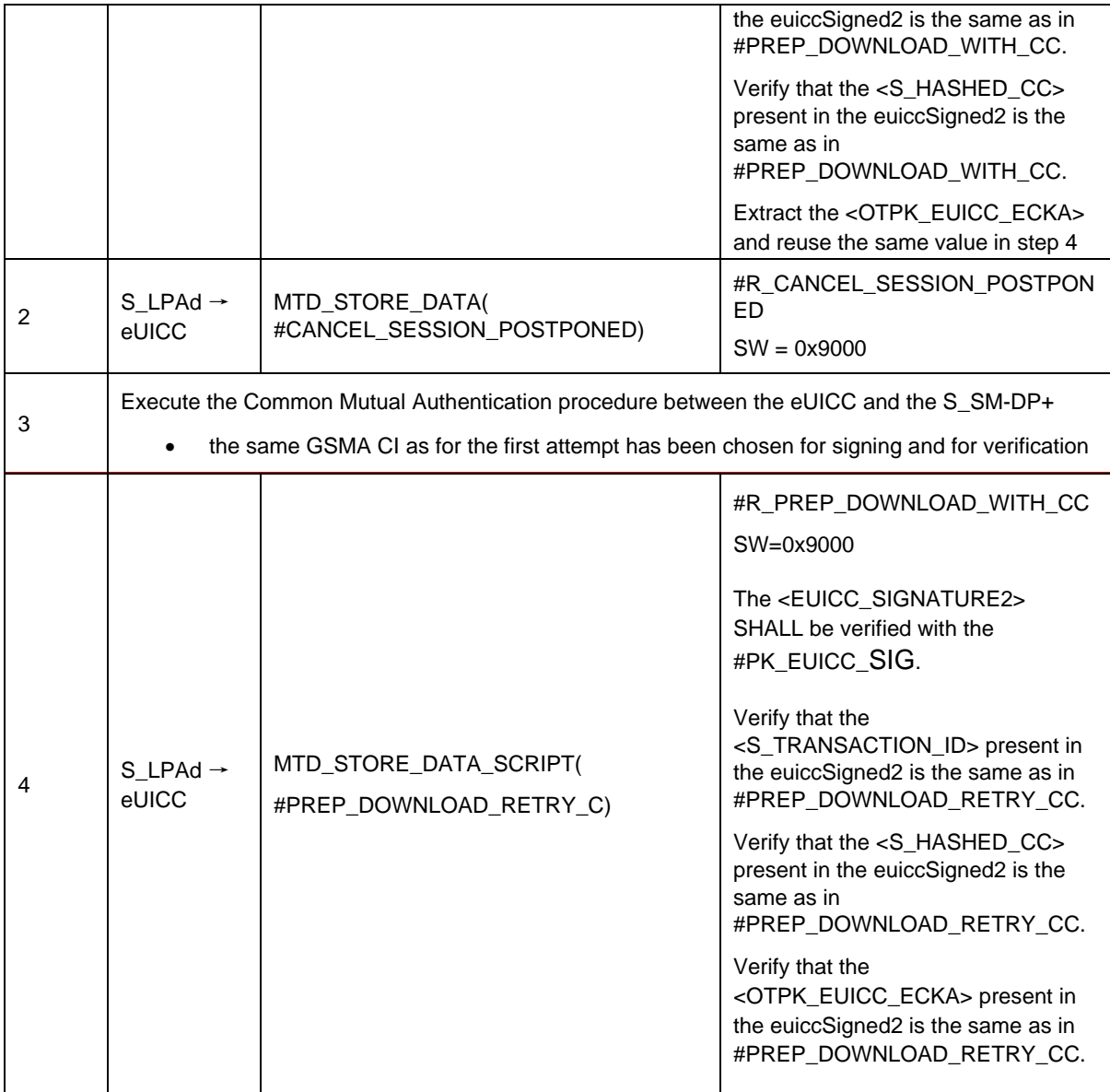

## *Test Sequence #03 Nominal: Retry after a CancelSession Reason "Timeout"*

The purpose of this test is to verify that the eUICC can reuse the one-time key pair generated during a previous attempt. In this case, the S\_LPAd simulates that the End User does not confirm the download of the Profile within the timeout interval.

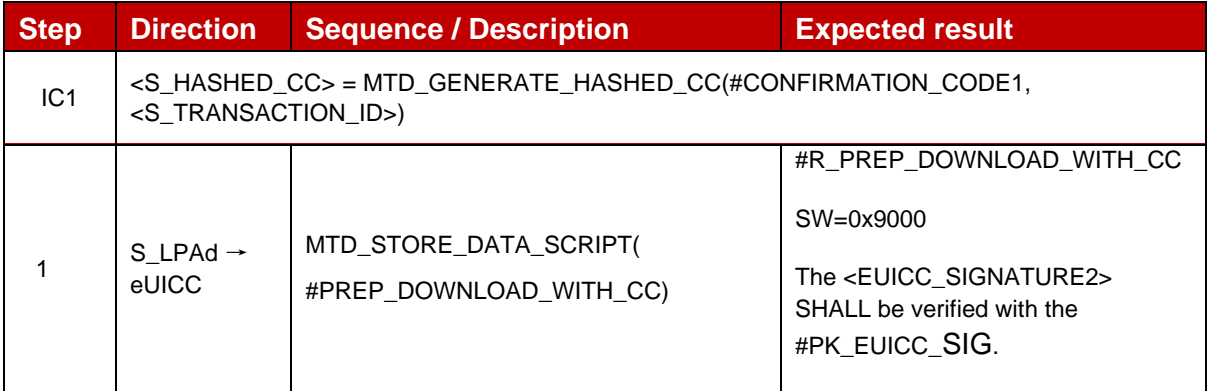

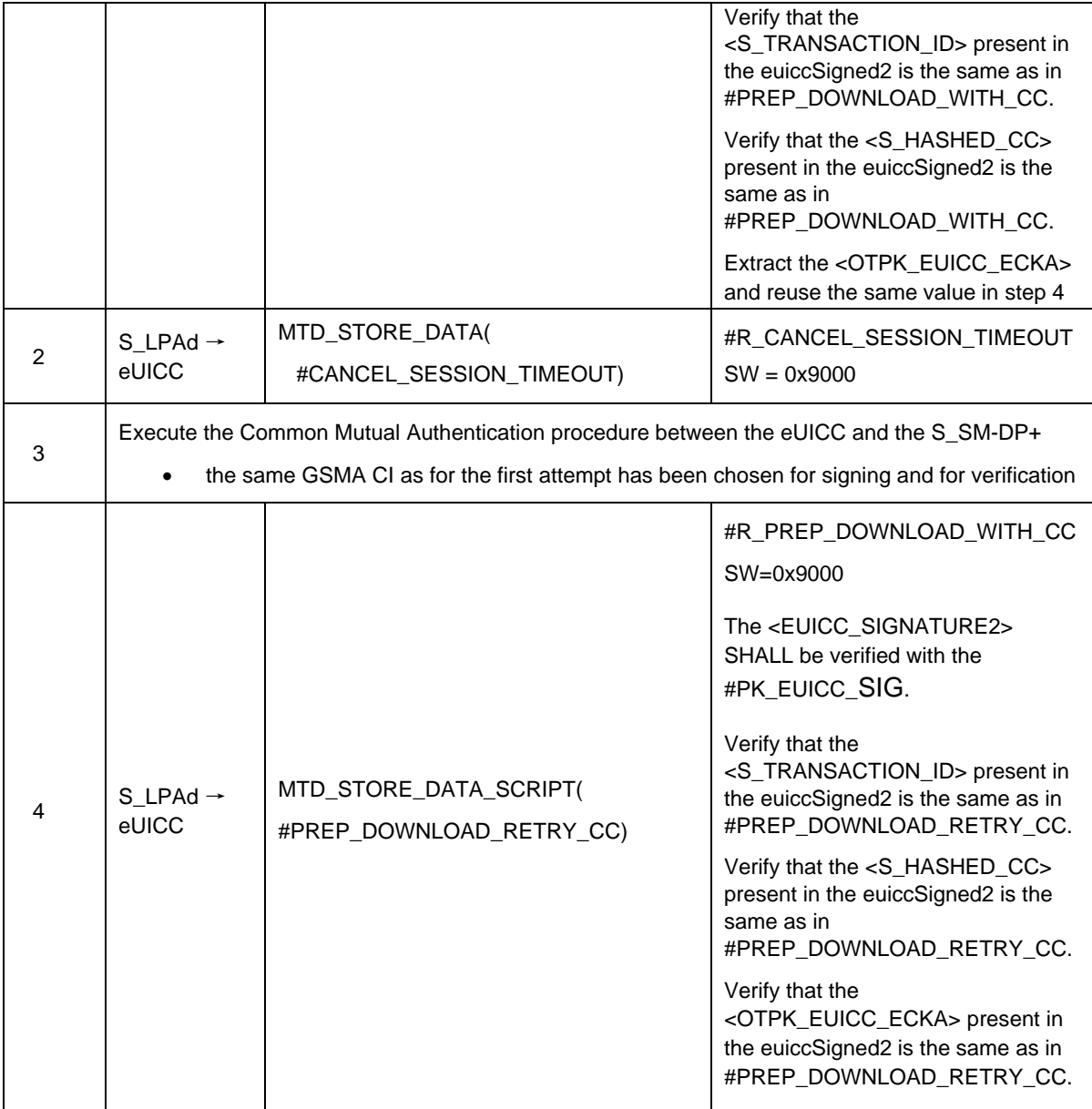

## **5.2.1.2.2 TC\_eUICC\_PrepareDownload\_Retry\_NewOTKeys**

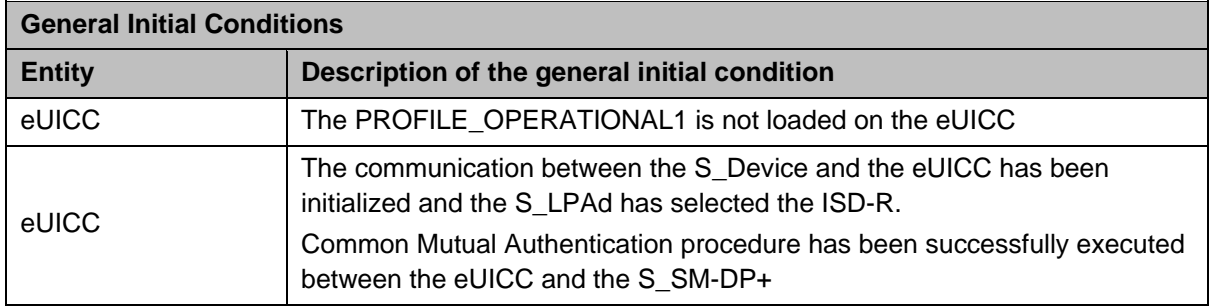

## *Test Sequence #01 Nominal: Confirmation Code retry mechanism by not reusing previous One-Time key pair*

The purpose of this test is to verify the Confirmation Code retry mechanism. The S\_LPAd simulates that an incorrect Confirmation Code has been filled by the End User. Then, the

S\_LPAd sends another ES10b.PrepareDownload function with a correct Confirmation Code value. In this case, the eUICC does not support the storage of unused one-time key pair or the eUICC has discarded the previous one-time public key: we expect the eUICC to generate a new set of keys.

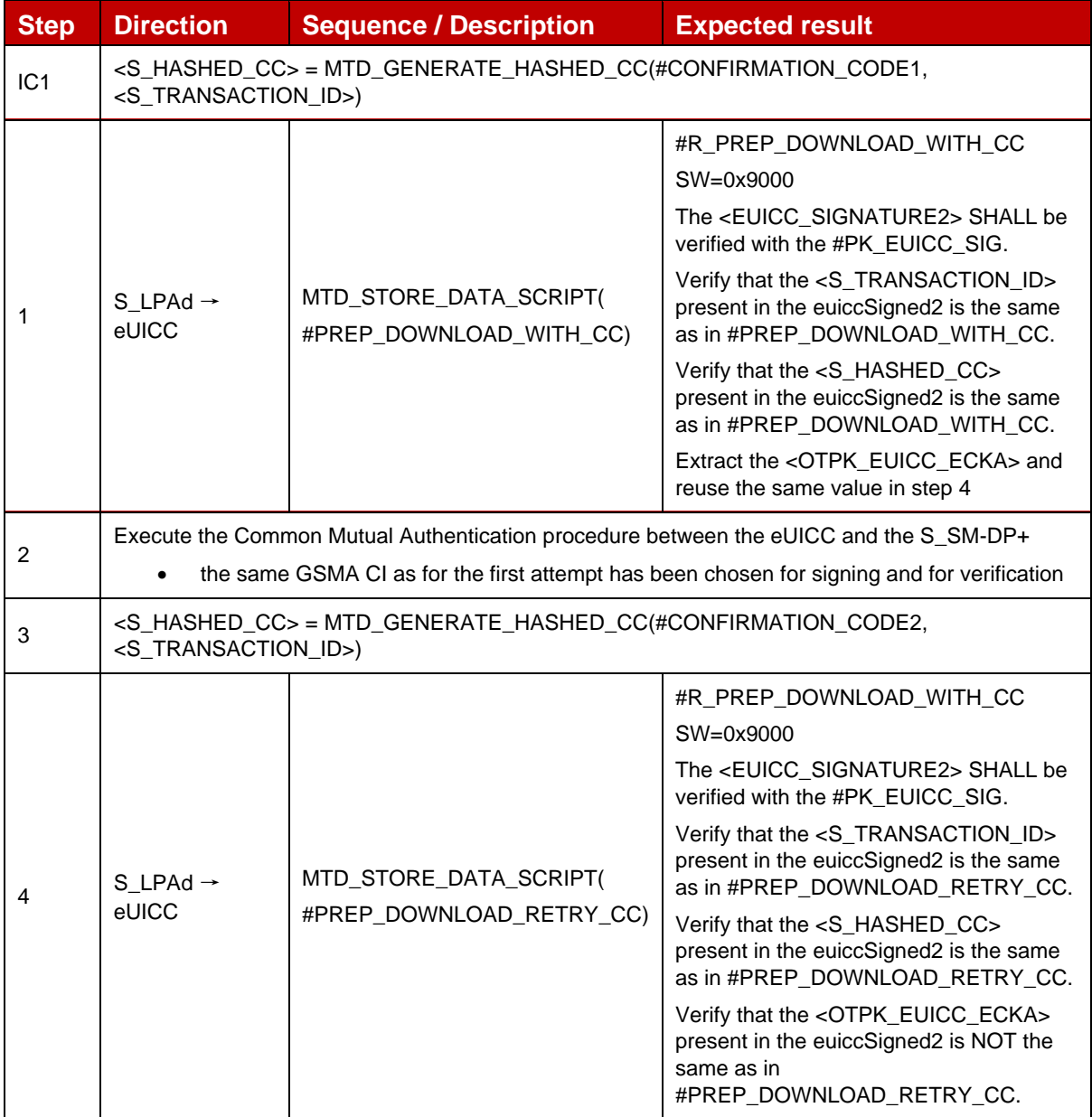

## **5.2.2 Forbidden PPRs**

## **5.2.2.1 Conformance Requirements References**

GSMA RSP Technical Specification [2]:

- Section 2.5.6.1
- Section 4.3
- Section 5.5.3

#### **5.2.2.2 Test Cases**

#### **5.2.2.2.1 TC\_eUICC\_ForbiddenPPRs**

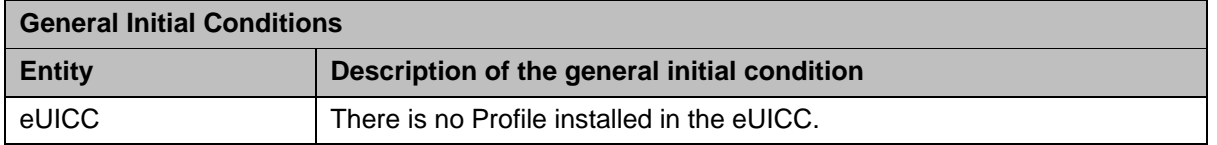

#### *Test Sequence #01 Nominal: PPR1 management and handling when Operational Profile is installed*

The purpose of this test is to verify that the eUICC automatically sets PPR1 in the forbiddenProfilePolicyRules of EUICCInfo2 when an Operational Profile is installed. Any Operational Profile with PPR1 SHALL be rejected by the eUICC once an Operational Profile has been installed.

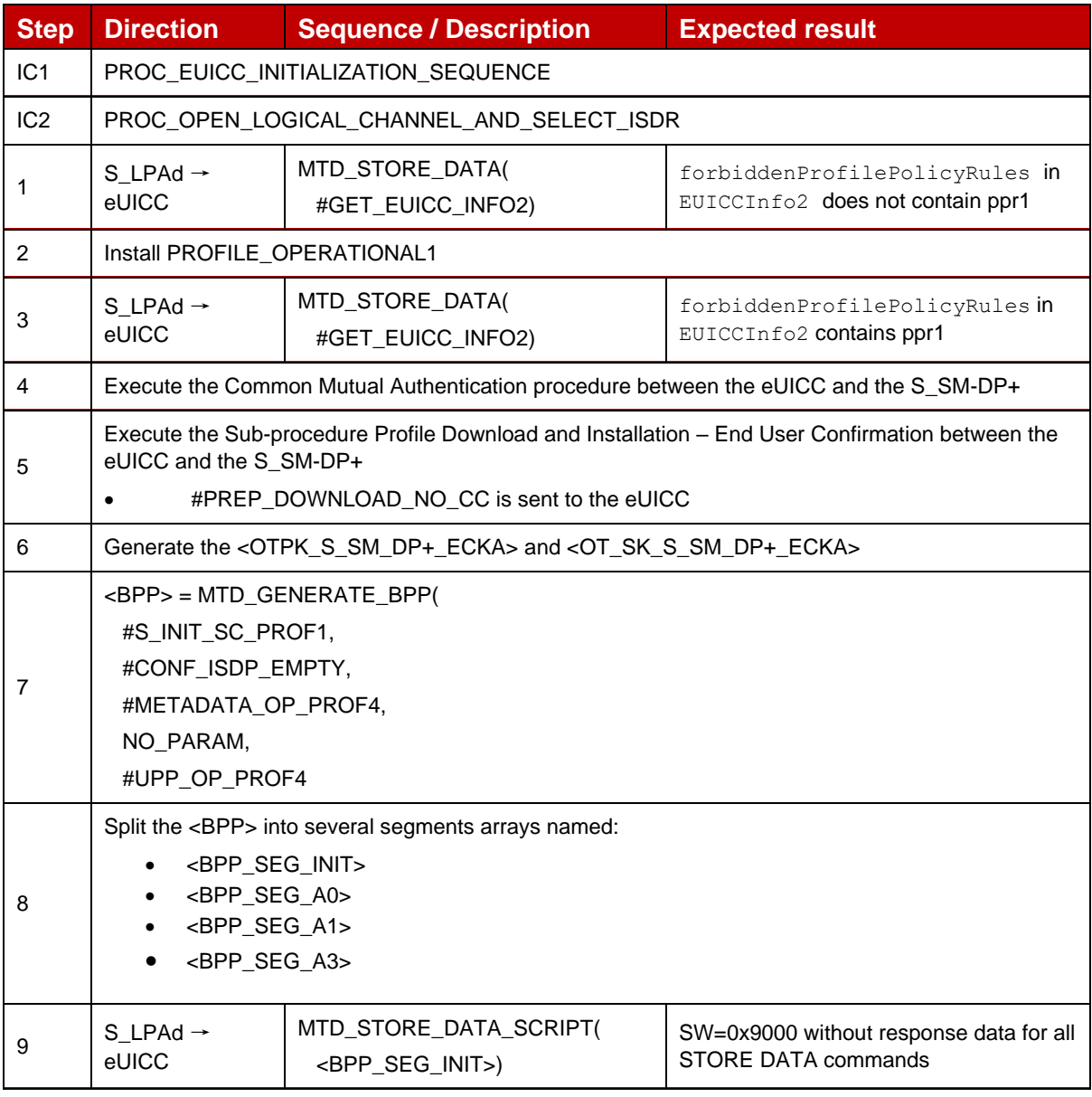

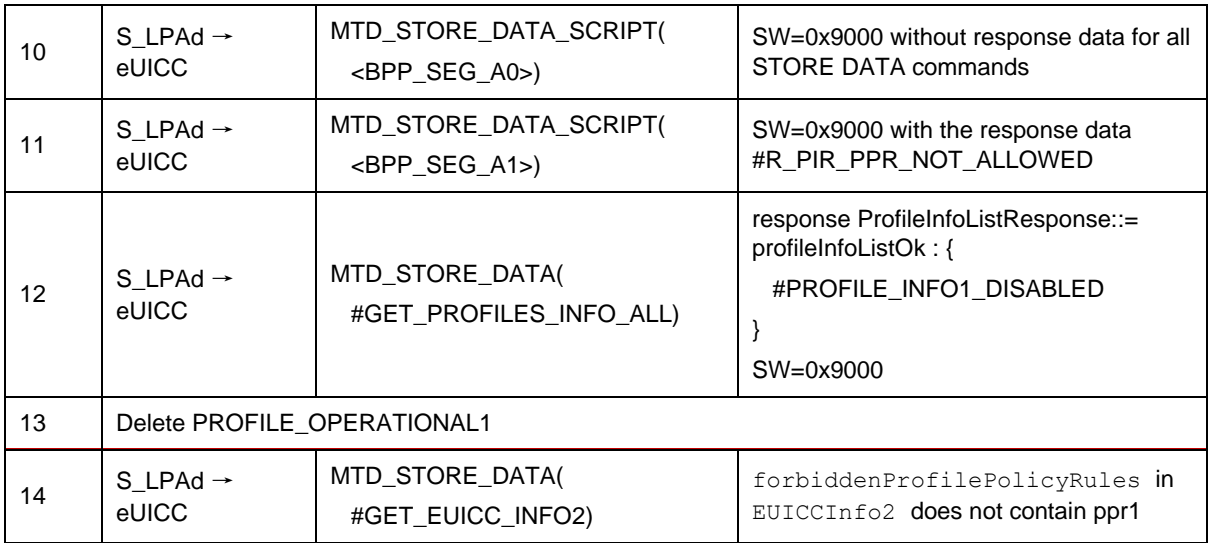

## **5.2.3 eUICC's RAT**

## **5.2.3.1 Conformance Requirements**

#### **References**

GSMA RSP Technical Specification [2]:

- Section 3.1.3.2
- Section 3.2.4
- Section 5.7.15, 5.7.22

## **5.2.3.2 Test Cases**

## **5.2.3.2.1 TC\_eUICC\_GetProfilesInfo\_GetRAT\_RSPSession**

#### *Test Sequence #01 Nominal: GetProfilesInfo and GetRAT during RSP session*

The purpose of this test is to ensure that the eUICC can be requested during a RSP session context to retrieve the list of installed Profiles and the Rules Authorization Table.

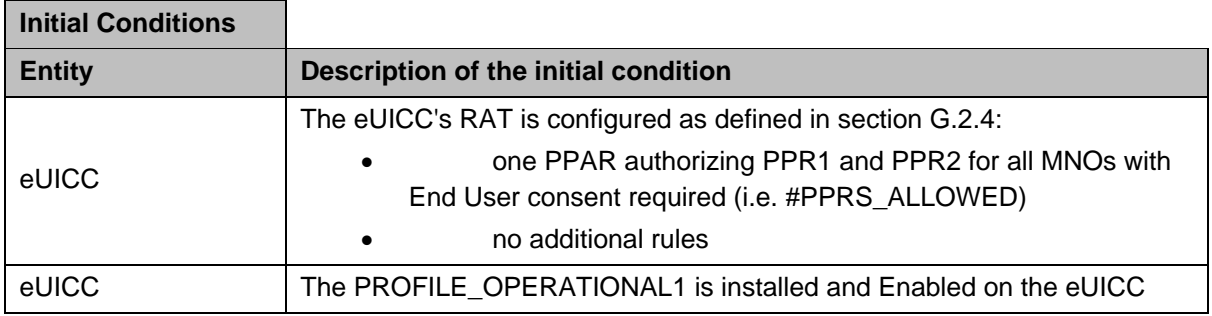

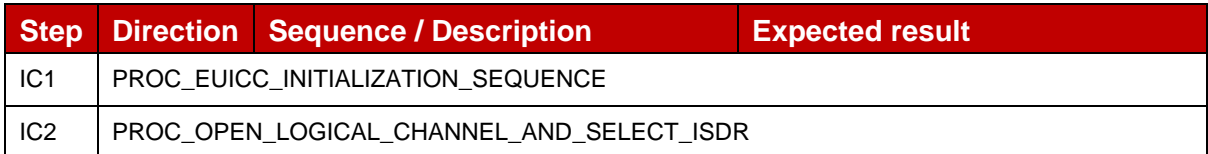

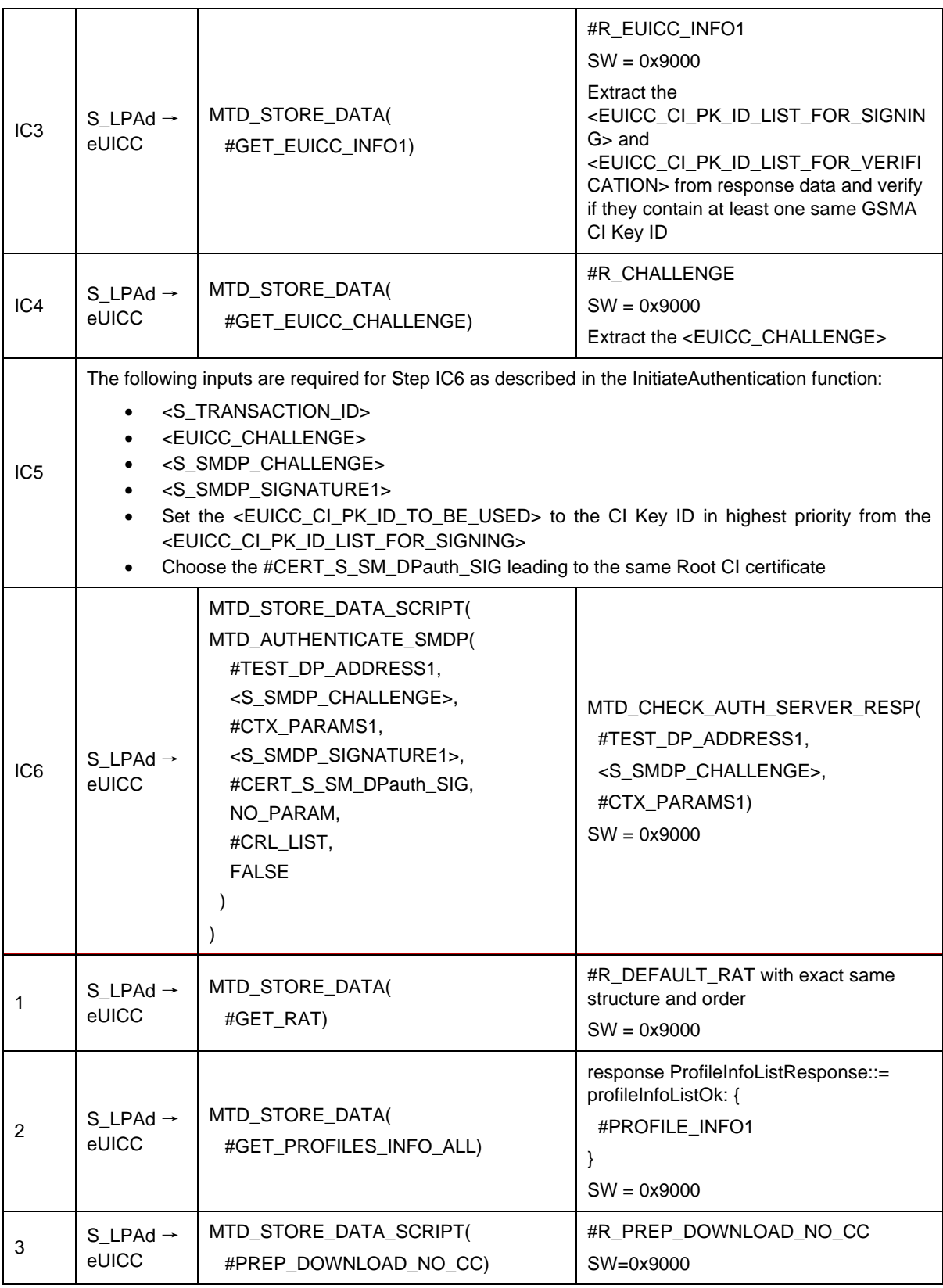

## **5.2.4 eUICC File Structure**

# **5.2.4.1 Conformance Requirements**

**References**

GSMA RSP Technical Specification [2]:

• Section 3.4.1, 3.4.2, 3.4.3

#### **5.2.4.2 Test Cases**

## **5.2.4.2.1 TC\_eUICC\_Default\_FileSystem**

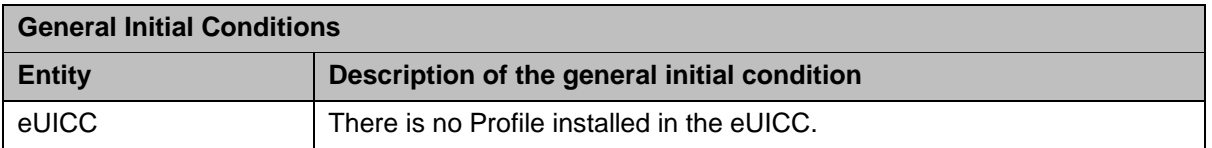

#### *Test Sequence #01 Nominal: Default file system available*

The purpose of this test is to verify that if there is no Profile on the eUICC, the eUICC still ensures a file system to the Device.

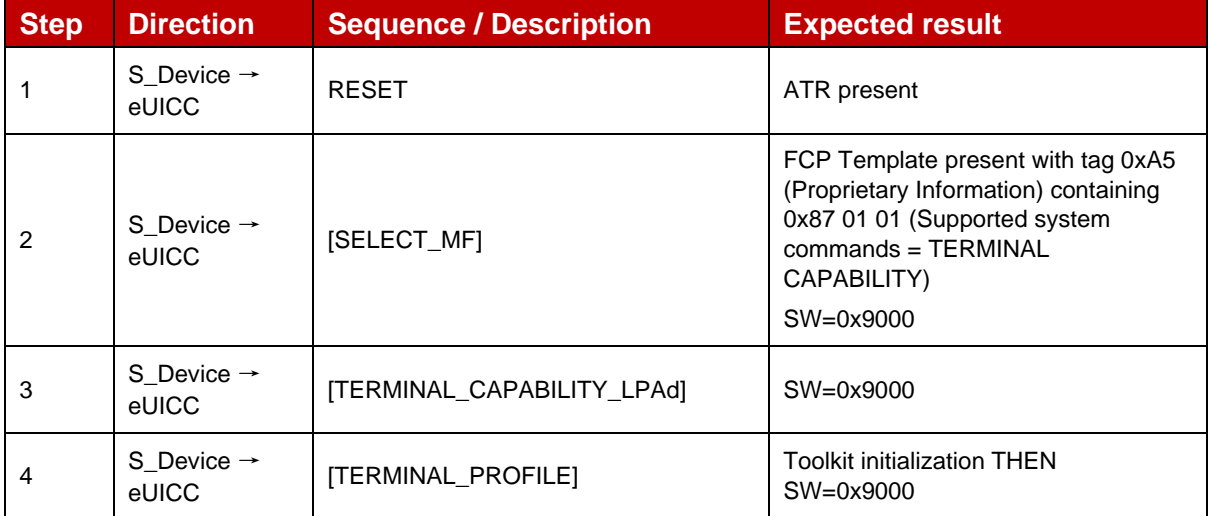

#### **5.2.5 eUICC Delete Profile Process**

#### **5.2.5.1 Conformance Requirements**

#### **References**

GSMA RSP Technical Specification [2]:

- Section 2.4.4
- Section 3.0.1, 3.1.4
- Section 5.7.8

#### **5.2.5.2 Test Cases**

#### **5.2.5.2.1 TC\_eUICC\_DeleteProfile\_ISDP\_And\_Components**

#### *Test Sequence #01 Nominal: ISD-P and Profile Components Deletion*

The purpose of this test is to verify that when a Profile is deleted, the eUICC removes the ISD-P and all Profile Components related to it. In order to do so, we are checking the eUICC Non-Volatile Memory variation.

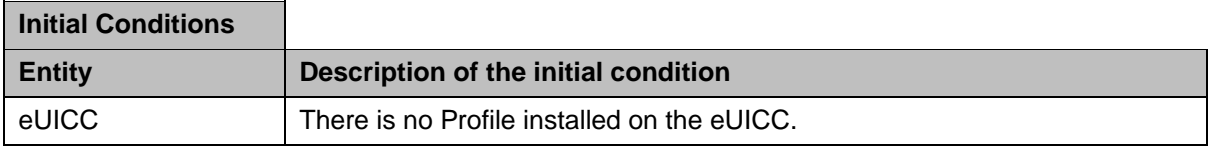

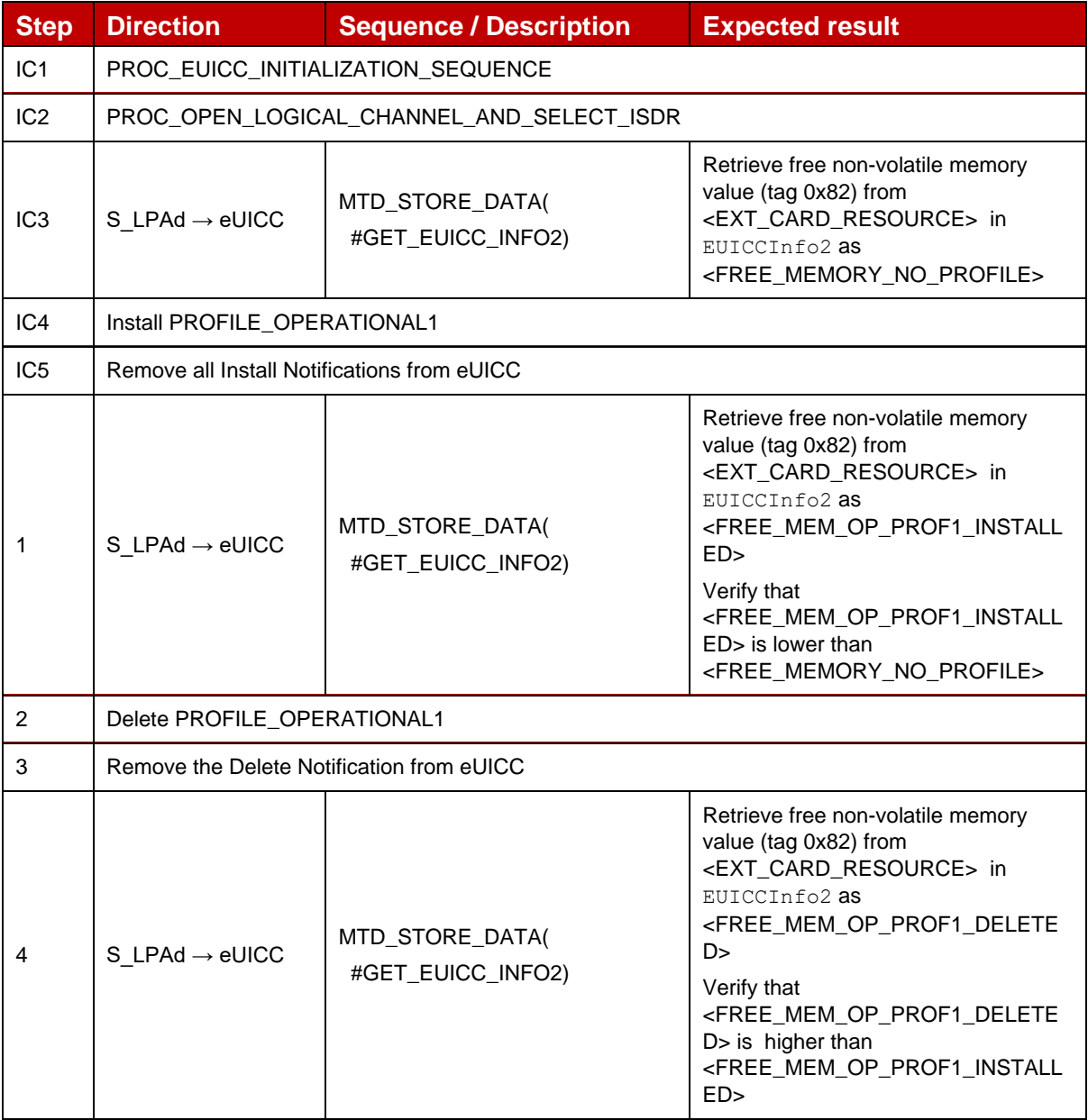

## **5.2.6 eUICC Enable Profile Process**

#### **5.2.6.1 Conformance Requirements**

#### **References**

GSMA RSP Technical Specification [2]:

- Section 3.5
- Section 5.5.5
- Section 5.7.16

#### **5.2.6.2 Test Cases**

#### **5.2.6.2.1 TC\_eUICC\_EnableProfile\_Twice\_Notifications**

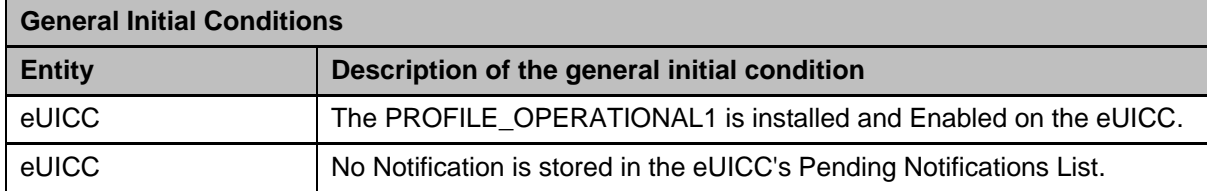

#### *Test Sequence #01 Nominal: Notifications generation*

The purpose of this test is to verify that when an Enable Profile operation is performed and the current Enabled Profile is implicitly Disabled, both Notifications are generated. The eUICC automatically increments its sequence number each time a Notification is generated across all Profiles.

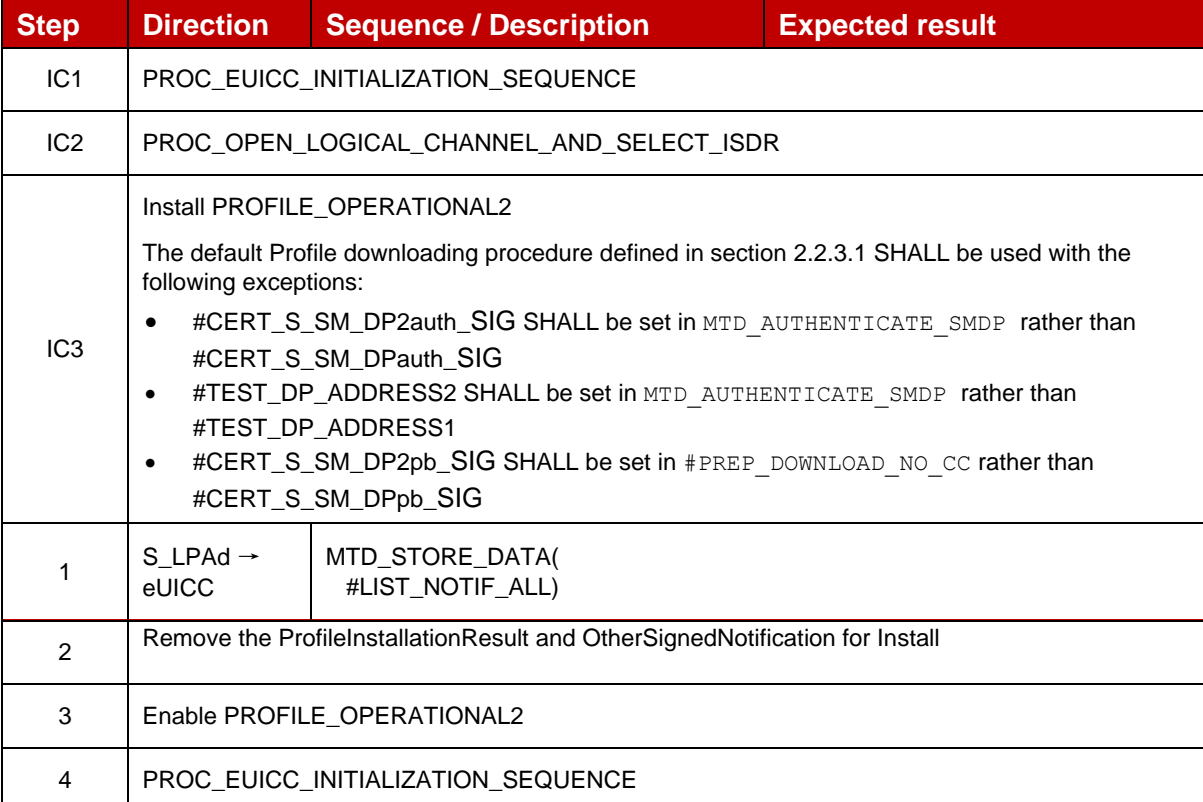

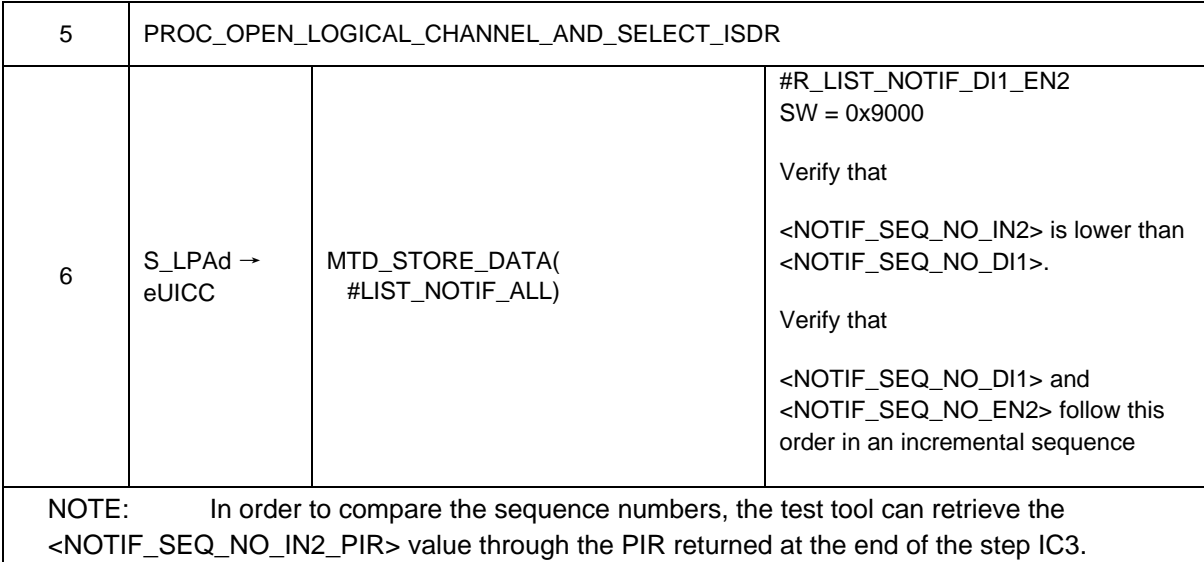

## **5.2.7 eUICC Disable Profile Process**

#### **5.2.7.1 Conformance Requirements**

#### **References**

GSMA RSP Technical Specification [2]:

• Section 2.4.5

#### **5.2.7.2 Test Cases**

## **5.2.7.2.1 TC\_eUICC\_DisableProfile\_ApplicationManagement**

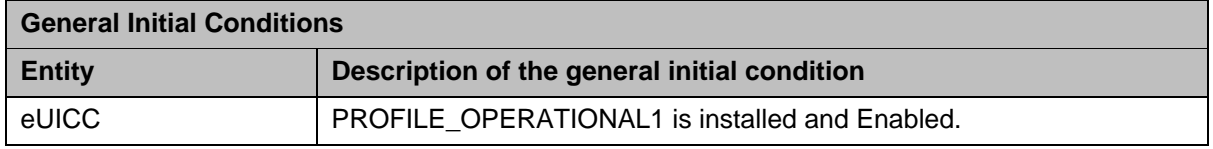

## *Test Sequence #01 Nominal: Application Selection/Deletion not available on Disabled Profile*

The purpose of this test is to verify that when a Profile is Disabled, the eUICC does not allow the selection or deletion of any application within the Profile.

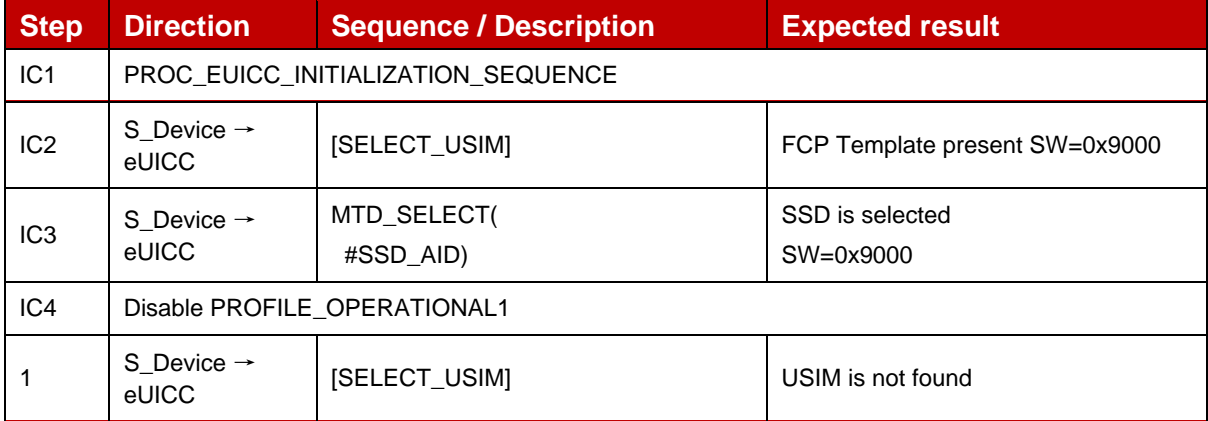

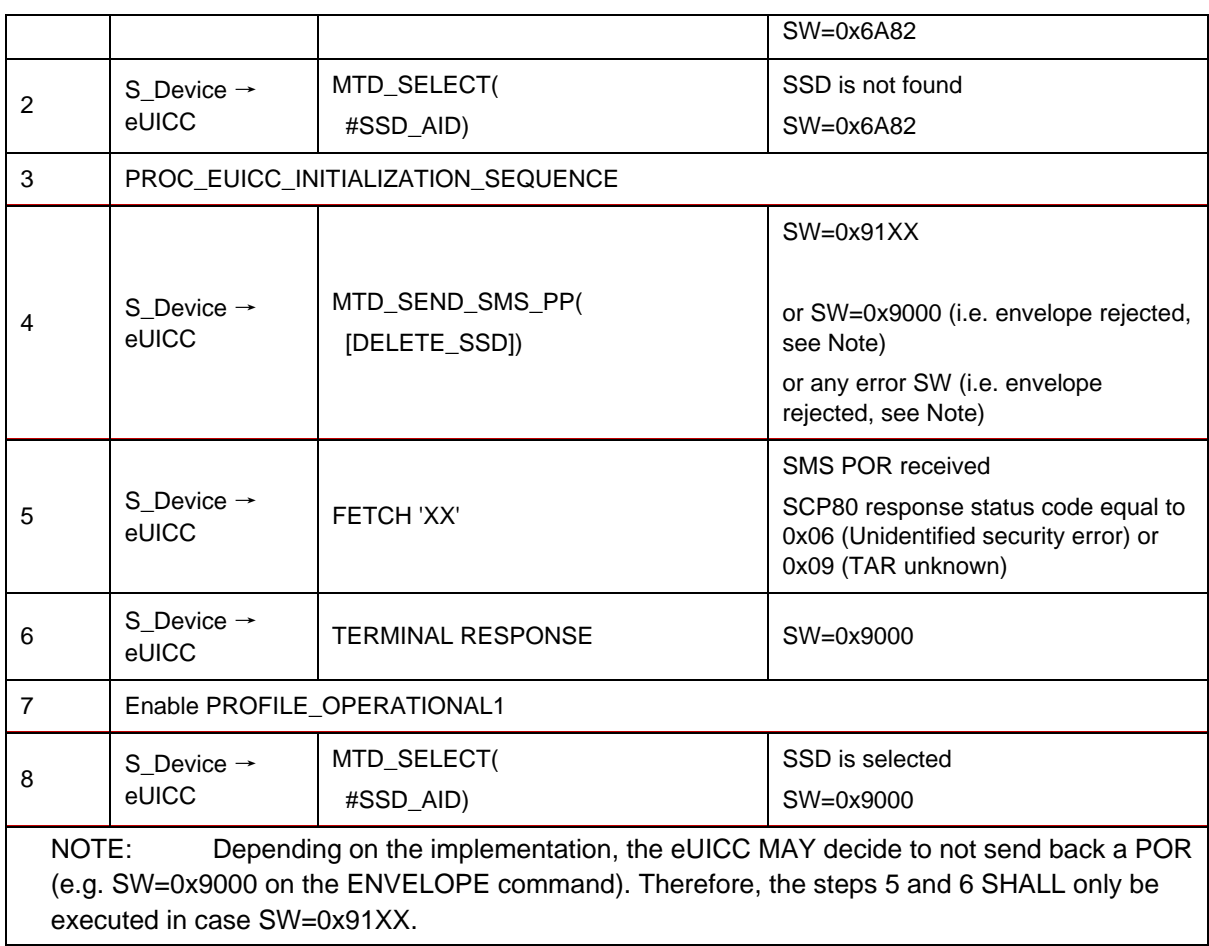

## **5.2.8 eUICC Notifications**

## **5.2.8.1 Conformance Requirements**

## **References**

GSMA RSP Technical Specification [2]:

• Section 5.7.16, 5.7.17, 5.7.18

#### **5.2.8.2 Test Cases**

## **5.2.8.2.1 TC\_eUICC\_Enable\_Disable\_Delete\_Notifications**

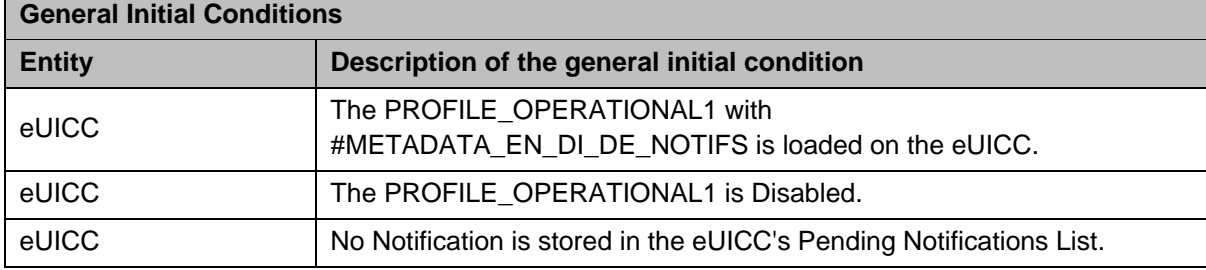

## *Test Sequence #01 Nominal: Multiple Enable, Disable and Delete Notifications*

The purpose of this test is to verify that when a Local Profile Management Operation (i.e. Enable, Disable and Delete Profile) is performed, all Notifications configured in the notificationConfigurationInfo are generated by the eUICC.

NOTE: In this sequence, the maximum number of Notifications simultaneously tested has been set as to two as there is not minimum defined in SGP.21 or SGP.22 [2] for the number of Notifications that can be stored by the eUICC.

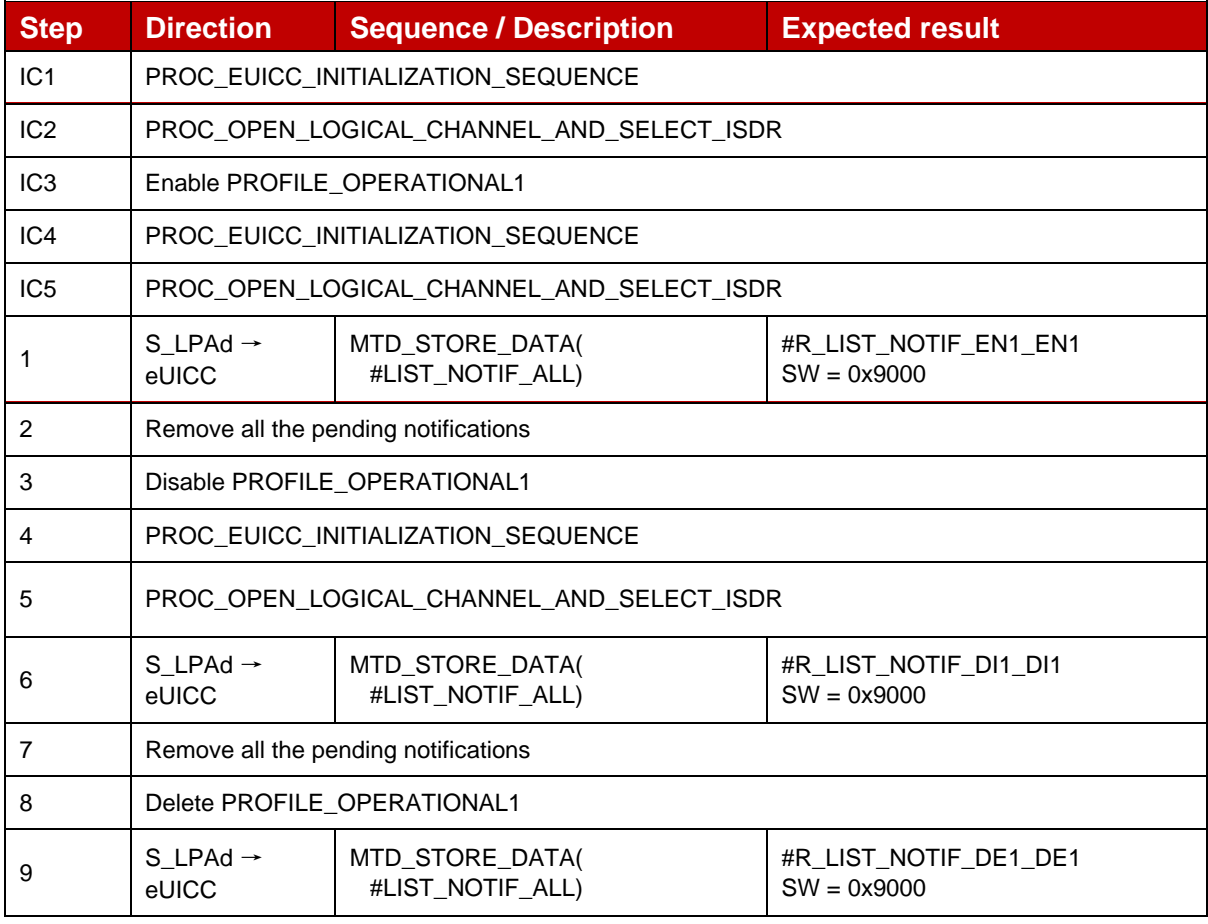

## **5.3 VOID**

## **5.4 VOID**

6 VOID

# **7 VOID**

# **Annex A Constants**

# **A.1 Generic Constants**

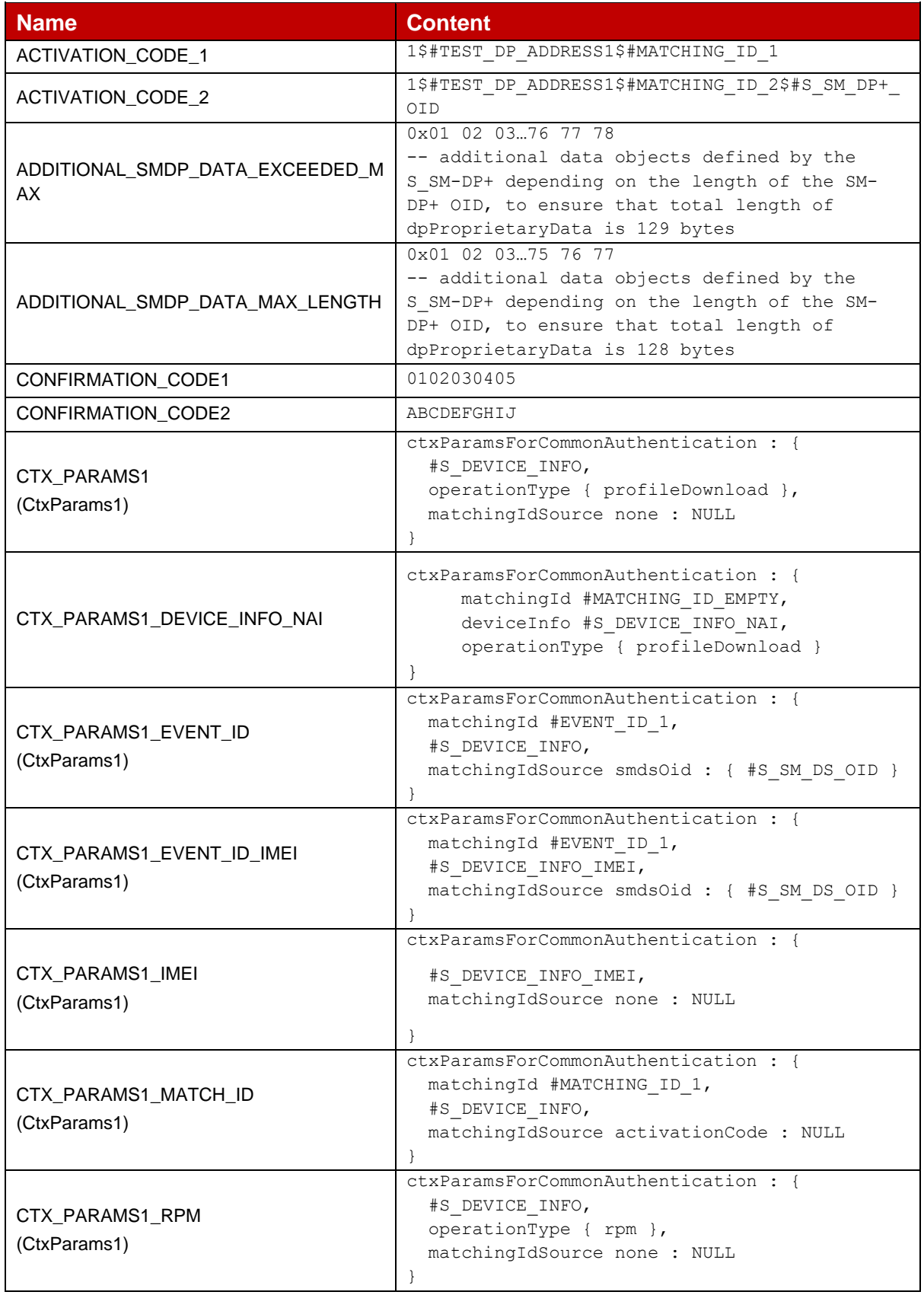
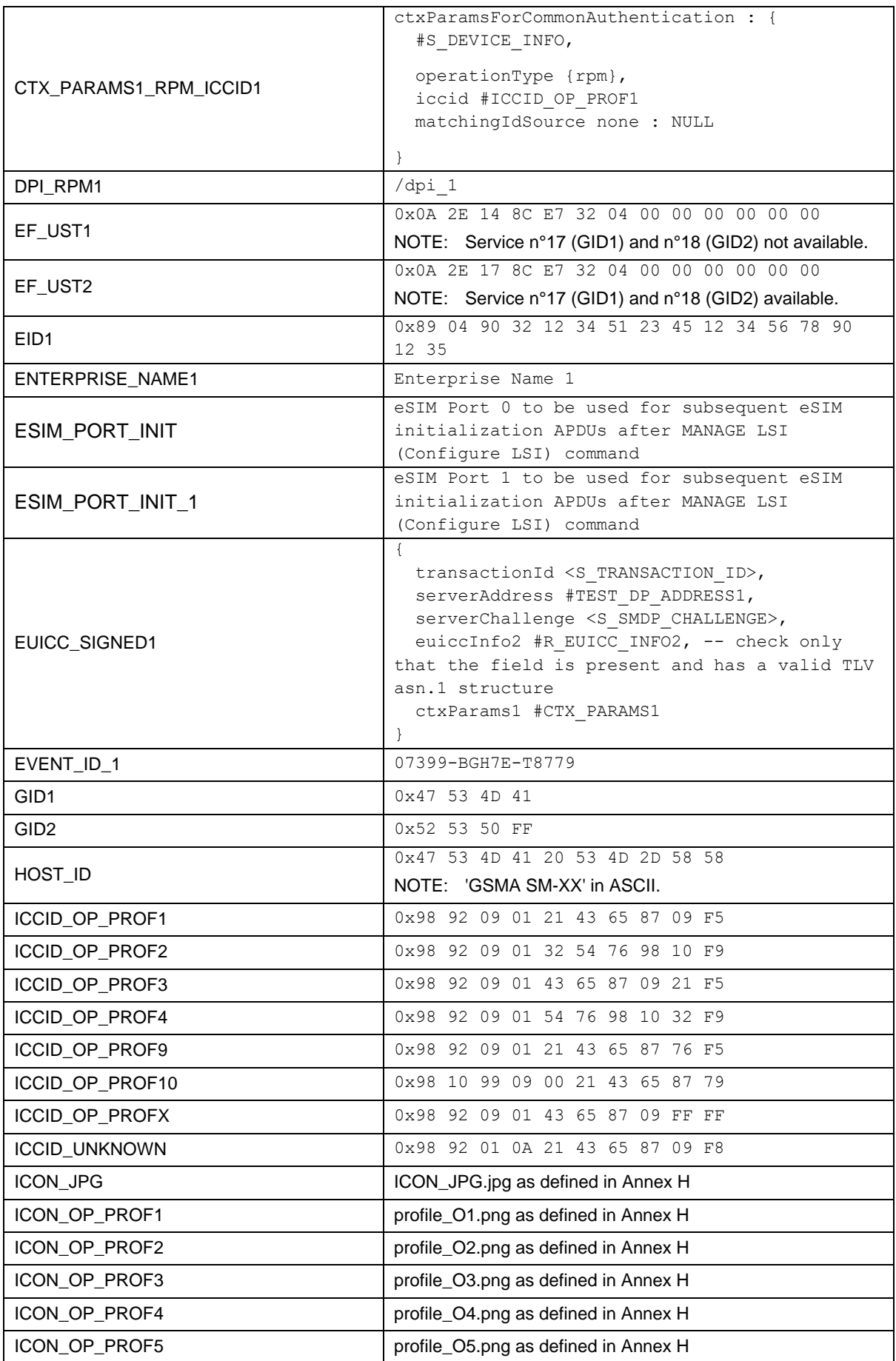

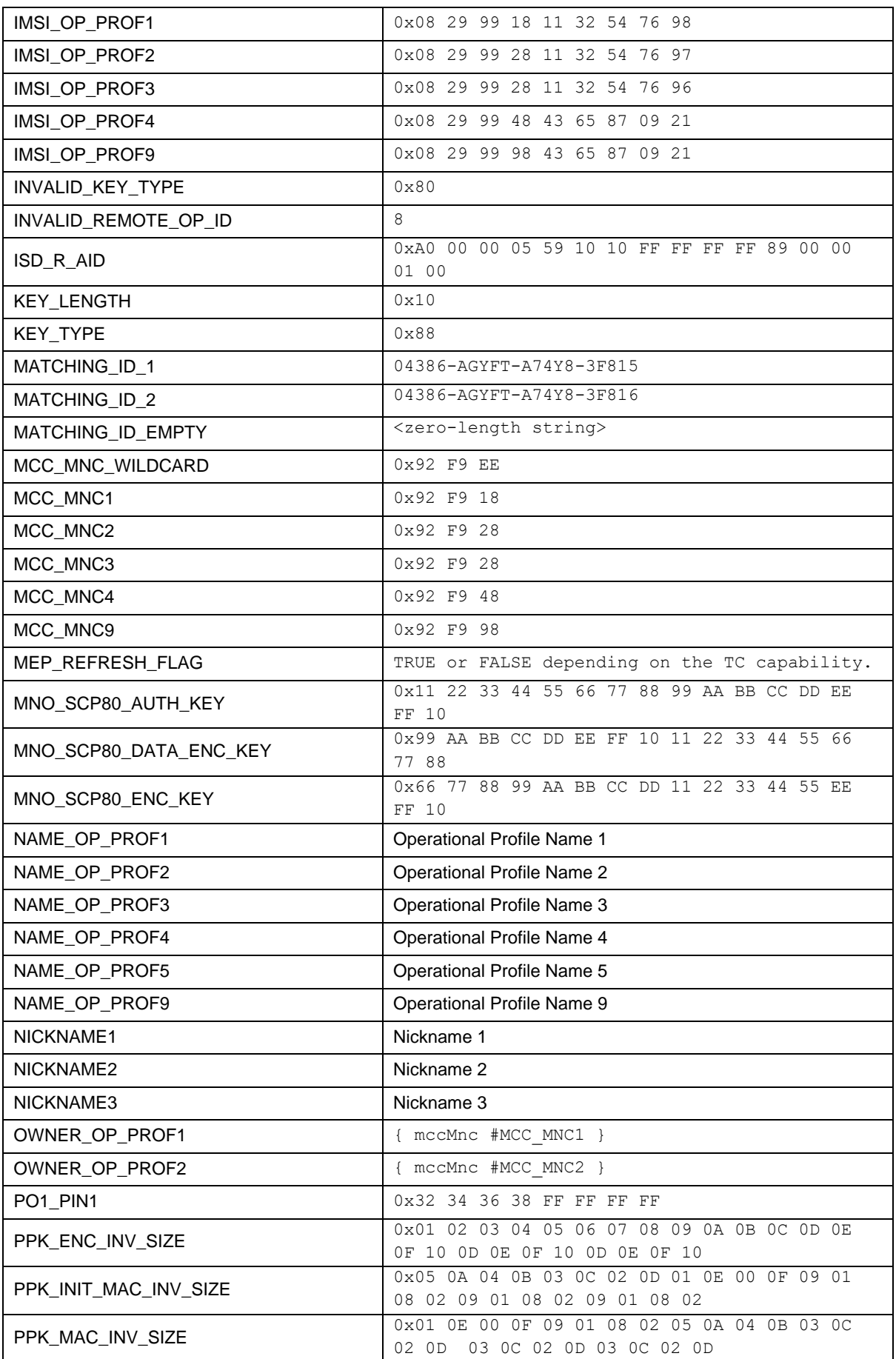

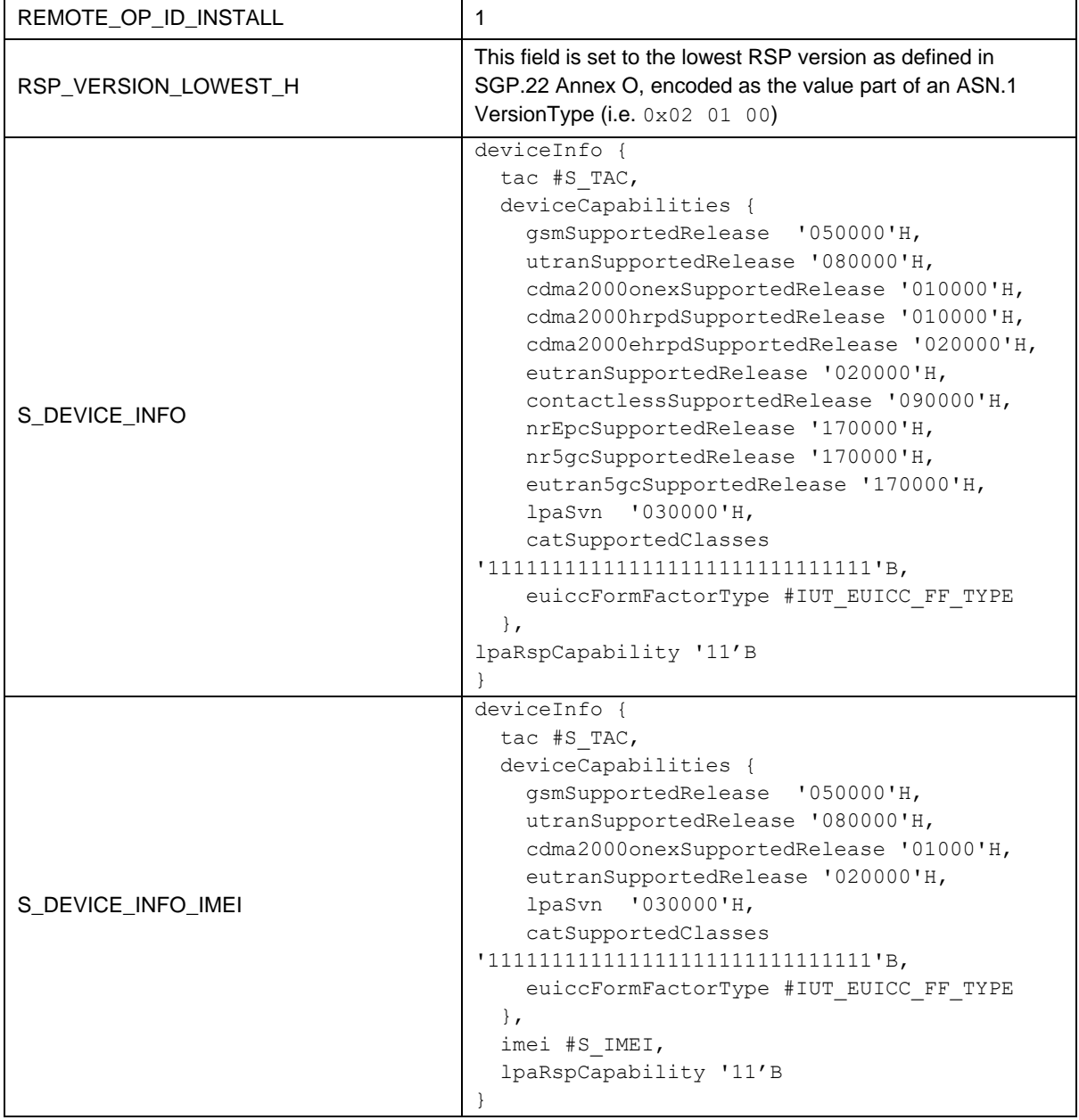

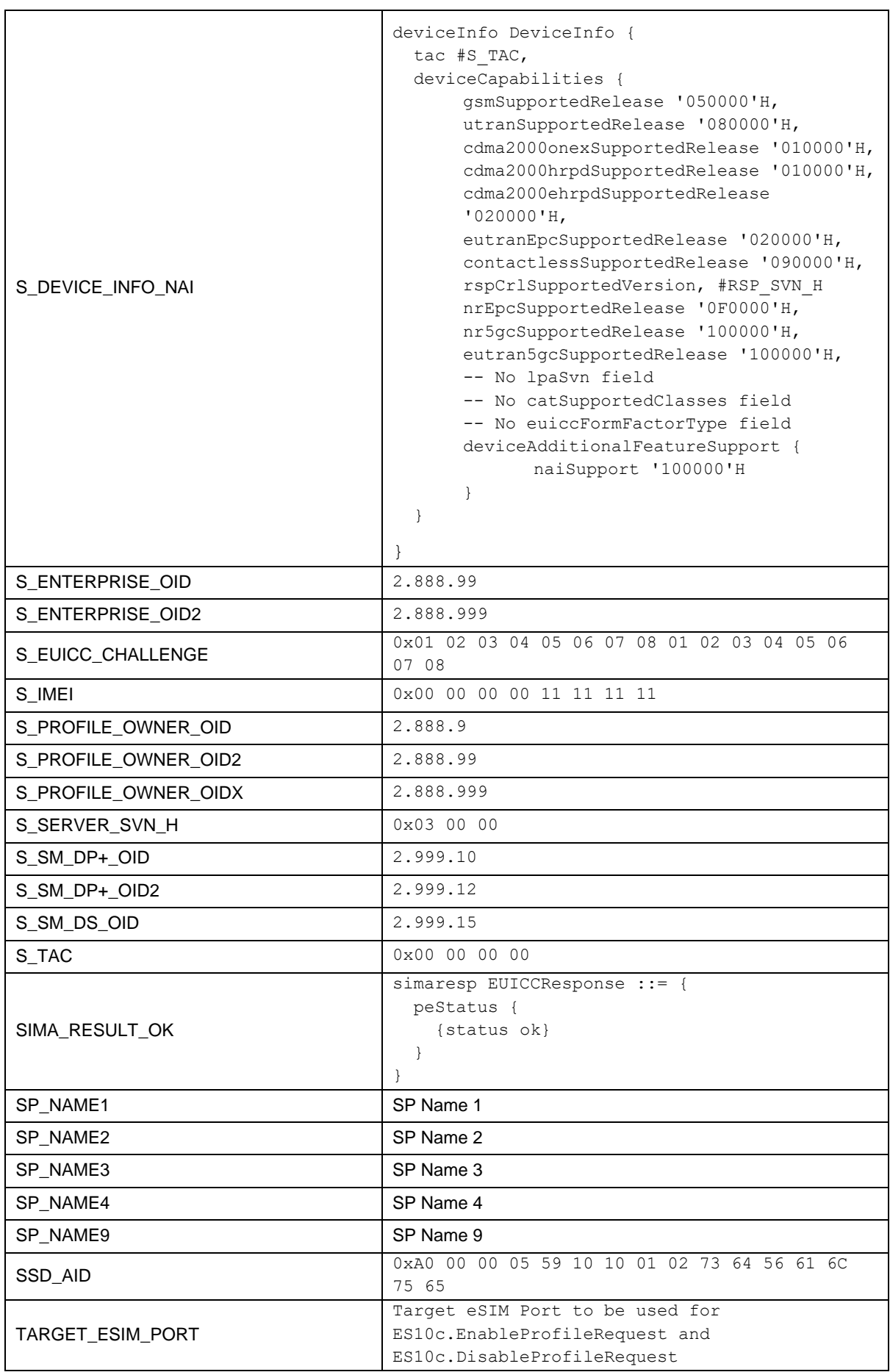

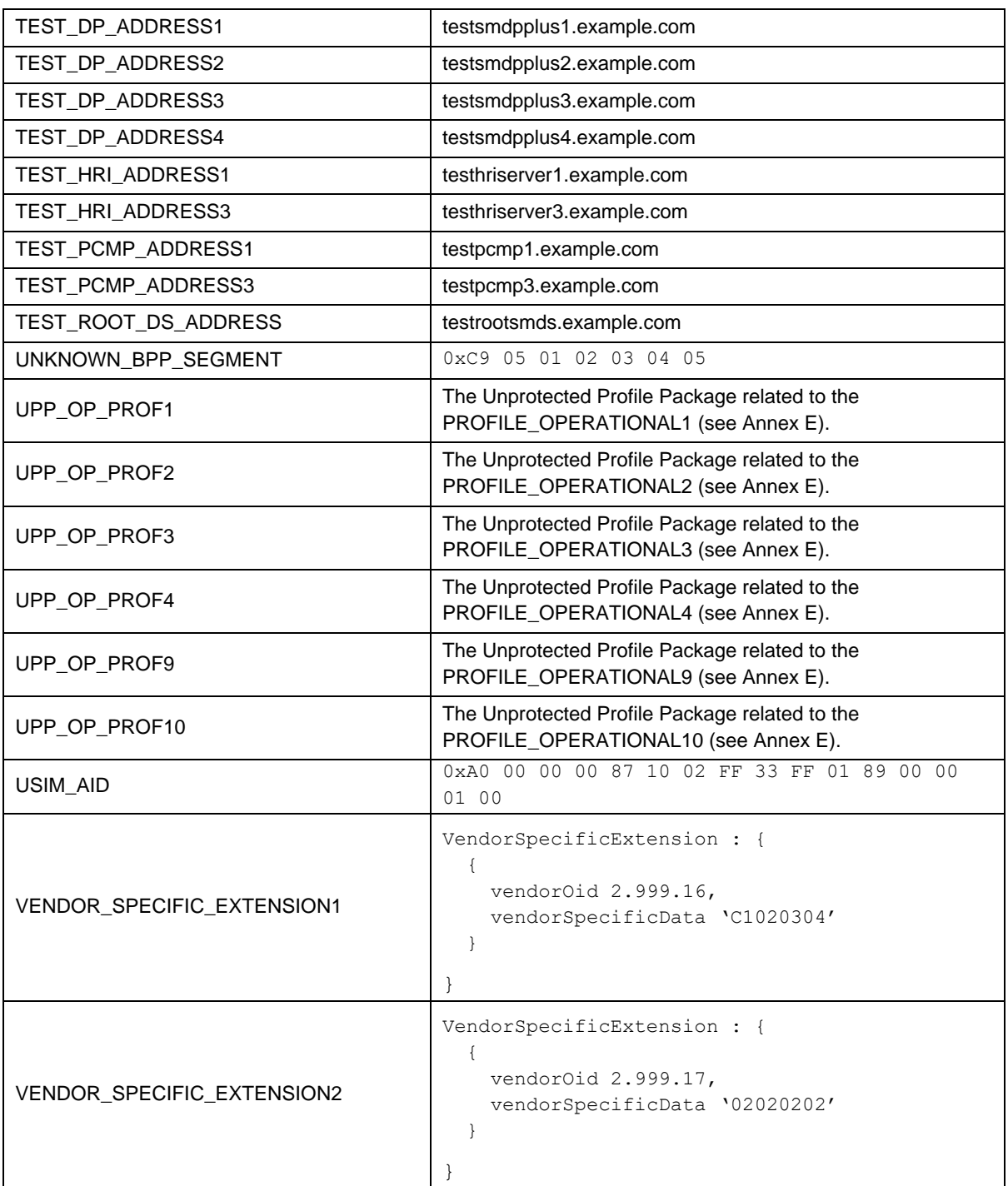

## **A.2 Test Certificates and Test Keys**

All ECC certificates and keys described below are based on descriptions and security requirements (such as algorithms to be used) from SGP.22[2].

NOTE: SGP.26 [25] contains test keys, valid test certificates and instructions for how to generate invalid certificates. All test keys and test certificates used in the present document are bundled with SGP.26 [25].

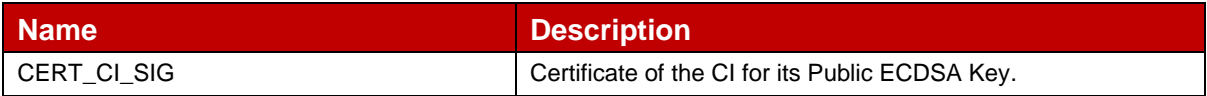

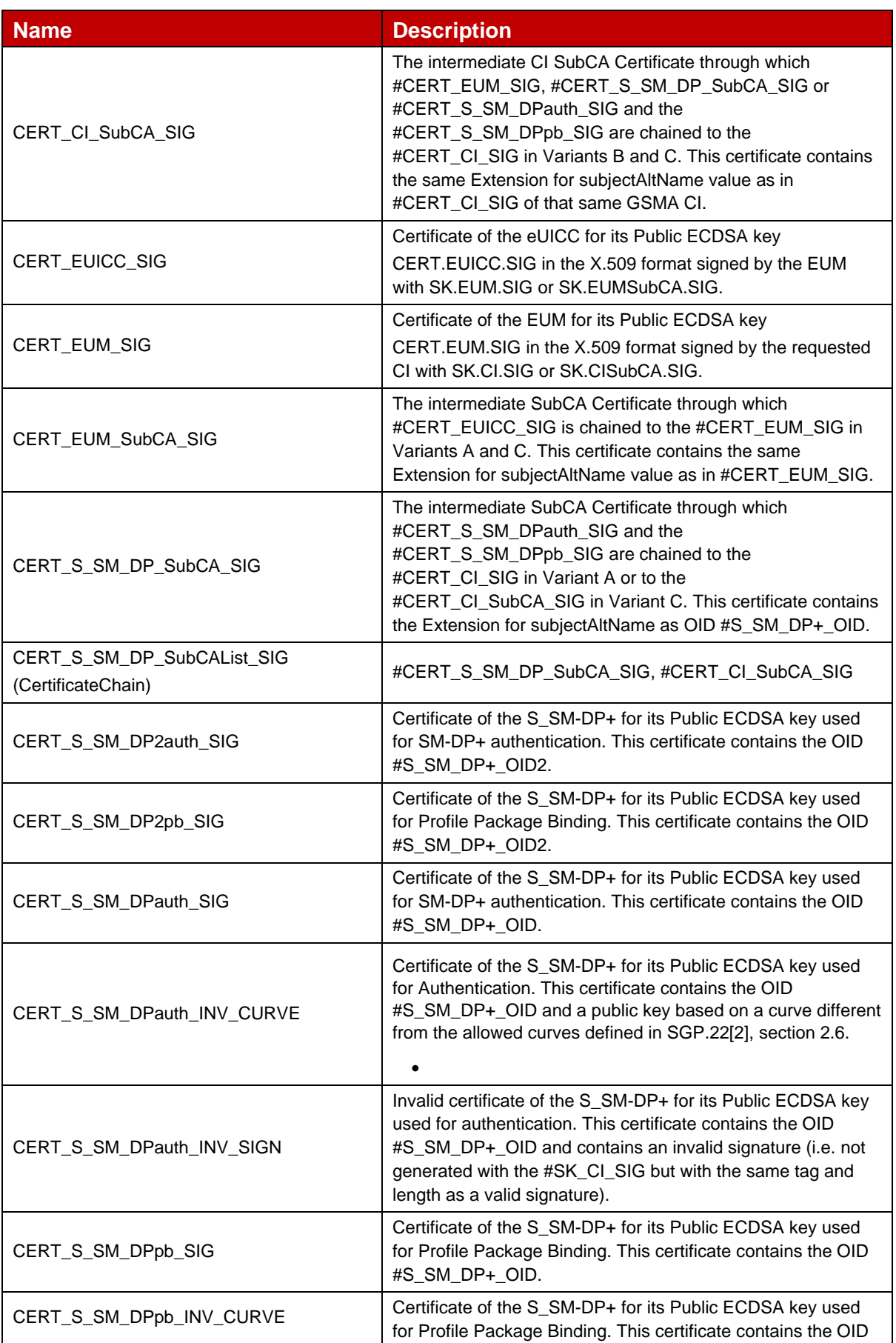

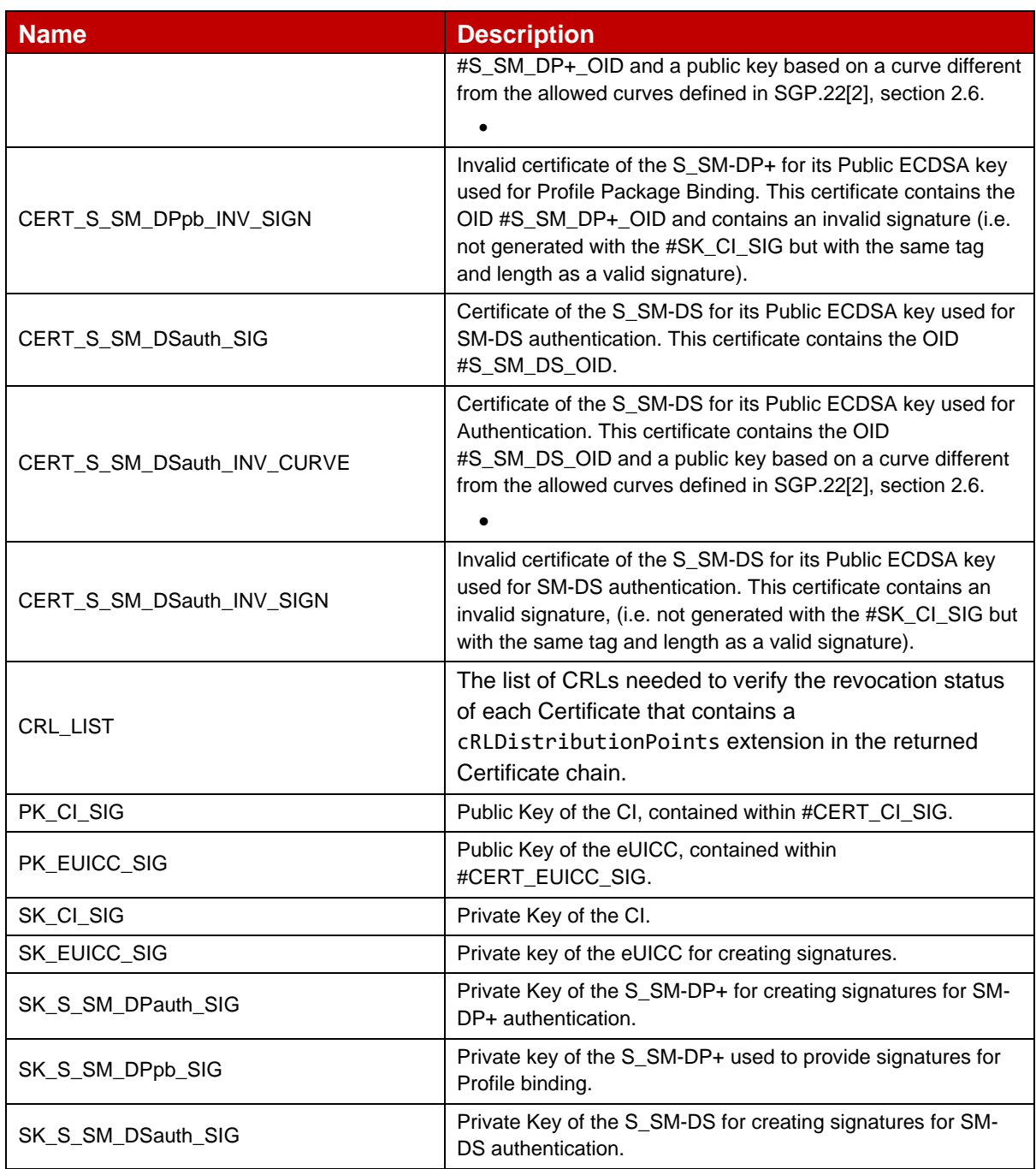

# **Annex B Dynamic Content**

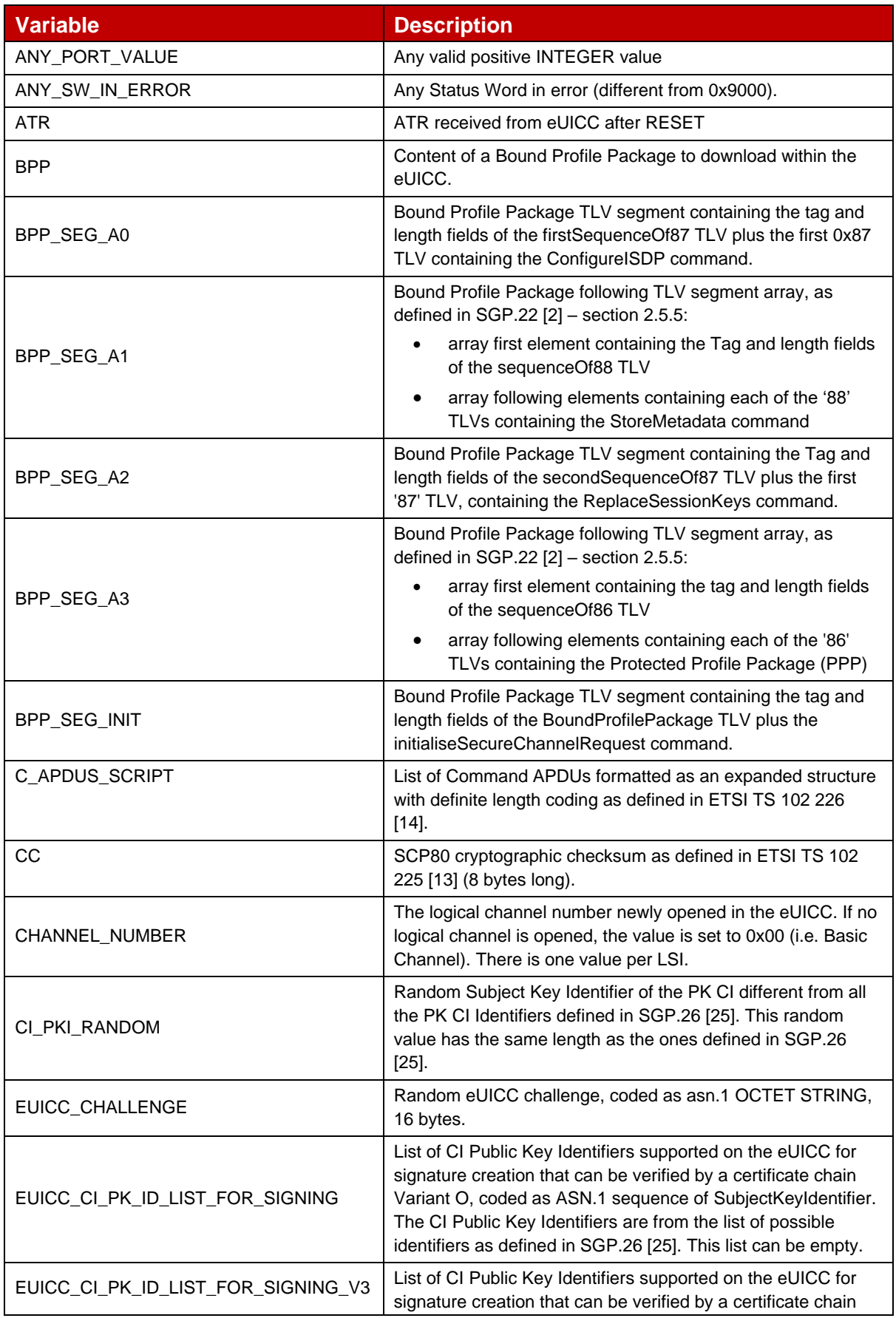

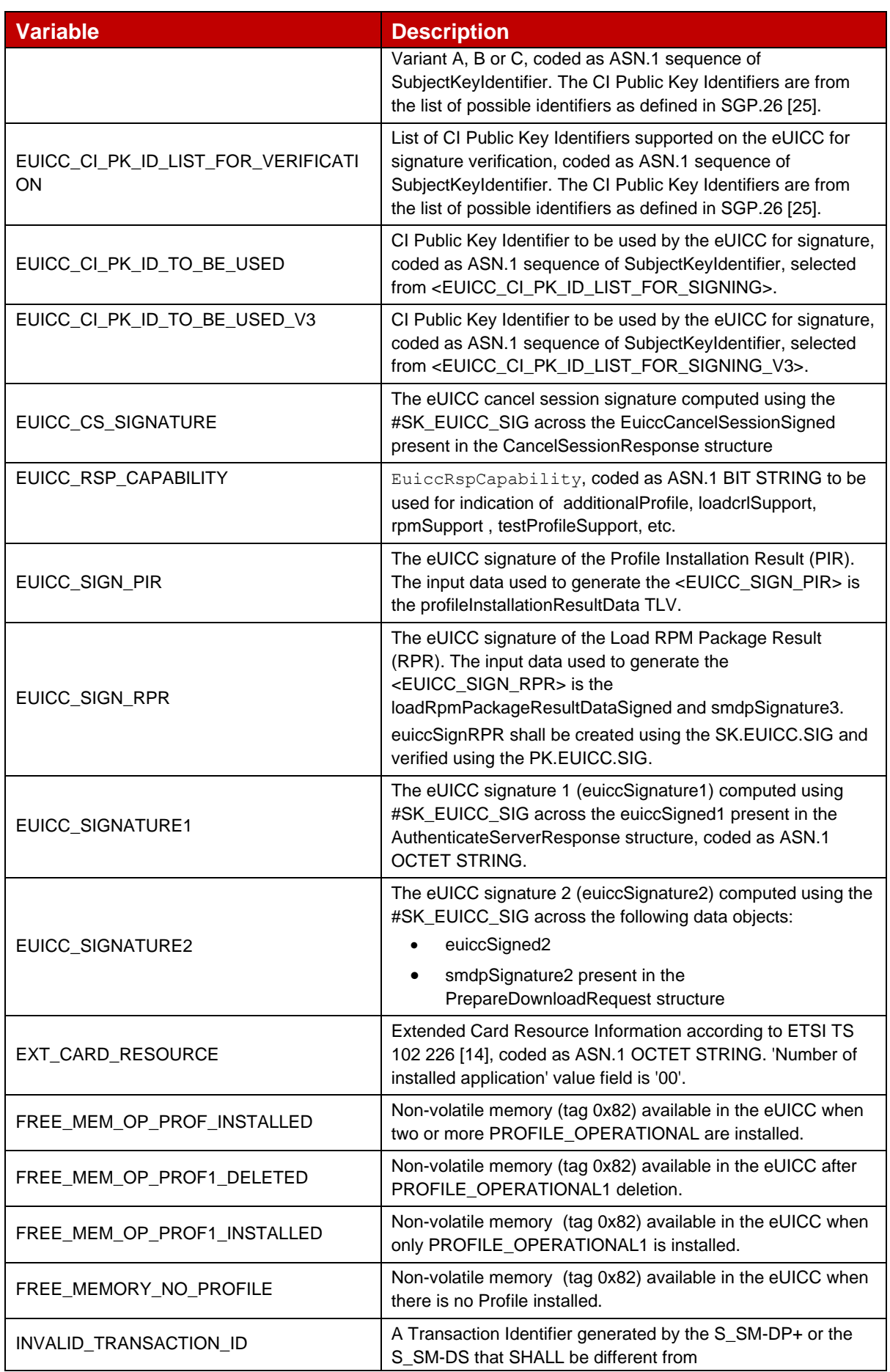

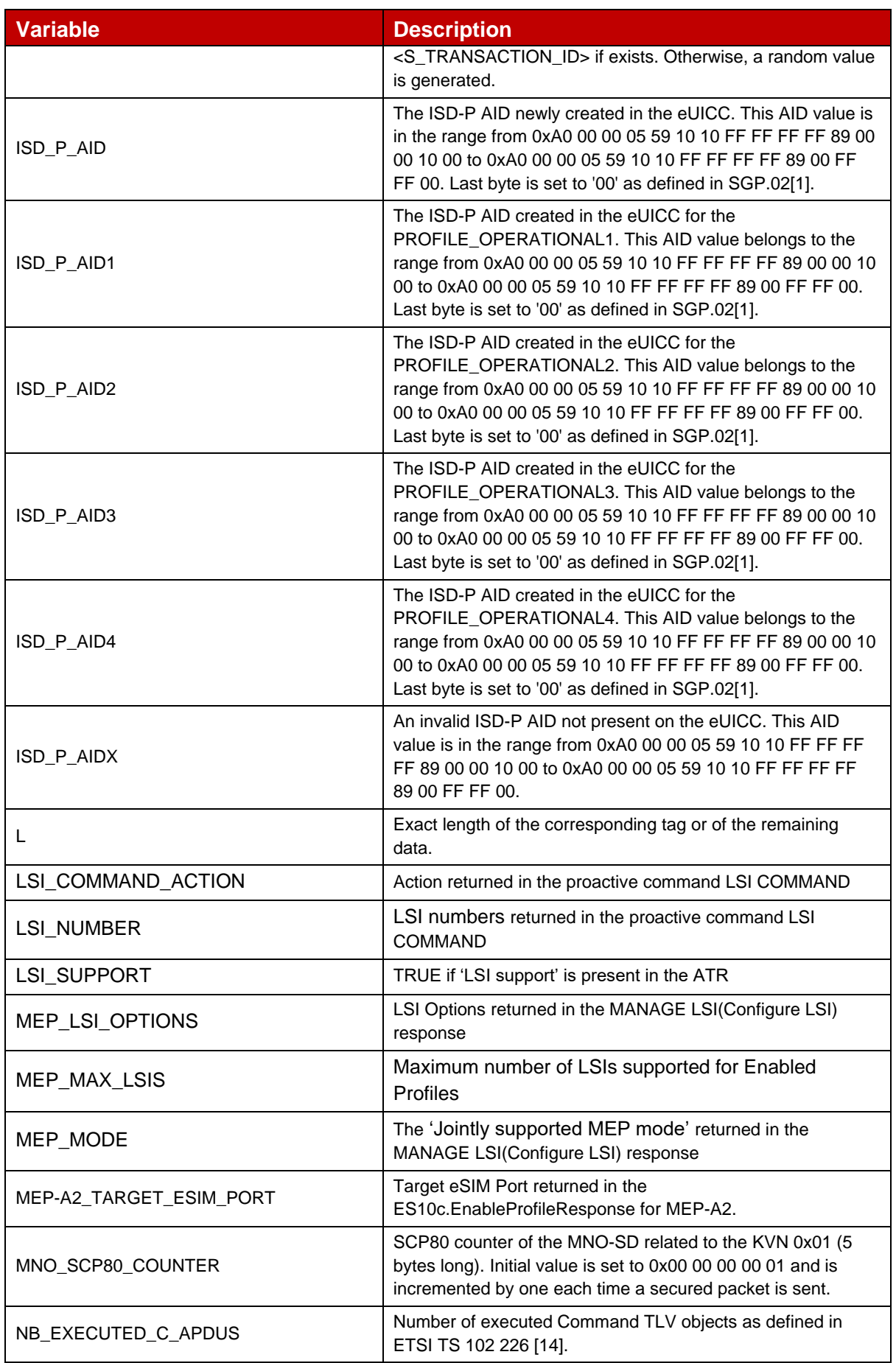

Official Document SGP.23-1 - RSP Test Specification for the eUICC

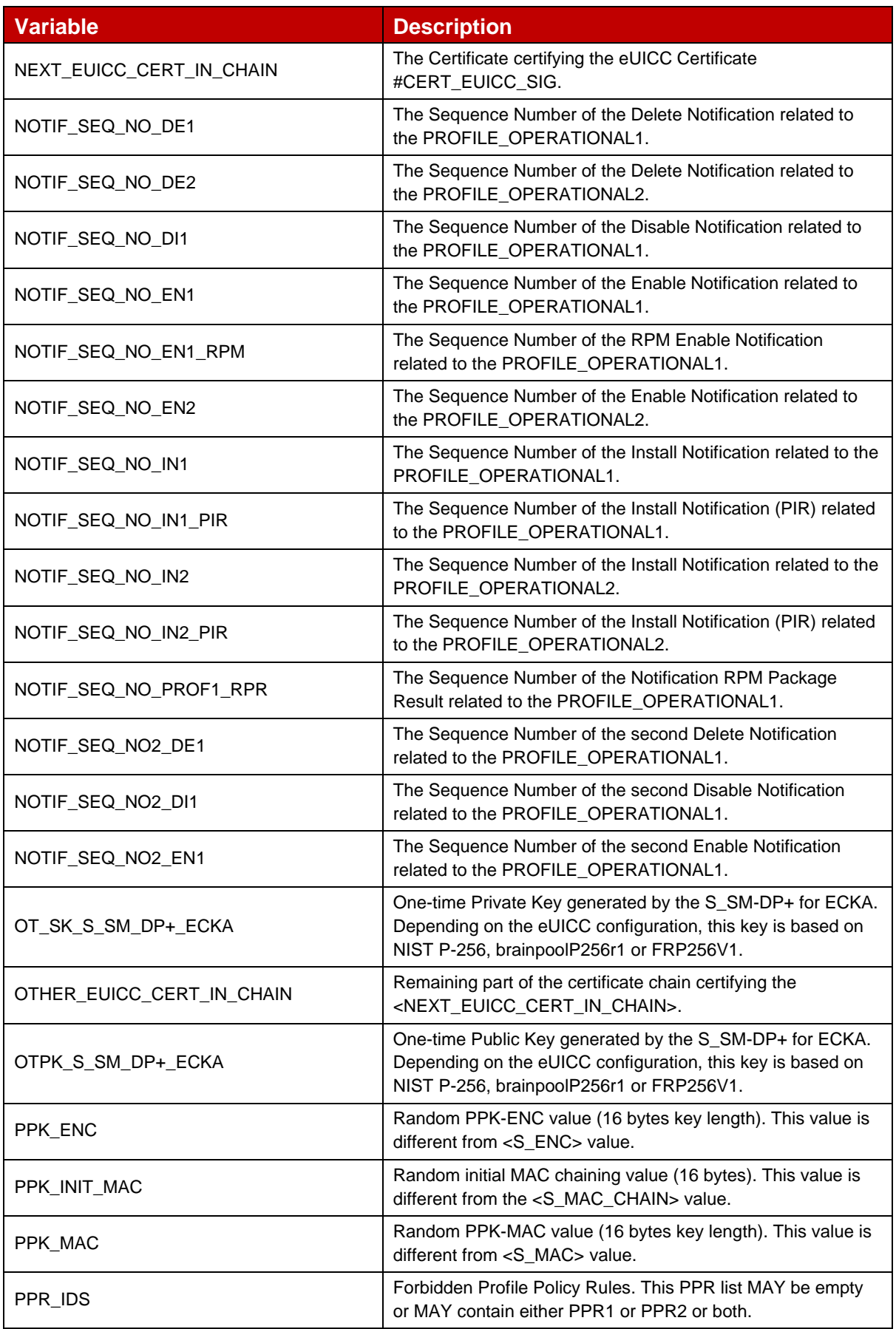

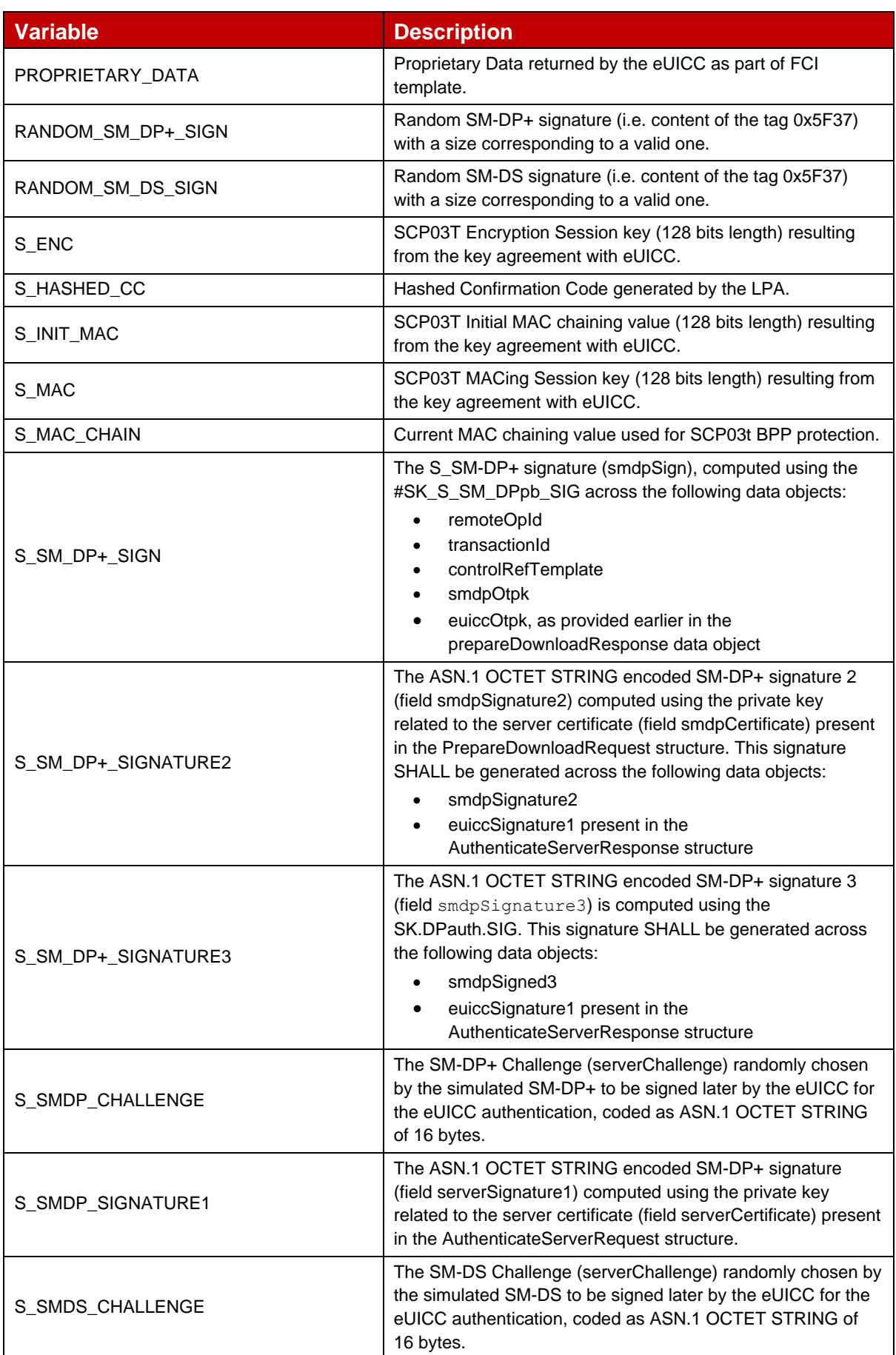

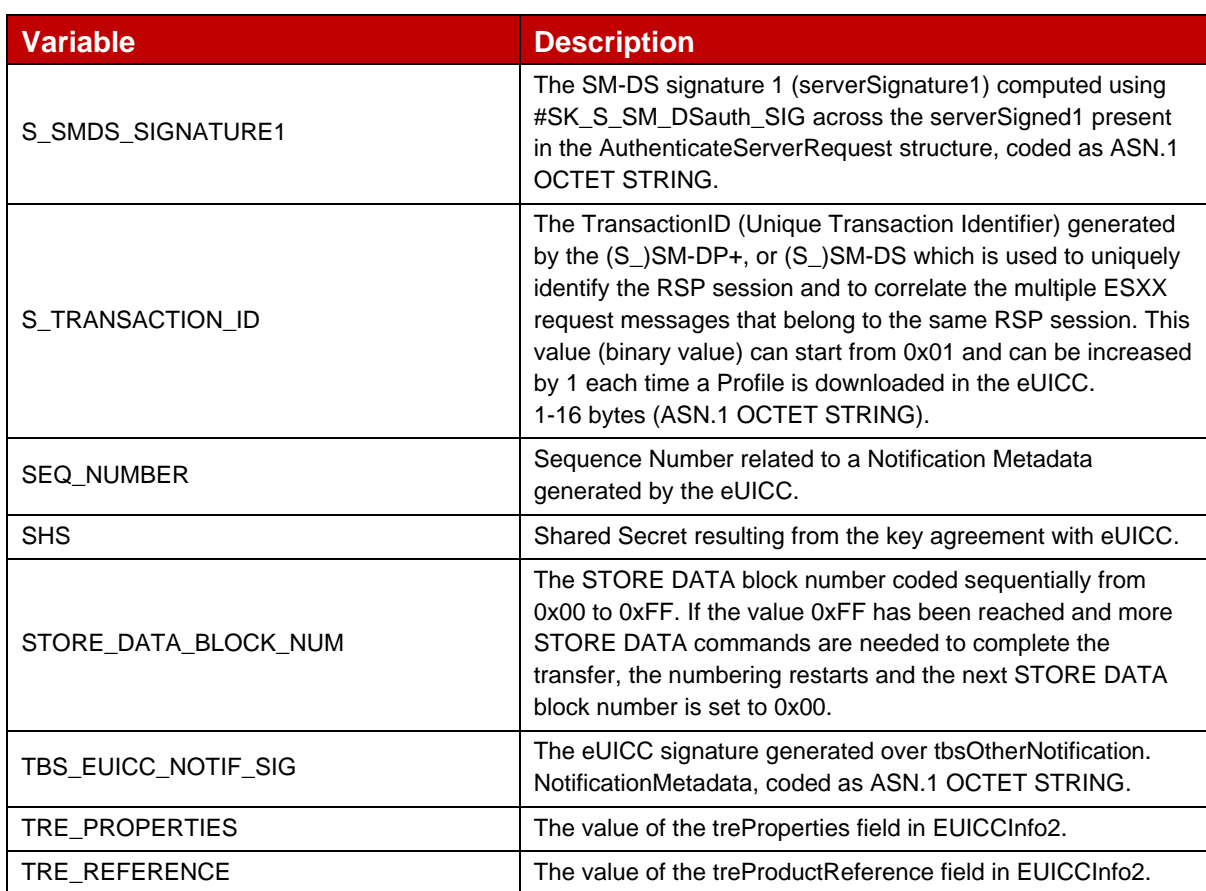

## **Annex C Methods And Procedures**

This section describes methods and procedures used in the interfaces compliance test cases. They are part of test cases and SHALL not be executed in standalone mode.

### **C.1 Methods**

If the method is used in the "expected result" column, all parameters SHALL be verified by the simulated entity (test tool). If the method is used in the "Sequence / Description" column, the command SHALL be generated by the simulated entity.

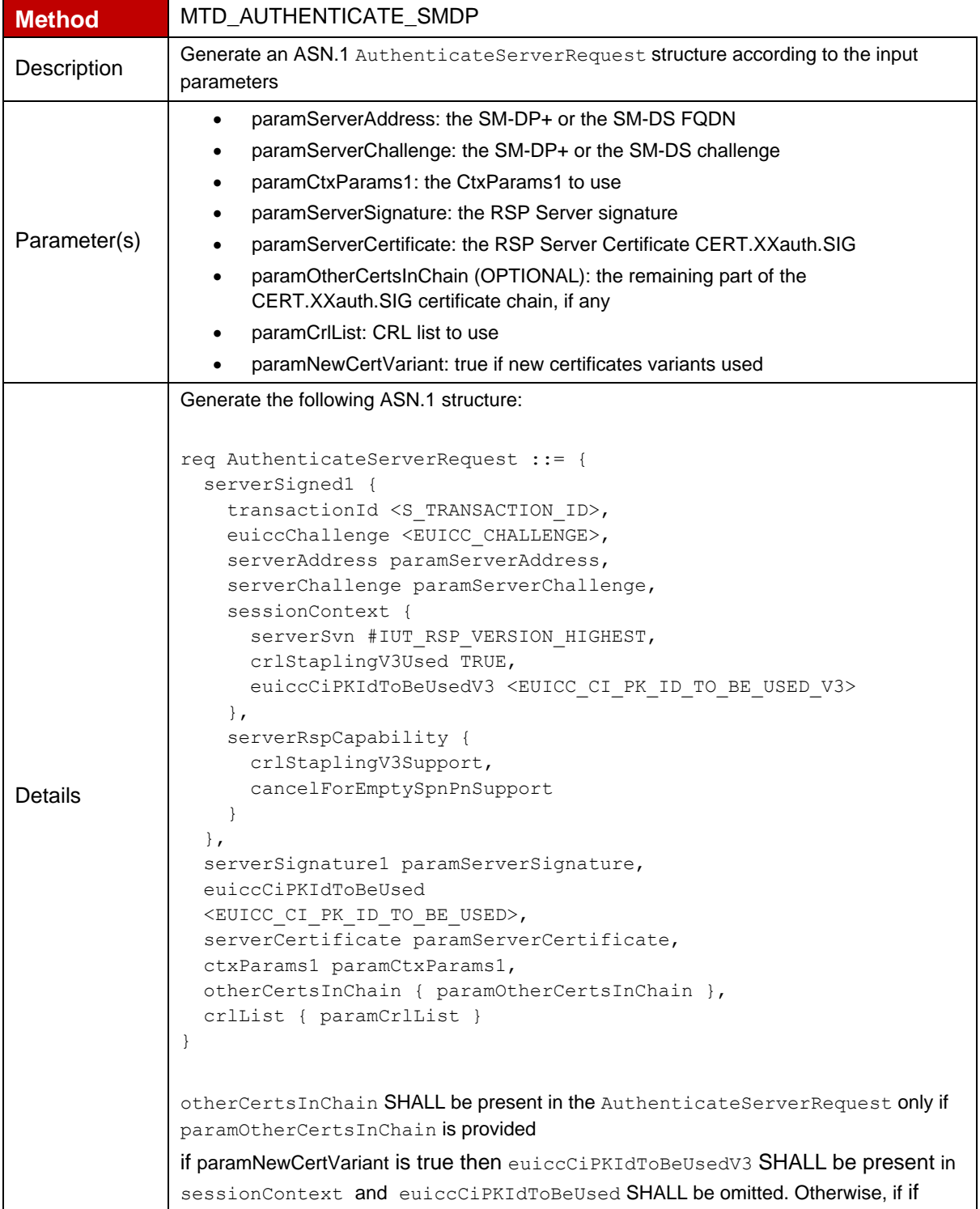

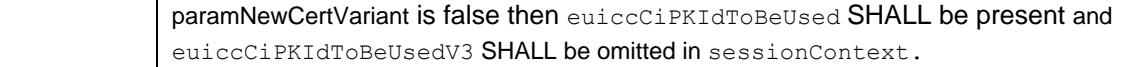

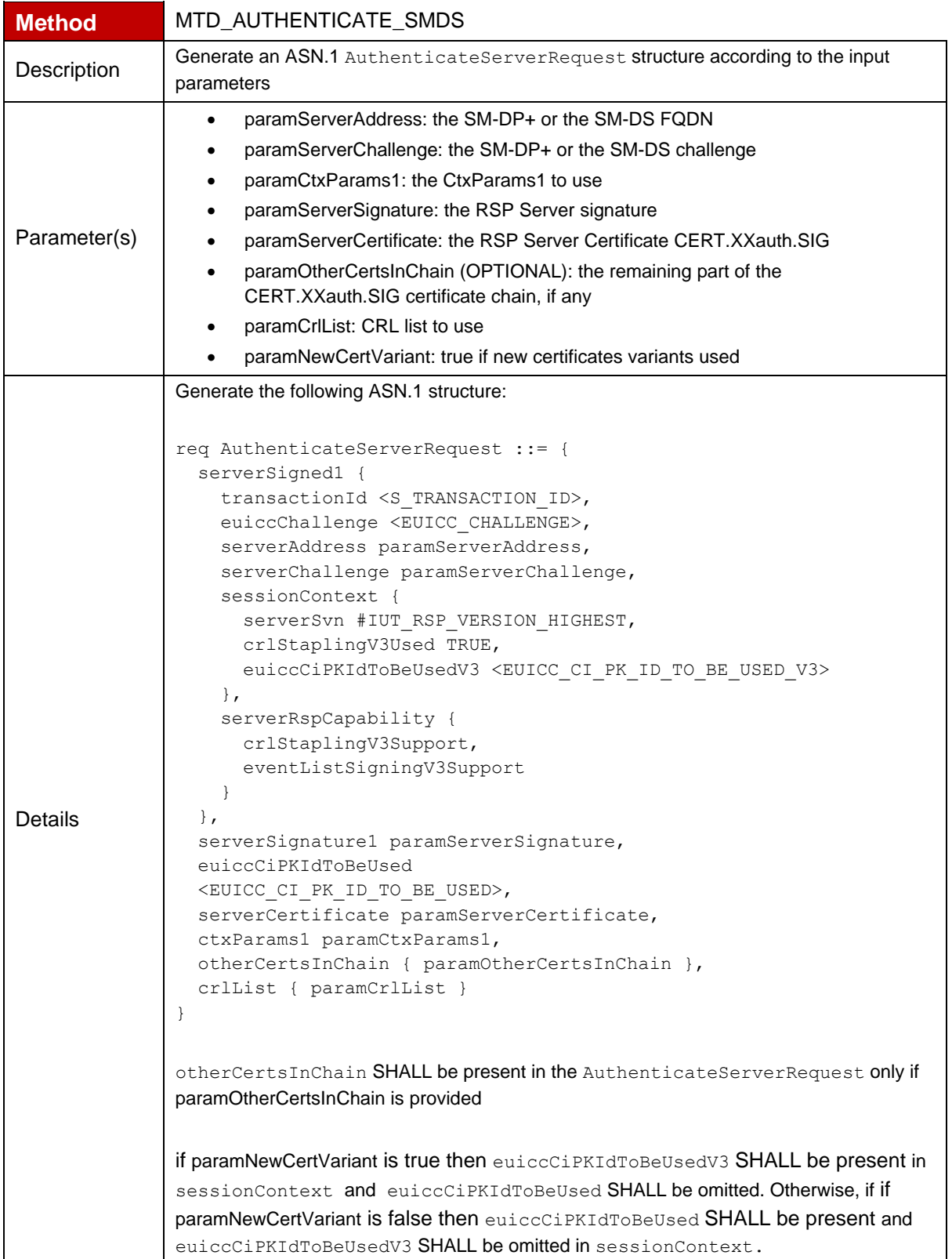

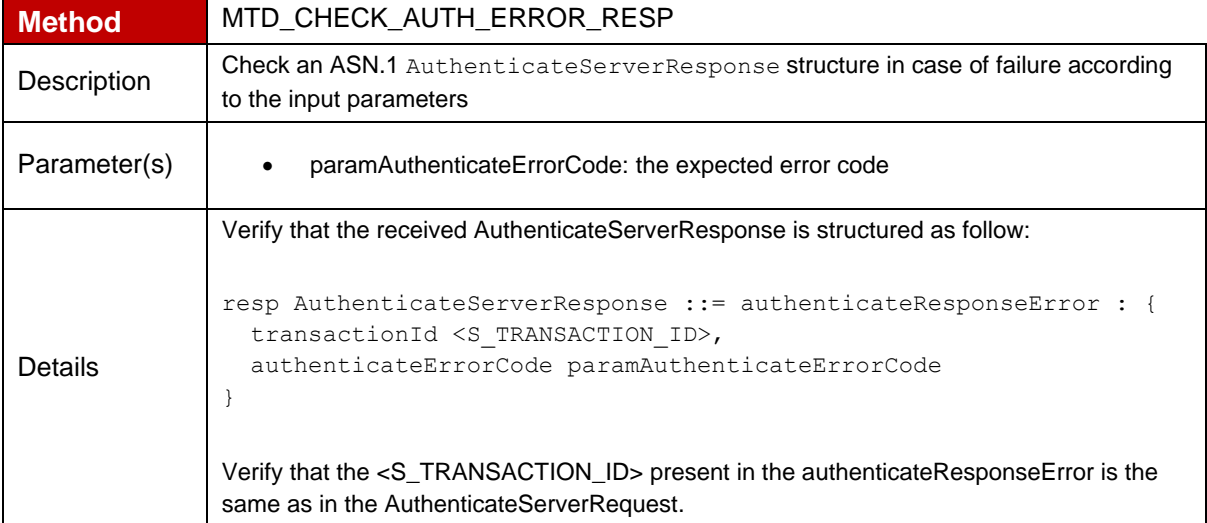

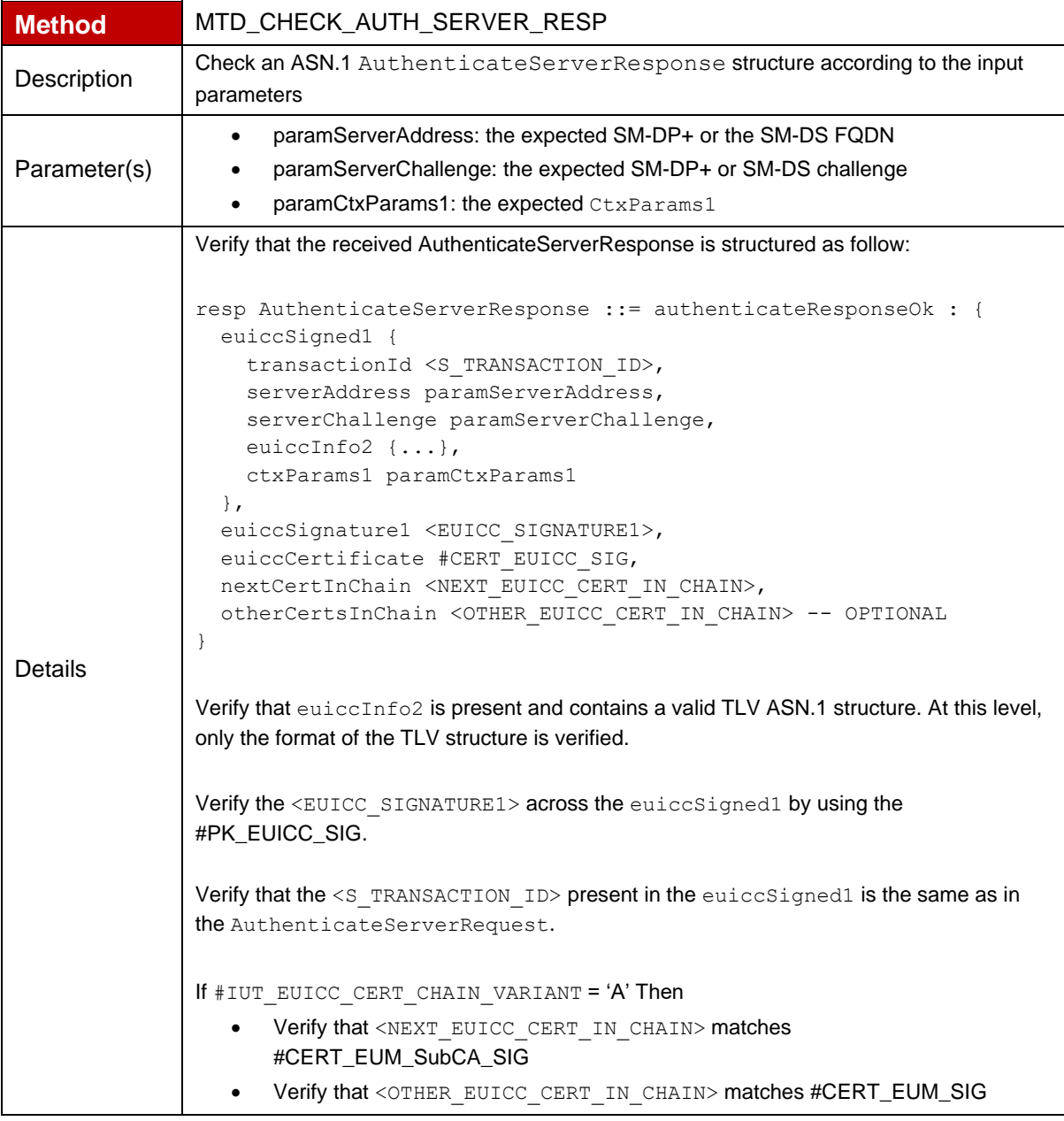

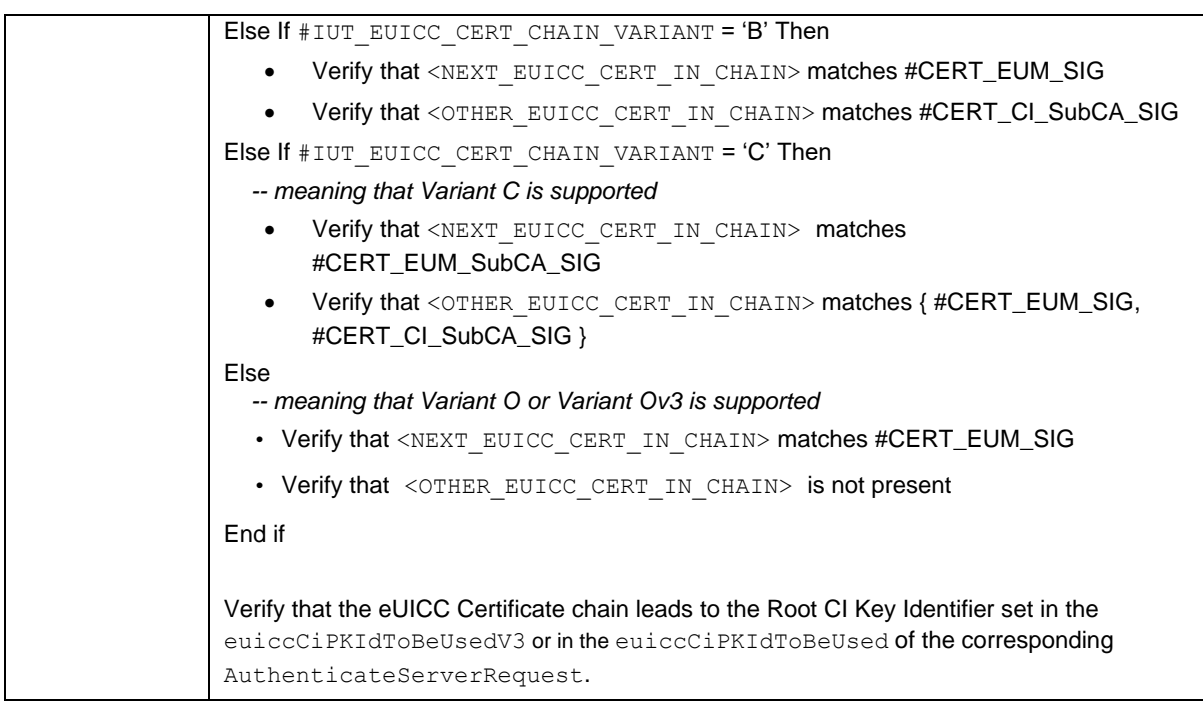

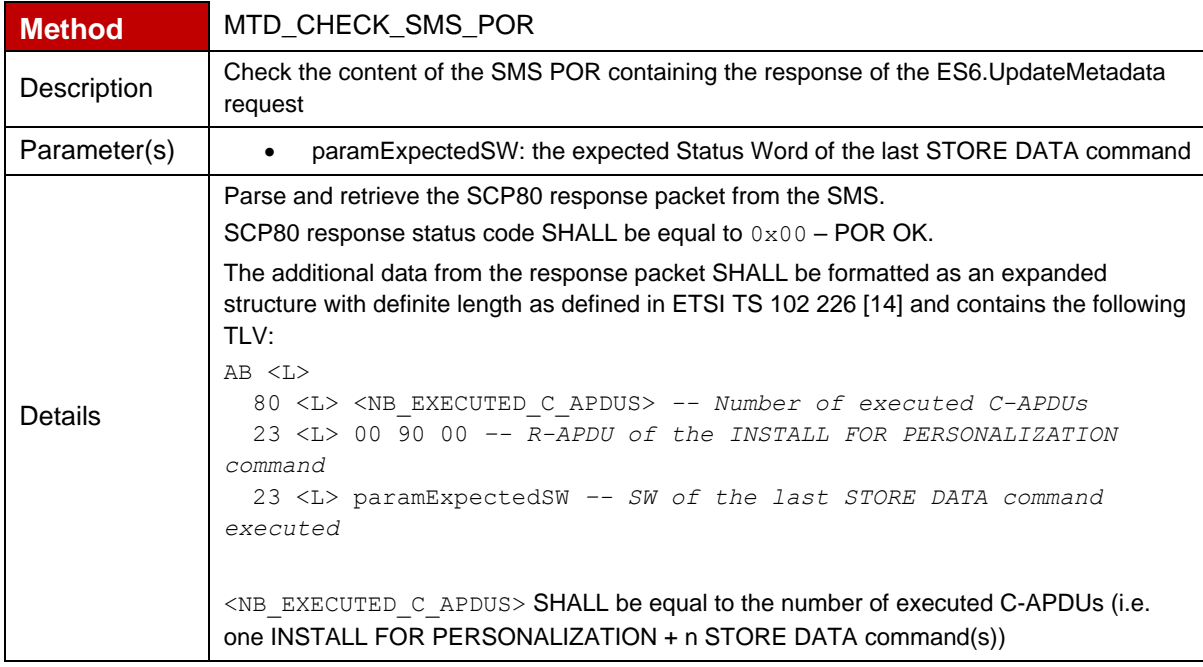

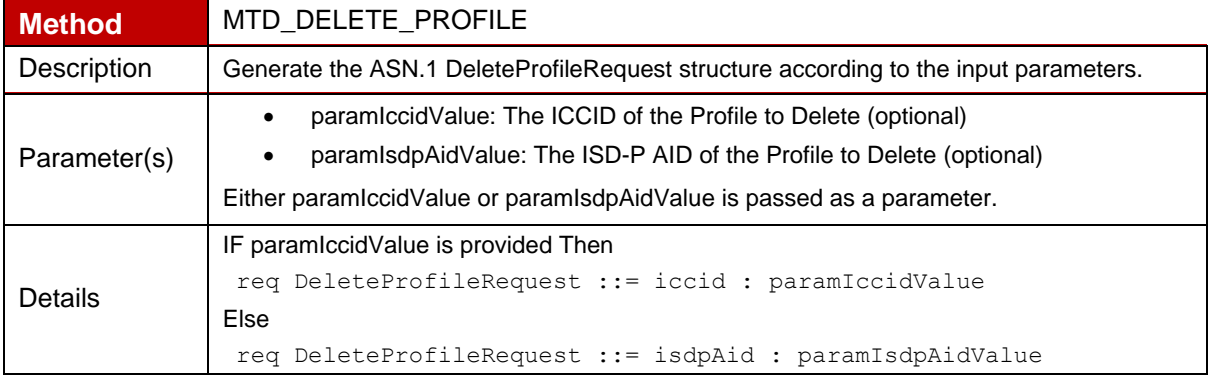

End if

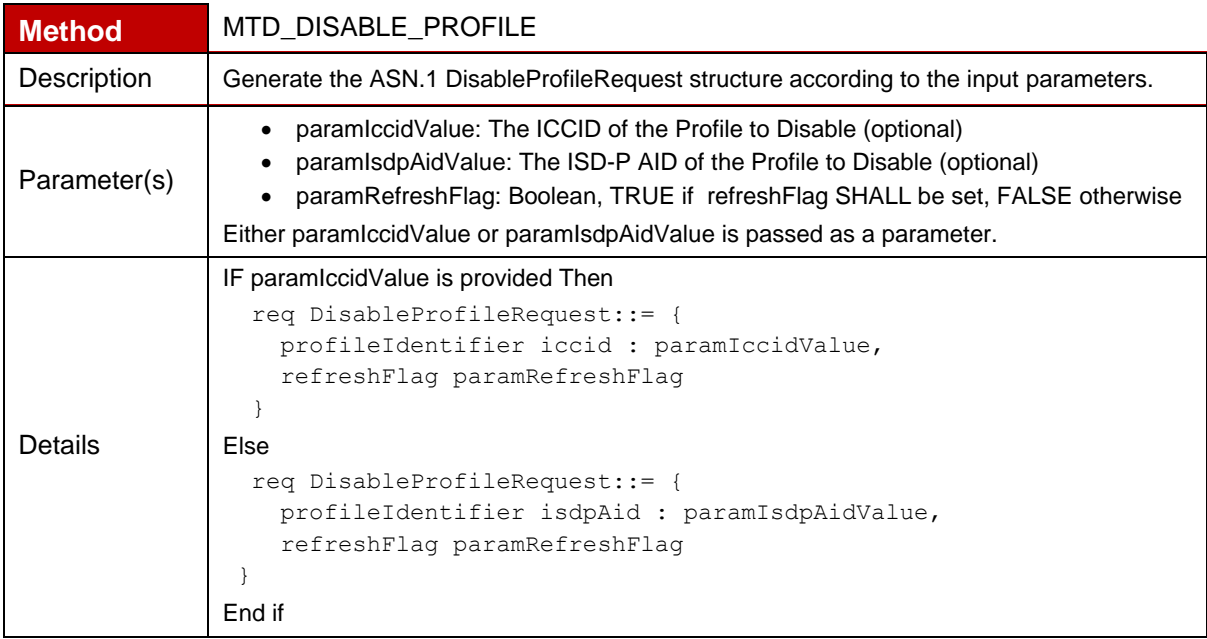

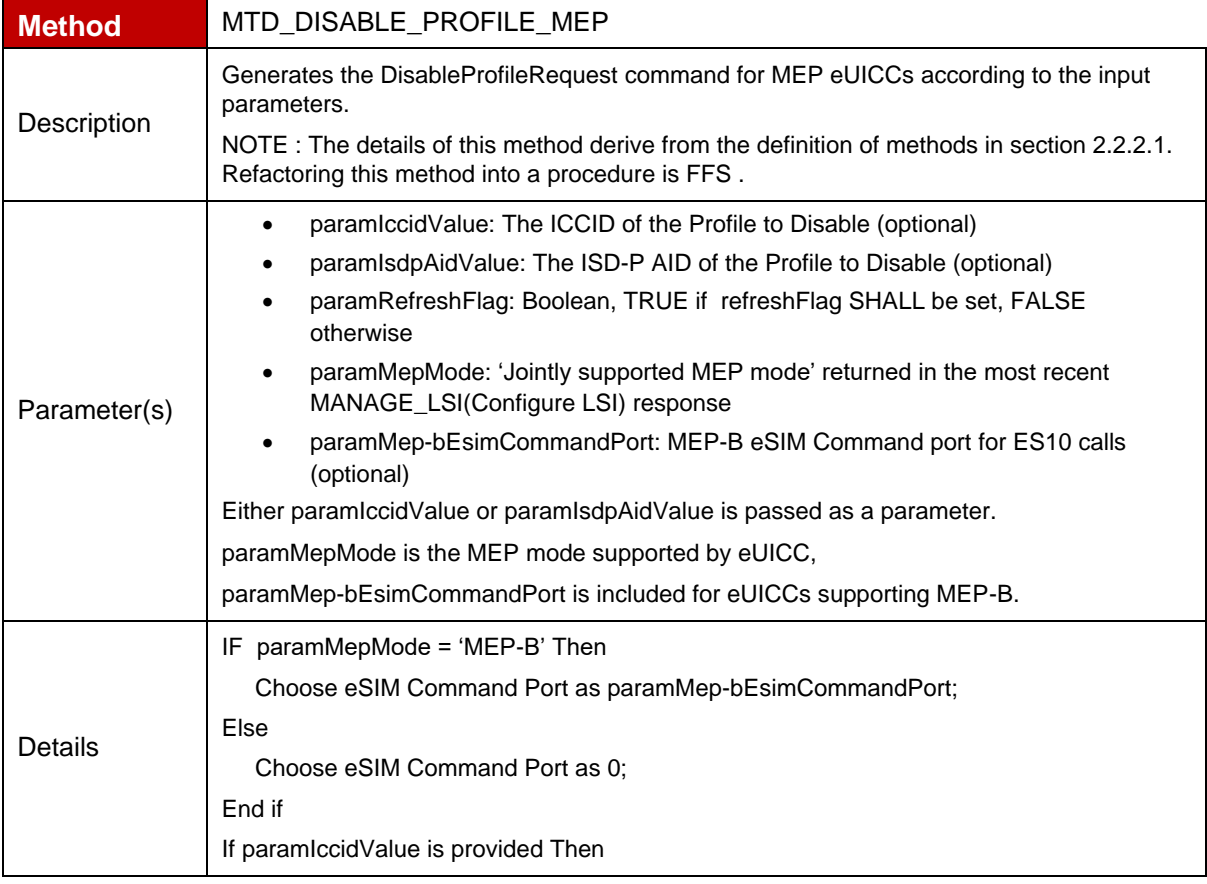

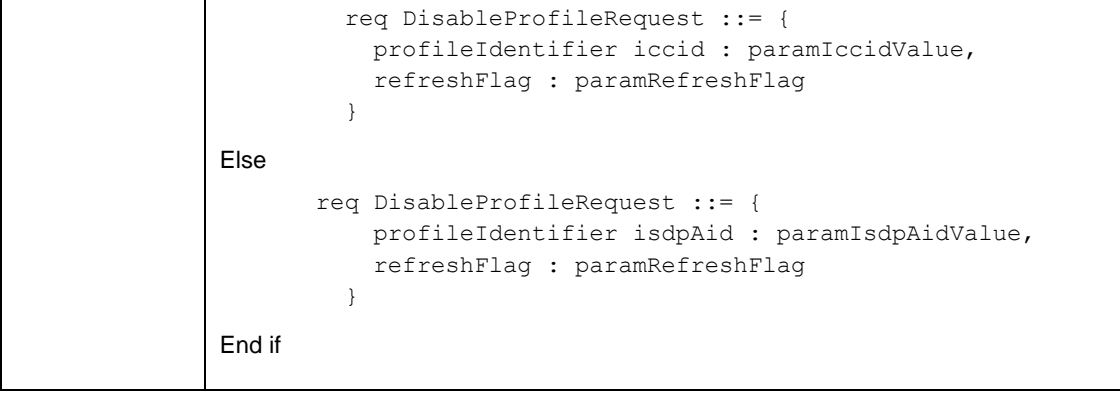

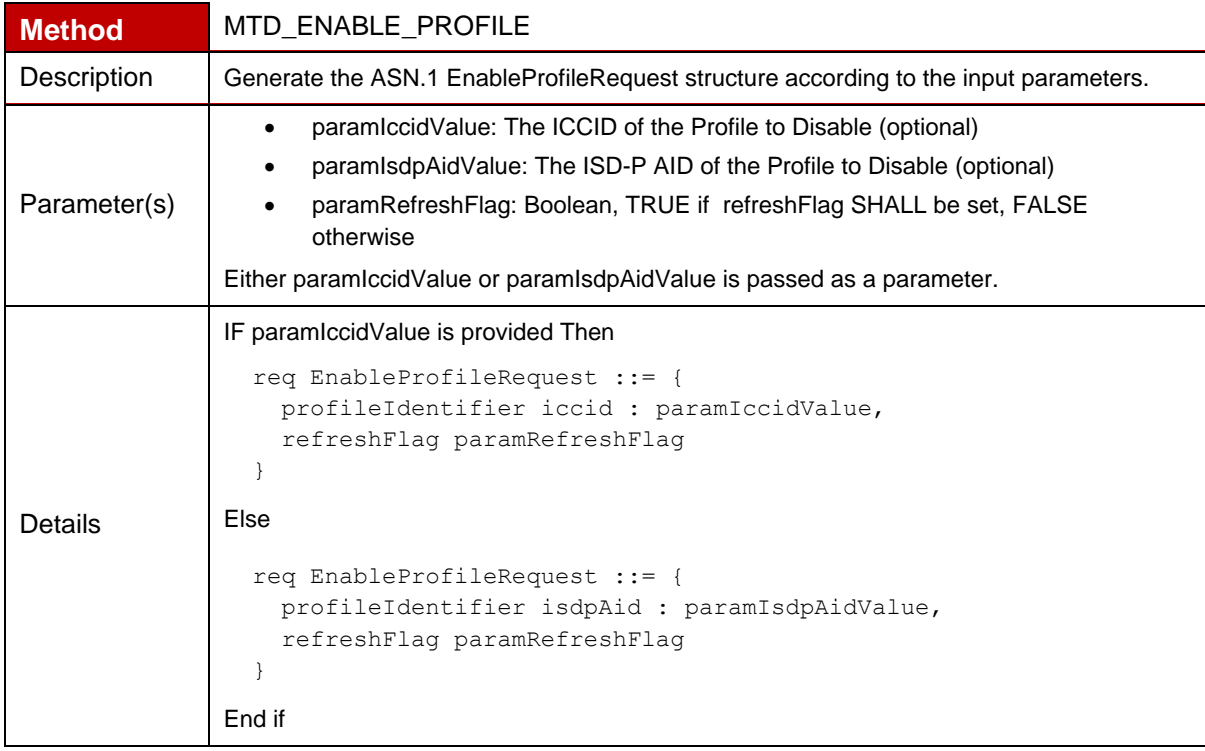

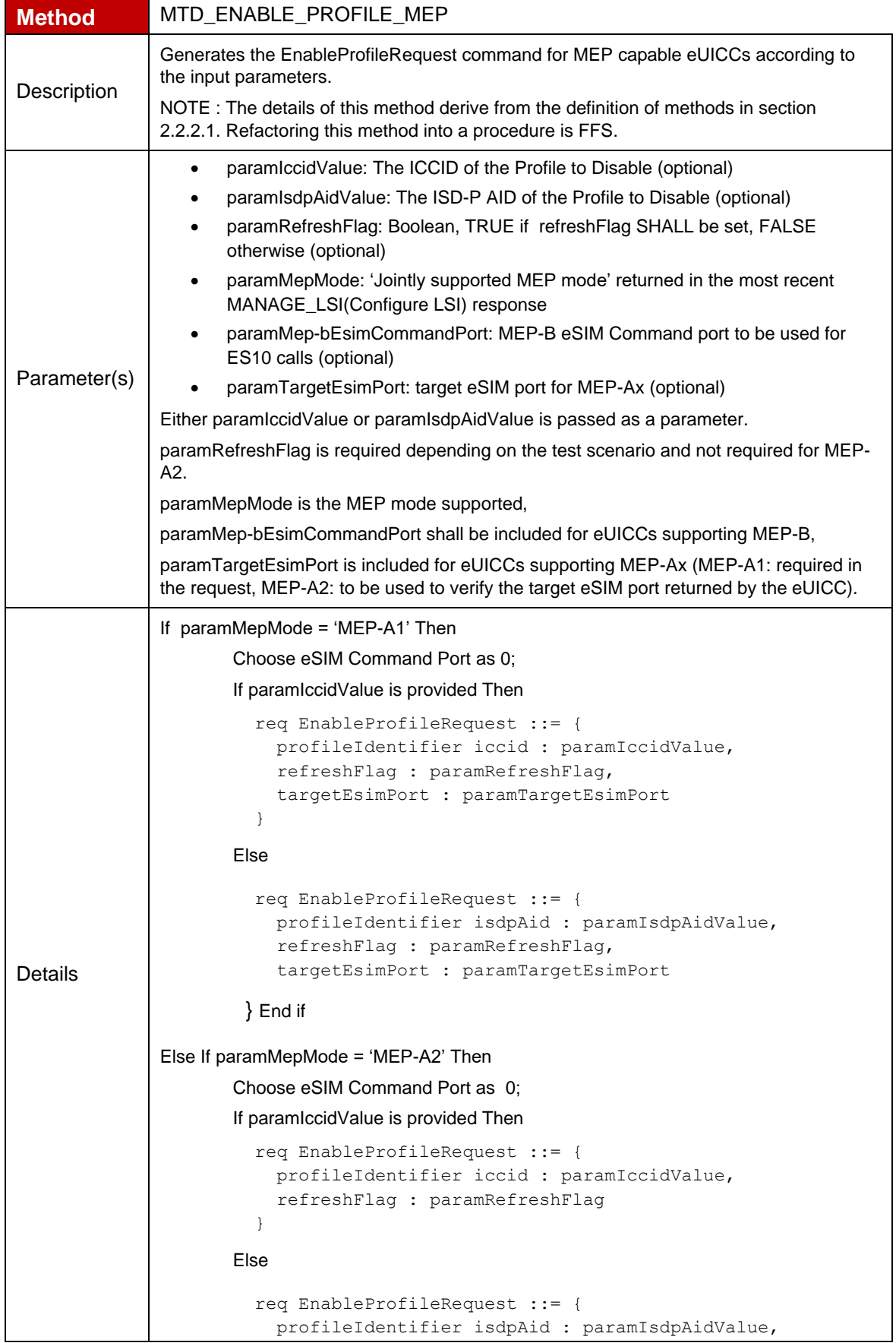

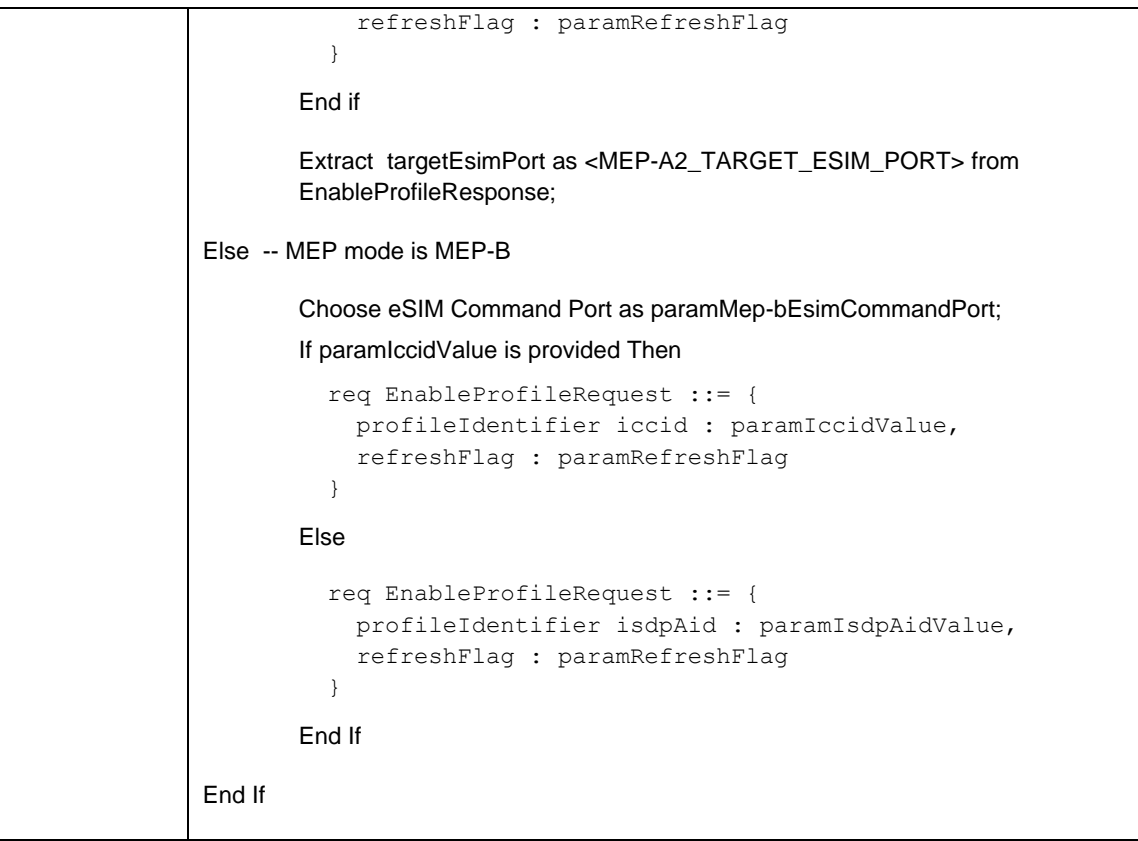

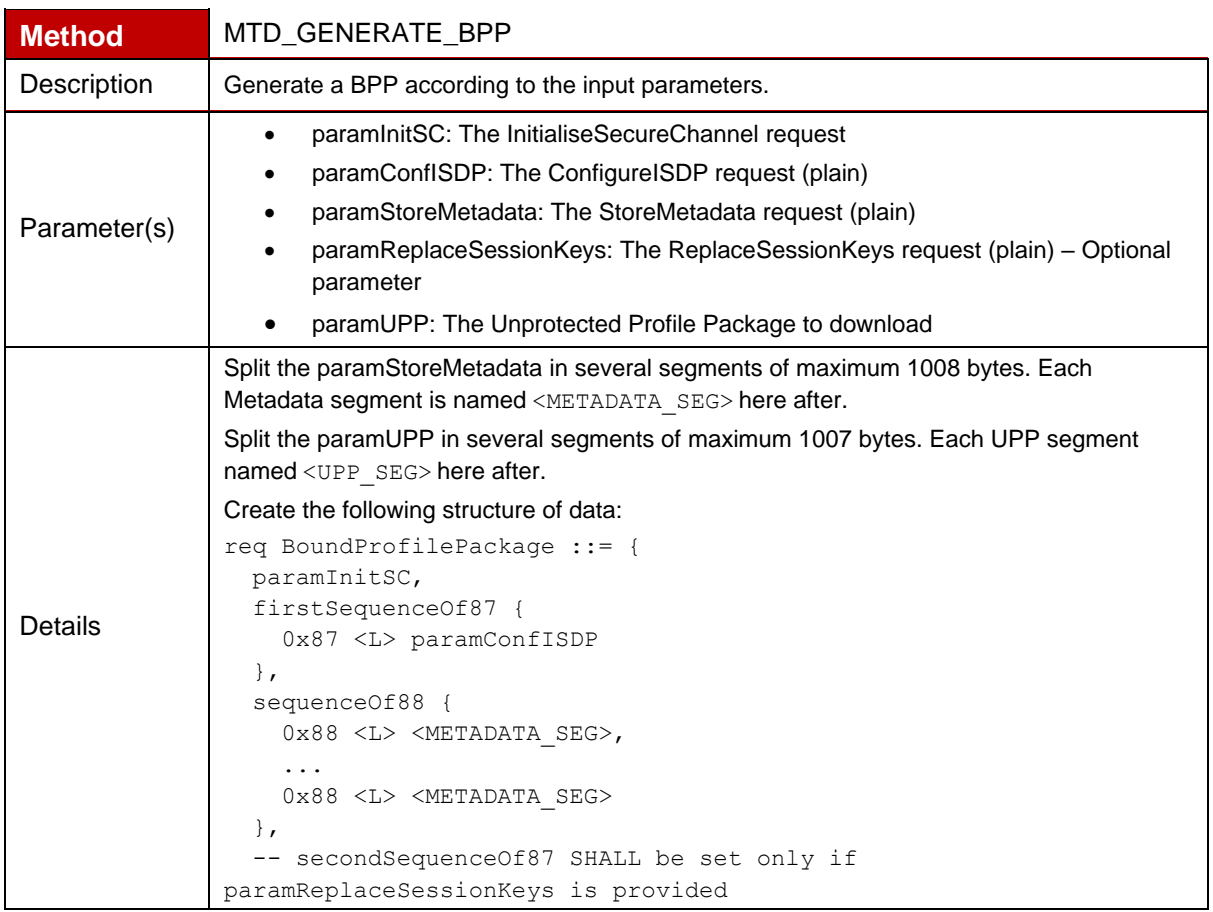

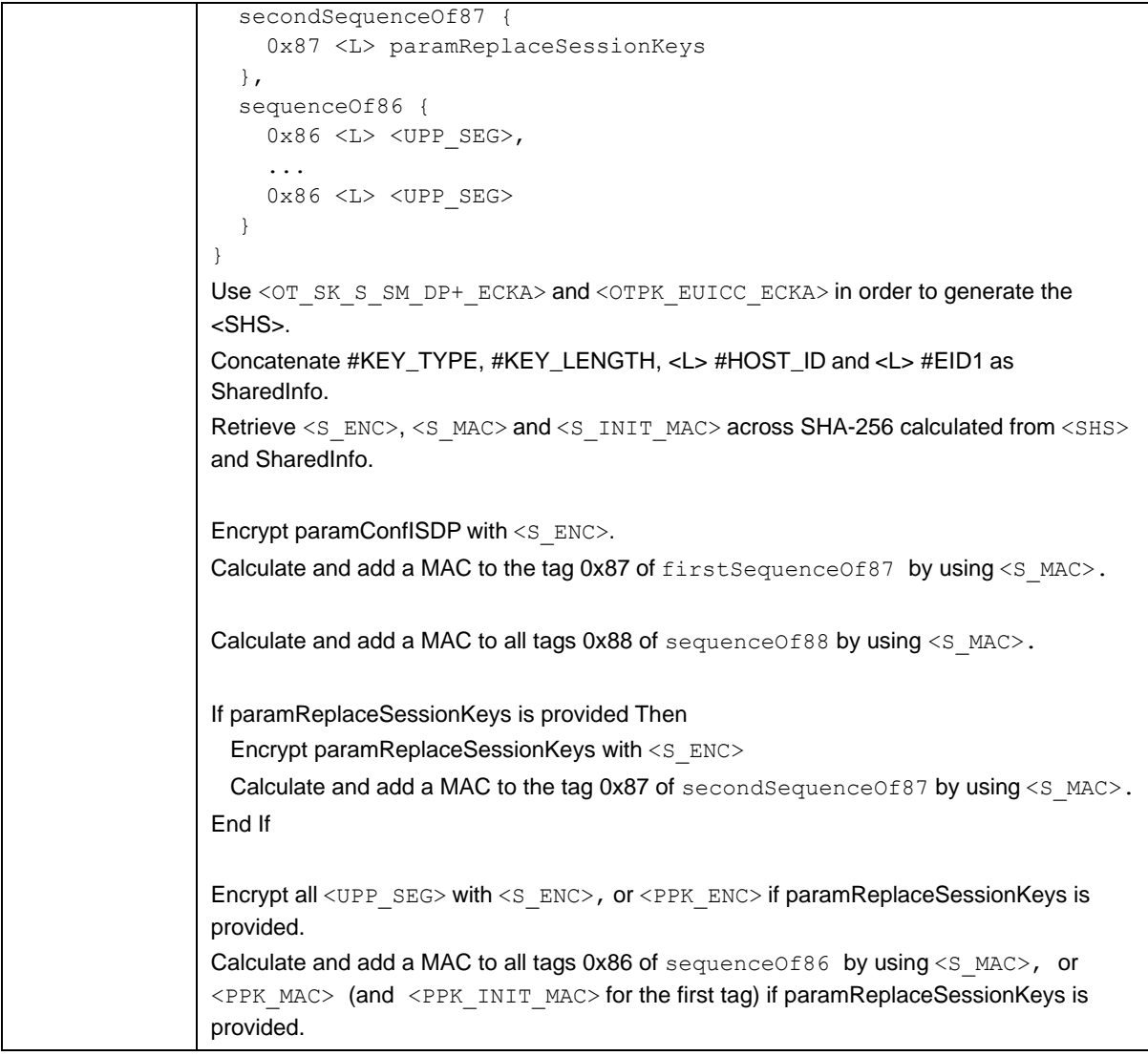

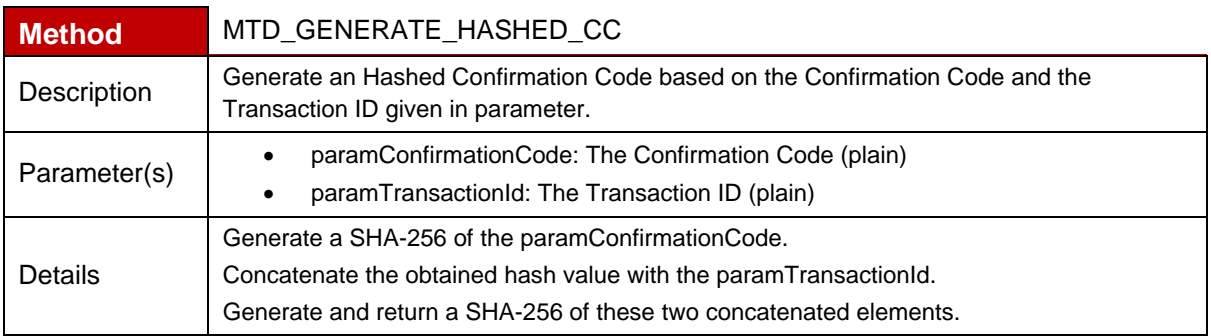

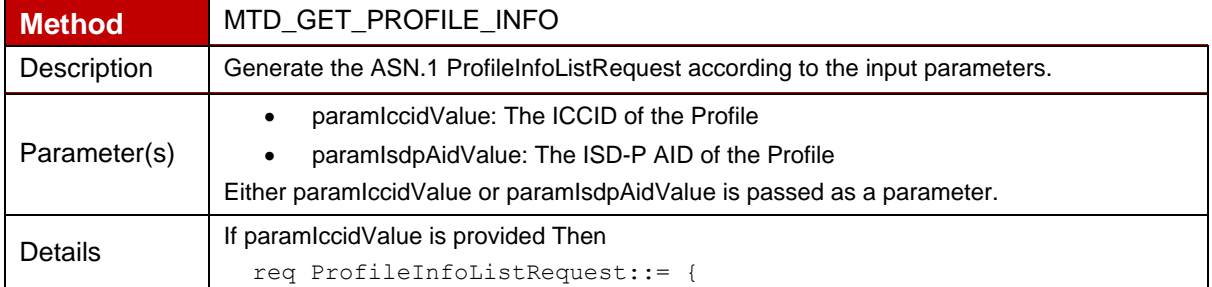

```
 searchCriteria iccid: paramIccidValue
   }
Else if paramIsdpAidValue is provided then
  req ProfileInfoListRequest::= {
   searchCriteria isdpAid: paramIsdpAidValue
  }
Else
req ProfileInfoListRequest::= {
  }
End If
```
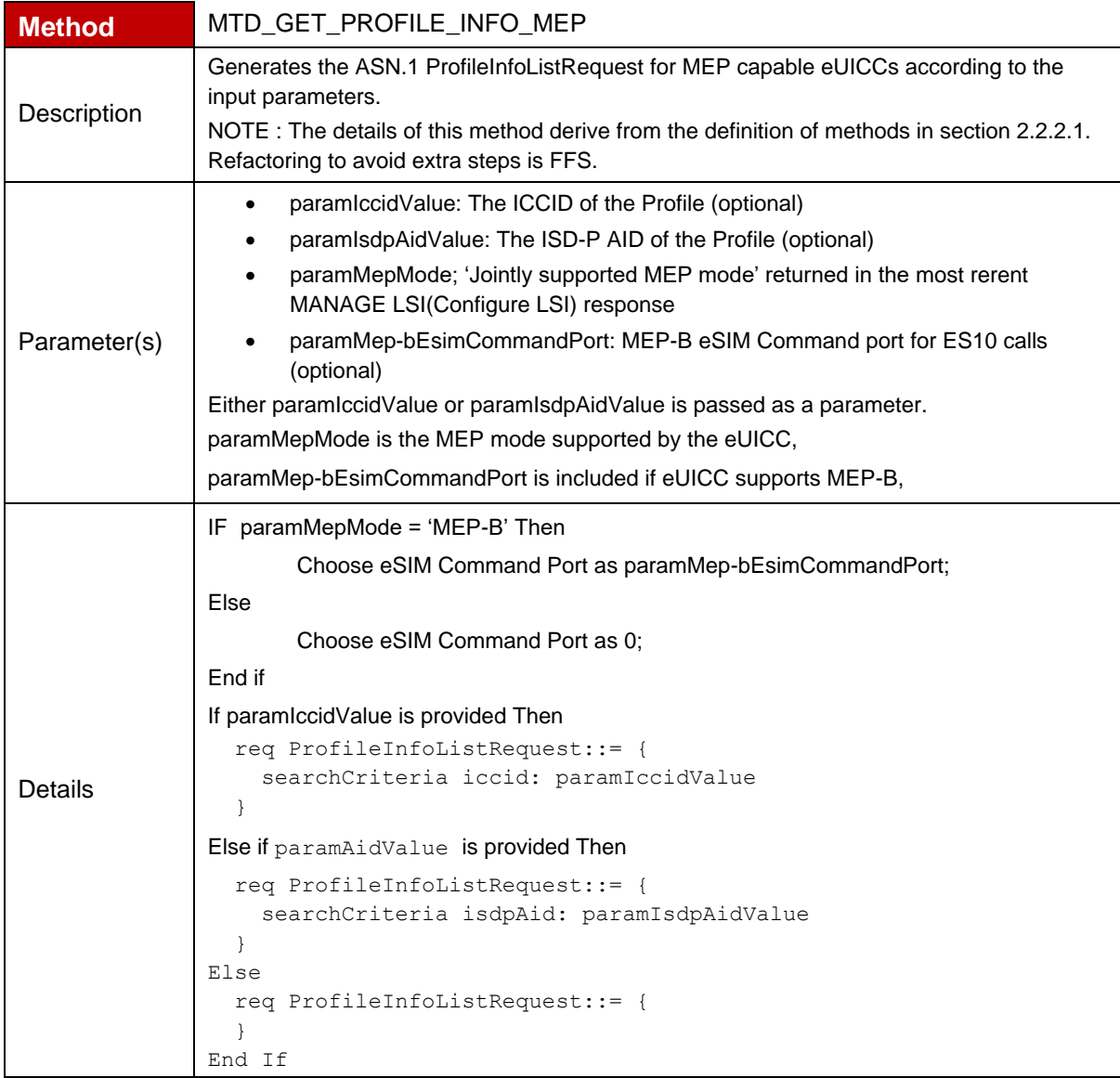

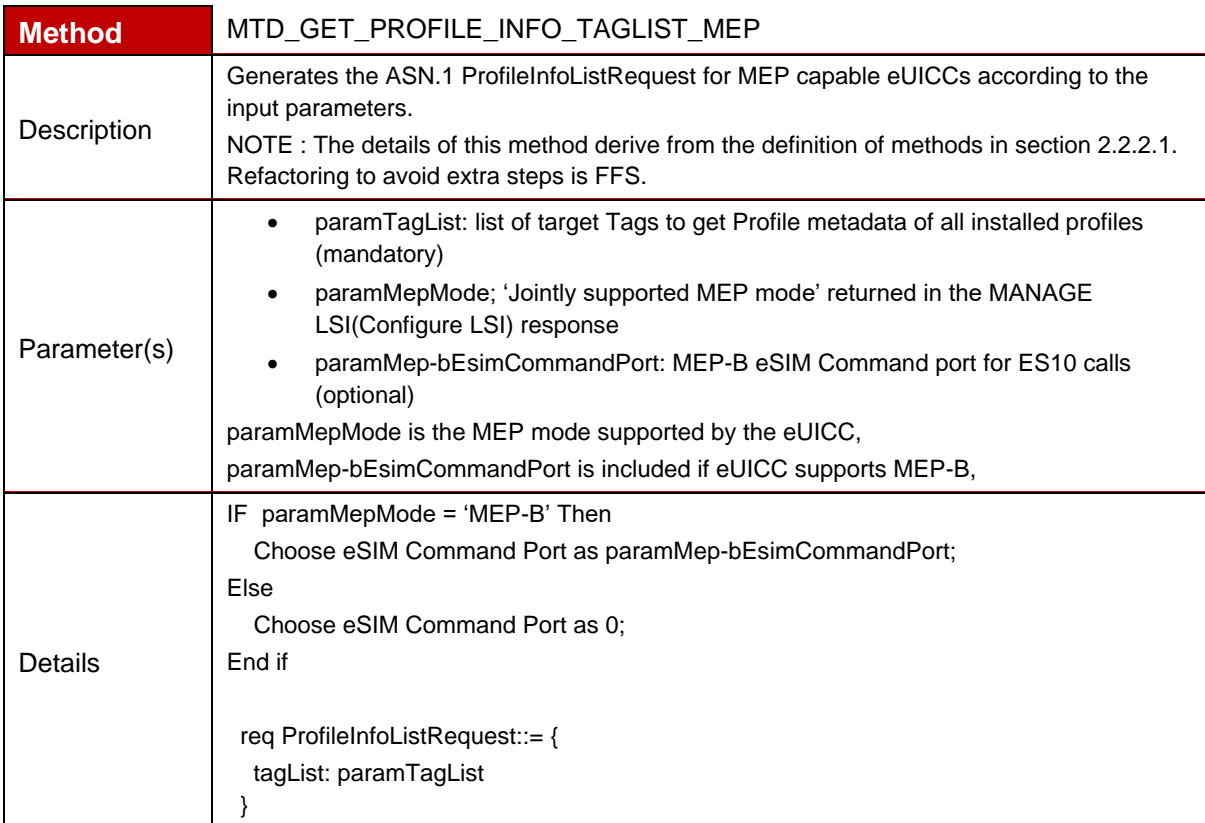

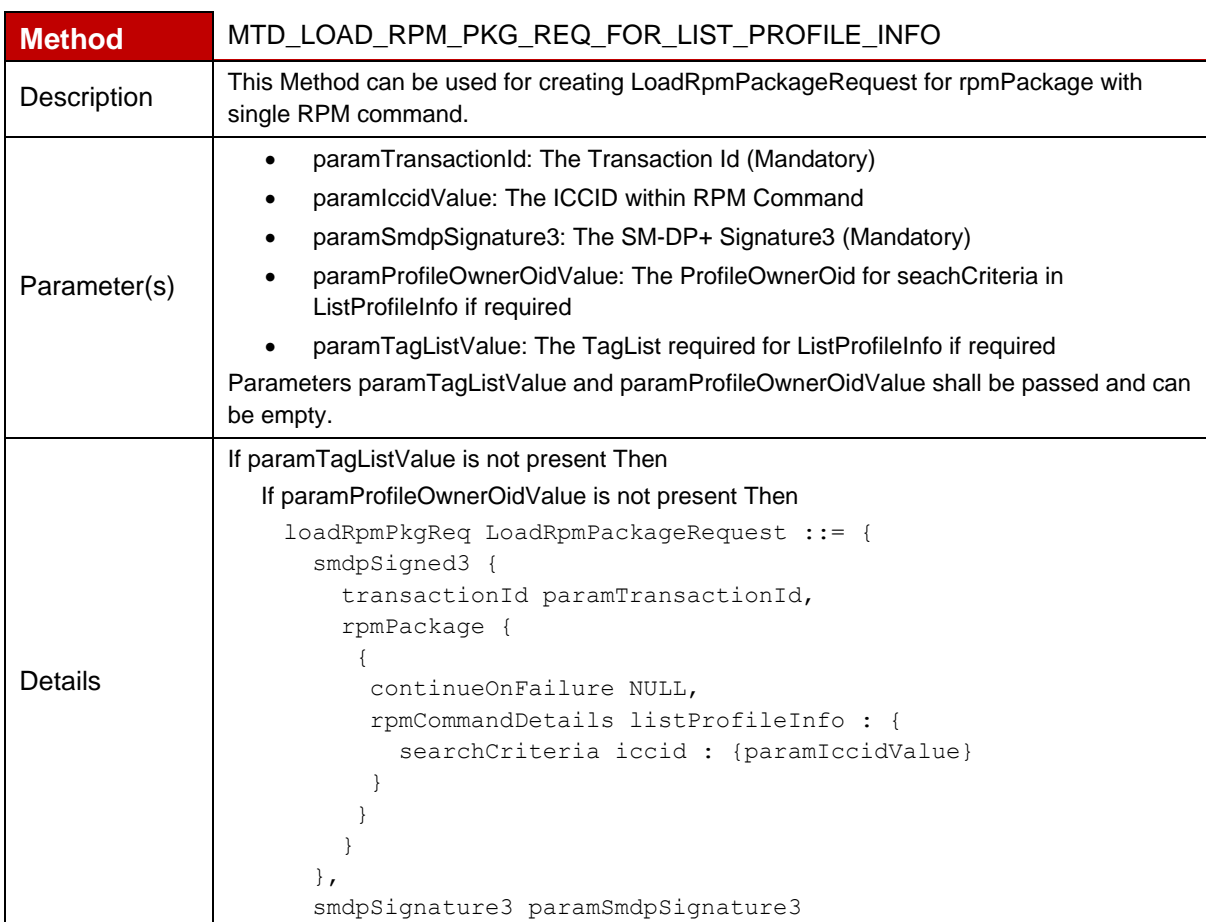

```
 }
    Else
    loadRpmPkgReq LoadRpmPackageRequest ::= {
       smdpSigned3 {
         transactionId paramTransactionId,
         rpmPackage {
          {
           continueOnFailure NULL,
           rpmCommandDetails listProfileInfo : {
             searchCriteria profileOwnerOid : 
    {paramProfileOwnerOidValue}
           }
           }
         }
       },
       smdpSignature3 paramSmdpSignature3
           }
Else
   If paramProfileOwnerOidValue is not present Then
    loadRpmPkgReq LoadRpmPackageRequest ::= {
       smdpSigned3 {
         transactionId paramTransactionId,
         rpmPackage {
           {
           continueOnFailure NULL,
           rpmCommandDetails listProfileInfo : {
               searchCriteria iccid : {paramIccidValue},
               tagList { paramTagListValue}
           }
           }
         }
       },
       smdpSignature3 paramSmdpSignature3
          }
   Else if
    loadRpmPkgReq LoadRpmPackageRequest ::= {
       smdpSigned3 {
         transactionId paramTransactionId,
         rpmPackage {
          {
            continueOnFailure NULL,
            rpmCommandDetails listProfileInfo : {
             searchCriteria profileOwnerOid : 
    {paramProfileOwnerOidValue},
               tagList { paramTagListValue}
            }
           }
         }
       },
       smdpSignature3 paramSmdpSignature3
           }
End if
```
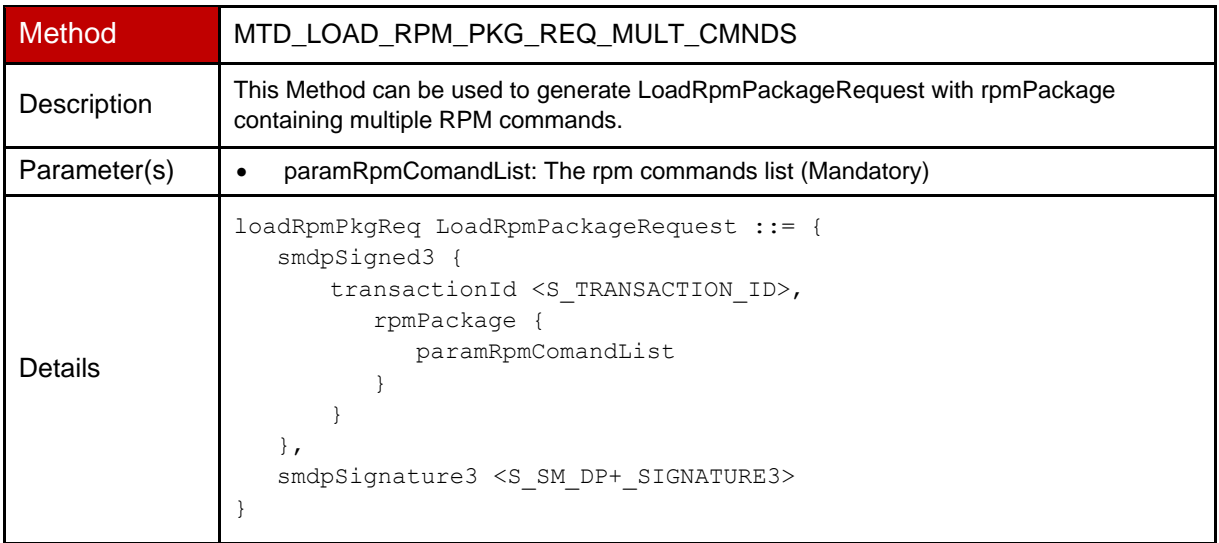

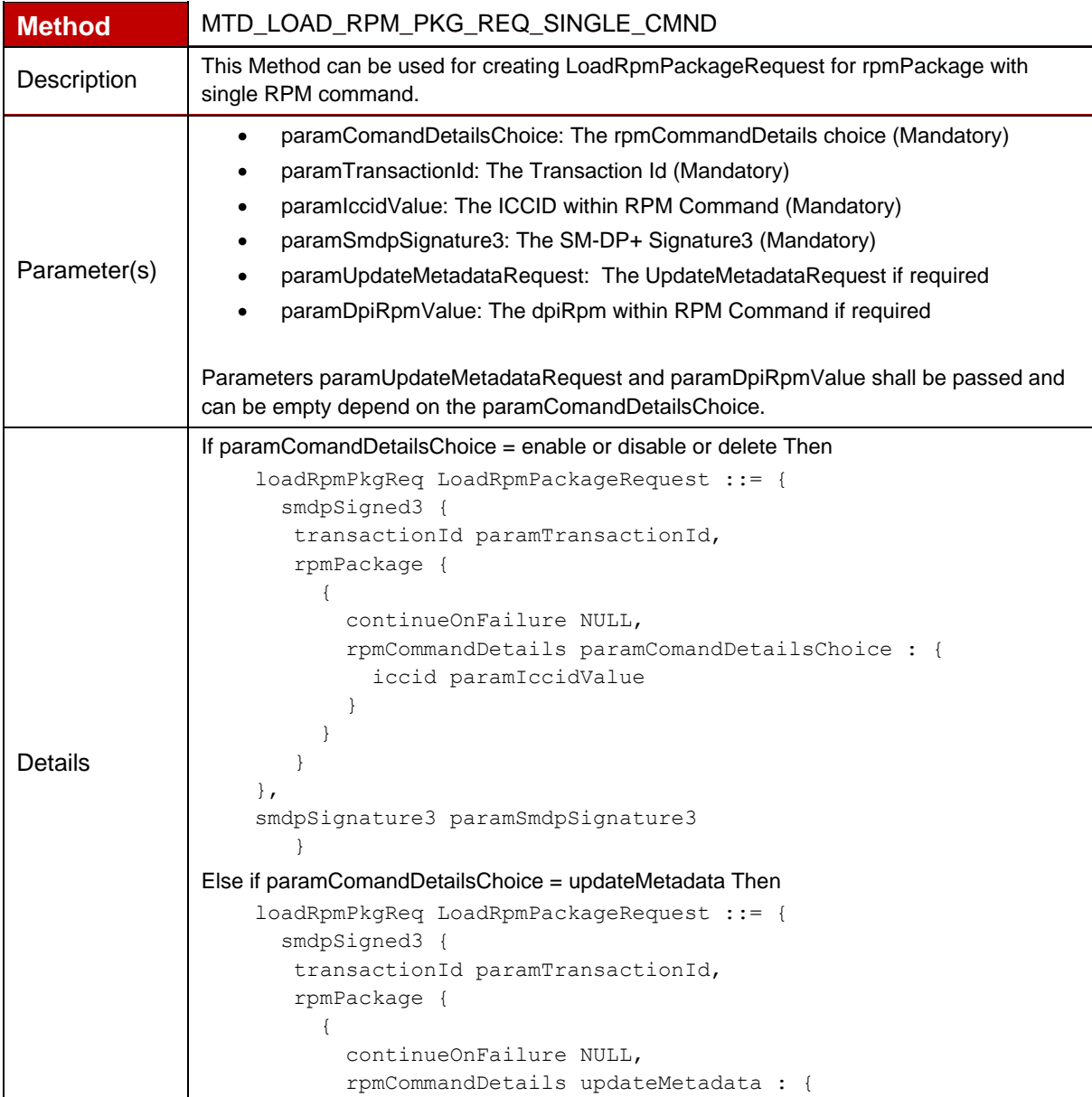

```
 iccid paramIccidValue
               updateMetadataRequest {paramUpdateMetadataRequest}
             }
           }
       }
    },
    smdpSignature3 paramSmdpSignature3
        }
Else if paramComandDetailsChoice = contactPcmp Then
  If paramDpiRpmValue is not present Then
    loadRpmPkgReq LoadRpmPackageRequest ::= {
       smdpSigned3 {
          transactionId paramTransactionId,
          rpmPackage {
           {
            continueOnFailure NULL,
            rpmCommandDetails contactPcmp : {
             iccid paramIccidValue
            }
           }
          }
       },
       smdpSignature3 paramSmdpSignature3
            }
  Else
    loadRpmPkgReq LoadRpmPackageRequest ::= {
       smdpSigned3 {
          transactionId paramTransactionId,
          rpmPackage {
           {
            continueOnFailure NULL,
            rpmCommandDetails contactPcmp : {
               iccid paramIccidValue,
               dpiRpm paramDpiRpmValue
            }
           }
          }
       },
       smdpSignature3 paramSmdpSignature3
            }
End if
```
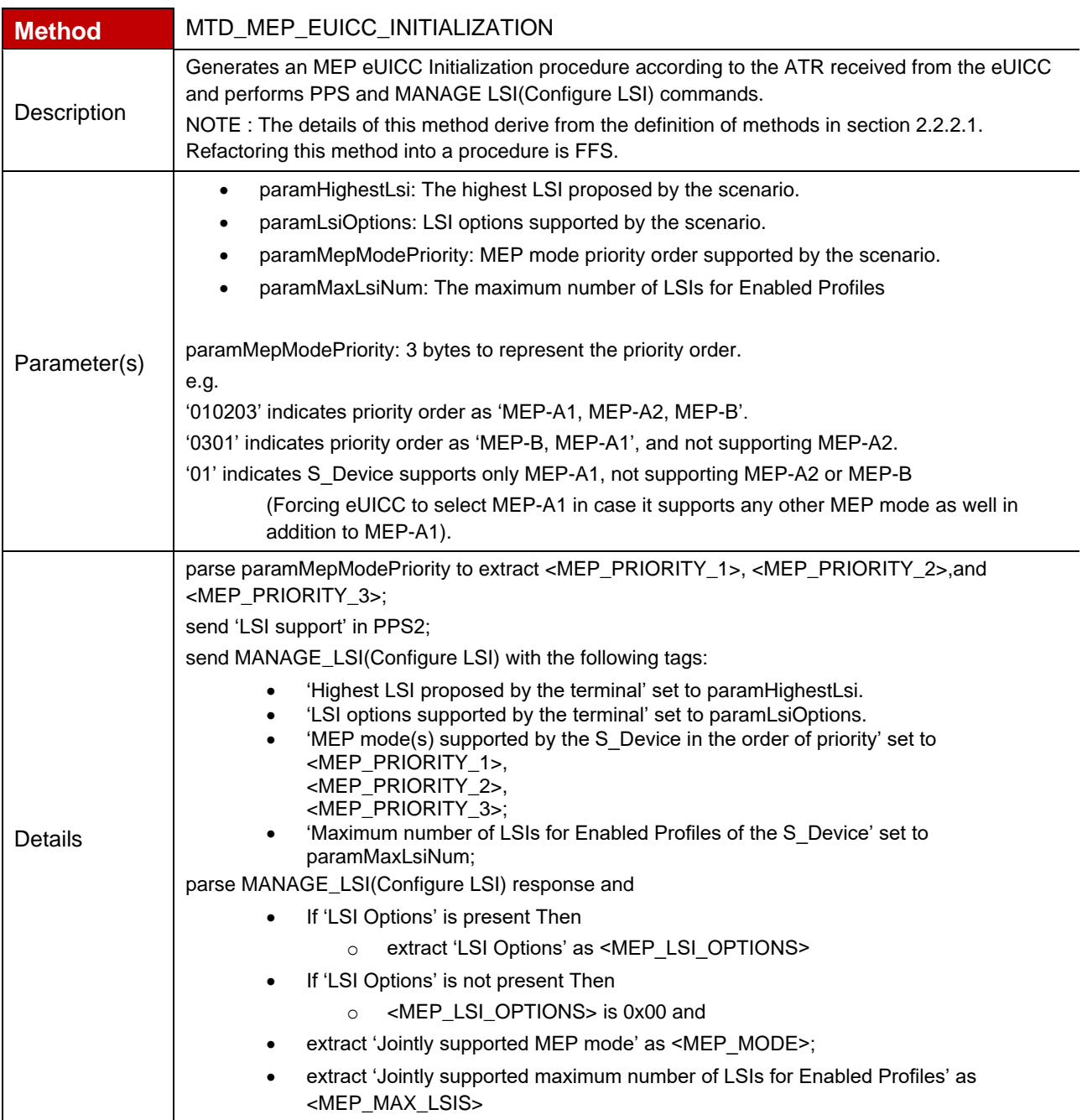

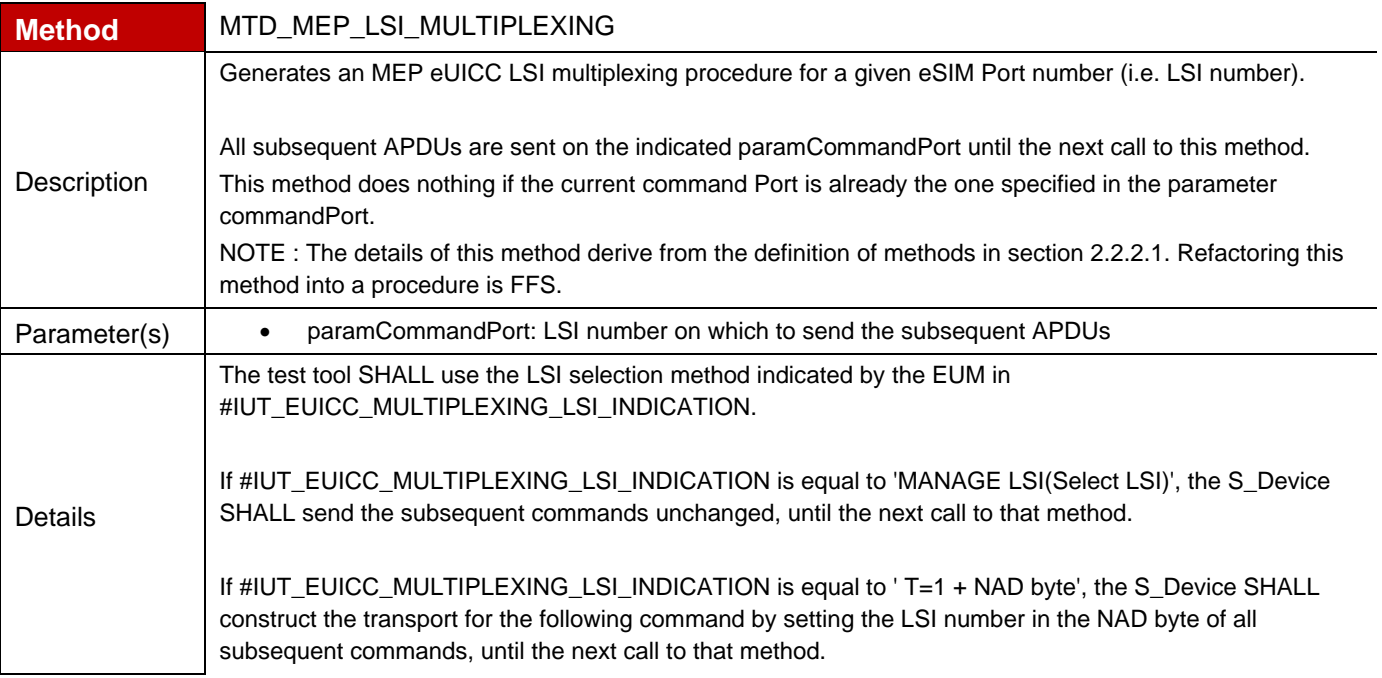

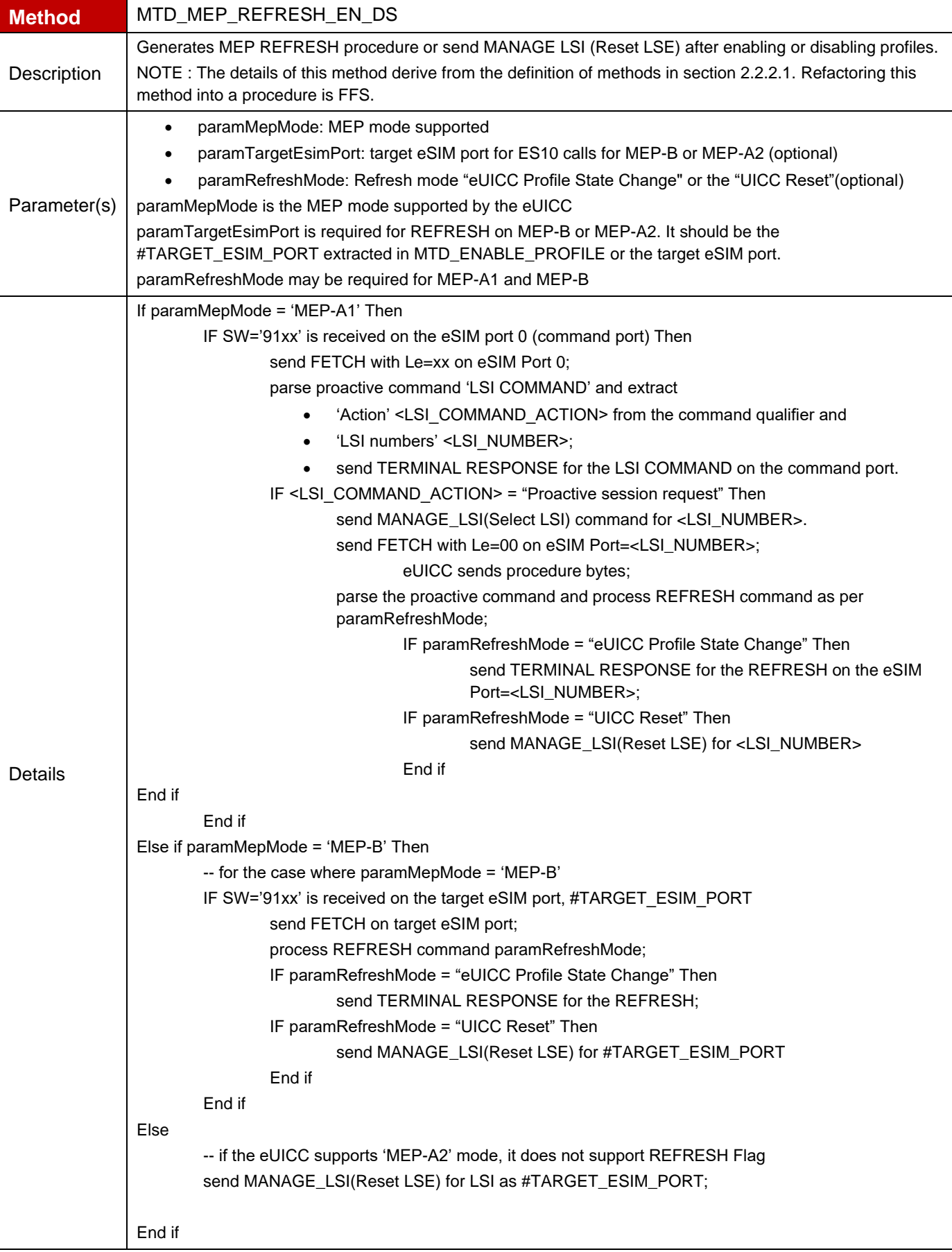

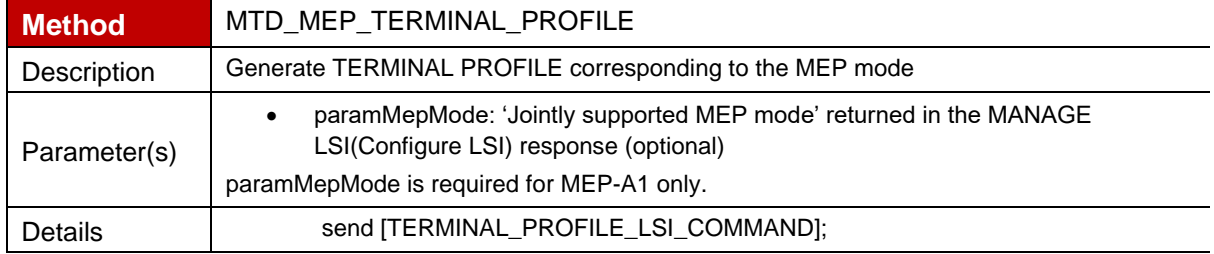

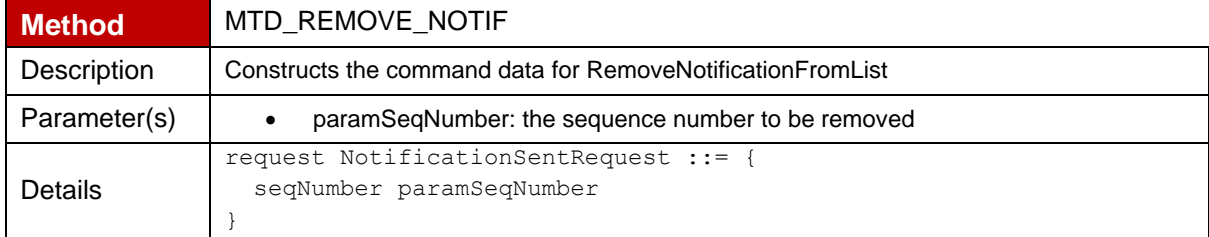

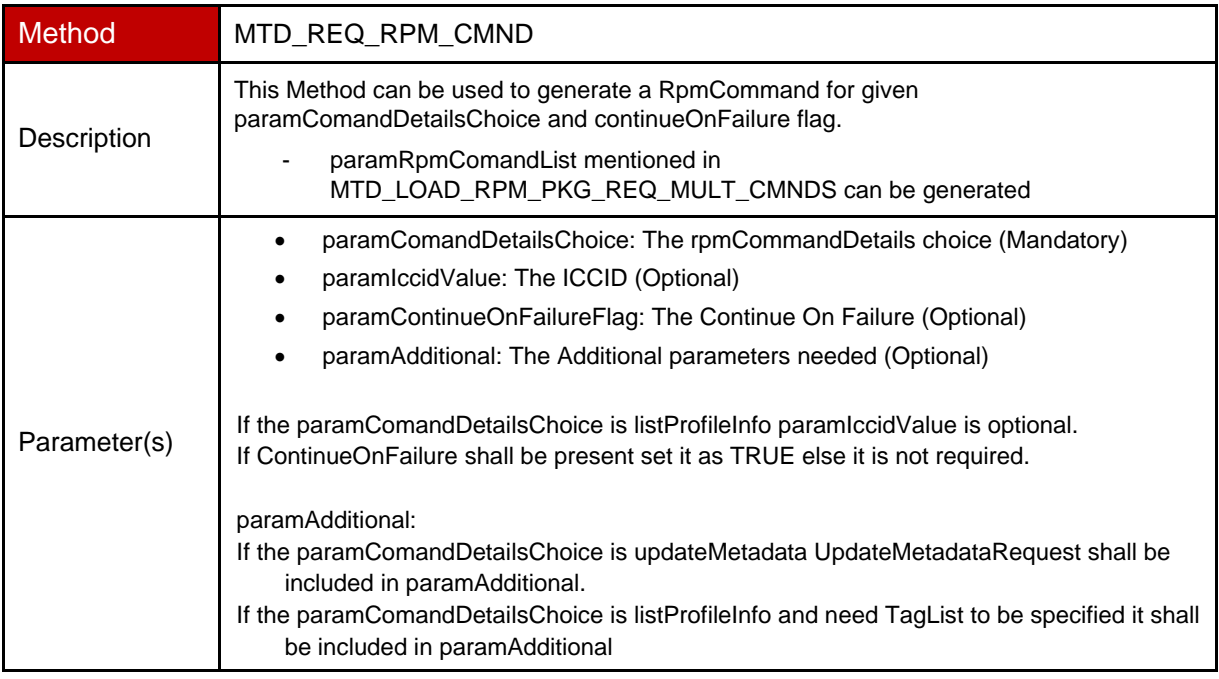

```
Details
                 If paramComandDetailsChoice = enable or disable or delete or contactPcmp Then
                     If paramContinueOnFailureFlag is present Then
                       {
                           continueOnFailure NULL,
                         rpmCommandDetails paramComandDetailsChoice : {
                               iccid paramIccidValue
                         }
                       }
                     Else 
                  \left\{\begin{array}{ccc} \end{array}\right\} rpmCommandDetails paramComandDetailsChoice : {
                                iccid paramIccidValue
                           }
                   }
                 Else if paramComandDetailsChoice = listProfileInfo and paramAdditional is not present
                 Then
                     If paramContinueOnFailureFlag is present Then
                         {
                               continueOnFailure NULL,
                               rpmCommandDetails listProfileInfo : {
                                  searchCriteria iccid : { paramIccidValue }
                          }
                         }
                     Else 
                         {
                               rpmCommandDetails listProfileInfo : {
                                 searchCriteria iccid : { paramIccidvalue }
                          }
                          }
                 Else if paramComandDetailsChoice = listProfileInfo and paramAdditional is present
                 Then
                     If paramContinueOnFailureFlag is present Then
                         {
                               continueOnFailure NULL,
                               rpmCommandDetails listProfileInfo : {
                                  searchCriteria iccid : { paramIccidValue },
                                    tagList paramAdditional
                               }
                         }
                     Else 
                         {
                               rpmCommandDetails listProfileInfo : {
                                 searchCriteria iccid : { paramIccidvalue },
                                  tagList paramAdditional
                               }
                         }
                 Else – for updateMetadata
                     If paramContinueOnFailureFlag is present Then
                         {
                               continueOnFailure NULL,
                               rpmCommandDetails updateMetadata : {
                                  iccid paramIccidvalue
                                  updateMetadataRequest {paramAdditional}
                               }
                         }
                     Else 
                         {
                               rpmCommandDetails updateMetadata : {
```
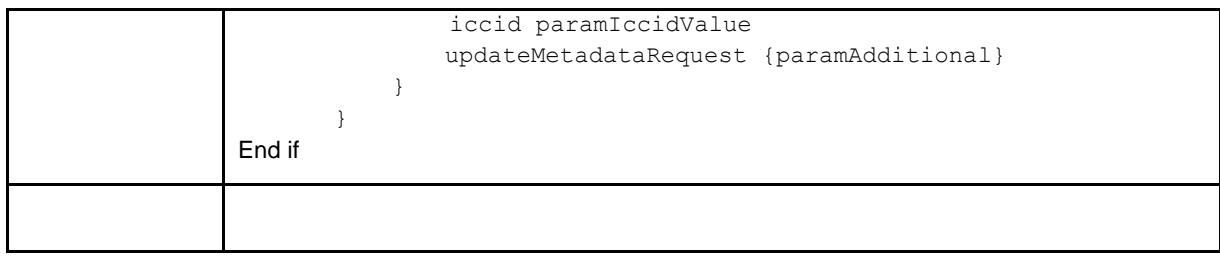

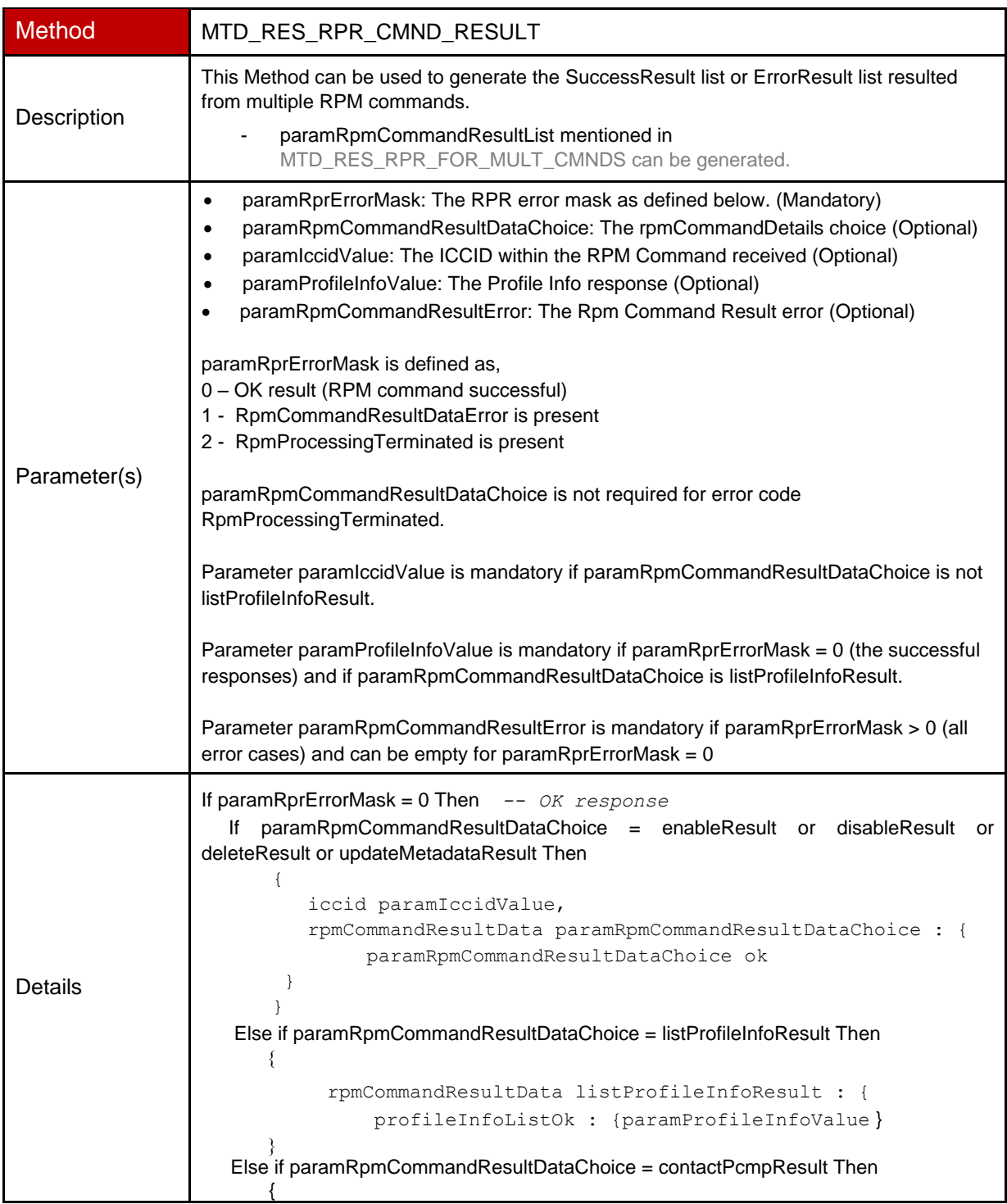

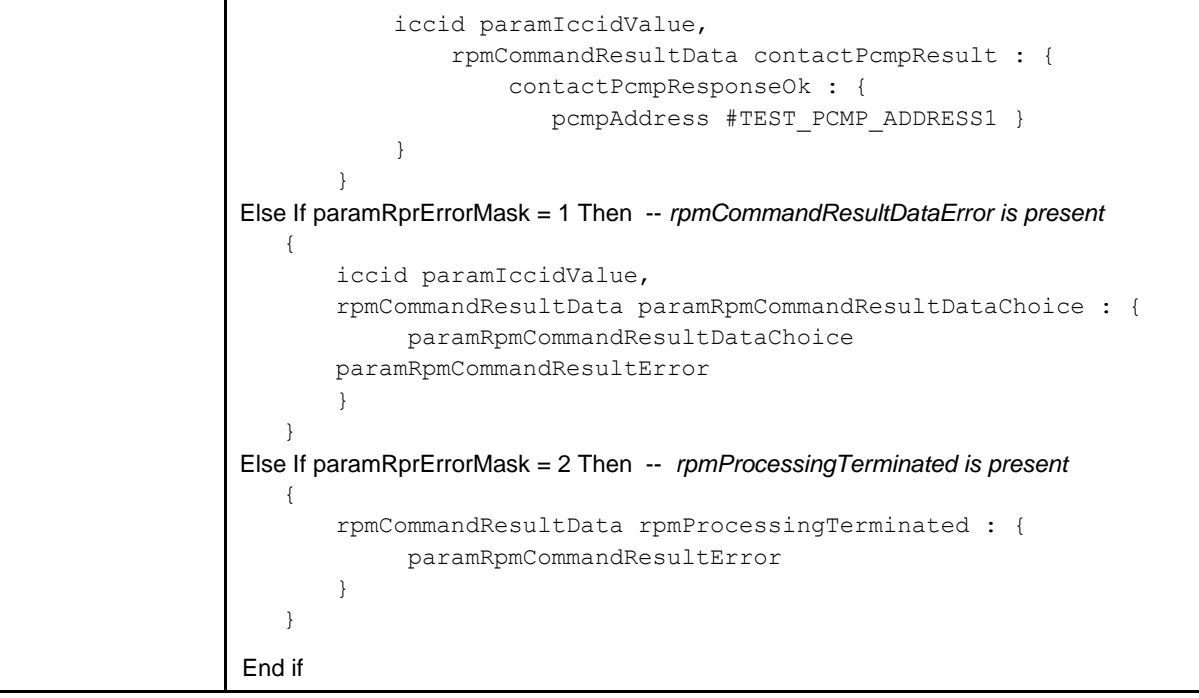

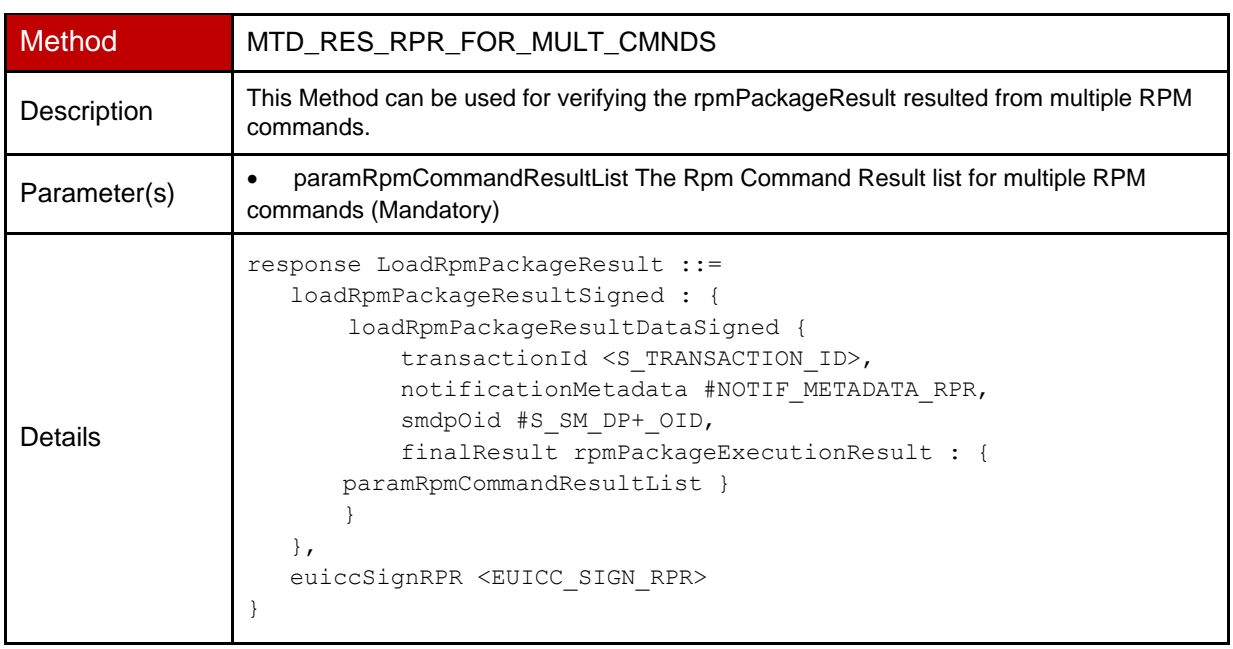

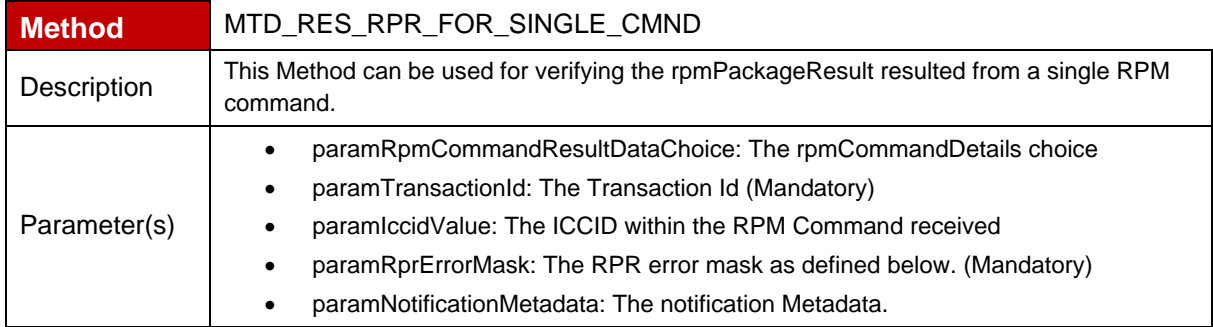

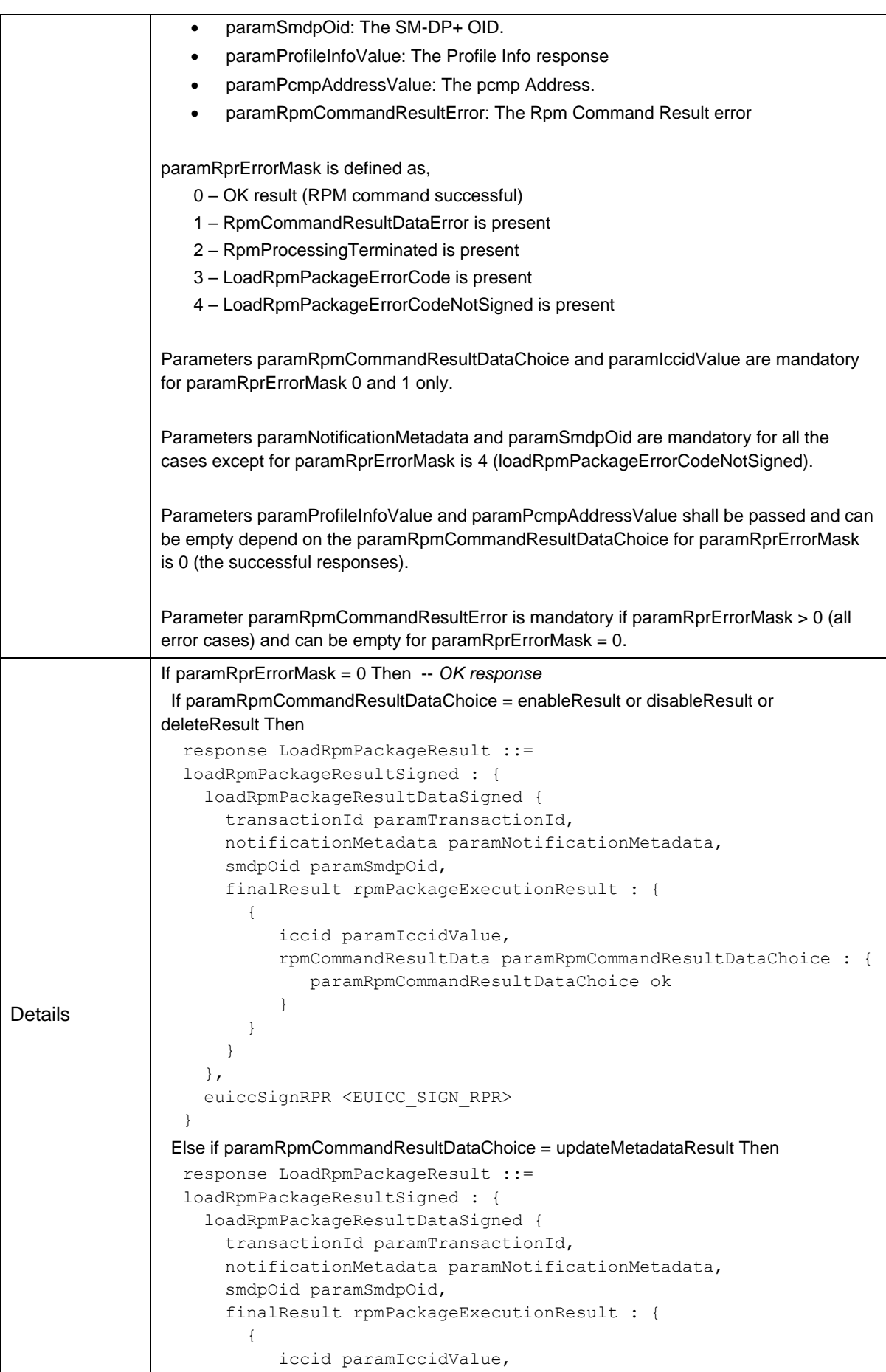

```
 rpmCommandResultData updateMetadataResult : ok
         }
       }
     },
     euiccSignRPR <EUICC_SIGN_RPR>
  }
  Else if paramRpmCommandResultDataChoice = listProfileInfoResult Then
  response LoadRpmPackageResult ::=
  loadRpmPackageResultSigned : {
     loadRpmPackageResultDataSigned {
       transactionId paramTransactionId,
       notificationMetadata paramNotificationMetadata,
       smdpOid paramSmdpOid,
       finalResult rpmPackageExecutionResult : {
  \overline{\mathcal{L}} rpmCommandResultData listProfileInfoResult : {
                profileInfoListOk : {paramProfileInfoValue }
   }
          }
       }
     },
     euiccSignRPR <EUICC_SIGN_RPR>
  }
 Else if paramRpmCommandResultDataChoice = contactPcmpResult Then
  response LoadRpmPackageResult ::=
  loadRpmPackageResultSigned : {
     loadRpmPackageResultDataSigned {
       transactionId paramTransactionId,
       notificationMetadata paramNotificationMetadata,
       smdpOid paramSmdpOid,
       finalResult rpmPackageExecutionResult : {
  \overline{\mathcal{L}} iccid paramIccidValue, 
             rpmCommandResultData contactPcmpResult : {
                contactPcmpResponseOk : {
                  pcmpAddress paramPcmpAddressValue }
   }
         }
       }
     },
     euiccSignRPR <EUICC_SIGN_RPR>
  }
Else If paramRprErrorMask = 1 Then -- rpmCommandResultDataError is present
  If paramRpmCommandResultDataChoice = listProfileInfoResult Then
  response LoadRpmPackageResult ::=
  loadRpmPackageResultSigned : {
     loadRpmPackageResultDataSigned {
       transactionId paramTransactionId,
       notificationMetadata paramNotificationMetadata,
       smdpOid paramSmdpOid,
       finalResult rpmPackageExecutionResult : {
  \overline{\mathcal{L}} rpmCommandResultData listProfileInfoResult : {
                profileInfoListError : { paramRpmCommandResultError }
   }
          }
       }
```
```
 },
    euiccSignRPR <EUICC_SIGN_RPR>
 }
 Else if paramRpmCommandResultDataChoice = contactPcmpResult Then
 response LoadRpmPackageResult ::=
 loadRpmPackageResultSigned : {
    loadRpmPackageResultDataSigned {
      transactionId paramTransactionId,
      notificationMetadata paramNotificationMetadata,
      smdpOid paramSmdpOid,
      finalResult rpmPackageExecutionResult : {
 \overline{\mathcal{L}} iccid paramIccidValue,
           rpmCommandResultData contactPcmpResult: {
               contactPcmpResponseError: 
 { paramRpmCommandResultError }
  }
        }
      }
    },
    euiccSignRPR <EUICC_SIGN_RPR>
 \lambda Else if paramRpmCommandResultDataChoice = updateMetadataResult Then
 response LoadRpmPackageResult ::=
 loadRpmPackageResultSigned : {
    loadRpmPackageResultDataSigned {
      transactionId paramTransactionId,
      notificationMetadata paramNotificationMetadata,
      smdpOid paramSmdpOid,
      finalResult rpmPackageExecutionResult : {
 \overline{\mathcal{L}} iccid paramIccidValue,
           rpmCommandResultData updateMetadataResult:
                   paramRpmCommandResultError
        }
      }
    },
    euiccSignRPR <EUICC_SIGN_RPR>
 }
  Else
response LoadRpmPackageResult ::=
loadRpmPackageResultSigned : {
  loadRpmPackageResultDataSigned {
     transactionId paramTransactionId,
     notificationMetadata paramNotificationMetadata,
     smdpOid paramSmdpOid,
     finalResult rpmPackageExecutionResult : {
 {
        iccid paramIccidValue,
        rpmCommandResultData paramRpmCommandResultDataChoice : {
           paramRpmCommandResultDataChoice 
paramRpmCommandResultError
        }
     }
 }
             },
             euiccSignRPR <EUICC_SIGN_RPR>
 }
```
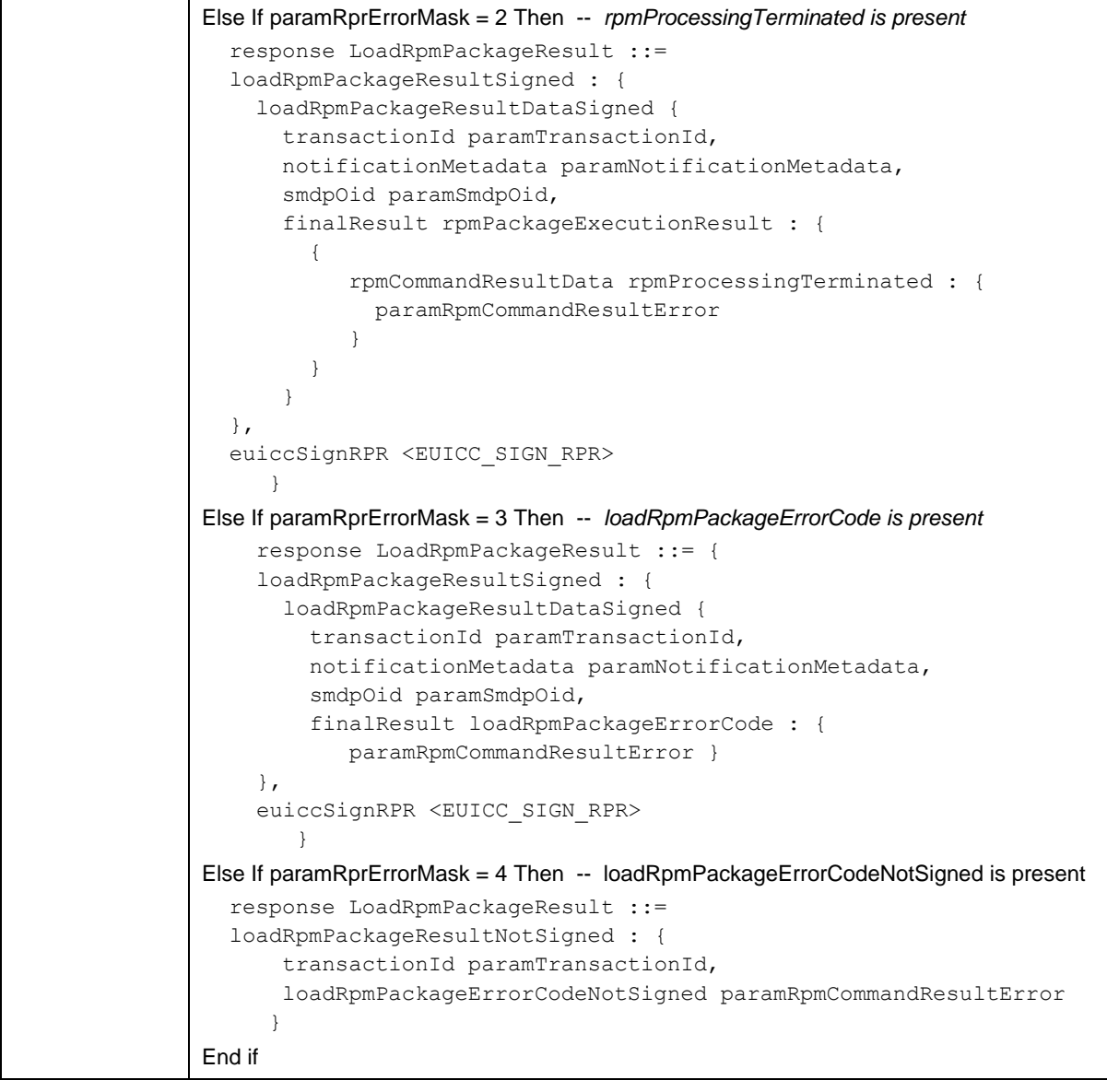

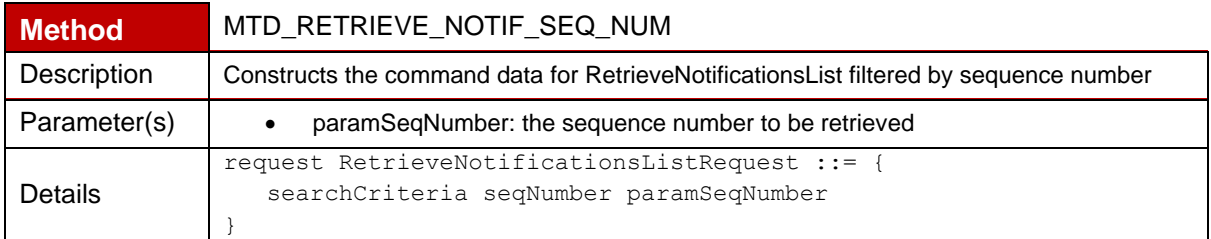

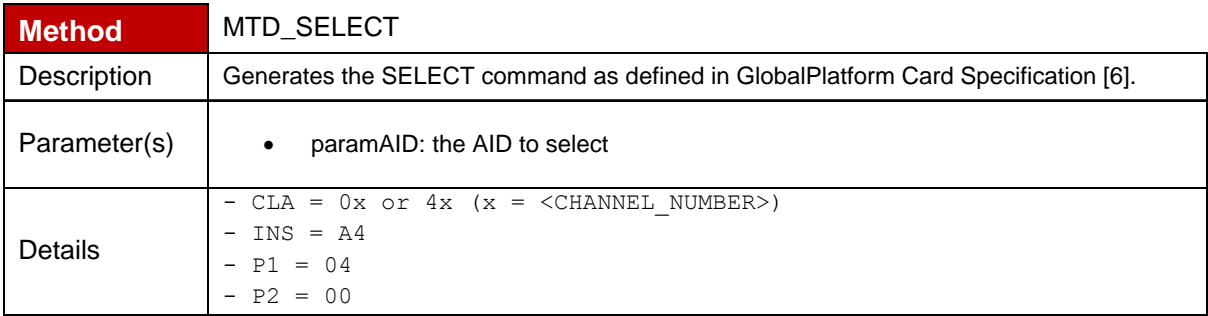

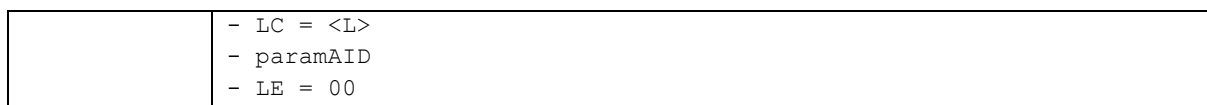

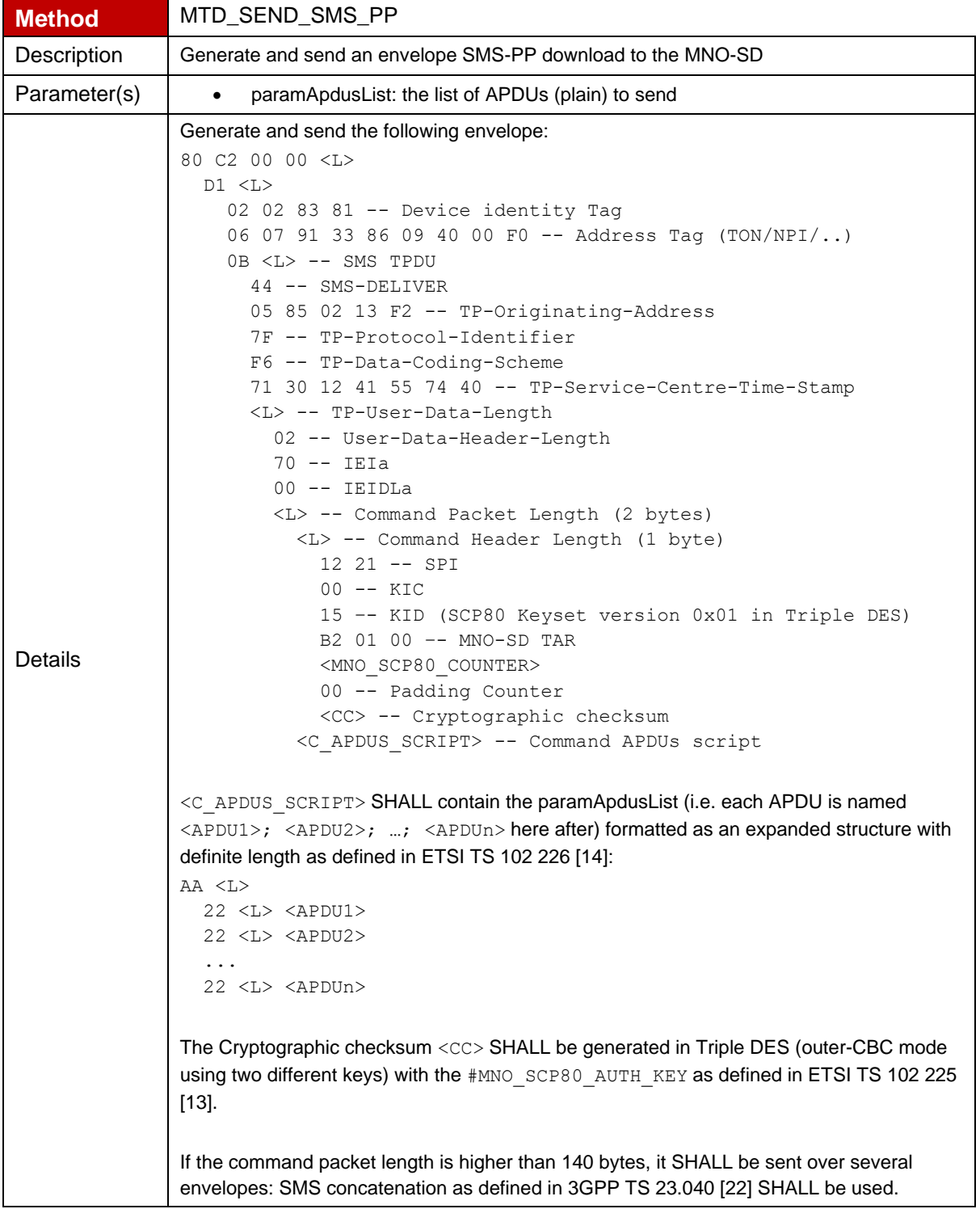

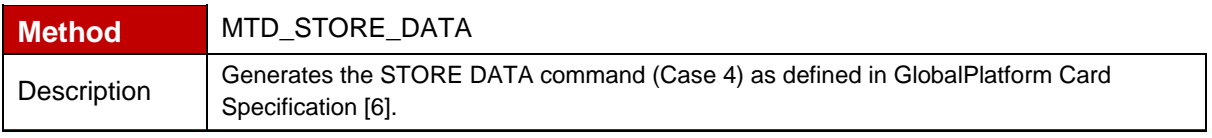

#### GSM Association **Non-confidential** Official Document SGP.23-1 - RSP Test Specification for the eUICC

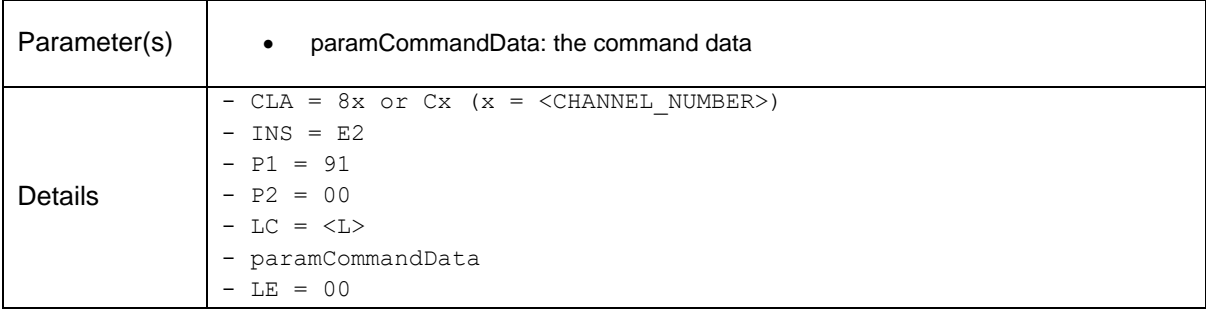

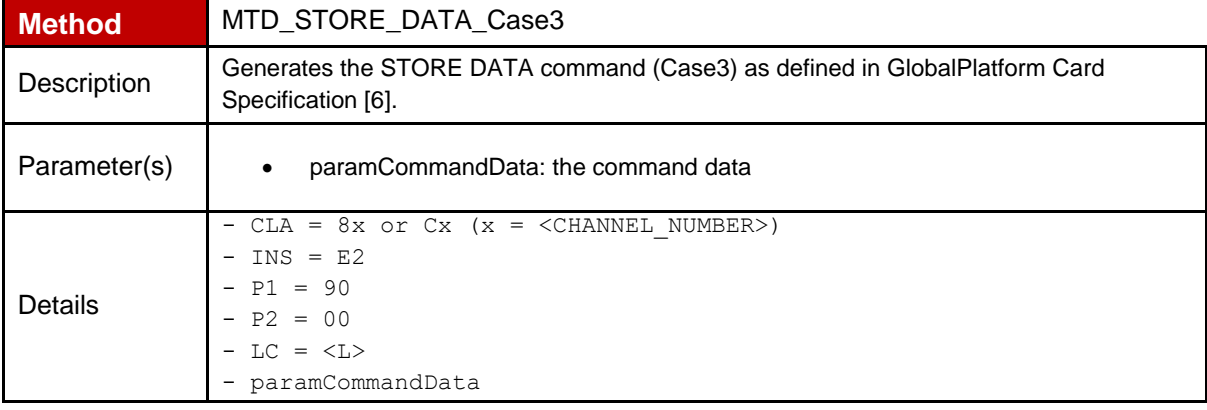

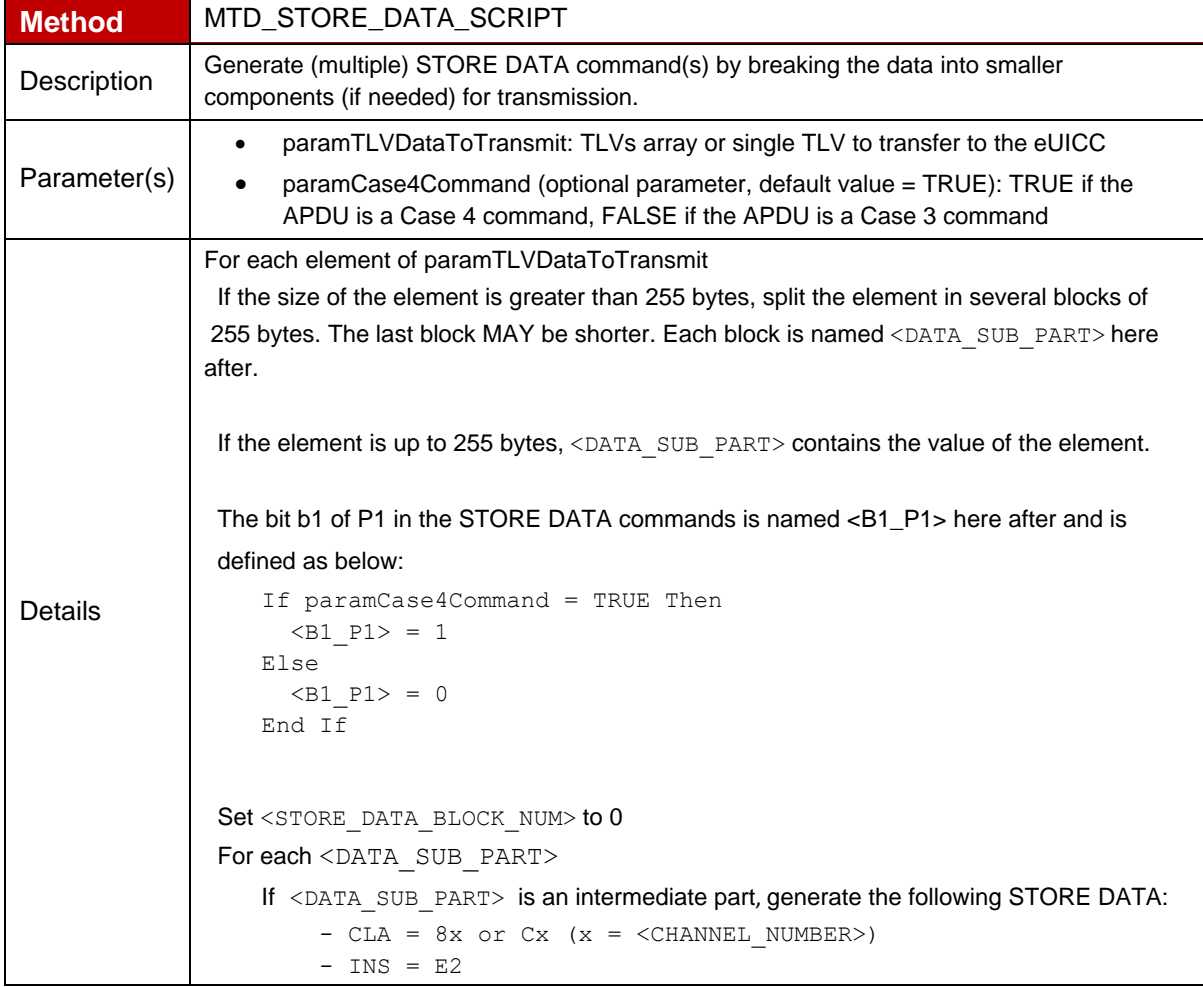

#### GSM Association **Non-confidential** Official Document SGP.23-1 - RSP Test Specification for the eUICC

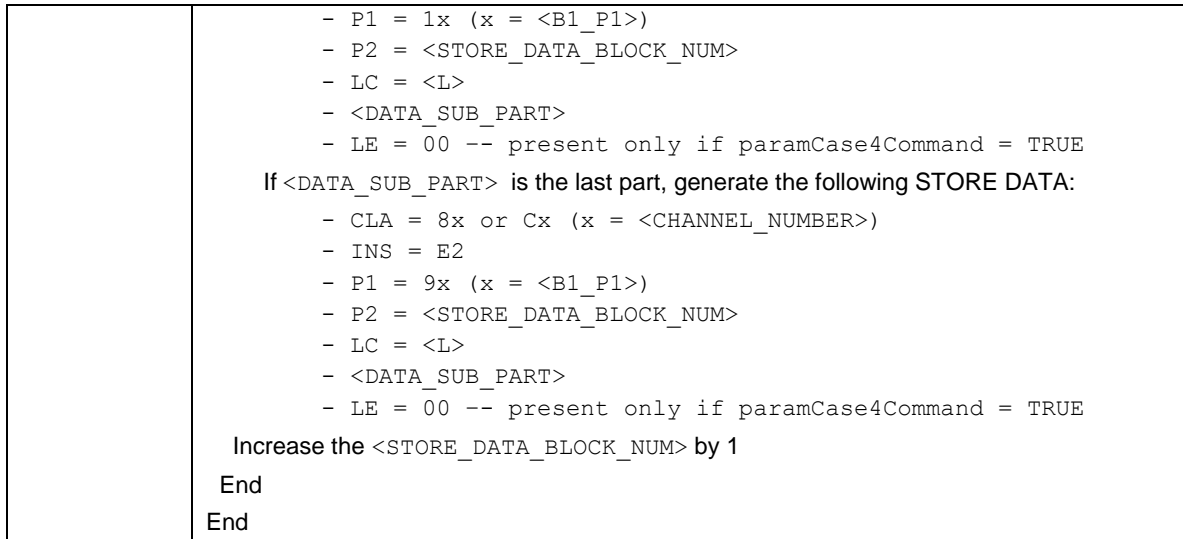

#### **C.2 Procedures**

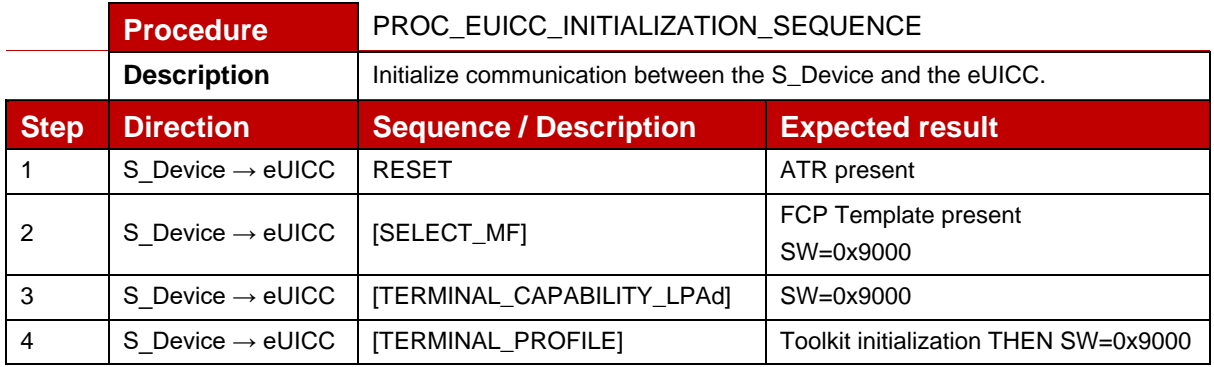

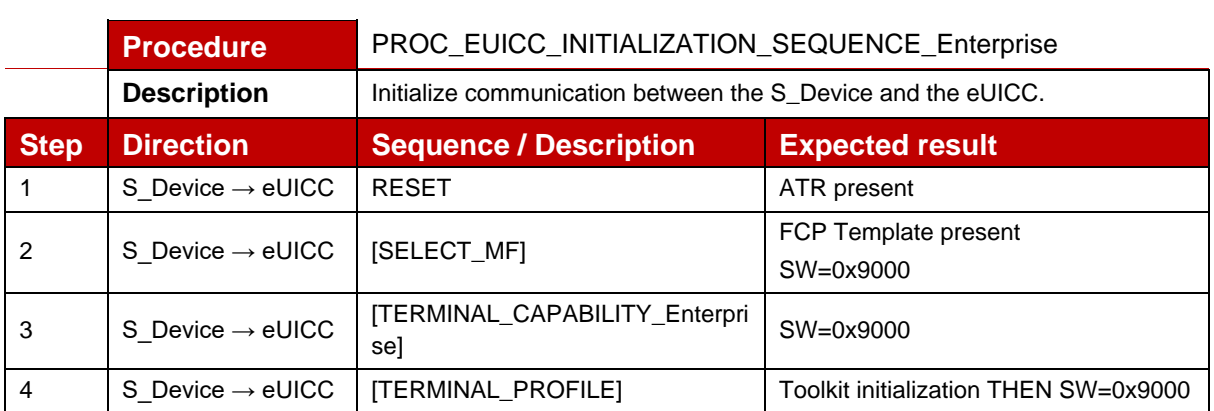

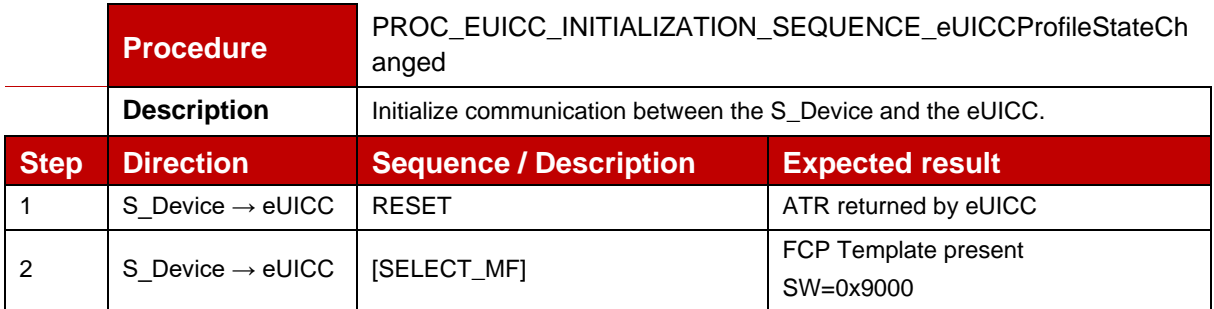

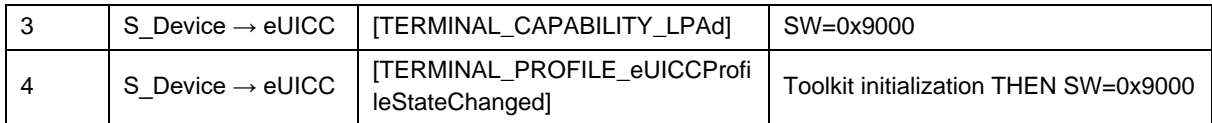

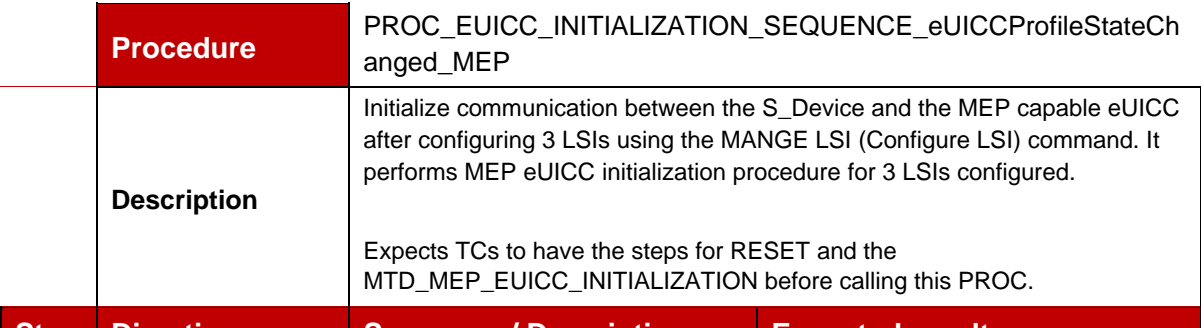

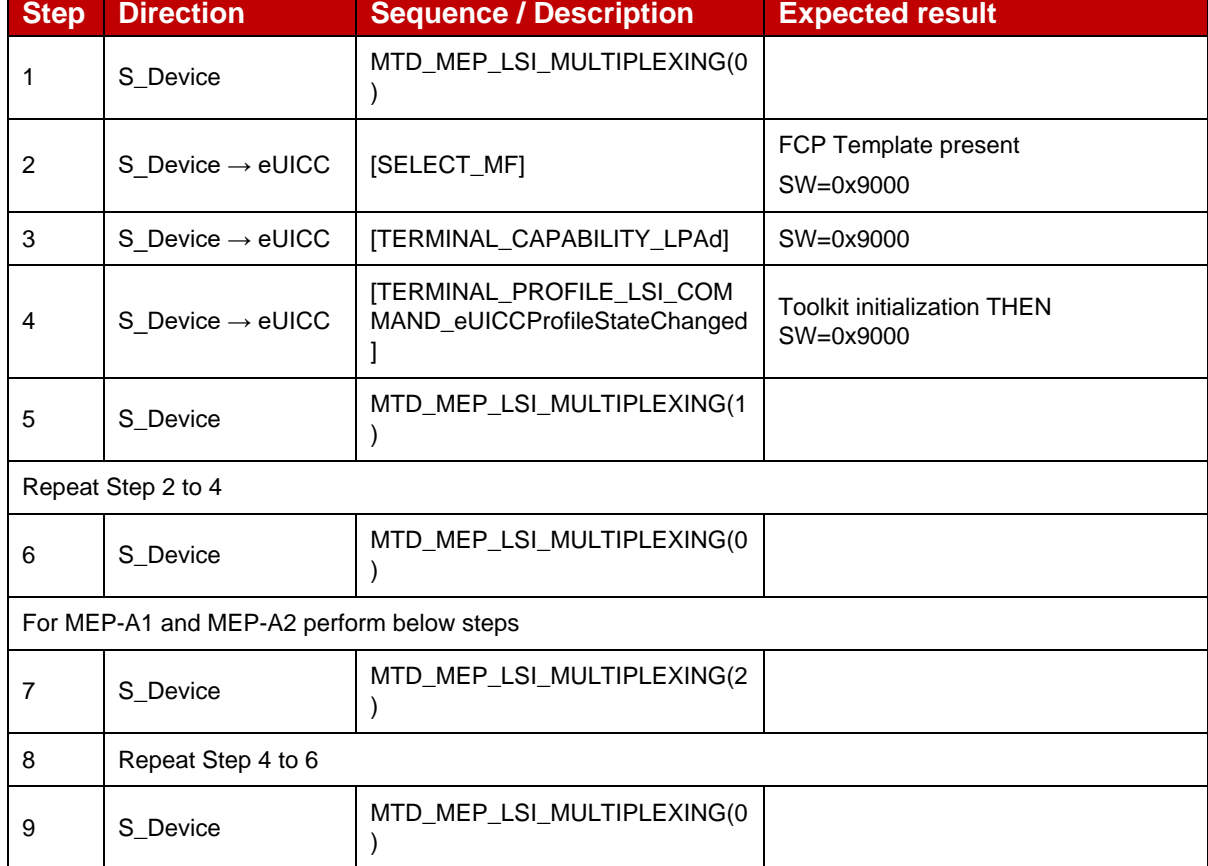

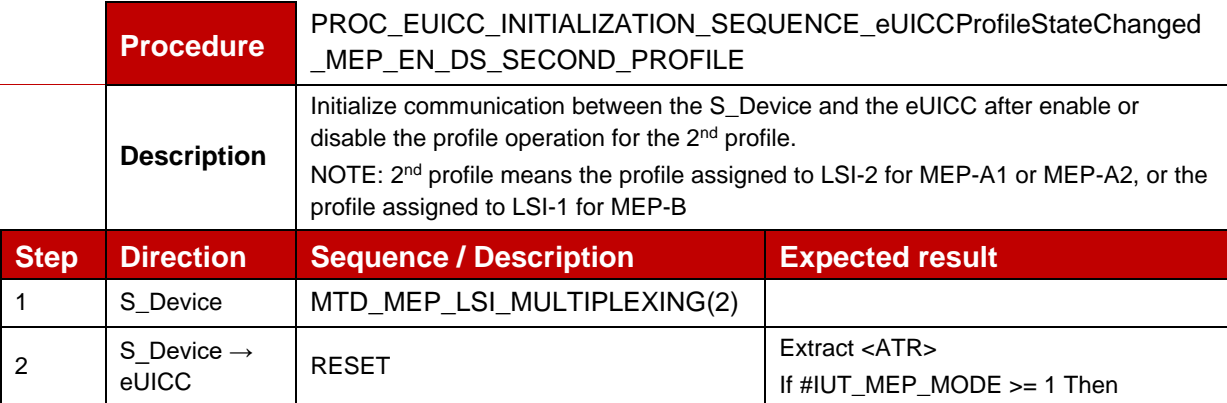

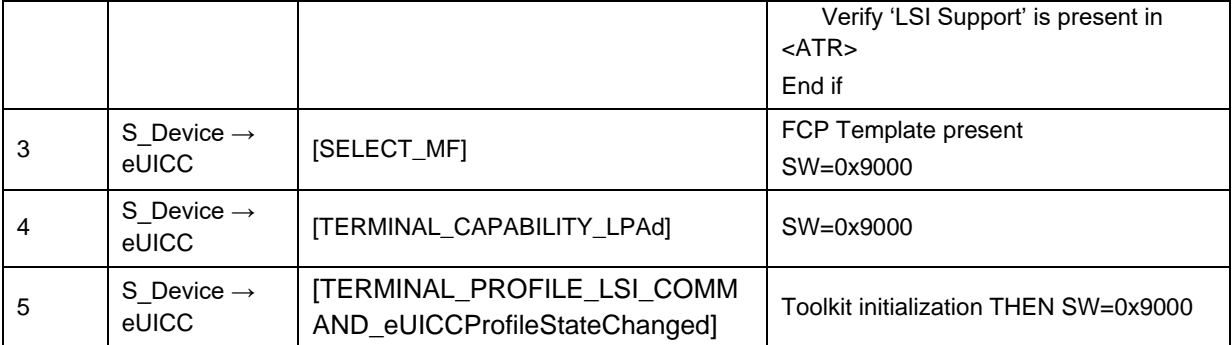

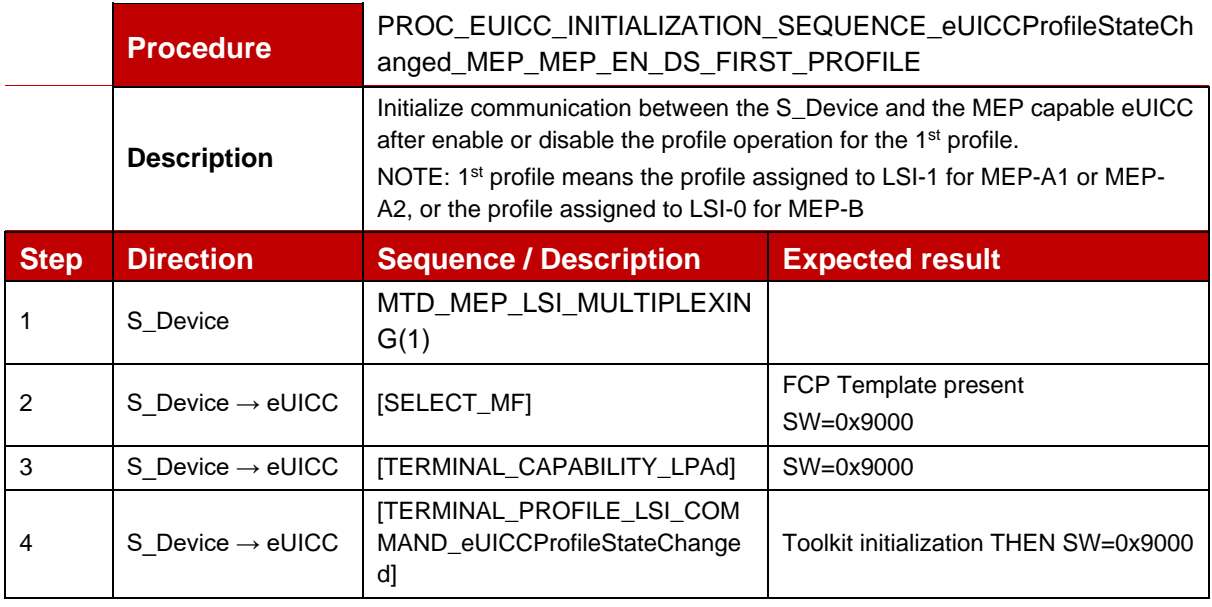

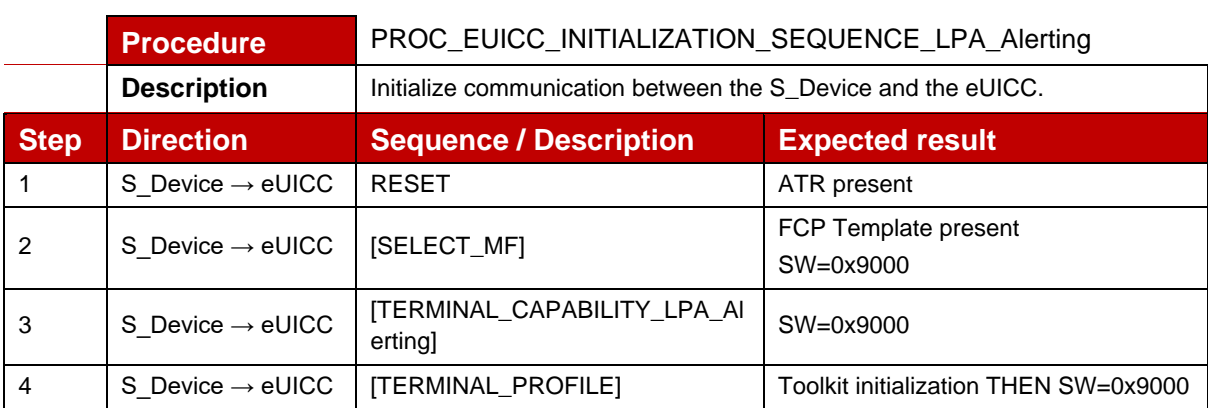

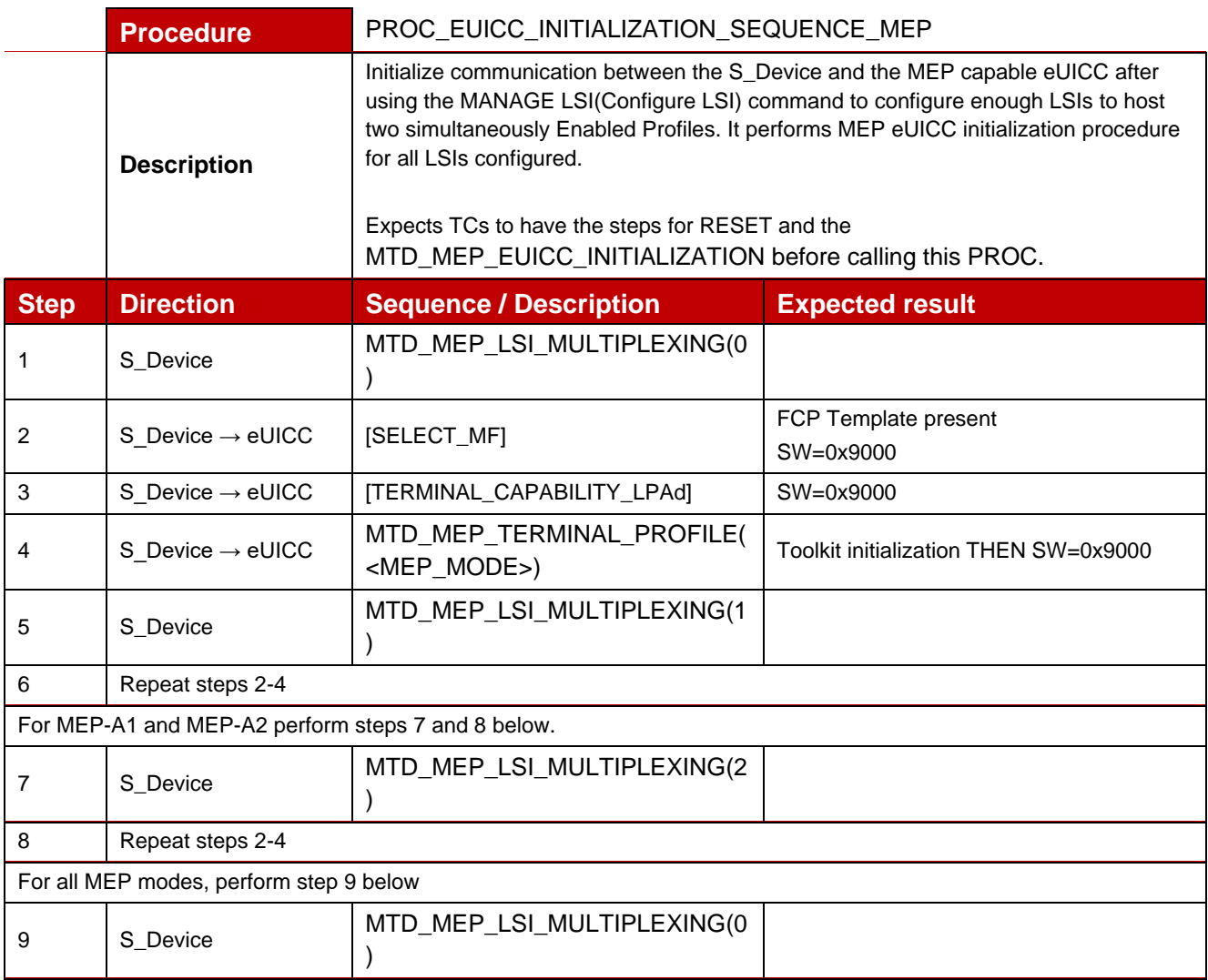

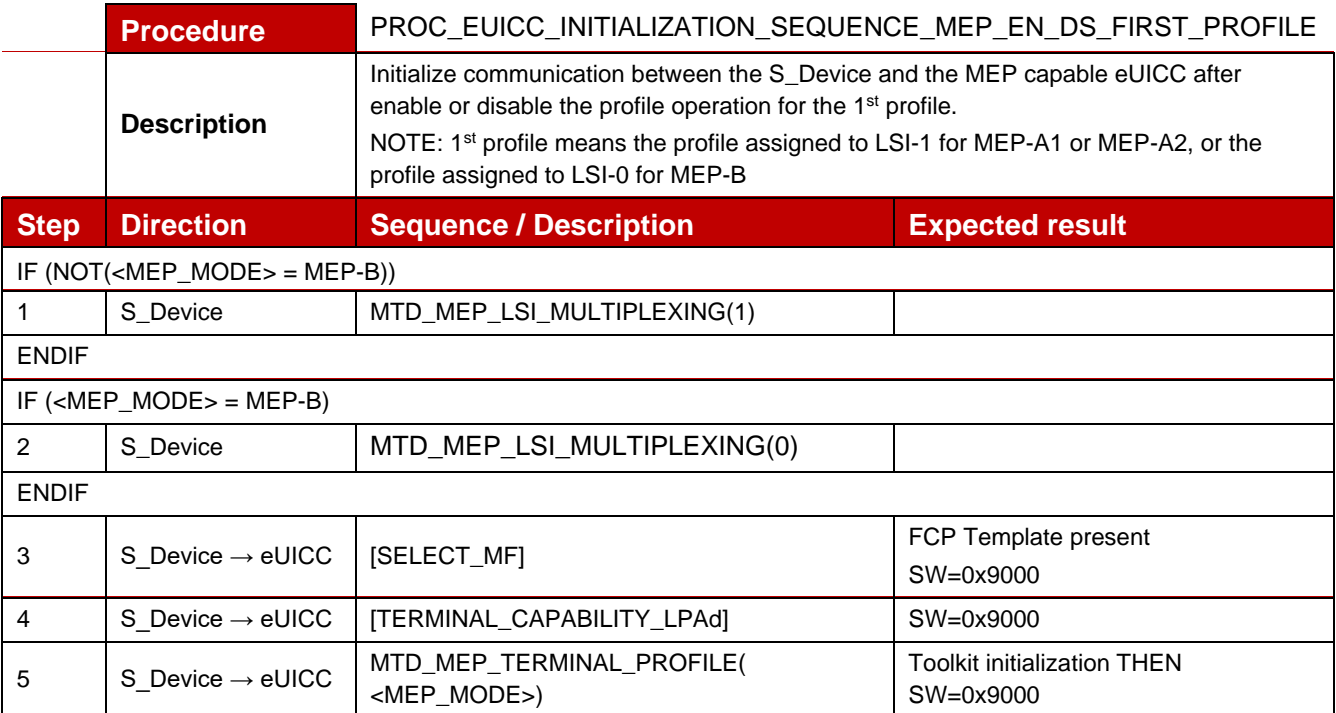

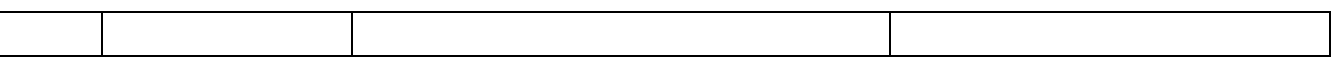

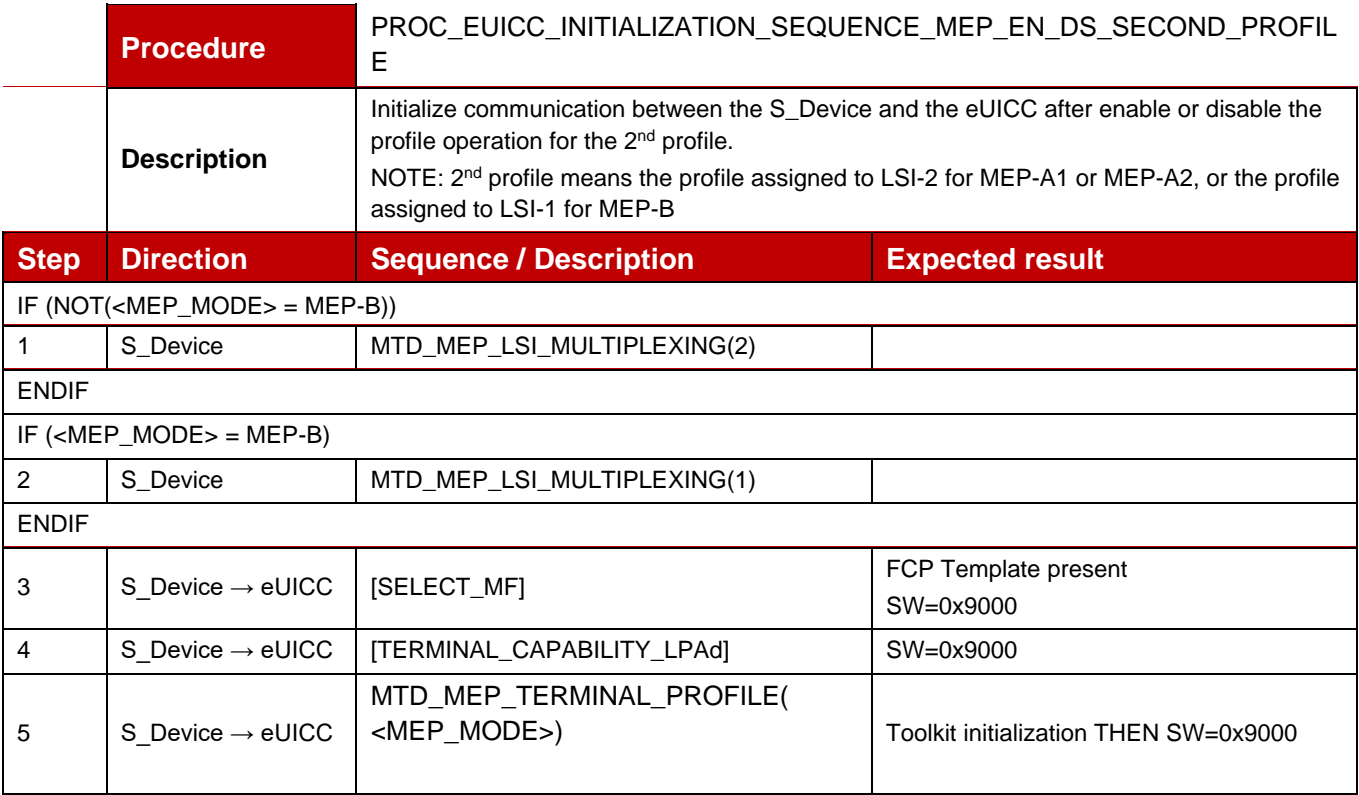

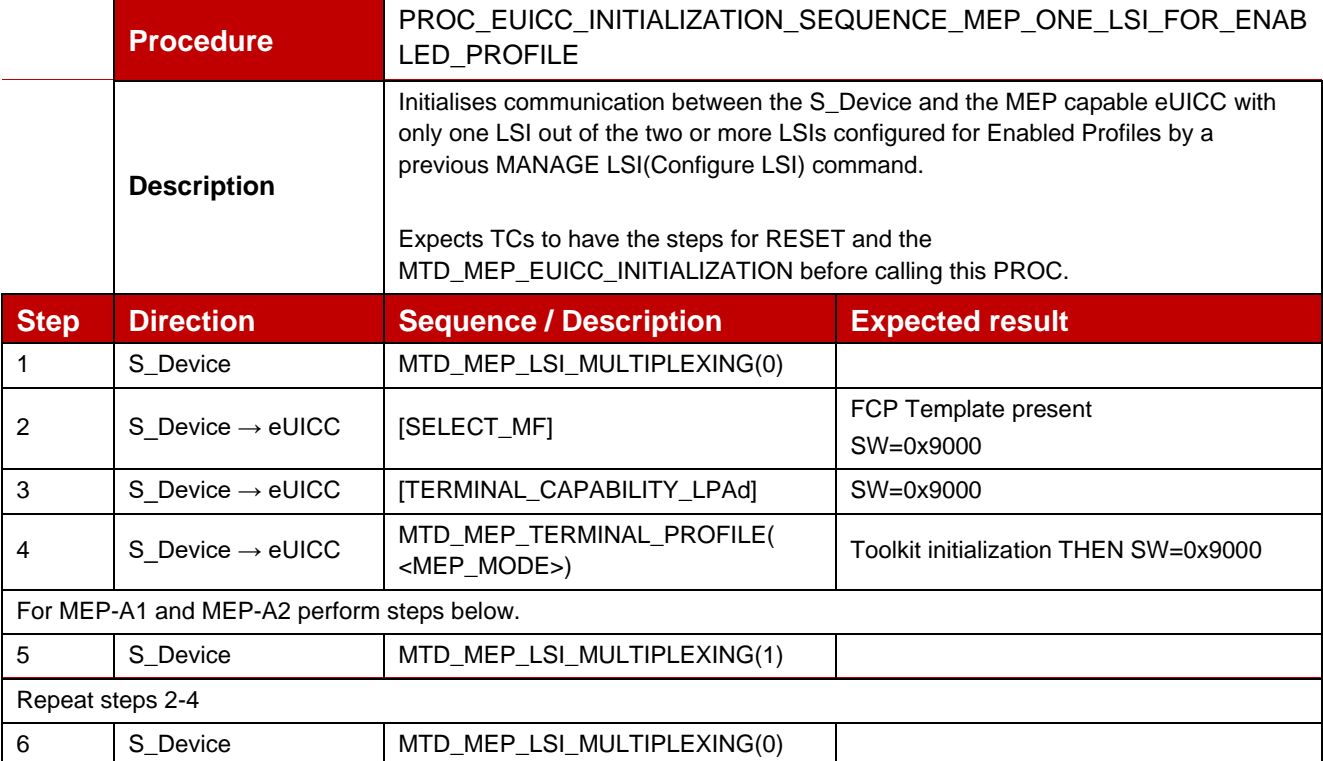

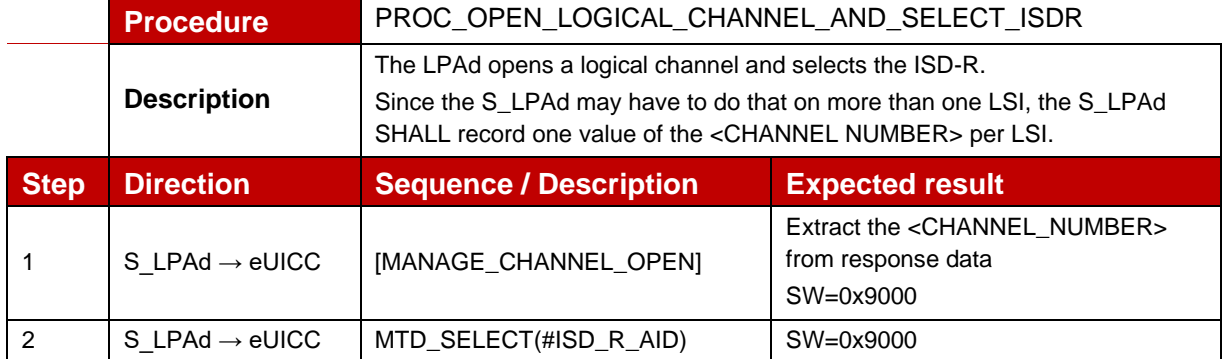

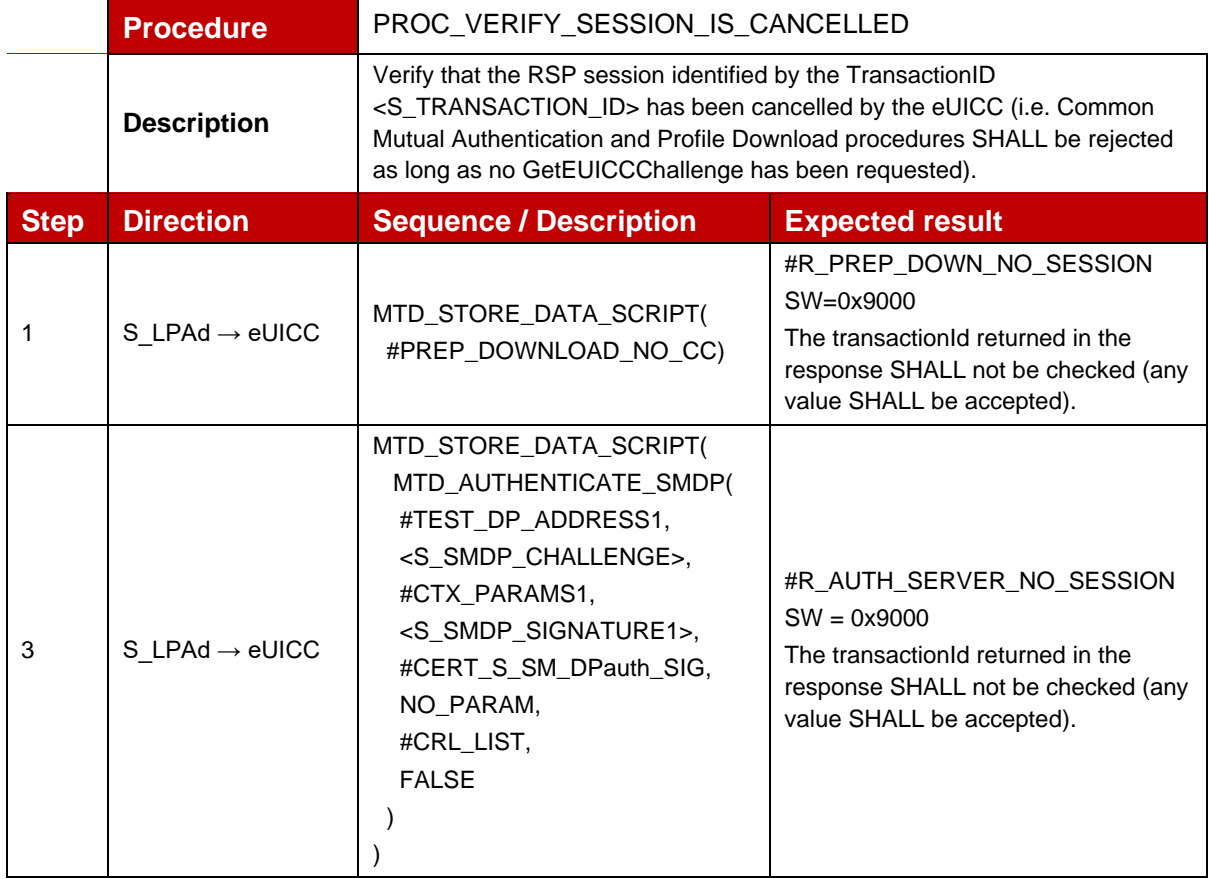

# **Annex D Commands And Responses**

# **D.1 ES8+ Requests And Responses**

# **D.1.1 ES8+ Requests**

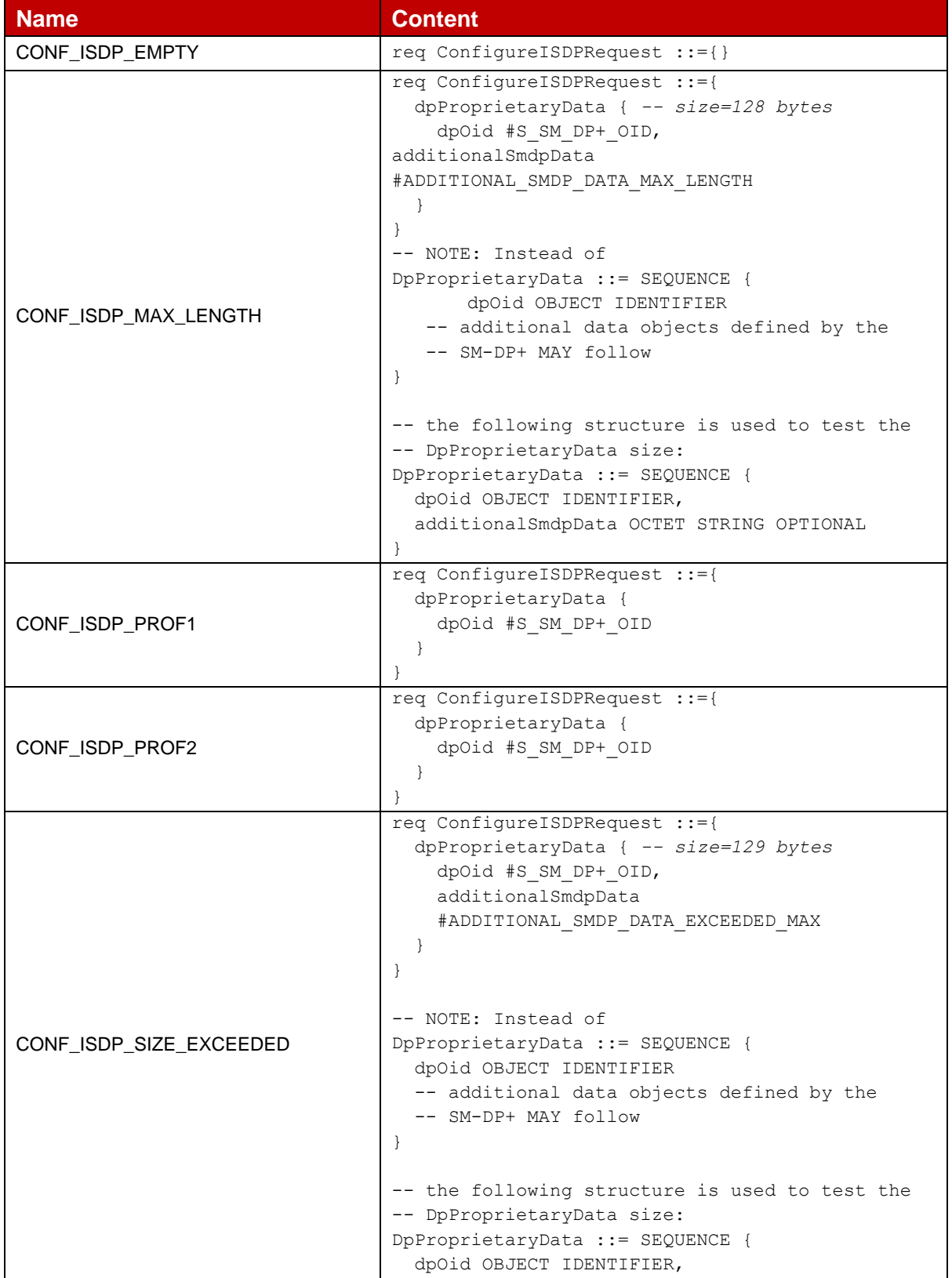

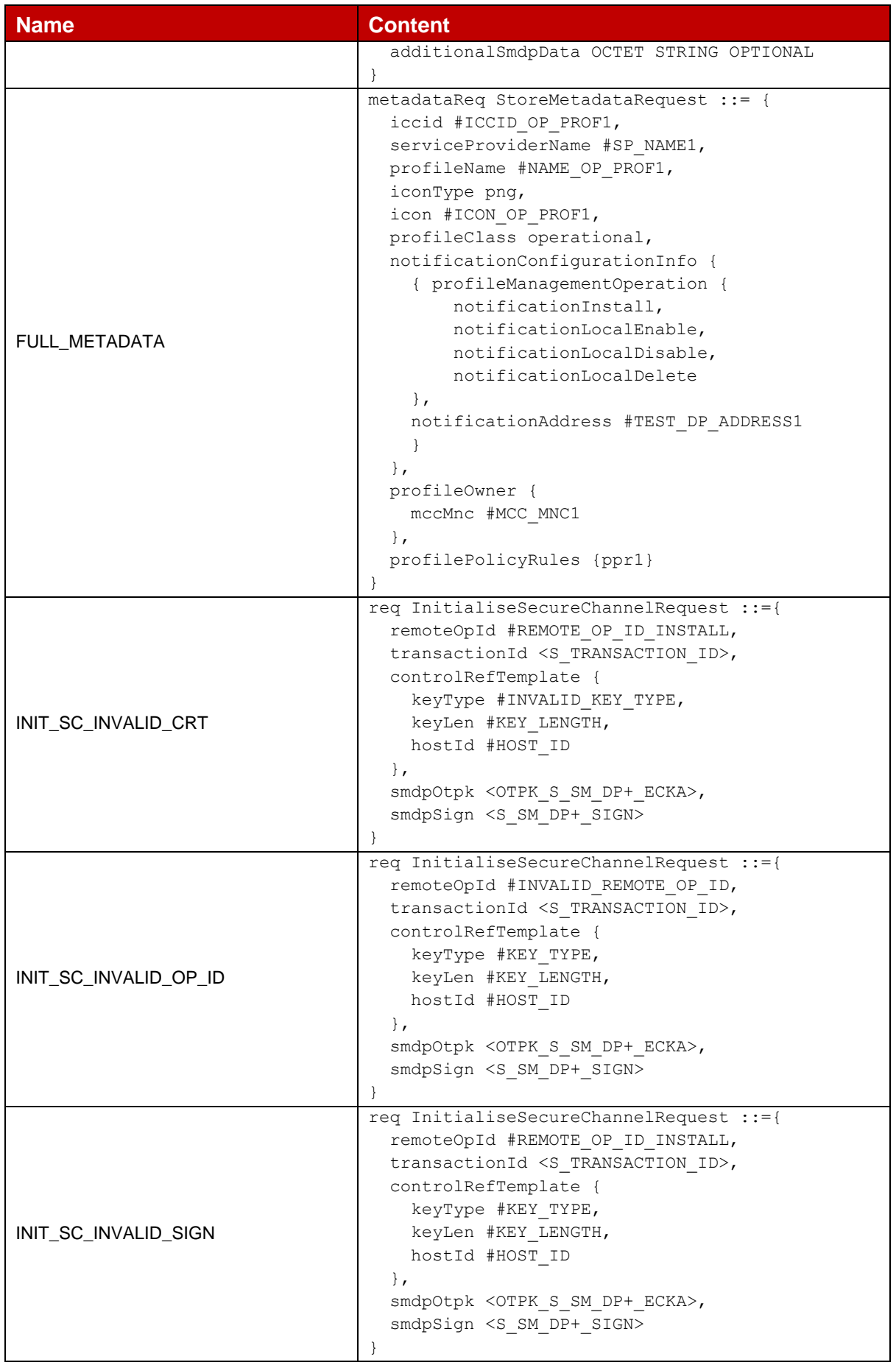

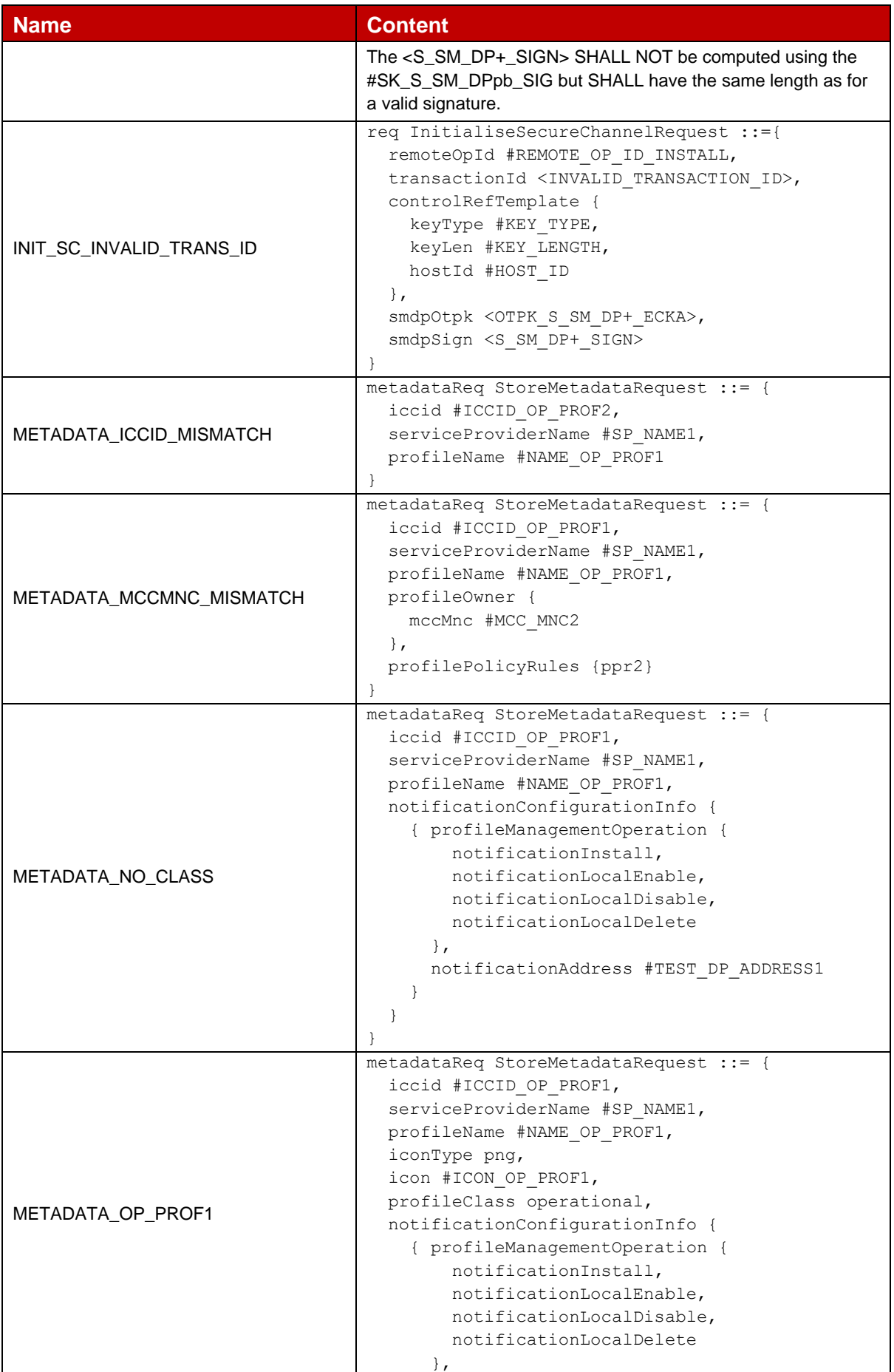

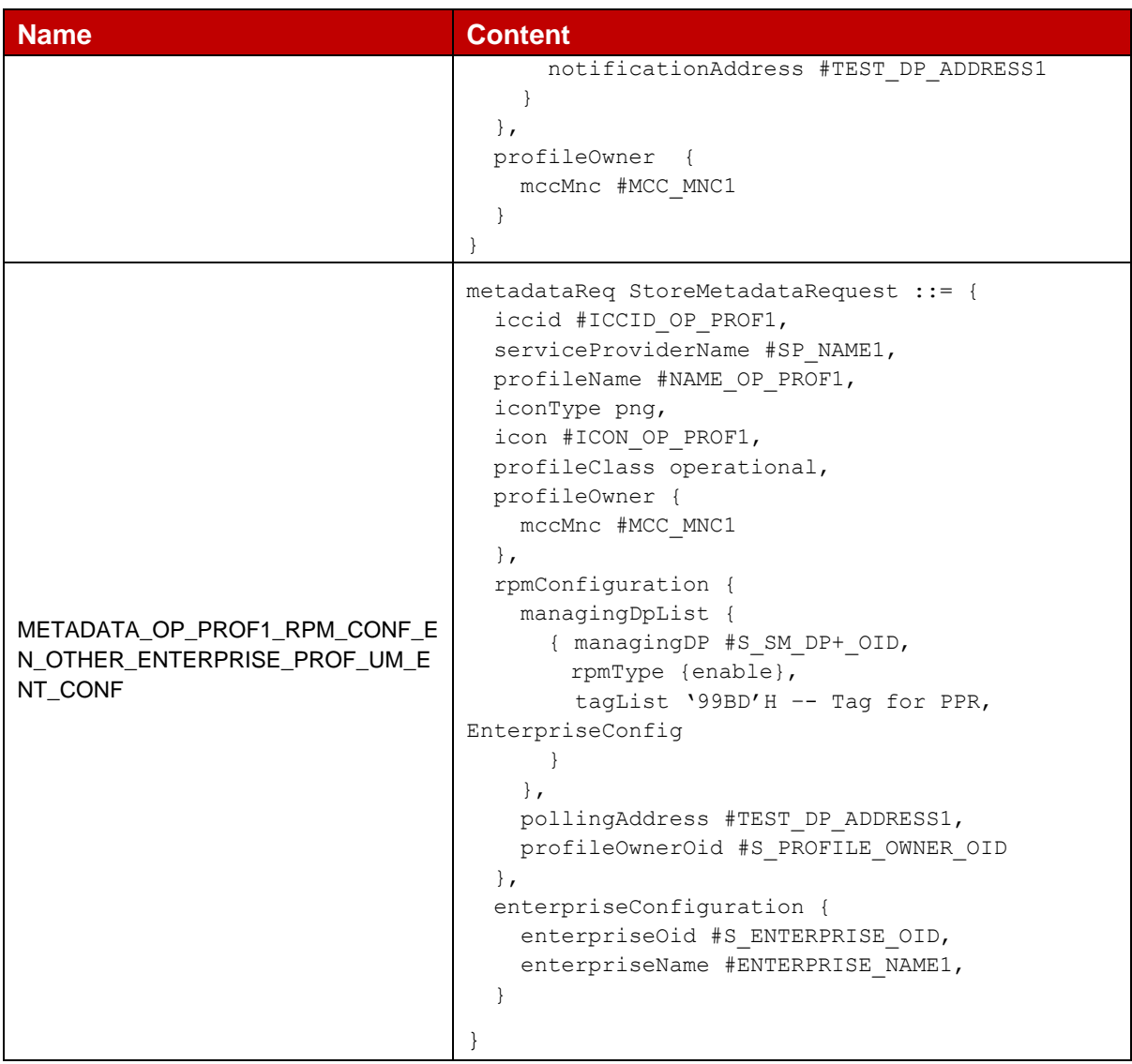

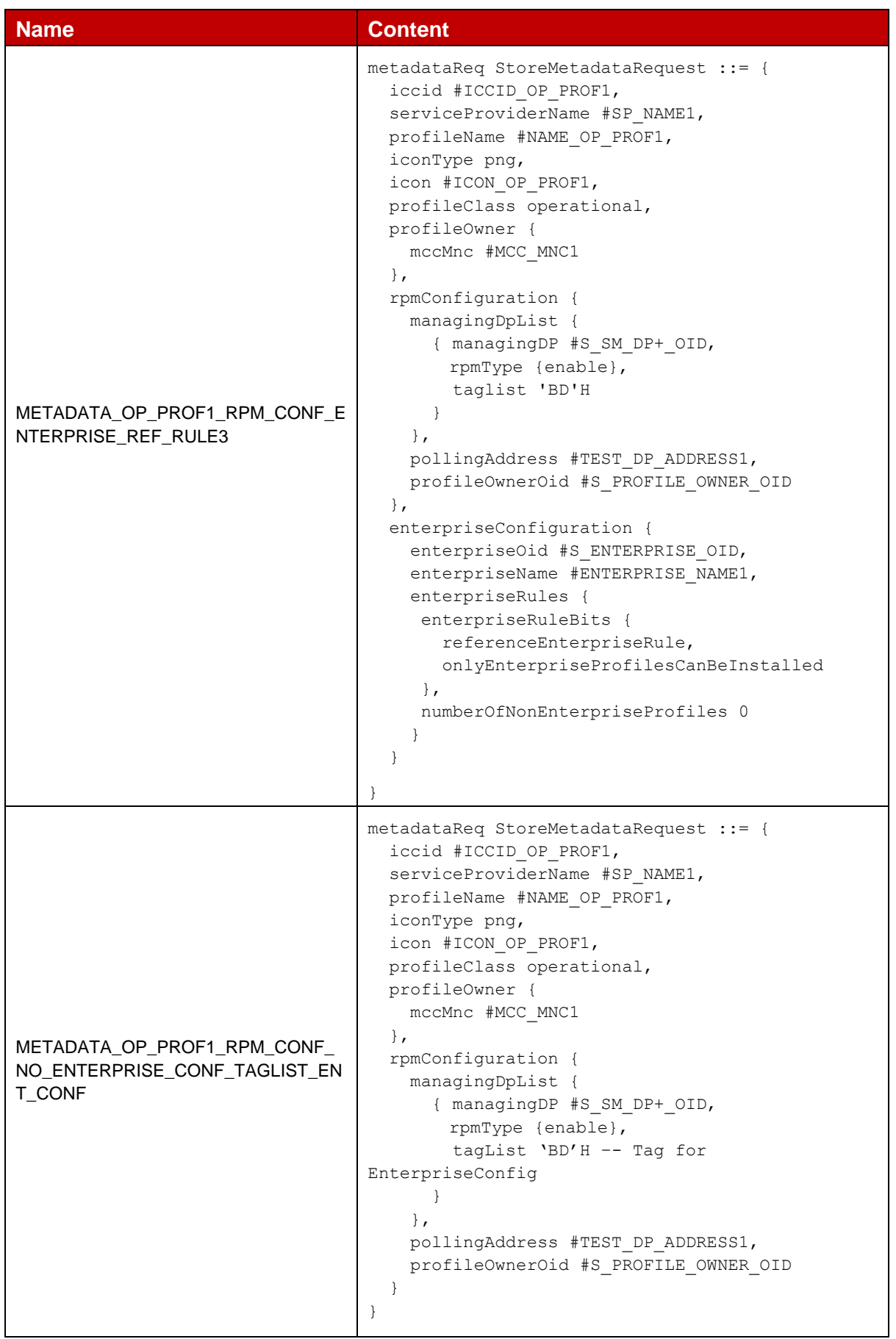

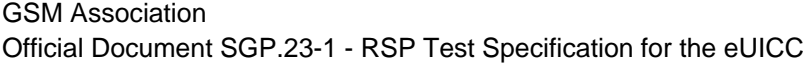

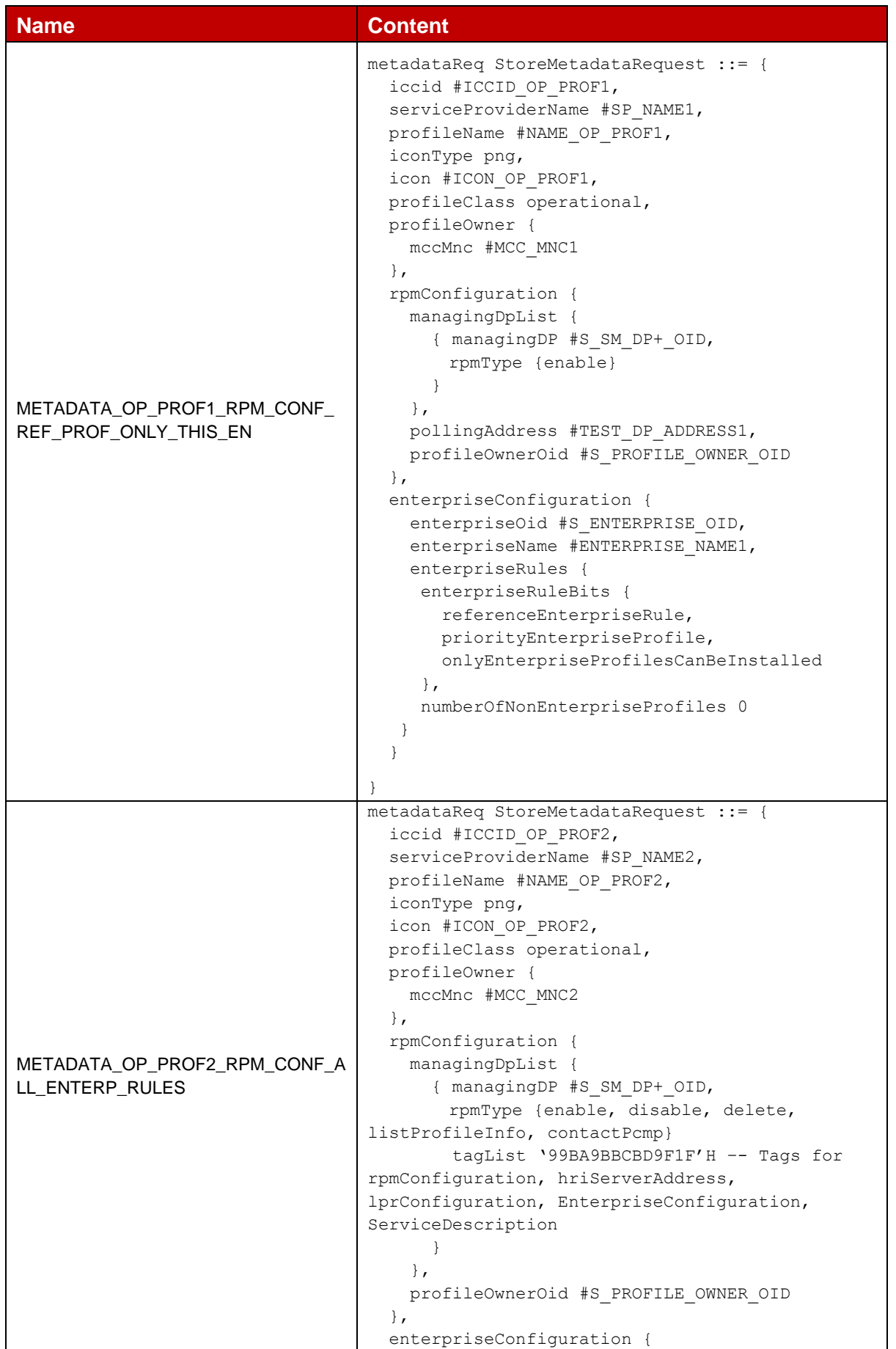

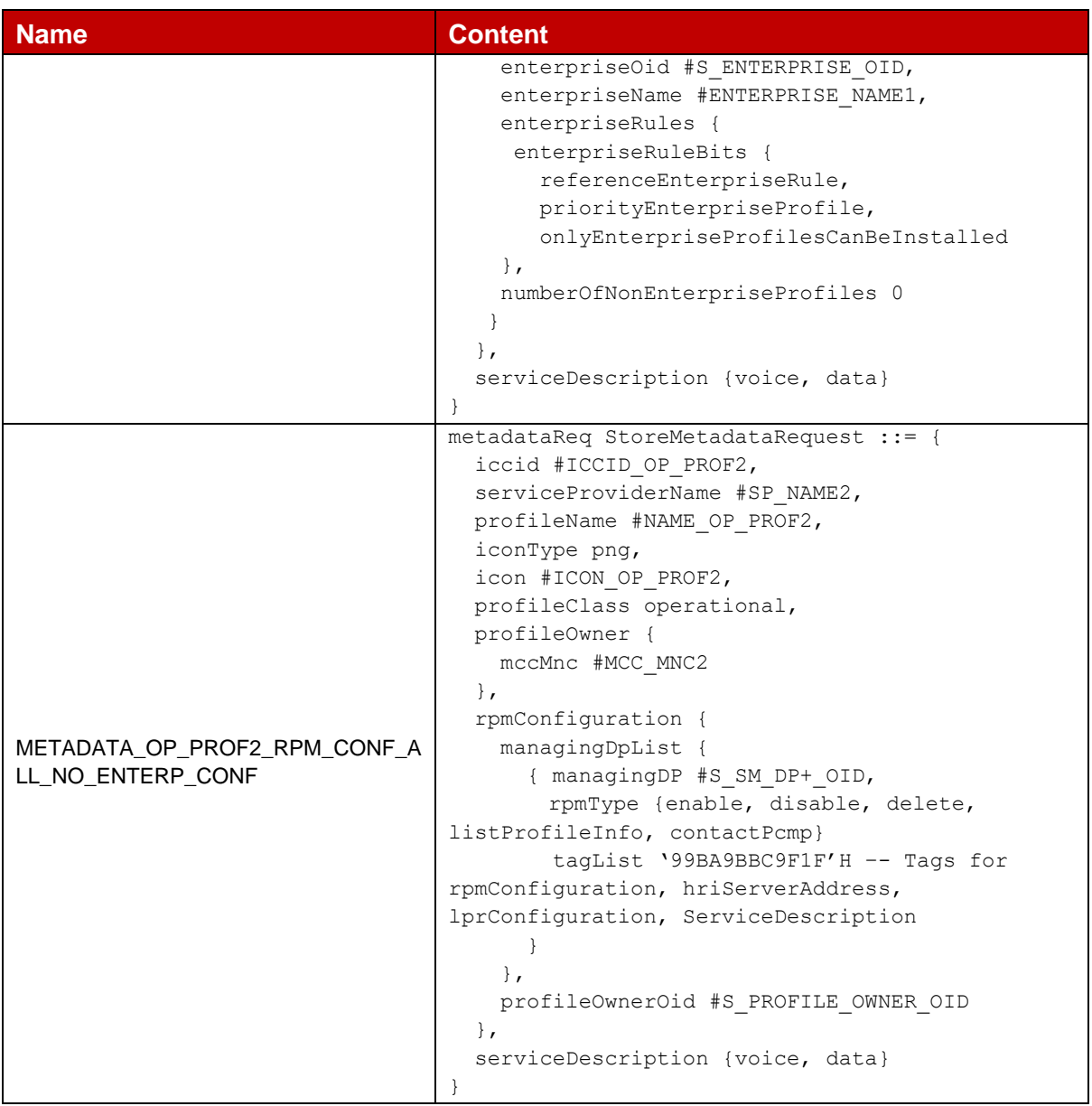

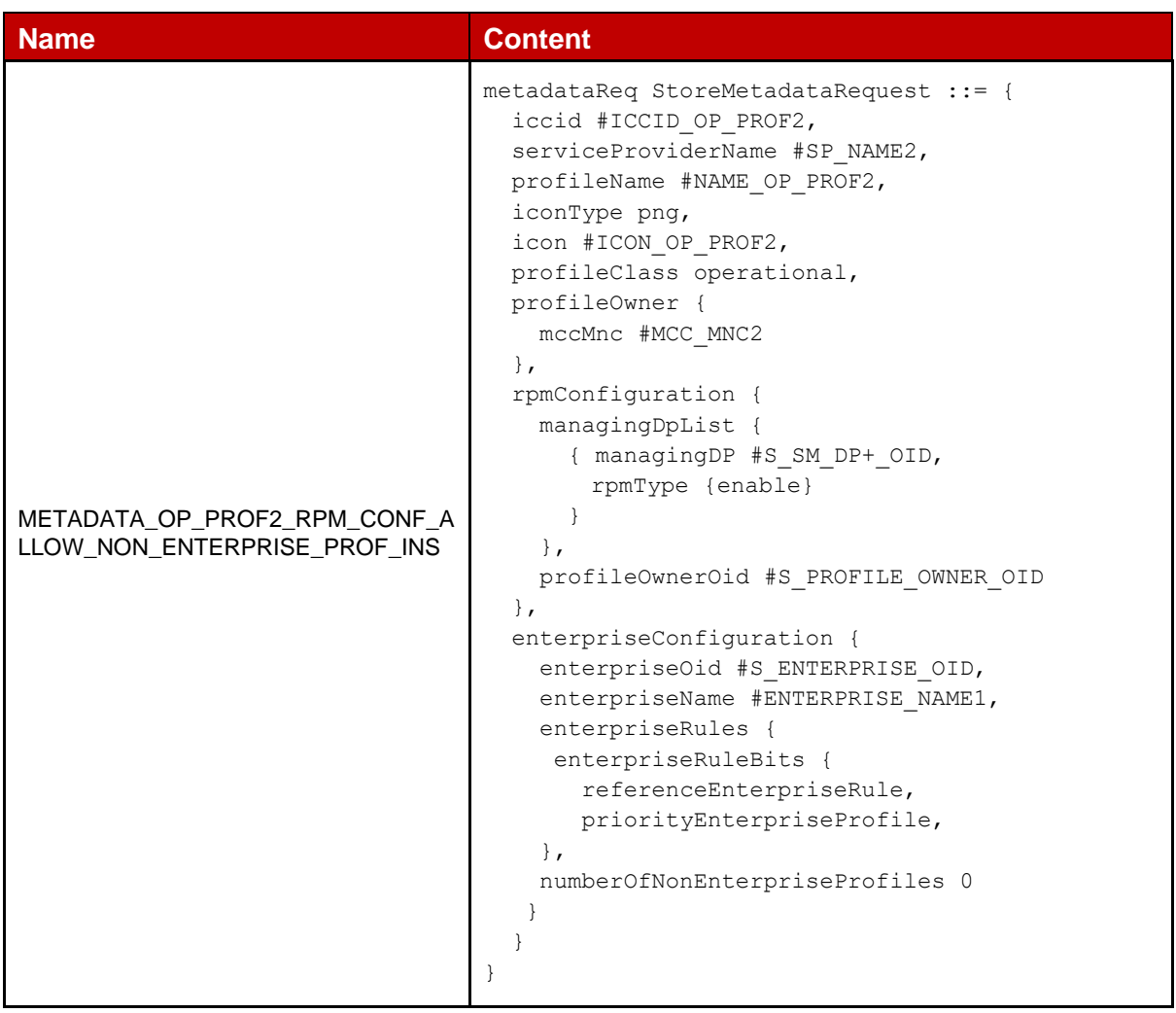

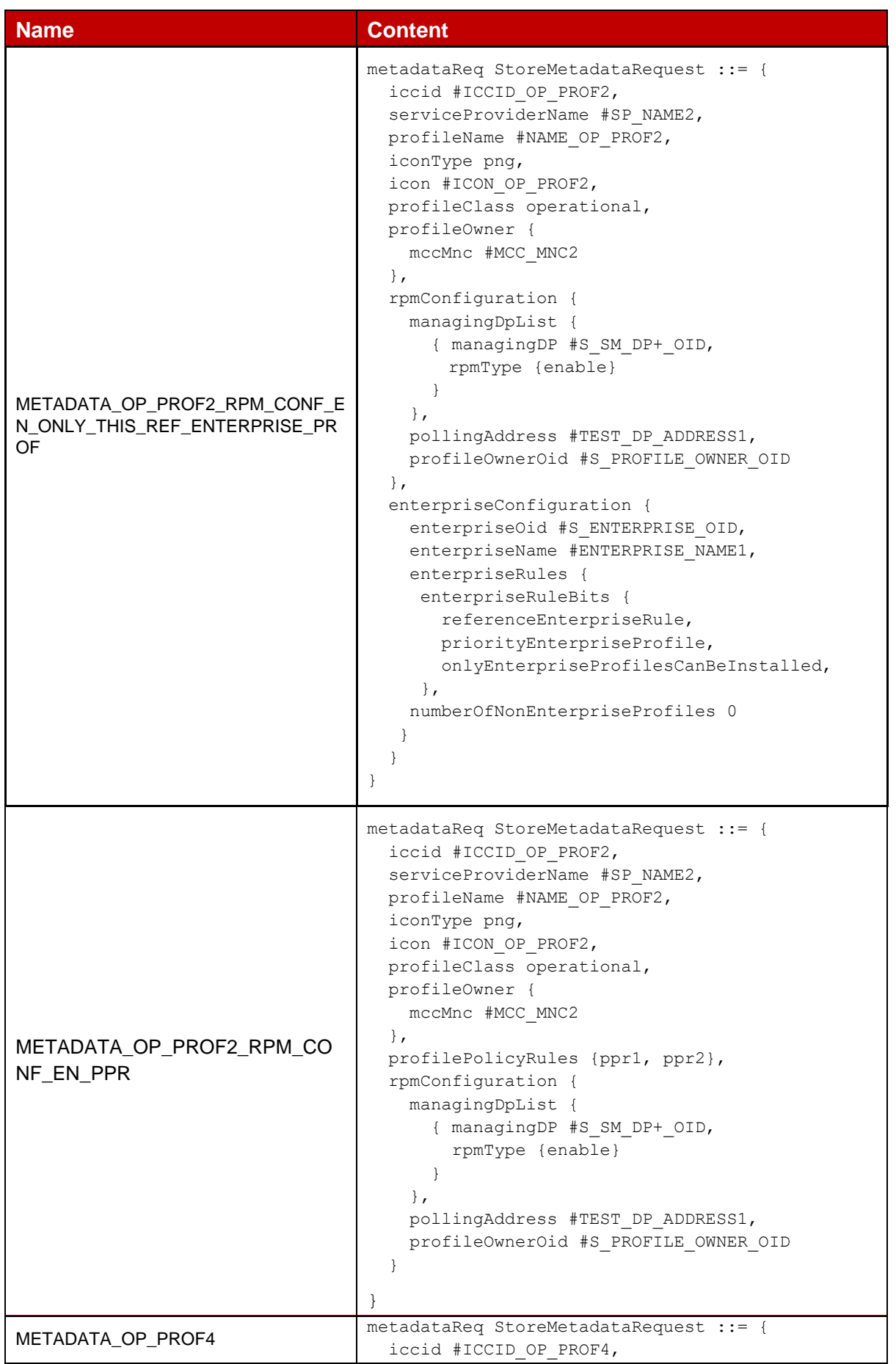

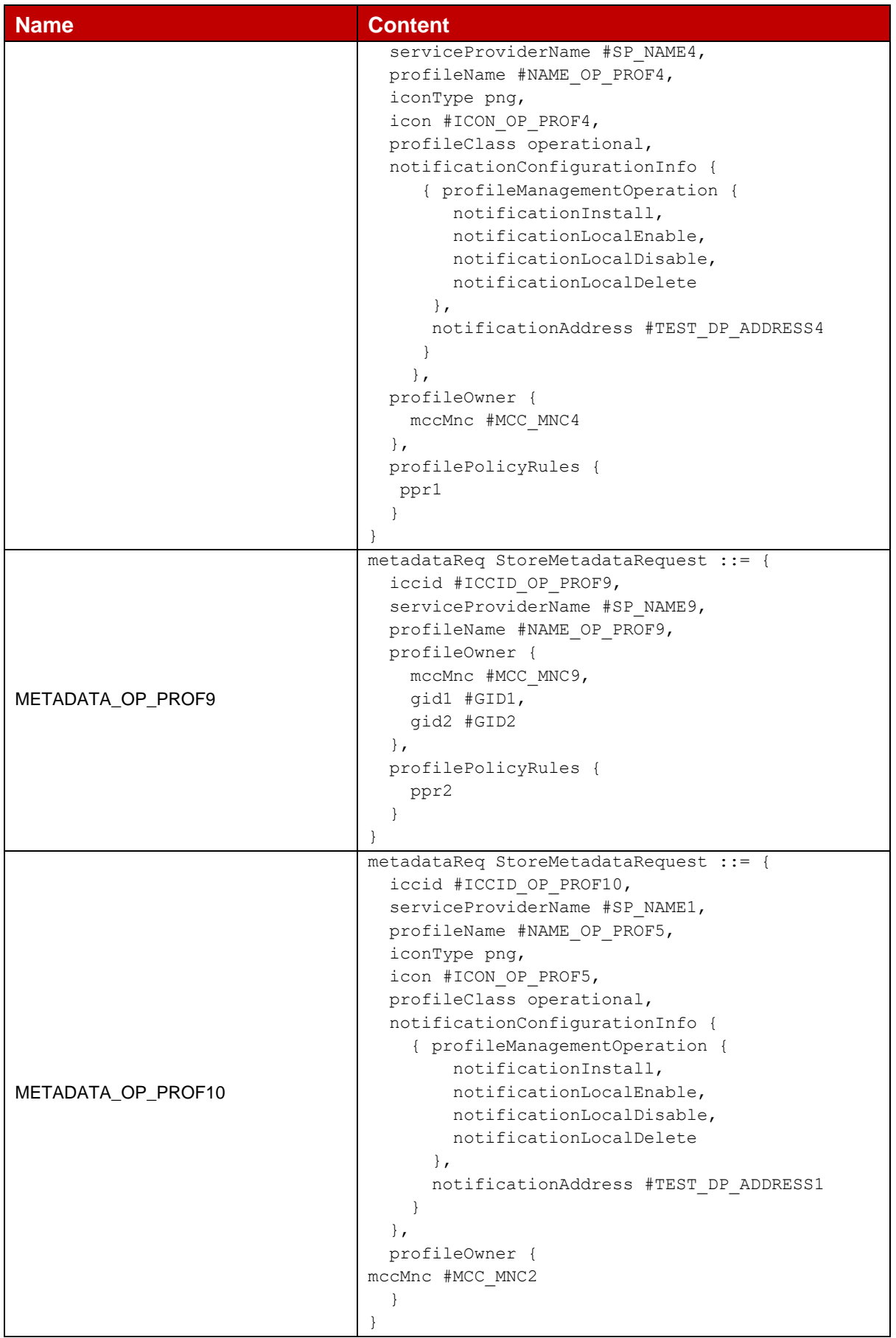

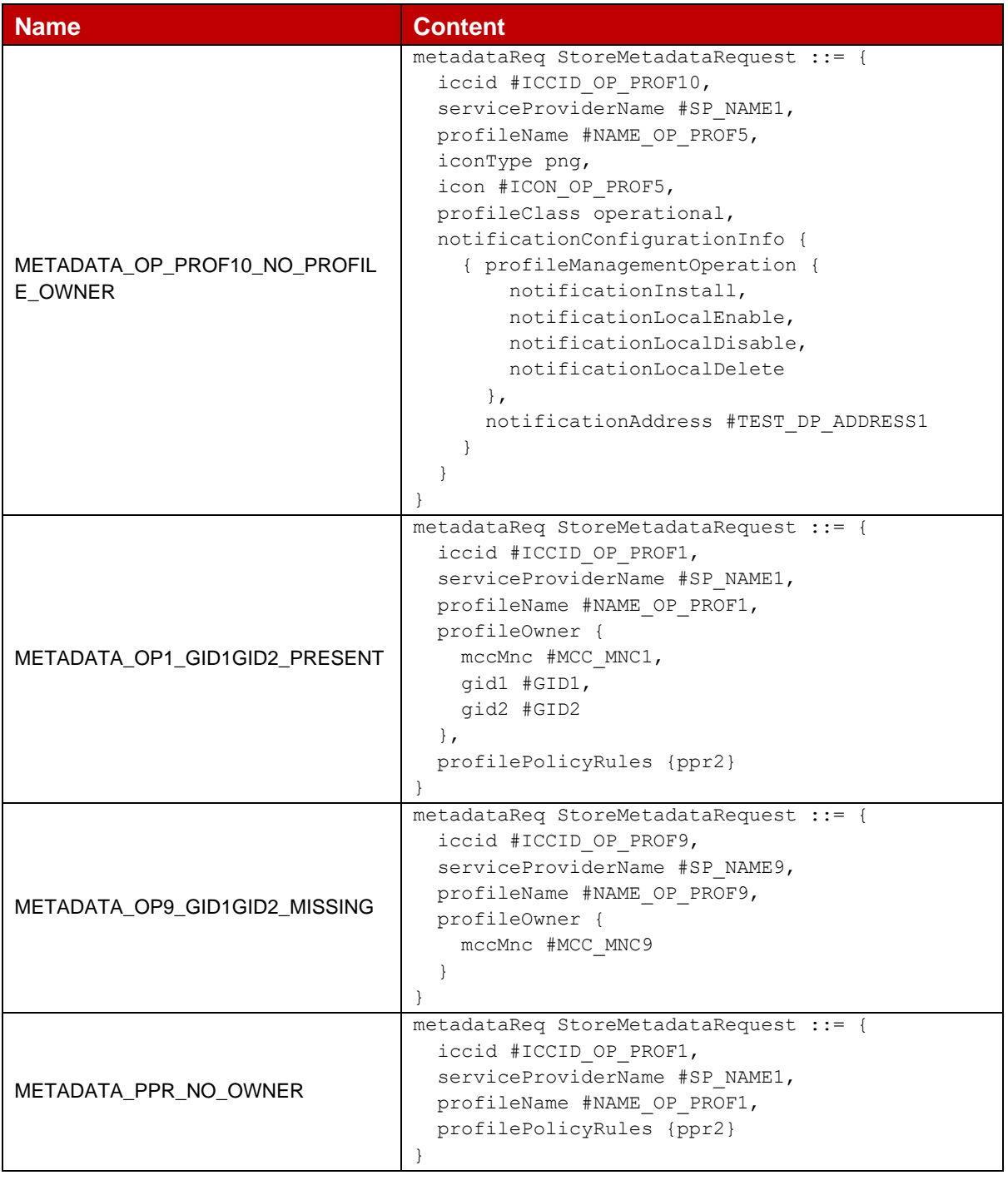

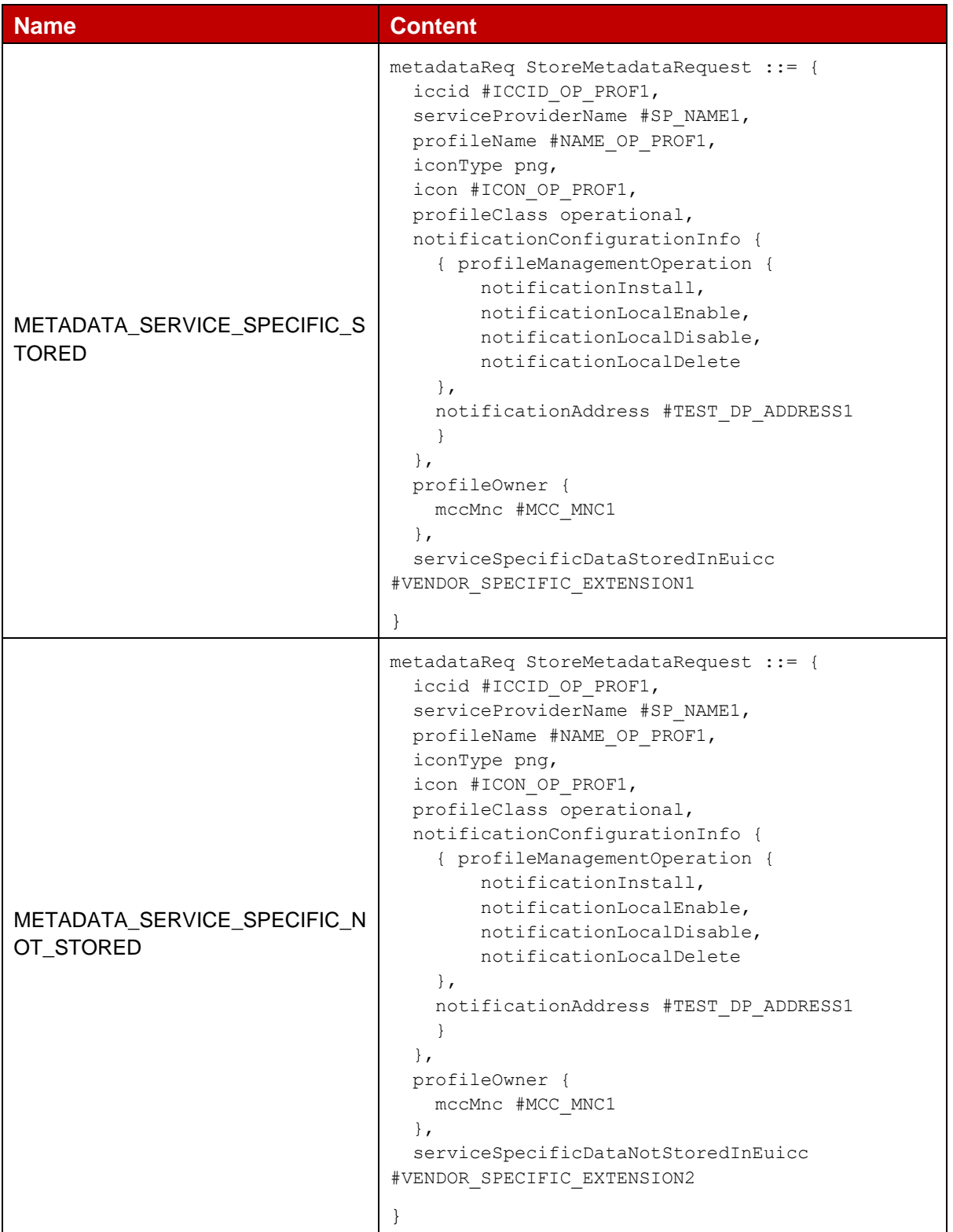

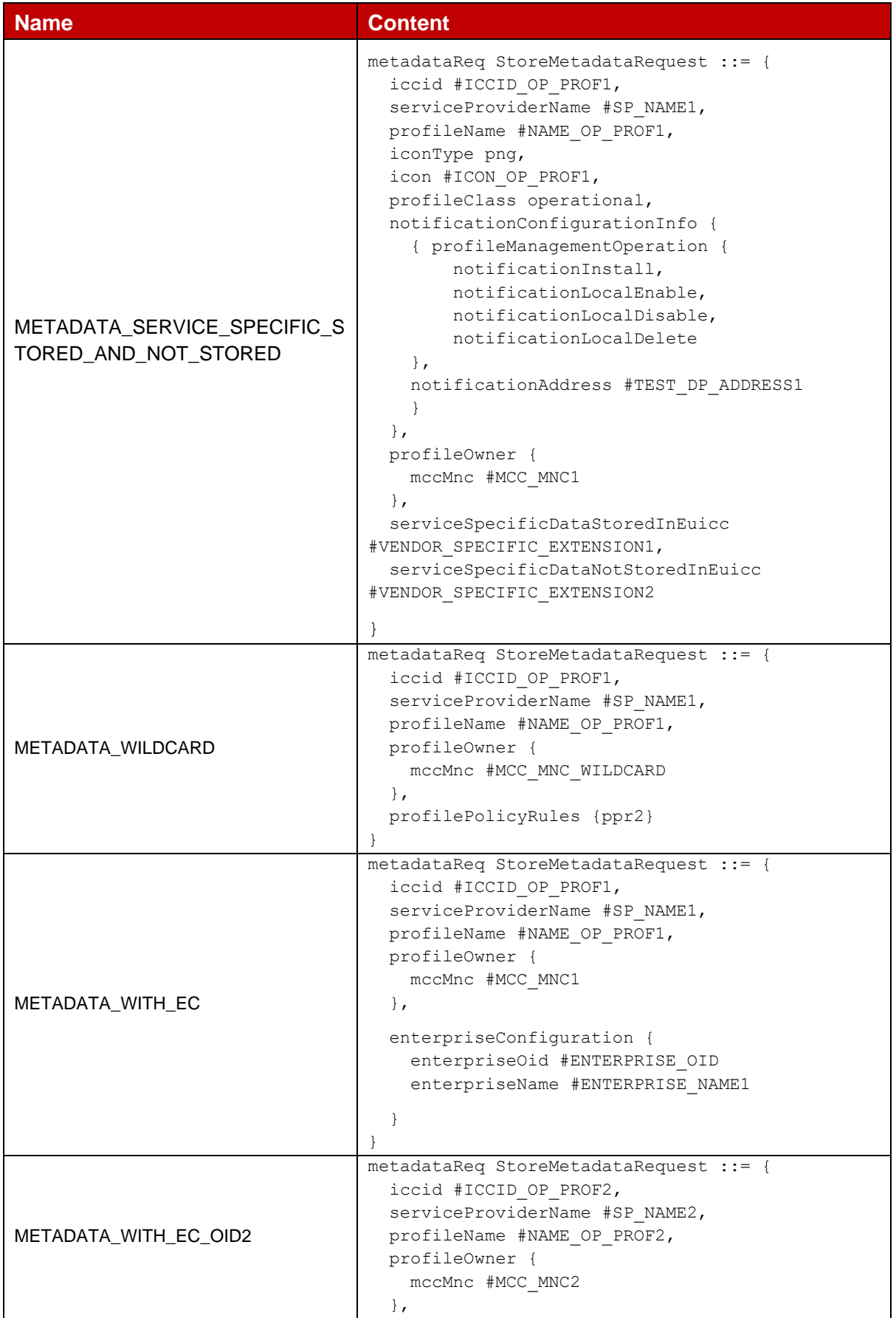

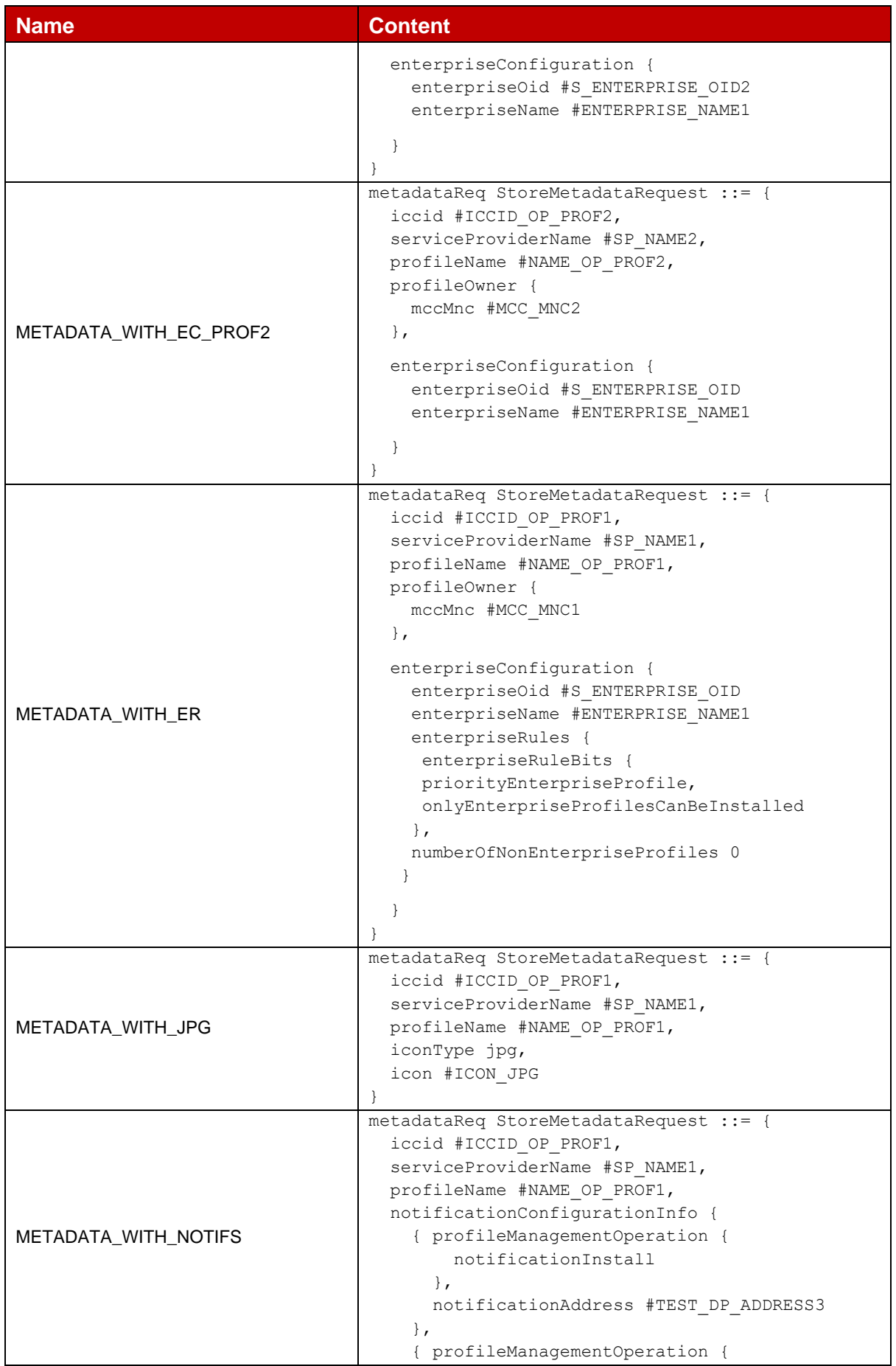

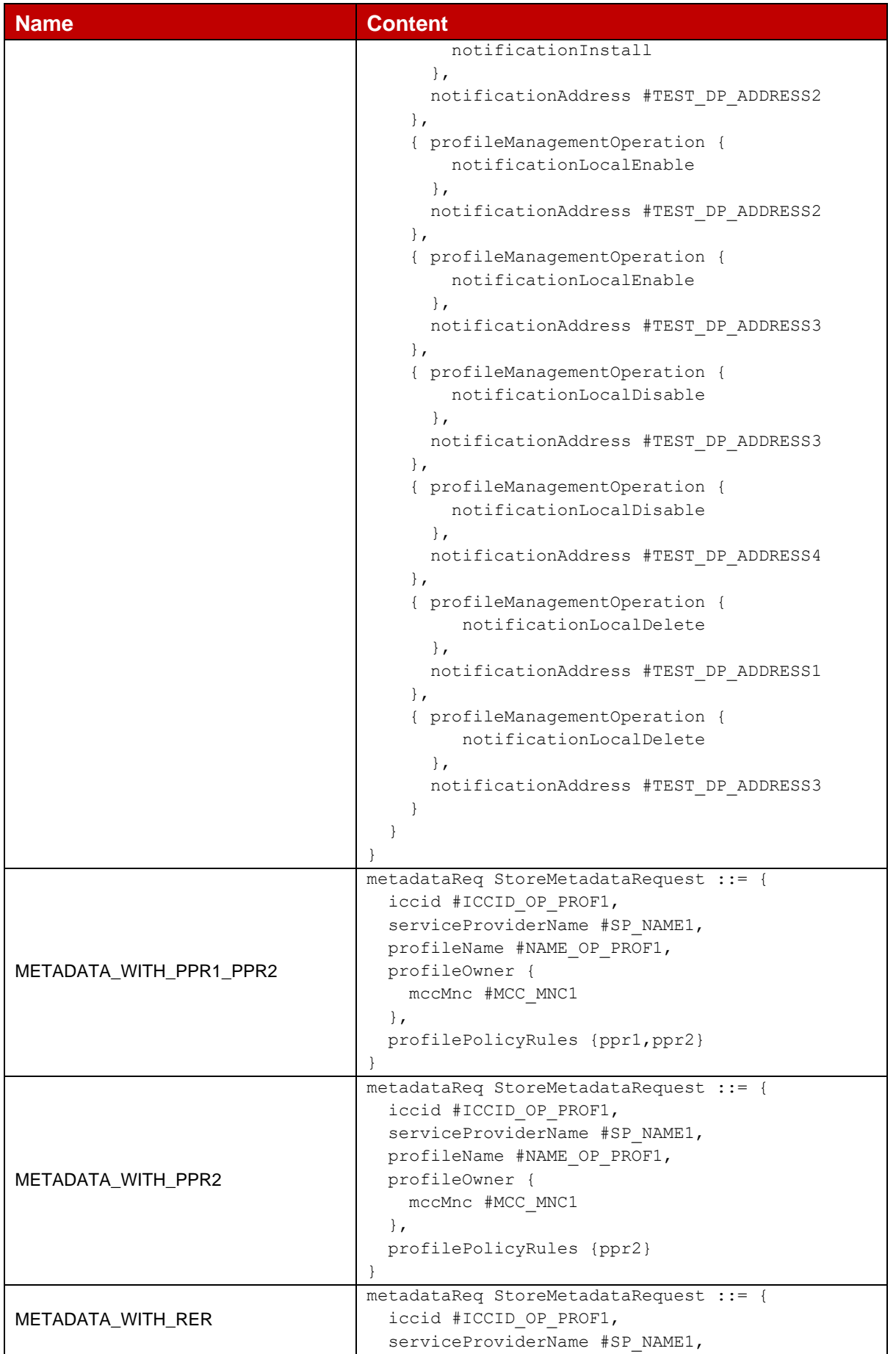

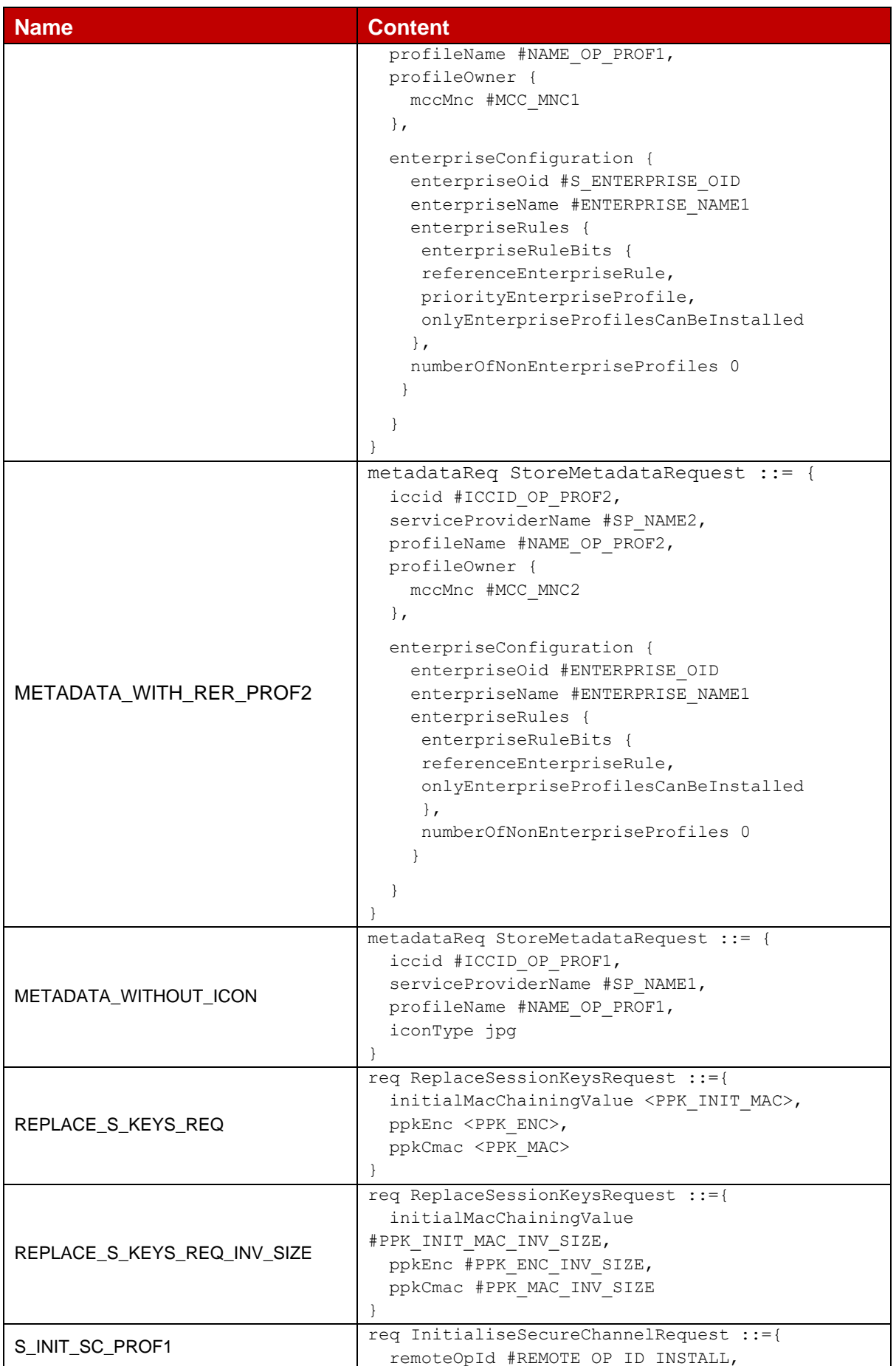

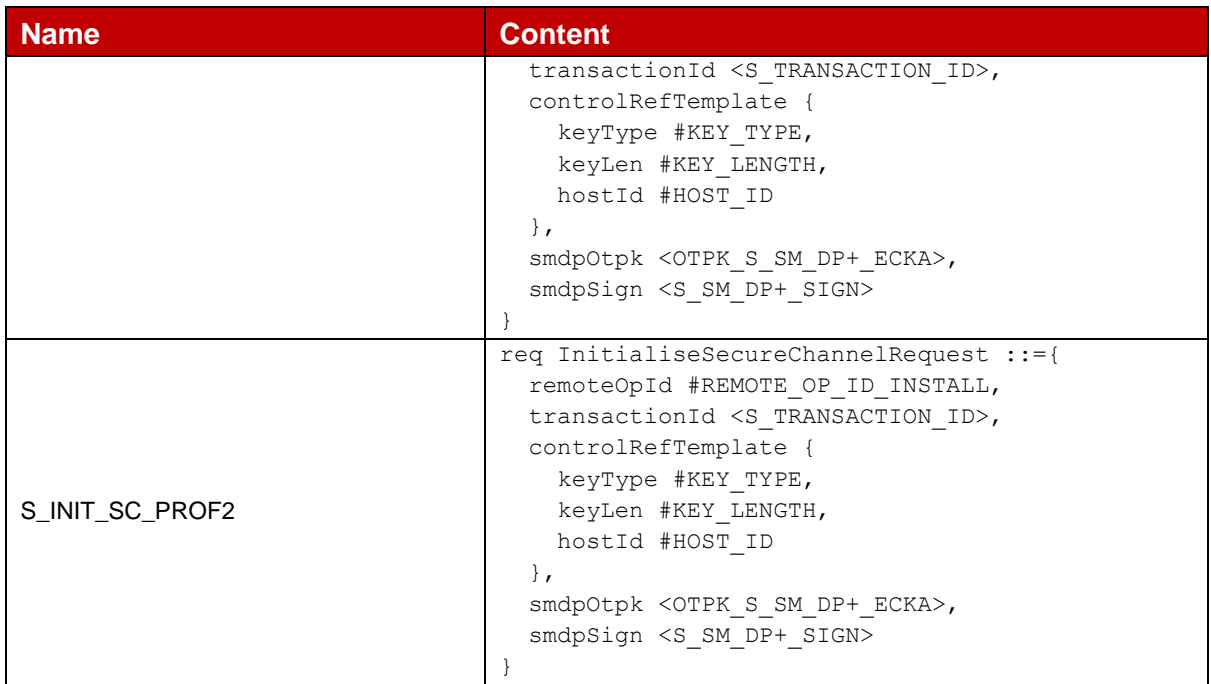

## **D.2 VOID**

## **D.3 ES10x Requests And Responses**

### **D.3.1 ES10x Requests**

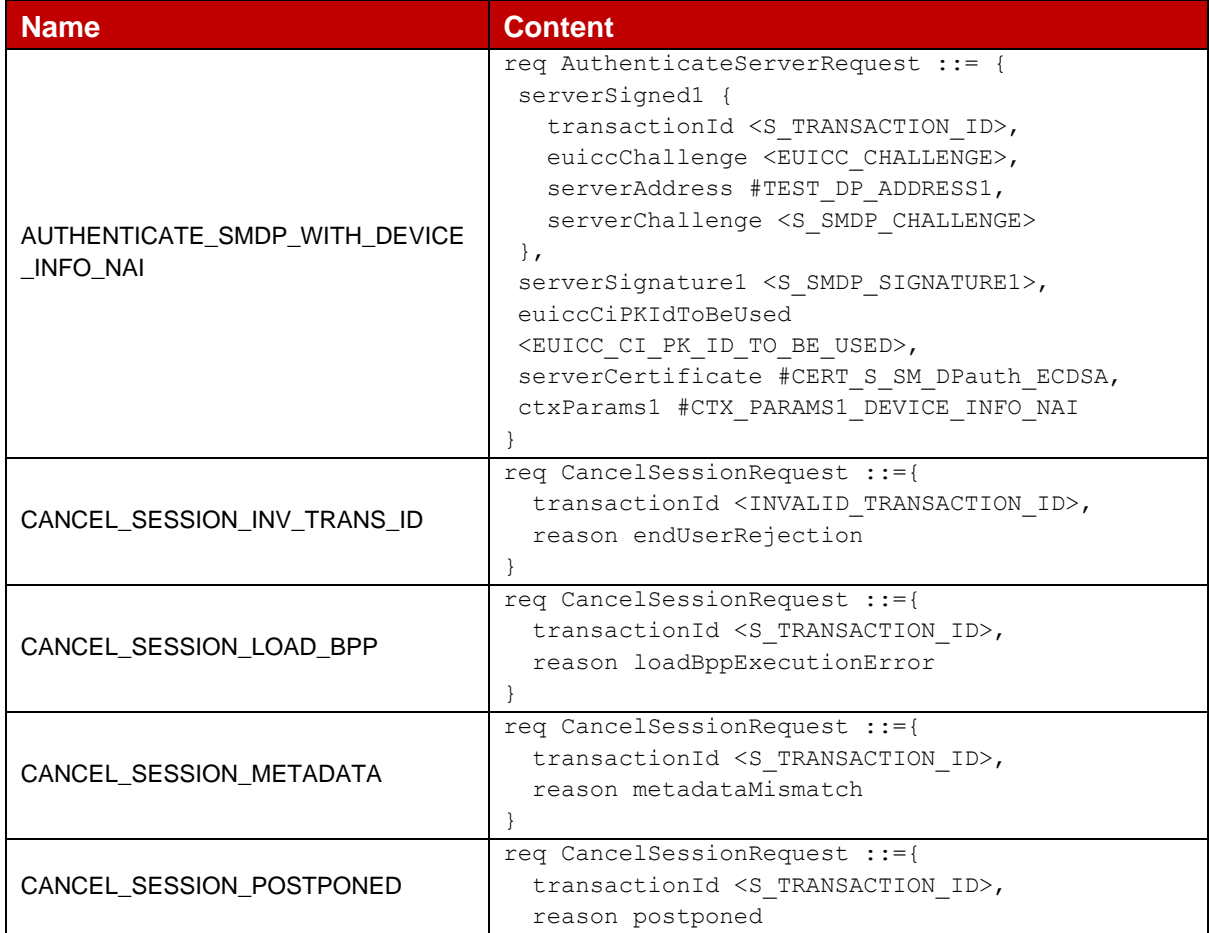

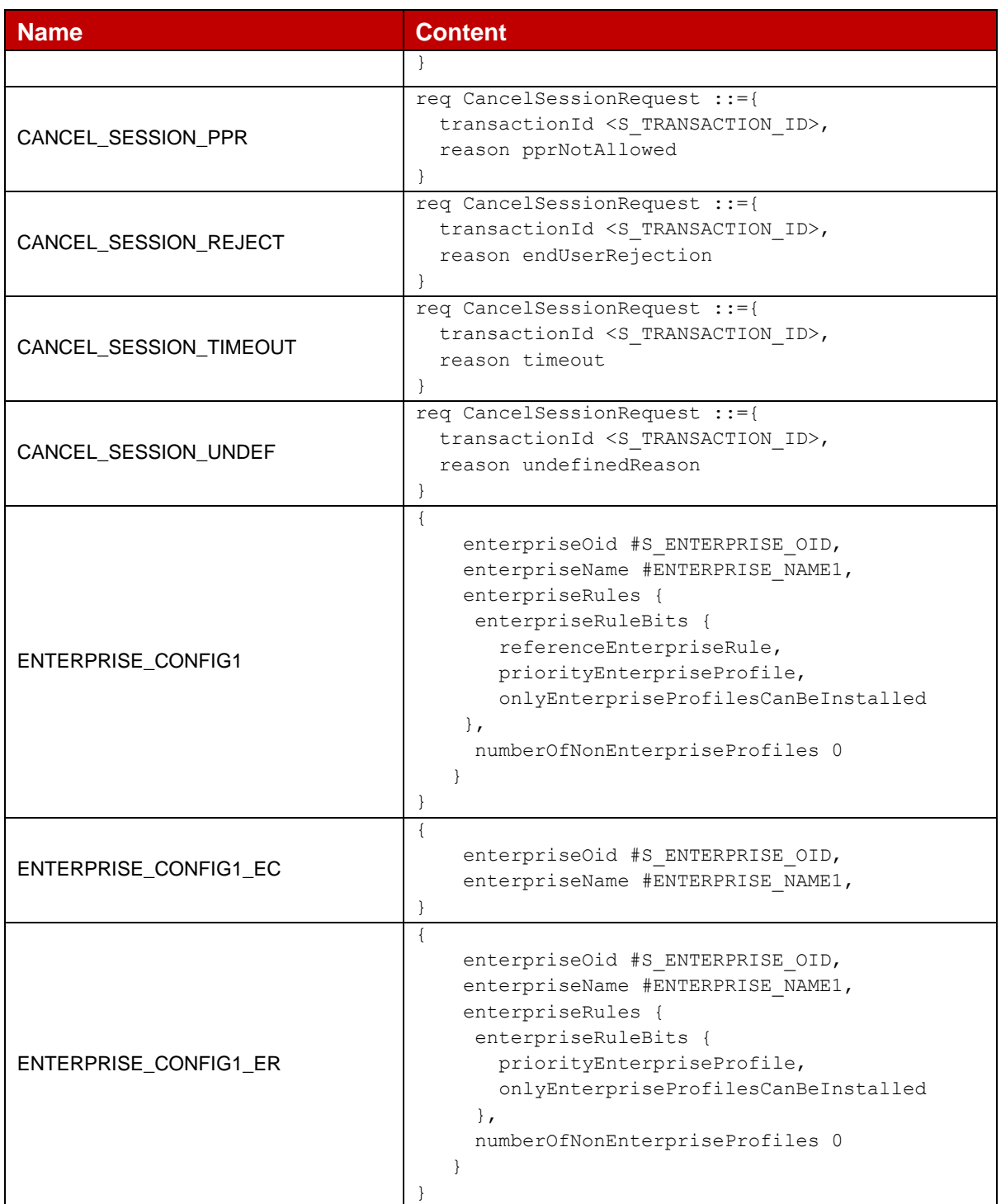

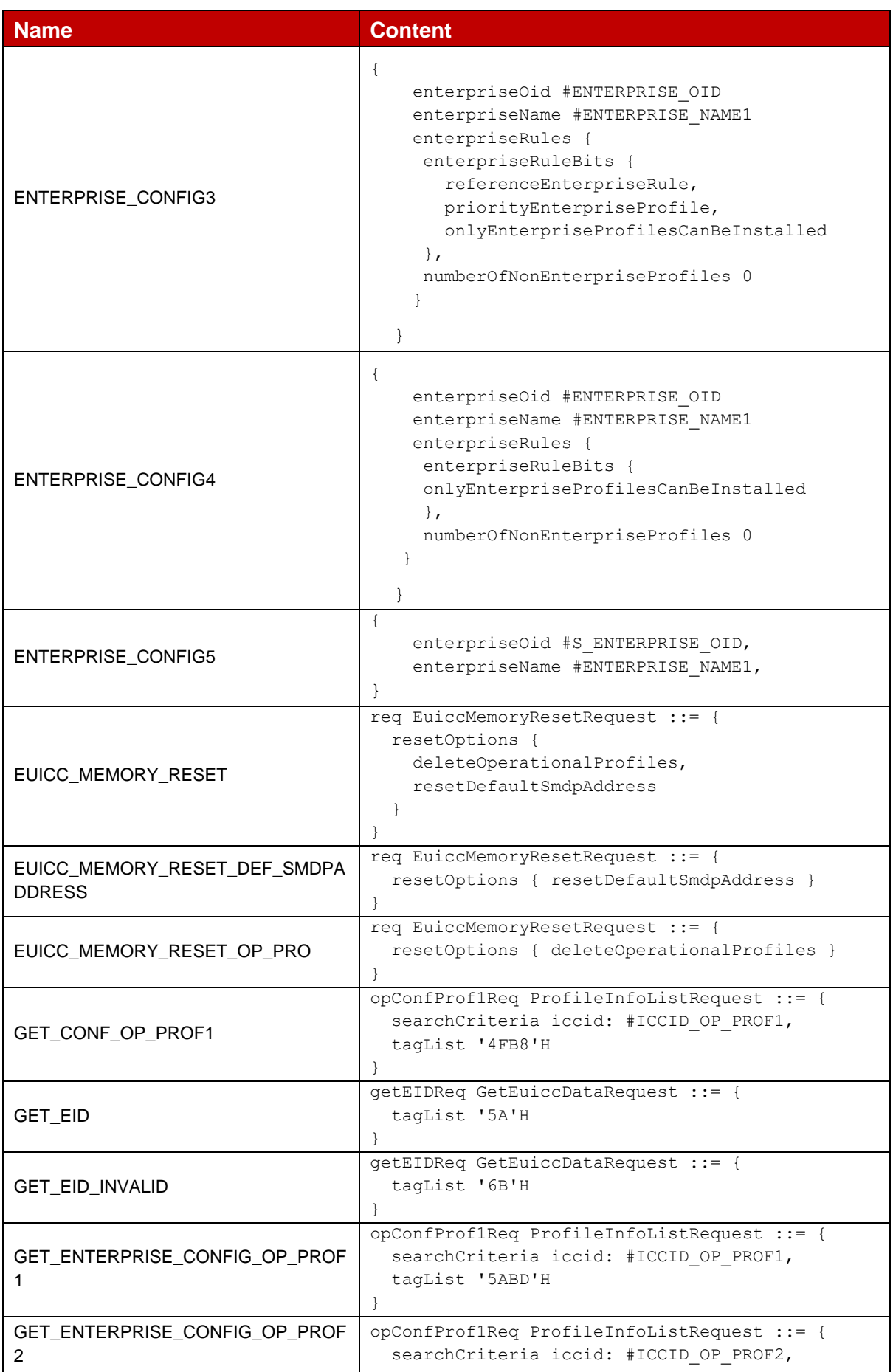

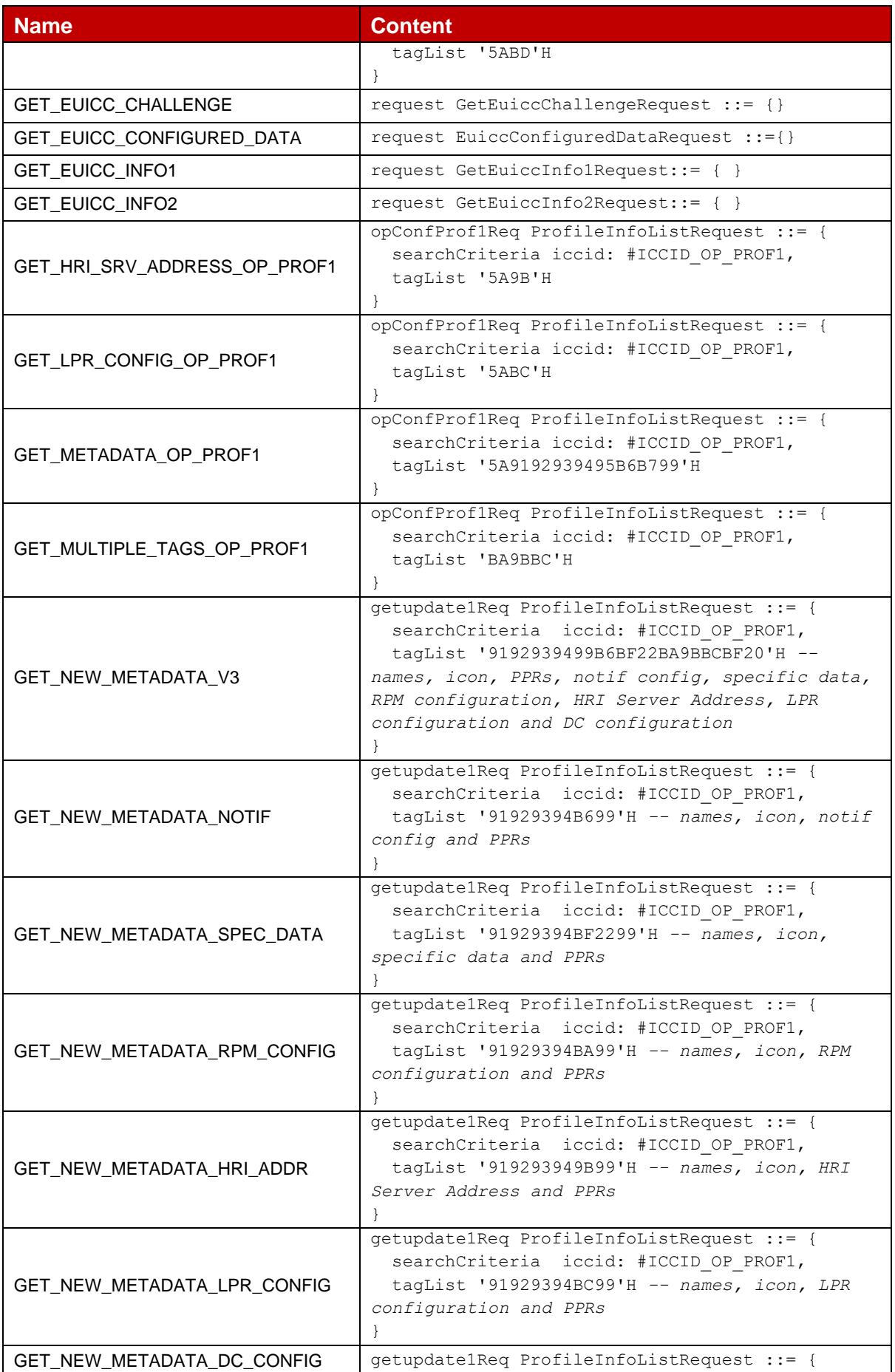

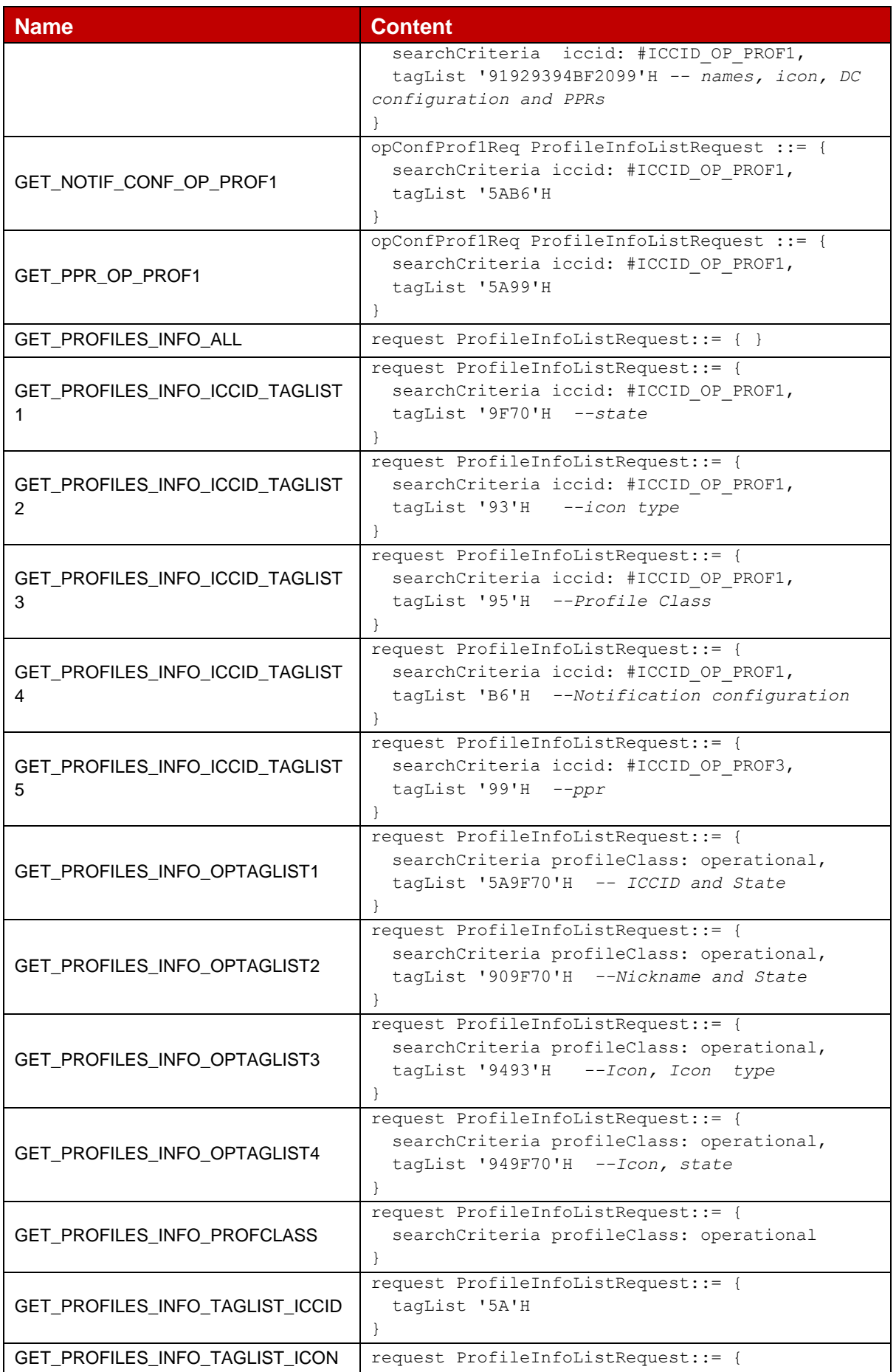

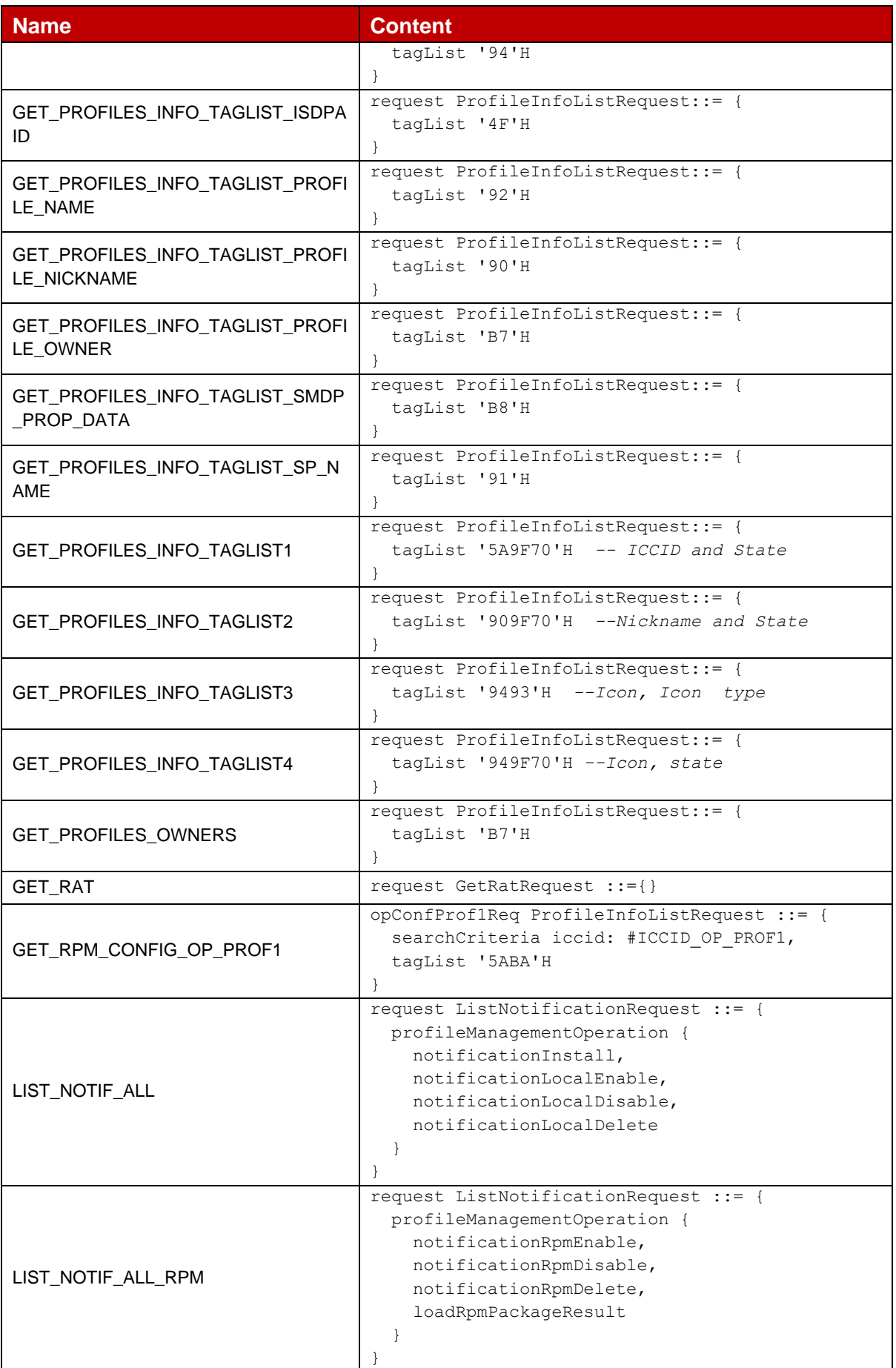

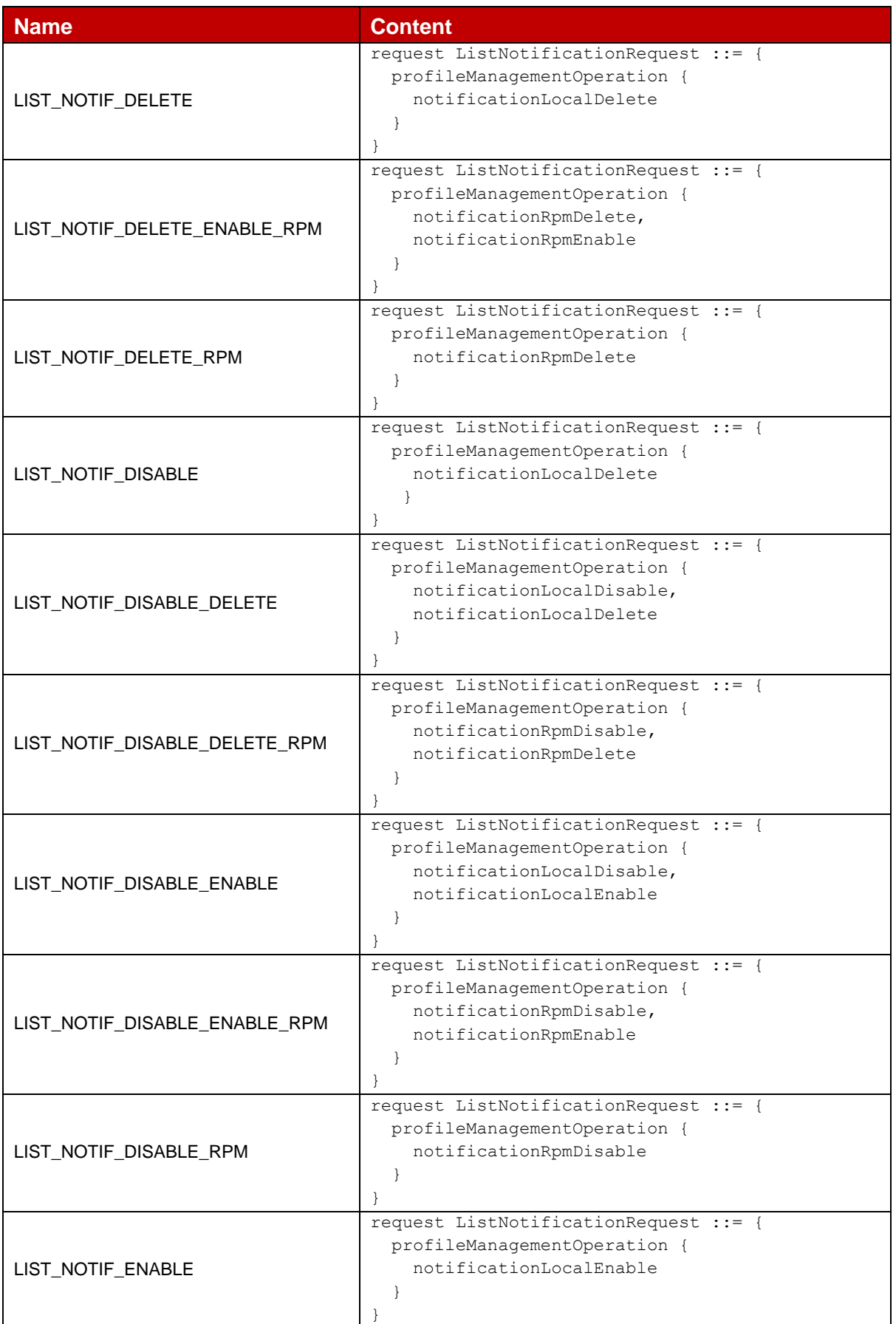

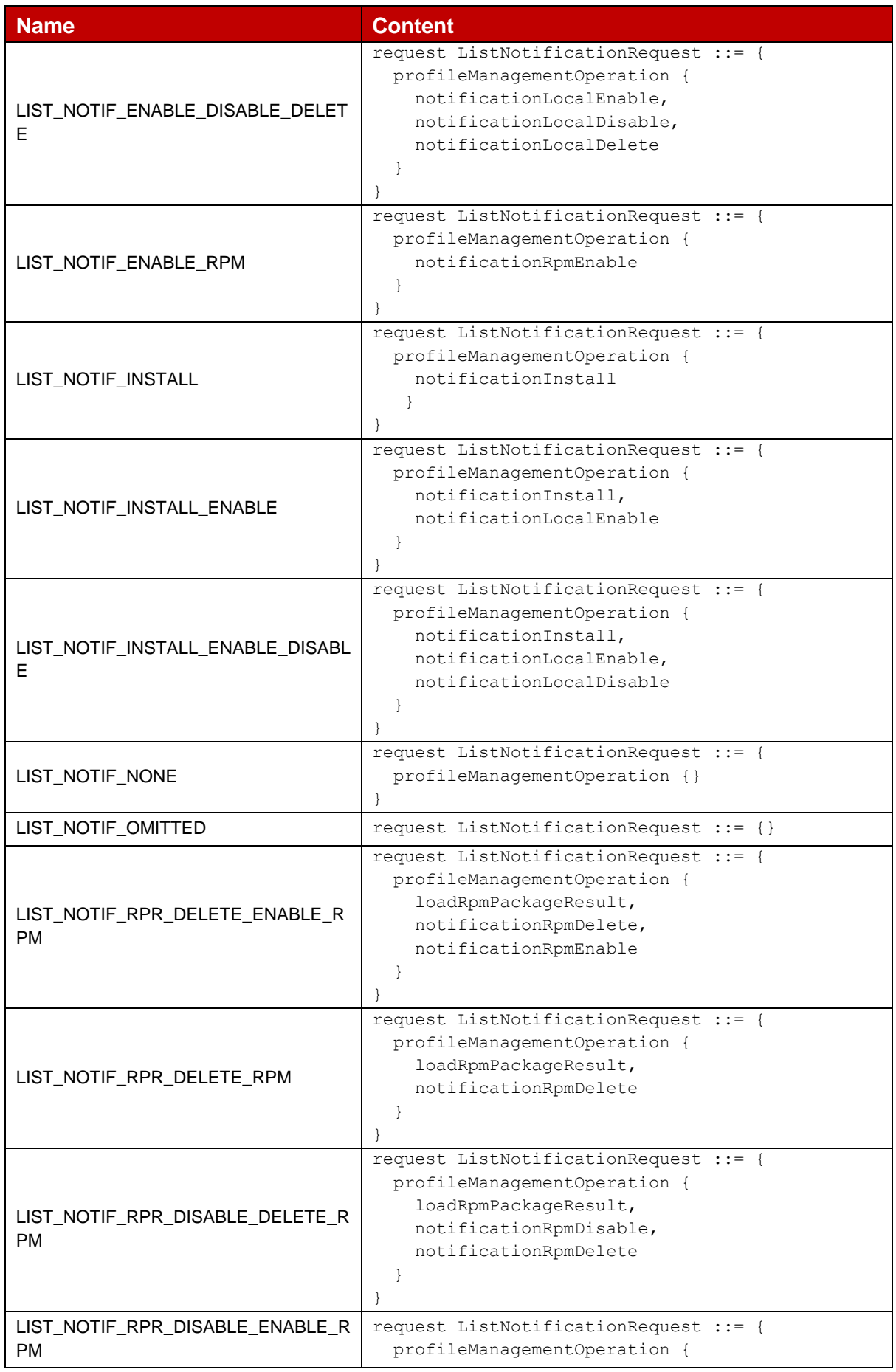

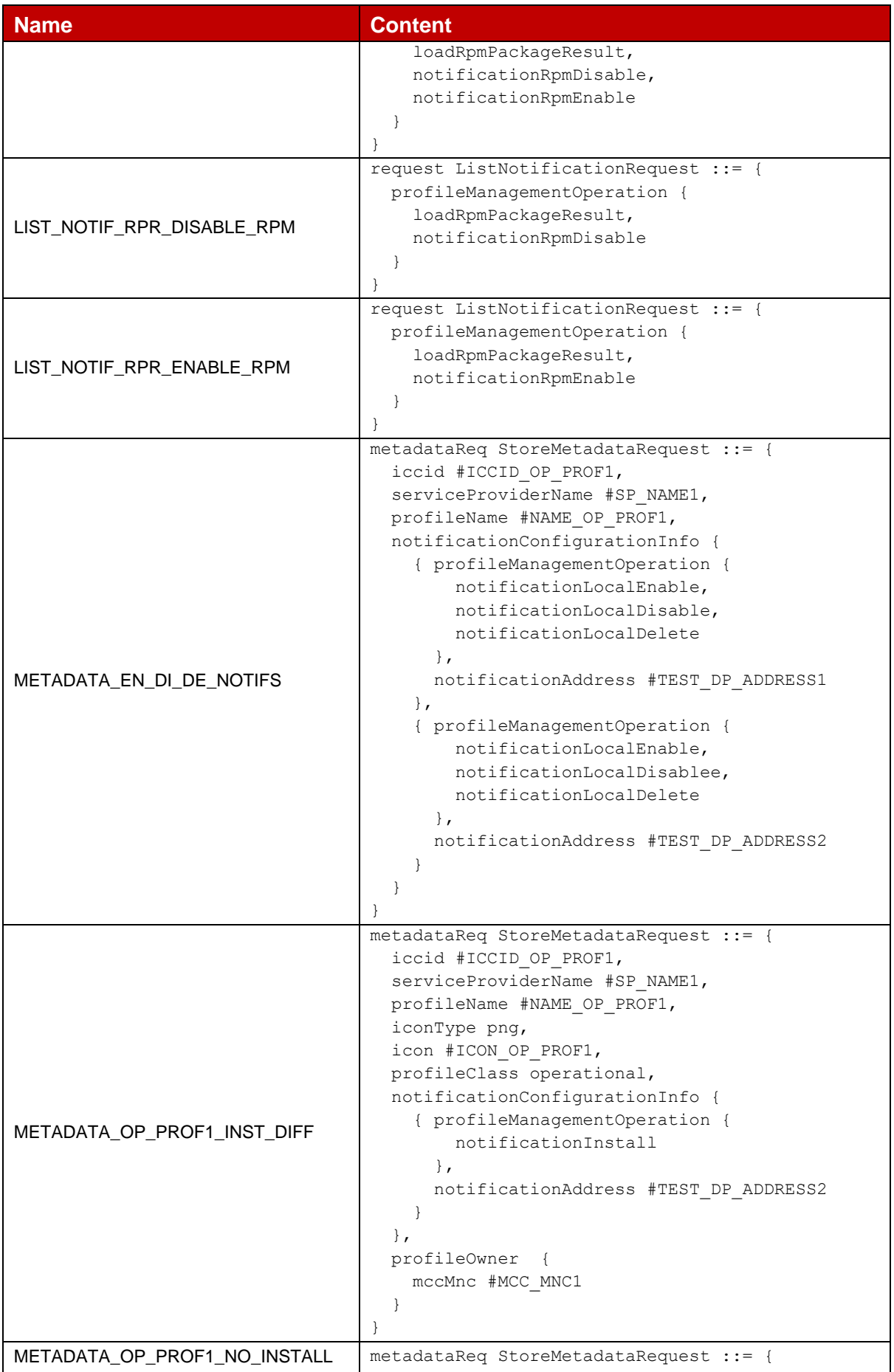

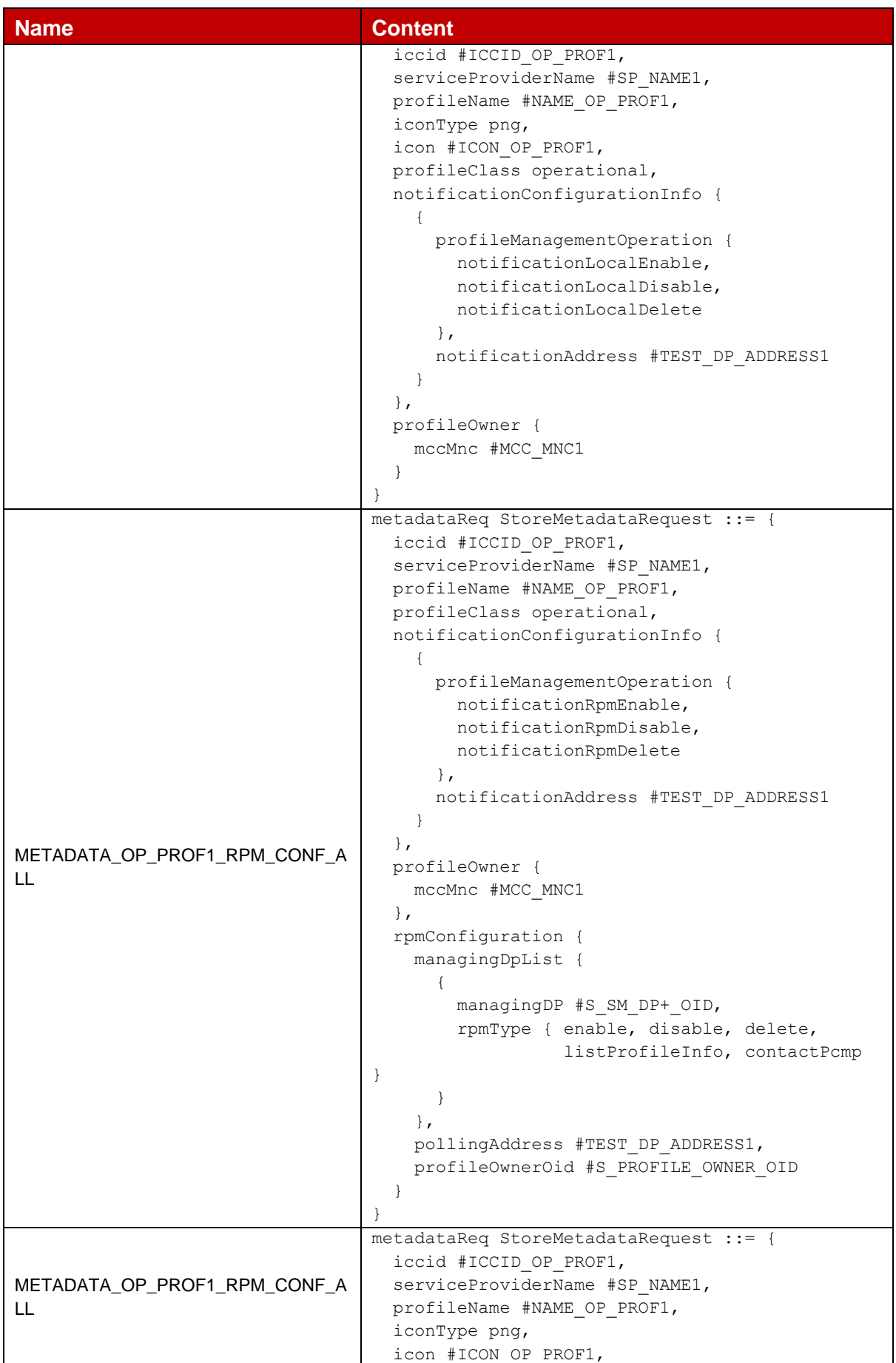
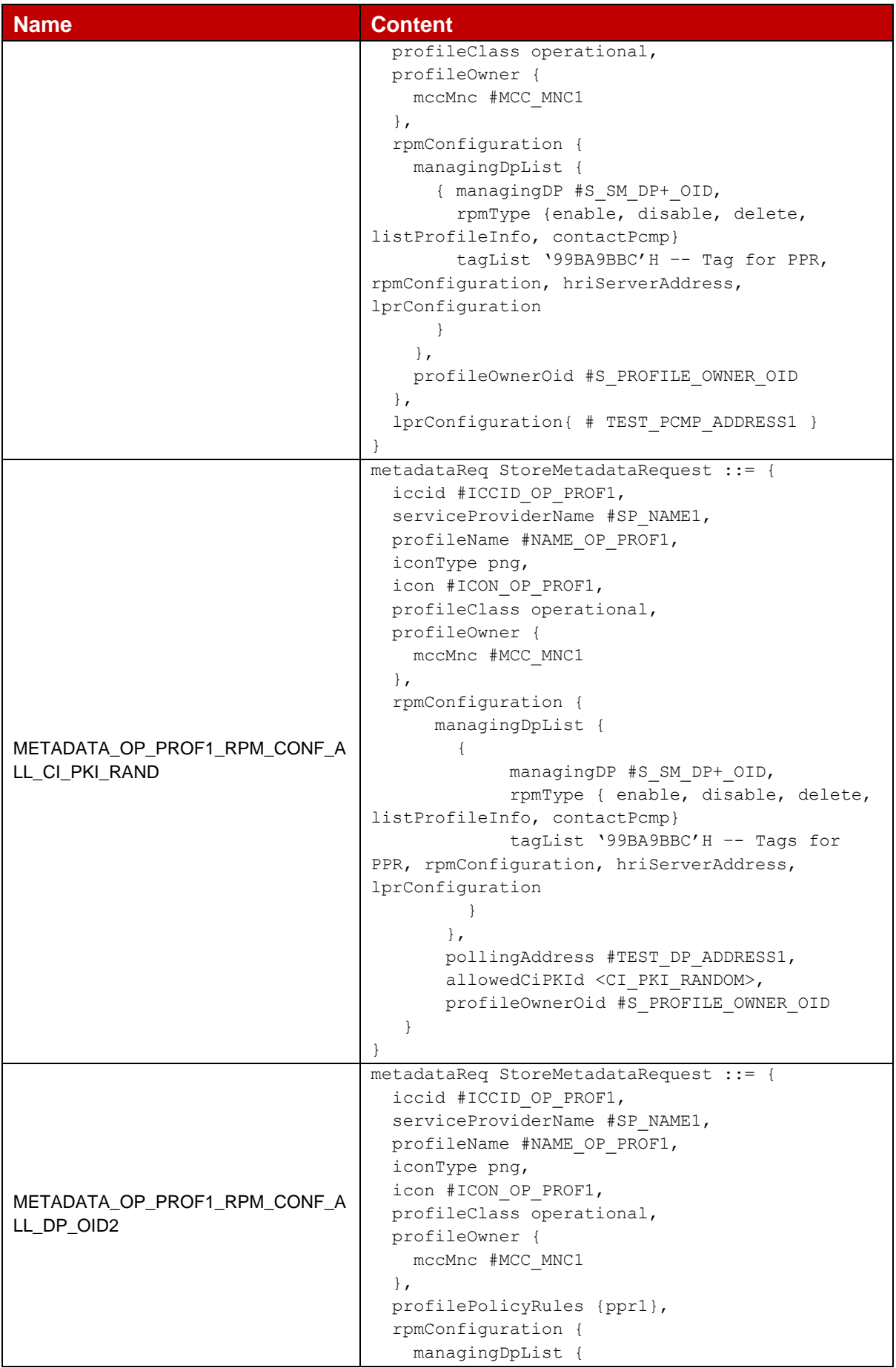

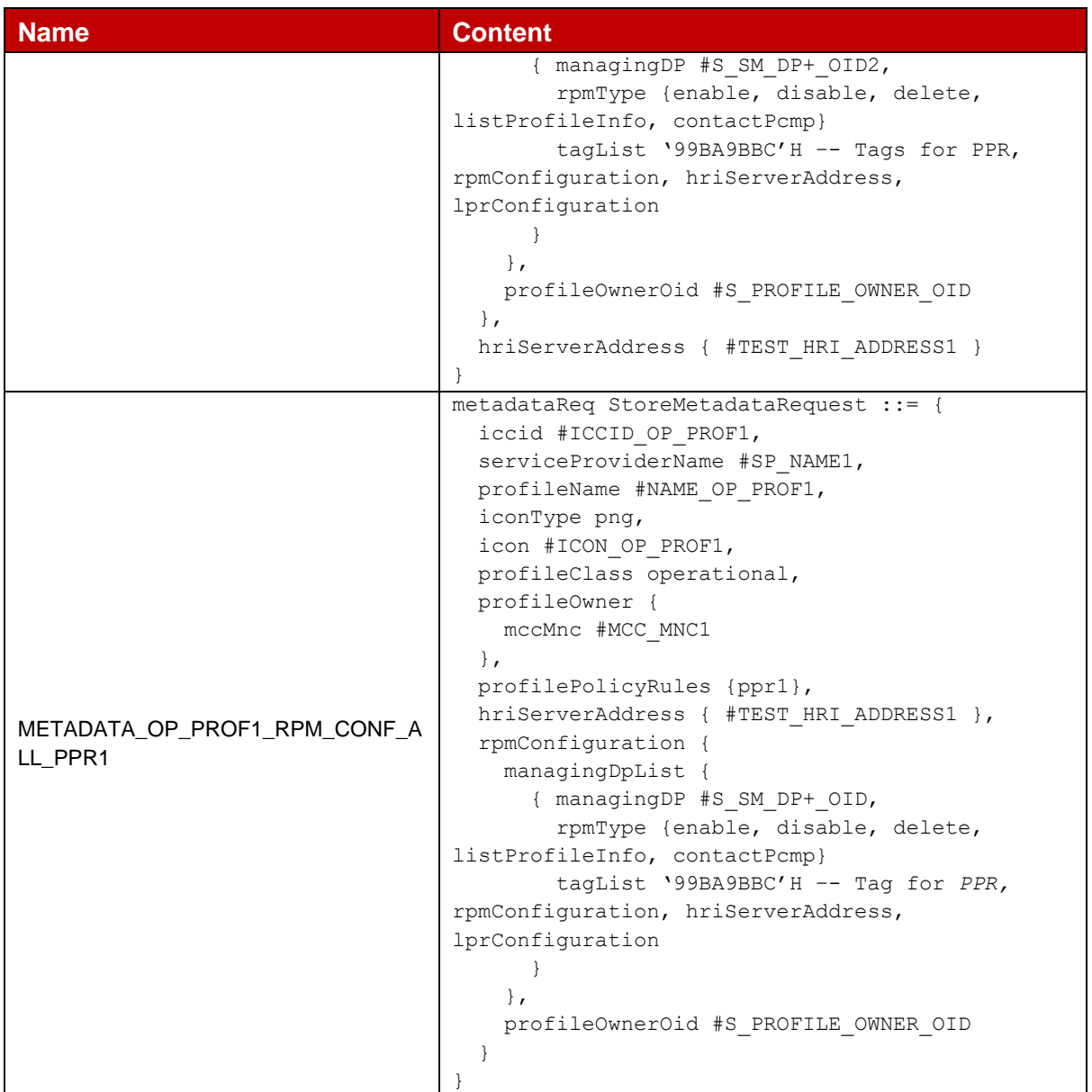

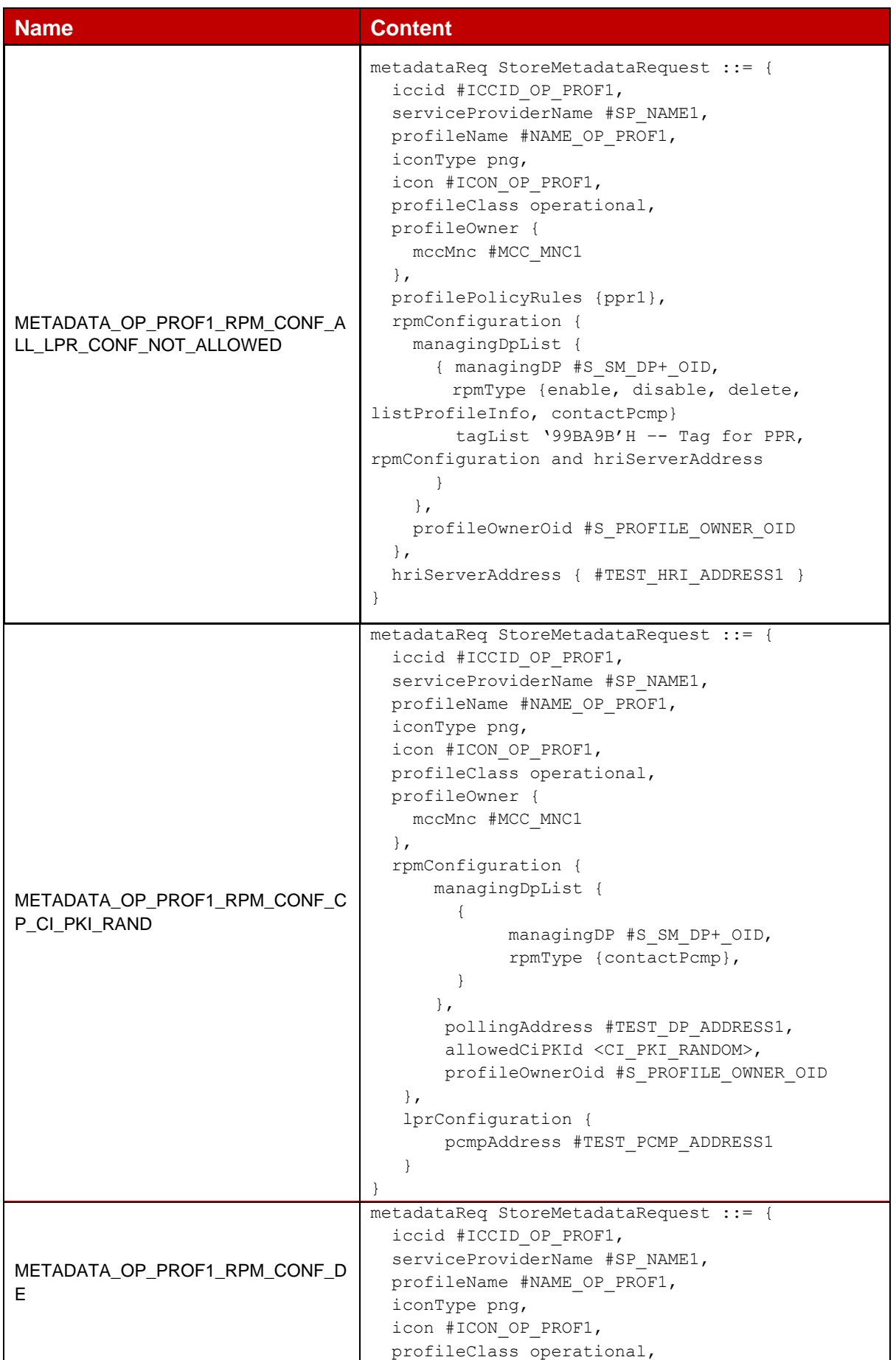

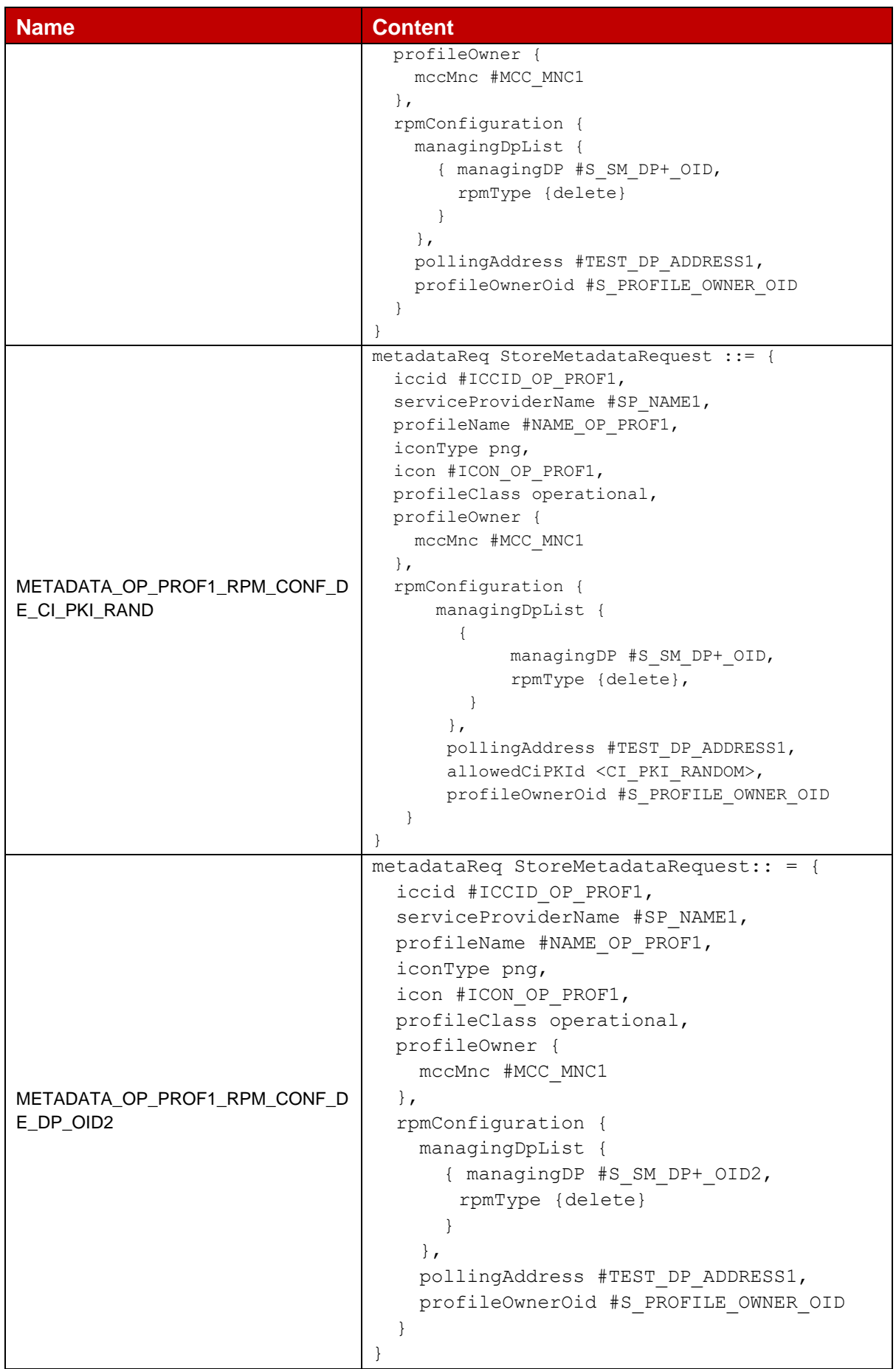

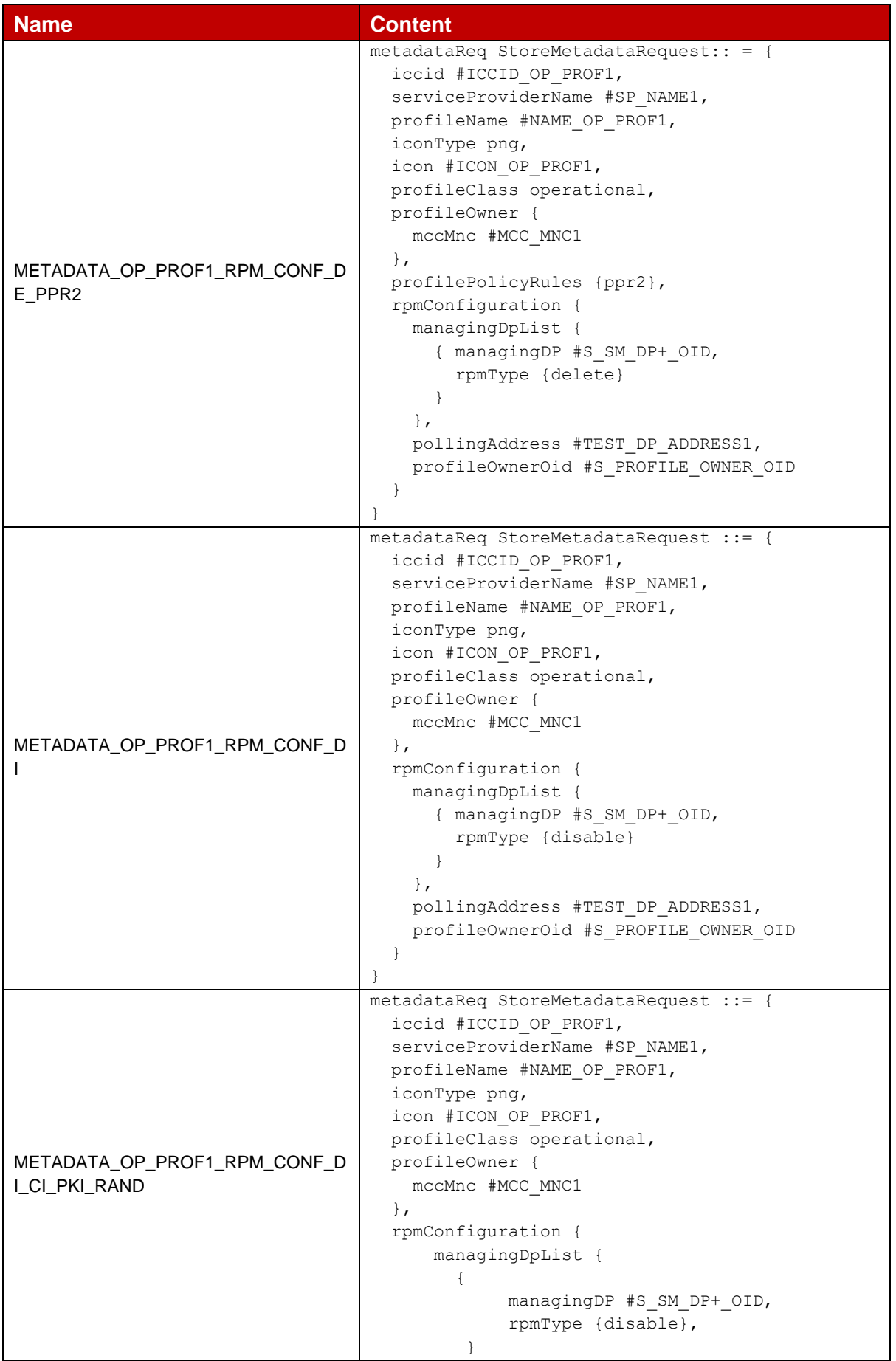

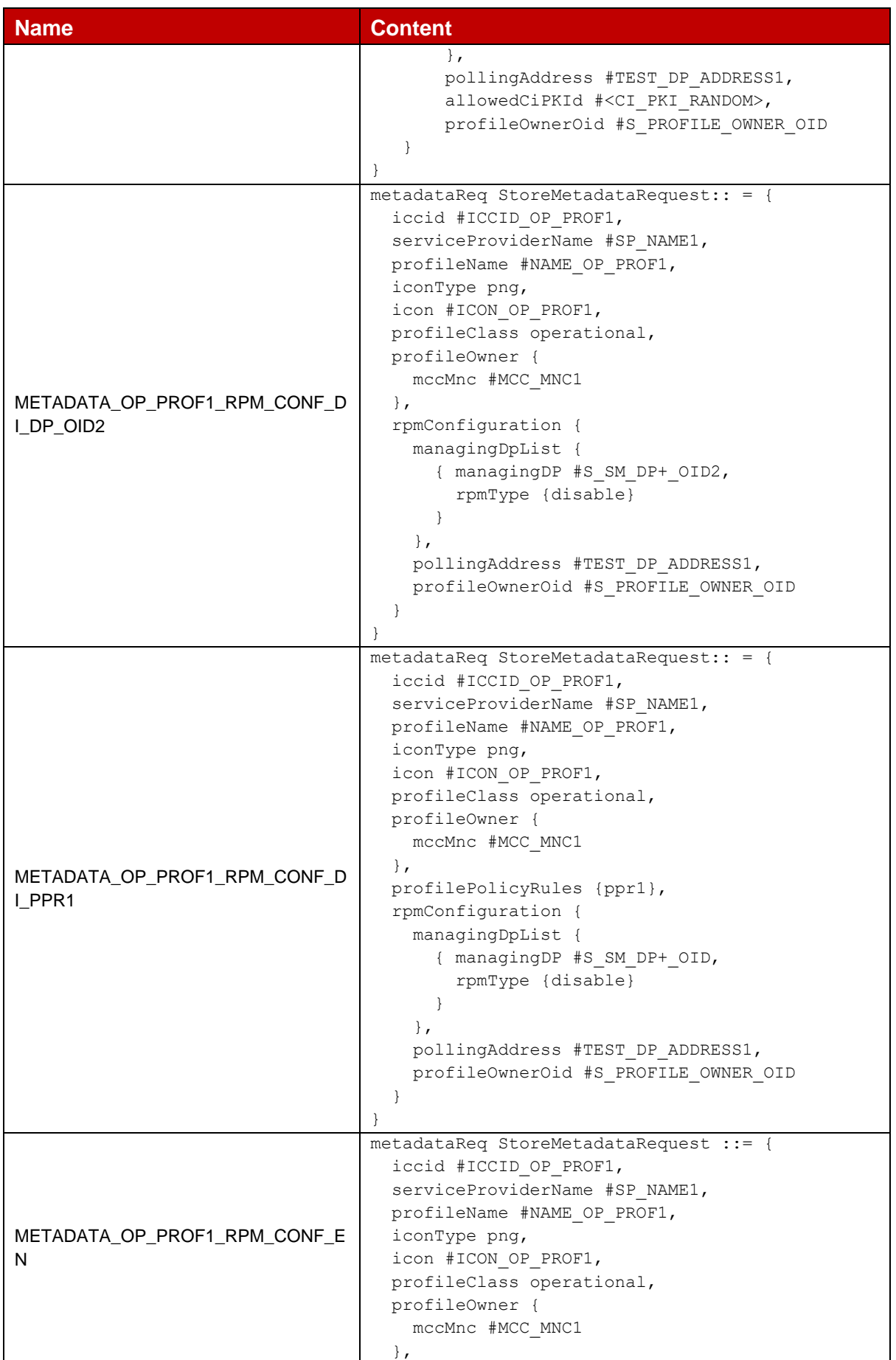

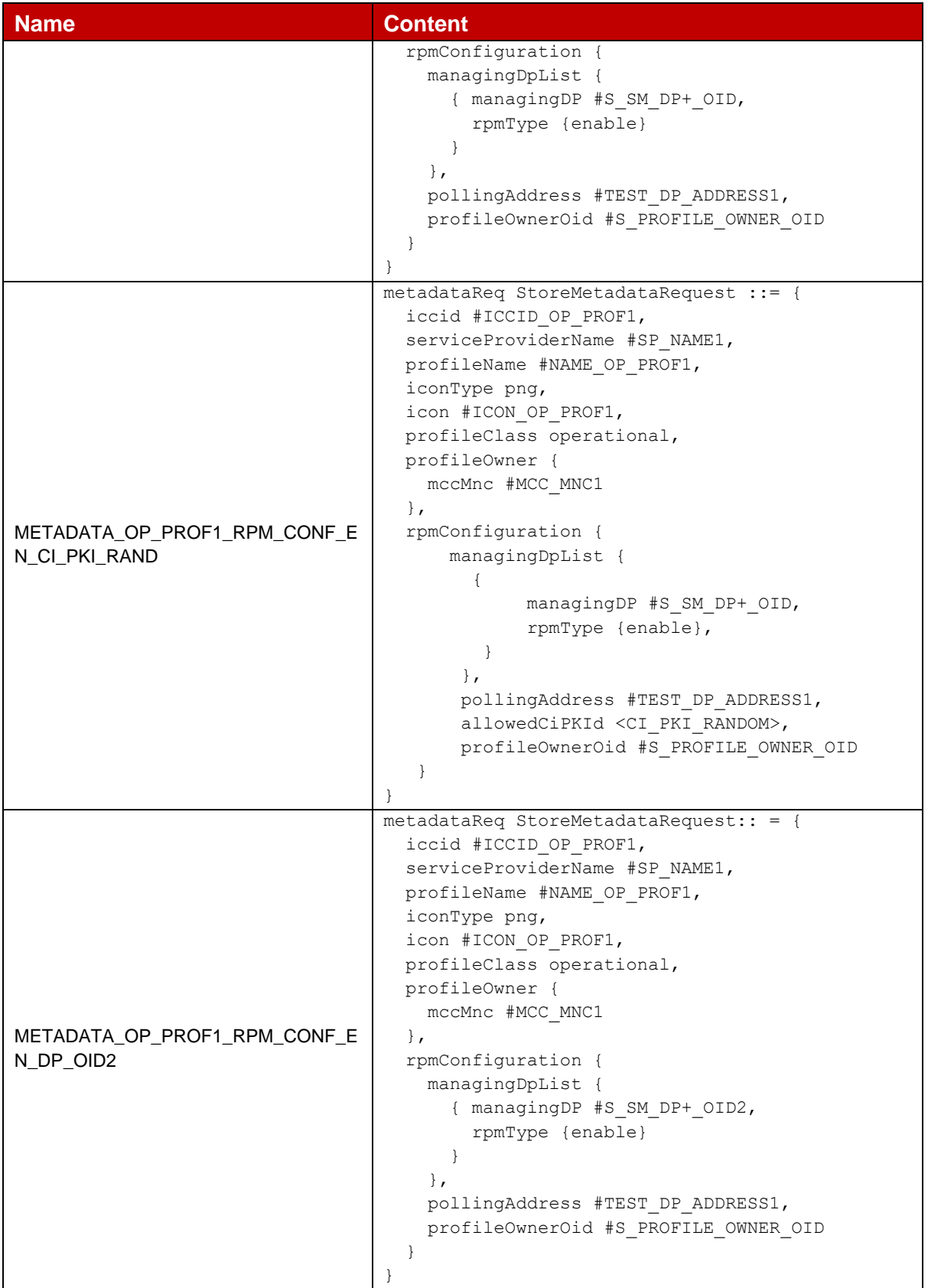

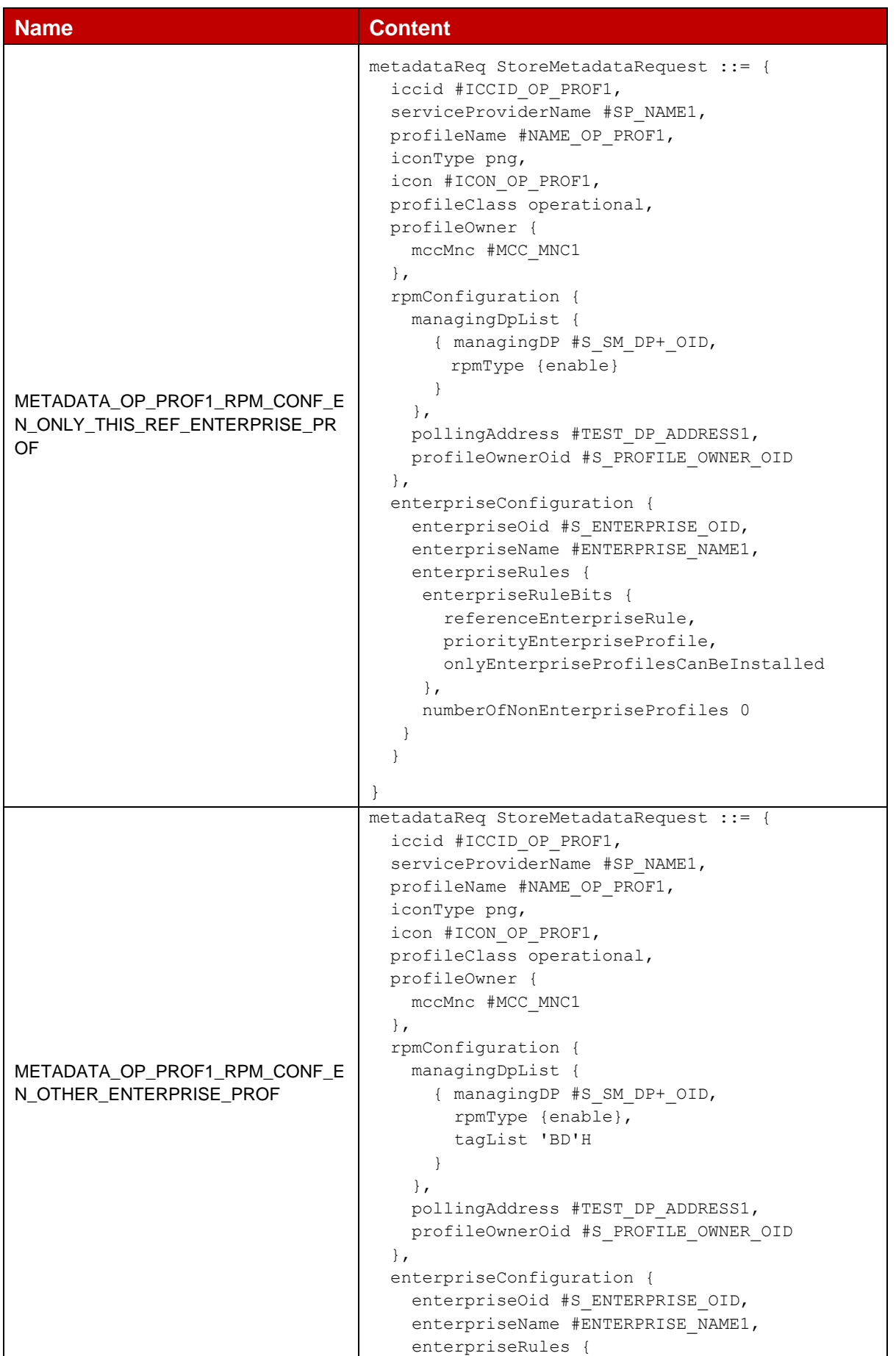

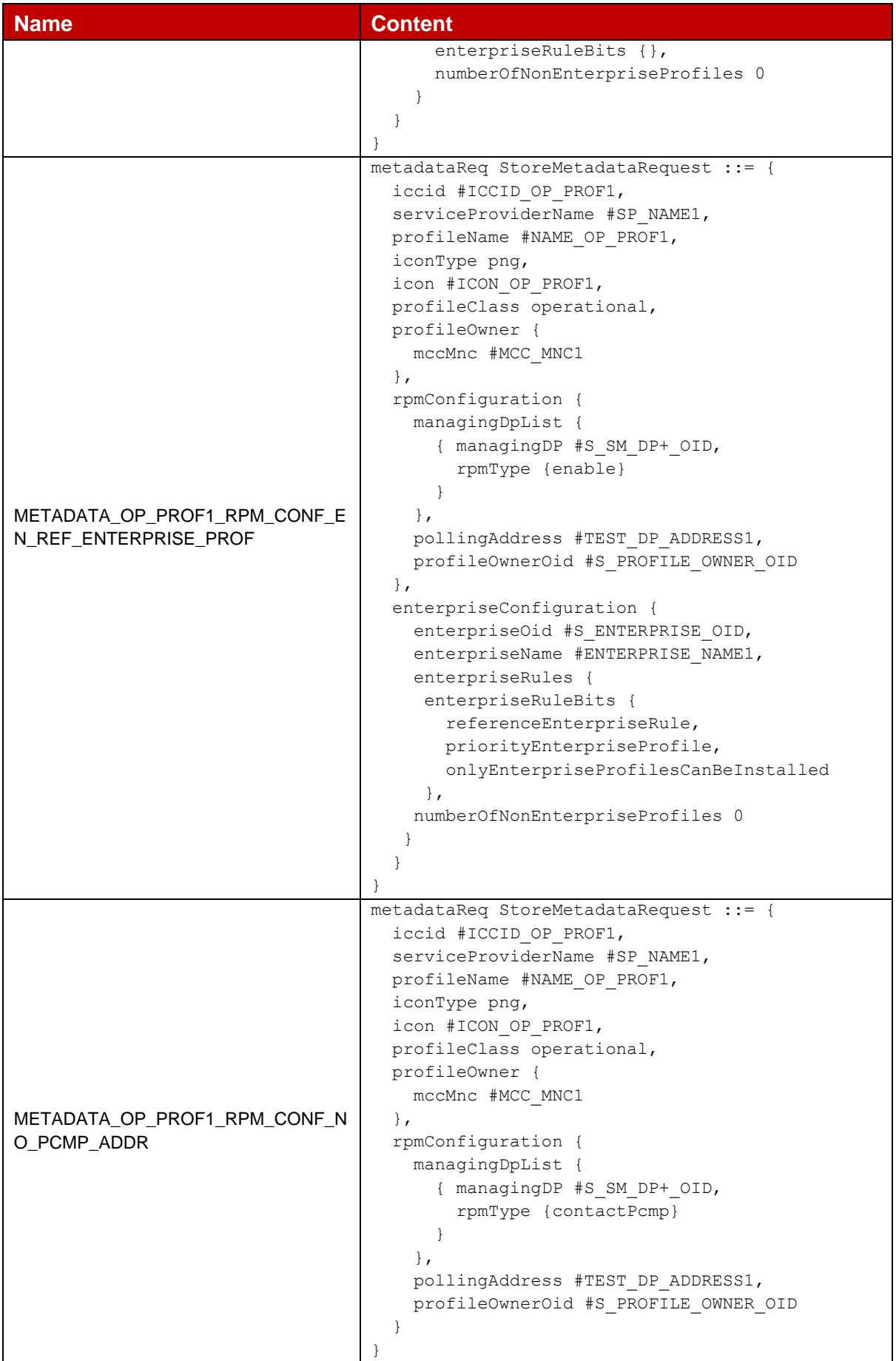

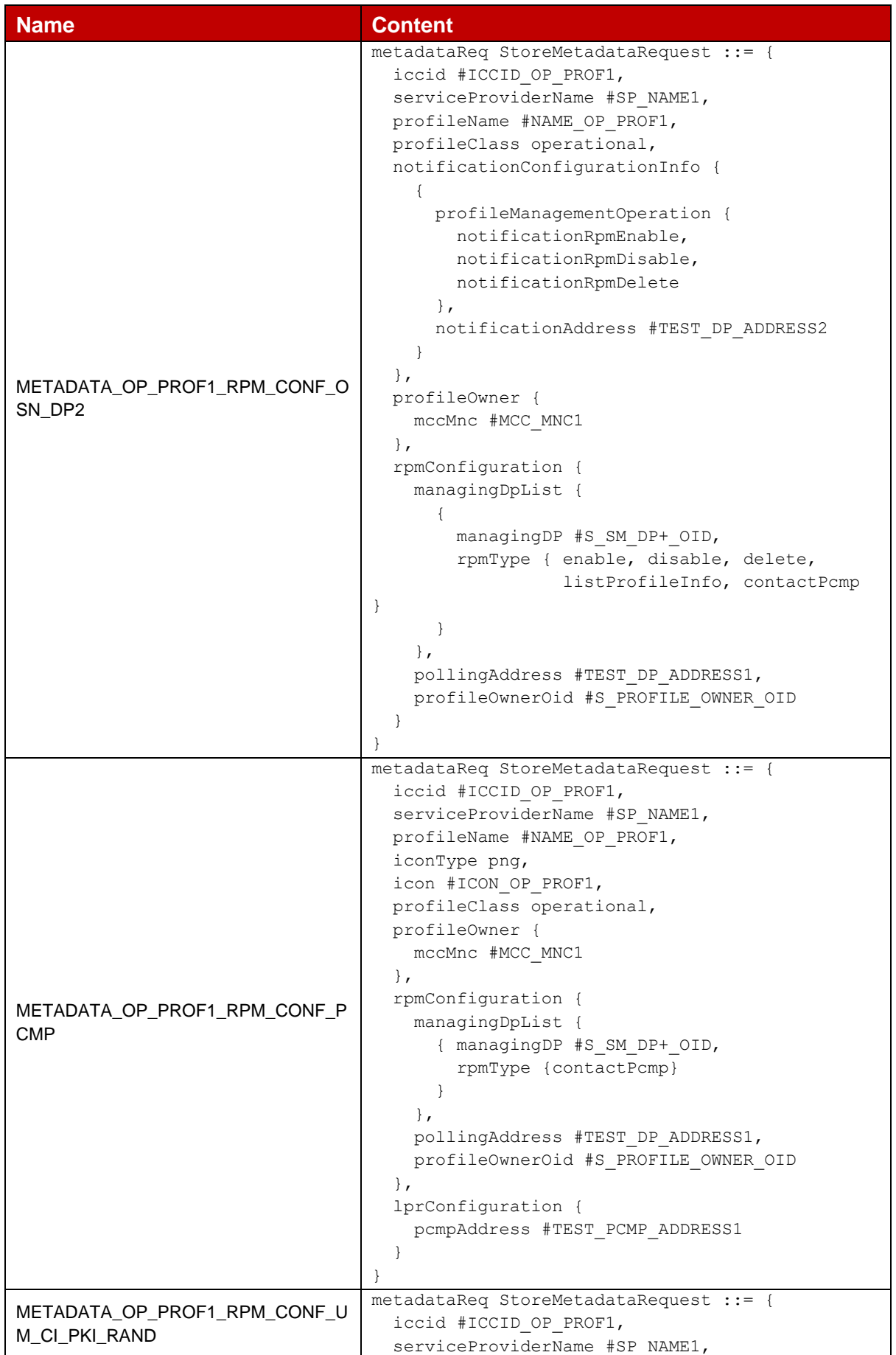

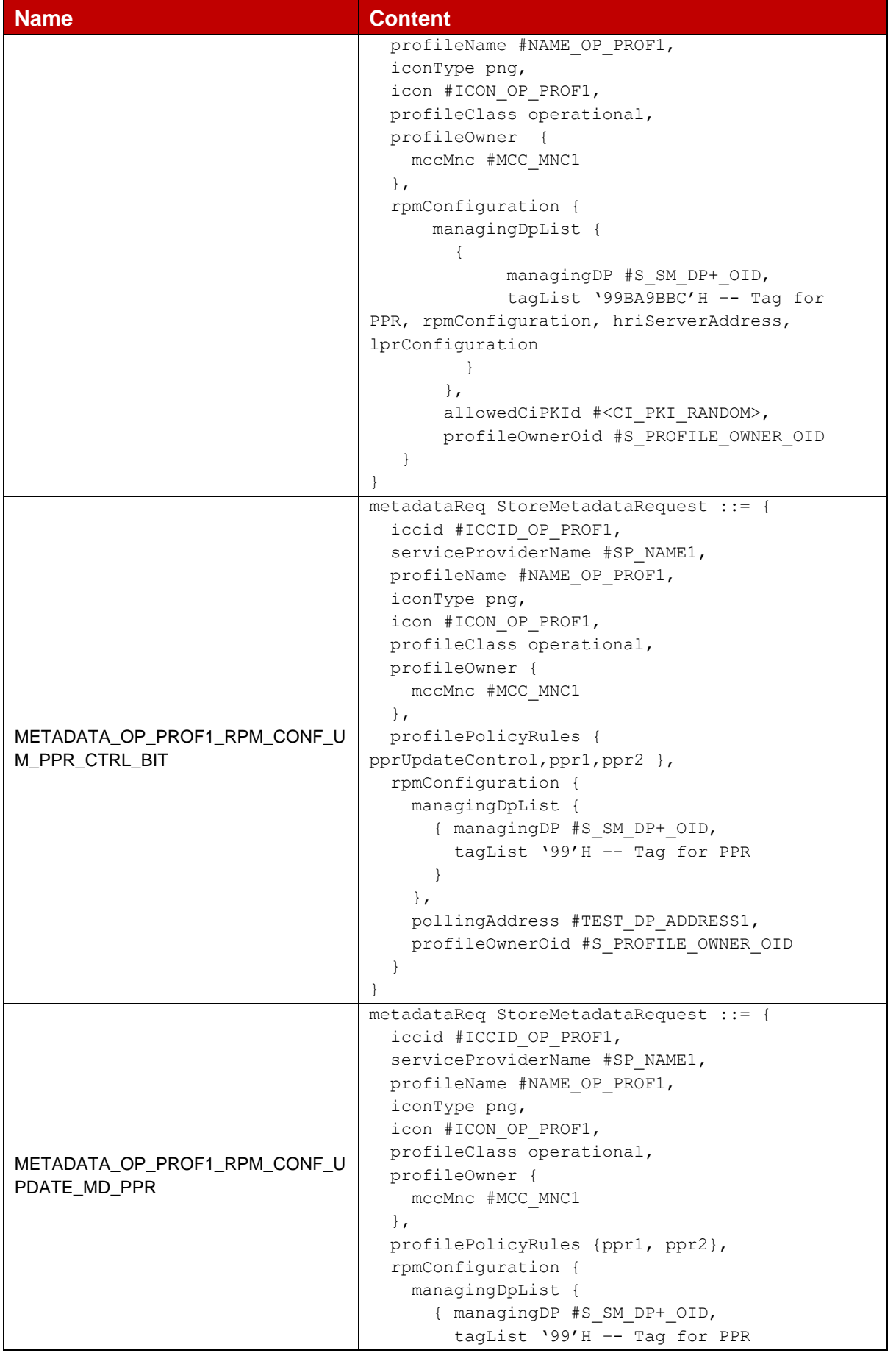

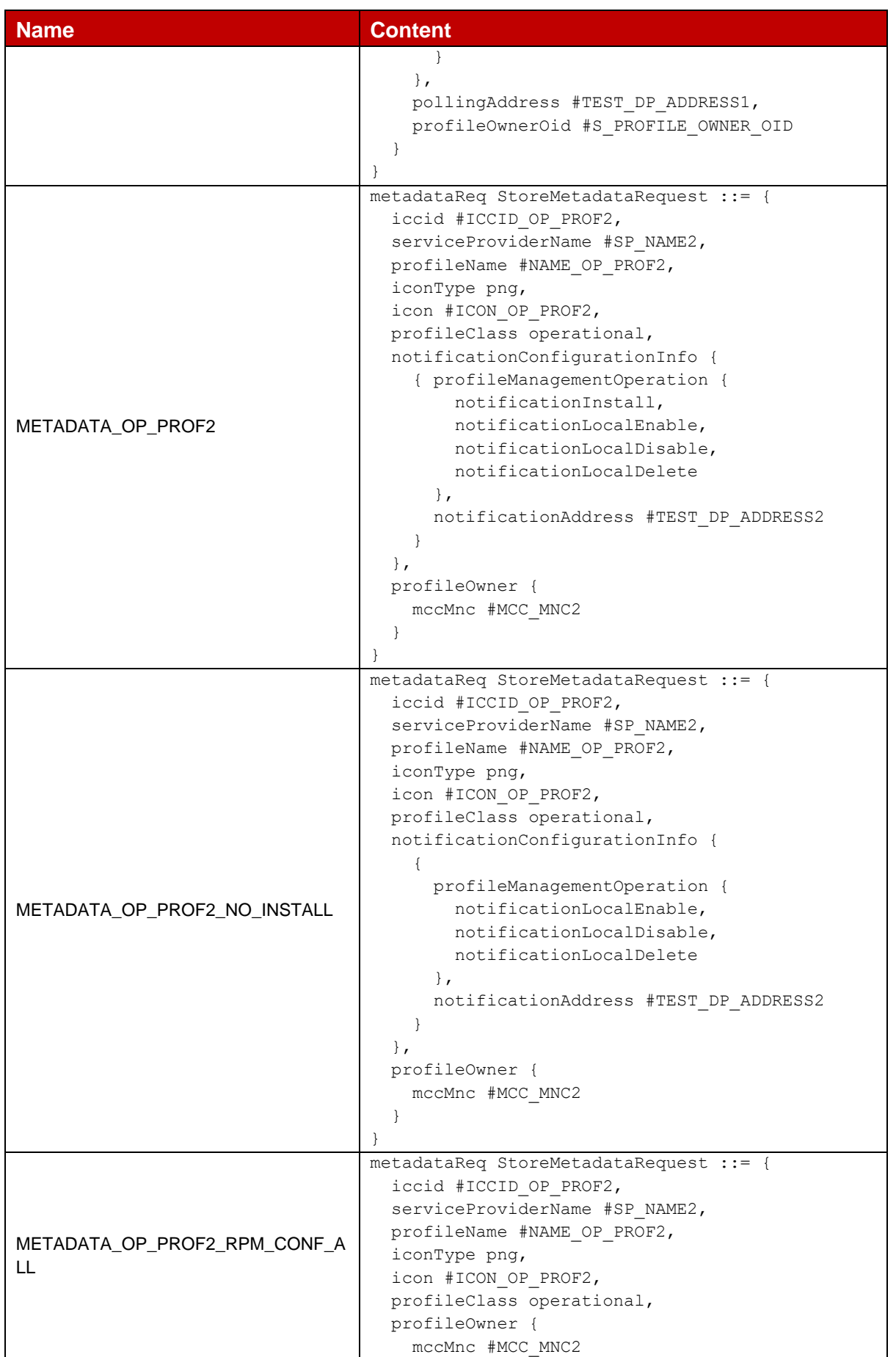

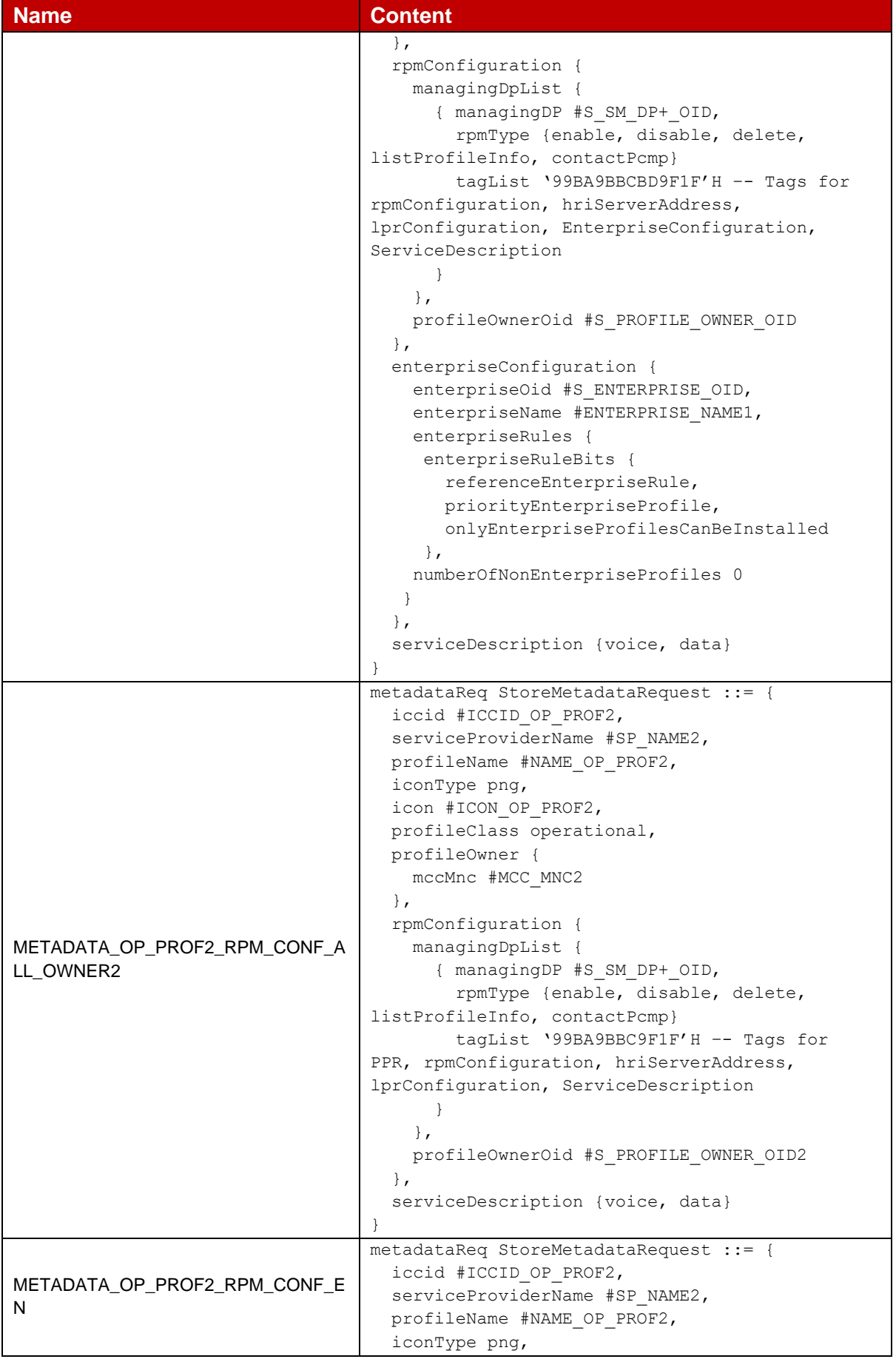

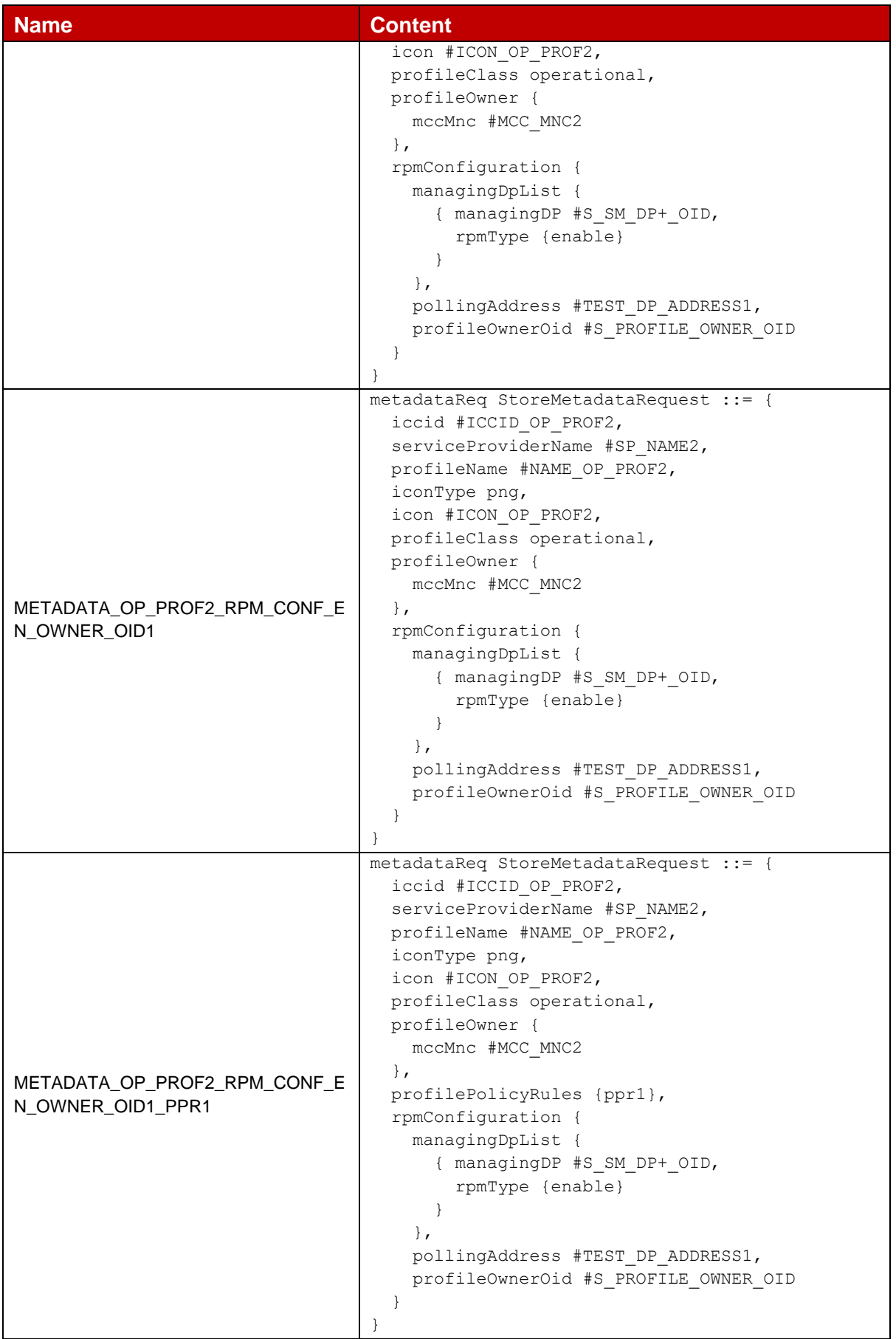

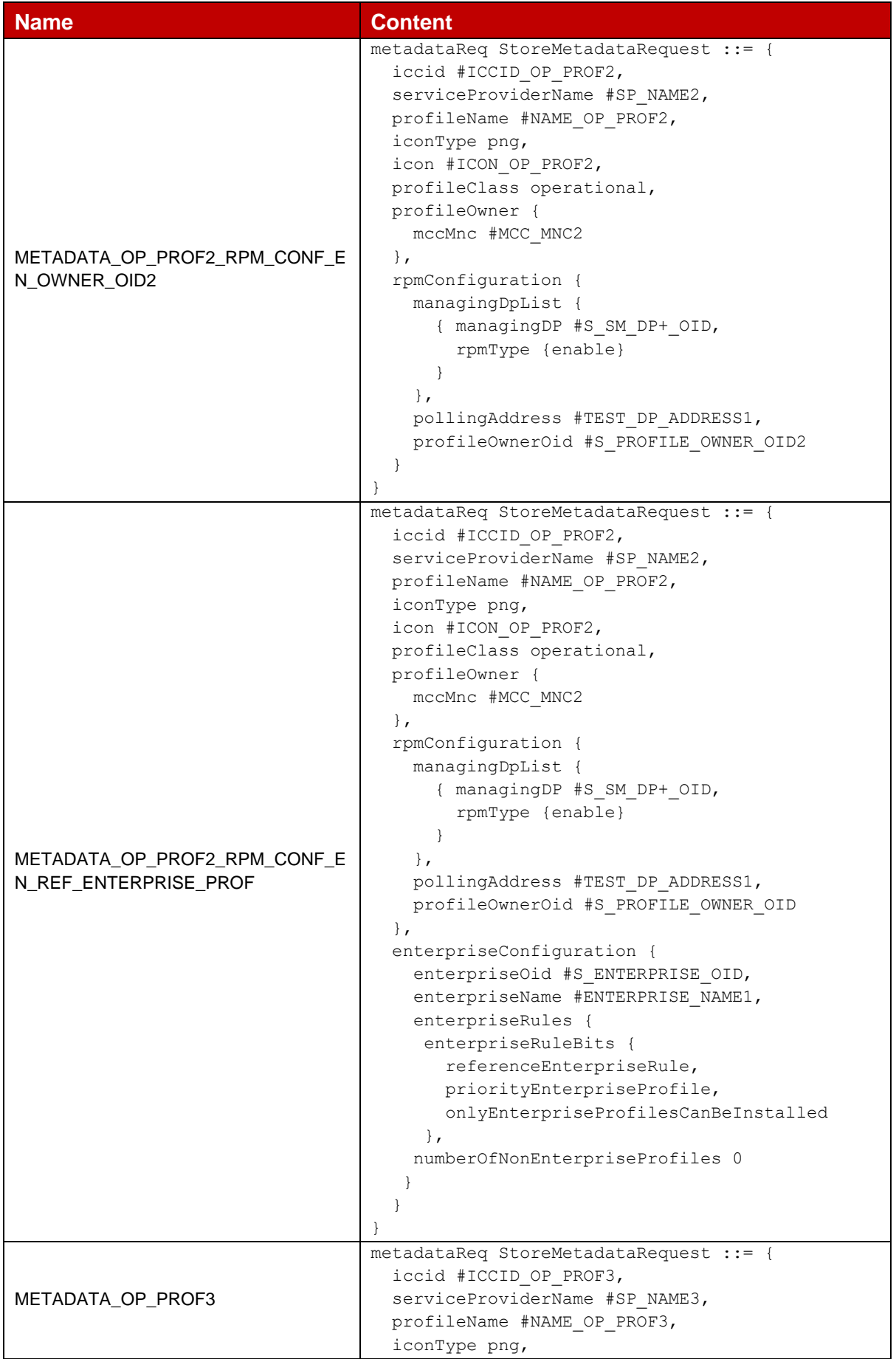

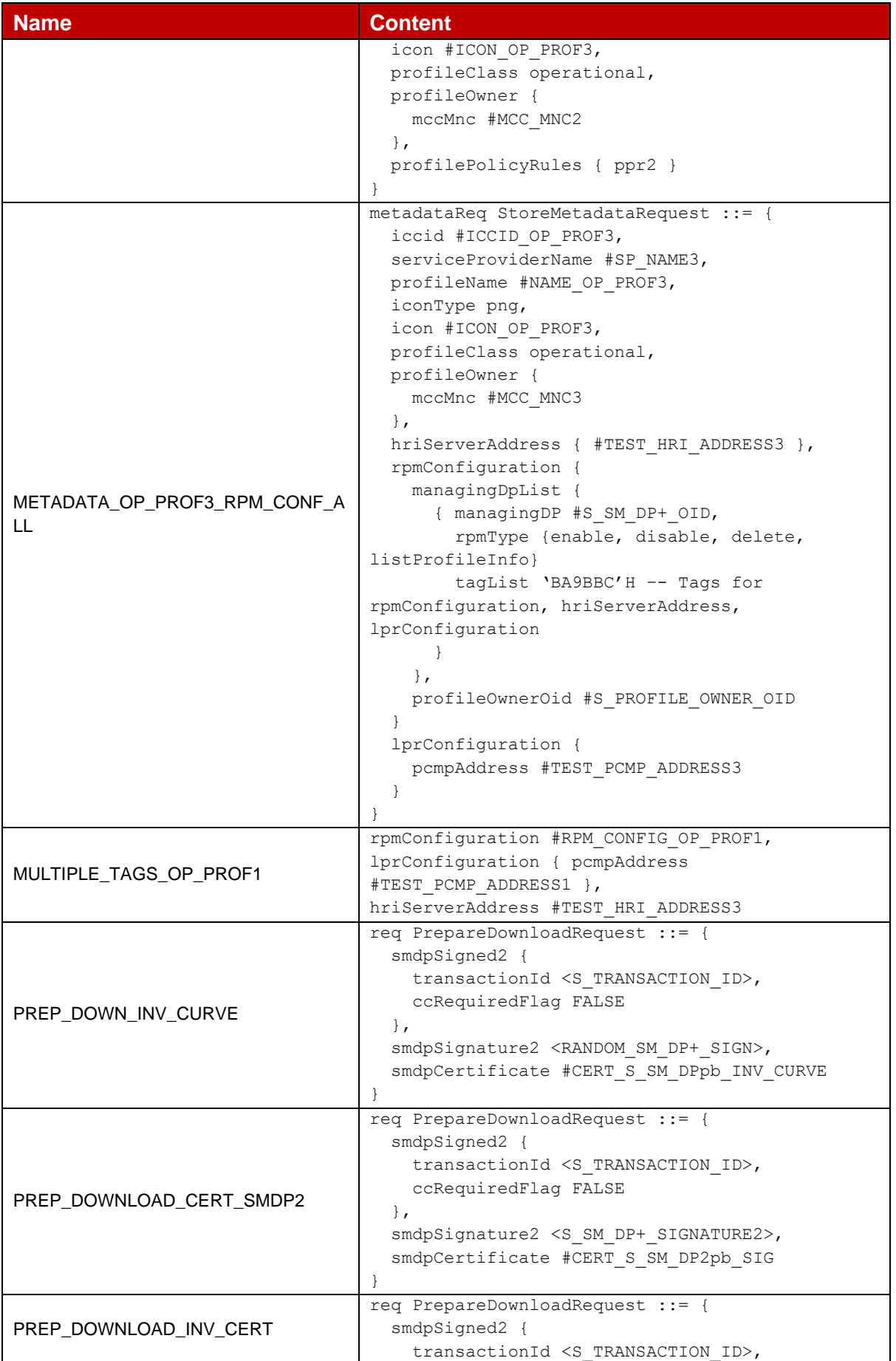

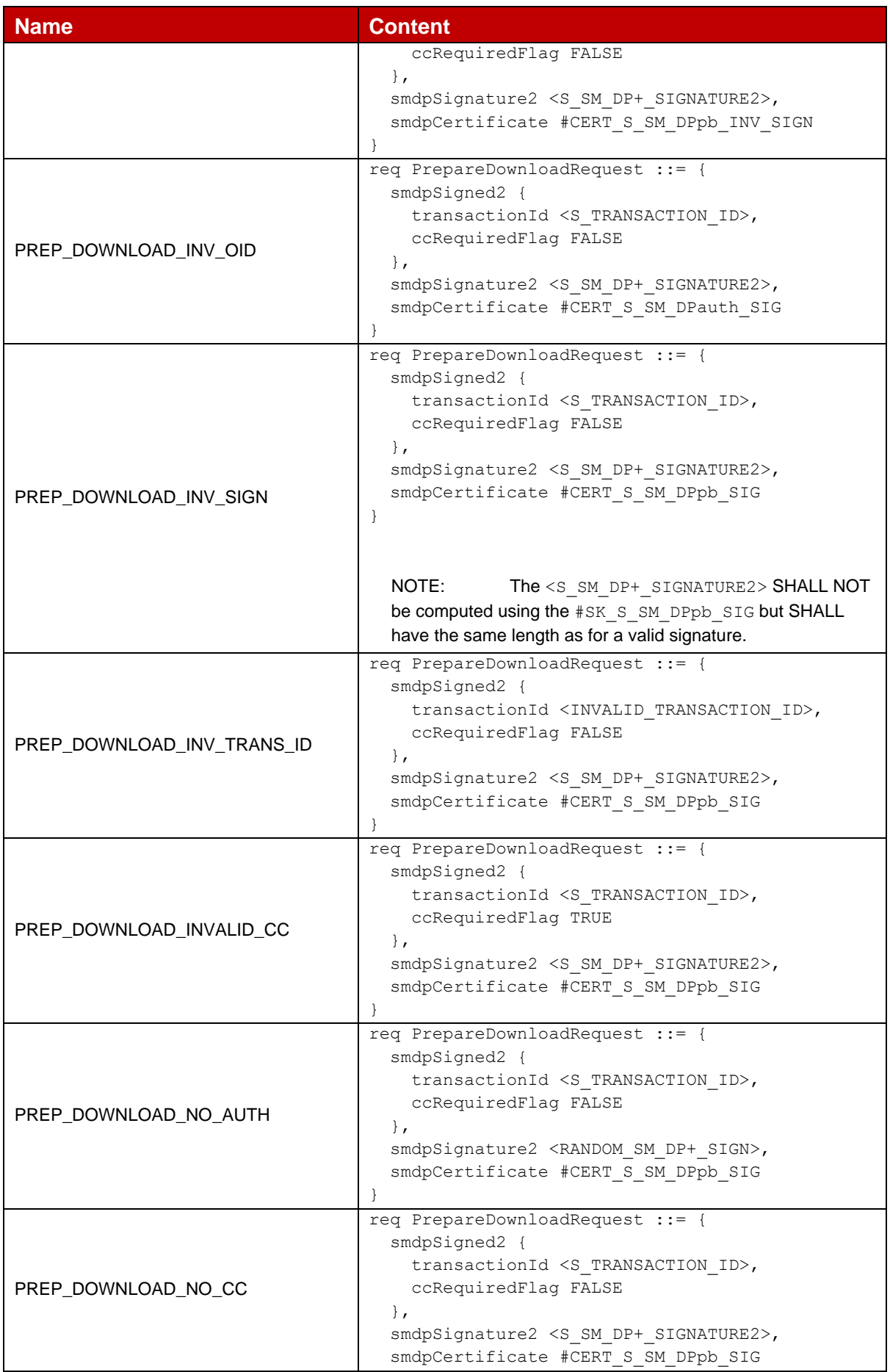

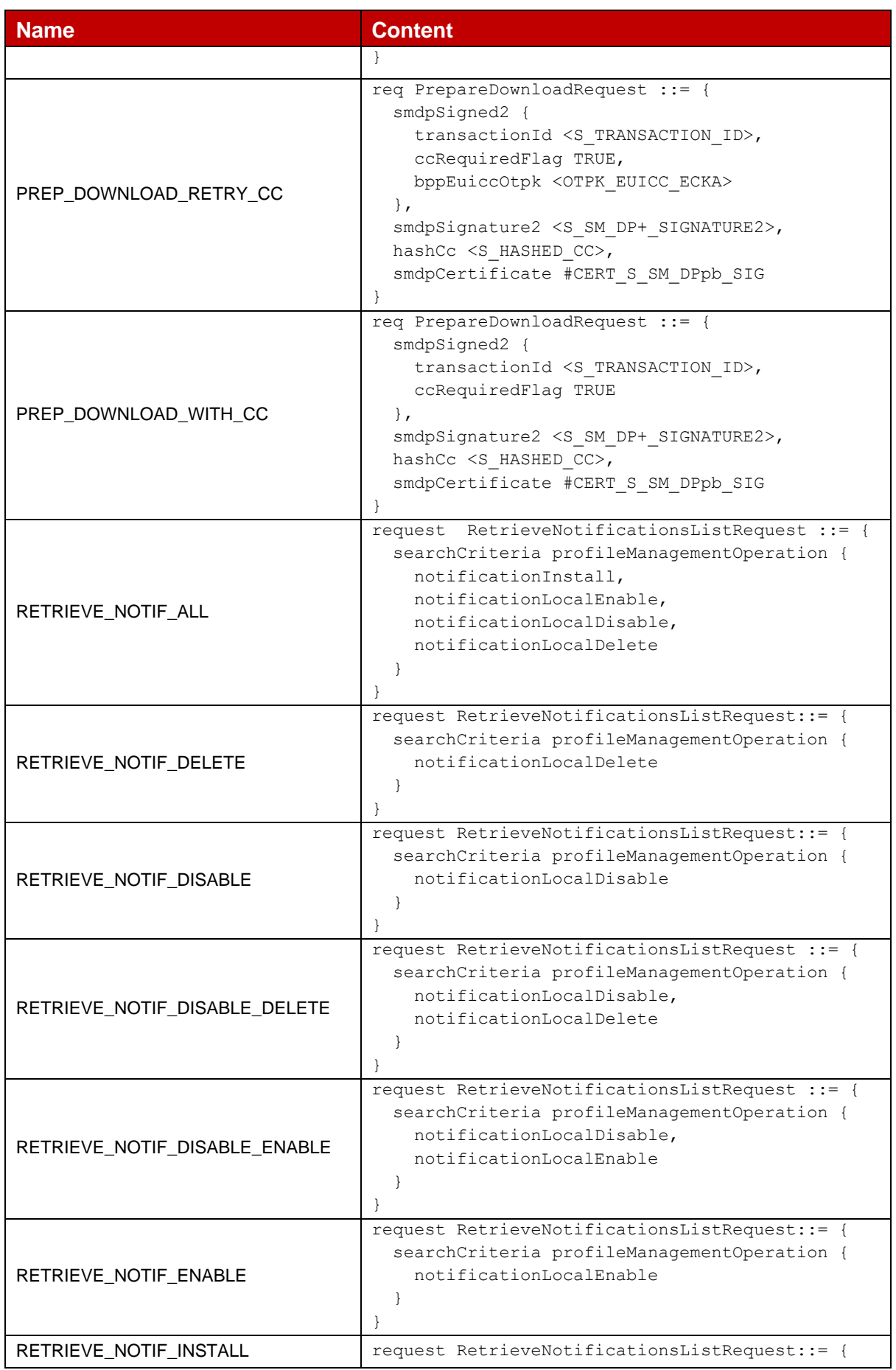

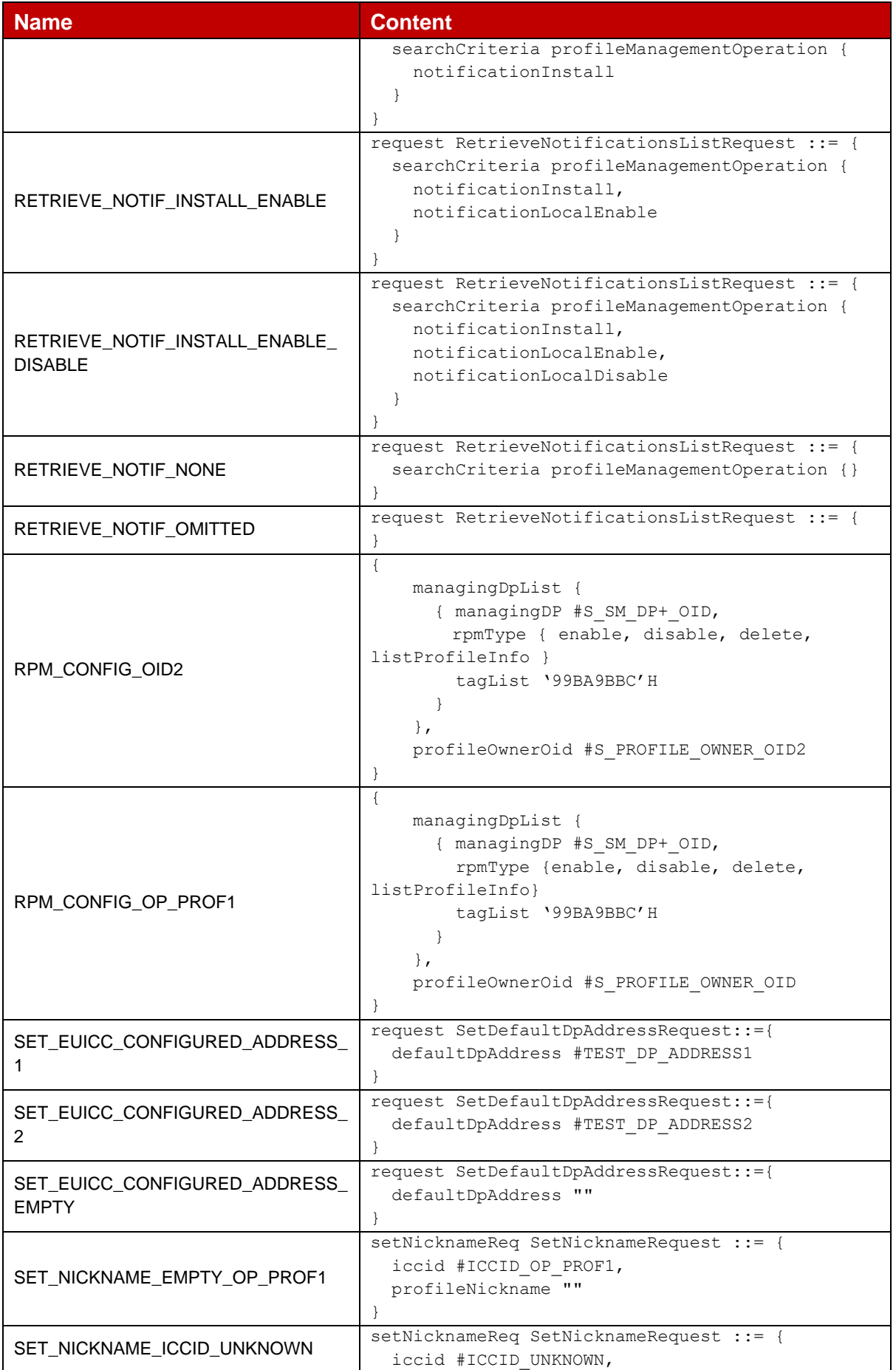

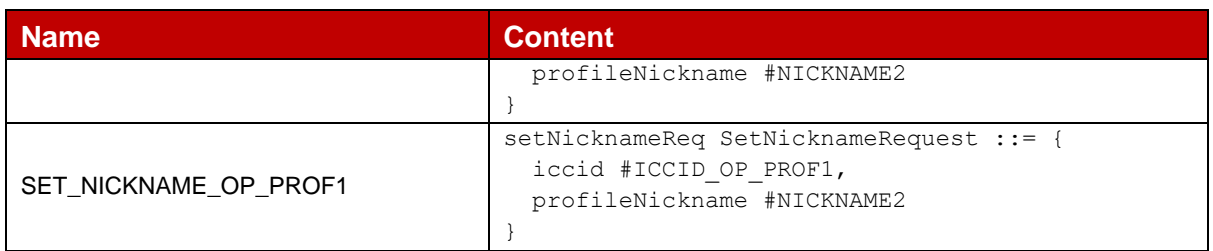

## **D.3.2 ES10x Responses**

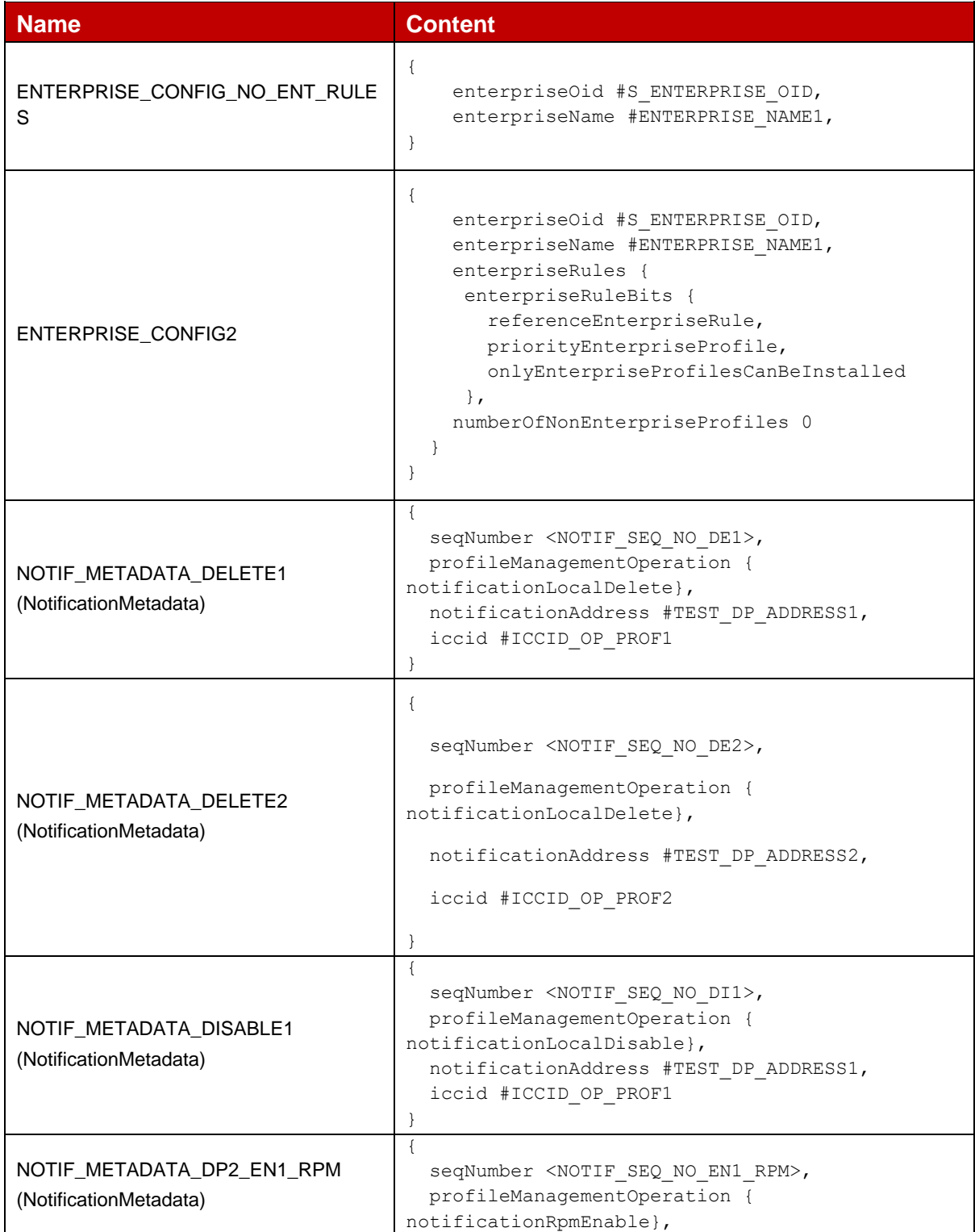

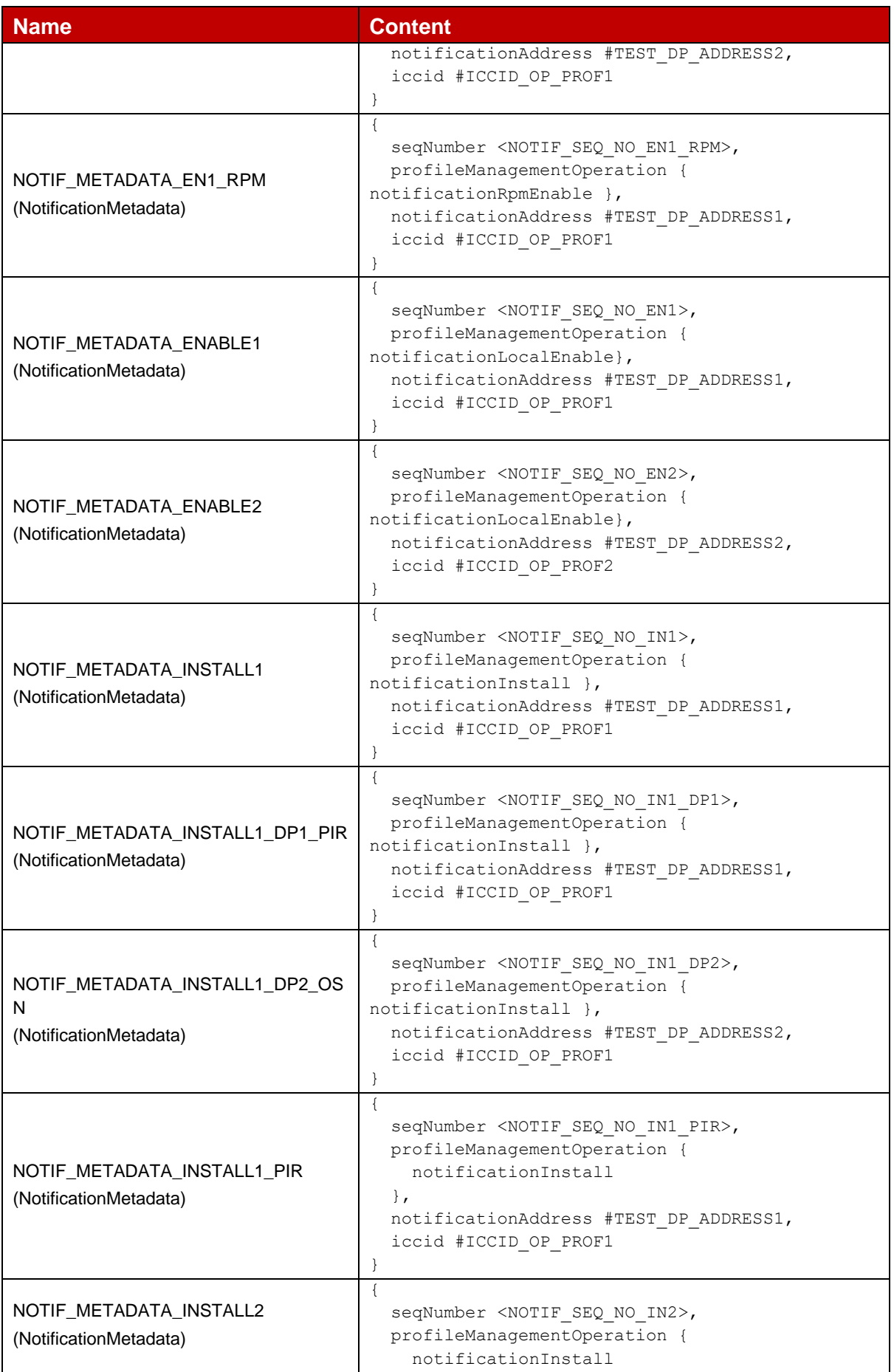

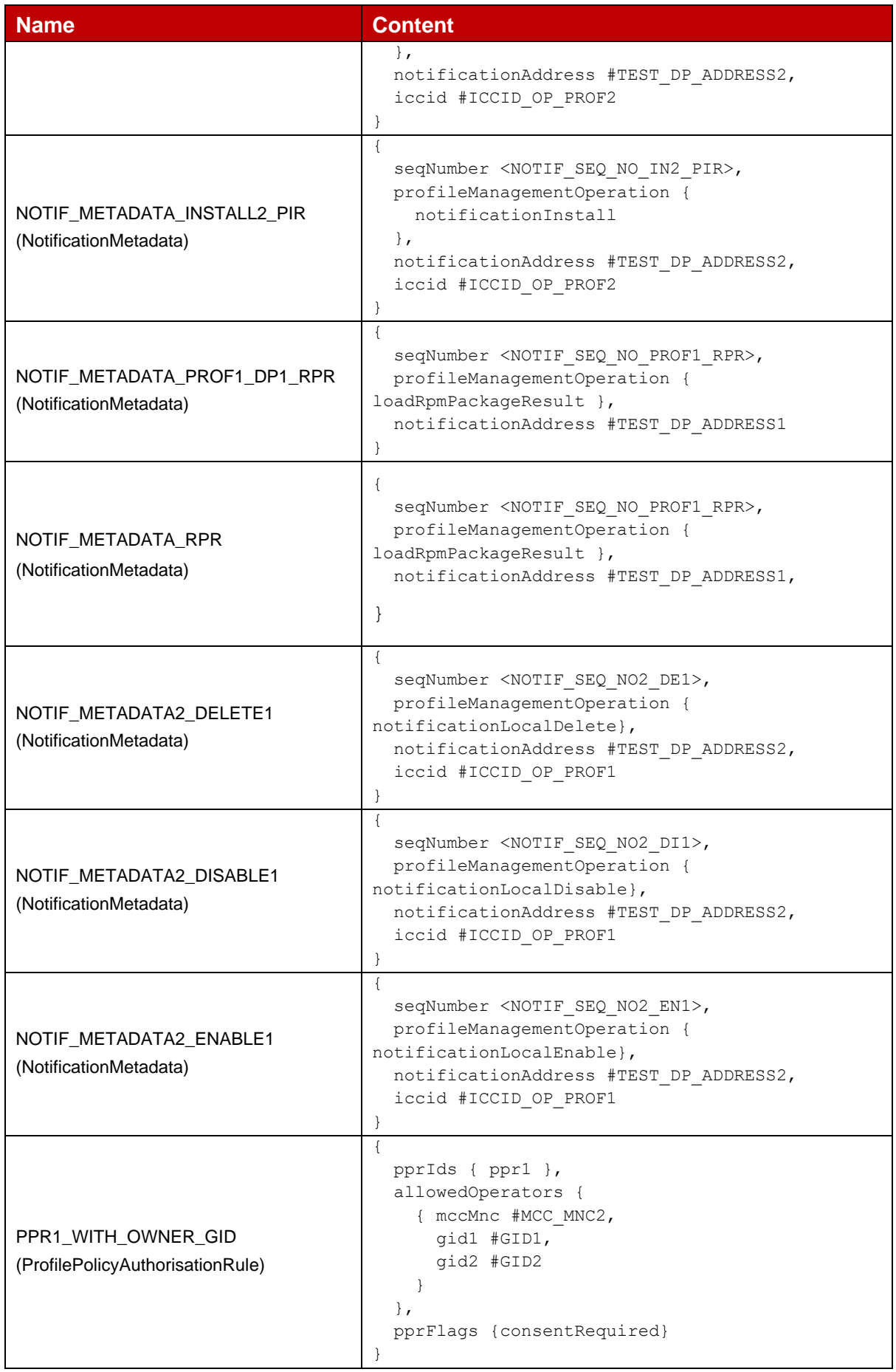

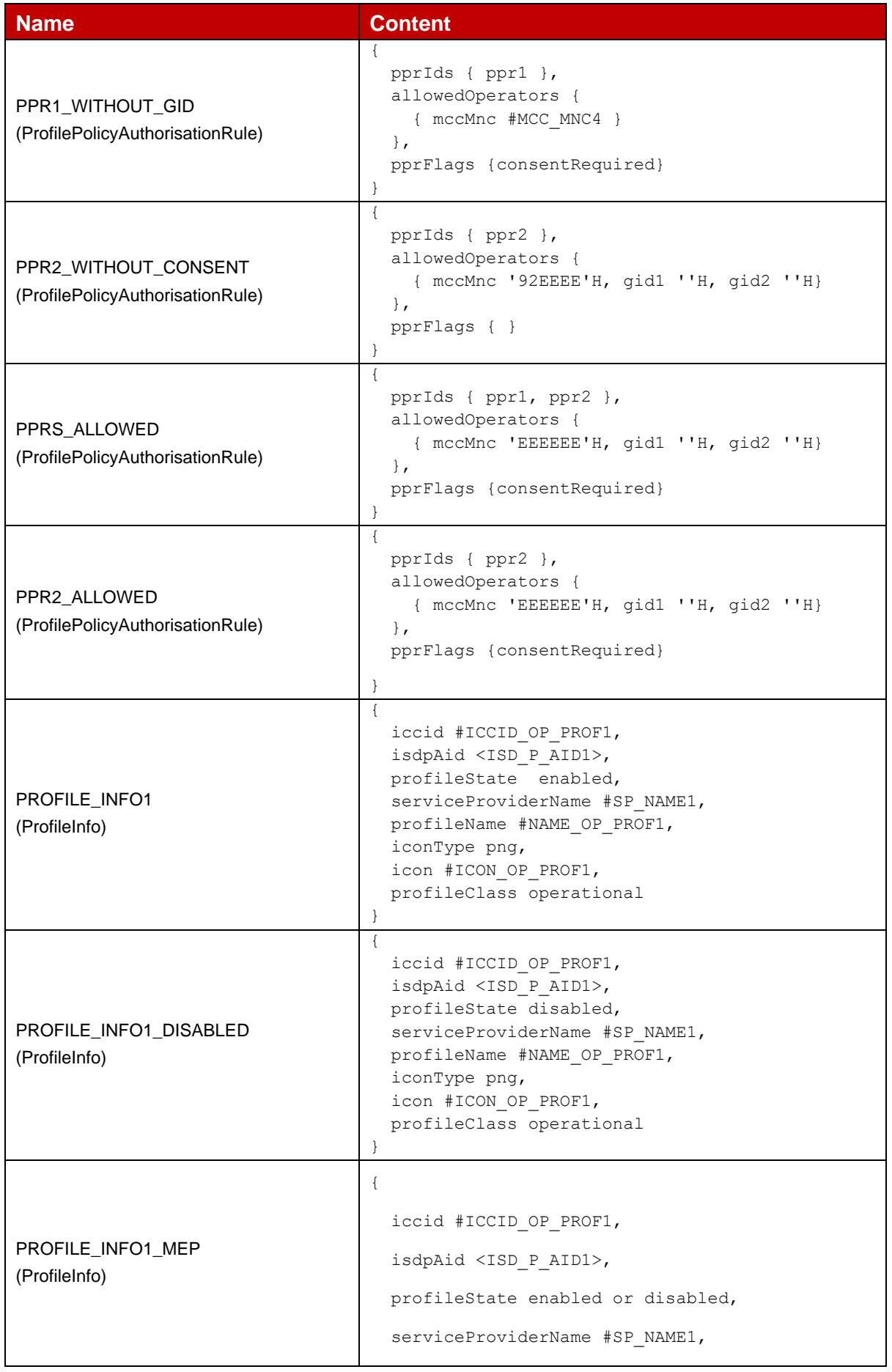

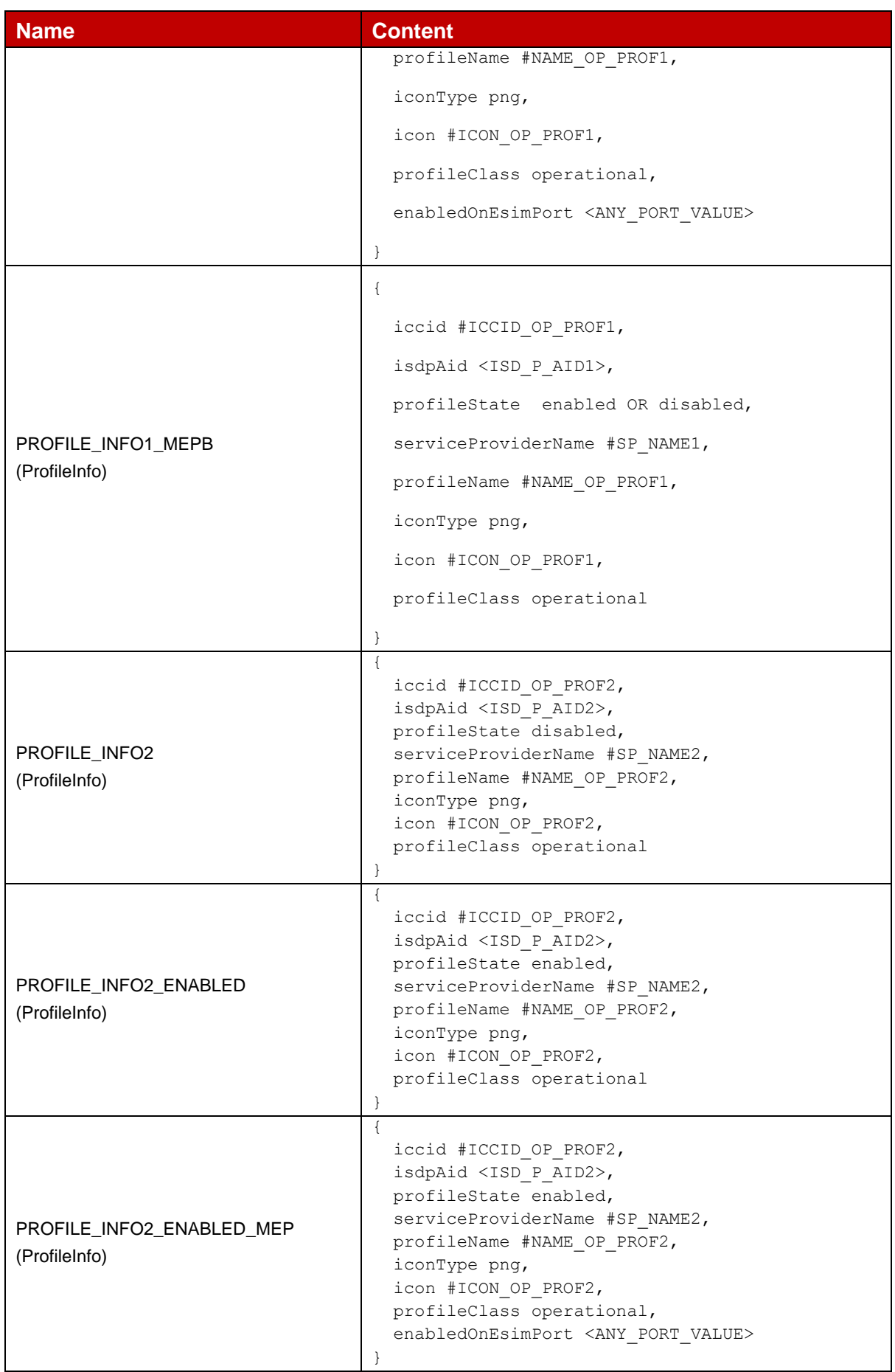

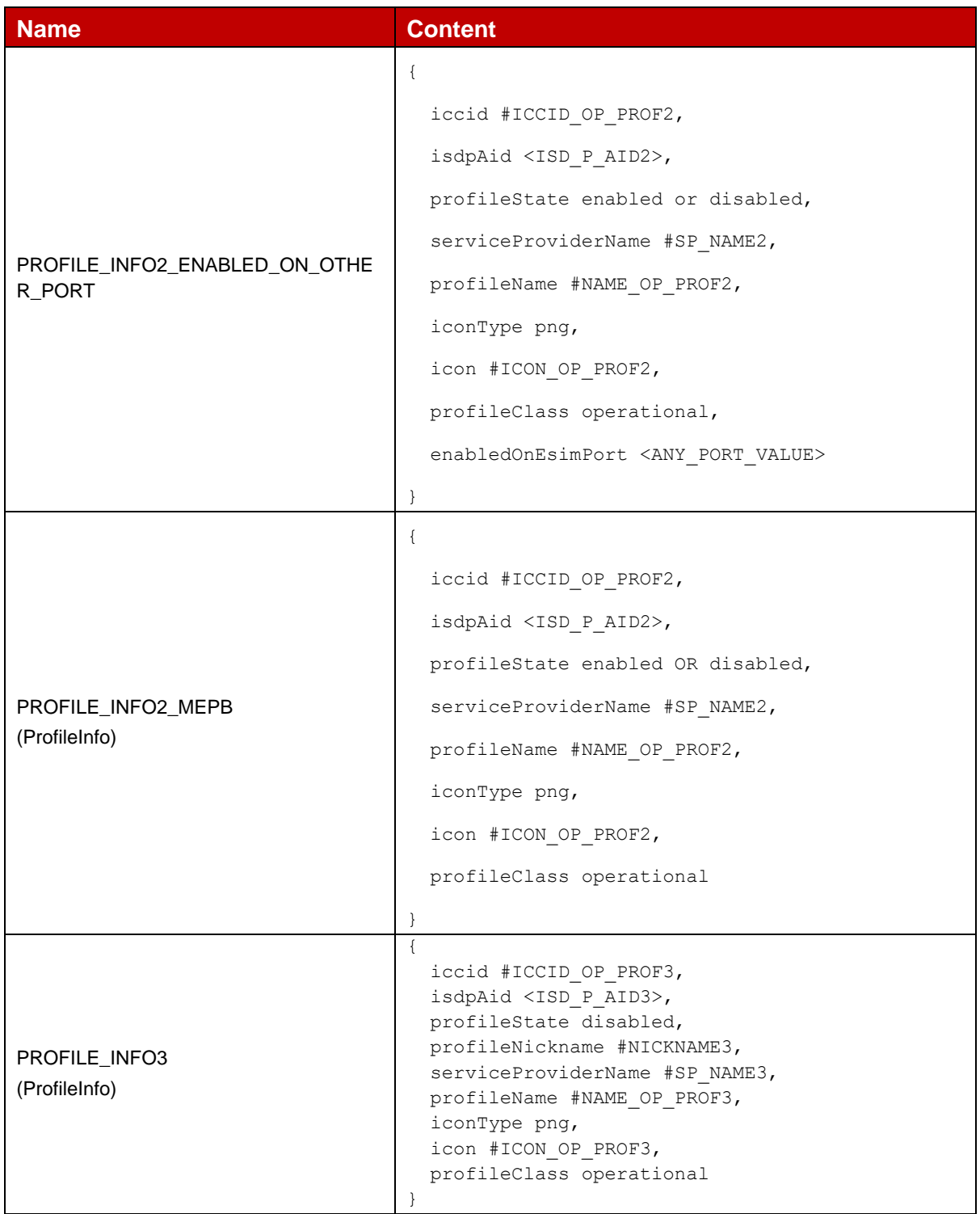

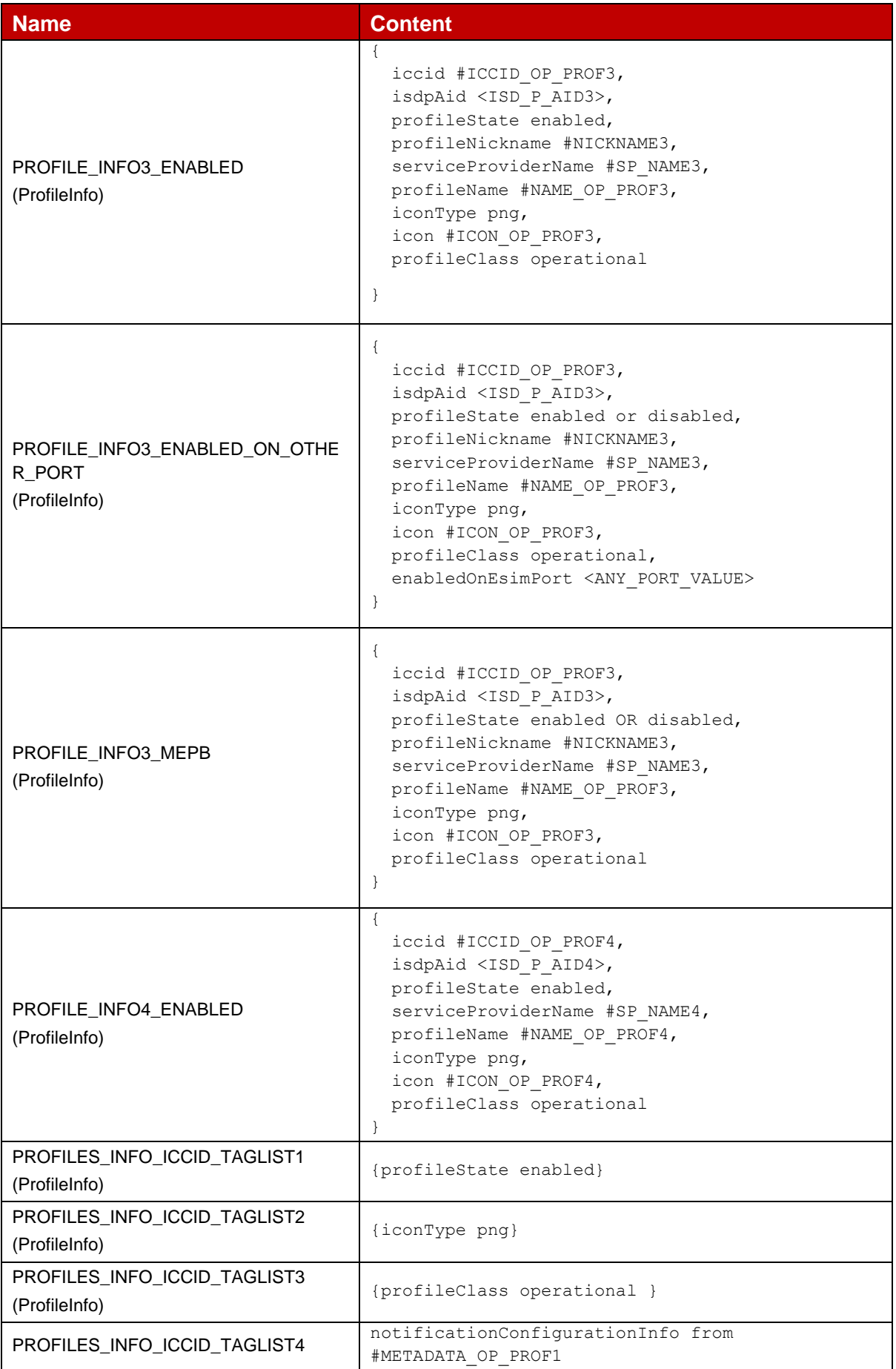

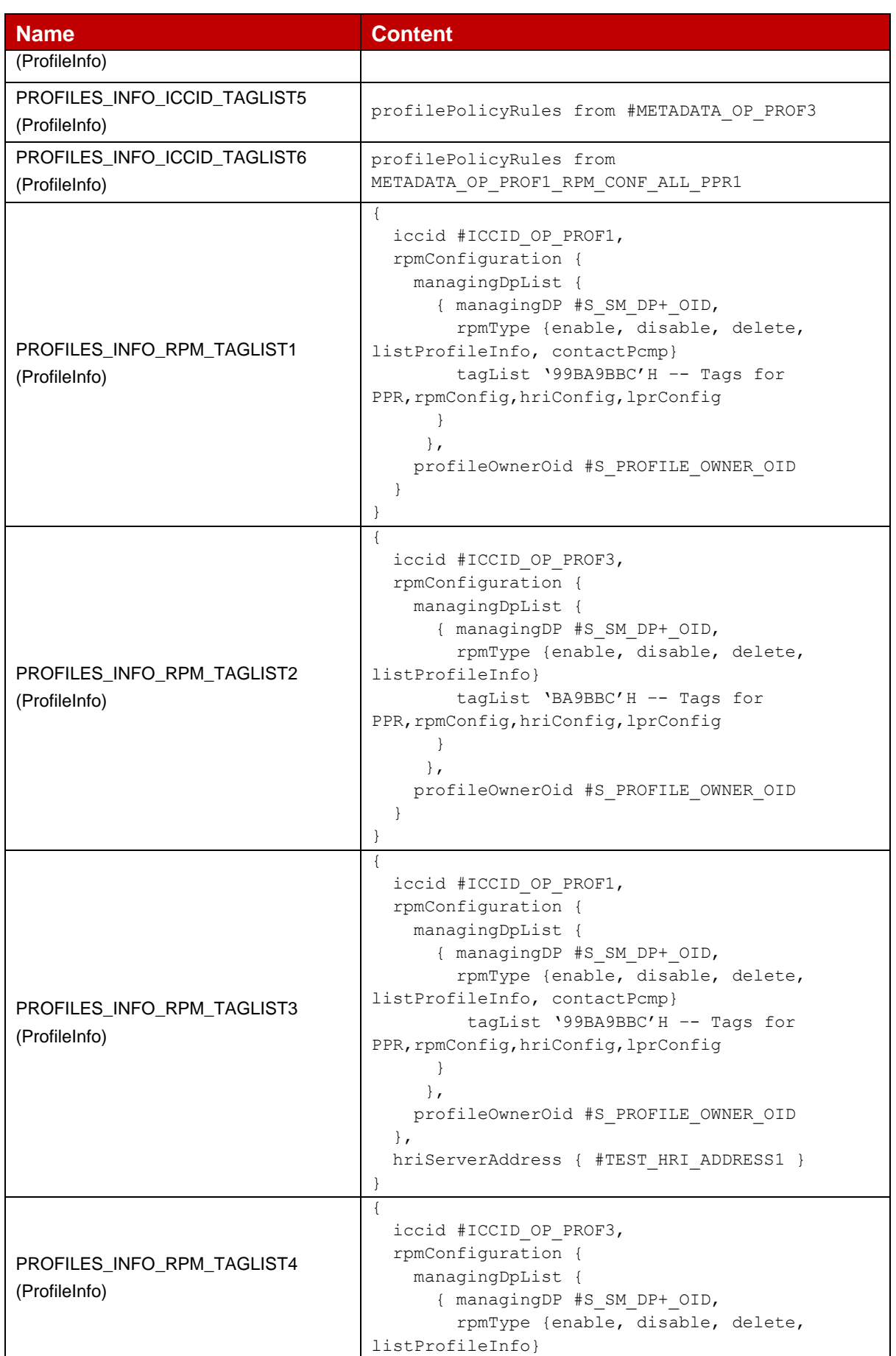

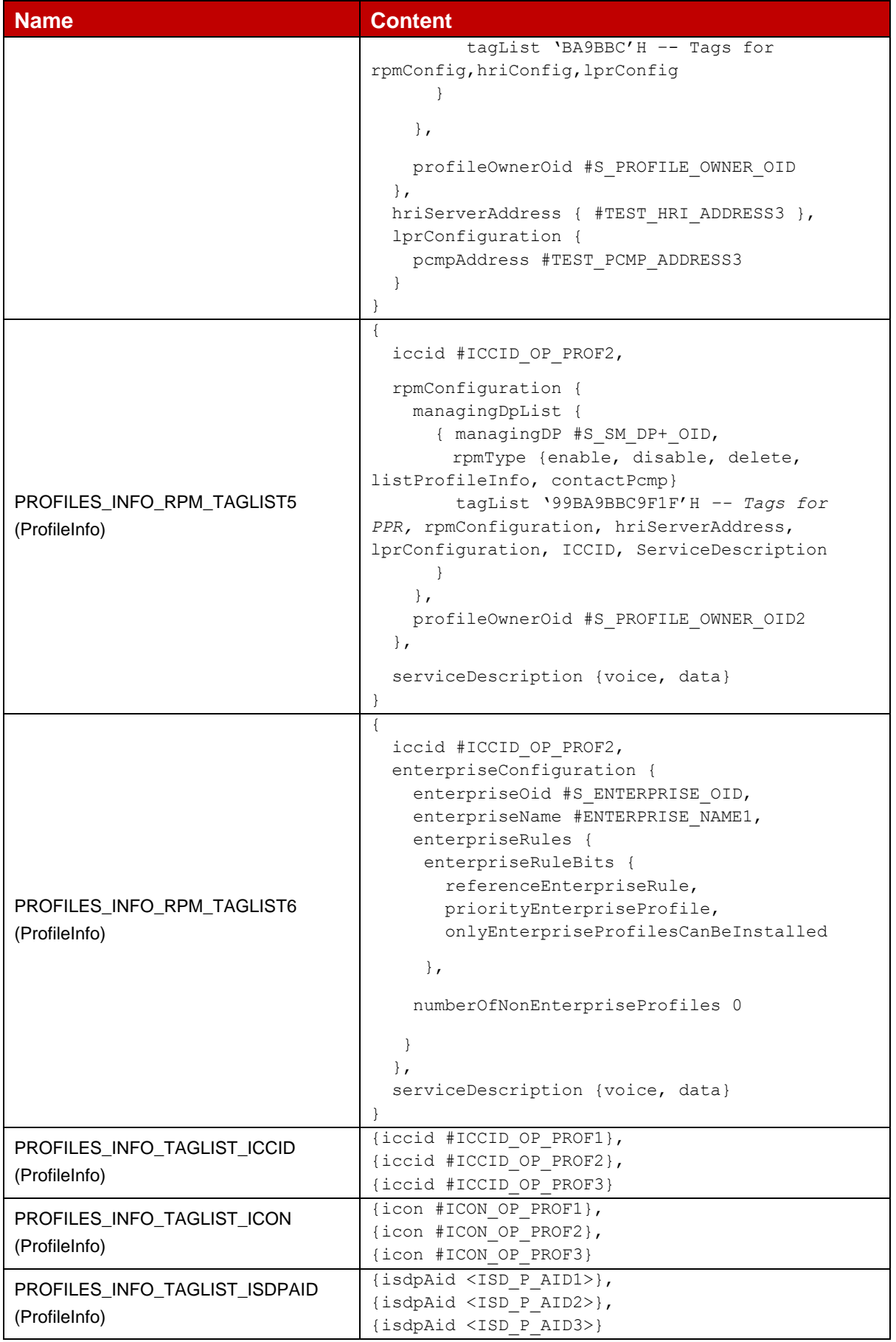

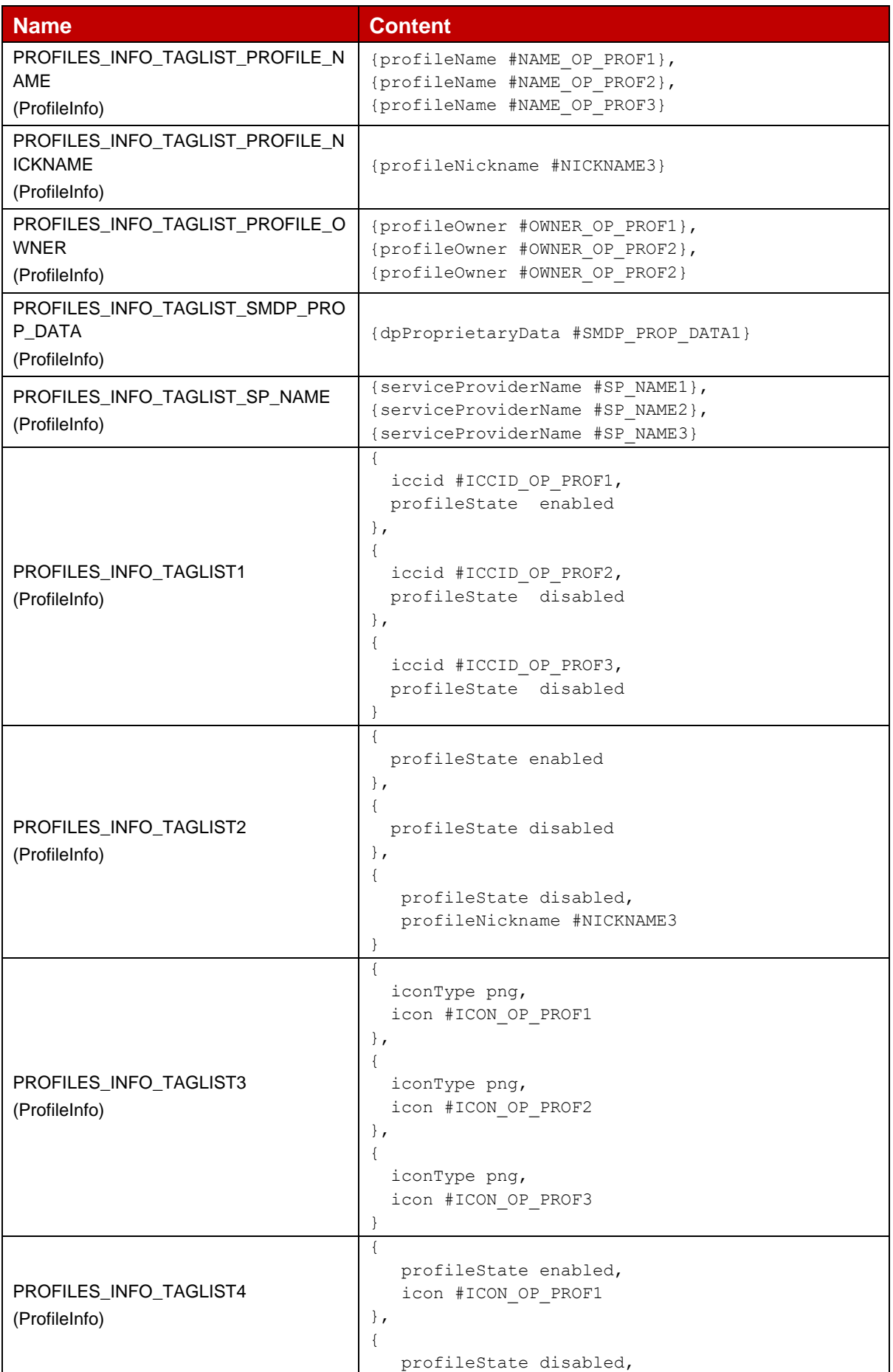

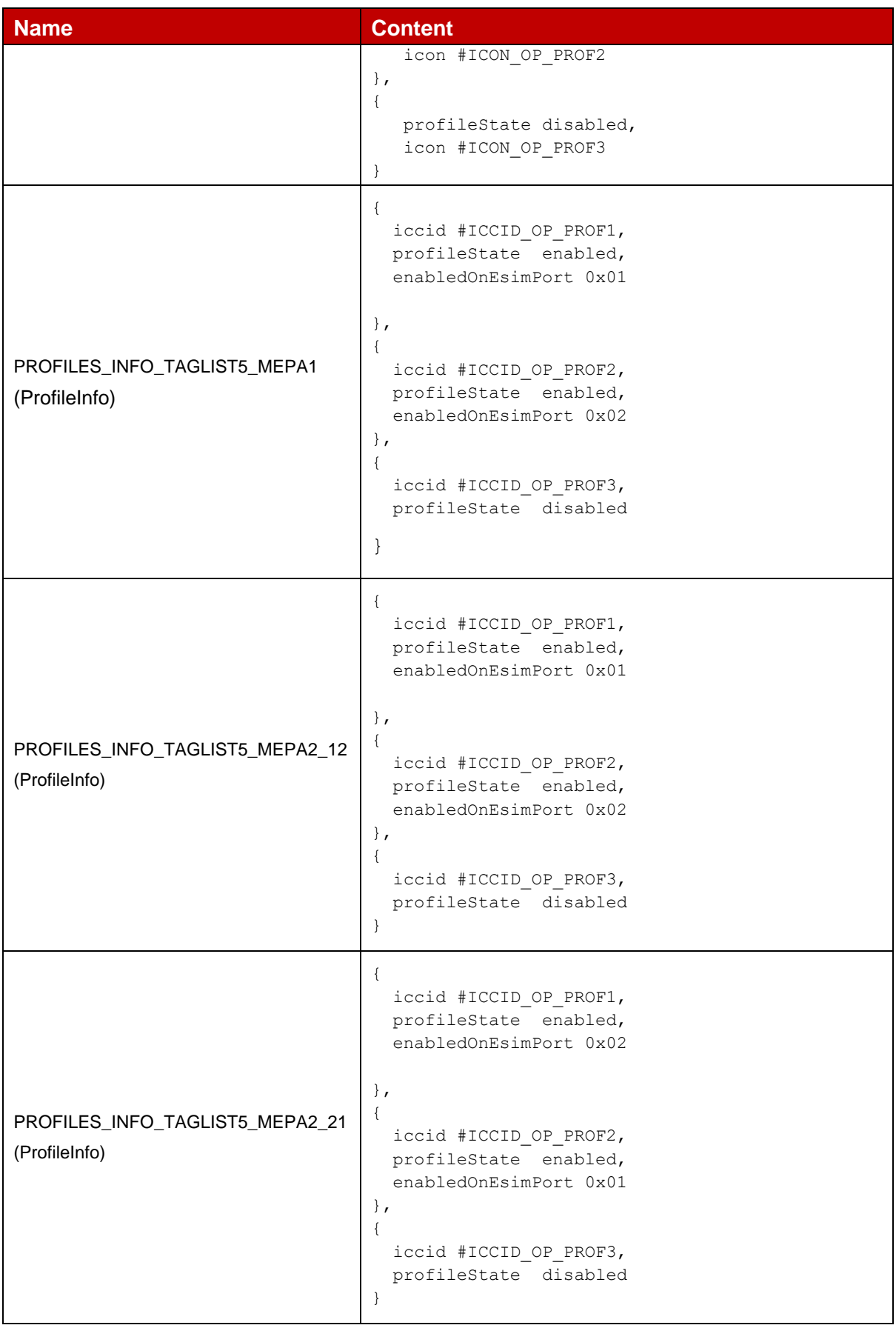

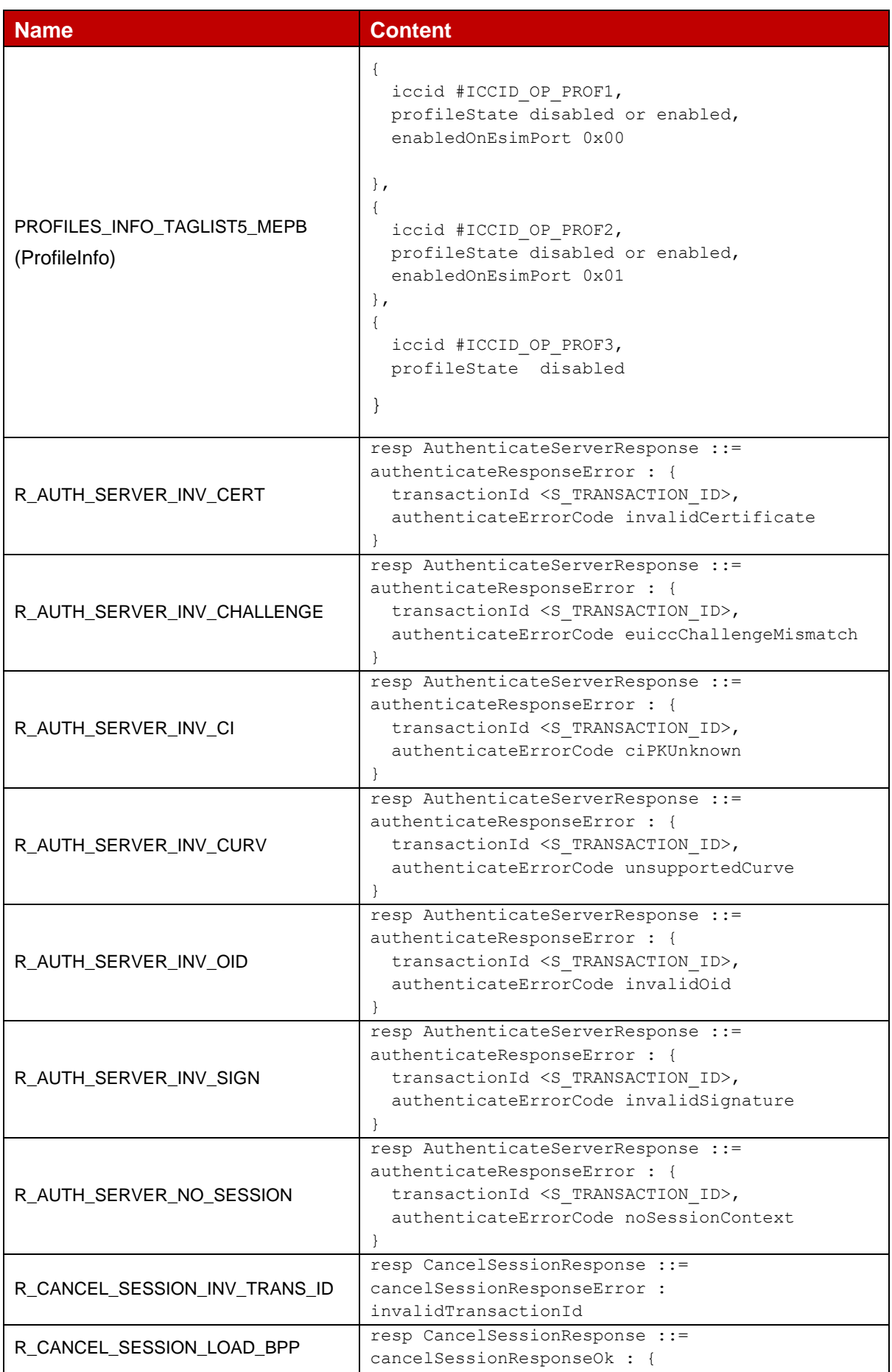

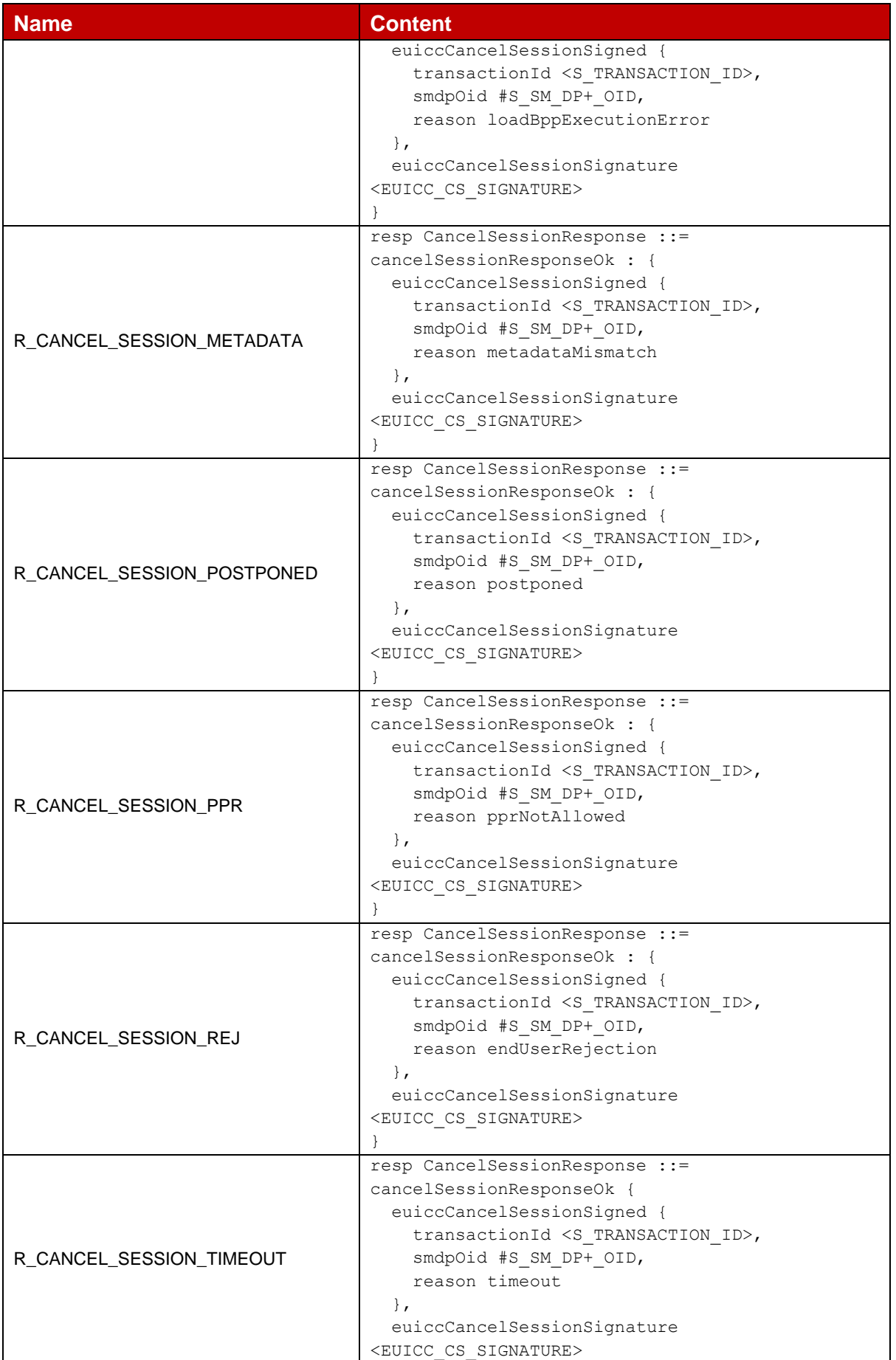

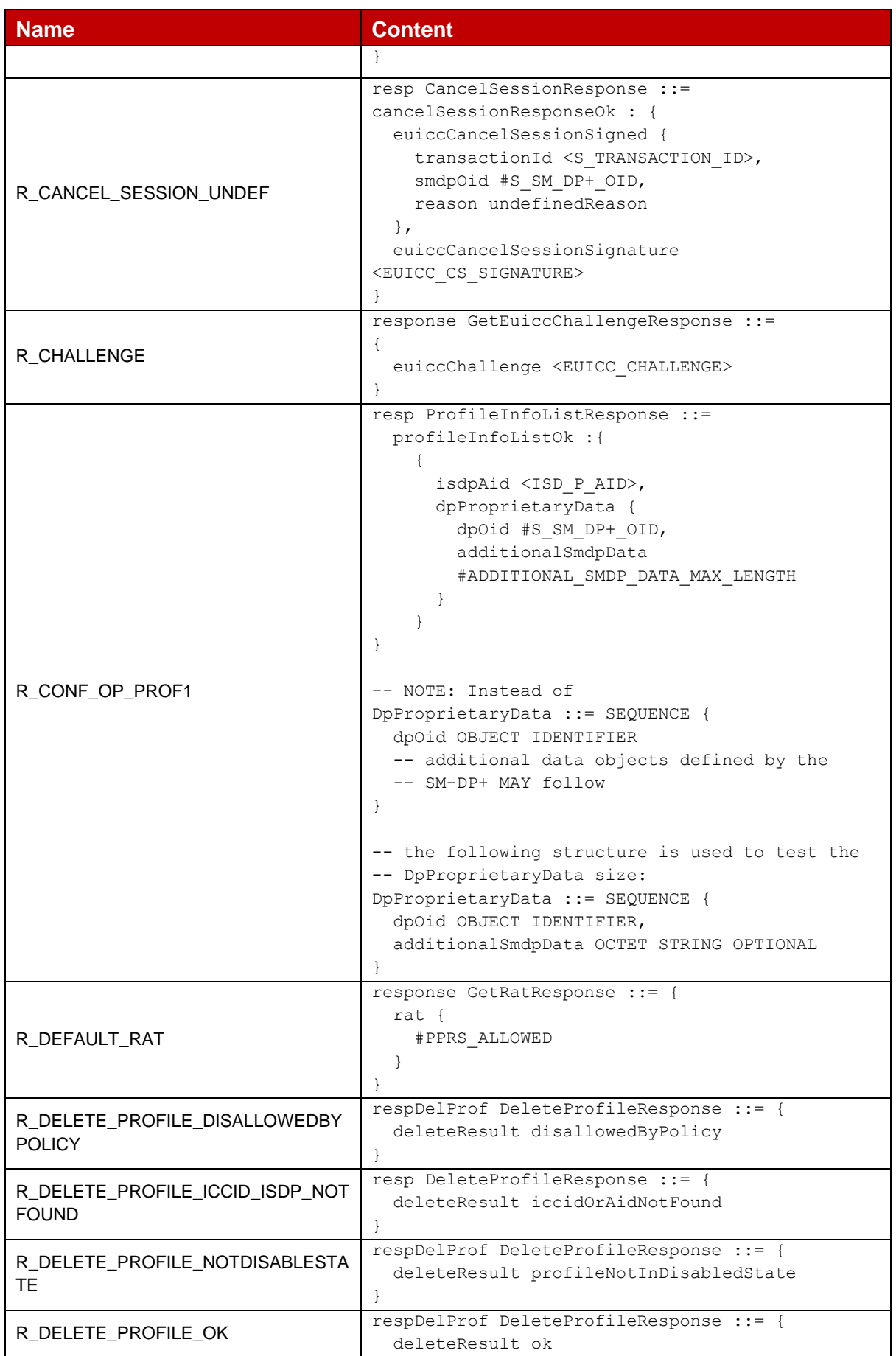

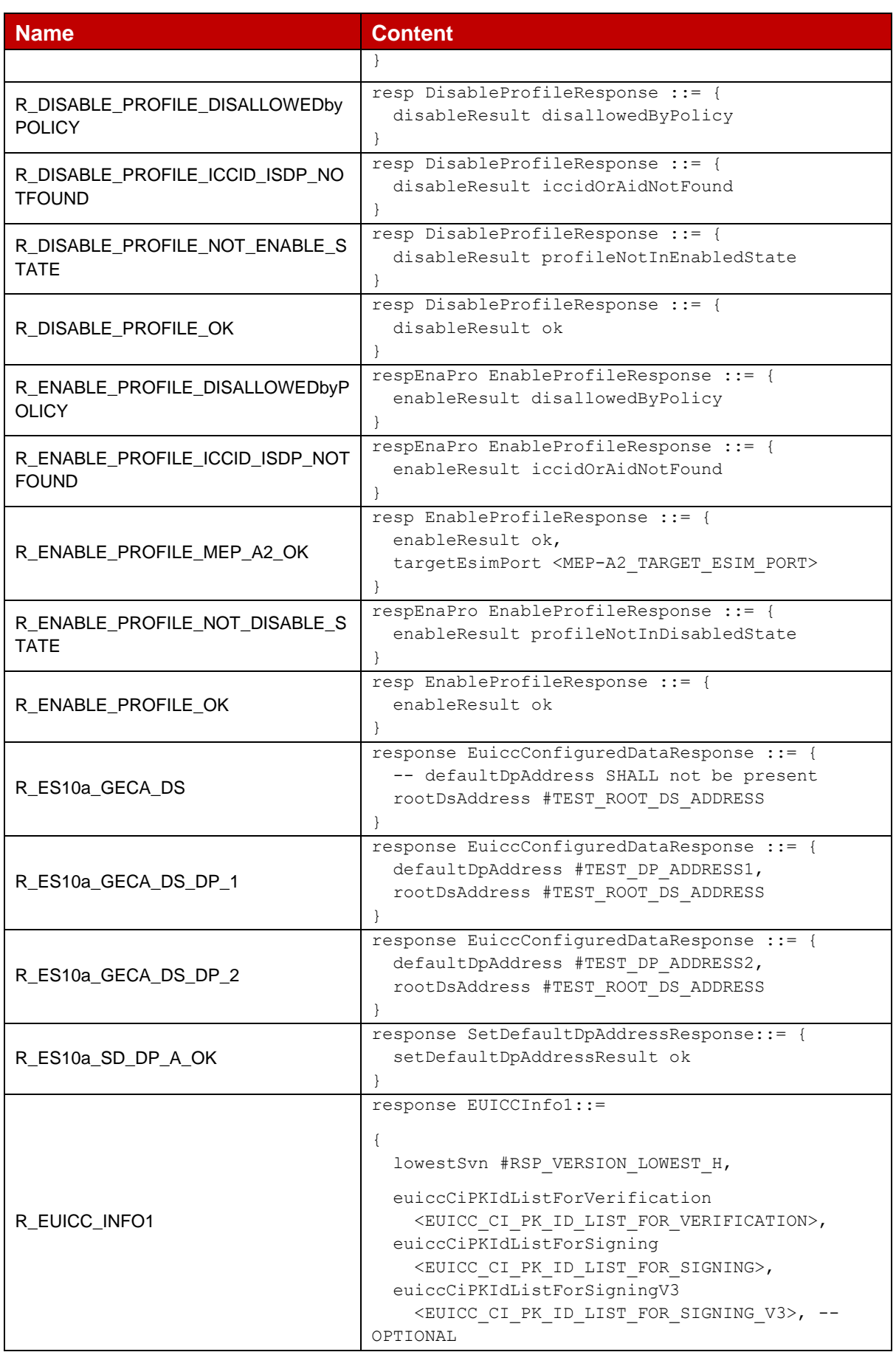

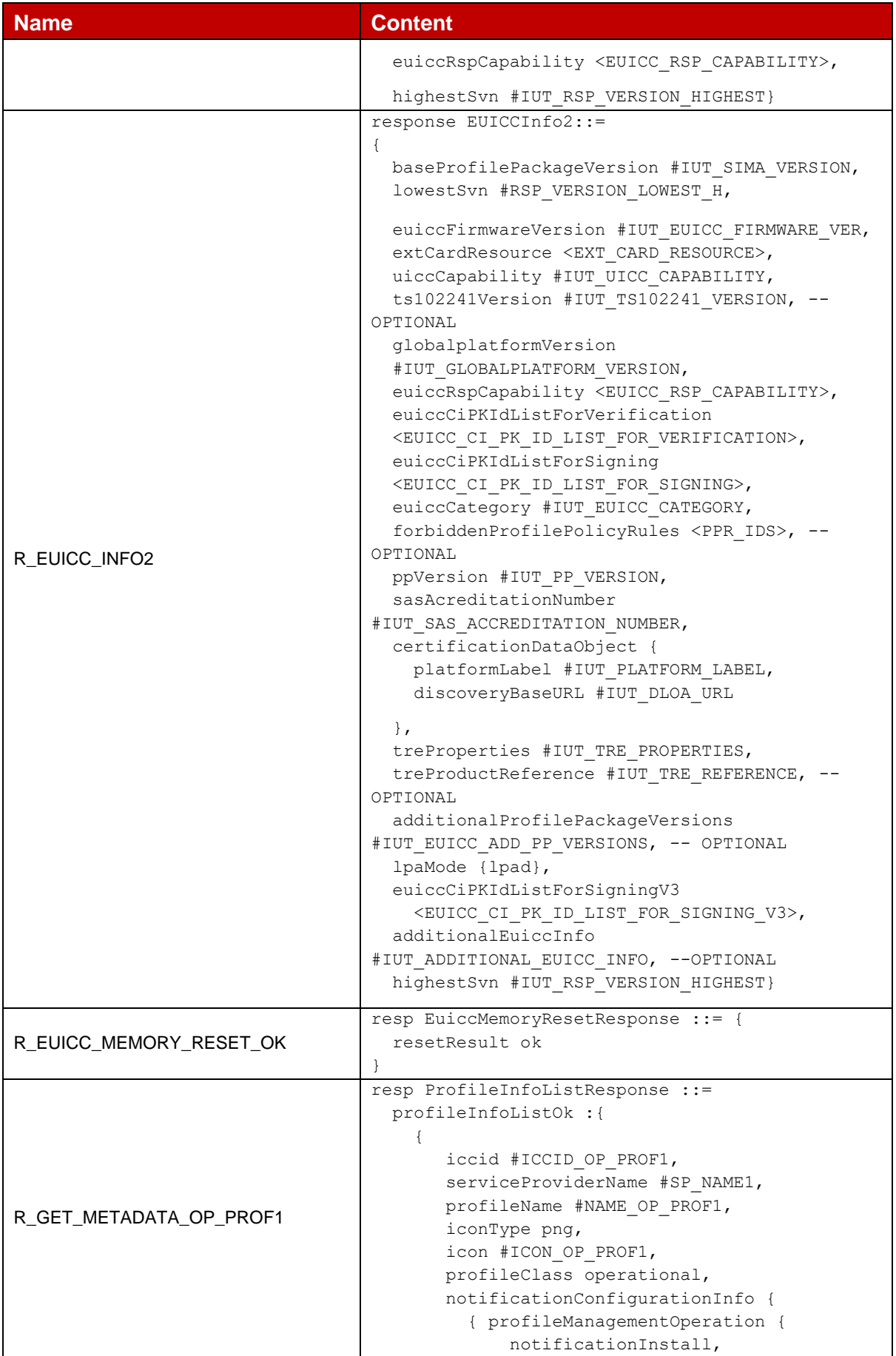

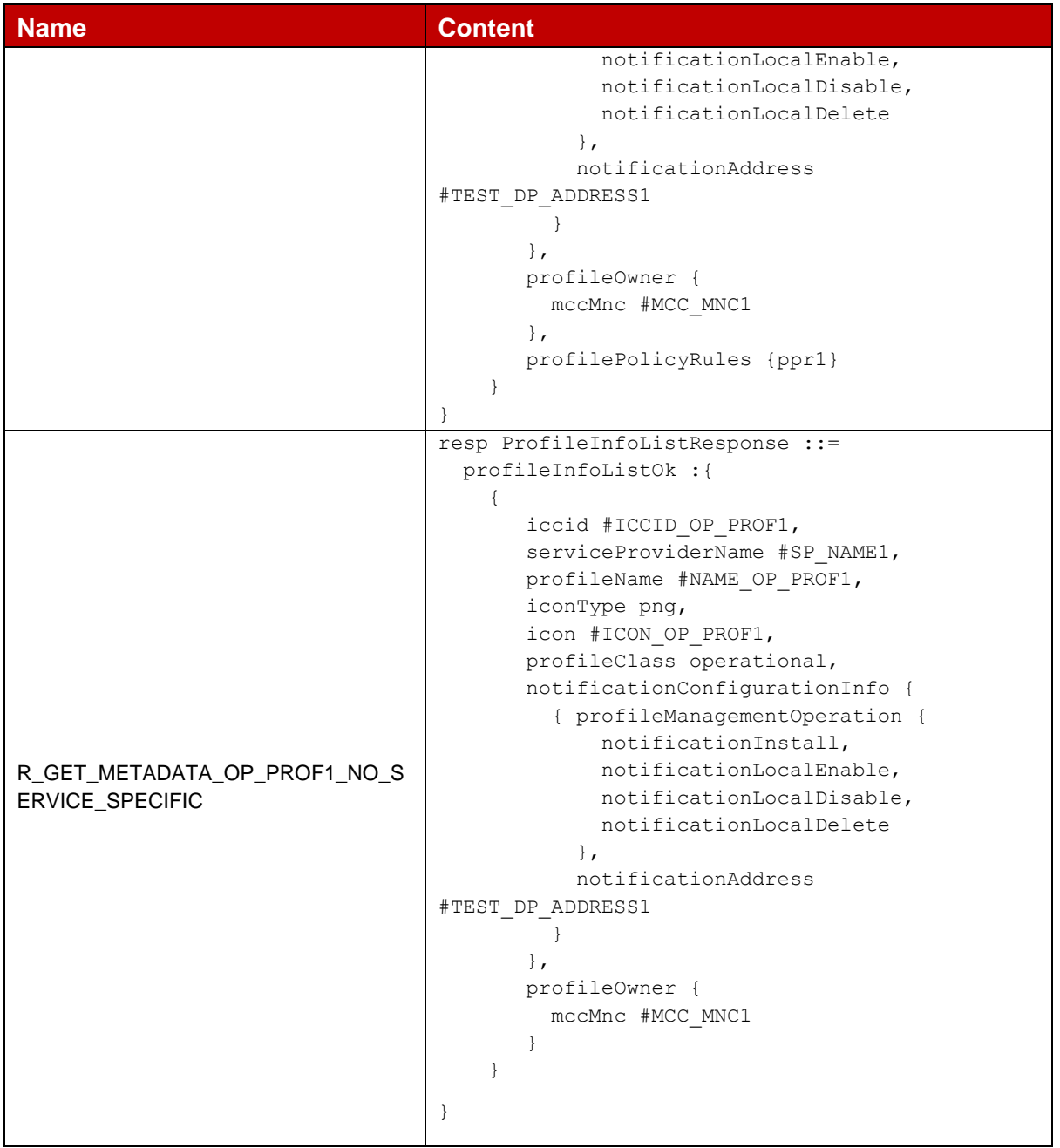
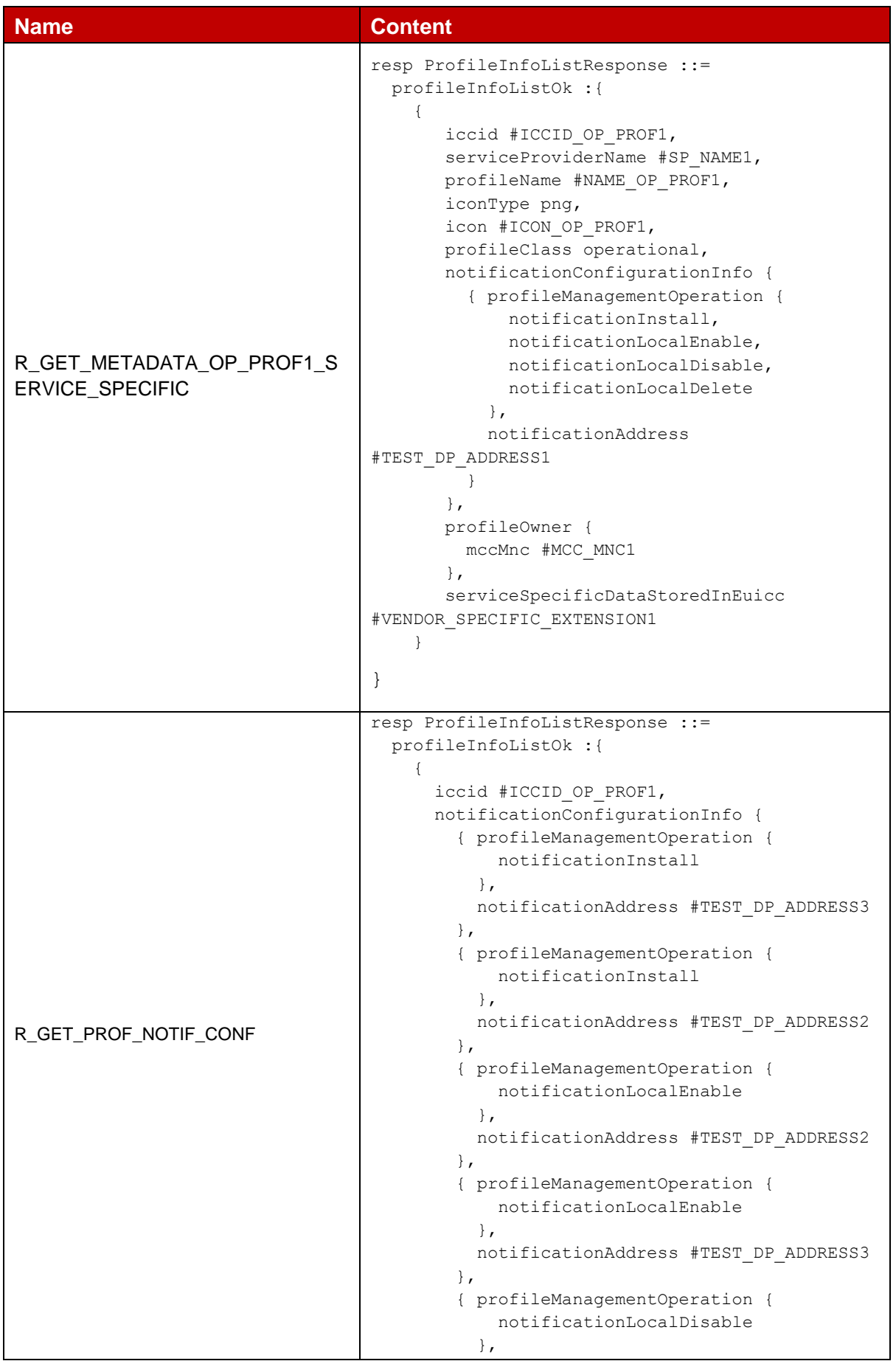

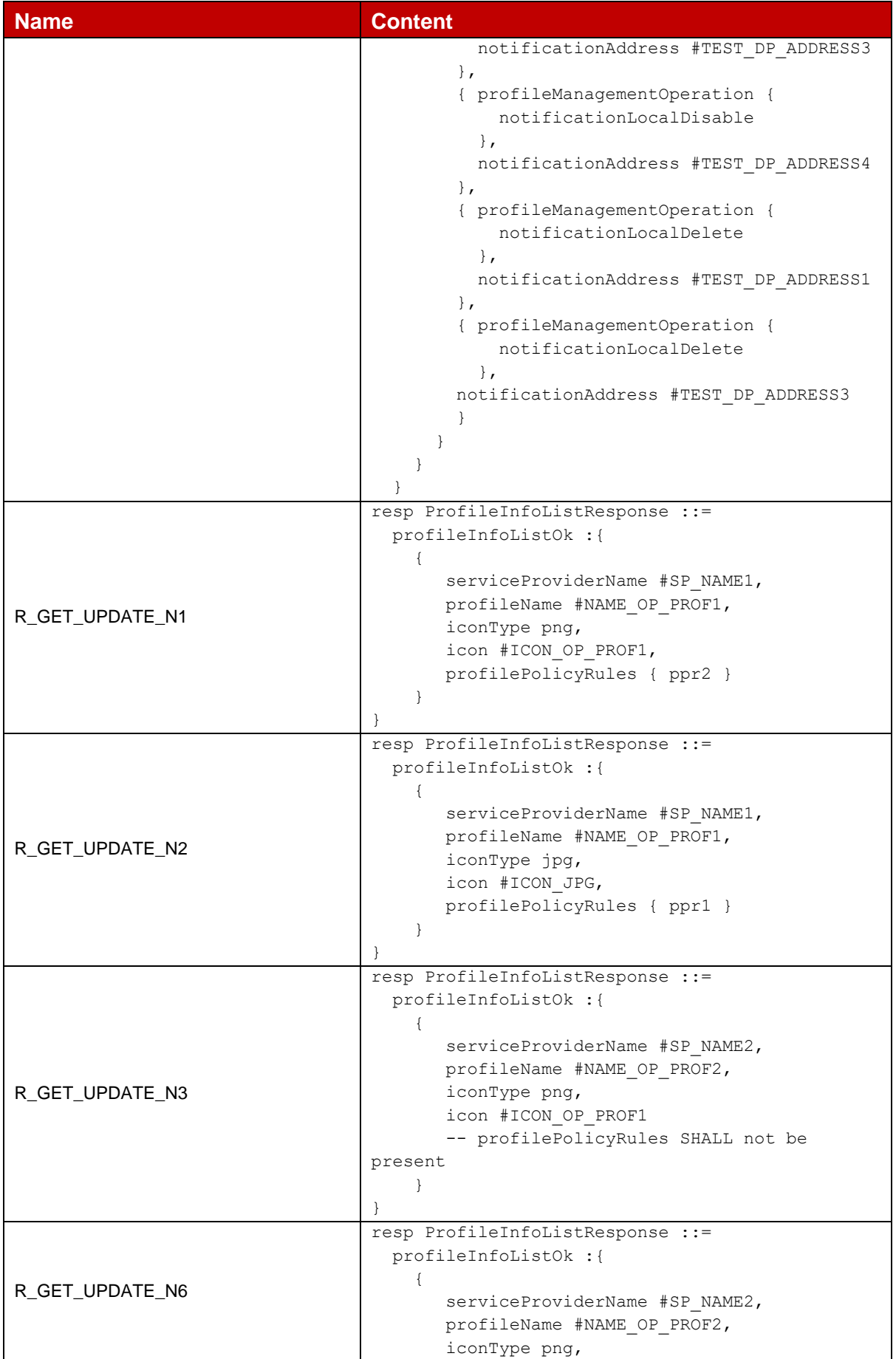

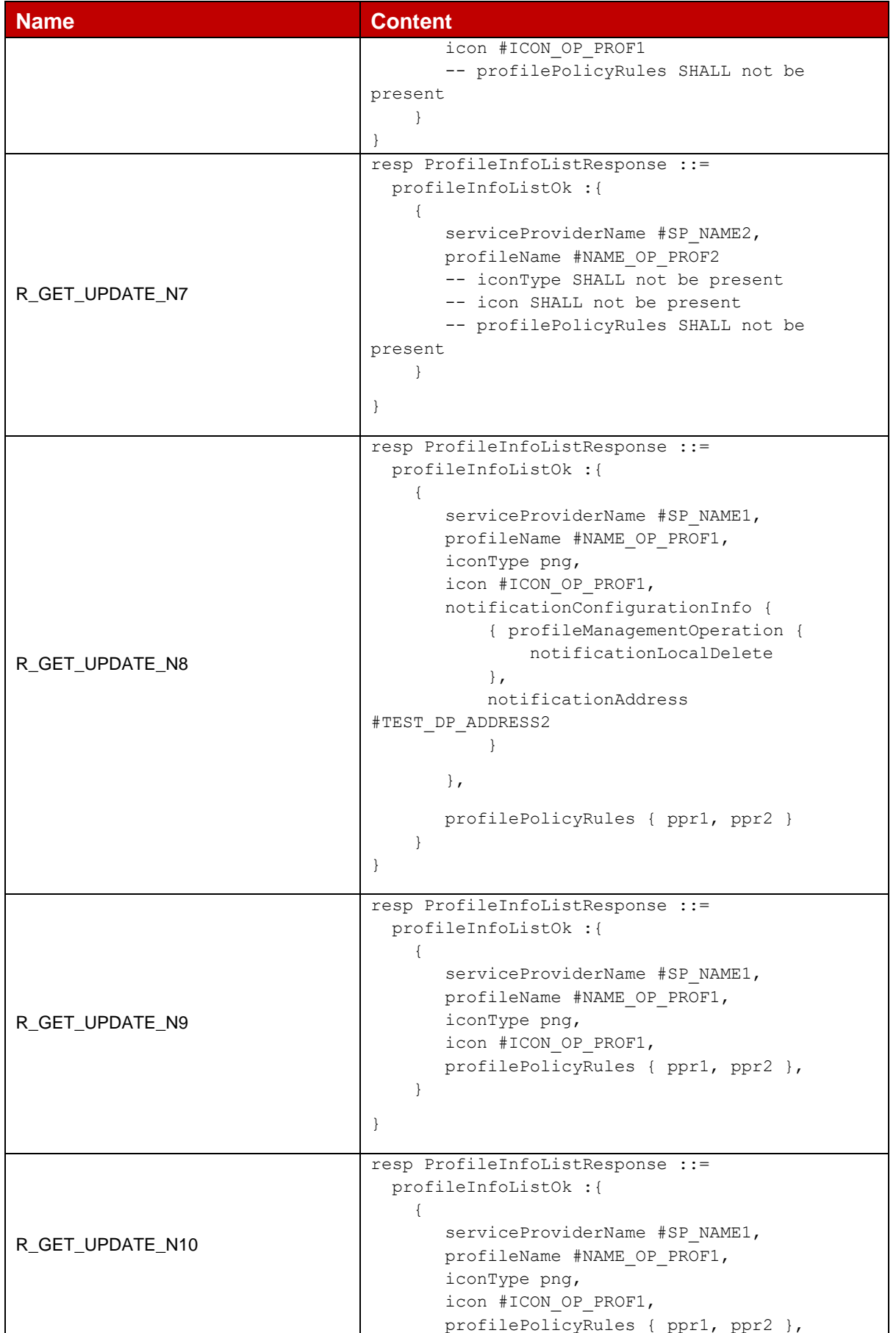

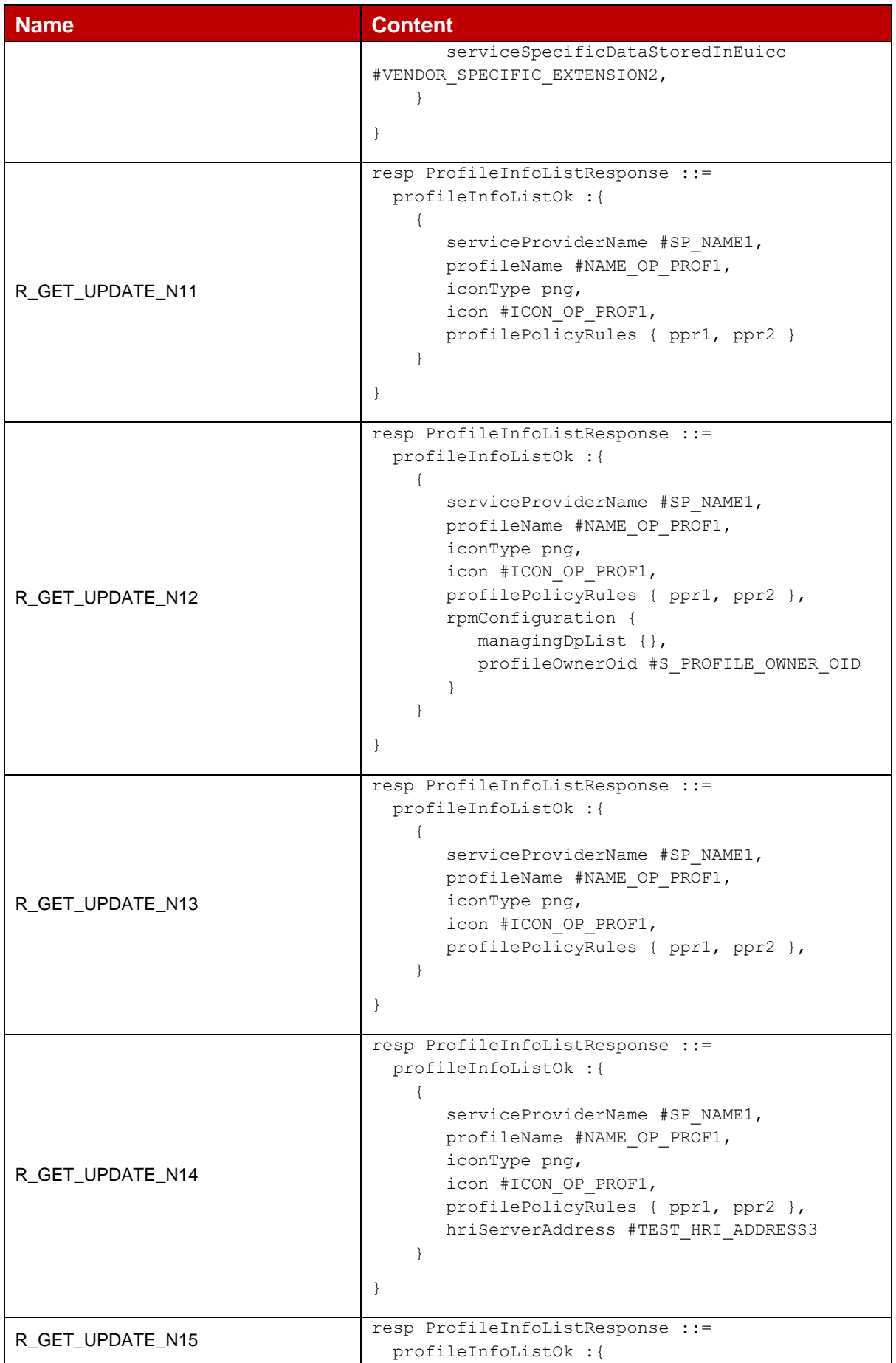

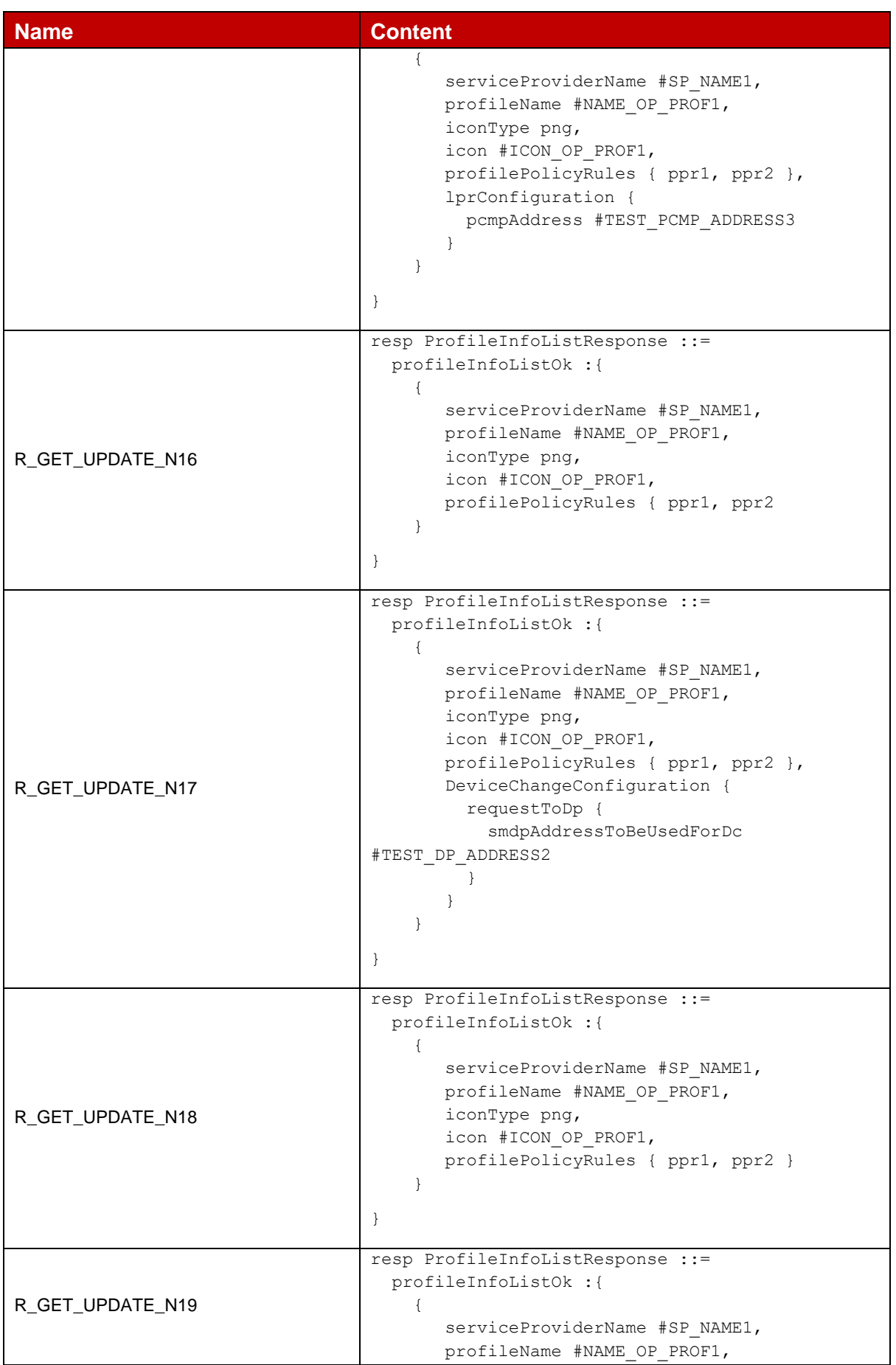

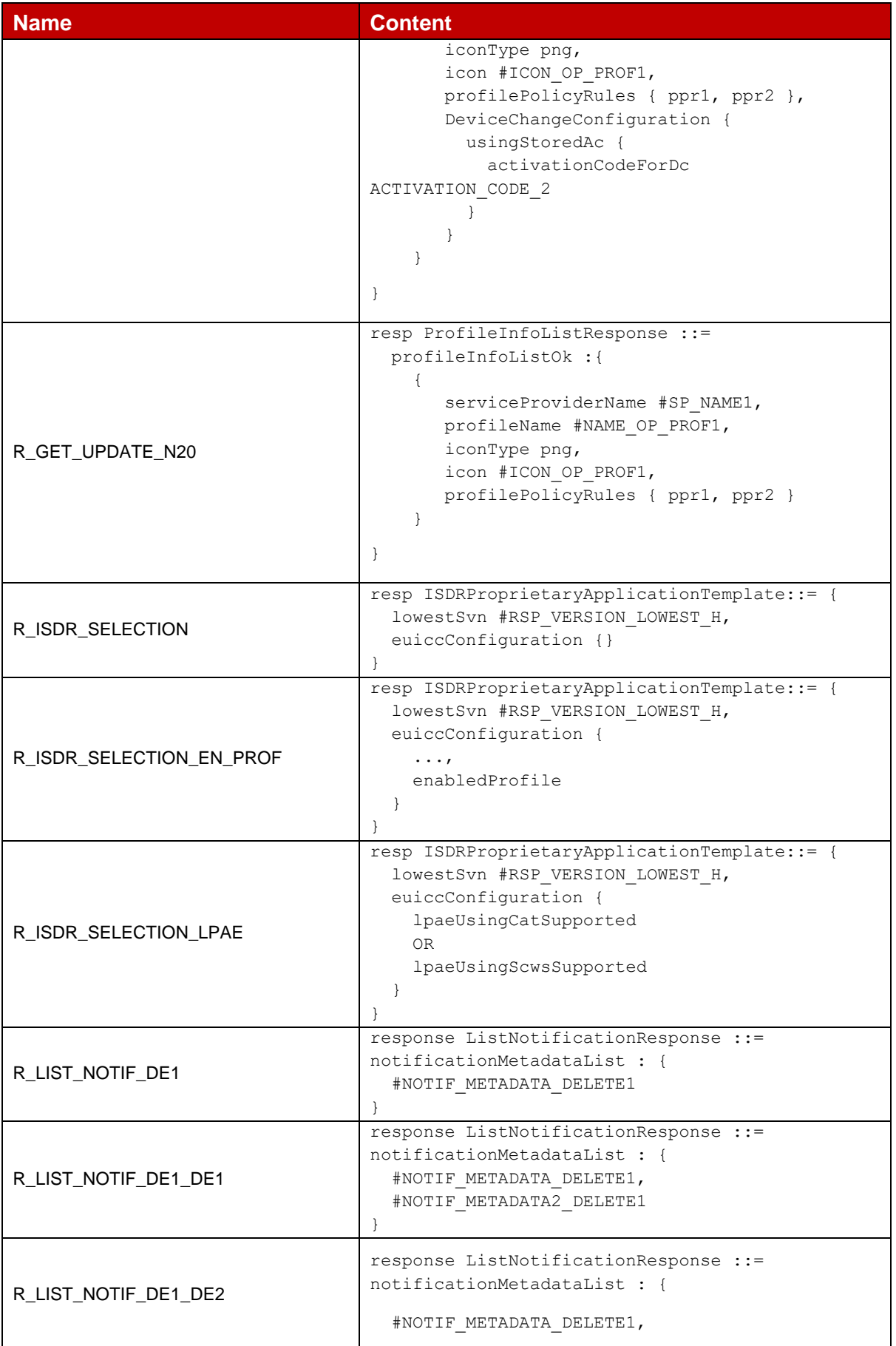

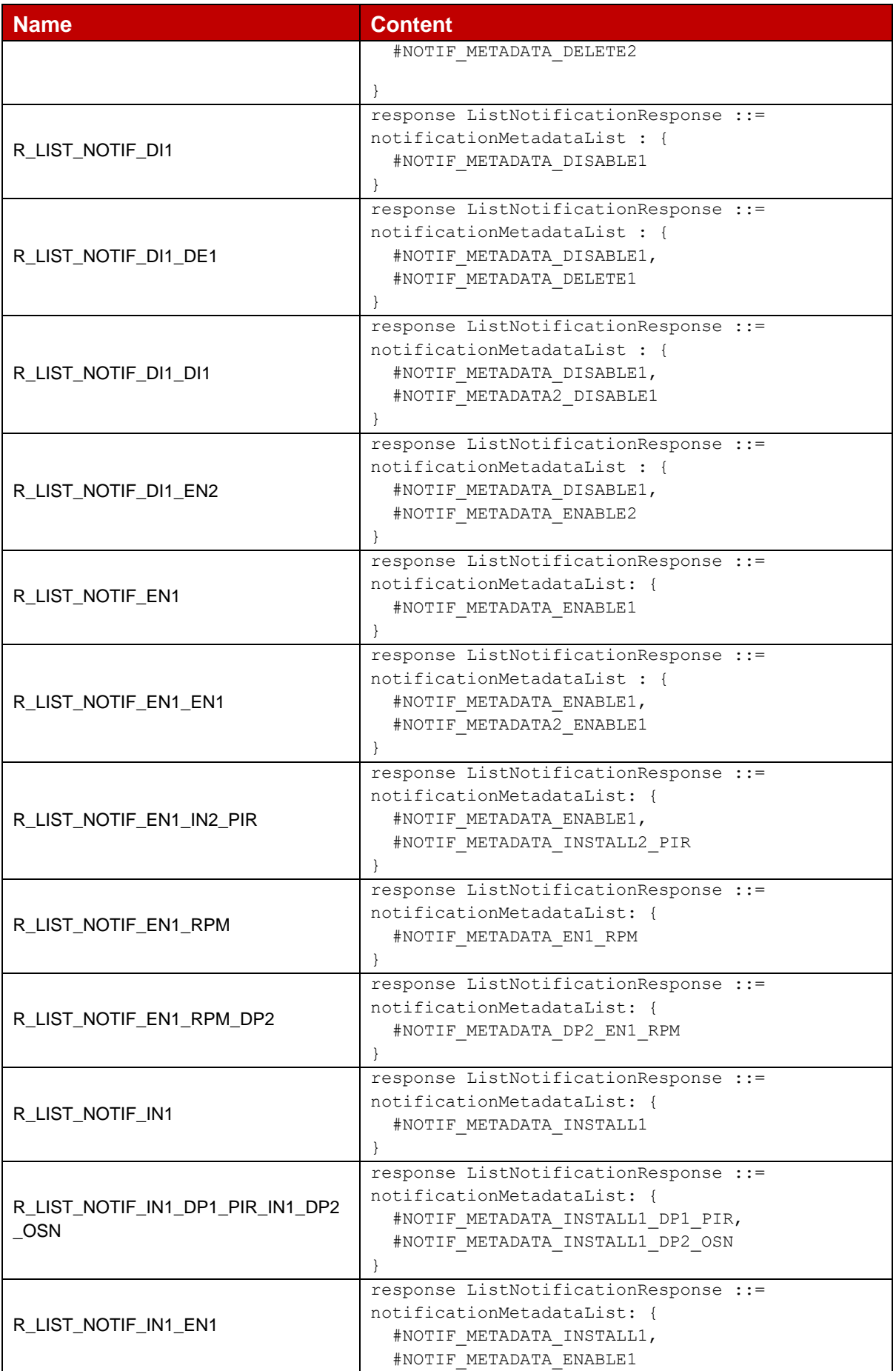

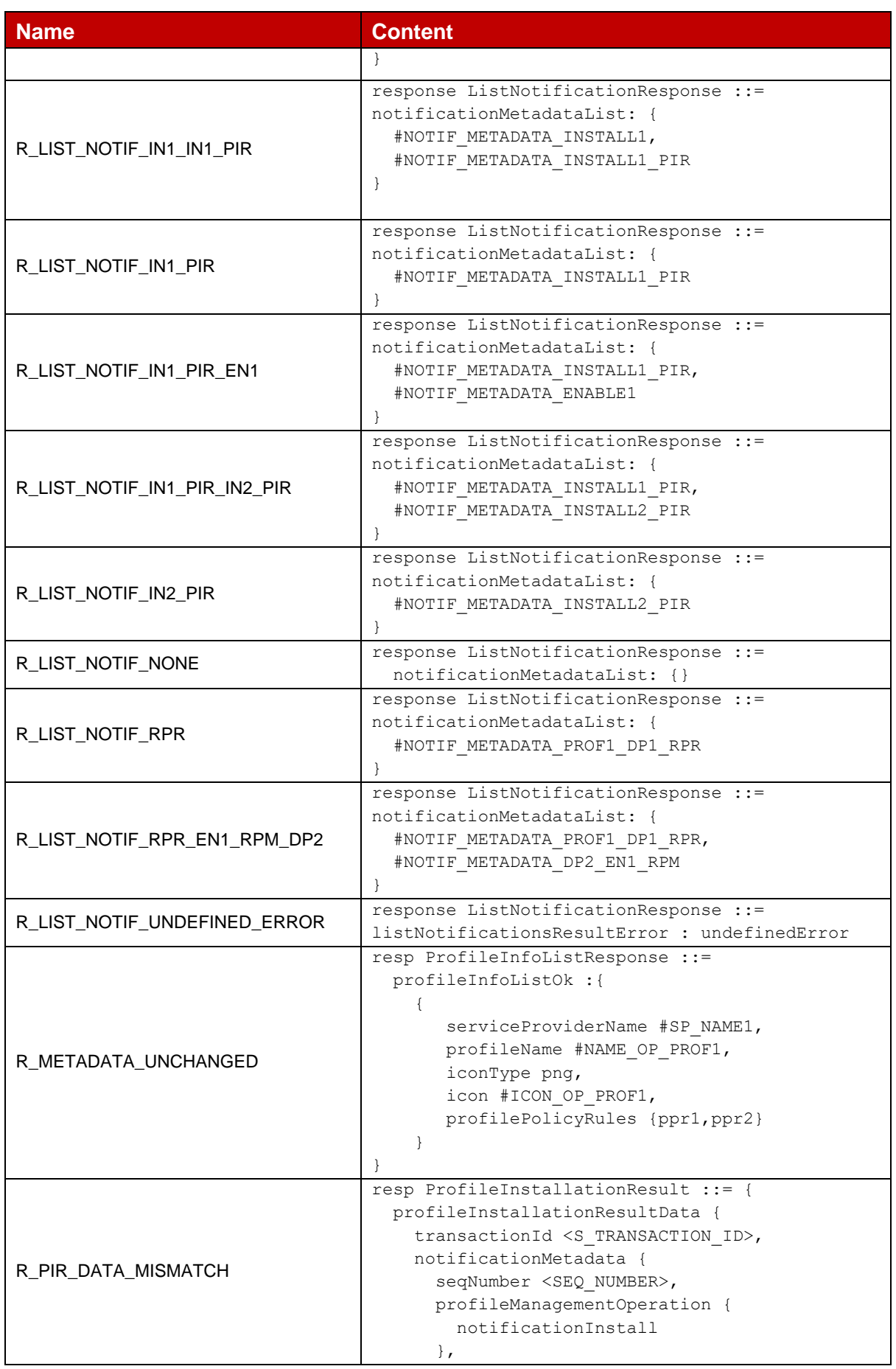

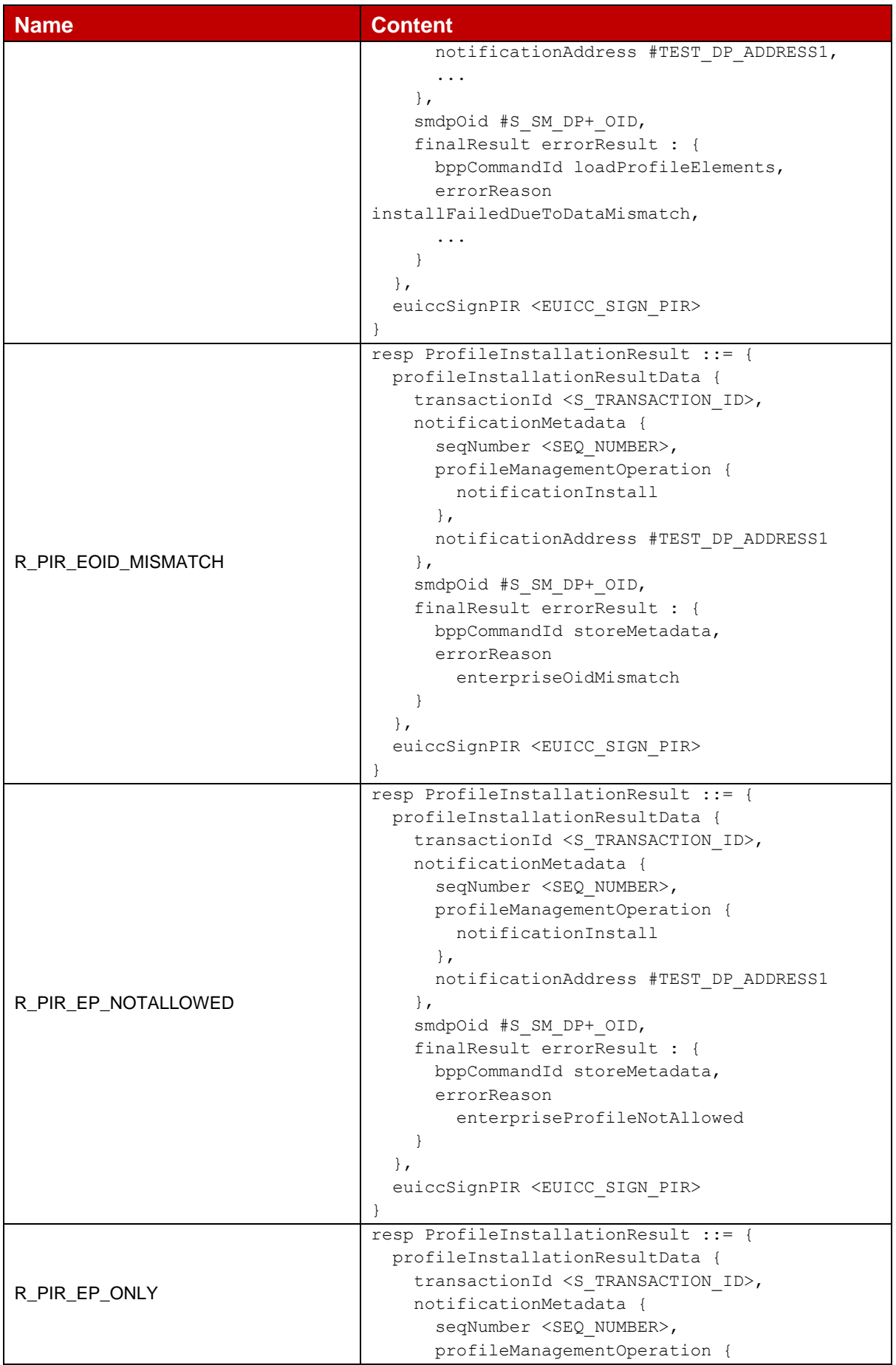

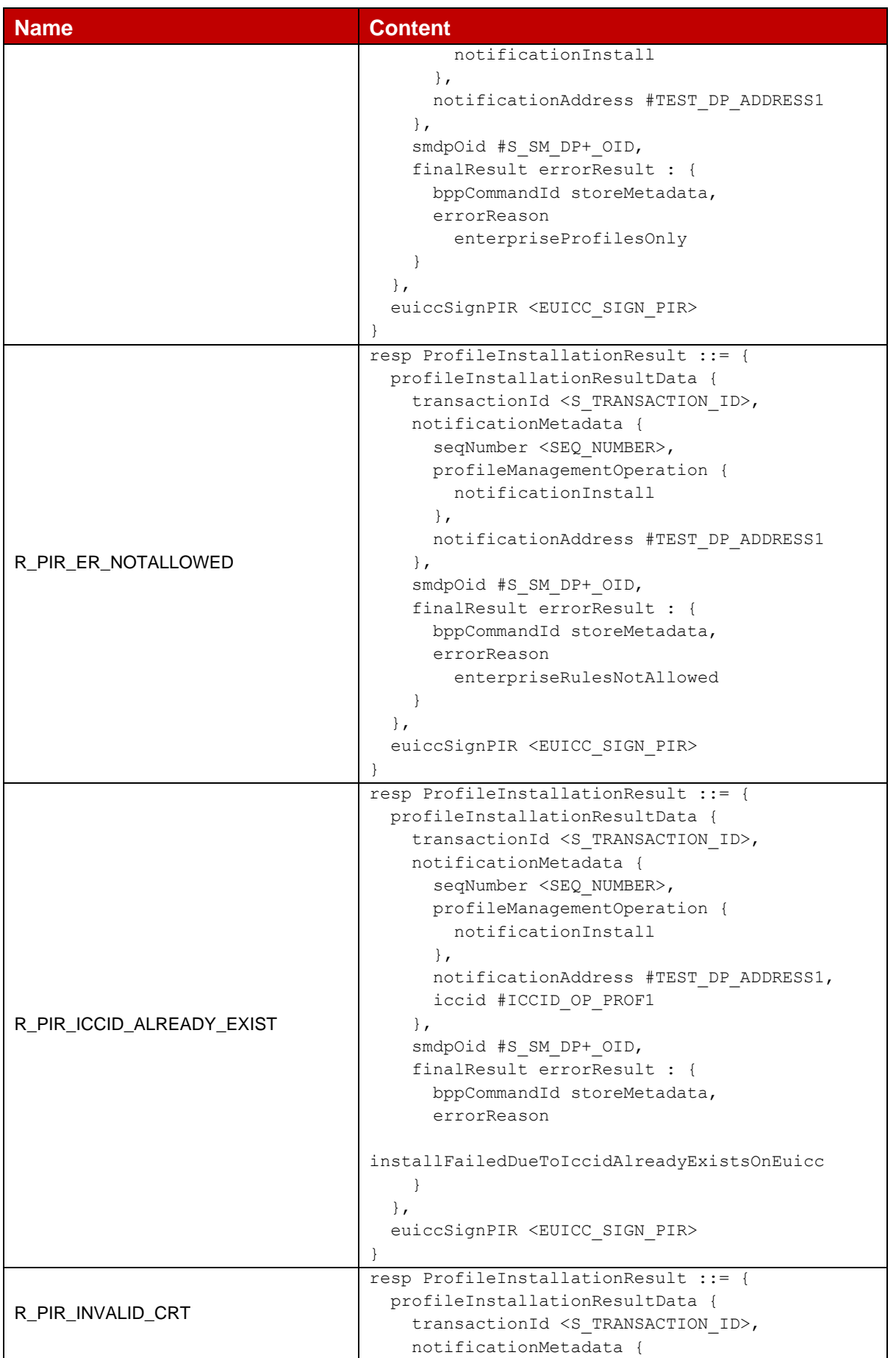

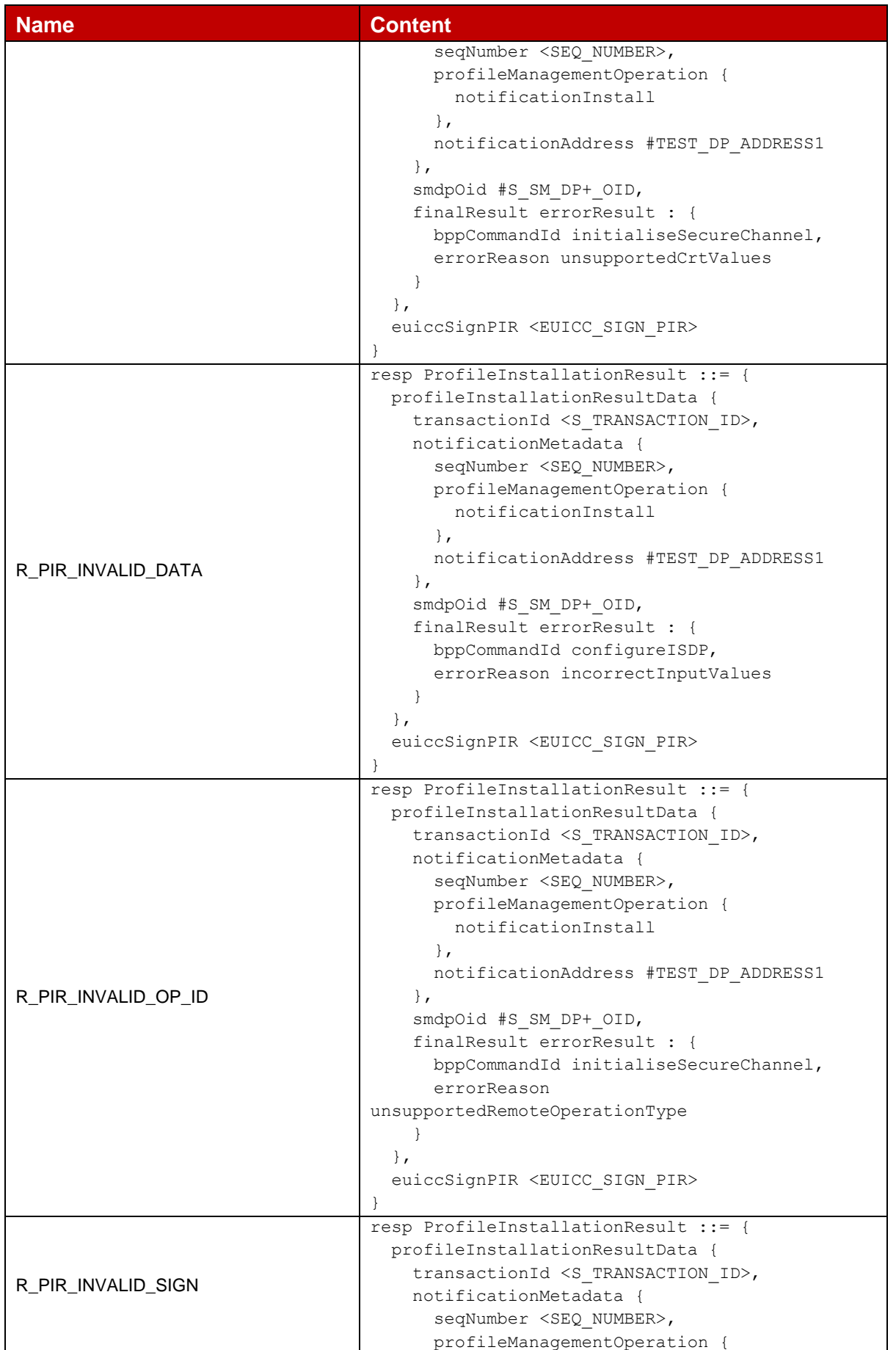

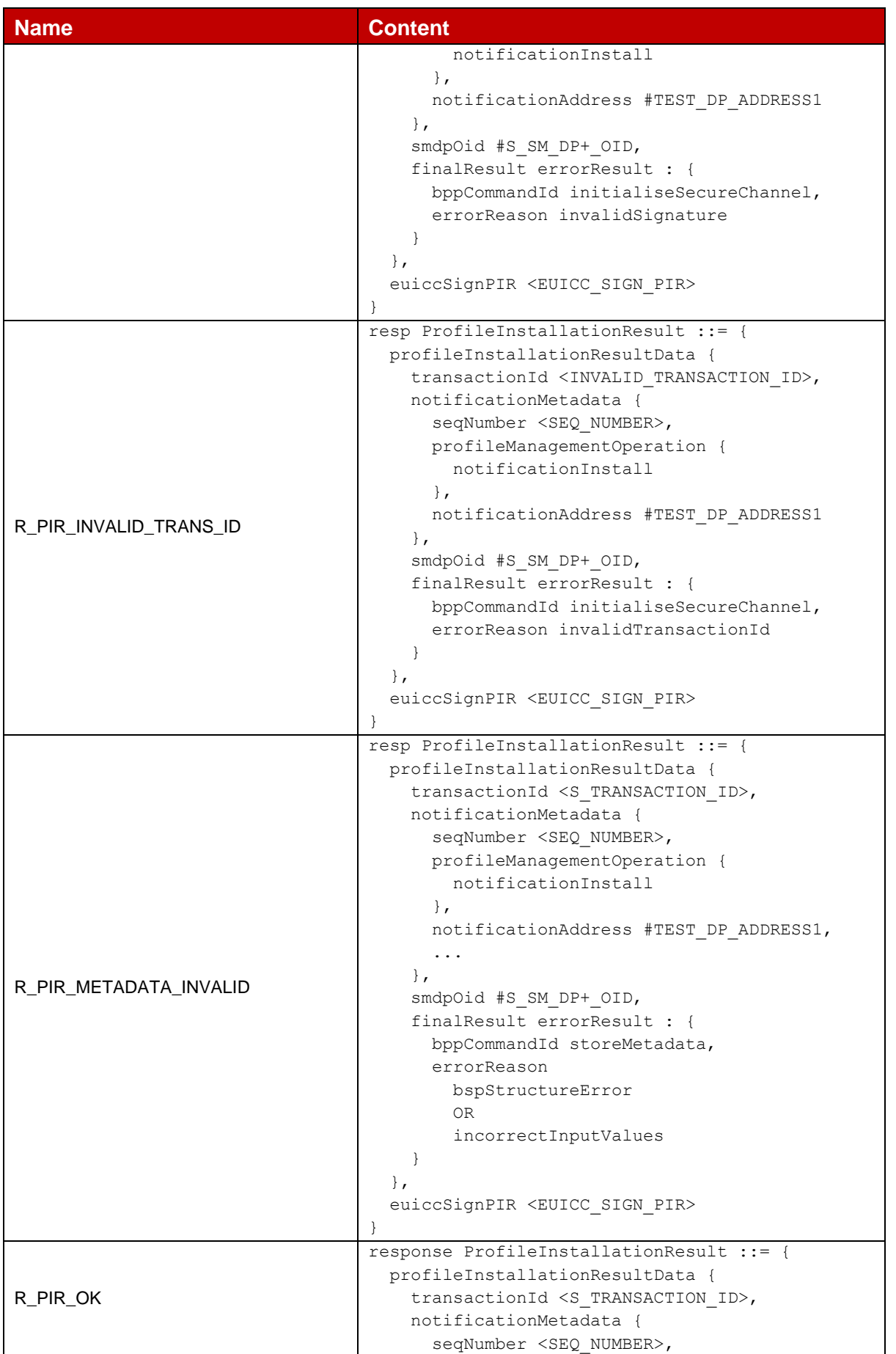

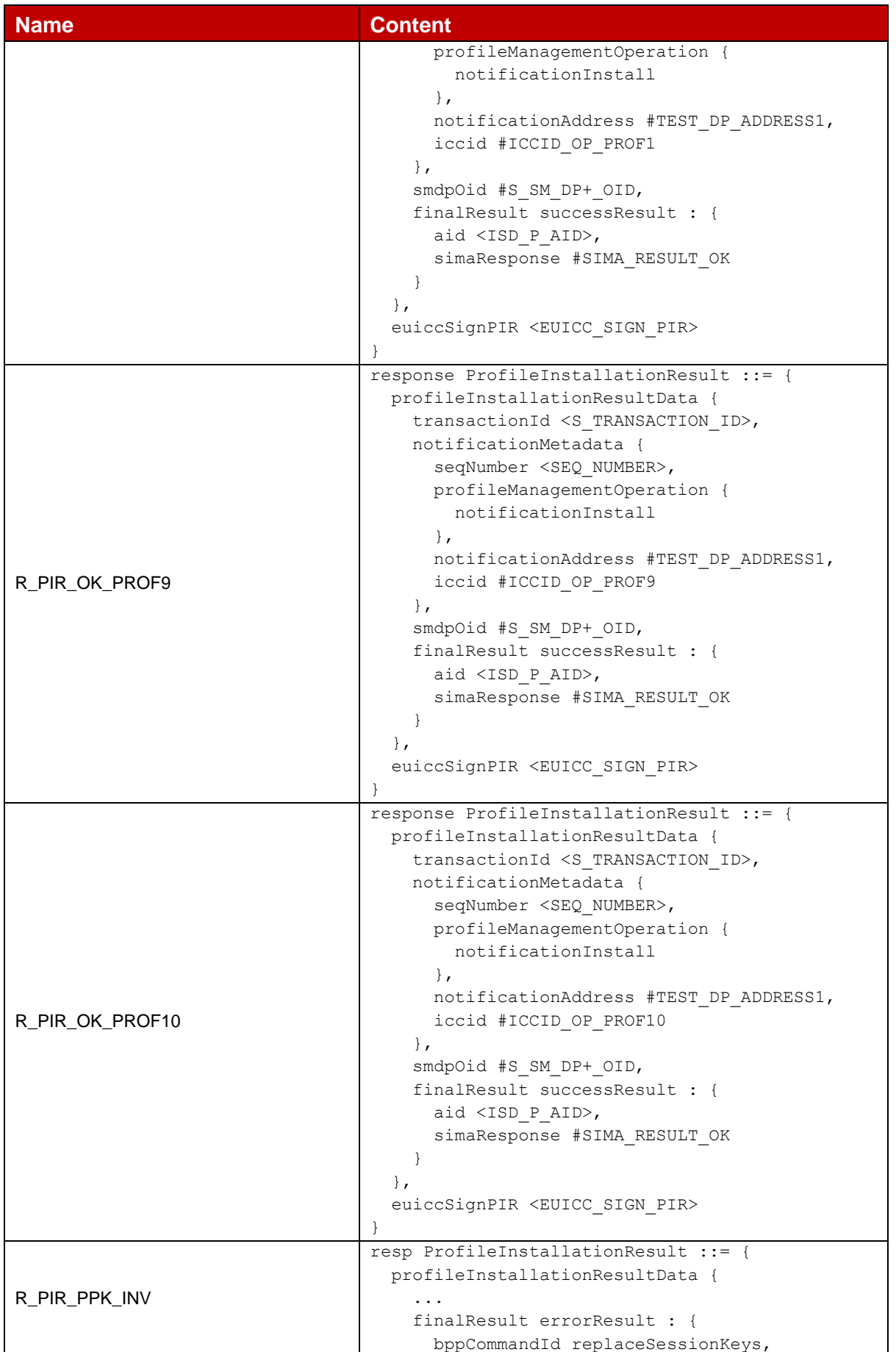

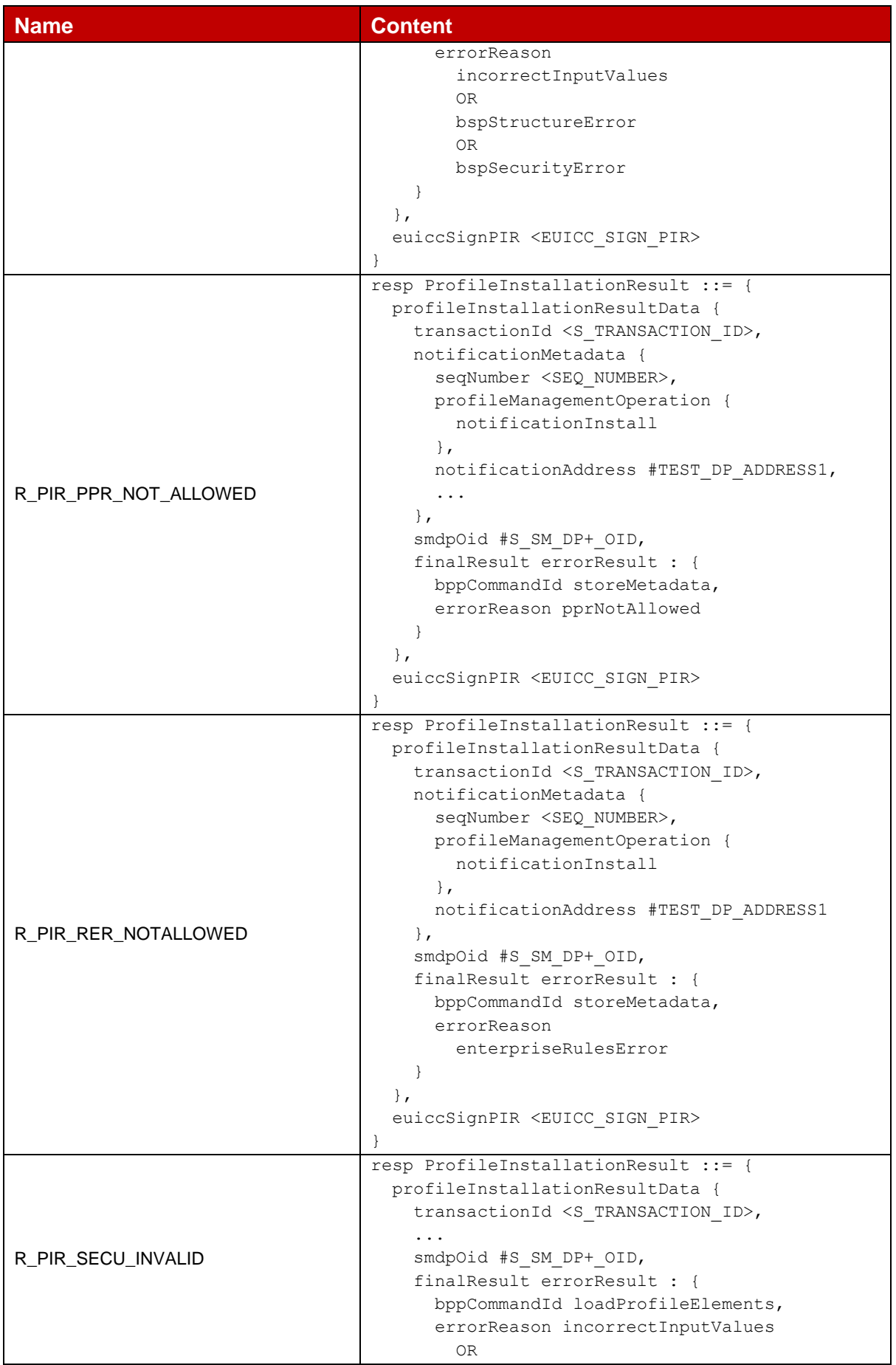

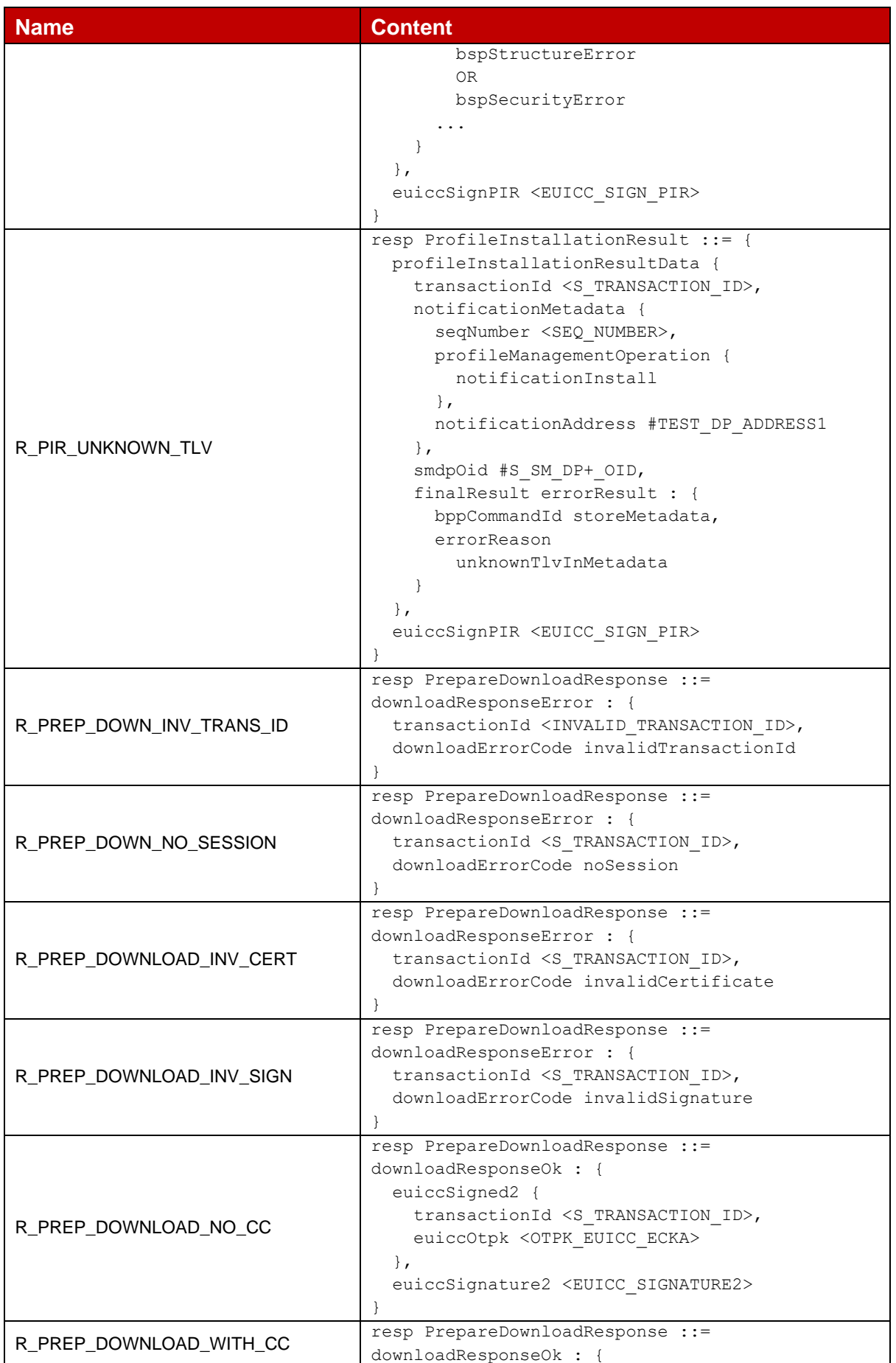

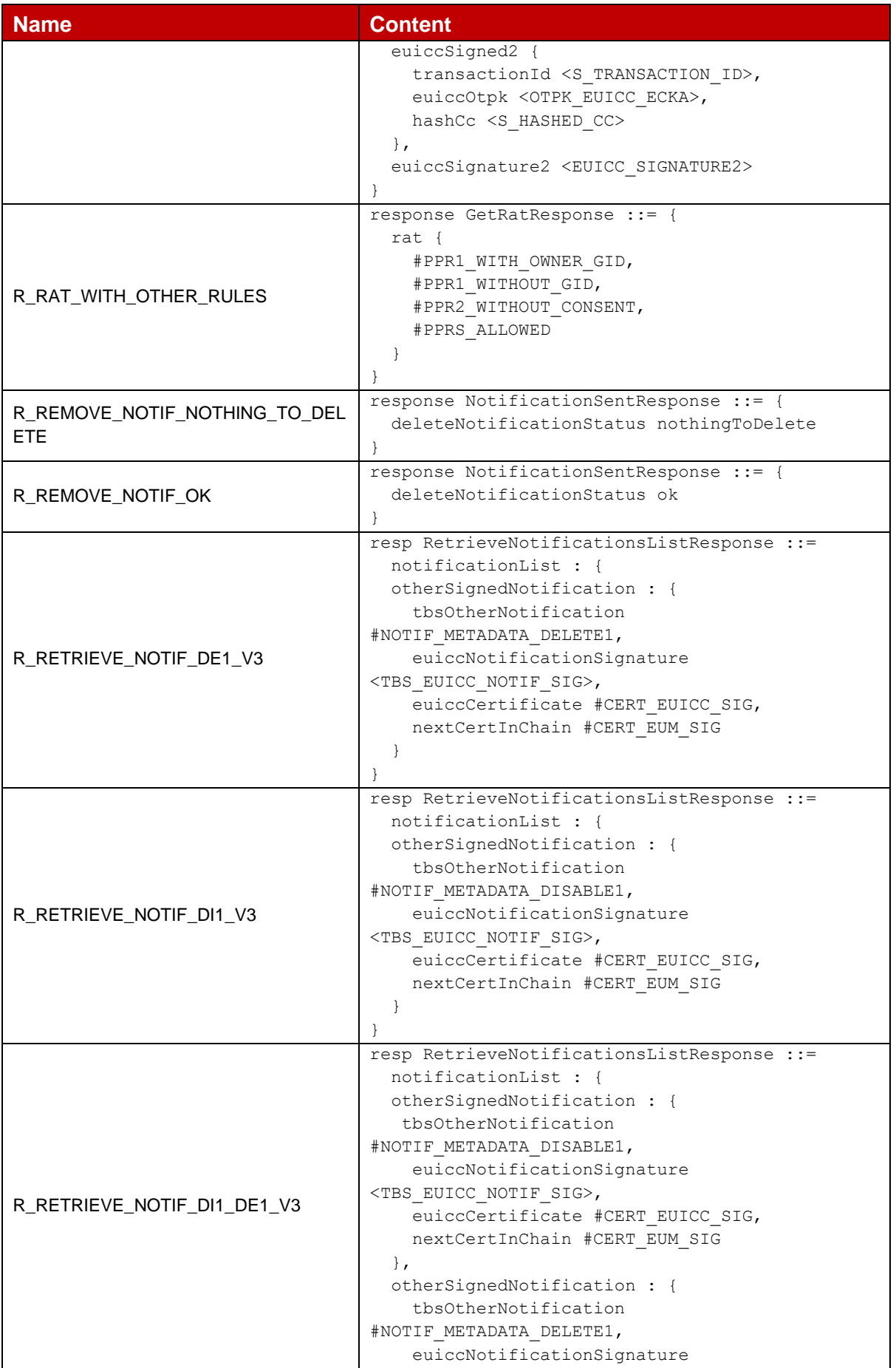

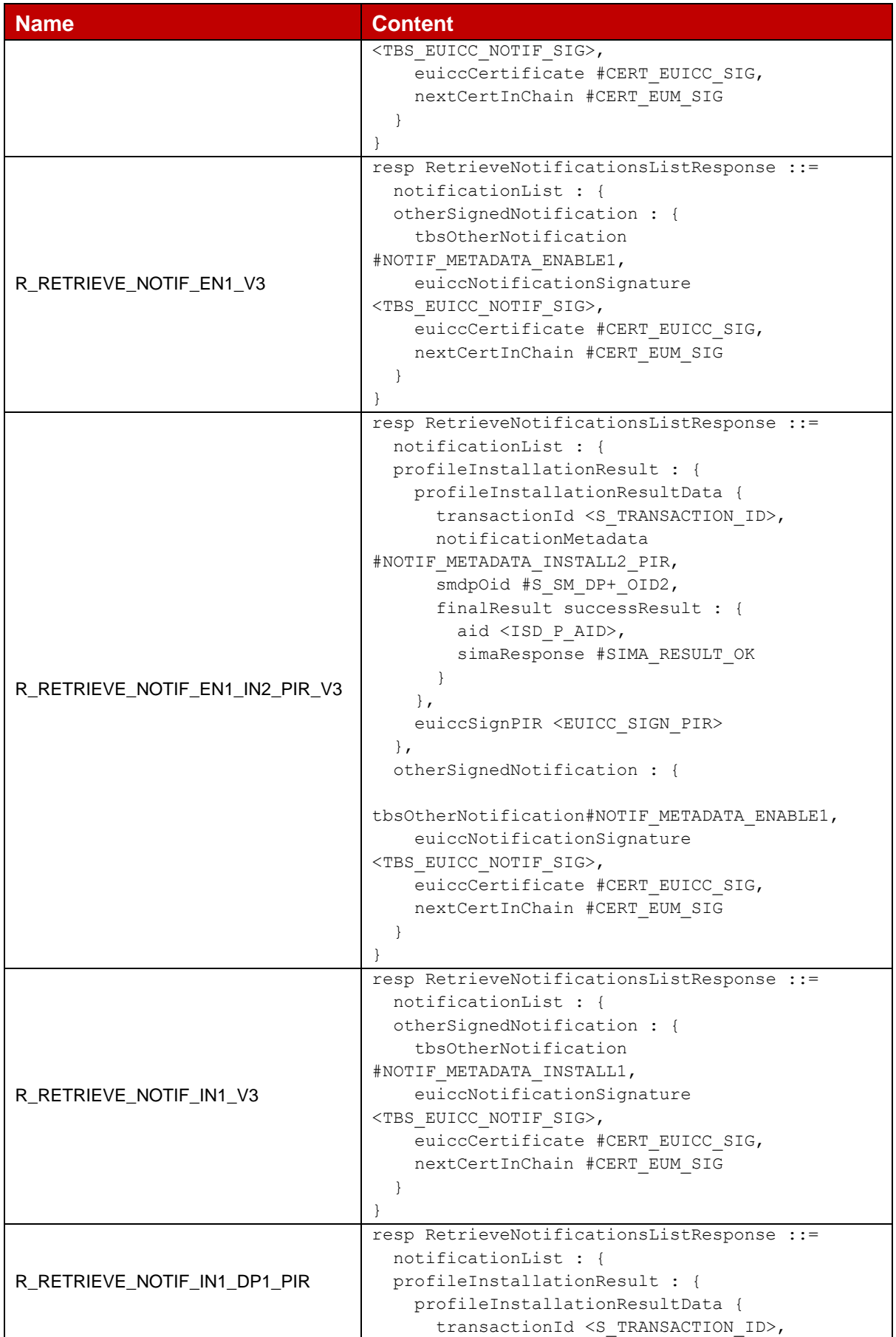

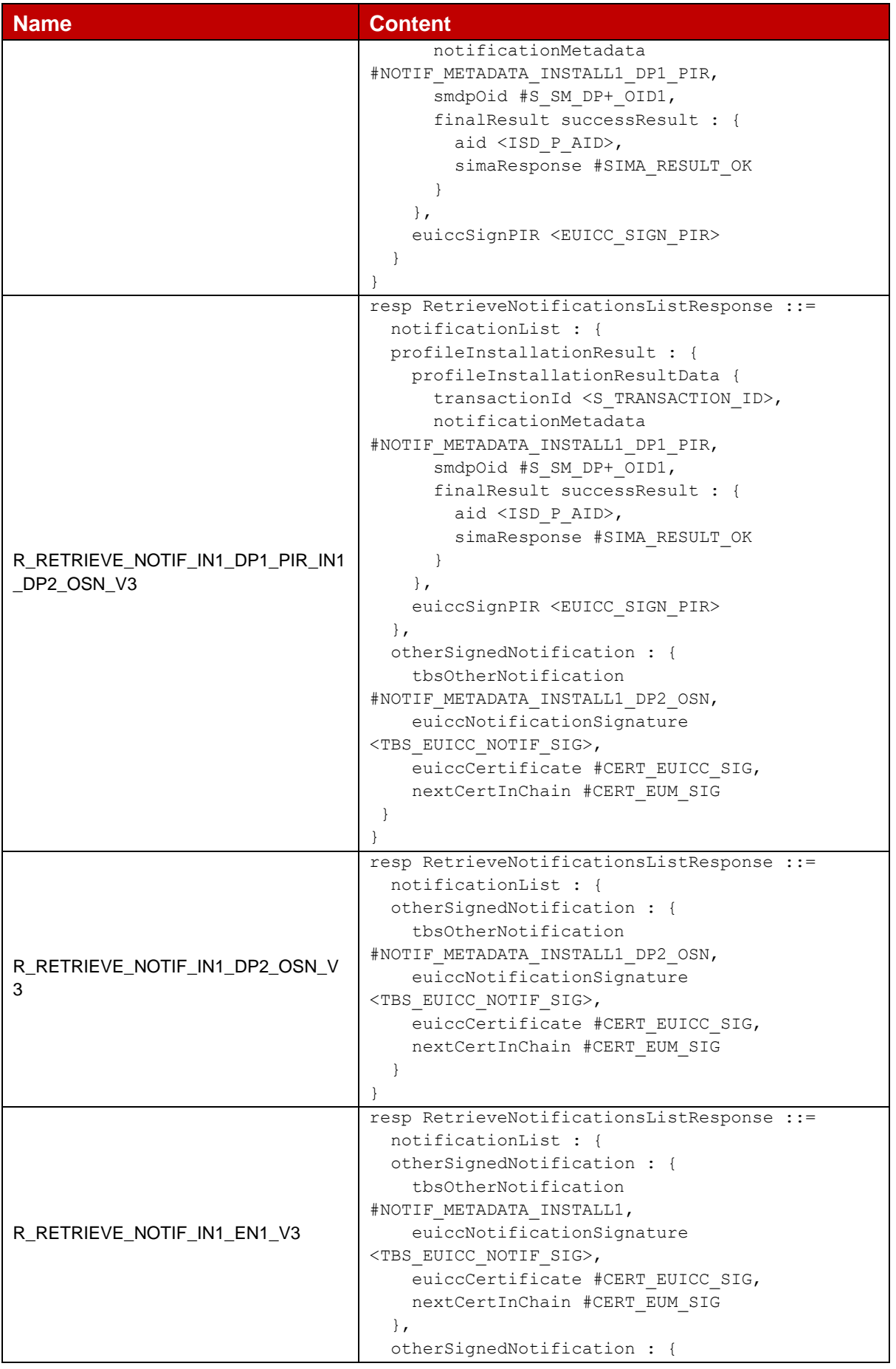

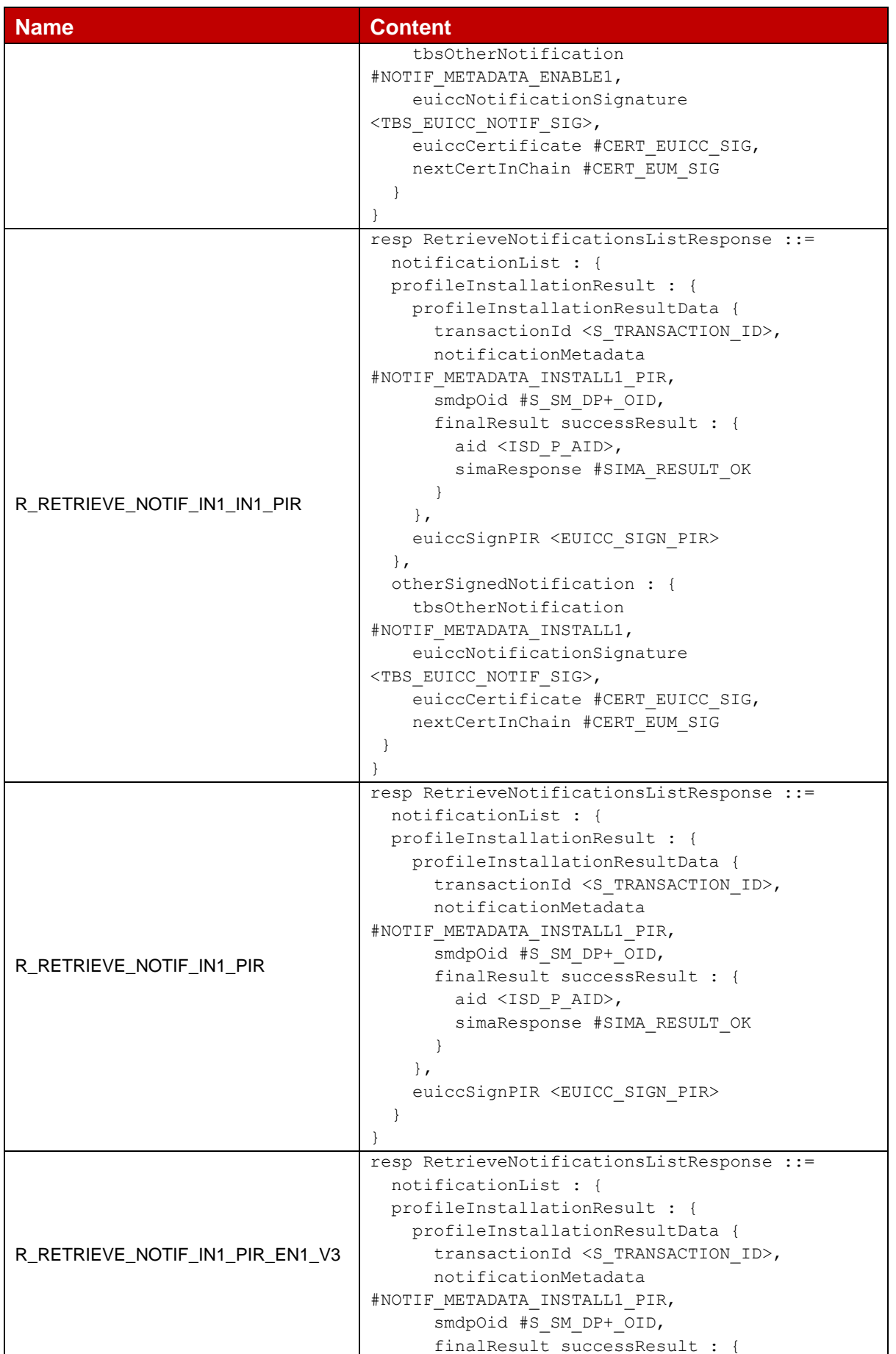

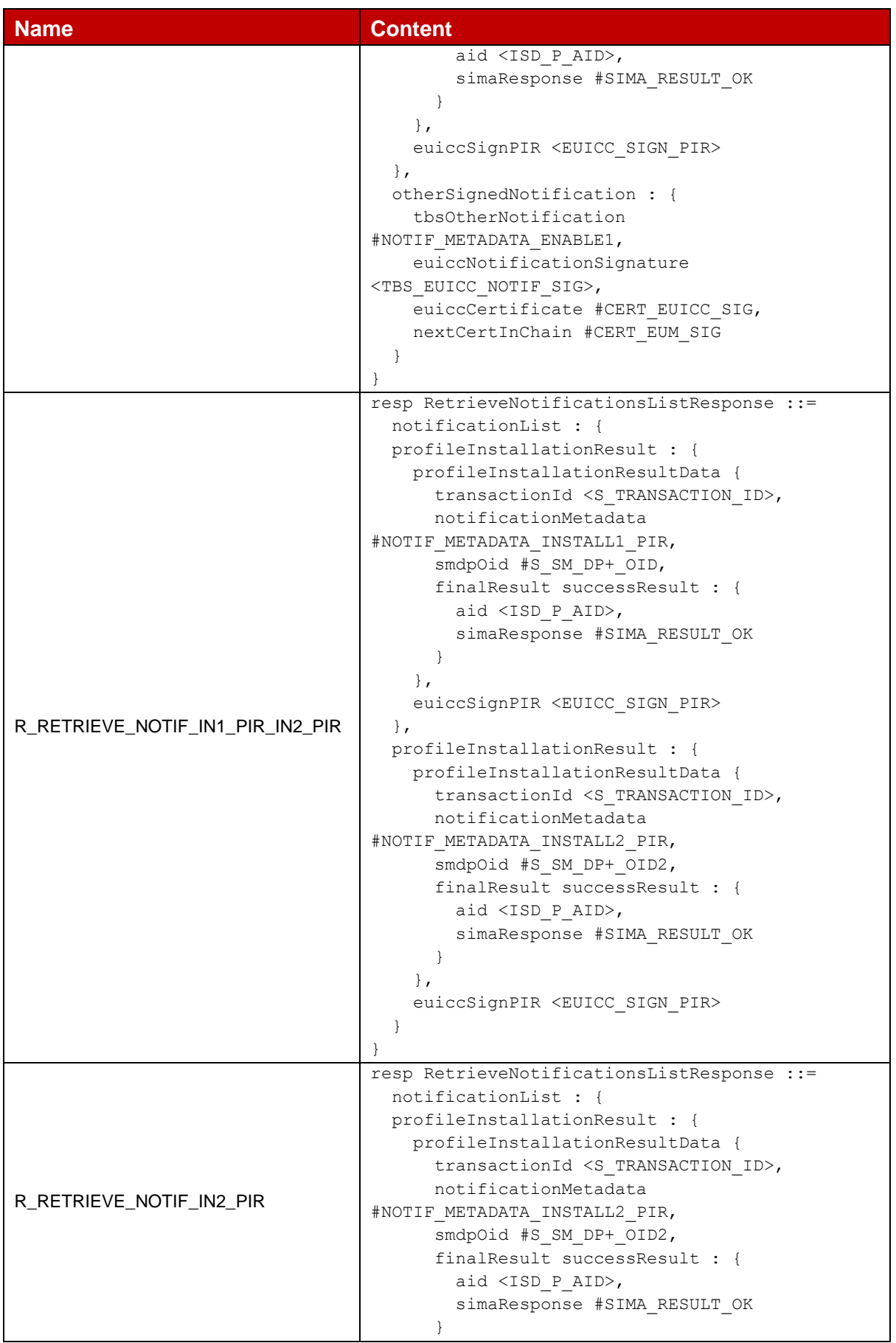

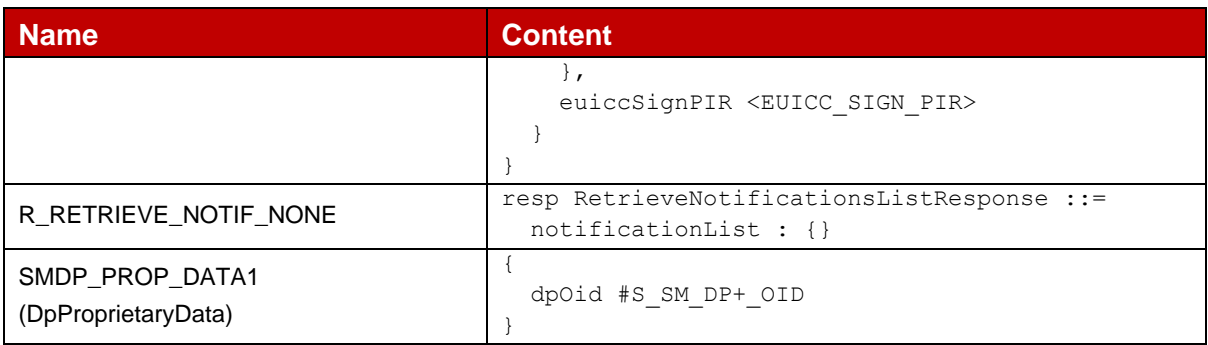

## **D.4 APDU**

## **D.4.1 APDU Commands**

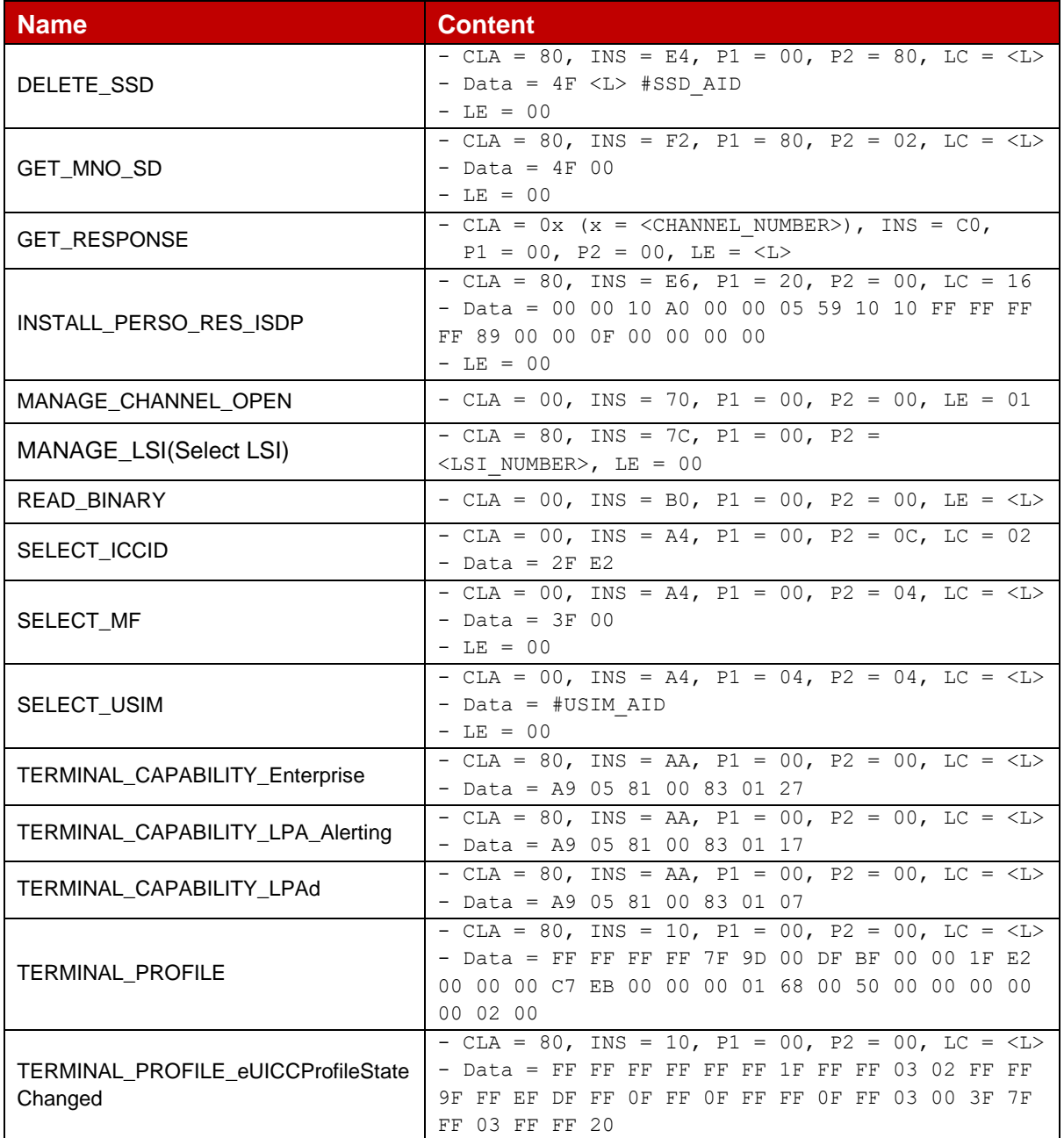

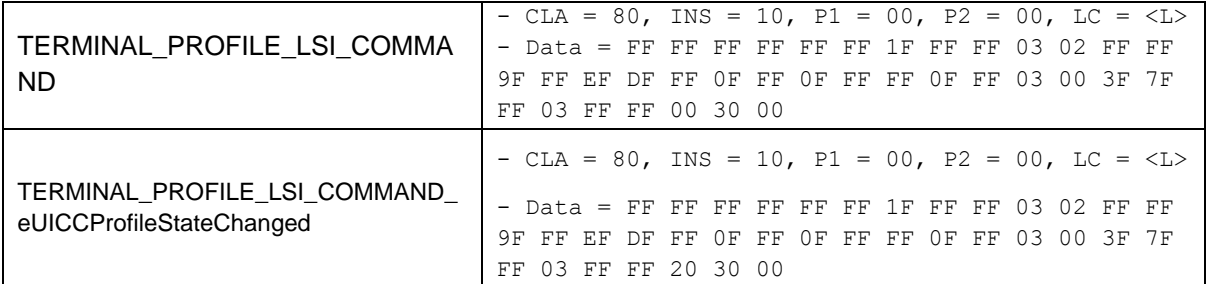

## **D.4.2 R-APDU Chaining**

During the execution of all sequences related to the eUICC testing (i.e. section 4.2), for commands where the response exceeds 256 bytes, the chaining mechanism defined in ISO/IEC 7816-4 [7], using the 61XX status word and multiple GET RESPONSE commands, SHALL be used.

As an example, the following generic sequence, which describes this mechanism, SHALL apply.

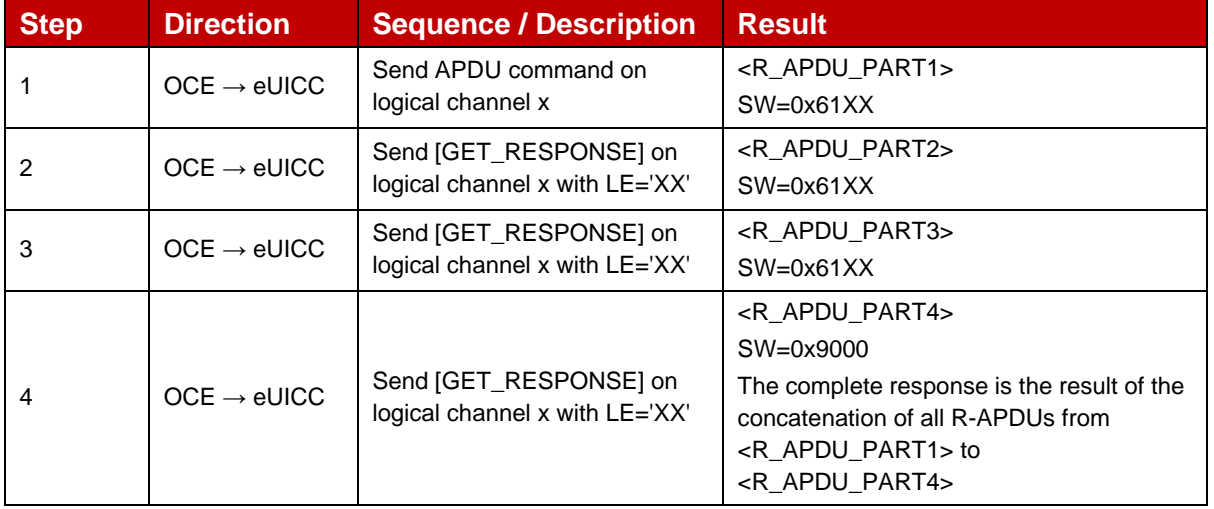

### **D.5 ES6 Requests And Responses**

#### **D.5.1 ES6 Requests**

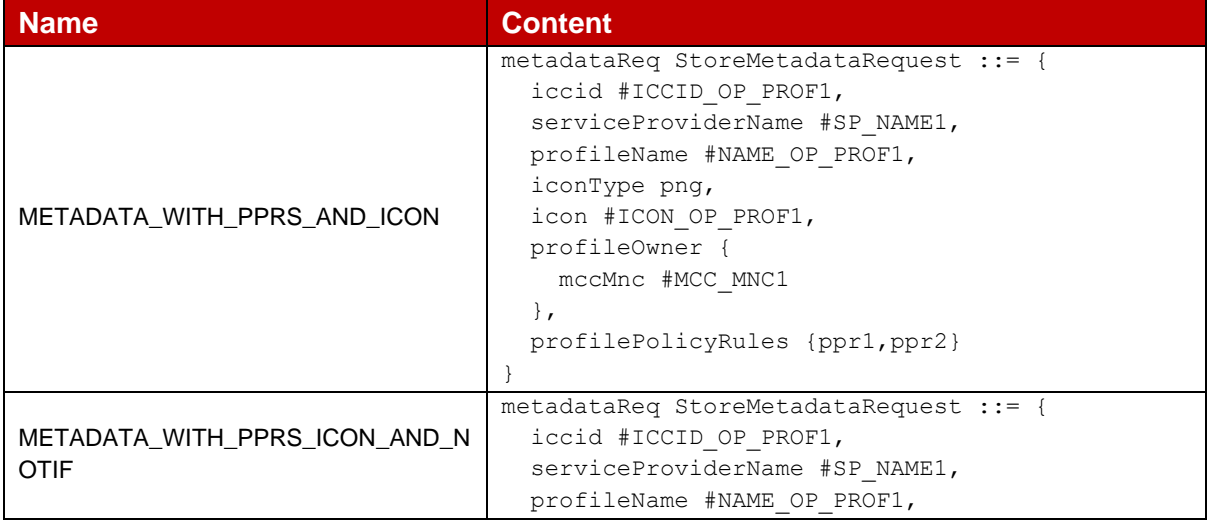

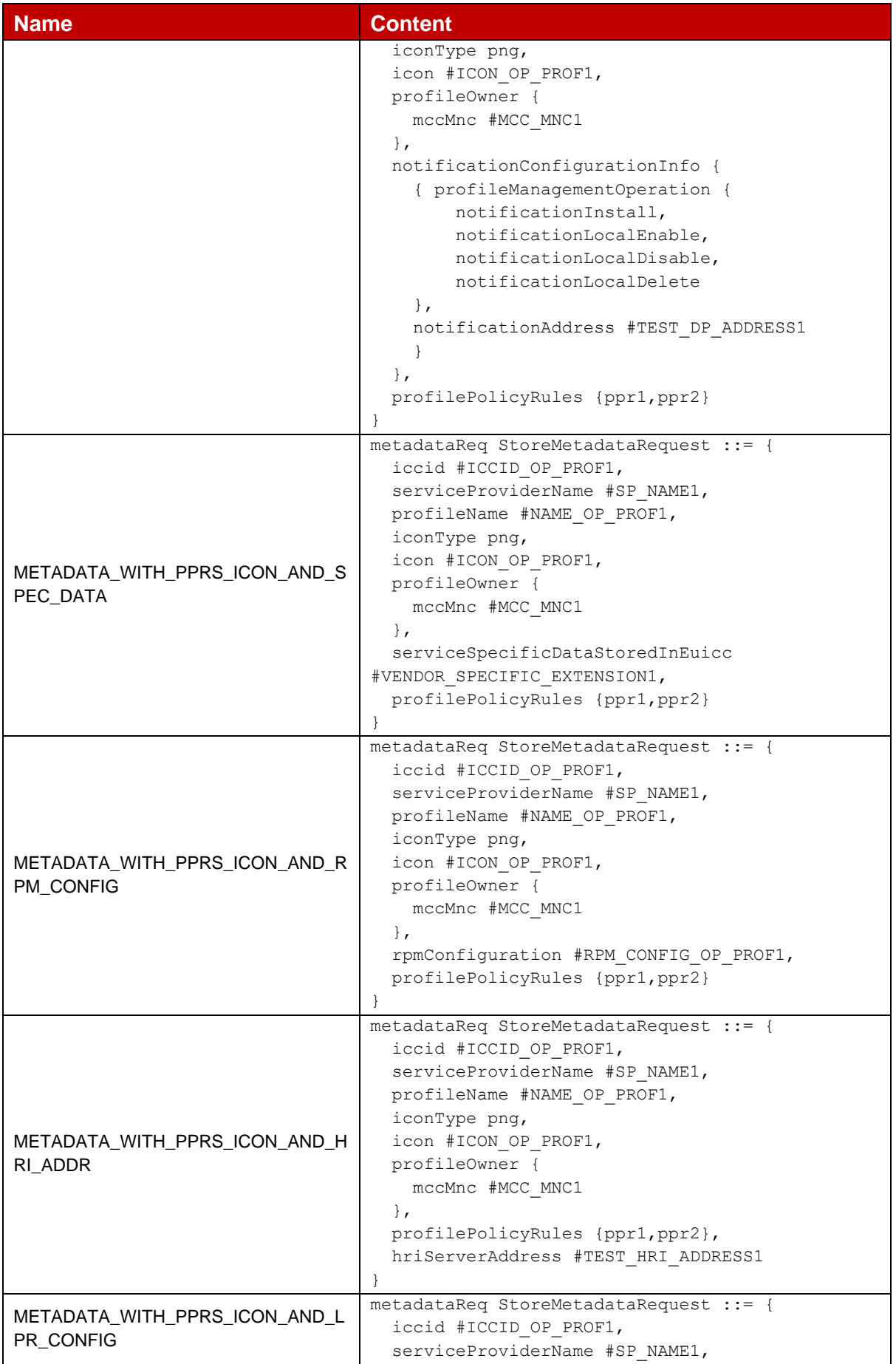

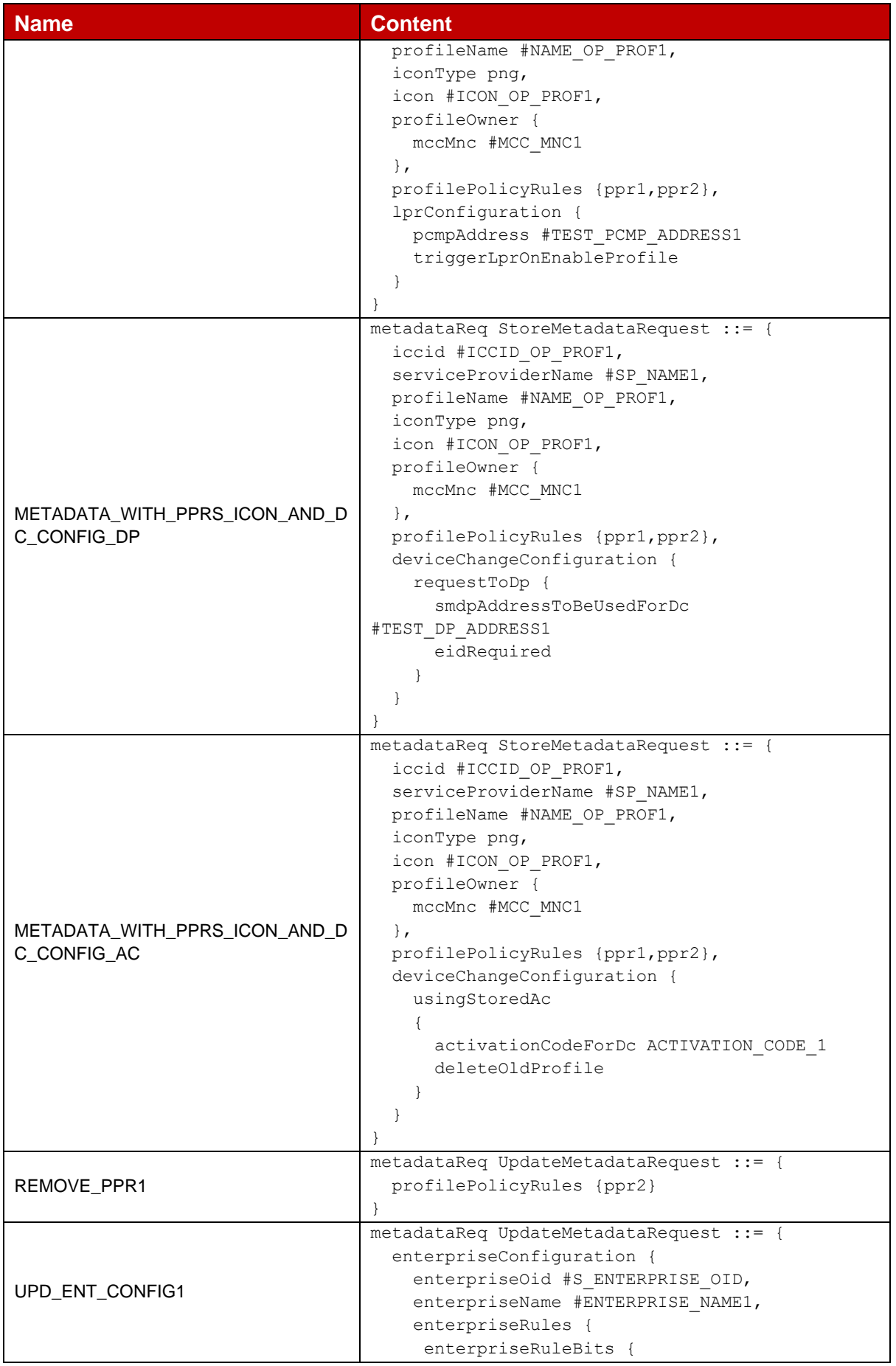

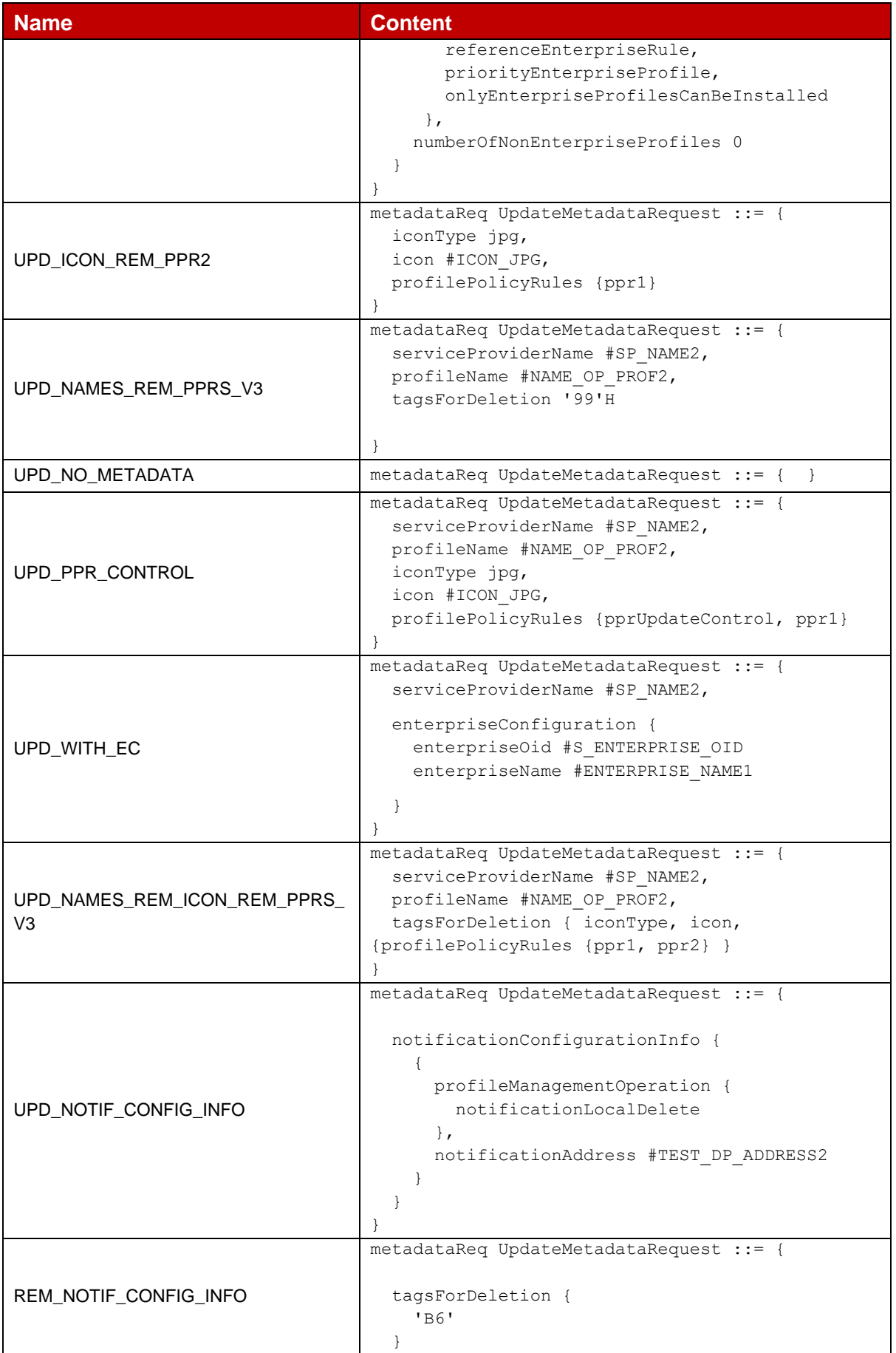

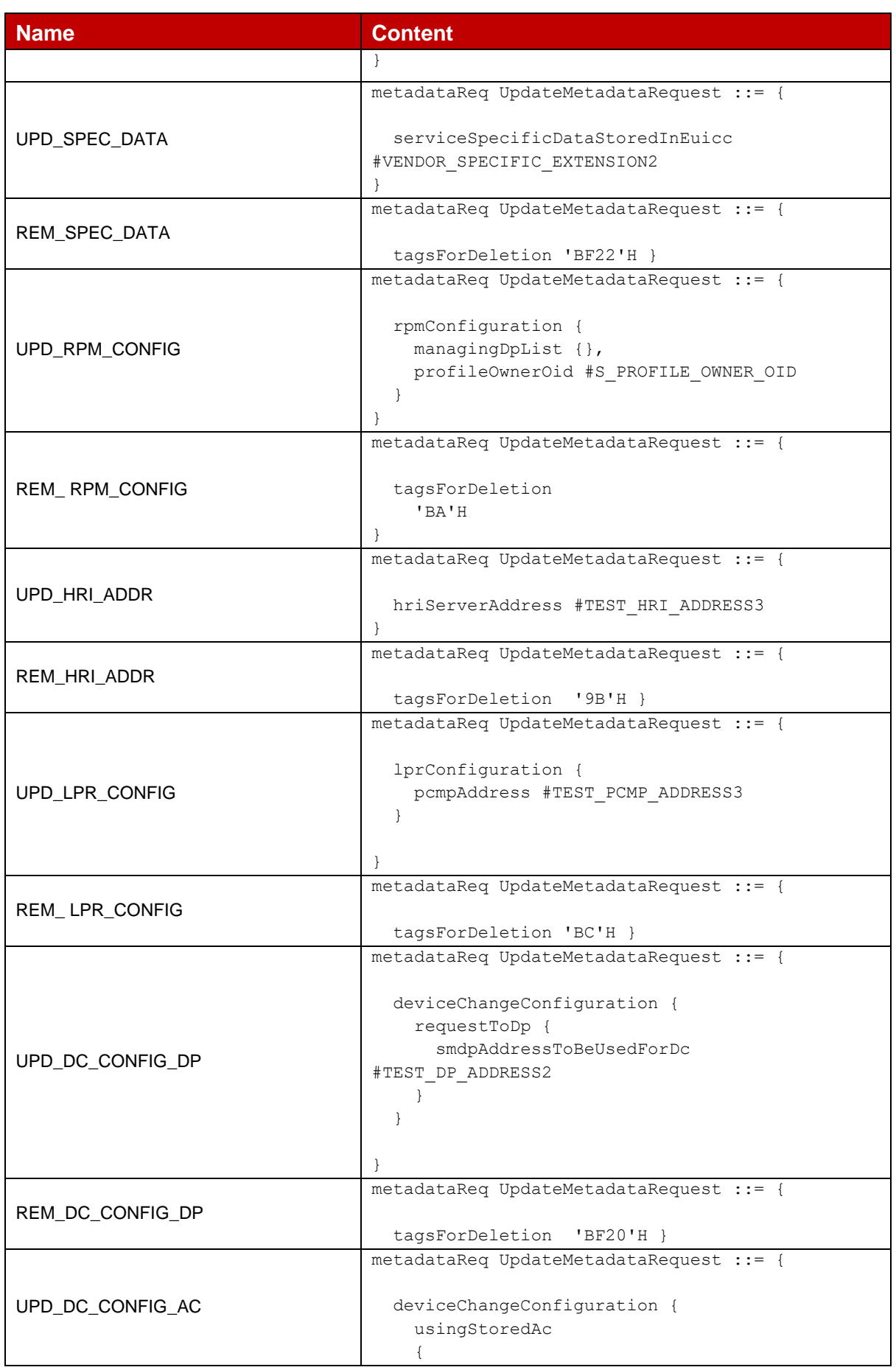

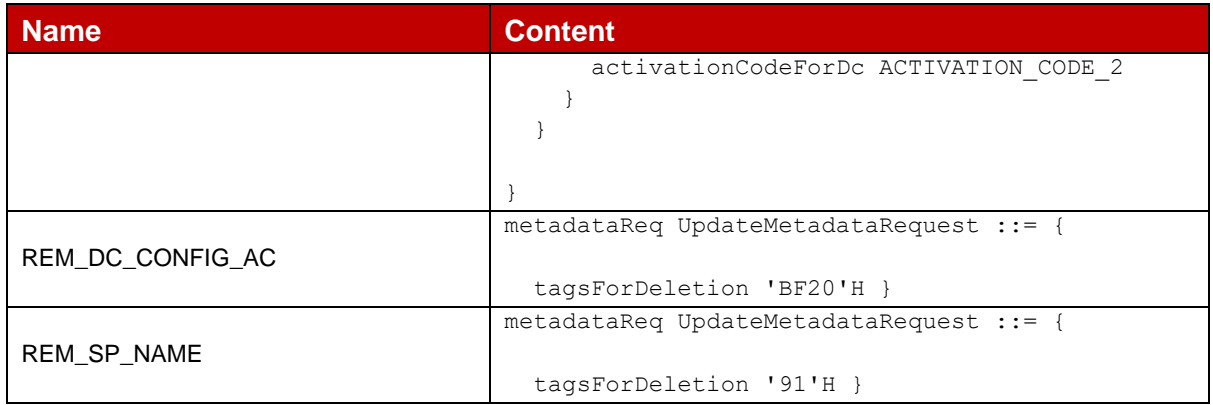

- **D.6 VOID**
- **D.7 VOID**
- **D.8 VOID**
- **D.9 VOID**

# **Annex E Profiles**

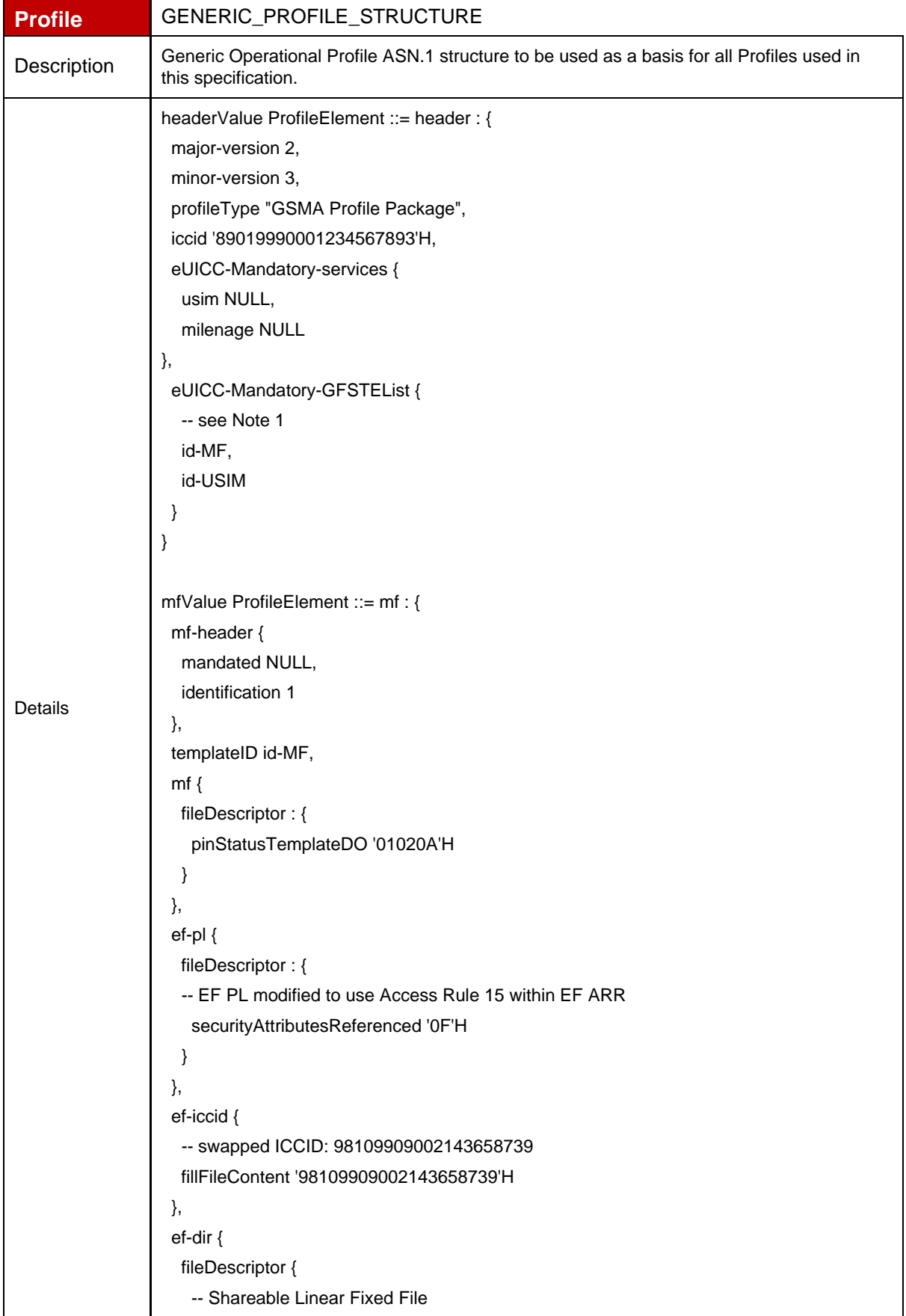

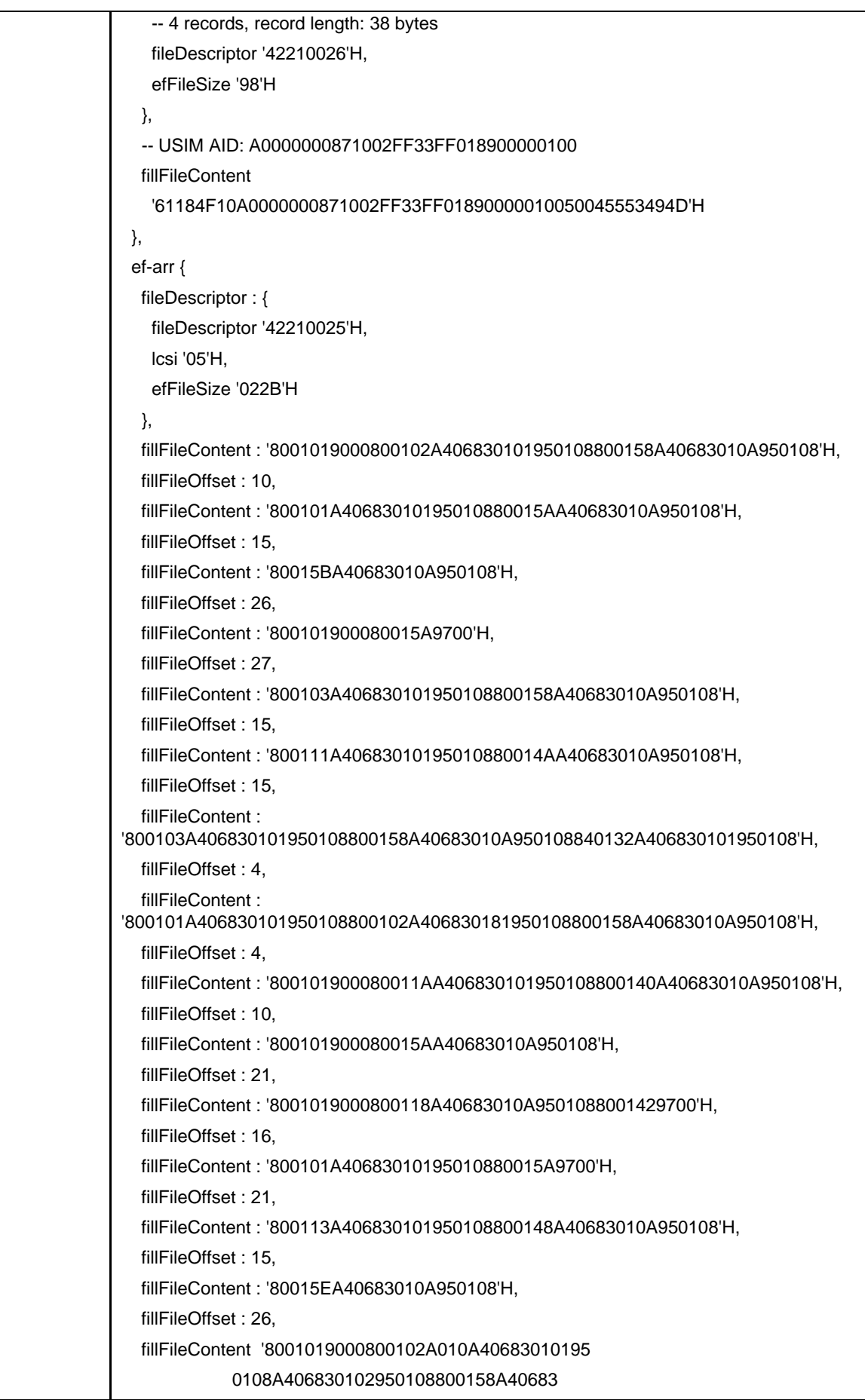

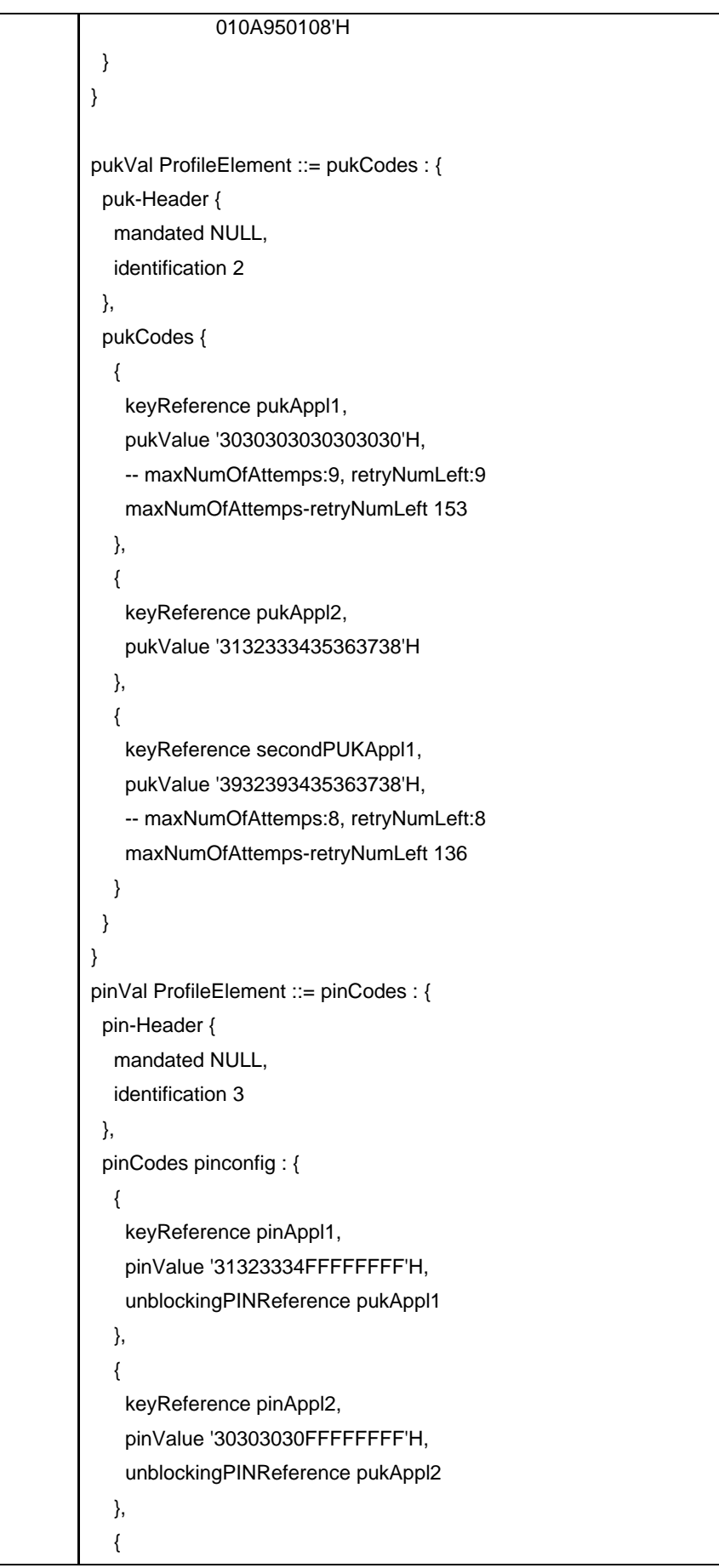

```
 keyReference adm1,
    pinValue '35363738FFFFFFFF'H,
     pinAttributes 1
   }
 }
}
usimValue ProfileElement ::= usim : {
  usim-header {
   mandated NULL,
   identification 4
  },
  templateID id-USIM,
  adf-usim {
   fileDescriptor : {
    fileID '7FF1'H,
    dfName 'A0000000871002FF33FF018900000100'H,
    pinStatusTemplateDO '01810A'H
   }
  },
  ef-imsi { 
   -- numerical format: 234101943787656
   fillFileContent '082943019134876765'H 
  },
  ef-arr {
   fileDescriptor {
    linkPath '2F06'H
   } 
  },
  ef-ust { 
   -- Service Dialling Numbers, Short Message Storage…
   fillFileContent '0A2E178CE73204000000000000'H
  },
  ef-spn { 
   -- ASCII format: "GSMA eUICC"
   fillFileContent '0247534D41206555494343FFFFFFFFFFFF'H 
  },
  ef-est { 
   -- Services deactivated
   fillFileContent '00'H
  },
  ef-acc { 
   -- Access class 4
   fillFileContent '0040'H 
  },
  ef-ecc {
```
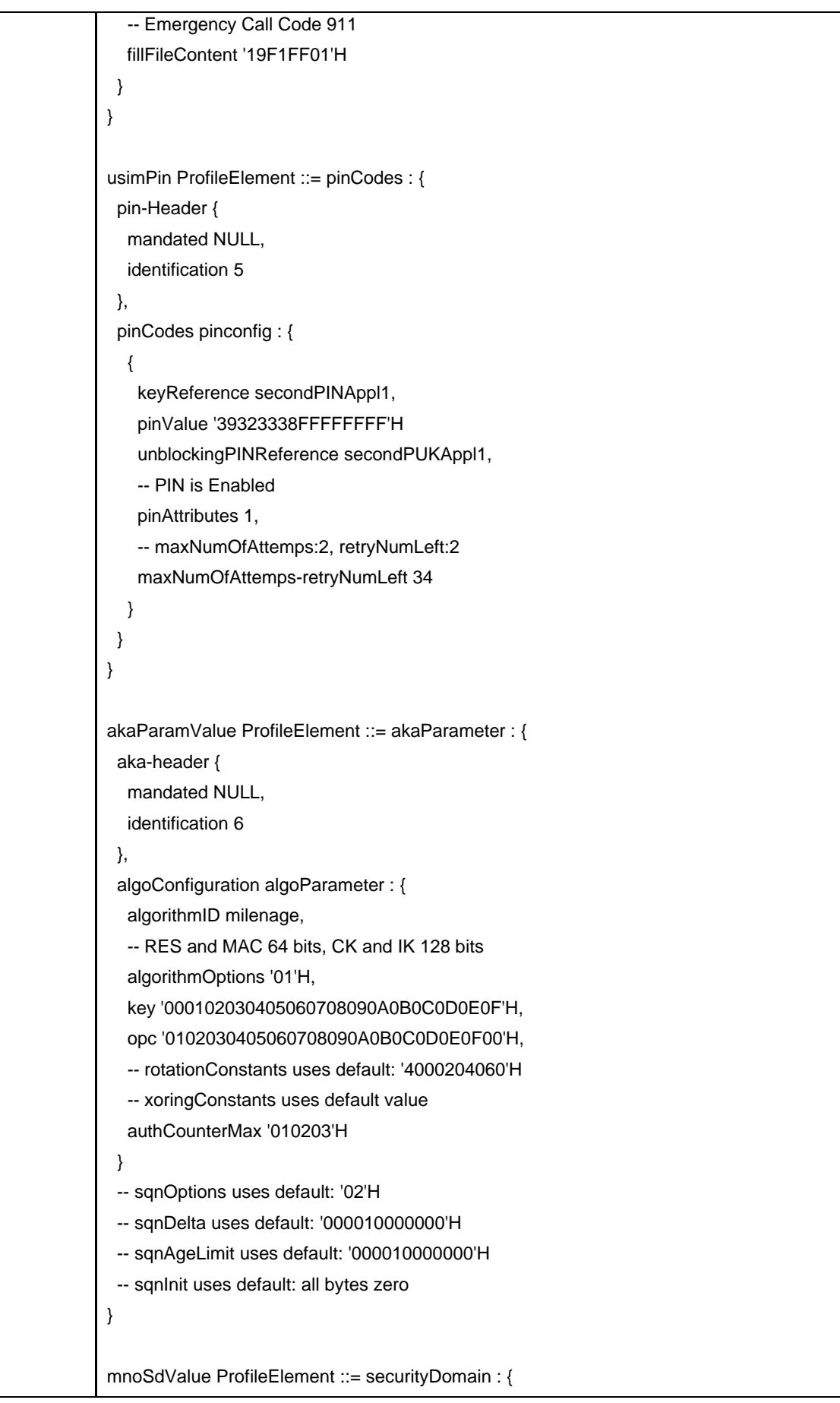

 sd-Header { mandated NULL, identification 7 }, instance { applicationLoadPackageAID 'A0000001515350'H, classAID 'A000000151535041'H, instanceAID 'A000000151000000'H, applicationPrivileges '82FC80'H, -- Secured lifeCycleState '0F'H, -- SCP80 supported applicationSpecificParametersC9 '810280008201F08701F0'H, -- other parameters MAY be necessary applicationParameters { -- TAR: B20100, MSL: 12 uiccToolkitApplicationSpecificParametersField '0100000100000002011203B2010000'H } }, keyList { { -- C-ENC + R-ENC keyUsageQualifier '38'H, -- ENC key keyIdentifier '01'H, keyVersionNumber '01'H, keyCompontents { { -- DES mode implicitly known (as an example) keyType '80'H, -- This value MAY be freely changed keyData '112233445566778899AABBCCDDEEFF10'H } } }, { -- C-MAC + R-MAC keyUsageQualifier '34'H, -- MAC key keyIdentifier '02'H, keyVersionNumber '01'H, keyCompontents { { -- DES mode implicitly known (as an example)

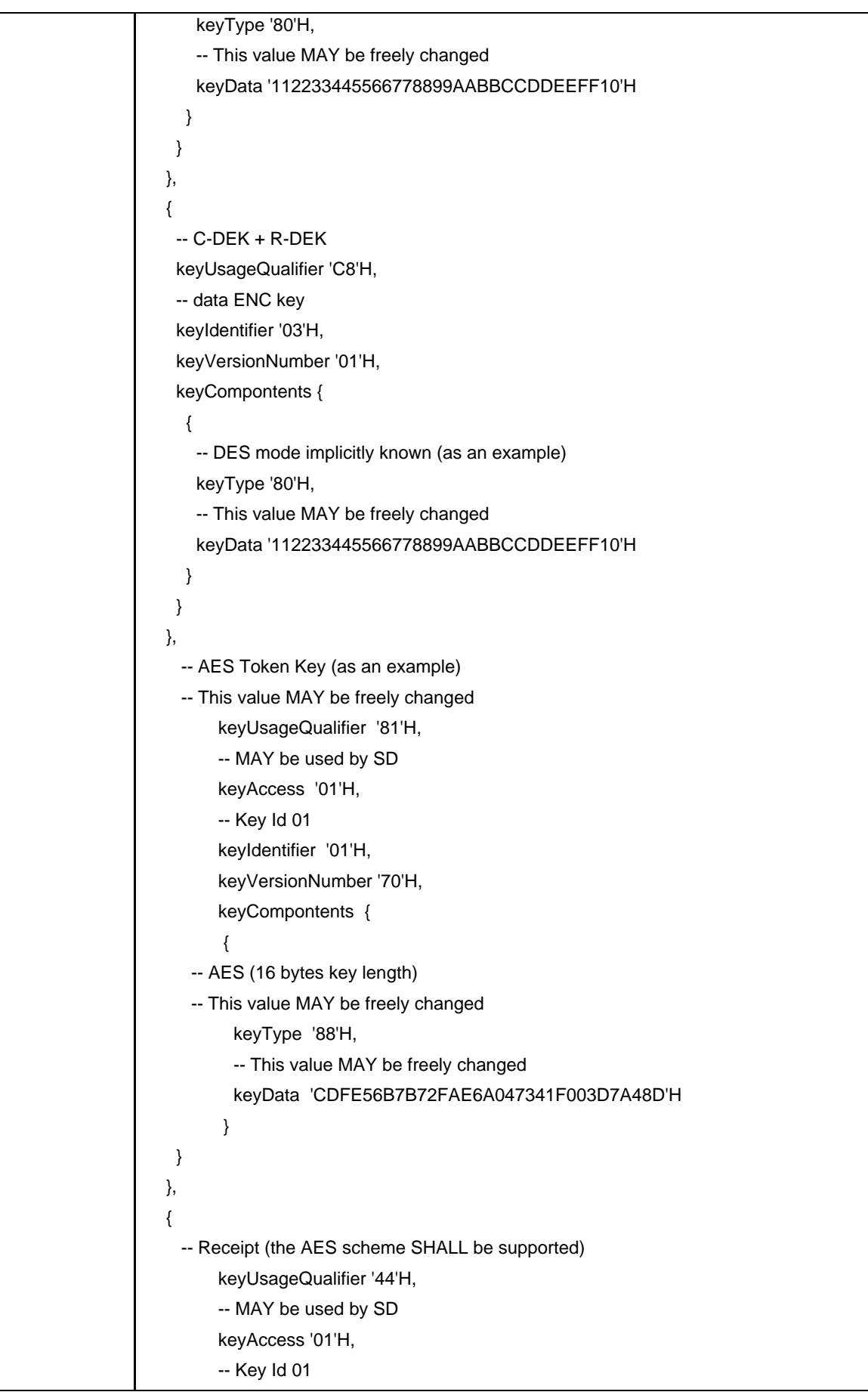

```
keyIdentifier '01'H,
         keyVersionNumber '71'H,
         keyCompontents {
         {
           -- AES (16 bytes key length) 
           keyType '88'H, 
           -- This value MAY be freely changed
           keyData '11121314212223243132333441424344'H
         }
        }
   }
  }
}
ssdValue ProfileElement ::= securityDomain : {
  sd-Header {
   mandated NULL,
   identification 8
  },
  instance { 
   applicationLoadPackageAID 'A0000001515350'H, 
   classAID 'A000000151535041'H, 
   instanceAID 'A00000055910100102736456616C7565'H, 
   -- by default extradited under MNO-SD 
   -- Privileges: Security Domain + Trusted Path 
   applicationPrivileges '808000'H, 
   -- Personalized
   lifeCycleState '0F'H, 
   -- SCP80 supported, extradiction supported
   applicationSpecificParametersC9 '810280008201F0'H, 
   applicationParameters { 
    -- TAR: 6C7565, MSL: 12
    uiccToolkitApplicationSpecificParametersField 
      '01000001000000020112036C756500'H
   }
  },
  keyList {
   {
   - C-ENC + R-ENC
    keyUsageQualifier '38'H, 
    keyIdentifier '01'H, 
    keyVersionNumber '01'H,
    keyCompontents {
      {
       -- DES mode implicitly known (as an example)
```

```
 keyType '80'H, 
       -- This value MAY be freely changed
       keyData '11223344556677881122334455667788'H
      }
    }
   },
   {
    -- C-MAC + R-MAC
    keyUsageQualifier '34'H, 
    -- MAC key
    keyIdentifier '02'H, 
    keyVersionNumber '01'H,
    keyCompontents {
     {
       -- DES mode implicitly known (as an example)
       keyType '80'H, 
       -- This value MAY be freely changed
       keyData '11223344556677881122334455667788'H
      }
    }
   },
   {
    -- C-DEK + R-DEK
    keyUsageQualifier 'C8'H, 
    -- data ENC key
    keyIdentifier '03'H, 
    keyVersionNumber '01'H,
    keyCompontents {
     {
       -- DES mode implicitly known (as an example)
       keyType '80'H, 
       -- This value MAY be freely changed
       keyData '11223344556677881122334455667788'H
      }
    }
   }
  }
}
rfmUicc ProfileElement ::= rfm : {
  rfm-header {
   identification 11
  },
  -- Instance AID
  instanceAID ' A00000055910100001'H,
```
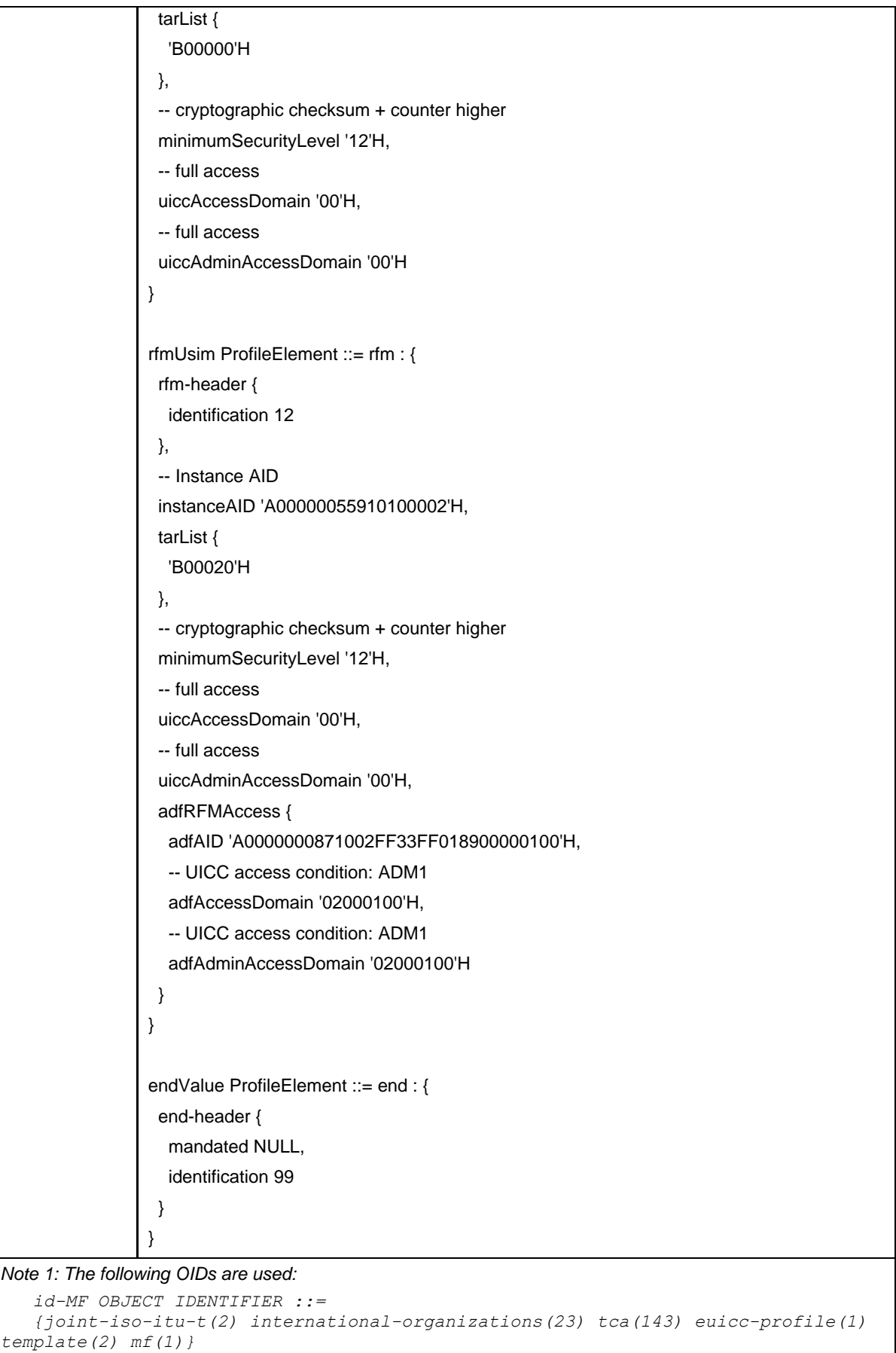

```
 id-USIM OBJECT IDENTIFIER ::=
```
 *{joint-iso-itu-t(2) international-organizations(23) tca(143) euicc-profile(1) template(2) usim(4)}*

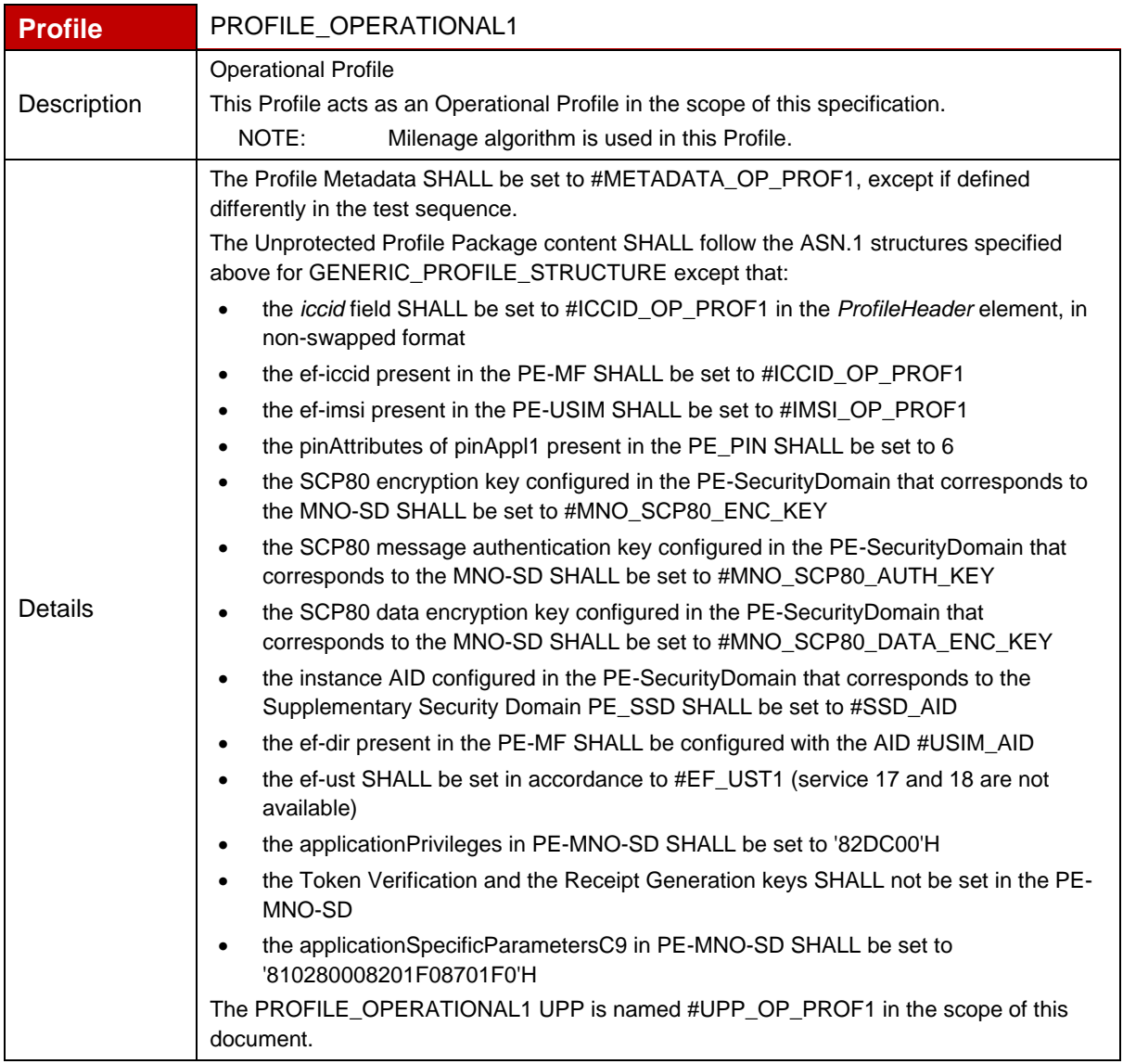

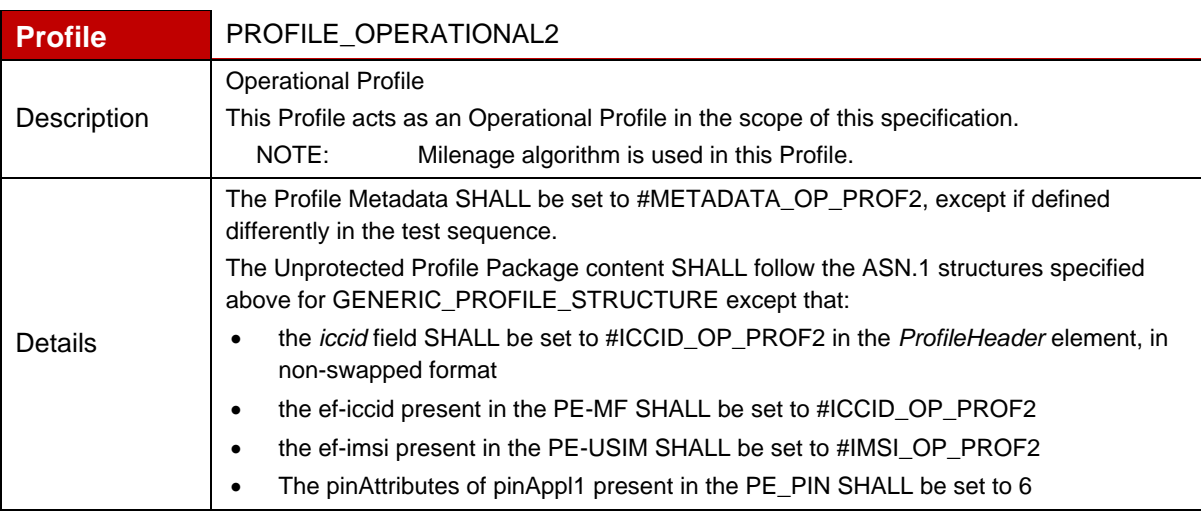

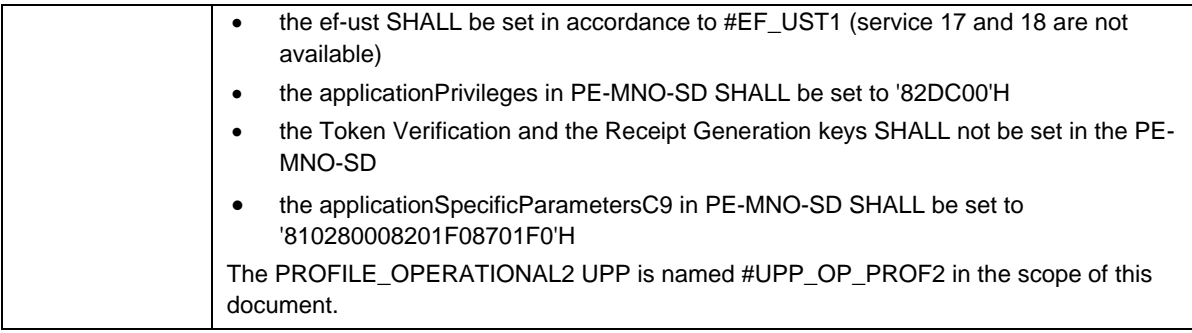

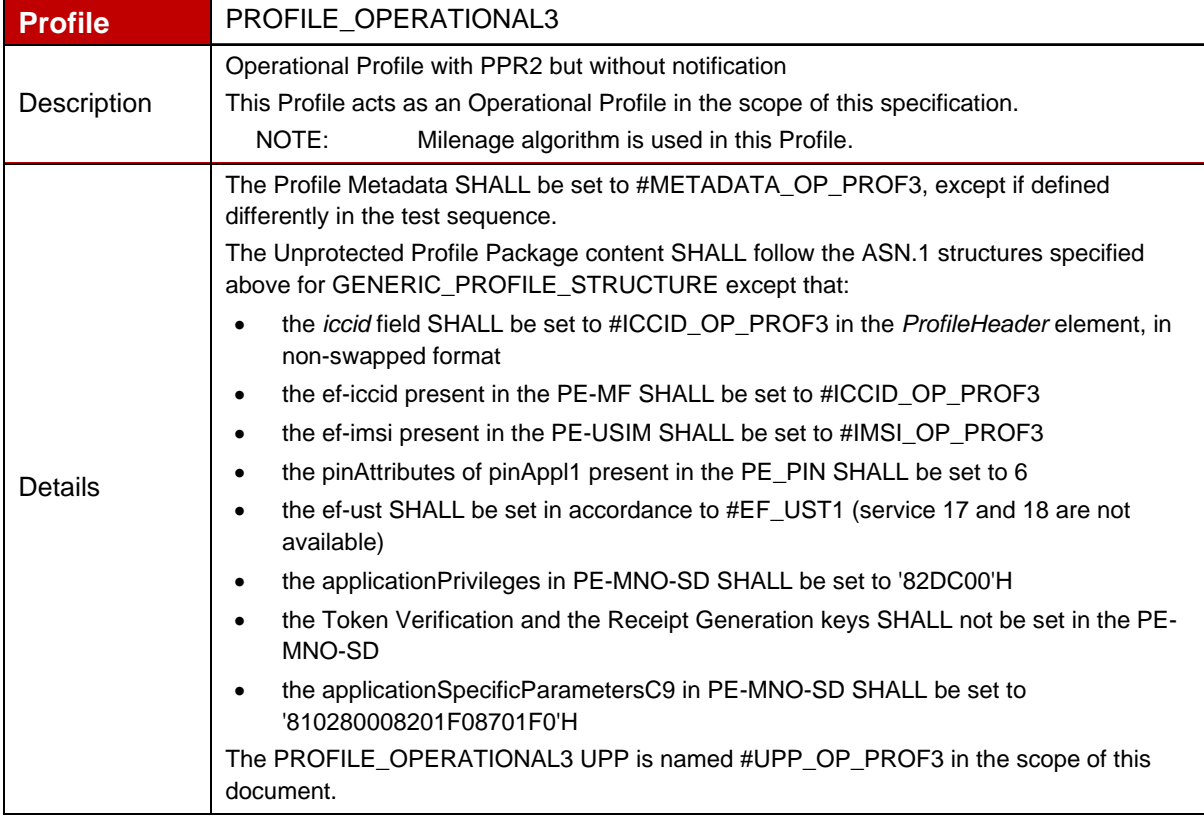

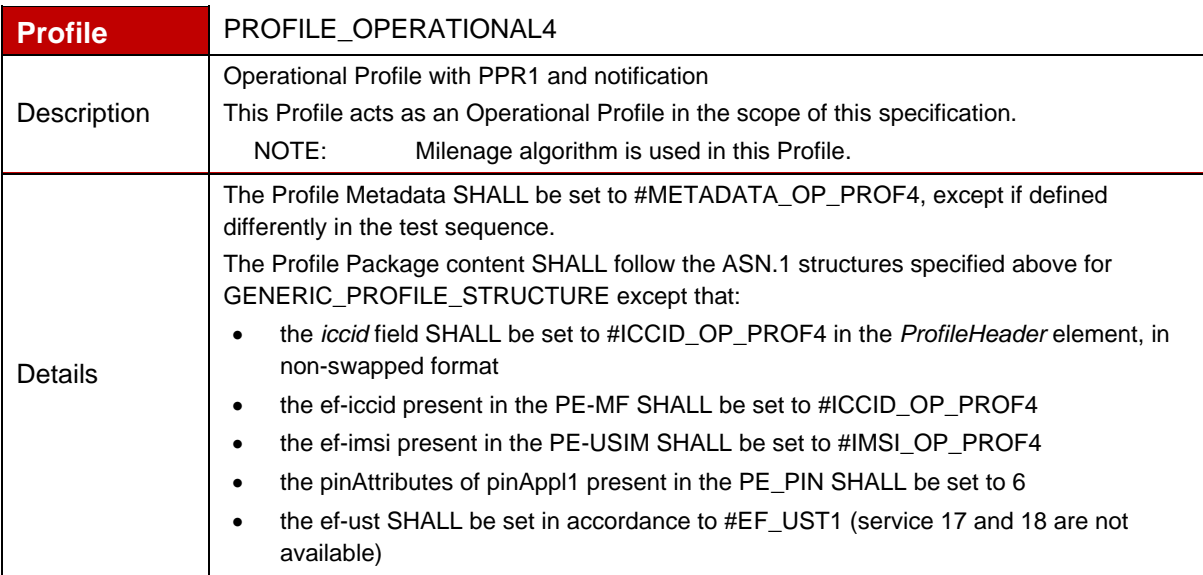

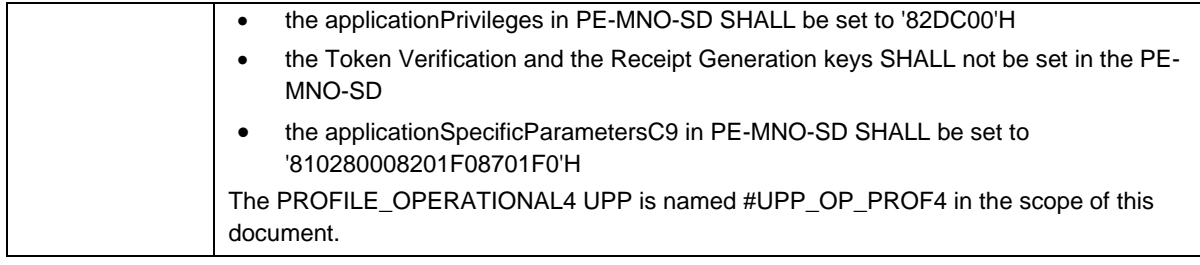

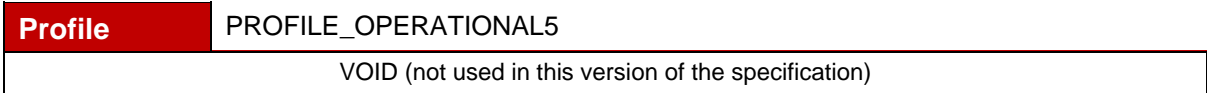

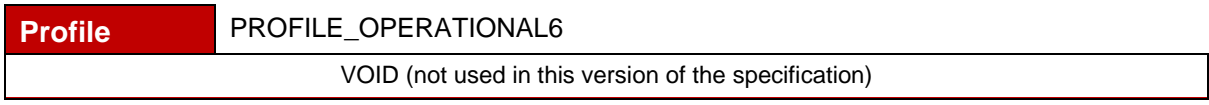

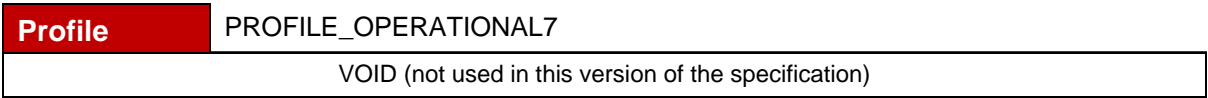

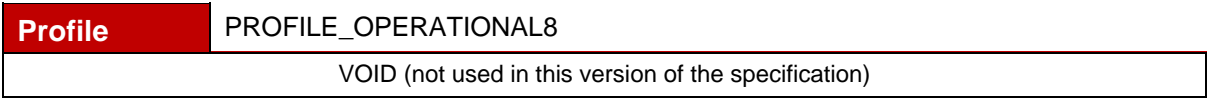

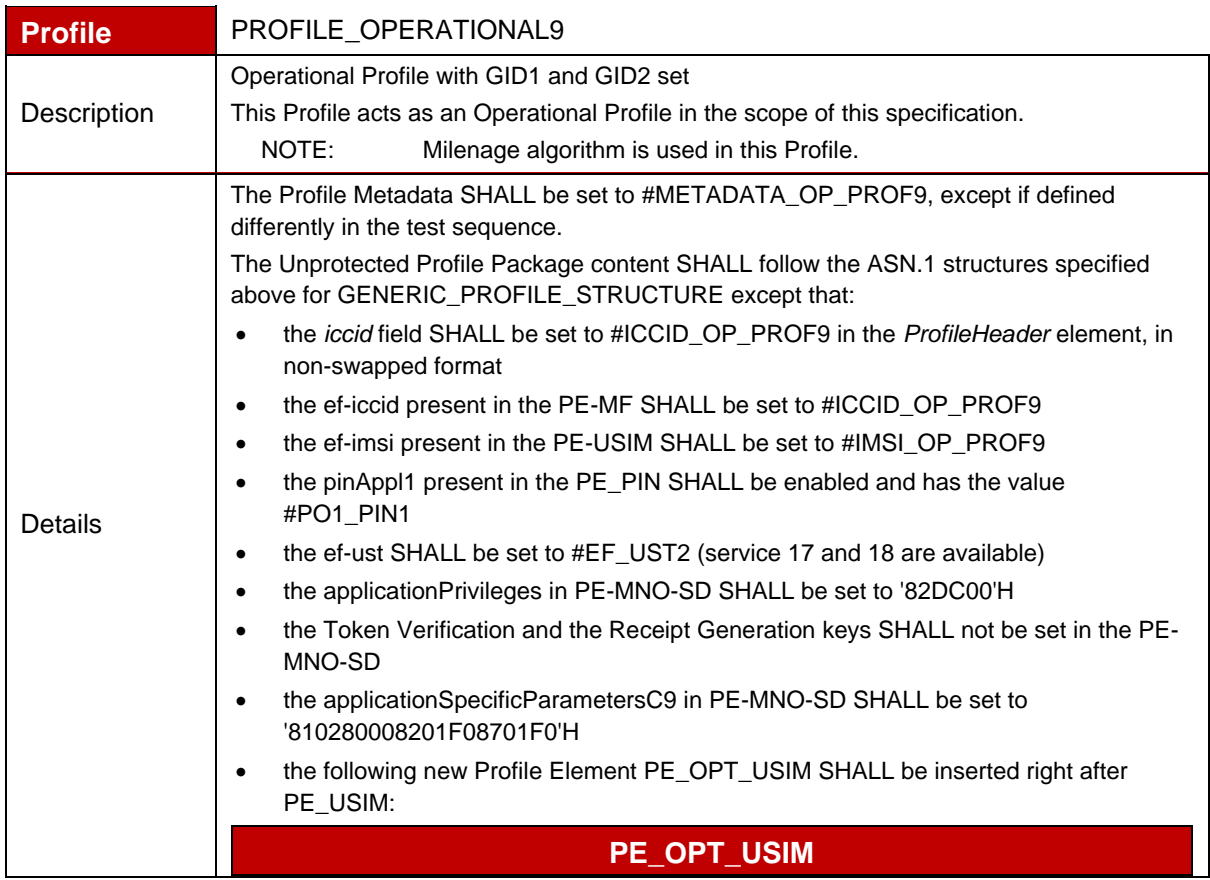

```
optusimValue ProfileElement ::= opt-usim : {
    optusim-header {
     mandated NULL,
      identification 15
   },
    templateID id-OPT-USIM,
    ef-gid1 {
     fileDescriptor {
      efFileSize '04'H
     },
     fillFileContent #GID1
    },
    ef-gid2 {
     fileDescriptor {
       efFileSize '04'H
     },
      fillFileContent #GID2
    }
 }
   NOTE: The following OIDs are used:
   id-OPT-USIM OBJECT IDENTIFIER ::=
   {joint-iso-itu-t(2) international-organizations(23) tca(143) 
   euicc-profile(1) template(2) opt-usim(5)}
The PROFILE_OPERATIONAL9 UPP is named #UPP_OP_PROF9 in the scope of this 
document.
```
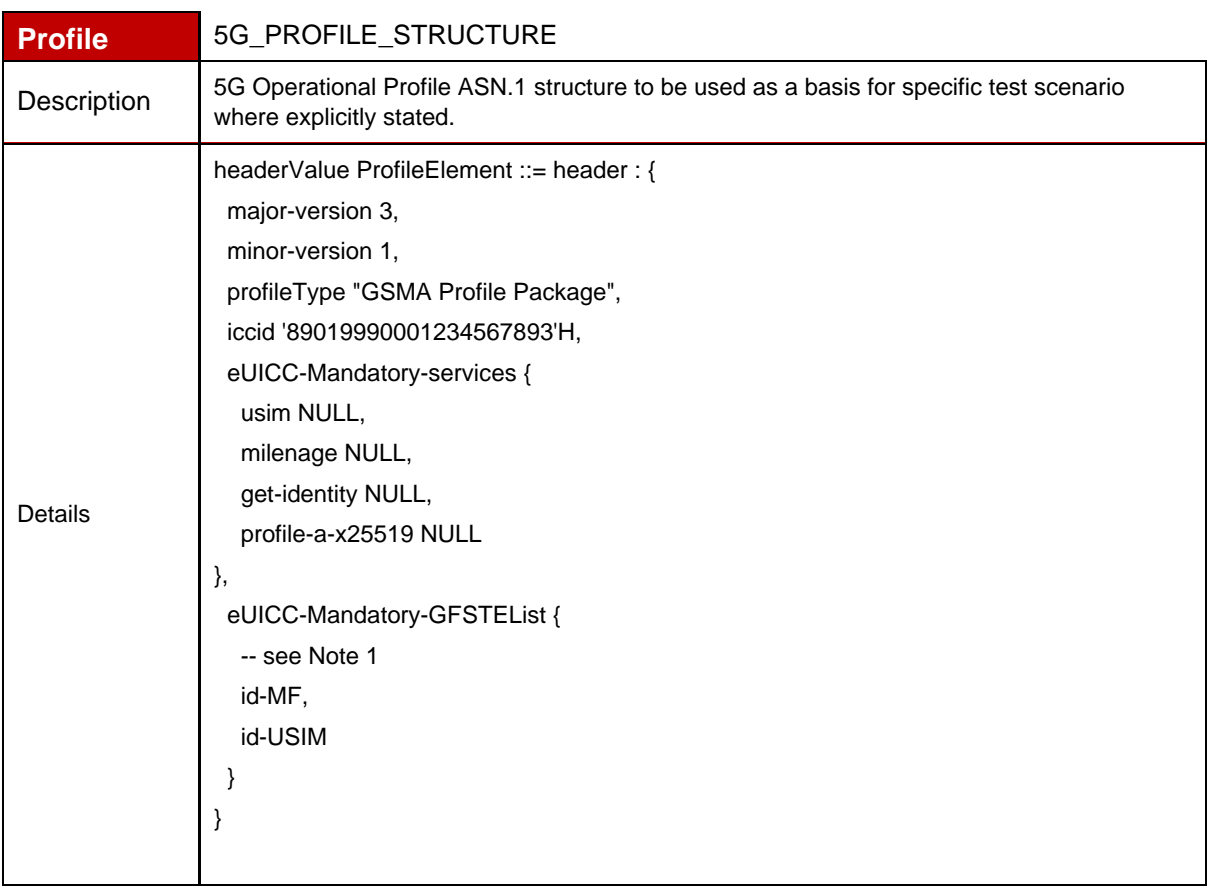

mfValue ProfileElement ::= mf : { mf-header { mandated NULL, identification 1 }, templateID id-MF, mf { fileDescriptor : { pinStatusTemplateDO '01020A'H } }, ef-pl { fileDescriptor : { -- EF PL modified to use Access Rule 15 within EF ARR securityAttributesReferenced '0F'H } }, ef-iccid { -- swapped ICCID: 98109909002143658739 fillFileContent '98109909002143658739'H }, ef-dir { fileDescriptor { -- Shareable Linear Fixed File -- 4 records, record length: 38 bytes fileDescriptor '42210026'H, efFileSize '98'H }, -- USIM AID: A000000087100BFF33FF018900000100 fillFileContent '61184F10A000000087100BFF33FF01890000010050045553494D'H }, ef-arr { fileDescriptor : { fileDescriptor '42210025'H, lcsi '05'H, efFileSize '022B'H }, fillFileContent : '8001019000800102A406830101950108800158A40683010A950108'H, fillFileOffset : 10, fillFileContent : '800101A40683010195010880015AA40683010A950108'H, fillFileOffset : 15, fillFileContent : '80015BA40683010A950108'H, fillFileOffset : 26, fillFileContent : '800101900080015A9700'H,

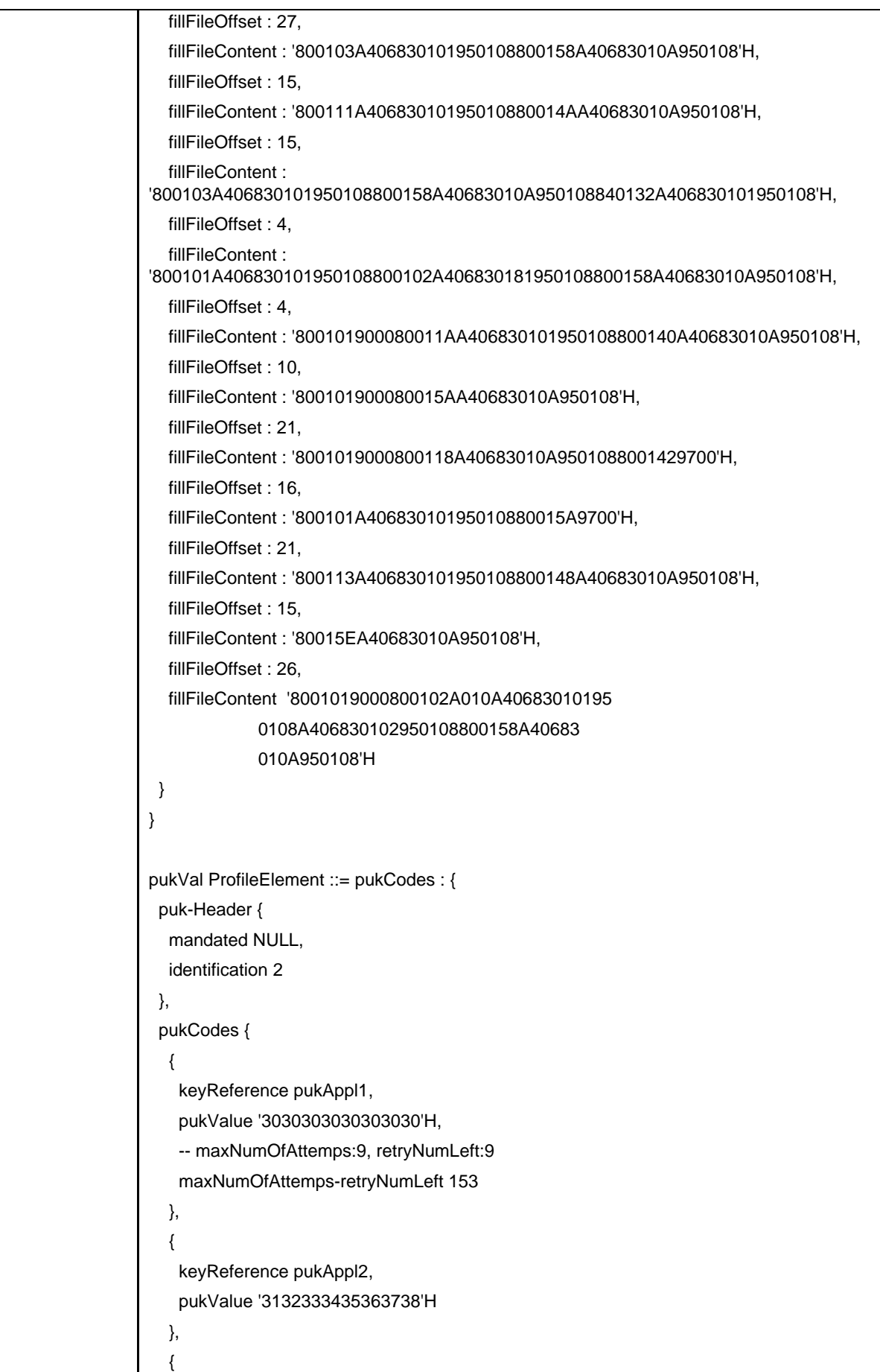

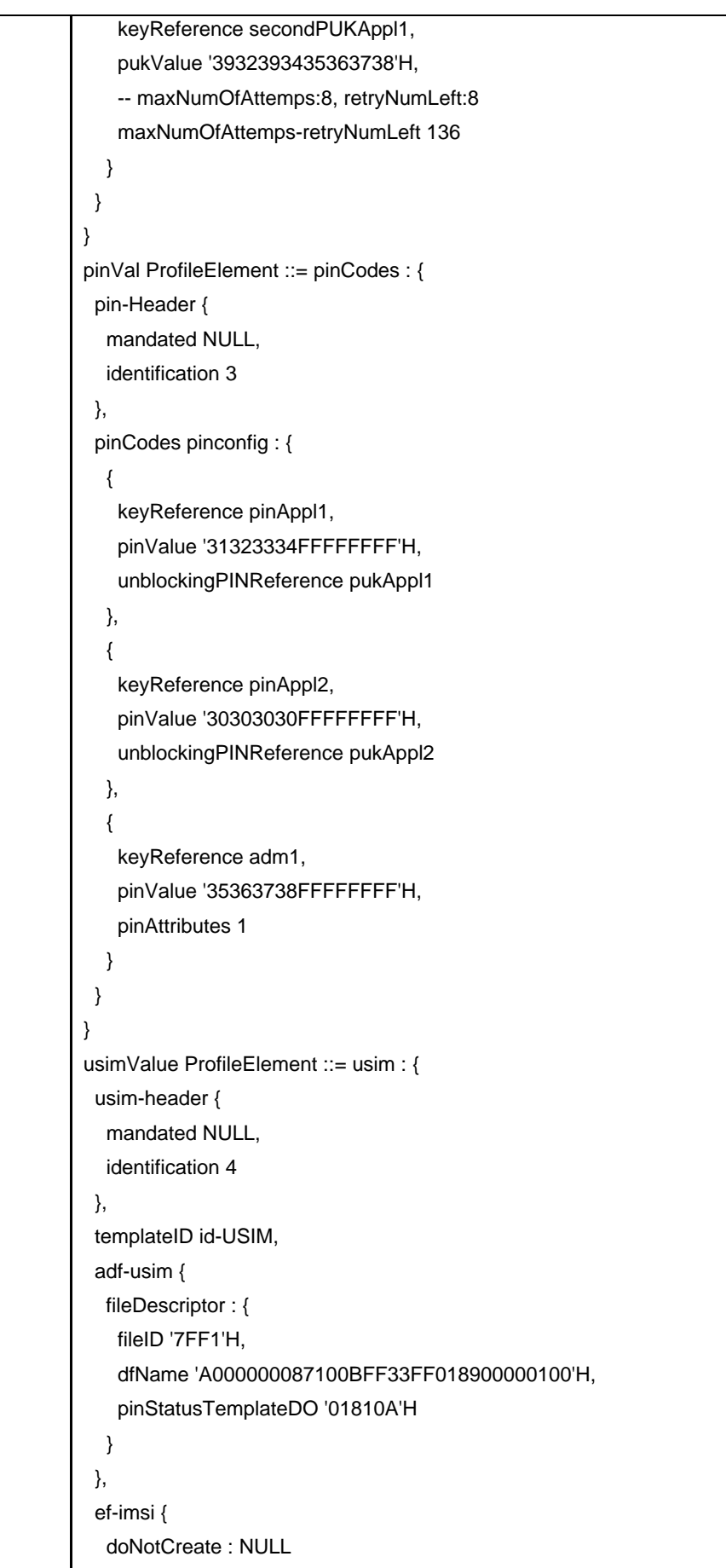

 }, ef-arr { fileDescriptor { linkPath '2F06'H } }, ef-ust { -- Service Dialling Numbers, Short Message Storage… fillFileContent '0A2E178CE7320400000000000000001882'H }, ef-spn { -- ASCII format: "GSMA eUICC" fillFileContent '0247534D41206555494343FFFFFFFFFFFF'H }, ef-est { -- Services deactivated fillFileContent '00'H }, ef-acc { -- Access class 4 fillFileContent '0040'H }, ef-ecc { -- Emergency Call Code 911 fillFileContent '19F1FF01'H } } usimPin ProfileElement ::= pinCodes : { pin-Header { mandated NULL, identification 5 }, pinCodes pinconfig : { { keyReference secondPINAppl1, pinValue '39323338FFFFFFFF'H, unblockingPINReference secondPUKAppl1, -- PIN is Enabled pinAttributes 1, -- maxNumOfAttemps:2, retryNumLeft:2 maxNumOfAttemps-retryNumLeft 34 } } }

PE-DF-5GS ProfileElement ::= df-5gs : { df-5gs-header { mandated NULL, identification 556 }, templateID { 2 23 143 1 2 13 3 }, df-df-5gs { fileDescriptor : { pinStatusTemplateDO '01810A'H } }, ef-supinai { fileDescriptor : { lcsi '05'H, efFileSize '18'H }, fillFileContent : '801174657374757365724067736D612E6F7267'H }, ef-routing-indicator { } } PE-DF-SAIP ProfileElement ::= df-saip : { df-saip-header { mandated NULL, identification 261 }, templateID { 2 23 143 1 2 14 }, df-df-saip { fileDescriptor : { lcsi '05'H, pinStatusTemplateDO '01810A'H } }, ef-suci-calc-info-usim { fileDescriptor : { lcsi '05'H, efFileSize '04'H, proprietaryEFInfo { specialFileInformation '40'H, fileDetails '01'H } }, fillFileContent : 'A0020100'H }

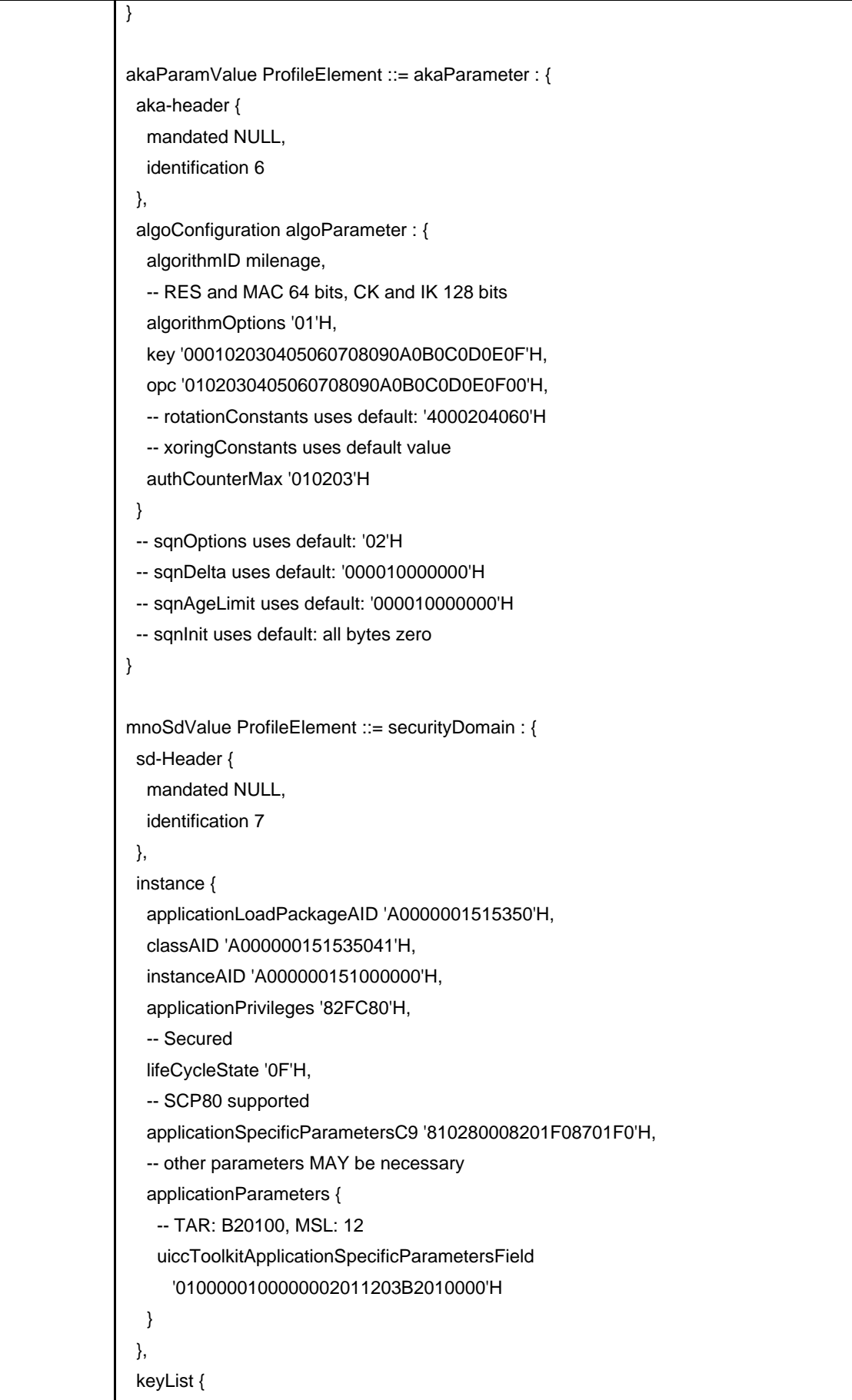

```
 {
  -- C-ENC + R-ENC
  keyUsageQualifier '38'H, 
  -- ENC key
  keyIdentifier '01'H, 
  keyVersionNumber '01'H,
  keyCompontents {
   {
    -- DES mode implicitly known (as an example)
    keyType '80'H, 
    -- This value MAY be freely changed
    keyData '112233445566778899AABBCCDDEEFF10'H
   }
  }
 },
 {
  -- C-MAC + R-MAC
  keyUsageQualifier '34'H, 
  -- MAC key
  keyIdentifier '02'H, 
  keyVersionNumber '01'H,
  keyCompontents {
   {
    -- DES mode implicitly known (as an example)
    keyType '80'H, 
    -- This value MAY be freely changed
    keyData '112233445566778899AABBCCDDEEFF10'H
   }
  }
 },
 {
  -- C-DEK + R-DEK
  keyUsageQualifier 'C8'H, 
  -- data ENC key
  keyIdentifier '03'H, 
  keyVersionNumber '01'H,
  keyCompontents {
   {
    -- DES mode implicitly known (as an example)
    keyType '80'H, 
    -- This value MAY be freely changed
    keyData '112233445566778899AABBCCDDEEFF10'H
   }
  }
 },
```

```
 {
     -- AES Token Key (as an example) 
     -- This value MAY be freely changed
        keyUsageQualifier '81'H,
        -- MAY be used by SD 
         keyAccess '01'H,
          -- Key Id 01
        keyIdentifier '01'H,
         keyVersionNumber '70'H,
        keyCompontents {
         {
      -- AES (16 bytes key length)
      -- This value MAY be freely changed 
           keyType '88'H, 
           -- This value MAY be freely changed
           keyData 'CDFE56B7B72FAE6A047341F003D7A48D'H
         }
    }
   },
   {
     -- Receipt (the AES scheme SHALL be supported)
         keyUsageQualifier '44'H,
        -- MAY be used by SD 
        keyAccess '01'H,
         -- Key Id 01
         keyIdentifier '01'H,
         keyVersionNumber '71'H,
         keyCompontents {
         {
           -- AES (16 bytes key length) 
           keyType '88'H, 
           -- This value MAY be freely changed
           keyData '11121314212223243132333441424344'H
         }
        }
   }
  }
}
ssdValue ProfileElement ::= securityDomain : {
  sd-Header {
   mandated NULL,
   identification 8
  },
  instance {
```

```
 applicationLoadPackageAID 'A0000001515350'H, 
  classAID 'A000000151535041'H, 
  instanceAID 'A00000055910100102736456616C7565'H, 
  -- by default extradited under MNO-SD 
  -- Privileges: Security Domain + Trusted Path 
  applicationPrivileges '808000'H, 
  -- Personalized
  lifeCycleState '0F'H, 
  -- SCP80 supported, extradiction supported
  applicationSpecificParametersC9 '810280008201F0'H, 
  applicationParameters { 
   -- TAR: 6C7565, MSL: 12
   uiccToolkitApplicationSpecificParametersField 
     '01000001000000020112036C756500'H
  }
 },
 keyList {
  {
   -- C-ENC + R-ENC
   keyUsageQualifier '38'H, 
   keyIdentifier '01'H, 
   keyVersionNumber '01'H,
   keyCompontents {
    {
      -- DES mode implicitly known (as an example)
      keyType '80'H, 
      -- This value MAY be freely changed
      keyData '11223344556677881122334455667788'H
    }
   }
  },
  {
   -- C-MAC + R-MAC
   keyUsageQualifier '34'H, 
   -- MAC key
   keyIdentifier '02'H, 
   keyVersionNumber '01'H,
   keyCompontents {
    {
      -- DES mode implicitly known (as an example)
      keyType '80'H, 
      -- This value MAY be freely changed
      keyData '11223344556677881122334455667788'H
    }
   }
```
 }, { -- C-DEK + R-DEK keyUsageQualifier 'C8'H, -- data ENC key keyIdentifier '03'H, keyVersionNumber '01'H, keyCompontents { { -- DES mode implicitly known (as an example) keyType '80'H, -- This value MAY be freely changed keyData '11223344556677881122334455667788'H } } } } } rfmUicc ProfileElement ::= rfm : { rfm-header { identification 11 }, -- Instance AID instanceAID ' A00000055910100001'H, tarList { 'B00000'H }, -- cryptographic checksum + counter higher minimumSecurityLevel '12'H, -- full access uiccAccessDomain '00'H, -- full access uiccAdminAccessDomain '00'H } rfmUsim ProfileElement ::= rfm : { rfm-header { identification 12 }, -- Instance AID instanceAID 'A00000055910100002'H, tarList { 'B00020'H },

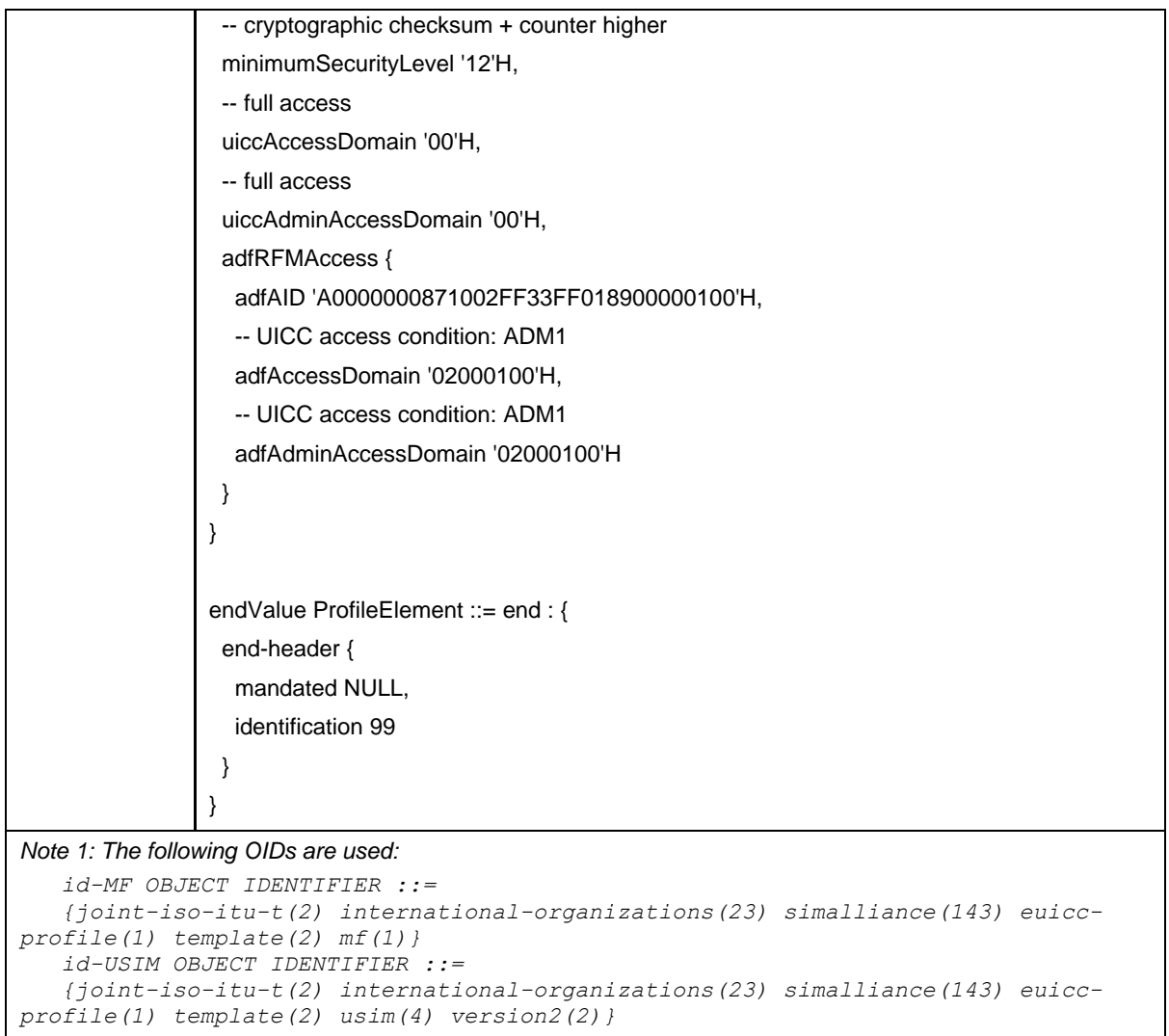

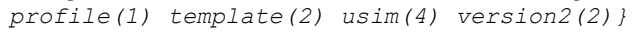

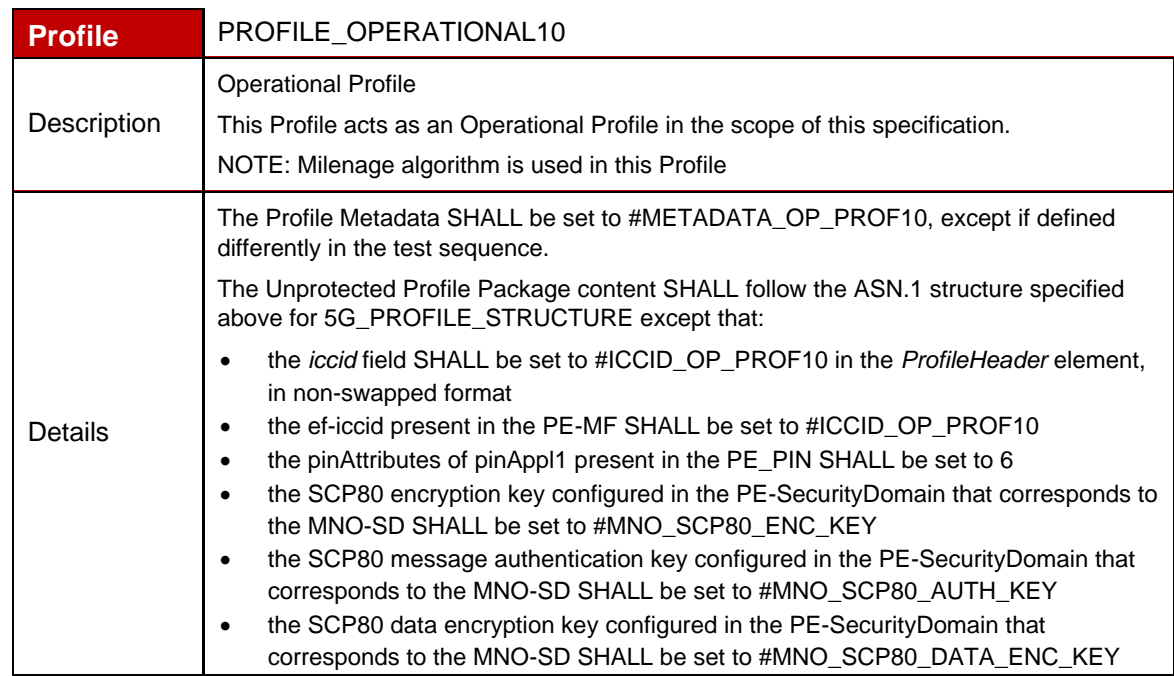

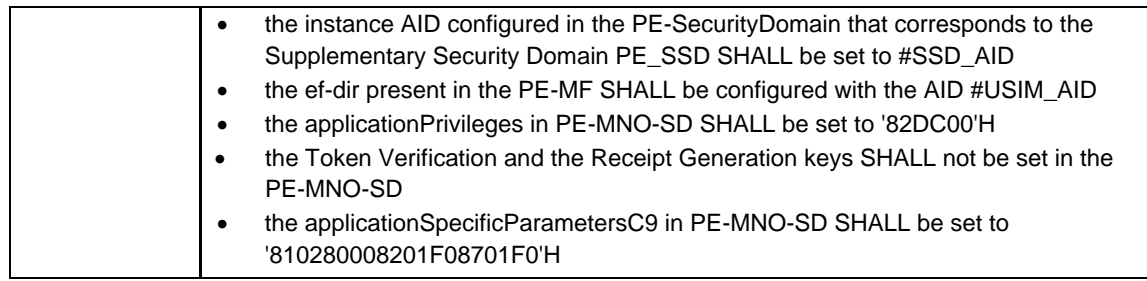

# **Annex F eUICC Settings**

## **F.1 eUICC Settings**

In order to execute the test cases defined in this document, the eUICC Manufacturer SHALL deliver following settings:

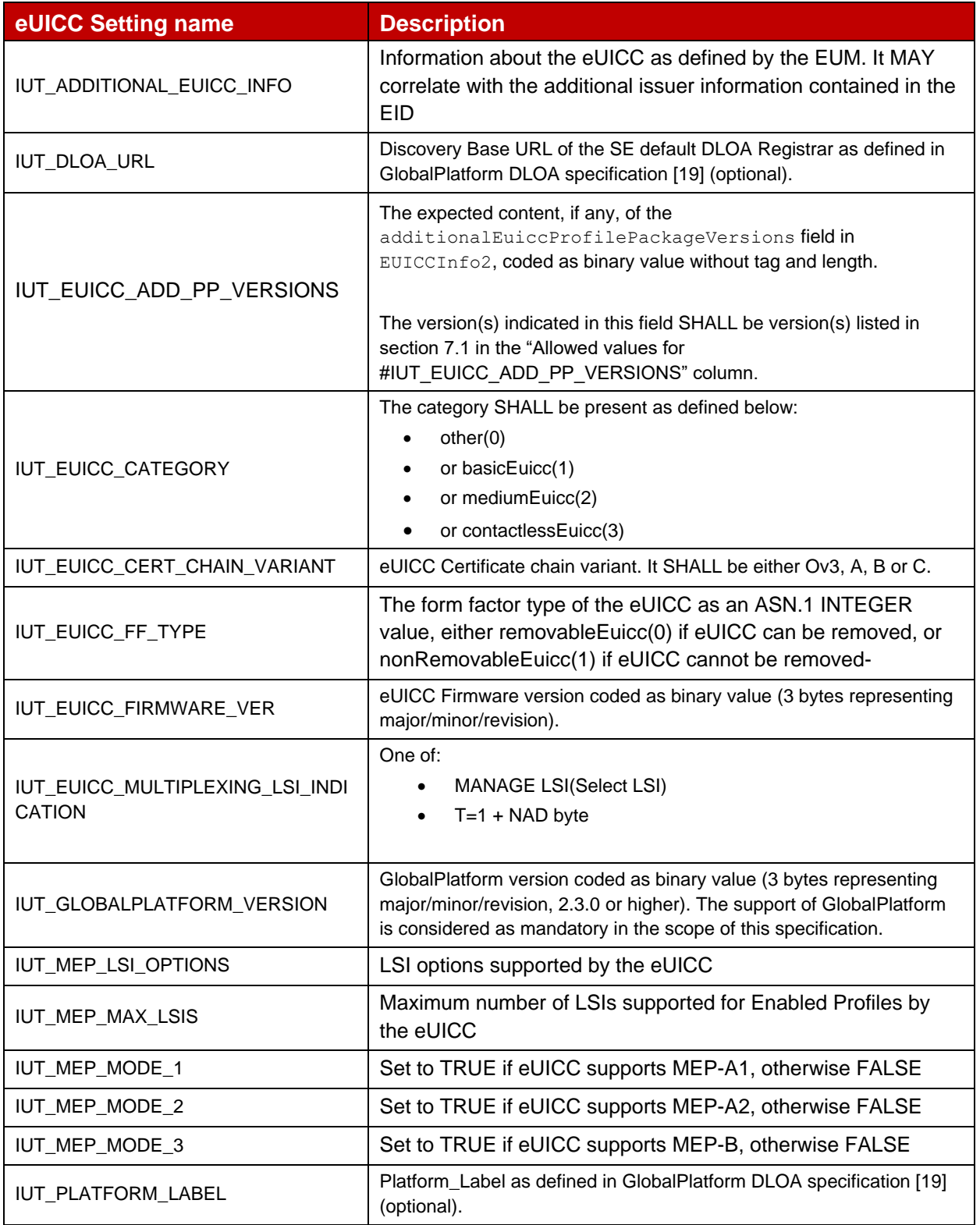

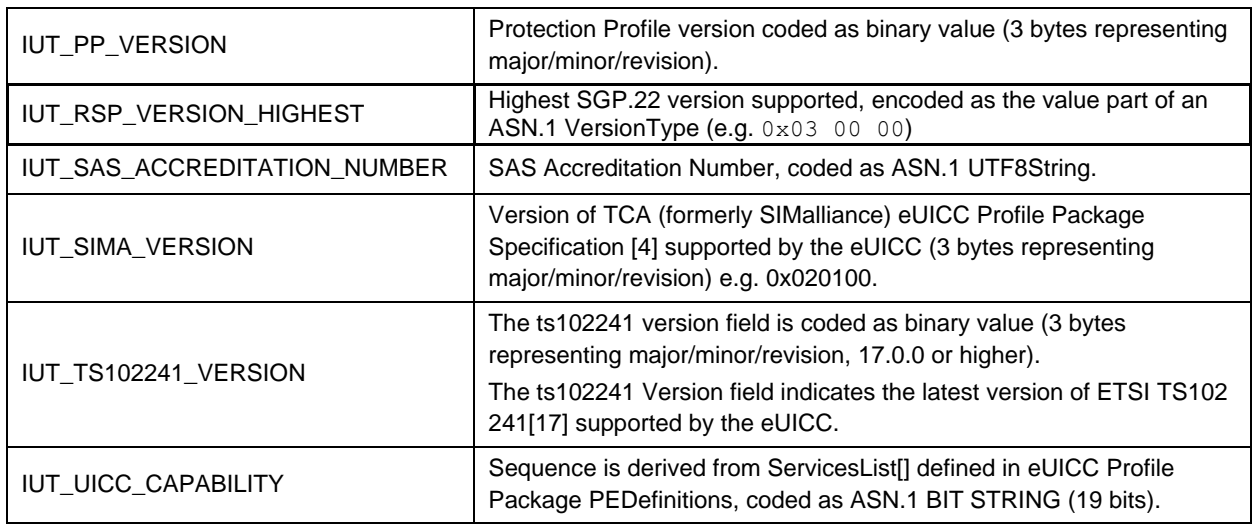

### **F.2 VOID**

## **F.3 VOID**

**F.4 VOID**

# **Annex G Initial States**

Unless it is defined differently in a particular test case, the IUTs SHALL be set in the following initial state before the test case execution.

## **G.1 VOID**

### **G.2 eUICC**

Depending on the test cases and on the supported options, the EUM SHALL configure the eUICC according to the following Initial States. The initial conditions SHALL be restored, as described in the following subsections, after each test sequence.

### **G.2.1 Common Initial States**

The following initial states apply for all test cases defined in this Test Plan whatever the options supported by the eUICC:

- The eUICC is configured with the ISD-R AID #ISD R AID and the EID #EID1.
- The eUICC does not contain any Profile.
- The eUICC's Pending Notifications List is empty.
- No RSP session is ongoing.
- The eUICC is configured with the default SM-DS address #TEST\_ROOT\_DS\_ADDRESS.
- No additional Root DS addresses has been configured.
- The eUICC is configured without Default SM-DP+ address.
- No allowed eSIM CA RootCA public key identifiers are configured, neither for the SM-DP+, nor for the eUICC.
- No CRL is loaded on the eUICC.
- The ECASD is configured as defined in section G.2.2 and/or G.2.3 depending on the support of the options O\_E\_NIST and O\_E\_BRP. Other configurations are FFS.
	- $\circ$  If the eUICC only supports O E NIST, the ECASD is configured as defined in section G.2.2.
	- $\circ$  If the eUICC only supports O E BRP, the ECASD is configured as defined in section G.2.3.
	- o If the eUICC supports O\_E\_NIST and O\_E\_BRP, the ECASD is configured as defined in sections G.2.2 and G.2.3 (i.e. several EUM / eUICC Certificates and Keys are configured in the eUICC).
- Independent of configurations defined in sections G.2.2 and/or G.2.3, the eUICC may be configured with certificates according to the different variants identified by the following options: O\_varO, O\_varOv3, O\_varA, O\_varB, O\_varC.

The CI, identified as highest priority in euiccCiPKIdListForSigning or (if variants A/B/C are supported) in euiccCiPKIdListForSigningV3, is also selectable in the euiccCiPKIdListForVerification (i.e. all EUM and eUICC Certificates lead to a Root CI certificate linked to a #PK\_CI\_SIG contained in the eUICC).

This CI corresponds to the SubjectKeyIdentifier of one of the #CERT\_CI\_SIG defined in sections G.2.2 and G.2.3.

The RAT configuration defined in section G.2.4 applies for all test sequences if Multiple Enabled Profiles feature is not supported by the eUICC, except if the Test Case overrides it. Alternative RAT configurations for specific Test Cases or eUICC settings are defined in sections G.2.5, G.2.6 and G.2.7.

## **G.2.2 For eUICC supporting NIST P-256**

If the eUICC supports O\_E\_NIST, the ECASD contains at least:

- The eUICC's Private Key #SK\_EUICC\_SIG (for creating ECDSA signatures) based on NIST P-256 [11]
- The eUICC's Certificate #CERT\_EUICC\_SIG (for eUICC authentication) containing the eUICC's Public Key #PK\_EUICC\_SIG based on NIST P-256 [11]
- The GSMA Certificate Issuer's Public Key #PK\_CI\_SIG (for verifying off-card entities certificates) based on NIST P-256 [11]
- The Certificate of the EUM #CERT\_EUM\_SIG based on NIST P-256 [11]

Other Certificates and Keys MAY be present.

#### **G.2.3 For eUICC supporting BrainpoolP256r1**

If the eUICC supports O\_E\_BRP, the ECASD contains at least:

- The eUICC's Private Key #SK\_EUICC\_SIG (for creating ECDSA signatures) based on brainpoolP256r1 [8]
- The eUICC's Certificate #CERT\_EUICC\_SIG (for eUICC authentication) containing the eUICC's Public Key #PK\_EUICC\_SIG based on brainpoolP256r1 [8]
- The GSMA Certificate Issuer's Public Key #PK\_CI\_SIG (for verifying off-card entities certificates) based on brainpoolP256r1 [8]
- The Certificate of the EUM #CERT EUM SIG based on brainpoolP256r1 [8]
- Other Certificates and Keys MAY be present.

### **G.2.4 With RAT configuration for SEP**

The eUICC's RAT is configured as detailed in SGP.22 section 2.9.2:

• Only one PPAR authorizing PPR1 and PPR2 for all MNOs with End User consent required i.e. #PPRS\_ALLOWED

This configuration SHALL be used as a default if the eUICC does not support MEP feature.

#### **G.2.5 With Additional PPARs in the RAT**

The eUICC's RAT is configured as below (following this order):

- Additional PPARs representing custom agreements between MNOs and OEMs:
	- o #PPR1\_WITH\_OWNER\_GID
	- o #PPR1\_WITHOUT\_GID
	- o #PPR2 WITHOUT CONSENT
- The last PPAR authorizes PPR1 and PPR2 for all MNOs with End User consent required i.e. #PPRS\_ALLOWED

This configuration is used in specific test cases if the eUICC does not support MEP feature.

#### **G.2.6 Clean-up procedure**

Unless differently specified in the test case, the following procedure SHALL be executed after each test sequence to bring the eUICC back to its Common Initial State:

- eUICC Memory Reset to delete all profiles and reset the SM-DP+ Address
- Retrieve and Remove all pending notifications

Where necessary, in addition to the above, other steps may be executed to restore the initial state specified in this Annex.

### **G.2.7 With RAT configuration for MEP**

The eUICC's RAT is configured as below:

• Only one PPAR authorizing PPR2 for all MNOs with End User consent required i.e. #PPR2\_ALLOWED

This configuration SHALL be used as a default if the eUICC supports MEP feature and allows PPR2.

**G.3 VOID**

# **Annex H Icons and QR Codes**

The files for the eUICC Consumer Devices Icons are provided within SGP.23\_AnnexH\_Icons.zip package, which accompany the present document.

# **Annex J Integrated eUICC Testing (Normative)**

## **J.1 Overview (Informative)**

An Integrated eUICC hardware resides in an SoC along with other subsystems such as general processing and mobile broadband modem, all connected through a proprietary SoC interconnect channel. Alternatively, an Integrated eUICC may communicate with a mobile broadband modem external to the SoC via an external interface, which may be proprietary or based on a standard not associated with UICC. As such, Integrated eUICC may not include a physical UICC-Terminal interface [5].

In order to test the functionality and compliancy of an Integrated eUICC, hardware and OS, Integrated eUICC manufacturers need to provide and support a test interface to which testing equipment can be connected to. Having a standardized testing interface, will increase interoperable and reusability between different manufacturer of Integrated eUICC and test equipment.

For Integrated eUICC with a USB CCID [28] test interface, this annex describes its properties. In cases where a USB interface is not available in a device containing an Integrated eUICC, an adapter to USB CCID needs to be provided, e.g. Bluetooth to USB CCID. The functionality needed to provide and support the test interface, shall be considered part of the test environment and not the IUT.

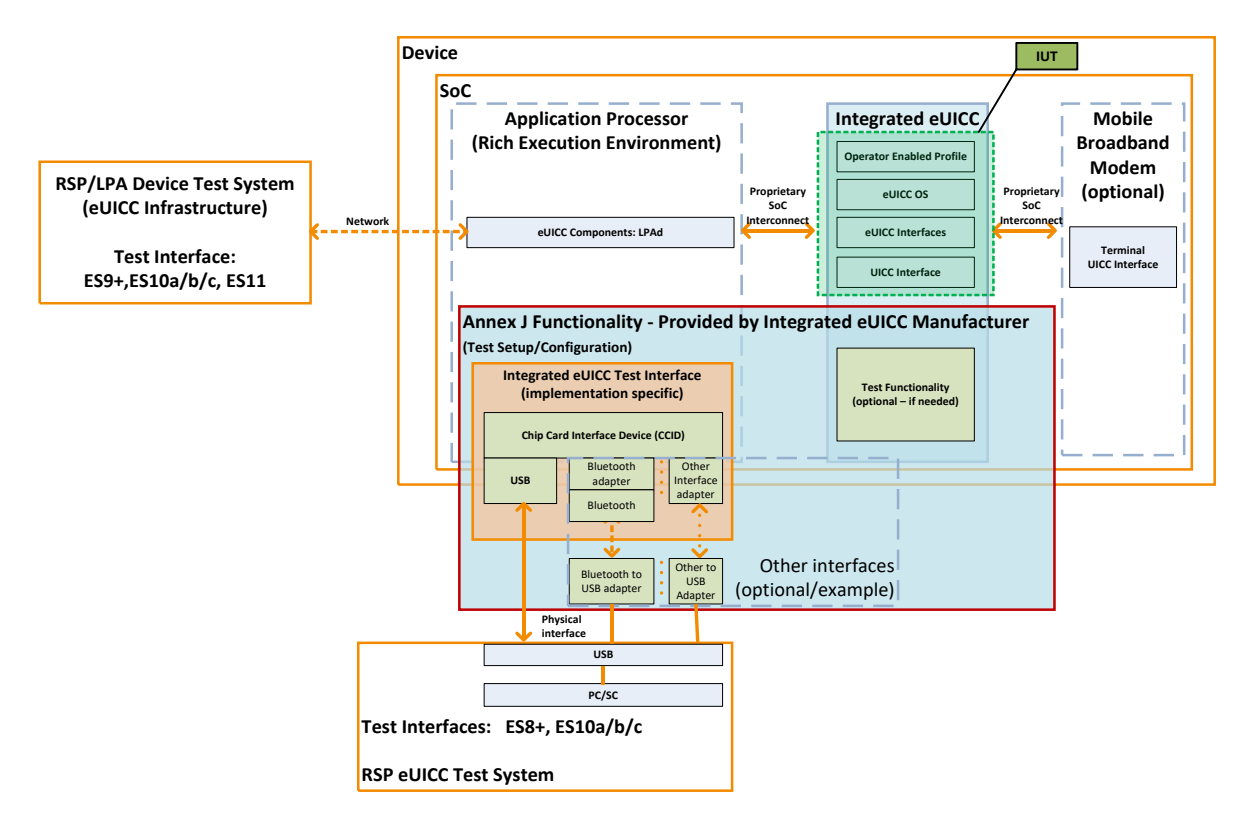

#### **Integrated eUICC with USB CCID [28] Test Interface**

Note: The mechanism providing USB CCID to the RSP eUICC Test System, and described in this Annex, is implementation specific. As such, it may be implemented in the SoC, on-Device, off-Device or any combination thereof.

## **J.2 Integrated eUICC test requirements**

An Integrated eUICC manufacturer shall provide a USB CCID test interface implementing the functionality specified in J.3.

The test interface shall maintain the integrity and order of the data between the Integrated eUICC and the test system.

The Integrated eUICC manufacturer shall ensure that during testing no other clients or SoC subsystems interfere with the testing.

The Integrated eUICC may use any physical or logical interface between the Integrated eUICC and the test system, as long as a USB CCID is provided to the test system and the channel is reliable (i.e. maintain integrity and order).

## **J.3 USB CCID test interface**

The Integrated eUICC USB CCID test interface shall operate in a card reader mode.

The Integrated eUICC USB CCID test interface shall support the following [26] section 6 messages:

- [26] section 6.1 Messages:
	- o PC to RDR IccPowerOn
	- o PC\_to\_RDR\_IccPowerOff
	- o PC\_to\_RDR\_GetSlotStatus
	- o PC to RDR Escape
	- o PC to RDR XfrBlock
	- o PC\_to\_RDR\_T0APDU
	- o PC\_to\_RDR\_Secure
	- o PC\_to\_RDR\_Abort
- [26] section 6.2 Messages:
	- o RDR\_to\_PC\_SlotStatus
	- o RDR to PC Escape
	- o RDR to PC DataBlock

Note: For test systems using wincard.h/PCSC lite APIs to connect to the Integrated eUICC USB CCID test interface, the following APIs are expected to be used:

- SCardEstablishContext
- SCardListReaders[A|W]
- SCardConnect[A|W]
- SCardControl
- SCardTransmit
- **SCardDisconnect**
- SCardStatus[A|W]
- SCardReleaseContext
- SCardReconnect
- SCardBeginTransaction
- SCardEndTransaction
- SCardGetStatusChange
- SCardFreeMemory
- SCardGetAttrib

# **Annex L Document Management**

## **L.1 Document History**

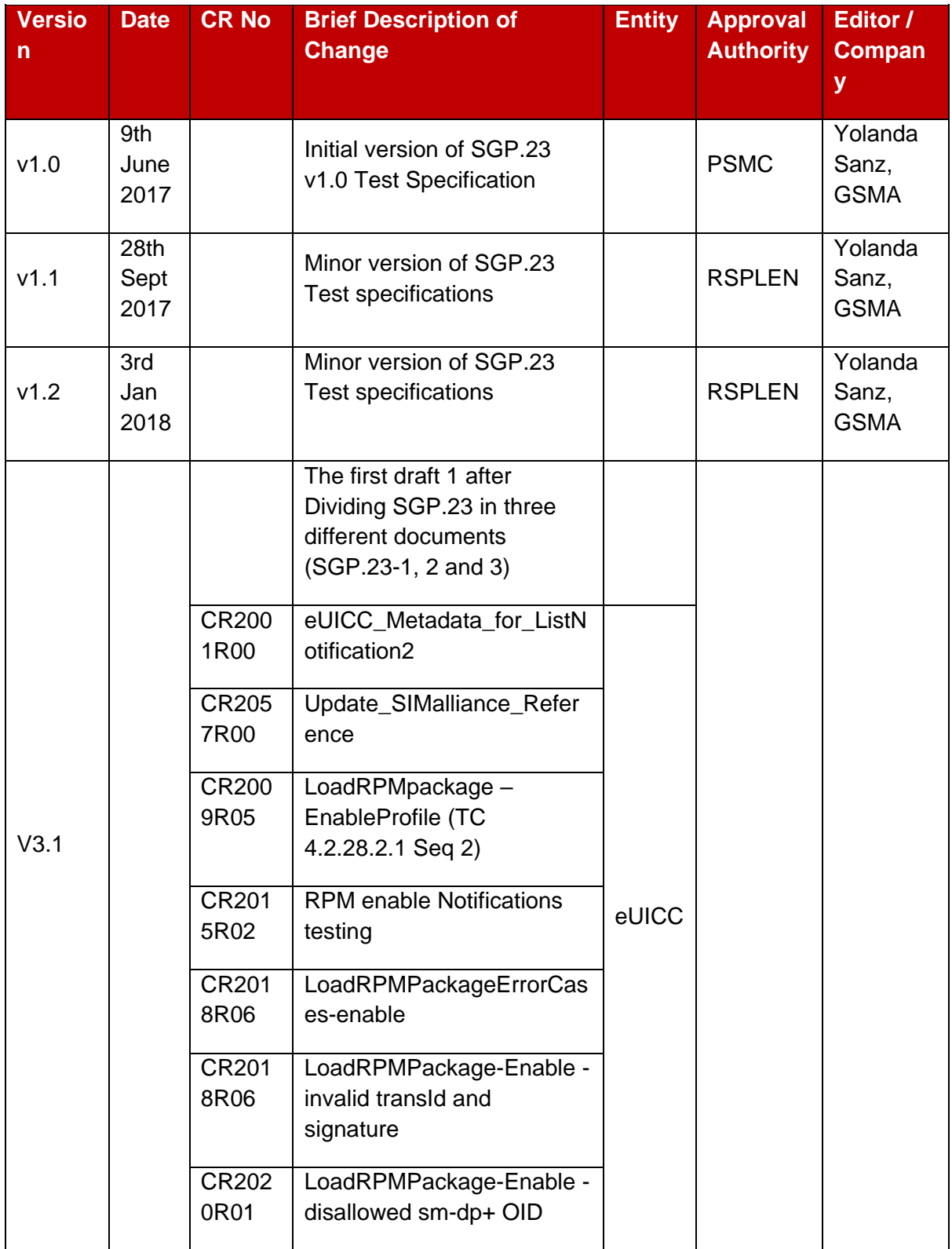

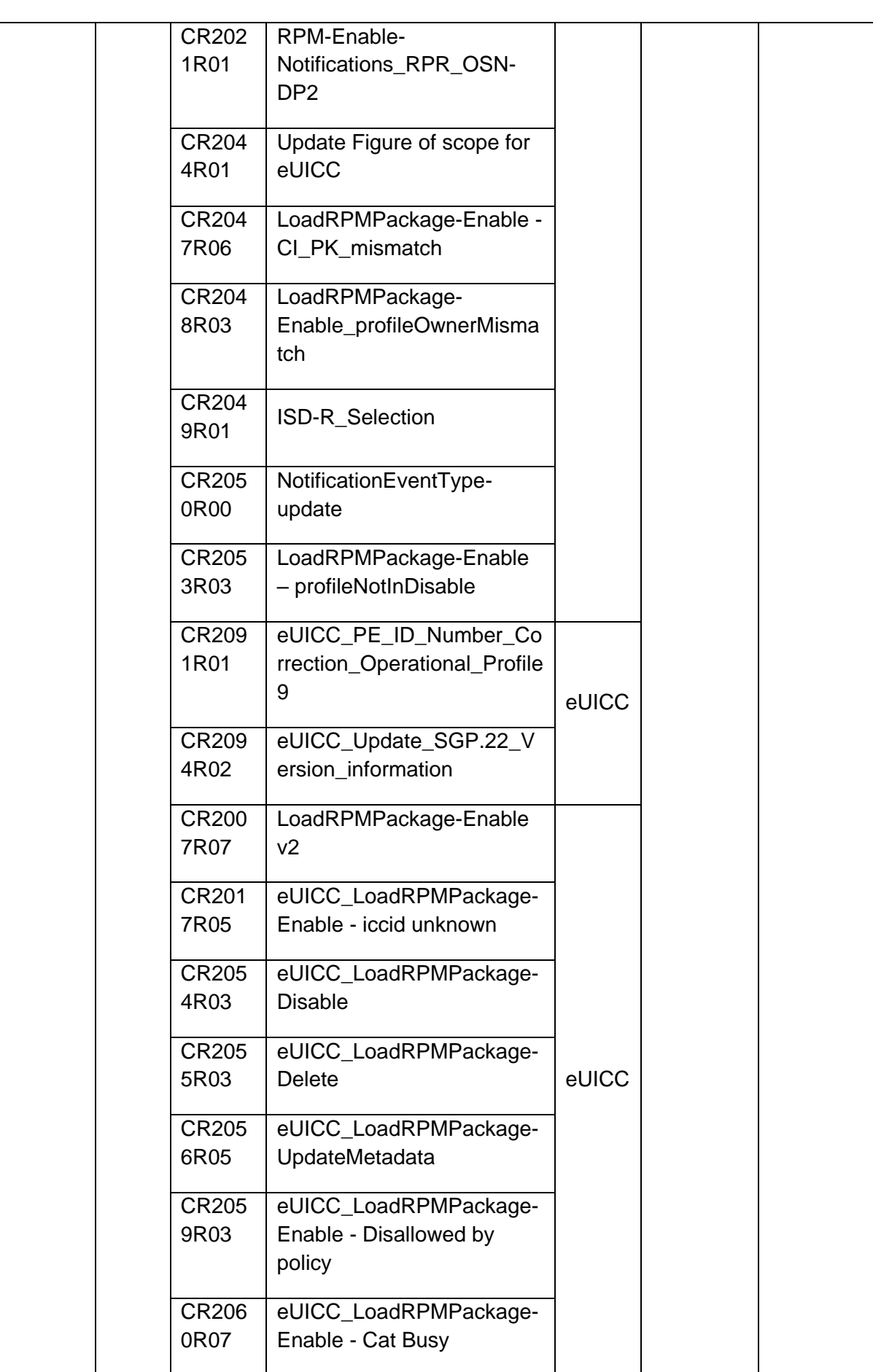

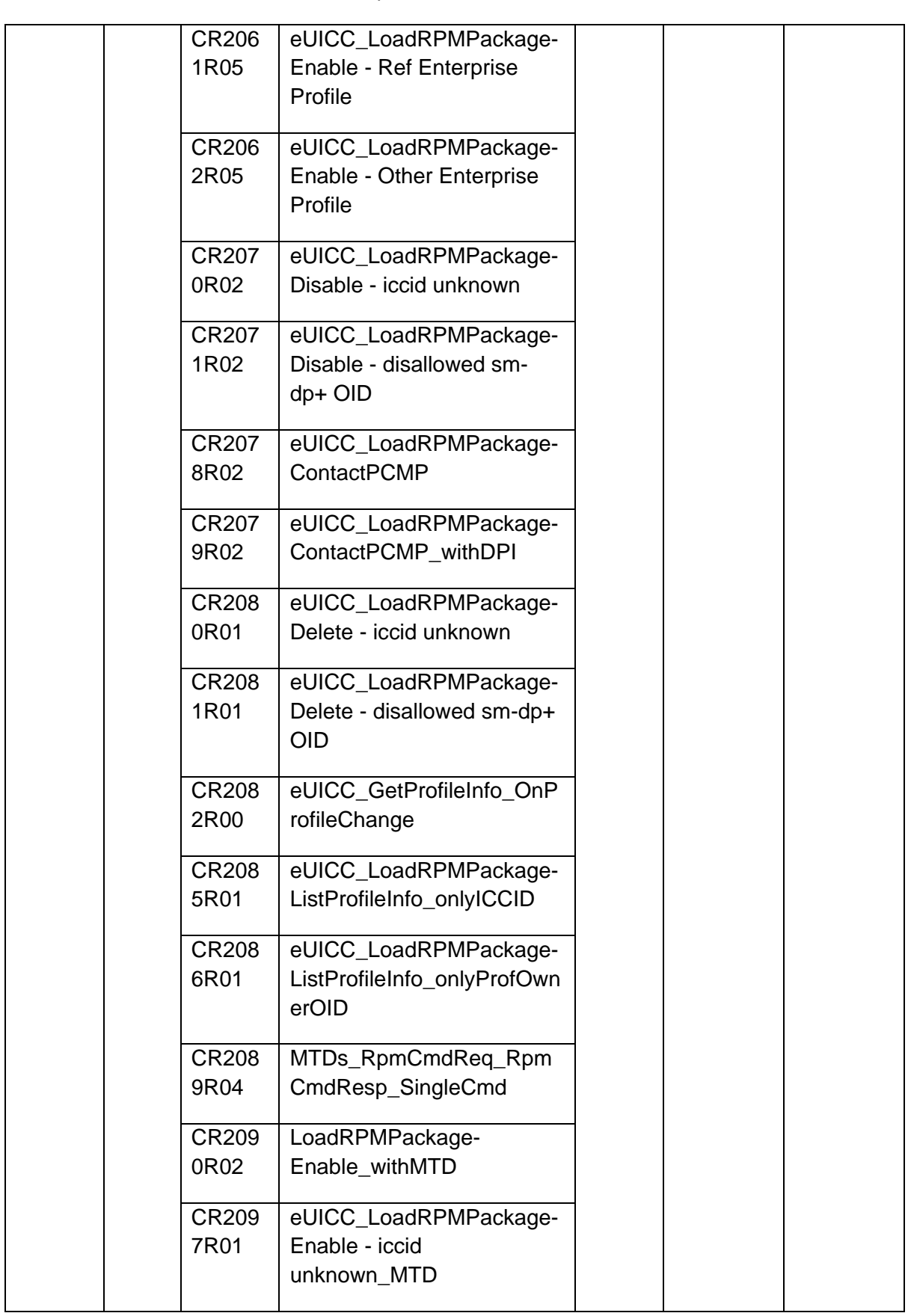

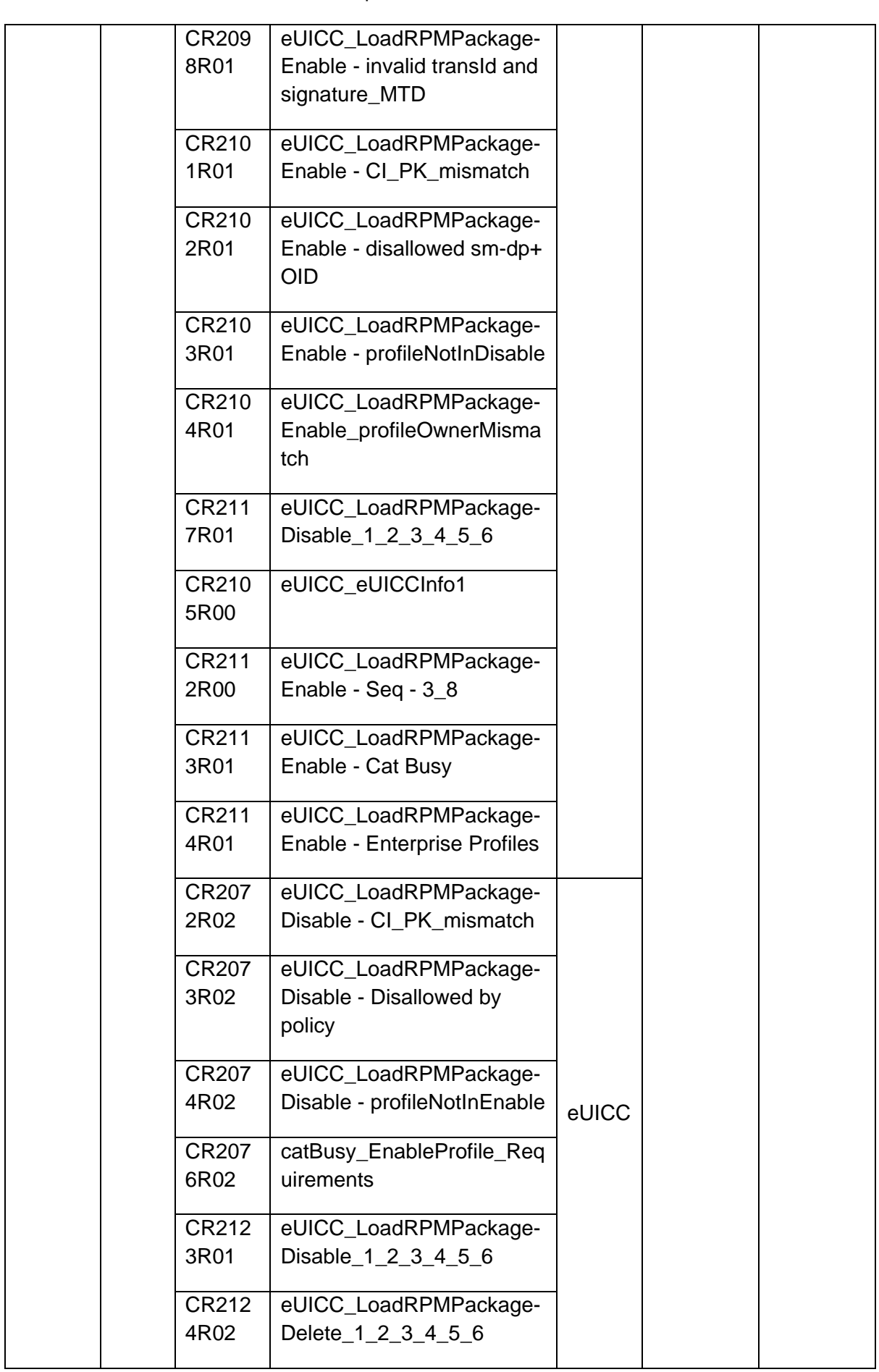

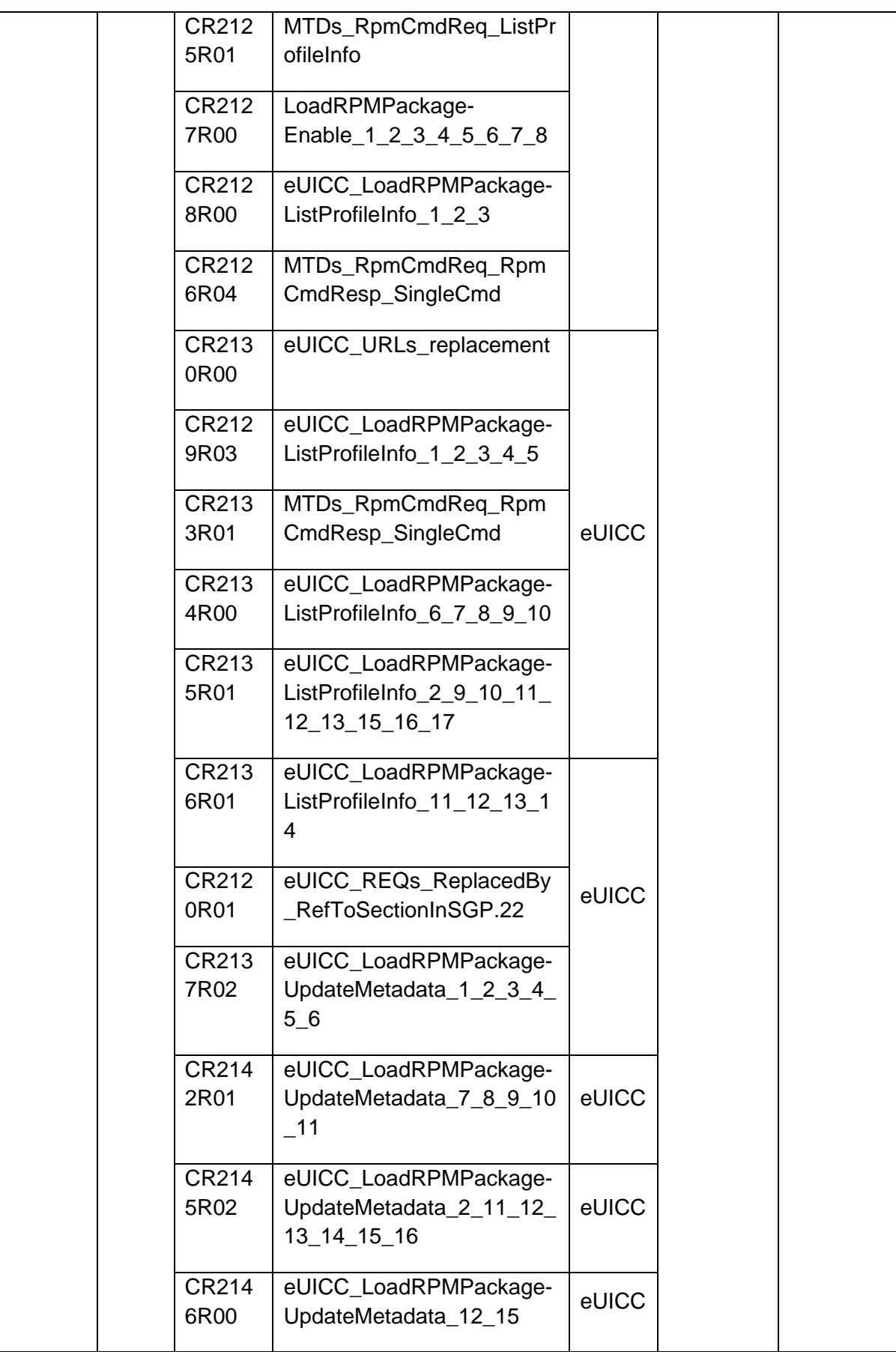

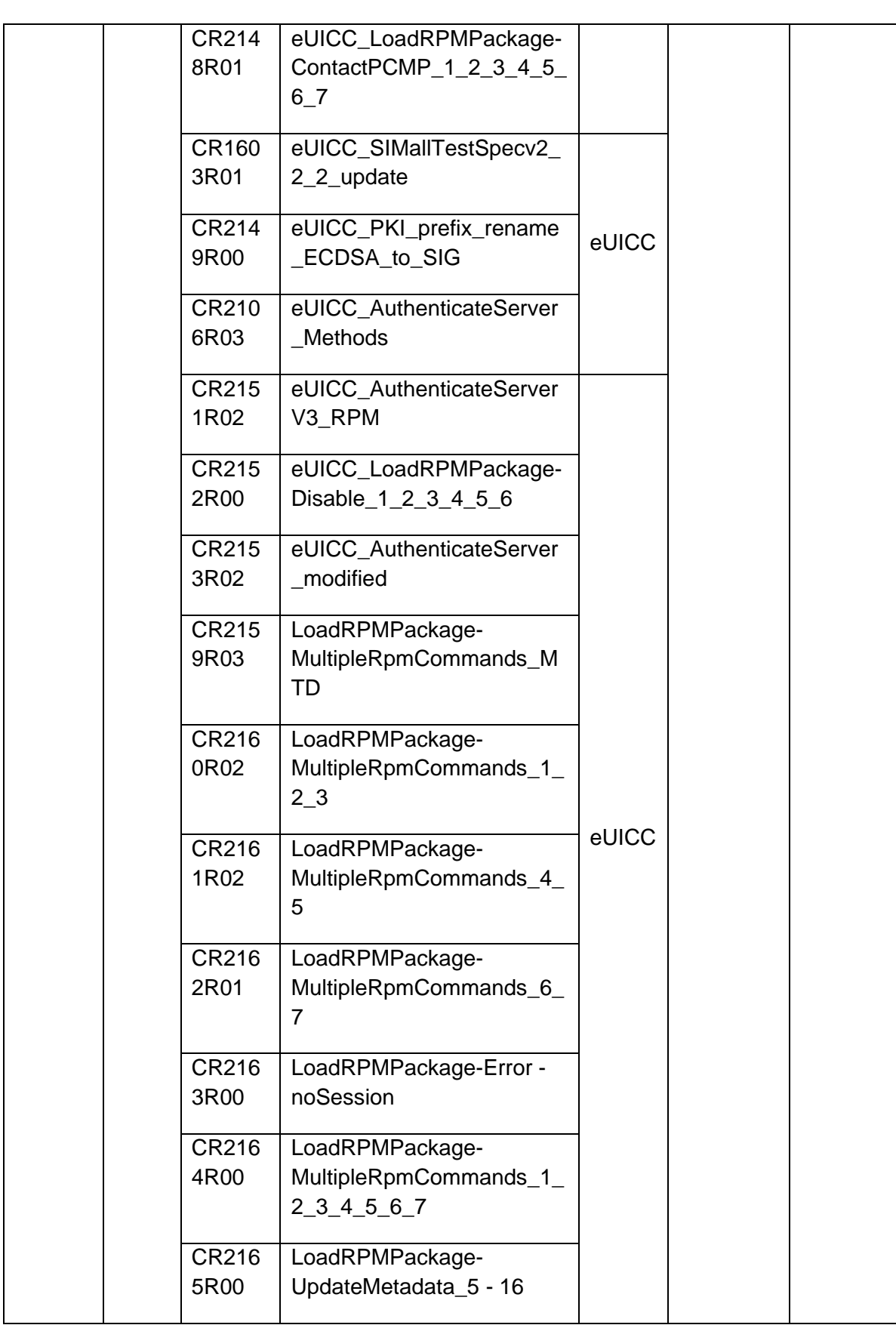

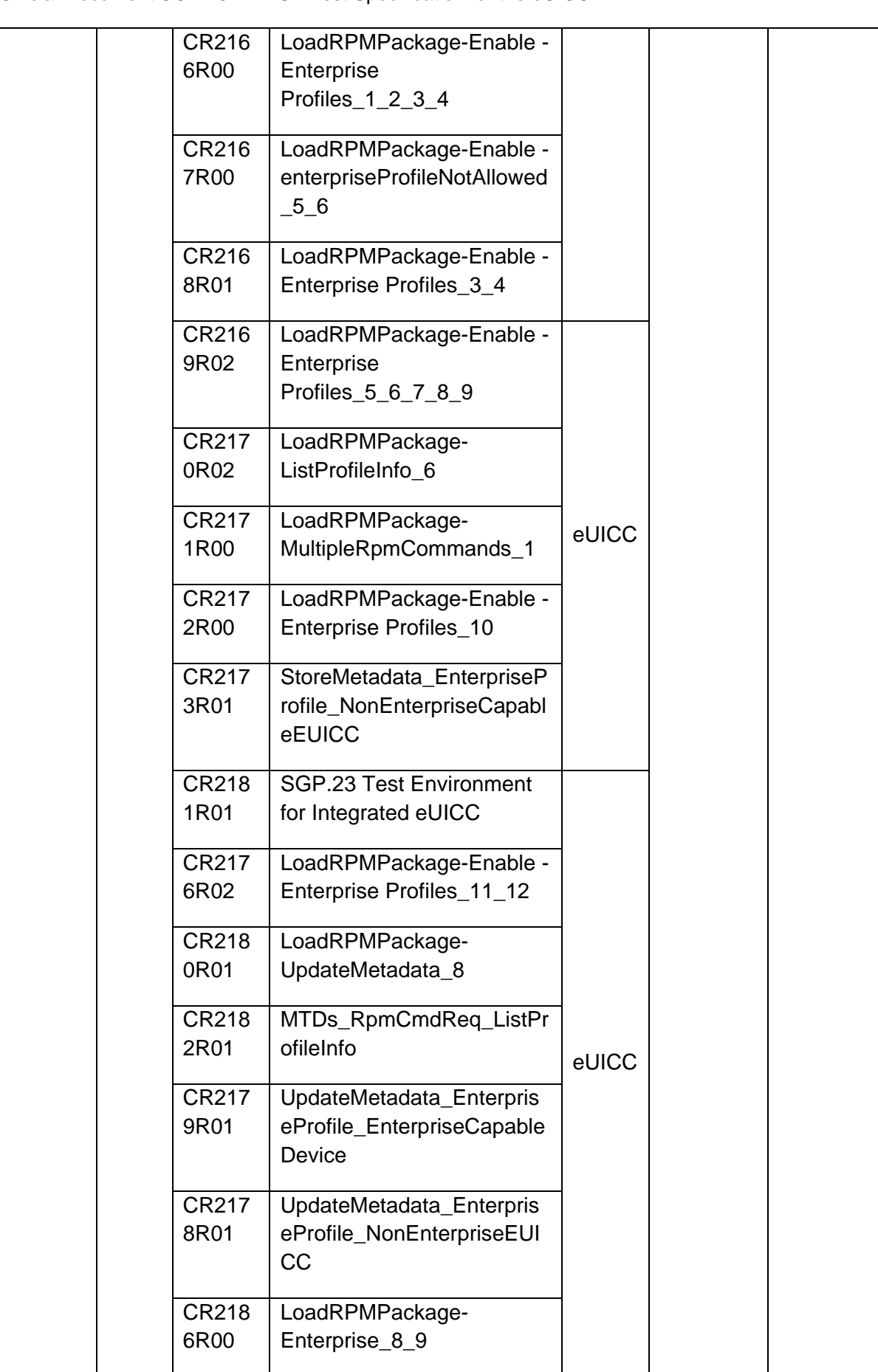

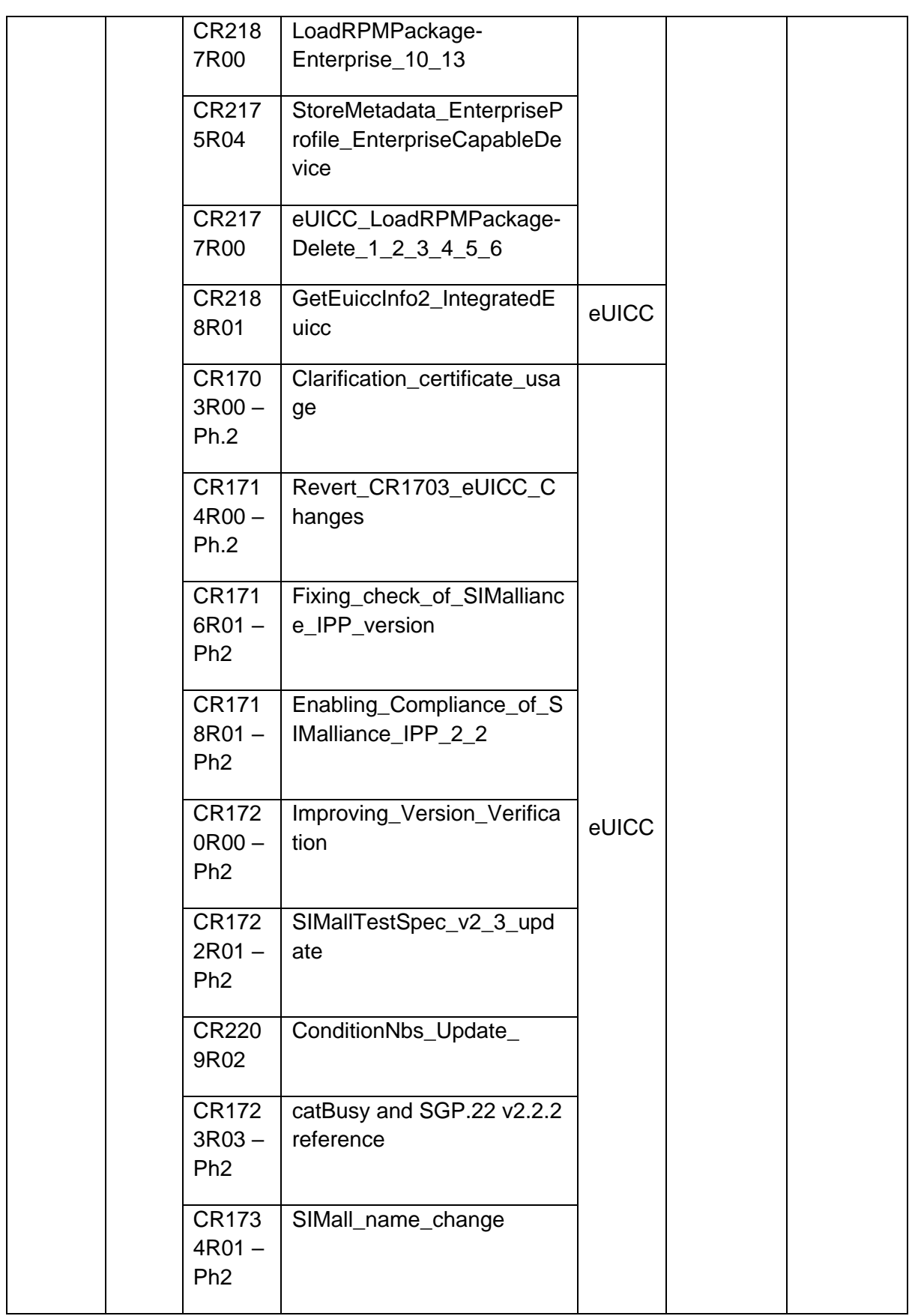

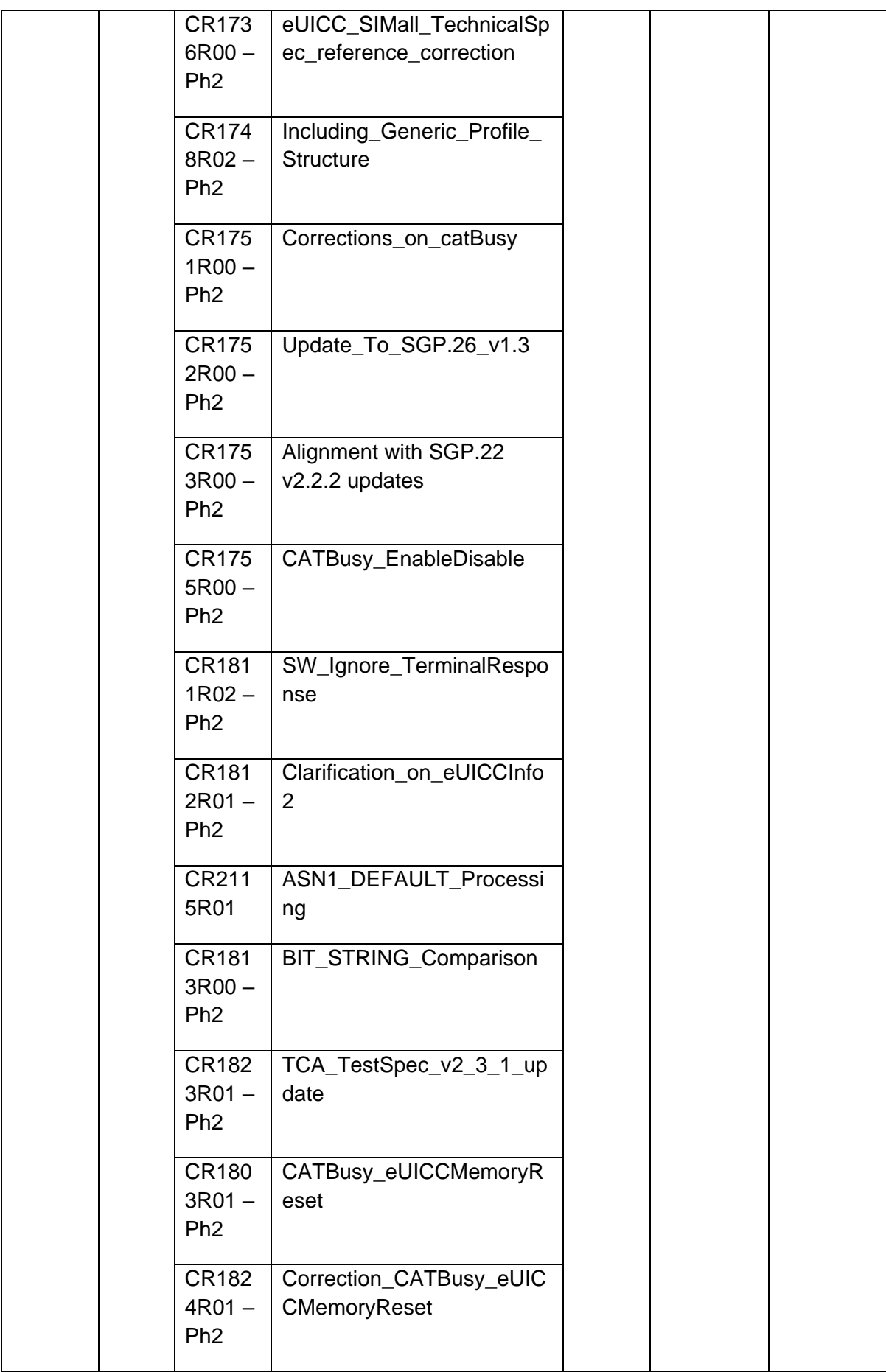
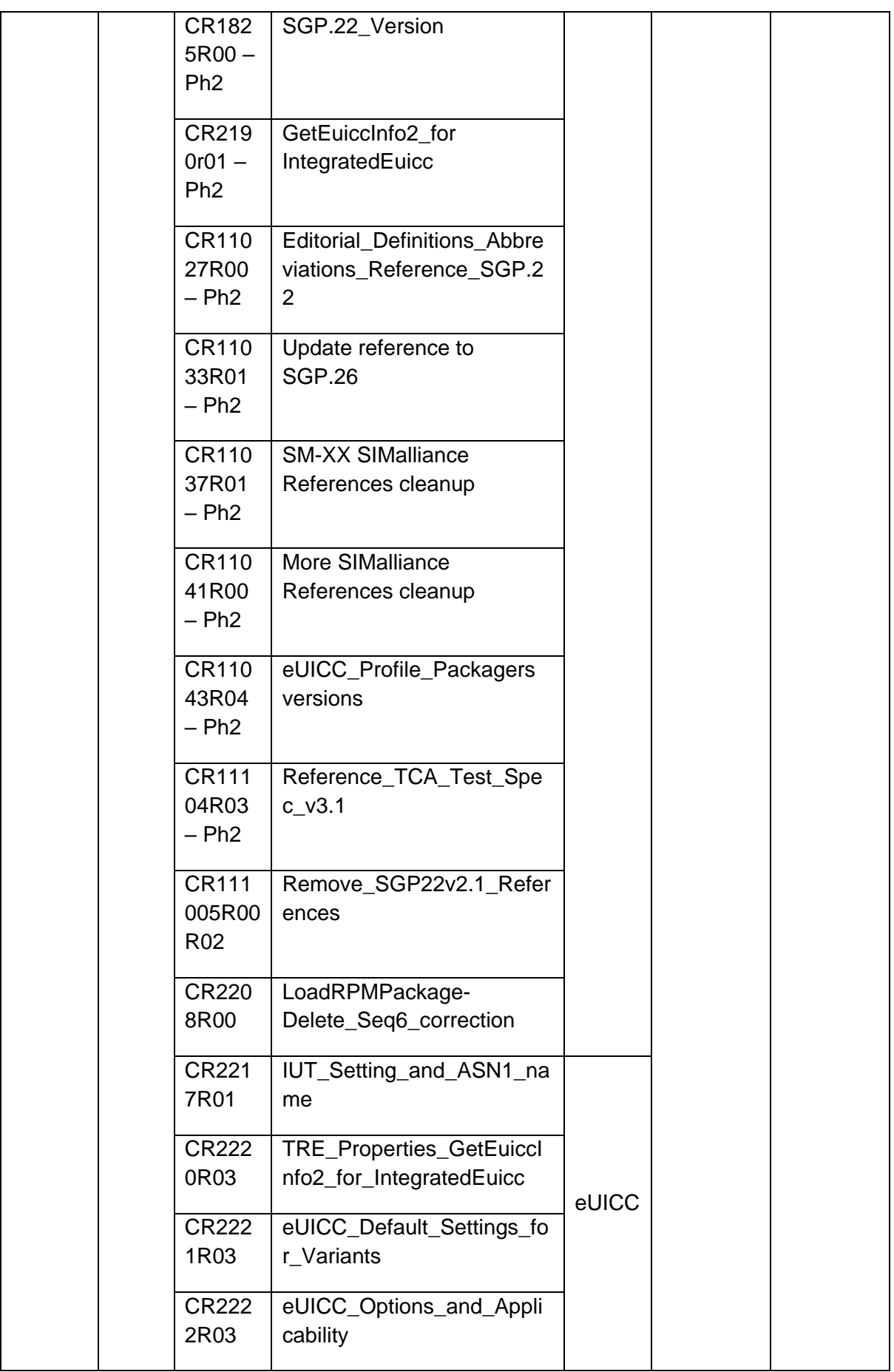

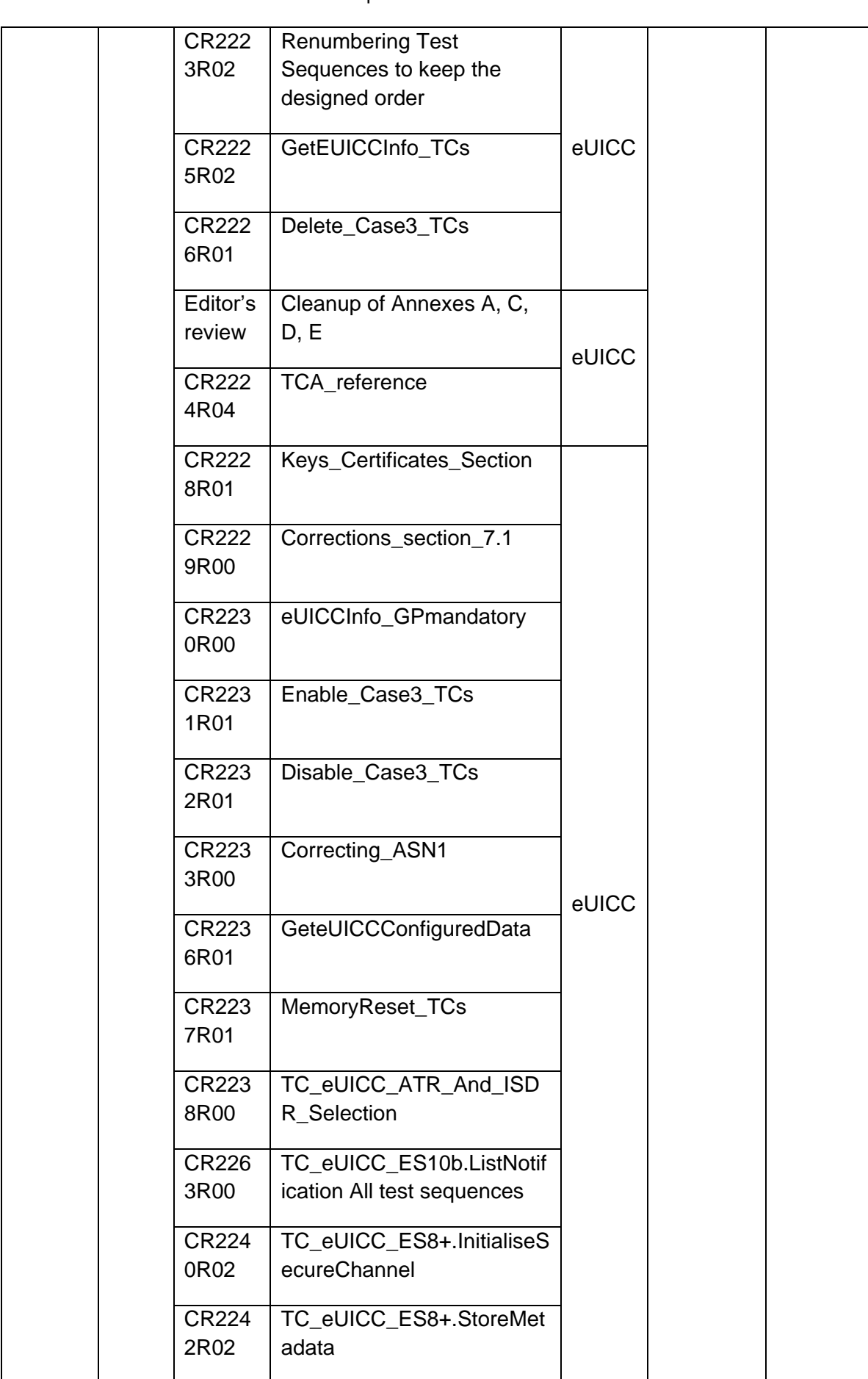

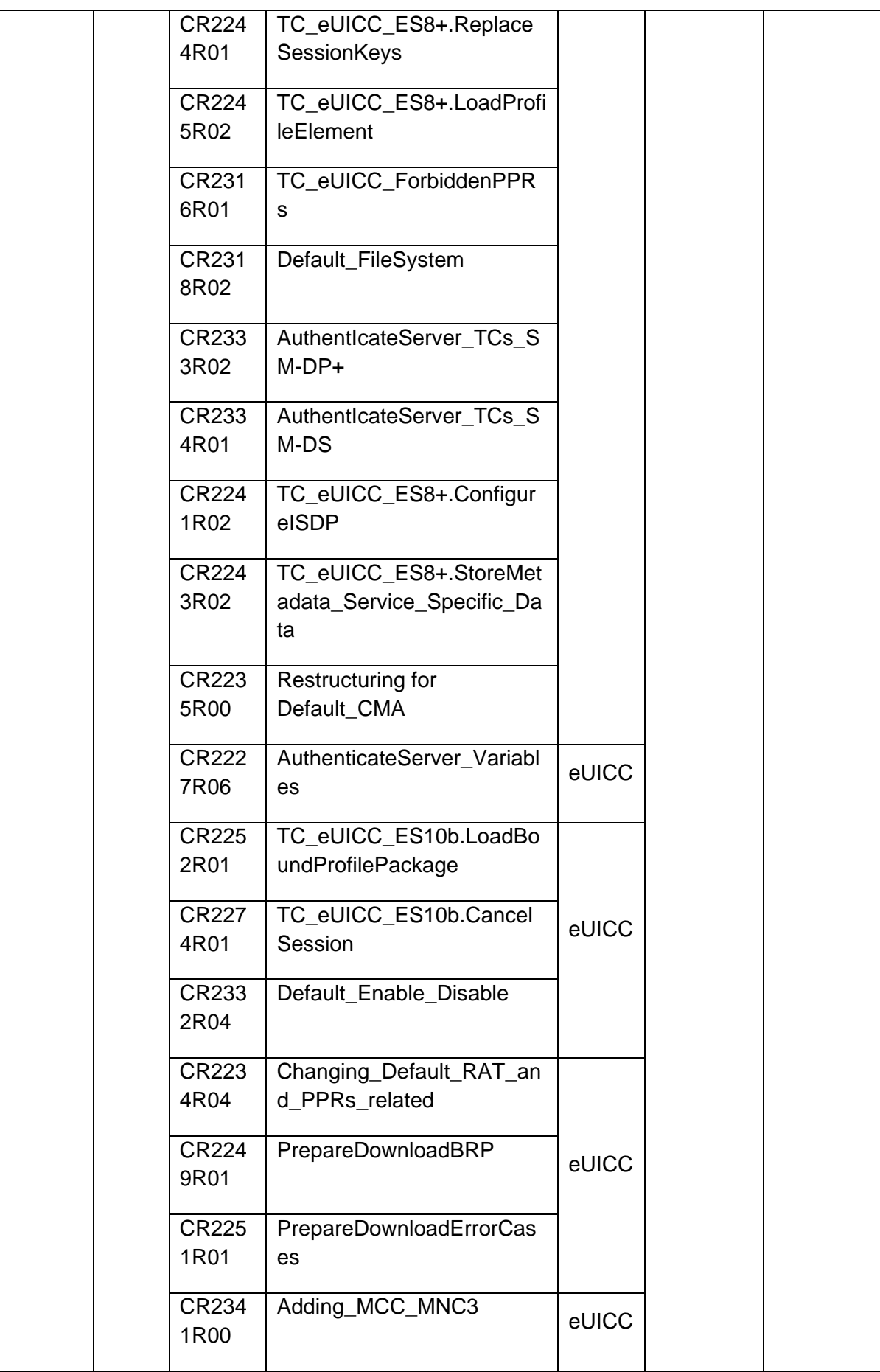

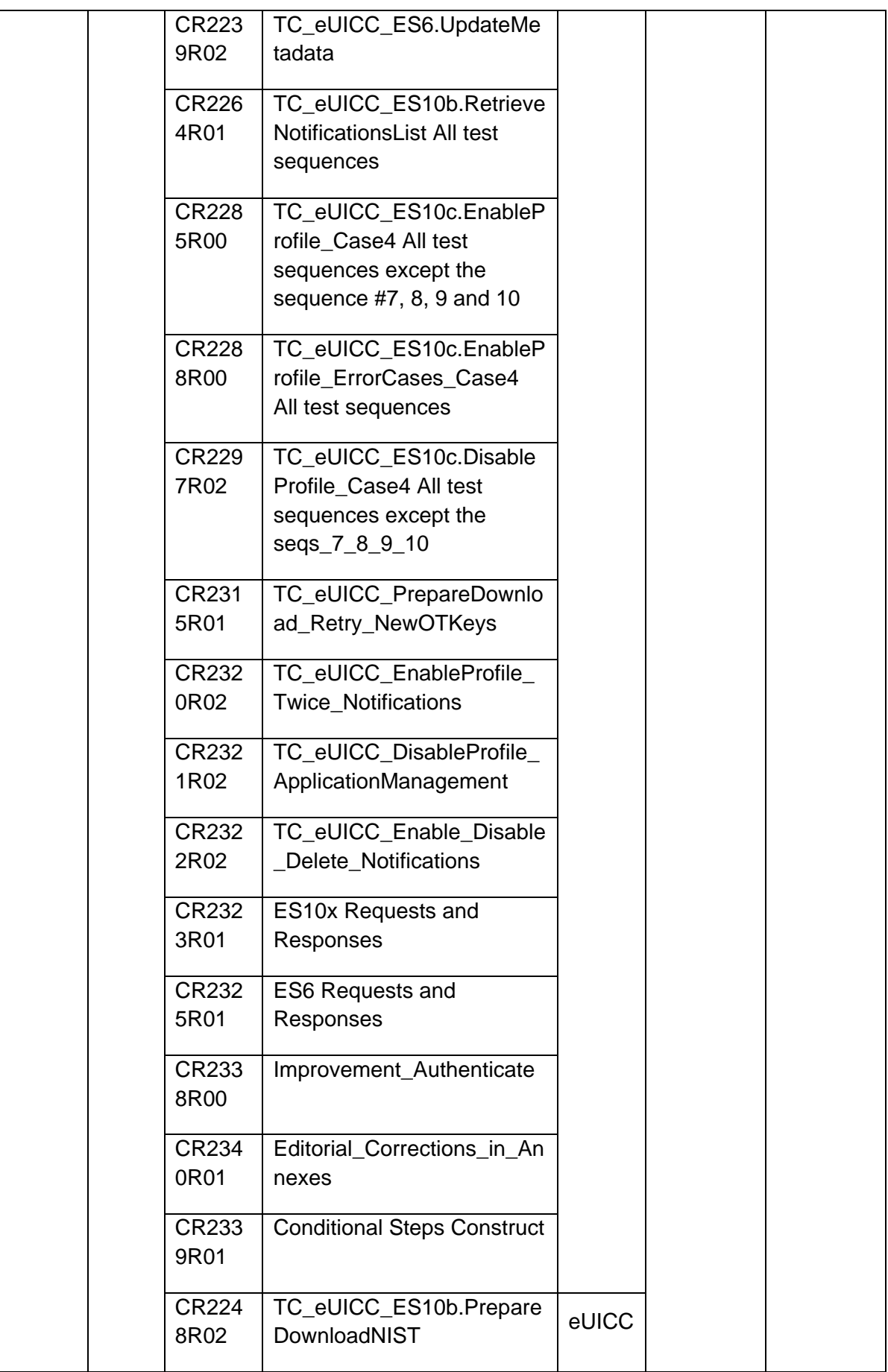

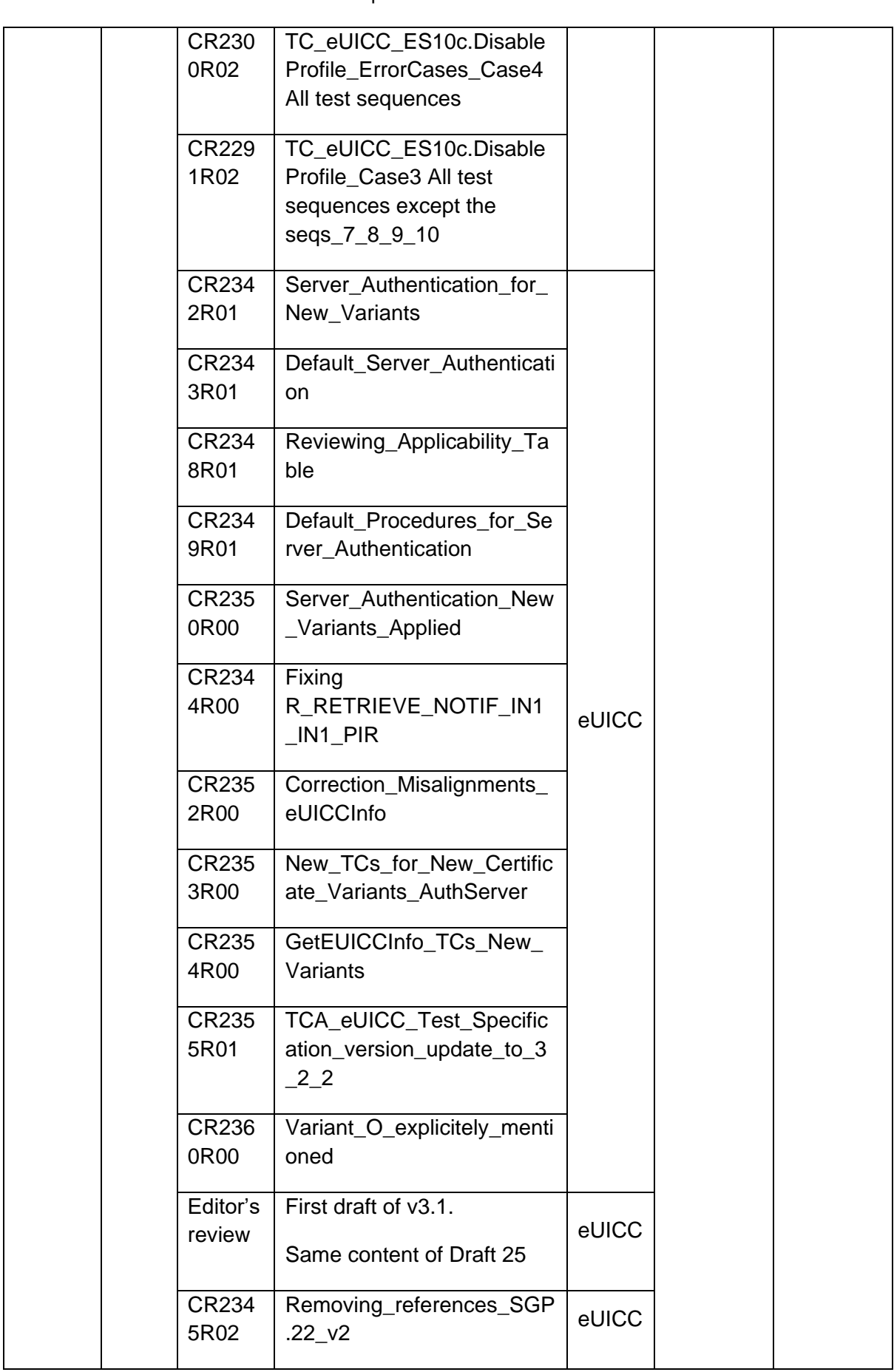

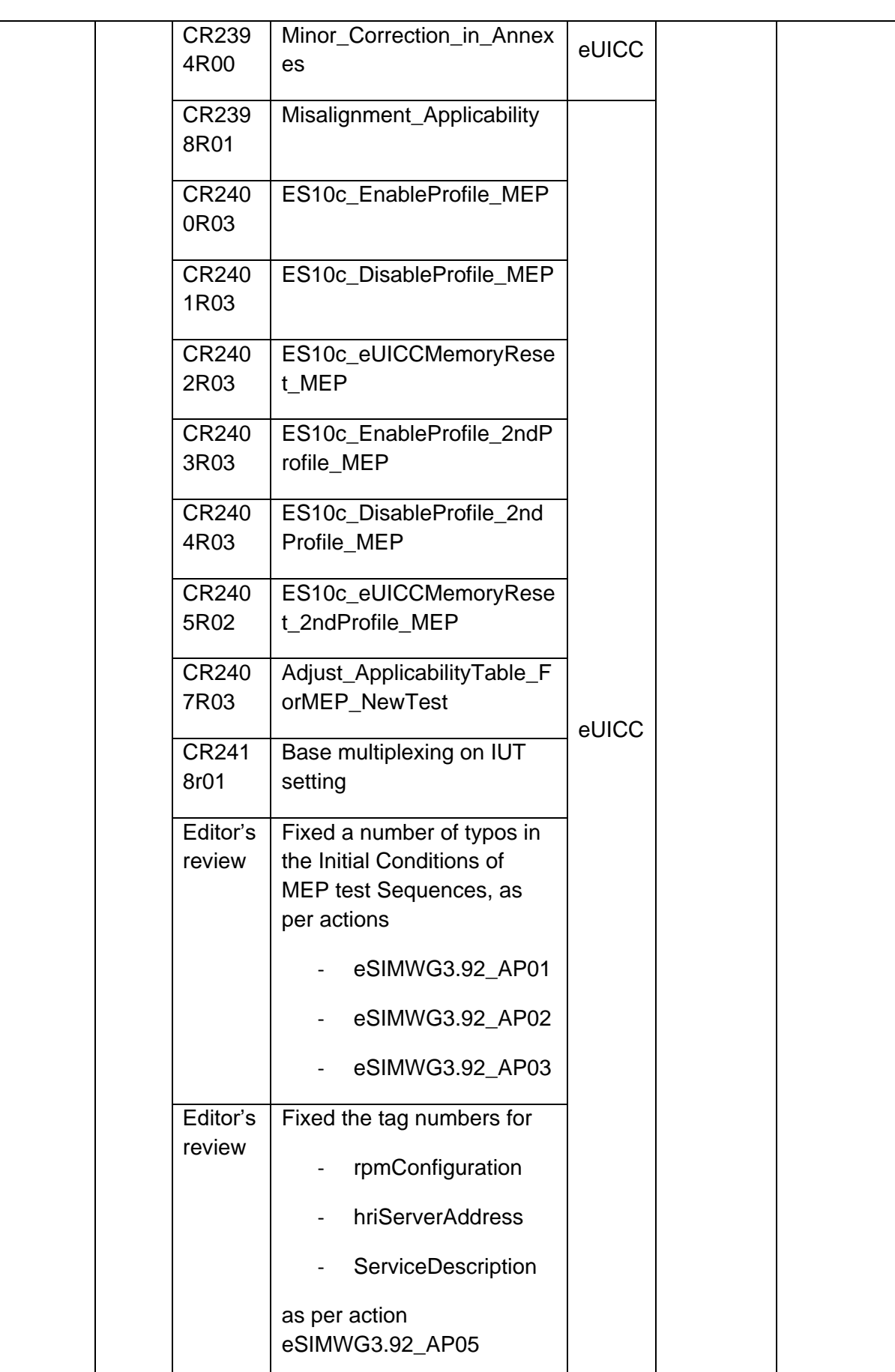

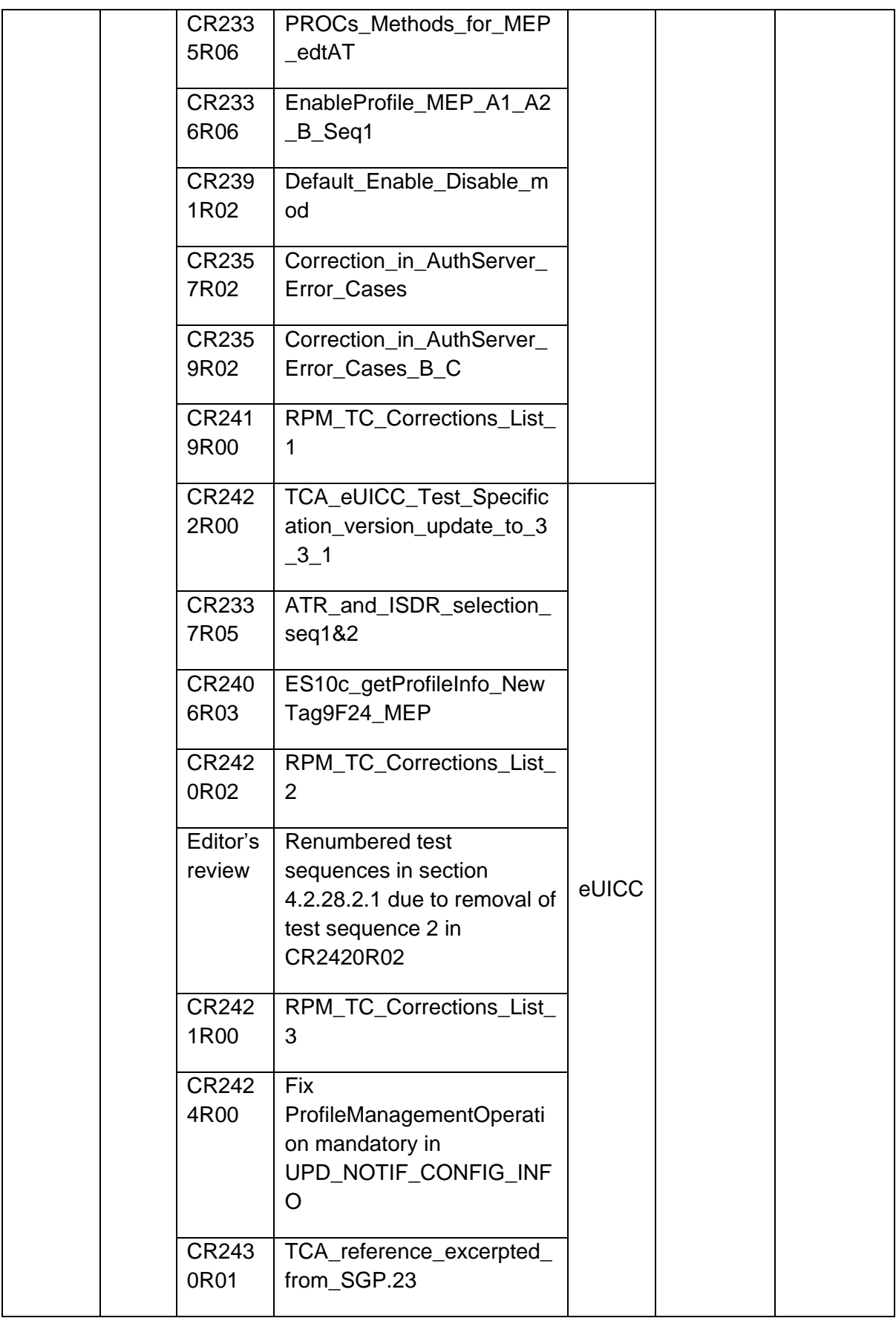

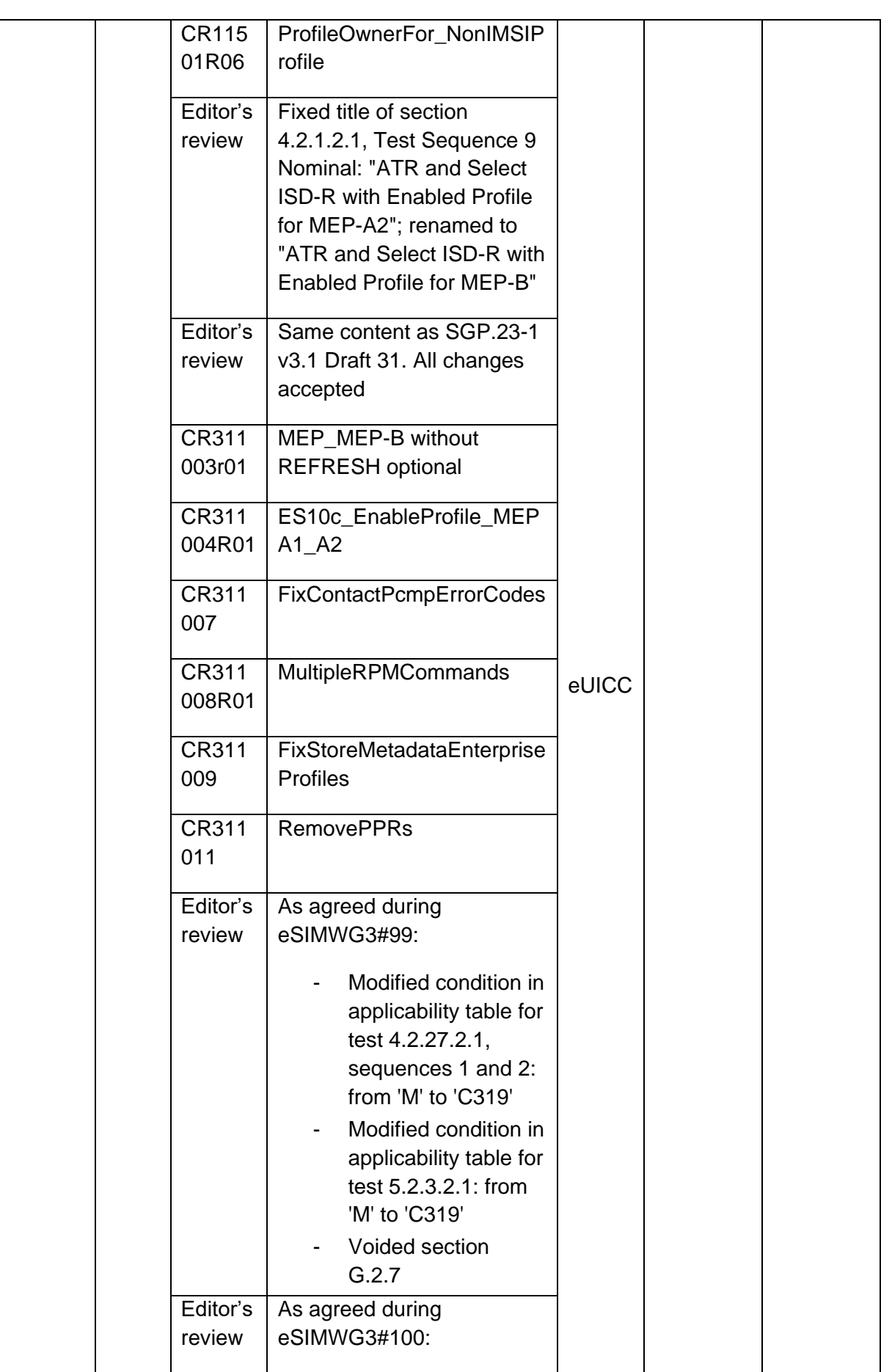

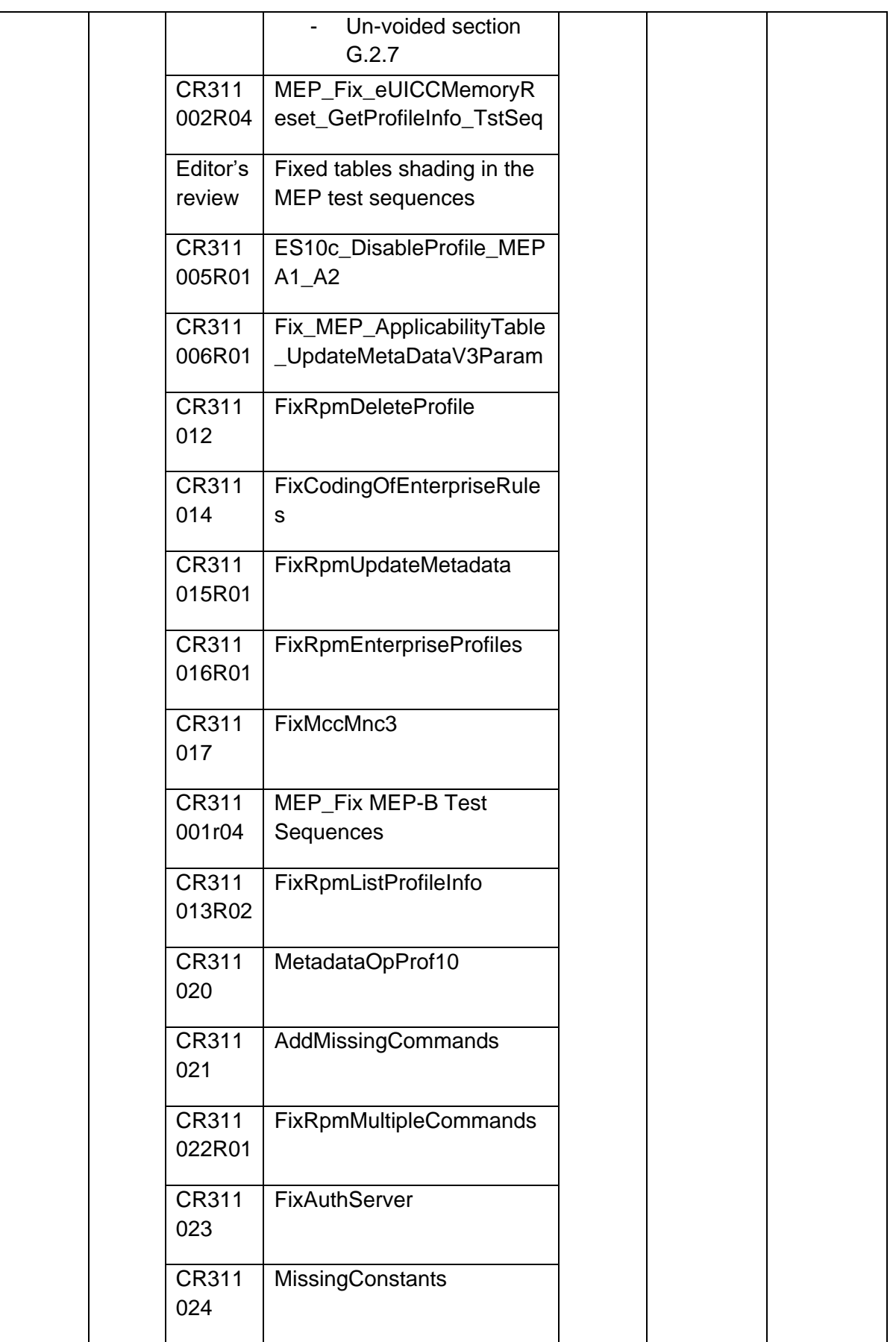

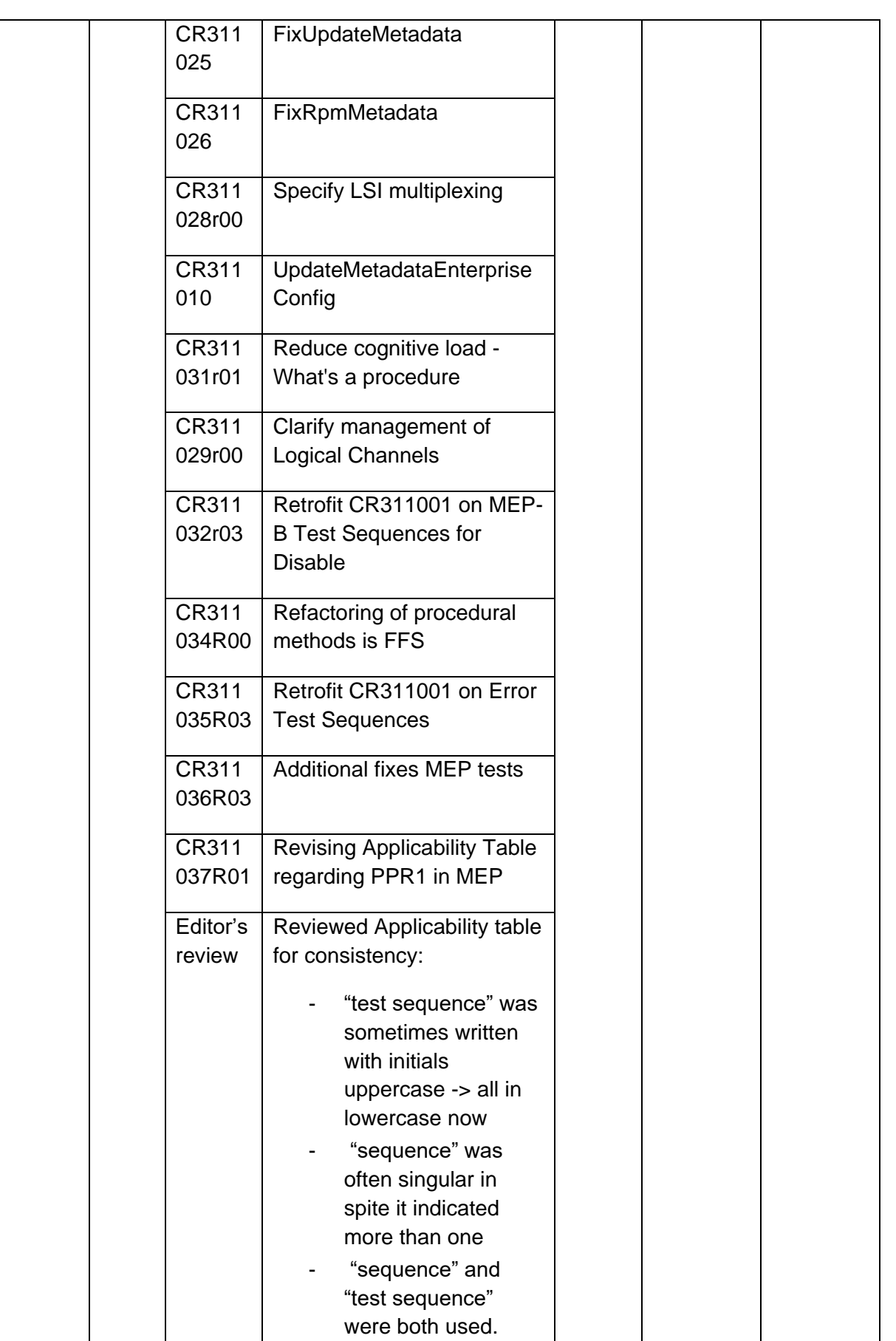

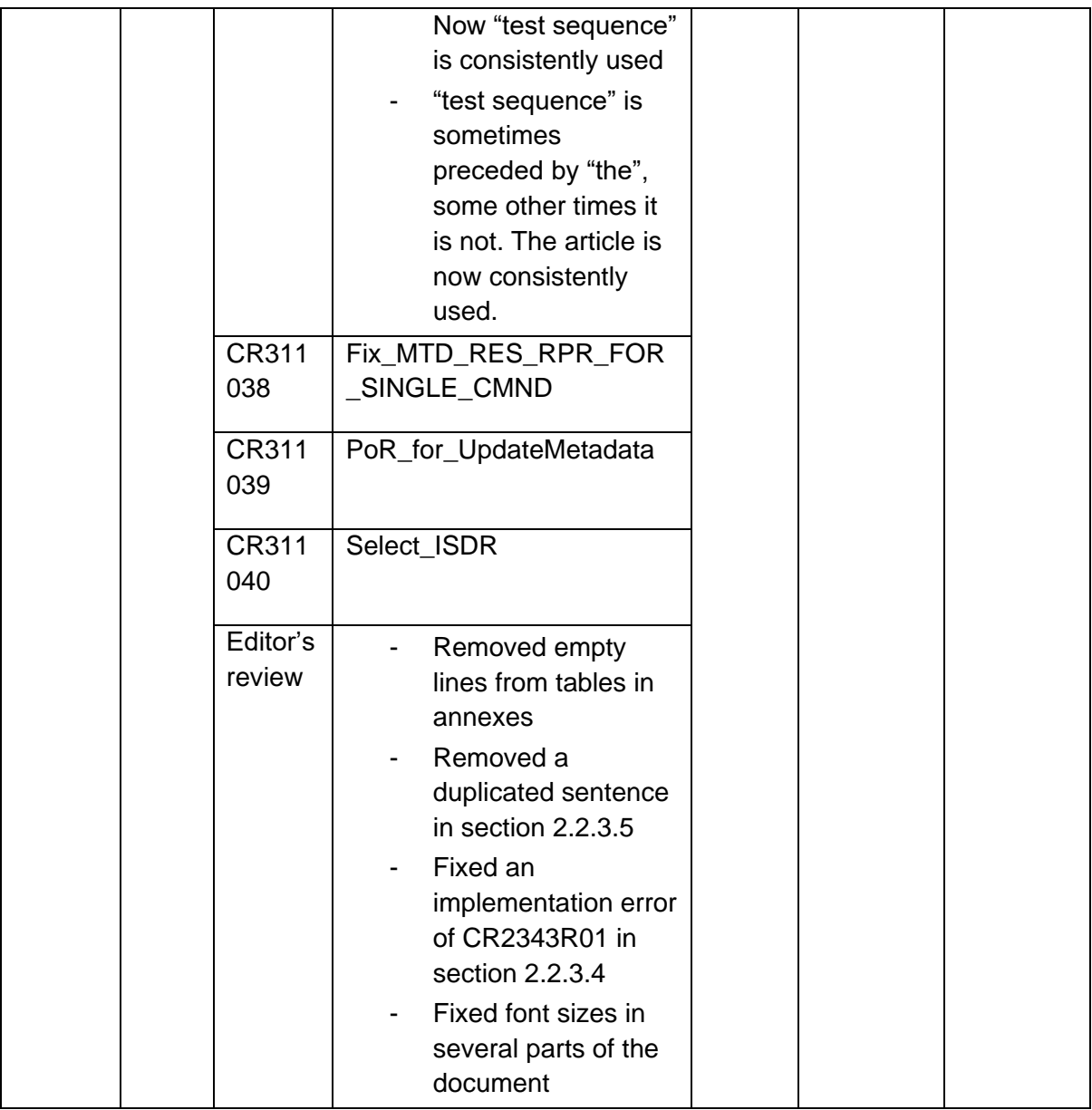

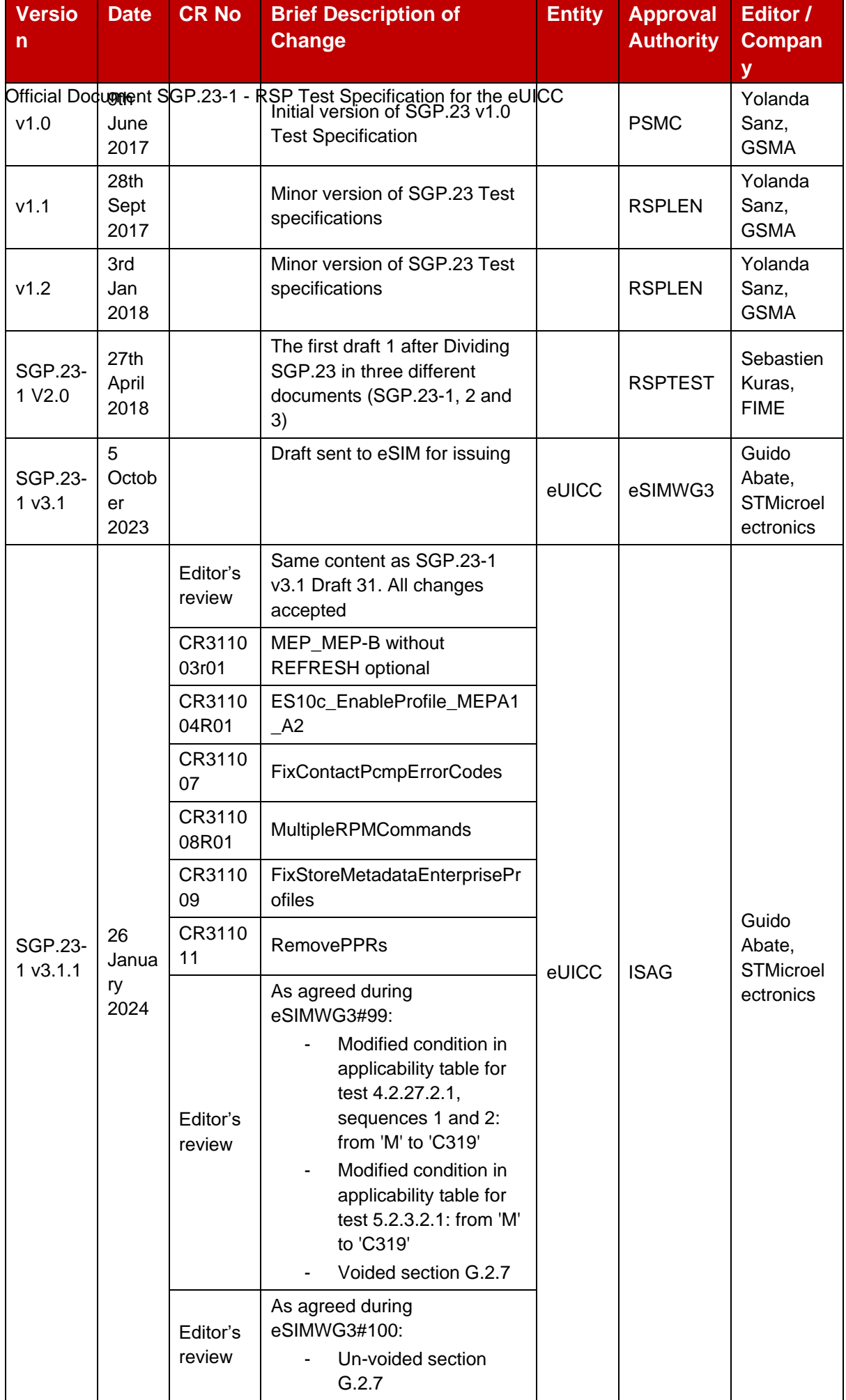

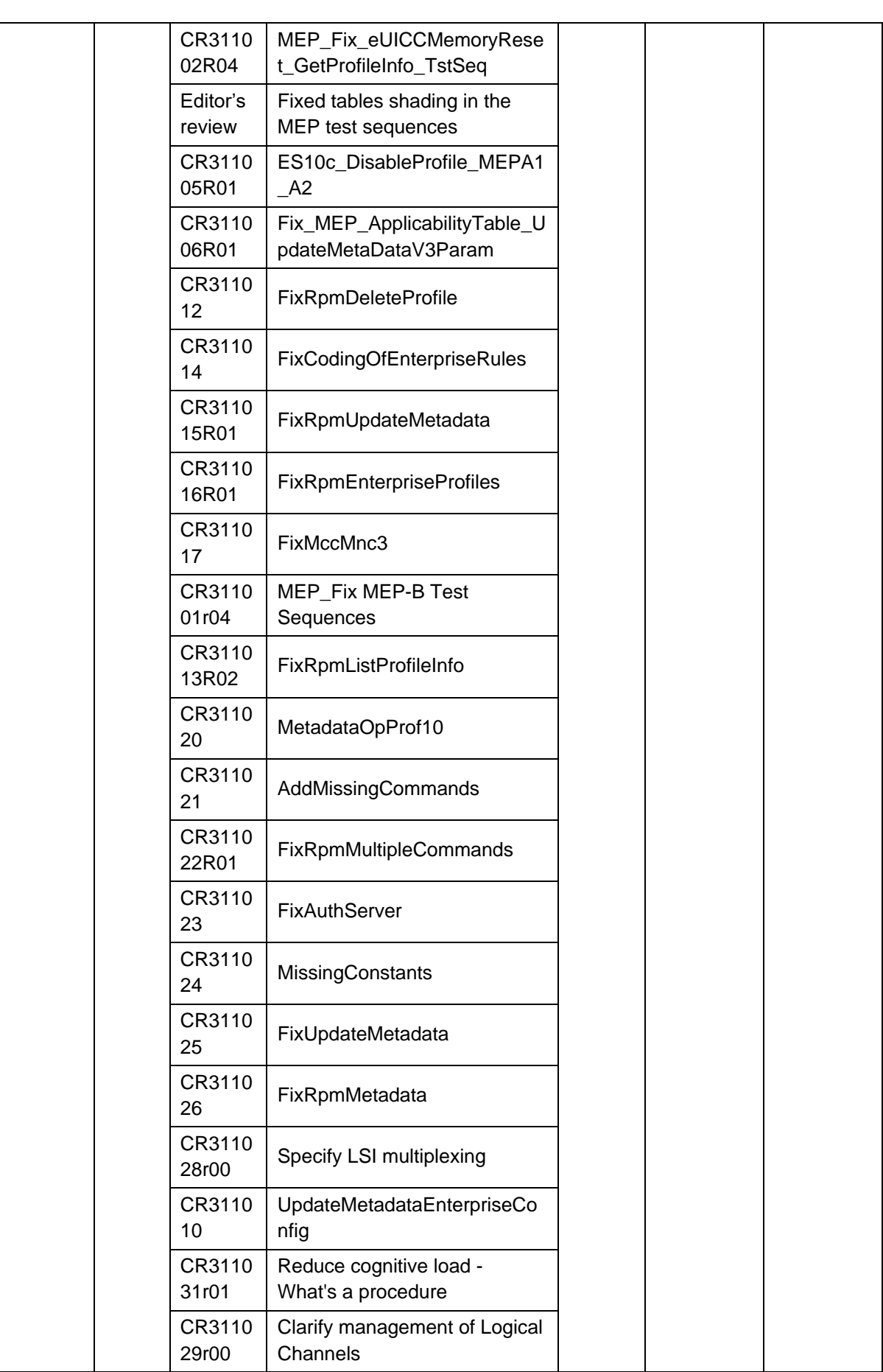

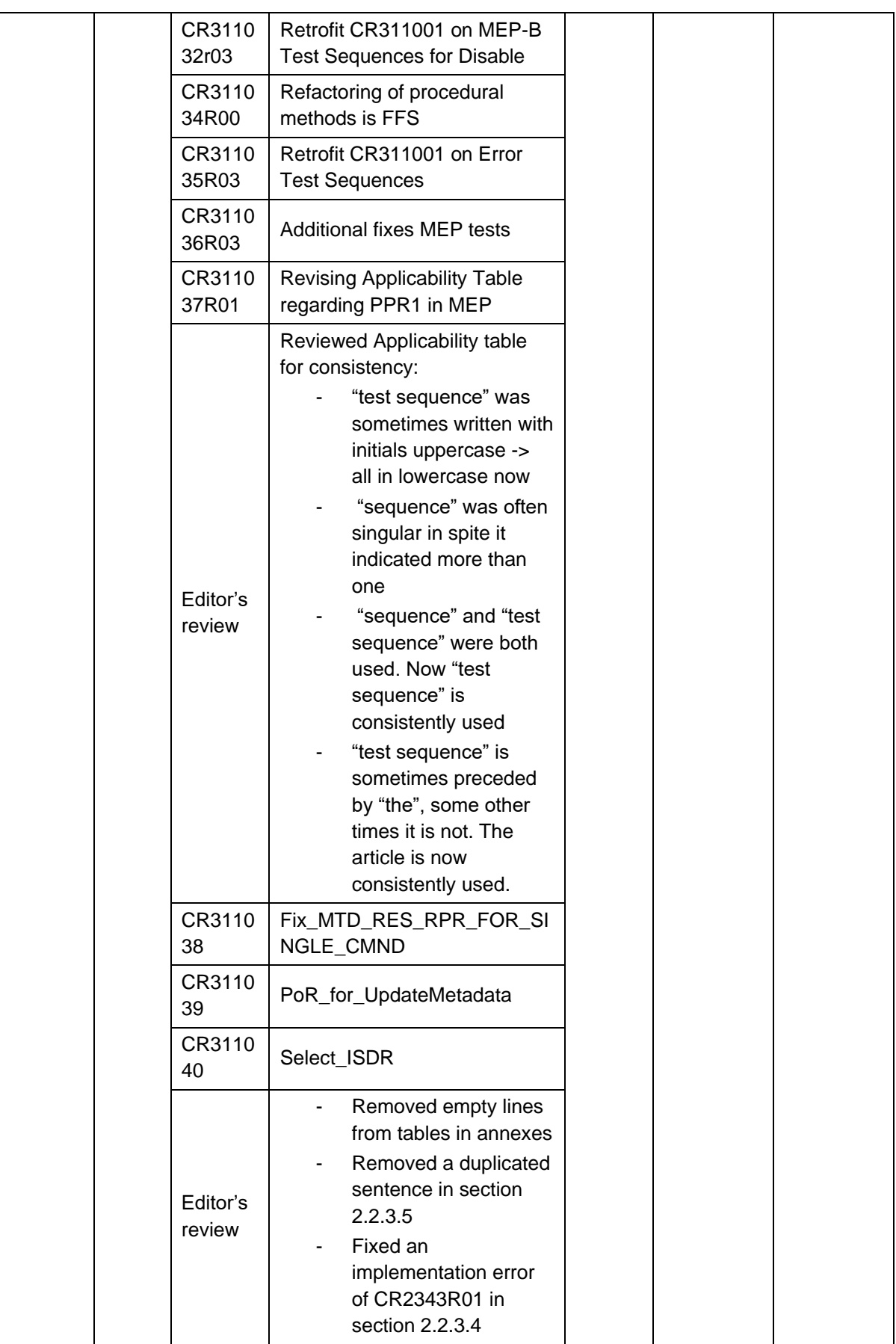

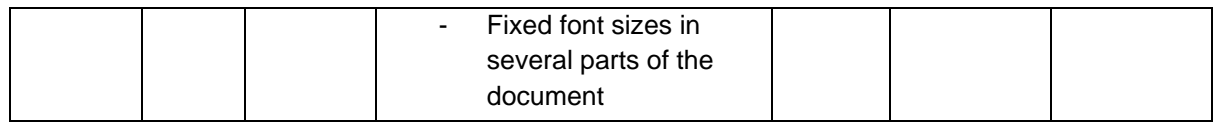

## **L.2 Other Information**

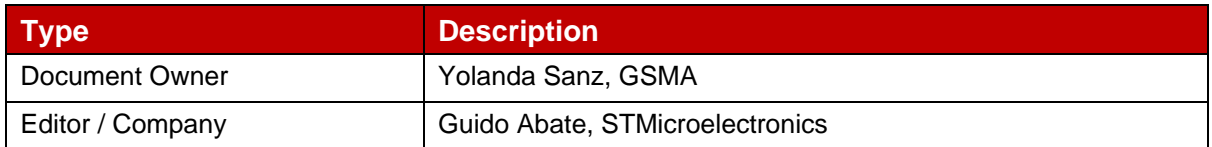

It is our intention to provide a quality product for your use. If you find any errors or omissions, please contact us with your comments. You may notify us at [prd@gsma.com.](mailto:prd@gsma.com)

Your comments or suggestions & questions are always welcome.